## H3C SR8800-X 日志信息参考

Copyright © 2020 新华三技术有限公司 版权所有,保留一切权利。 非经本公司书面许可,任何单位和个人不得擅自摘抄、复制本文档内容的部分或全部,并不得以任何形式传播。 除新华三技术有限公司的商标外,本手册中出现的其它公司的商标、产品标识及商品名称,由各自权利人拥有。 本文档中的信息可能变动,恕不另行通知。

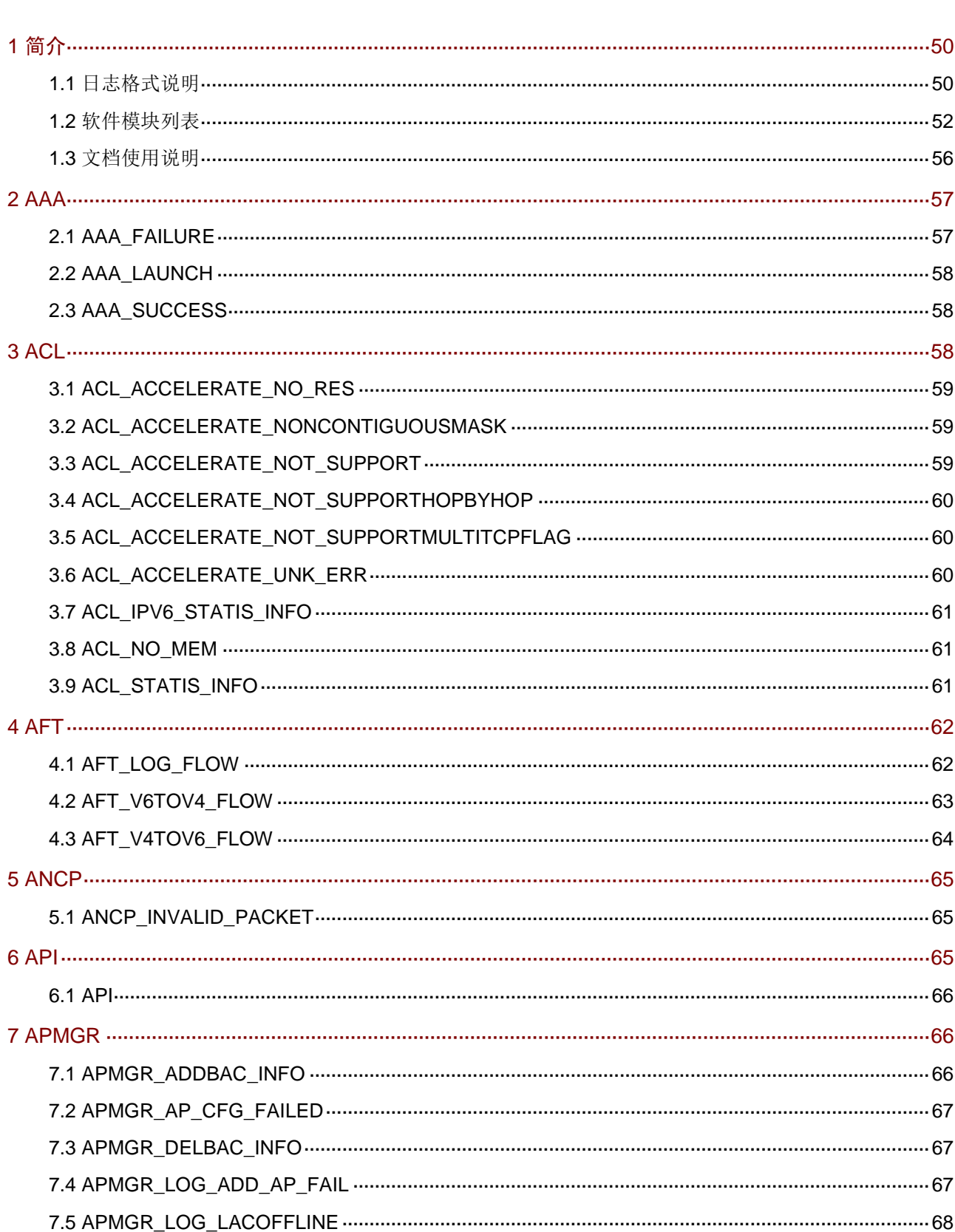

目录

## $\mathbf{i}$

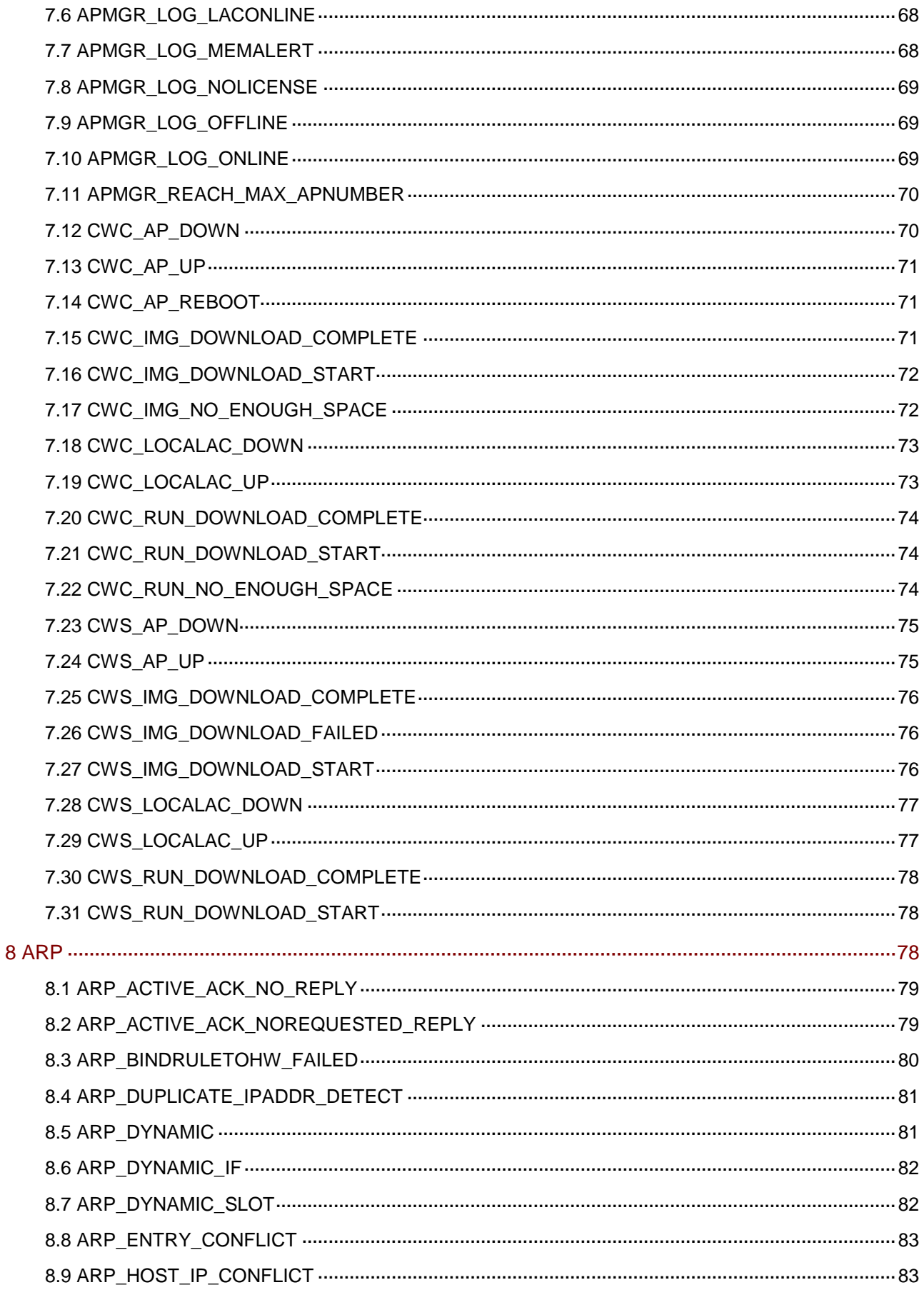

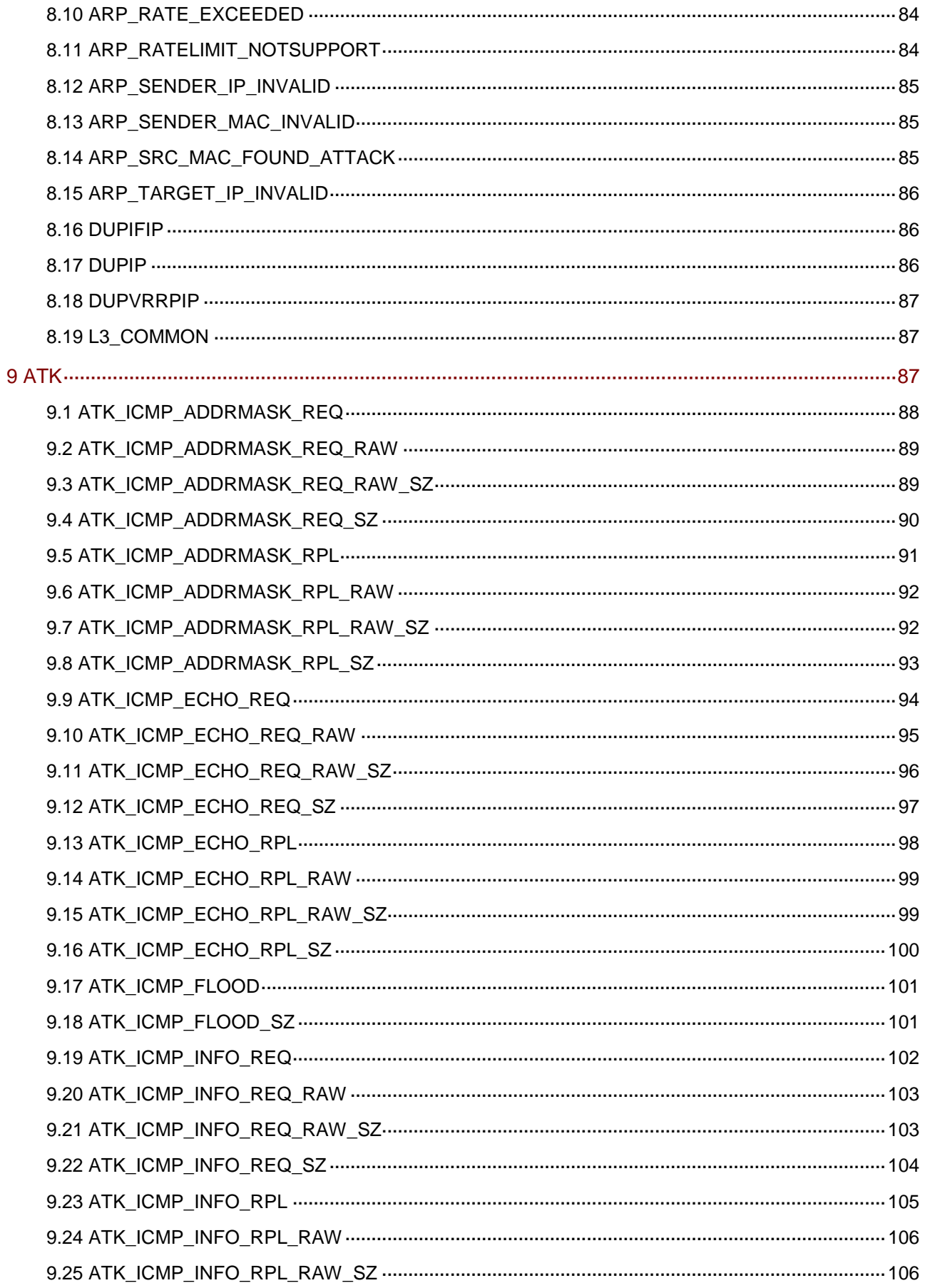

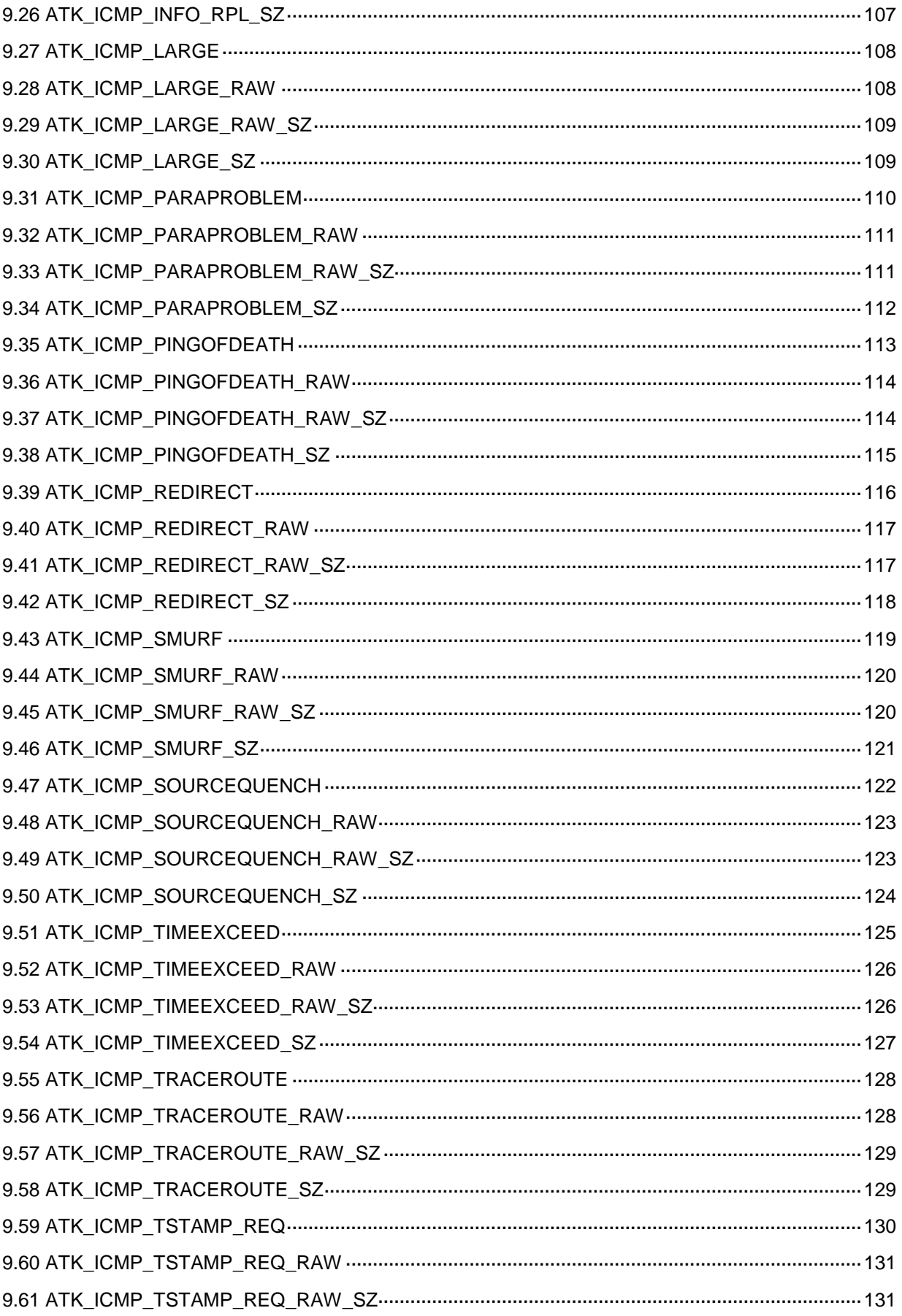

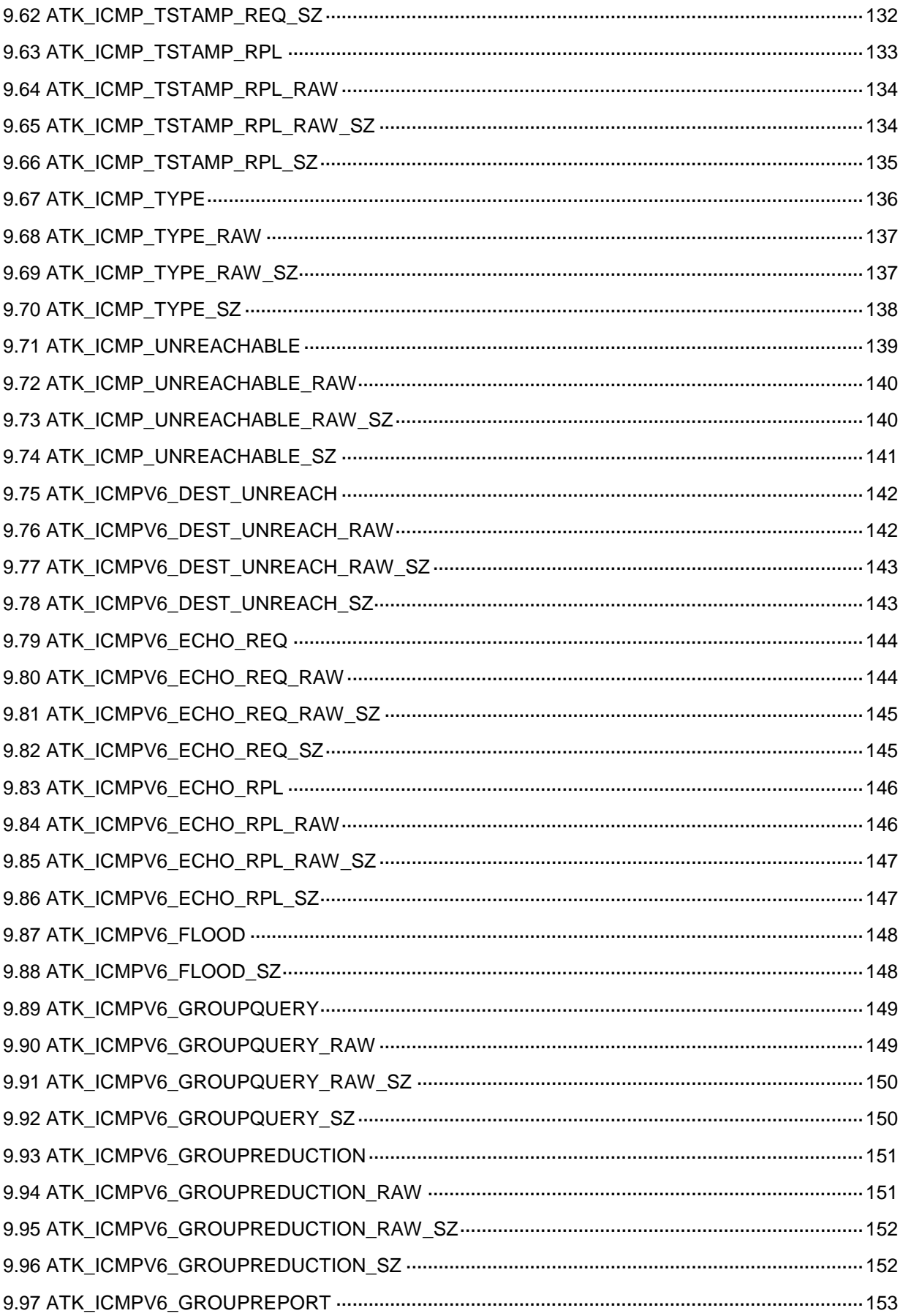

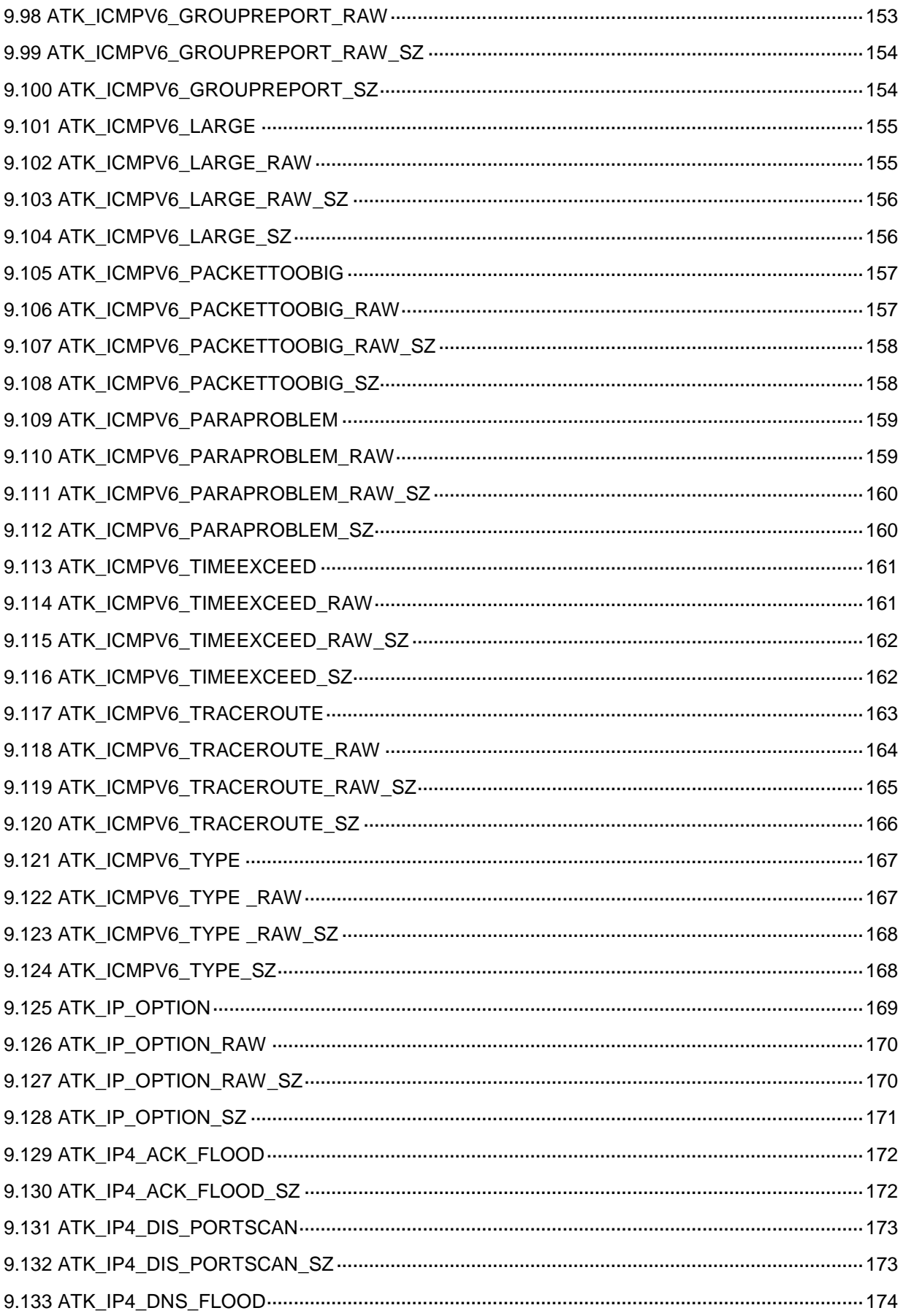

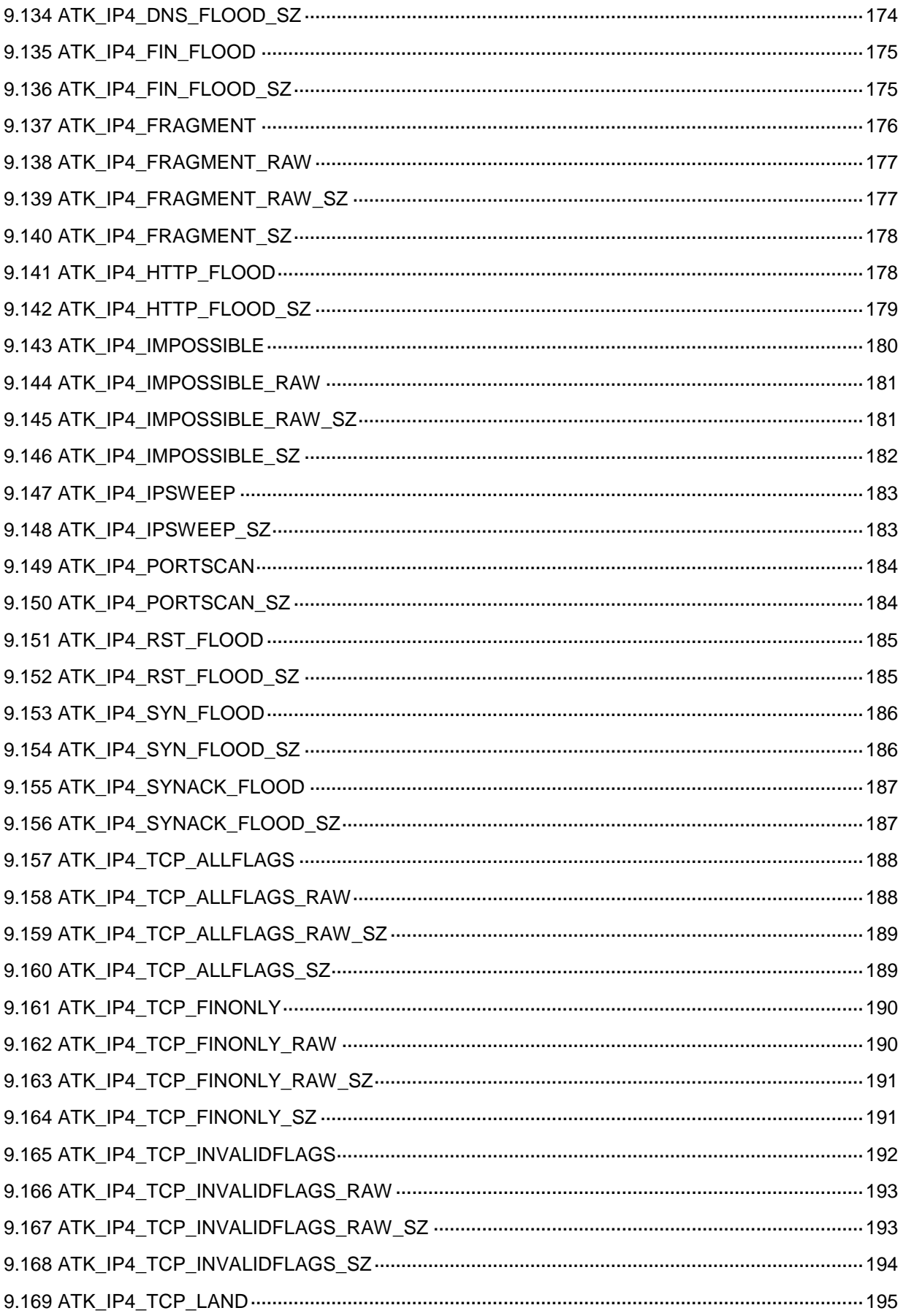

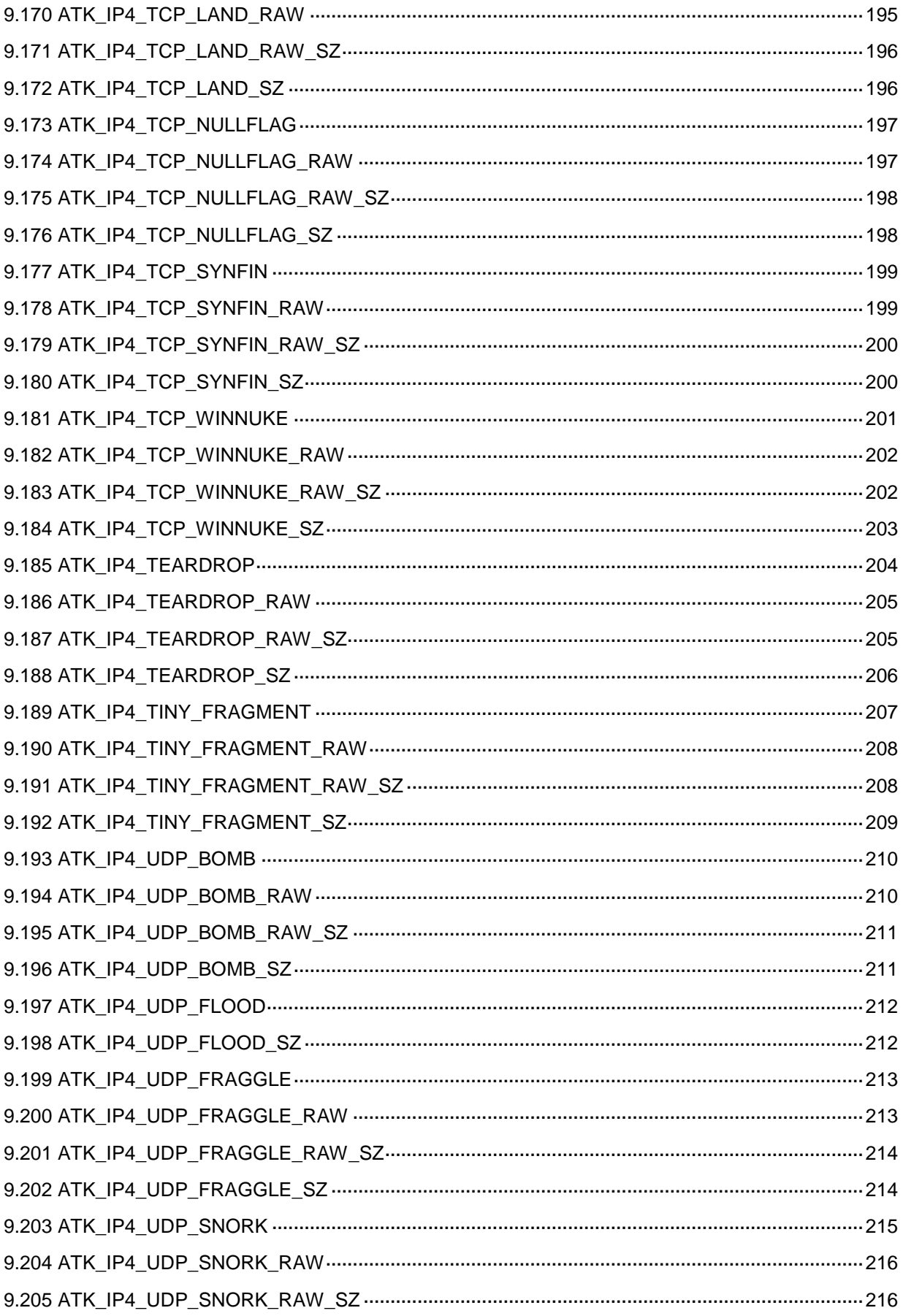

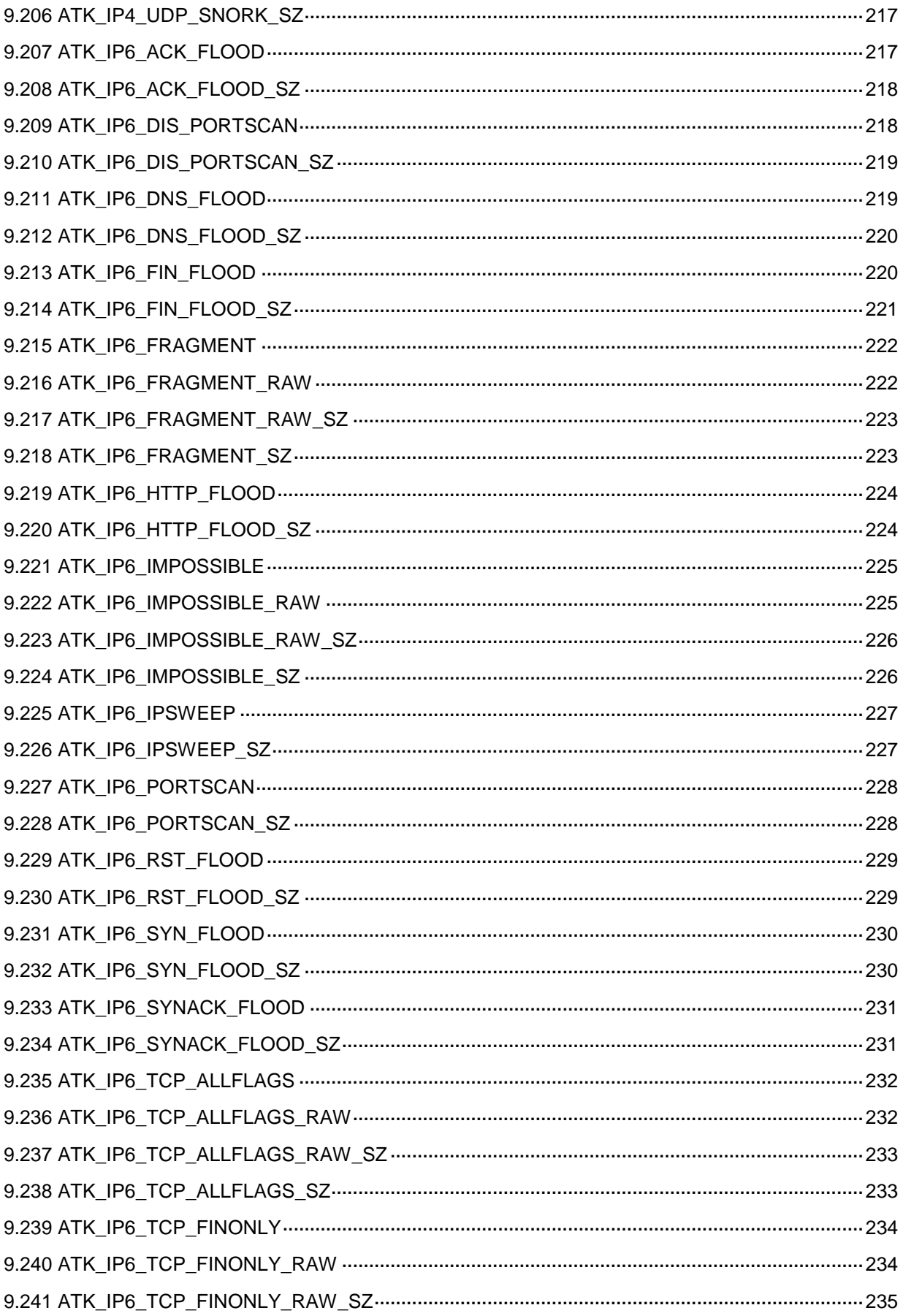

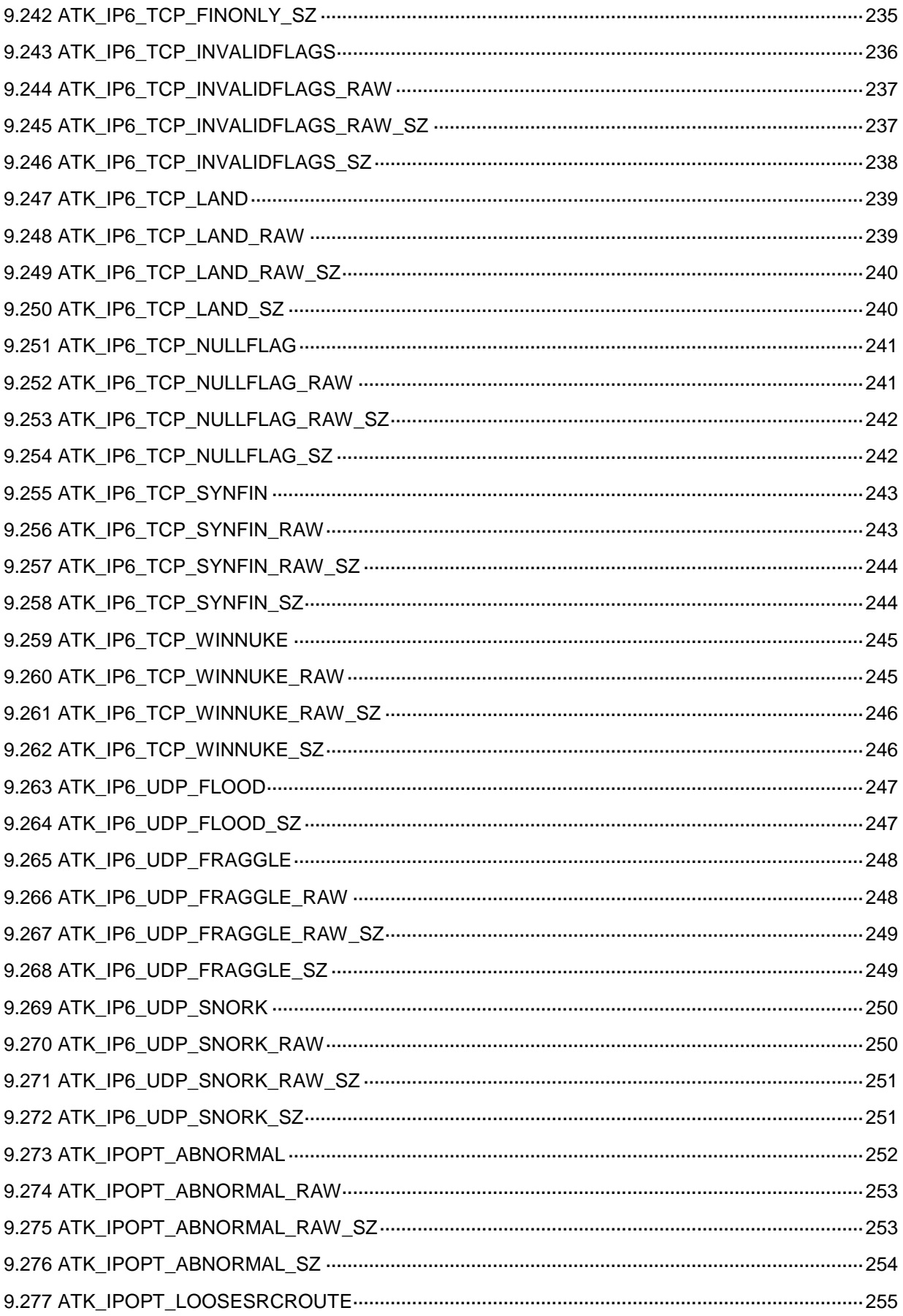

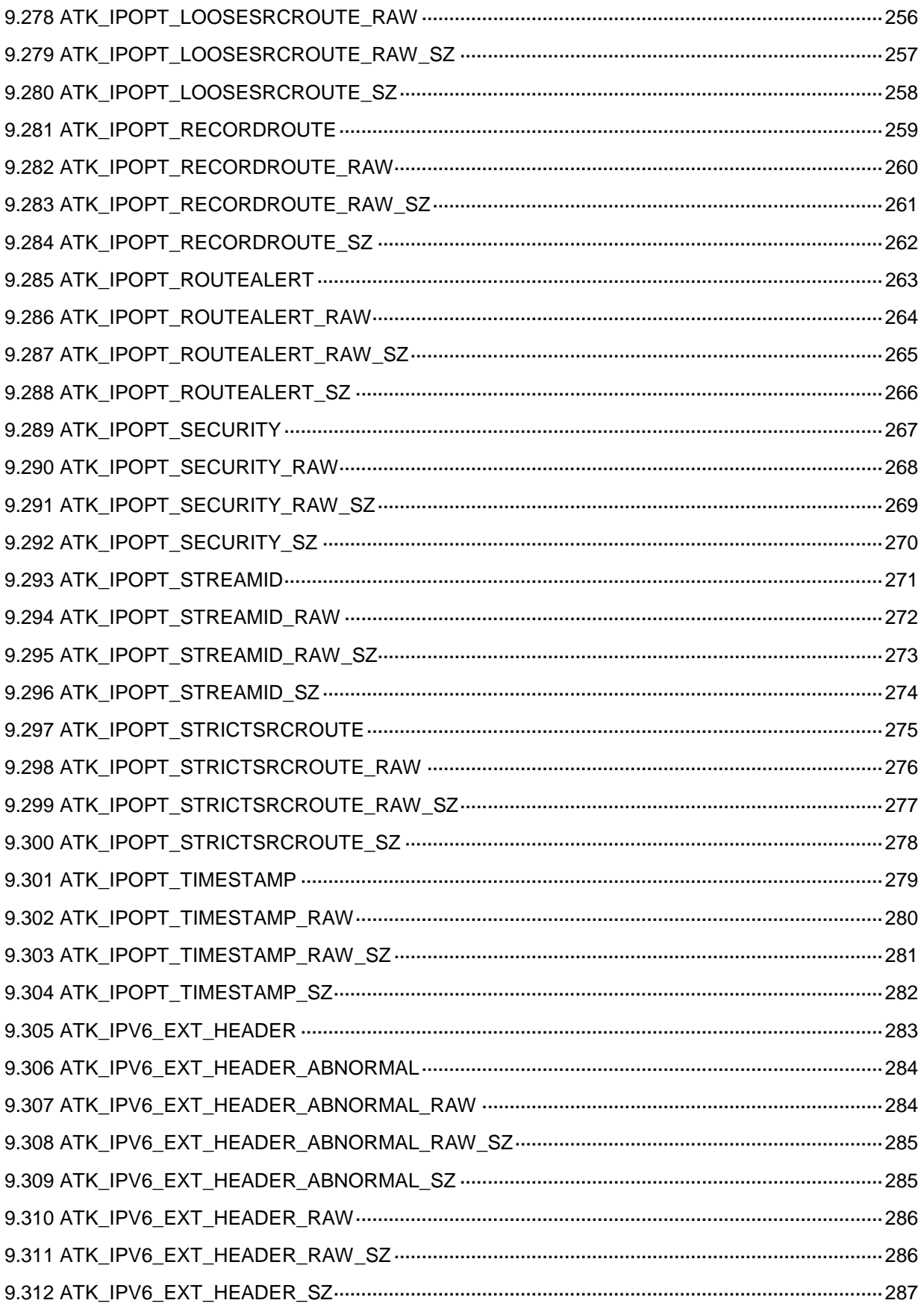

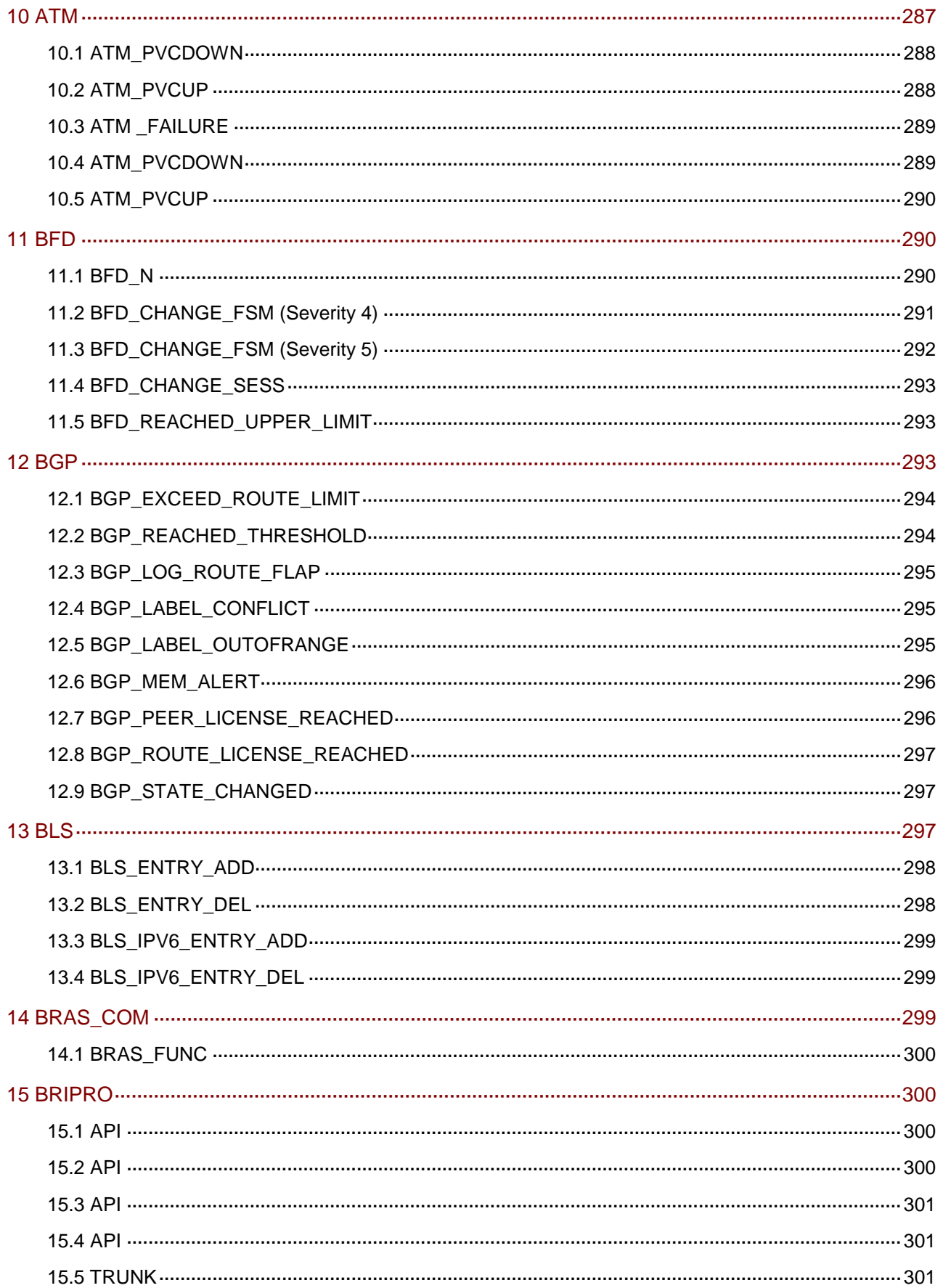

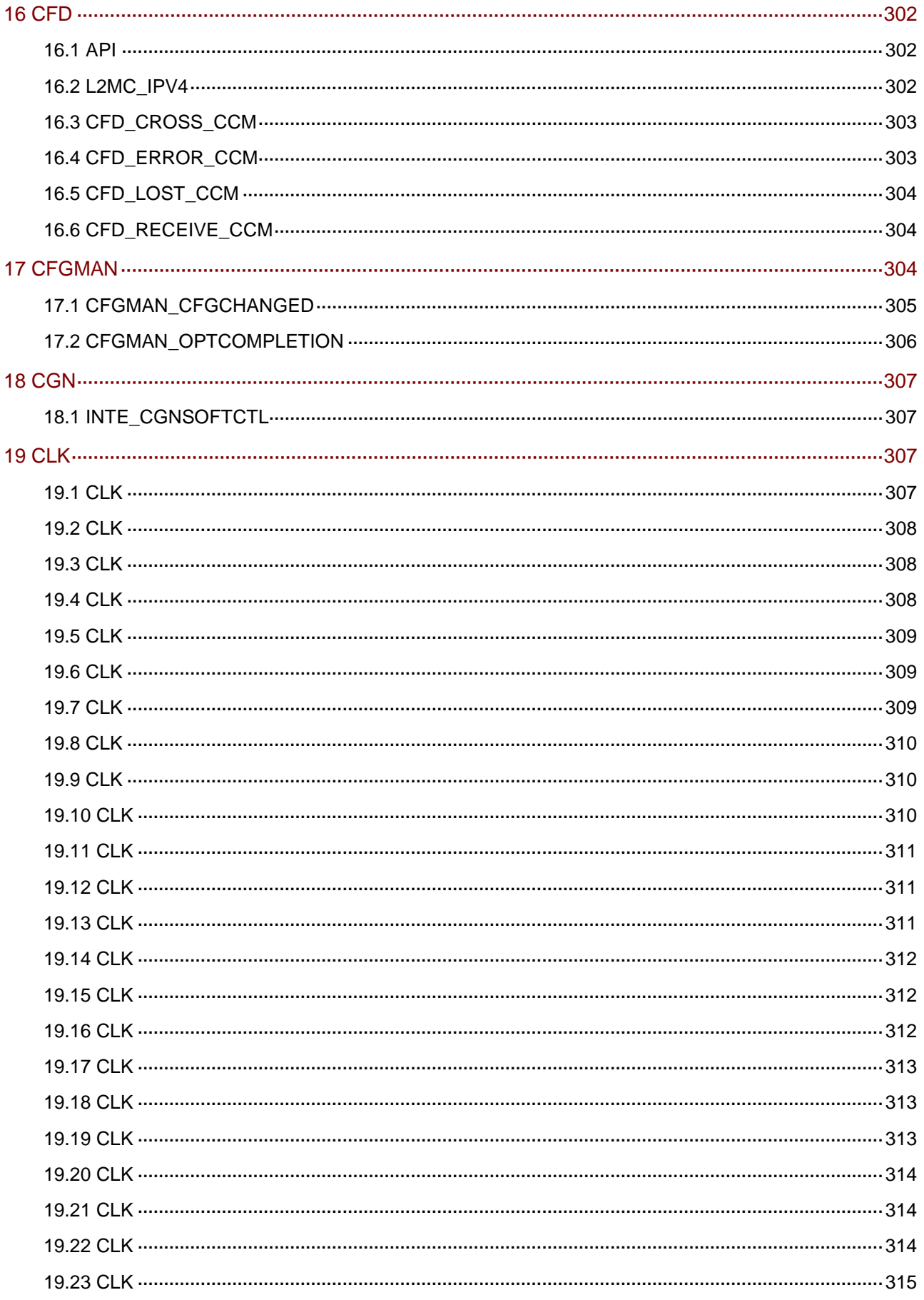

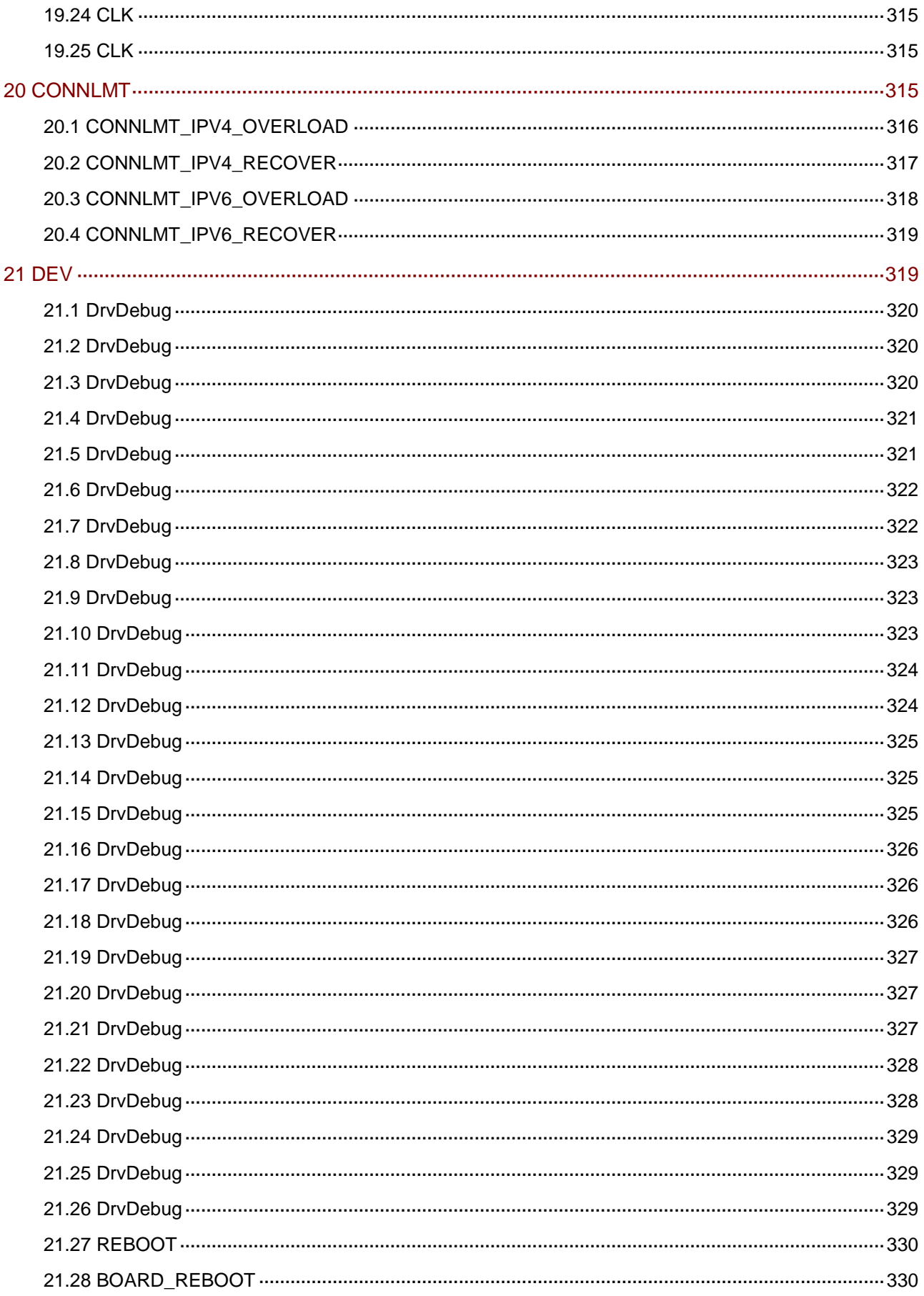

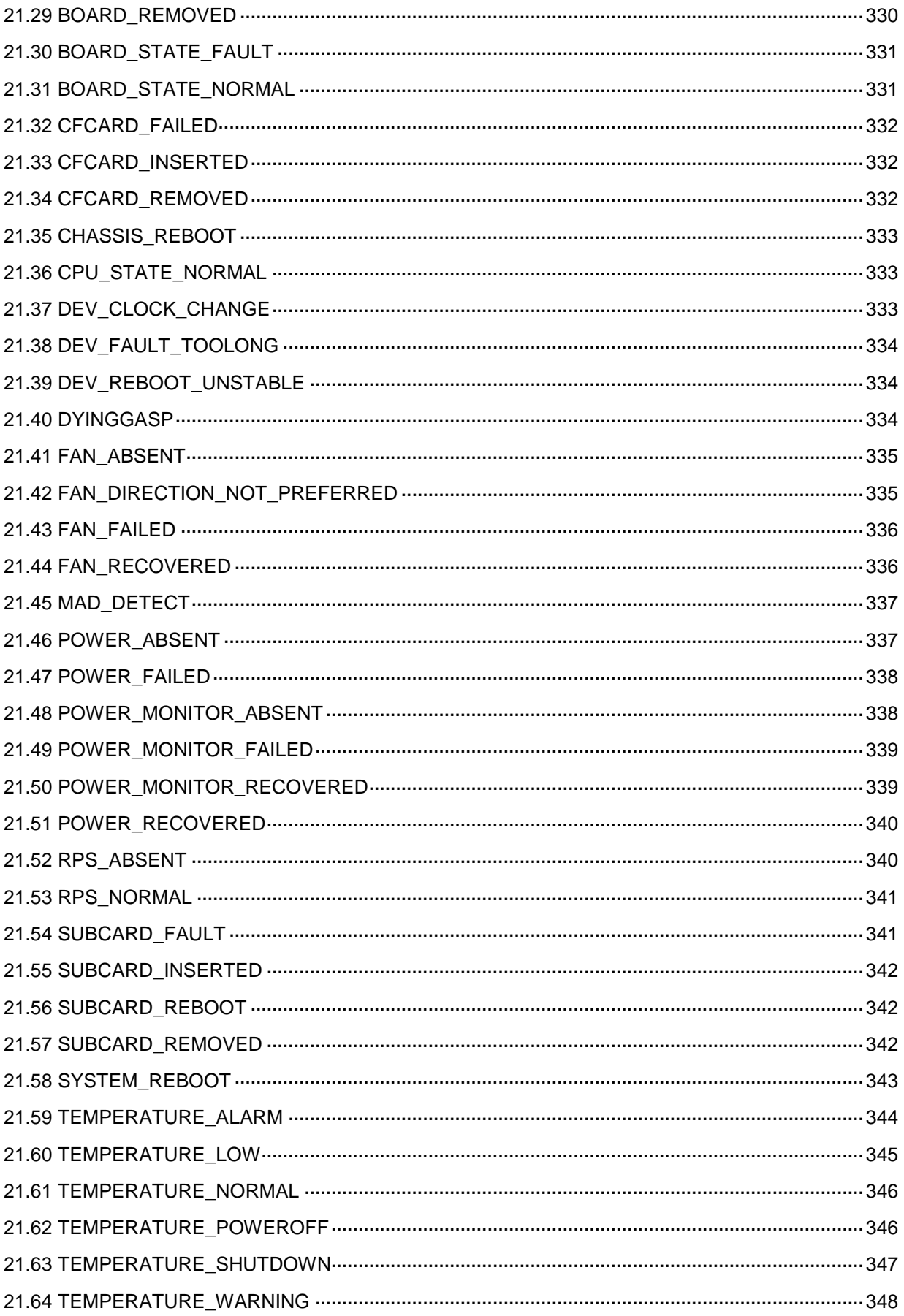

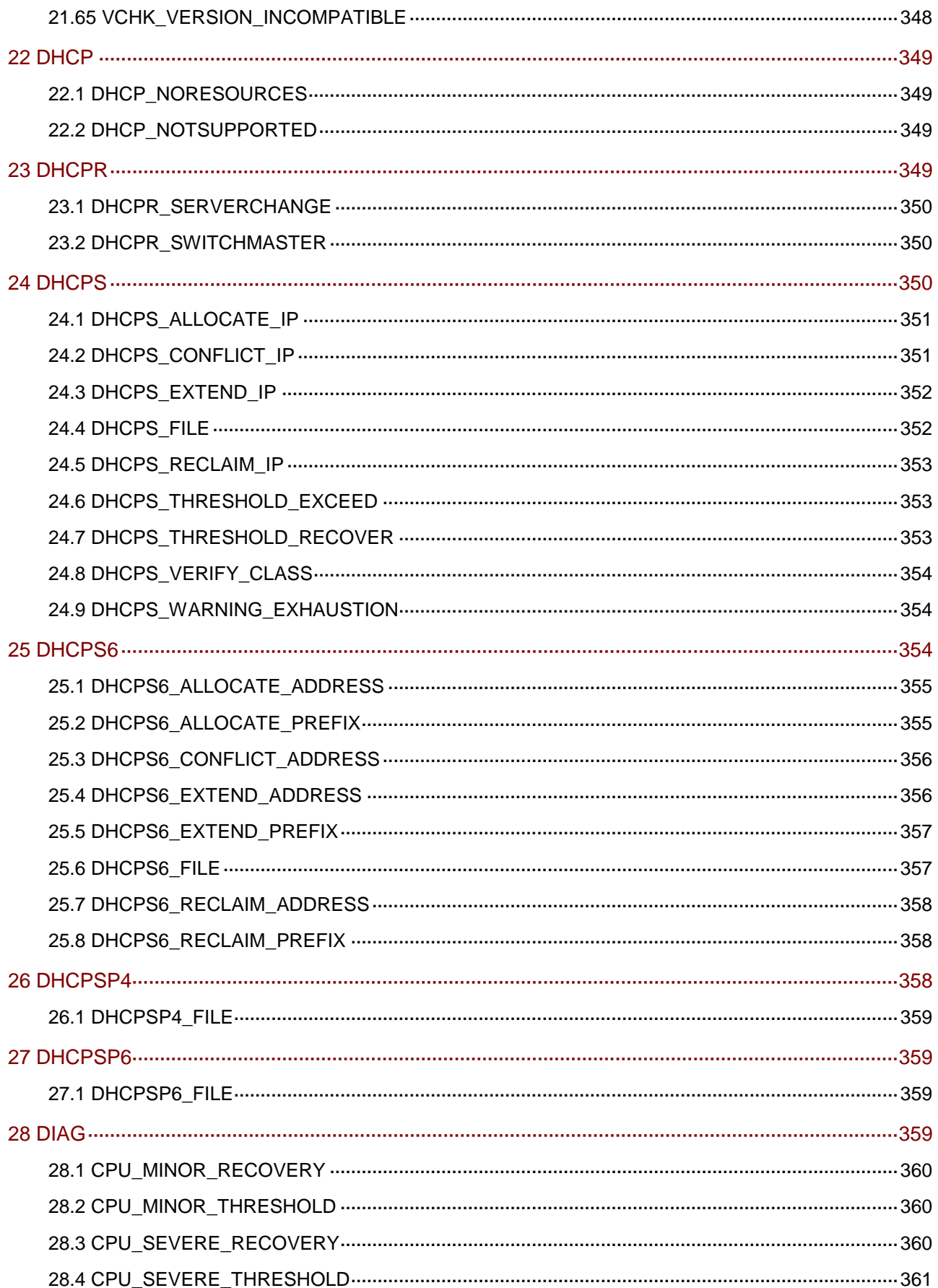

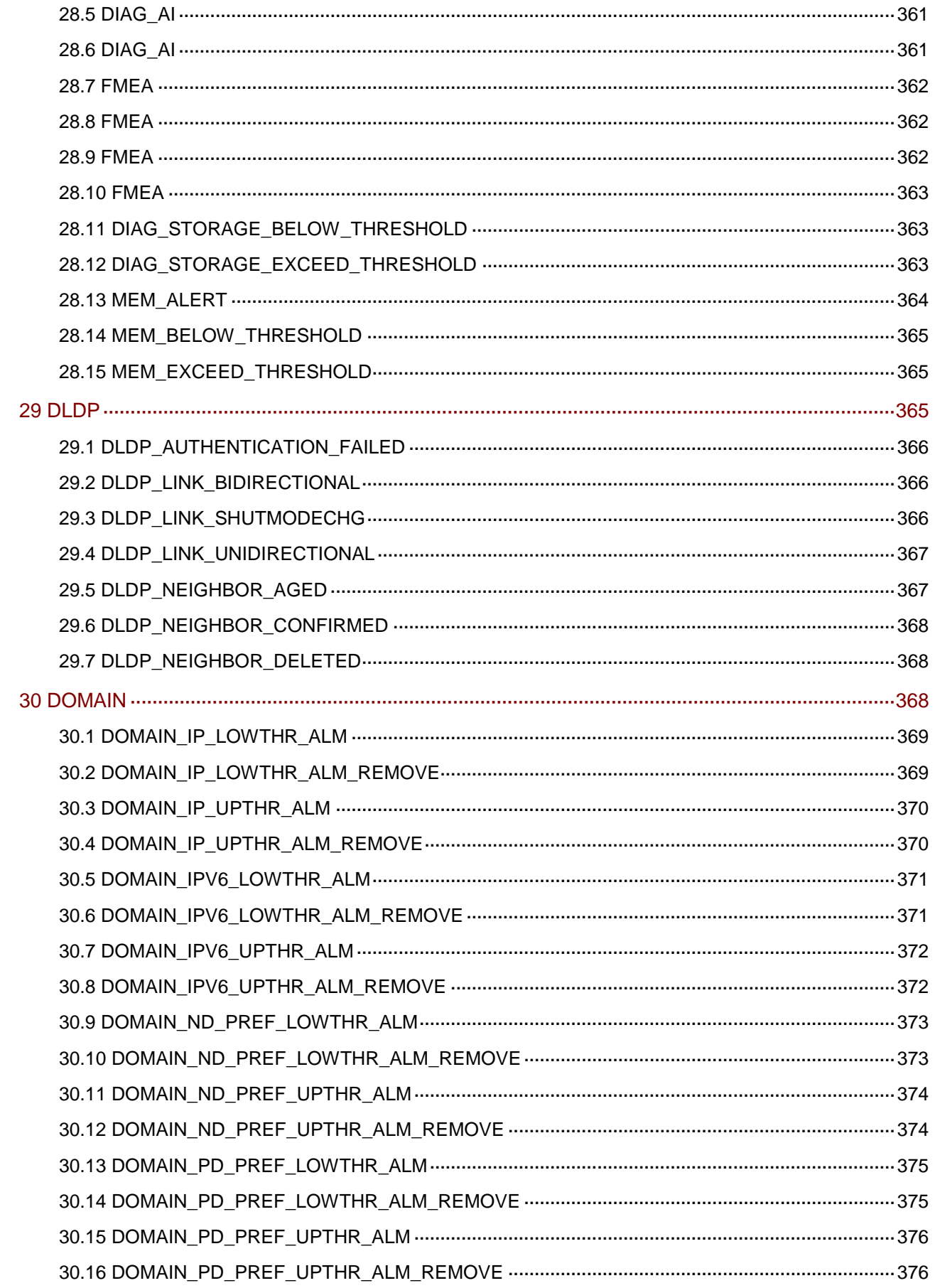

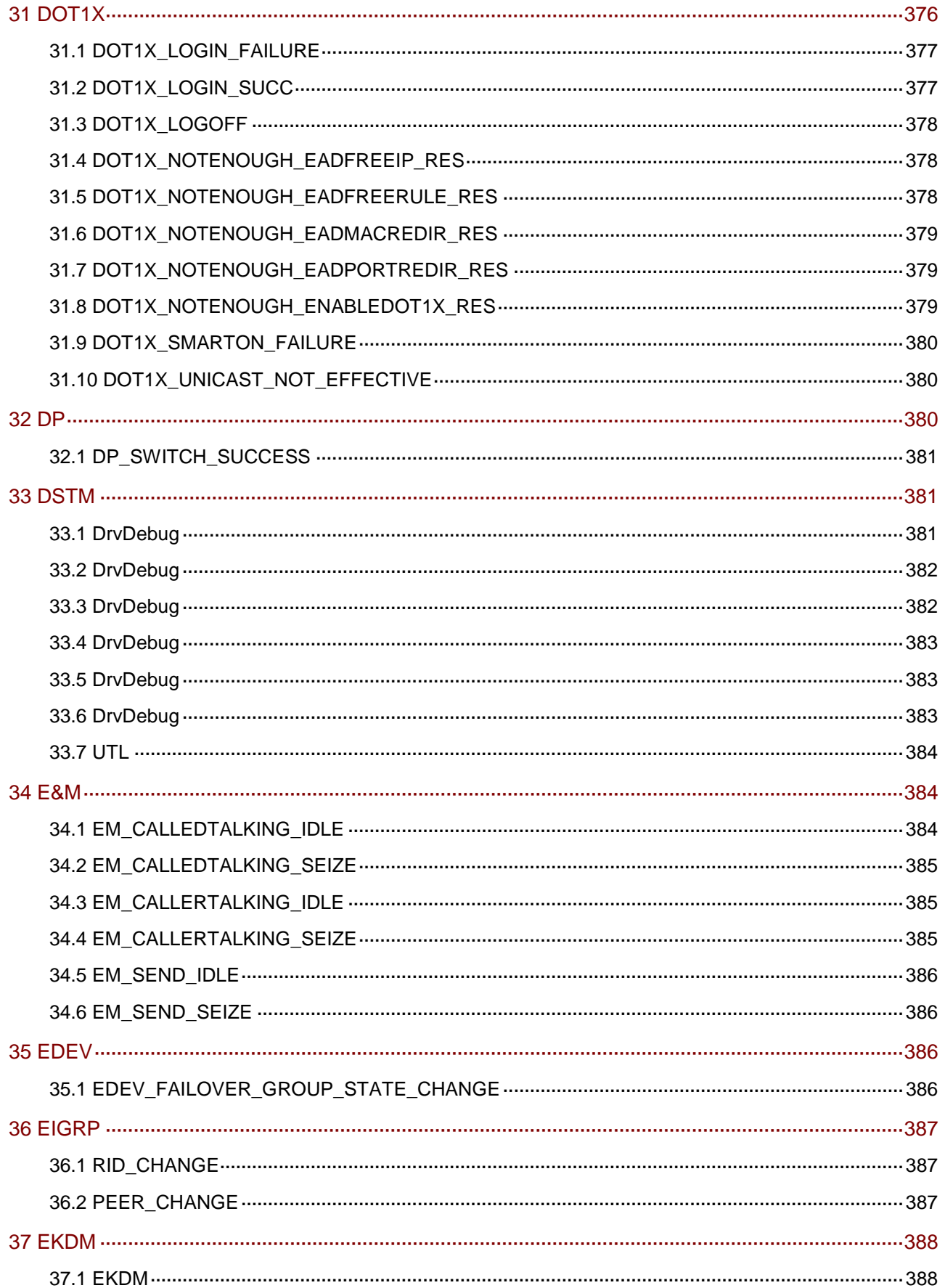

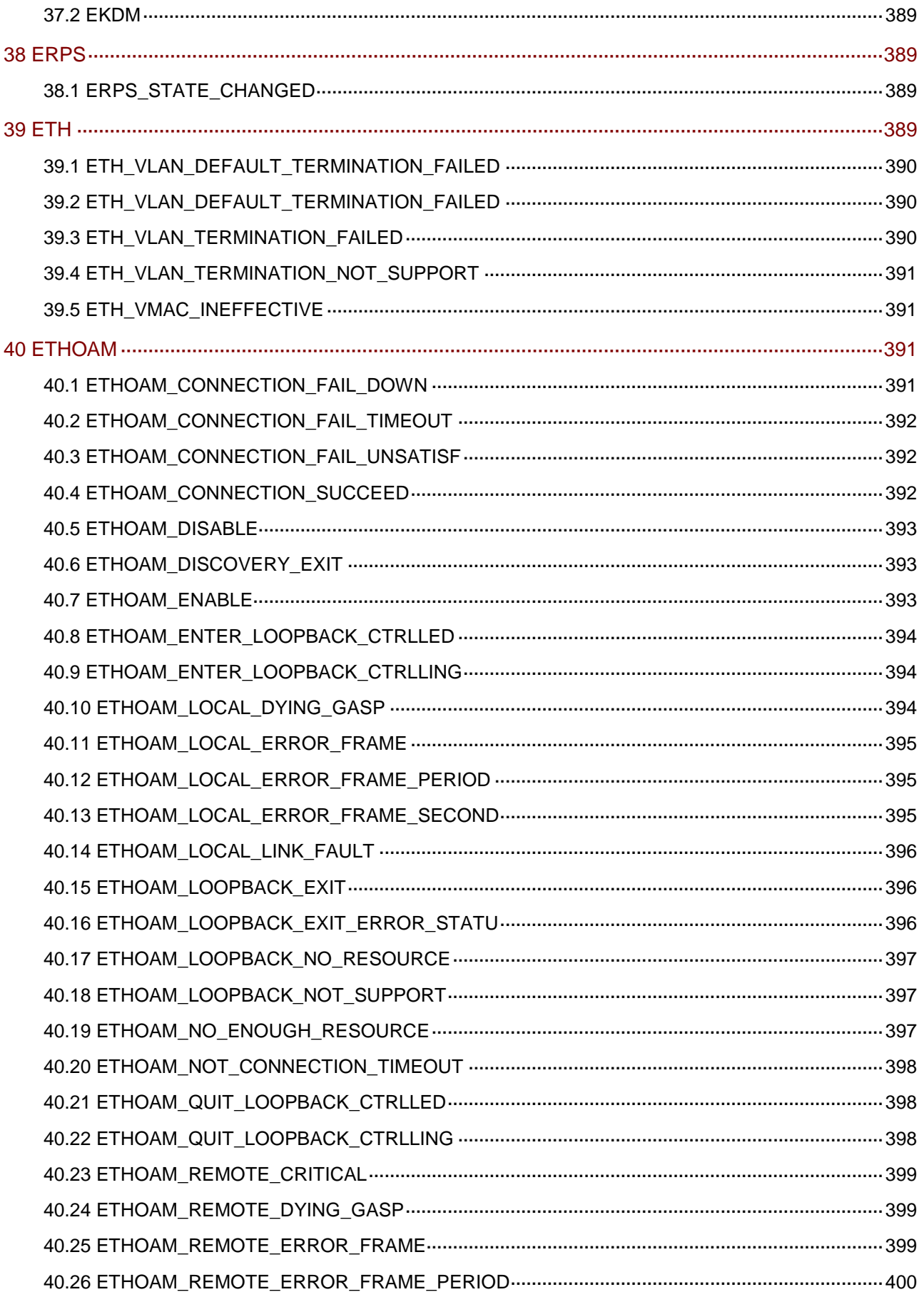

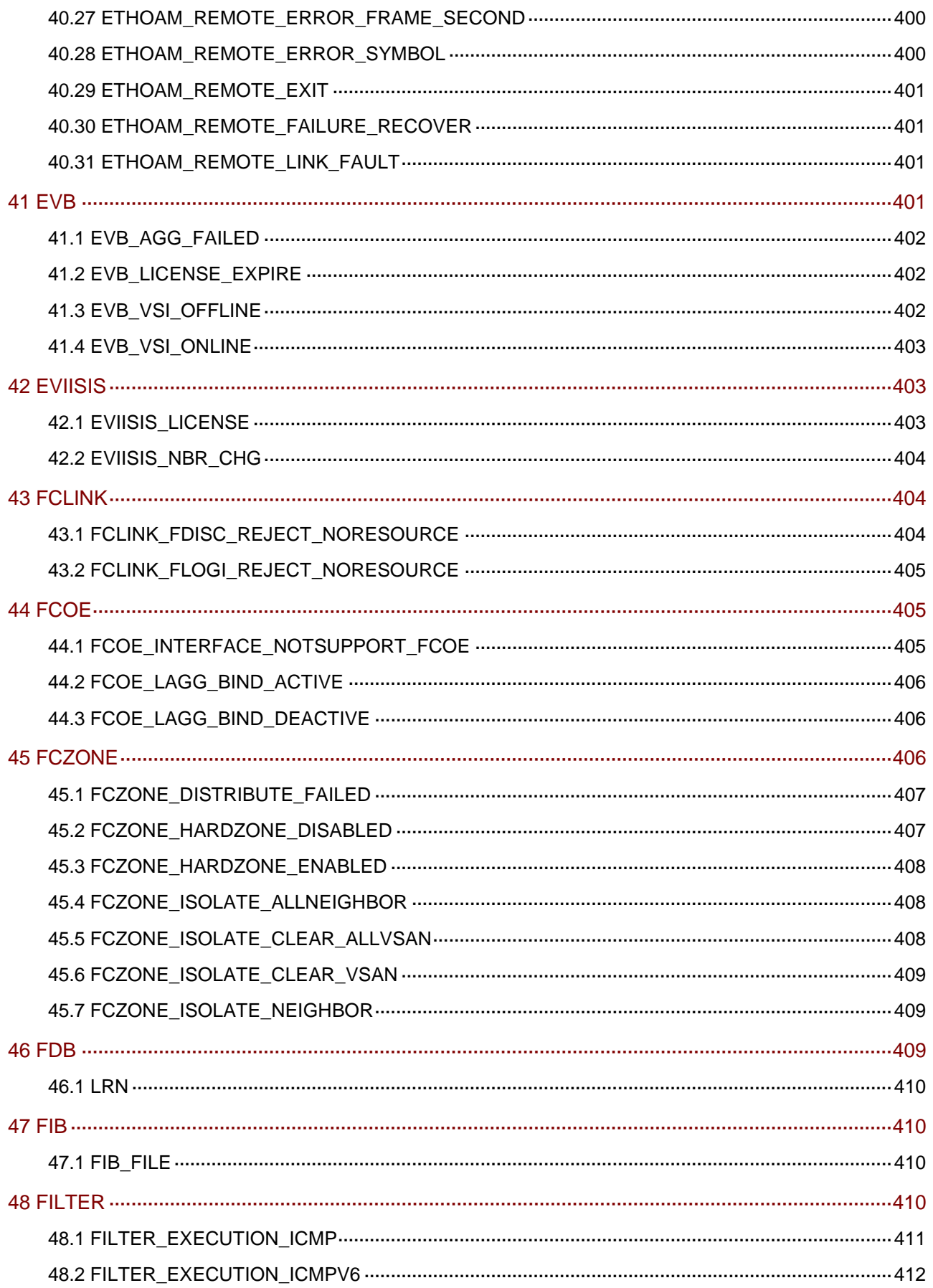

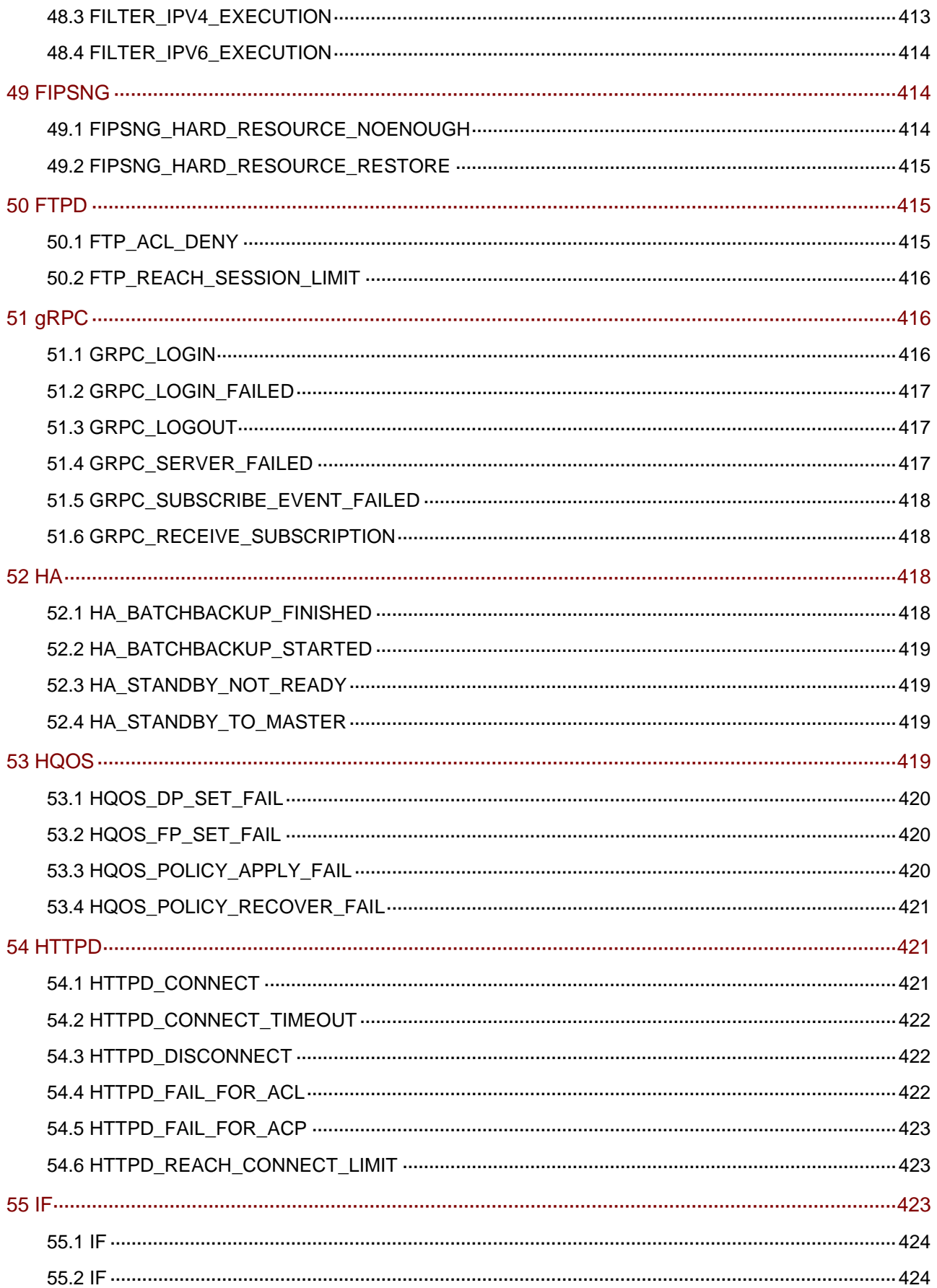

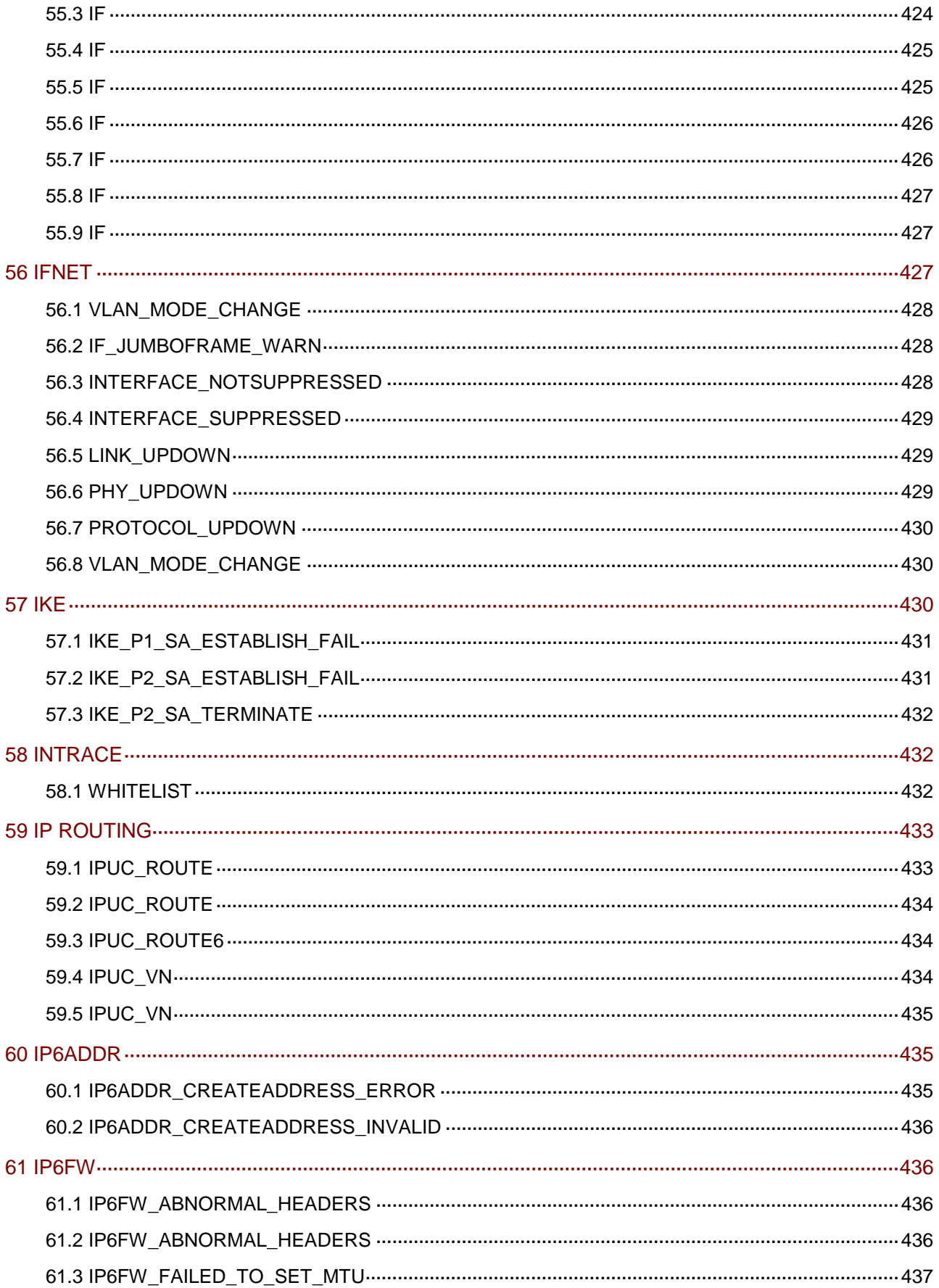

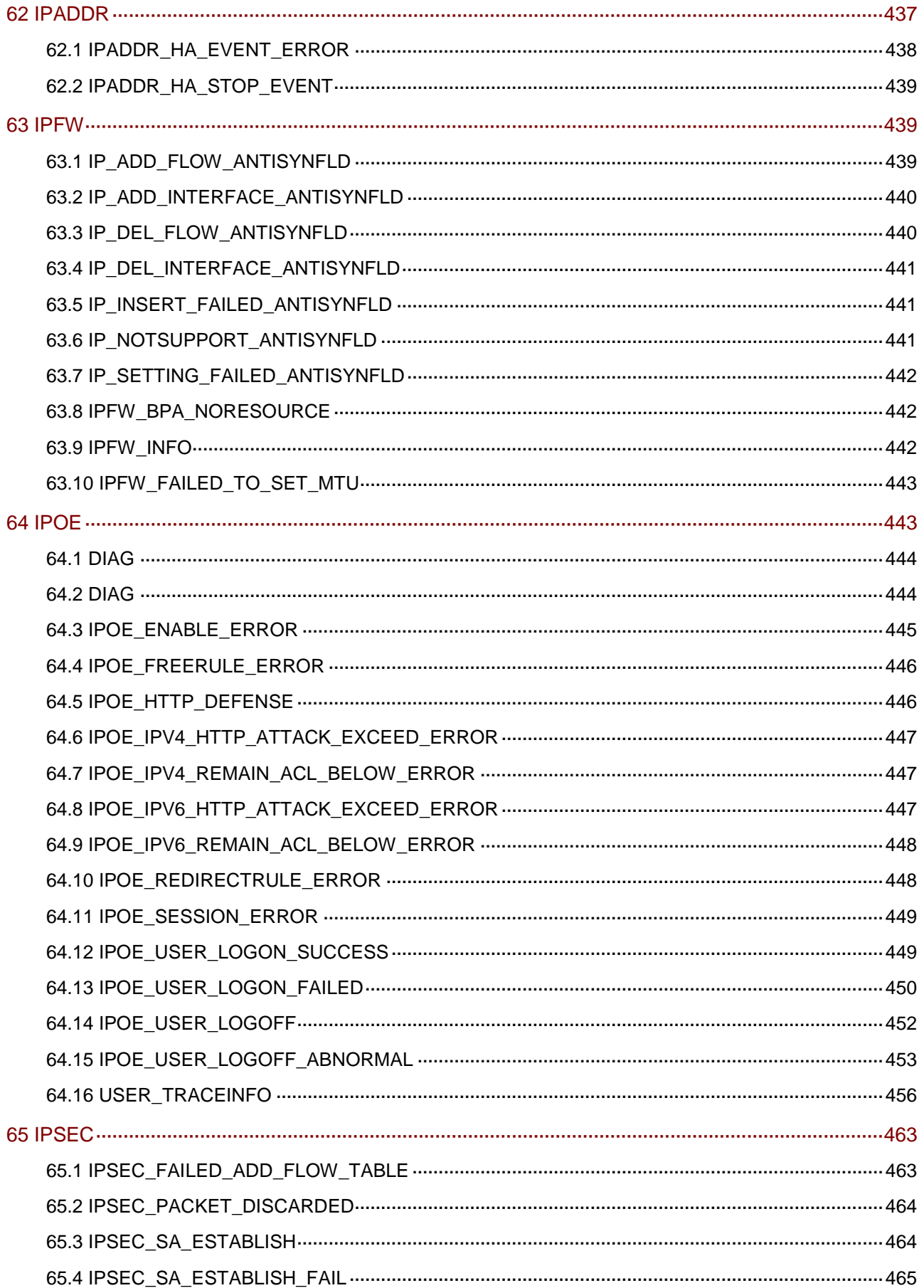

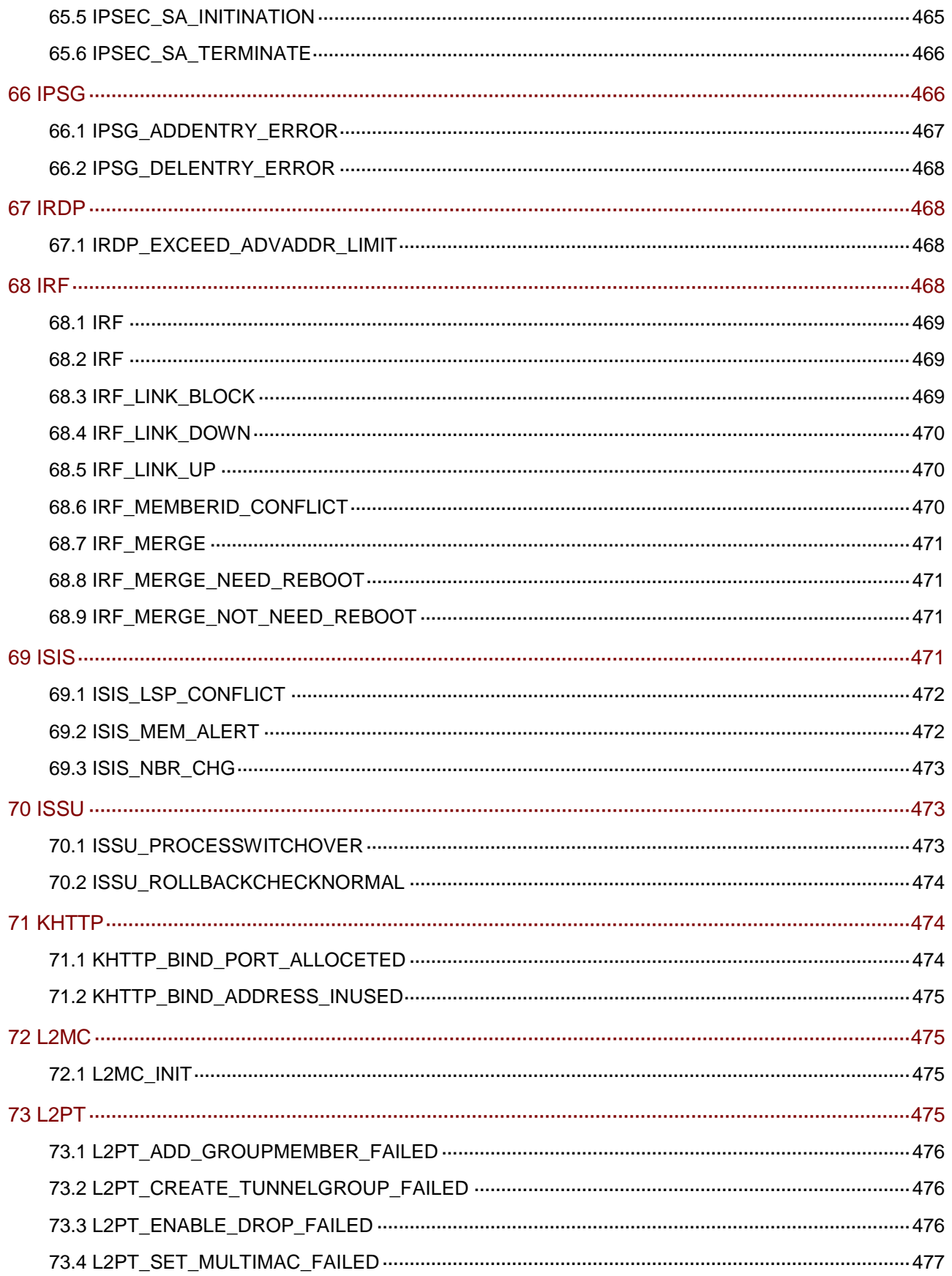

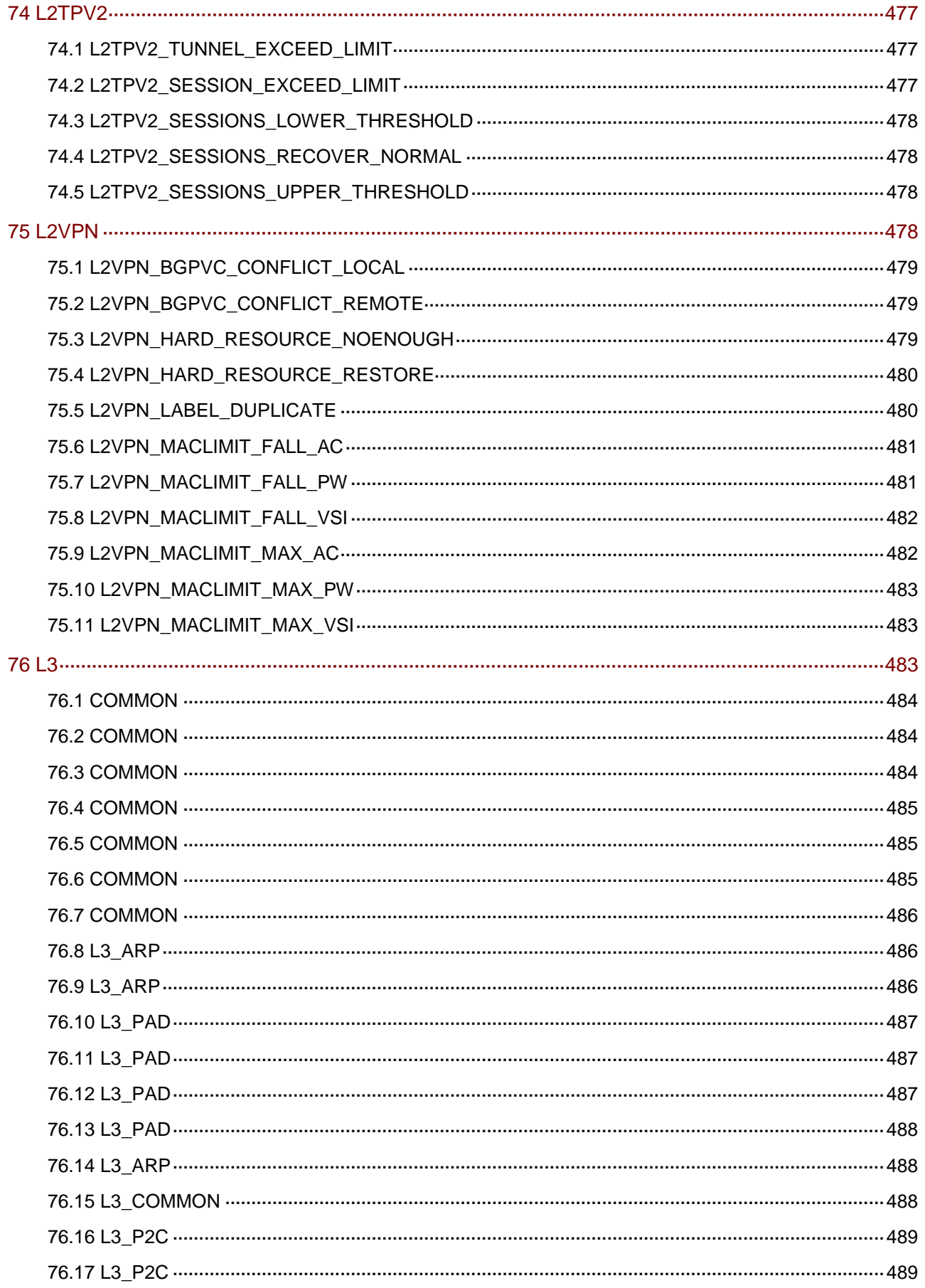

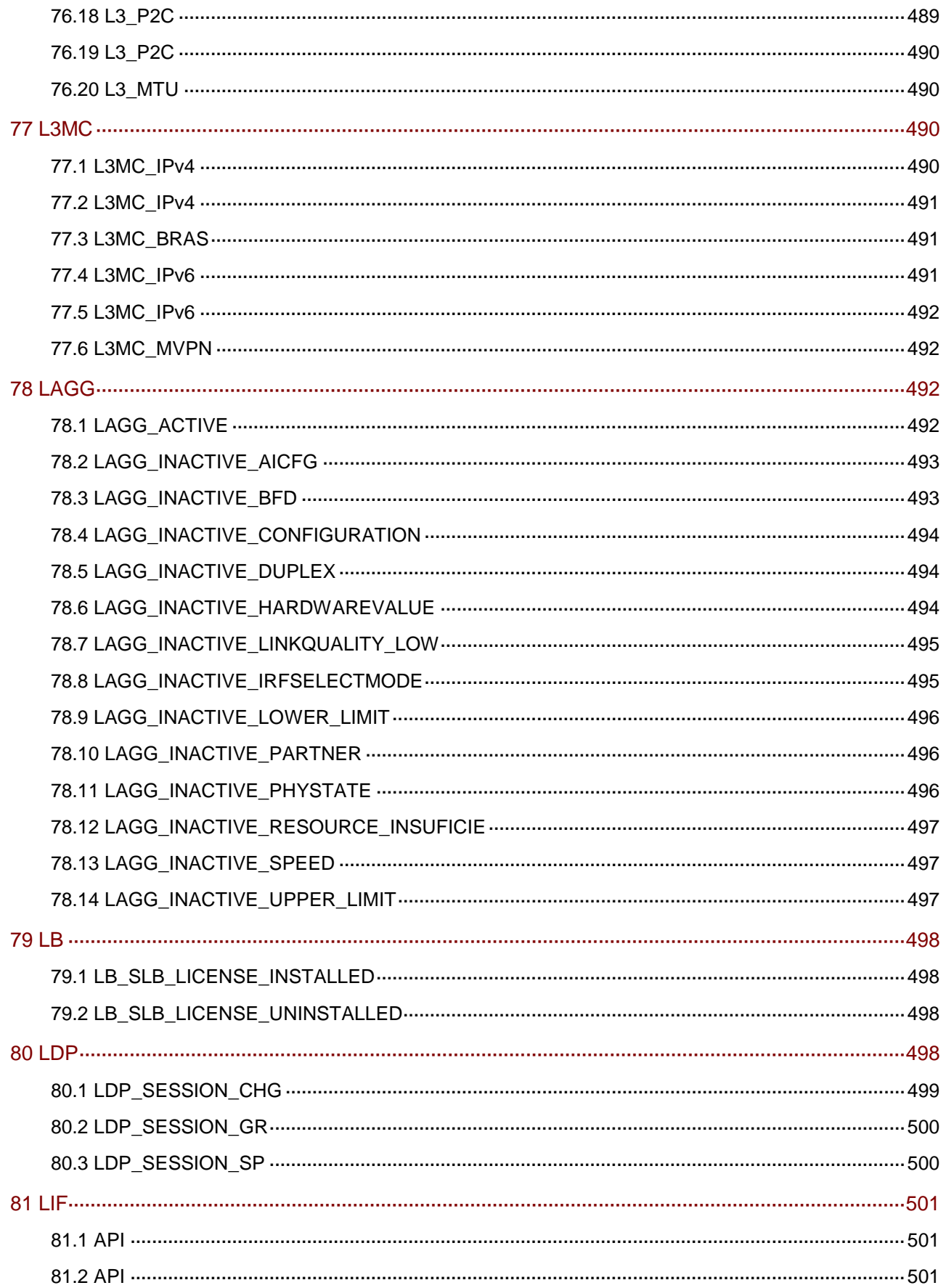

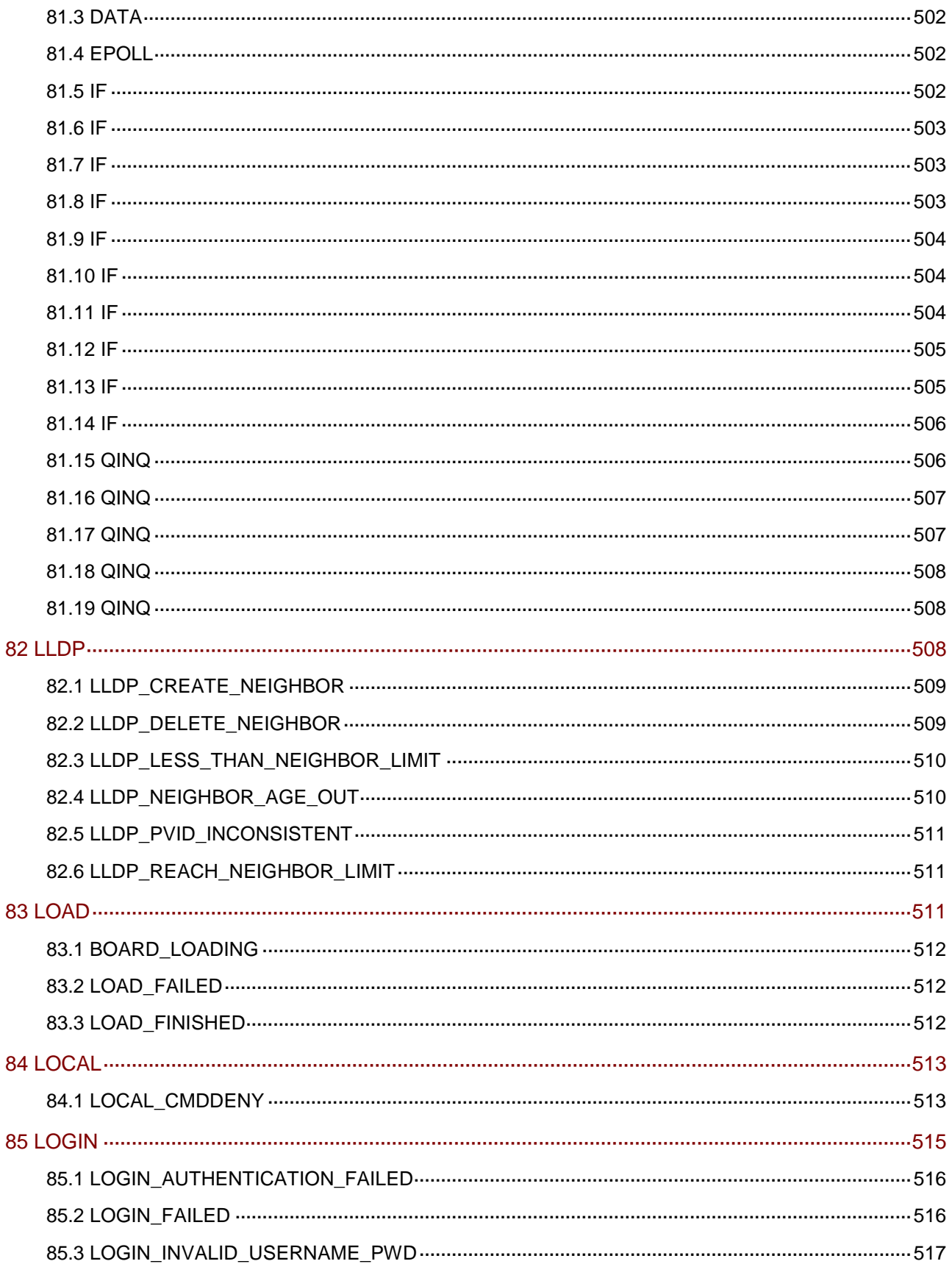

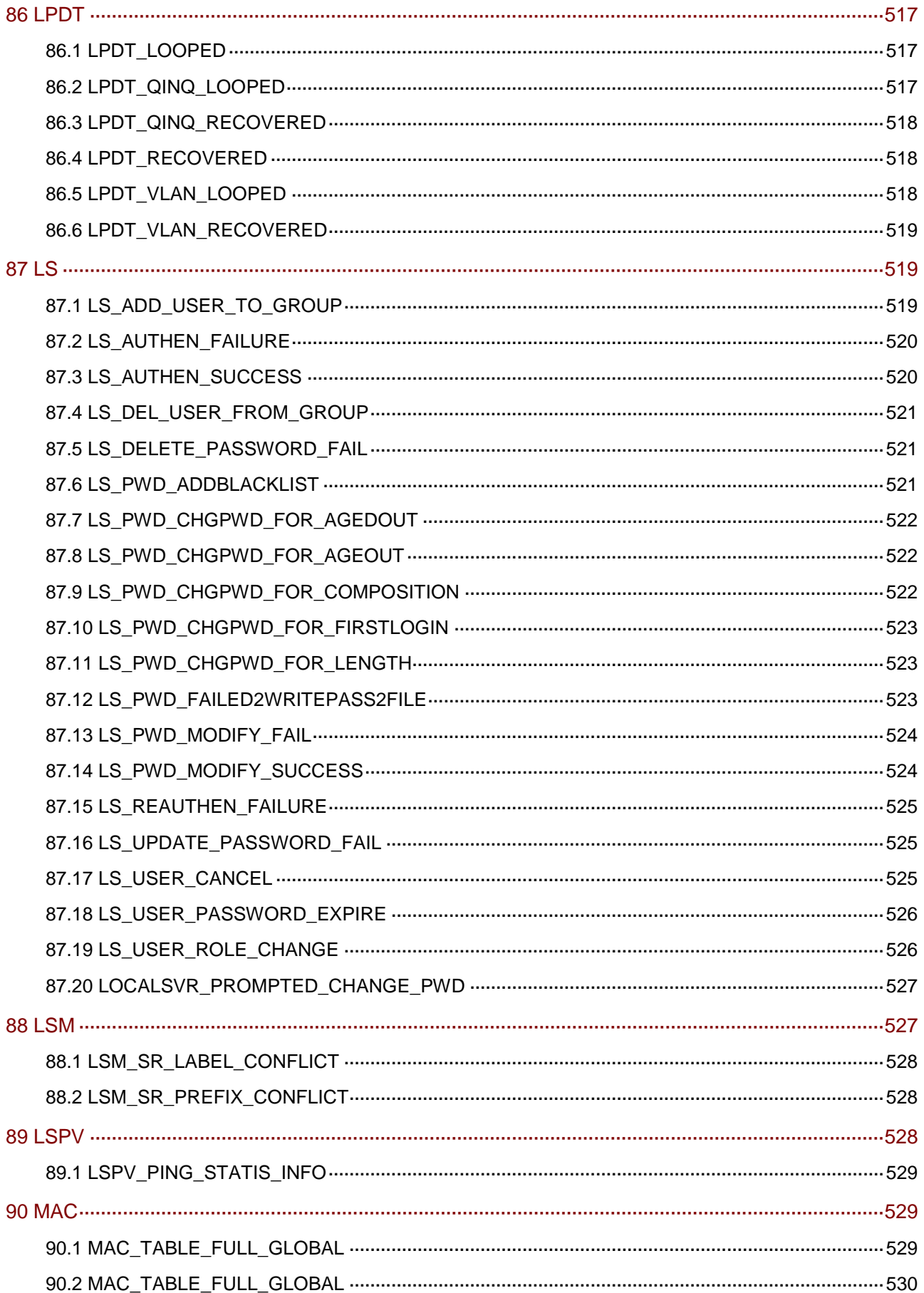

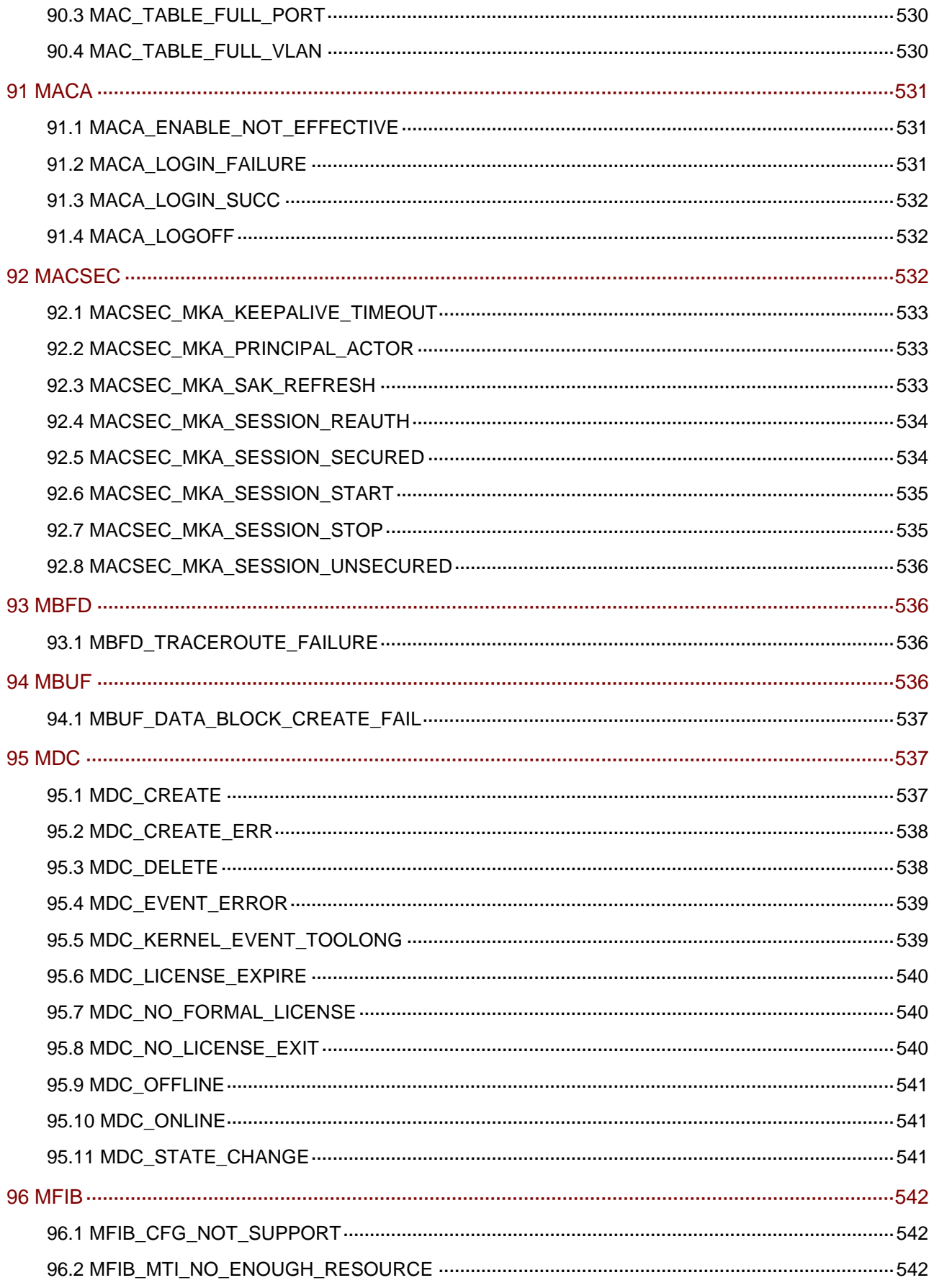

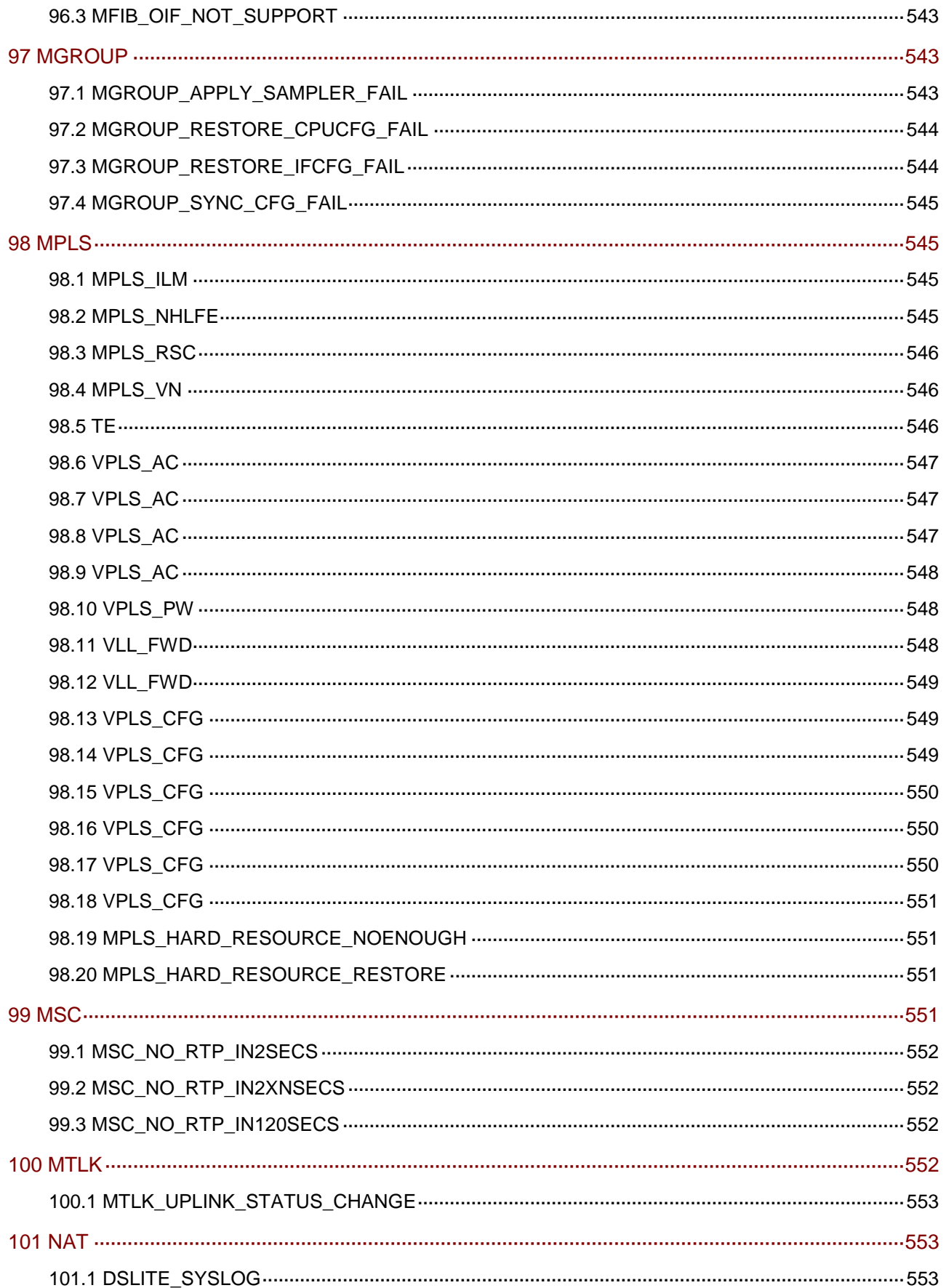

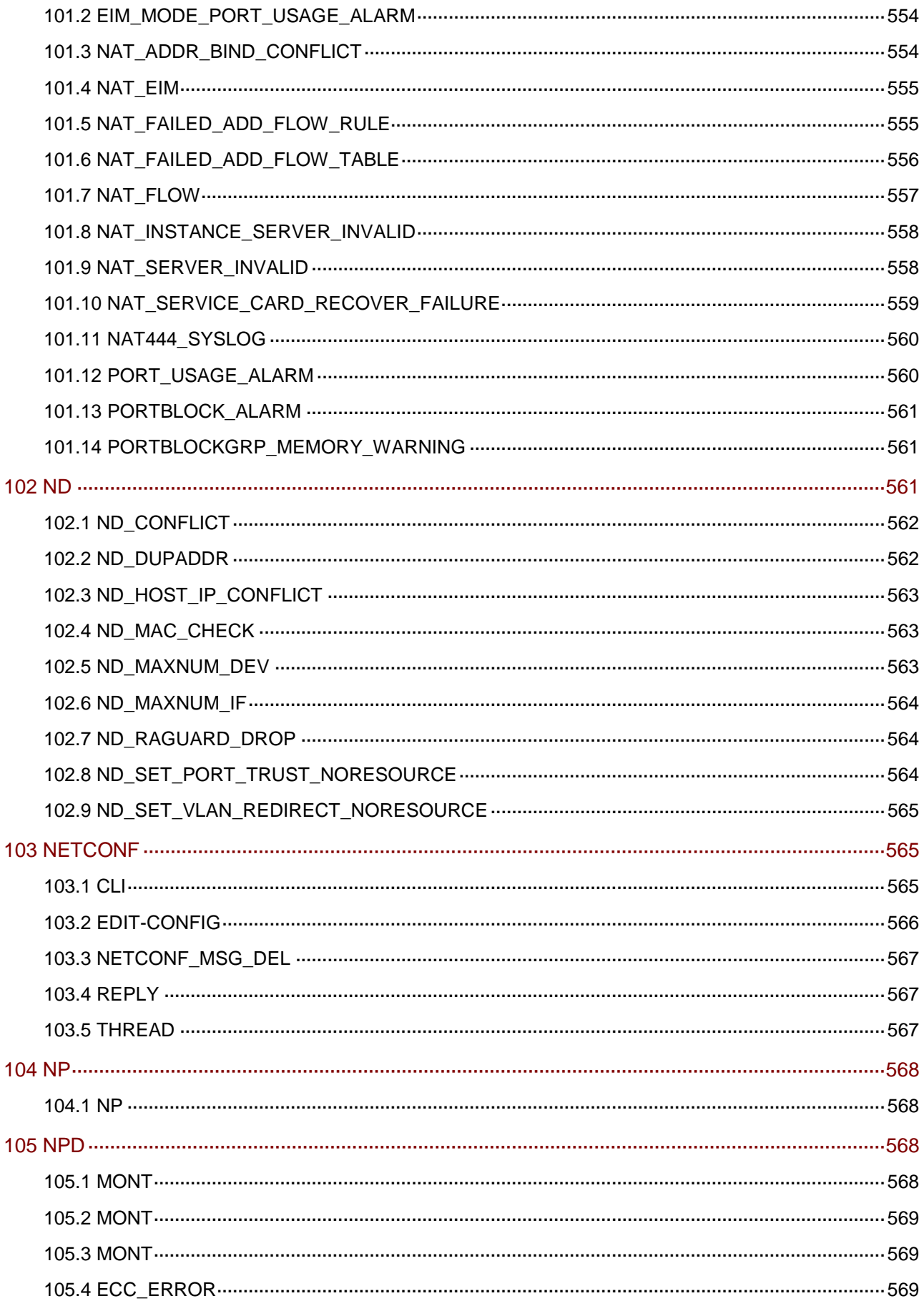

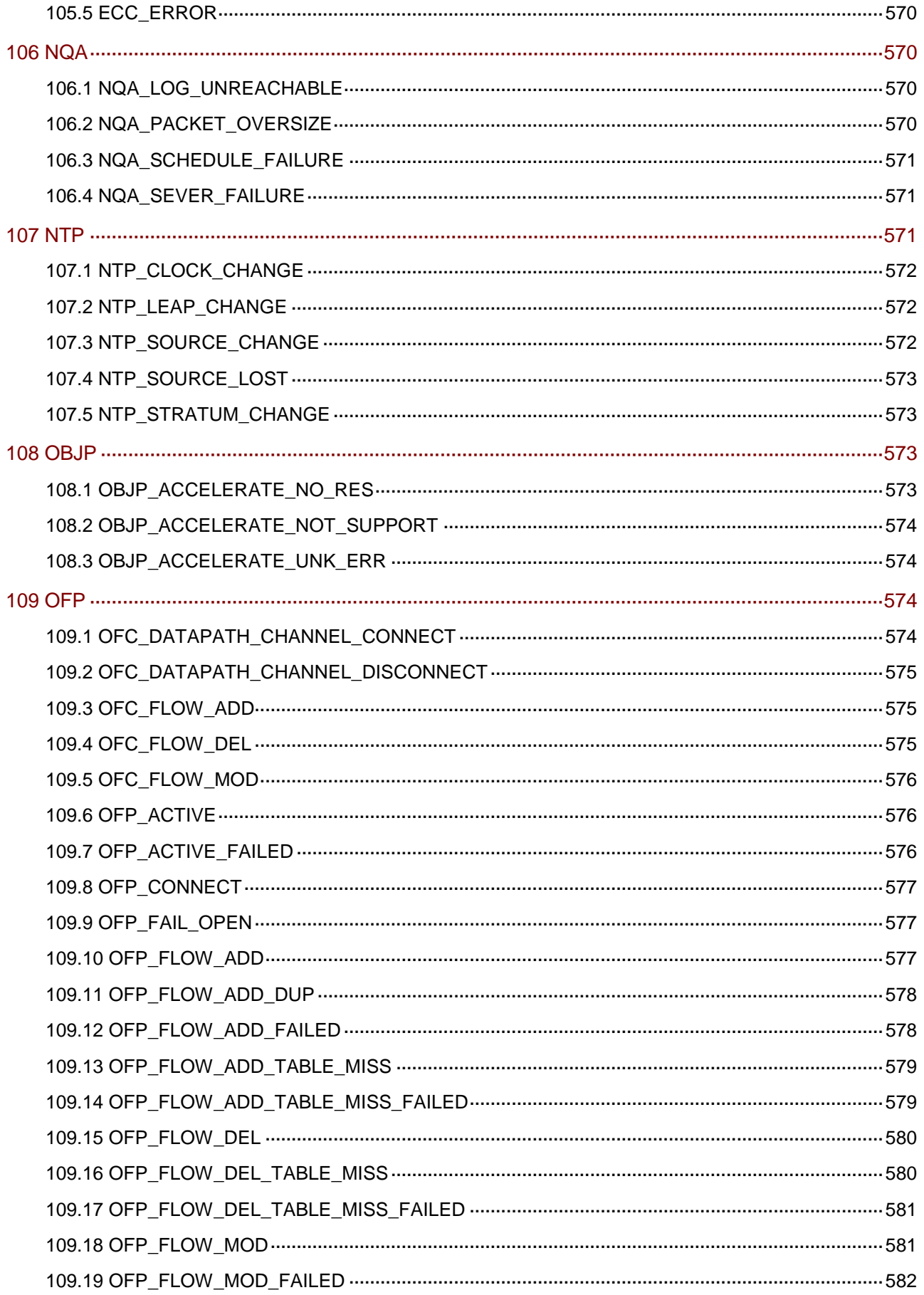

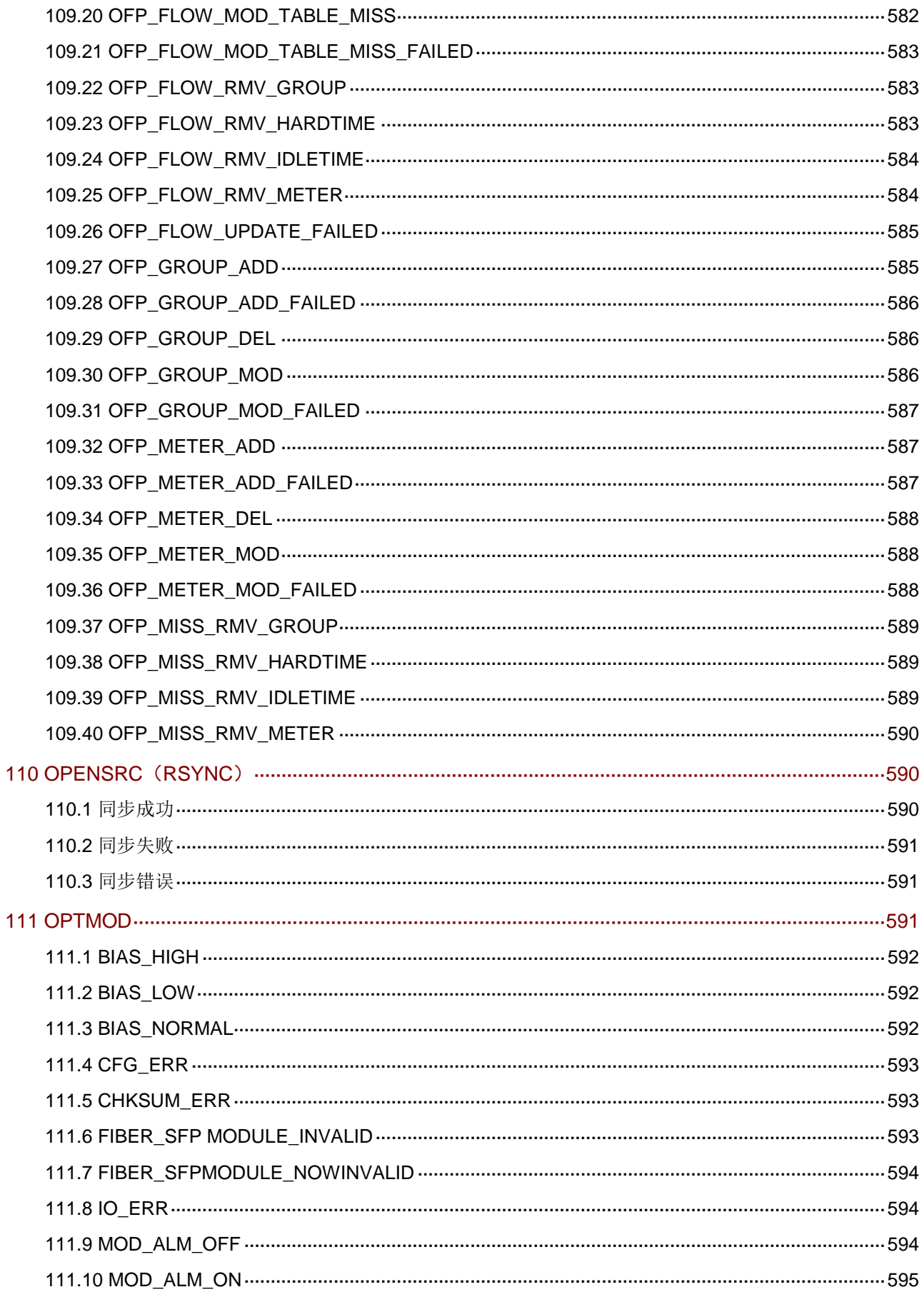

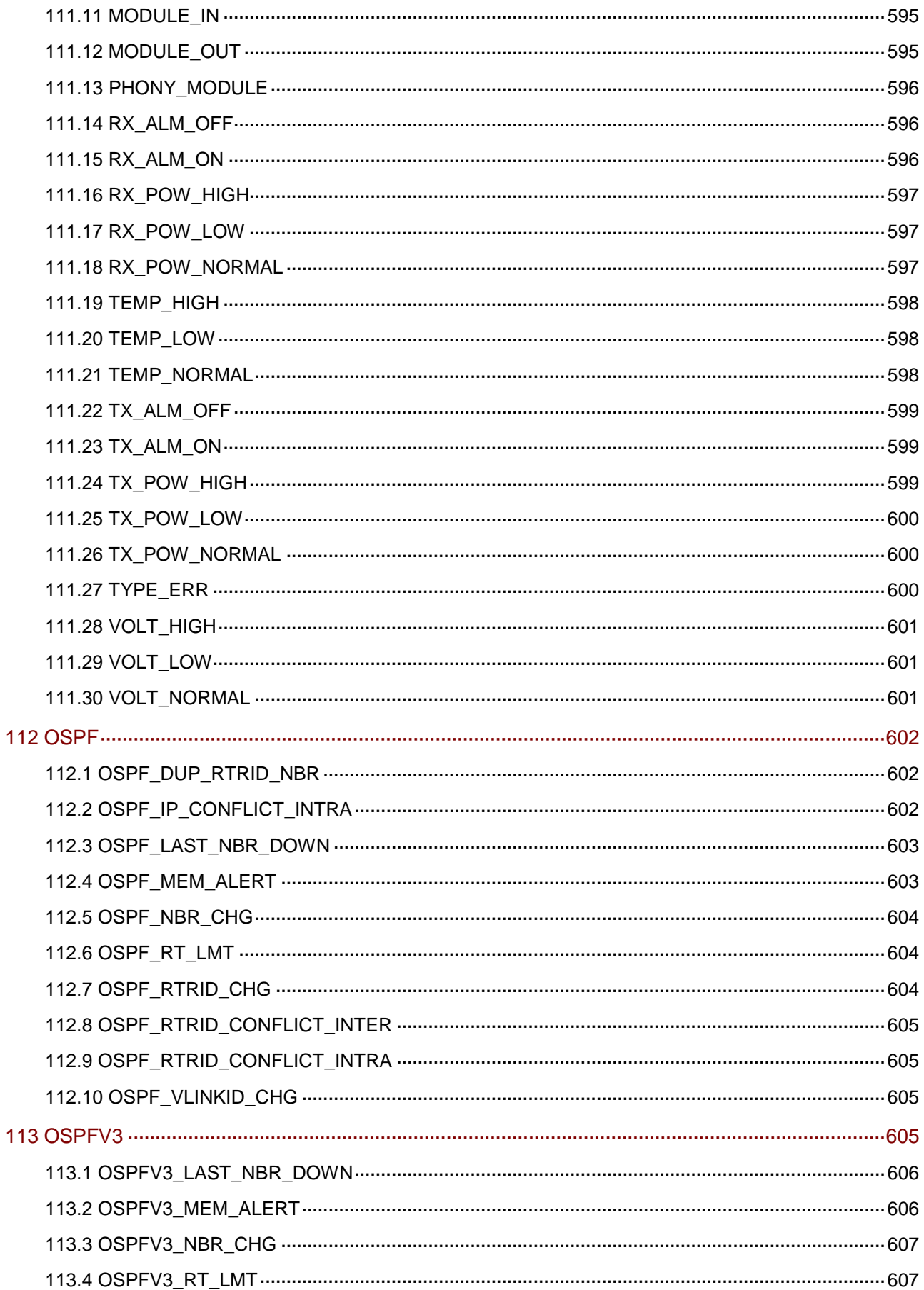

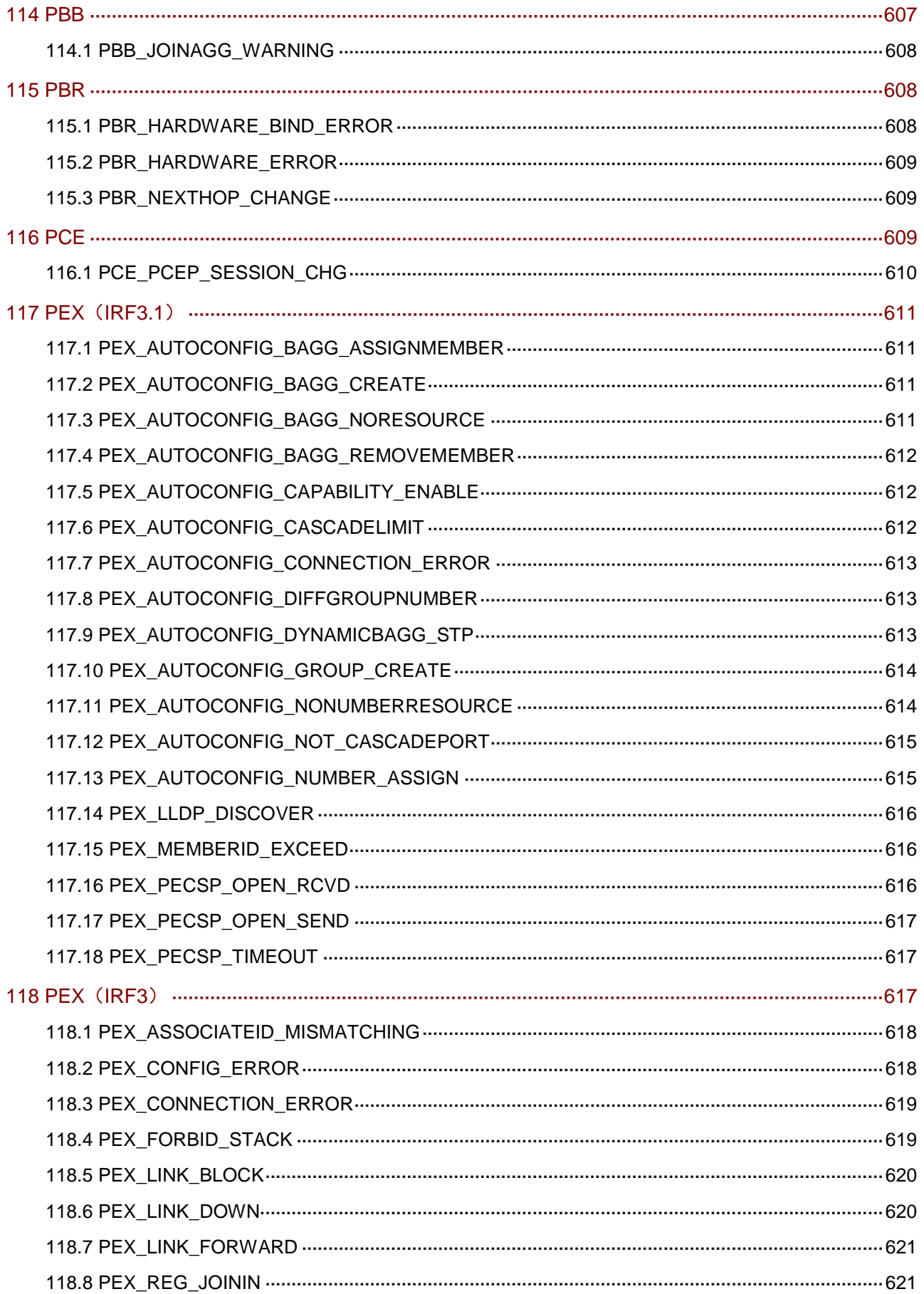
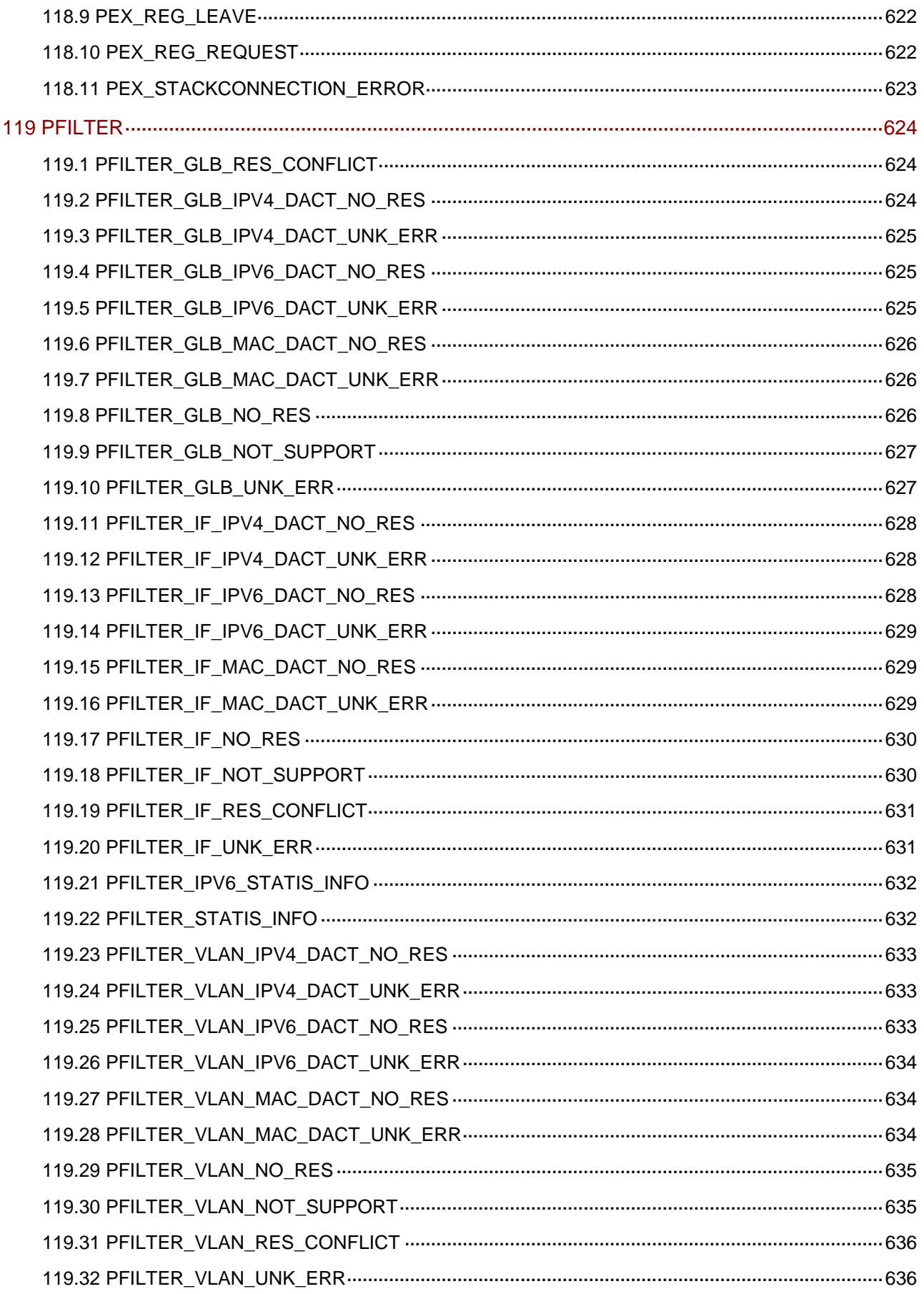

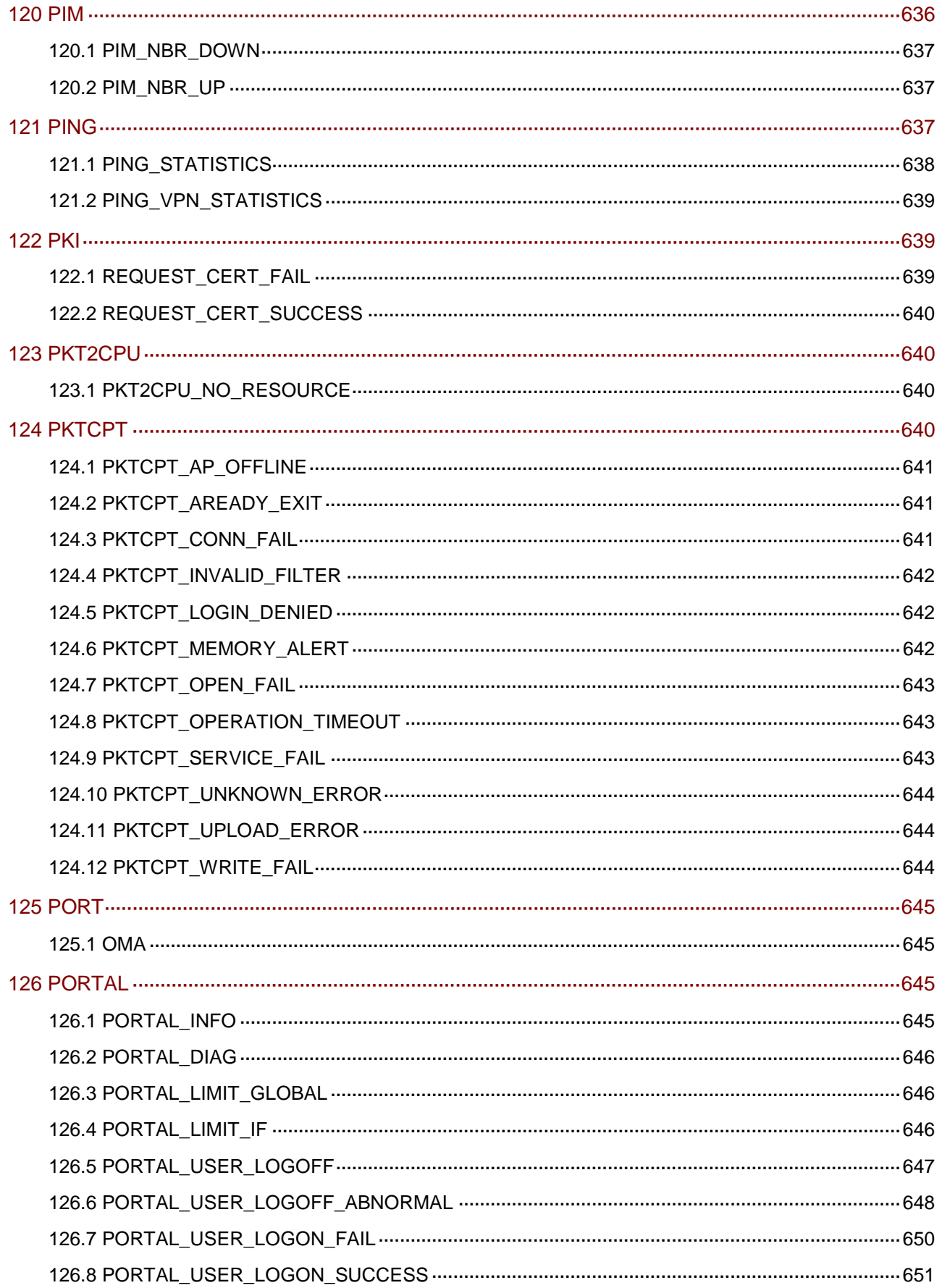

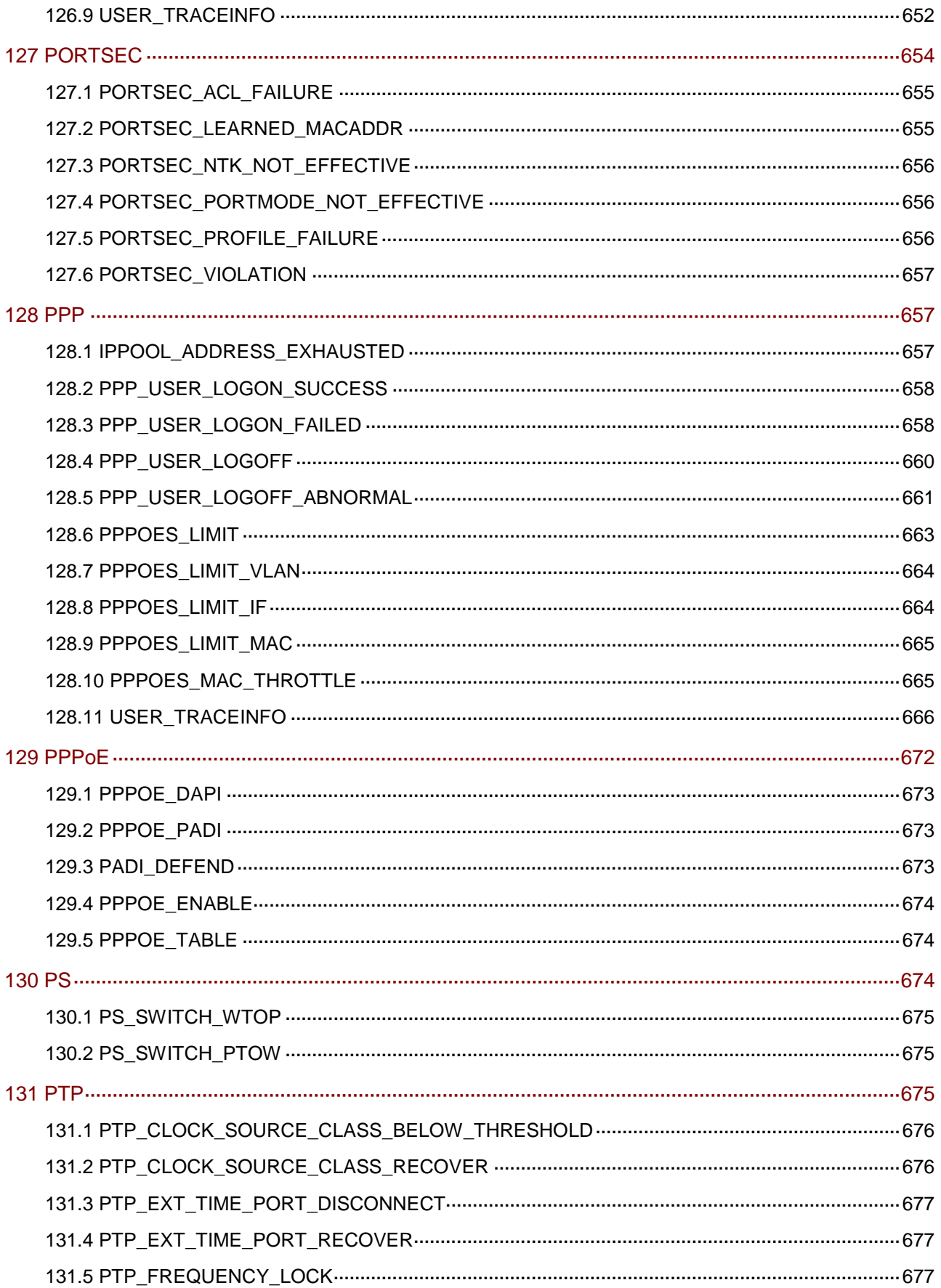

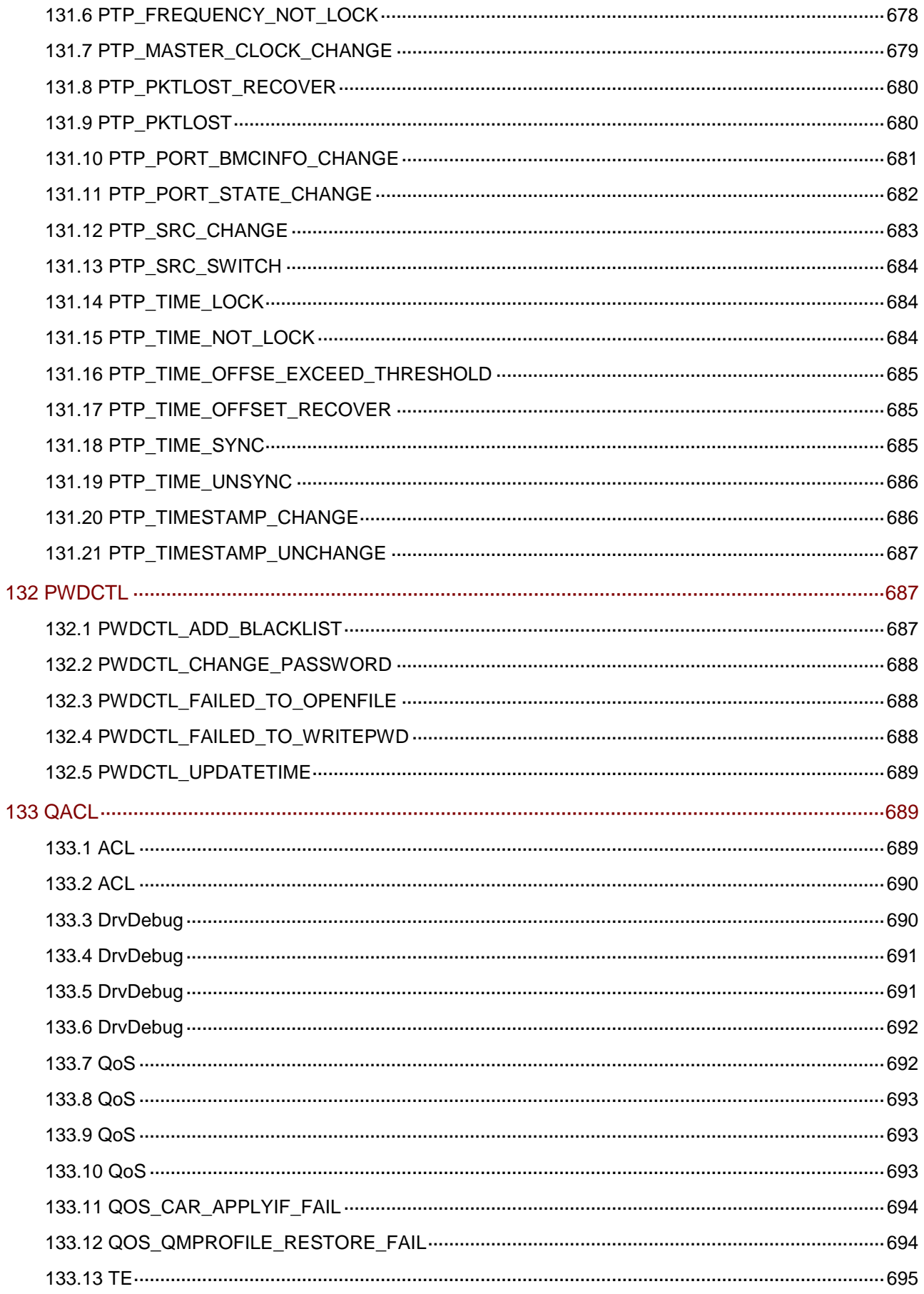

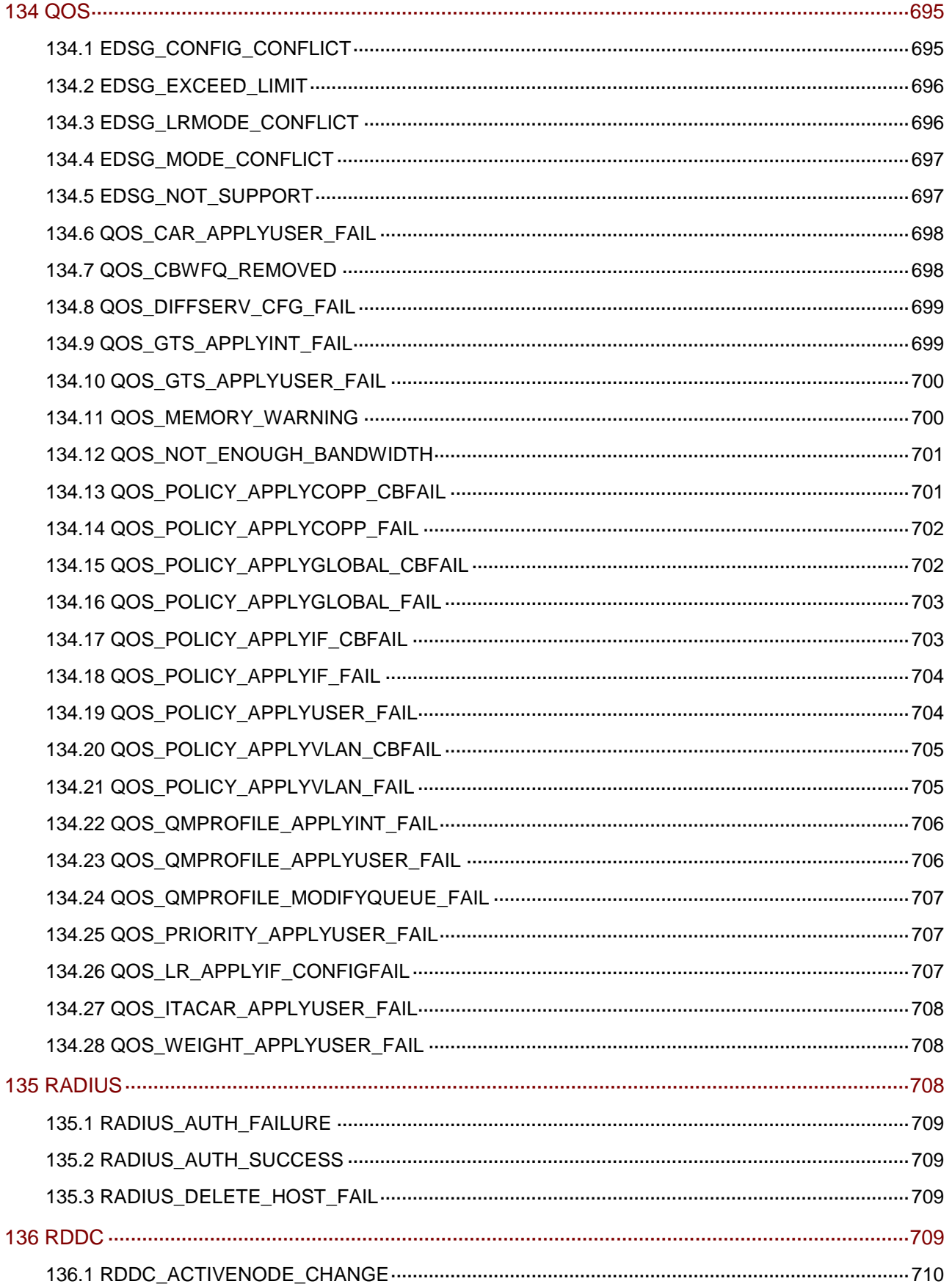

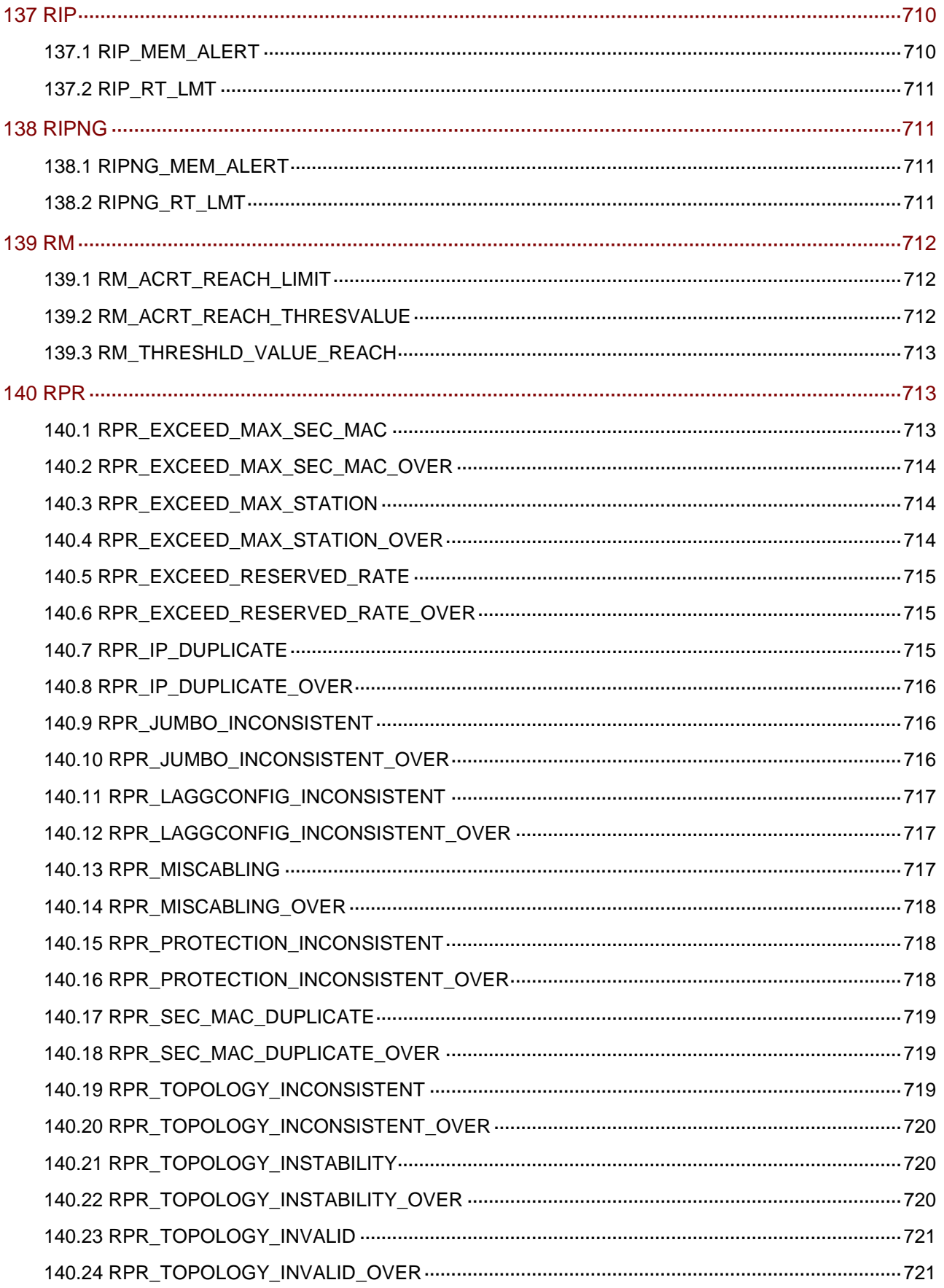

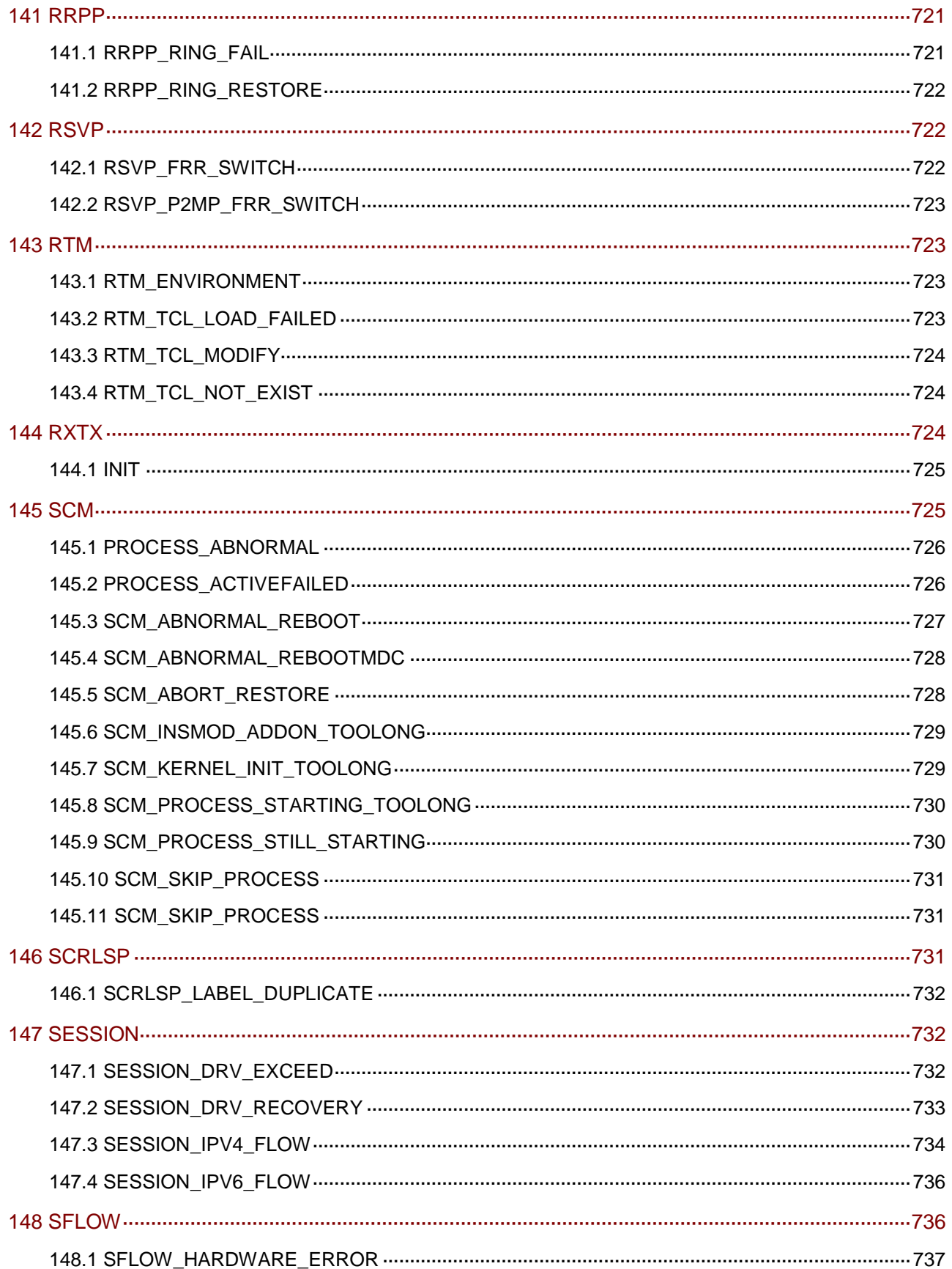

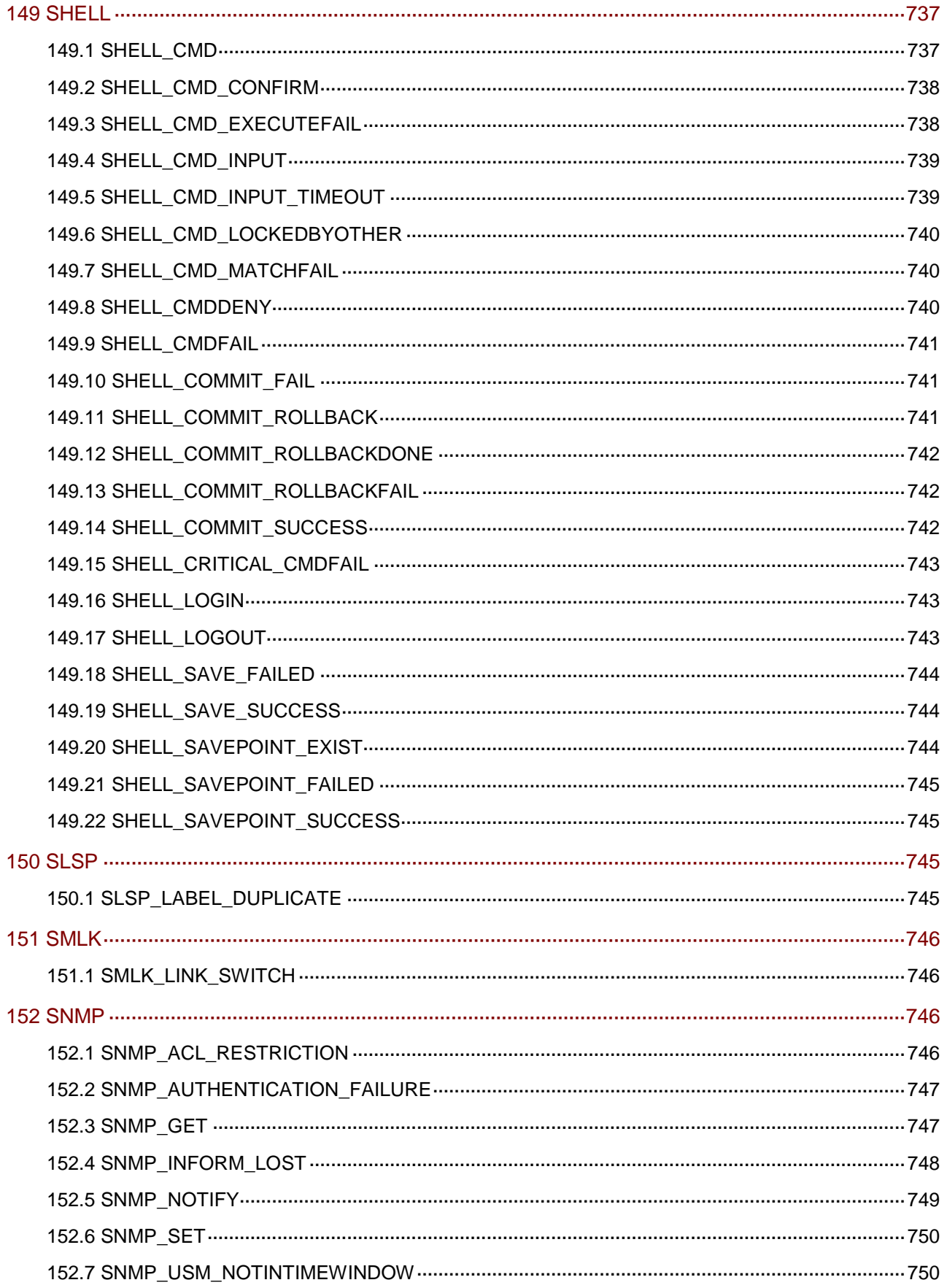

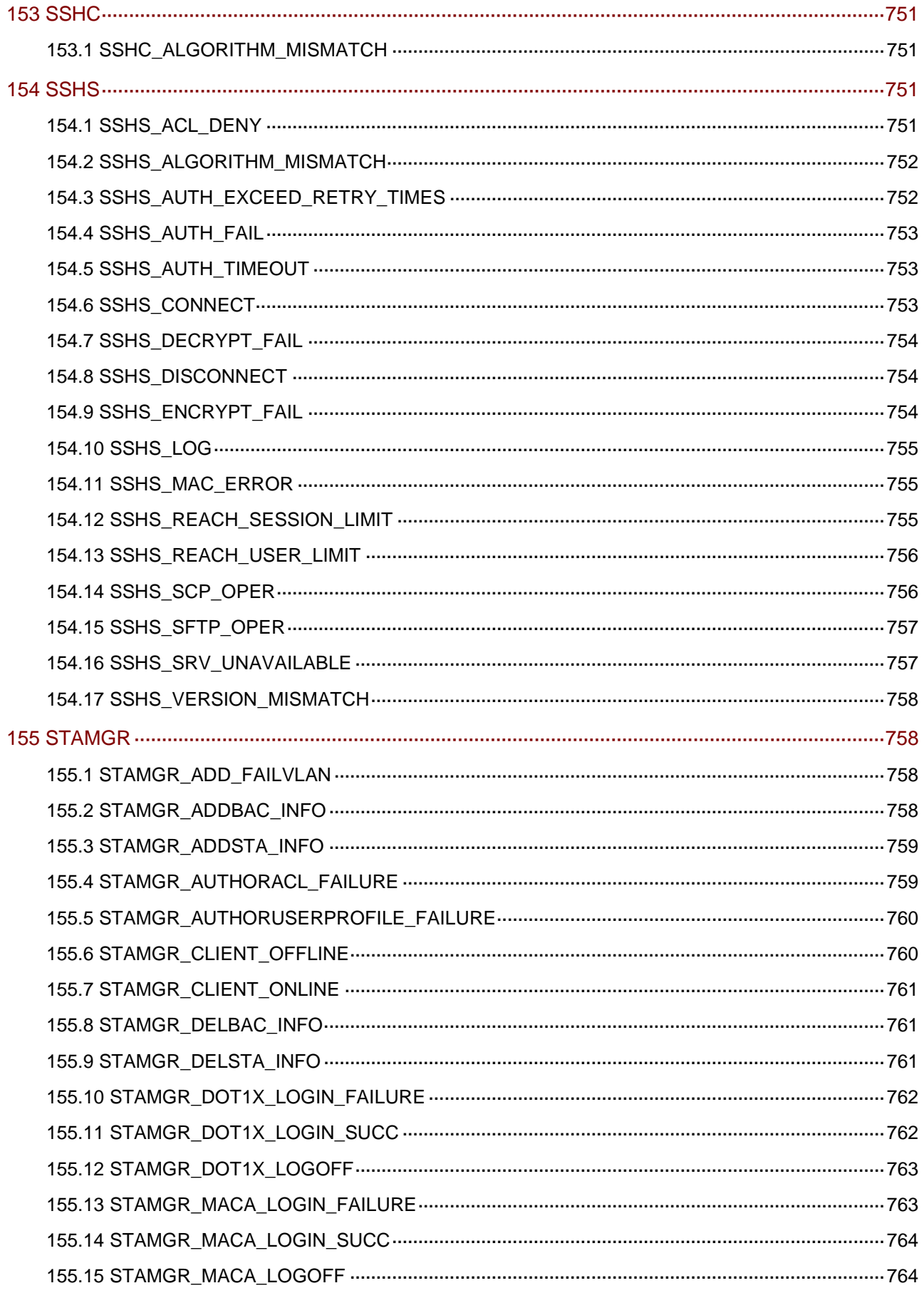

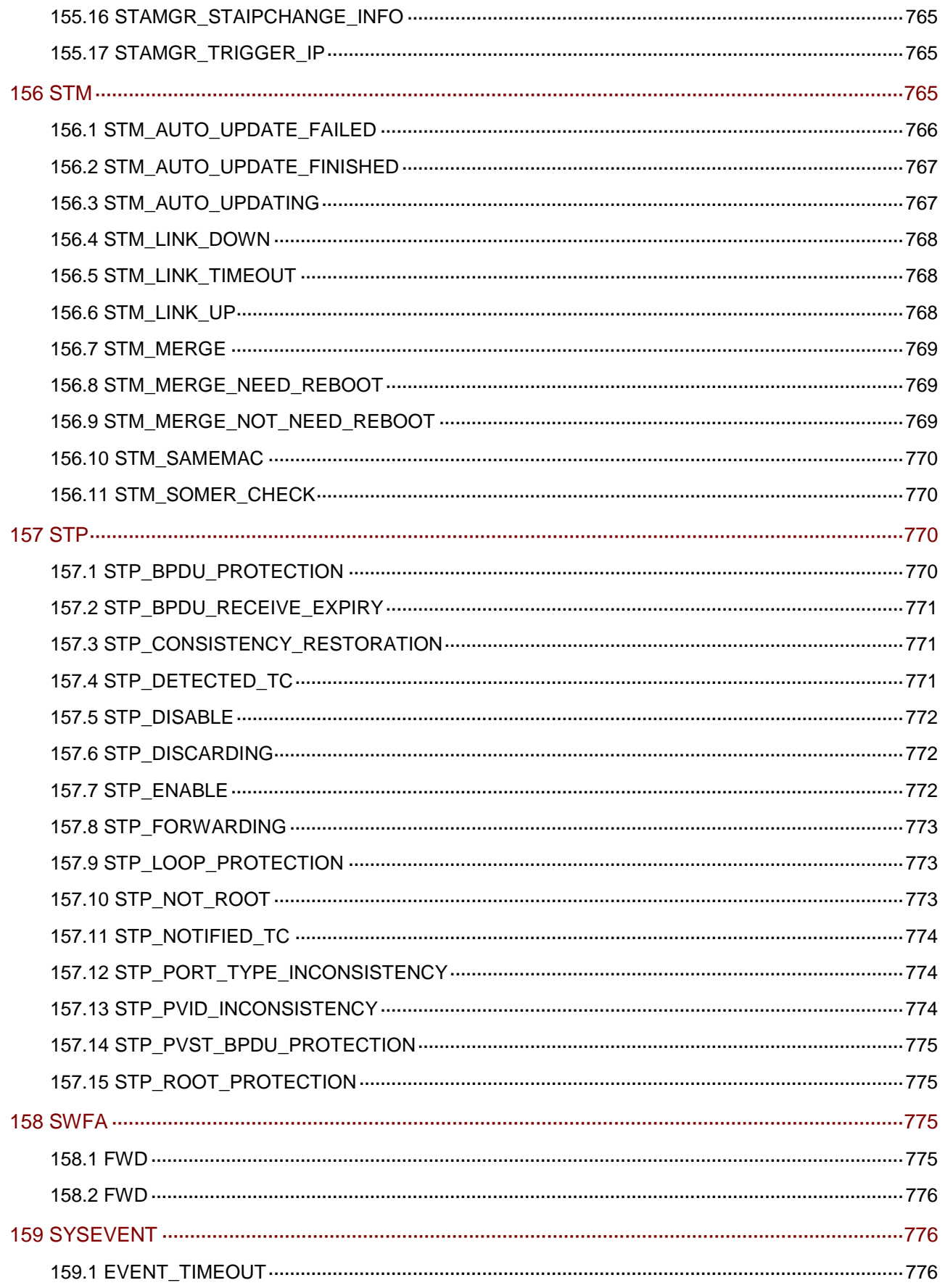

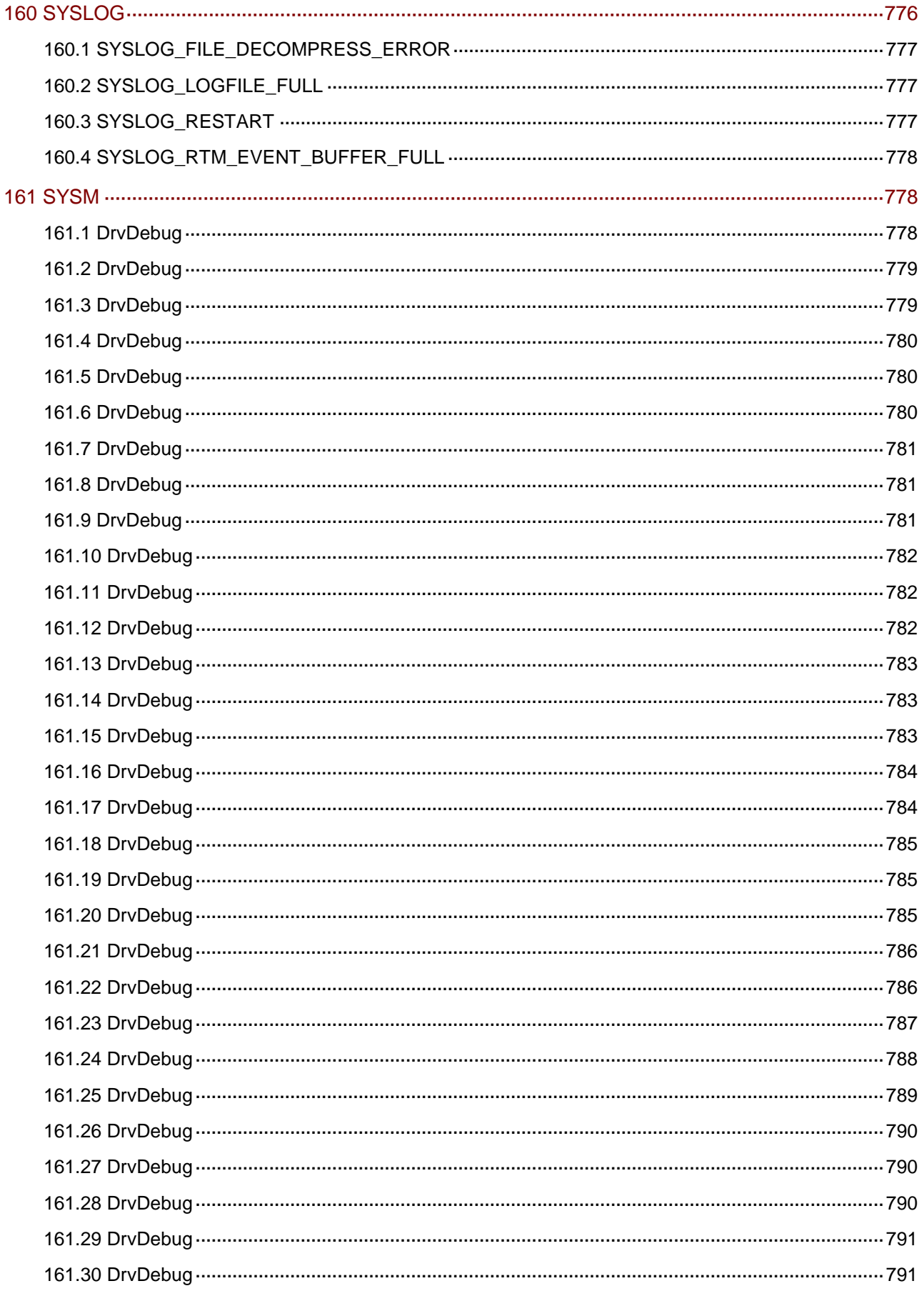

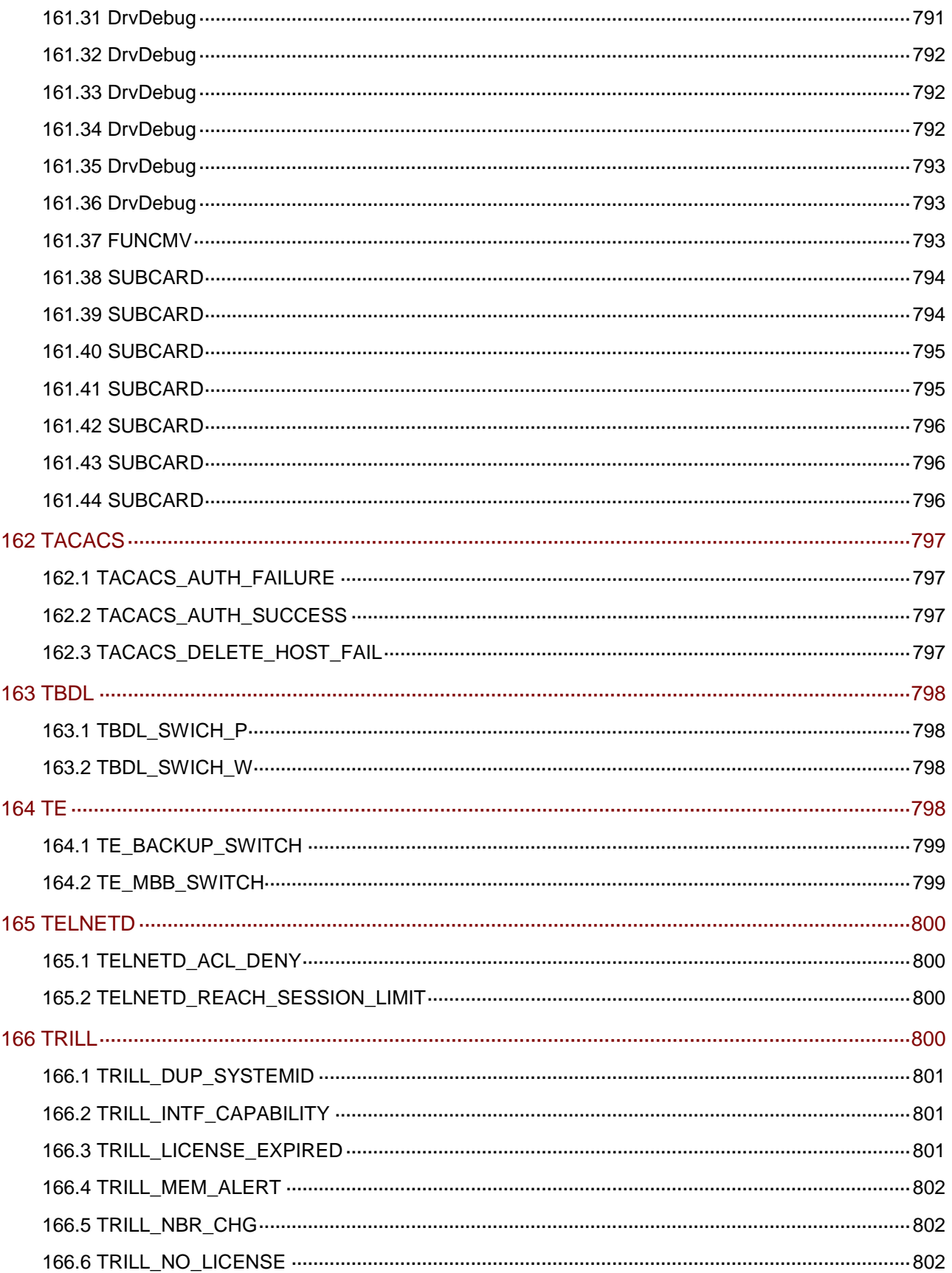

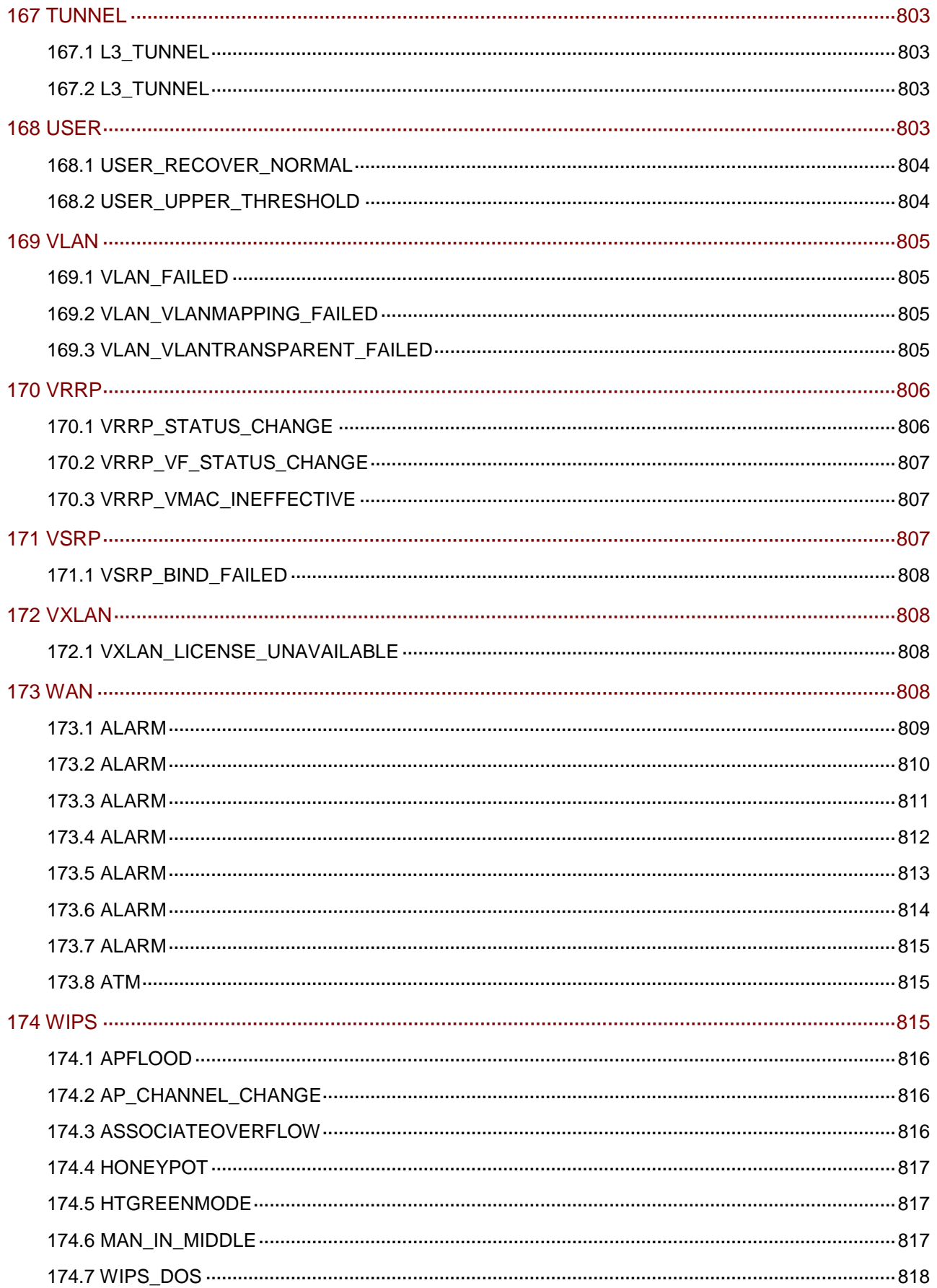

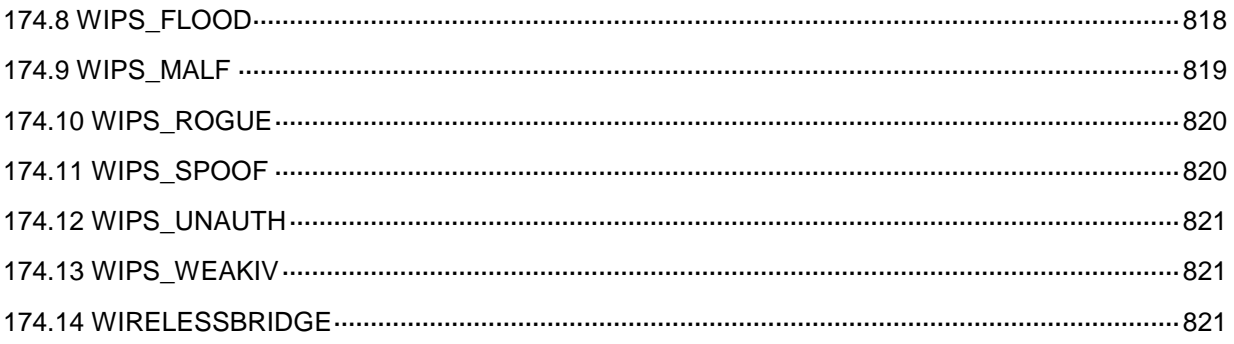

# **1** 简介

本文包含日志的参数介绍、产生原因、处理建议等,为用户进行系统诊断和维护提供参考。 除了 SR8800-X 特有的日志信息外,本文还包含 Comware V7 平台版本的日志信息,其中的部分日 志信息本产品可能并不支持,请以设备的实际情况为准。

本文假设您已具备数据通信技术知识,并熟悉 H3C 网络产品。

#### 1.1 日志格式说明

缺省情况下,日志信息根据输出方向不同,采用如下格式:

• 日志主机方向(RFC 3164 定义的格式):

<PRI>TIMESTAMP Sysname %%vendorMODULE/severity/MNEMONIC: location; CONTENT

• 非日志主机方向:

Prefix TIMESTAMP Sysname MODULE/severity/MNEMONIC: CONTENT

#### 表1-1 日志字段说明

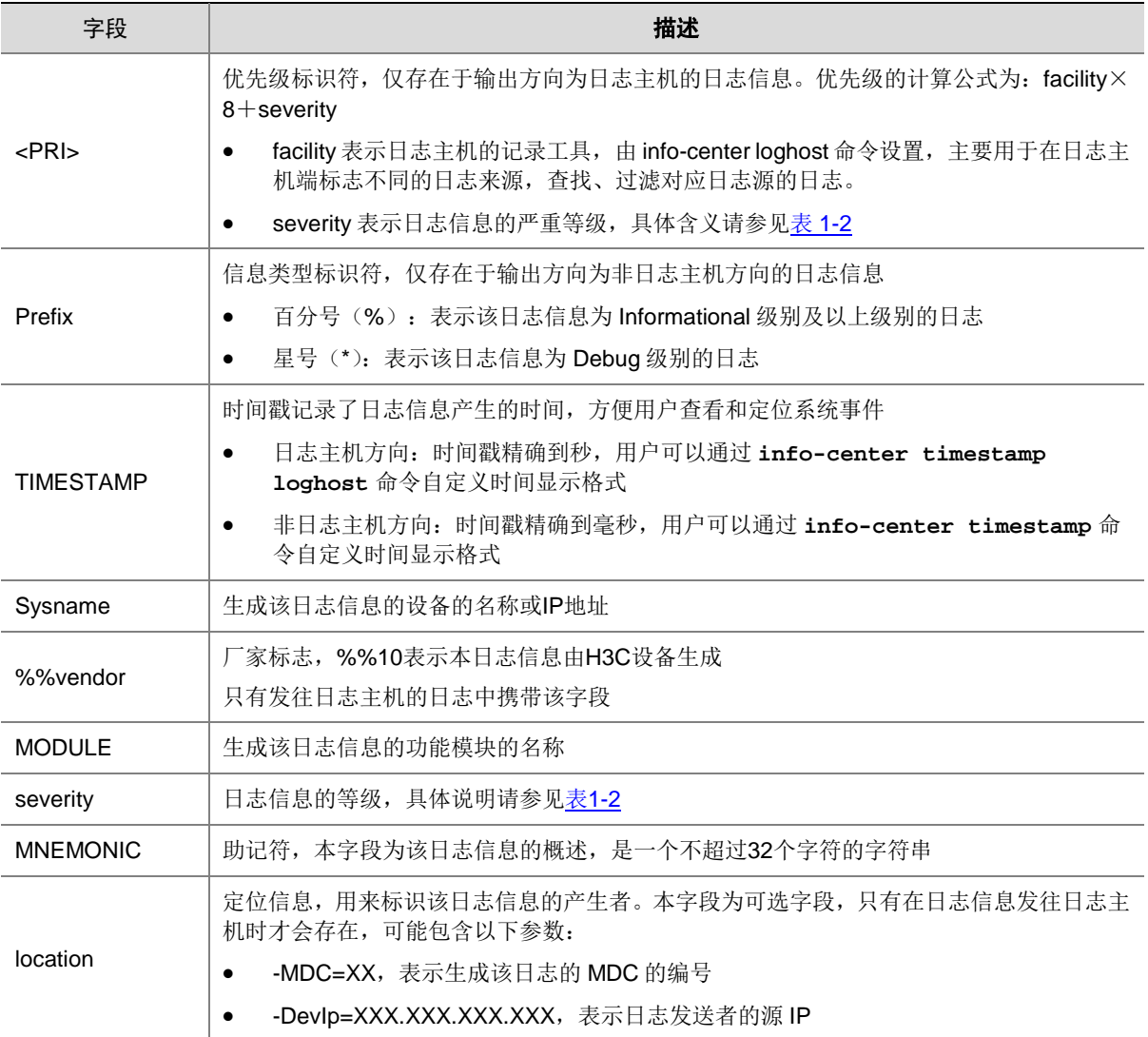

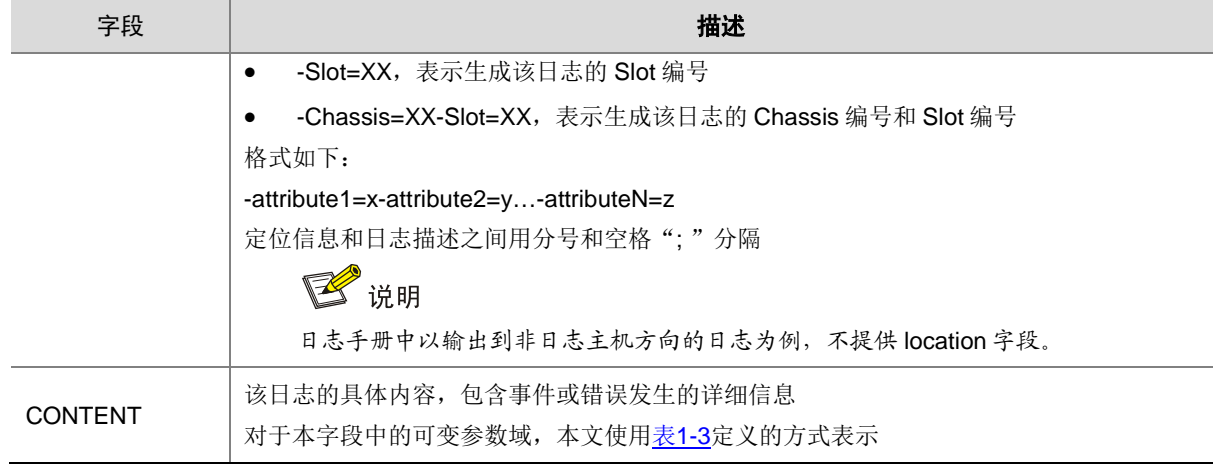

日志信息按严重性可划分为如表 [1-2](#page-51-0) 所示的八个等级, 各等级的严重性依照数值从 0~7 依次降低。

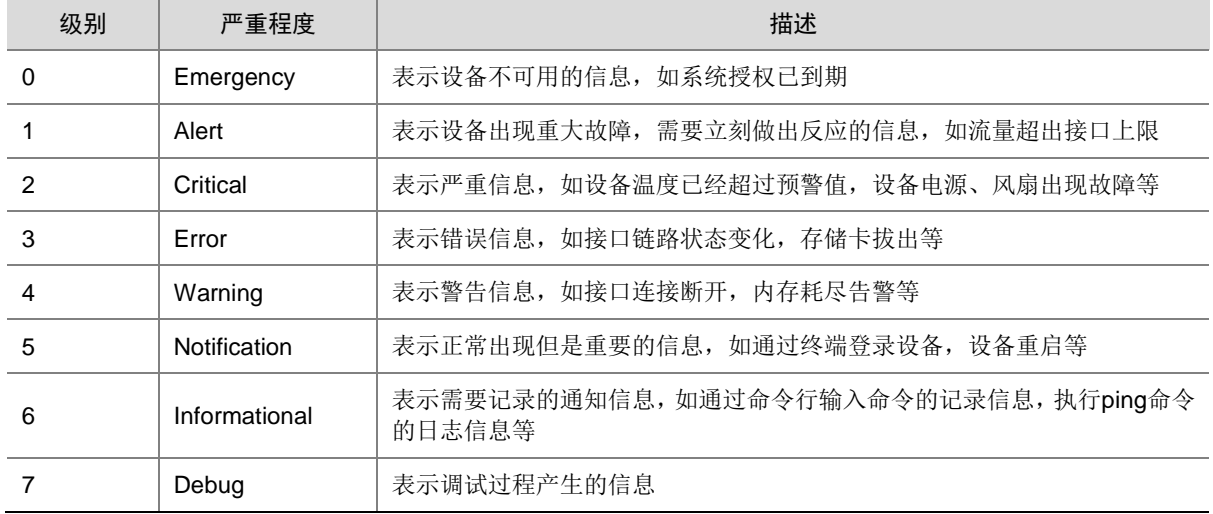

#### <span id="page-51-0"></span>表1-2 日志严重等级说明

本文使用表 [1-3](#page-51-1) 定义的方式表示日志描述字段中的可变参数域。

#### <span id="page-51-1"></span>表1-3 可变参数域

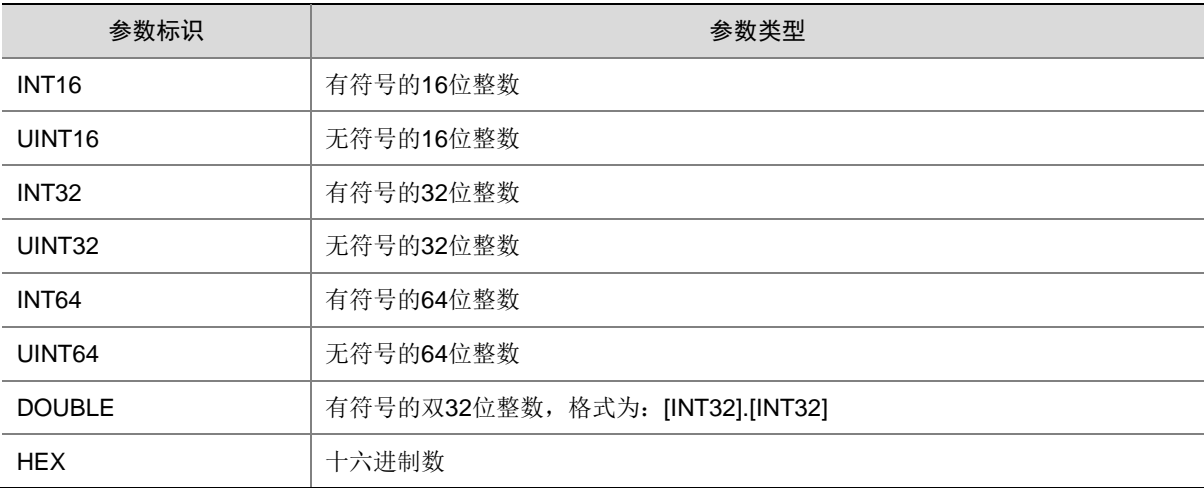

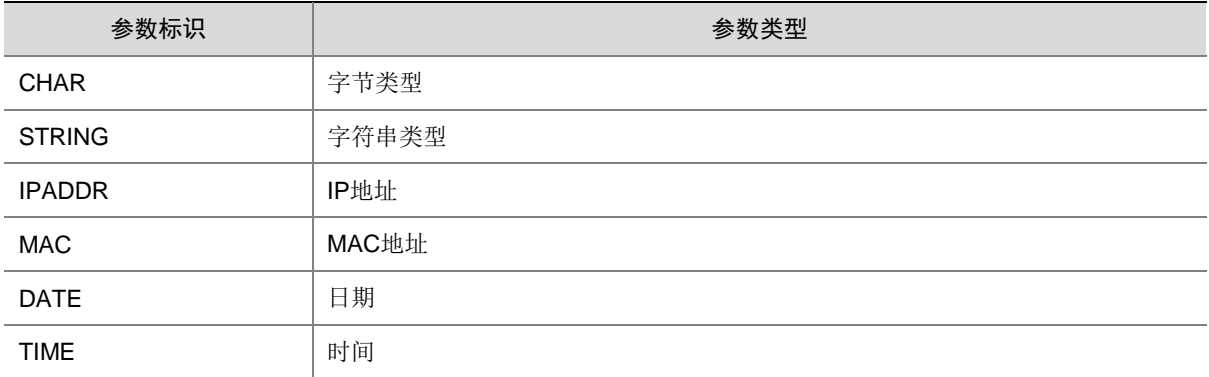

#### 1.2 软件模块列表

表 [1-4](#page-52-0) 列出了所有可能生成系统日志信息的软件模块。其中,"OPENSRC"代表所有开源软件模块 的日志,本文使用"OPENSRC(开源软件名称)"表示不同开源软件模块输出的日志信息。

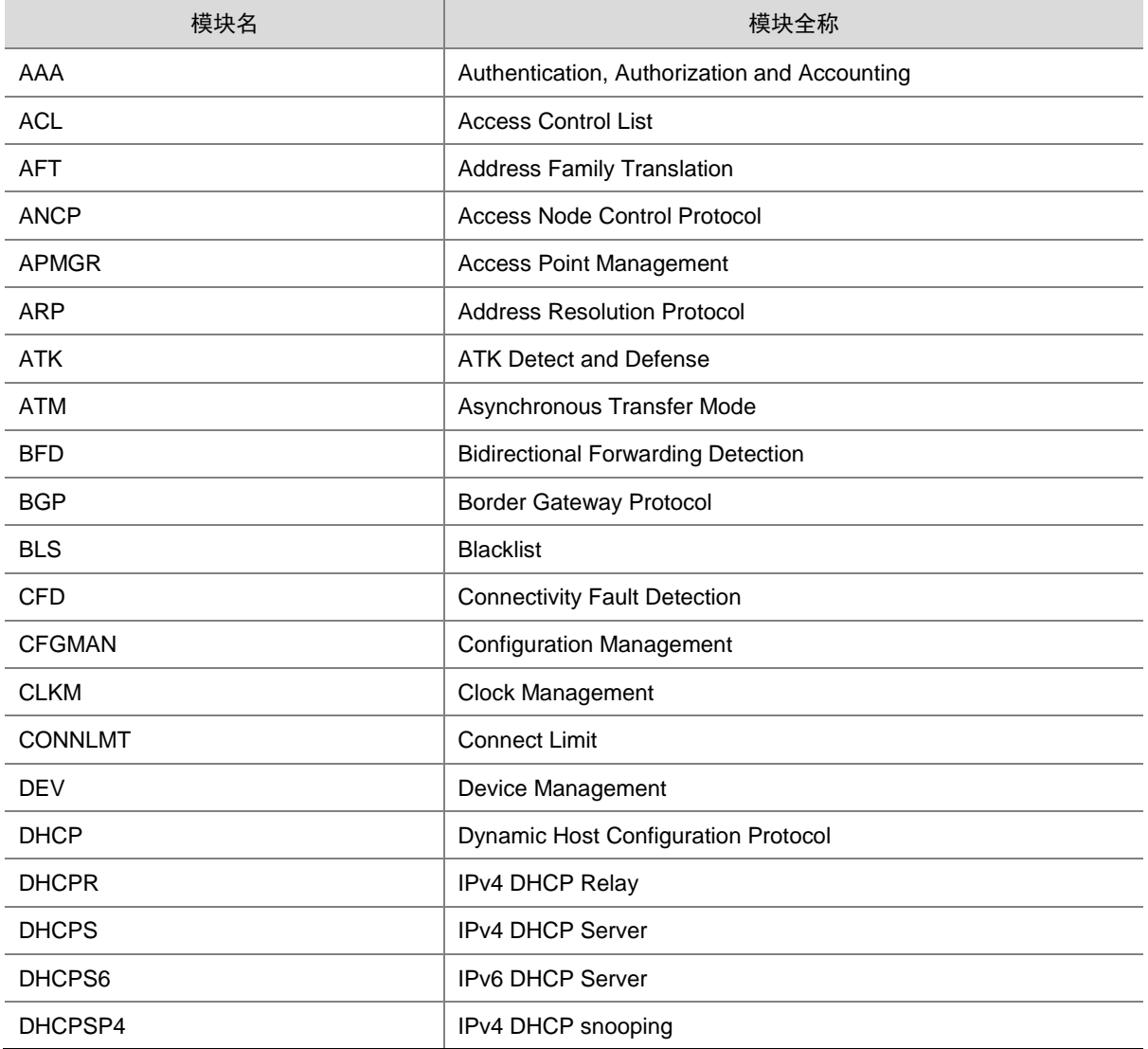

#### <span id="page-52-0"></span>表1-4 软件模块列表

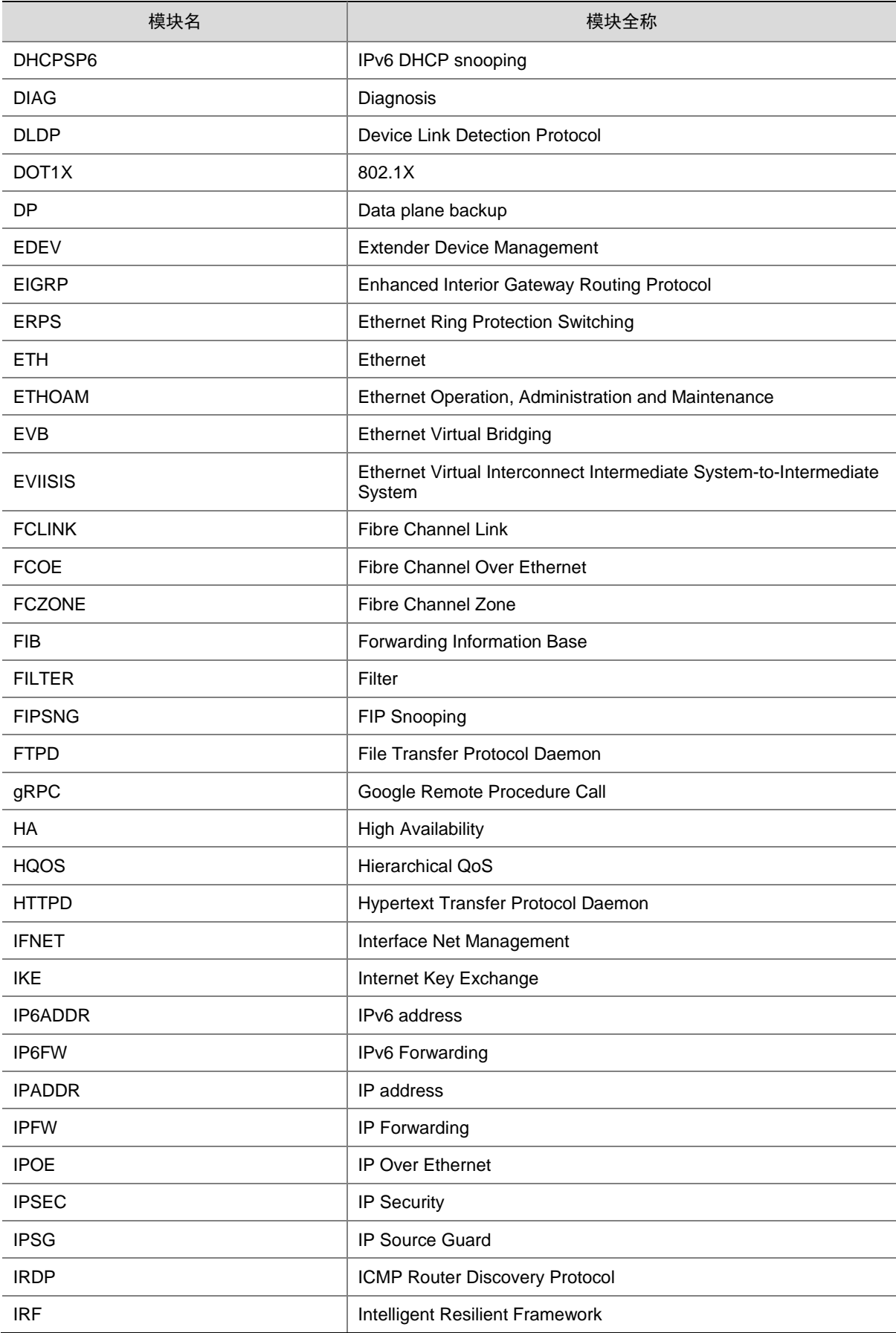

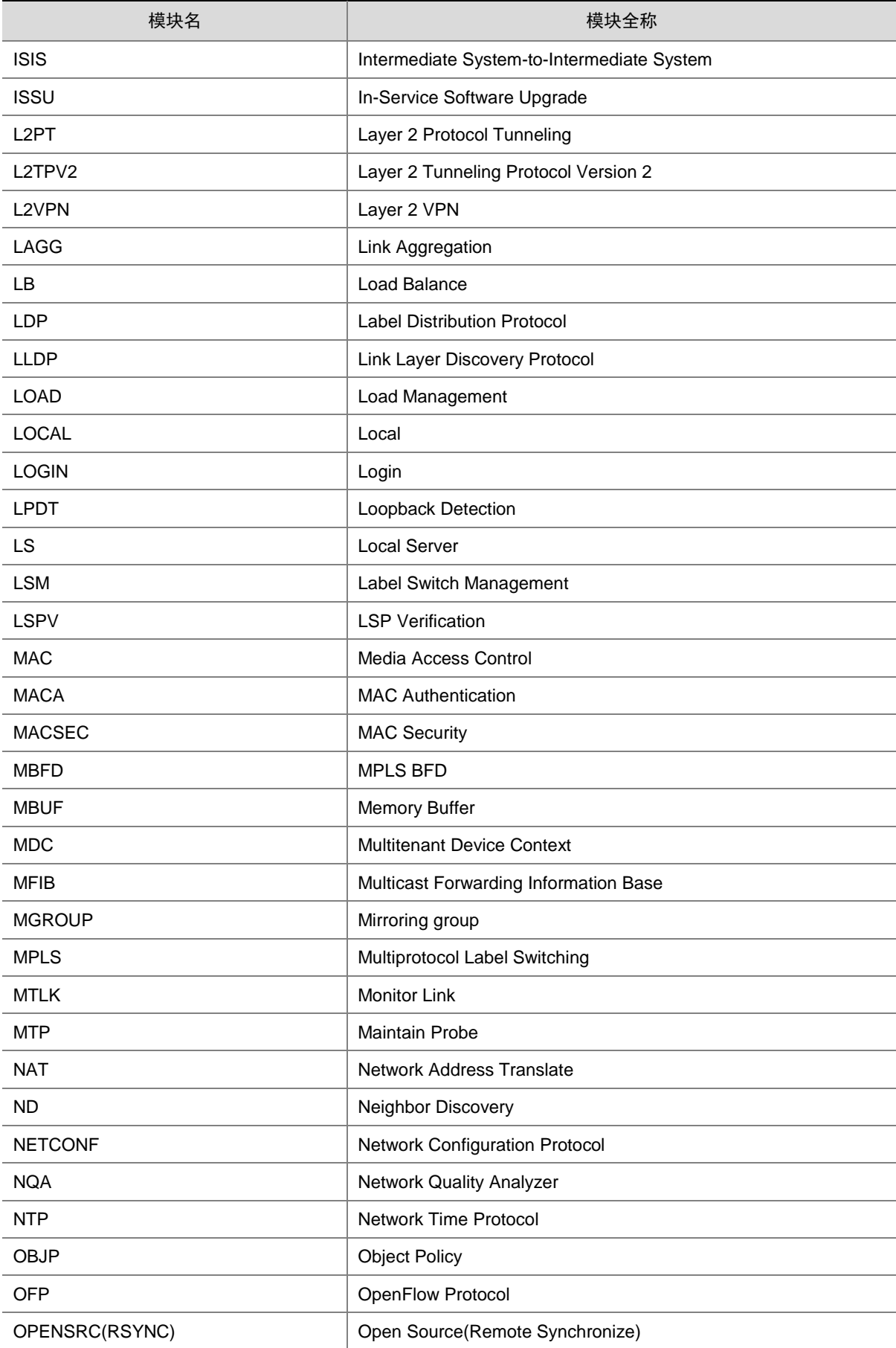

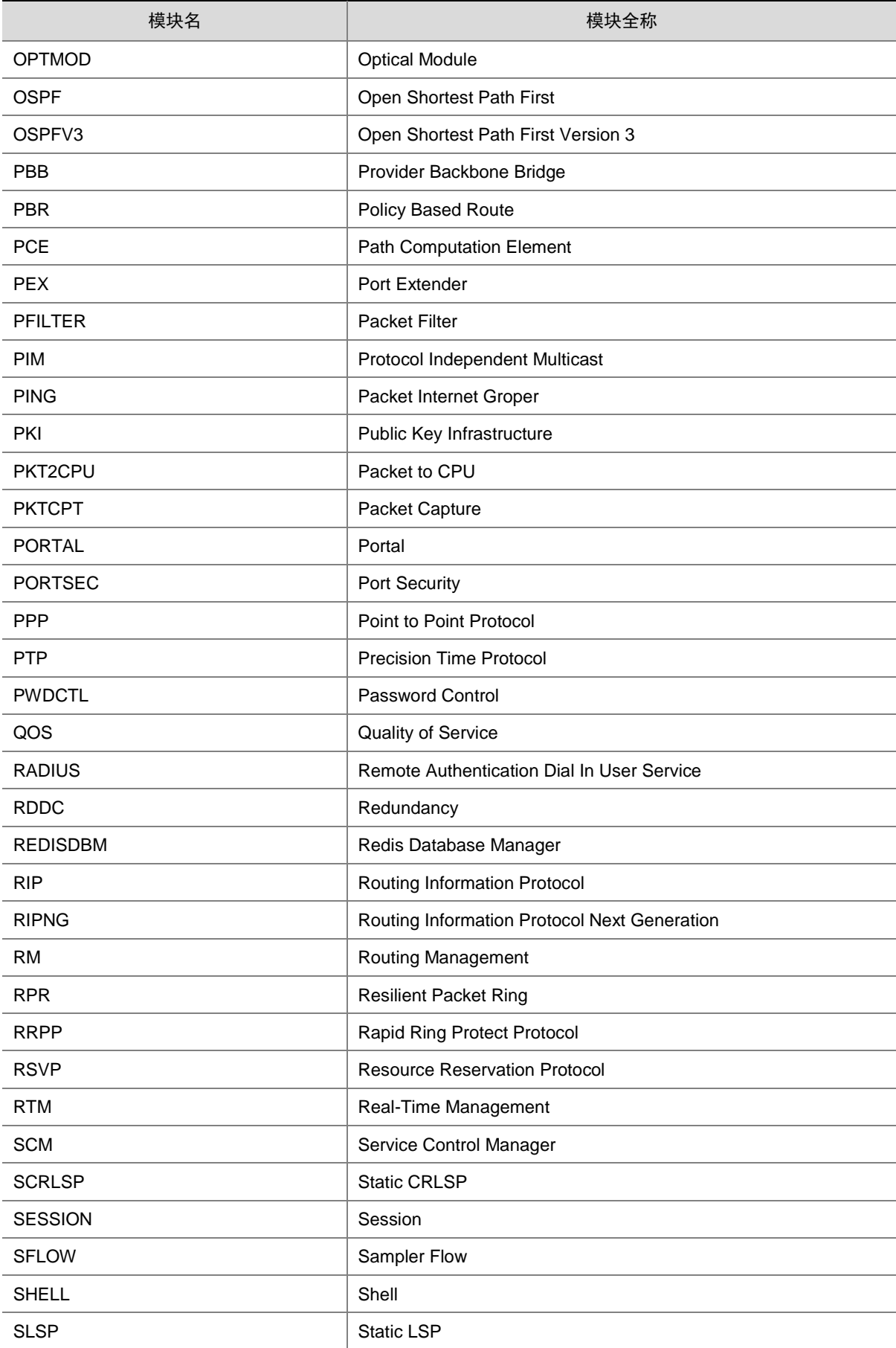

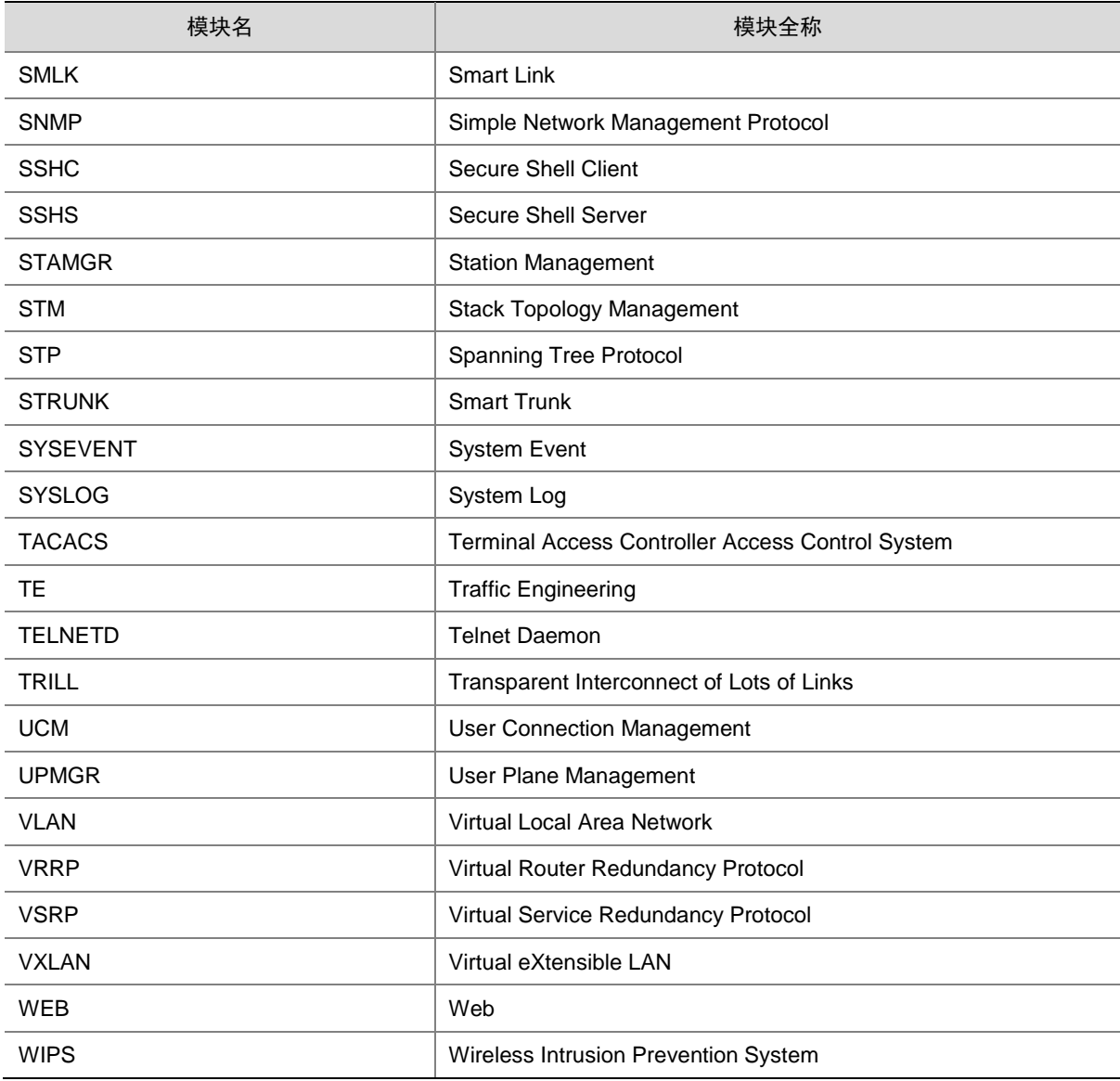

#### 1.3 文档使用说明

本文将系统日志信息按照软件模块分类,每个模块以字母顺序排序,在每个模块中,系统日志信息 按照助记符的名称,以字母顺序排序。在开源软件模块输出的日志信息中,助记符均为 SYSLOG, 本文使用日志简要描述作为该类日志信息标题,不做特殊排序。 本文以表格的形式对日志信息进行介绍。有关表中各项的含义请参考表 [1-5](#page-57-0)。

#### <span id="page-57-0"></span>表1-5 日志信息表内容说明

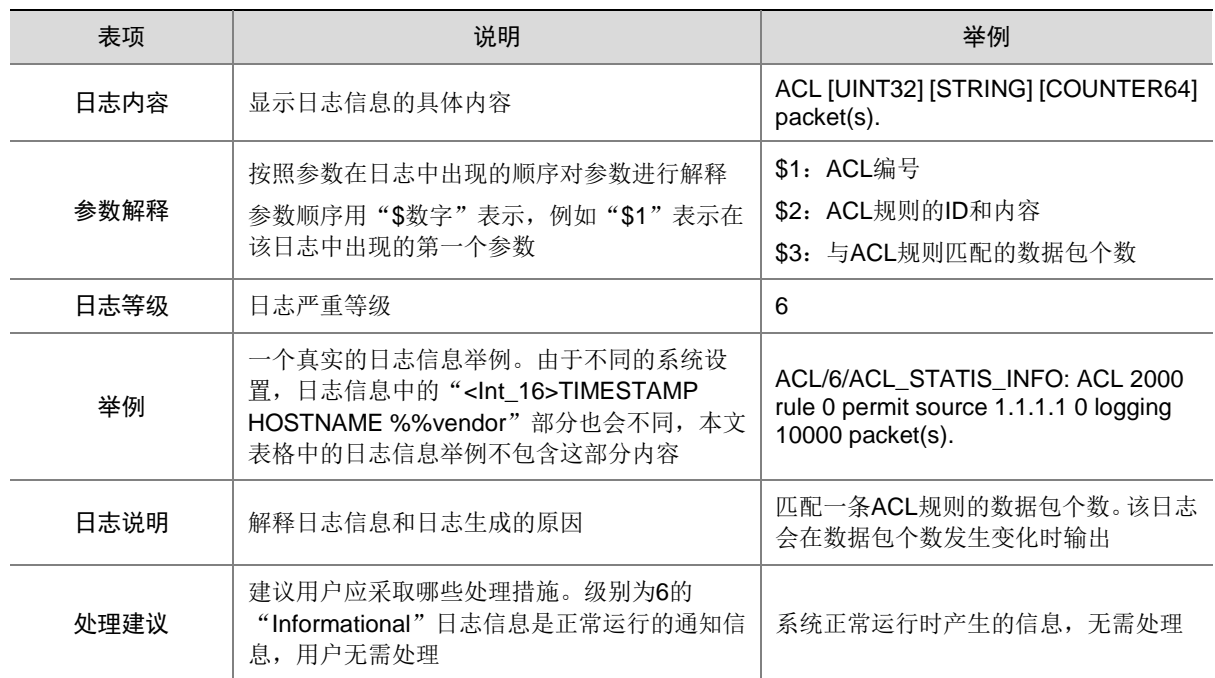

# **2 AAA**

本节介绍 AAA 模块输出的日志信息。

# 2.1 AAA\_FAILURE

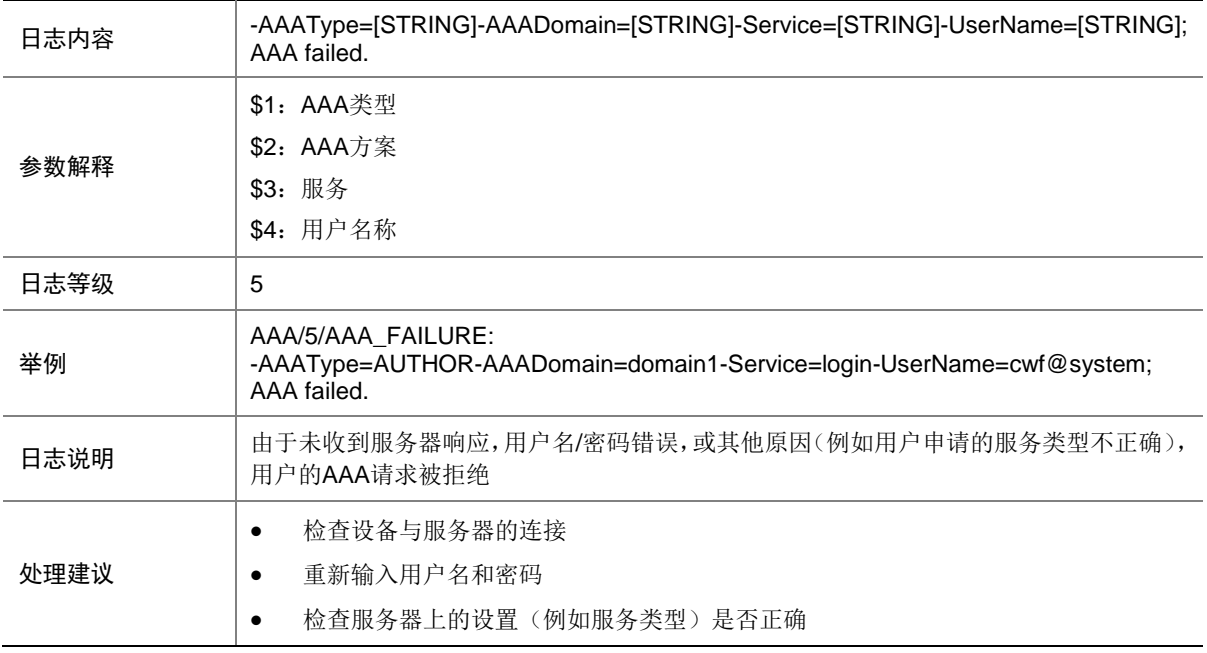

## 2.2 AAA\_LAUNCH

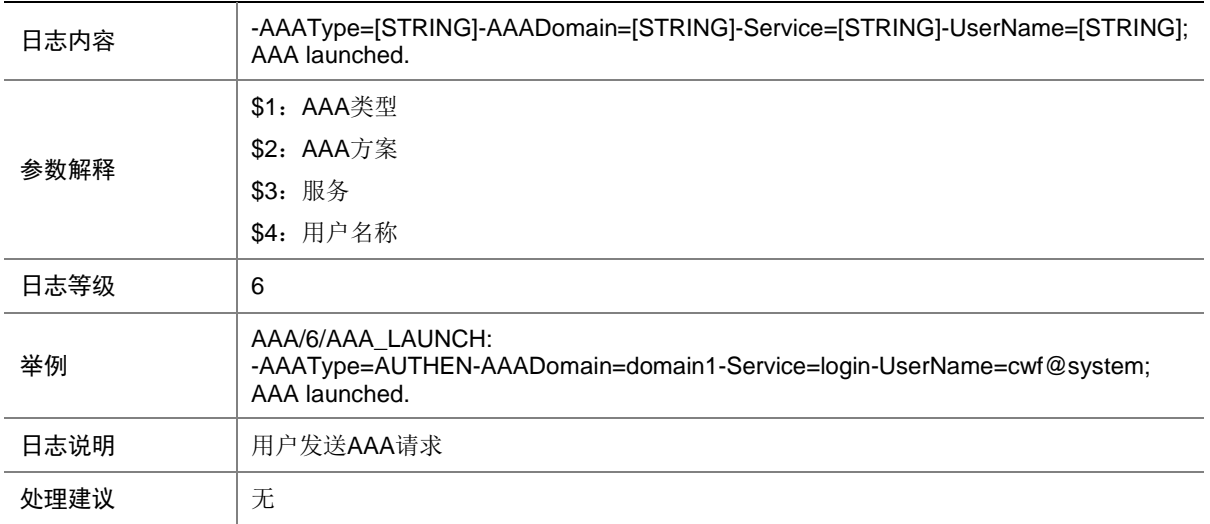

# 2.3 AAA\_SUCCESS

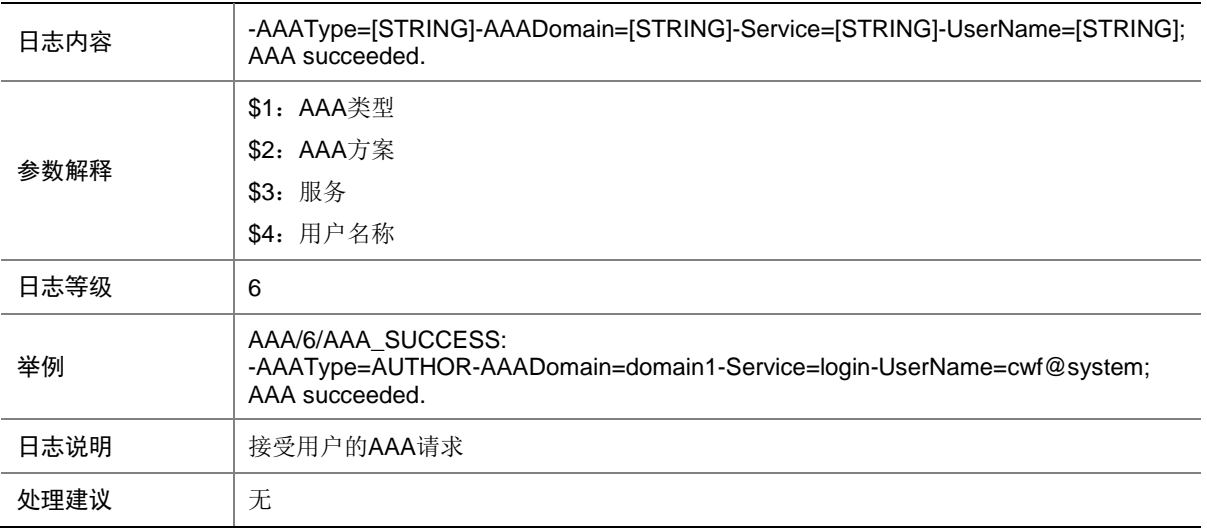

# **3 ACL**

本节介绍 ACL 模块输出的日志信息。

## 3.1 ACL\_ACCELERATE\_NO\_RES

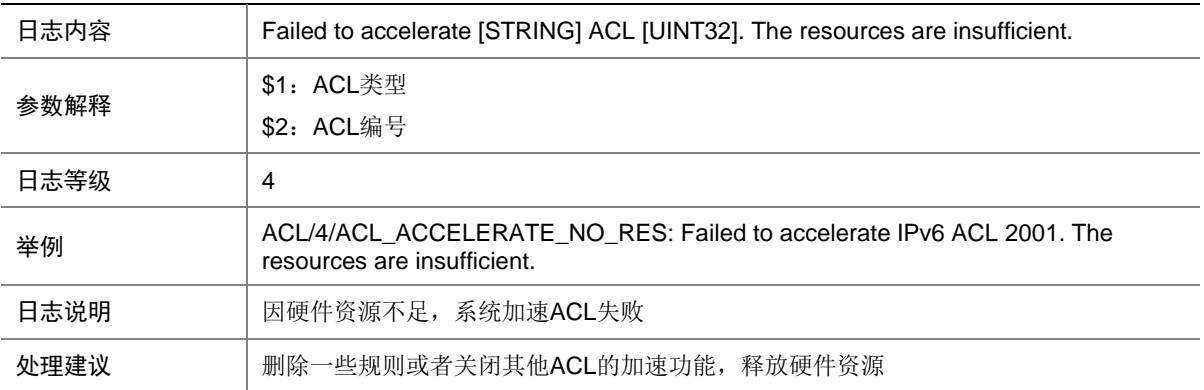

#### 3.2 ACL\_ACCELERATE\_NONCONTIGUOUSMASK

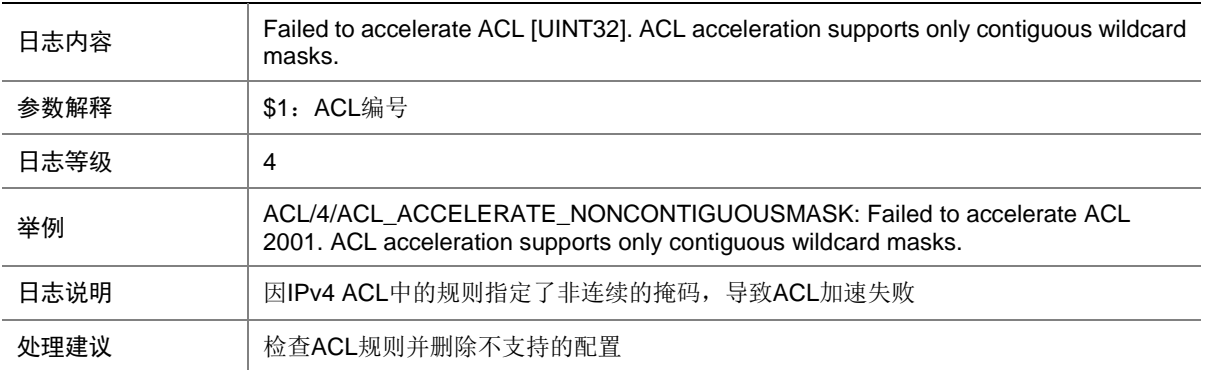

## 3.3 ACL\_ACCELERATE\_NOT\_SUPPORT

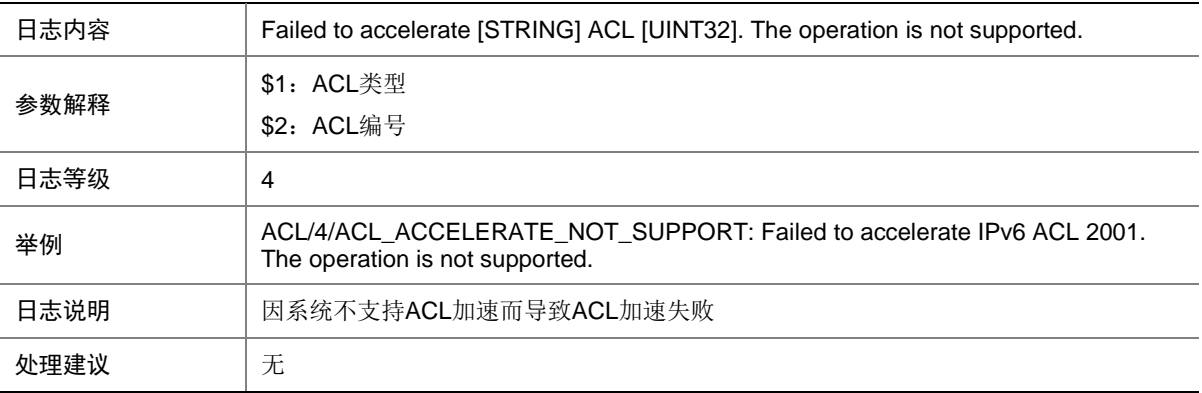

# 3.4 ACL\_ACCELERATE\_NOT\_SUPPORTHOPBYHOP

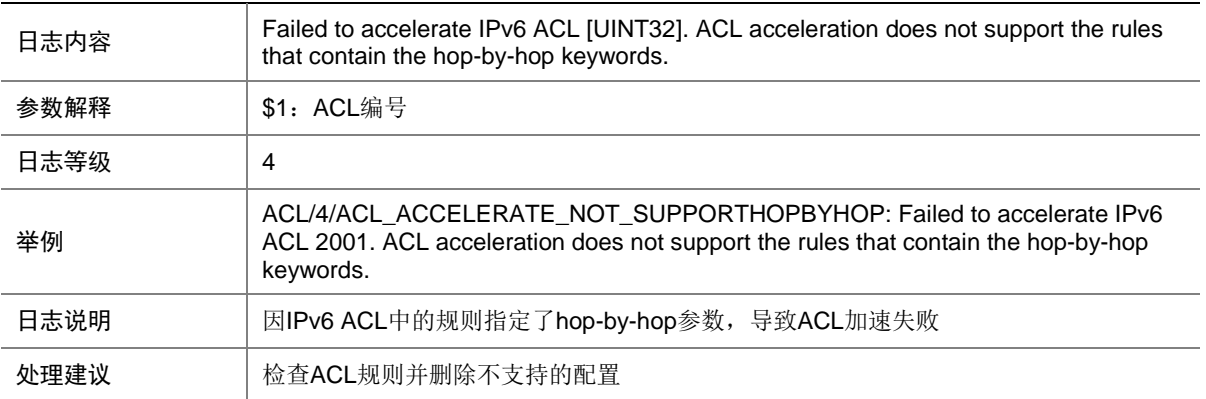

#### 3.5 ACL\_ACCELERATE\_NOT\_SUPPORTMULTITCPFLAG

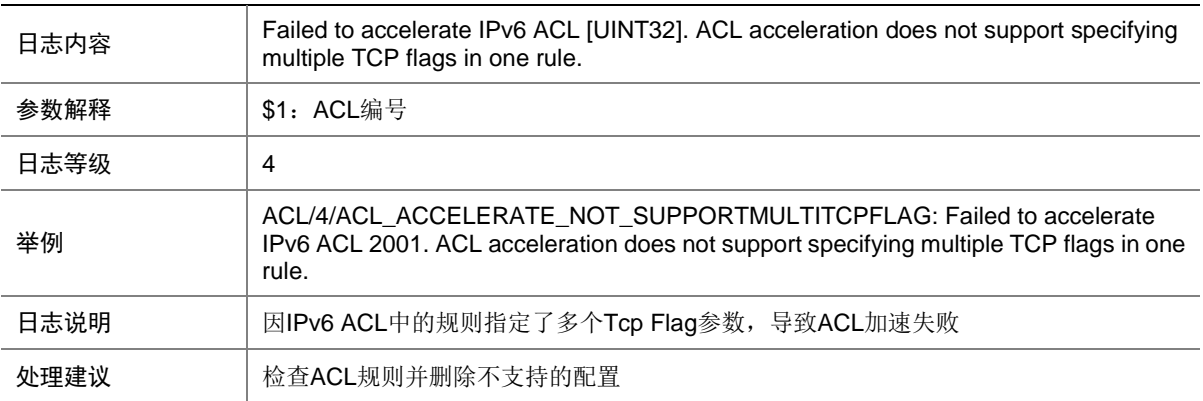

#### 3.6 ACL\_ACCELERATE\_UNK\_ERR

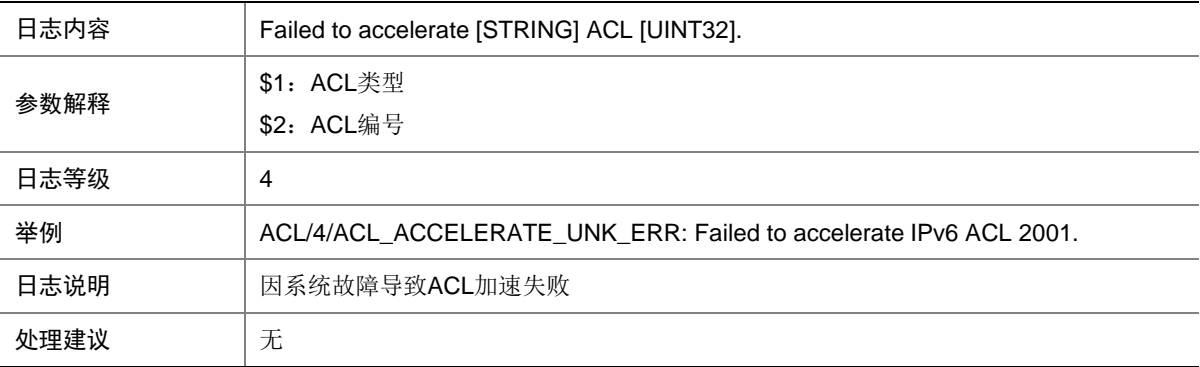

# 3.7 ACL\_IPV6\_STATIS\_INFO

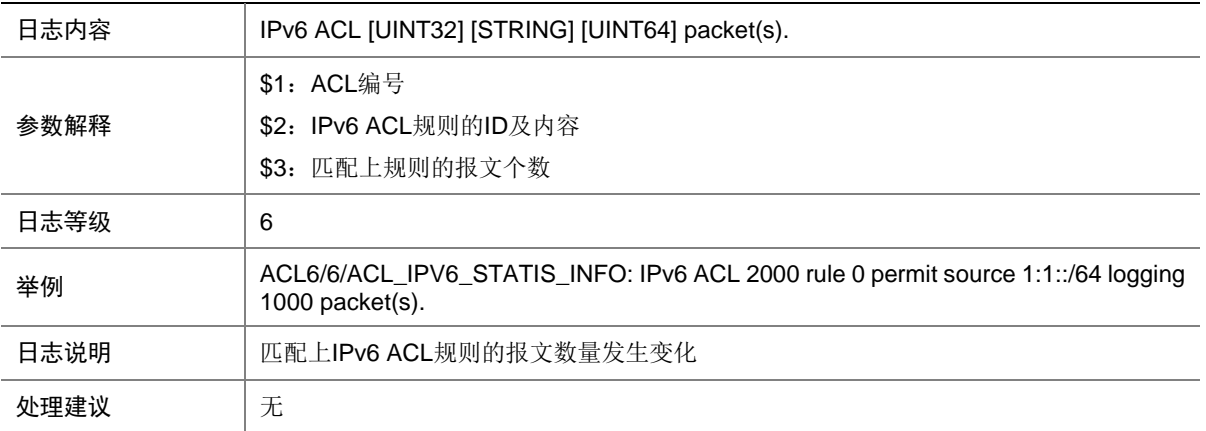

#### 3.8 ACL\_NO\_MEM

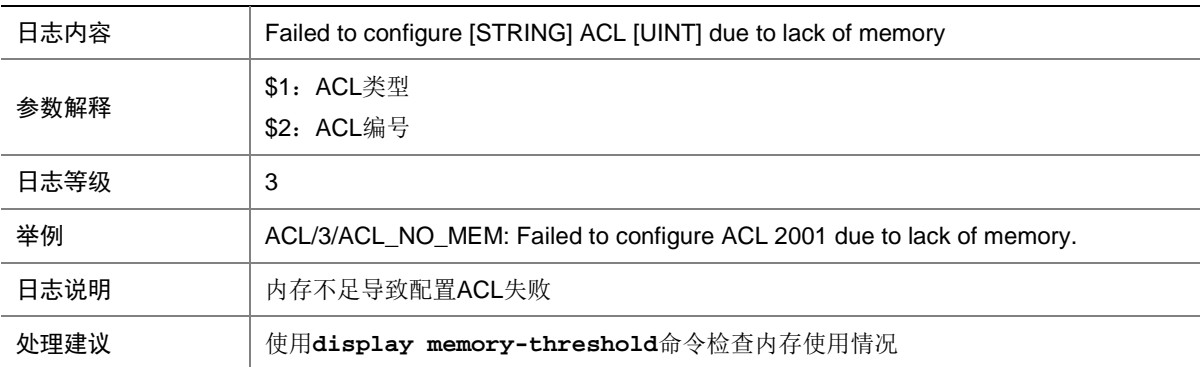

## 3.9 ACL\_STATIS\_INFO

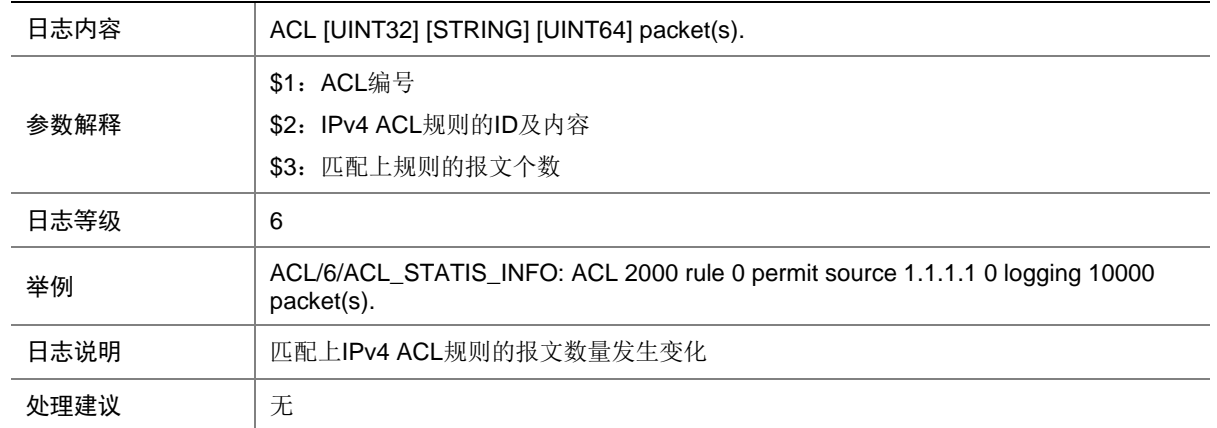

# **4 AFT**

本节介绍 AFT 模块输出的日志信息。

# 4.1 AFT\_LOG\_FLOW

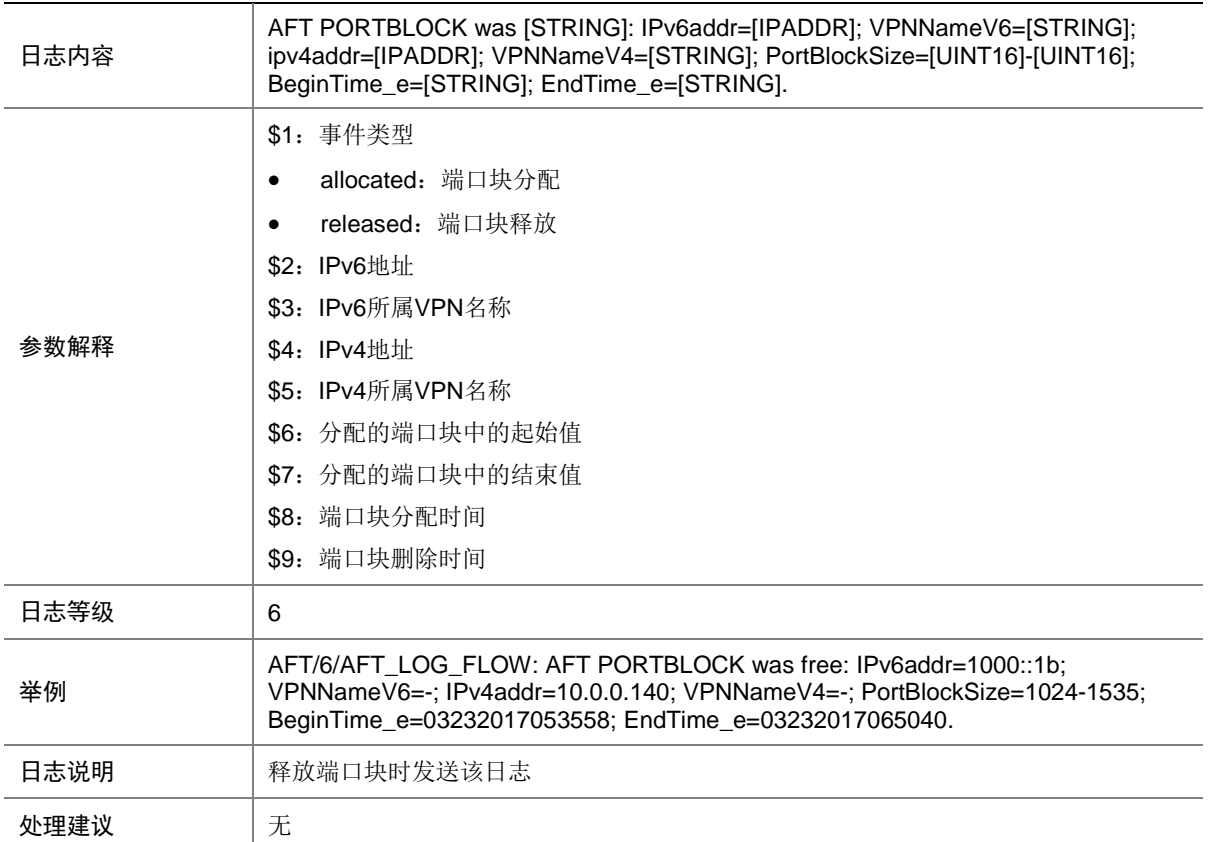

### 4.2 AFT\_V6TOV4\_FLOW

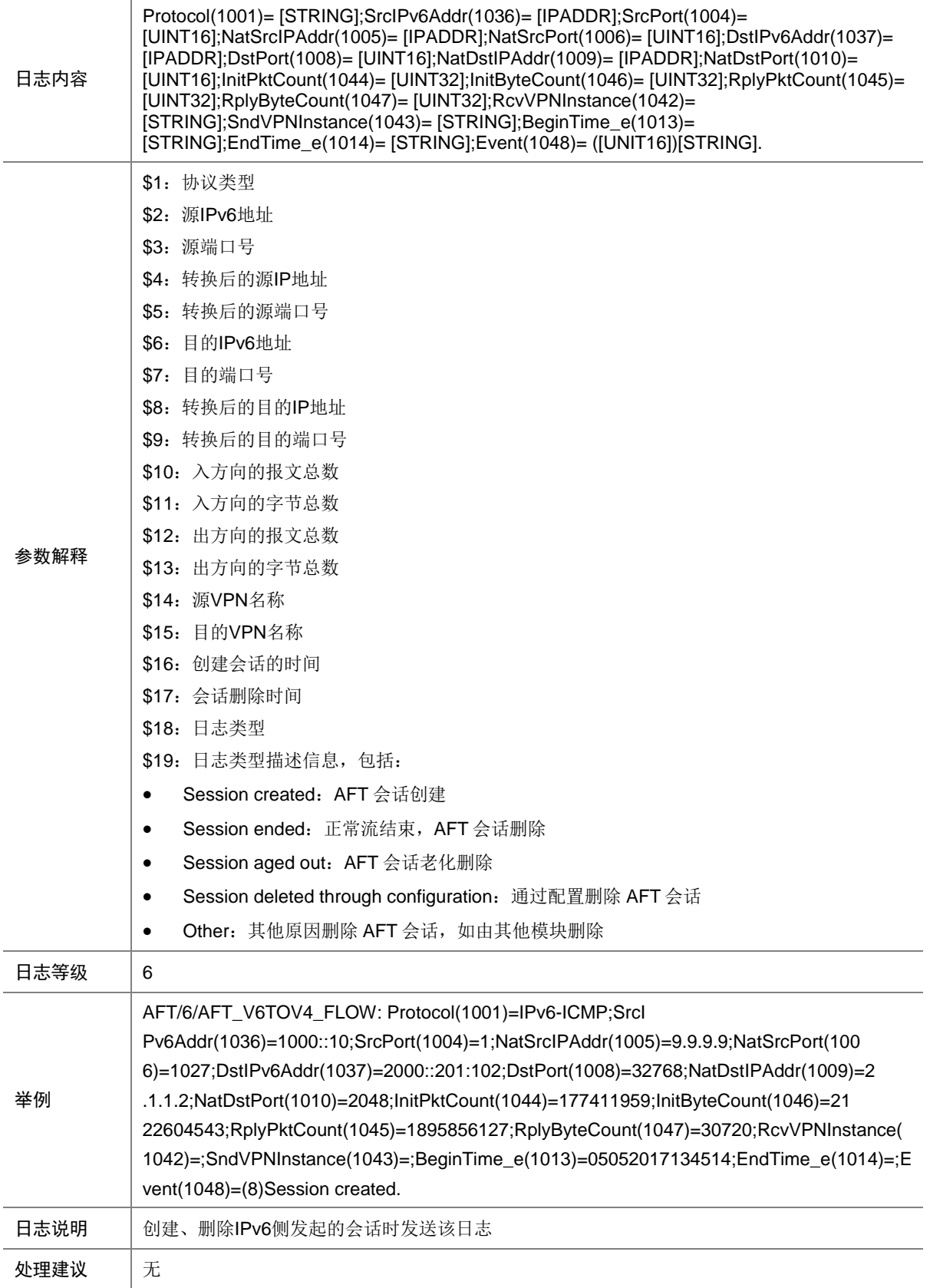

### 4.3 AFT\_V4TOV6\_FLOW

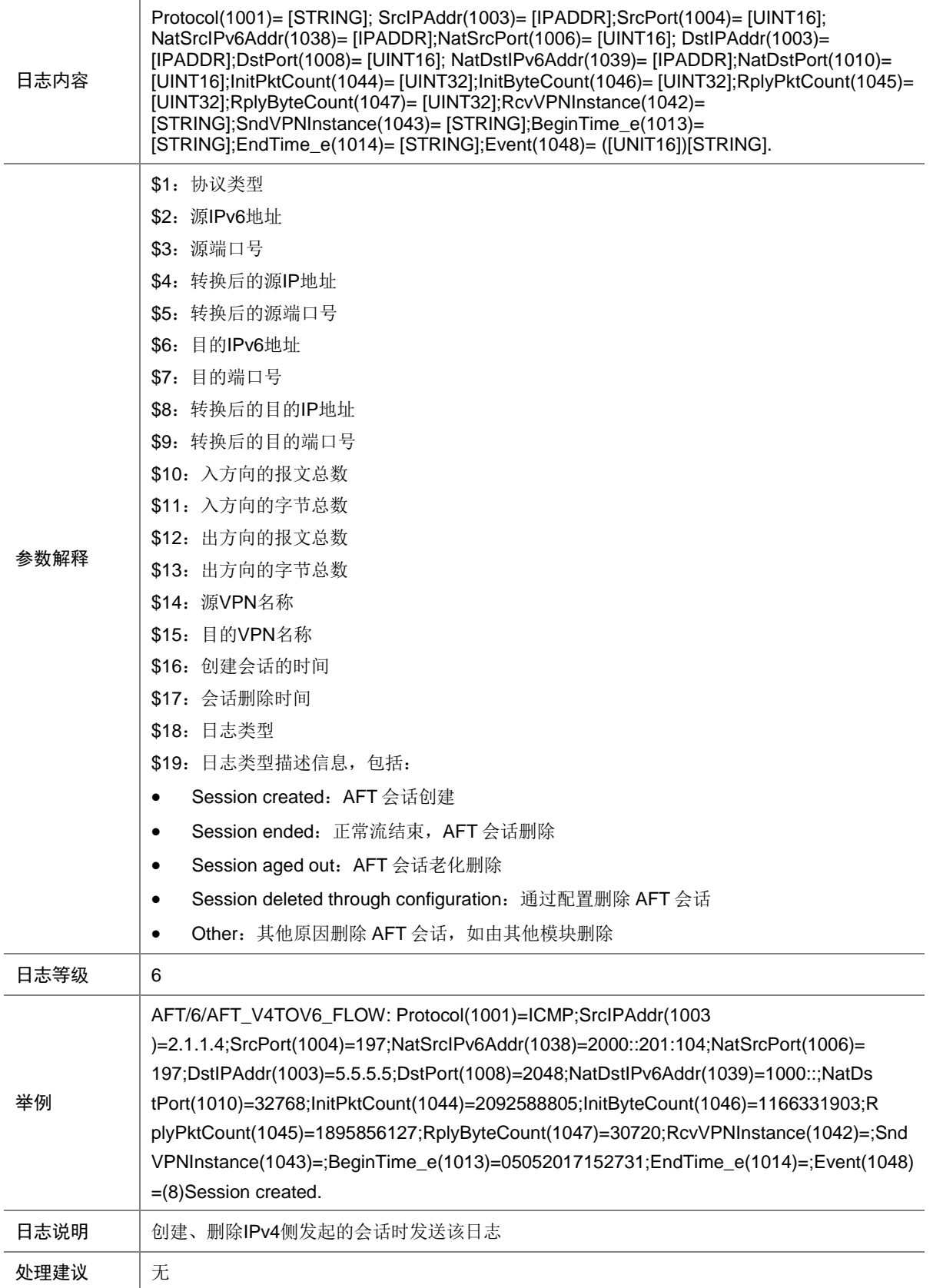

# **5 ANCP**

本节介绍 ANCP (Access Node Control Protocol) 模块输出的 日志信息。

#### 5.1 ANCP\_INVALID\_PACKET

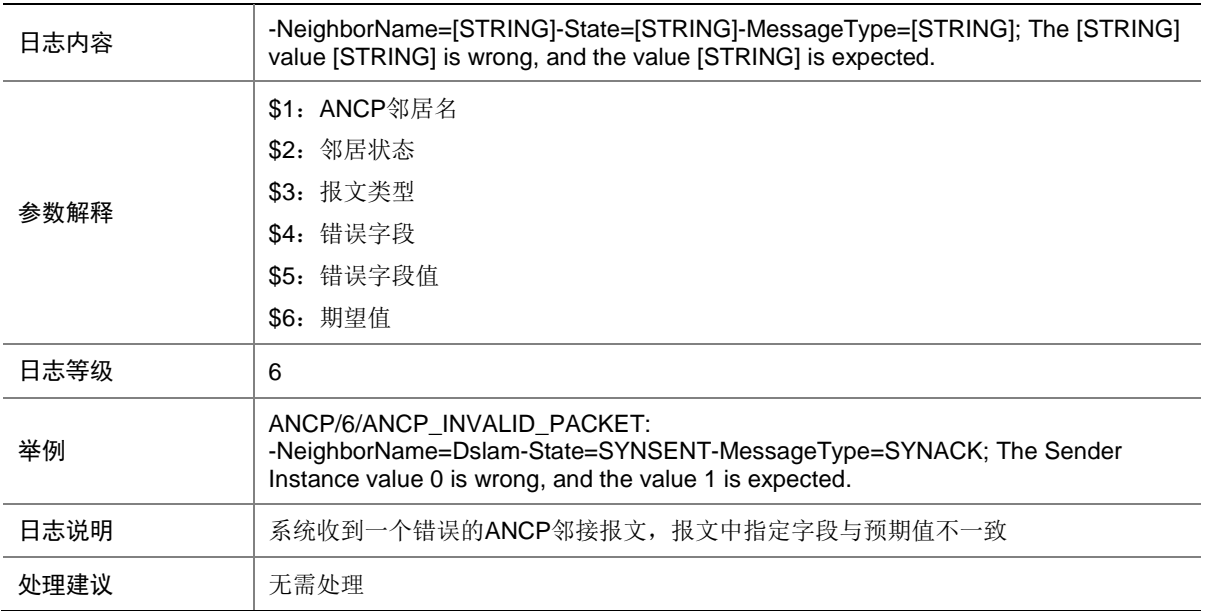

# **6 API**

本节介绍 API 模块输出的日志信息

#### 6.1 API

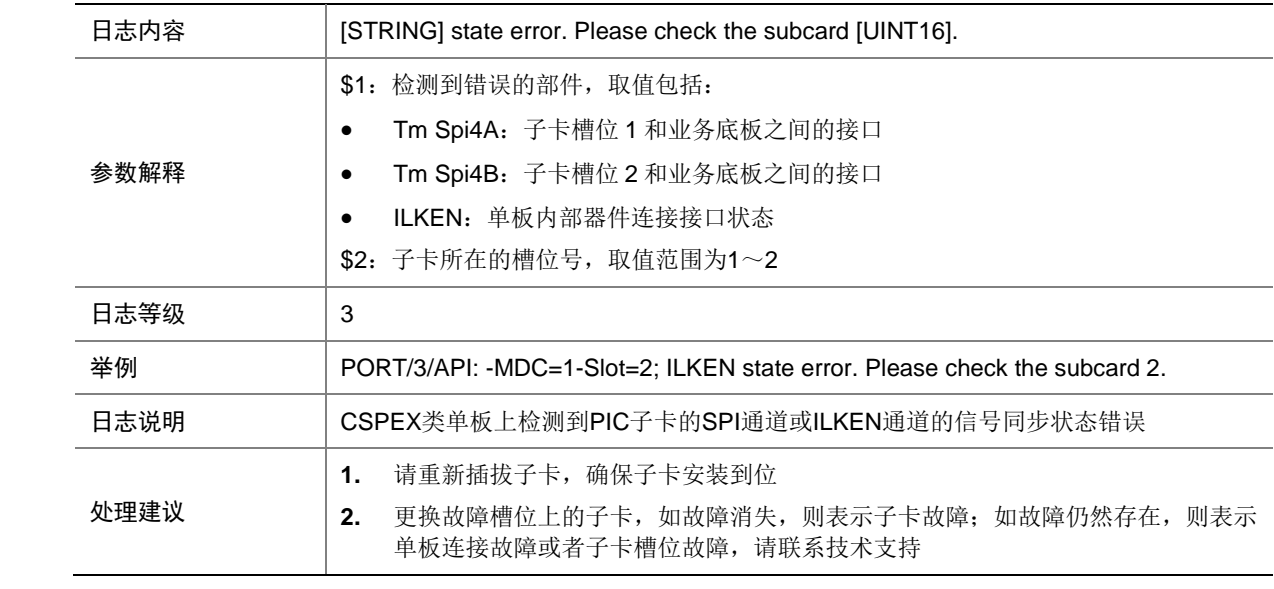

# **7 APMGR**

本节介绍 AP 管理模块输出的日志信息。

#### 7.1 APMGR\_ADDBAC\_INFO

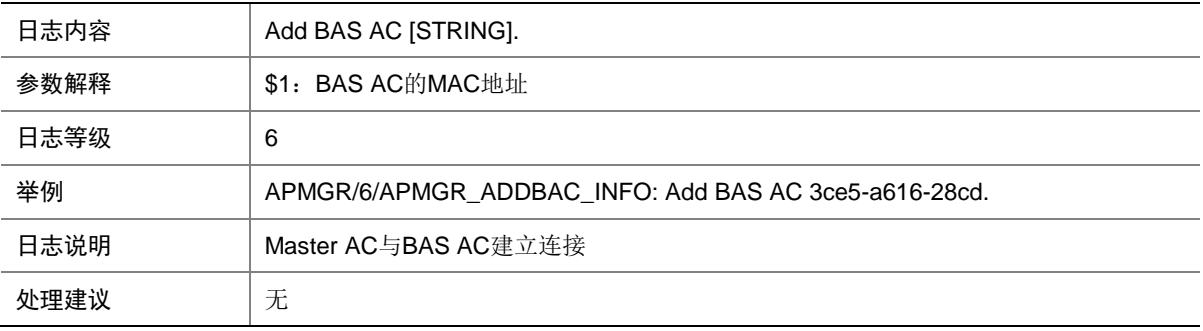

## 7.2 APMGR\_AP\_CFG\_FAILED

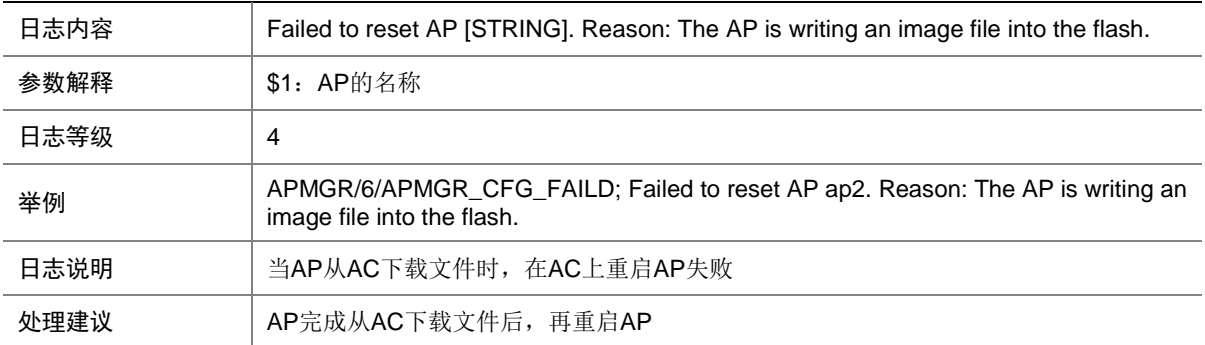

#### 7.3 APMGR\_DELBAC\_INFO

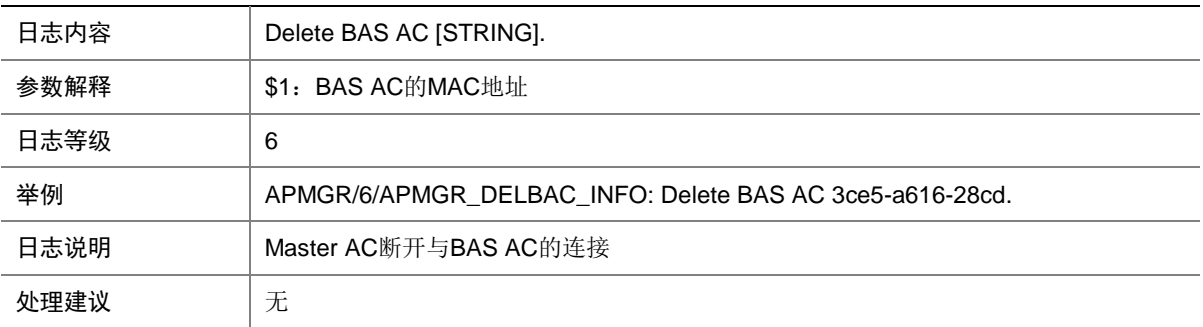

#### 7.4 APMGR\_LOG\_ADD\_AP\_FAIL

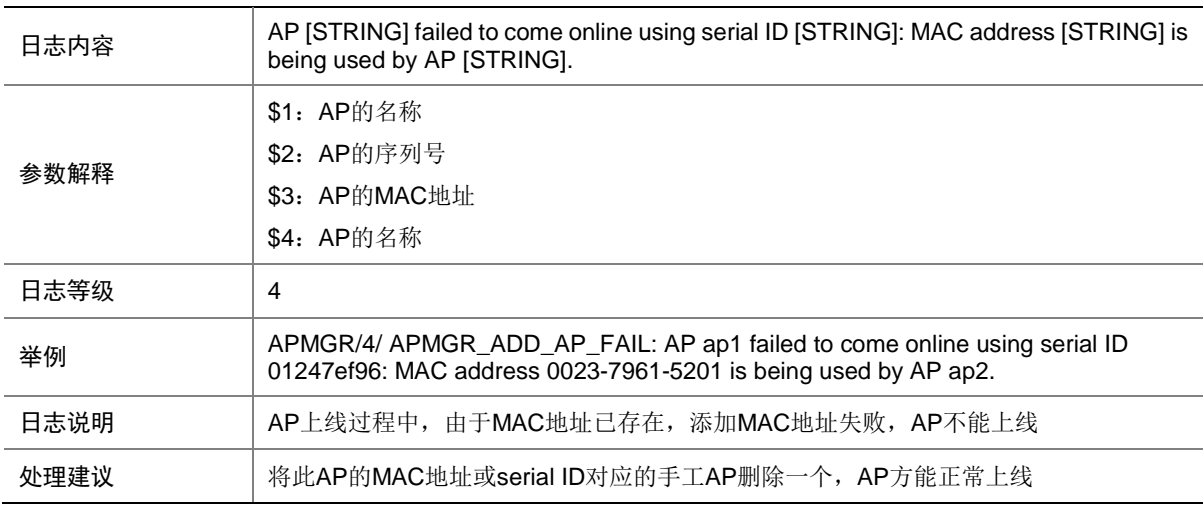

## 7.5 APMGR\_LOG\_LACOFFLINE

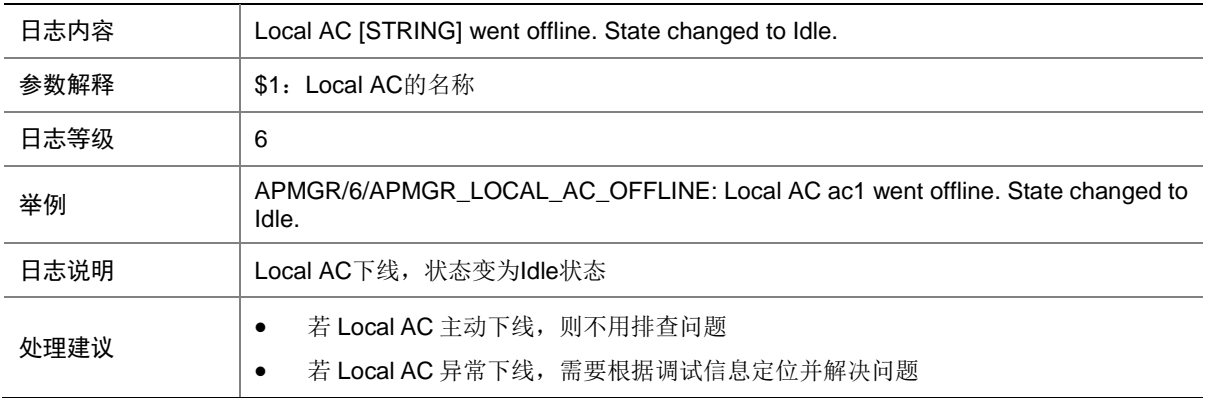

#### 7.6 APMGR\_LOG\_LACONLINE

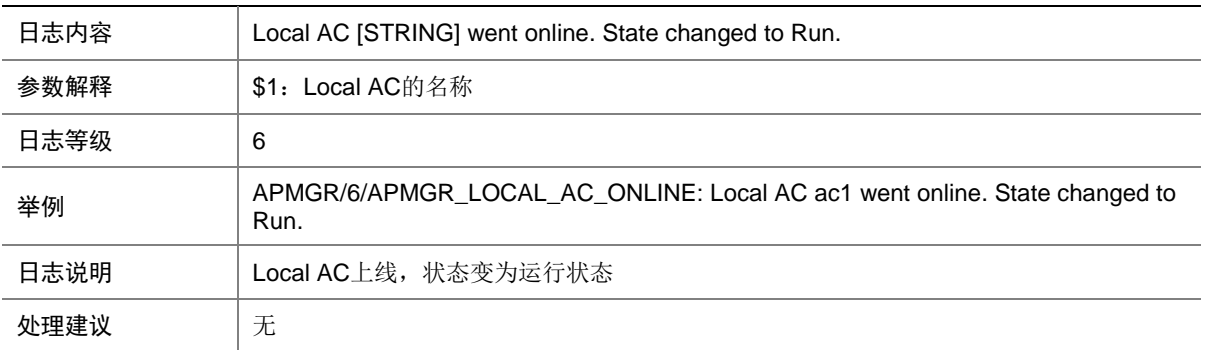

#### 7.7 APMGR\_LOG\_MEMALERT

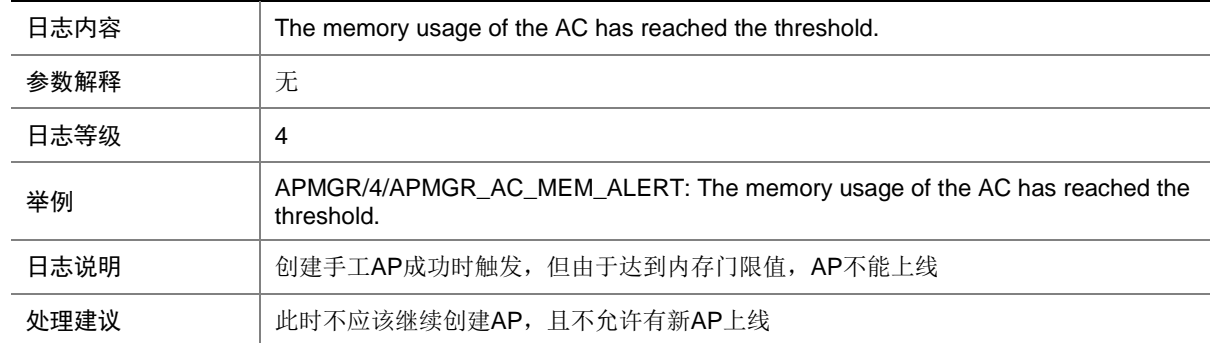

## 7.8 APMGR\_LOG\_NOLICENSE

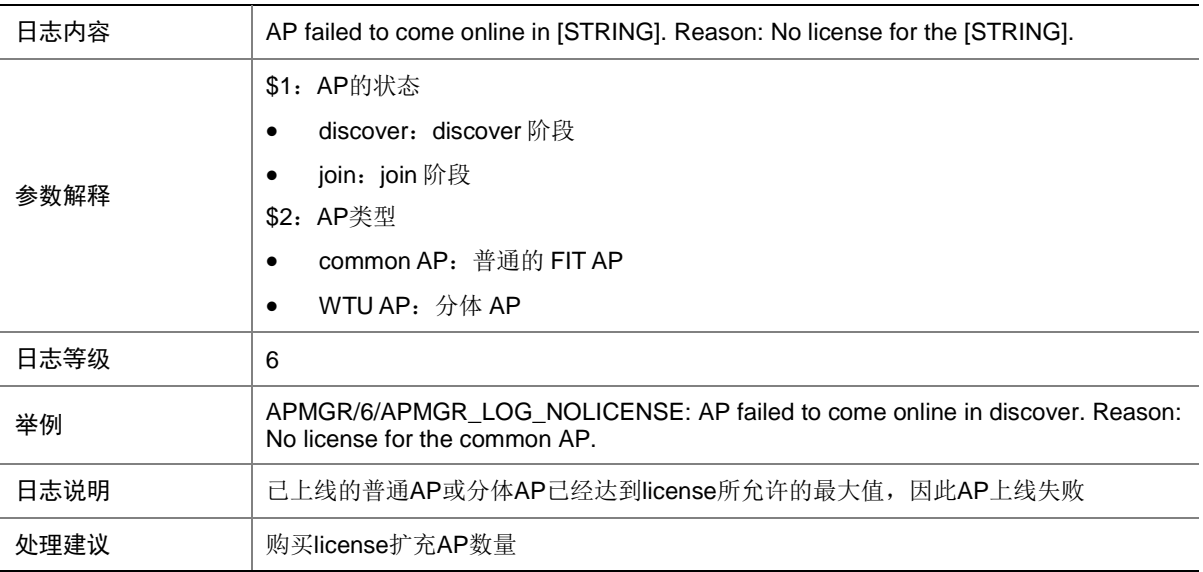

# 7.9 APMGR\_LOG\_OFFLINE

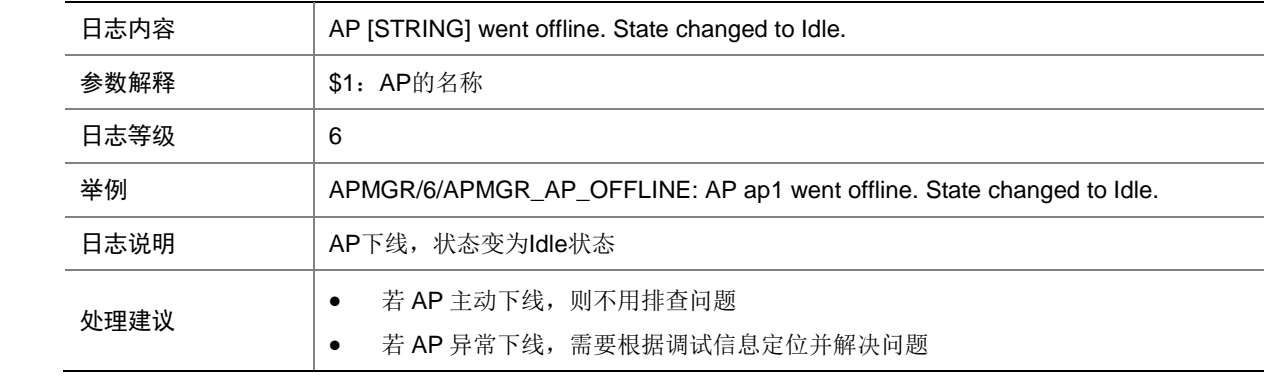

#### 7.10 APMGR\_LOG\_ONLINE

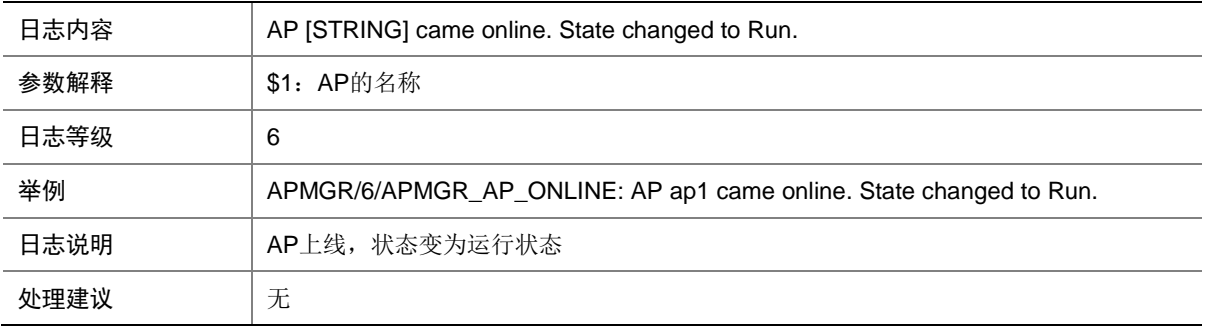

## 7.11 APMGR\_REACH\_MAX\_APNUMBER

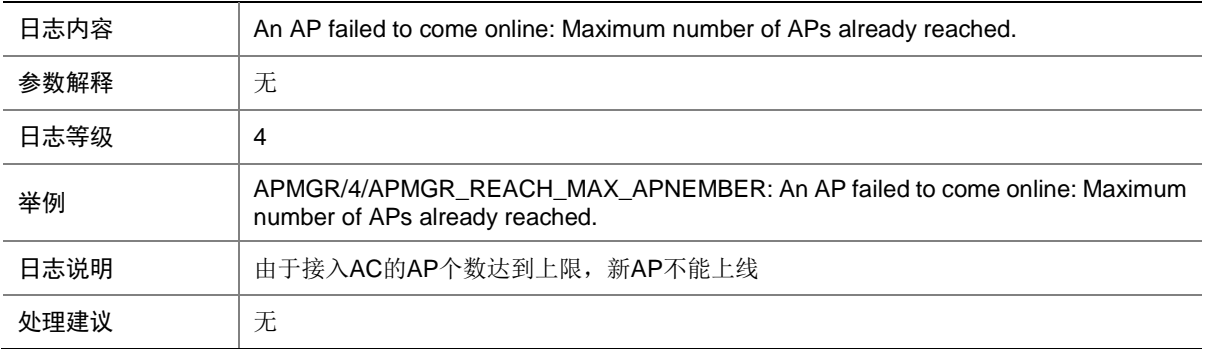

### 7.12 CWC\_AP\_DOWN

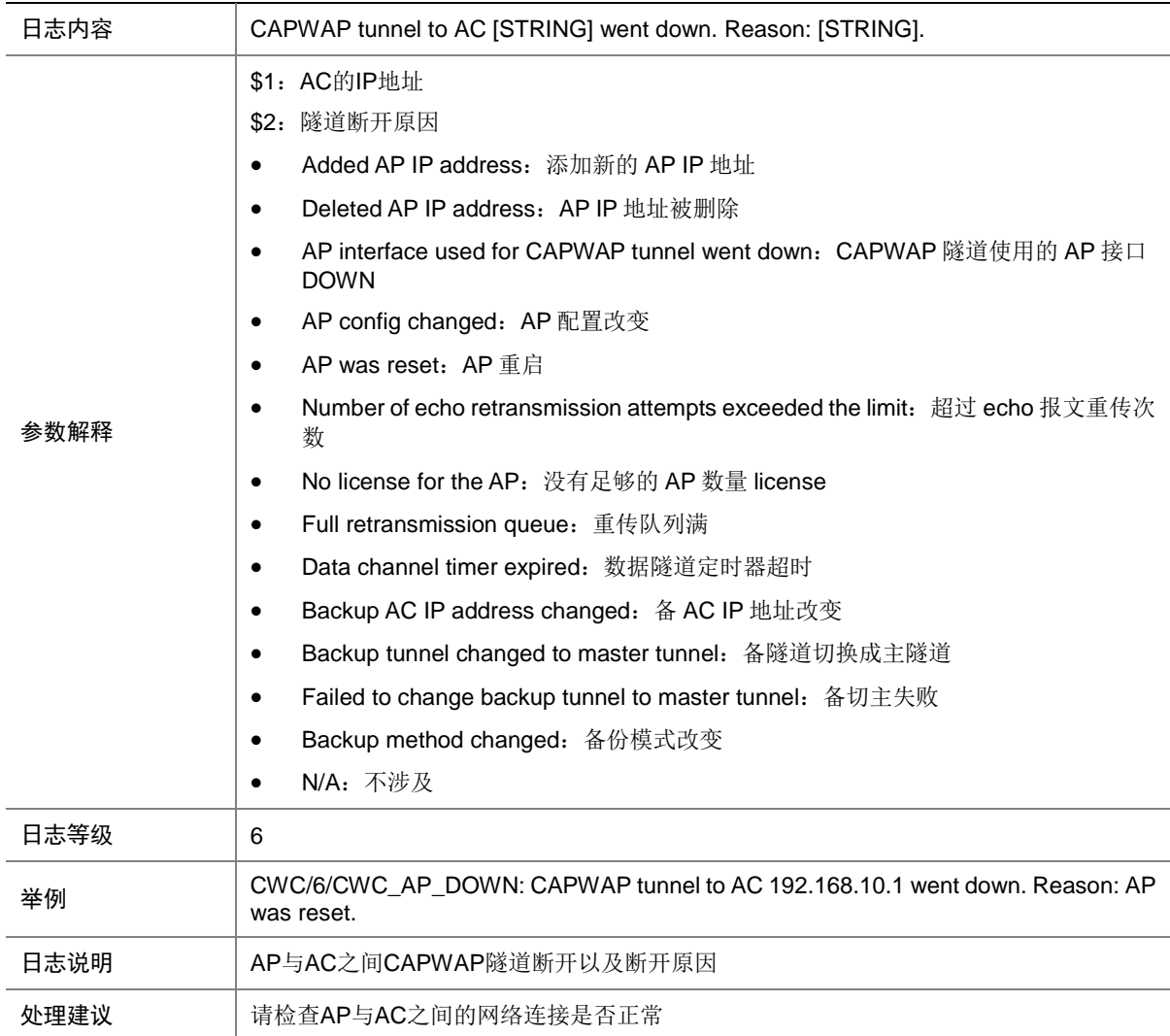

## 7.13 CWC\_AP\_UP

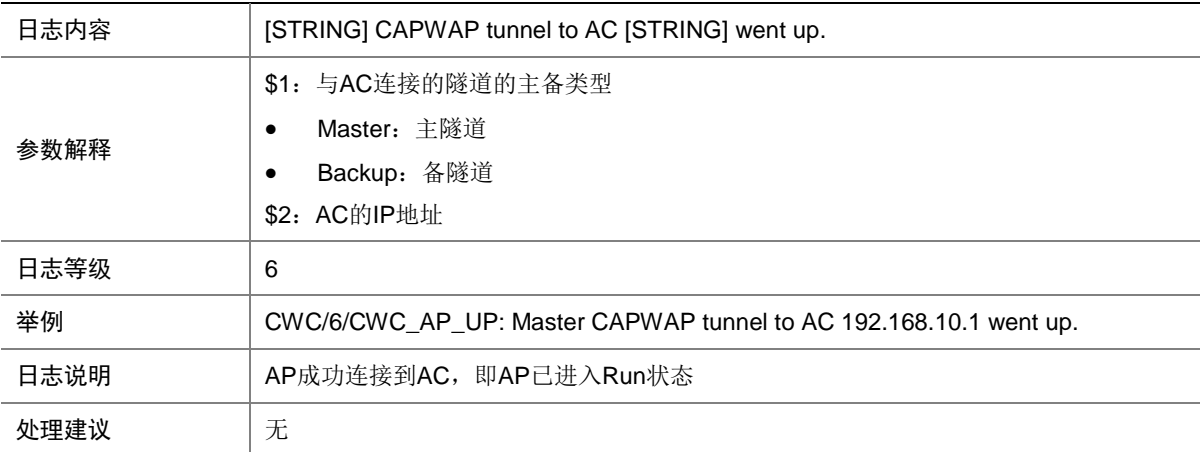

# 7.14 CWC\_AP\_REBOOT

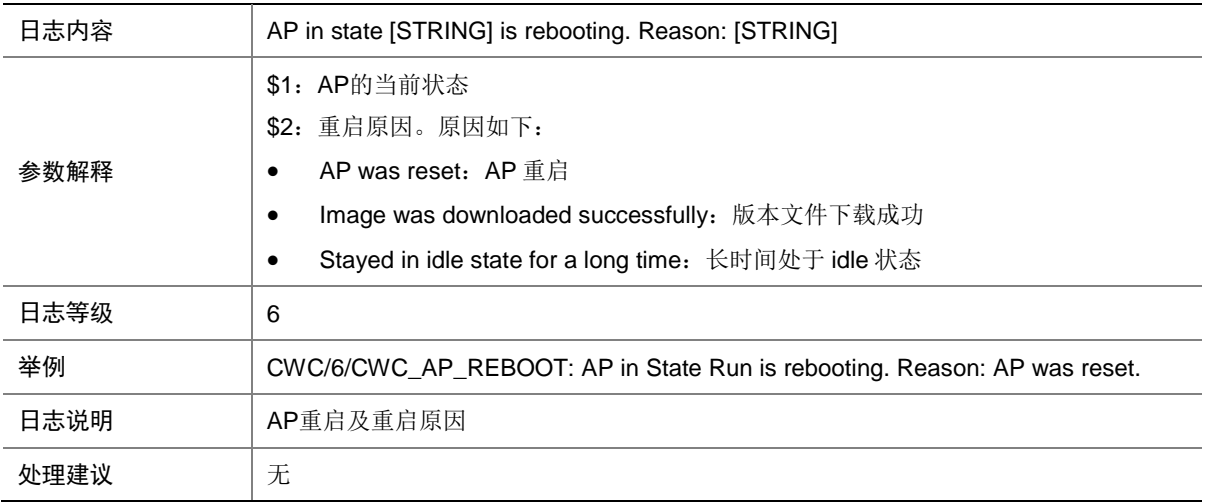

# 7.15 CWC\_IMG\_DOWNLOAD\_COMPLETE

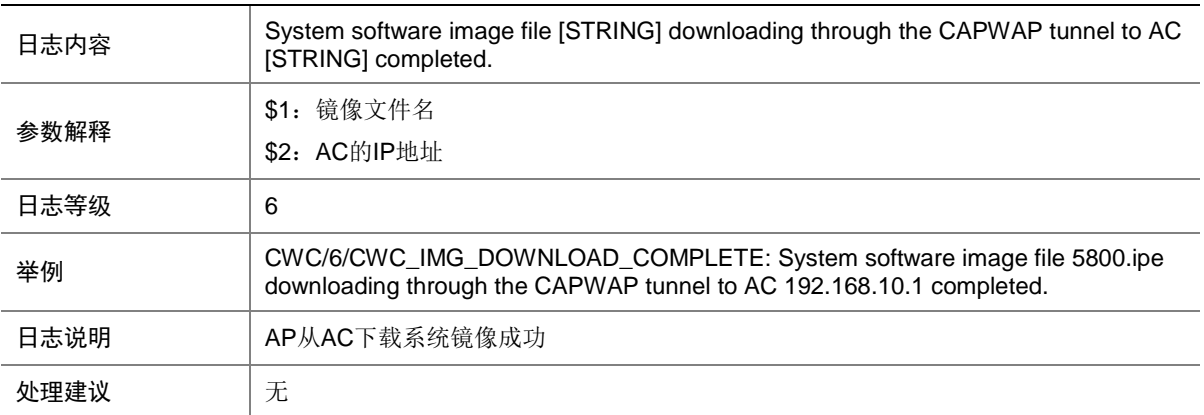
# 7.16 CWC\_IMG\_DOWNLOAD\_START

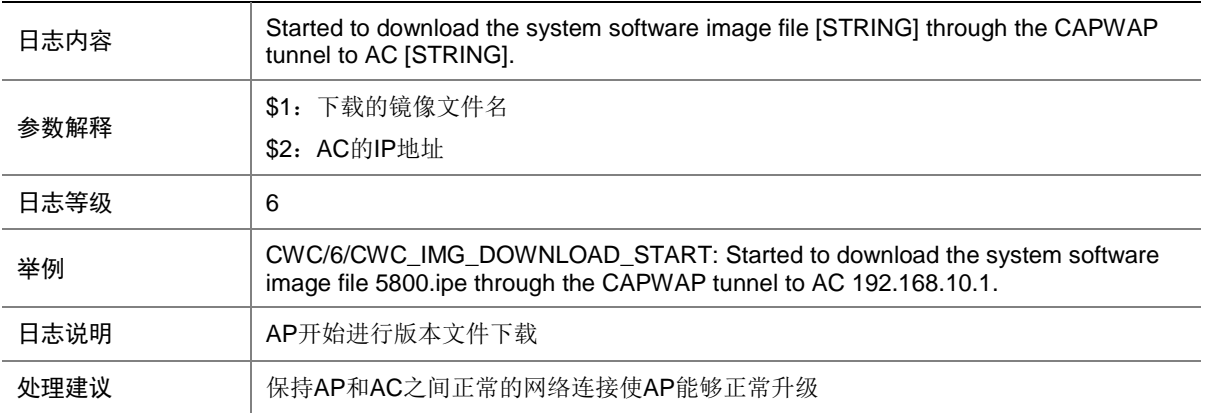

## 7.17 CWC\_IMG\_NO\_ENOUGH\_SPACE

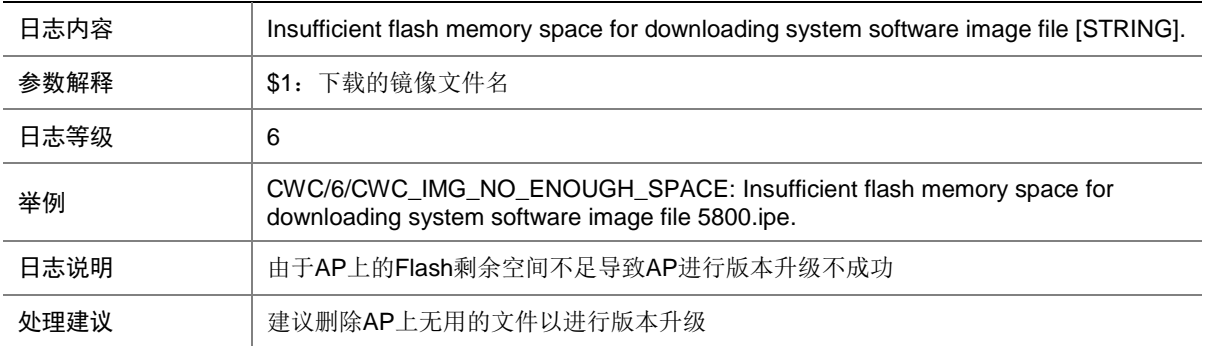

# 7.18 CWC\_LOCALAC\_DOWN

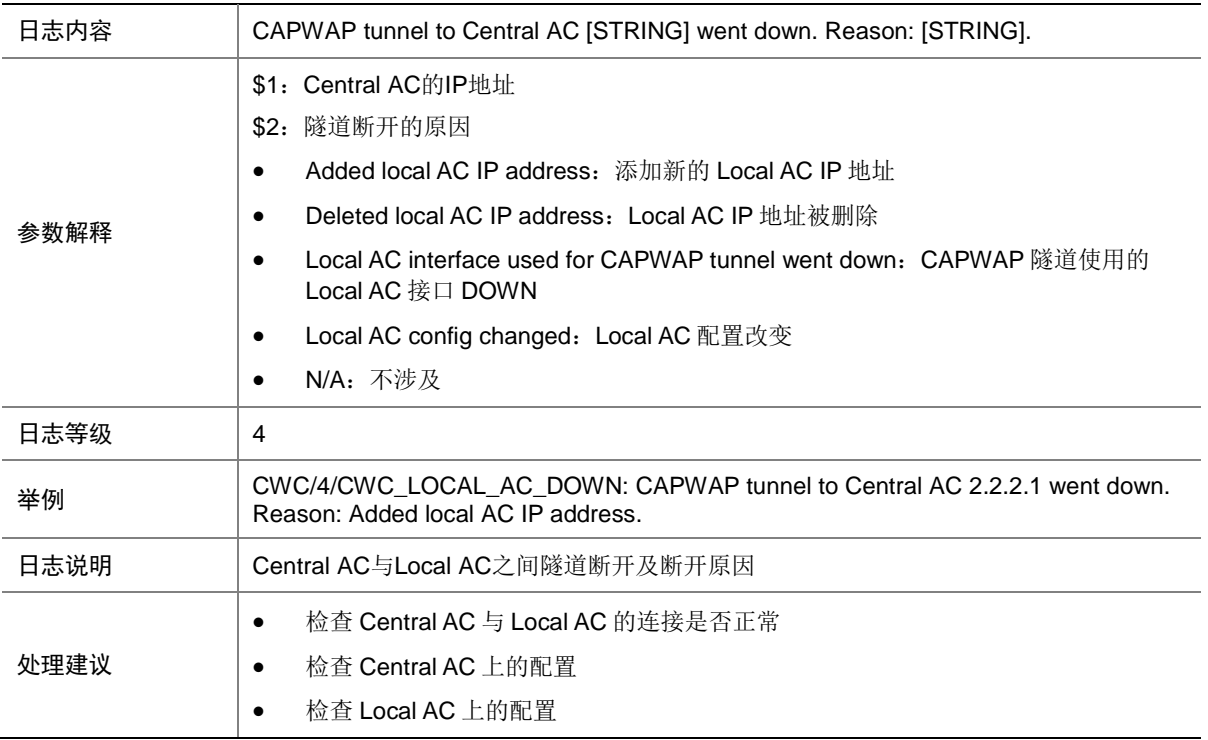

# 7.19 CWC\_LOCALAC\_UP

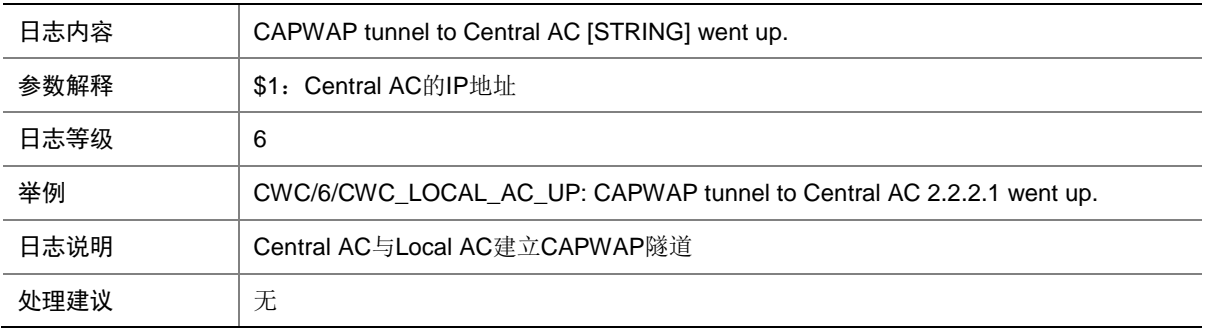

## 7.20 CWC\_RUN\_DOWNLOAD\_COMPLETE

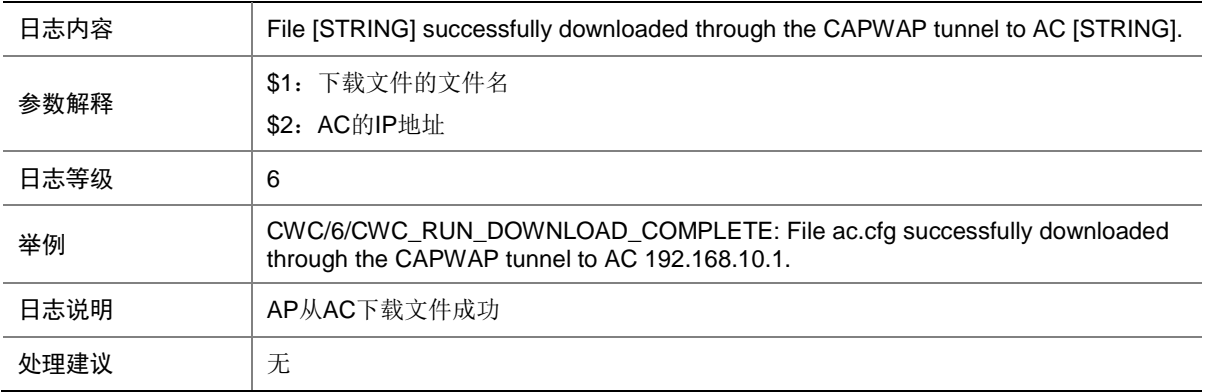

#### 7.21 CWC\_RUN\_DOWNLOAD\_START

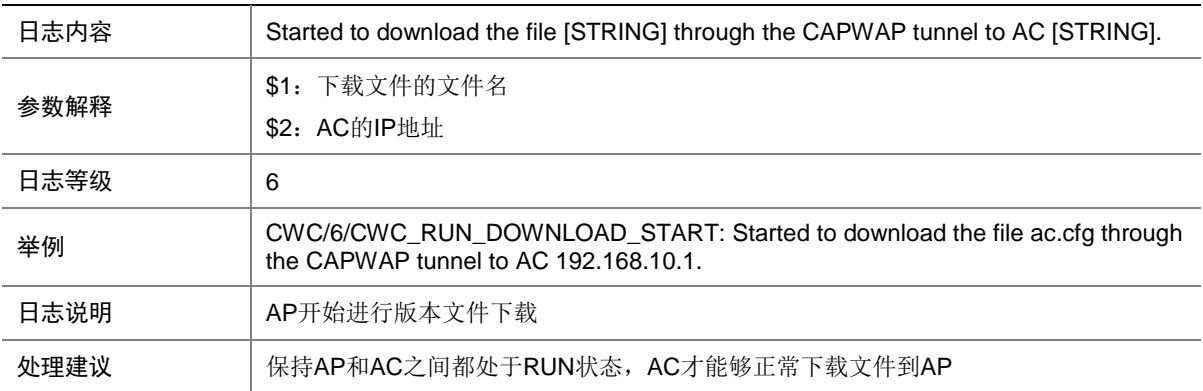

## 7.22 CWC\_RUN\_NO\_ENOUGH\_SPACE

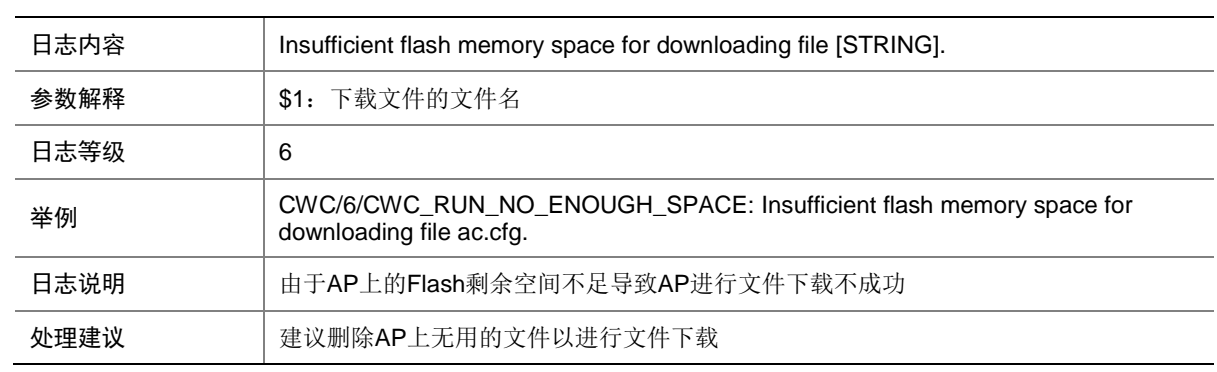

# 7.23 CWS\_AP\_DOWN

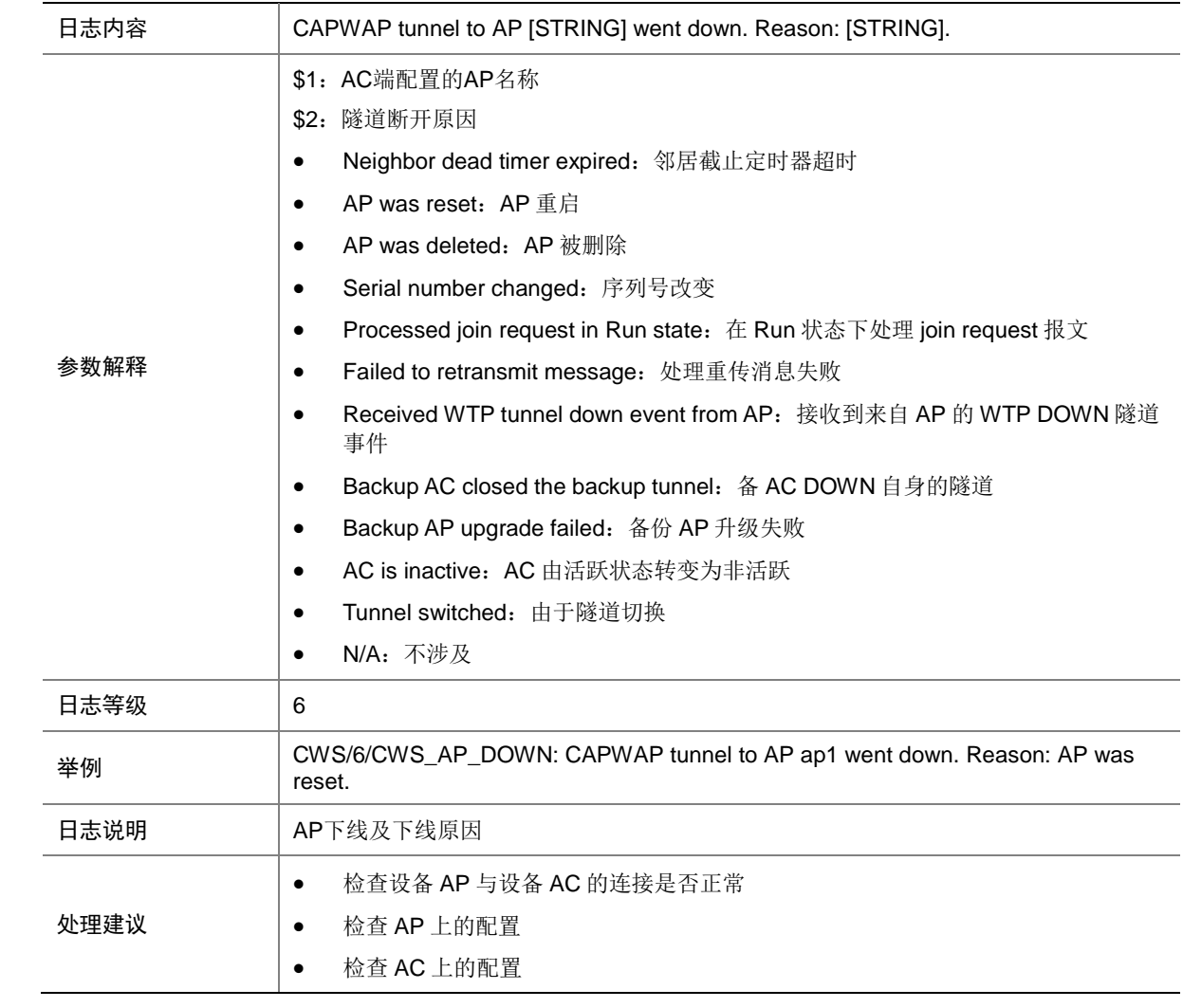

# 7.24 CWS\_AP\_UP

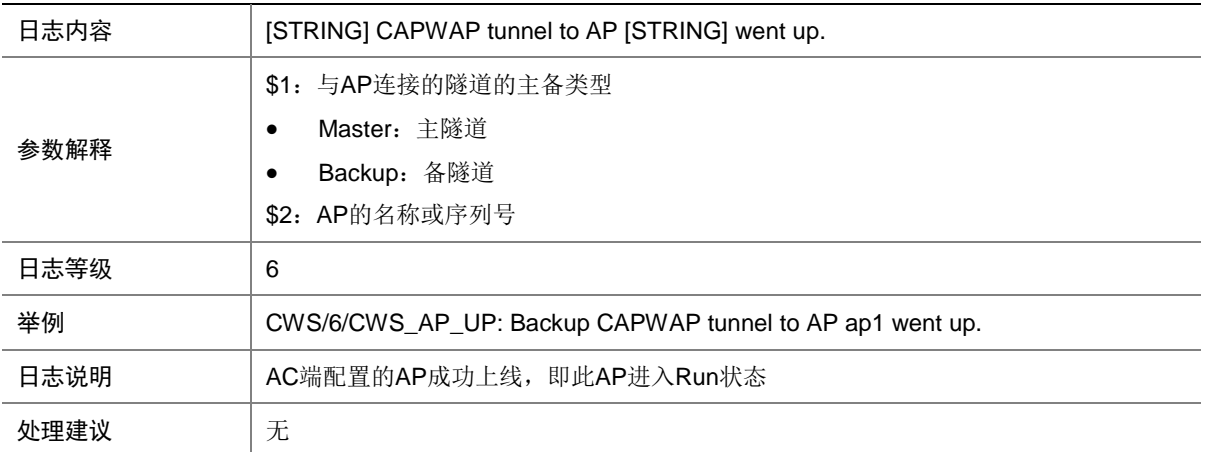

## 7.25 CWS\_IMG\_DOWNLOAD\_COMPLETE

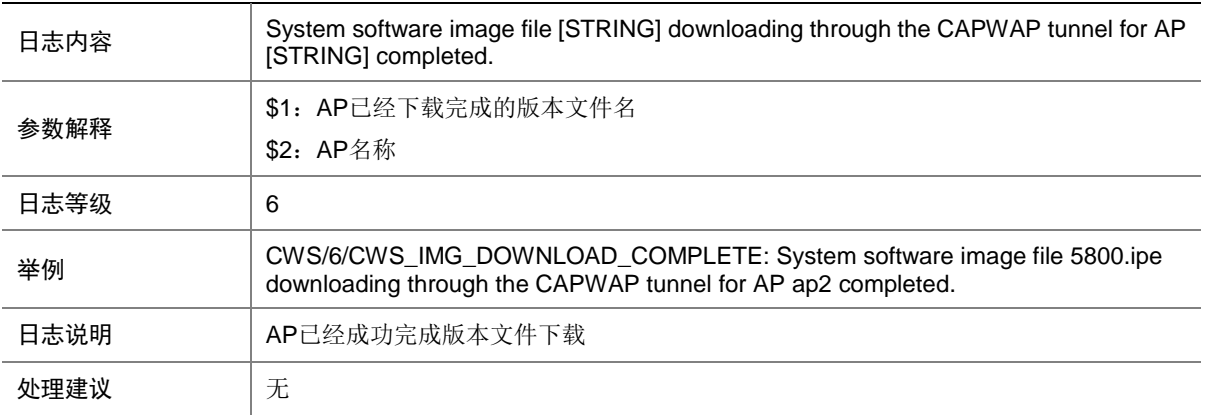

#### 7.26 CWS\_IMG\_DOWNLOAD\_FAILED

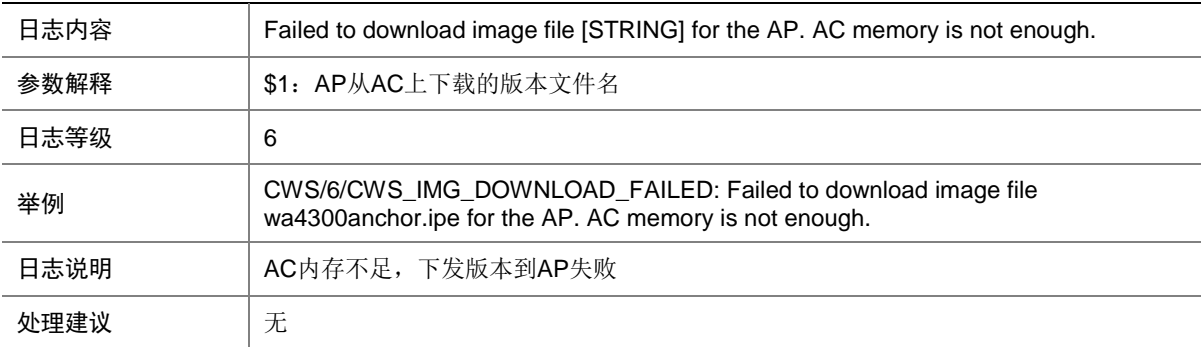

## 7.27 CWS\_IMG\_DOWNLOAD\_START

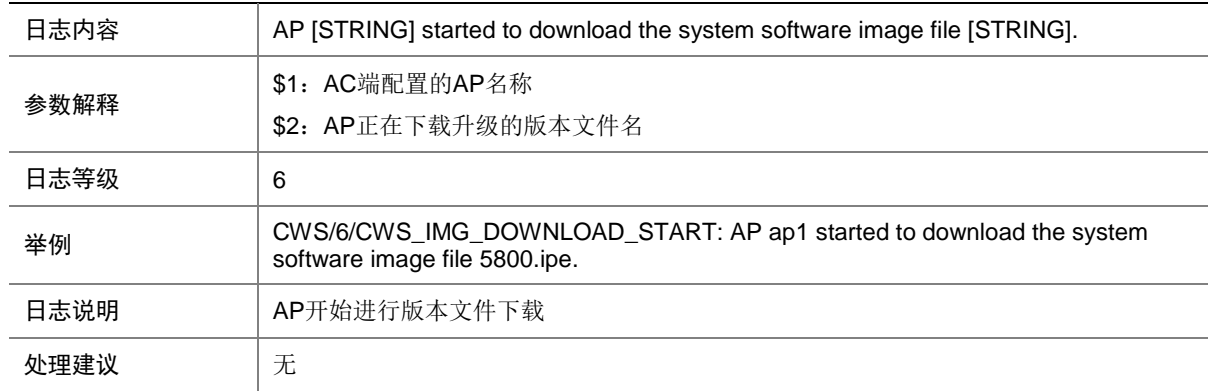

# 7.28 CWS\_LOCALAC\_DOWN

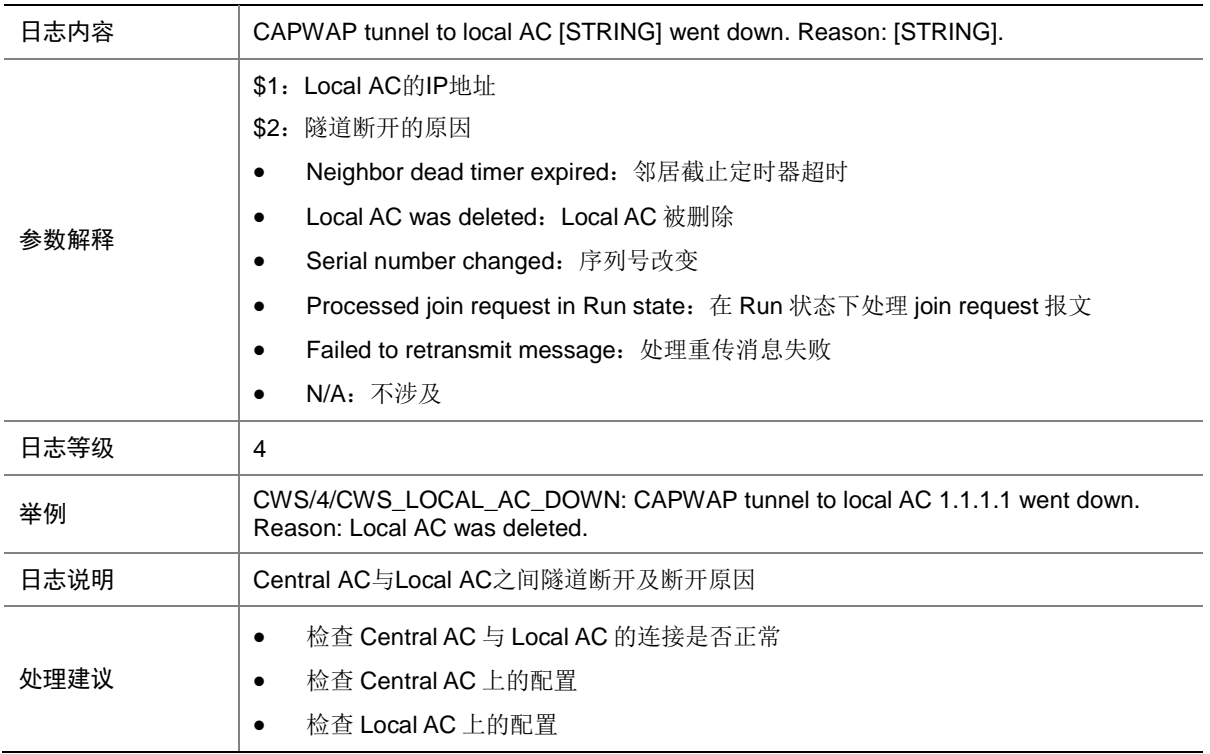

# 7.29 CWS\_LOCALAC\_UP

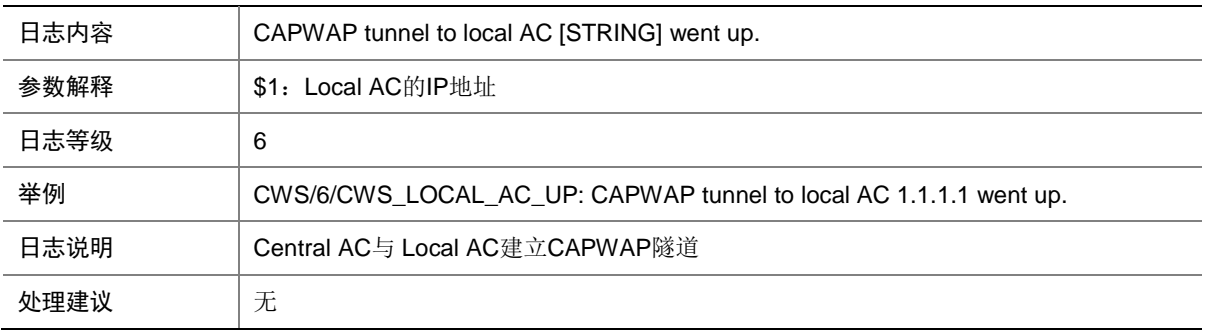

## 7.30 CWS\_RUN\_DOWNLOAD\_COMPLETE

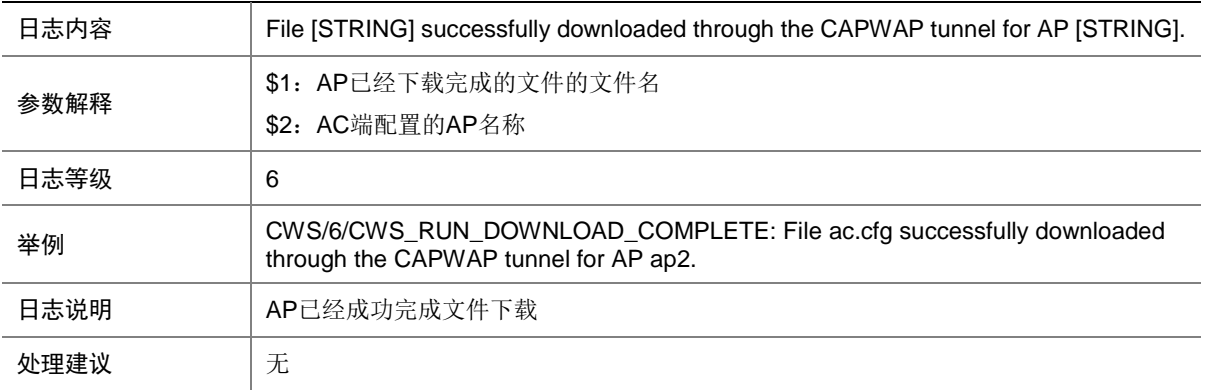

#### 7.31 CWS\_RUN\_DOWNLOAD\_START

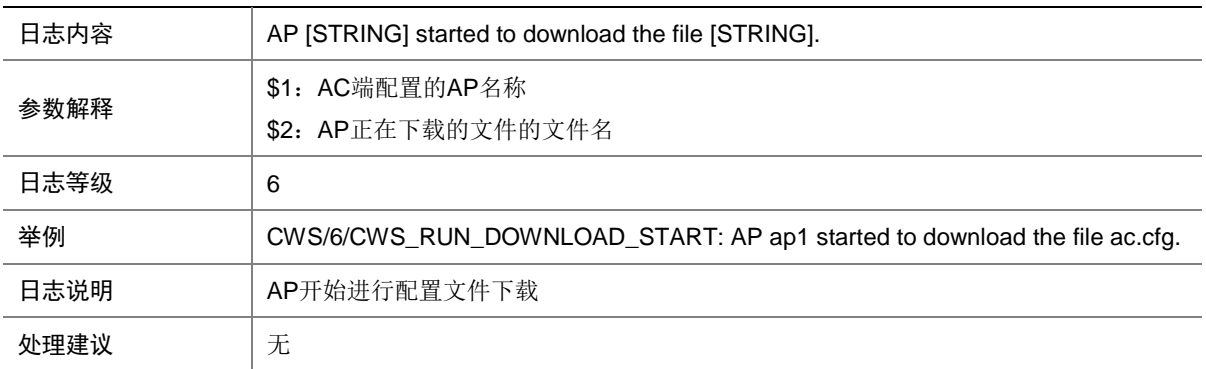

# **8 ARP**

本节介绍 ARP 模块输出的日志信息。

# 8.1 ARP\_ACTIVE\_ACK\_NO\_REPLY

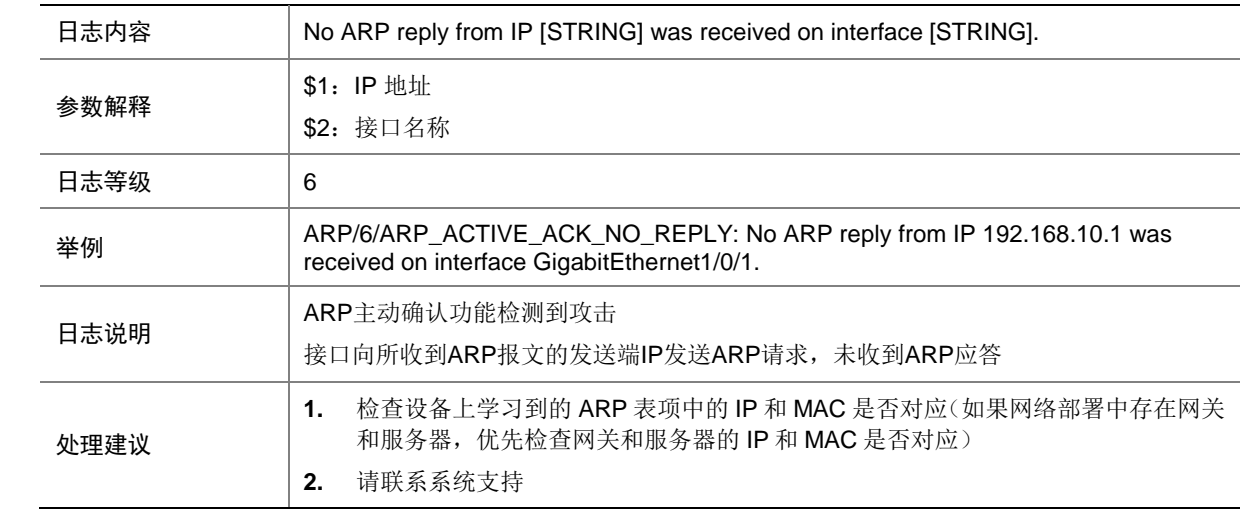

## 8.2 ARP\_ACTIVE\_ACK\_NOREQUESTED\_REPLY

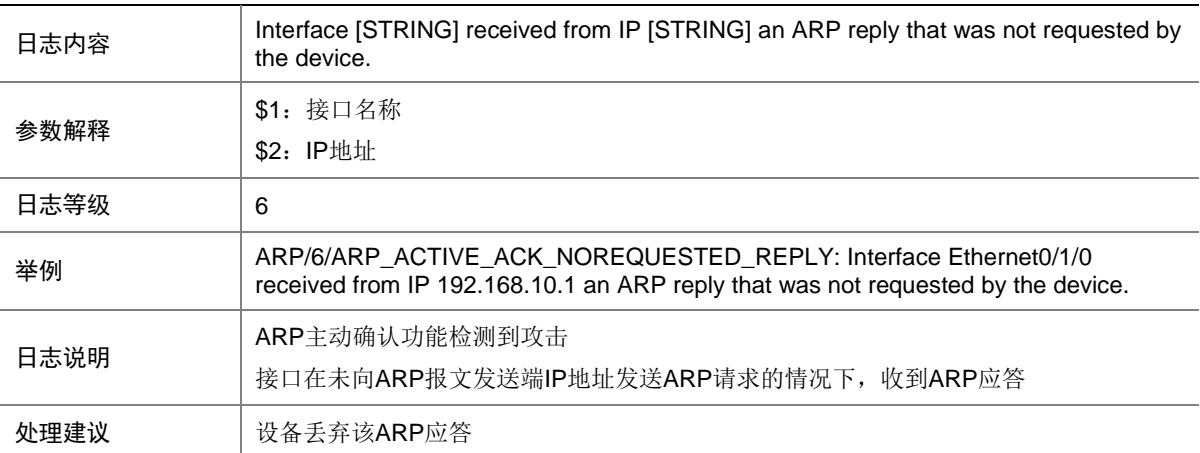

## 8.3 ARP\_BINDRULETOHW\_FAILED

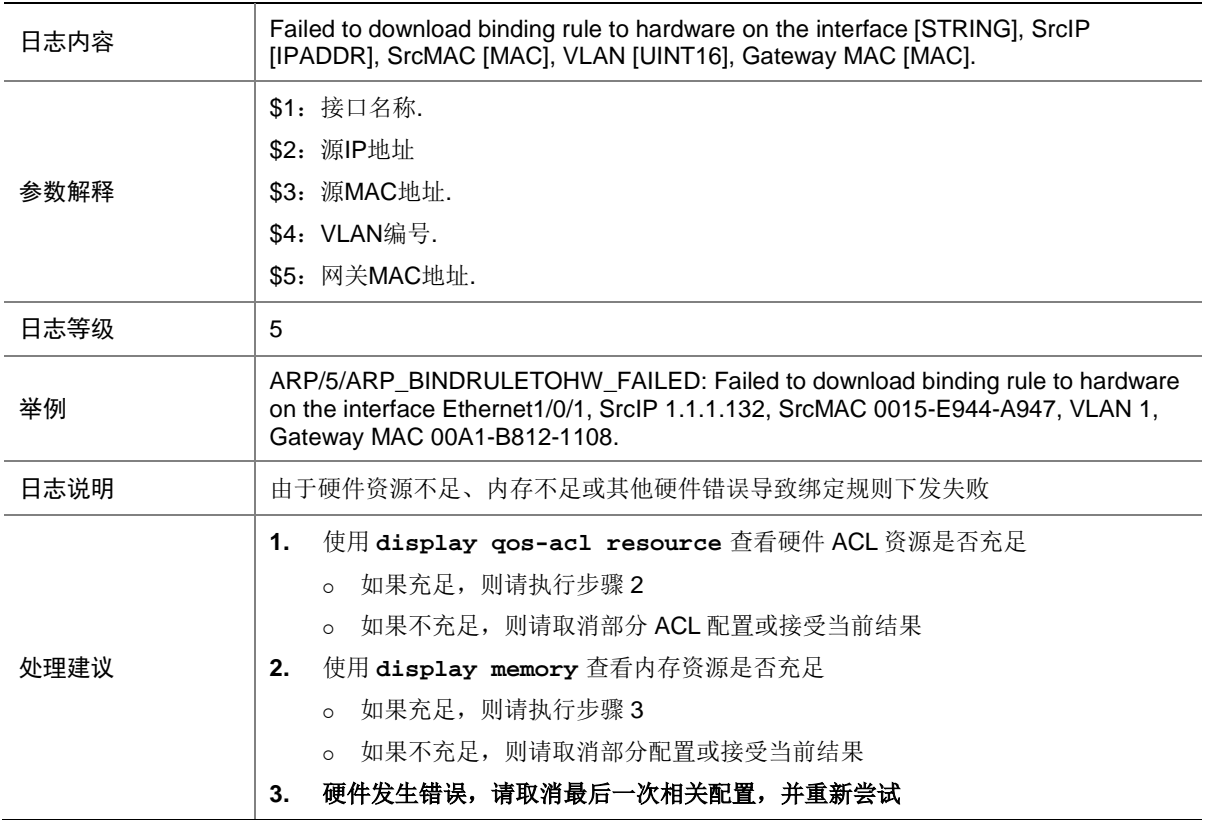

## 8.4 ARP\_DUPLICATE\_IPADDR\_DETECT

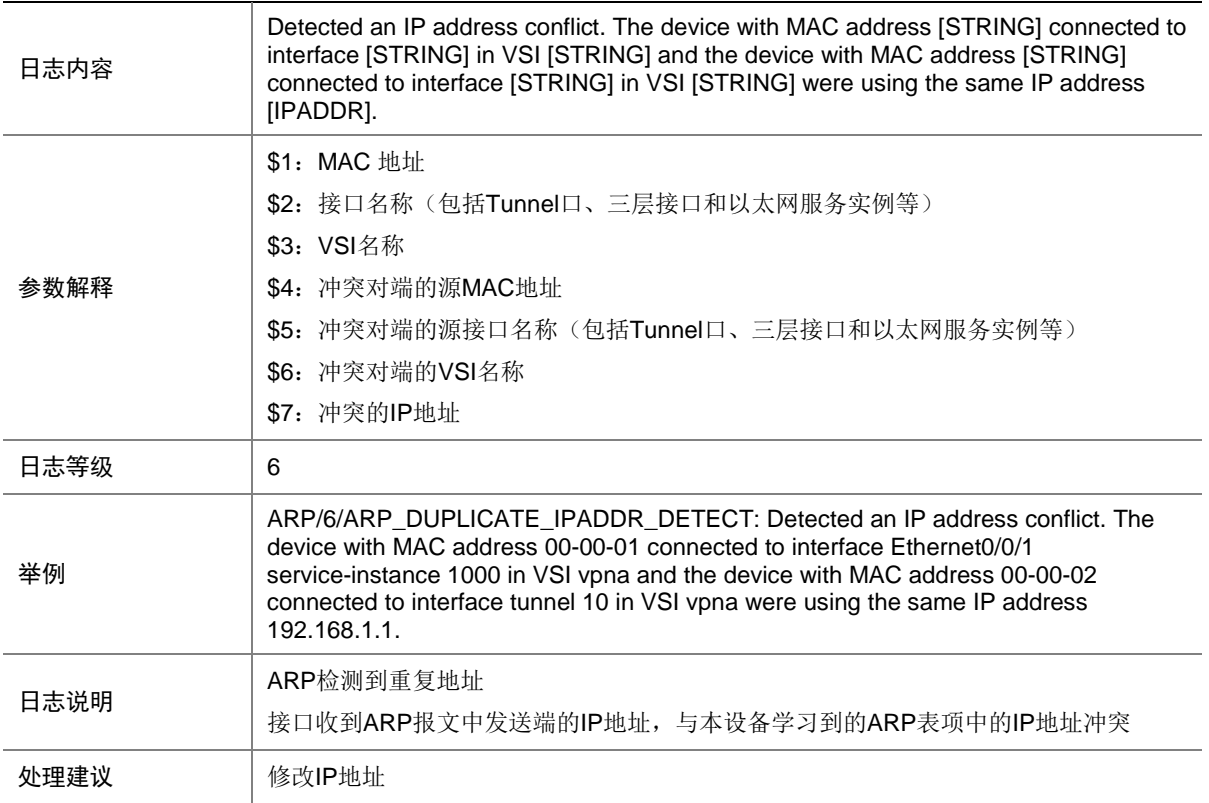

#### 8.5 ARP\_DYNAMIC

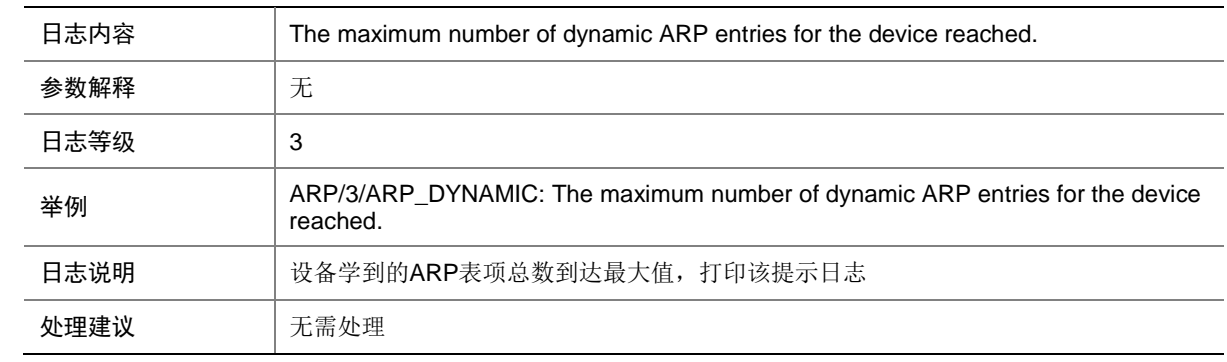

# 8.6 ARP\_DYNAMIC\_IF

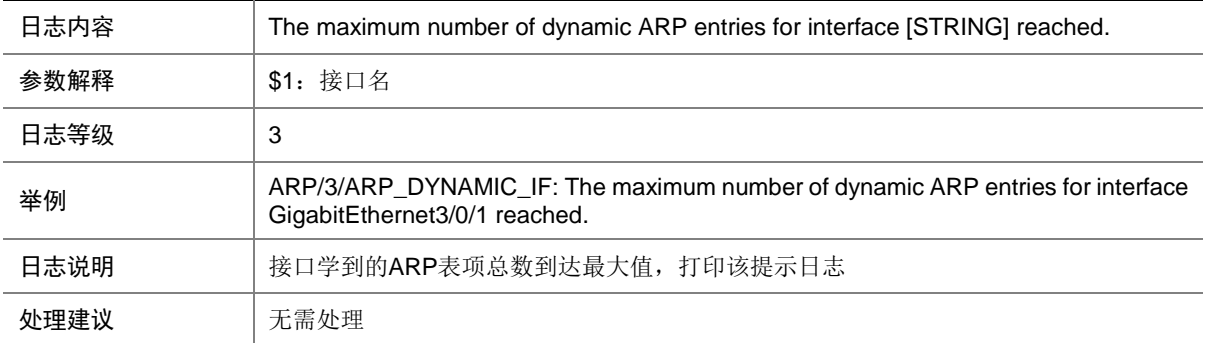

# 8.7 ARP\_DYNAMIC\_SLOT

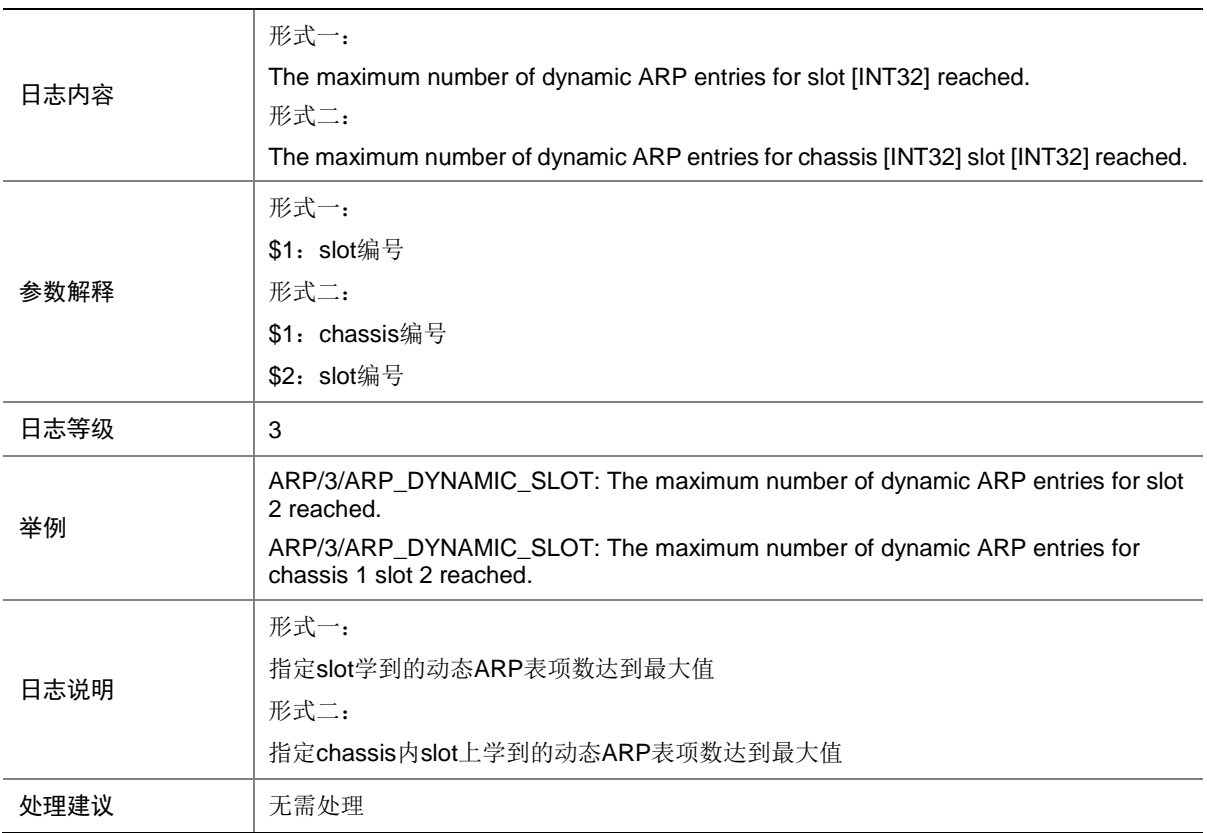

# 8.8 ARP\_ENTRY\_CONFLICT

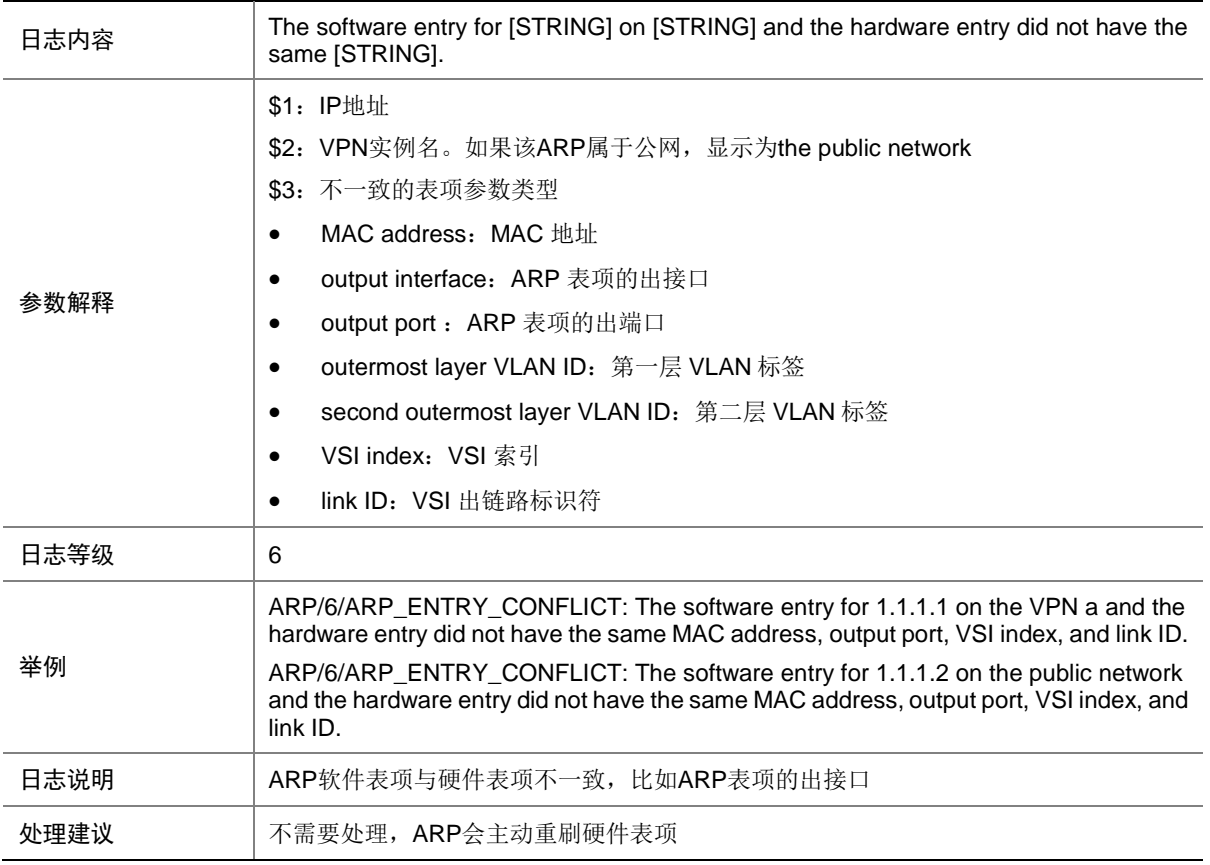

## 8.9 ARP\_HOST\_IP\_CONFLICT

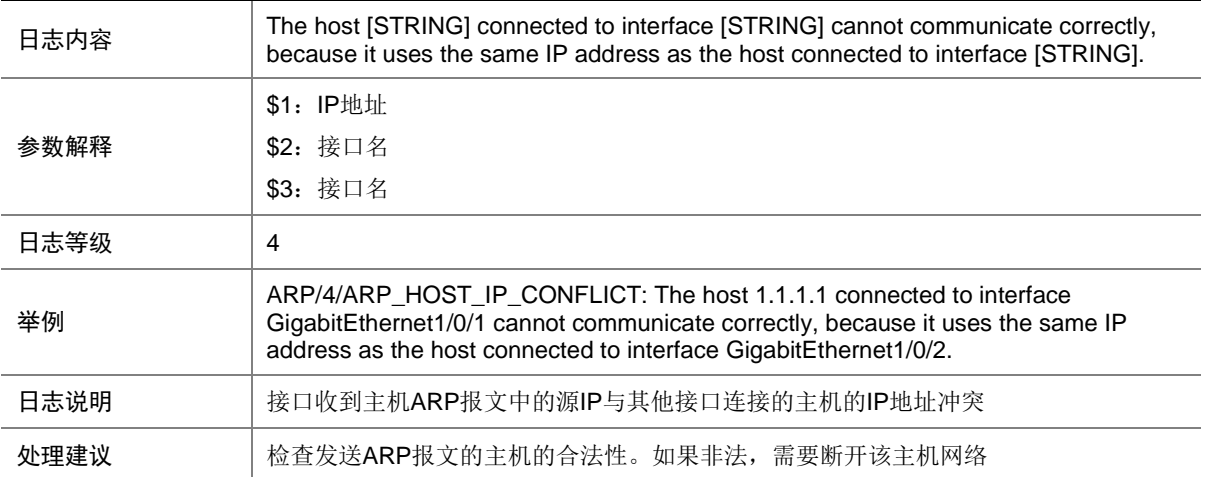

## 8.10 ARP\_RATE\_EXCEEDED

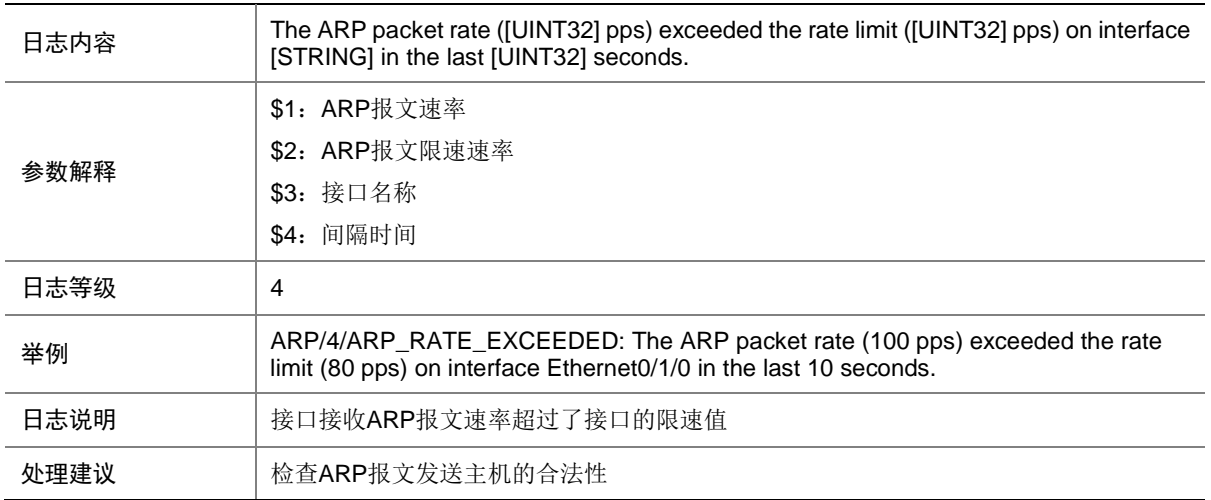

## 8.11 ARP\_RATELIMIT\_NOTSUPPORT

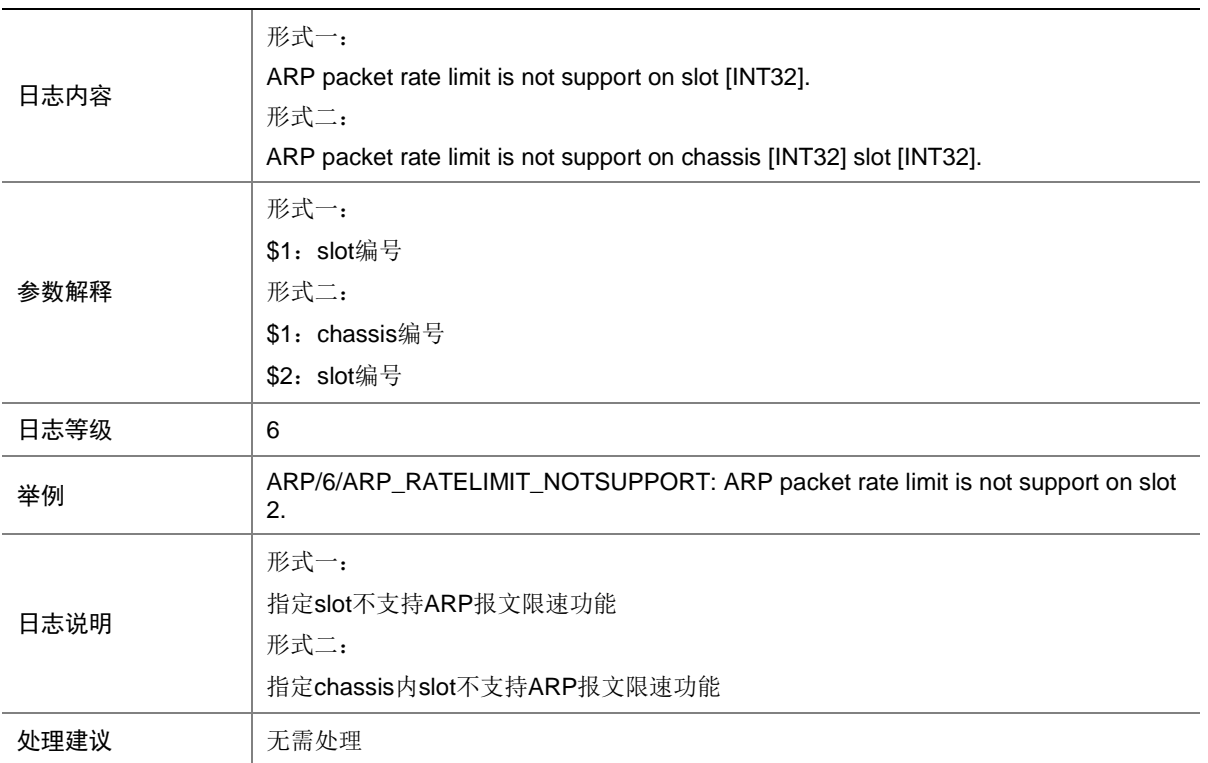

## 8.12 ARP\_SENDER\_IP\_INVALID

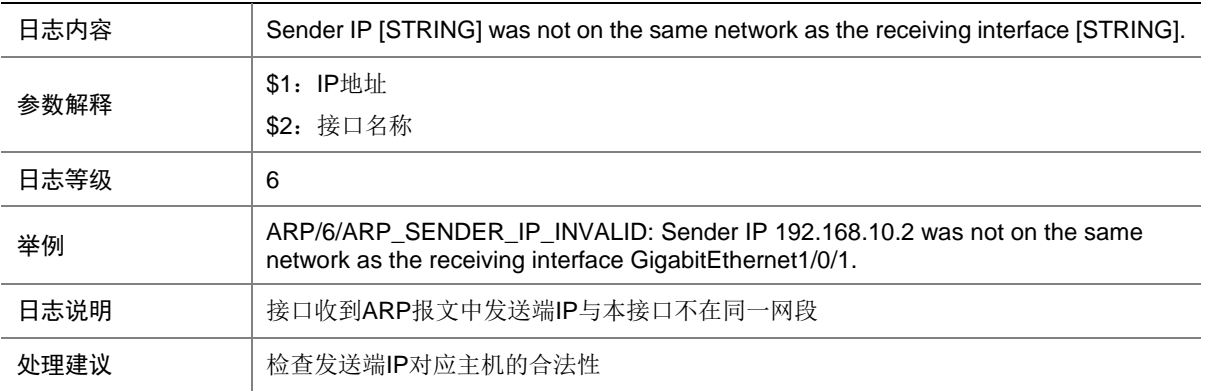

#### 8.13 ARP\_SENDER\_MAC\_INVALID

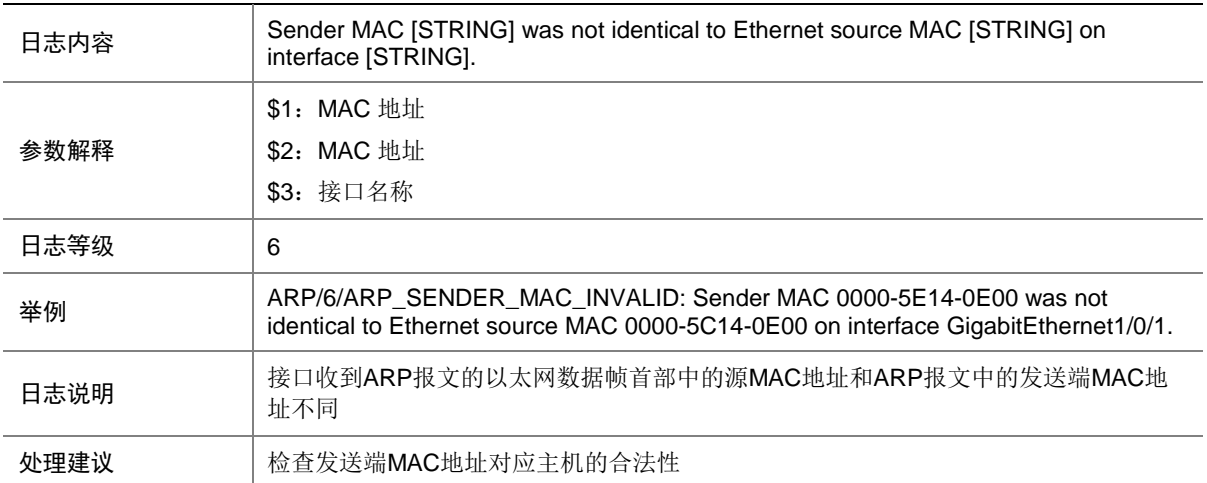

## 8.14 ARP\_SRC\_MAC\_FOUND\_ATTACK

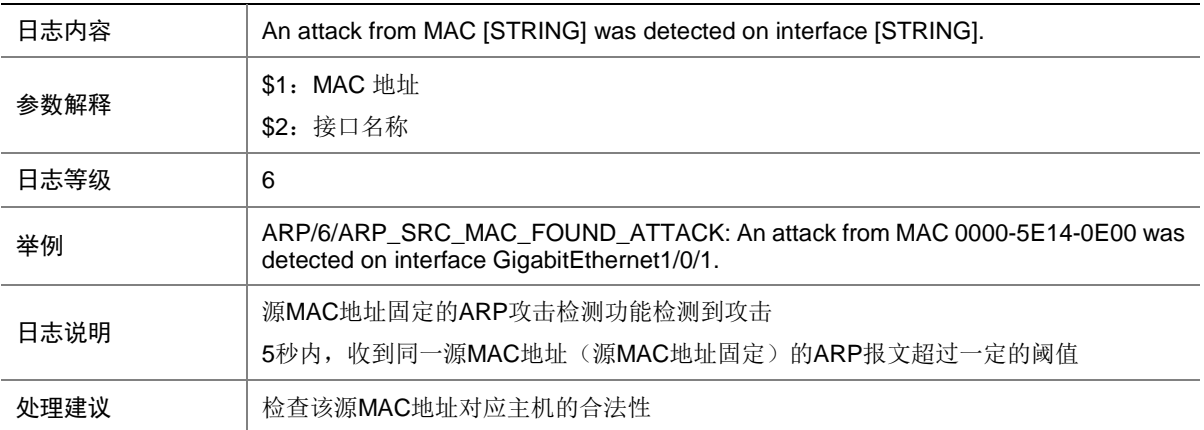

# 8.15 ARP\_TARGET\_IP\_INVALID

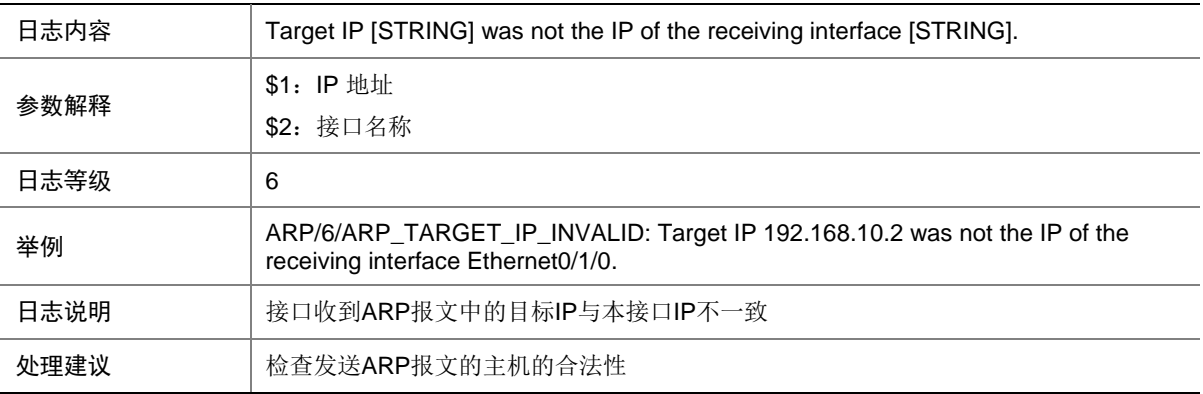

#### 8.16 DUPIFIP

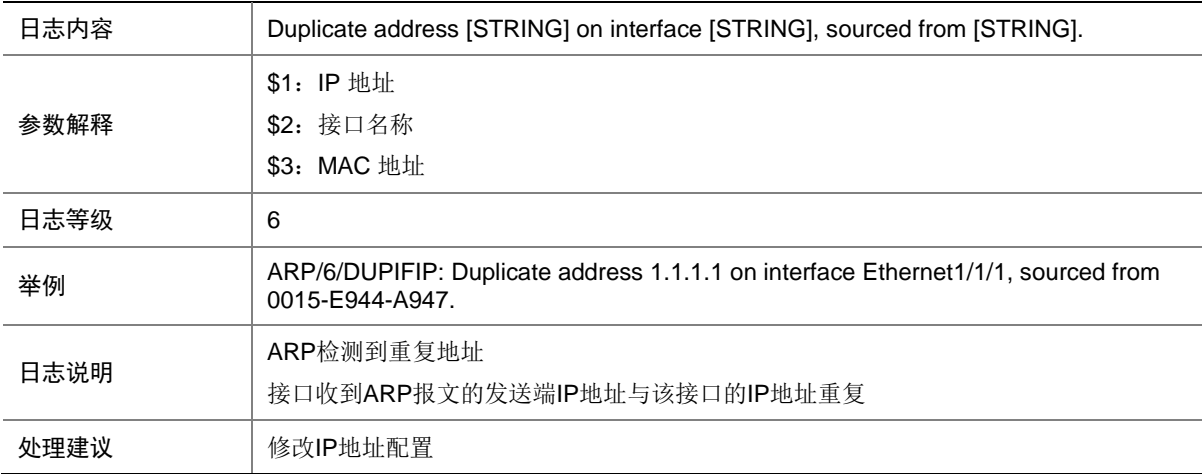

#### 8.17 DUPIP

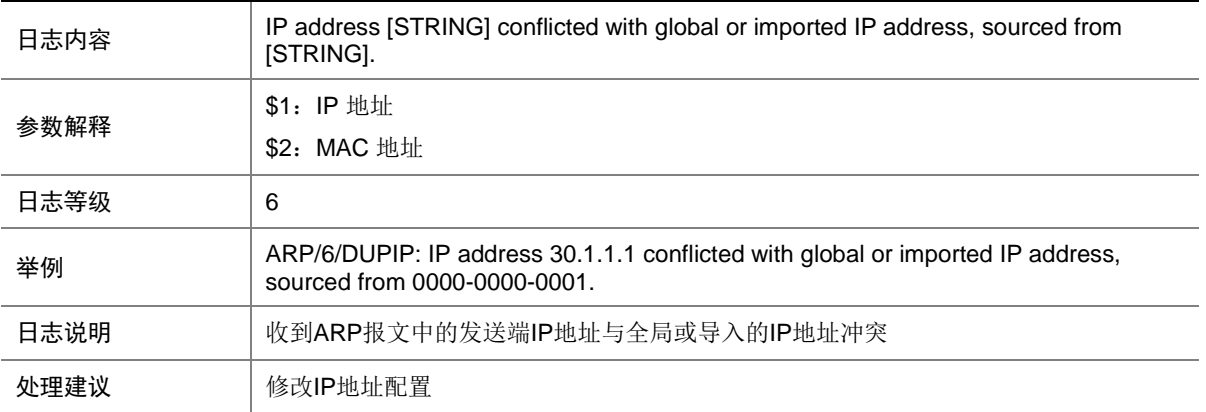

## 8.18 DUPVRRPIP

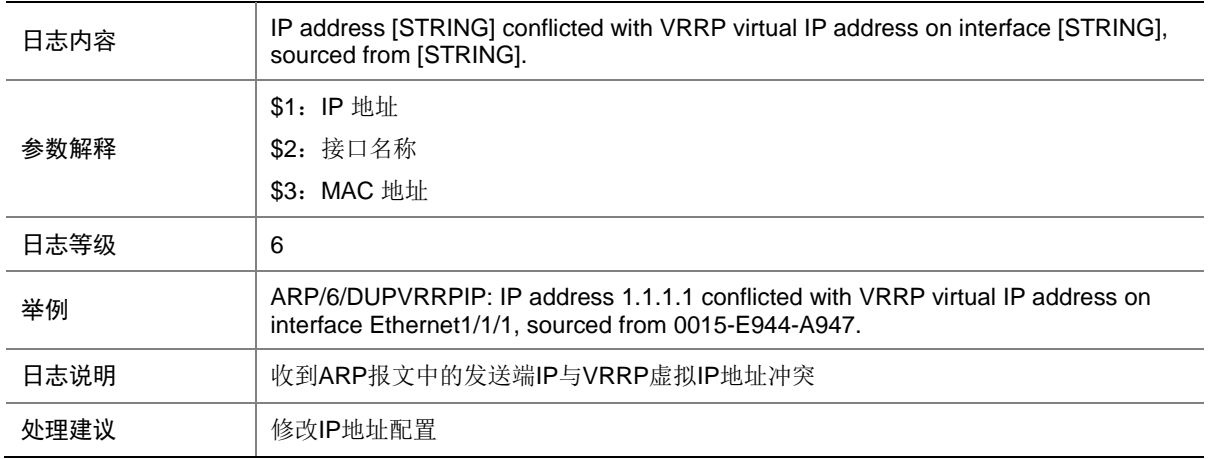

# 8.19 L3\_COMMON

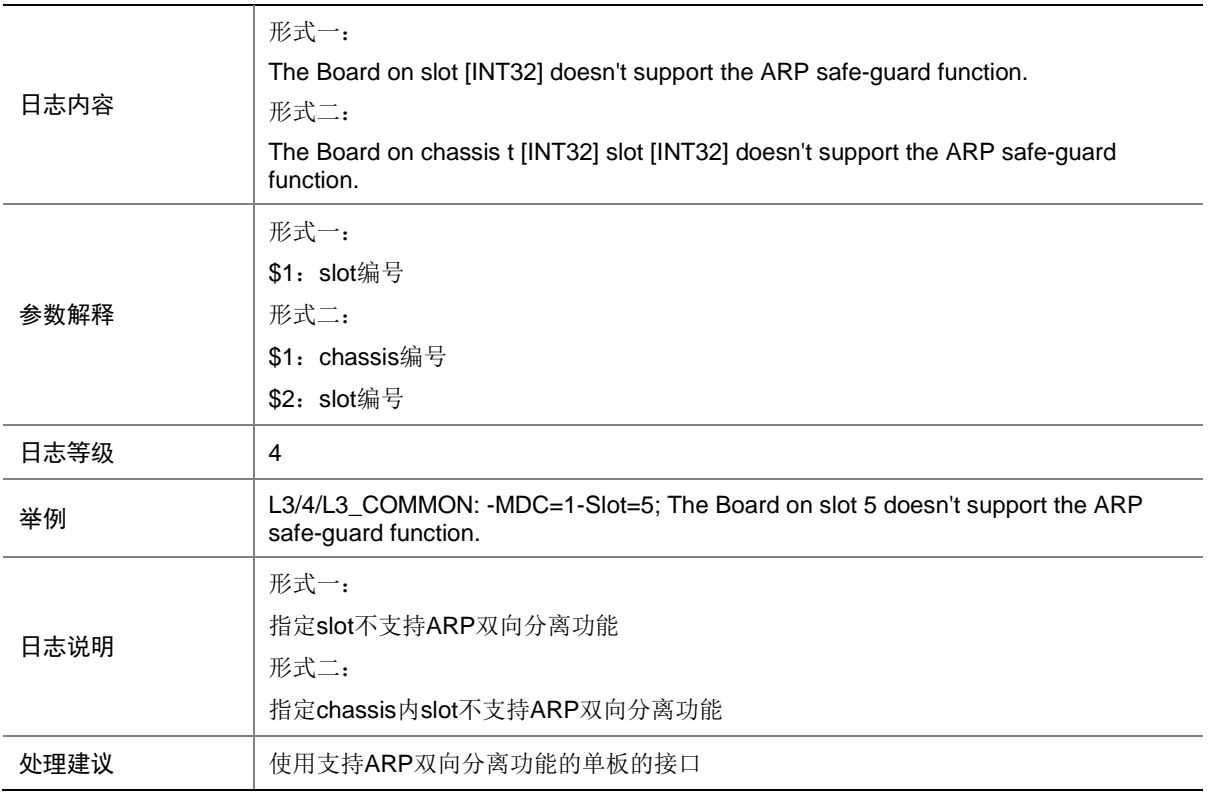

# **9 ATK**

本节介绍 ATK 模块输出的日志信息。

# 9.1 ATK\_ICMP\_ADDRMASK\_REQ

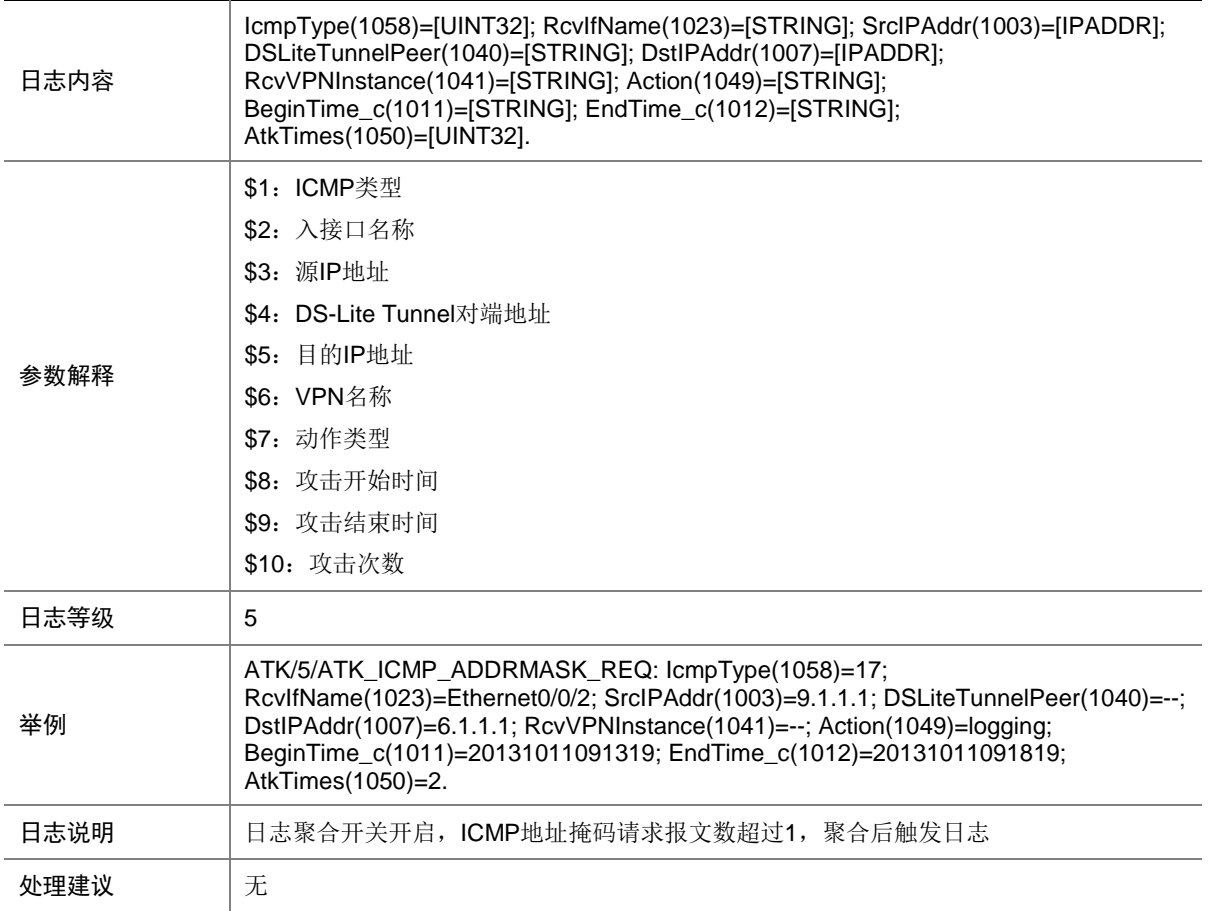

# 9.2 ATK\_ICMP\_ADDRMASK\_REQ\_RAW

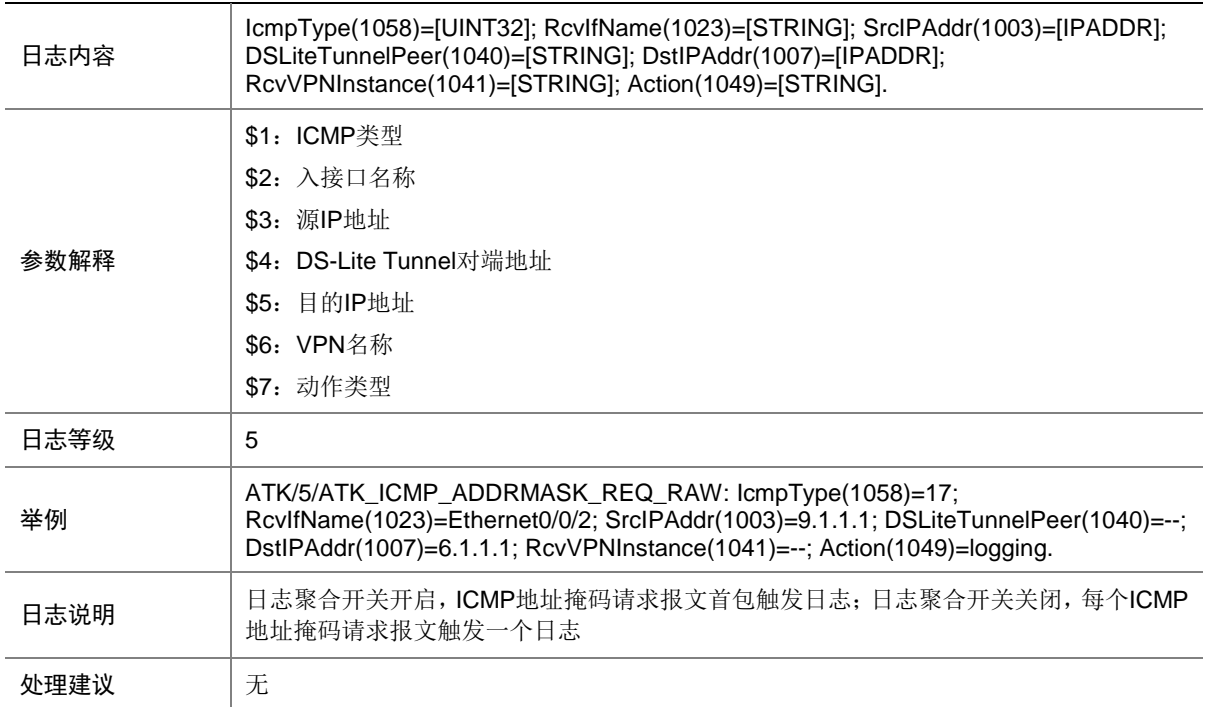

#### 9.3 ATK\_ICMP\_ADDRMASK\_REQ\_RAW\_SZ

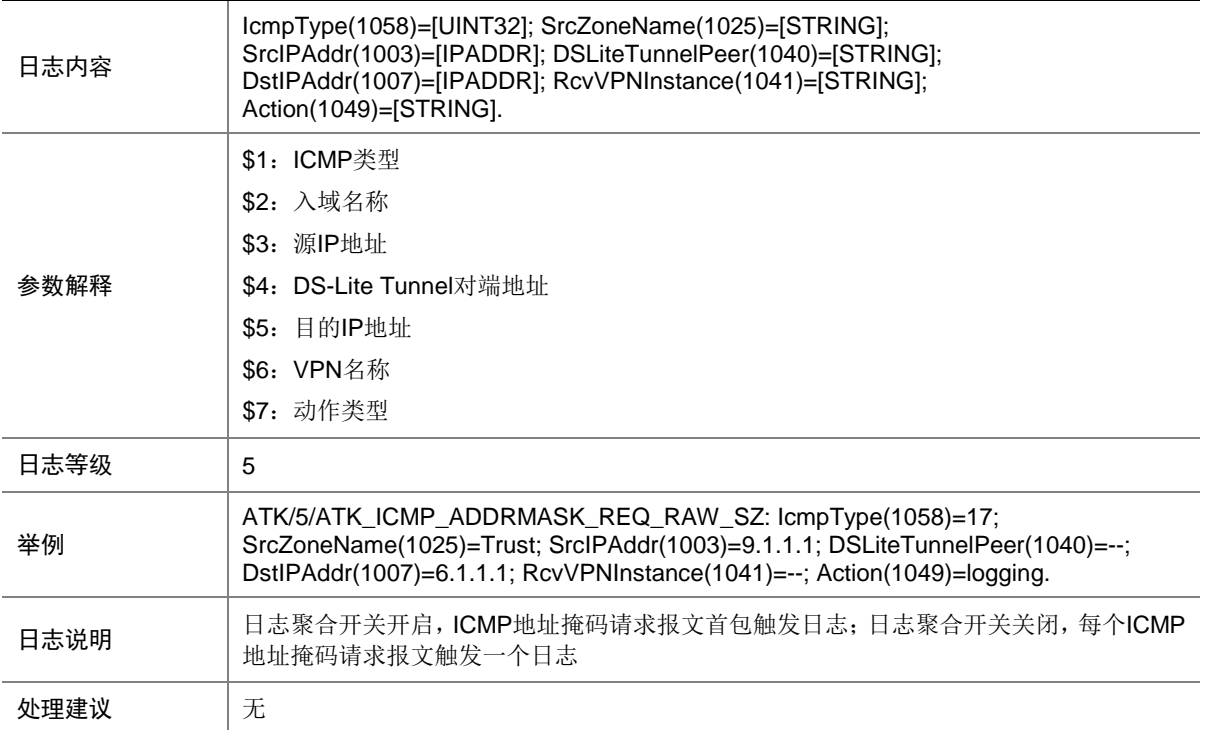

# 9.4 ATK\_ICMP\_ADDRMASK\_REQ\_SZ

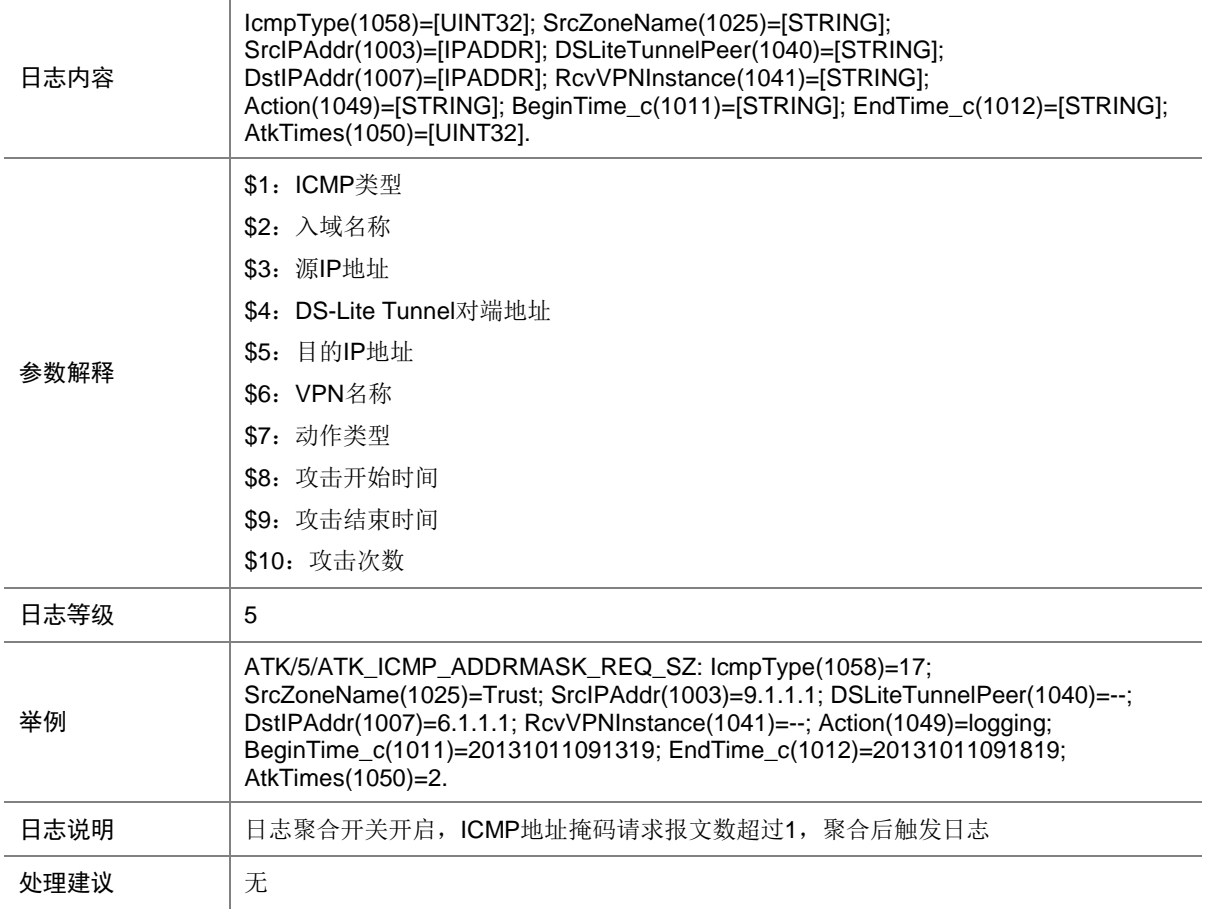

## 9.5 ATK\_ICMP\_ADDRMASK\_RPL

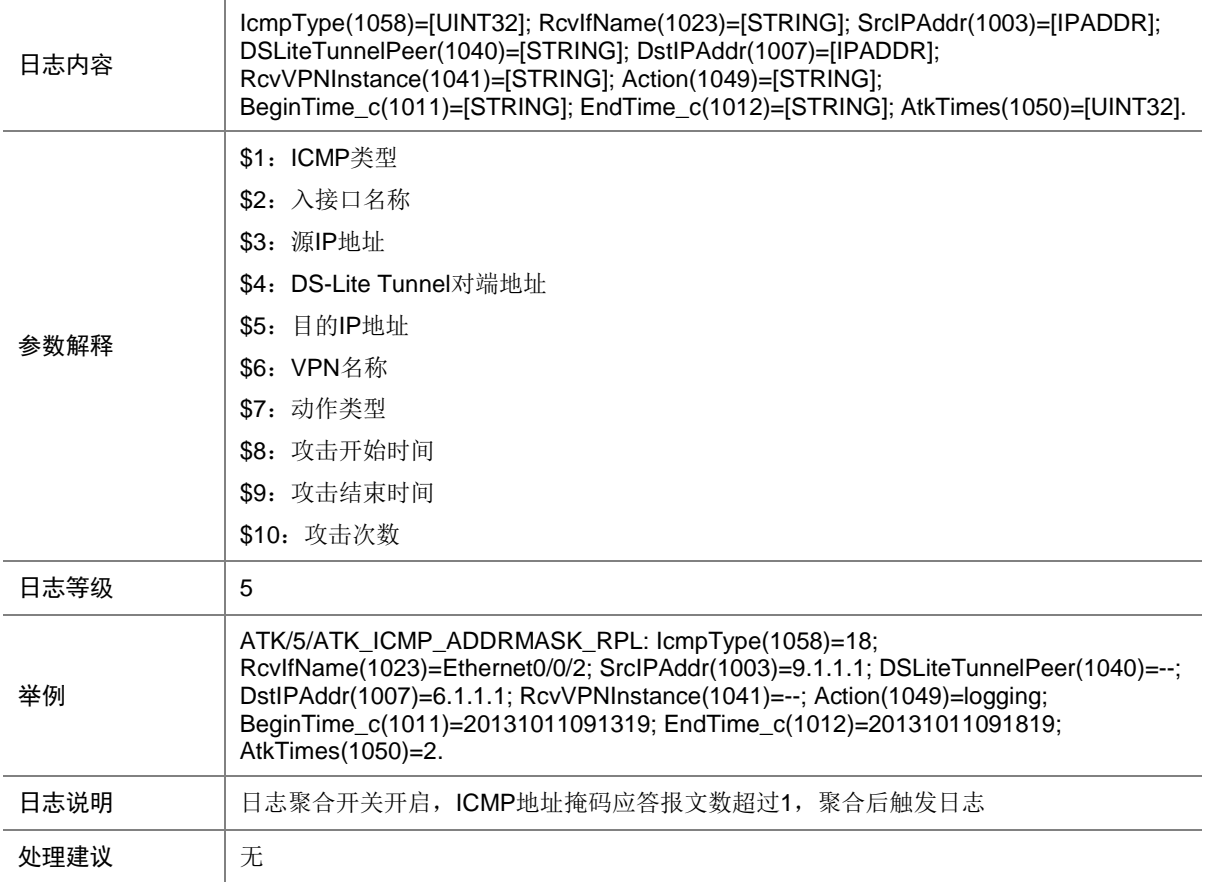

## 9.6 ATK\_ICMP\_ADDRMASK\_RPL\_RAW

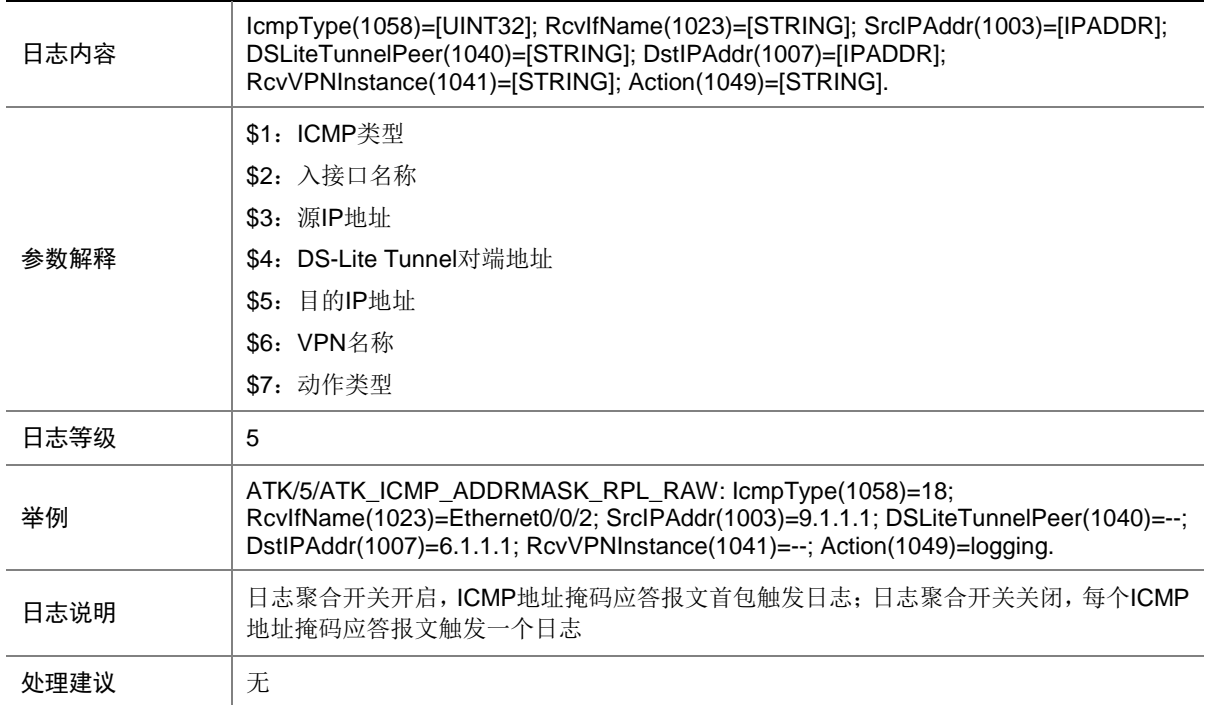

#### 9.7 ATK\_ICMP\_ADDRMASK\_RPL\_RAW\_SZ

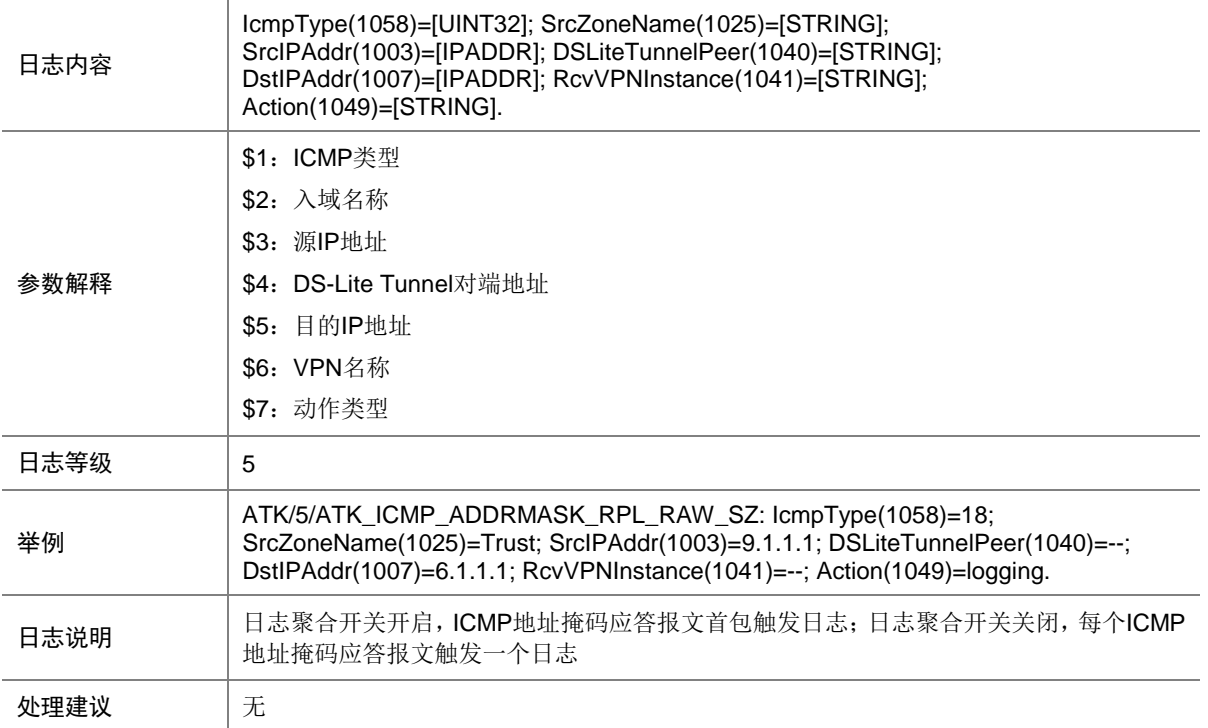

## 9.8 ATK\_ICMP\_ADDRMASK\_RPL\_SZ

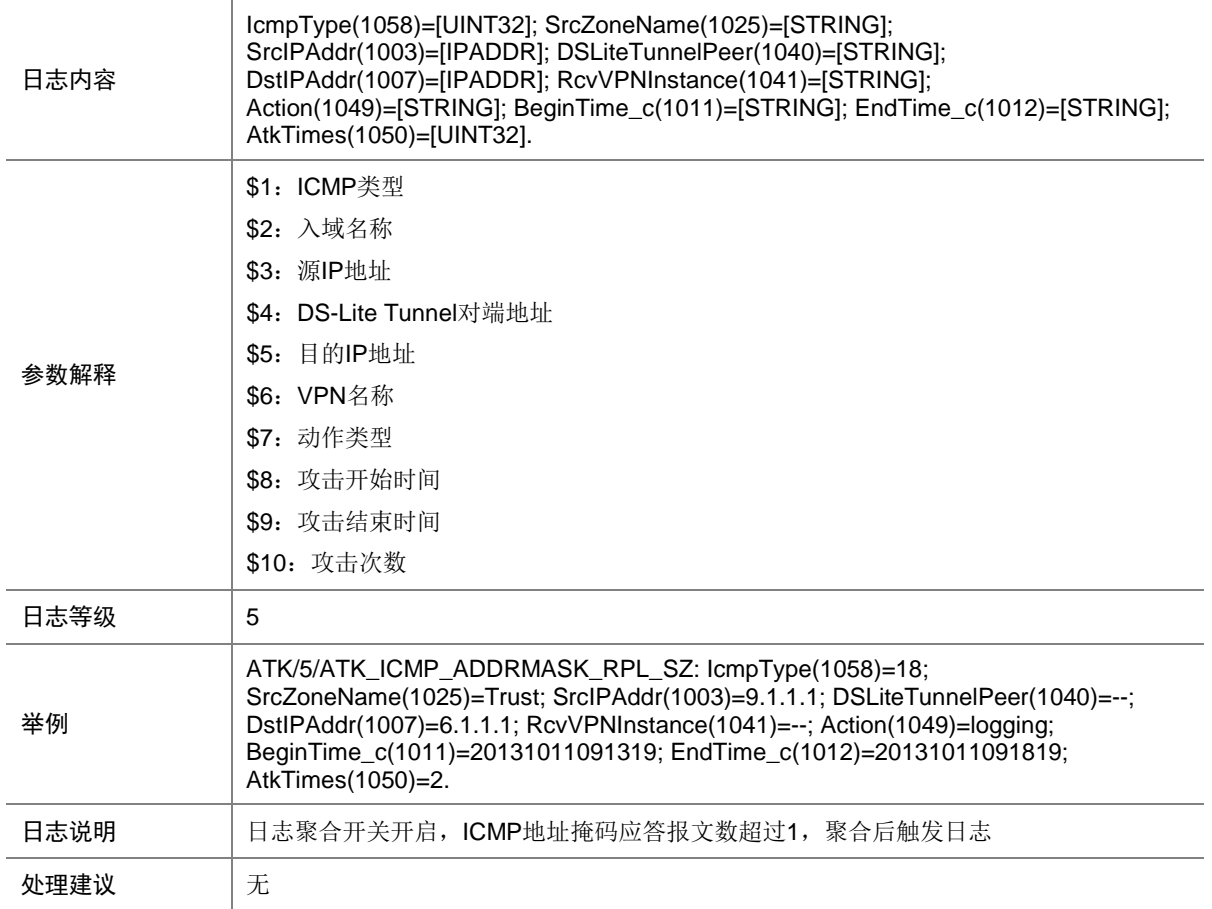

# 9.9 ATK\_ICMP\_ECHO\_REQ

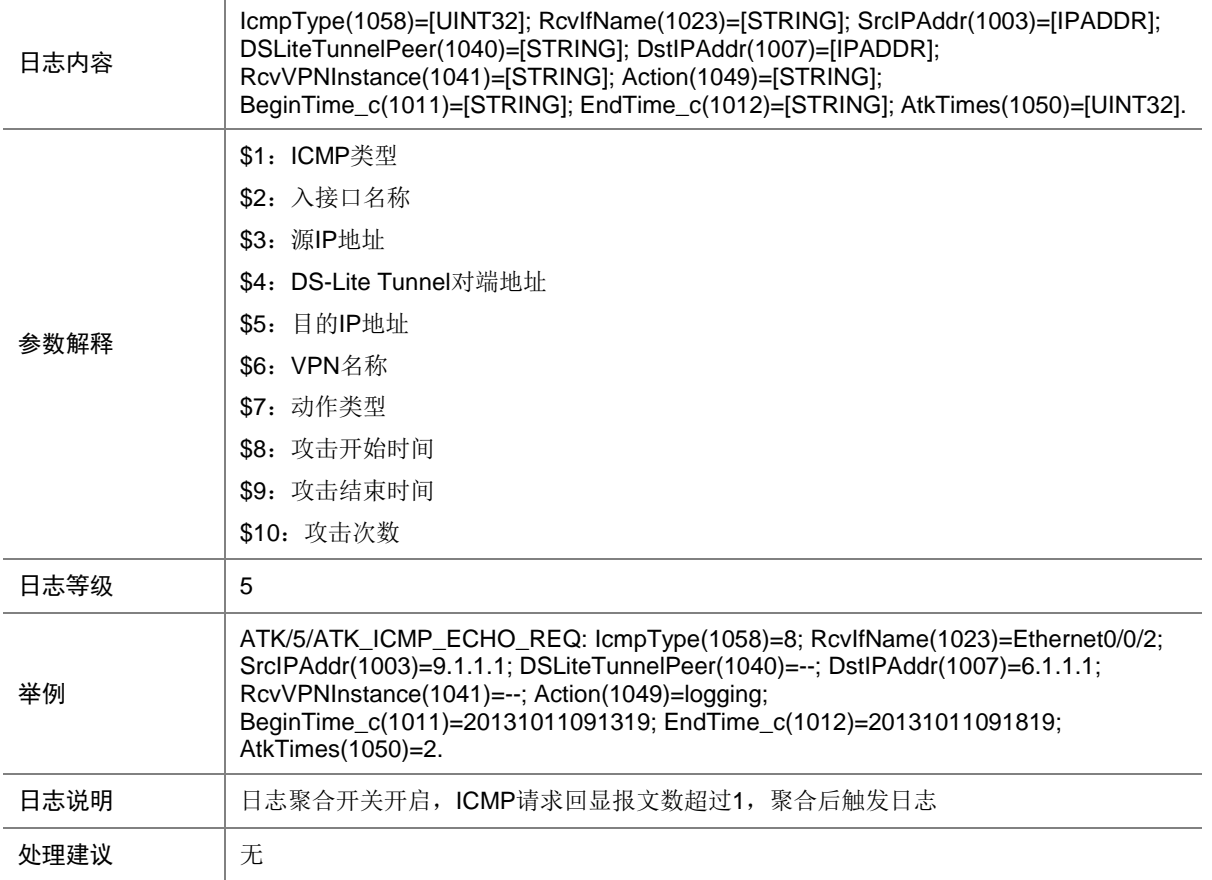

## 9.10 ATK\_ICMP\_ECHO\_REQ\_RAW

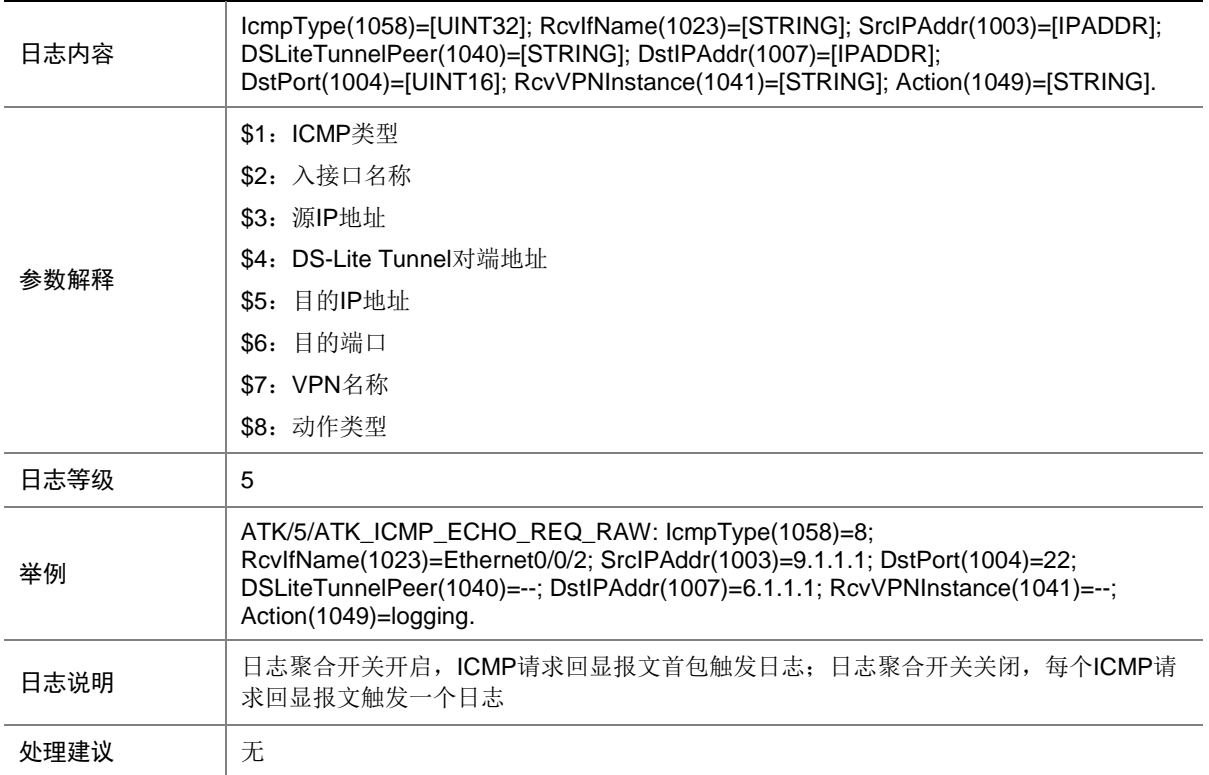

## 9.11 ATK\_ICMP\_ECHO\_REQ\_RAW\_SZ

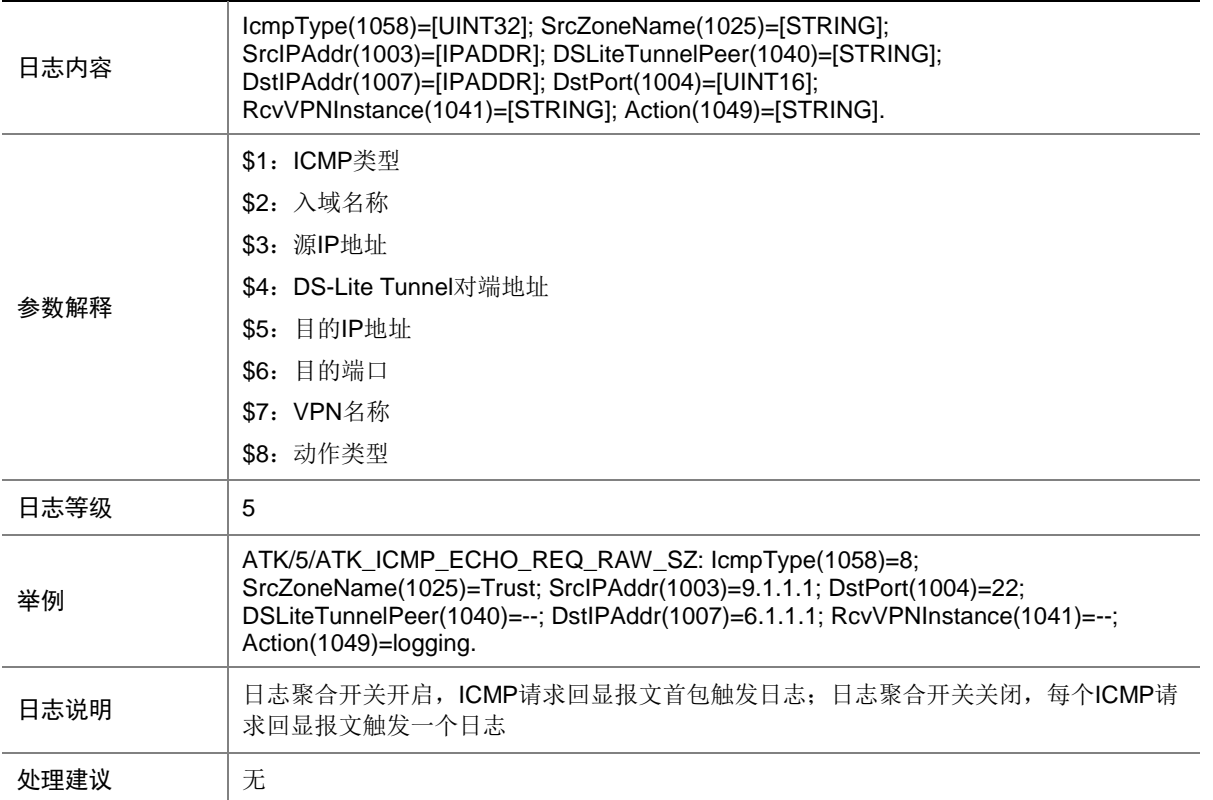

# 9.12 ATK\_ICMP\_ECHO\_REQ\_SZ

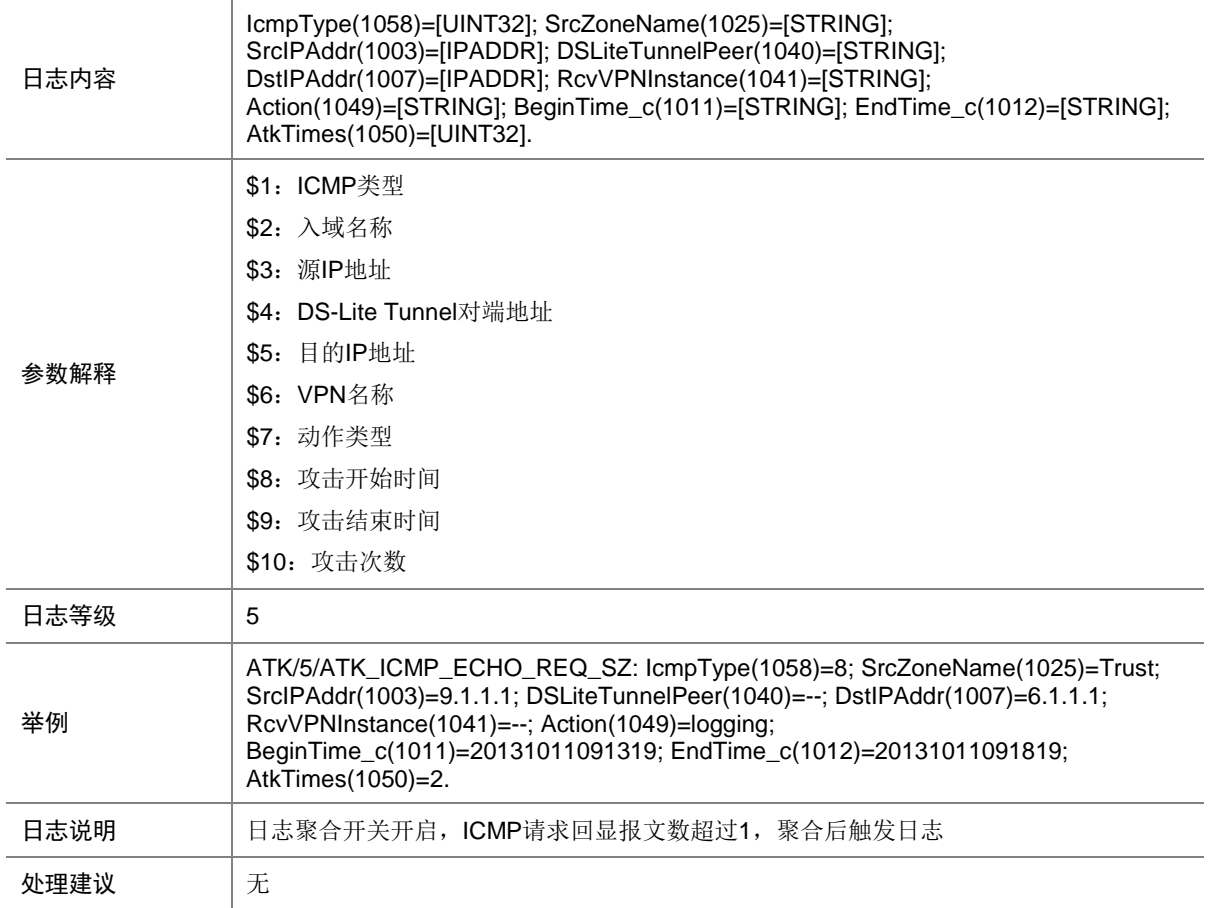

# 9.13 ATK\_ICMP\_ECHO\_RPL

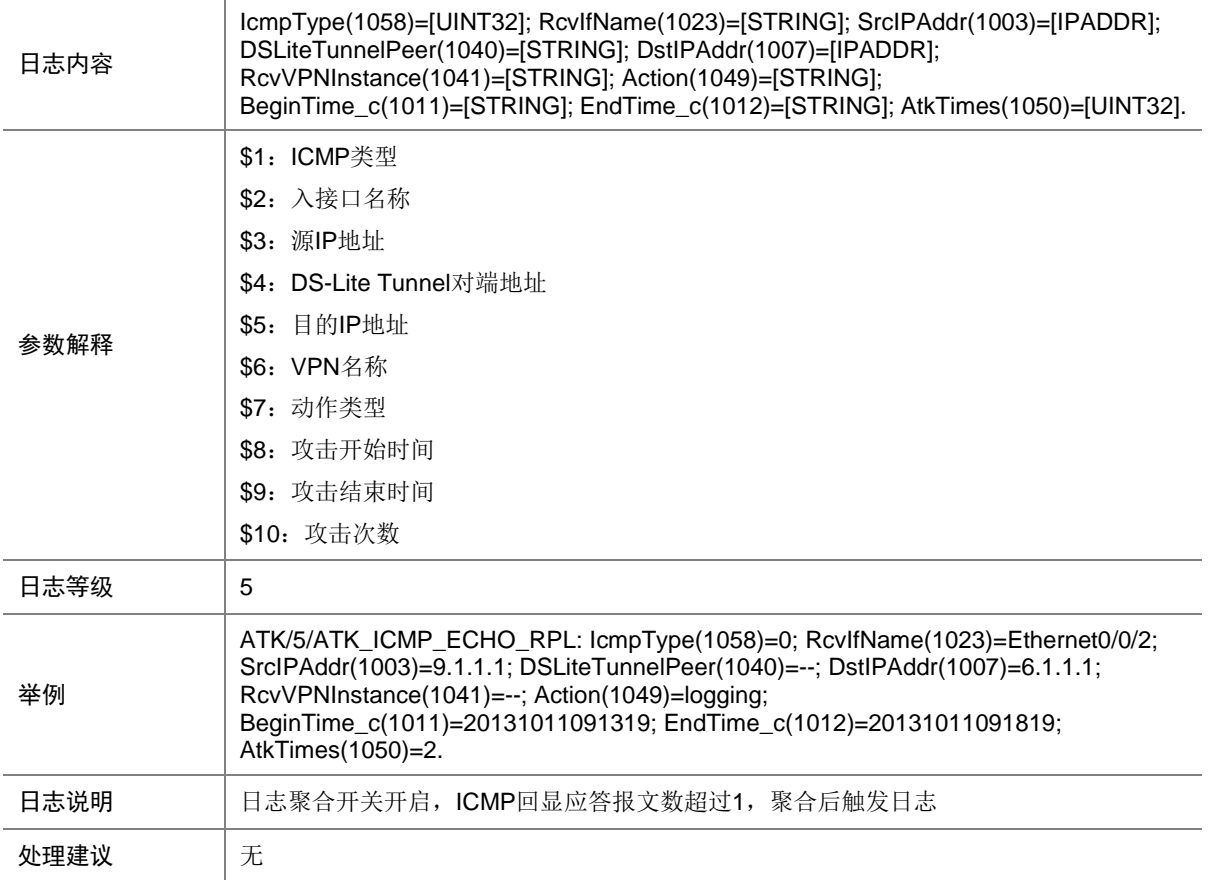

## 9.14 ATK\_ICMP\_ECHO\_RPL\_RAW

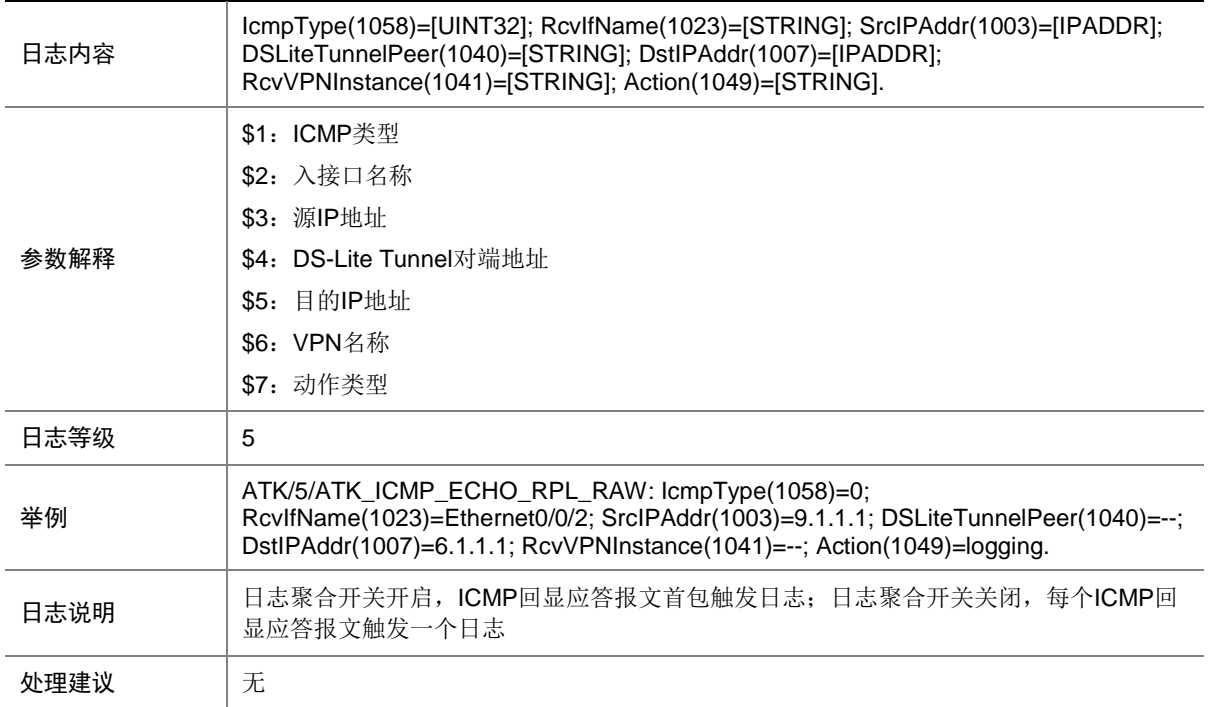

#### 9.15 ATK\_ICMP\_ECHO\_RPL\_RAW\_SZ

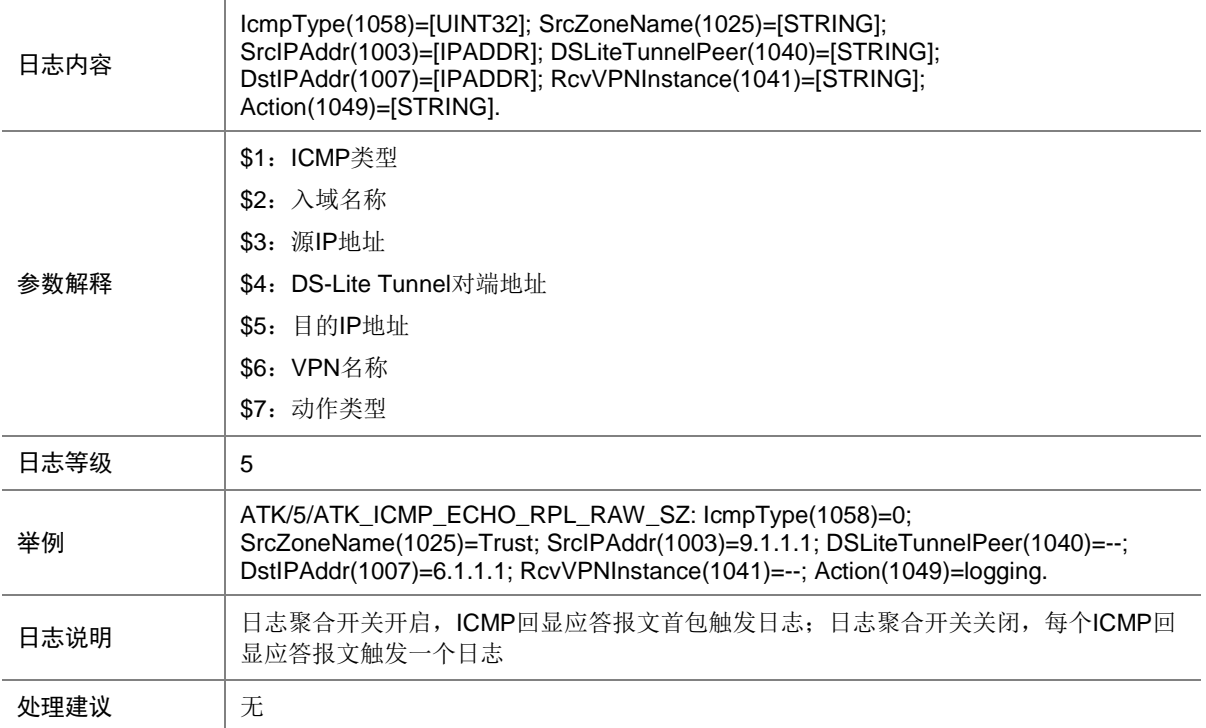

## 9.16 ATK\_ICMP\_ECHO\_RPL\_SZ

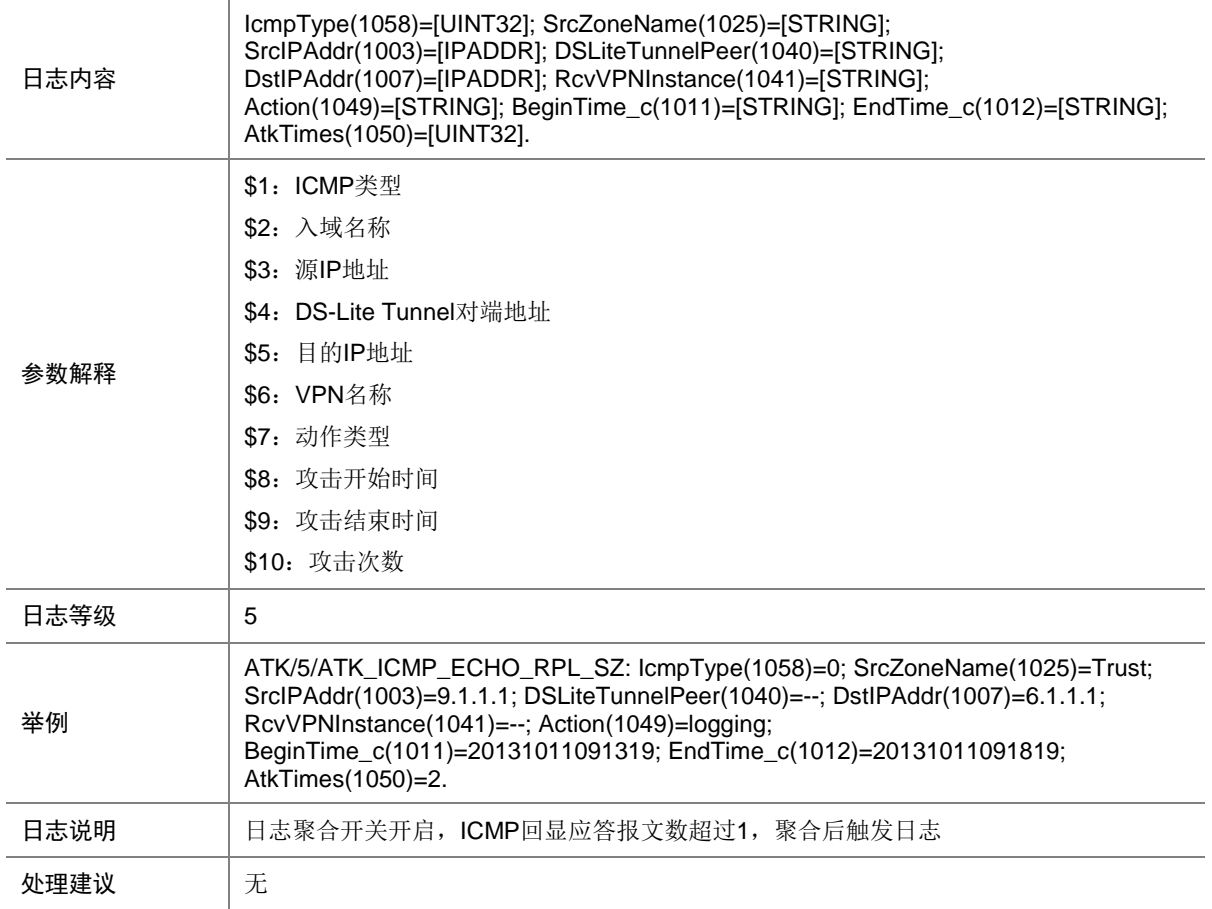

## 9.17 ATK\_ICMP\_FLOOD

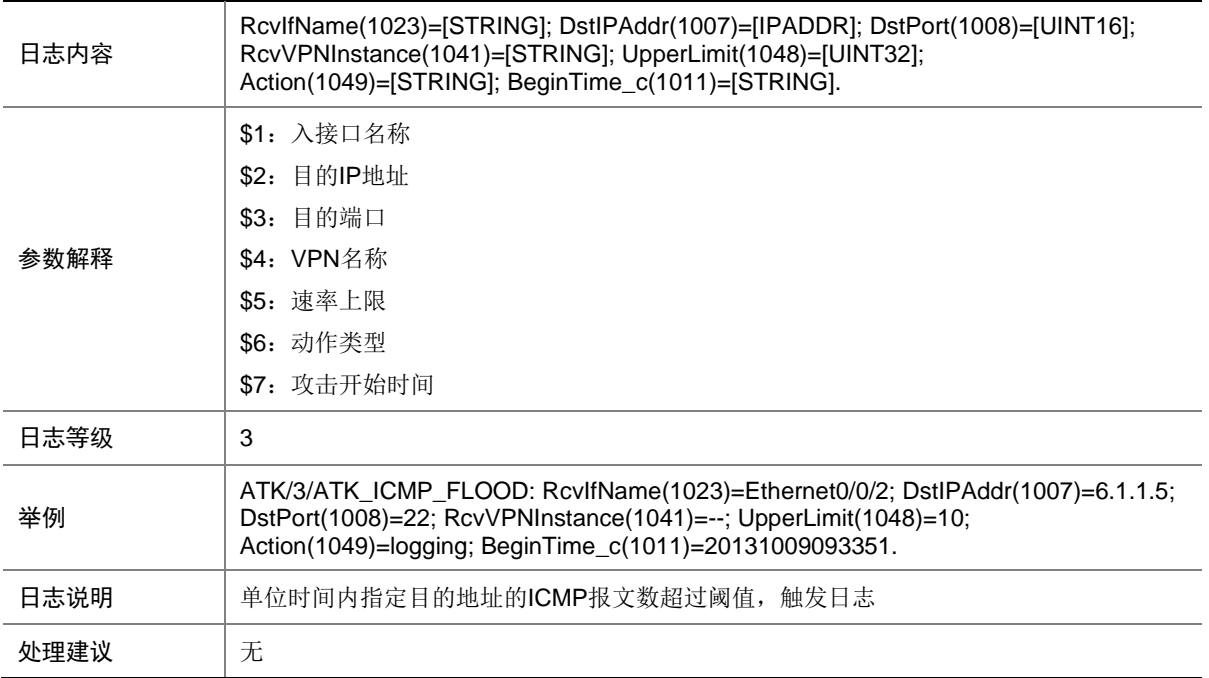

# 9.18 ATK\_ICMP\_FLOOD\_SZ

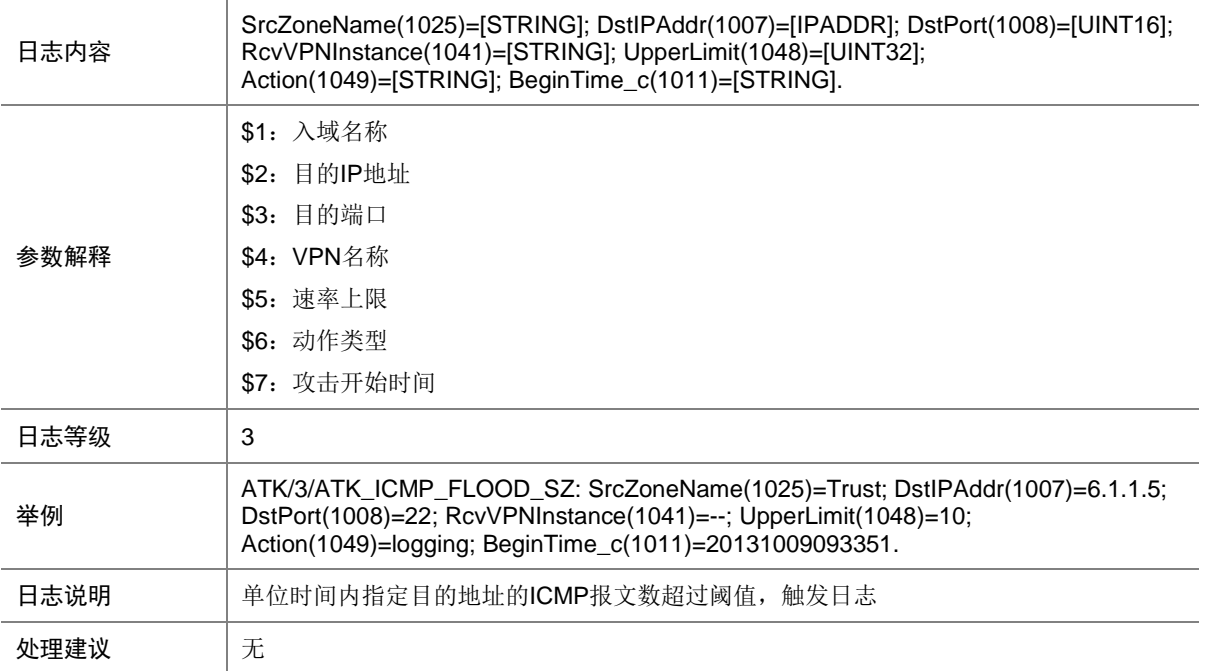

## 9.19 ATK\_ICMP\_INFO\_REQ

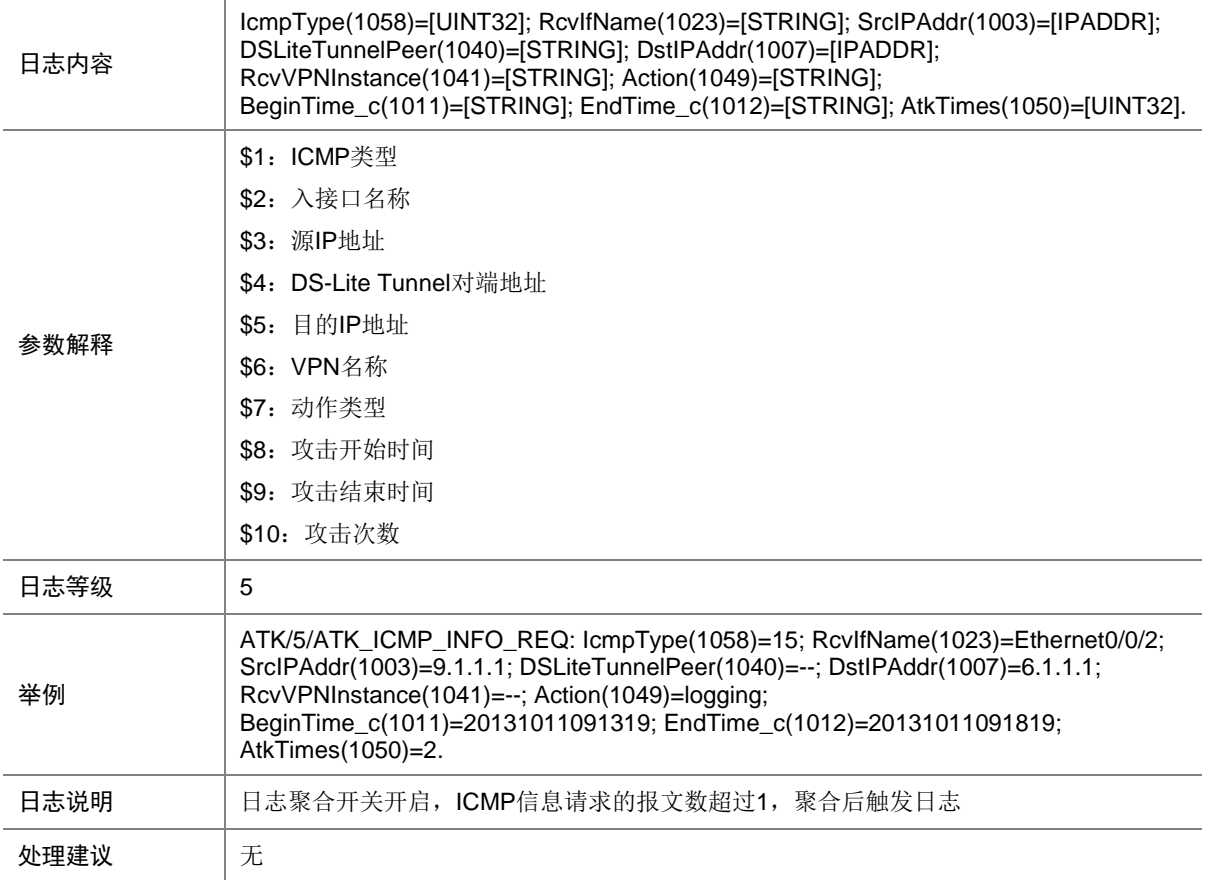

## 9.20 ATK\_ICMP\_INFO\_REQ\_RAW

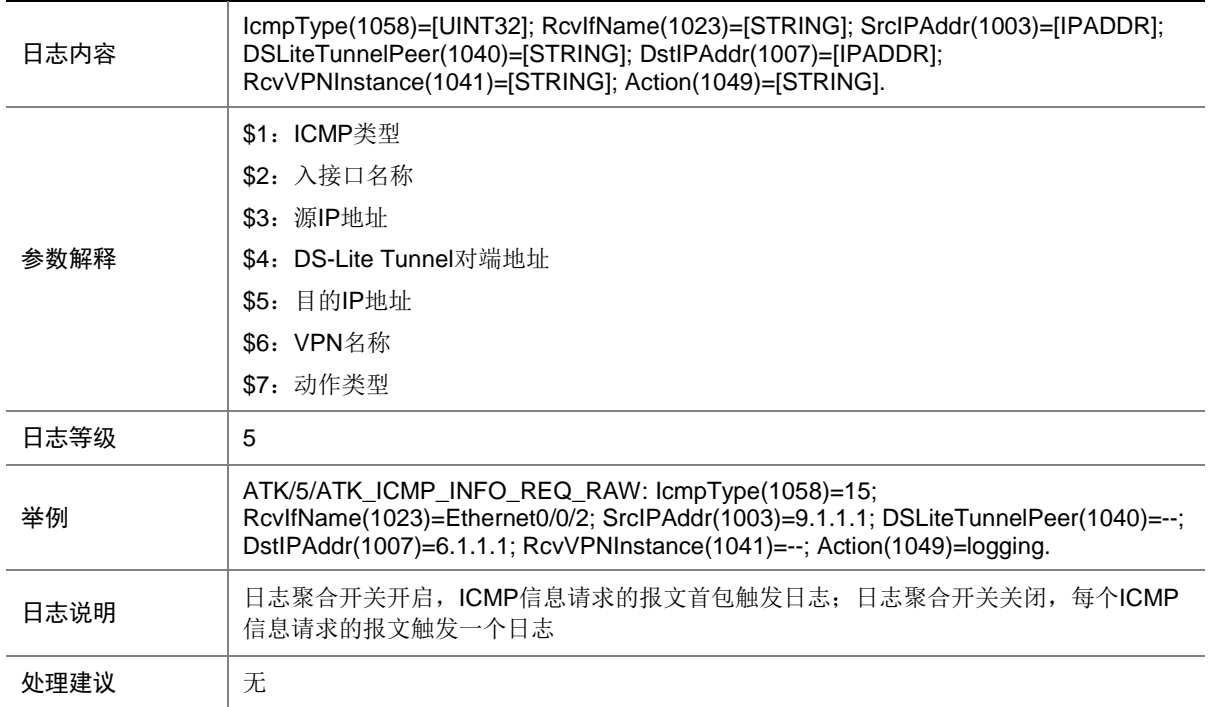

## 9.21 ATK\_ICMP\_INFO\_REQ\_RAW\_SZ

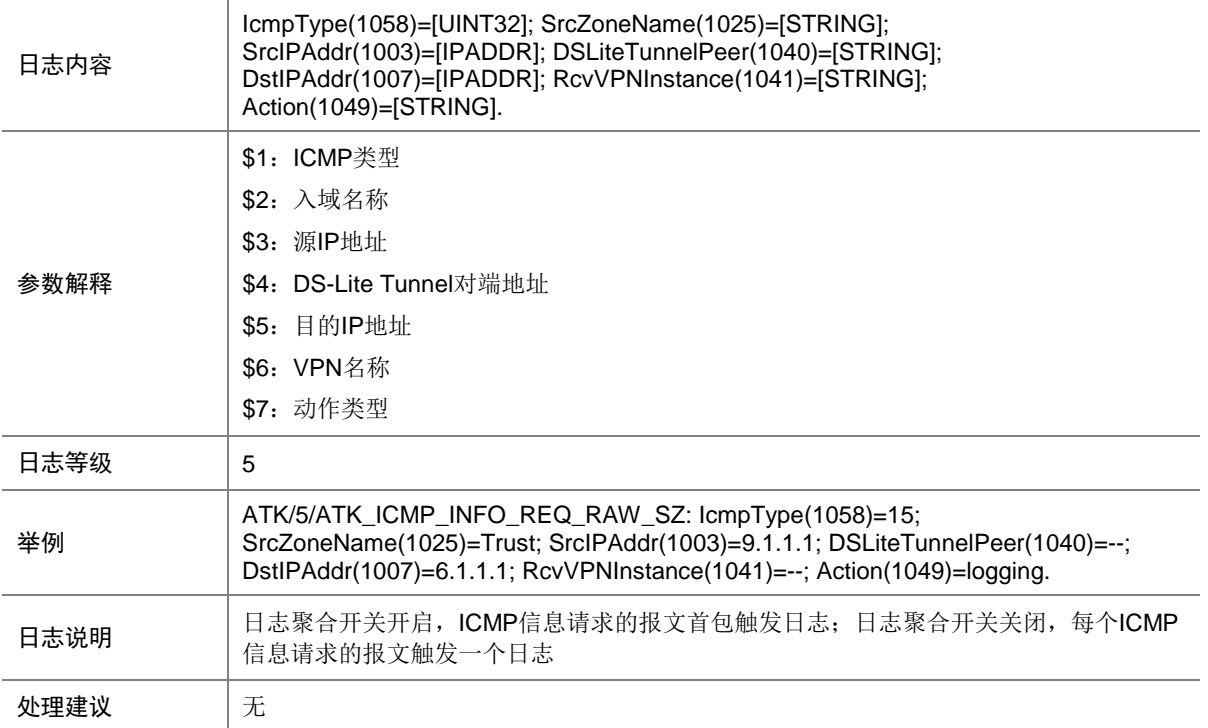

# 9.22 ATK\_ICMP\_INFO\_REQ\_SZ

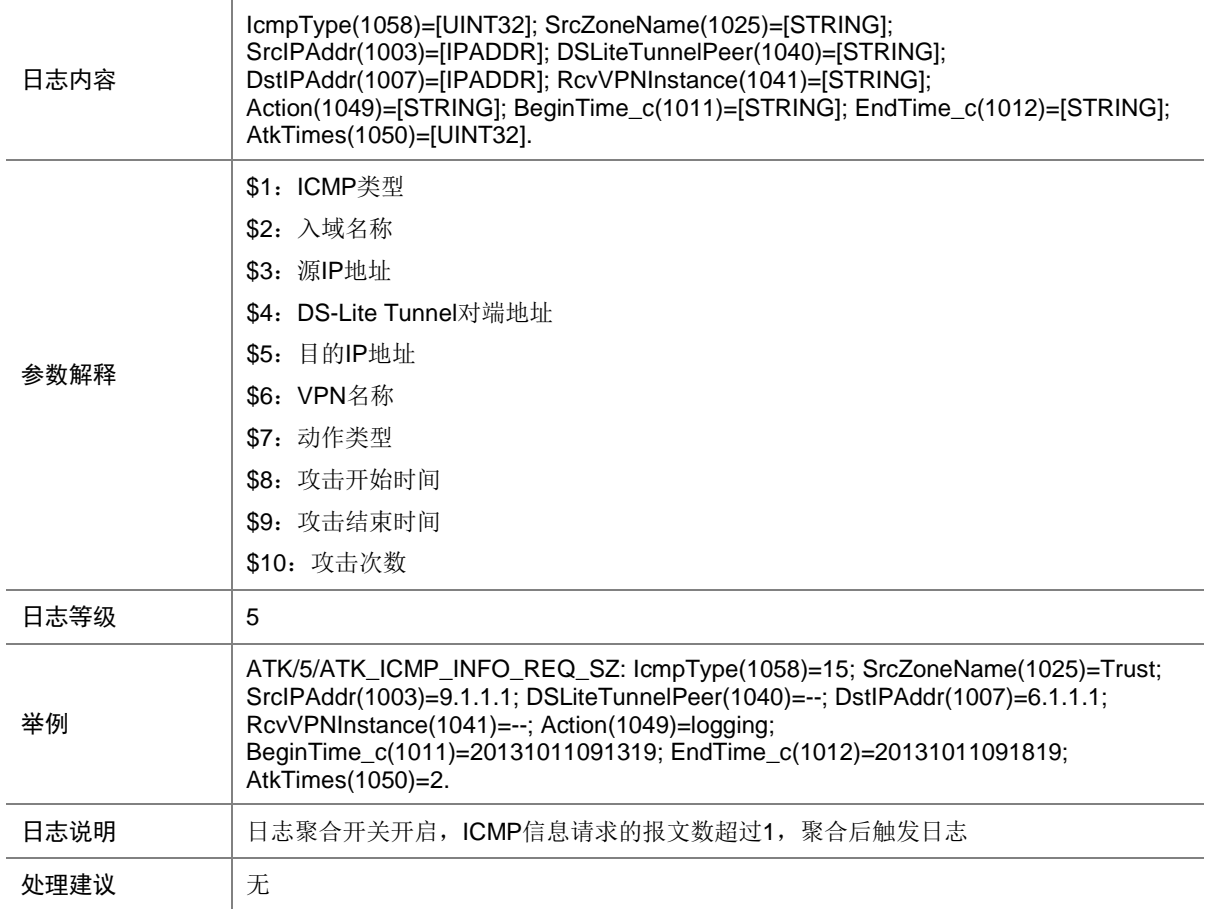

# 9.23 ATK\_ICMP\_INFO\_RPL

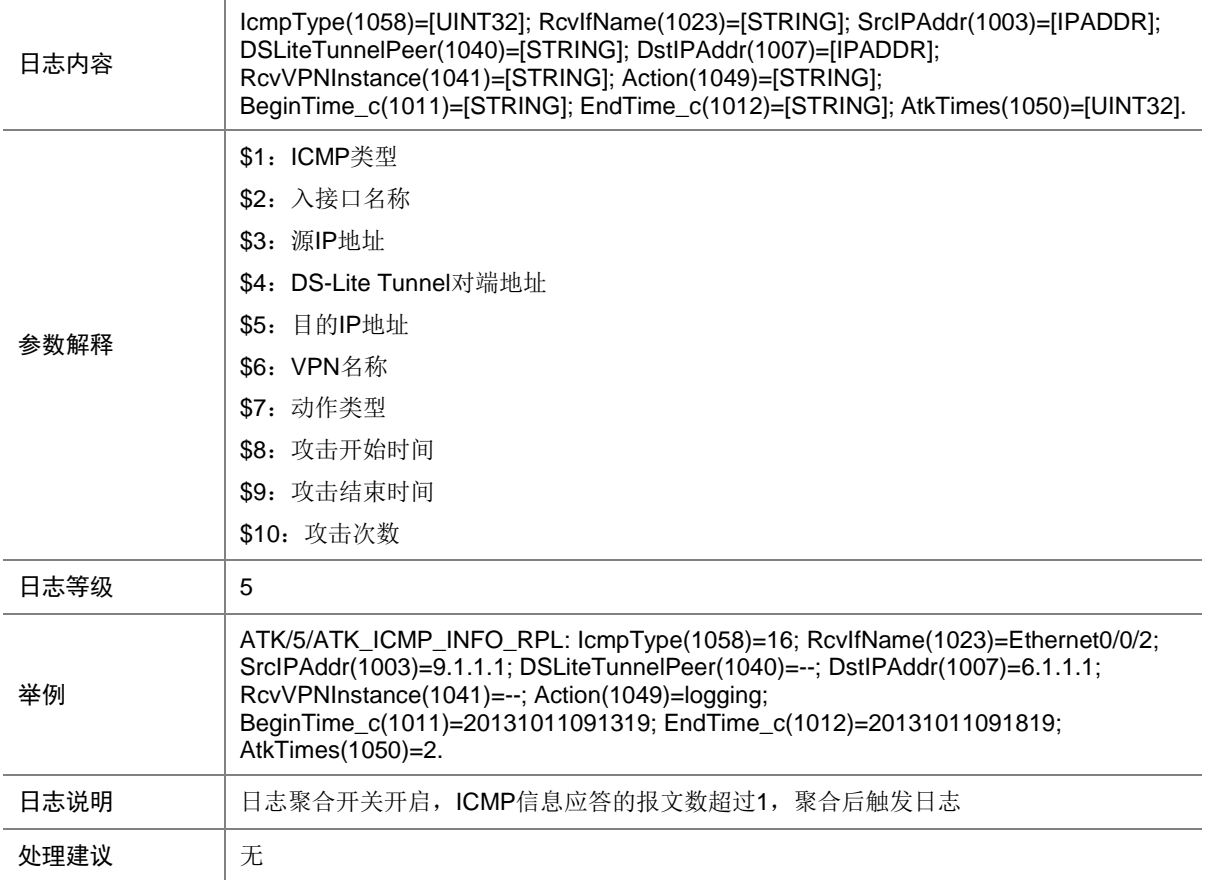

## 9.24 ATK\_ICMP\_INFO\_RPL\_RAW

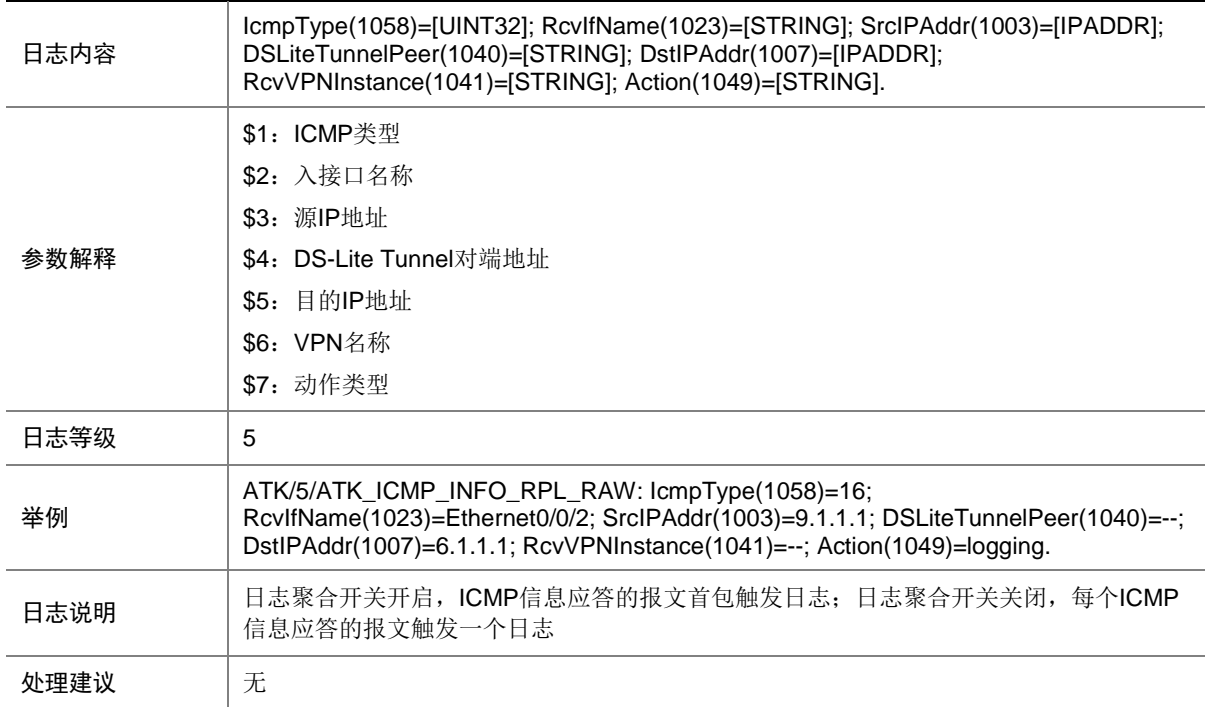

#### 9.25 ATK\_ICMP\_INFO\_RPL\_RAW\_SZ

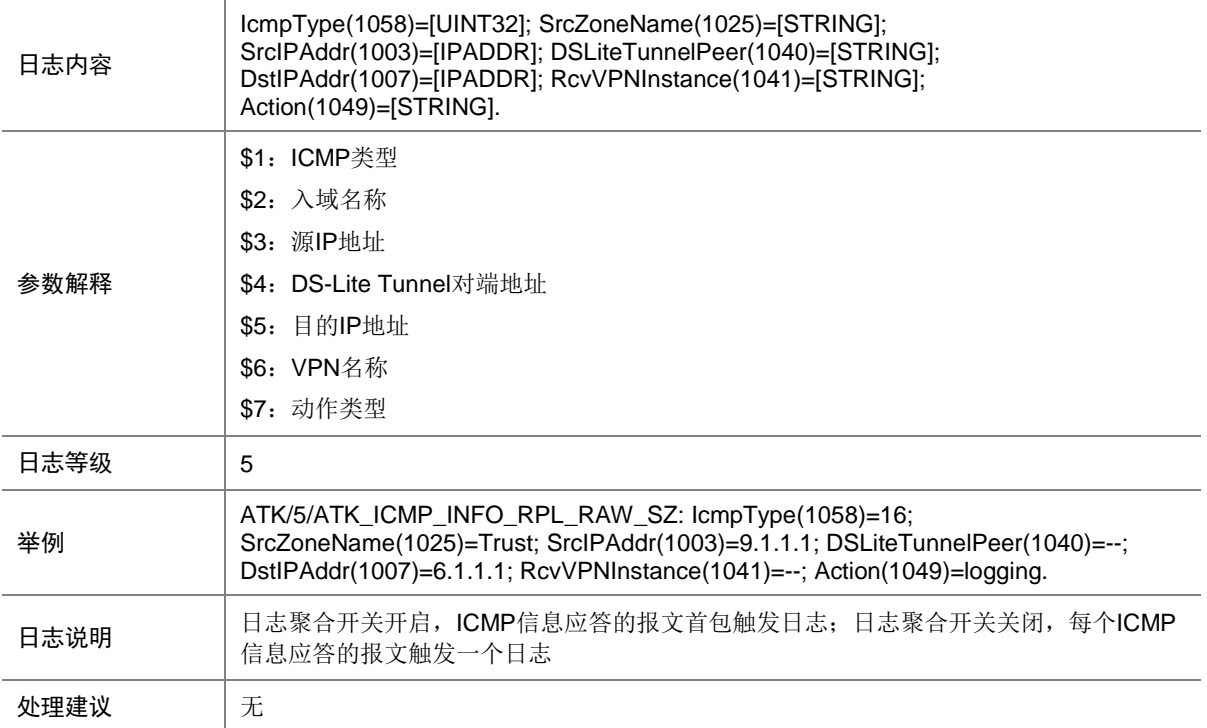

## 9.26 ATK\_ICMP\_INFO\_RPL\_SZ

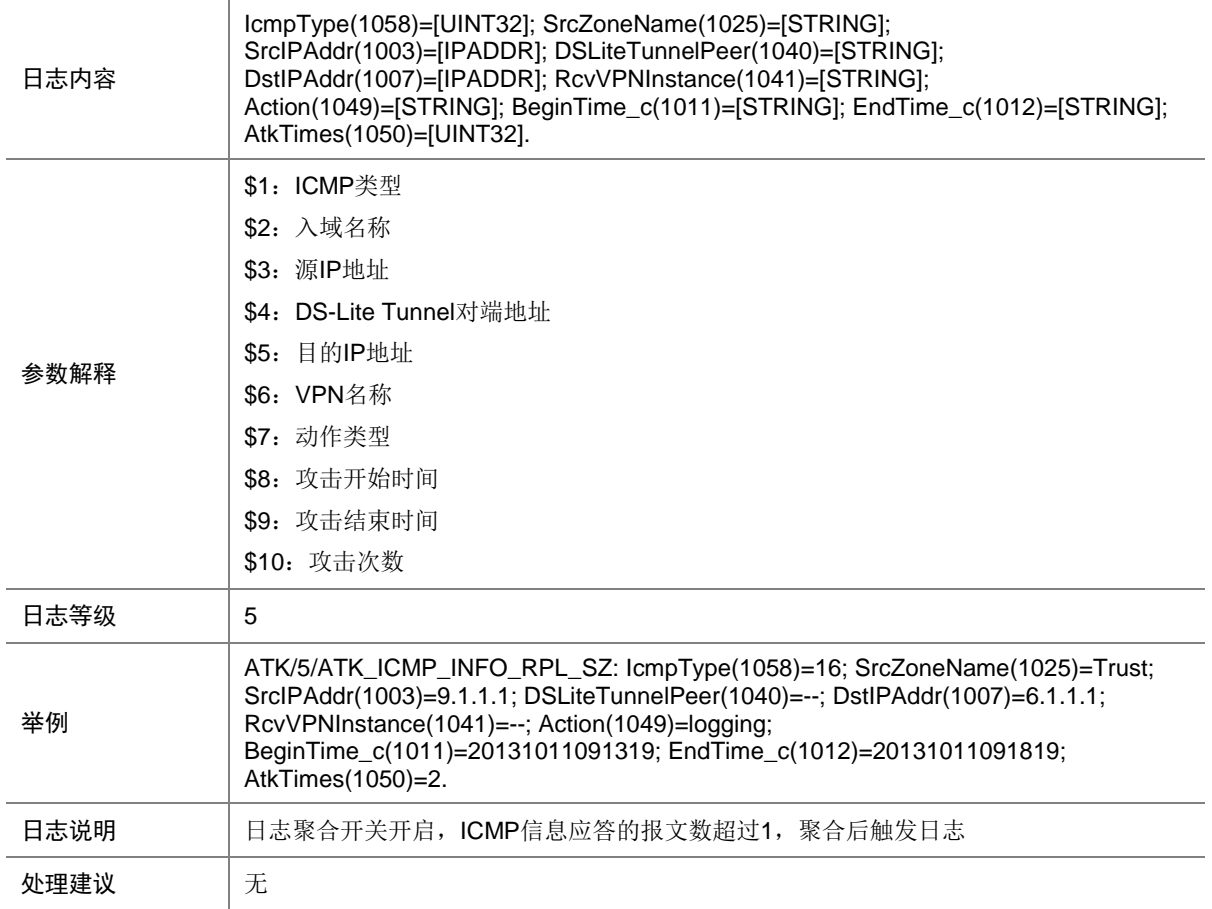
## 9.27 ATK\_ICMP\_LARGE

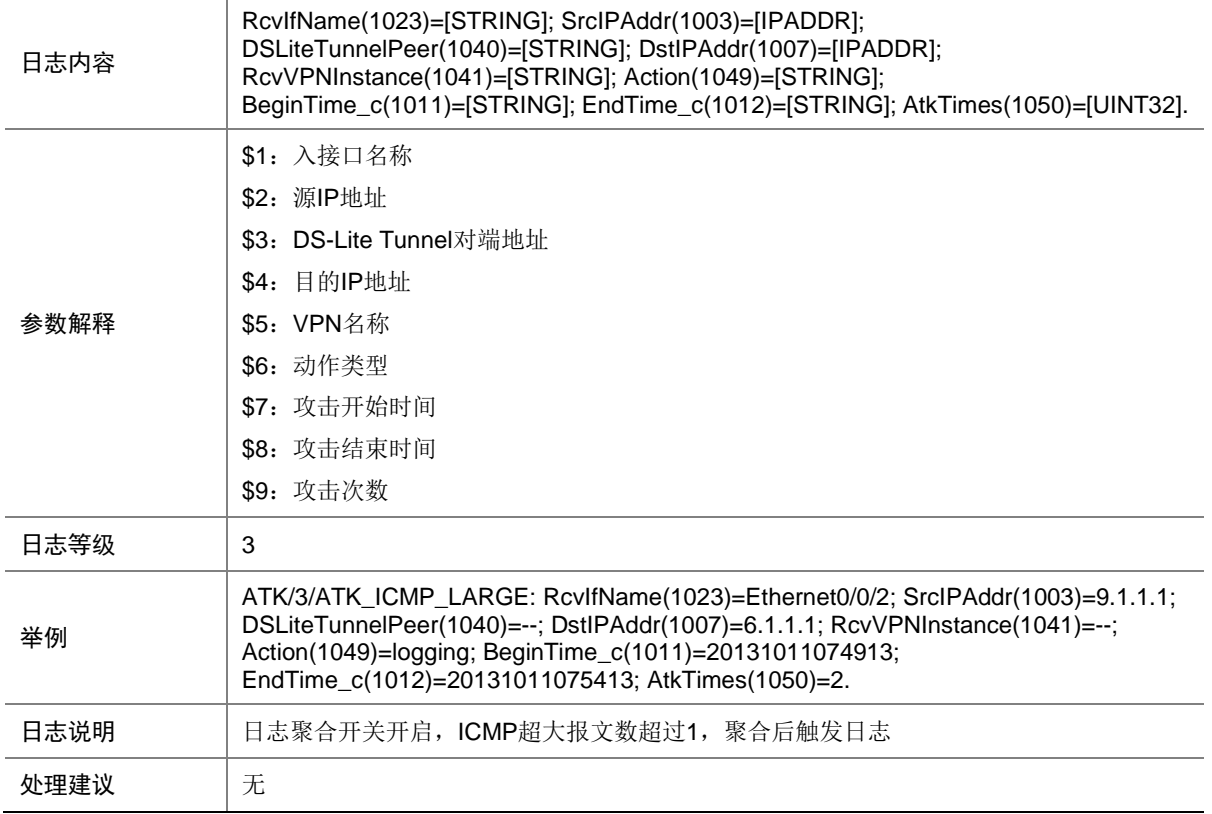

#### 9.28 ATK\_ICMP\_LARGE\_RAW

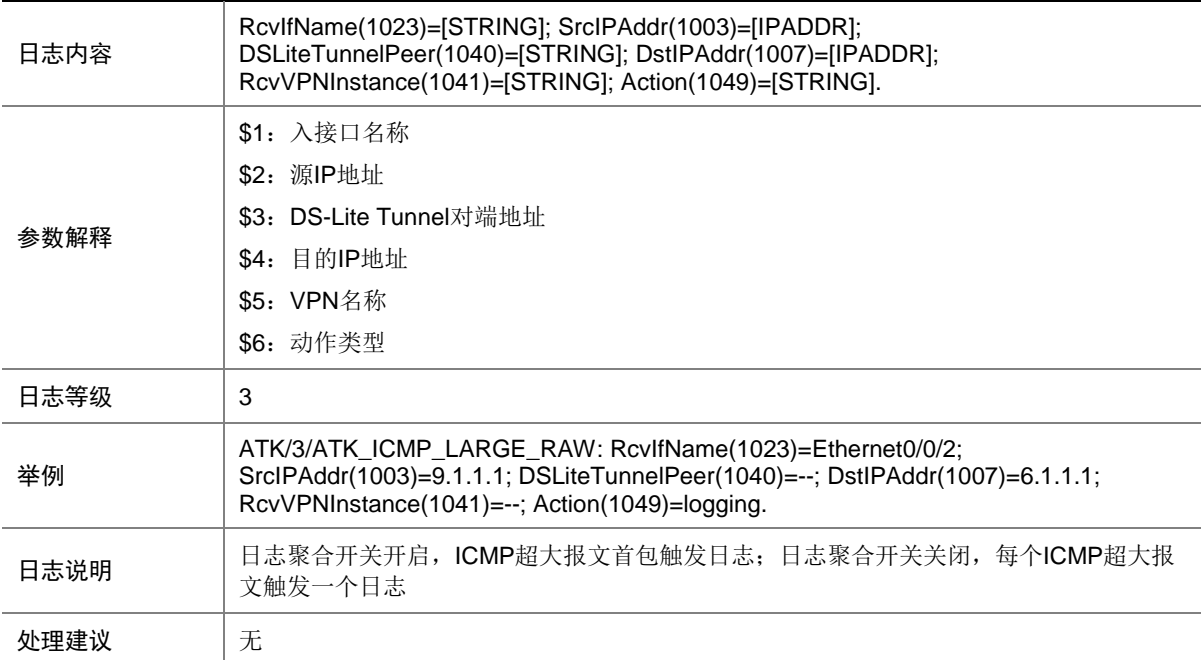

## 9.29 ATK\_ICMP\_LARGE\_RAW\_SZ

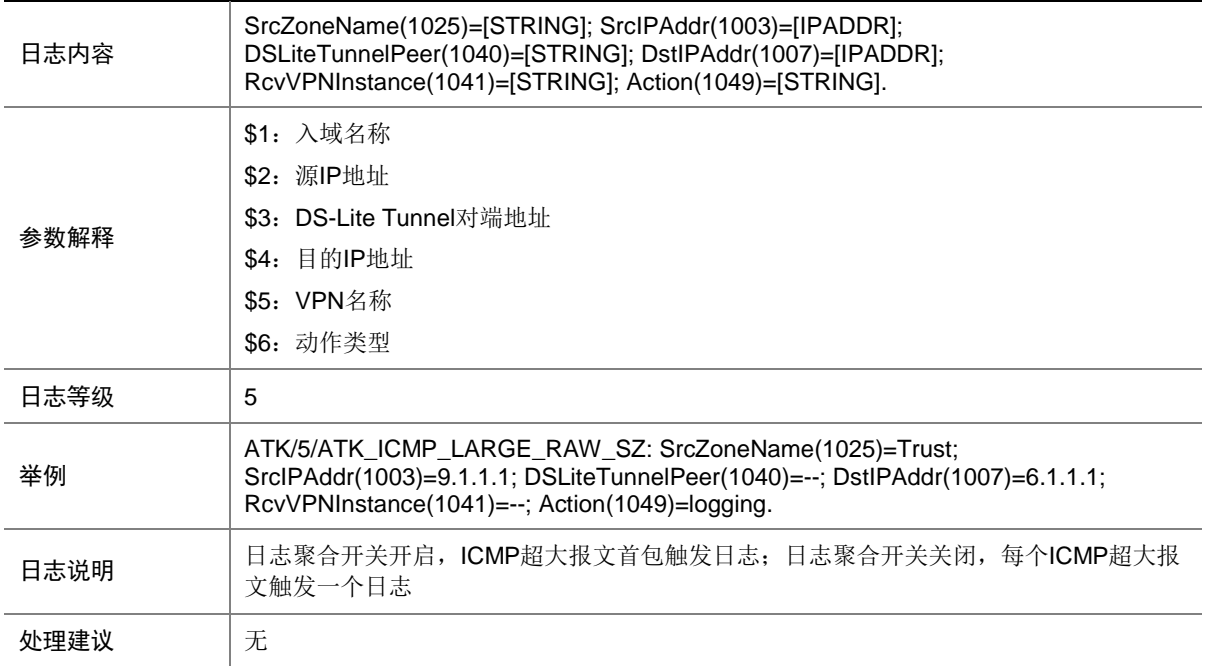

## 9.30 ATK\_ICMP\_LARGE\_SZ

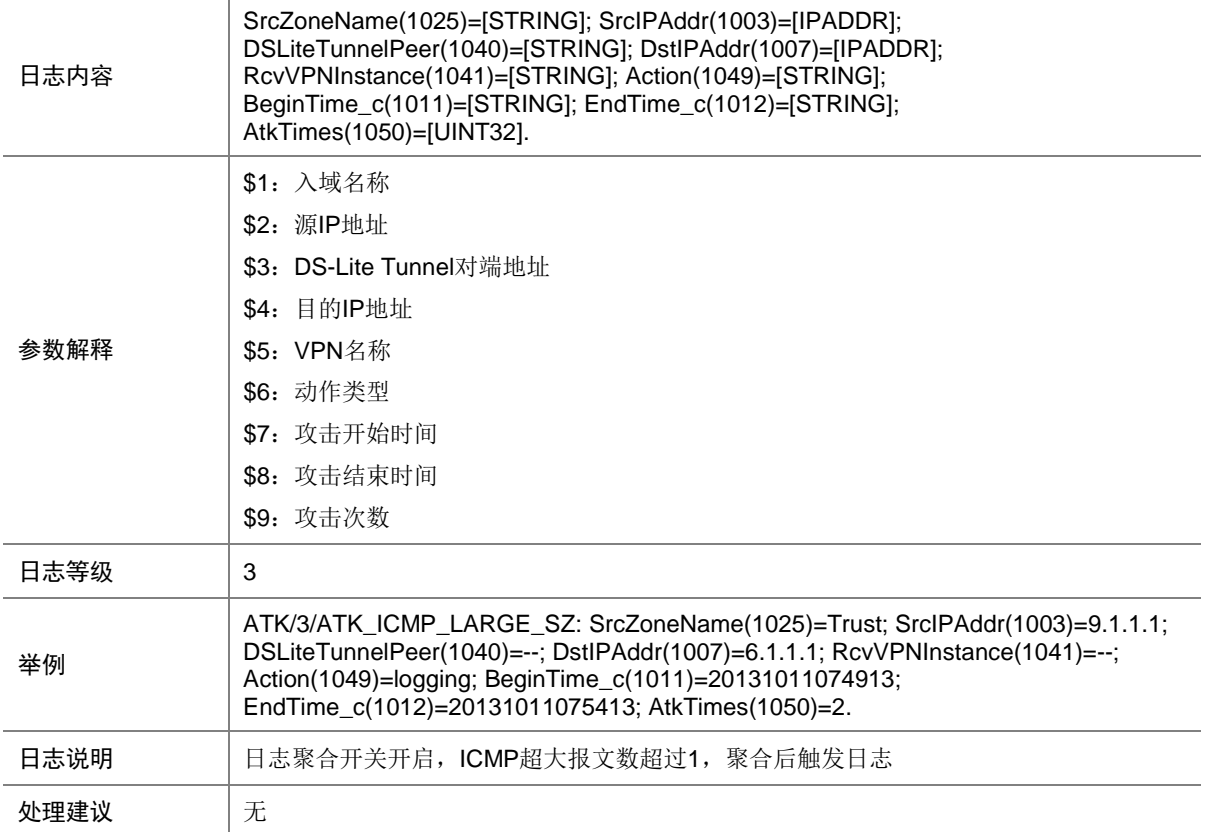

## 9.31 ATK\_ICMP\_PARAPROBLEM

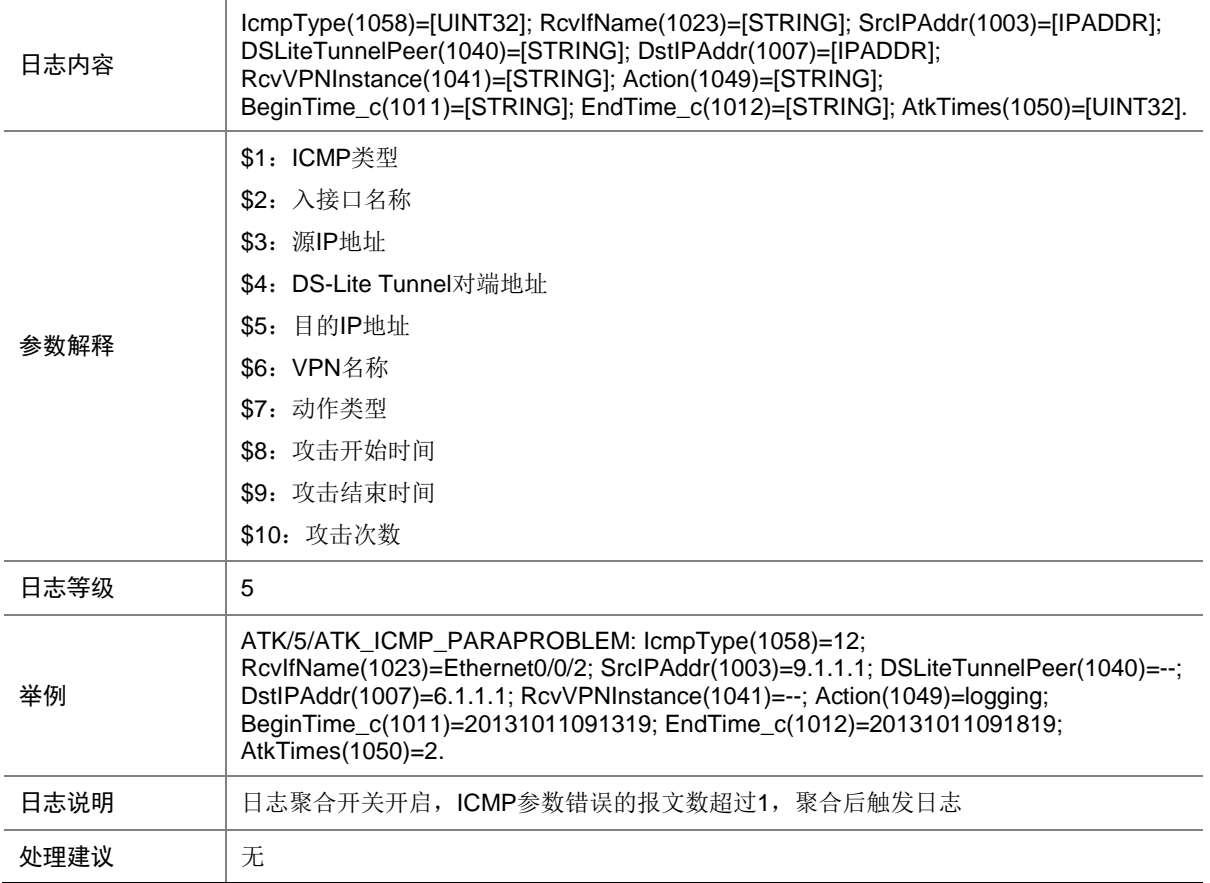

## 9.32 ATK\_ICMP\_PARAPROBLEM\_RAW

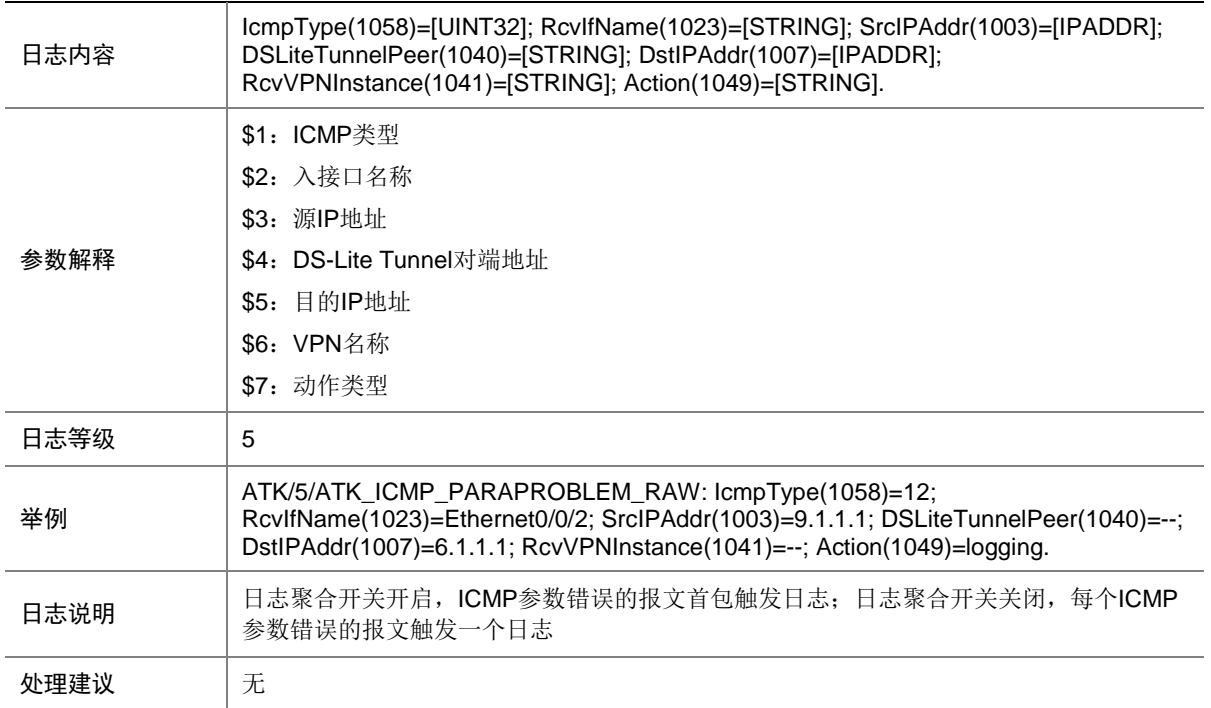

#### 9.33 ATK\_ICMP\_PARAPROBLEM\_RAW\_SZ

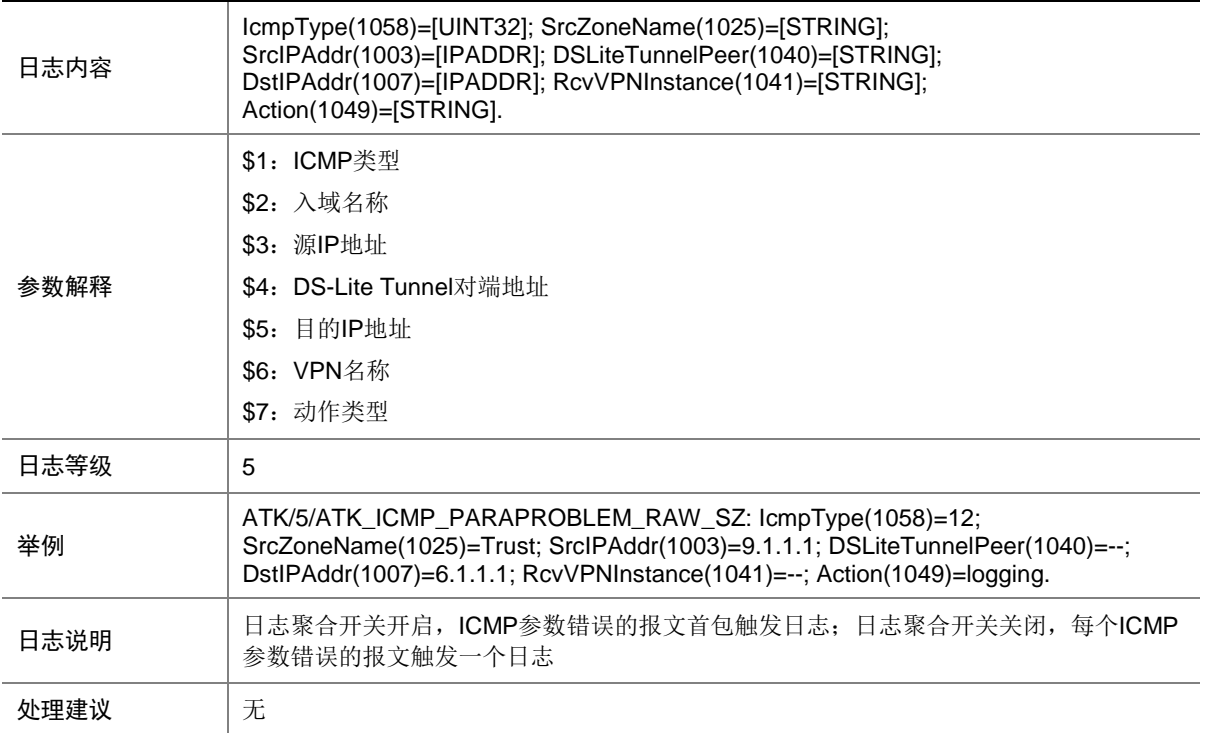

## 9.34 ATK\_ICMP\_PARAPROBLEM\_SZ

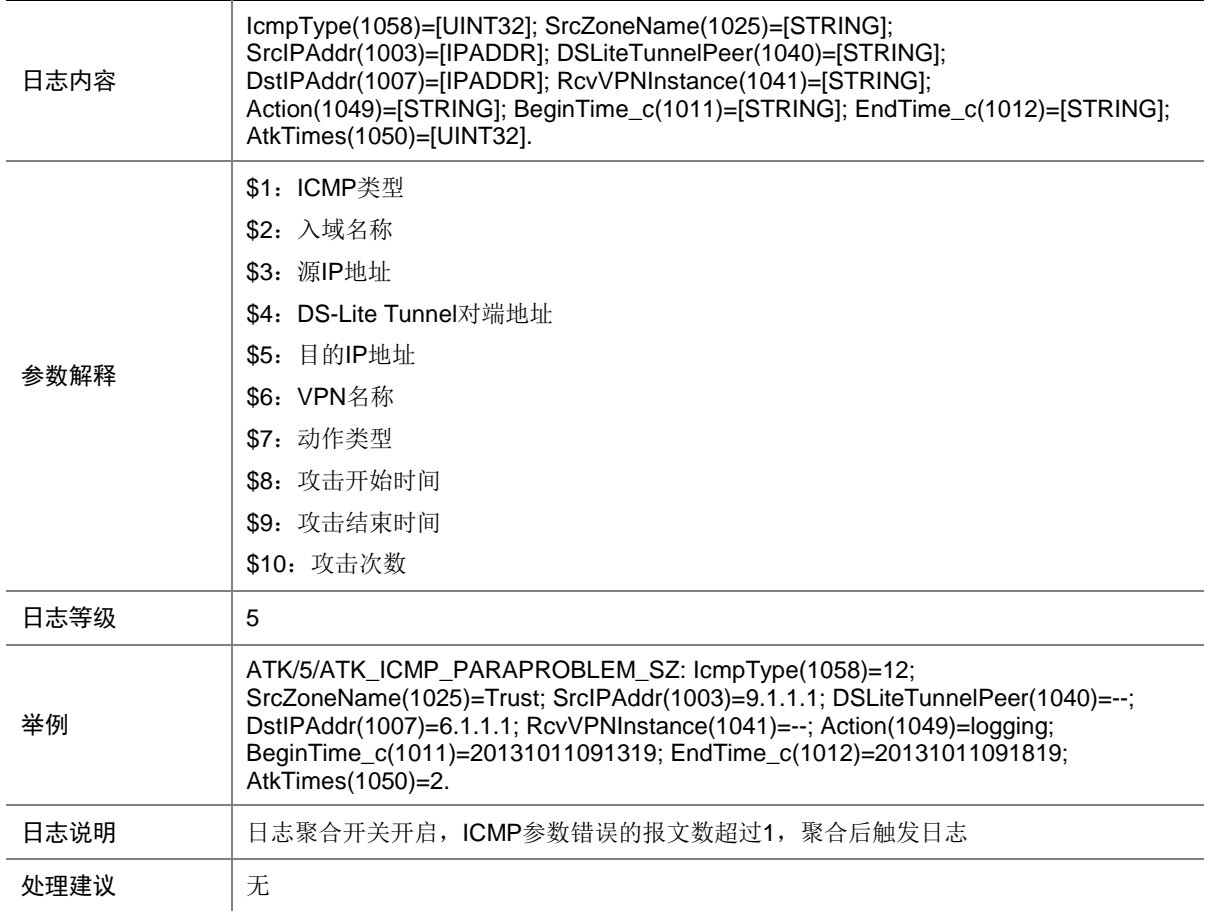

## 9.35 ATK\_ICMP\_PINGOFDEATH

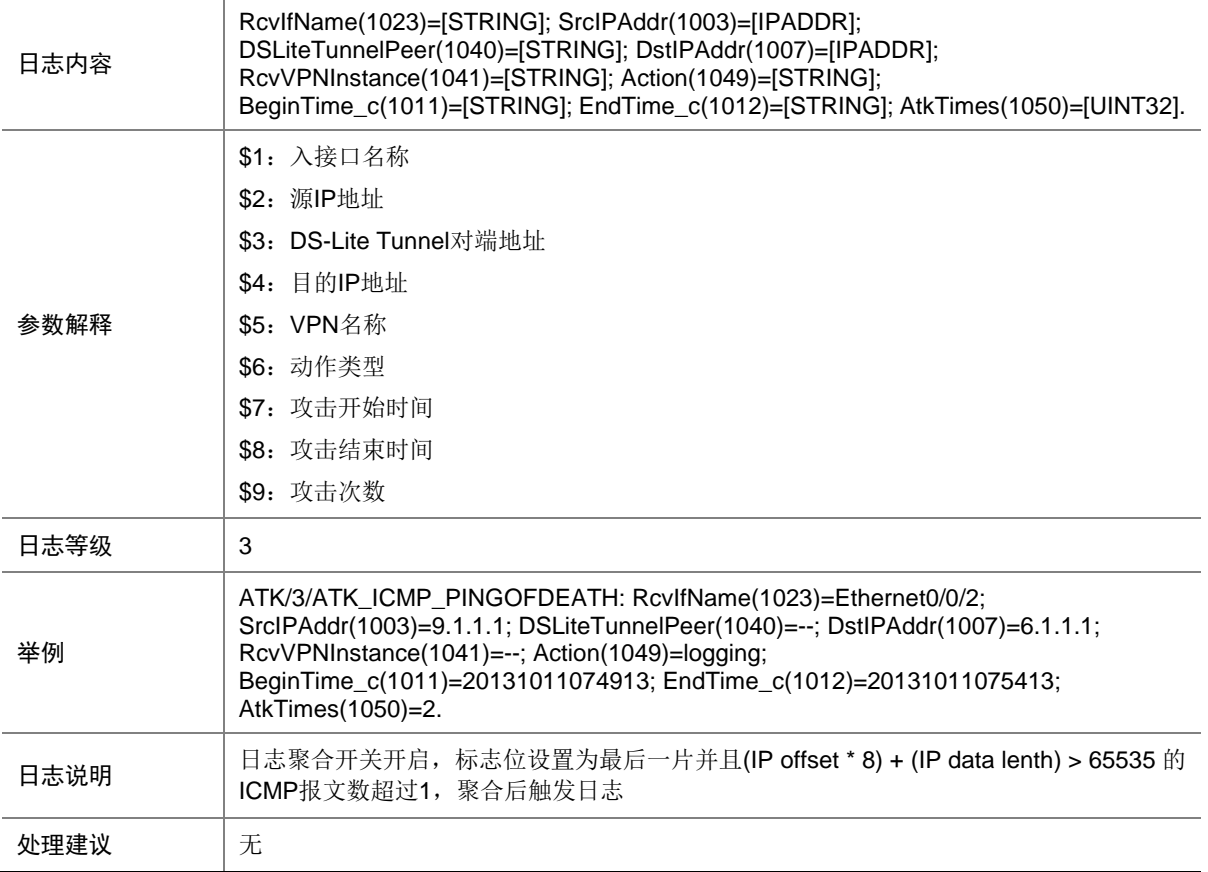

## 9.36 ATK\_ICMP\_PINGOFDEATH\_RAW

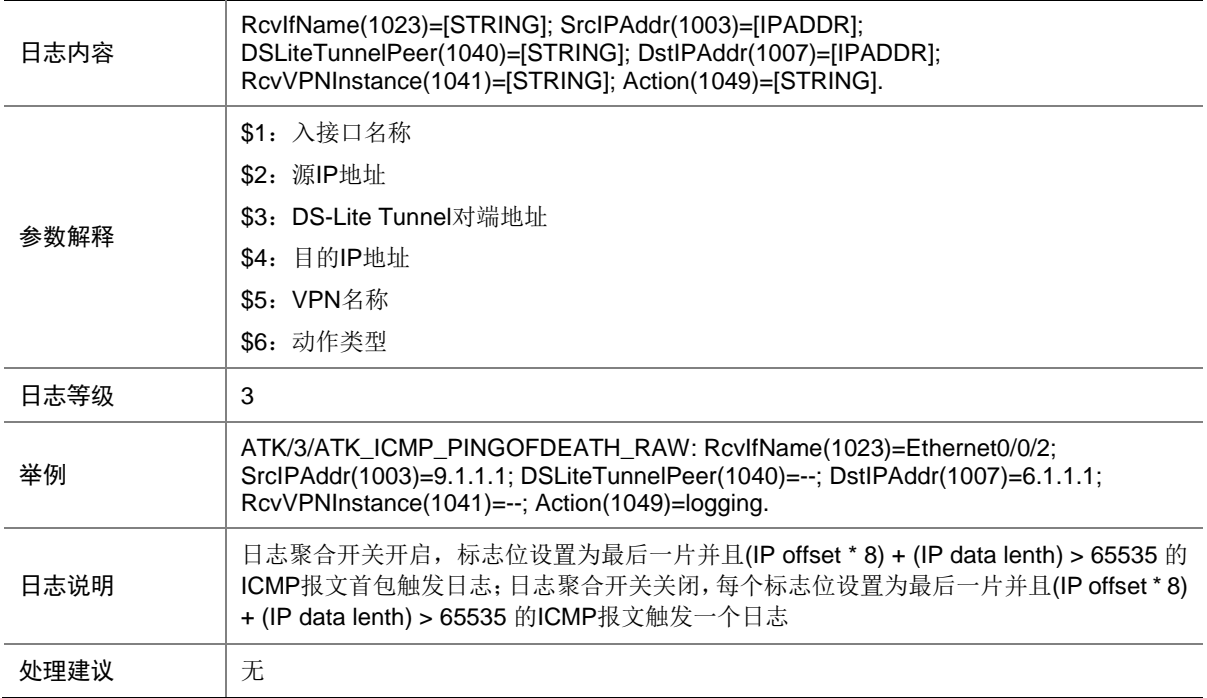

#### 9.37 ATK\_ICMP\_PINGOFDEATH\_RAW\_SZ

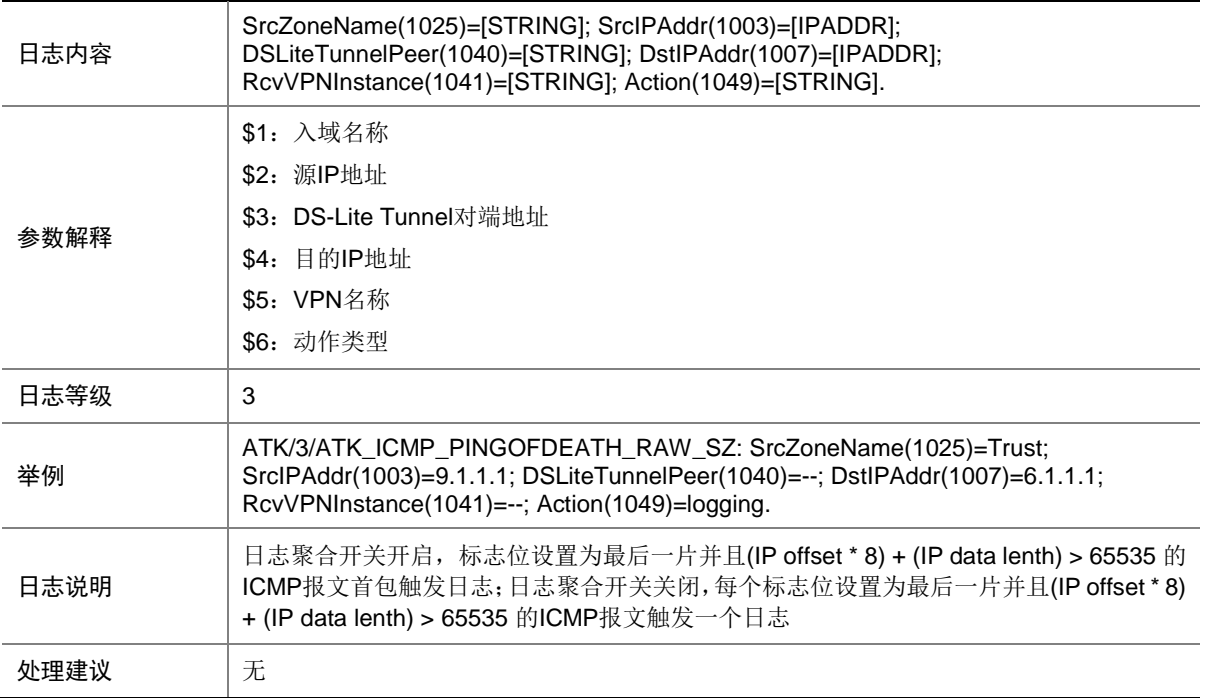

## 9.38 ATK\_ICMP\_PINGOFDEATH\_SZ

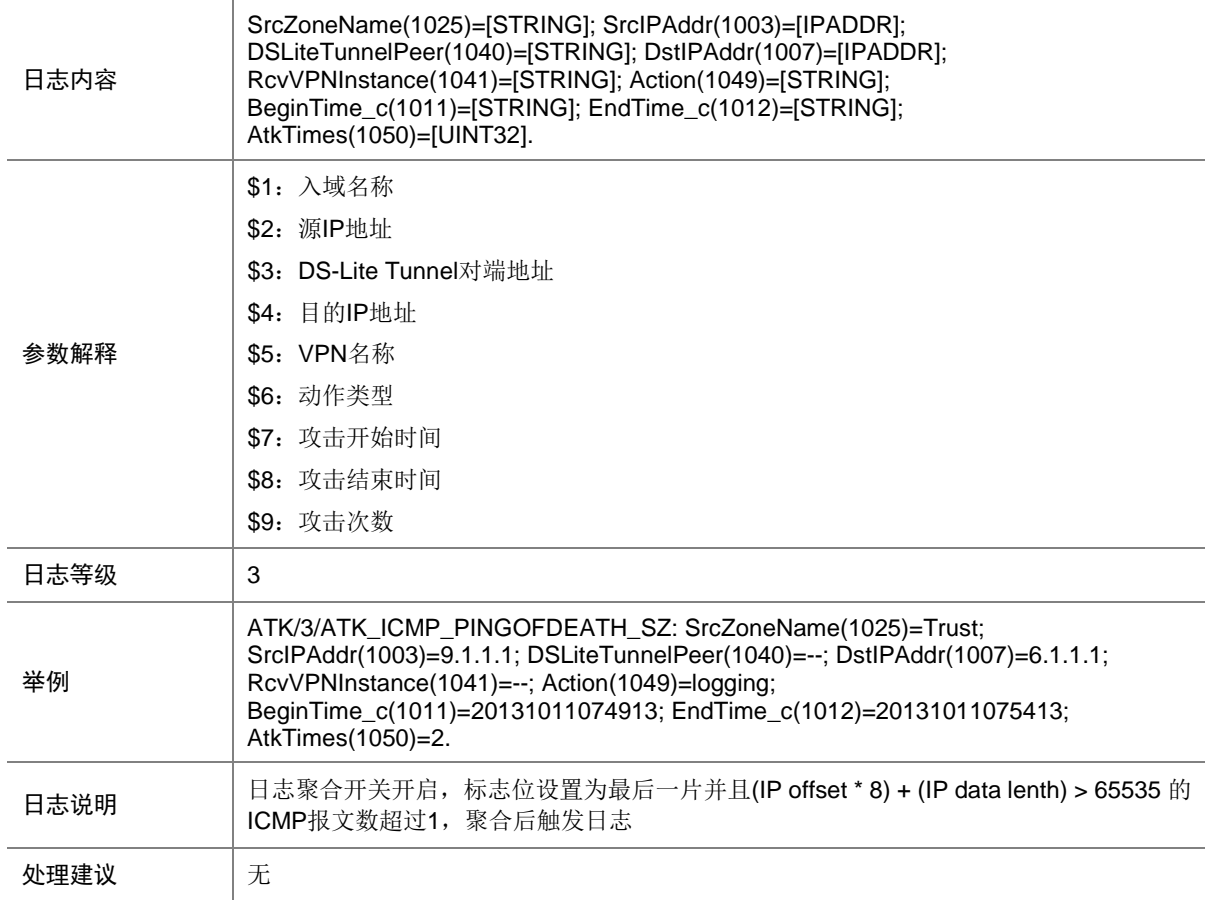

## 9.39 ATK\_ICMP\_REDIRECT

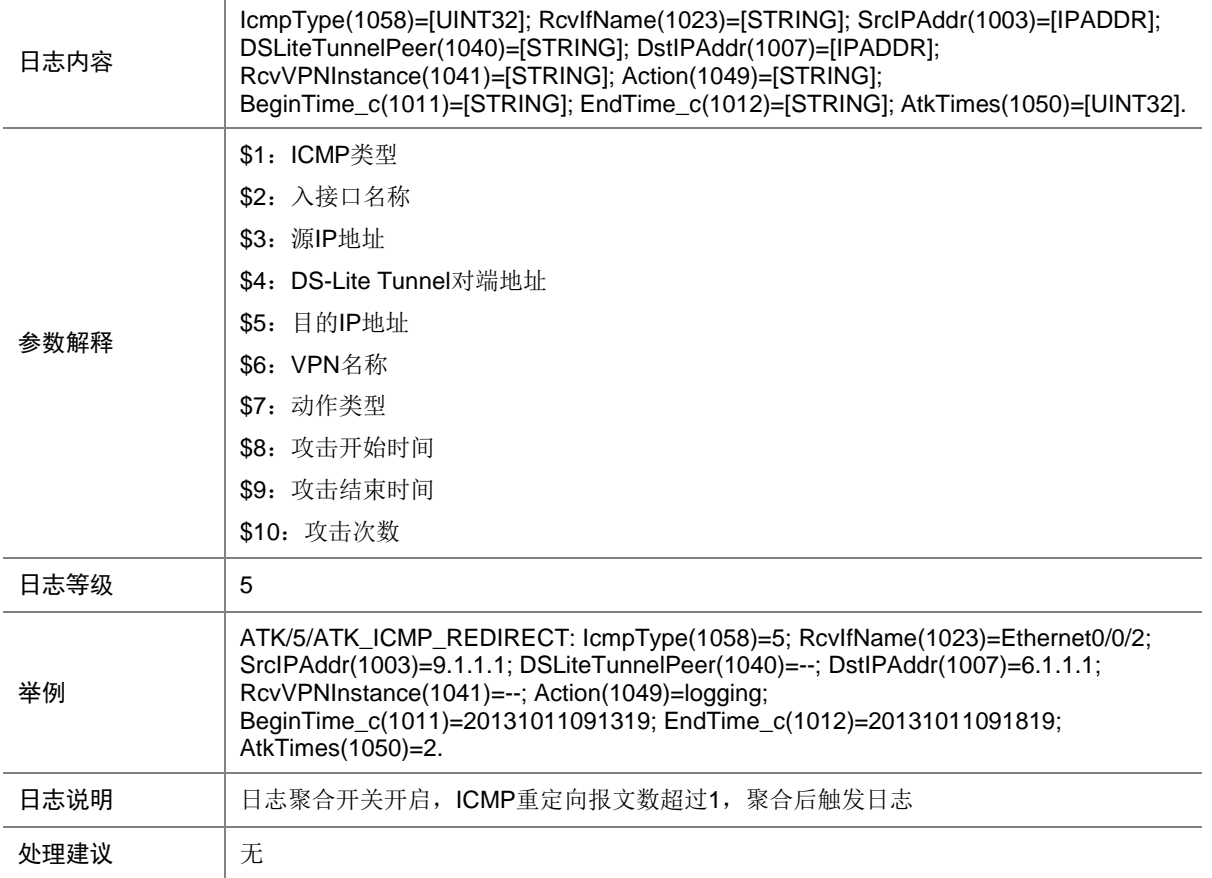

## 9.40 ATK\_ICMP\_REDIRECT\_RAW

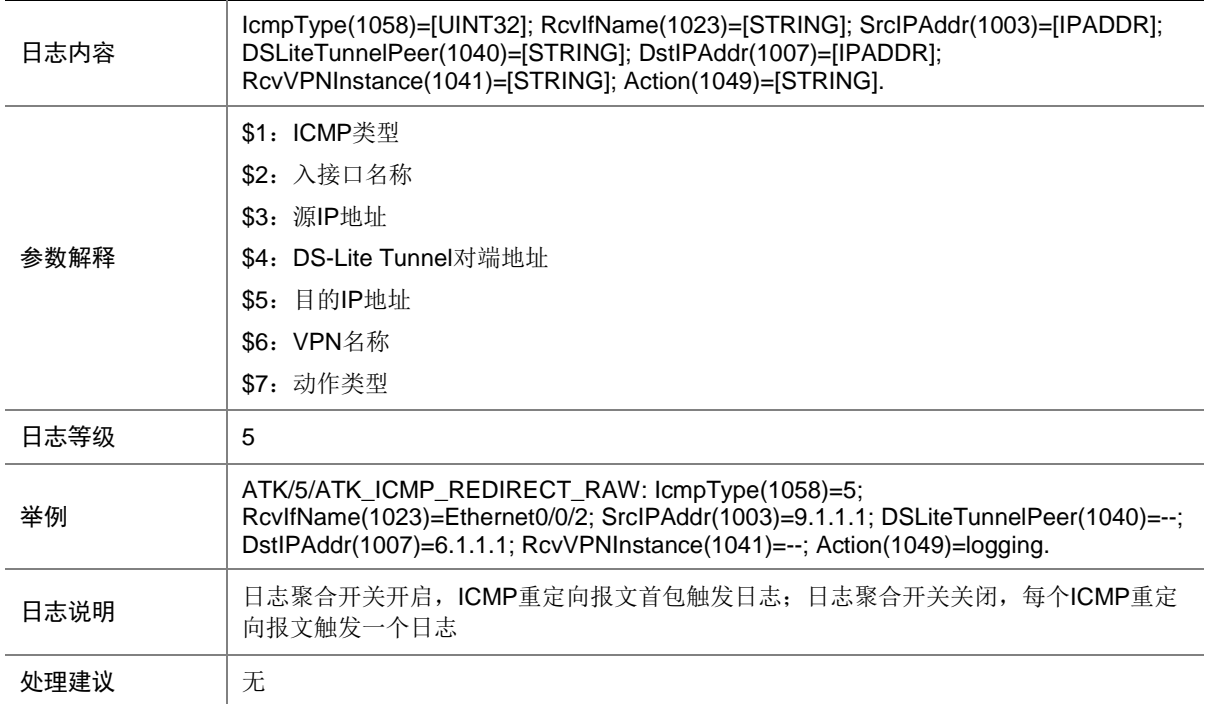

#### 9.41 ATK\_ICMP\_REDIRECT\_RAW\_SZ

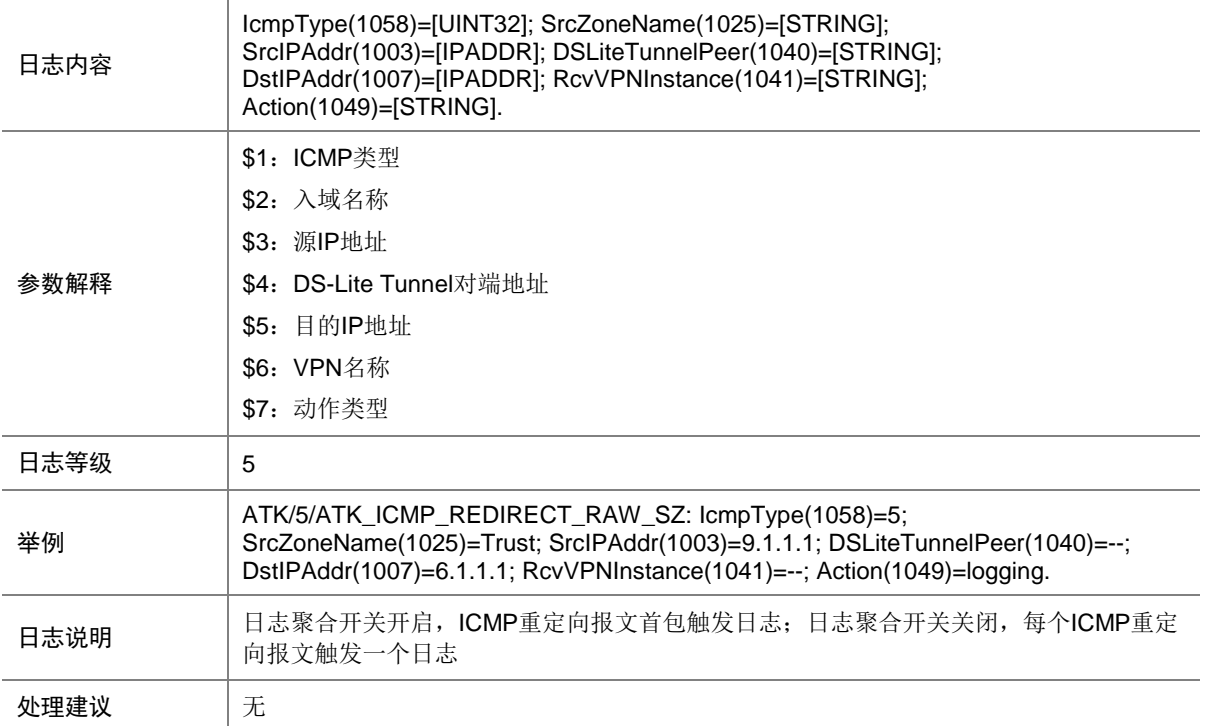

# 9.42 ATK\_ICMP\_REDIRECT\_SZ

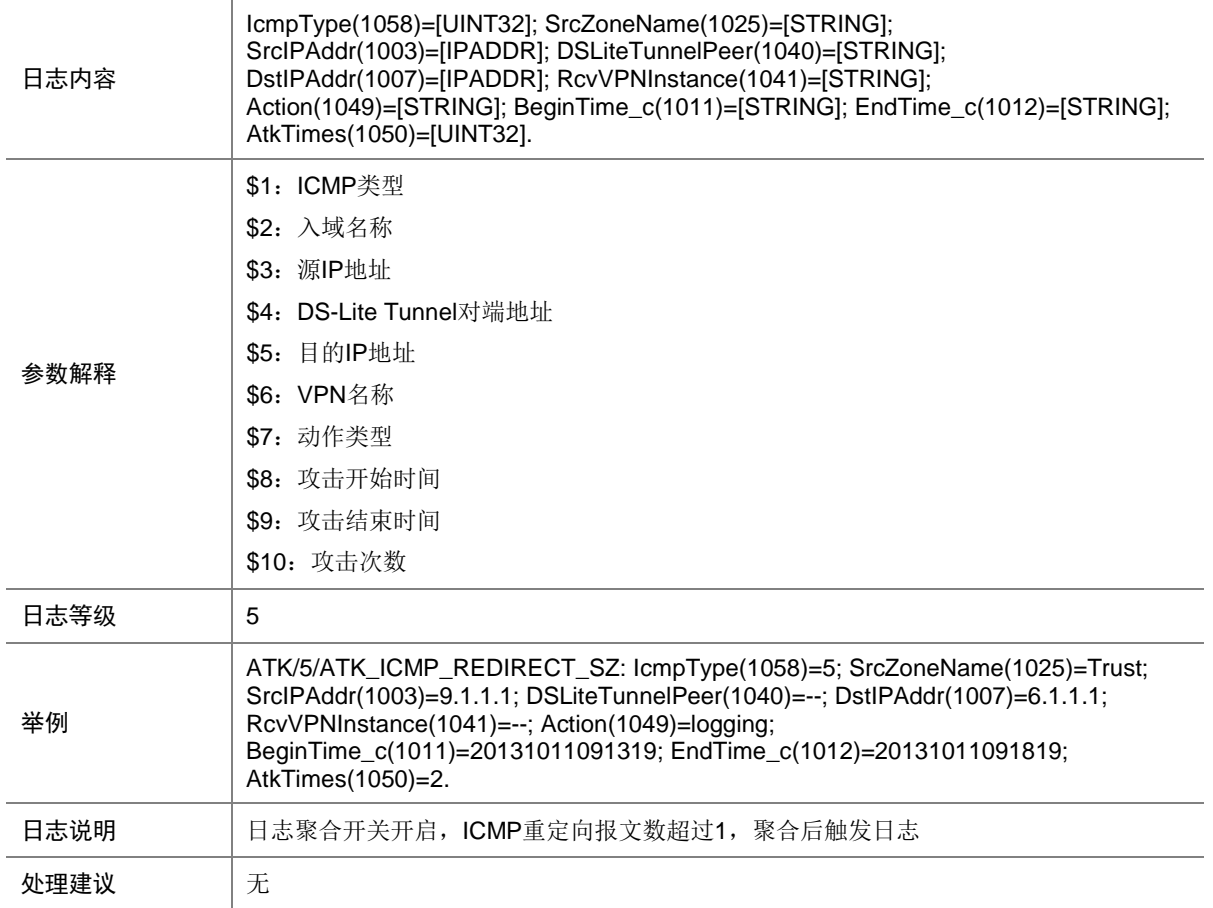

### 9.43 ATK\_ICMP\_SMURF

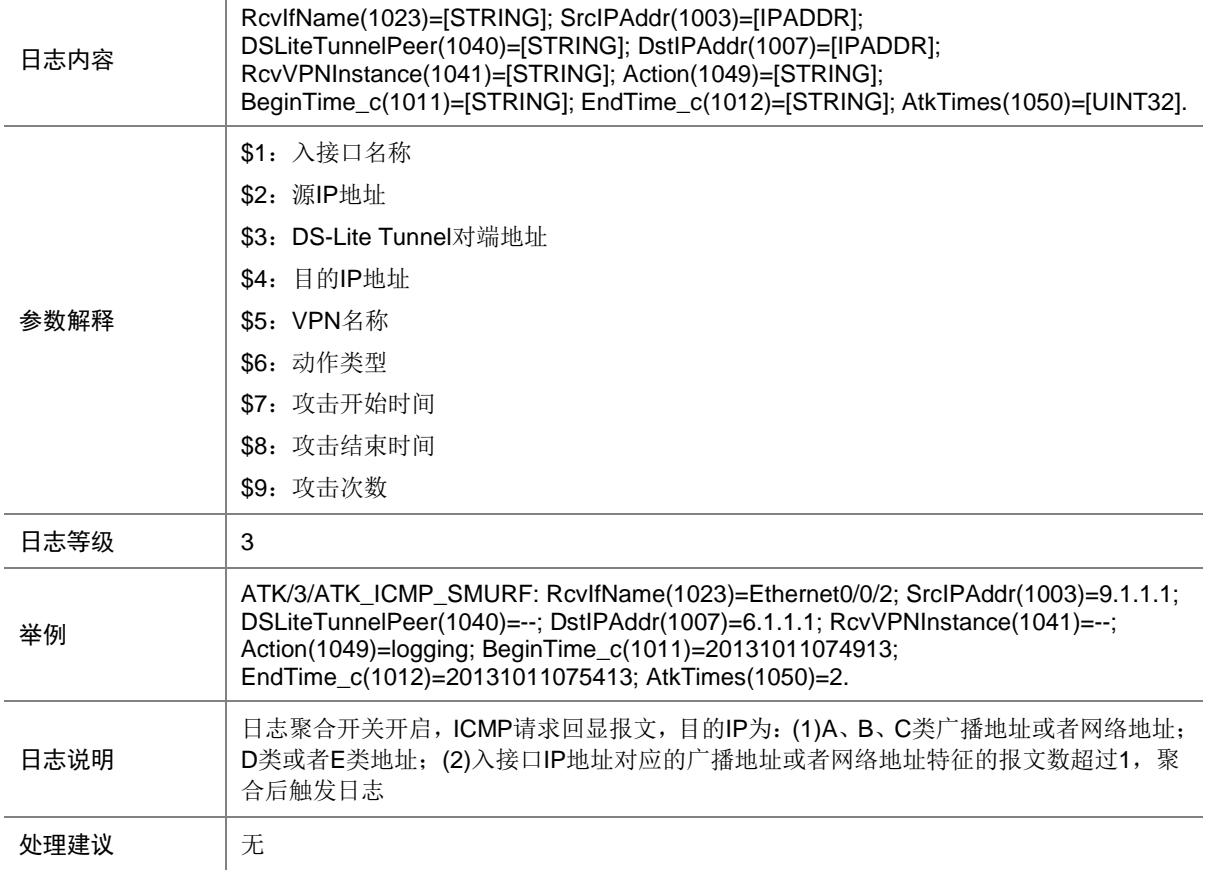

## 9.44 ATK\_ICMP\_SMURF\_RAW

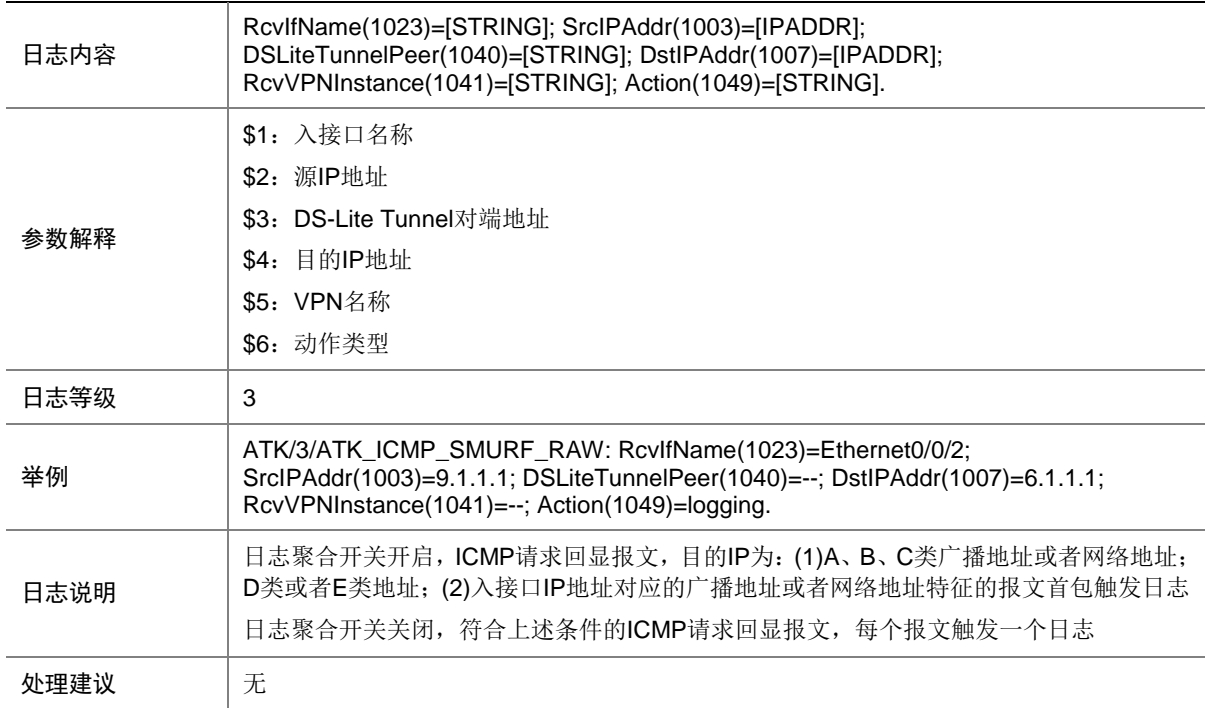

#### 9.45 ATK\_ICMP\_SMURF\_RAW\_SZ

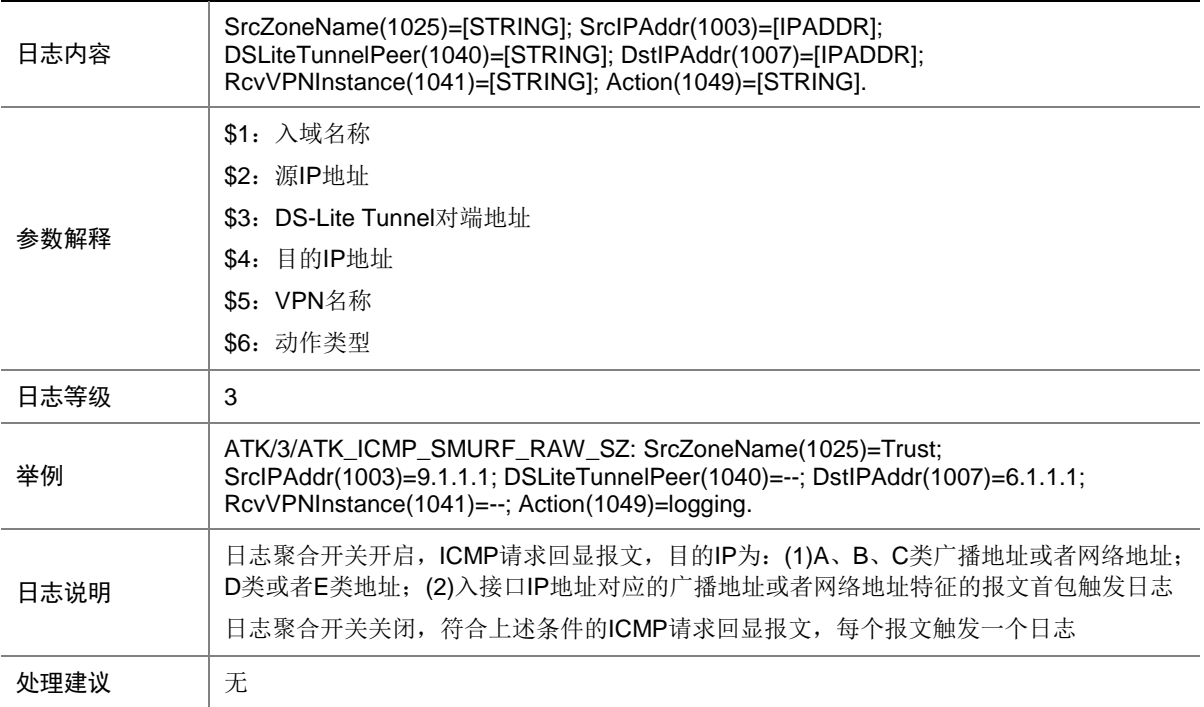

## 9.46 ATK\_ICMP\_SMURF\_SZ

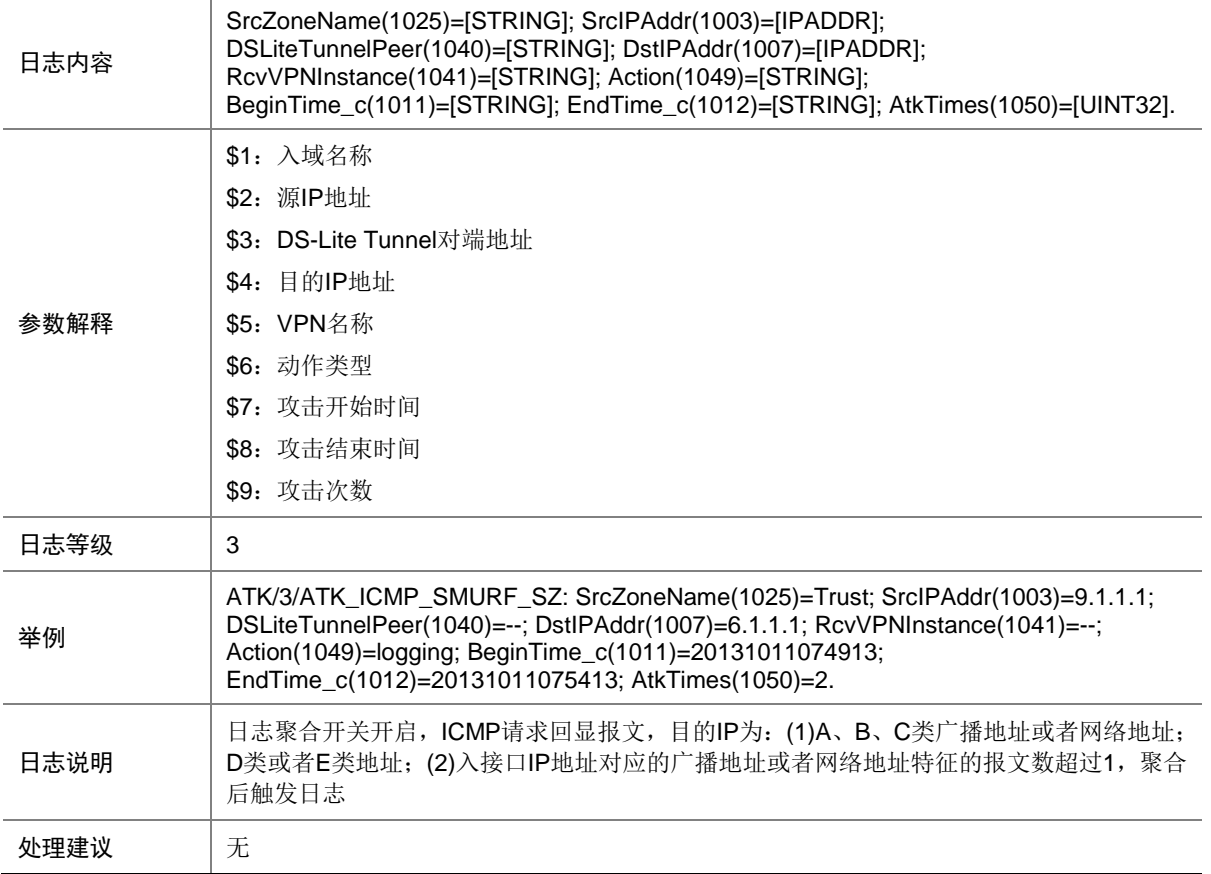

## 9.47 ATK\_ICMP\_SOURCEQUENCH

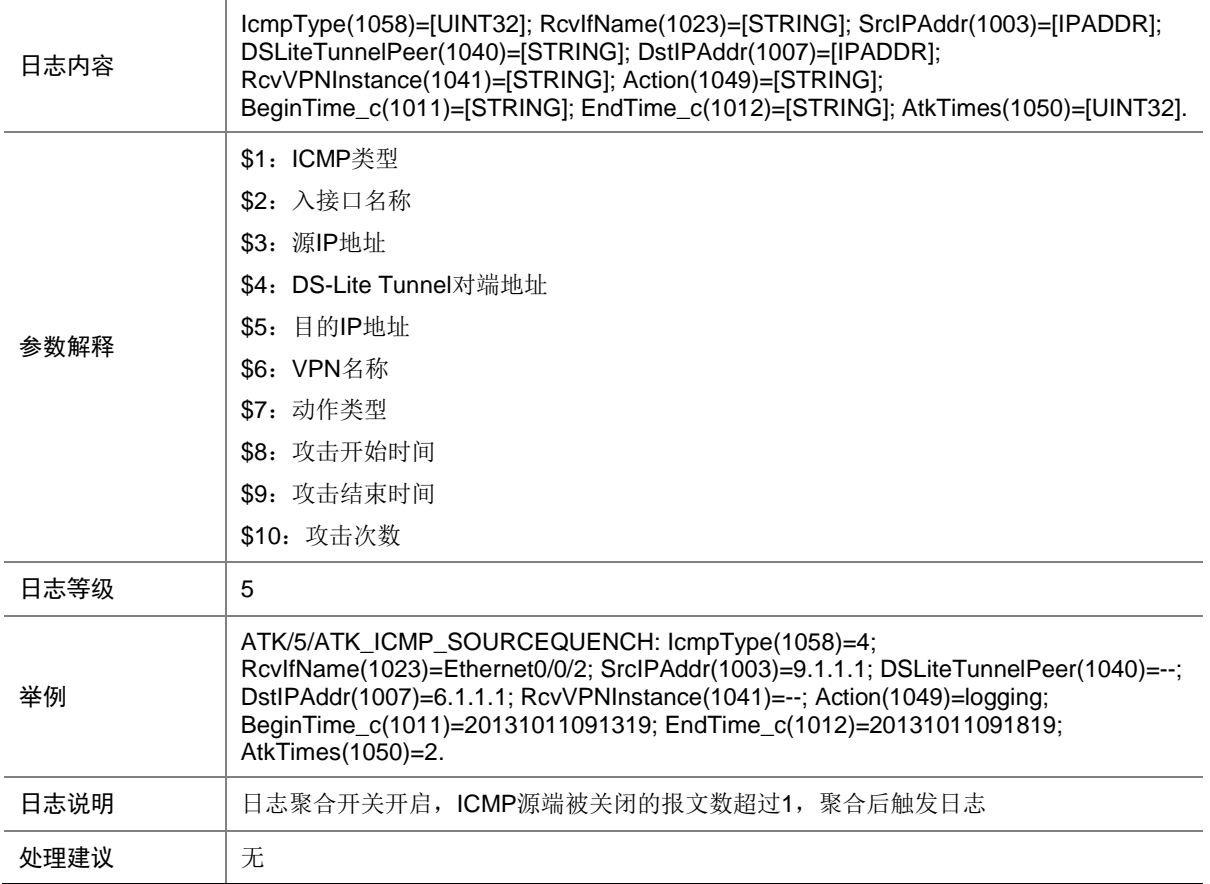

#### 9.48 ATK\_ICMP\_SOURCEQUENCH\_RAW

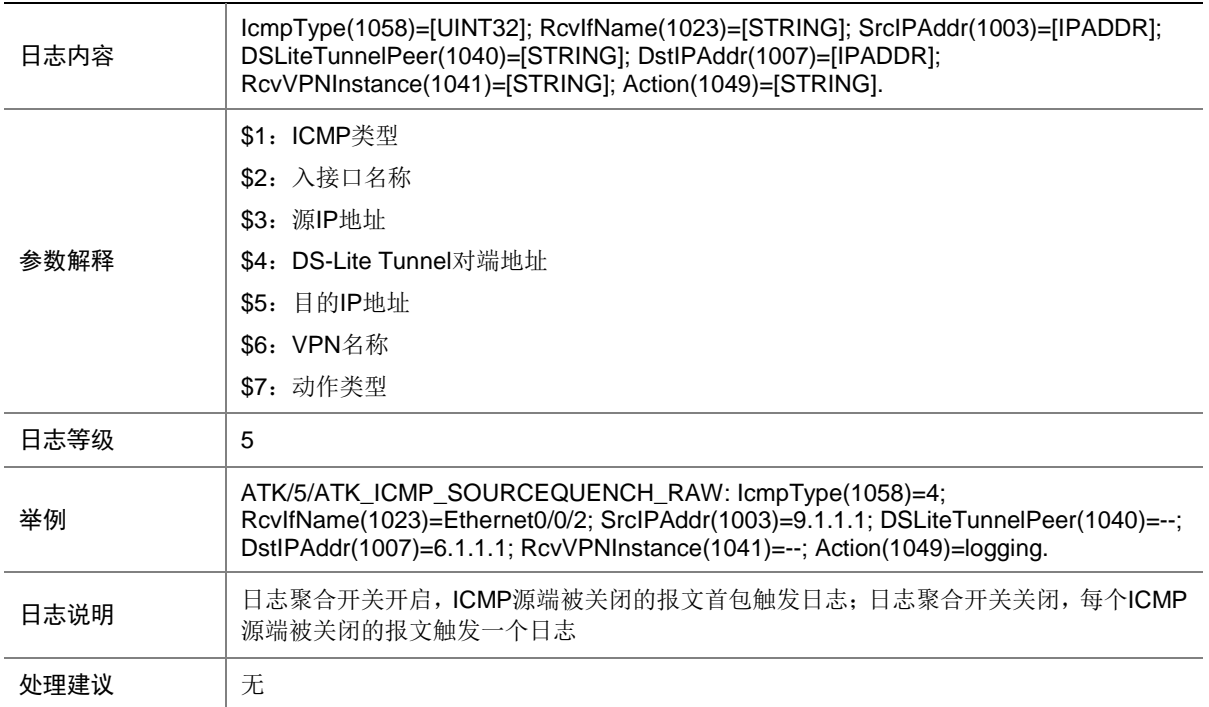

#### 9.49 ATK\_ICMP\_SOURCEQUENCH\_RAW\_SZ

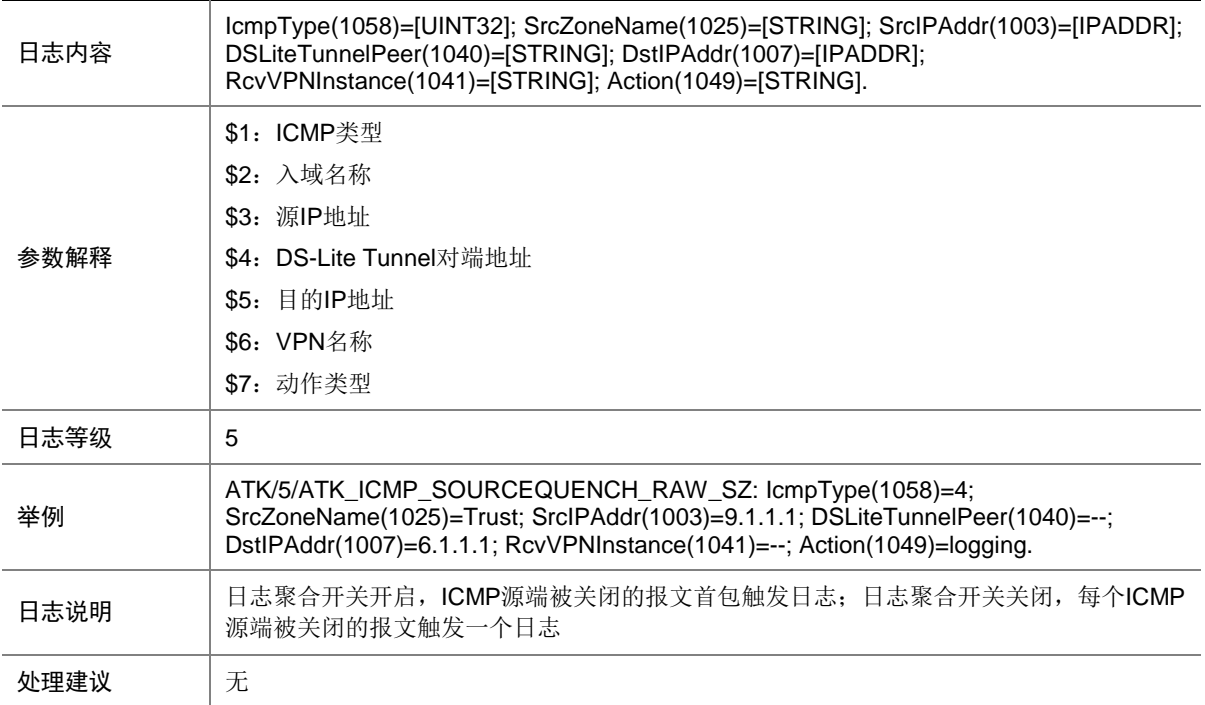

## 9.50 ATK\_ICMP\_SOURCEQUENCH\_SZ

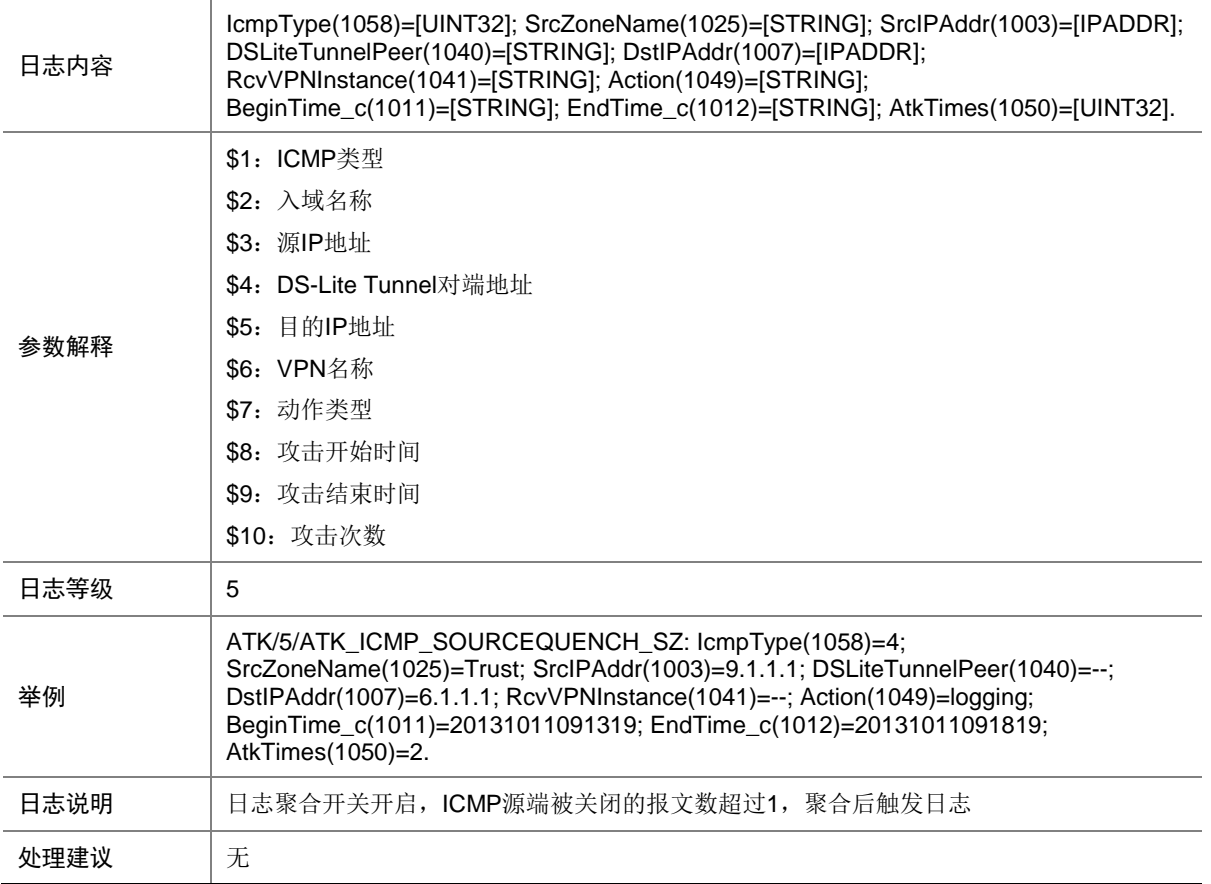

## 9.51 ATK\_ICMP\_TIMEEXCEED

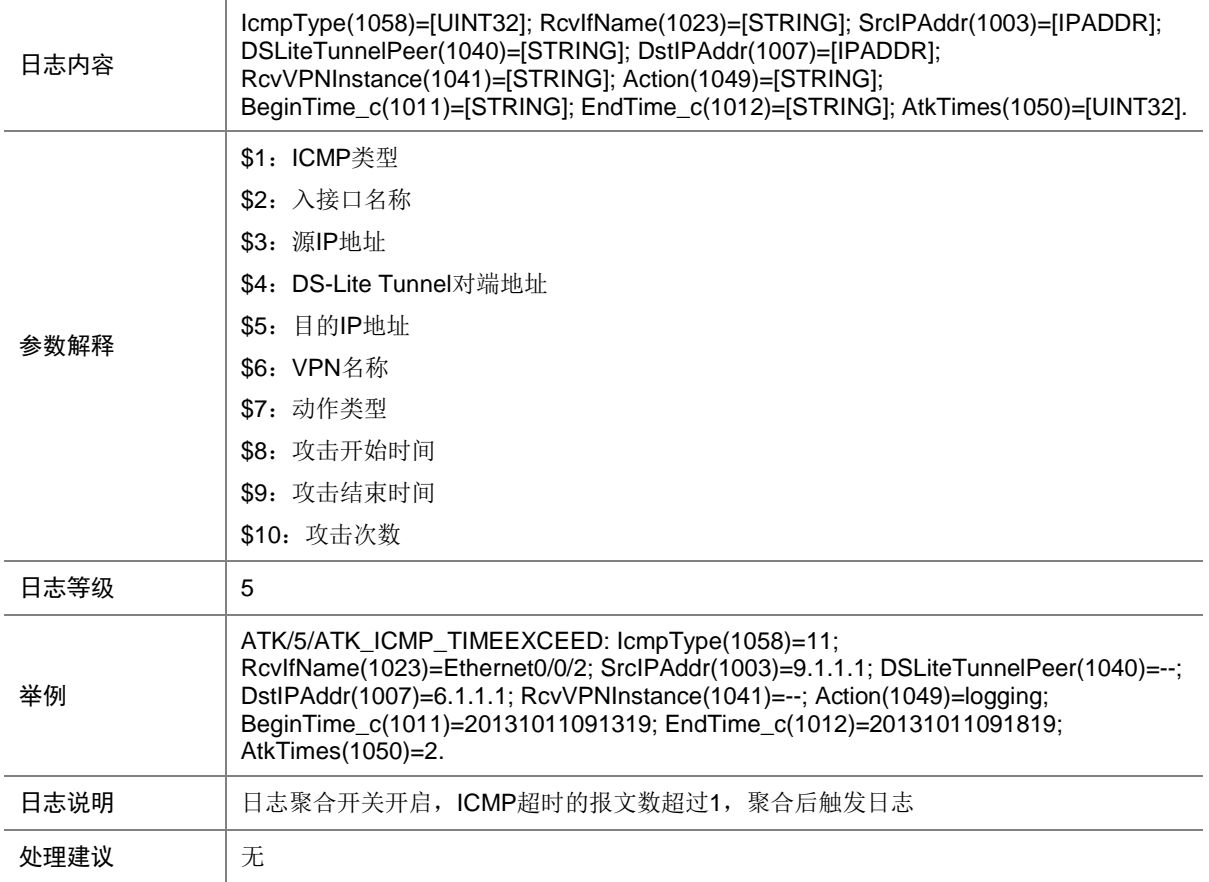

## 9.52 ATK\_ICMP\_TIMEEXCEED\_RAW

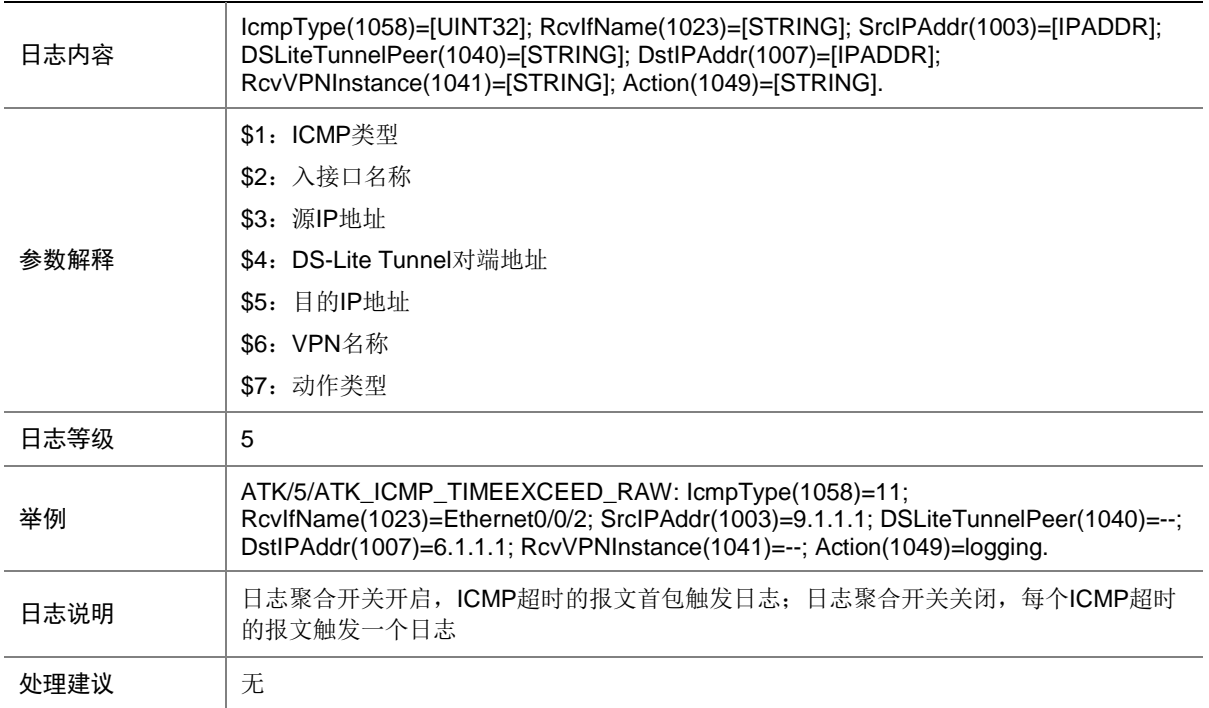

#### 9.53 ATK\_ICMP\_TIMEEXCEED\_RAW\_SZ

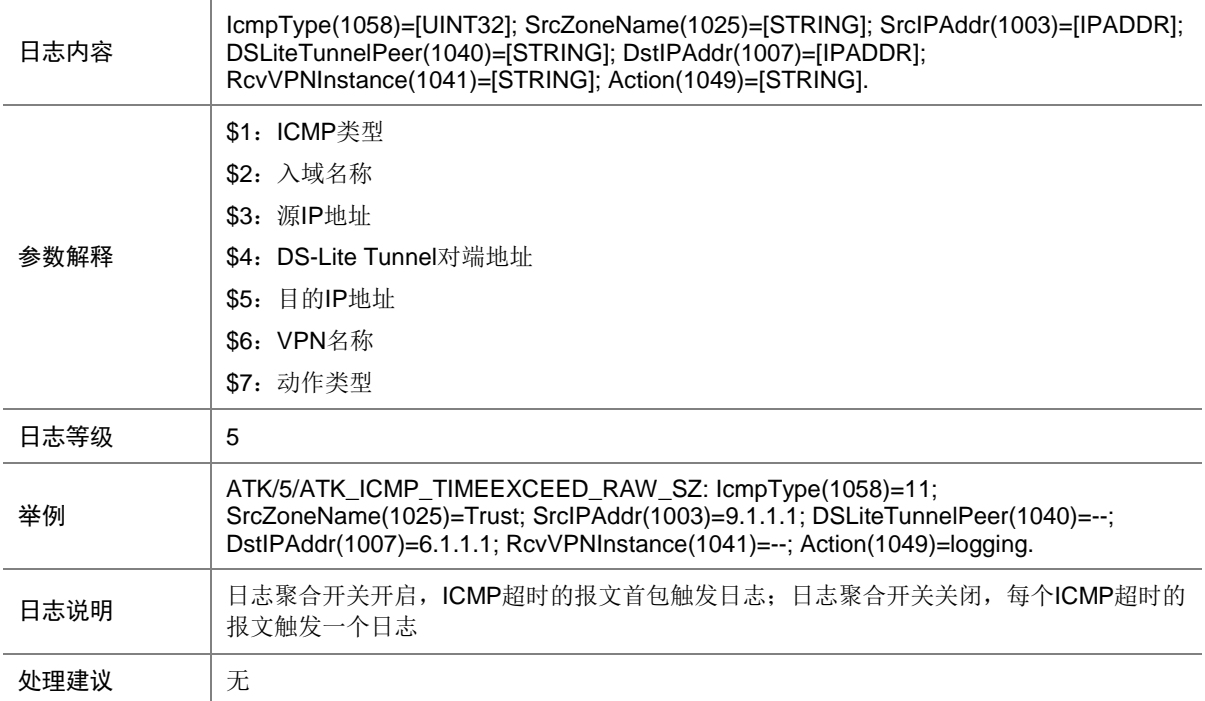

## 9.54 ATK\_ICMP\_TIMEEXCEED\_SZ

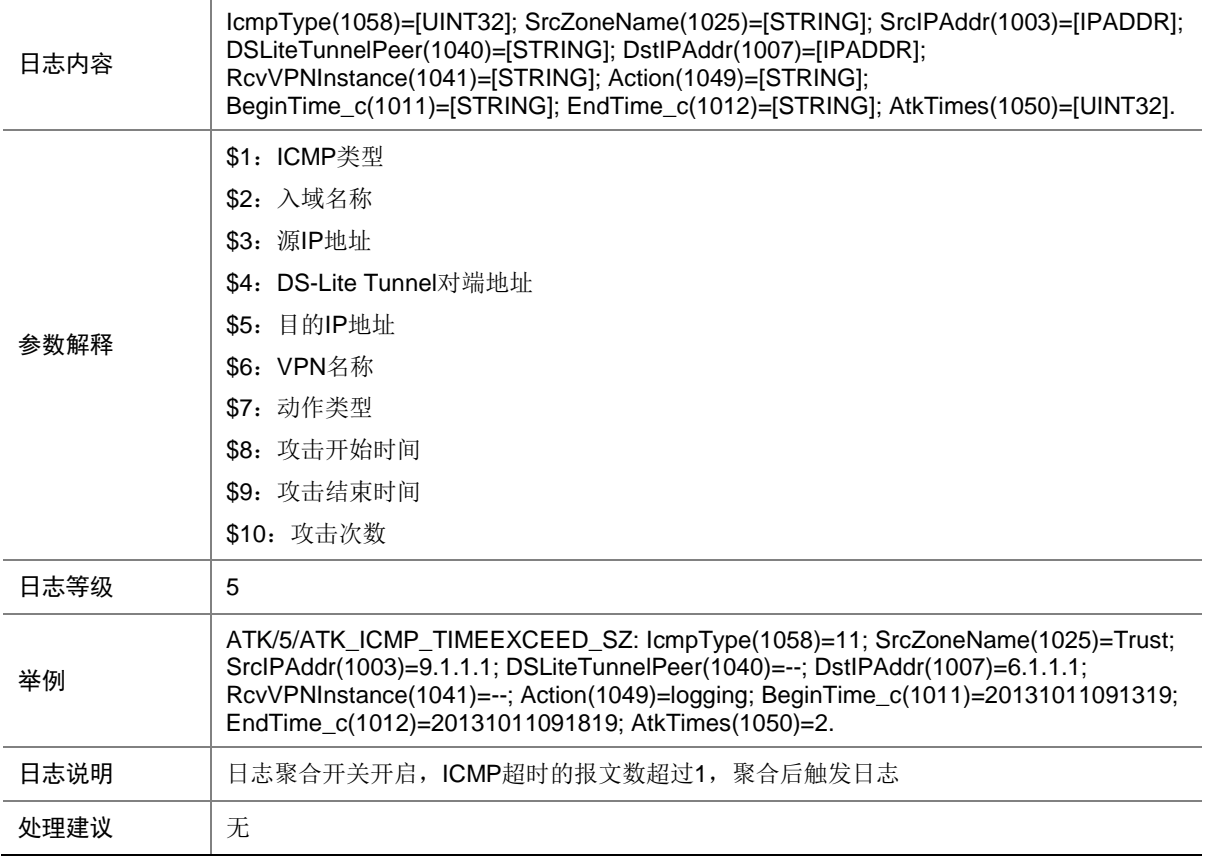

## 9.55 ATK\_ICMP\_TRACEROUTE

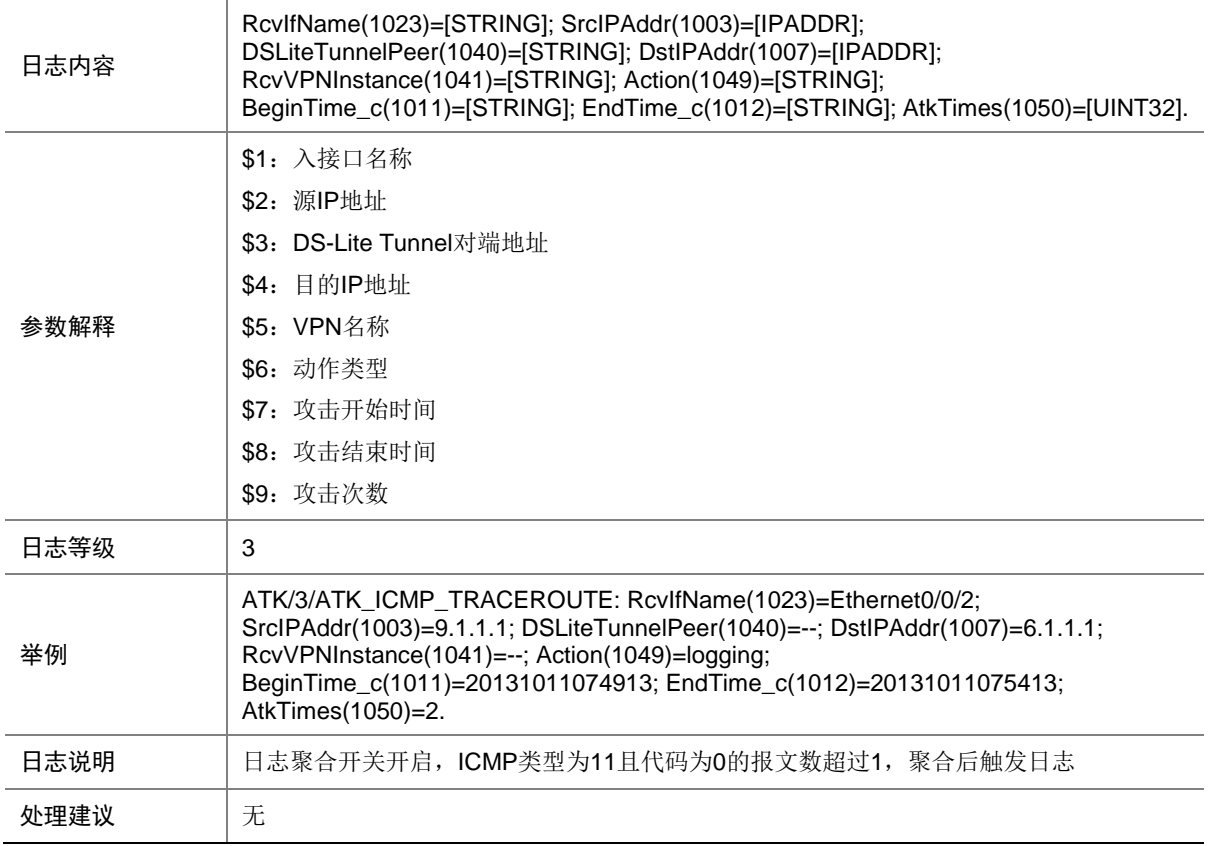

# 9.56 ATK\_ICMP\_TRACEROUTE\_RAW

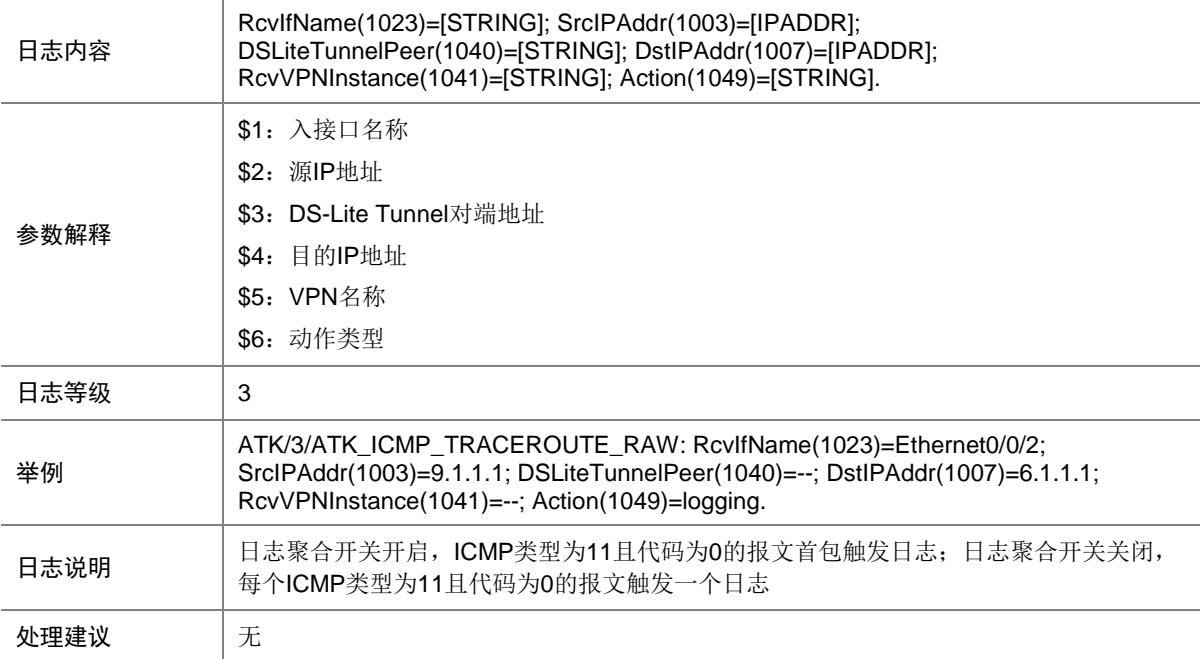

## 9.57 ATK\_ICMP\_TRACEROUTE\_RAW\_SZ

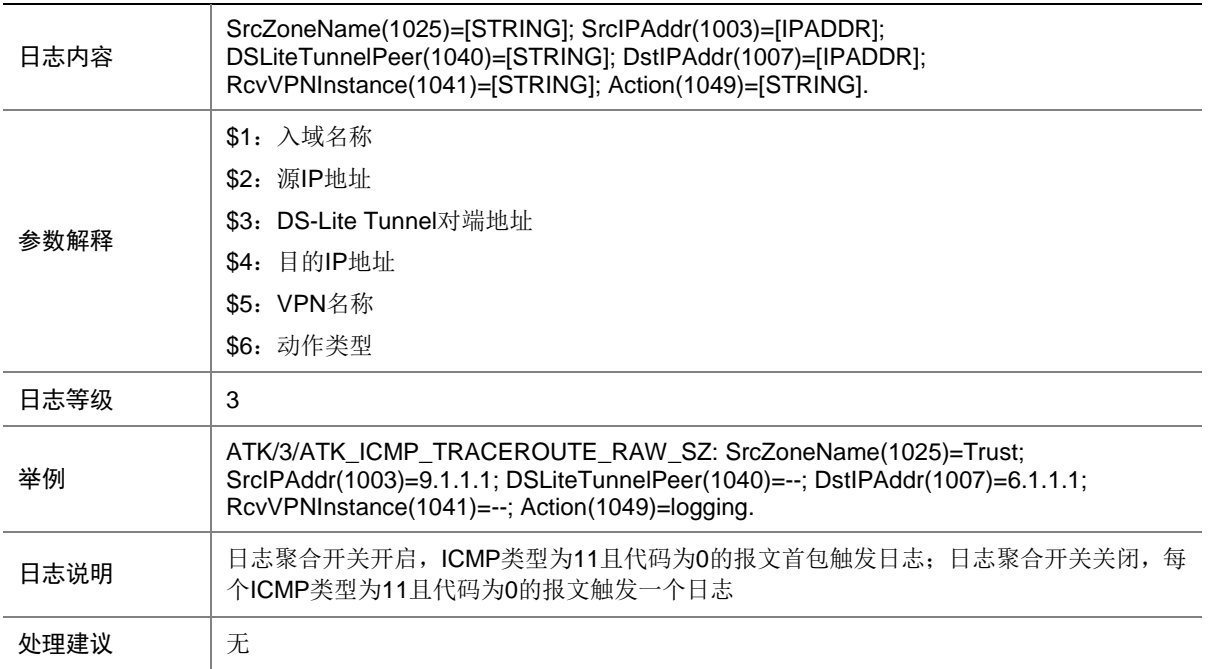

## 9.58 ATK\_ICMP\_TRACEROUTE\_SZ

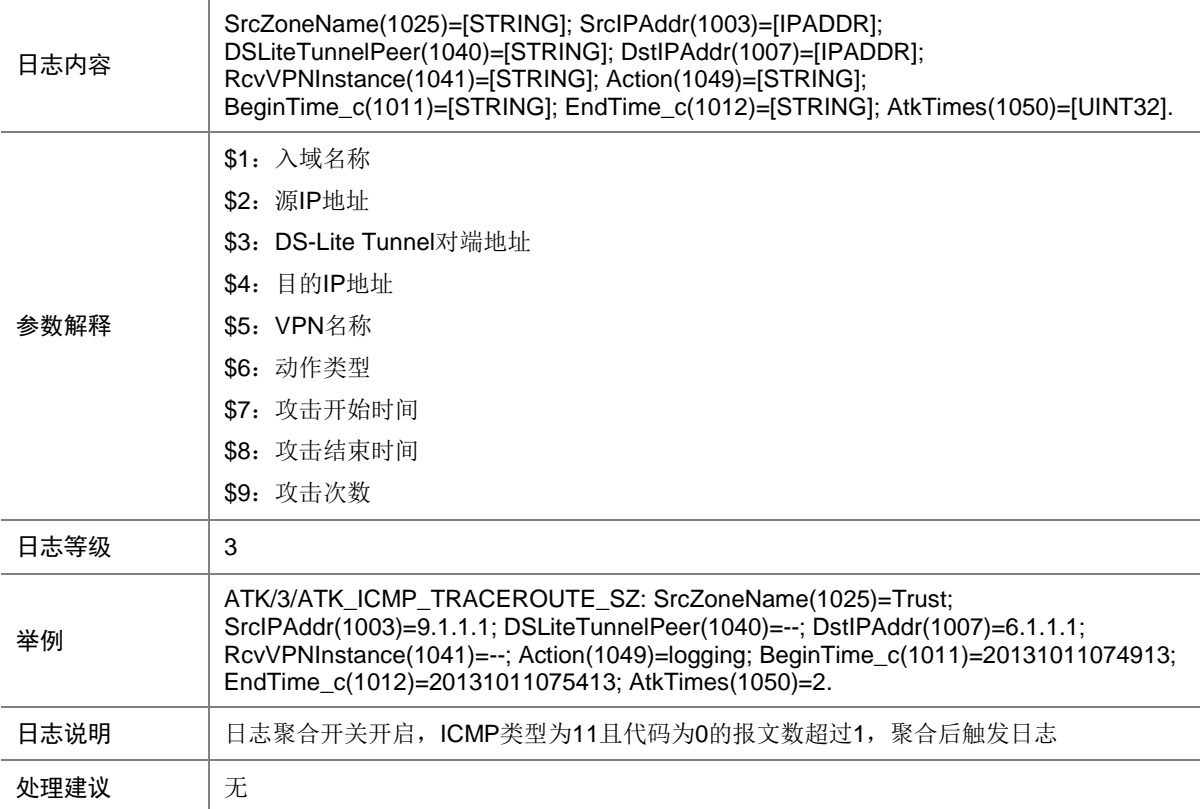

## 9.59 ATK\_ICMP\_TSTAMP\_REQ

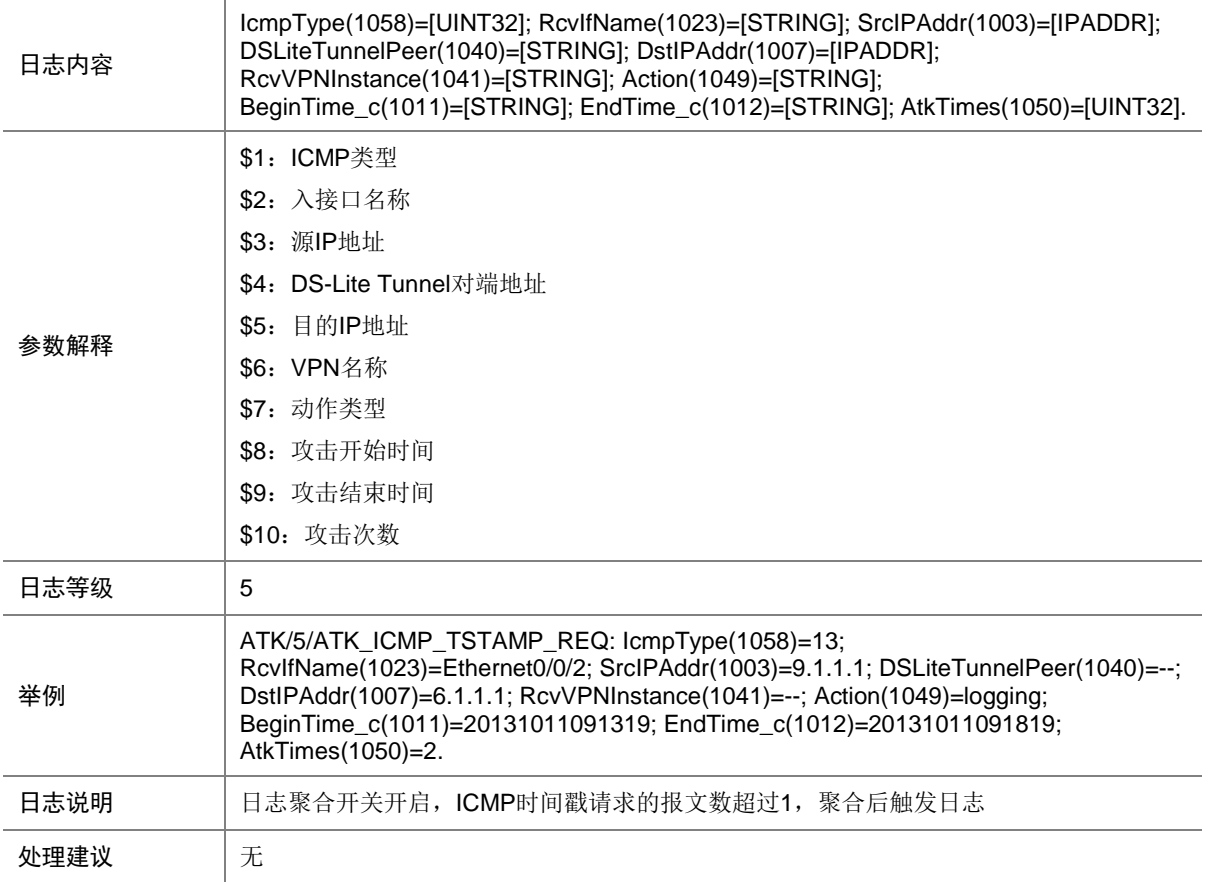

## 9.60 ATK\_ICMP\_TSTAMP\_REQ\_RAW

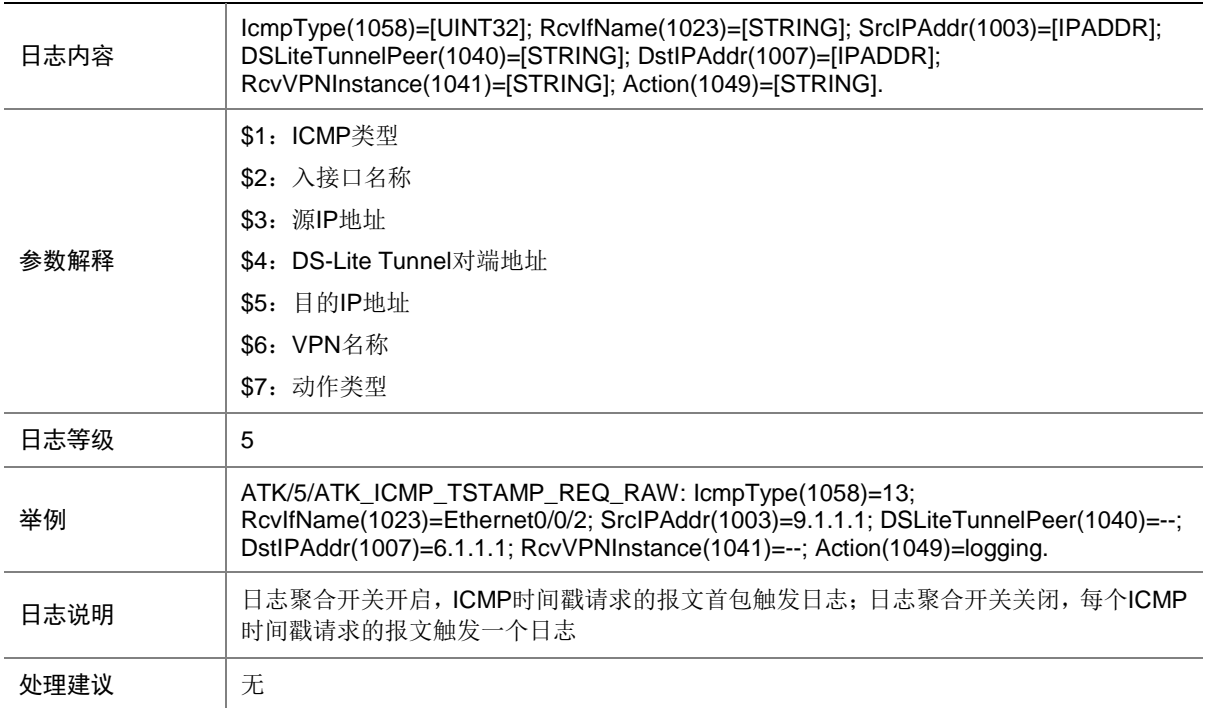

#### 9.61 ATK\_ICMP\_TSTAMP\_REQ\_RAW\_SZ

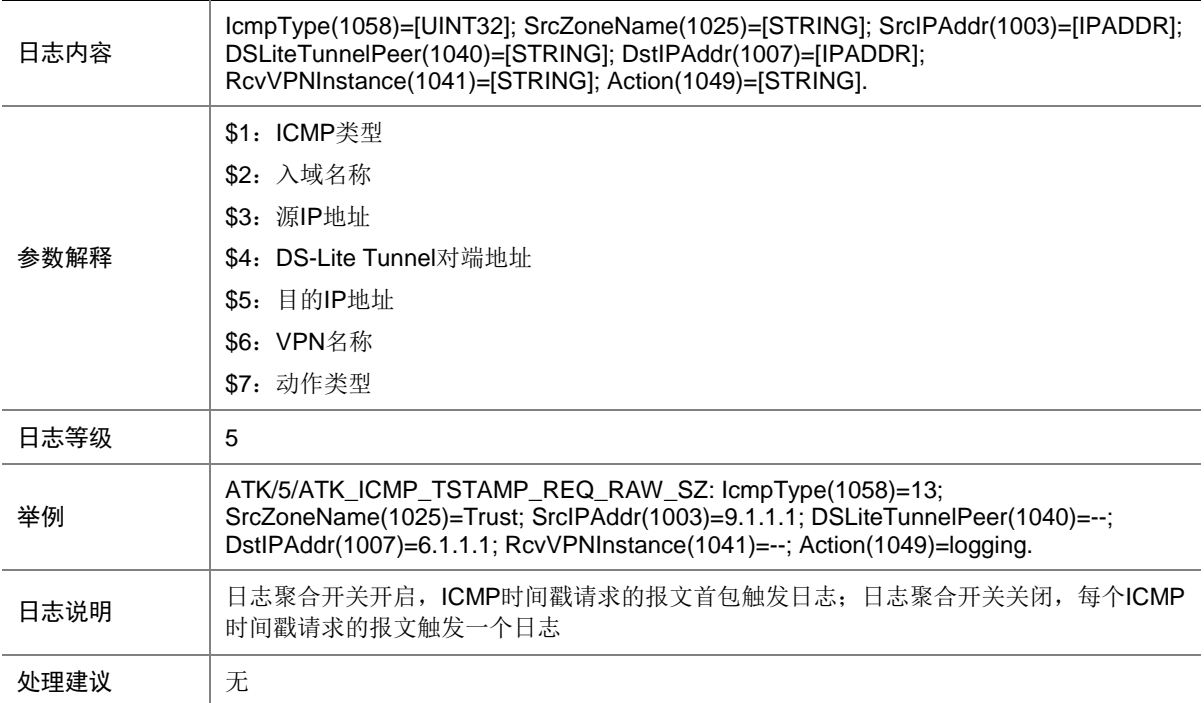

## 9.62 ATK\_ICMP\_TSTAMP\_REQ\_SZ

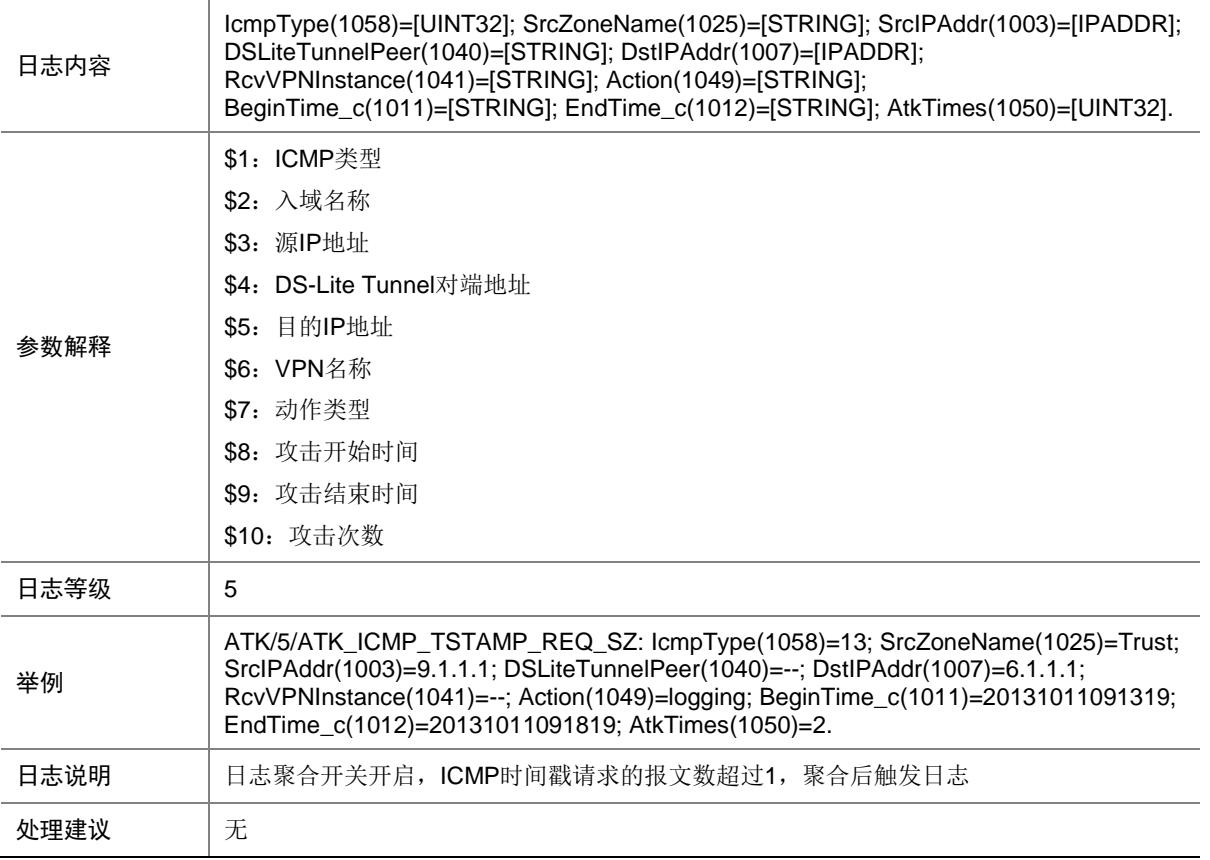

## 9.63 ATK\_ICMP\_TSTAMP\_RPL

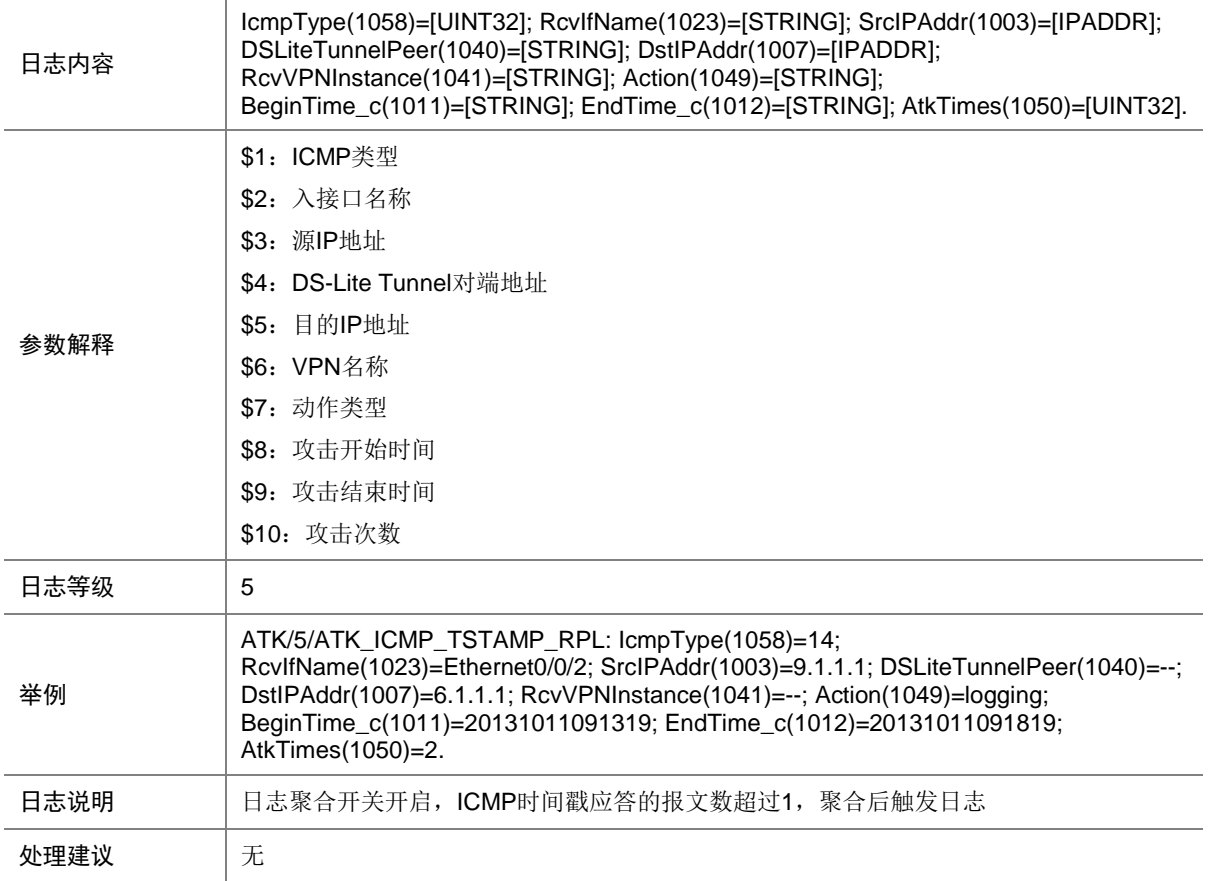

## 9.64 ATK\_ICMP\_TSTAMP\_RPL\_RAW

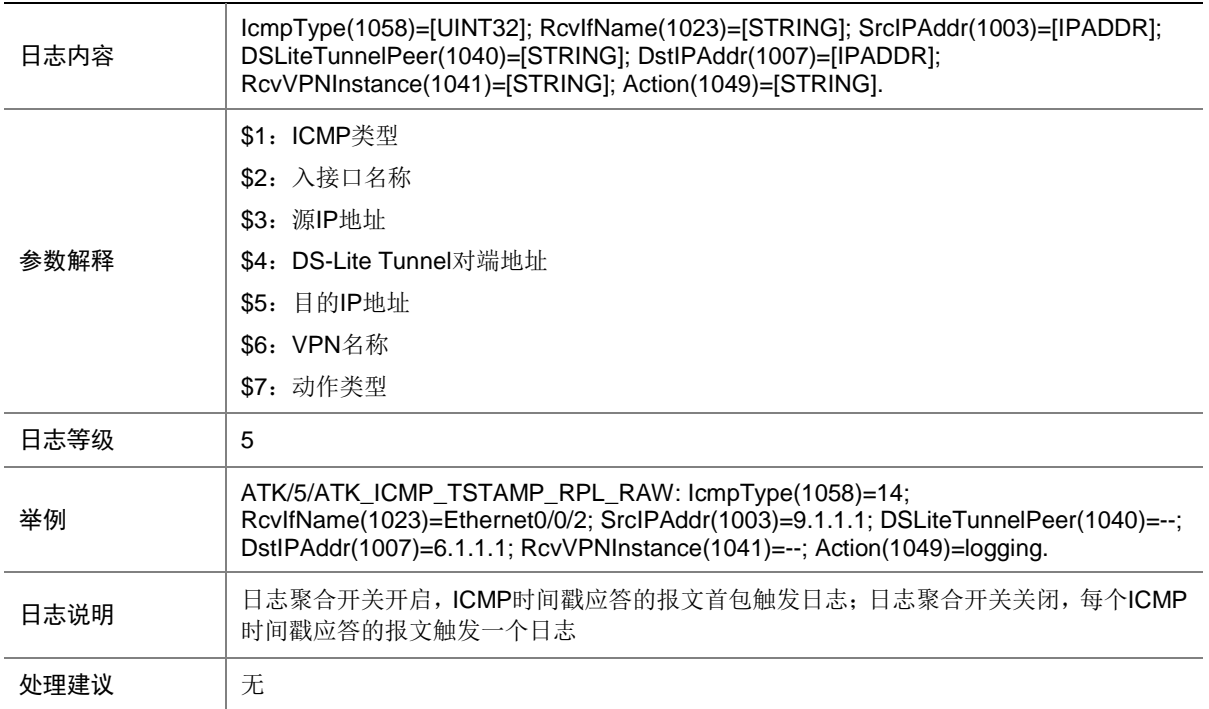

#### 9.65 ATK\_ICMP\_TSTAMP\_RPL\_RAW\_SZ

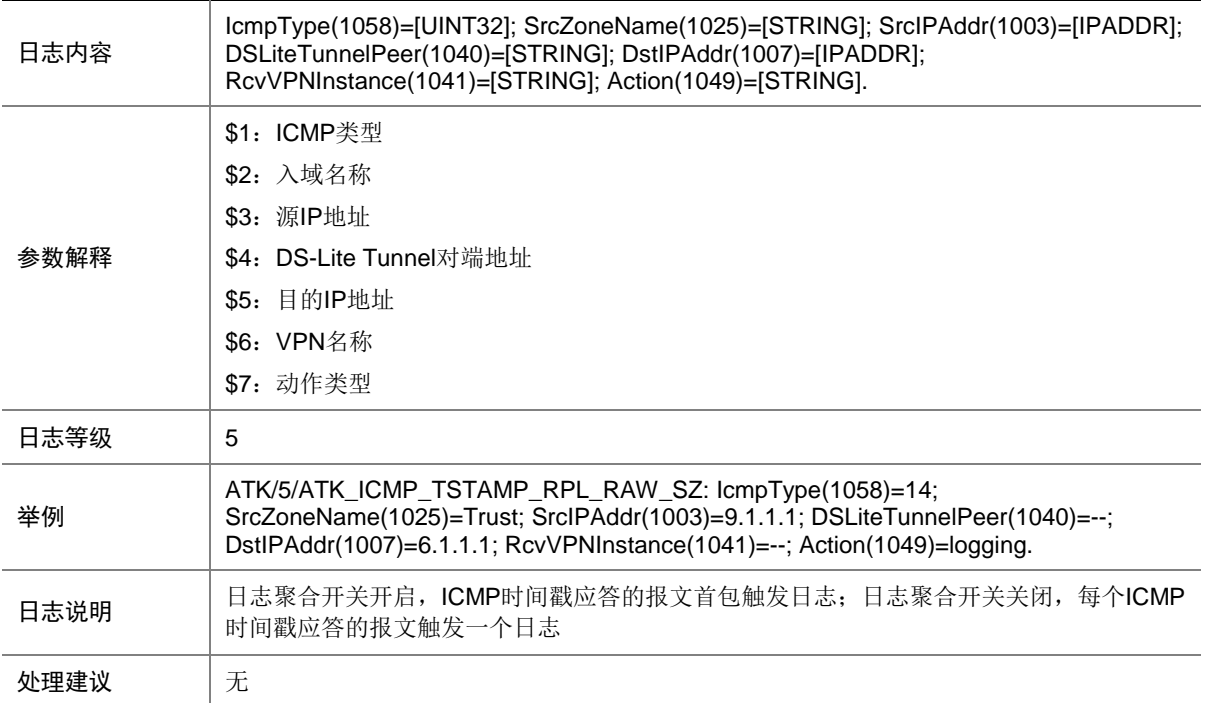

## 9.66 ATK\_ICMP\_TSTAMP\_RPL\_SZ

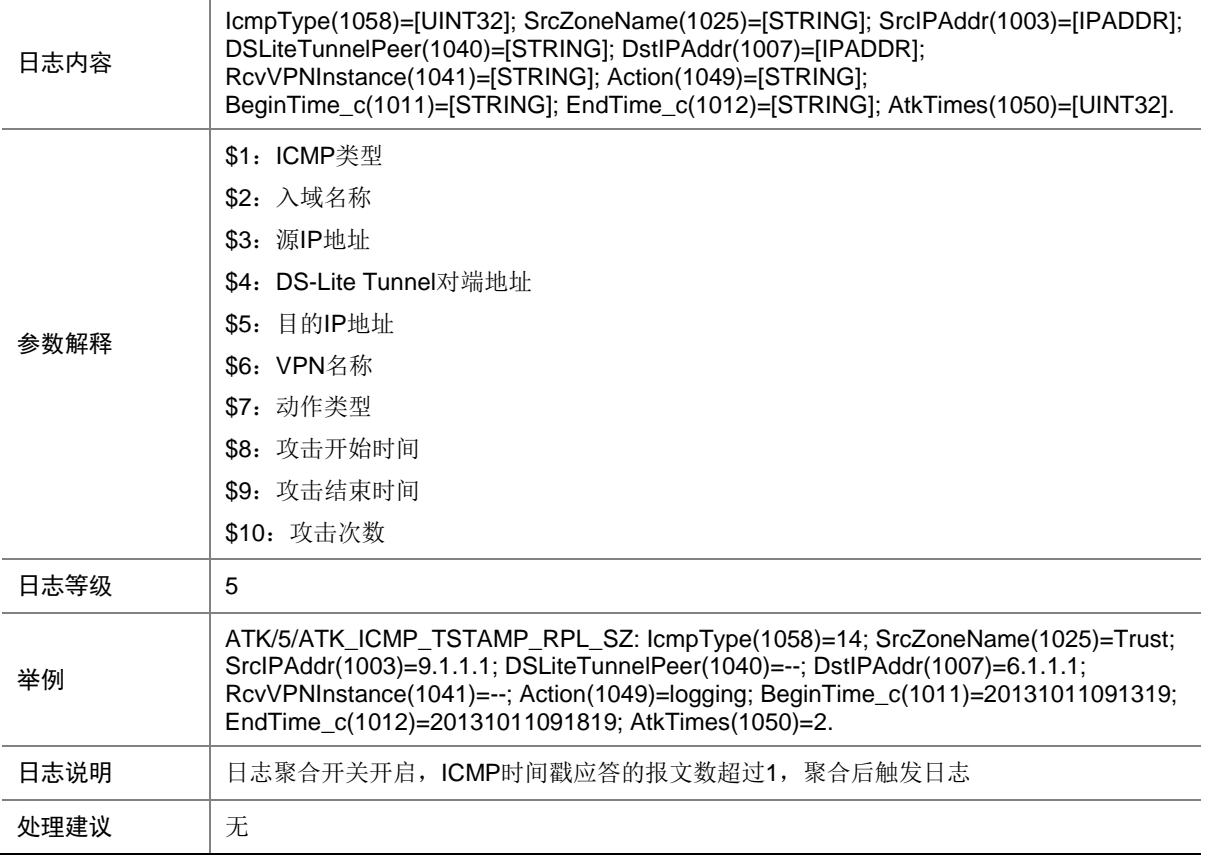

## 9.67 ATK\_ICMP\_TYPE

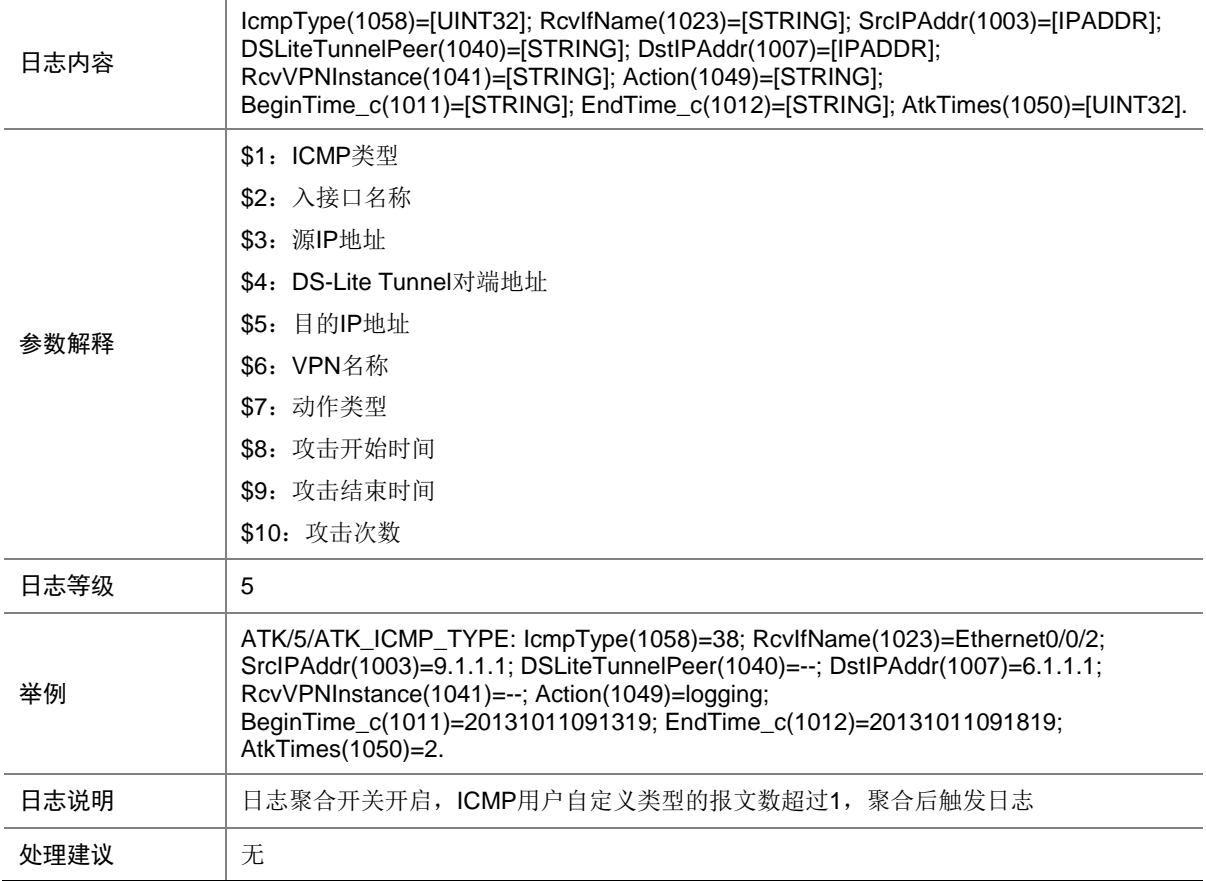

## 9.68 ATK\_ICMP\_TYPE\_RAW

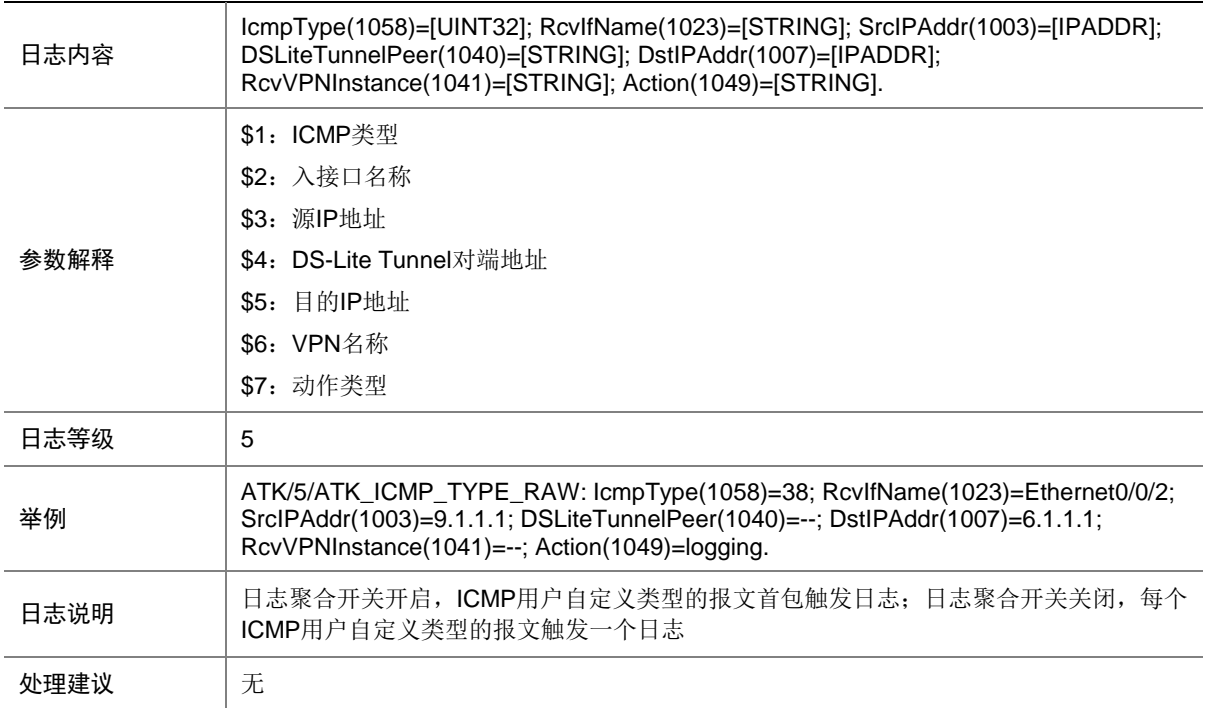

## 9.69 ATK\_ICMP\_TYPE\_RAW\_SZ

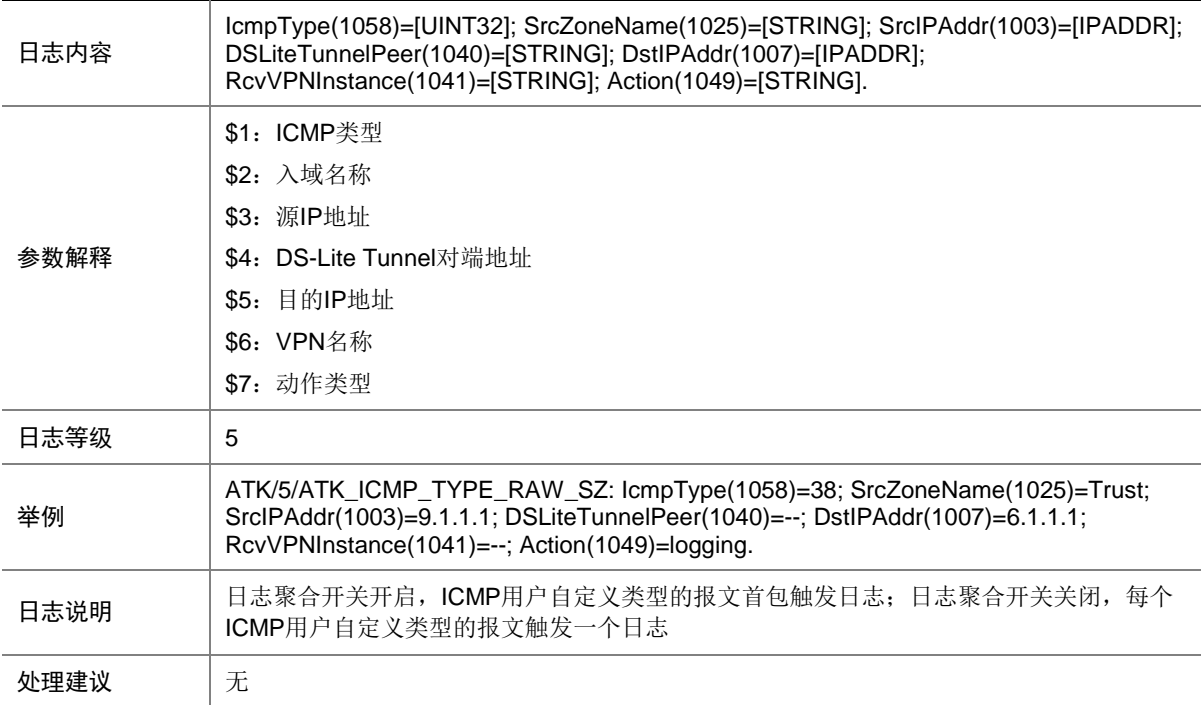

## 9.70 ATK\_ICMP\_TYPE\_SZ

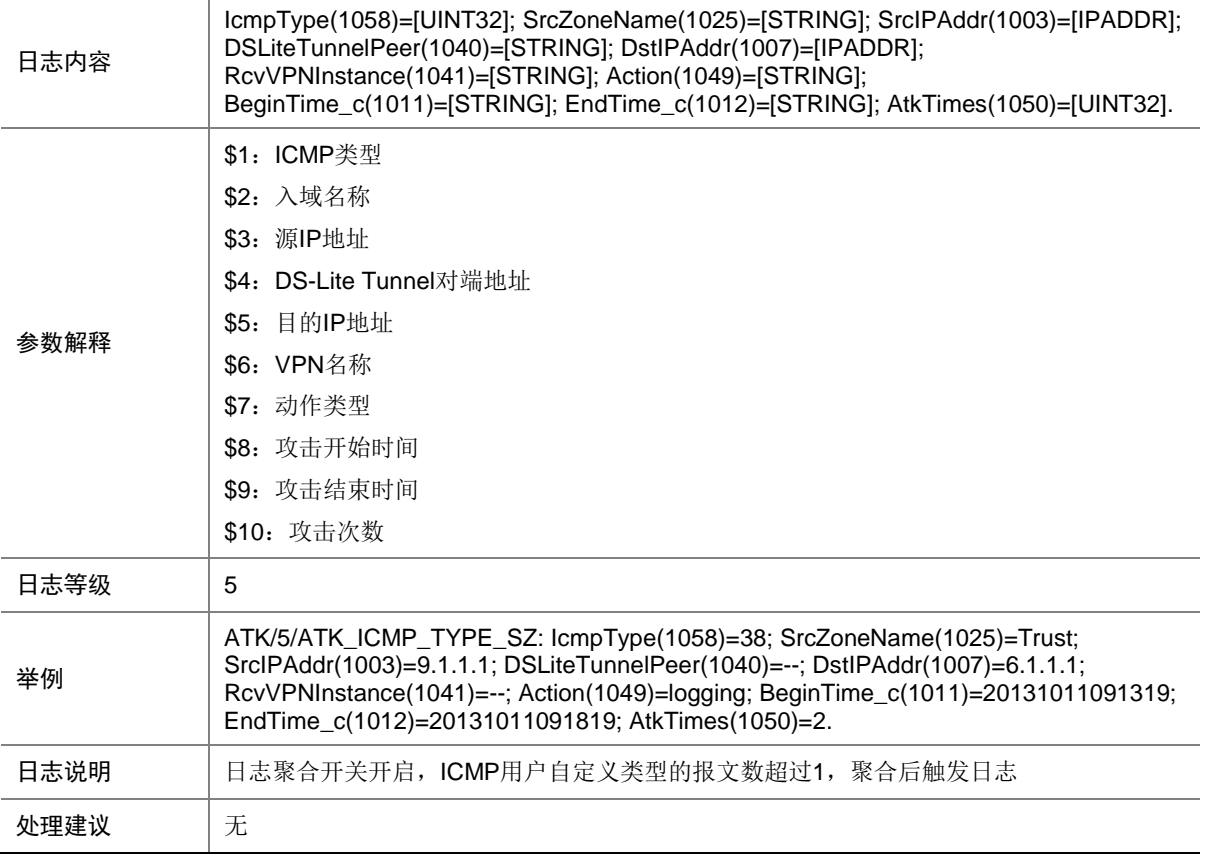

## 9.71 ATK\_ICMP\_UNREACHABLE

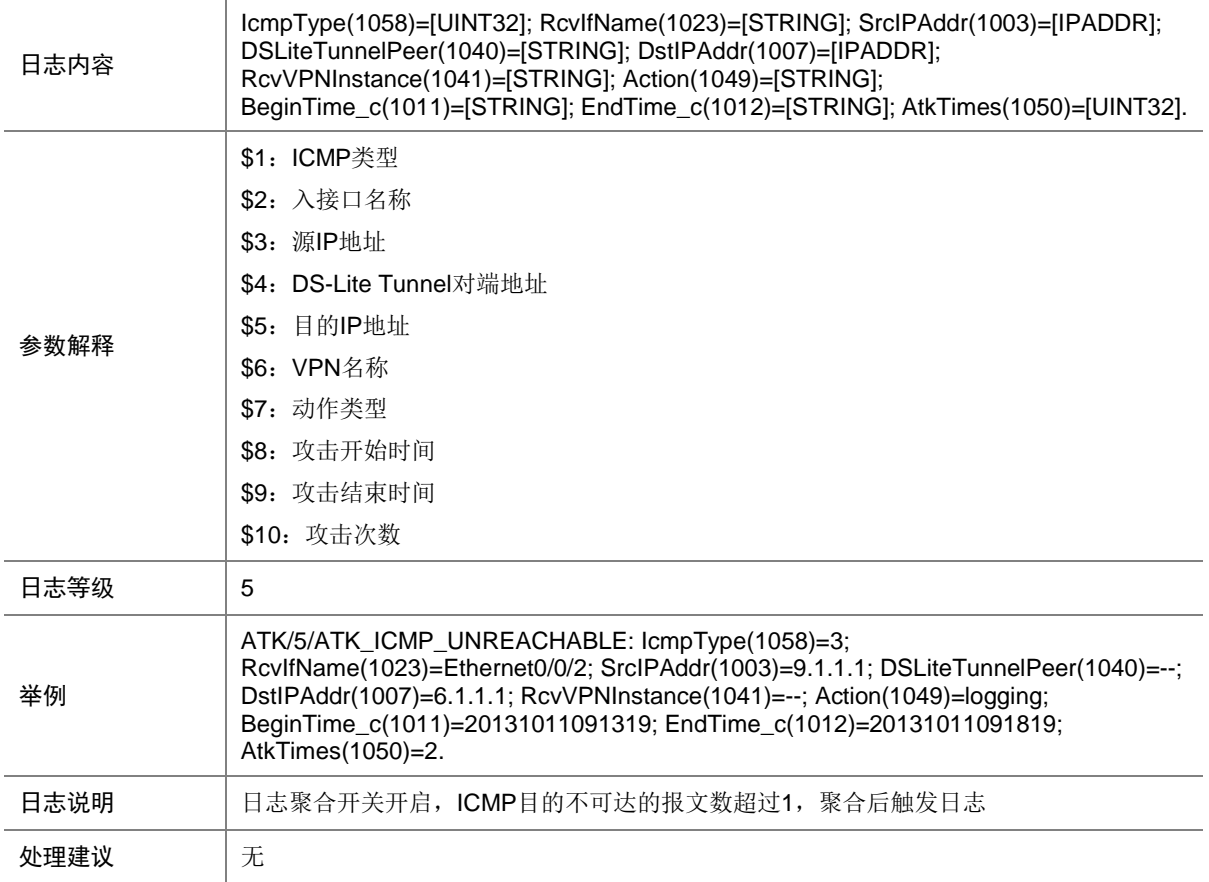

### 9.72 ATK\_ICMP\_UNREACHABLE\_RAW

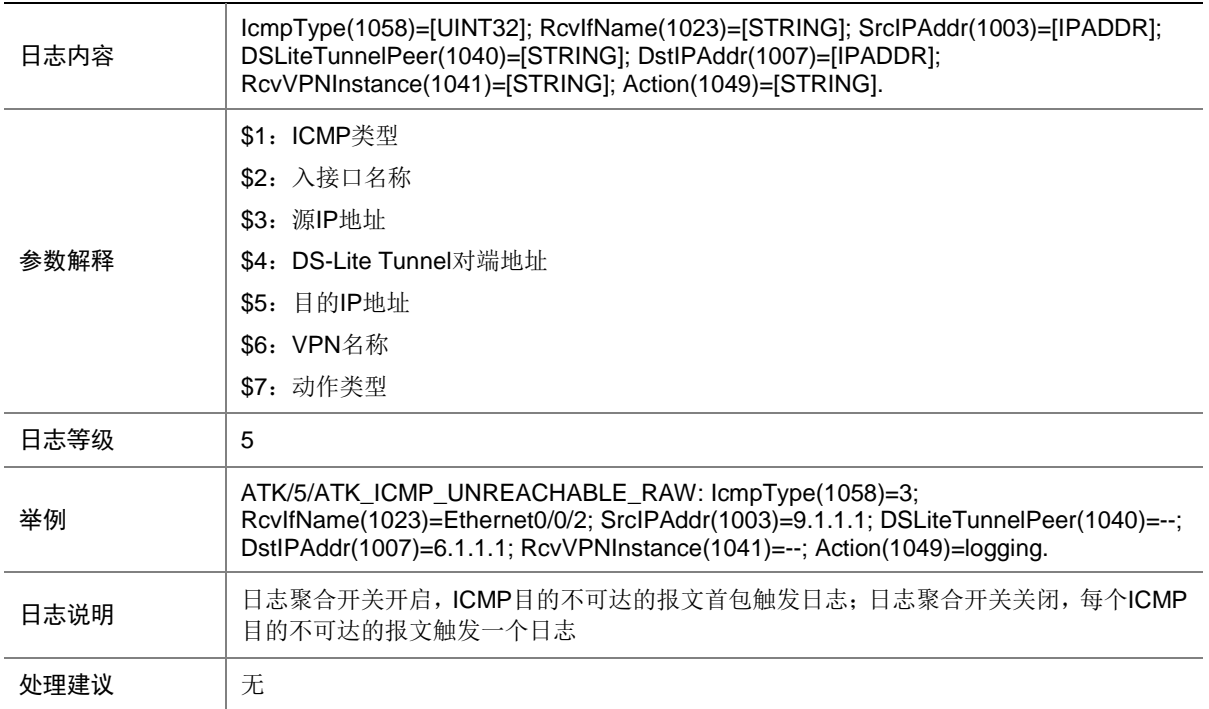

#### 9.73 ATK\_ICMP\_UNREACHABLE\_RAW\_SZ

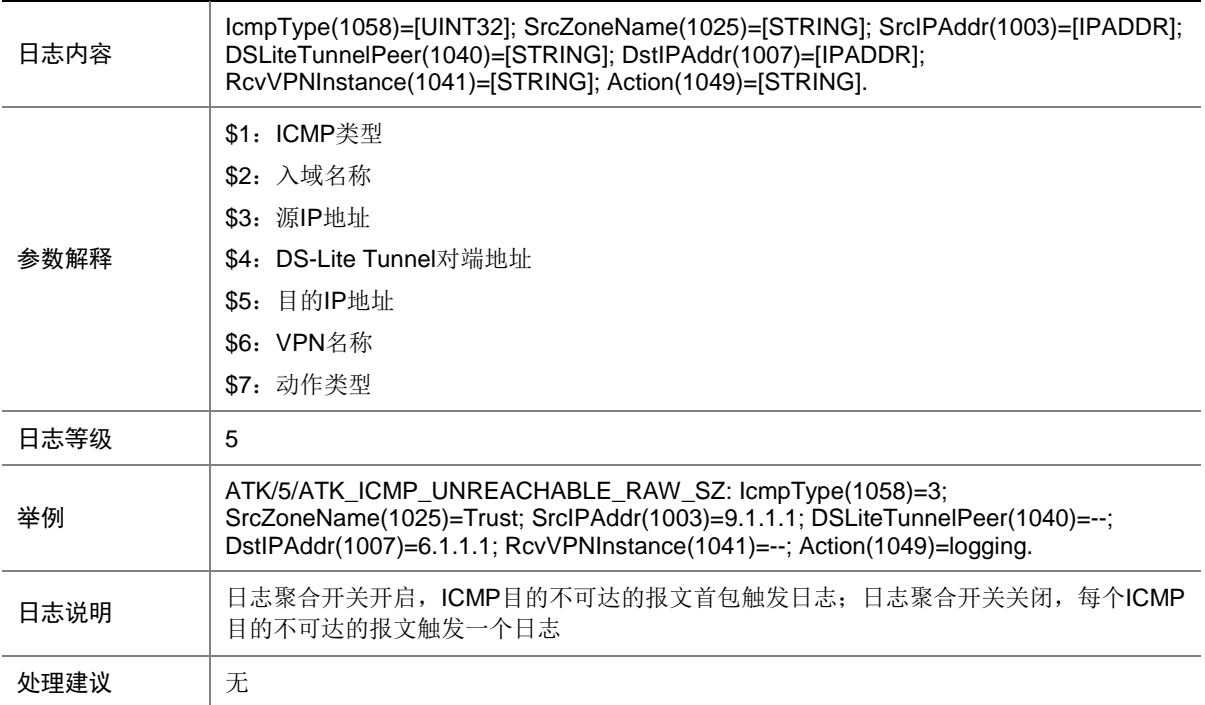

## 9.74 ATK\_ICMP\_UNREACHABLE\_SZ

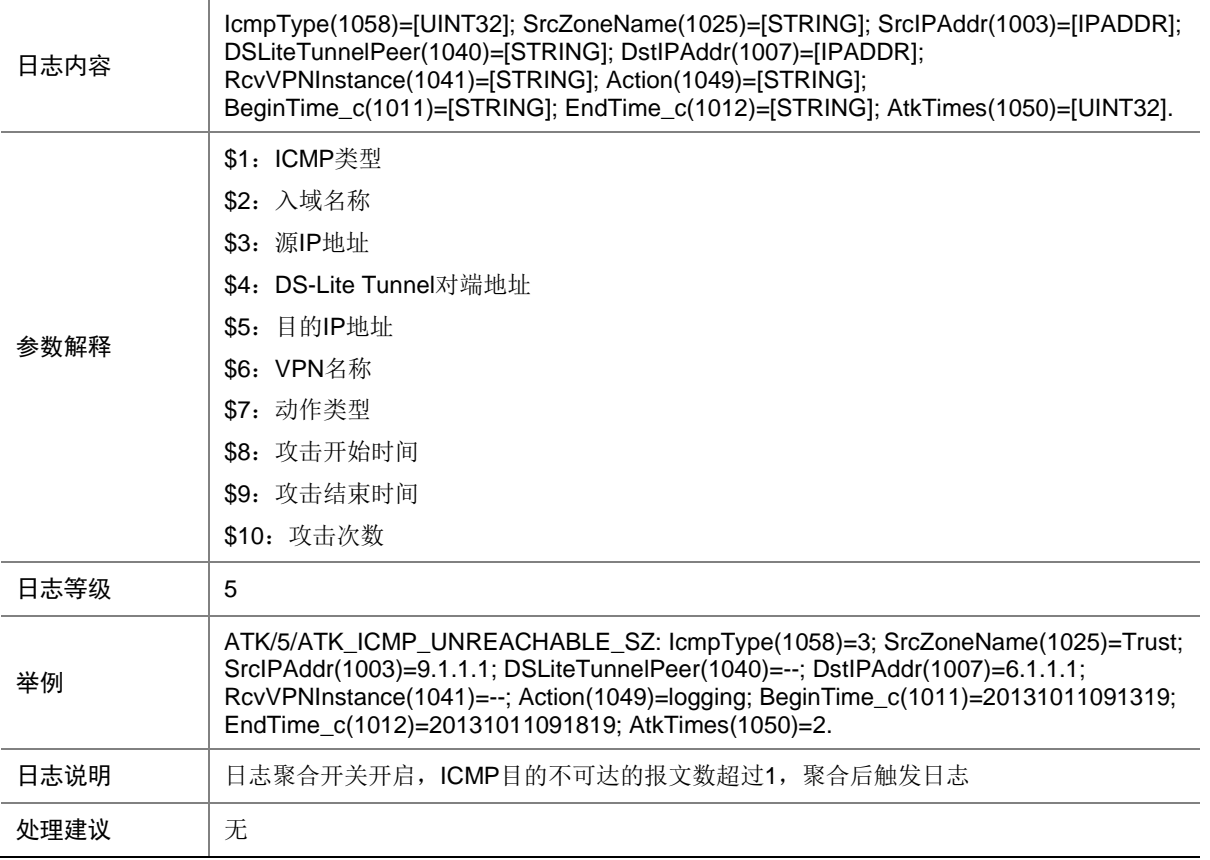

## 9.75 ATK\_ICMPV6\_DEST\_UNREACH

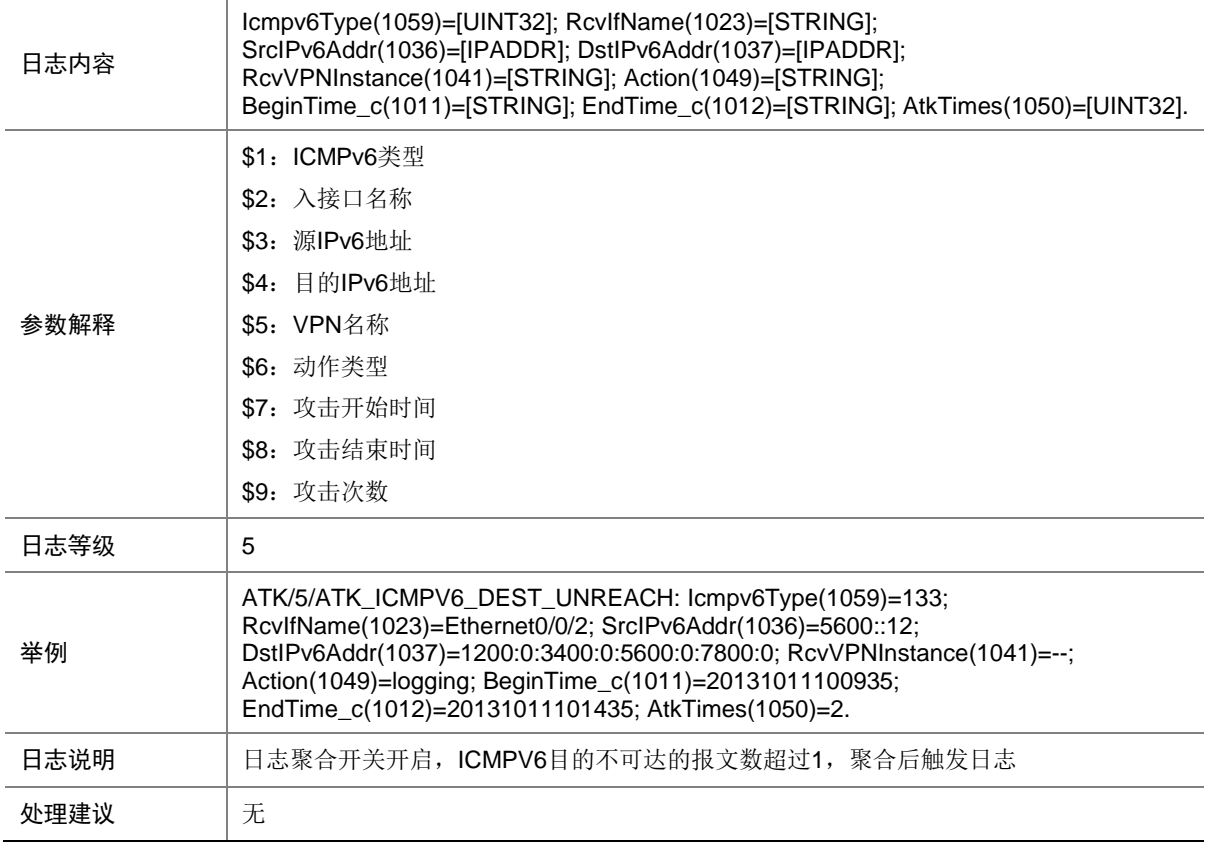

### 9.76 ATK\_ICMPV6\_DEST\_UNREACH\_RAW

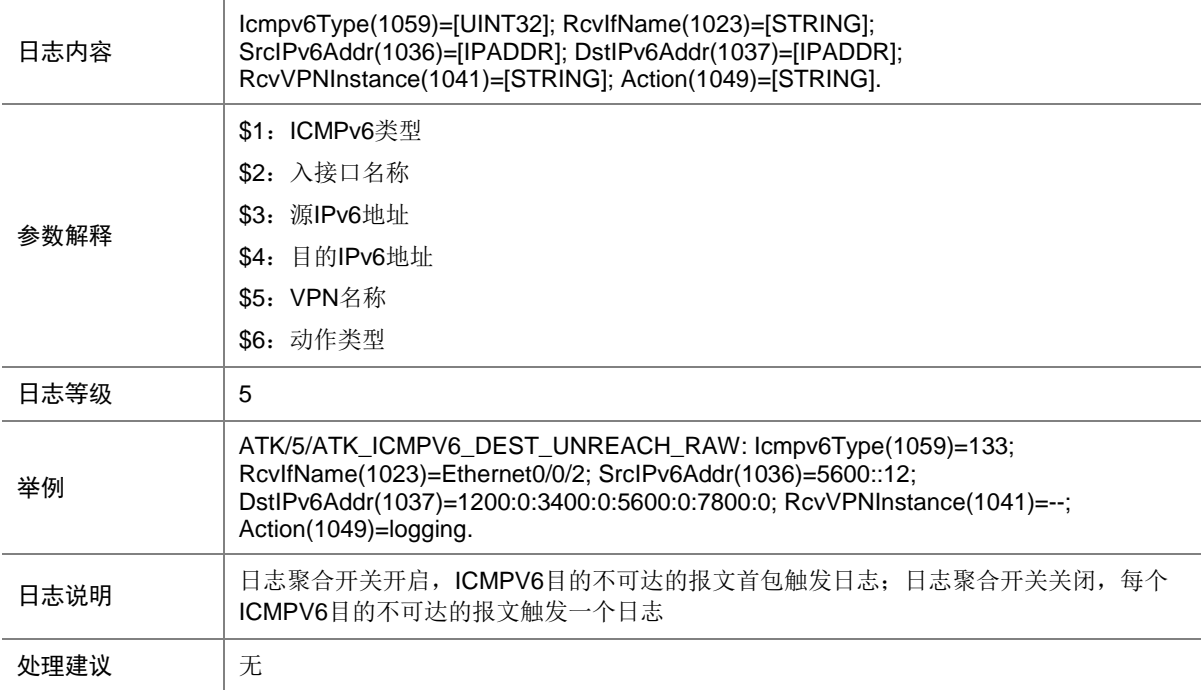

#### 9.77 ATK\_ICMPV6\_DEST\_UNREACH\_RAW\_SZ

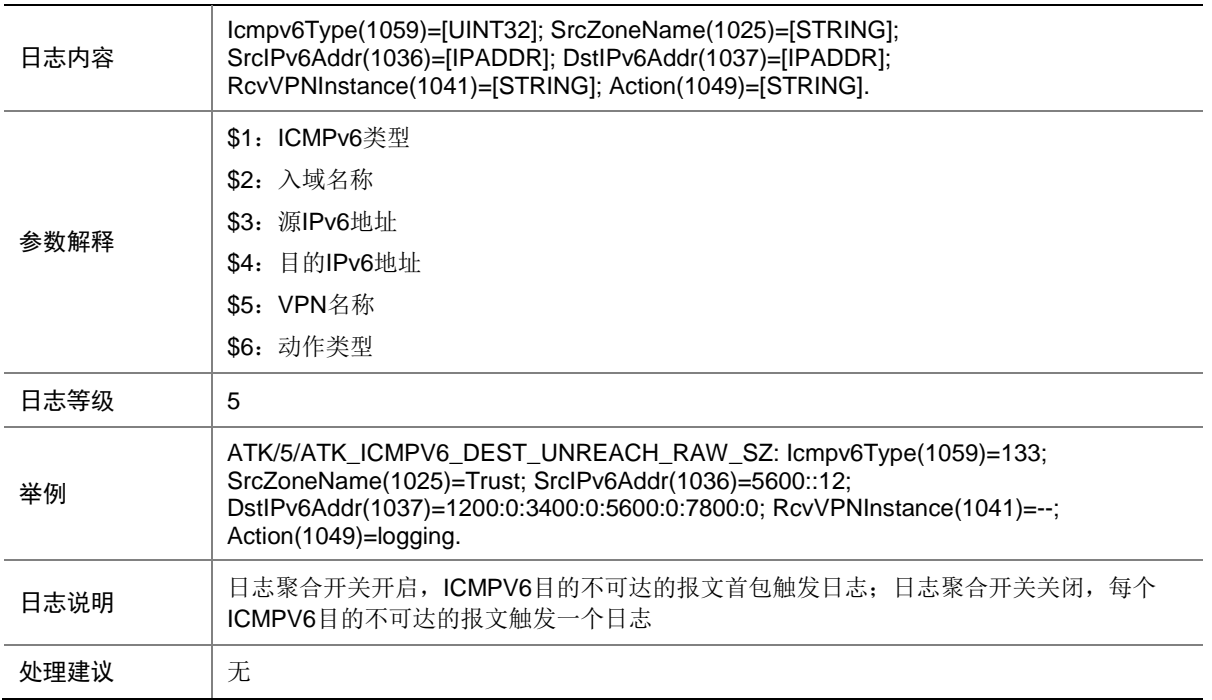

#### 9.78 ATK\_ICMPV6\_DEST\_UNREACH\_SZ

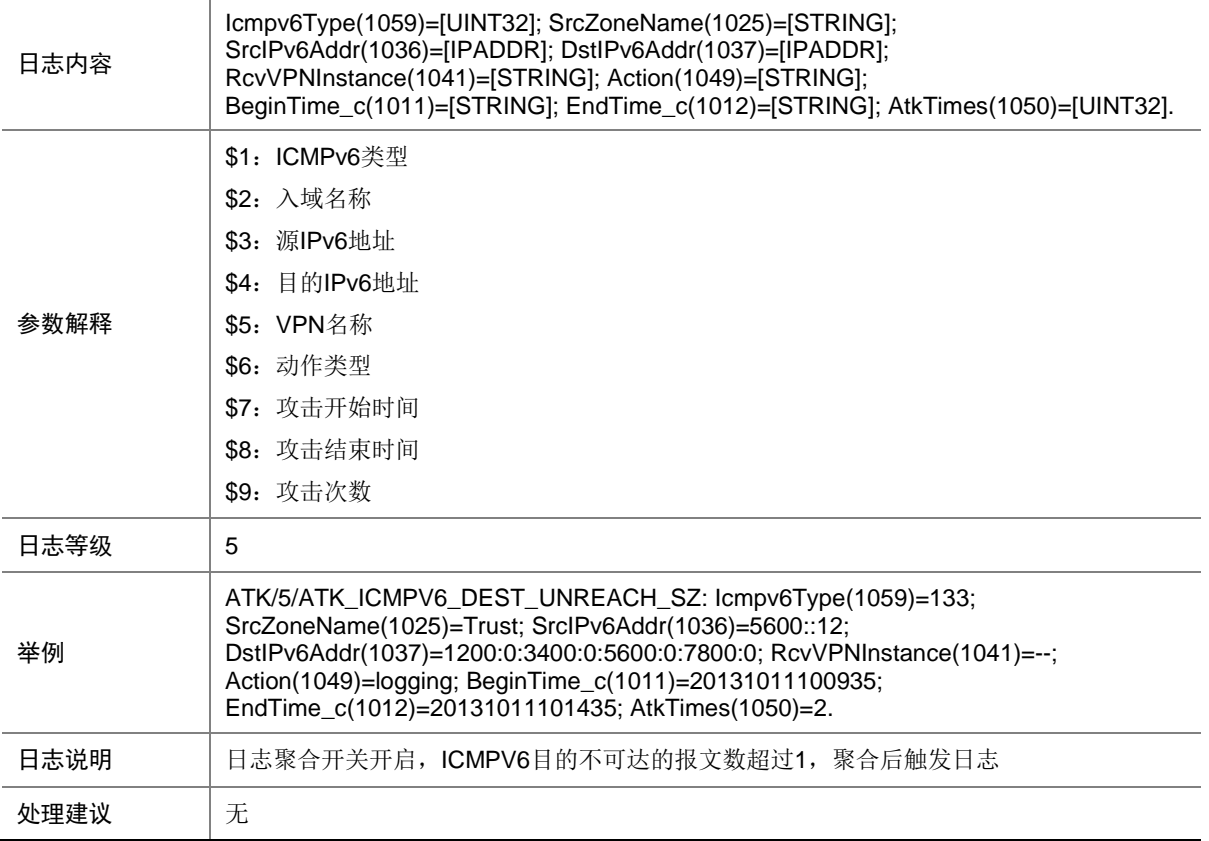
# 9.79 ATK\_ICMPV6\_ECHO\_REQ

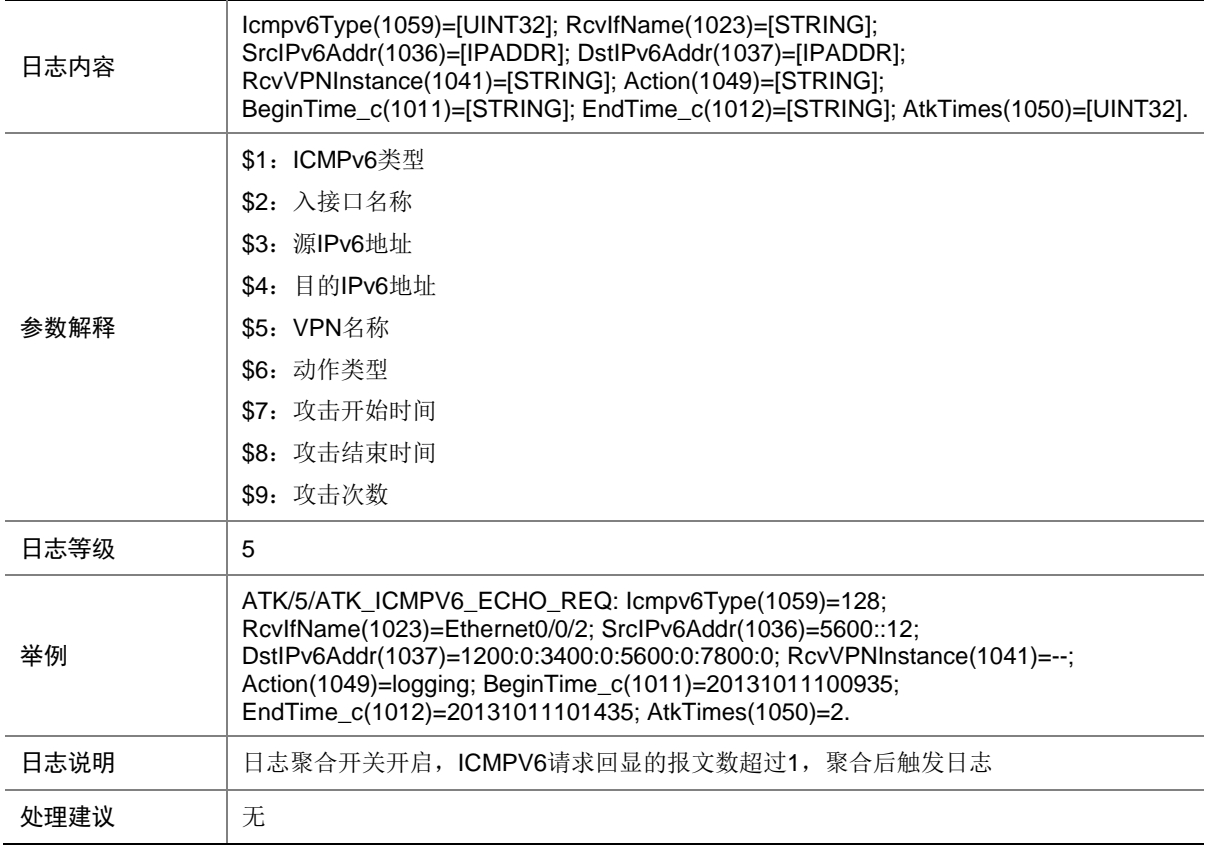

# 9.80 ATK\_ICMPV6\_ECHO\_REQ\_RAW

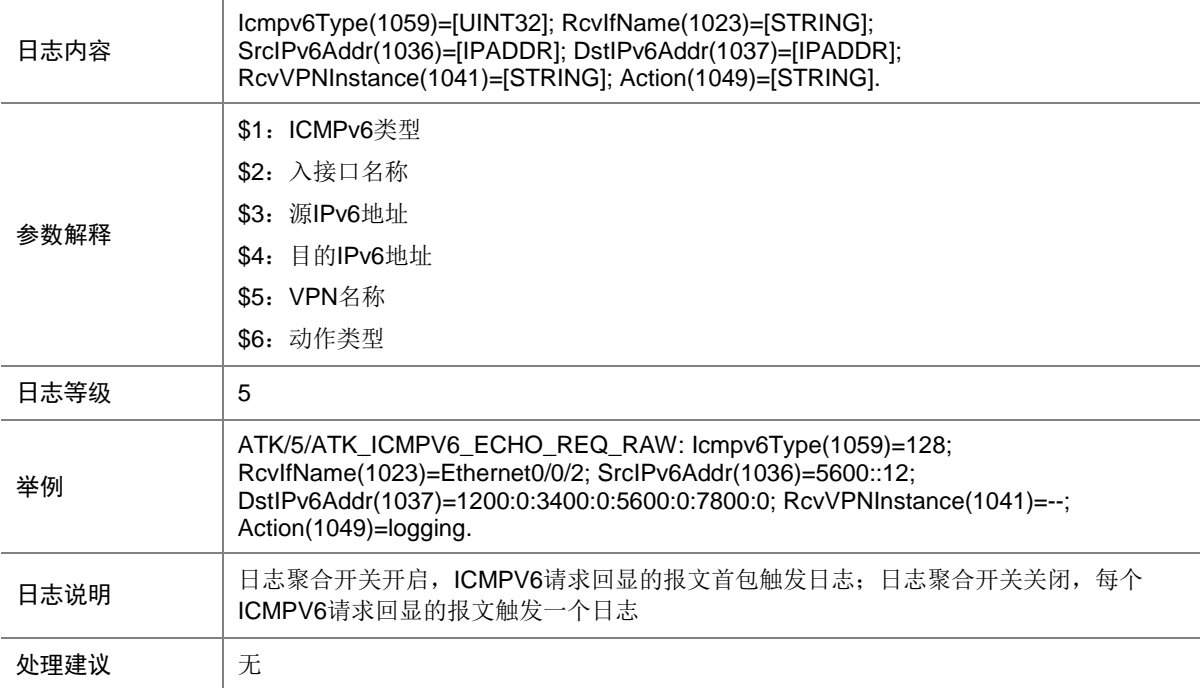

### 9.81 ATK\_ICMPV6\_ECHO\_REQ\_RAW\_SZ

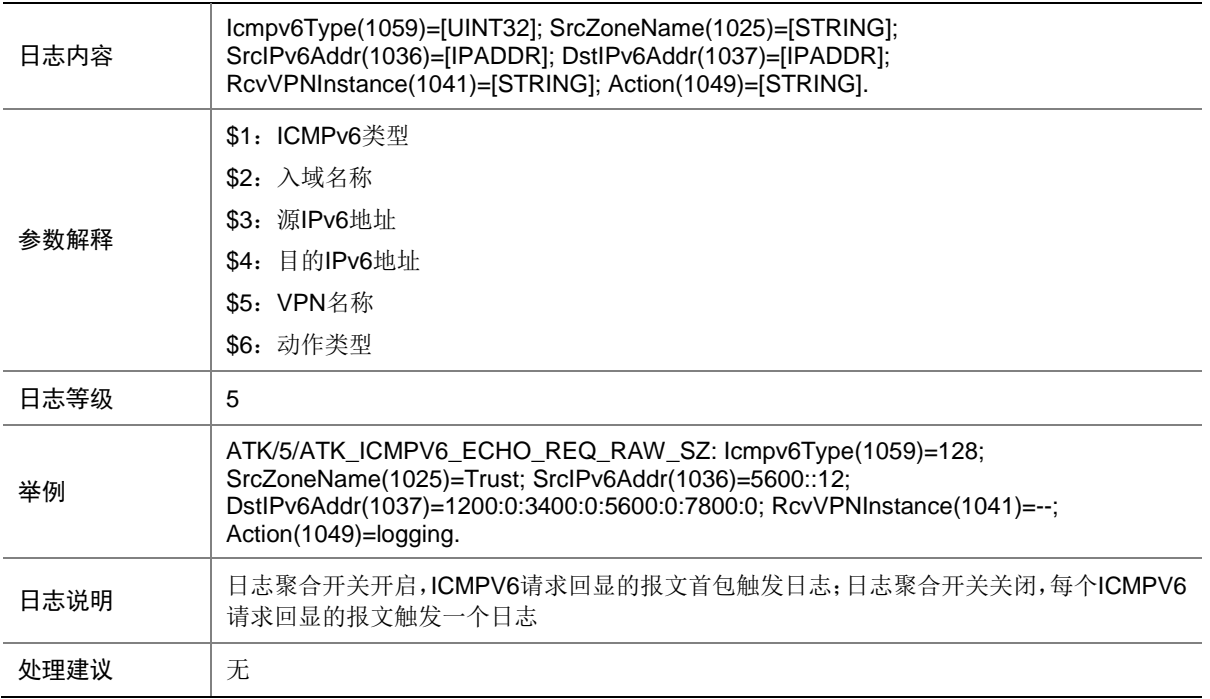

### 9.82 ATK\_ICMPV6\_ECHO\_REQ\_SZ

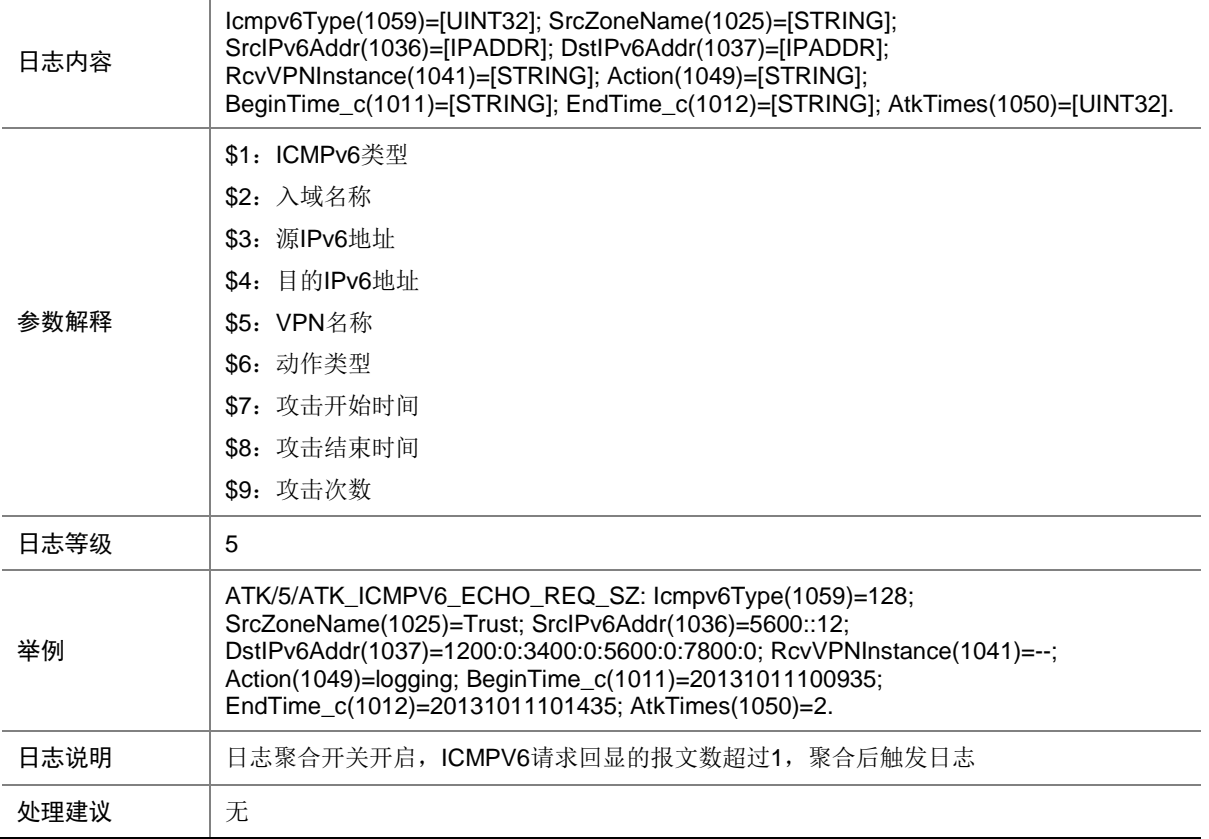

# 9.83 ATK\_ICMPV6\_ECHO\_RPL

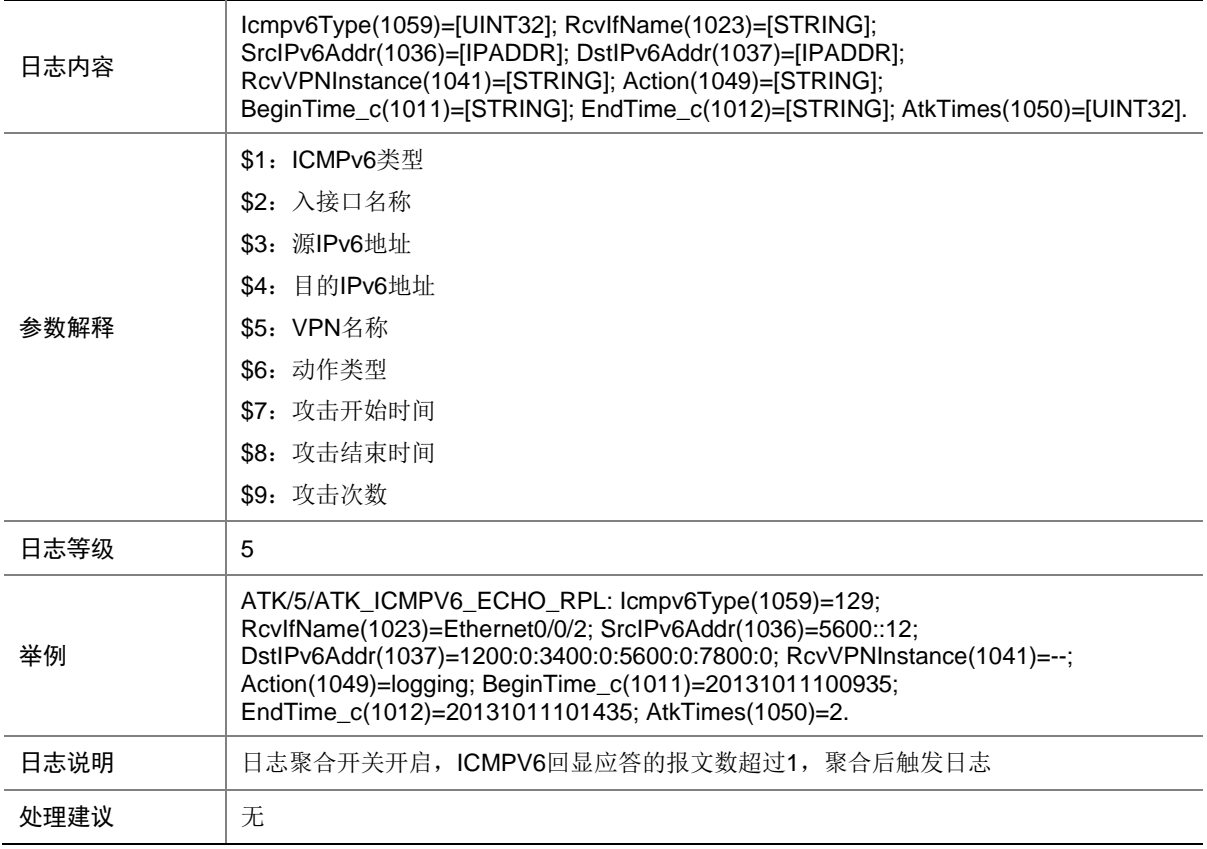

## 9.84 ATK\_ICMPV6\_ECHO\_RPL\_RAW

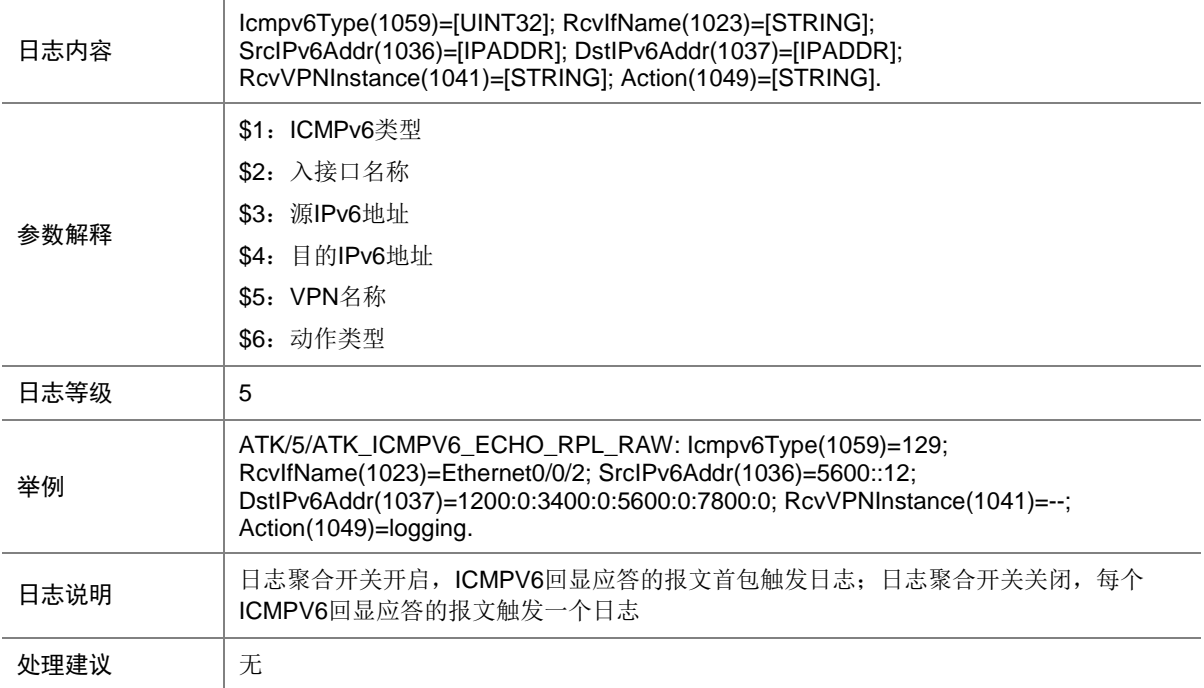

### 9.85 ATK\_ICMPV6\_ECHO\_RPL\_RAW\_SZ

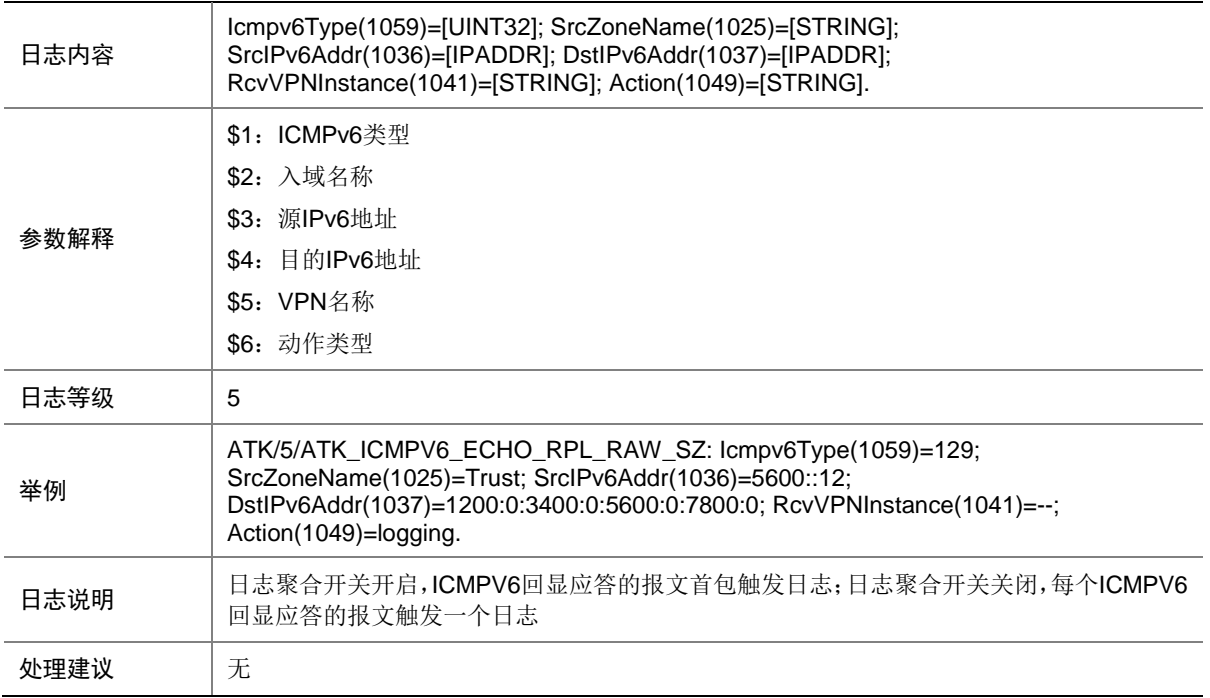

### 9.86 ATK\_ICMPV6\_ECHO\_RPL\_SZ

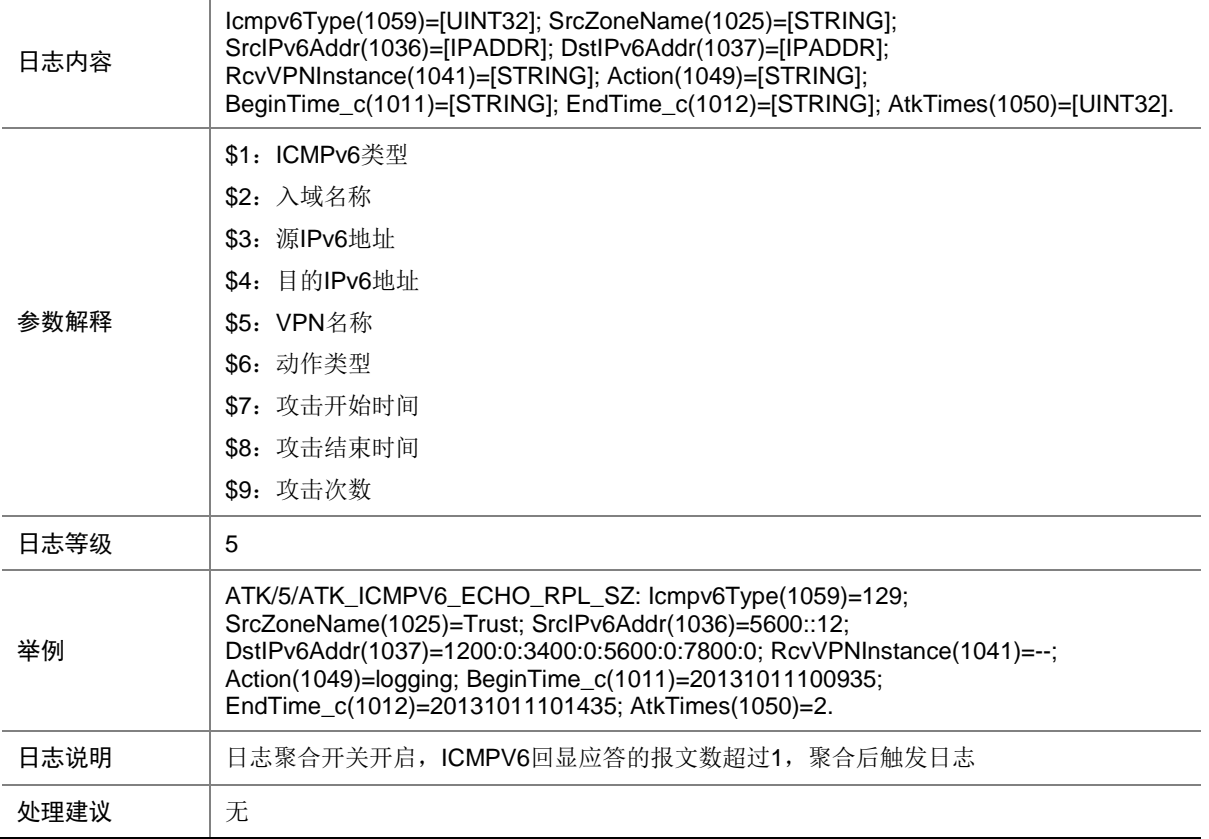

# 9.87 ATK\_ICMPV6\_FLOOD

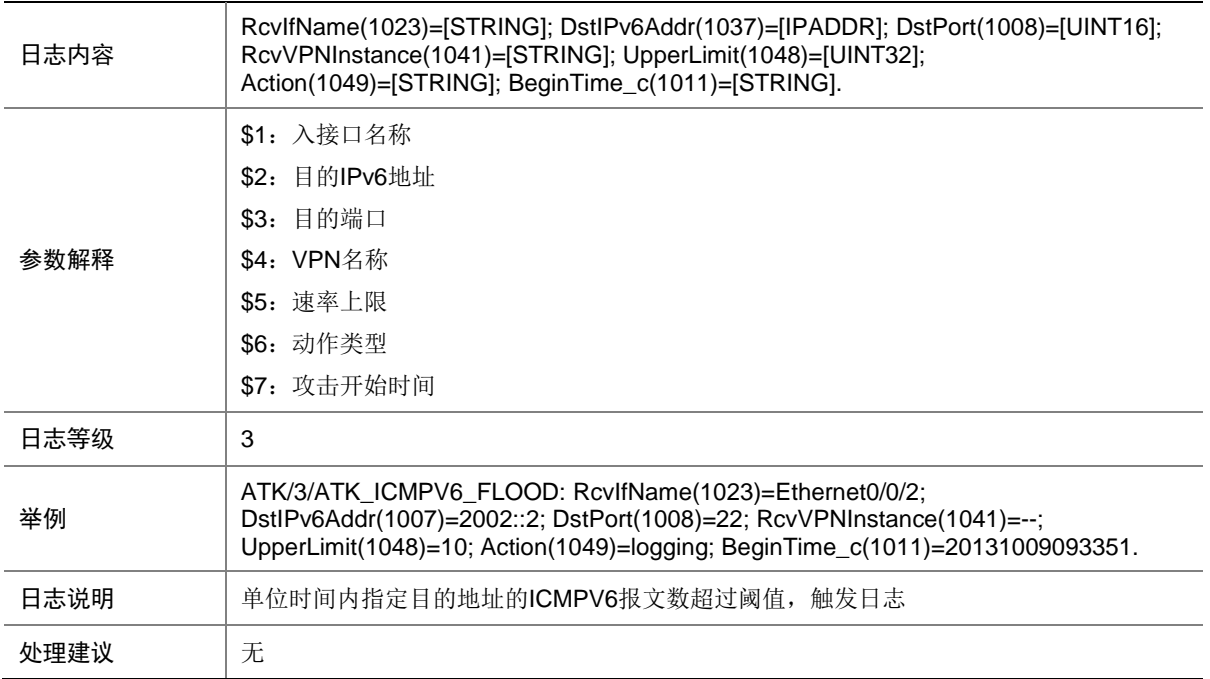

# 9.88 ATK\_ICMPV6\_FLOOD\_SZ

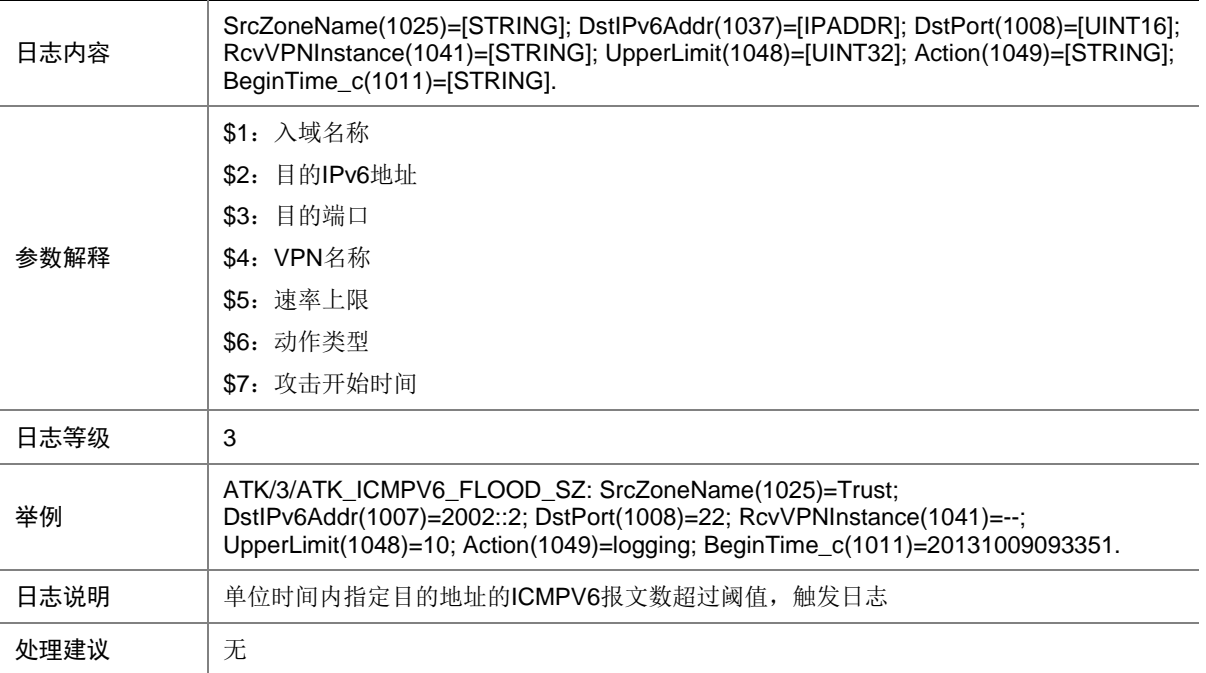

## 9.89 ATK\_ICMPV6\_GROUPQUERY

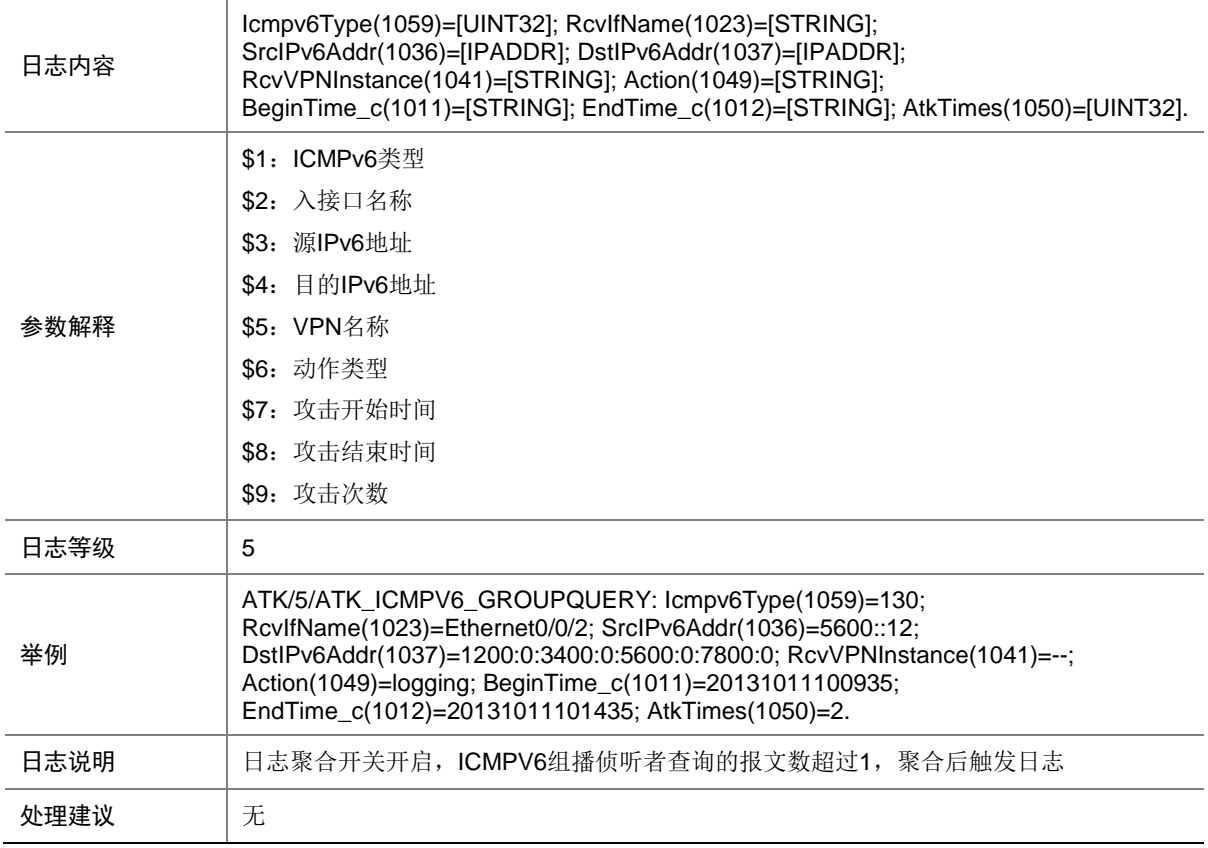

# 9.90 ATK\_ICMPV6\_GROUPQUERY\_RAW

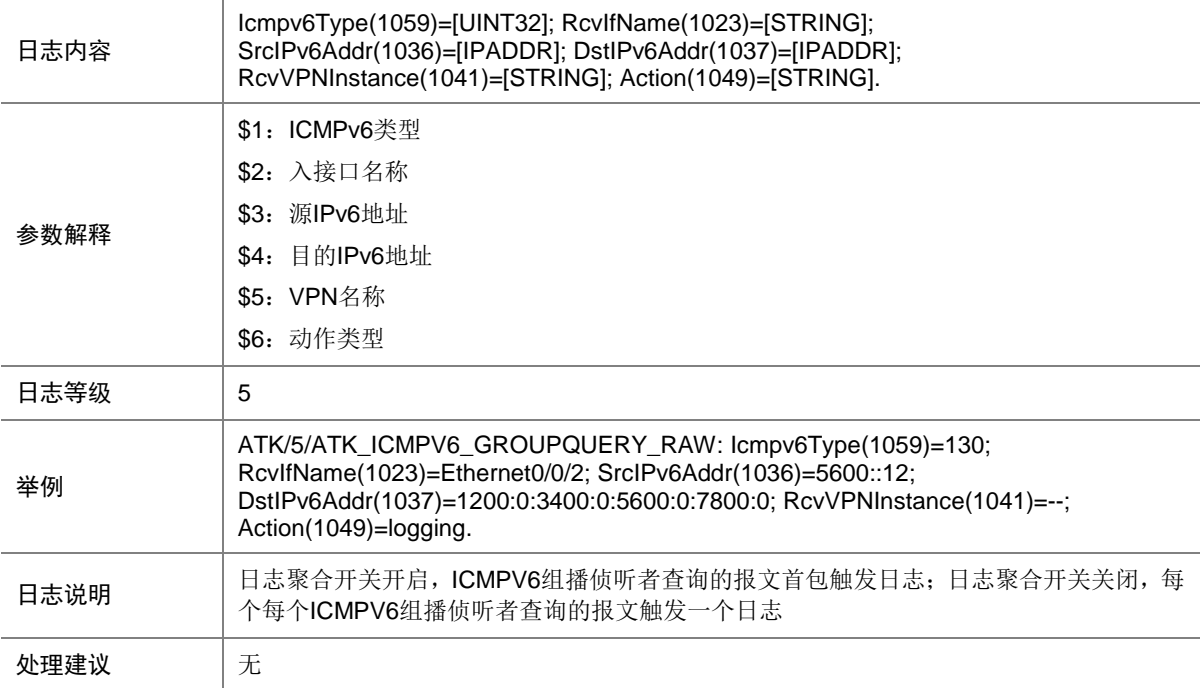

### 9.91 ATK\_ICMPV6\_GROUPQUERY\_RAW\_SZ

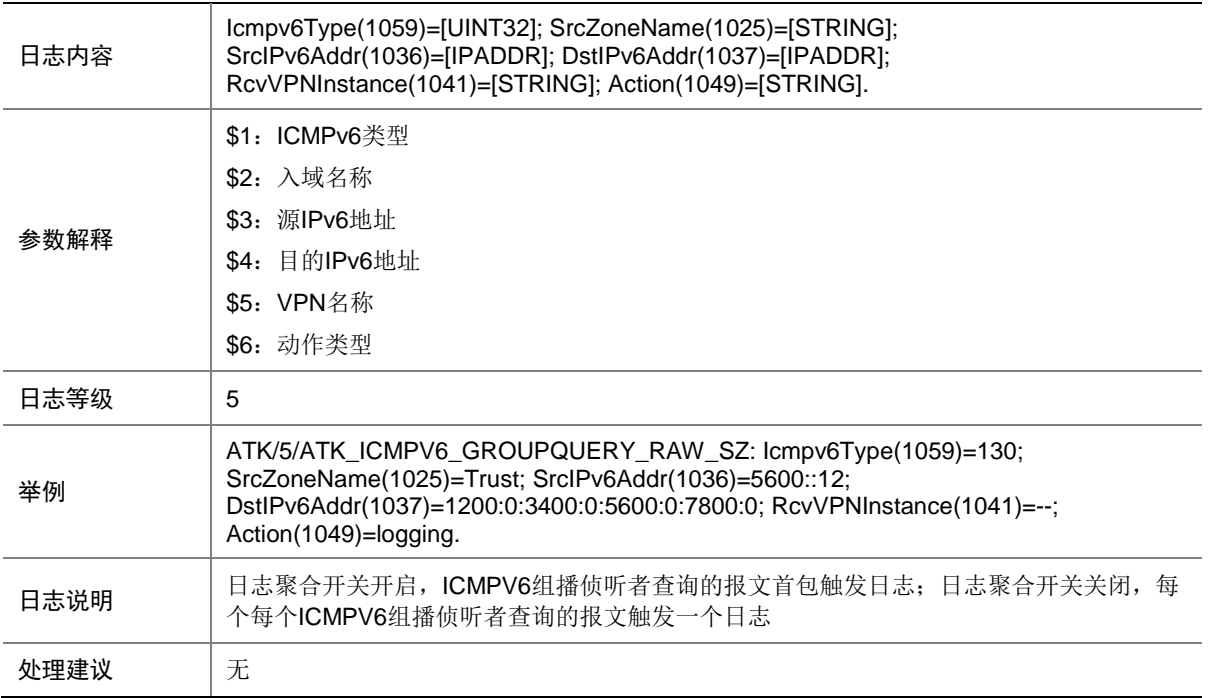

### 9.92 ATK\_ICMPV6\_GROUPQUERY\_SZ

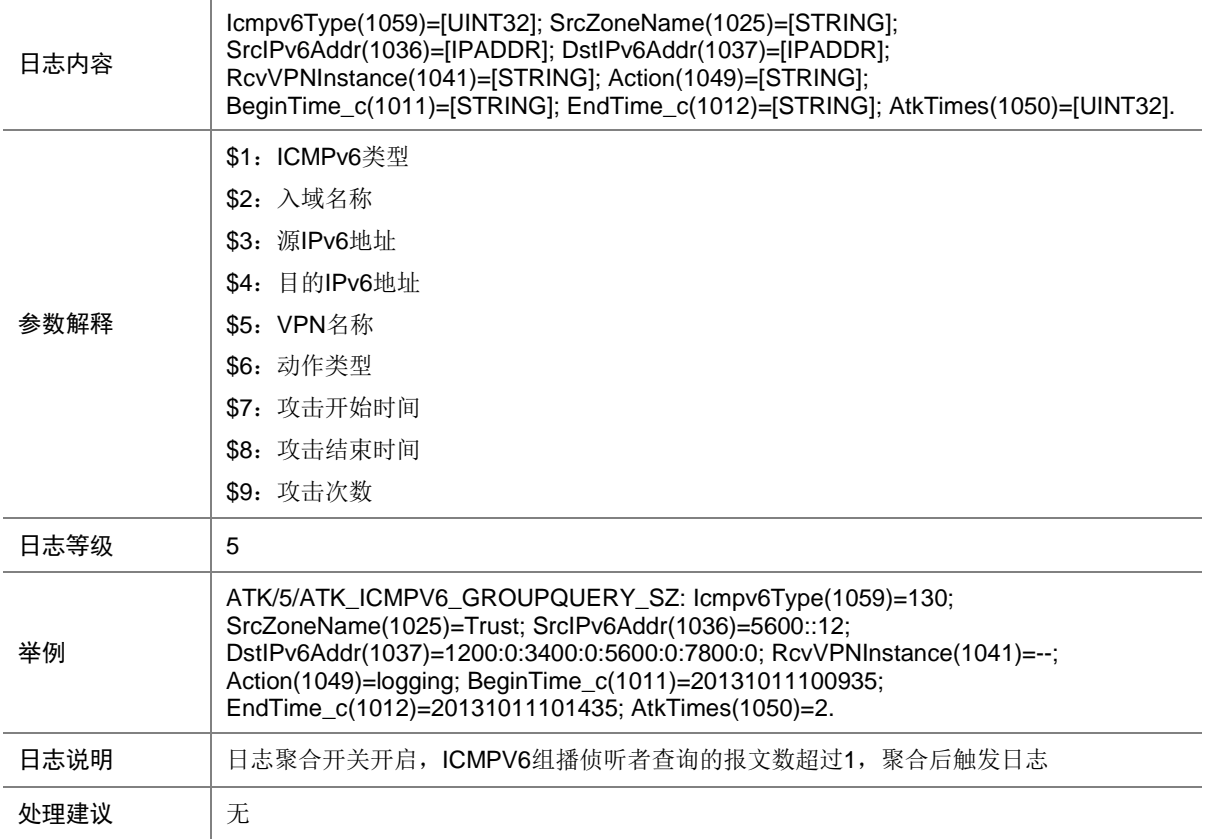

## 9.93 ATK\_ICMPV6\_GROUPREDUCTION

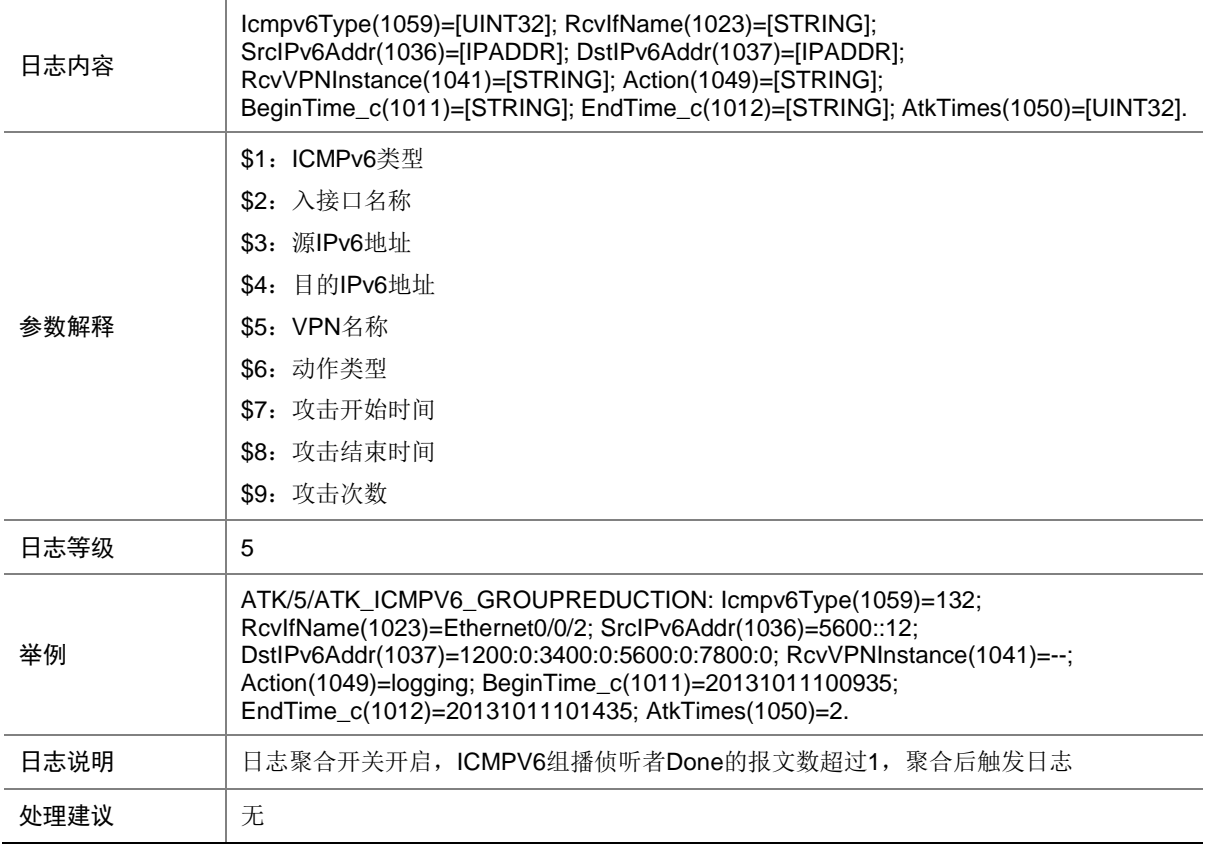

# 9.94 ATK\_ICMPV6\_GROUPREDUCTION\_RAW

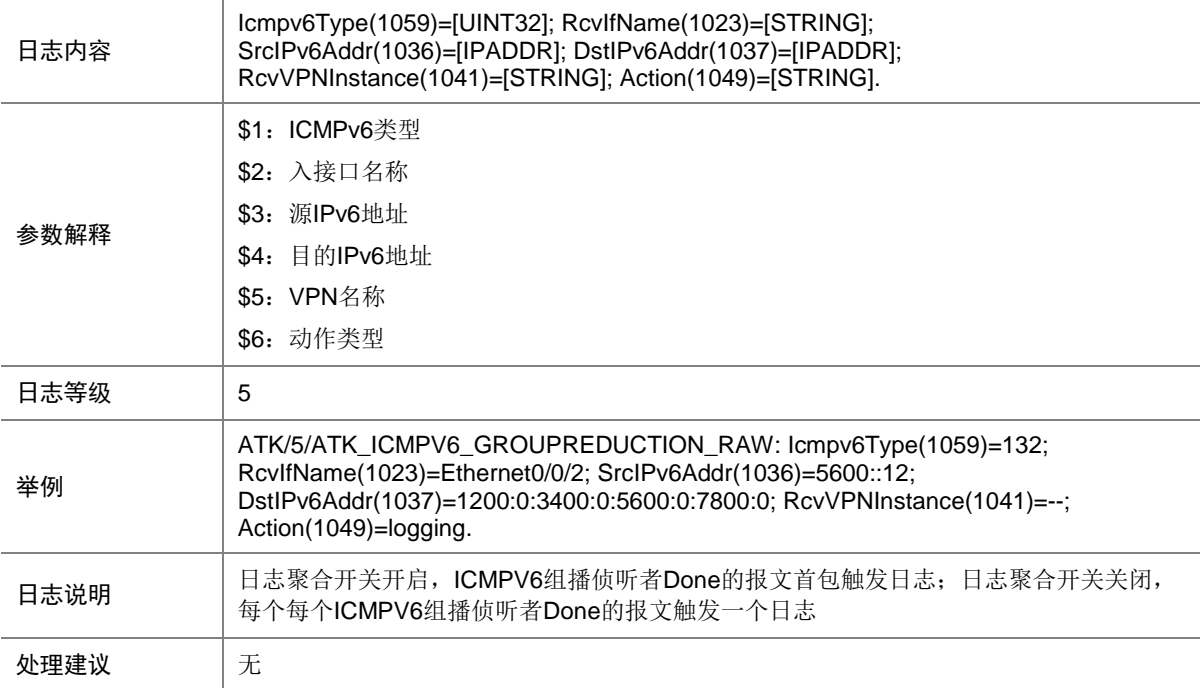

### 9.95 ATK\_ICMPV6\_GROUPREDUCTION\_RAW\_SZ

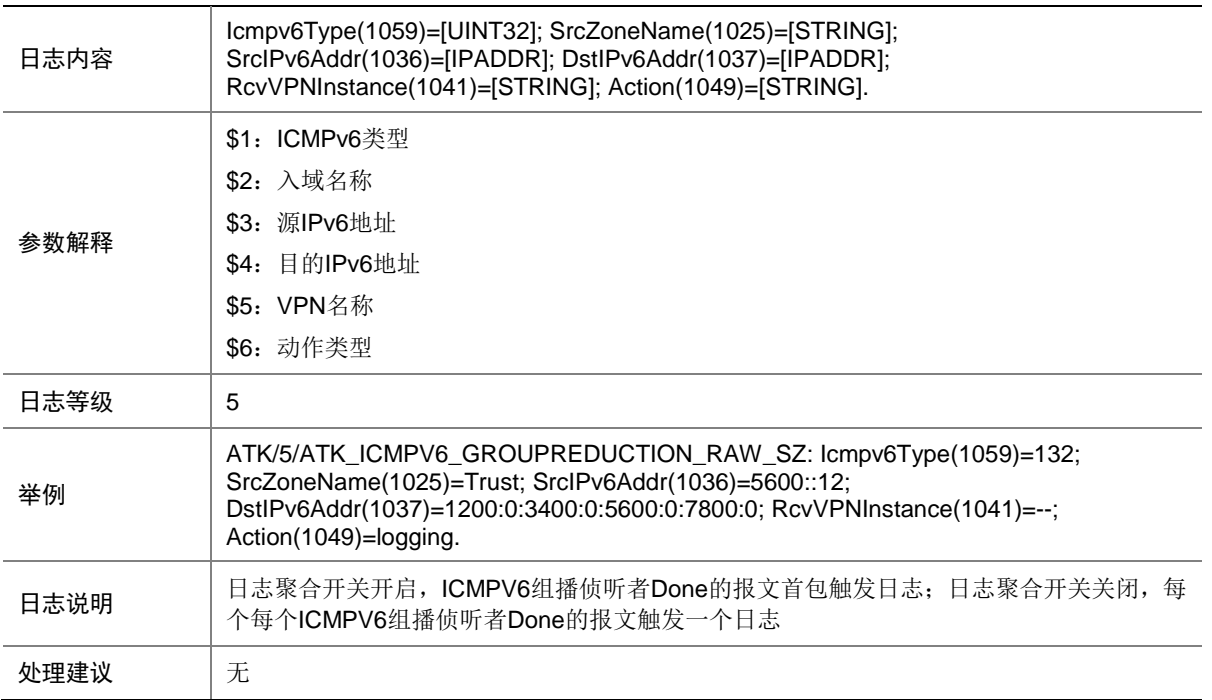

### 9.96 ATK\_ICMPV6\_GROUPREDUCTION\_SZ

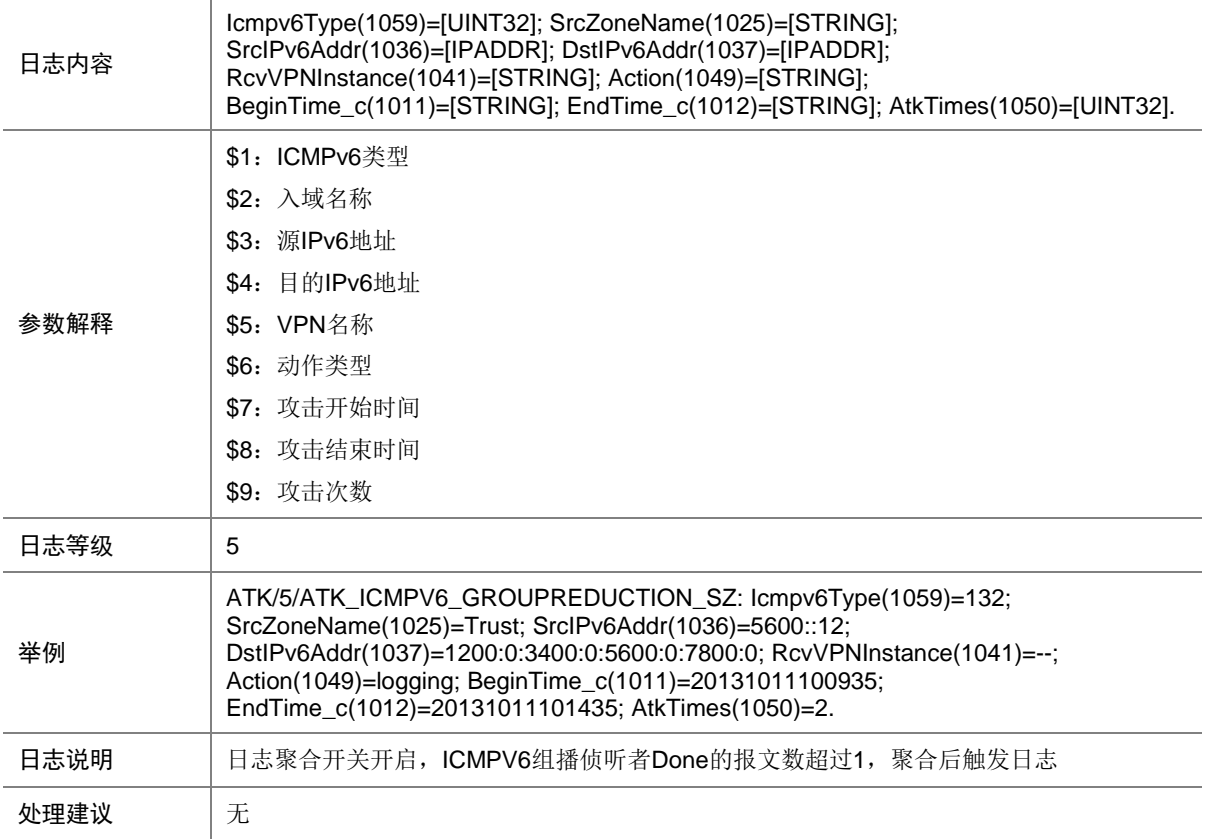

## 9.97 ATK\_ICMPV6\_GROUPREPORT

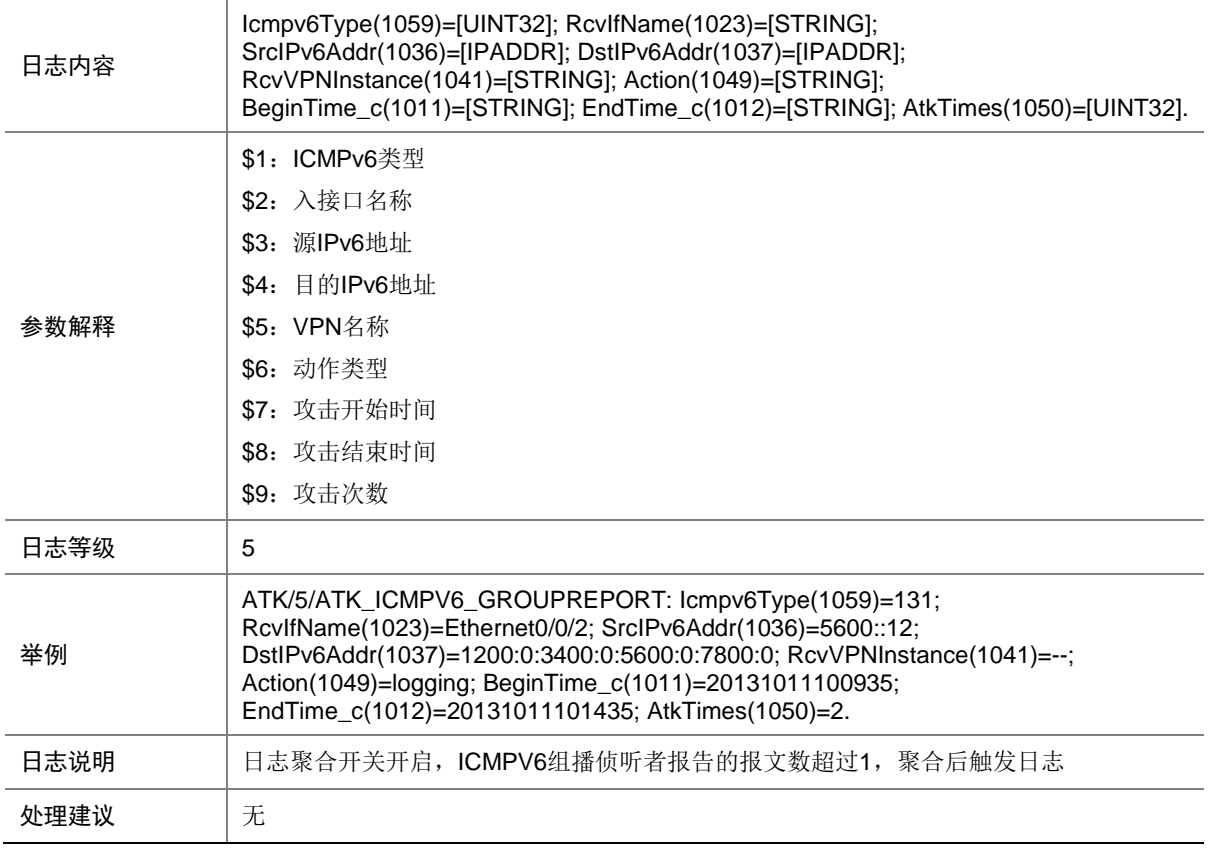

# 9.98 ATK\_ICMPV6\_GROUPREPORT\_RAW

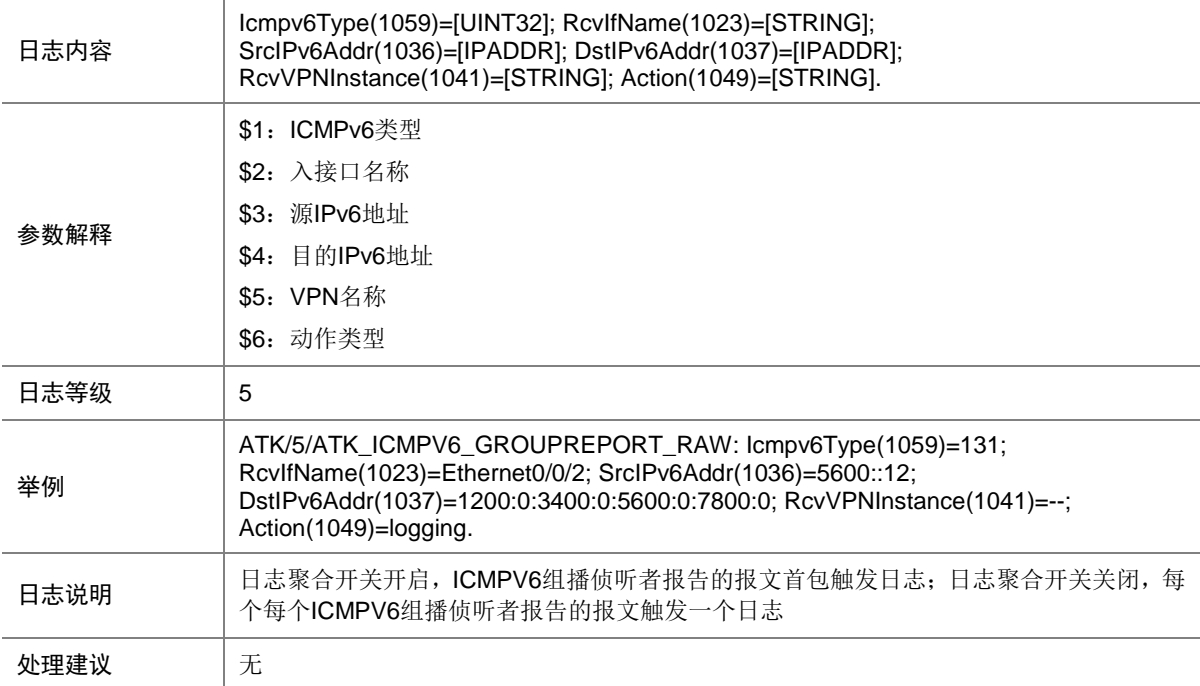

### 9.99 ATK\_ICMPV6\_GROUPREPORT\_RAW\_SZ

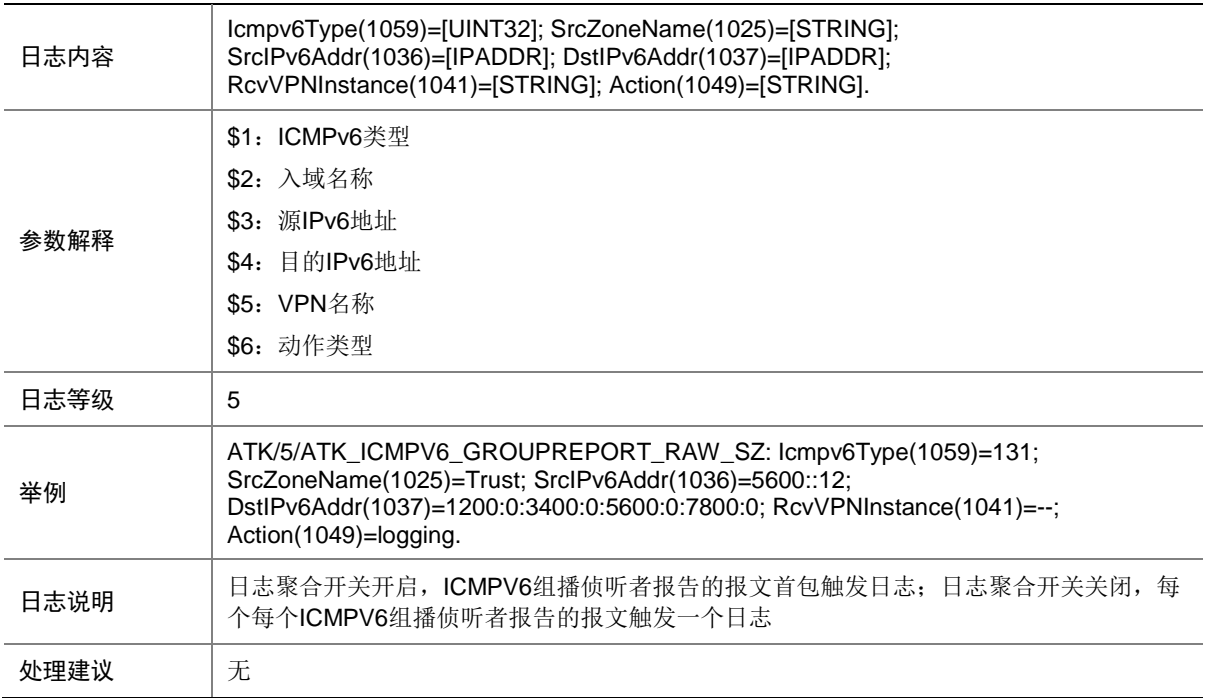

### 9.100 ATK\_ICMPV6\_GROUPREPORT\_SZ

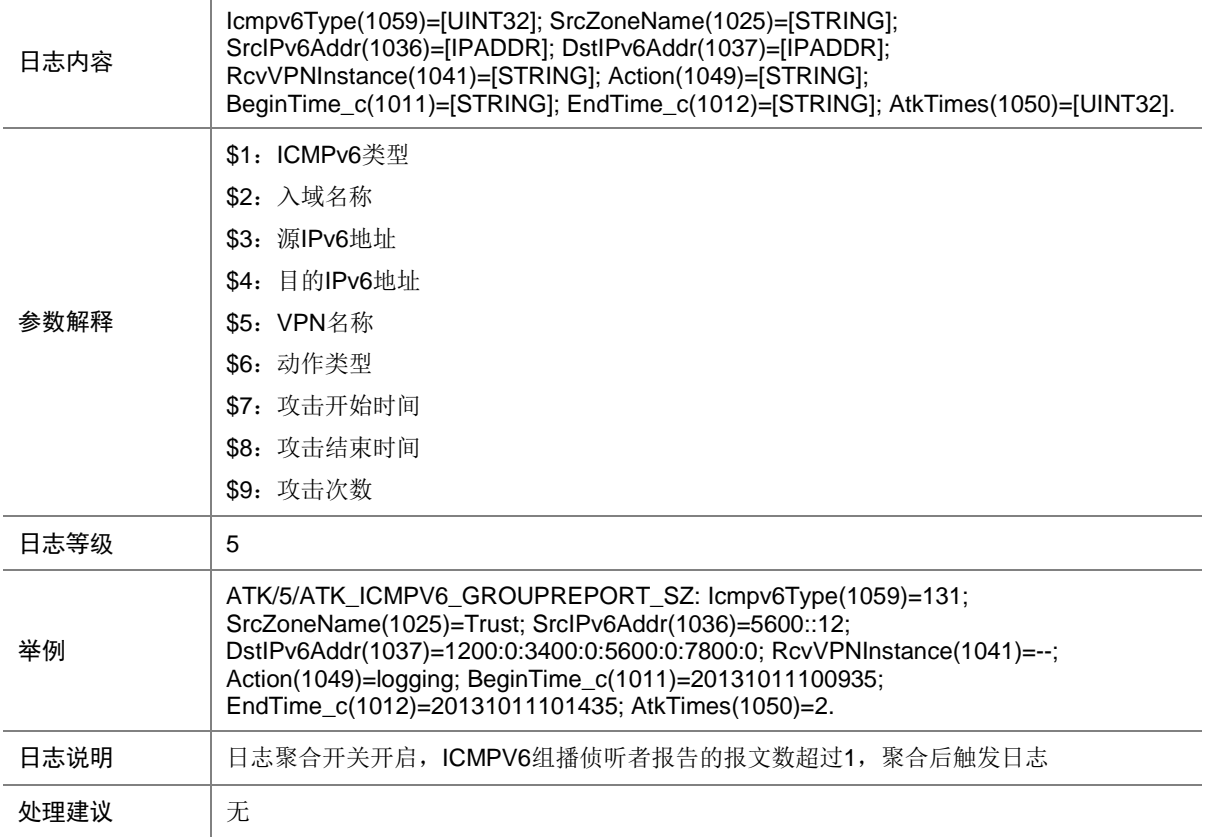

# 9.101 ATK\_ICMPV6\_LARGE

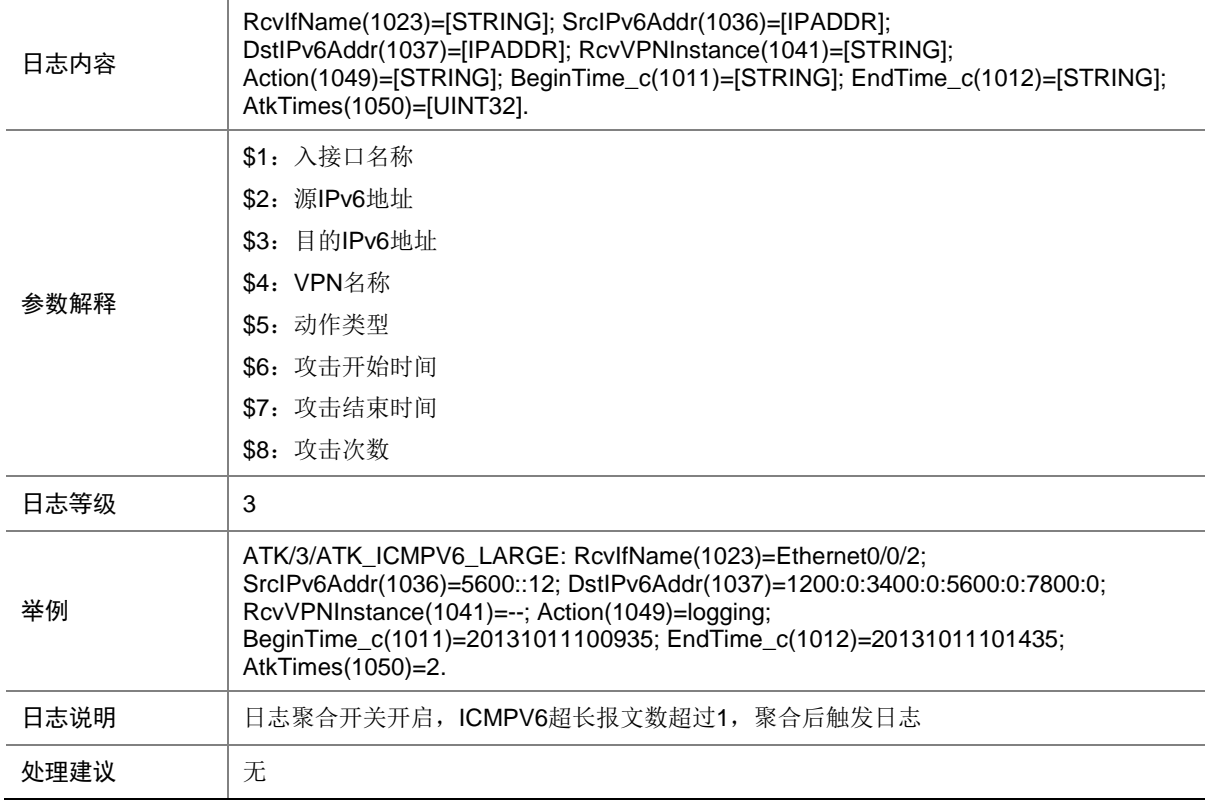

### 9.102 ATK\_ICMPV6\_LARGE\_RAW

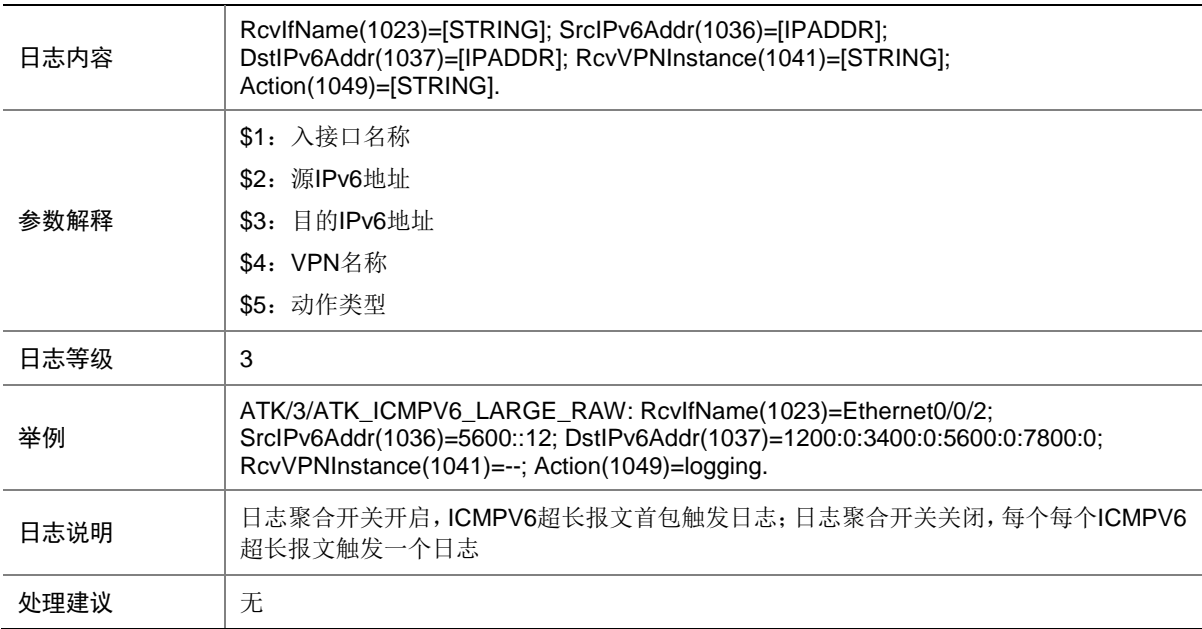

# 9.103 ATK\_ICMPV6\_LARGE\_RAW\_SZ

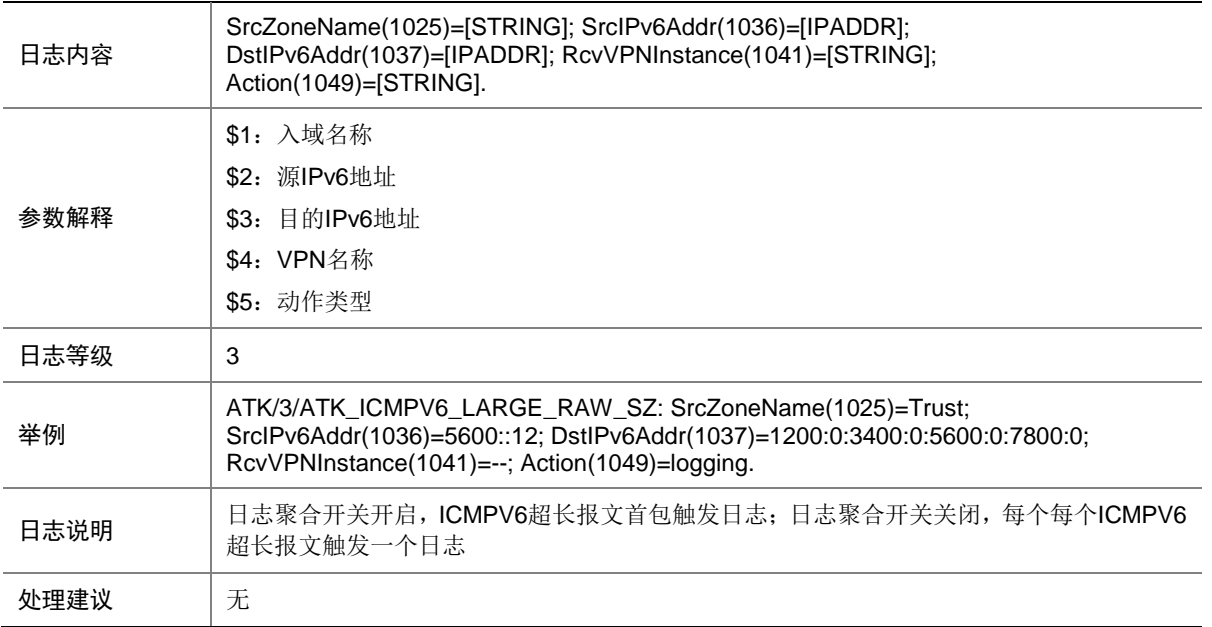

# 9.104 ATK\_ICMPV6\_LARGE\_SZ

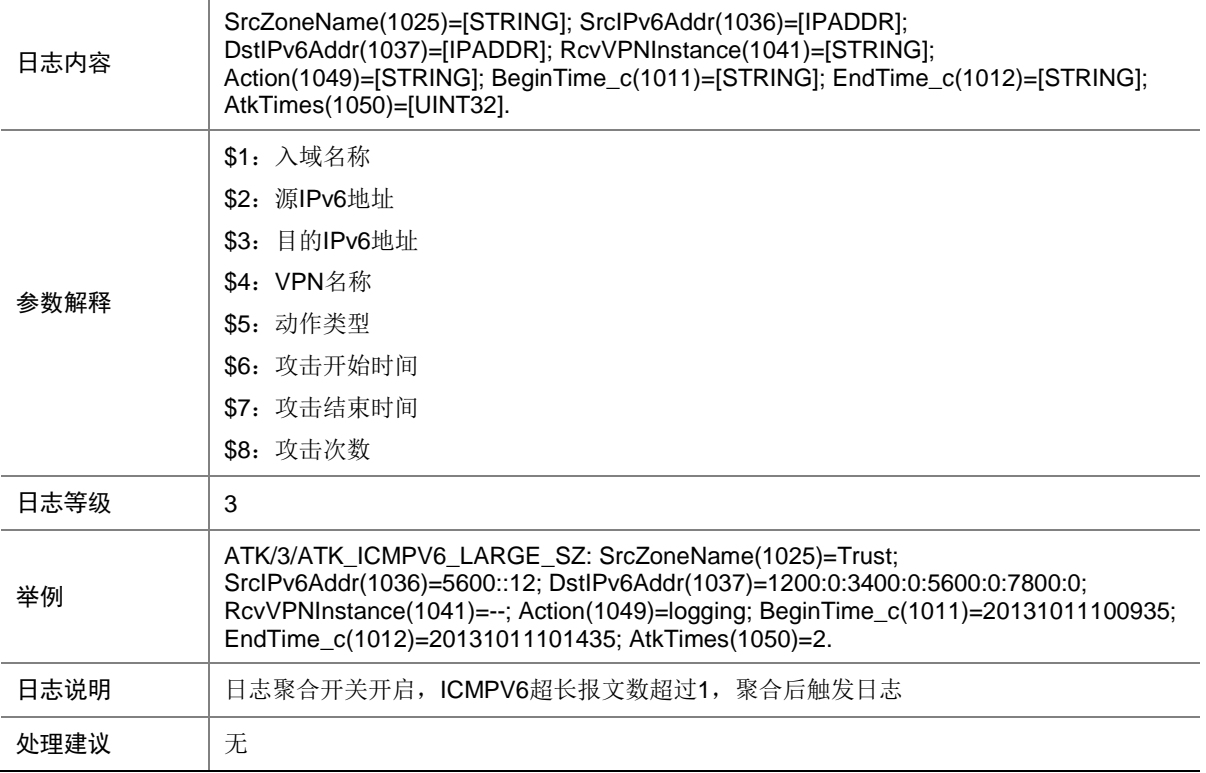

## 9.105 ATK\_ICMPV6\_PACKETTOOBIG

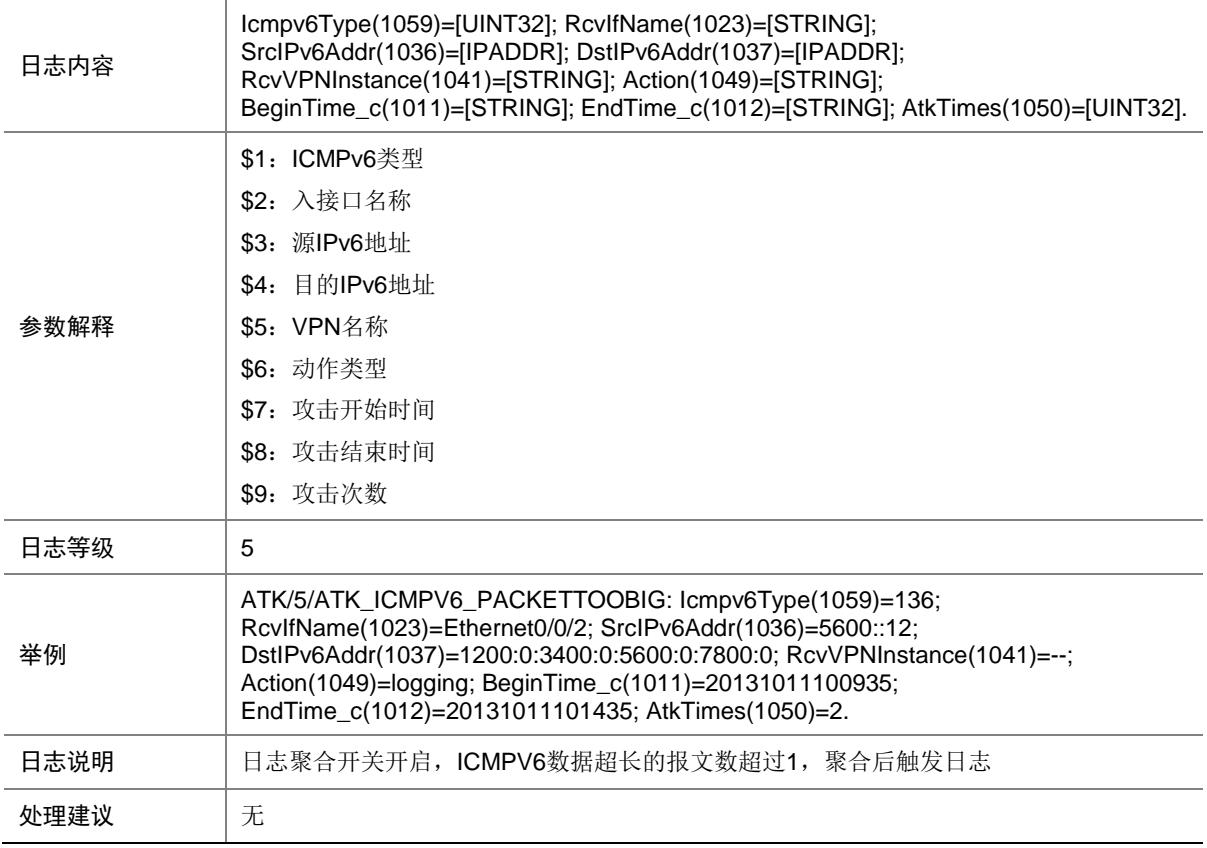

# 9.106 ATK\_ICMPV6\_PACKETTOOBIG\_RAW

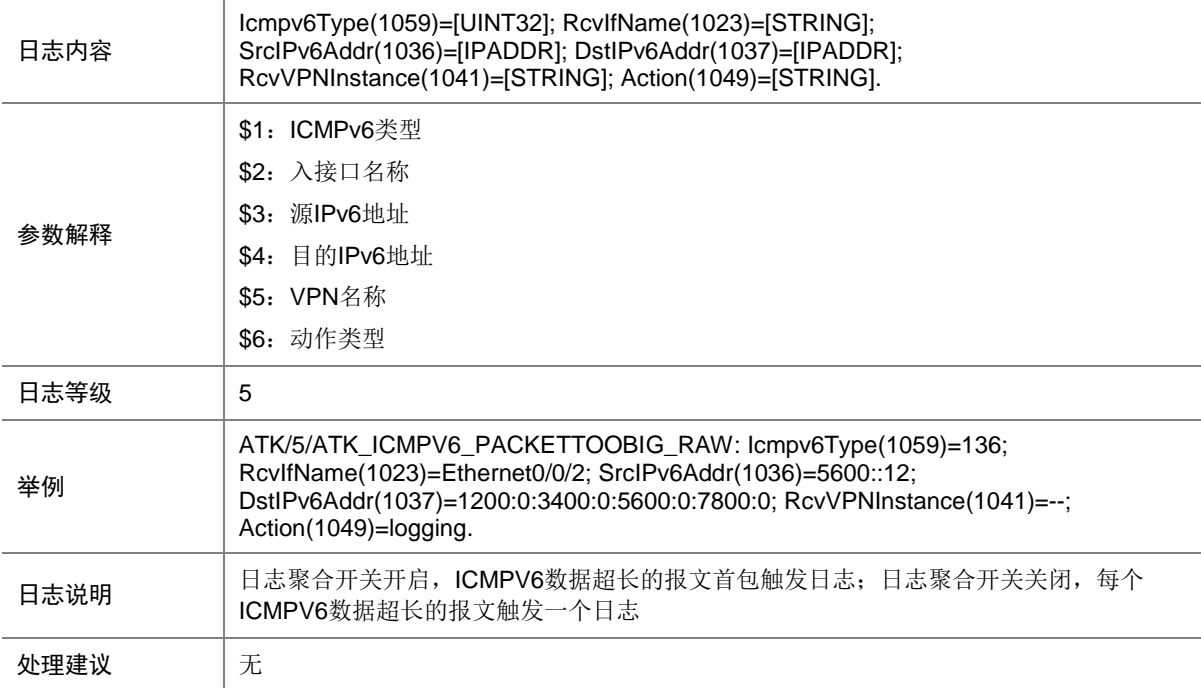

### 9.107 ATK\_ICMPV6\_PACKETTOOBIG\_RAW\_SZ

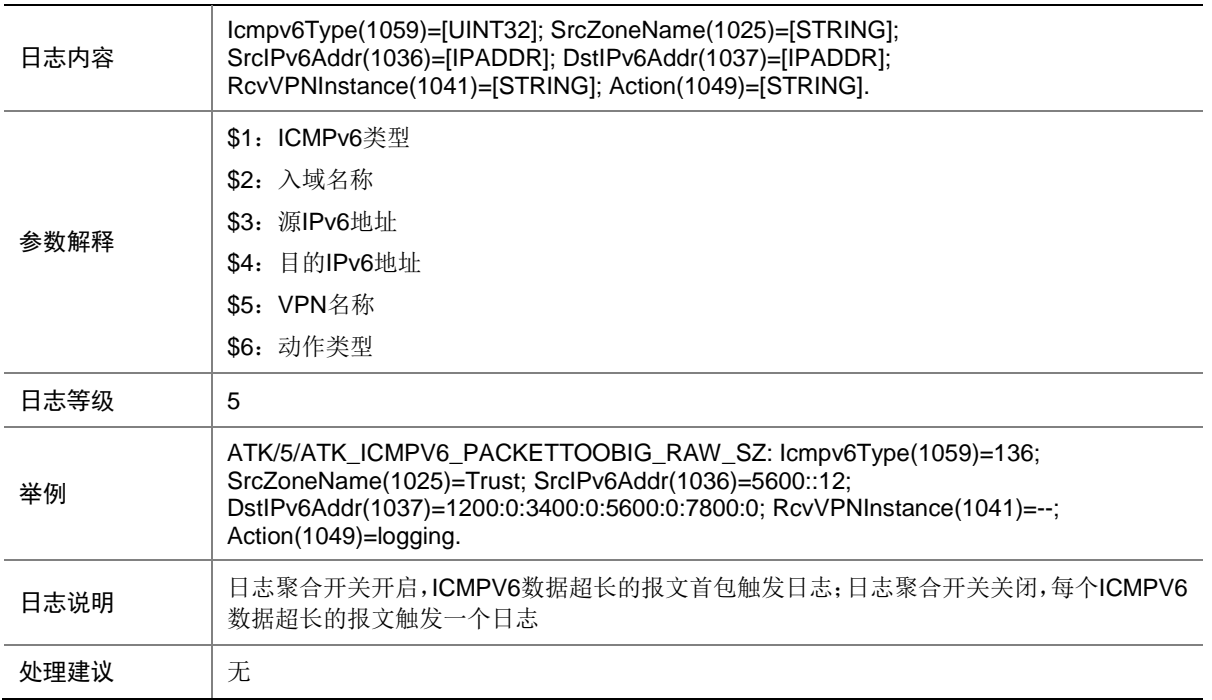

### 9.108 ATK\_ICMPV6\_PACKETTOOBIG\_SZ

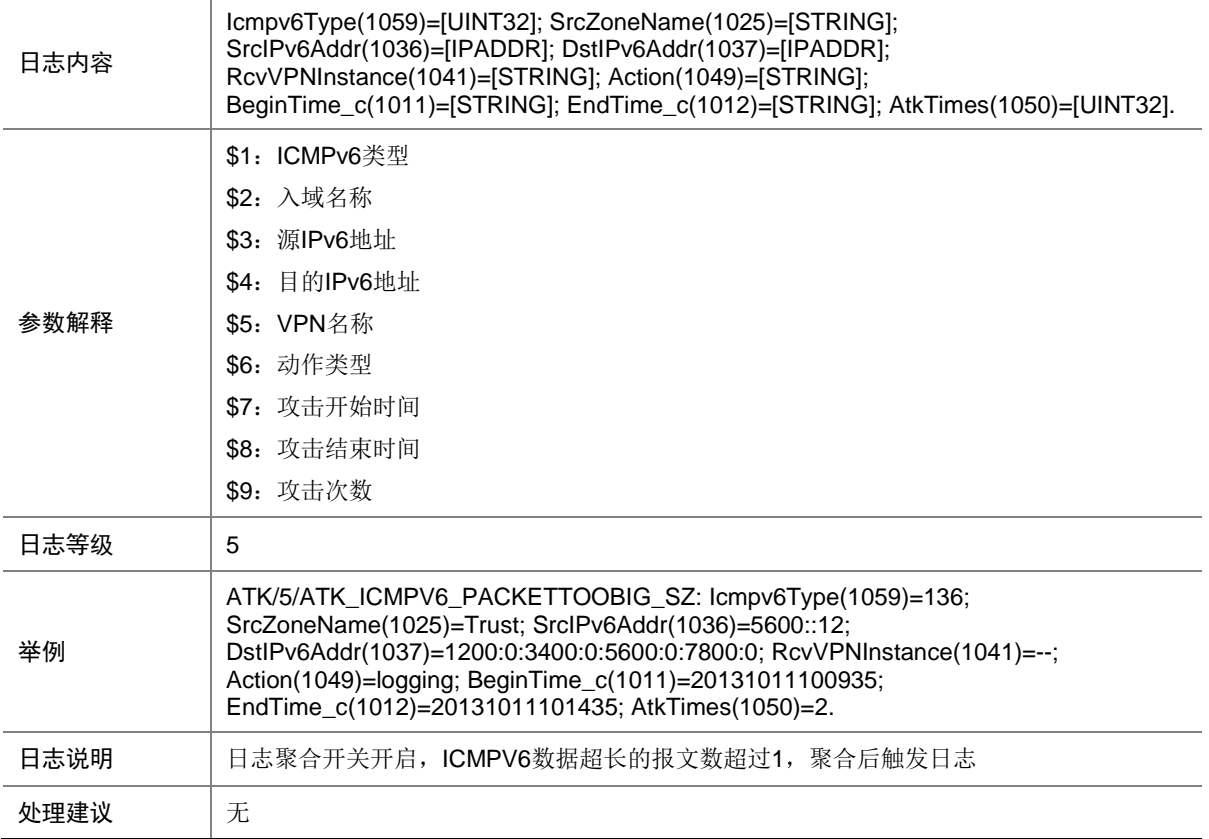

## 9.109 ATK\_ICMPV6\_PARAPROBLEM

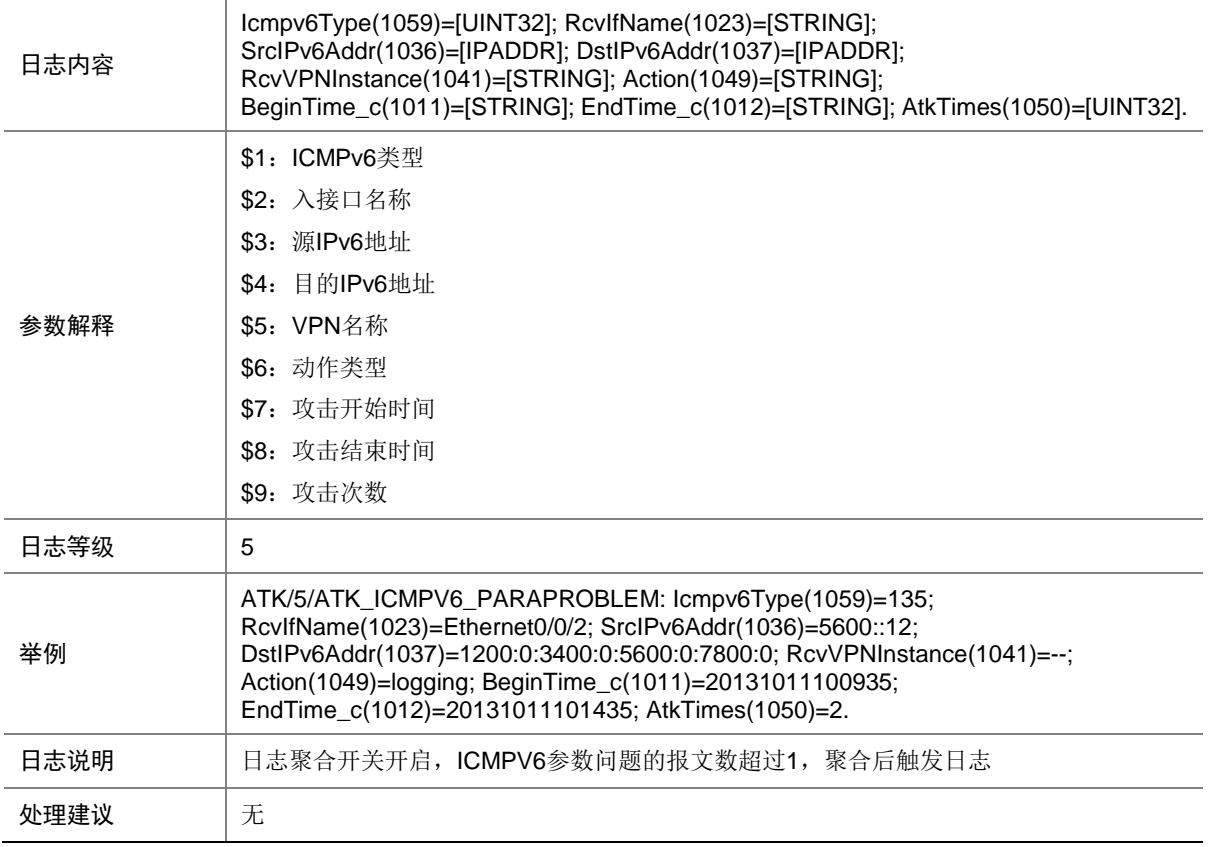

## 9.110 ATK\_ICMPV6\_PARAPROBLEM\_RAW

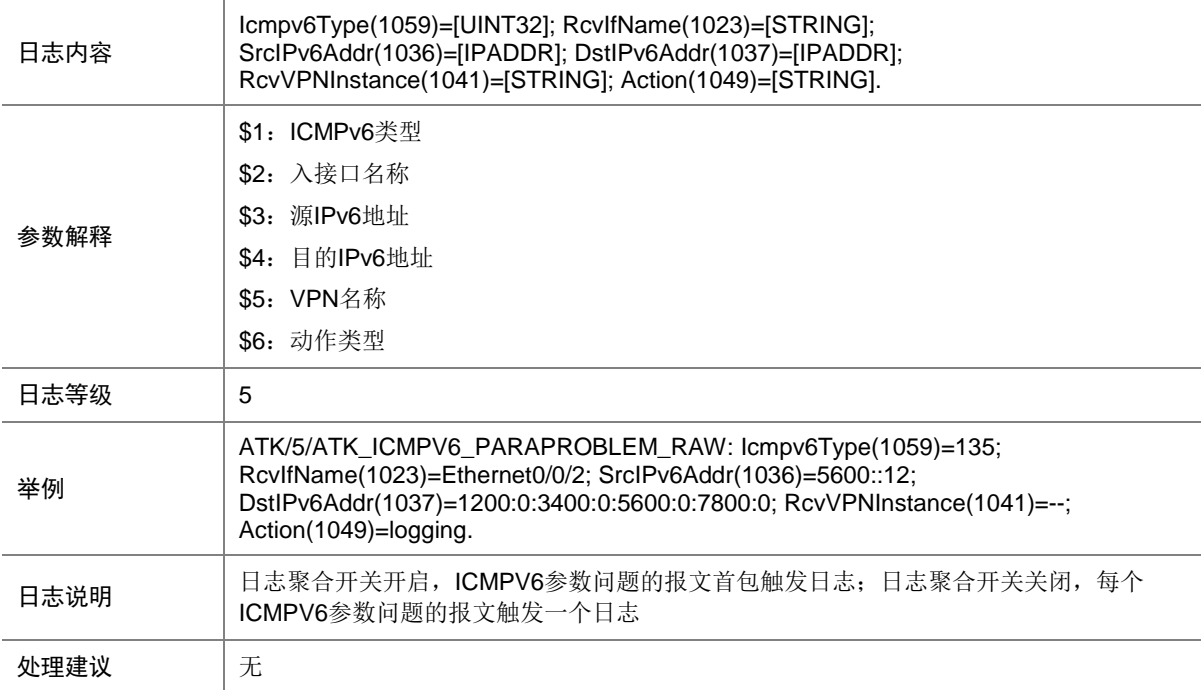

### 9.111 ATK\_ICMPV6\_PARAPROBLEM\_RAW\_SZ

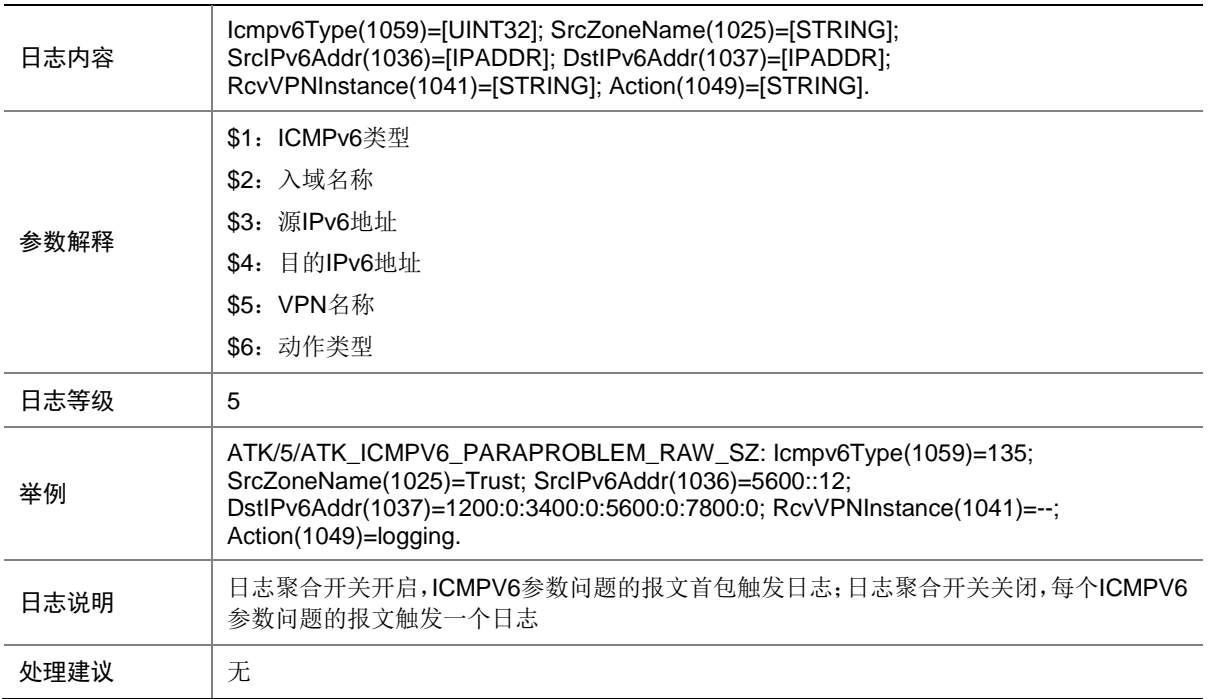

### 9.112 ATK\_ICMPV6\_PARAPROBLEM\_SZ

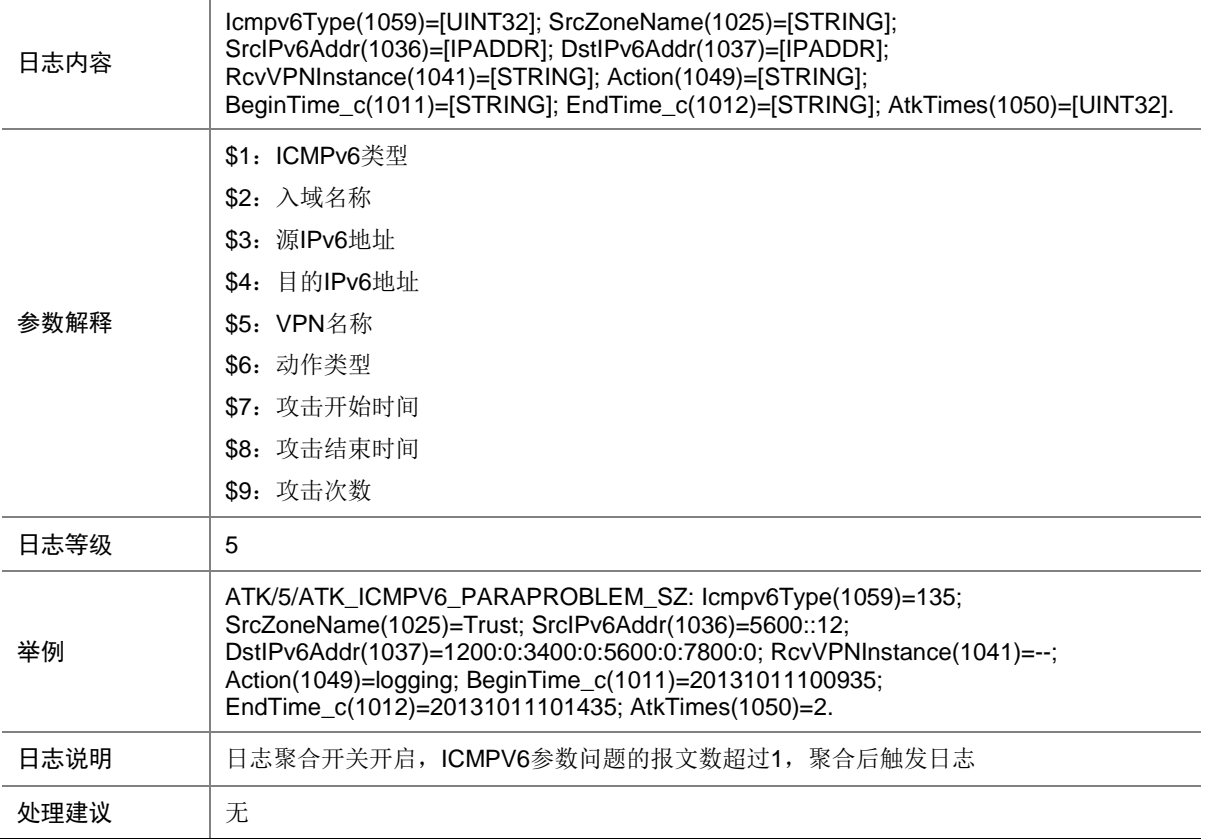

## 9.113 ATK\_ICMPV6\_TIMEEXCEED

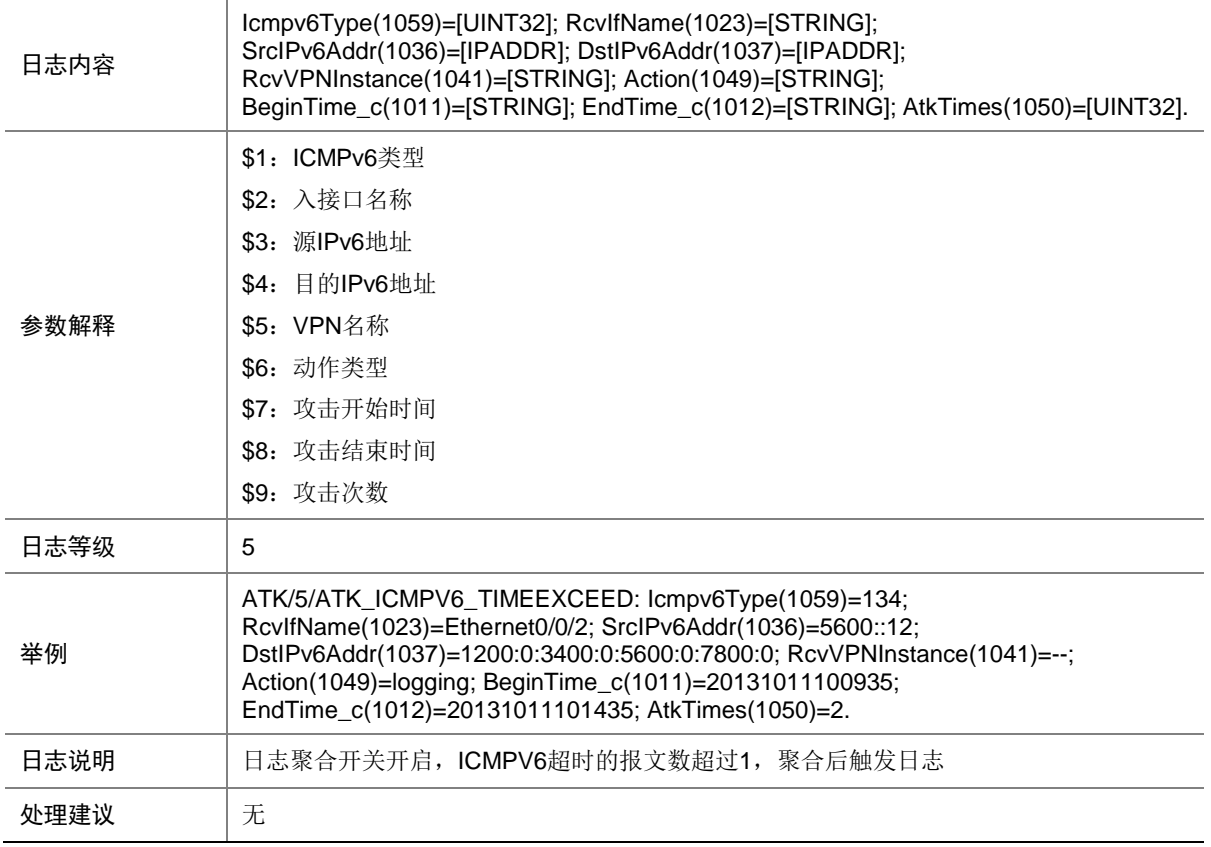

# 9.114 ATK\_ICMPV6\_TIMEEXCEED\_RAW

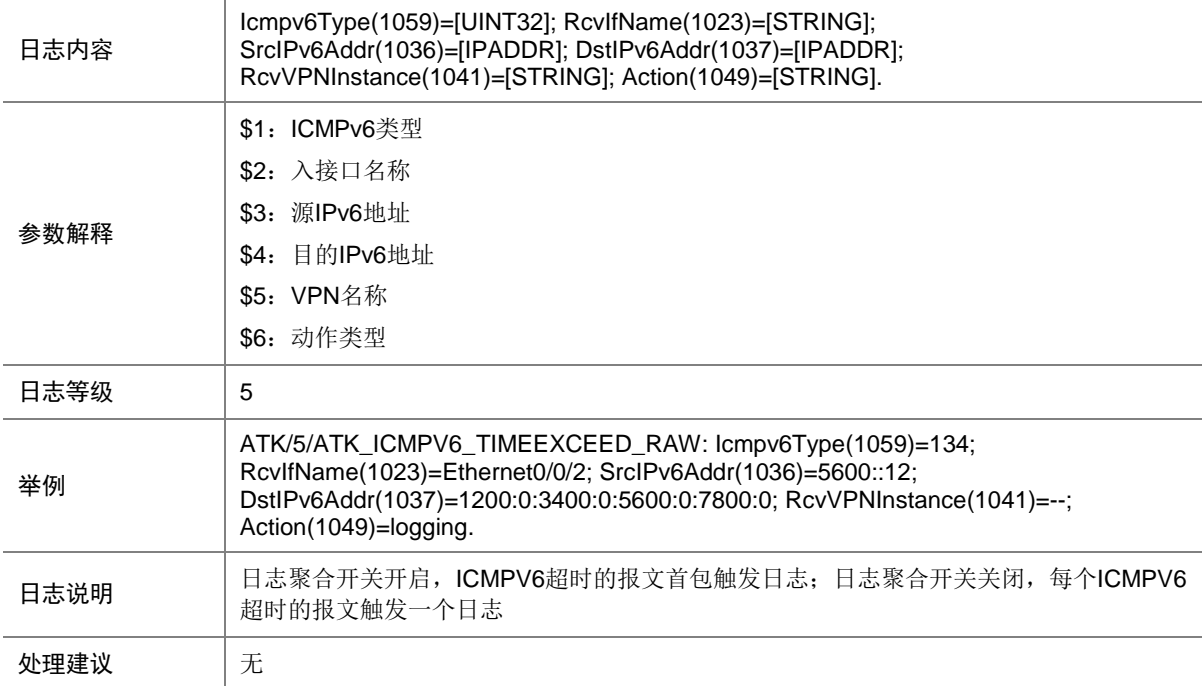

### 9.115 ATK\_ICMPV6\_TIMEEXCEED\_RAW\_SZ

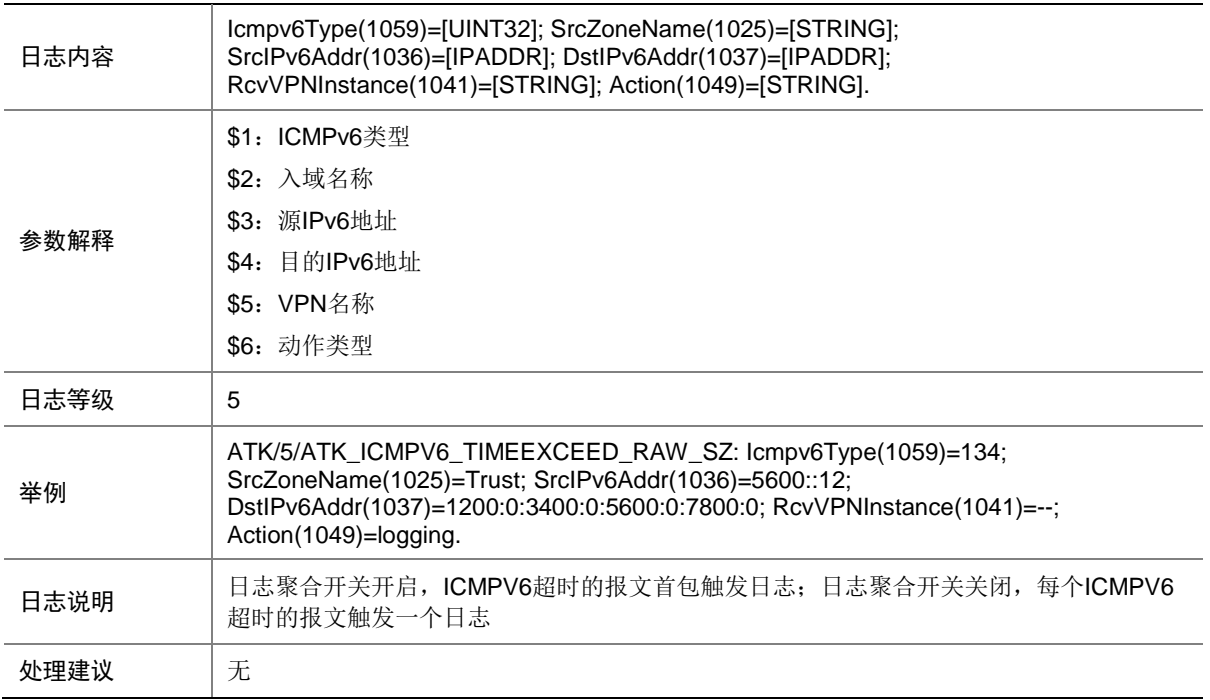

### 9.116 ATK\_ICMPV6\_TIMEEXCEED\_SZ

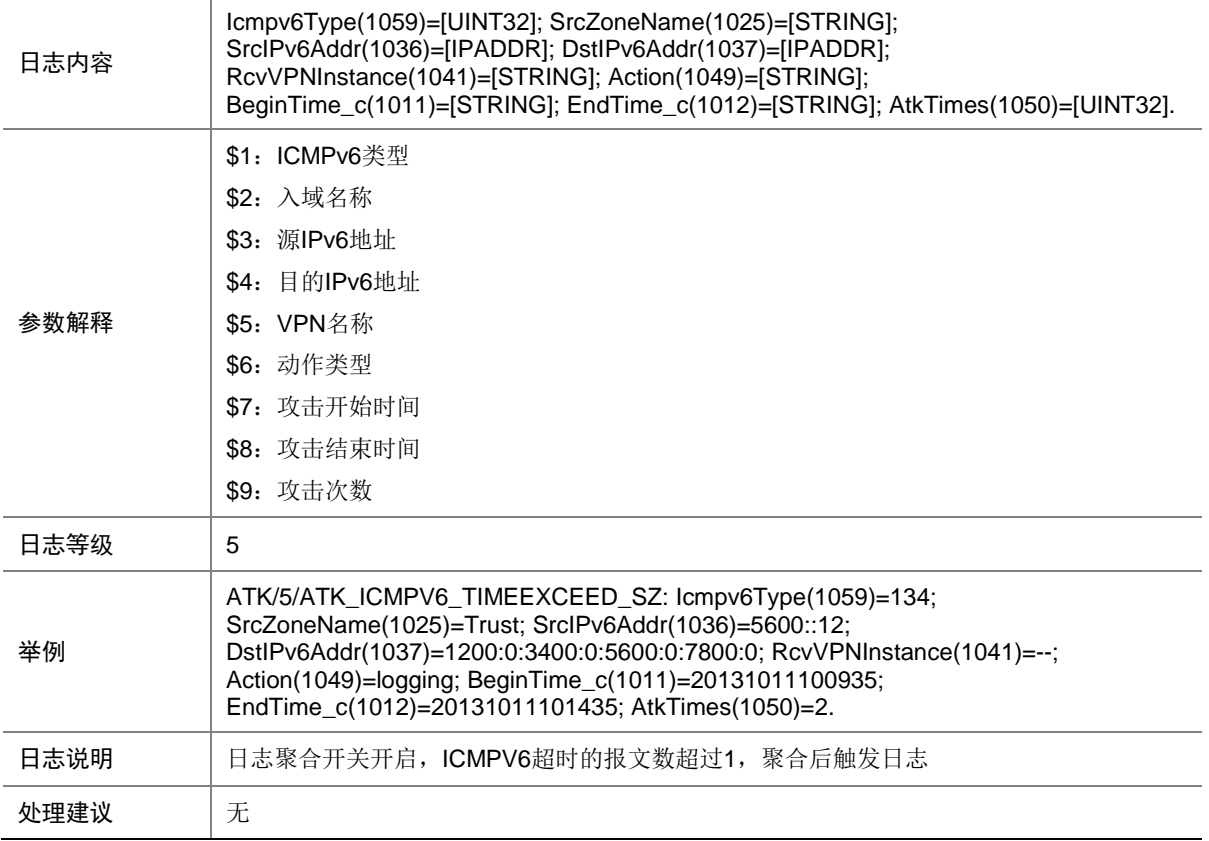

## 9.117 ATK\_ICMPV6\_TRACEROUTE

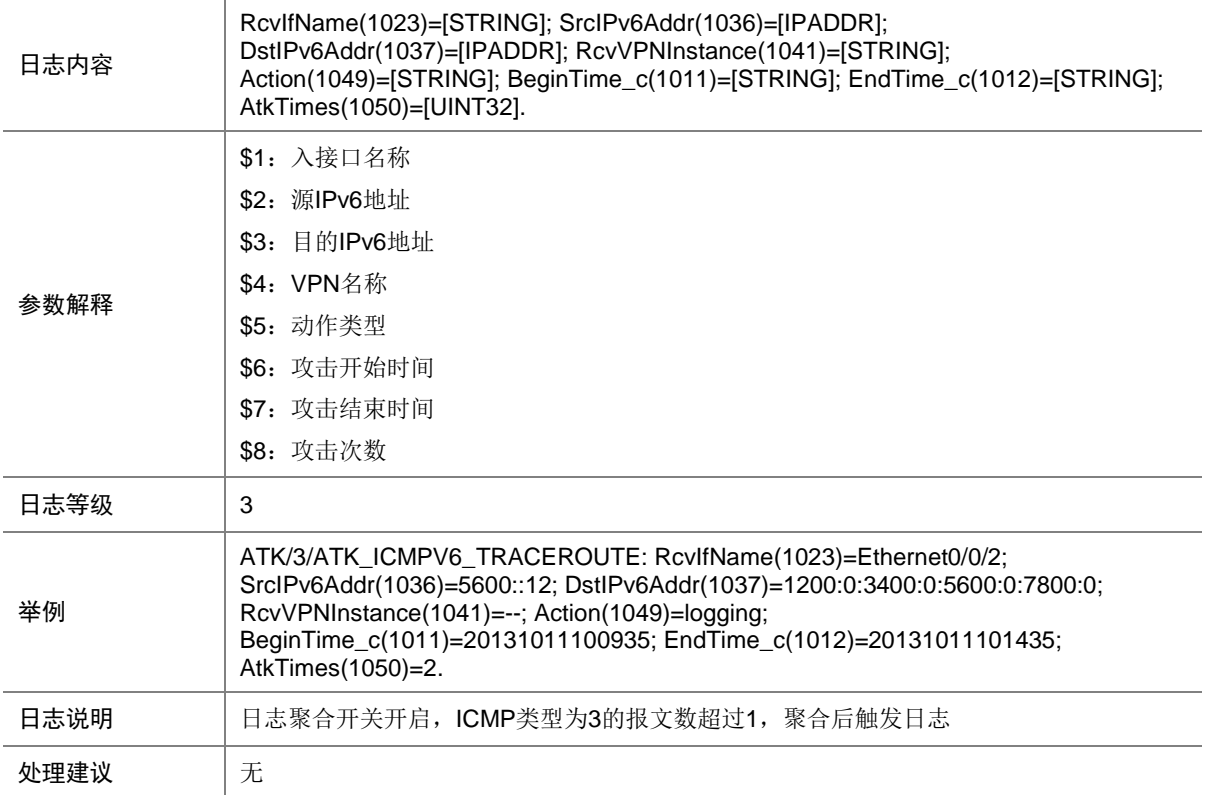

## 9.118 ATK\_ICMPV6\_TRACEROUTE\_RAW

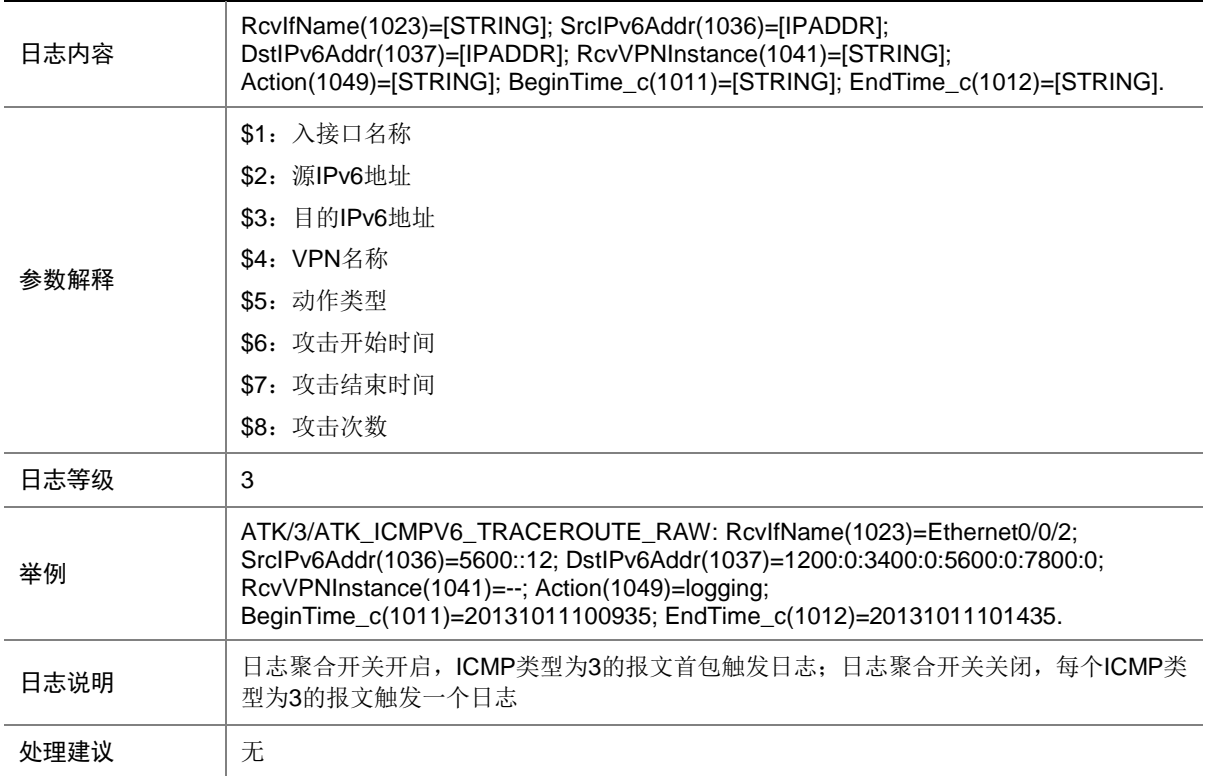

# 9.119 ATK\_ICMPV6\_TRACEROUTE\_RAW\_SZ

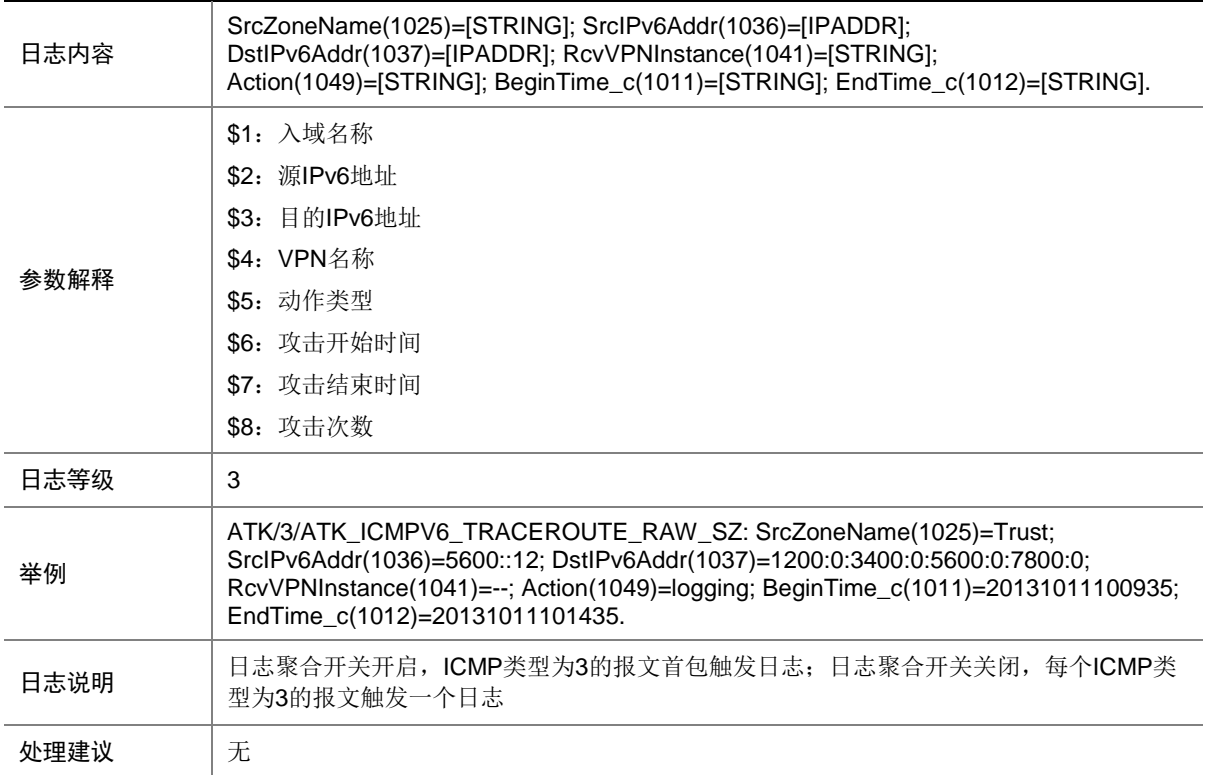

## 9.120 ATK\_ICMPV6\_TRACEROUTE\_SZ

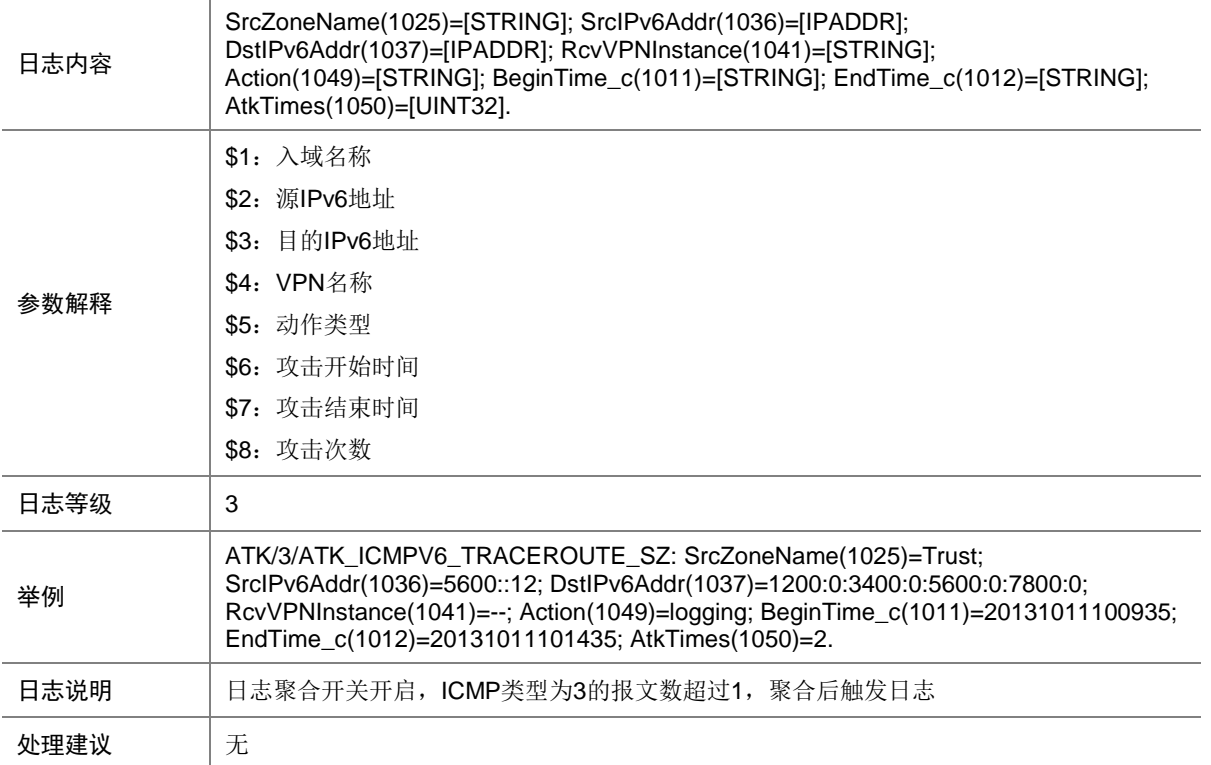

# 9.121 ATK\_ICMPV6\_TYPE

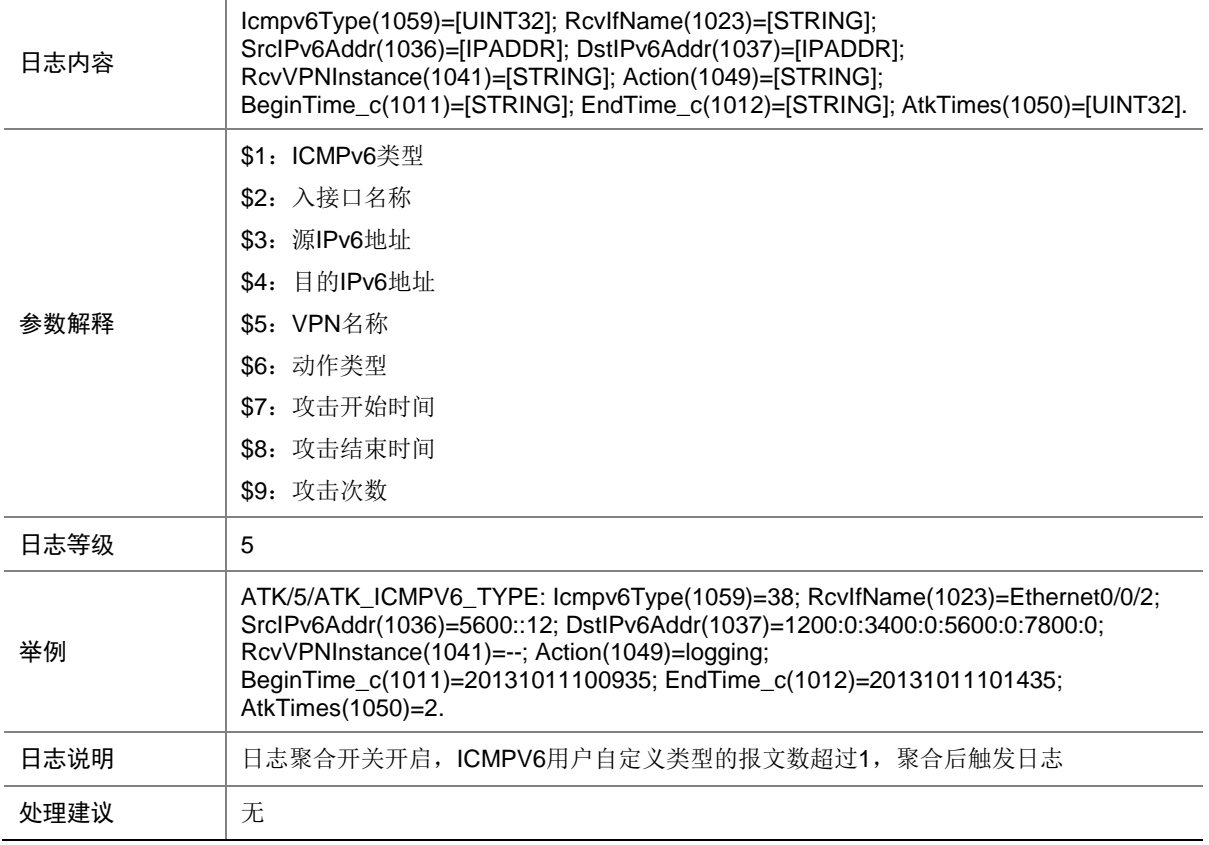

# 9.122 ATK\_ICMPV6\_TYPE \_RAW

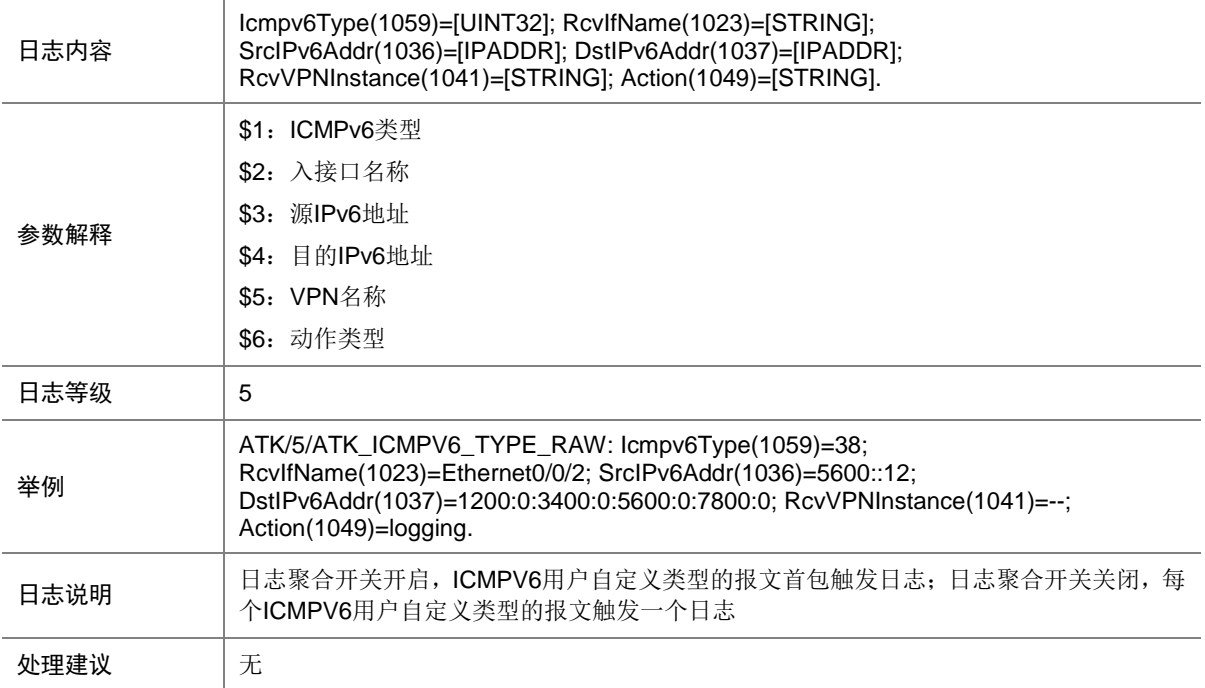

# 9.123 ATK\_ICMPV6\_TYPE \_RAW\_SZ

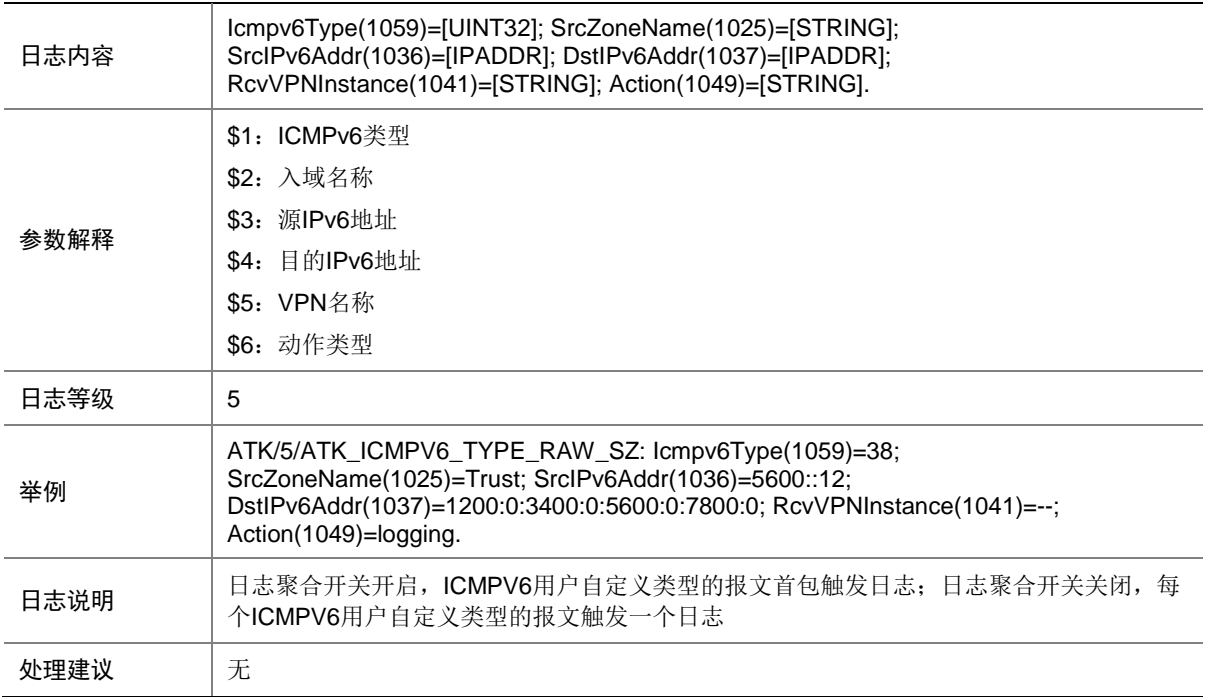

## 9.124 ATK\_ICMPV6\_TYPE\_SZ

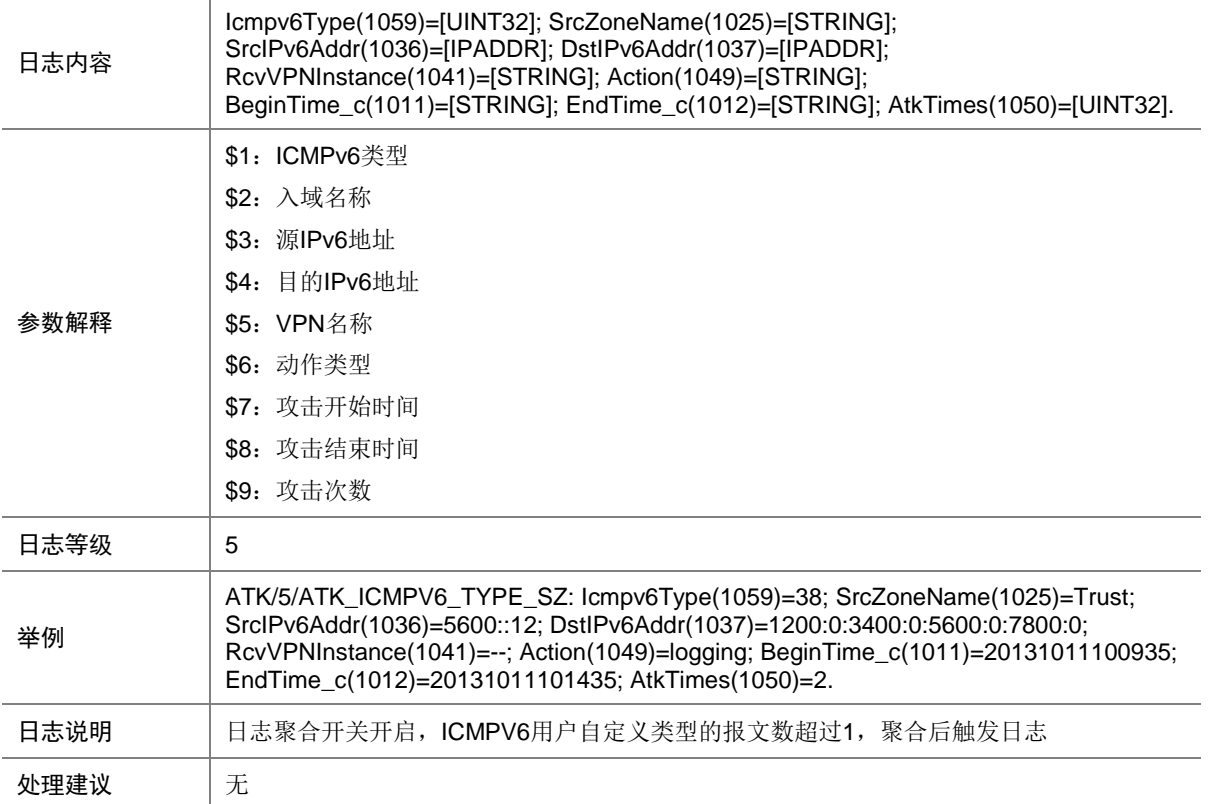

## 9.125 ATK\_IP\_OPTION

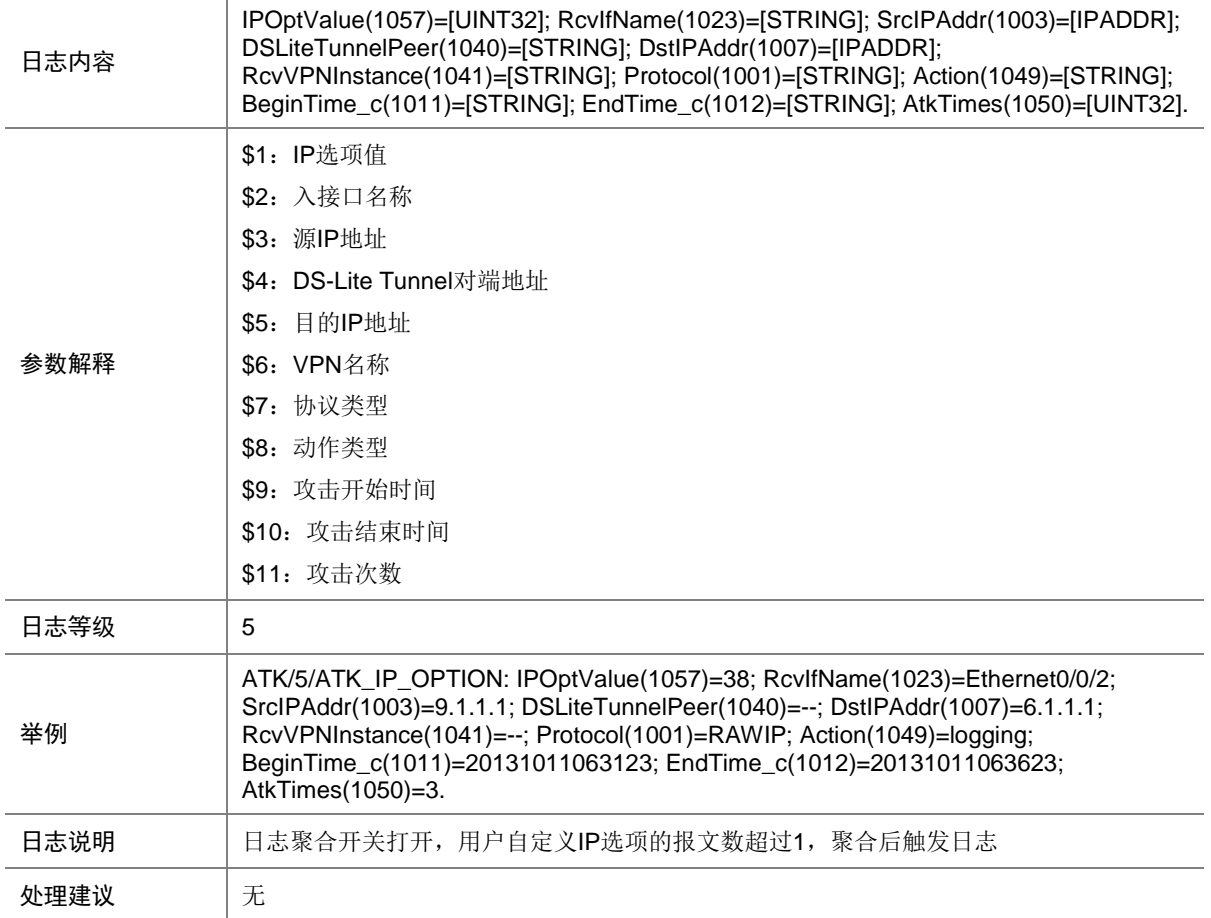

# 9.126 ATK\_IP\_OPTION\_RAW

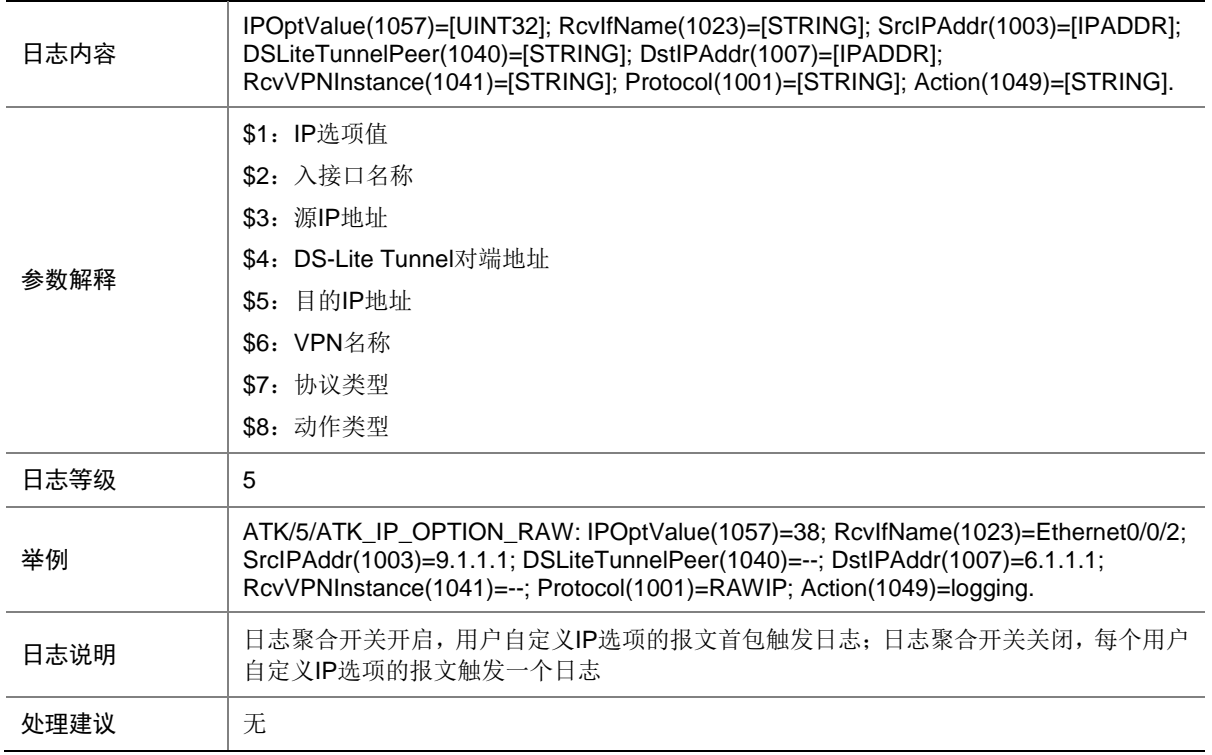

# 9.127 ATK\_IP\_OPTION\_RAW\_SZ

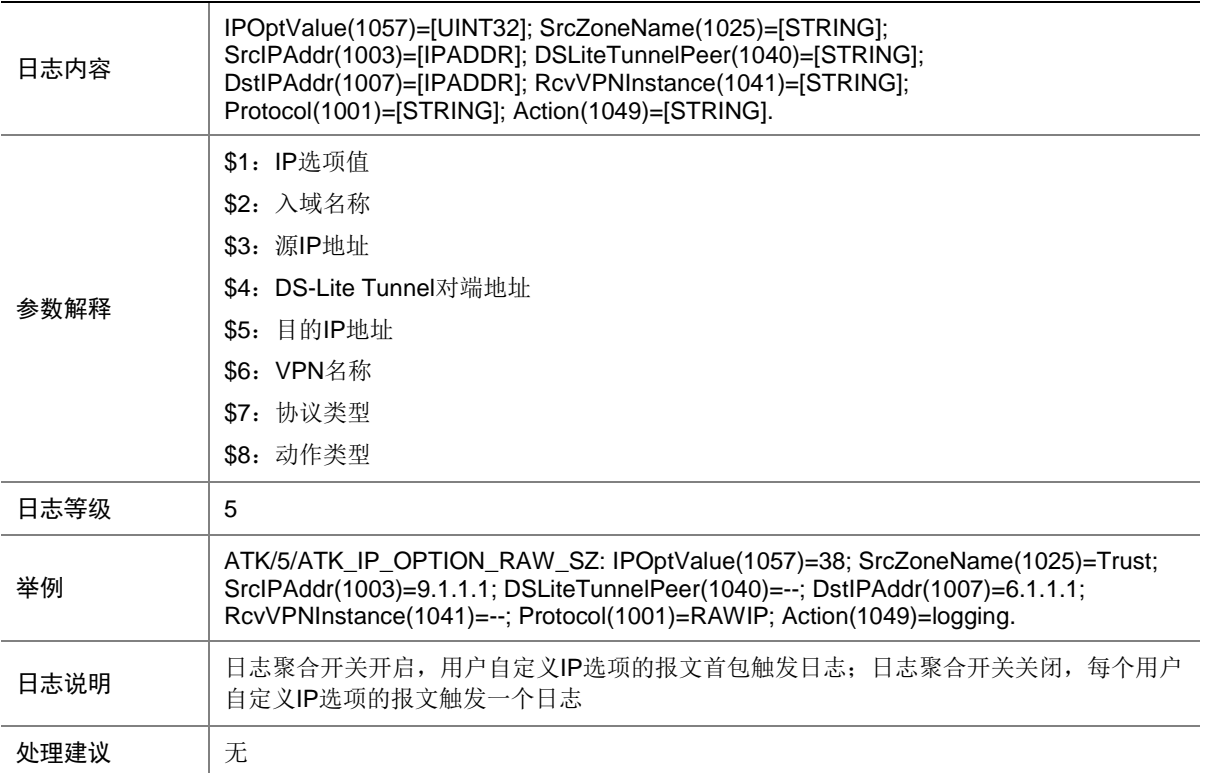

# 9.128 ATK\_IP\_OPTION\_SZ

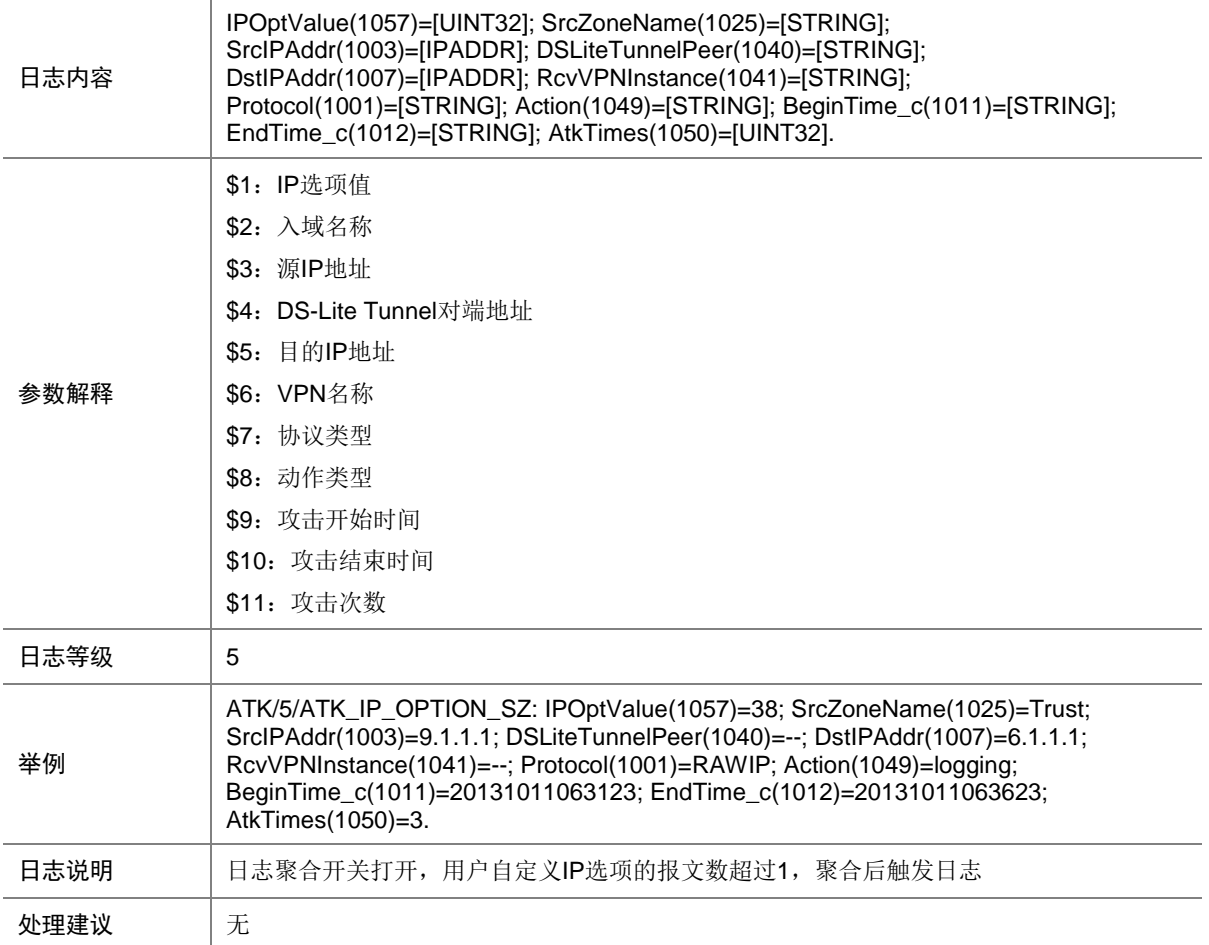

## 9.129 ATK\_IP4\_ACK\_FLOOD

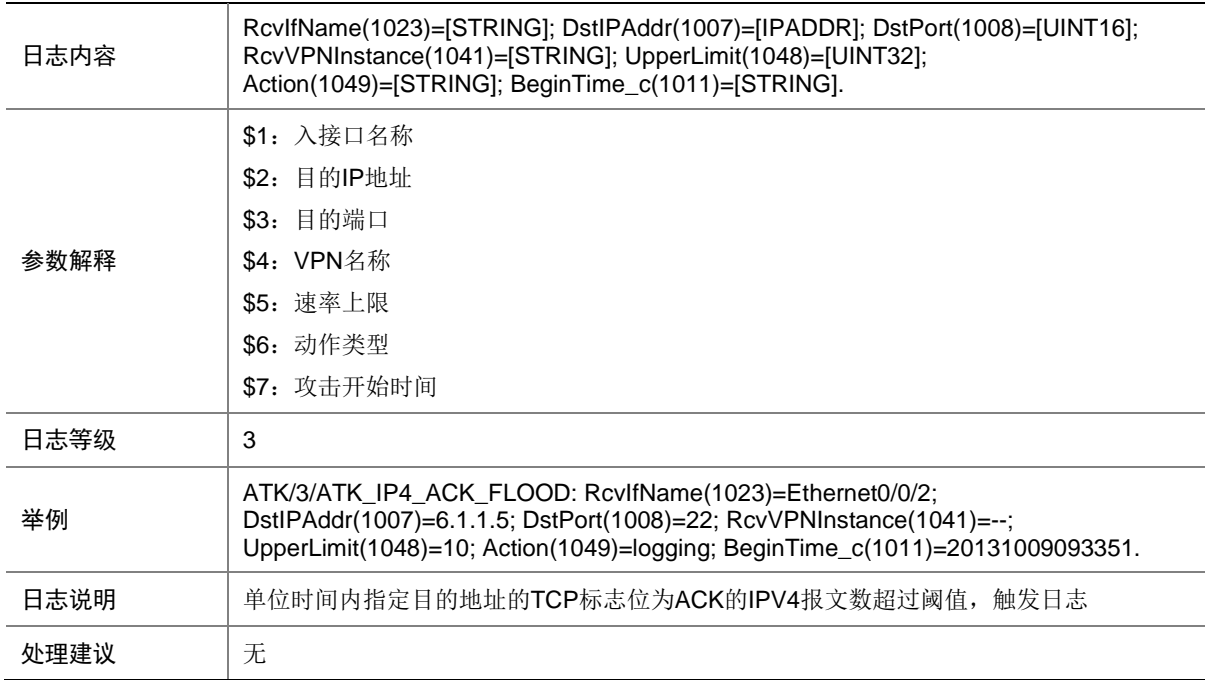

# 9.130 ATK\_IP4\_ACK\_FLOOD\_SZ

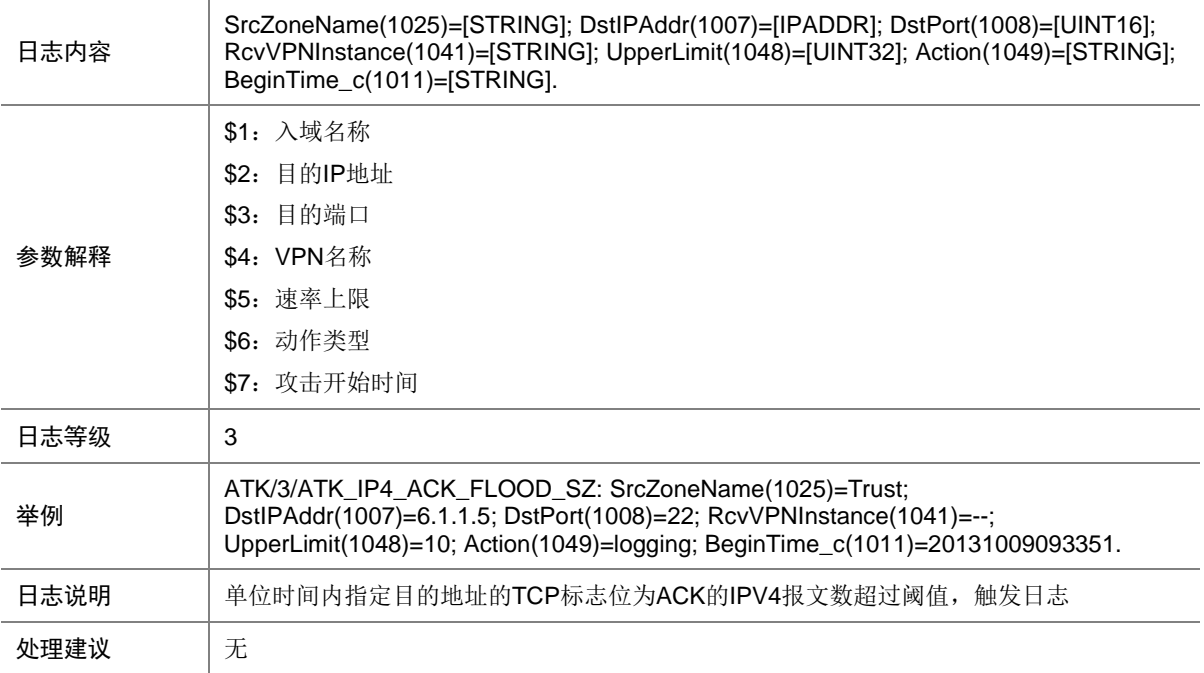

## 9.131 ATK\_IP4\_DIS\_PORTSCAN

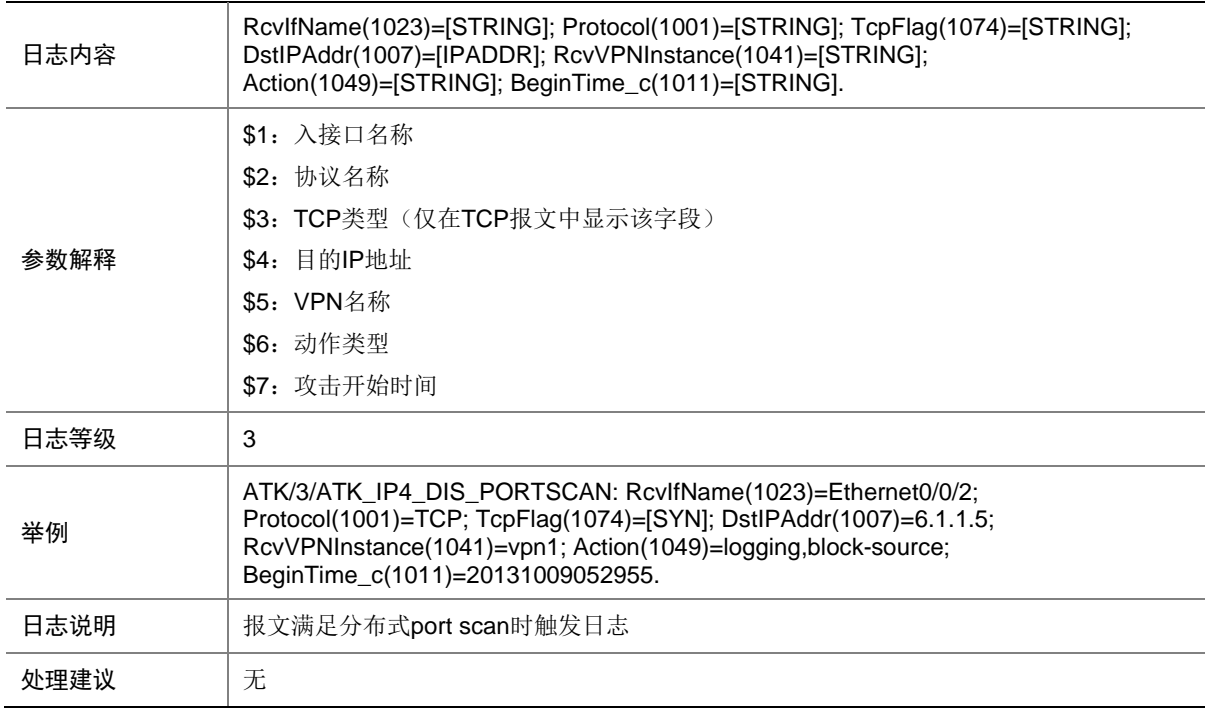

## 9.132 ATK\_IP4\_DIS\_PORTSCAN\_SZ

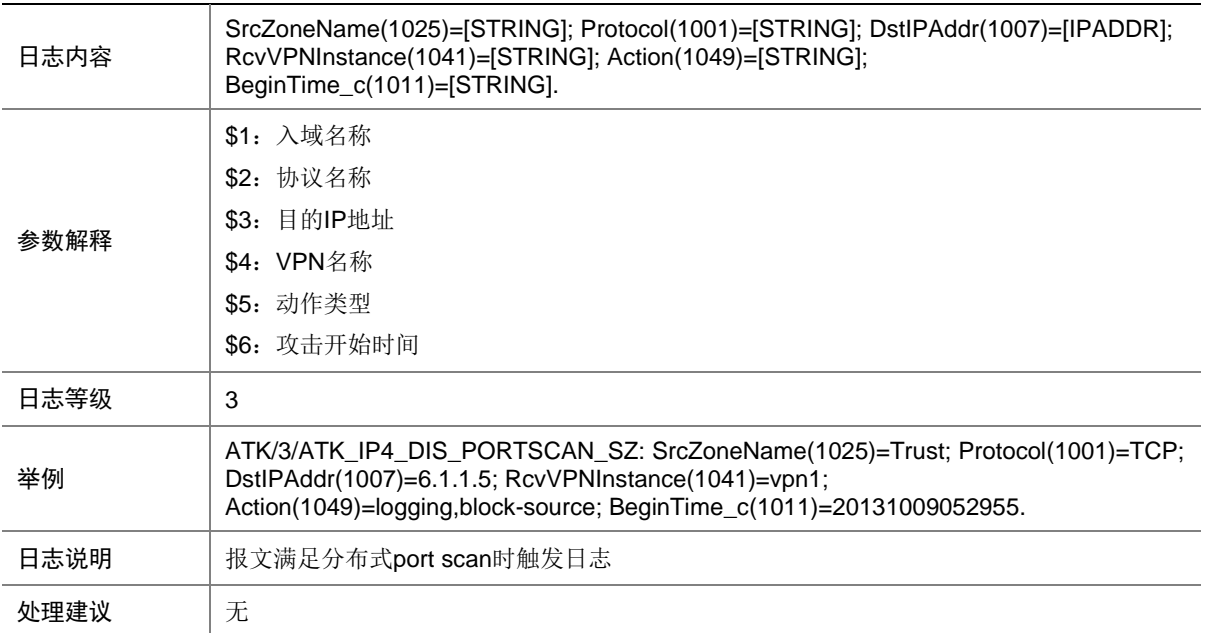

## 9.133 ATK\_IP4\_DNS\_FLOOD

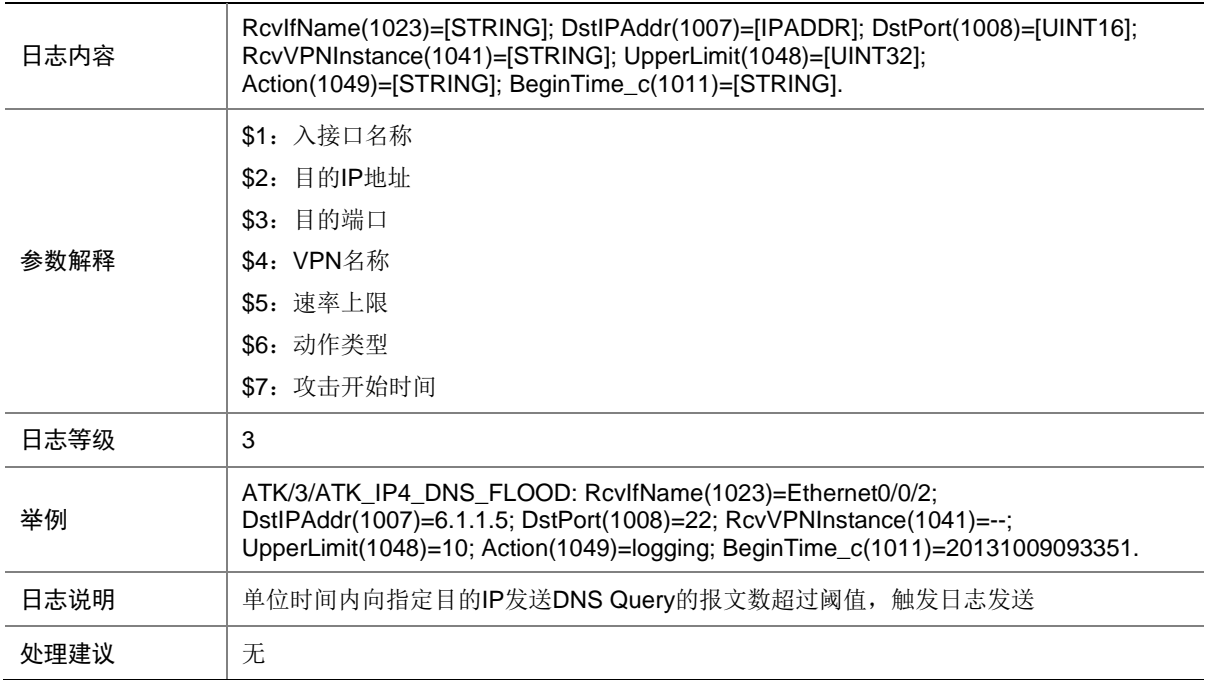

# 9.134 ATK\_IP4\_DNS\_FLOOD\_SZ

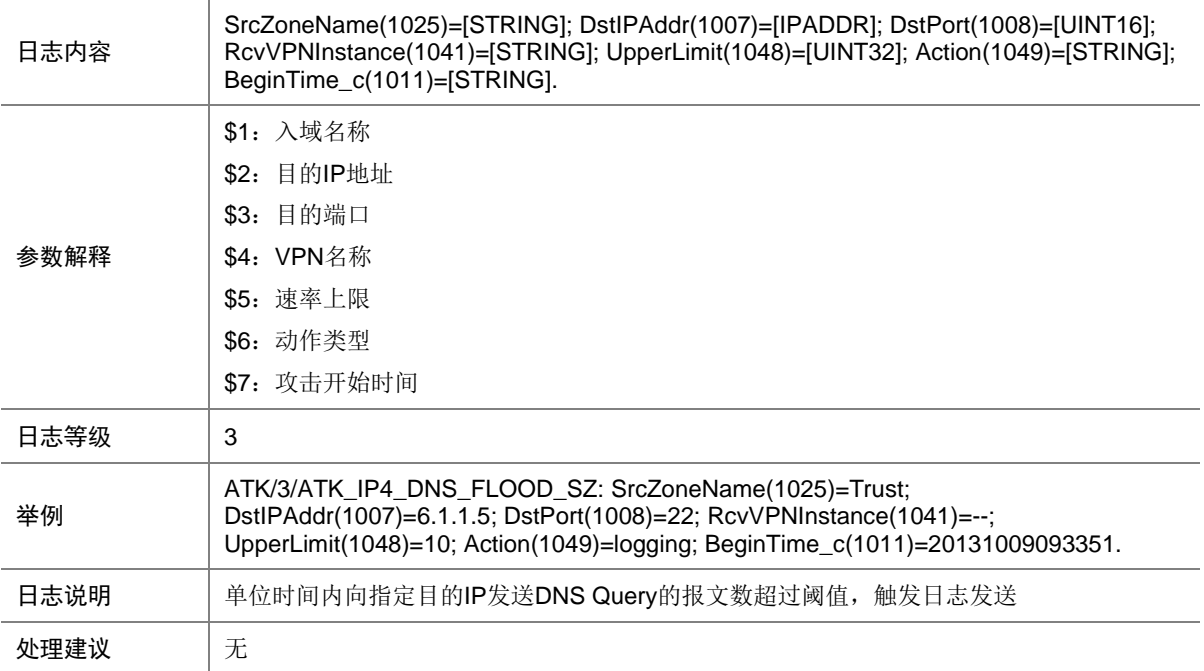

# 9.135 ATK\_IP4\_FIN\_FLOOD

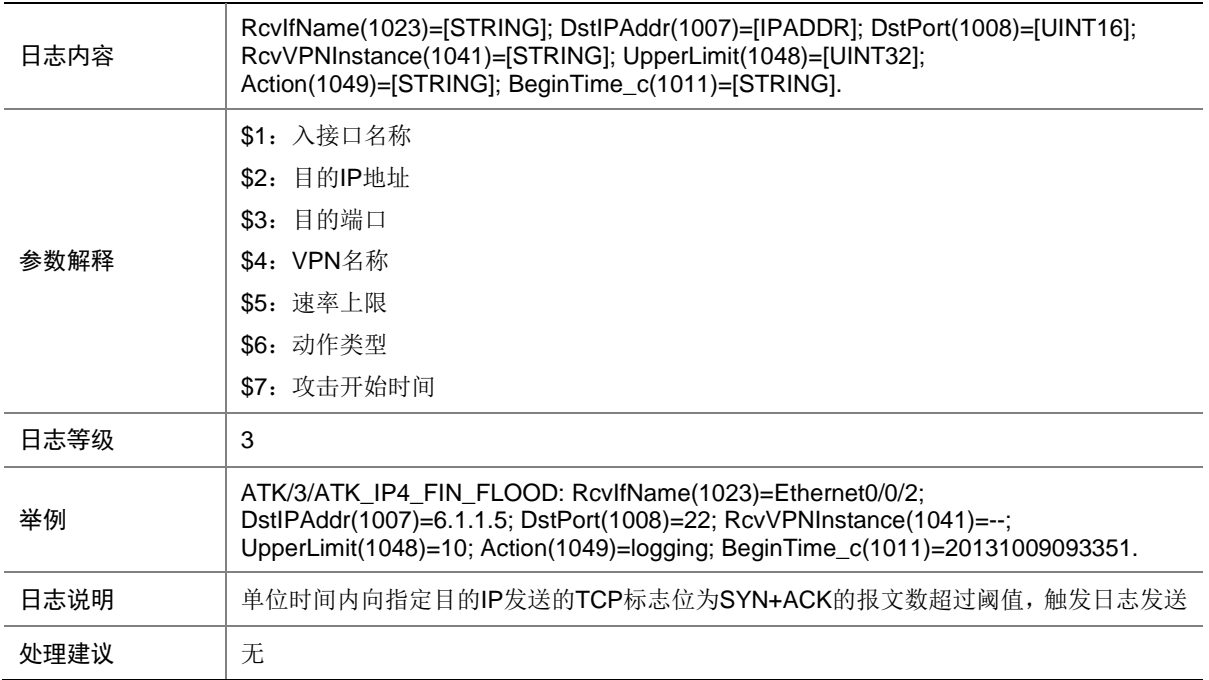

# 9.136 ATK\_IP4\_FIN\_FLOOD\_SZ

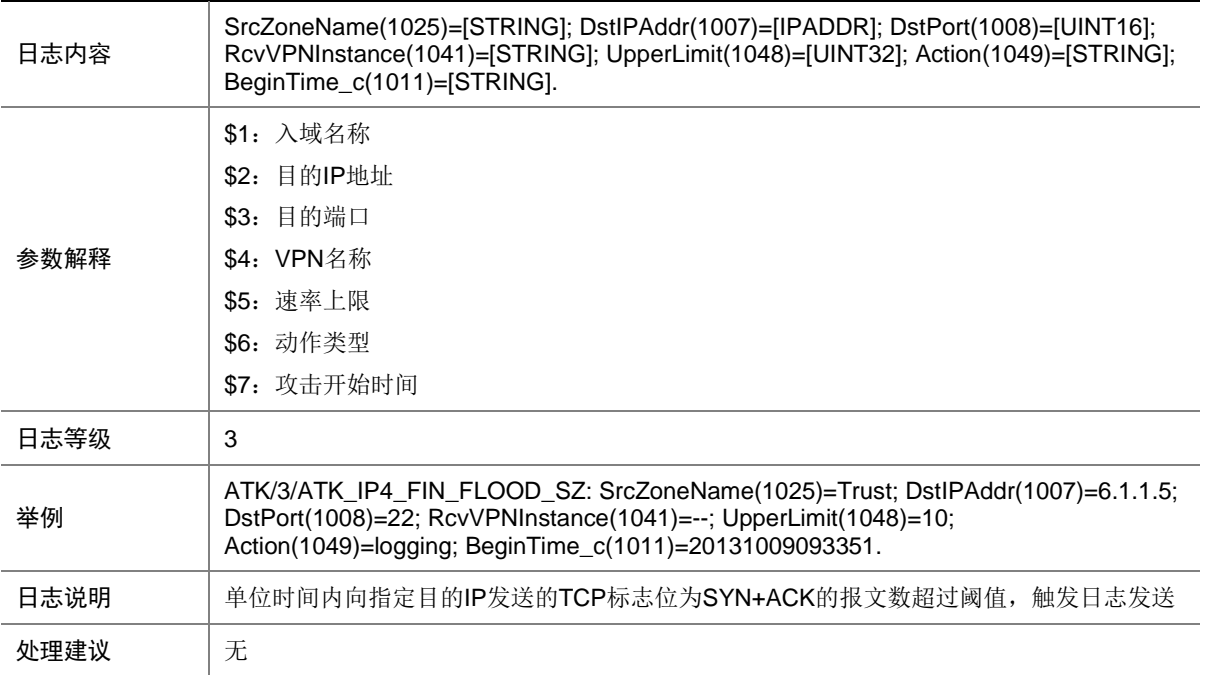

## 9.137 ATK\_IP4\_FRAGMENT

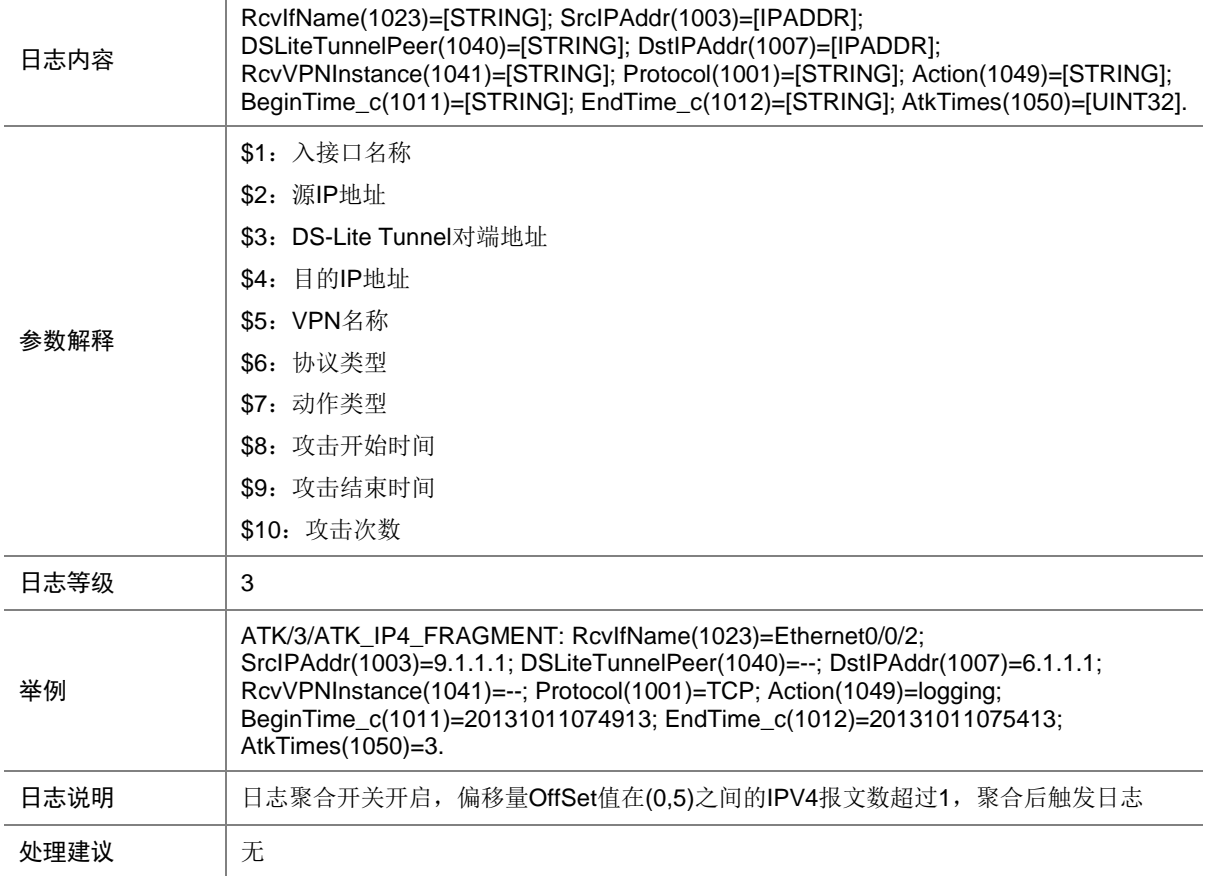

## 9.138 ATK\_IP4\_FRAGMENT\_RAW

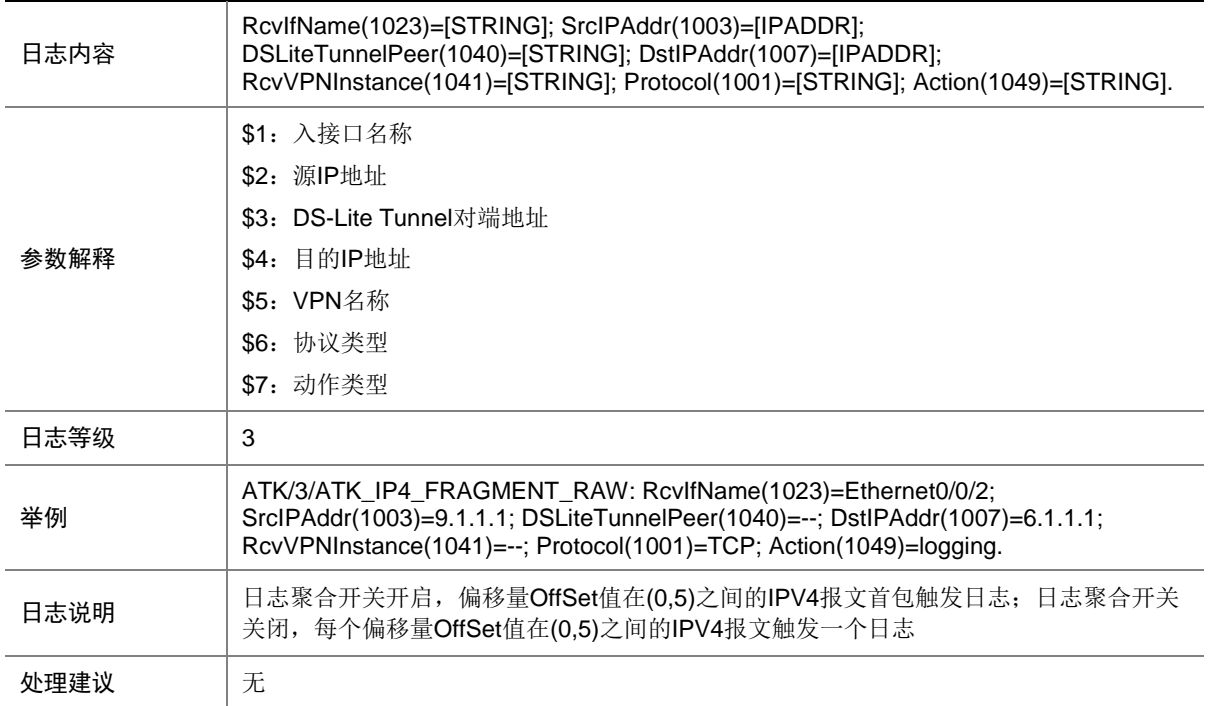

### 9.139 ATK\_IP4\_FRAGMENT\_RAW\_SZ

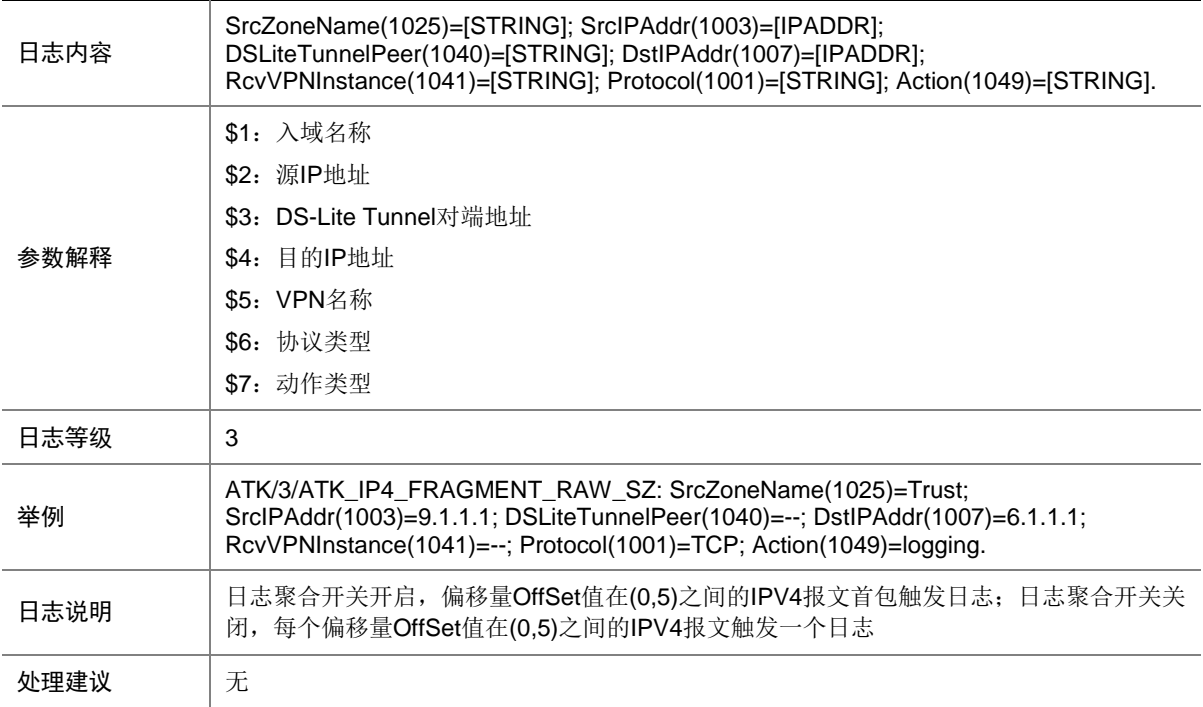

## 9.140 ATK\_IP4\_FRAGMENT\_SZ

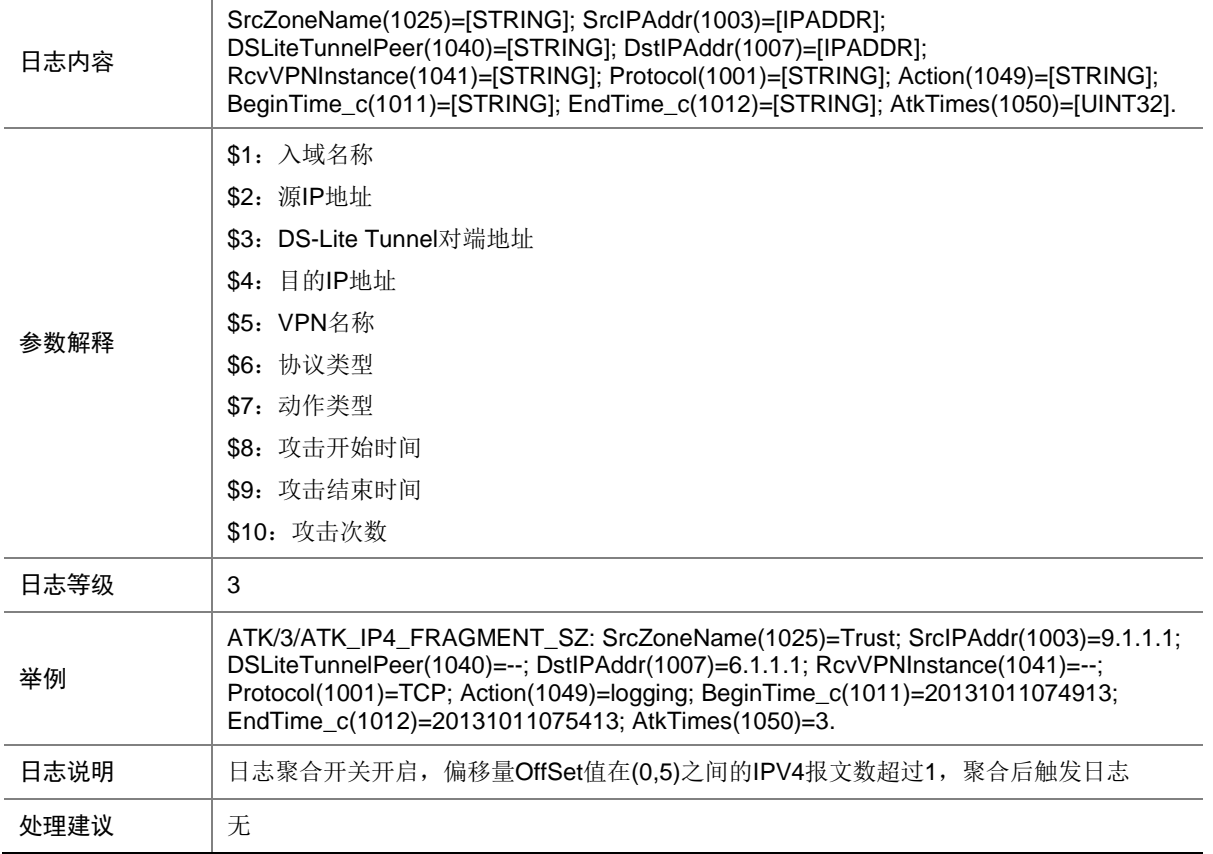

### 9.141 ATK\_IP4\_HTTP\_FLOOD

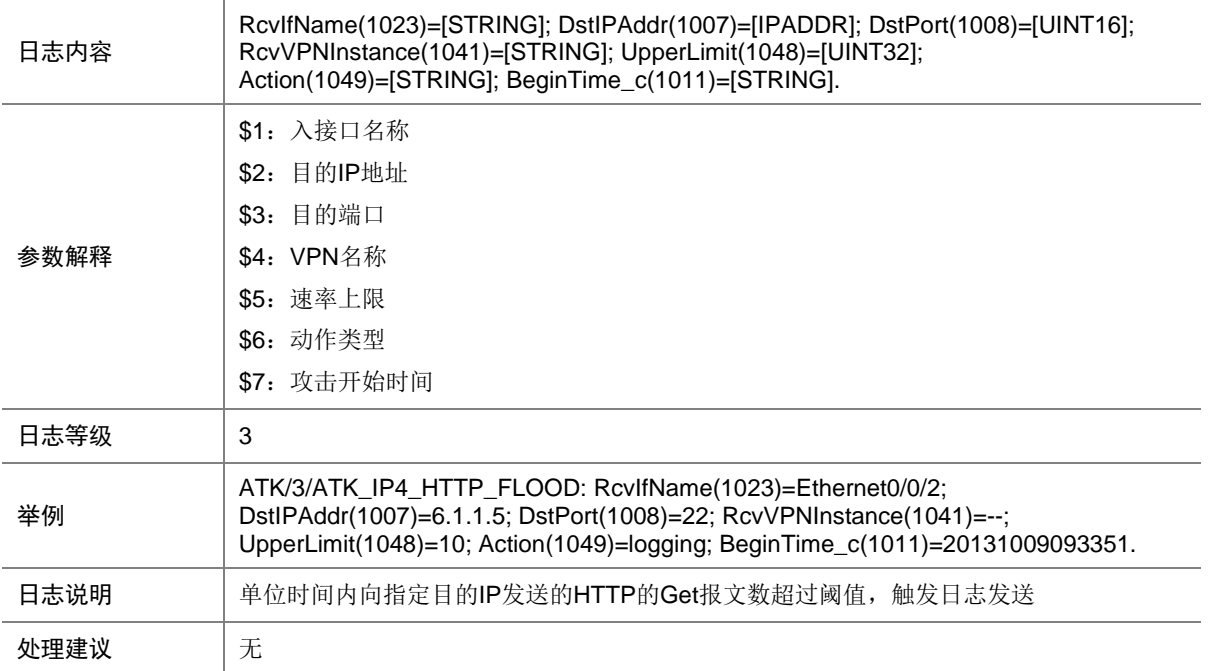

# 9.142 ATK\_IP4\_HTTP\_FLOOD\_SZ

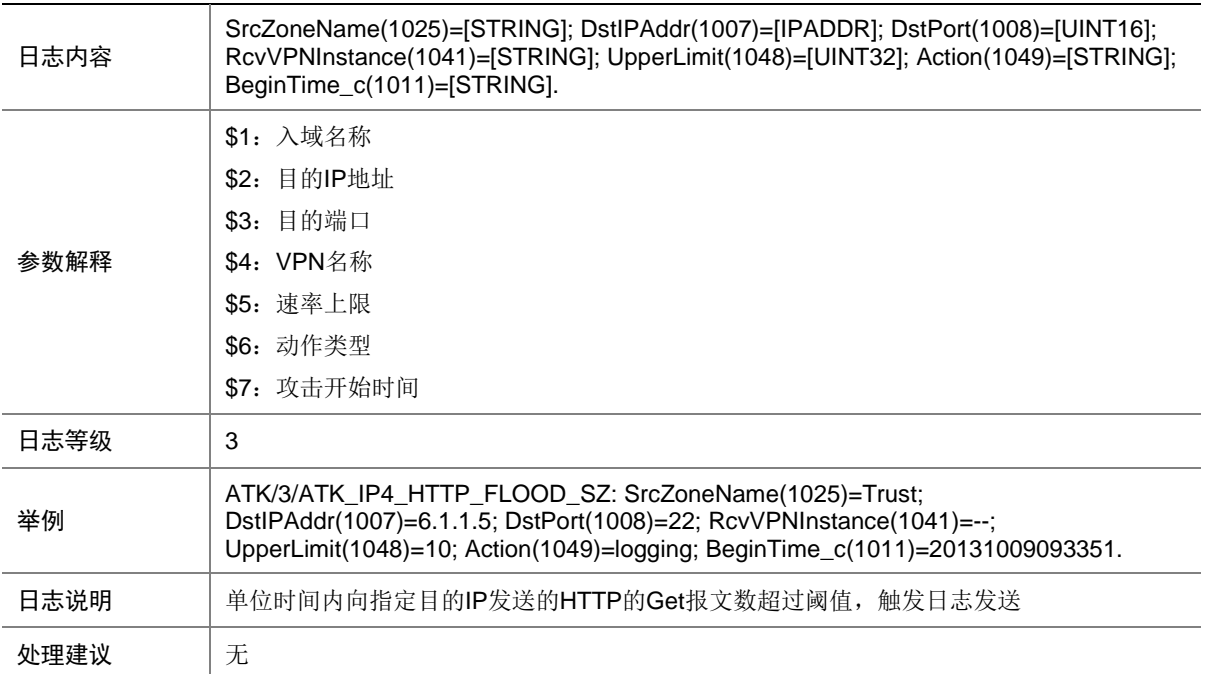
## 9.143 ATK\_IP4\_IMPOSSIBLE

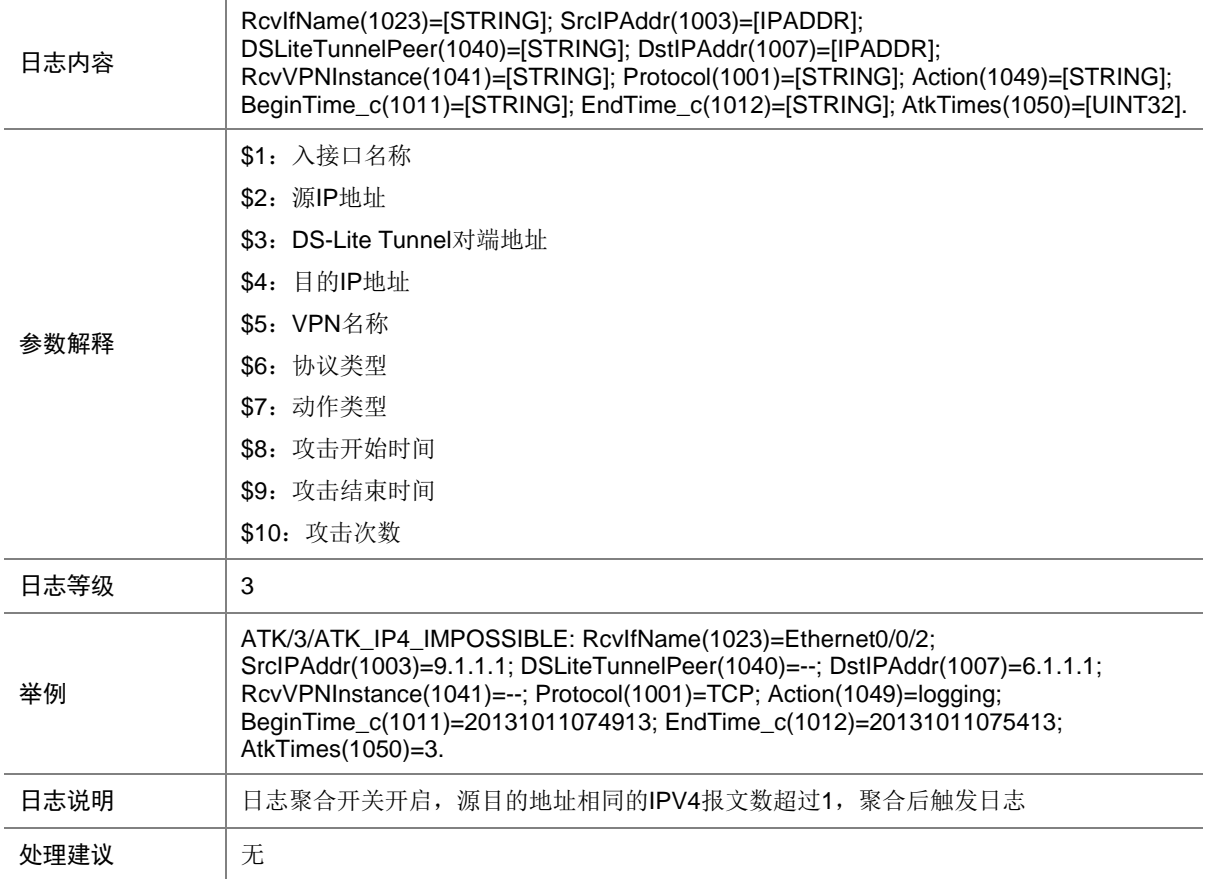

### 9.144 ATK\_IP4\_IMPOSSIBLE\_RAW

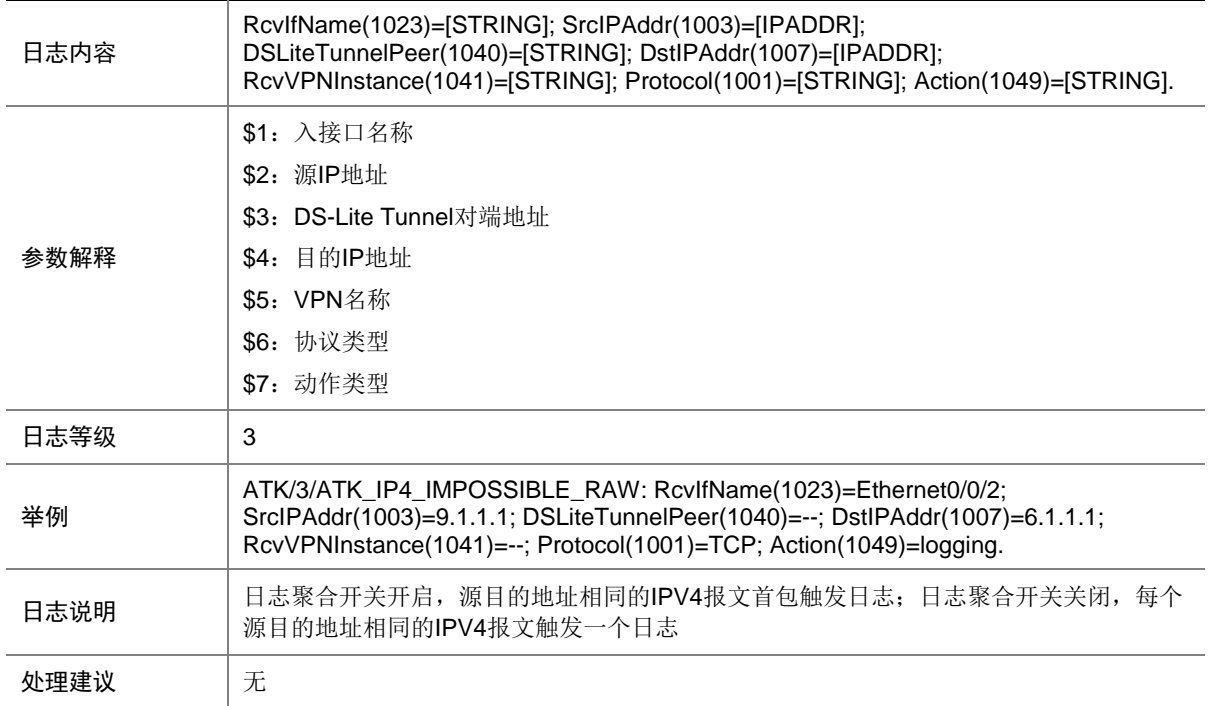

#### 9.145 ATK\_IP4\_IMPOSSIBLE\_RAW\_SZ

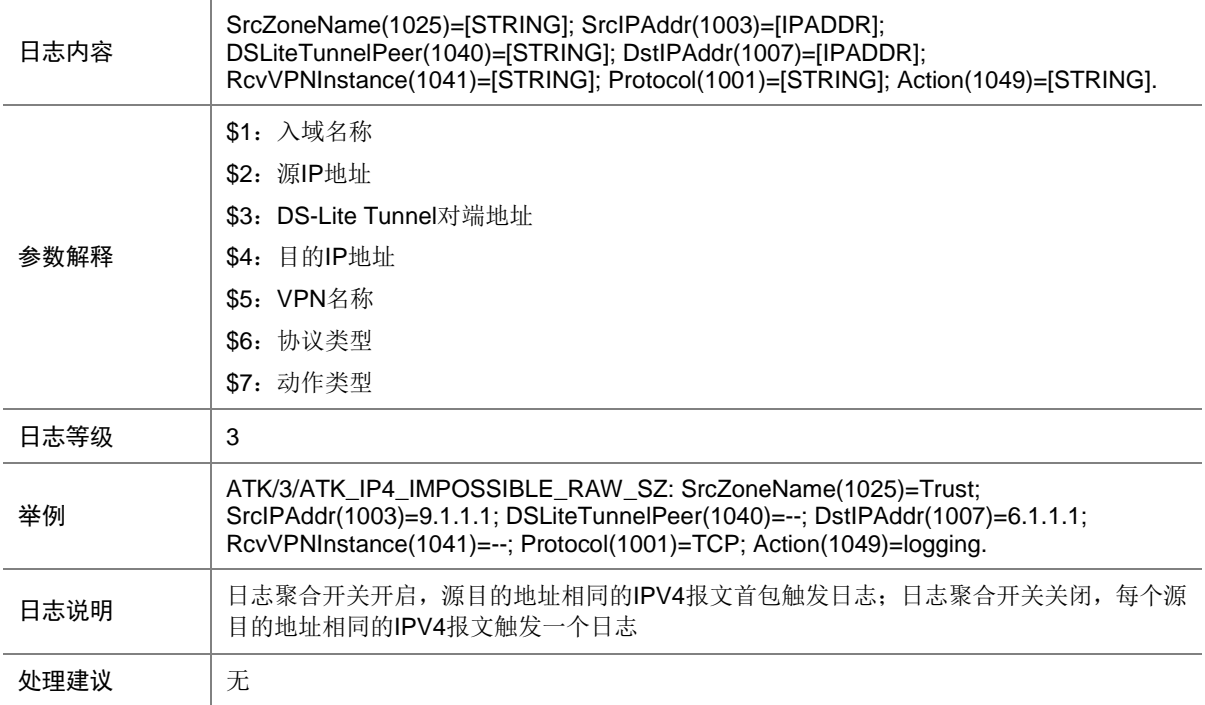

### 9.146 ATK\_IP4\_IMPOSSIBLE\_SZ

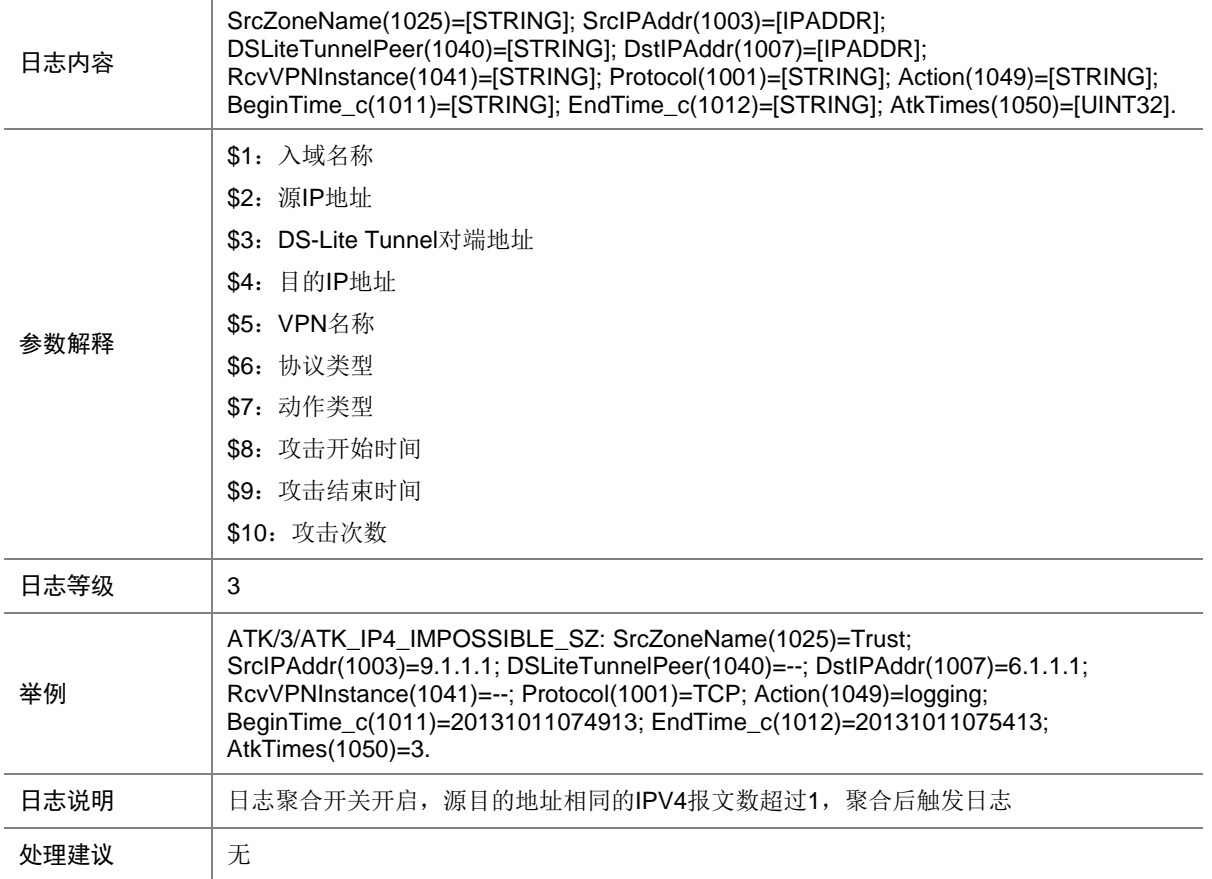

## 9.147 ATK\_IP4\_IPSWEEP

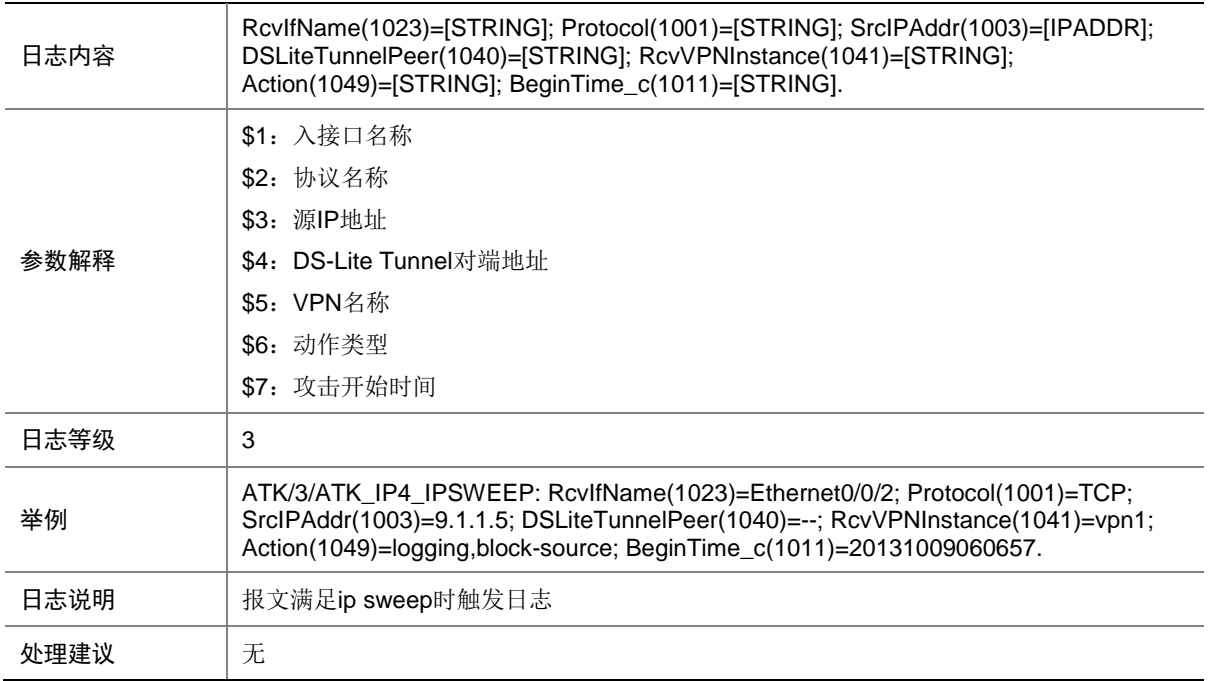

## 9.148 ATK\_IP4\_IPSWEEP\_SZ

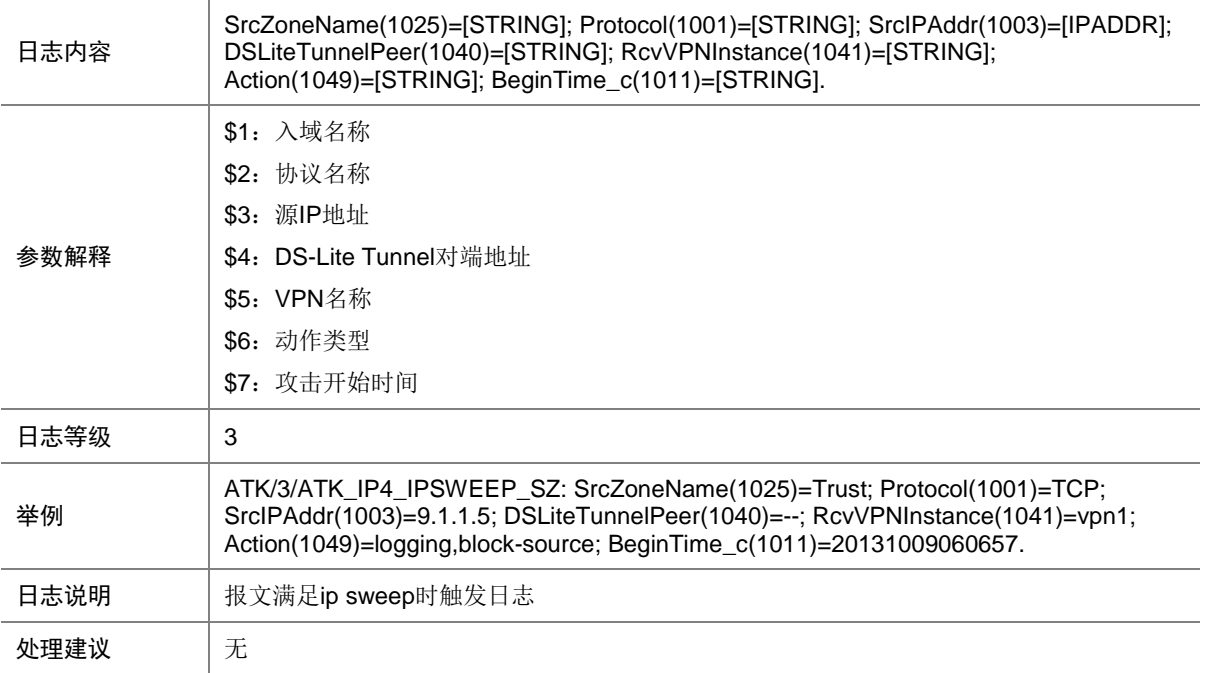

## 9.149 ATK\_IP4\_PORTSCAN

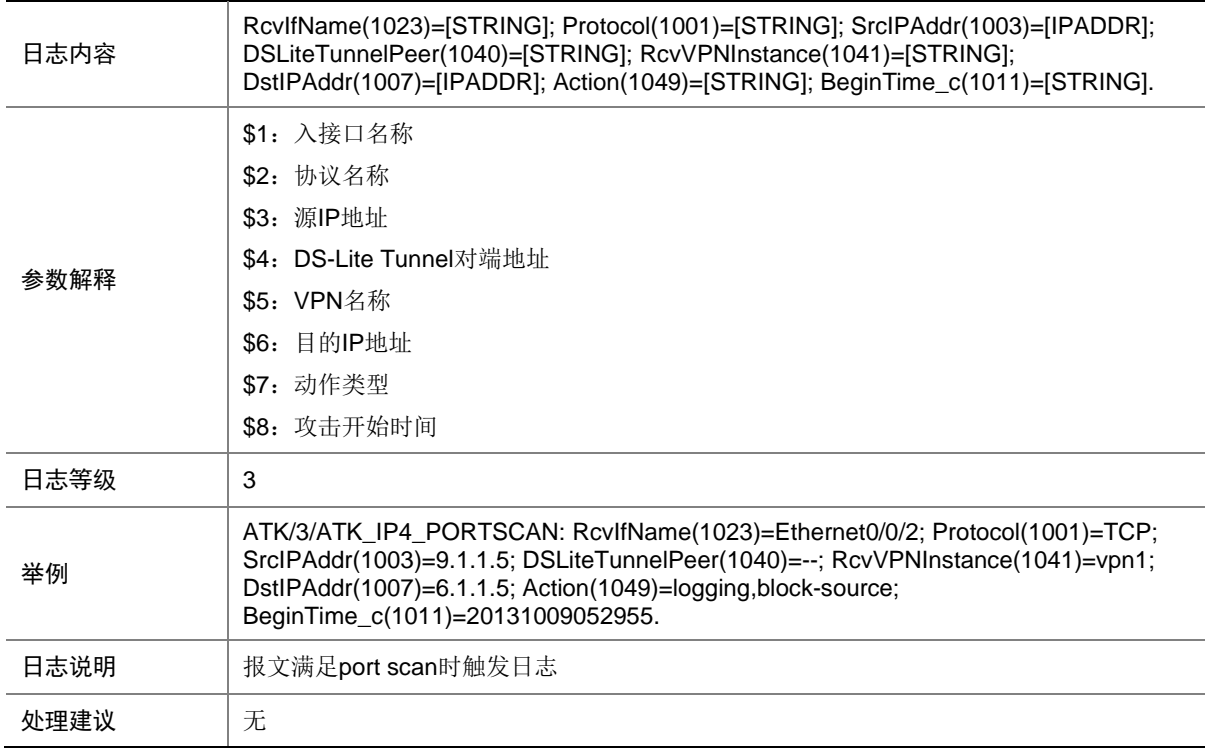

### 9.150 ATK\_IP4\_PORTSCAN\_SZ

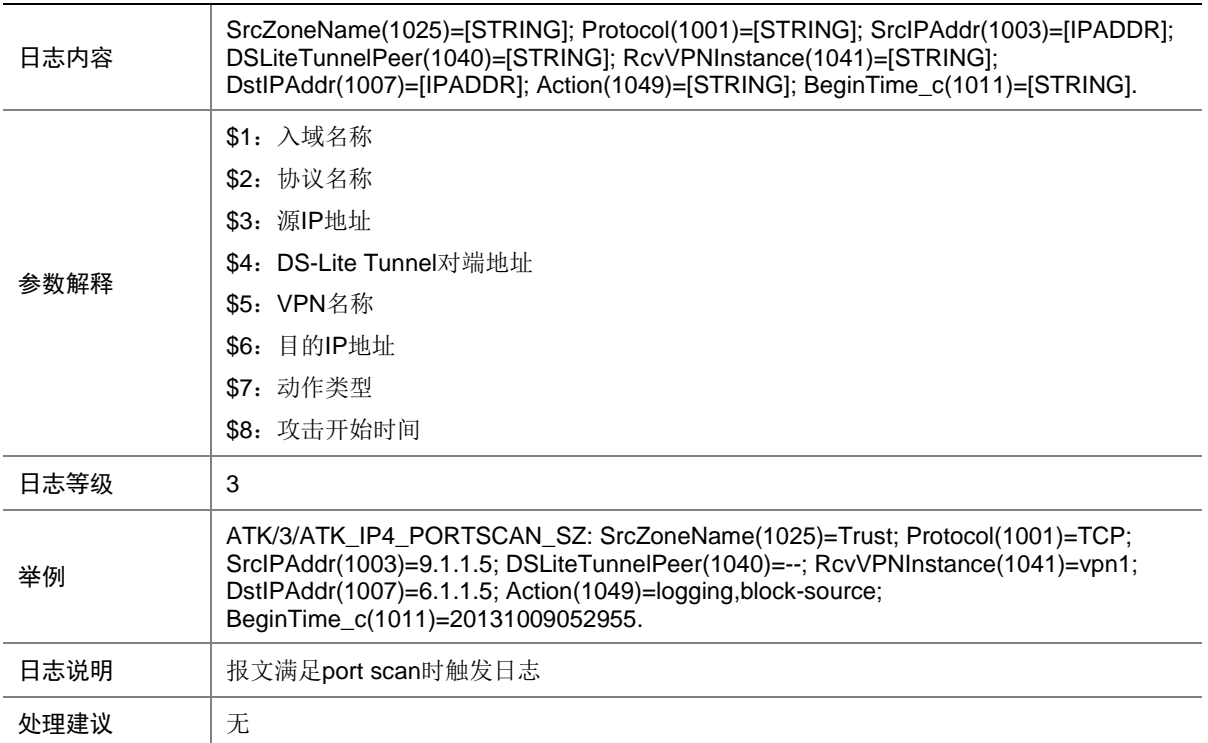

# 9.151 ATK\_IP4\_RST\_FLOOD

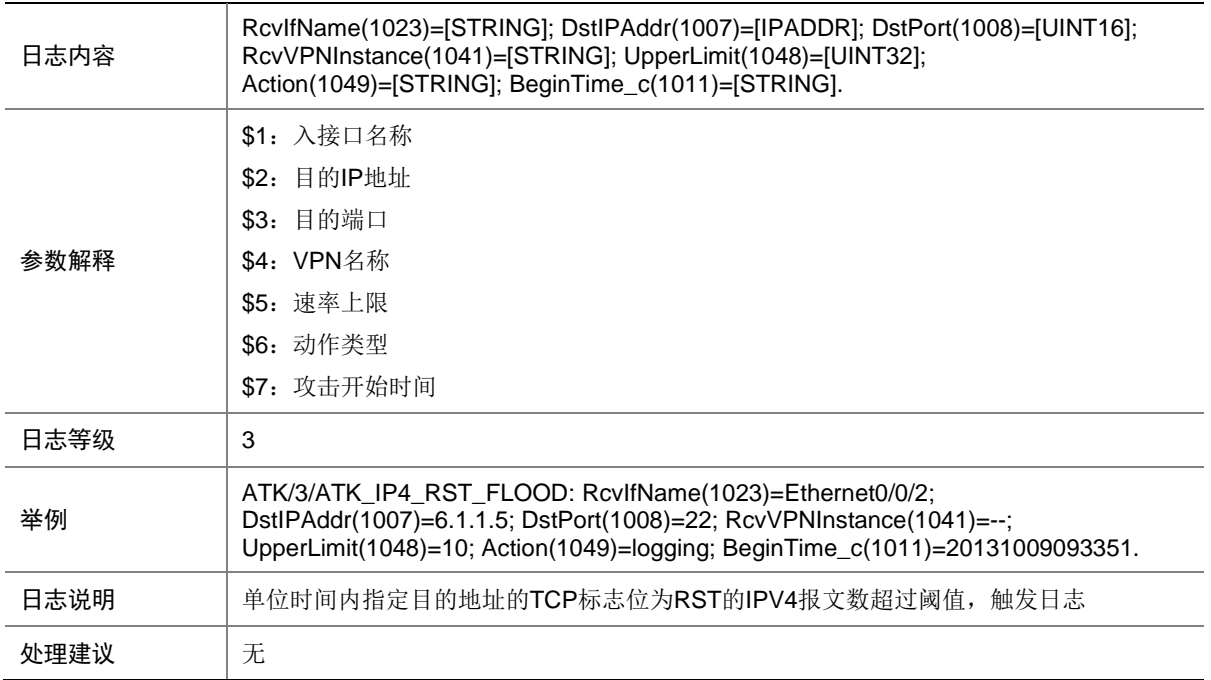

#### 9.152 ATK\_IP4\_RST\_FLOOD\_SZ

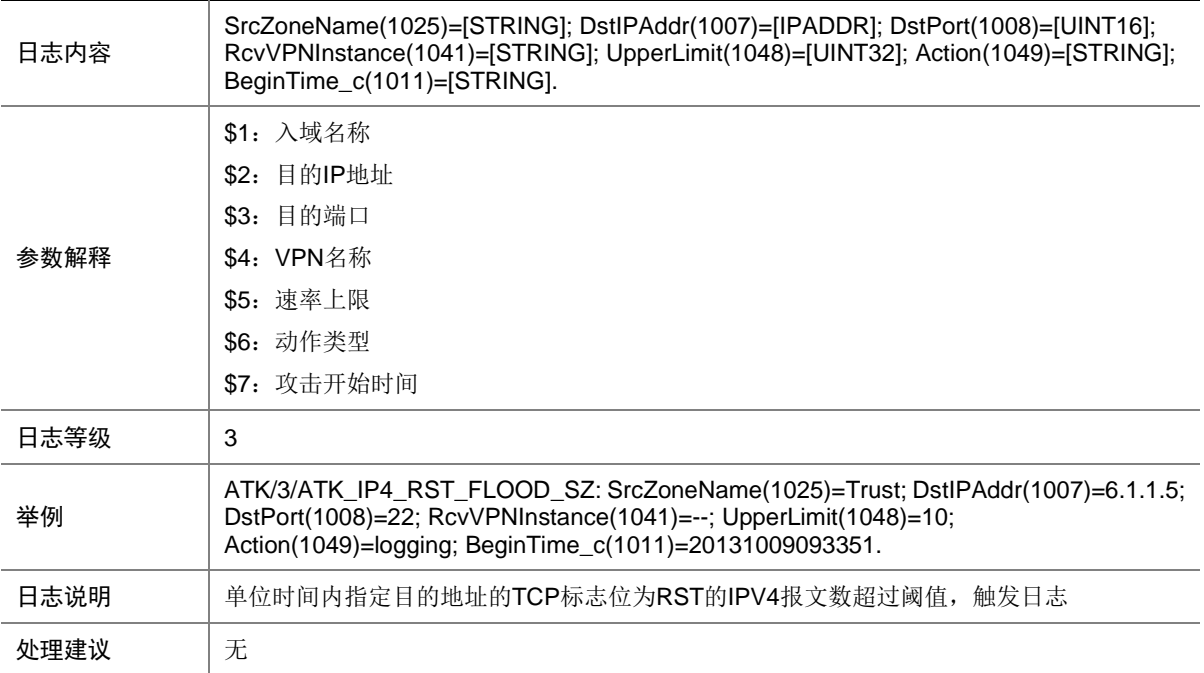

# 9.153 ATK\_IP4\_SYN\_FLOOD

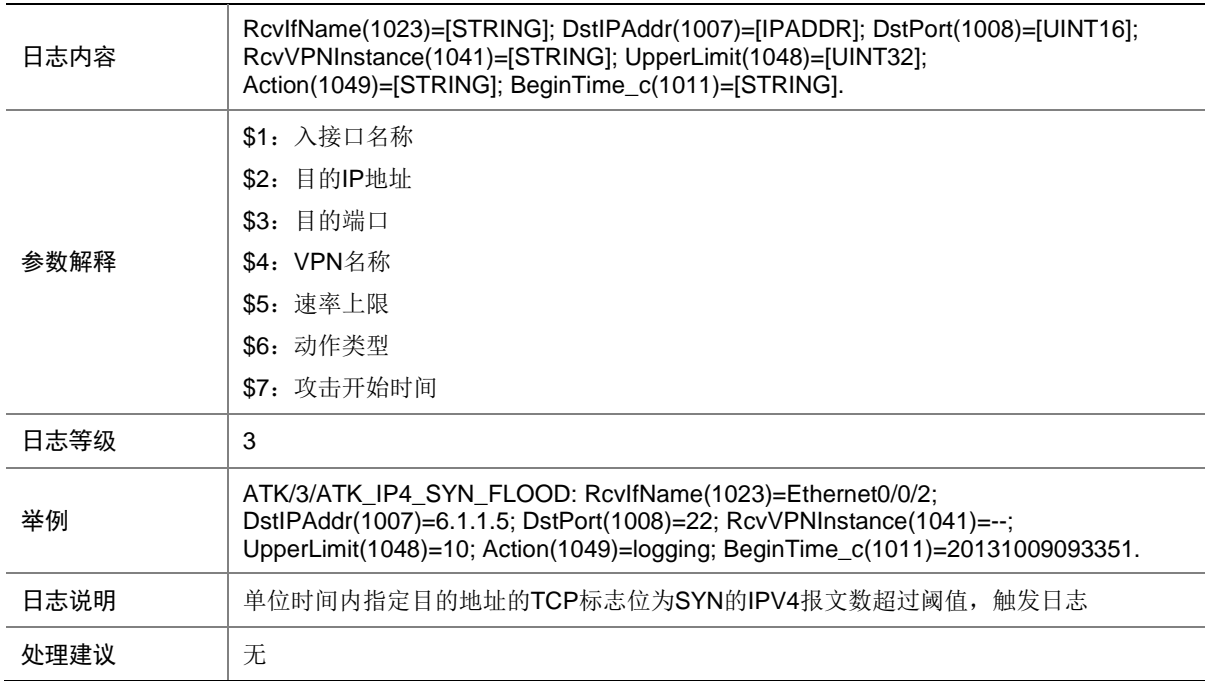

# 9.154 ATK\_IP4\_SYN\_FLOOD\_SZ

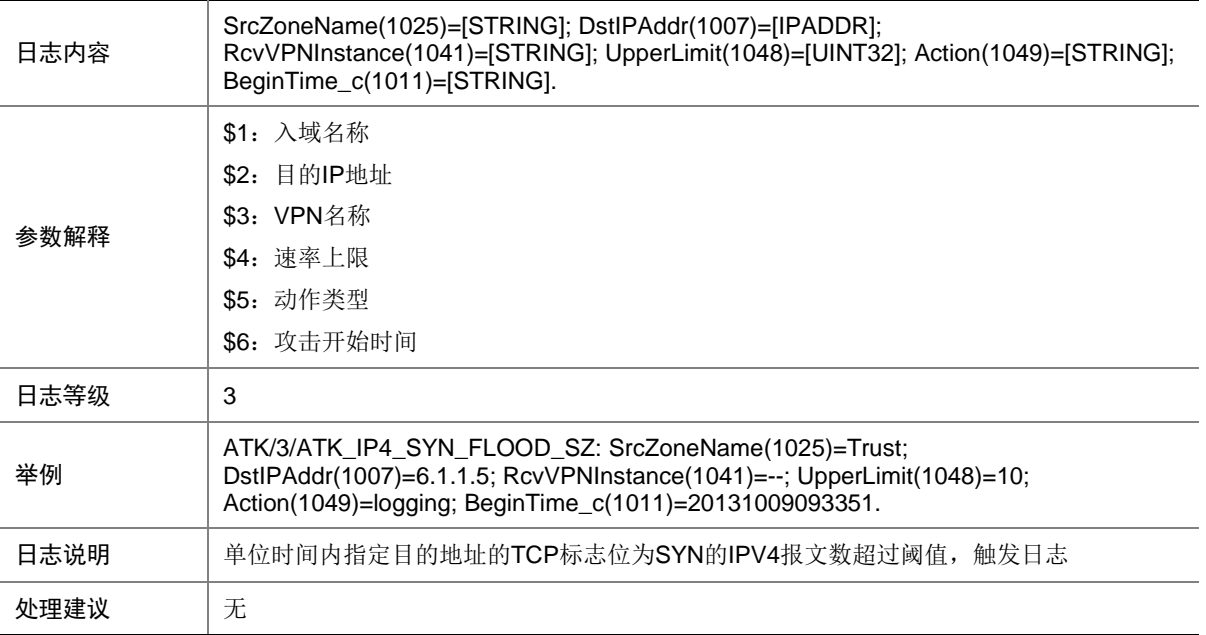

# 9.155 ATK\_IP4\_SYNACK\_FLOOD

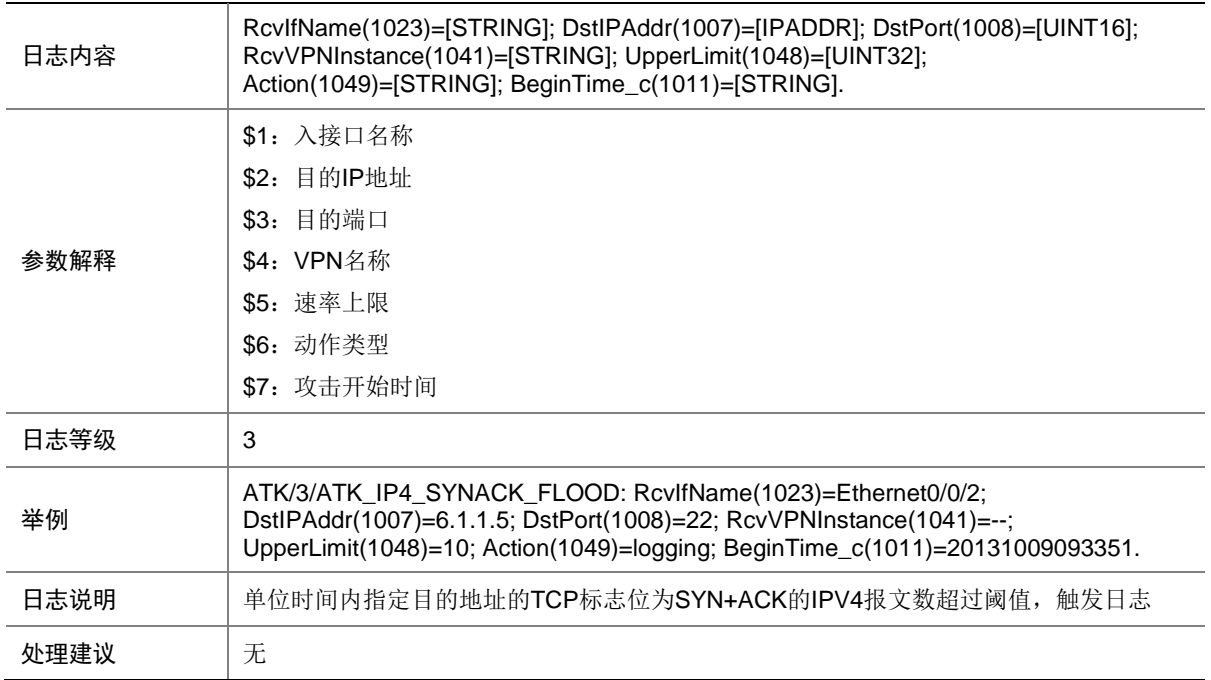

# 9.156 ATK\_IP4\_SYNACK\_FLOOD\_SZ

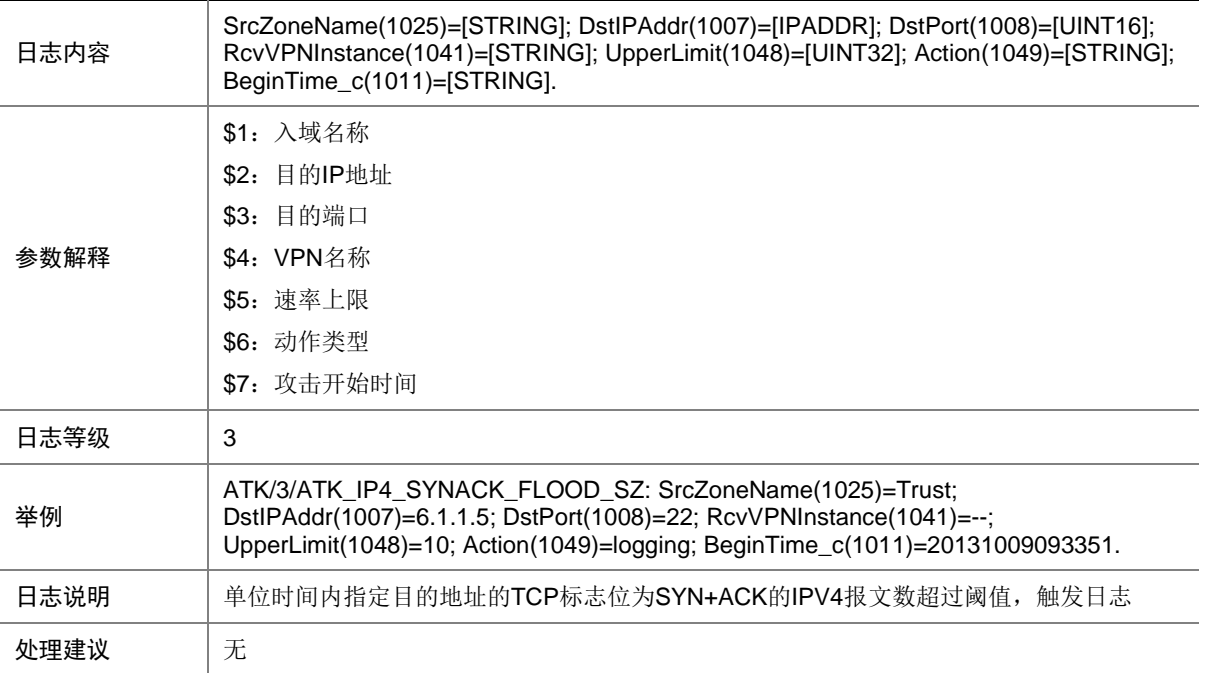

# 9.157 ATK\_IP4\_TCP\_ALLFLAGS

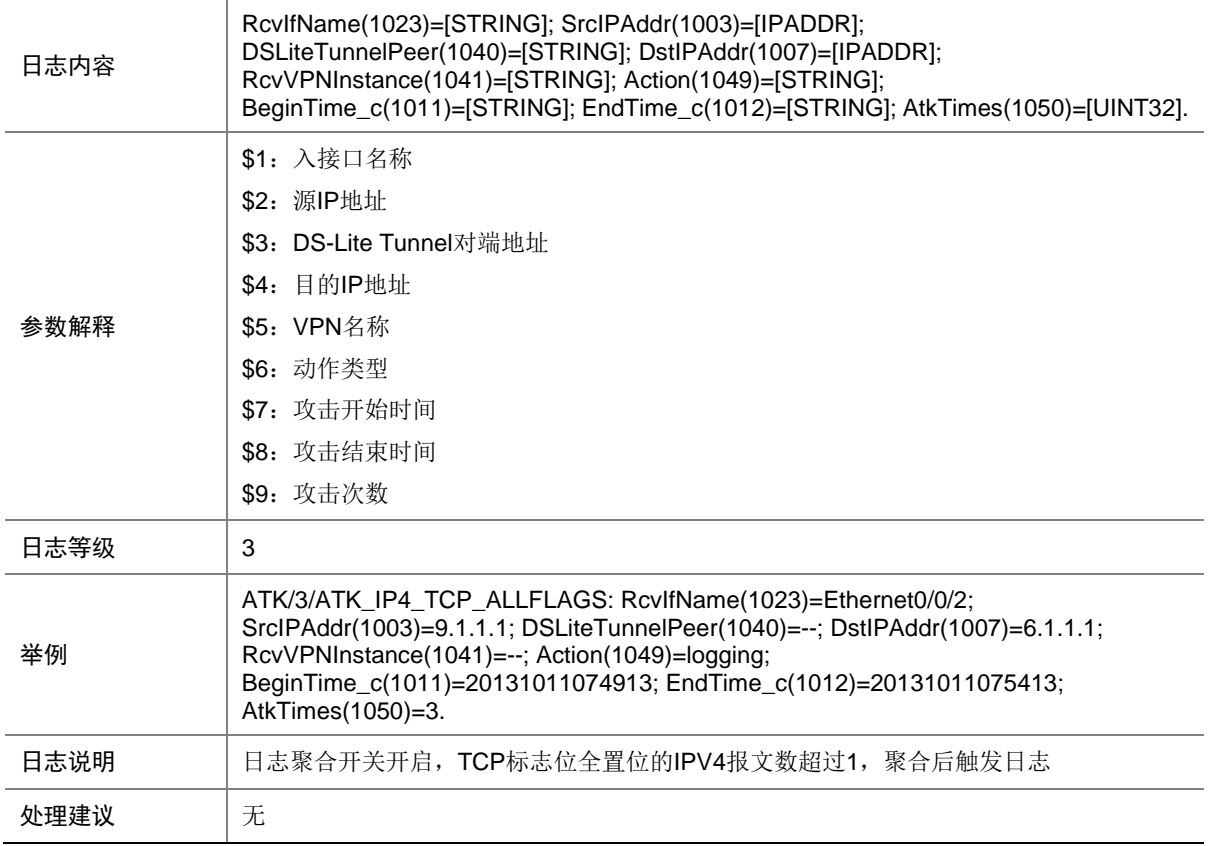

# 9.158 ATK\_IP4\_TCP\_ALLFLAGS\_RAW

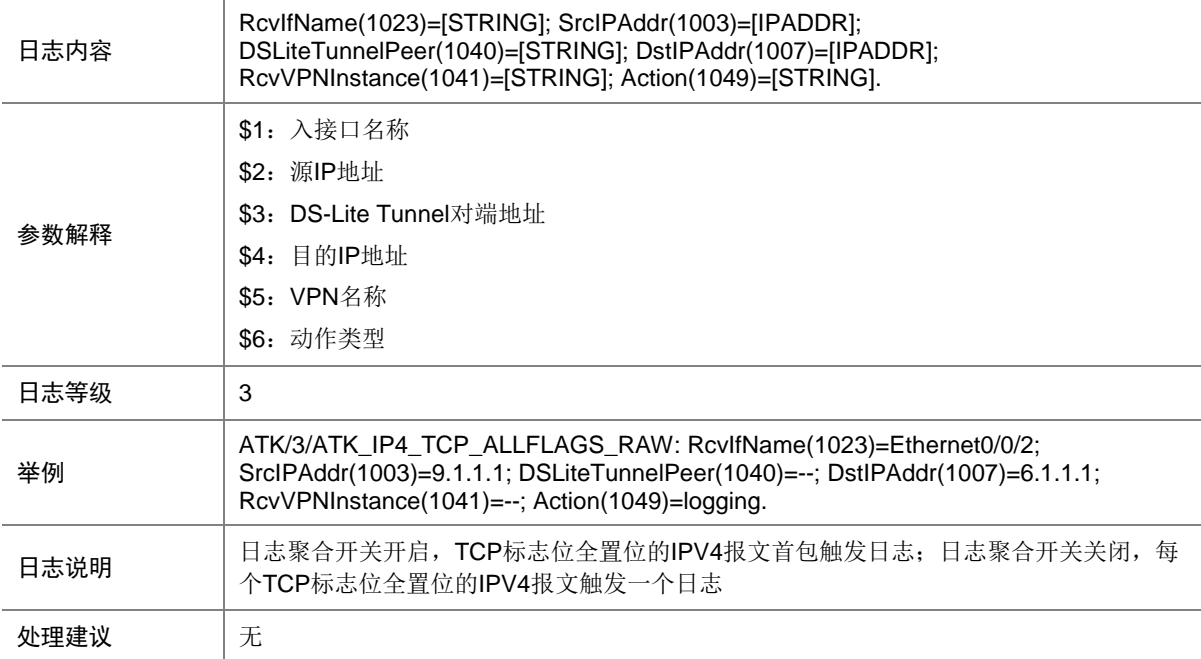

## 9.159 ATK\_IP4\_TCP\_ALLFLAGS\_RAW\_SZ

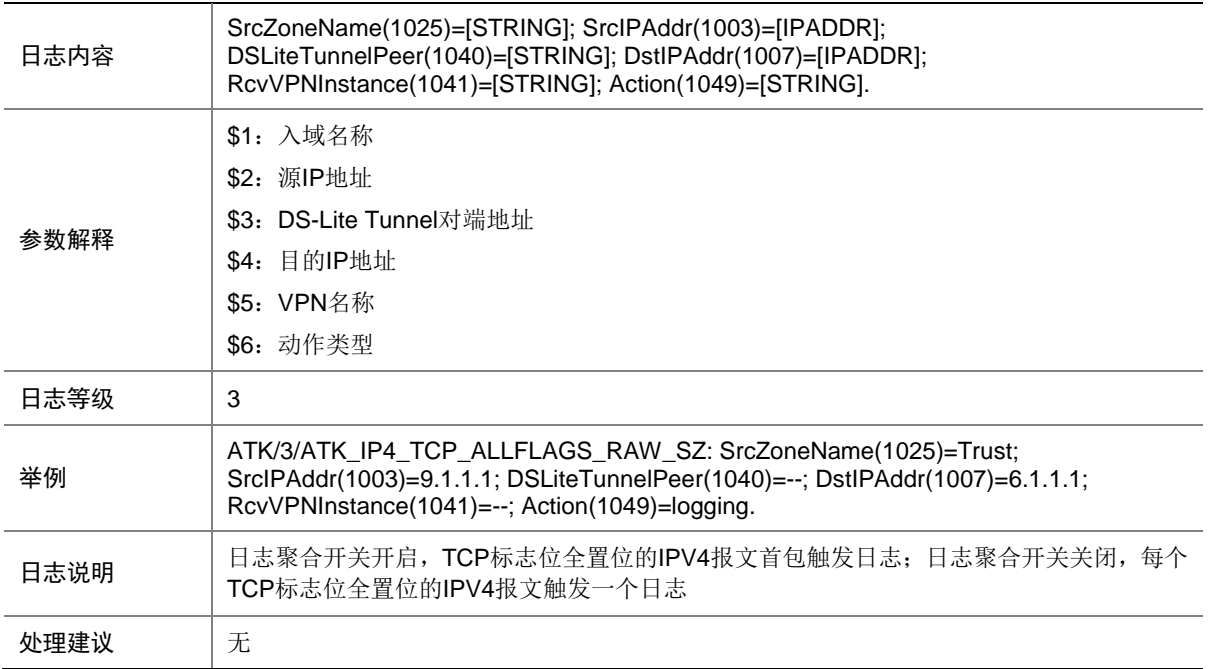

### 9.160 ATK\_IP4\_TCP\_ALLFLAGS\_SZ

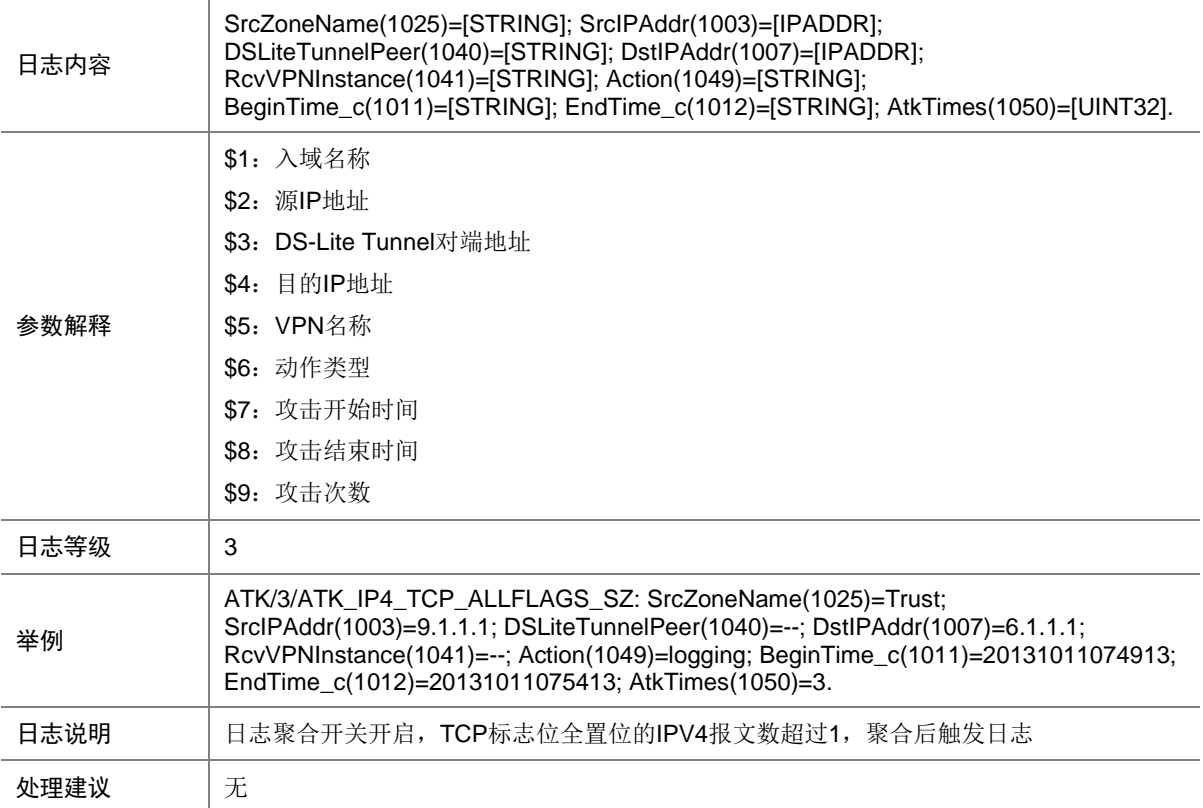

# 9.161 ATK\_IP4\_TCP\_FINONLY

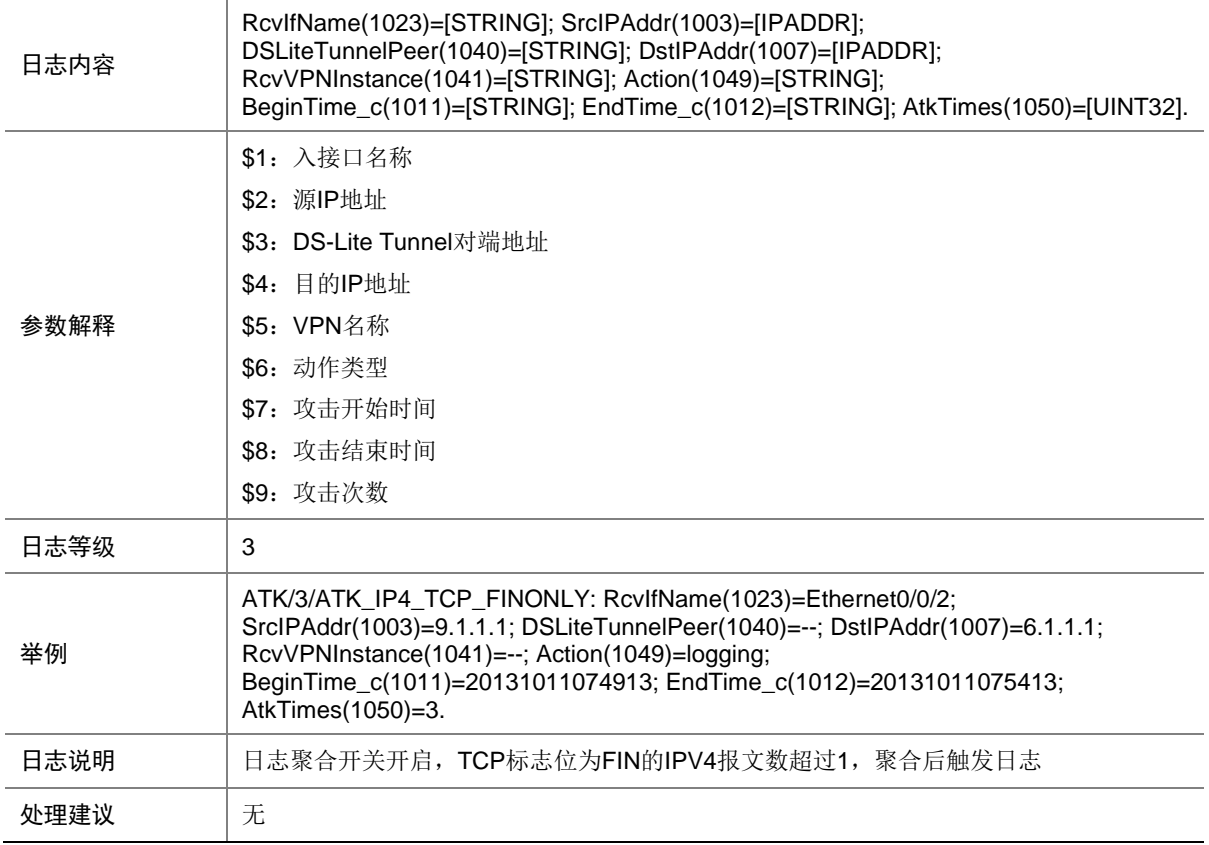

# 9.162 ATK\_IP4\_TCP\_FINONLY\_RAW

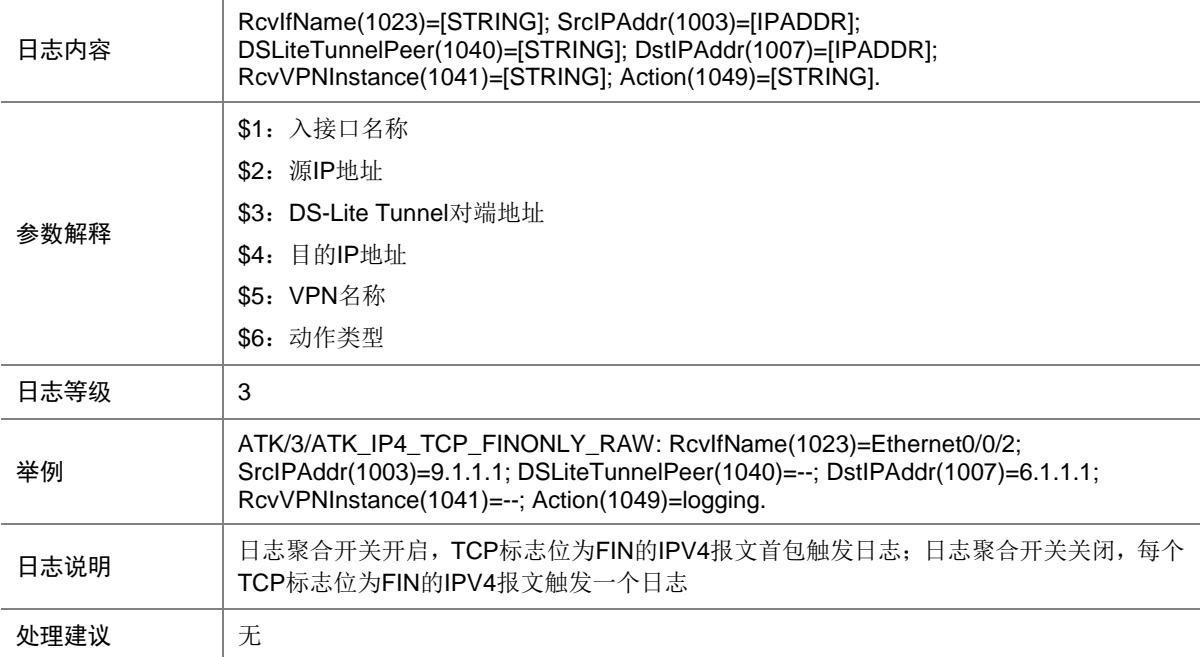

# 9.163 ATK\_IP4\_TCP\_FINONLY\_RAW\_SZ

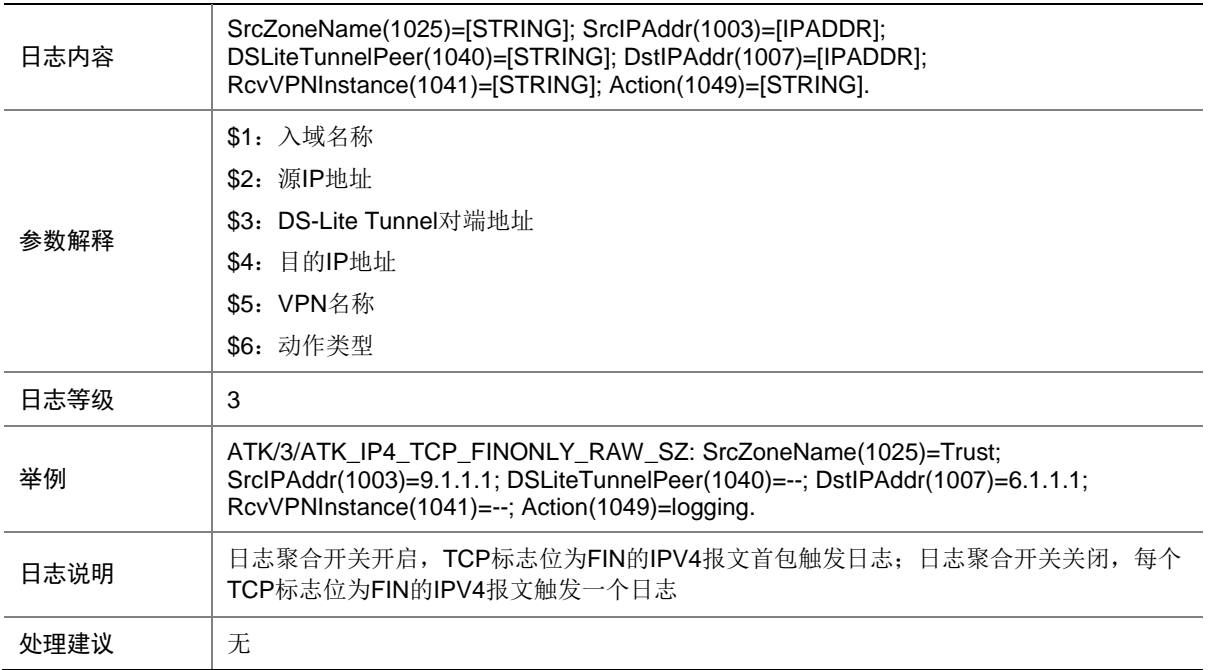

# 9.164 ATK\_IP4\_TCP\_FINONLY\_SZ

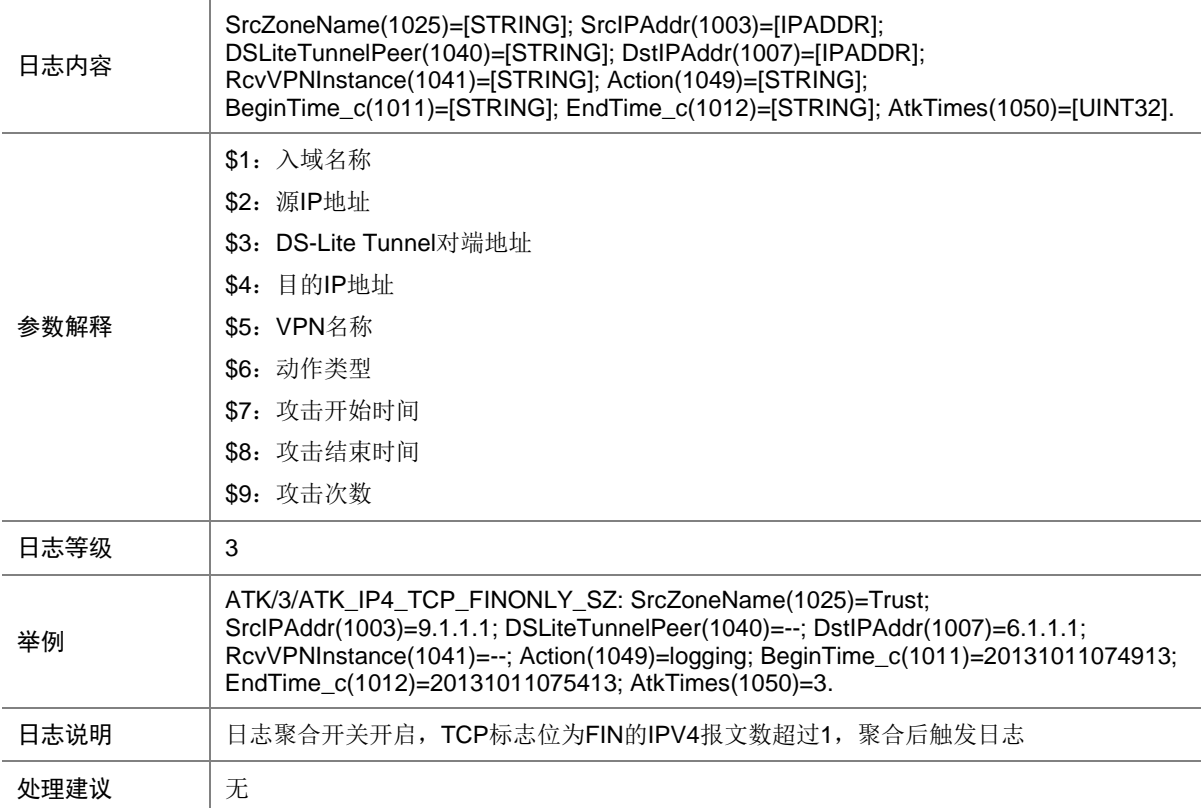

# 9.165 ATK\_IP4\_TCP\_INVALIDFLAGS

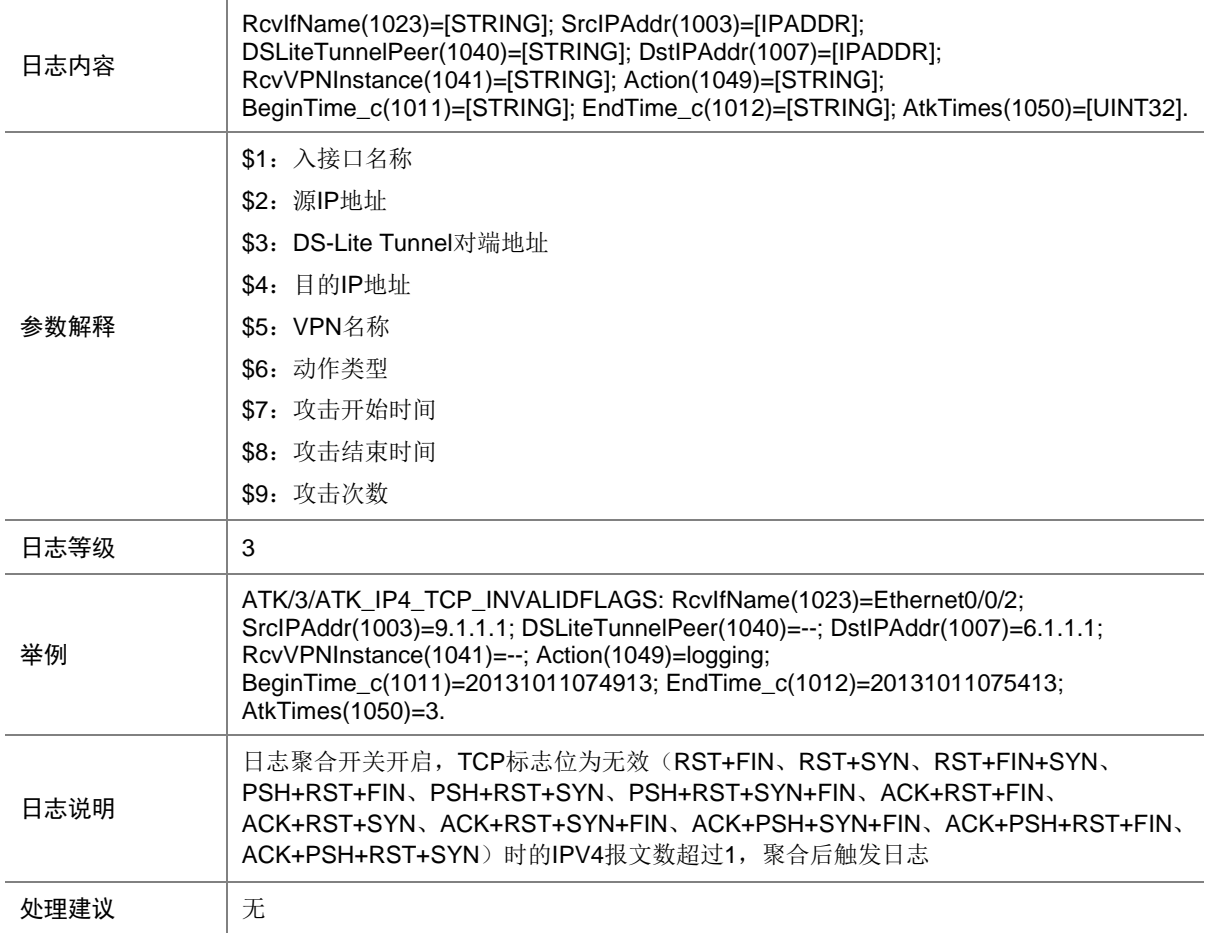

## 9.166 ATK\_IP4\_TCP\_INVALIDFLAGS\_RAW

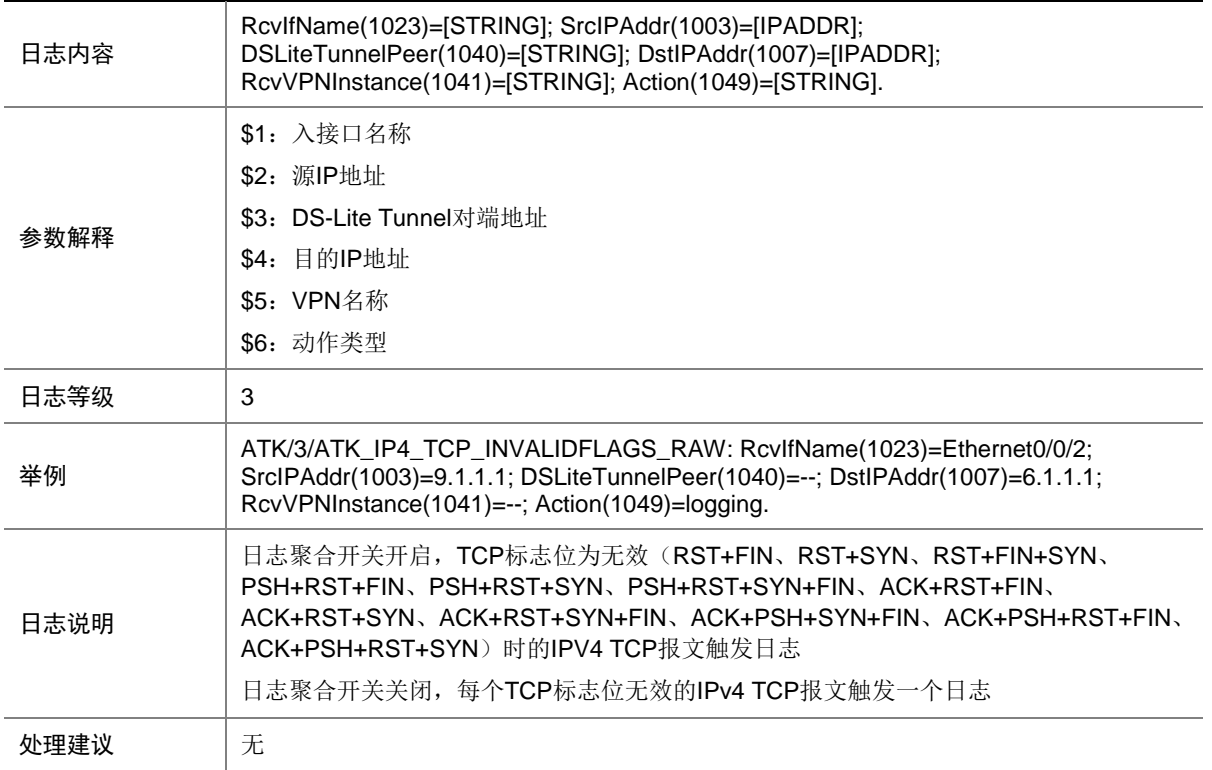

### 9.167 ATK\_IP4\_TCP\_INVALIDFLAGS\_RAW\_SZ

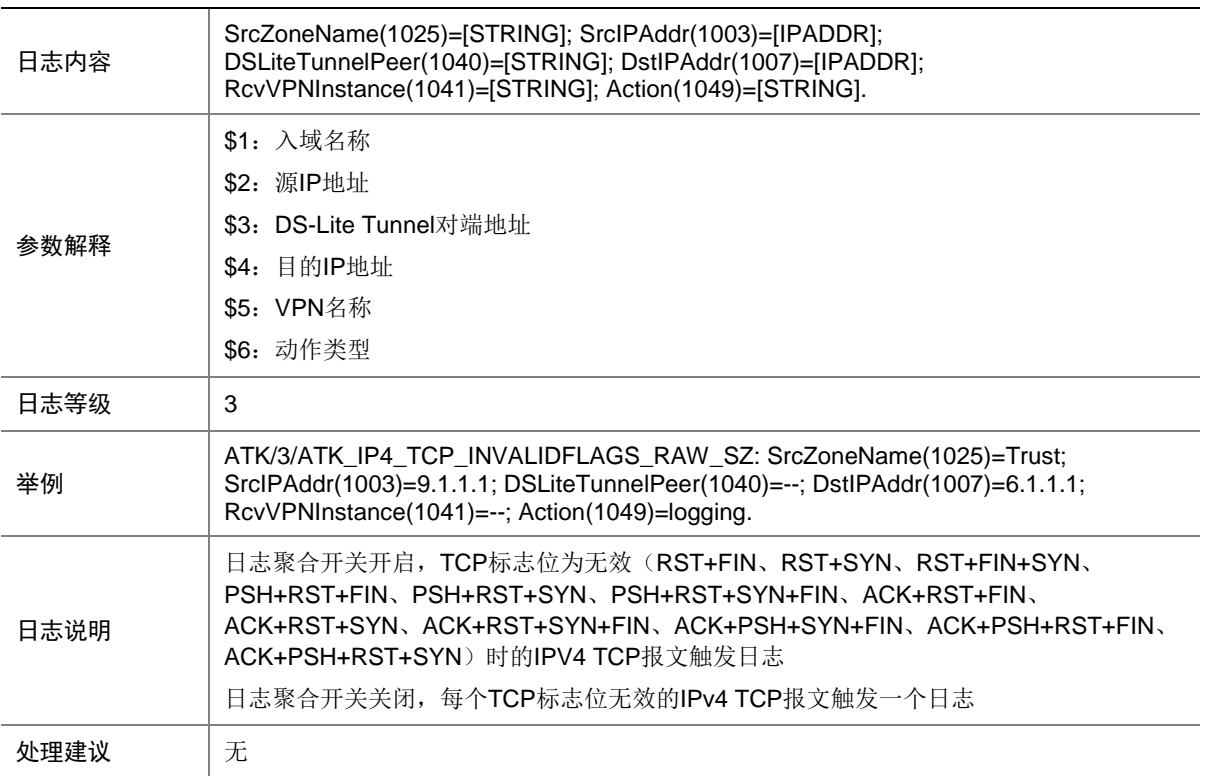

# 9.168 ATK\_IP4\_TCP\_INVALIDFLAGS\_SZ

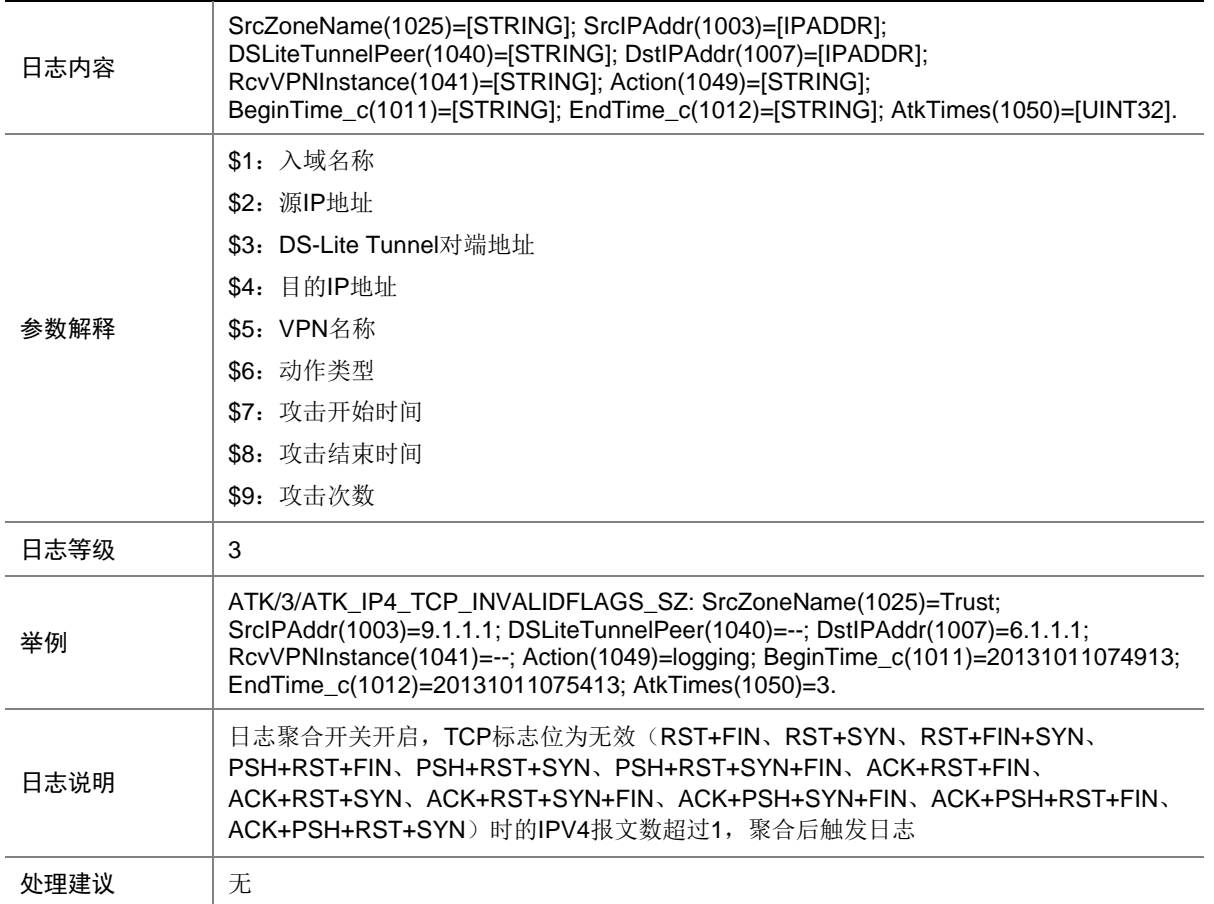

# 9.169 ATK\_IP4\_TCP\_LAND

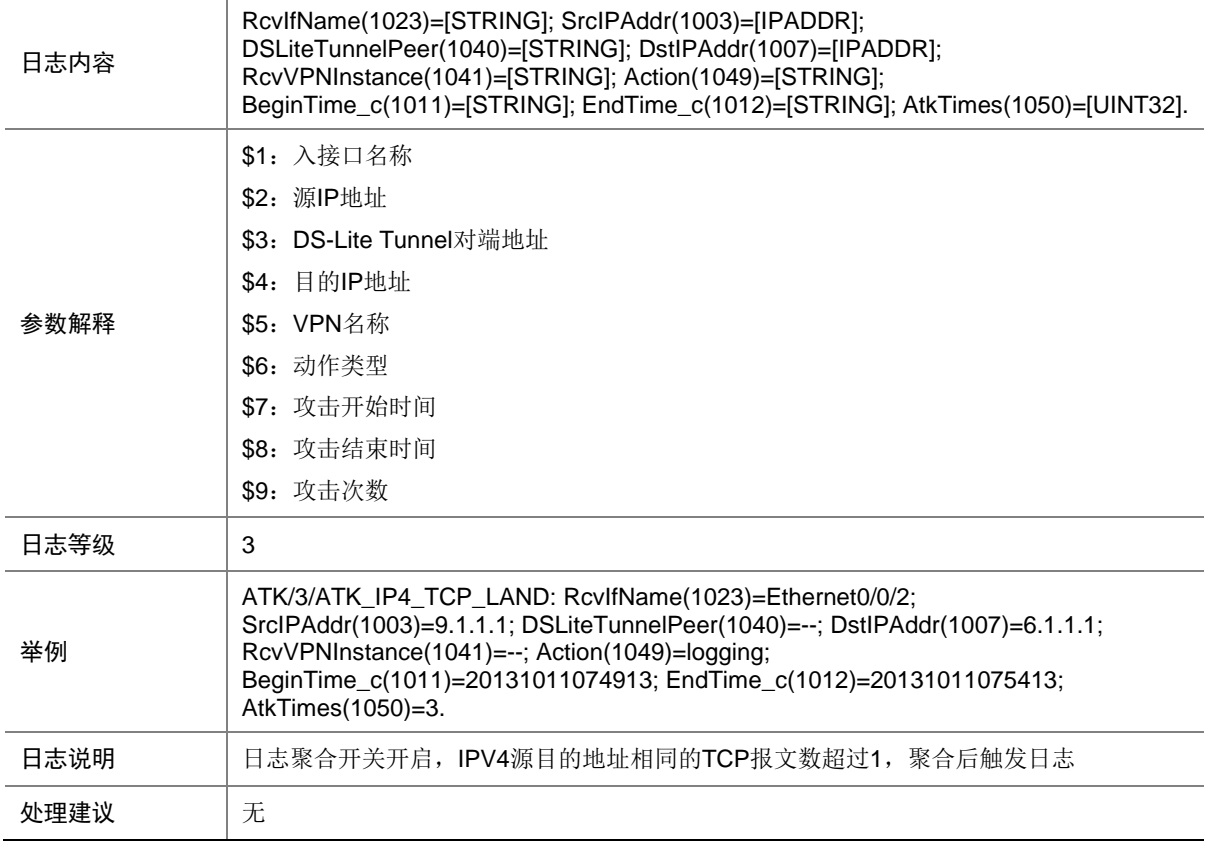

# 9.170 ATK\_IP4\_TCP\_LAND\_RAW

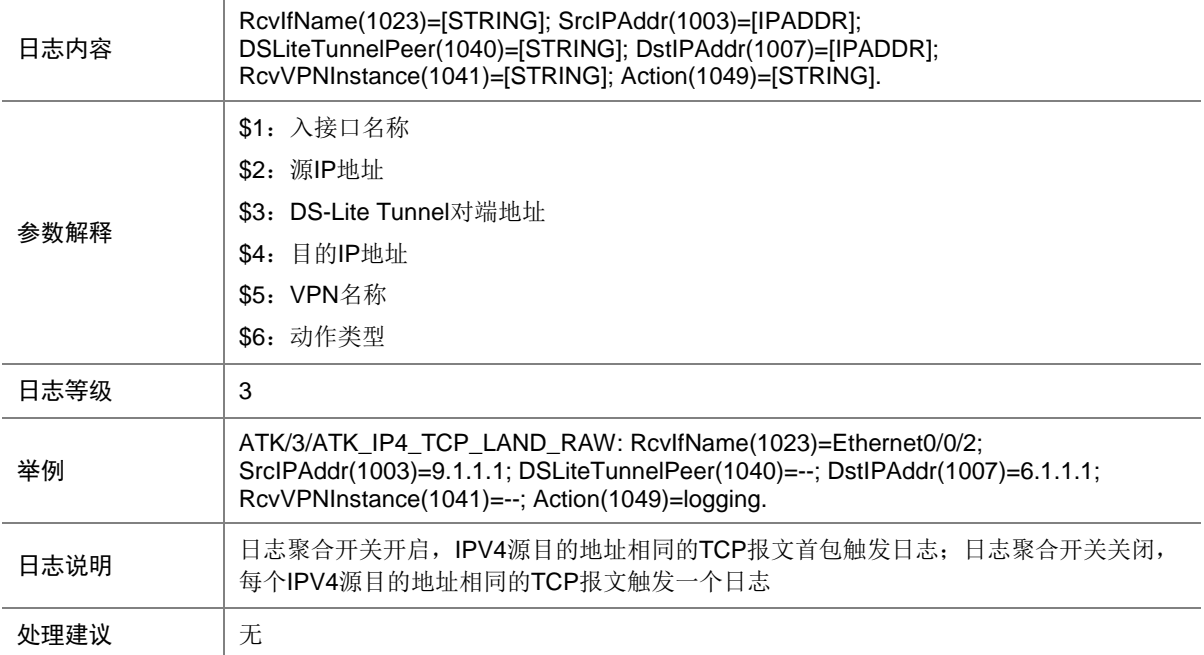

# 9.171 ATK\_IP4\_TCP\_LAND\_RAW\_SZ

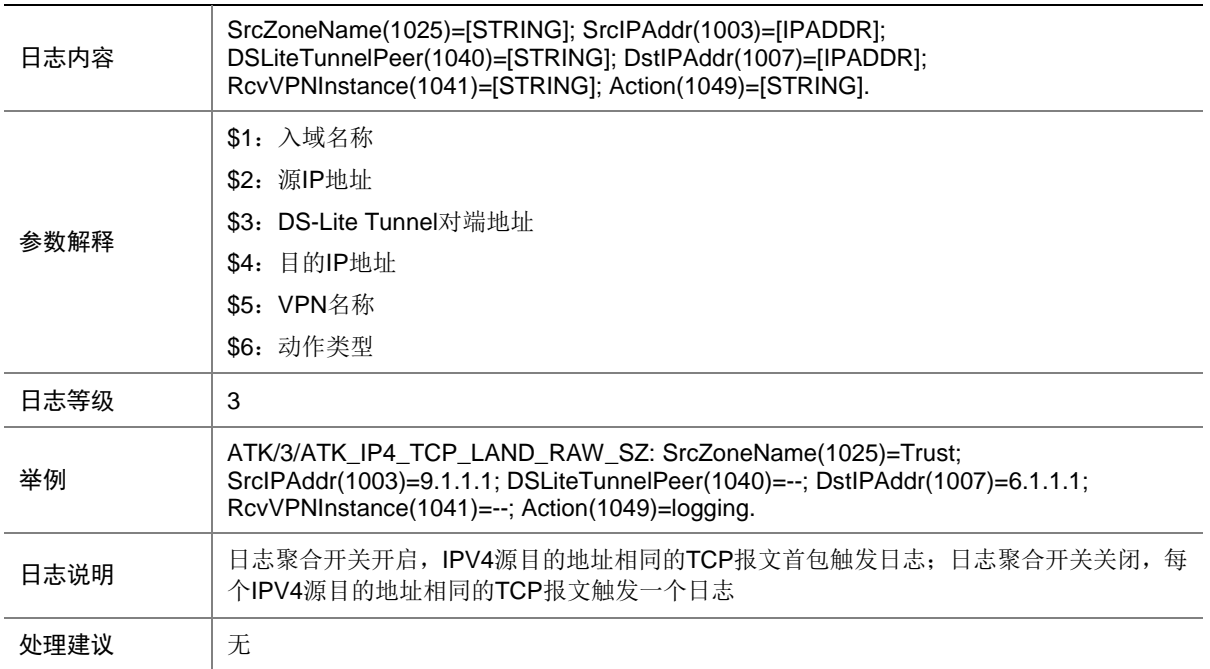

# 9.172 ATK\_IP4\_TCP\_LAND\_SZ

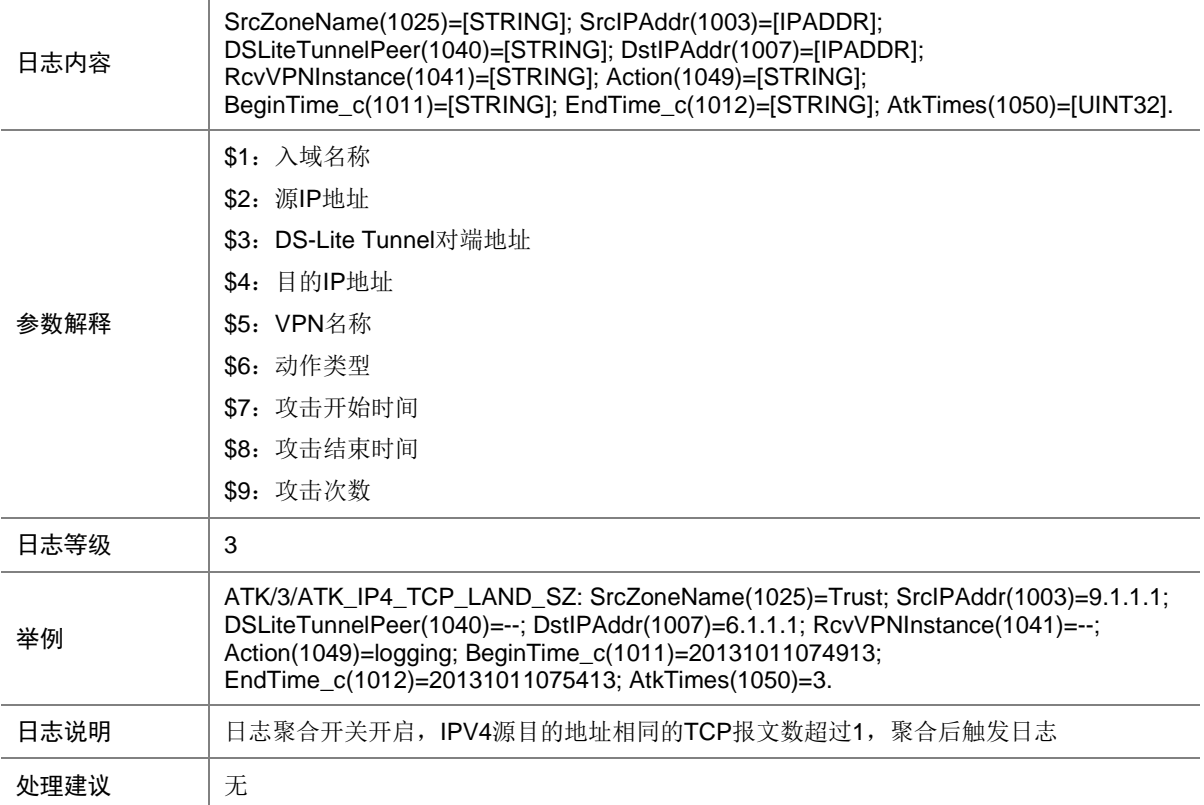

# 9.173 ATK\_IP4\_TCP\_NULLFLAG

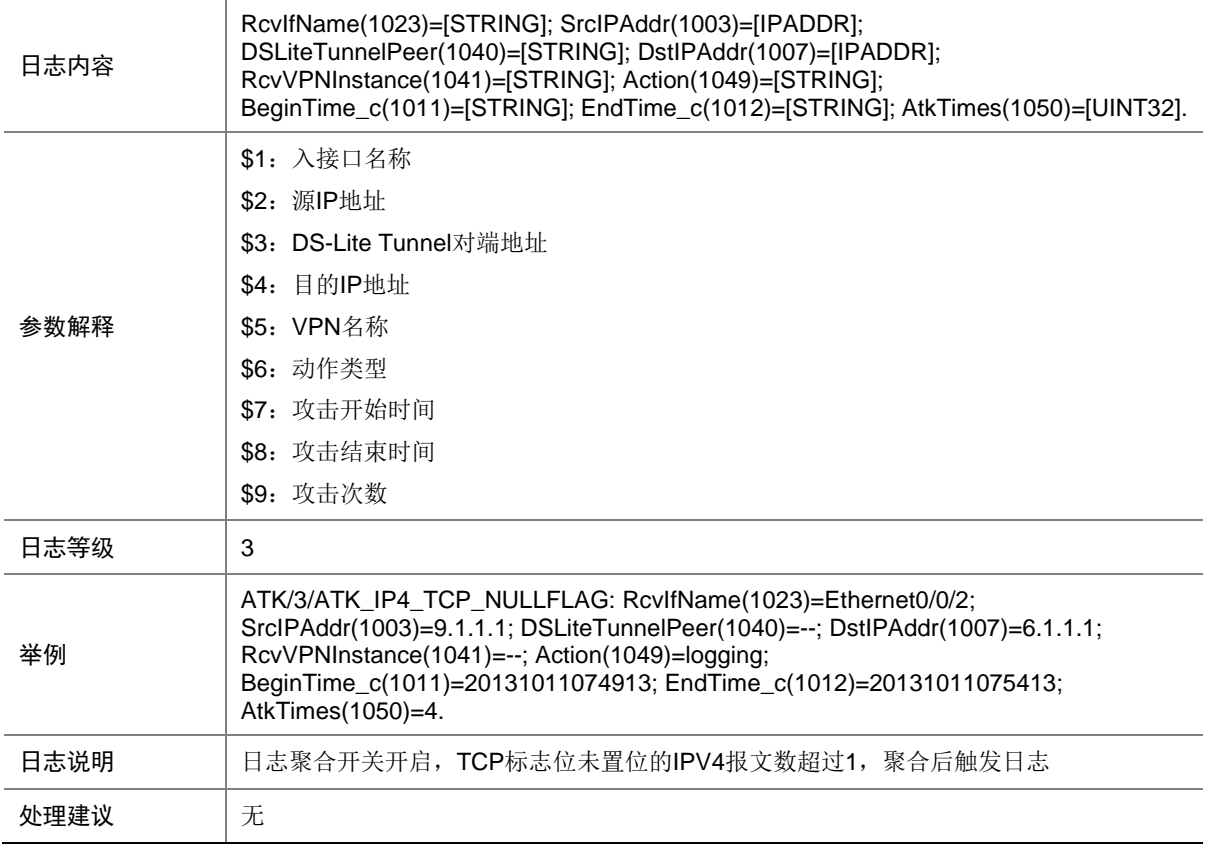

# 9.174 ATK\_IP4\_TCP\_NULLFLAG\_RAW

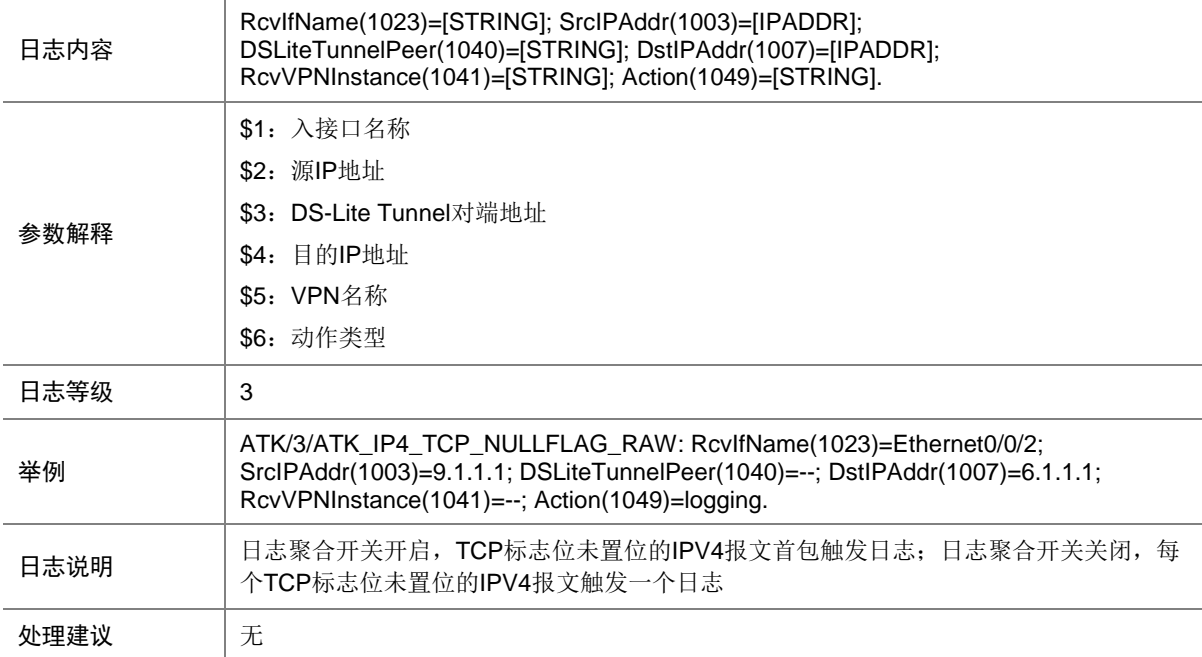

# 9.175 ATK\_IP4\_TCP\_NULLFLAG\_RAW\_SZ

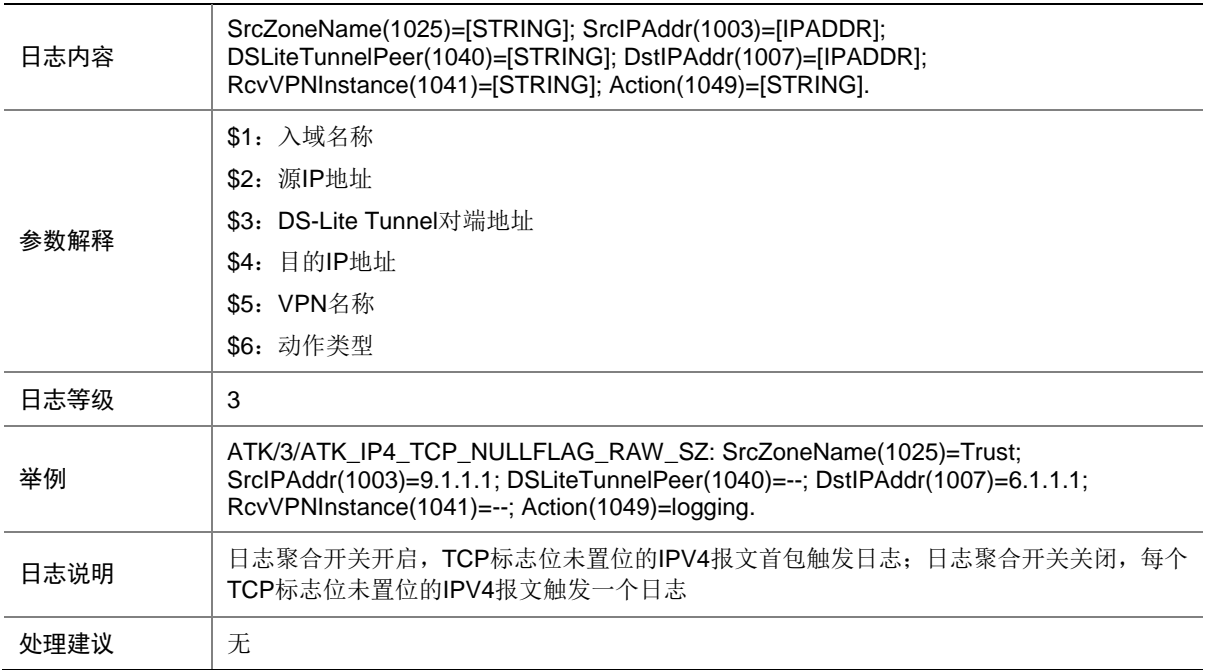

### 9.176 ATK\_IP4\_TCP\_NULLFLAG\_SZ

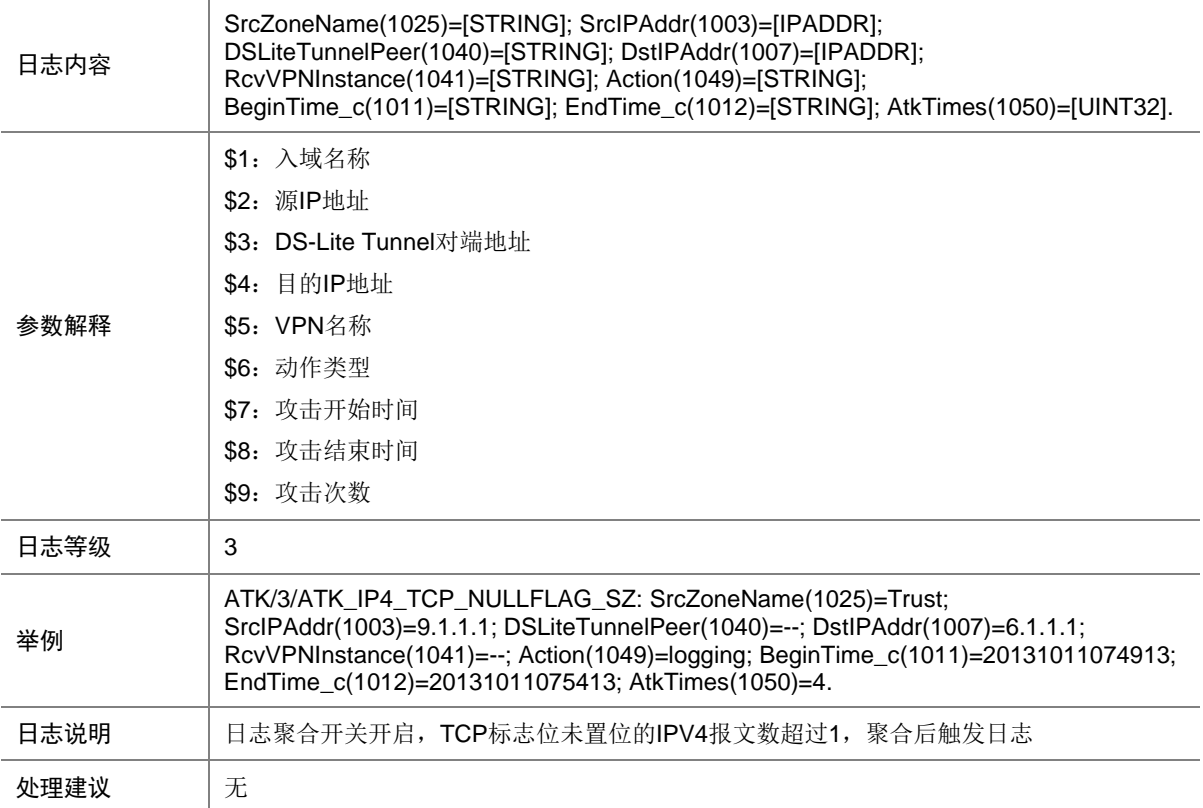

# 9.177 ATK\_IP4\_TCP\_SYNFIN

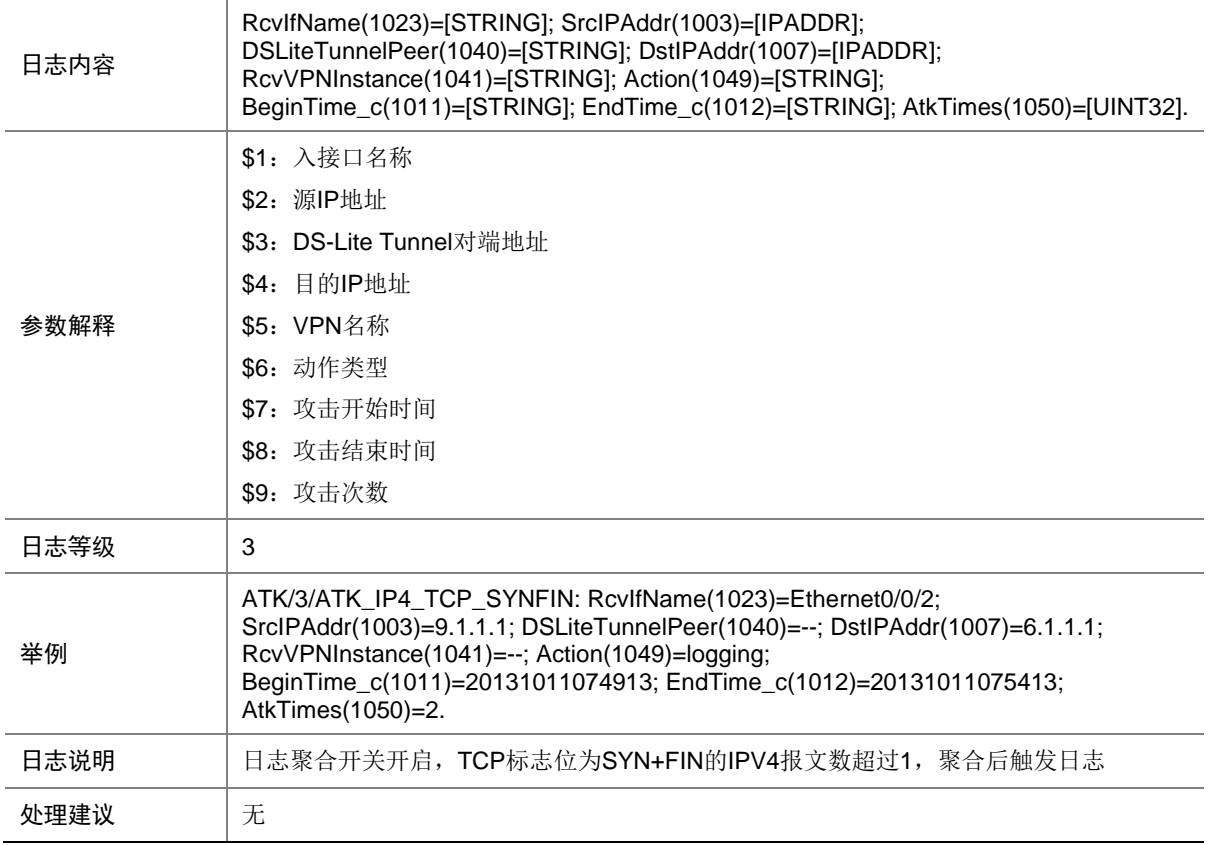

# 9.178 ATK\_IP4\_TCP\_SYNFIN\_RAW

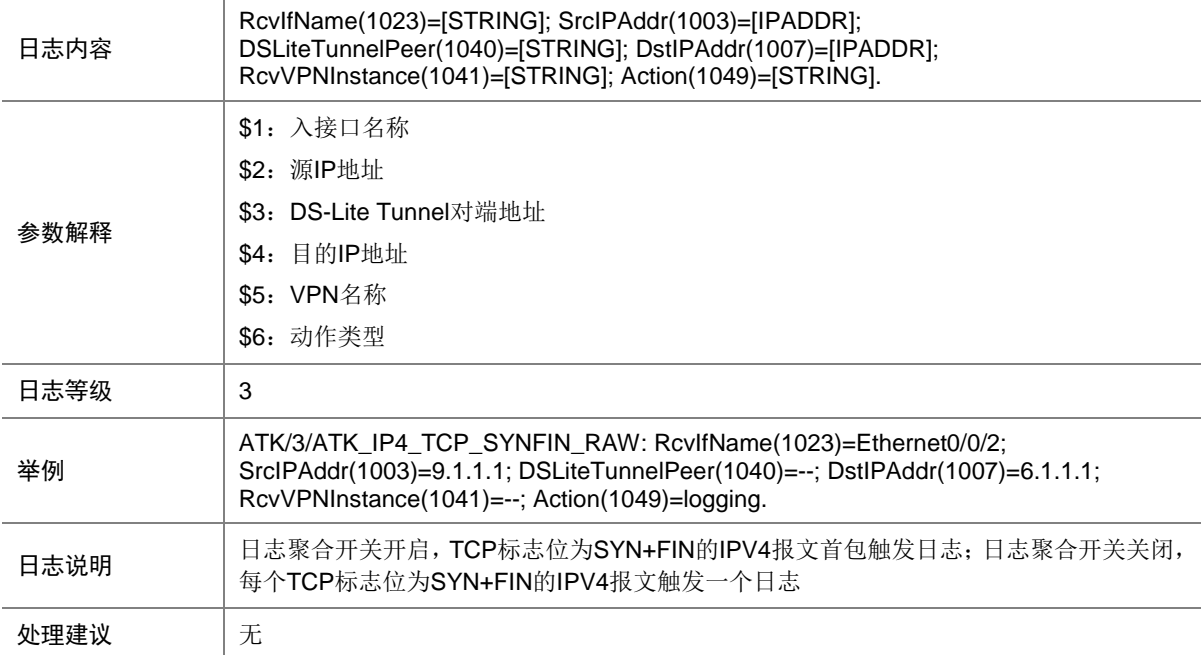

# 9.179 ATK\_IP4\_TCP\_SYNFIN\_RAW\_SZ

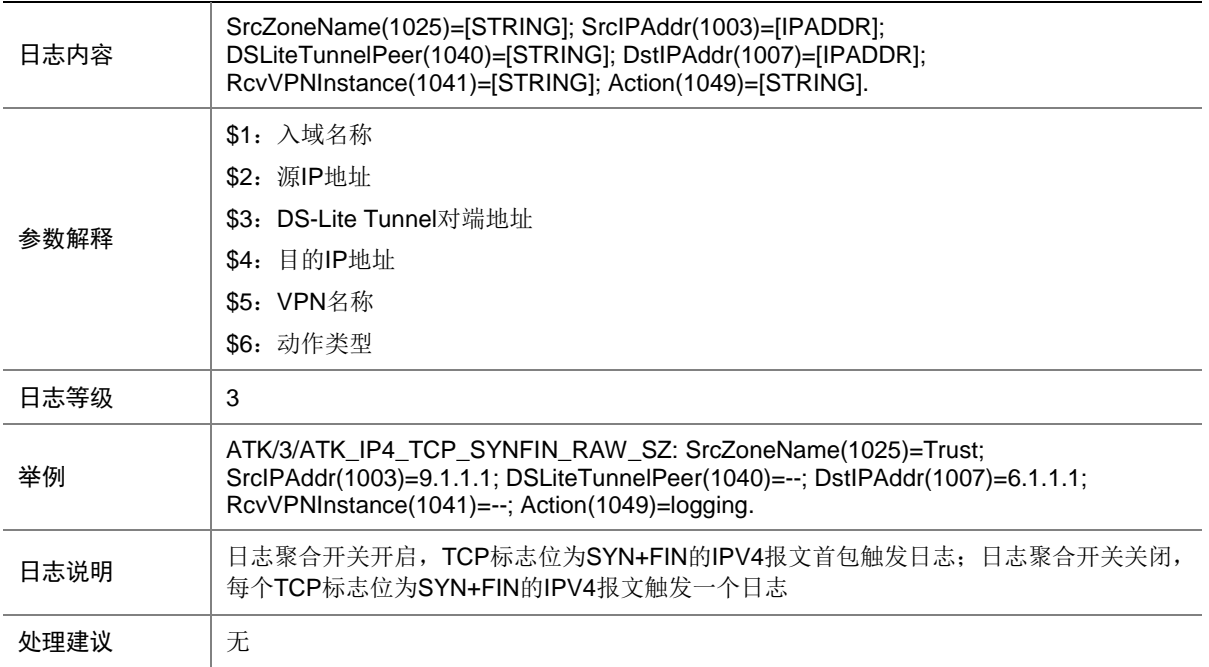

### 9.180 ATK\_IP4\_TCP\_SYNFIN\_SZ

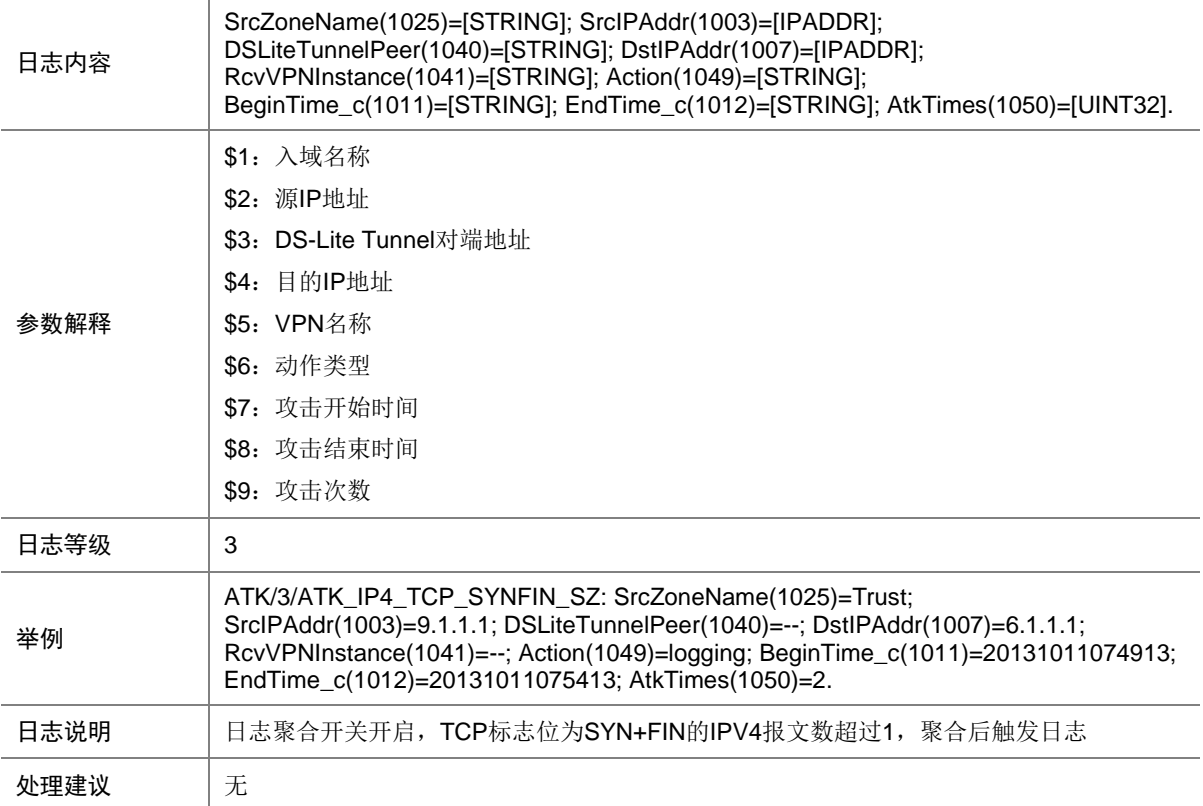

# 9.181 ATK\_IP4\_TCP\_WINNUKE

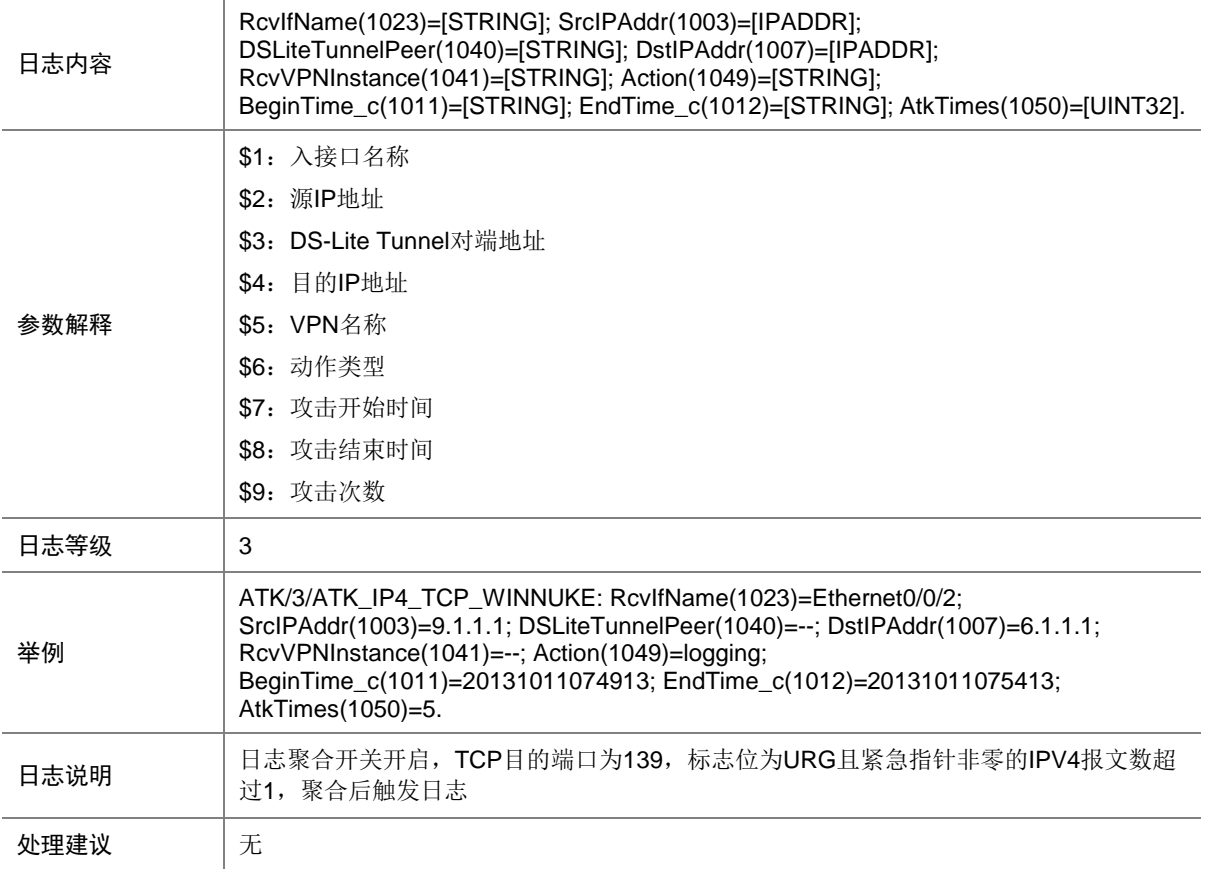

# 9.182 ATK\_IP4\_TCP\_WINNUKE\_RAW

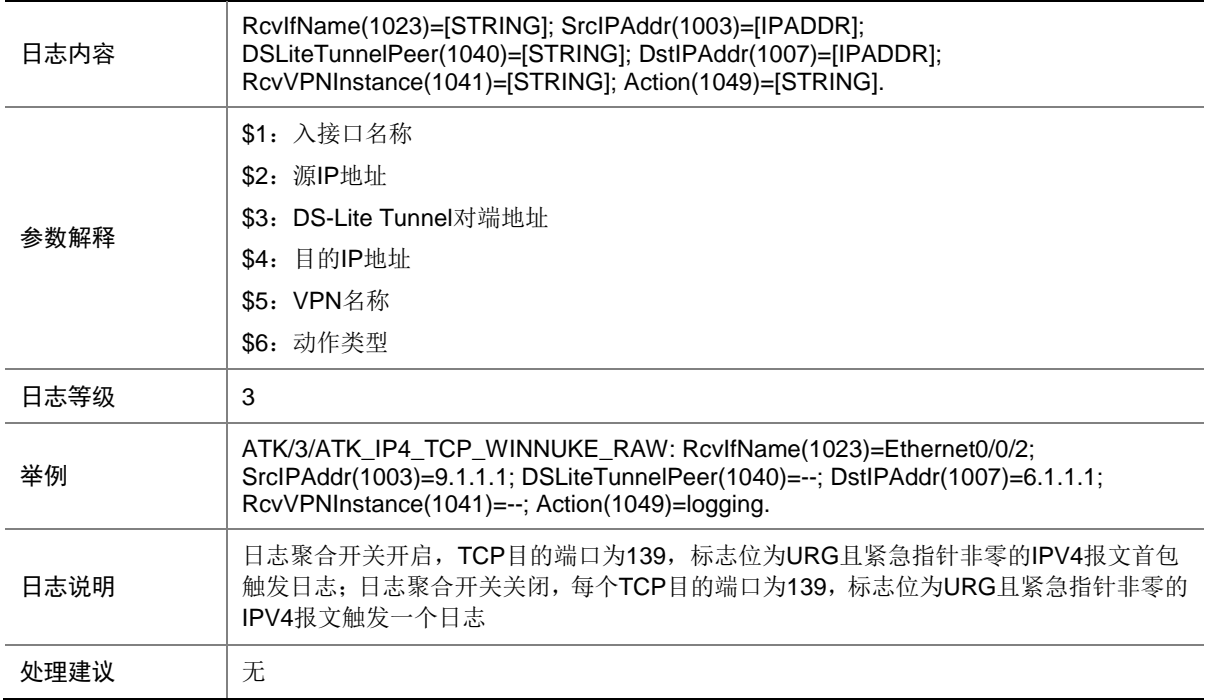

### 9.183 ATK\_IP4\_TCP\_WINNUKE\_RAW\_SZ

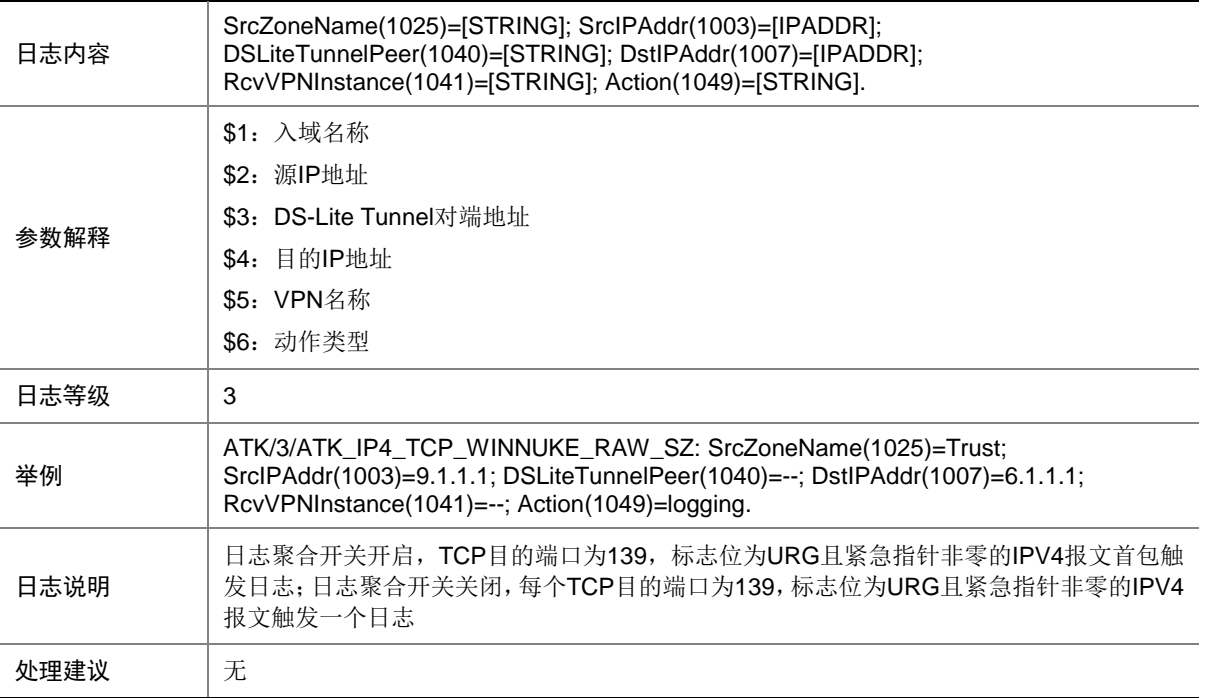

# 9.184 ATK\_IP4\_TCP\_WINNUKE\_SZ

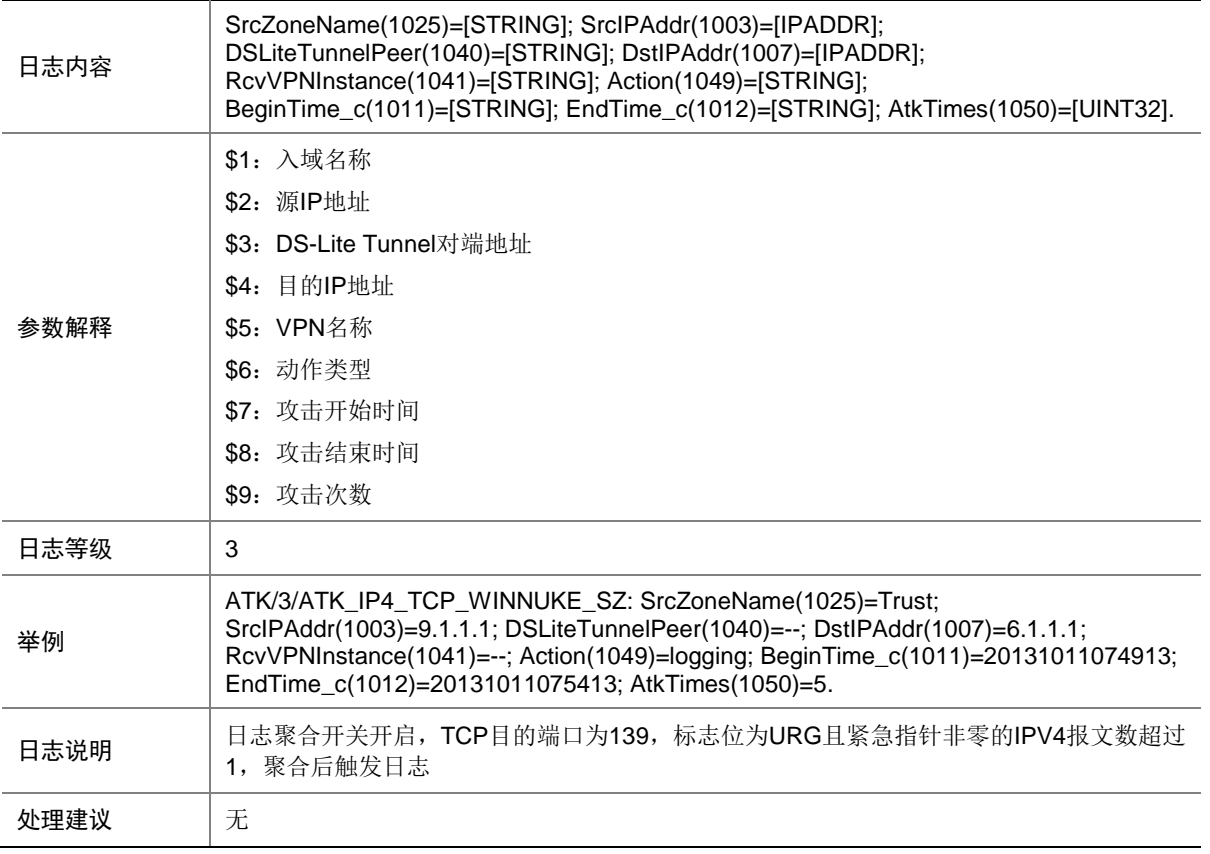

## 9.185 ATK\_IP4\_TEARDROP

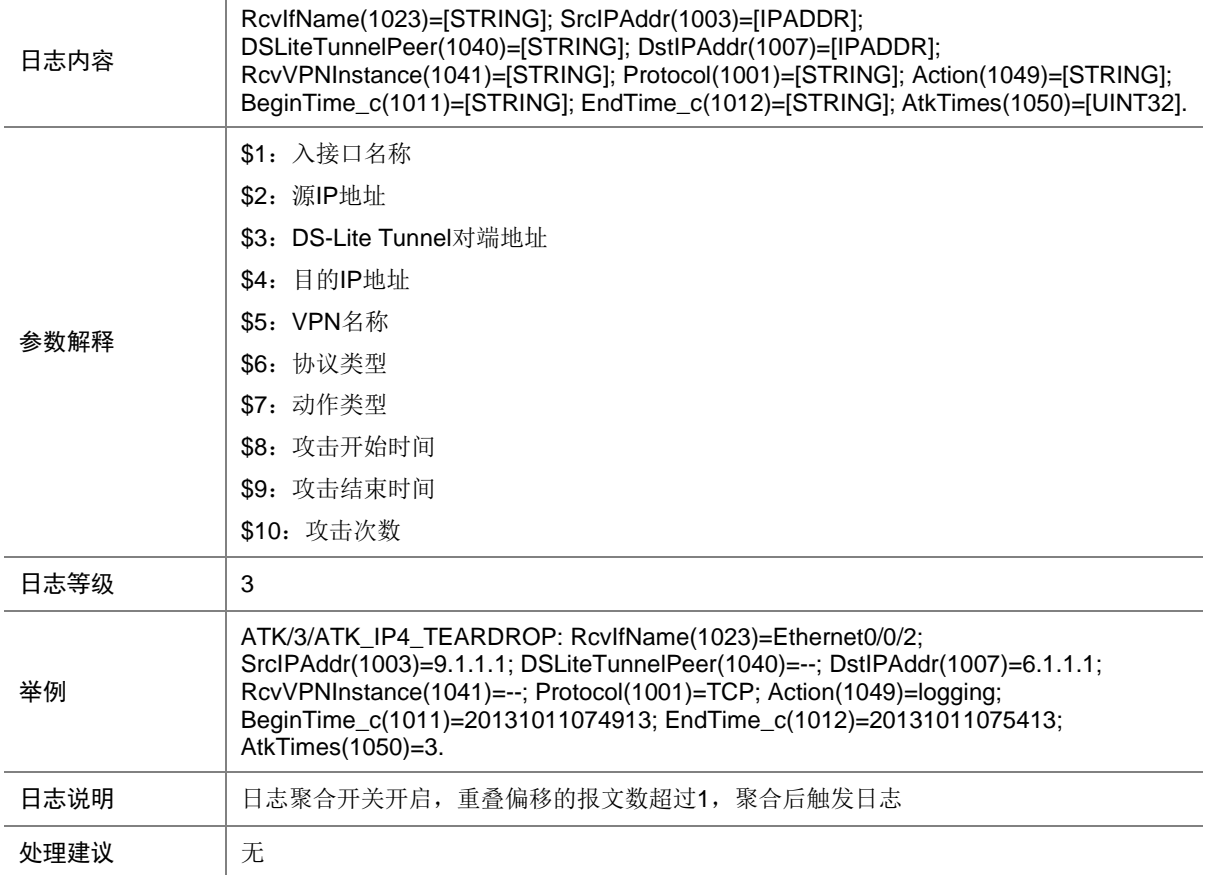

## 9.186 ATK\_IP4\_TEARDROP\_RAW

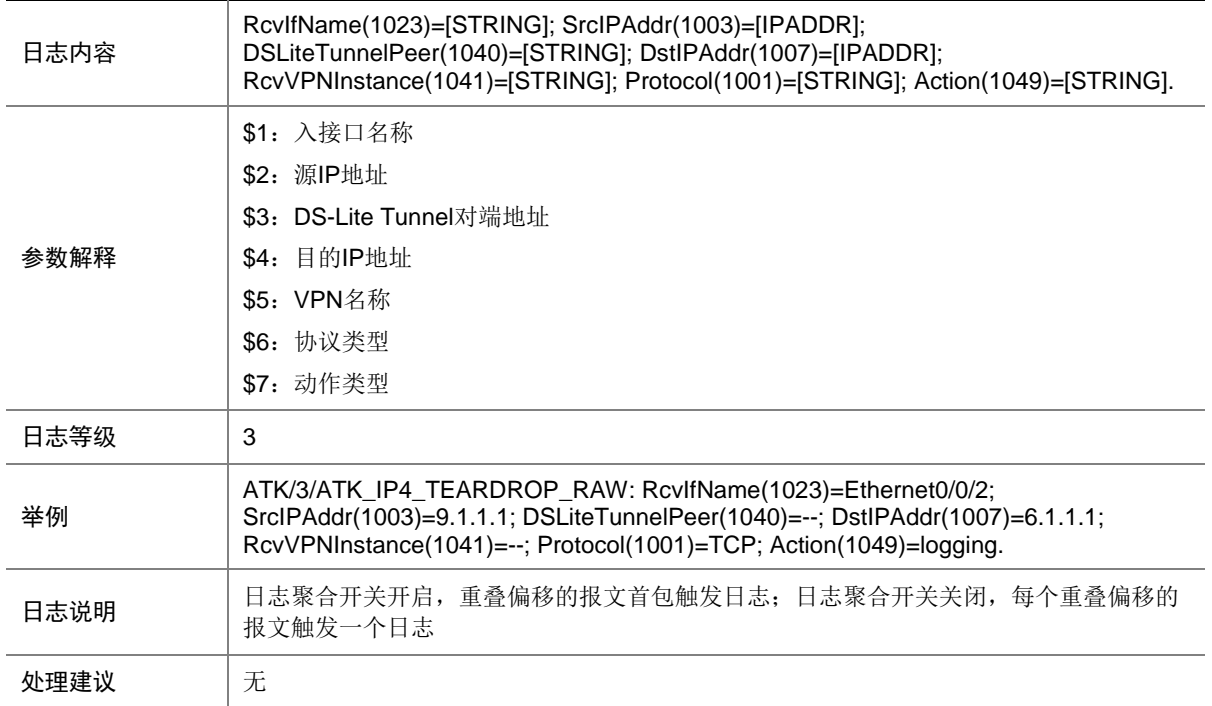

#### 9.187 ATK\_IP4\_TEARDROP\_RAW\_SZ

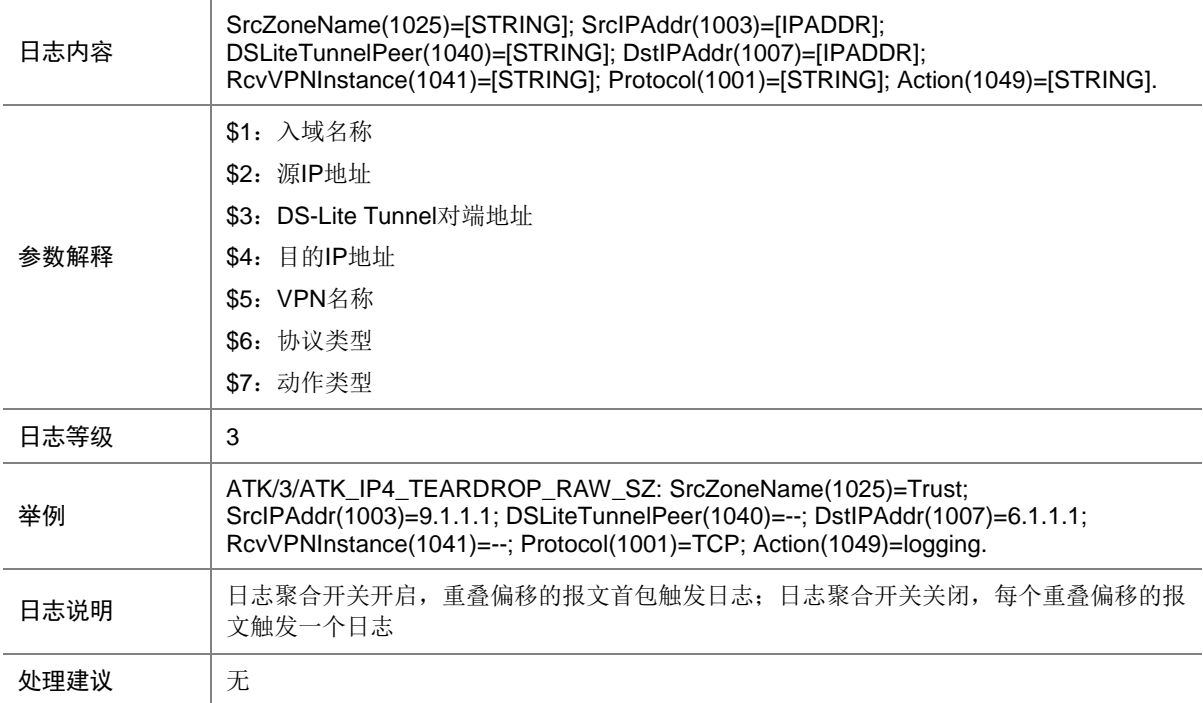

## 9.188 ATK\_IP4\_TEARDROP\_SZ

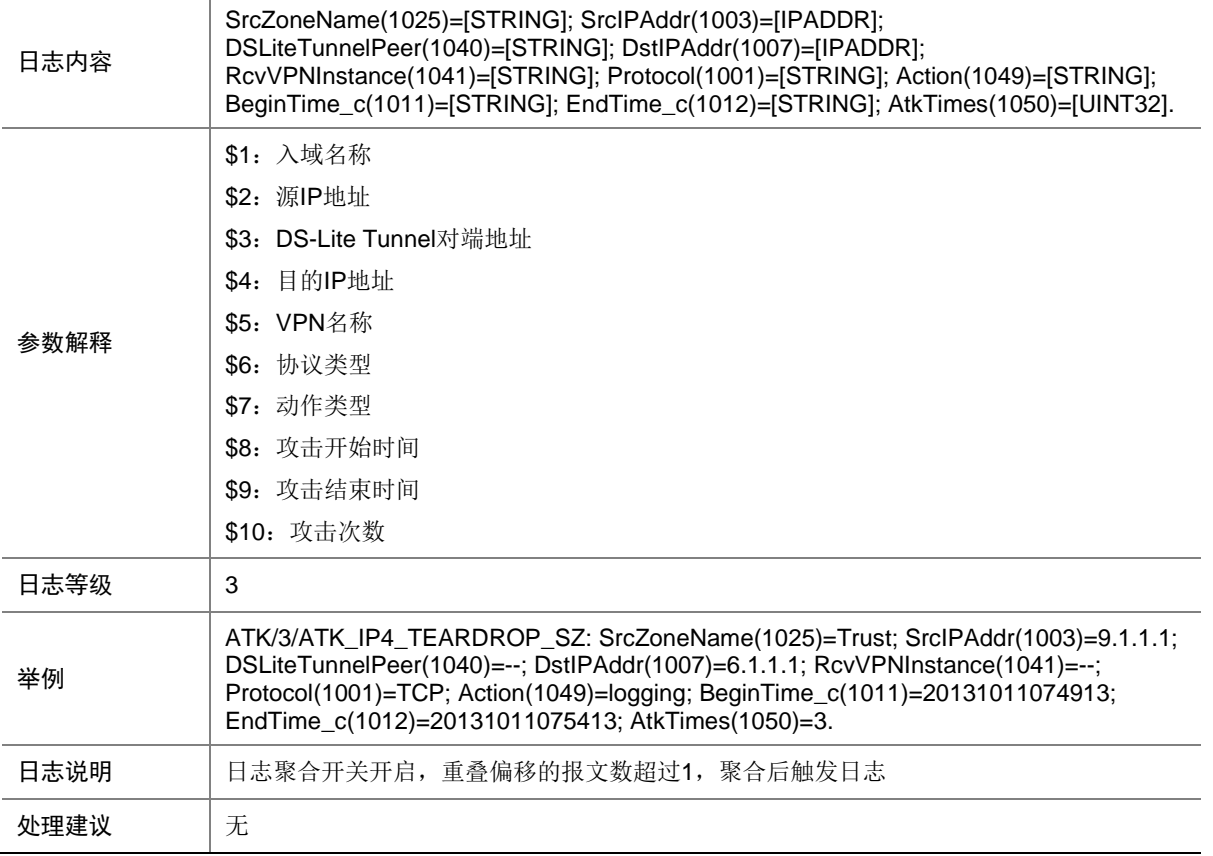

## 9.189 ATK\_IP4\_TINY\_FRAGMENT

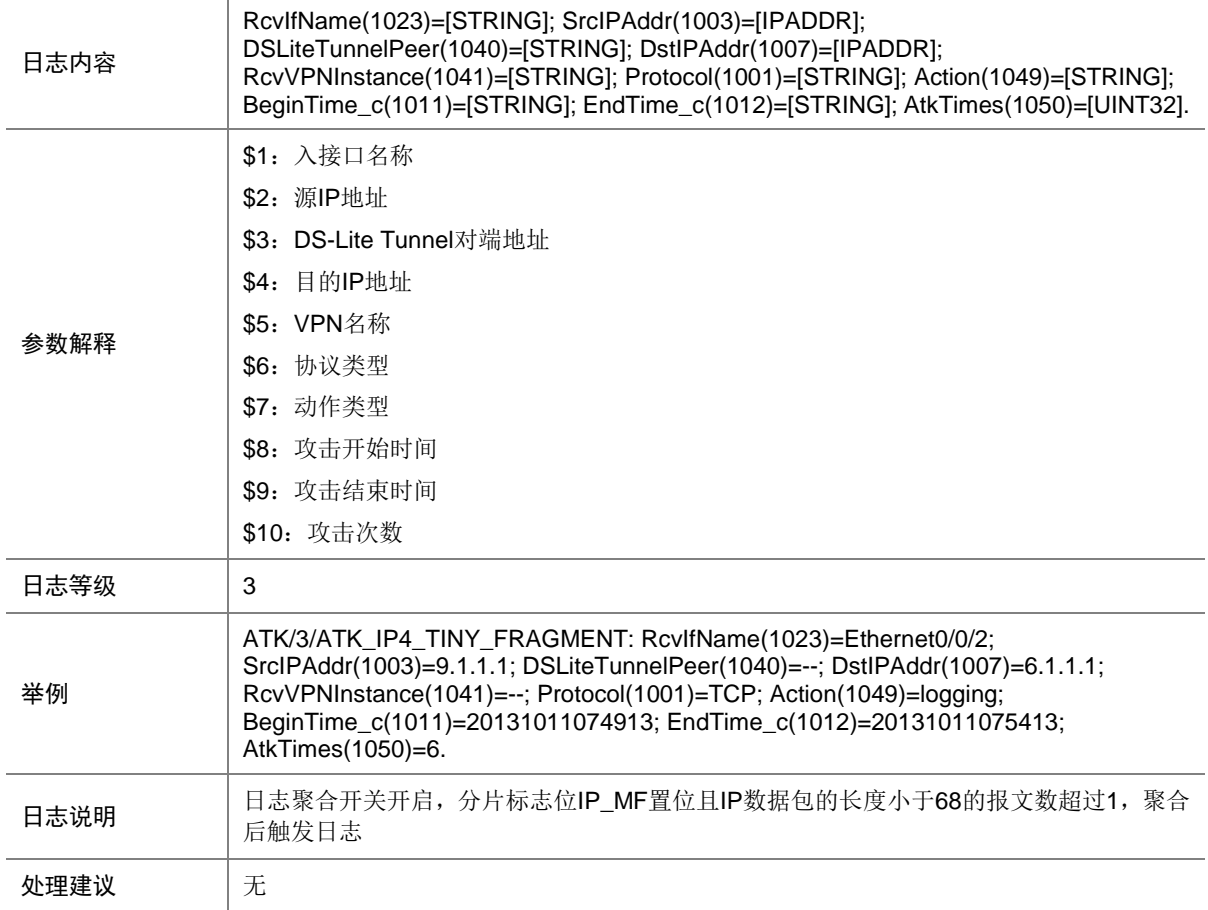

## 9.190 ATK\_IP4\_TINY\_FRAGMENT\_RAW

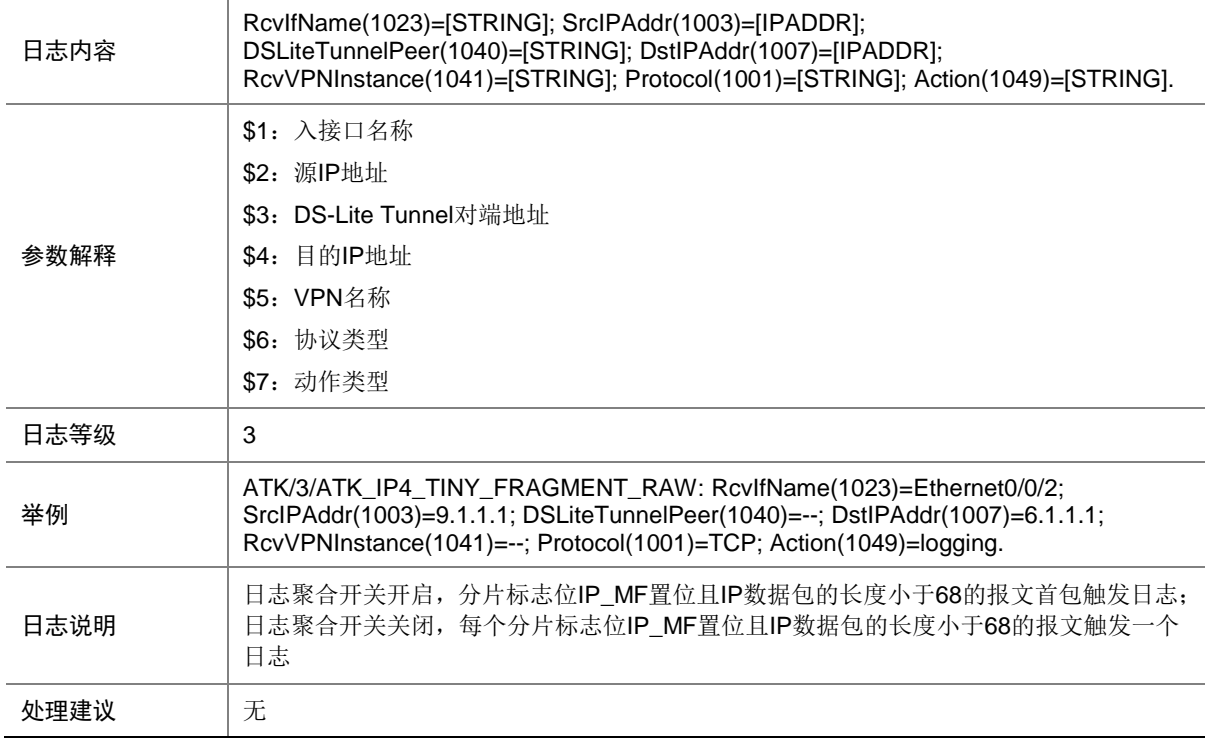

#### 9.191 ATK\_IP4\_TINY\_FRAGMENT\_RAW\_SZ

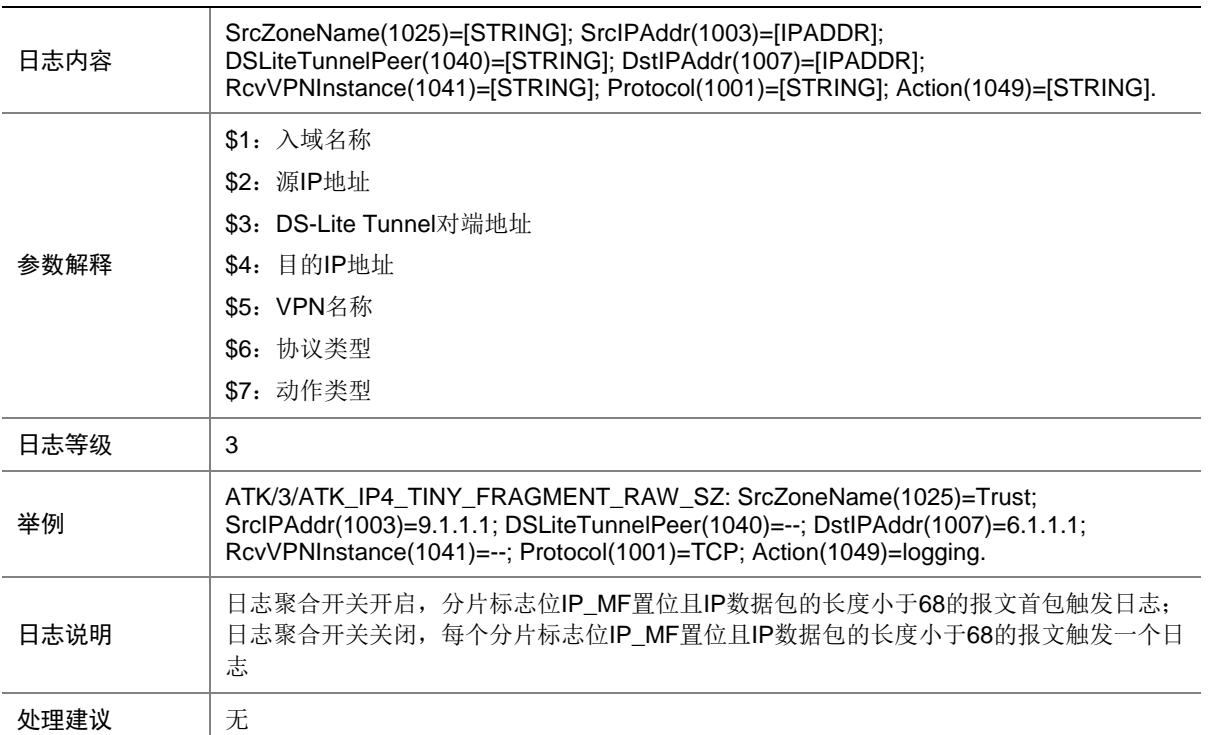

# 9.192 ATK\_IP4\_TINY\_FRAGMENT\_SZ

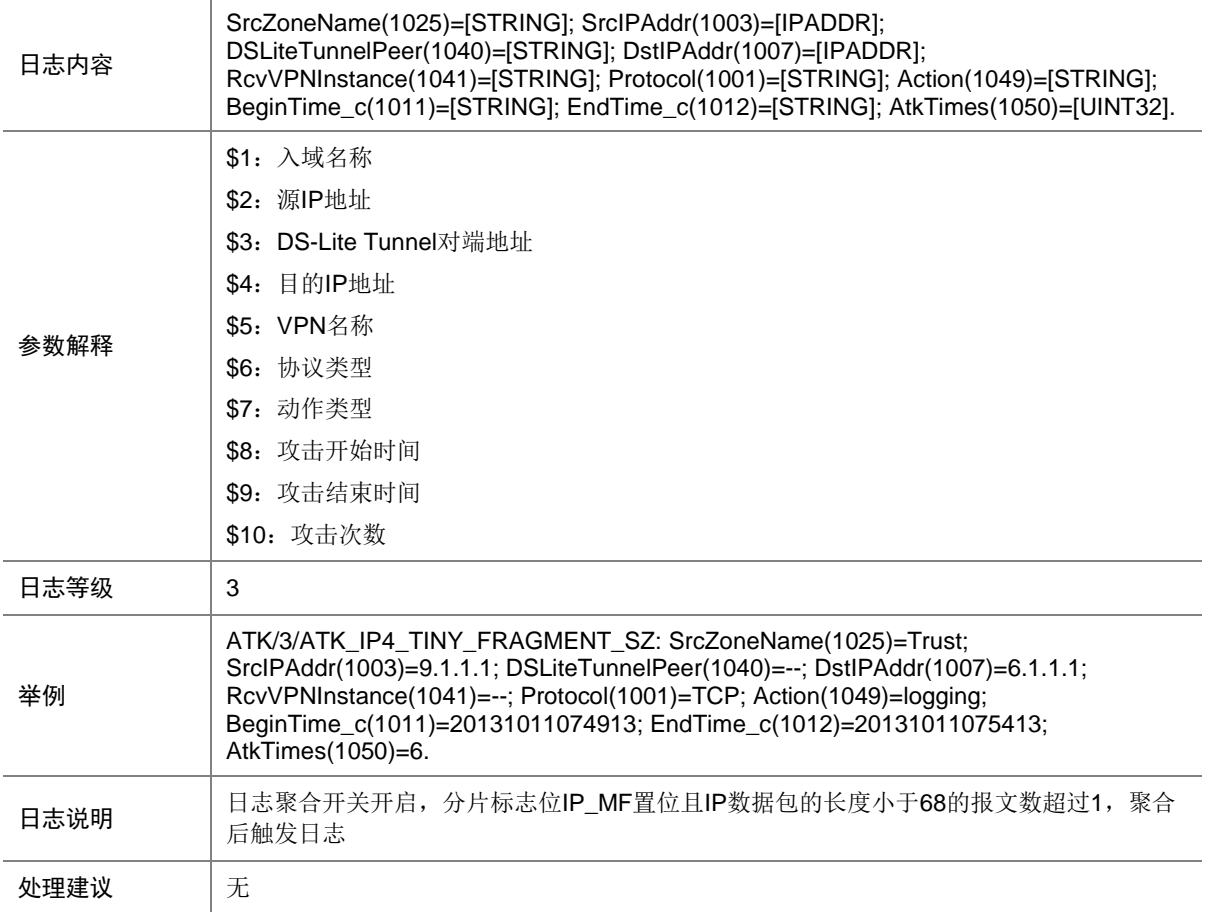

# 9.193 ATK\_IP4\_UDP\_BOMB

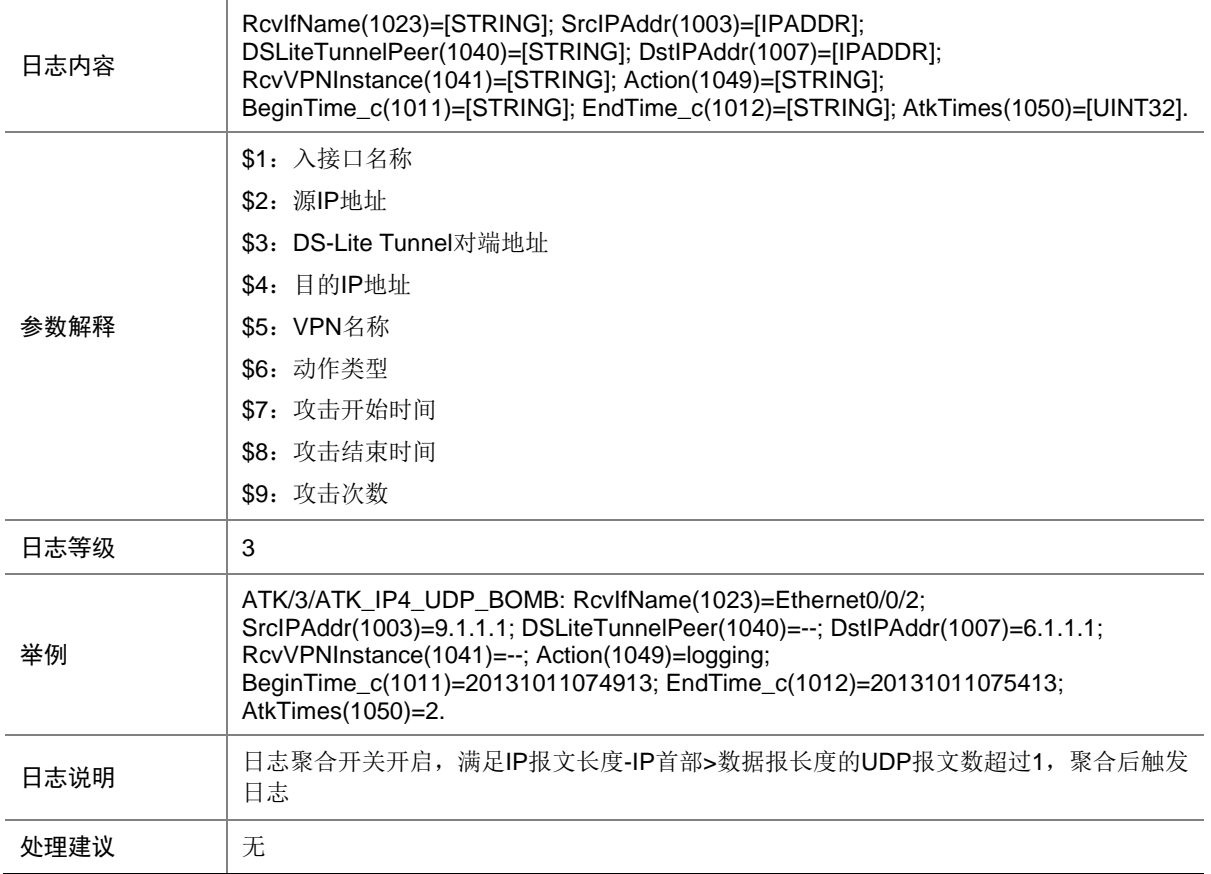

### 9.194 ATK\_IP4\_UDP\_BOMB\_RAW

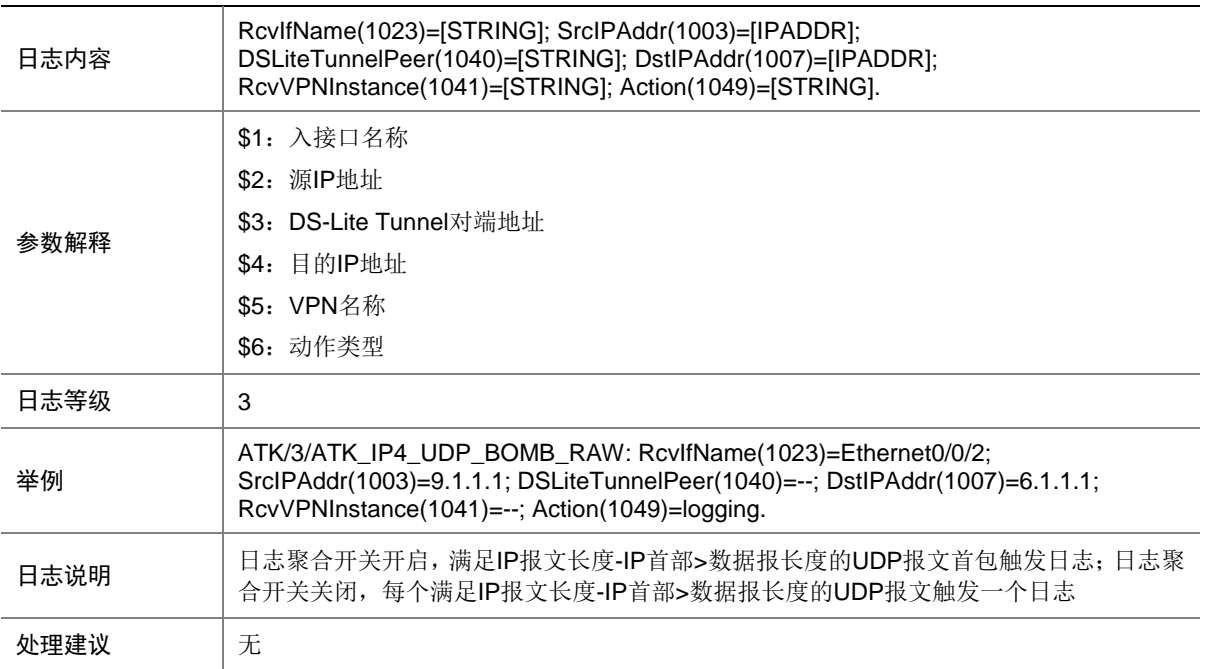

# 9.195 ATK\_IP4\_UDP\_BOMB\_RAW\_SZ

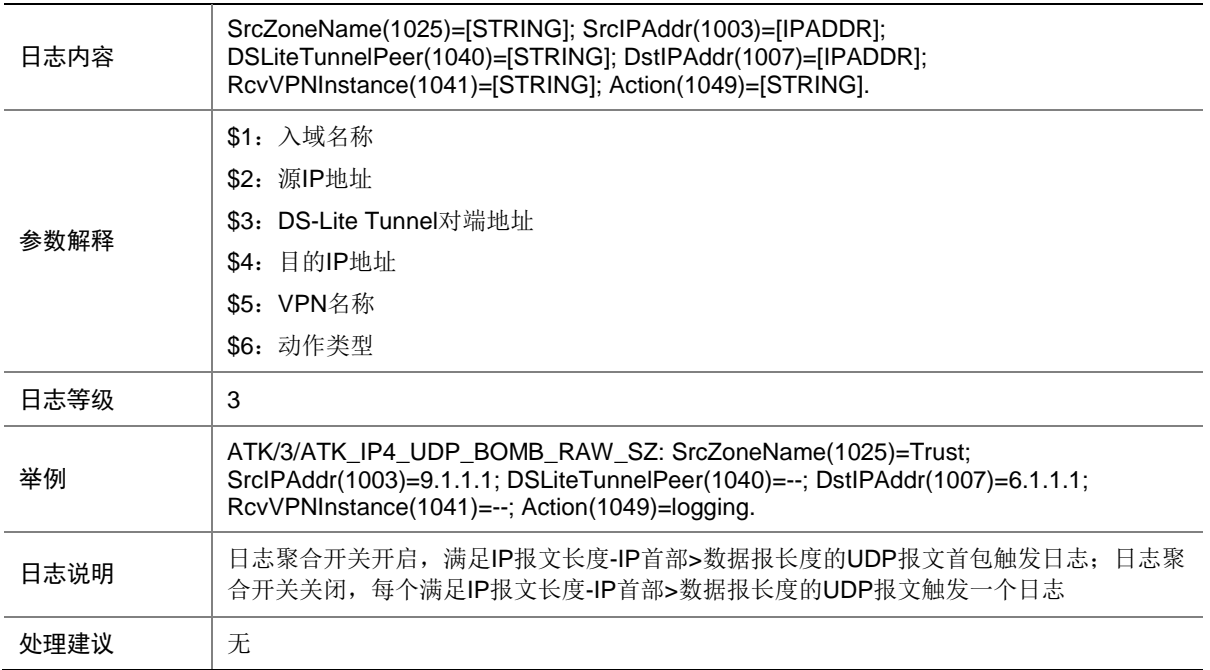

### 9.196 ATK\_IP4\_UDP\_BOMB\_SZ

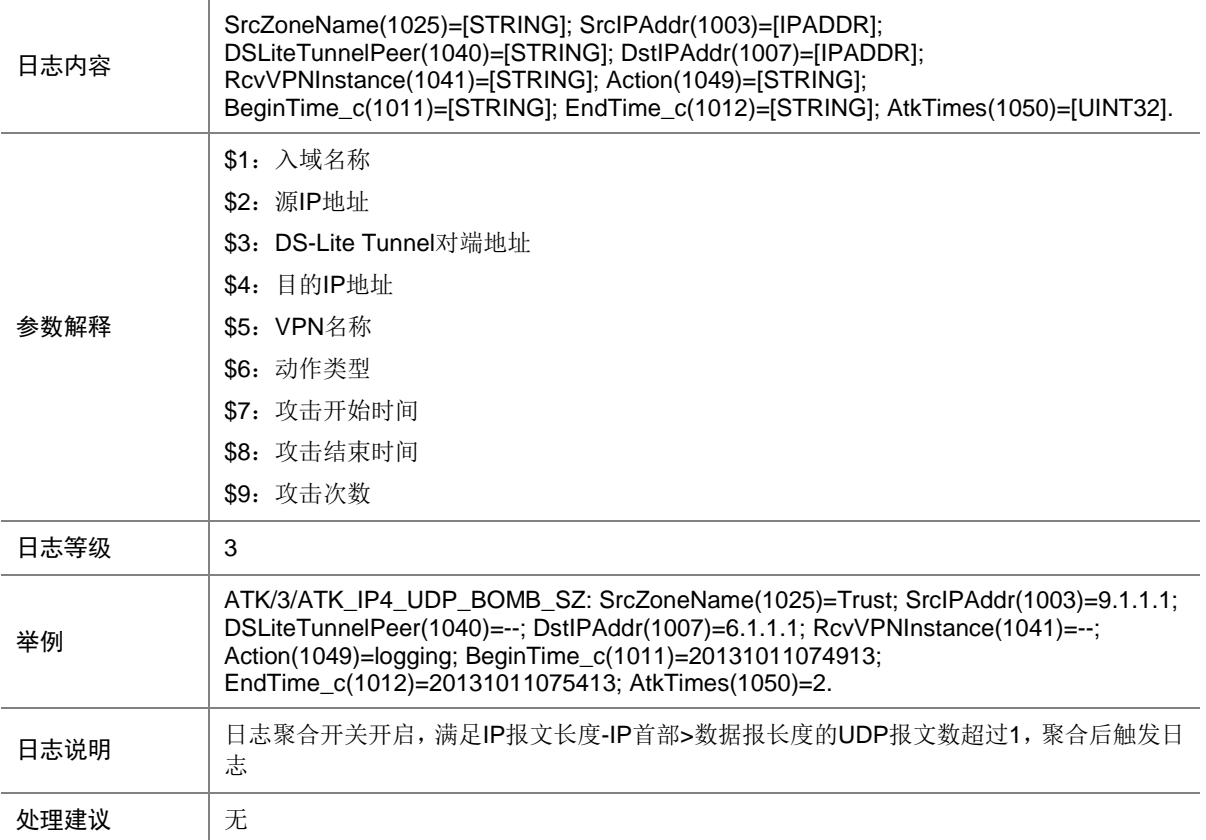

# 9.197 ATK\_IP4\_UDP\_FLOOD

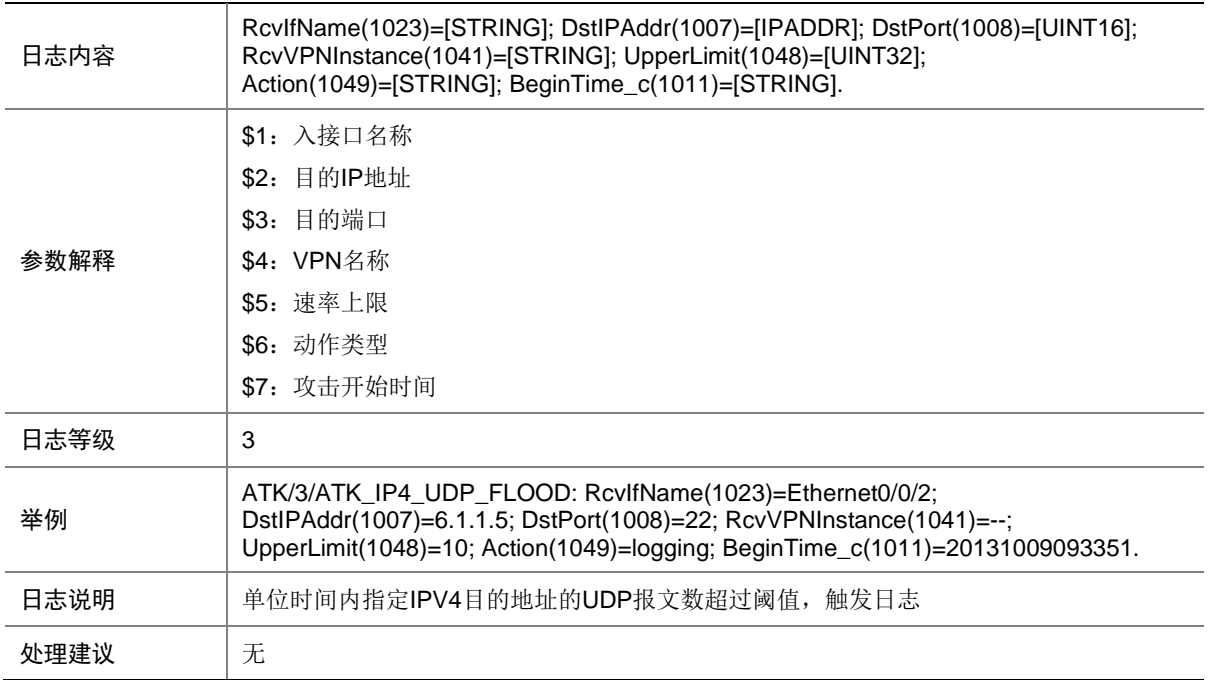

# 9.198 ATK\_IP4\_UDP\_FLOOD\_SZ

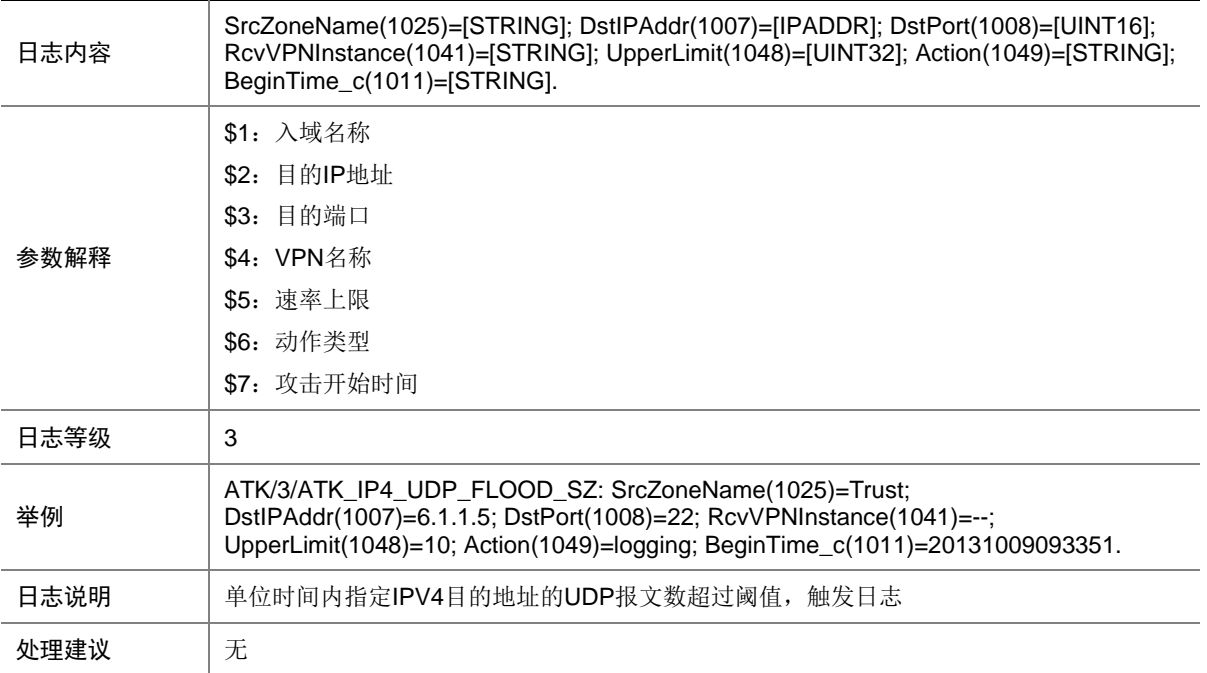

# 9.199 ATK\_IP4\_UDP\_FRAGGLE

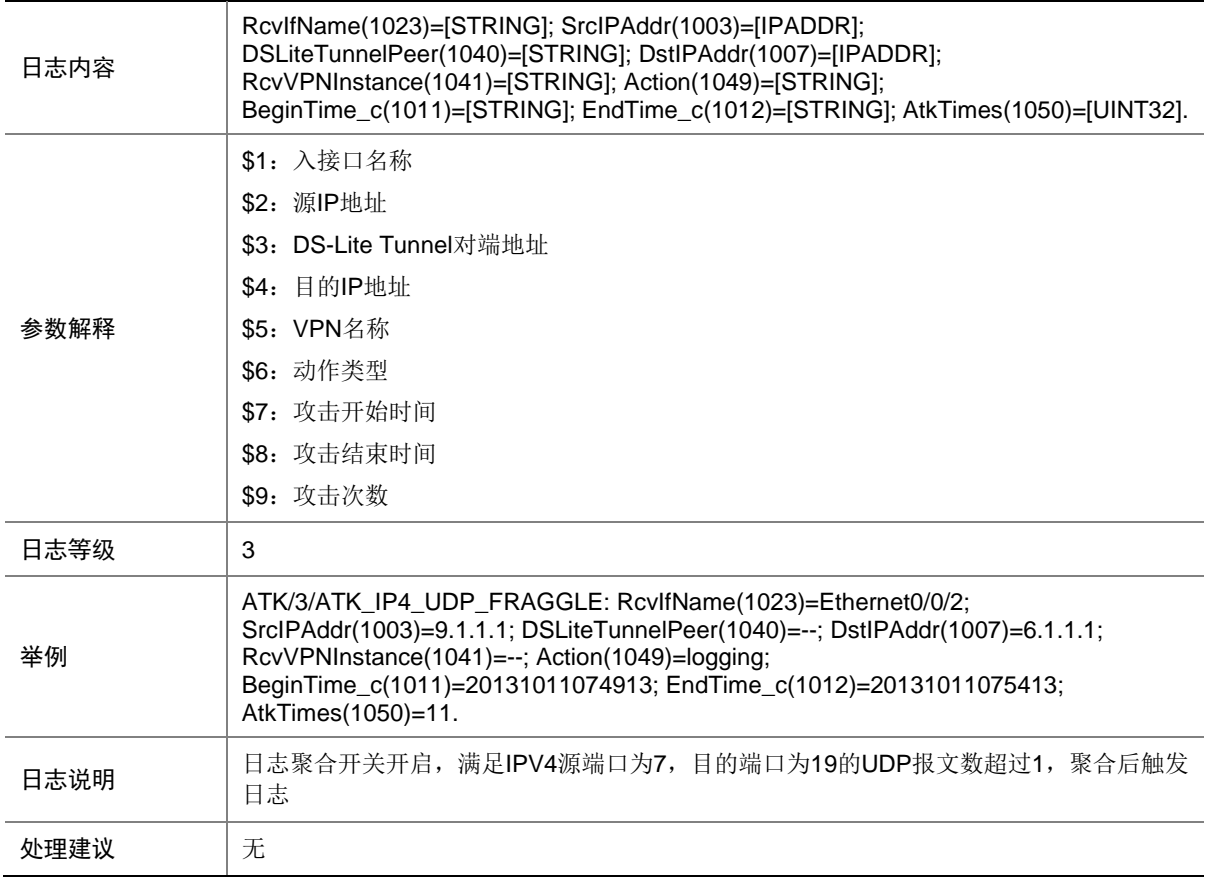

# 9.200 ATK\_IP4\_UDP\_FRAGGLE\_RAW

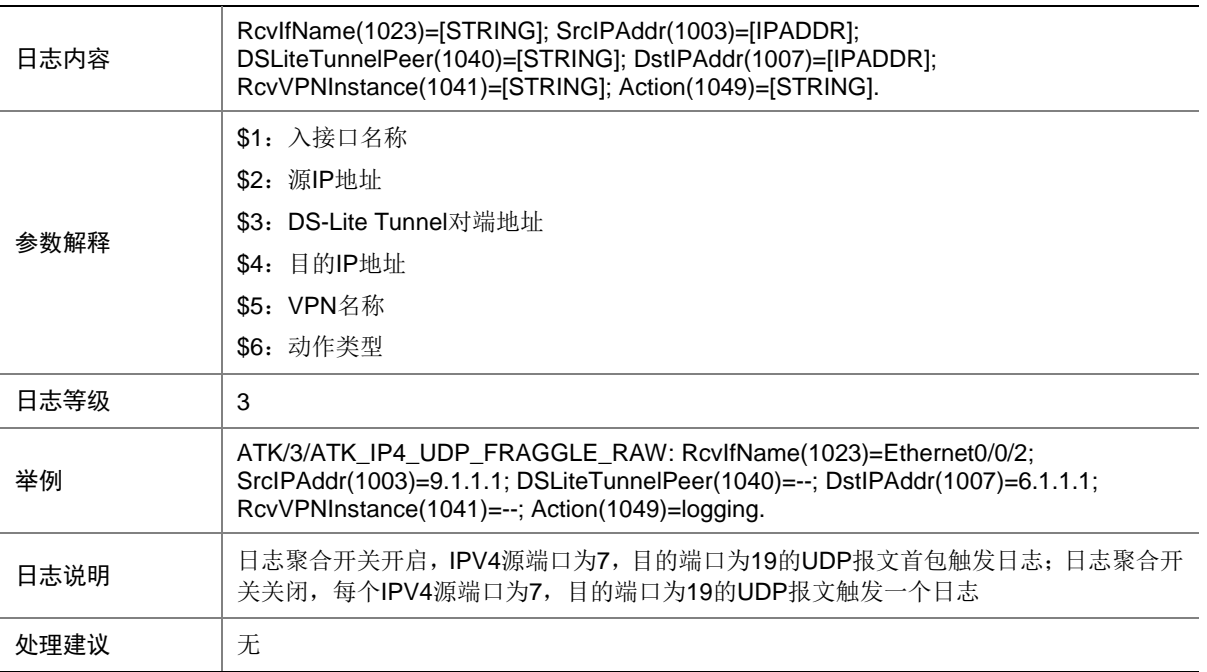

## 9.201 ATK\_IP4\_UDP\_FRAGGLE\_RAW\_SZ

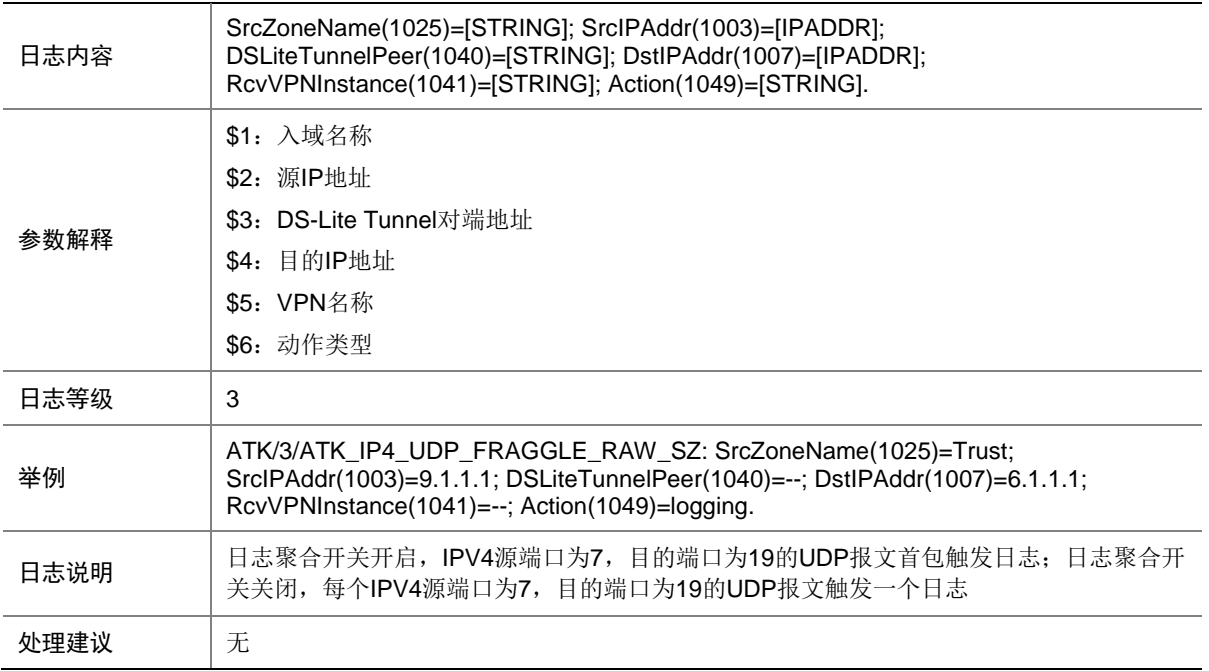

### 9.202 ATK\_IP4\_UDP\_FRAGGLE\_SZ

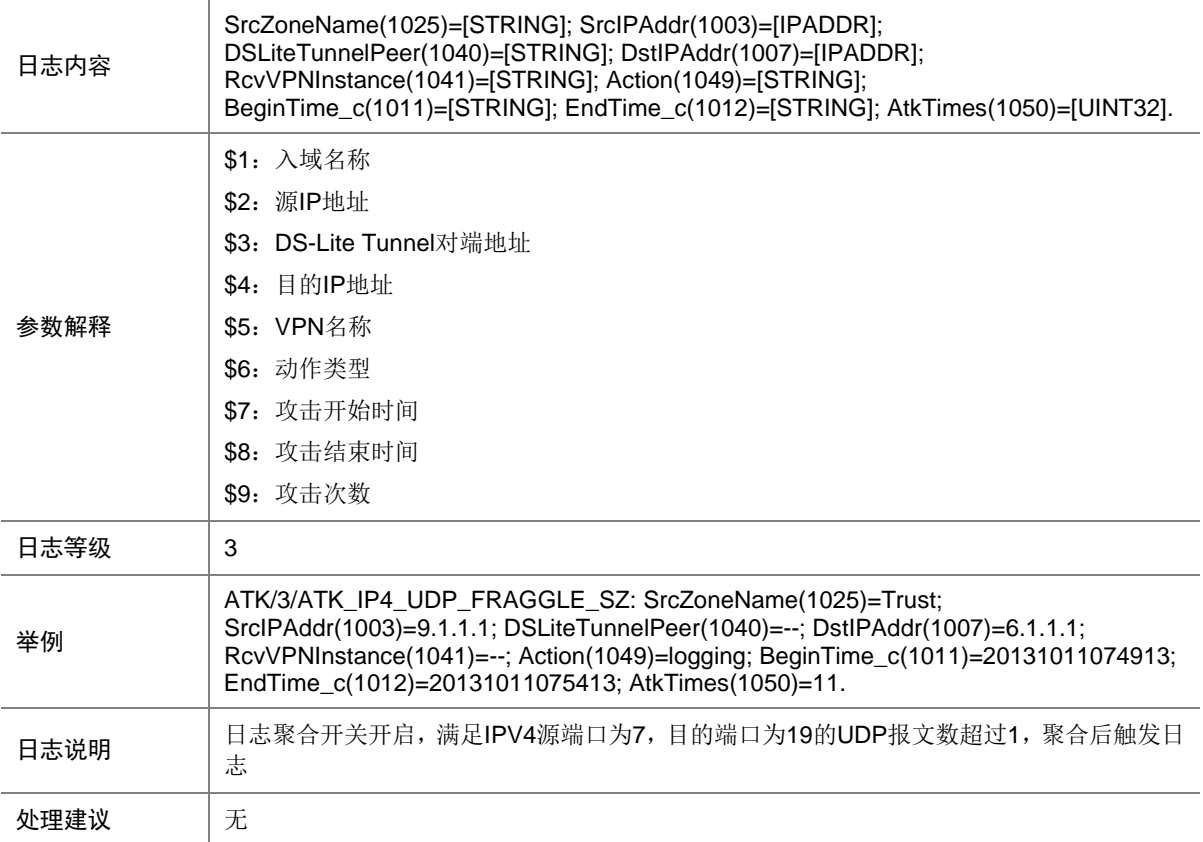

### 9.203 ATK\_IP4\_UDP\_SNORK

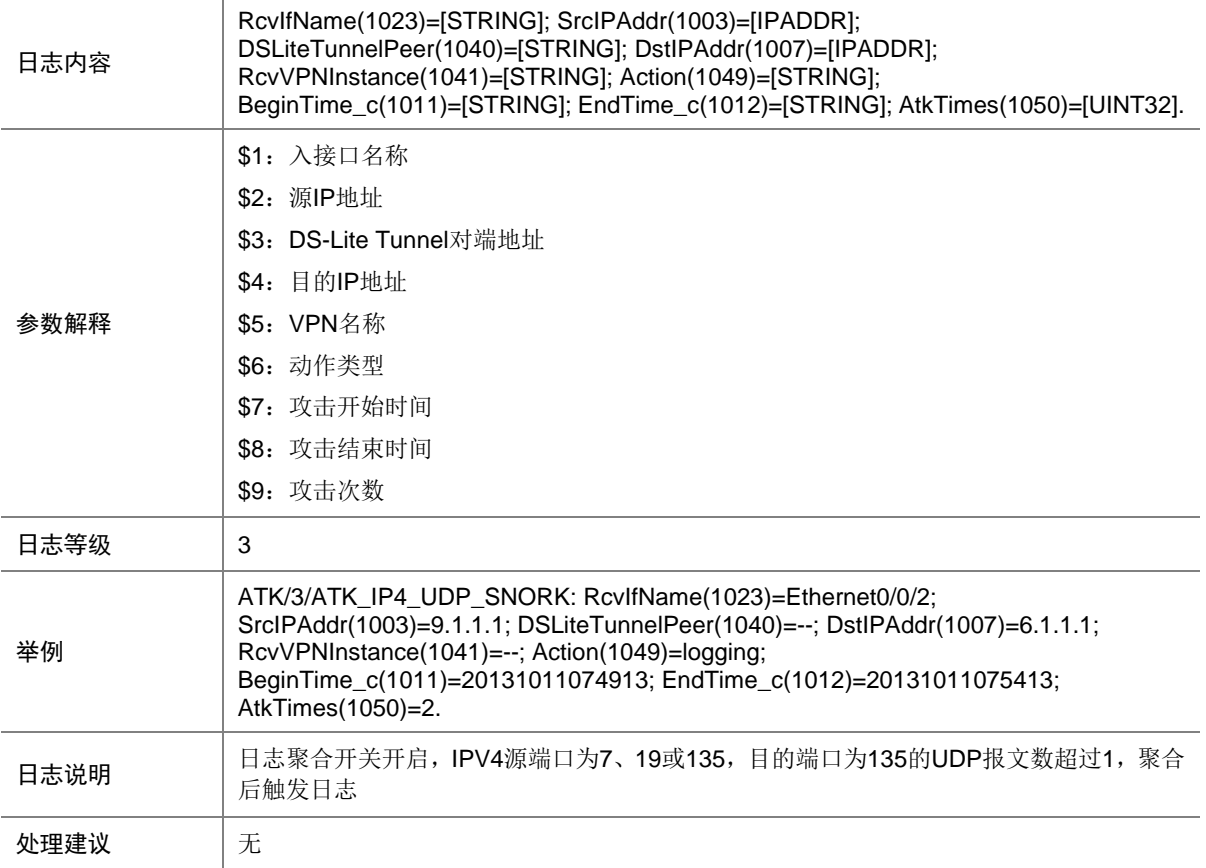
#### 9.204 ATK\_IP4\_UDP\_SNORK\_RAW

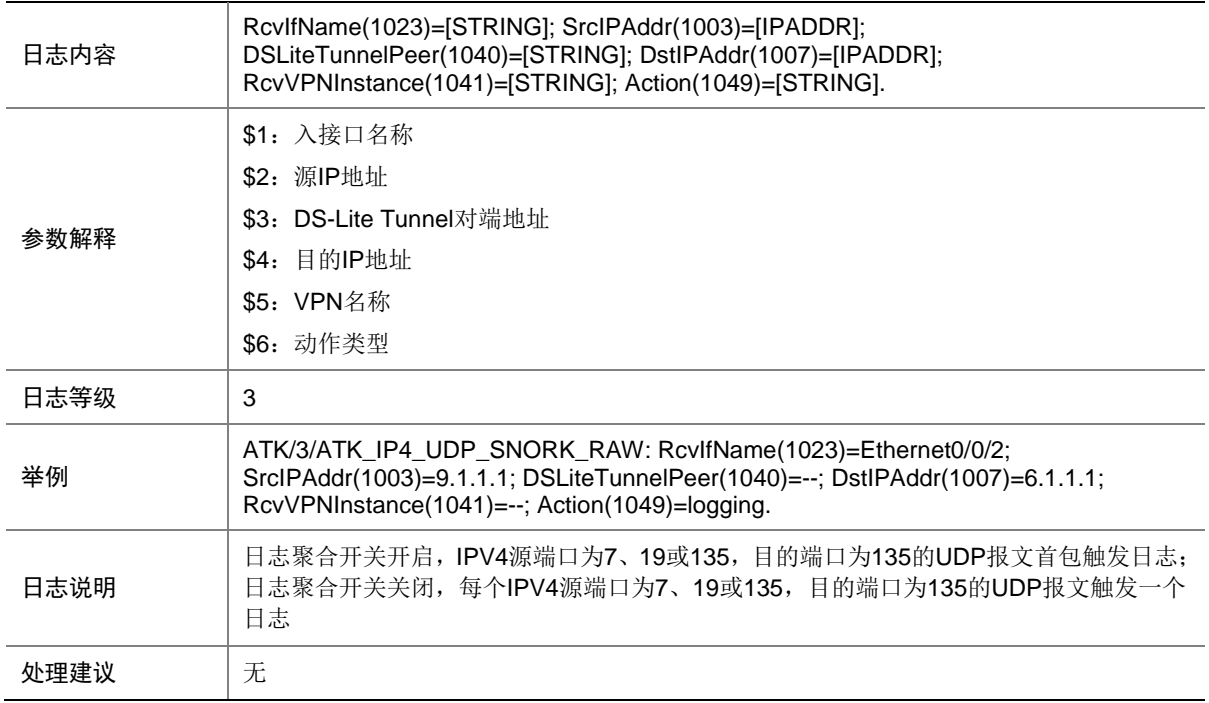

#### 9.205 ATK\_IP4\_UDP\_SNORK\_RAW\_SZ

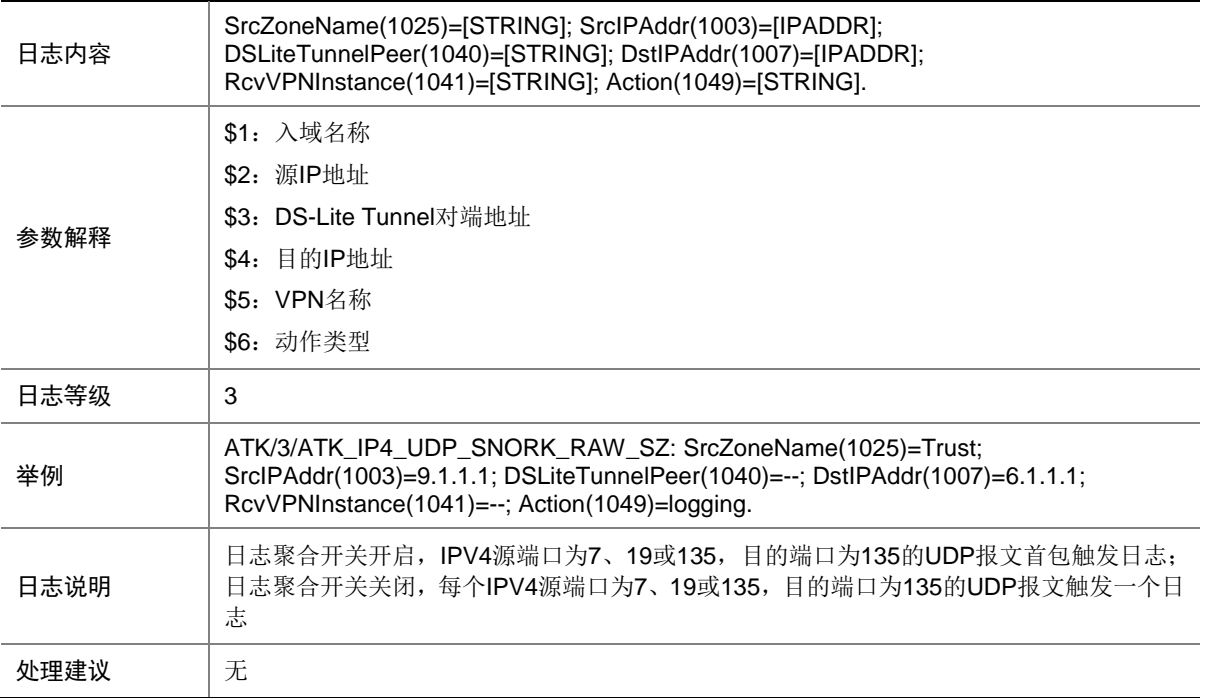

## 9.206 ATK\_IP4\_UDP\_SNORK\_SZ

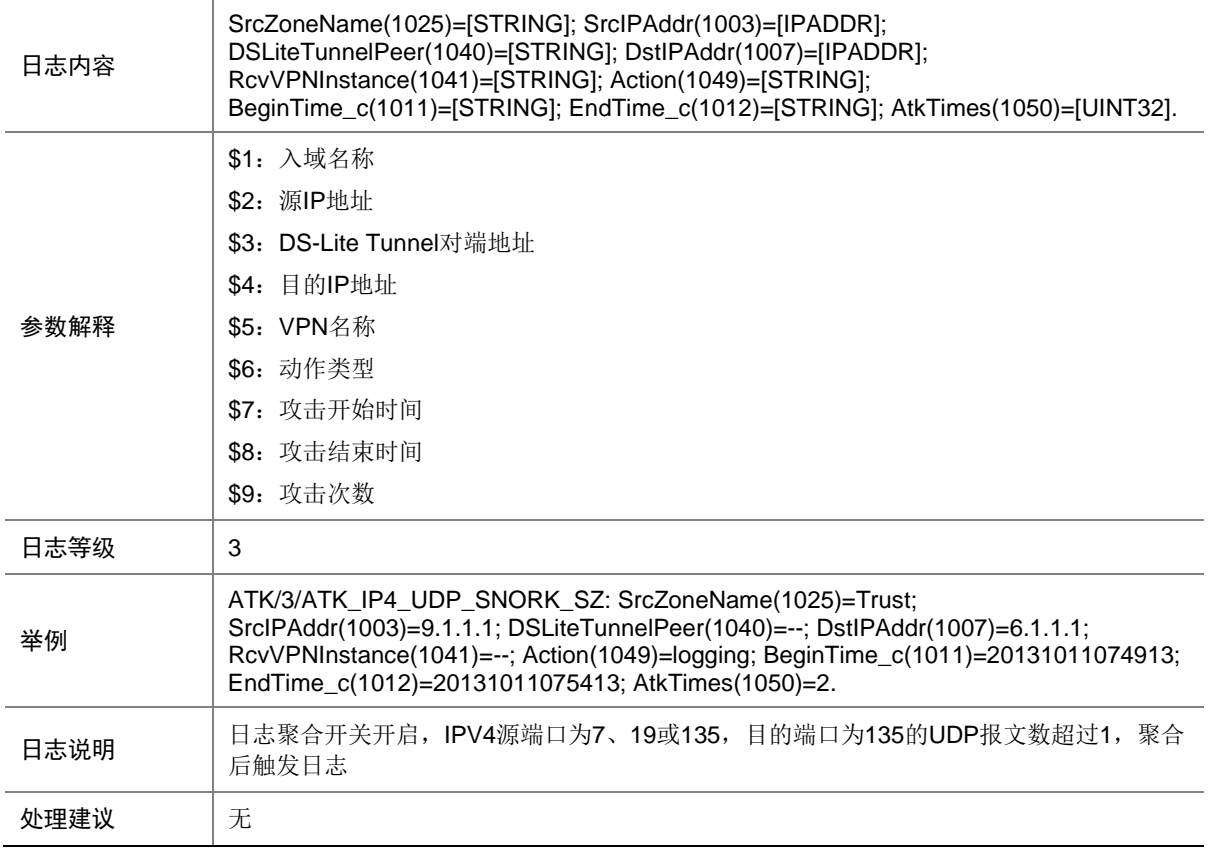

#### 9.207 ATK\_IP6\_ACK\_FLOOD

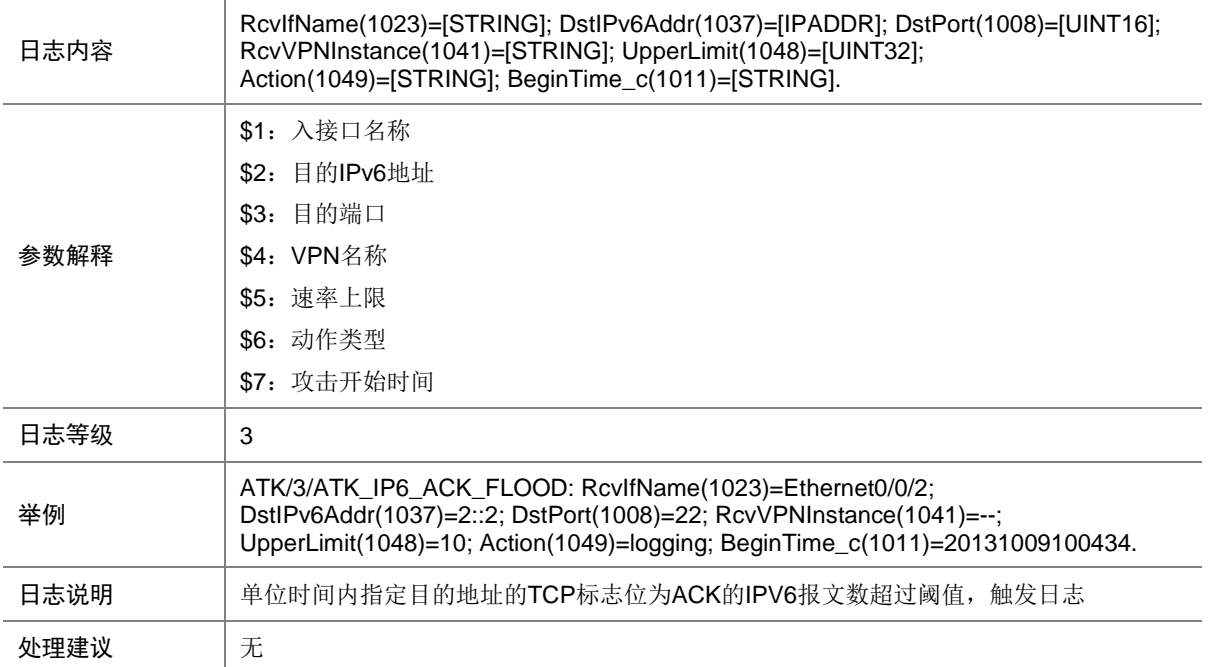

# 9.208 ATK\_IP6\_ACK\_FLOOD\_SZ

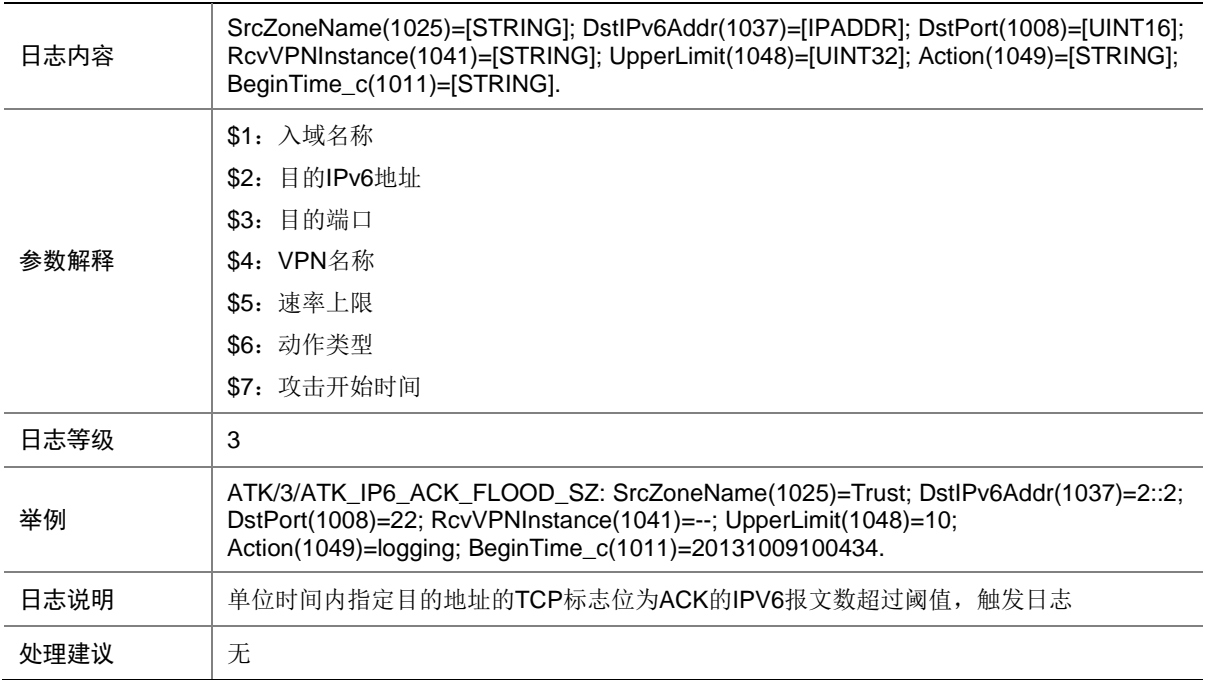

#### 9.209 ATK\_IP6\_DIS\_PORTSCAN

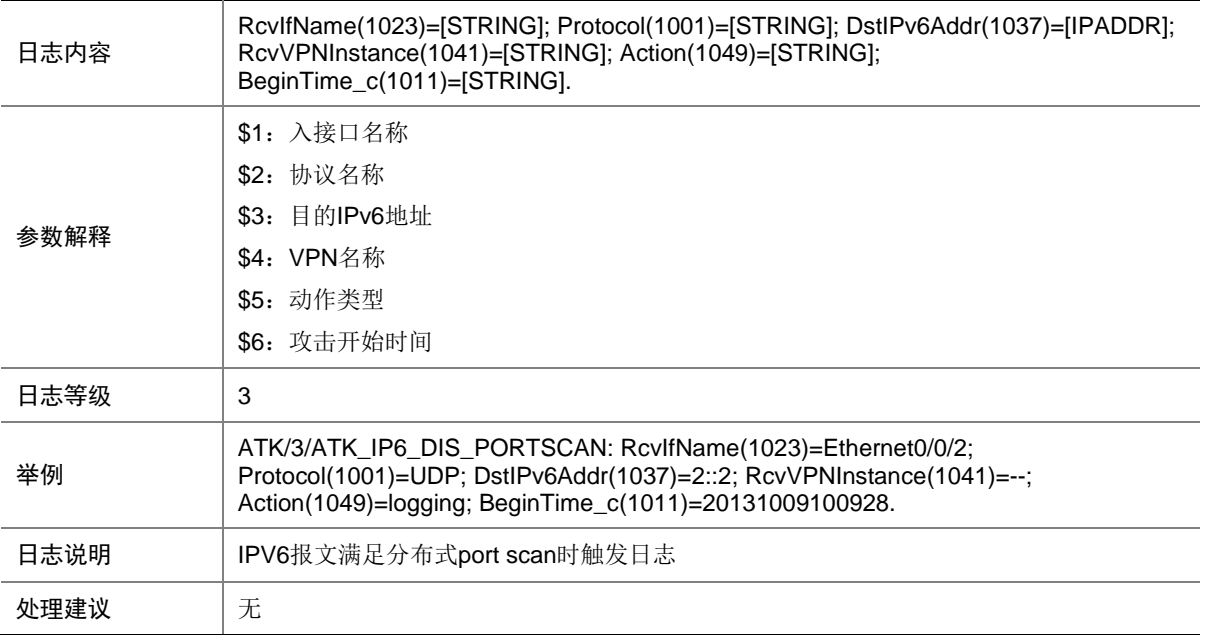

# 9.210 ATK\_IP6\_DIS\_PORTSCAN\_SZ

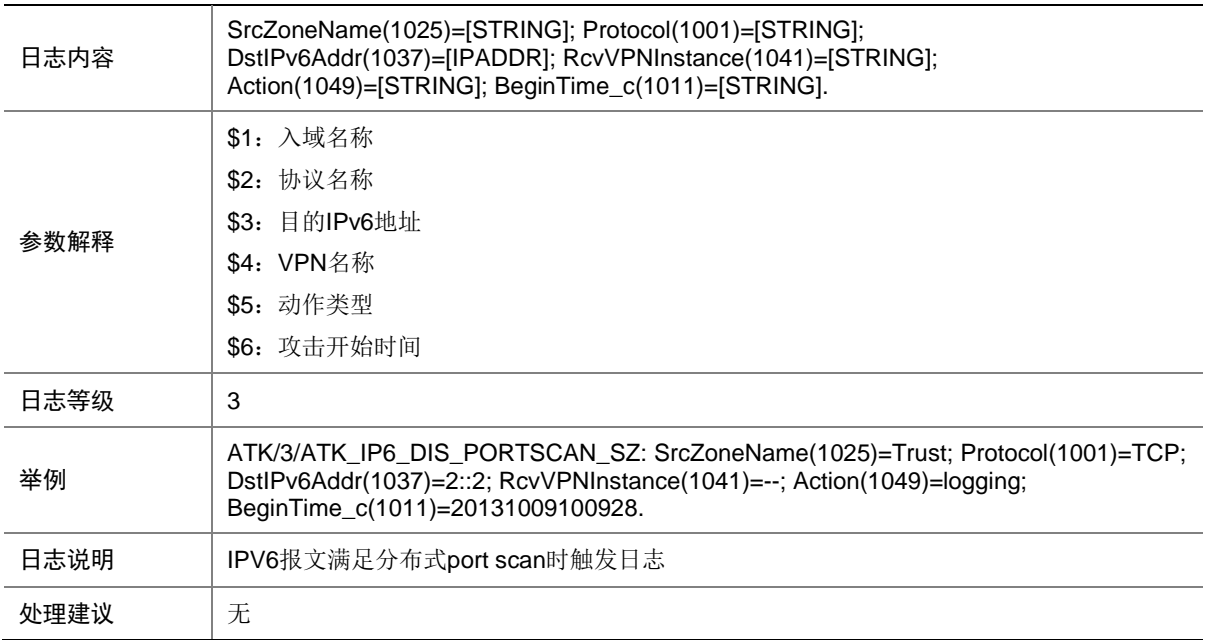

#### 9.211 ATK\_IP6\_DNS\_FLOOD

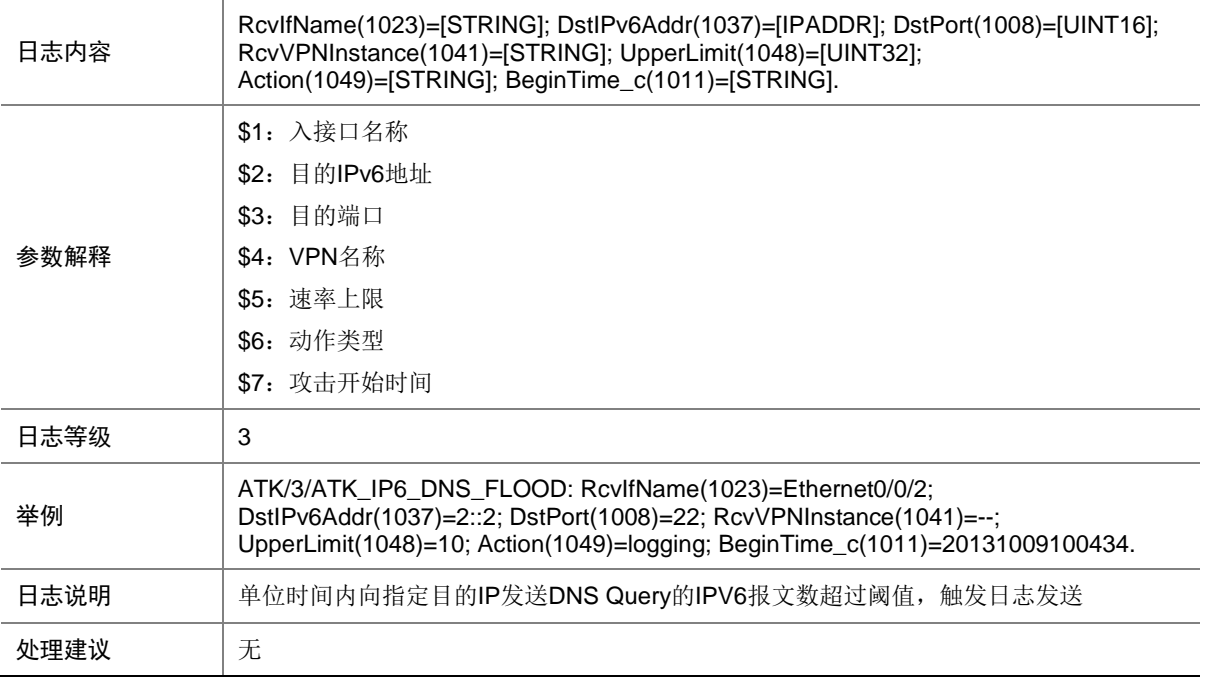

# 9.212 ATK\_IP6\_DNS\_FLOOD\_SZ

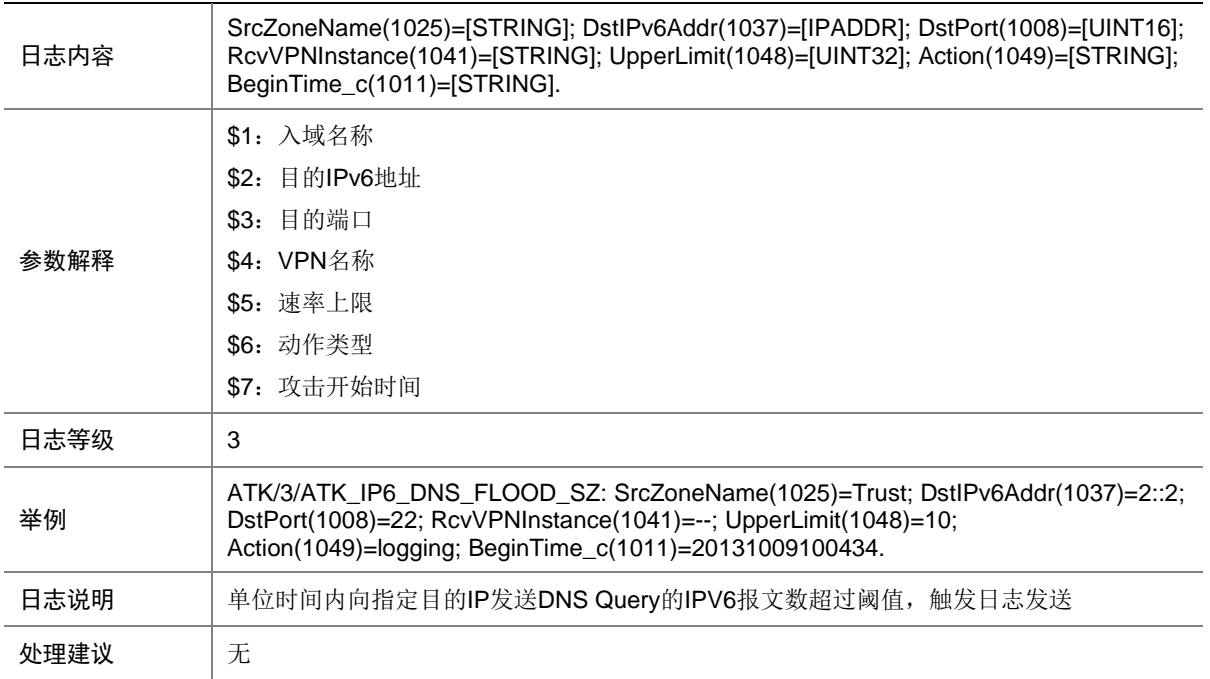

#### 9.213 ATK\_IP6\_FIN\_FLOOD

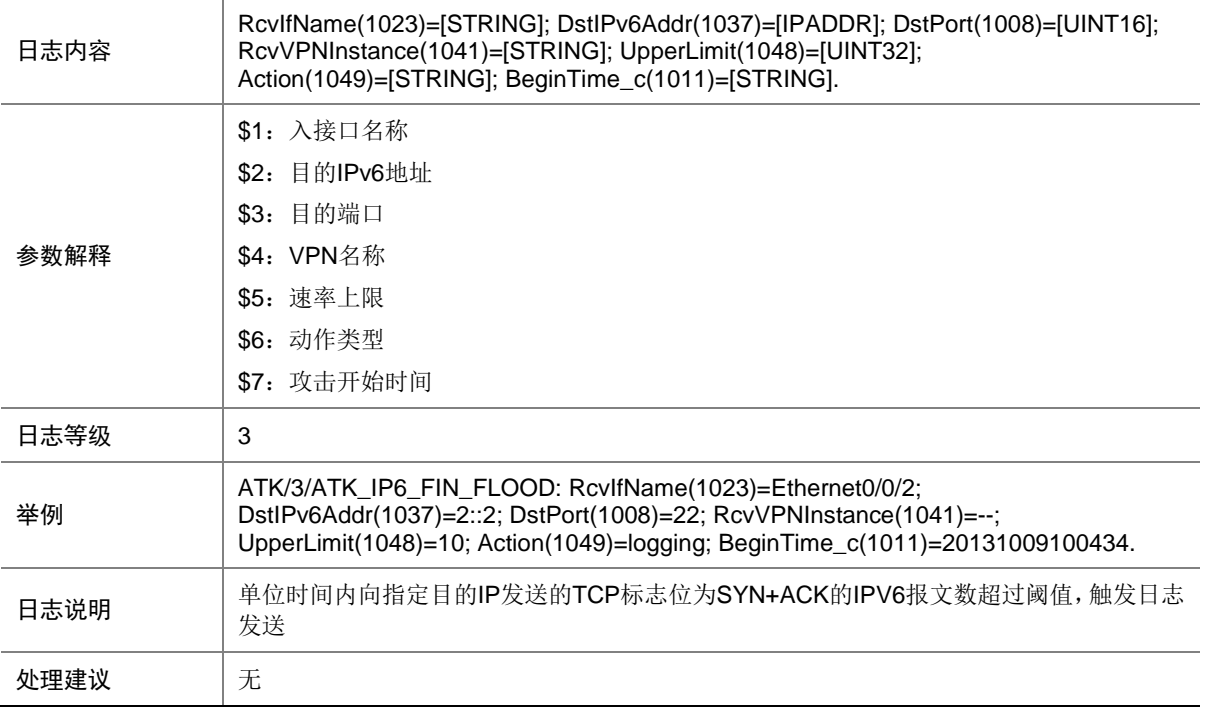

# 9.214 ATK\_IP6\_FIN\_FLOOD\_SZ

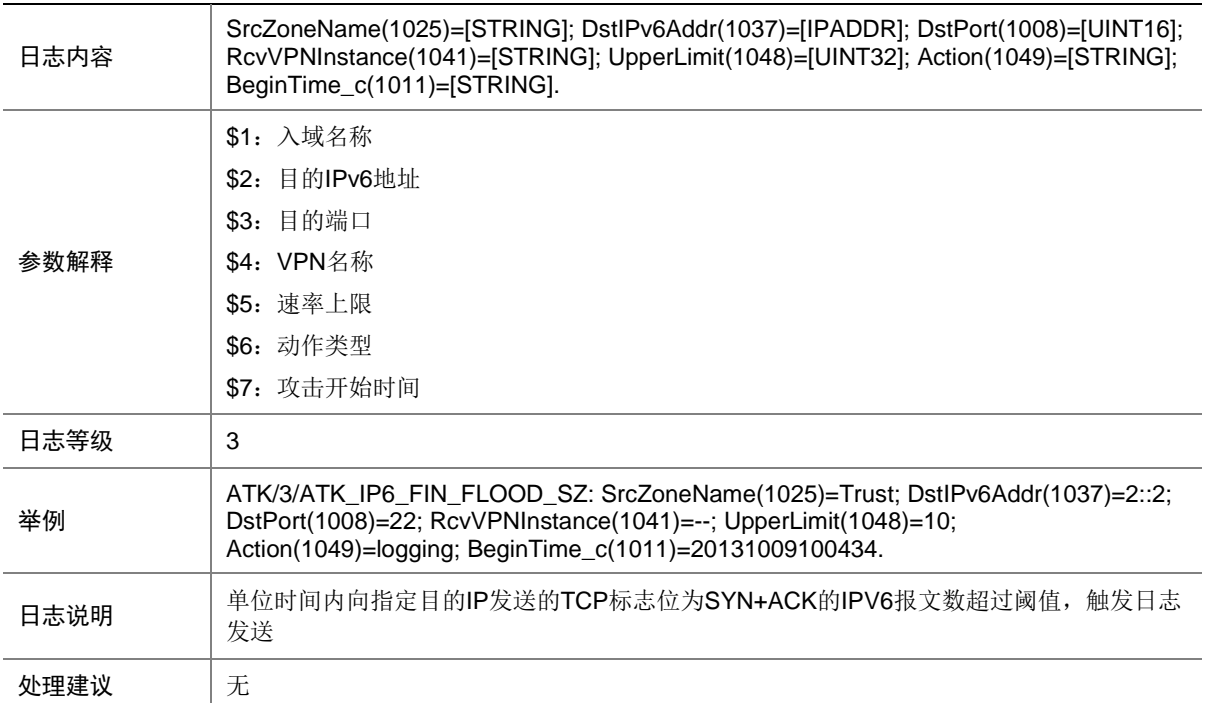

# 9.215 ATK\_IP6\_FRAGMENT

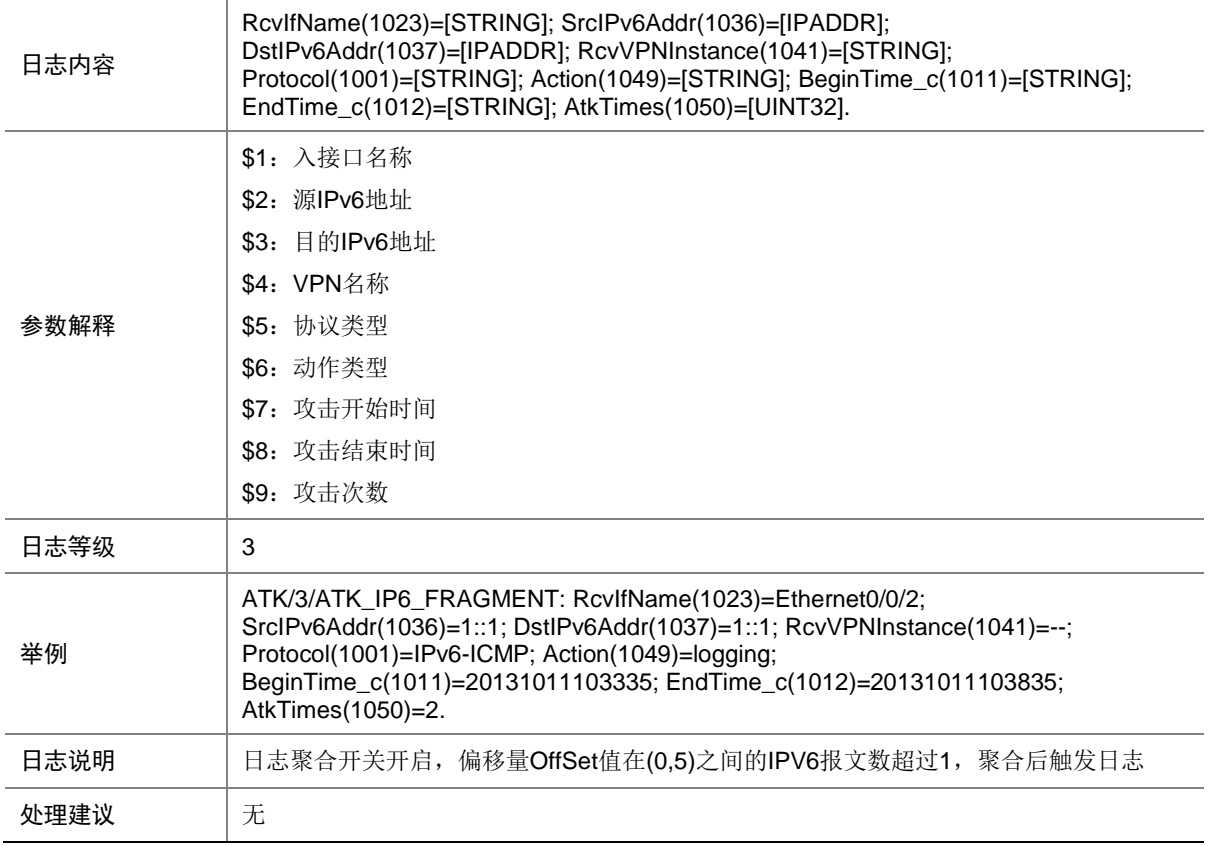

## 9.216 ATK\_IP6\_FRAGMENT\_RAW

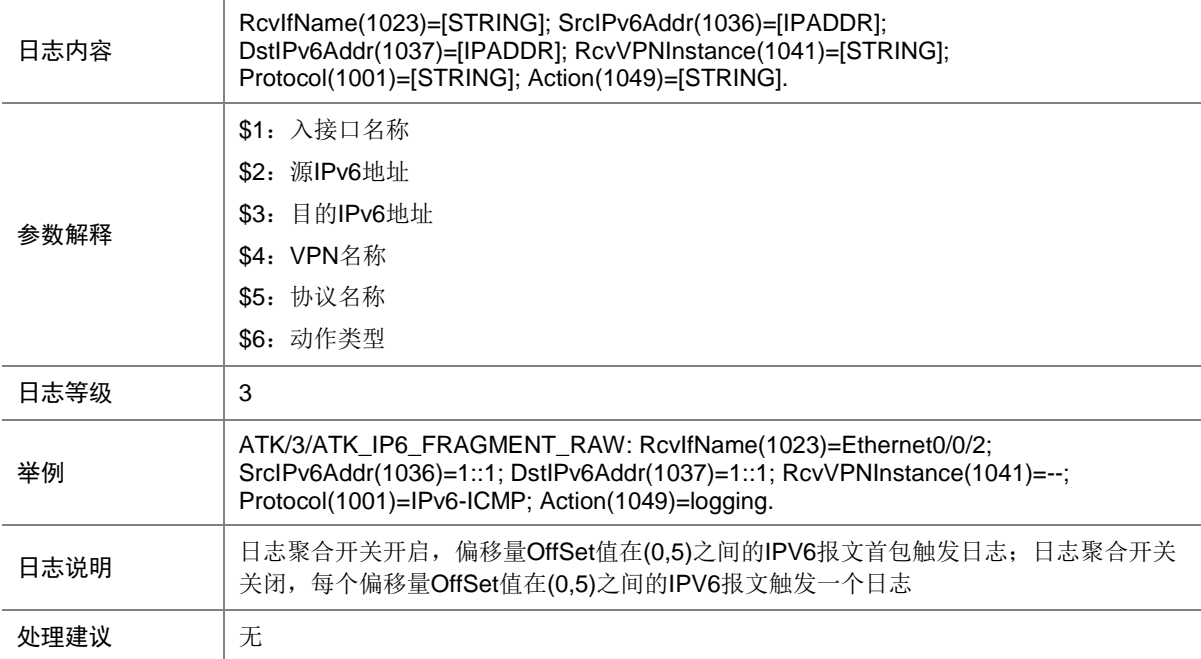

# 9.217 ATK\_IP6\_FRAGMENT\_RAW\_SZ

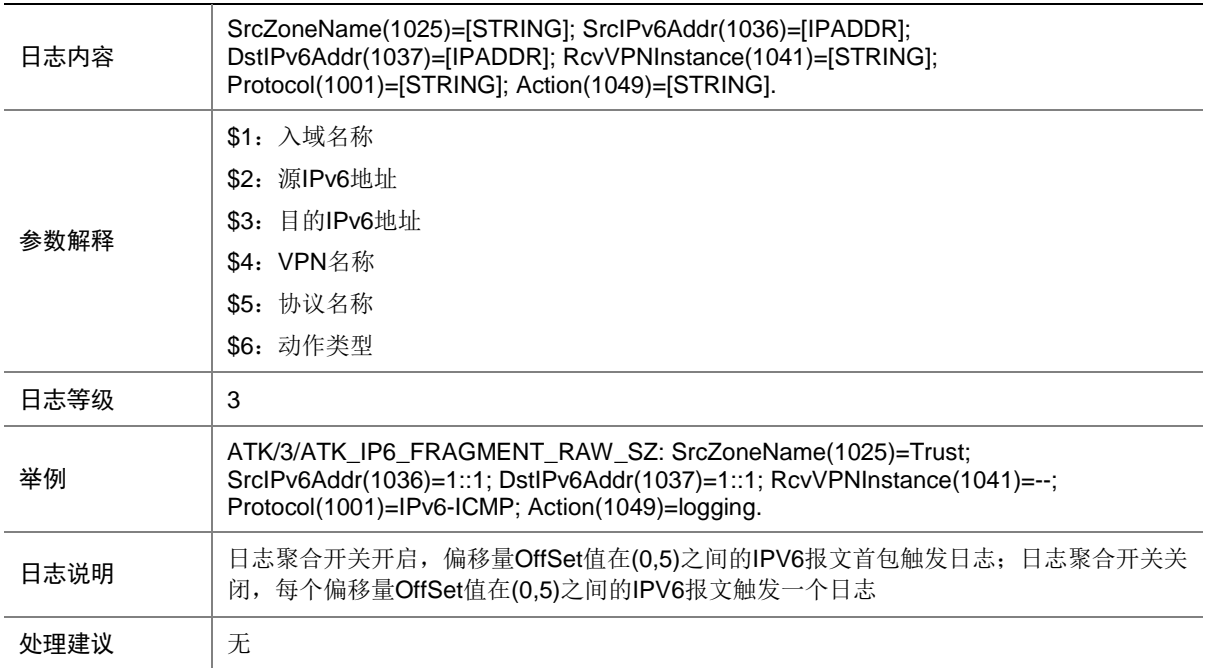

#### 9.218 ATK\_IP6\_FRAGMENT\_SZ

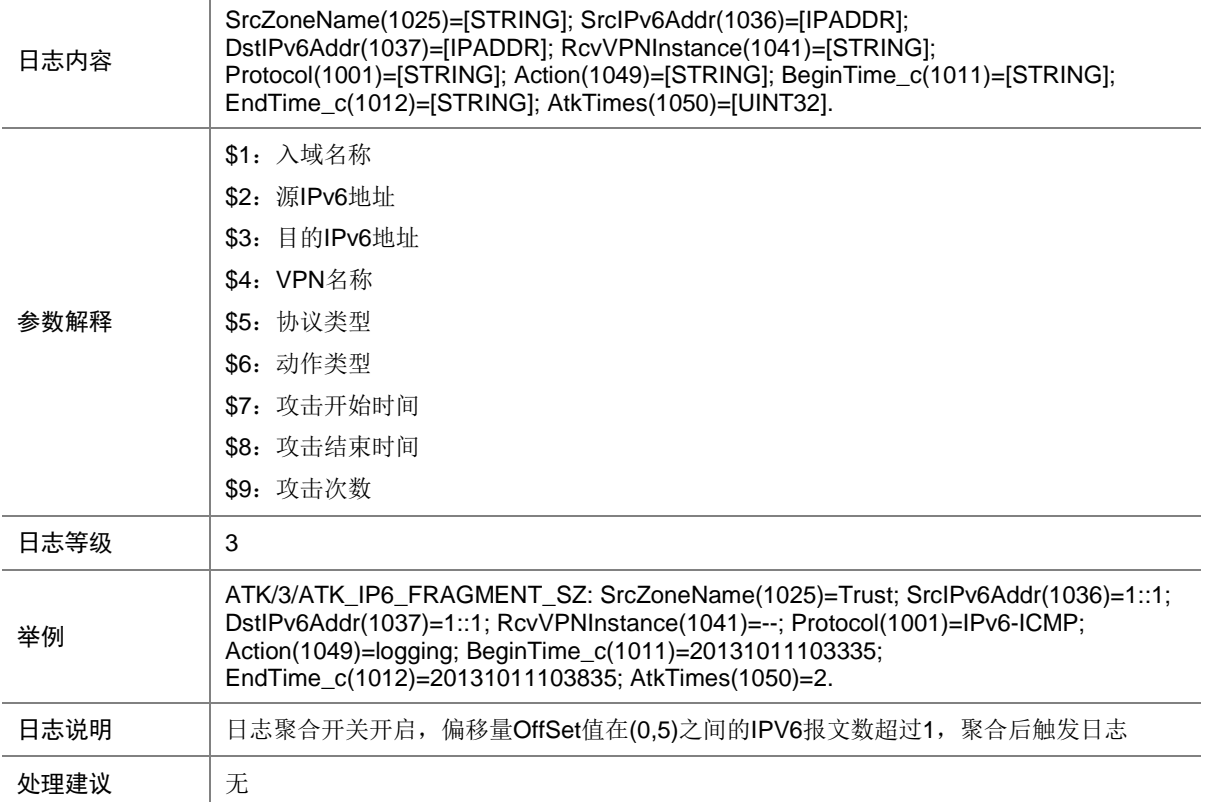

# 9.219 ATK\_IP6\_HTTP\_FLOOD

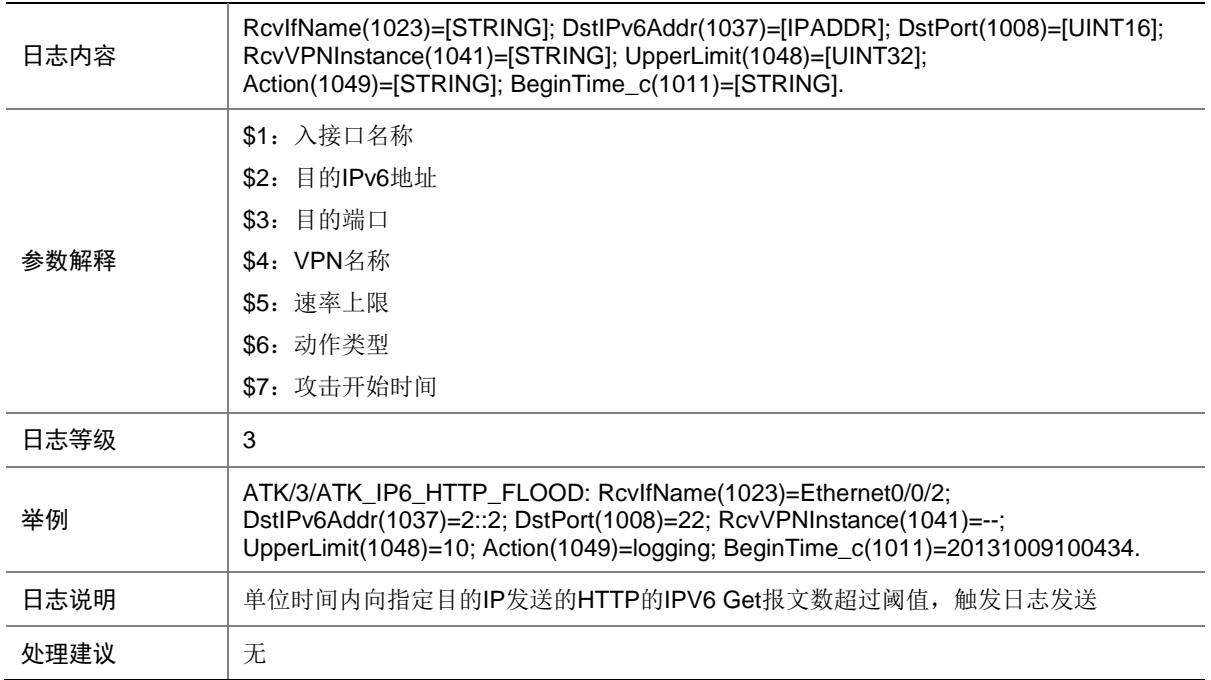

#### 9.220 ATK\_IP6\_HTTP\_FLOOD\_SZ

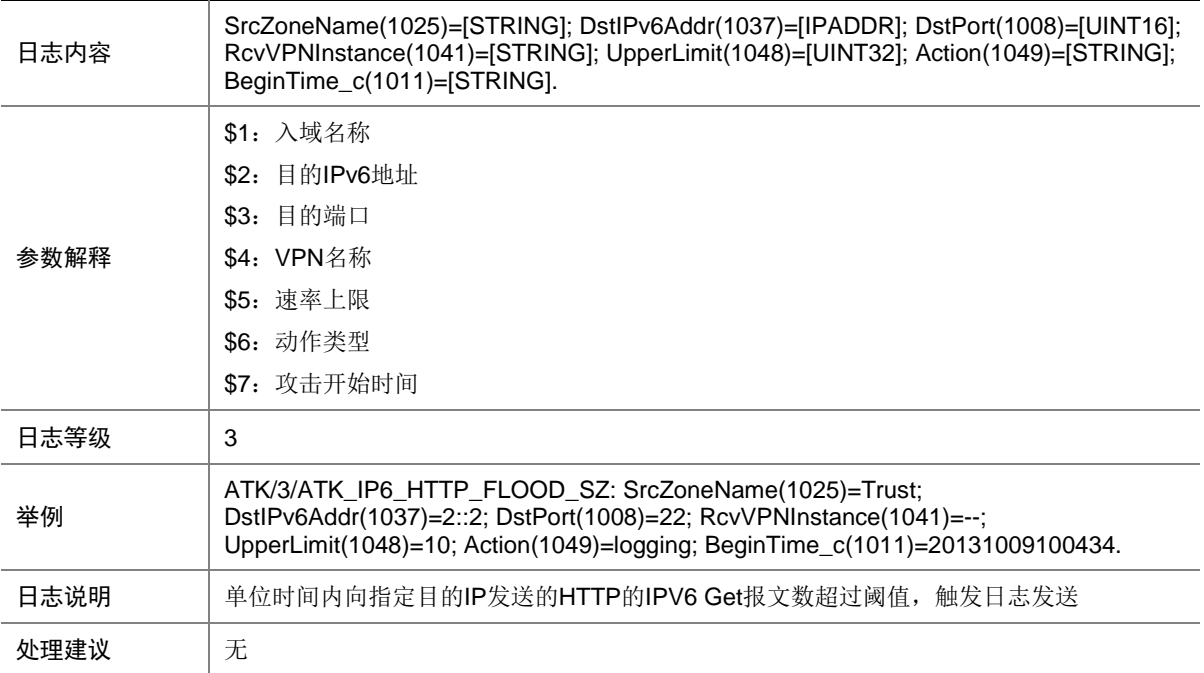

#### 9.221 ATK\_IP6\_IMPOSSIBLE

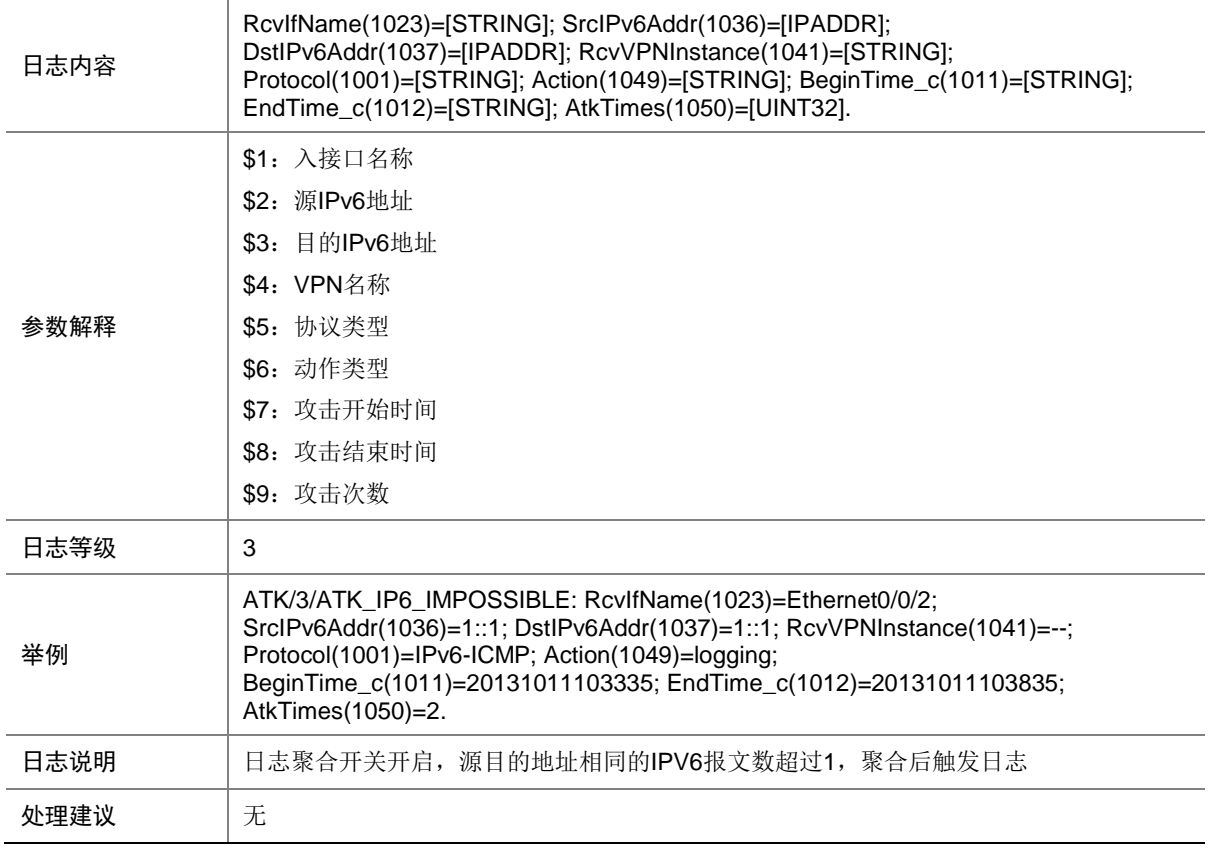

#### 9.222 ATK\_IP6\_IMPOSSIBLE\_RAW

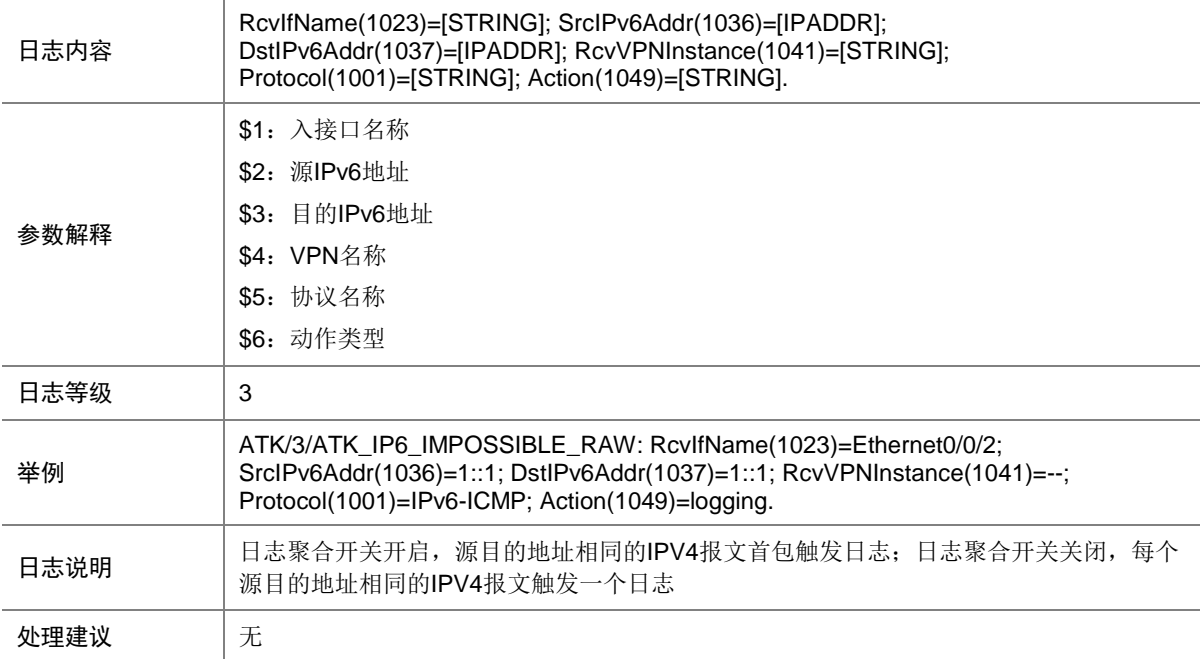

# 9.223 ATK\_IP6\_IMPOSSIBLE\_RAW\_SZ

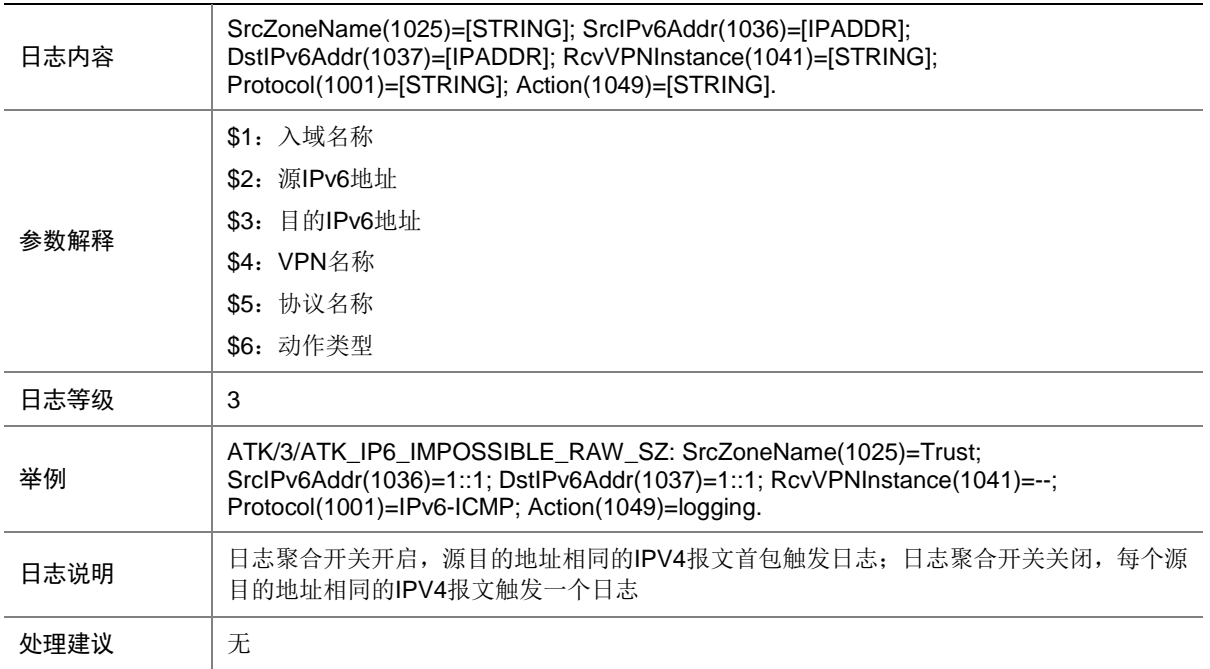

#### 9.224 ATK\_IP6\_IMPOSSIBLE\_SZ

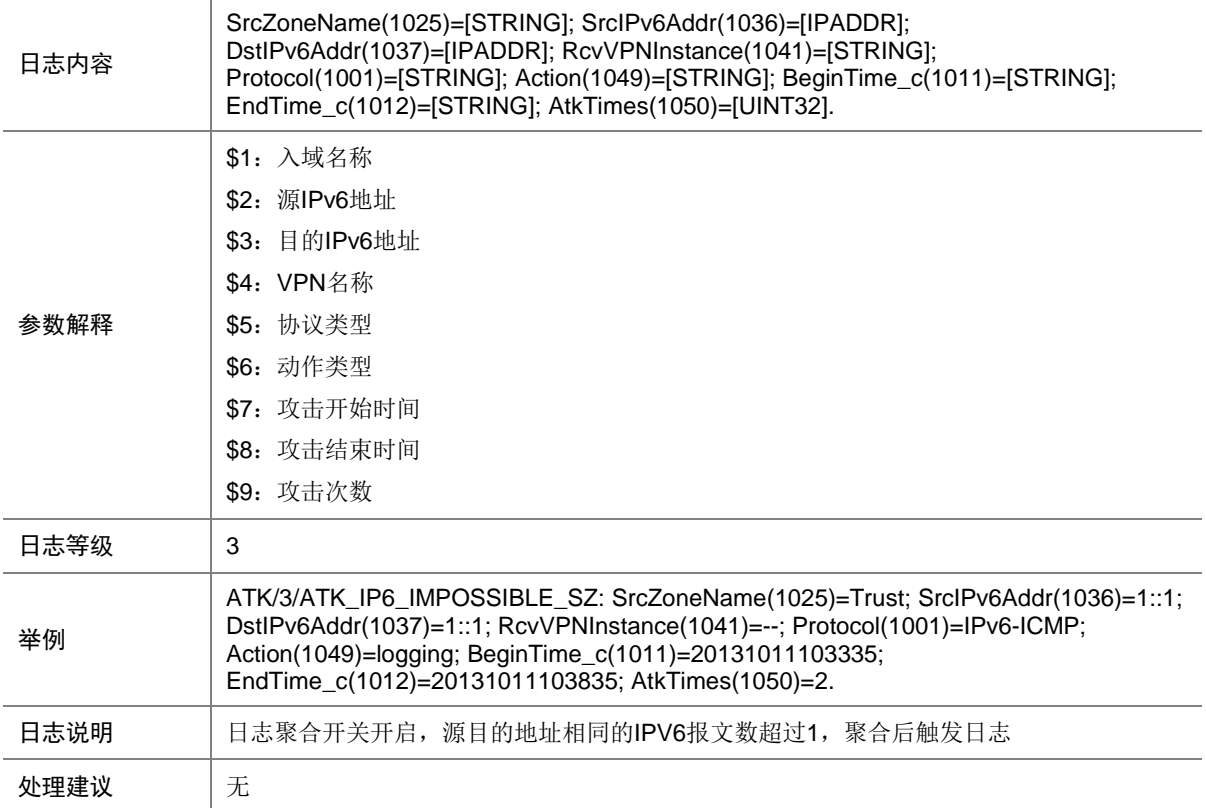

## 9.225 ATK\_IP6\_IPSWEEP

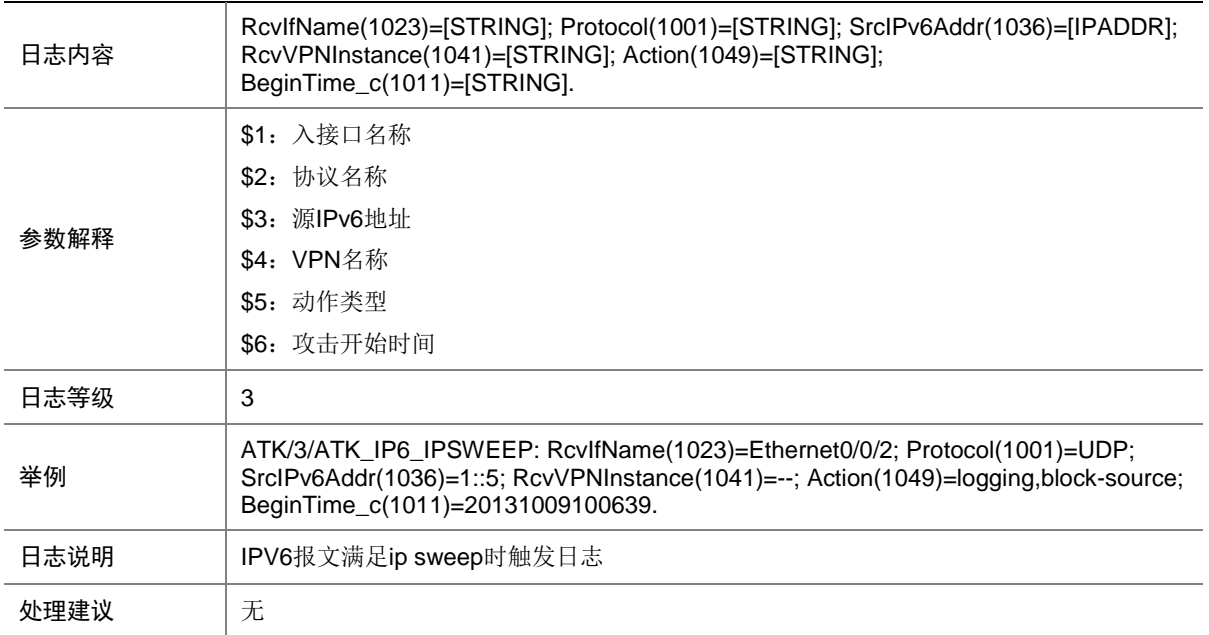

# 9.226 ATK\_IP6\_IPSWEEP\_SZ

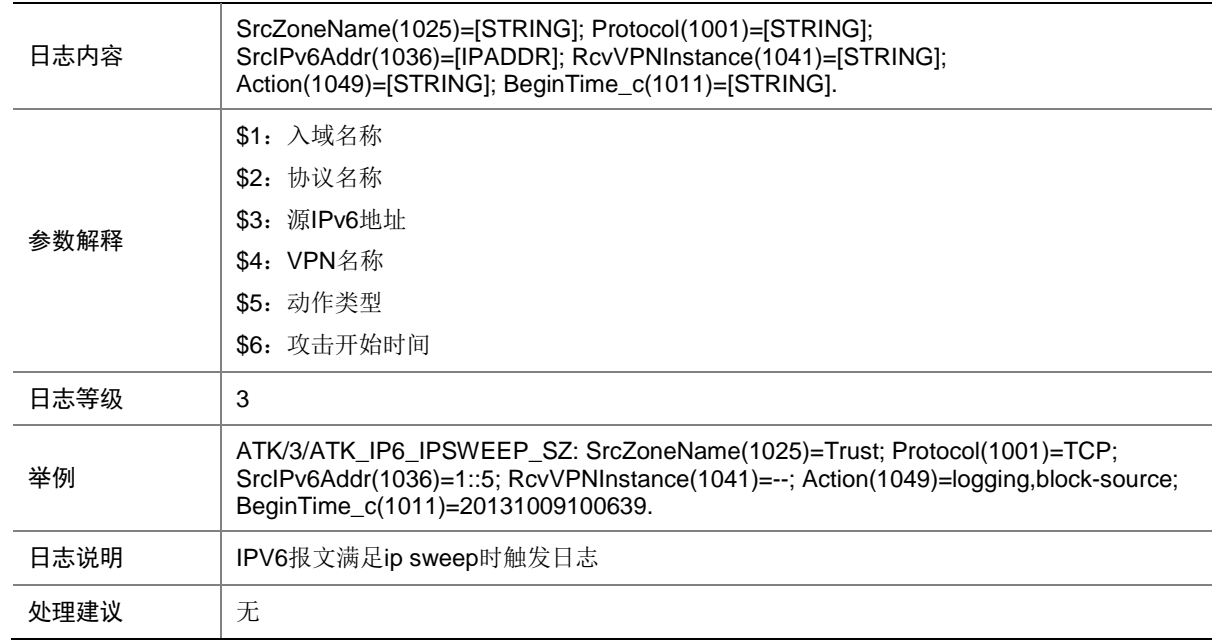

# 9.227 ATK\_IP6\_PORTSCAN

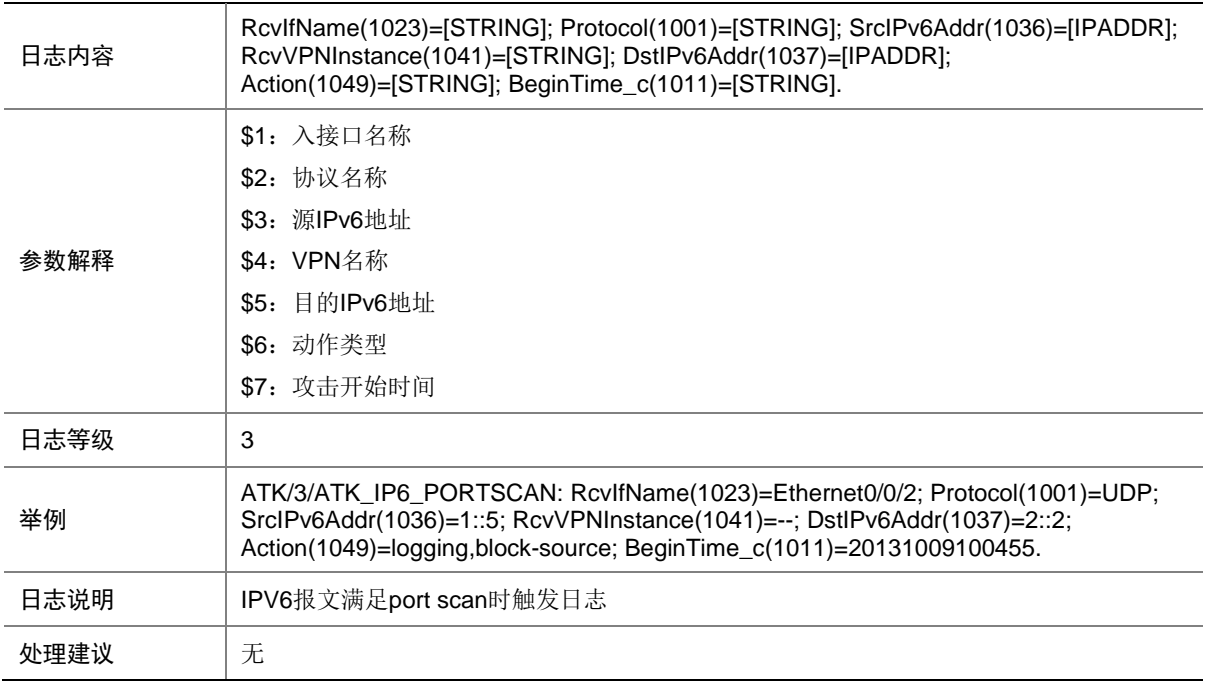

#### 9.228 ATK\_IP6\_PORTSCAN\_SZ

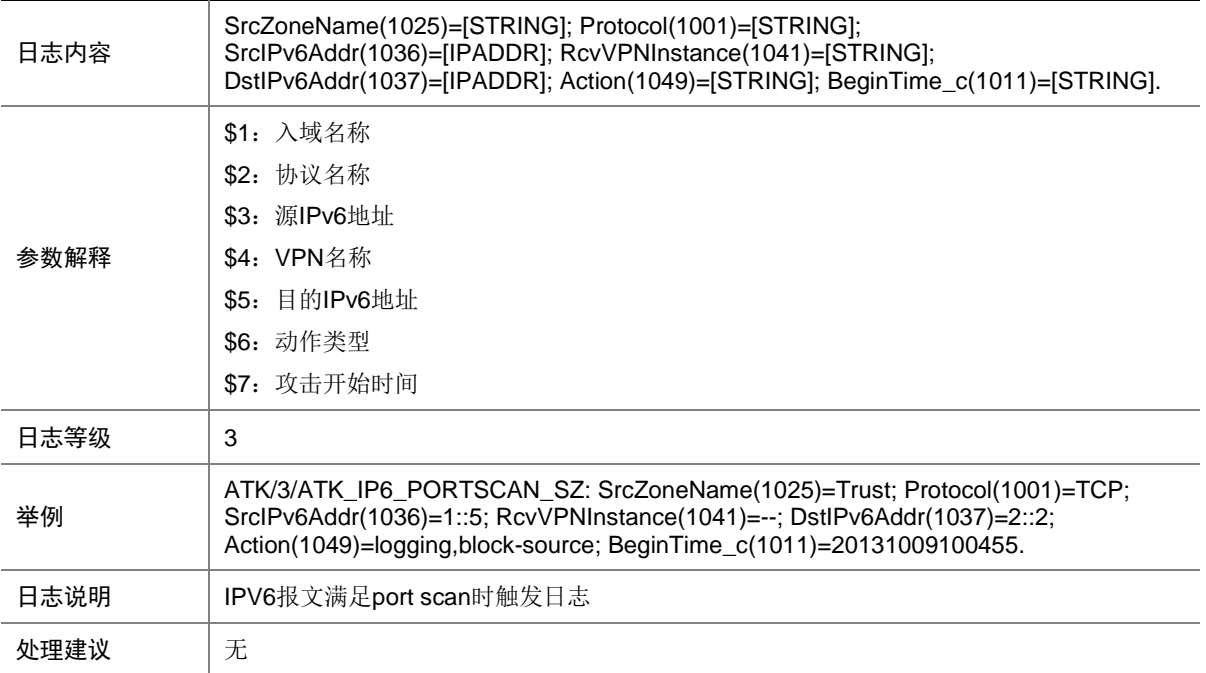

# 9.229 ATK\_IP6\_RST\_FLOOD

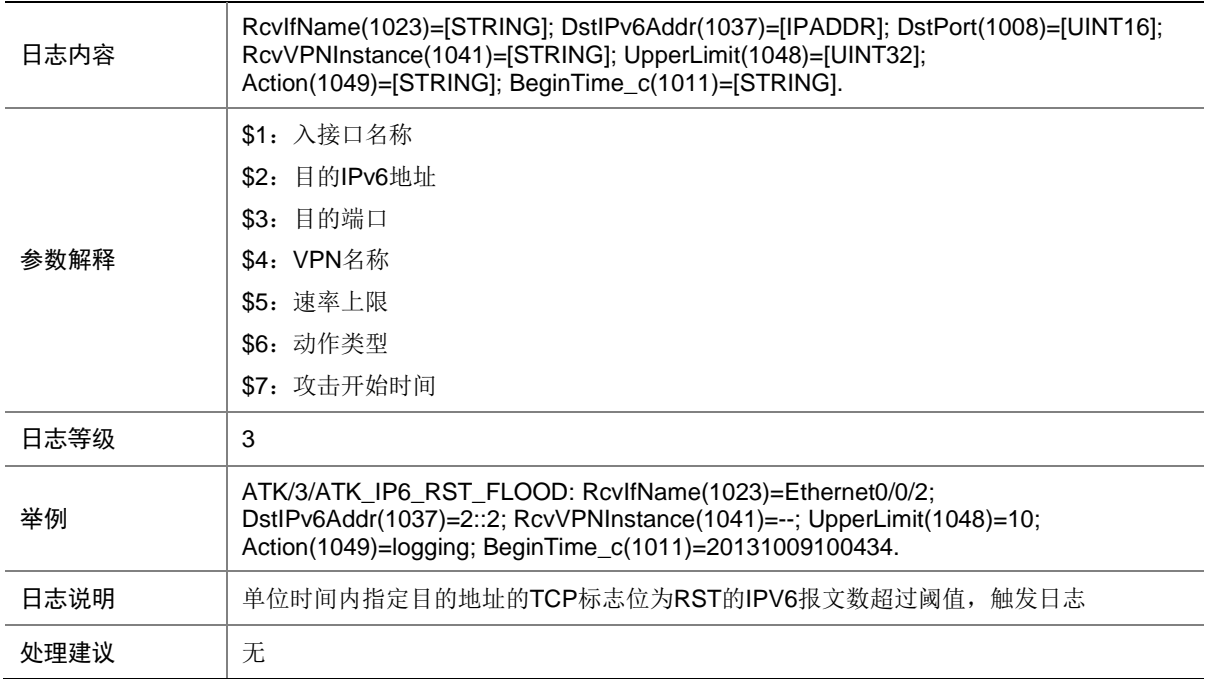

# 9.230 ATK\_IP6\_RST\_FLOOD\_SZ

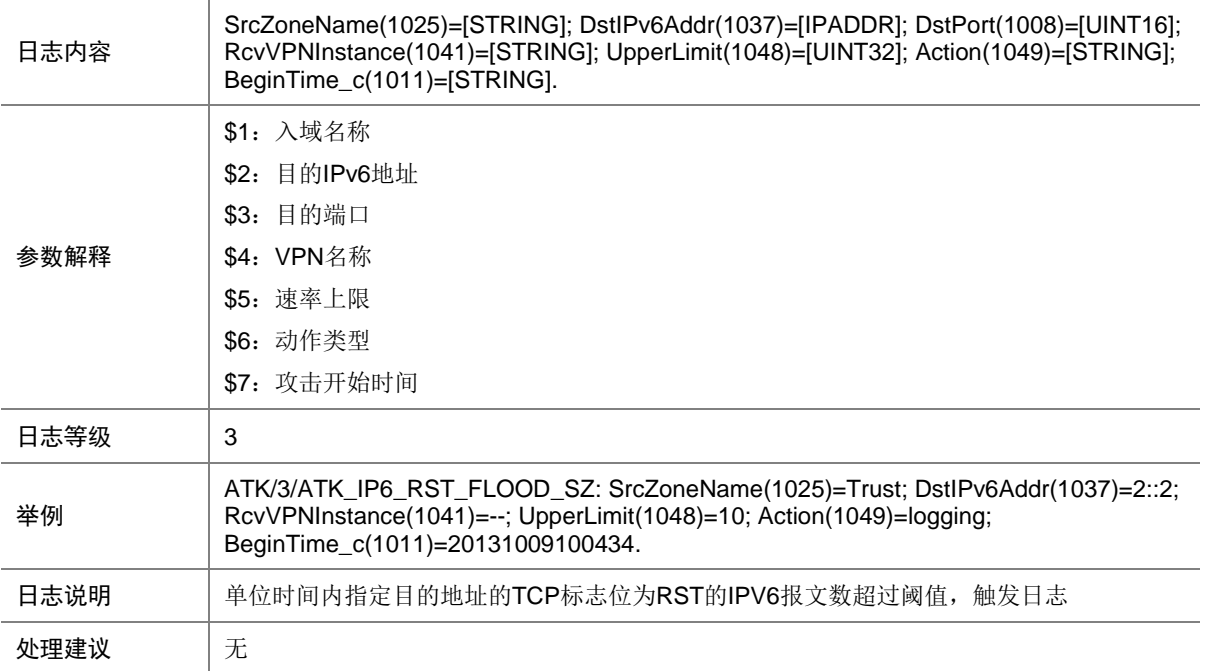

# 9.231 ATK\_IP6\_SYN\_FLOOD

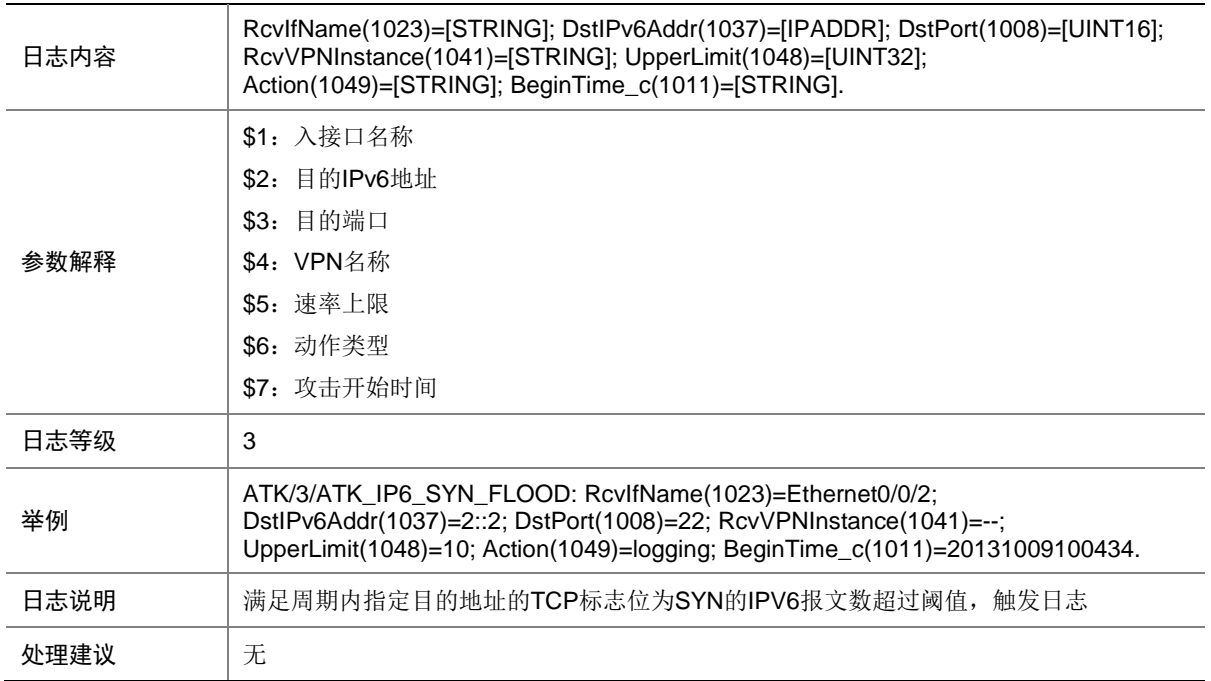

#### 9.232 ATK\_IP6\_SYN\_FLOOD\_SZ

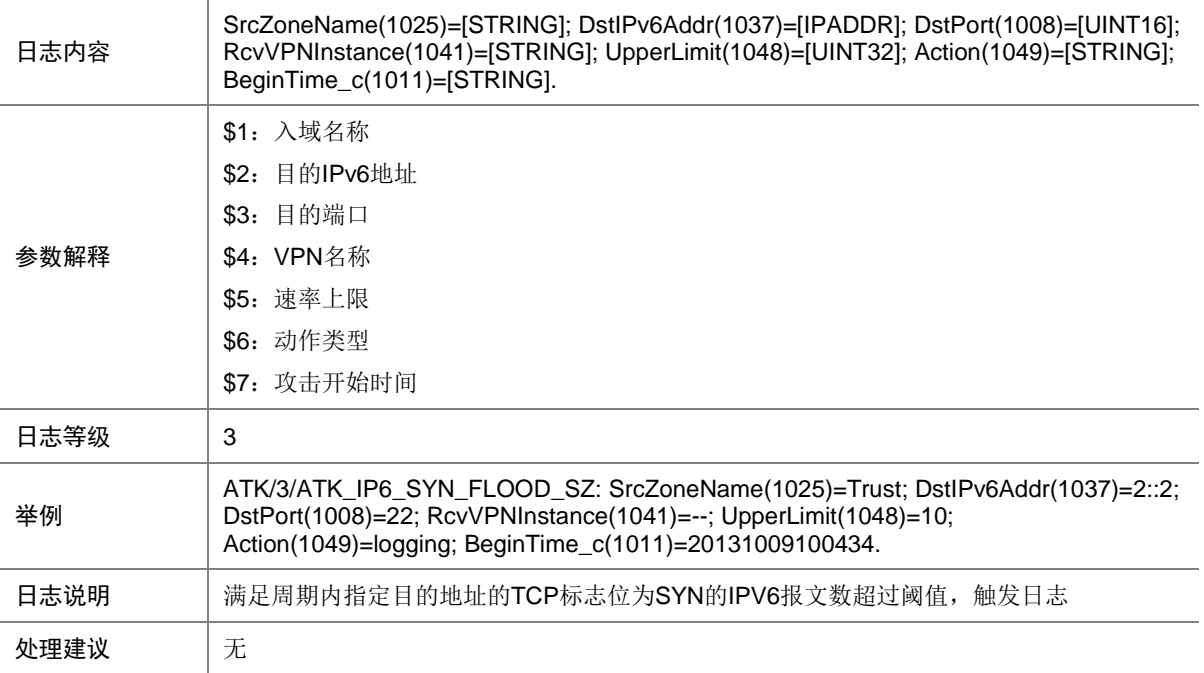

# 9.233 ATK\_IP6\_SYNACK\_FLOOD

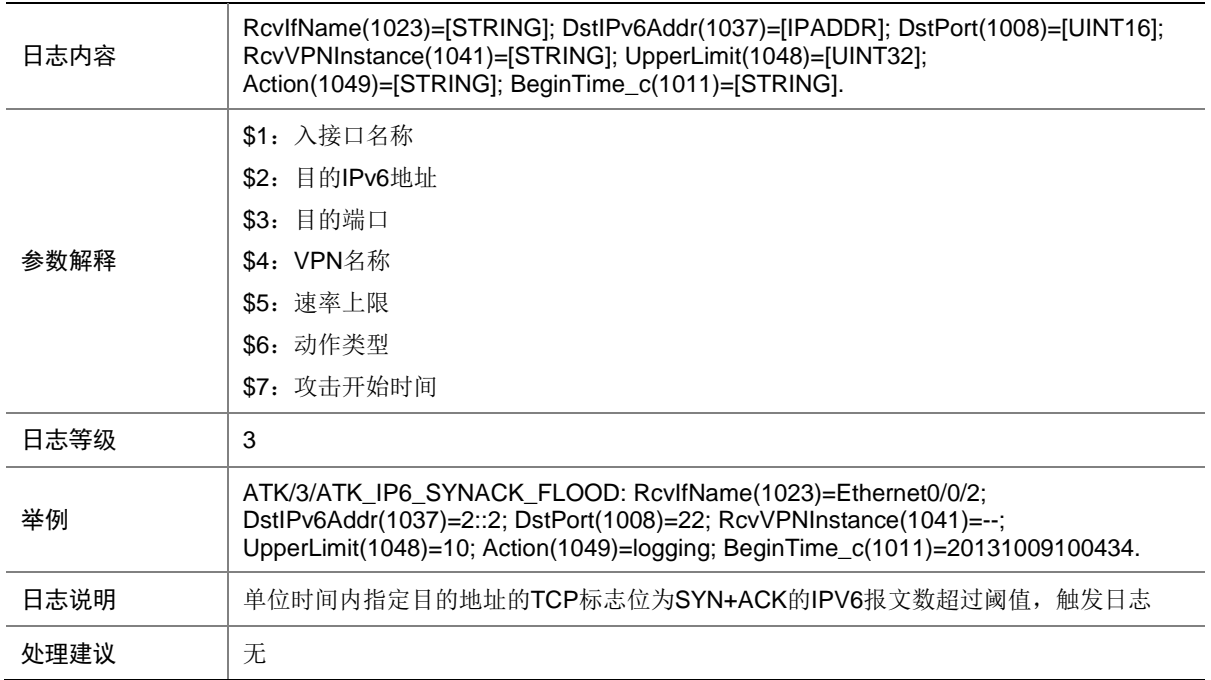

#### 9.234 ATK\_IP6\_SYNACK\_FLOOD\_SZ

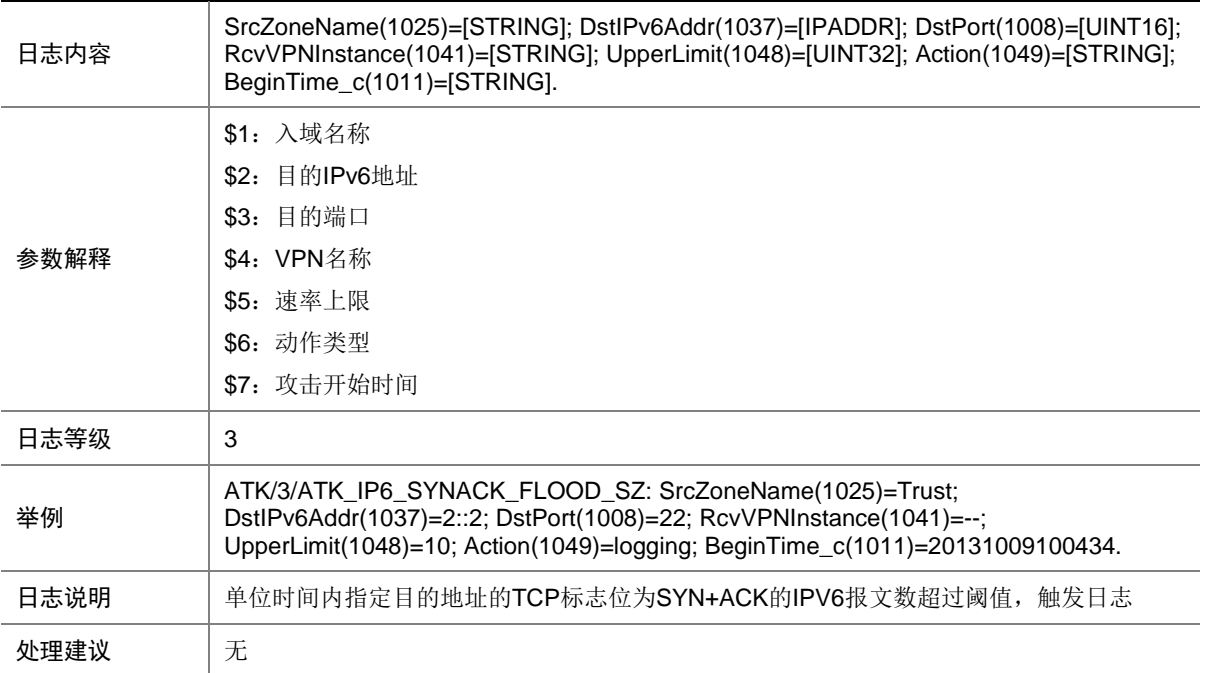

# 9.235 ATK\_IP6\_TCP\_ALLFLAGS

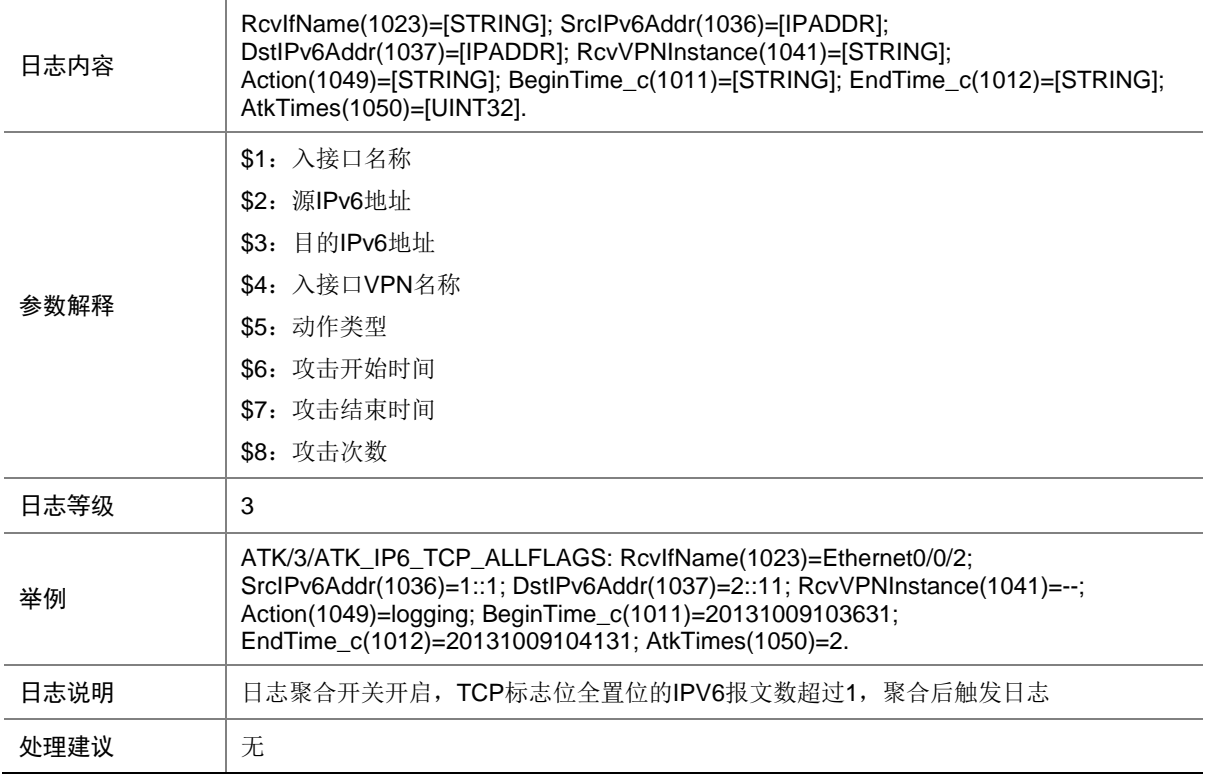

# 9.236 ATK\_IP6\_TCP\_ALLFLAGS\_RAW

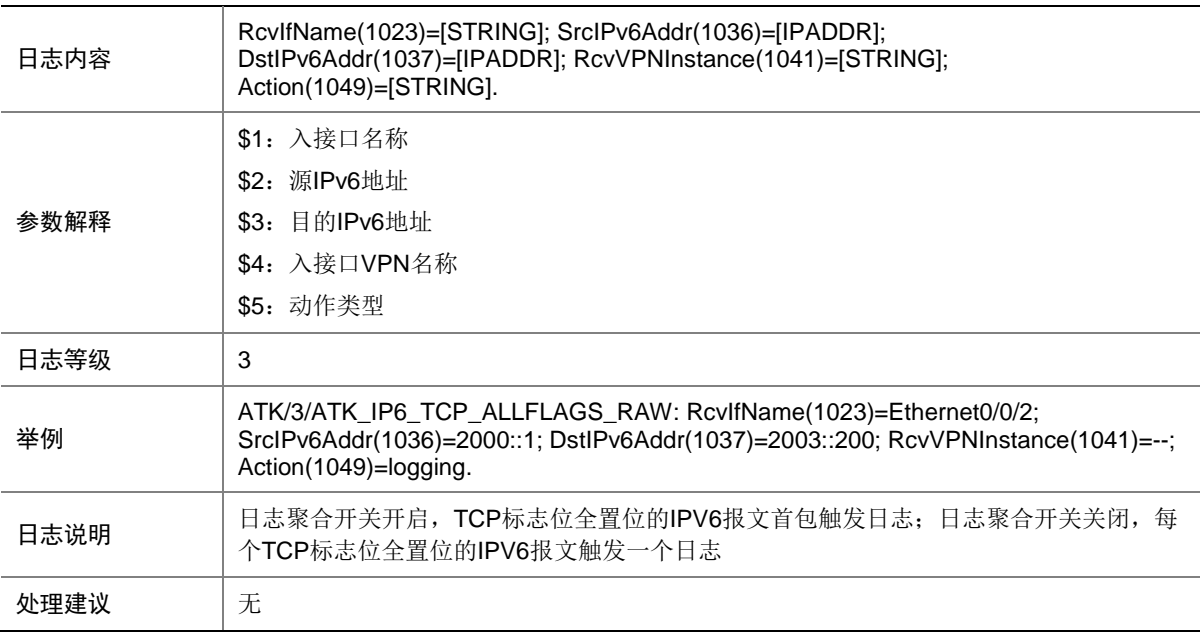

#### 9.237 ATK\_IP6\_TCP\_ALLFLAGS\_RAW\_SZ

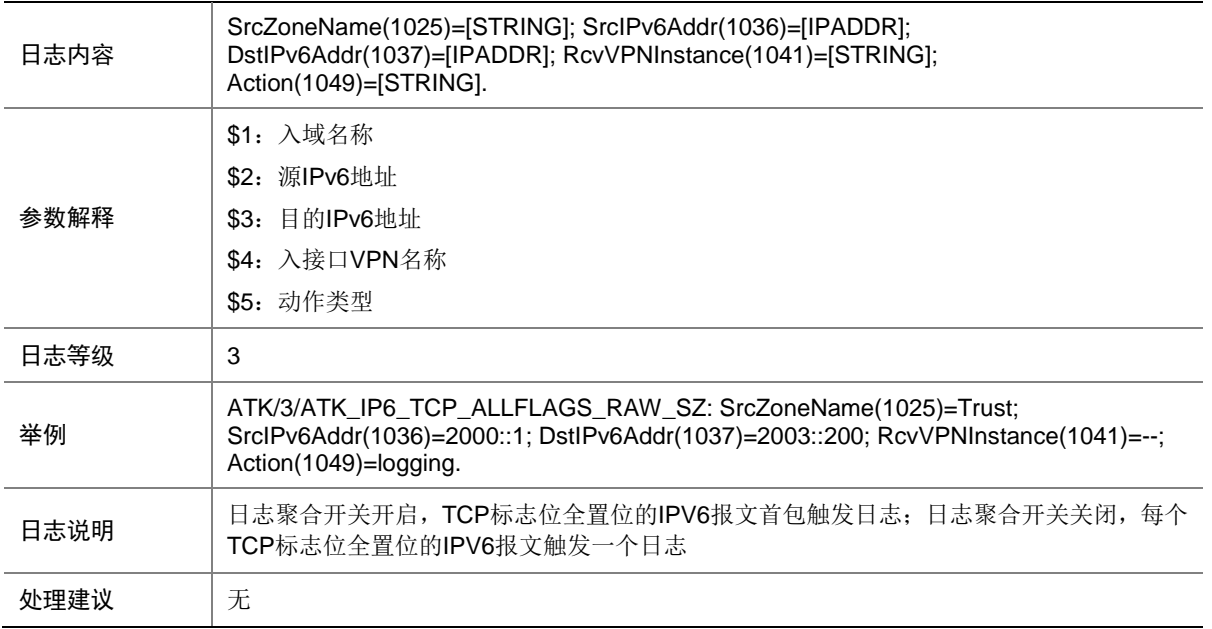

#### 9.238 ATK\_IP6\_TCP\_ALLFLAGS\_SZ

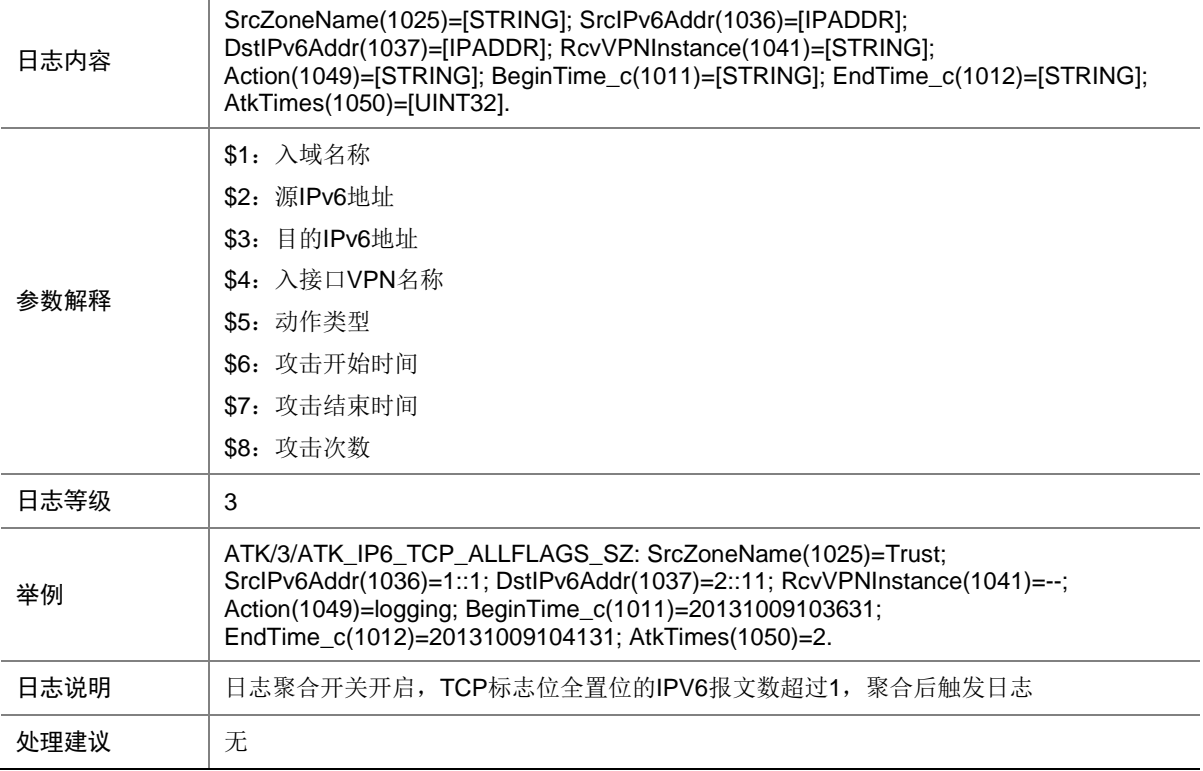

## 9.239 ATK\_IP6\_TCP\_FINONLY

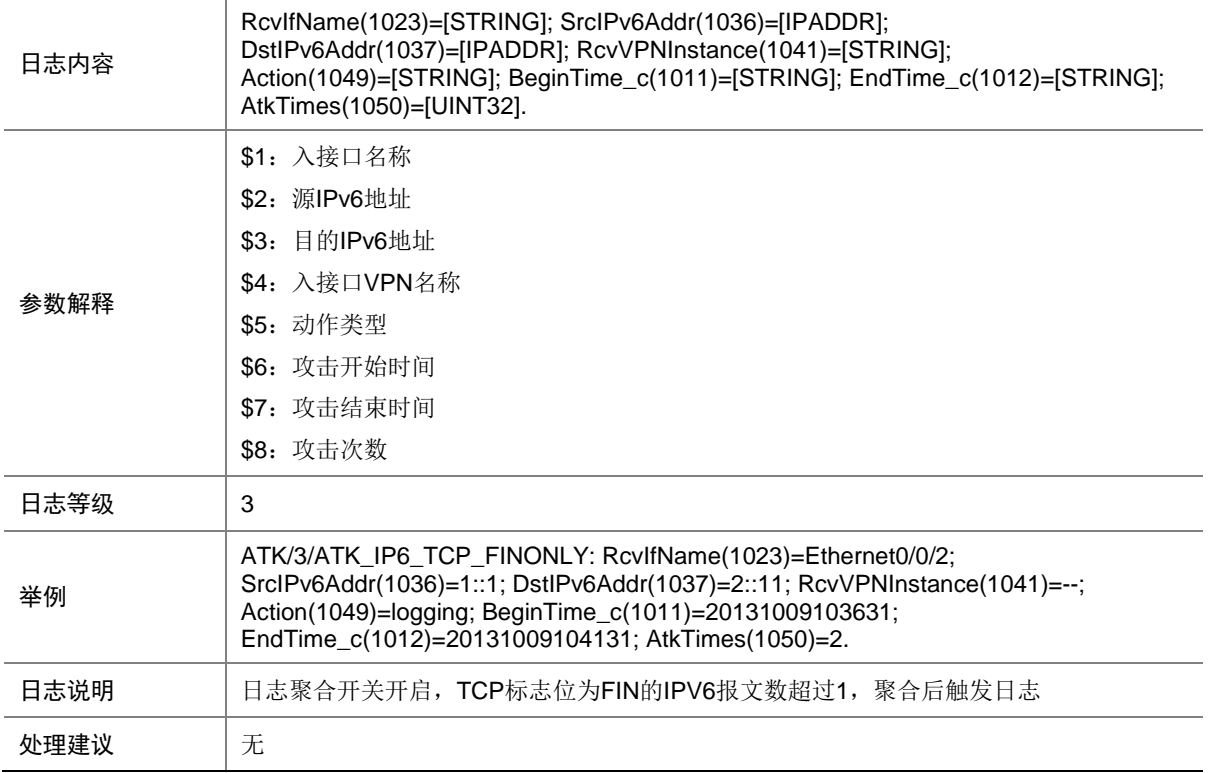

# 9.240 ATK\_IP6\_TCP\_FINONLY\_RAW

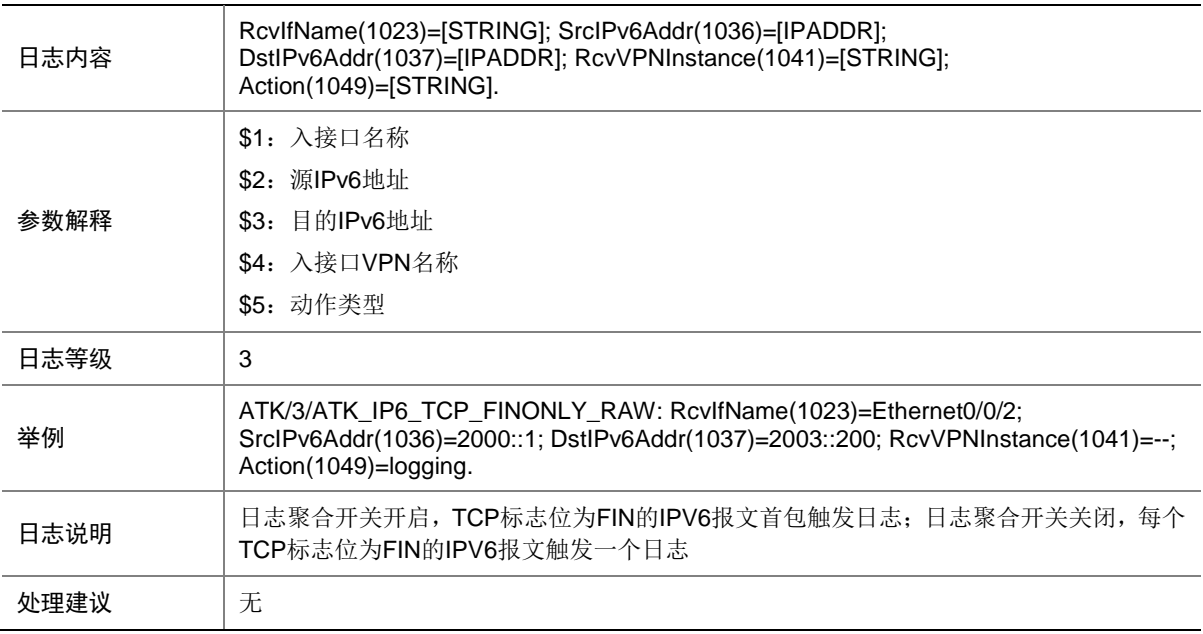

## 9.241 ATK\_IP6\_TCP\_FINONLY\_RAW\_SZ

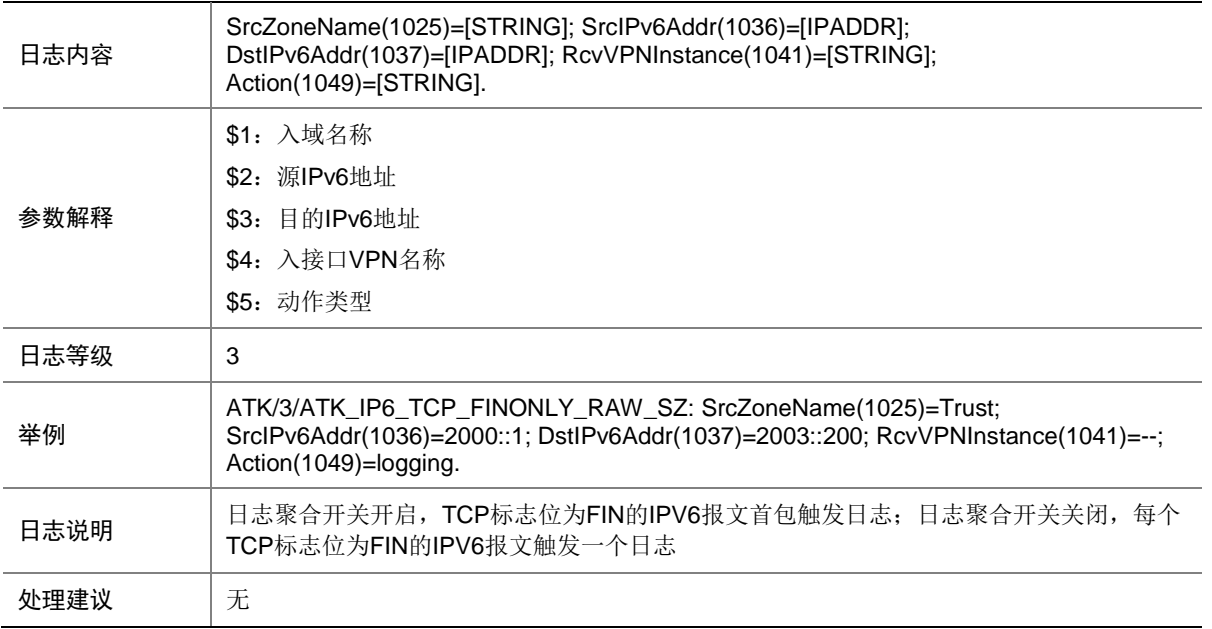

#### 9.242 ATK\_IP6\_TCP\_FINONLY\_SZ

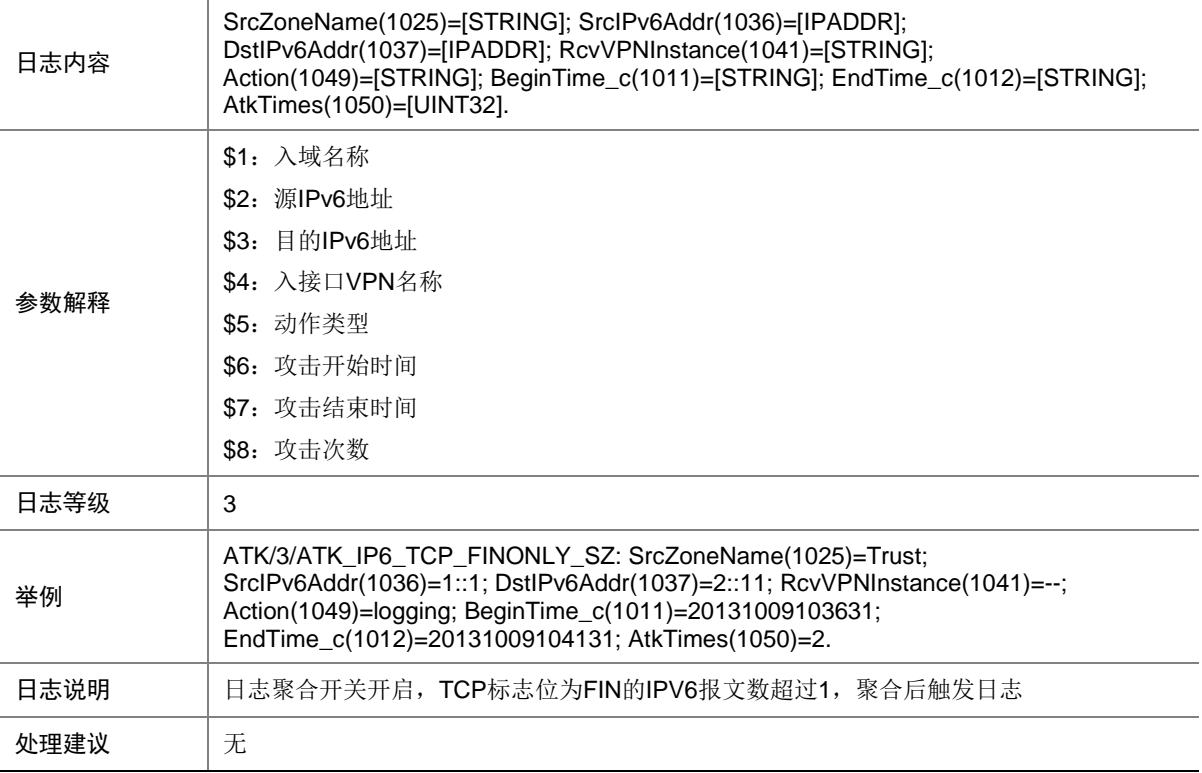

## 9.243 ATK\_IP6\_TCP\_INVALIDFLAGS

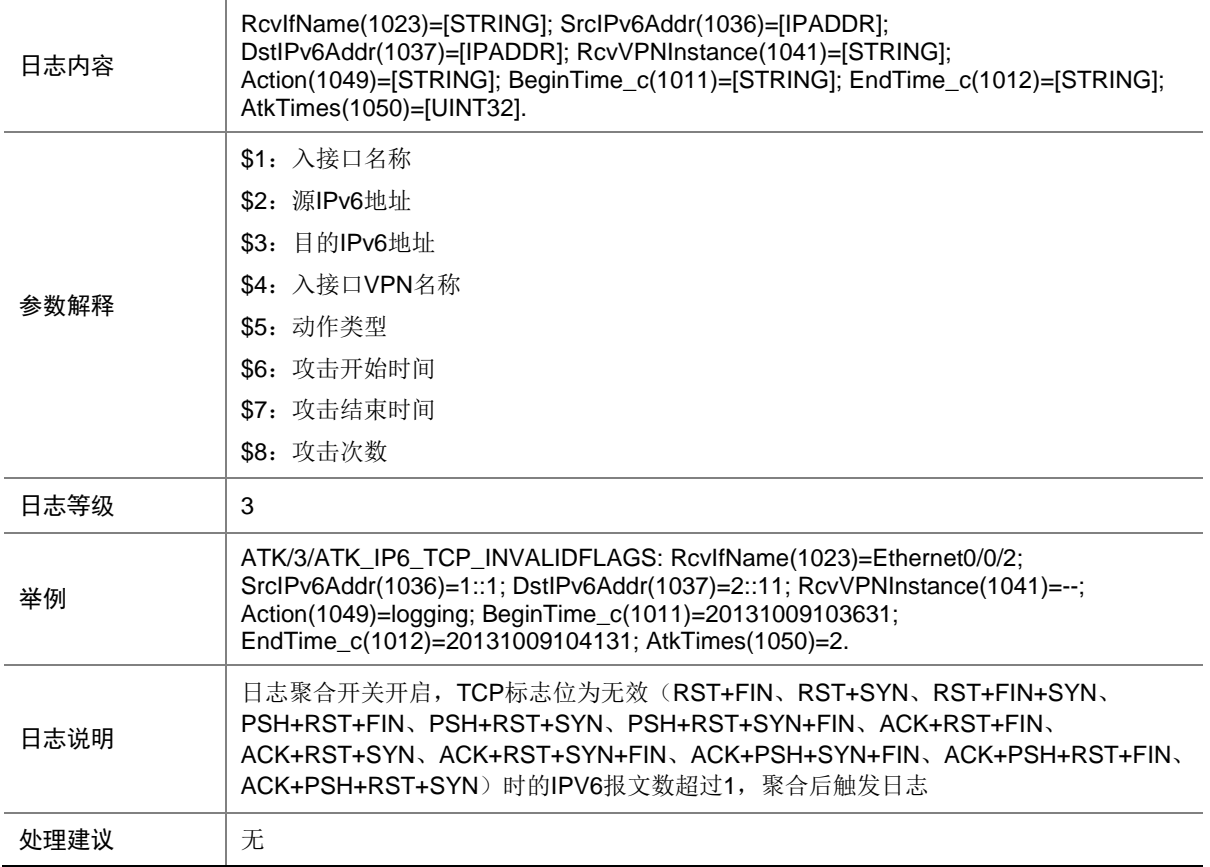

#### 9.244 ATK\_IP6\_TCP\_INVALIDFLAGS\_RAW

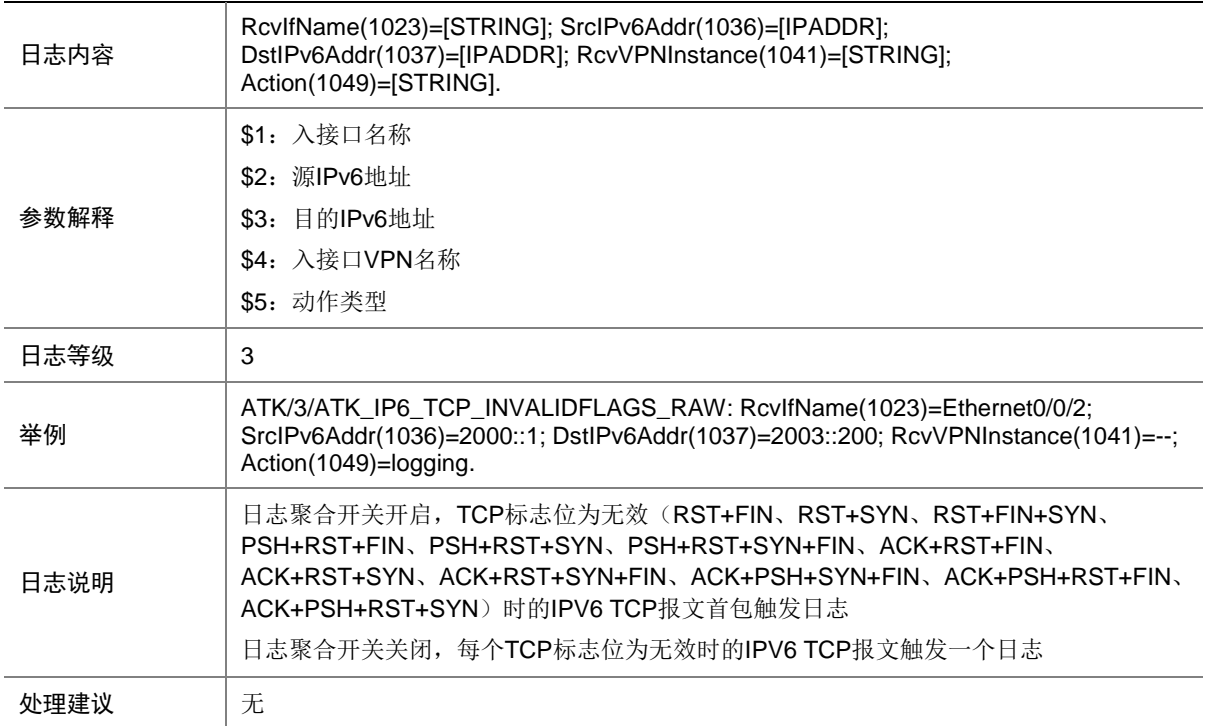

# 9.245 ATK\_IP6\_TCP\_INVALIDFLAGS\_RAW\_SZ

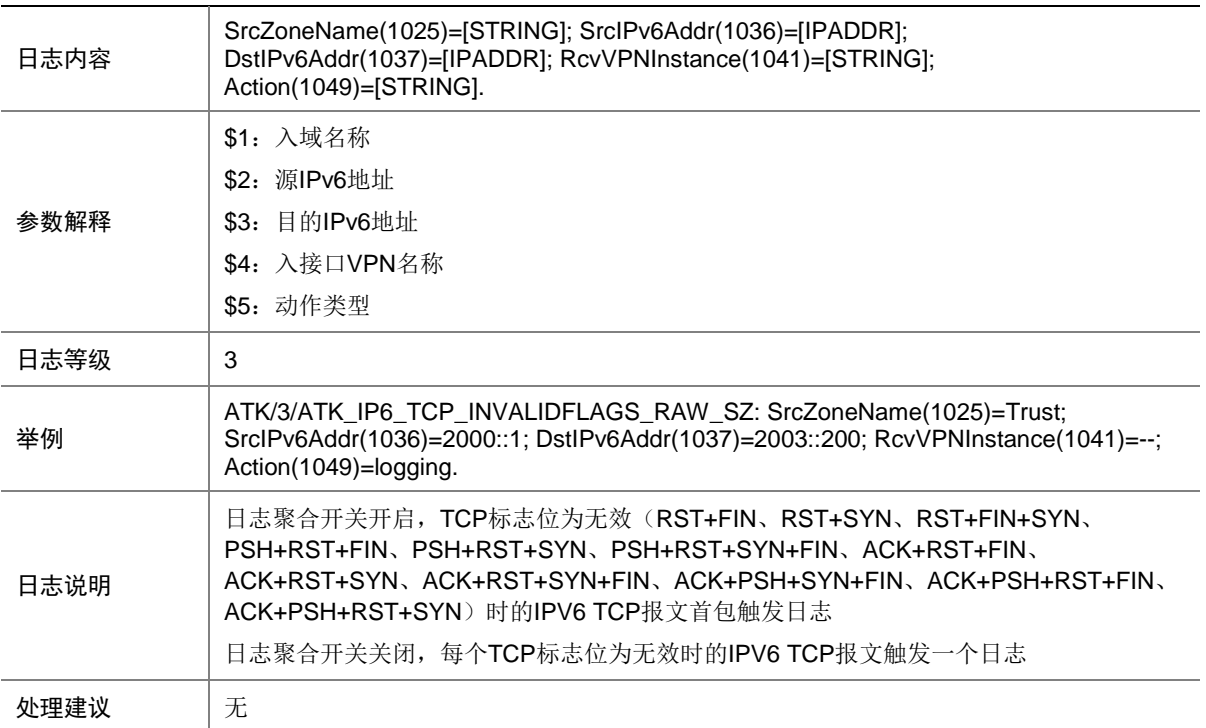

#### 9.246 ATK\_IP6\_TCP\_INVALIDFLAGS\_SZ

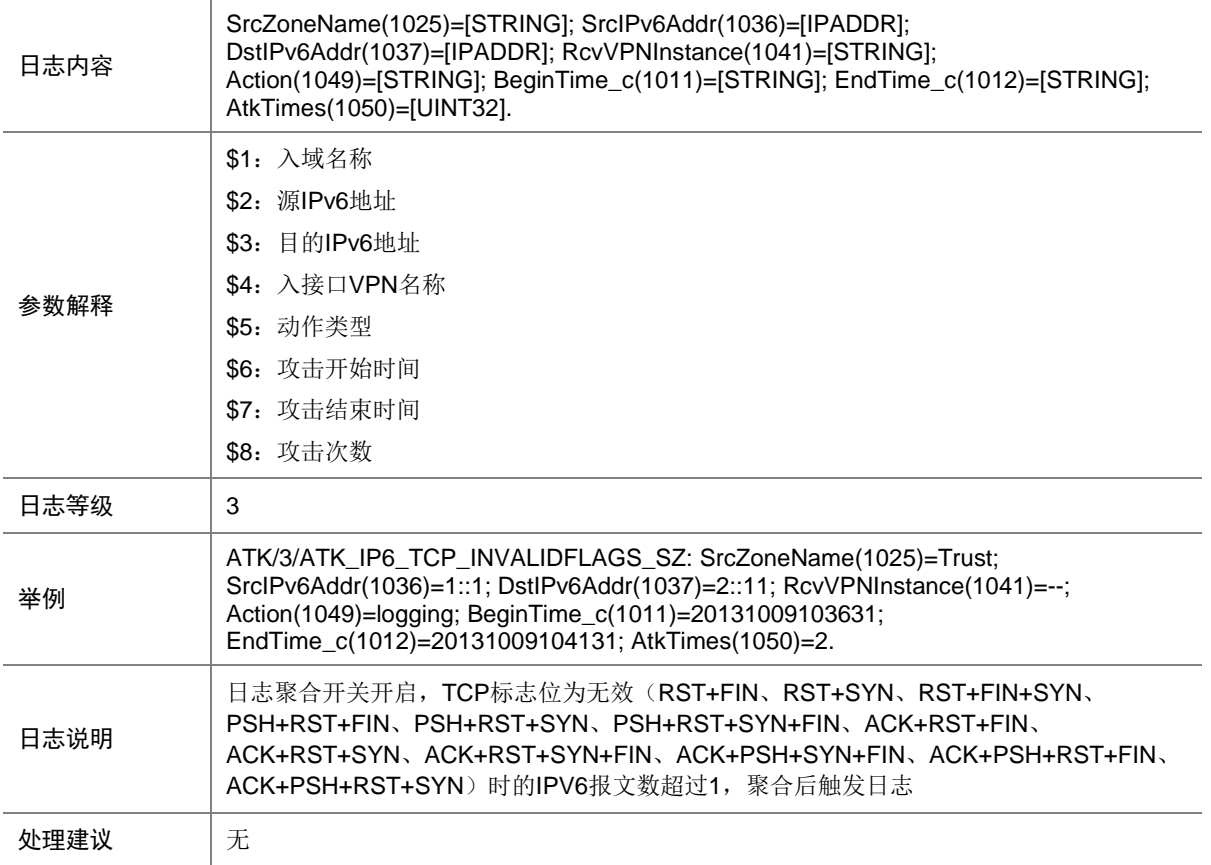

# 9.247 ATK\_IP6\_TCP\_LAND

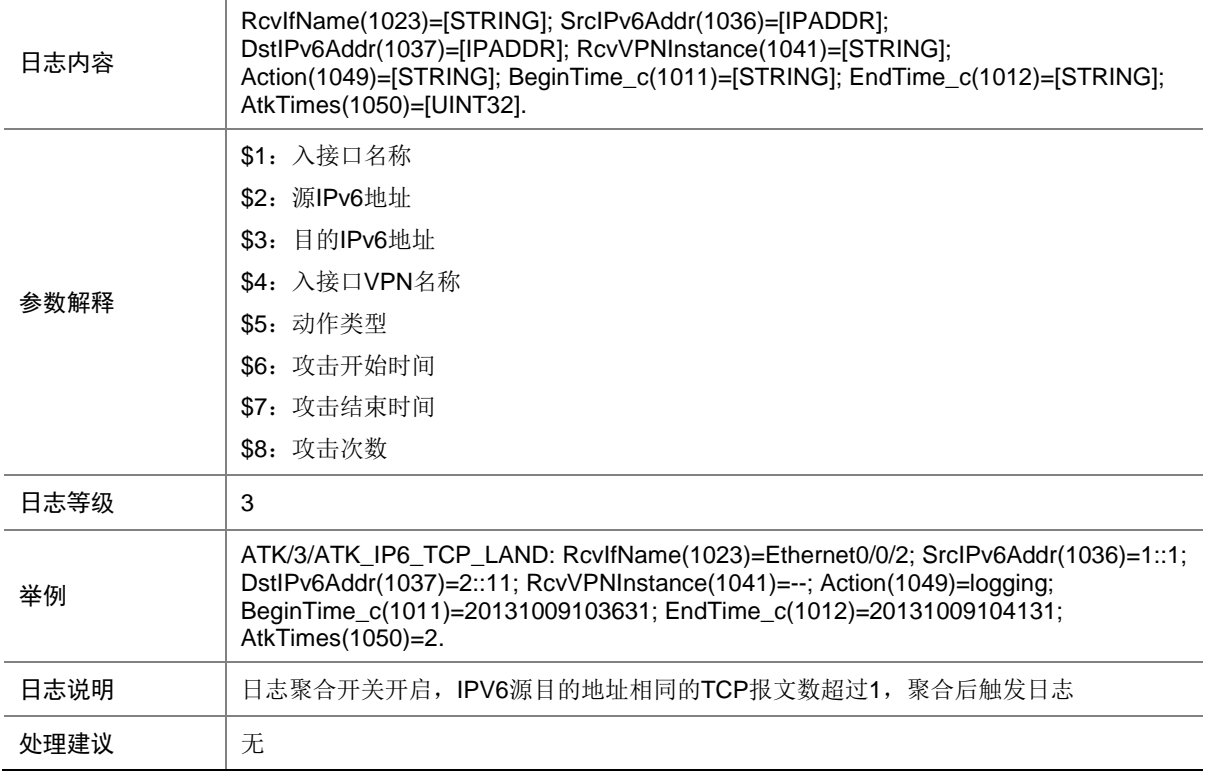

#### 9.248 ATK\_IP6\_TCP\_LAND\_RAW

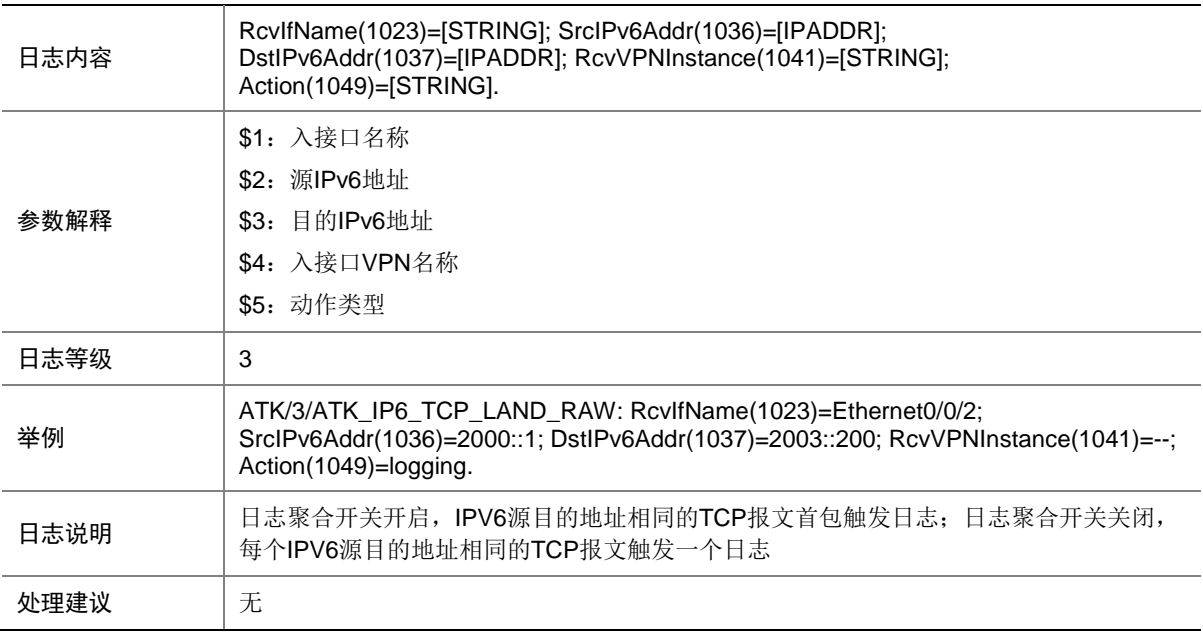

## 9.249 ATK\_IP6\_TCP\_LAND\_RAW\_SZ

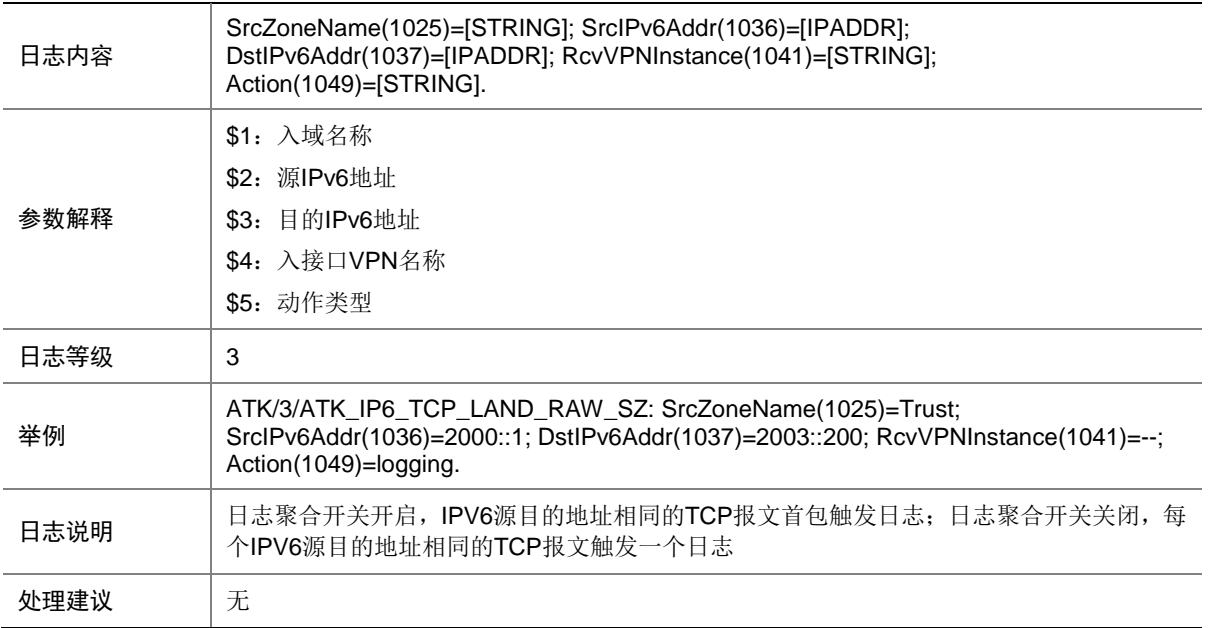

#### 9.250 ATK\_IP6\_TCP\_LAND\_SZ

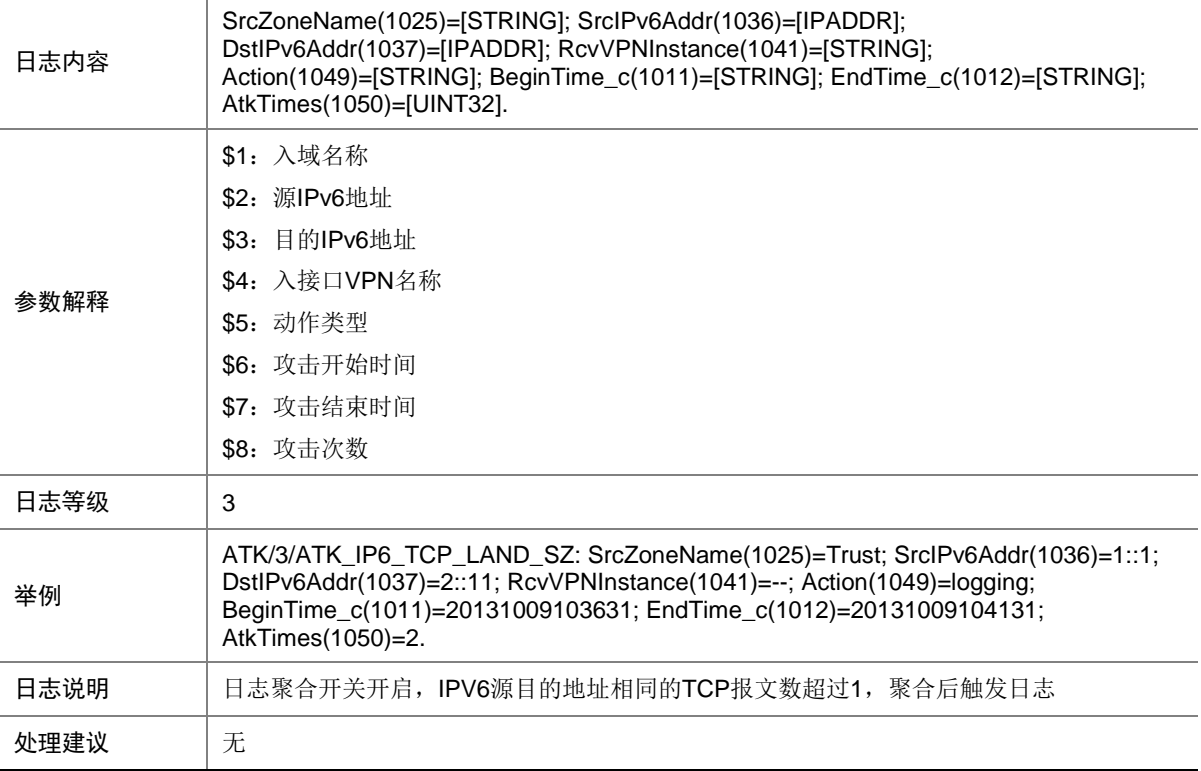

# 9.251 ATK\_IP6\_TCP\_NULLFLAG

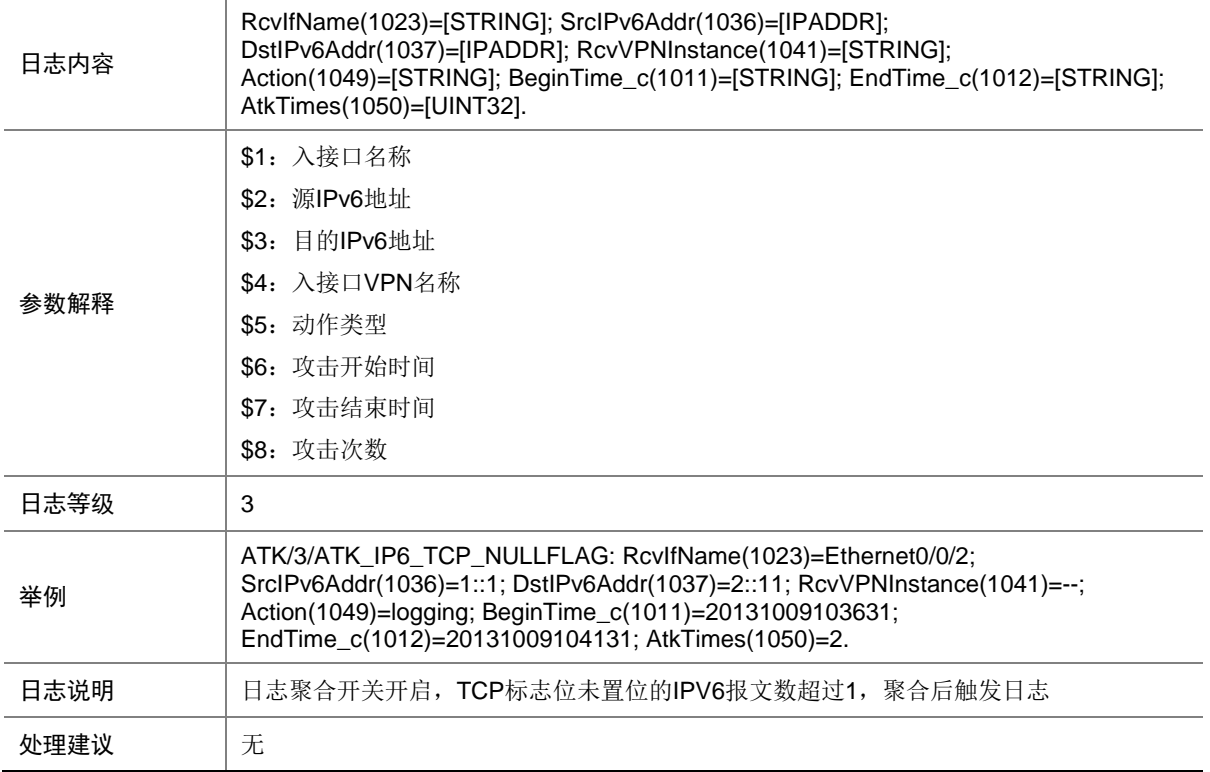

# 9.252 ATK\_IP6\_TCP\_NULLFLAG\_RAW

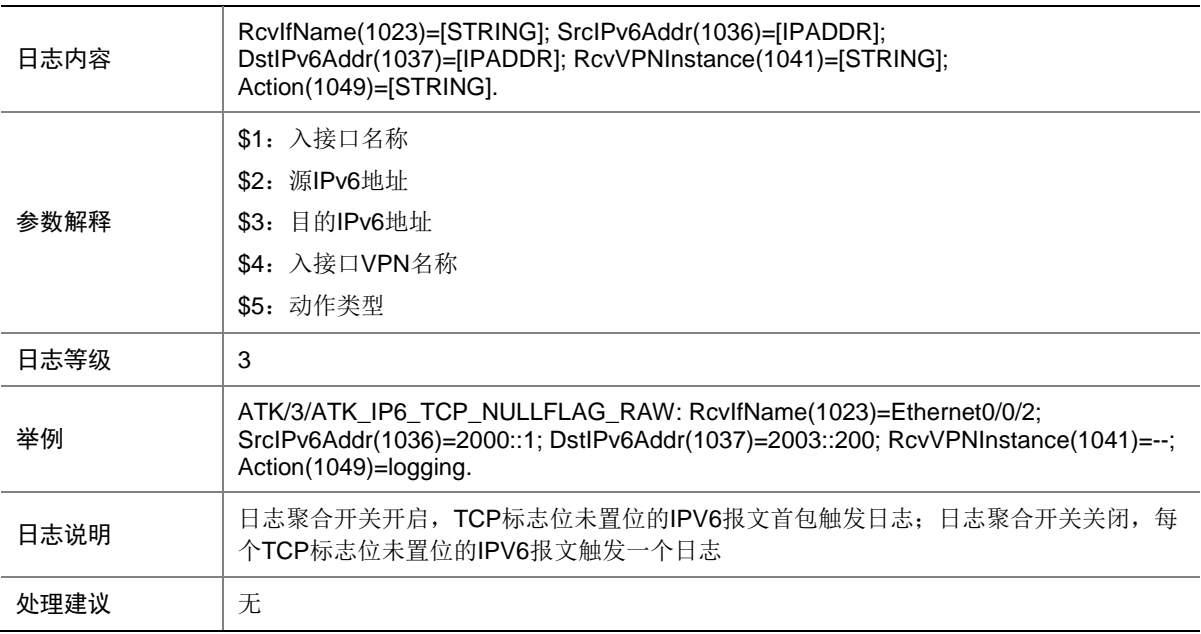

## 9.253 ATK\_IP6\_TCP\_NULLFLAG\_RAW\_SZ

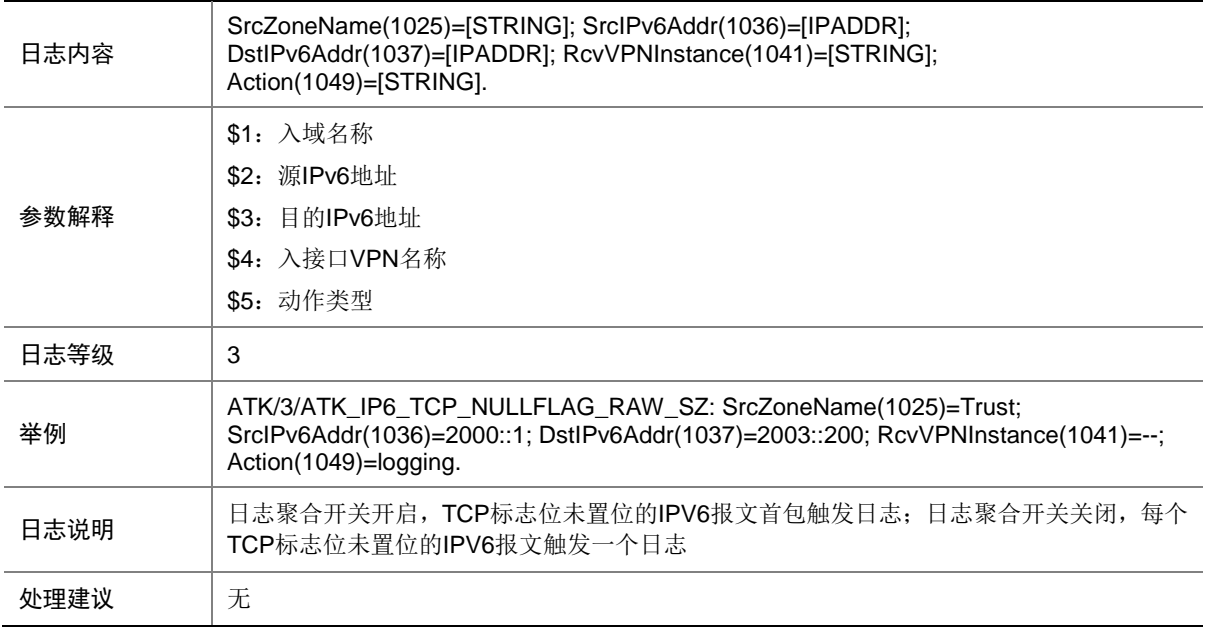

#### 9.254 ATK\_IP6\_TCP\_NULLFLAG\_SZ

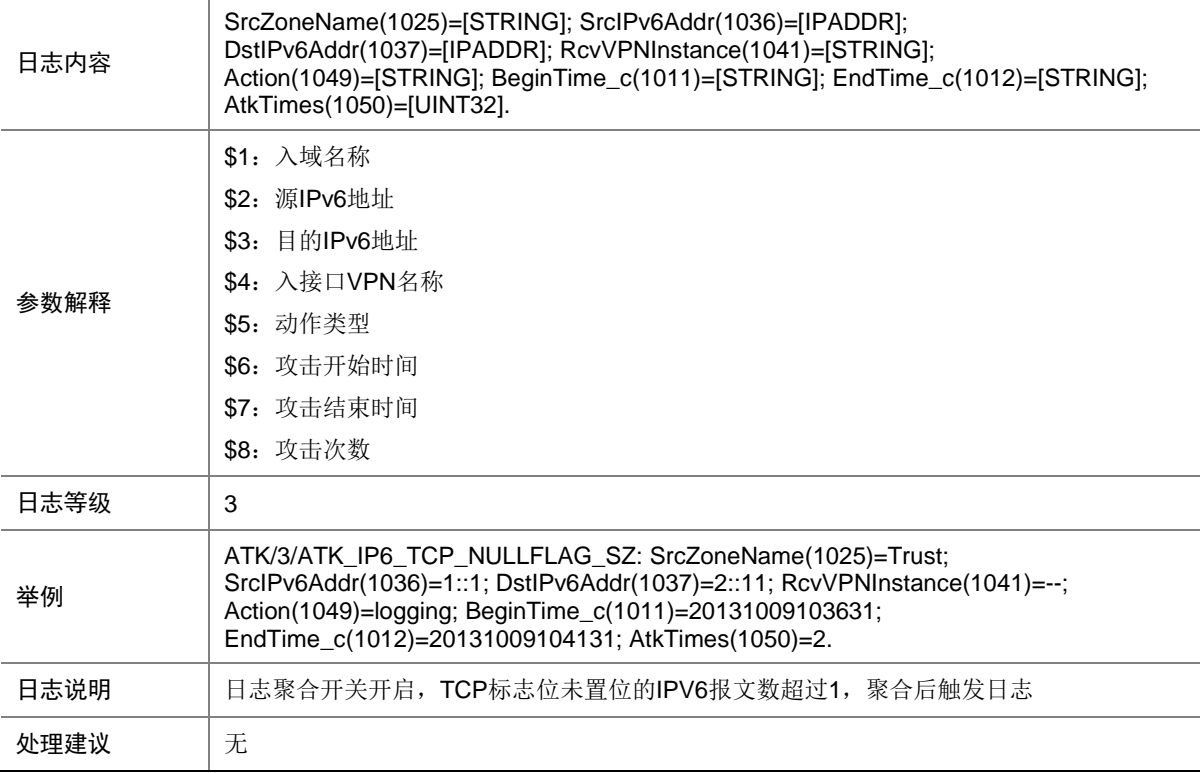

# 9.255 ATK\_IP6\_TCP\_SYNFIN

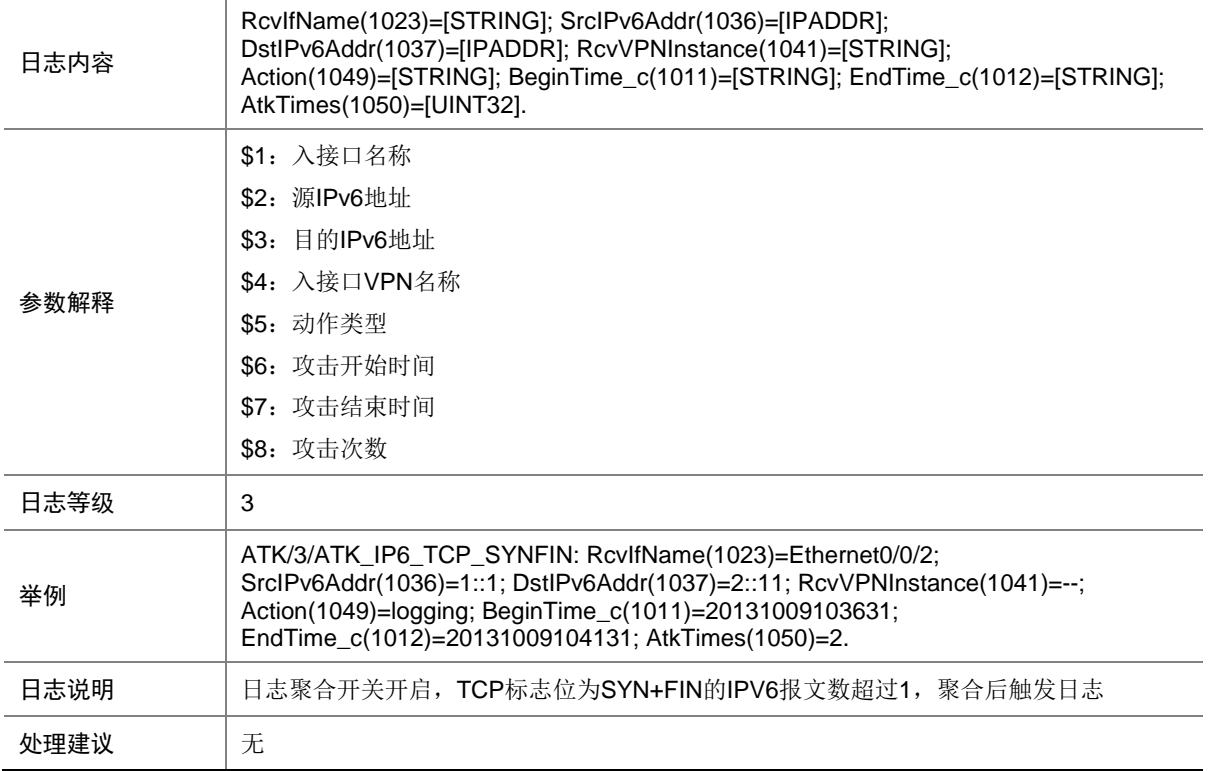

#### 9.256 ATK\_IP6\_TCP\_SYNFIN\_RAW

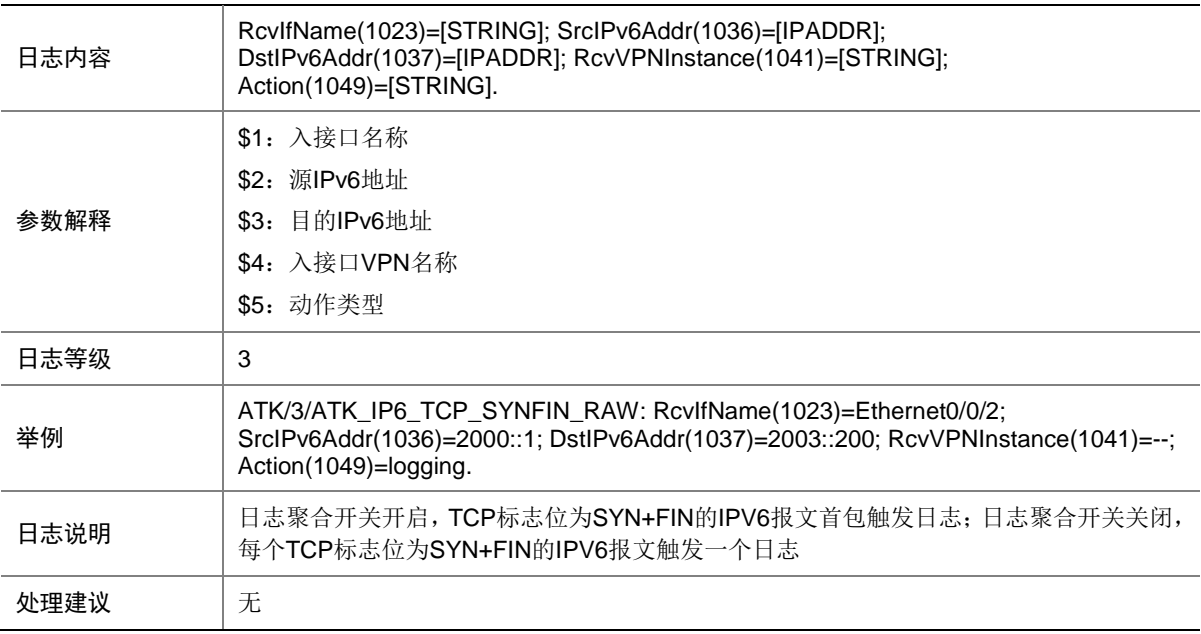

## 9.257 ATK\_IP6\_TCP\_SYNFIN\_RAW\_SZ

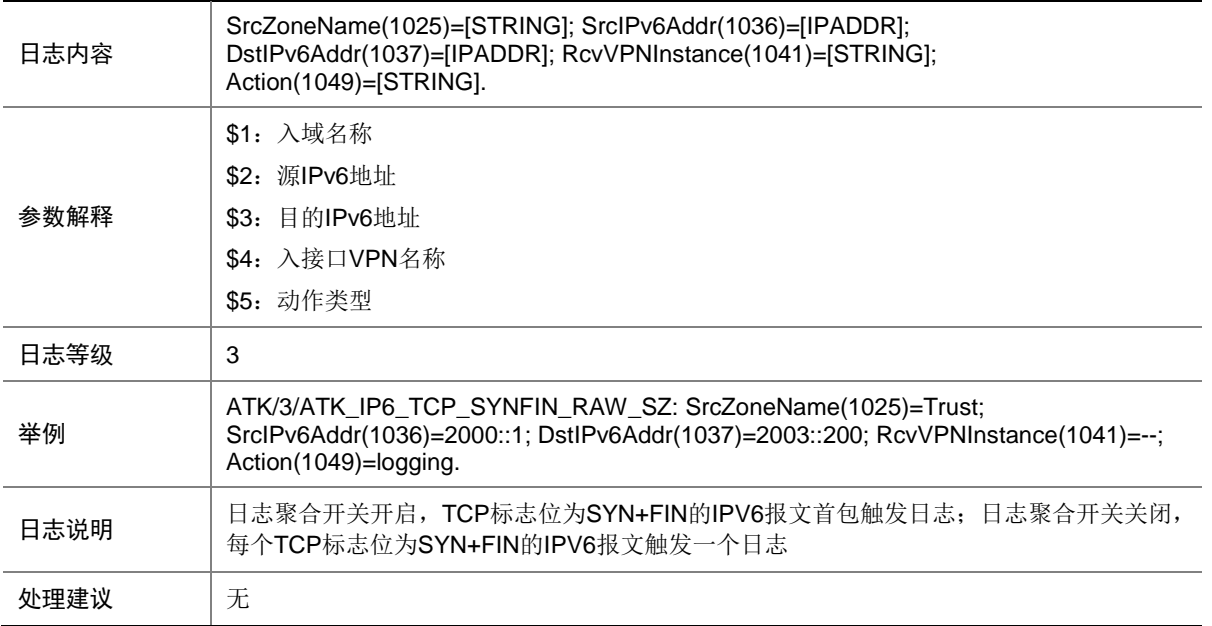

# 9.258 ATK\_IP6\_TCP\_SYNFIN\_SZ

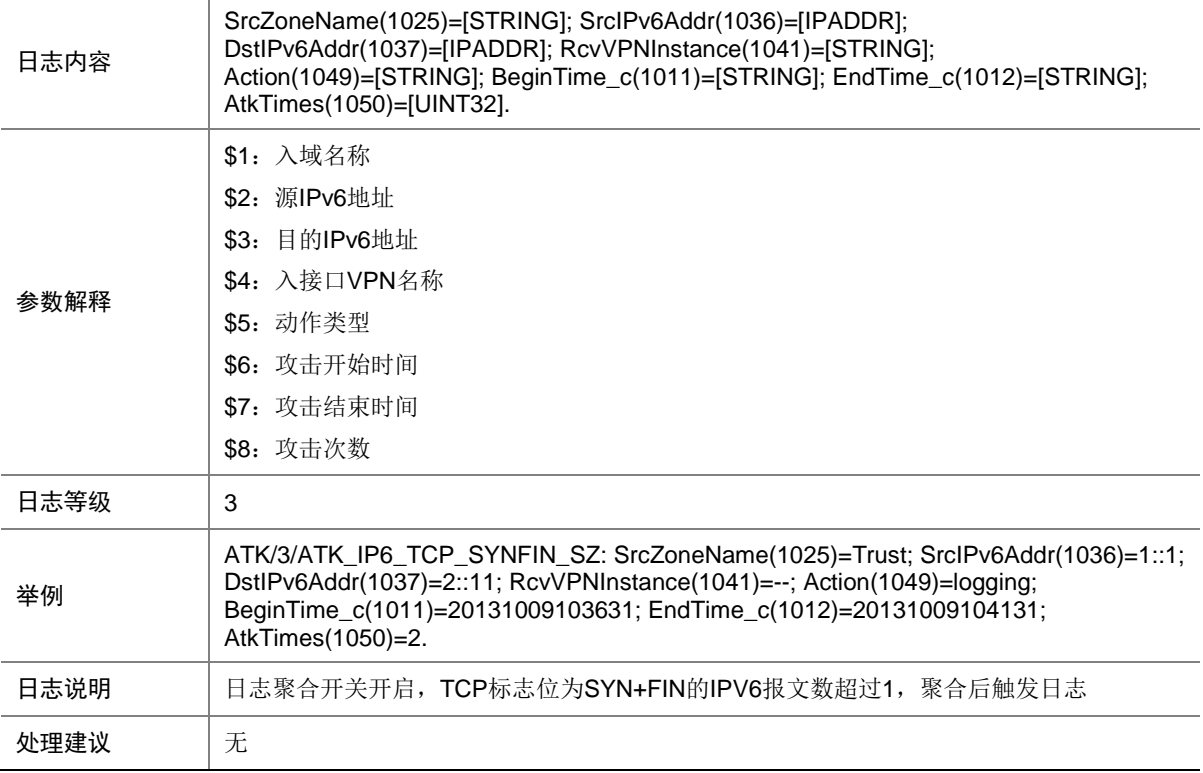

## 9.259 ATK\_IP6\_TCP\_WINNUKE

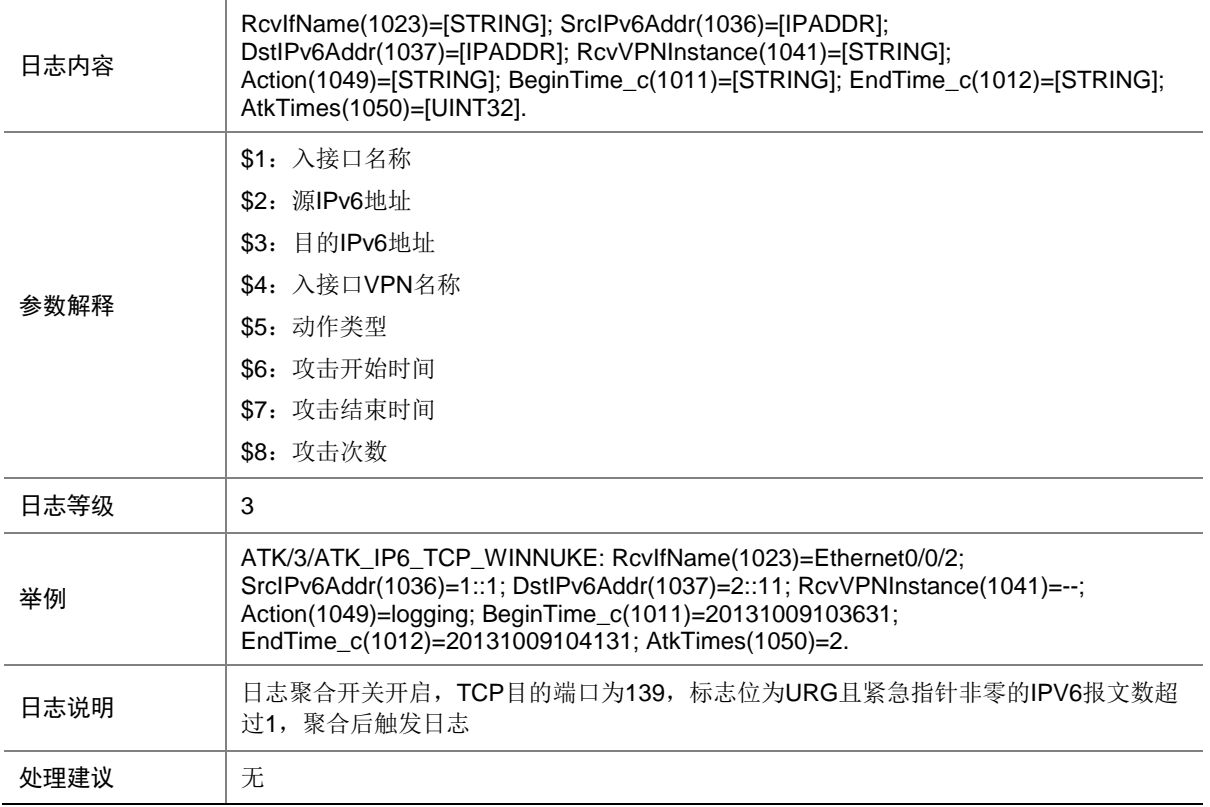

#### 9.260 ATK\_IP6\_TCP\_WINNUKE\_RAW

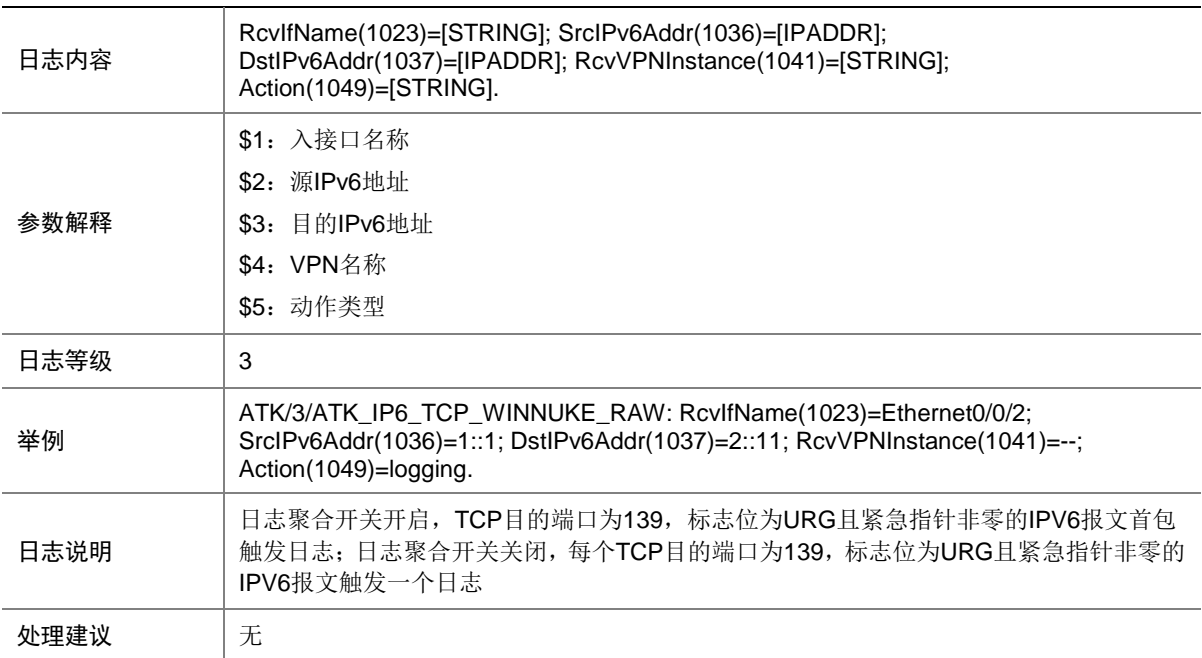

#### 9.261 ATK\_IP6\_TCP\_WINNUKE\_RAW\_SZ

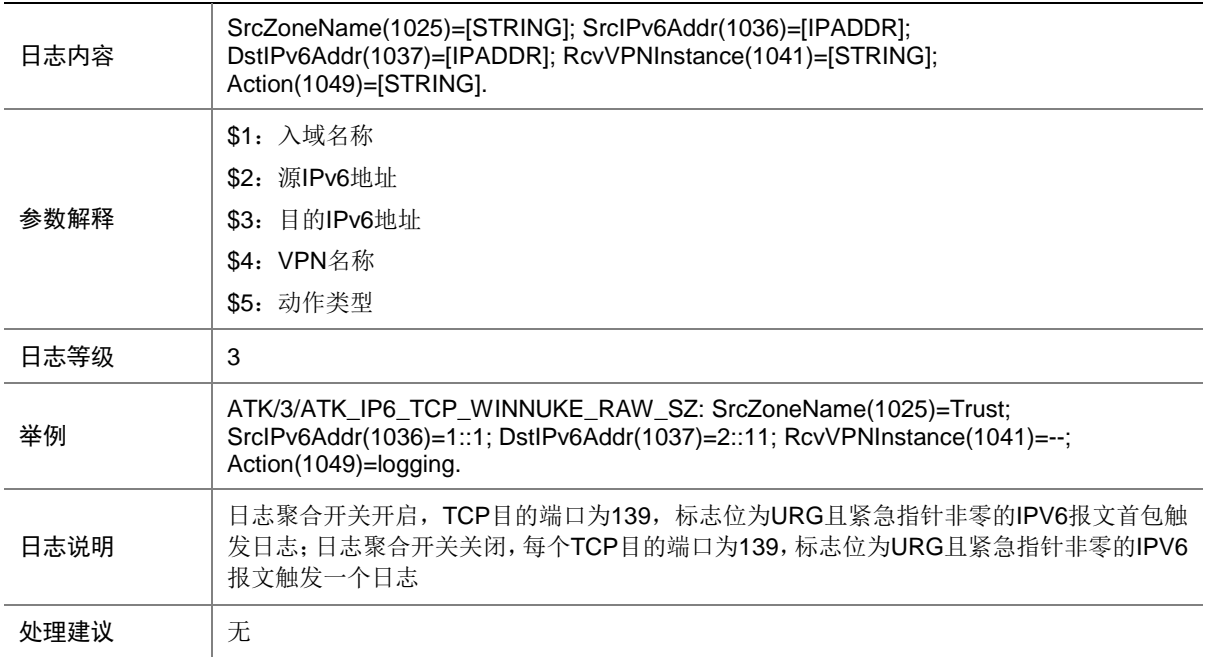

#### 9.262 ATK\_IP6\_TCP\_WINNUKE\_SZ

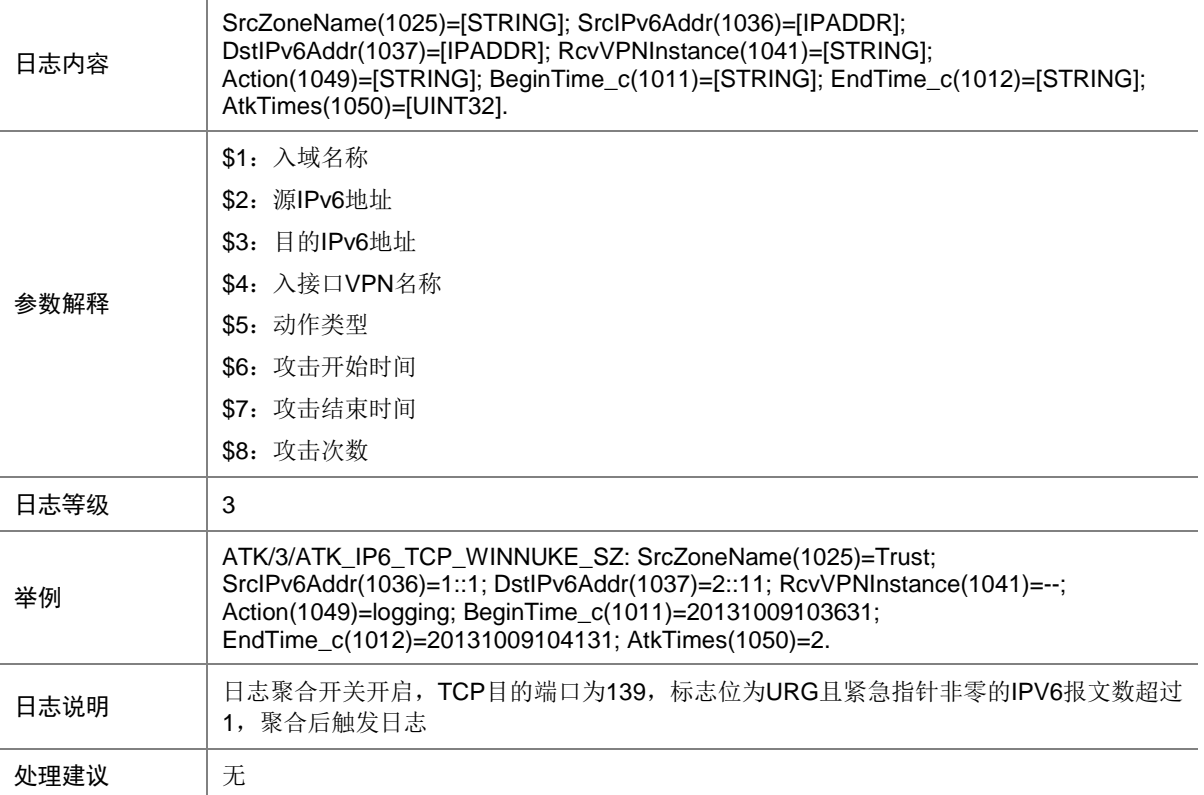

## 9.263 ATK\_IP6\_UDP\_FLOOD

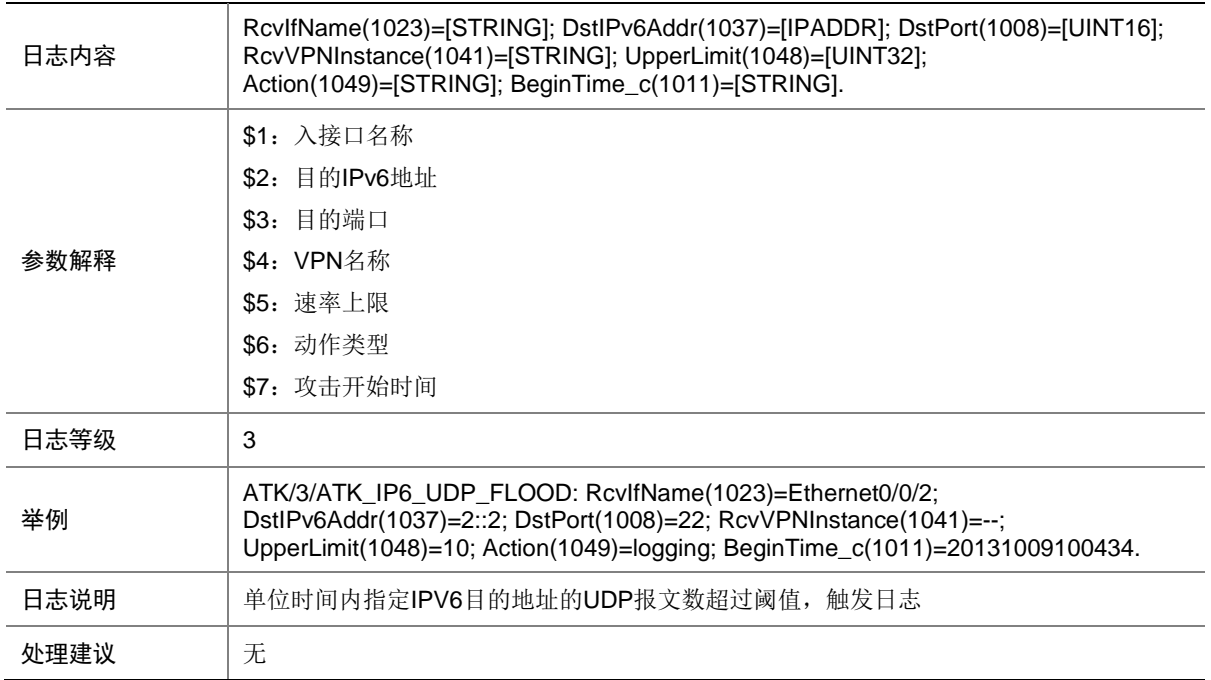

# 9.264 ATK\_IP6\_UDP\_FLOOD\_SZ

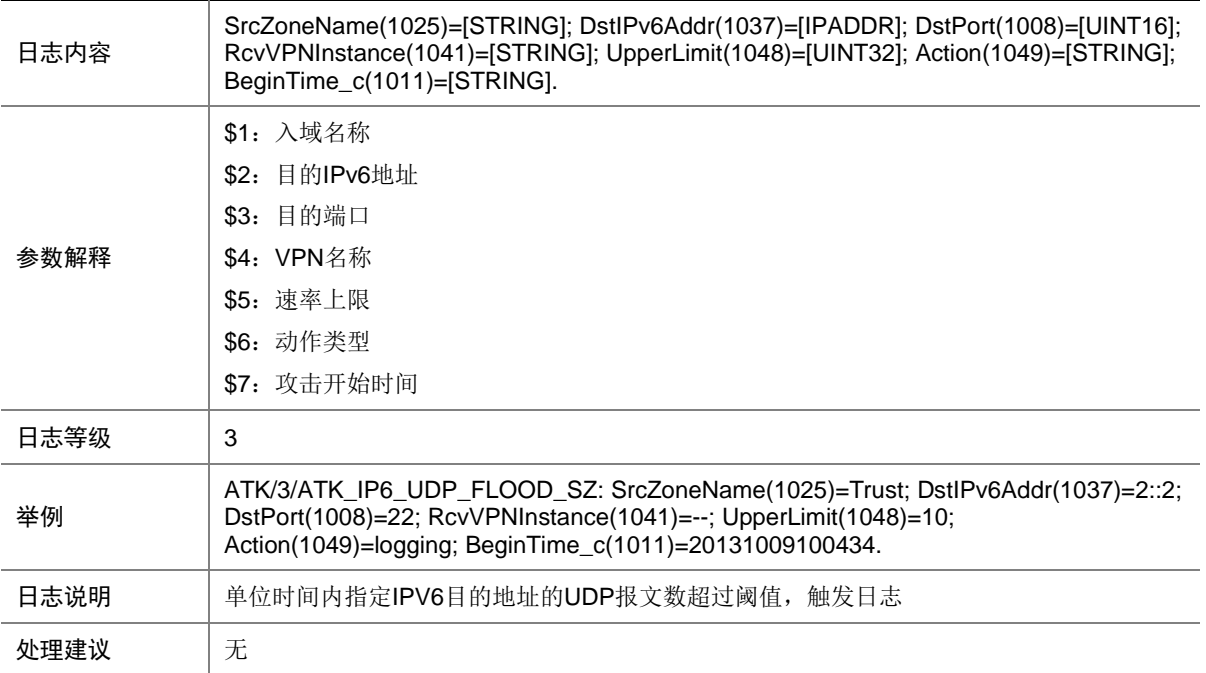

# 9.265 ATK\_IP6\_UDP\_FRAGGLE

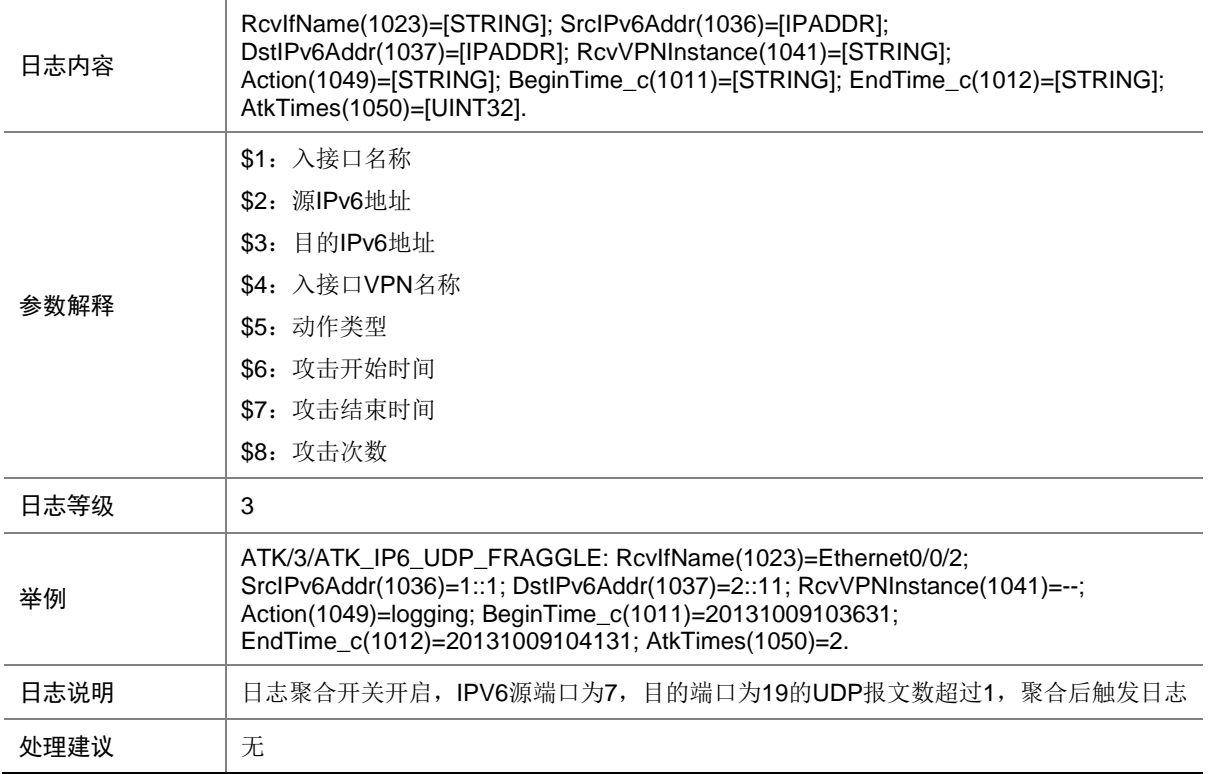

#### 9.266 ATK\_IP6\_UDP\_FRAGGLE\_RAW

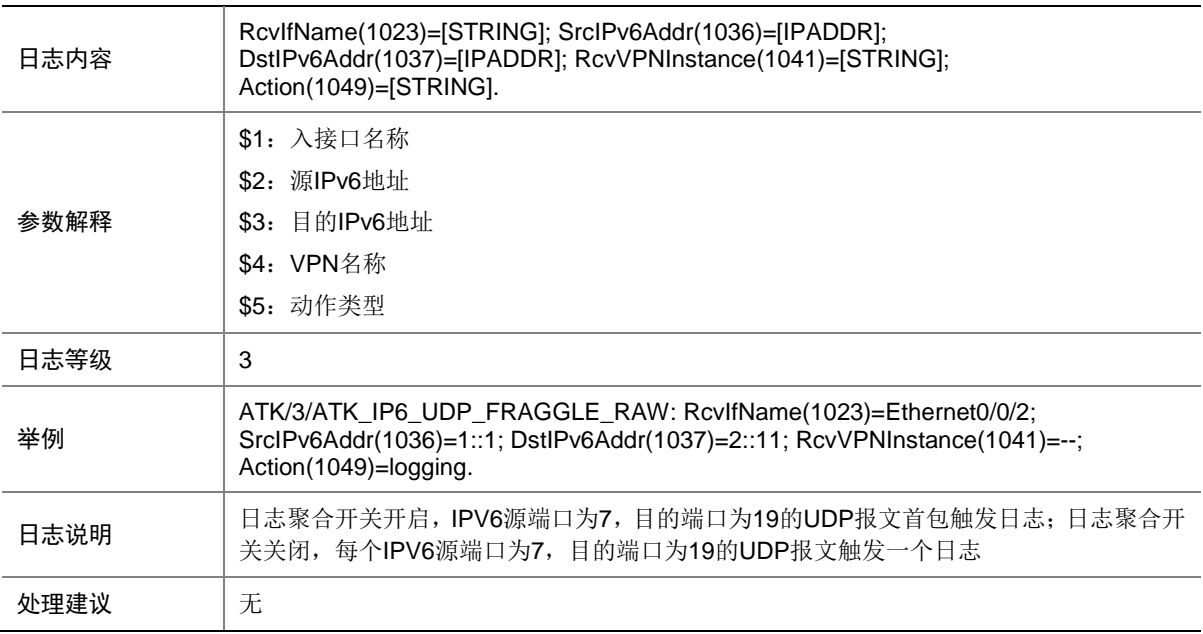

#### 9.267 ATK\_IP6\_UDP\_FRAGGLE\_RAW\_SZ

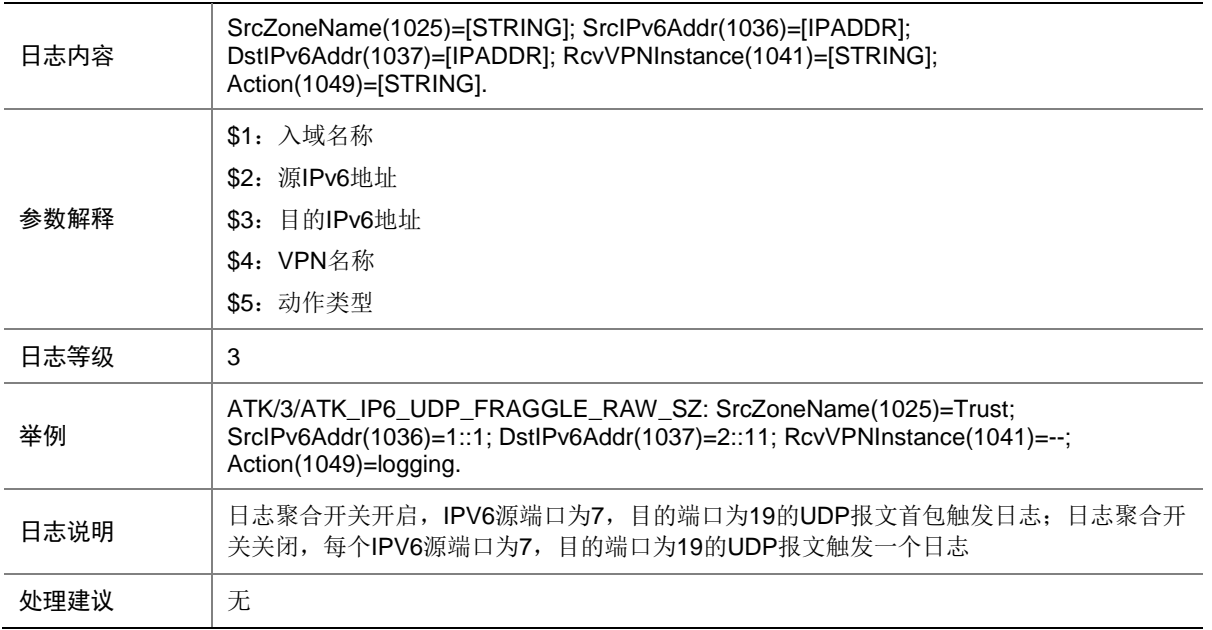

#### 9.268 ATK\_IP6\_UDP\_FRAGGLE\_SZ

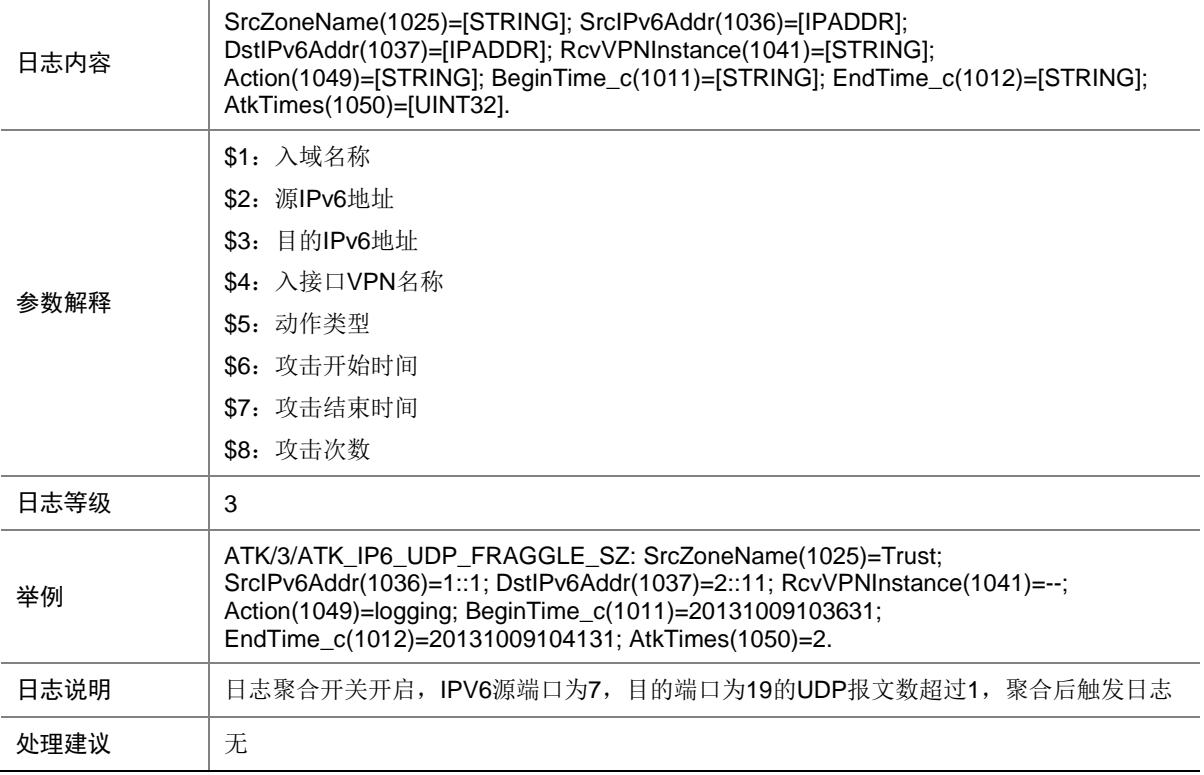

# 9.269 ATK\_IP6\_UDP\_SNORK

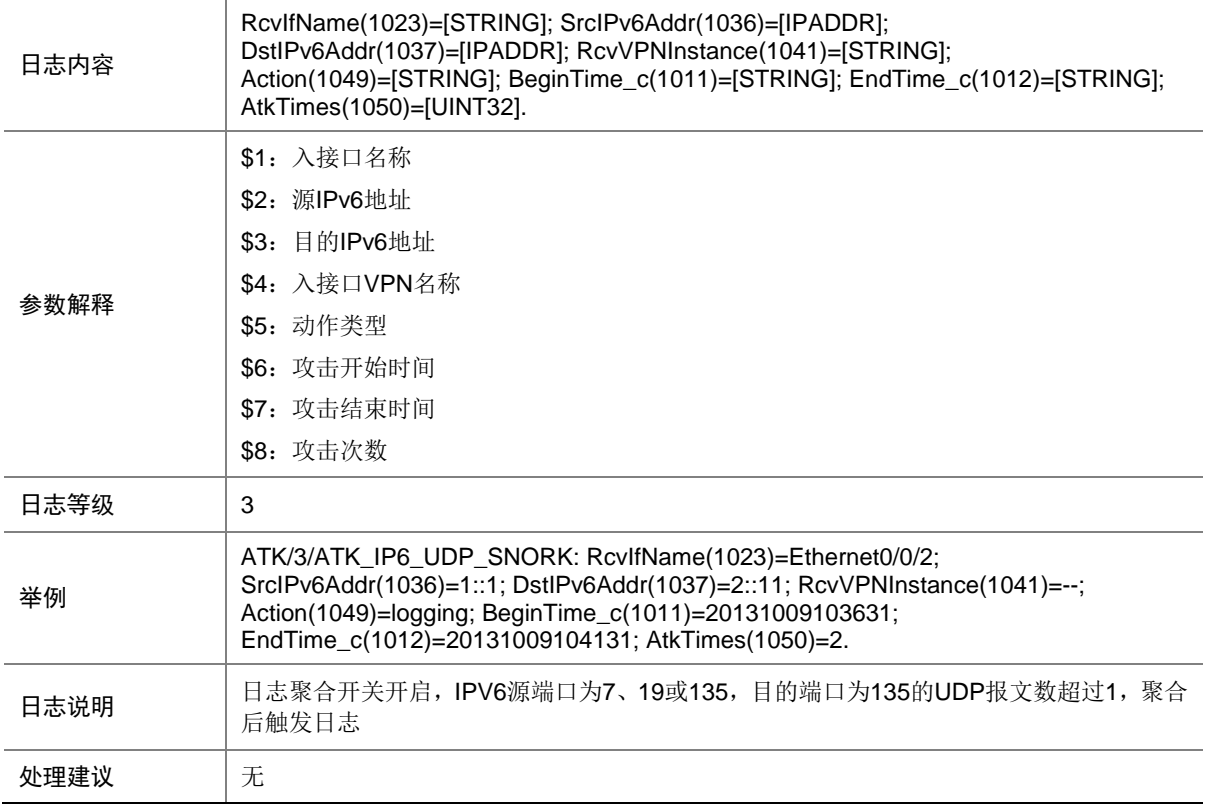

# 9.270 ATK\_IP6\_UDP\_SNORK\_RAW

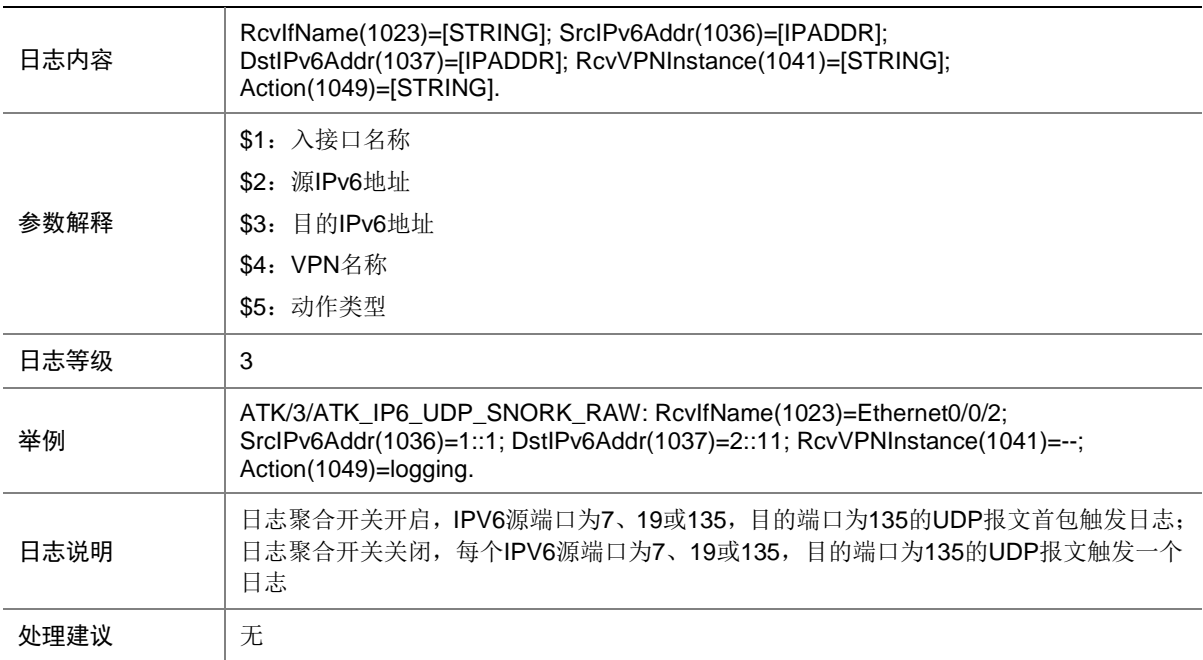

## 9.271 ATK\_IP6\_UDP\_SNORK\_RAW\_SZ

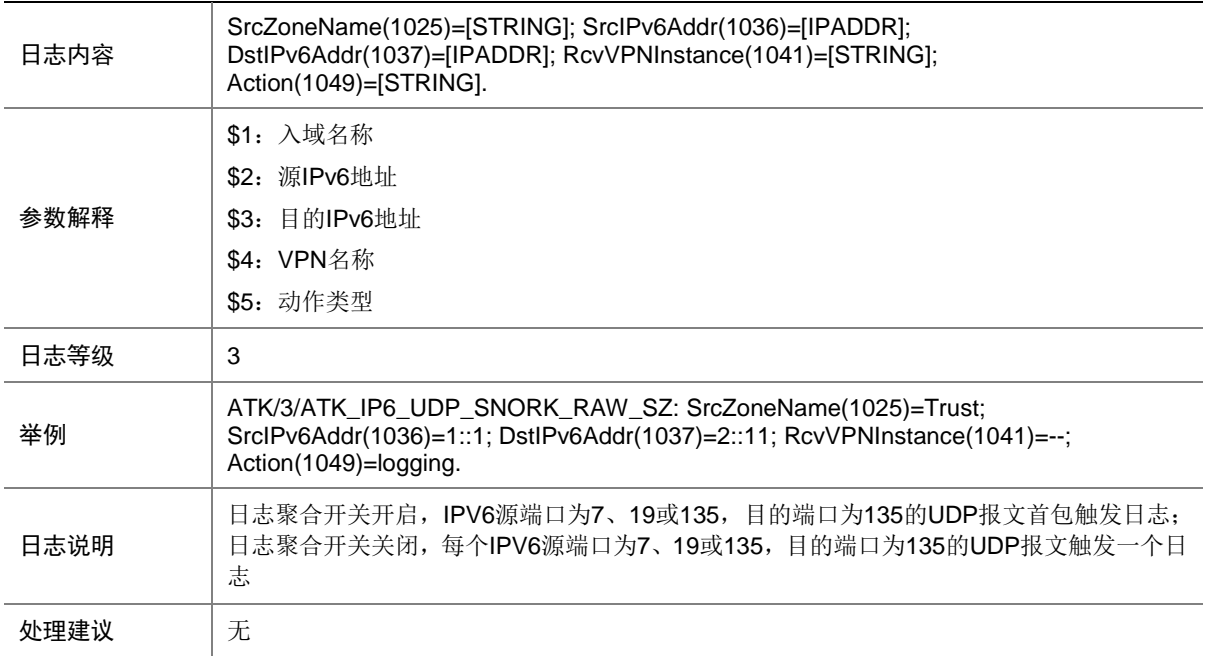

#### 9.272 ATK\_IP6\_UDP\_SNORK\_SZ

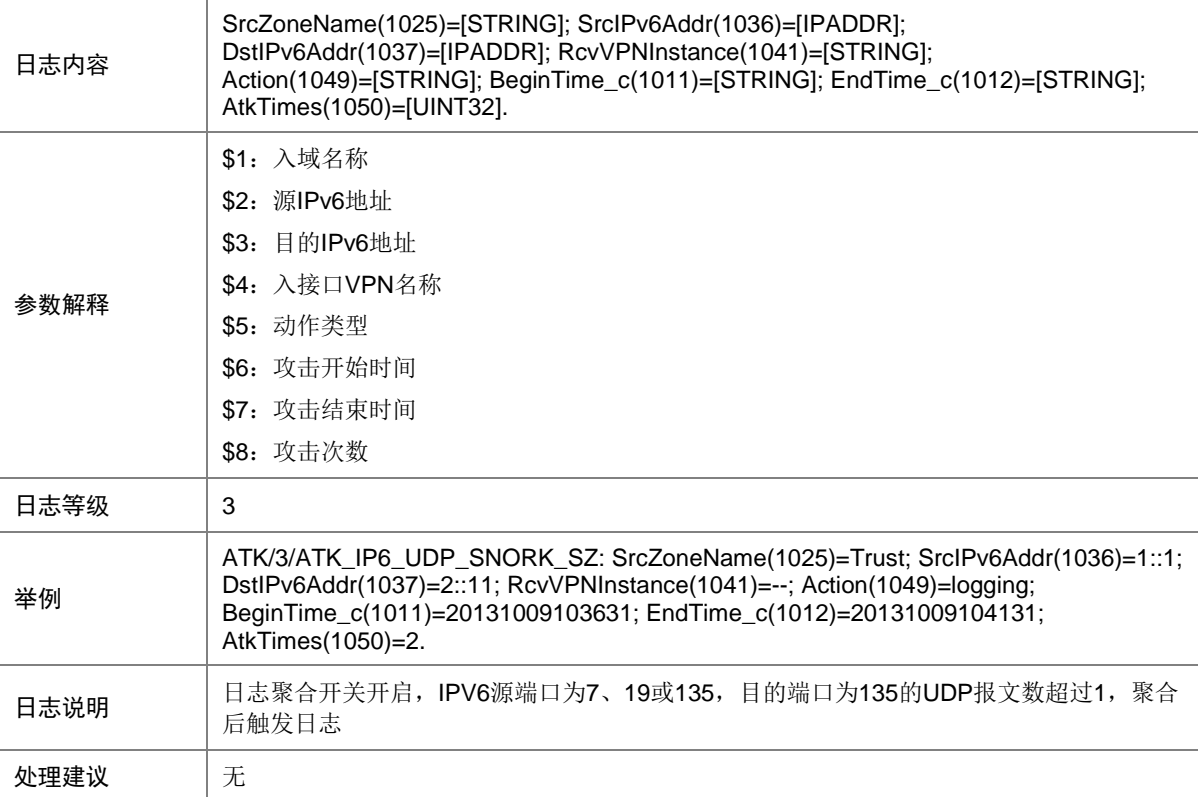
# 9.273 ATK\_IPOPT\_ABNORMAL

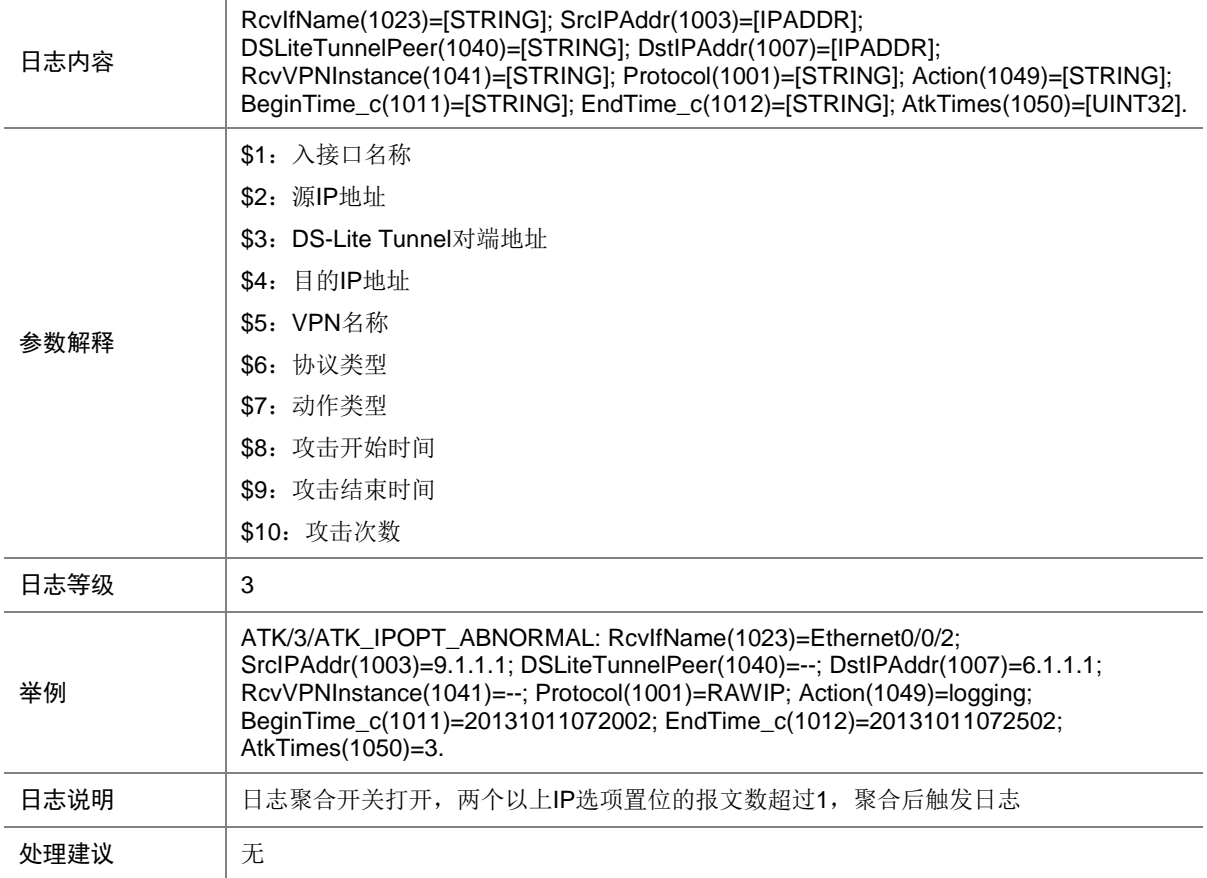

#### 9.274 ATK\_IPOPT\_ABNORMAL\_RAW

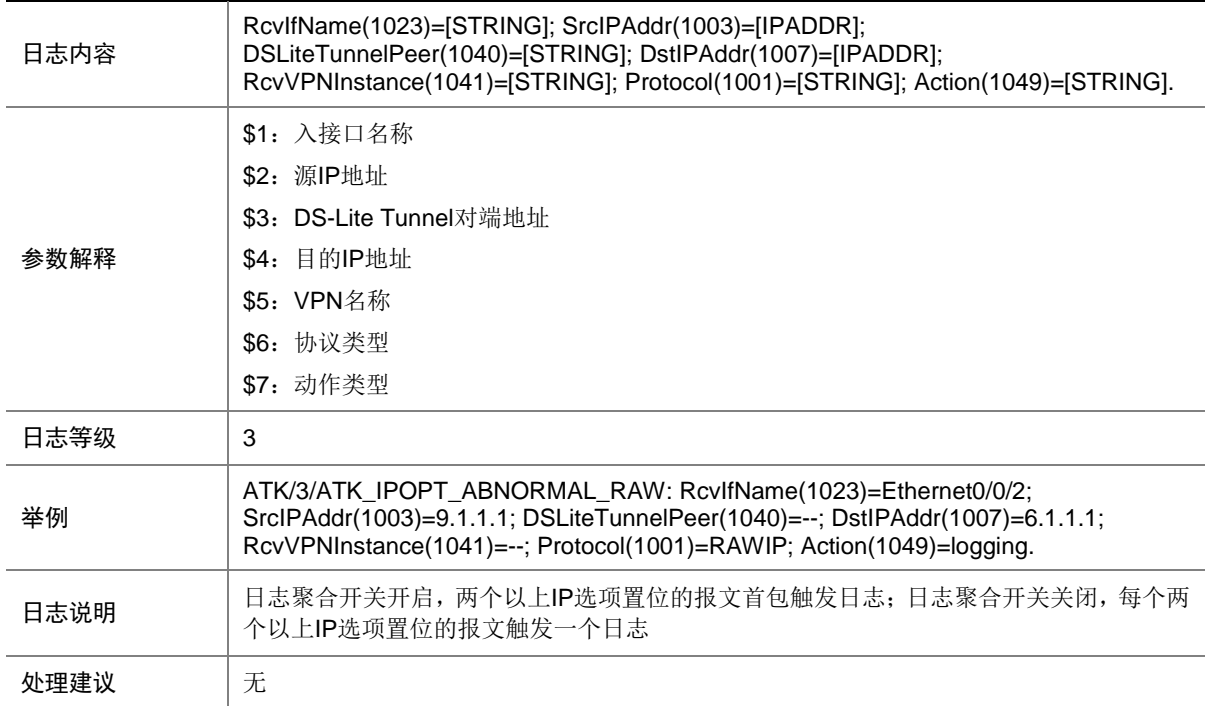

#### 9.275 ATK\_IPOPT\_ABNORMAL\_RAW\_SZ

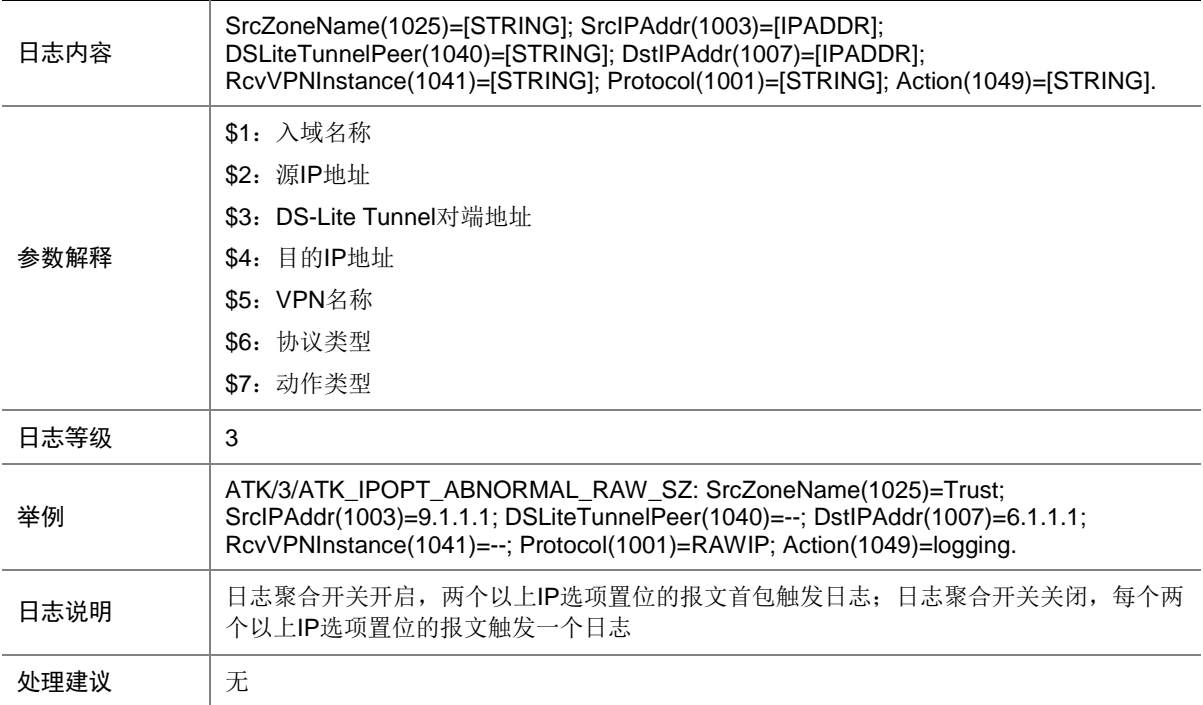

# 9.276 ATK\_IPOPT\_ABNORMAL\_SZ

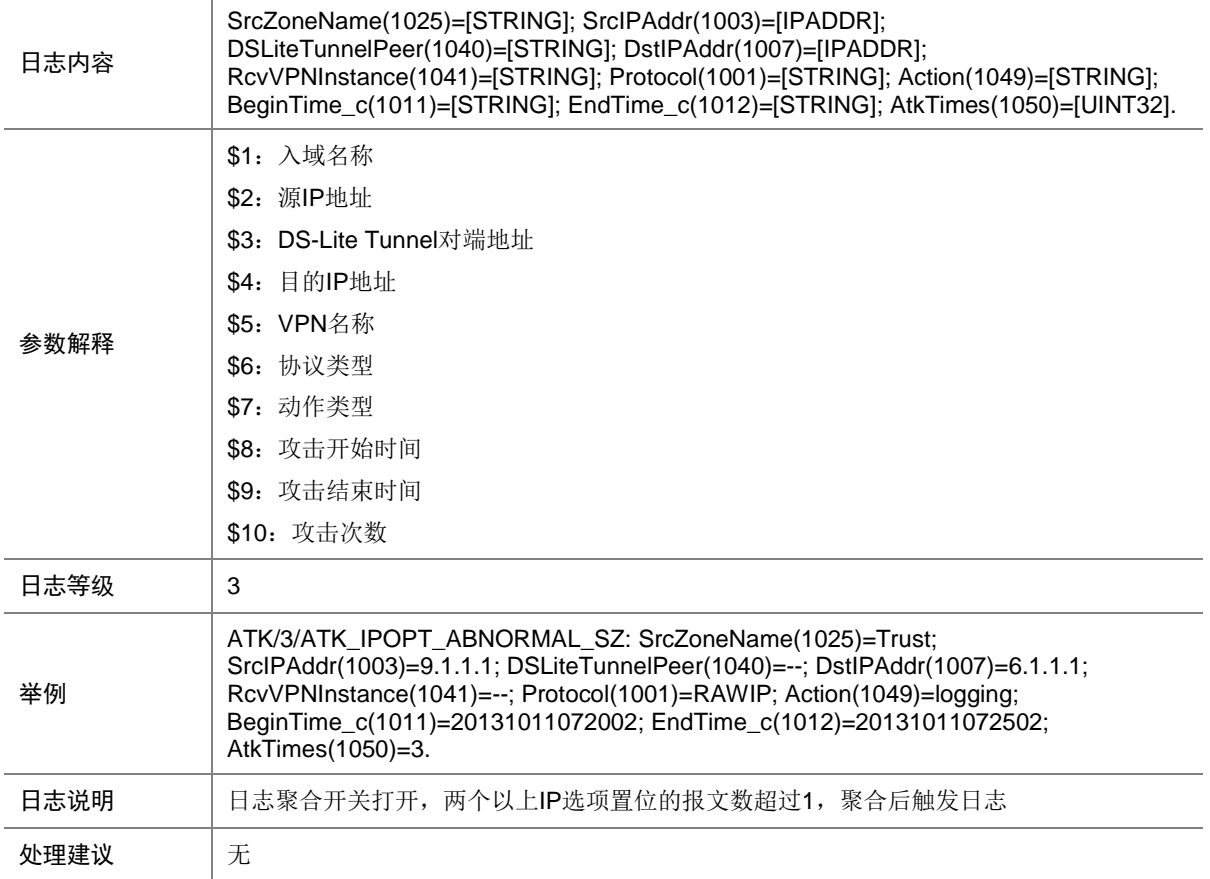

# 9.277 ATK\_IPOPT\_LOOSESRCROUTE

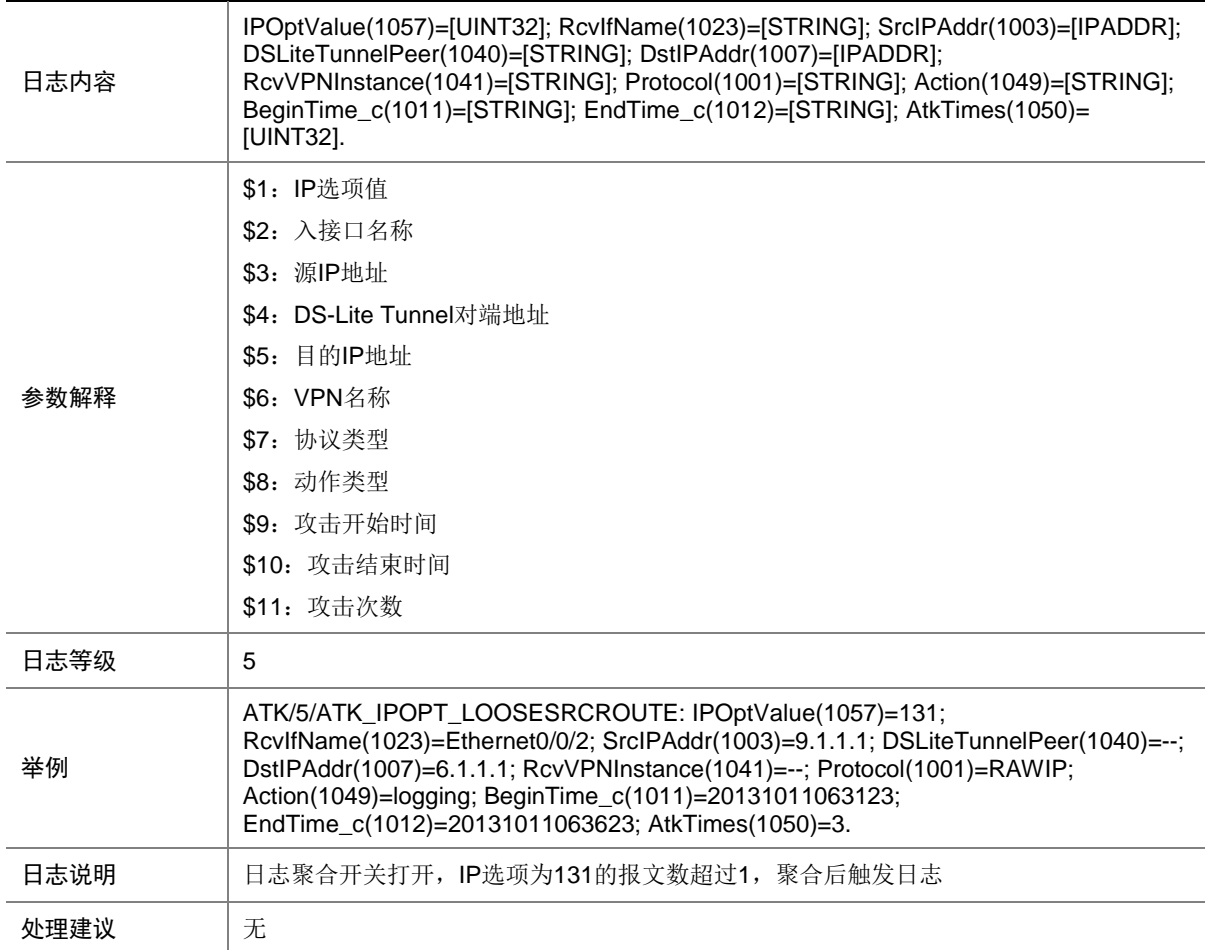

### 9.278 ATK\_IPOPT\_LOOSESRCROUTE\_RAW

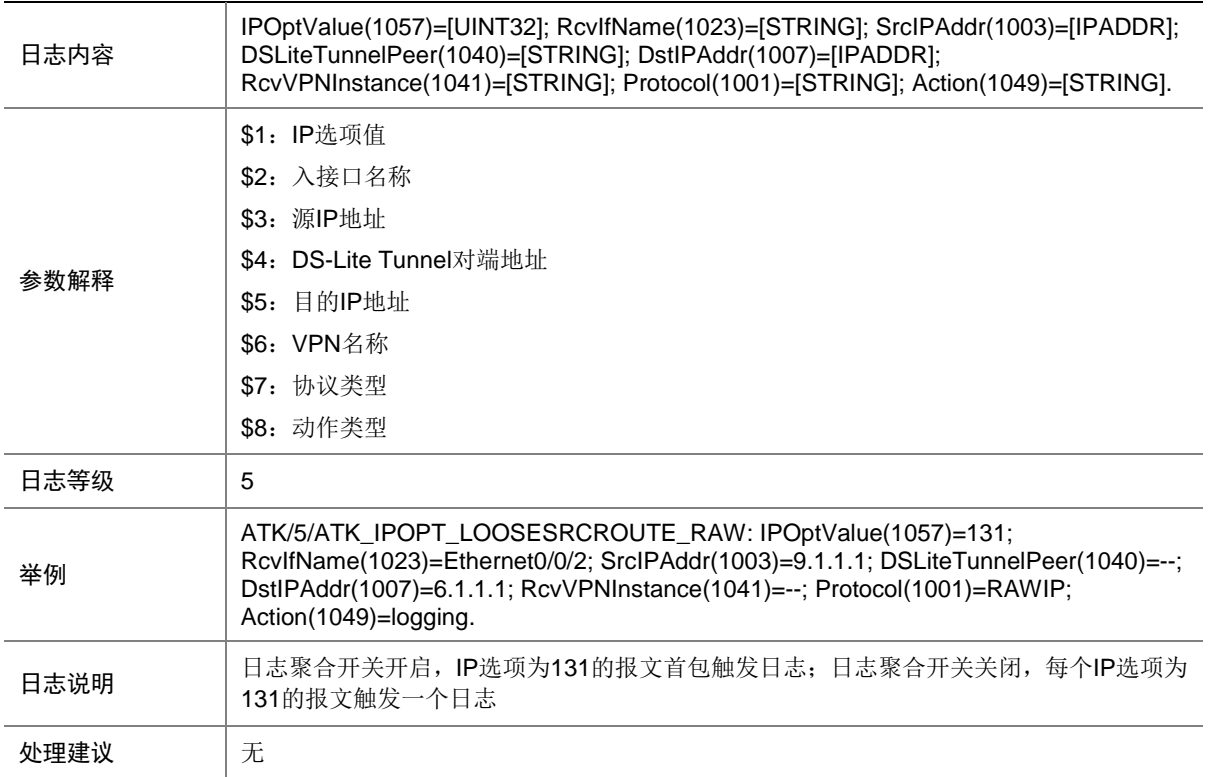

# 9.279 ATK\_IPOPT\_LOOSESRCROUTE\_RAW\_SZ

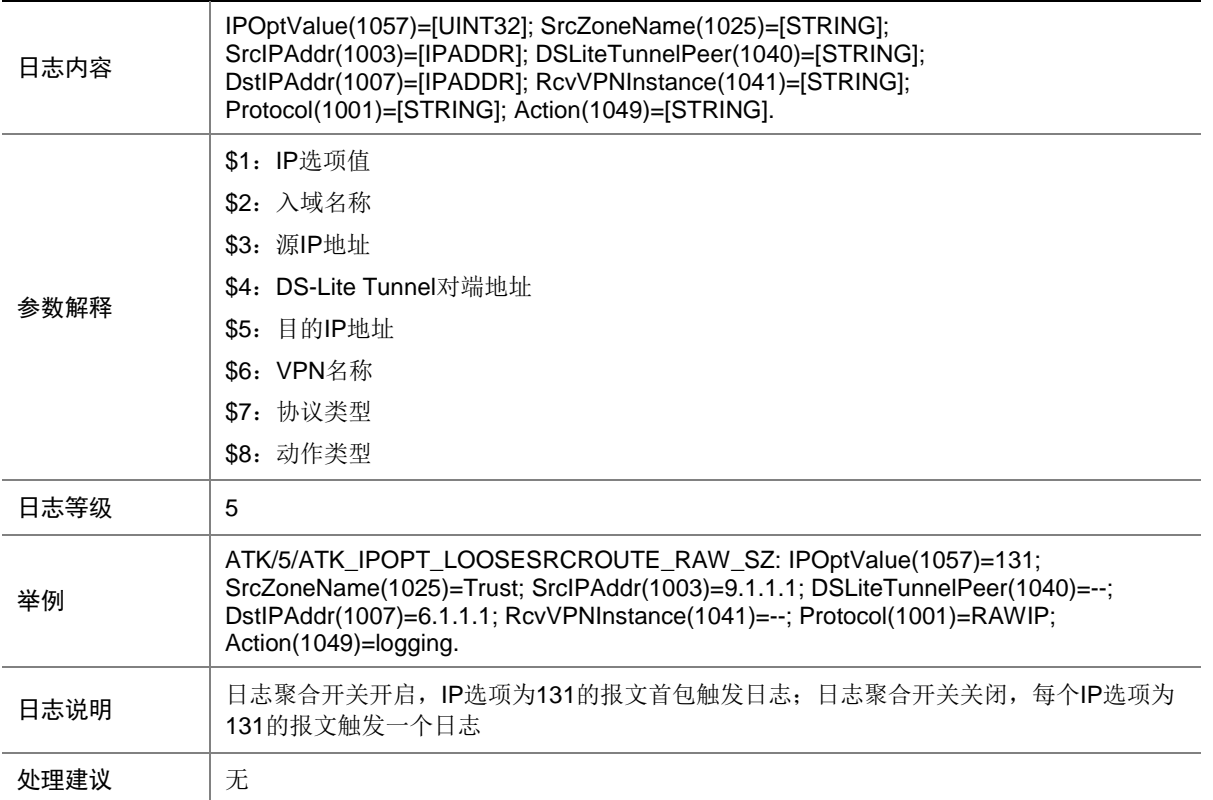

### 9.280 ATK\_IPOPT\_LOOSESRCROUTE\_SZ

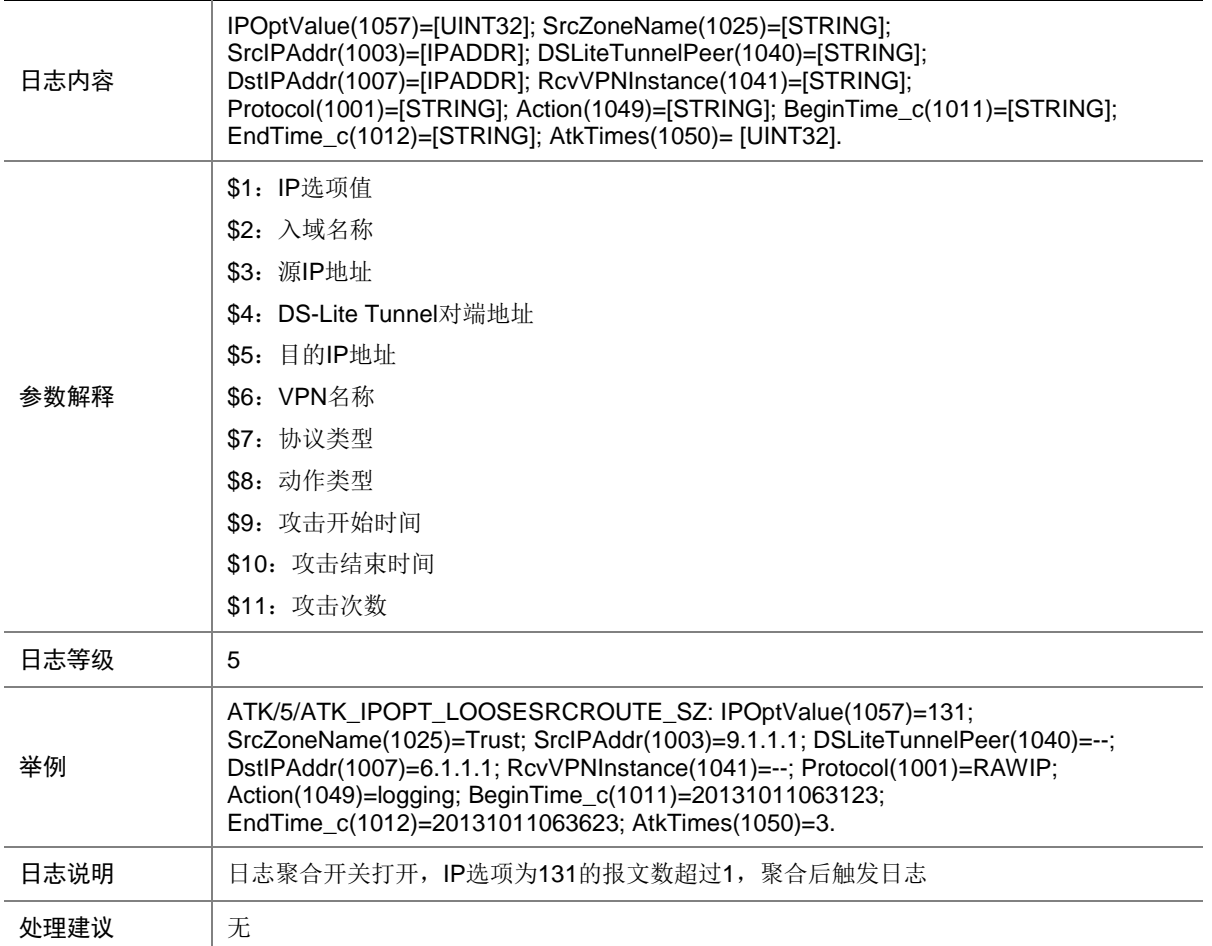

# 9.281 ATK\_IPOPT\_RECORDROUTE

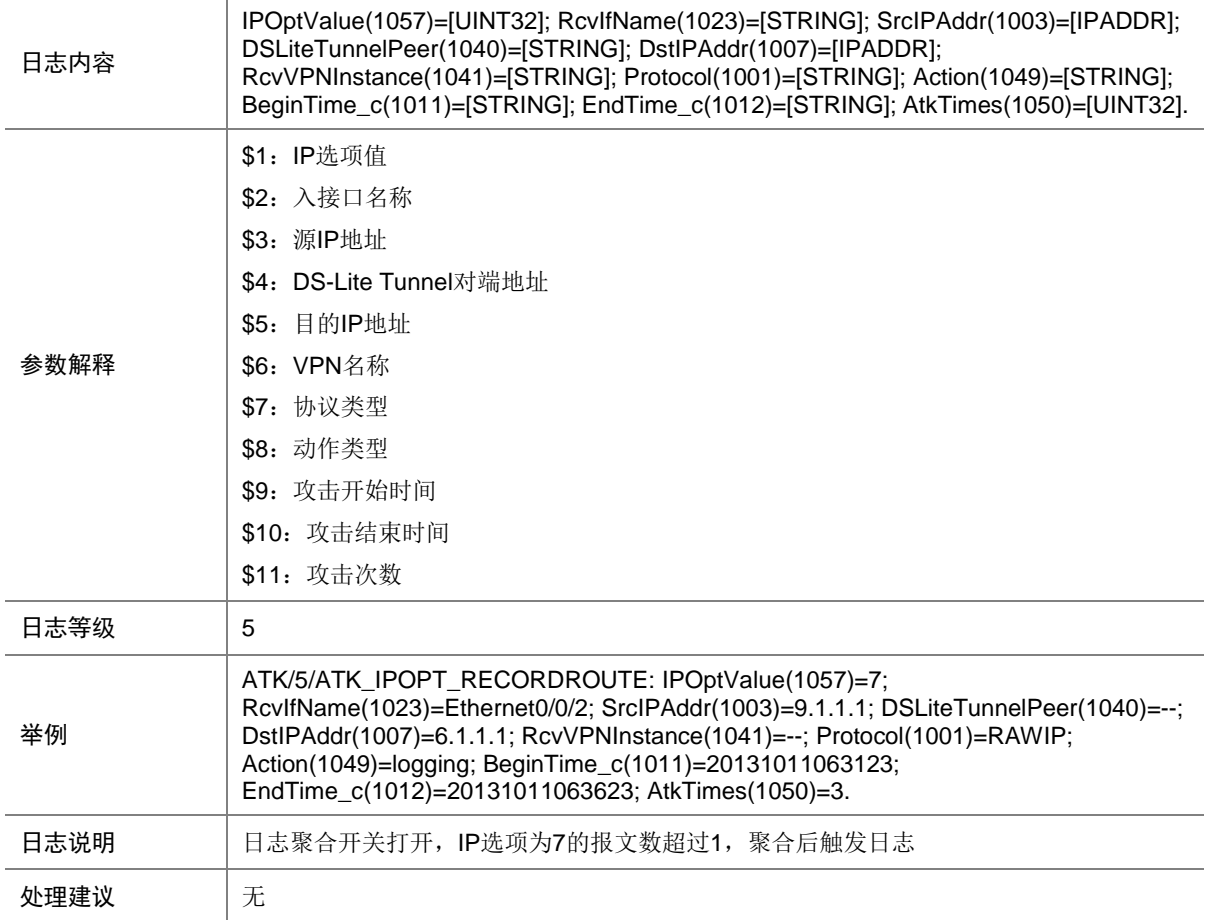

## 9.282 ATK\_IPOPT\_RECORDROUTE\_RAW

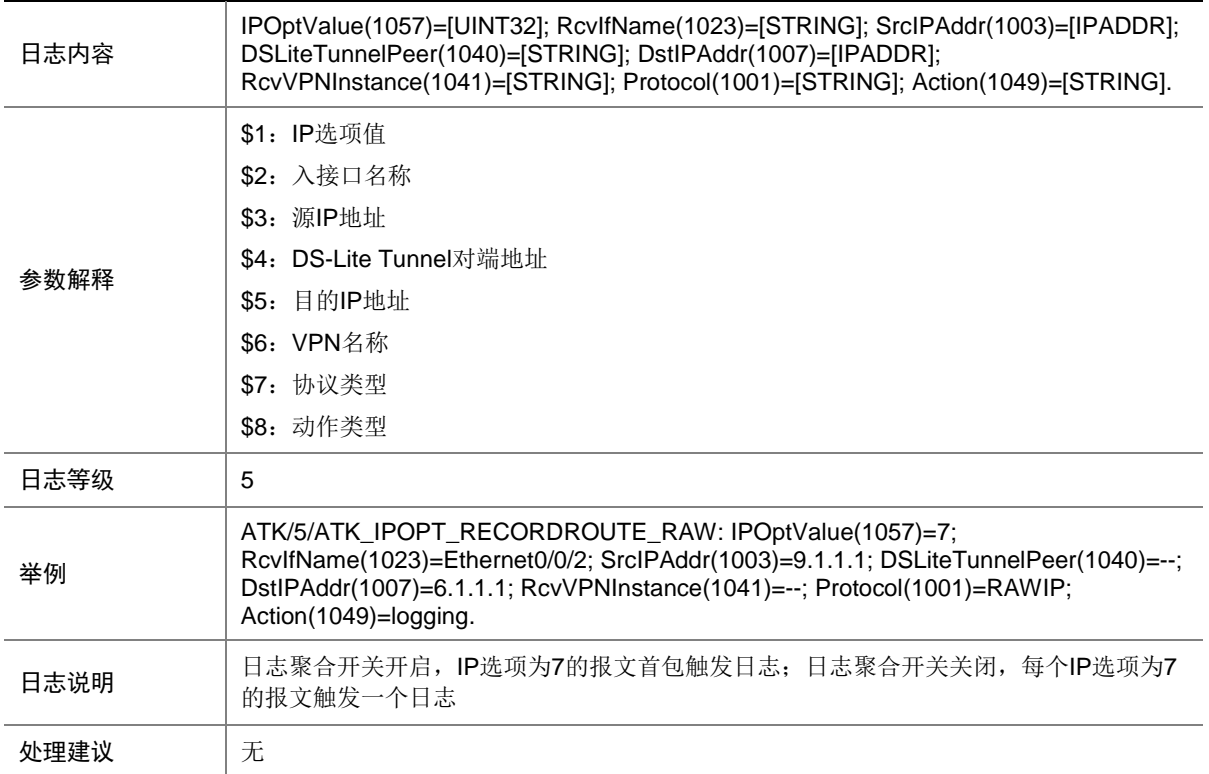

### 9.283 ATK\_IPOPT\_RECORDROUTE\_RAW\_SZ

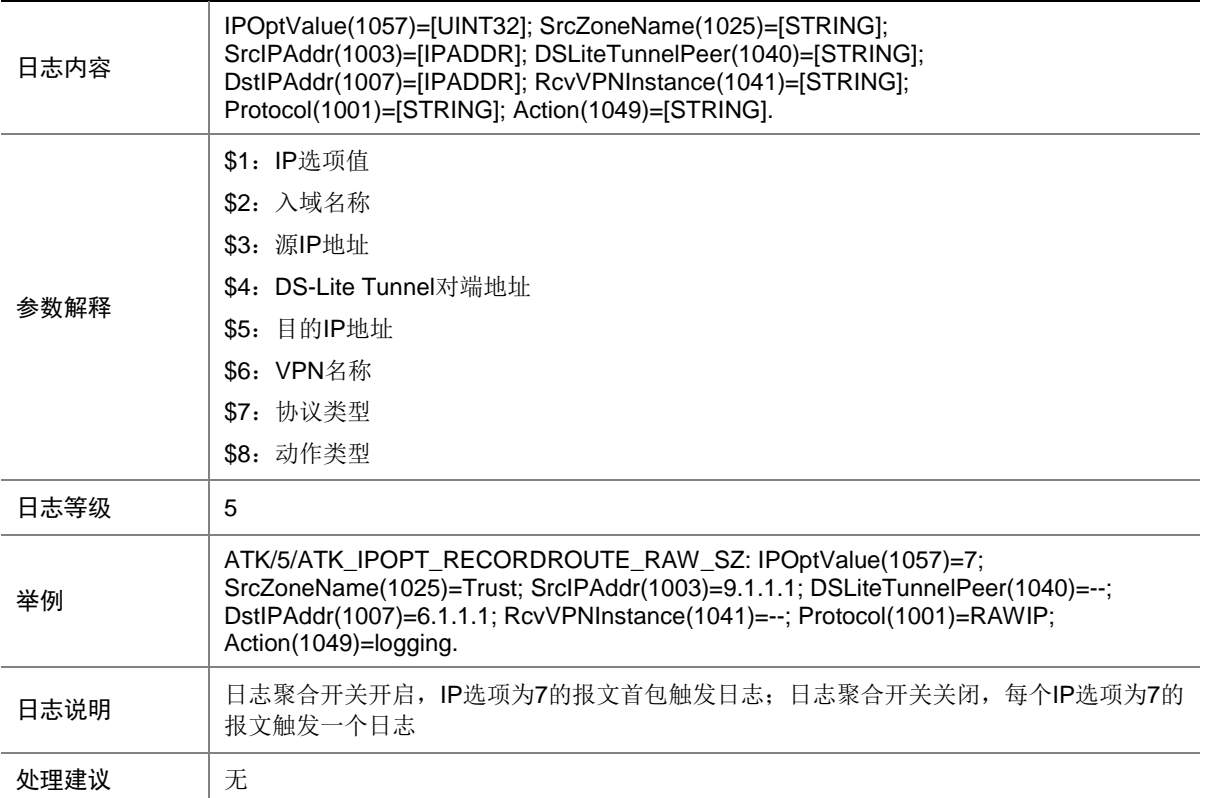

## 9.284 ATK\_IPOPT\_RECORDROUTE\_SZ

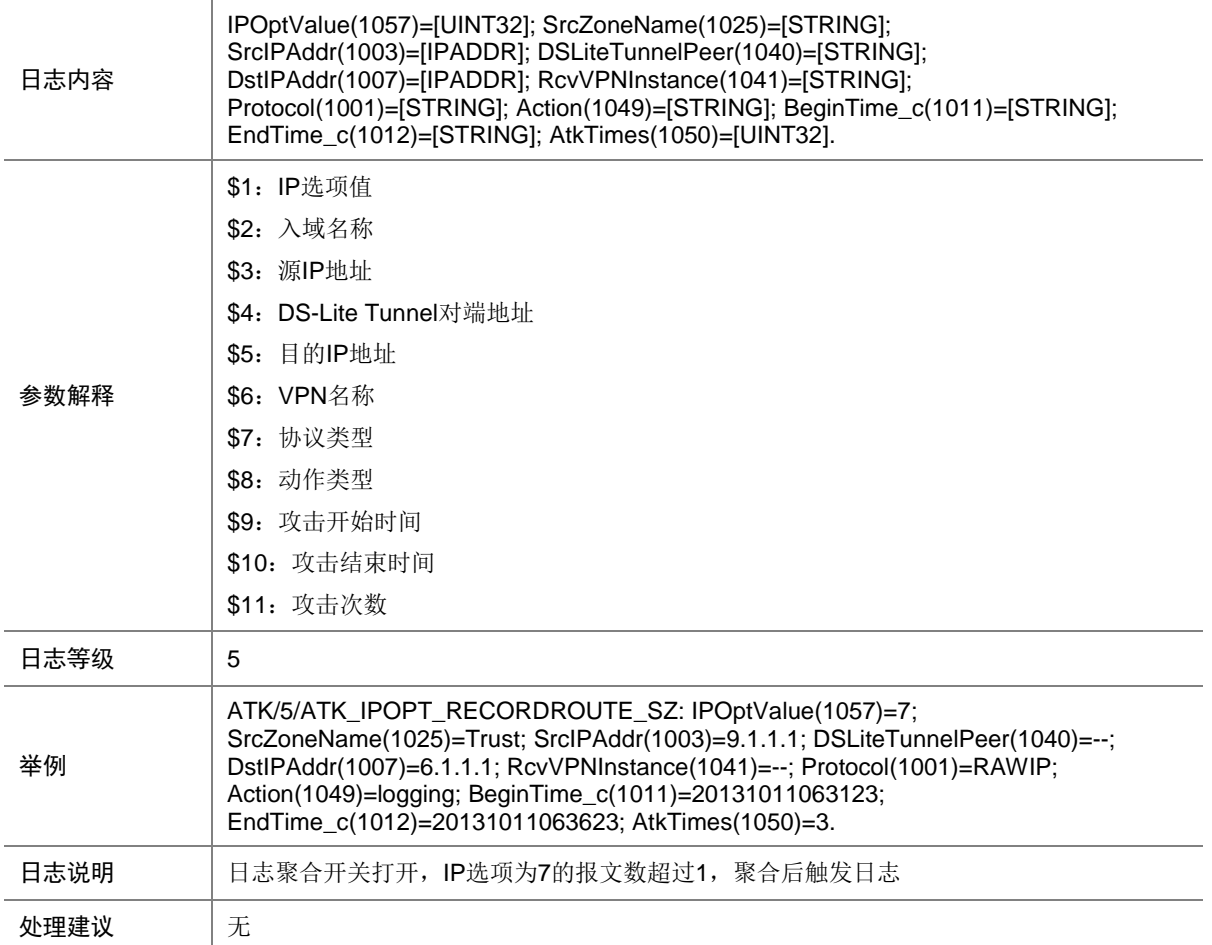

# 9.285 ATK\_IPOPT\_ROUTEALERT

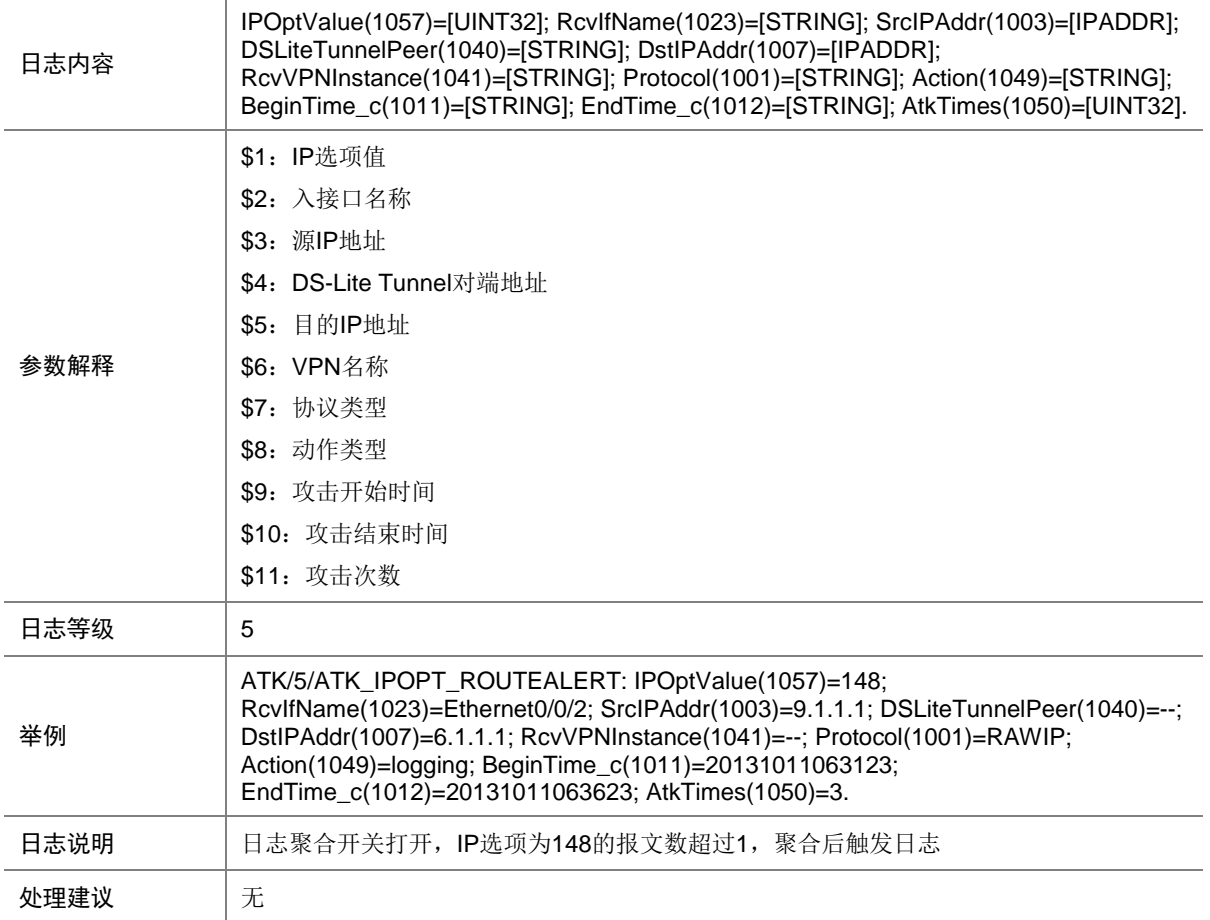

# 9.286 ATK\_IPOPT\_ROUTEALERT\_RAW

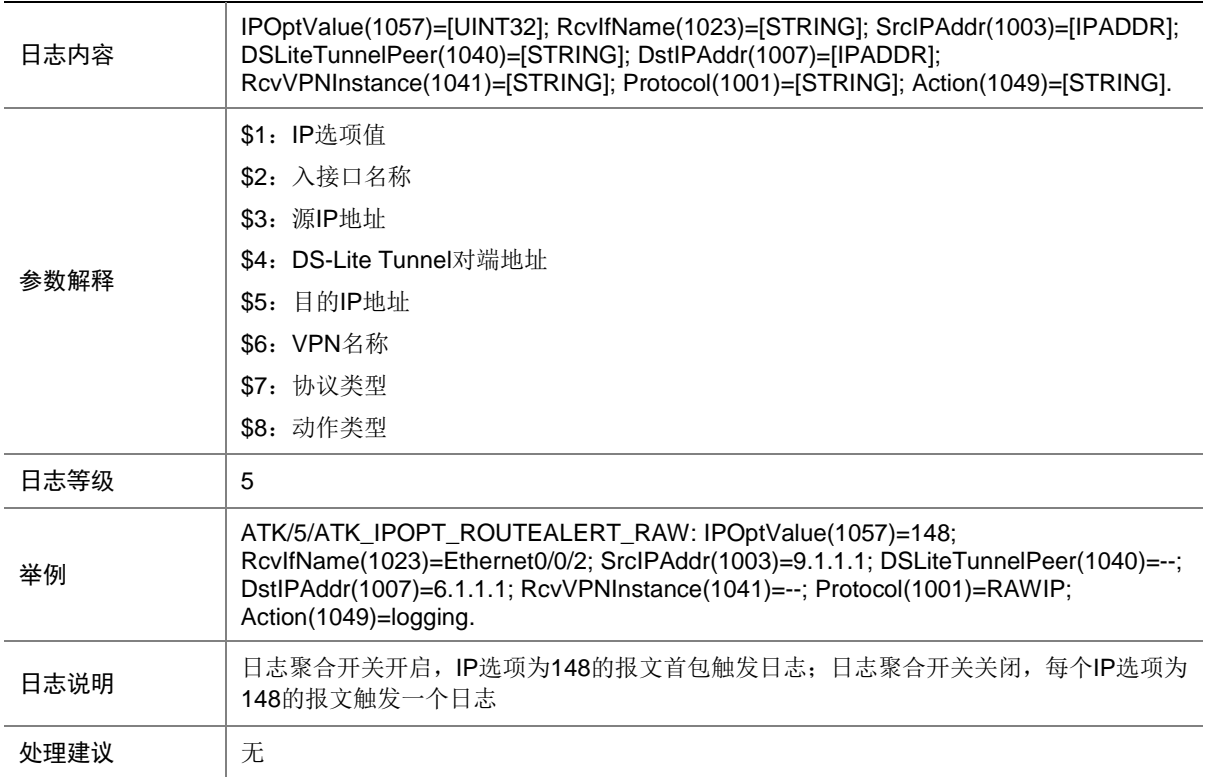

### 9.287 ATK\_IPOPT\_ROUTEALERT\_RAW\_SZ

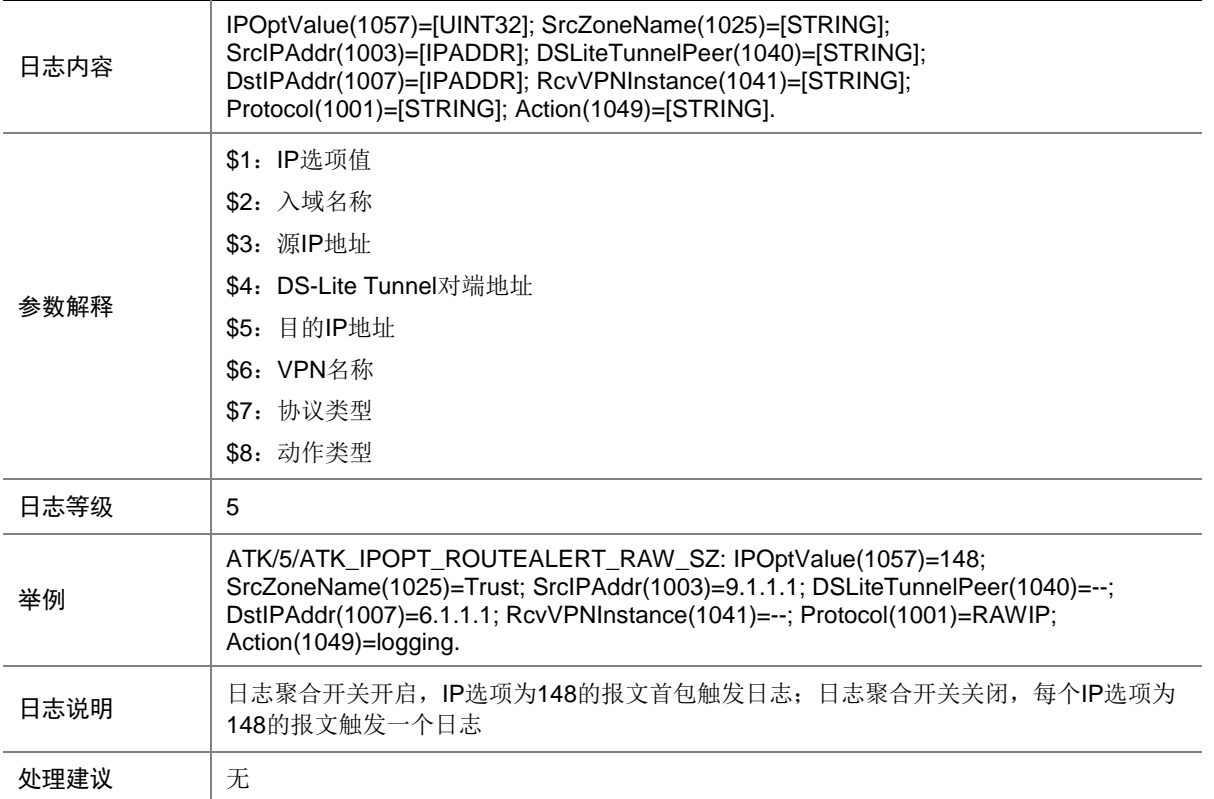

# 9.288 ATK\_IPOPT\_ROUTEALERT\_SZ

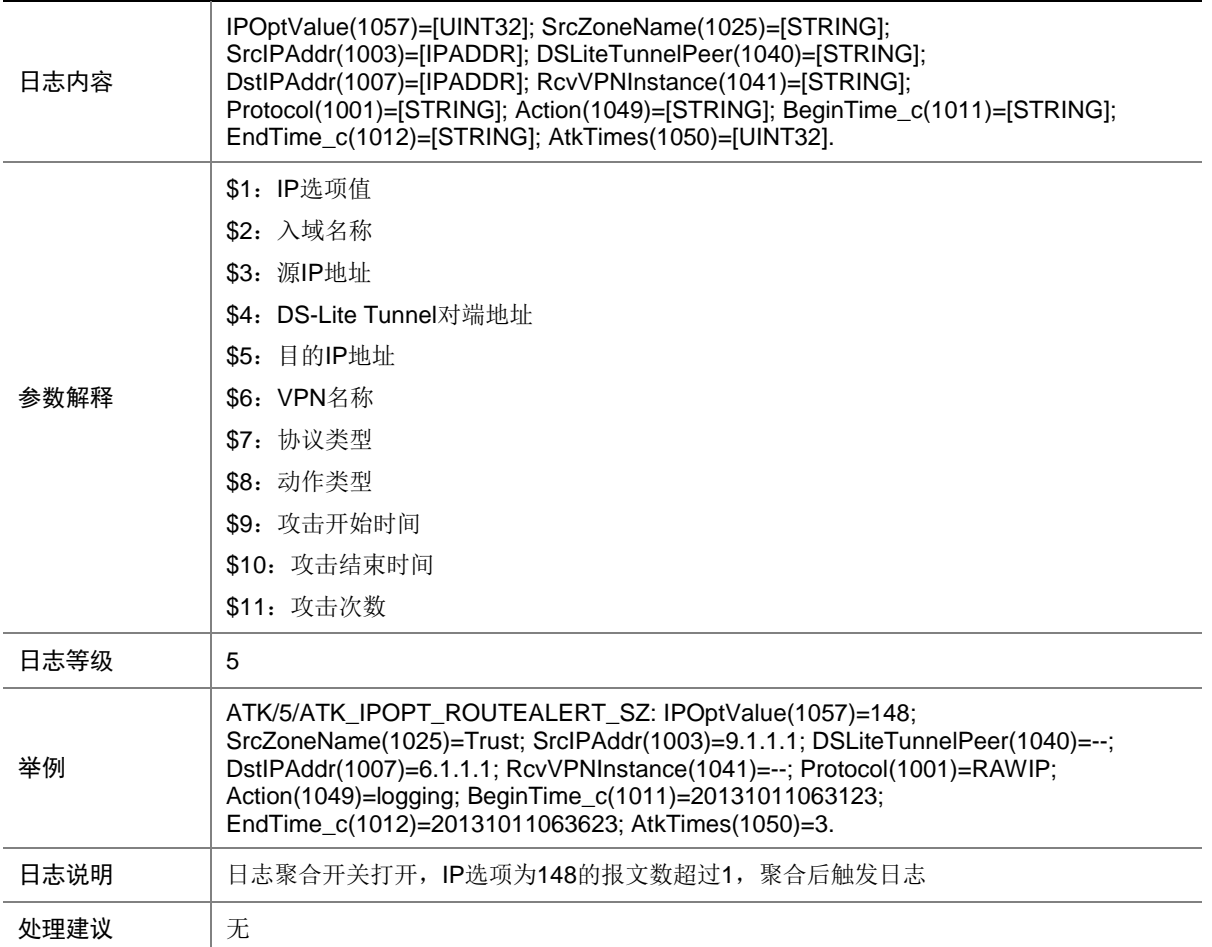

### 9.289 ATK\_IPOPT\_SECURITY

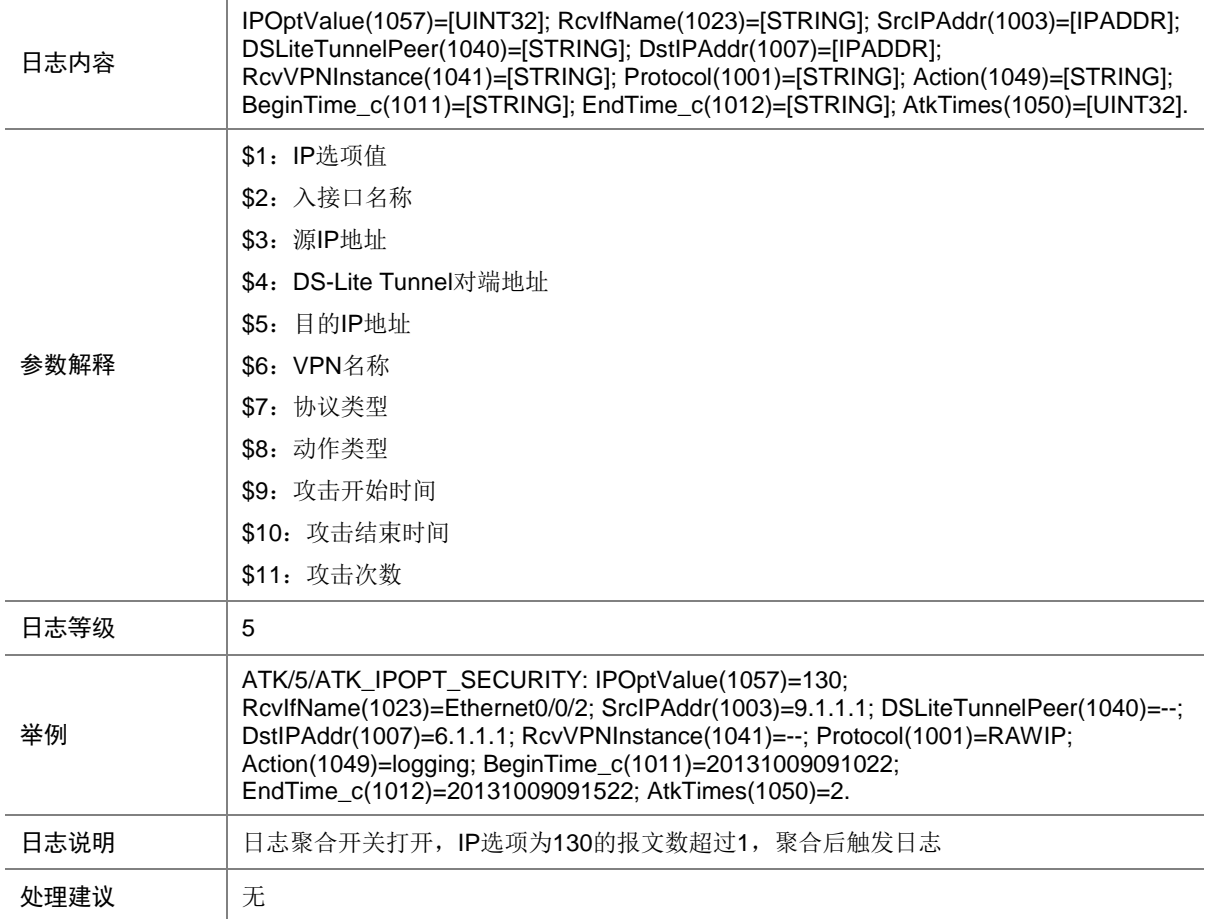

### 9.290 ATK\_IPOPT\_SECURITY\_RAW

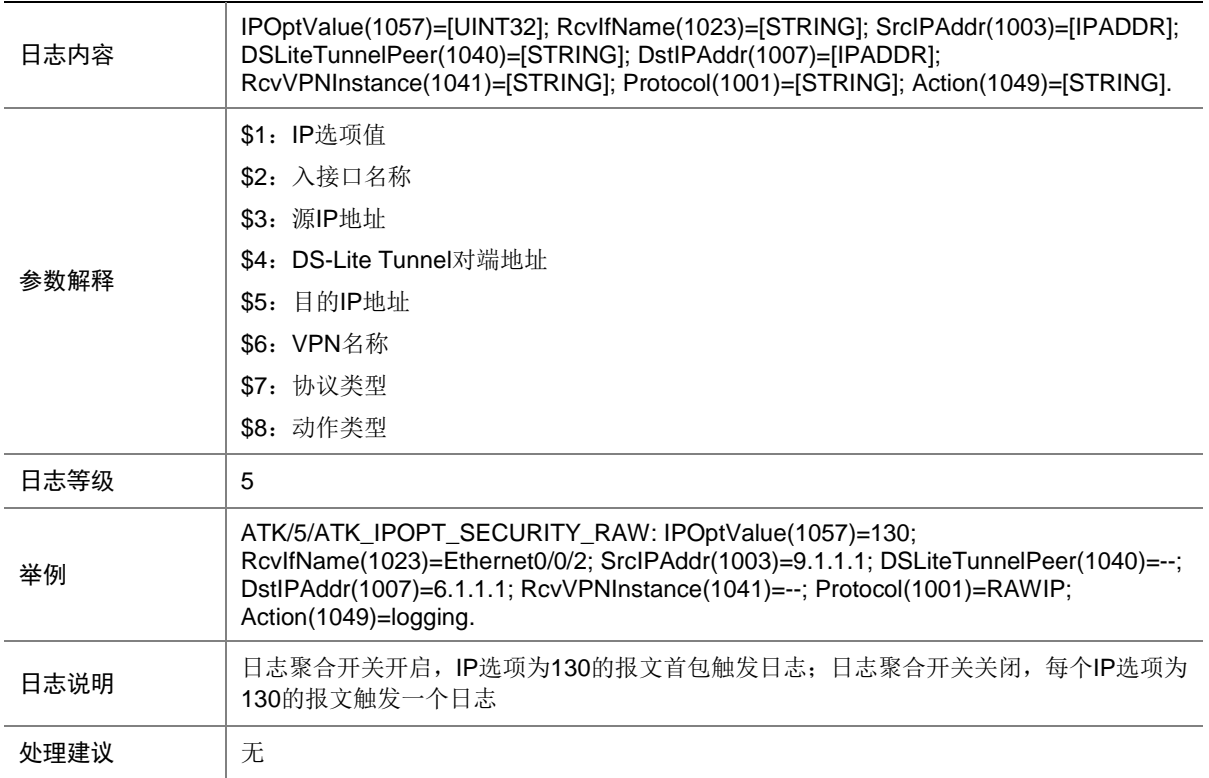

### 9.291 ATK\_IPOPT\_SECURITY\_RAW\_SZ

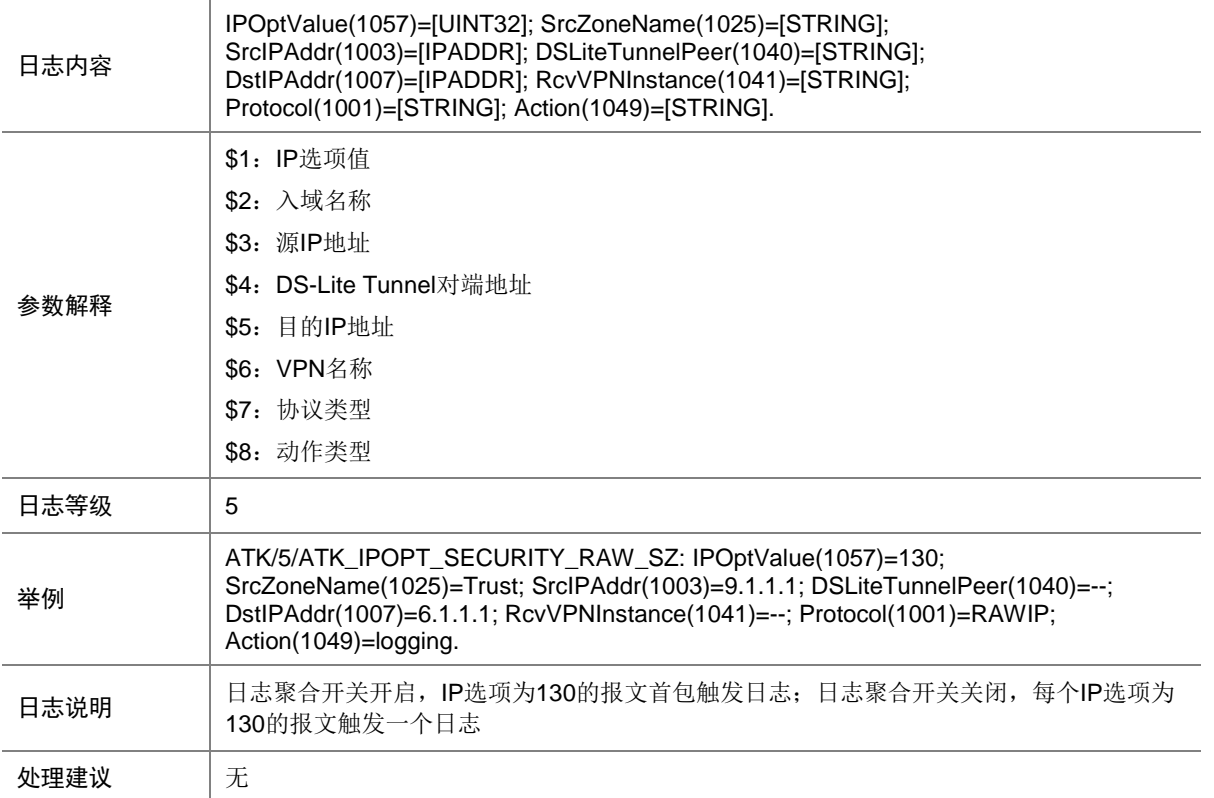

# 9.292 ATK\_IPOPT\_SECURITY\_SZ

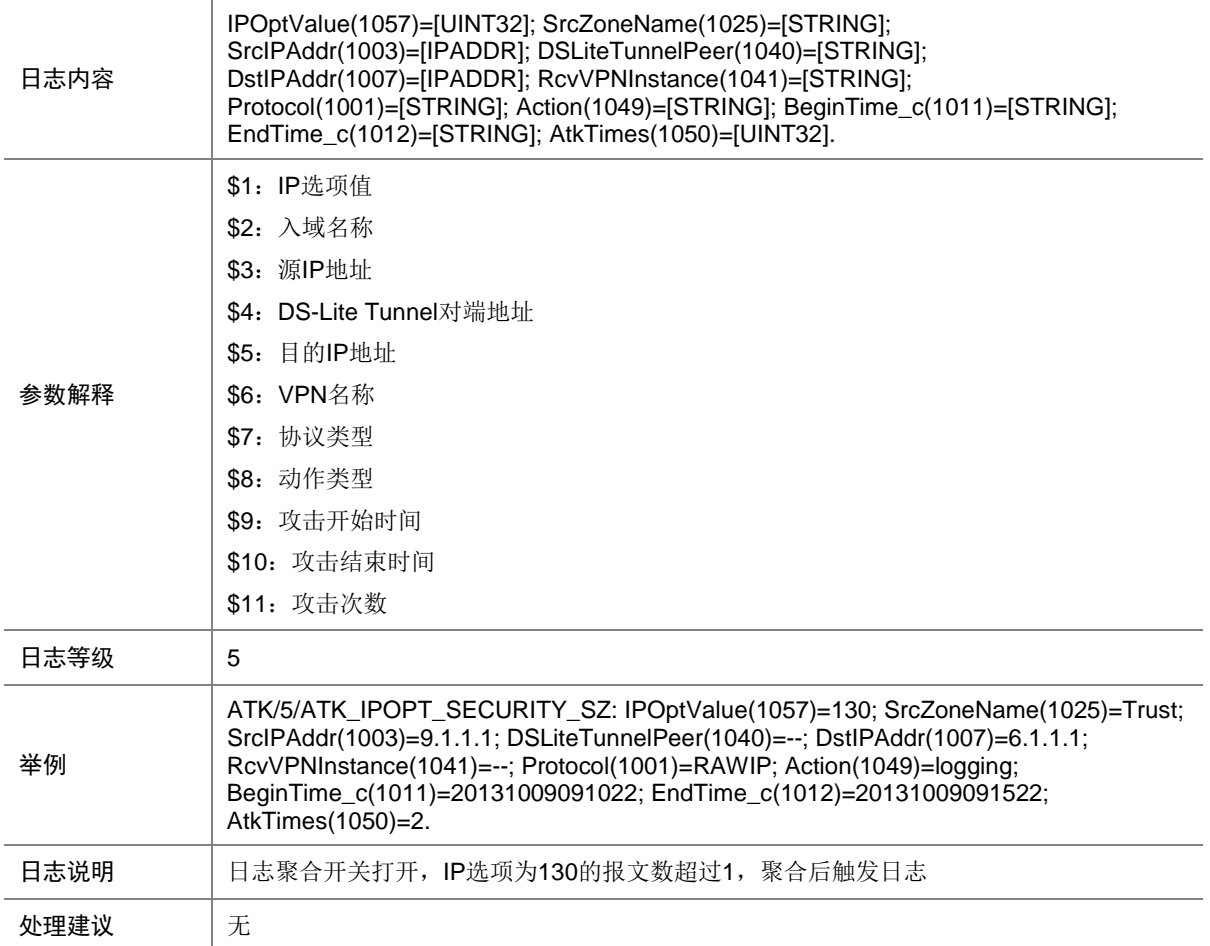

### 9.293 ATK\_IPOPT\_STREAMID

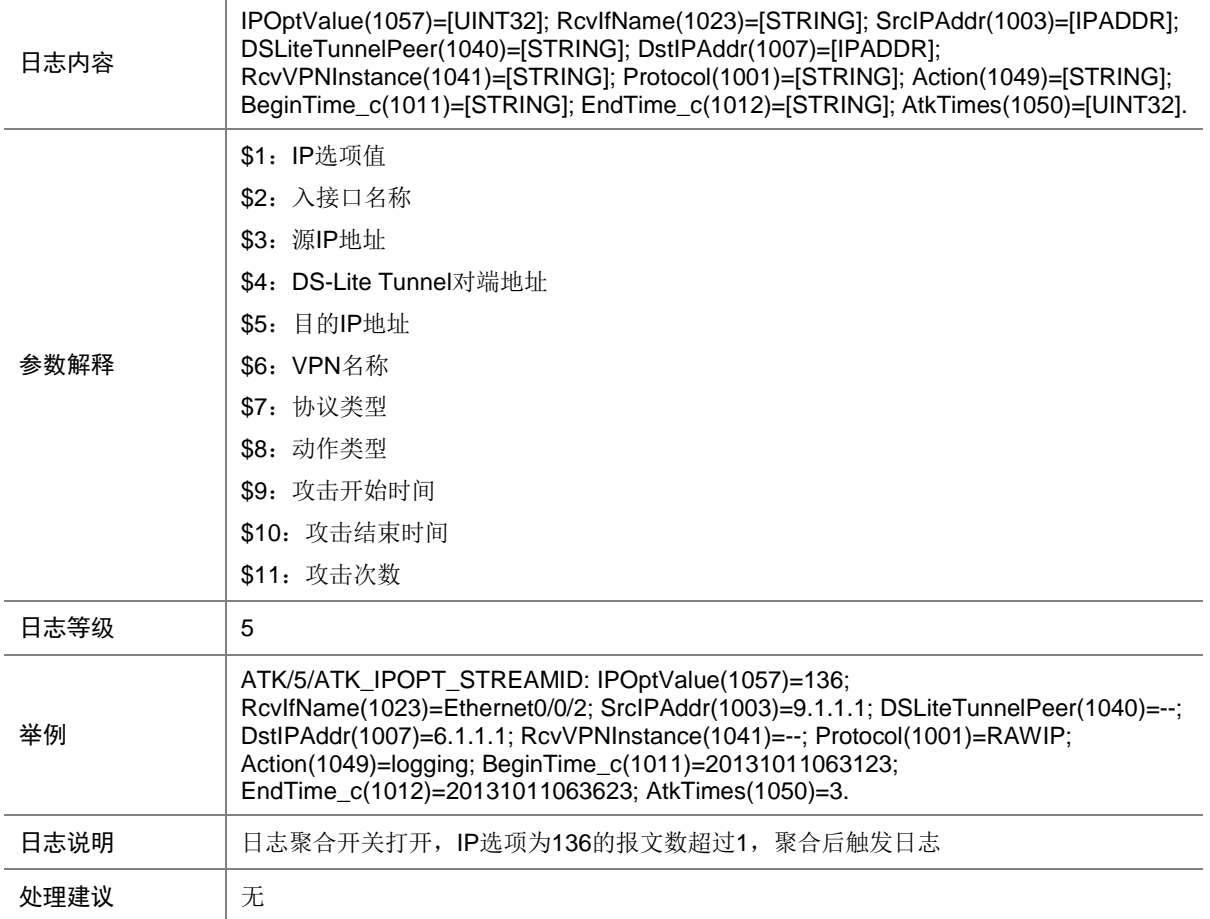

### 9.294 ATK\_IPOPT\_STREAMID\_RAW

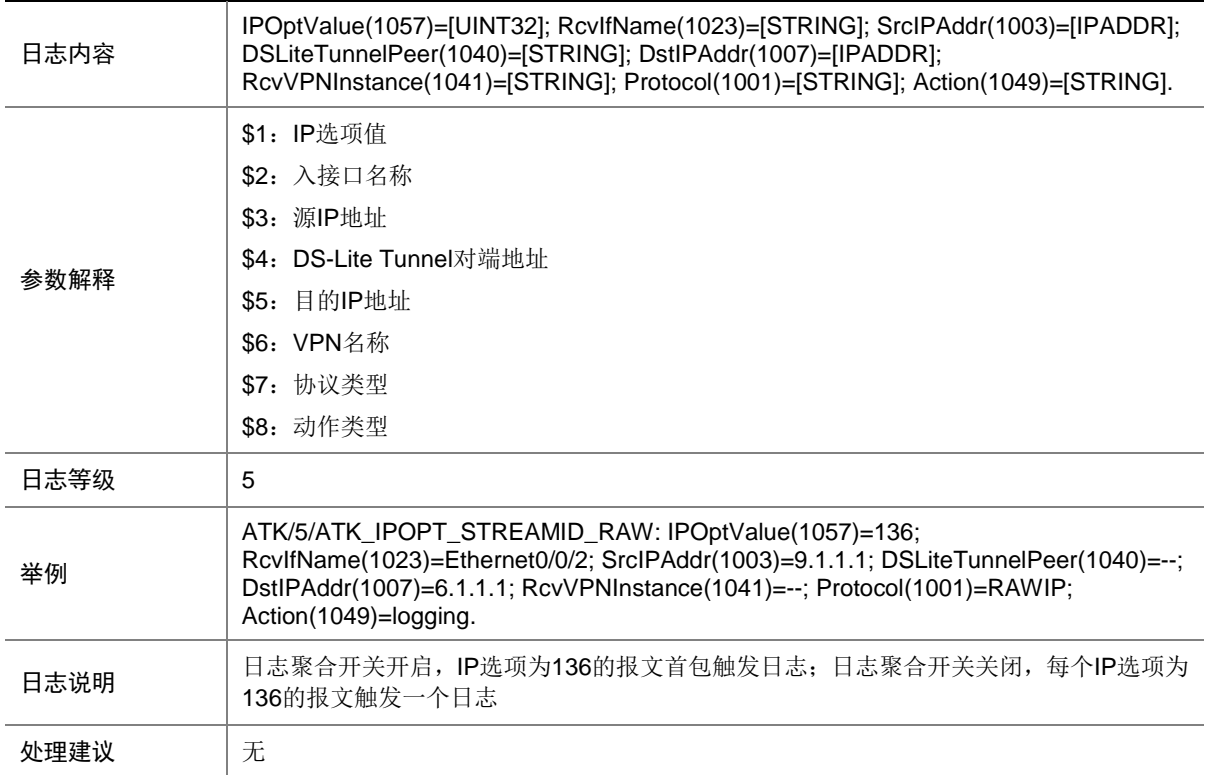

### 9.295 ATK\_IPOPT\_STREAMID\_RAW\_SZ

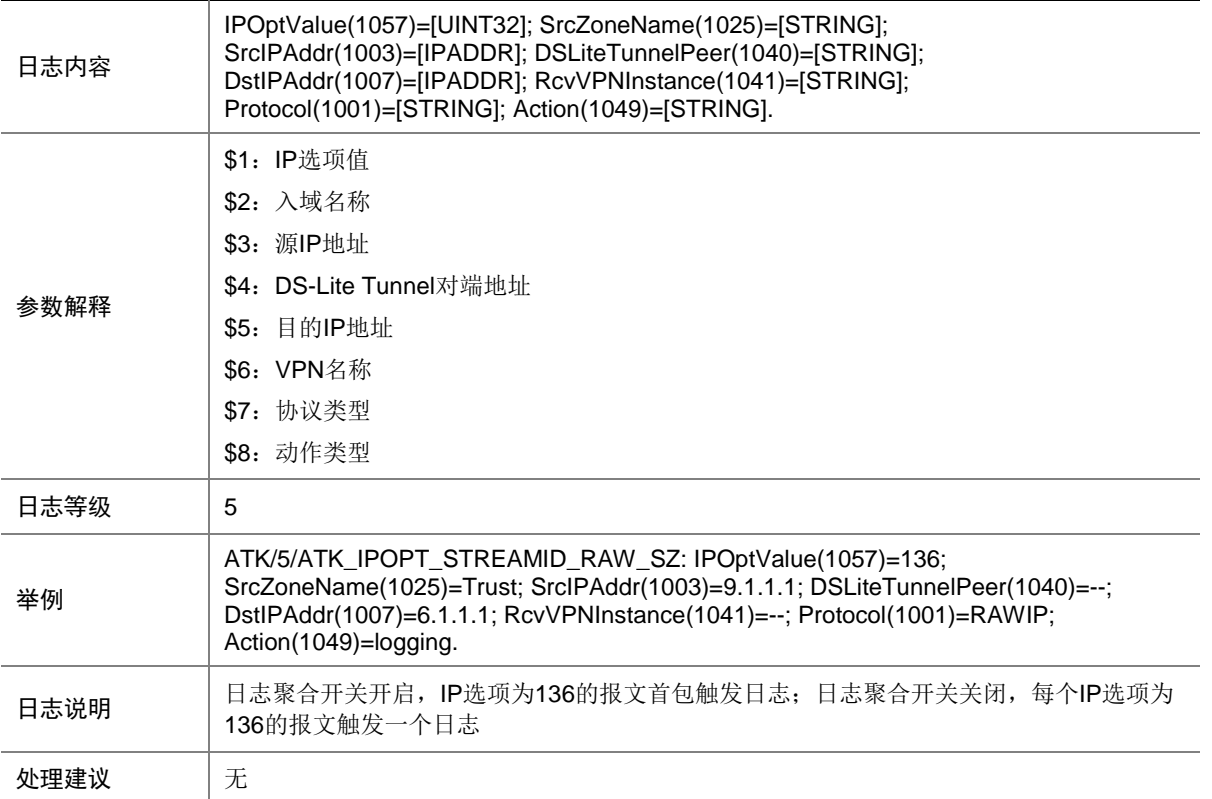

# 9.296 ATK\_IPOPT\_STREAMID\_SZ

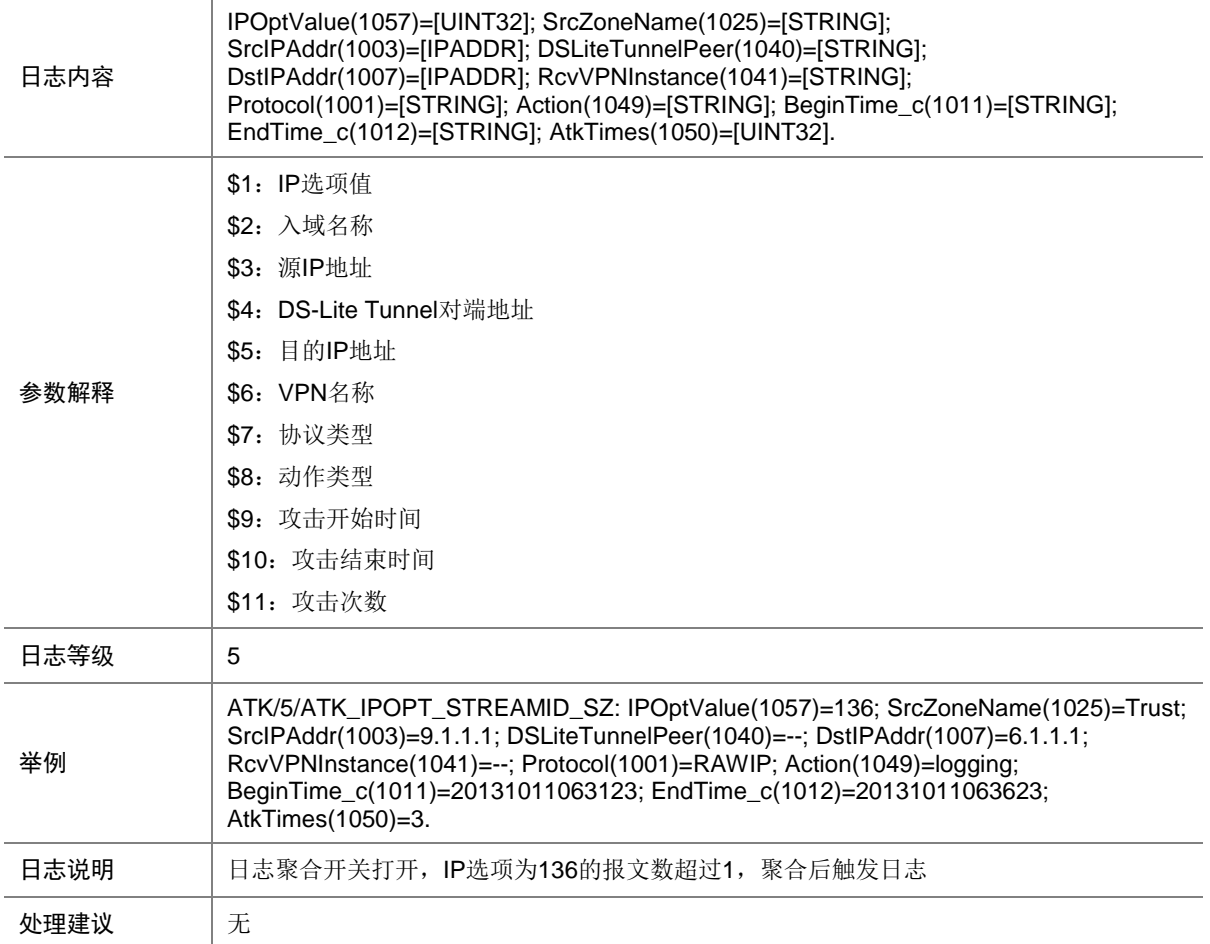

# 9.297 ATK\_IPOPT\_STRICTSRCROUTE

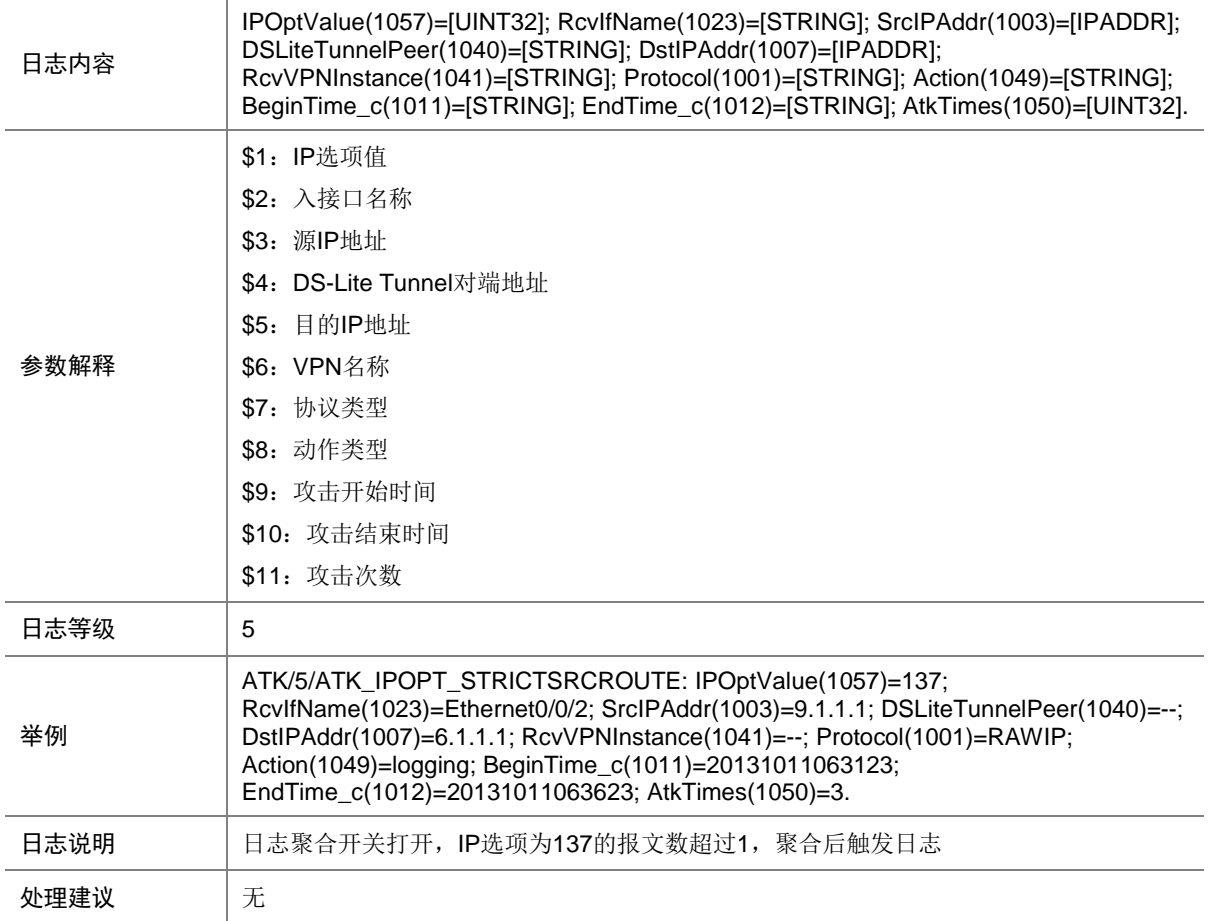

# 9.298 ATK\_IPOPT\_STRICTSRCROUTE\_RAW

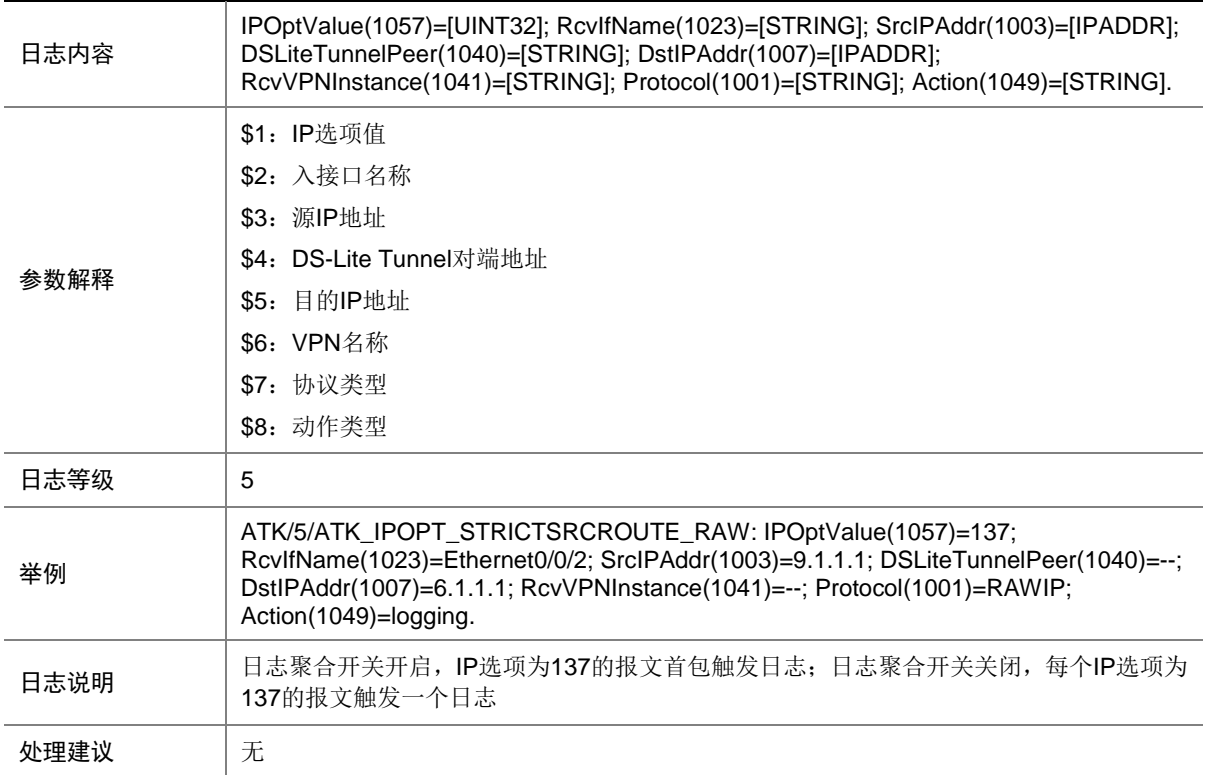

# 9.299 ATK\_IPOPT\_STRICTSRCROUTE\_RAW\_SZ

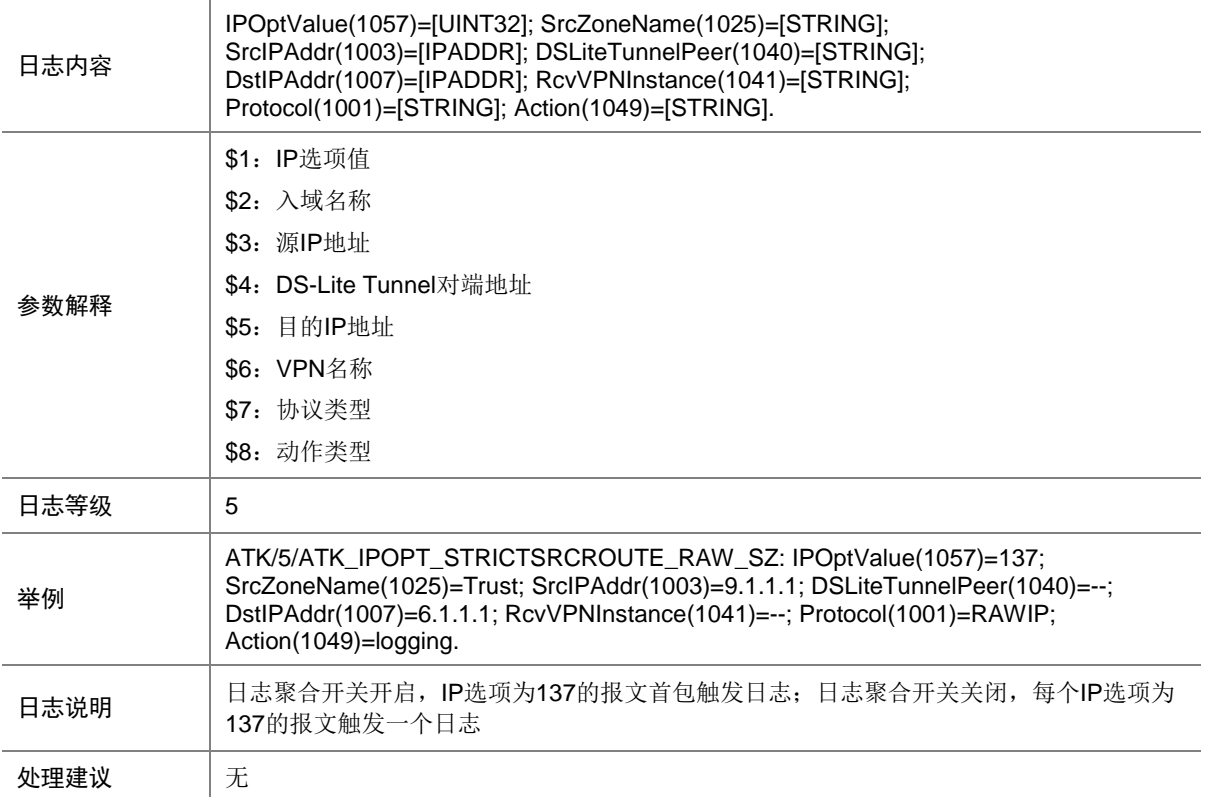

# 9.300 ATK\_IPOPT\_STRICTSRCROUTE\_SZ

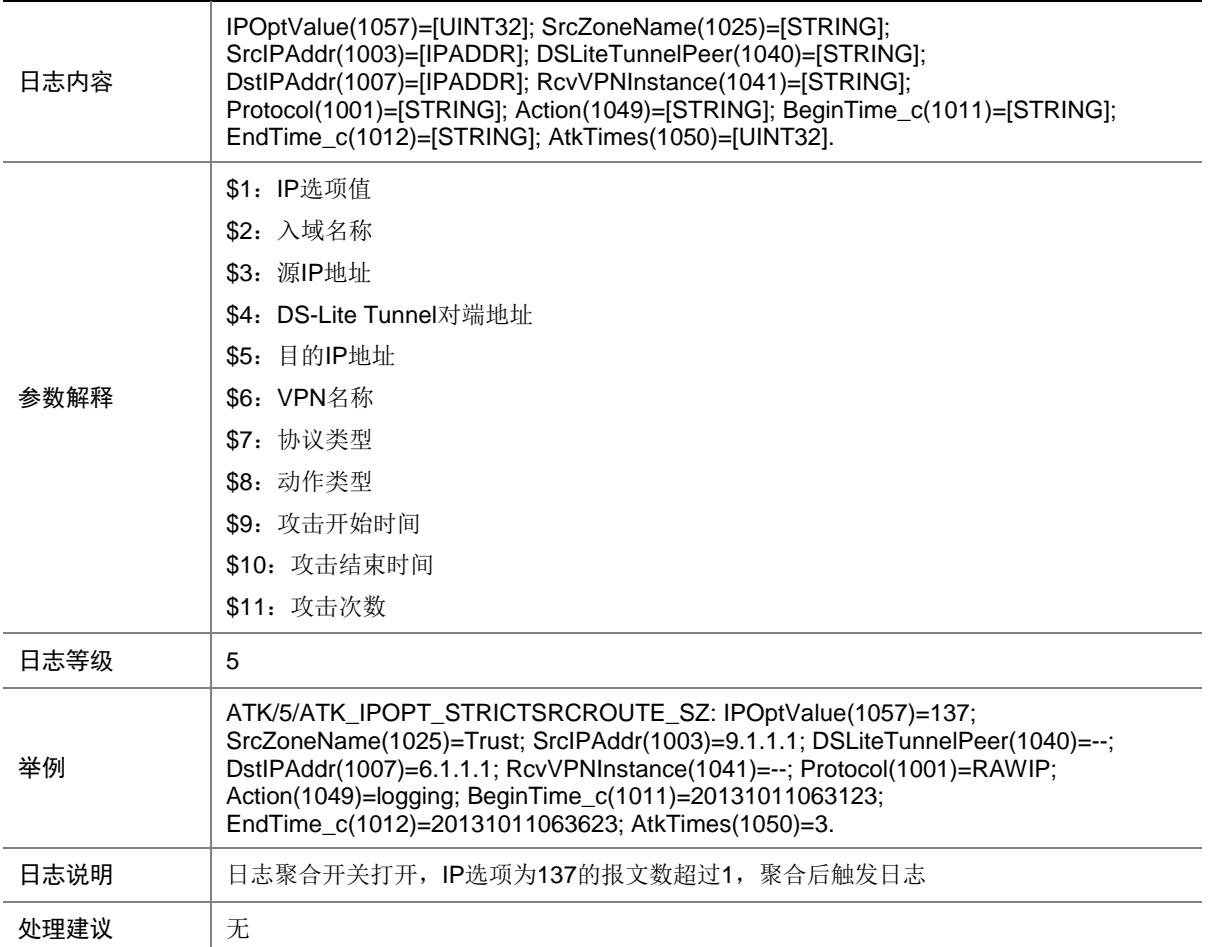

### 9.301 ATK\_IPOPT\_TIMESTAMP

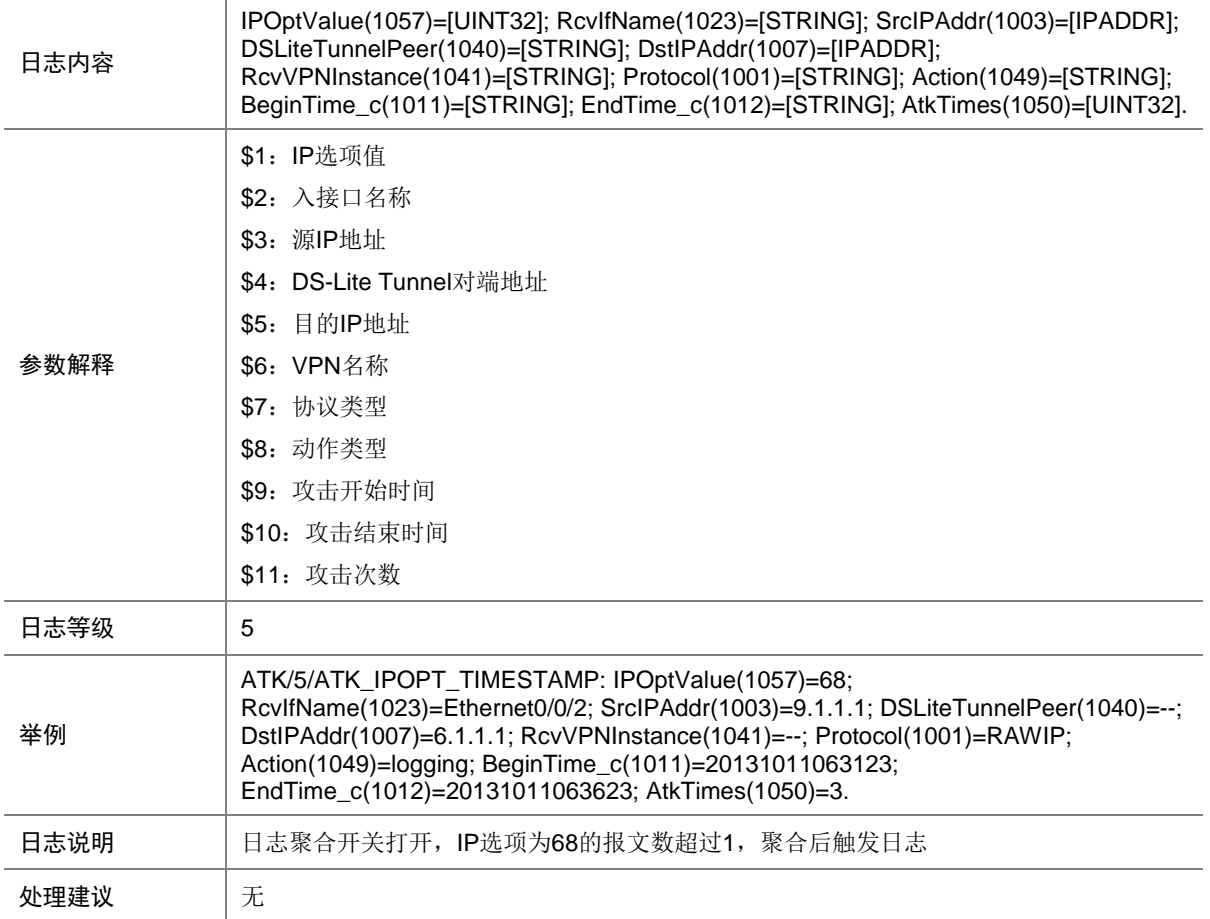

### 9.302 ATK\_IPOPT\_TIMESTAMP\_RAW

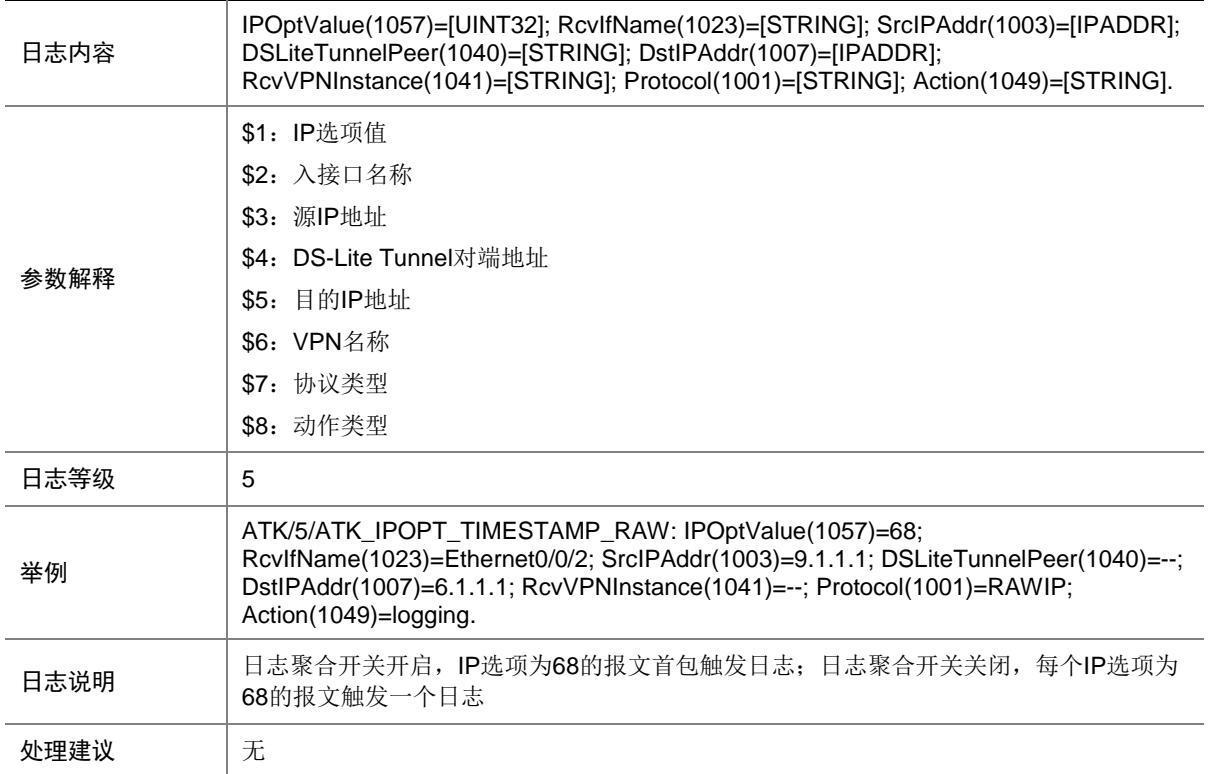

### 9.303 ATK\_IPOPT\_TIMESTAMP\_RAW\_SZ

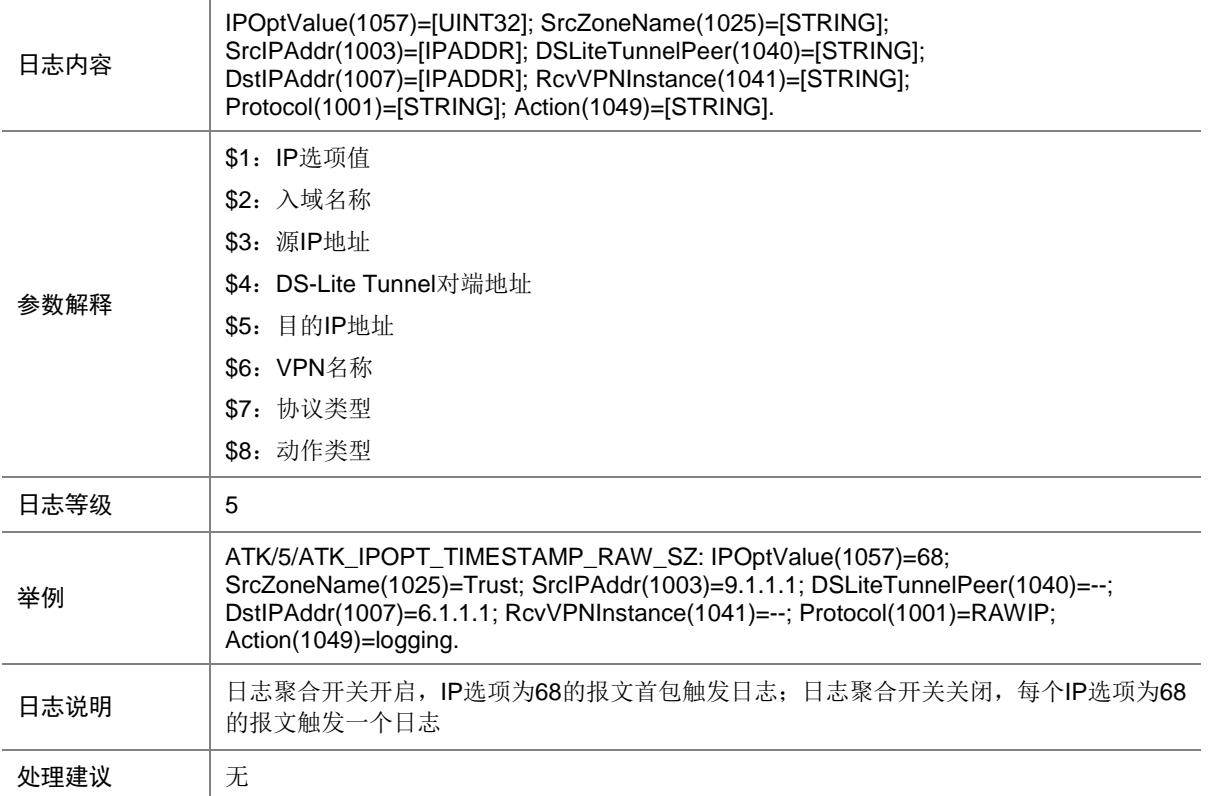

## 9.304 ATK\_IPOPT\_TIMESTAMP\_SZ

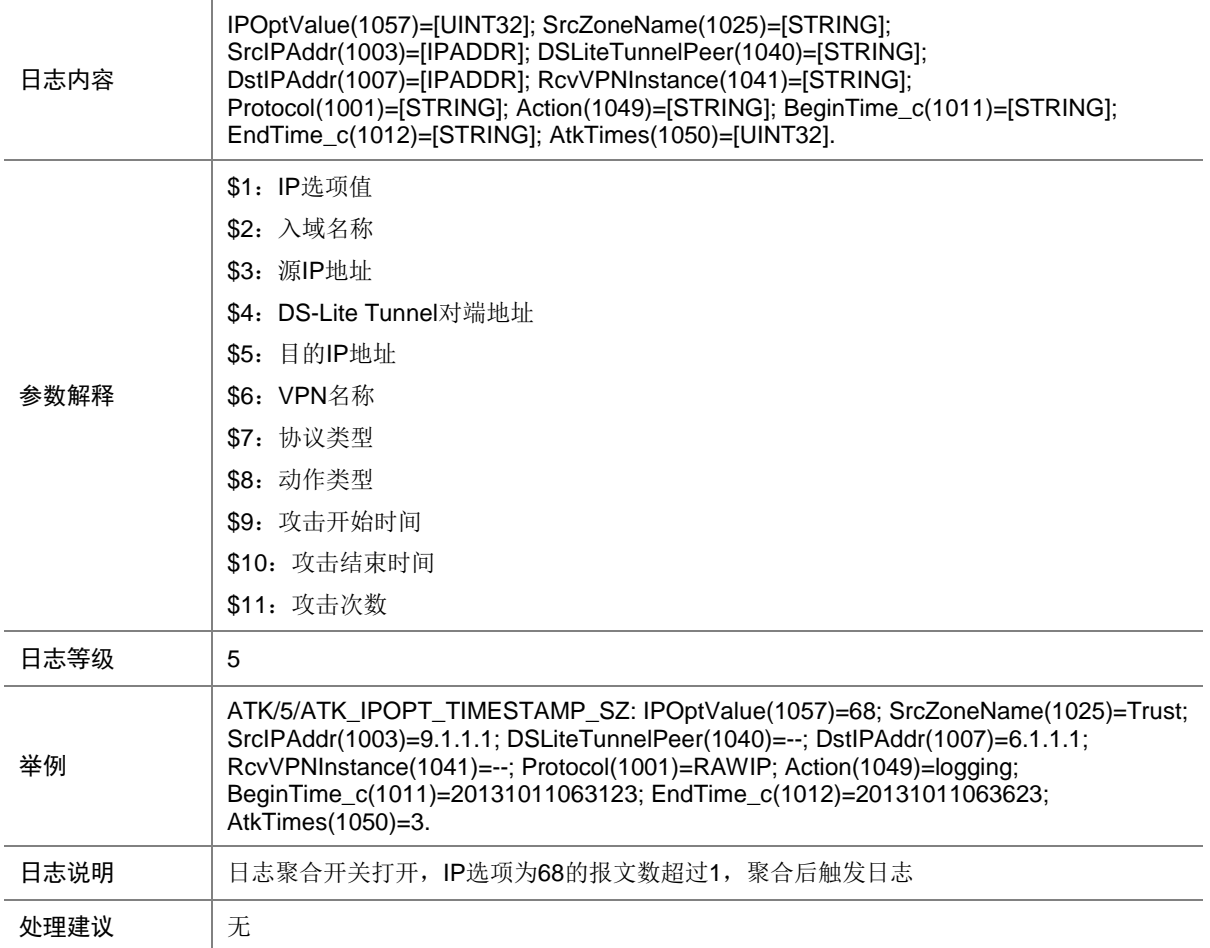

### 9.305 ATK\_IPV6\_EXT\_HEADER

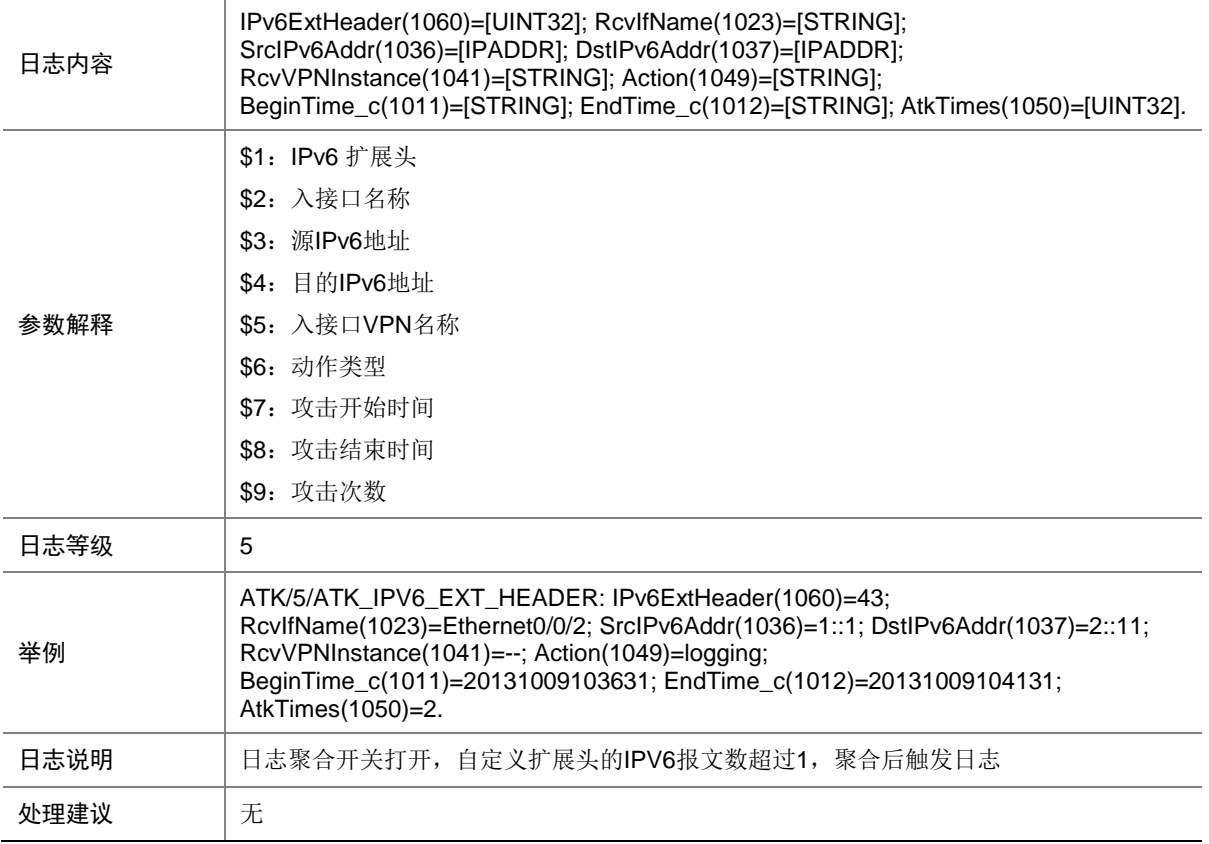

#### 9.306 ATK\_IPV6\_EXT\_HEADER\_ABNORMAL

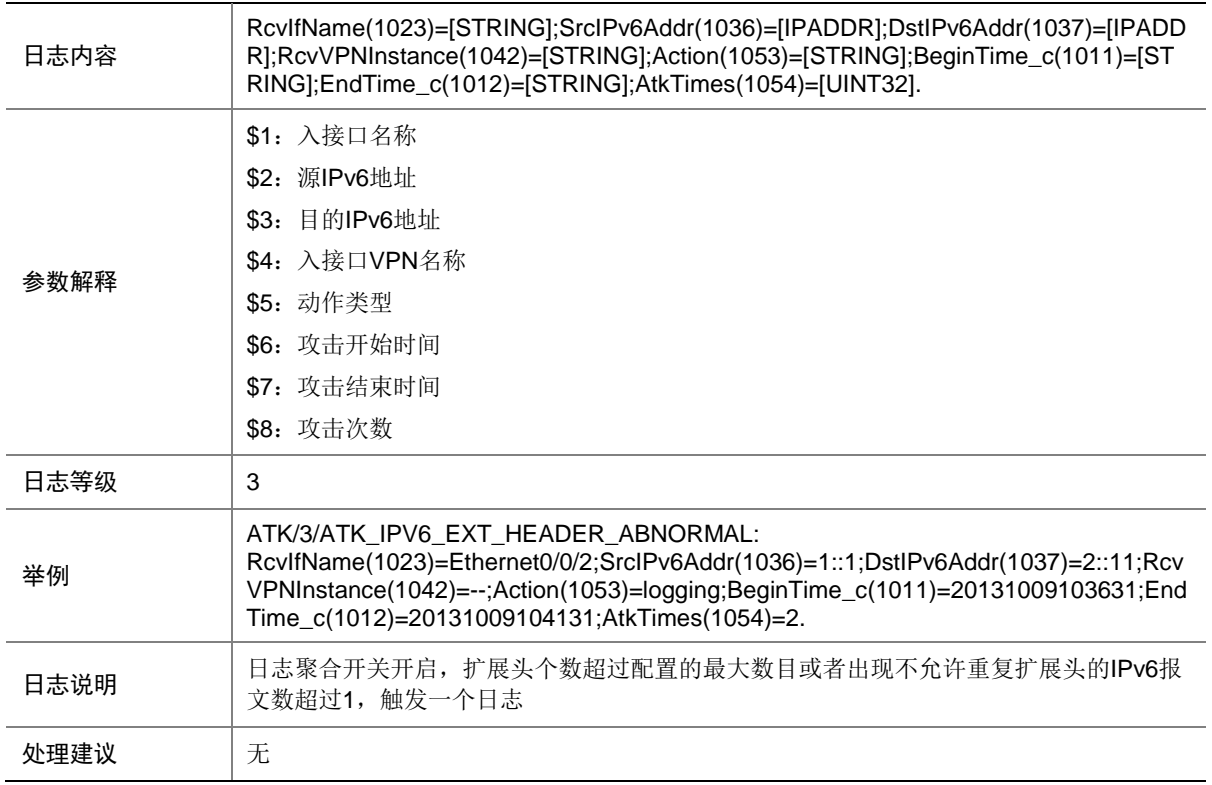

#### 9.307 ATK\_IPV6\_EXT\_HEADER\_ABNORMAL\_RAW

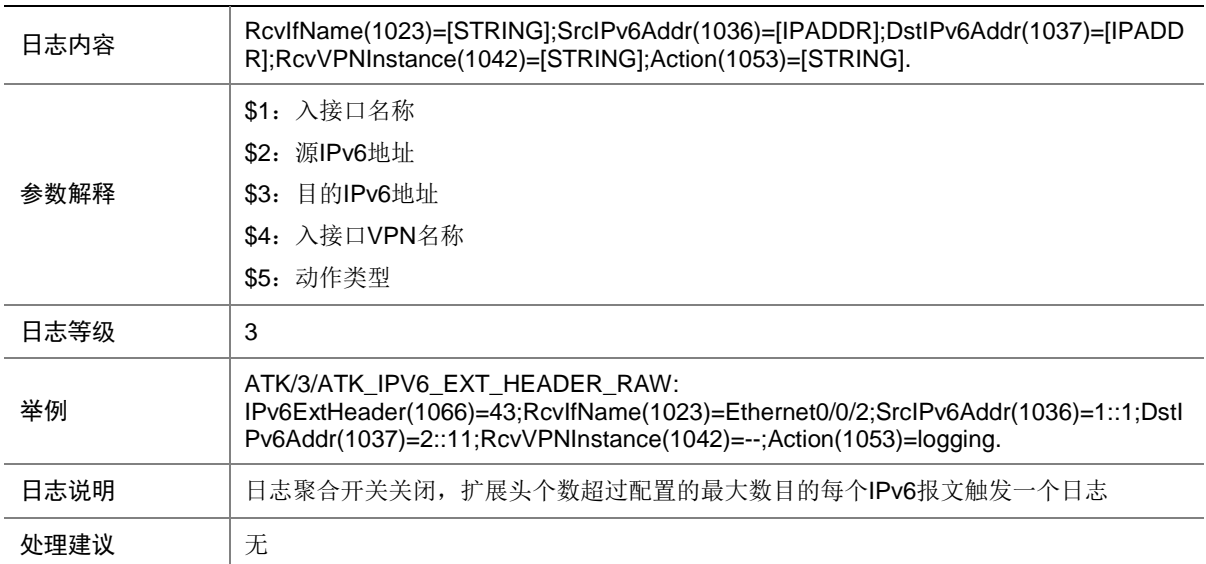

#### 9.308 ATK\_IPV6\_EXT\_HEADER\_ABNORMAL\_RAW\_SZ

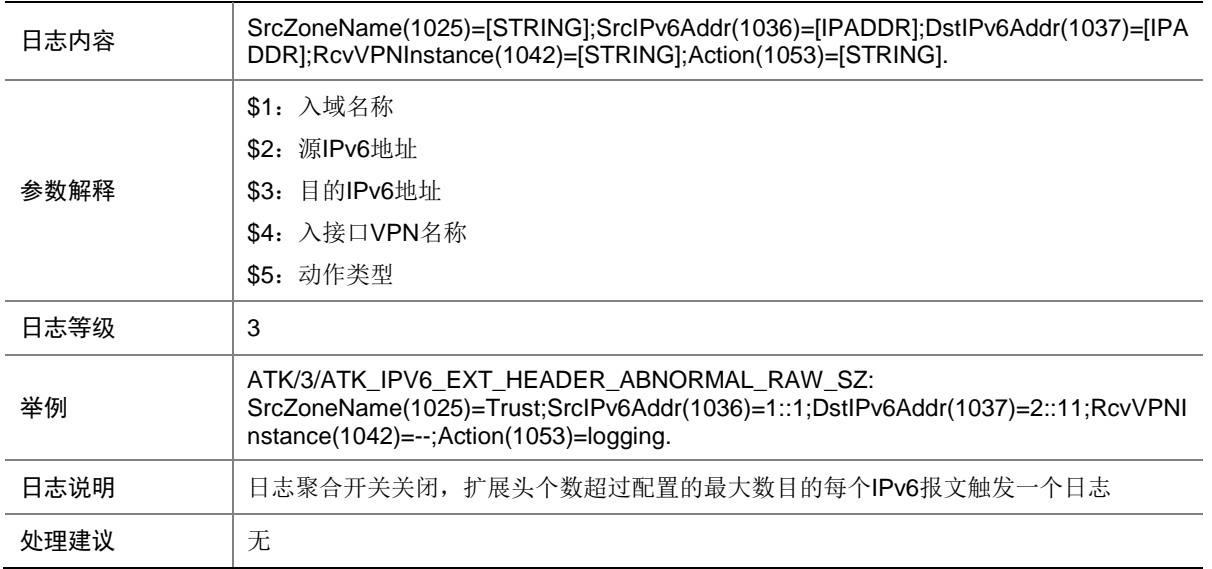

#### 9.309 ATK\_IPV6\_EXT\_HEADER\_ABNORMAL\_SZ

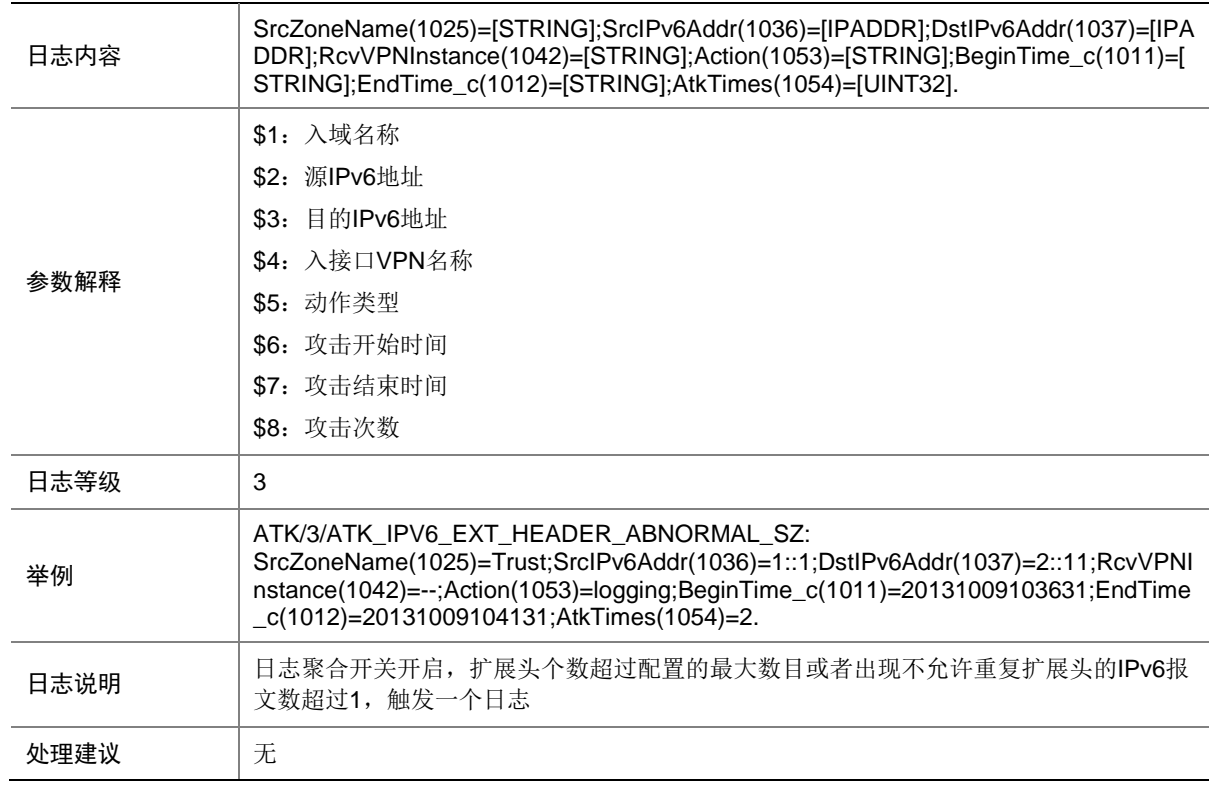

# 9.310 ATK\_IPV6\_EXT\_HEADER\_RAW

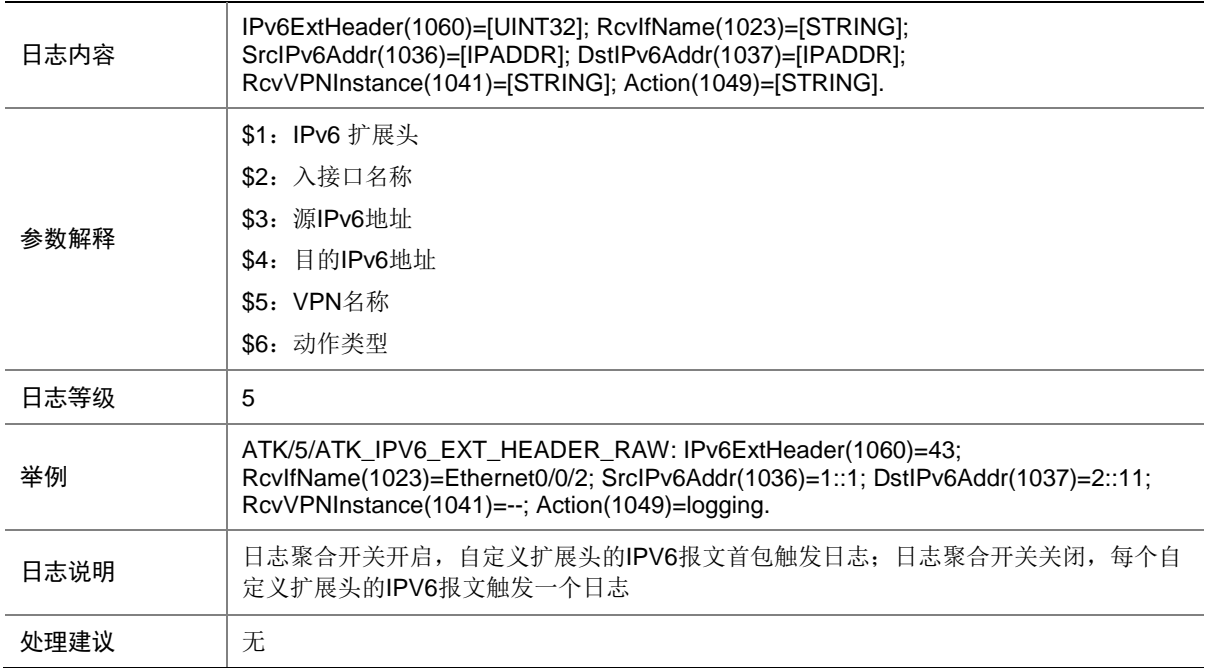

### 9.311 ATK\_IPV6\_EXT\_HEADER\_RAW\_SZ

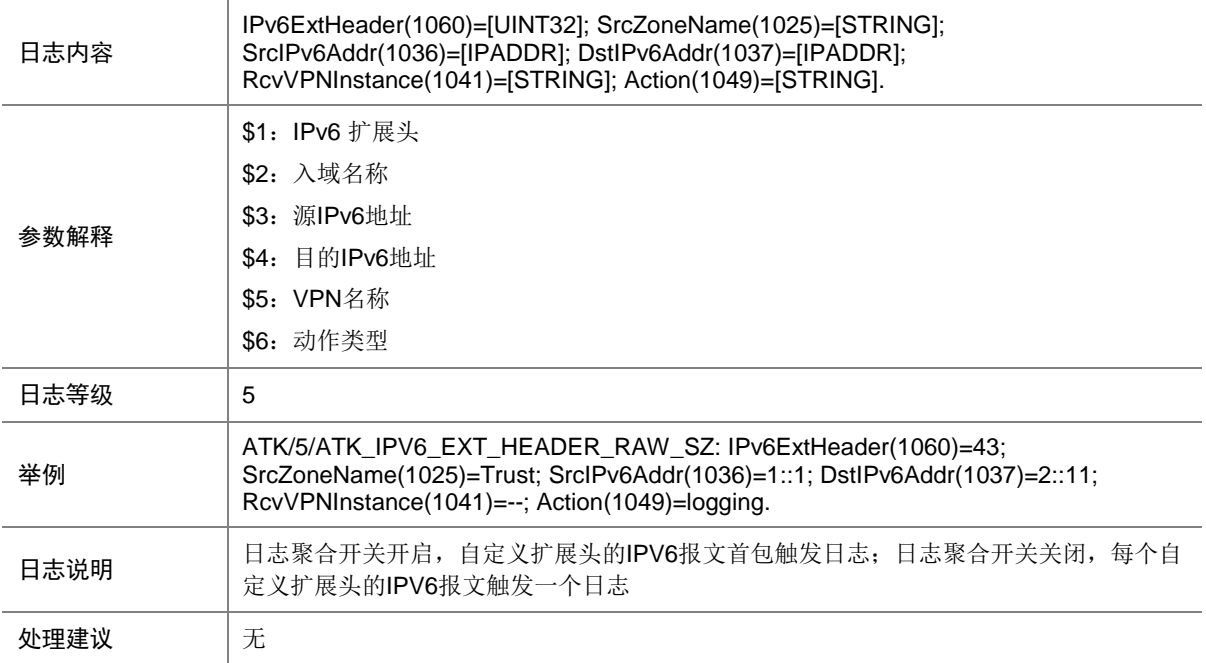

# 9.312 ATK\_IPV6\_EXT\_HEADER\_SZ

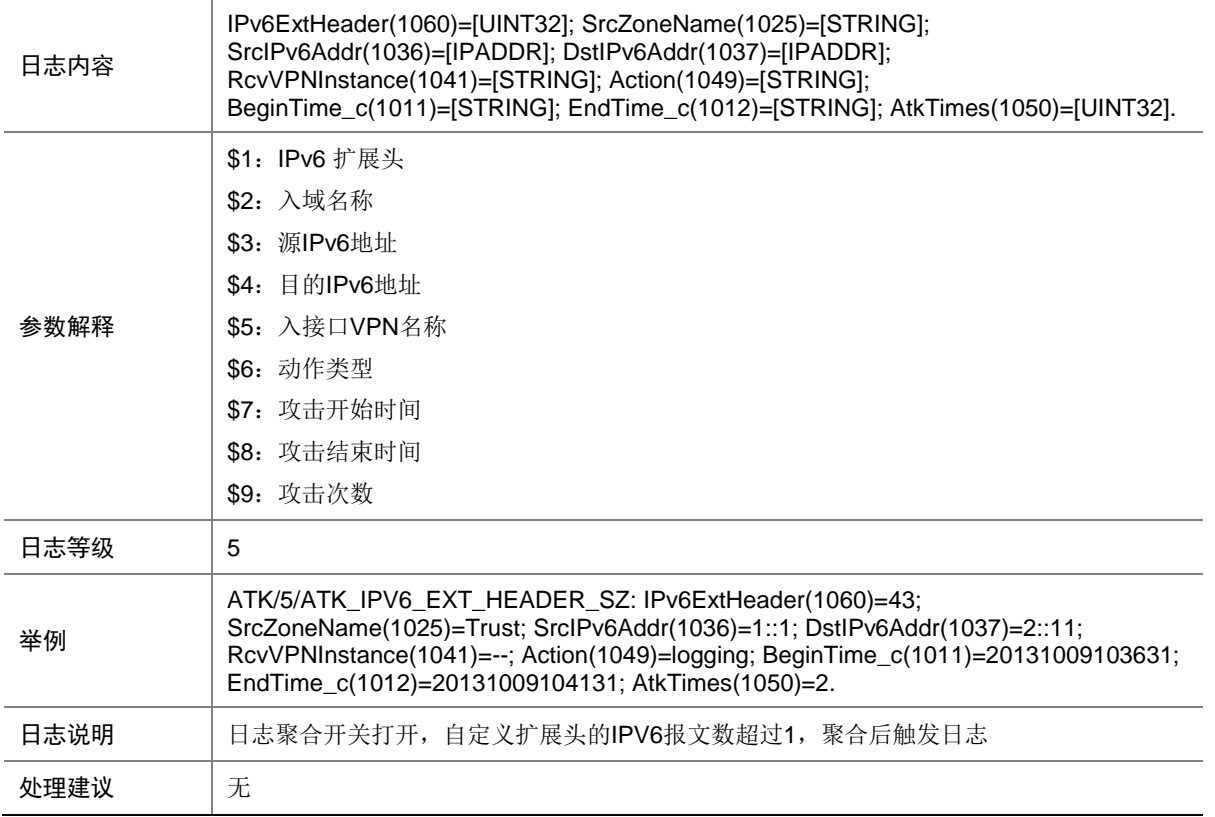

# **10 ATM**

本节介绍 ATM 模块输出的日志信息。
# 10.1 ATM\_PVCDOWN

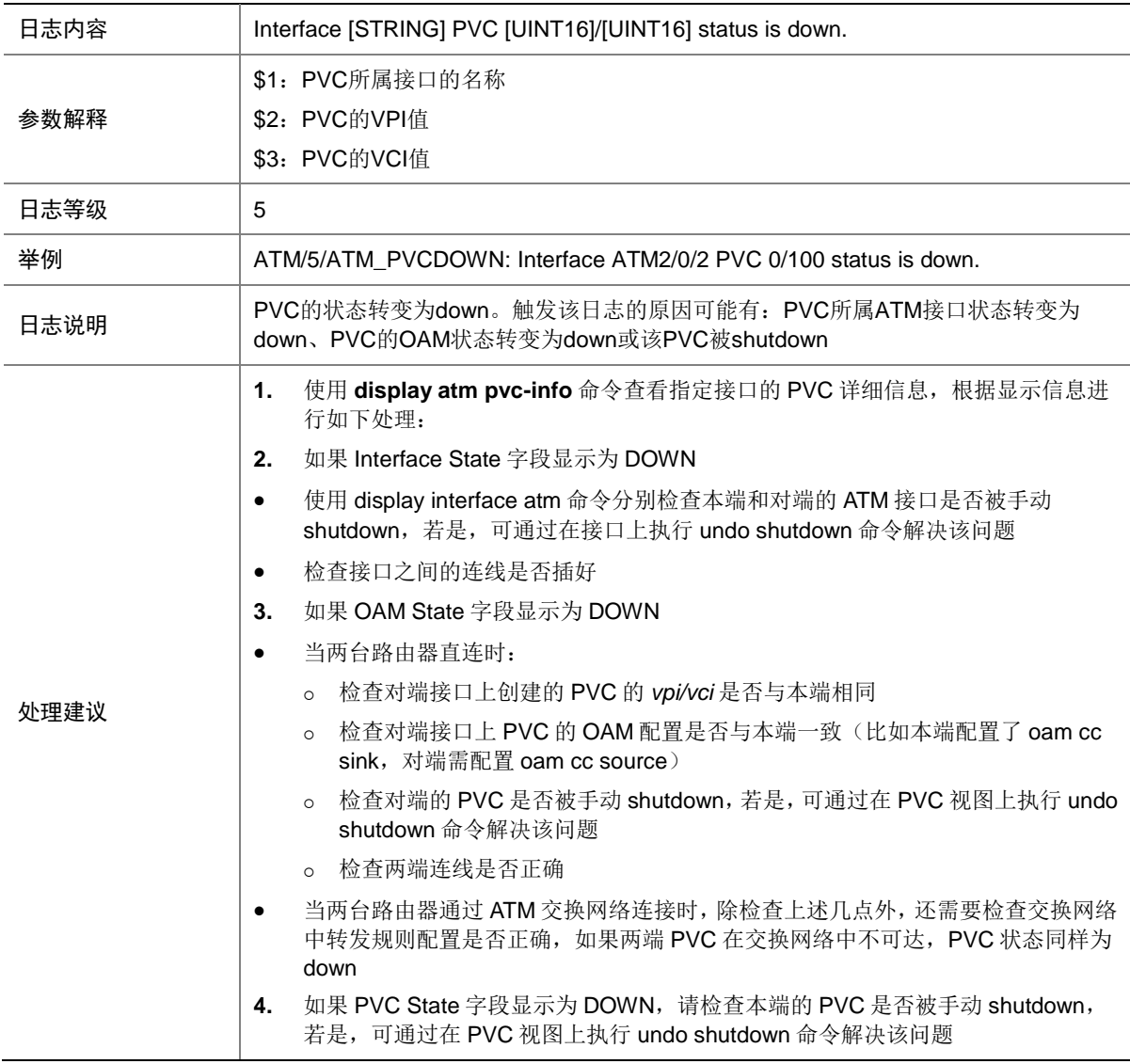

#### 10.2 ATM\_PVCUP

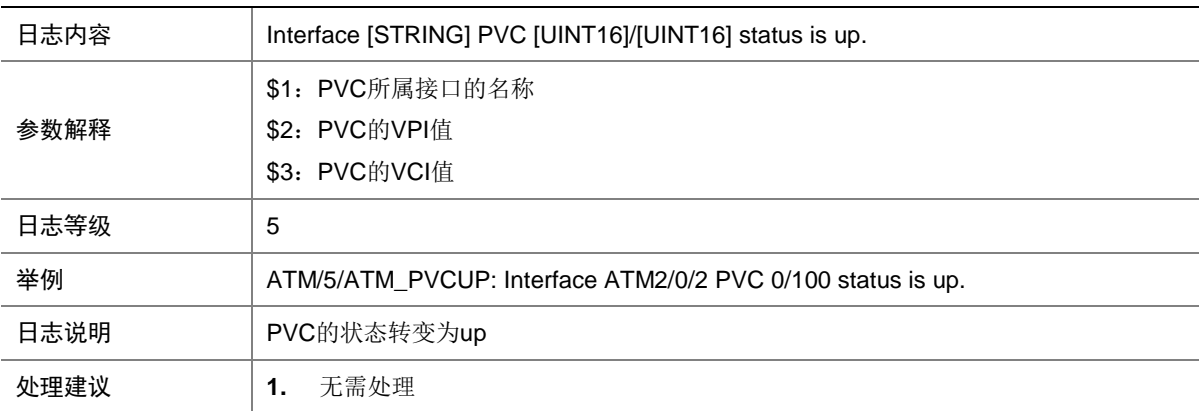

# 10.3 ATM \_FAILURE

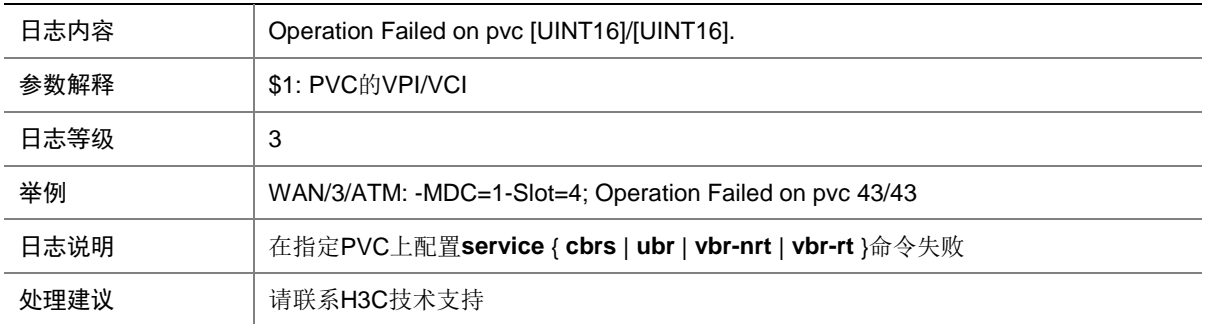

## 10.4 ATM\_PVCDOWN

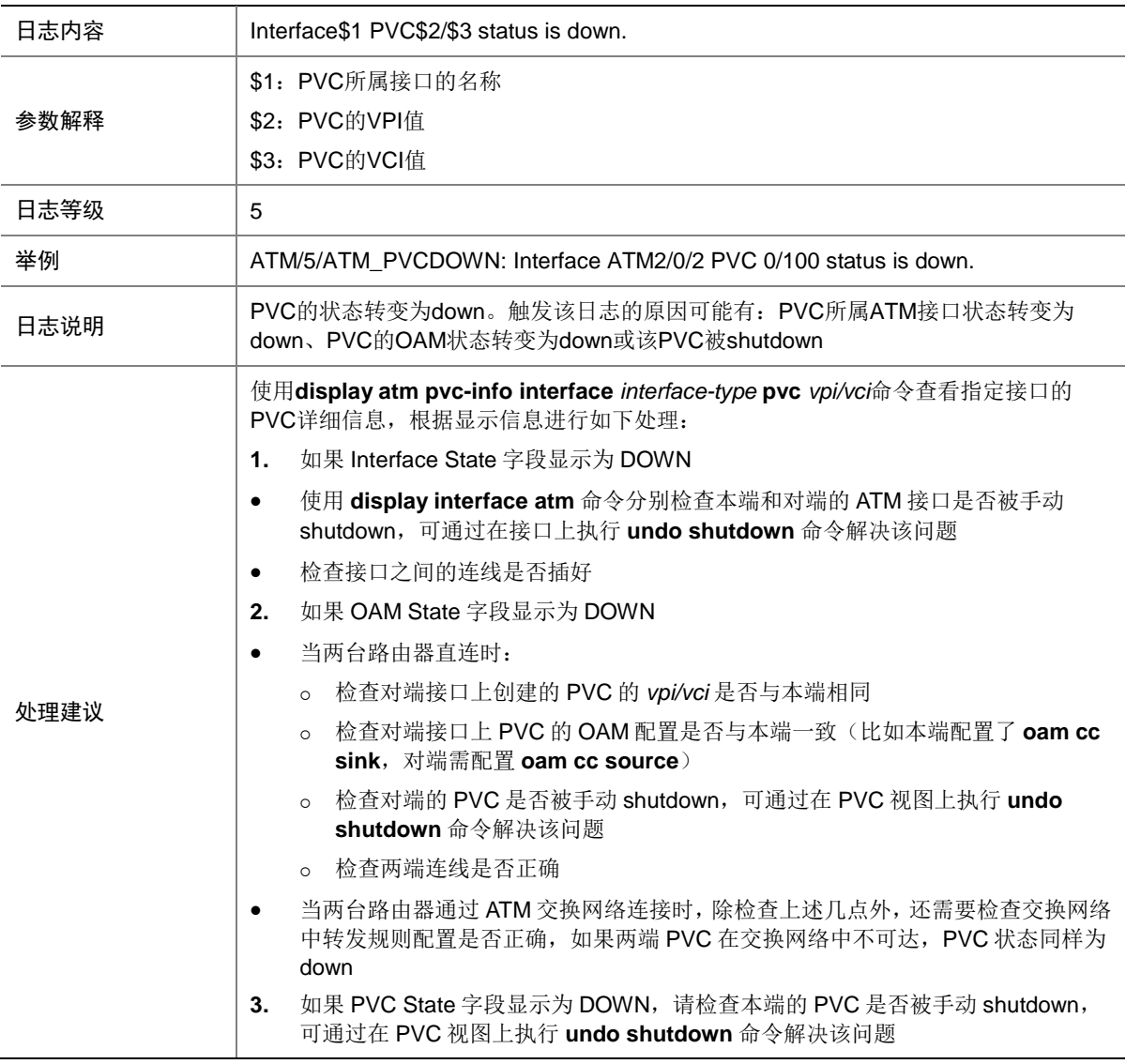

## 10.5 ATM\_PVCUP

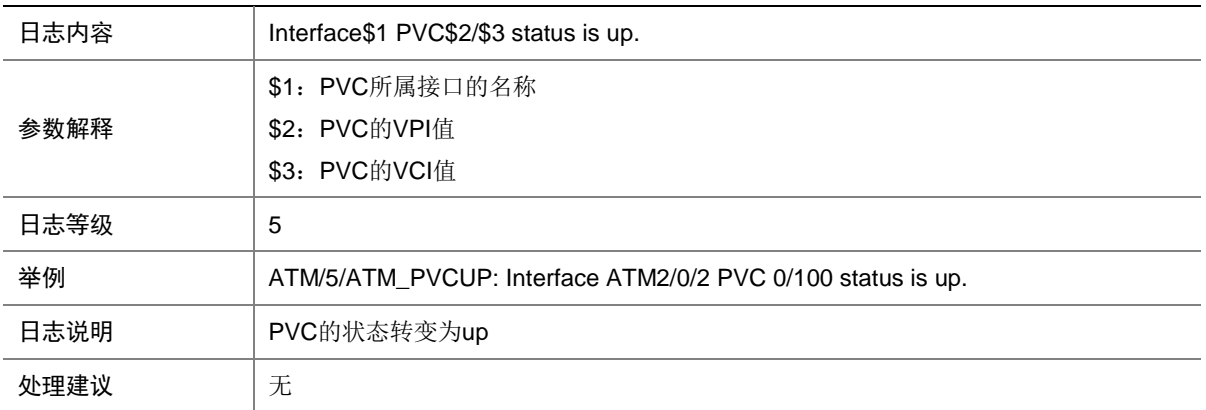

# **11 BFD**

### 11.1 BFD\_N

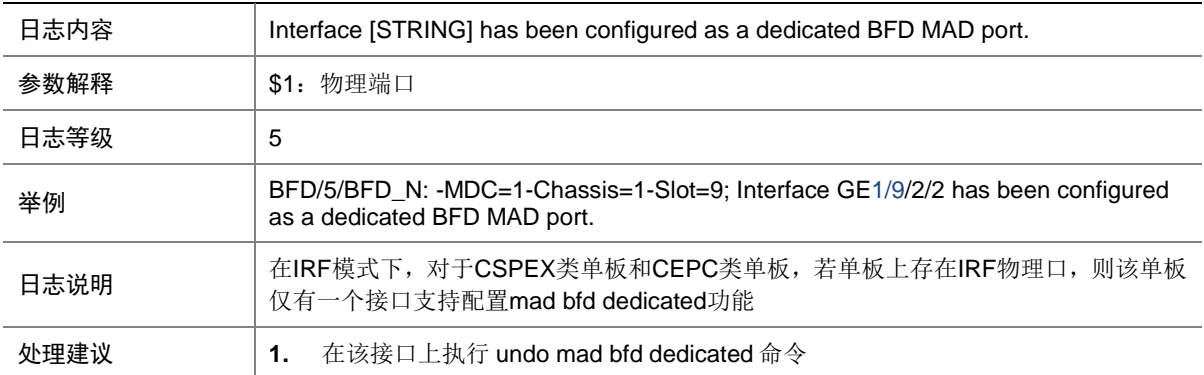

# 11.2 BFD\_CHANGE\_FSM (Severity 4)

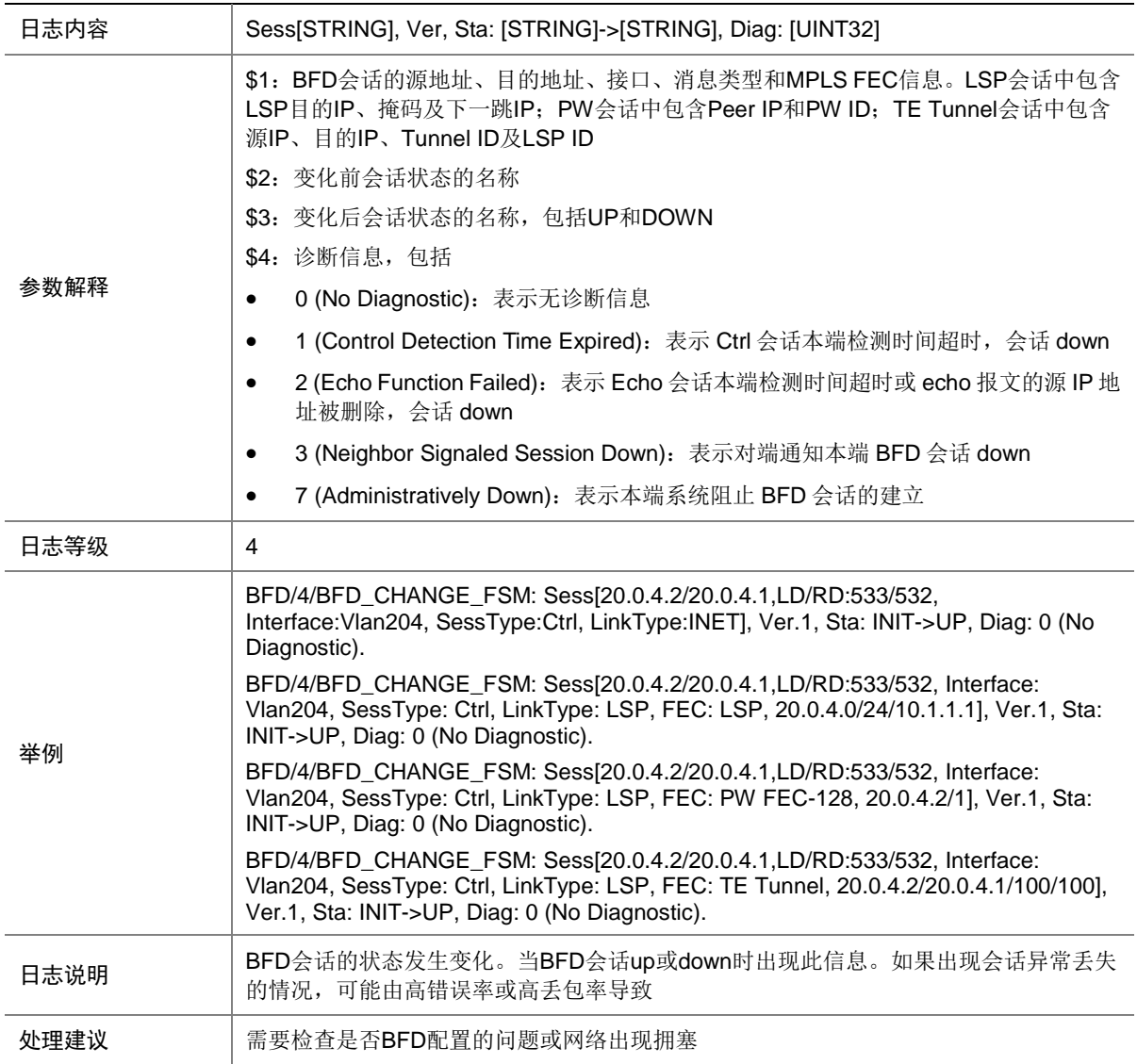

# 11.3 BFD\_CHANGE\_FSM (Severity 5)

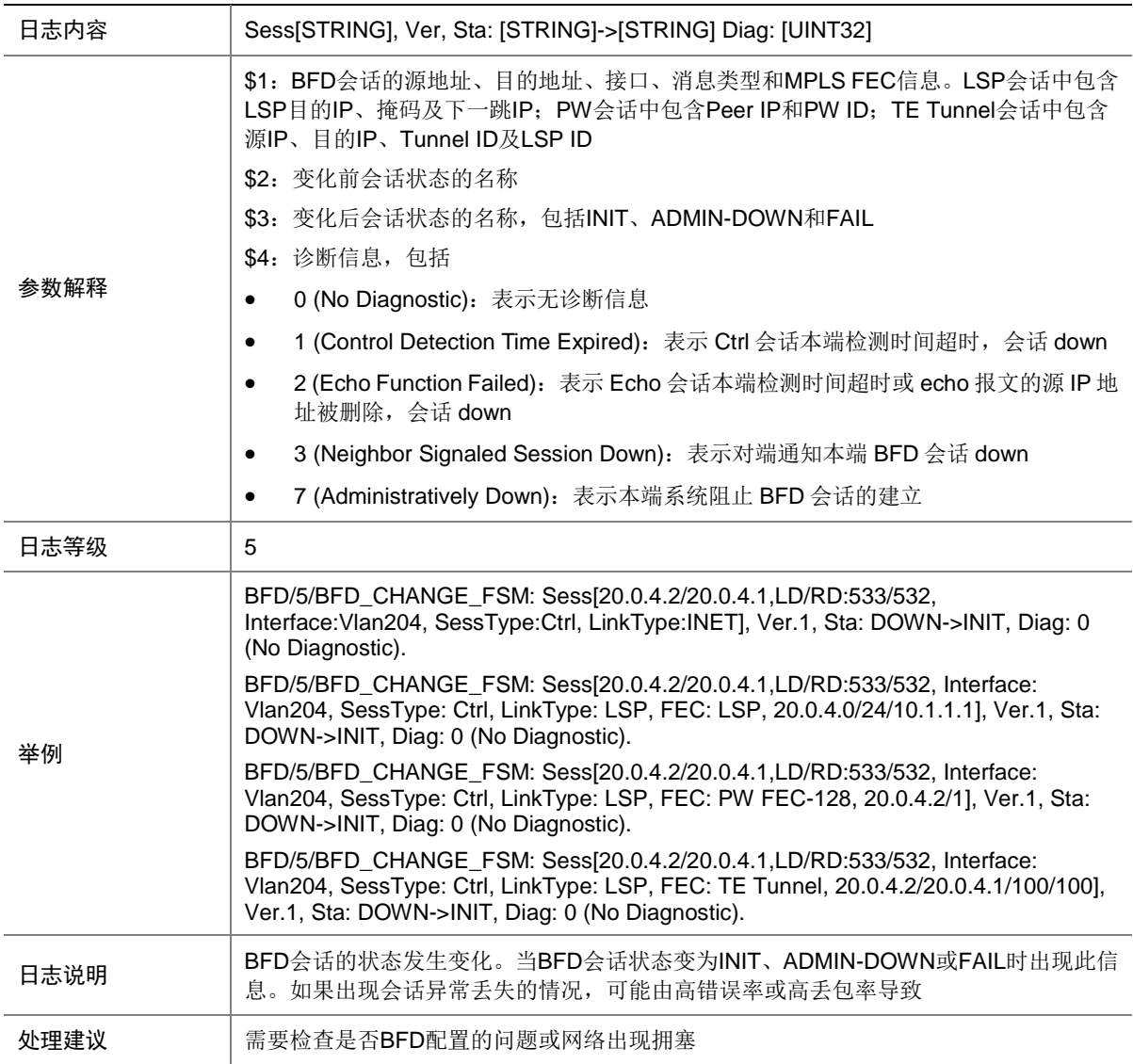

### 11.4 BFD\_CHANGE\_SESS

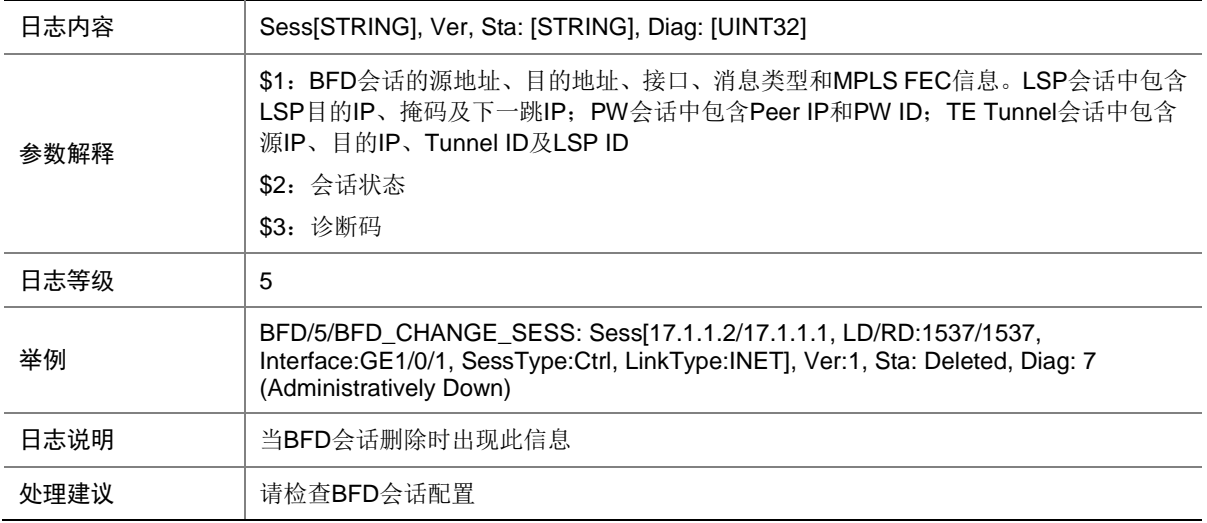

#### 11.5 BFD\_REACHED\_UPPER\_LIMIT

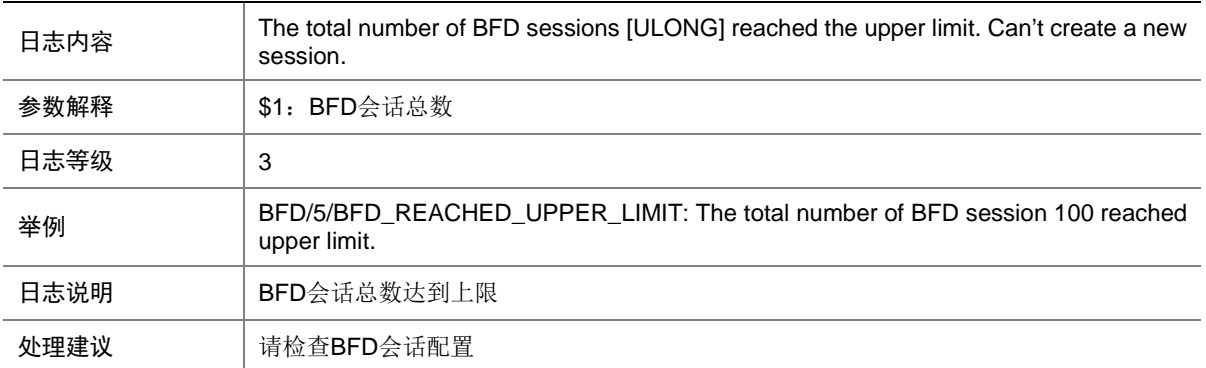

# **12 BGP**

本节介绍 BGP 模块输出的日志信息。

# 12.1 BGP\_EXCEED\_ROUTE\_LIMIT

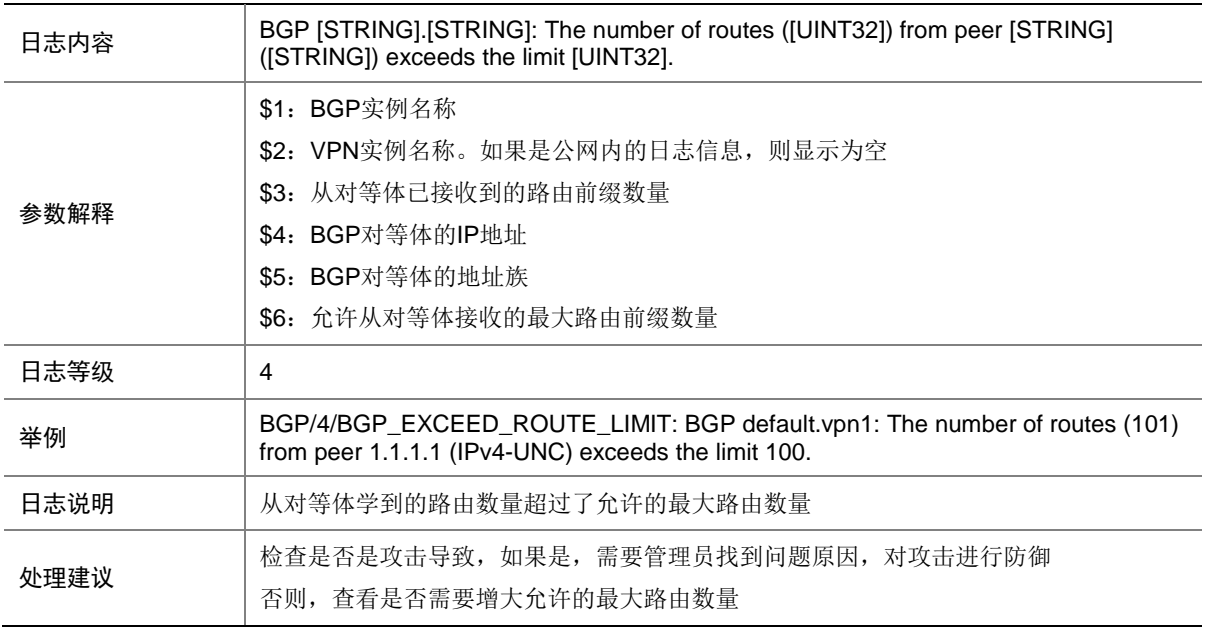

#### 12.2 BGP\_REACHED\_THRESHOLD

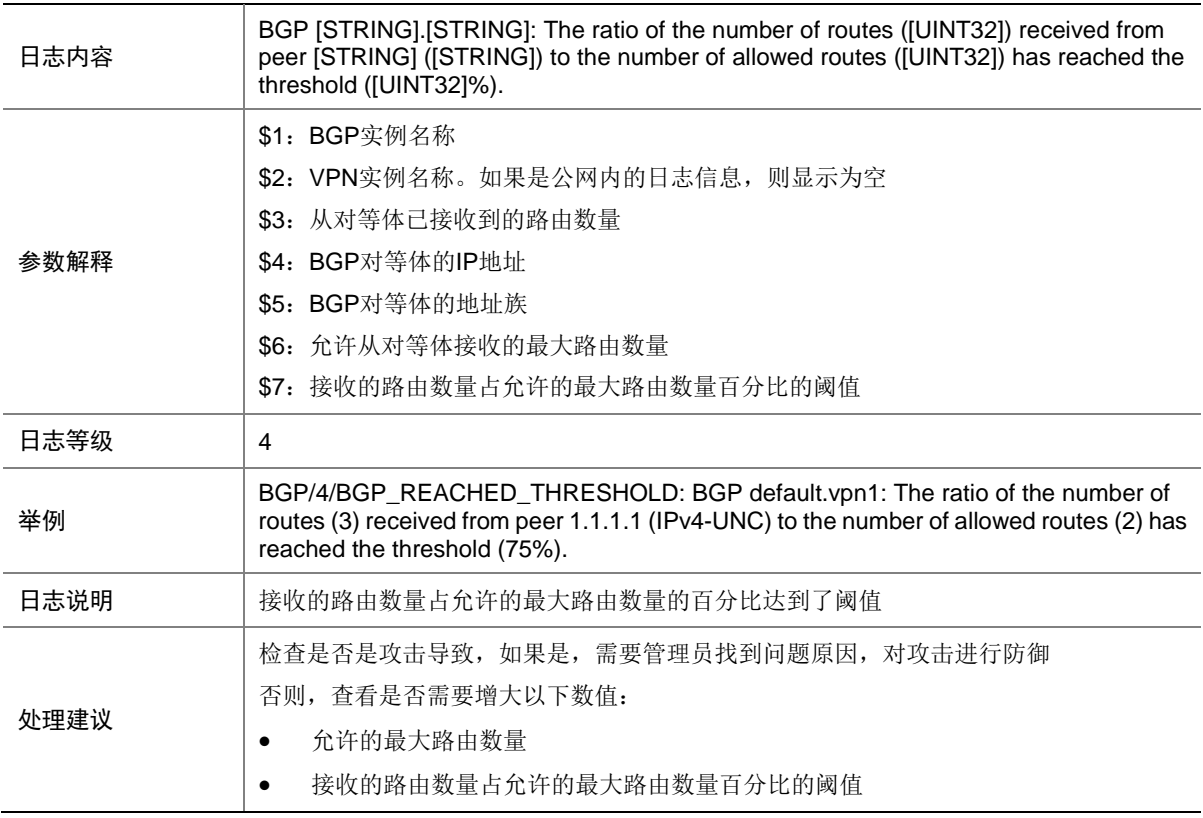

## 12.3 BGP\_LOG\_ROUTE\_FLAP

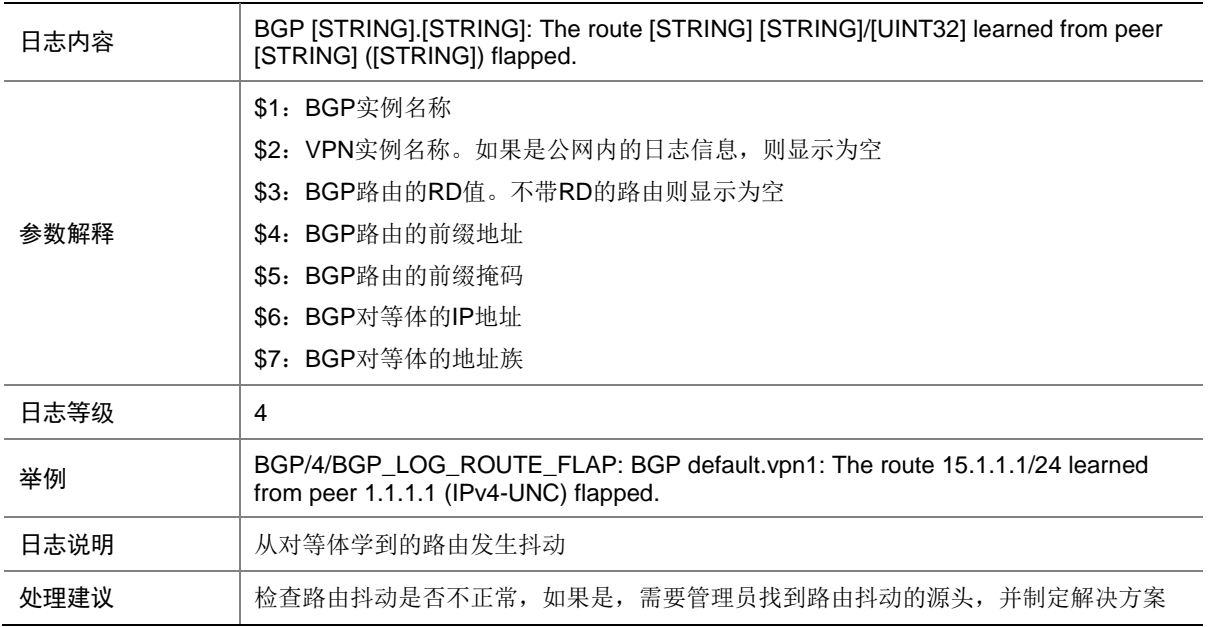

#### 12.4 BGP\_LABEL\_CONFLICT

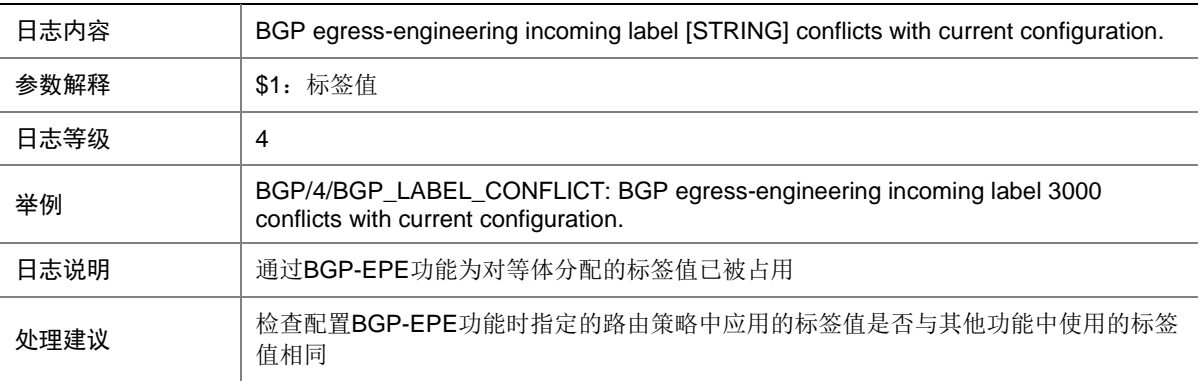

#### 12.5 BGP\_LABEL\_OUTOFRANGE

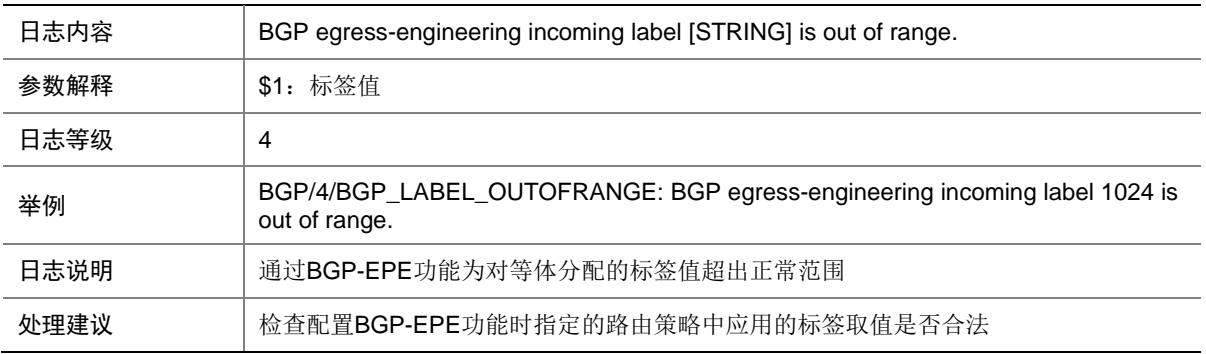

## 12.6 BGP\_MEM\_ALERT

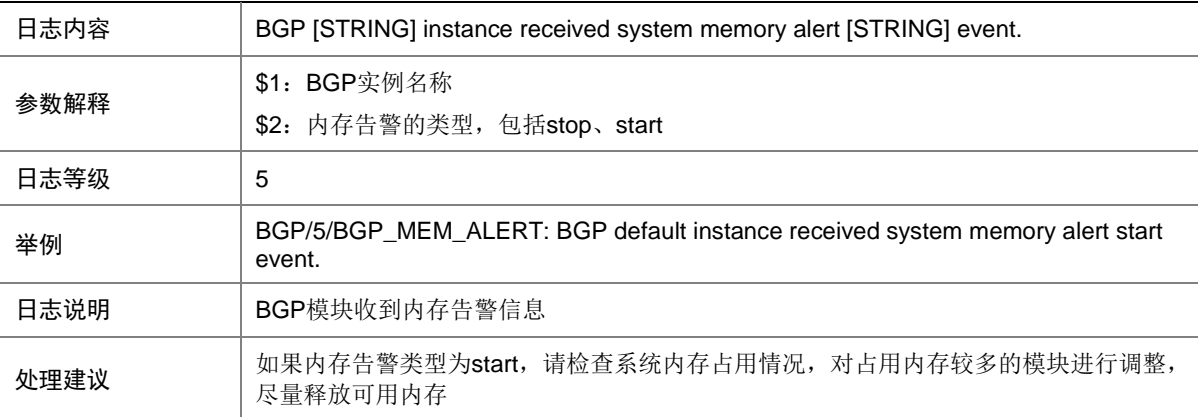

#### 12.7 BGP\_PEER\_LICENSE\_REACHED

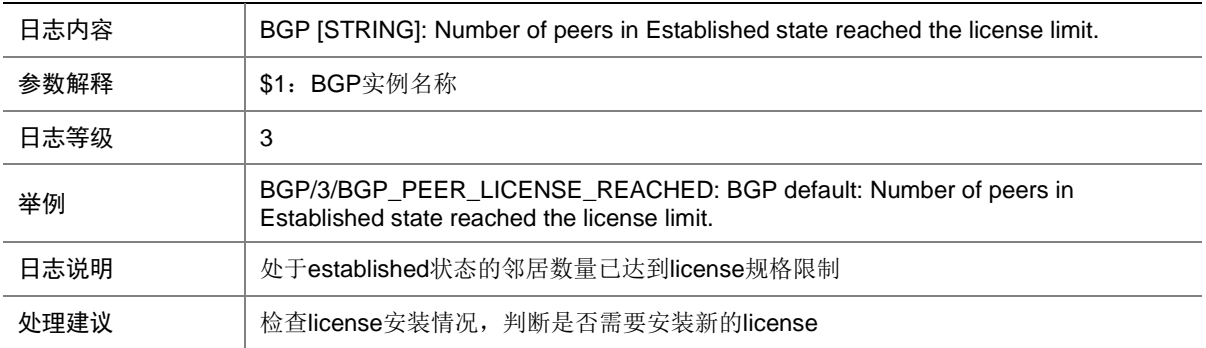

#### 12.8 BGP\_ROUTE\_LICENSE\_REACHED

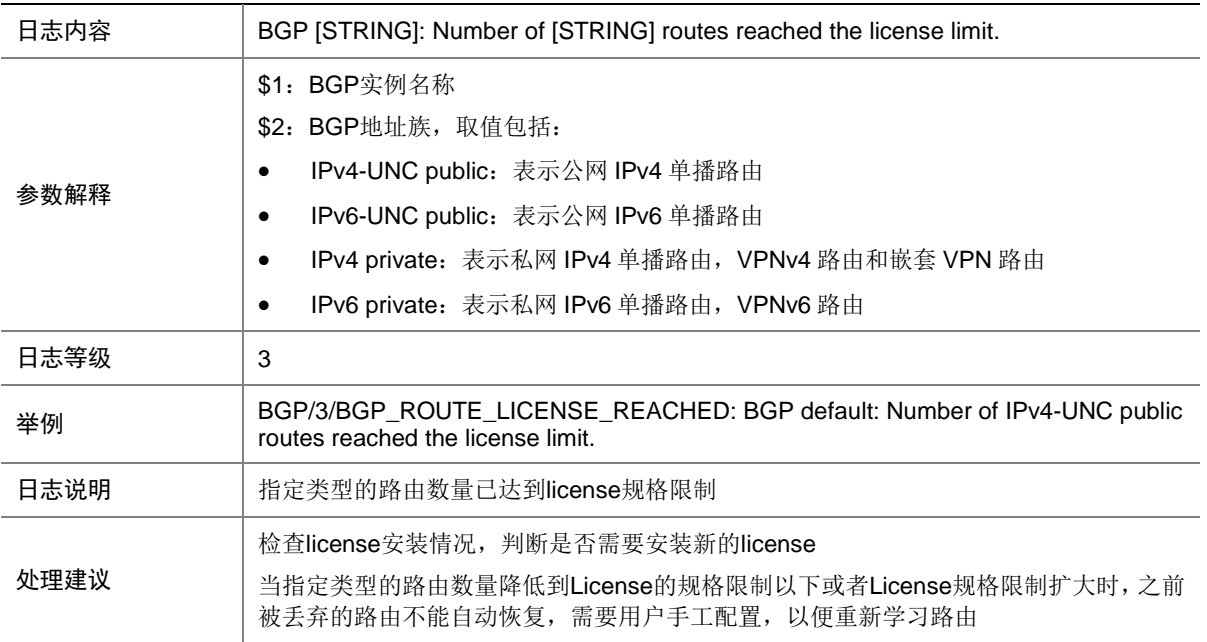

#### 12.9 BGP\_STATE\_CHANGED

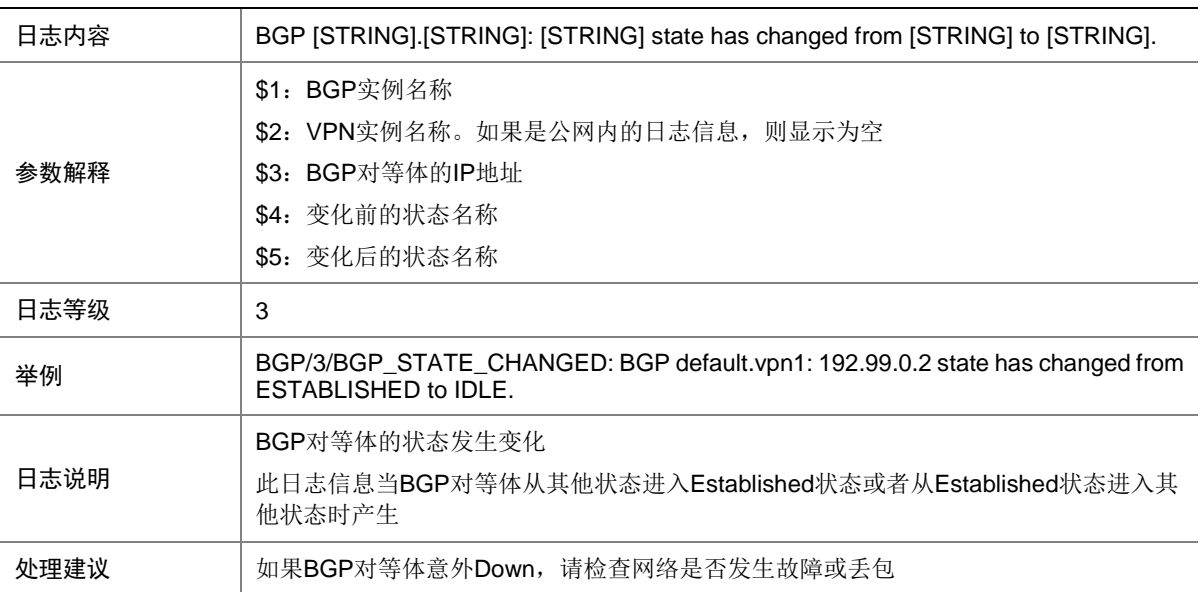

# **13 BLS**

本节介绍 BLS 模块输出的日志信息。

### 13.1 BLS\_ENTRY\_ADD

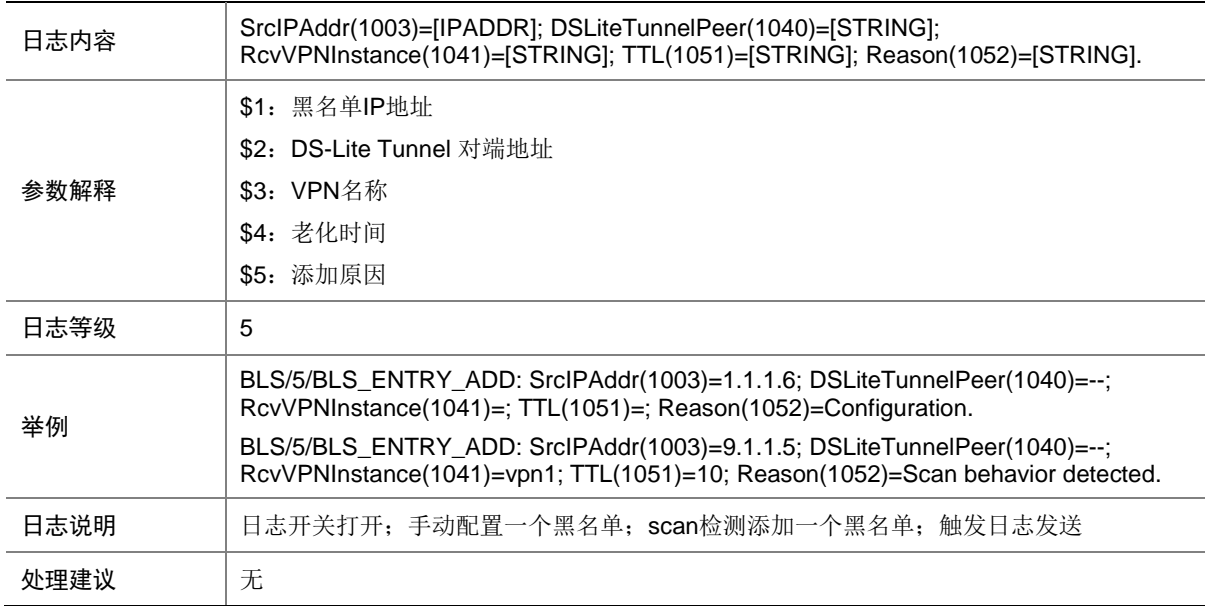

## 13.2 BLS\_ENTRY\_DEL

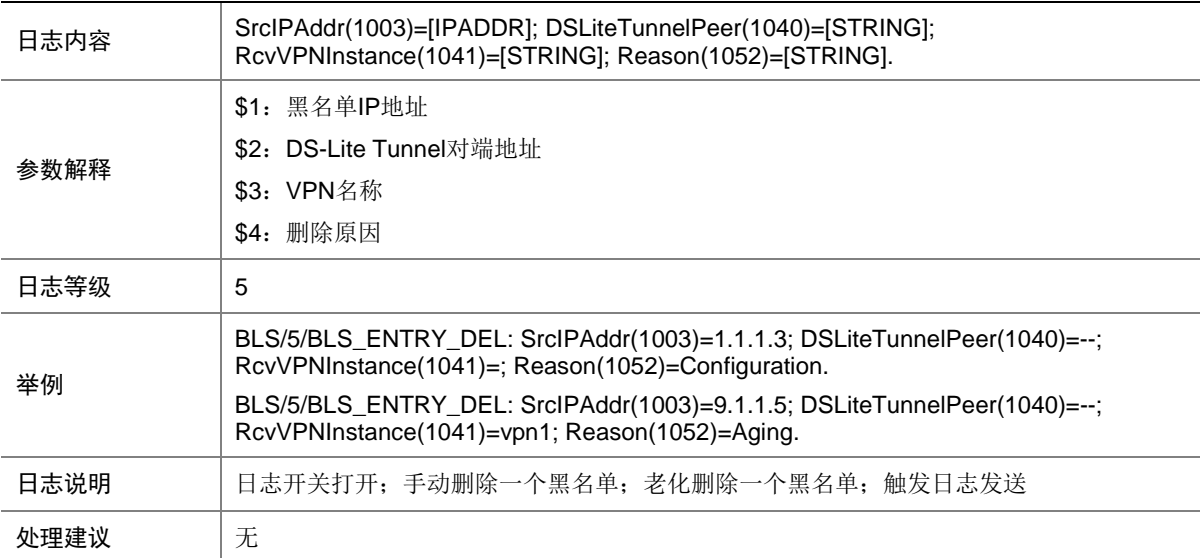

#### 13.3 BLS\_IPV6\_ENTRY\_ADD

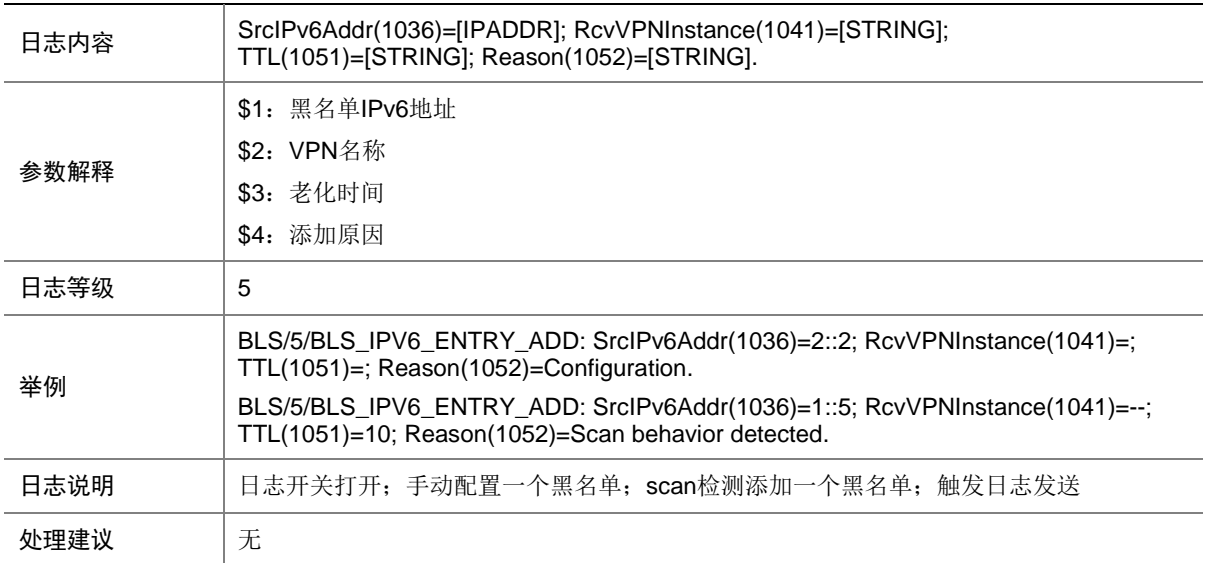

#### 13.4 BLS\_IPV6\_ENTRY\_DEL

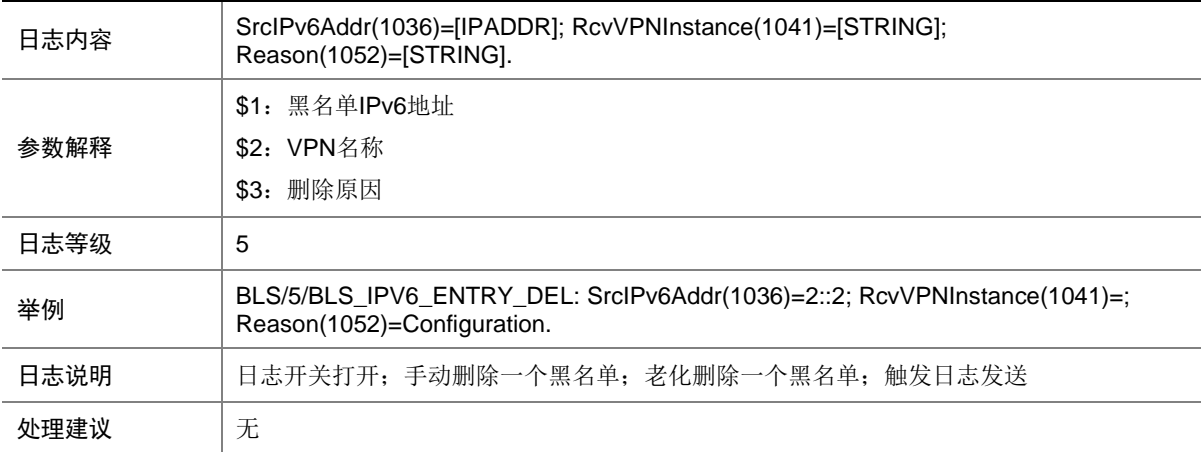

# **14 BRAS\_COM**

本节介绍 BRAS 模块输出的通用日志信息。

## 14.1 BRAS\_FUNC

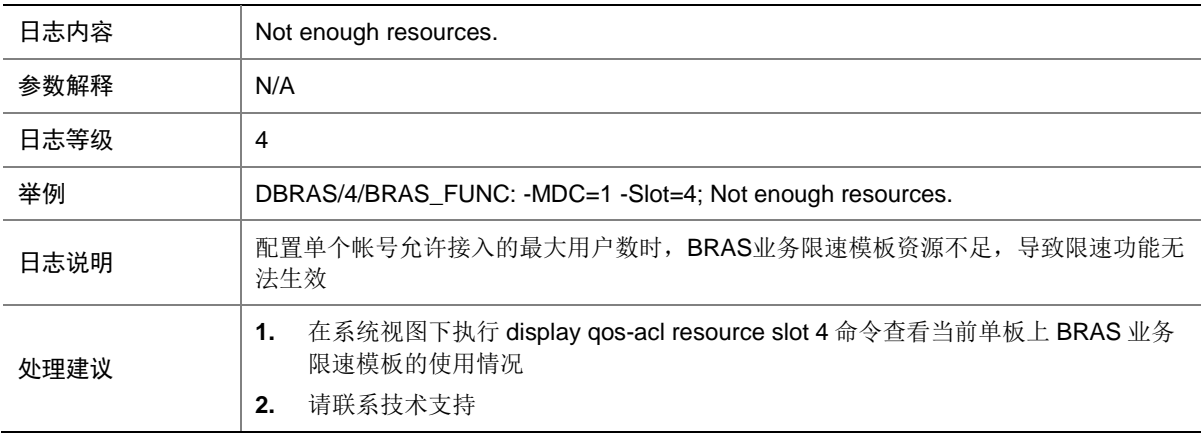

# **15 BRIPRO**

# 15.1 API

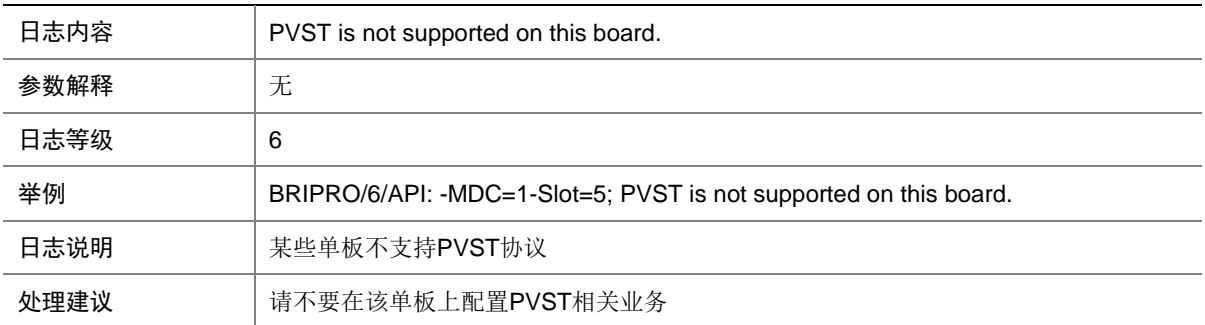

#### 15.2 API

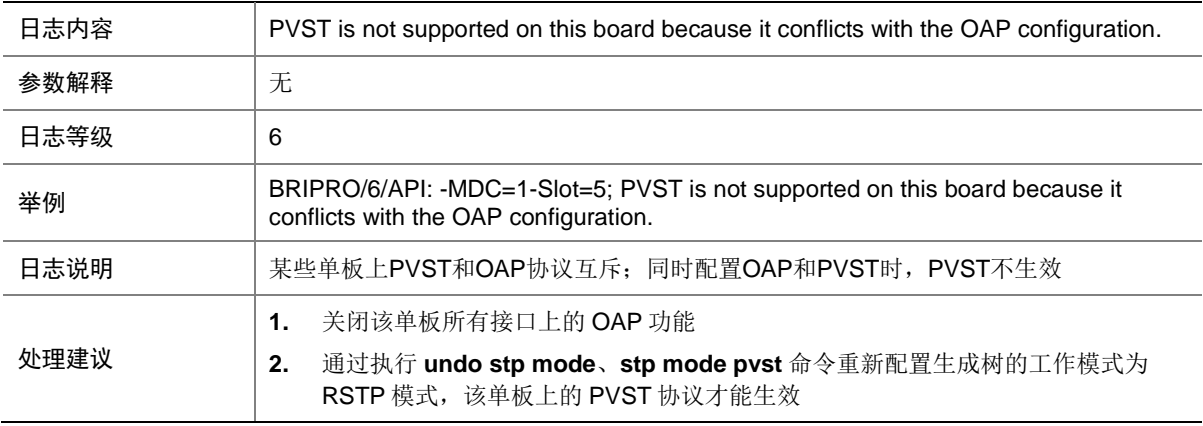

### 15.3 API

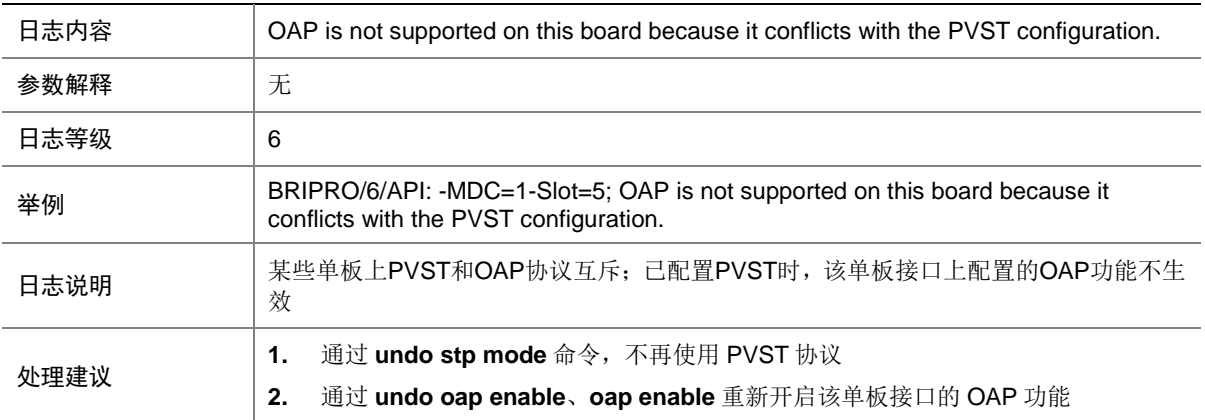

#### 15.4 API

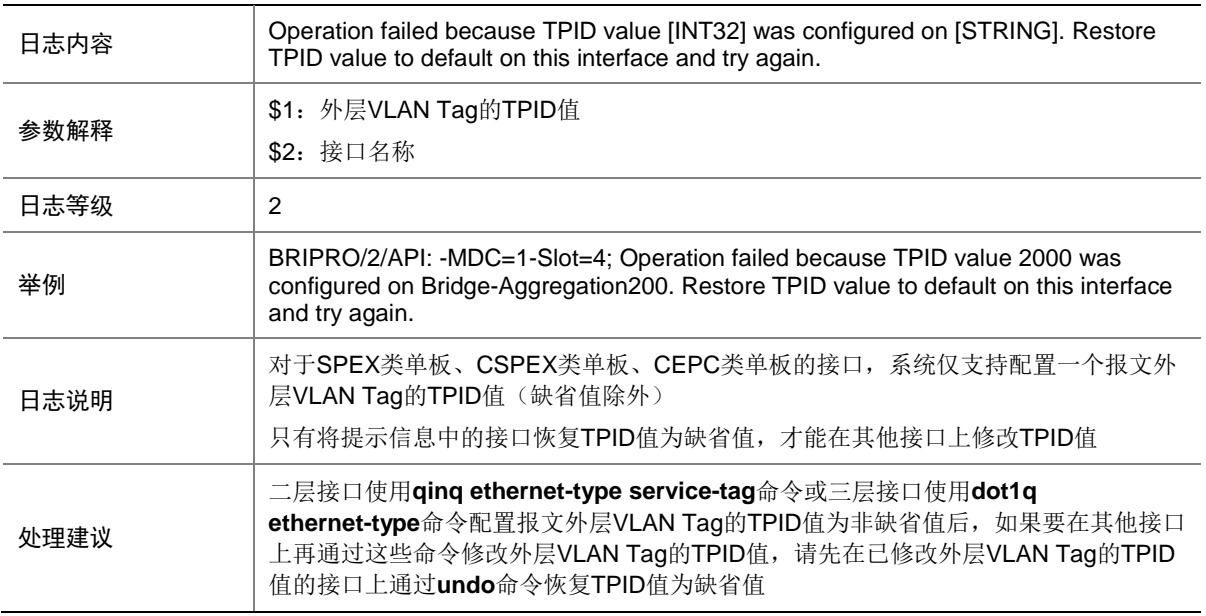

#### 15.5 TRUNK

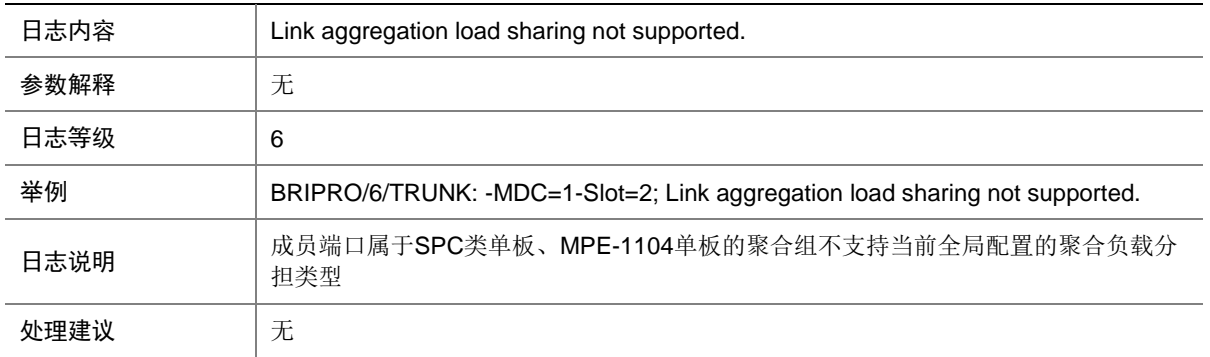

# **16 CFD**

#### 16.1 API

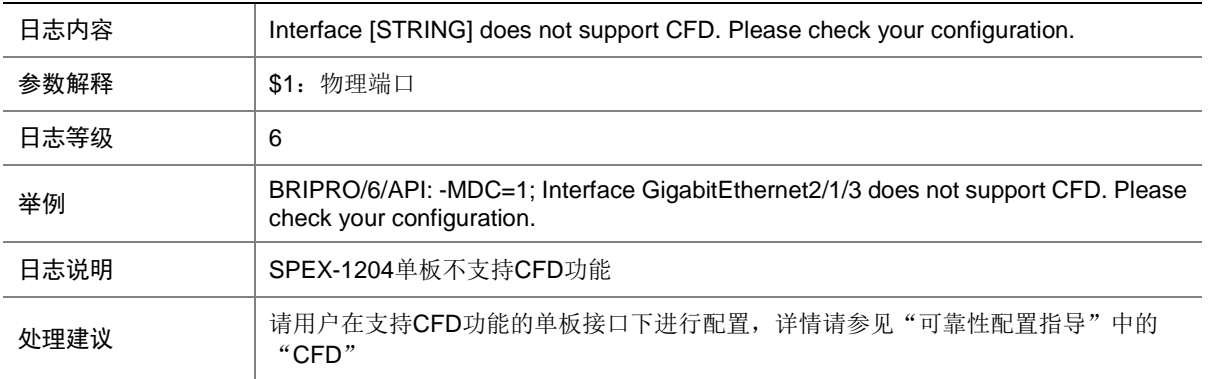

#### 16.2 L2MC\_IPV4

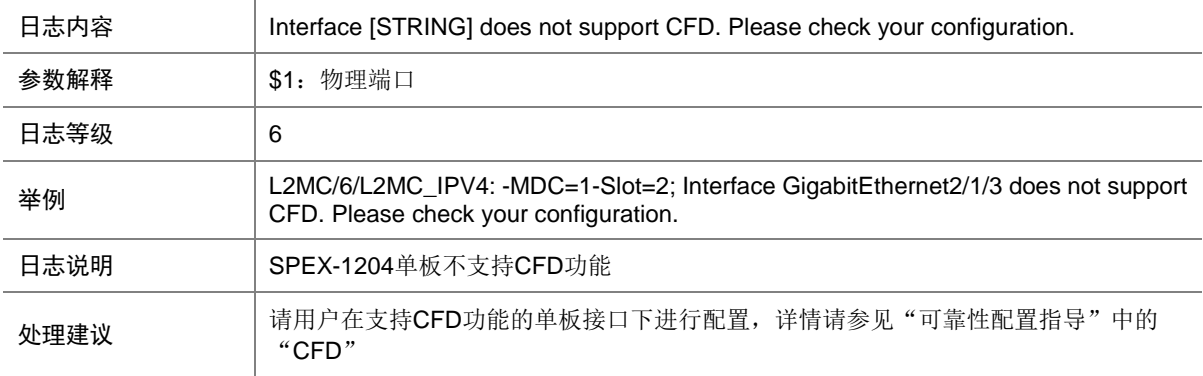

# 16.3 CFD\_CROSS\_CCM

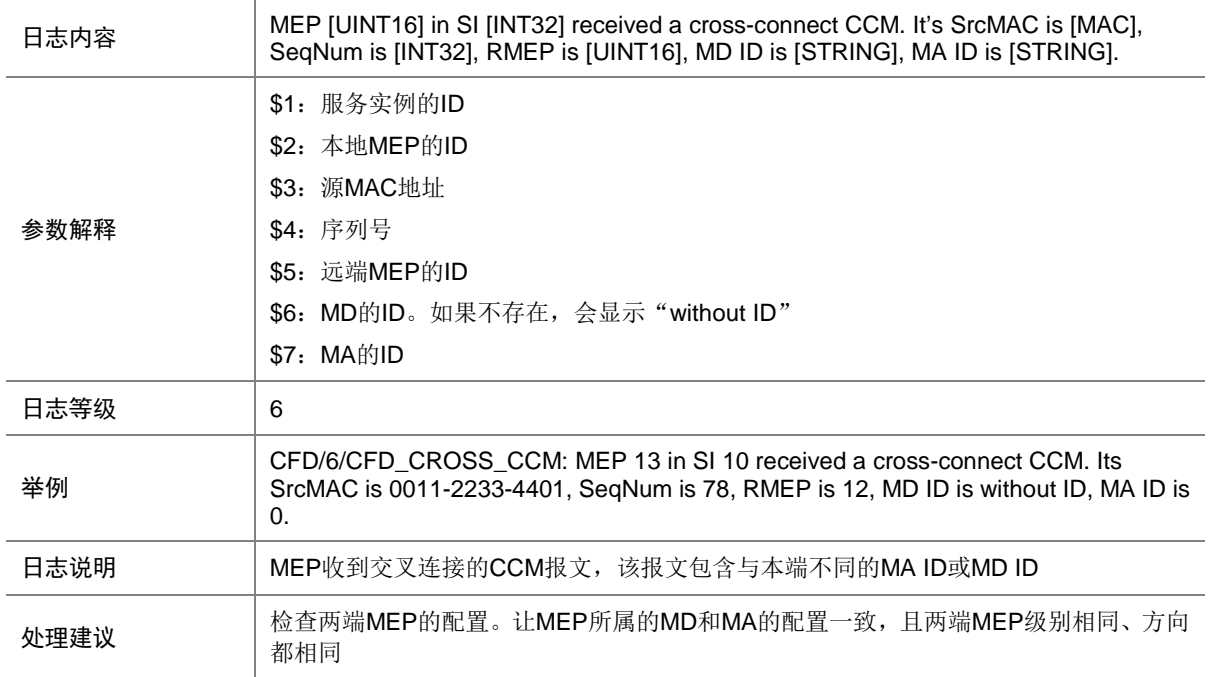

# 16.4 CFD\_ERROR\_CCM

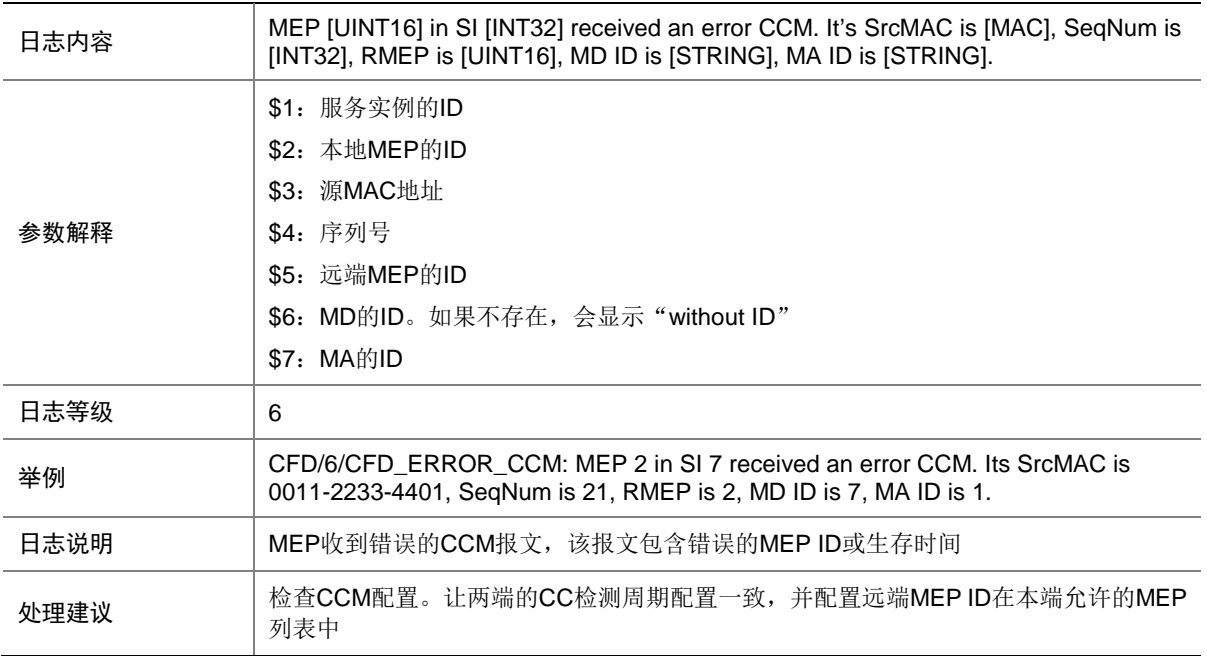

# 16.5 CFD\_LOST\_CCM

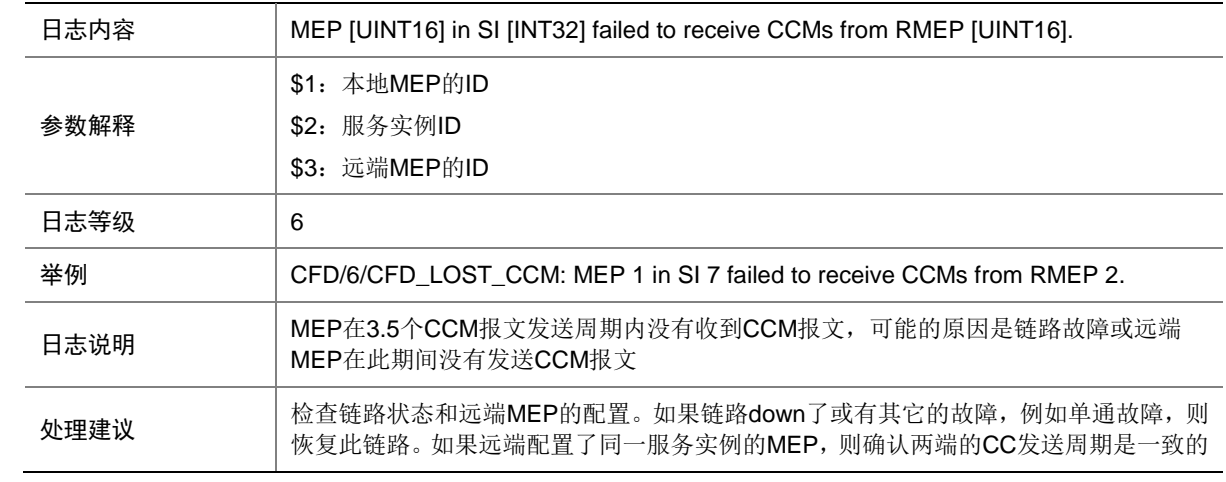

### 16.6 CFD\_RECEIVE\_CCM

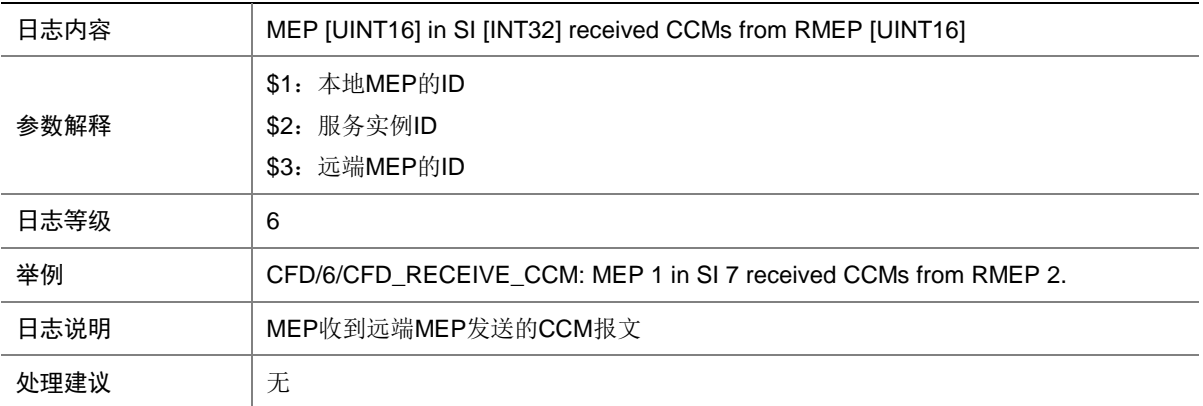

# **17 CFGMAN**

本节介绍配置管理模块输出的日志信息。

# 17.1 CFGMAN\_CFGCHANGED

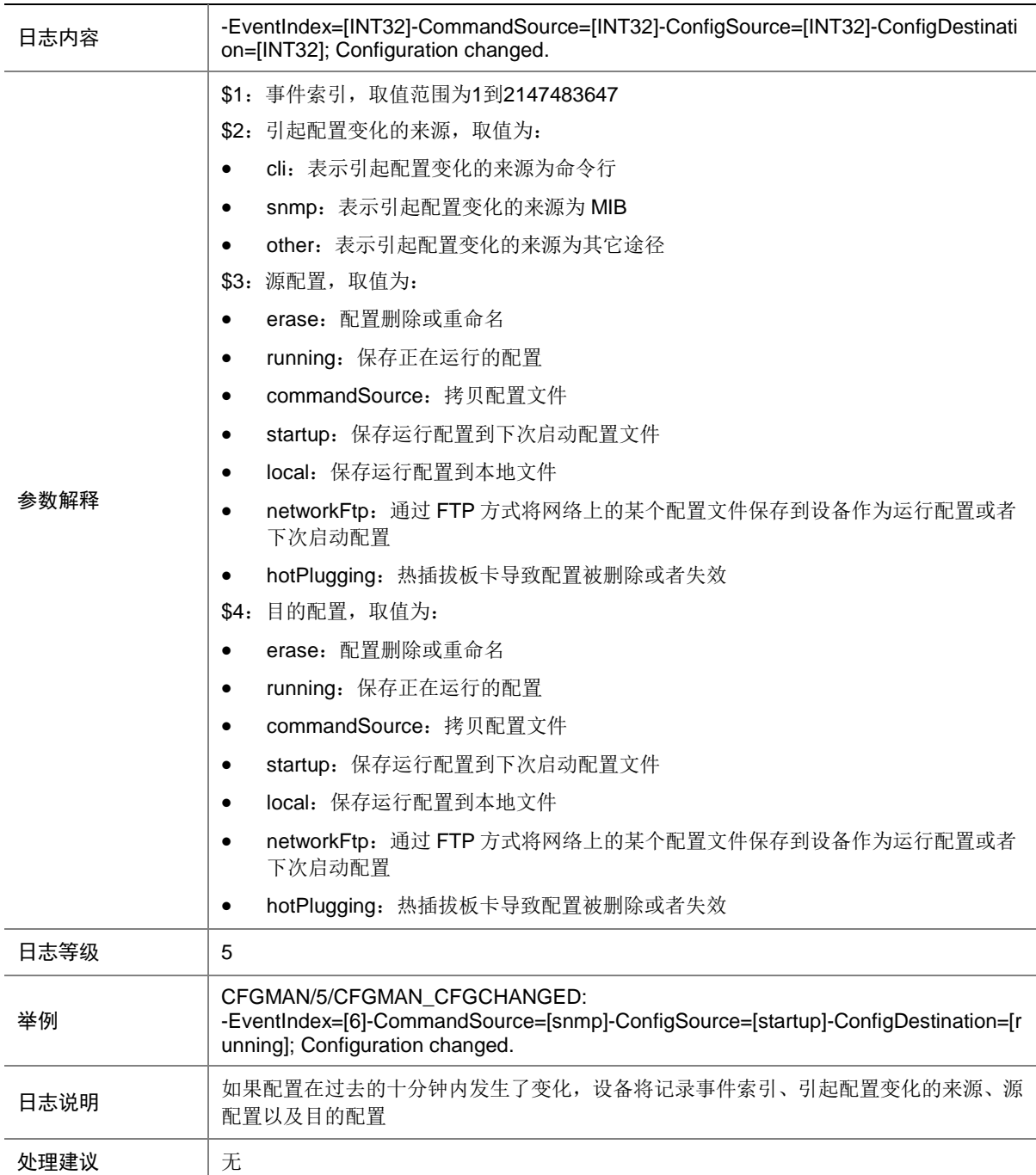

# 17.2 CFGMAN\_OPTCOMPLETION

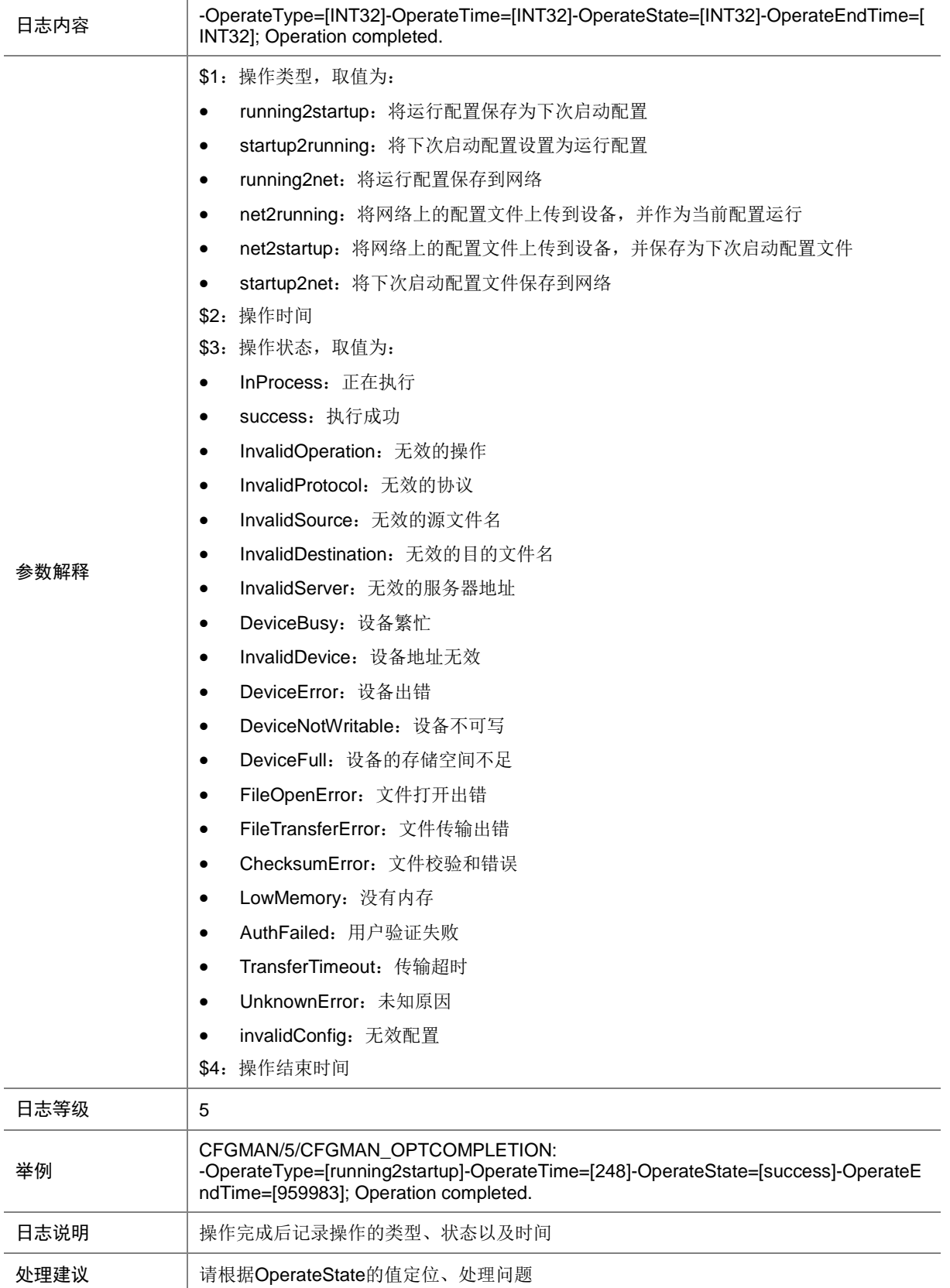

# **18 CGN**

# 18.1 INTE\_CGNSOFTCTL

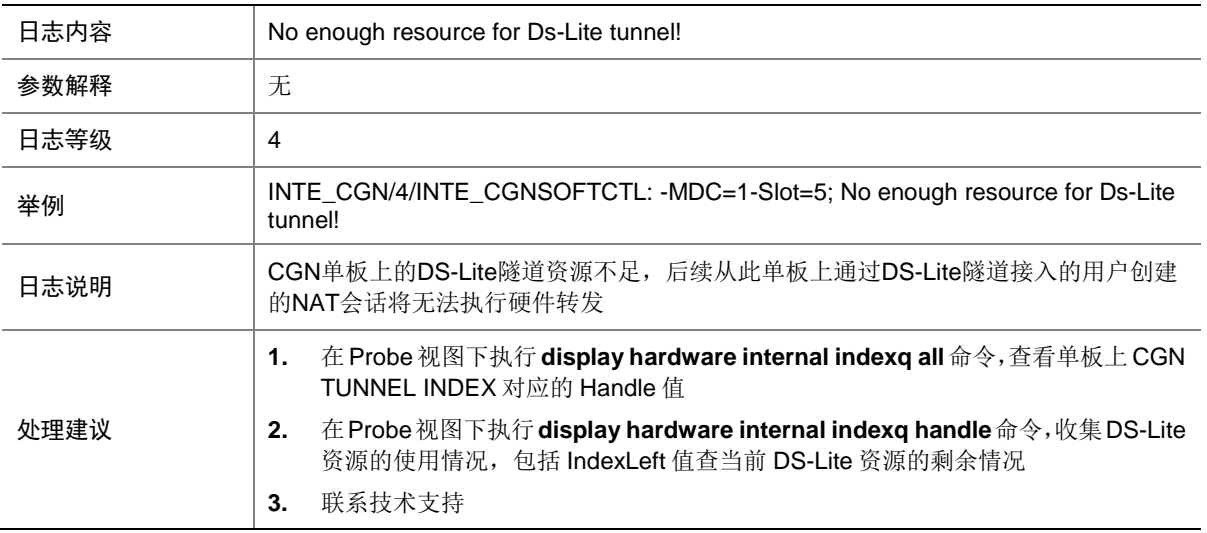

# **19 CLK**

### 19.1 CLK

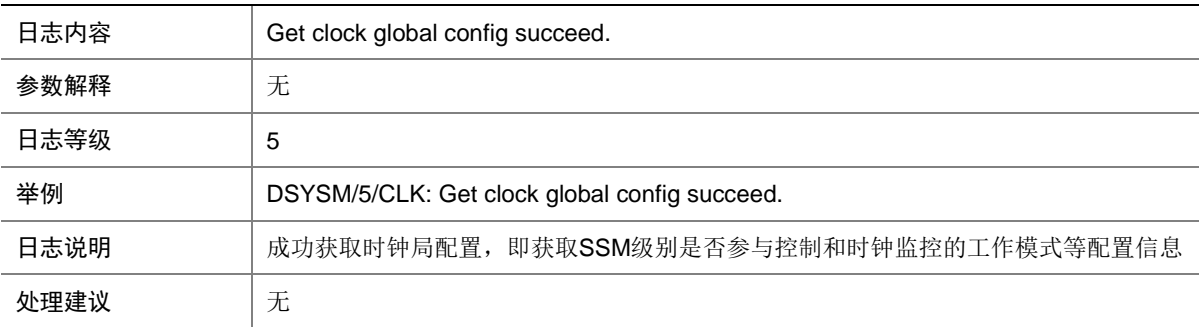

### 19.2 CLK

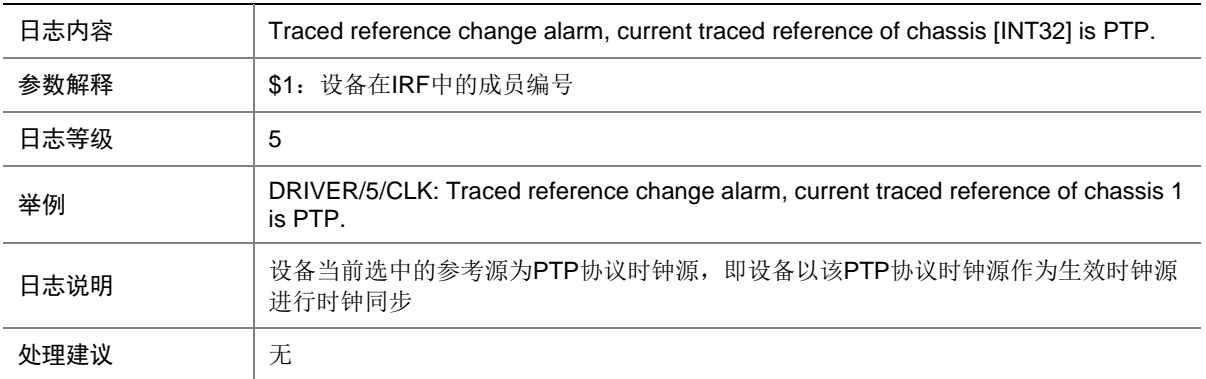

## 19.3 CLK

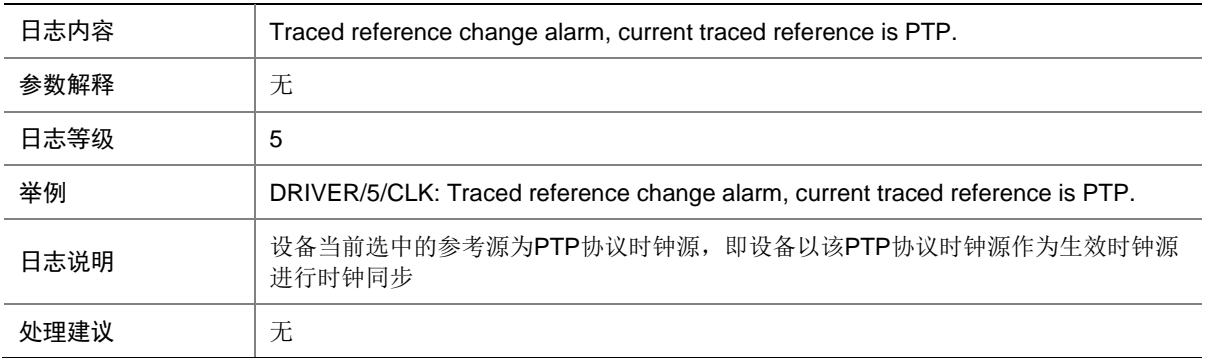

## 19.4 CLK

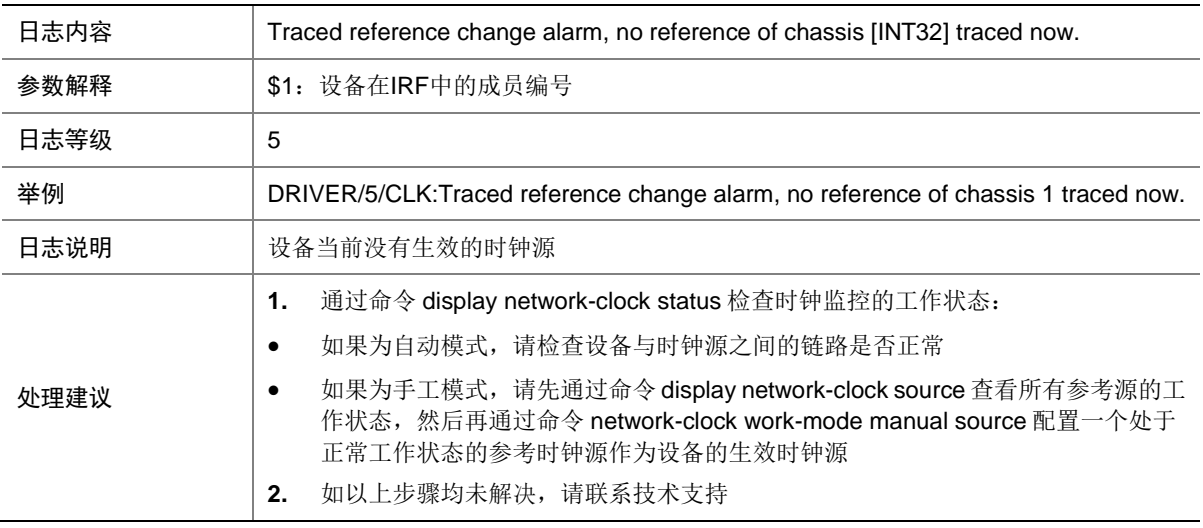

### 19.5 CLK

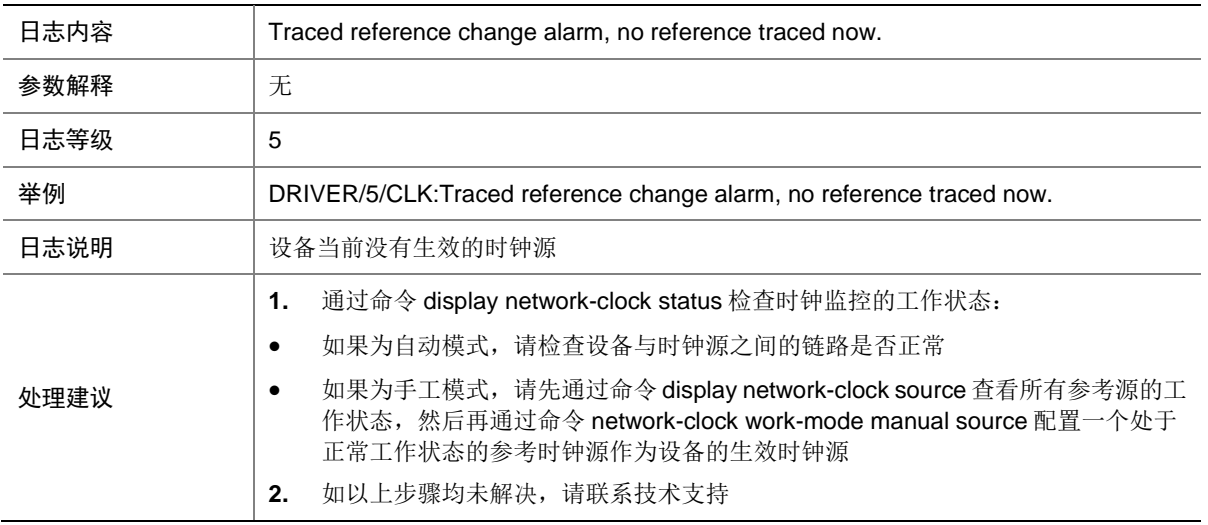

## 19.6 CLK

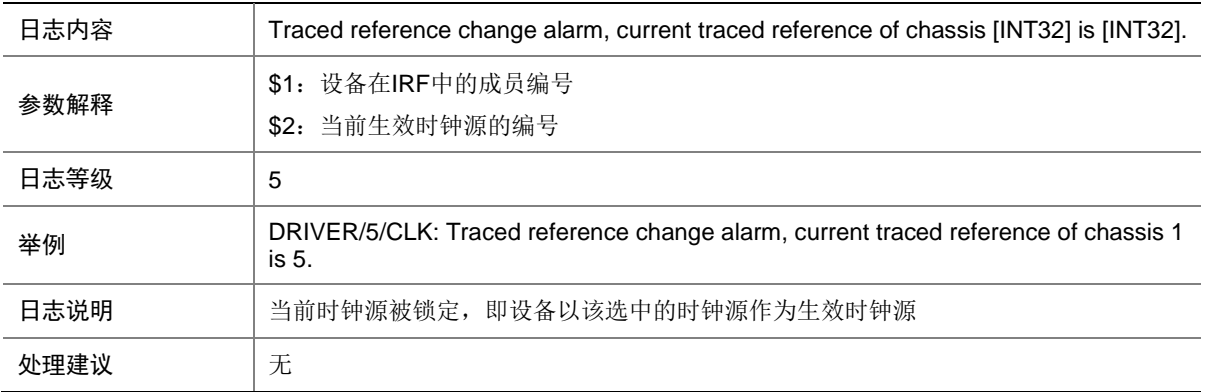

#### 19.7 CLK

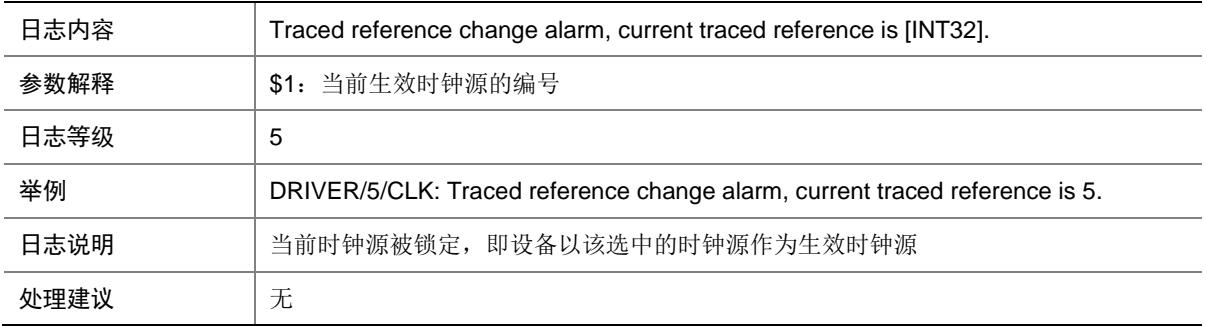

### 19.8 CLK

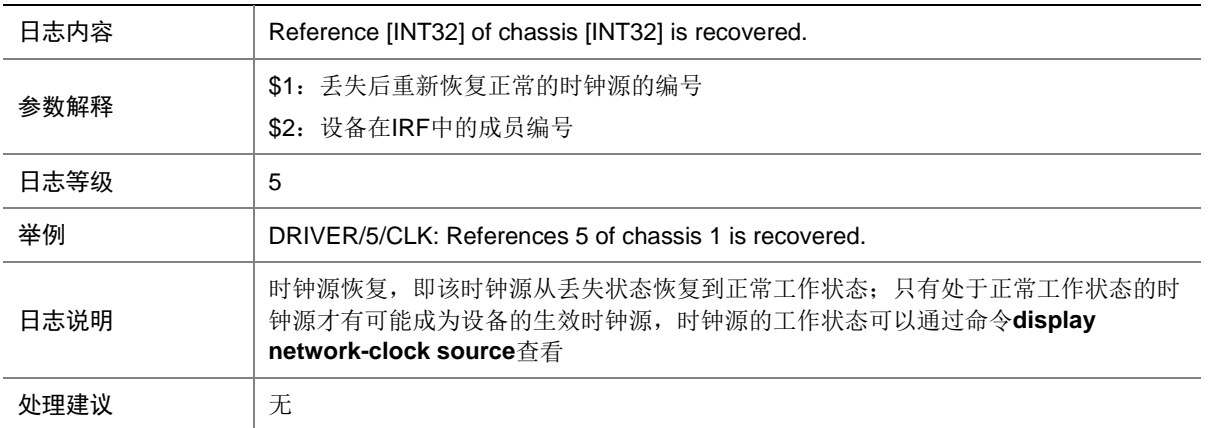

# 19.9 CLK

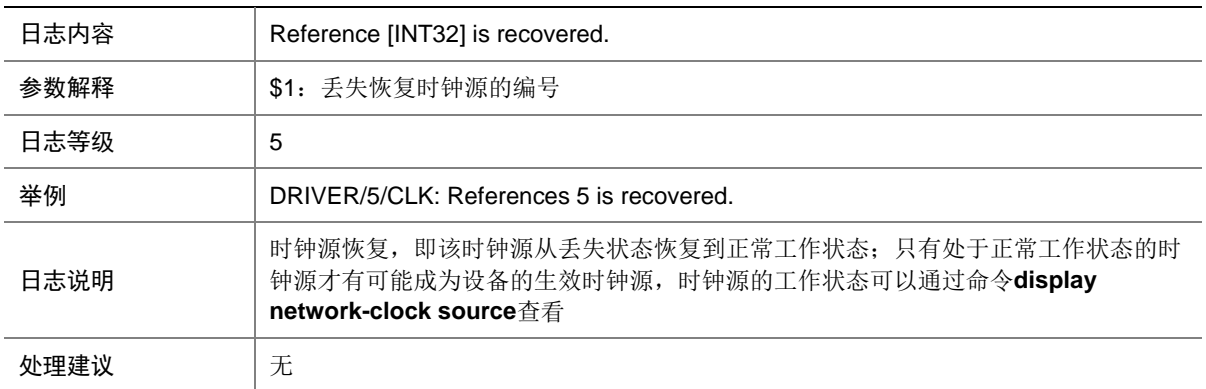

## 19.10 CLK

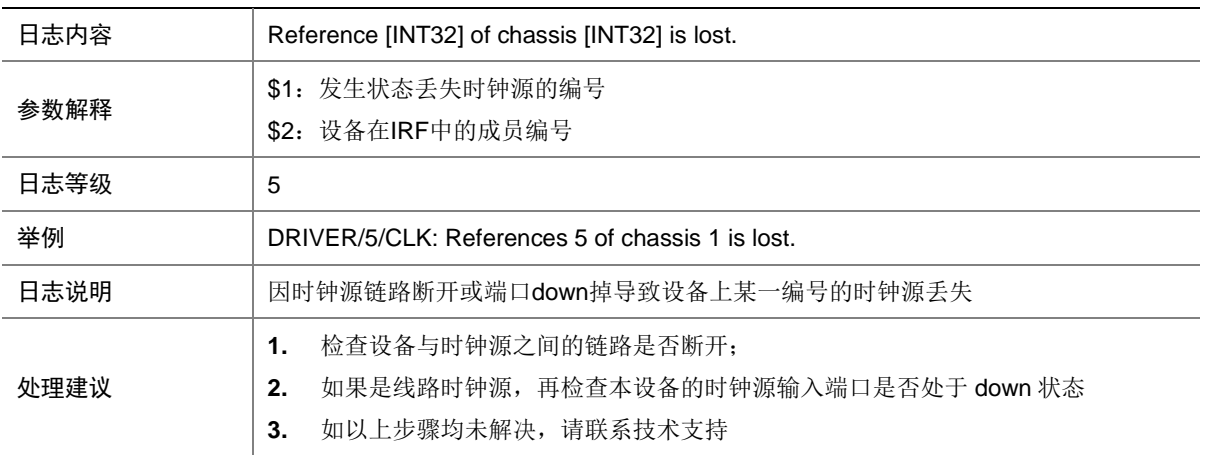

# 19.11 CLK

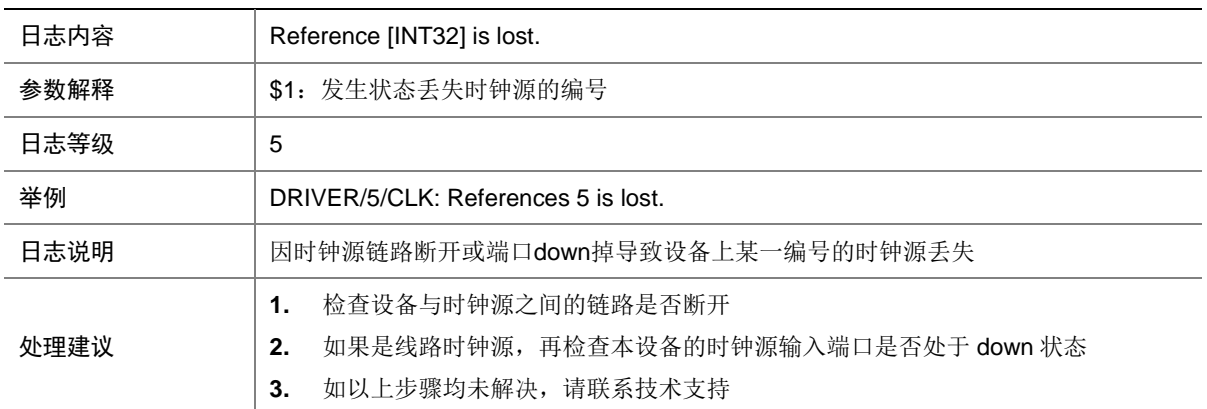

#### 19.12 CLK

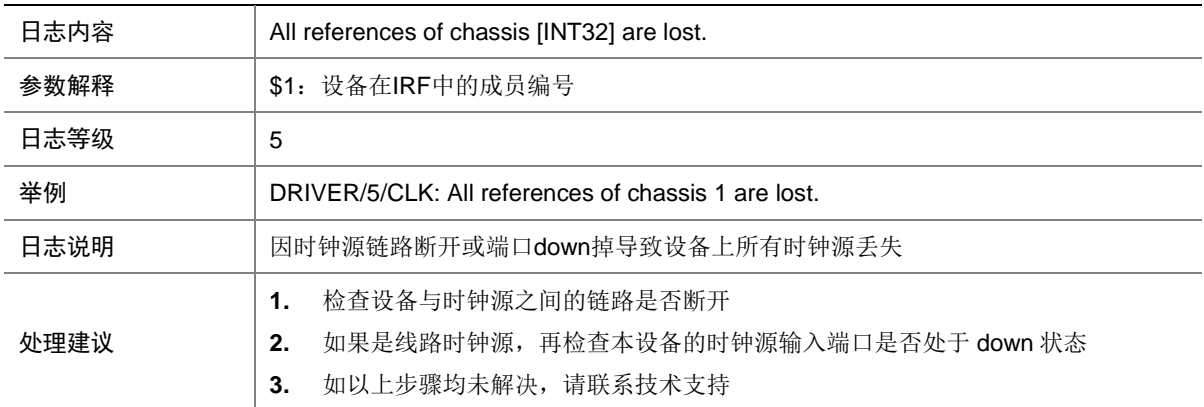

## 19.13 CLK

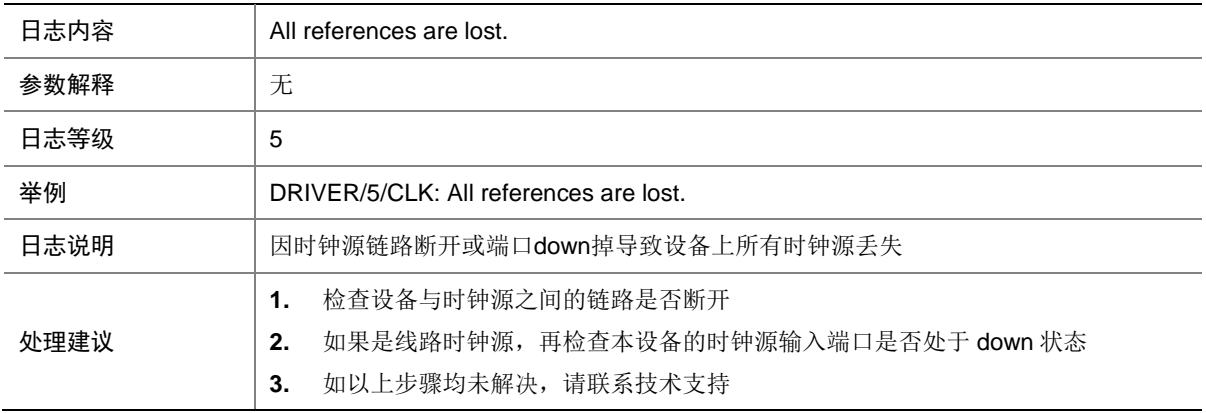

#### 19.14 CLK

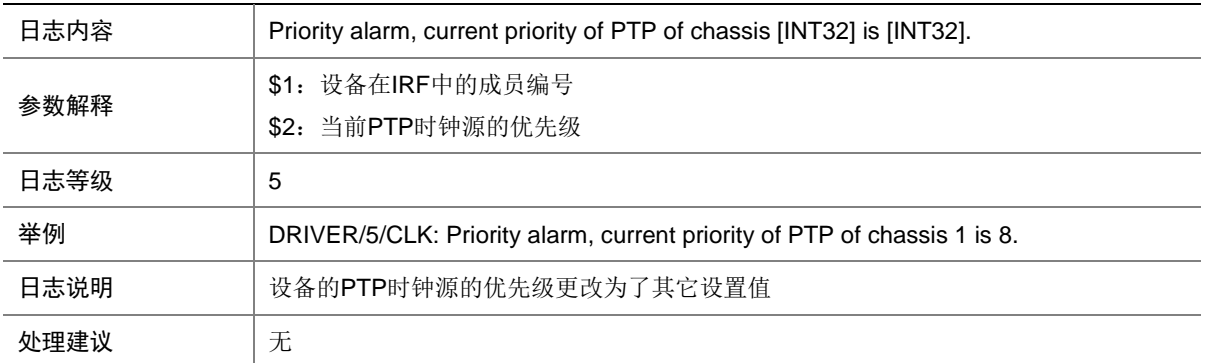

## 19.15 CLK

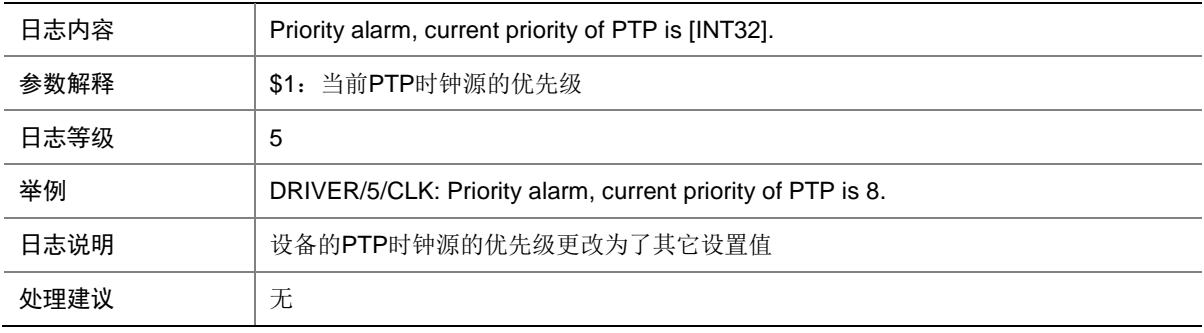

### 19.16 CLK

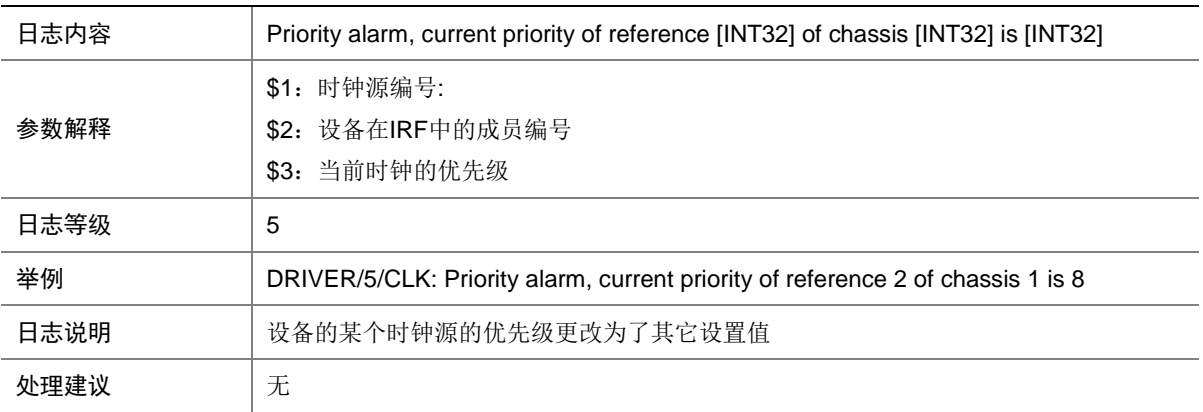

# 19.17 CLK

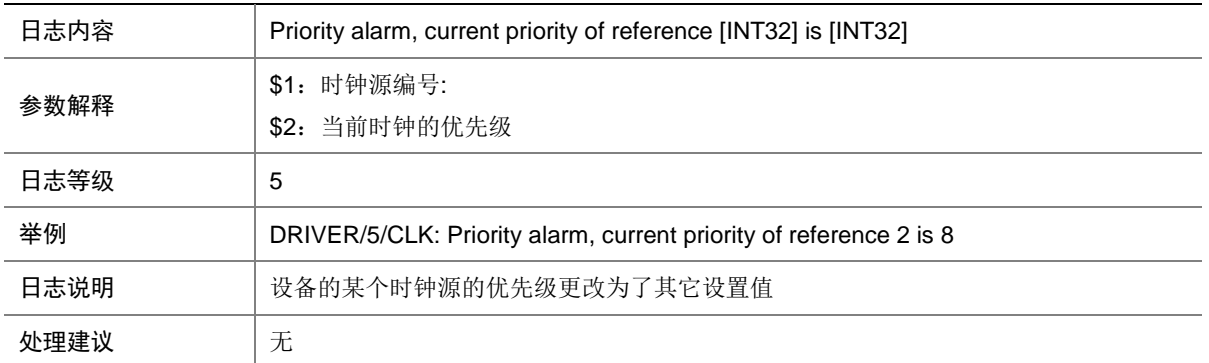

### 19.18 CLK

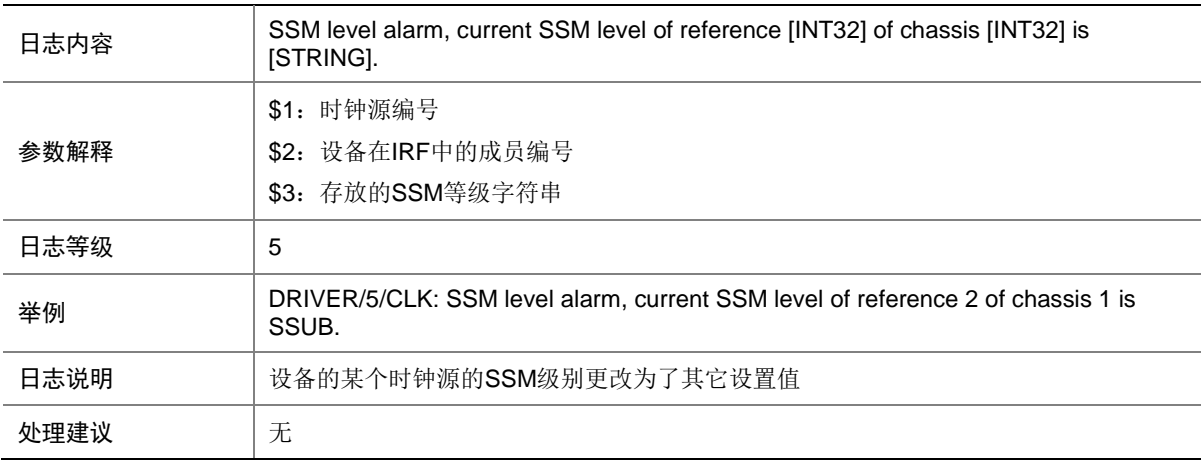

## 19.19 CLK

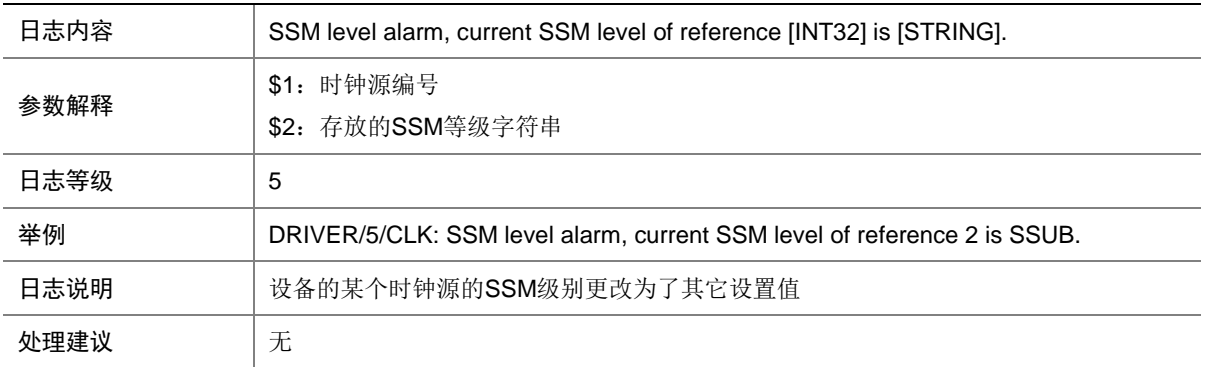

## 19.20 CLK

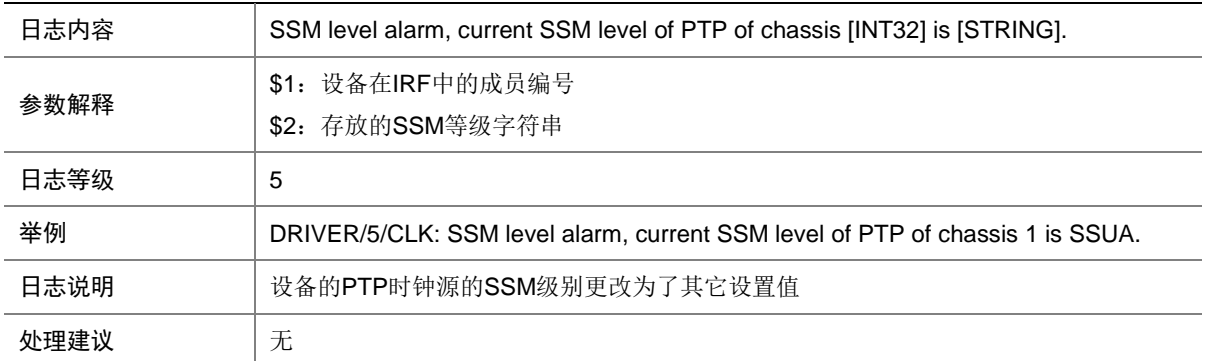

## 19.21 CLK

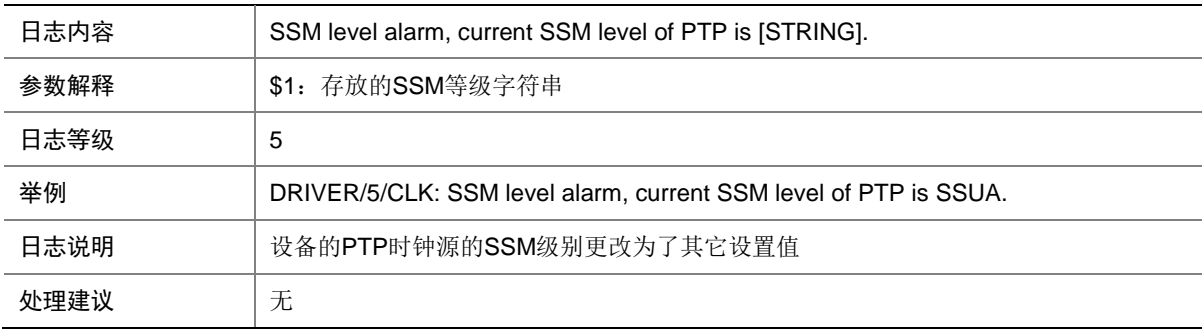

#### 19.22 CLK

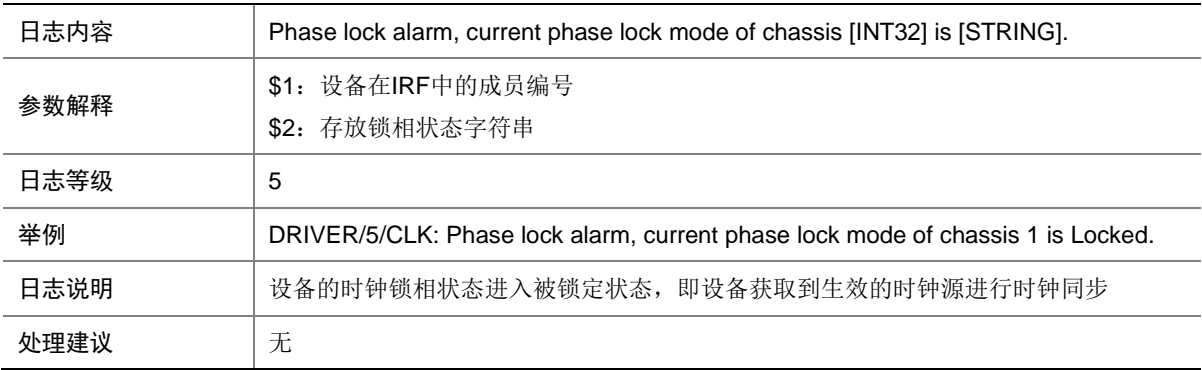

#### 19.23 CLK

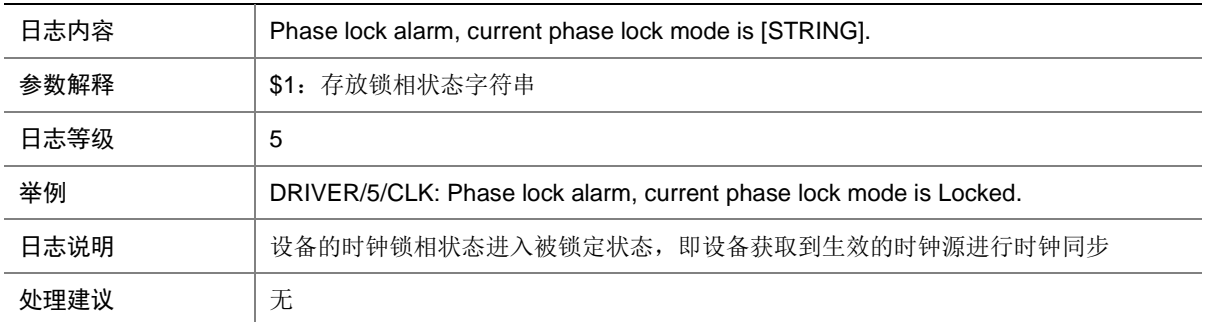

#### 19.24 CLK

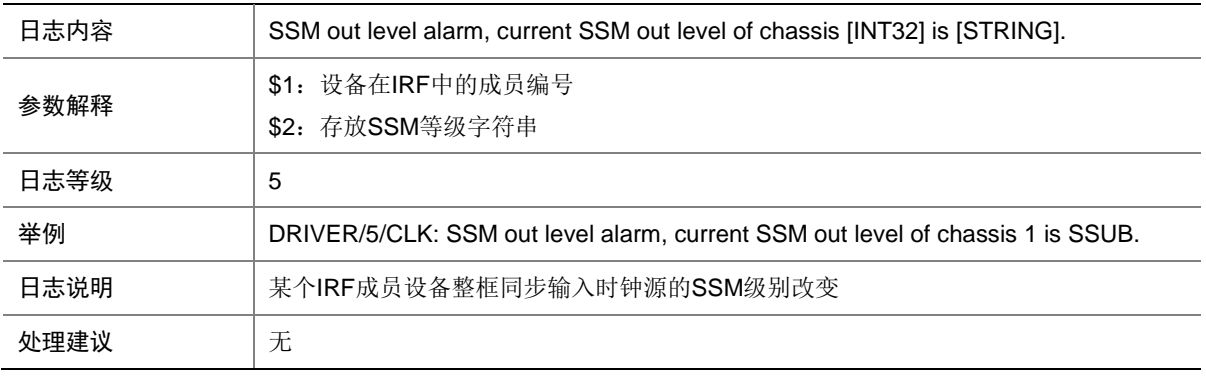

#### 19.25 CLK

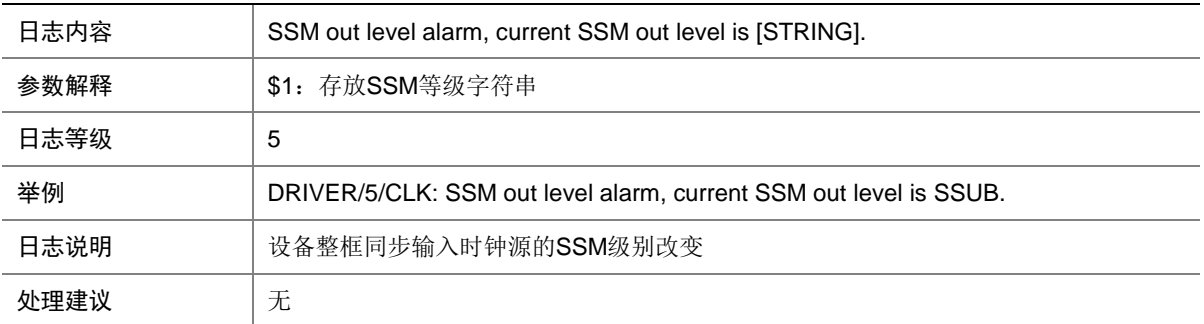

# **20 CONNLMT**

本节介绍连接数限制模块输出的日志信息。

## 20.1 CONNLMT\_IPV4\_OVERLOAD

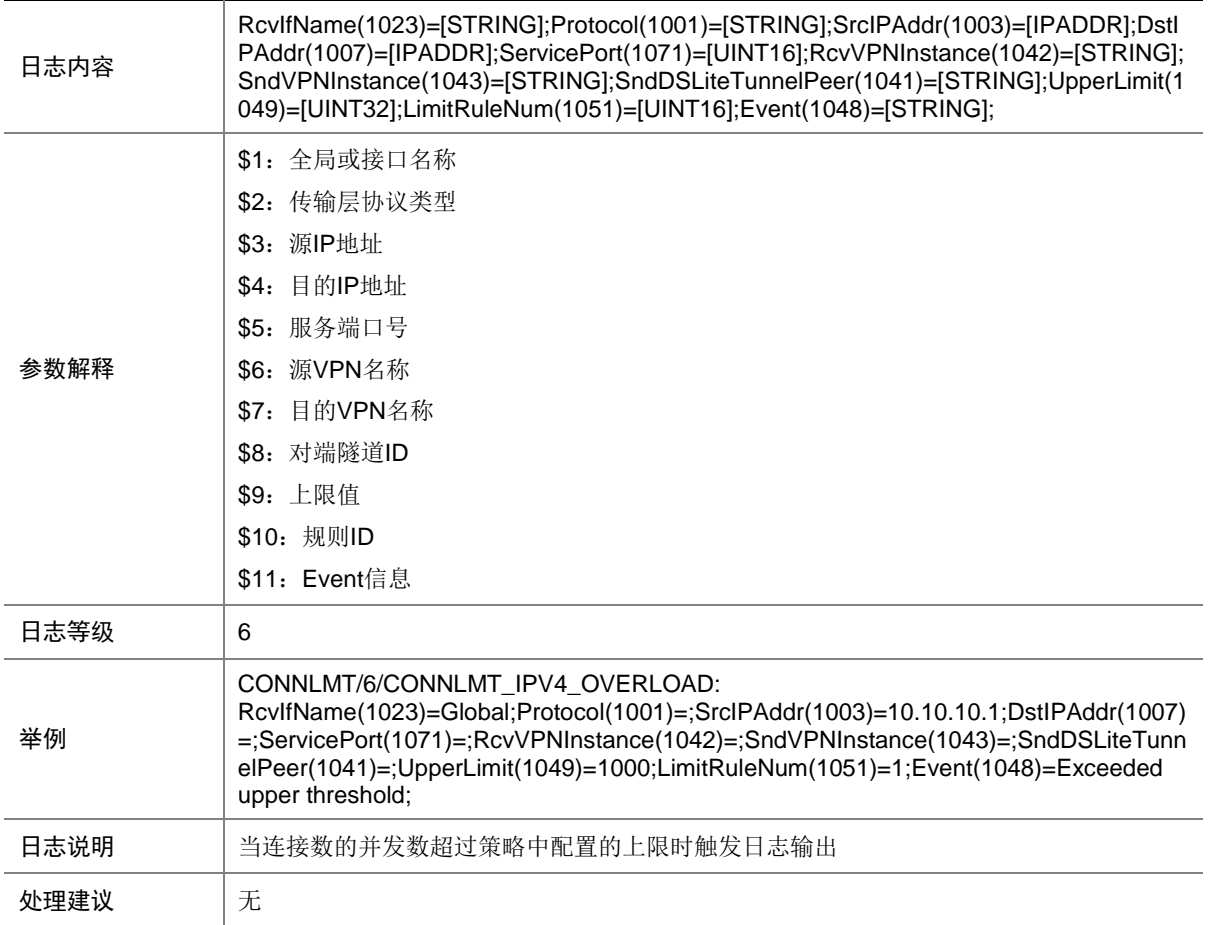

## 20.2 CONNLMT\_IPV4\_RECOVER

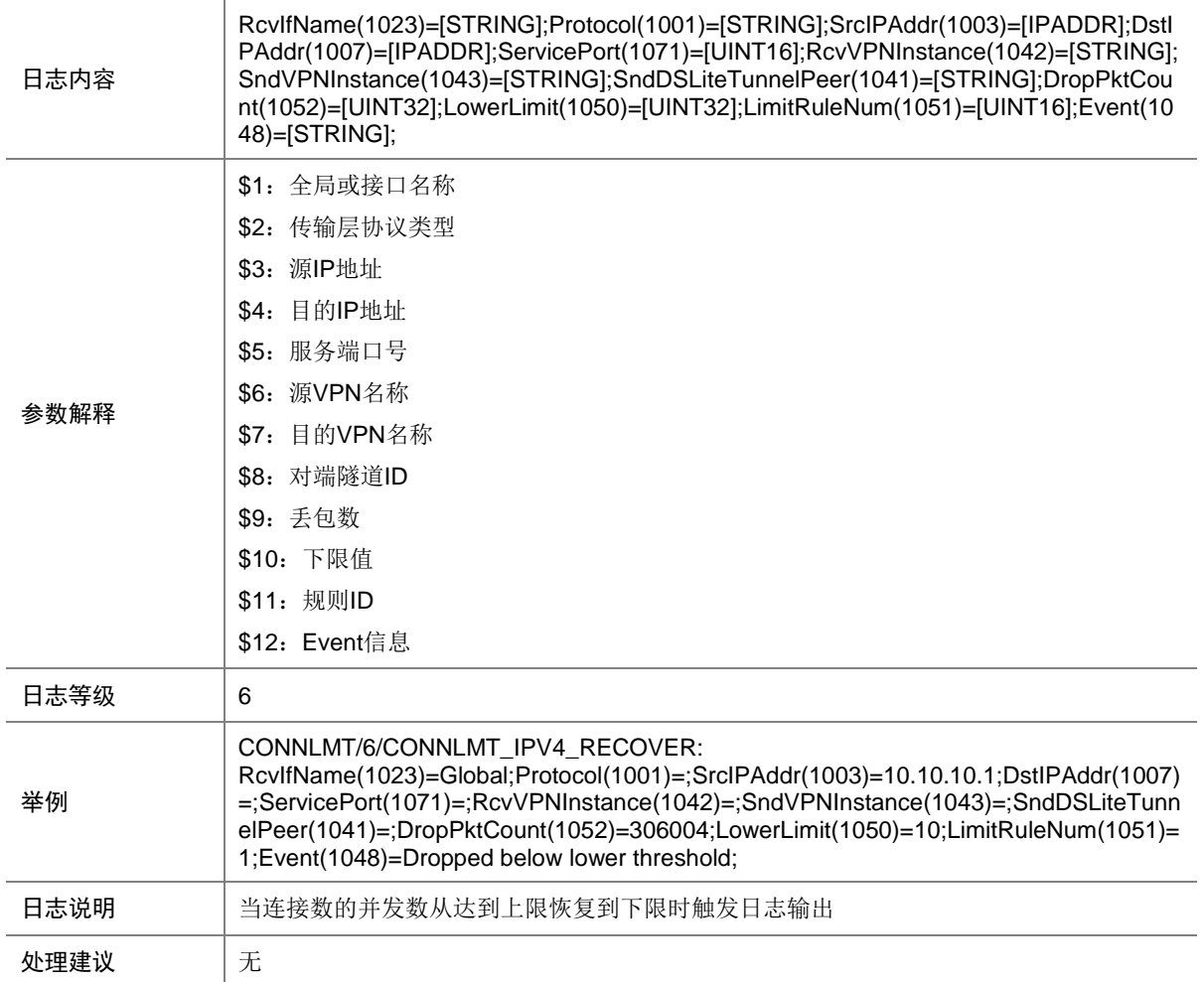

## 20.3 CONNLMT\_IPV6\_OVERLOAD

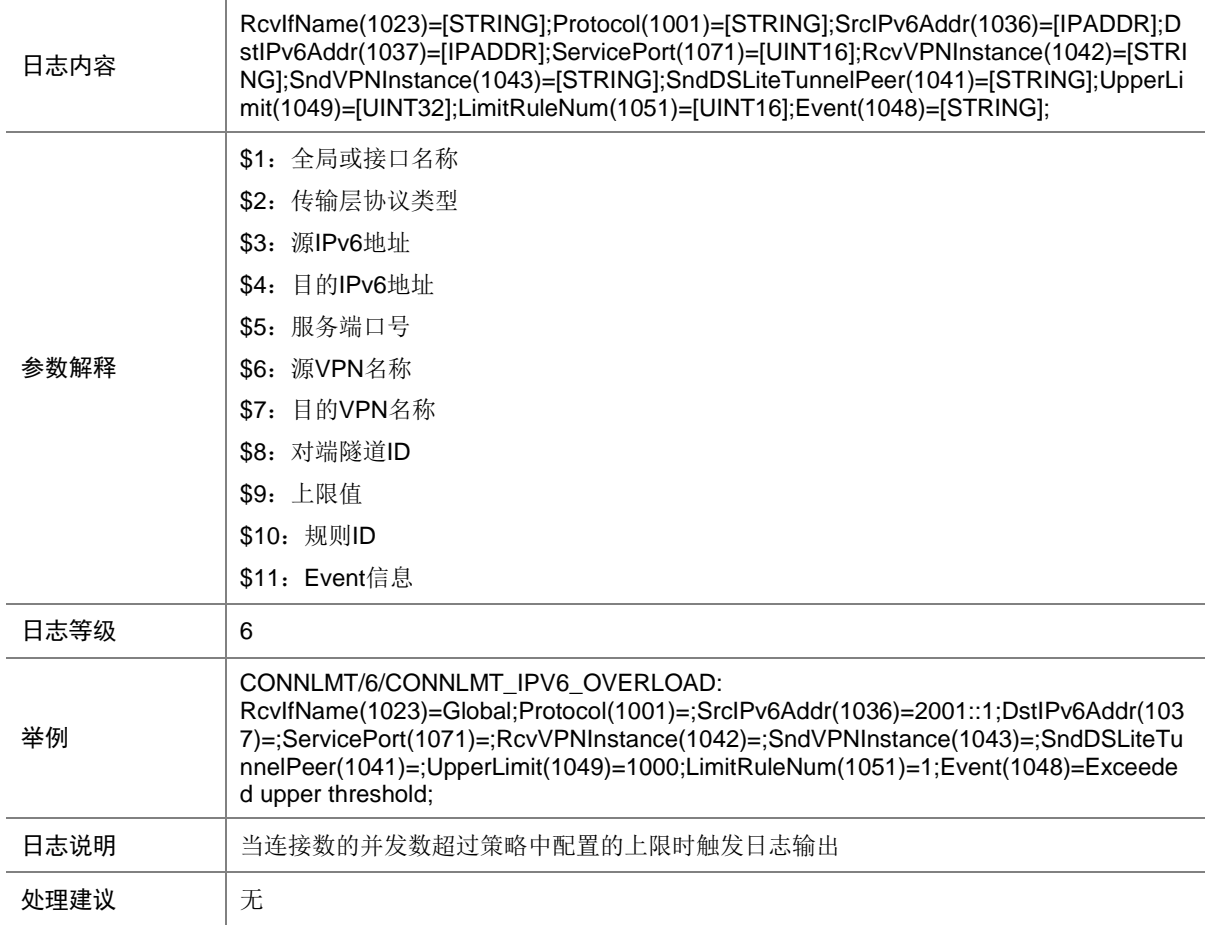

## 20.4 CONNLMT\_IPV6\_RECOVER

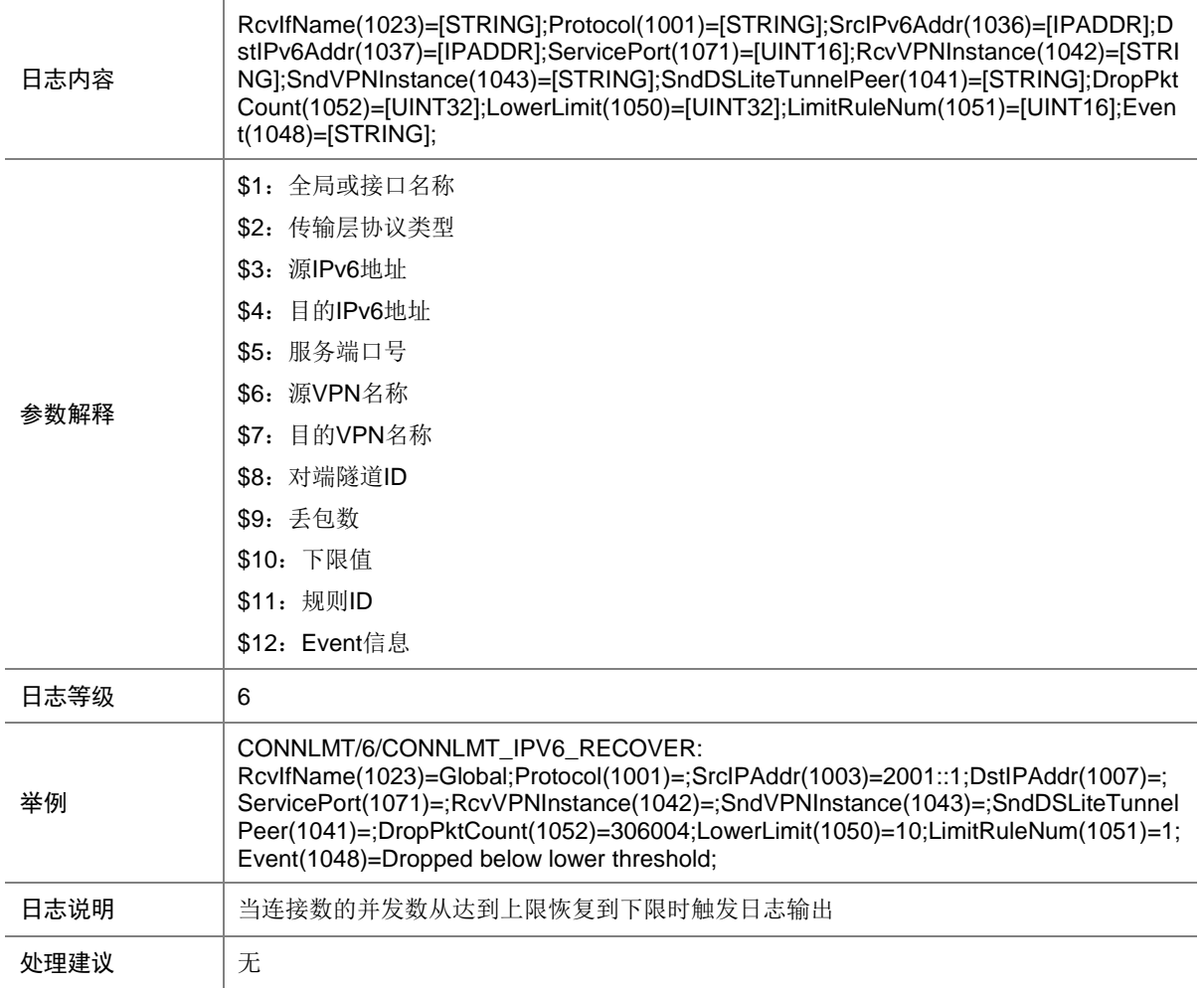

# **21 DEV**

本节介绍 DEV(Device)模块输出的日志信息。

## 21.1 DrvDebug

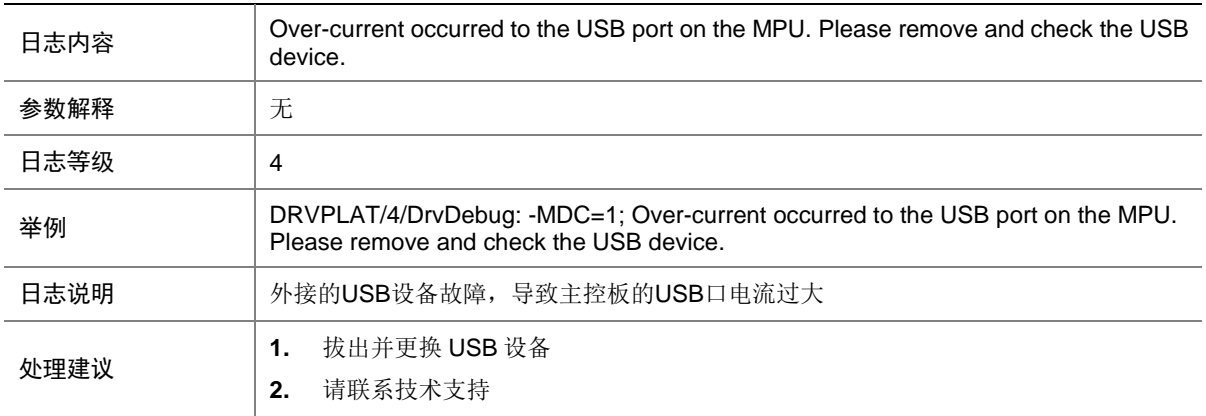

# 21.2 DrvDebug

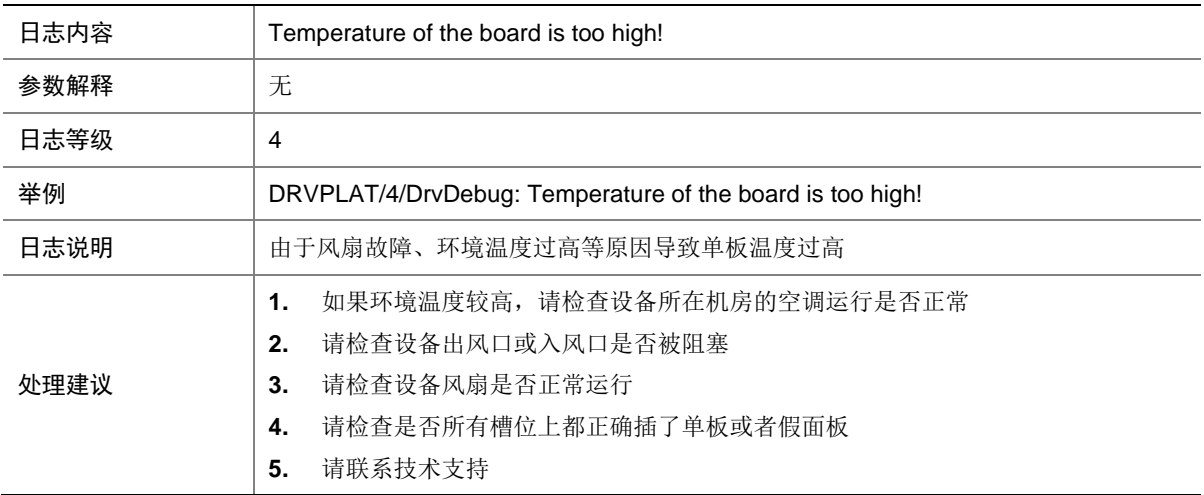

# 21.3 DrvDebug

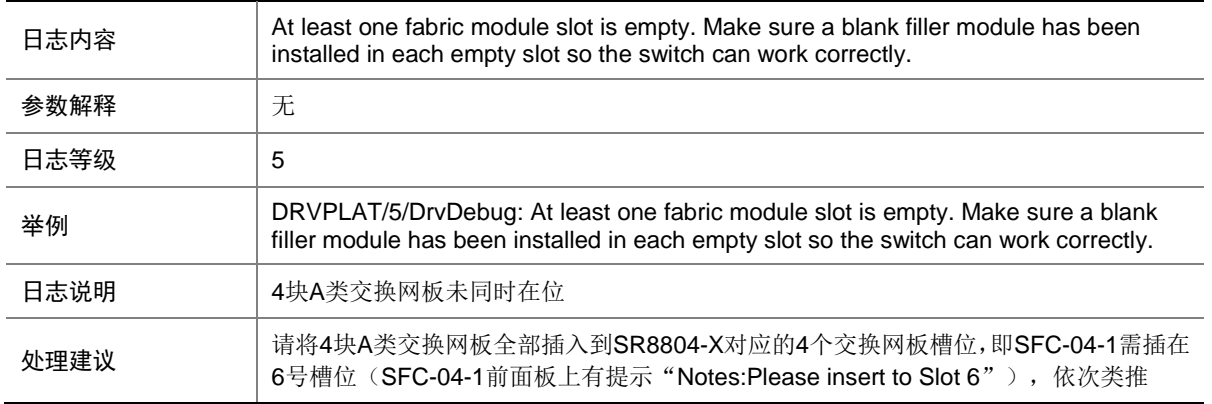

## 21.4 DrvDebug

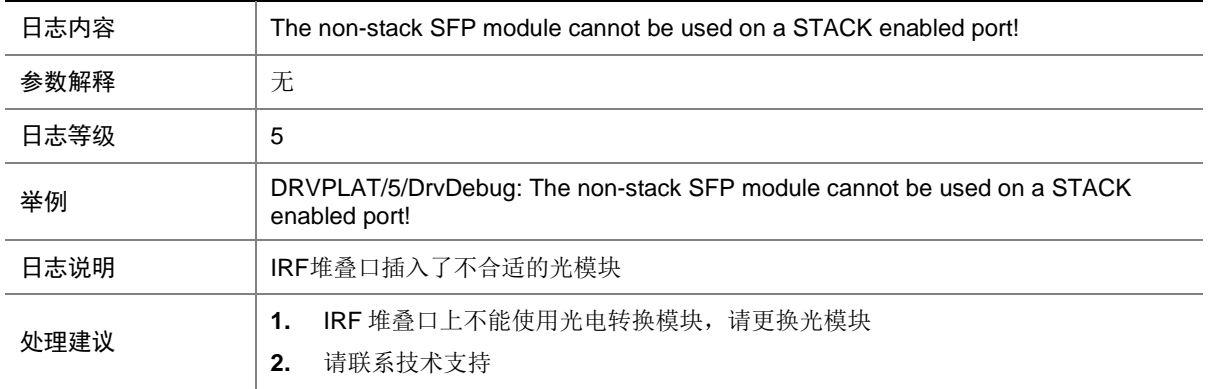

# 21.5 DrvDebug

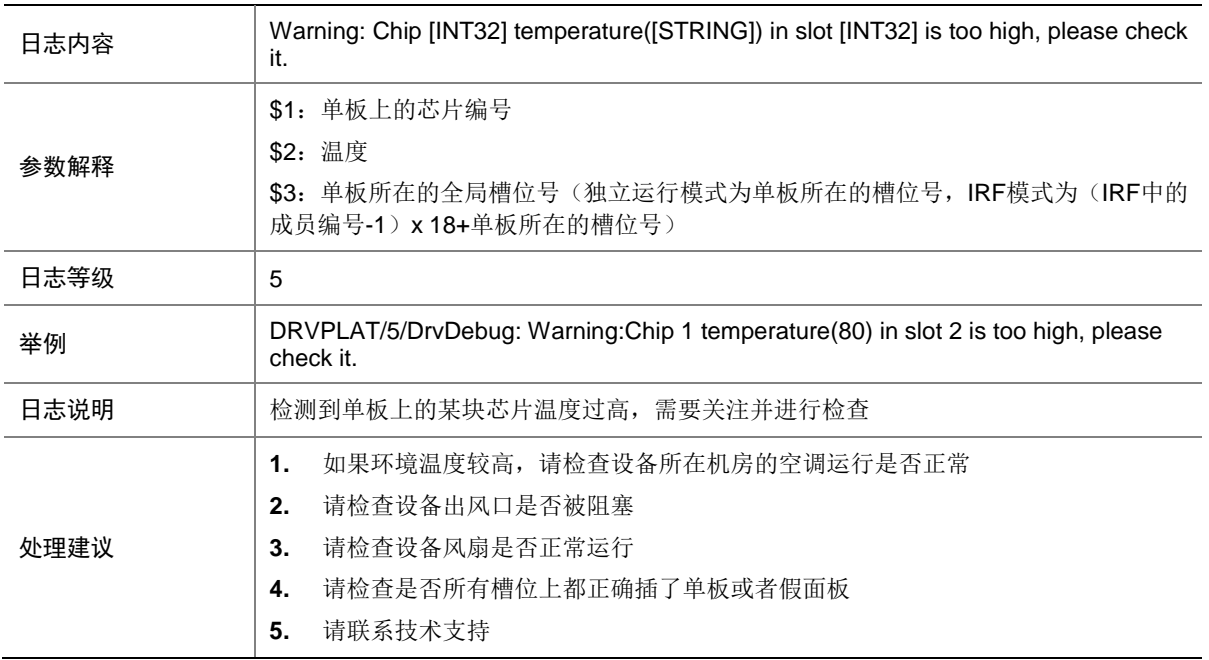

# 21.6 DrvDebug

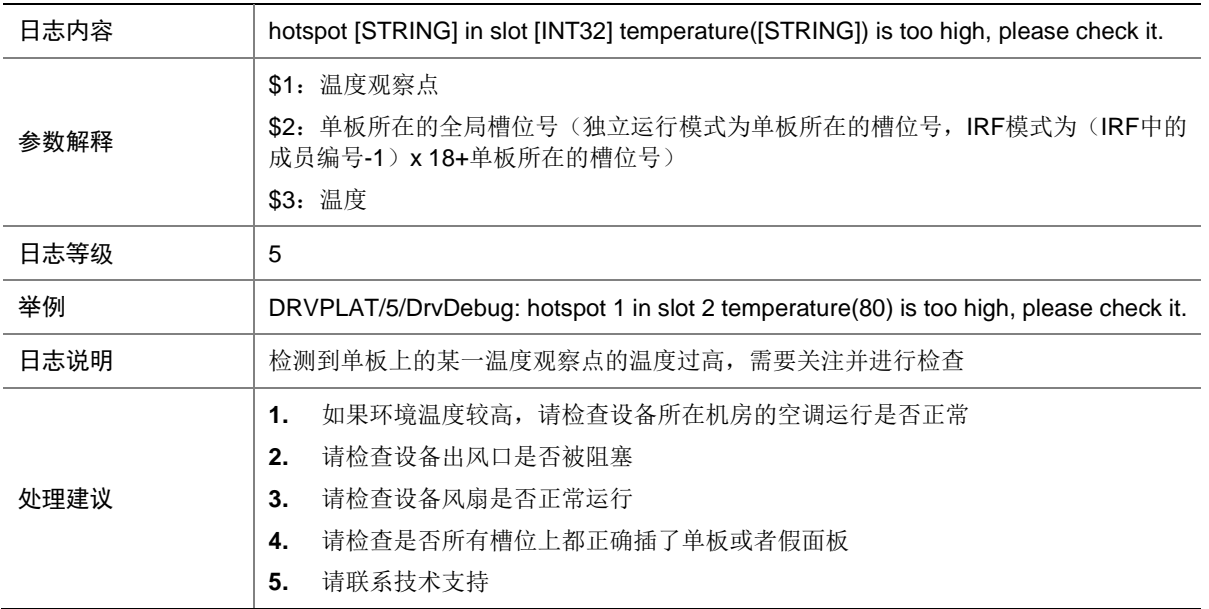

# 21.7 DrvDebug

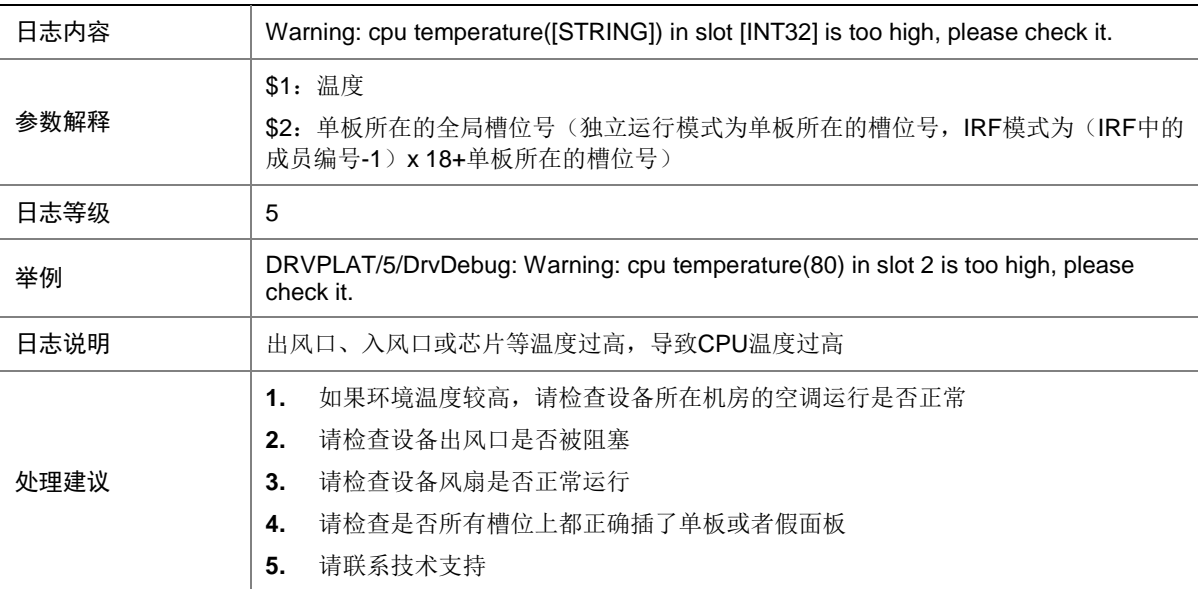

# 21.8 DrvDebug

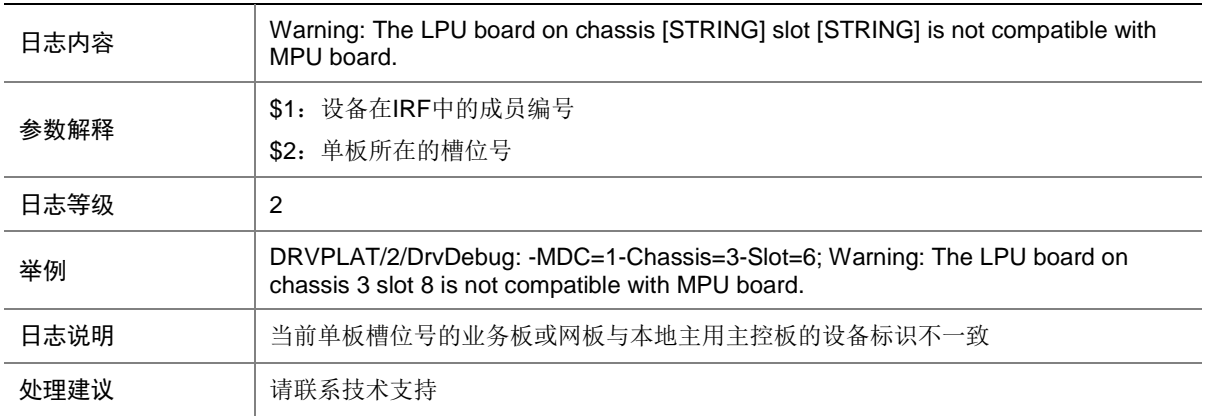

### 21.9 DrvDebug

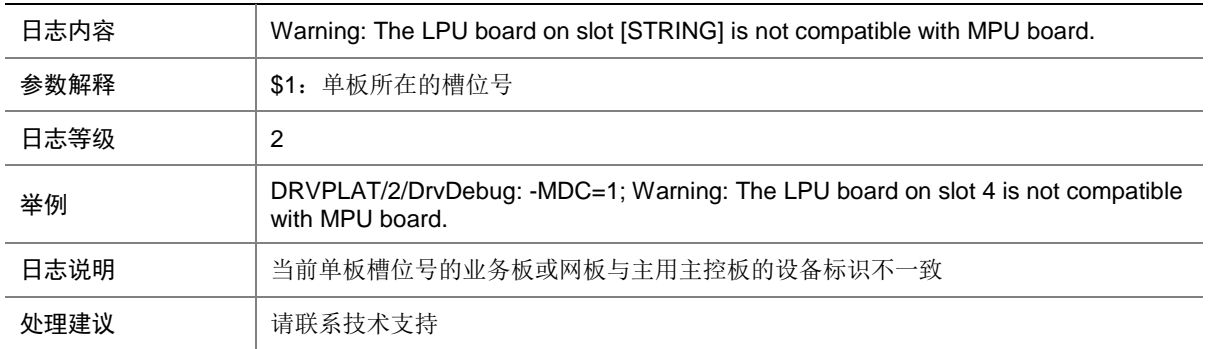

# 21.10 DrvDebug

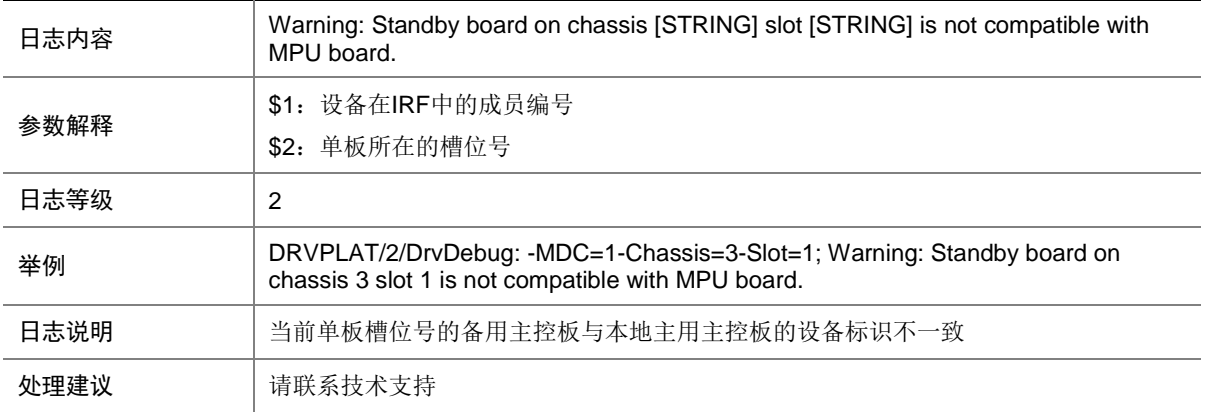
# 21.11 DrvDebug

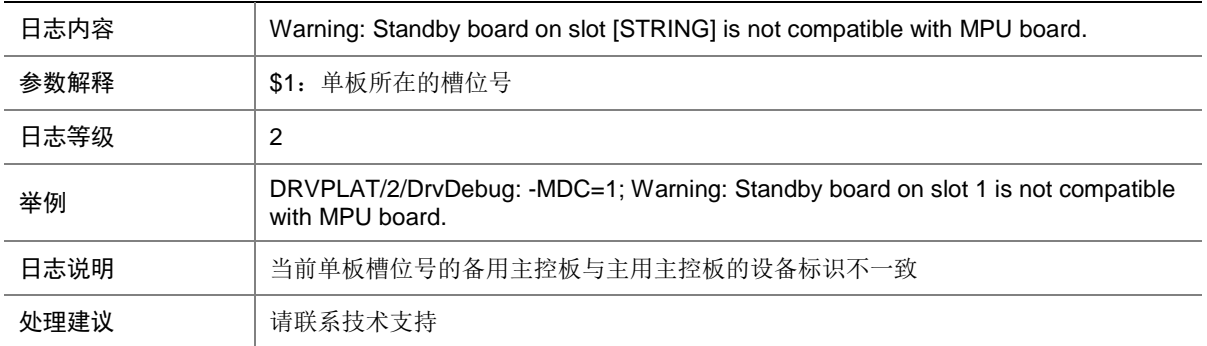

# 21.12 DrvDebug

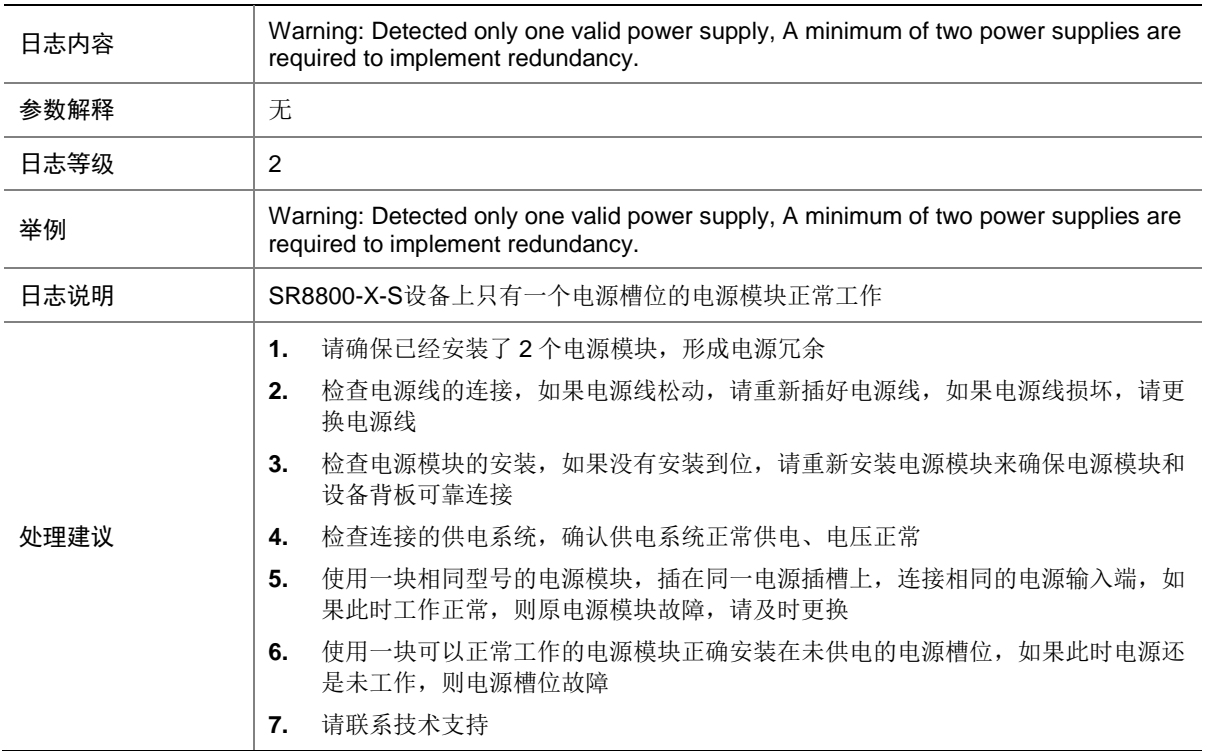

# 21.13 DrvDebug

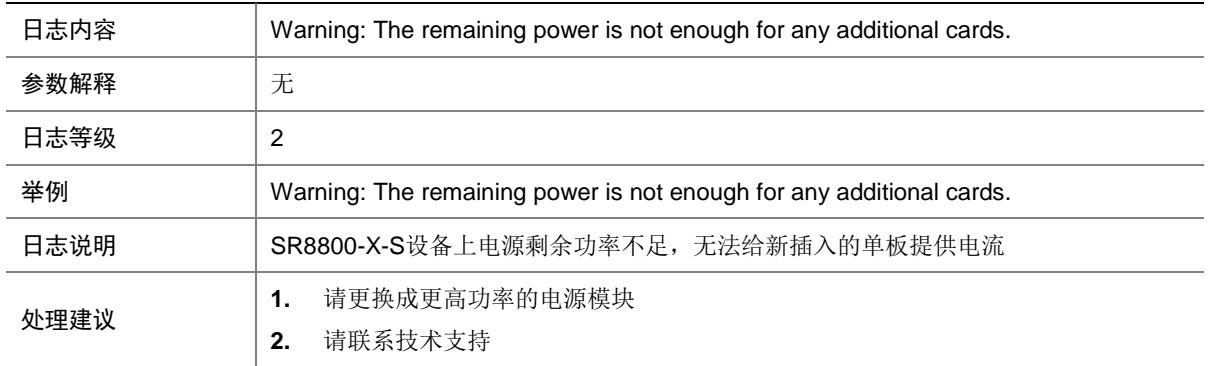

# 21.14 DrvDebug

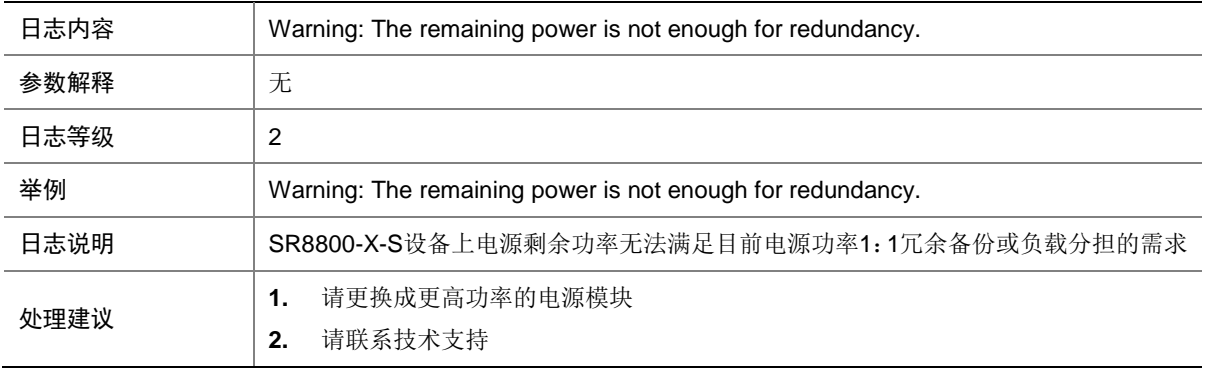

# 21.15 DrvDebug

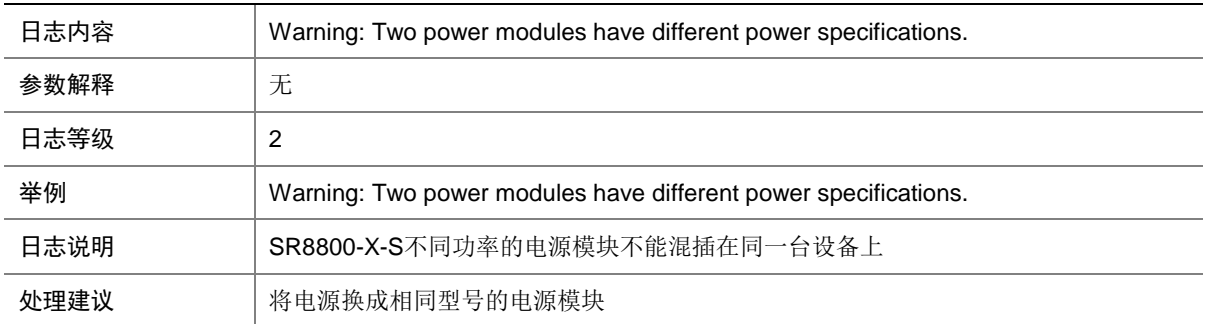

# 21.16 DrvDebug

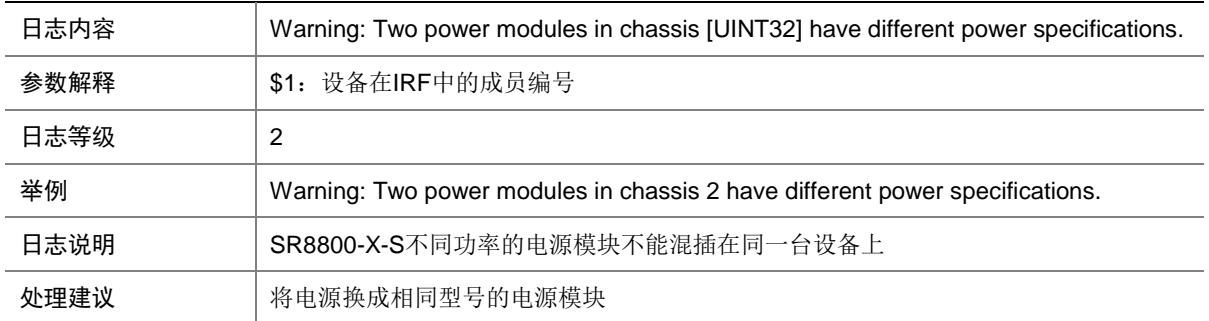

# 21.17 DrvDebug

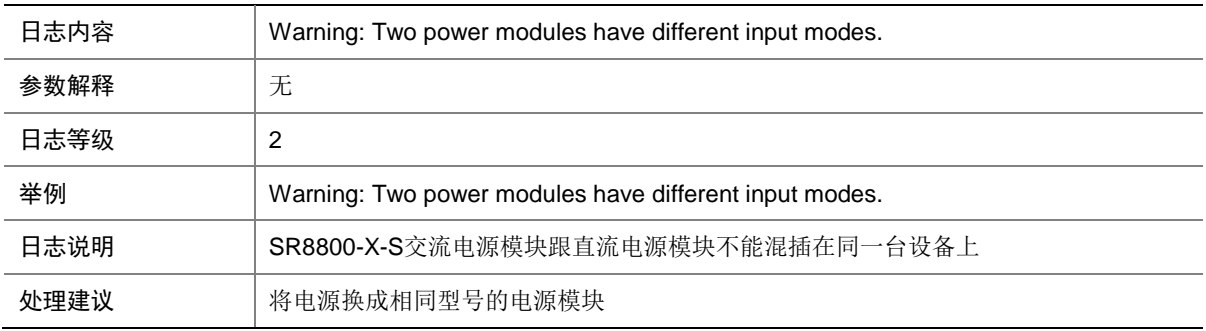

# 21.18 DrvDebug

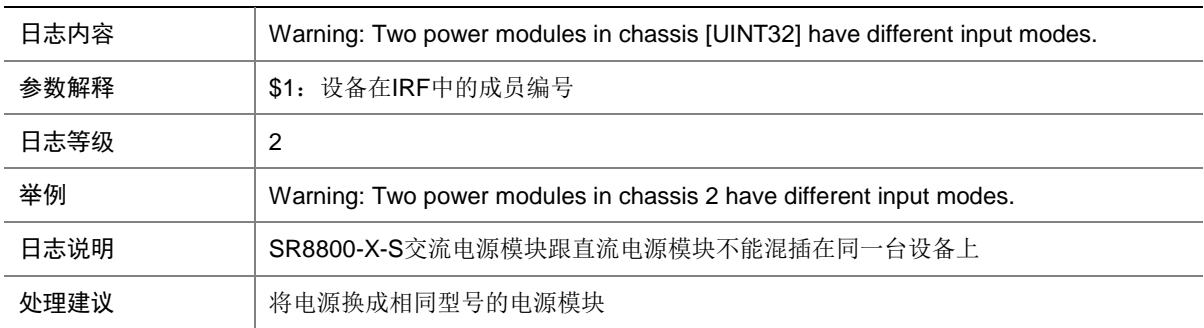

# 21.19 DrvDebug

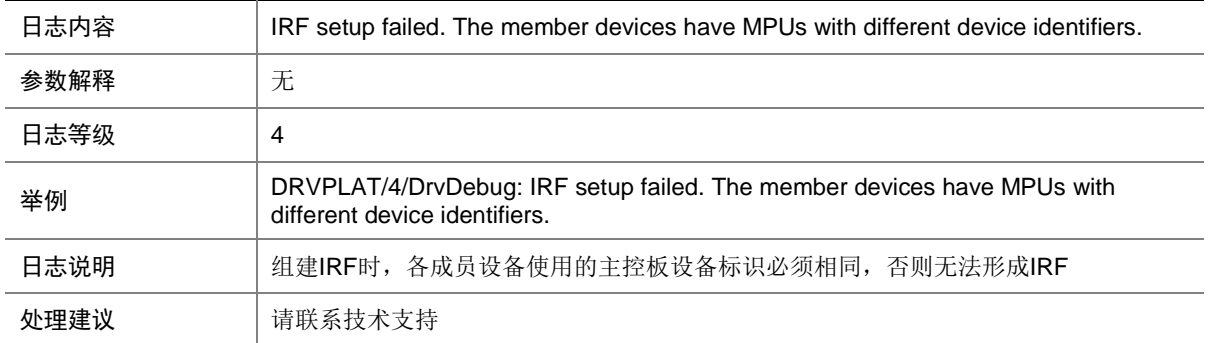

# 21.20 DrvDebug

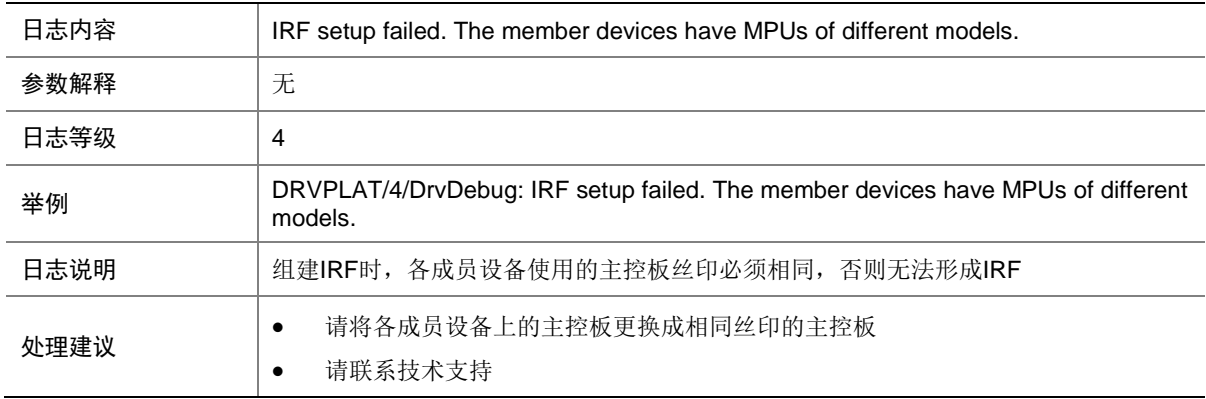

# 21.21 DrvDebug

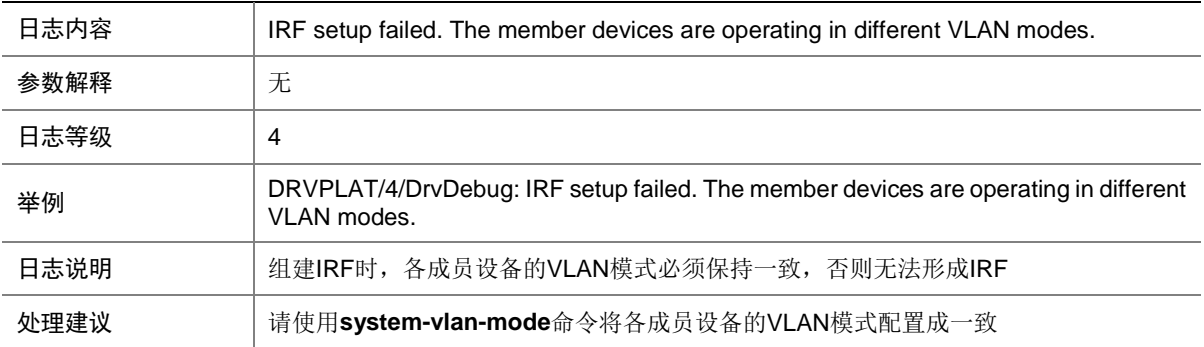

# 21.22 DrvDebug

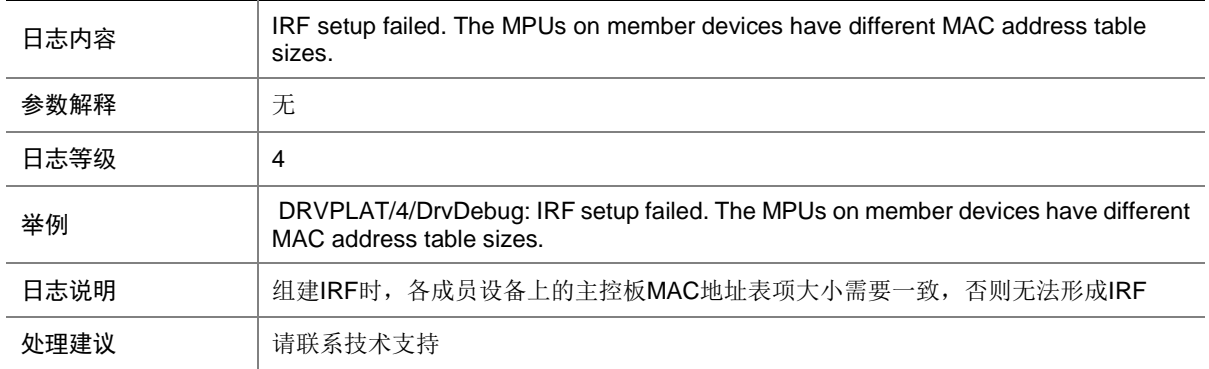

### 21.23 DrvDebug

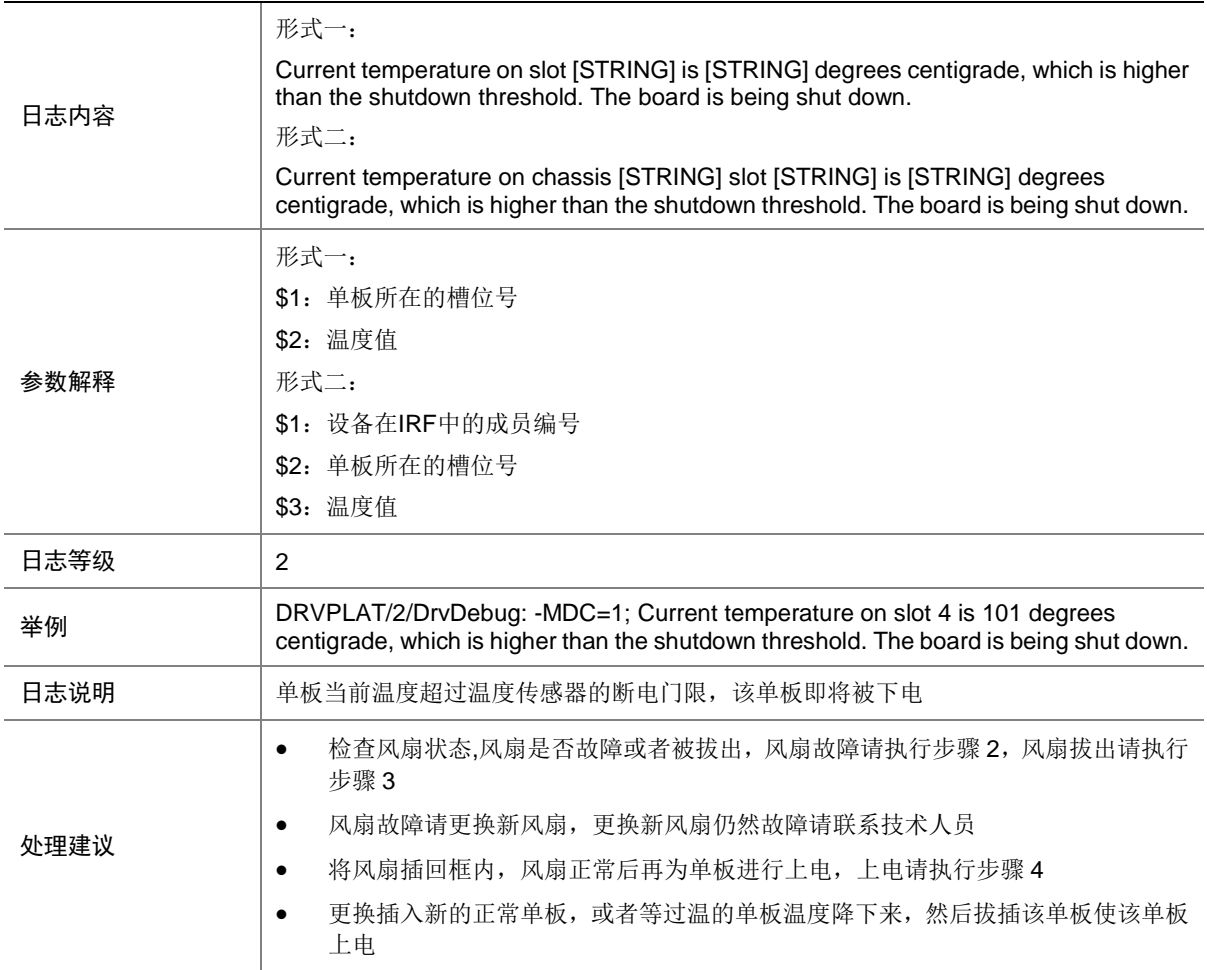

# 21.24 DrvDebug

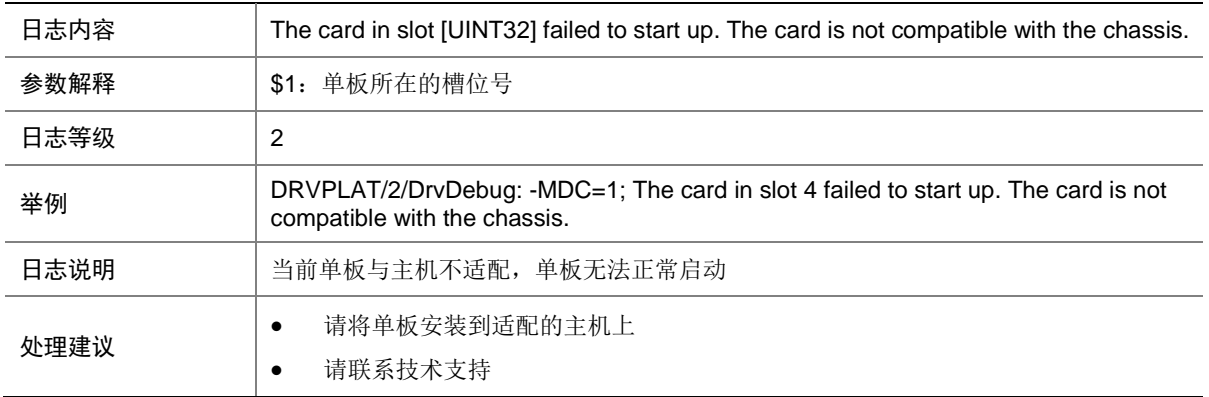

# 21.25 DrvDebug

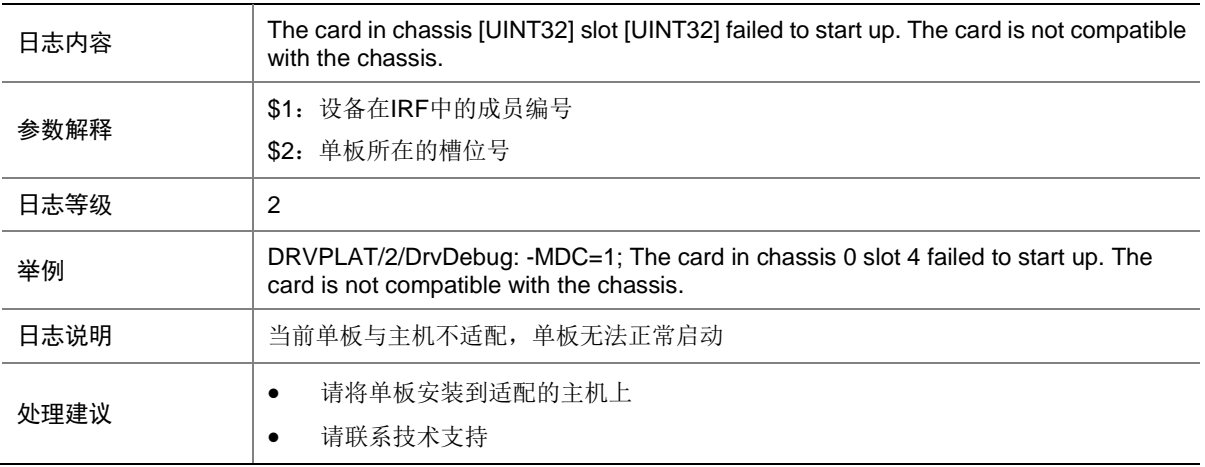

## 21.26 DrvDebug

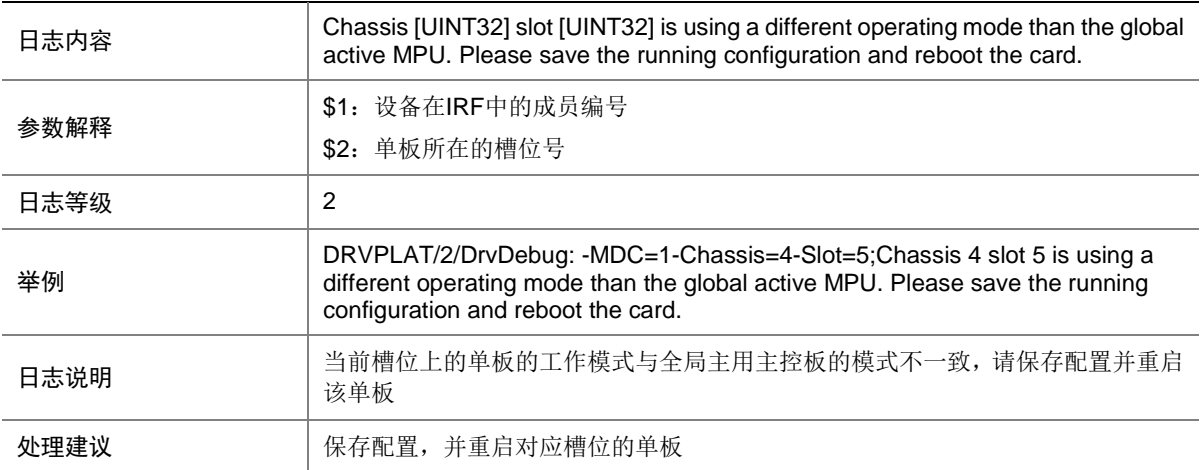

### 21.27 REBOOT

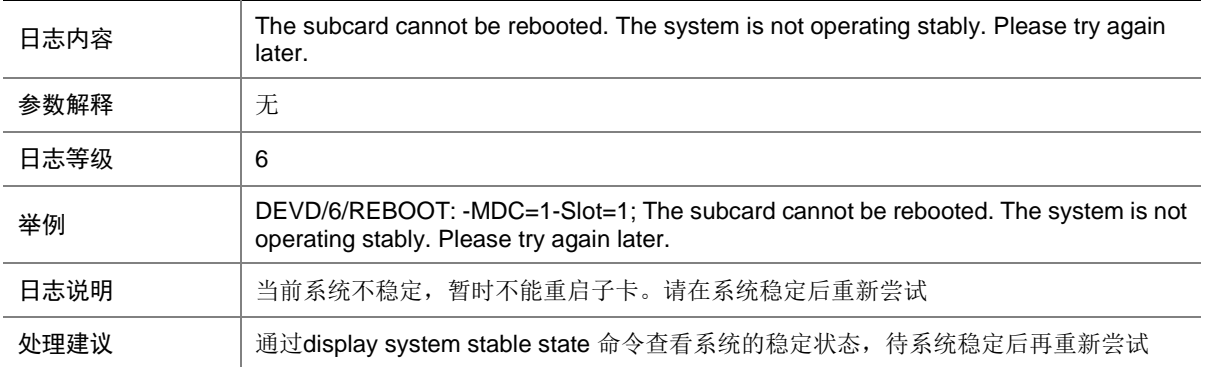

## 21.28 BOARD\_REBOOT

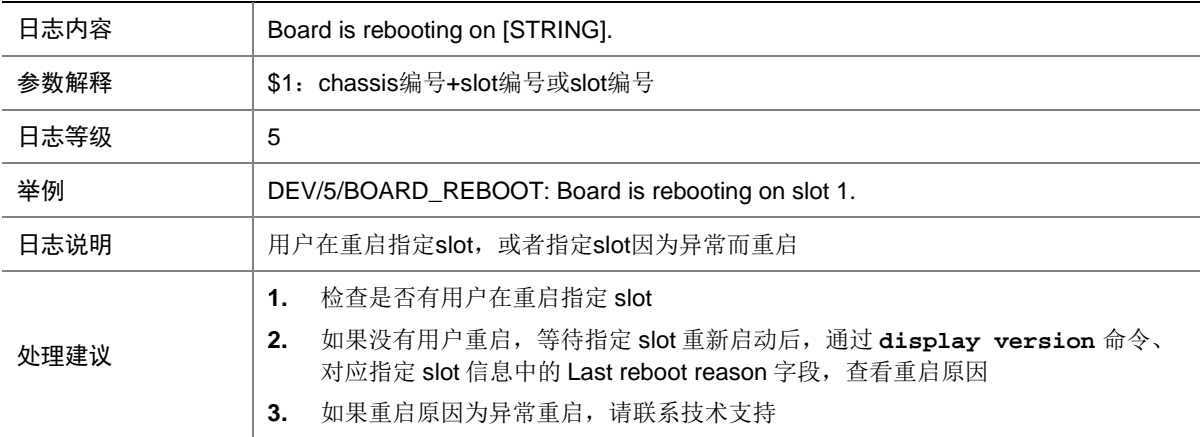

### 21.29 BOARD\_REMOVED

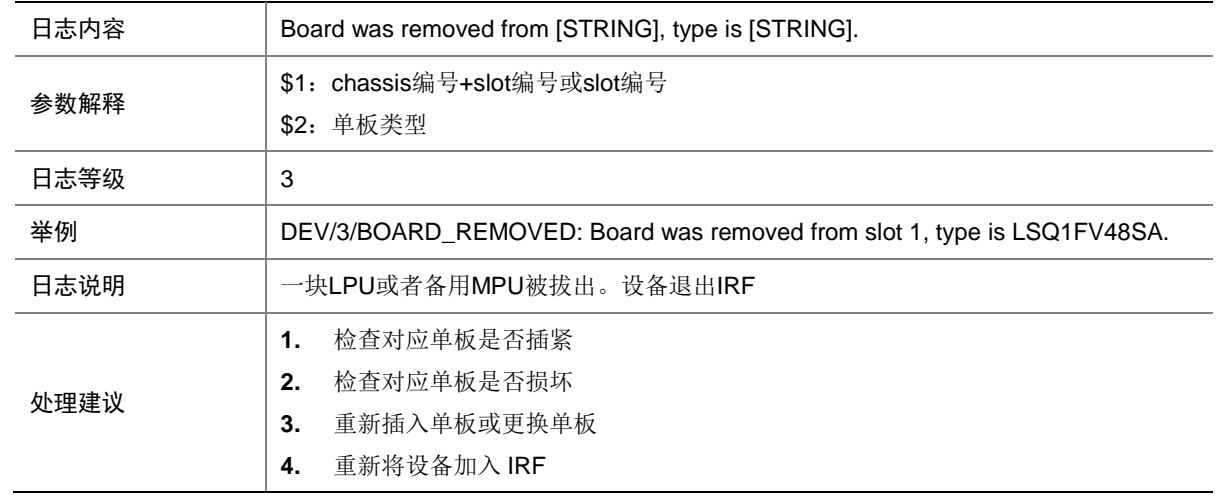

# 21.30 BOARD\_STATE\_FAULT

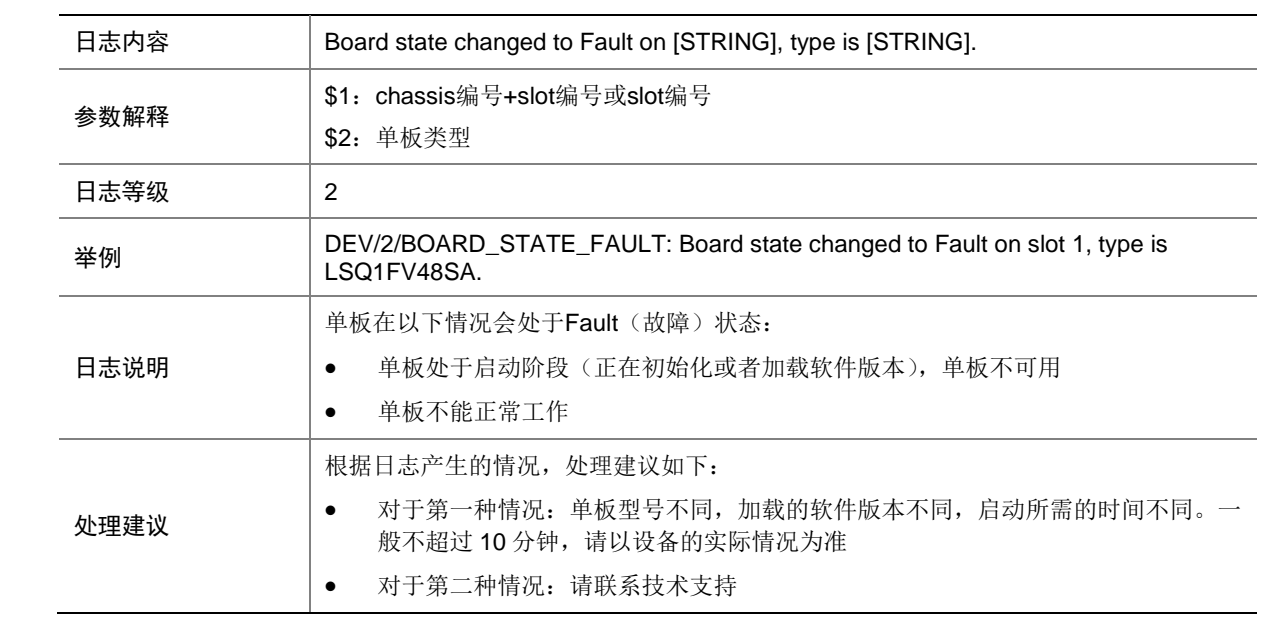

### 21.31 BOARD\_STATE\_NORMAL

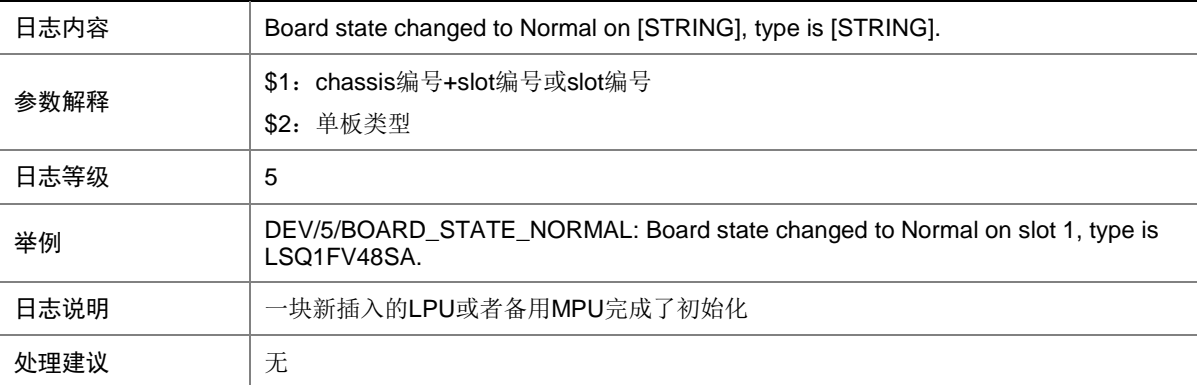

### 21.32 CFCARD\_FAILED

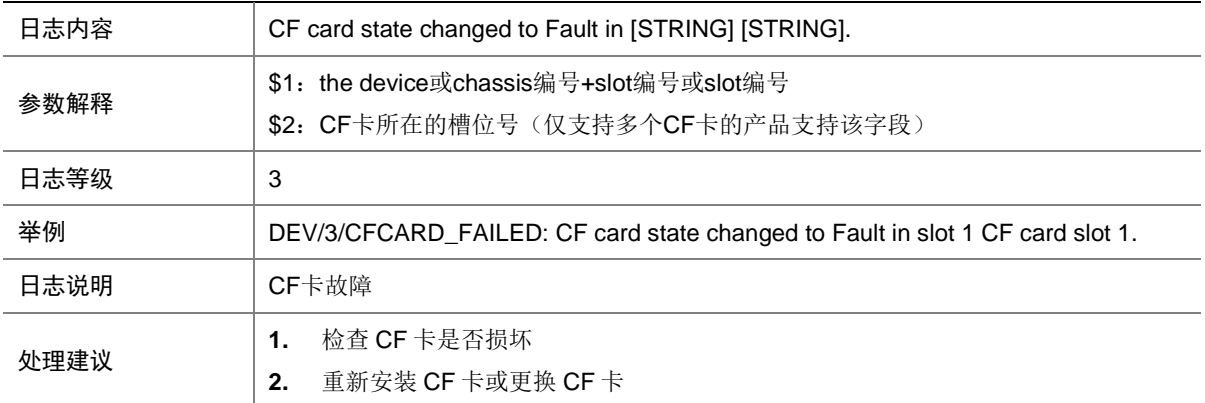

#### 21.33 CFCARD\_INSERTED

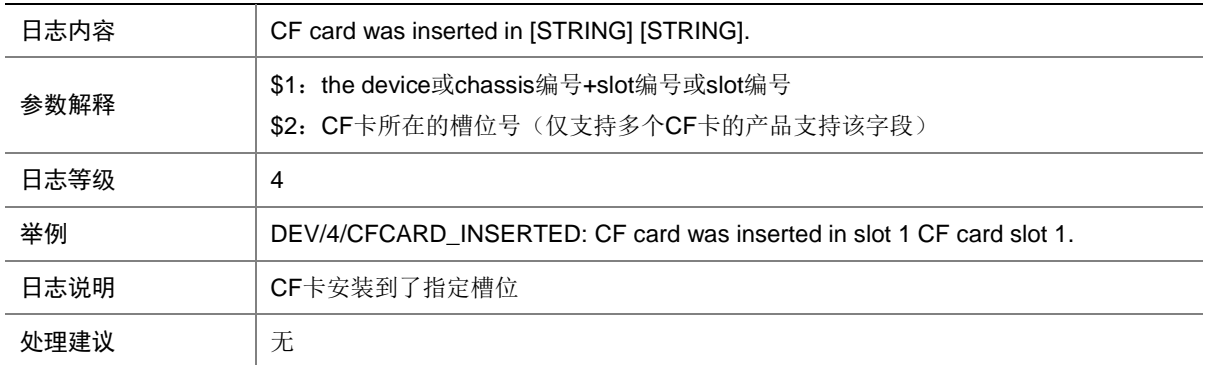

## 21.34 CFCARD\_REMOVED

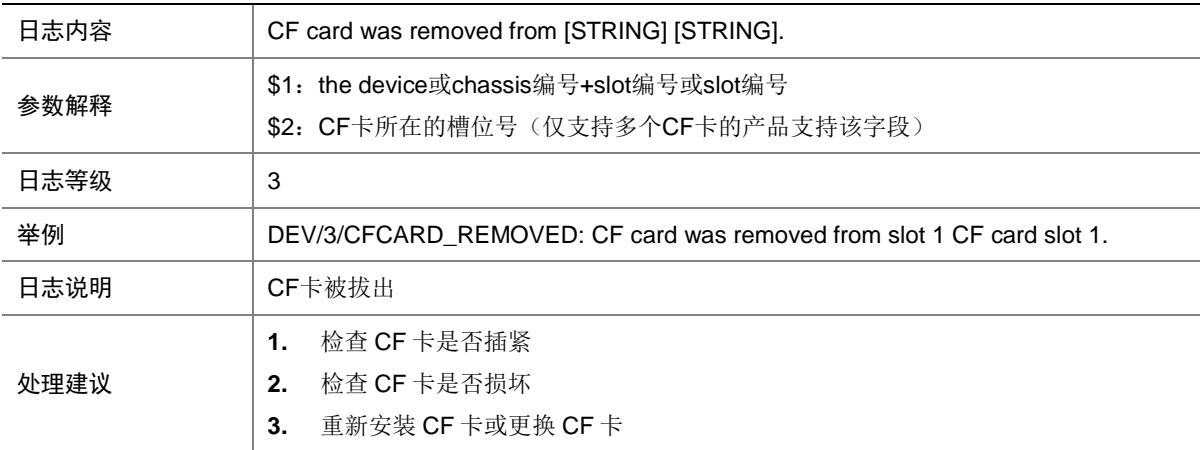

## 21.35 CHASSIS\_REBOOT

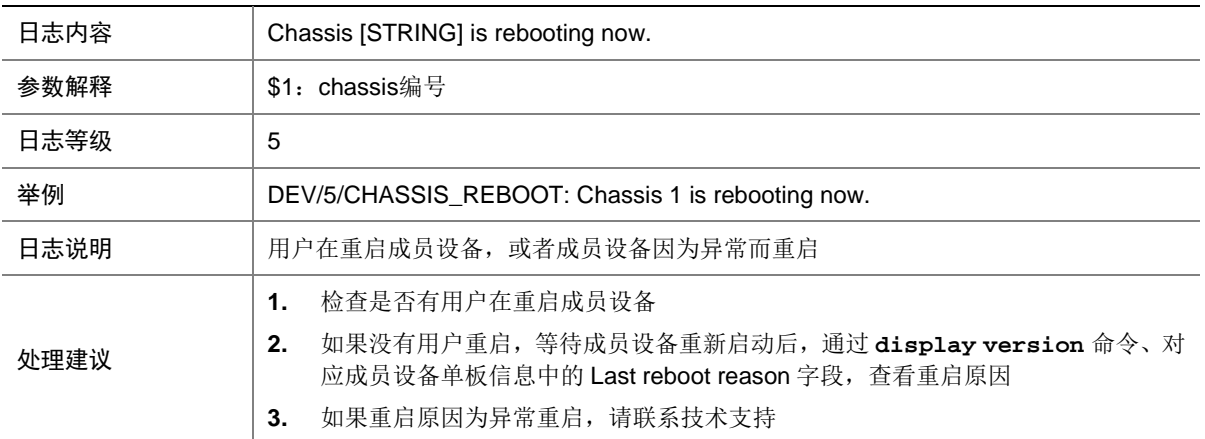

### 21.36 CPU\_STATE\_NORMAL

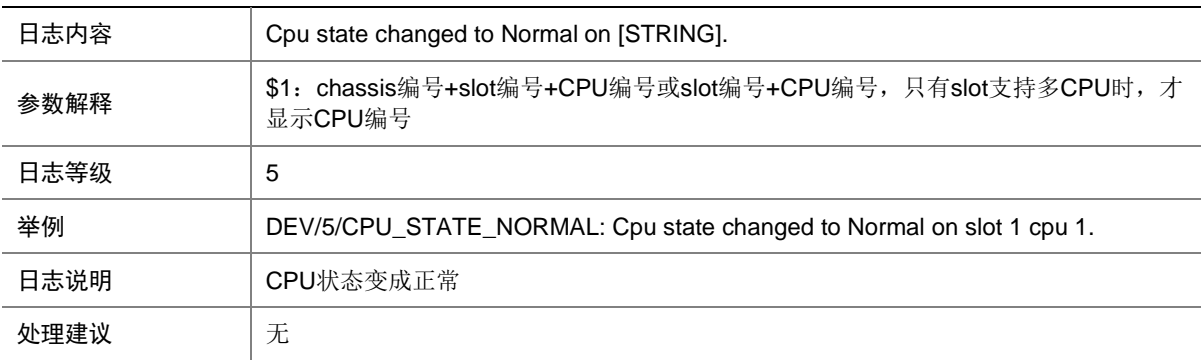

#### 21.37 DEV\_CLOCK\_CHANGE

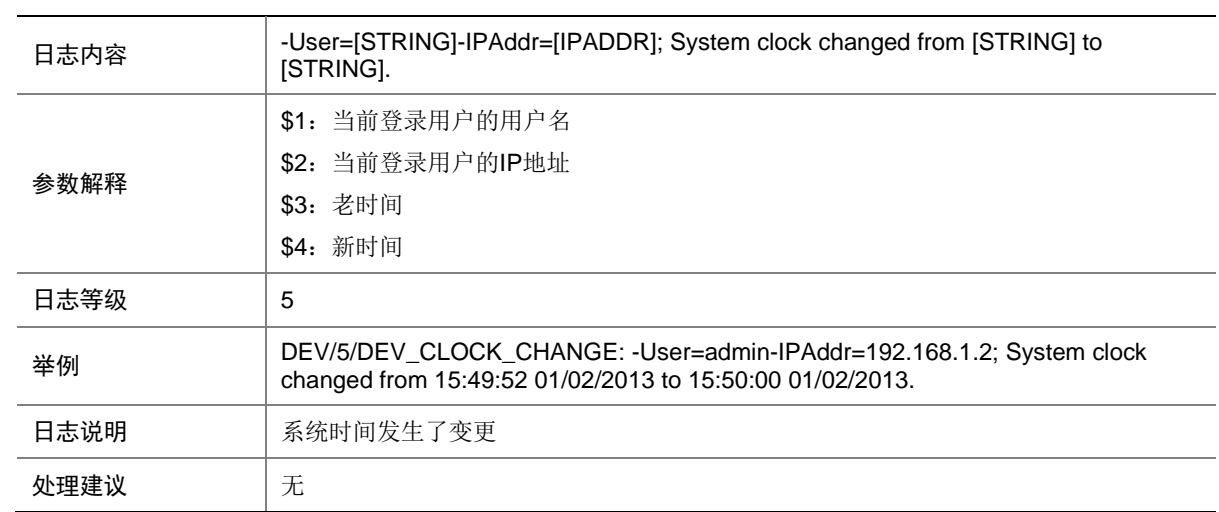

# 21.38 DEV\_FAULT\_TOOLONG

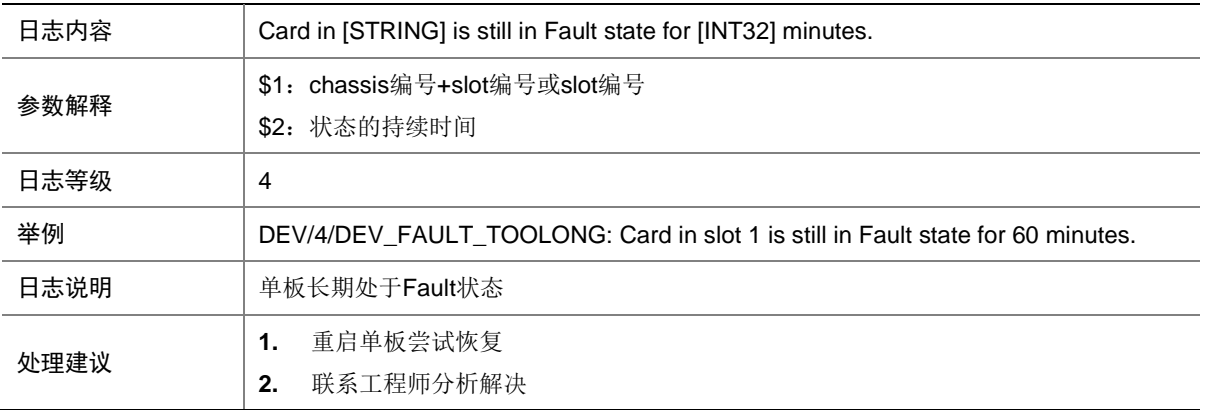

#### 21.39 DEV\_REBOOT\_UNSTABLE

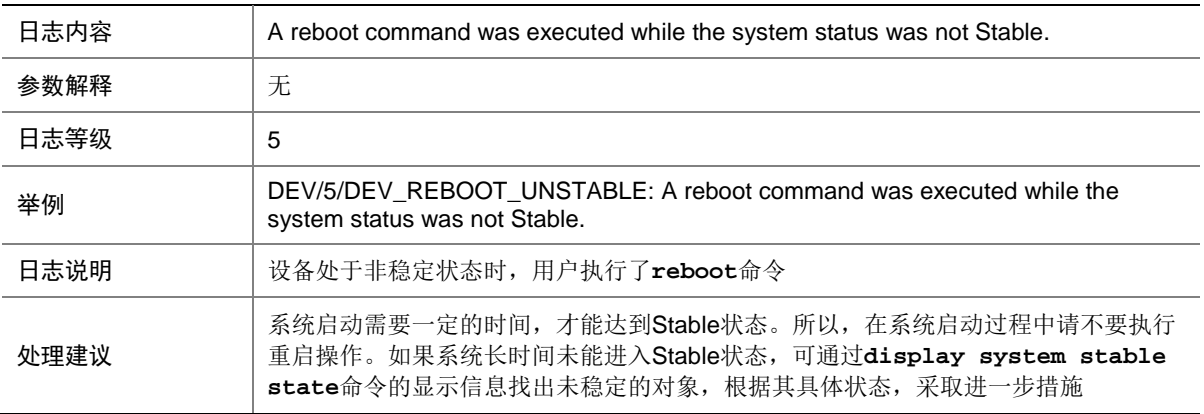

## 21.40 DYINGGASP

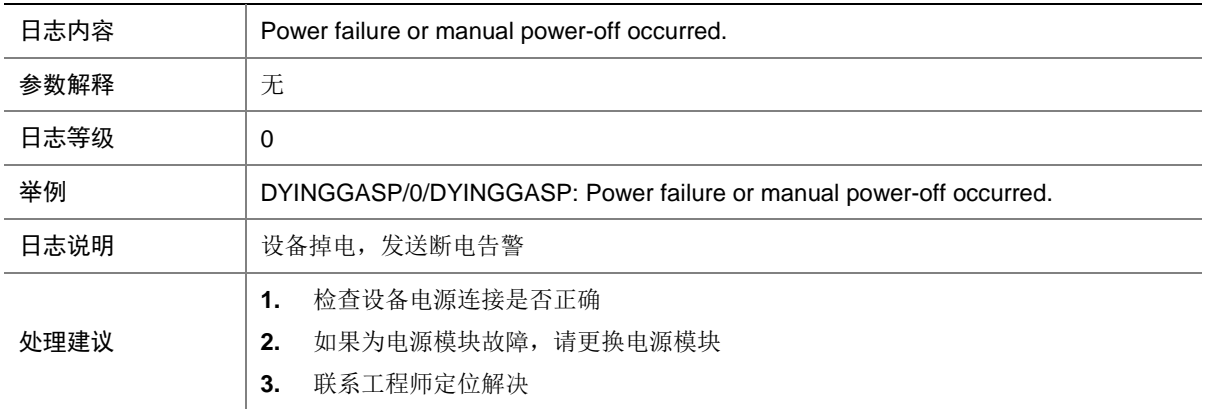

## 21.41 FAN\_ABSENT

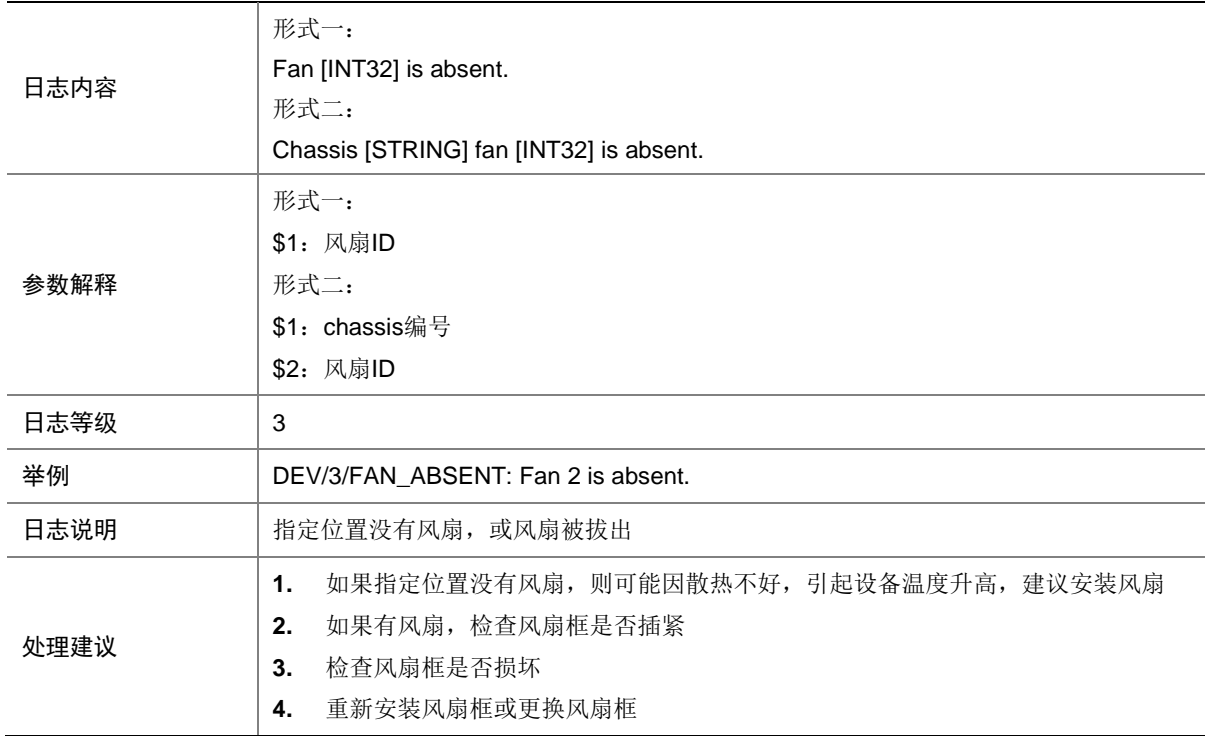

### 21.42 FAN\_DIRECTION\_NOT\_PREFERRED

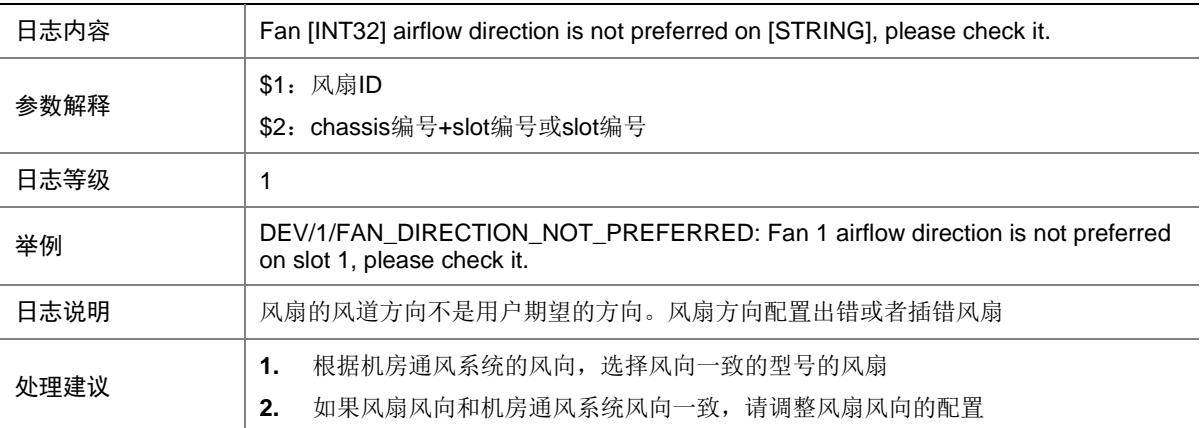

## 21.43 FAN\_FAILED

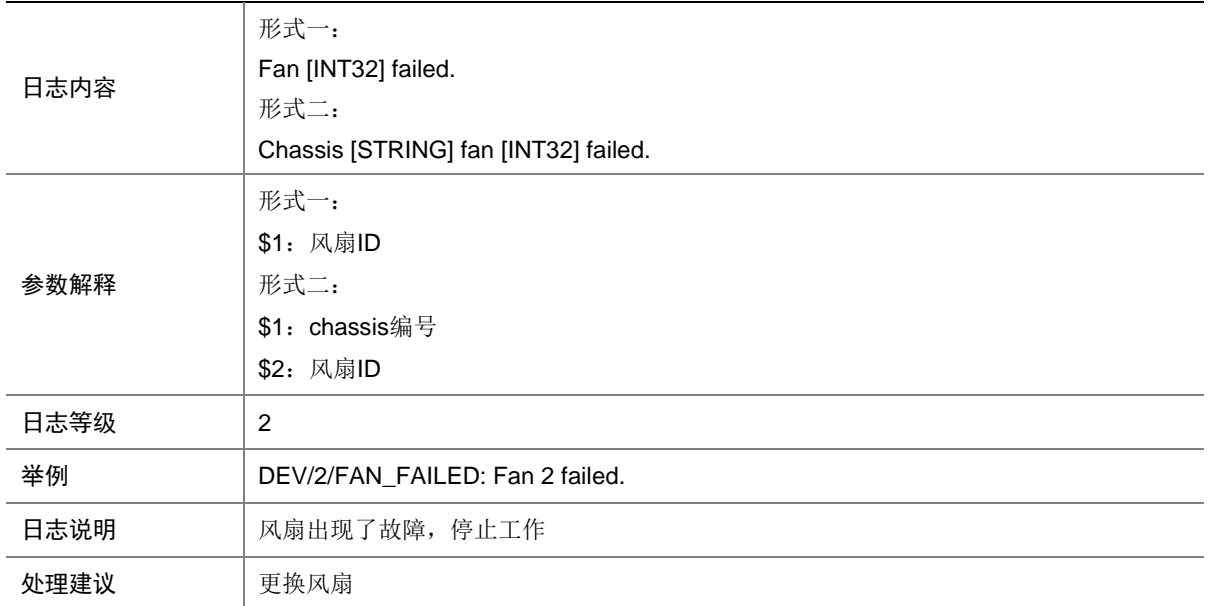

#### 21.44 FAN\_RECOVERED

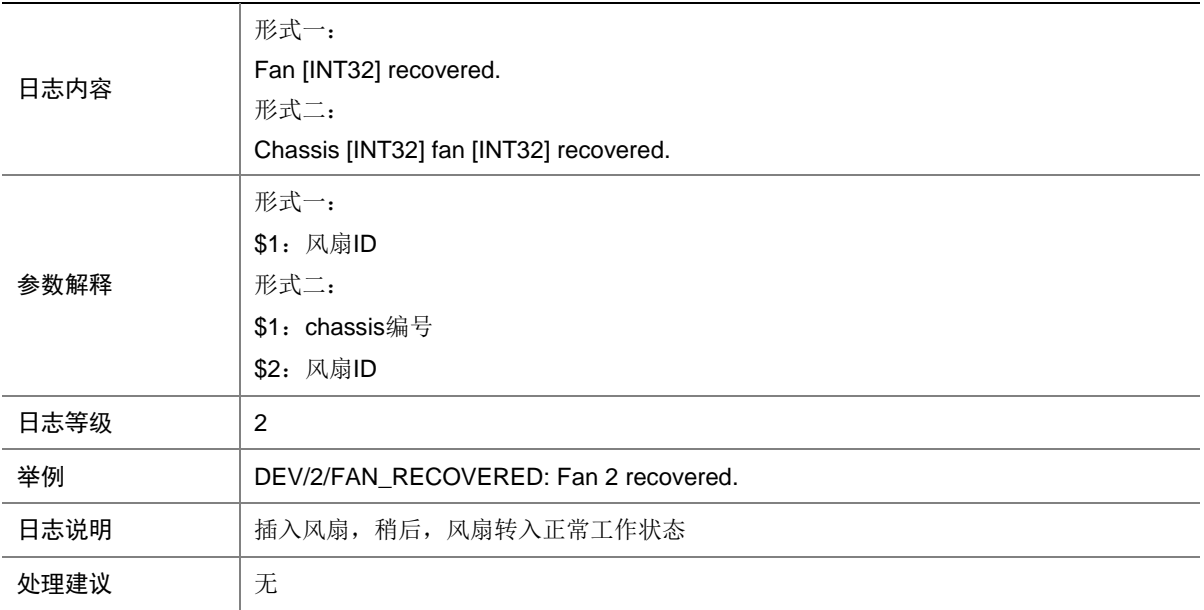

## 21.45 MAD\_DETECT

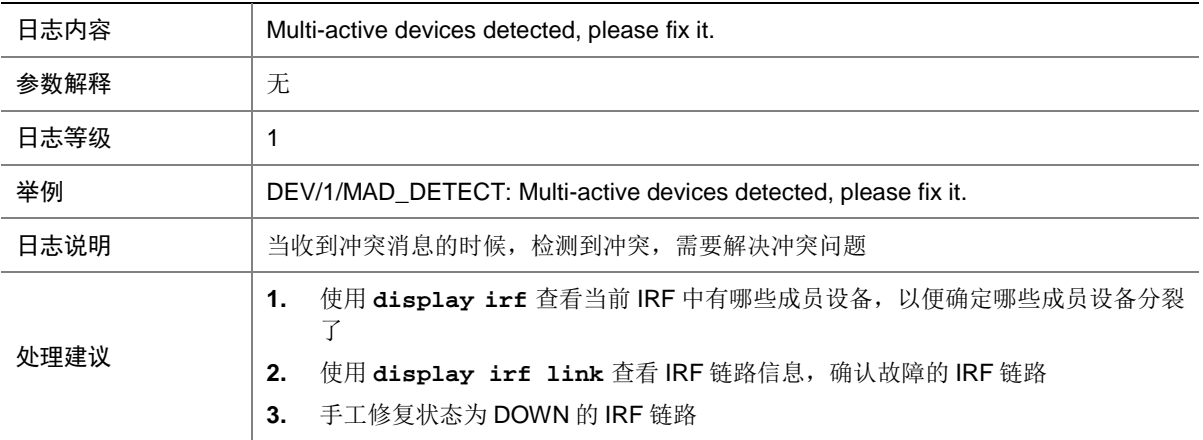

#### 21.46 POWER\_ABSENT

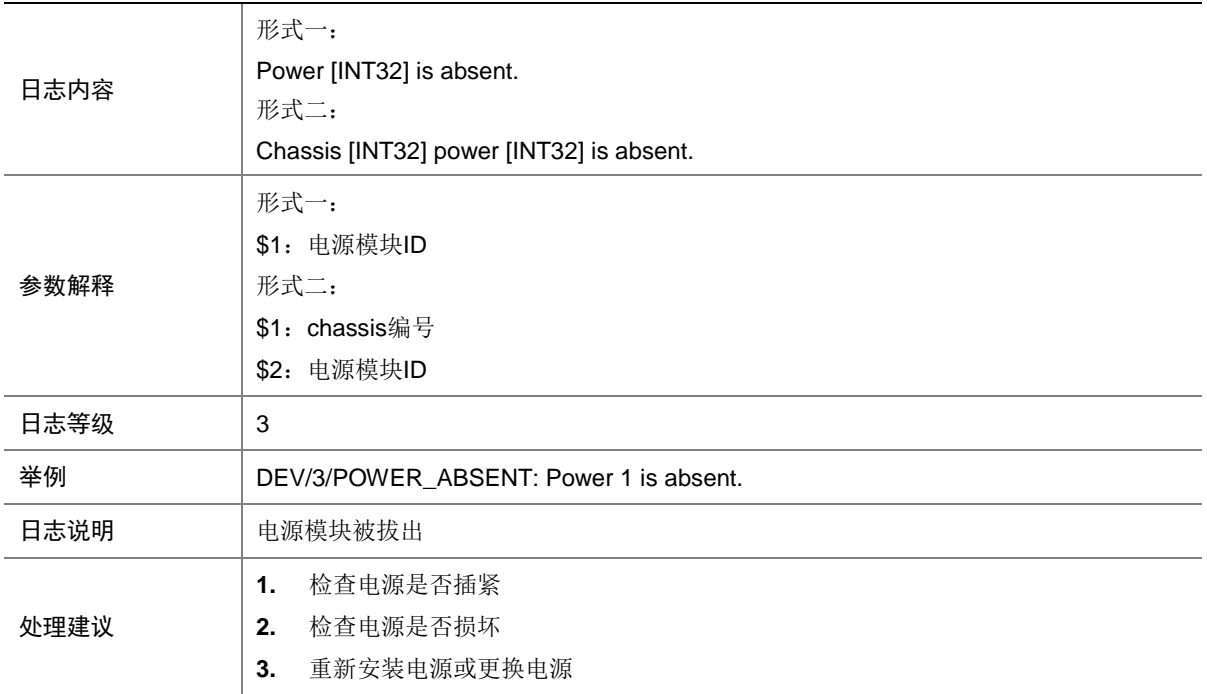

## 21.47 POWER\_FAILED

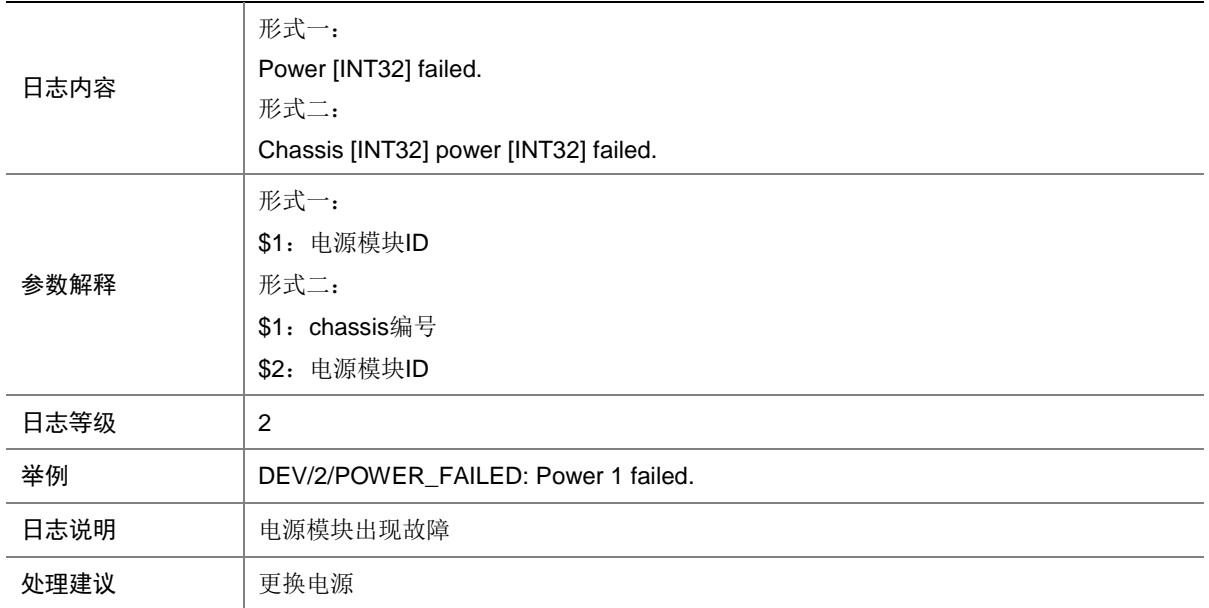

#### 21.48 POWER\_MONITOR\_ABSENT

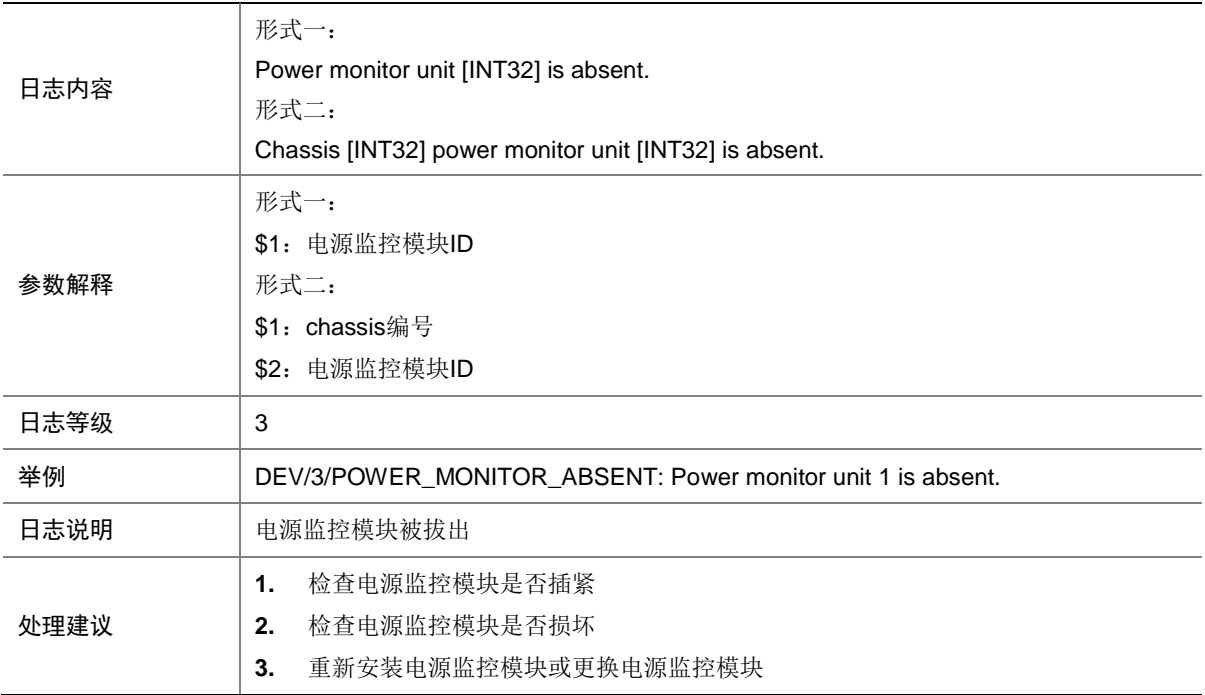

### 21.49 POWER\_MONITOR\_FAILED

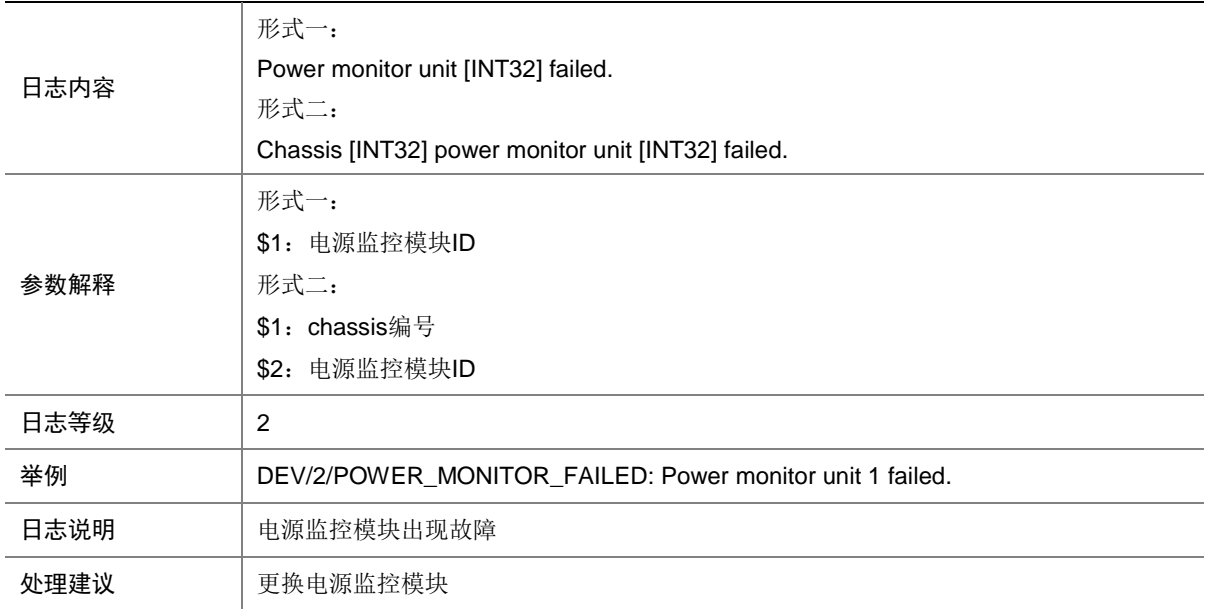

#### 21.50 POWER\_MONITOR\_RECOVERED

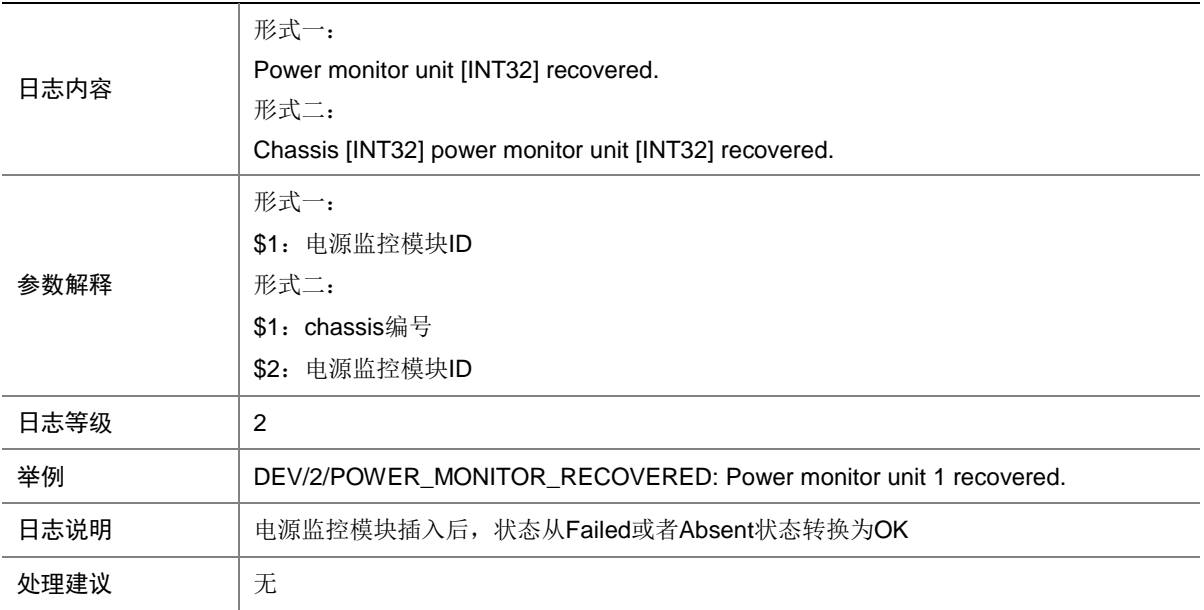

## 21.51 POWER\_RECOVERED

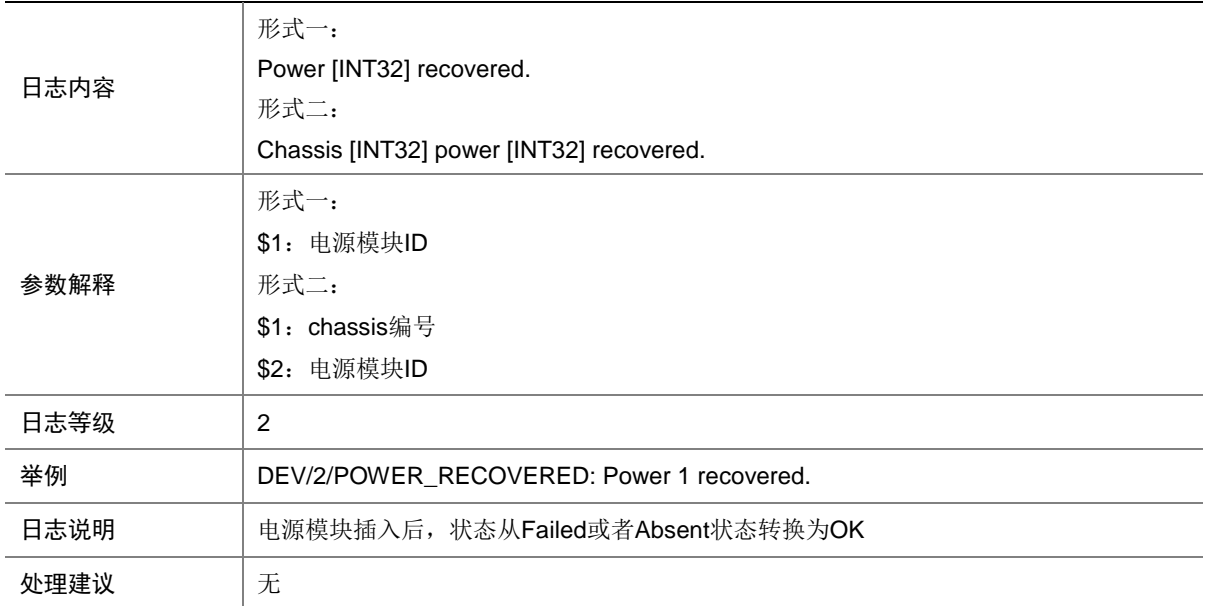

#### 21.52 RPS\_ABSENT

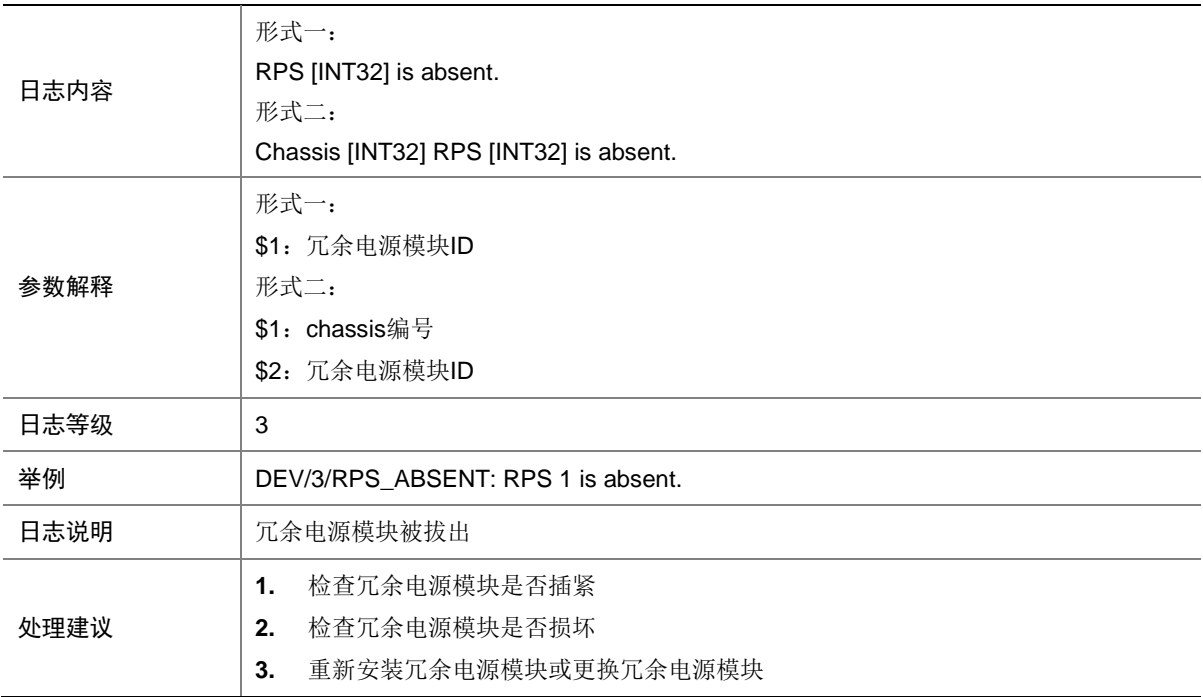

## 21.53 RPS\_NORMAL

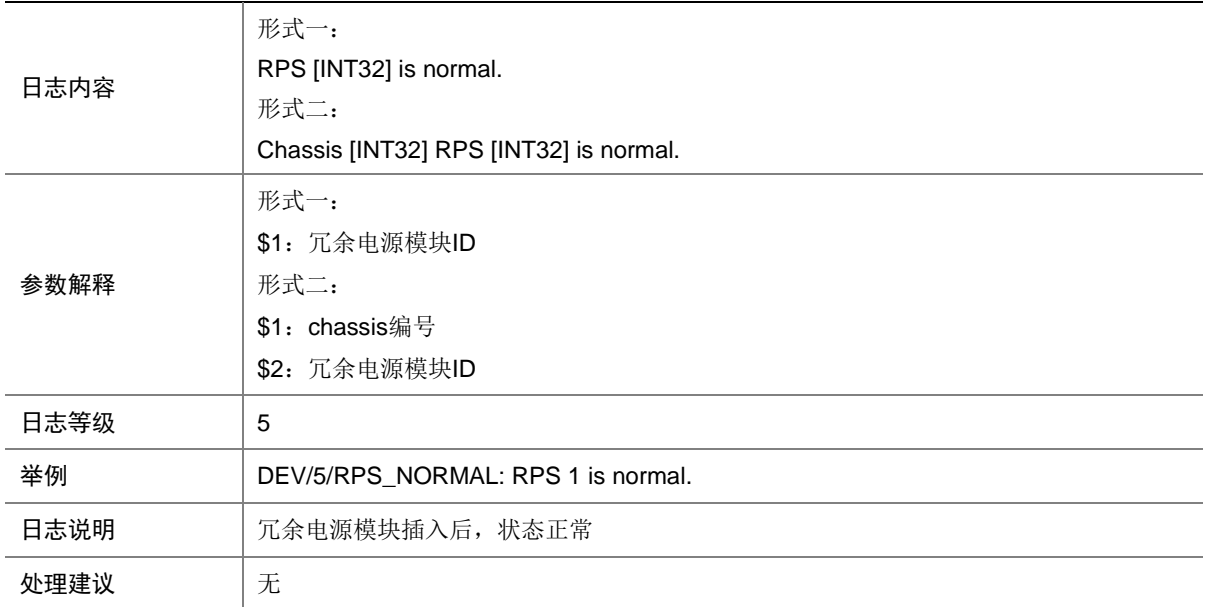

#### 21.54 SUBCARD\_FAULT

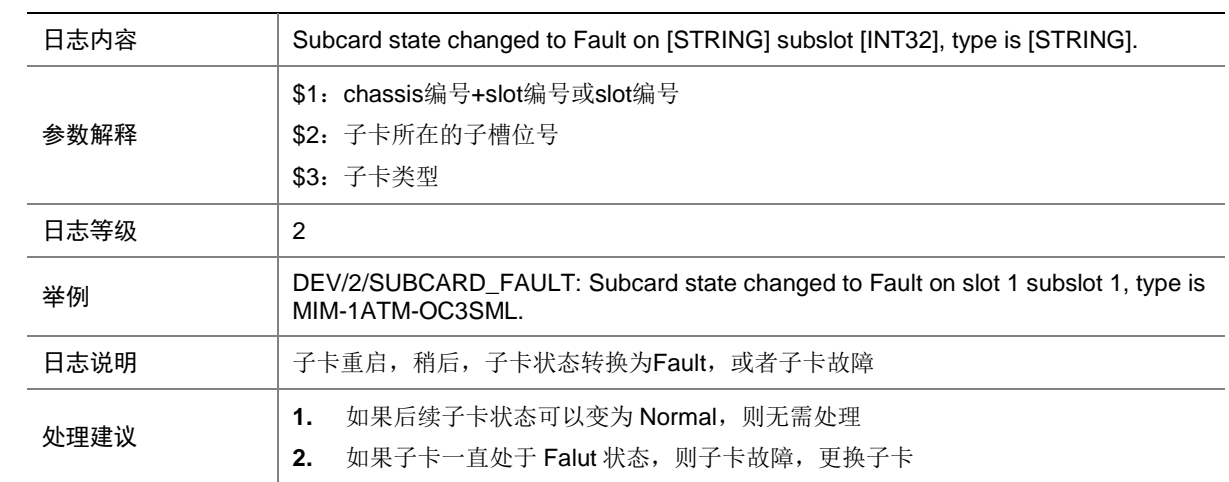

#### 21.55 SUBCARD\_INSERTED

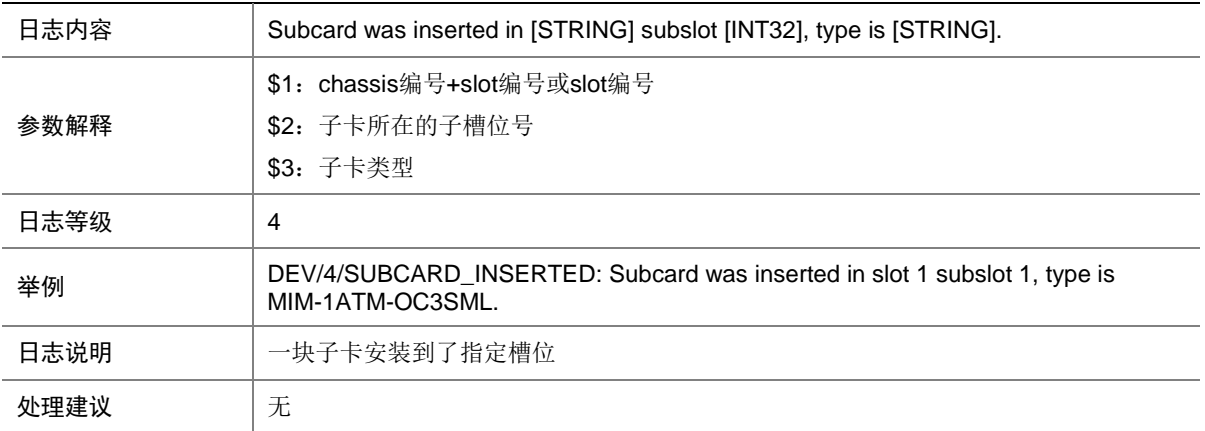

#### 21.56 SUBCARD\_REBOOT

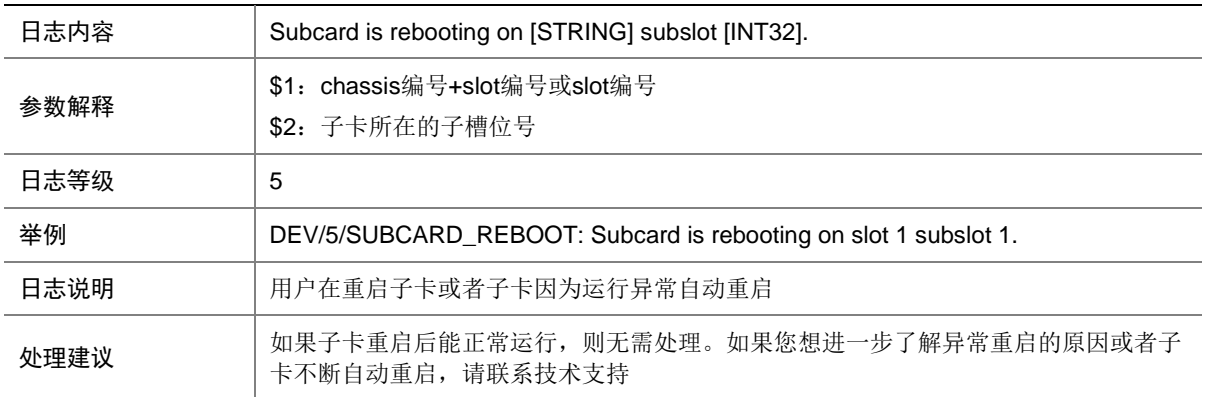

### 21.57 SUBCARD\_REMOVED

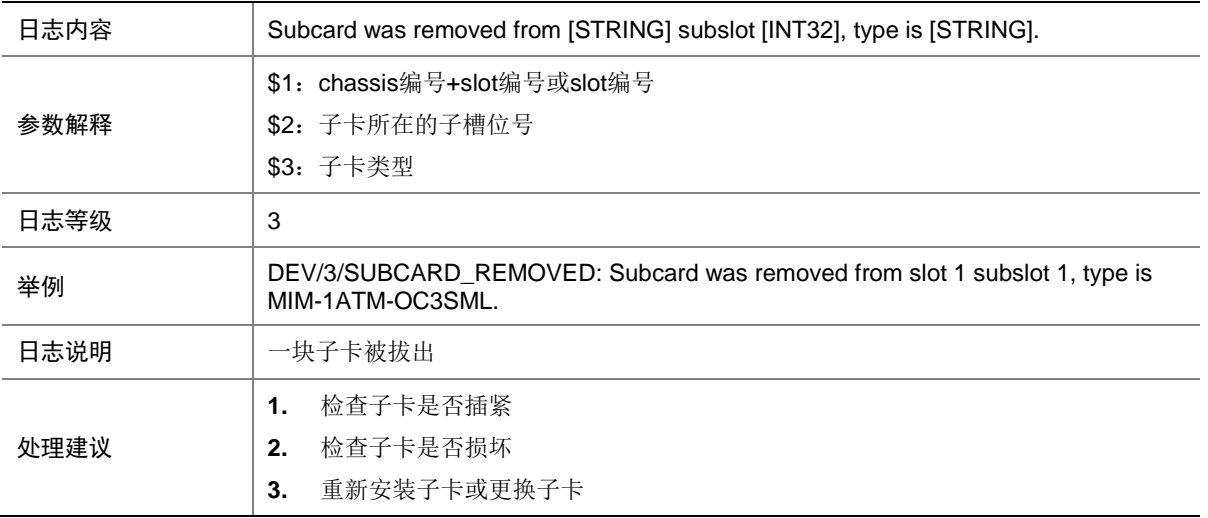

## 21.58 SYSTEM\_REBOOT

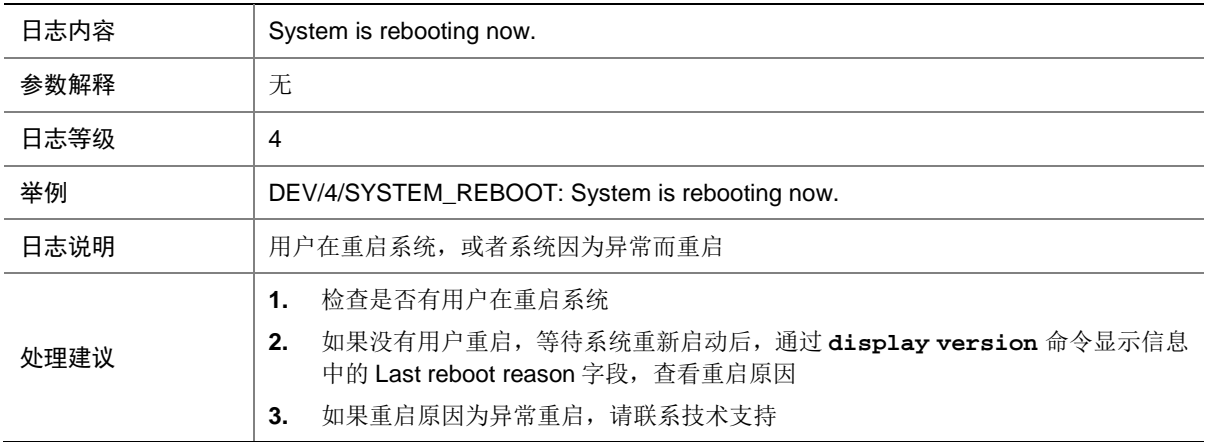

### 21.59 TEMPERATURE\_ALARM

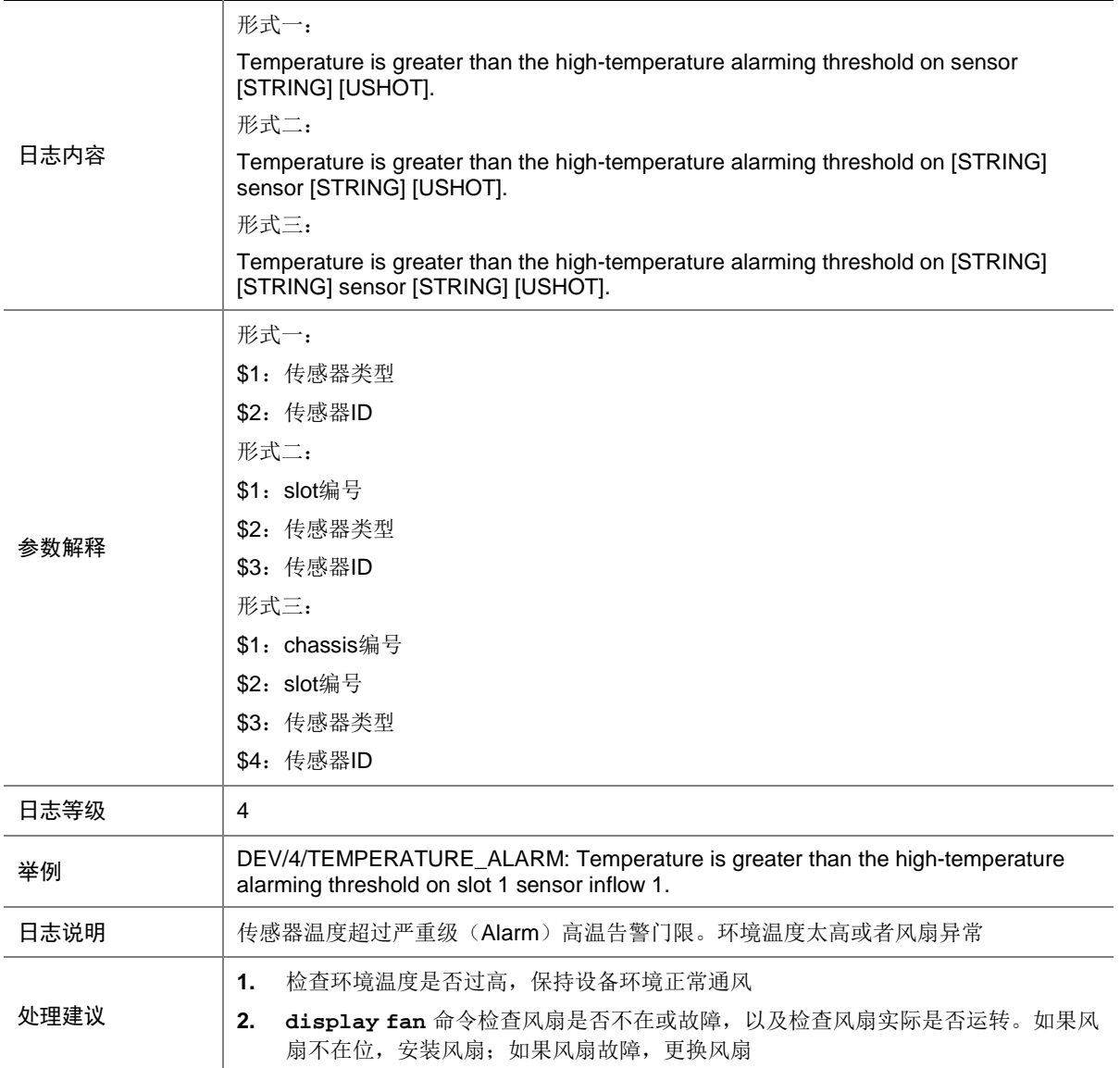

## 21.60 TEMPERATURE\_LOW

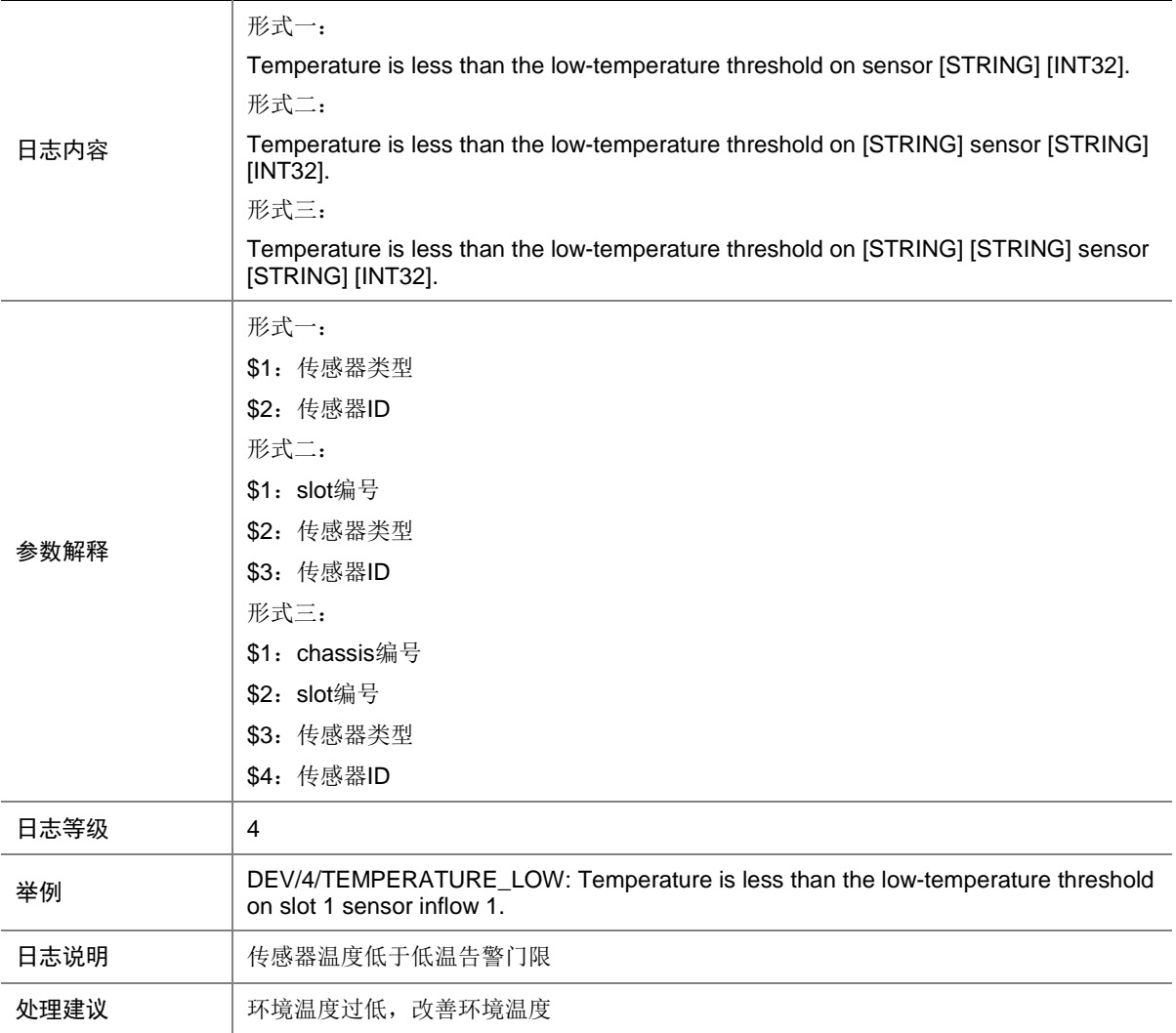

# 21.61 TEMPERATURE\_NORMAL

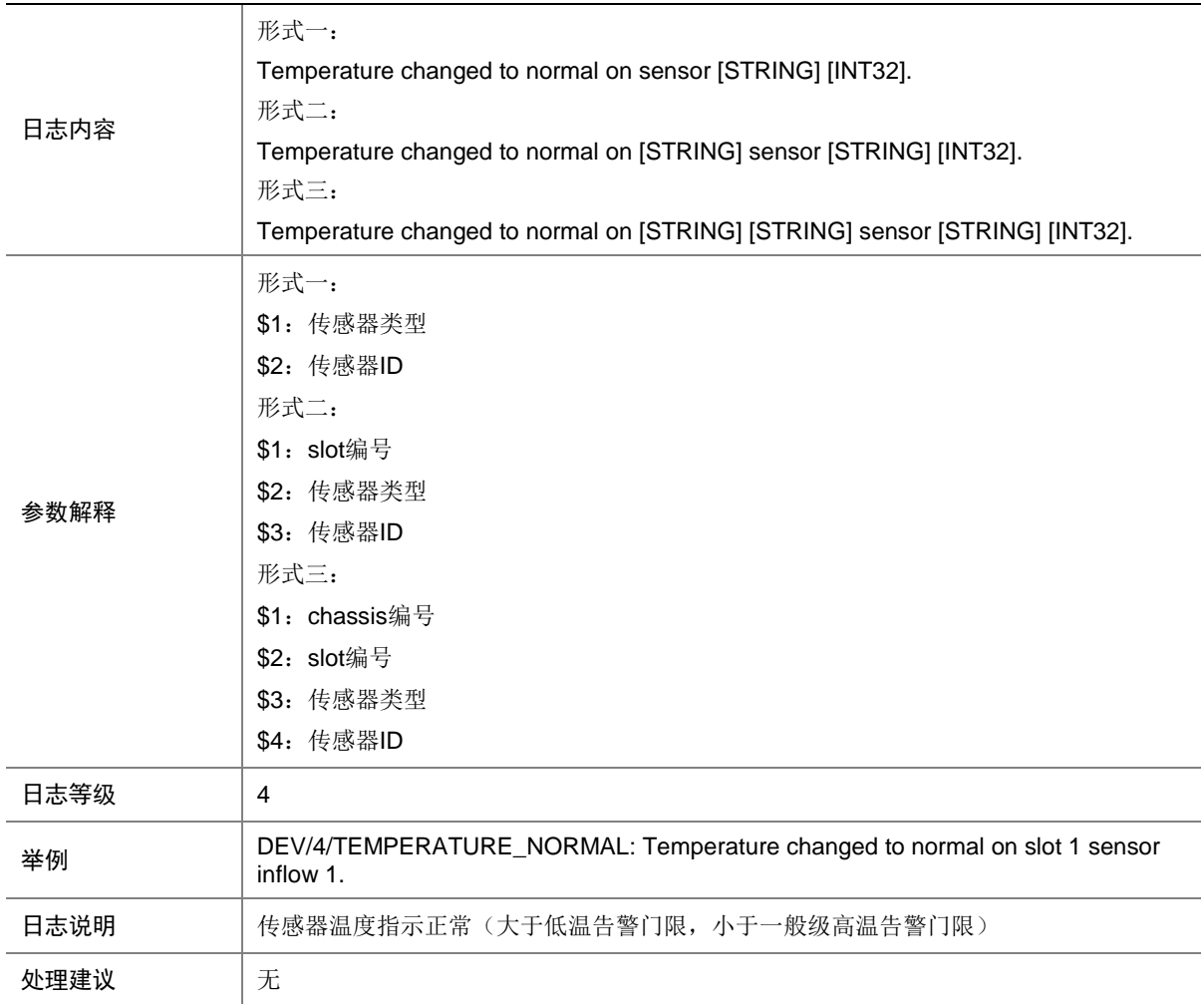

### 21.62 TEMPERATURE\_POWEROFF

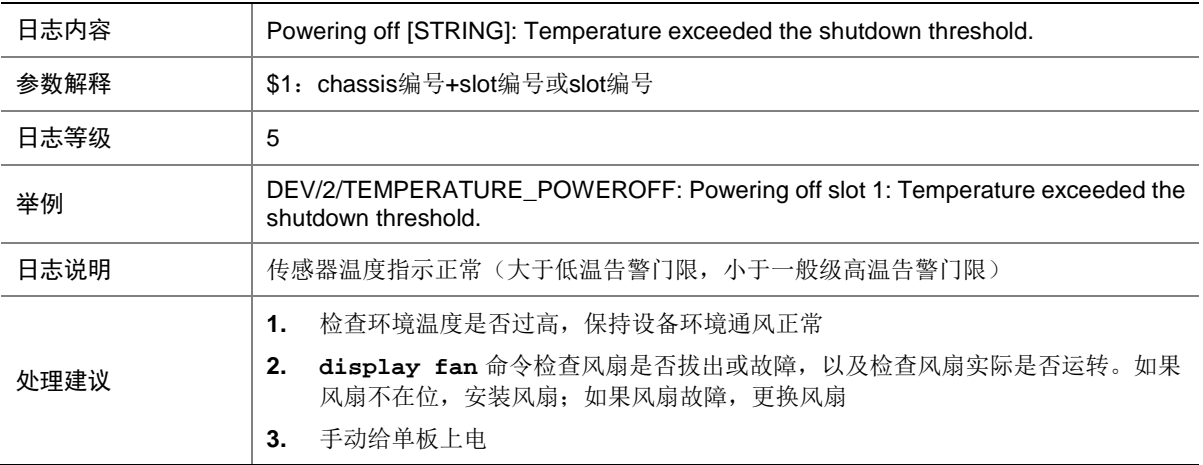

# 21.63 TEMPERATURE\_SHUTDOWN

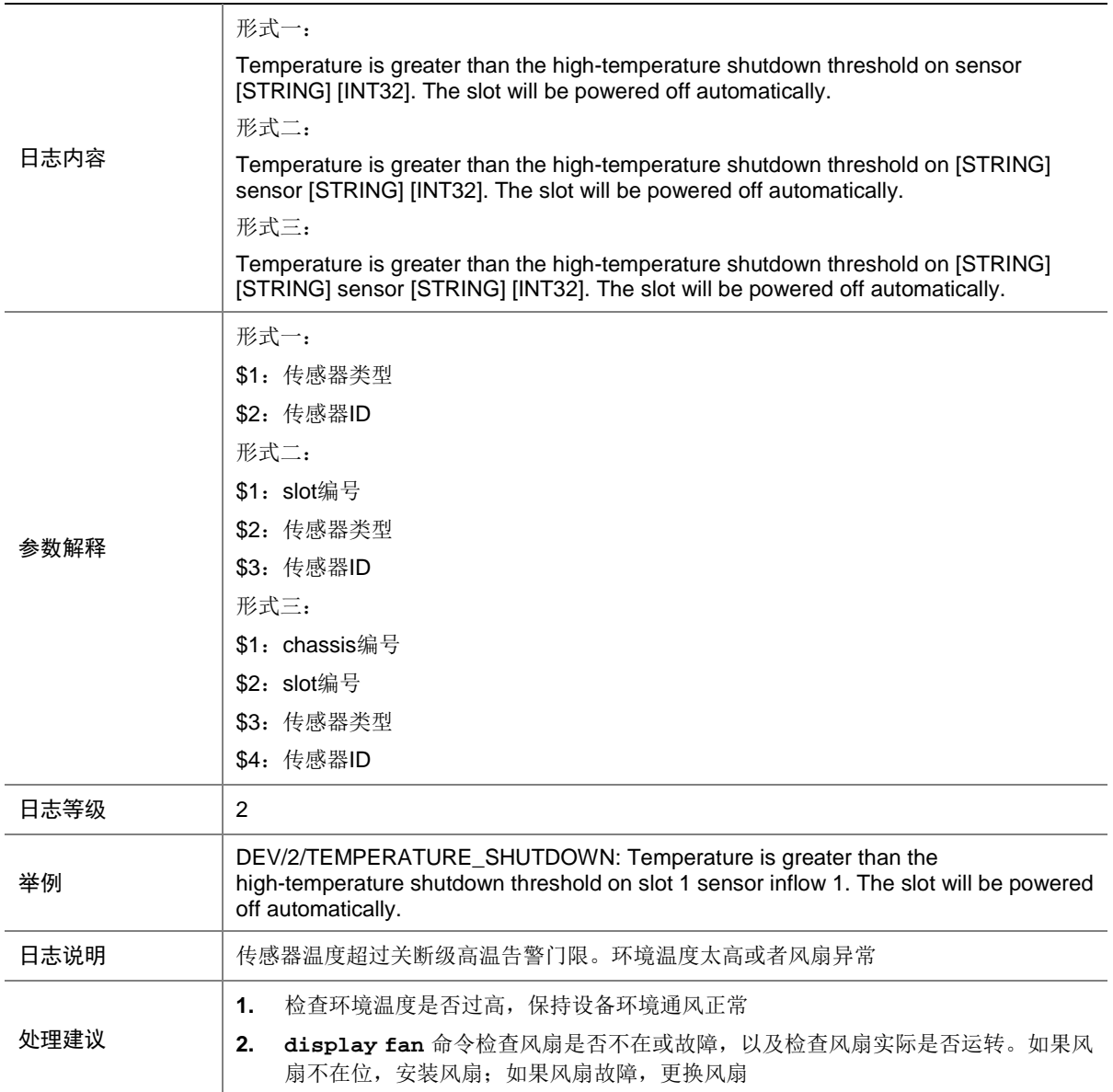

## 21.64 TEMPERATURE\_WARNING

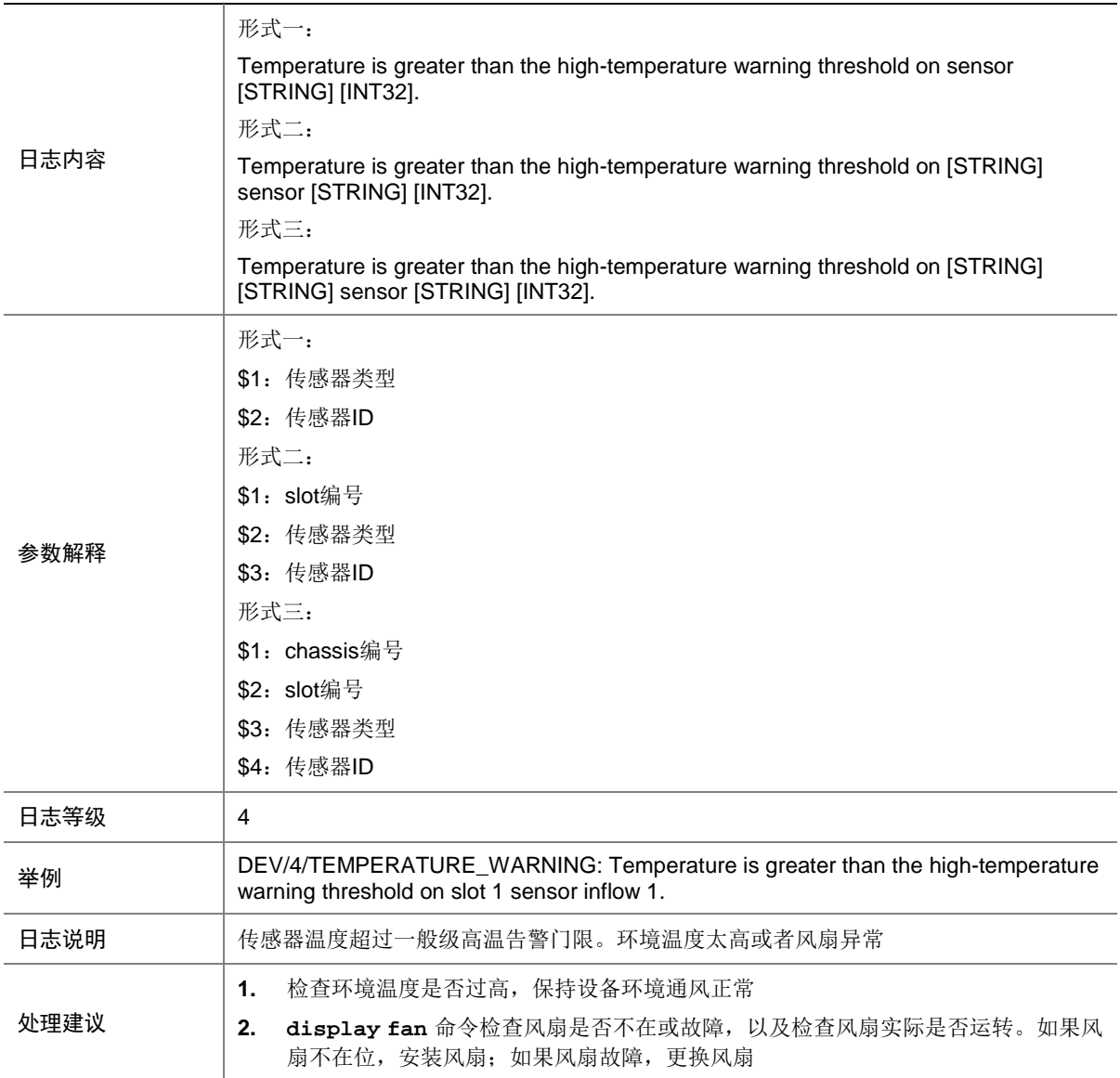

### 21.65 VCHK\_VERSION\_INCOMPATIBLE

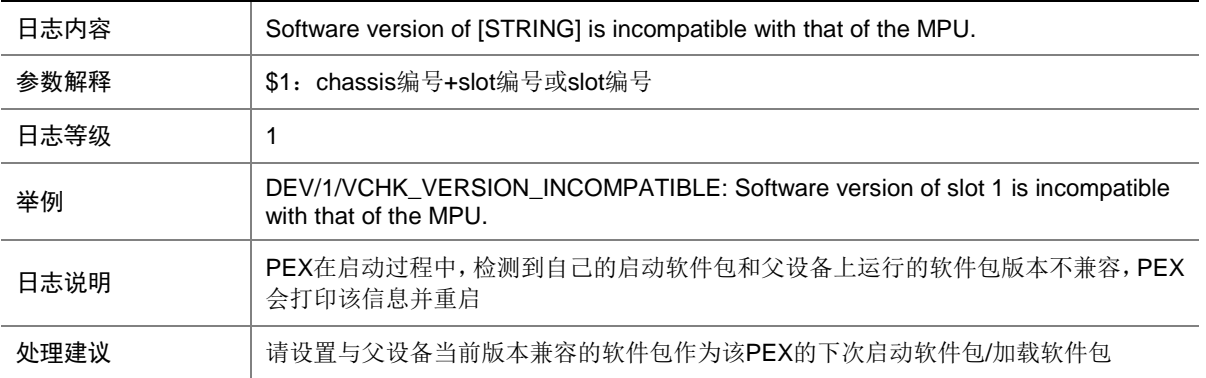

# **22 DHCP**

本节介绍 DHCP(Dynamic Host Configuration Protocol)模块输出的日志信息。

#### 22.1 DHCP\_NORESOURCES

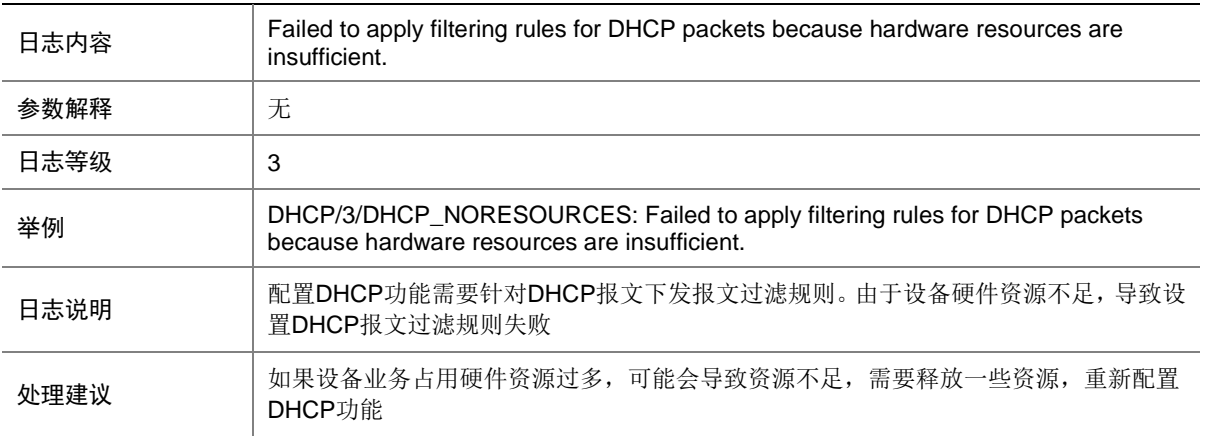

#### 22.2 DHCP\_NOTSUPPORTED

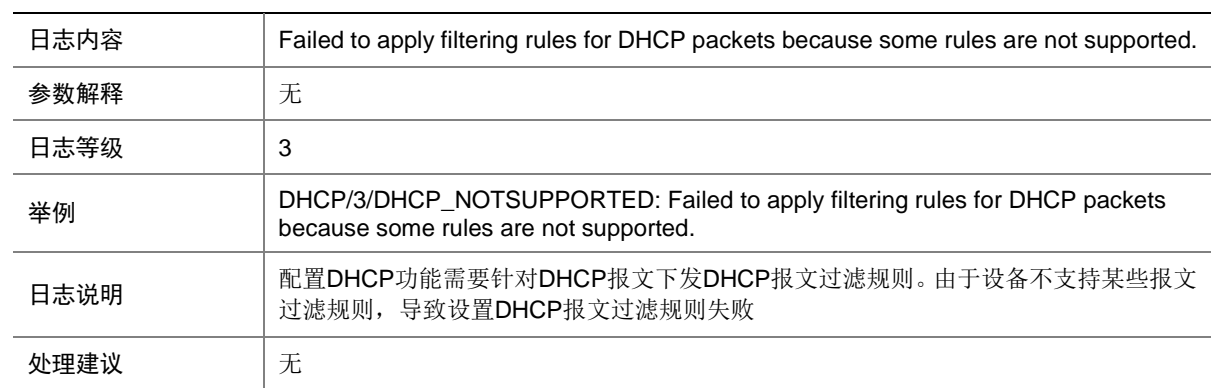

# **23 DHCPR**

本节介绍 DHCPR (IPv4 DHCP Relay)模块输出的日志信息。

## 23.1 DHCPR\_SERVERCHANGE

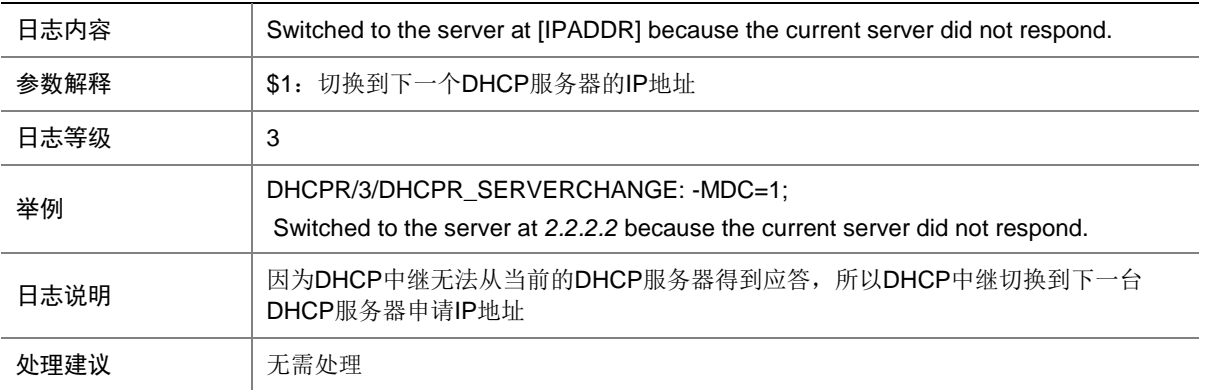

#### 23.2 DHCPR\_SWITCHMASTER

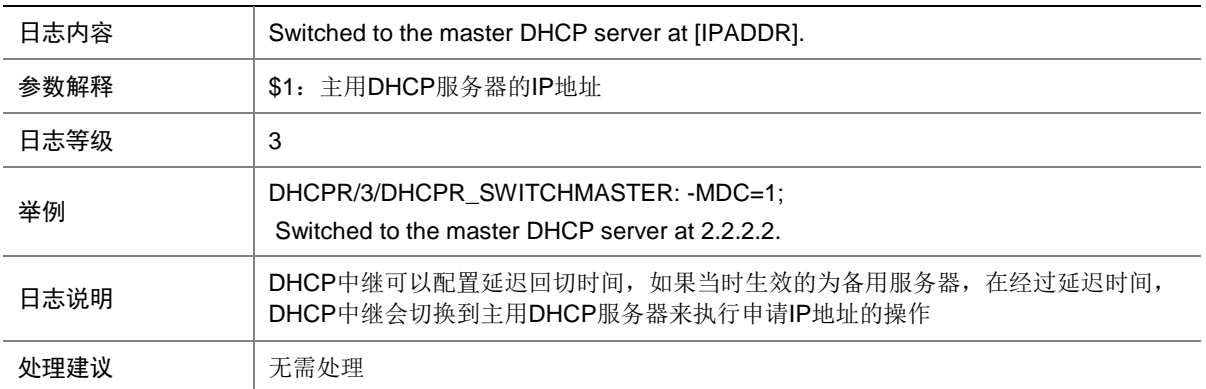

# **24 DHCPS**

本节介绍 DHCPS (ipv4 DHCP server)模块输出的日志信息。

#### 24.1 DHCPS\_ALLOCATE\_IP

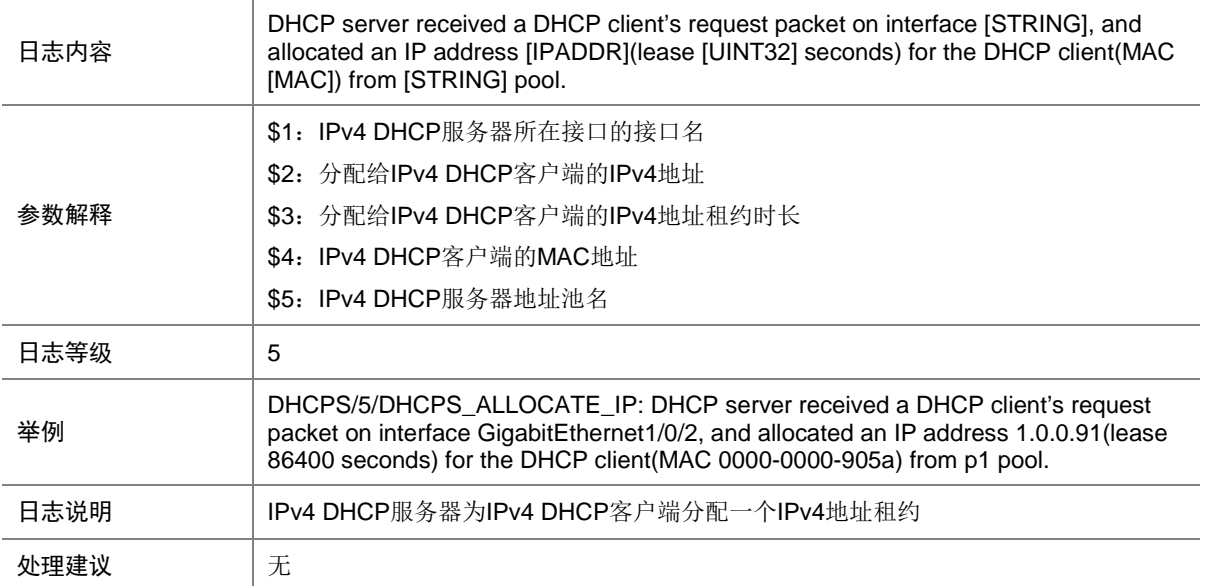

# 24.2 DHCPS\_CONFLICT\_IP

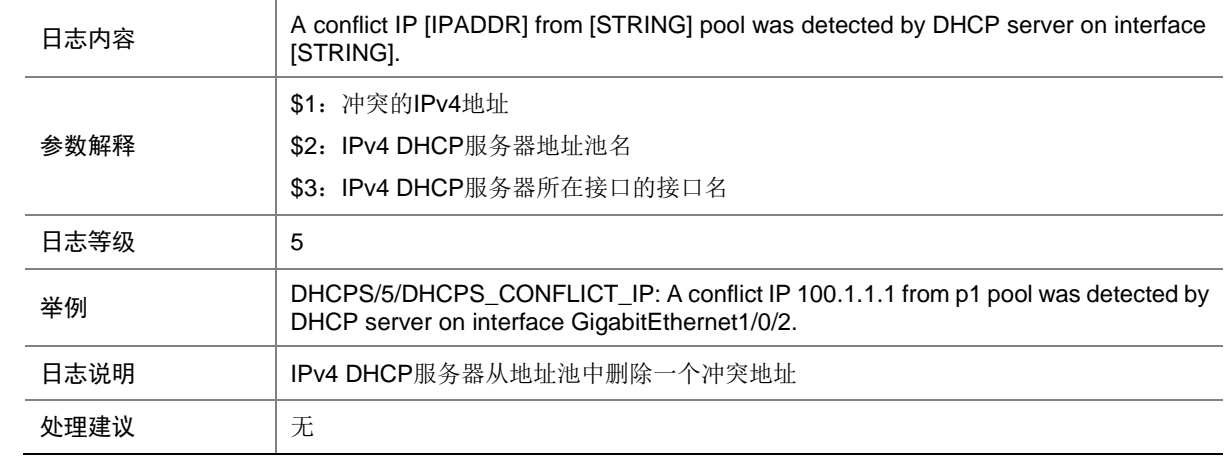

# 24.3 DHCPS\_EXTEND\_IP

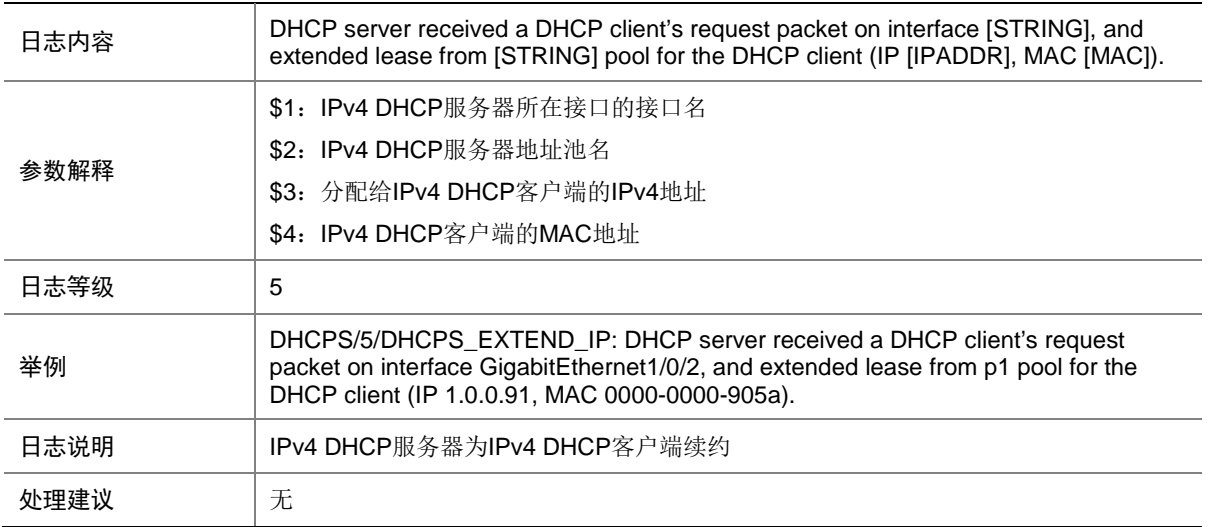

# 24.4 DHCPS\_FILE

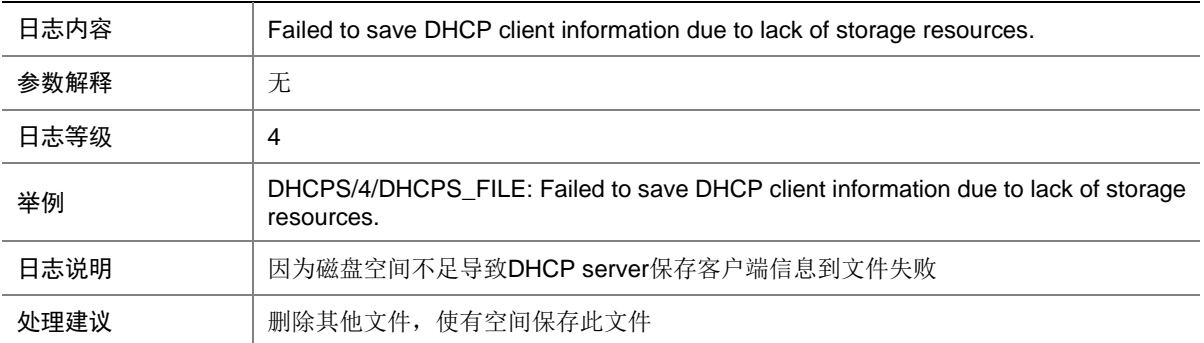

### 24.5 DHCPS\_RECLAIM\_IP

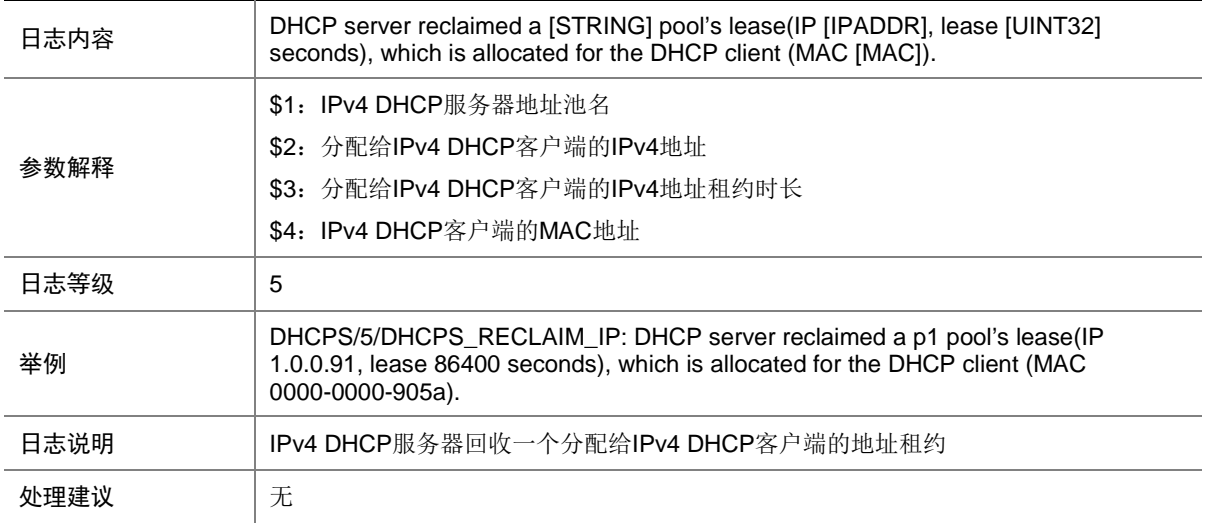

#### 24.6 DHCPS\_THRESHOLD\_EXCEED

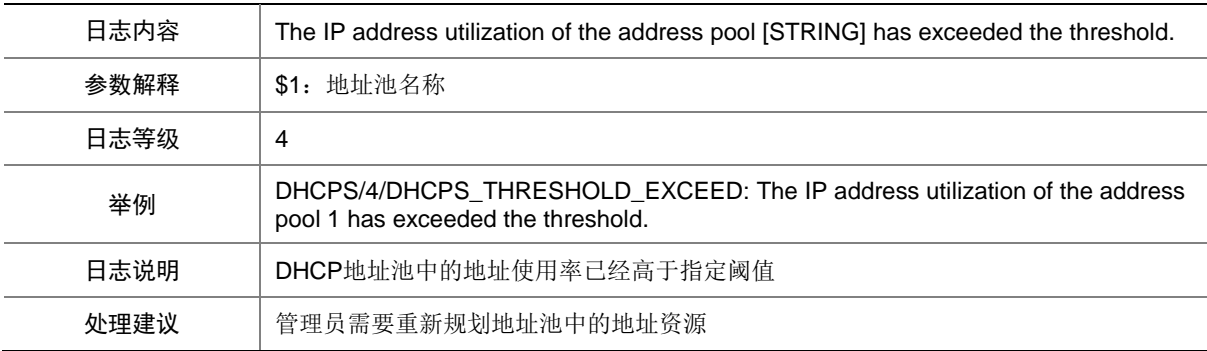

## 24.7 DHCPS\_THRESHOLD\_RECOVER

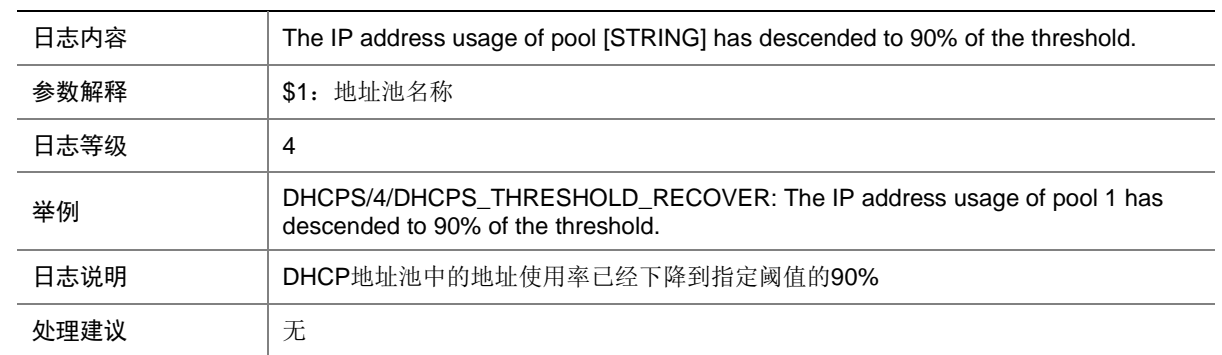

## 24.8 DHCPS\_VERIFY\_CLASS

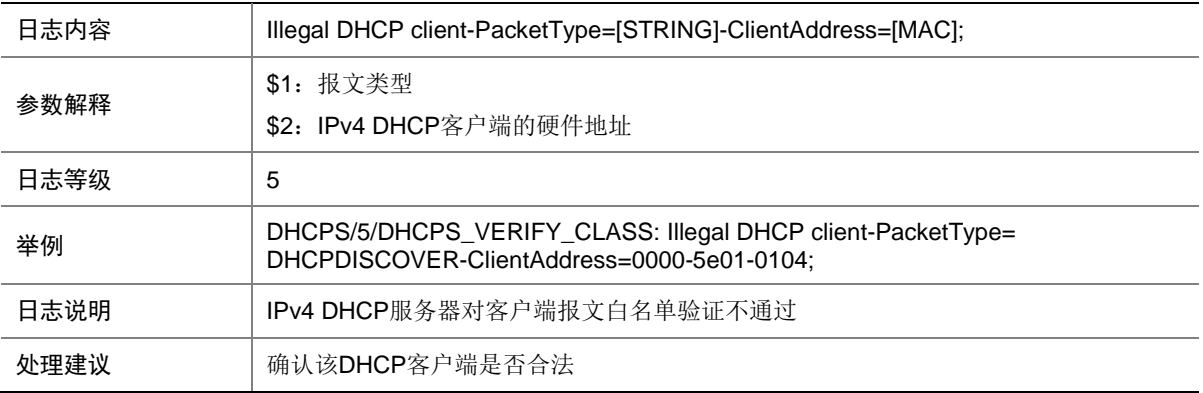

#### 24.9 DHCPS\_WARNING\_EXHAUSTION

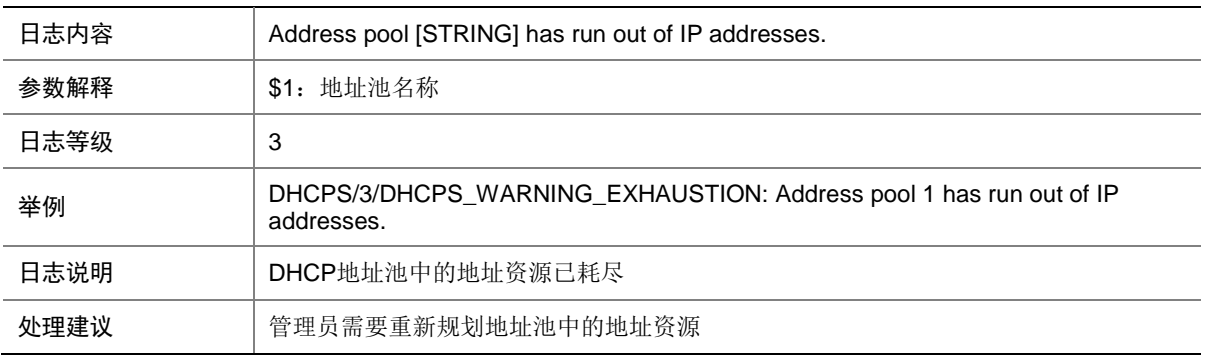

# **25 DHCPS6**

本节介绍 DHCPS6 (IPv6 DHCP server)模块输出的 日志信息。

# 25.1 DHCPS6\_ALLOCATE\_ADDRESS

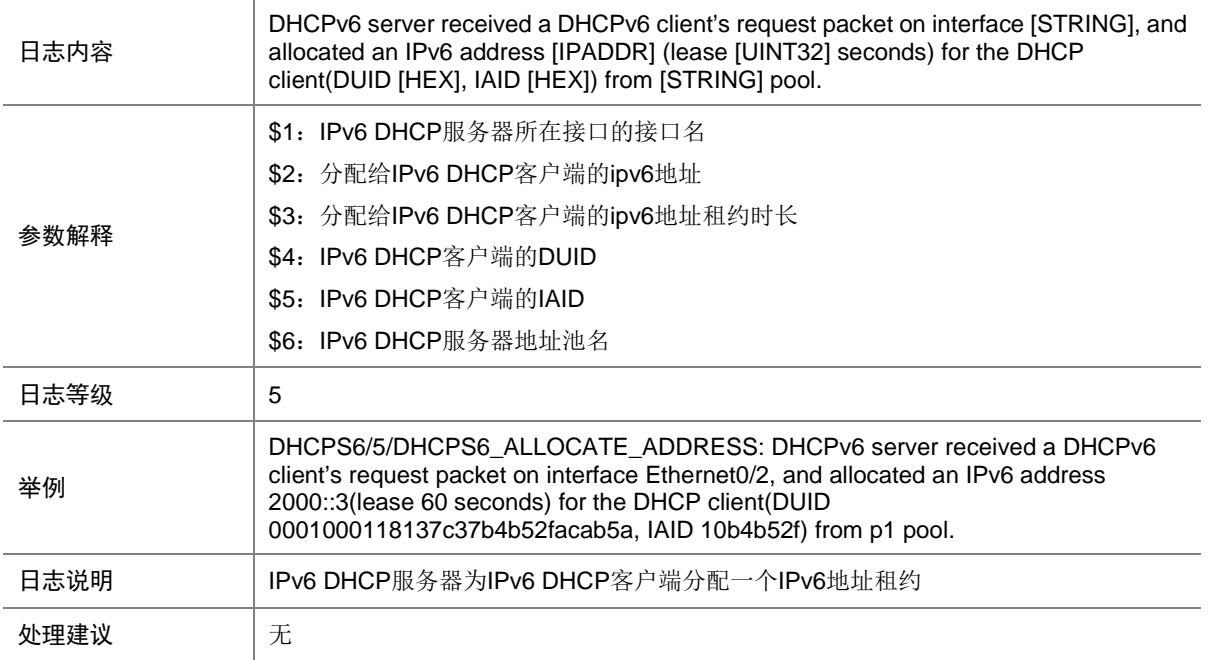

#### 25.2 DHCPS6\_ALLOCATE\_PREFIX

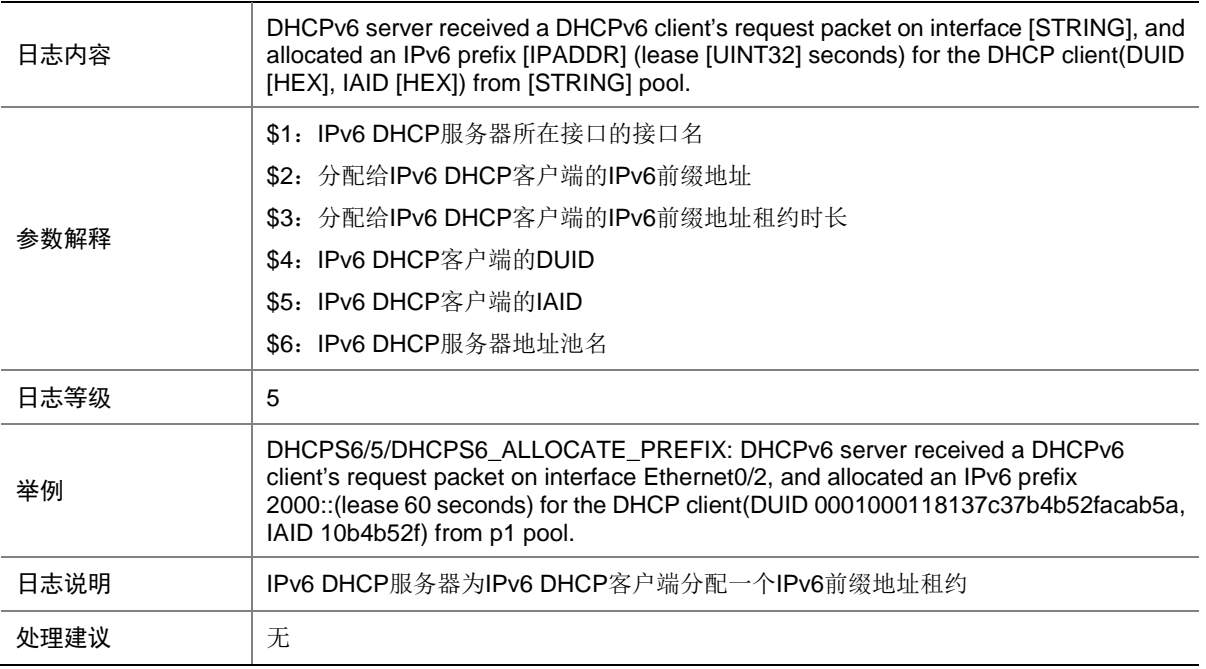

## 25.3 DHCPS6\_CONFLICT\_ADDRESS

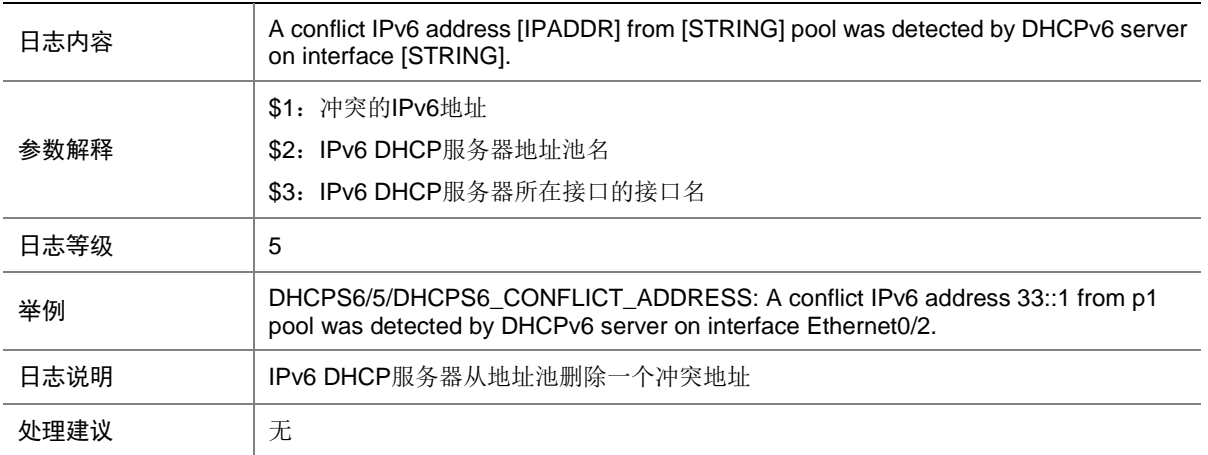

### 25.4 DHCPS6\_EXTEND\_ADDRESS

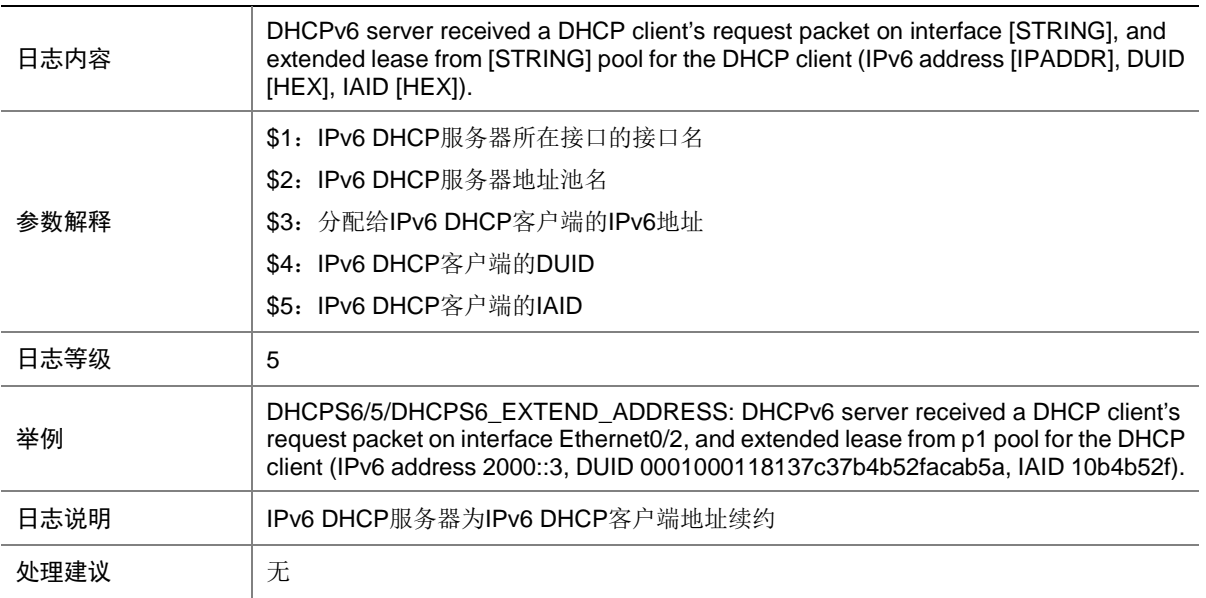

## 25.5 DHCPS6\_EXTEND\_PREFIX

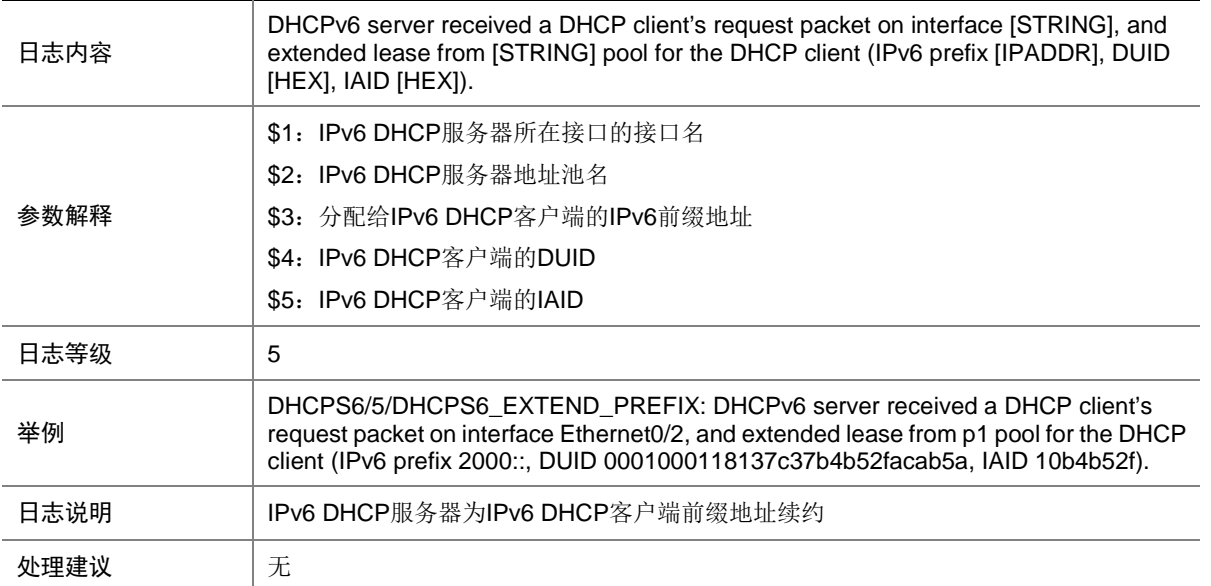

# 25.6 DHCPS6\_FILE

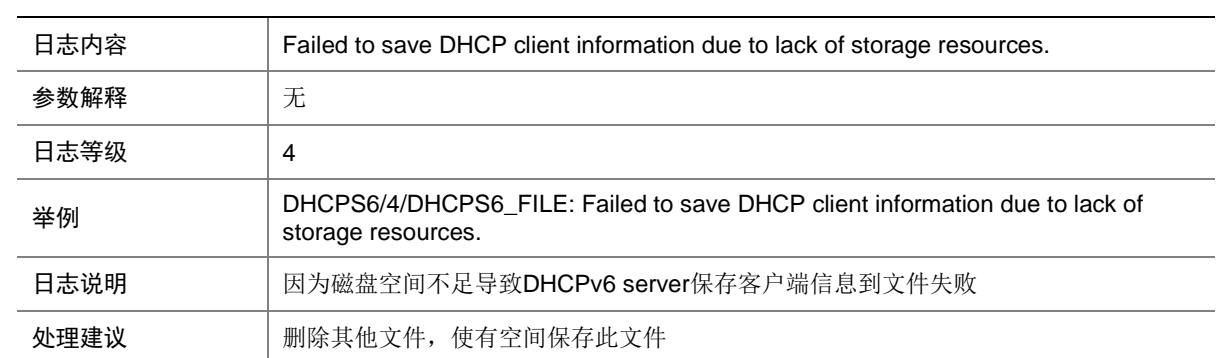

### 25.7 DHCPS6\_RECLAIM\_ADDRESS

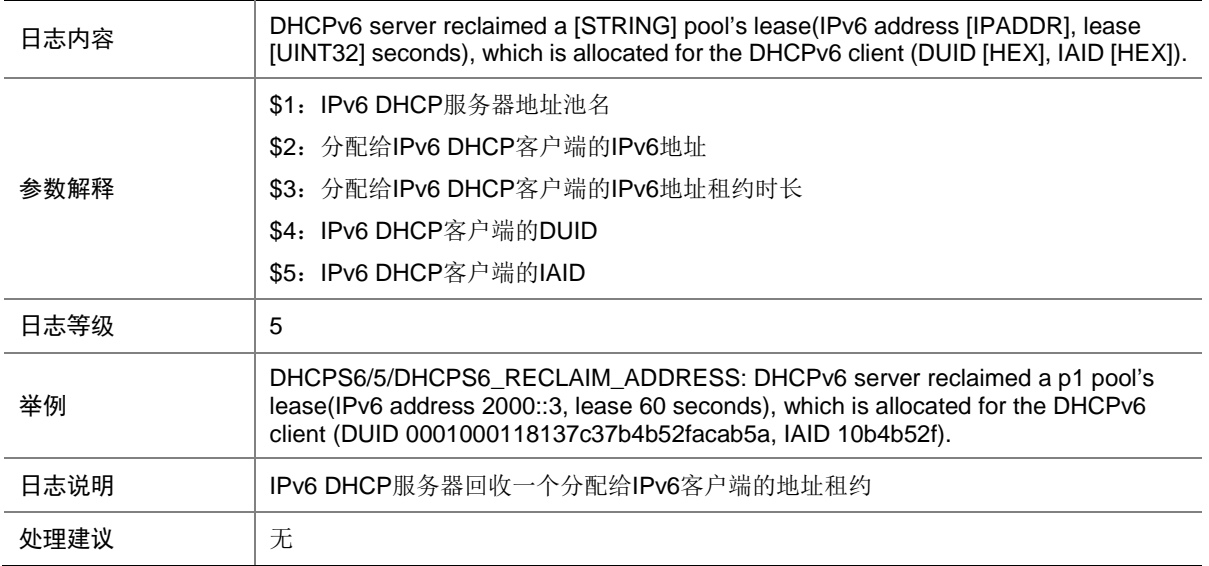

#### 25.8 DHCPS6\_RECLAIM\_PREFIX

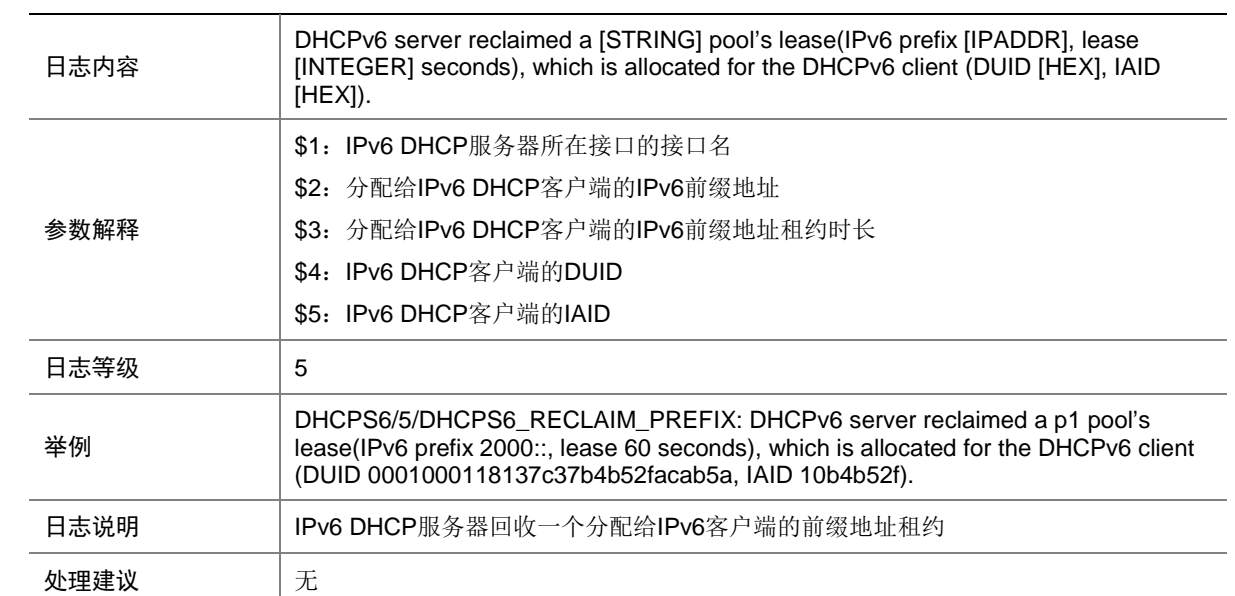

# **26 DHCPSP4**

本节介绍 DHCPSP4 模块输出的 日志信息。

#### 26.1 DHCPSP4\_FILE

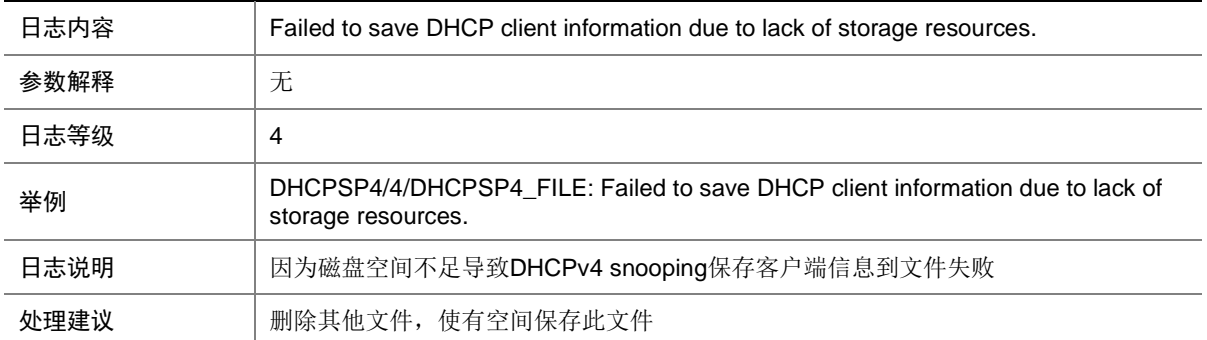

# **27 DHCPSP6**

本节介绍 DHCPSP6 模块输出的日志信息。

#### 27.1 DHCPSP6\_FILE

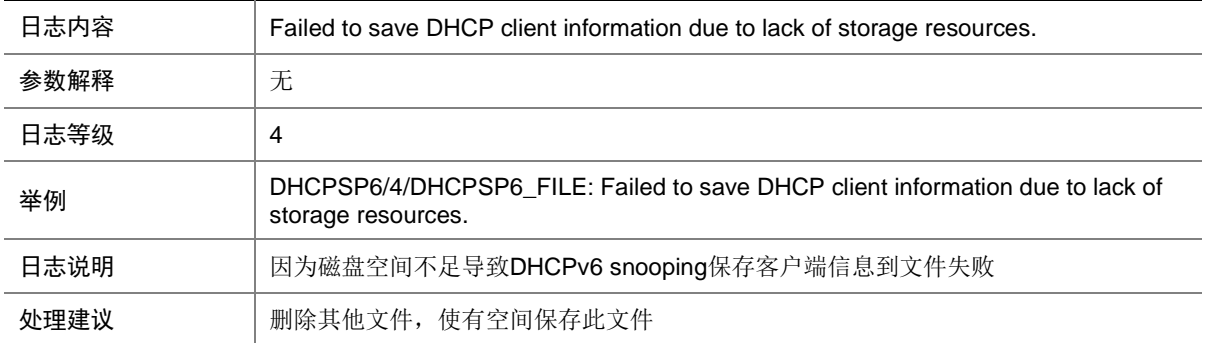

# **28 DIAG**

本节介绍 DIAG 综合诊断模块输出的日志信息,当 hardware-failure-detection { board | chip | forwarding }级别在 isolate/reset/warning 时,才会输出日志信息。
### 28.1 CPU\_MINOR\_RECOVERY

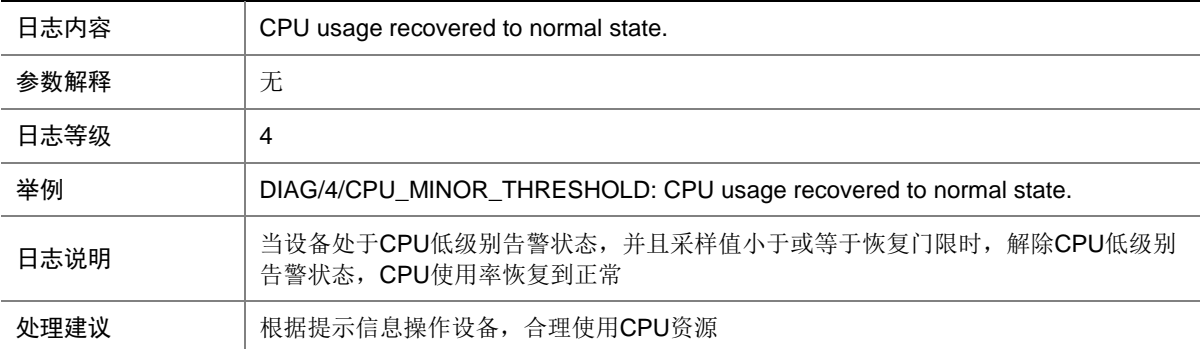

#### 28.2 CPU\_MINOR\_THRESHOLD

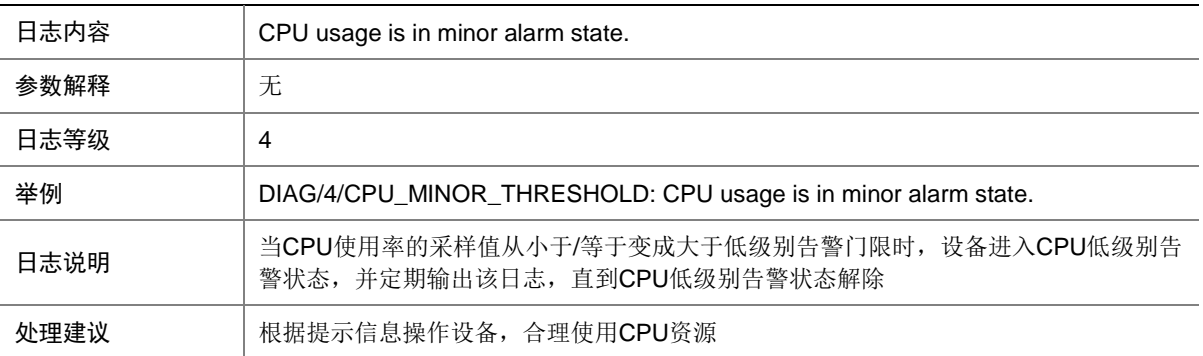

### 28.3 CPU\_SEVERE\_RECOVERY

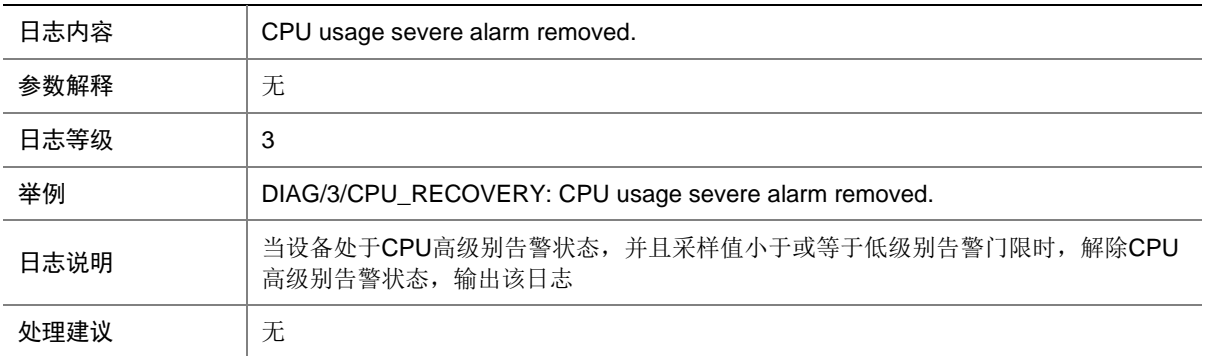

## 28.4 CPU\_SEVERE\_THRESHOLD

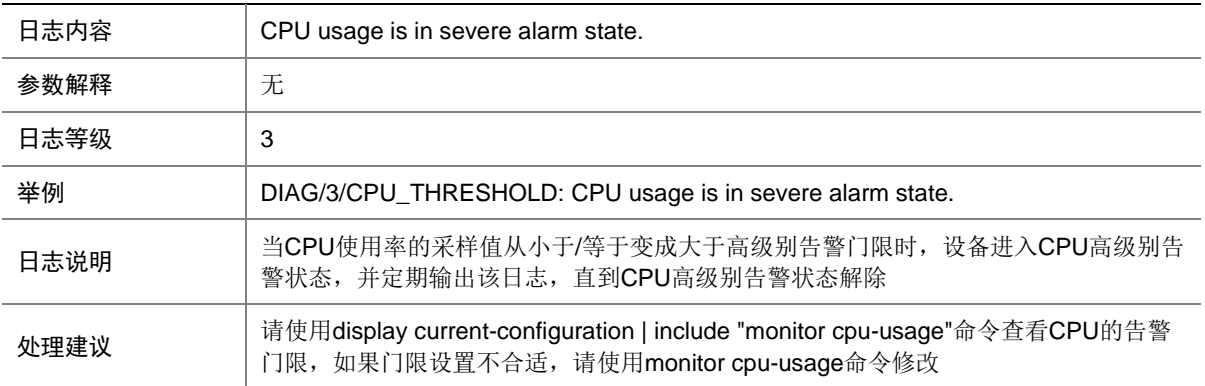

## 28.5 DIAG\_AI

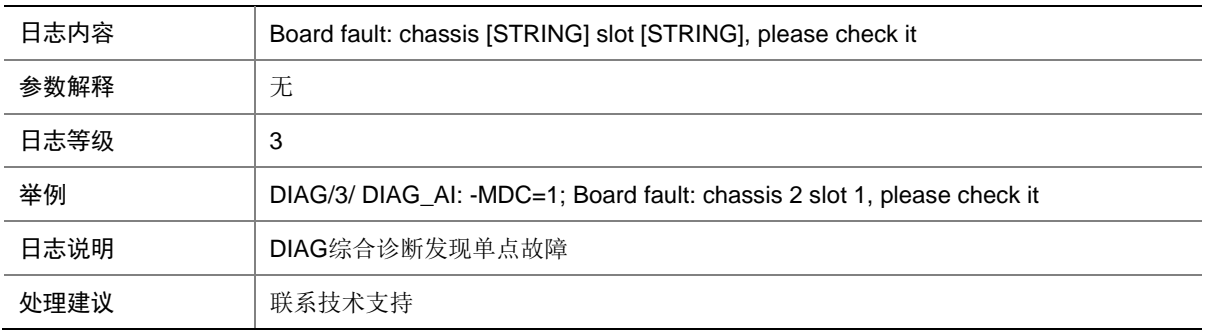

#### 28.6 DIAG\_AI

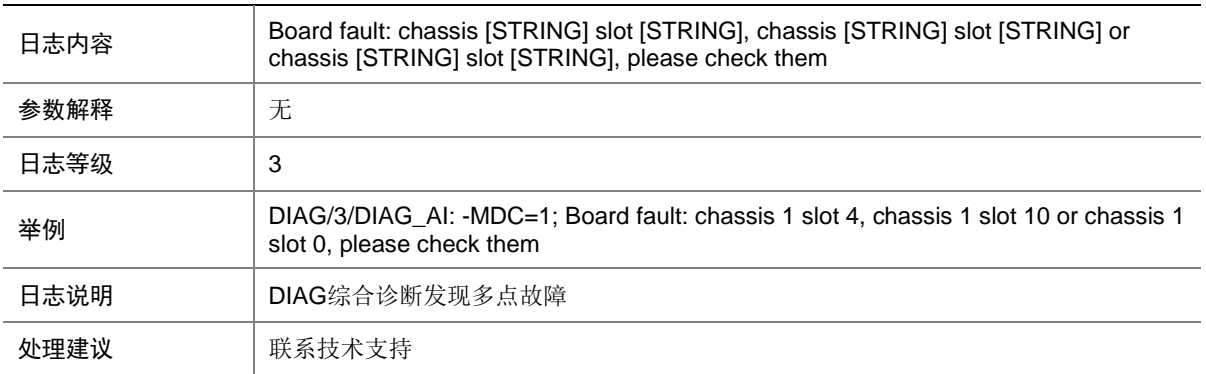

## 28.7 FMEA

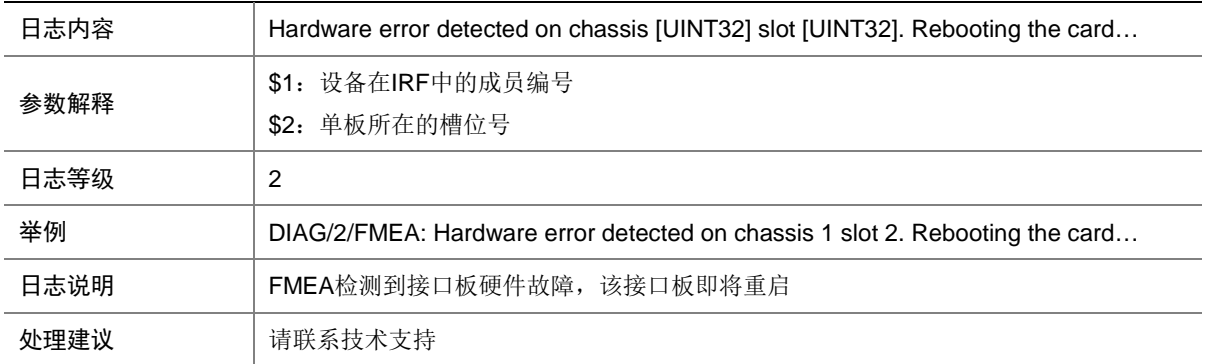

#### 28.8 FMEA

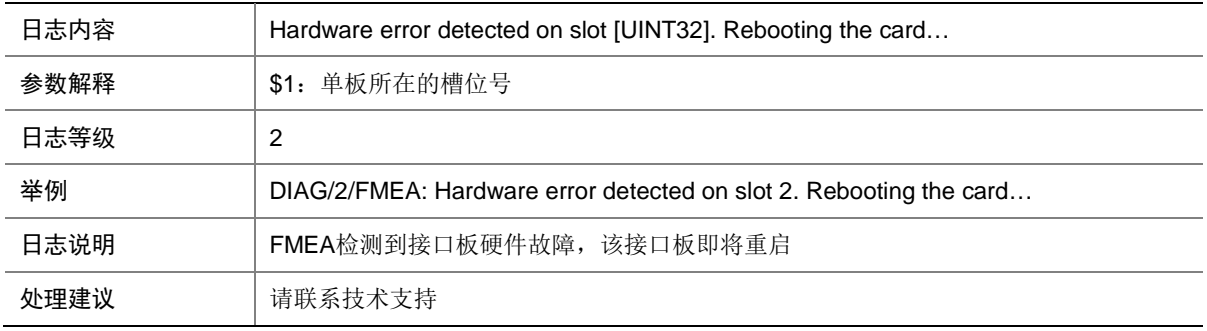

#### 28.9 FMEA

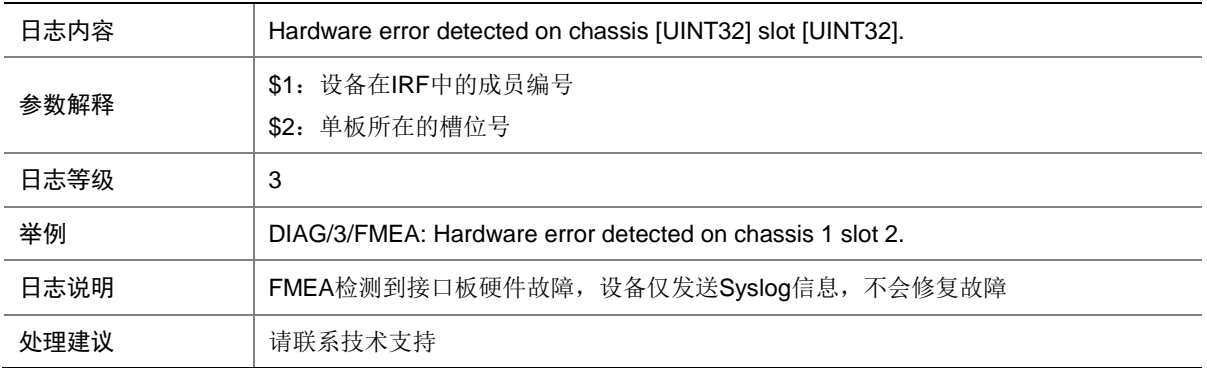

#### 28.10 FMEA

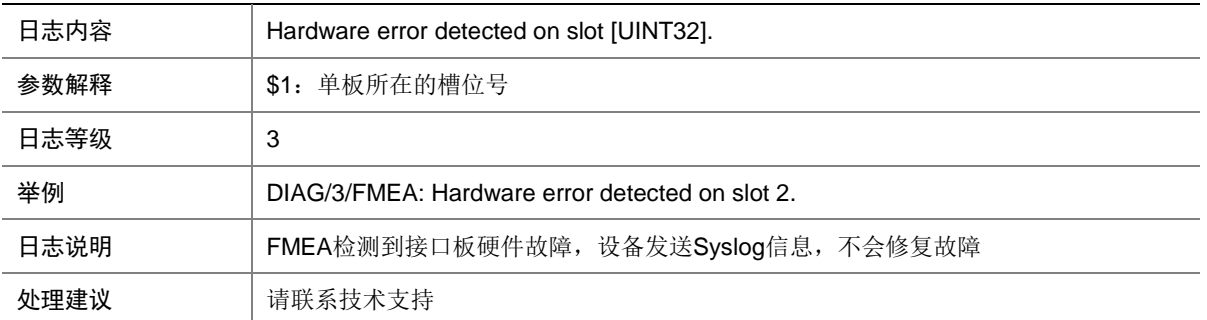

## 28.11 DIAG\_STORAGE\_BELOW\_THRESHOLD

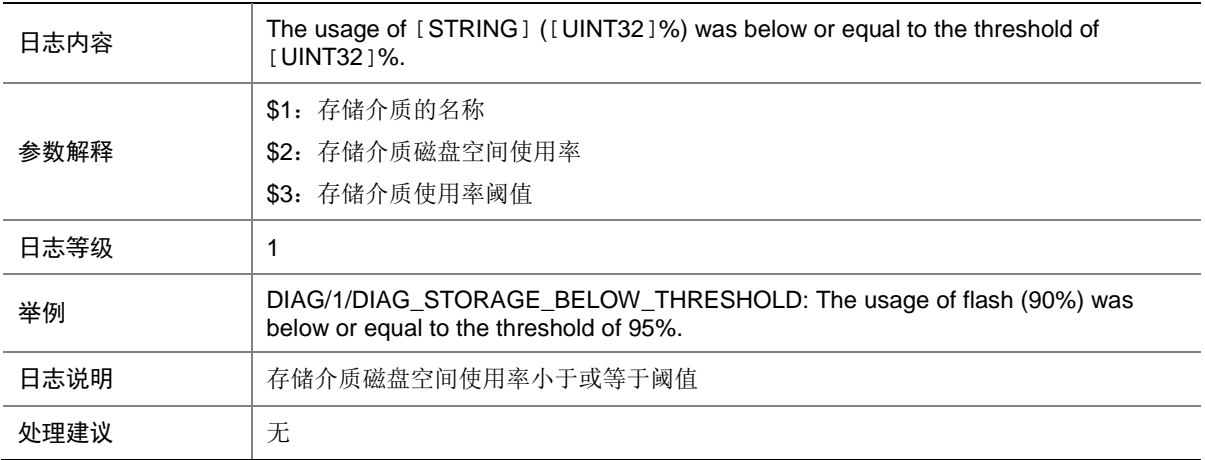

#### 28.12 DIAG\_STORAGE\_EXCEED\_THRESHOLD

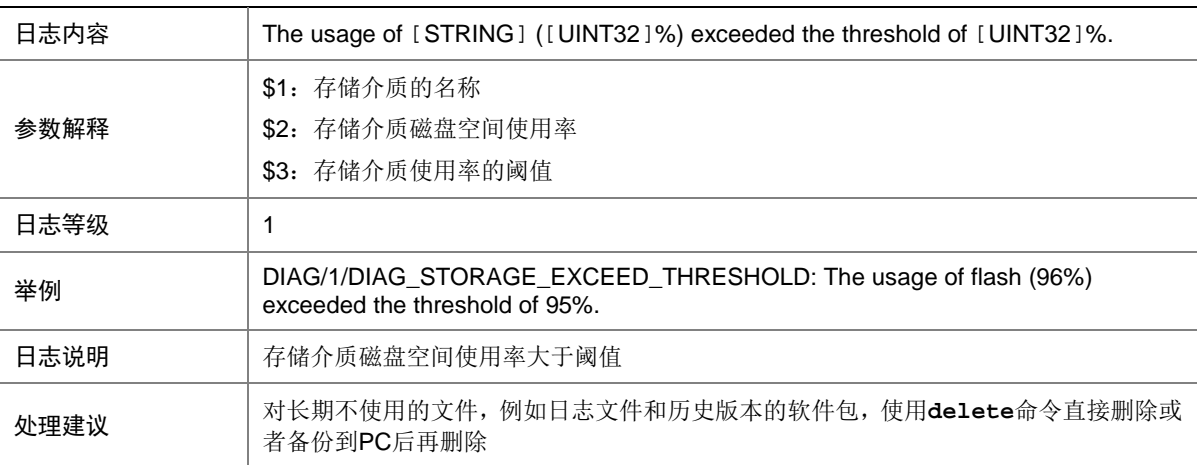

## 28.13 MEM\_ALERT

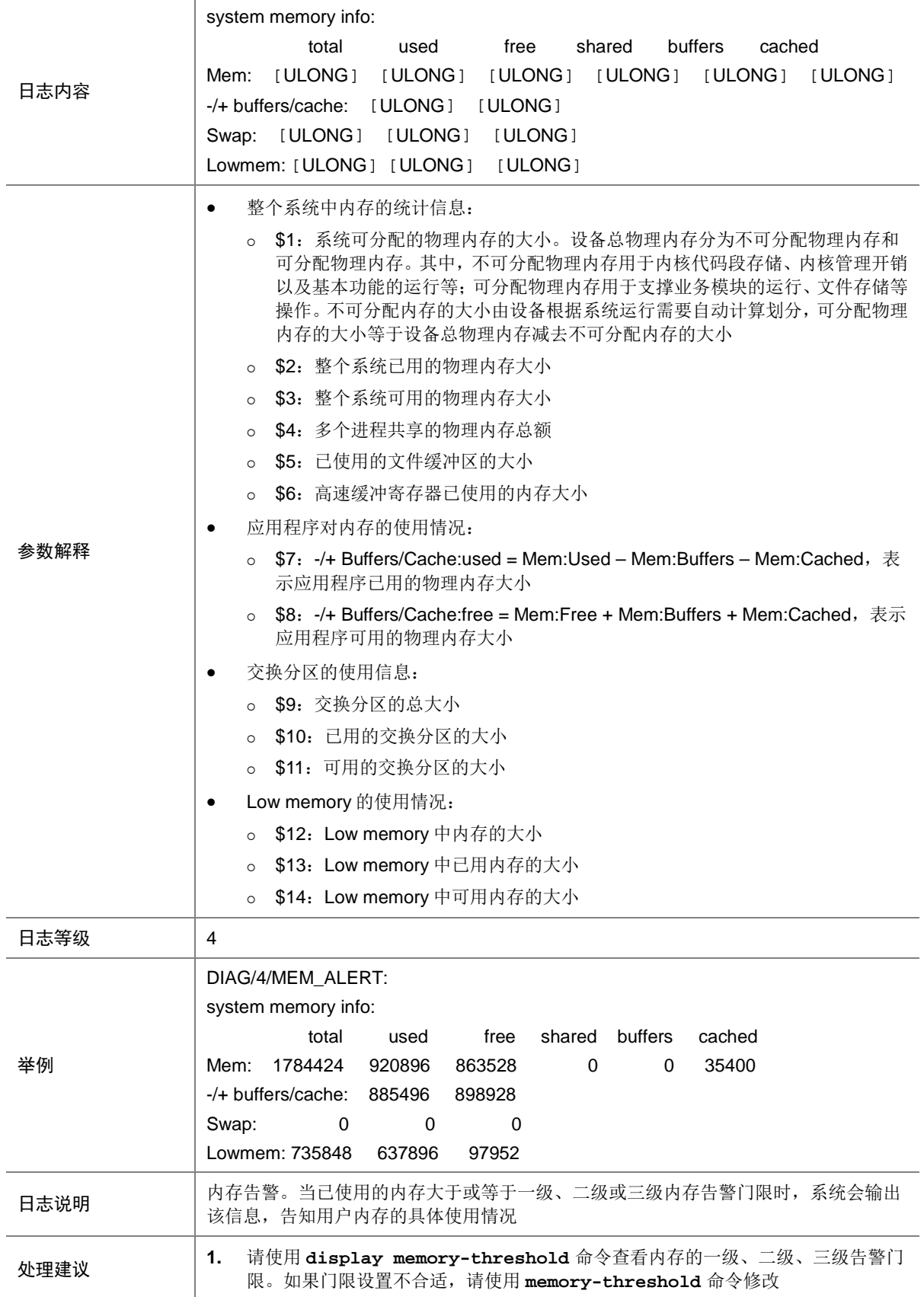

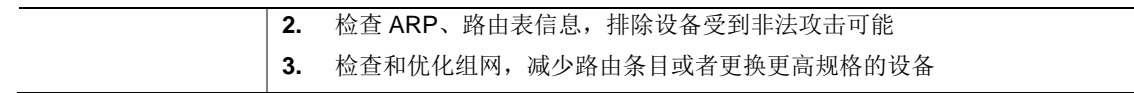

#### 28.14 MEM\_BELOW\_THRESHOLD

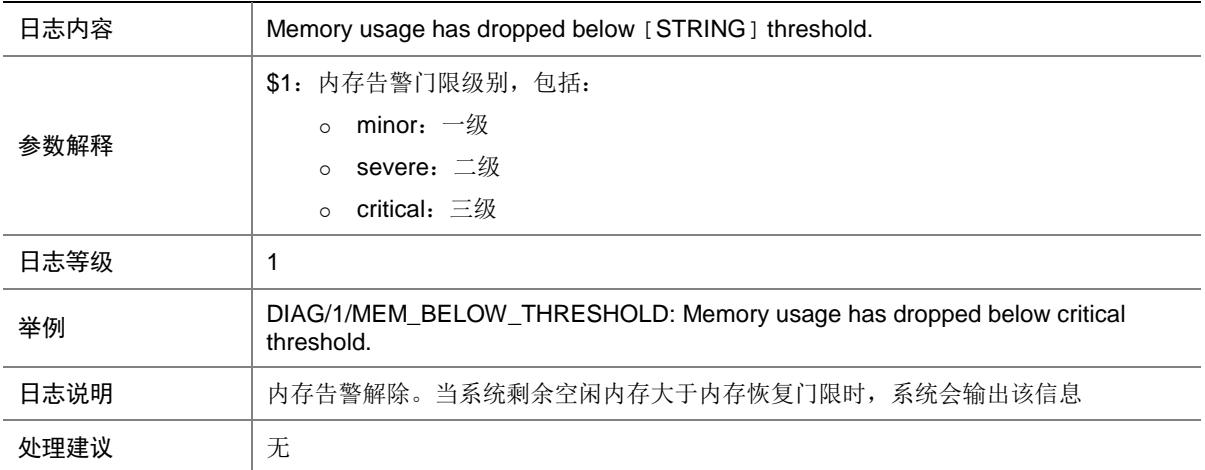

#### 28.15 MEM\_EXCEED\_THRESHOLD

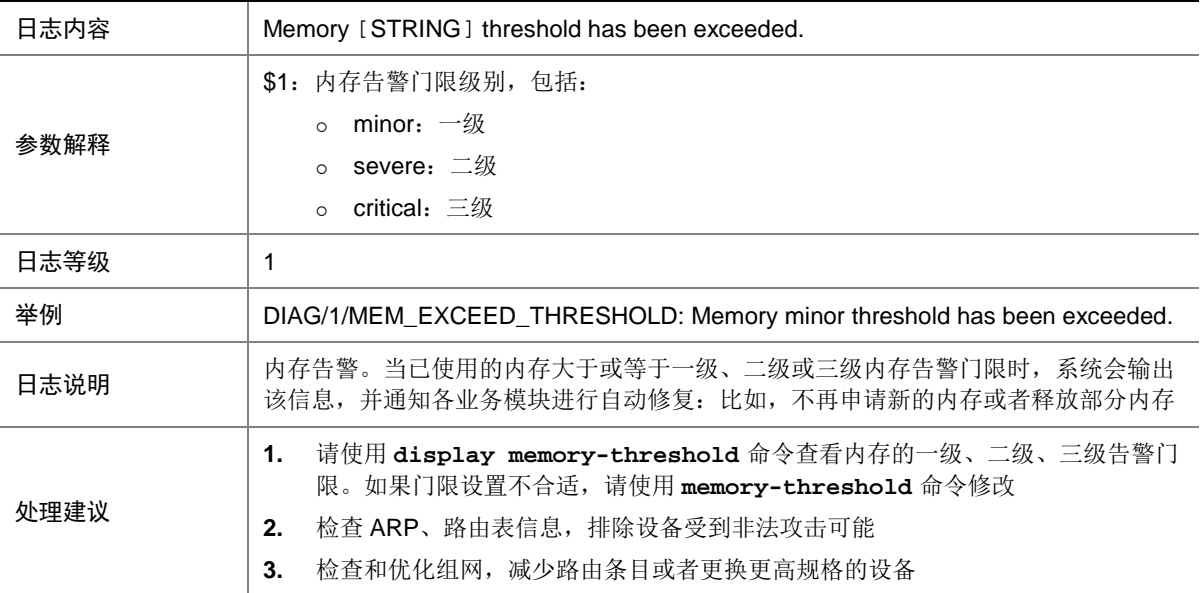

# **29 DLDP**

本节介绍 DLDP 模块输出的日志信息。

### 29.1 DLDP\_AUTHENTICATION\_FAILED

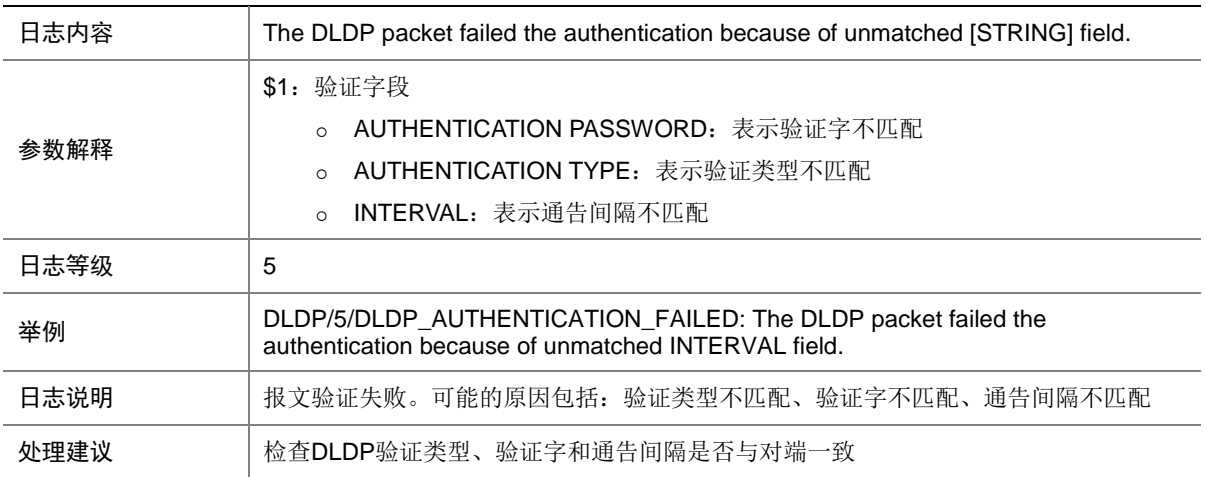

#### 29.2 DLDP\_LINK\_BIDIRECTIONAL

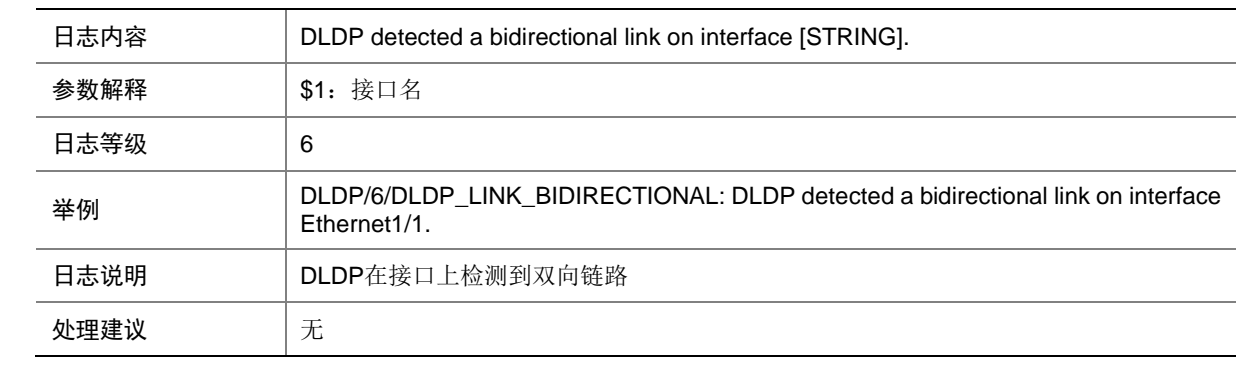

#### 29.3 DLDP\_LINK\_SHUTMODECHG

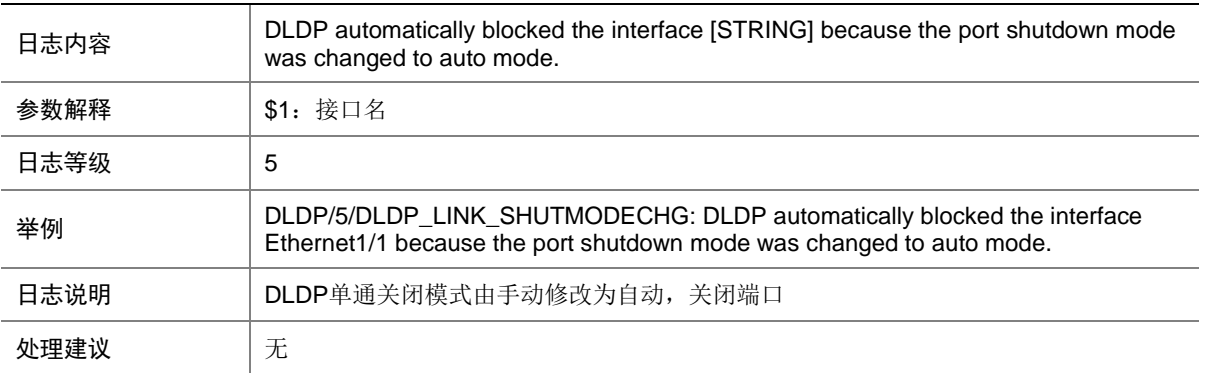

## 29.4 DLDP\_LINK\_UNIDIRECTIONAL

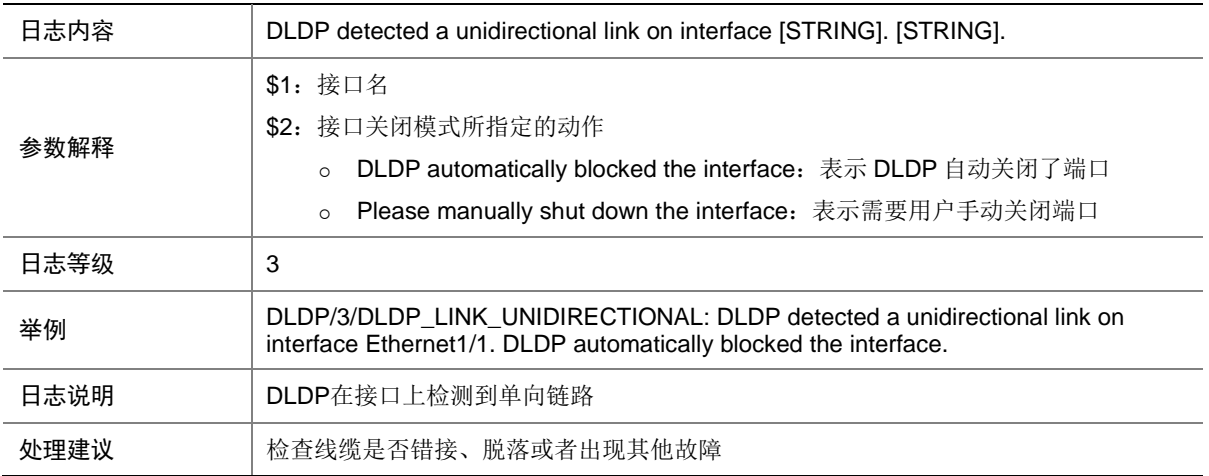

## 29.5 DLDP\_NEIGHBOR\_AGED

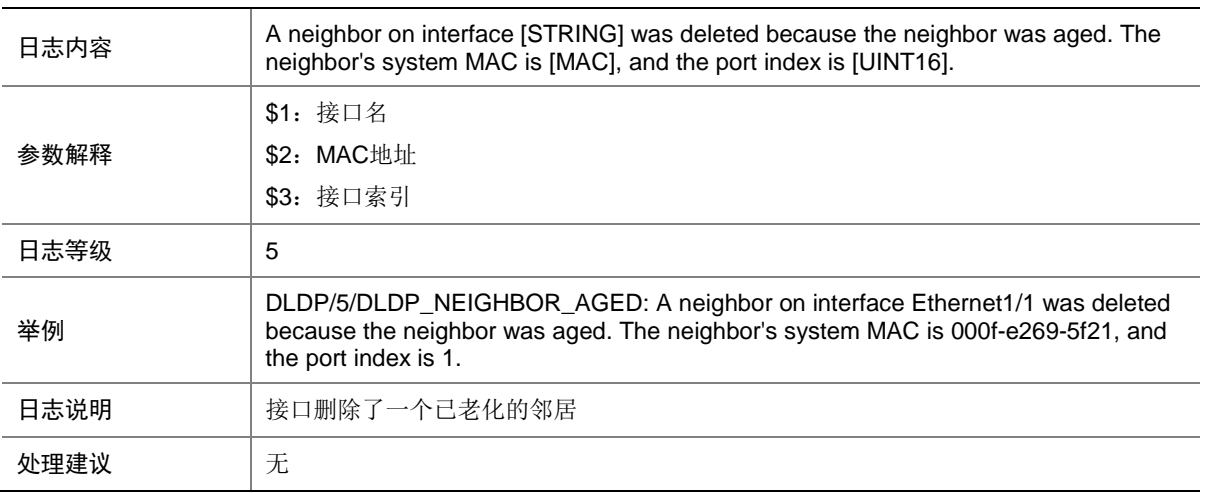

#### 29.6 DLDP\_NEIGHBOR\_CONFIRMED

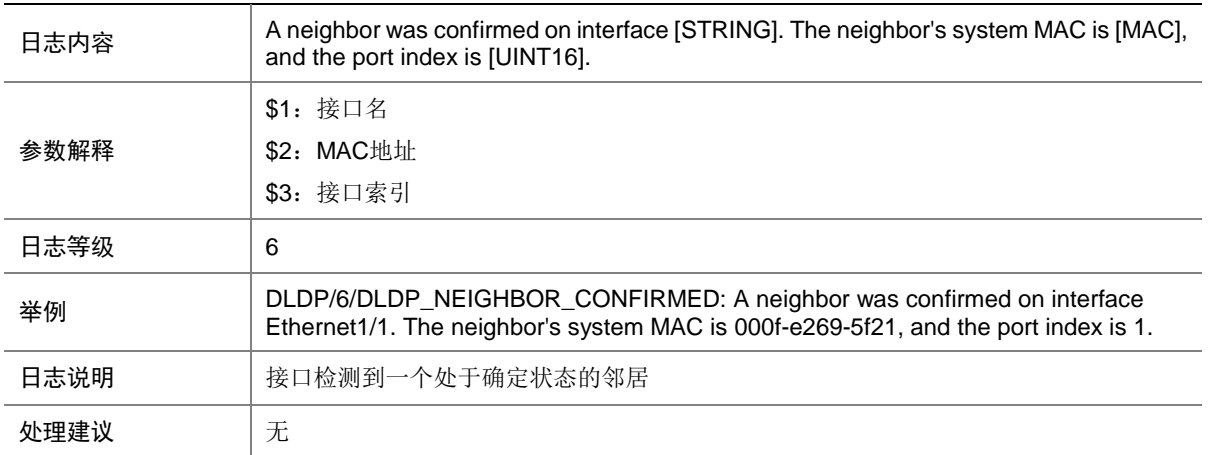

#### 29.7 DLDP\_NEIGHBOR\_DELETED

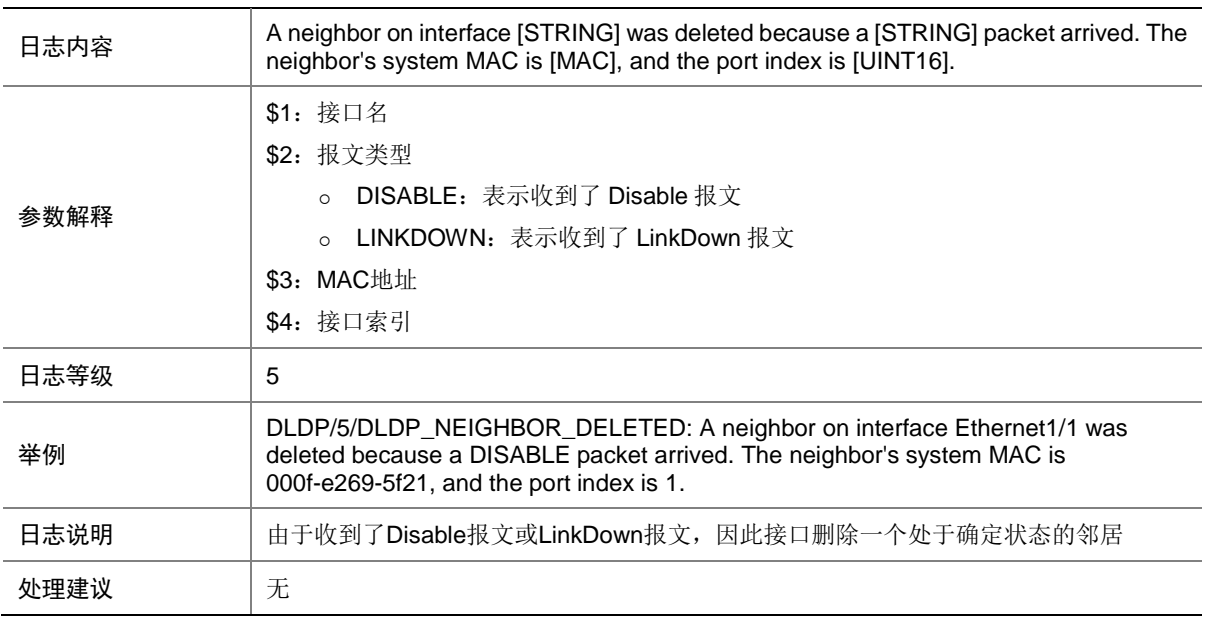

## **30 DOMAIN**

本节介绍 DOMAIN 模块输出的日志信息。

## 30.1 DOMAIN\_IP\_LOWTHR\_ALM

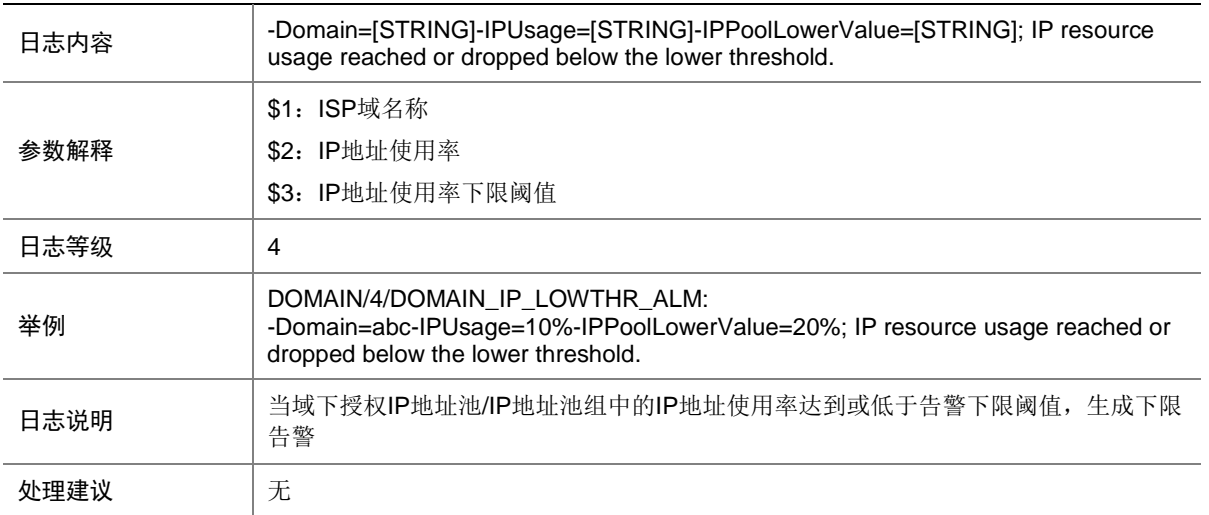

### 30.2 DOMAIN\_IP\_LOWTHR\_ALM\_REMOVE

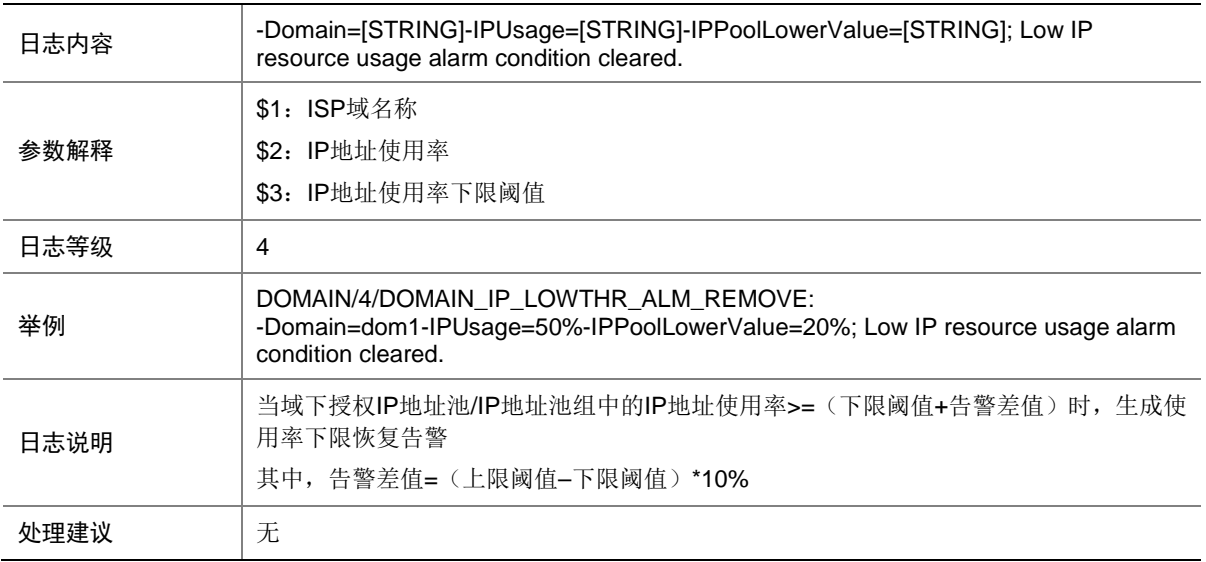

## 30.3 DOMAIN\_IP\_UPTHR\_ALM

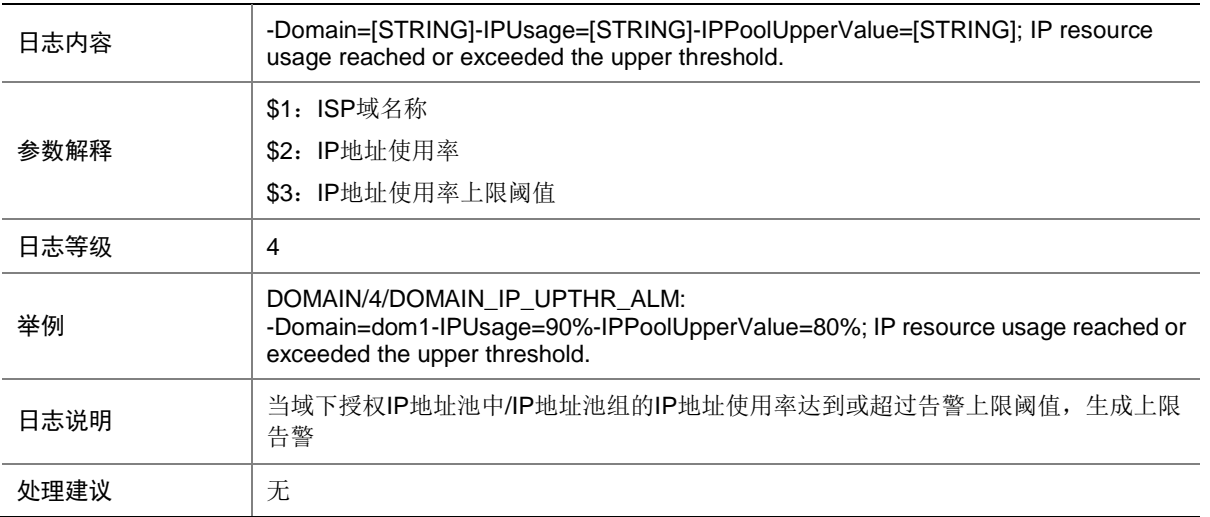

### 30.4 DOMAIN\_IP\_UPTHR\_ALM\_REMOVE

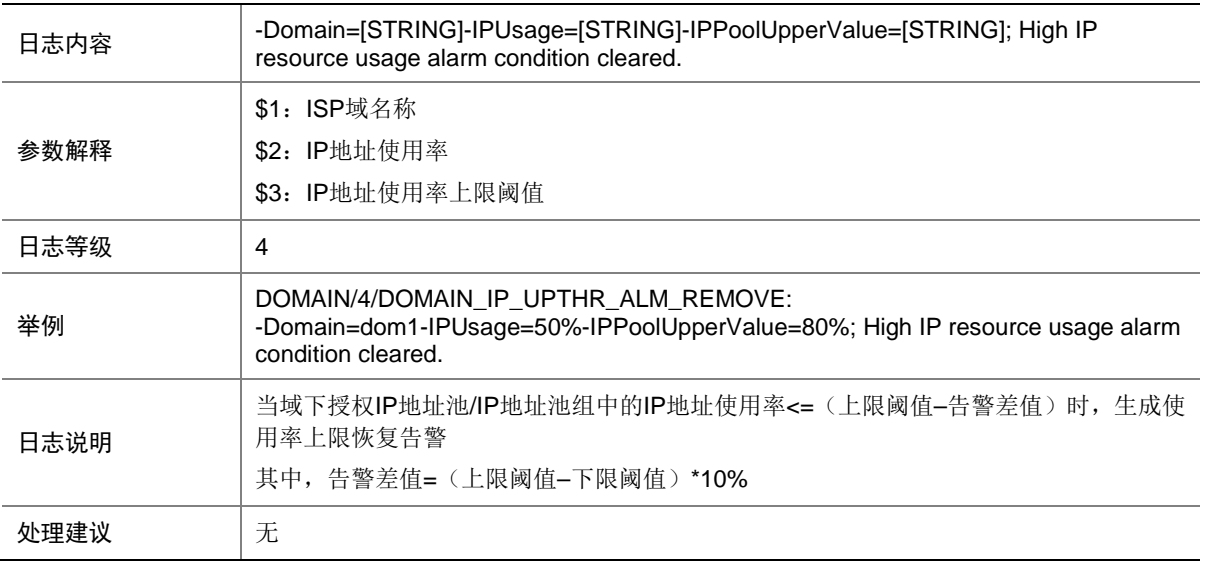

## 30.5 DOMAIN\_IPV6\_LOWTHR\_ALM

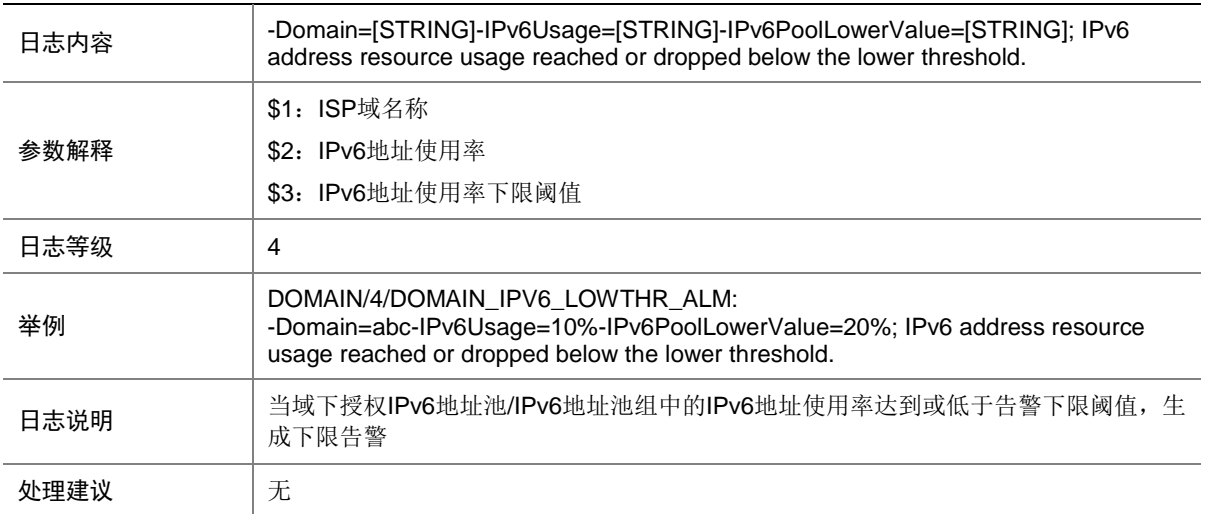

## 30.6 DOMAIN\_IPV6\_LOWTHR\_ALM\_REMOVE

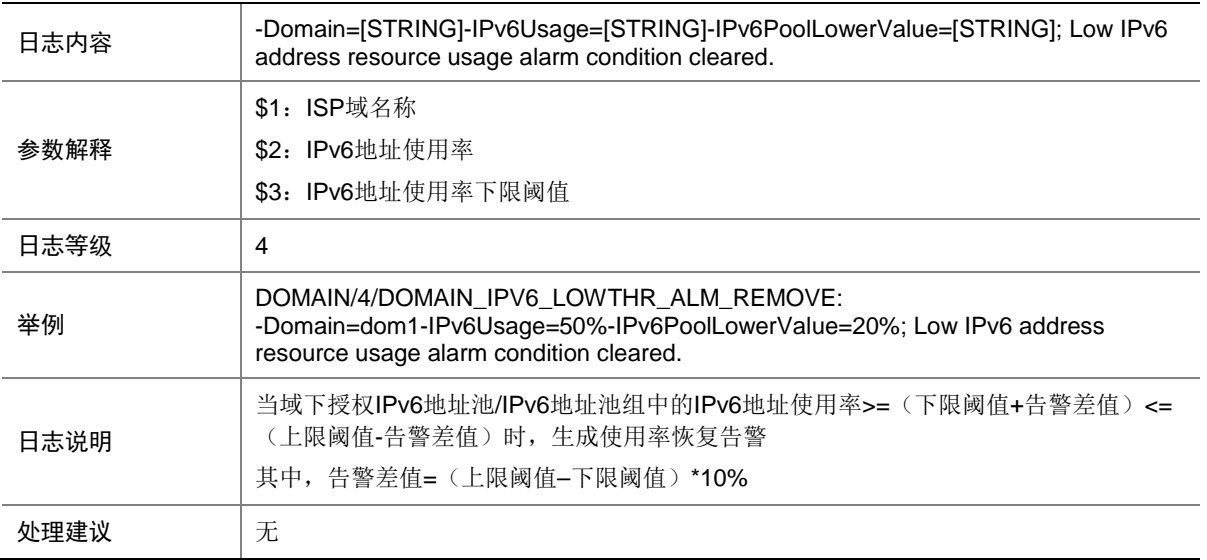

#### 30.7 DOMAIN\_IPV6\_UPTHR\_ALM

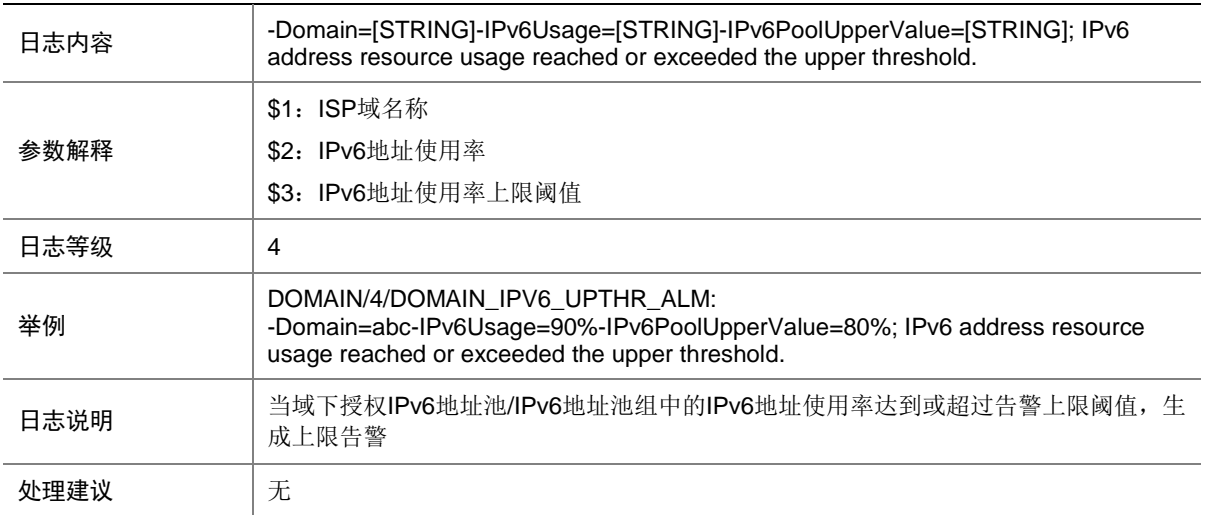

## 30.8 DOMAIN\_IPV6\_UPTHR\_ALM\_REMOVE

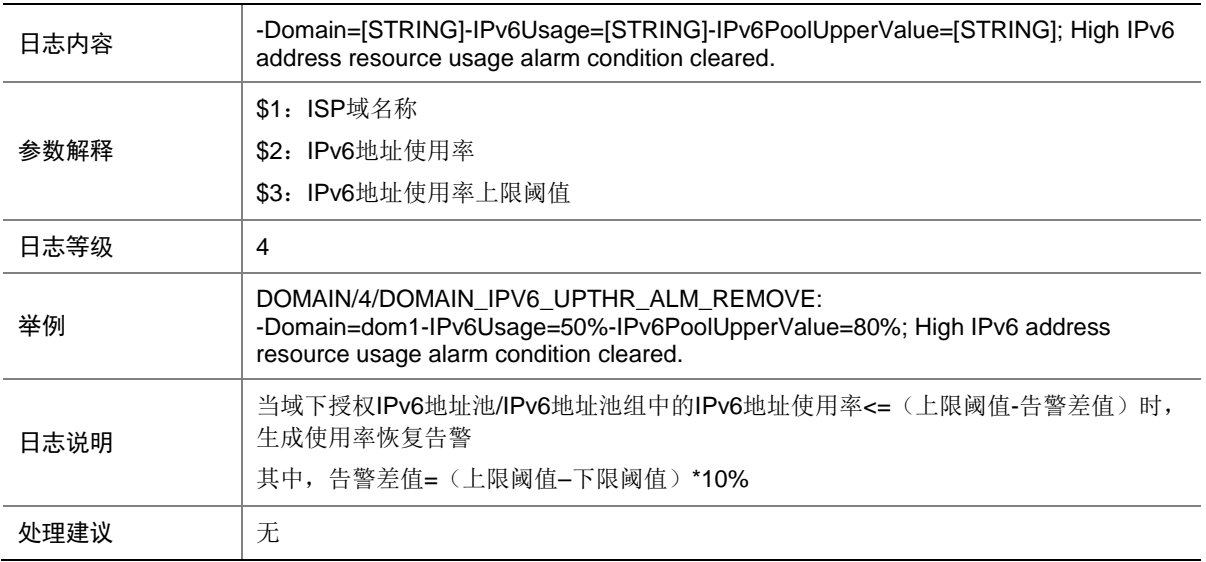

### 30.9 DOMAIN\_ND\_PREF\_LOWTHR\_ALM

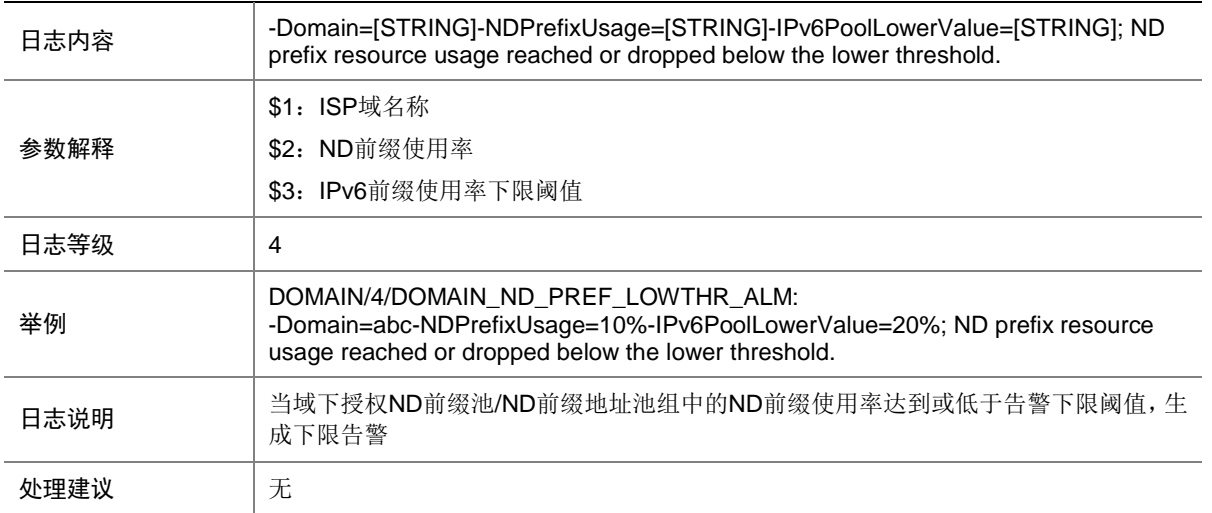

### 30.10 DOMAIN\_ND\_PREF\_LOWTHR\_ALM\_REMOVE

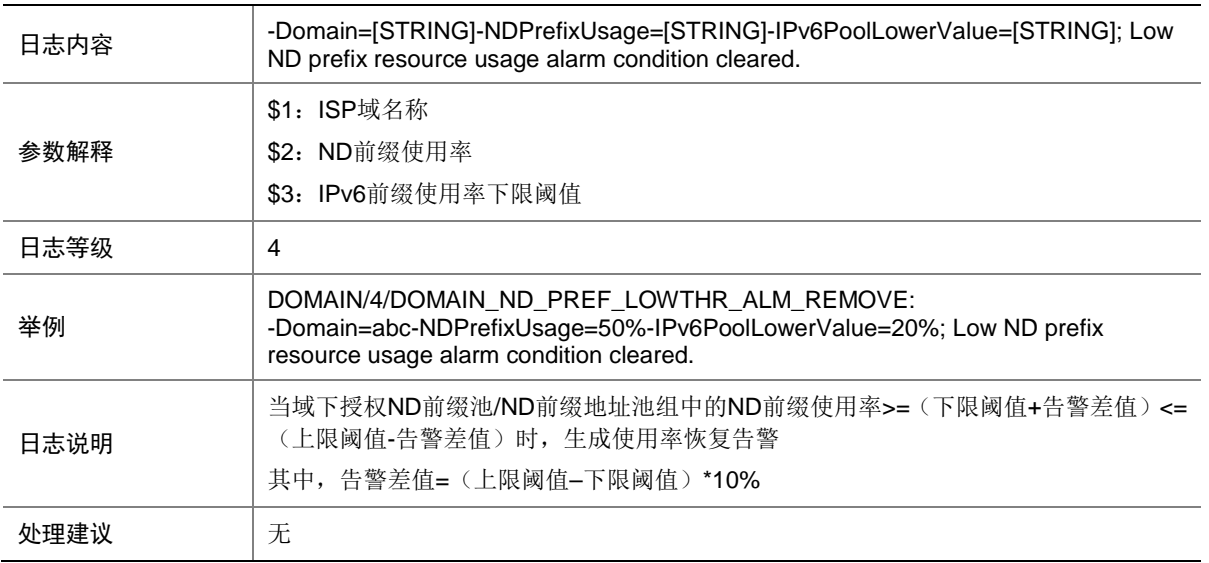

#### 30.11 DOMAIN\_ND\_PREF\_UPTHR\_ALM

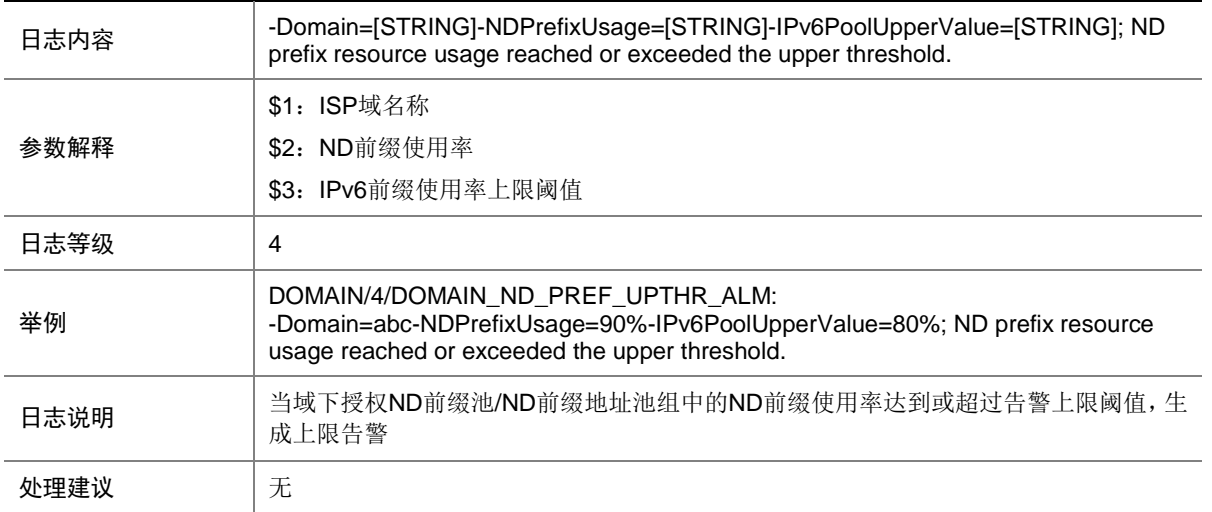

### 30.12 DOMAIN\_ND\_PREF\_UPTHR\_ALM\_REMOVE

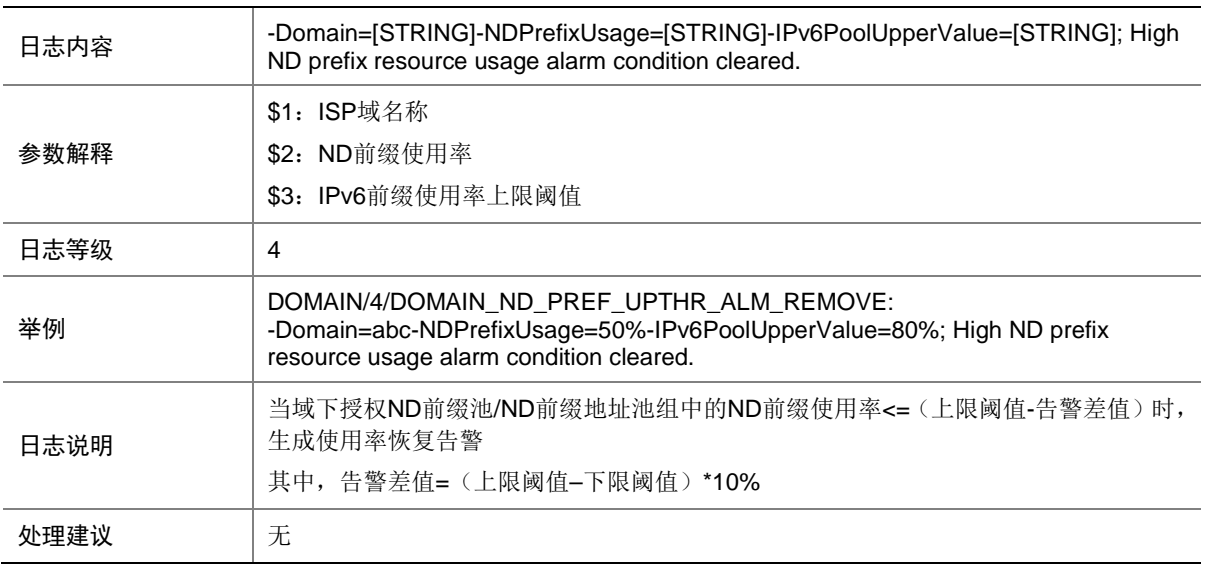

### 30.13 DOMAIN\_PD\_PREF\_LOWTHR\_ALM

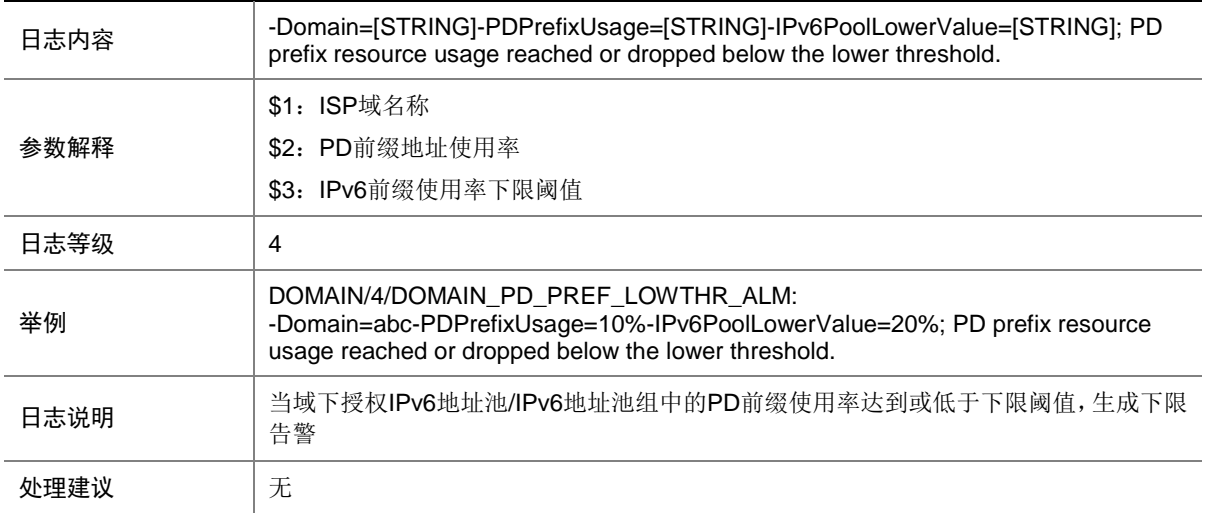

## 30.14 DOMAIN\_PD\_PREF\_LOWTHR\_ALM\_REMOVE

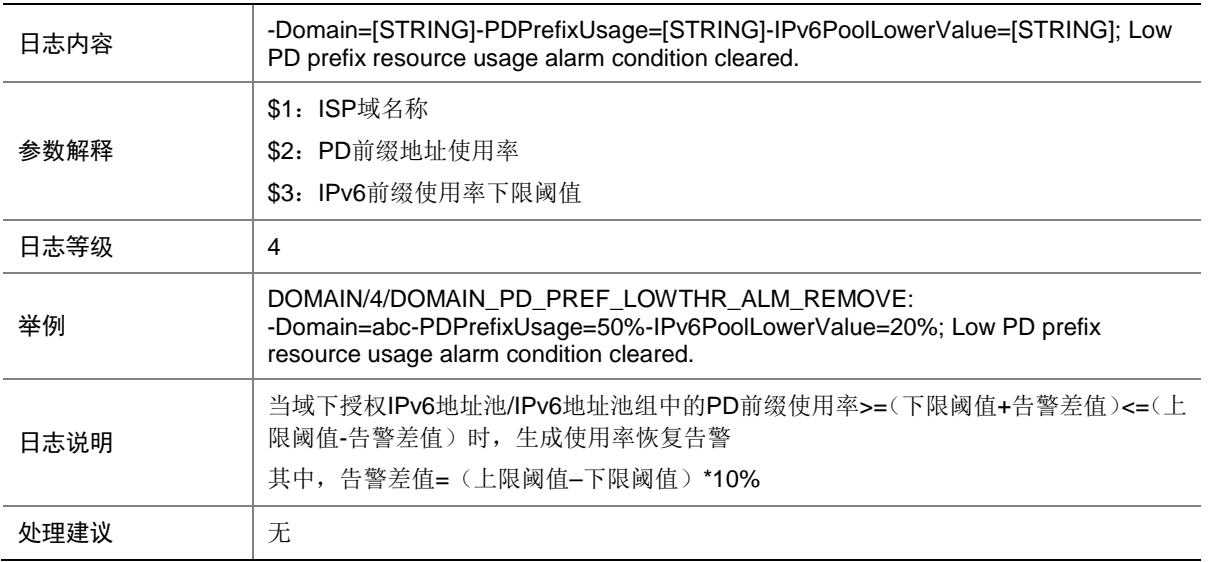

#### 30.15 DOMAIN\_PD\_PREF\_UPTHR\_ALM

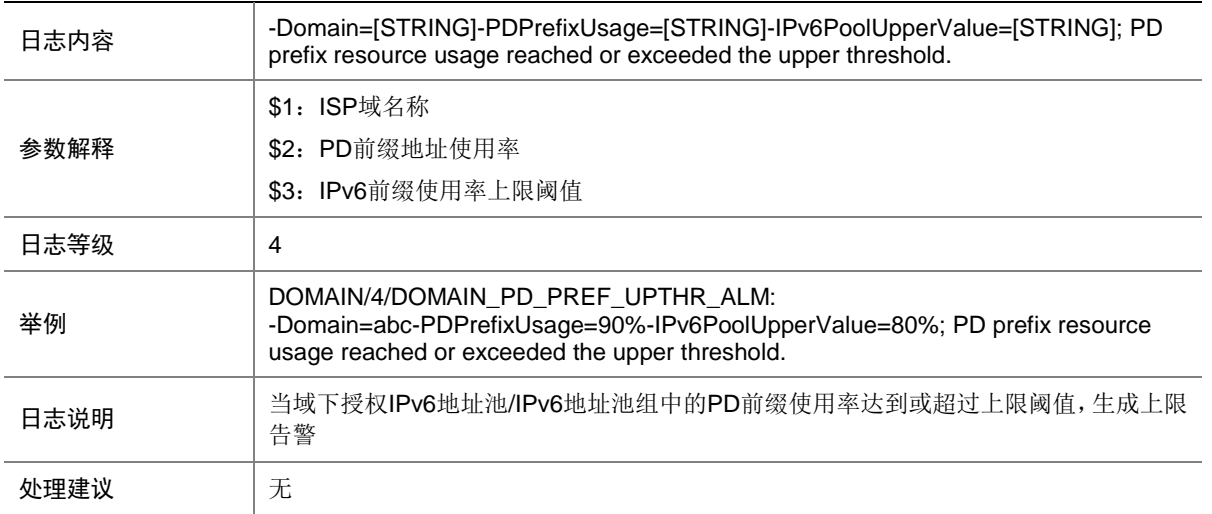

## 30.16 DOMAIN\_PD\_PREF\_UPTHR\_ALM\_REMOVE

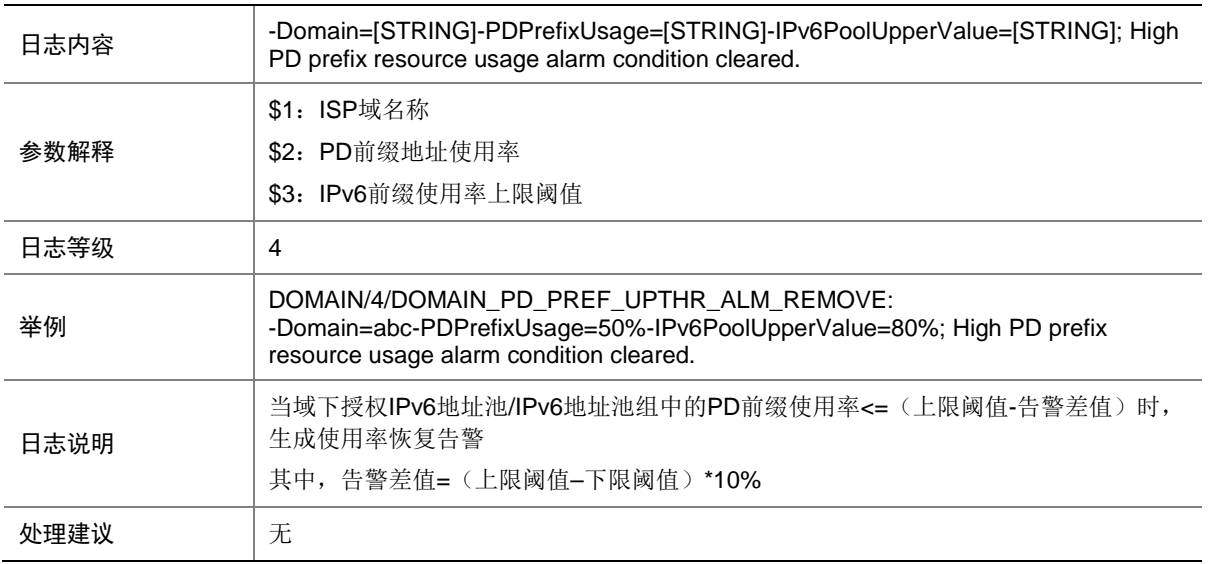

# **31 DOT1X**

本节介绍 802.1X (DOT1X)模块输出的日志信息。

## 31.1 DOT1X\_LOGIN\_FAILURE

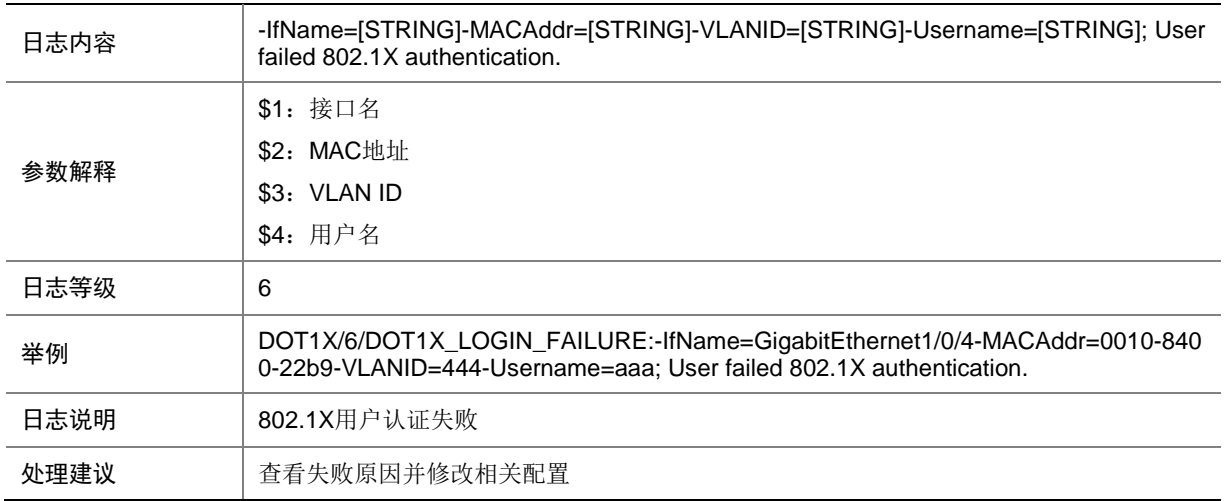

## 31.2 DOT1X\_LOGIN\_SUCC

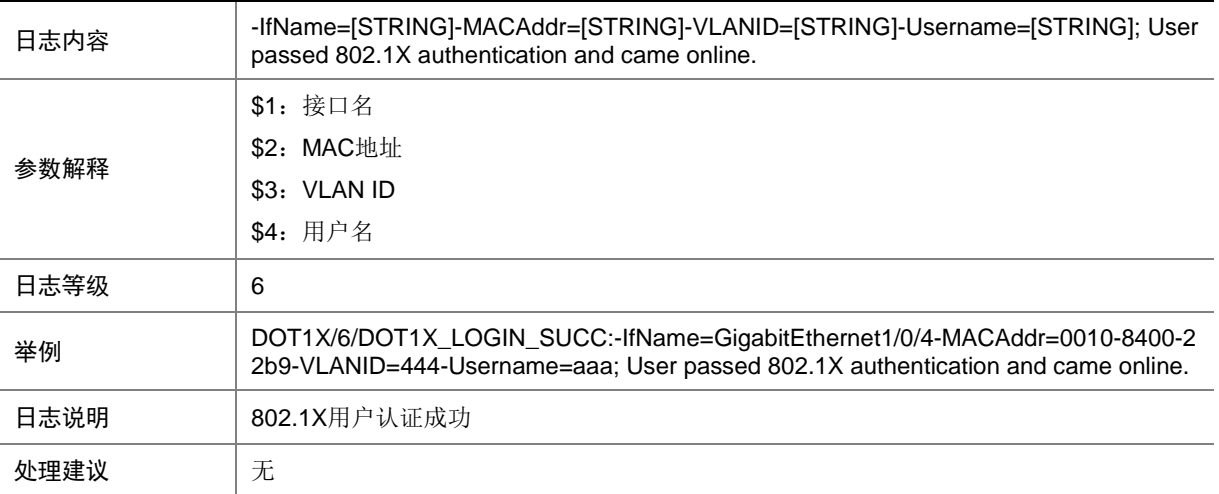

## 31.3 DOT1X\_LOGOFF

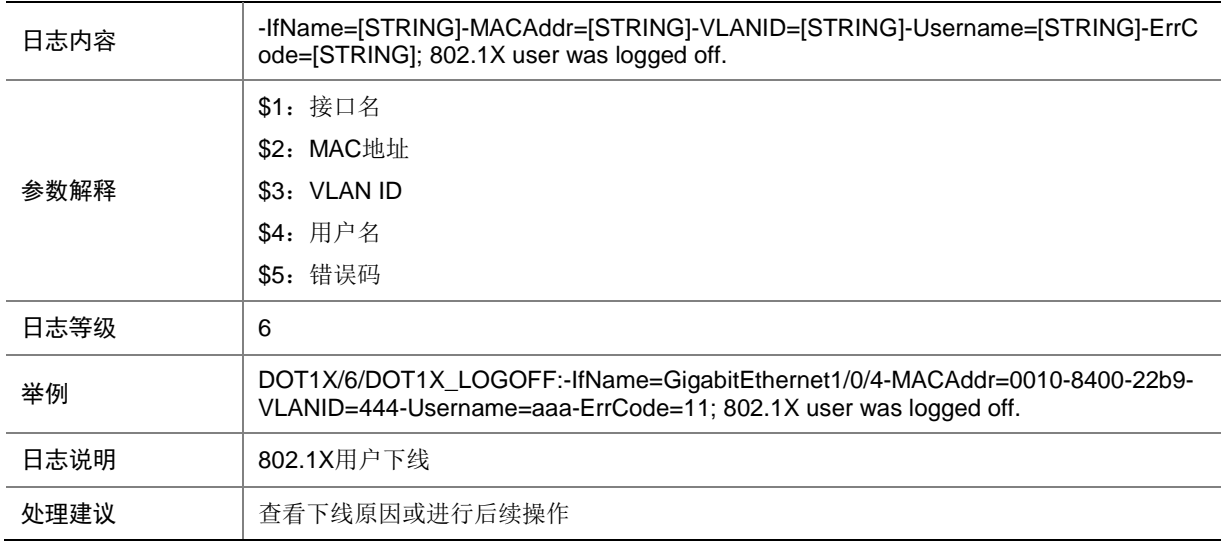

## 31.4 DOT1X\_NOTENOUGH\_EADFREEIP\_RES

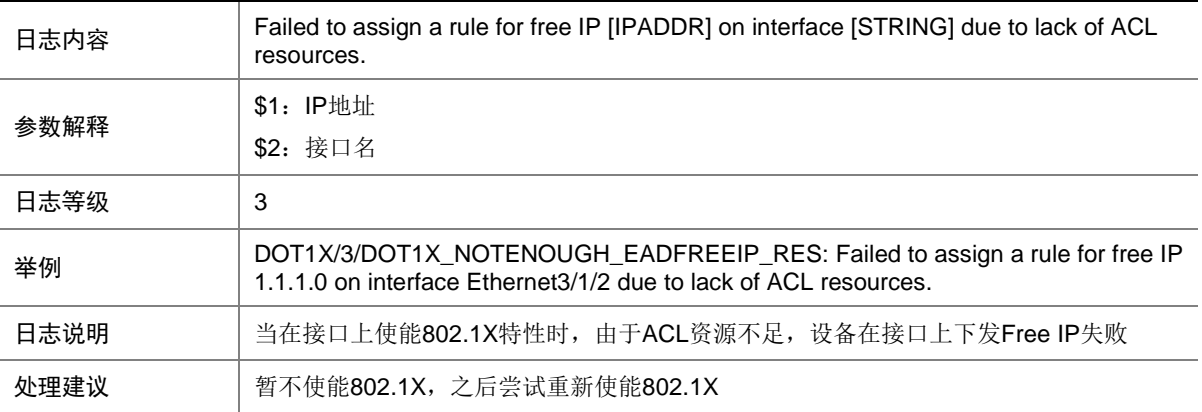

#### 31.5 DOT1X\_NOTENOUGH\_EADFREERULE\_RES

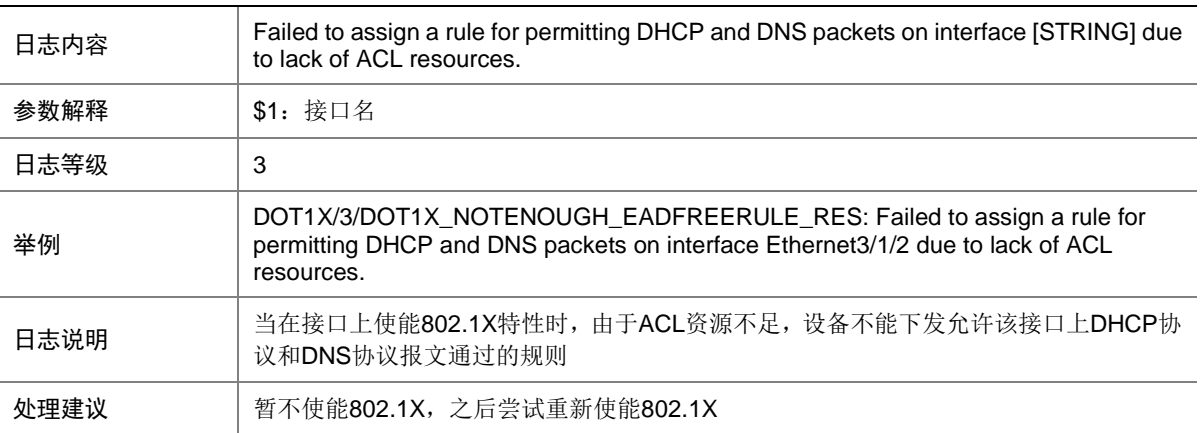

#### 31.6 DOT1X\_NOTENOUGH\_EADMACREDIR\_RES

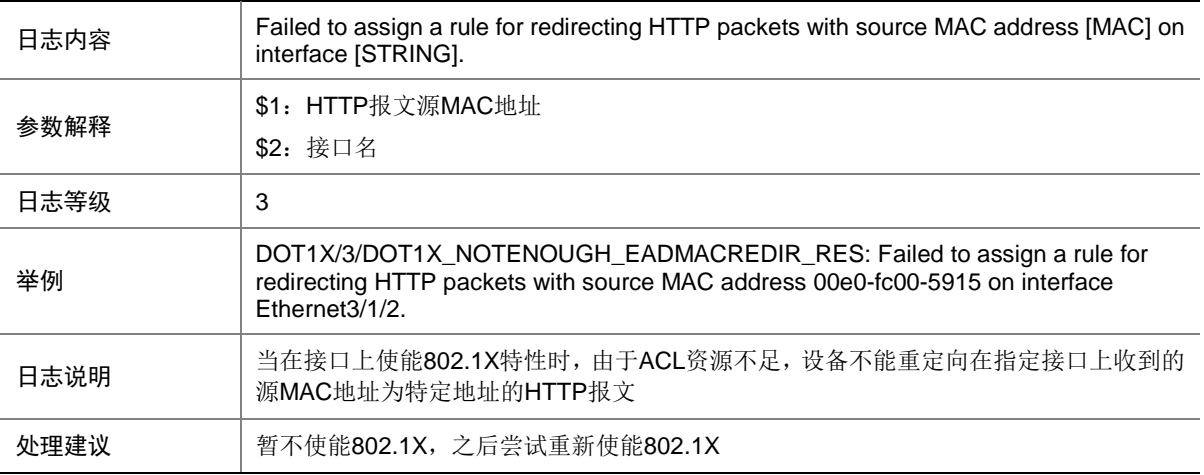

#### 31.7 DOT1X\_NOTENOUGH\_EADPORTREDIR\_RES

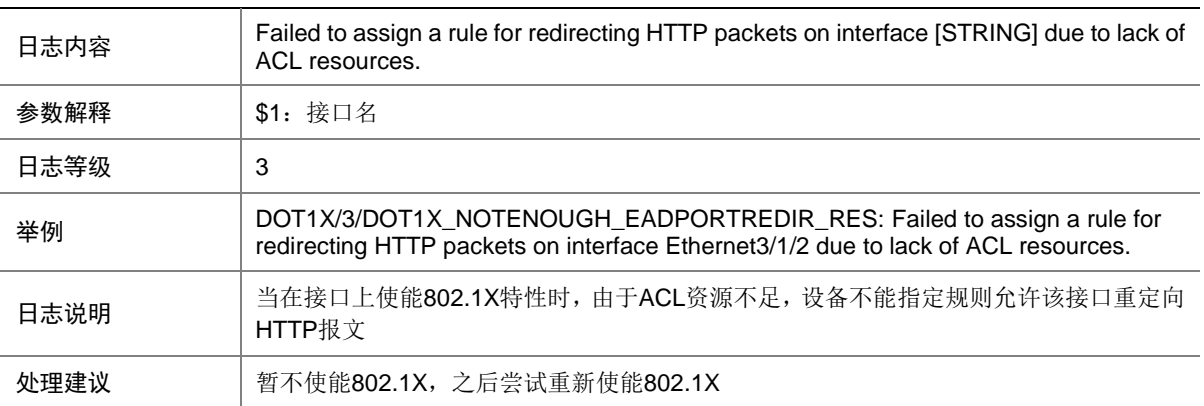

#### 31.8 DOT1X\_NOTENOUGH\_ENABLEDOT1X\_RES

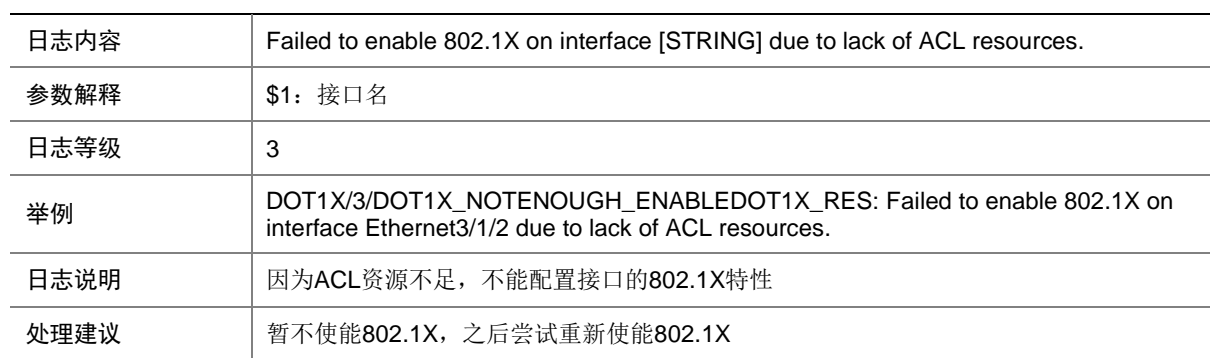

### 31.9 DOT1X\_SMARTON\_FAILURE

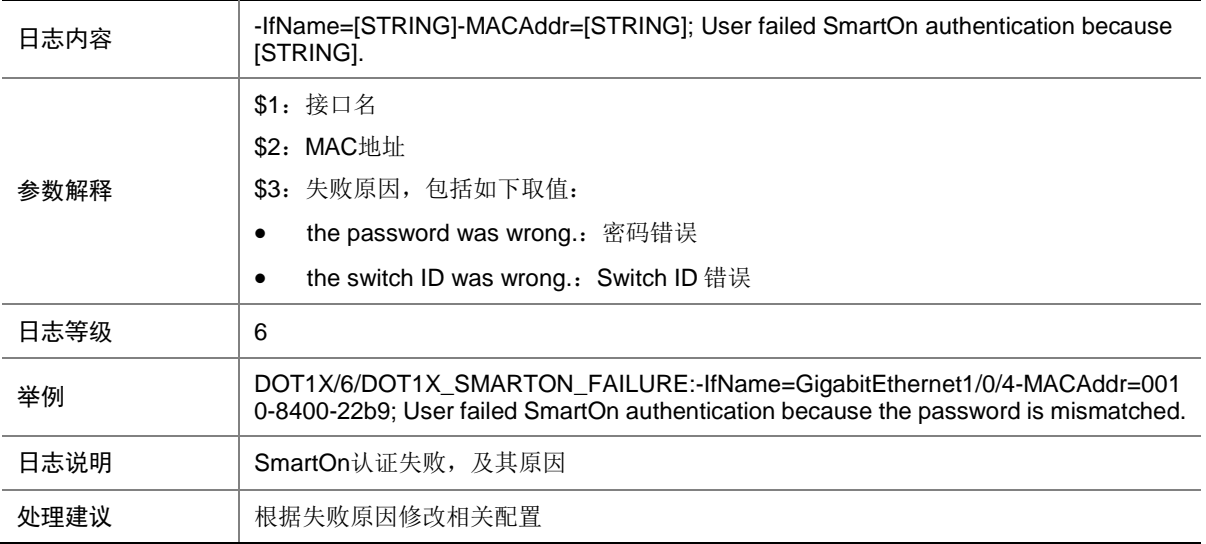

## 31.10 DOT1X\_UNICAST\_NOT\_EFFECTIVE

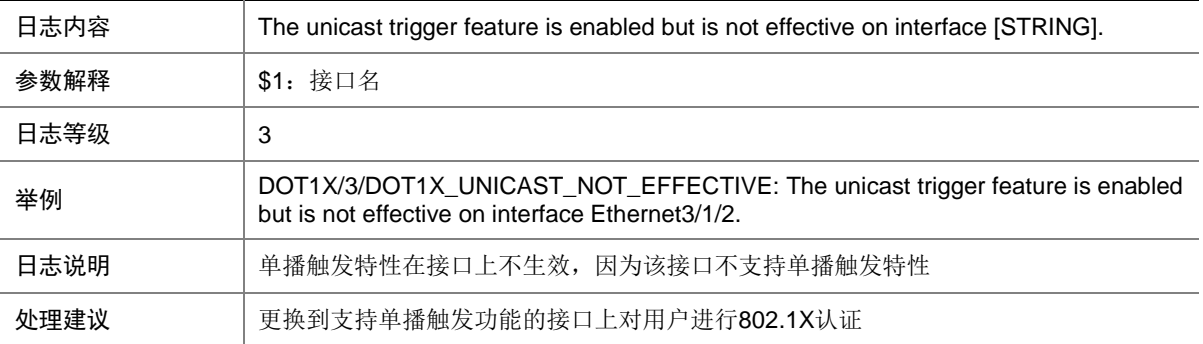

## **32 DP**

本节介绍 DP (DP 备份)模块输出的日志信息。

## 32.1 DP\_SWITCH\_SUCCESS

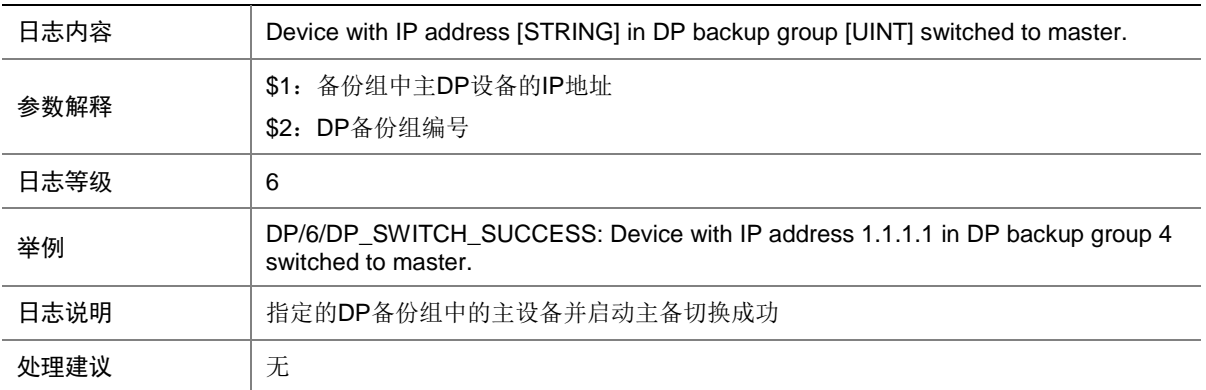

## **33 DSTM**

本节介绍 DSTM (Drive Stack Topology Management)模块输出的日志信息

#### 33.1 DrvDebug

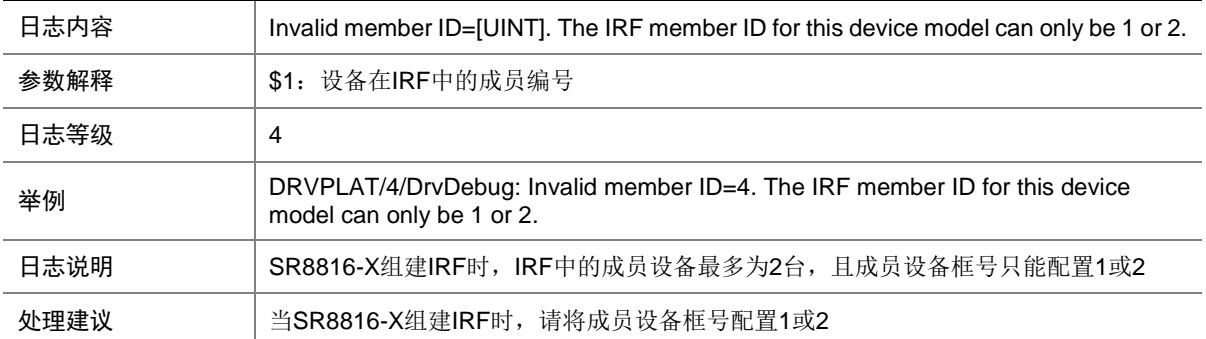

## 33.2 DrvDebug

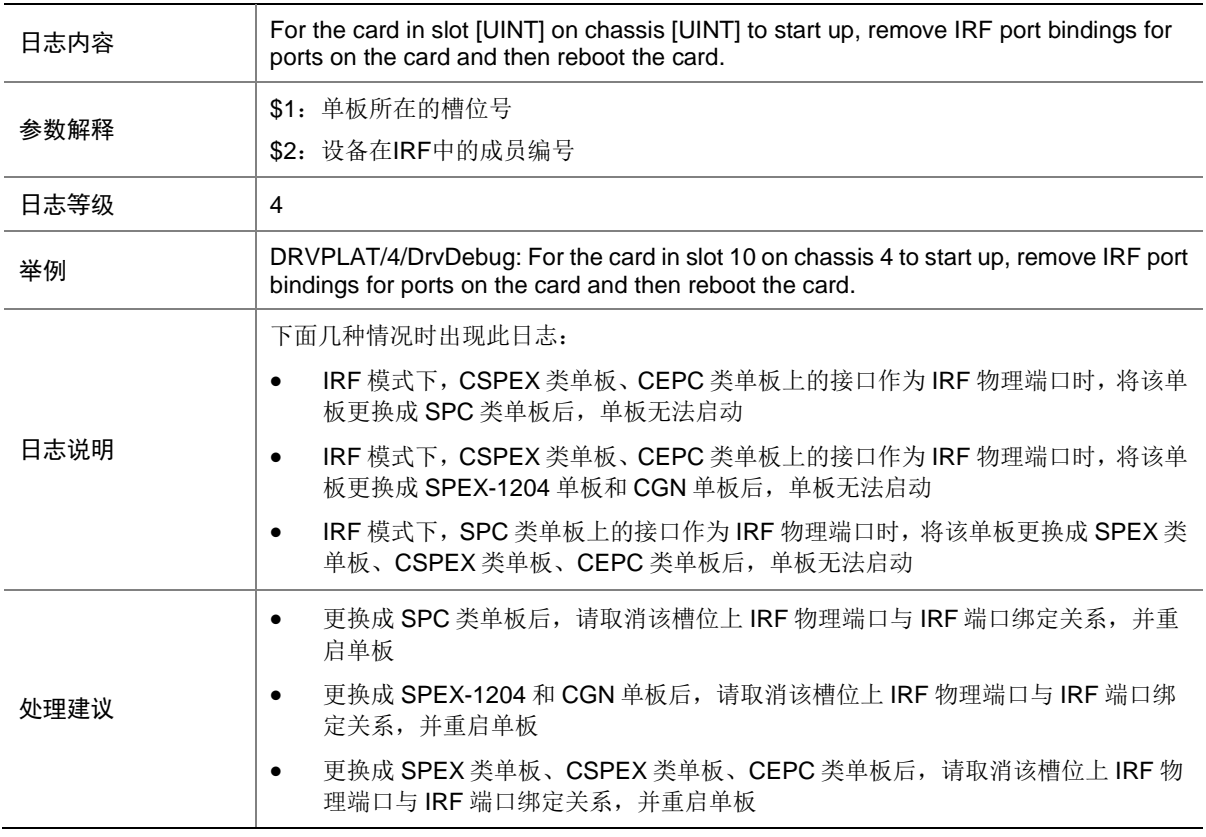

## 33.3 DrvDebug

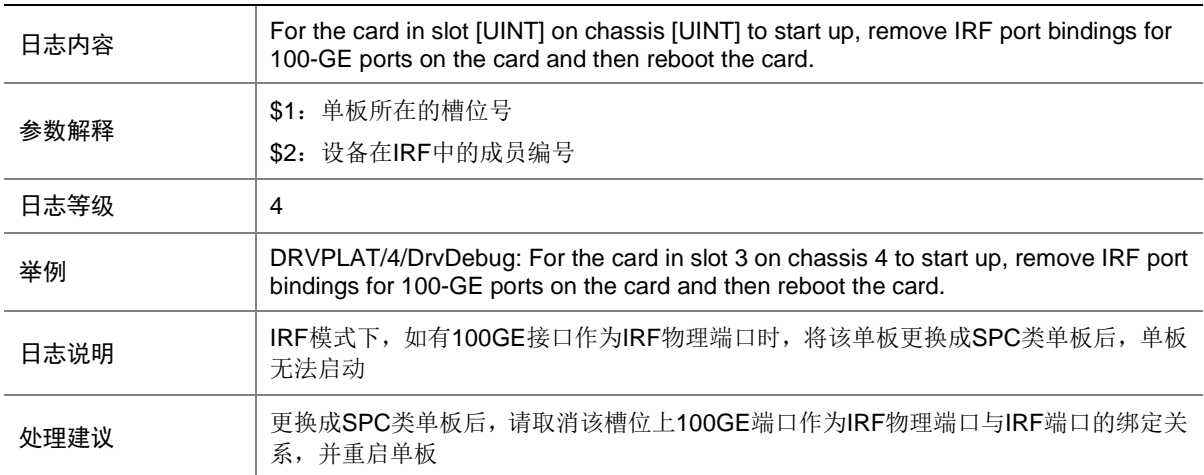

## 33.4 DrvDebug

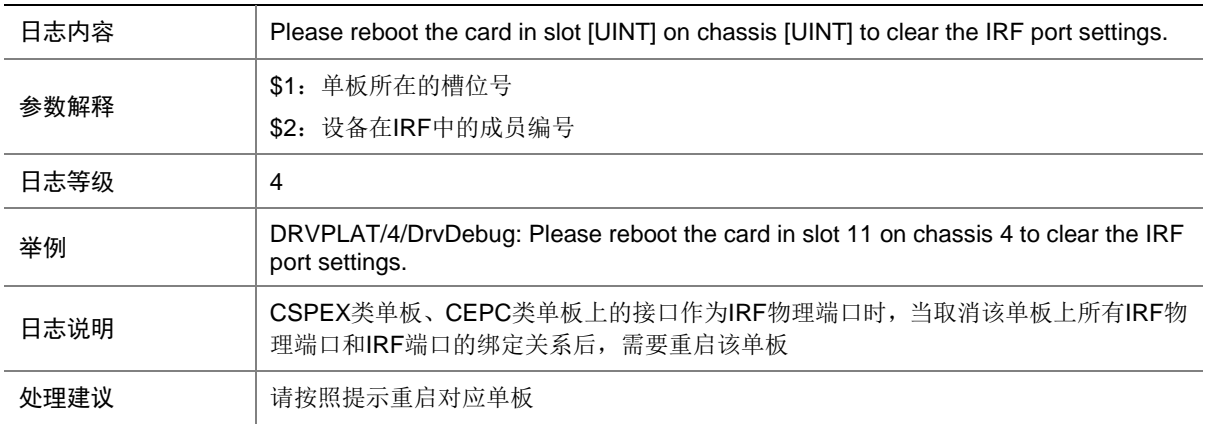

## 33.5 DrvDebug

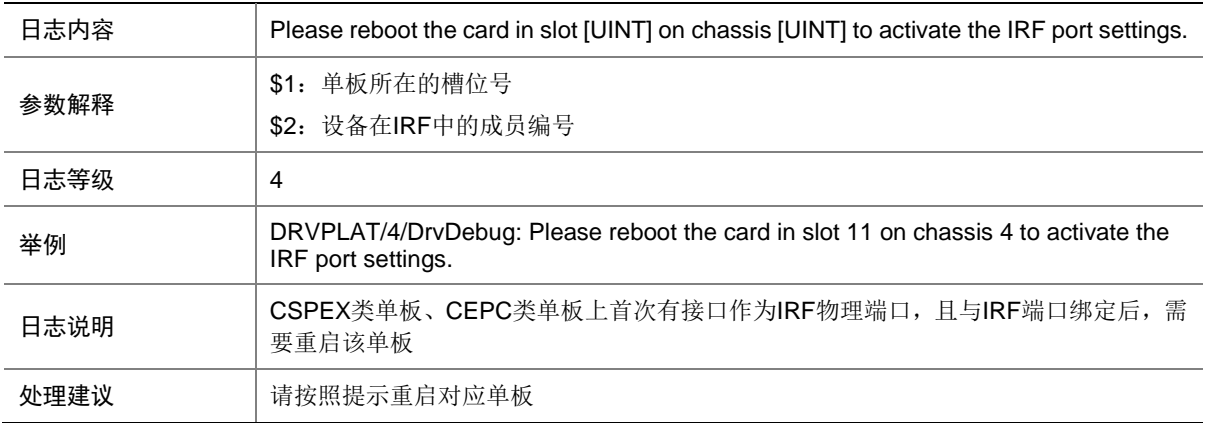

## 33.6 DrvDebug

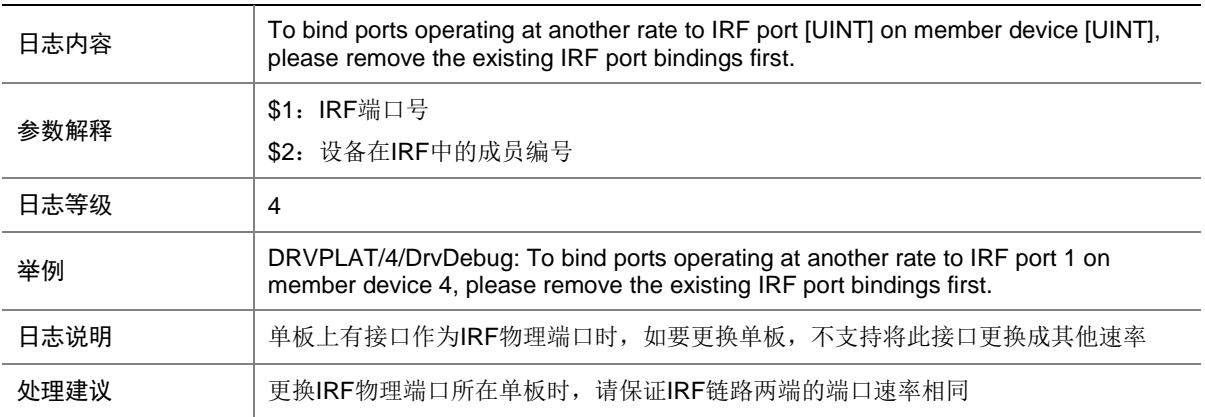

## 33.7 UTL

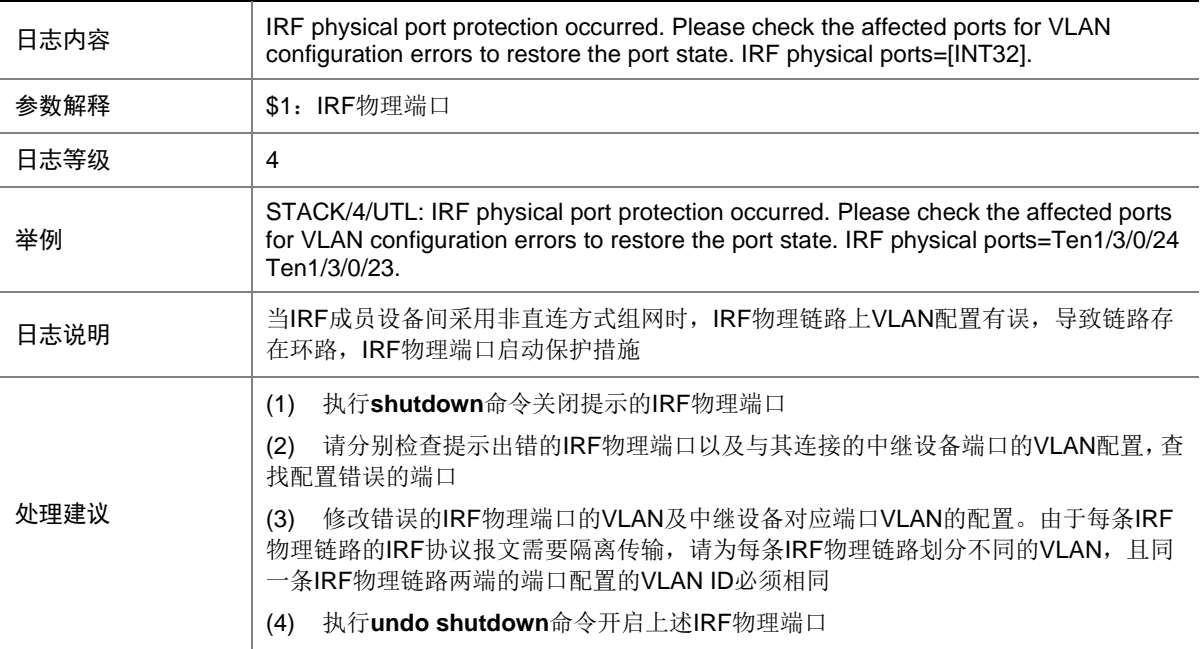

# **34 E&M**

本节介绍 E&M 模块输出的日志信息。

## 34.1 EM\_CALLEDTALKING\_IDLE

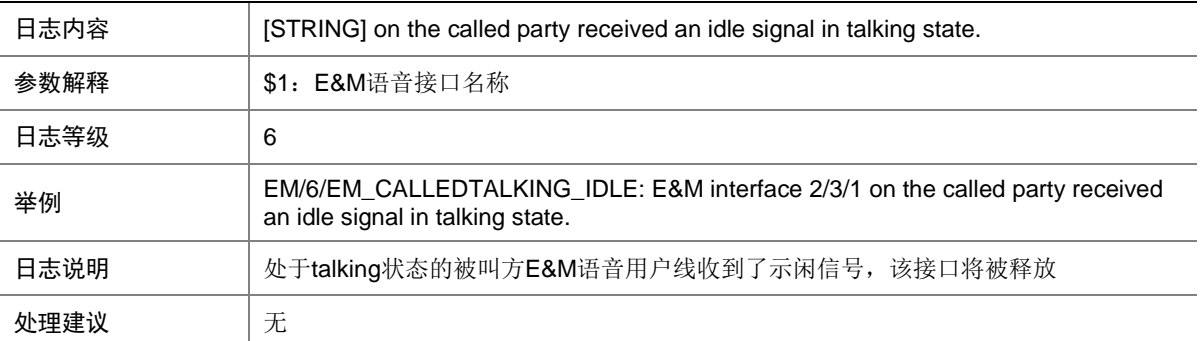

## 34.2 EM\_CALLEDTALKING\_SEIZE

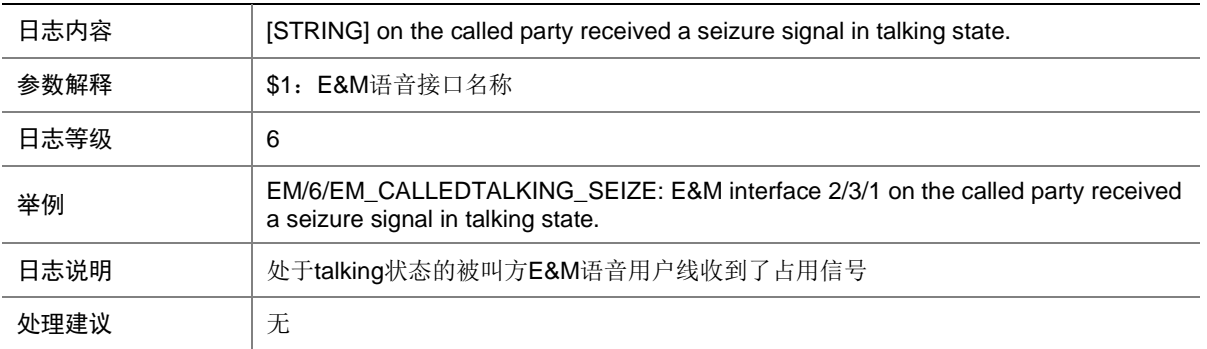

### 34.3 EM\_CALLERTALKING\_IDLE

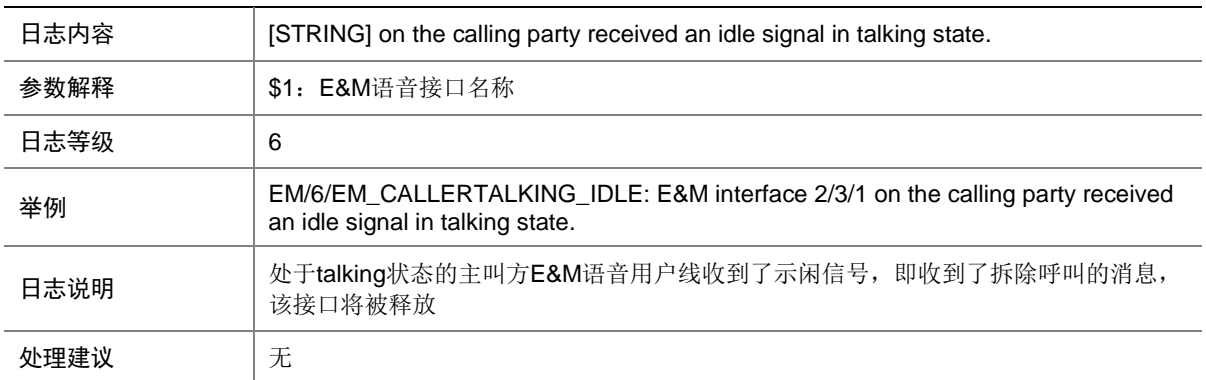

## 34.4 EM\_CALLERTALKING\_SEIZE

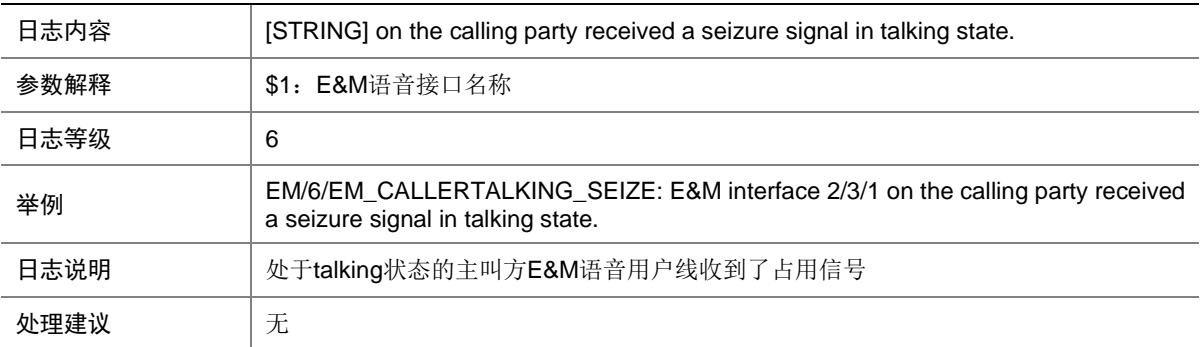

## 34.5 EM\_SEND\_IDLE

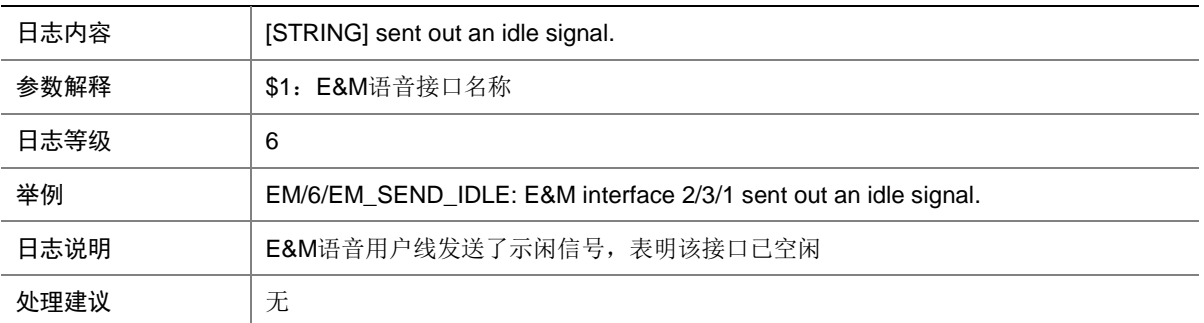

## 34.6 EM\_SEND\_SEIZE

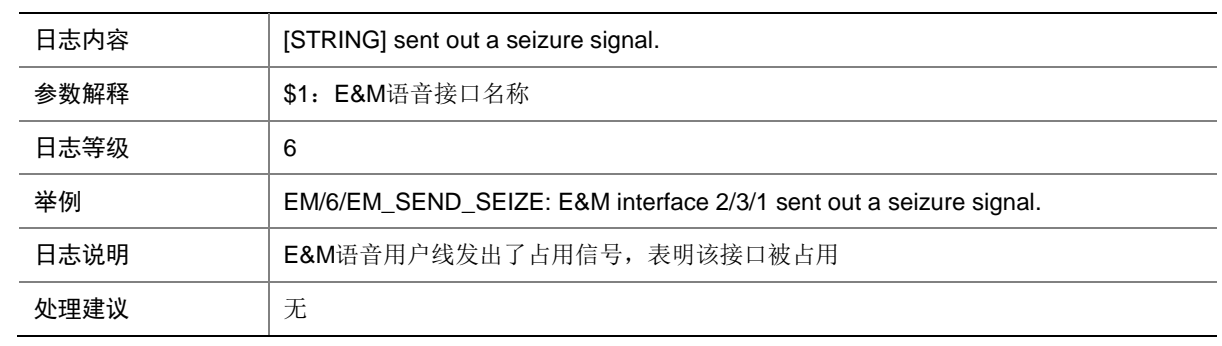

## **35 EDEV**

本节介绍扩展设备管理模块输出的日志信息。

#### 35.1 EDEV\_FAILOVER\_GROUP\_STATE\_CHANGE

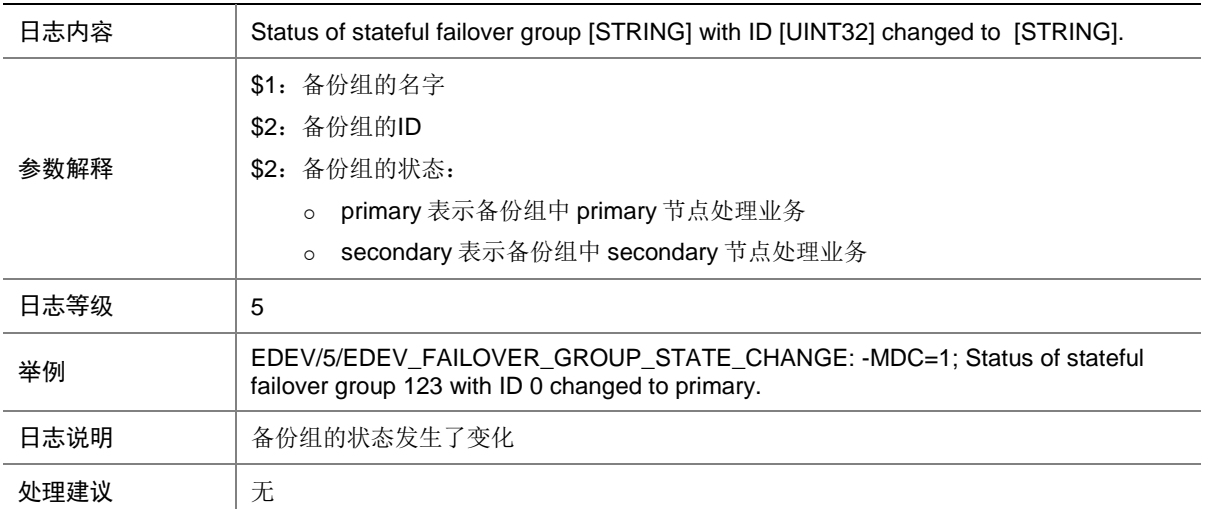

## **36 EIGRP**

本节介绍 EIGRP 模块输出的日志信息。

#### 36.1 RID\_CHANGE

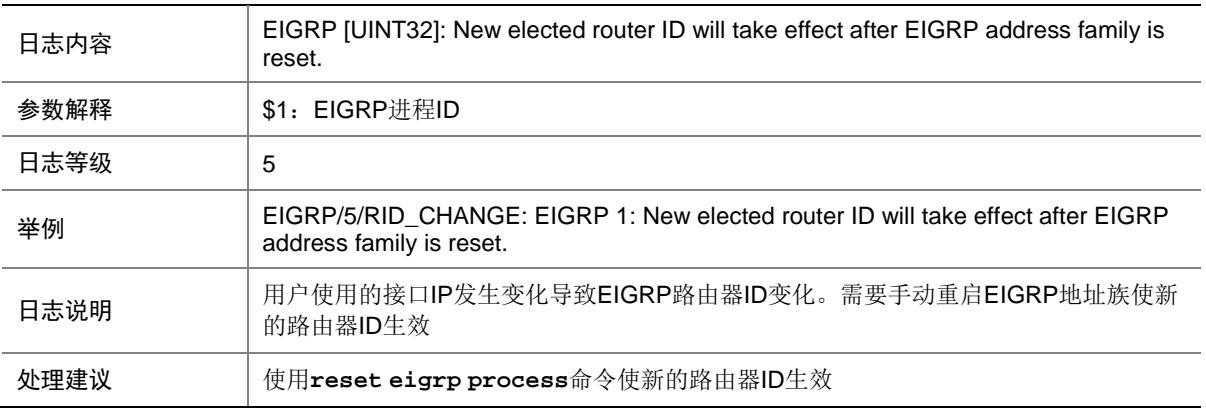

#### 36.2 PEER\_CHANGE

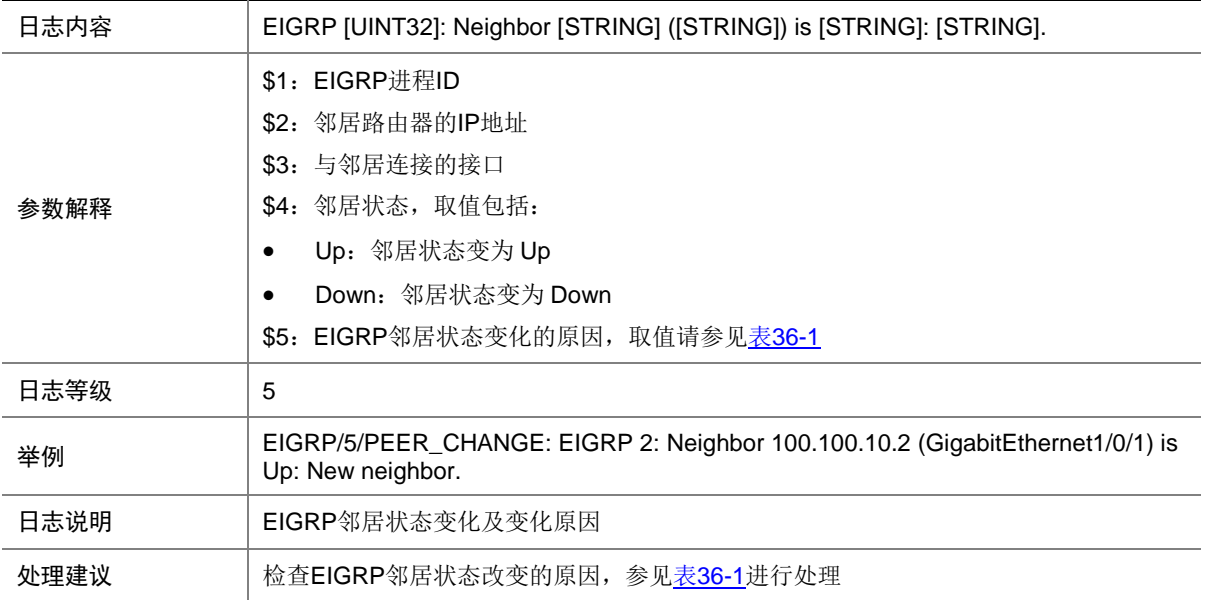

#### <span id="page-387-0"></span>表36-1 EIGRP 邻居状态改变原因列表

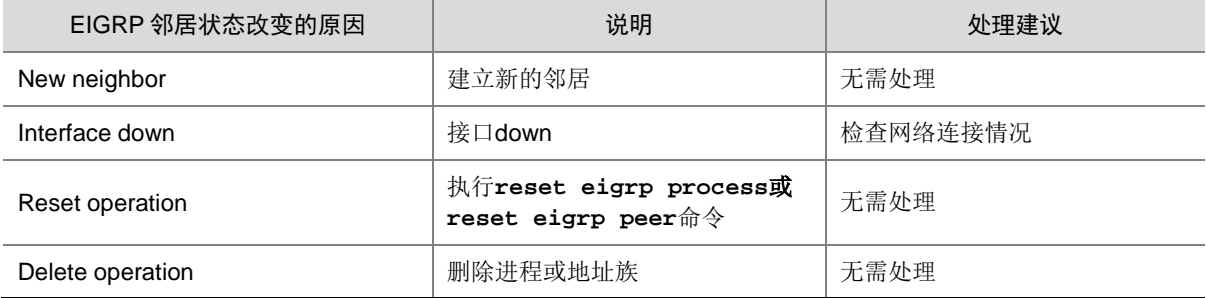

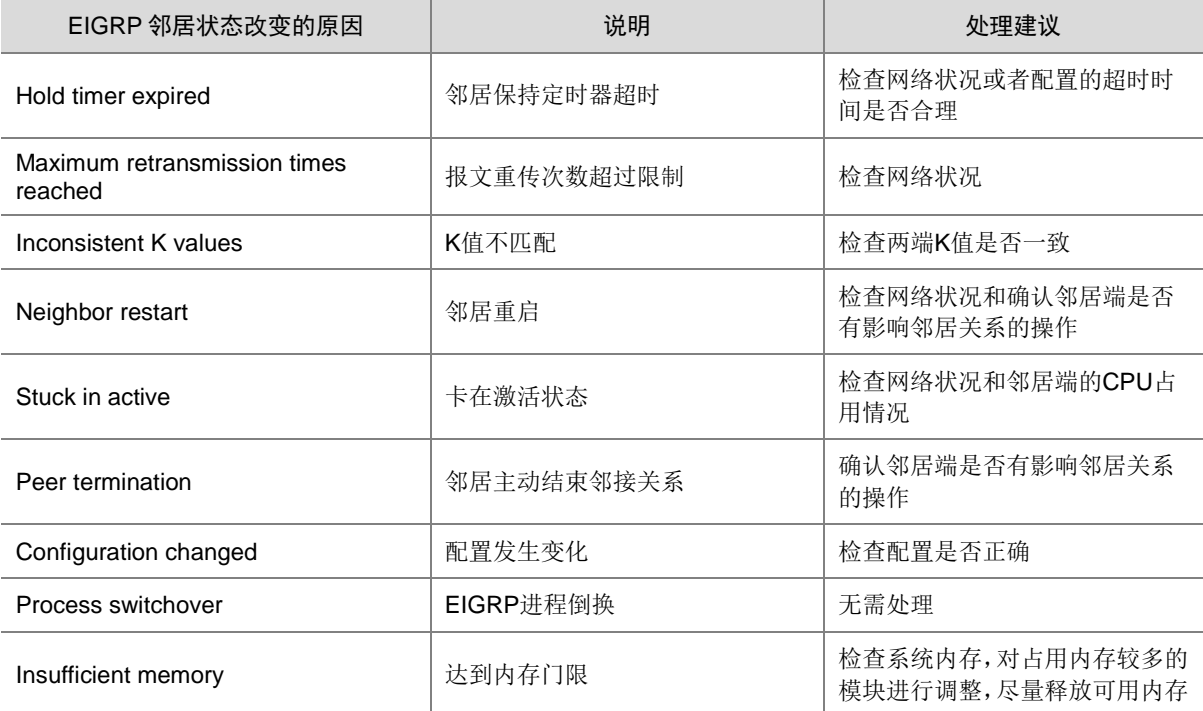

## **37 EKDM**

本节介绍 EKDM 模块输出的日志信息。

#### 37.1 EKDM

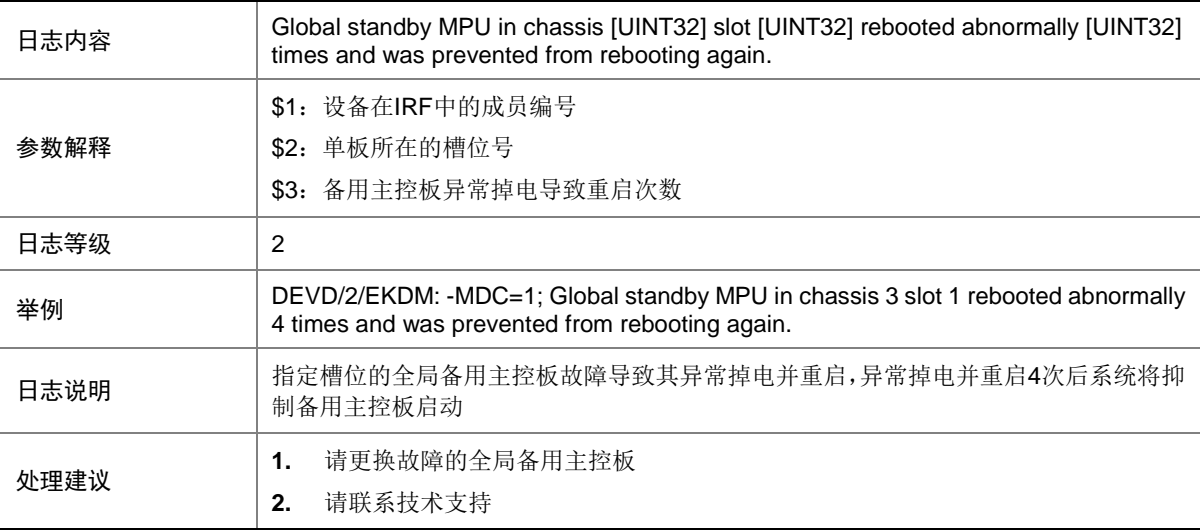

#### 37.2 EKDM

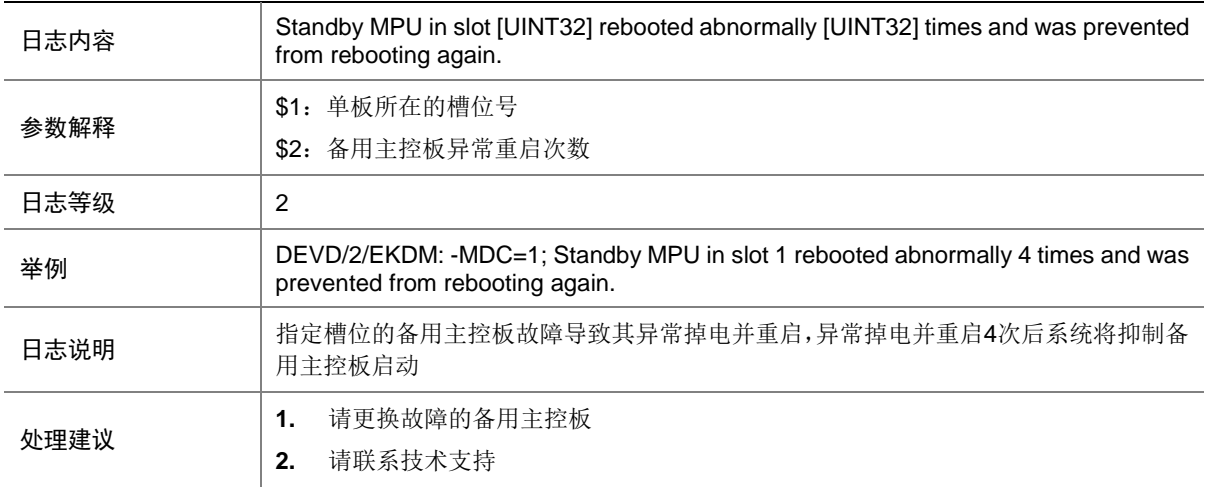

## **38 ERPS**

本节介绍 ERPS 模块输出的日志信息。

## 38.1 ERPS\_STATE\_CHANGED

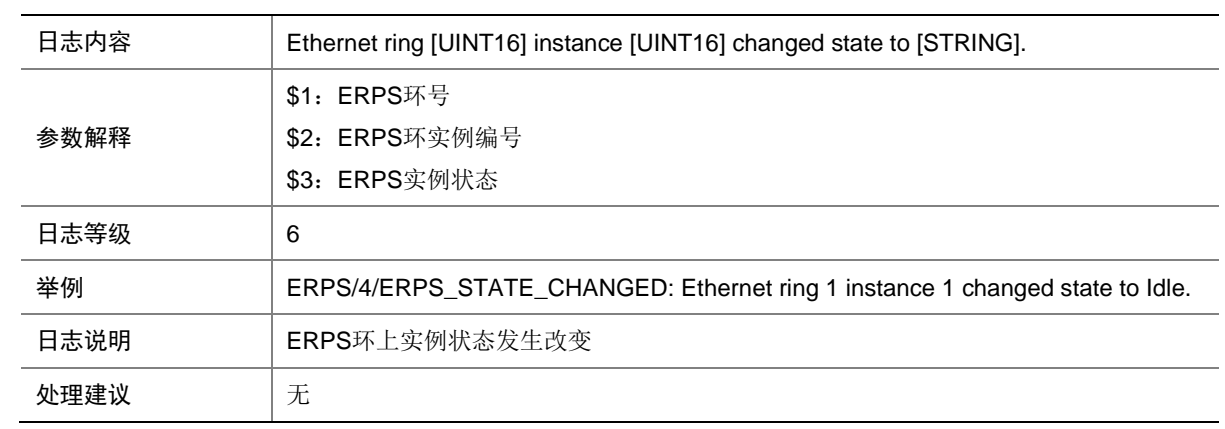

## **39 ETH**

本节介绍以太网模块输出的日志信息。

#### 39.1 ETH\_VLAN\_DEFAULT\_TERMINATION\_FAILED

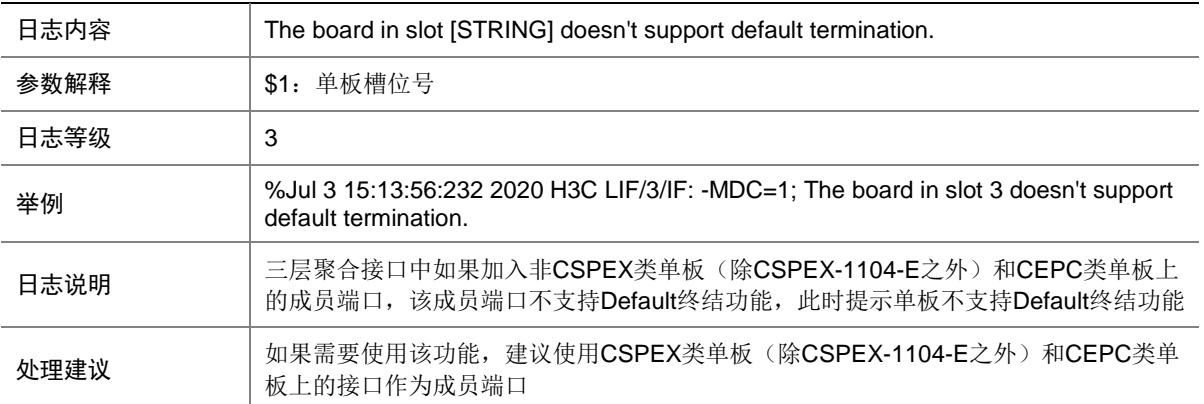

#### 39.2 ETH\_VLAN\_DEFAULT\_TERMINATION\_FAILED

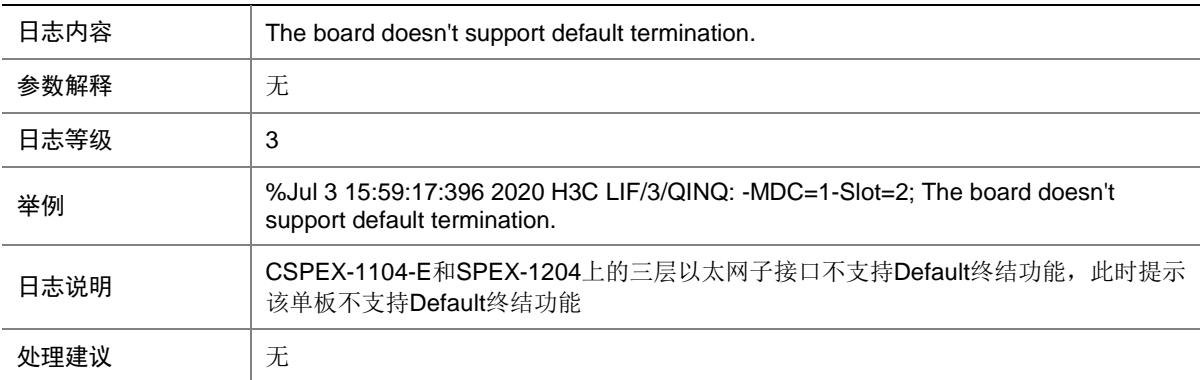

## 39.3 ETH\_VLAN\_TERMINATION\_FAILED

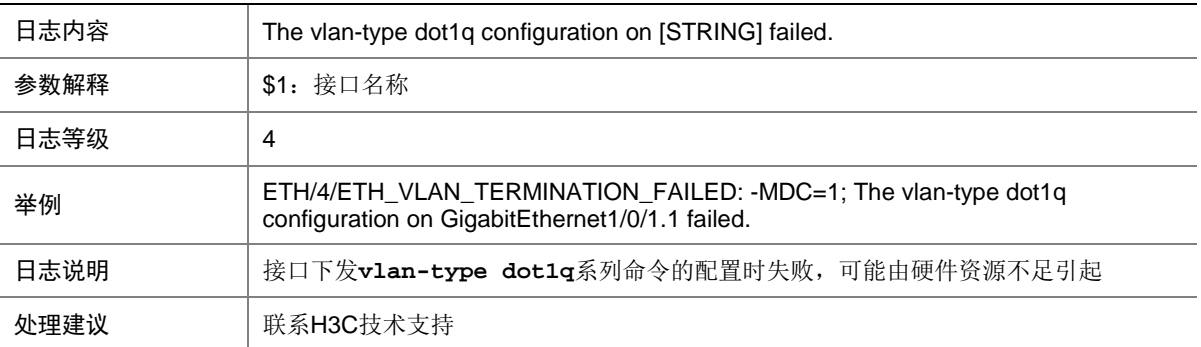

#### 39.4 ETH\_VLAN\_TERMINATION\_NOT\_SUPPORT

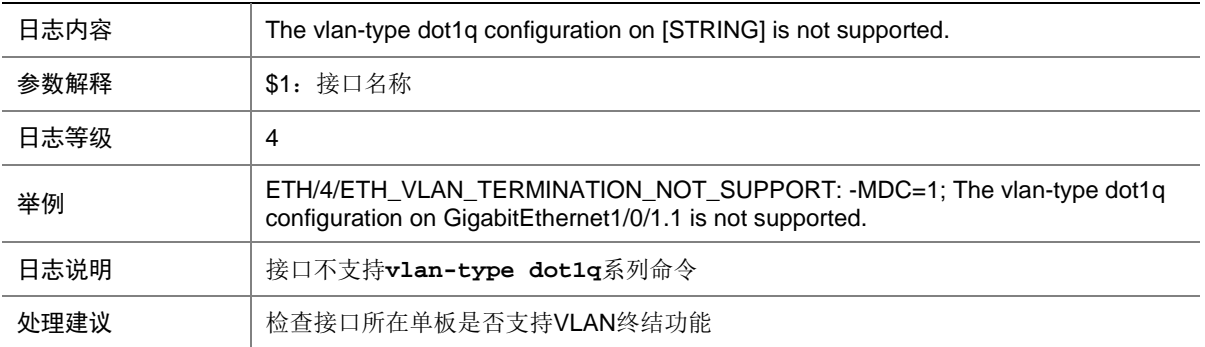

#### 39.5 ETH\_VMAC\_INEFFECTIVE

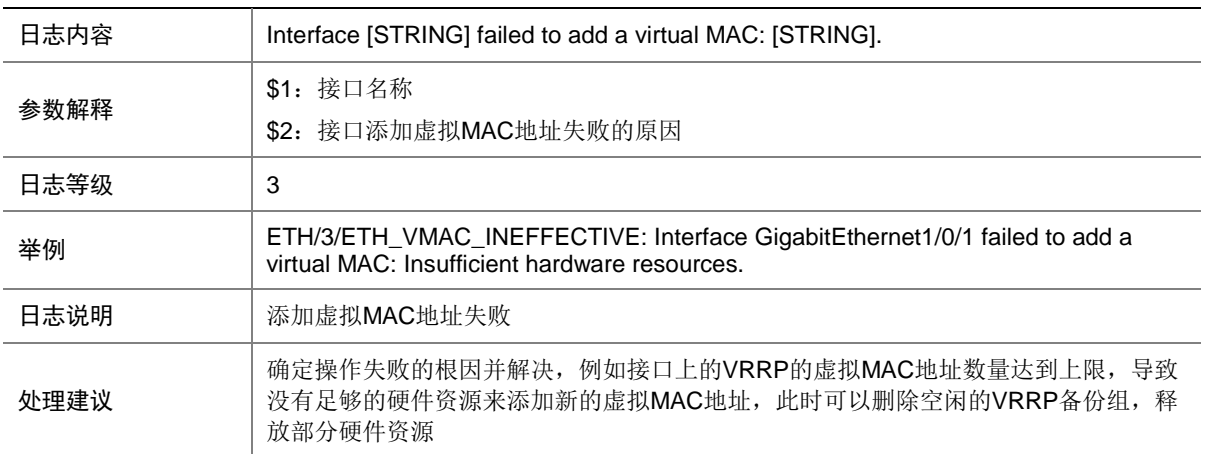

## **40 ETHOAM**

本节介绍 ETHOAM 模块输出的日志信息。

#### 40.1 ETHOAM\_CONNECTION\_FAIL\_DOWN

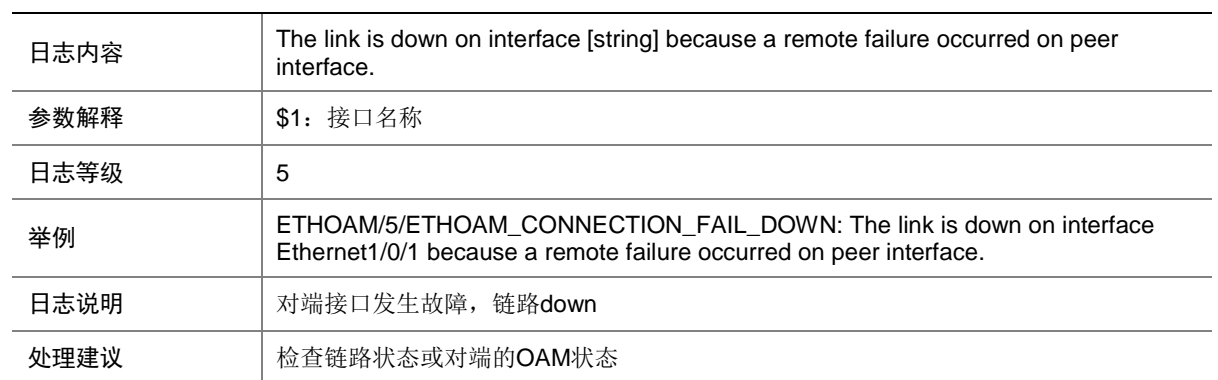

#### 40.2 ETHOAM\_CONNECTION\_FAIL\_TIMEOUT

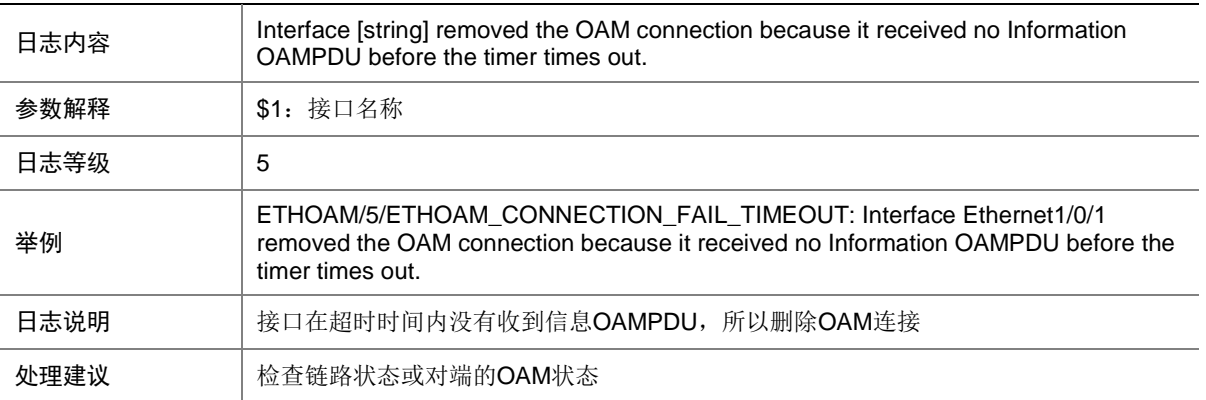

#### 40.3 ETHOAM\_CONNECTION\_FAIL\_UNSATISF

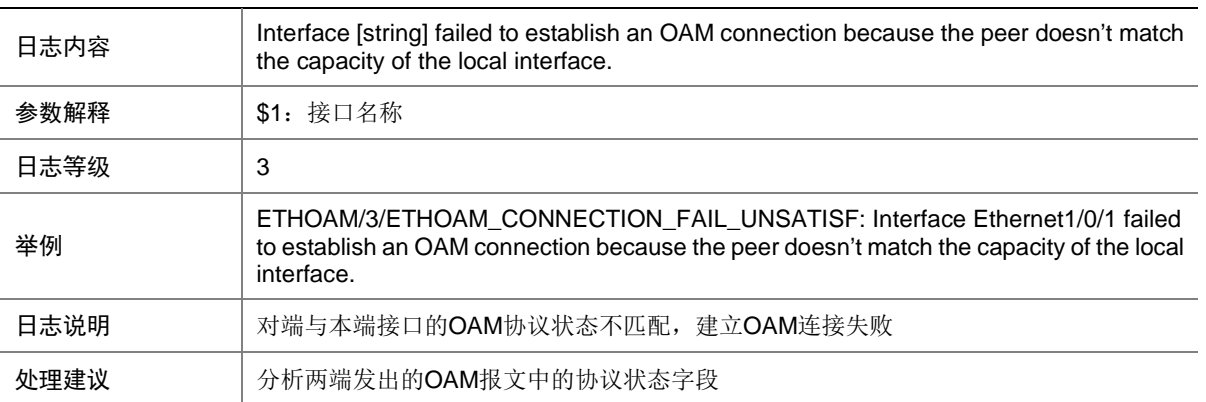

#### 40.4 ETHOAM\_CONNECTION\_SUCCEED

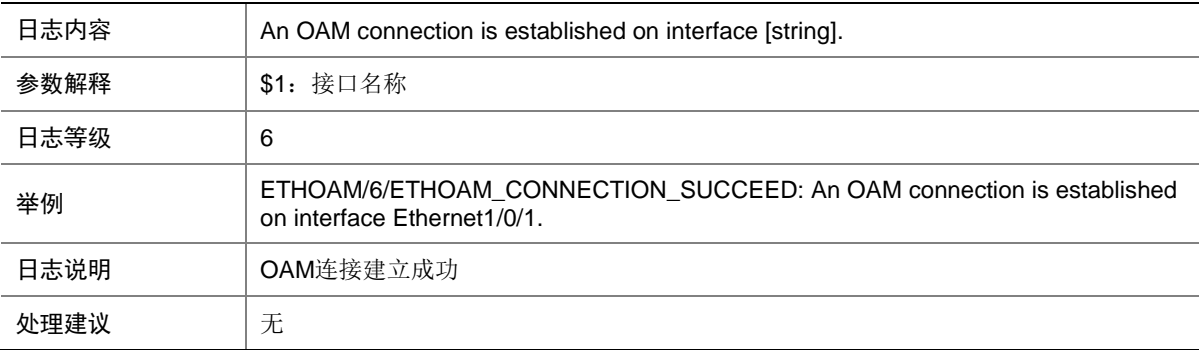

## 40.5 ETHOAM\_DISABLE

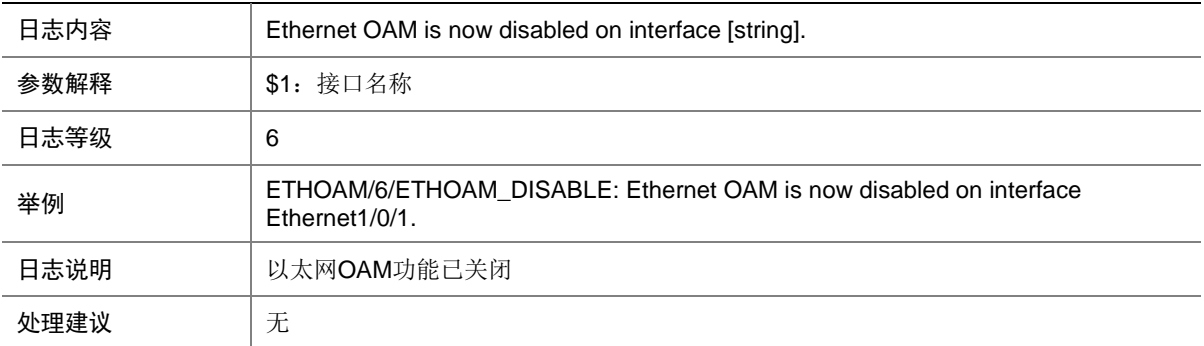

#### 40.6 ETHOAM\_DISCOVERY\_EXIT

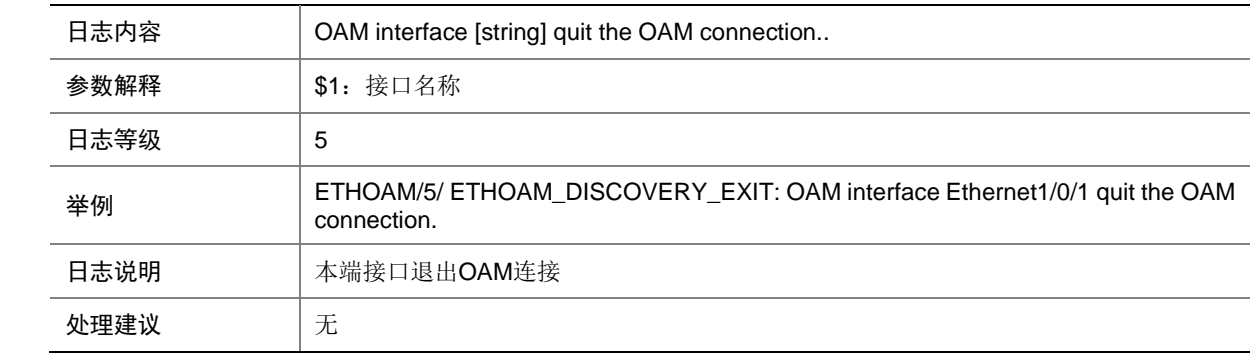

#### 40.7 ETHOAM\_ENABLE

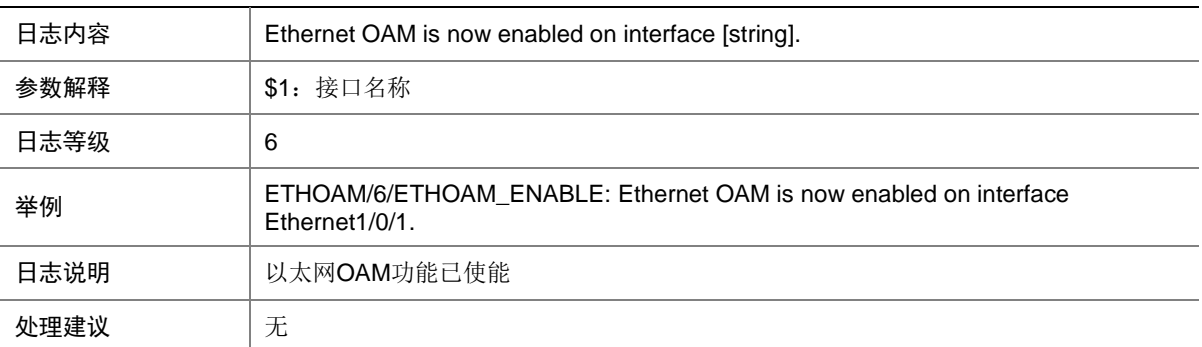

### 40.8 ETHOAM\_ENTER\_LOOPBACK\_CTRLLED

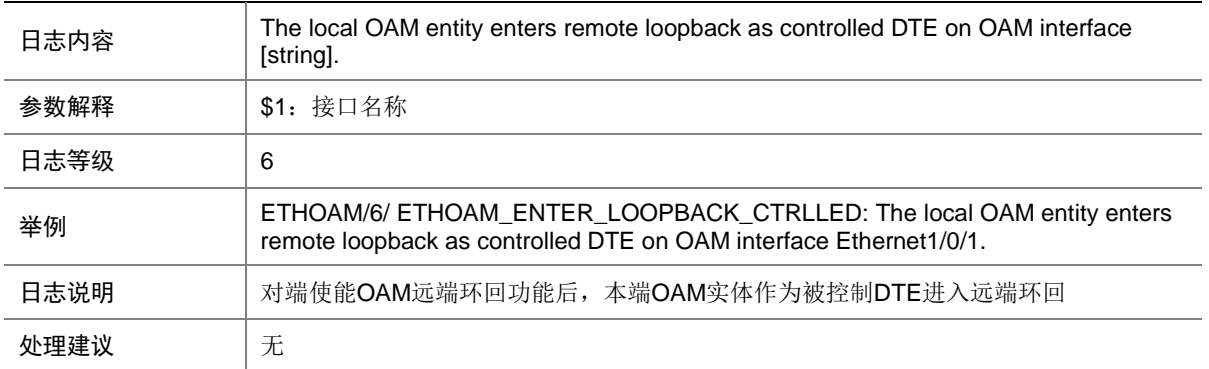

#### 40.9 ETHOAM\_ENTER\_LOOPBACK\_CTRLLING

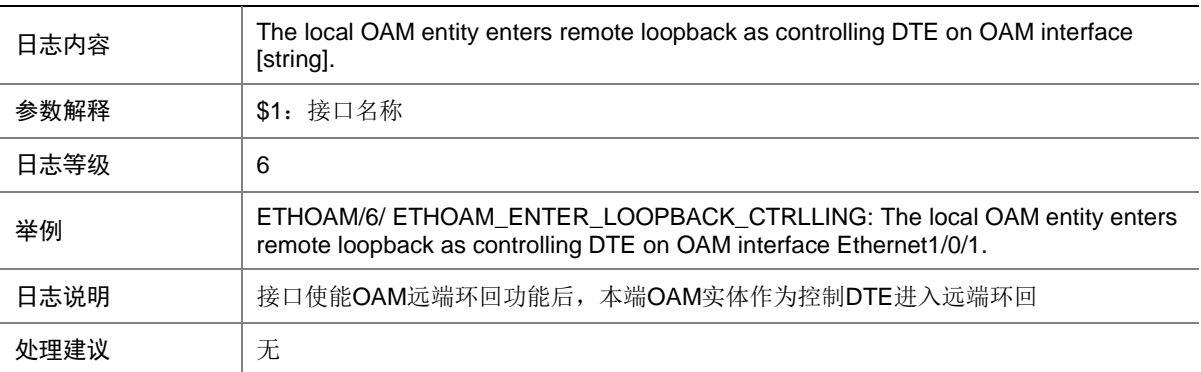

#### 40.10 ETHOAM\_LOCAL\_DYING\_GASP

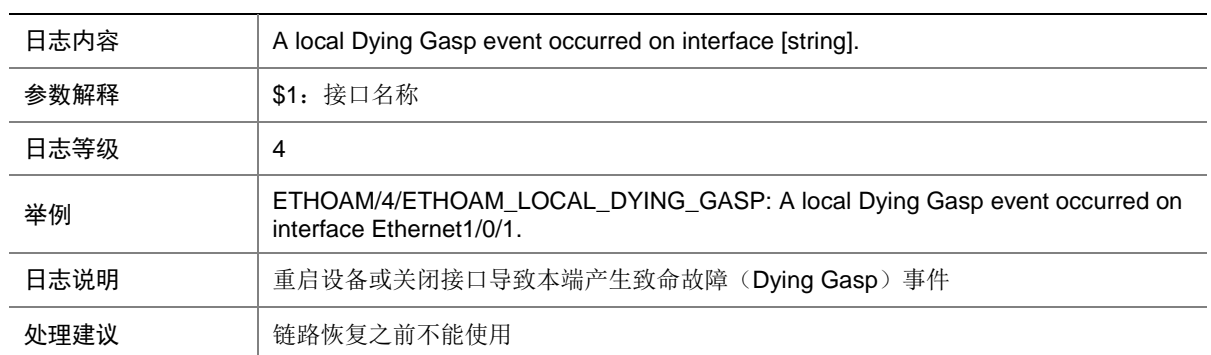

### 40.11 ETHOAM\_LOCAL\_ERROR\_FRAME

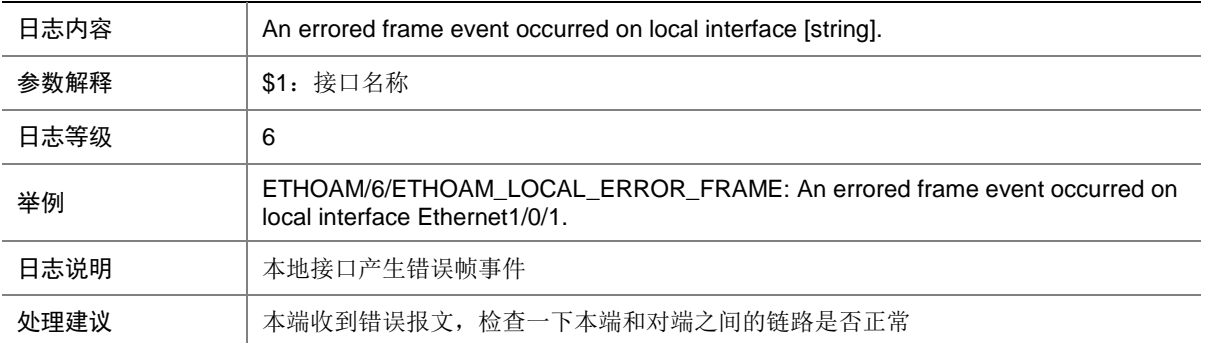

#### 40.12 ETHOAM\_LOCAL\_ERROR\_FRAME\_PERIOD

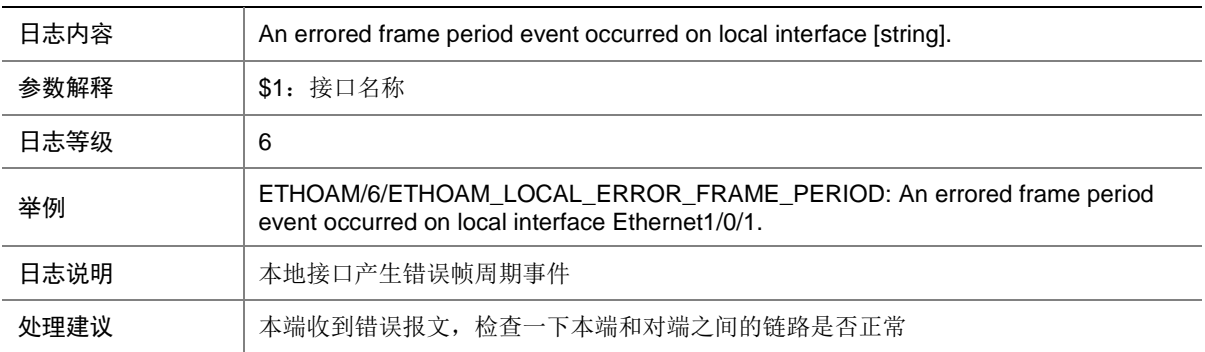

#### 40.13 ETHOAM\_LOCAL\_ERROR\_FRAME\_SECOND

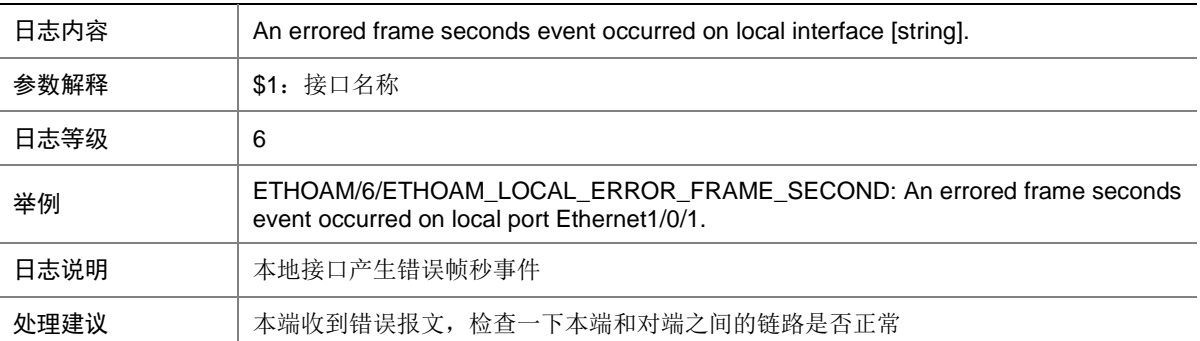
#### 40.14 ETHOAM\_LOCAL\_LINK\_FAULT

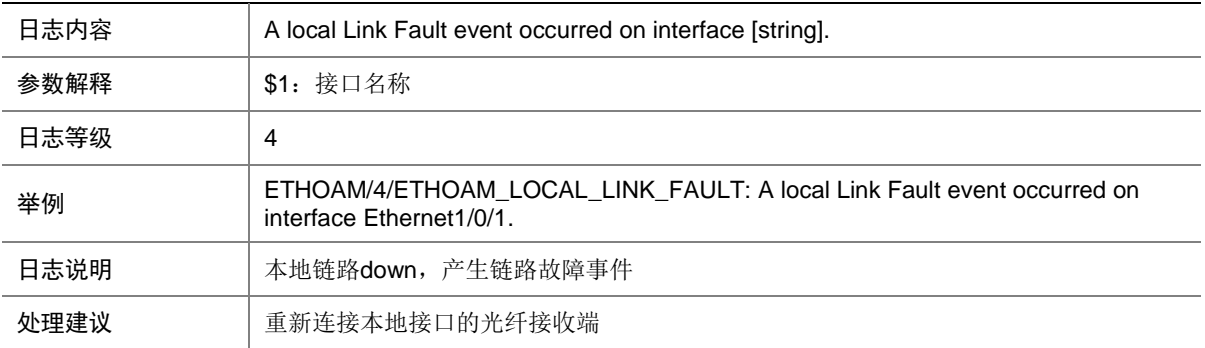

## 40.15 ETHOAM\_LOOPBACK\_EXIT

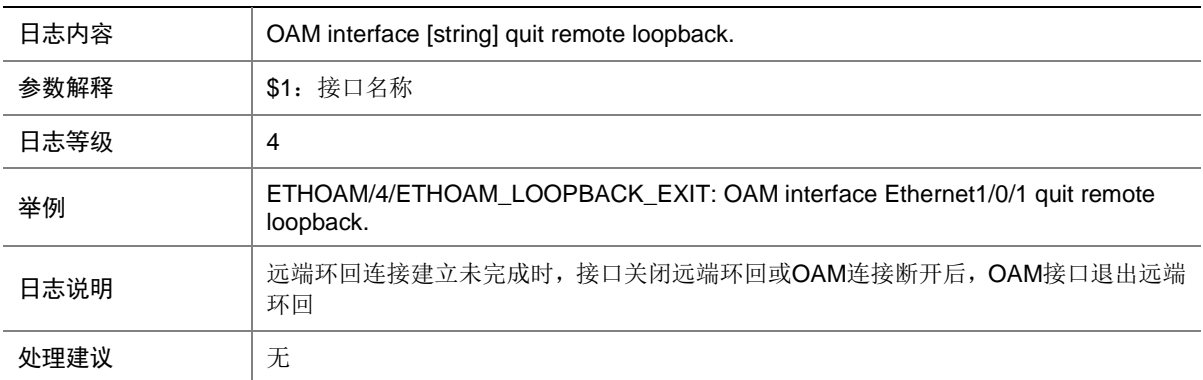

#### 40.16 ETHOAM\_LOOPBACK\_EXIT\_ERROR\_STATU

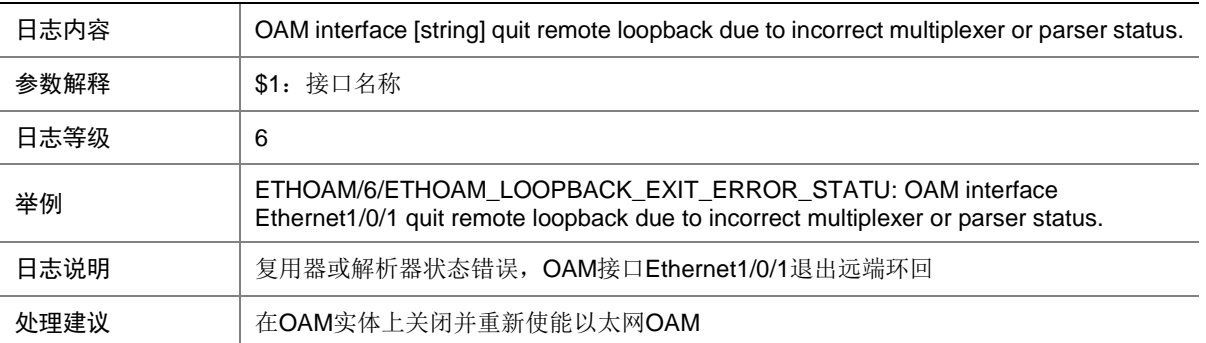

#### 40.17 ETHOAM\_LOOPBACK\_NO\_RESOURCE

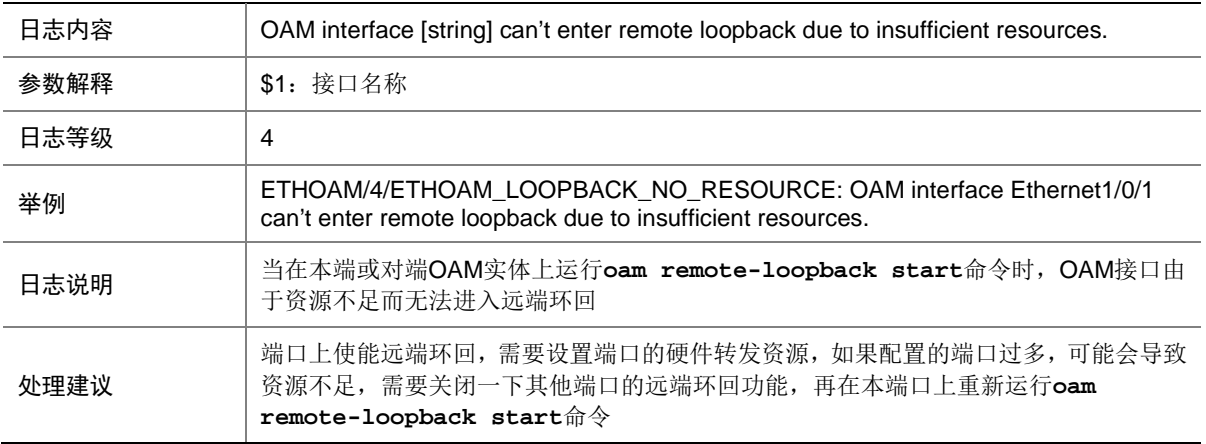

#### 40.18 ETHOAM\_LOOPBACK\_NOT\_SUPPORT

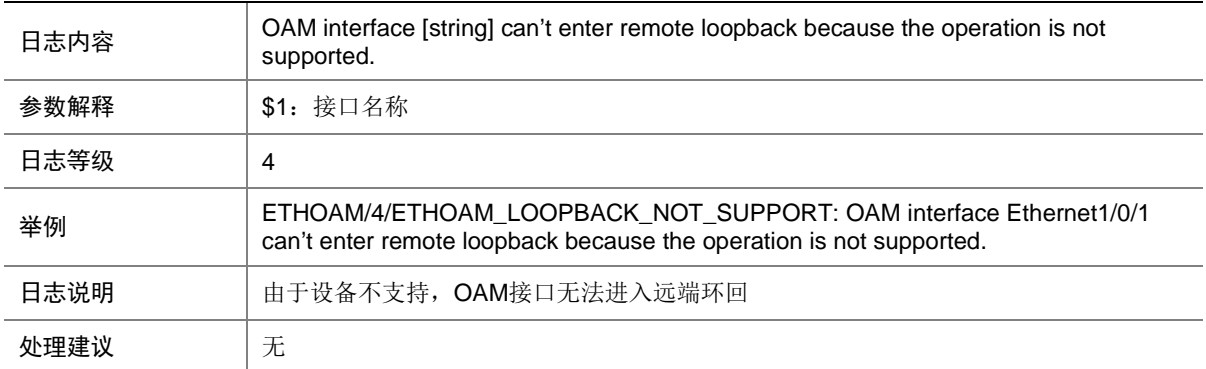

#### 40.19 ETHOAM\_NO\_ENOUGH\_RESOURCE

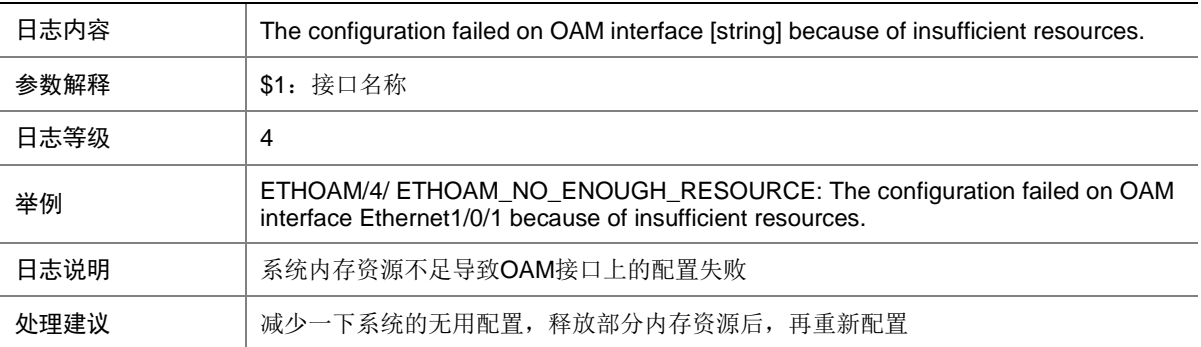

## 40.20 ETHOAM\_NOT\_CONNECTION\_TIMEOUT

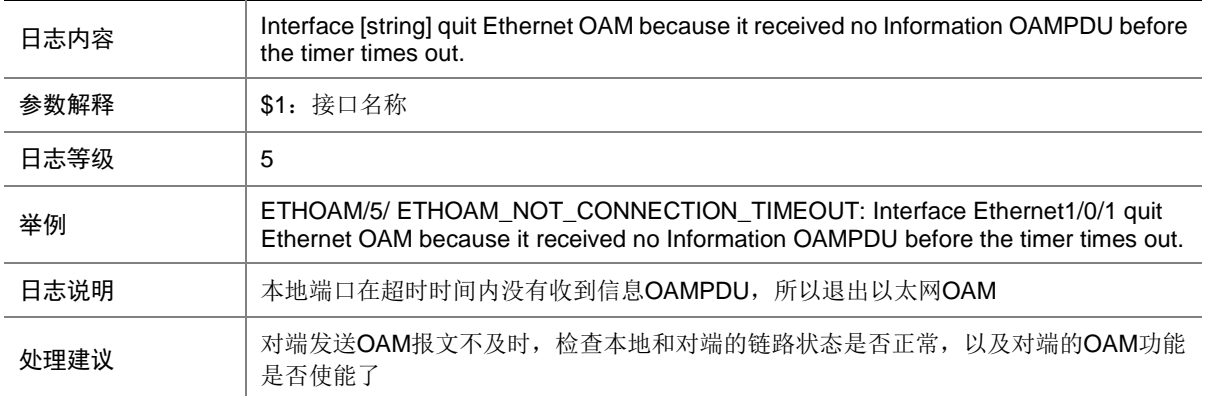

## 40.21 ETHOAM\_QUIT\_LOOPBACK\_CTRLLED

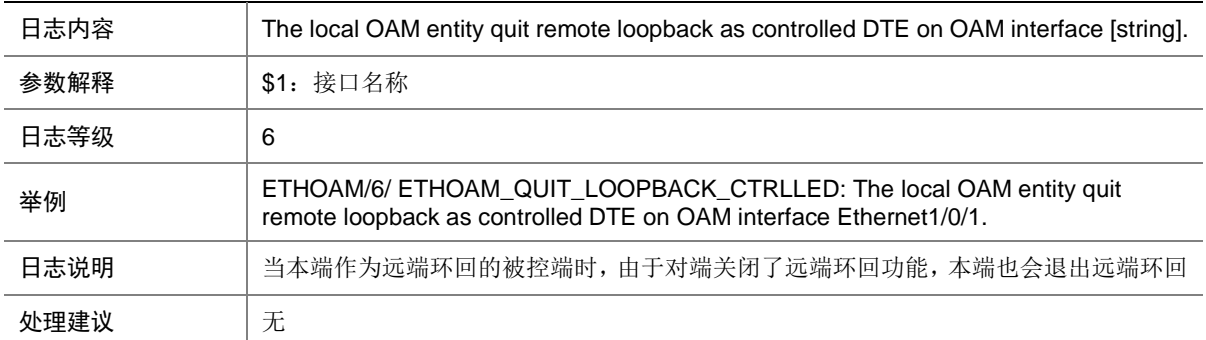

#### 40.22 ETHOAM\_QUIT\_LOOPBACK\_CTRLLING

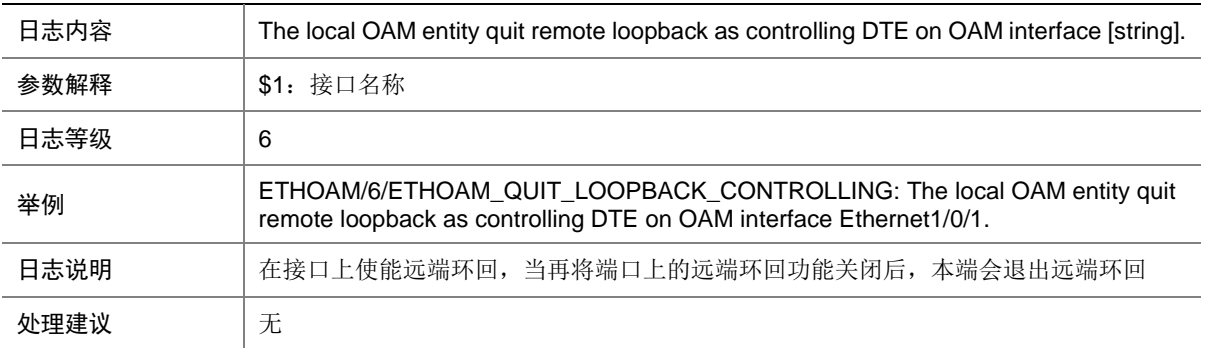

## 40.23 ETHOAM\_REMOTE\_CRITICAL

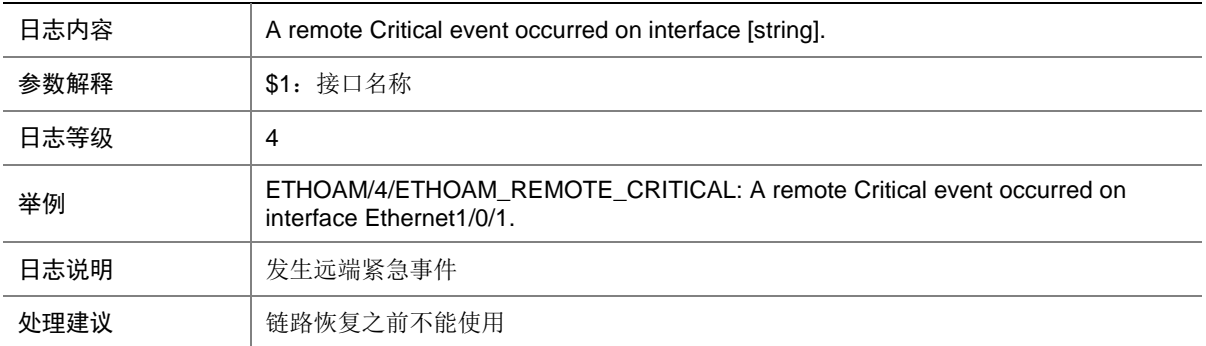

#### 40.24 ETHOAM\_REMOTE\_DYING\_GASP

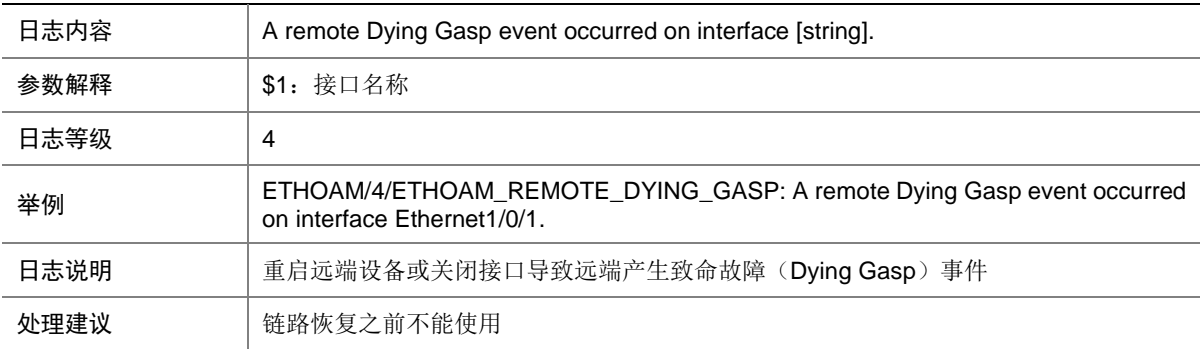

#### 40.25 ETHOAM\_REMOTE\_ERROR\_FRAME

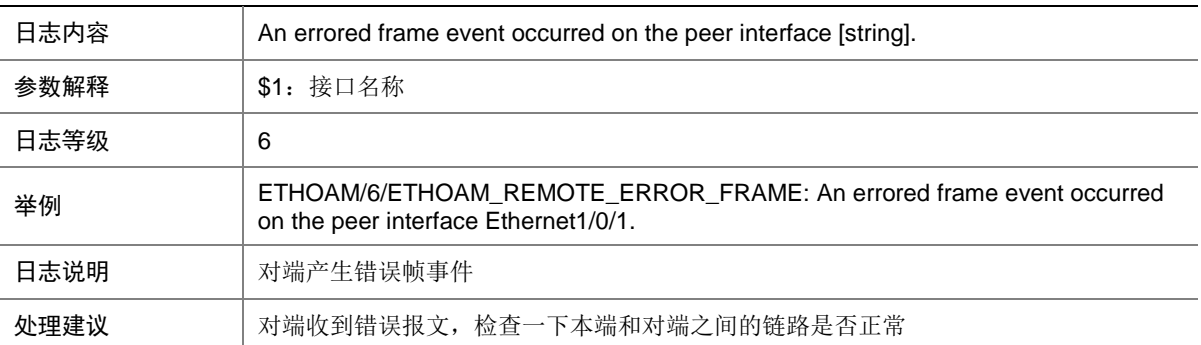

#### 40.26 ETHOAM\_REMOTE\_ERROR\_FRAME\_PERIOD

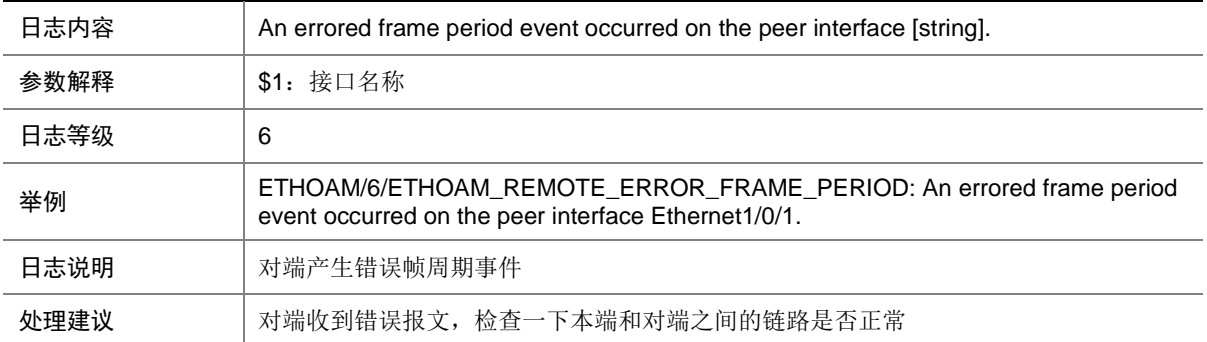

#### 40.27 ETHOAM\_REMOTE\_ERROR\_FRAME\_SECOND

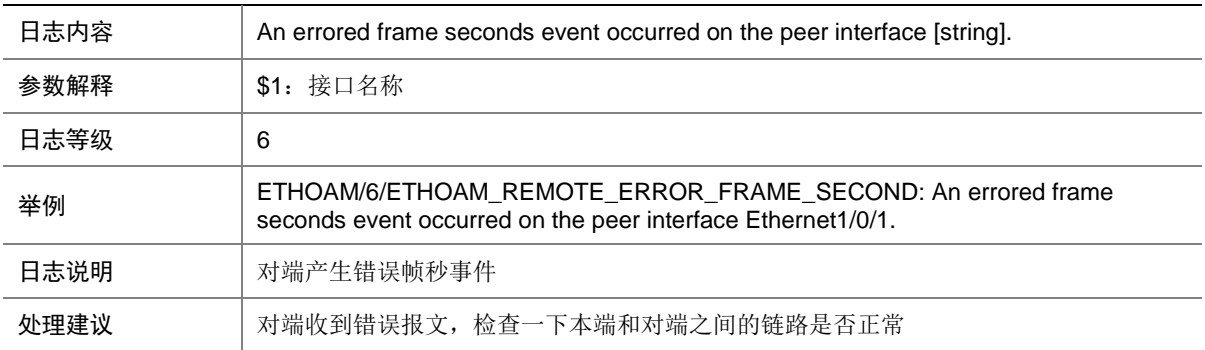

#### 40.28 ETHOAM\_REMOTE\_ERROR\_SYMBOL

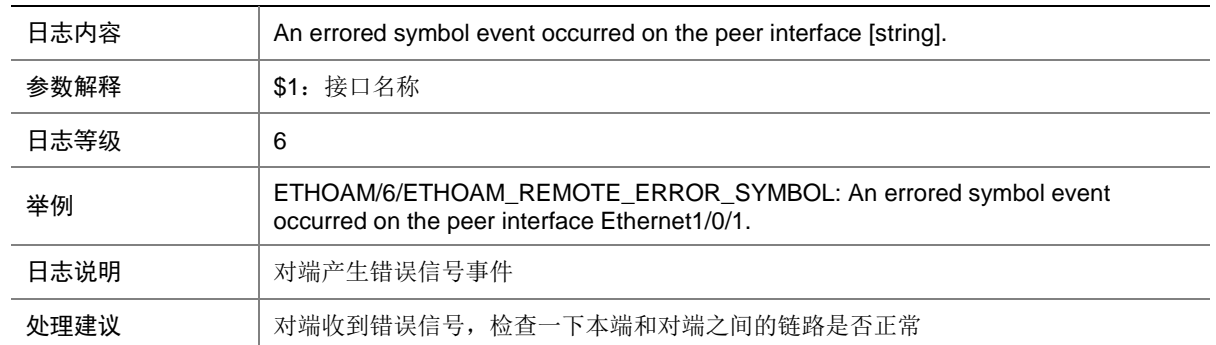

## 40.29 ETHOAM\_REMOTE\_EXIT

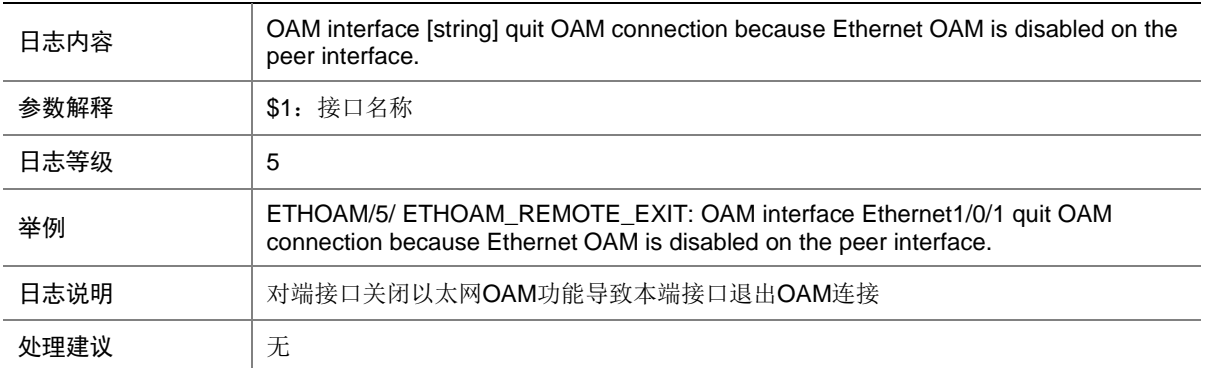

## 40.30 ETHOAM\_REMOTE\_FAILURE\_RECOVER

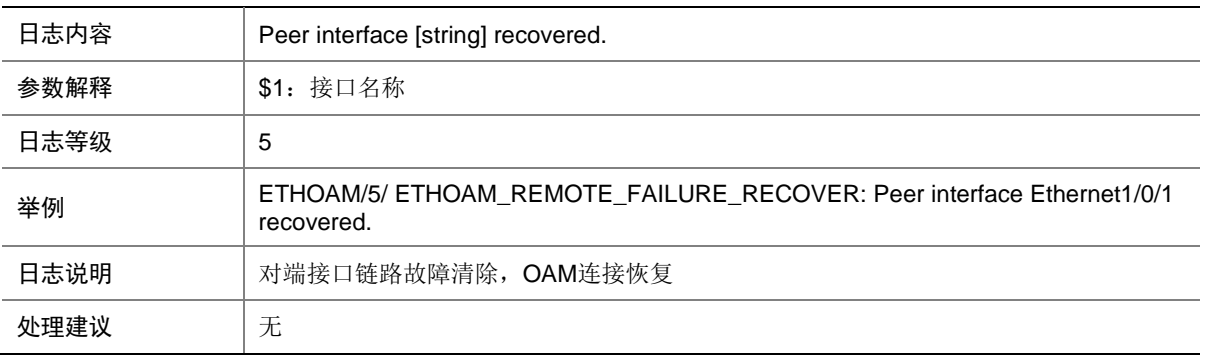

## 40.31 ETHOAM\_REMOTE\_LINK\_FAULT

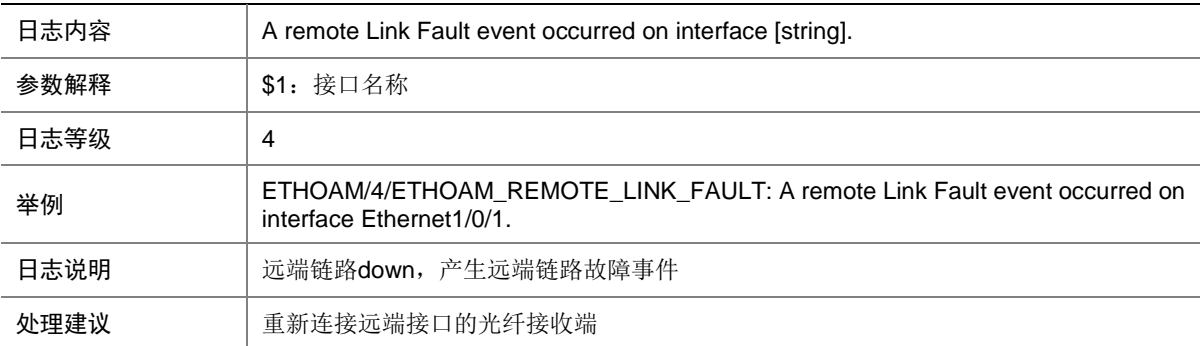

# **41 EVB**

本节介绍连接服务器的边缘交换机上 EVB 协议输出的日志信息。

#### 41.1 EVB\_AGG\_FAILED

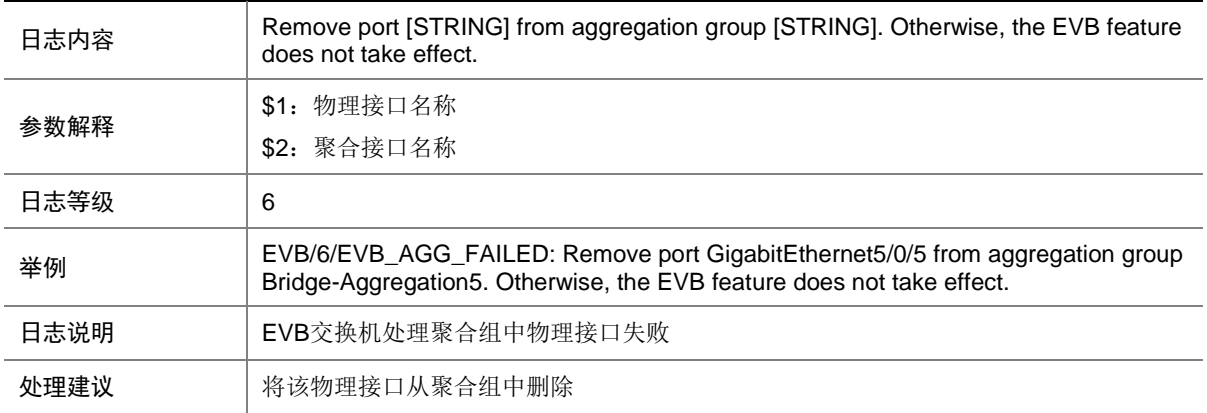

#### 41.2 EVB\_LICENSE\_EXPIRE

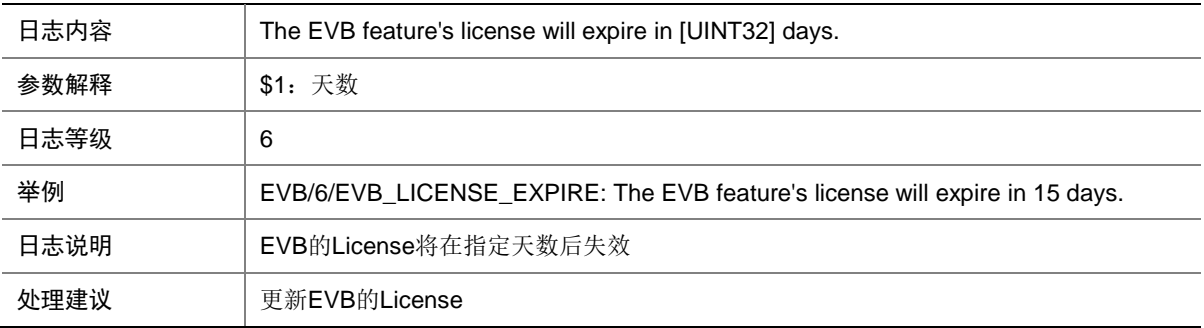

## 41.3 EVB\_VSI\_OFFLINE

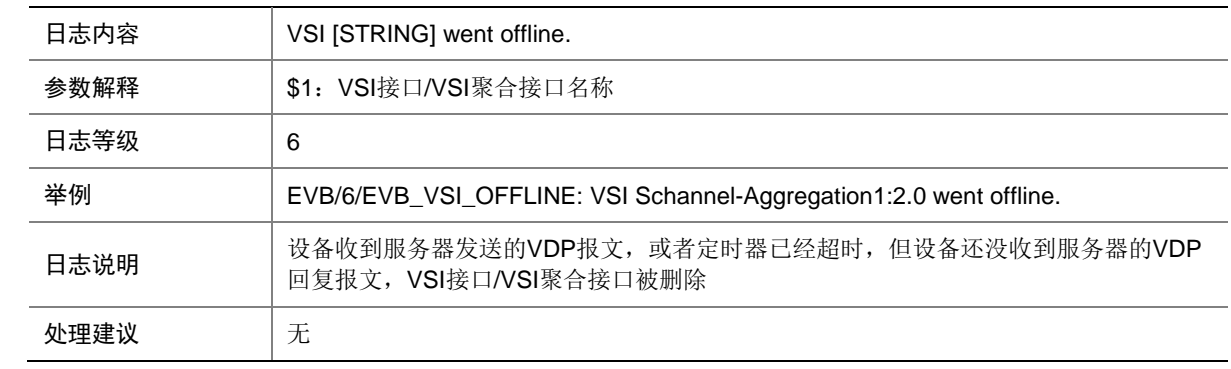

## 41.4 EVB\_VSI\_ONLINE

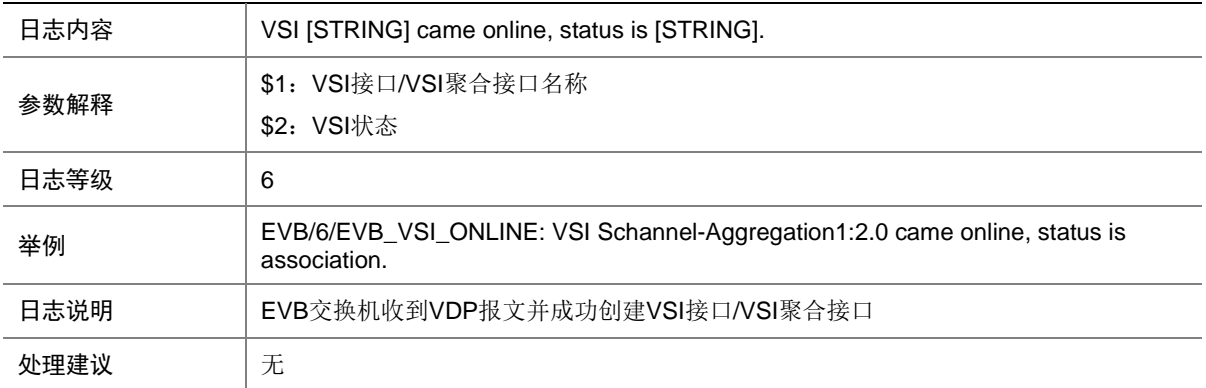

# **42 EVIISIS**

本节介绍 EVI IS-IS 模块输出的日志信息。

## 42.1 EVIISIS\_LICENSE

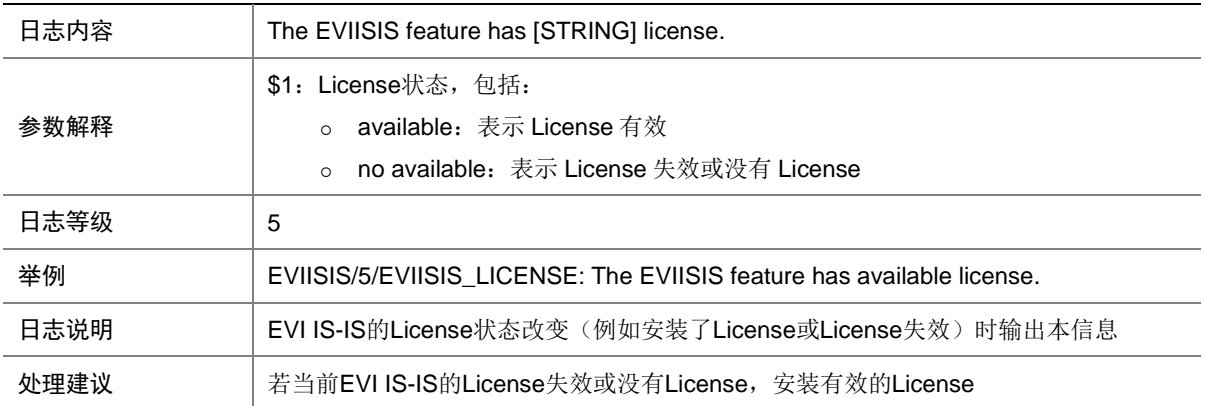

## 42.2 EVIISIS\_NBR\_CHG

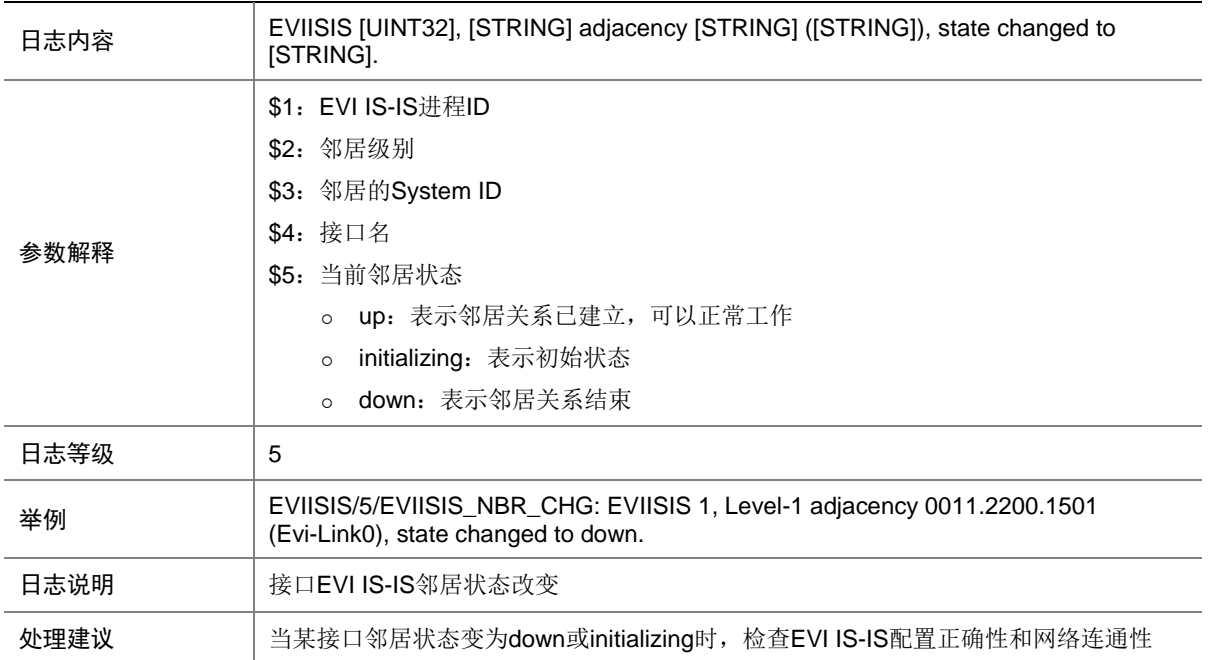

# **43 FCLINK**

本节介绍 FCLINK 模块输出的日志信息。

#### 43.1 FCLINK\_FDISC\_REJECT\_NORESOURCE

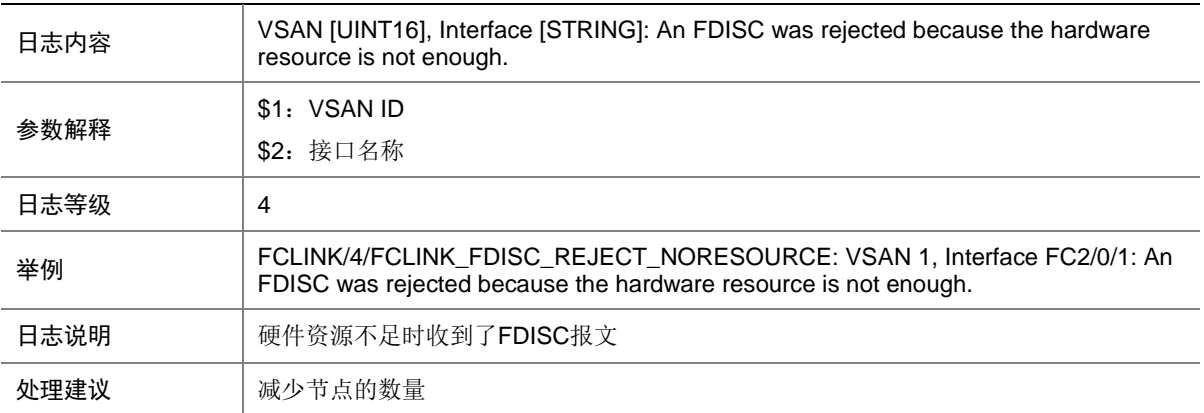

## 43.2 FCLINK\_FLOGI\_REJECT\_NORESOURCE

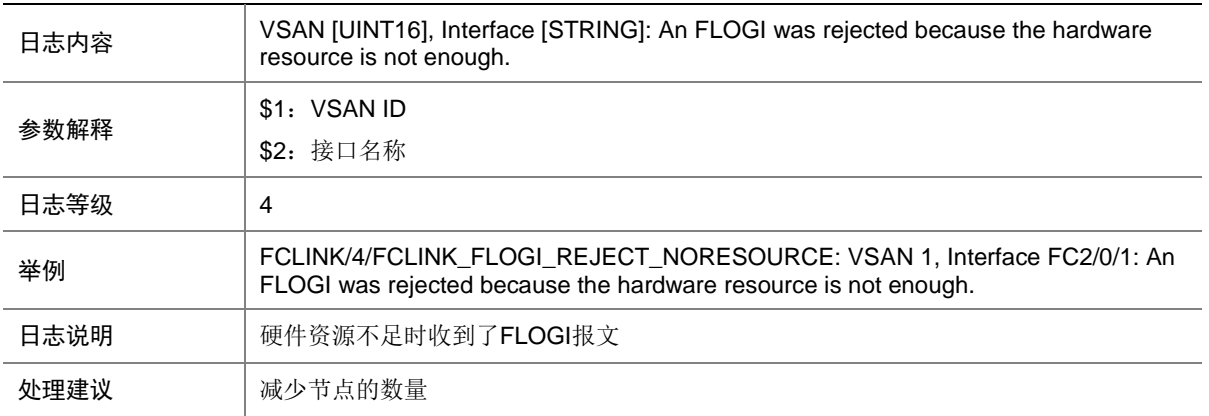

## **44 FCOE**

本节介绍 FCOE 模块输出的日志信息。

### 44.1 FCOE\_INTERFACE\_NOTSUPPORT\_FCOE

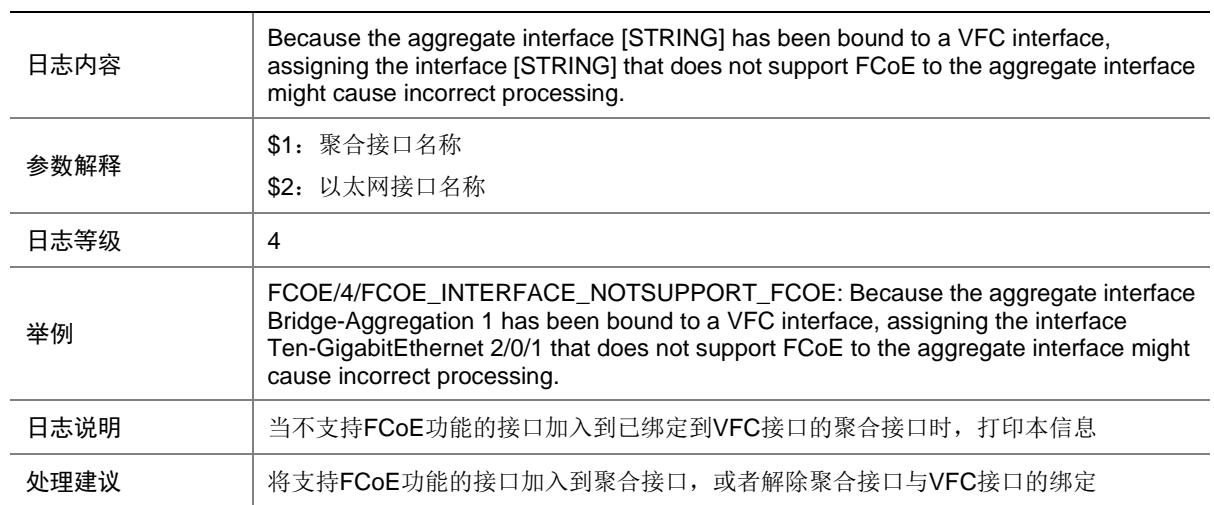

## 44.2 FCOE\_LAGG\_BIND\_ACTIVE

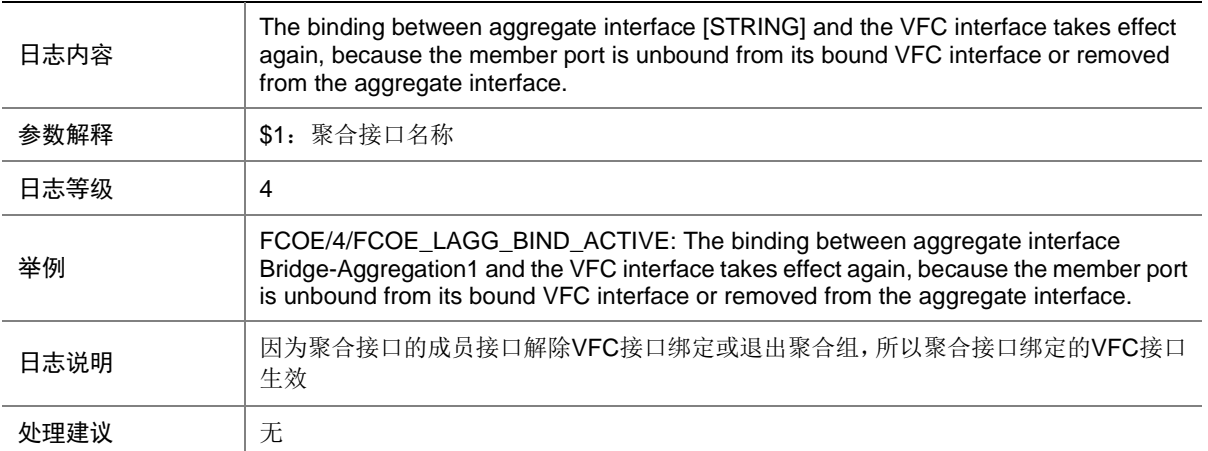

#### 44.3 FCOE\_LAGG\_BIND\_DEACTIVE

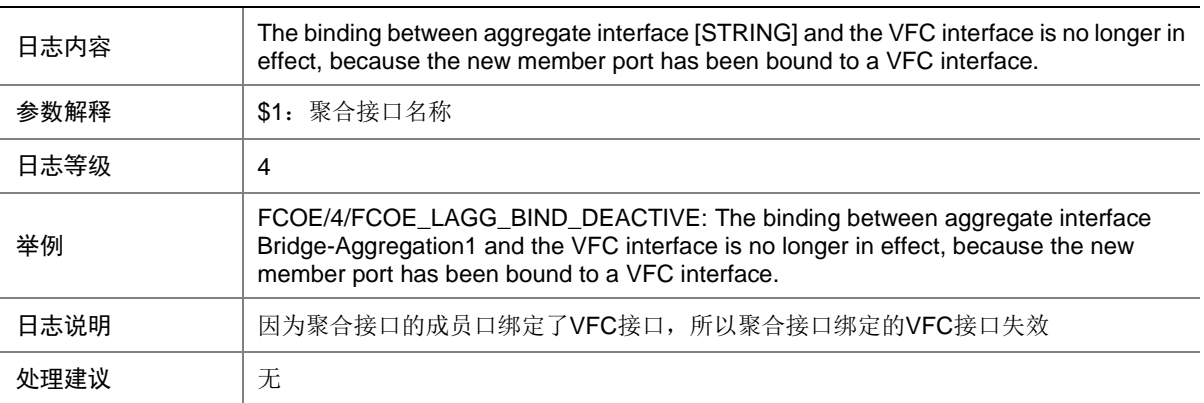

## **45 FCZONE**

本节介绍 FCZONE 模块输出的日志信息。

## 45.1 FCZONE\_DISTRIBUTE\_FAILED

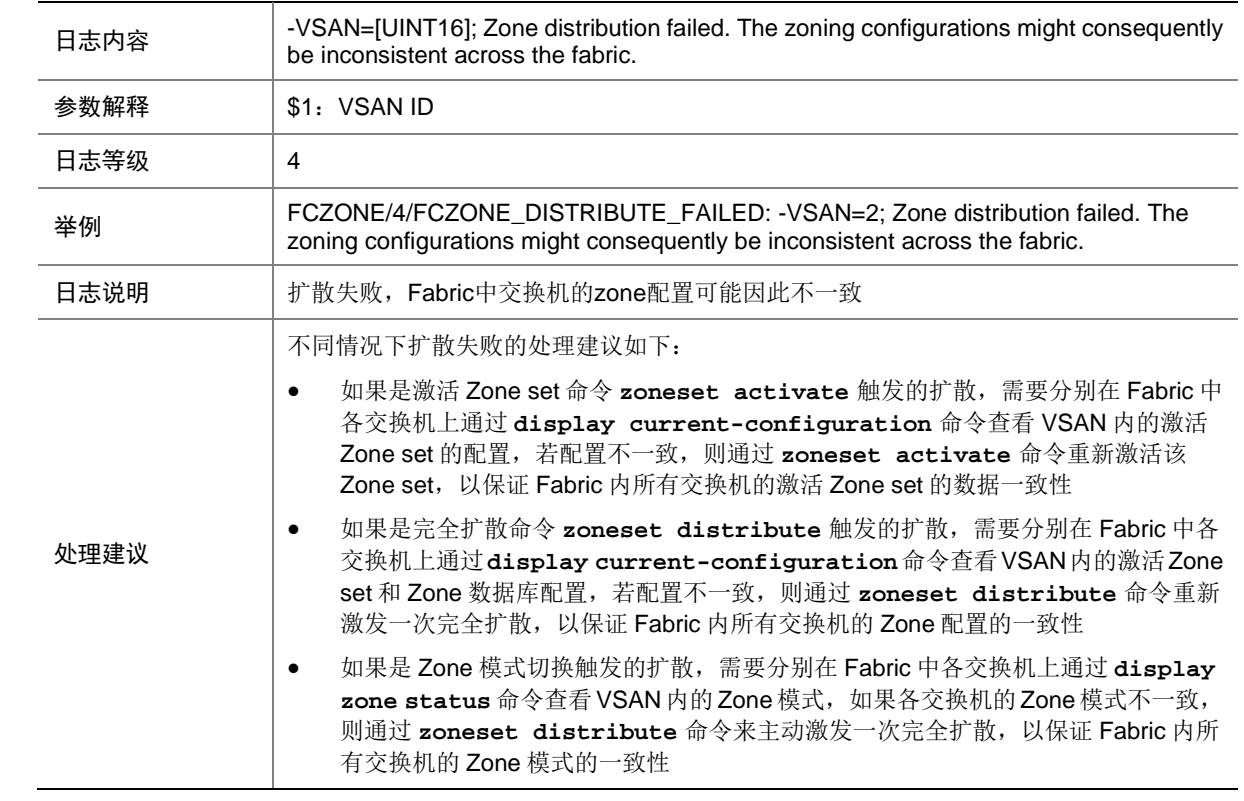

#### 45.2 FCZONE\_HARDZONE\_DISABLED

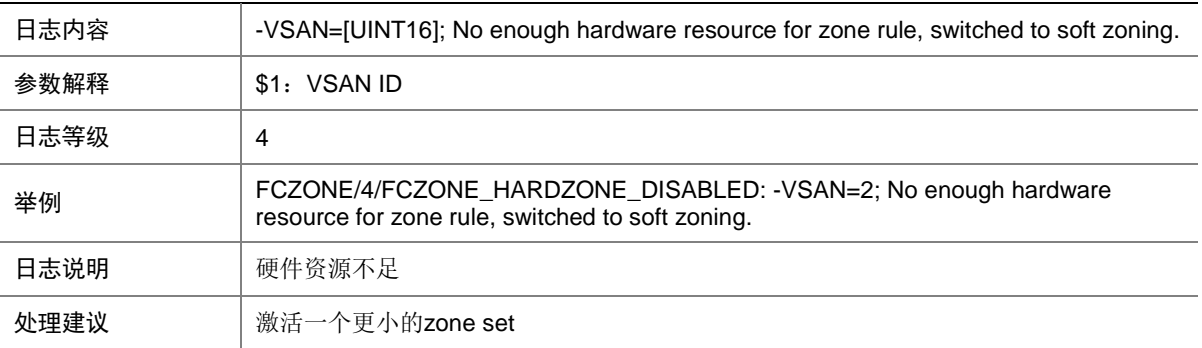

#### 45.3 FCZONE\_HARDZONE\_ENABLED

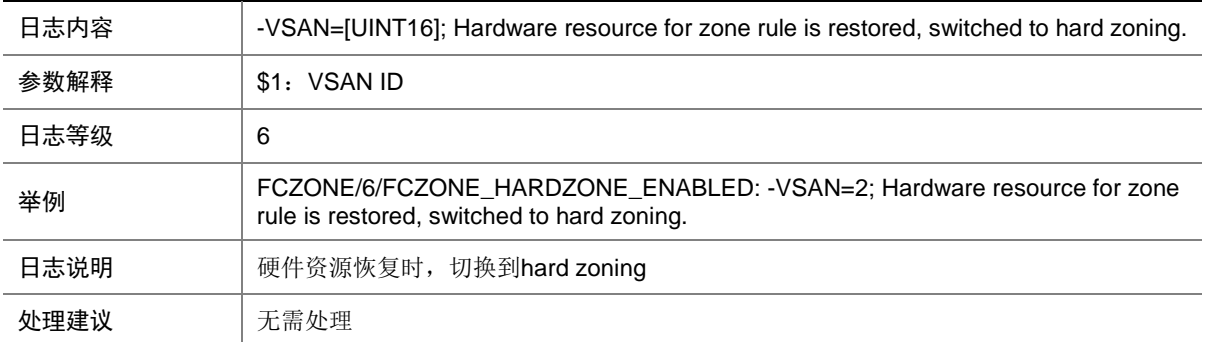

#### 45.4 FCZONE\_ISOLATE\_ALLNEIGHBOR

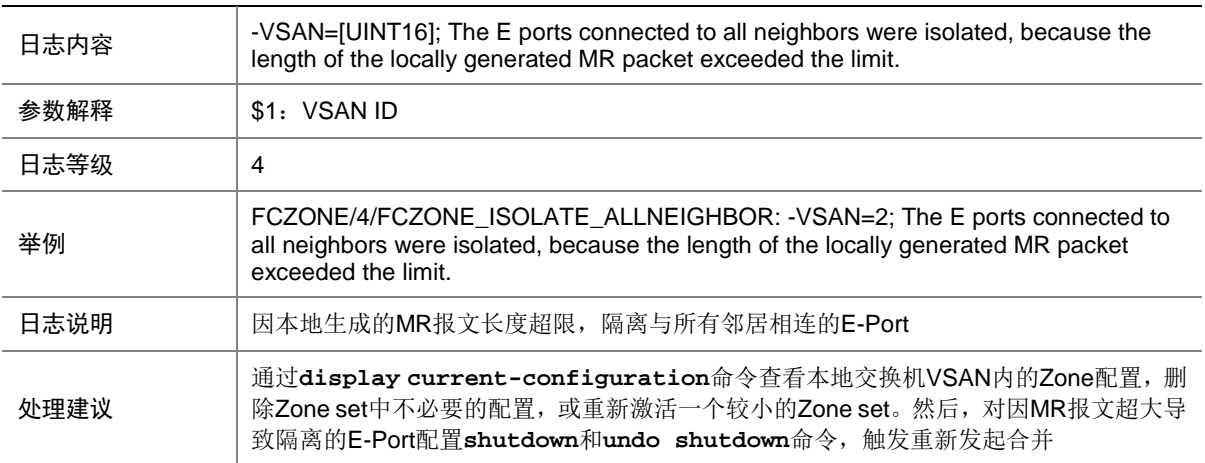

## 45.5 FCZONE\_ISOLATE\_CLEAR\_ALLVSAN

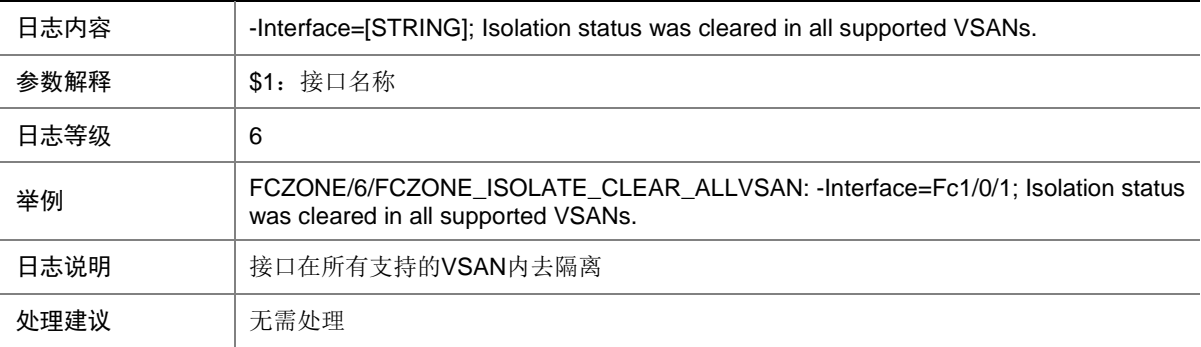

#### 45.6 FCZONE\_ISOLATE\_CLEAR\_VSAN

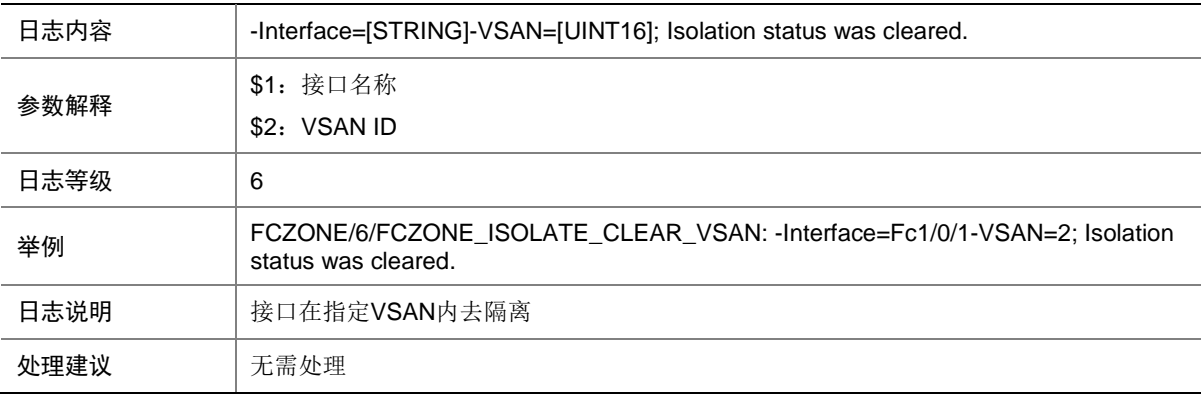

#### 45.7 FCZONE\_ISOLATE\_NEIGHBOR

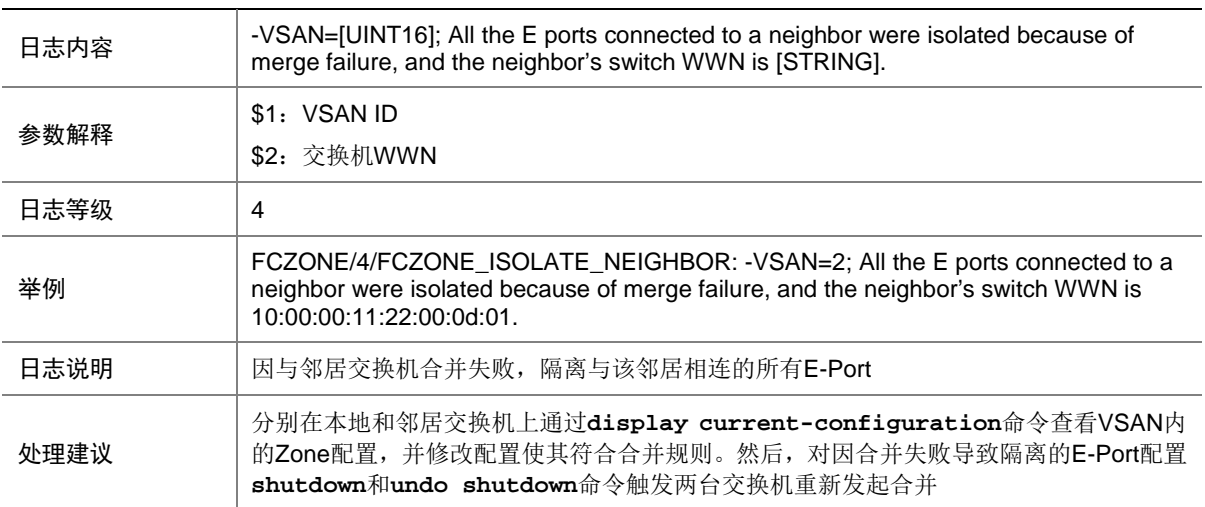

# **46 FDB**

本节介绍 FDB 模块输出的日志信息。

#### 46.1 LRN

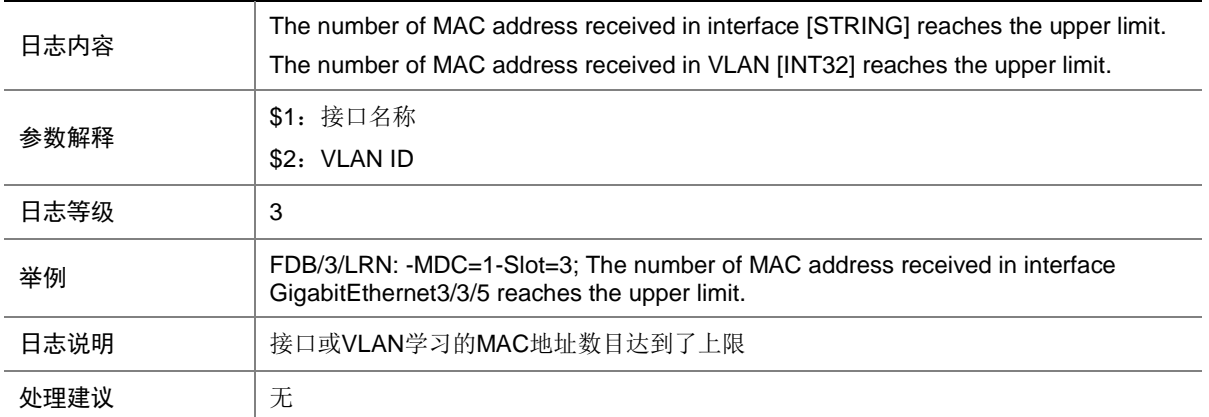

## **47 FIB**

本节包含 FIB 日志消息。

#### 47.1 FIB\_FILE

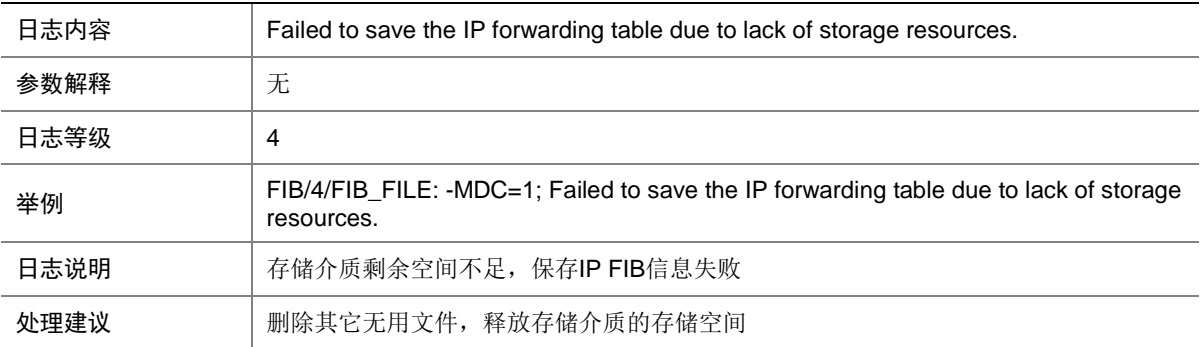

# **48 FILTER**

本节介绍 FILTER 模块输出的日志信息。

## 48.1 FILTER\_EXECUTION\_ICMP

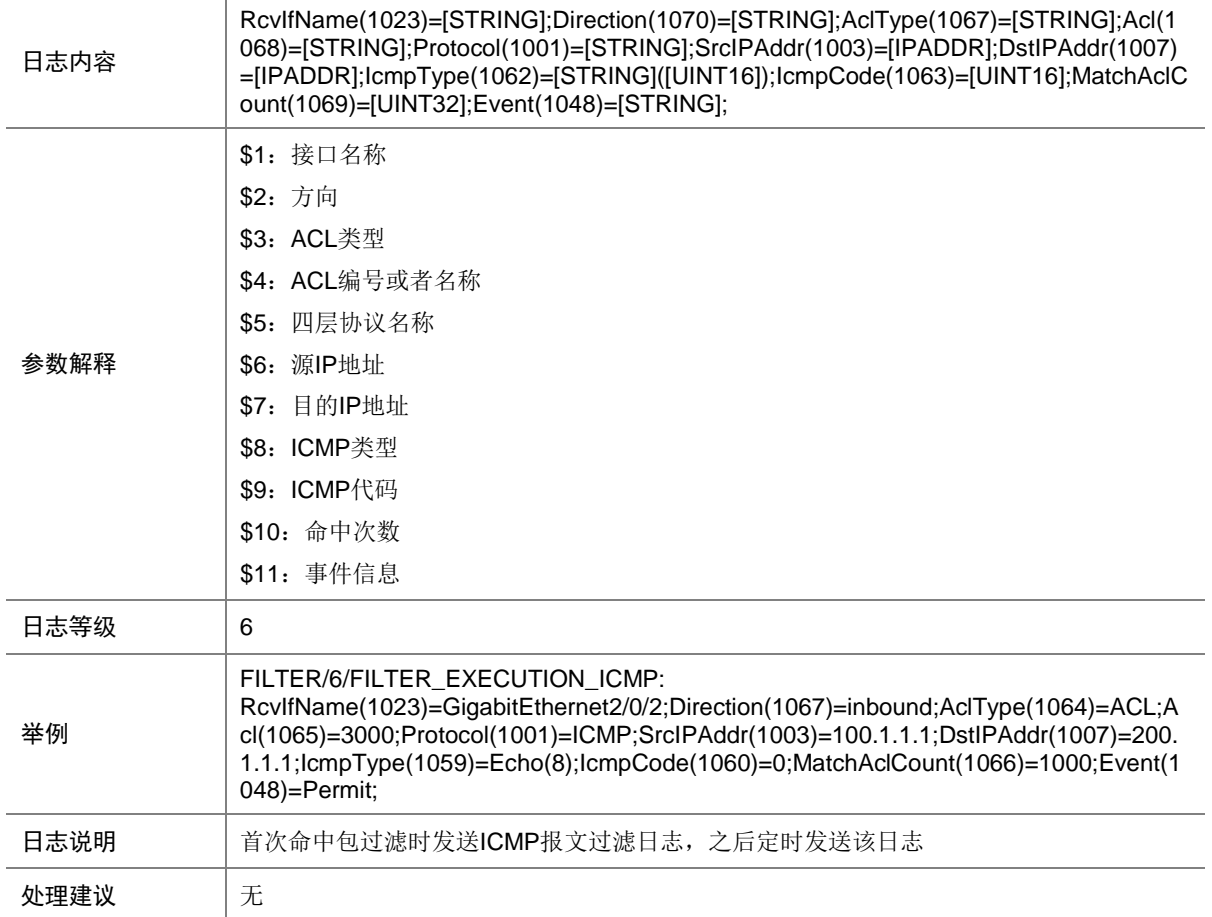

## 48.2 FILTER\_EXECUTION\_ICMPV6

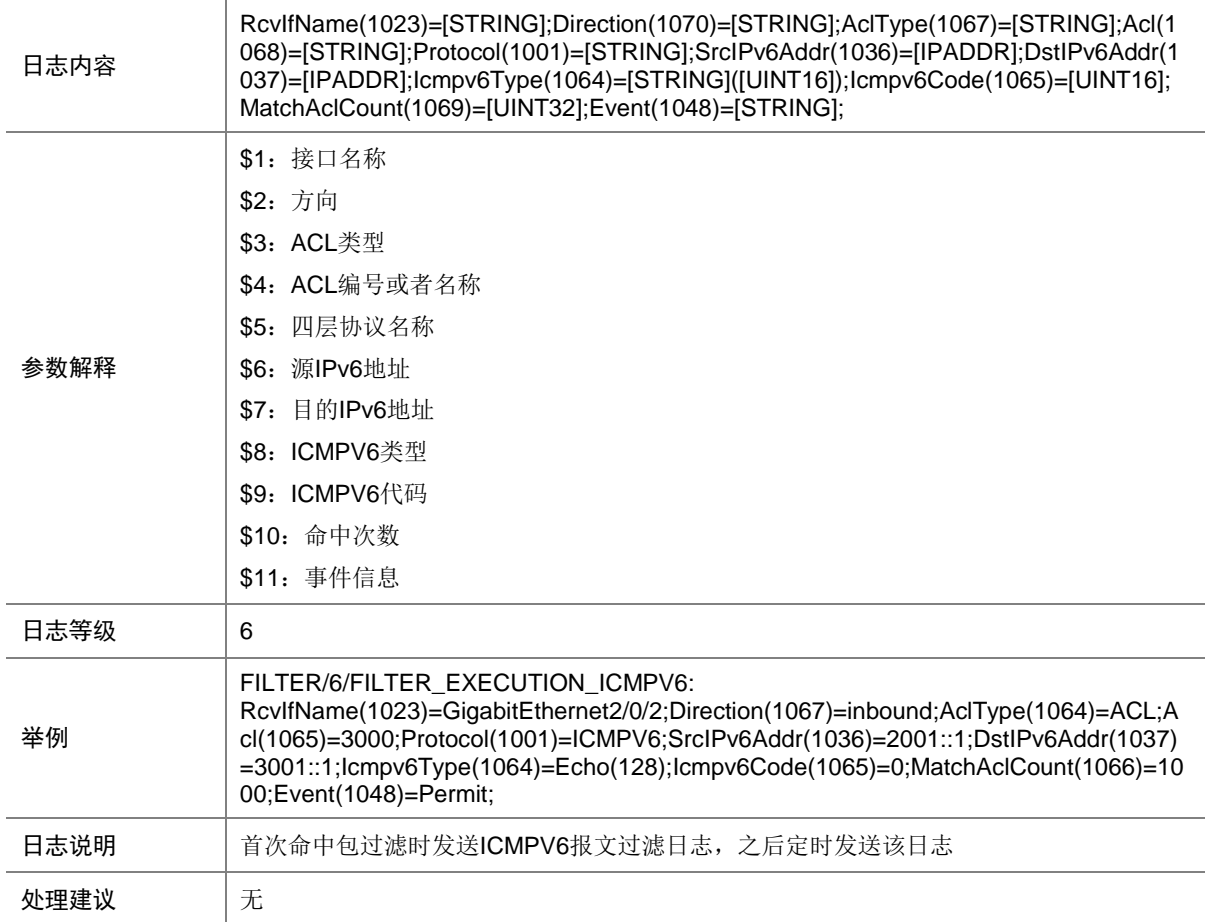

## 48.3 FILTER\_IPV4\_EXECUTION

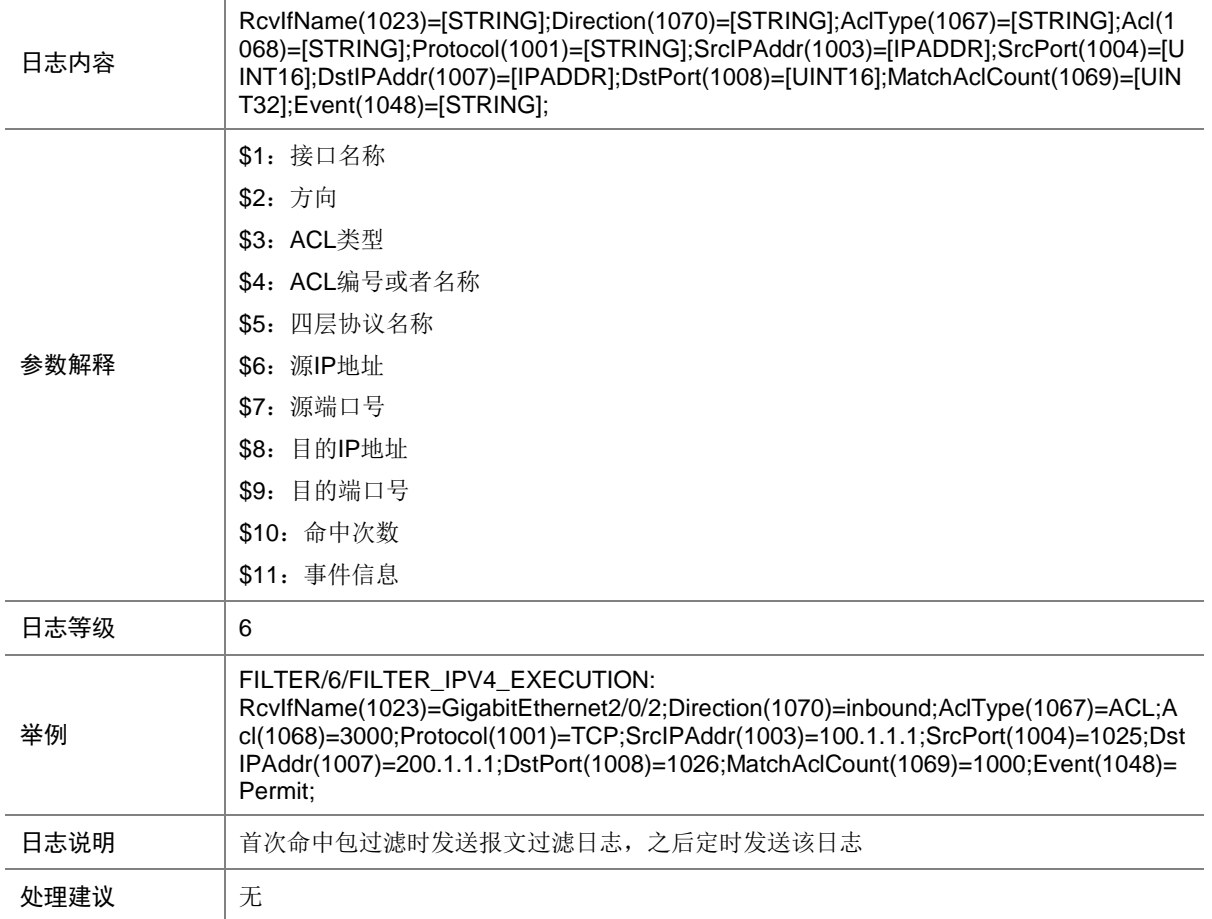

#### 48.4 FILTER\_IPV6\_EXECUTION

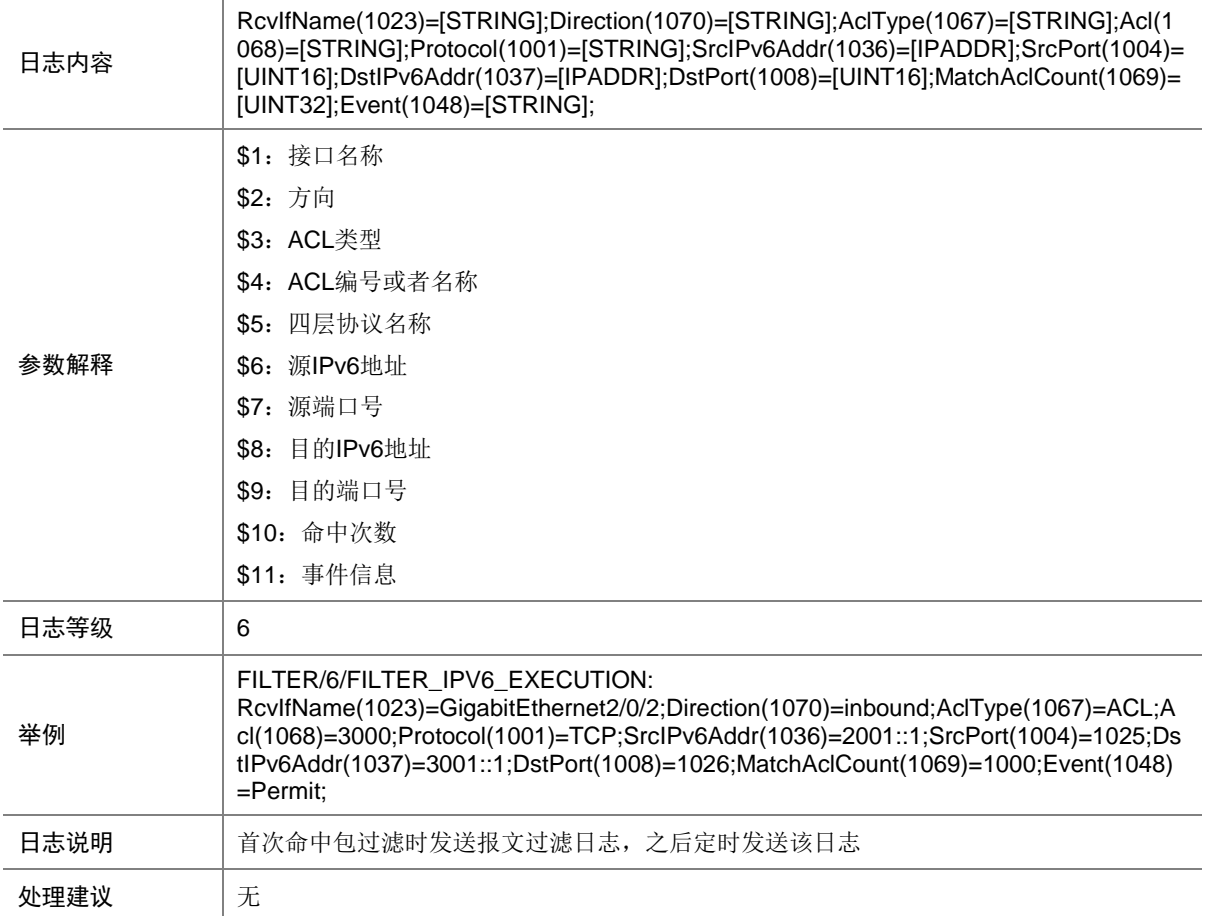

# **49 FIPSNG**

本节介绍 FIP Snooping 模块输出的日志信息。

#### 49.1 FIPSNG\_HARD\_RESOURCE\_NOENOUGH

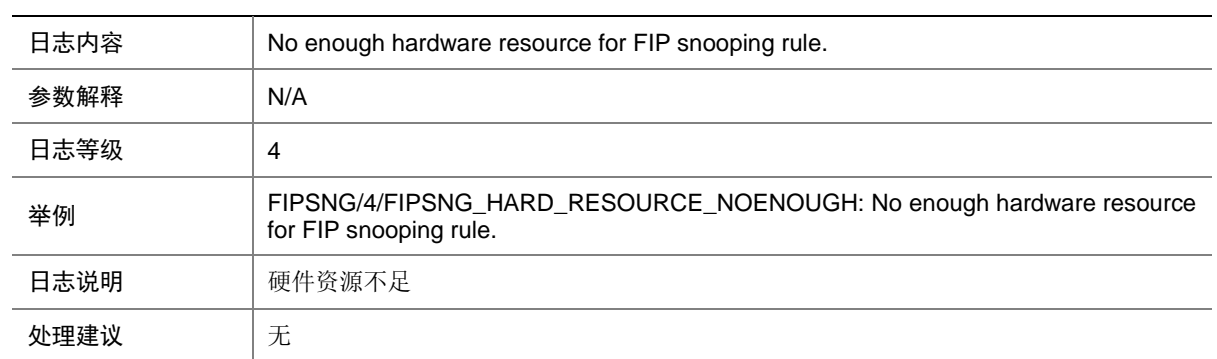

#### 49.2 FIPSNG\_HARD\_RESOURCE\_RESTORE

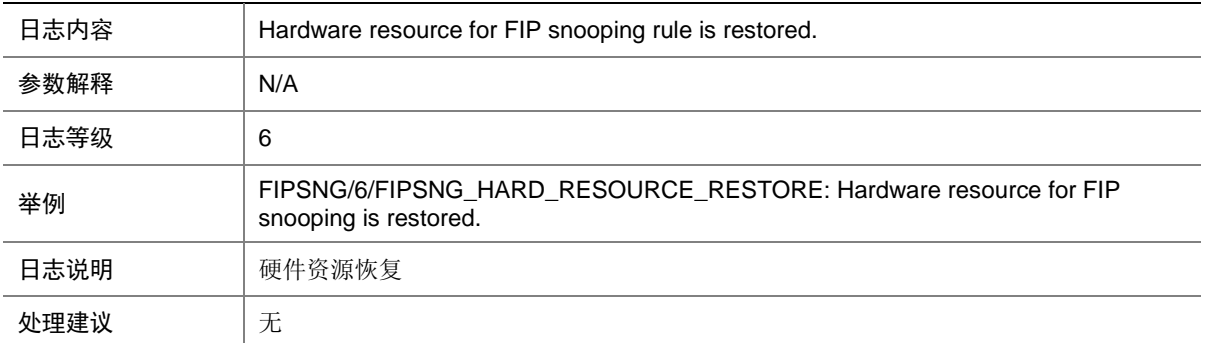

## **50 FTPD**

本节介绍 FTPD (File Transfer Protocol Daemon)模块输出的日志信息。

#### 50.1 FTP\_ACL\_DENY

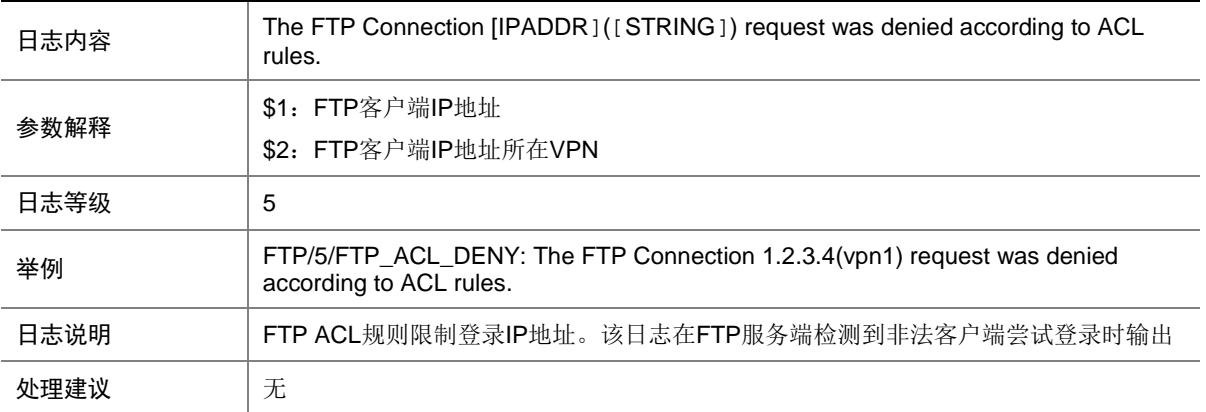

## 50.2 FTP\_REACH\_SESSION\_LIMIT

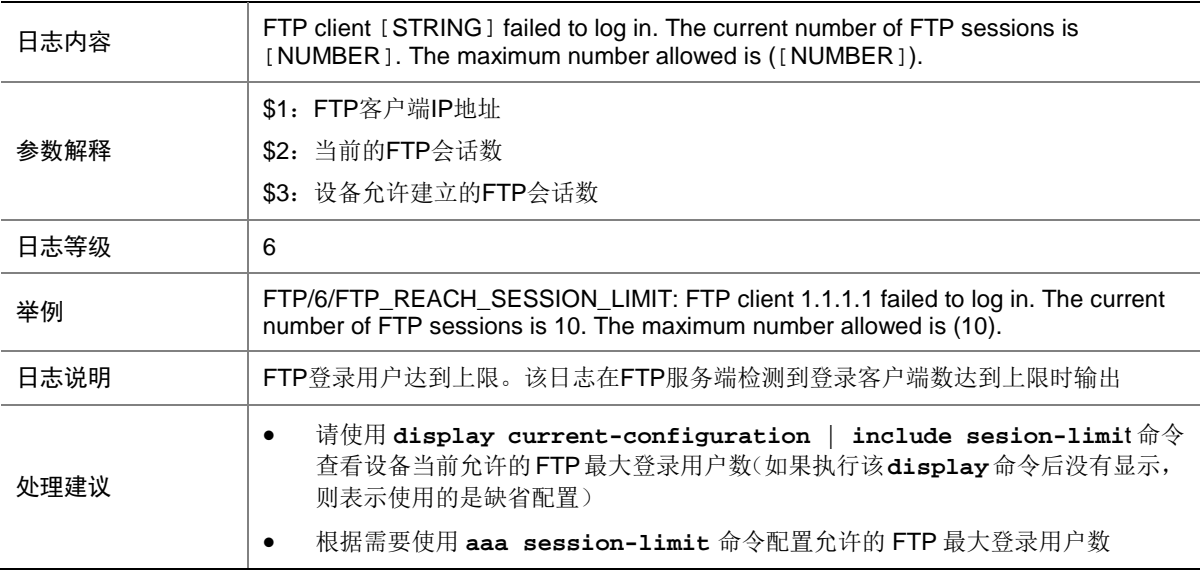

# **51 gRPC**

本节介绍 gRPC 模块输出的日志信息。

#### 51.1 GRPC\_LOGIN

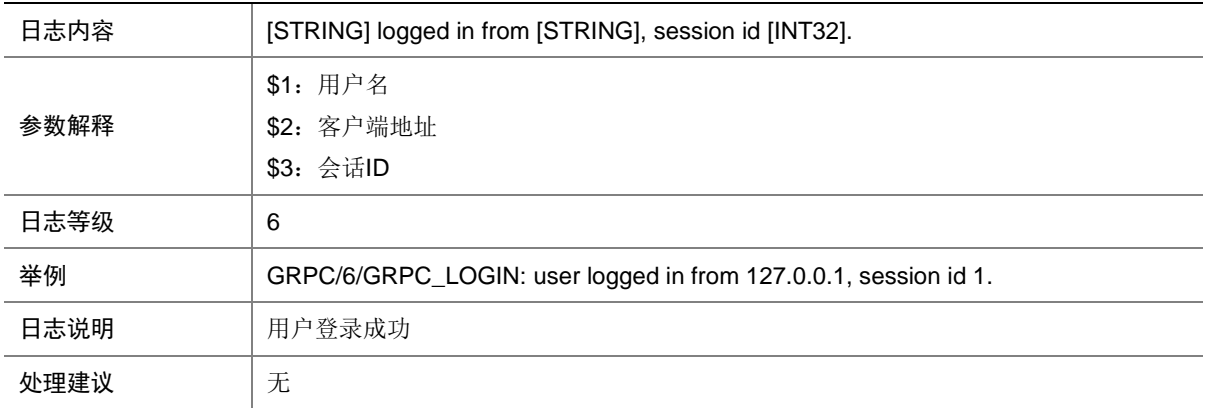

## 51.2 GRPC\_LOGIN\_FAILED

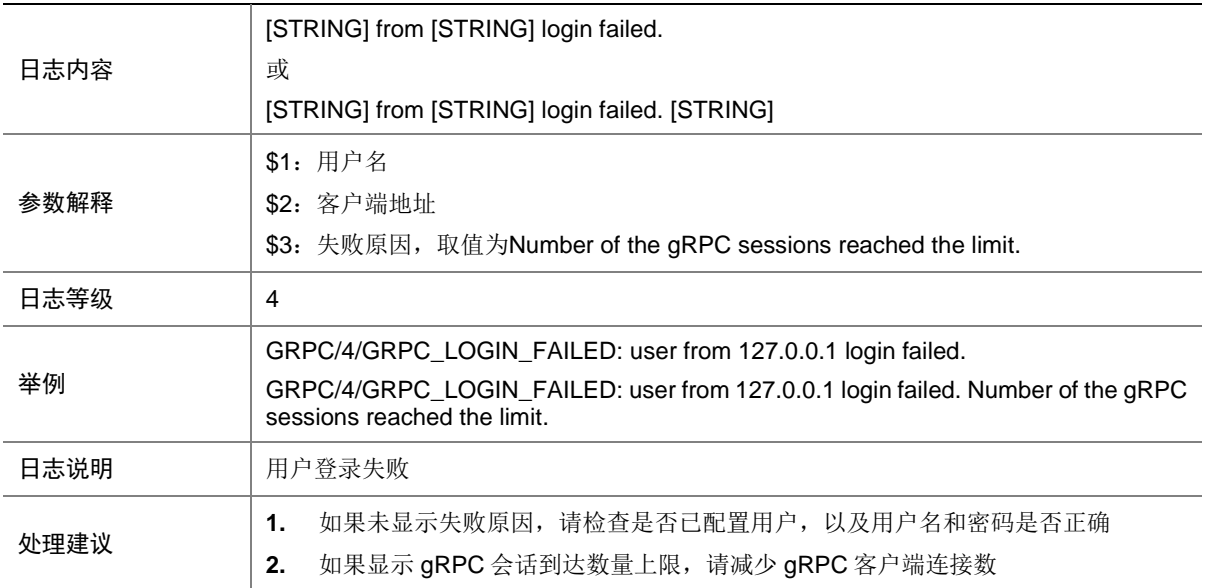

## 51.3 GRPC\_LOGOUT

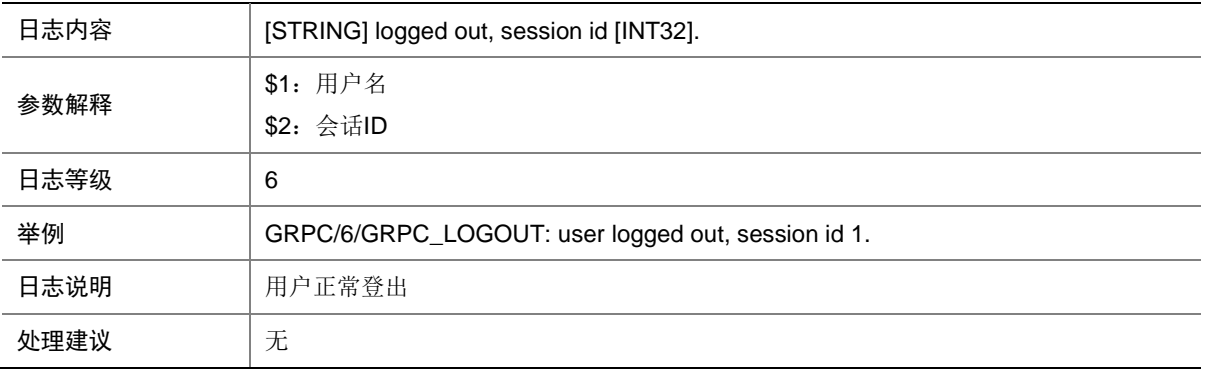

## 51.4 GRPC\_SERVER\_FAILED

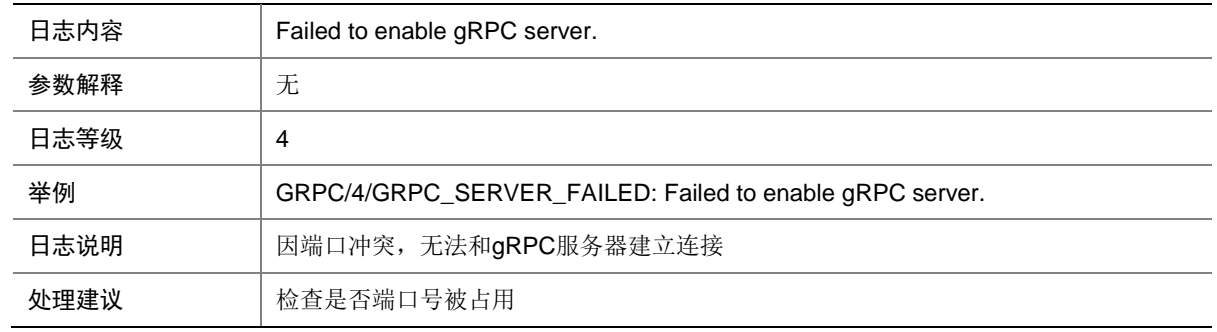

## 51.5 GRPC\_SUBSCRIBE\_EVENT\_FAILED

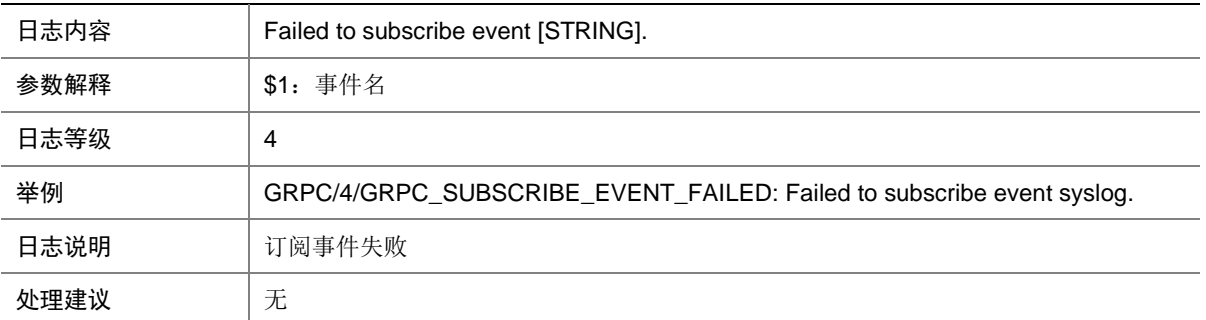

## 51.6 GRPC\_RECEIVE\_SUBSCRIPTION

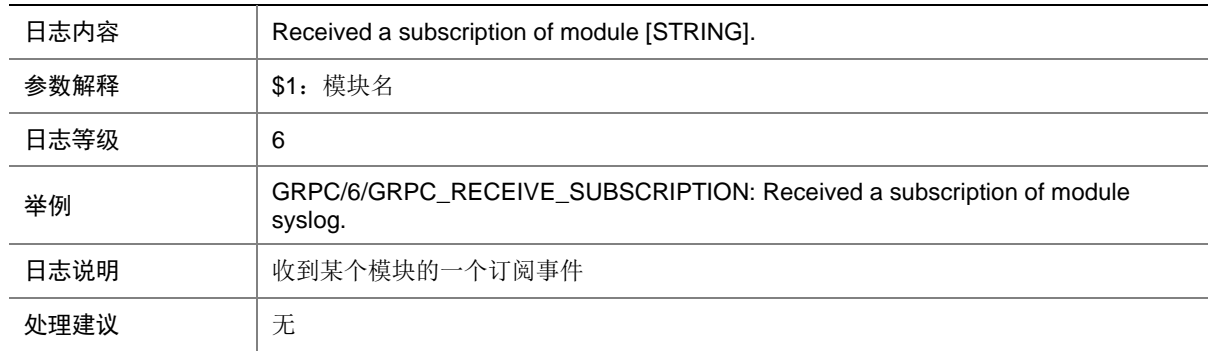

# **52 HA**

本节介绍 HA 模块输出的日志信息。

#### 52.1 HA\_BATCHBACKUP\_FINISHED

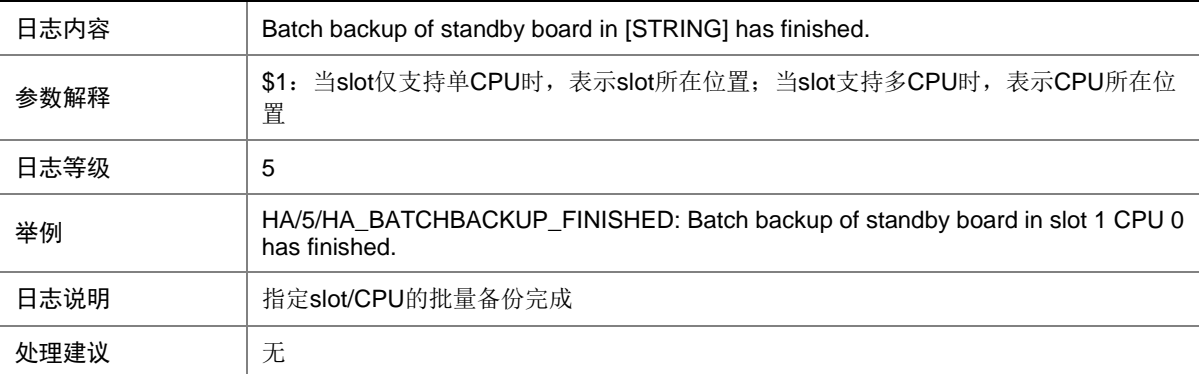

### 52.2 HA\_BATCHBACKUP\_STARTED

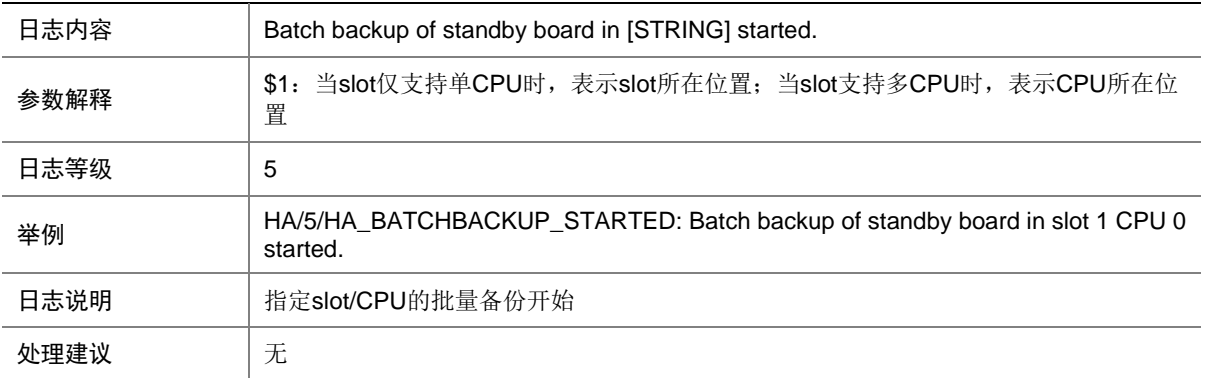

## 52.3 HA\_STANDBY\_NOT\_READY

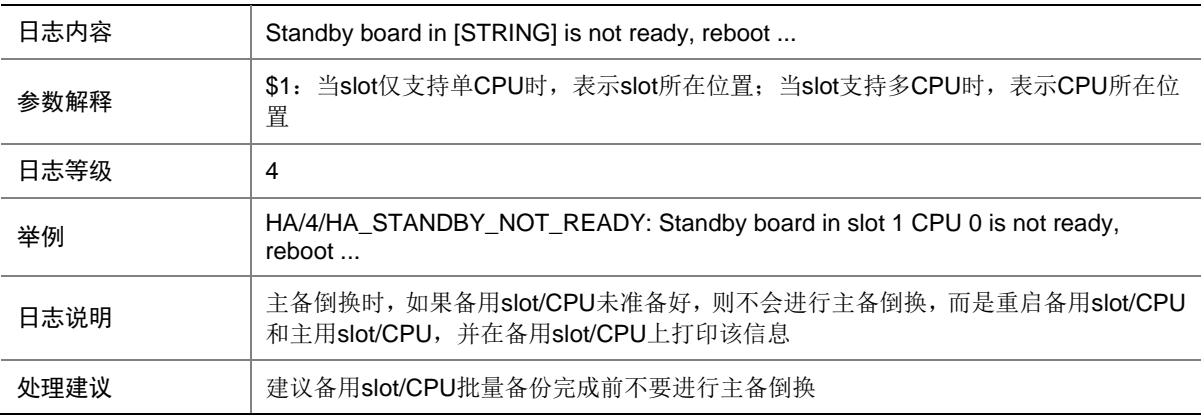

#### 52.4 HA\_STANDBY\_TO\_MASTER

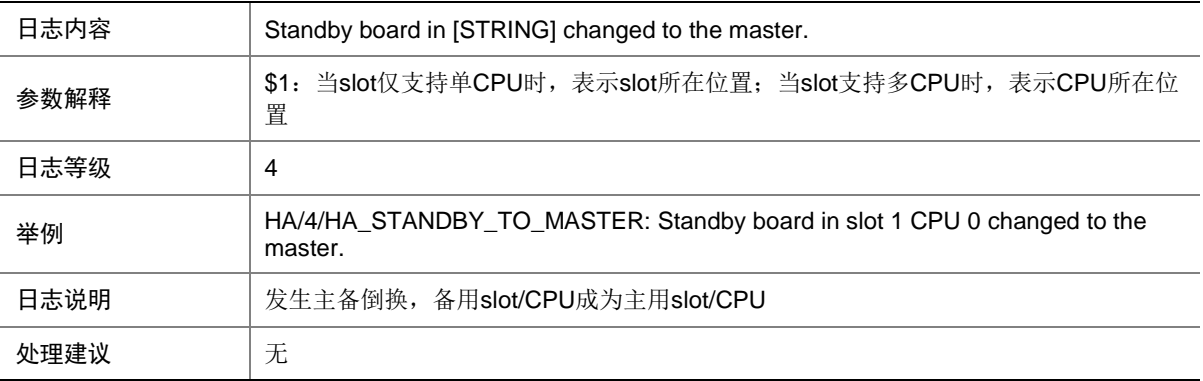

# **53 HQOS**

本节介绍 HQOS (Hierarchical QoS) 模块输出的日志信息。

## 53.1 HQOS\_DP\_SET\_FAIL

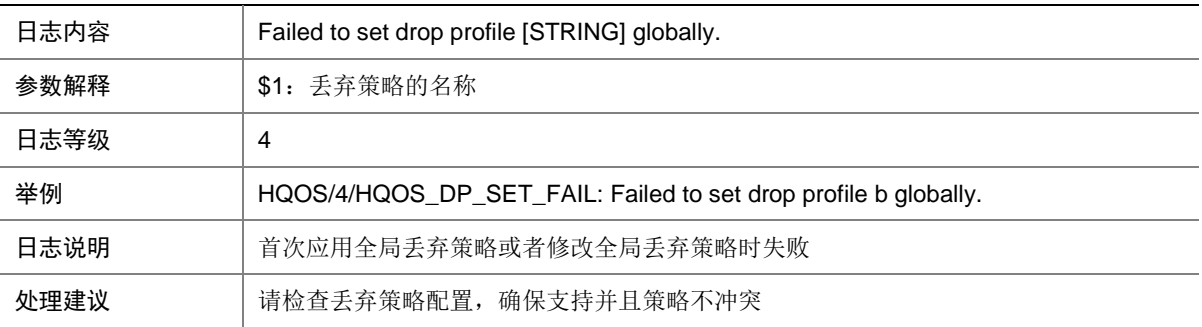

## 53.2 HQOS\_FP\_SET\_FAIL

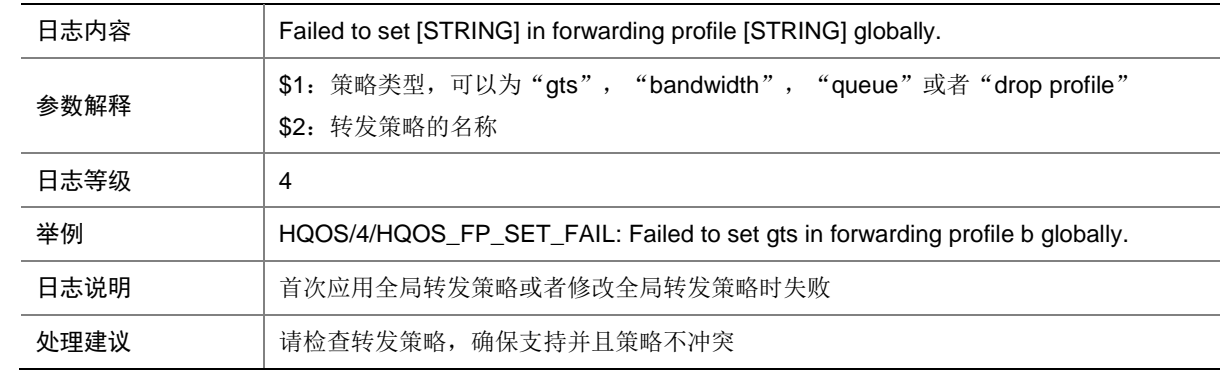

#### 53.3 HQOS\_POLICY\_APPLY\_FAIL

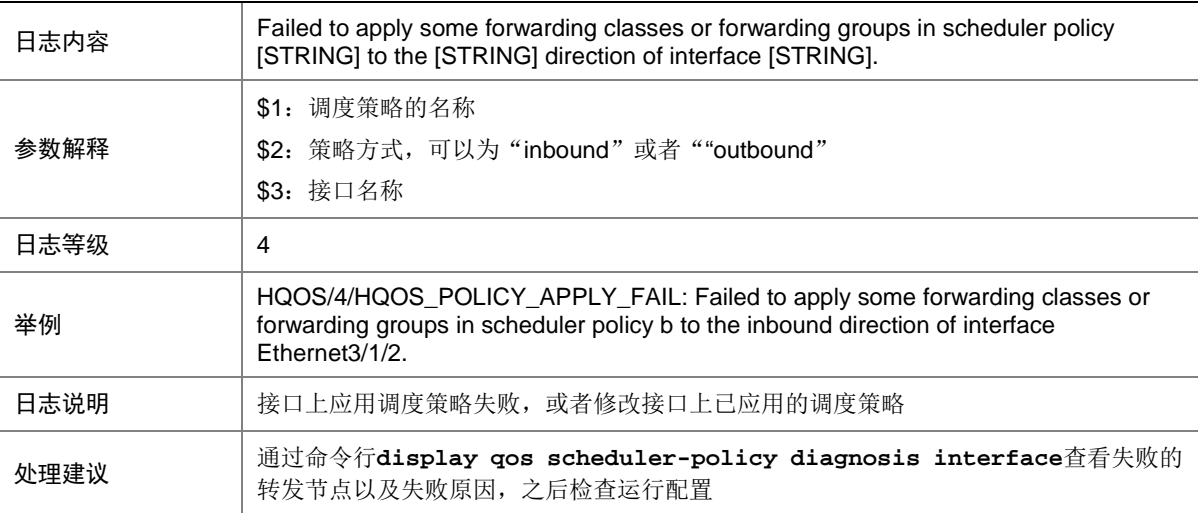

## 53.4 HQOS\_POLICY\_RECOVER\_FAIL

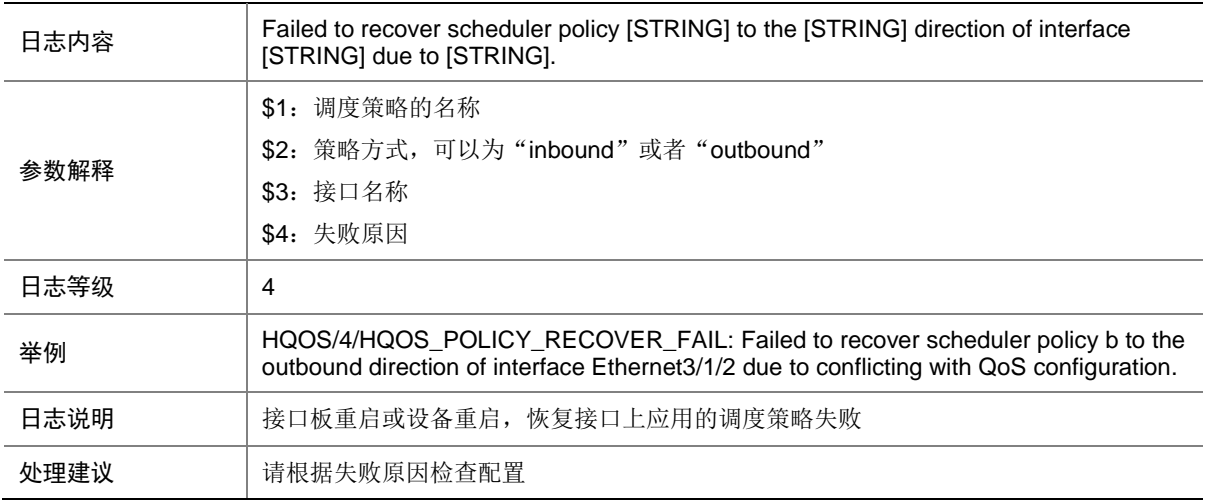

# **54 HTTPD**

本节介绍 HTTPD (HTTP daemon)模块输出的日志信息。

#### 54.1 HTTPD\_CONNECT

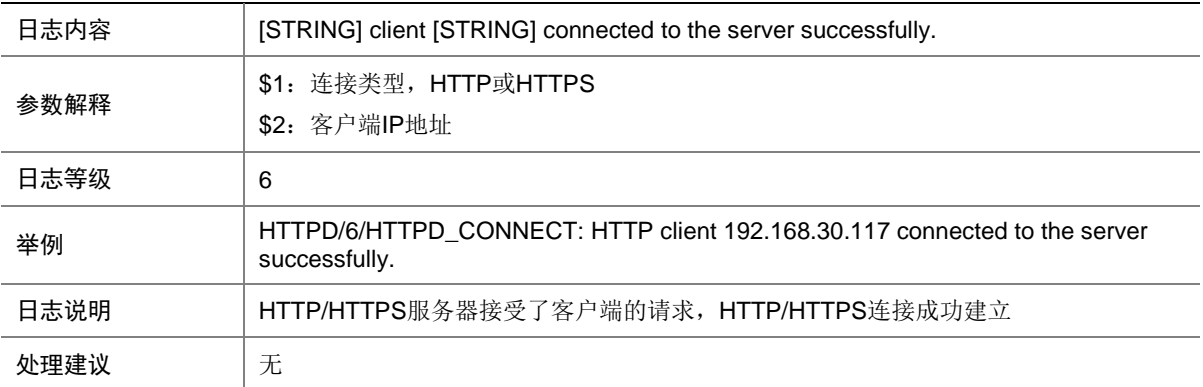

# 54.2 HTTPD\_CONNECT\_TIMEOUT

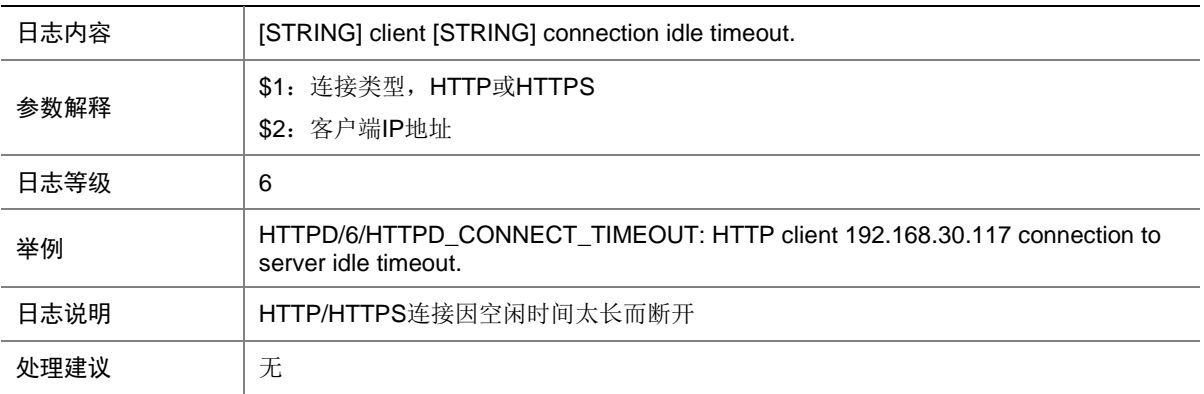

#### 54.3 HTTPD\_DISCONNECT

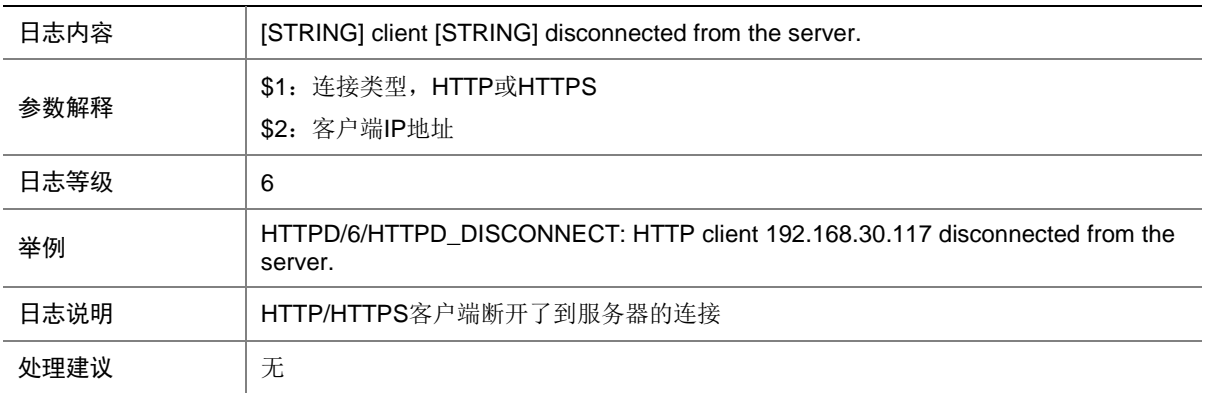

#### 54.4 HTTPD\_FAIL\_FOR\_ACL

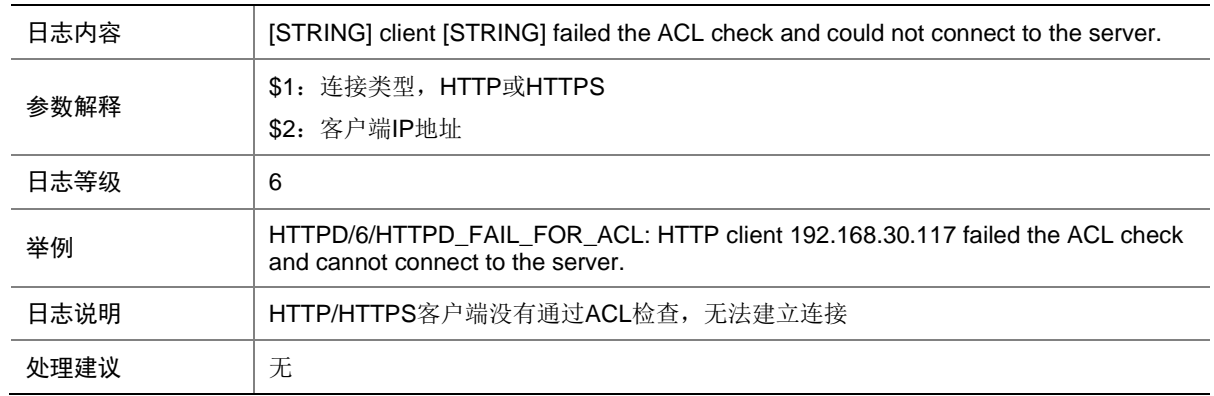

#### 54.5 HTTPD\_FAIL\_FOR\_ACP

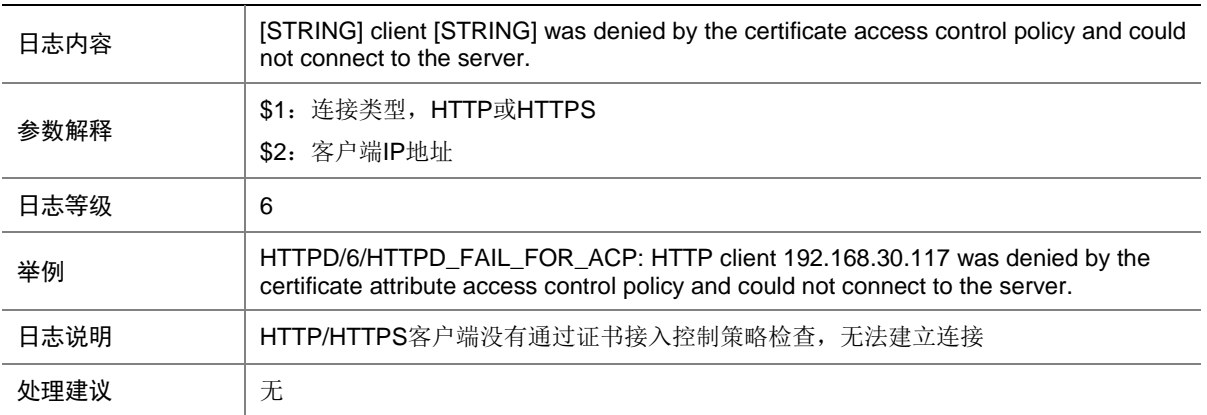

#### 54.6 HTTPD\_REACH\_CONNECT\_LIMIT

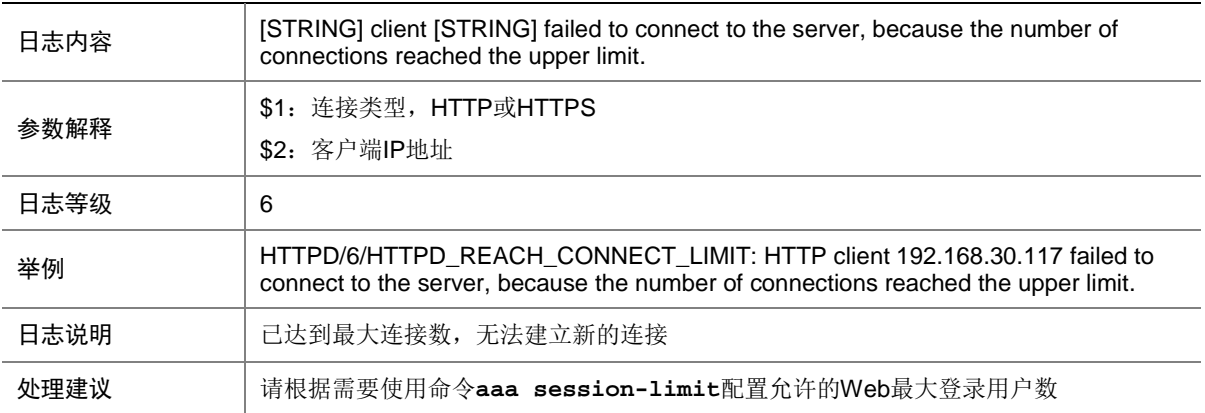

# **55 IF**

本节介绍接口管理模块输出的日志信息。

## 55.1 IF

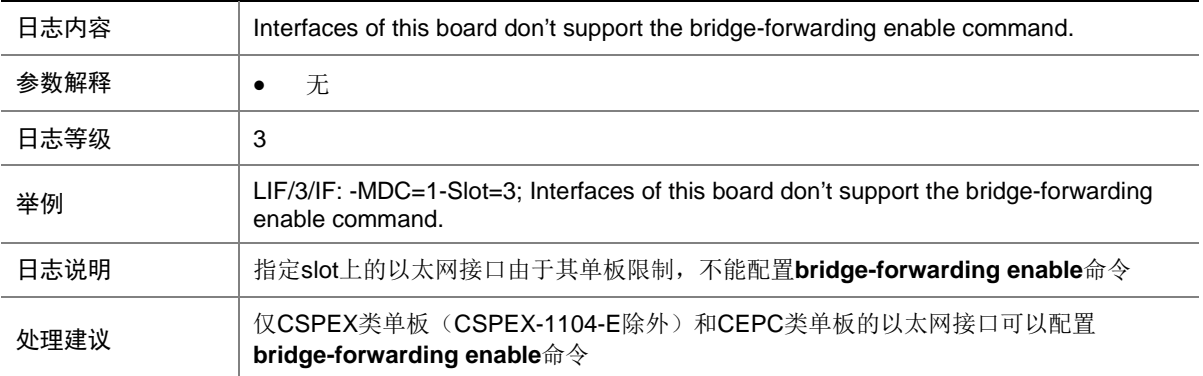

## 55.2 IF

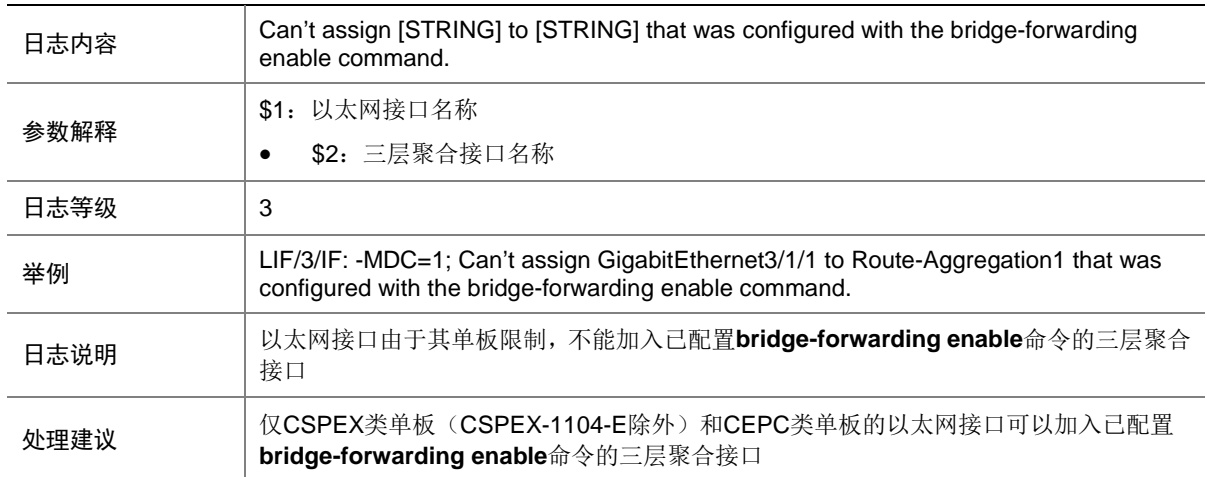

## 55.3 IF

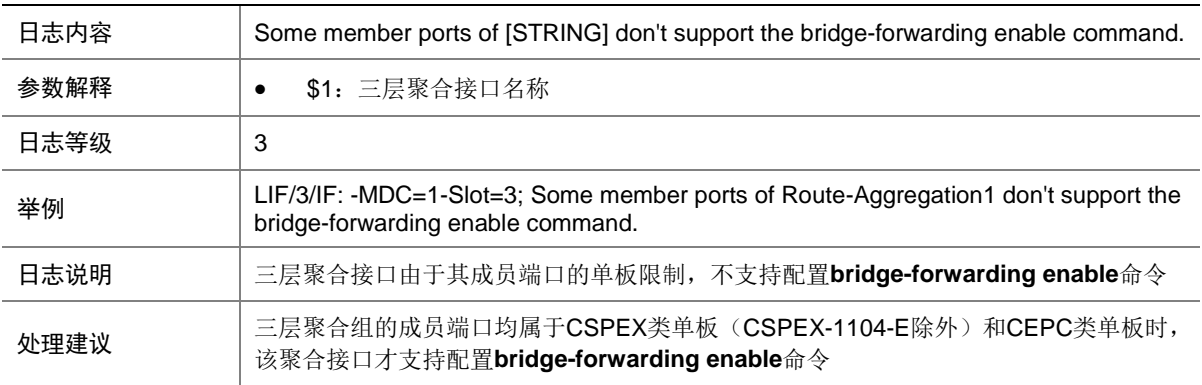

## 55.4 IF

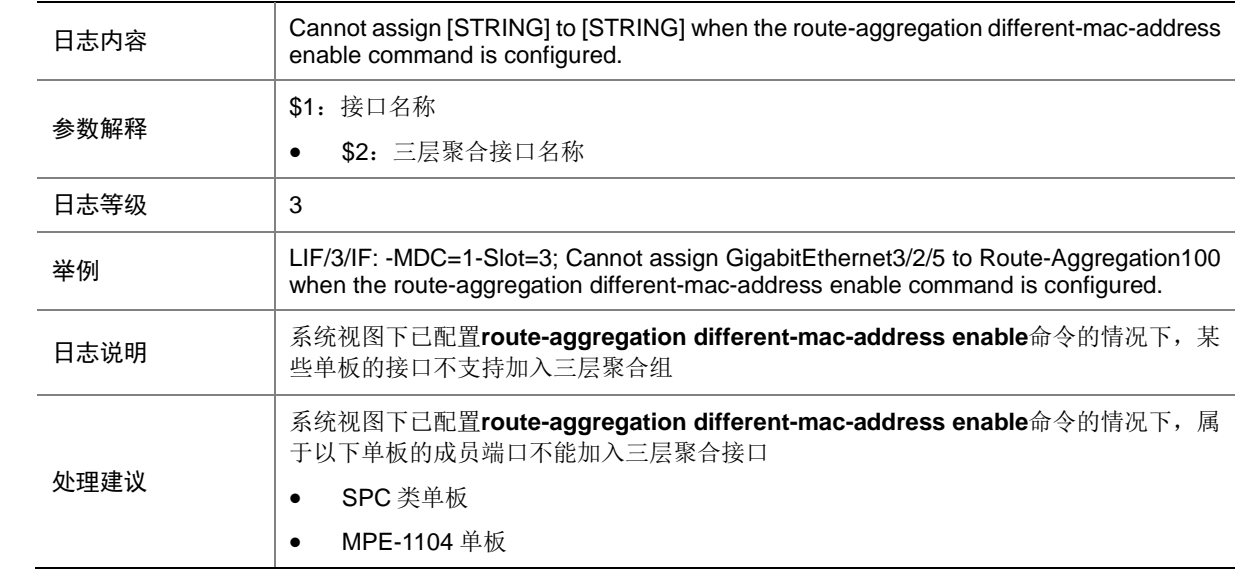

## 55.5 IF

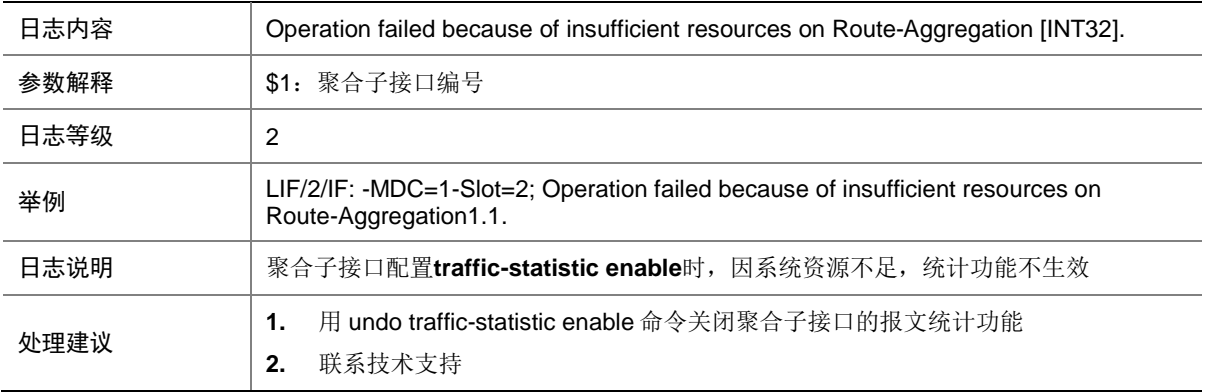

## 55.6 IF

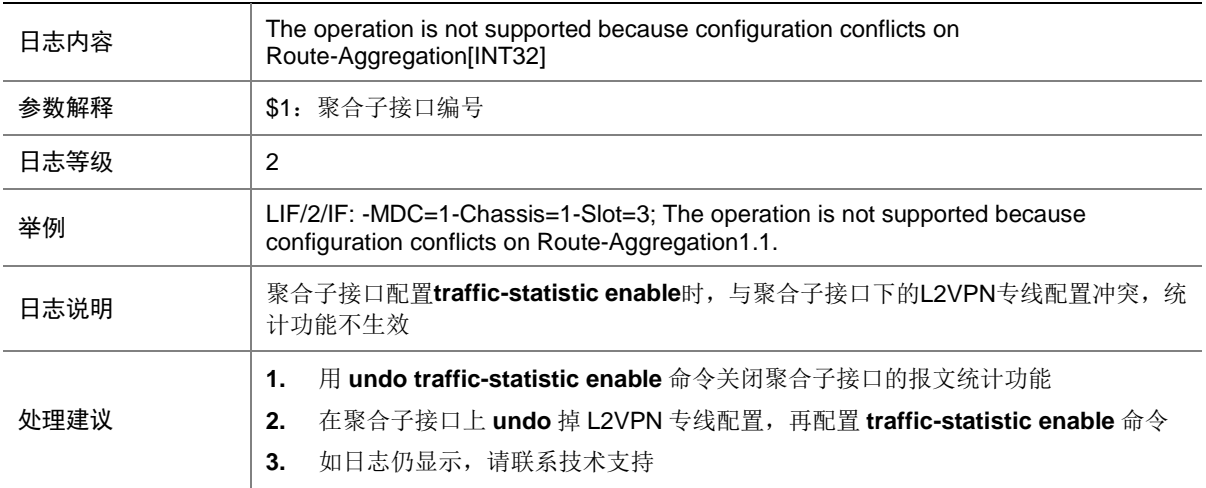

## 55.7 IF

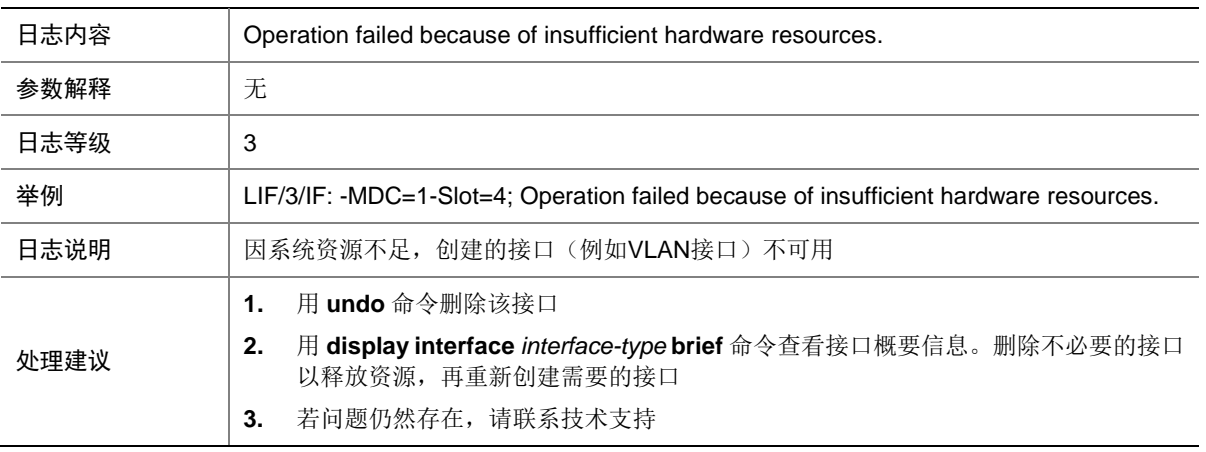

#### 55.8 IF

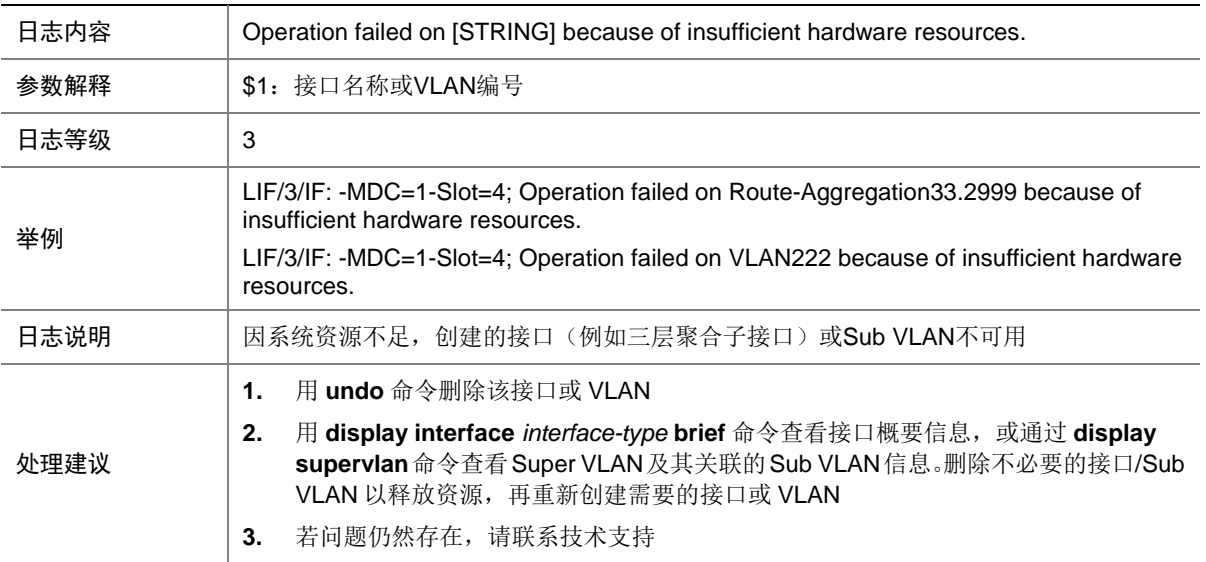

## 55.9 IF

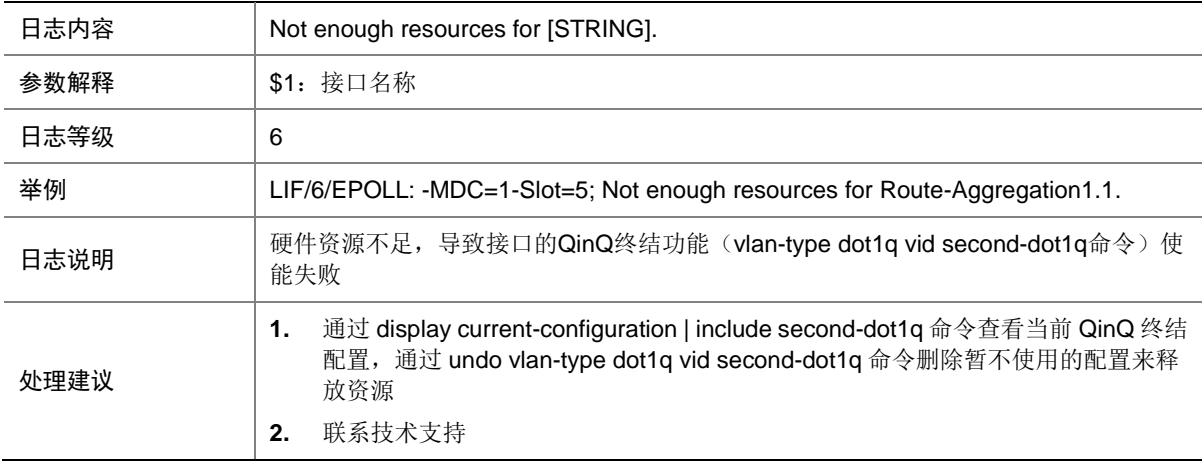

# **56 IFNET**

本节介绍接口管理模块输出的日志信息。

## 56.1 VLAN\_MODE\_CHANGE

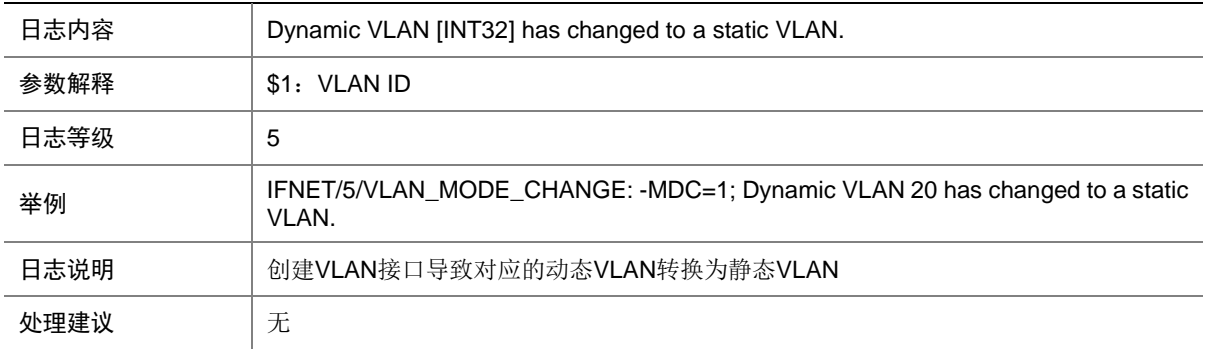

#### 56.2 IF\_JUMBOFRAME\_WARN

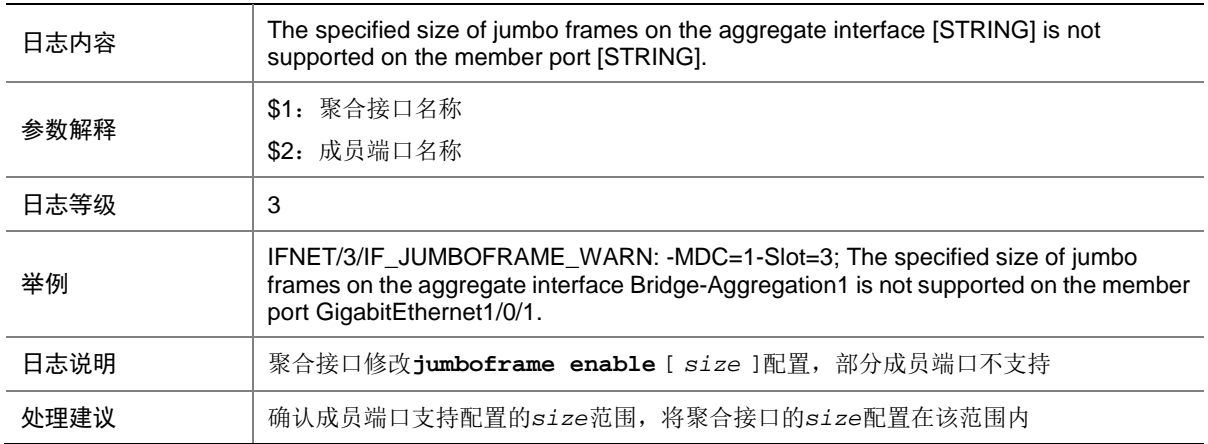

## 56.3 INTERFACE\_NOTSUPPRESSED

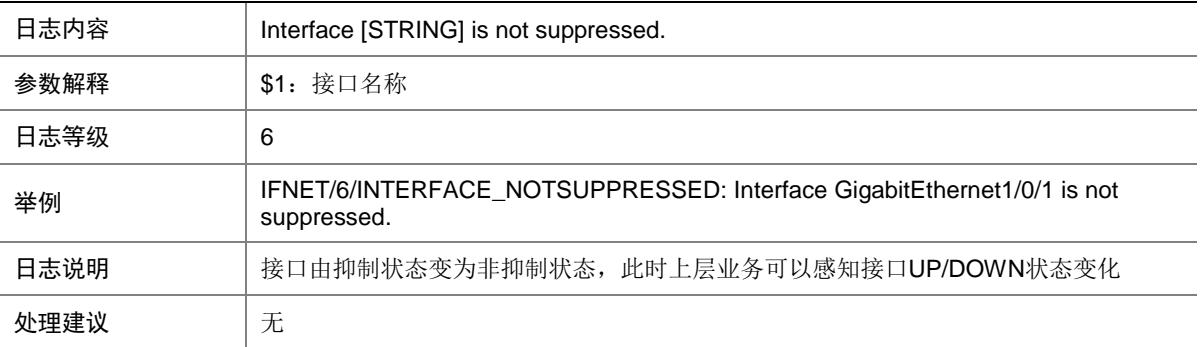

## 56.4 INTERFACE\_SUPPRESSED

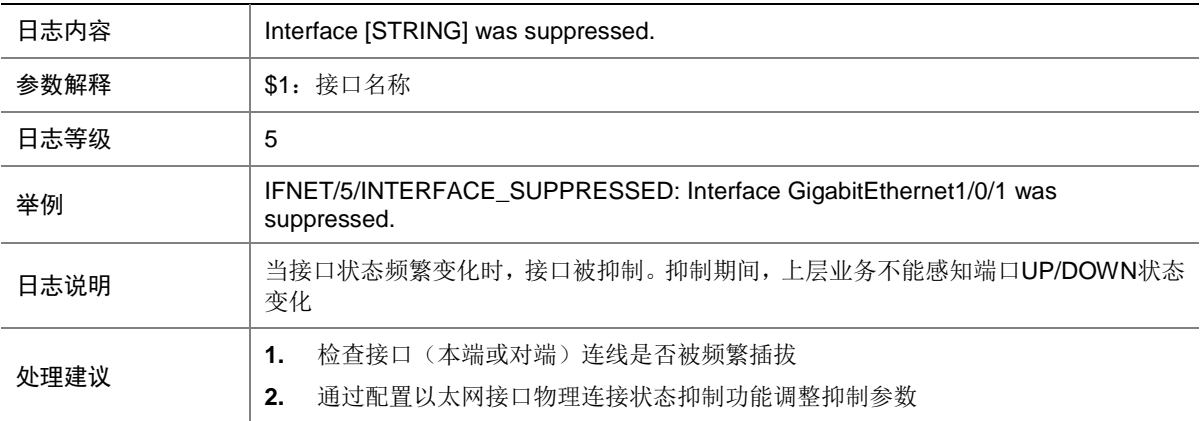

## 56.5 LINK\_UPDOWN

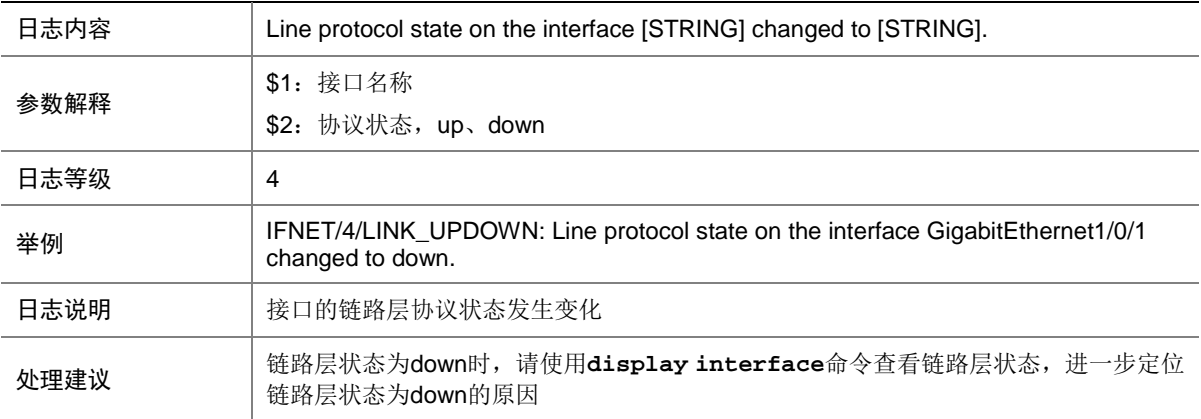

## 56.6 PHY\_UPDOWN

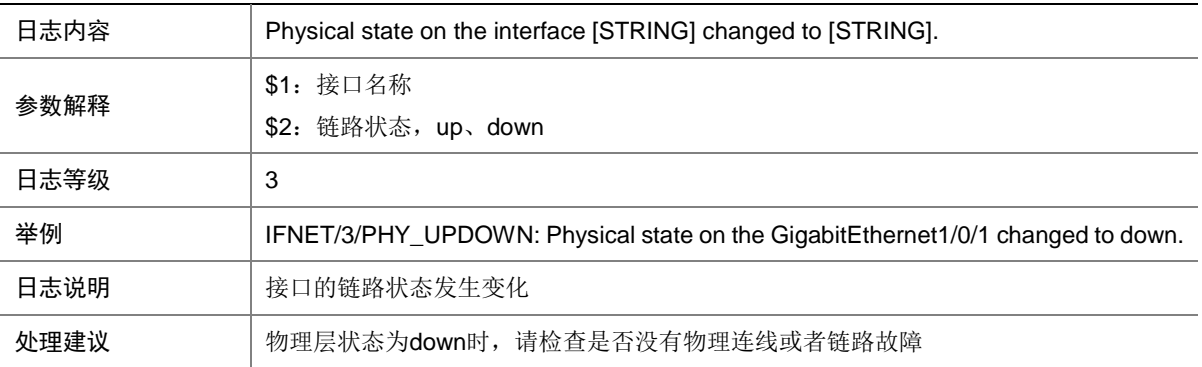

## 56.7 PROTOCOL\_UPDOWN

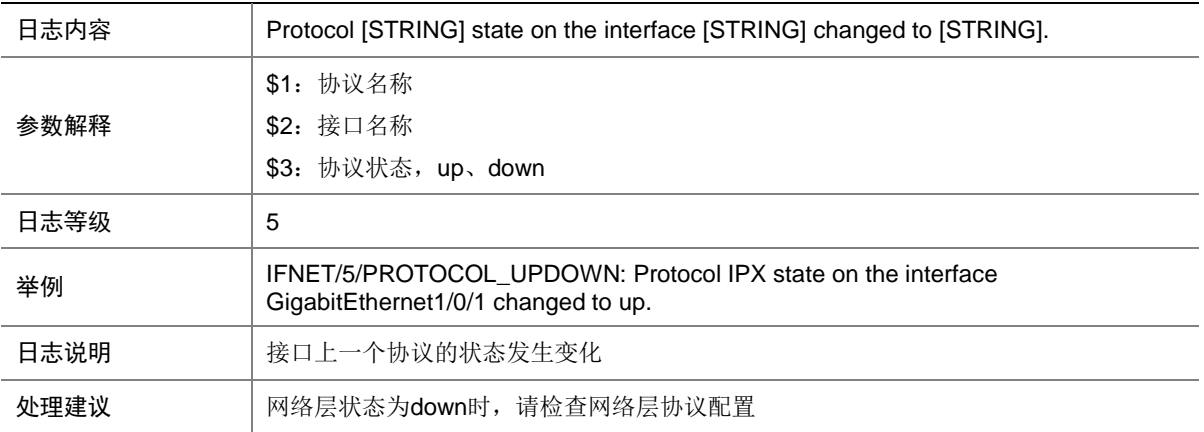

#### 56.8 VLAN\_MODE\_CHANGE

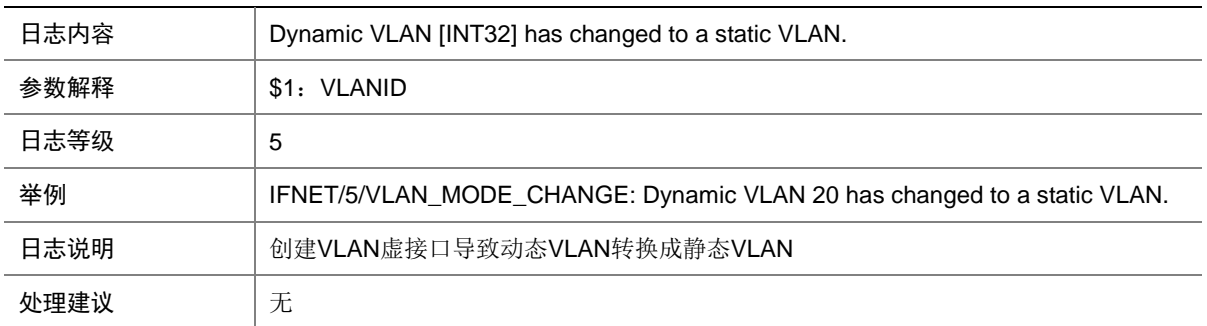

# **57 IKE**

本节介绍 IKE 模块输出的日志信息。

## 57.1 IKE\_P1\_SA\_ESTABLISH\_FAIL

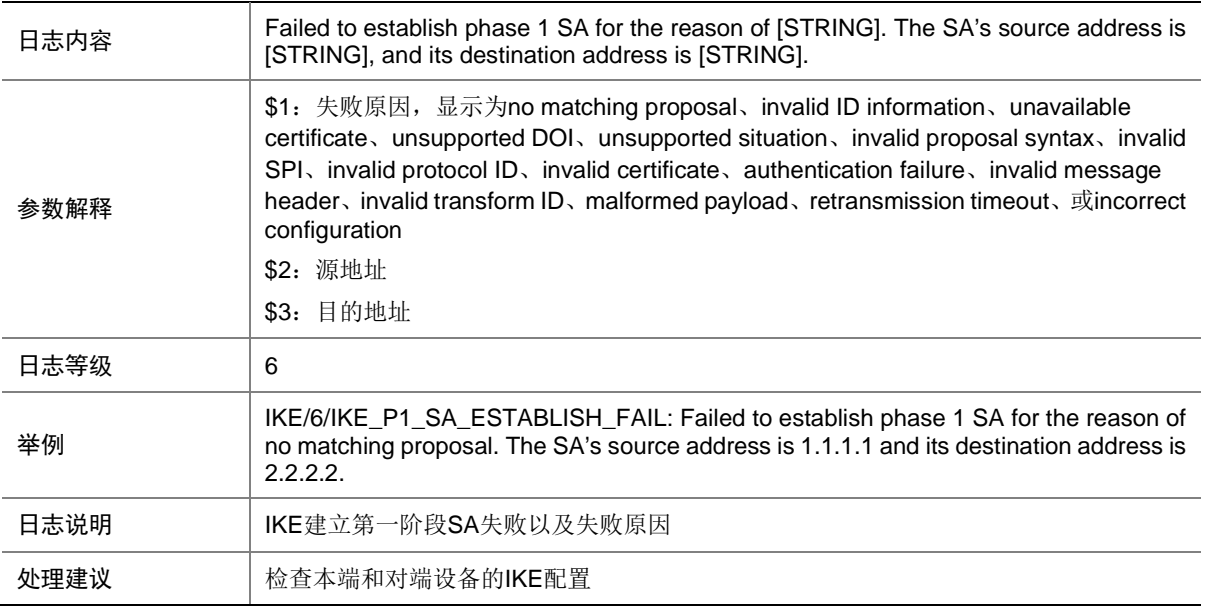

## 57.2 IKE\_P2\_SA\_ESTABLISH\_FAIL

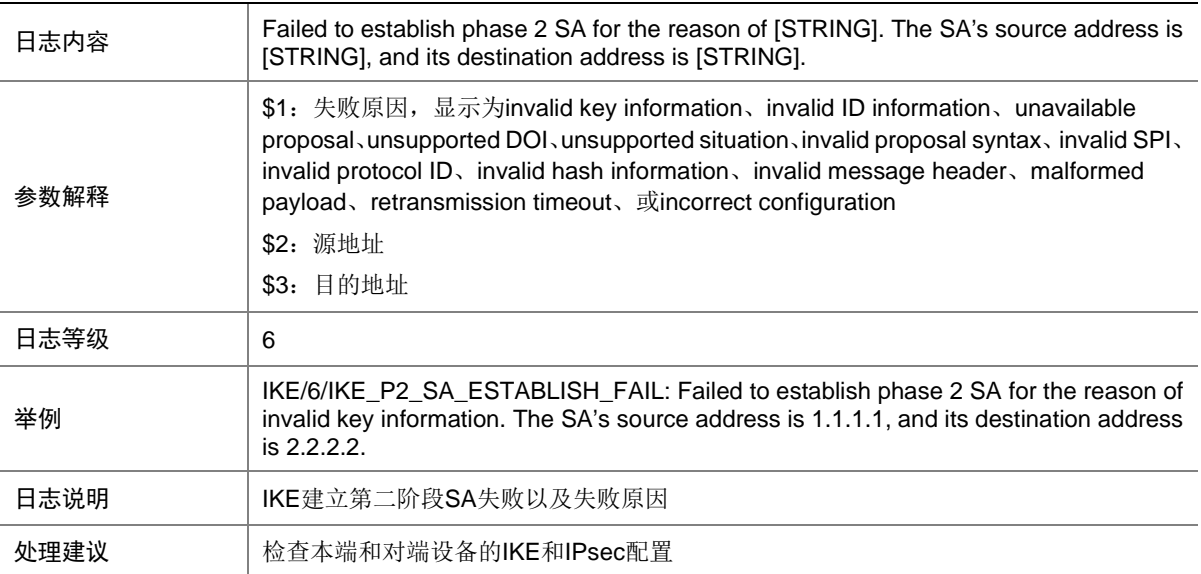
#### 57.3 IKE\_P2\_SA\_TERMINATE

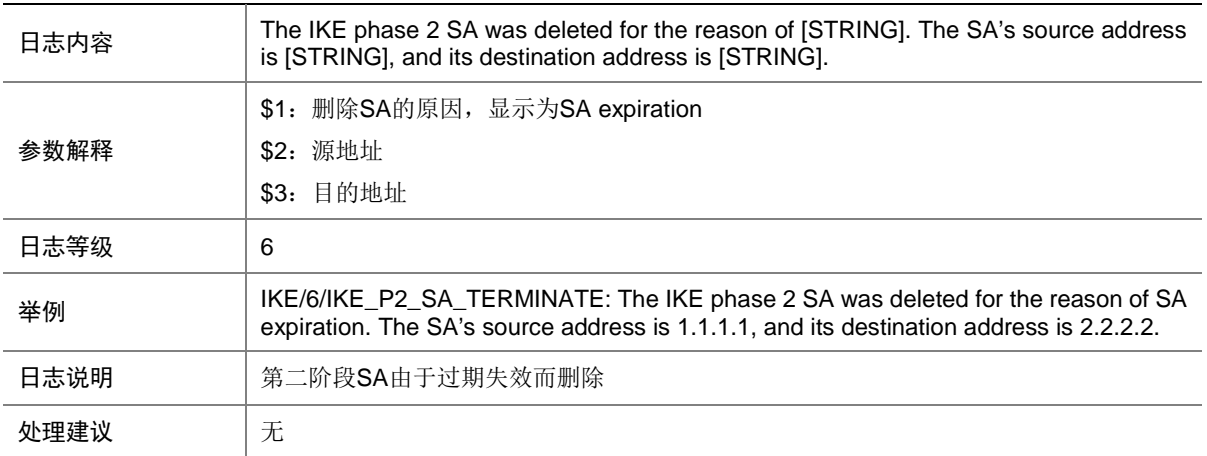

# **58 INTRACE**

本节介绍 INPCB(协议栈控制块)模块输出的日志信息。

#### 58.1 WHITELIST

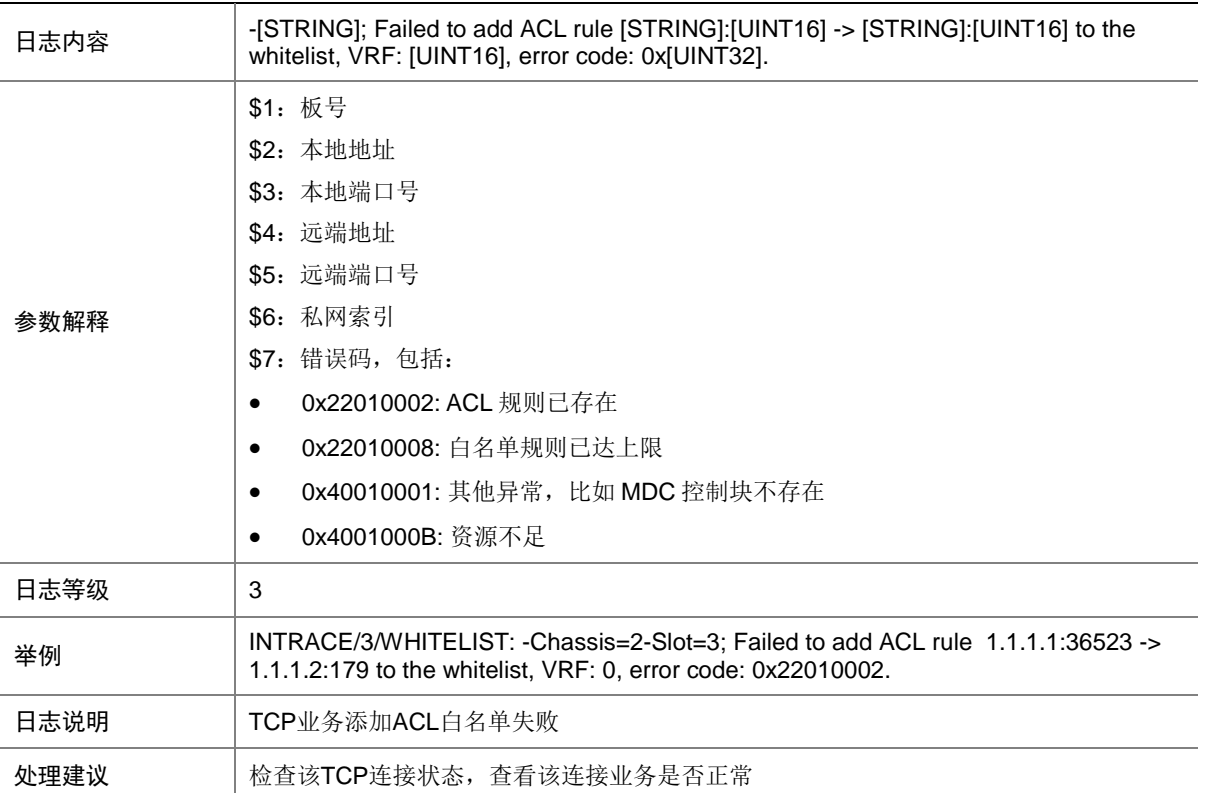

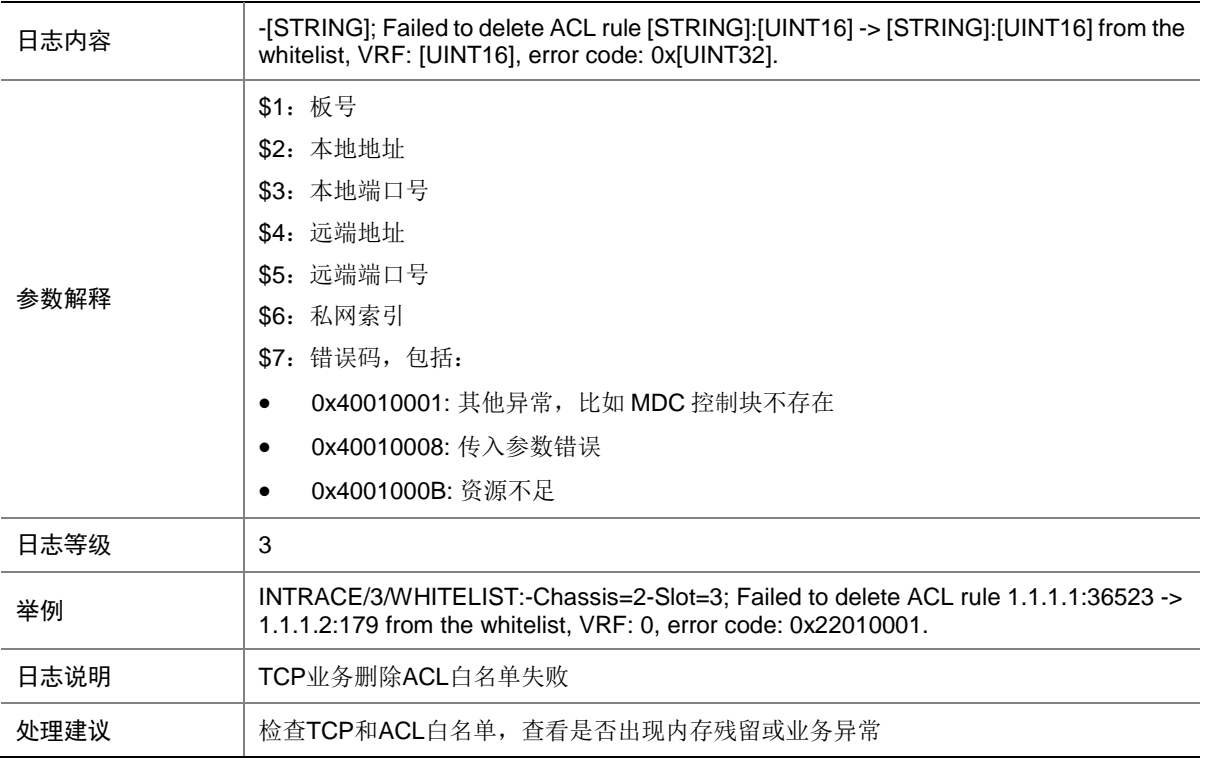

# **59 IP ROUTING**

本节介绍 IP ROUTING 模块输出的日志信息。

## 59.1 IPUC\_ROUTE

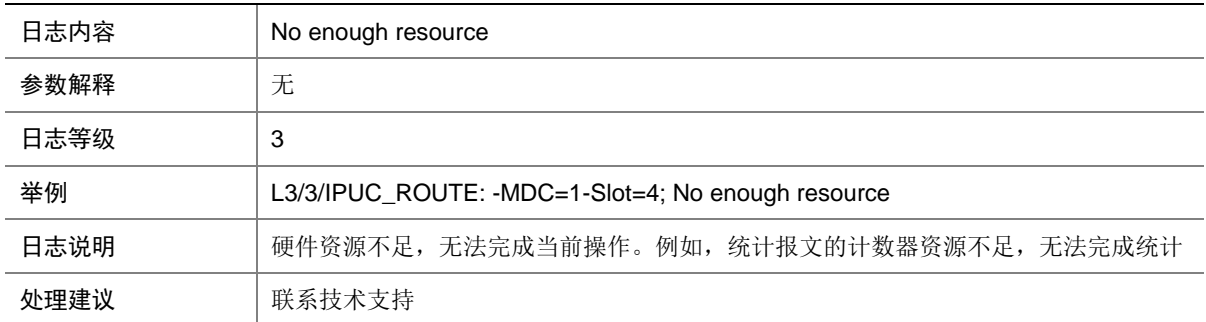

## 59.2 IPUC\_ROUTE

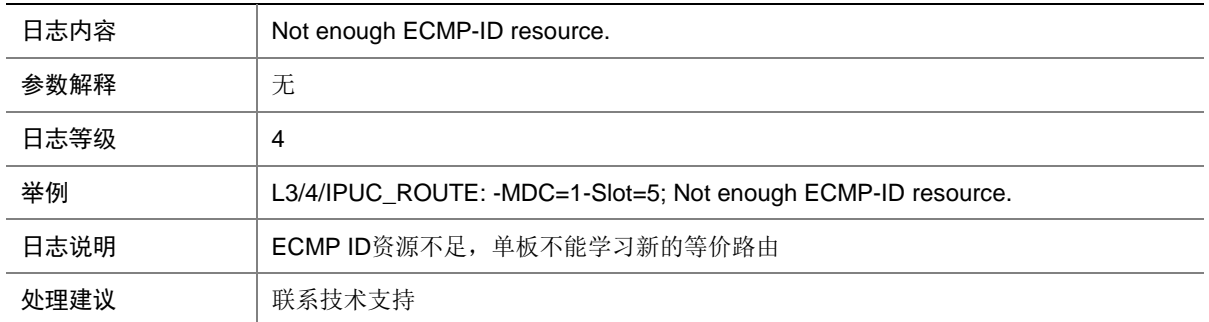

## 59.3 IPUC\_ROUTE6

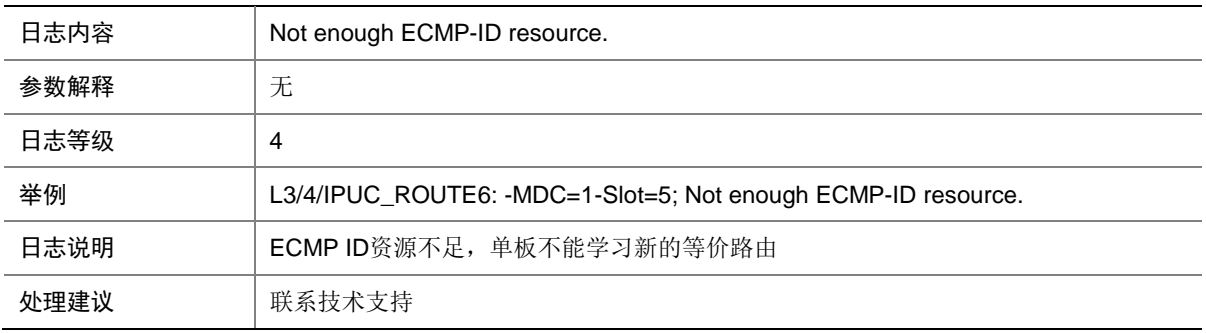

### 59.4 IPUC\_VN

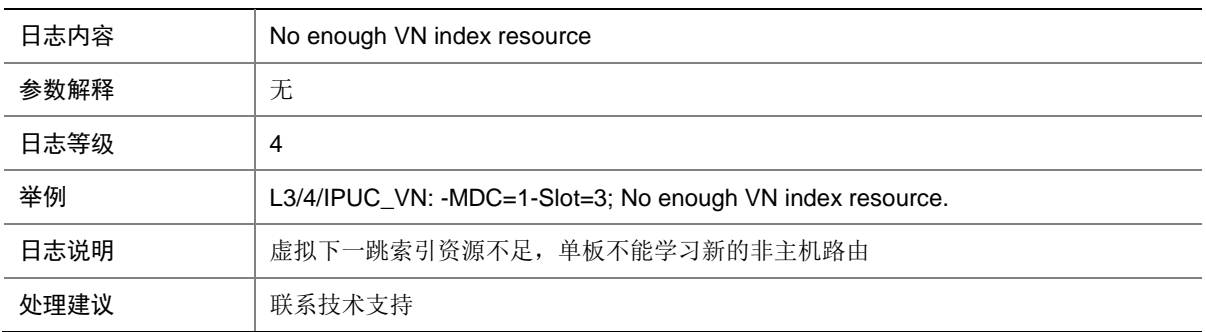

## 59.5 IPUC\_VN

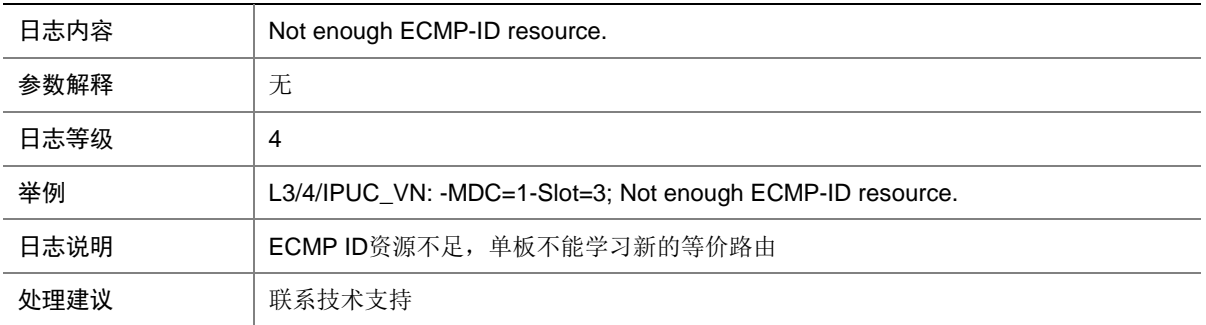

## **60 IP6ADDR**

本节介绍 IPv6 地址模块输出的日志信息。

#### 60.1 IP6ADDR\_CREATEADDRESS\_ERROR

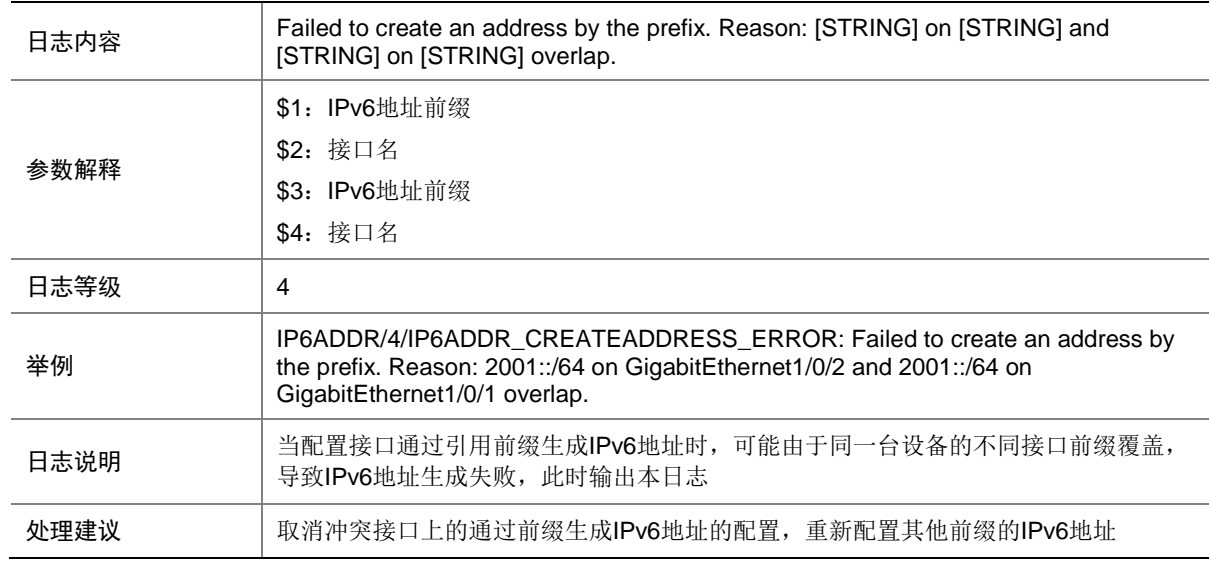

#### 60.2 IP6ADDR\_CREATEADDRESS\_INVALID

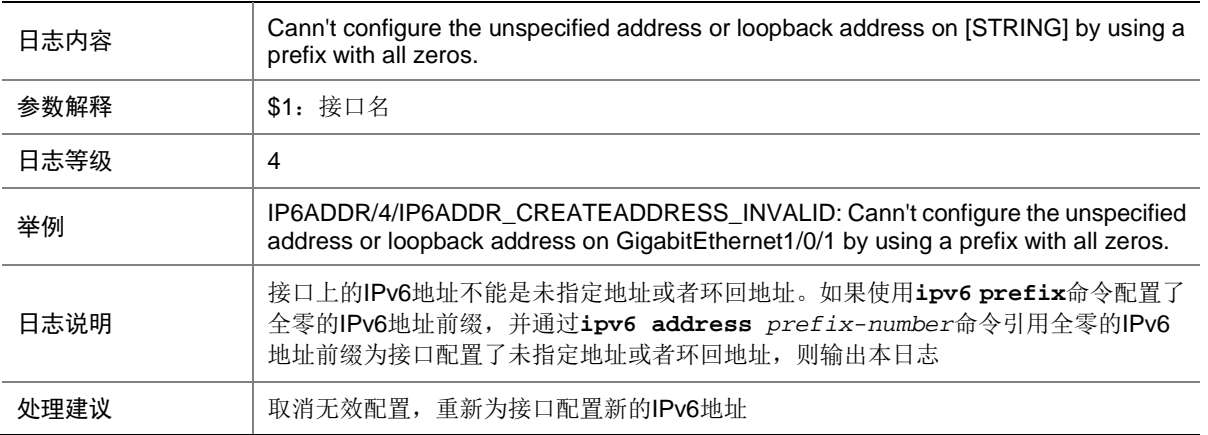

## **61 IP6FW**

本节包含 IPv6 报文转发的日志消息。

#### 61.1 IP6FW\_ABNORMAL\_HEADERS

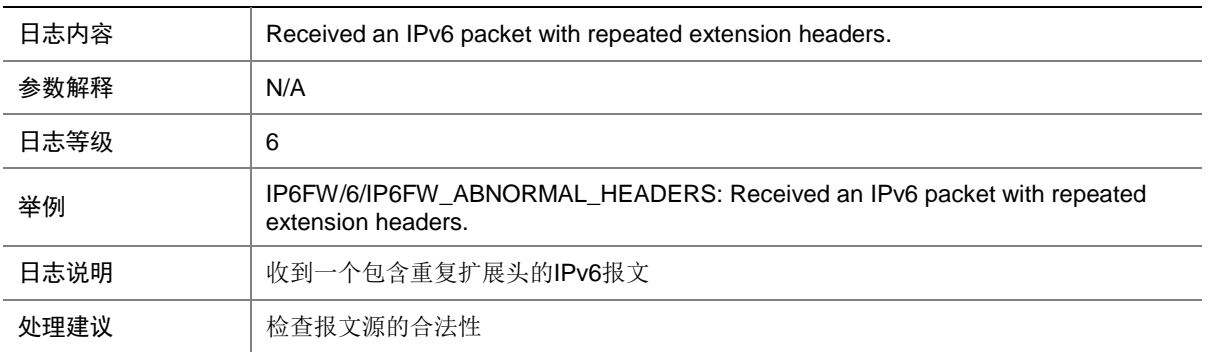

#### 61.2 IP6FW\_ABNORMAL\_HEADERS

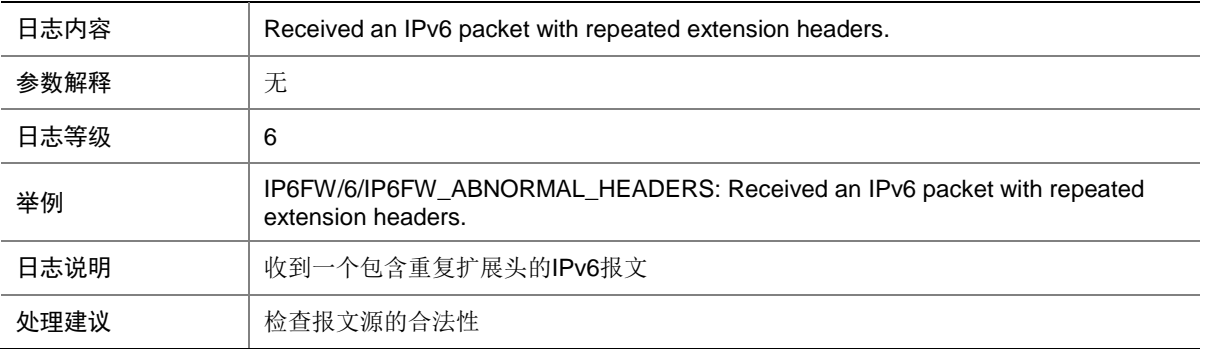

## 61.3 IP6FW\_FAILED\_TO\_SET\_MTU

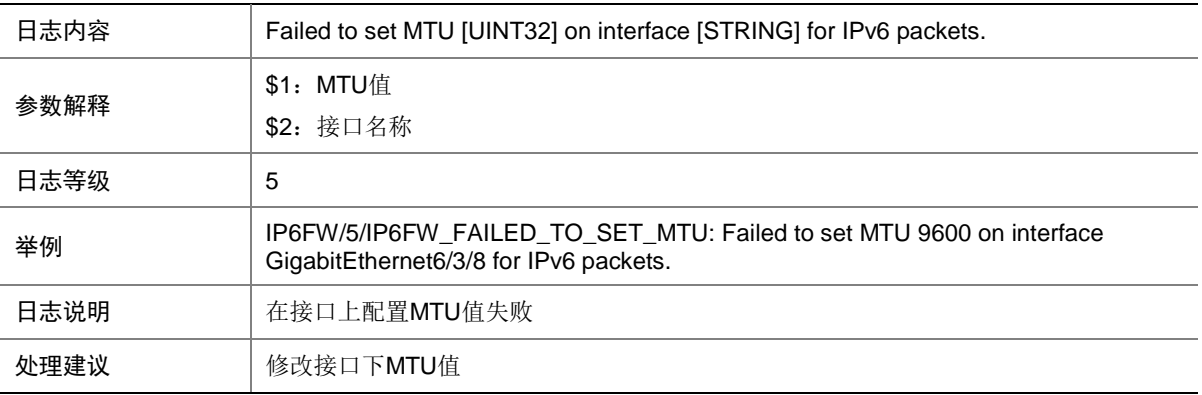

## **62 IPADDR**

本节介绍 IP 地址模块输出的日志信息。

## 62.1 IPADDR\_HA\_EVENT\_ERROR

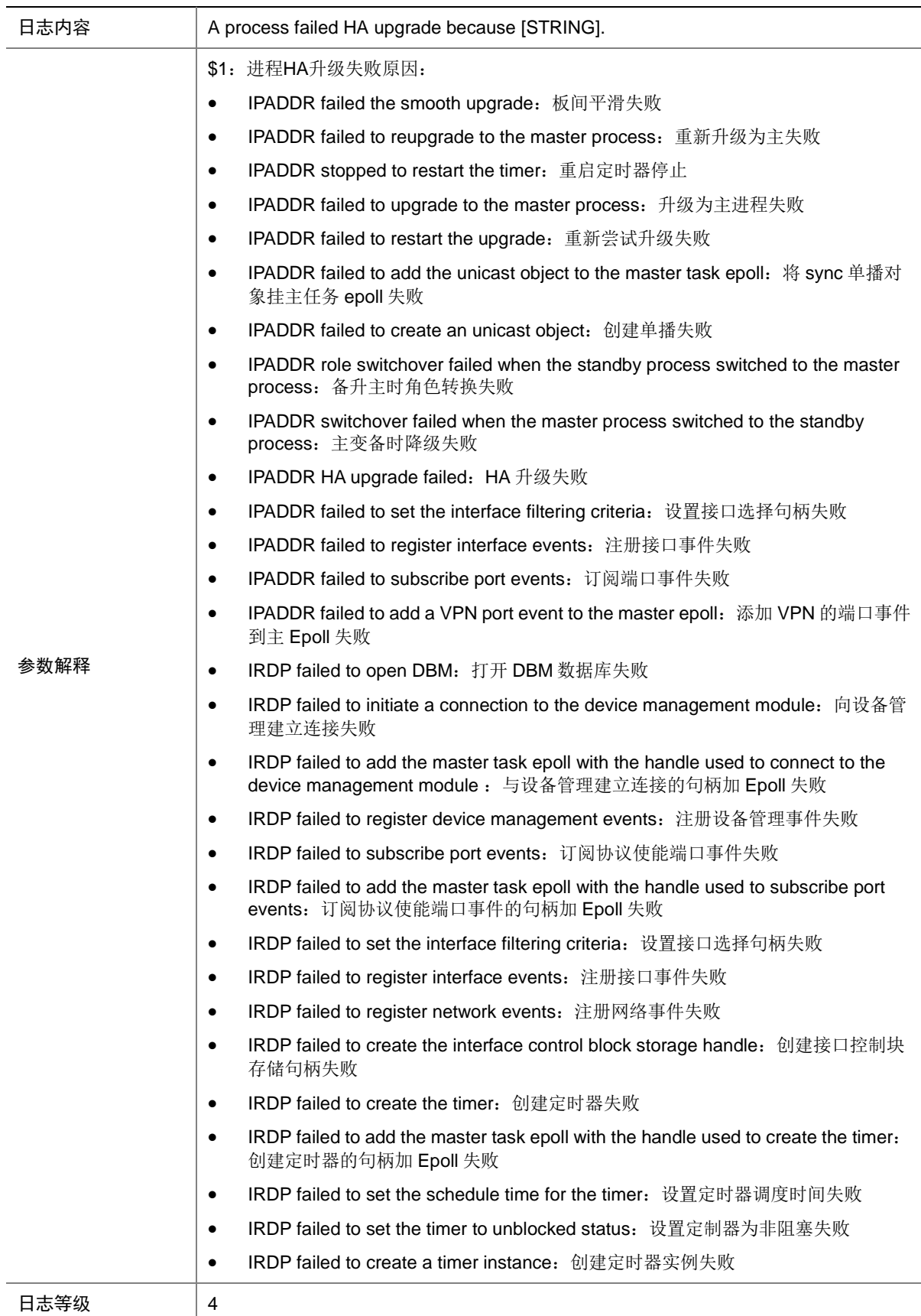

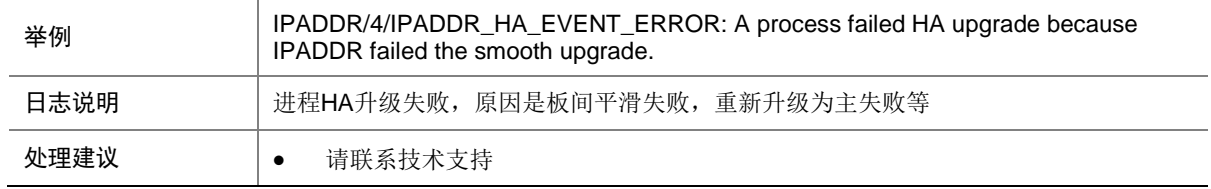

### 62.2 IPADDR\_HA\_STOP\_EVENT

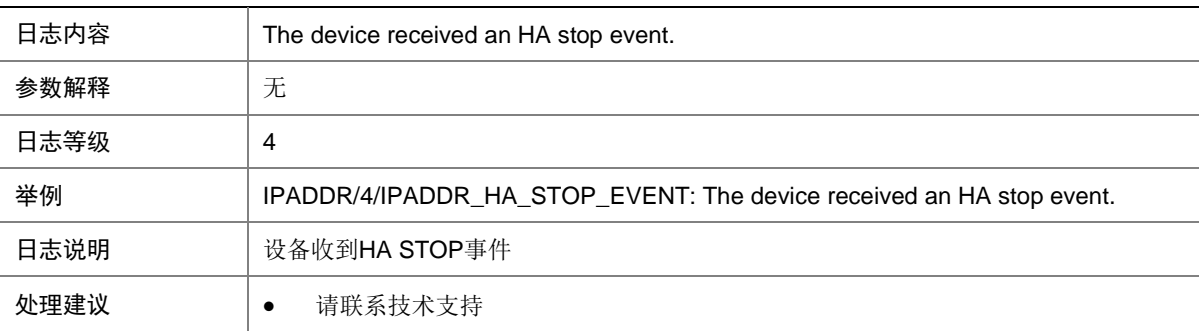

## **63 IPFW**

本节包含 IPFW (IP Forwarding) 日志信息。

#### 63.1 IP\_ADD\_FLOW\_ANTISYNFLD

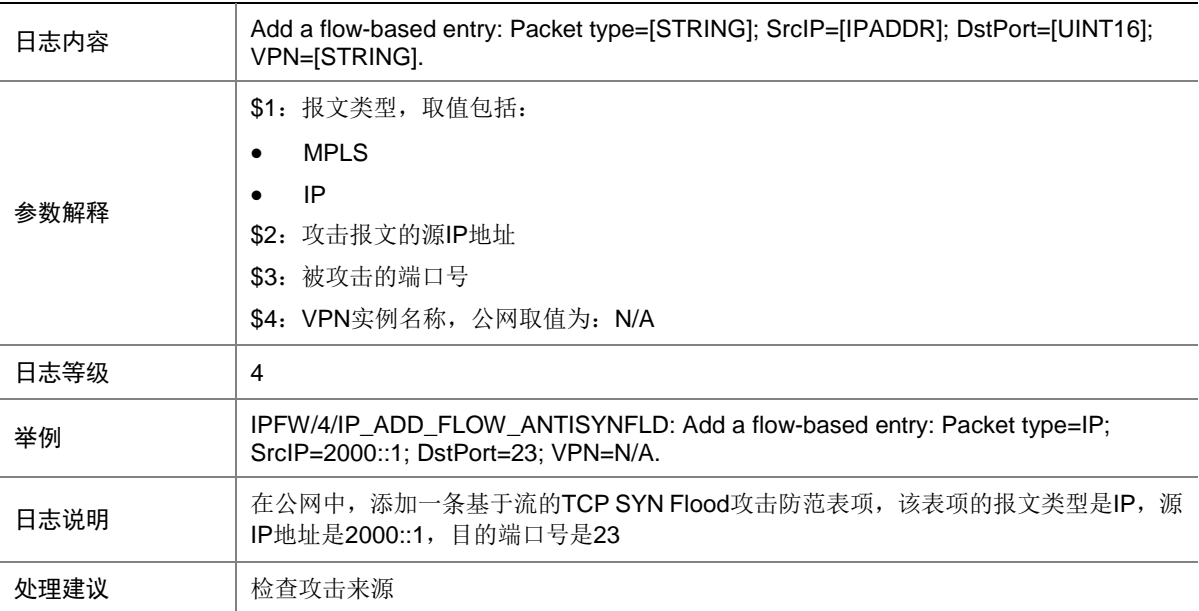

## 63.2 IP\_ADD\_INTERFACE\_ANTISYNFLD

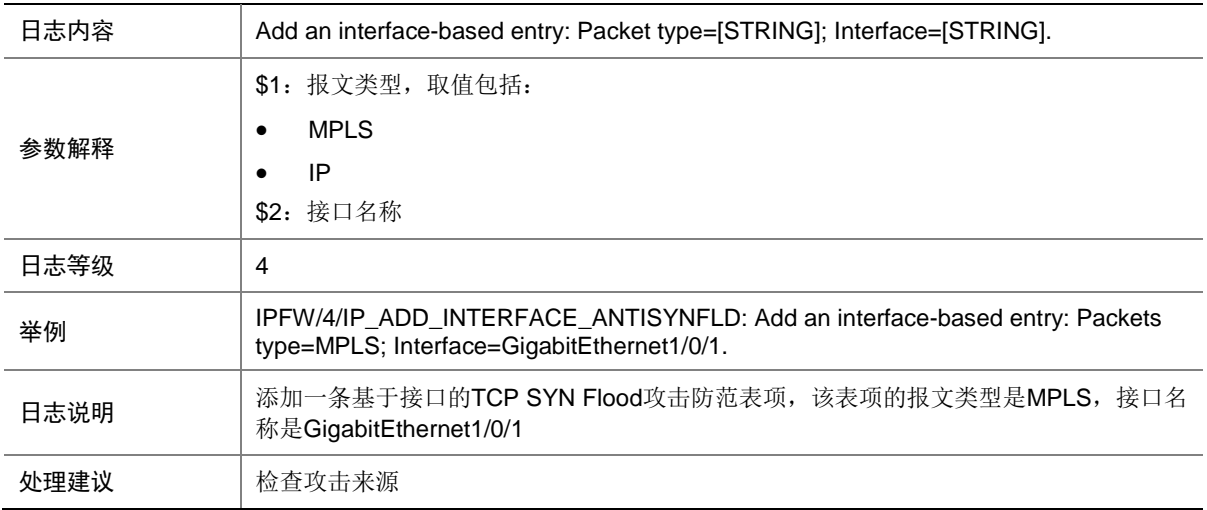

## 63.3 IP\_DEL\_FLOW\_ANTISYNFLD

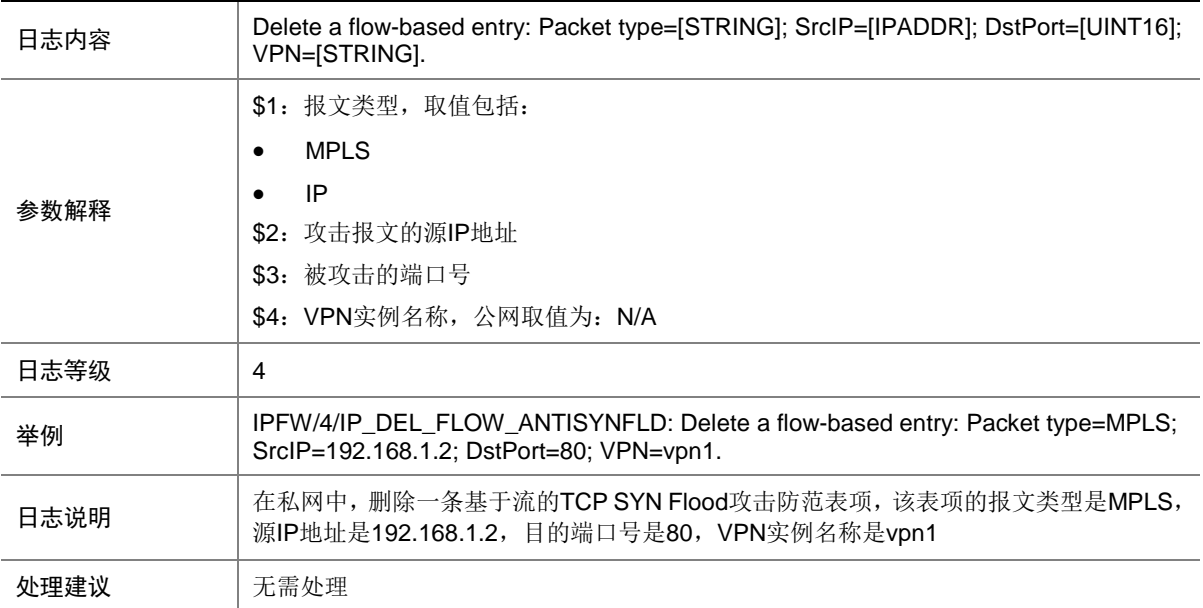

#### 63.4 IP\_DEL\_INTERFACE\_ANTISYNFLD

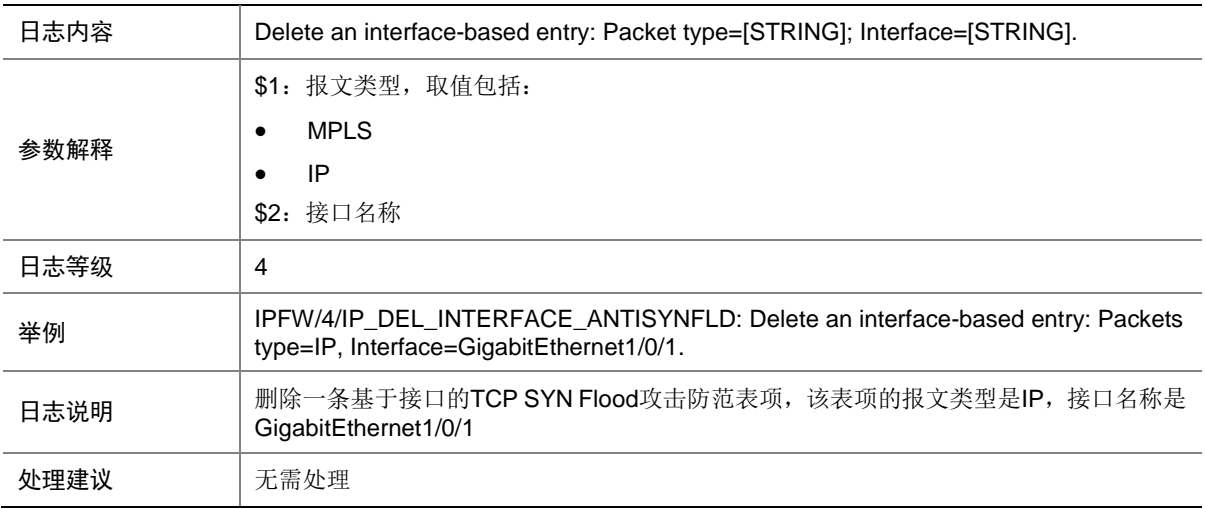

#### 63.5 IP\_INSERT\_FAILED\_ANTISYNFLD

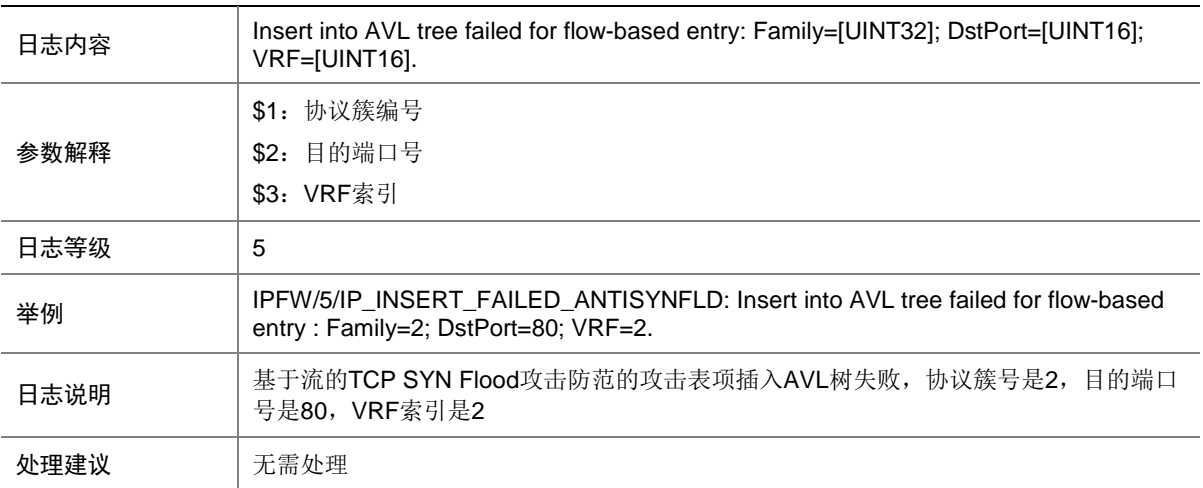

#### 63.6 IP\_NOTSUPPORT\_ANTISYNFLD

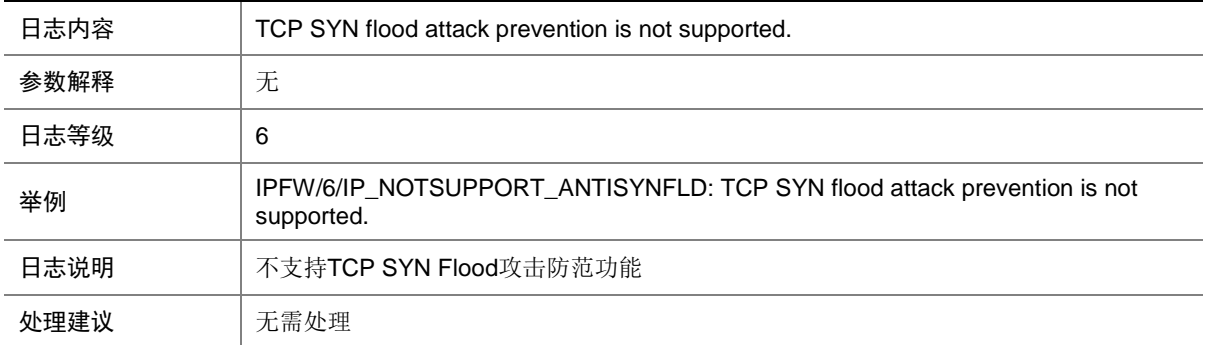

## 63.7 IP\_SETTING\_FAILED\_ANTISYNFLD

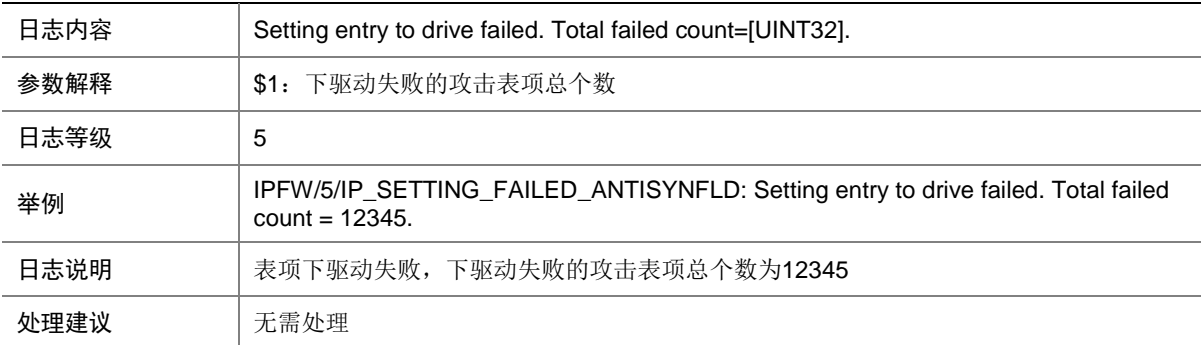

#### 63.8 IPFW\_BPA\_NORESOURCE

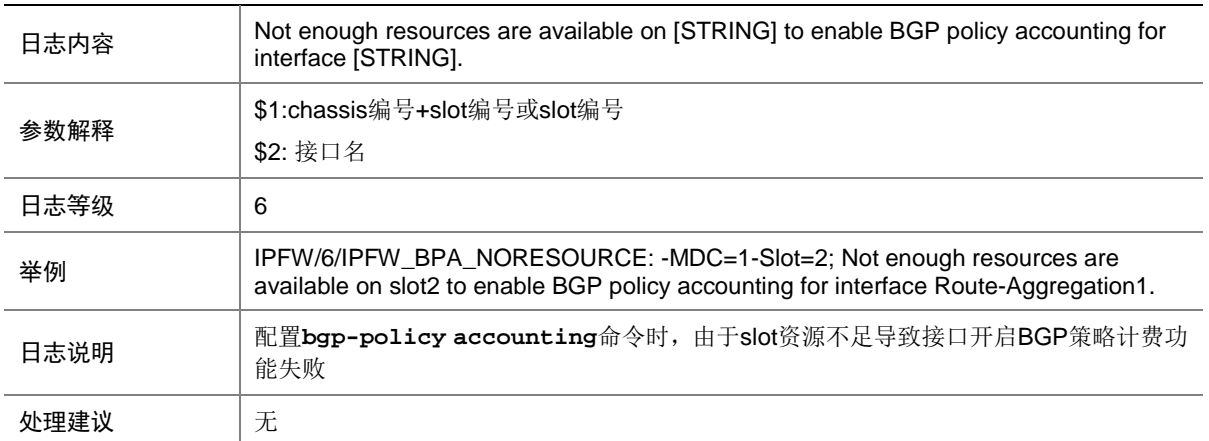

#### 63.9 IPFW\_INFO

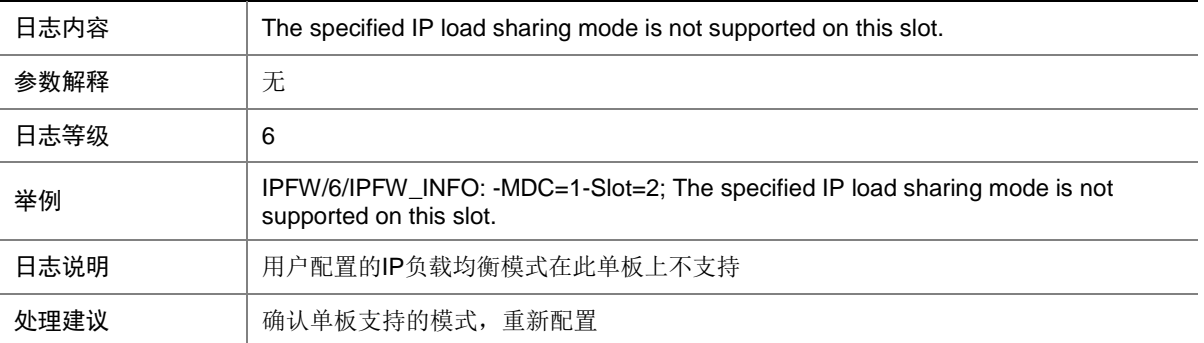

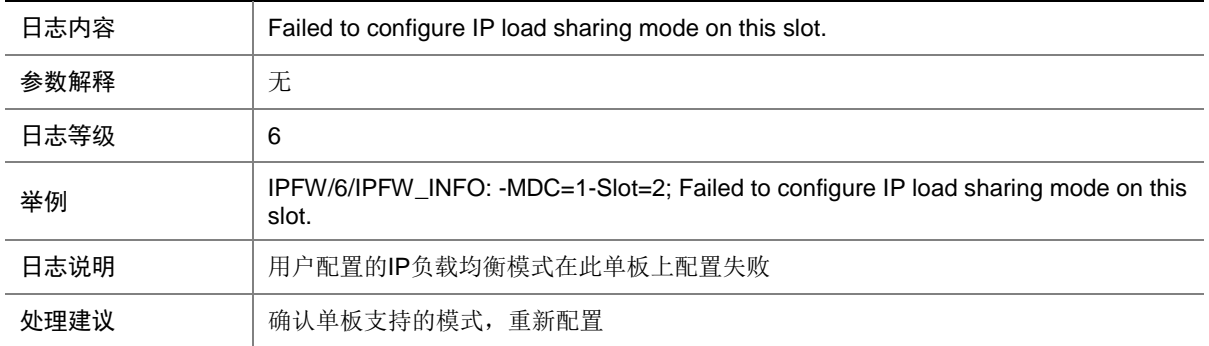

## 63.10 IPFW\_FAILED\_TO\_SET\_MTU

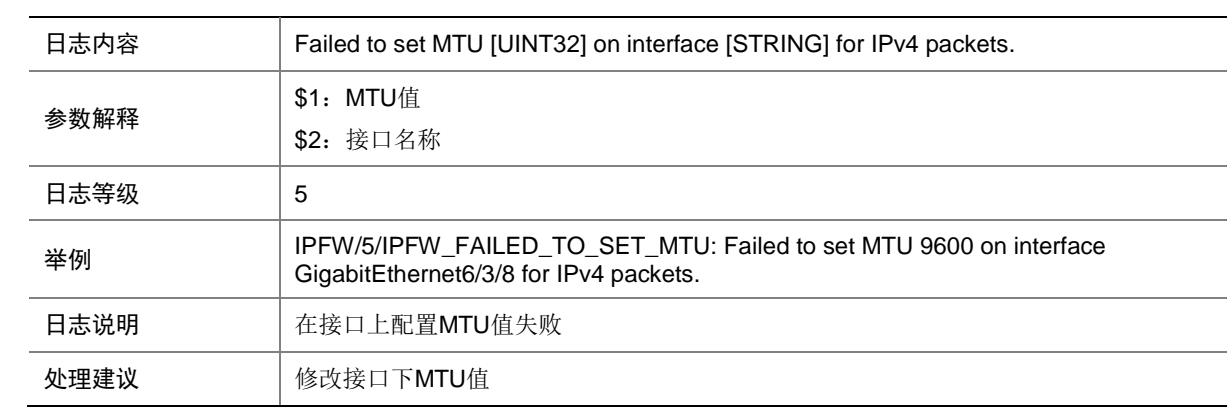

## **64 IPOE**

本节介绍 IPoE 模块输出的 日志信息。

#### 64.1 DIAG

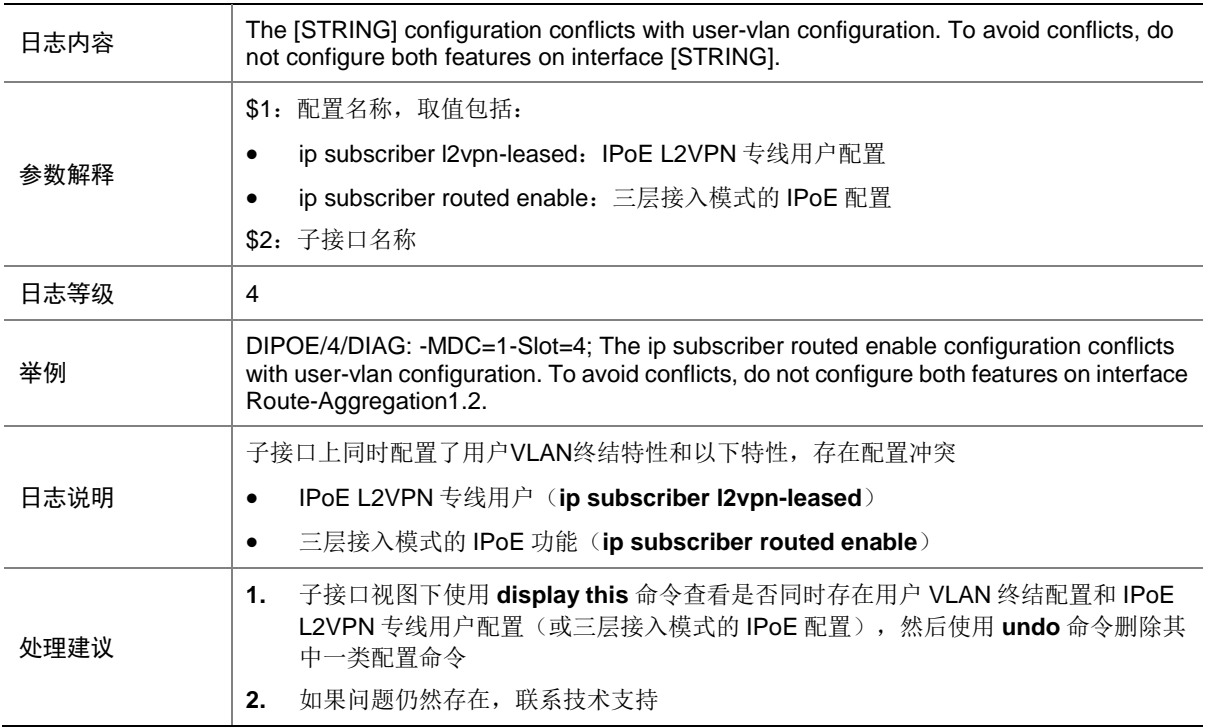

#### 64.2 DIAG

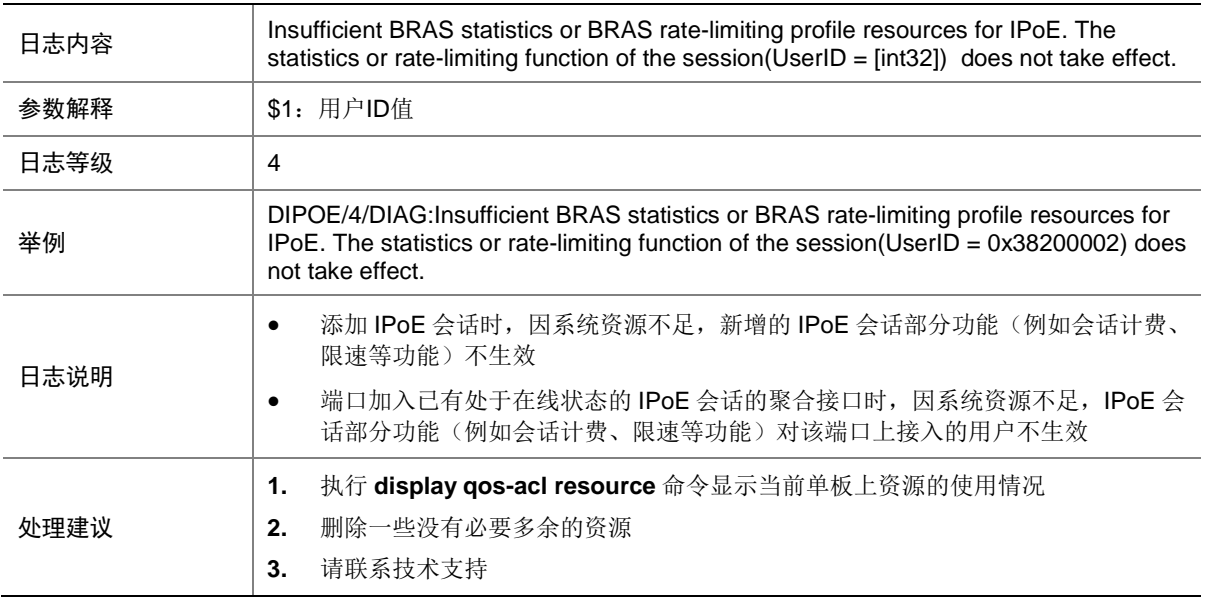

## 64.3 IPOE\_ENABLE\_ERROR

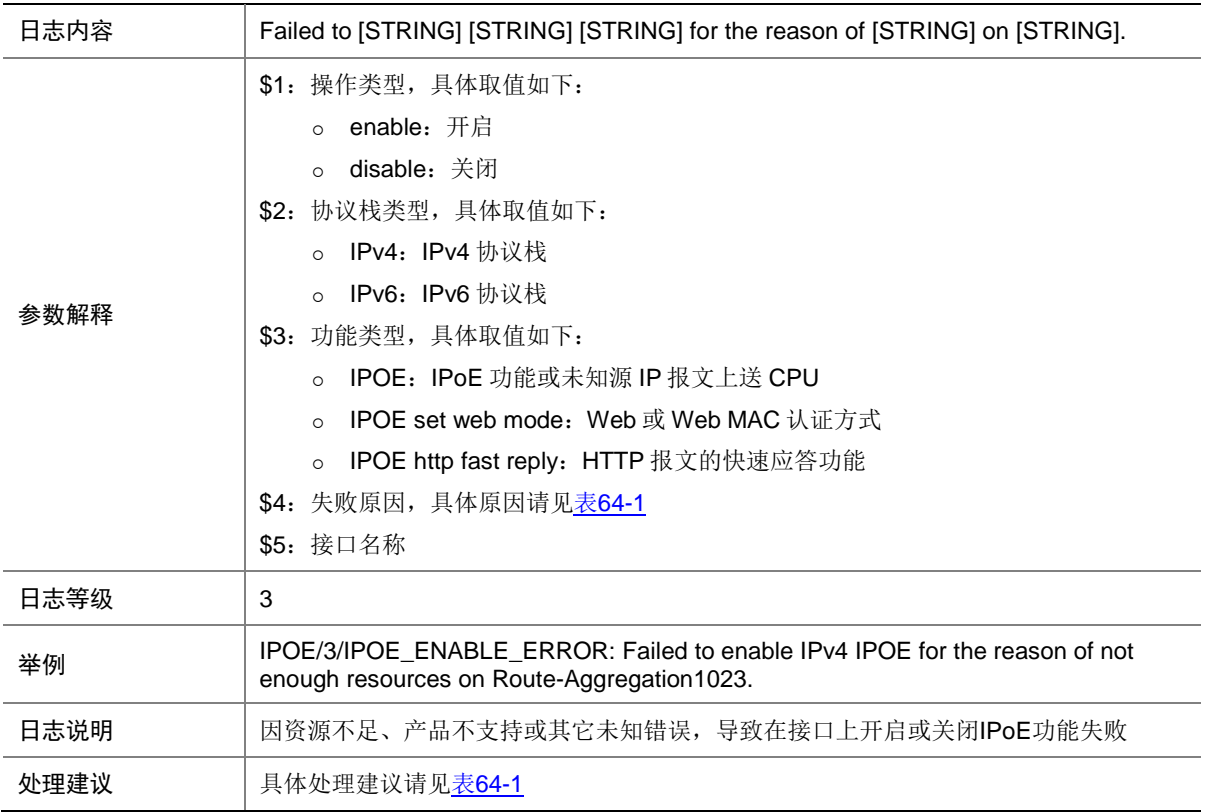

#### <span id="page-445-0"></span>表64-1 失败原因列表

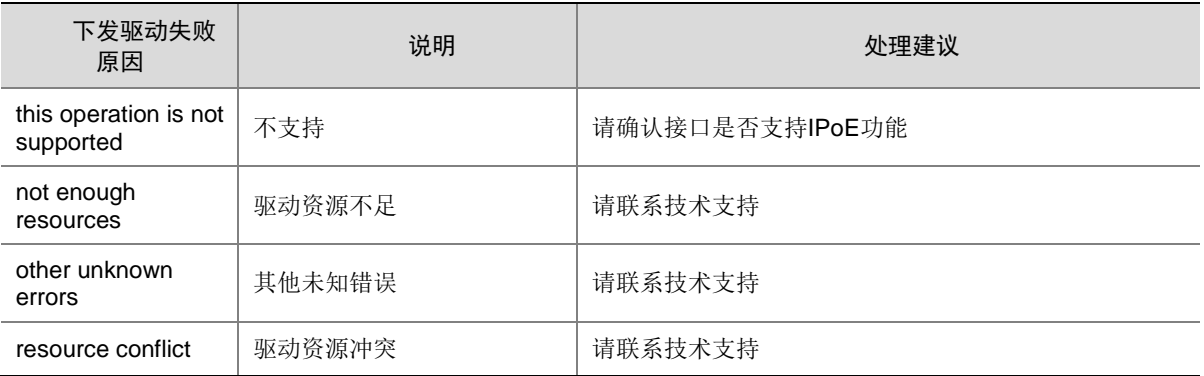

## 64.4 IPOE\_FREERULE\_ERROR

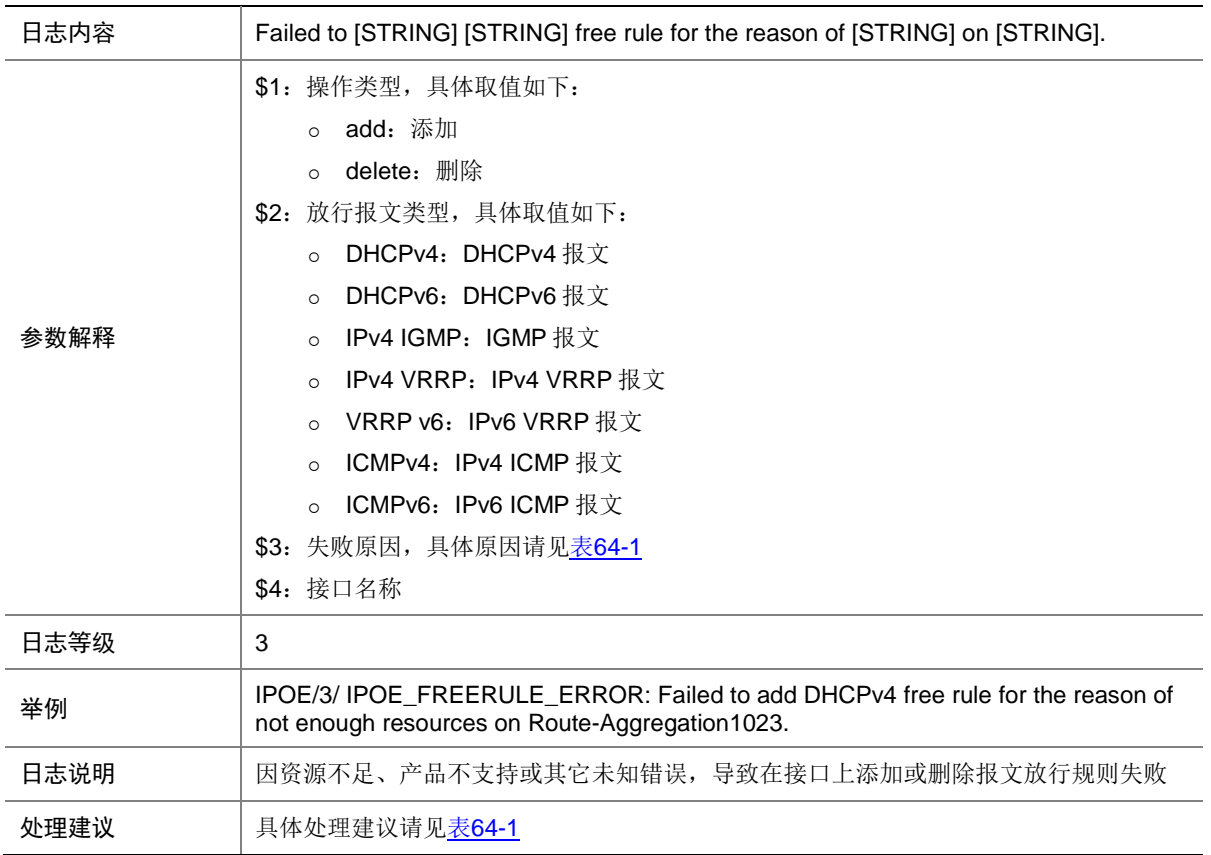

#### 64.5 IPOE\_HTTP\_DEFENSE

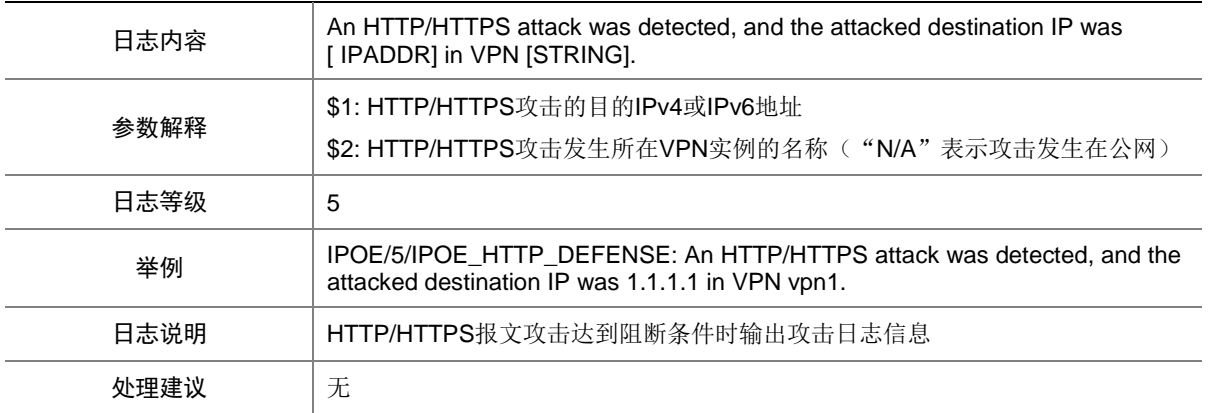

## 64.6 IPOE\_IPV4\_HTTP\_ATTACK\_EXCEED\_ERROR

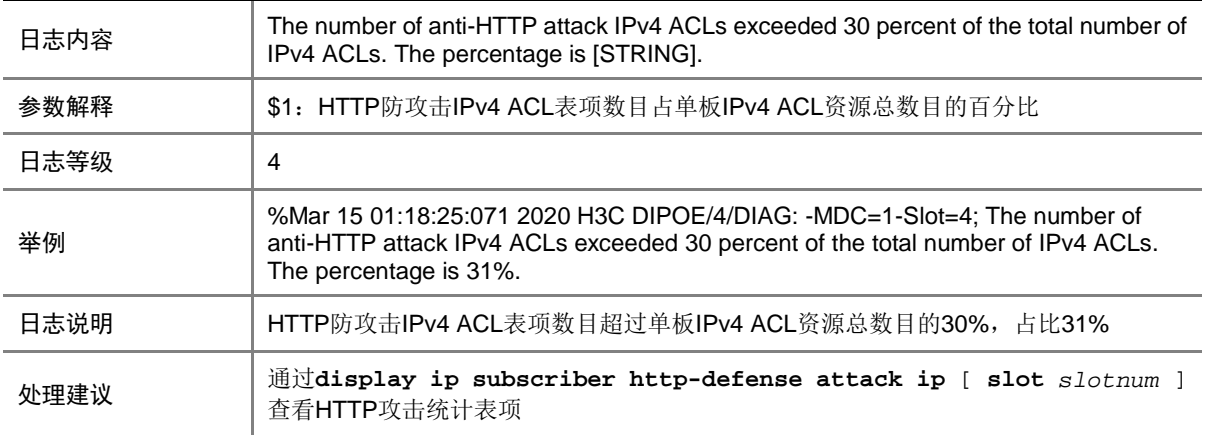

#### 64.7 IPOE\_IPV4\_REMAIN\_ACL\_BELOW\_ERROR

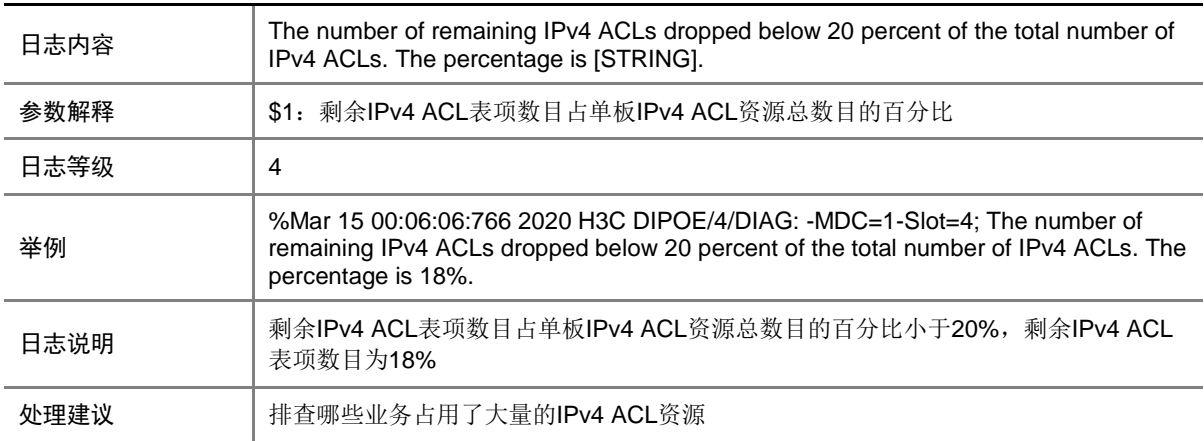

#### 64.8 IPOE\_IPV6\_HTTP\_ATTACK\_EXCEED\_ERROR

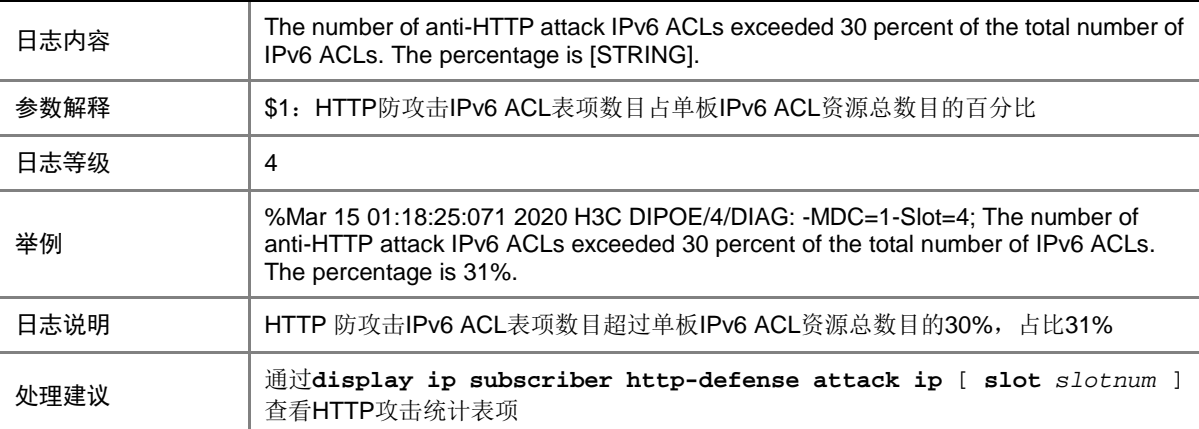

#### 64.9 IPOE\_IPV6\_REMAIN\_ACL\_BELOW\_ERROR

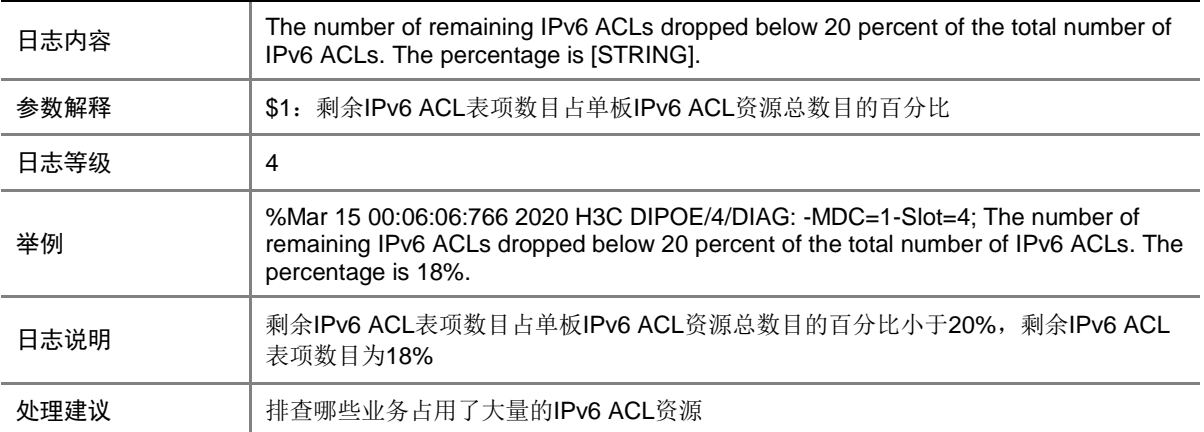

#### 64.10 IPOE\_REDIRECTRULE\_ERROR

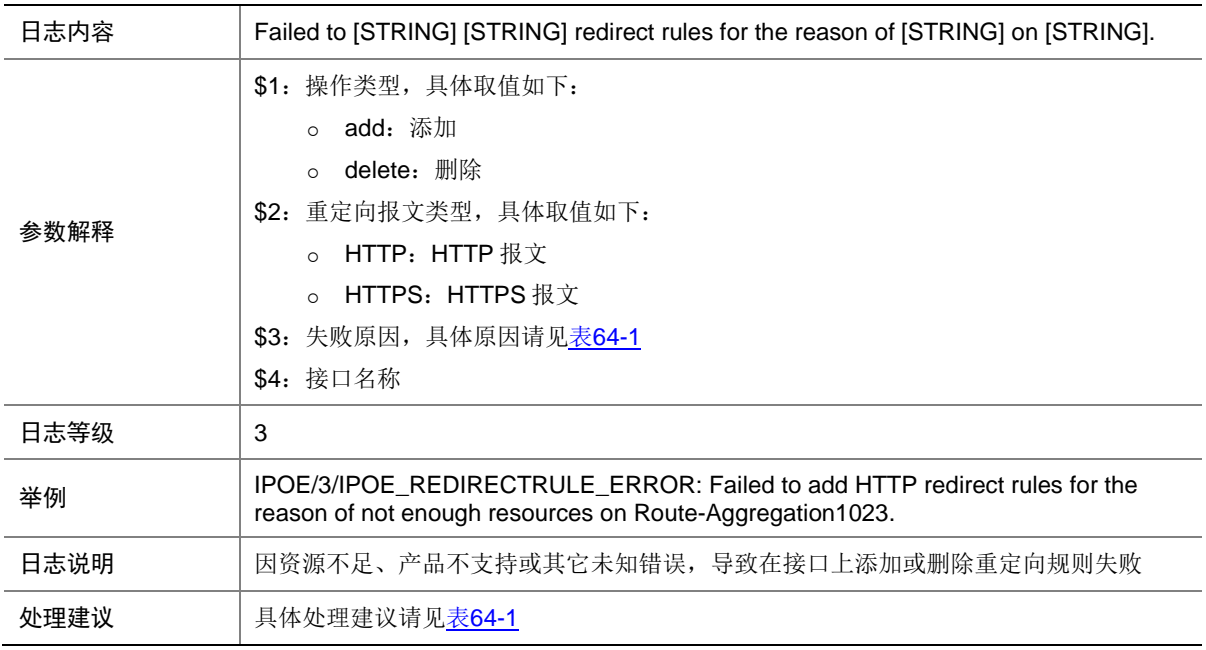

#### 表64-2 失败原因列表

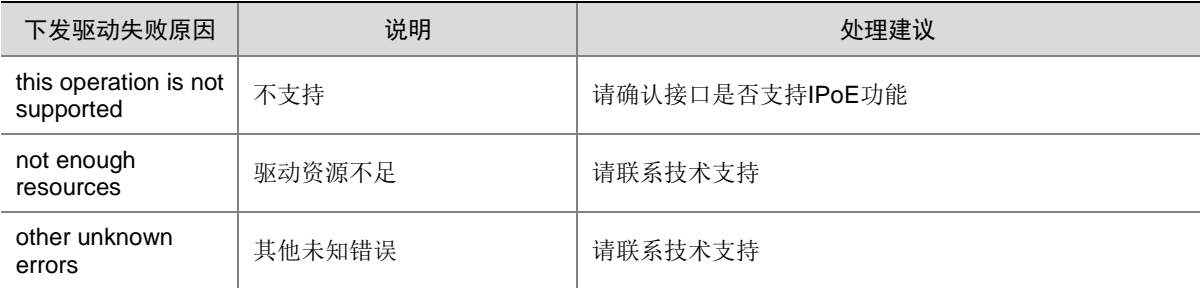

## 64.11 IPOE\_SESSION\_ERROR

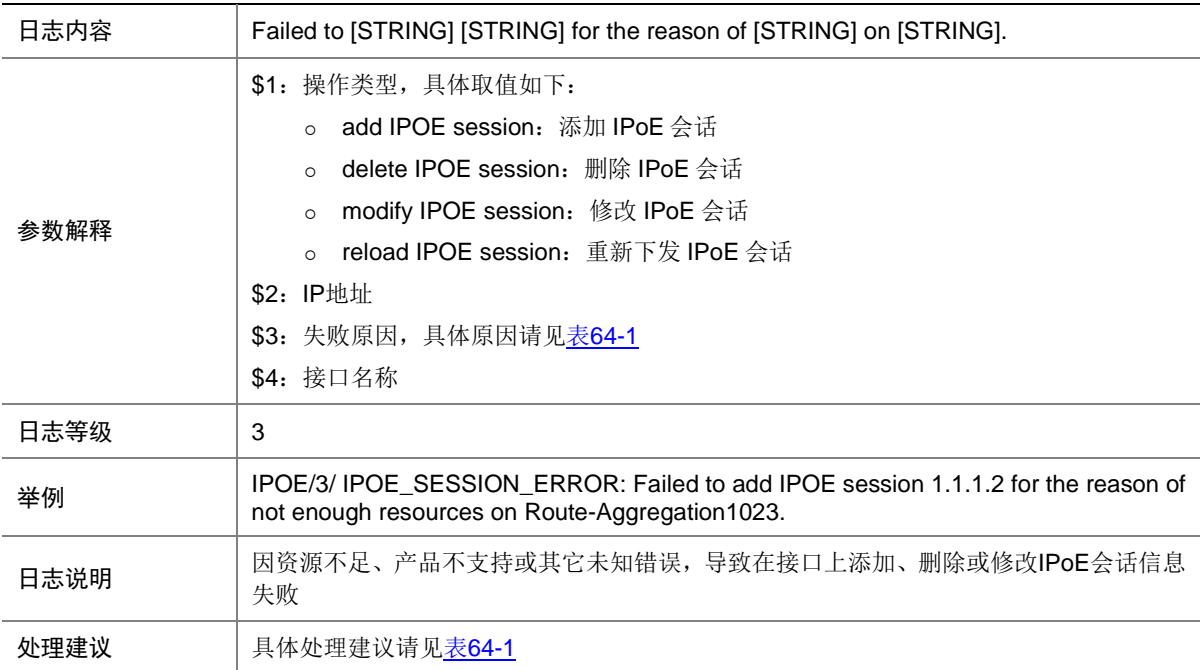

### 64.12 IPOE\_USER\_LOGON\_SUCCESS

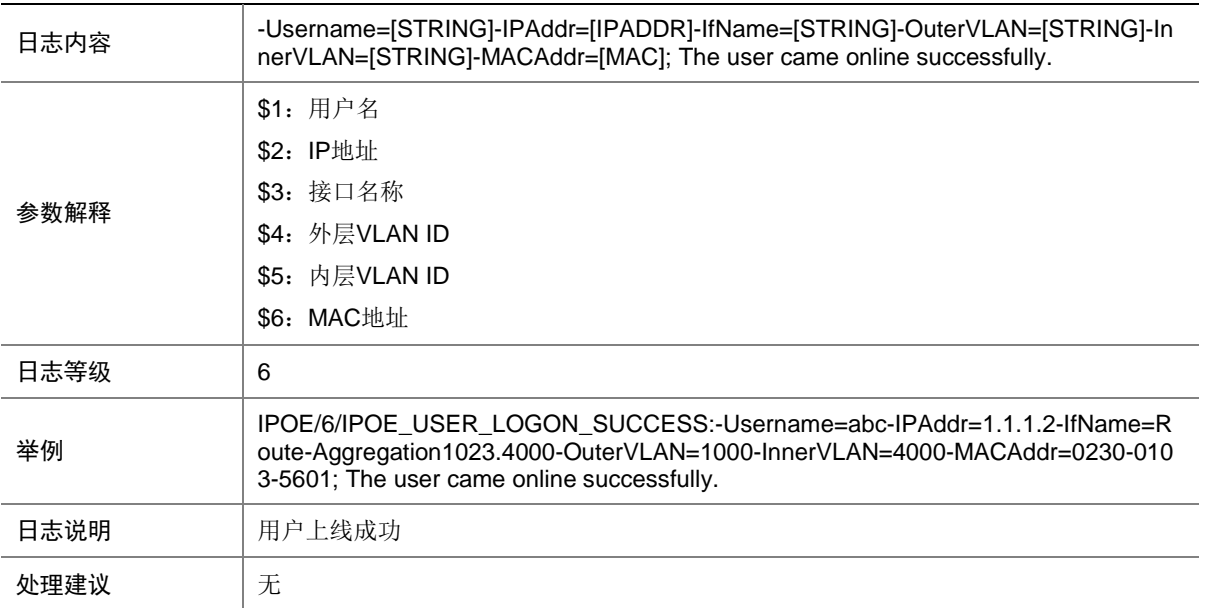

## 64.13 IPOE\_USER\_LOGON\_FAILED

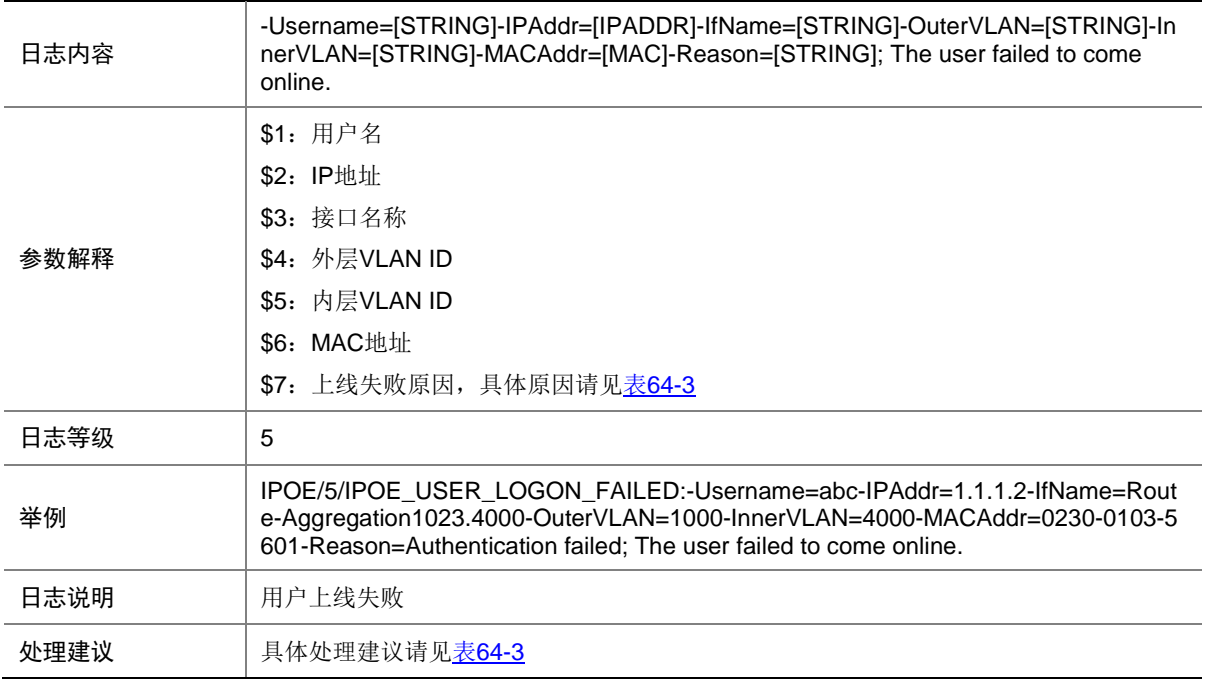

#### <span id="page-450-0"></span>表64-3 上线失败原因列表

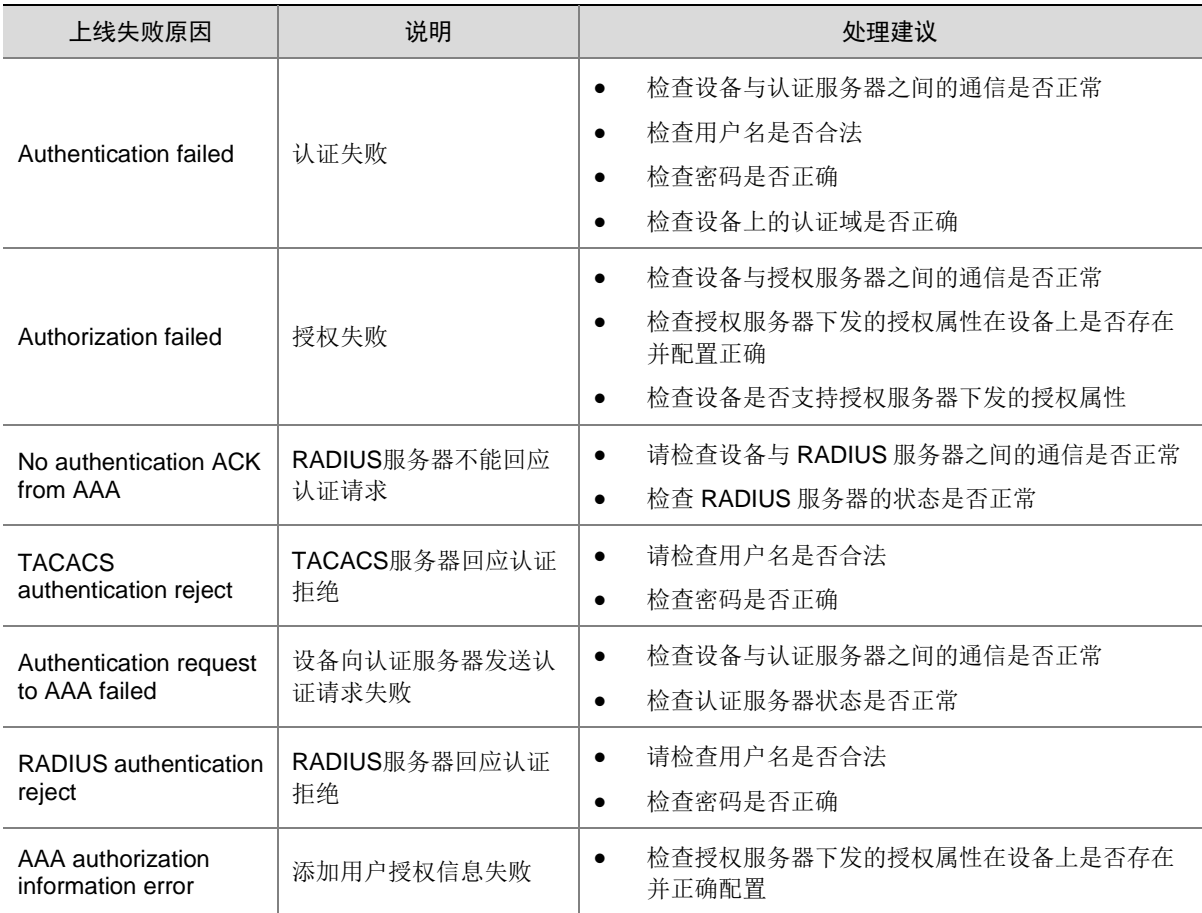

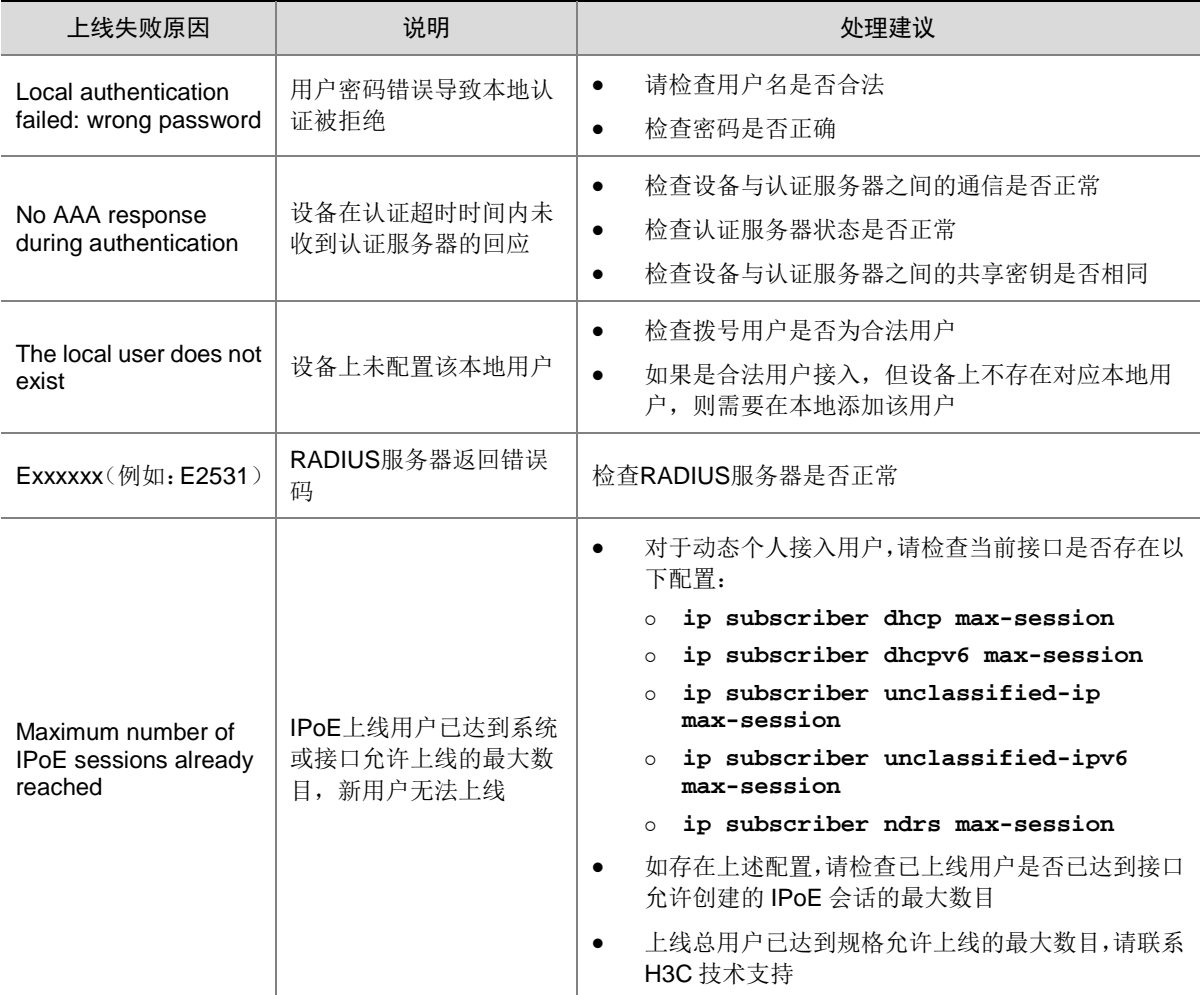

## 64.14 IPOE\_USER\_LOGOFF

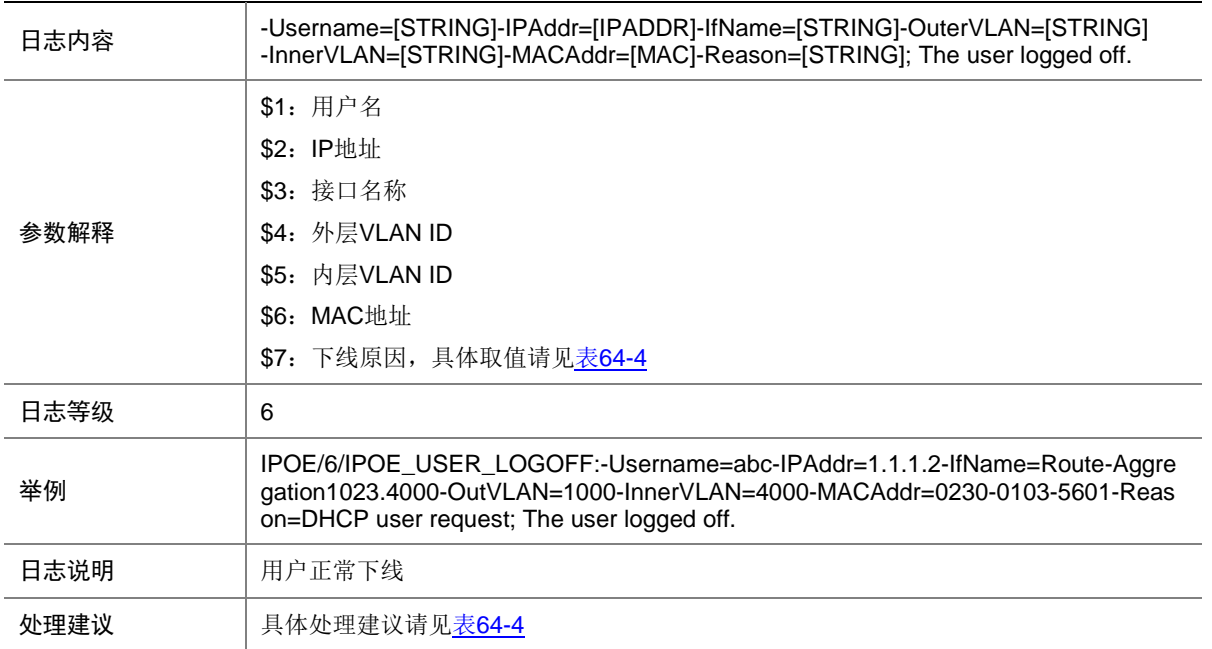

#### <span id="page-452-0"></span>表64-4 正常下线原因列表

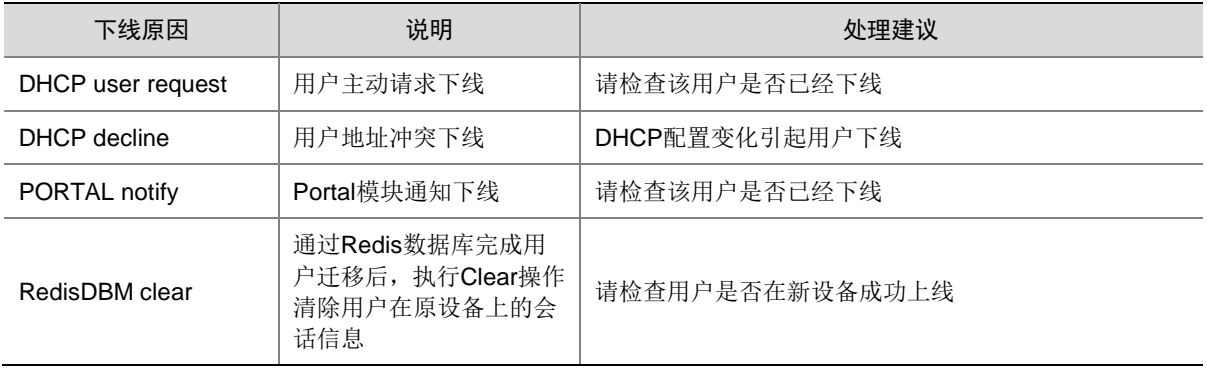

## 64.15 IPOE\_USER\_LOGOFF\_ABNORMAL

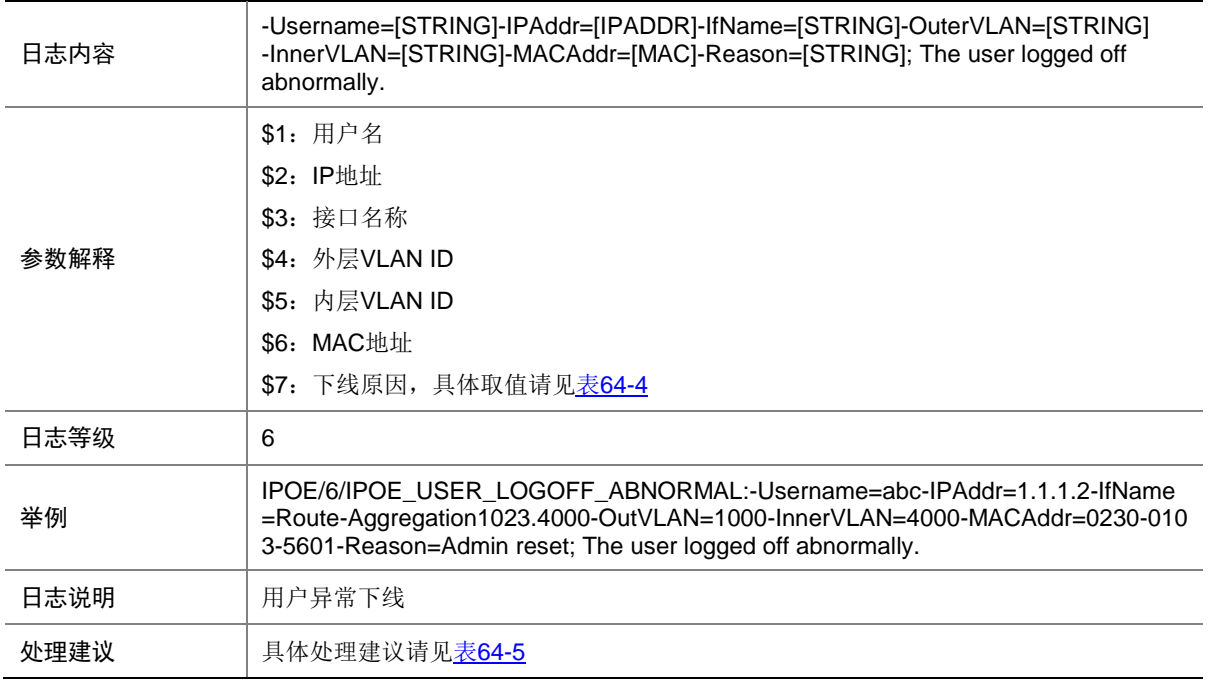

#### <span id="page-453-0"></span>表64-5 异常下线原因列表

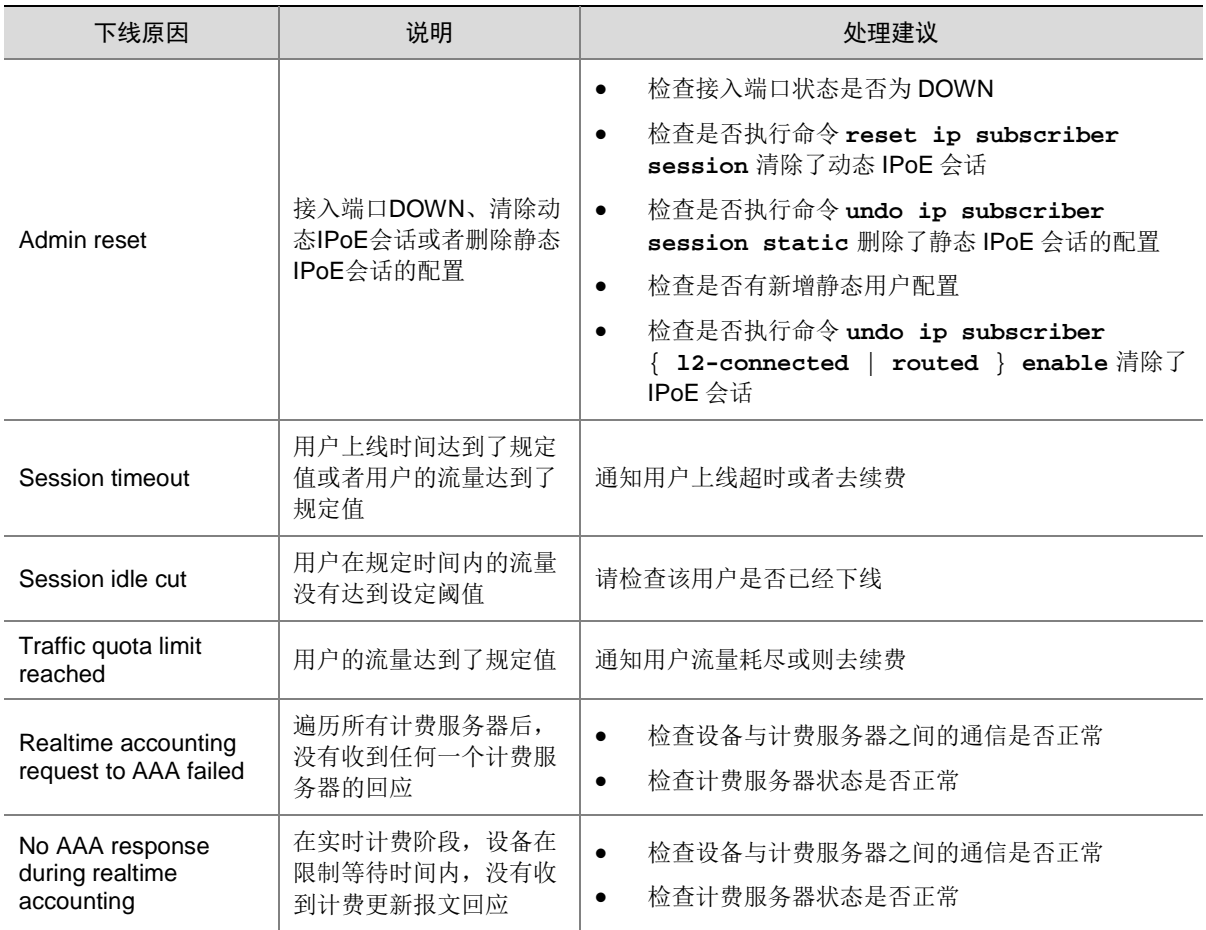

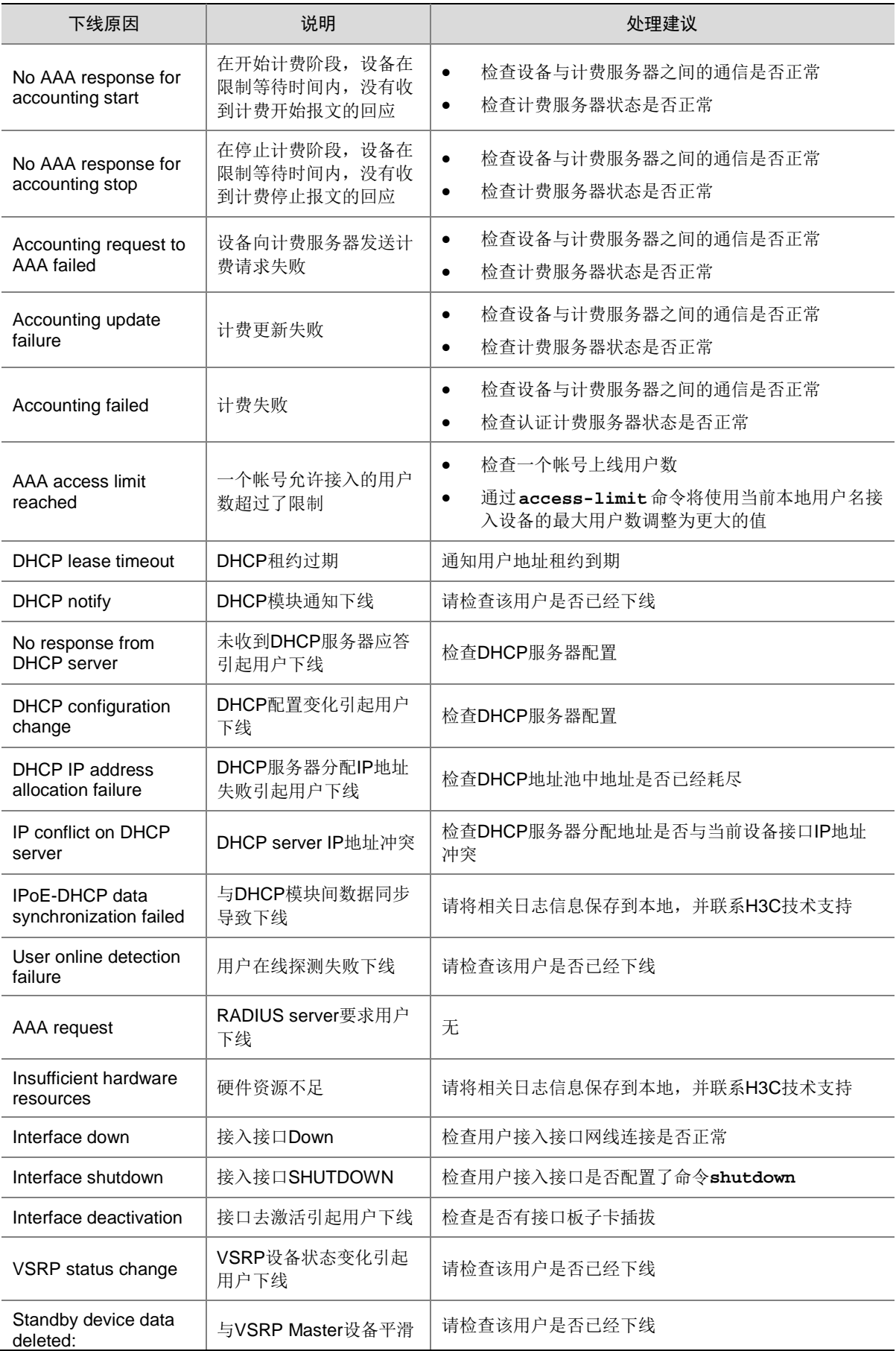

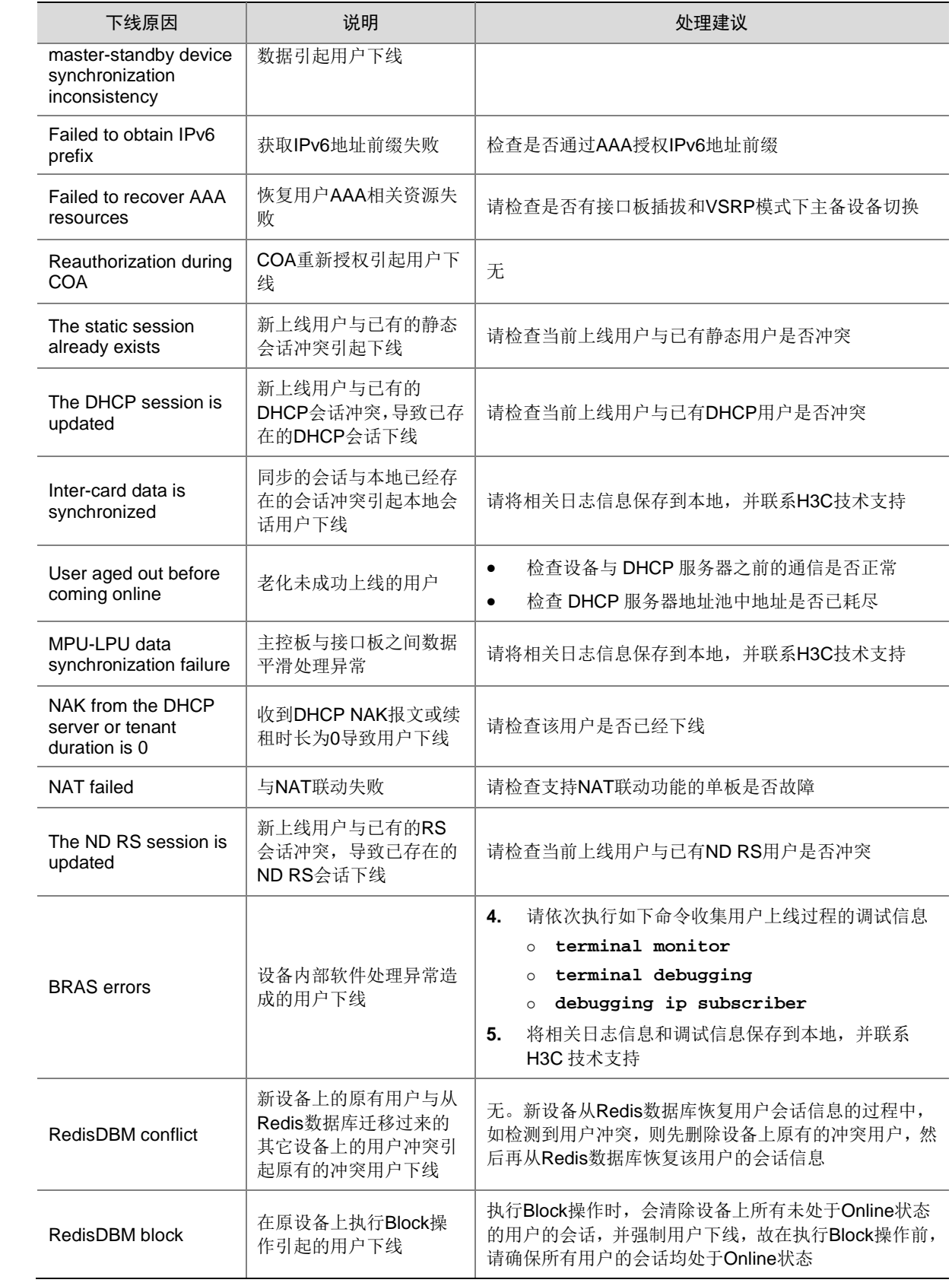

## 64.16 USER\_TRACEINFO

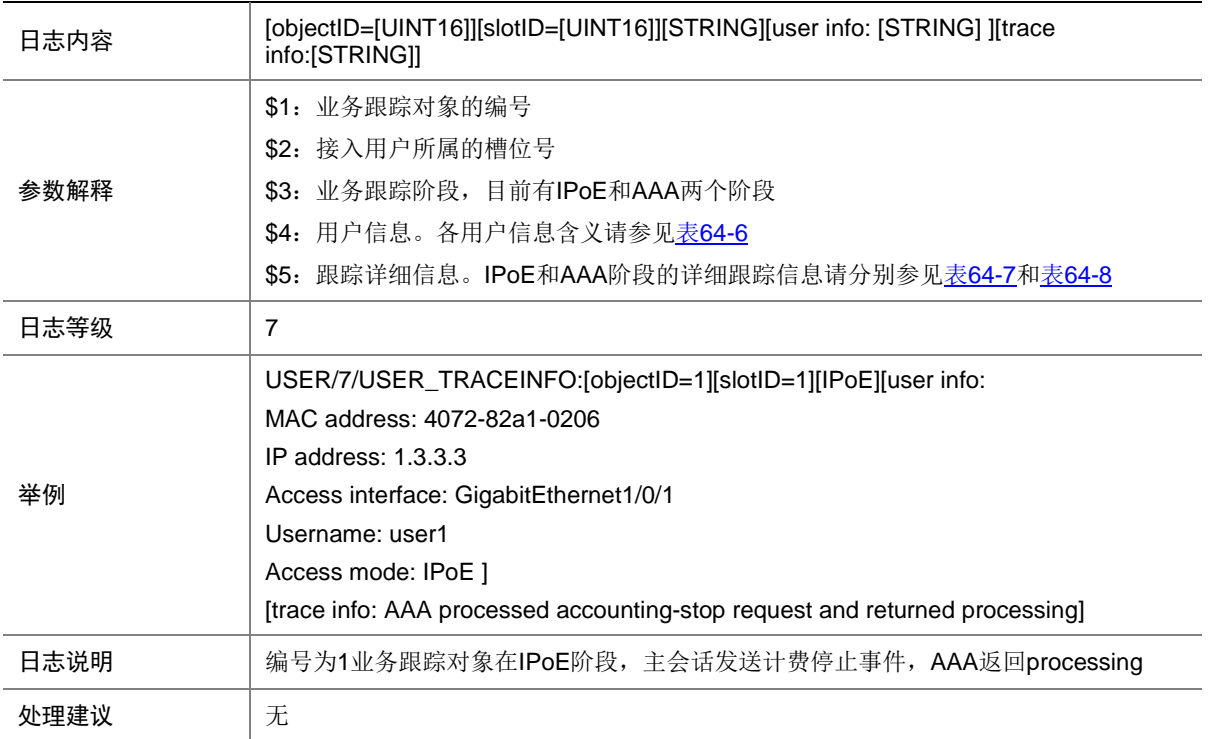

#### <span id="page-456-0"></span>表64-6 被跟踪用户信息描述表

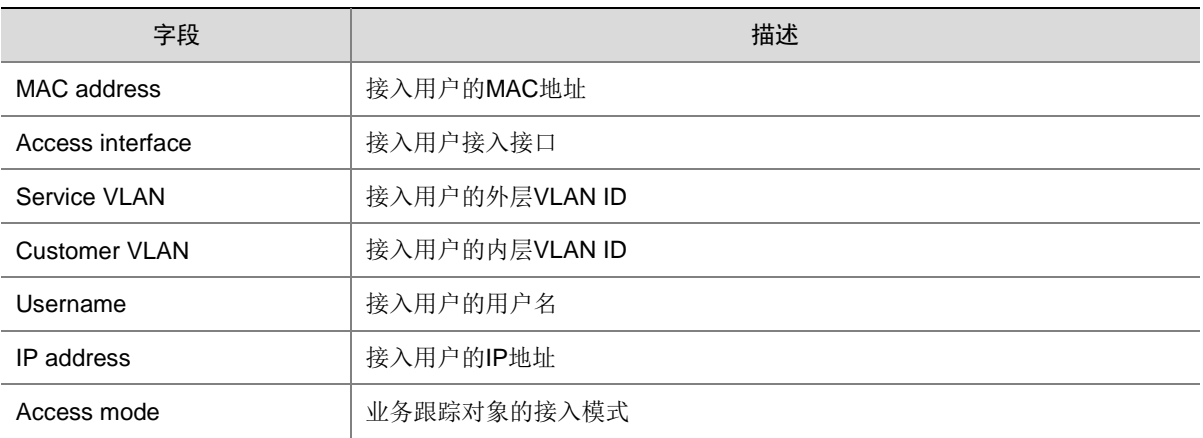

#### <span id="page-456-1"></span>表64-7 被跟踪详细信息描述表 (IPoE)

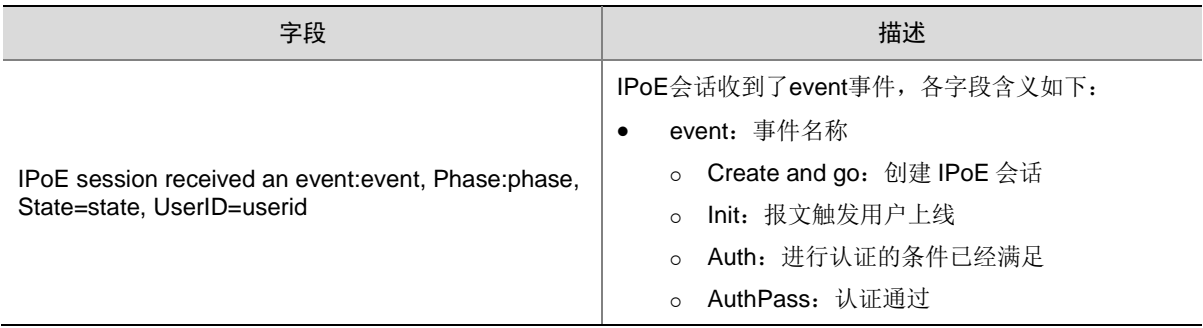

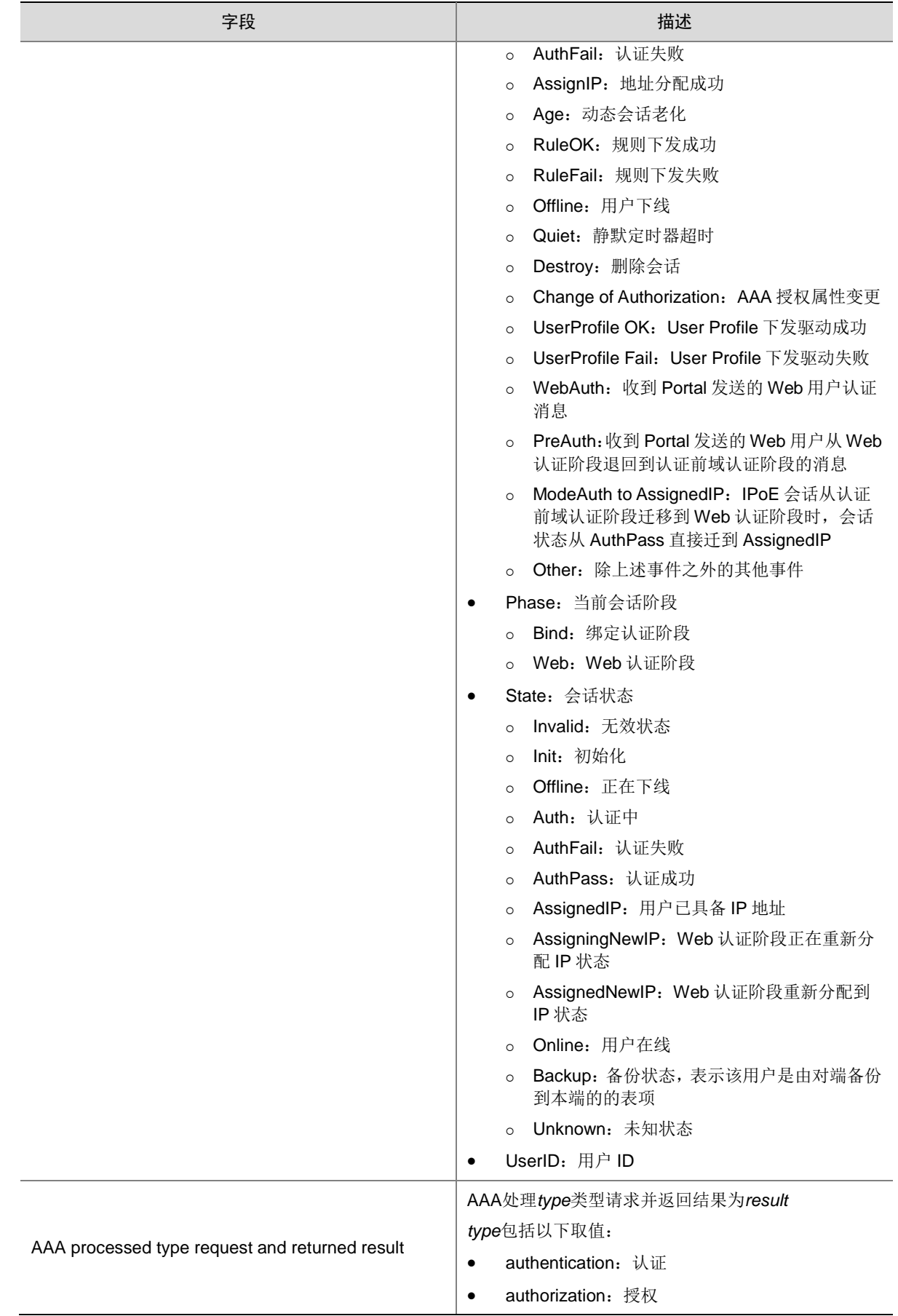

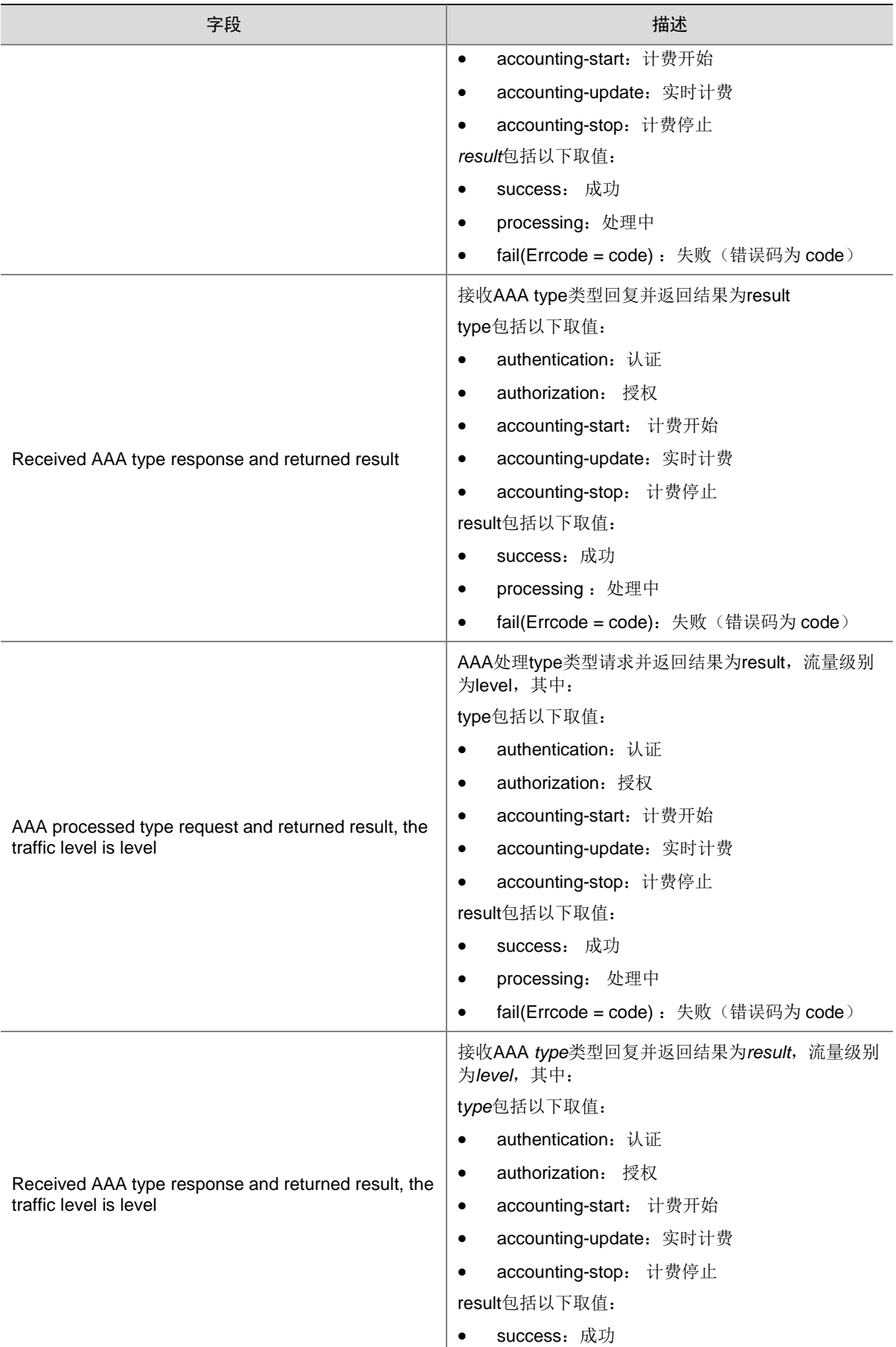

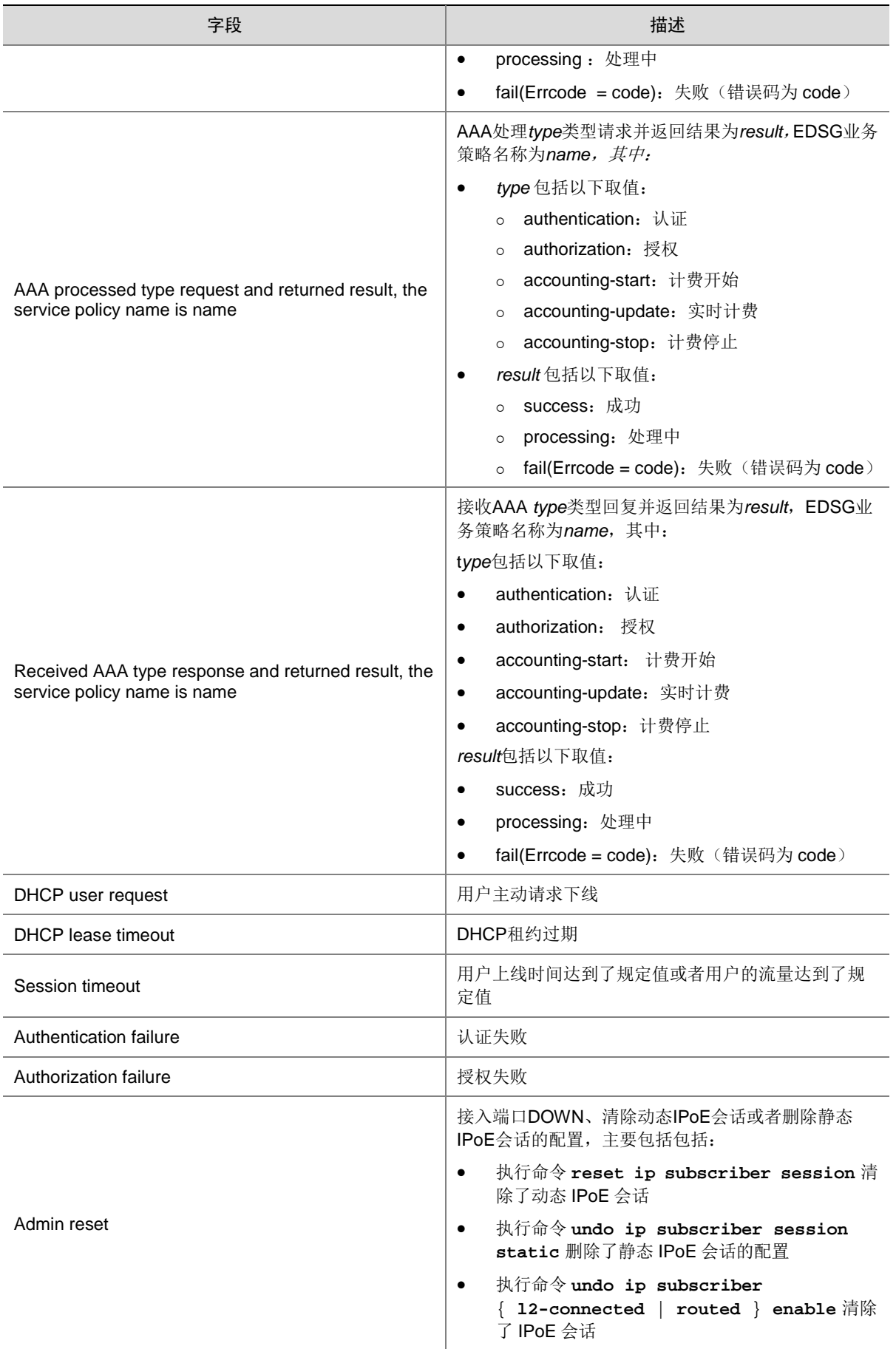

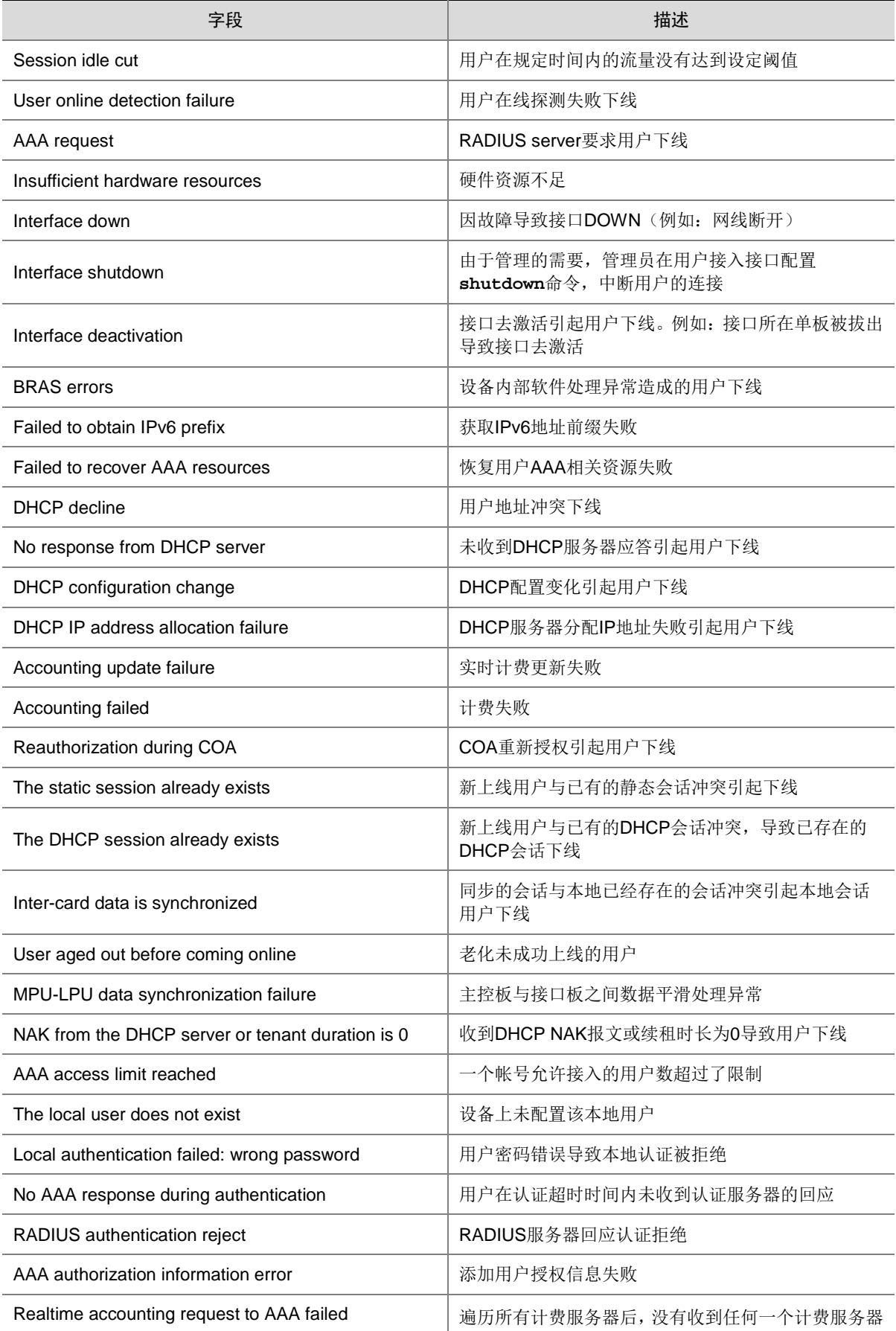

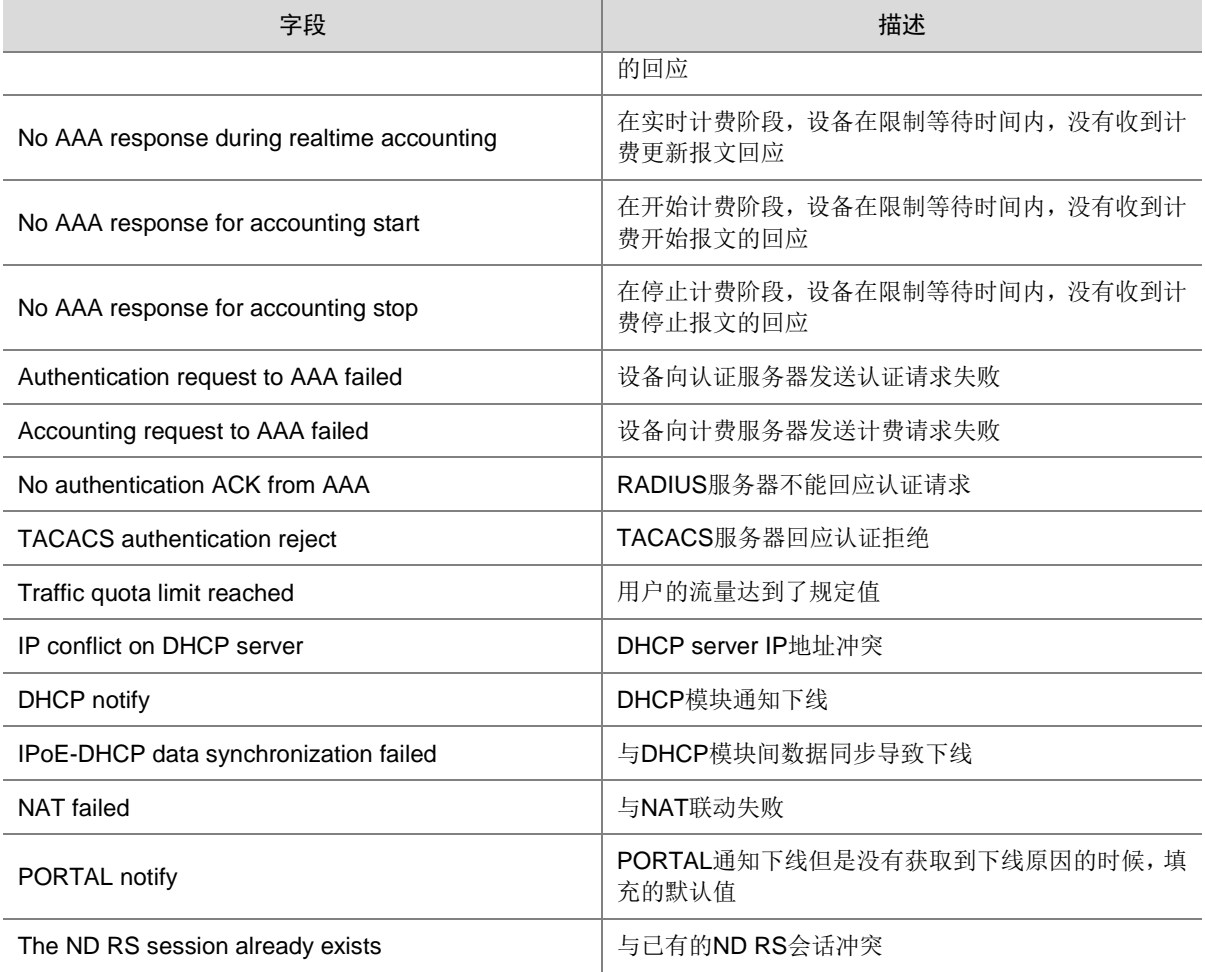

#### <span id="page-461-0"></span>表64-8 被跟踪详细信息描述表(AAA)

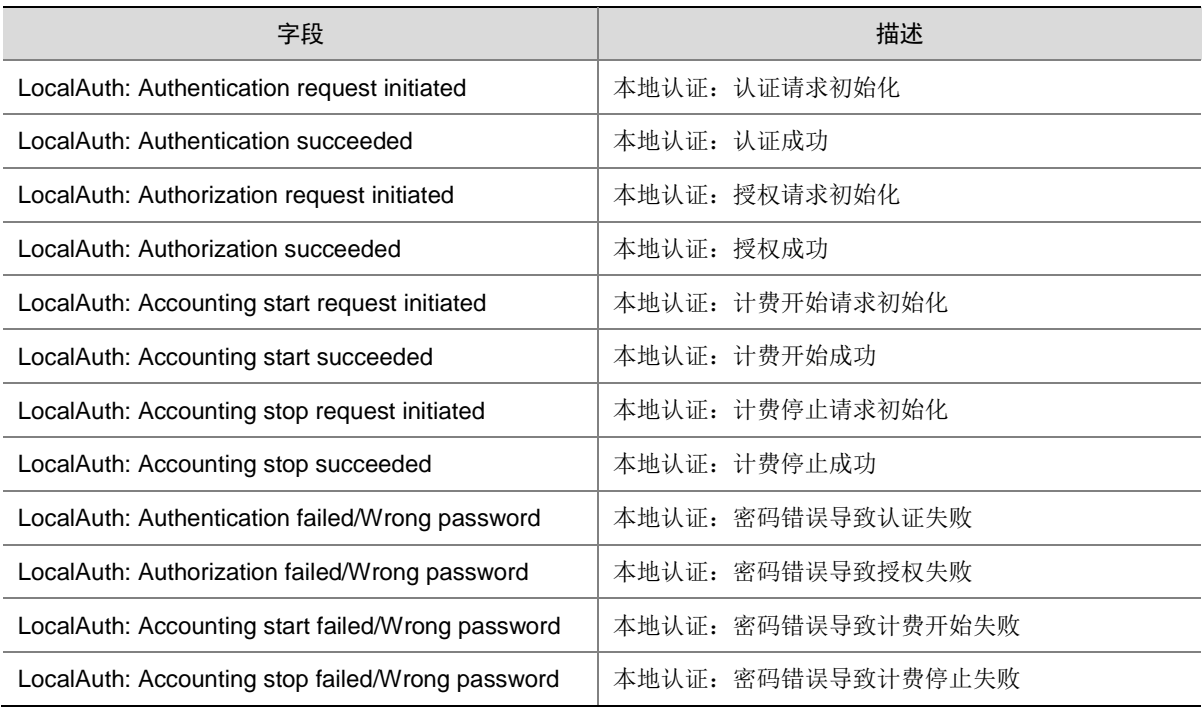

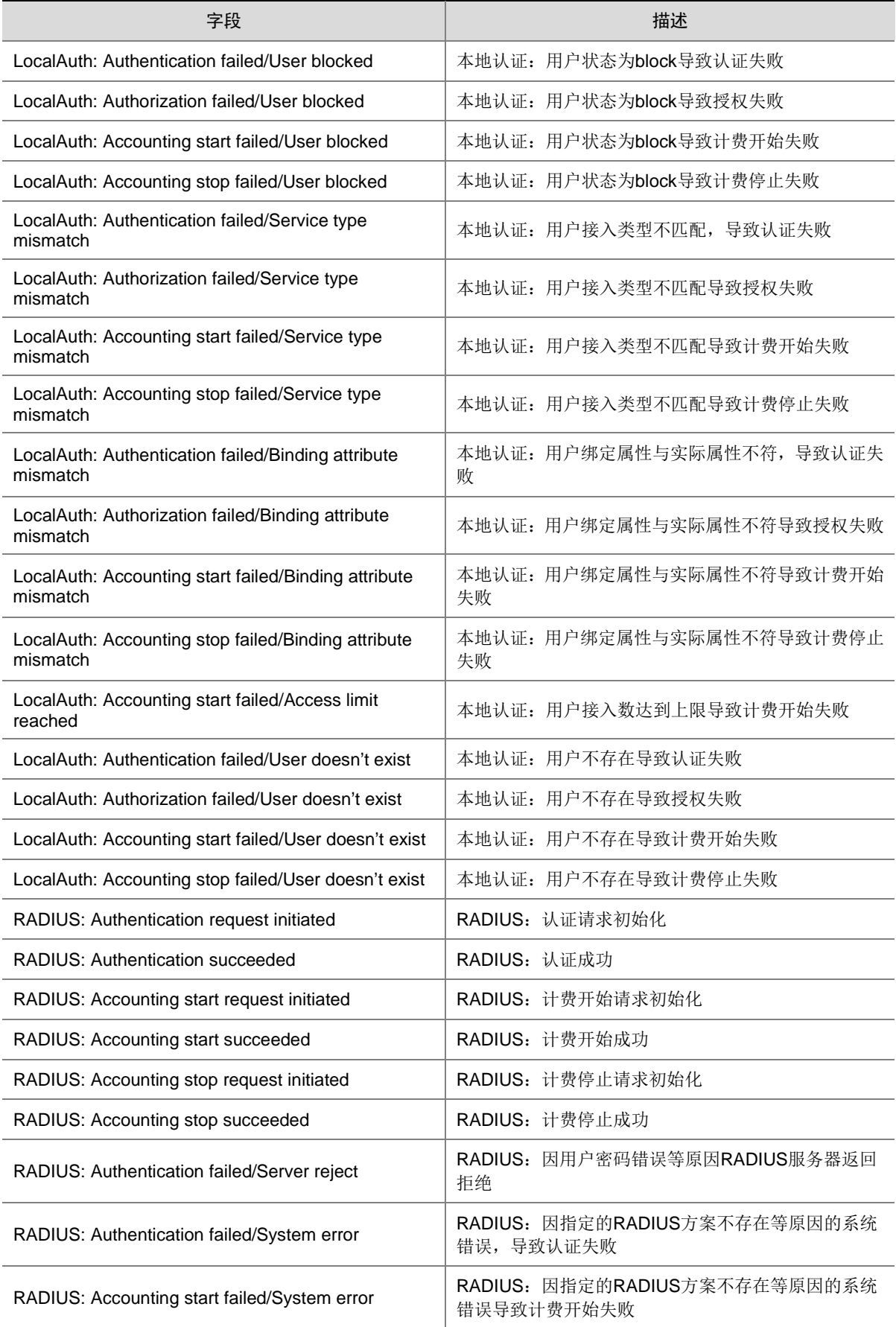

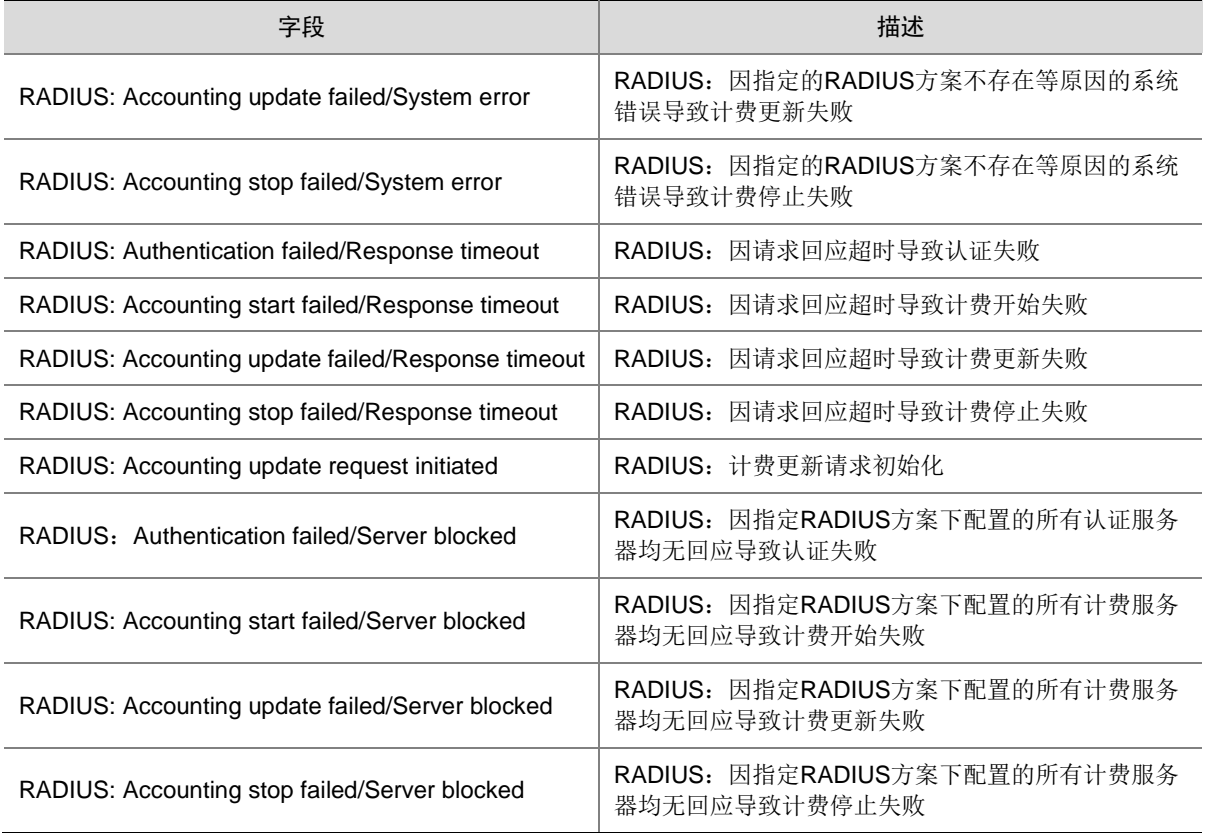

# **65 IPSEC**

本节介绍 IPsec 模块输出的日志信息。

# 65.1 IPSEC\_FAILED\_ADD\_FLOW\_TABLE

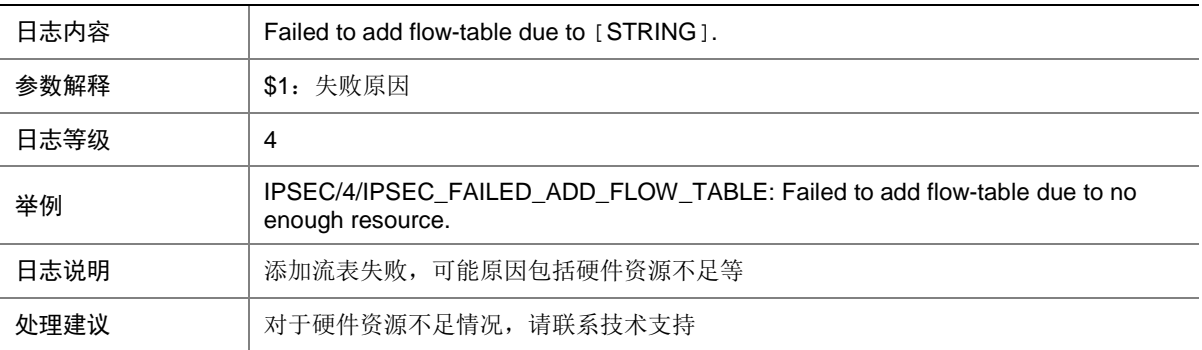

## 65.2 IPSEC\_PACKET\_DISCARDED

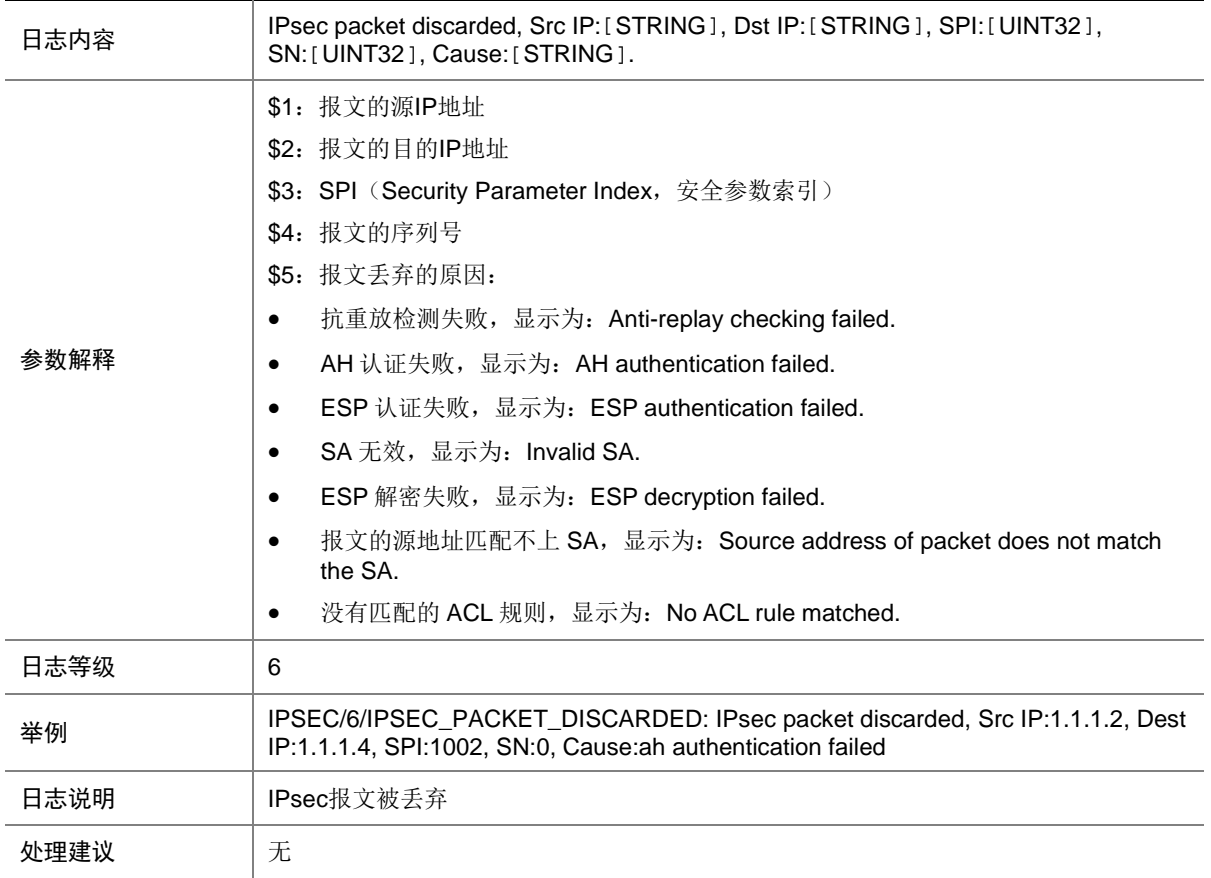

## 65.3 IPSEC\_SA\_ESTABLISH

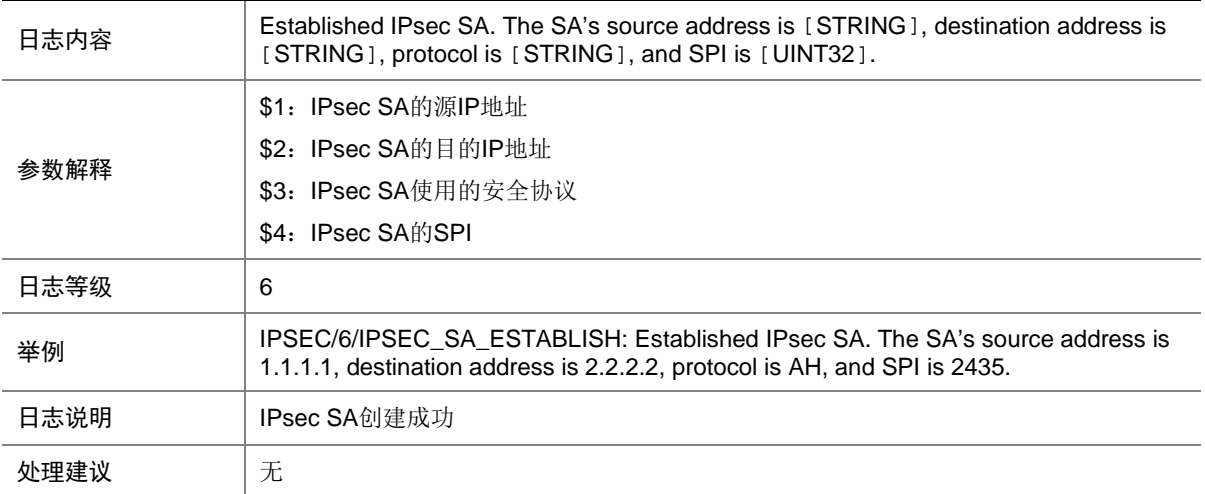

## 65.4 IPSEC\_SA\_ESTABLISH\_FAIL

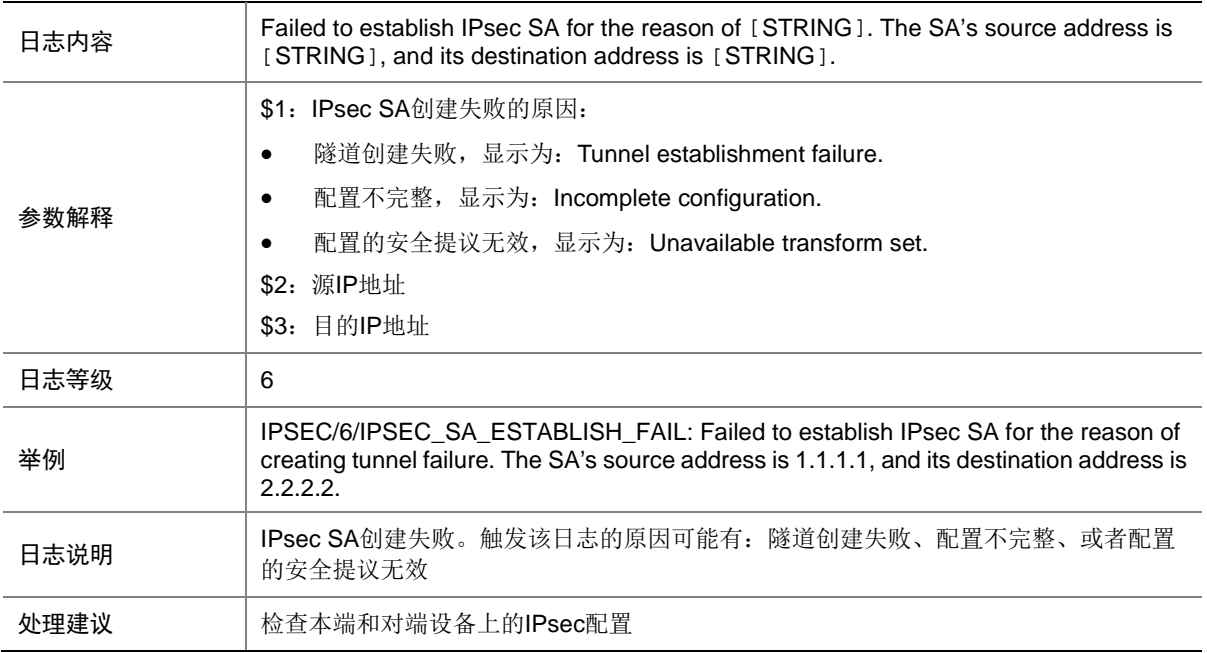

### 65.5 IPSEC\_SA\_INITINATION

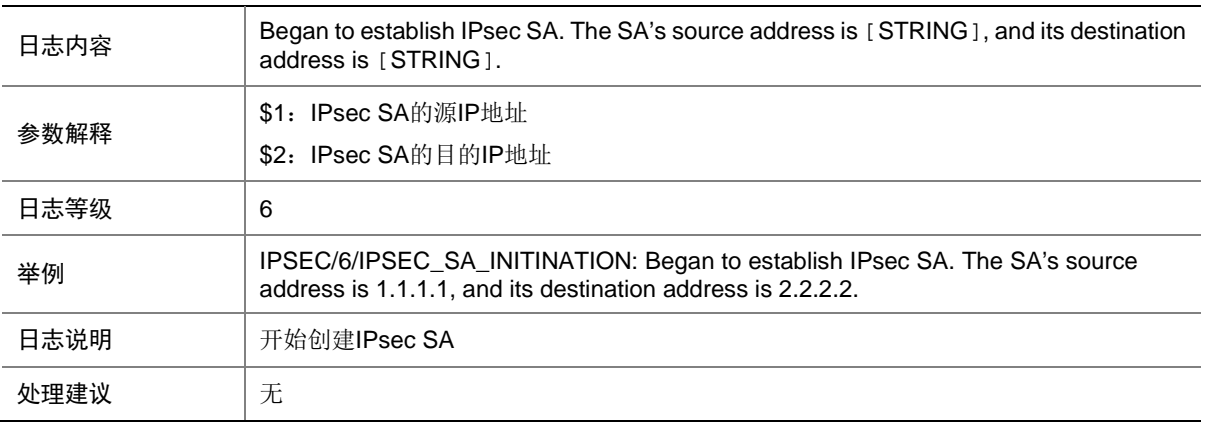

## 65.6 IPSEC\_SA\_TERMINATE

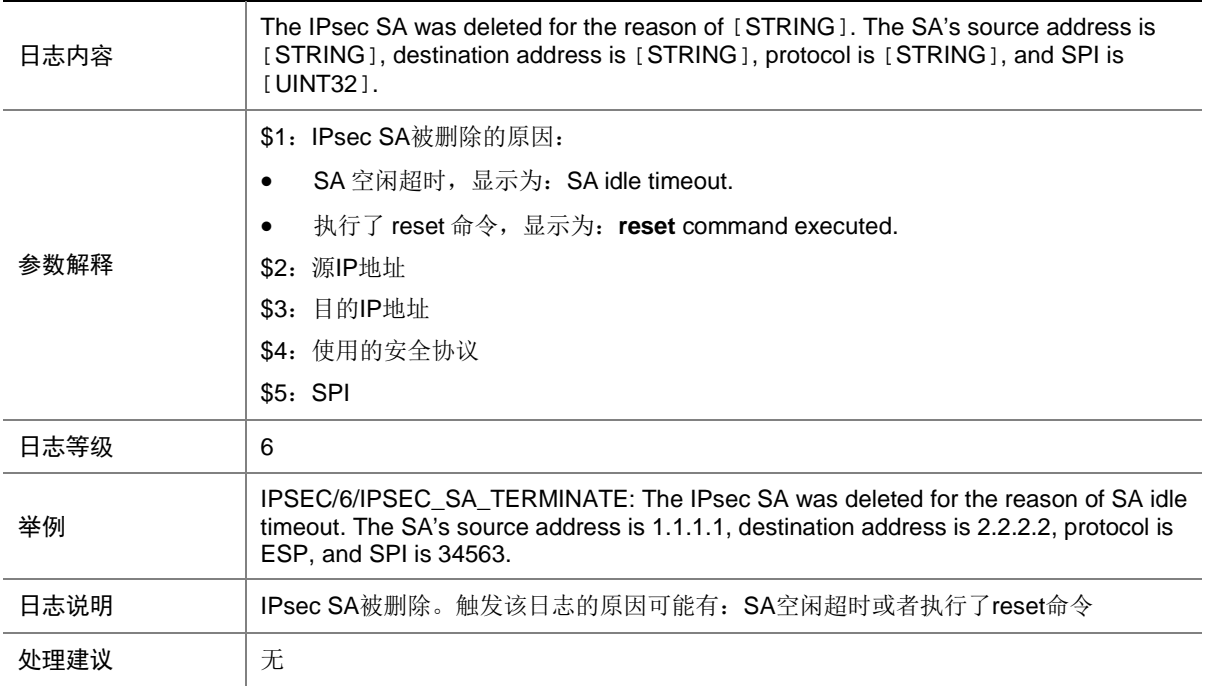

## **66 IPSG**

本节介绍 IPSG (IP Source Guard)模块输出的日志信息。

## 66.1 IPSG\_ADDENTRY\_ERROR

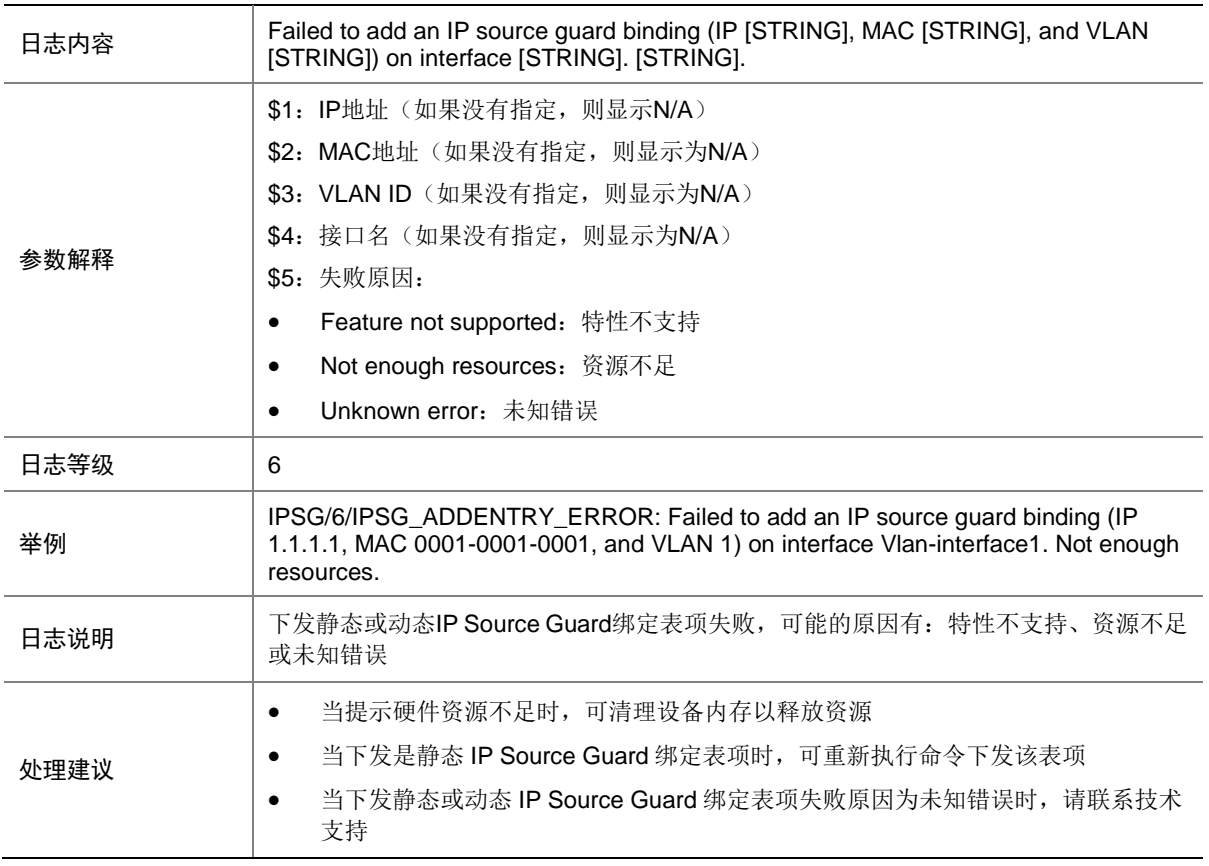
### 66.2 IPSG\_DELENTRY\_ERROR

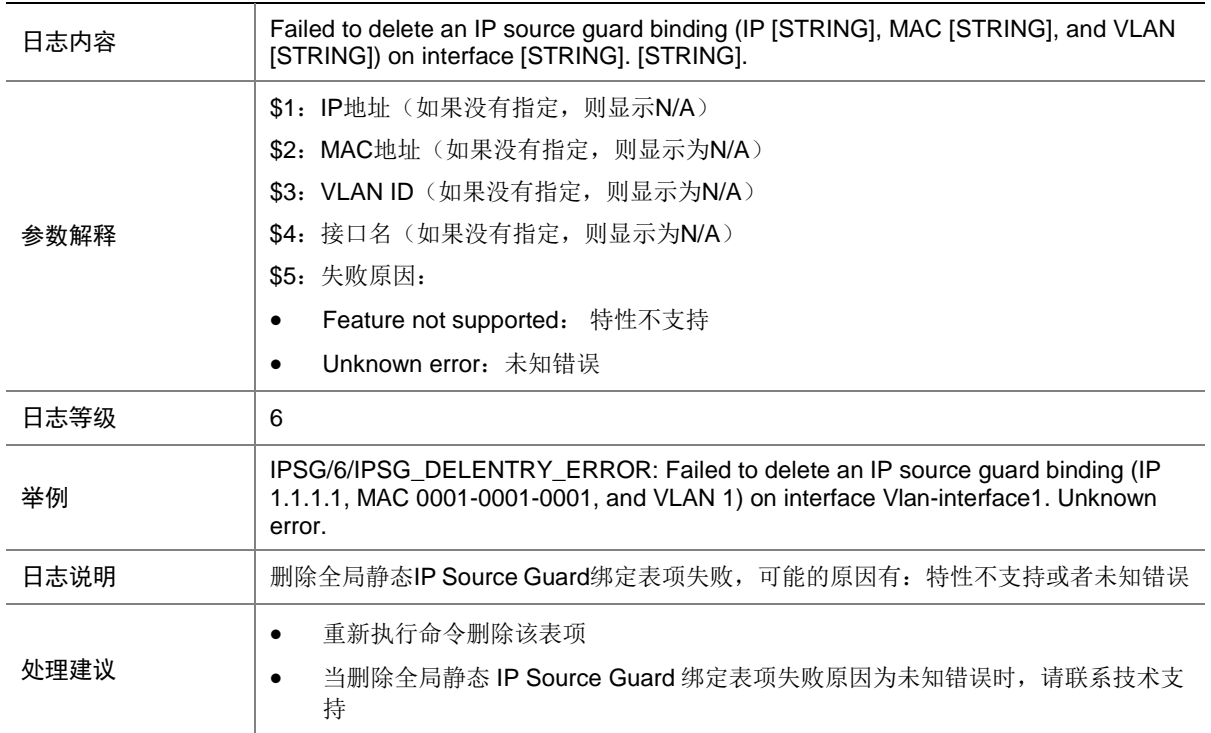

# **67 IRDP**

本节介绍 IRDP 模块输出的日志信息。

## 67.1 IRDP\_EXCEED\_ADVADDR\_LIMIT

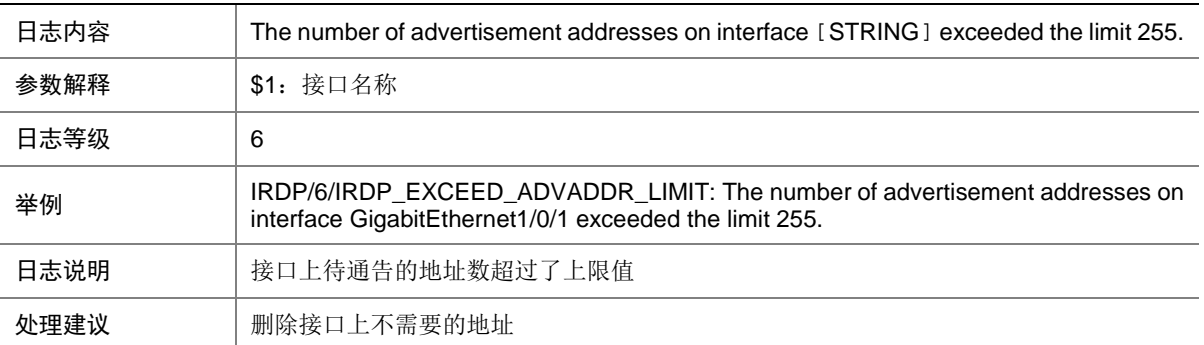

# **68 IRF**

本节介绍 IRF (Intelligent Resilient Framework)模块输出的日志信息。

#### 68.1 IRF

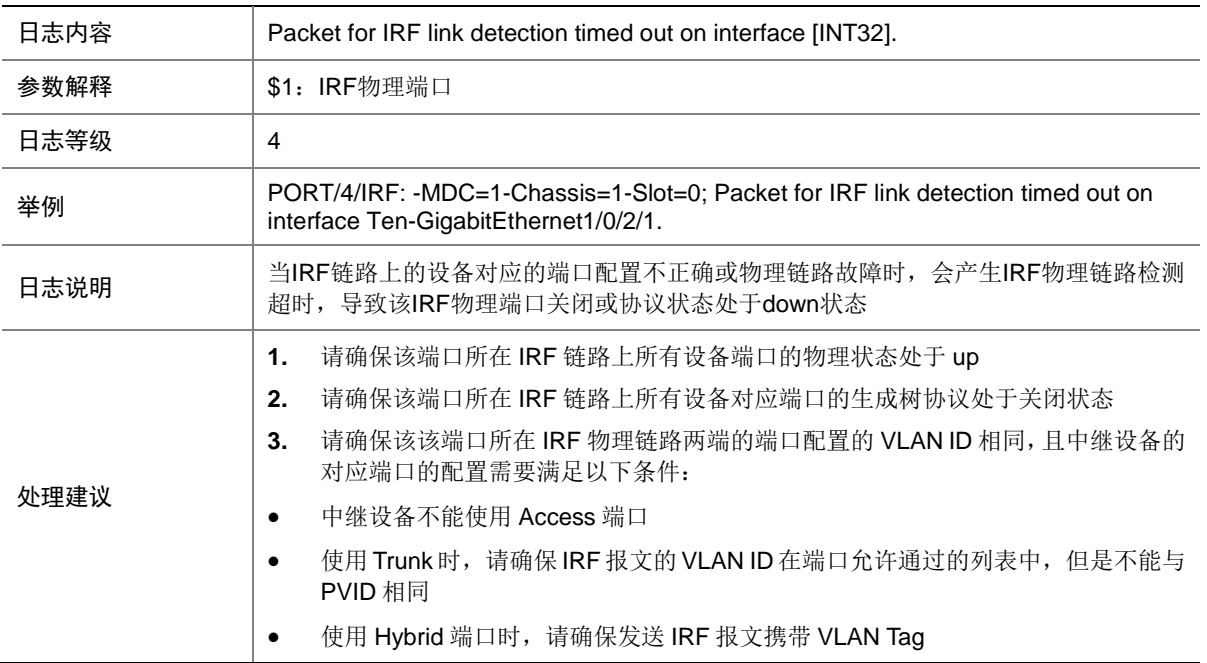

#### 68.2 IRF

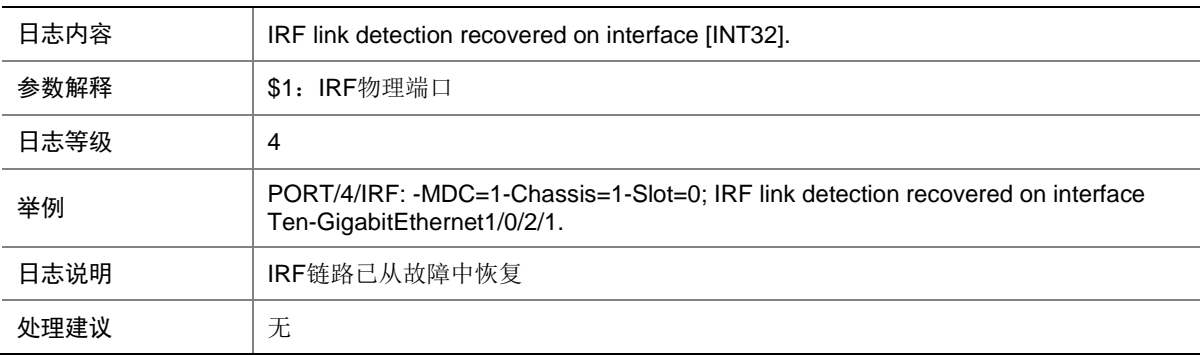

### 68.3 IRF\_LINK\_BLOCK

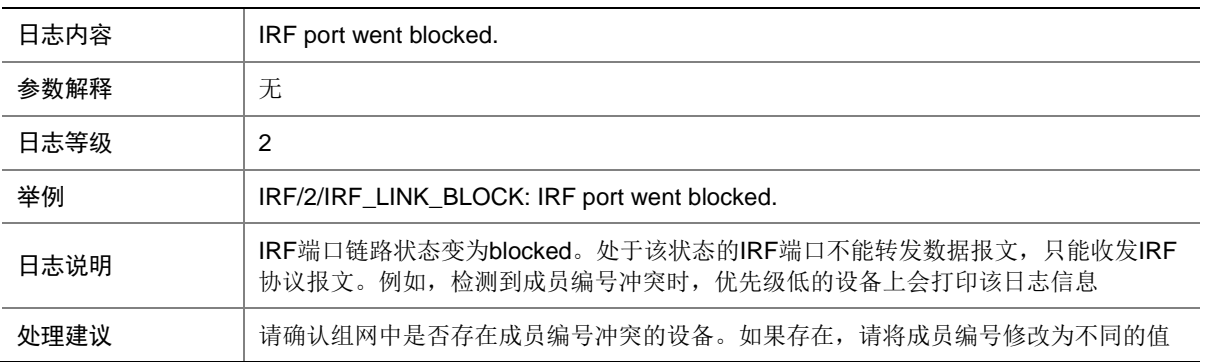

### 68.4 IRF\_LINK\_DOWN

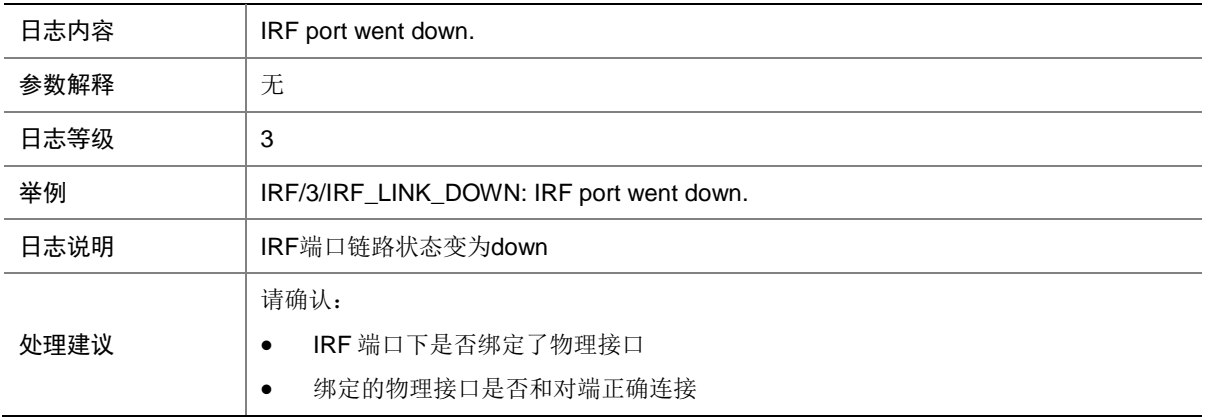

#### 68.5 IRF\_LINK\_UP

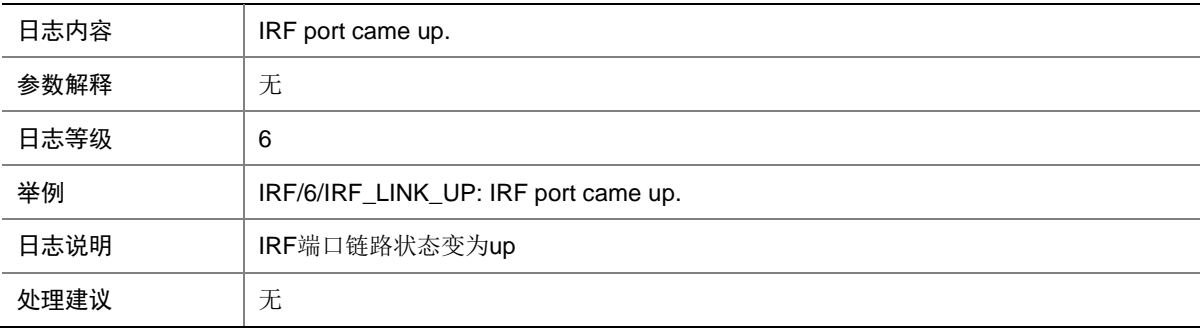

## 68.6 IRF\_MEMBERID\_CONFLICT

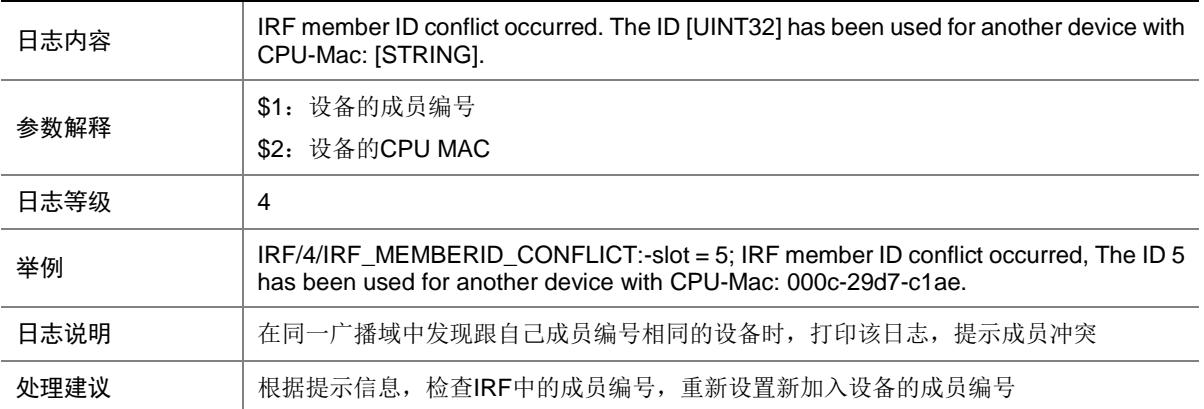

#### 68.7 IRF\_MERGE

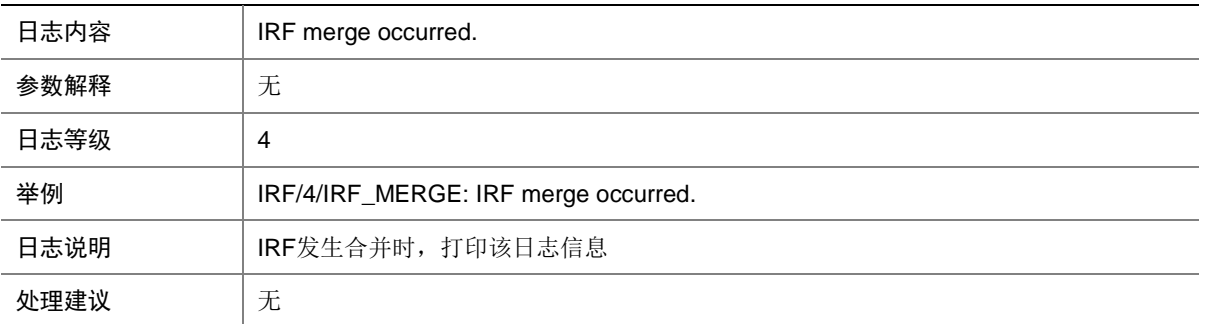

#### 68.8 IRF\_MERGE\_NEED\_REBOOT

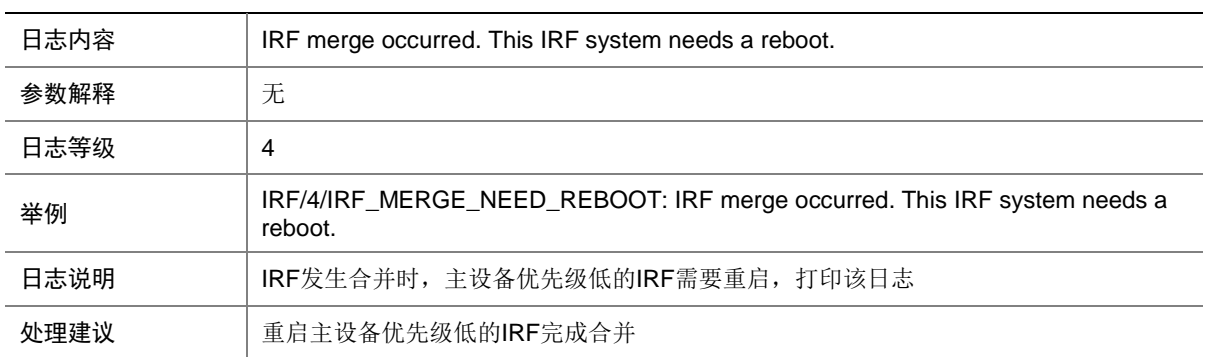

#### 68.9 IRF\_MERGE\_NOT\_NEED\_REBOOT

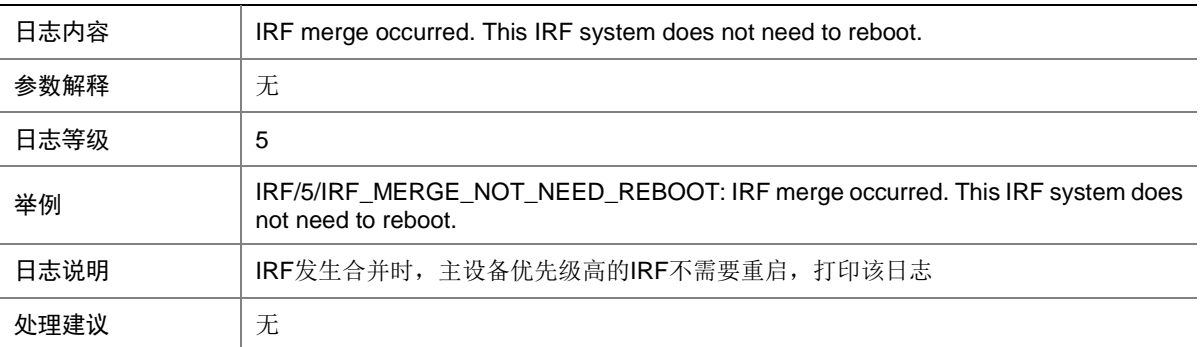

# **69 ISIS**

本节介绍 IS-IS 模块输出的日志信息。

## 69.1 ISIS\_LSP\_CONFLICT

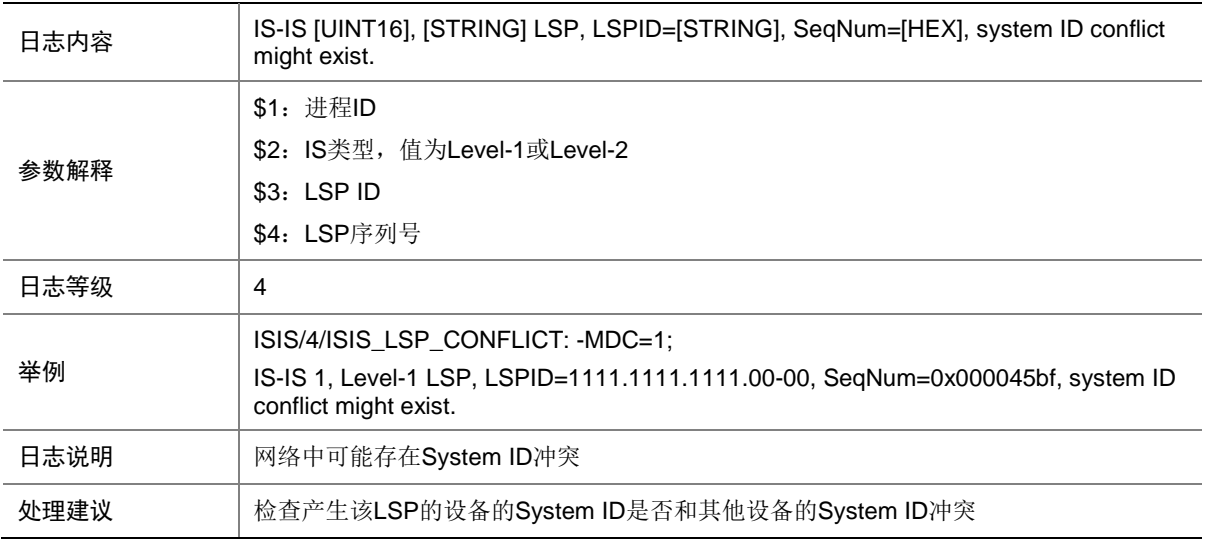

### 69.2 ISIS\_MEM\_ALERT

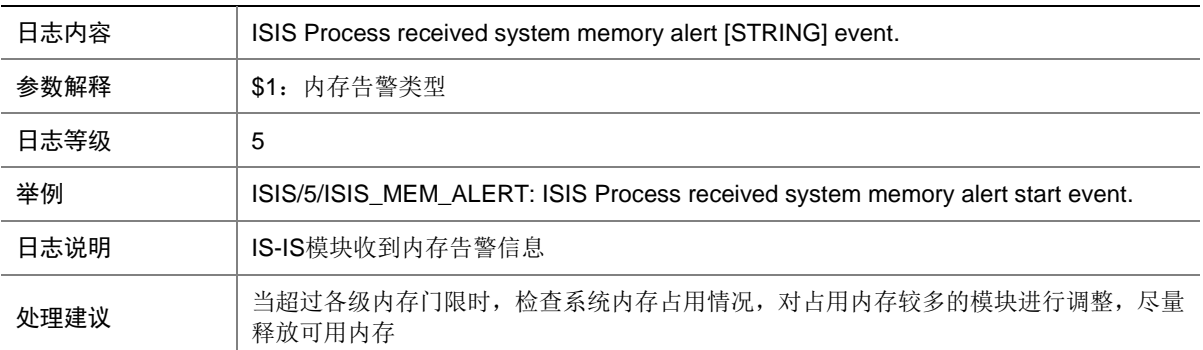

#### 69.3 ISIS\_NBR\_CHG

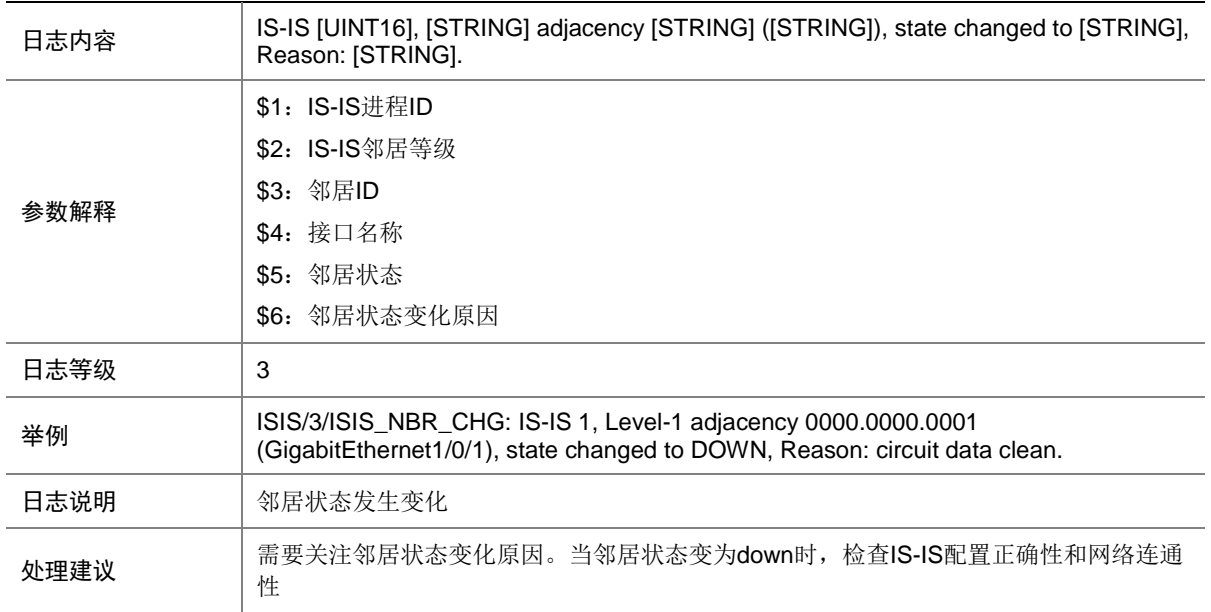

# **70 ISSU**

本节介绍 ISSU 模块输出的日志信息。

### 70.1 ISSU\_PROCESSWITCHOVER

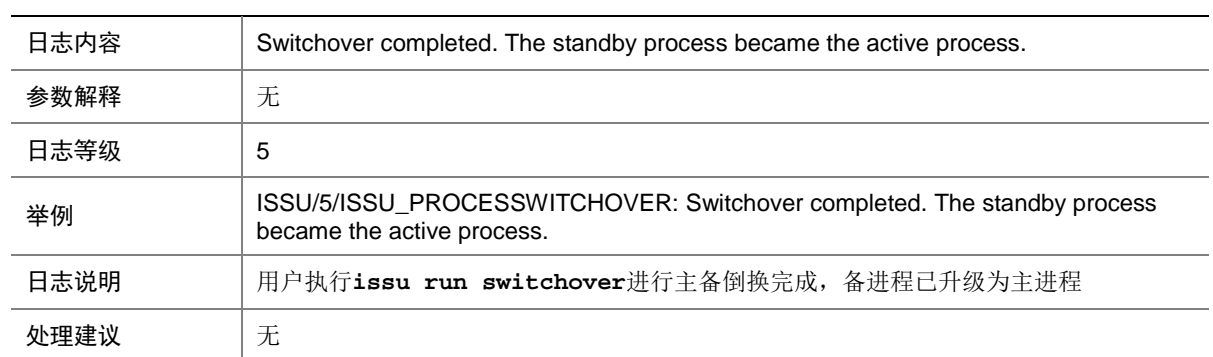

## 70.2 ISSU\_ROLLBACKCHECKNORMAL

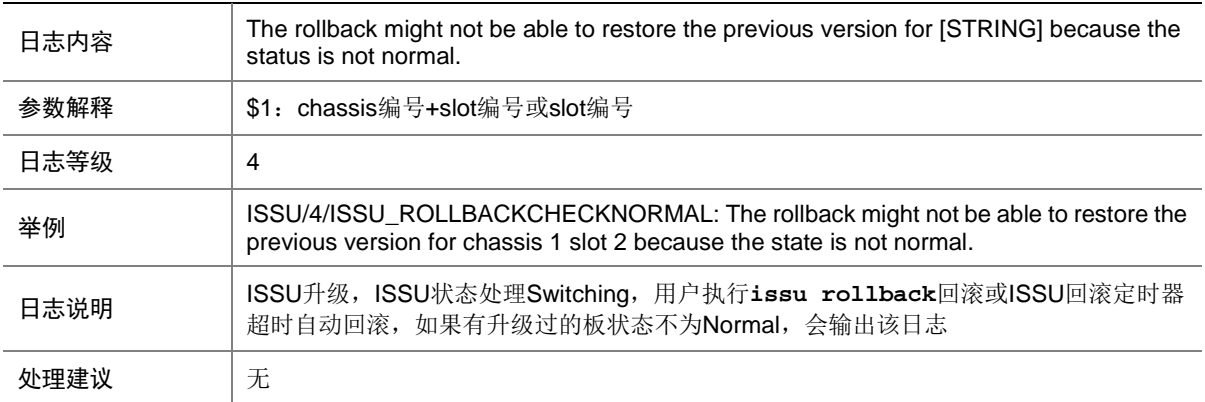

## **71 KHTTP**

本节介绍 KHTTP 模块输出的日志信息。

### 71.1 KHTTP\_BIND\_PORT\_ALLOCETED

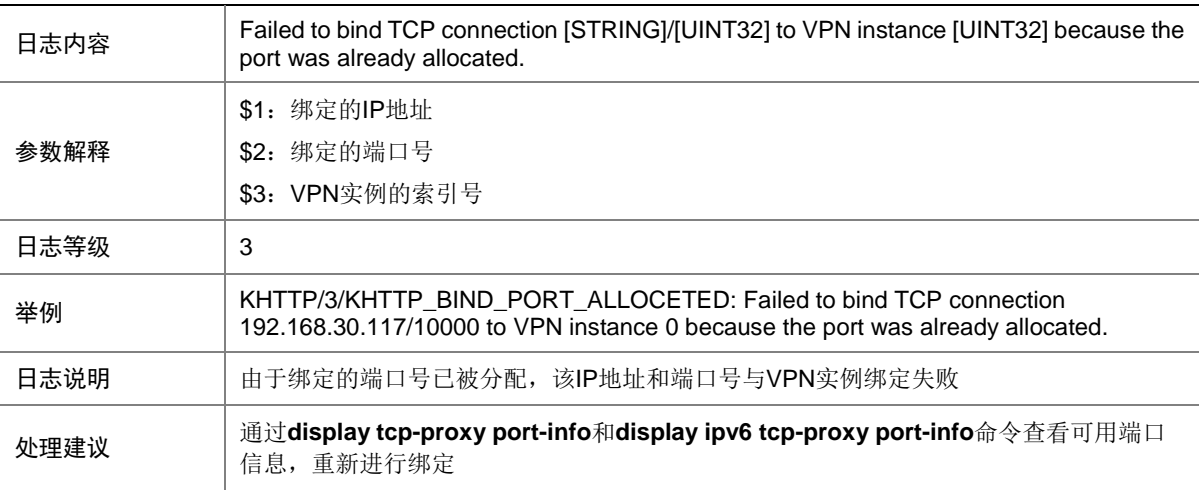

#### 71.2 KHTTP\_BIND\_ADDRESS\_INUSED

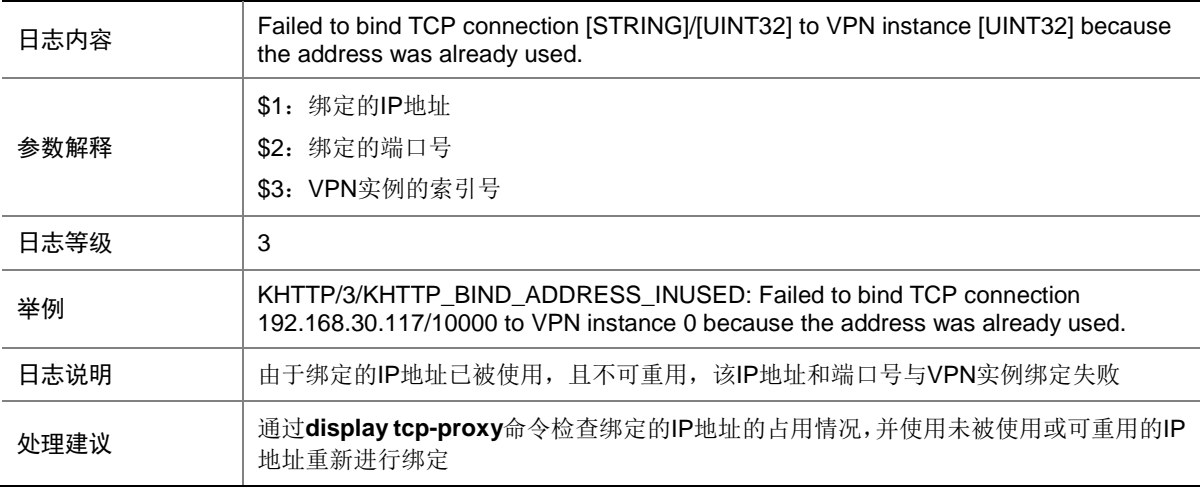

# **72 L2MC**

本节介绍二层组播模块输出的日志信息。

#### 72.1 L2MC\_INIT

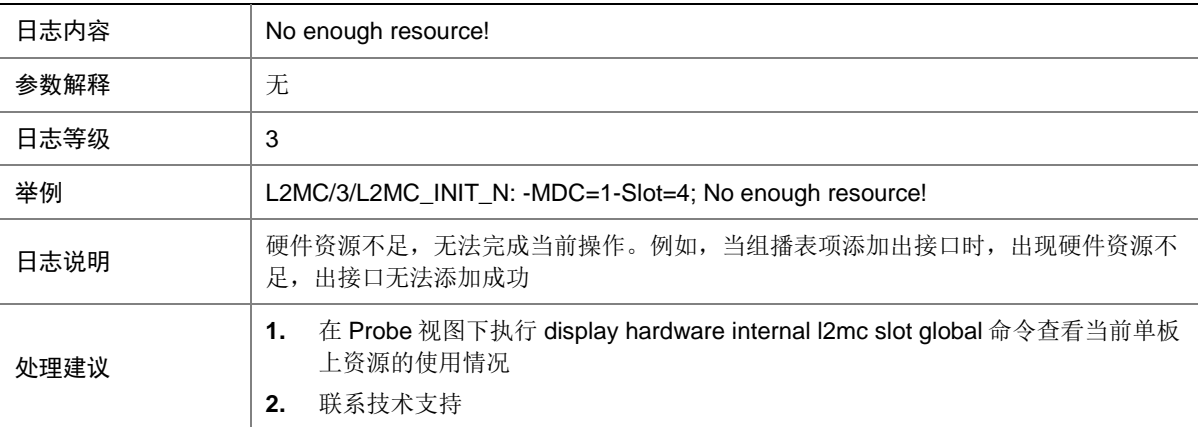

# **73 L2PT**

本节介绍 L2PT 模块输出的日志信息。

#### 73.1 L2PT\_ADD\_GROUPMEMBER\_FAILED

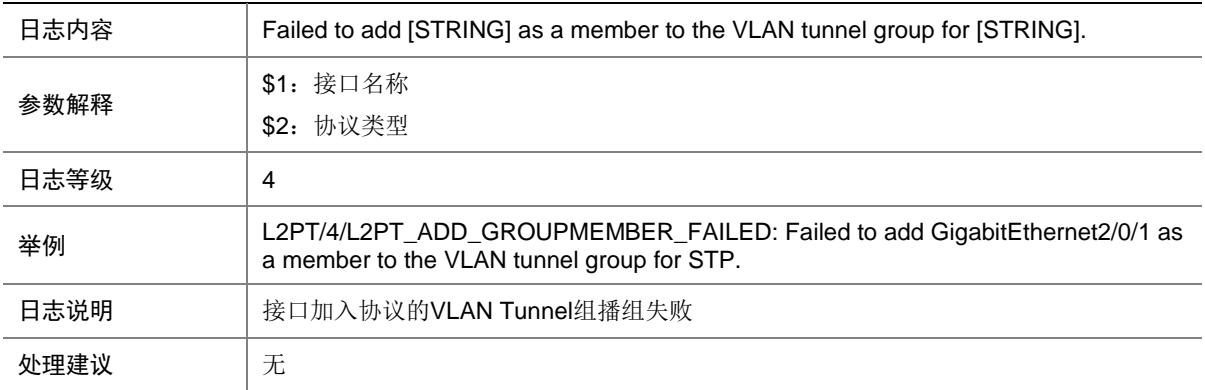

#### 73.2 L2PT\_CREATE\_TUNNELGROUP\_FAILED

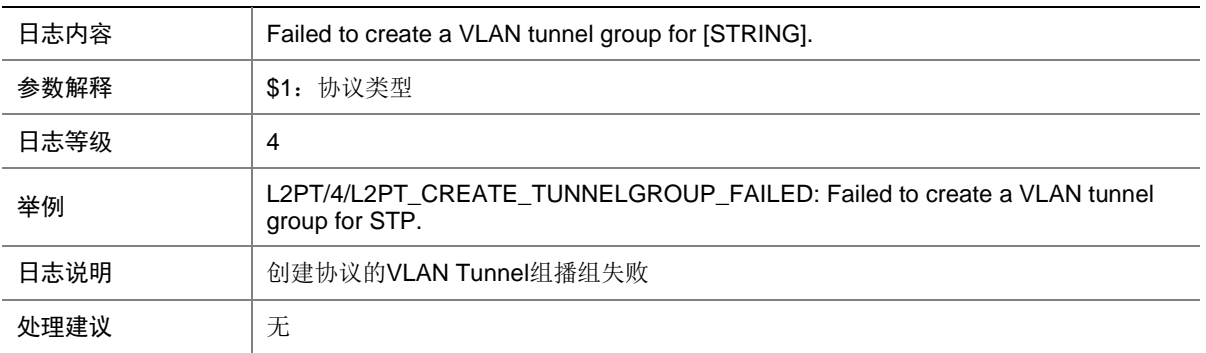

### 73.3 L2PT\_ENABLE\_DROP\_FAILED

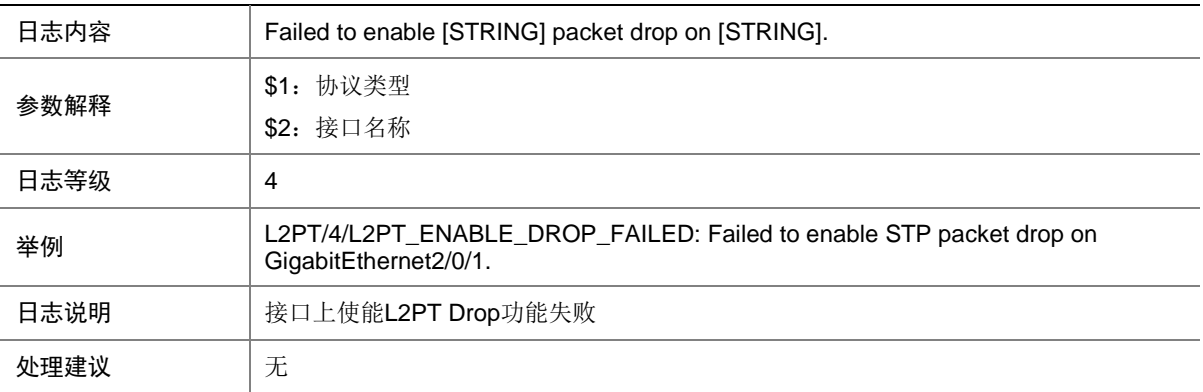

### 73.4 L2PT\_SET\_MULTIMAC\_FAILED

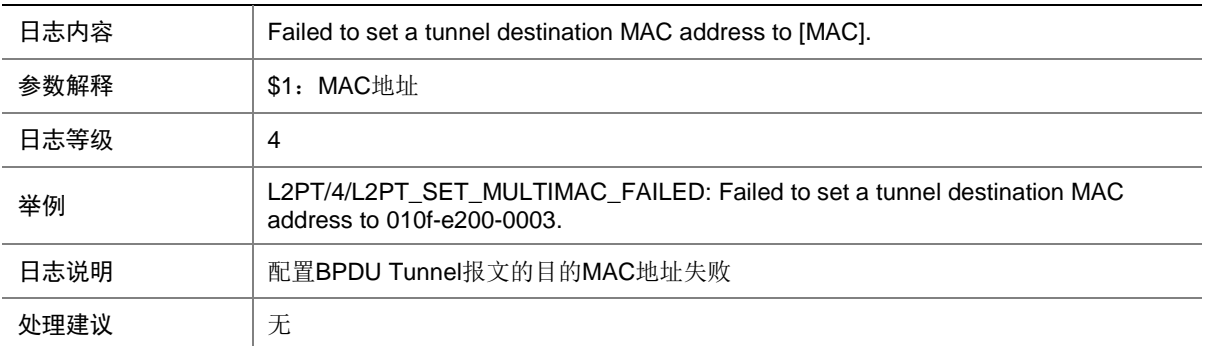

## **74 L2TPV2**

本节介绍 L2TPV2 模块输出的日志信息。

### 74.1 L2TPV2\_TUNNEL\_EXCEED\_LIMIT

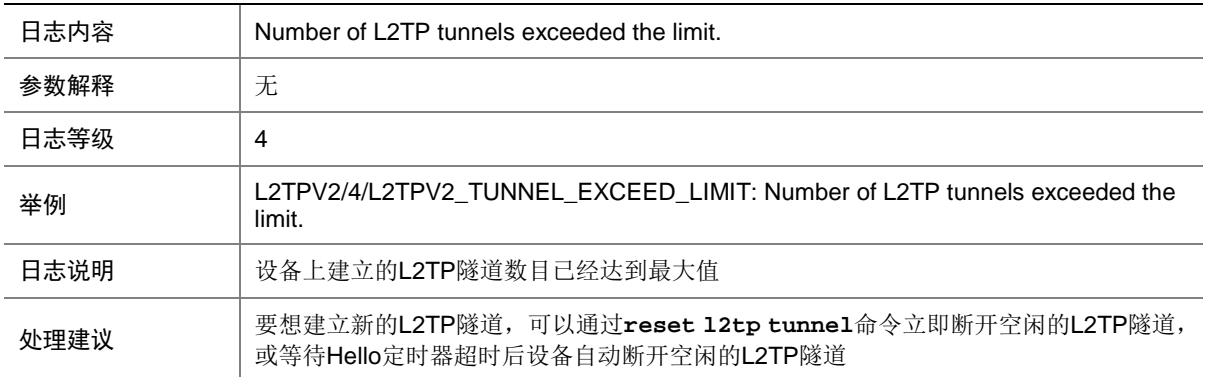

#### 74.2 L2TPV2\_SESSION\_EXCEED\_LIMIT

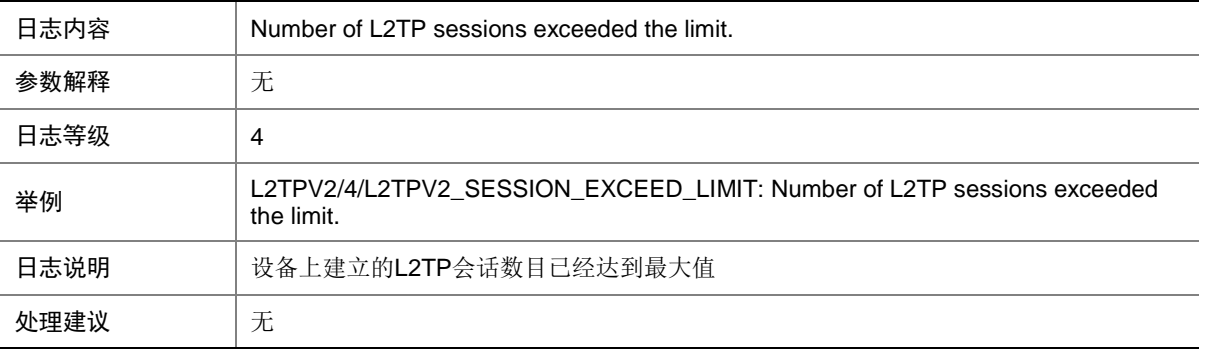

#### 74.3 L2TPV2\_SESSIONS\_LOWER\_THRESHOLD

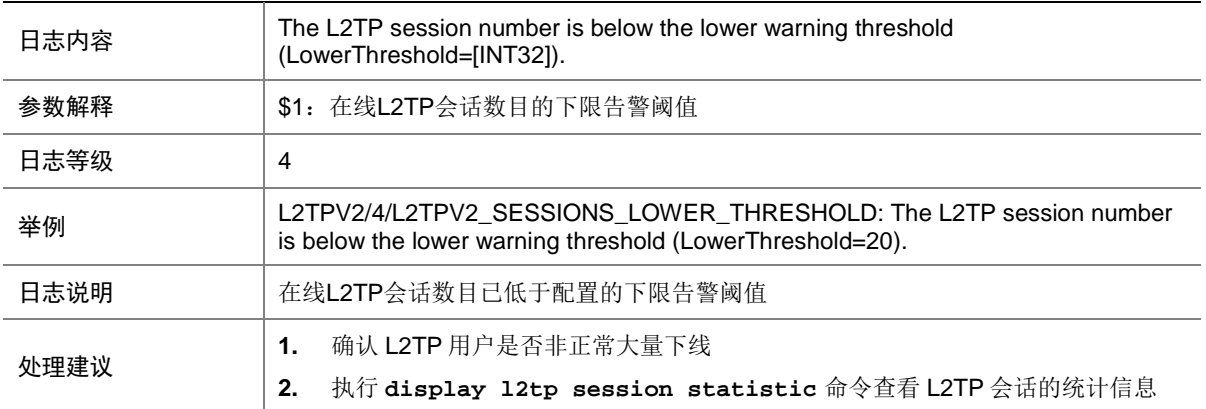

#### 74.4 L2TPV2\_SESSIONS\_RECOVER\_NORMAL

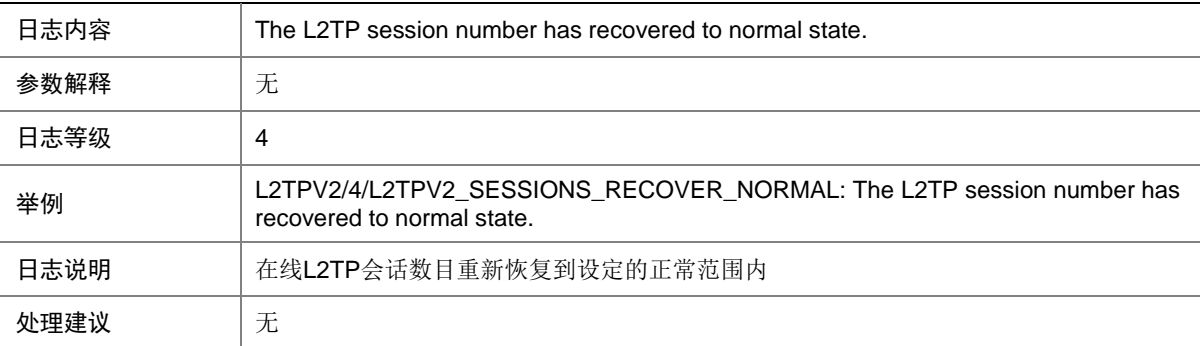

#### 74.5 L2TPV2\_SESSIONS\_UPPER\_THRESHOLD

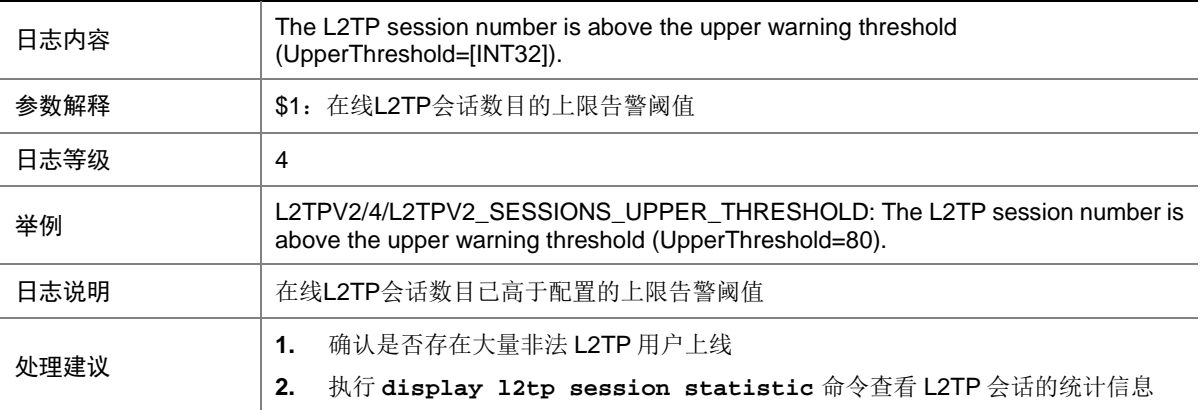

## **75 L2VPN**

本节介绍 L2VPN 模块输出的日志信息。

### 75.1 L2VPN\_BGPVC\_CONFLICT\_LOCAL

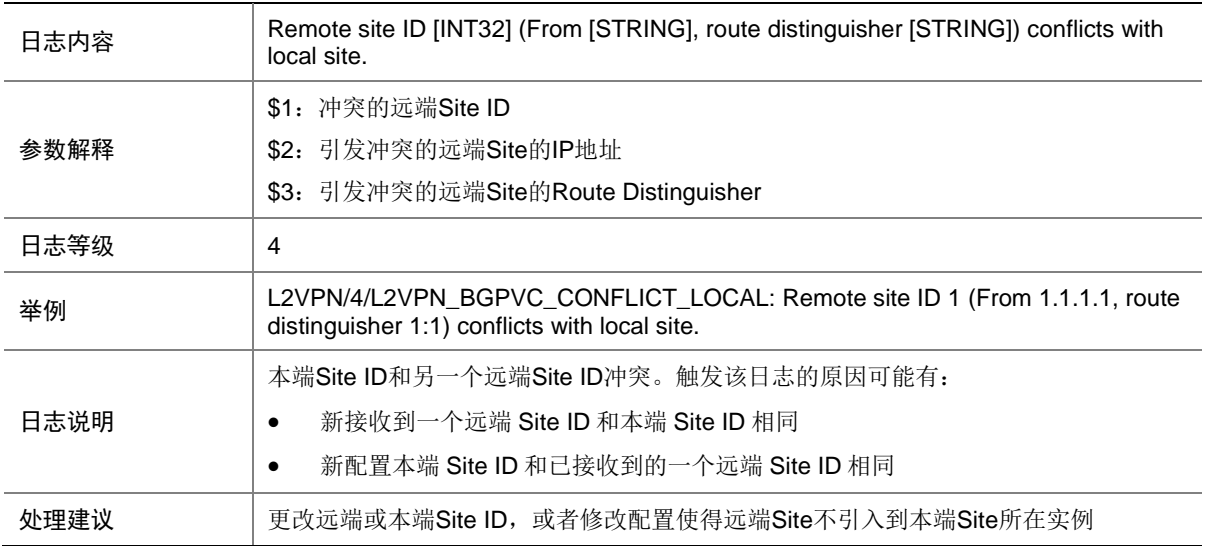

## 75.2 L2VPN\_BGPVC\_CONFLICT\_REMOTE

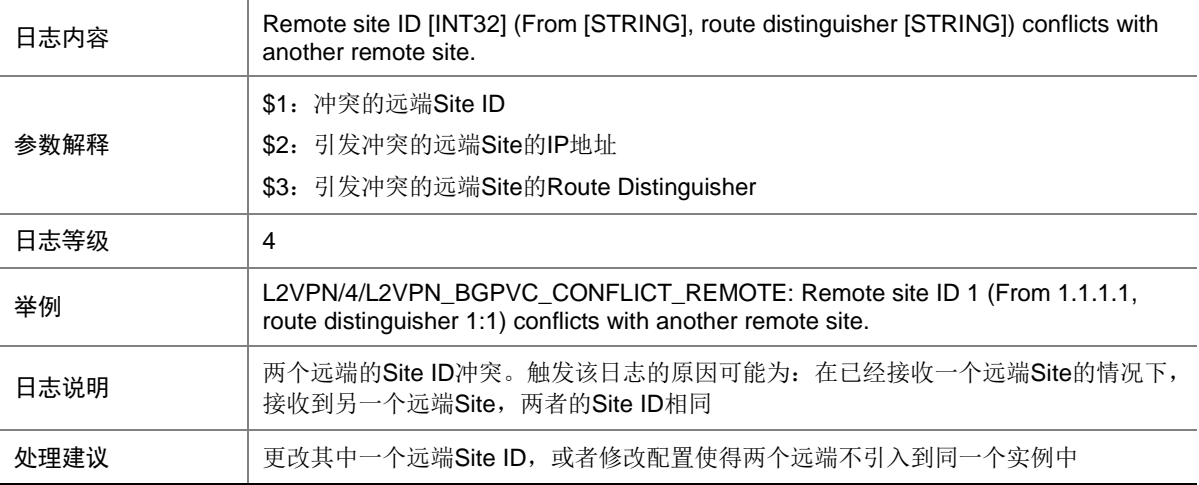

#### 75.3 L2VPN\_HARD\_RESOURCE\_NOENOUGH

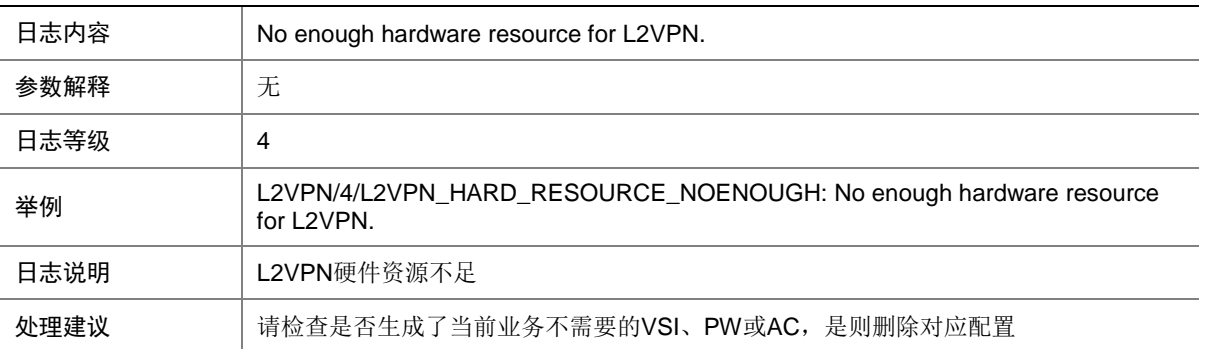

#### 75.4 L2VPN\_HARD\_RESOURCE\_RESTORE

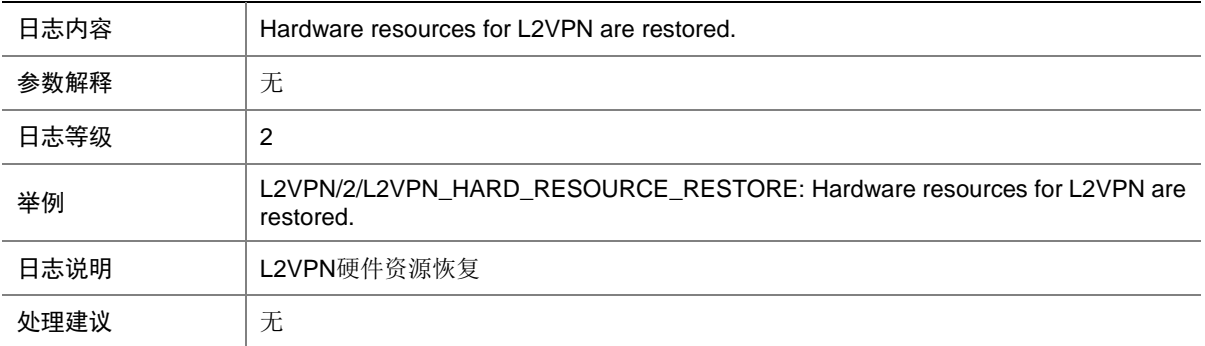

### 75.5 L2VPN\_LABEL\_DUPLICATE

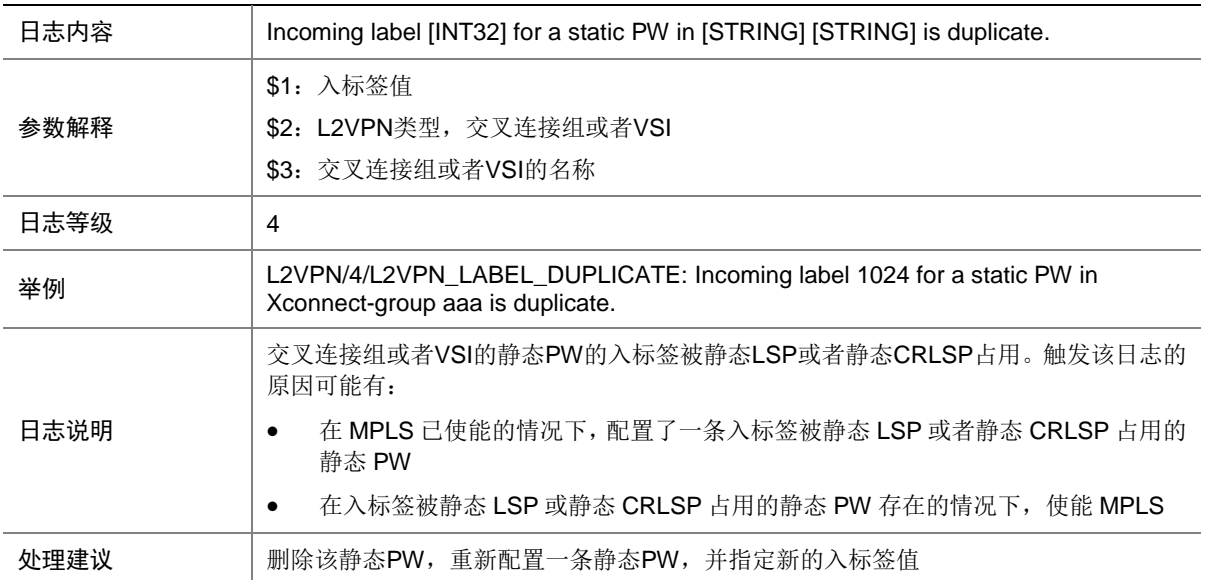

### 75.6 L2VPN\_MACLIMIT\_FALL\_AC

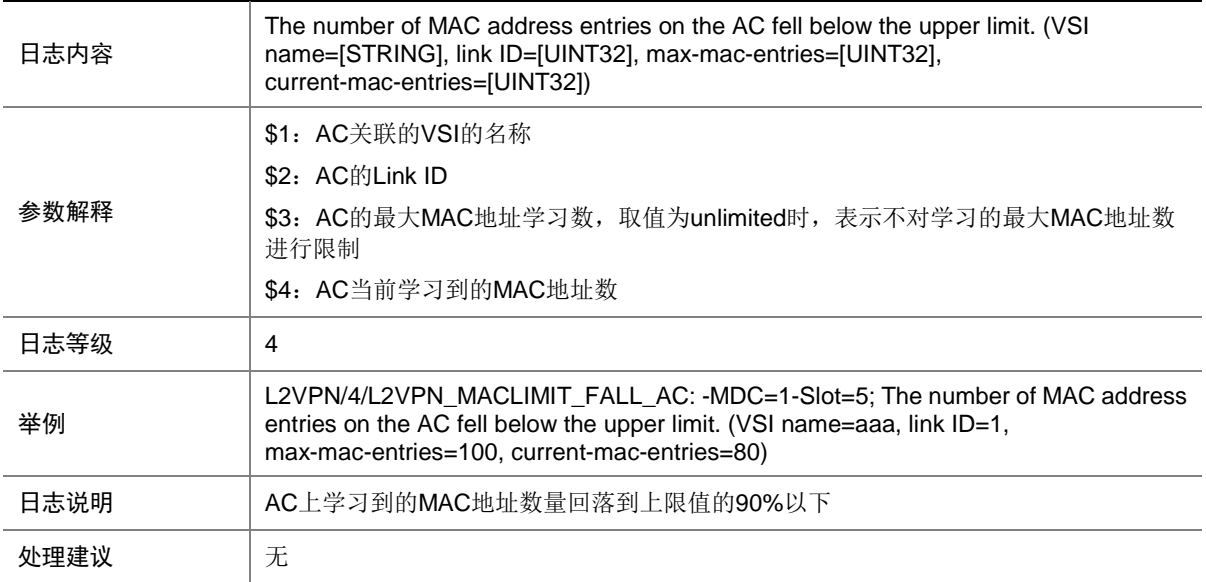

### 75.7 L2VPN\_MACLIMIT\_FALL\_PW

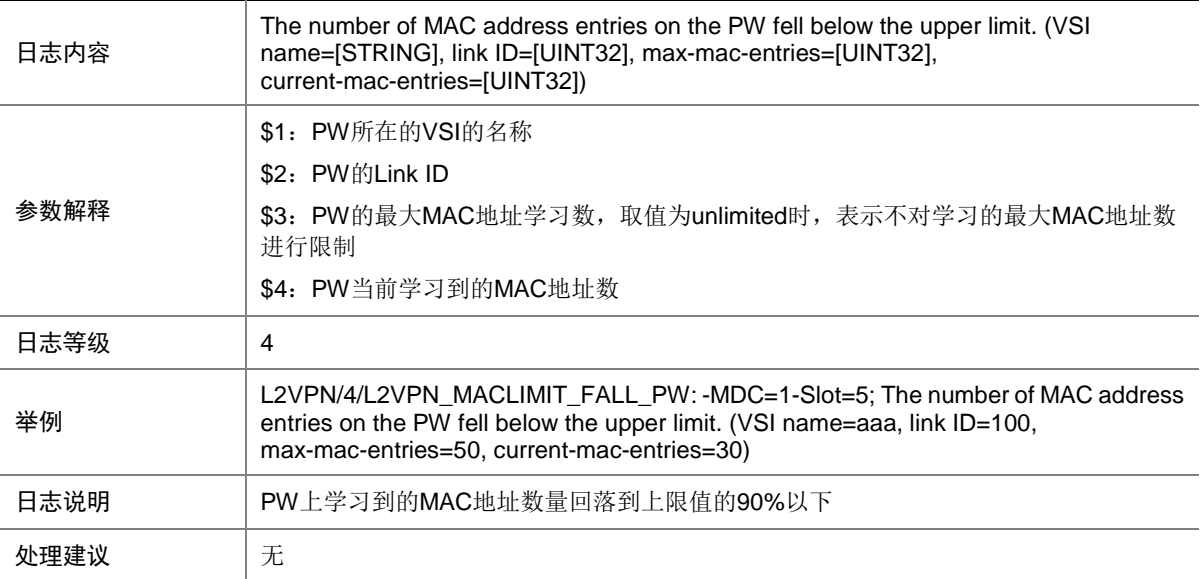

### 75.8 L2VPN\_MACLIMIT\_FALL\_VSI

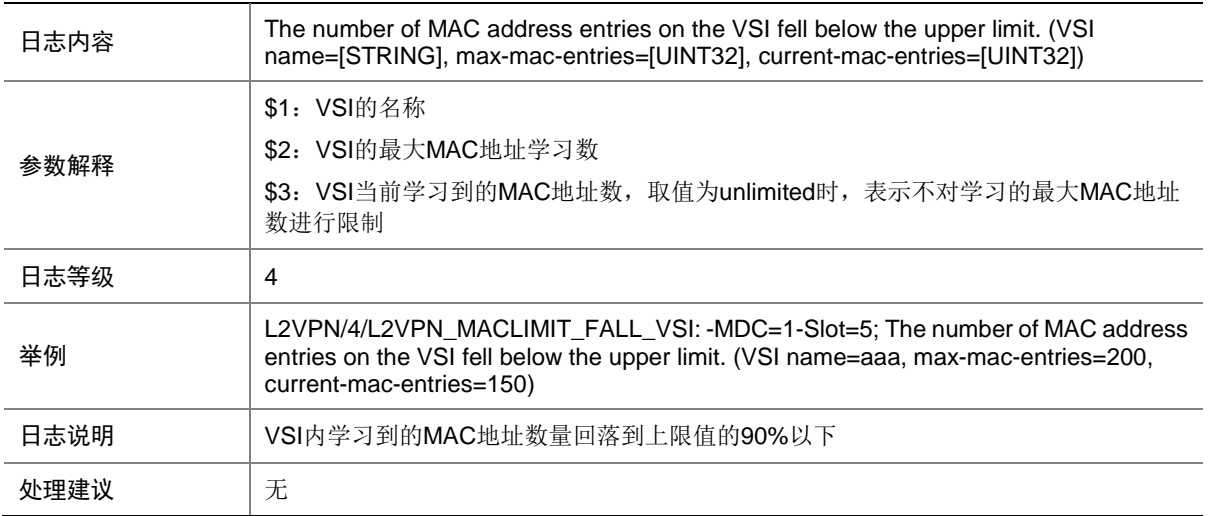

## 75.9 L2VPN\_MACLIMIT\_MAX\_AC

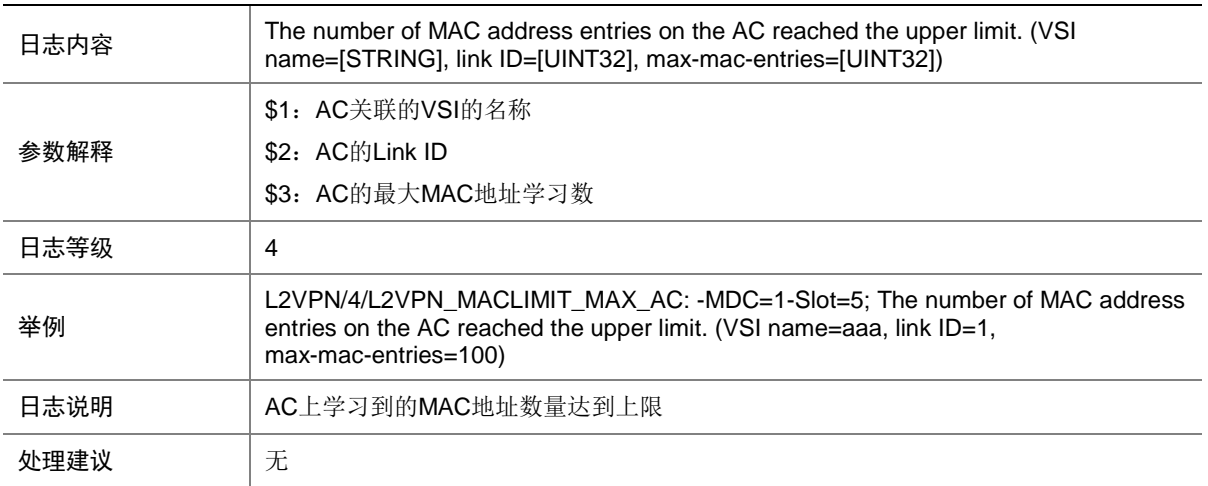

### 75.10 L2VPN\_MACLIMIT\_MAX\_PW

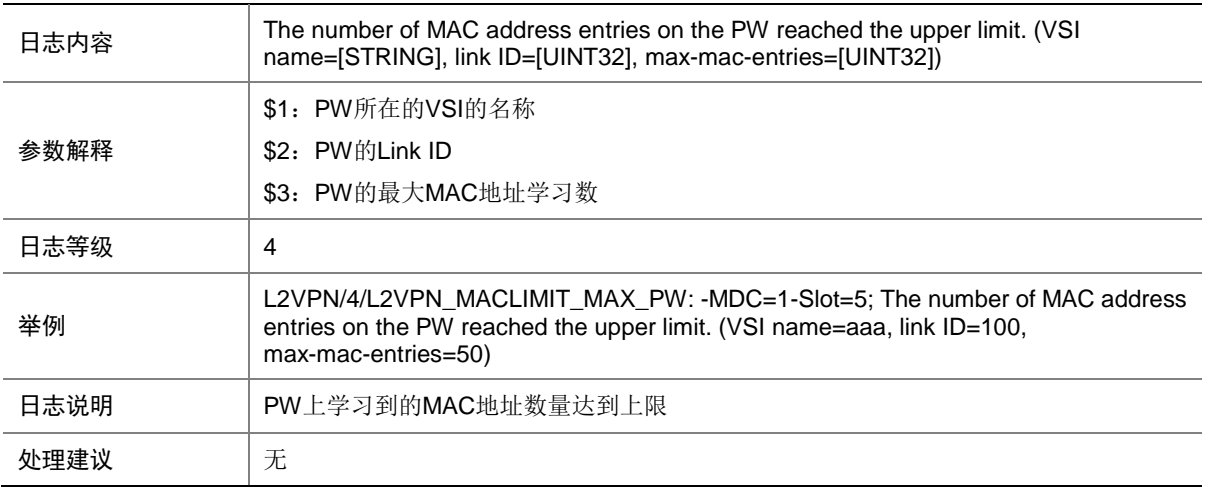

## 75.11 L2VPN\_MACLIMIT\_MAX\_VSI

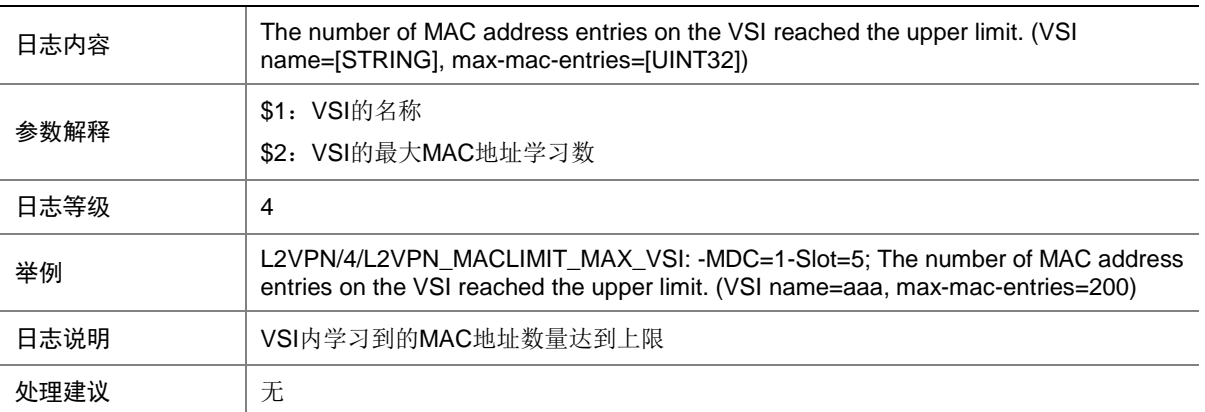

# **76 L3**

本节介绍 L3 模块输出的日志信息。

### 76.1 COMMON

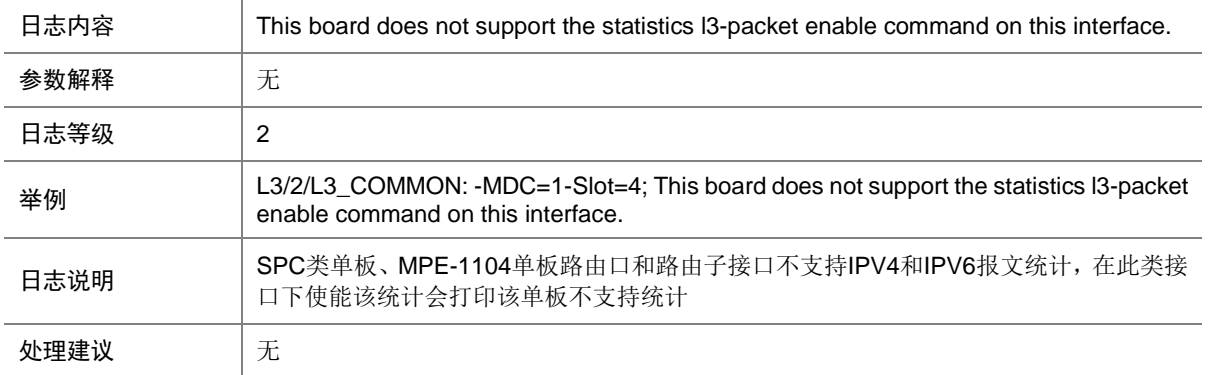

#### 76.2 COMMON

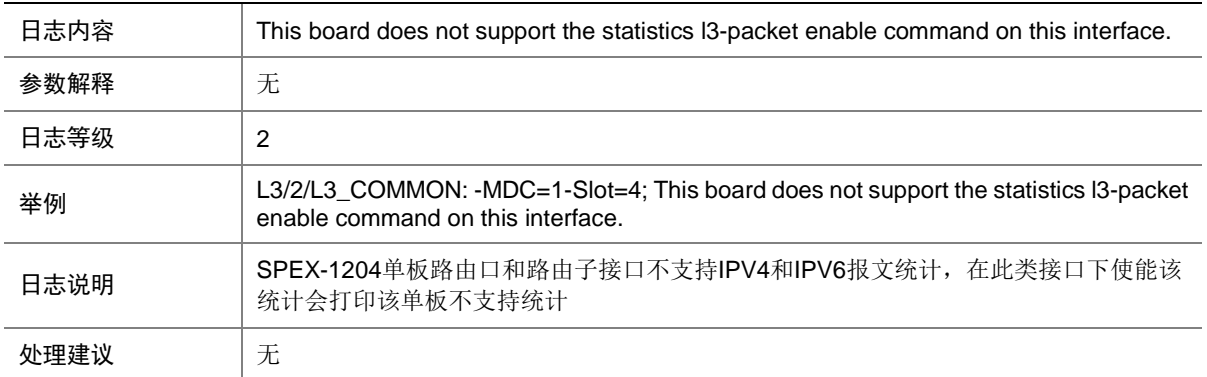

## 76.3 COMMON

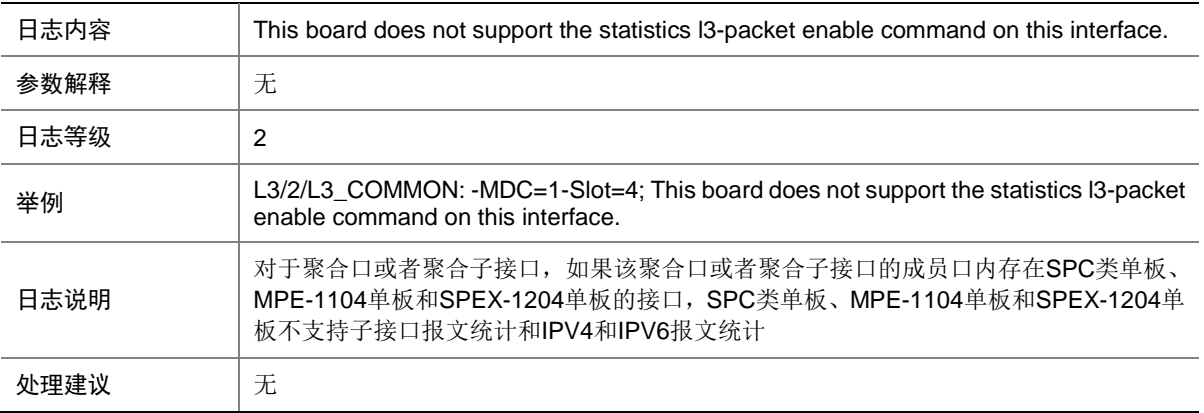

#### 76.4 COMMON

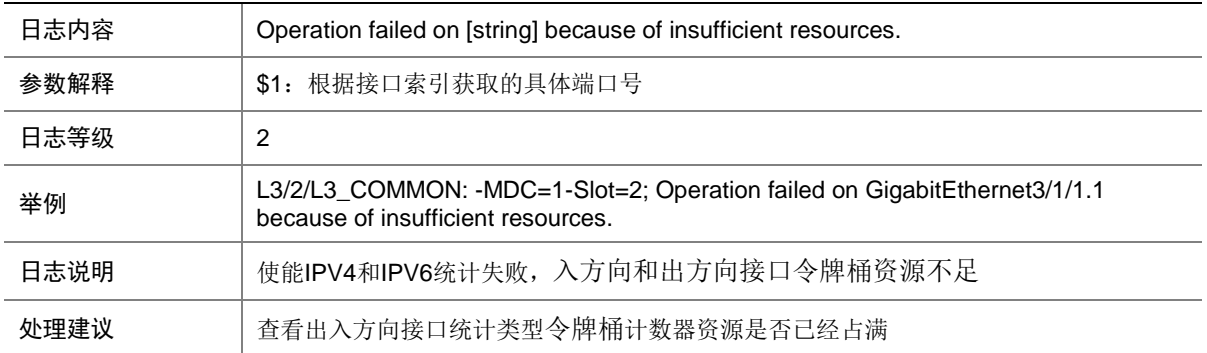

#### 76.5 COMMON

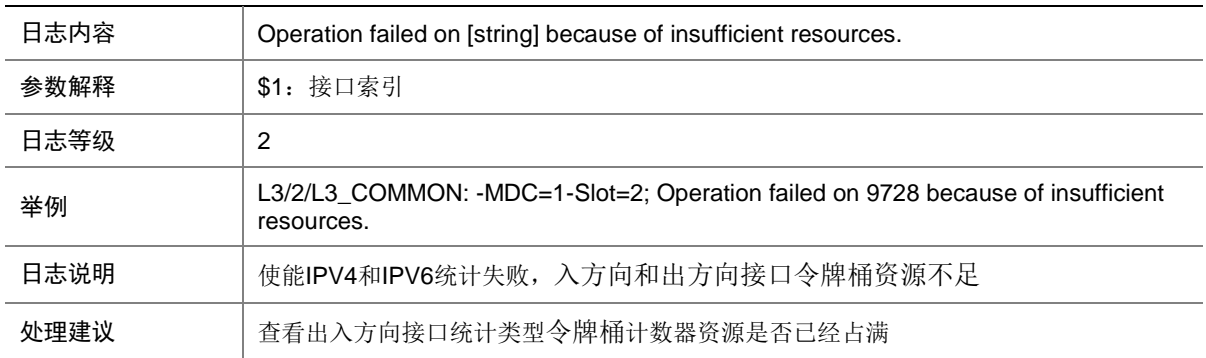

#### 76.6 COMMON

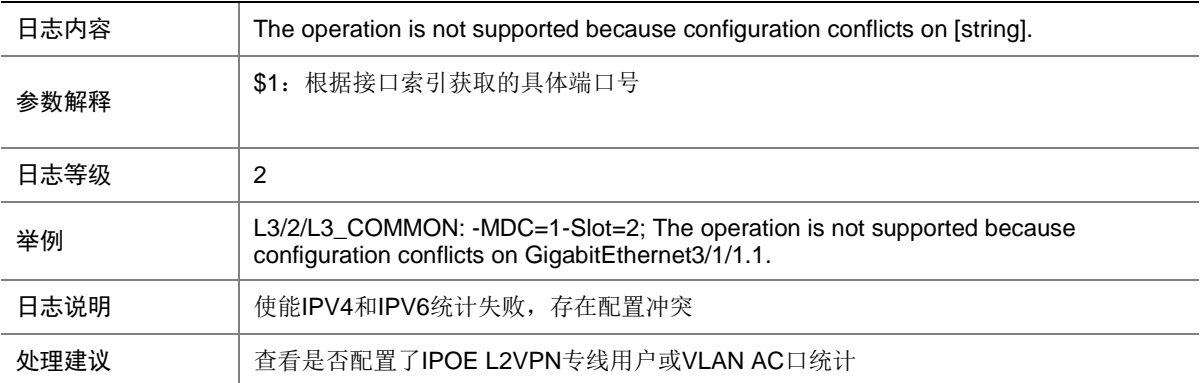

### 76.7 COMMON

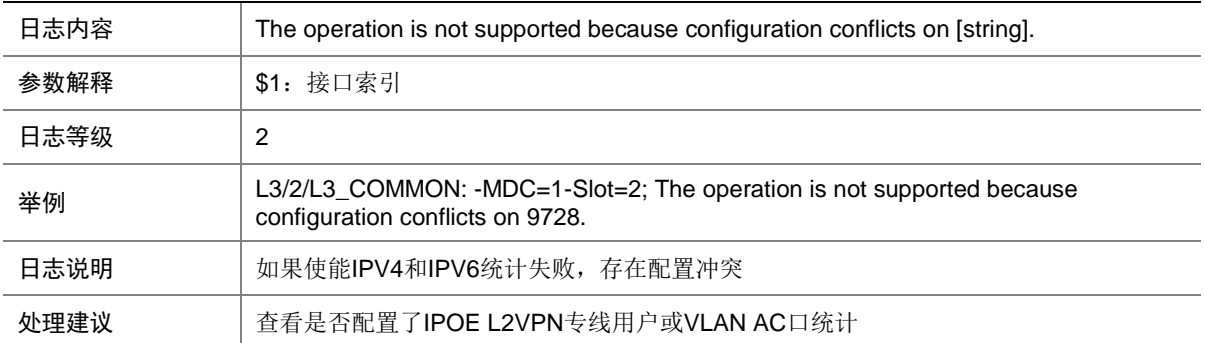

### 76.8 L3\_ARP

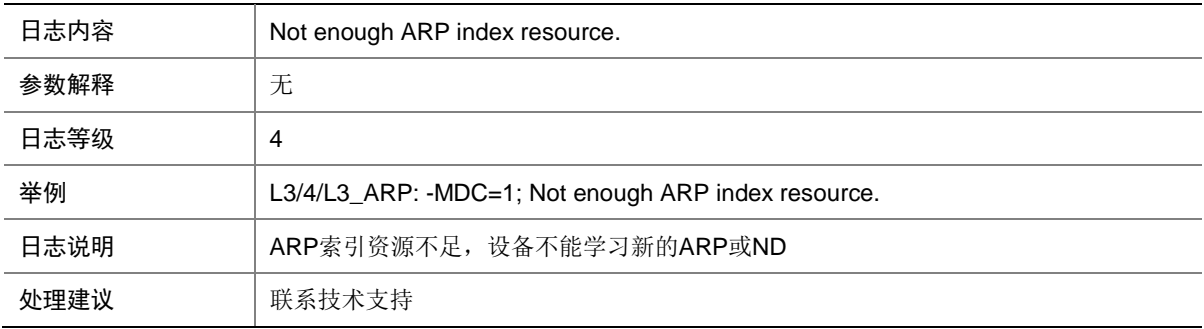

#### 76.9 L3\_ARP

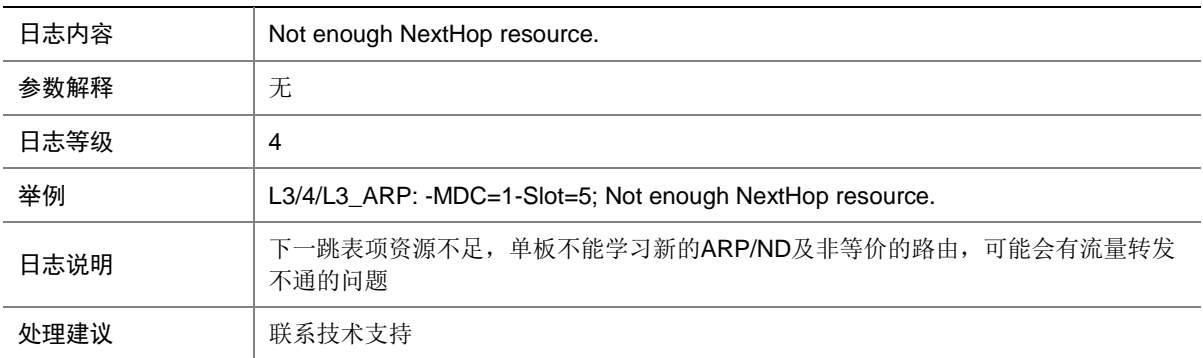

### 76.10 L3\_PAD

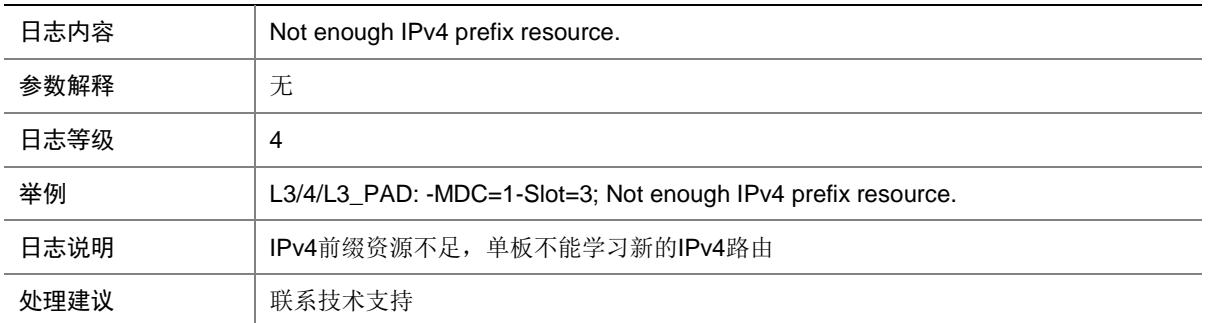

### 76.11 L3\_PAD

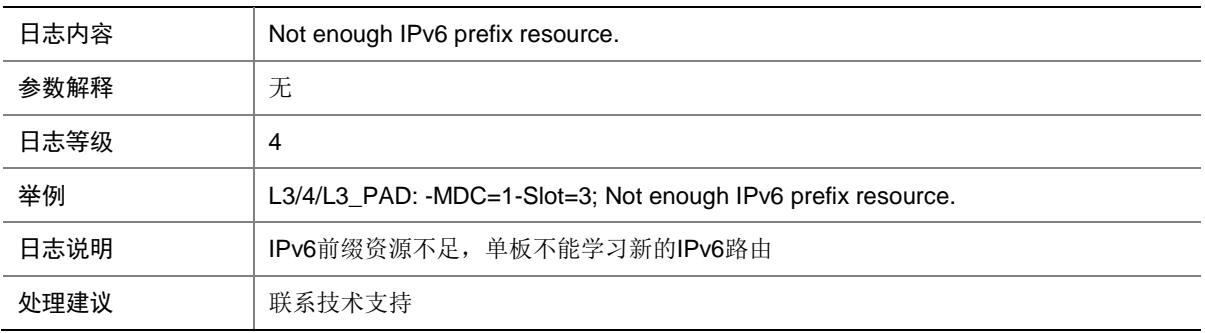

### 76.12 L3\_PAD

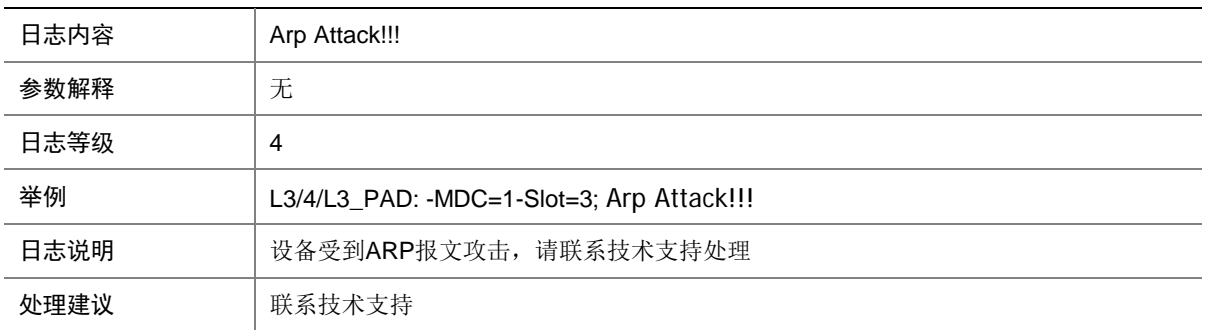

### 76.13 L3\_PAD

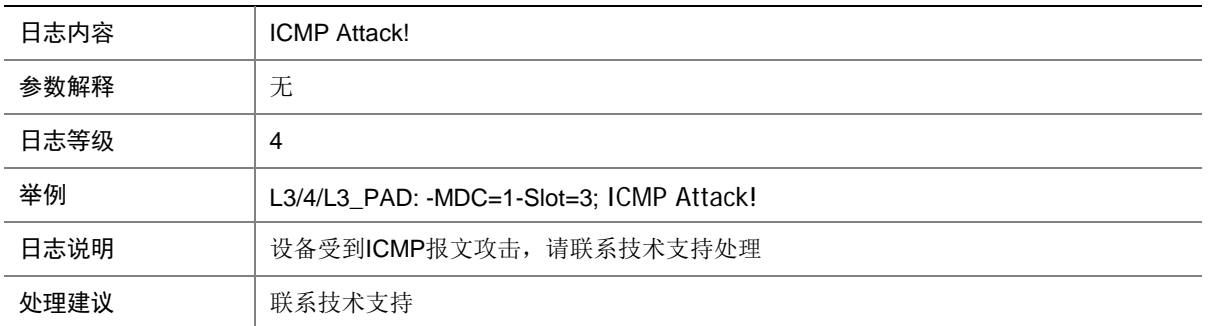

#### 76.14 L3\_ARP

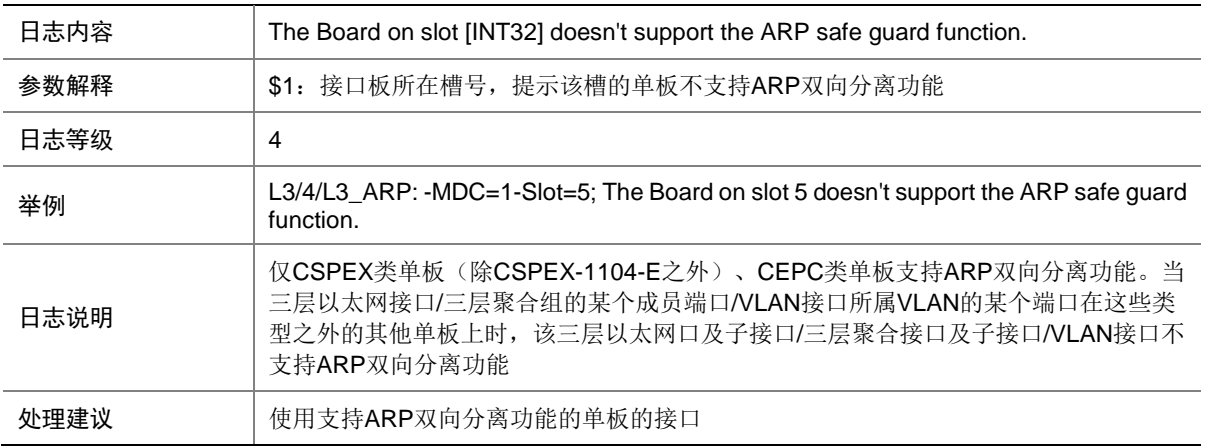

#### 76.15 L3\_COMMON

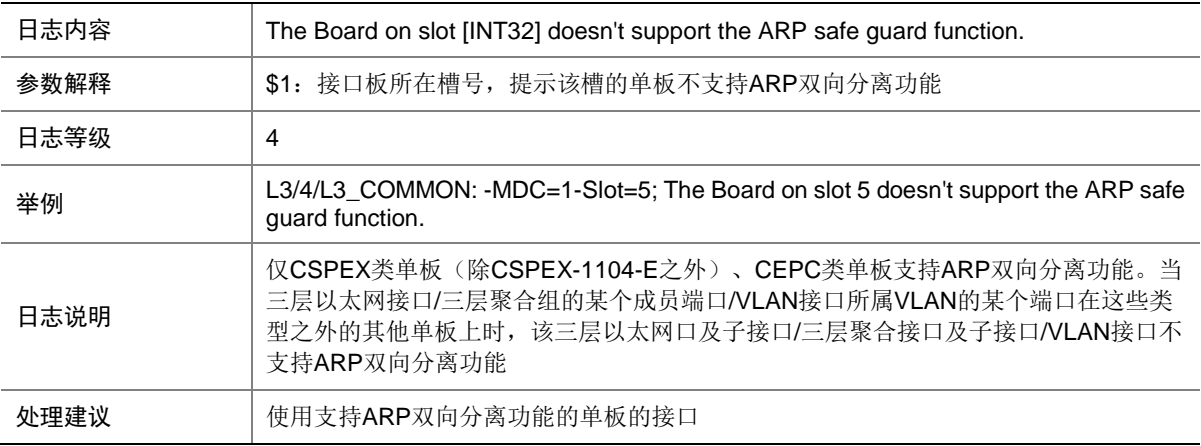

### 76.16 L3\_P2C

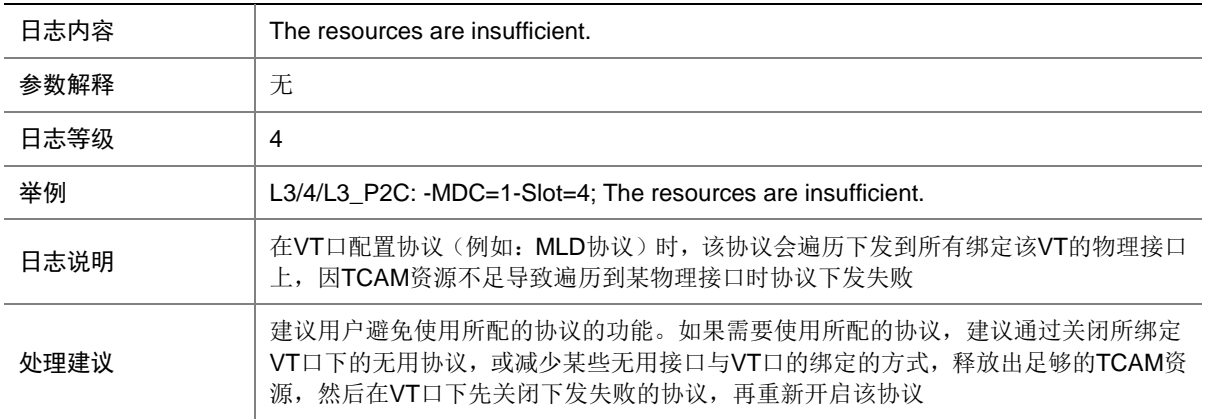

### 76.17 L3\_P2C

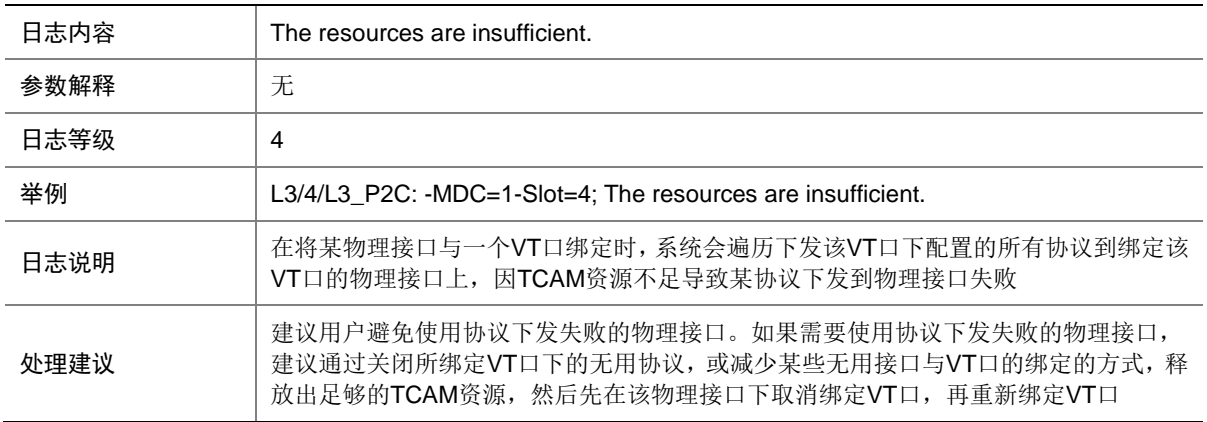

### 76.18 L3\_P2C

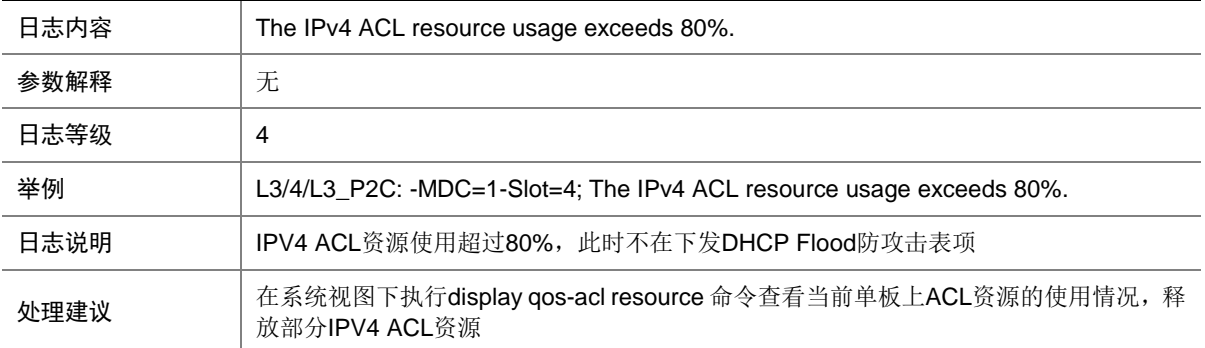

#### 76.19 L3\_P2C

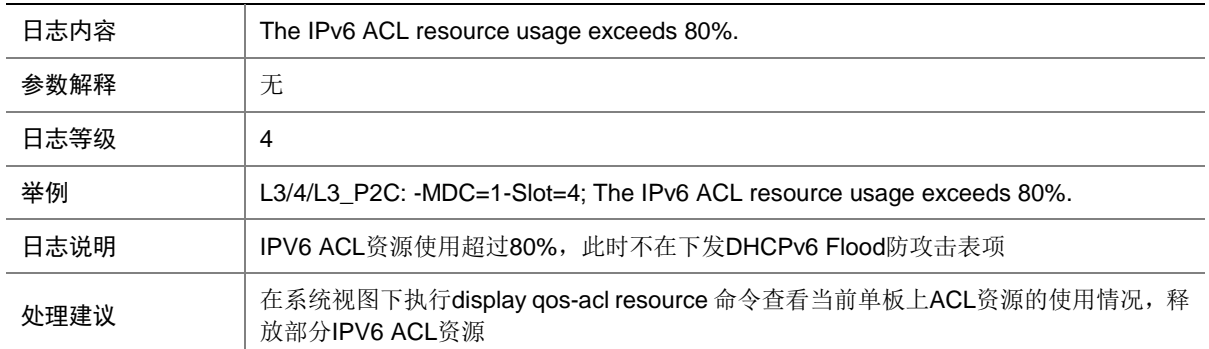

#### 76.20 L3\_MTU

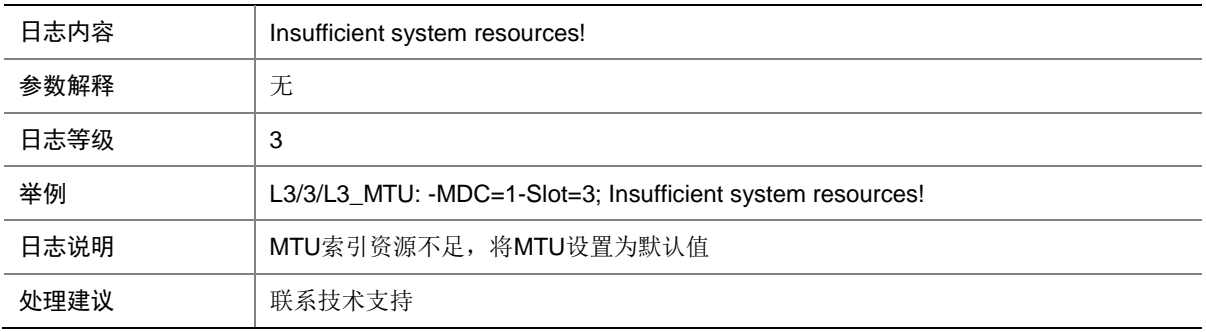

# **77 L3MC**

本节介绍三层组播模块输出的日志信息。

#### 77.1 L3MC\_IPv4

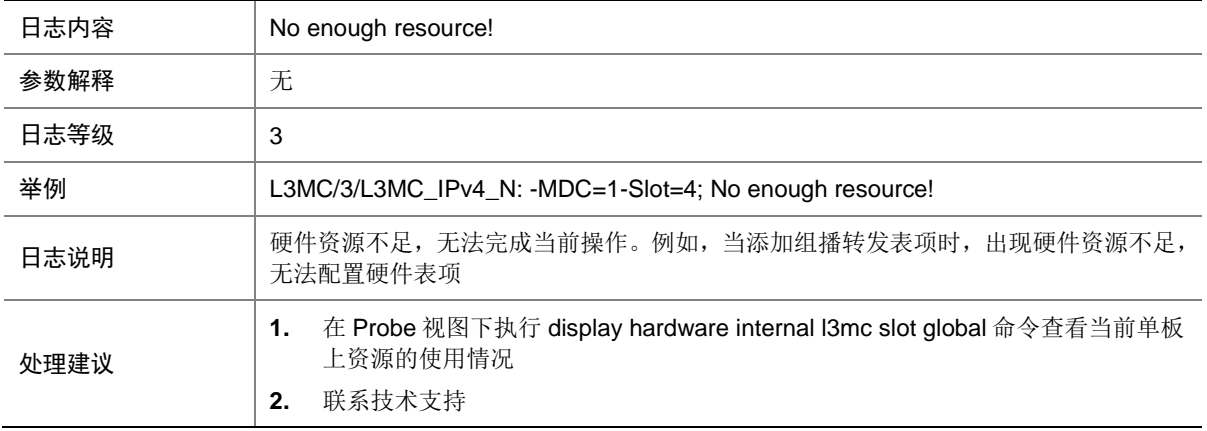

## 77.2 L3MC\_IPv4

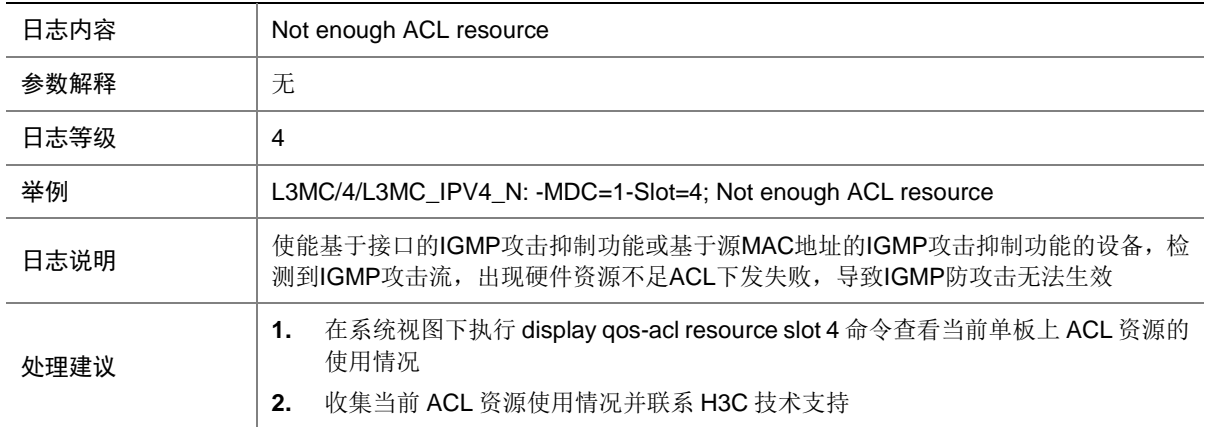

### 77.3 L3MC\_BRAS

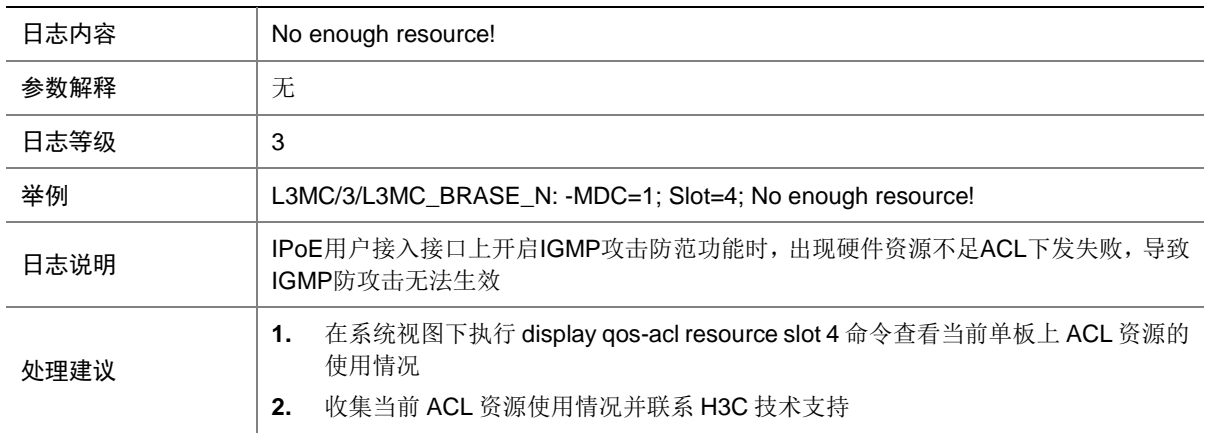

### 77.4 L3MC\_IPv6

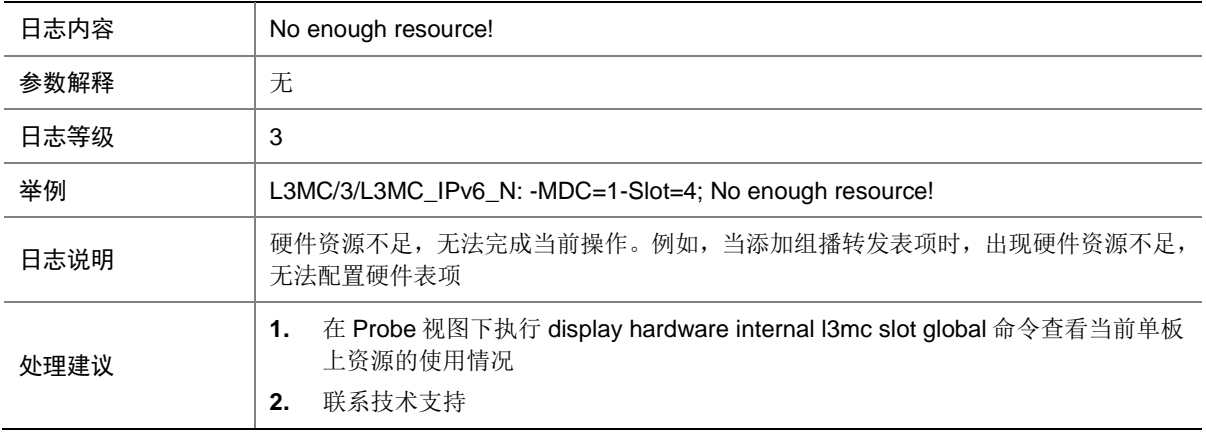

## 77.5 L3MC\_IPv6

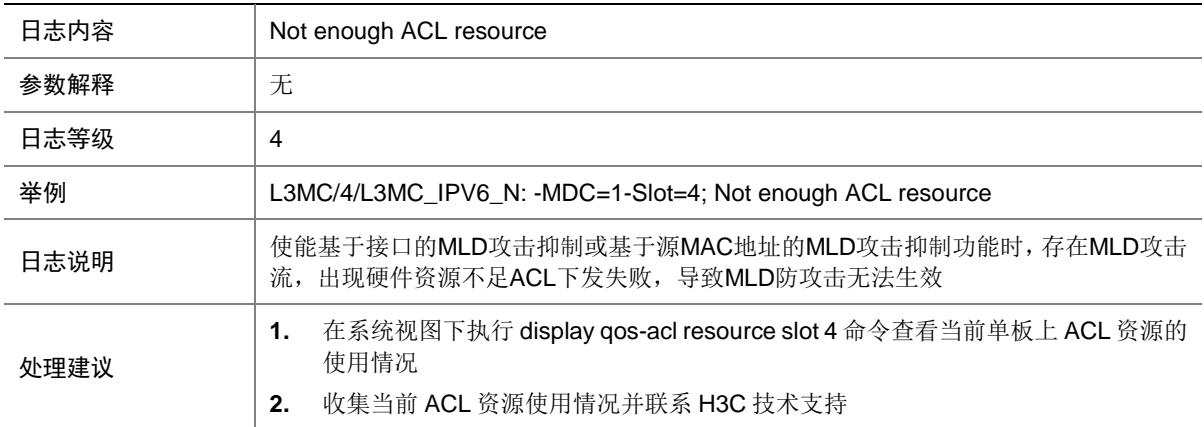

#### 77.6 L3MC\_MVPN

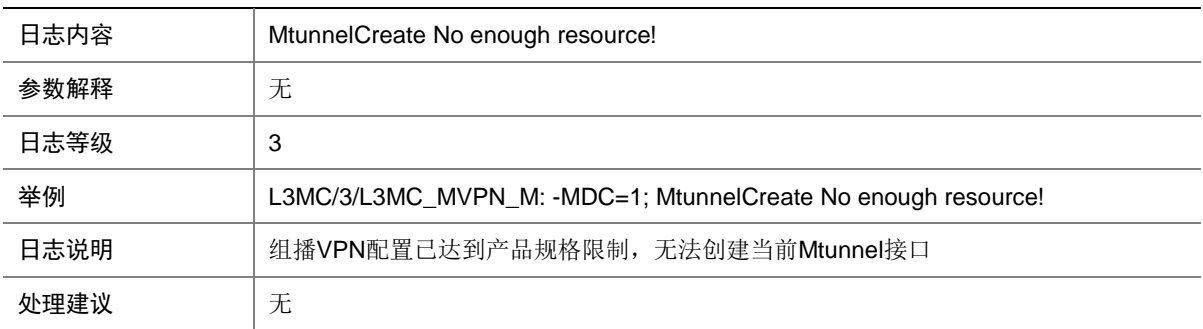

# **78 LAGG**

本节介绍 LAGG 模块输出的日志信息。

### 78.1 LAGG\_ACTIVE

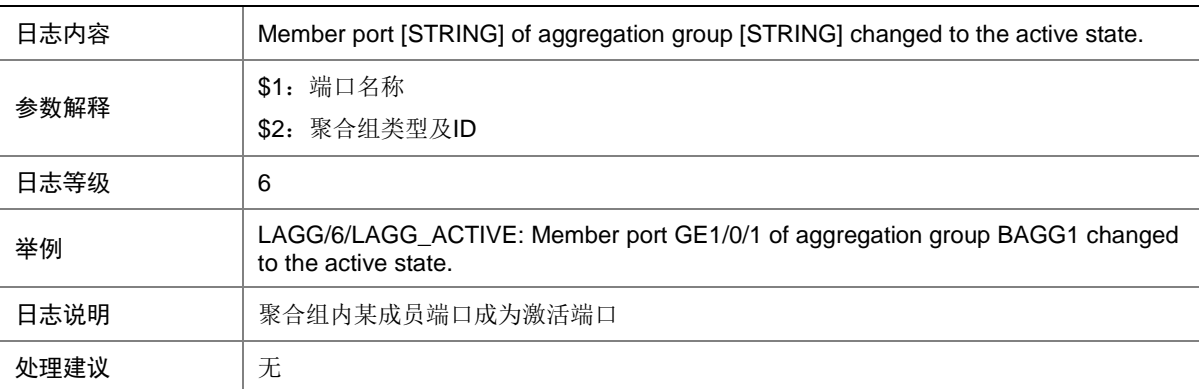

## 78.2 LAGG\_INACTIVE\_AICFG

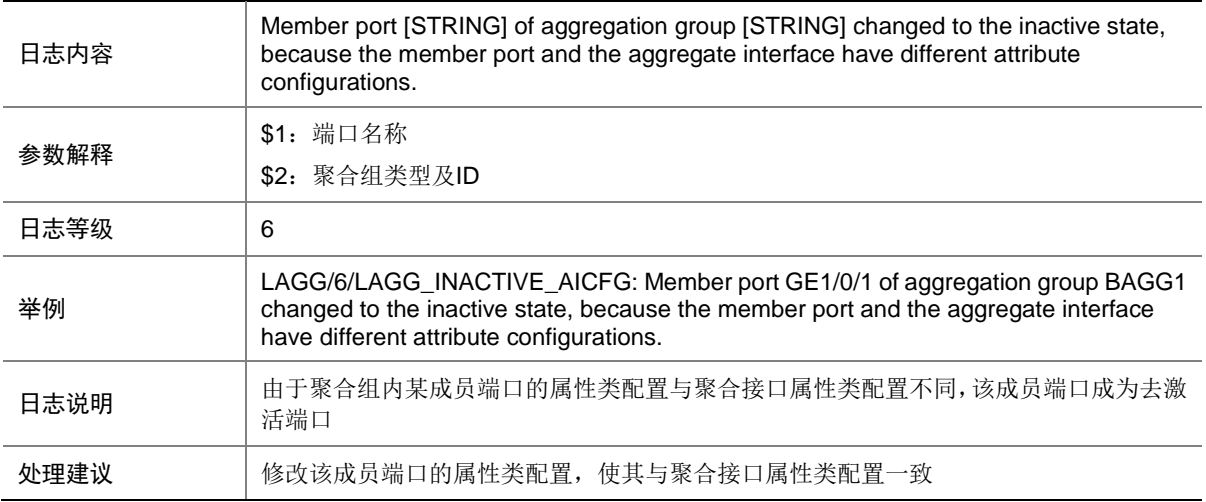

#### 78.3 LAGG\_INACTIVE\_BFD

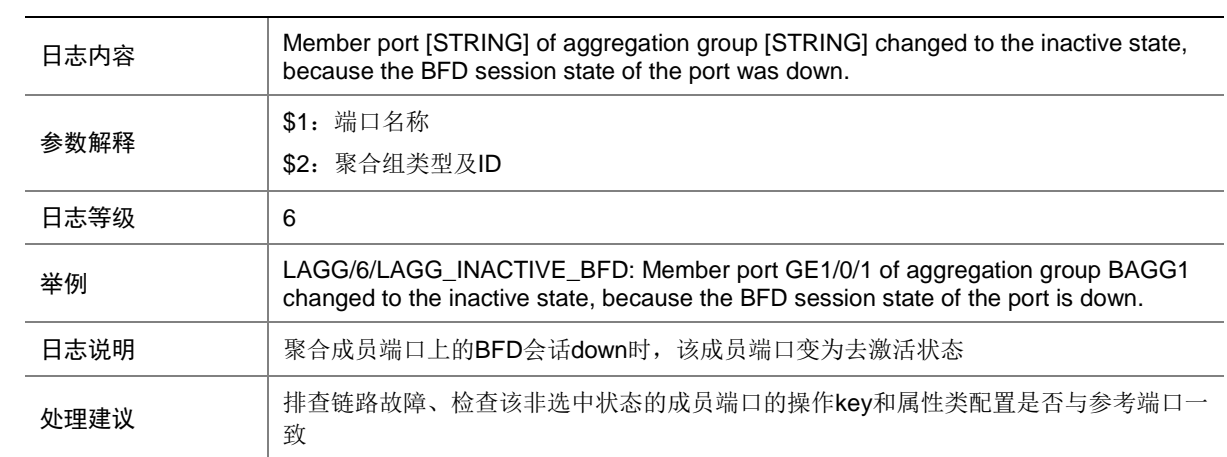

### 78.4 LAGG\_INACTIVE\_CONFIGURATION

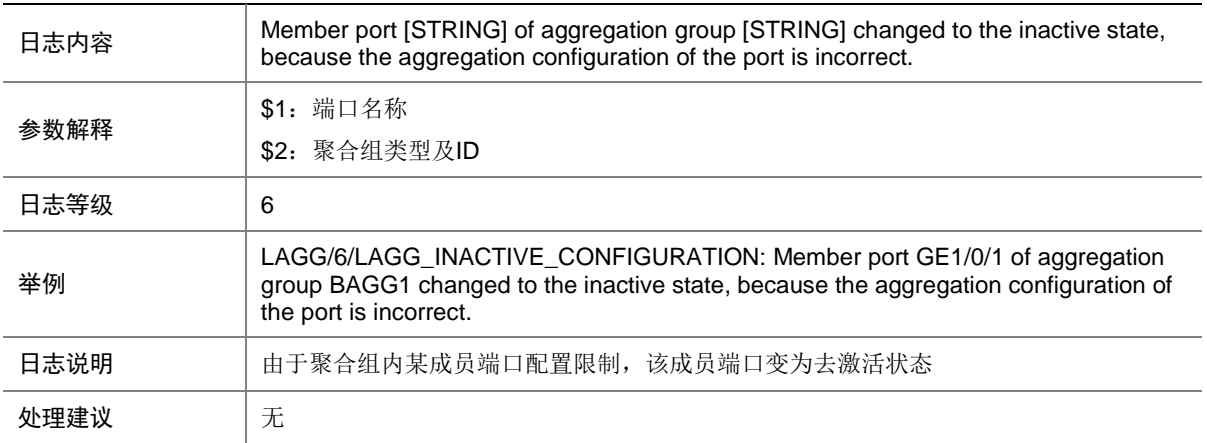

#### 78.5 LAGG\_INACTIVE\_DUPLEX

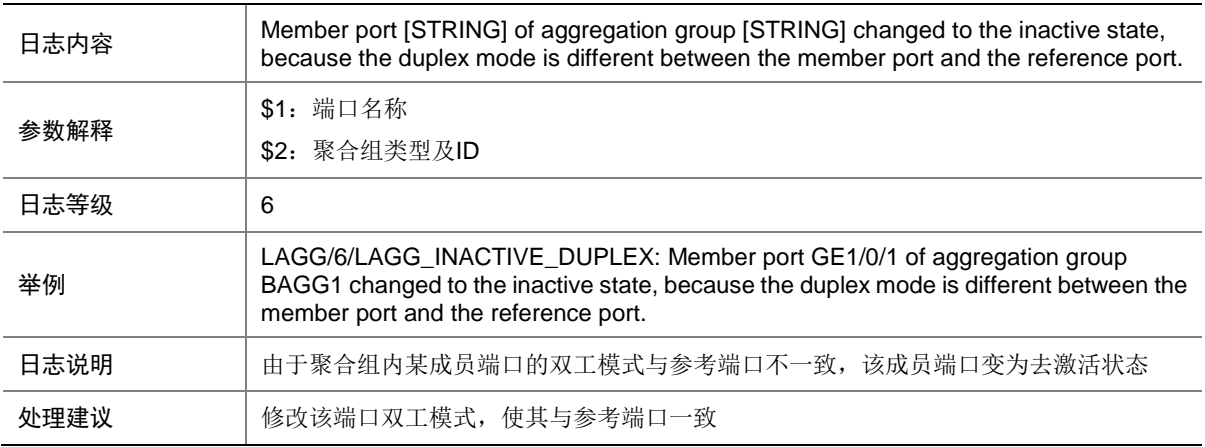

#### 78.6 LAGG\_INACTIVE\_HARDWAREVALUE

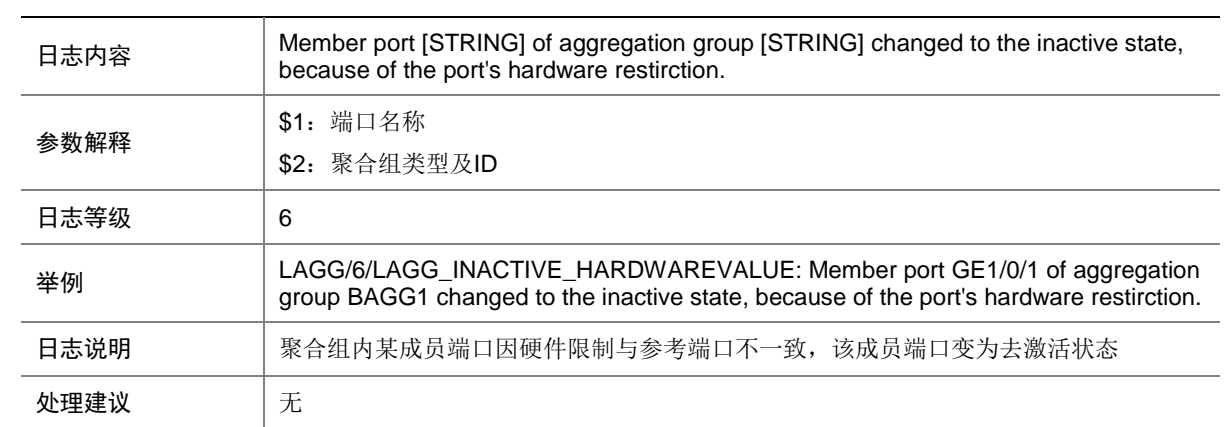

### 78.7 LAGG\_INACTIVE\_LINKQUALITY\_LOW

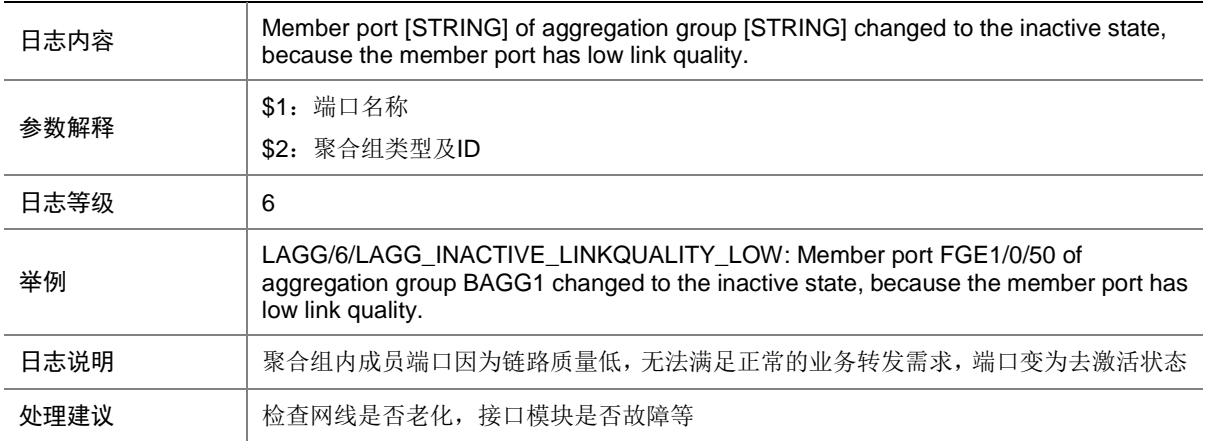

### 78.8 LAGG\_INACTIVE\_IRFSELECTMODE

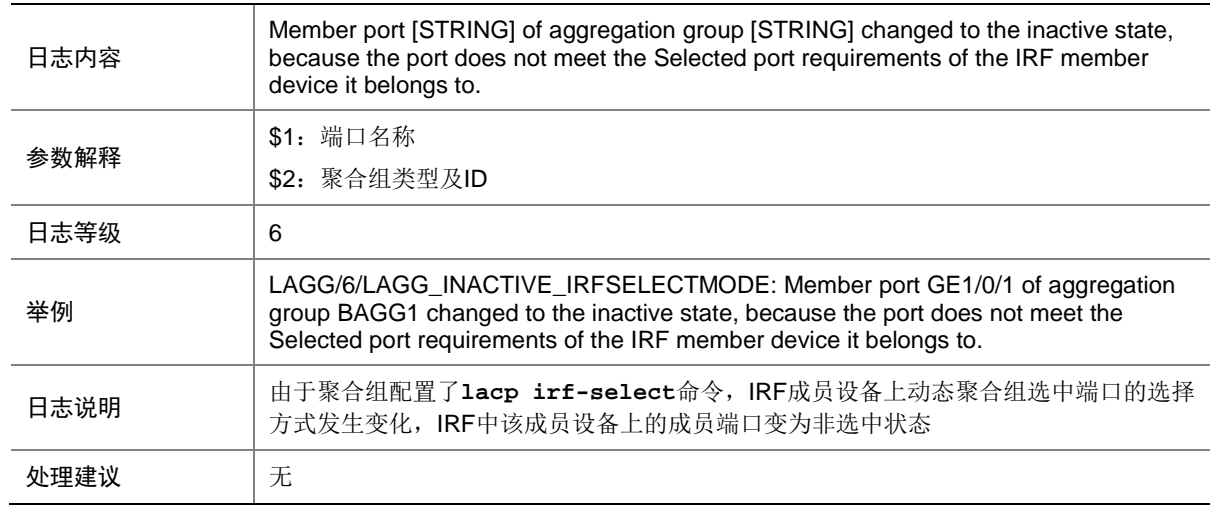

## 78.9 LAGG\_INACTIVE\_LOWER\_LIMIT

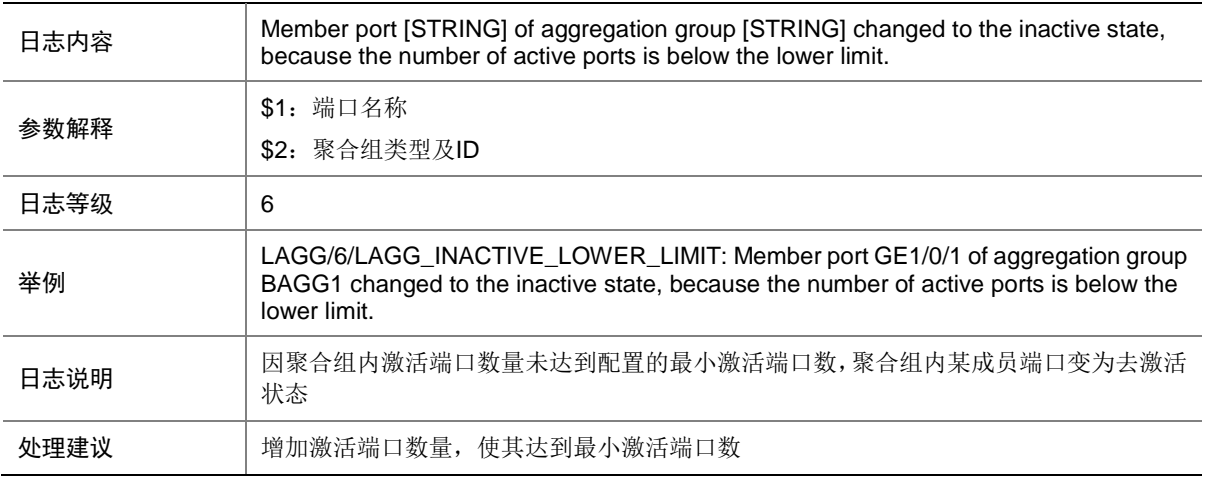

### 78.10 LAGG\_INACTIVE\_PARTNER

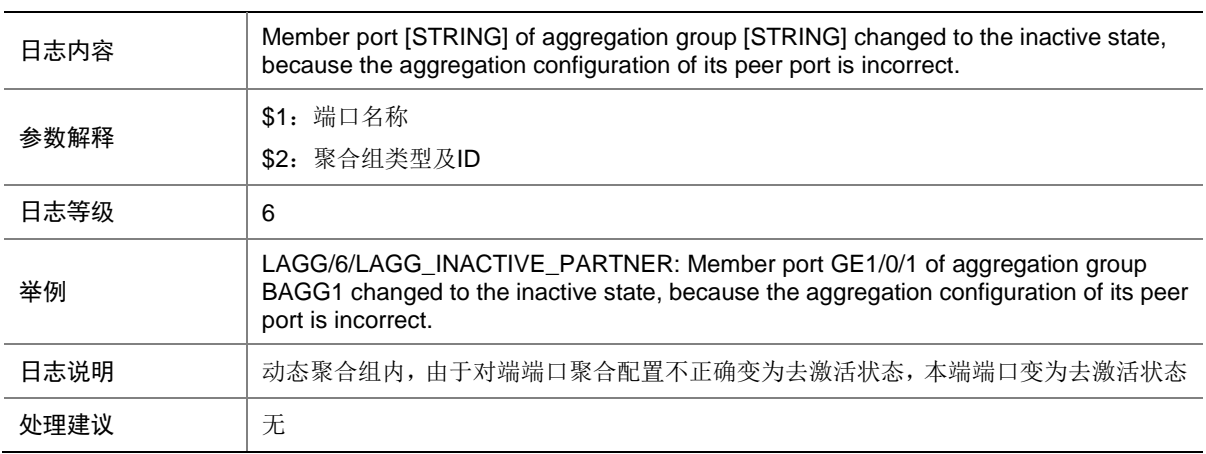

### 78.11 LAGG\_INACTIVE\_PHYSTATE

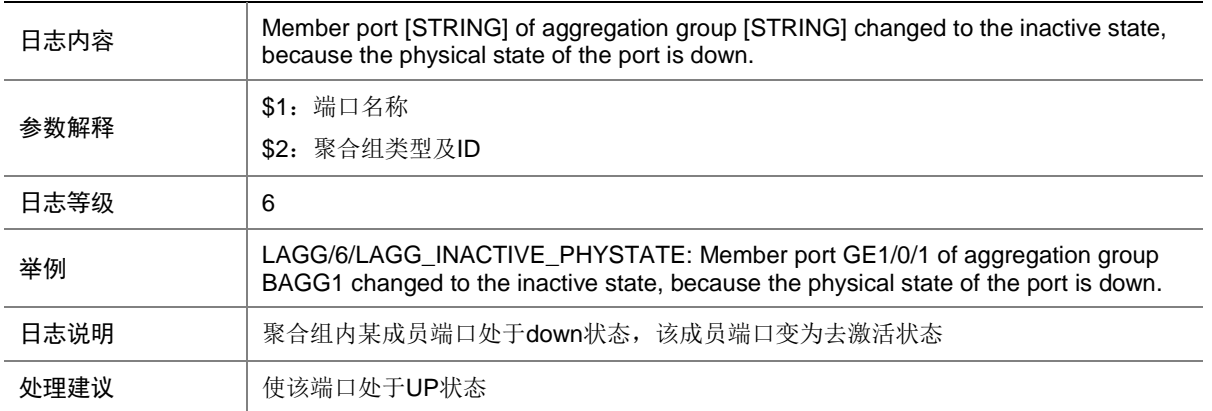

### 78.12 LAGG\_INACTIVE\_RESOURCE\_INSUFICIE

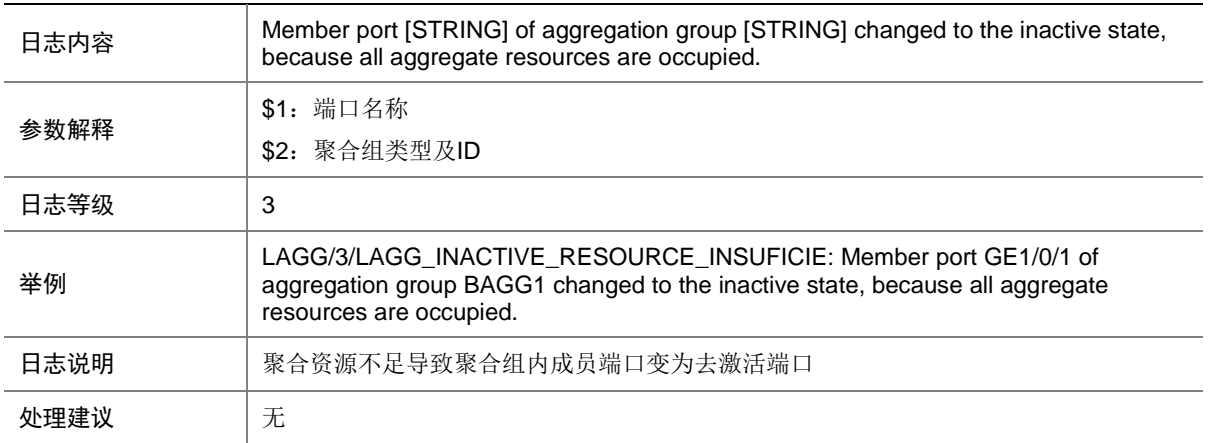

#### 78.13 LAGG\_INACTIVE\_SPEED

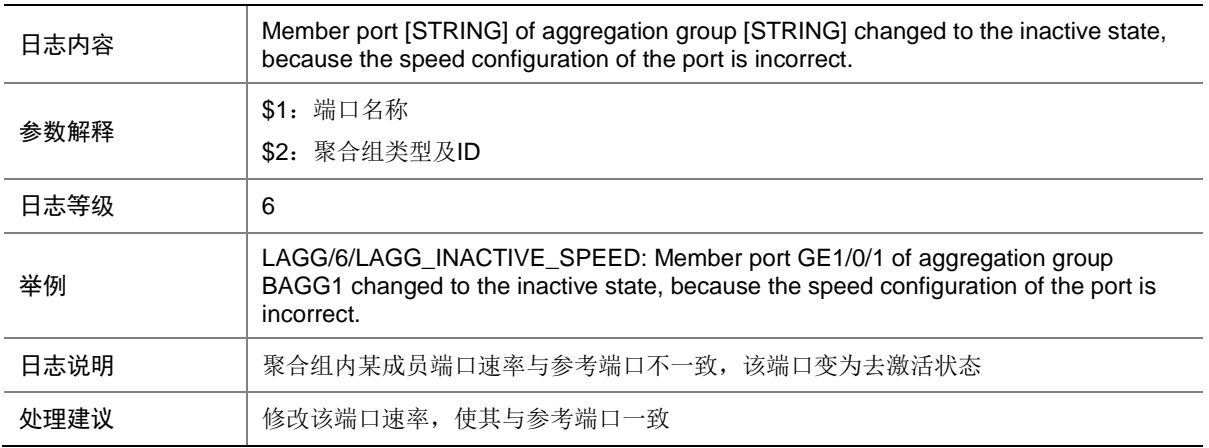

#### 78.14 LAGG\_INACTIVE\_UPPER\_LIMIT

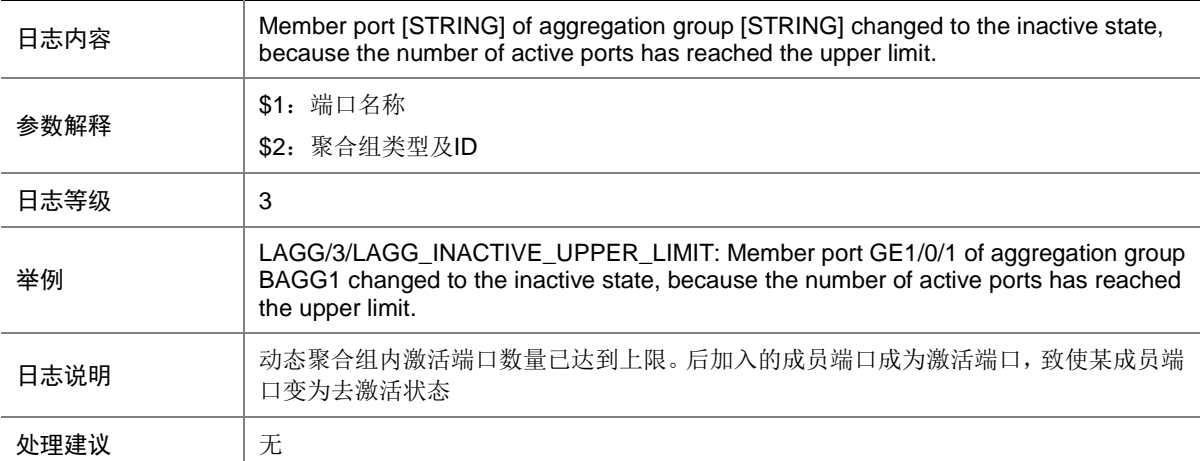

# **79 LB**

本节介绍 LB (Load Balancing) 模块输出的日志信息。

#### 79.1 LB\_SLB\_LICENSE\_INSTALLED

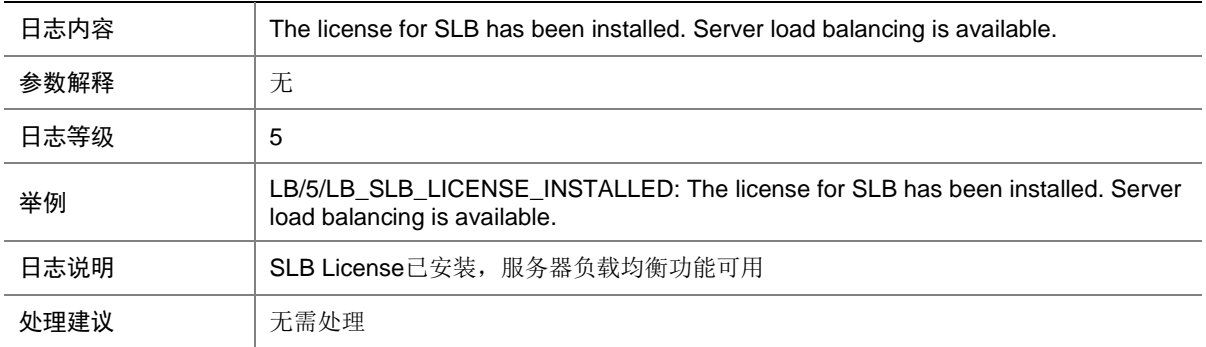

#### 79.2 LB\_SLB\_LICENSE\_UNINSTALLED

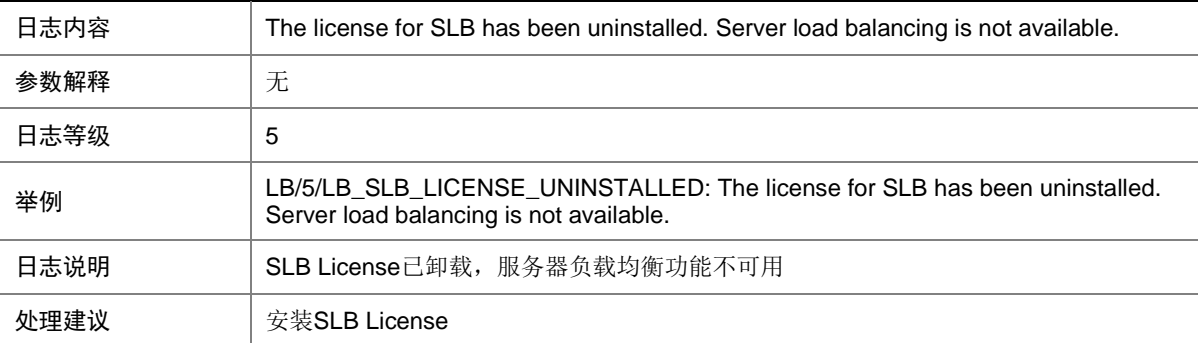

# **80 LDP**

本节介绍 LDP 模块输出的日志信息。

## 80.1 LDP\_SESSION\_CHG

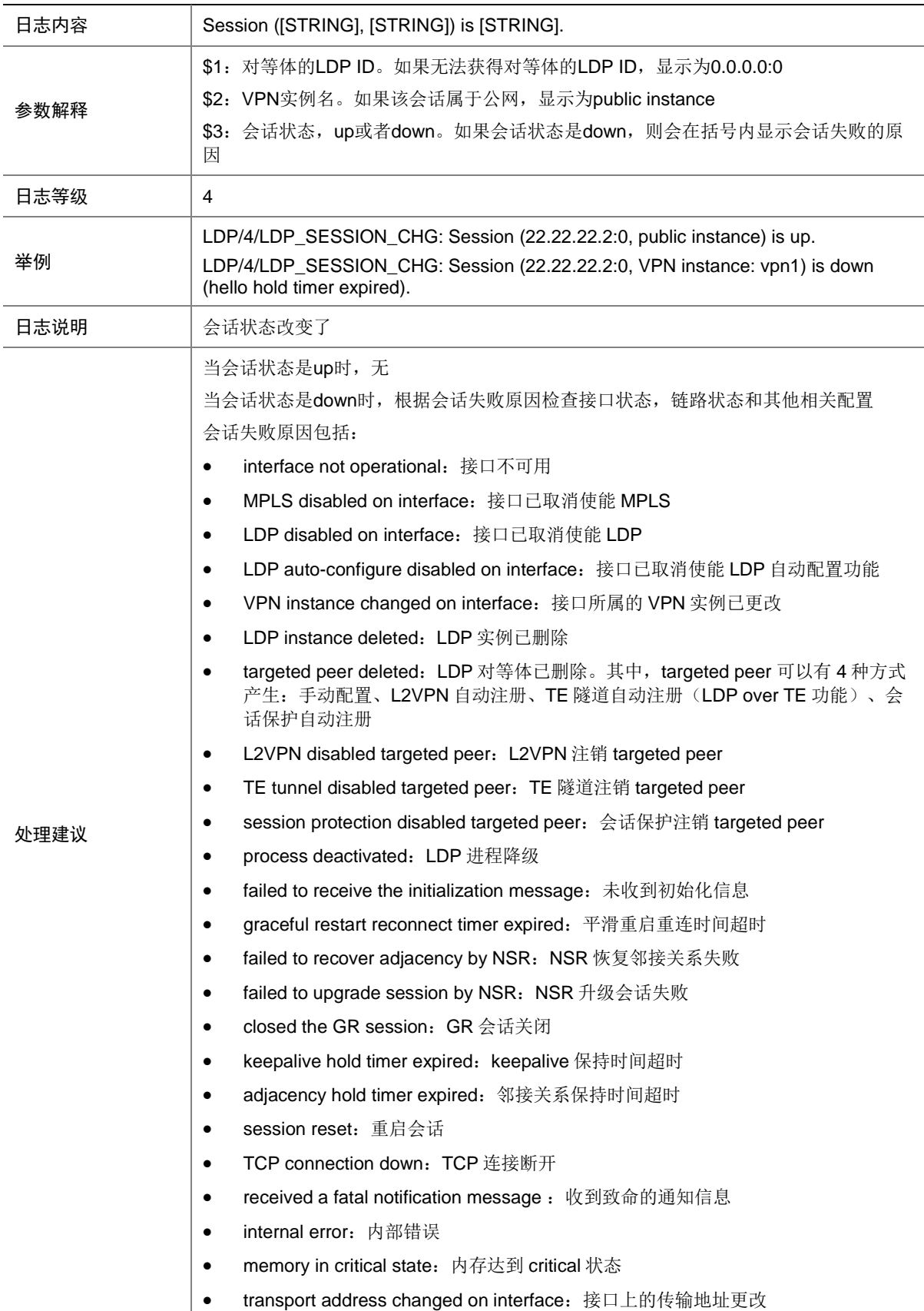

### 80.2 LDP\_SESSION\_GR

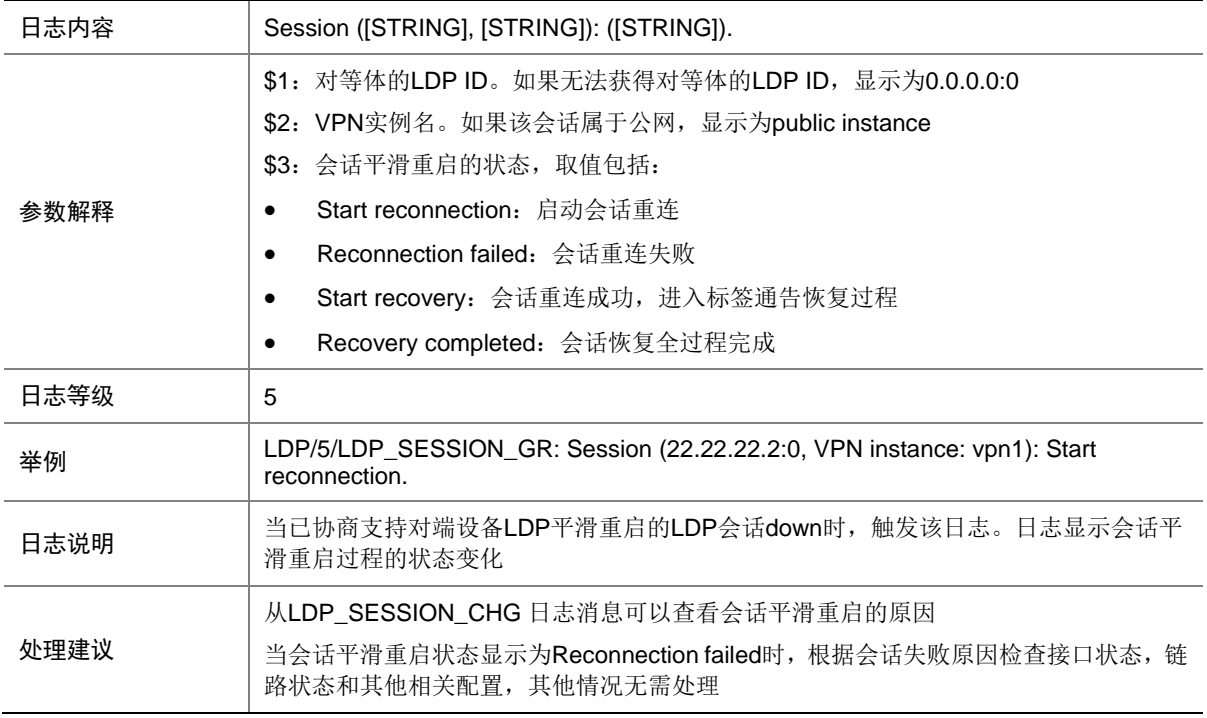

### 80.3 LDP\_SESSION\_SP

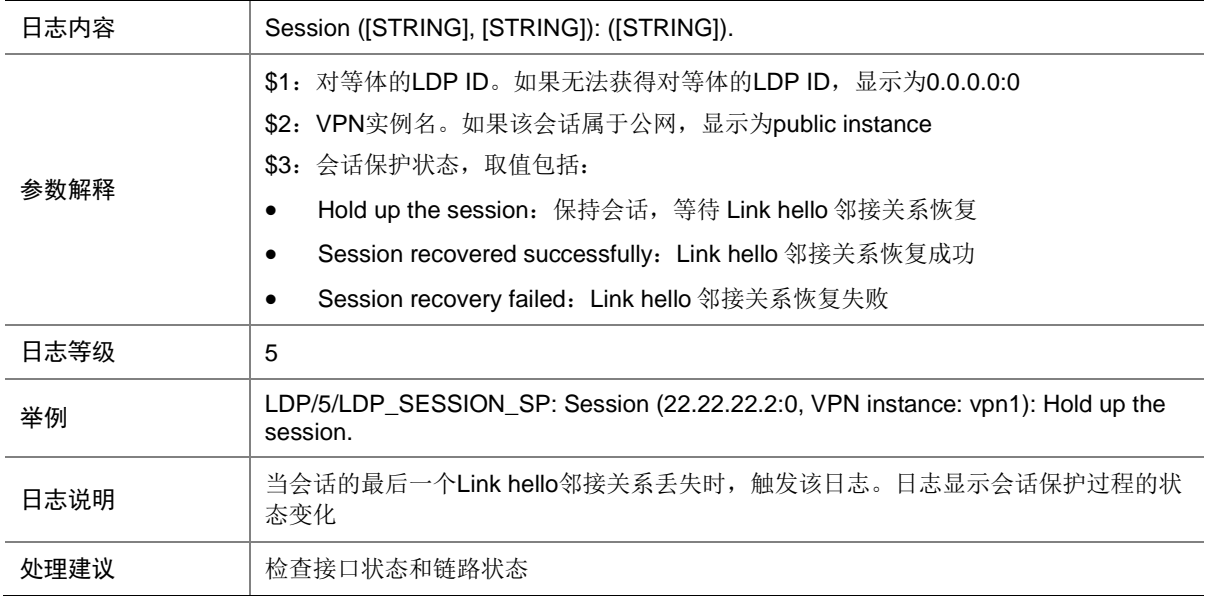

# **81 LIF**

本节介绍 LIF 模块输出的日志信息。

#### 81.1 API

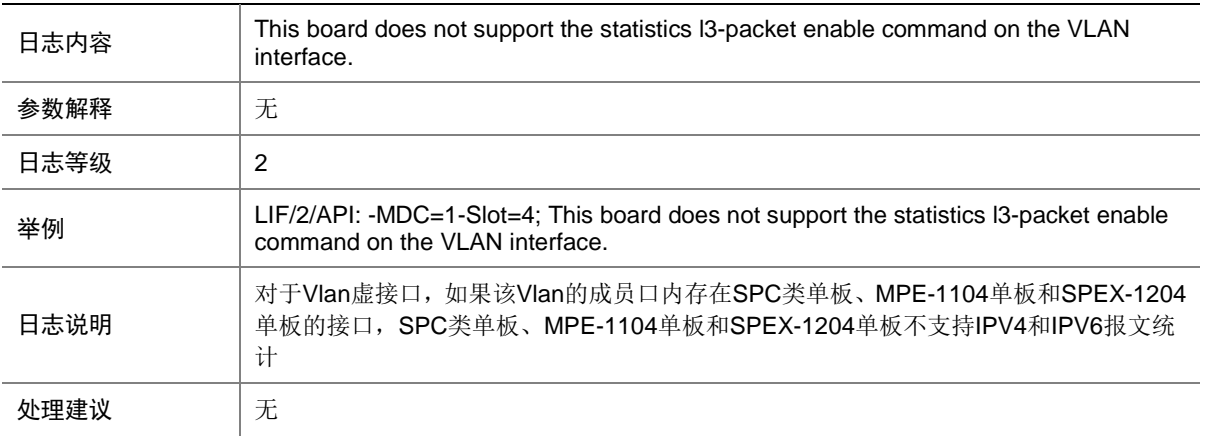

### 81.2 API

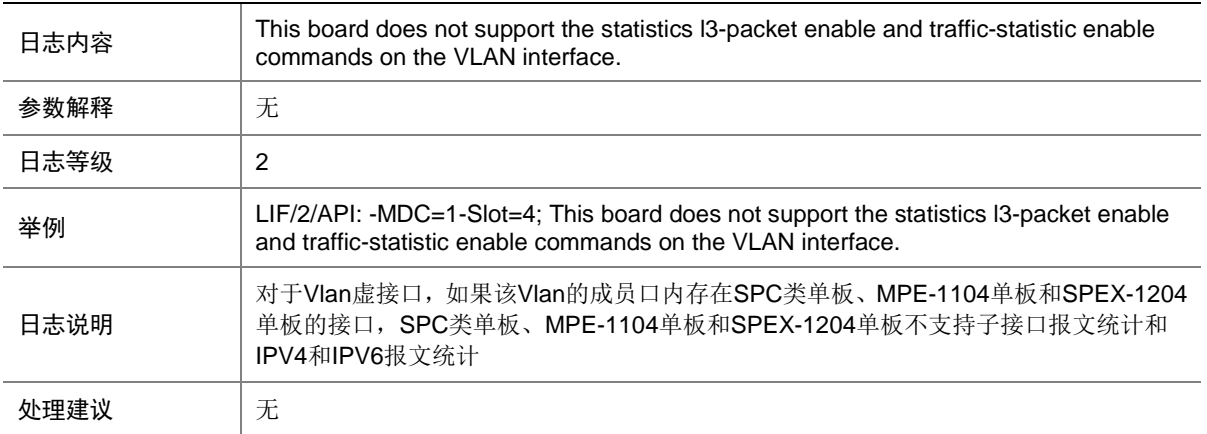

### 81.3 DATA

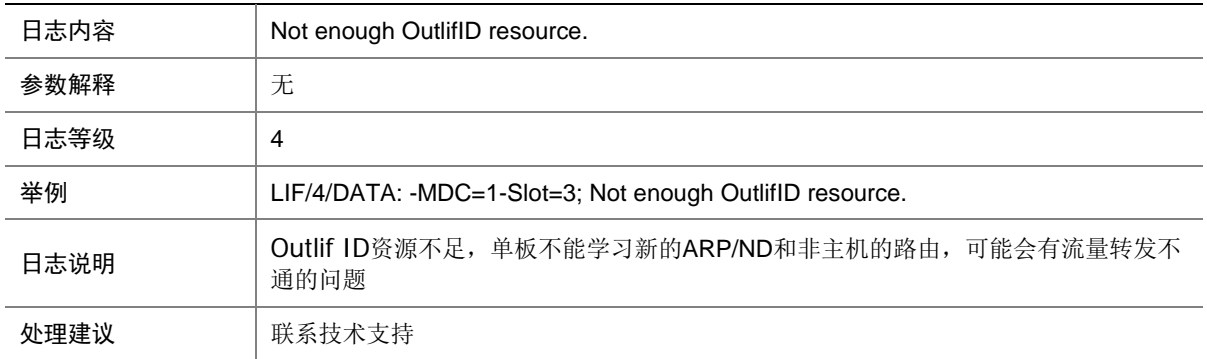

#### 81.4 EPOLL

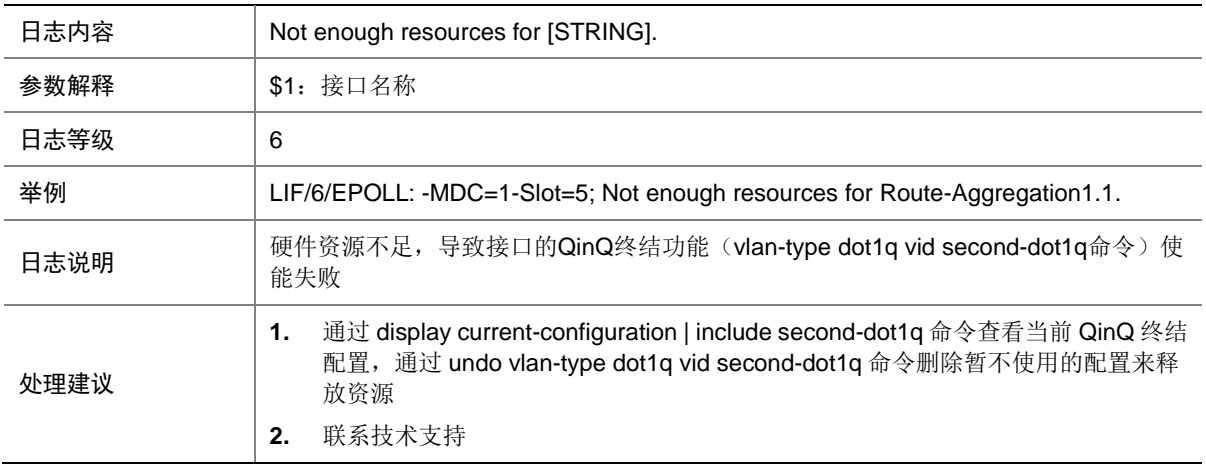

### 81.5 IF

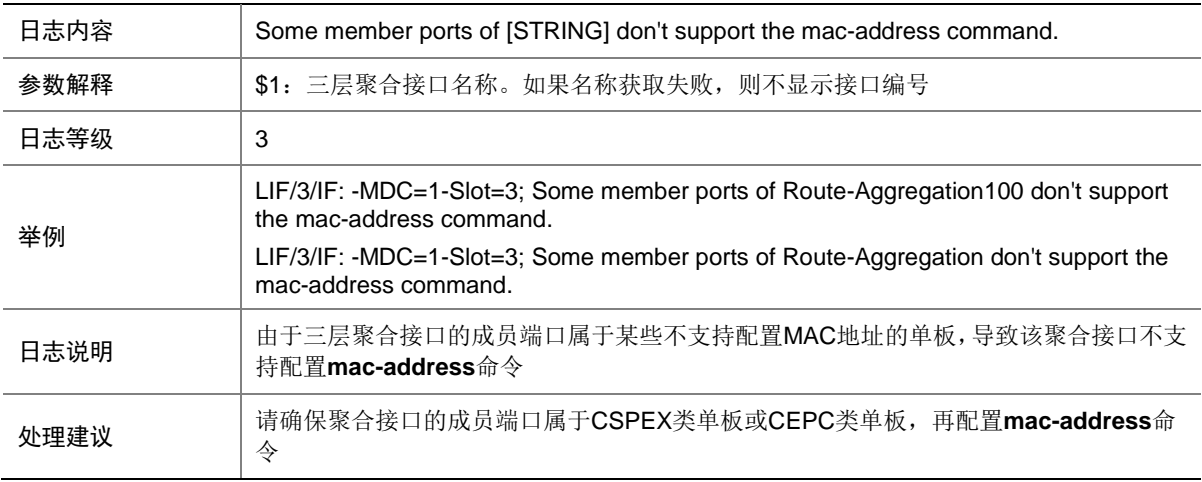

### 81.6 IF

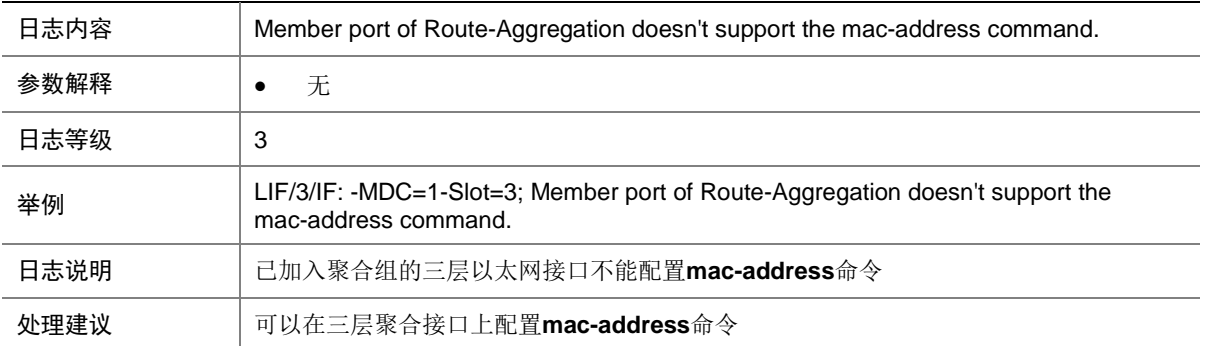

## 81.7 IF

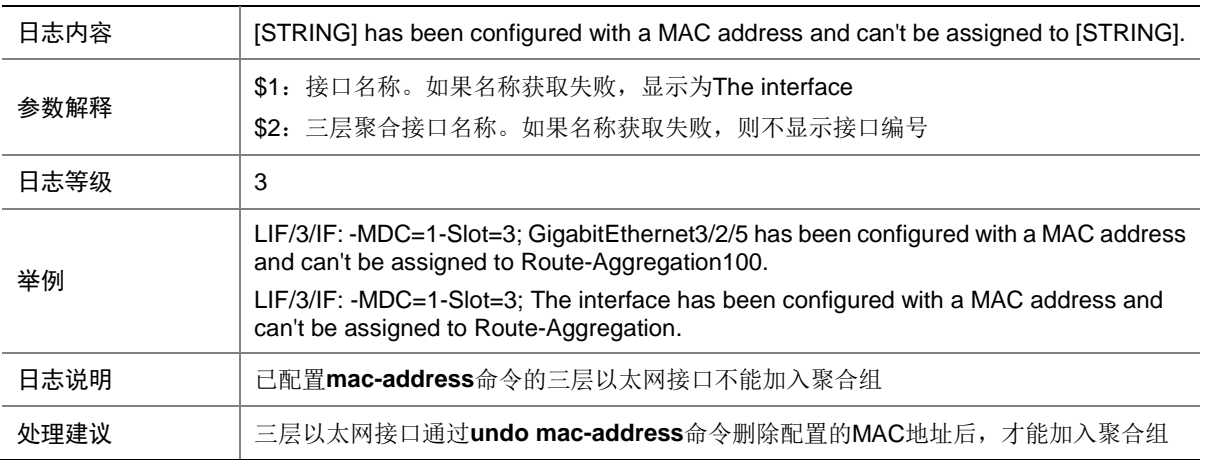

## 81.8 IF

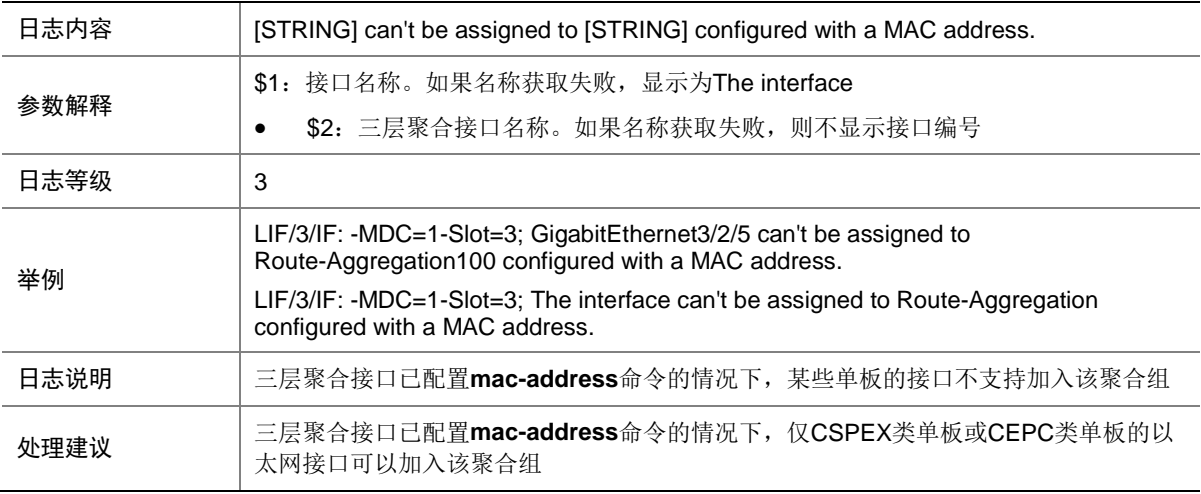
## 81.9 IF

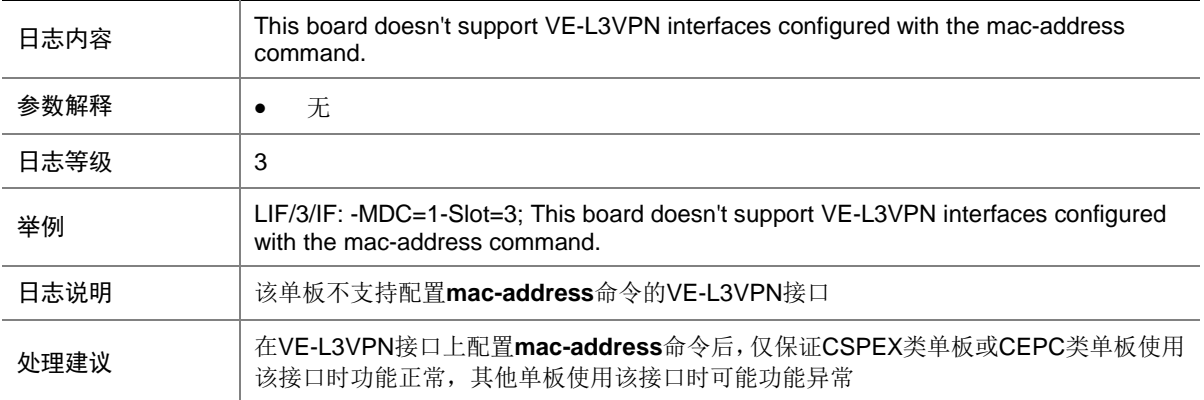

#### 81.10 IF

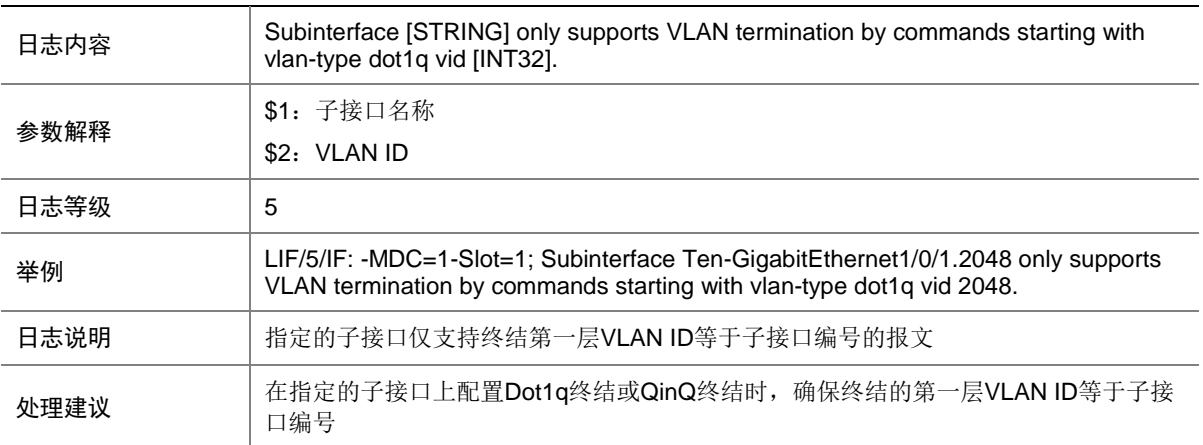

## 81.11 IF

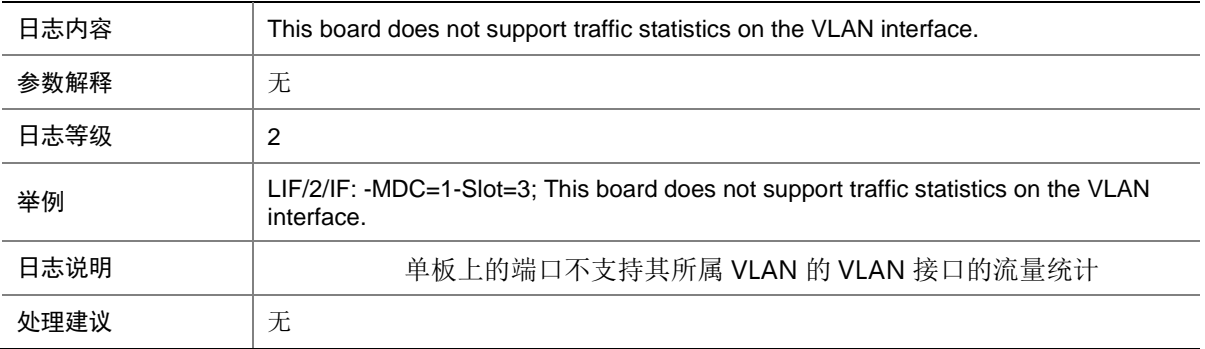

#### 81.12 IF

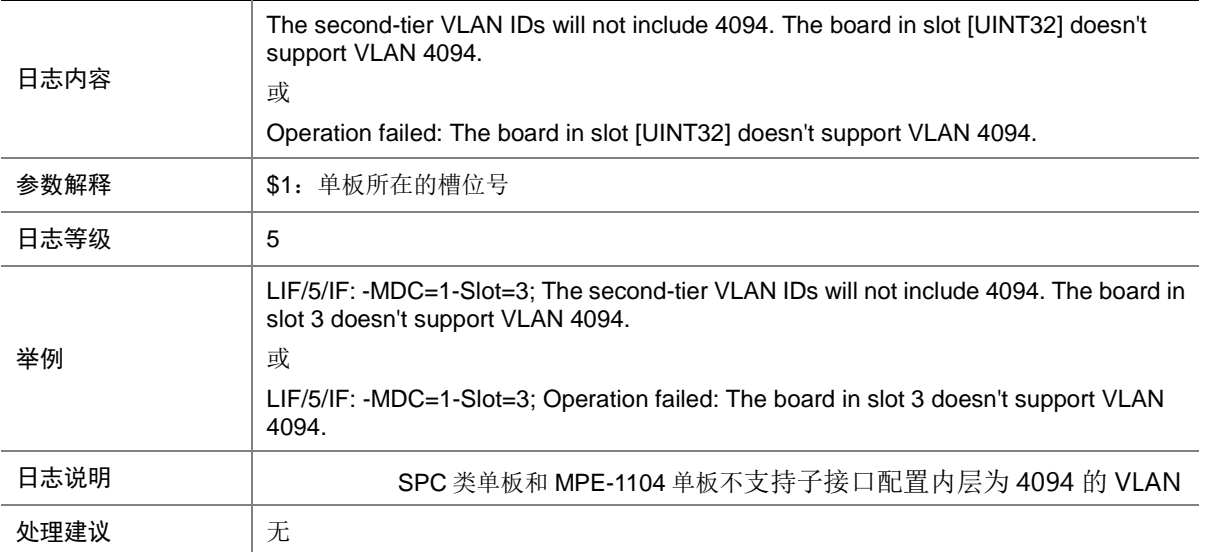

# 81.13 IF

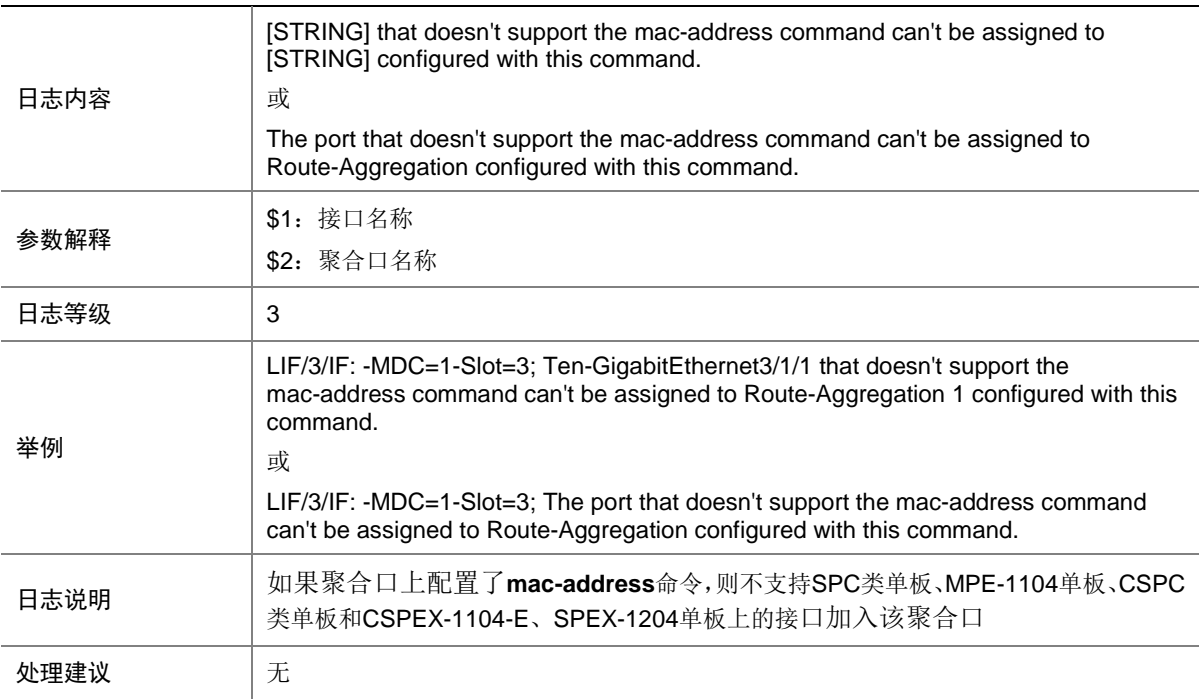

#### 81.14 IF

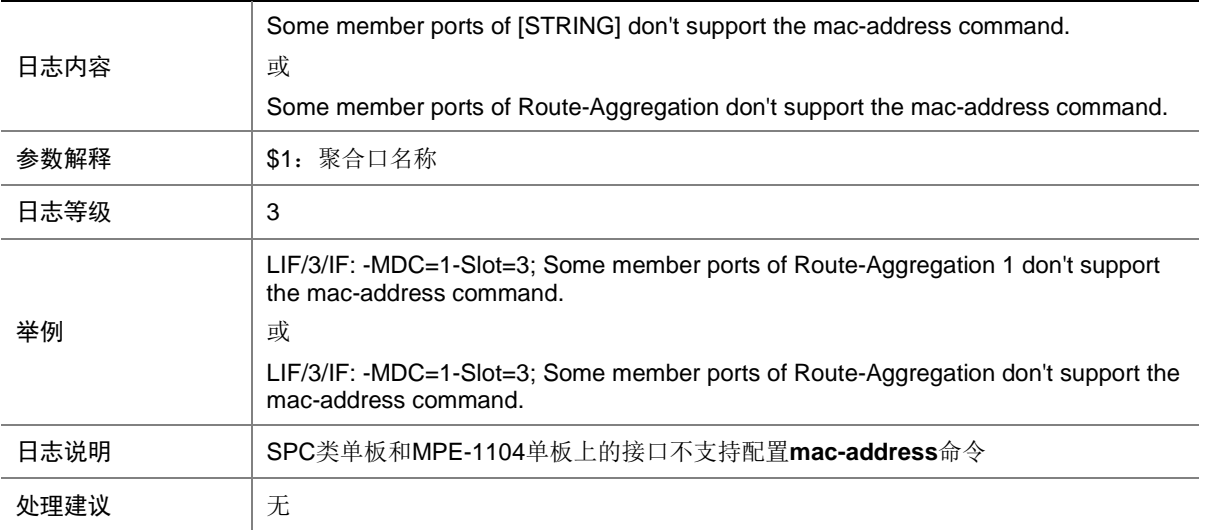

## 81.15 QINQ

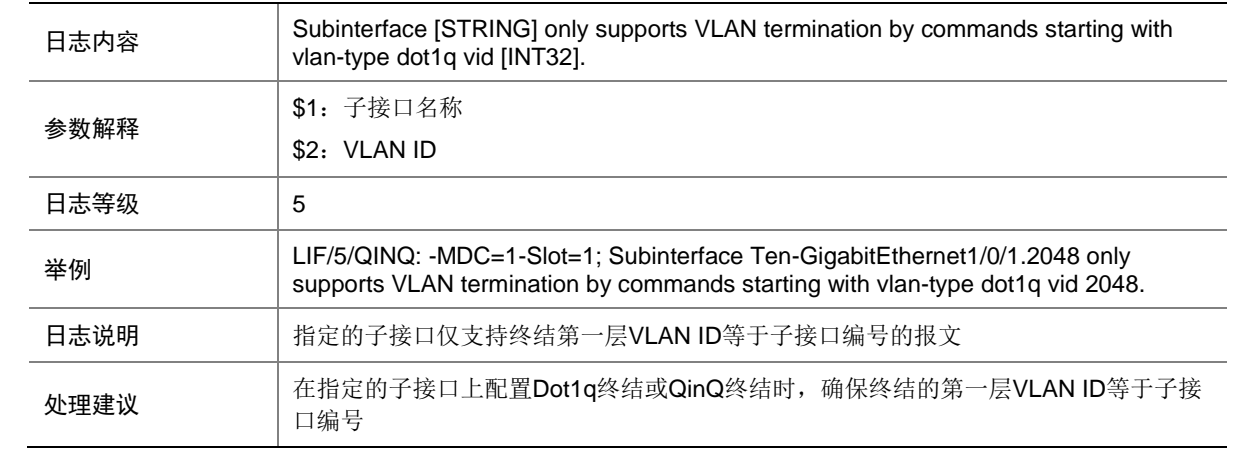

#### 81.16 QINQ

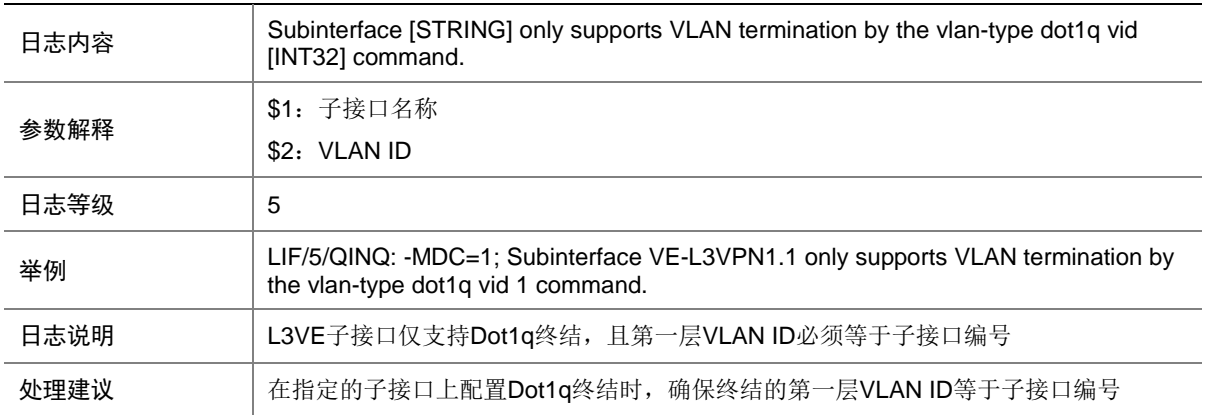

#### 81.17 QINQ

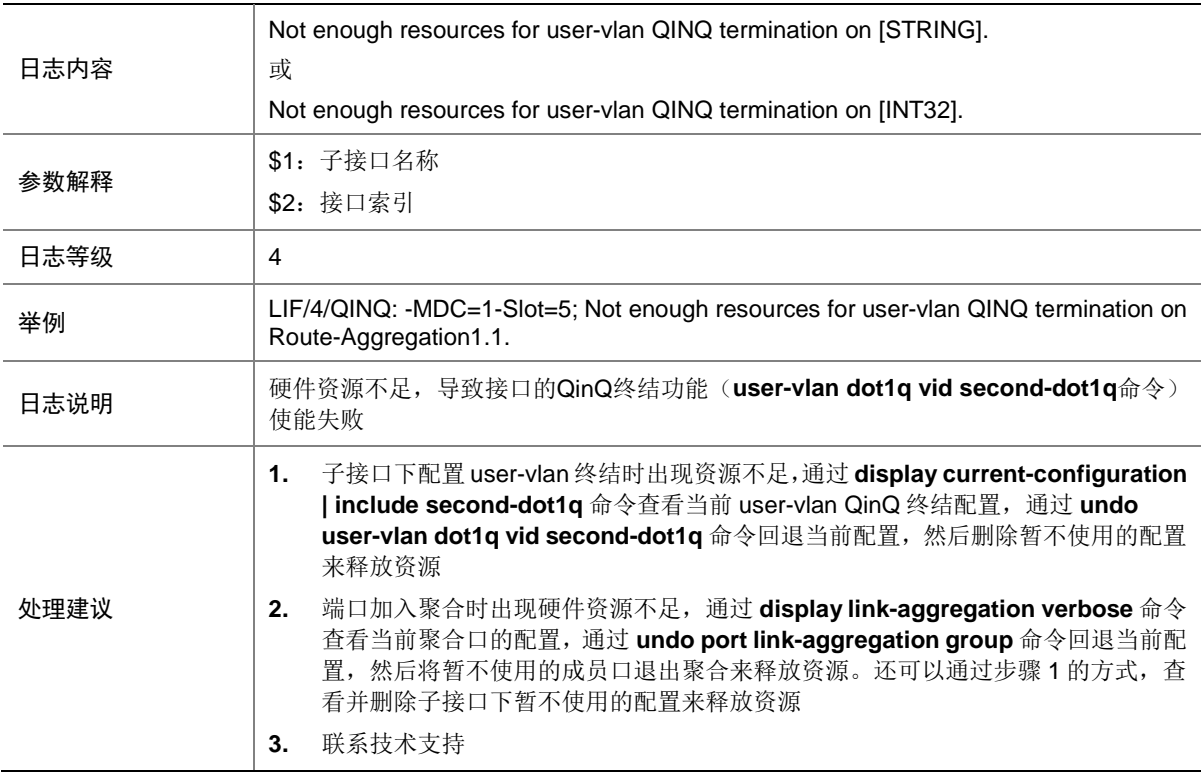

#### 81.18 QINQ

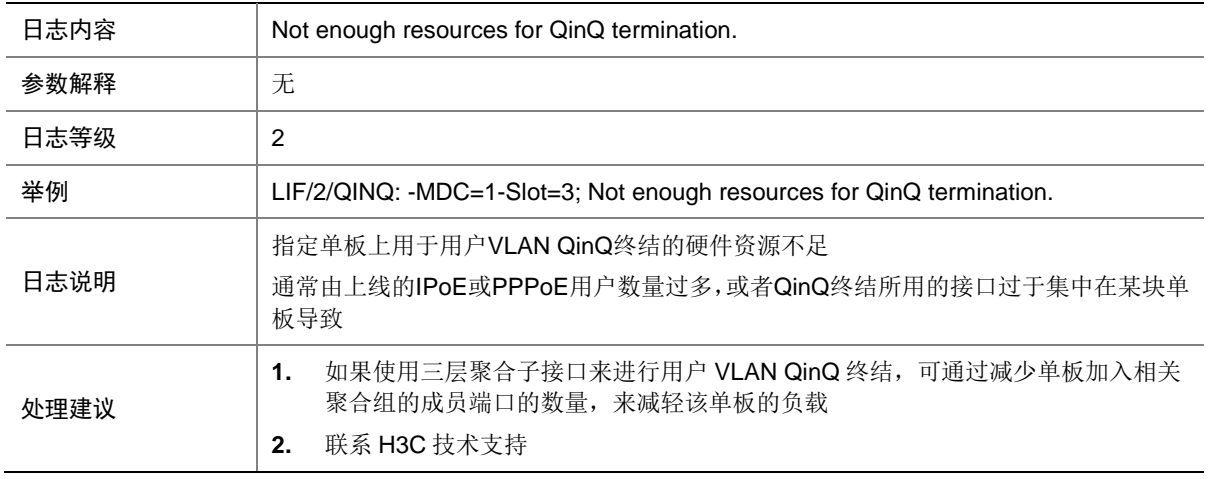

## 81.19 QINQ

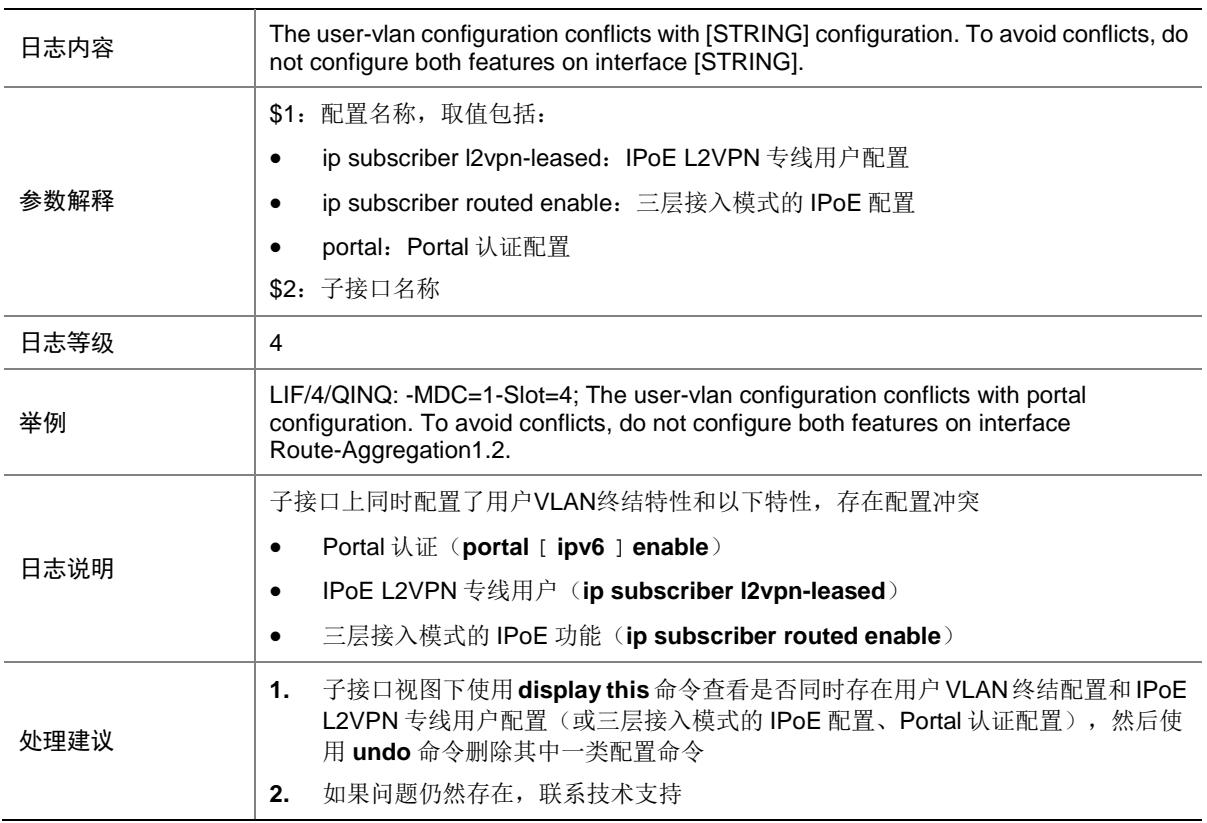

# **82 LLDP**

本节介绍 LLDP 模块输出的日志信息。

# 82.1 LLDP\_CREATE\_NEIGHBOR

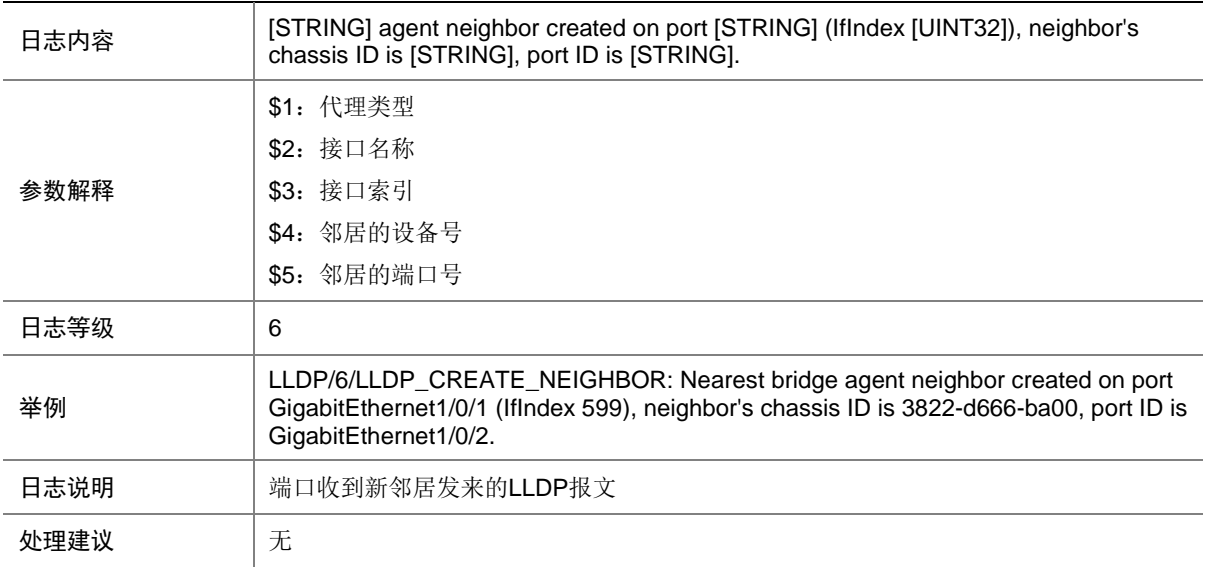

# 82.2 LLDP\_DELETE\_NEIGHBOR

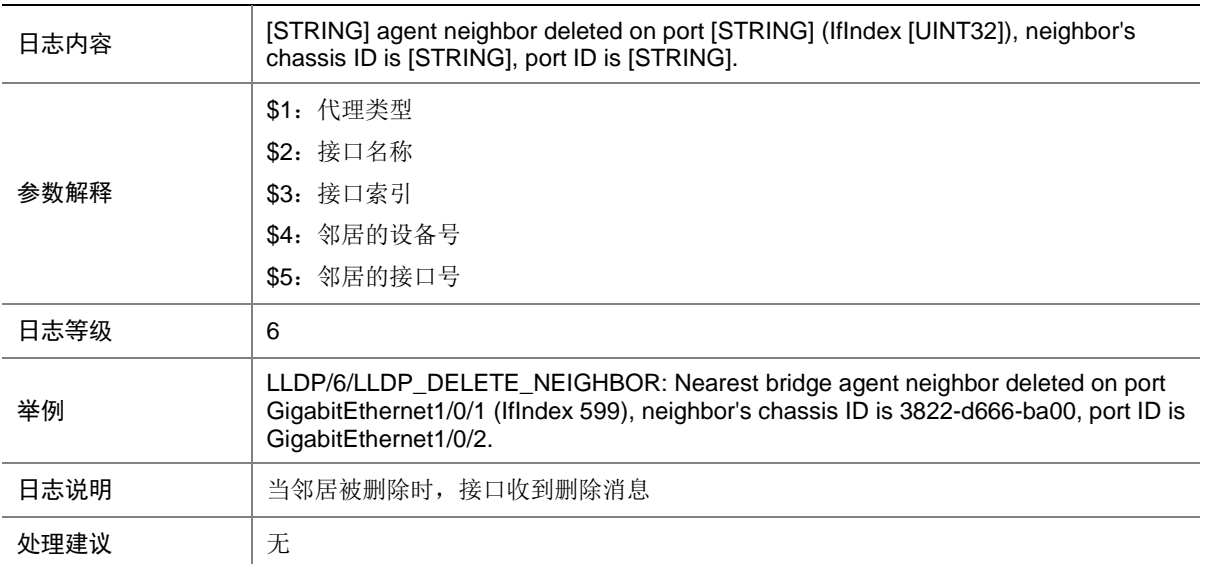

## 82.3 LLDP\_LESS\_THAN\_NEIGHBOR\_LIMIT

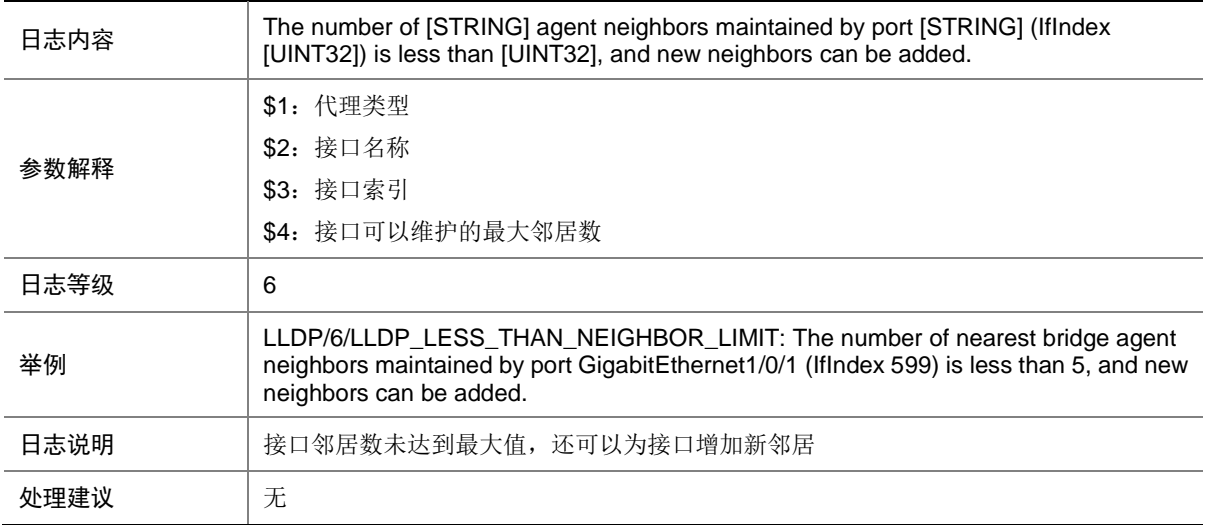

## 82.4 LLDP\_NEIGHBOR\_AGE\_OUT

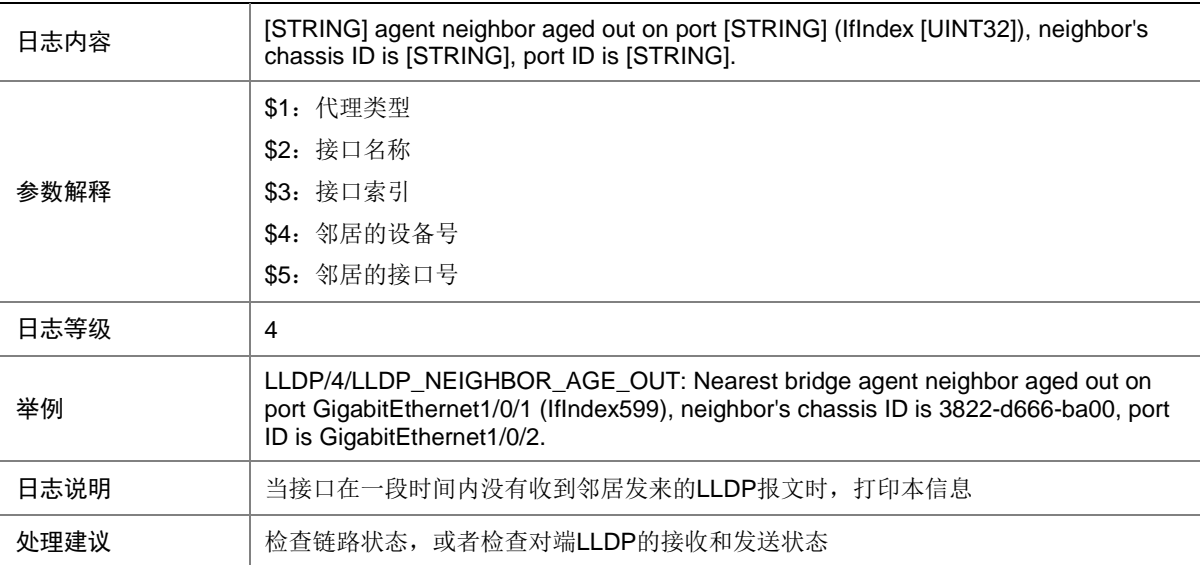

#### 82.5 LLDP\_PVID\_INCONSISTENT

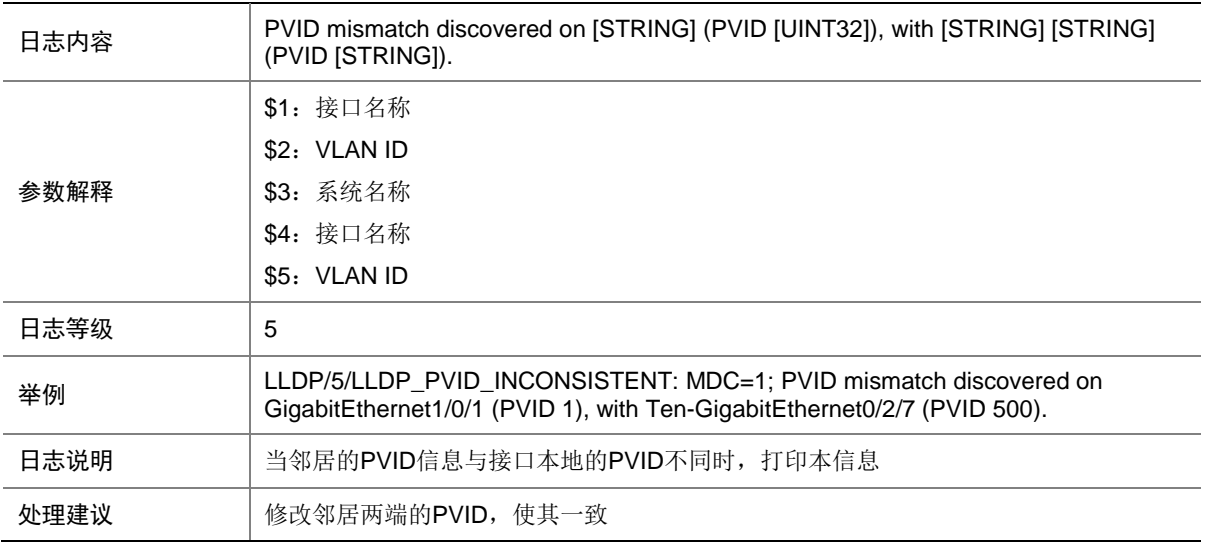

## 82.6 LLDP\_REACH\_NEIGHBOR\_LIMIT

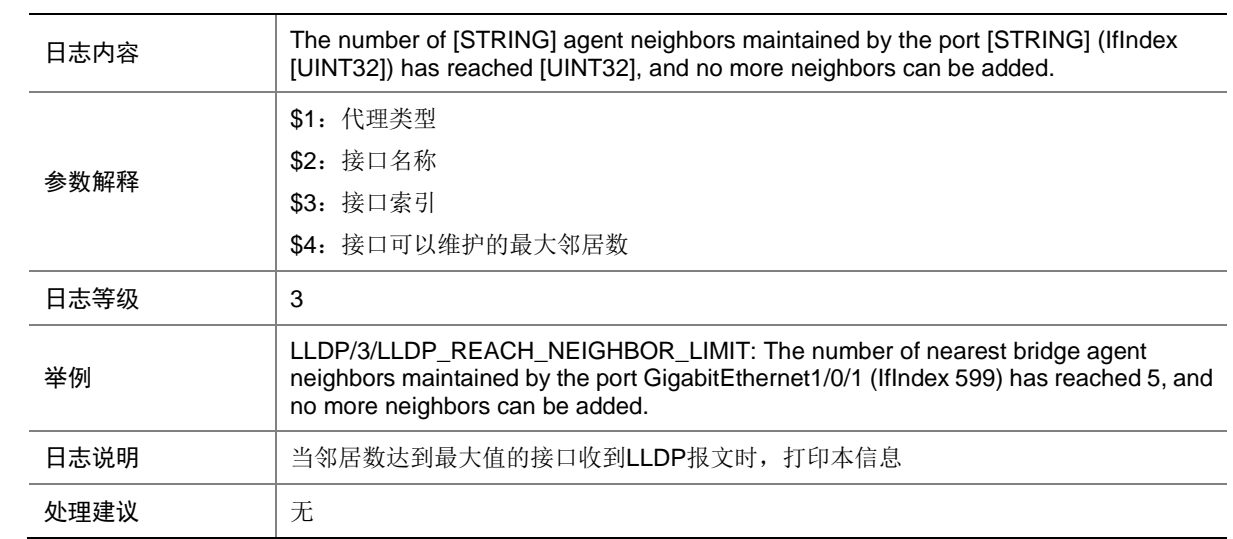

# **83 LOAD**

本节介绍 LOAD 模块输出的日志信息。

# 83.1 BOARD\_LOADING

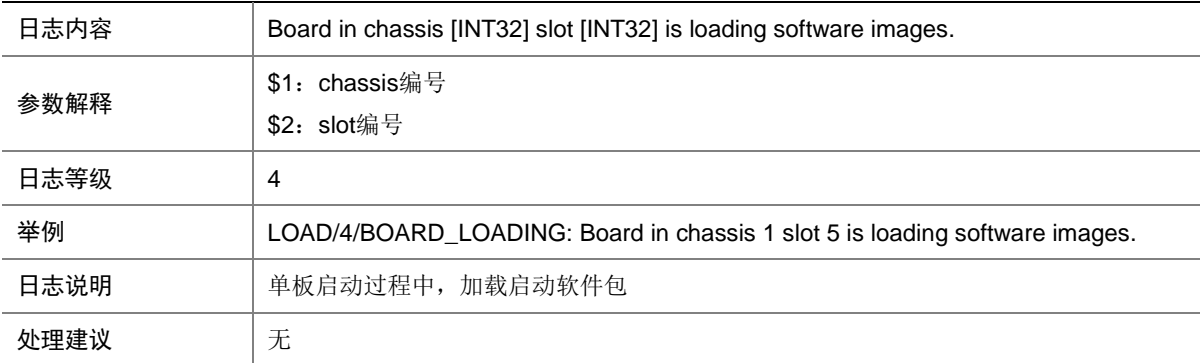

## 83.2 LOAD\_FAILED

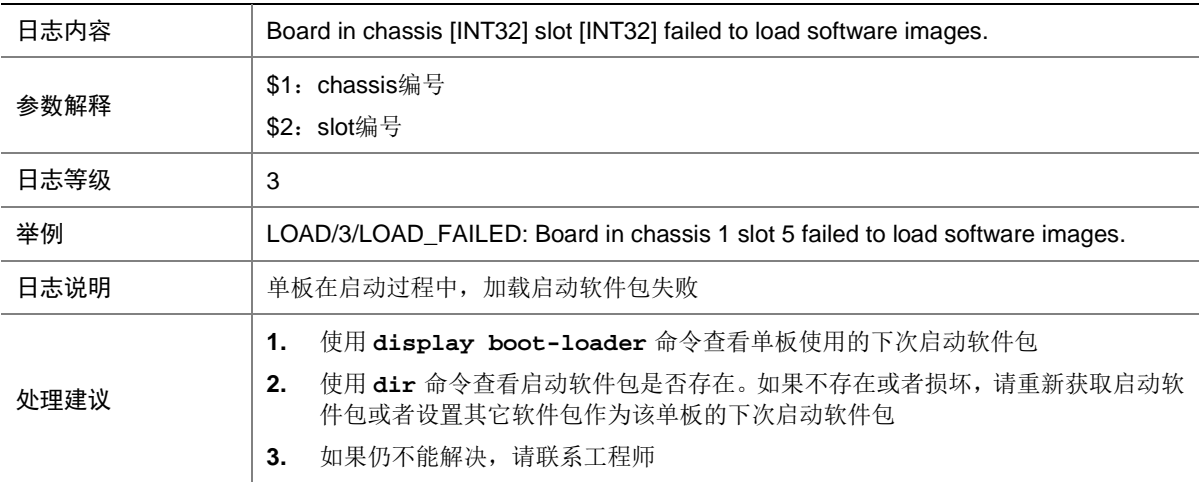

## 83.3 LOAD\_FINISHED

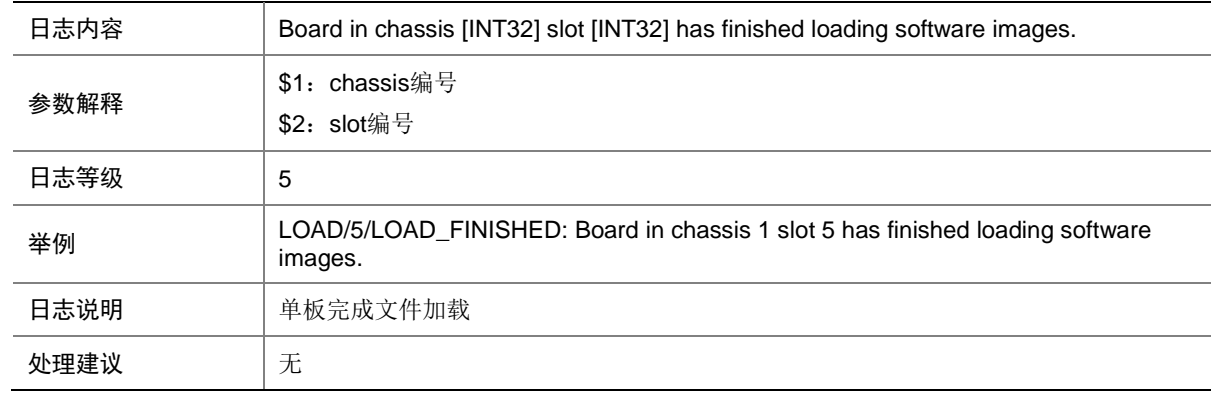

# **84 LOCAL**

本节介绍 LOCAL 模块输出的日志信息。

#### 84.1 LOCAL\_CMDDENY

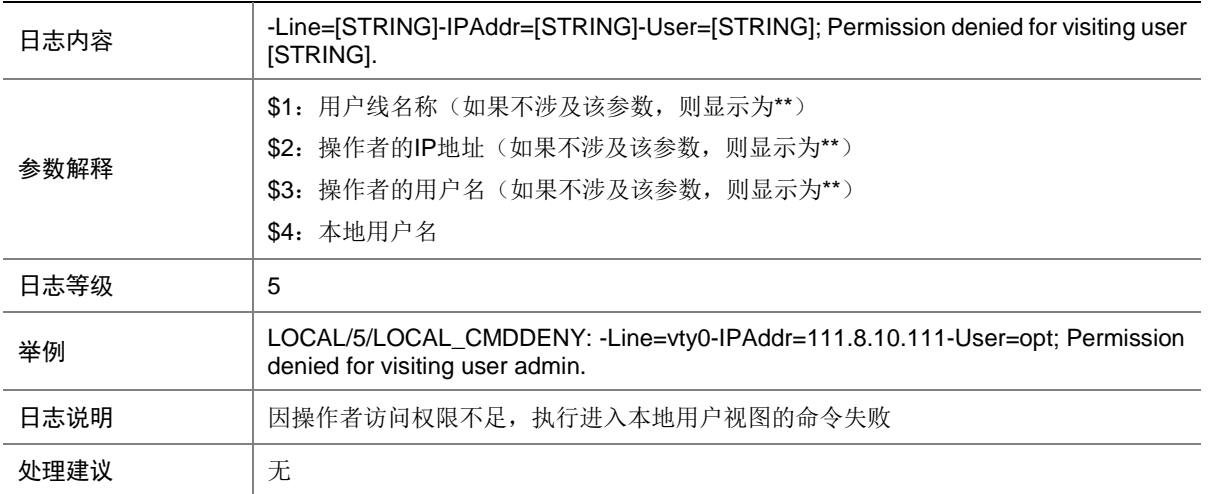

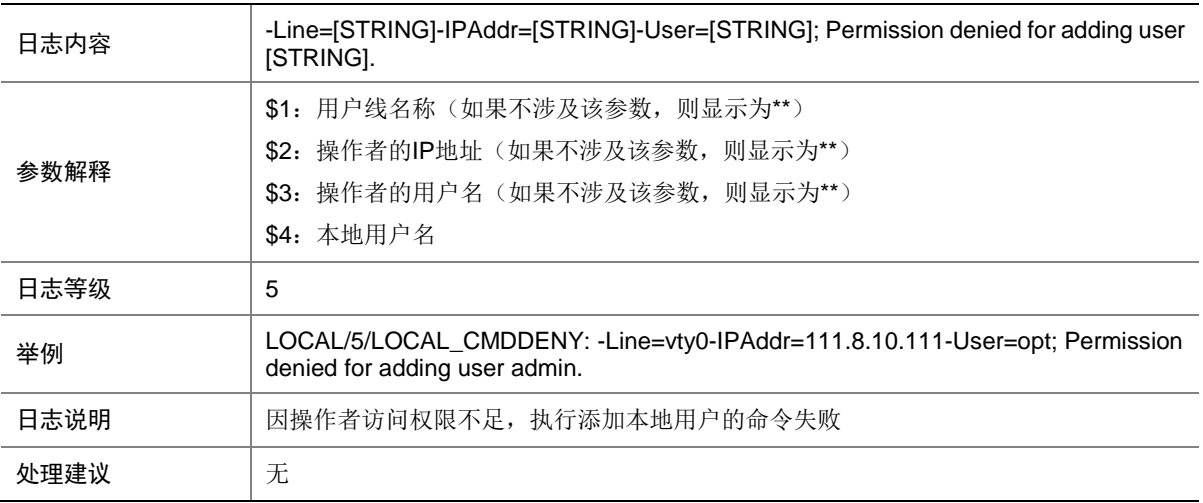

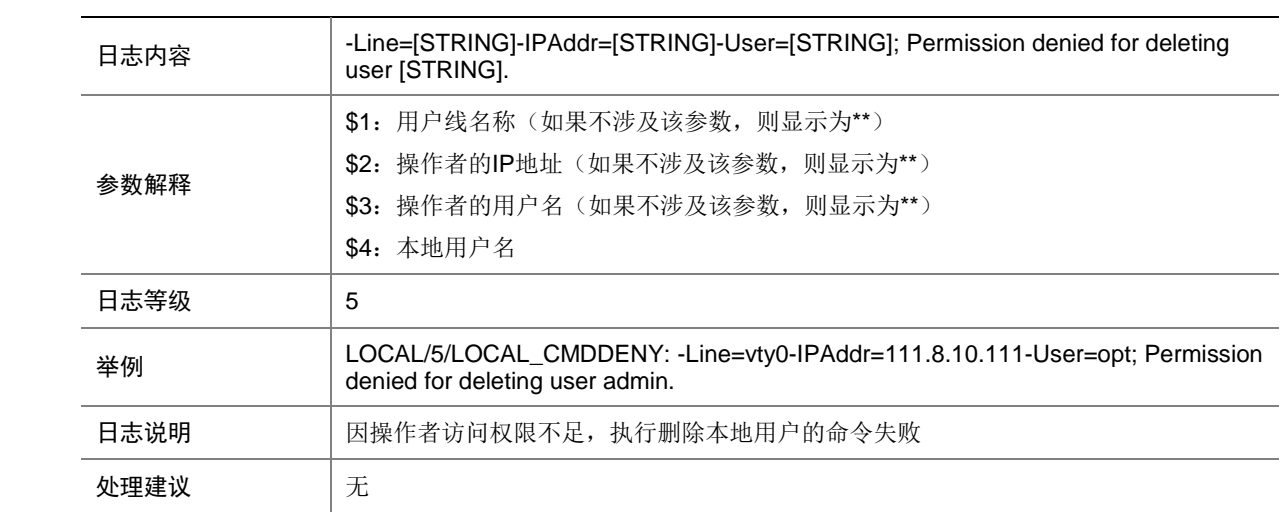

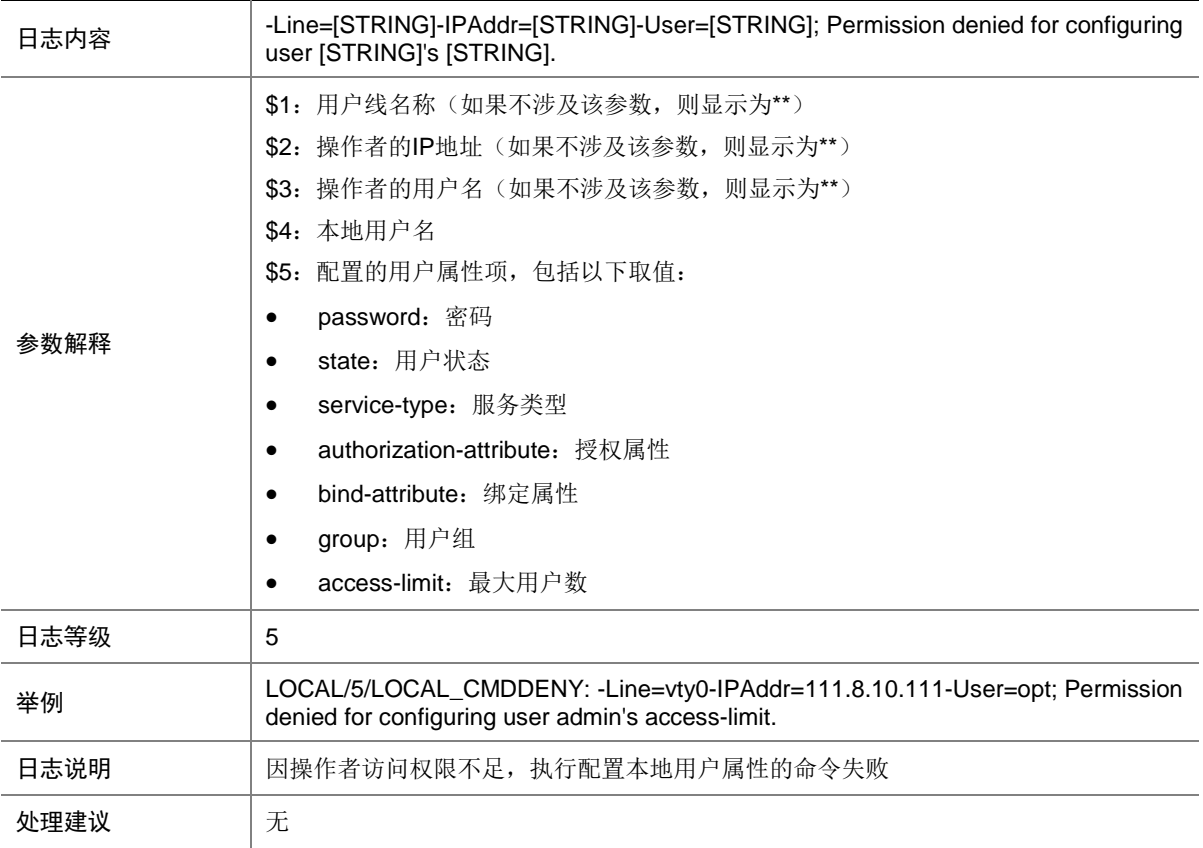

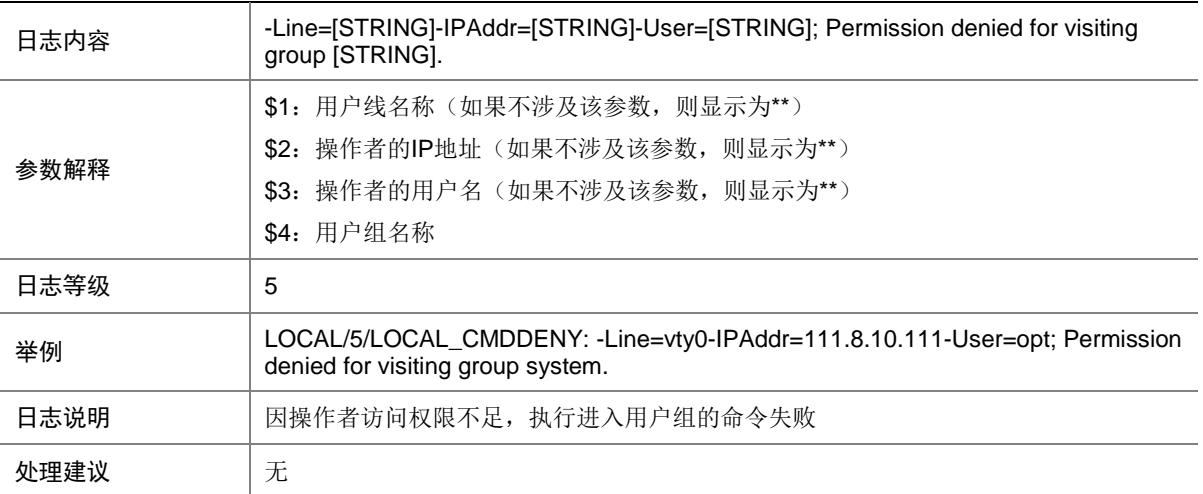

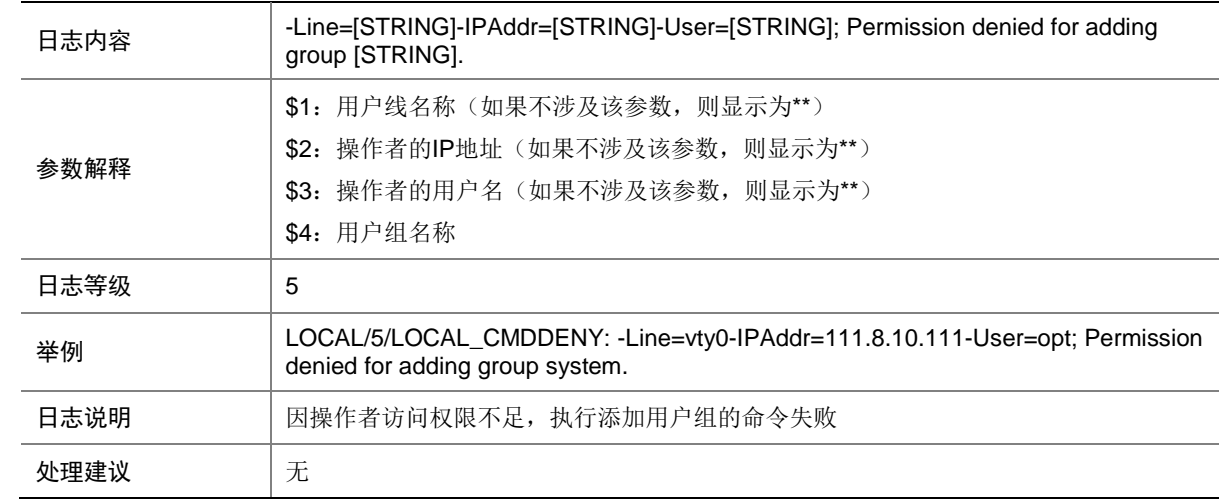

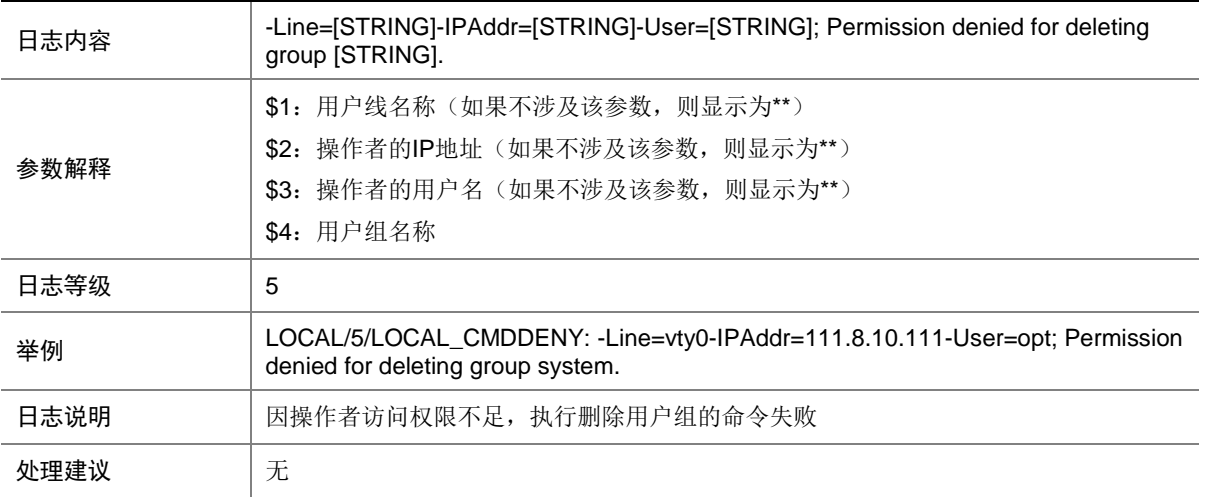

# **85 LOGIN**

本节介绍 LOGIN(登录管理)模块输出的日志信息。

# 85.1 LOGIN\_AUTHENTICATION\_FAILED

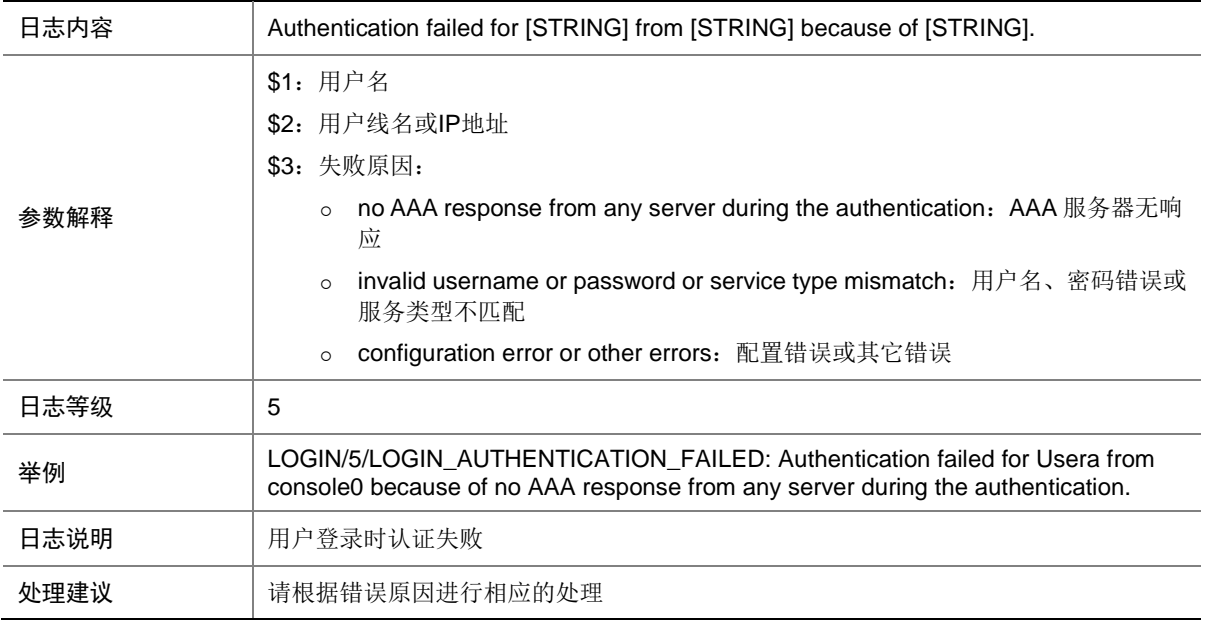

#### 85.2 LOGIN\_FAILED

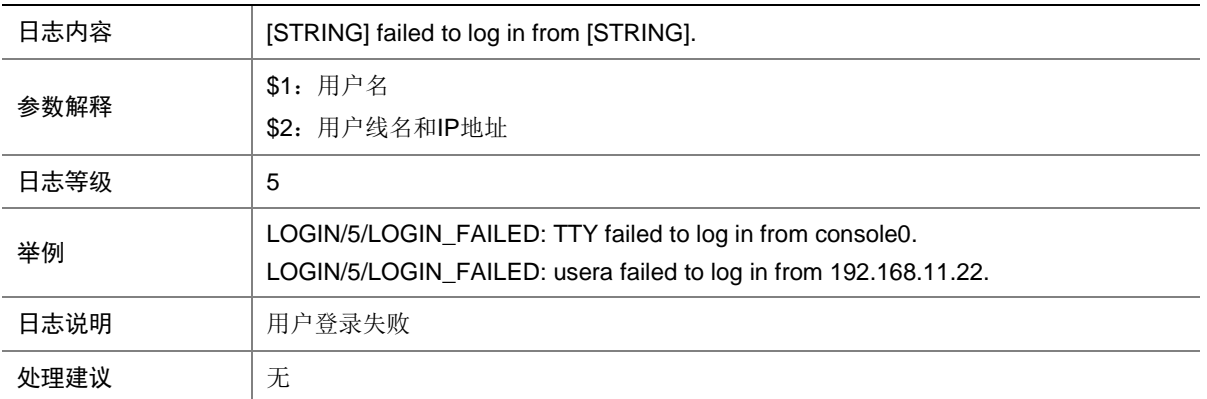

#### 85.3 LOGIN\_INVALID\_USERNAME\_PWD

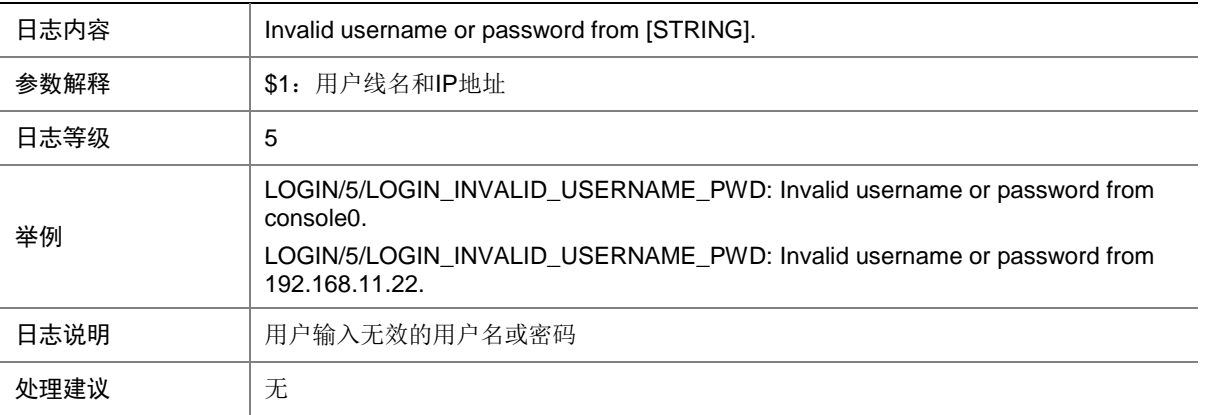

## **86 LPDT**

本节介绍 LPDT 模块输出的日志信息。

#### 86.1 LPDT\_LOOPED

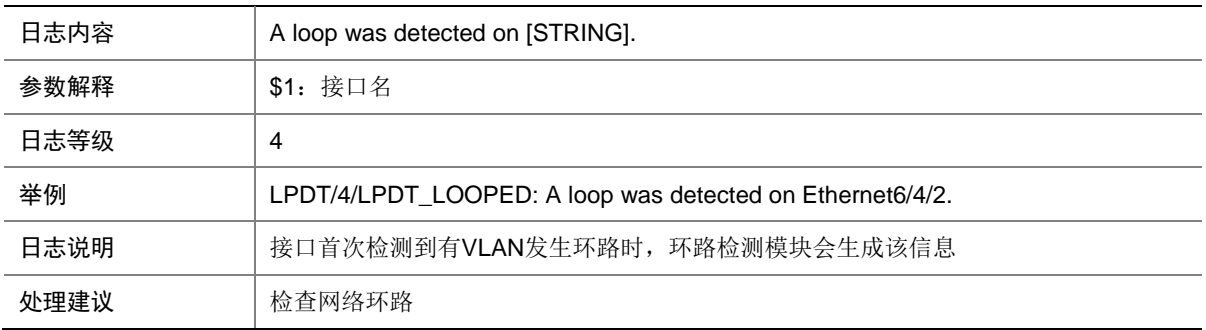

# 86.2 LPDT\_QINQ\_LOOPED

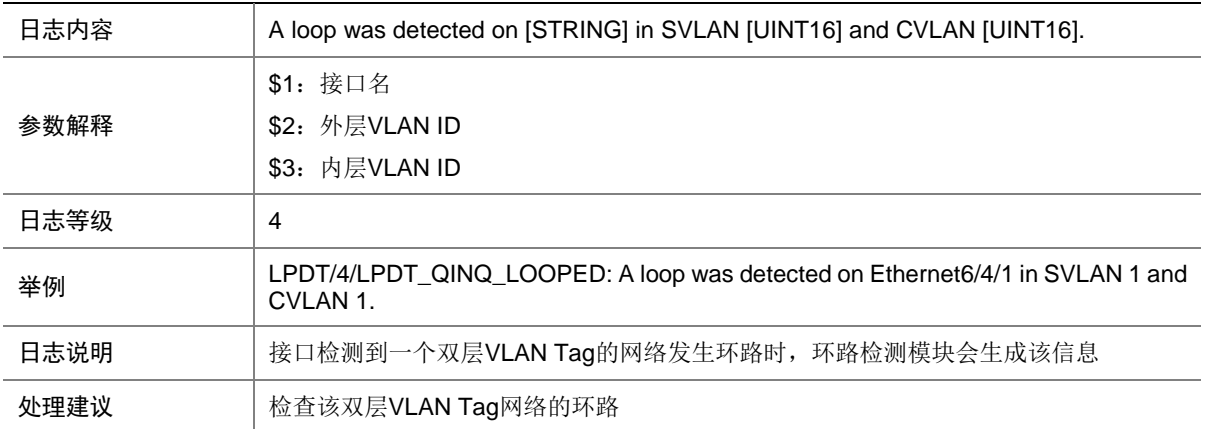

# 86.3 LPDT\_QINQ\_RECOVERED

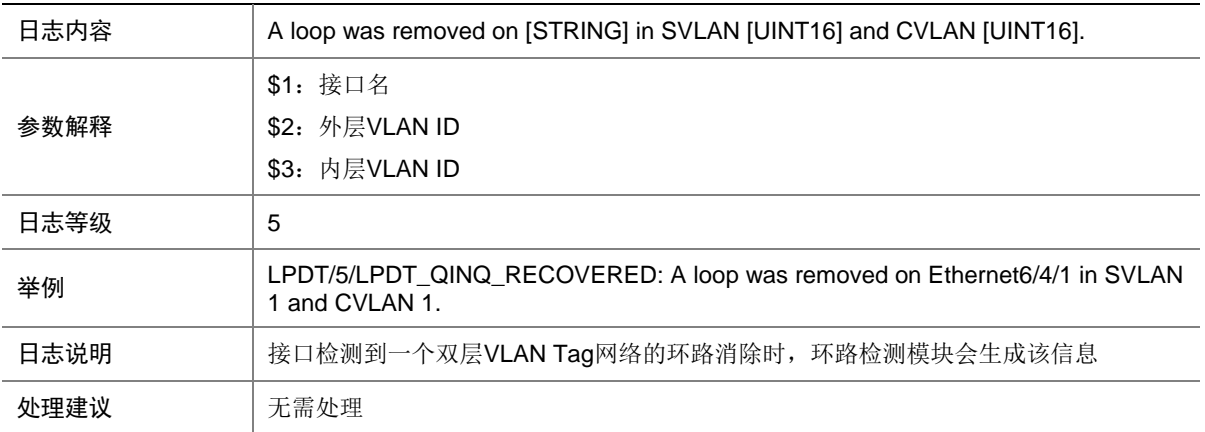

#### 86.4 LPDT\_RECOVERED

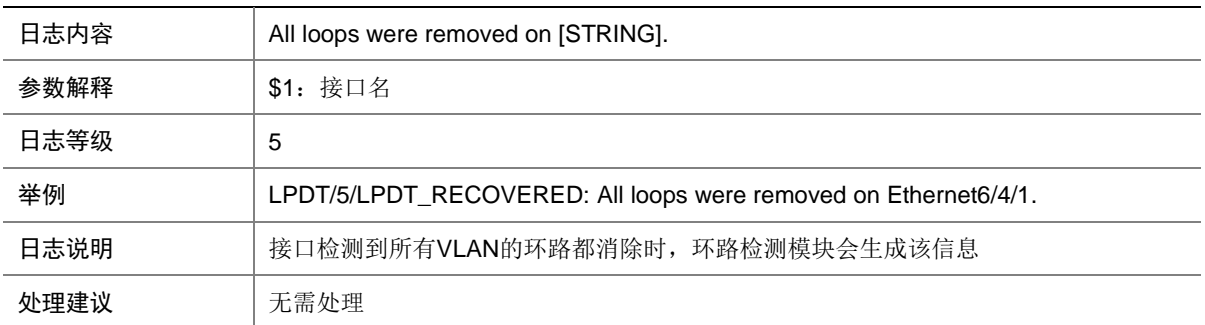

## 86.5 LPDT\_VLAN\_LOOPED

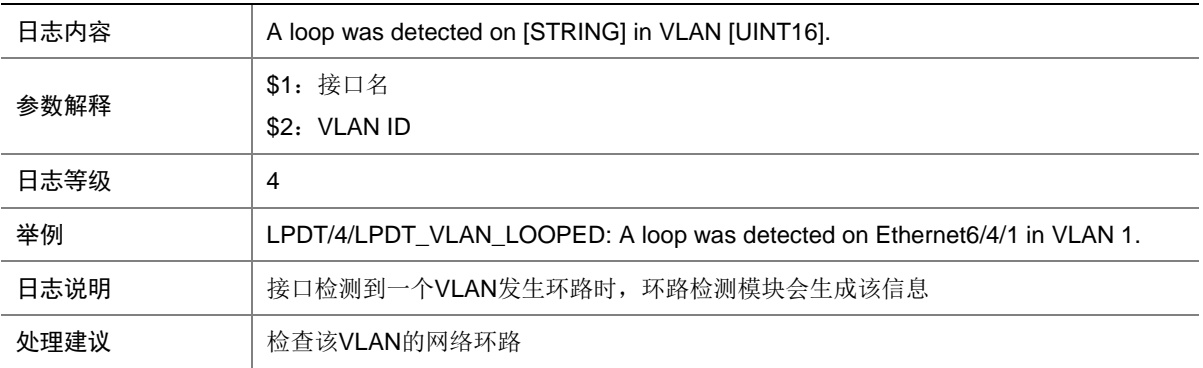

# 86.6 LPDT\_VLAN\_RECOVERED

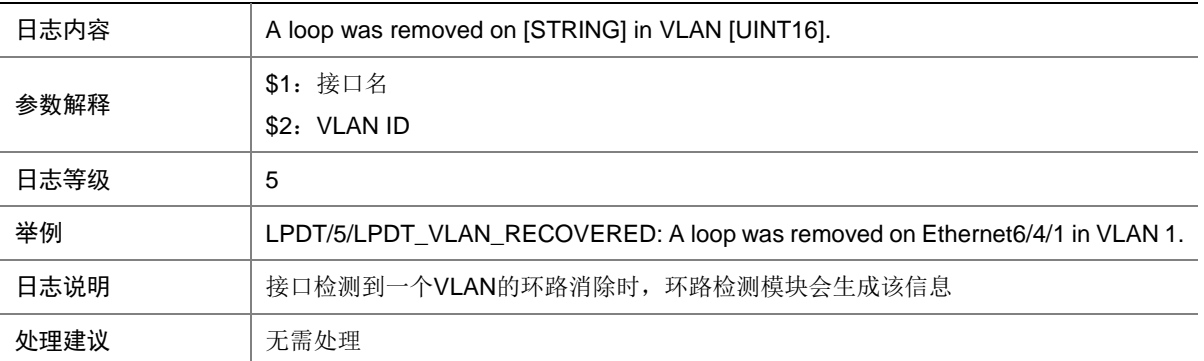

# **87 LS**

本节包含本地服务器日志信息。

## 87.1 LS\_ADD\_USER\_TO\_GROUP

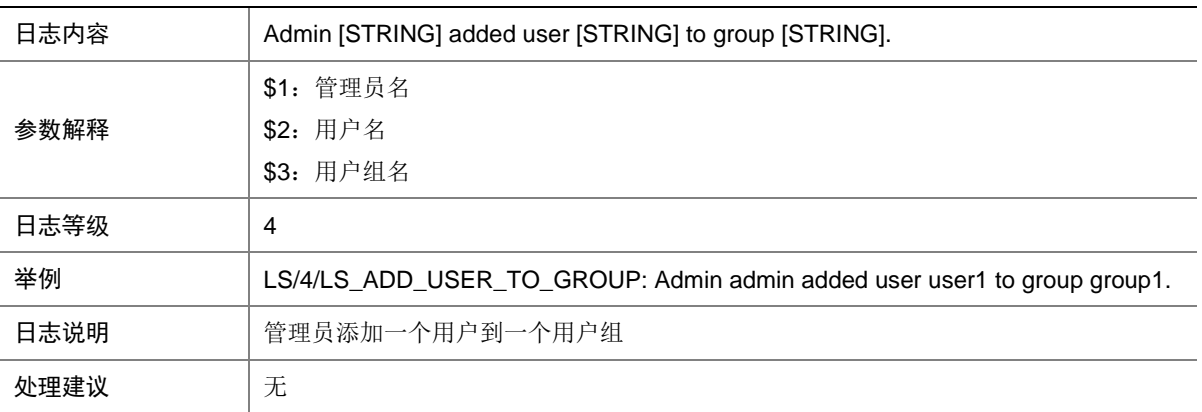

# 87.2 LS\_AUTHEN\_FAILURE

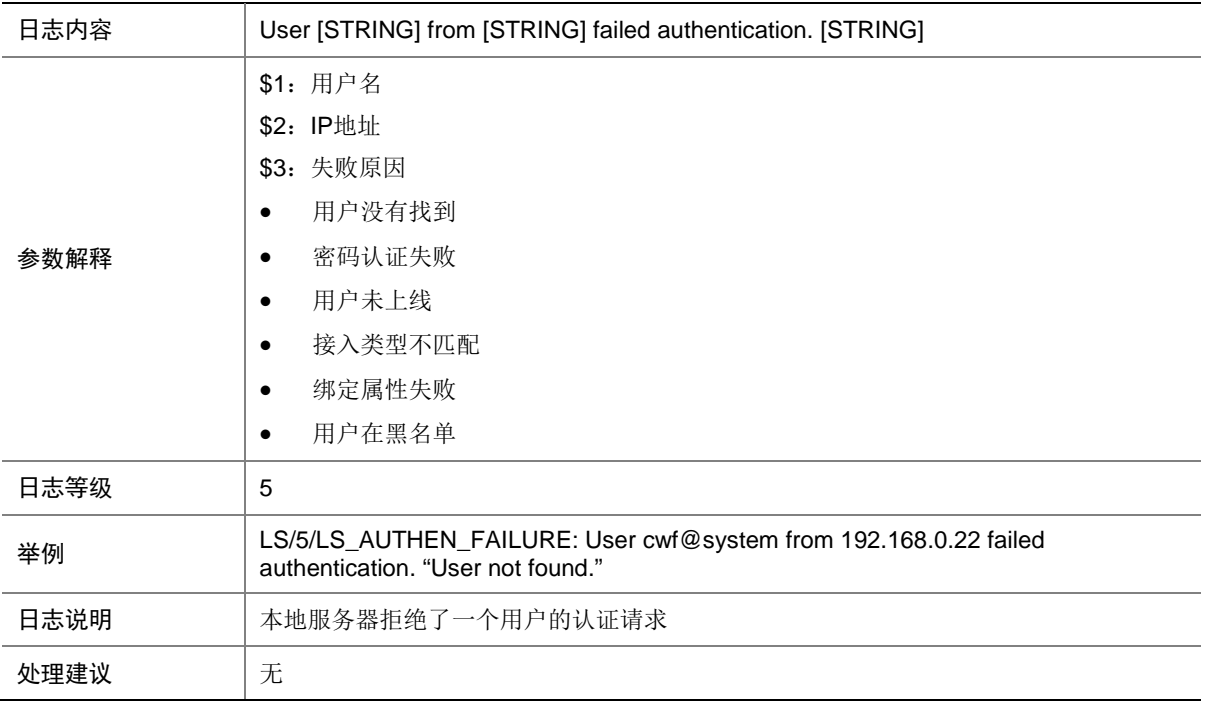

# 87.3 LS\_AUTHEN\_SUCCESS

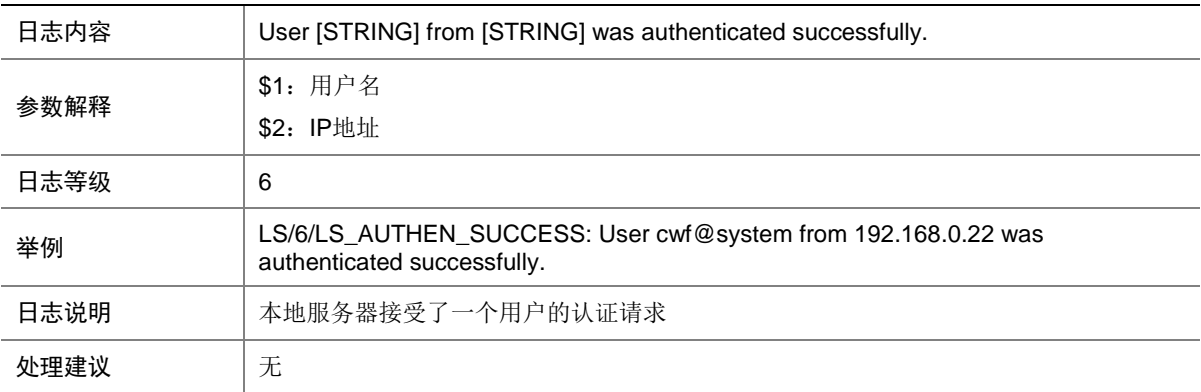

# 87.4 LS\_DEL\_USER\_FROM\_GROUP

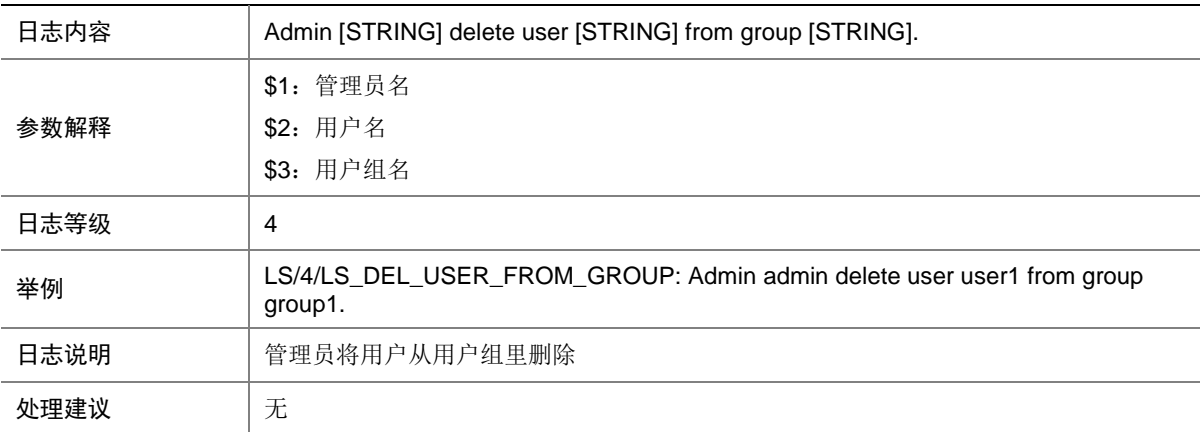

#### 87.5 LS\_DELETE\_PASSWORD\_FAIL

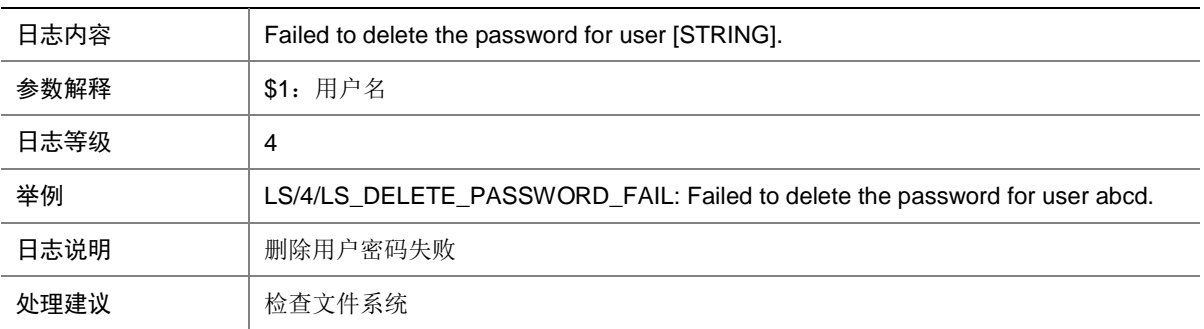

# 87.6 LS\_PWD\_ADDBLACKLIST

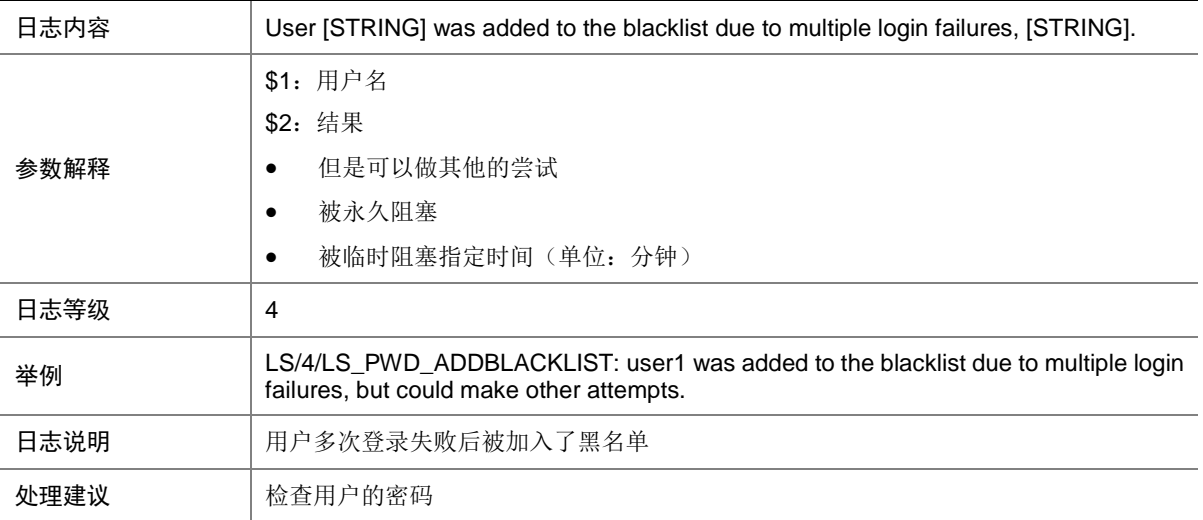

## 87.7 LS\_PWD\_CHGPWD\_FOR\_AGEDOUT

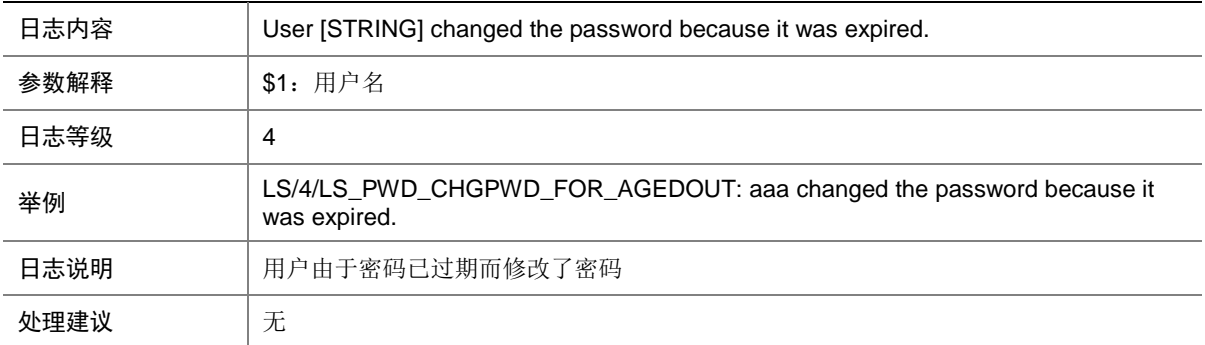

#### 87.8 LS\_PWD\_CHGPWD\_FOR\_AGEOUT

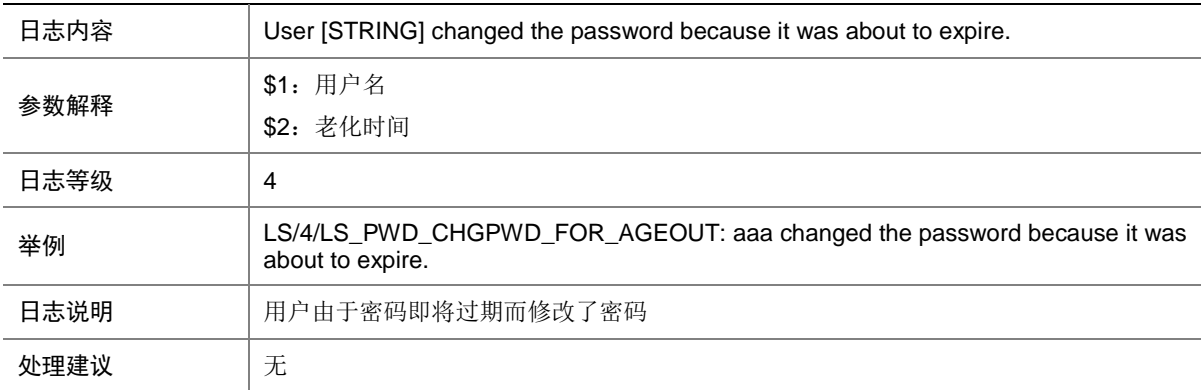

## 87.9 LS\_PWD\_CHGPWD\_FOR\_COMPOSITION

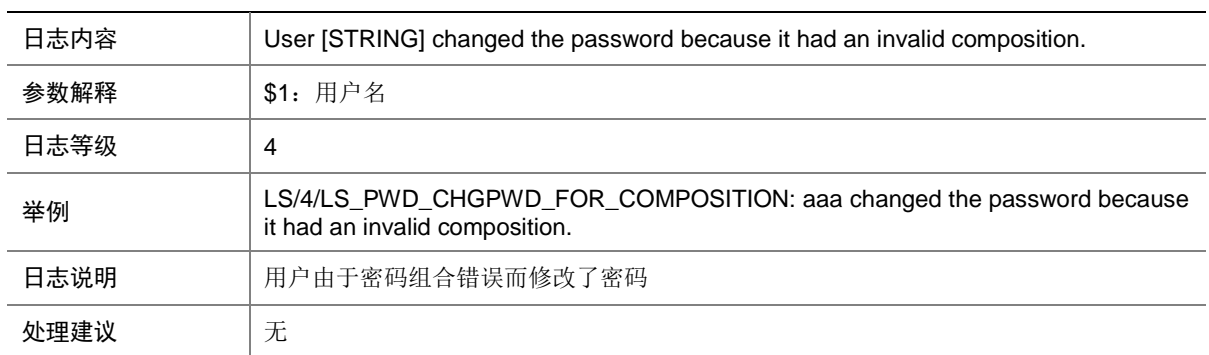

#### 87.10 LS\_PWD\_CHGPWD\_FOR\_FIRSTLOGIN

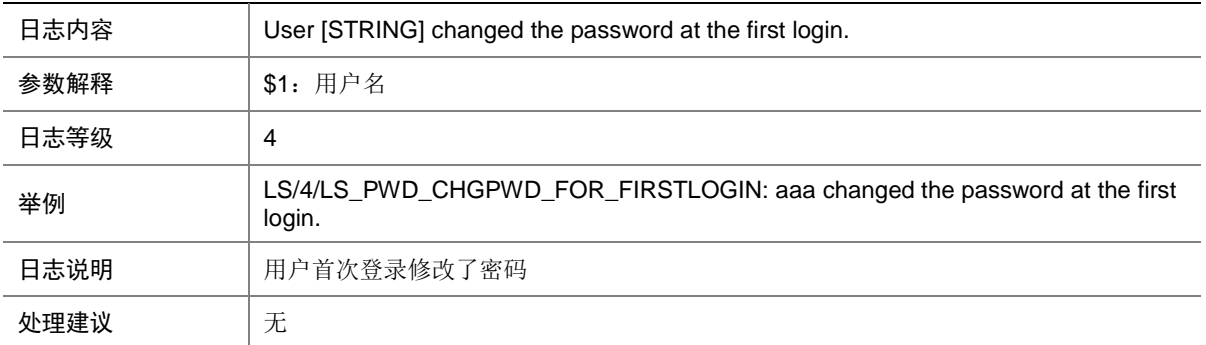

## 87.11 LS\_PWD\_CHGPWD\_FOR\_LENGTH

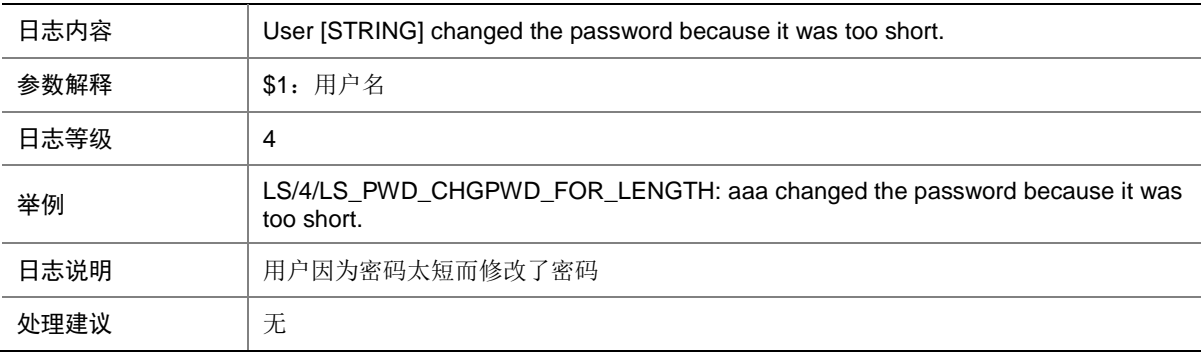

#### 87.12 LS\_PWD\_FAILED2WRITEPASS2FILE

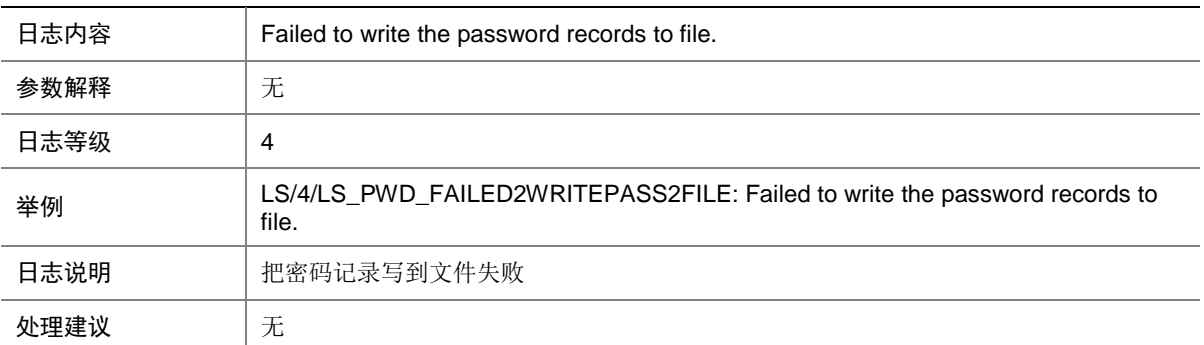

# 87.13 LS\_PWD\_MODIFY\_FAIL

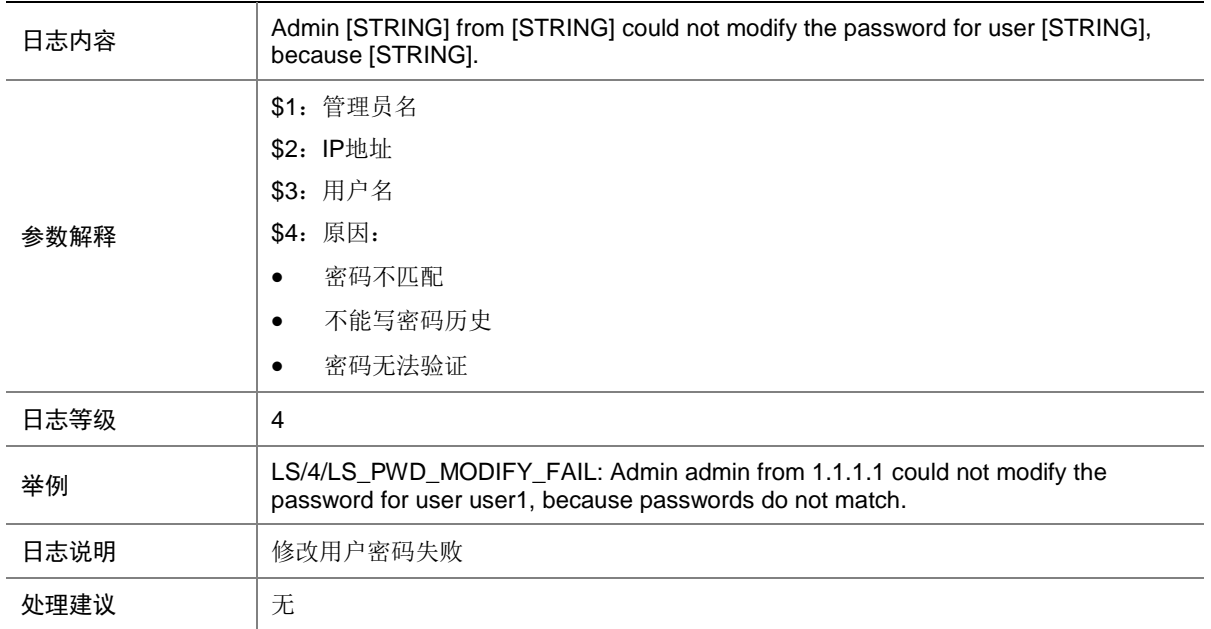

## 87.14 LS\_PWD\_MODIFY\_SUCCESS

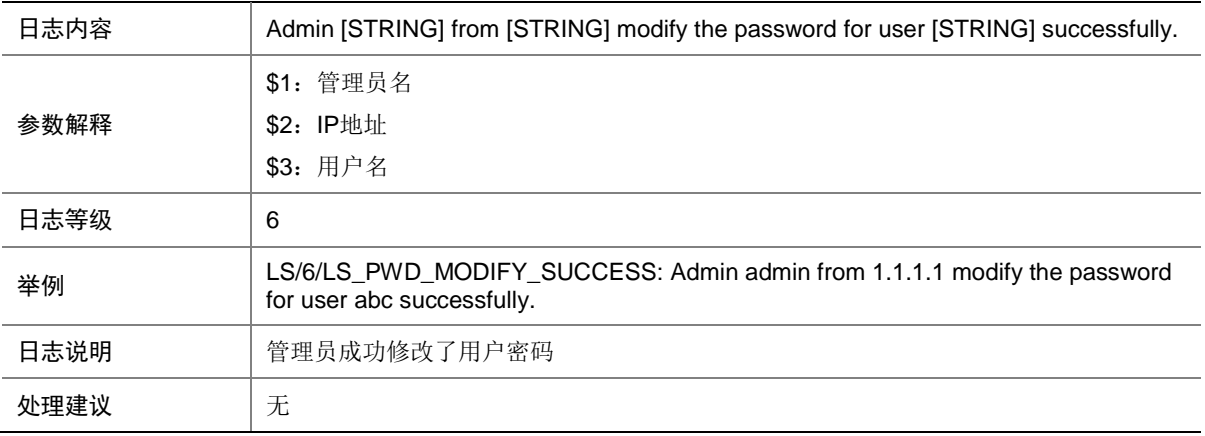

## 87.15 LS\_REAUTHEN\_FAILURE

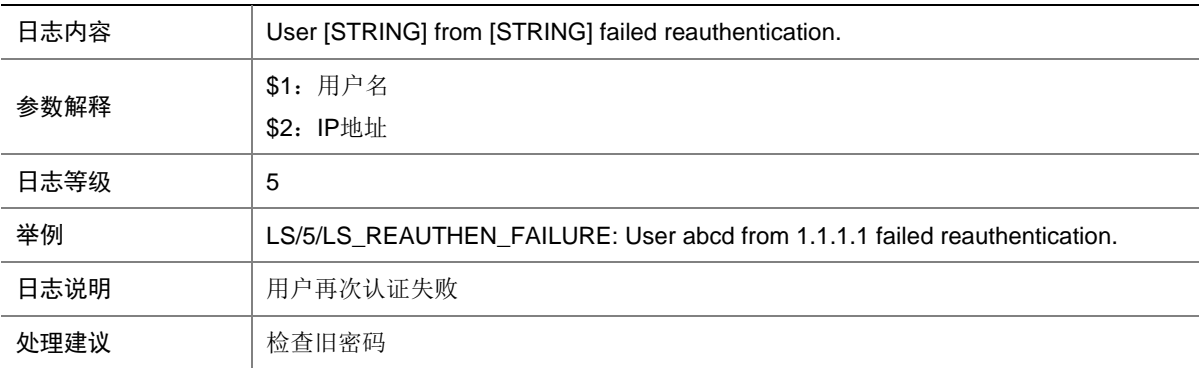

#### 87.16 LS\_UPDATE\_PASSWORD\_FAIL

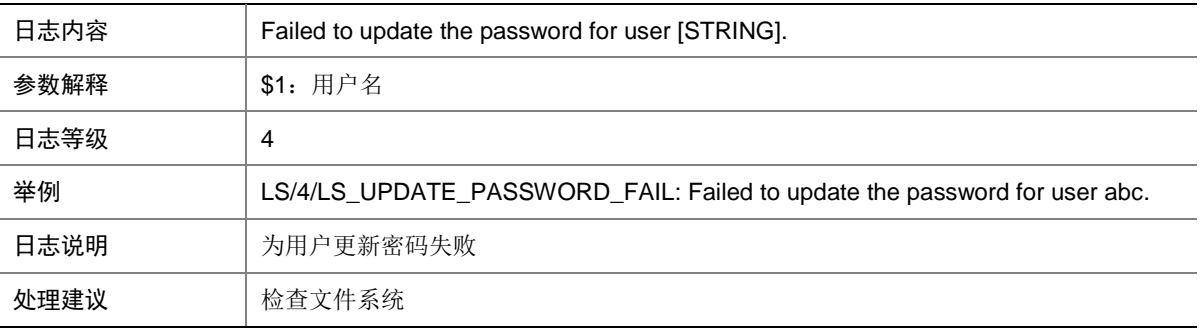

#### 87.17 LS\_USER\_CANCEL

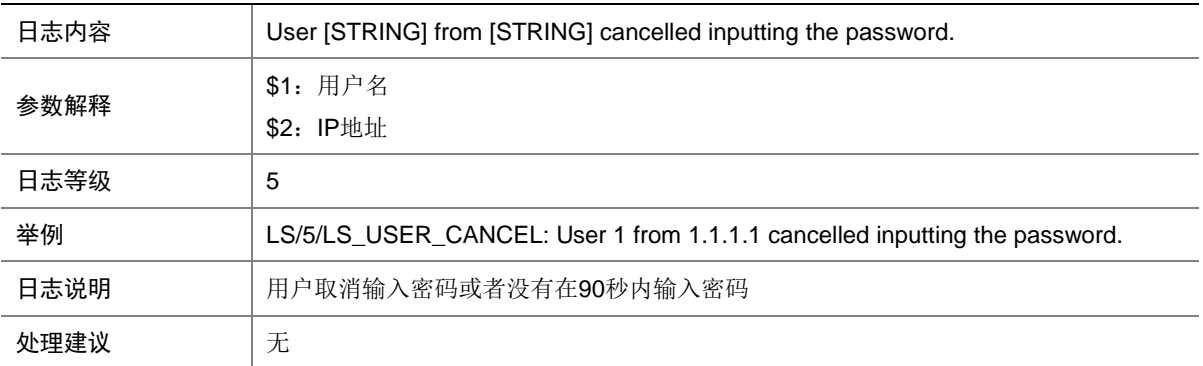

# 87.18 LS\_USER\_PASSWORD\_EXPIRE

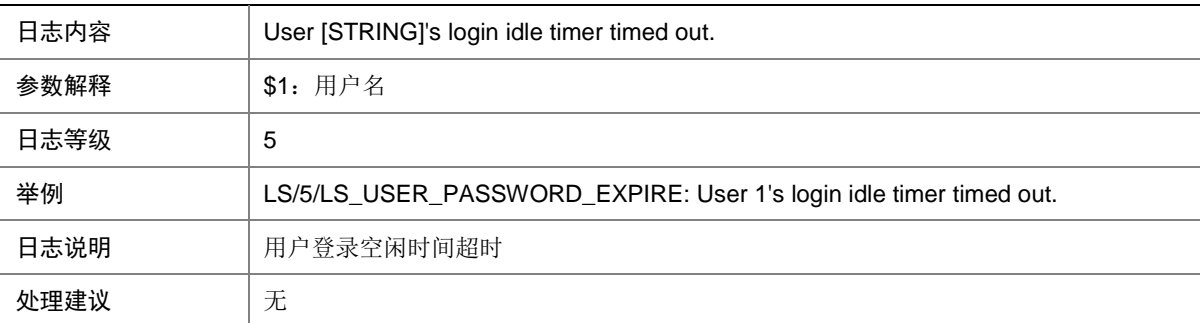

## 87.19 LS\_USER\_ROLE\_CHANGE

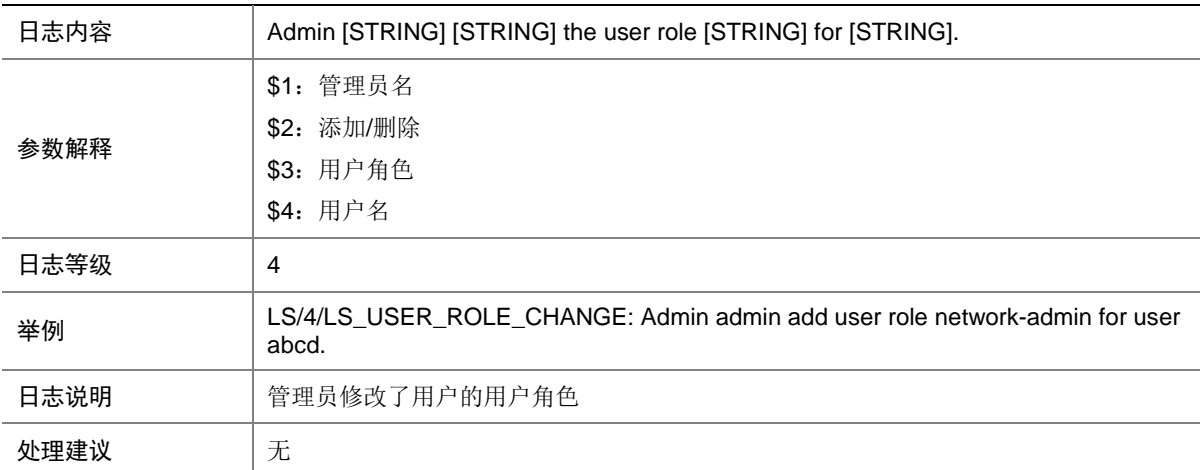

## 87.20 LOCALSVR\_PROMPTED\_CHANGE\_PWD

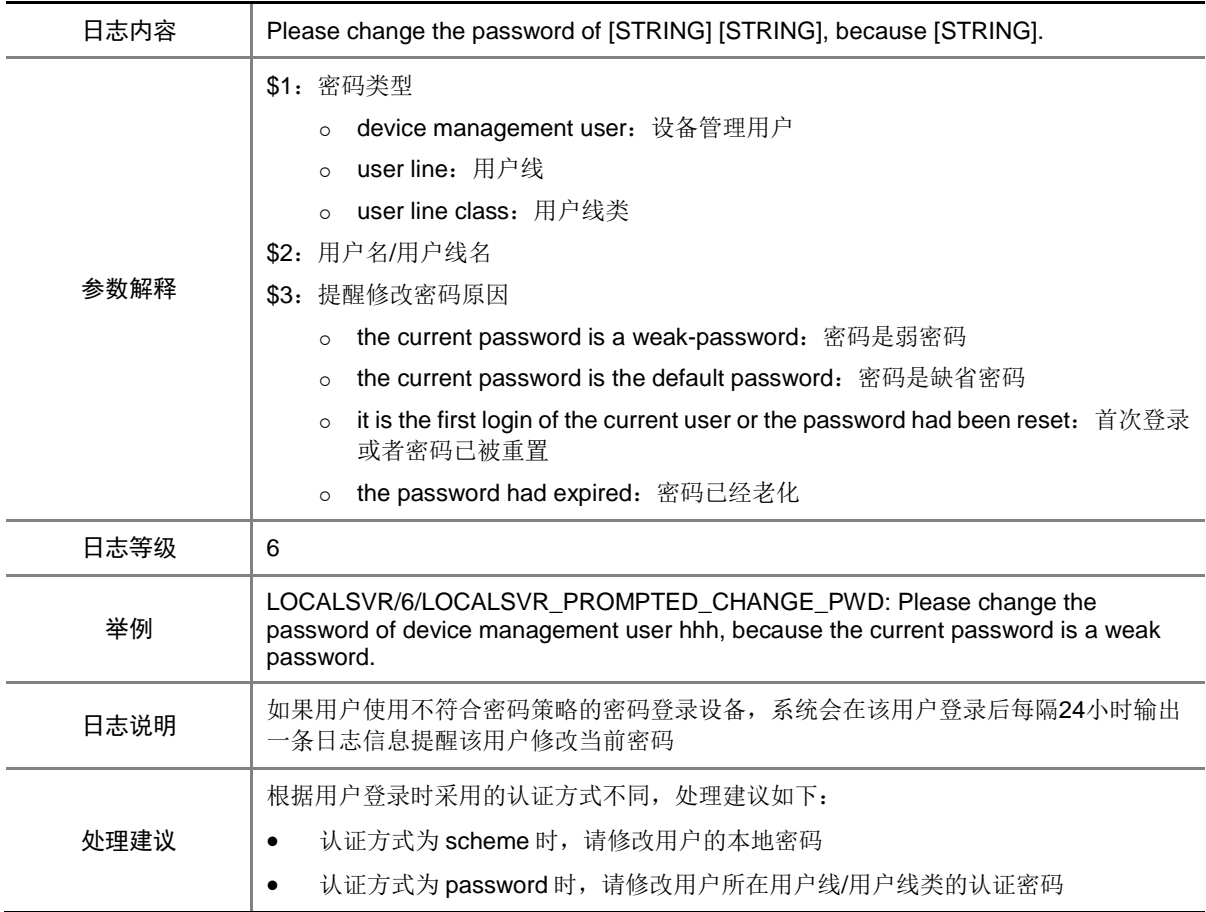

# **88 LSM**

本节介绍 LSM 模块输出的日志信息。

#### 88.1 LSM\_SR\_LABEL\_CONFLICT

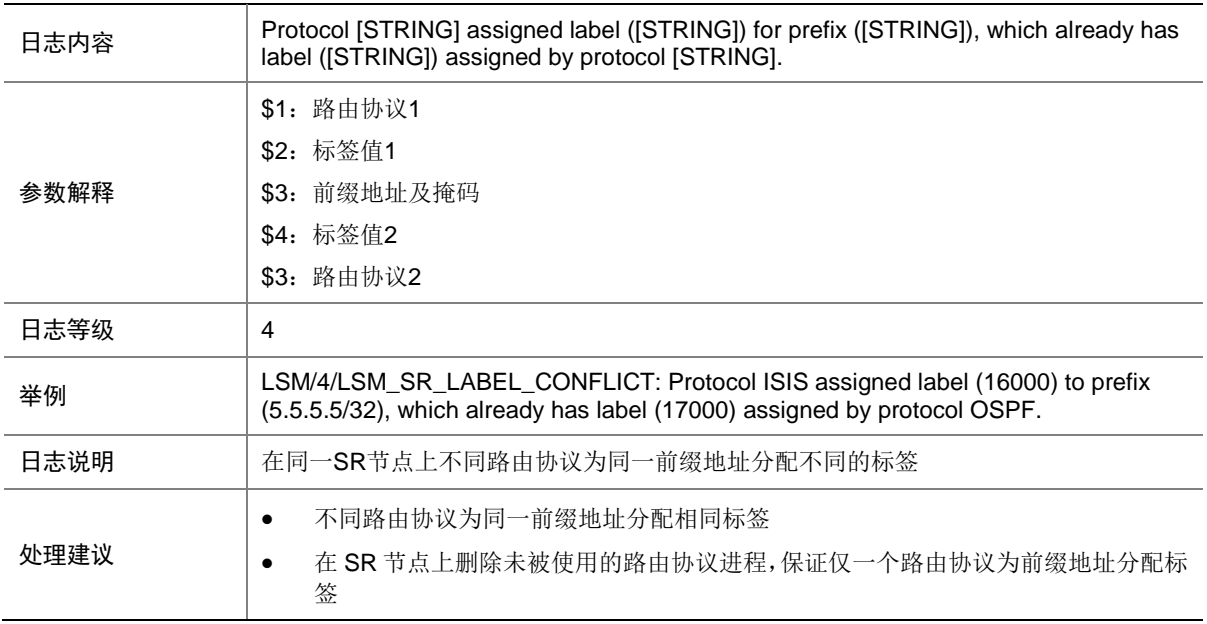

#### 88.2 LSM\_SR\_PREFIX\_CONFLICT

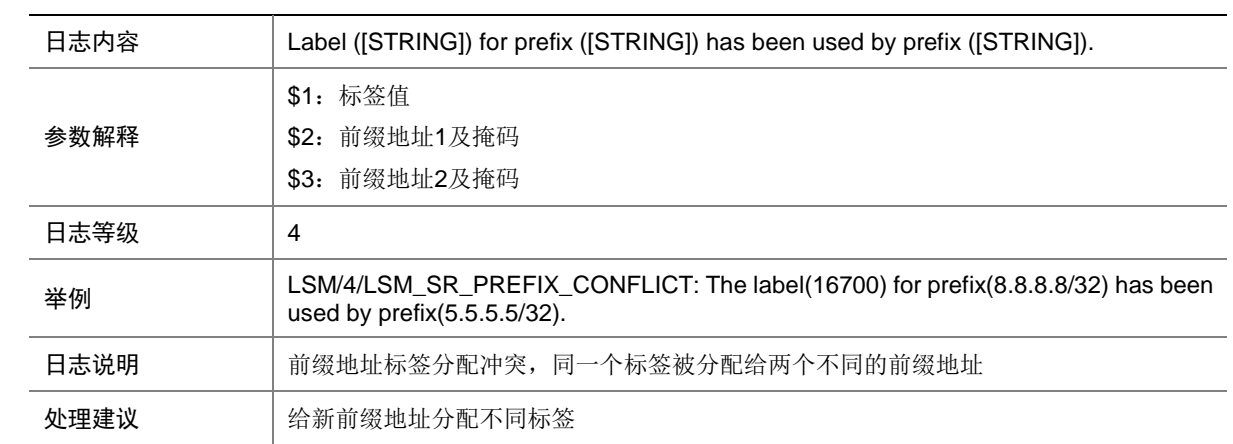

# **89 LSPV**

本节介绍 LSP 验证模块输出的日志信息。

# 89.1 LSPV\_PING\_STATIS\_INFO

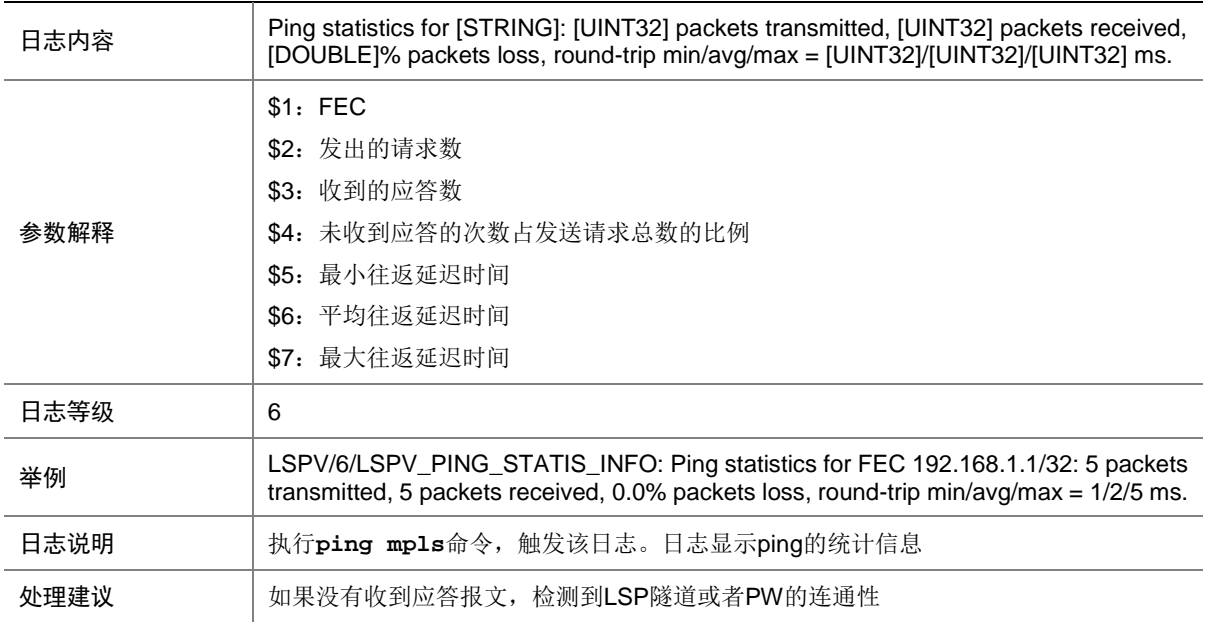

# **90 MAC**

本节介绍 MAC 模块输出的日志消息。

# 90.1 MAC\_TABLE\_FULL\_GLOBAL

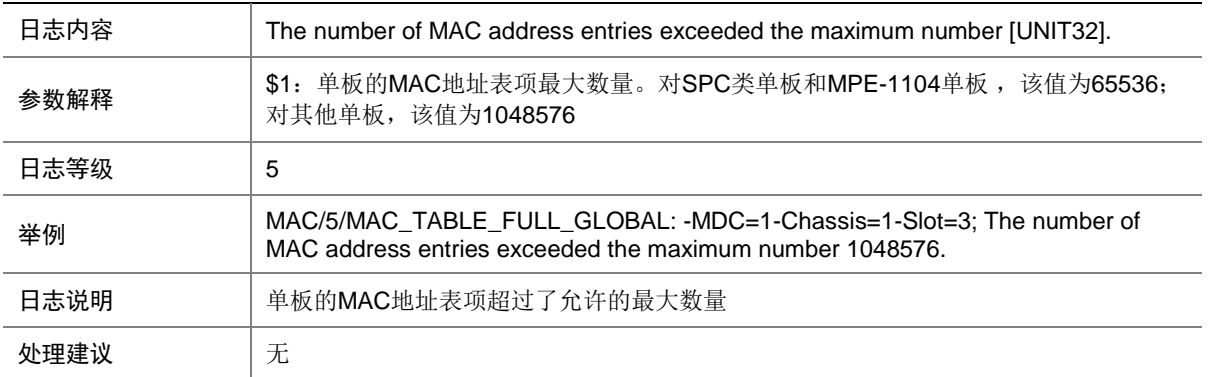

# 90.2 MAC\_TABLE\_FULL\_GLOBAL

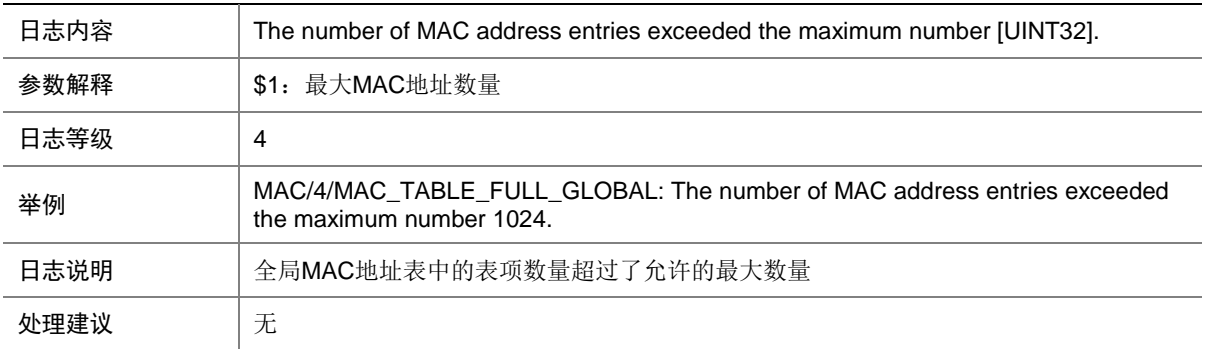

## 90.3 MAC\_TABLE\_FULL\_PORT

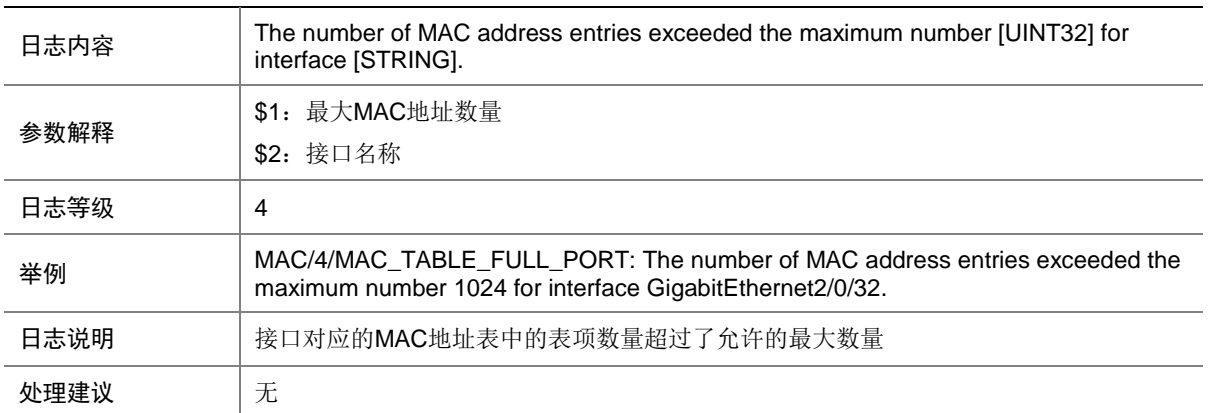

## 90.4 MAC\_TABLE\_FULL\_VLAN

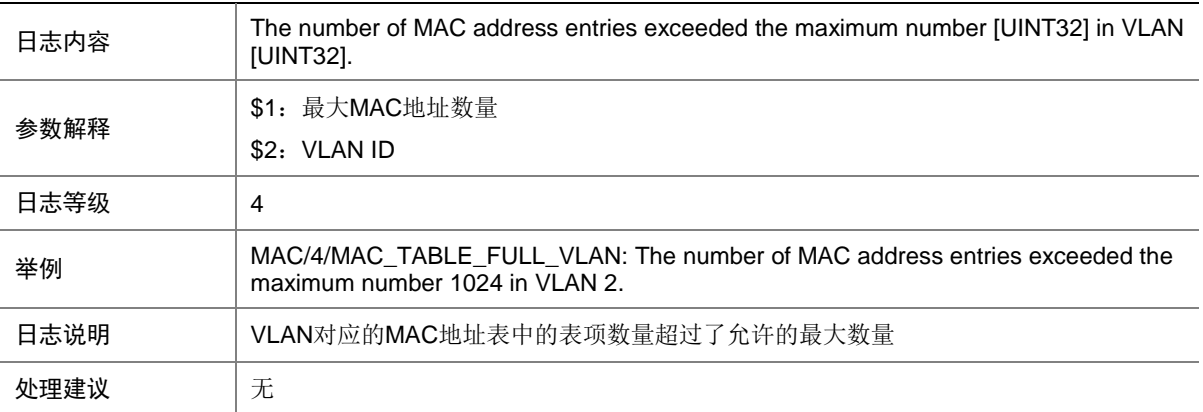

# **91 MACA**

本节介绍 MAC 地址认证模块输出的日志信息。

#### 91.1 MACA\_ENABLE\_NOT\_EFFECTIVE

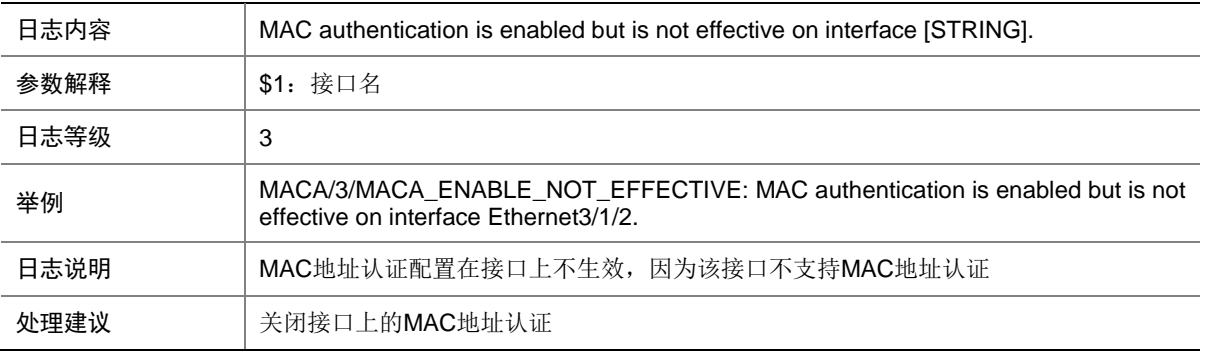

# 91.2 MACA\_LOGIN\_FAILURE

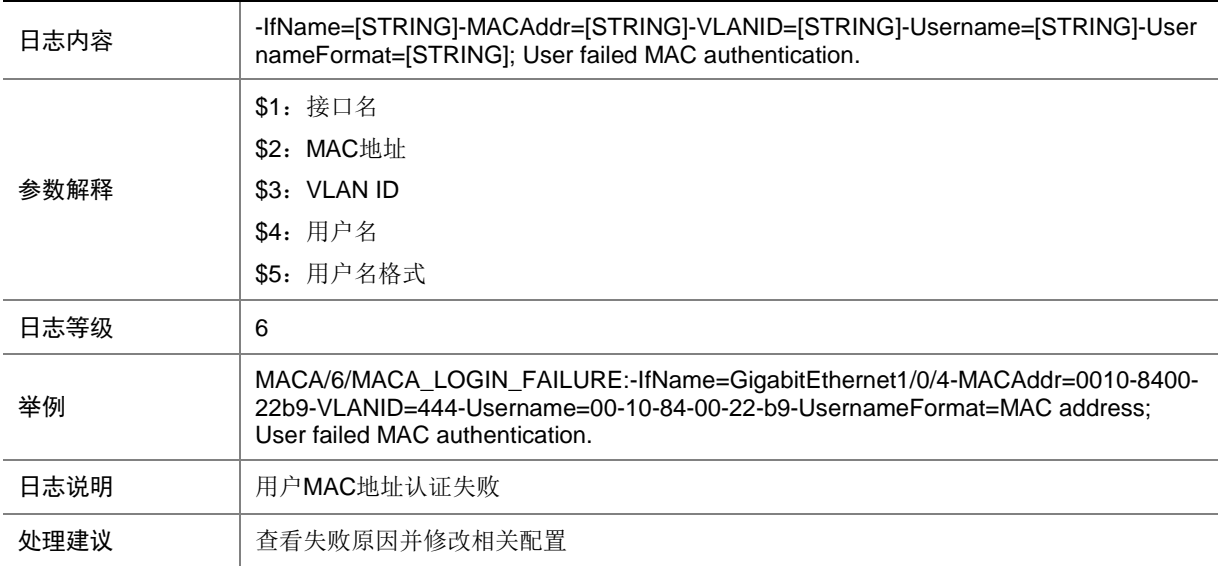

# 91.3 MACA\_LOGIN\_SUCC

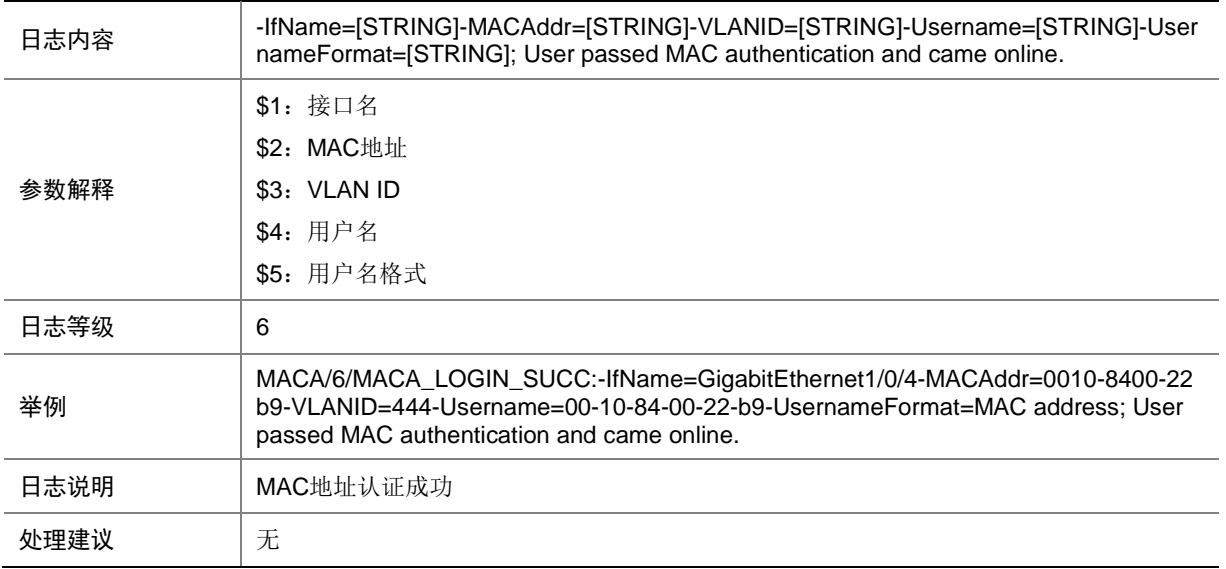

#### 91.4 MACA\_LOGOFF

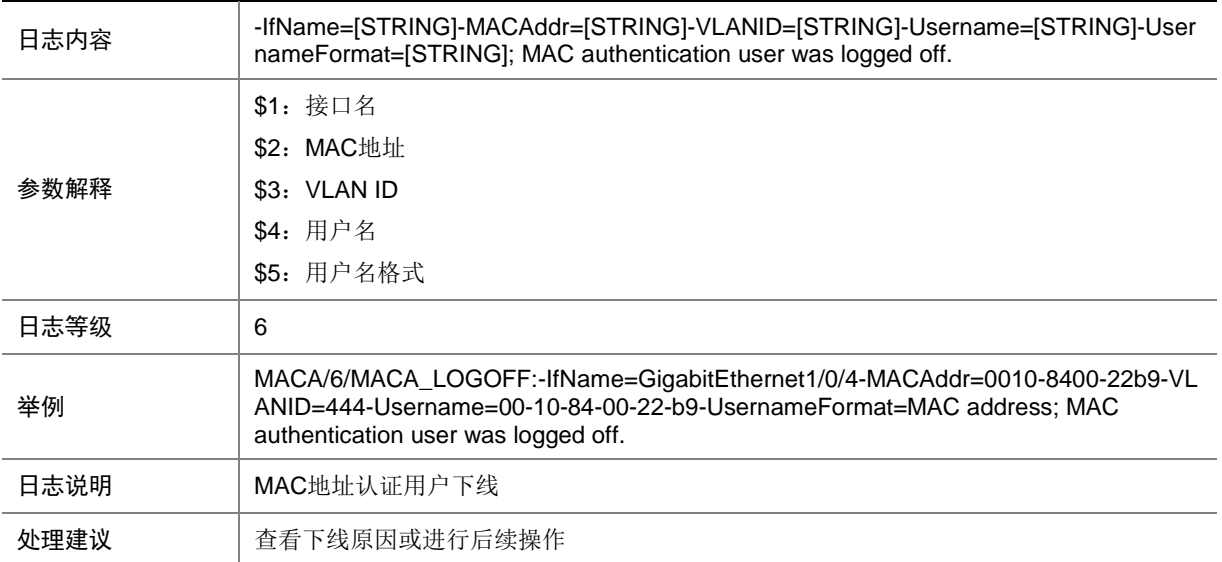

# **92 MACSEC**

本节介绍 MAC Security 模块输出的日志信息。

#### 92.1 MACSEC\_MKA\_KEEPALIVE\_TIMEOUT

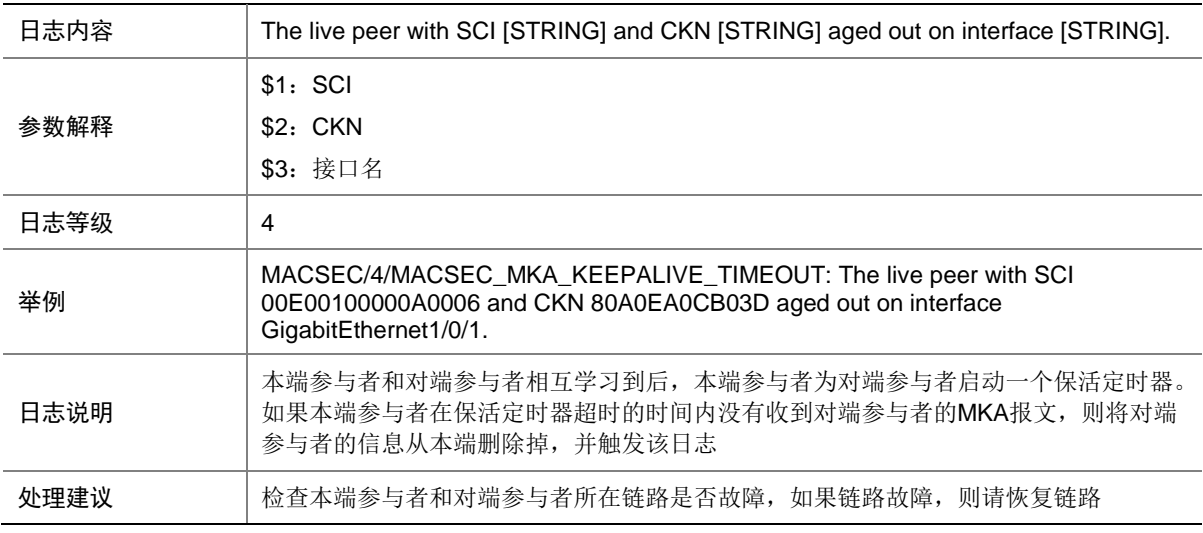

#### 92.2 MACSEC\_MKA\_PRINCIPAL\_ACTOR

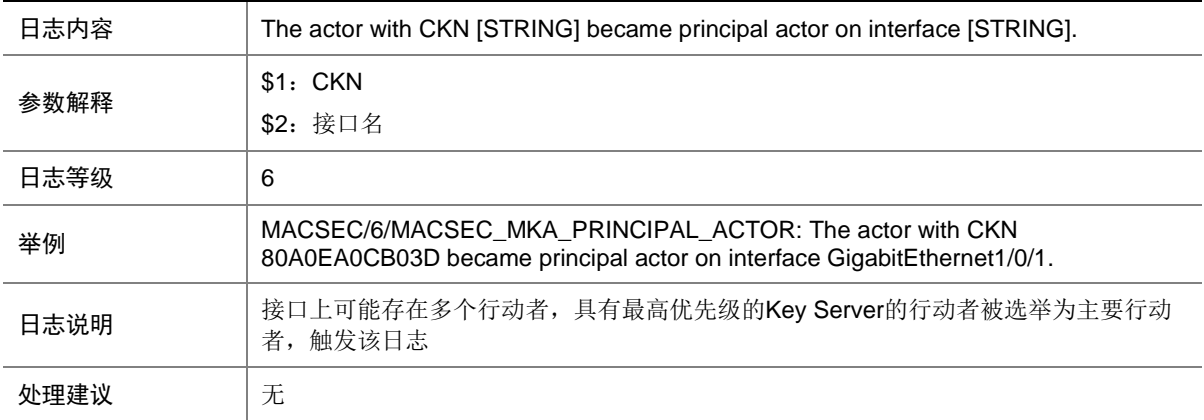

## 92.3 MACSEC\_MKA\_SAK\_REFRESH

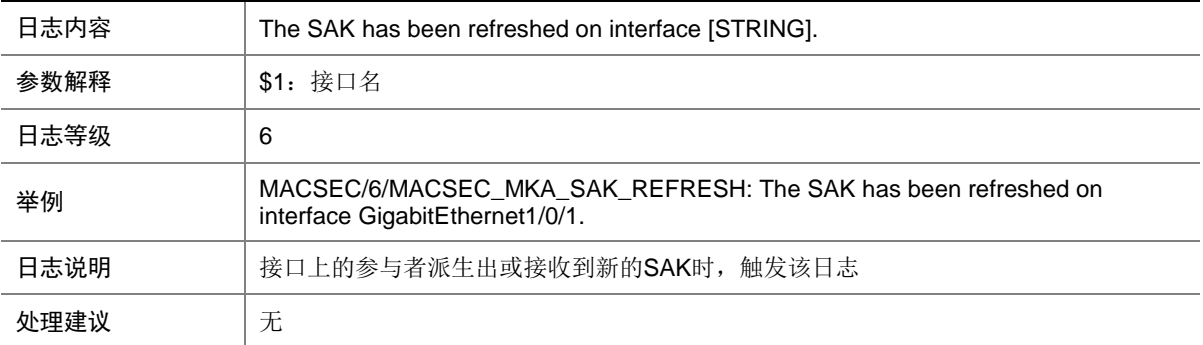

## 92.4 MACSEC\_MKA\_SESSION\_REAUTH

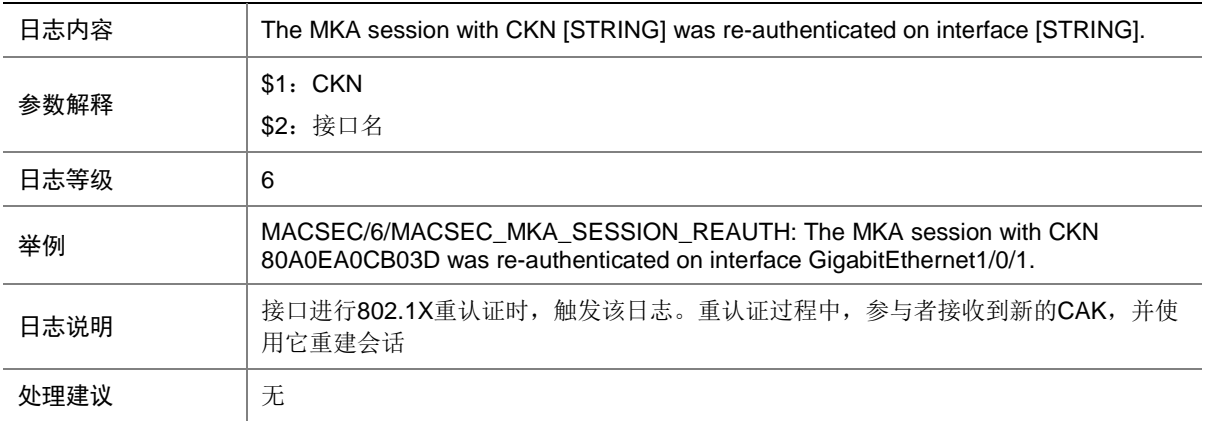

#### 92.5 MACSEC\_MKA\_SESSION\_SECURED

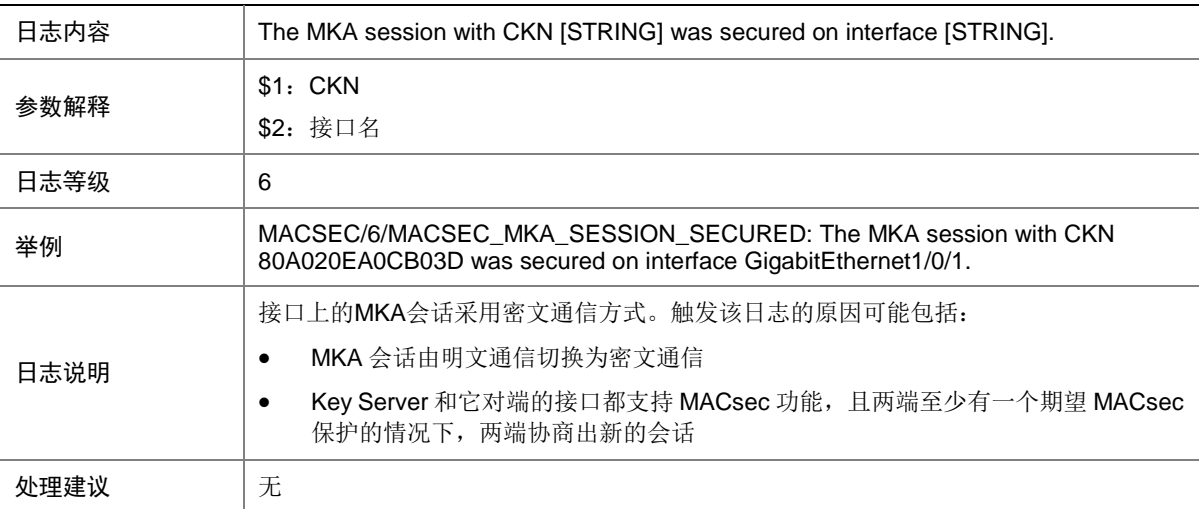

# 92.6 MACSEC\_MKA\_SESSION\_START

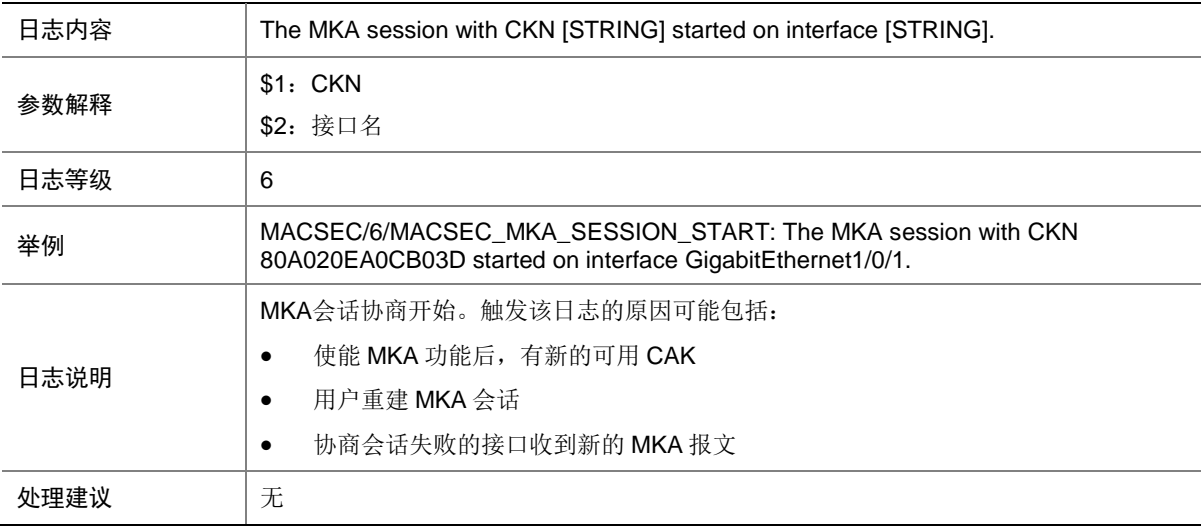

## 92.7 MACSEC\_MKA\_SESSION\_STOP

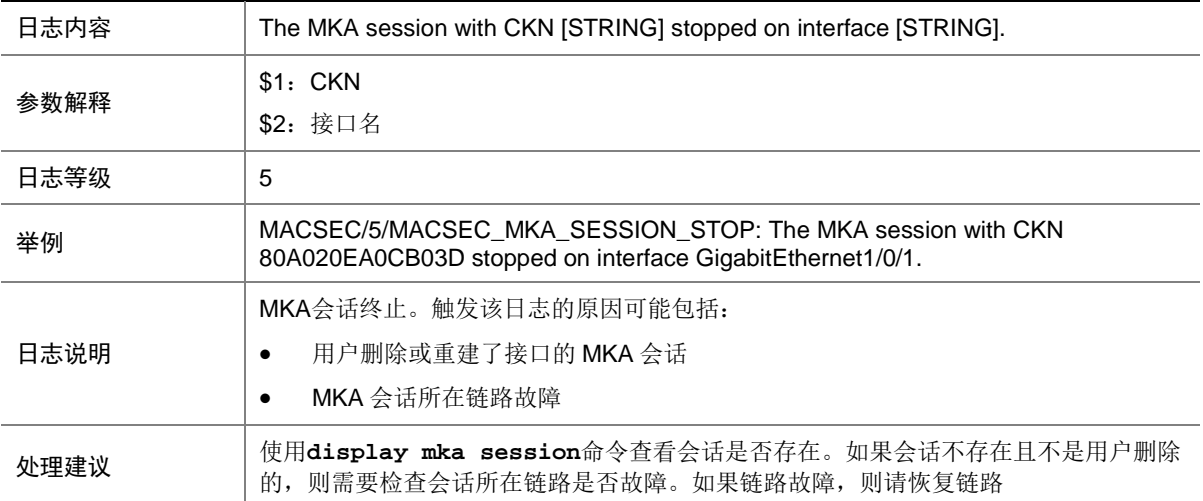

#### 92.8 MACSEC\_MKA\_SESSION\_UNSECURED

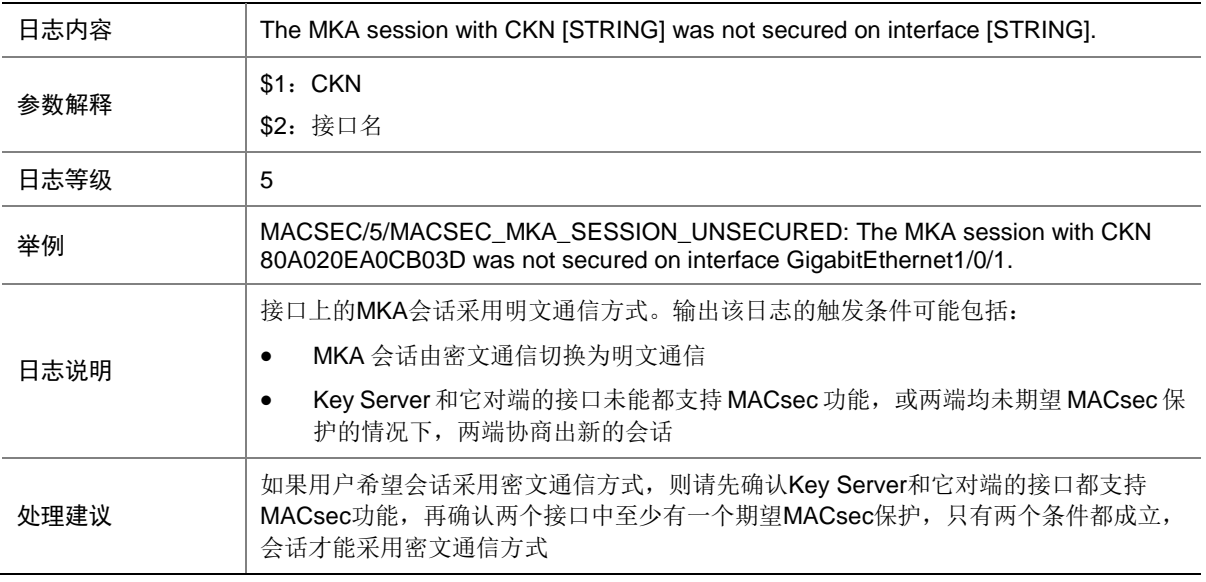

## **93 MBFD**

本节介绍 MPLS BFD 模块输出的日志信息。

#### 93.1 MBFD\_TRACEROUTE\_FAILURE

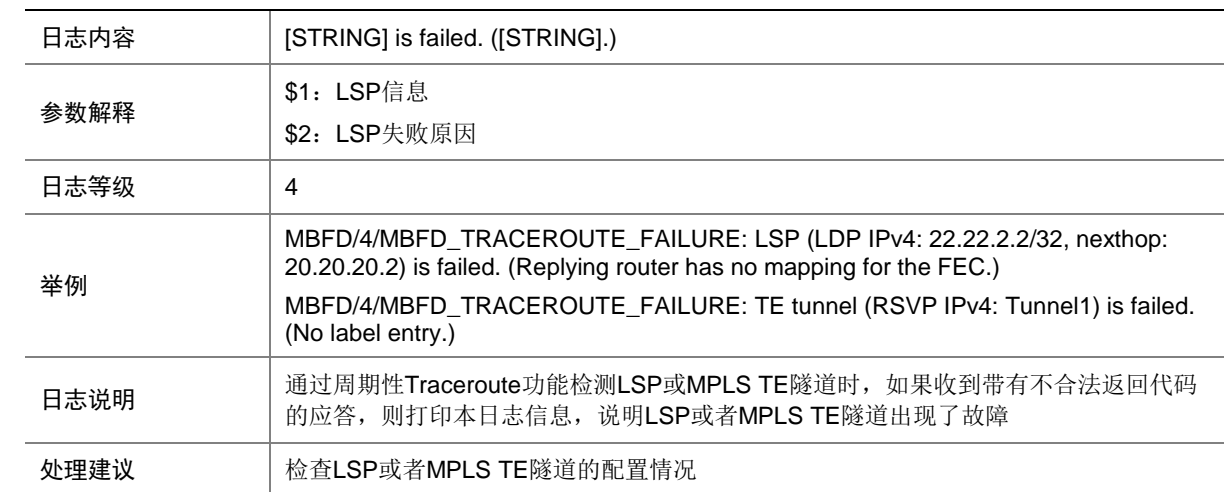

## **94 MBUF**

本节介绍 MBUF 模块输出的日志信息。

## 94.1 MBUF\_DATA\_BLOCK\_CREATE\_FAIL

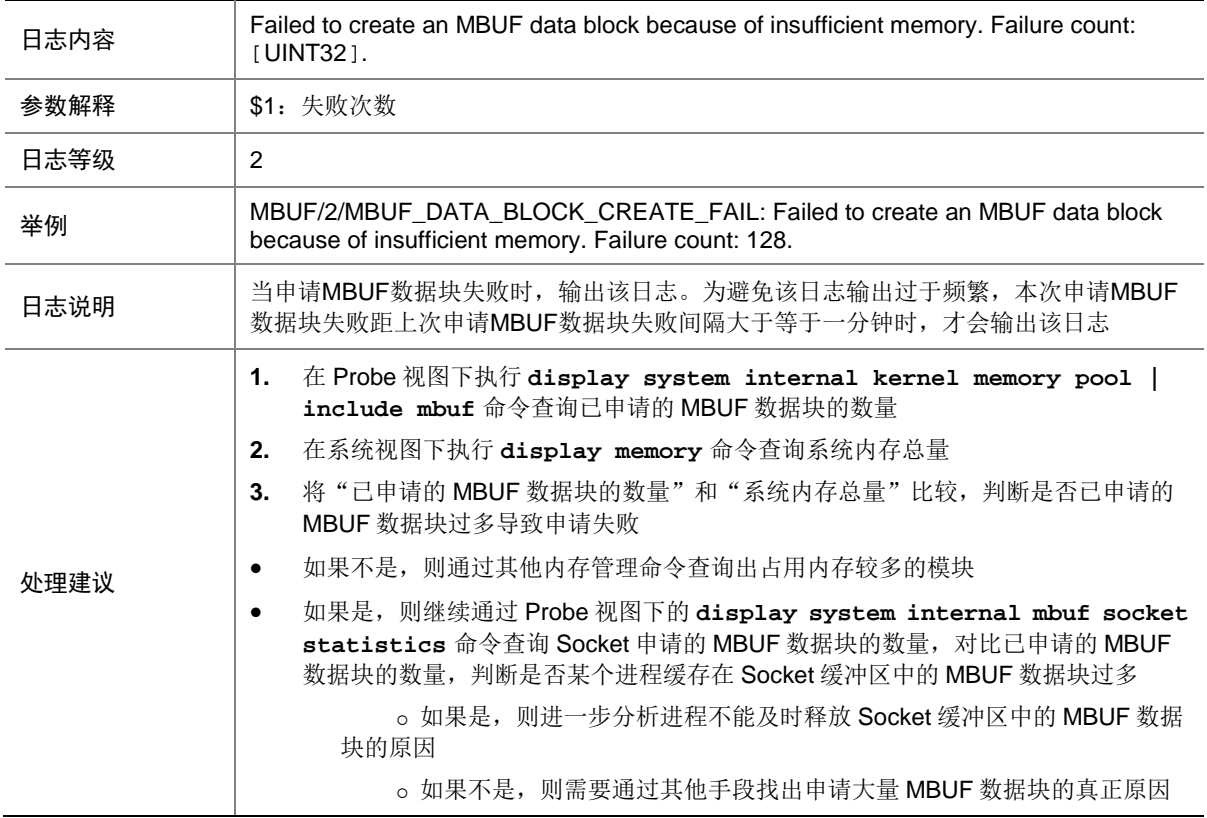

# **95 MDC**

本节介绍 MDC (Multitenant Device Context, 多租户设备环境)模块输出的日志信息。

#### 95.1 MDC\_CREATE

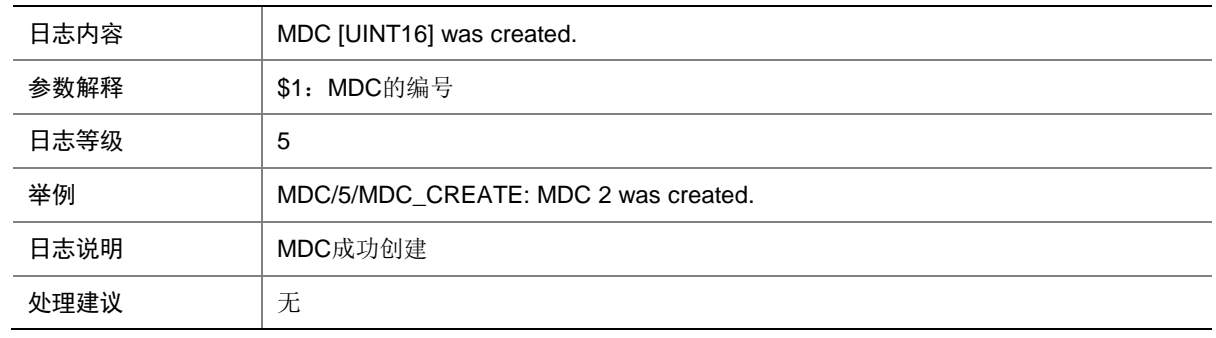

# 95.2 MDC\_CREATE\_ERR

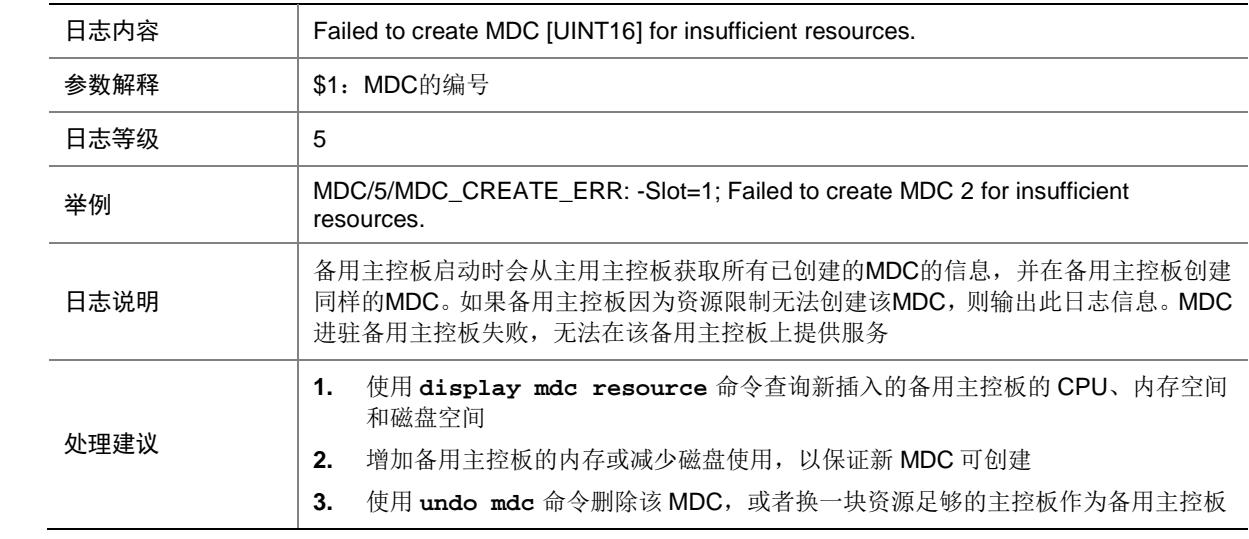

# 95.3 MDC\_DELETE

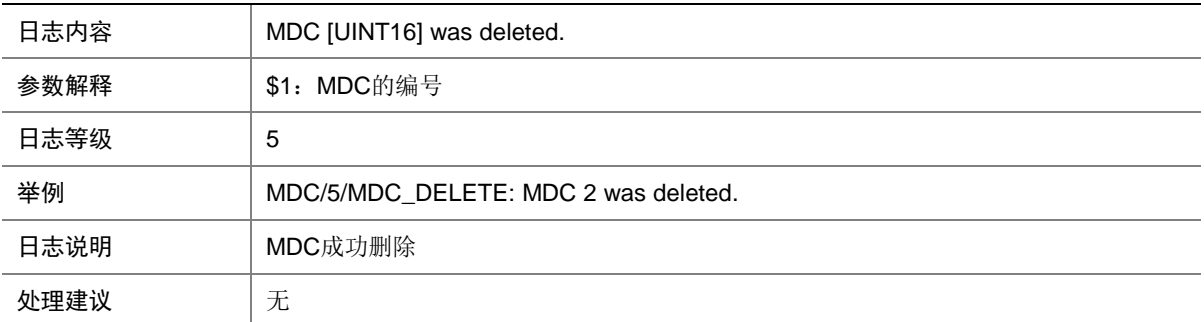

# 95.4 MDC\_EVENT\_ERROR

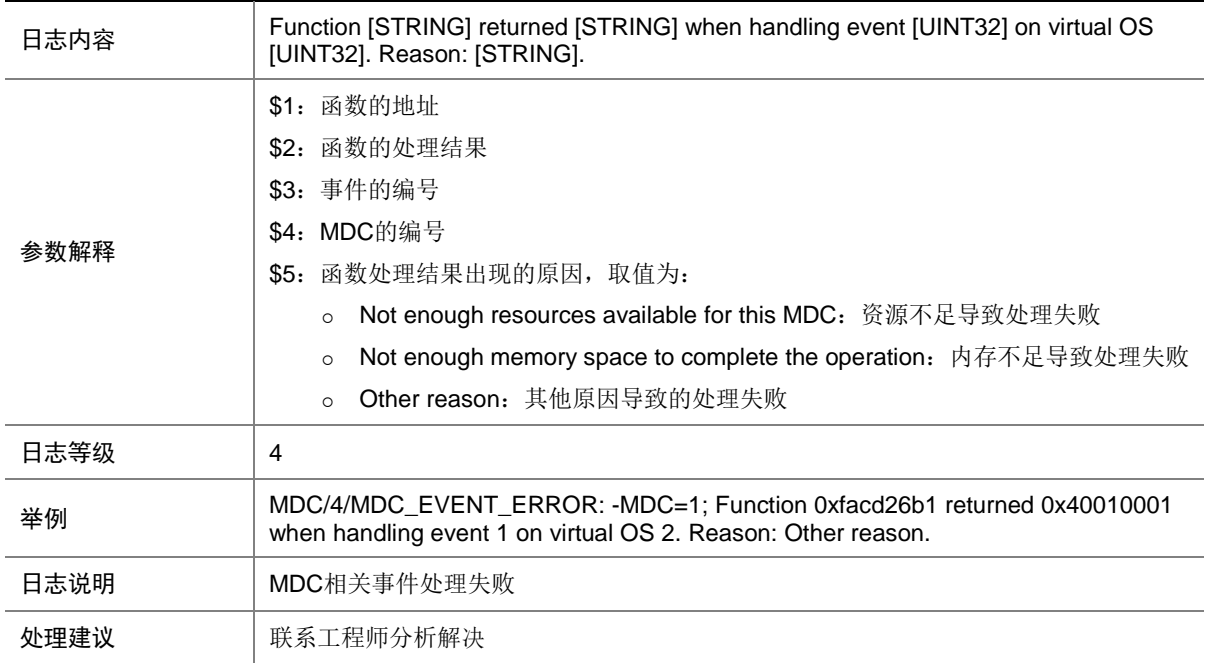

## 95.5 MDC\_KERNEL\_EVENT\_TOOLONG

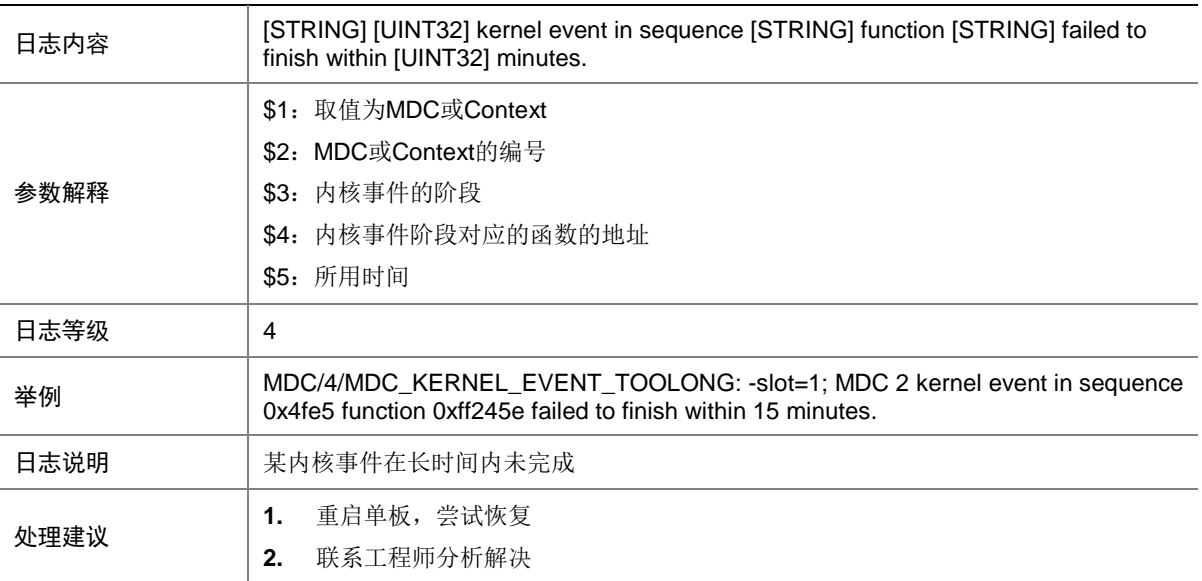
# 95.6 MDC\_LICENSE\_EXPIRE

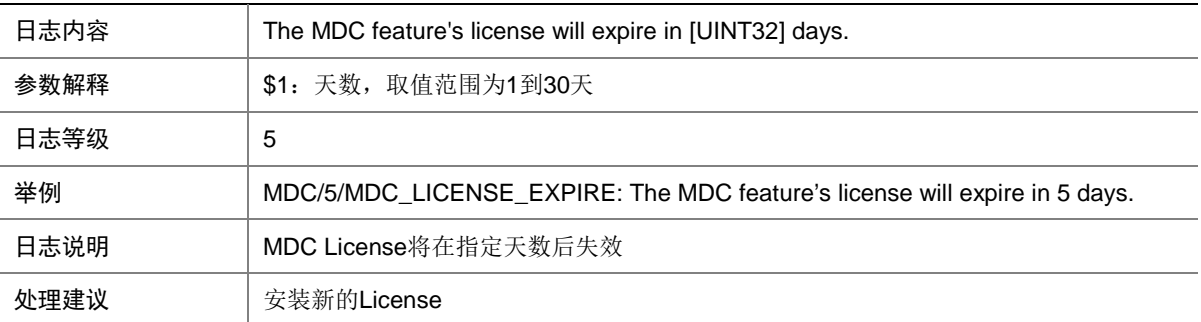

## 95.7 MDC\_NO\_FORMAL\_LICENSE

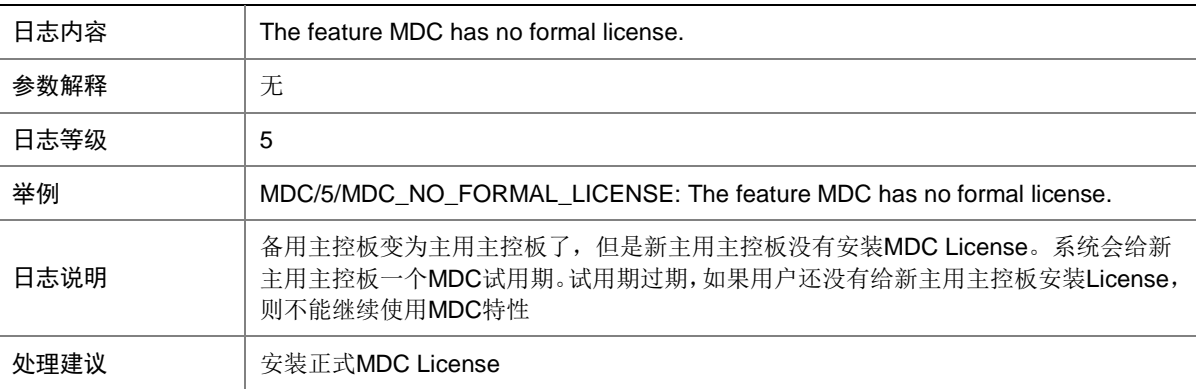

#### 95.8 MDC\_NO\_LICENSE\_EXIT

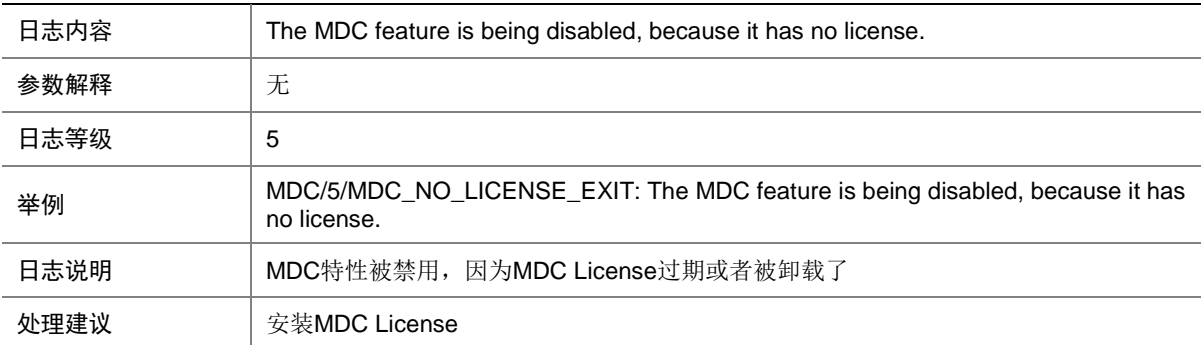

# 95.9 MDC\_OFFLINE

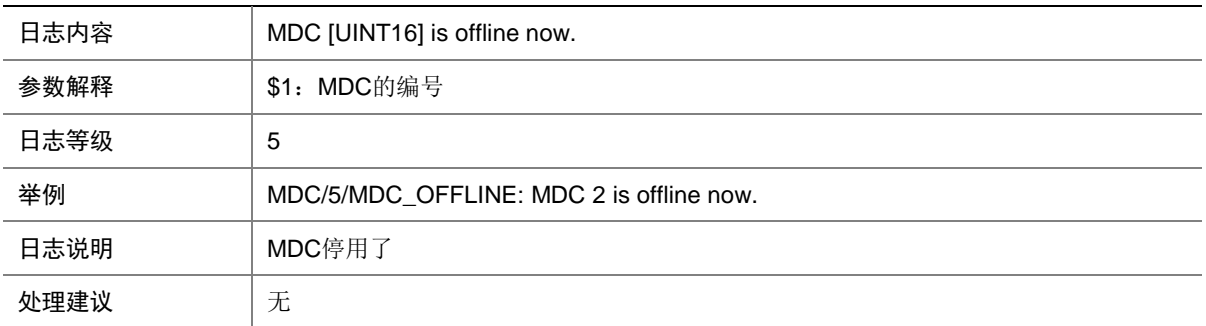

## 95.10 MDC\_ONLINE

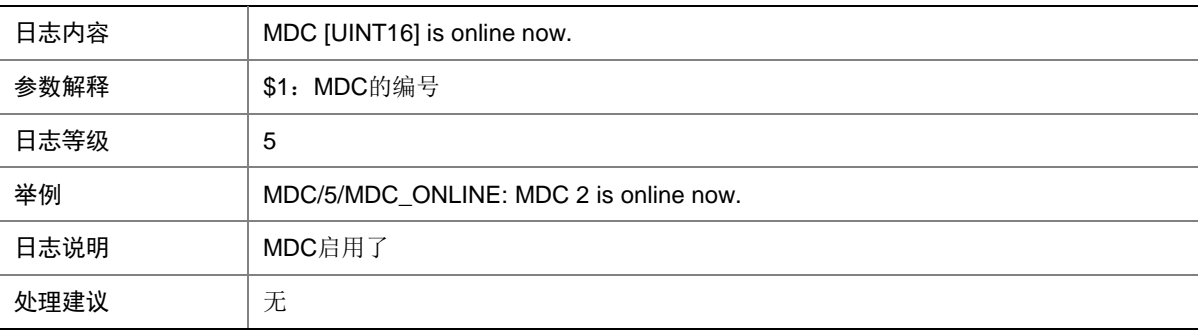

## 95.11 MDC\_STATE\_CHANGE

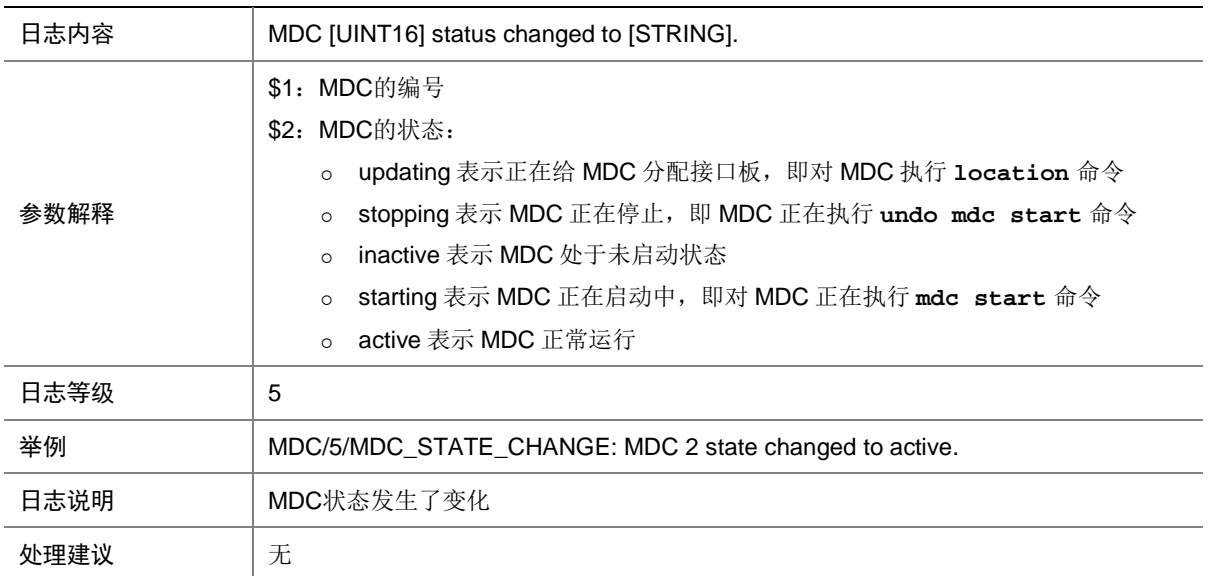

# **96 MFIB**

本节介绍组播转发模块输出的日志信息。

#### 96.1 MFIB\_CFG\_NOT\_SUPPORT

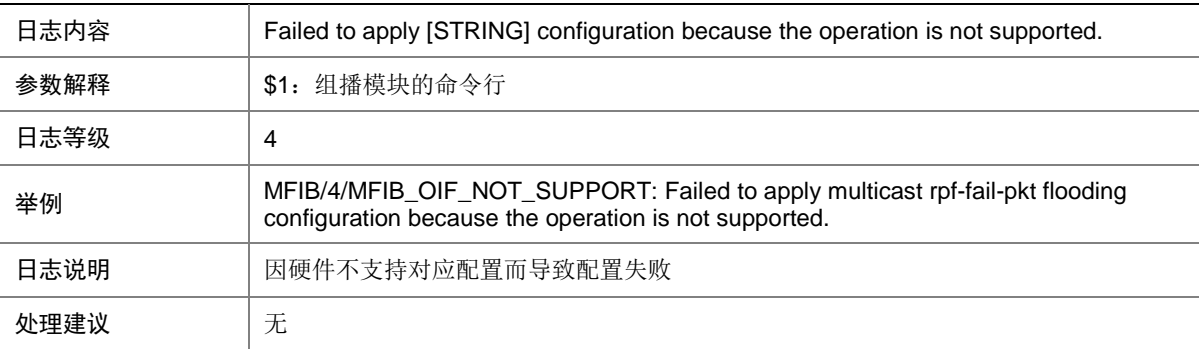

#### 96.2 MFIB\_MTI\_NO\_ENOUGH\_RESOURCE

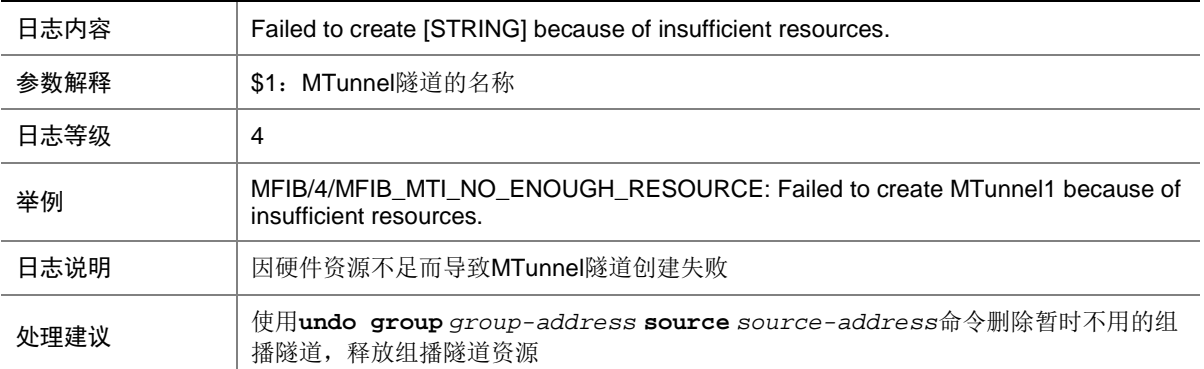

#### 96.3 MFIB\_OIF\_NOT\_SUPPORT

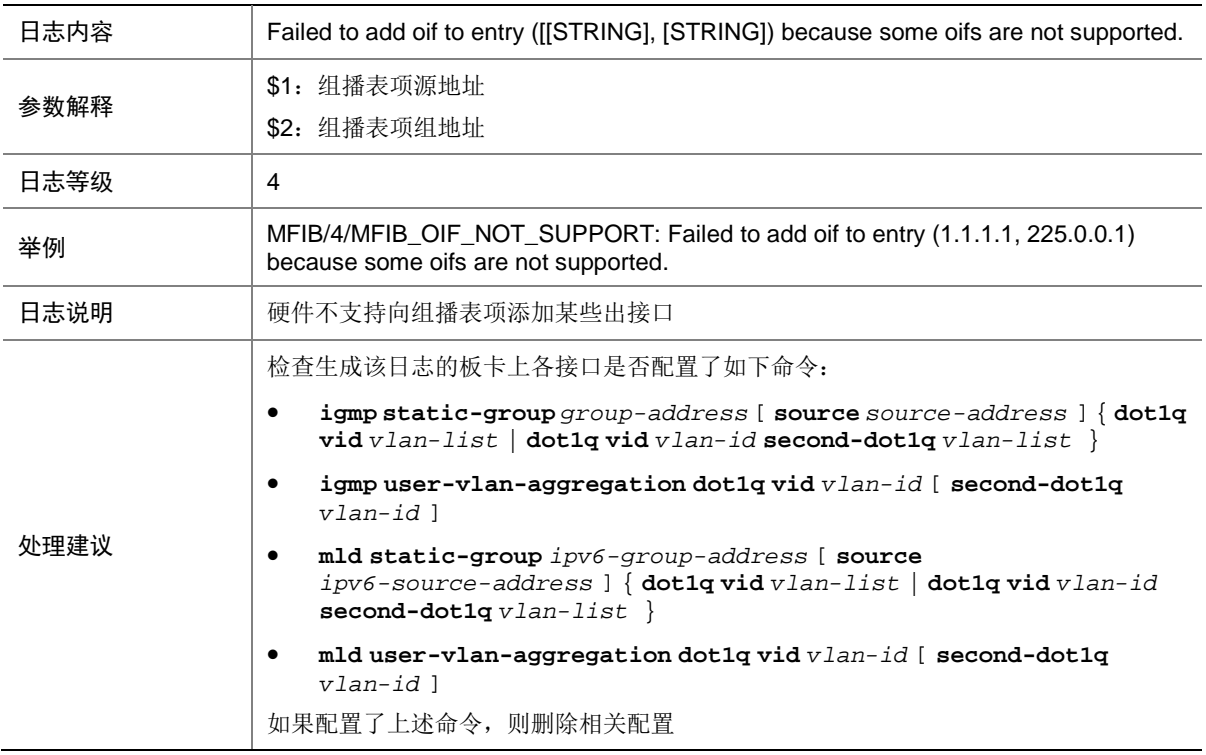

# **97 MGROUP**

本节主要介绍与镜像组相关的日志消息。

#### 97.1 MGROUP\_APPLY\_SAMPLER\_FAIL

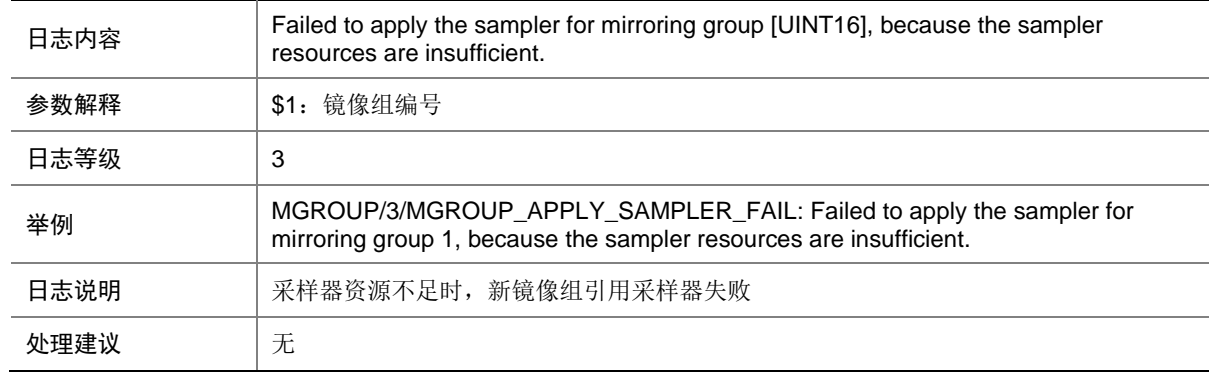

#### 97.2 MGROUP\_RESTORE\_CPUCFG\_FAIL

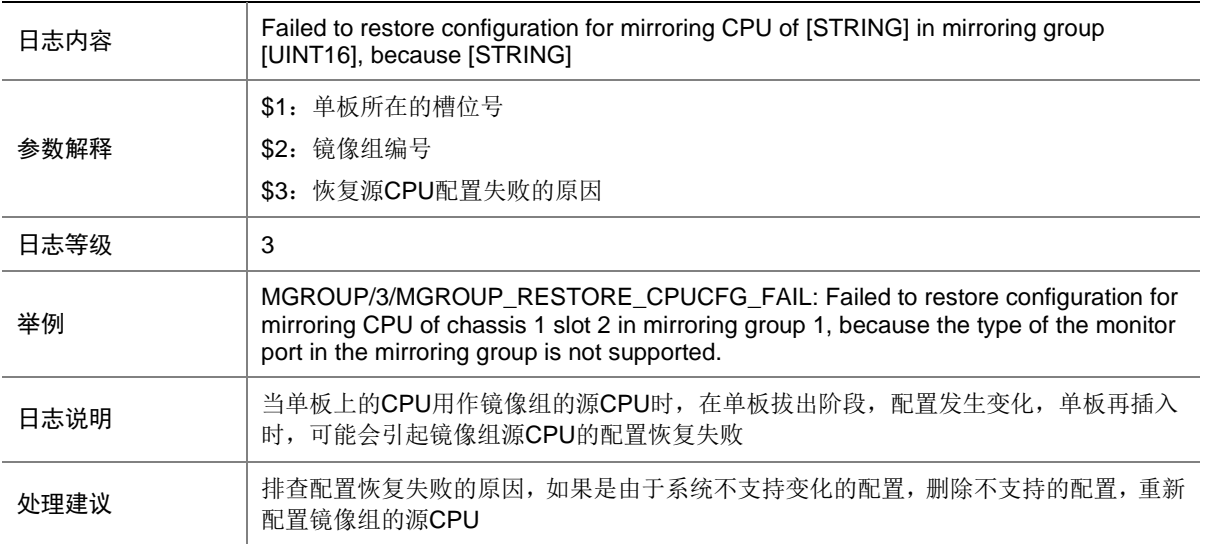

## 97.3 MGROUP\_RESTORE\_IFCFG\_FAIL

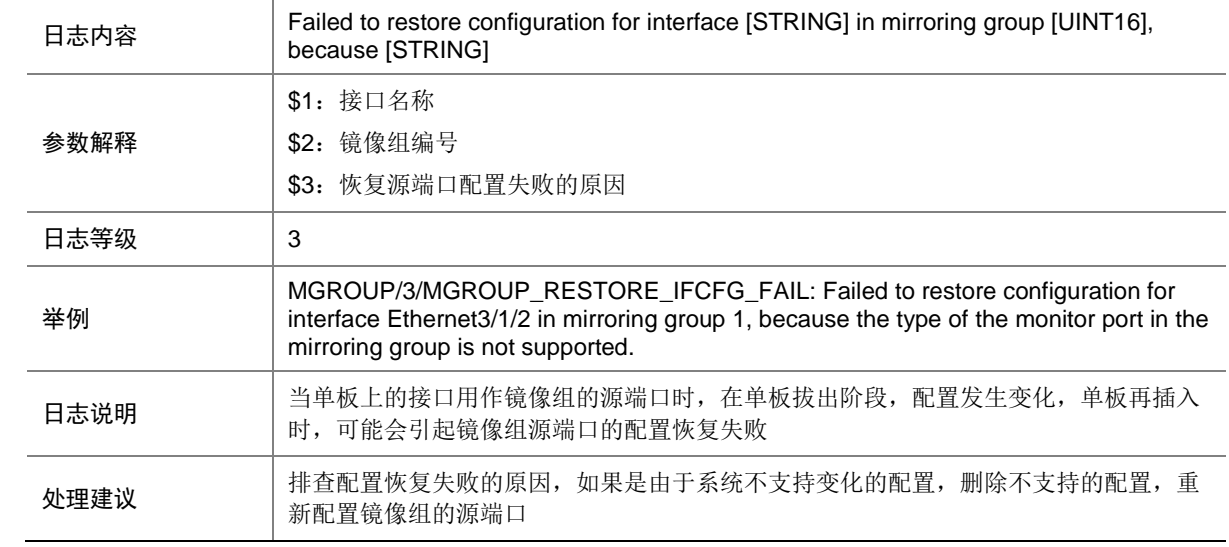

### 97.4 MGROUP\_SYNC\_CFG\_FAIL

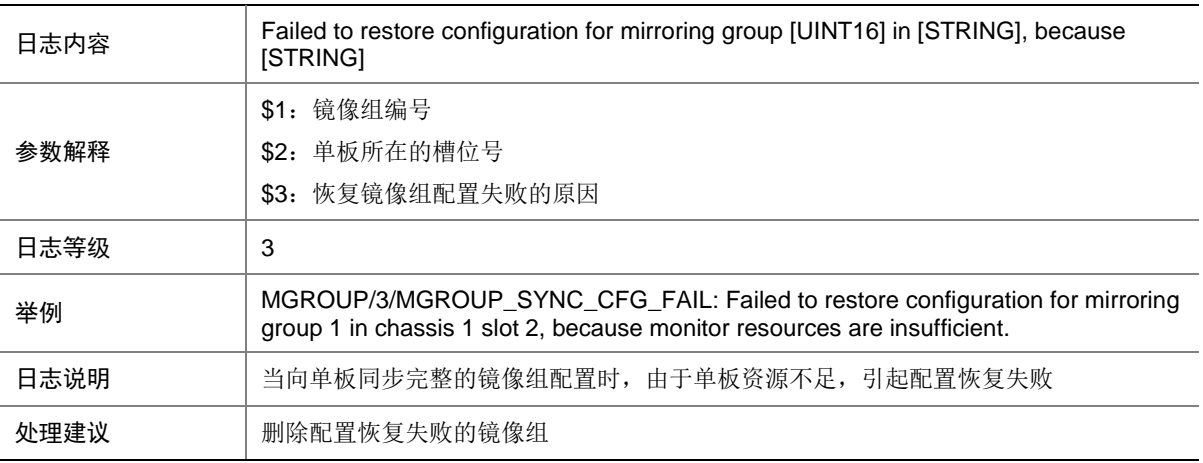

# **98 MPLS**

本节介绍 MPLS 模块输出的日志信息。

#### 98.1 MPLS\_ILM

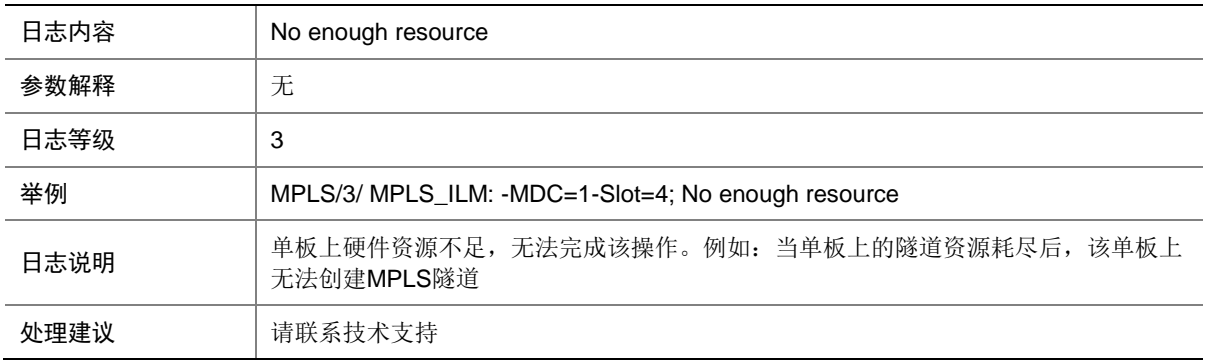

#### 98.2 MPLS\_NHLFE

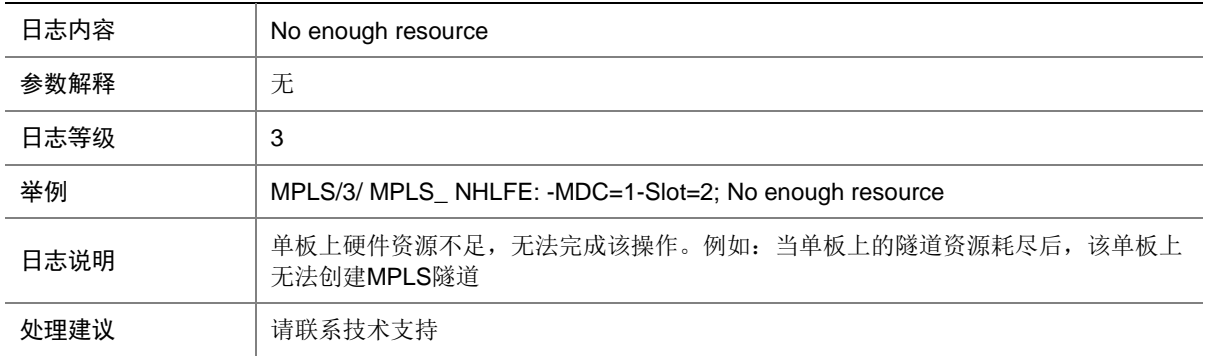

# 98.3 MPLS\_RSC

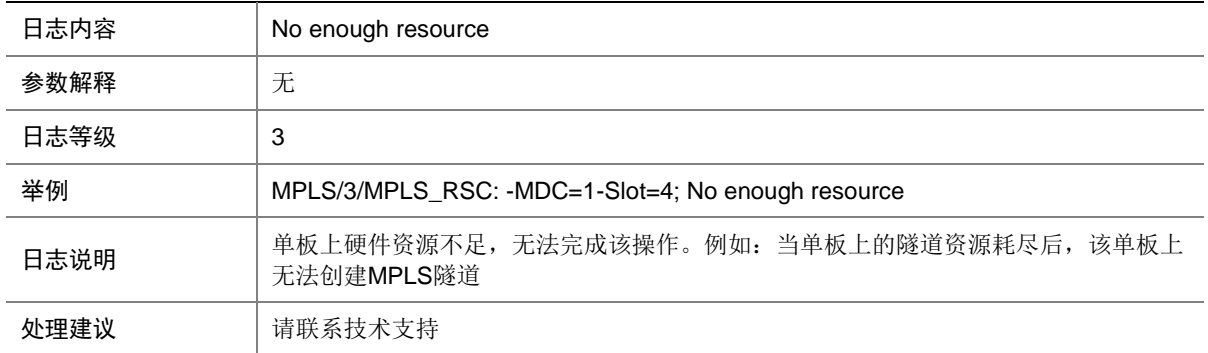

## 98.4 MPLS\_VN

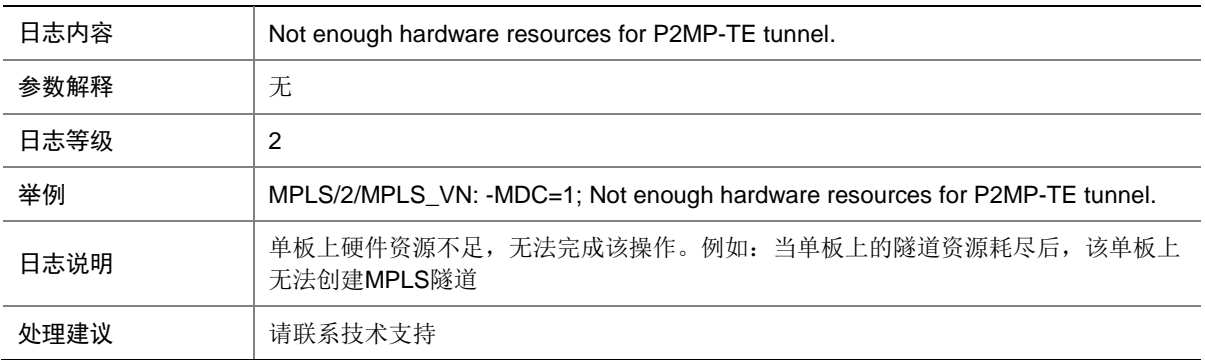

#### 98.5 TE

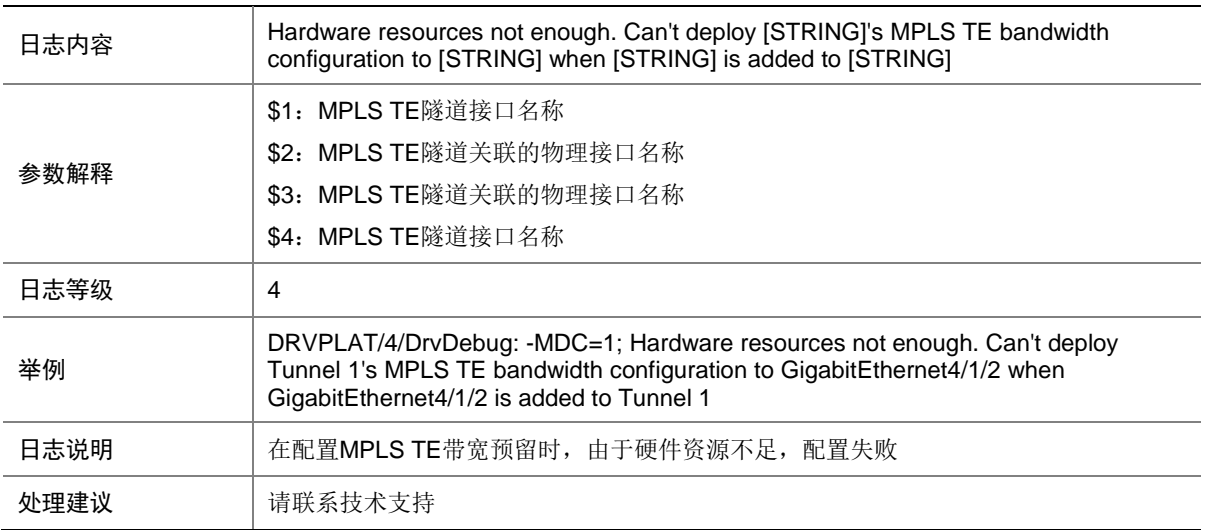

# 98.6 VPLS\_AC

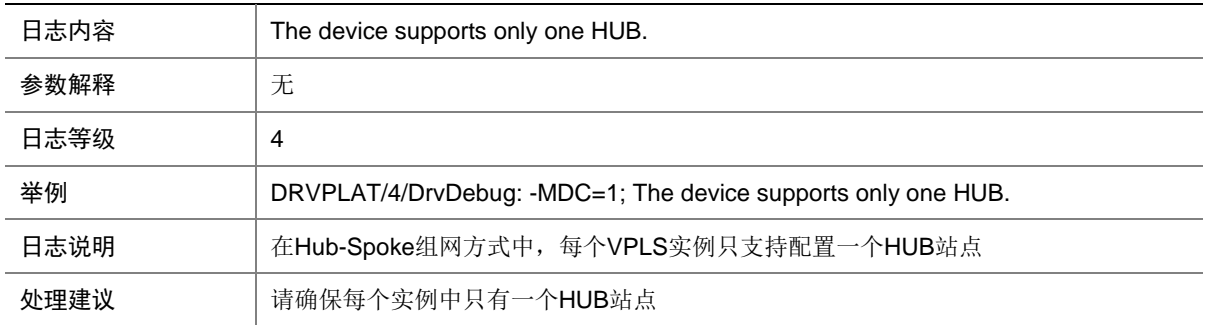

# 98.7 VPLS\_AC

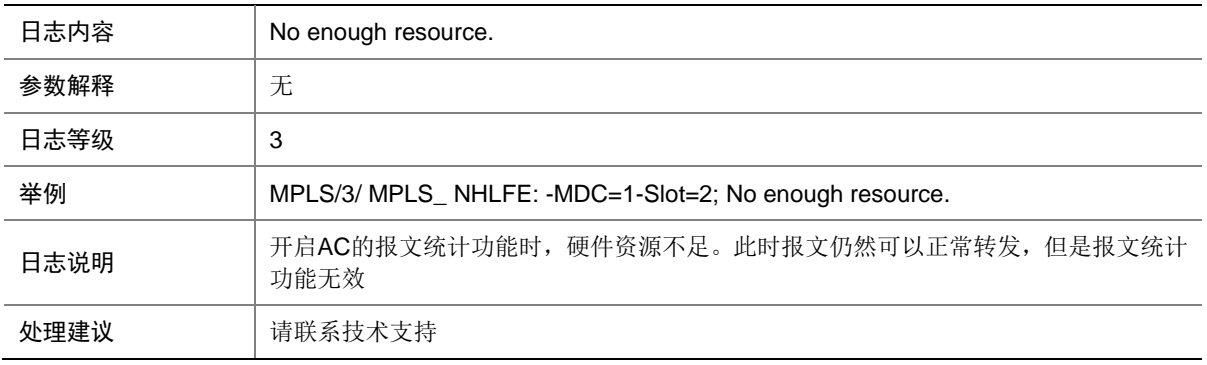

#### 98.8 VPLS\_AC

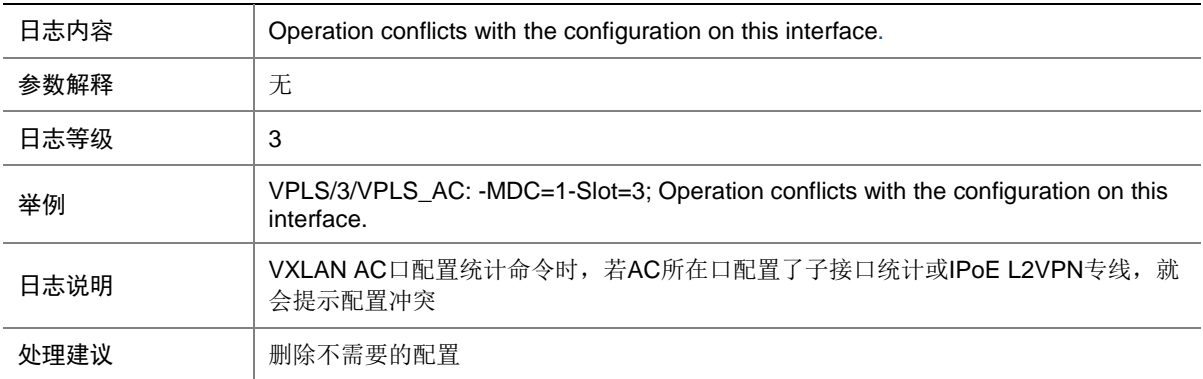

# 98.9 VPLS\_AC

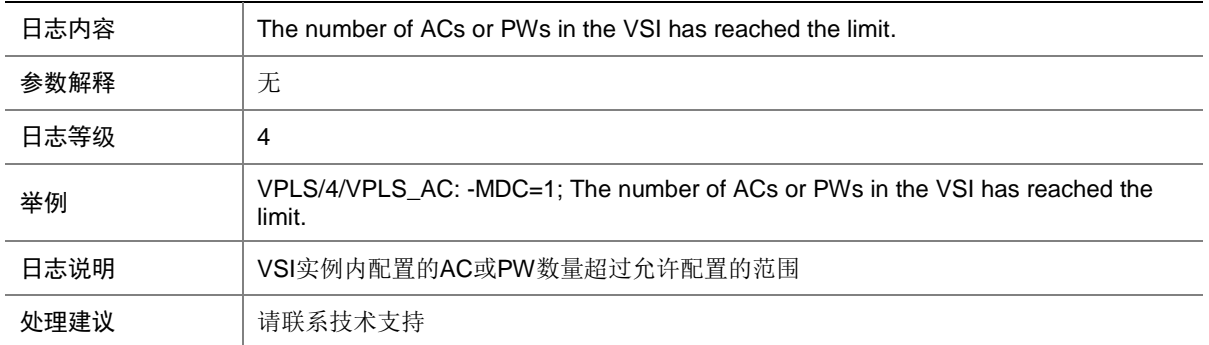

# 98.10 VPLS\_PW

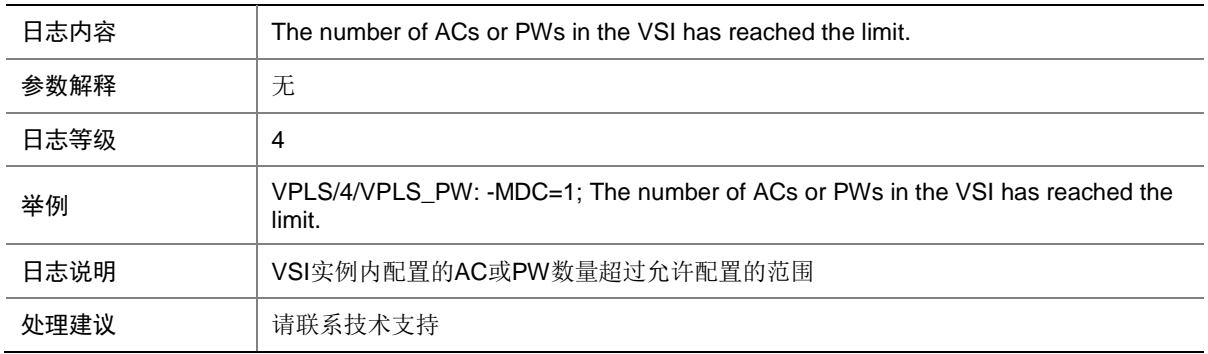

#### 98.11 VLL\_FWD

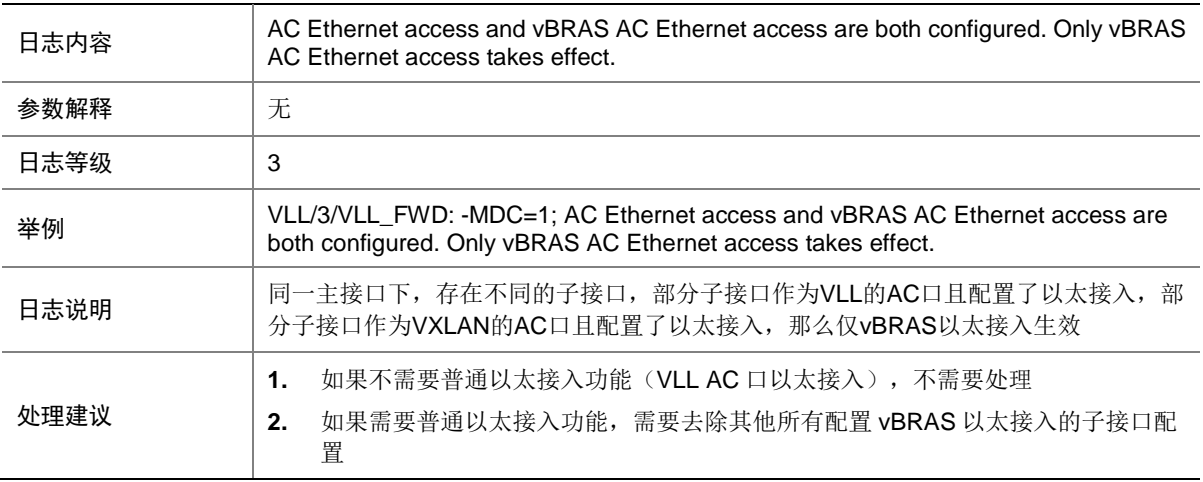

# 98.12 VLL\_FWD

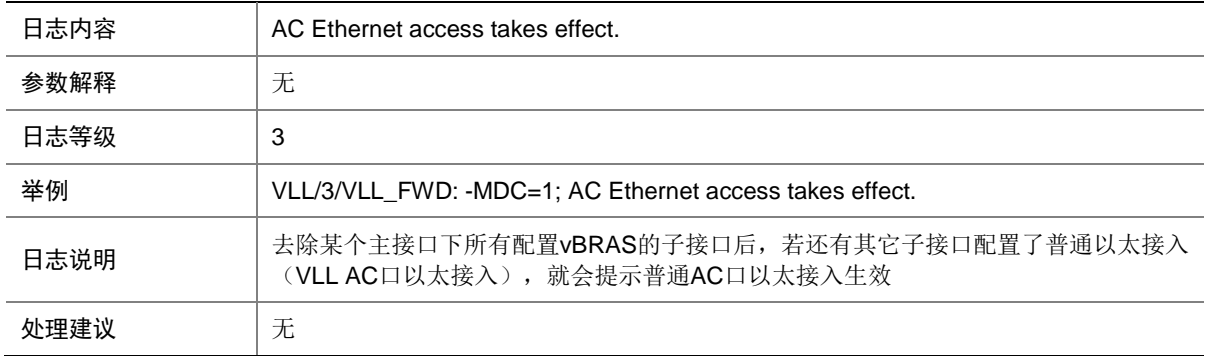

#### 98.13 VPLS\_CFG

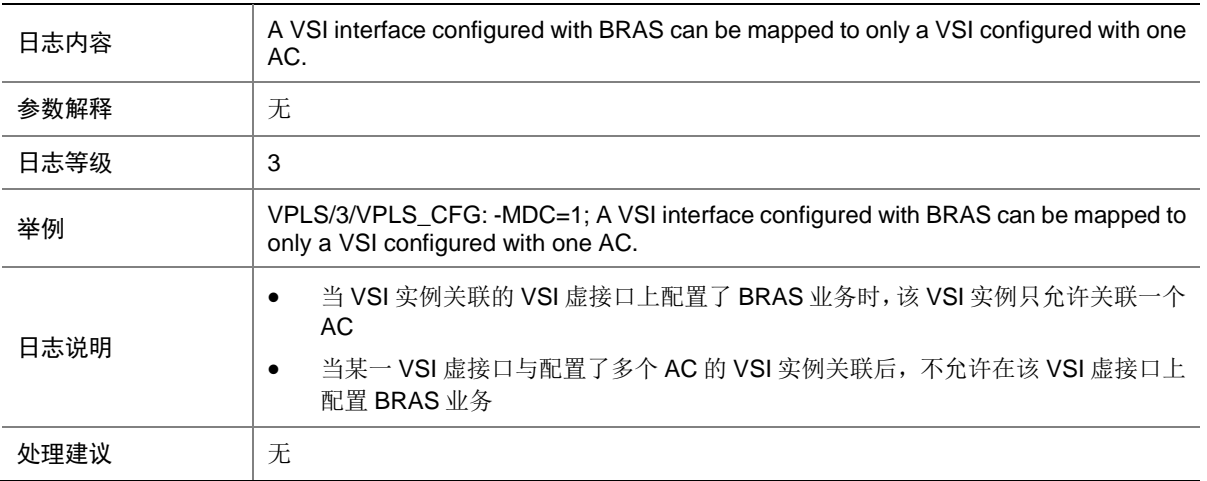

## 98.14 VPLS\_CFG

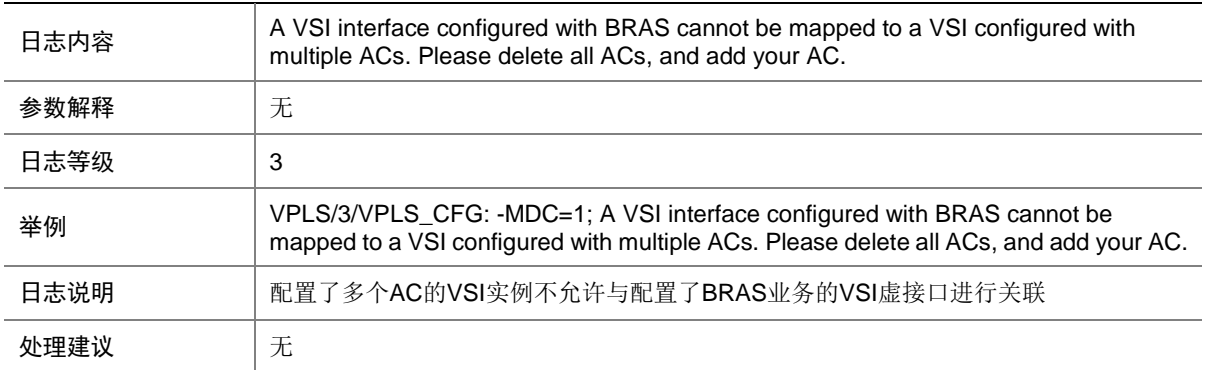

# 98.15 VPLS\_CFG

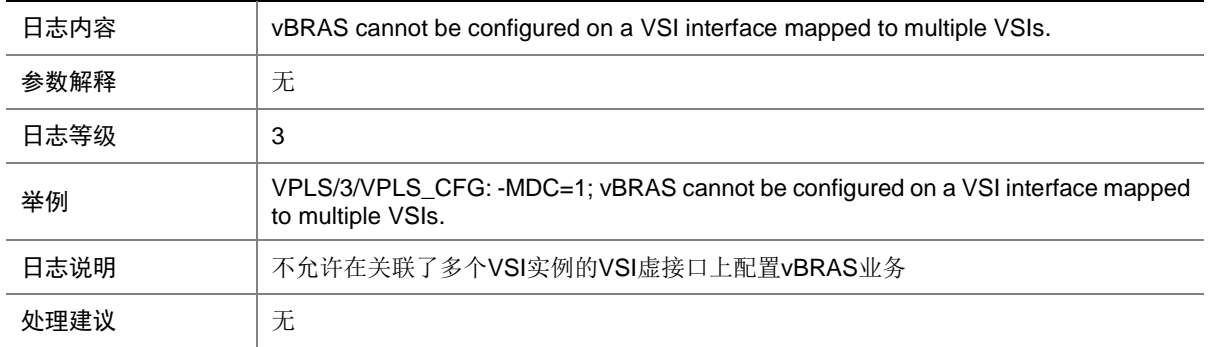

## 98.16 VPLS\_CFG

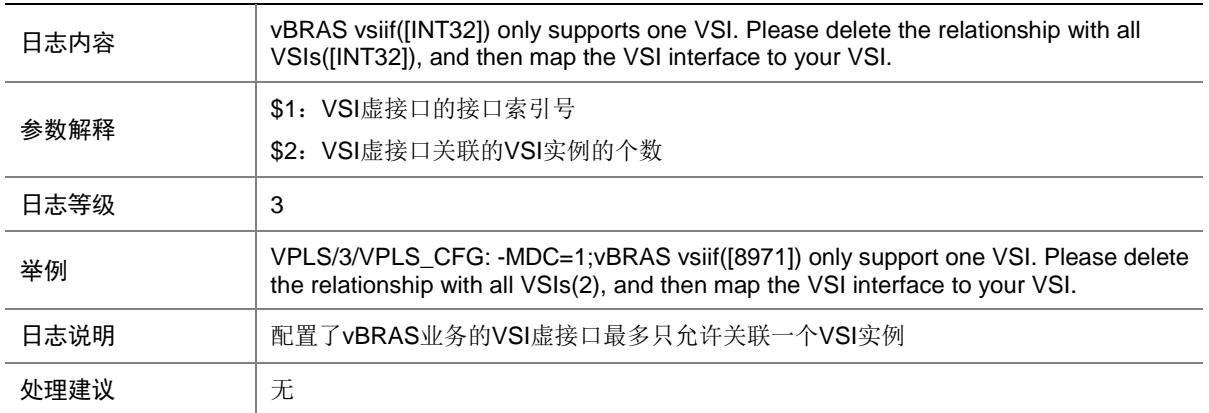

## 98.17 VPLS\_CFG

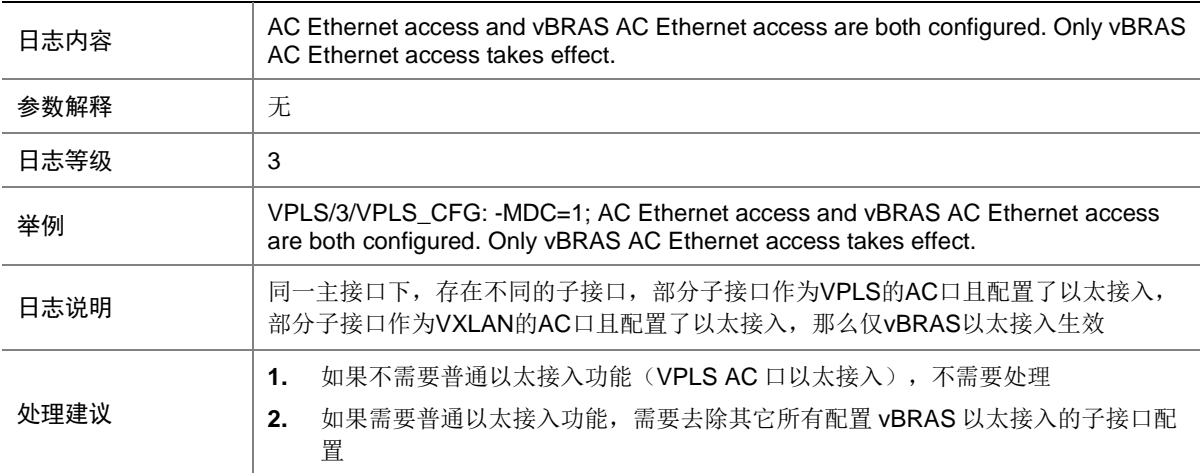

#### 98.18 VPLS\_CFG

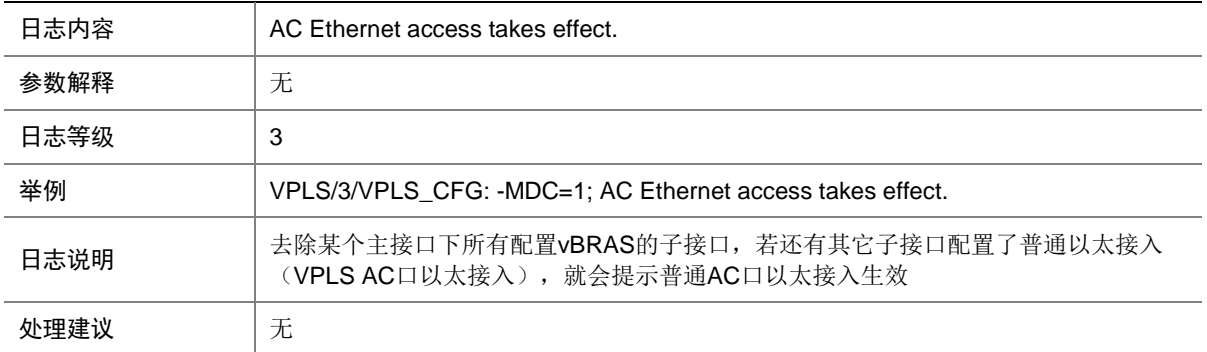

#### 98.19 MPLS\_HARD\_RESOURCE\_NOENOUGH

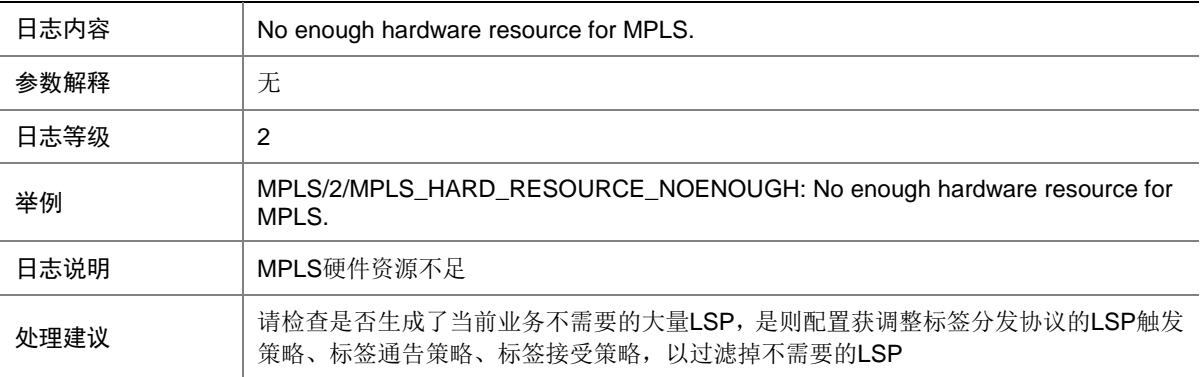

### 98.20 MPLS\_HARD\_RESOURCE\_RESTORE

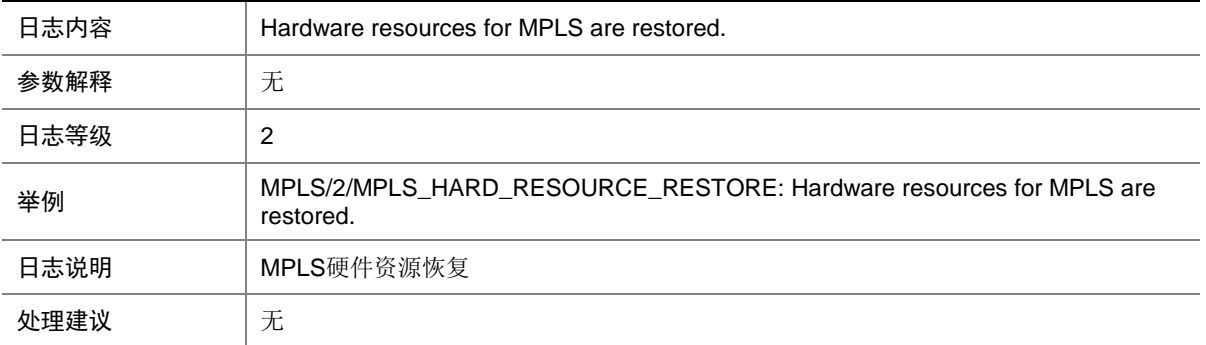

# **99 MSC**

本节介绍 MSC 模块输出的日志信息。

### 99.1 MSC\_NO\_RTP\_IN2SECS

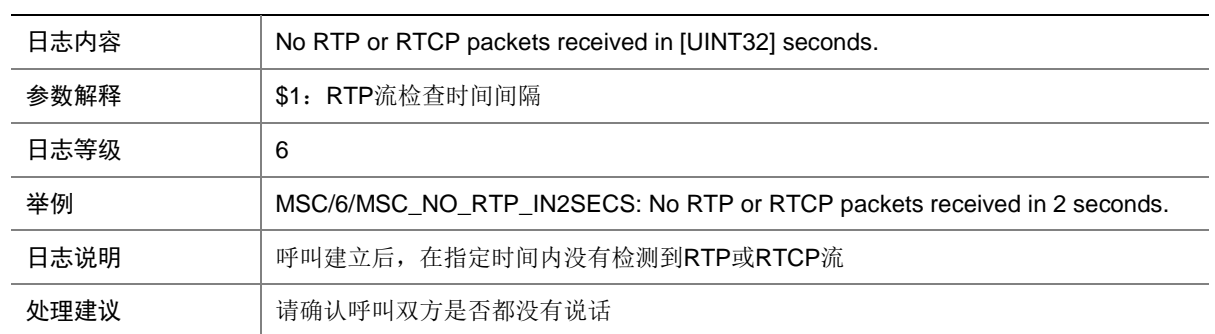

#### 99.2 MSC\_NO\_RTP\_IN2XNSECS

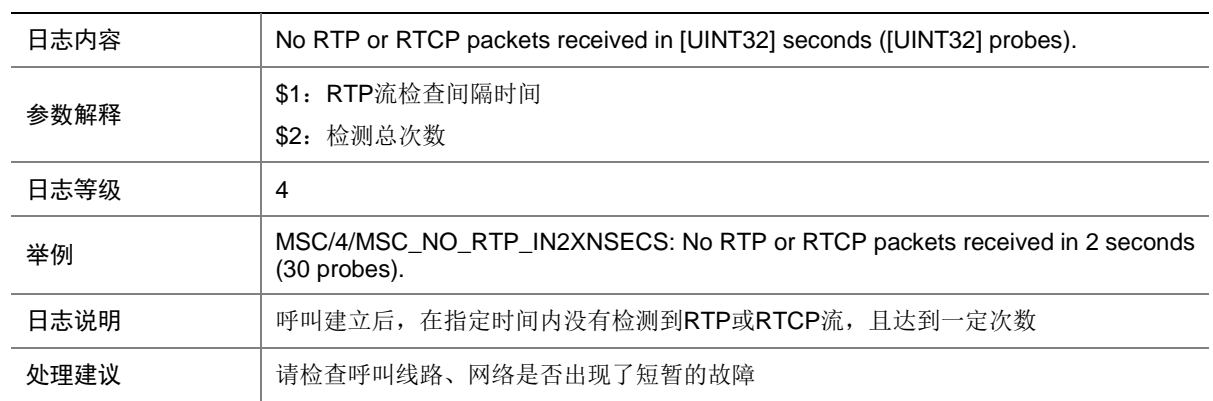

#### 99.3 MSC\_NO\_RTP\_IN120SECS

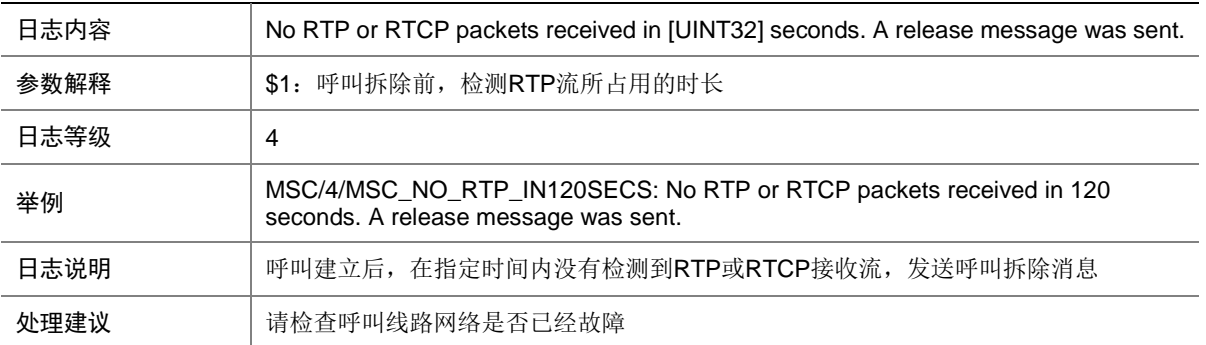

# **100 MTLK**

本节介绍 Monitor Link 模块输出的日志信息。

# 100.1 MTLK\_UPLINK\_STATUS\_CHANGE

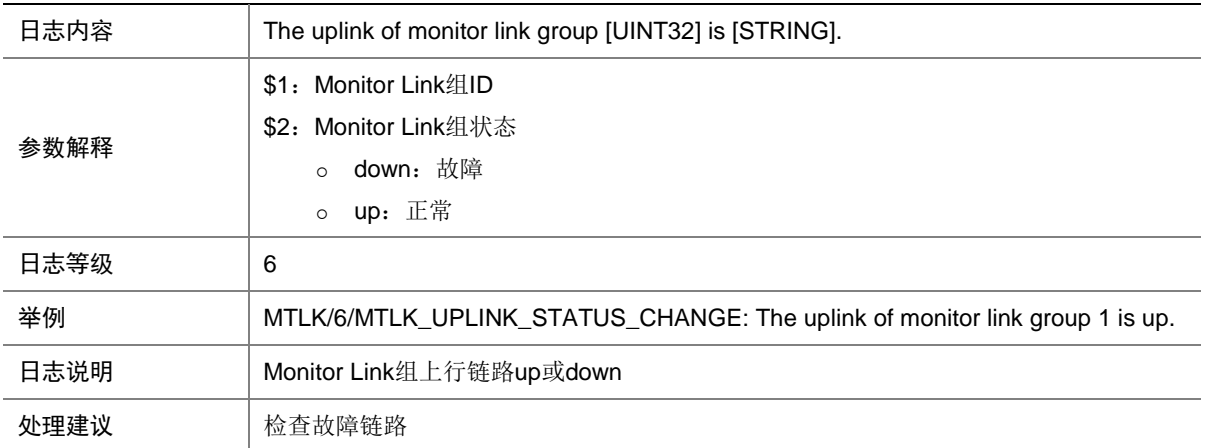

# **101 NAT**

本节介绍 NAT 模块输出的日志信息。

# 101.1 DSLITE\_SYSLOG

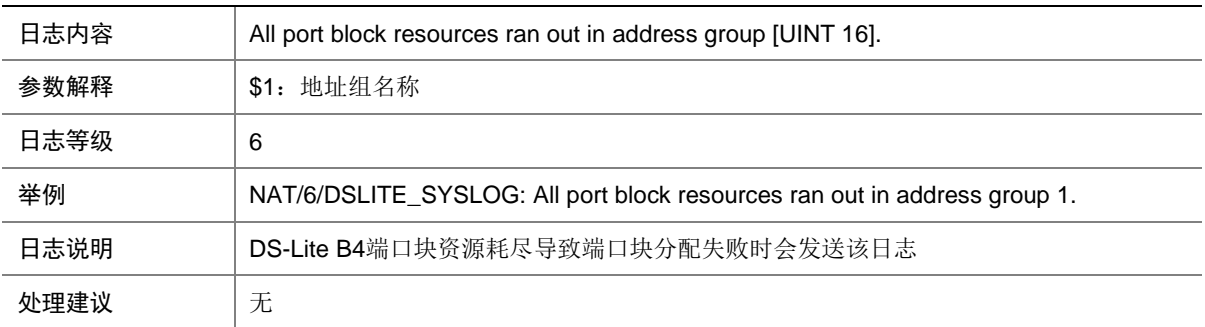

# 101.2 EIM\_MODE\_PORT\_USAGE\_ALARM

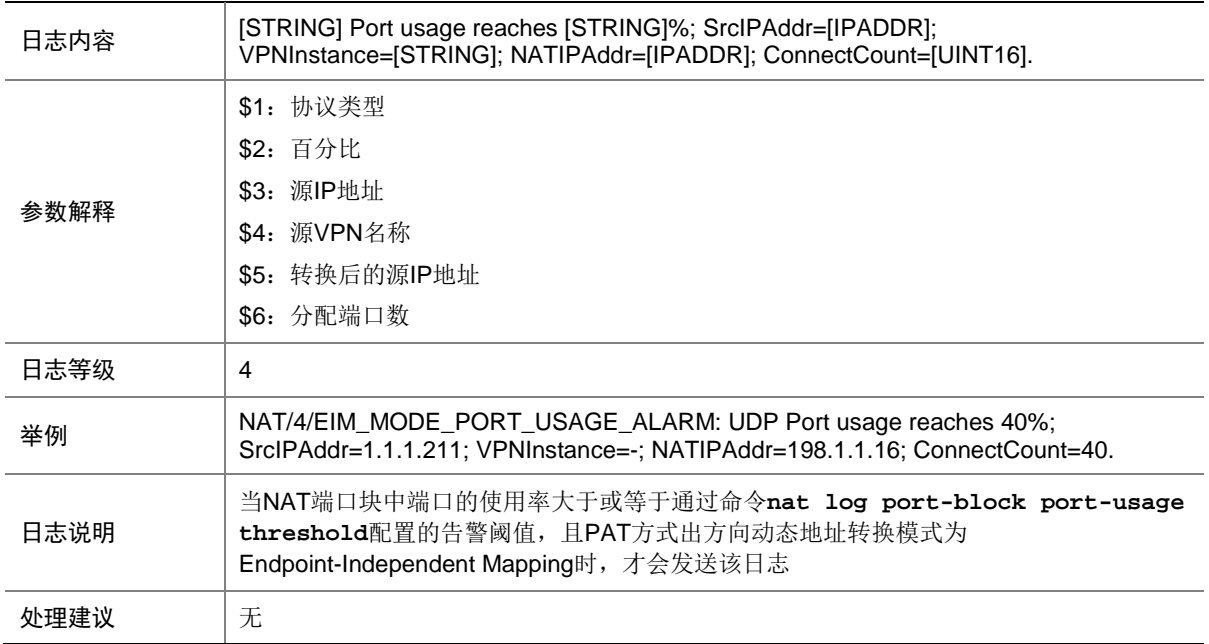

#### 101.3 NAT\_ADDR\_BIND\_CONFLICT

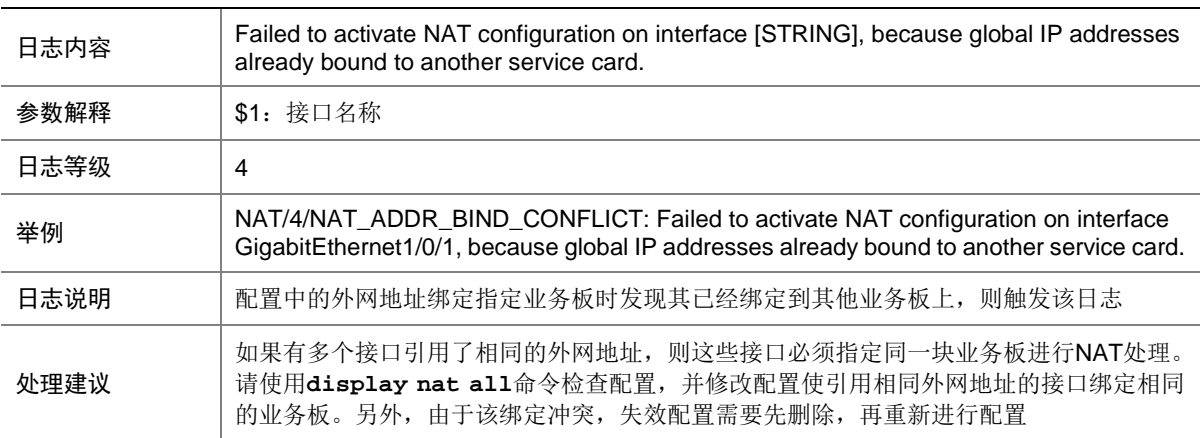

## 101.4 NAT\_EIM

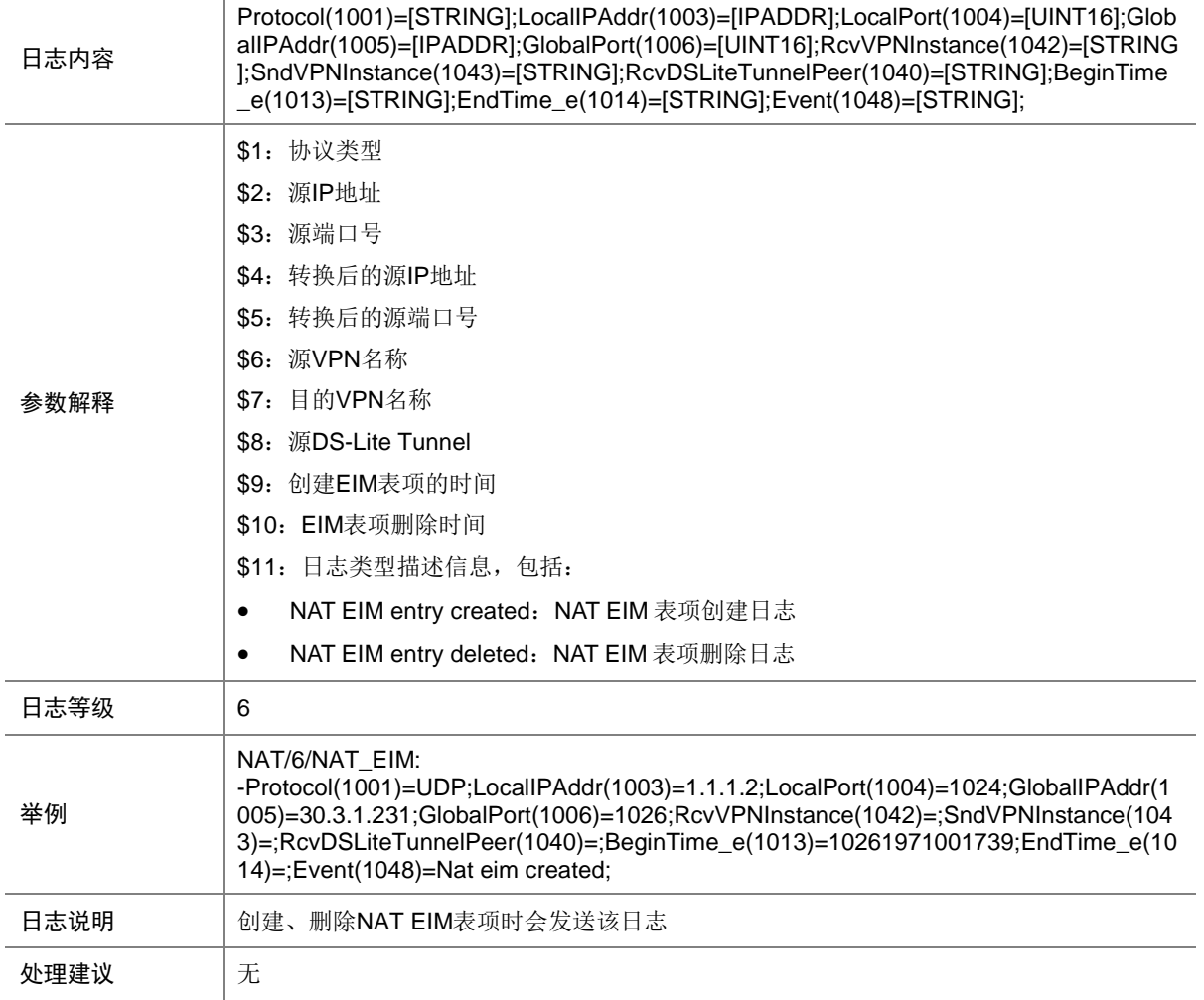

# 101.5 NAT\_FAILED\_ADD\_FLOW\_RULE

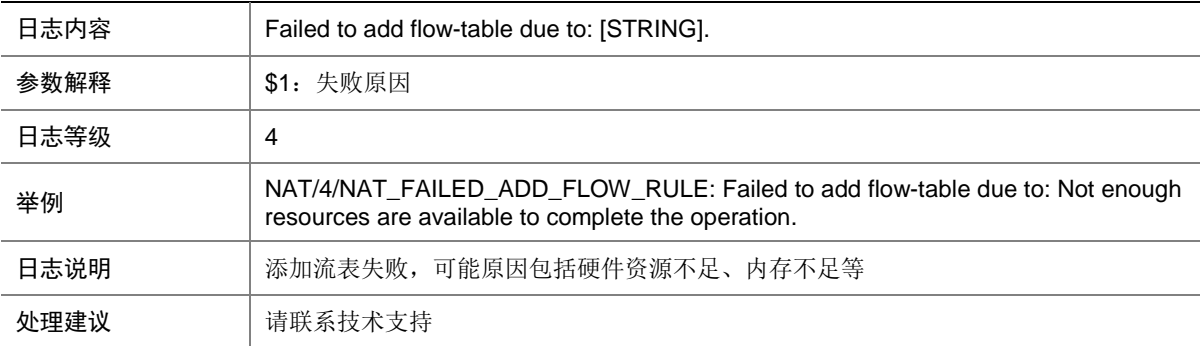

# 101.6 NAT\_FAILED\_ADD\_FLOW\_TABLE

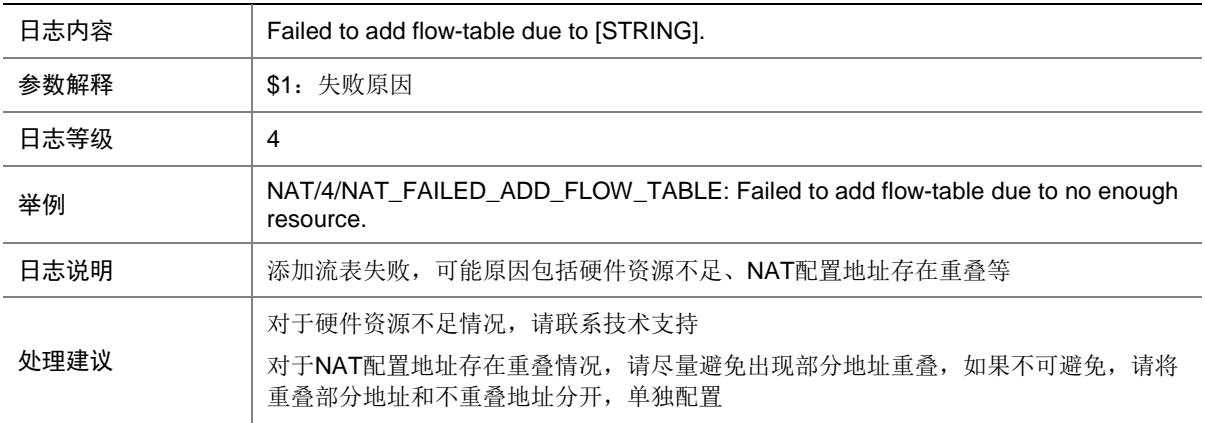

# 101.7 NAT\_FLOW

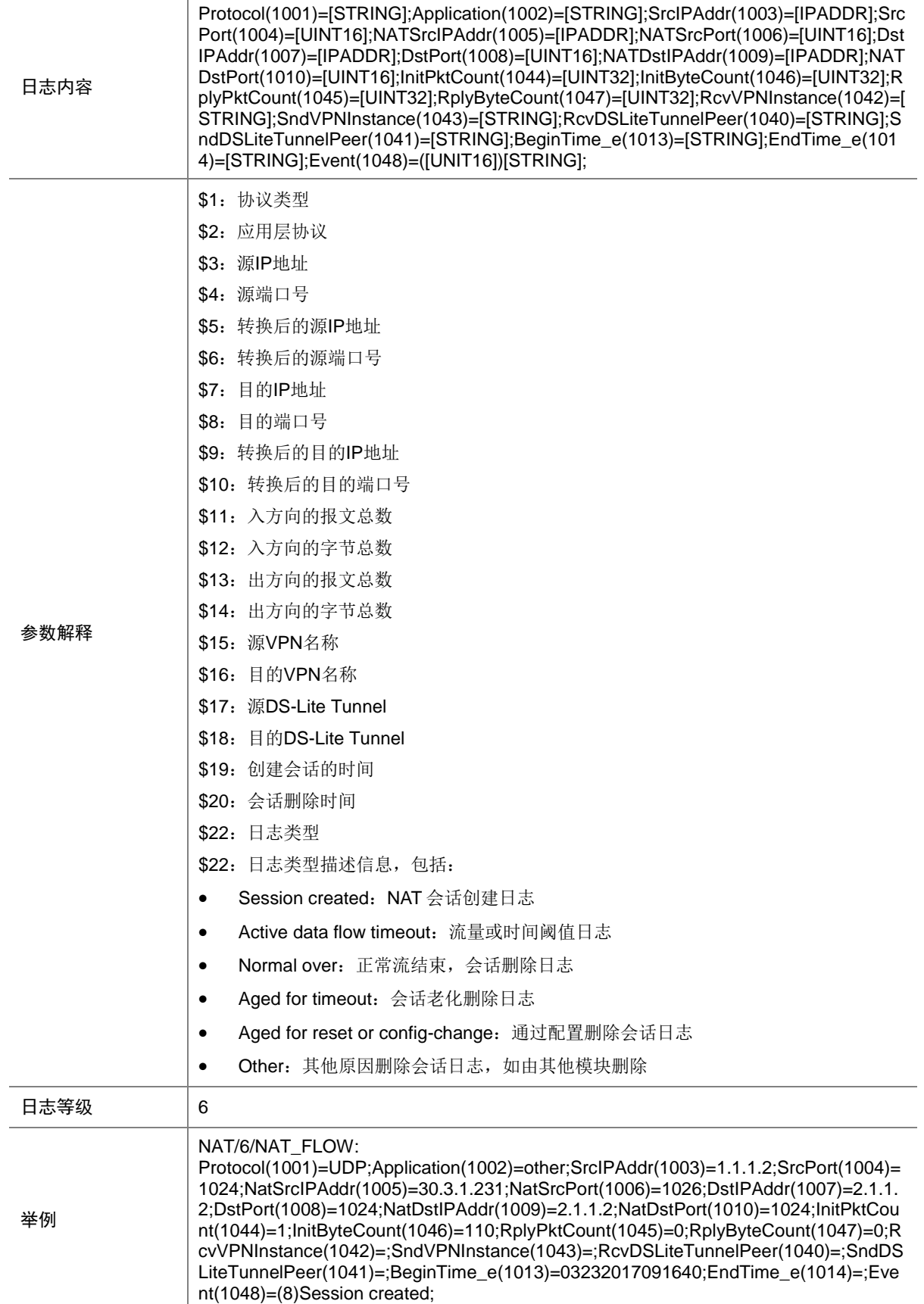

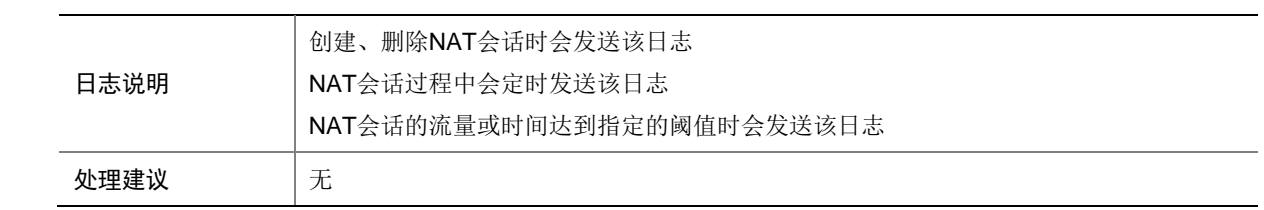

#### 101.8 NAT\_INSTANCE\_SERVER\_INVALID

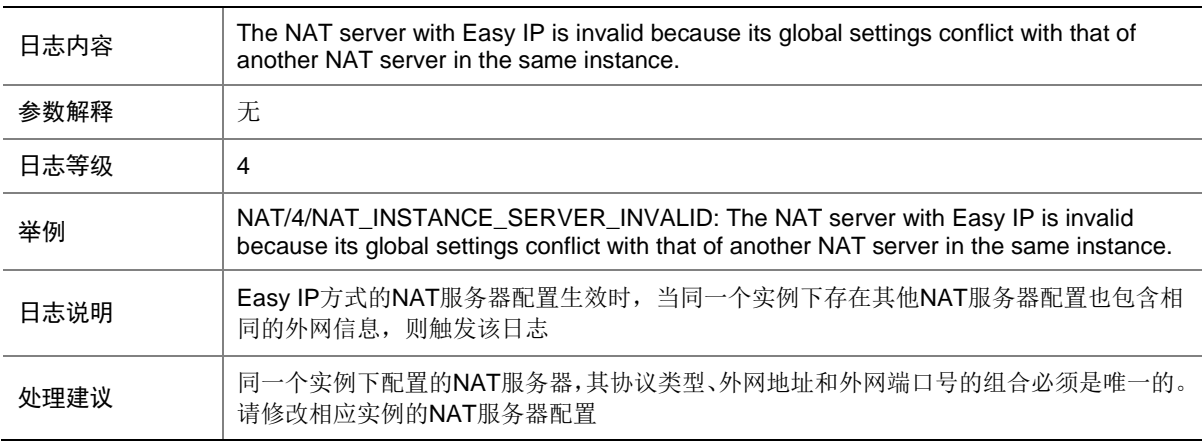

#### 101.9 NAT\_SERVER\_INVALID

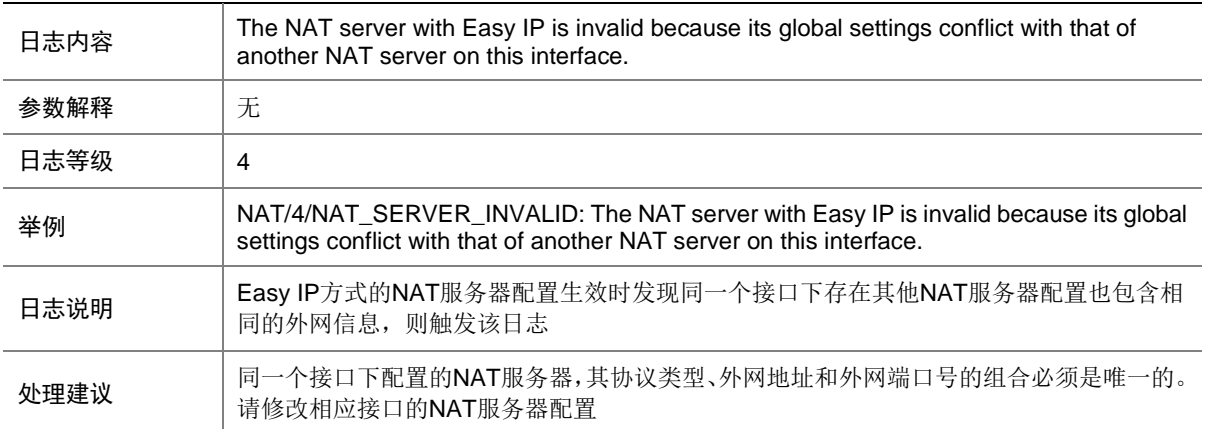

# 101.10 NAT\_SERVICE\_CARD\_RECOVER\_FAILURE

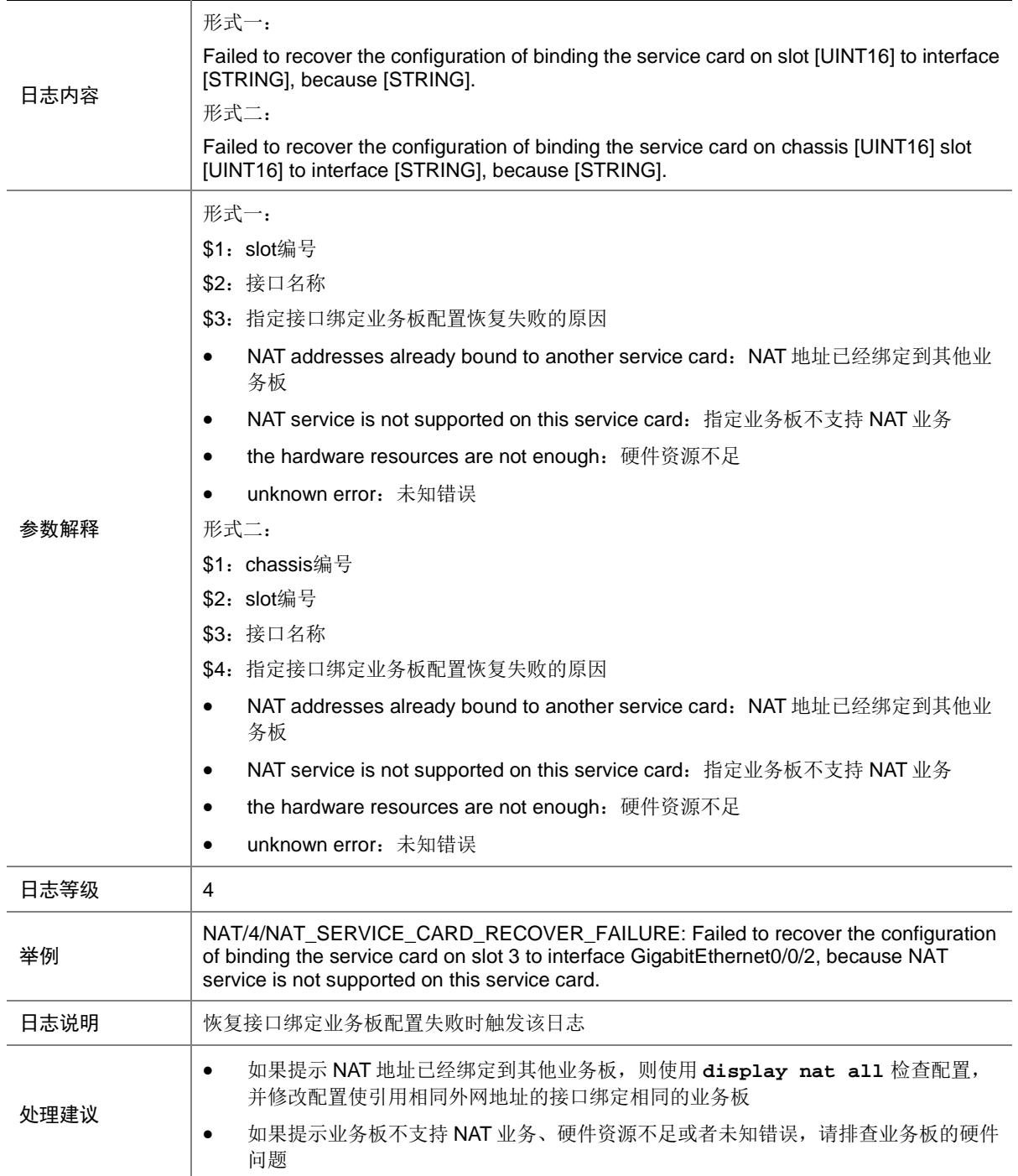

# 101.11 NAT444\_SYSLOG

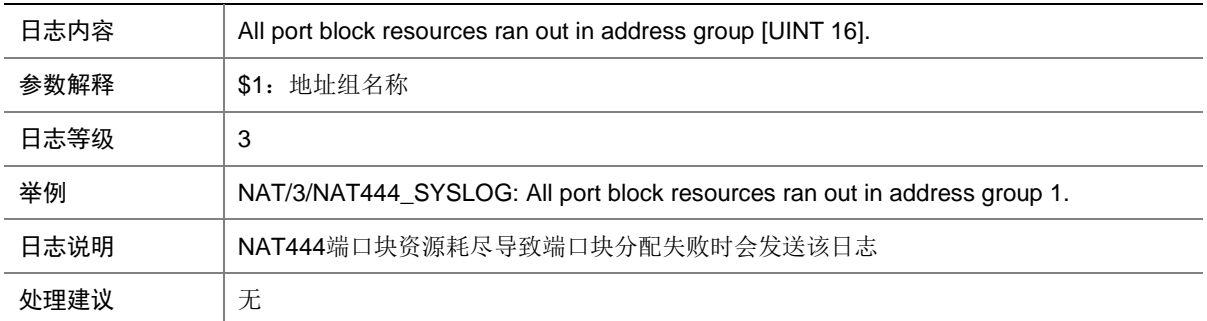

# 101.12 PORT\_USAGE\_ALARM

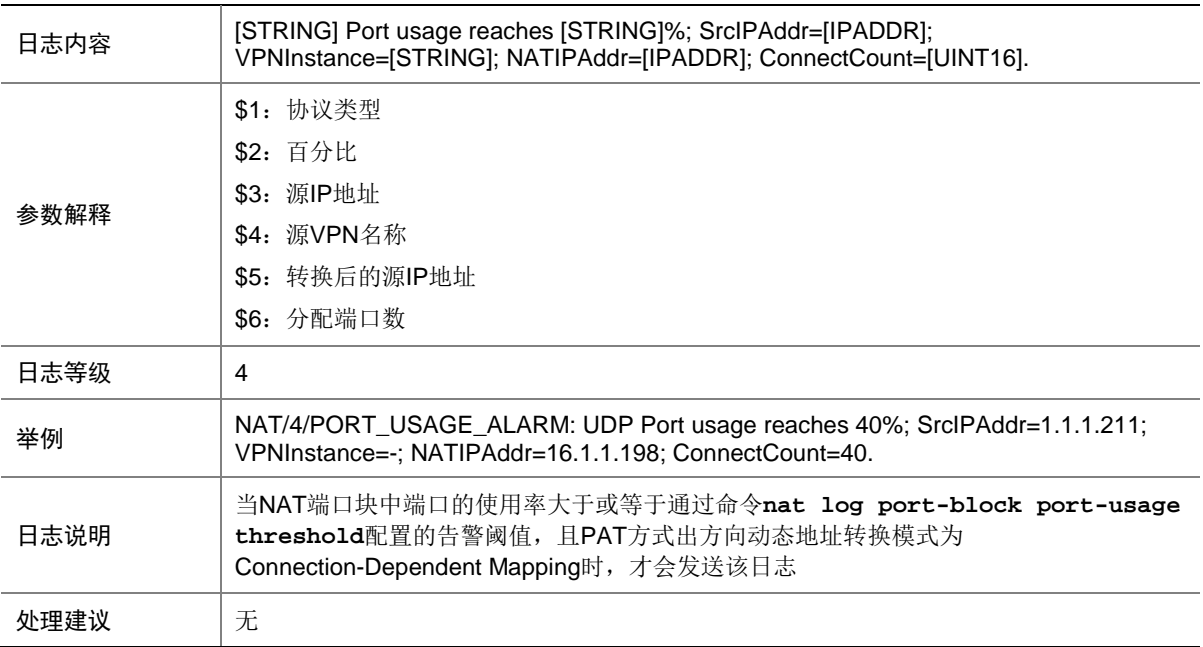

# 101.13 PORTBLOCK\_ALARM

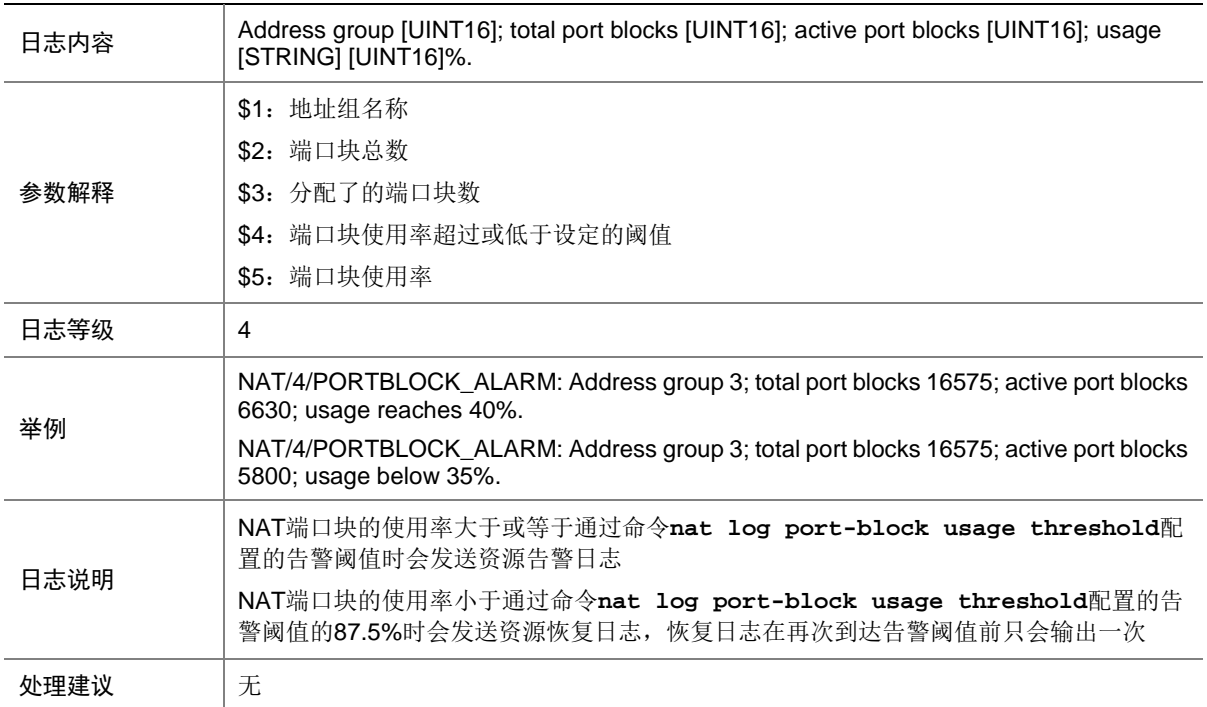

#### 101.14 PORTBLOCKGRP\_MEMORY\_WARNING

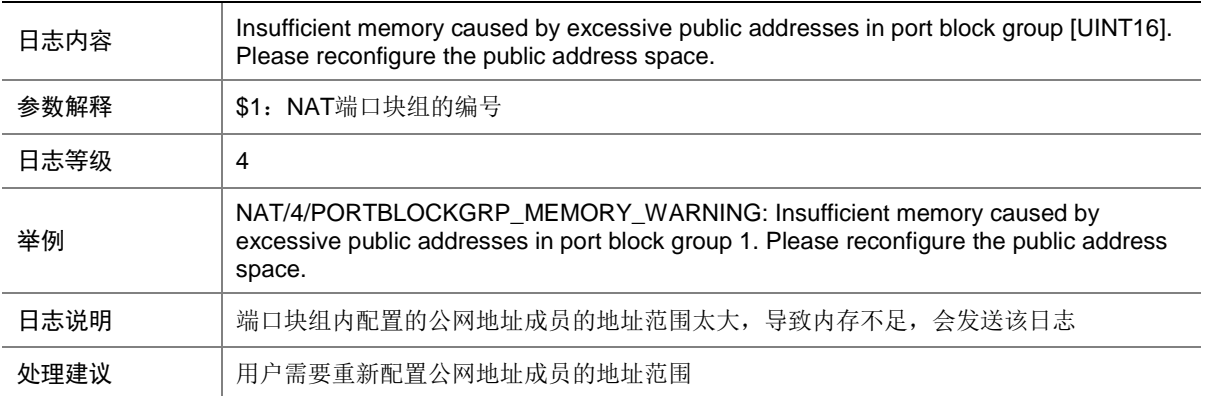

# **102 ND**

本节介绍 ND 模块输出的日志信息。

# 102.1 ND\_CONFLICT

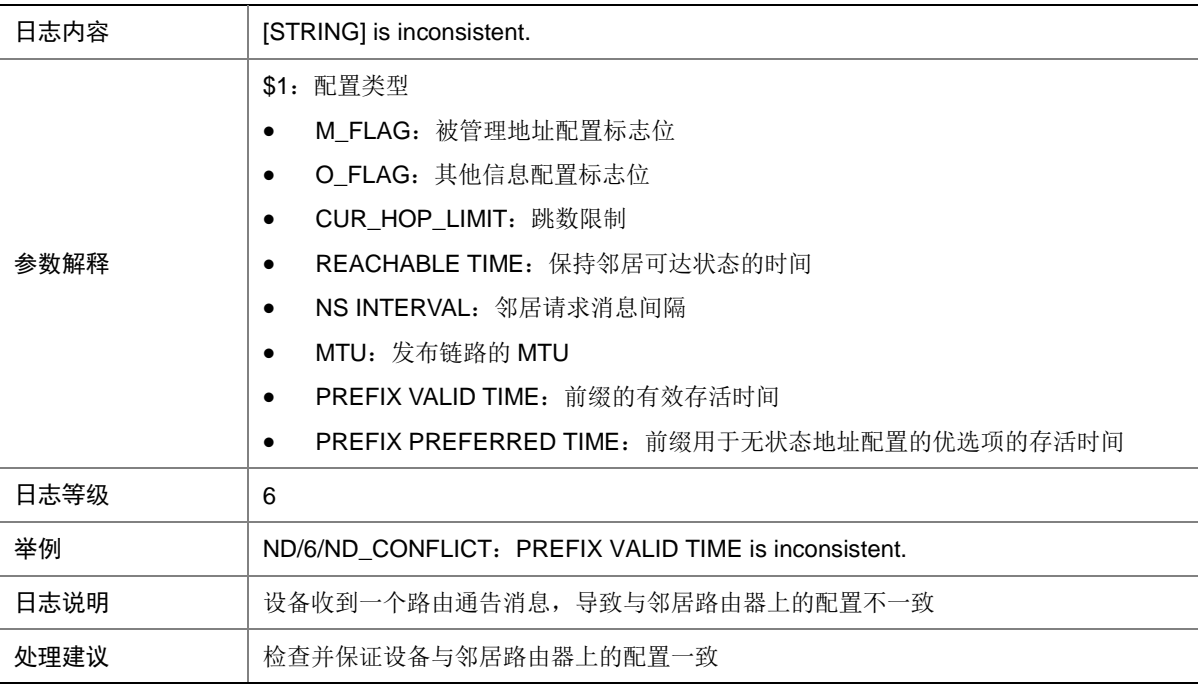

#### 102.2 ND\_DUPADDR

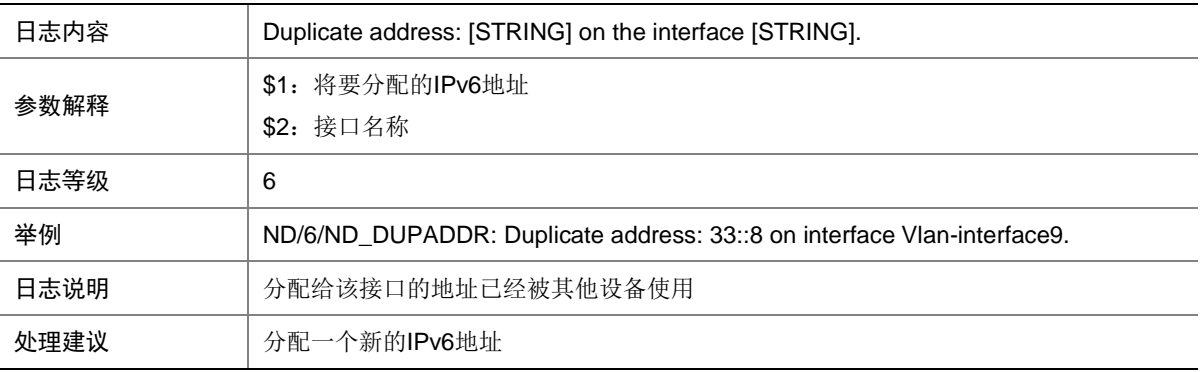

# 102.3 ND\_HOST\_IP\_CONFLICT

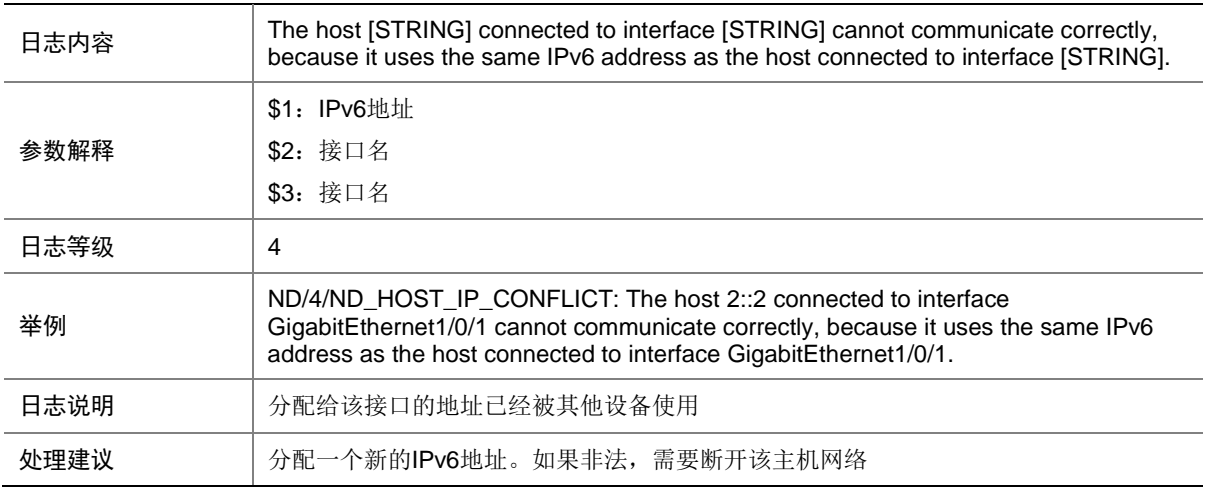

#### 102.4 ND\_MAC\_CHECK

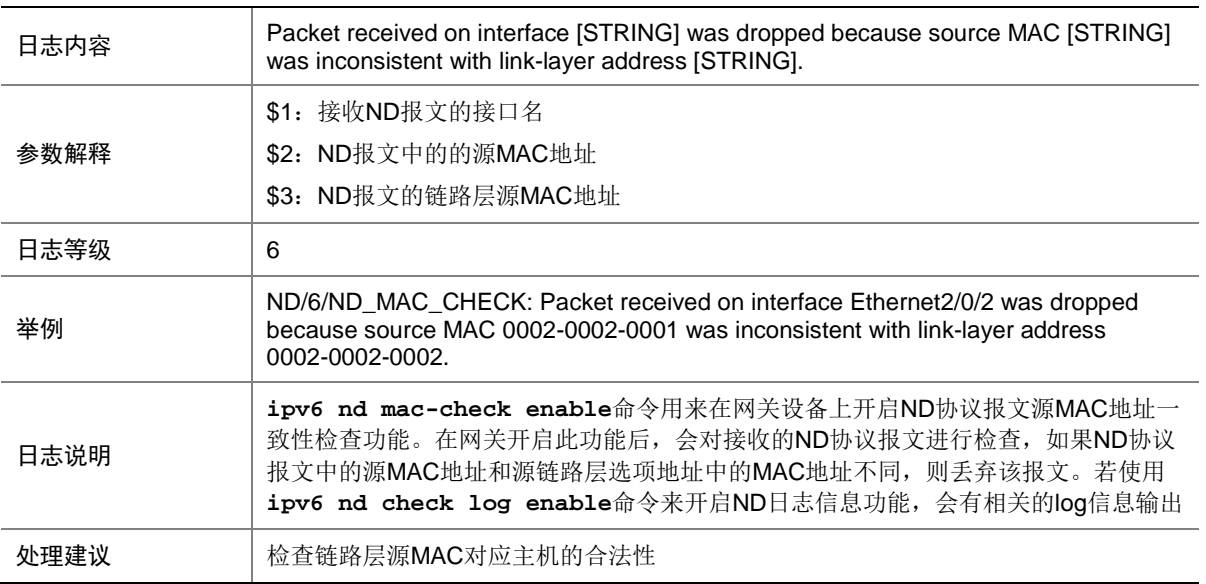

#### 102.5 ND\_MAXNUM\_DEV

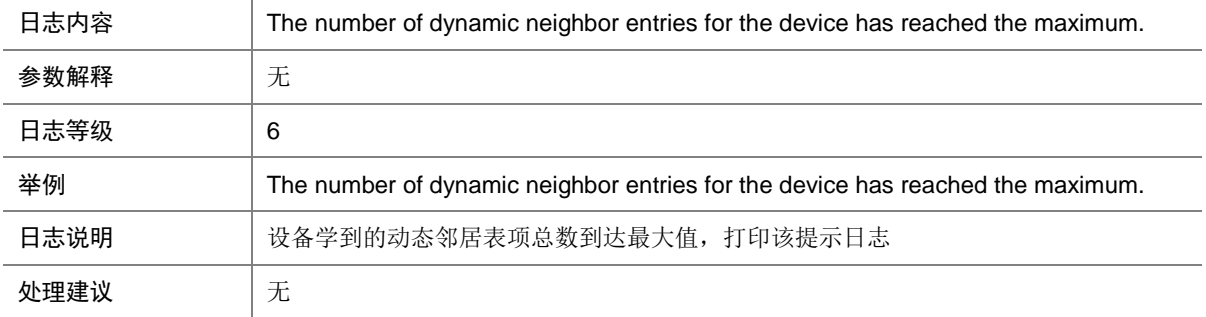

#### 102.6 ND\_MAXNUM\_IF

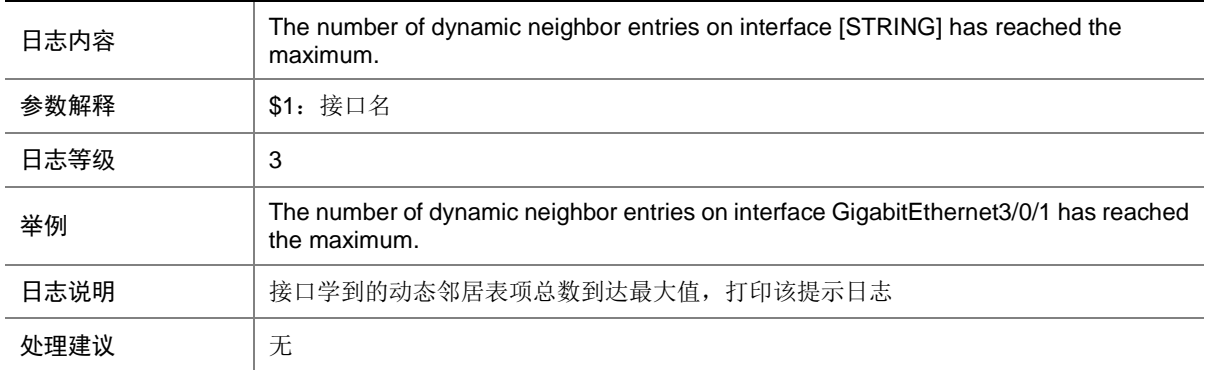

#### 102.7 ND\_RAGUARD\_DROP

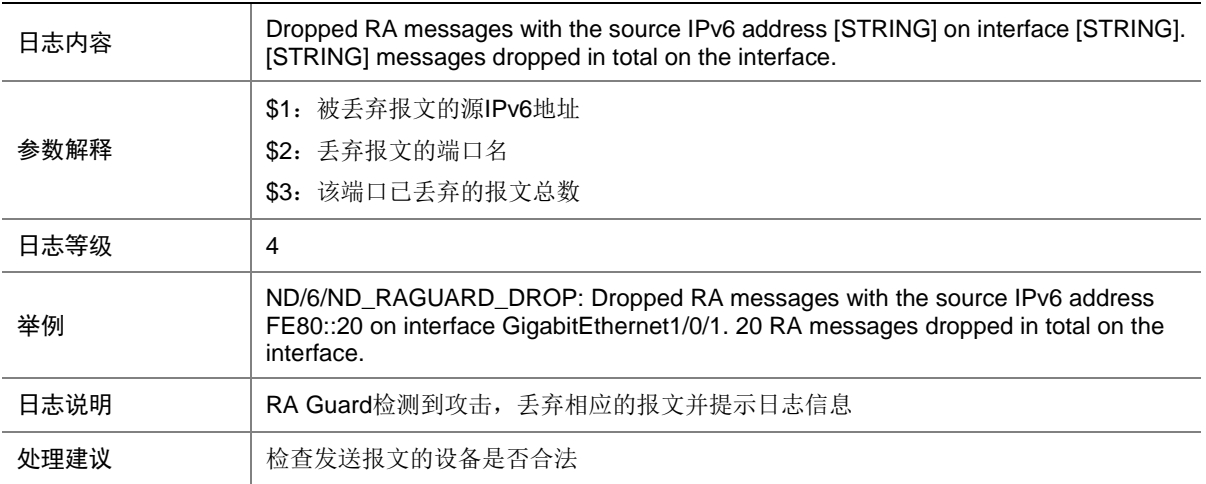

## 102.8 ND\_SET\_PORT\_TRUST\_NORESOURCE

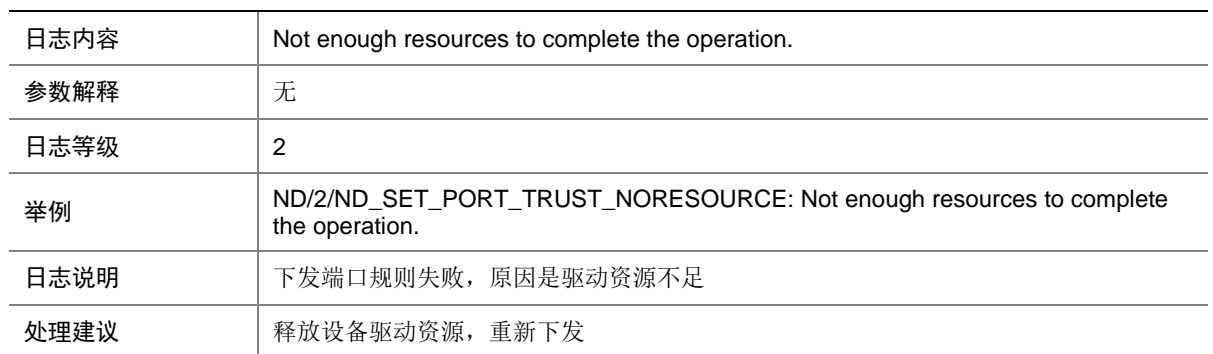

# 102.9 ND\_SET\_VLAN\_REDIRECT\_NORESOURCE

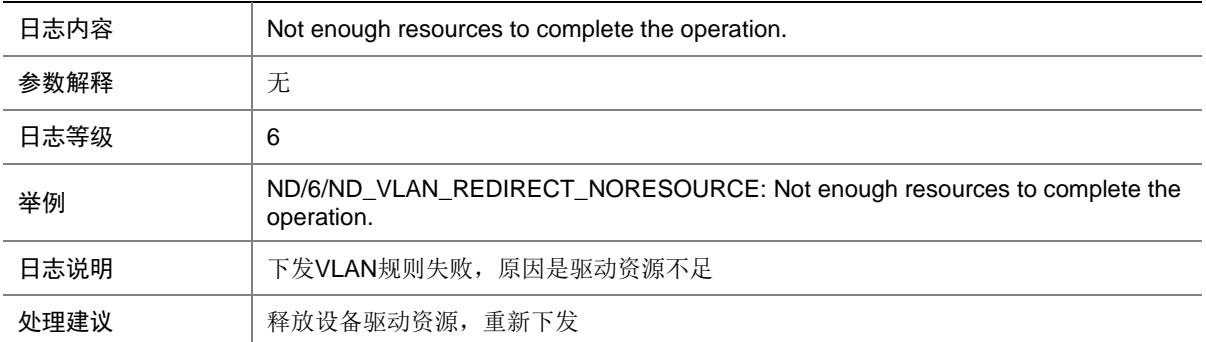

# **103 NETCONF**

本节介绍 NETCONF 模块输出的日志信息。

#### 103.1 CLI

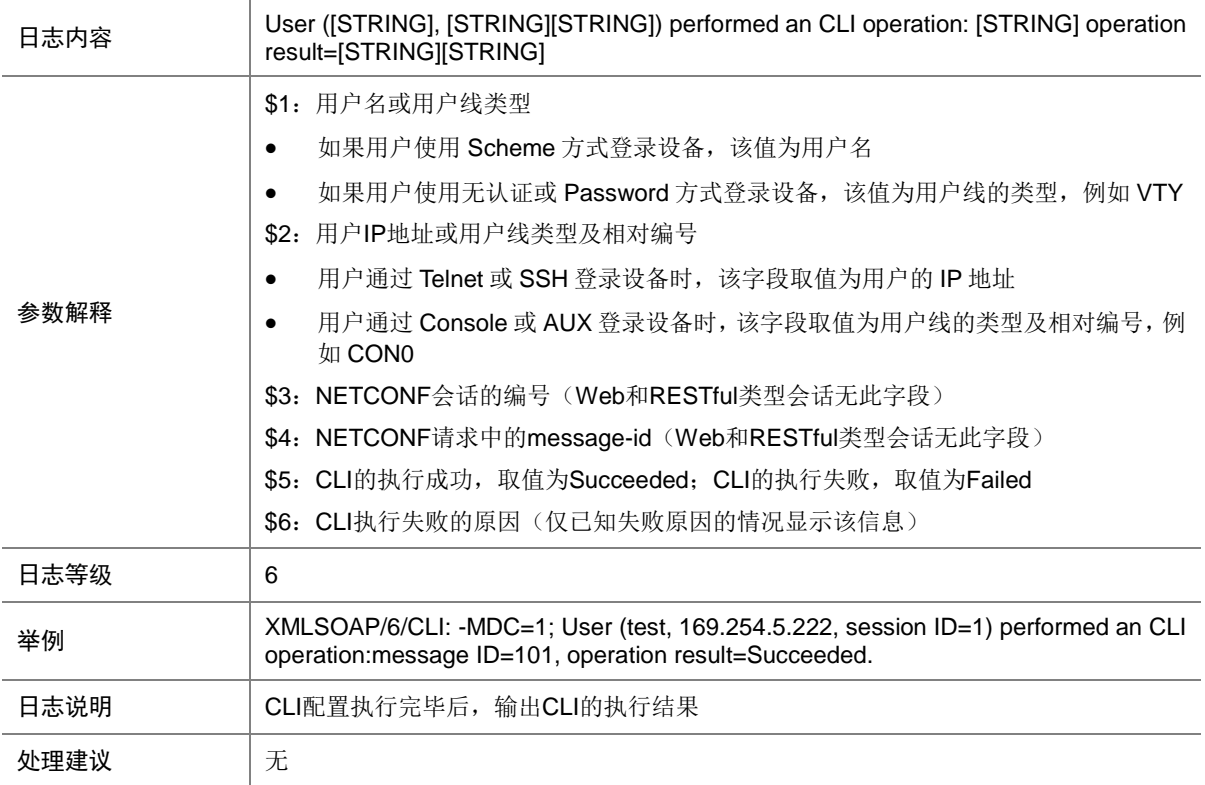

# 103.2 EDIT-CONFIG

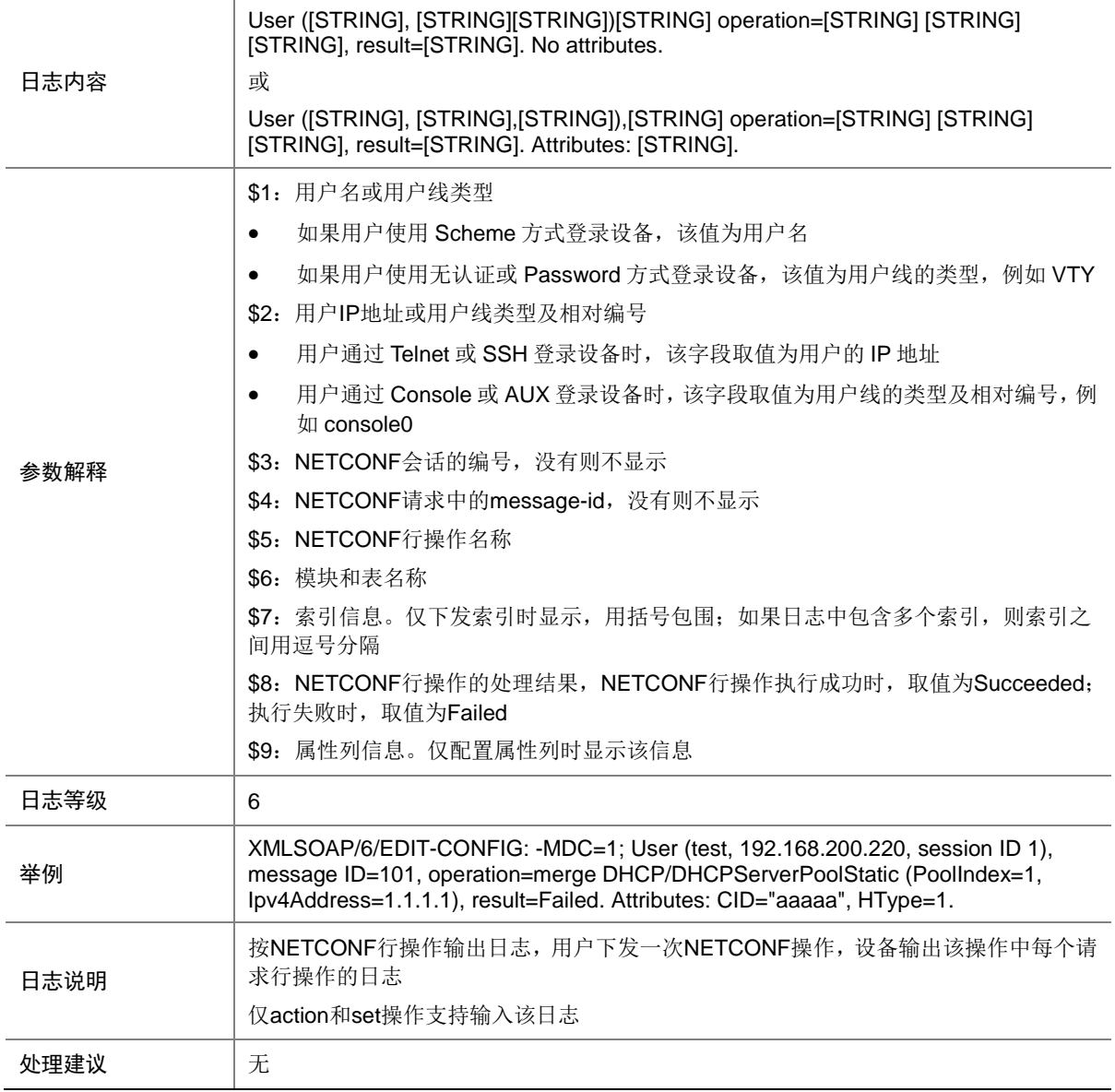

# 103.3 NETCONF\_MSG\_DEL

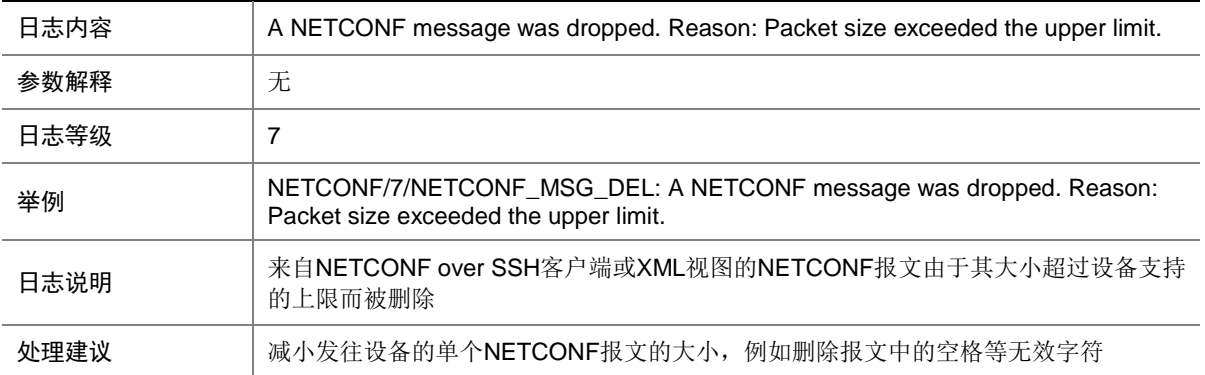

#### 103.4 REPLY

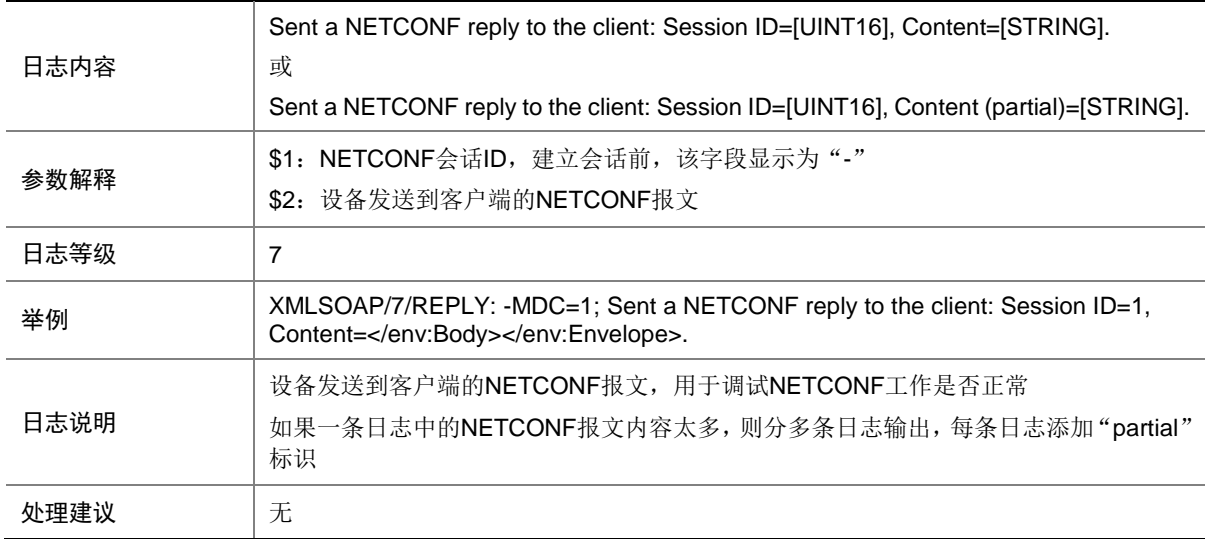

# 103.5 THREAD

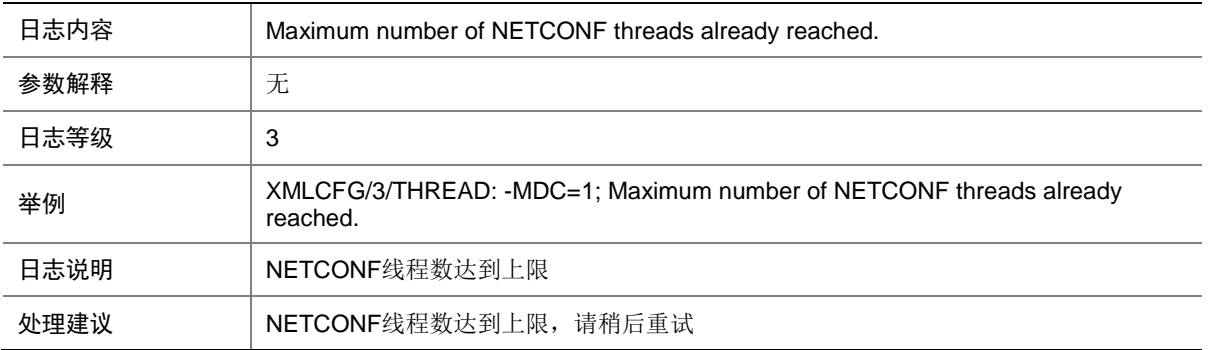

# **104 NP**

本节介绍 NP 模块输出的日志信息

#### 104.1 NP

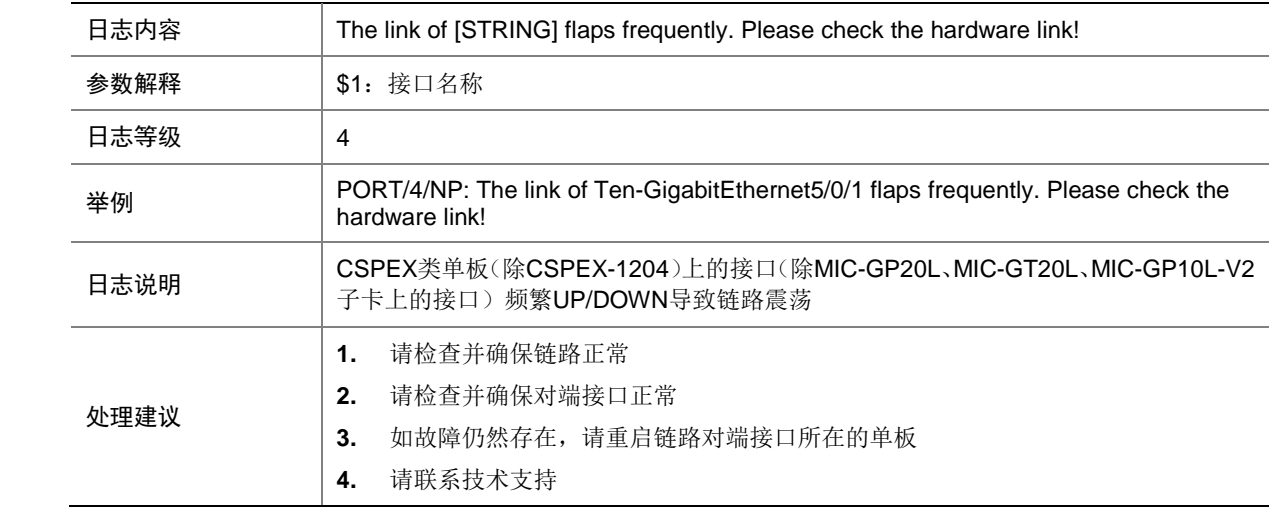

# **105 NPD**

本节介绍 NPD 模块输出的日志信息。

#### 105.1 MONT

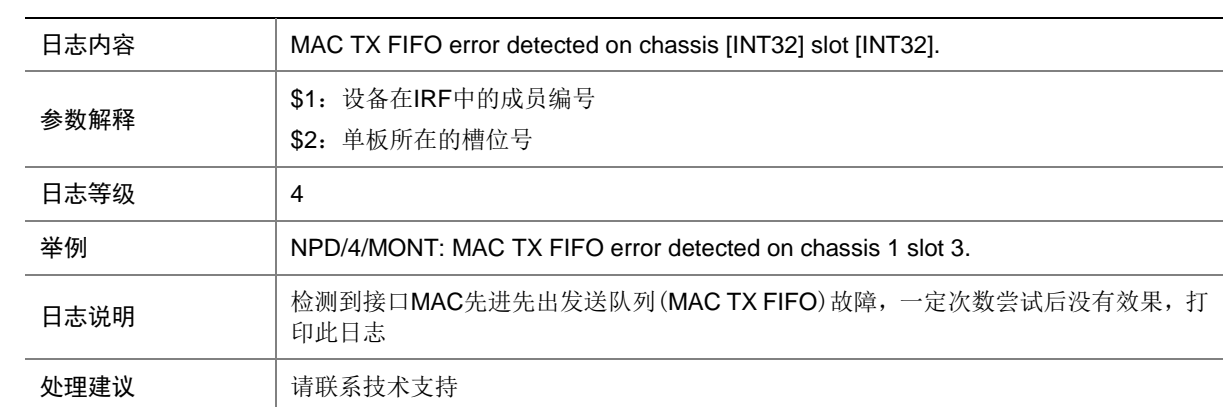

### 105.2 MONT

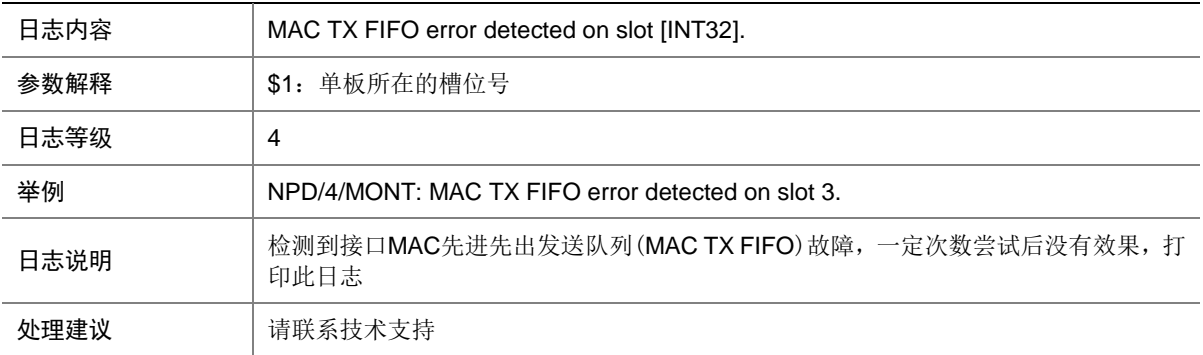

#### 105.3 MONT

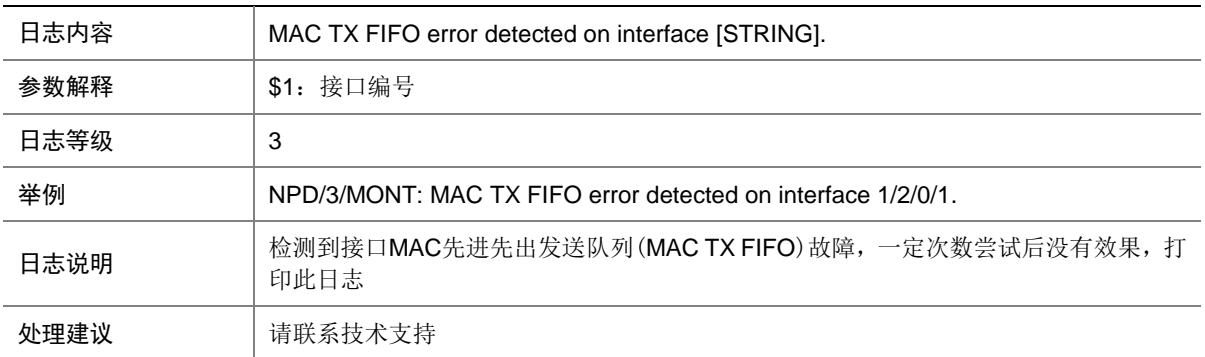

#### 105.4 ECC\_ERROR

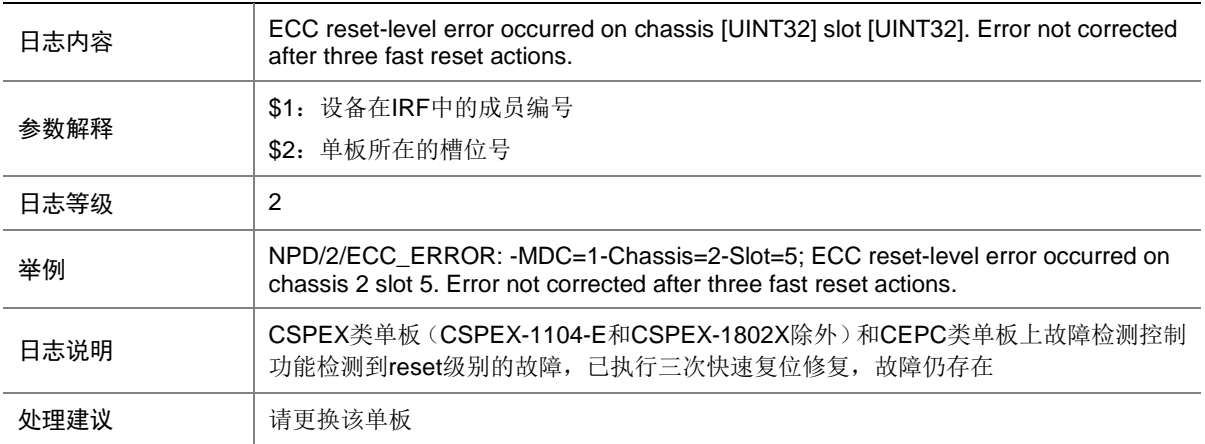

#### 105.5 ECC\_ERROR

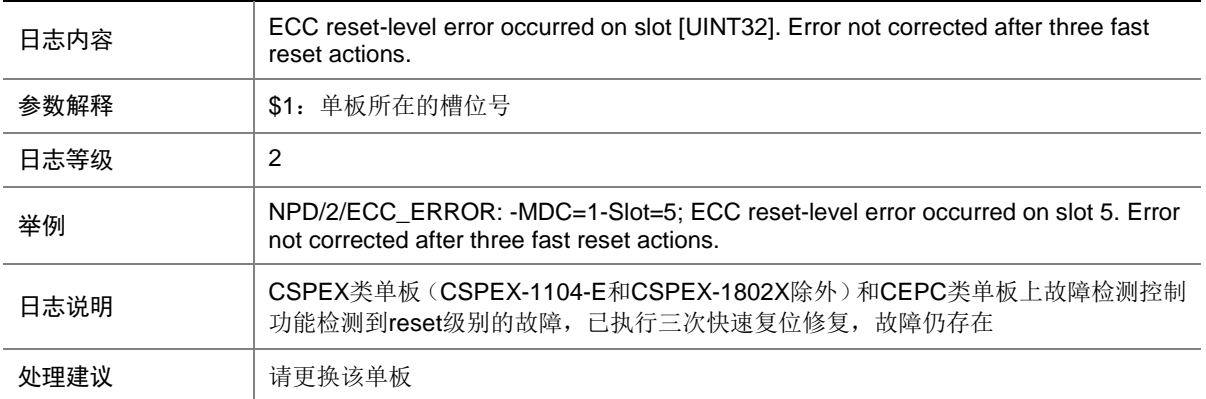

# **106 NQA**

本节介绍 NQA 模块输出的日志信息。

#### 106.1 NQA\_LOG\_UNREACHABLE

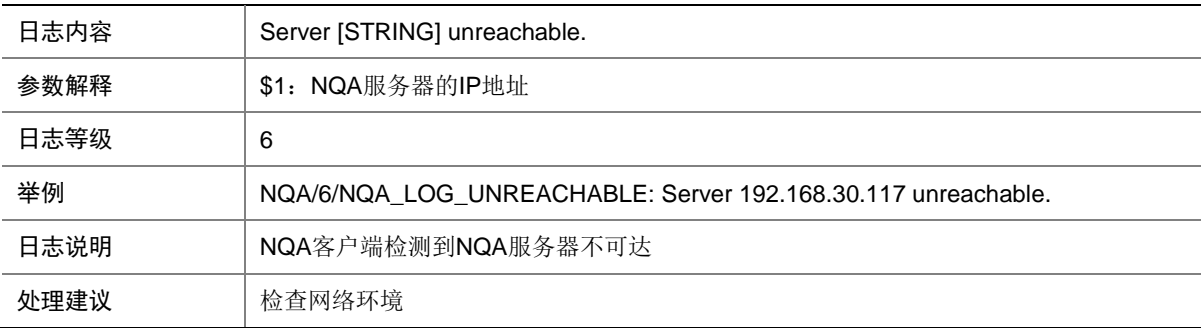

#### 106.2 NQA\_PACKET\_OVERSIZE

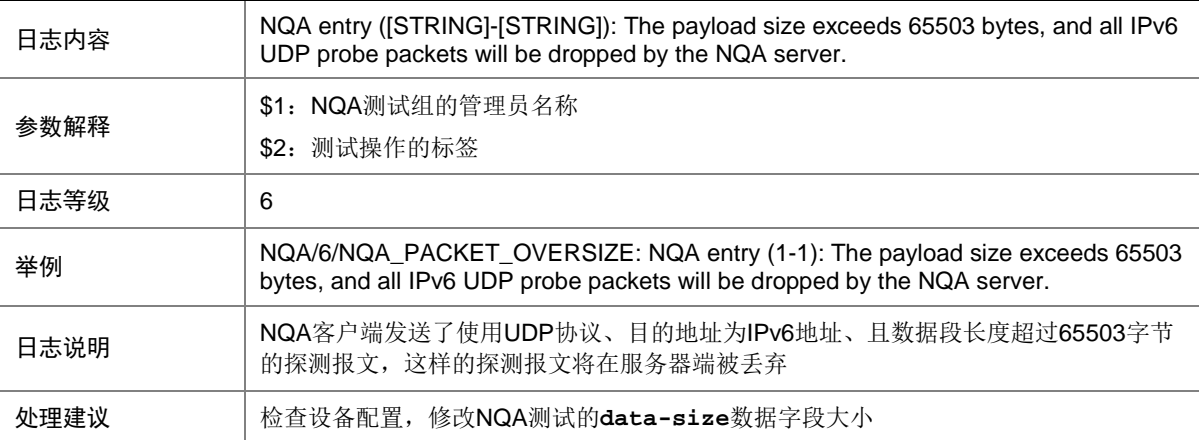

# 106.3 NQA\_SCHEDULE\_FAILURE

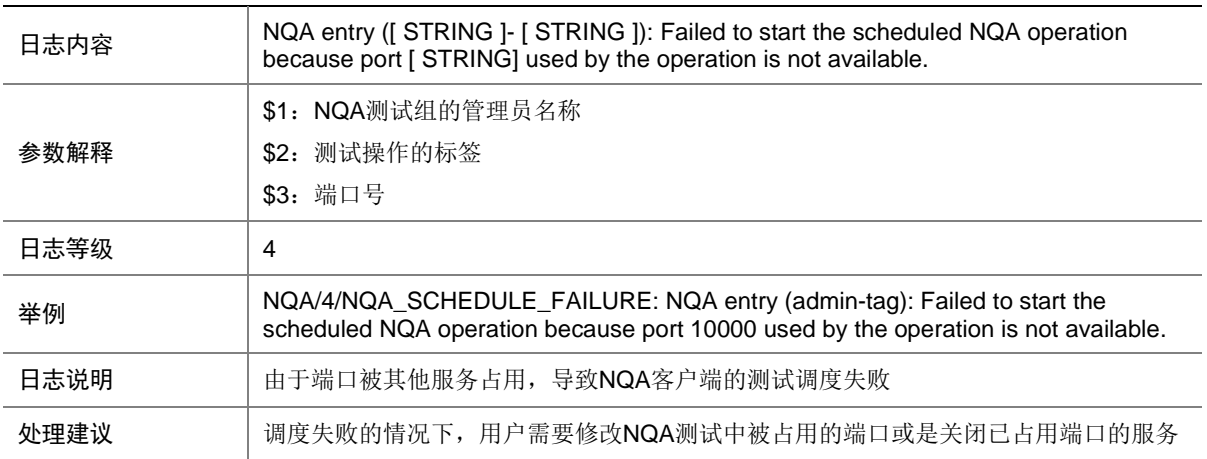

## 106.4 NQA\_SEVER\_FAILURE

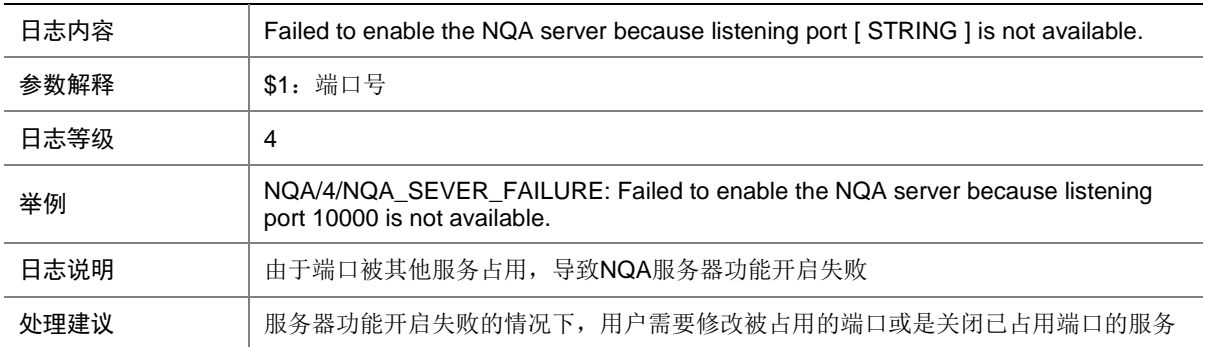

# **107 NTP**

本节介绍 NTP 模块输出的日志信息。

# 107.1 NTP\_CLOCK\_CHANGE

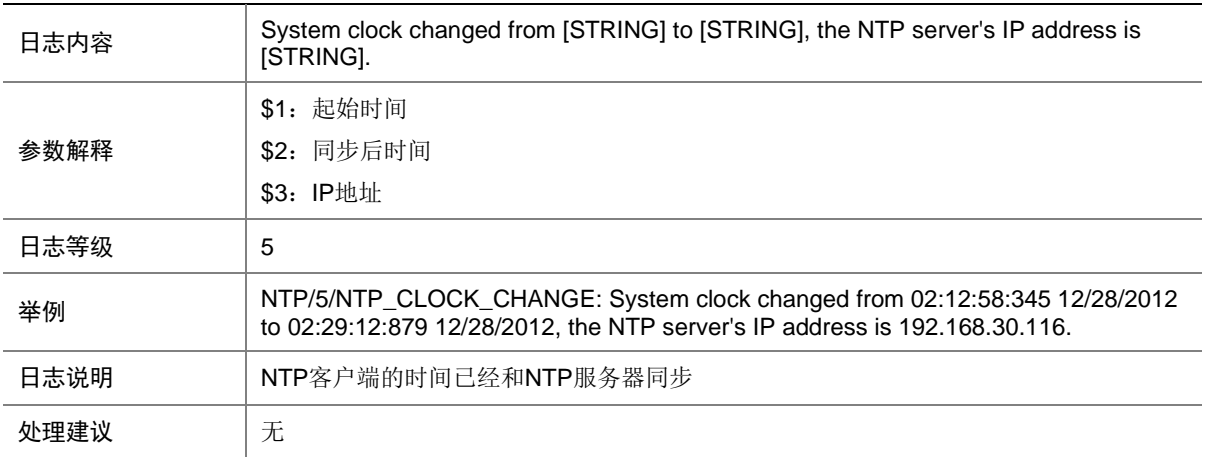

#### 107.2 NTP\_LEAP\_CHANGE

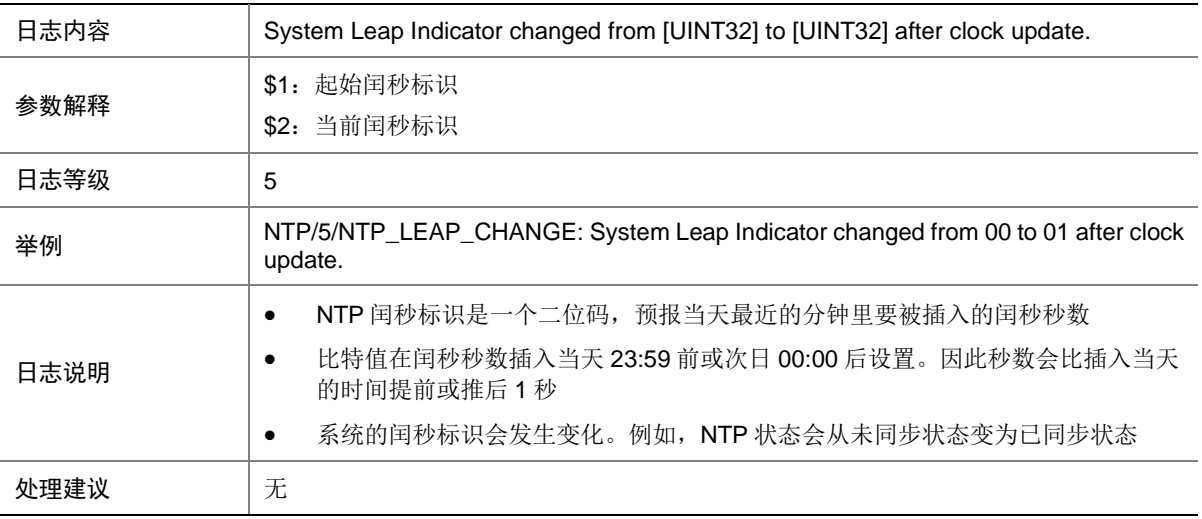

## 107.3 NTP\_SOURCE\_CHANGE

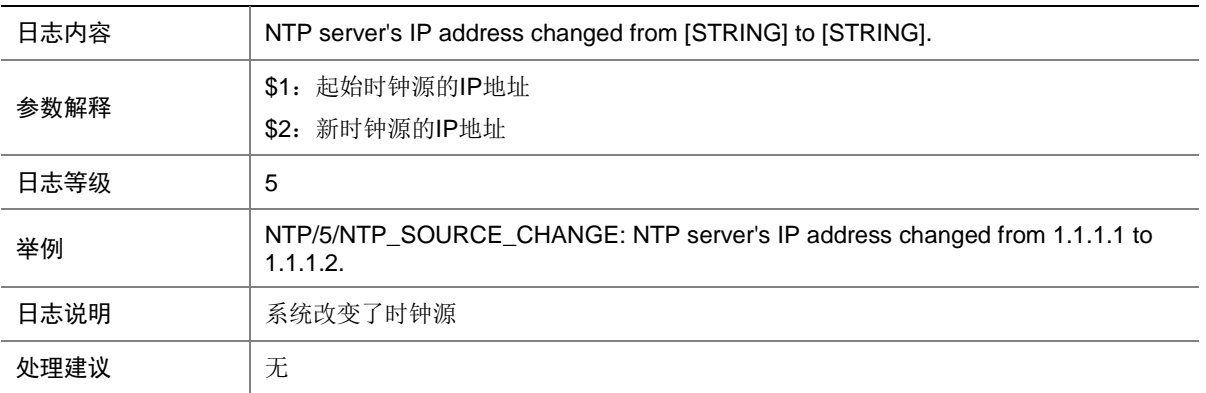

# 107.4 NTP\_SOURCE\_LOST

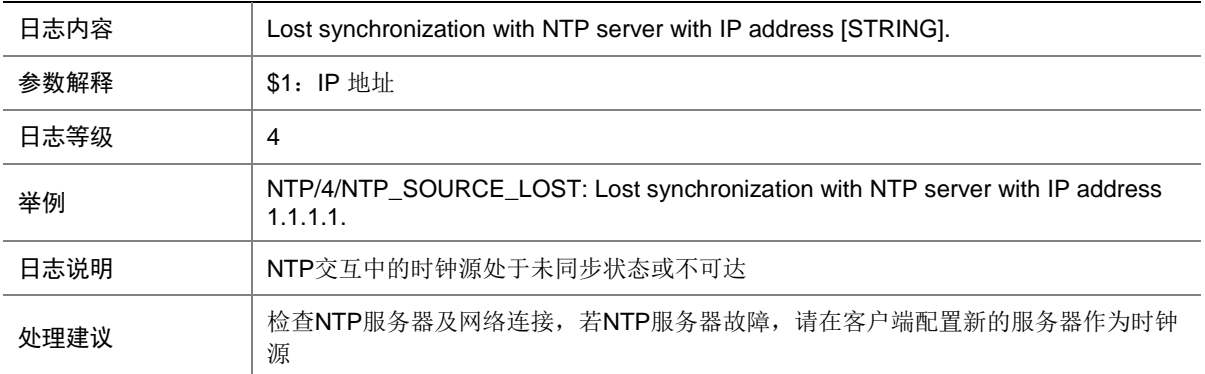

#### 107.5 NTP\_STRATUM\_CHANGE

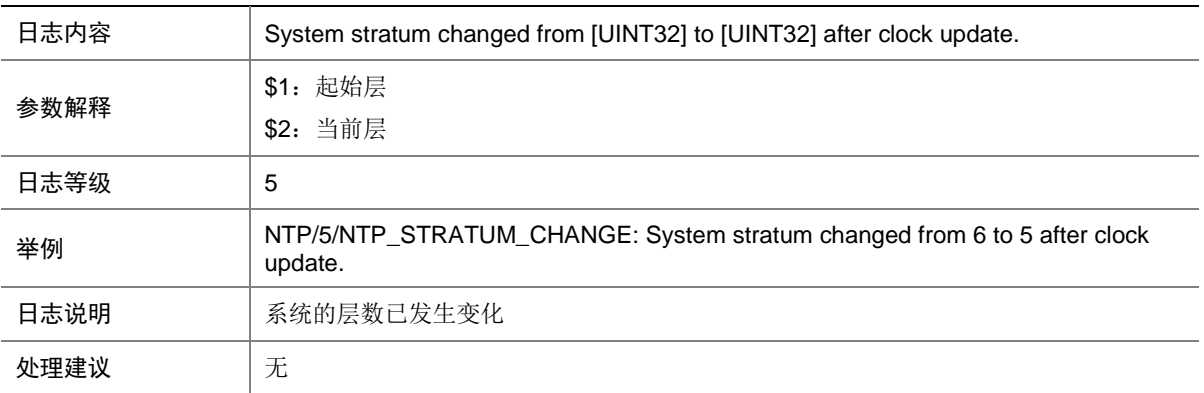

# **108 OBJP**

本节介绍 OBJP (对象策略)模块输出的日志信息。

#### 108.1 OBJP\_ACCELERATE\_NO\_RES

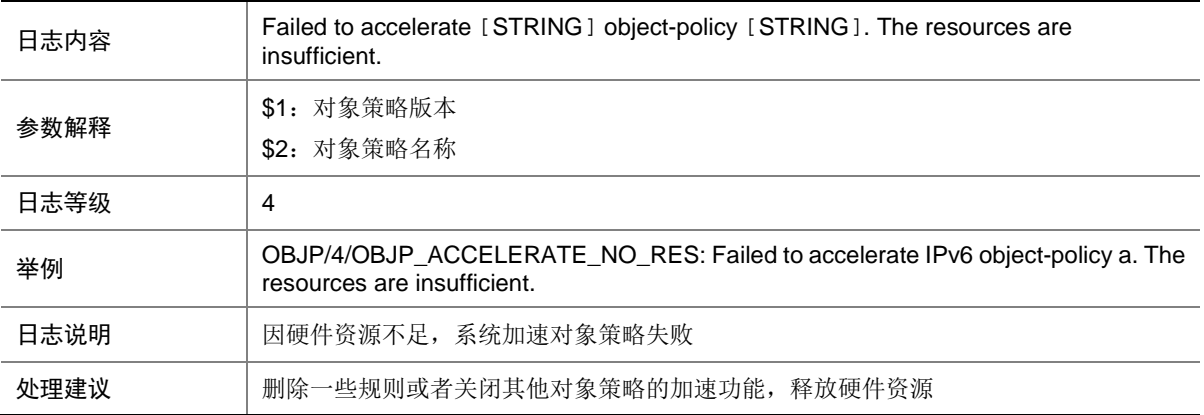

#### 108.2 OBJP\_ACCELERATE\_NOT\_SUPPORT

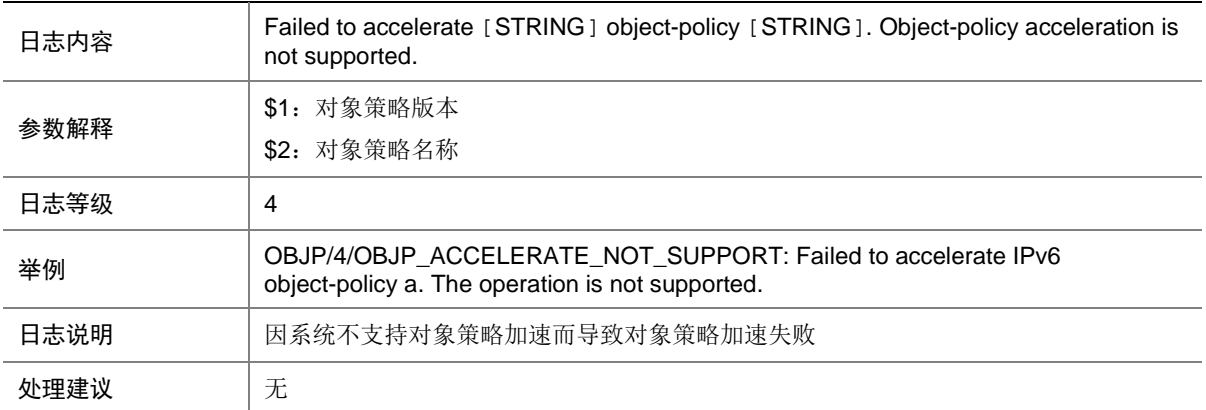

#### 108.3 OBJP\_ACCELERATE\_UNK\_ERR

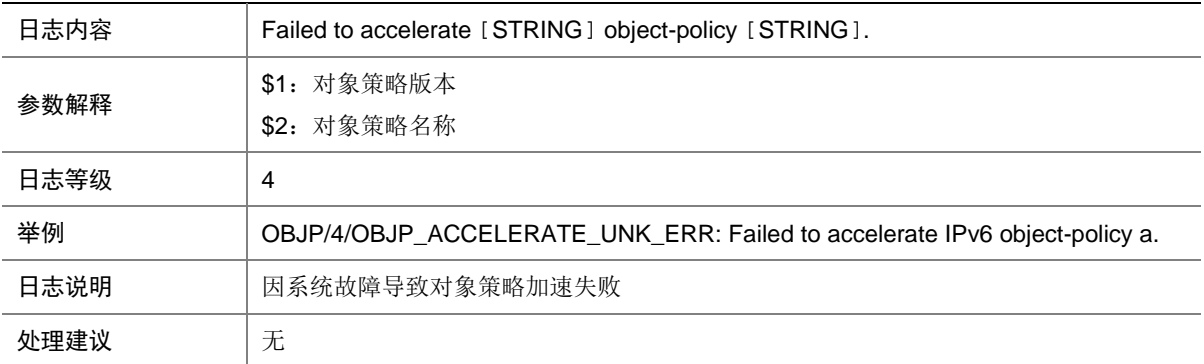

# **109 OFP**

本节介绍 OpenFlow 模块输出的日志信息。

#### 109.1 OFC\_DATAPATH\_CHANNEL\_CONNECT

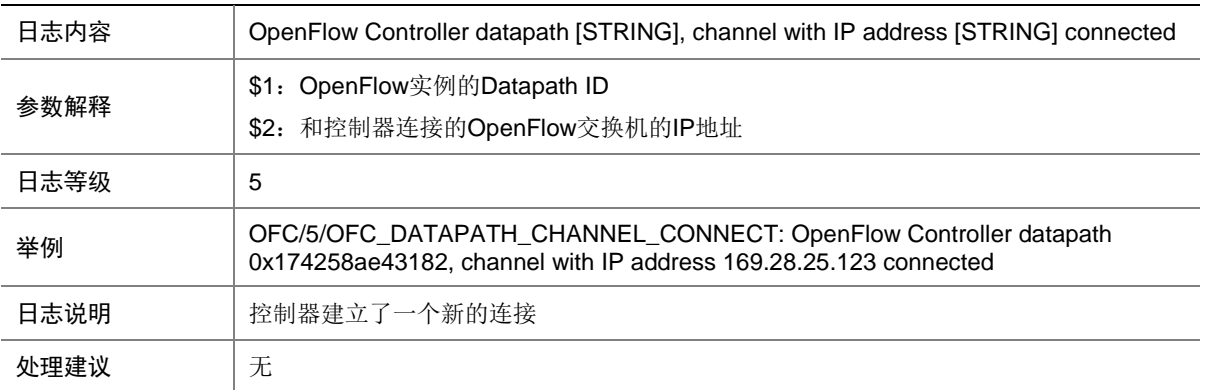

# 109.2 OFC\_DATAPATH\_CHANNEL\_DISCONNECT

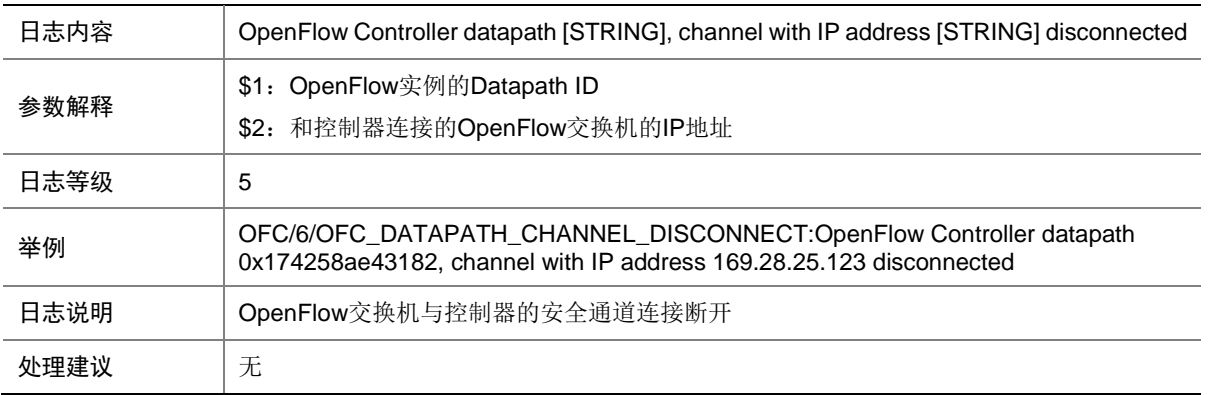

#### 109.3 OFC\_FLOW\_ADD

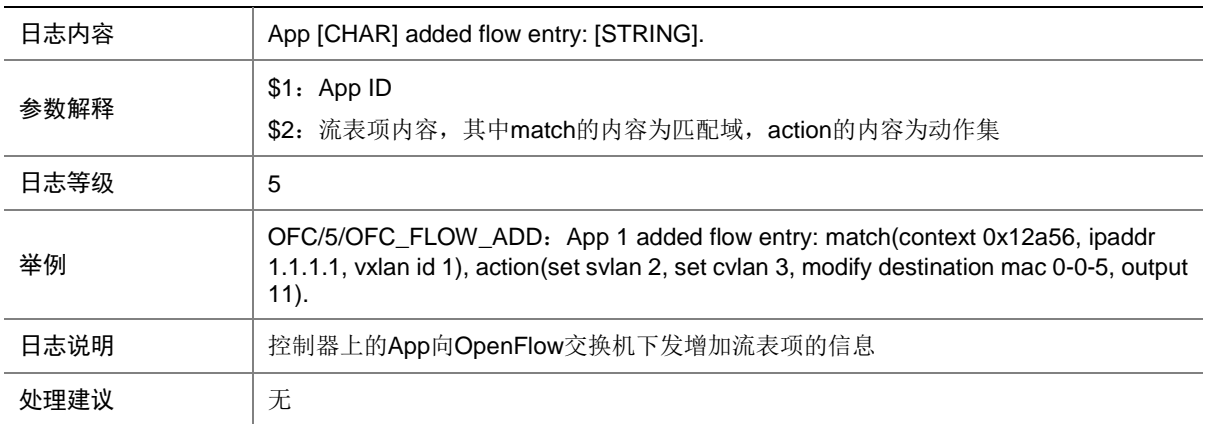

# 109.4 OFC\_FLOW\_DEL

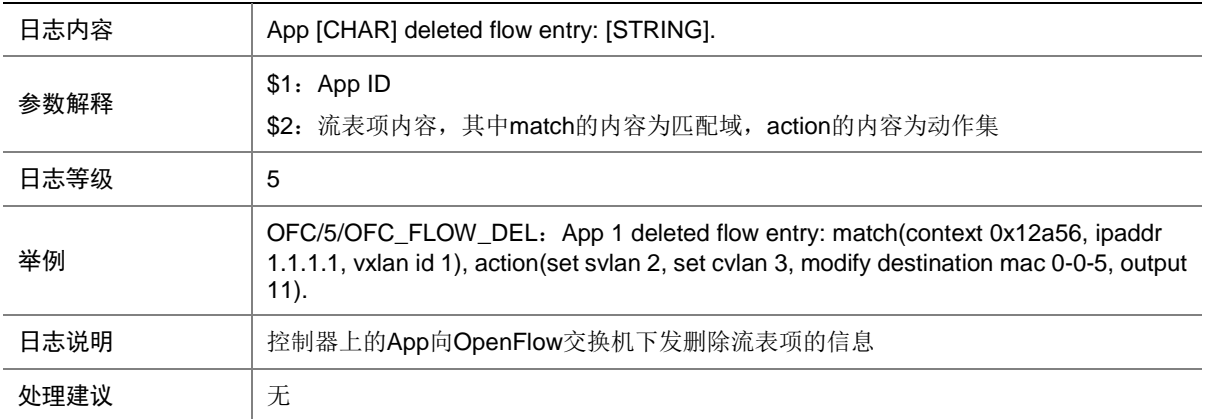
# 109.5 OFC\_FLOW\_MOD

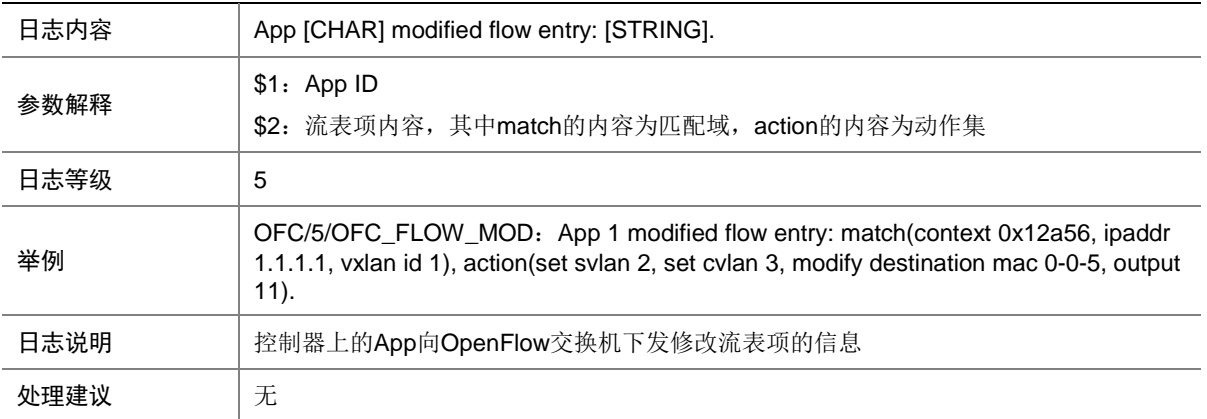

# 109.6 OFP\_ACTIVE

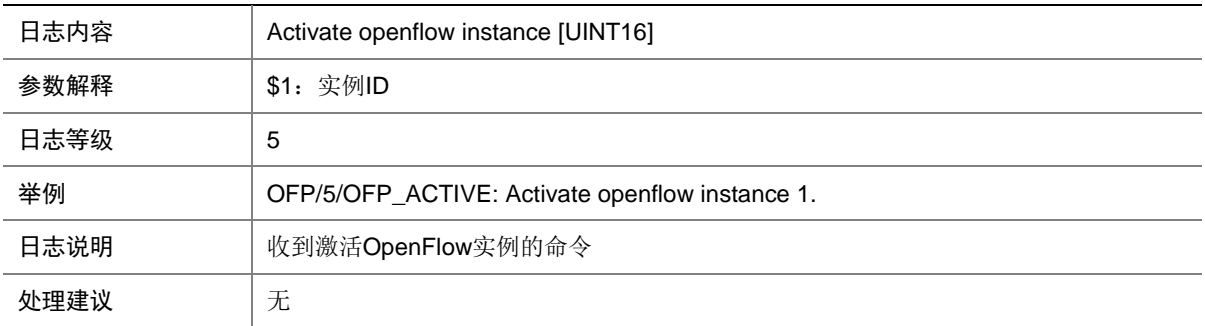

# 109.7 OFP\_ACTIVE\_FAILED

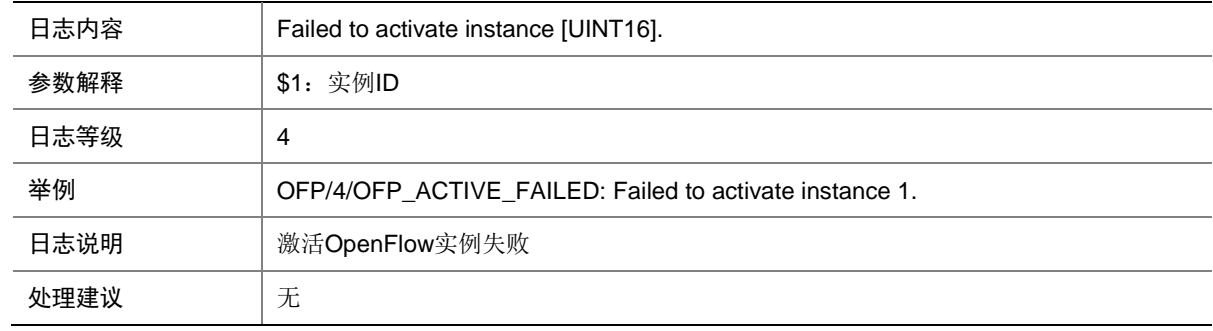

# 109.8 OFP\_CONNECT

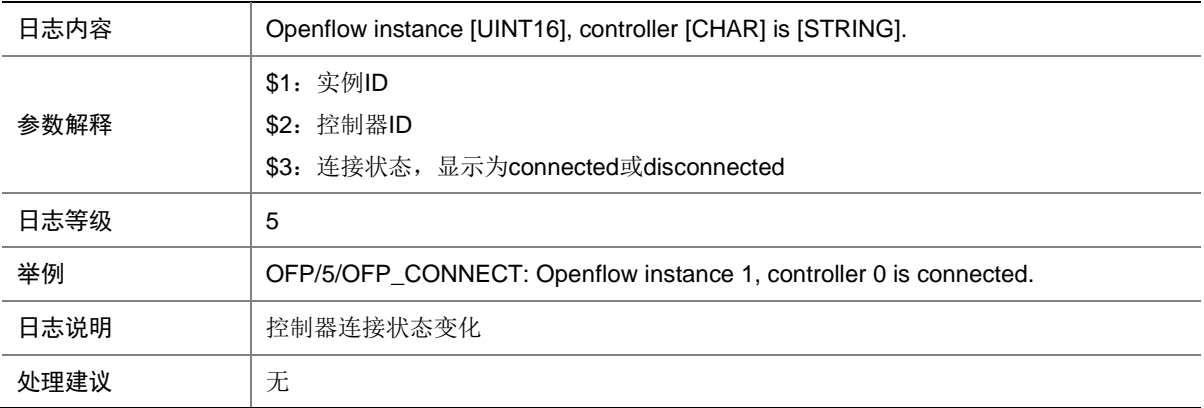

#### 109.9 OFP\_FAIL\_OPEN

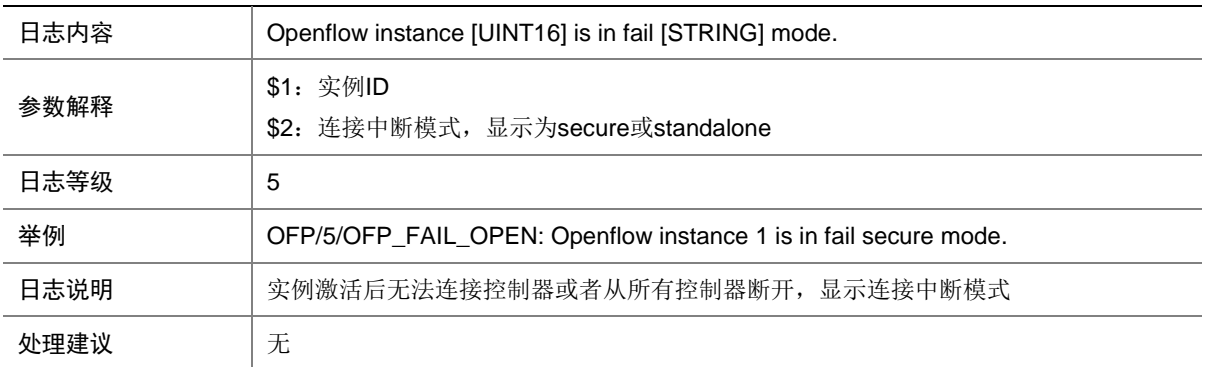

# 109.10 OFP\_FLOW\_ADD

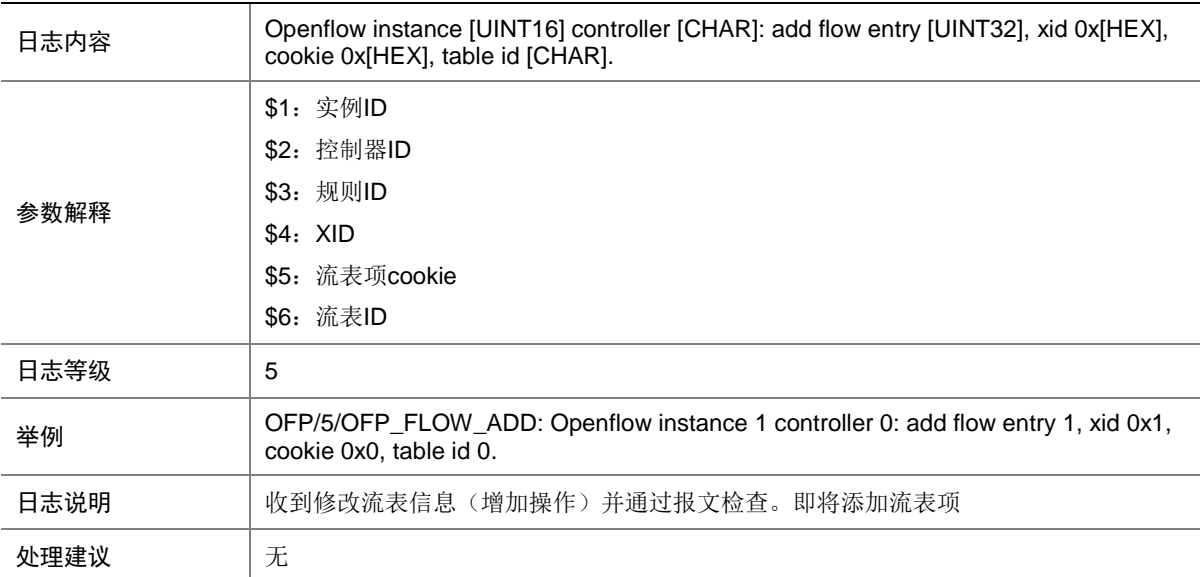

## 109.11 OFP\_FLOW\_ADD\_DUP

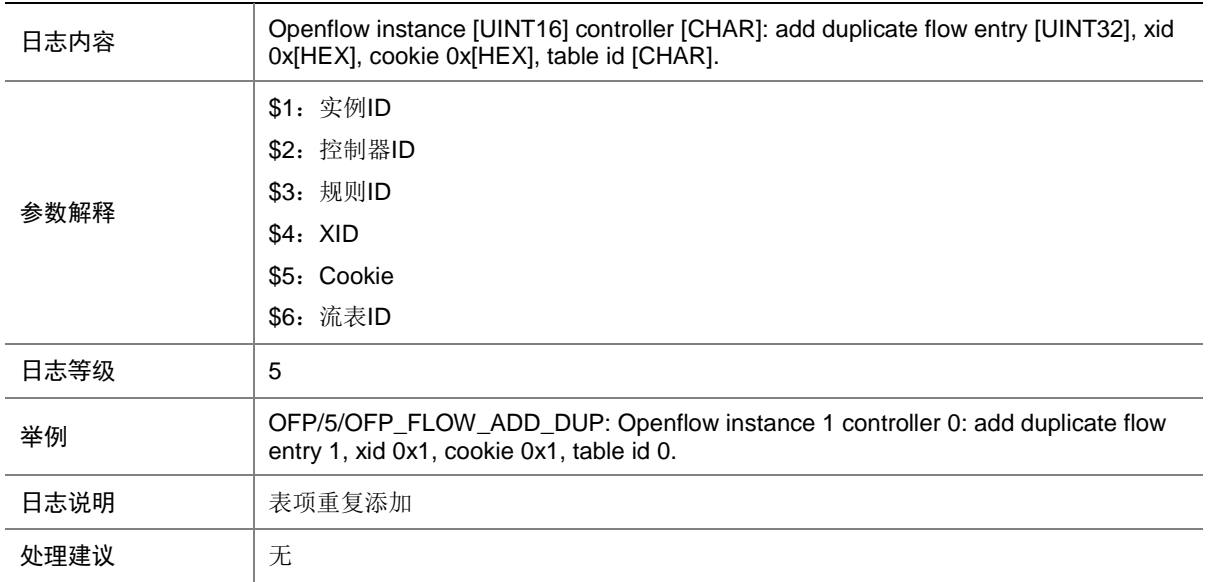

#### 109.12 OFP\_FLOW\_ADD\_FAILED

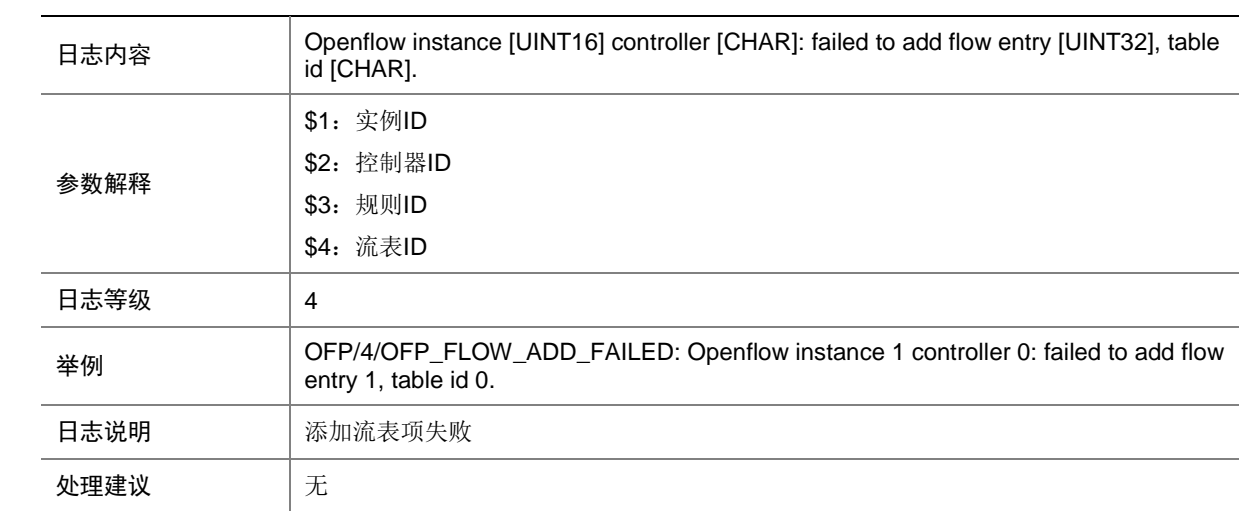

# 109.13 OFP\_FLOW\_ADD\_TABLE\_MISS

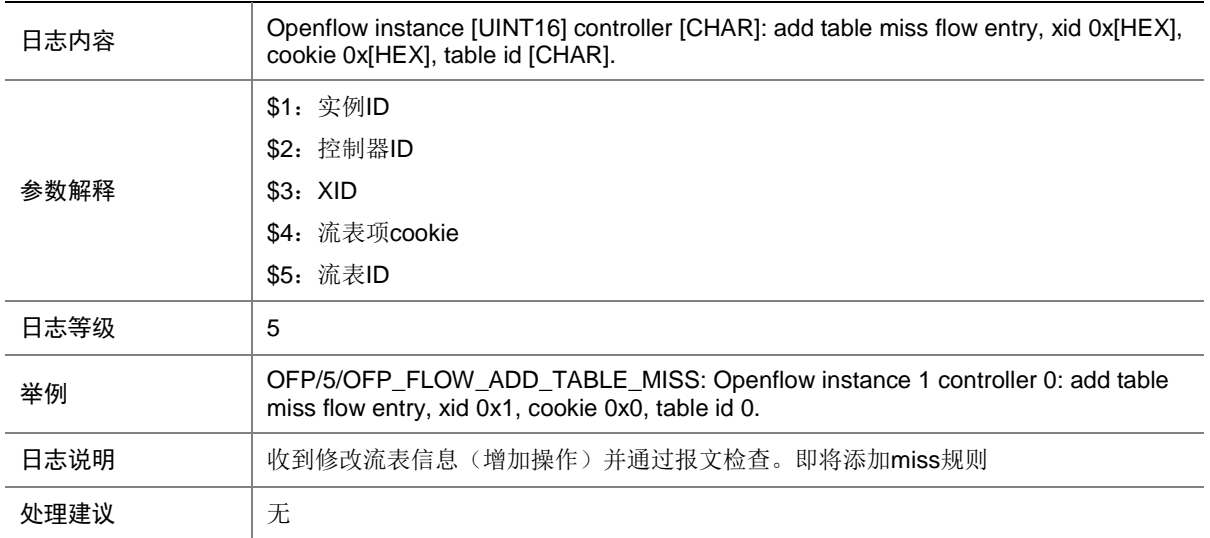

# 109.14 OFP\_FLOW\_ADD\_TABLE\_MISS\_FAILED

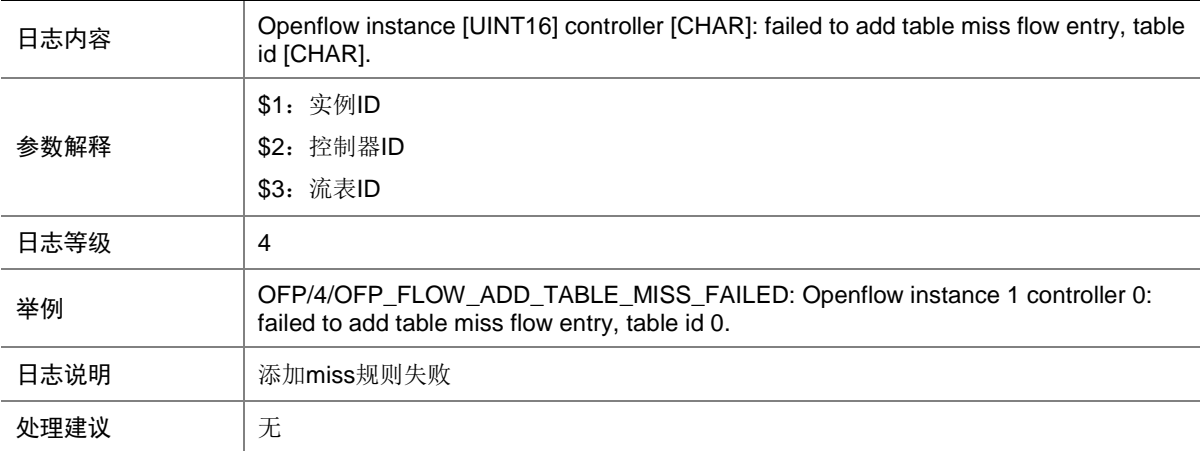

# 109.15 OFP\_FLOW\_DEL

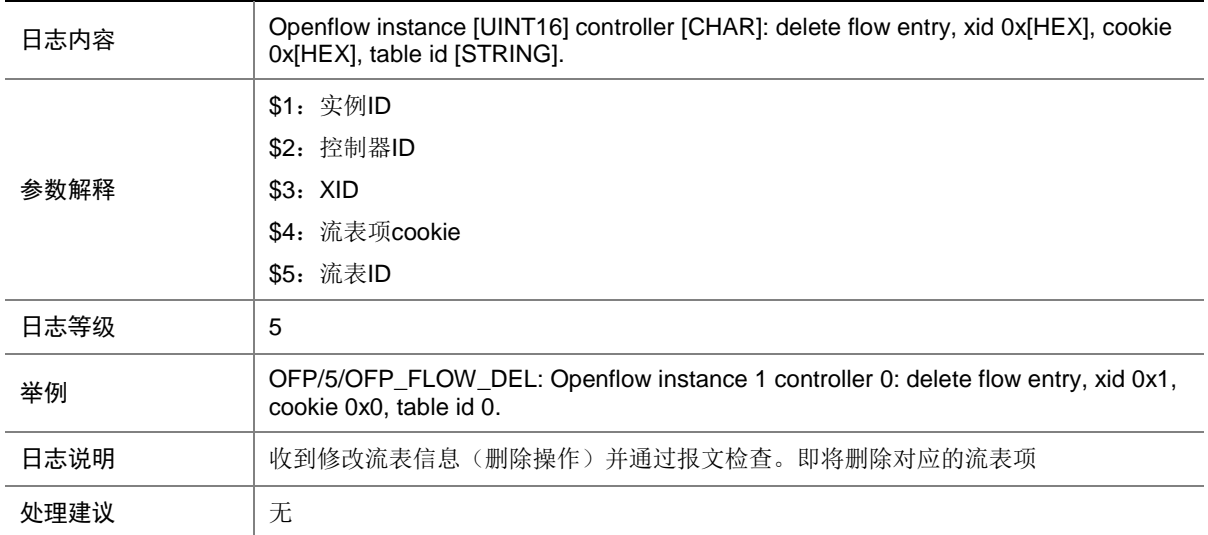

# 109.16 OFP\_FLOW\_DEL\_TABLE\_MISS

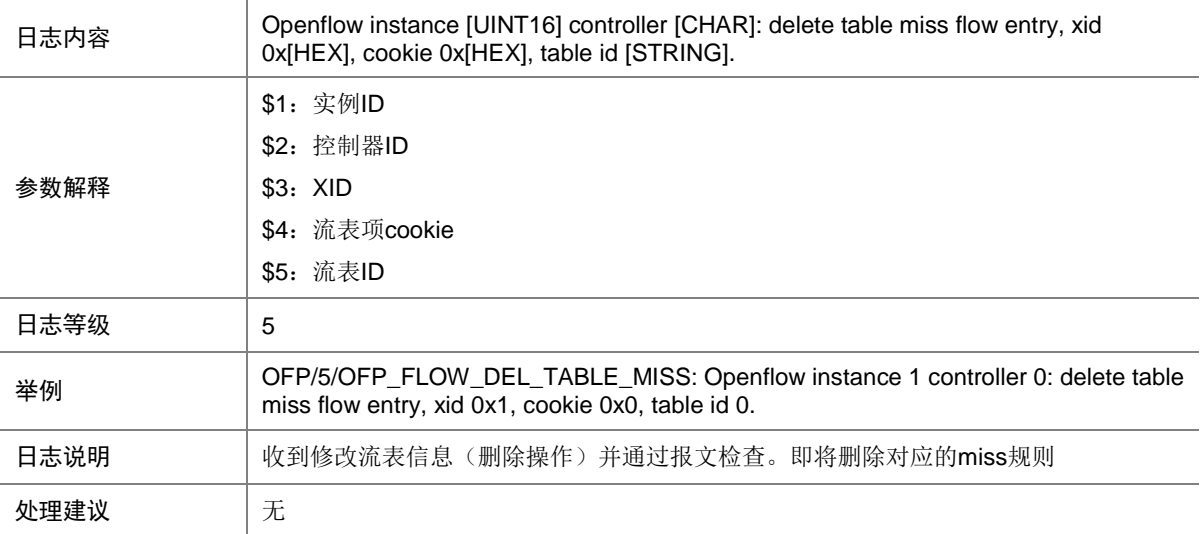

# 109.17 OFP\_FLOW\_DEL\_TABLE\_MISS\_FAILED

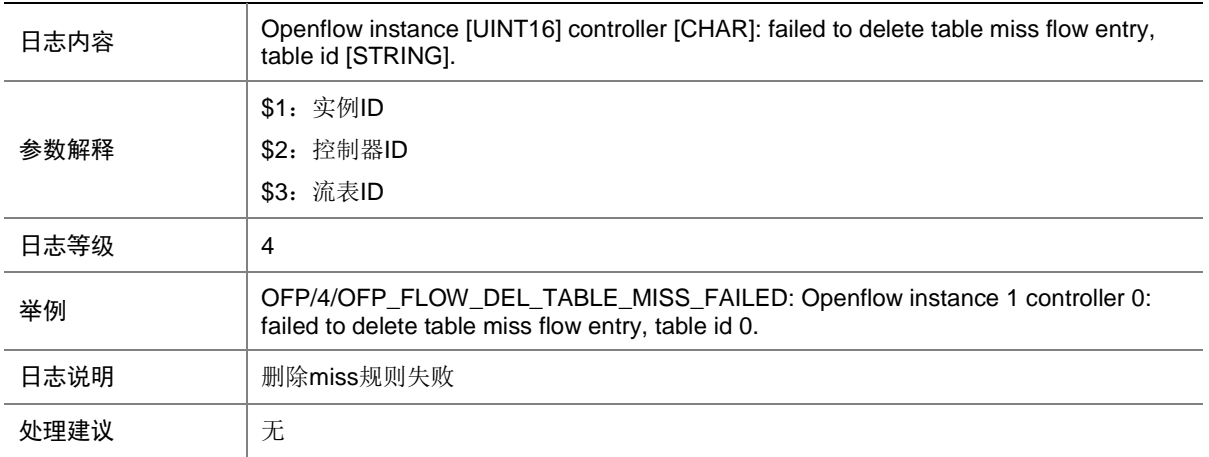

# 109.18 OFP\_FLOW\_MOD

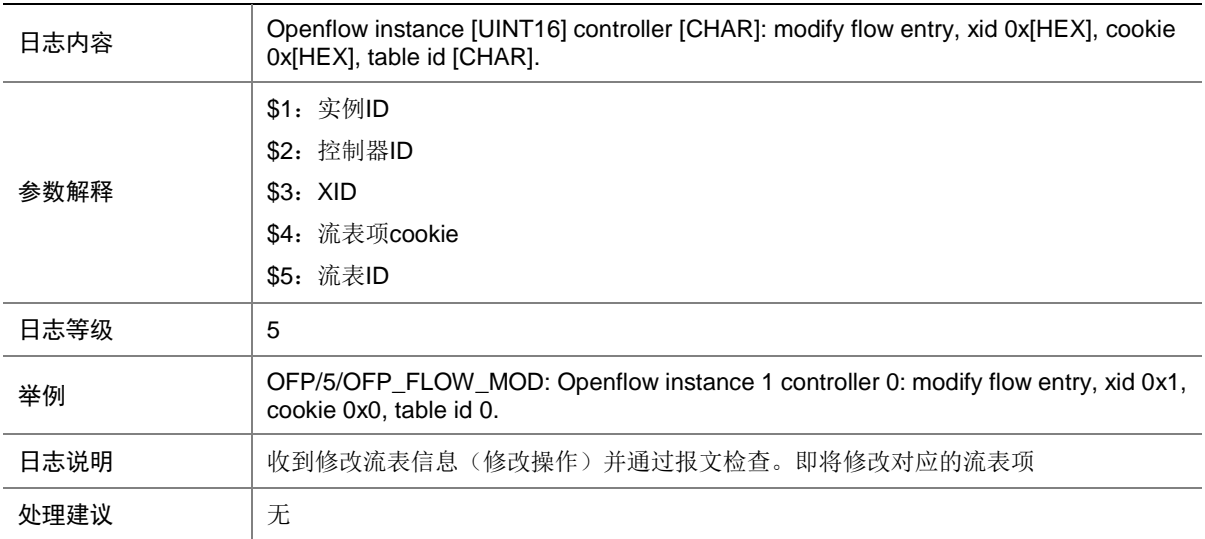

# 109.19 OFP\_FLOW\_MOD\_FAILED

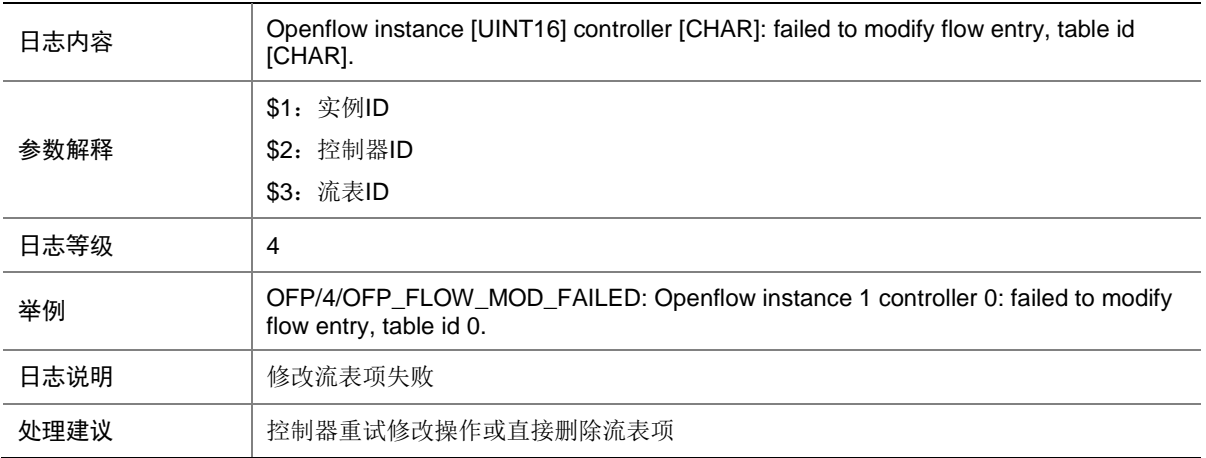

# 109.20 OFP\_FLOW\_MOD\_TABLE\_MISS

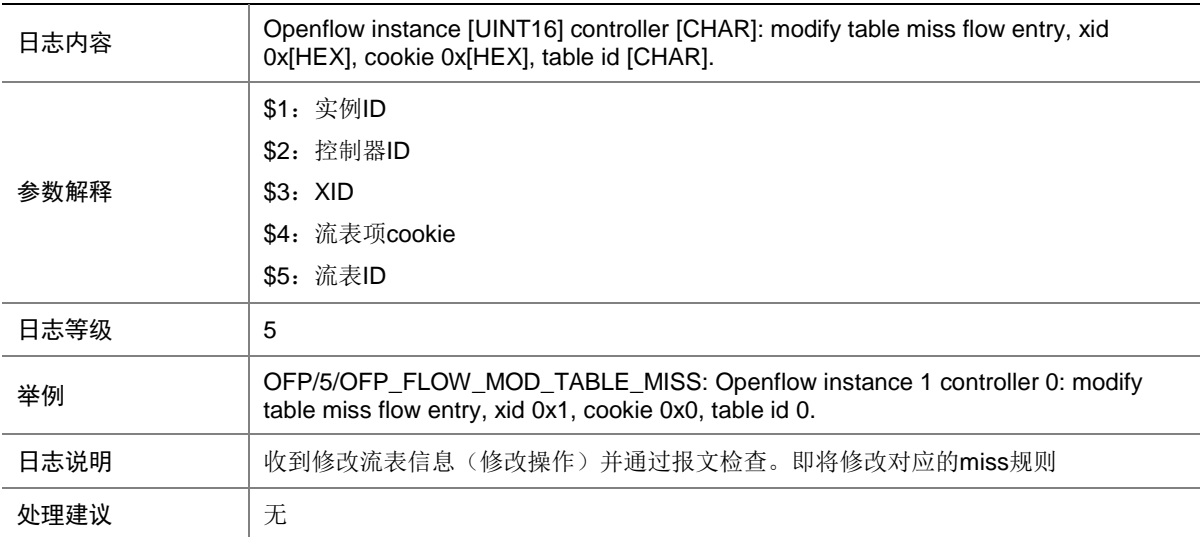

## 109.21 OFP\_FLOW\_MOD\_TABLE\_MISS\_FAILED

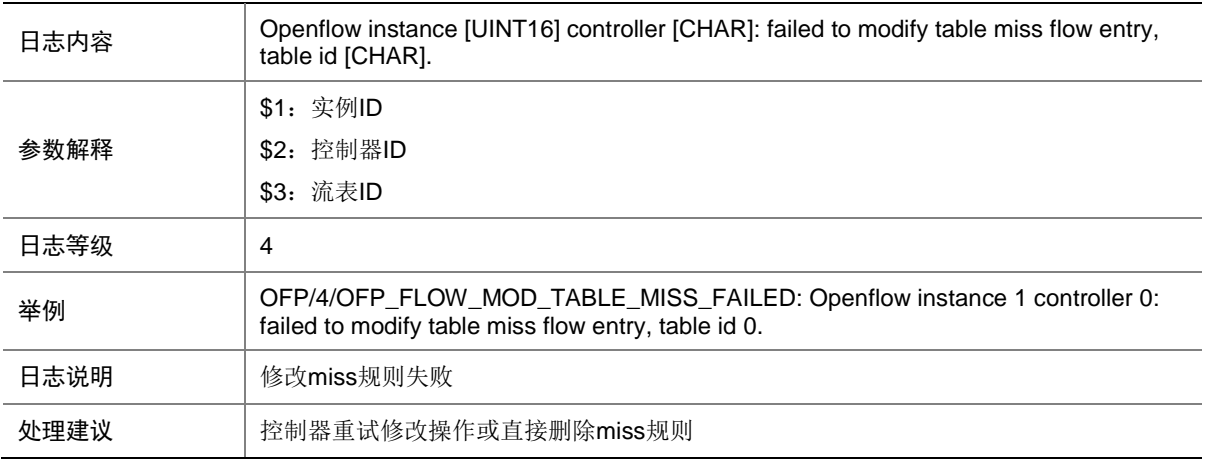

#### 109.22 OFP\_FLOW\_RMV\_GROUP

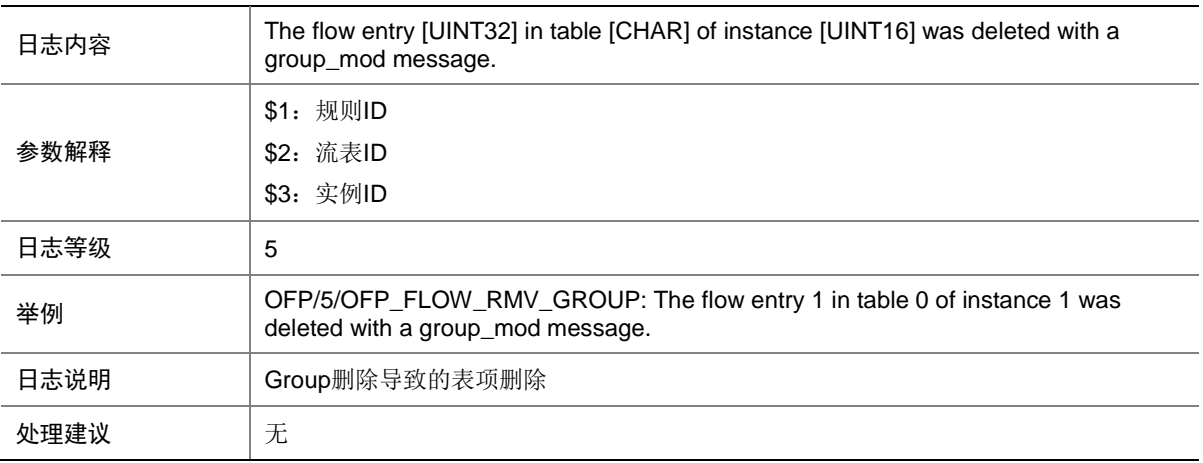

### 109.23 OFP\_FLOW\_RMV\_HARDTIME

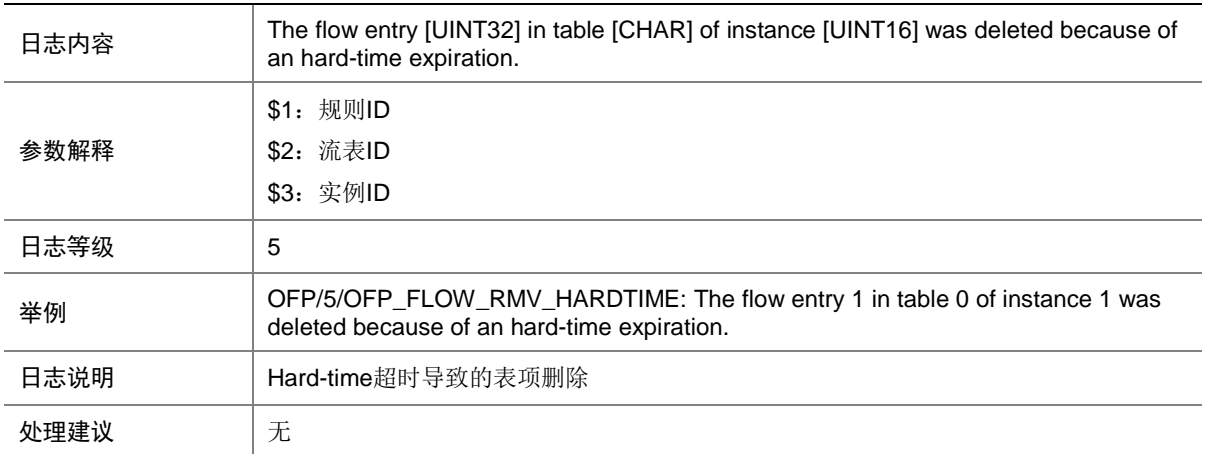

# 109.24 OFP\_FLOW\_RMV\_IDLETIME

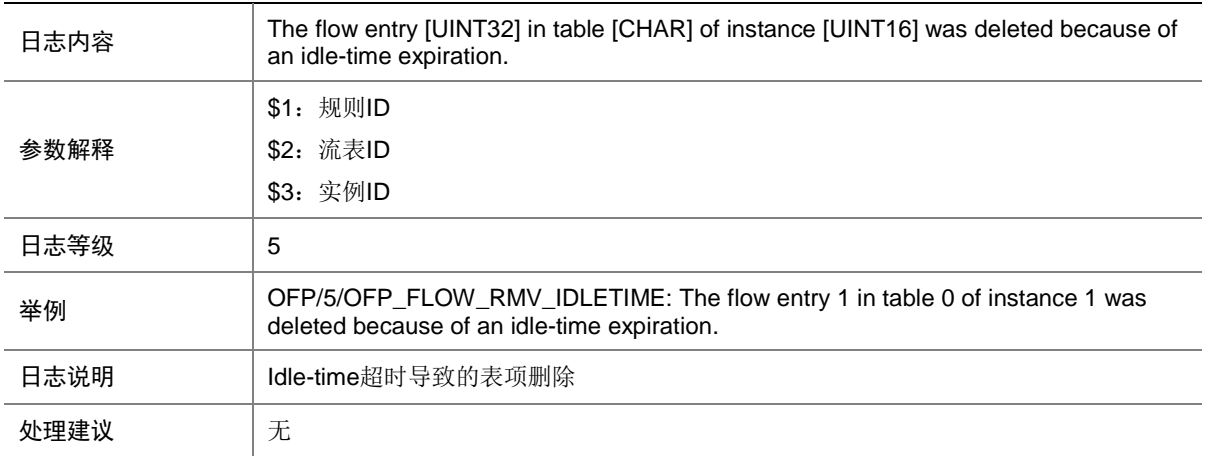

# 109.25 OFP\_FLOW\_RMV\_METER

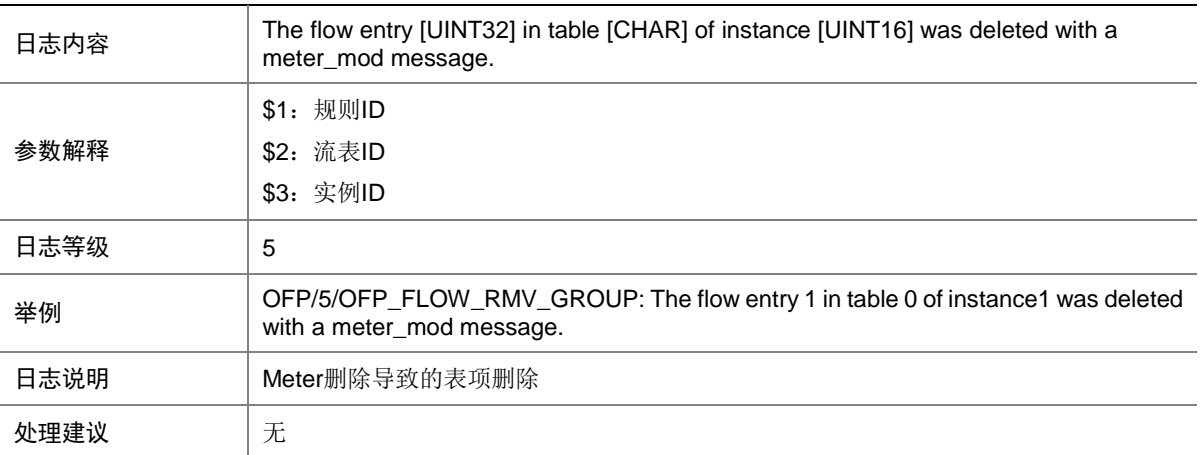

# 109.26 OFP\_FLOW\_UPDATE\_FAILED

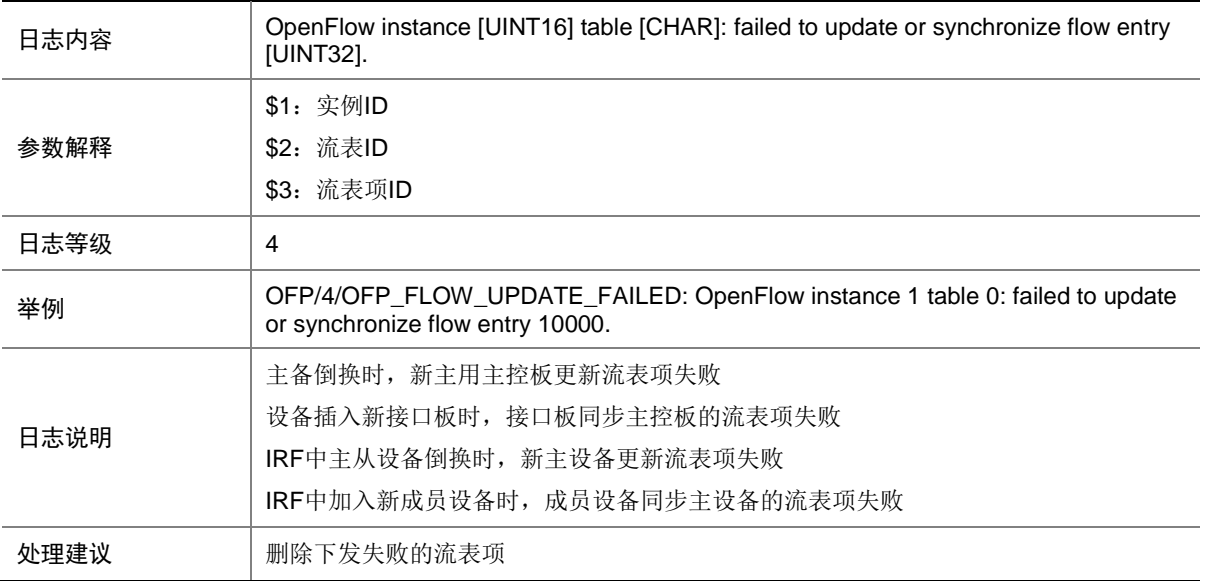

# 109.27 OFP\_GROUP\_ADD

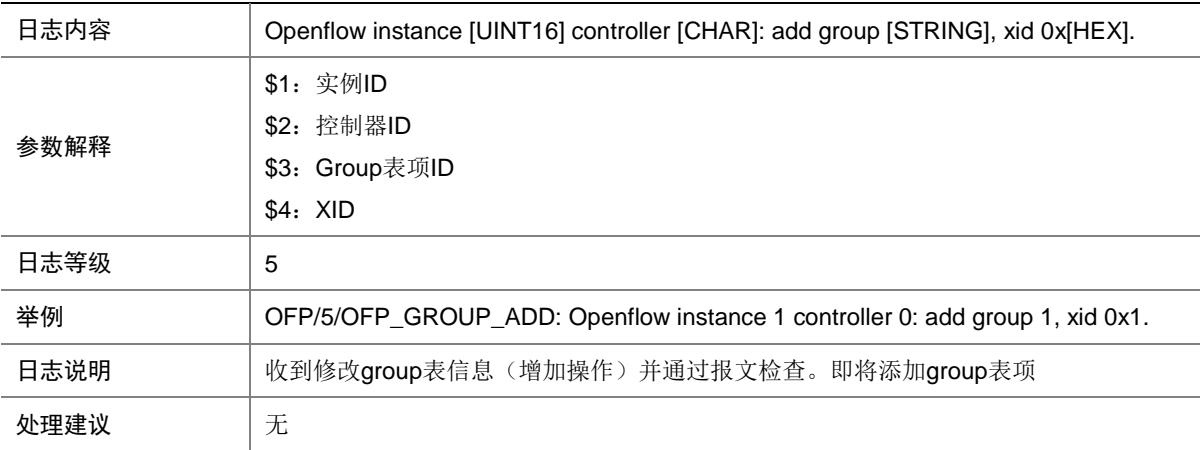

## 109.28 OFP\_GROUP\_ADD\_FAILED

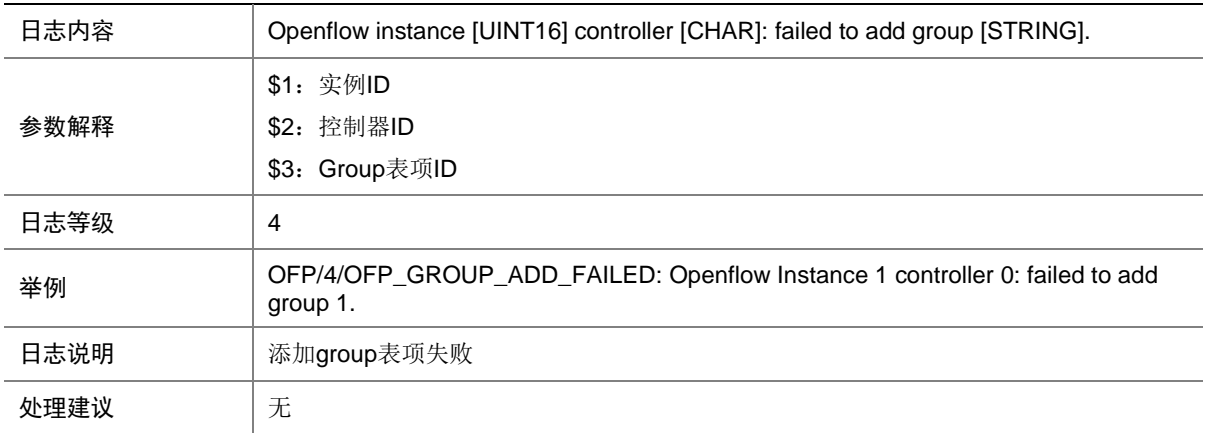

#### 109.29 OFP\_GROUP\_DEL

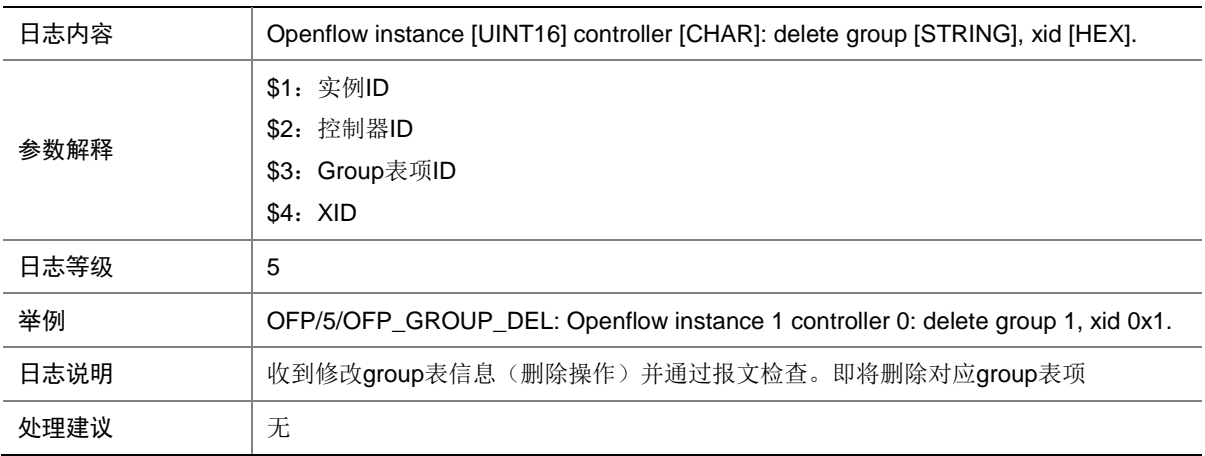

# 109.30 OFP\_GROUP\_MOD

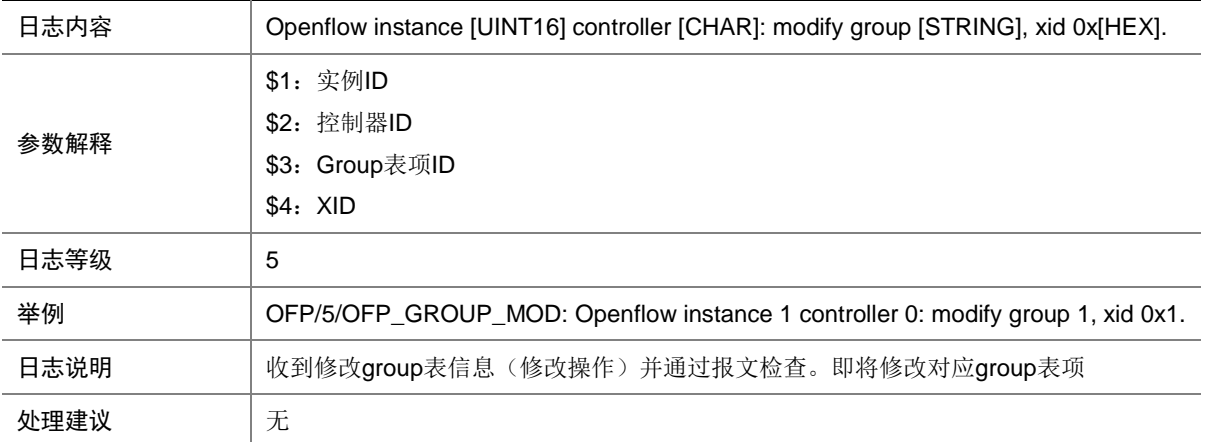

## 109.31 OFP\_GROUP\_MOD\_FAILED

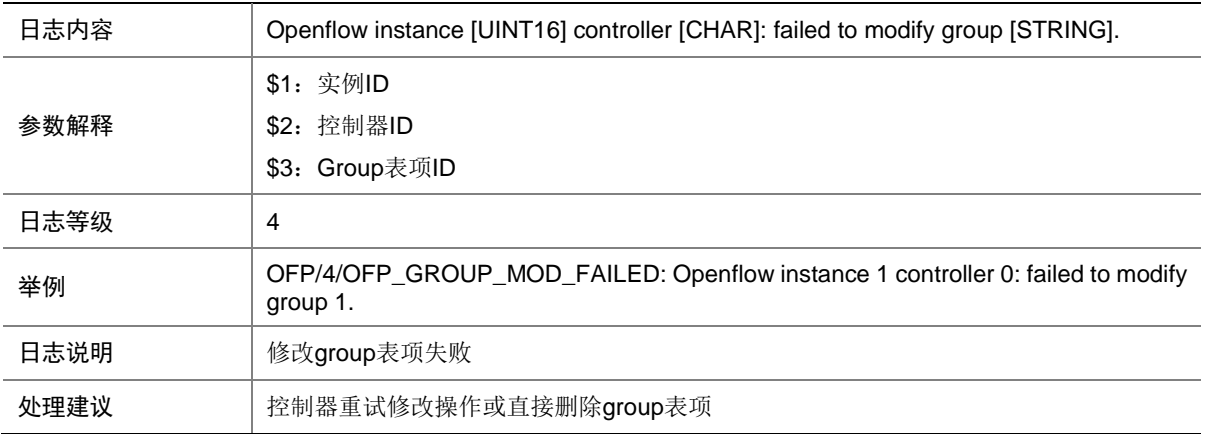

#### 109.32 OFP\_METER\_ADD

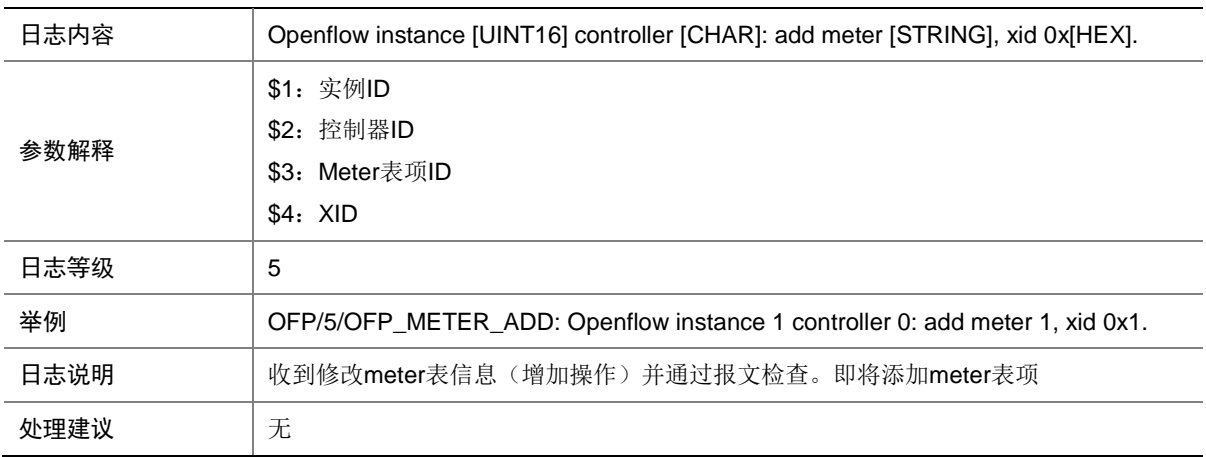

#### 109.33 OFP\_METER\_ADD\_FAILED

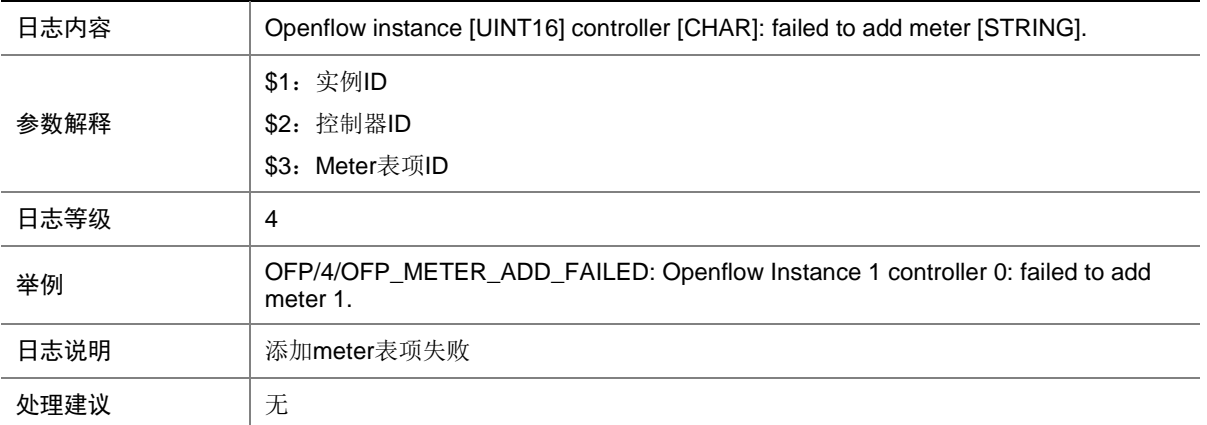

# 109.34 OFP\_METER\_DEL

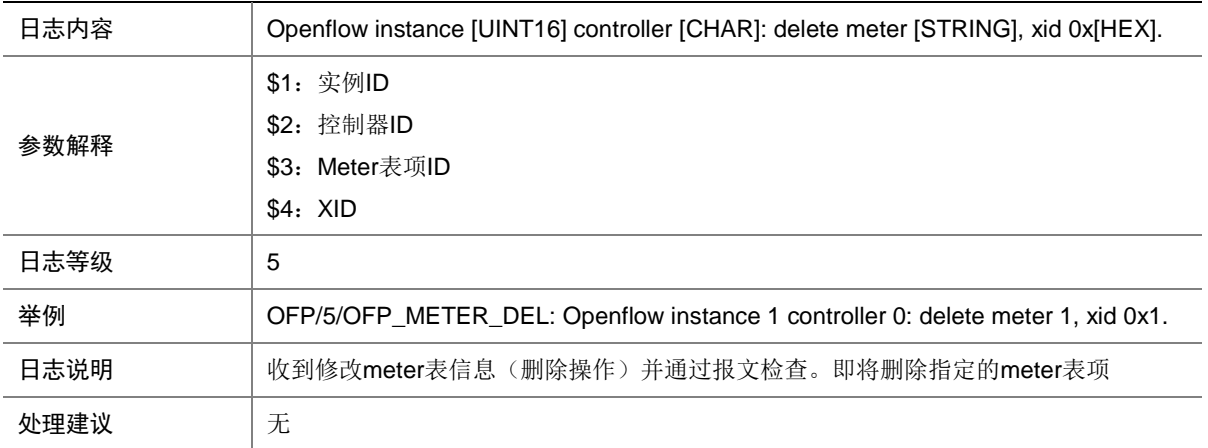

#### 109.35 OFP\_METER\_MOD

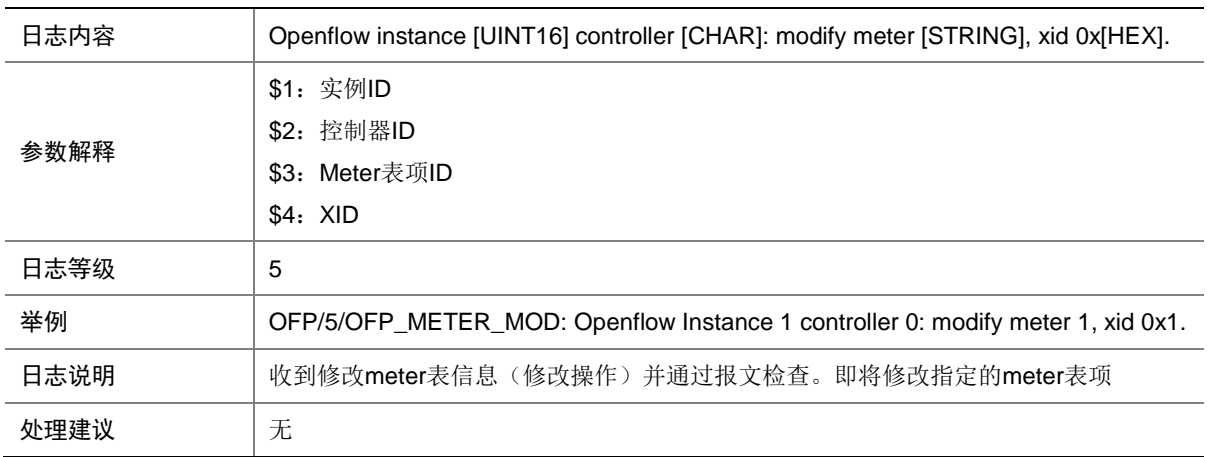

# 109.36 OFP\_METER\_MOD\_FAILED

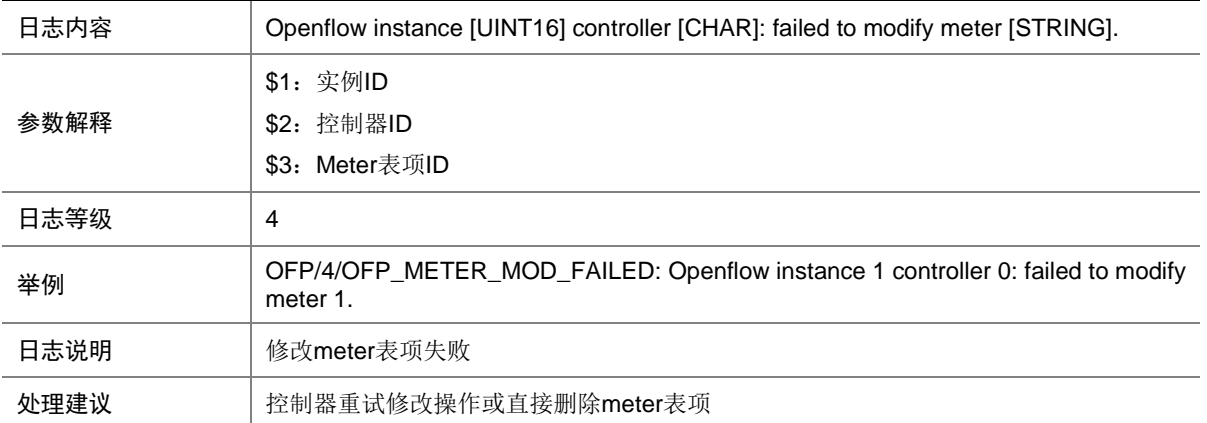

## 109.37 OFP\_MISS\_RMV\_GROUP

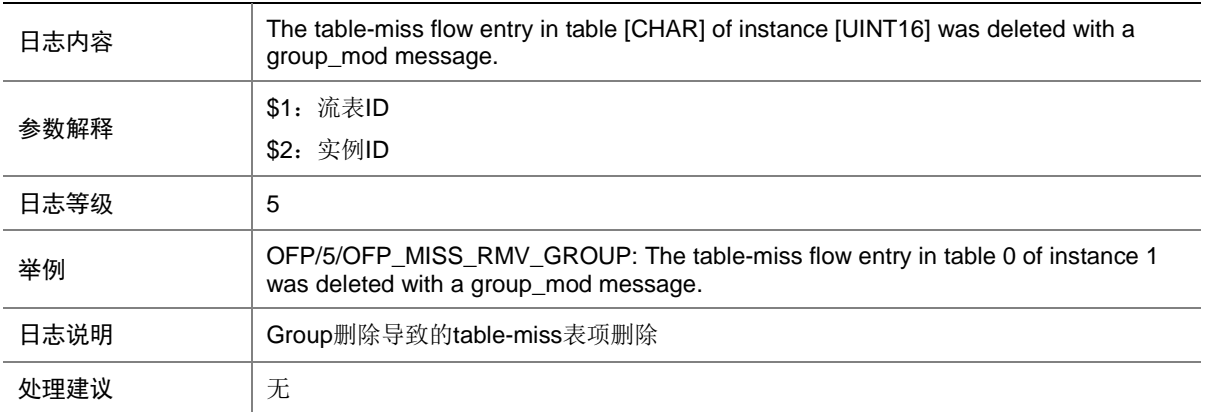

#### 109.38 OFP\_MISS\_RMV\_HARDTIME

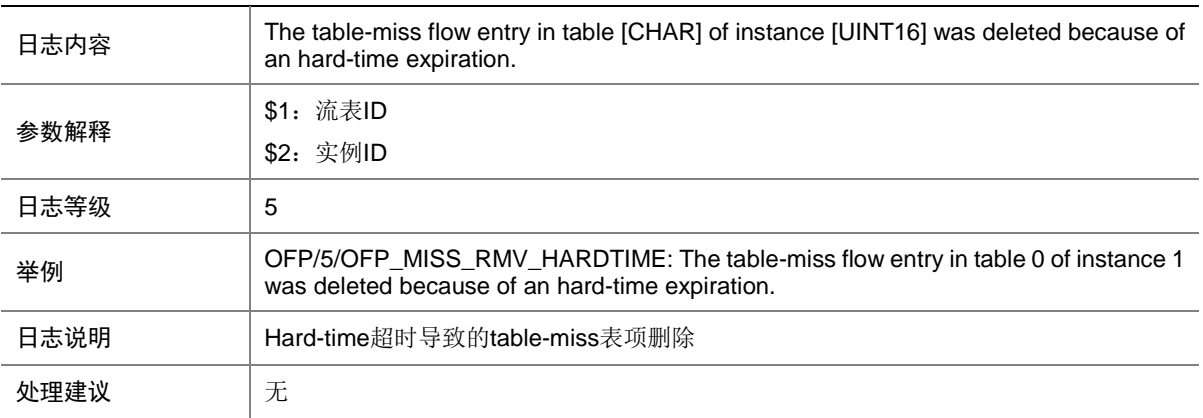

# 109.39 OFP\_MISS\_RMV\_IDLETIME

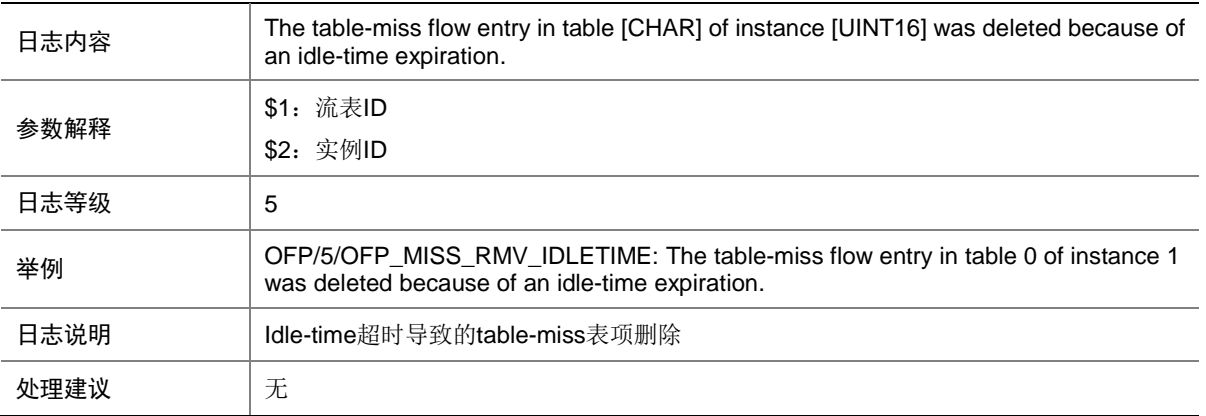

## 109.40 OFP\_MISS\_RMV\_METER

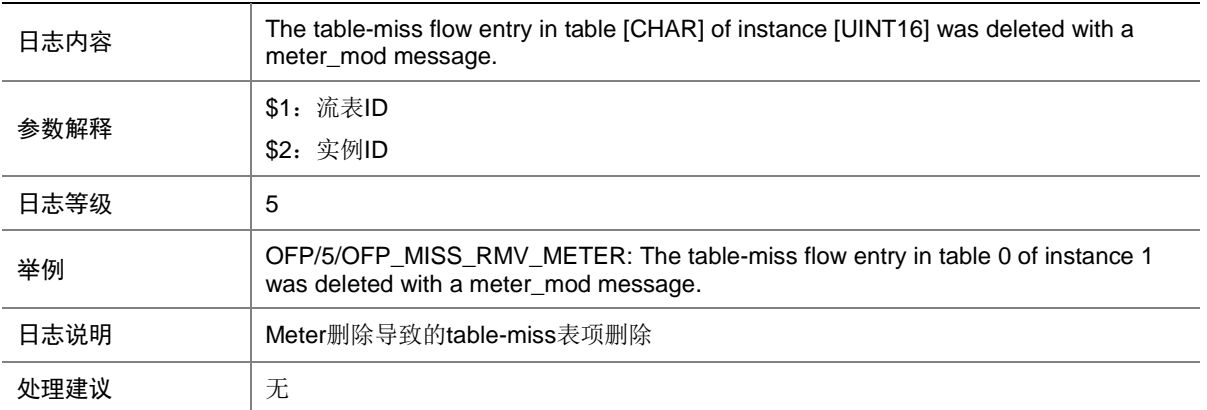

# **110 OPENSRC**(**RSYNC**)

本节介绍 OPENSRC 模块输出的开源软件 RSYNC 日志信息。

# 110.1 同步成功

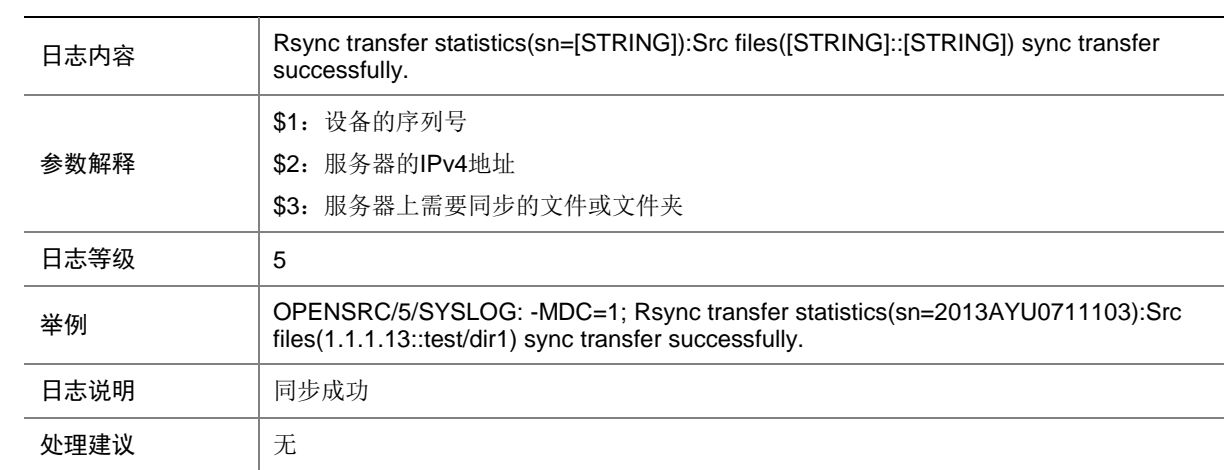

## 110.2 同步失败

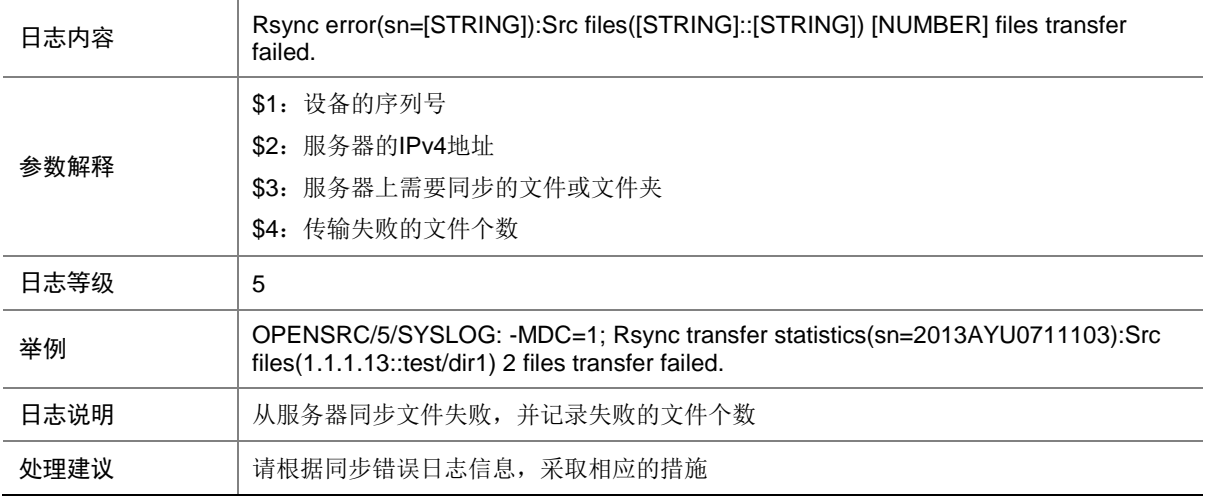

# 110.3 同步错误

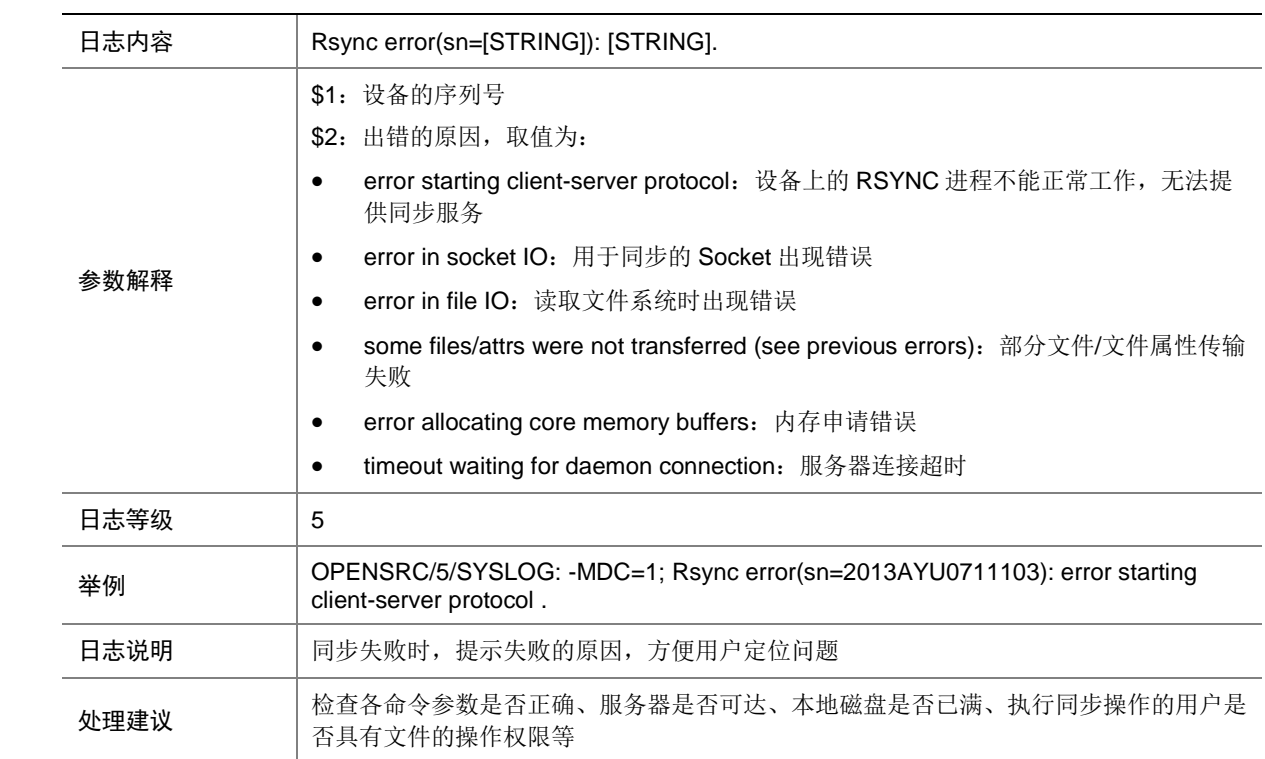

# **111 OPTMOD**

本节介绍 OPTMOD 模块输出的日志信息。

### 111.1 BIAS\_HIGH

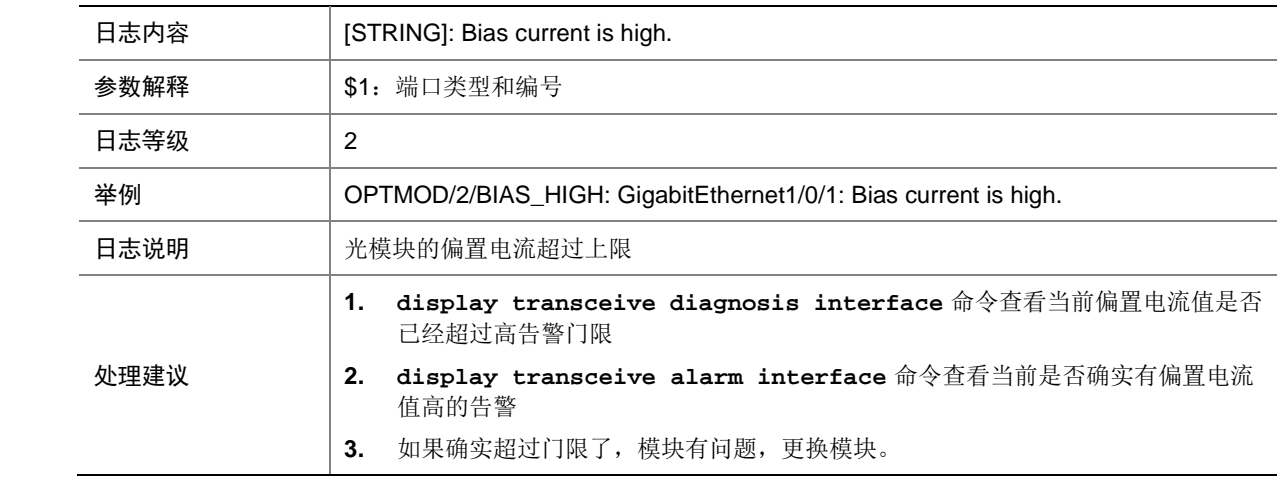

#### 111.2 BIAS\_LOW

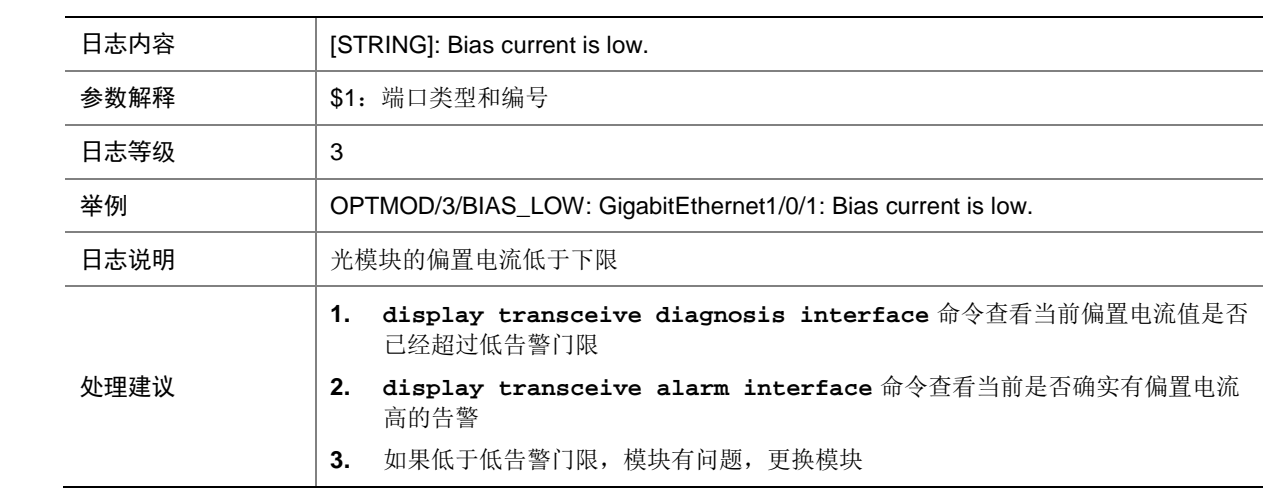

# 111.3 BIAS\_NORMAL

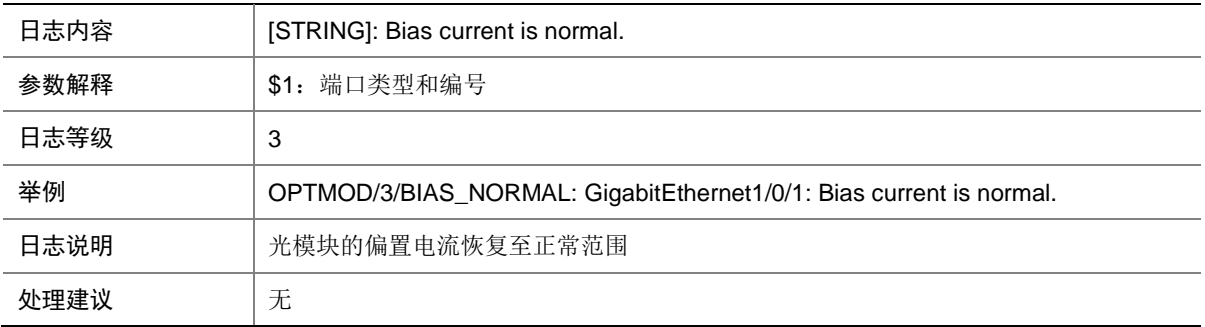

#### 111.4 CFG\_ERR

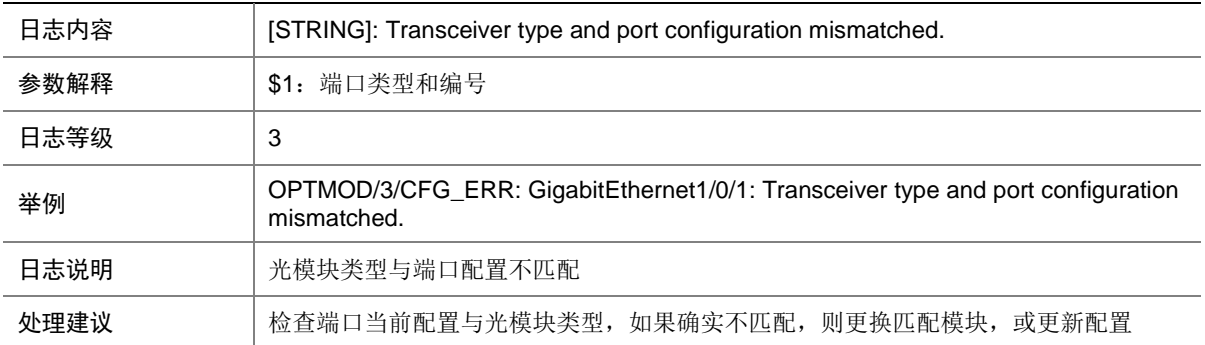

#### 111.5 CHKSUM\_ERR

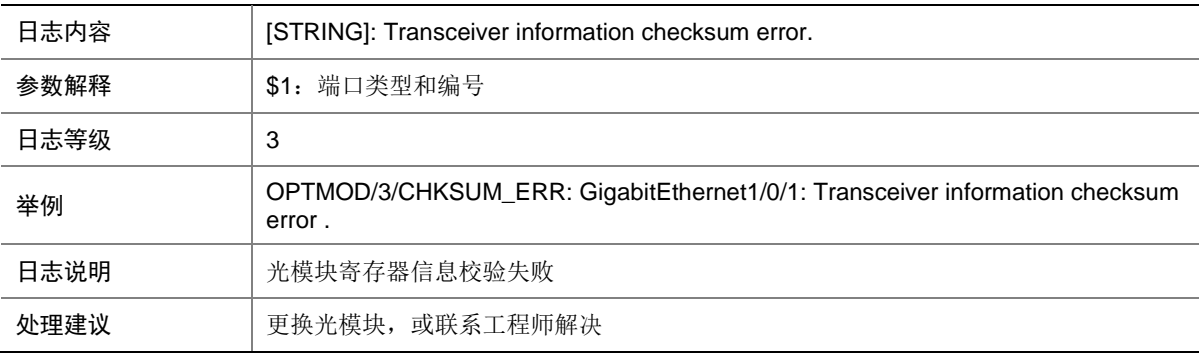

#### 111.6 FIBER\_SFP MODULE\_INVALID

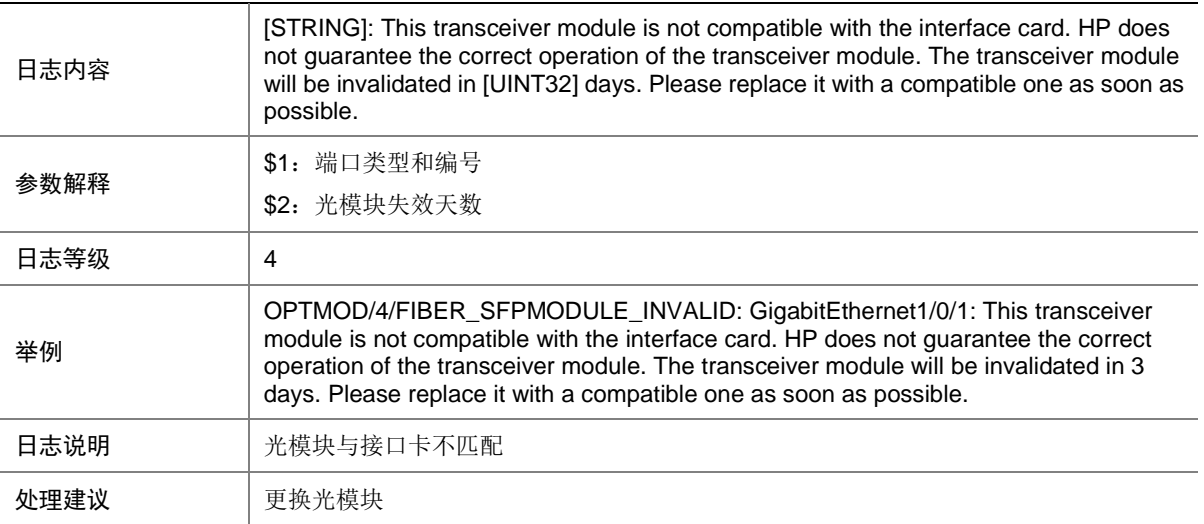

# 111.7 FIBER\_SFPMODULE\_NOWINVALID

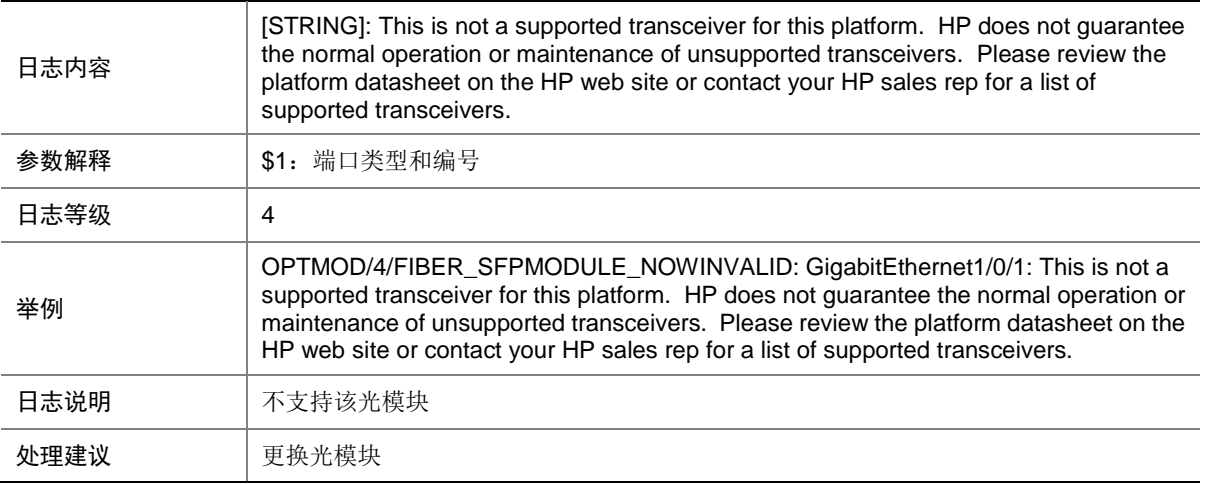

### 111.8 IO\_ERR

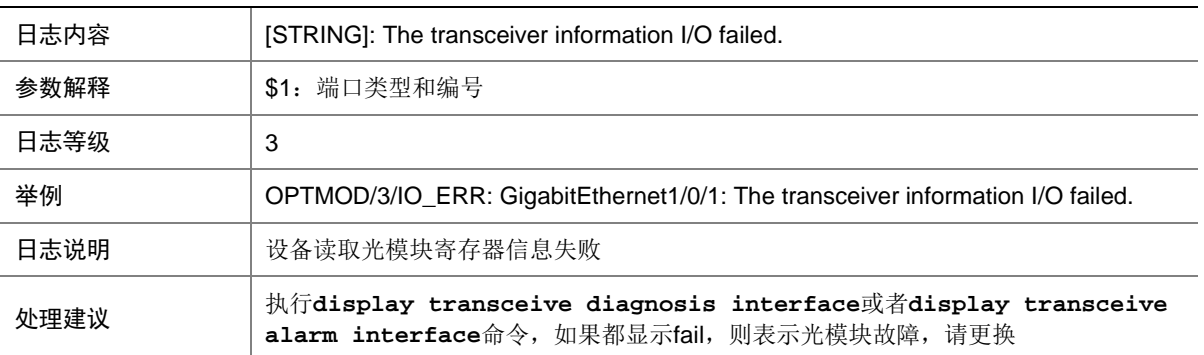

### 111.9 MOD\_ALM\_OFF

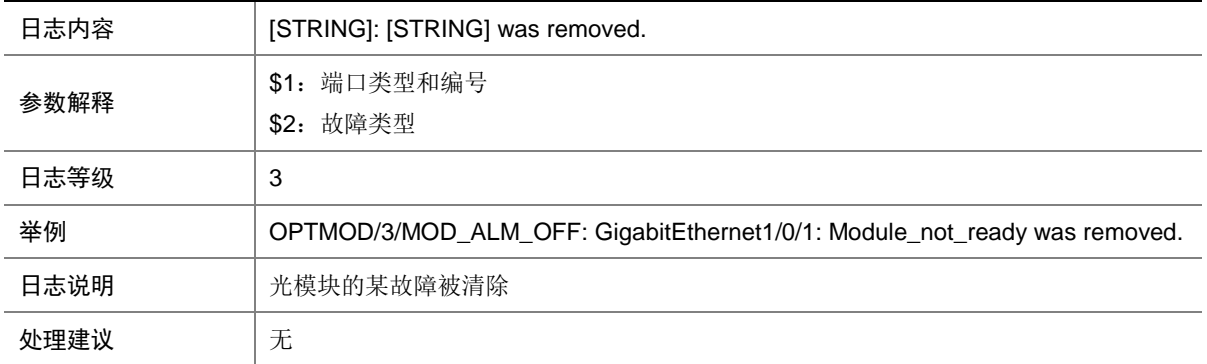

# 111.10 MOD\_ALM\_ON

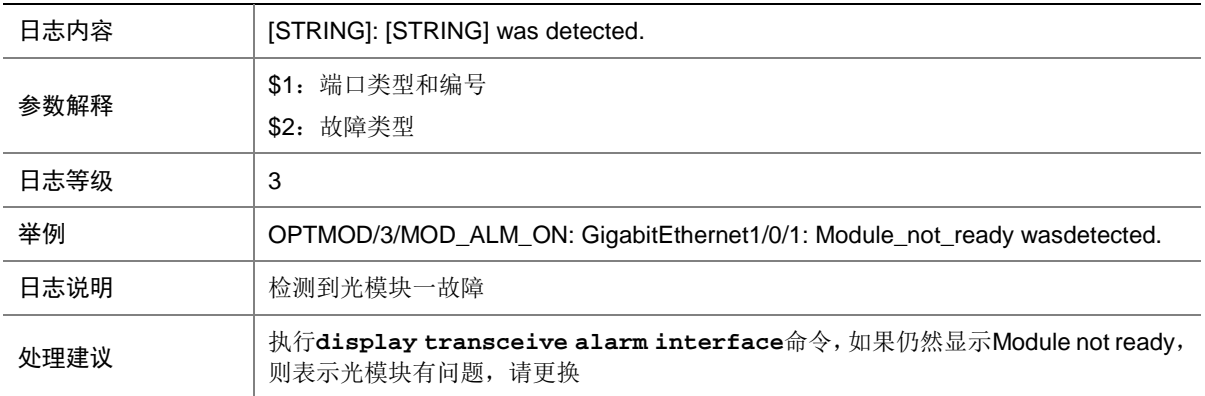

# 111.11 MODULE\_IN

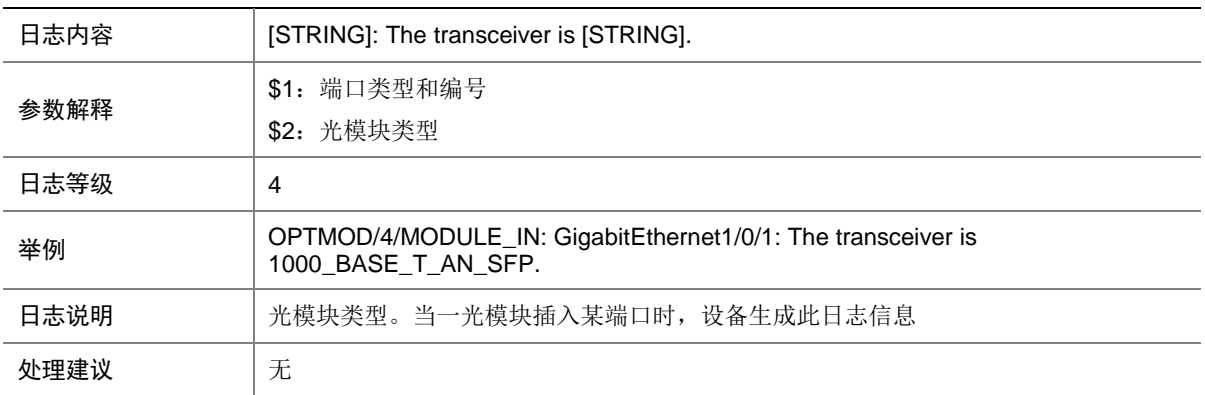

# 111.12 MODULE\_OUT

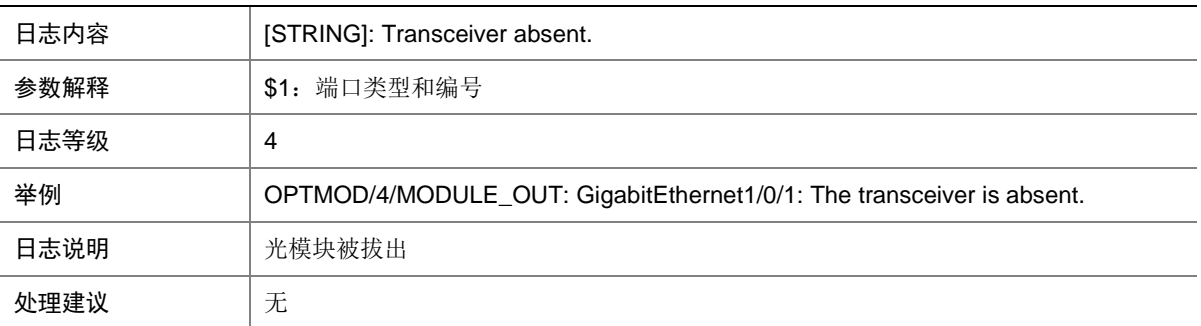

## 111.13 PHONY\_MODULE

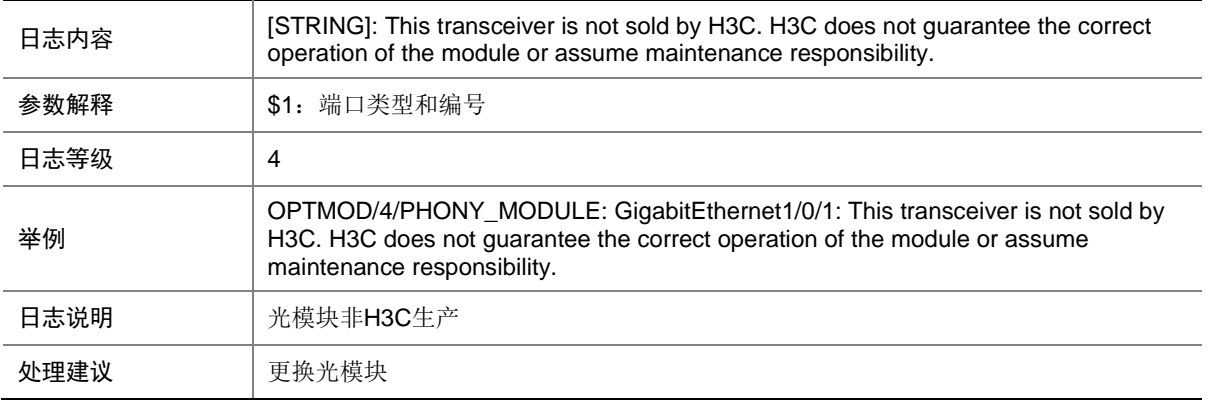

# 111.14 RX\_ALM\_OFF

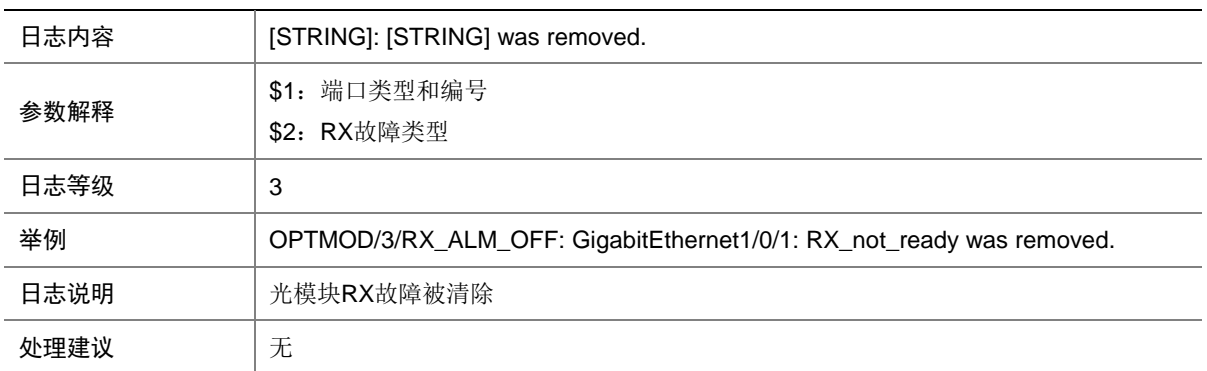

#### 111.15 RX\_ALM\_ON

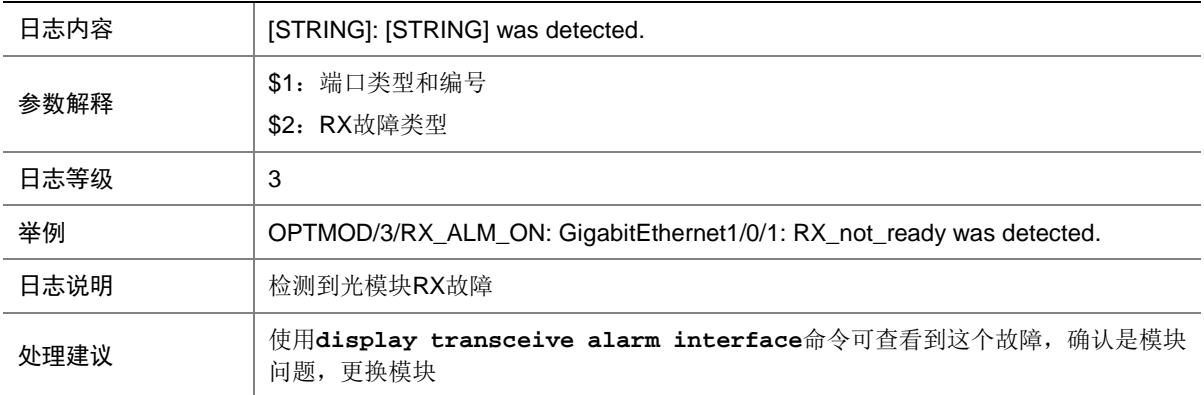

# 111.16 RX\_POW\_HIGH

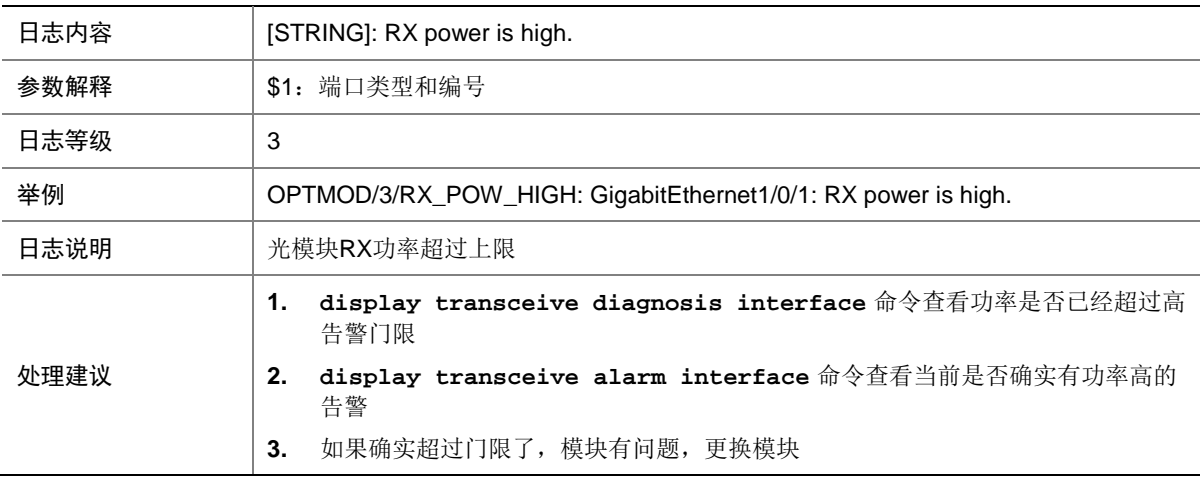

## 111.17 RX\_POW\_LOW

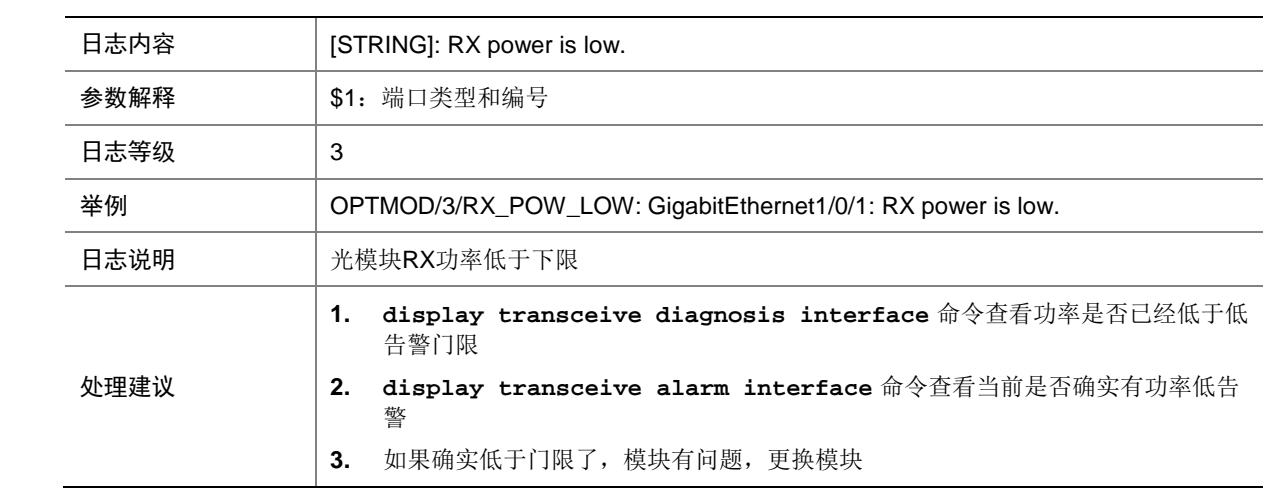

## 111.18 RX\_POW\_NORMAL

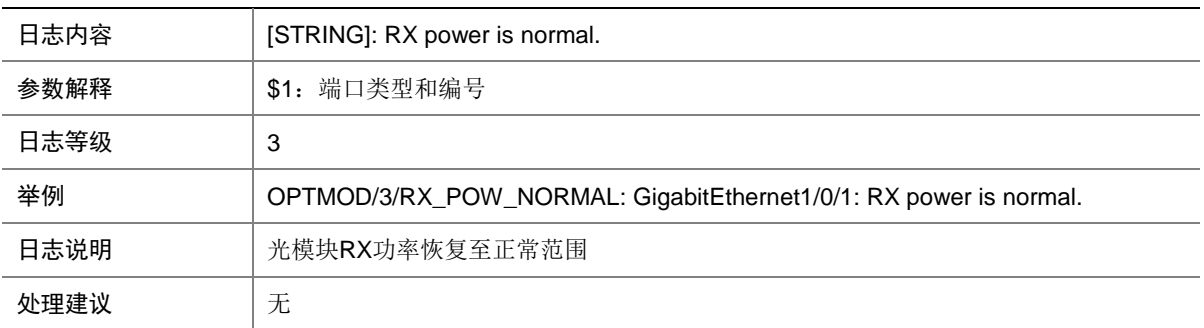

## 111.19 TEMP\_HIGH

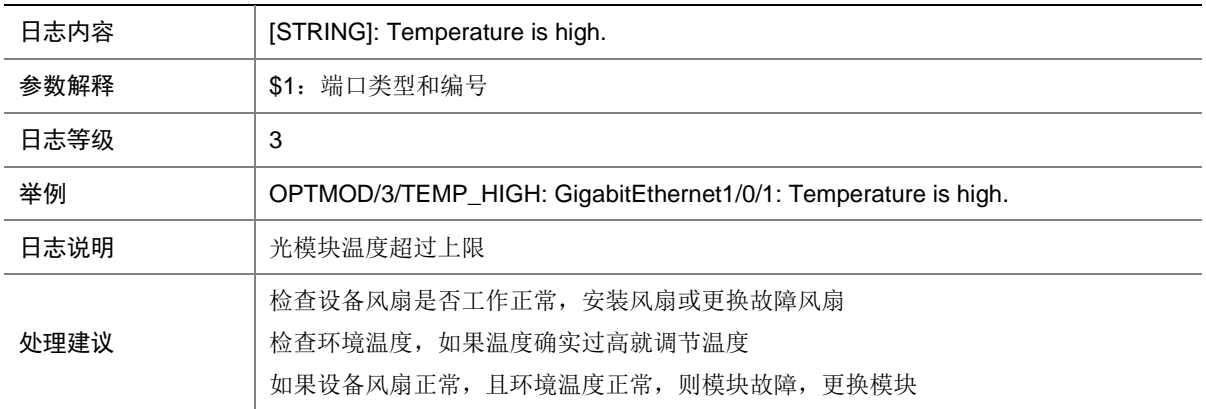

#### 111.20 TEMP\_LOW

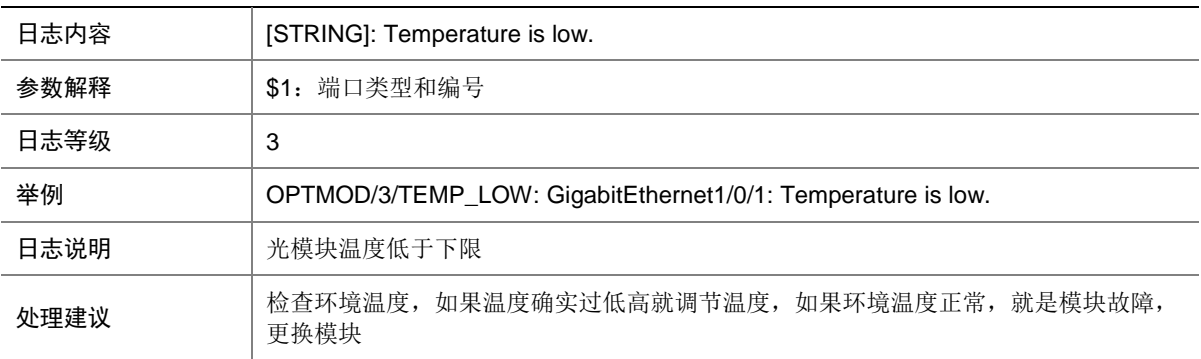

## 111.21 TEMP\_NORMAL

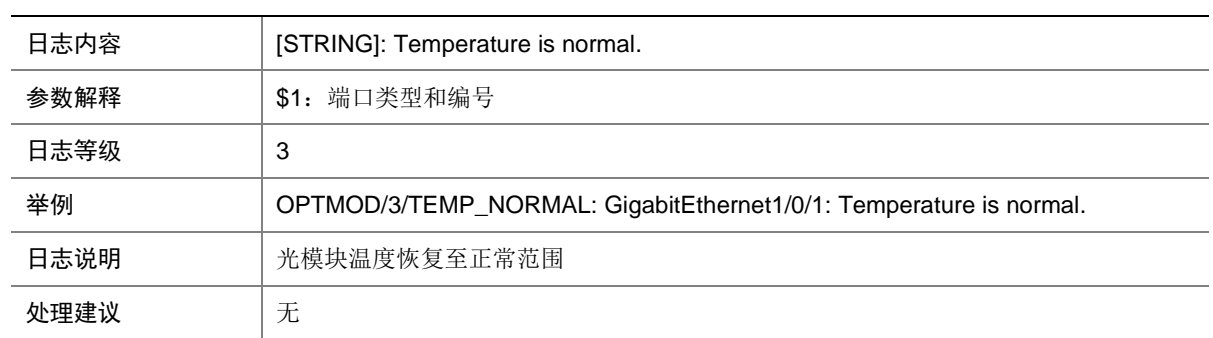

# 111.22 TX\_ALM\_OFF

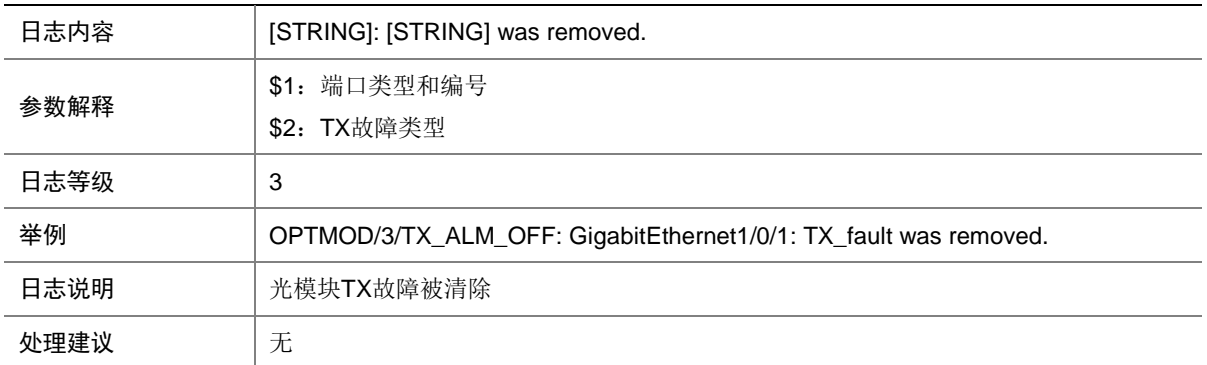

# 111.23 TX\_ALM\_ON

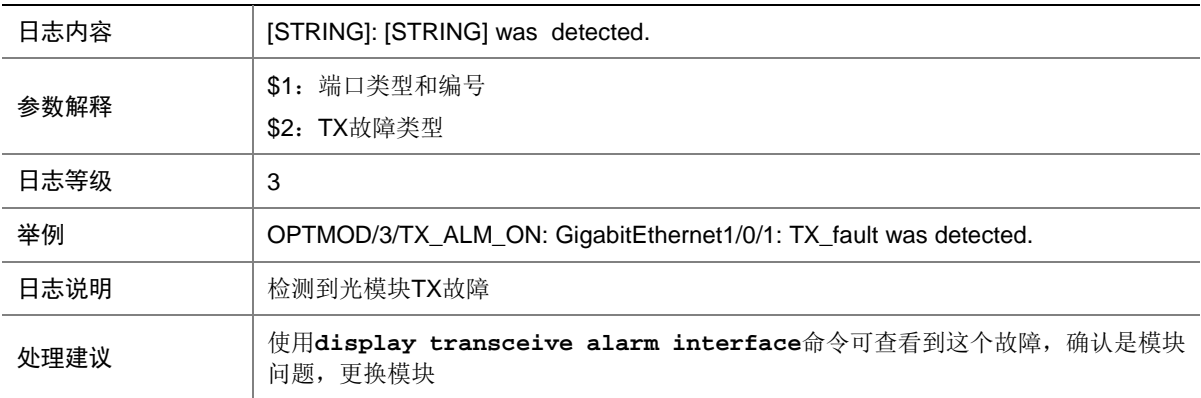

## 111.24 TX\_POW\_HIGH

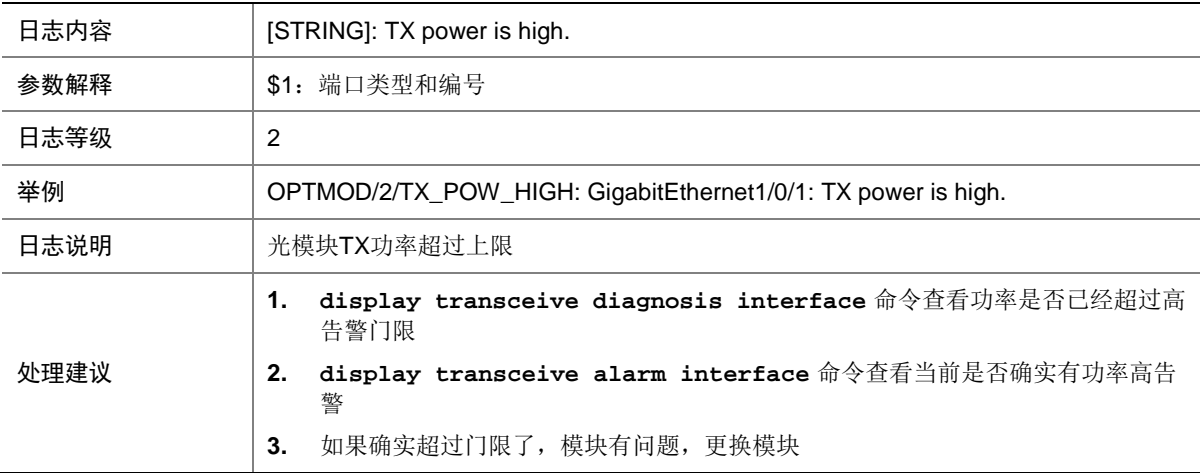

# 111.25 TX\_POW\_LOW

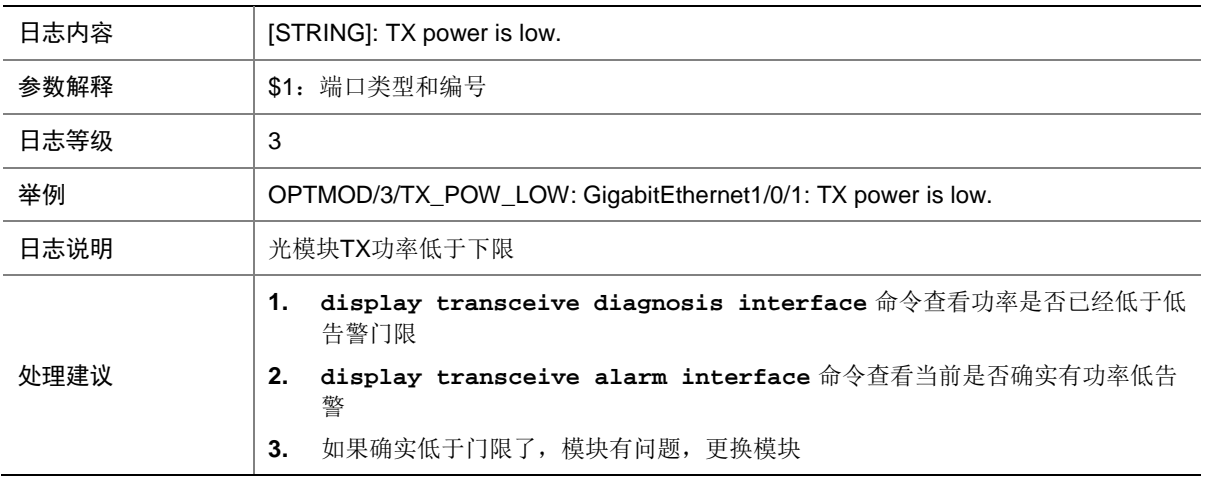

# 111.26 TX\_POW\_NORMAL

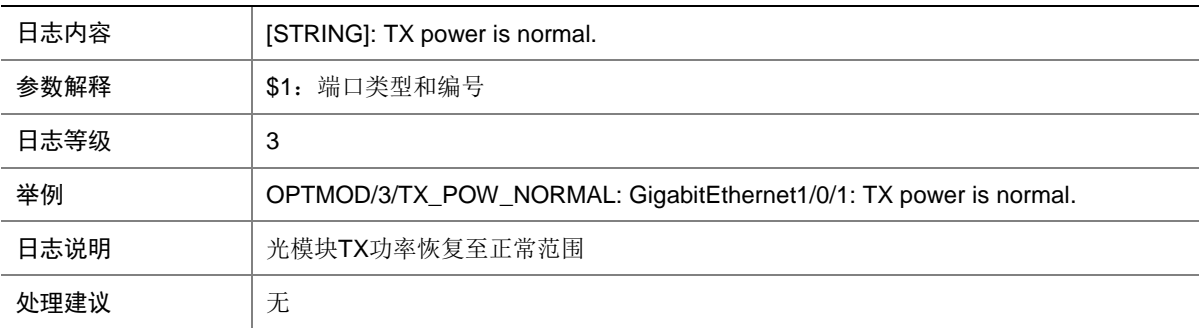

### 111.27 TYPE\_ERR

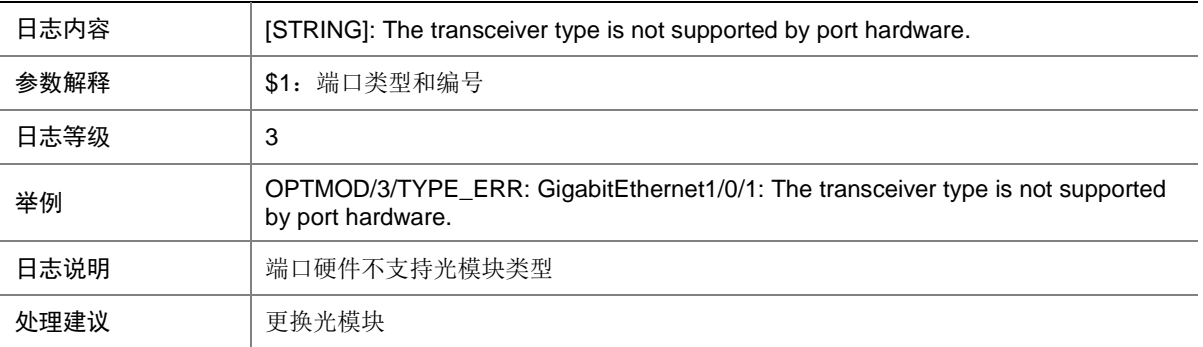

# 111.28 VOLT\_HIGH

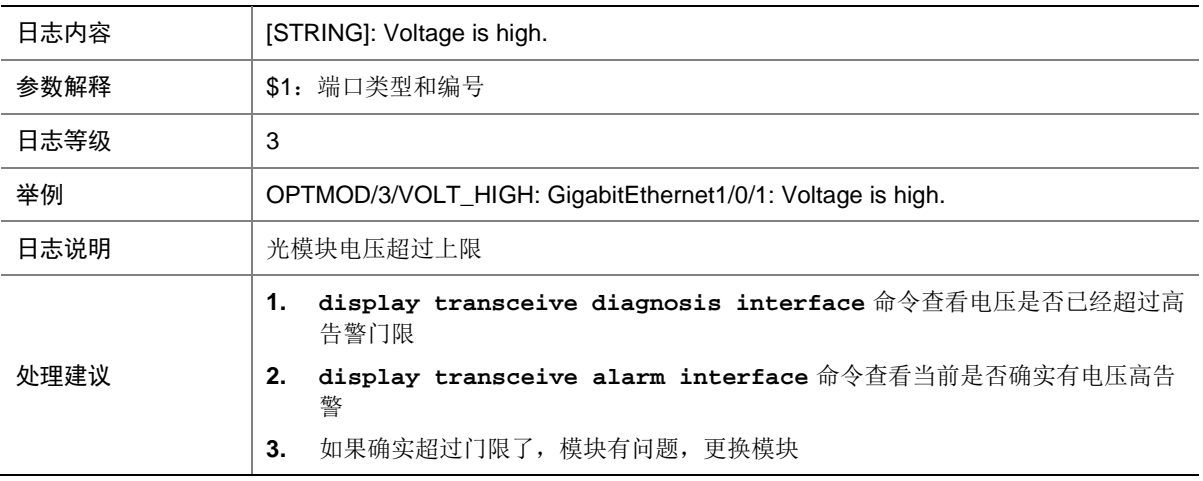

# 111.29 VOLT\_LOW

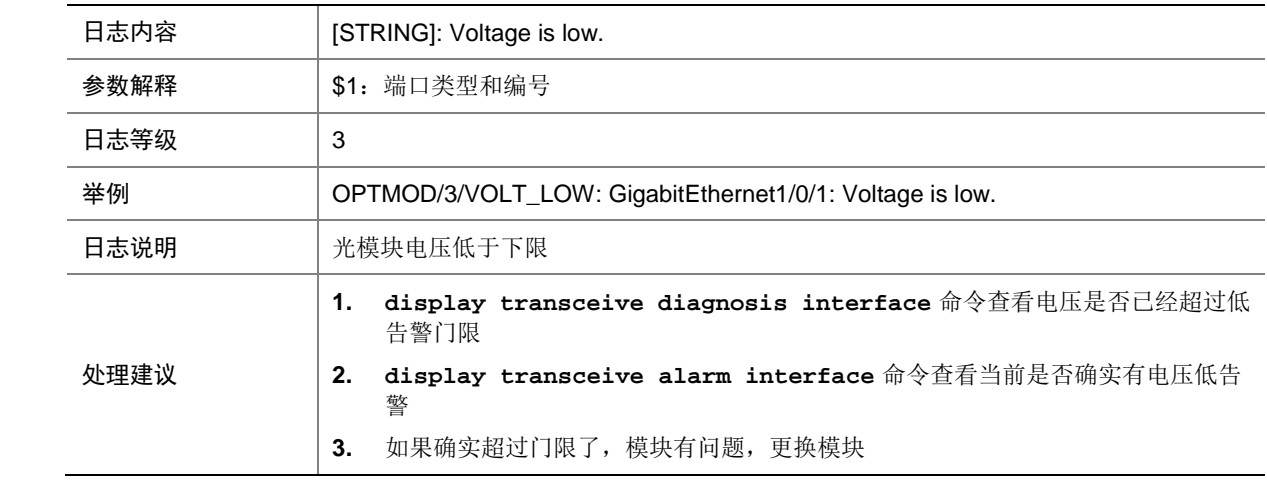

# 111.30 VOLT\_NORMAL

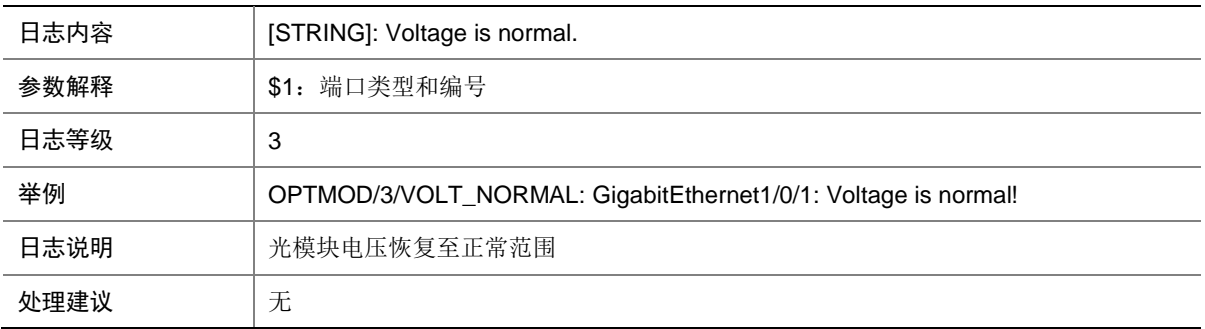

# **112 OSPF**

本节介绍 OSPF 模块输出的日志信息。

#### 112.1 OSPF\_DUP\_RTRID\_NBR

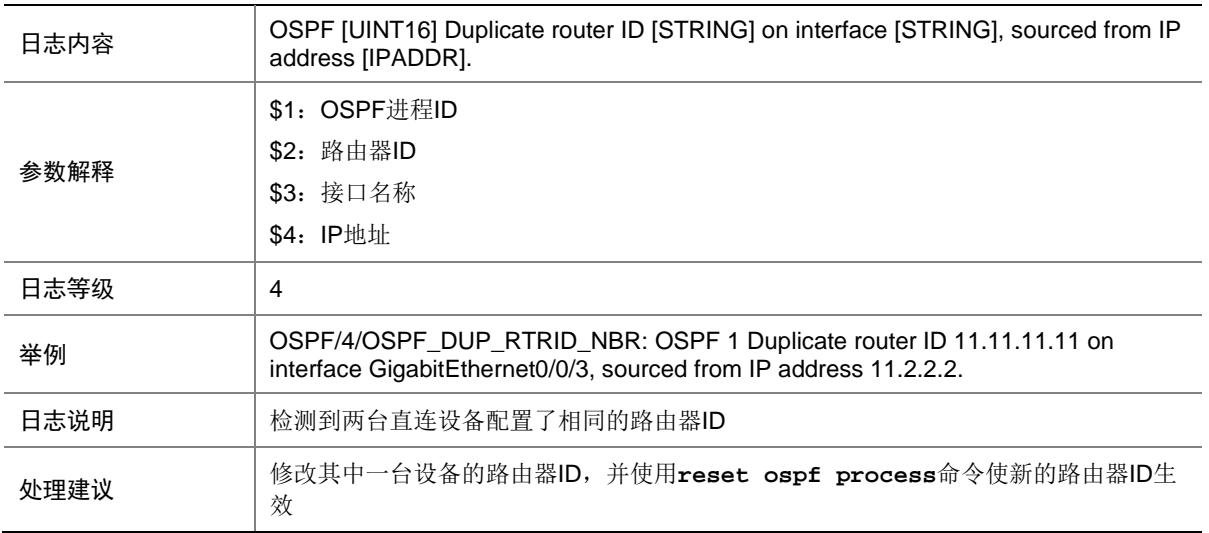

## 112.2 OSPF\_IP\_CONFLICT\_INTRA

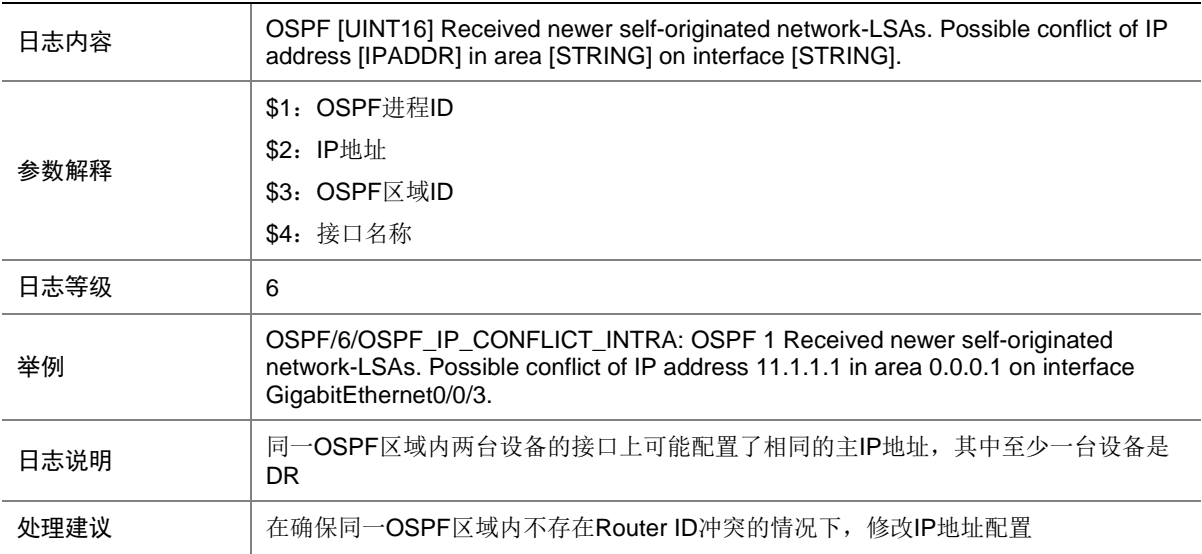

# 112.3 OSPF\_LAST\_NBR\_DOWN

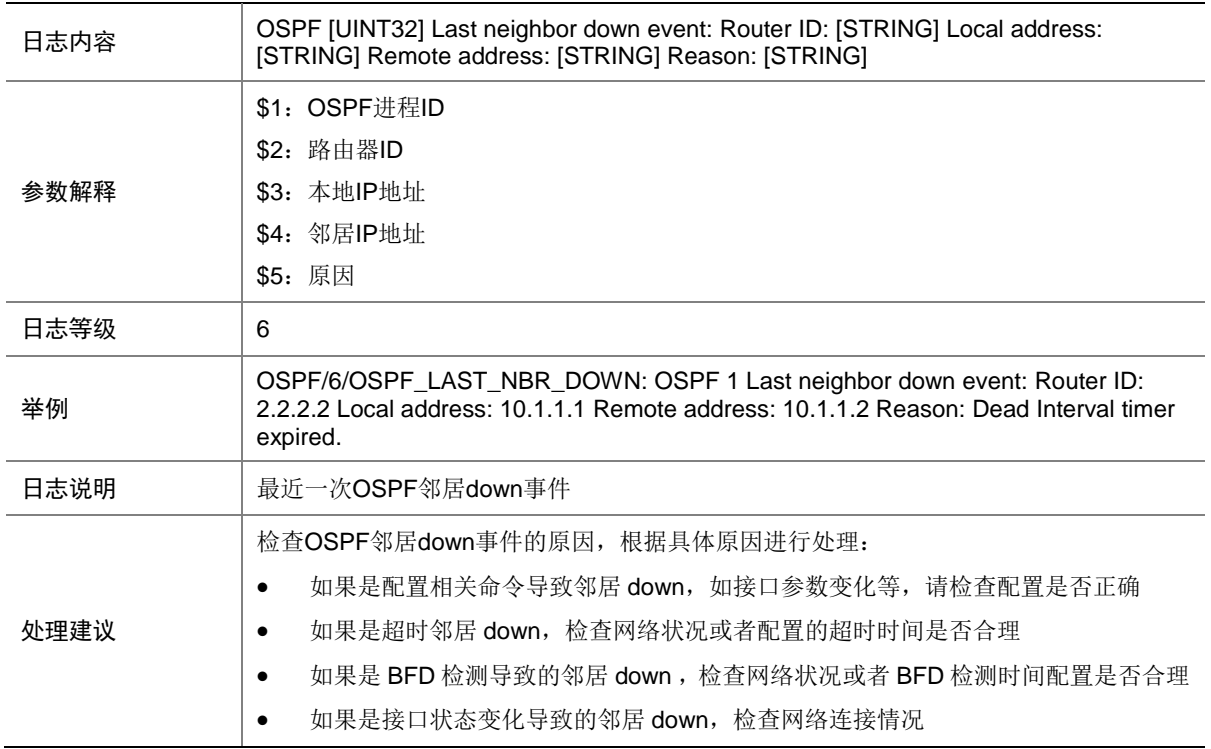

#### 112.4 OSPF\_MEM\_ALERT

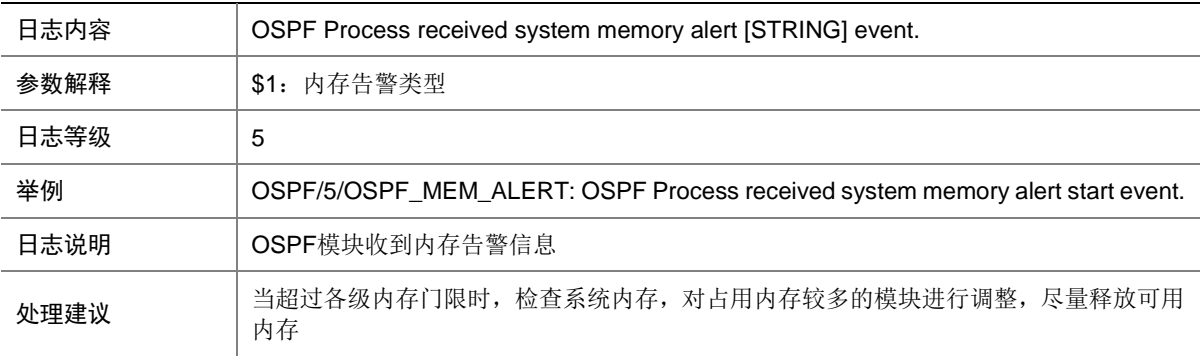

## 112.5 OSPF\_NBR\_CHG

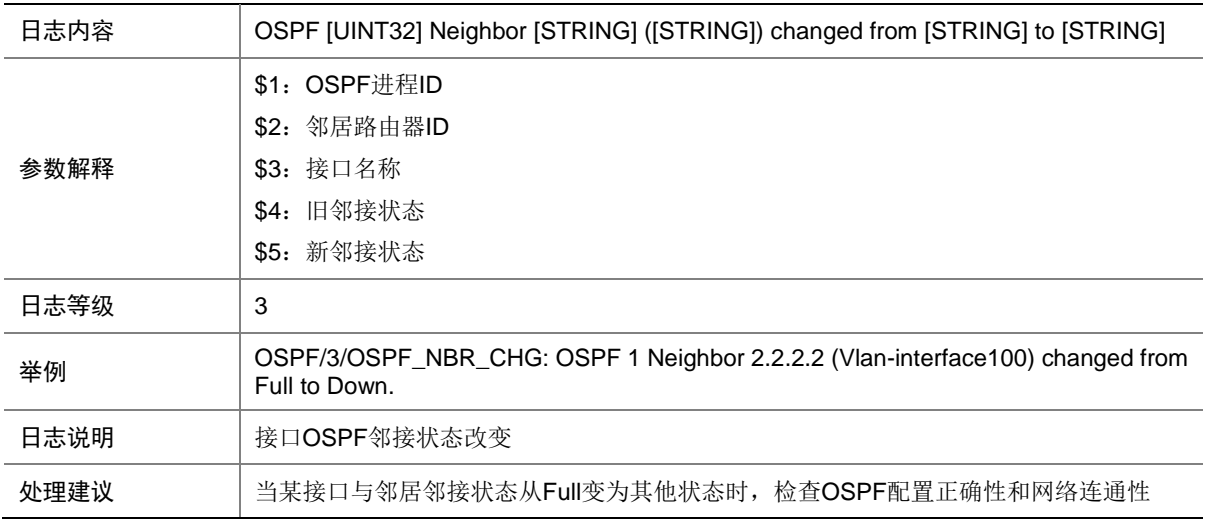

## 112.6 OSPF\_RT\_LMT

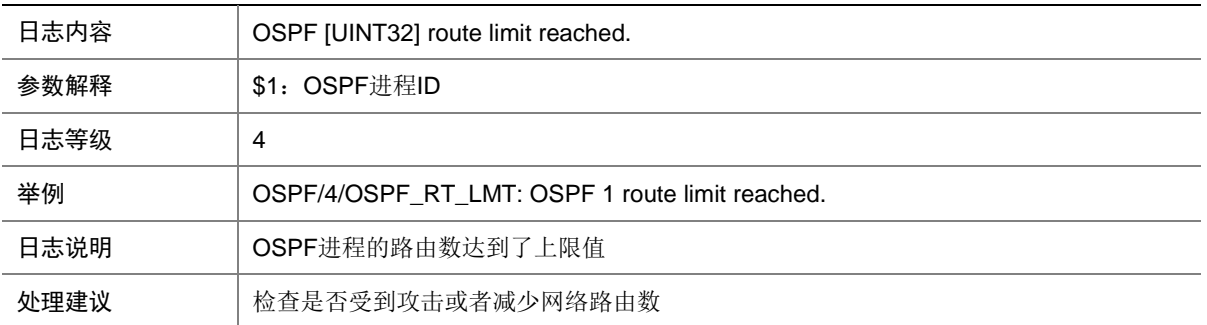

# 112.7 OSPF\_RTRID\_CHG

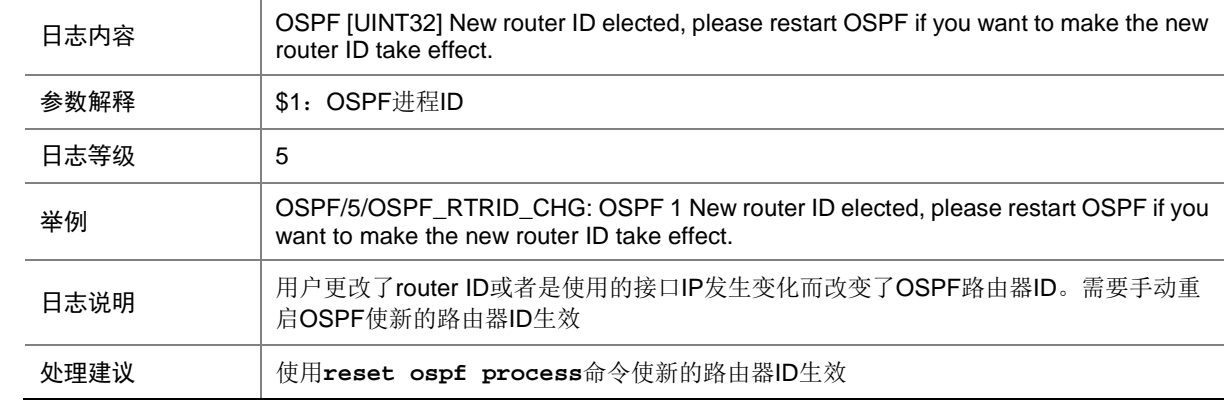

# 112.8 OSPF\_RTRID\_CONFLICT\_INTER

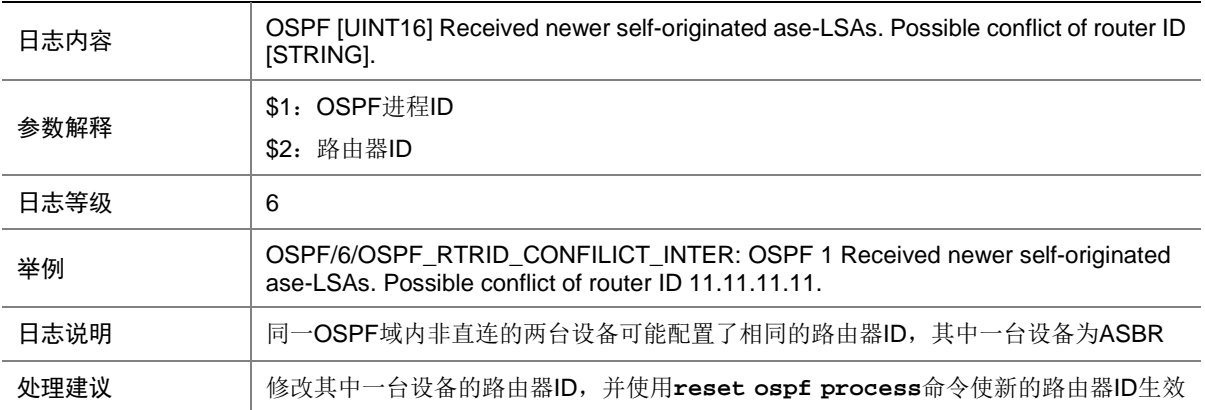

#### 112.9 OSPF\_RTRID\_CONFLICT\_INTRA

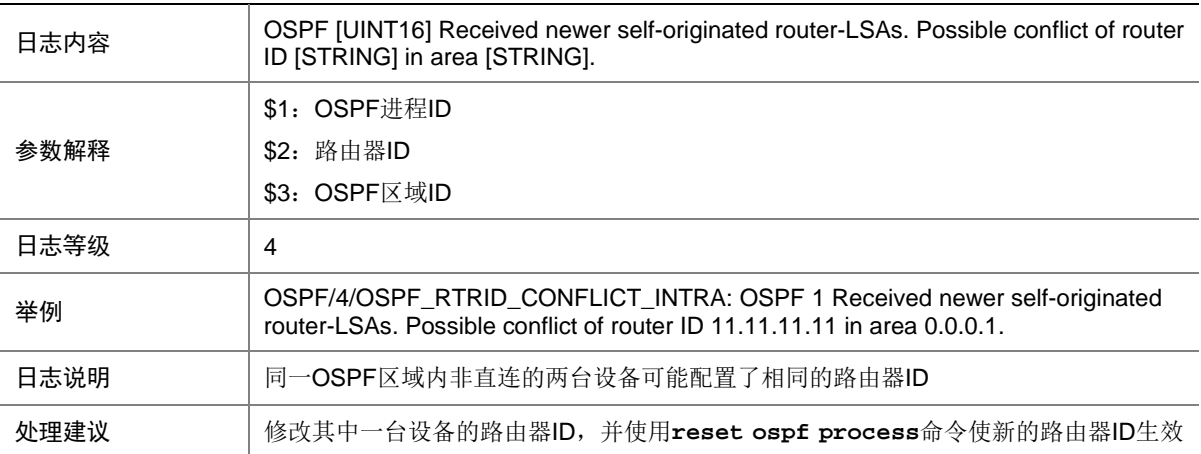

#### 112.10 OSPF\_VLINKID\_CHG

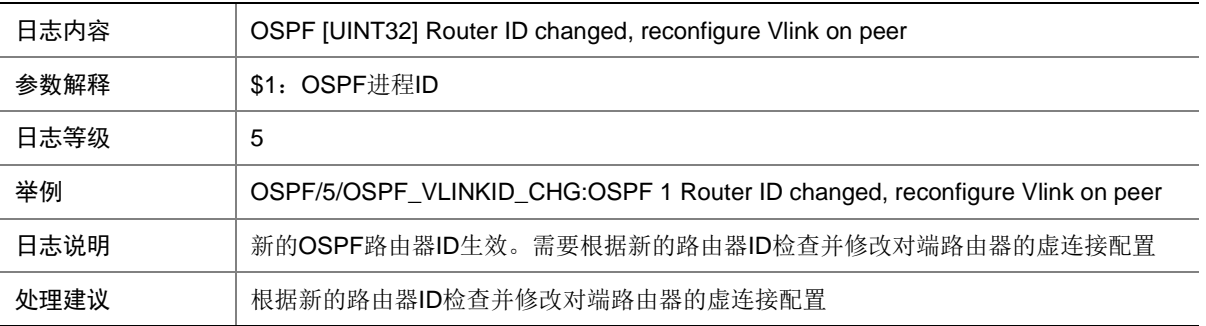

# **113 OSPFV3**

本节介绍 OSPFv3 模块输出的日志信息。

# 113.1 OSPFV3\_LAST\_NBR\_DOWN

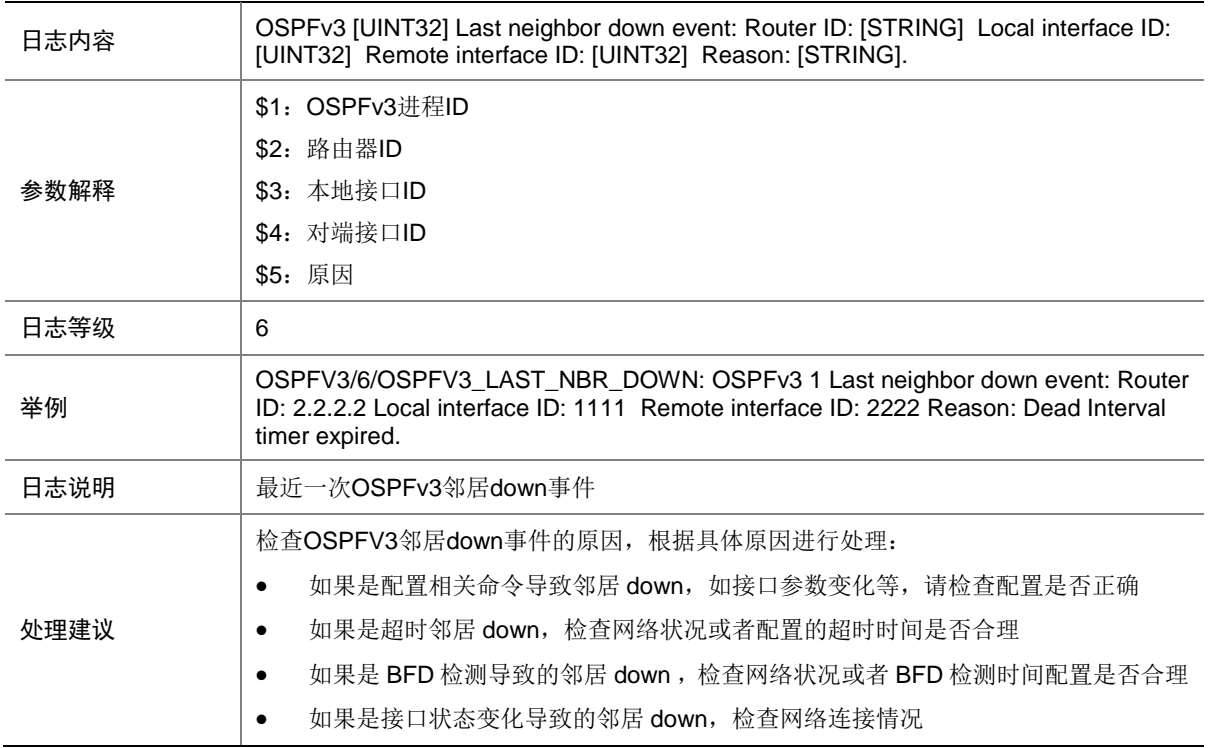

#### 113.2 OSPFV3\_MEM\_ALERT

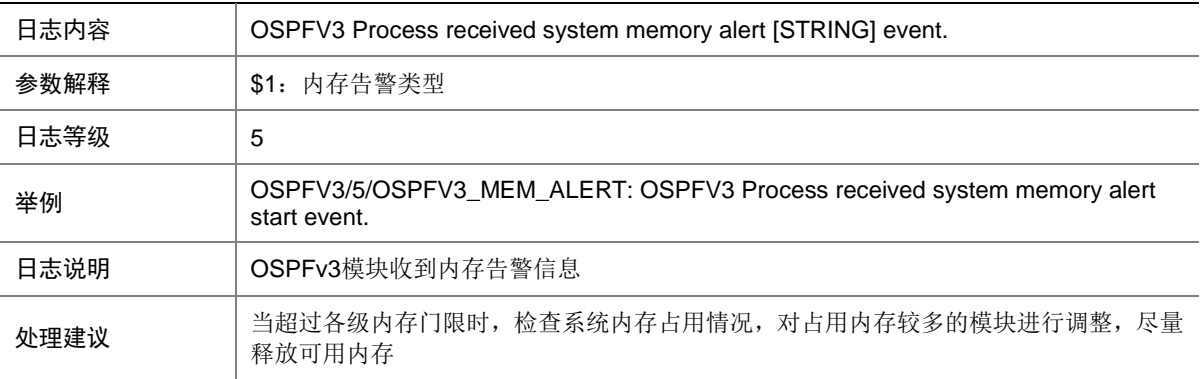

## 113.3 OSPFV3\_NBR\_CHG

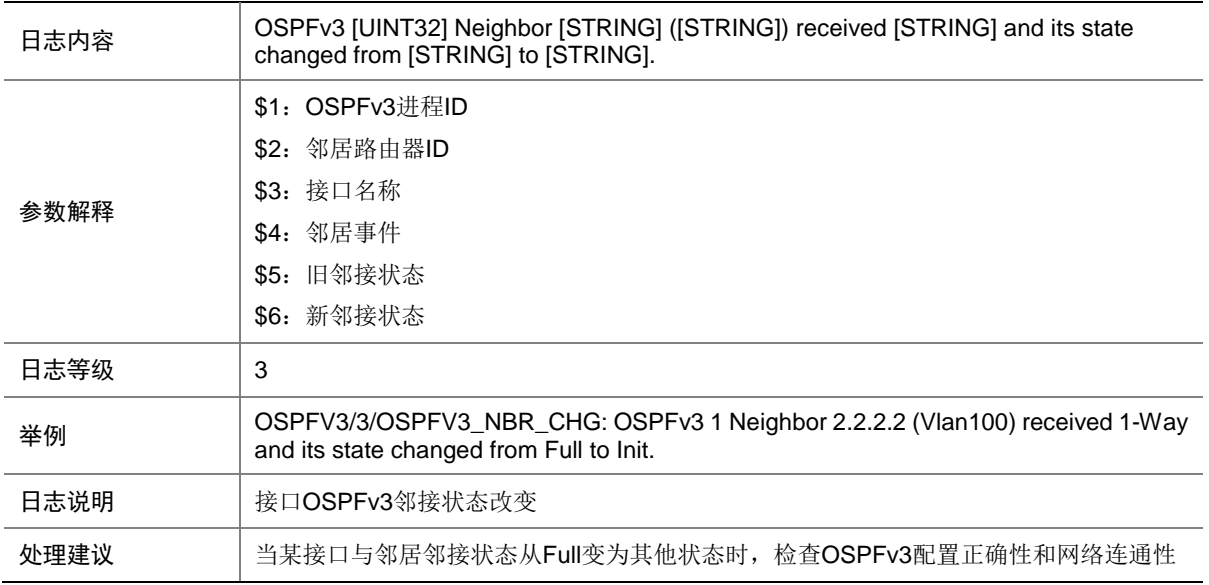

# 113.4 OSPFV3\_RT\_LMT

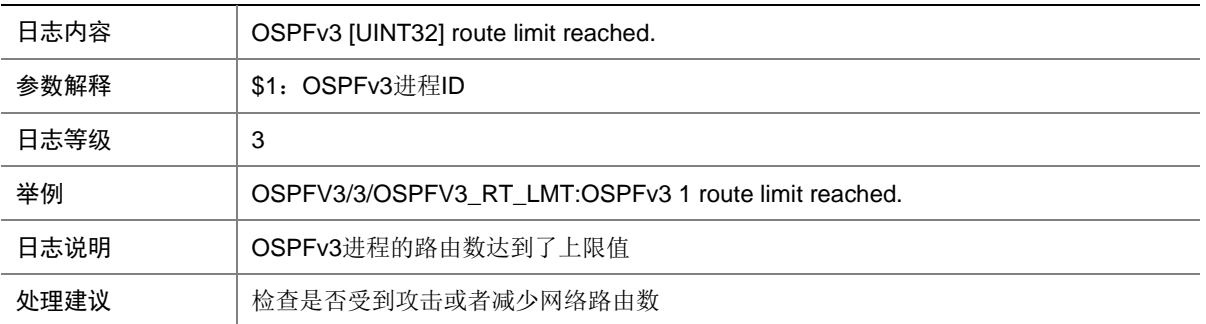

# **114 PBB**

本节介绍 PBB 模块输出的日志信息。

## 114.1 PBB\_JOINAGG\_WARNING

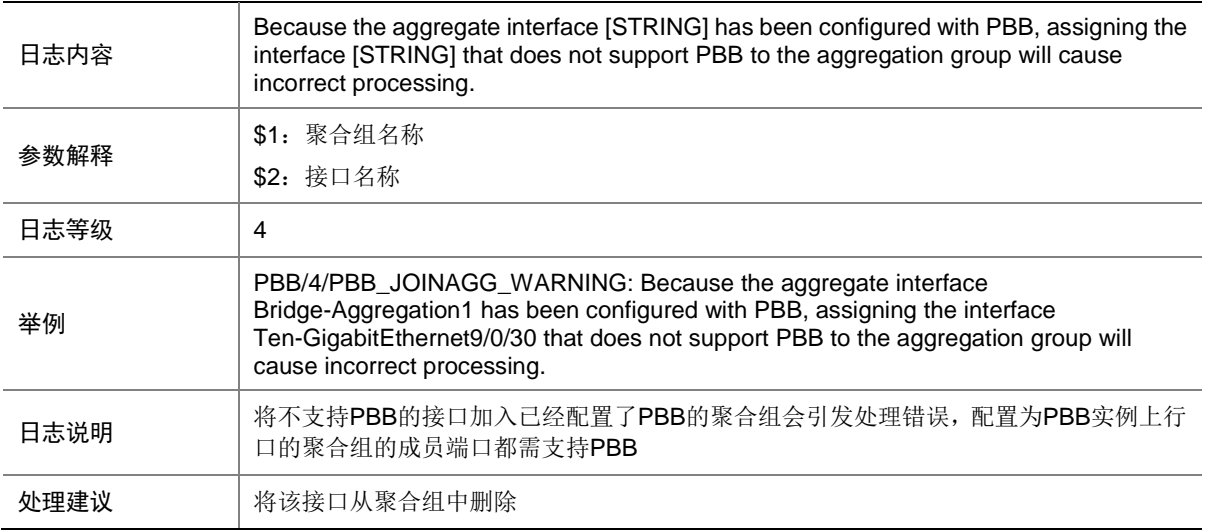

# **115 PBR**

本节介绍 PBR 模块输出的日志信息。

## 115.1 PBR\_HARDWARE\_BIND\_ERROR

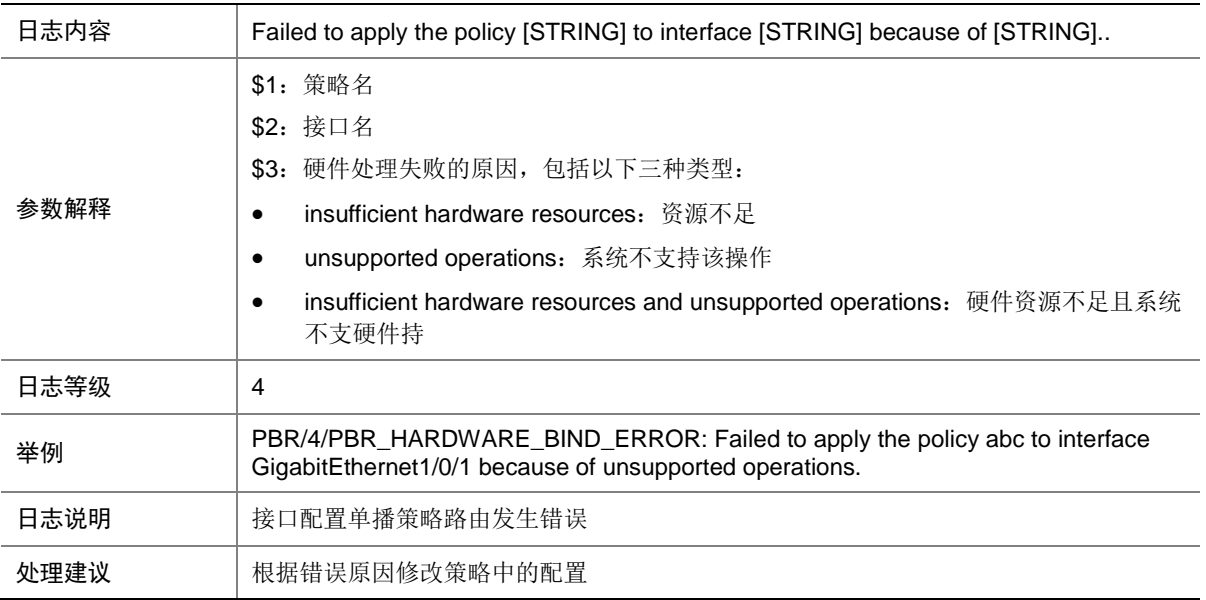

## 115.2 PBR\_HARDWARE\_ERROR

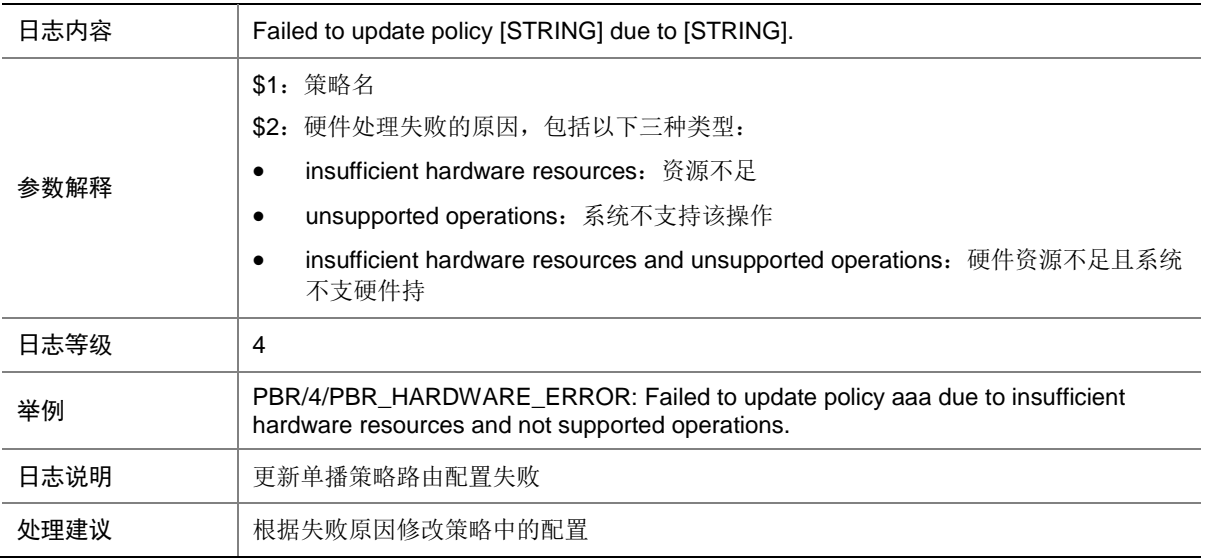

### 115.3 PBR\_NEXTHOP\_CHANGE

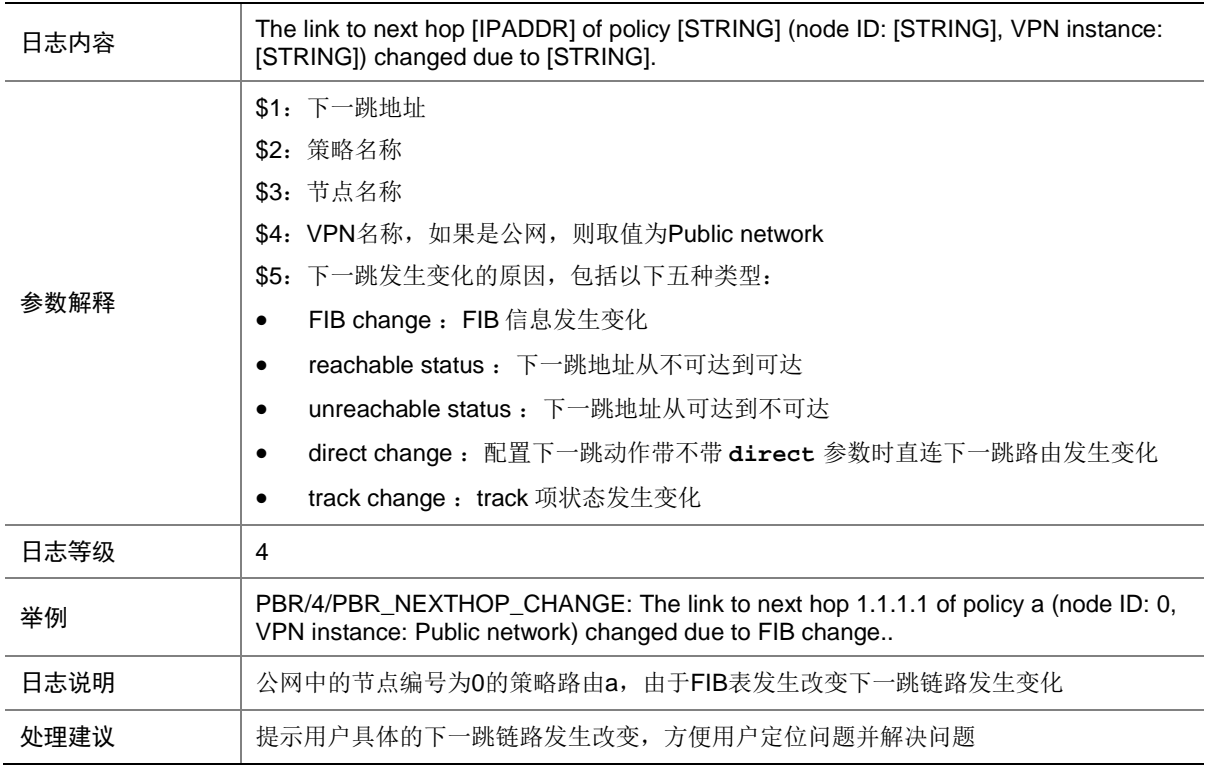

# **116 PCE**

本节介绍 PCE 模块输出的日志信息

# 116.1 PCE\_PCEP\_SESSION\_CHG

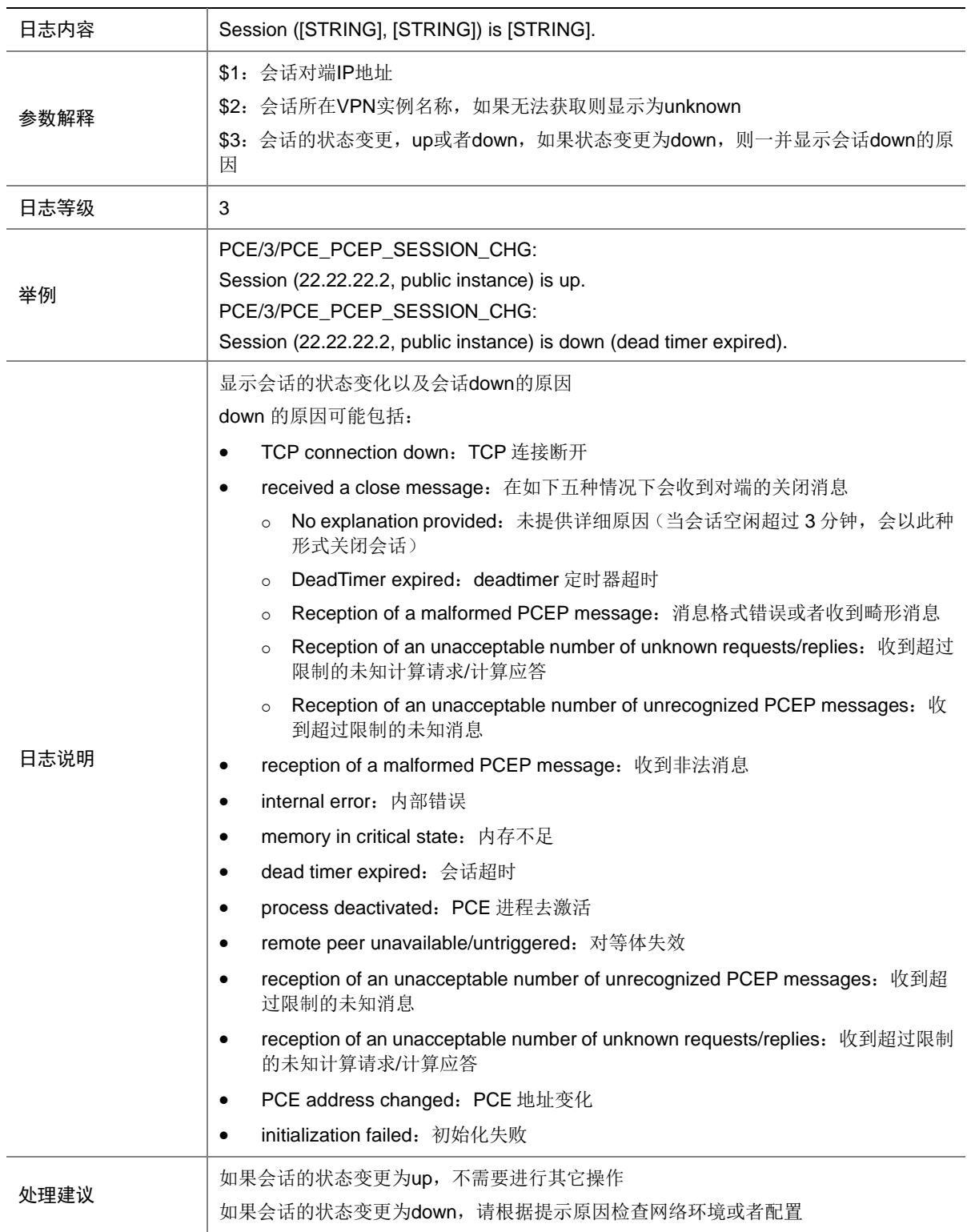

# **117 PEX**(**IRF3.1**)

本节介绍 IRF3.1 PEX (Port Extender)模块输出的日志信息。

#### 117.1 PEX\_AUTOCONFIG\_BAGG\_ASSIGNMEMBER

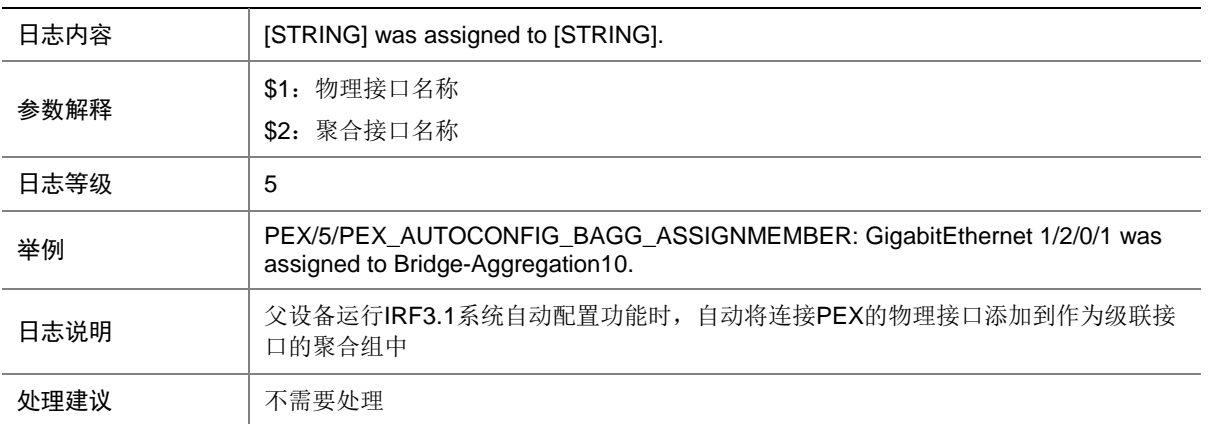

#### 117.2 PEX\_AUTOCONFIG\_BAGG\_CREATE

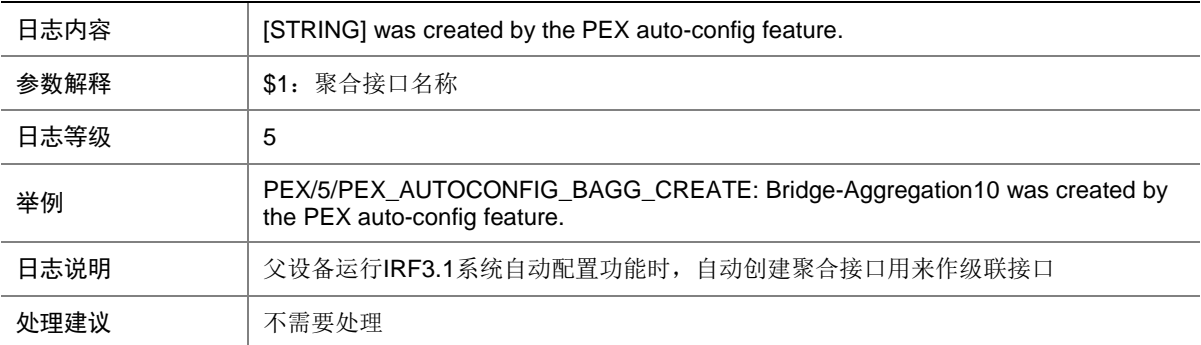

### 117.3 PEX\_AUTOCONFIG\_BAGG\_NORESOURCE

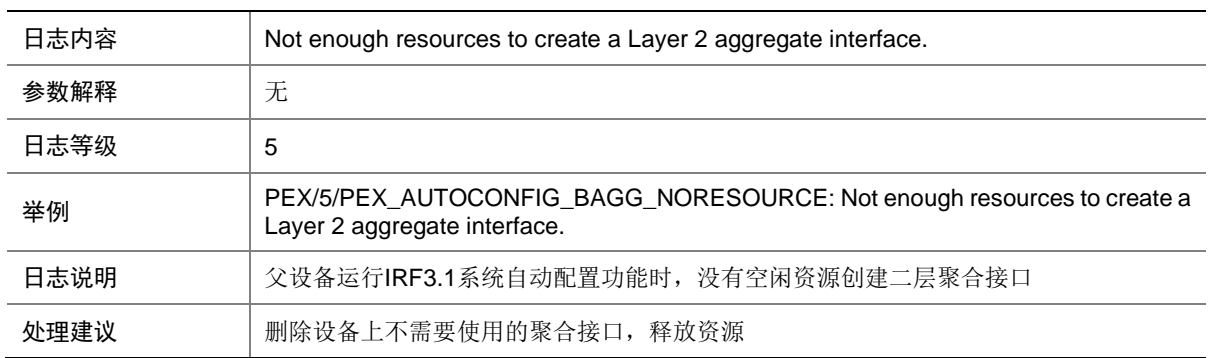
## 117.4 PEX\_AUTOCONFIG\_BAGG\_REMOVEMEMBER

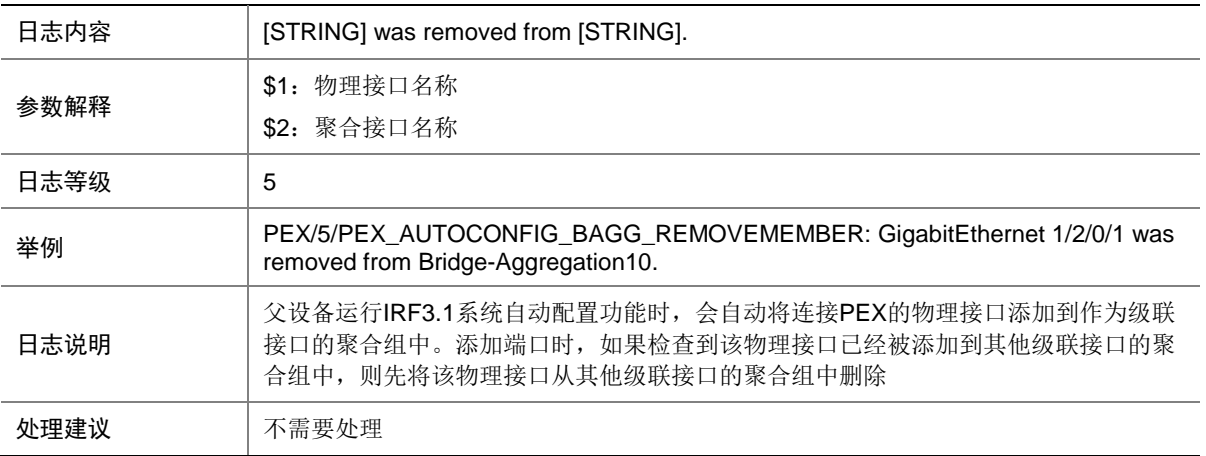

#### 117.5 PEX\_AUTOCONFIG\_CAPABILITY\_ENABLE

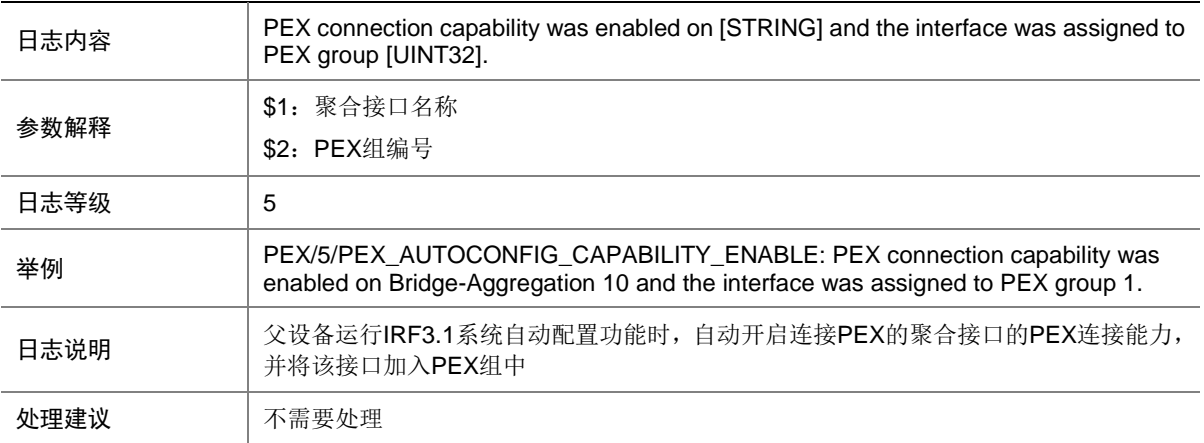

#### 117.6 PEX\_AUTOCONFIG\_CASCADELIMIT

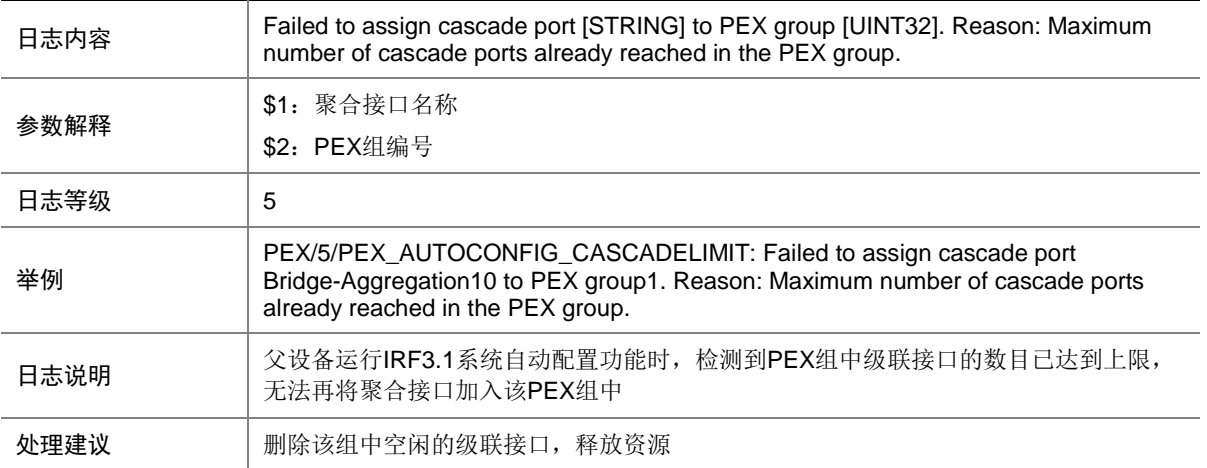

### 117.7 PEX\_AUTOCONFIG\_CONNECTION\_ERROR

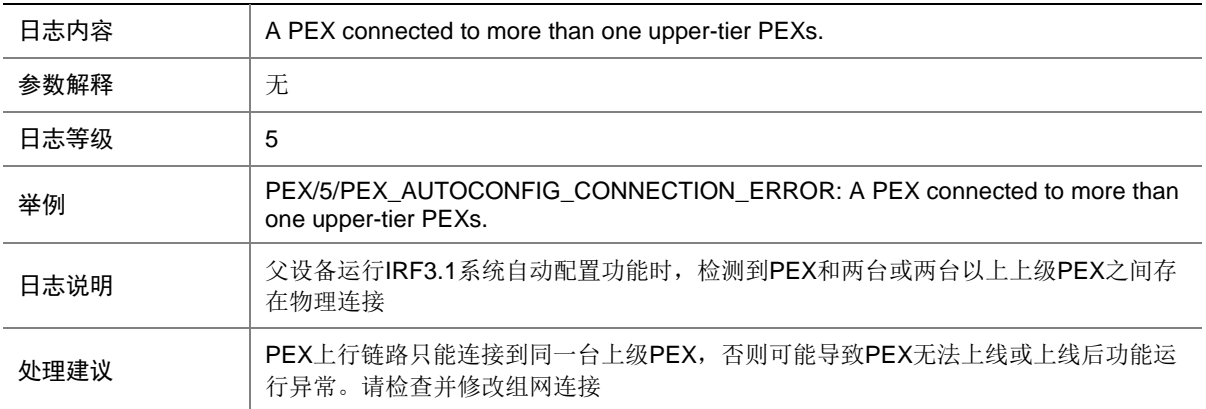

#### 117.8 PEX\_AUTOCONFIG\_DIFFGROUPNUMBER

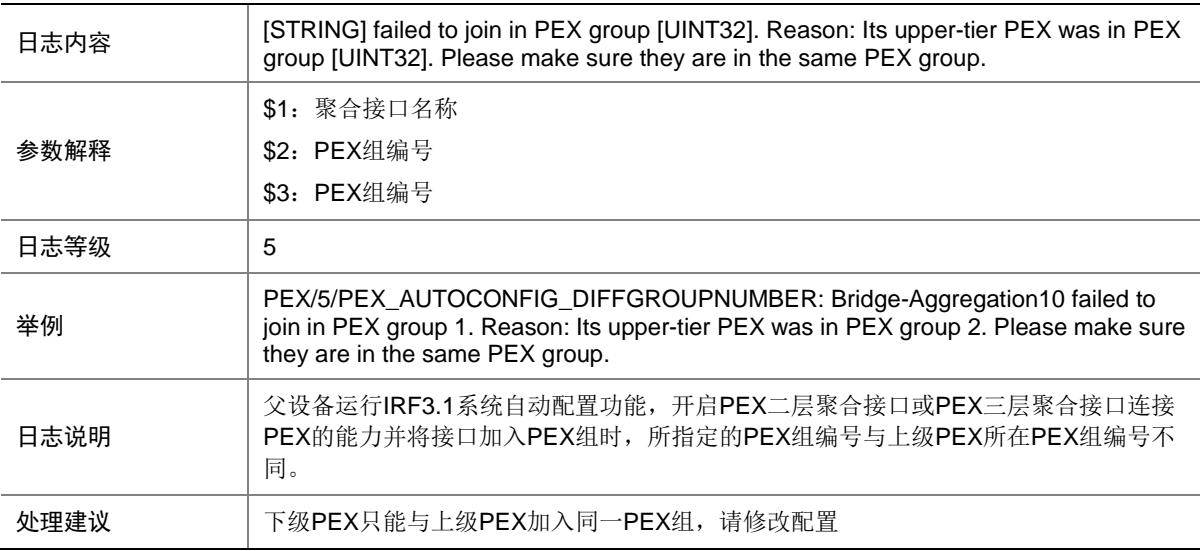

#### 117.9 PEX\_AUTOCONFIG\_DYNAMICBAGG\_STP

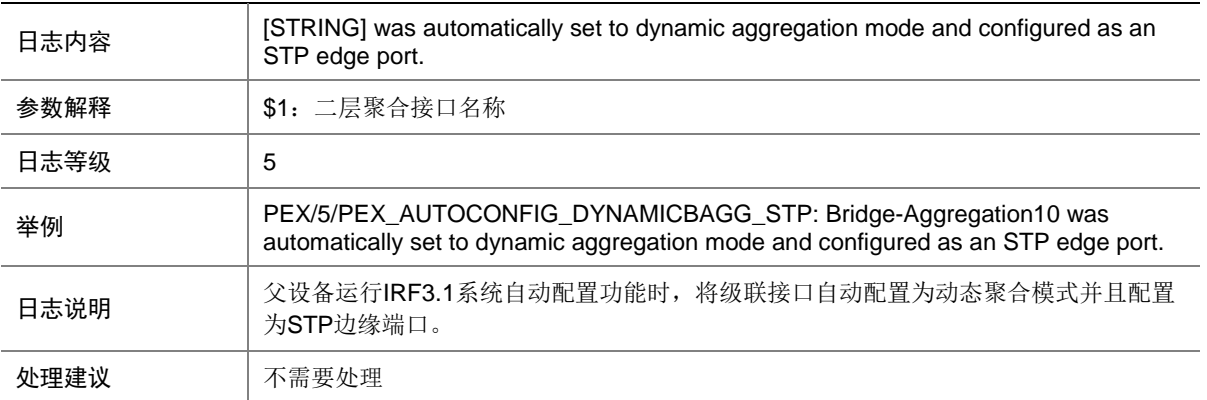

## 117.10 PEX\_AUTOCONFIG\_GROUP\_CREATE

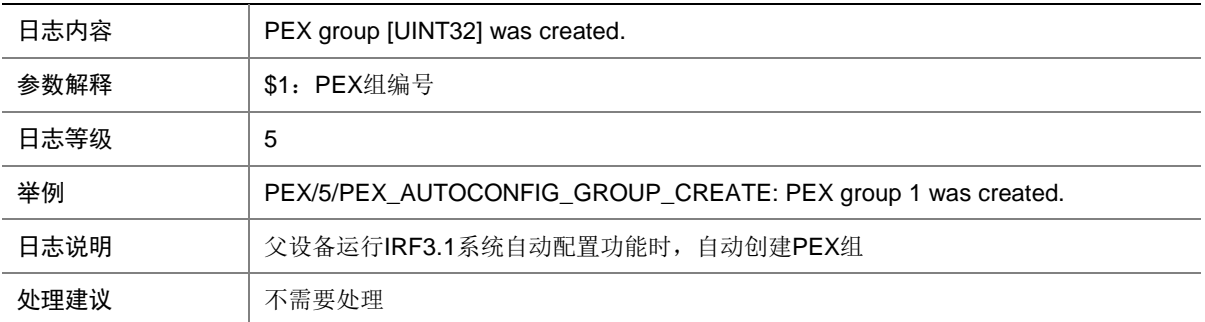

## 117.11 PEX\_AUTOCONFIG\_NONUMBERRESOURCE

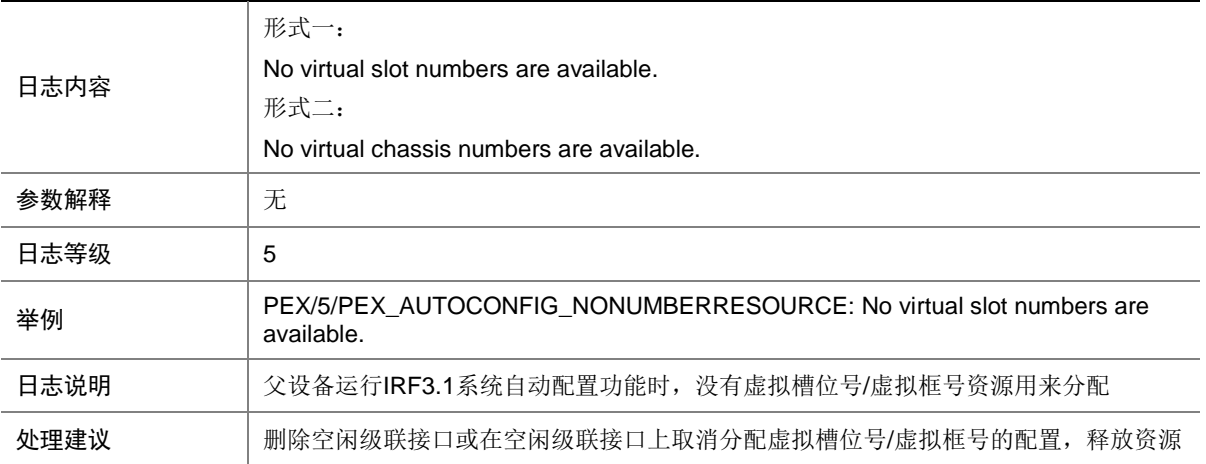

## 117.12 PEX\_AUTOCONFIG\_NOT\_CASCADEPORT

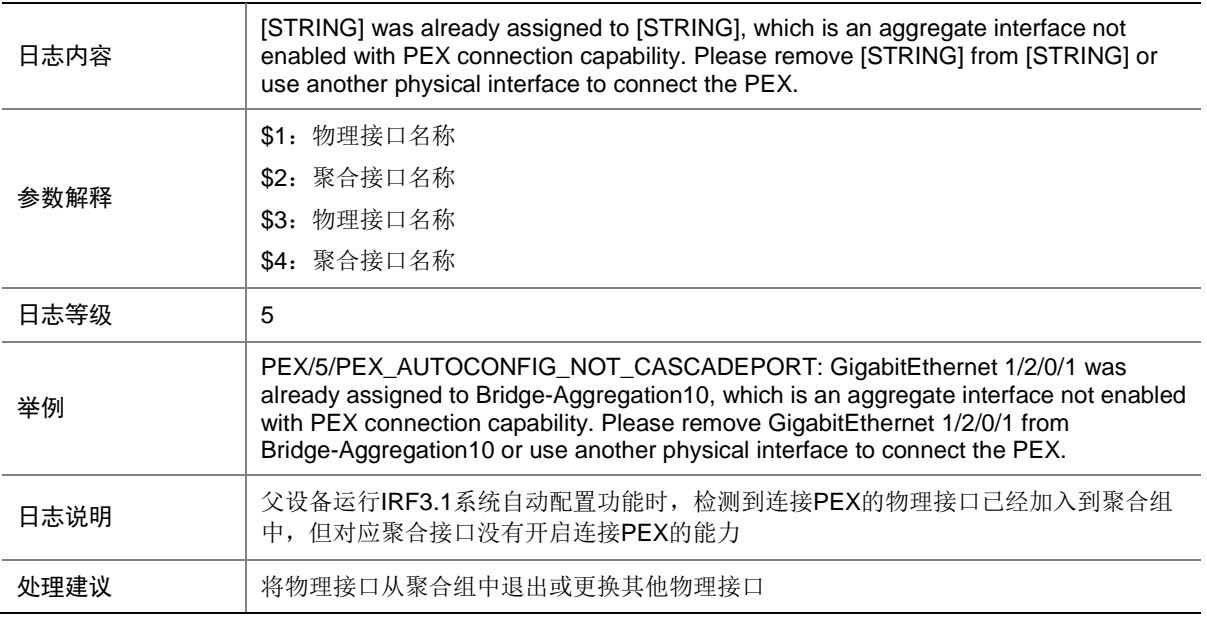

## 117.13 PEX\_AUTOCONFIG\_NUMBER\_ASSIGN

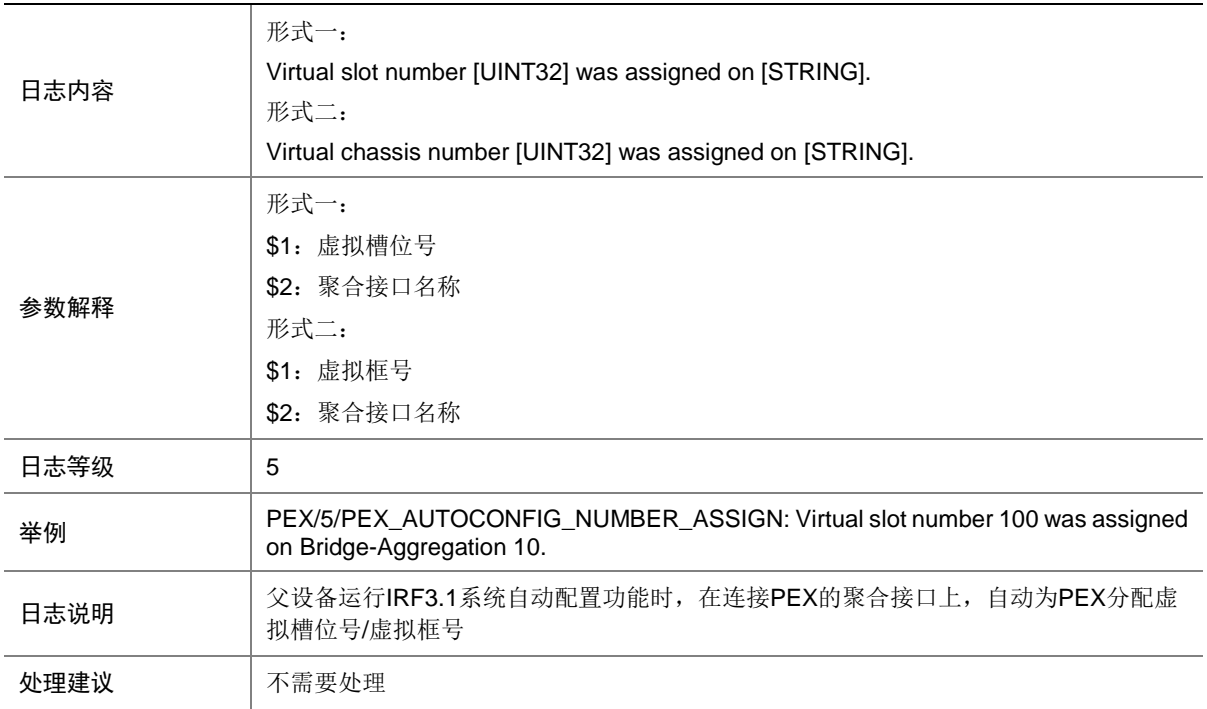

## 117.14 PEX\_LLDP\_DISCOVER

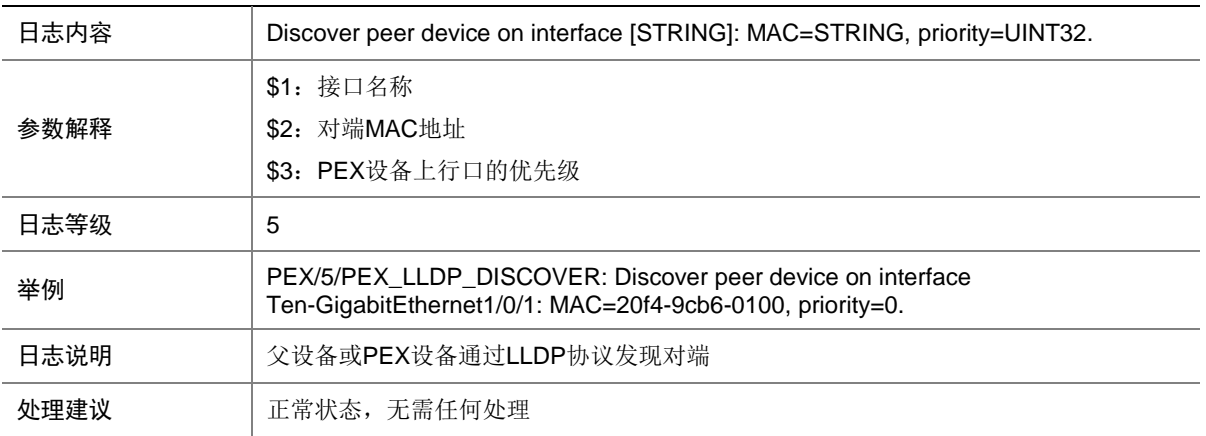

#### 117.15 PEX\_MEMBERID\_EXCEED

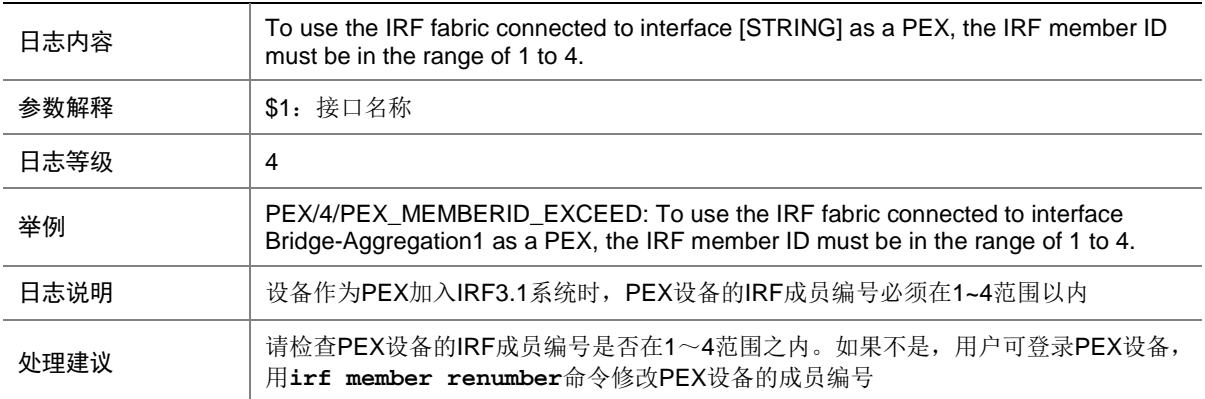

#### 117.16 PEX\_PECSP\_OPEN\_RCVD

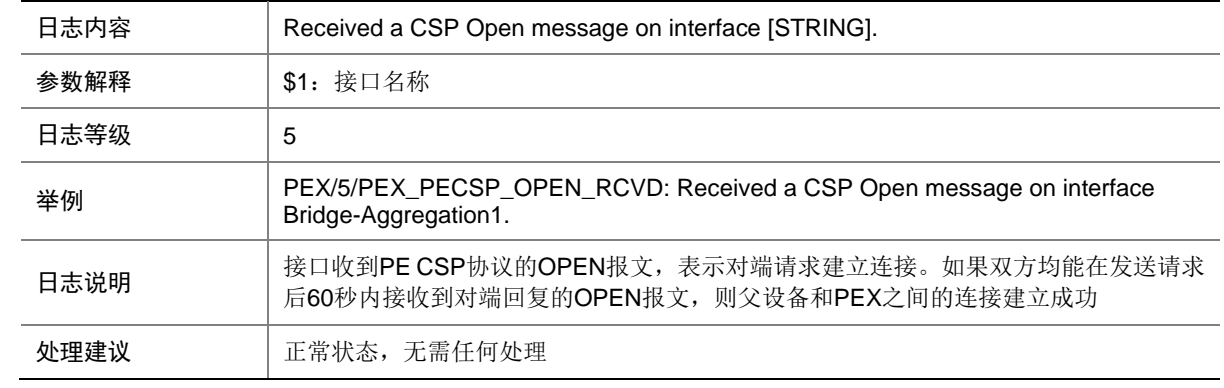

## 117.17 PEX\_PECSP\_OPEN\_SEND

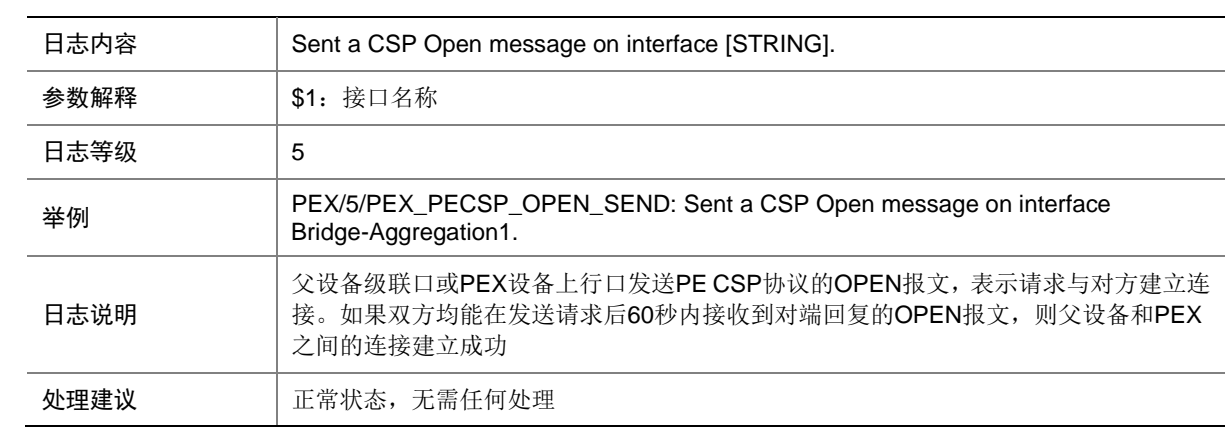

#### 117.18 PEX\_PECSP\_TIMEOUT

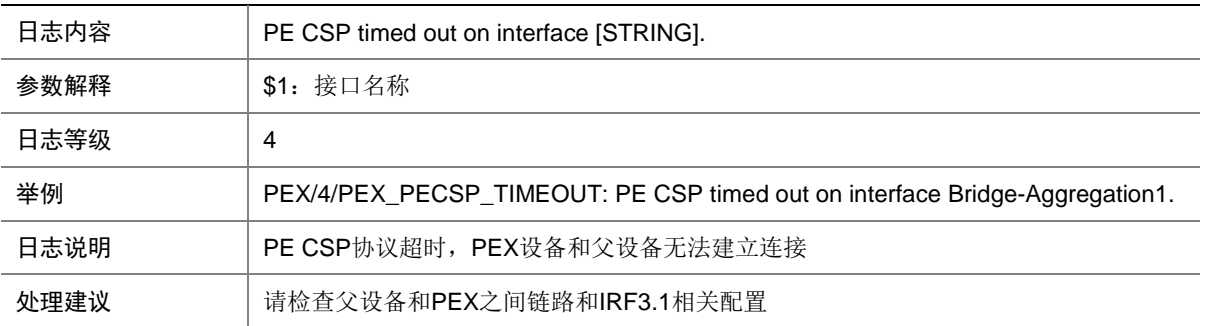

## **118 PEX**(**IRF3**)

本节介绍 PEX (Port Extender)模块输出的日志信息。

## 118.1 PEX\_ASSOCIATEID\_MISMATCHING

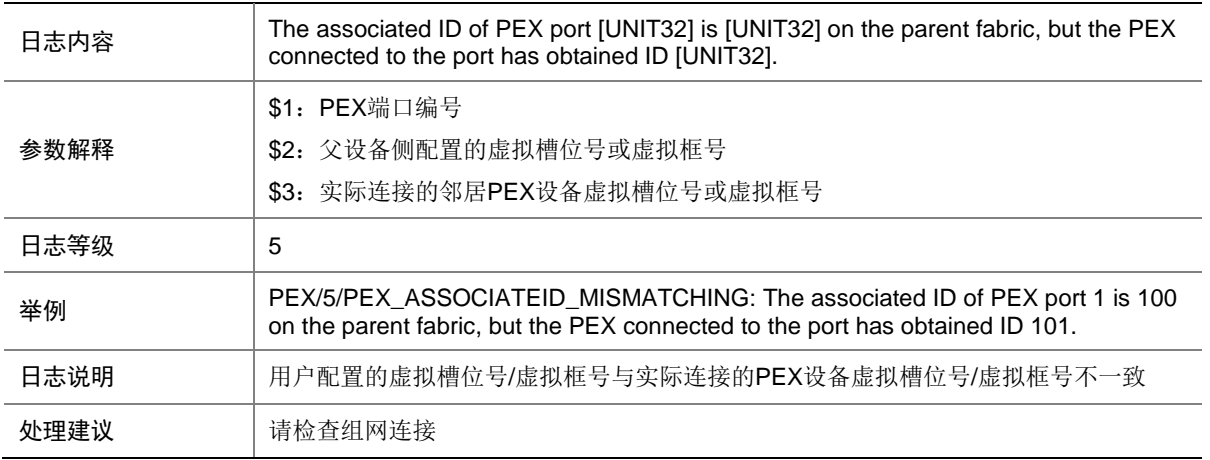

## 118.2 PEX\_CONFIG\_ERROR

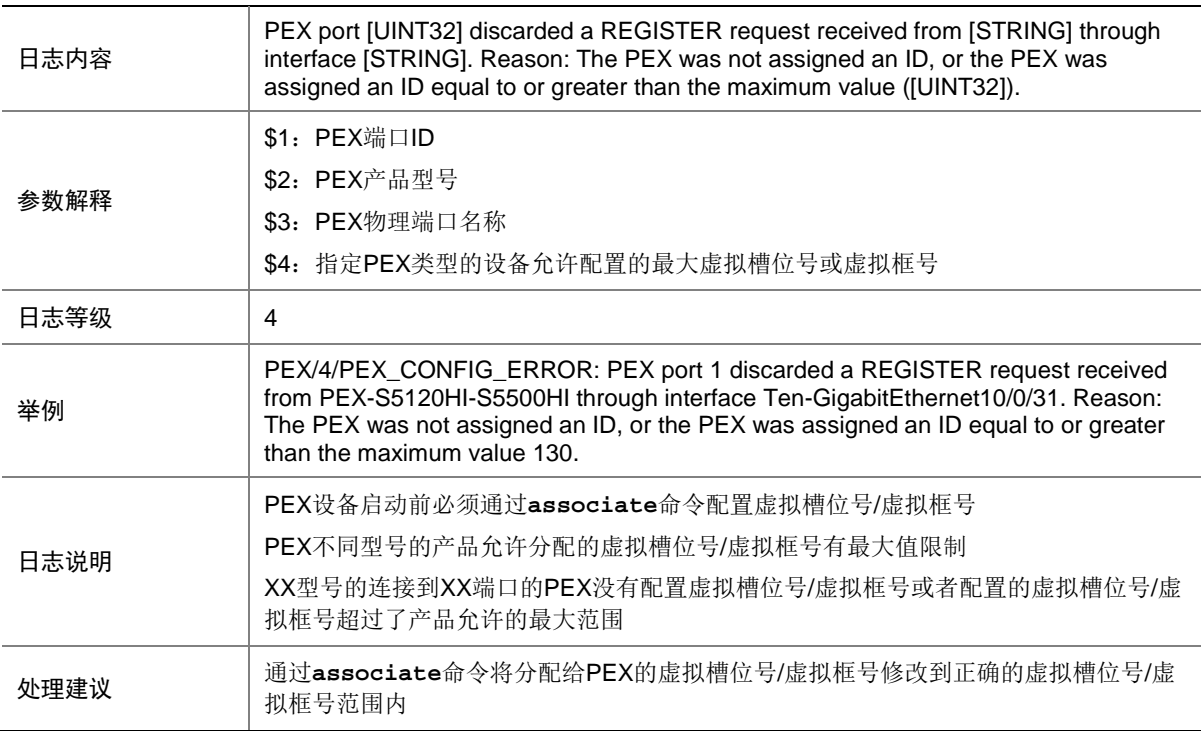

## 118.3 PEX\_CONNECTION\_ERROR

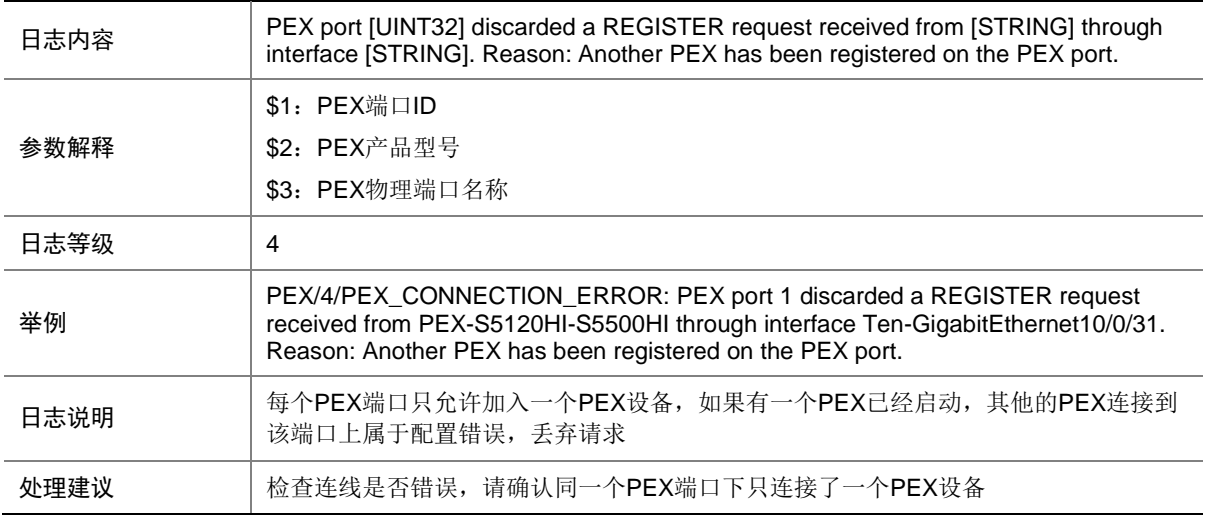

## 118.4 PEX\_FORBID\_STACK

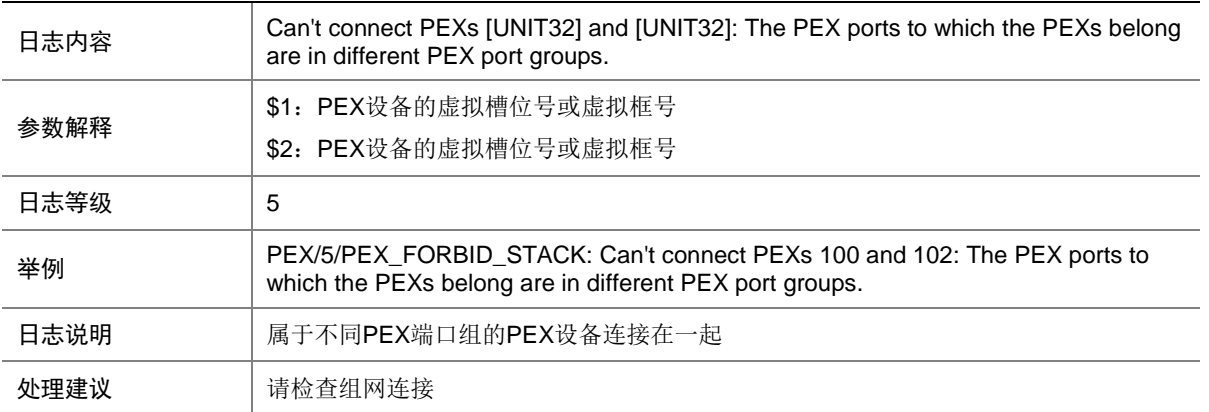

## 118.5 PEX\_LINK\_BLOCK

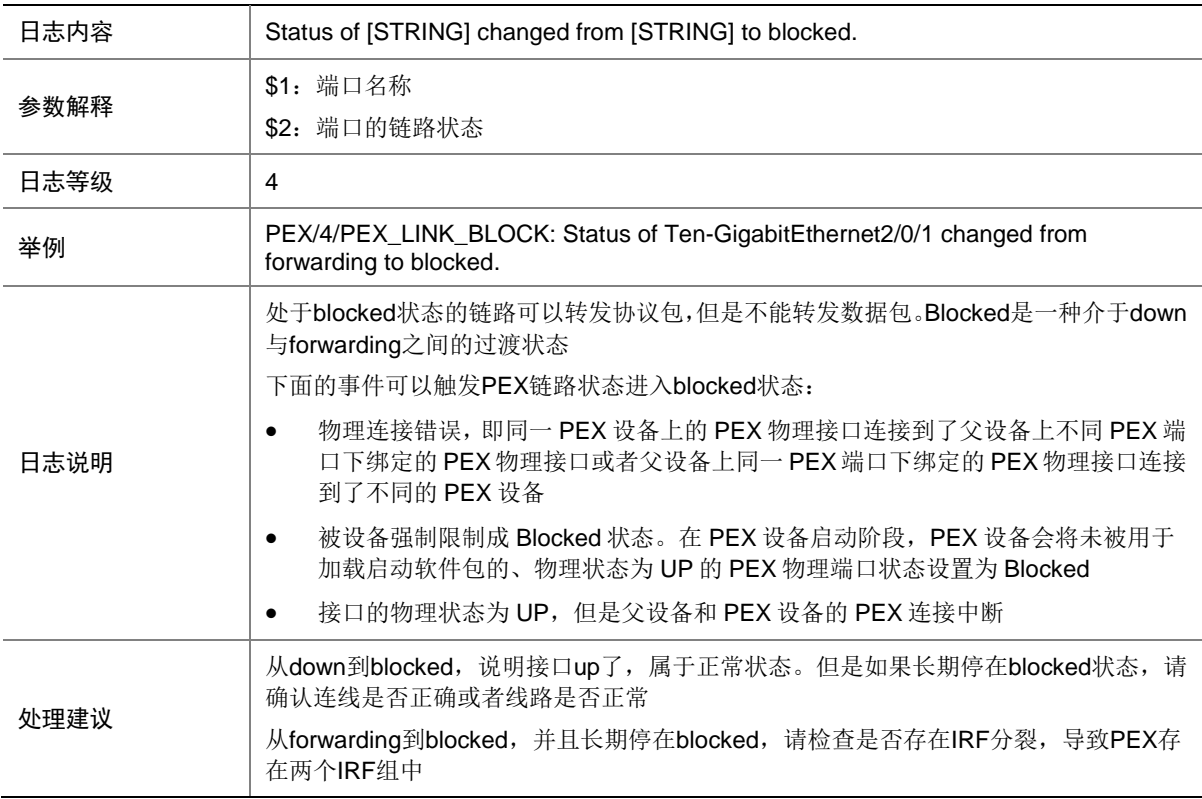

## 118.6 PEX\_LINK\_DOWN

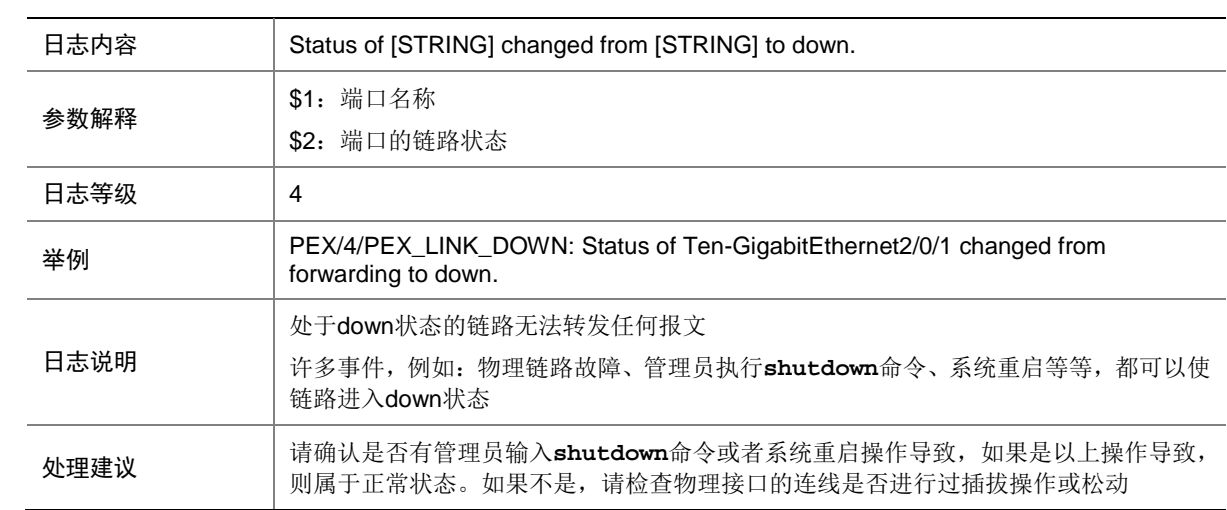

## 118.7 PEX\_LINK\_FORWARD

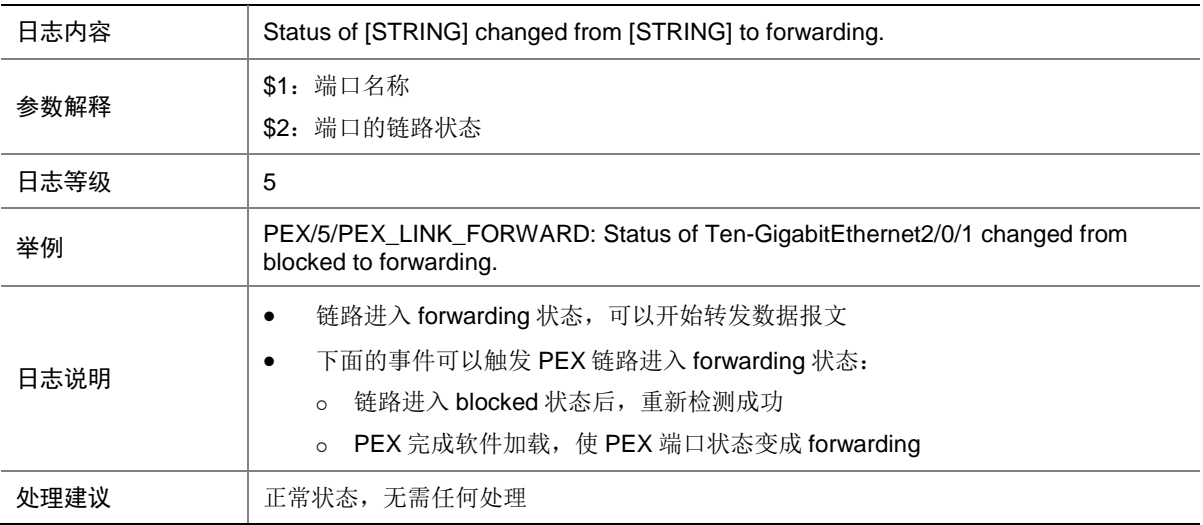

#### 118.8 PEX\_REG\_JOININ

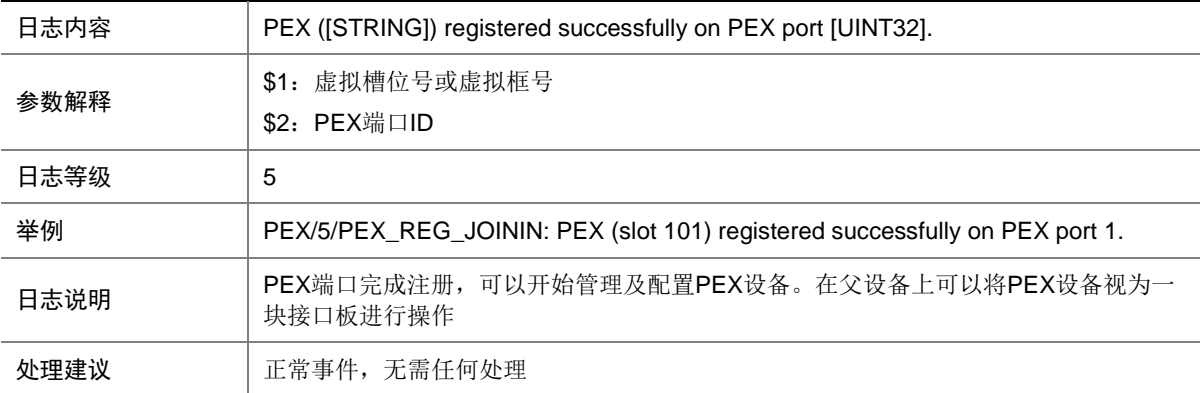

## 118.9 PEX\_REG\_LEAVE

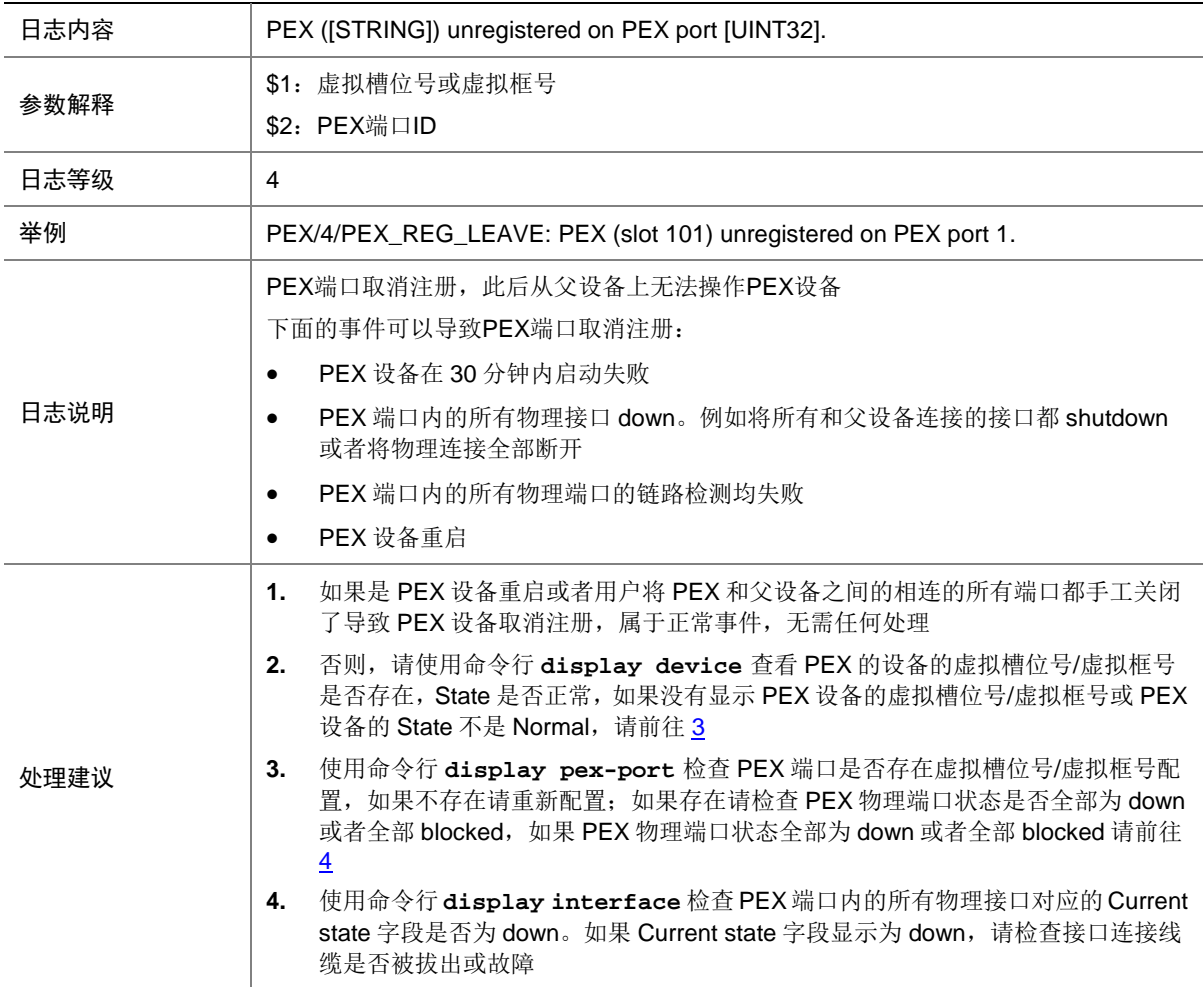

## <span id="page-622-0"></span>118.10 PEX\_REG\_REQUEST

<span id="page-622-1"></span>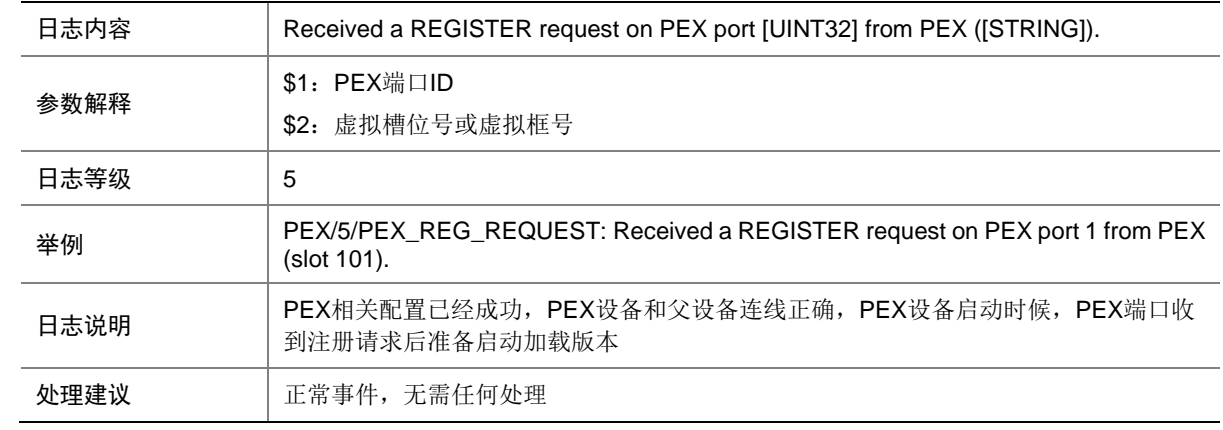

## 118.11 PEX\_STACKCONNECTION\_ERROR

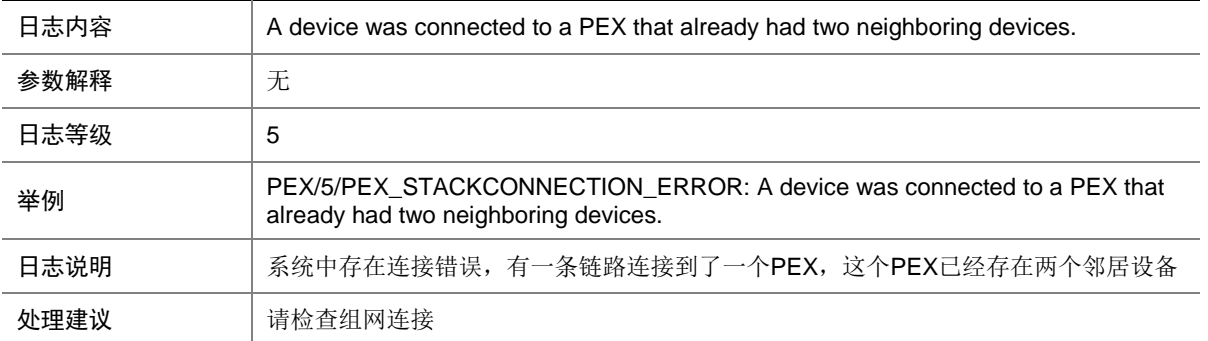

# **119 PFILTER**

本节介绍报文过滤模块输出的日志信息。

## 119.1 PFILTER\_GLB\_RES\_CONFLICT

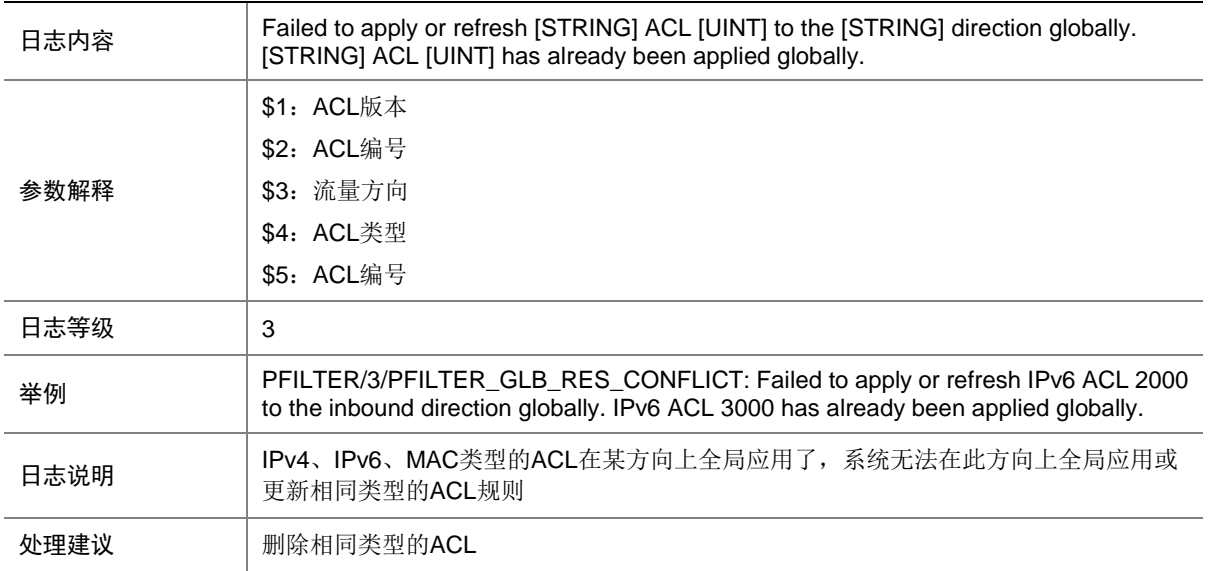

### 119.2 PFILTER\_GLB\_IPV4\_DACT\_NO\_RES

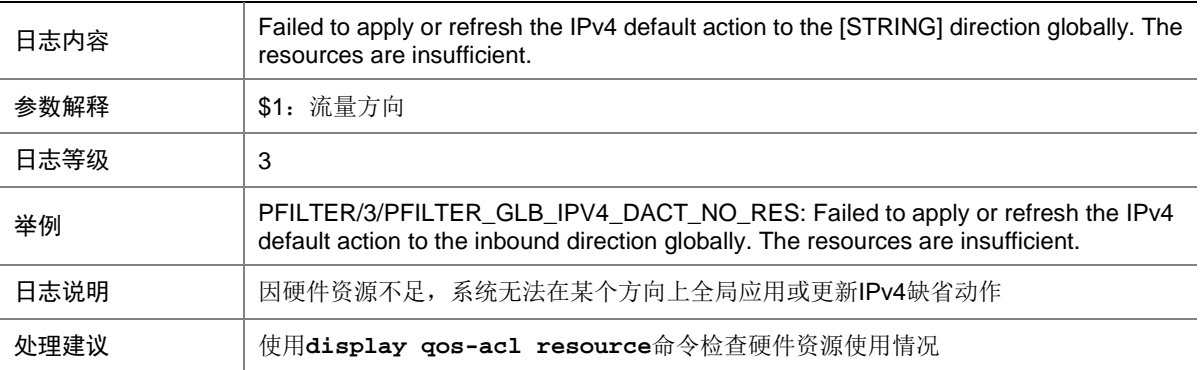

#### 119.3 PFILTER\_GLB\_IPV4\_DACT\_UNK\_ERR

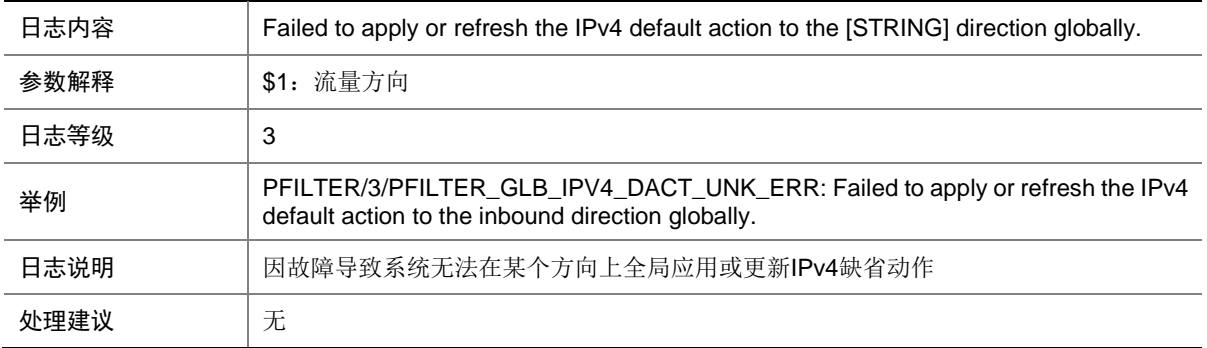

### 119.4 PFILTER\_GLB\_IPV6\_DACT\_NO\_RES

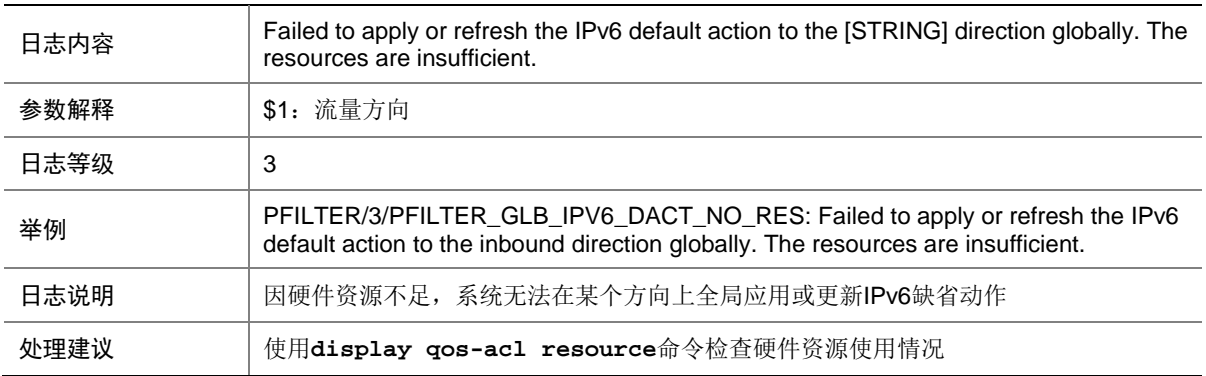

## 119.5 PFILTER\_GLB\_IPV6\_DACT\_UNK\_ERR

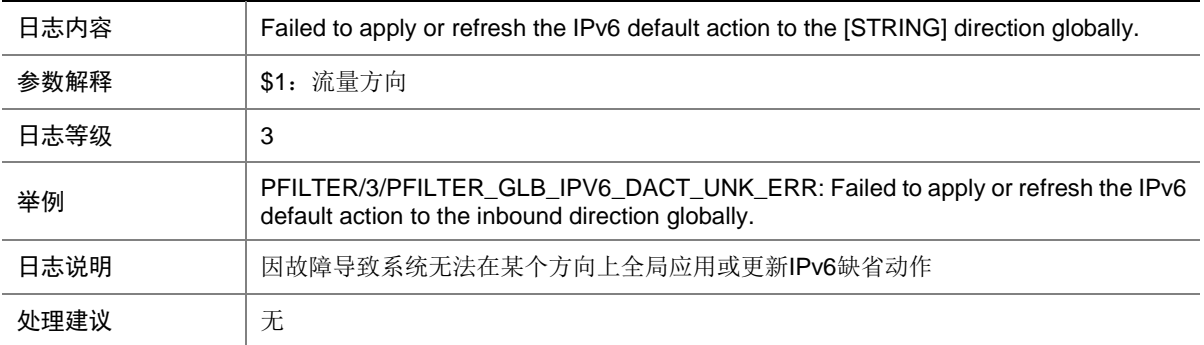

### 119.6 PFILTER\_GLB\_MAC\_DACT\_NO\_RES

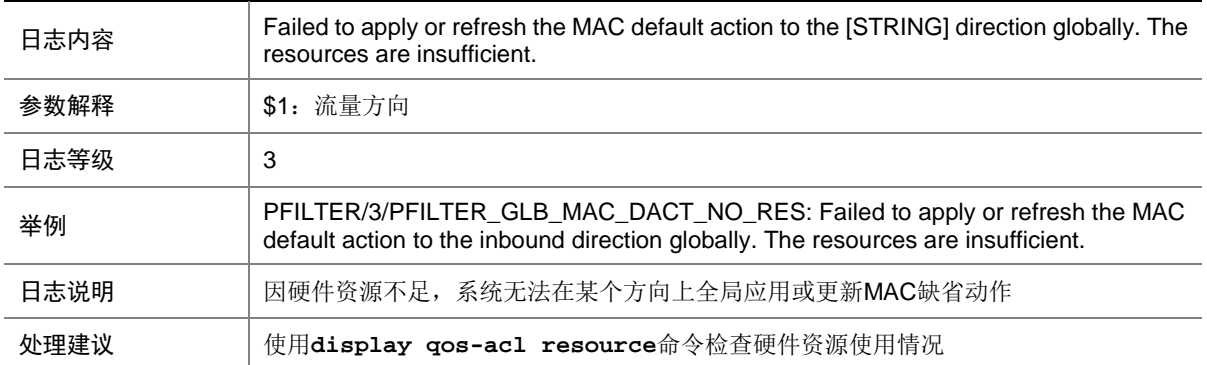

#### 119.7 PFILTER\_GLB\_MAC\_DACT\_UNK\_ERR

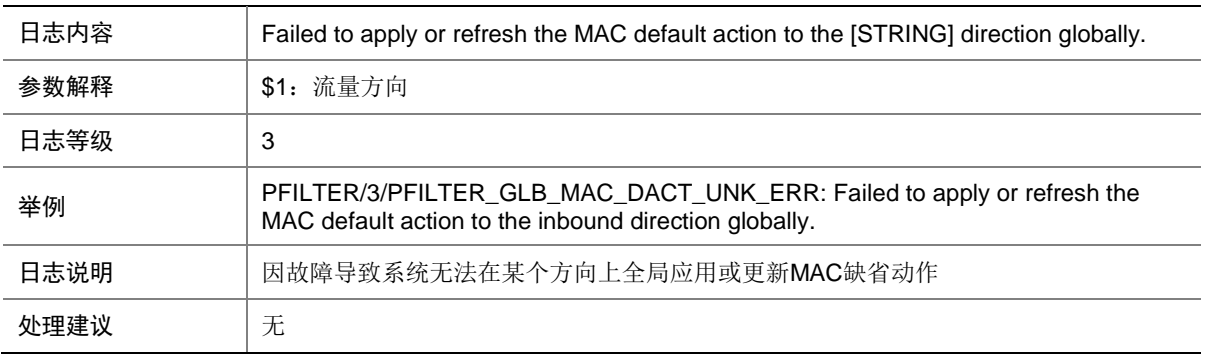

## 119.8 PFILTER\_GLB\_NO\_RES

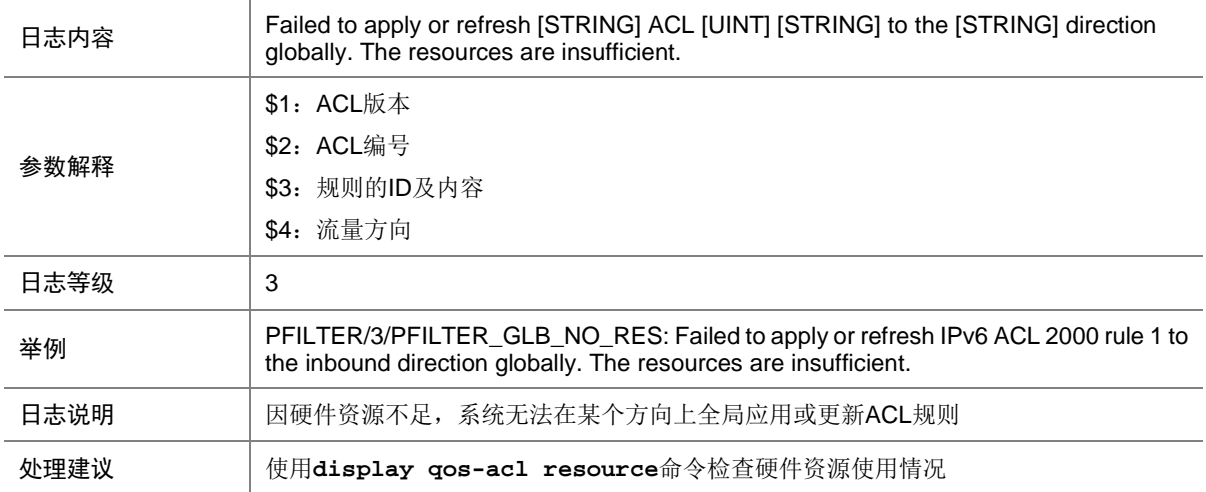

## 119.9 PFILTER\_GLB\_NOT\_SUPPORT

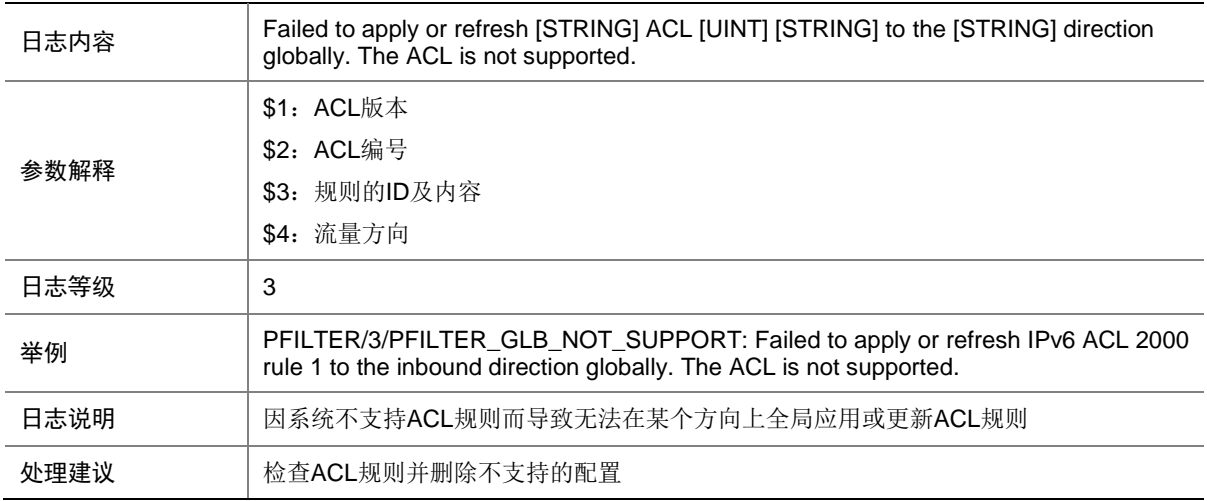

#### 119.10 PFILTER\_GLB\_UNK\_ERR

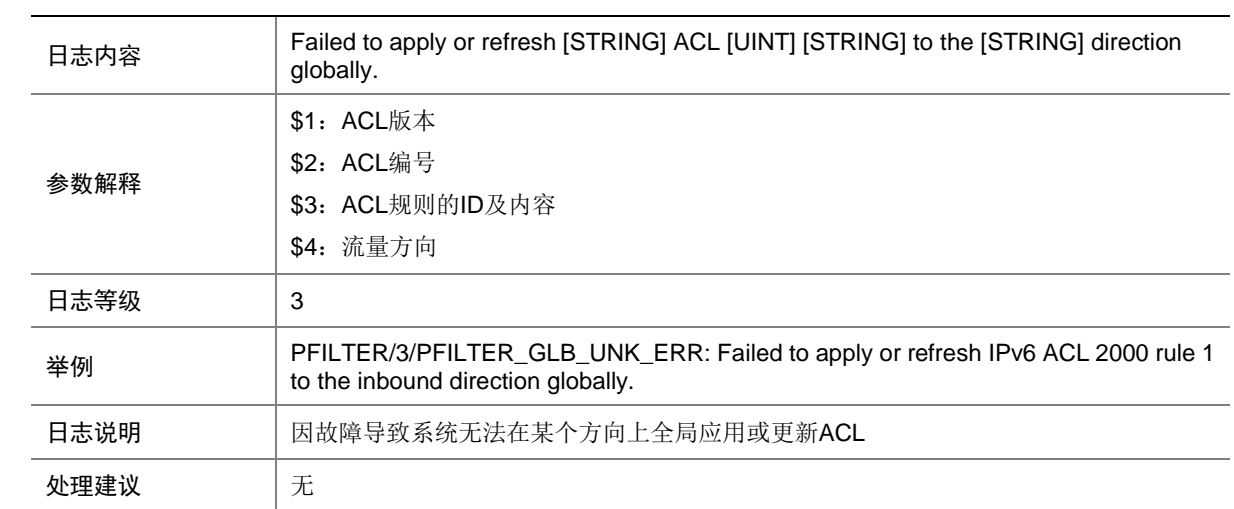

## 119.11 PFILTER\_IF\_IPV4\_DACT\_NO\_RES

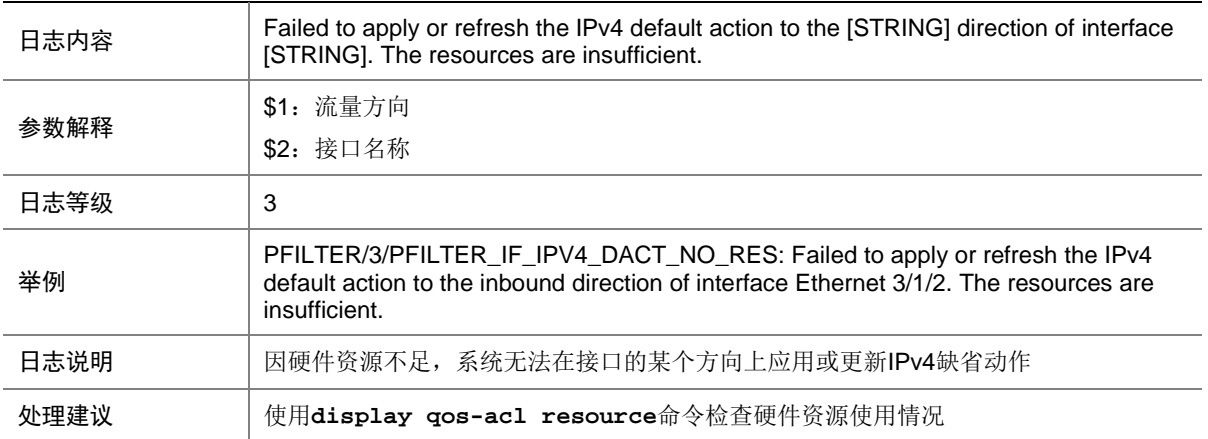

#### 119.12 PFILTER\_IF\_IPV4\_DACT\_UNK\_ERR

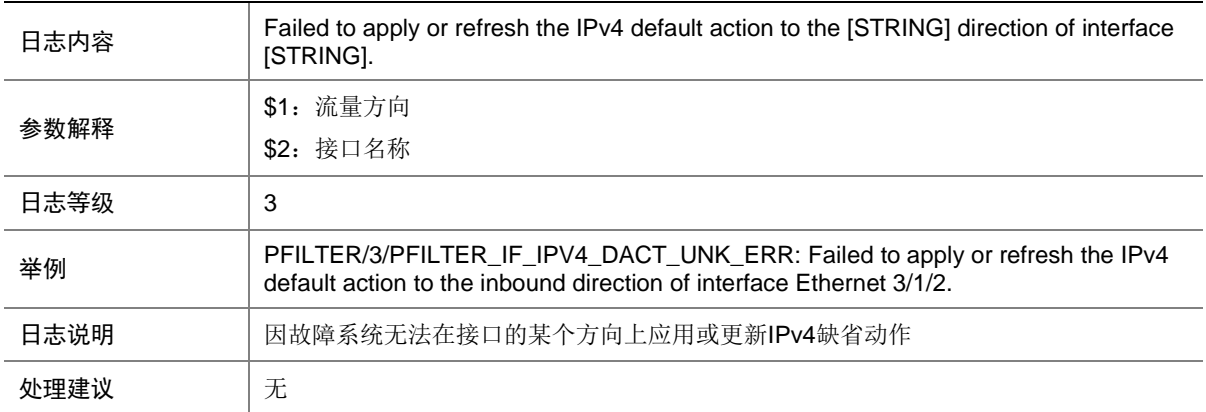

#### 119.13 PFILTER\_IF\_IPV6\_DACT\_NO\_RES

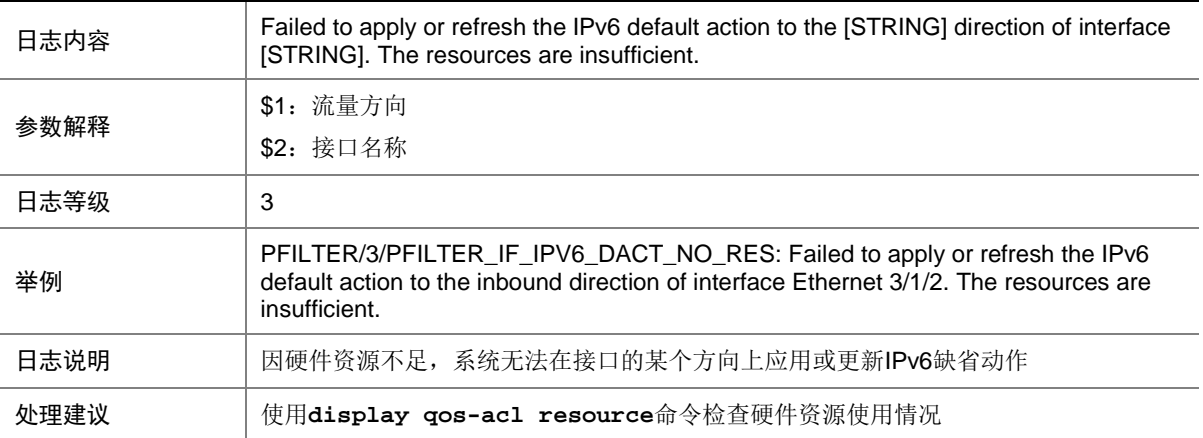

## 119.14 PFILTER\_IF\_IPV6\_DACT\_UNK\_ERR

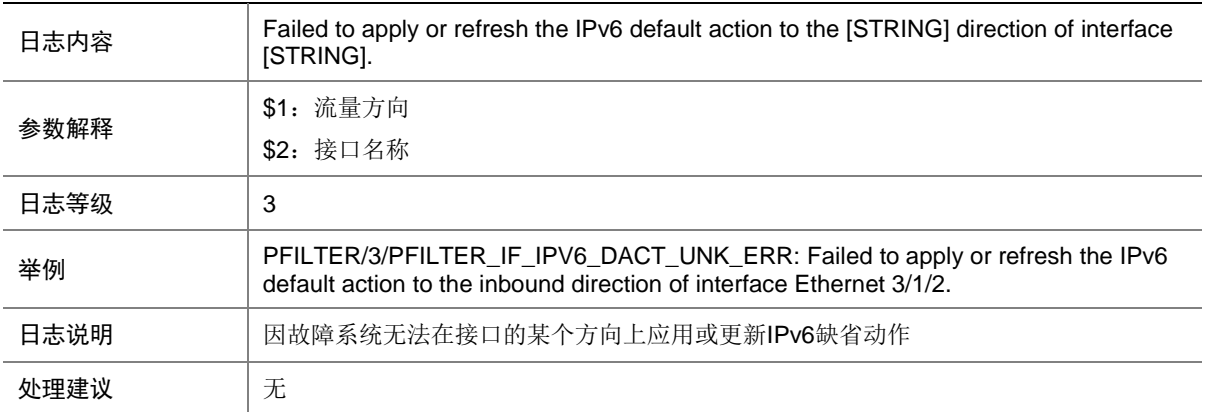

#### 119.15 PFILTER\_IF\_MAC\_DACT\_NO\_RES

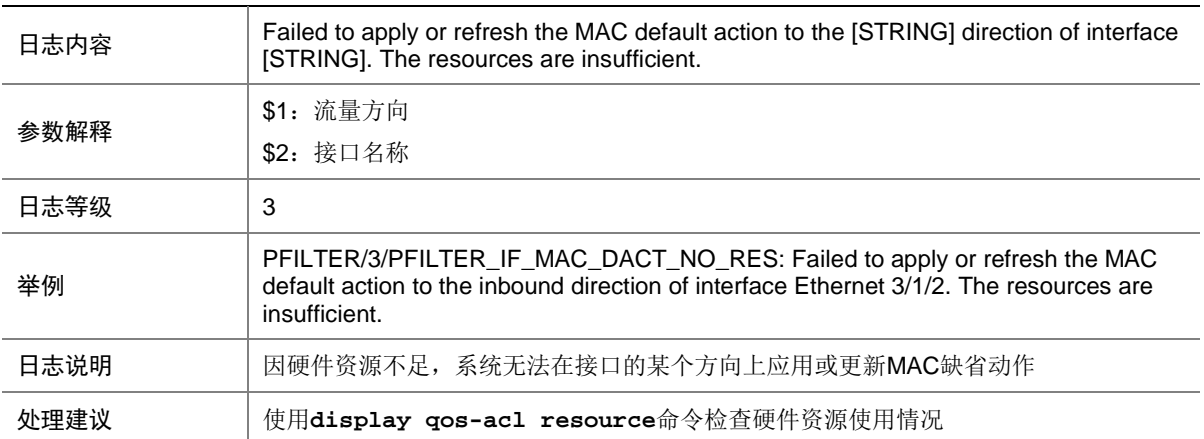

## 119.16 PFILTER\_IF\_MAC\_DACT\_UNK\_ERR

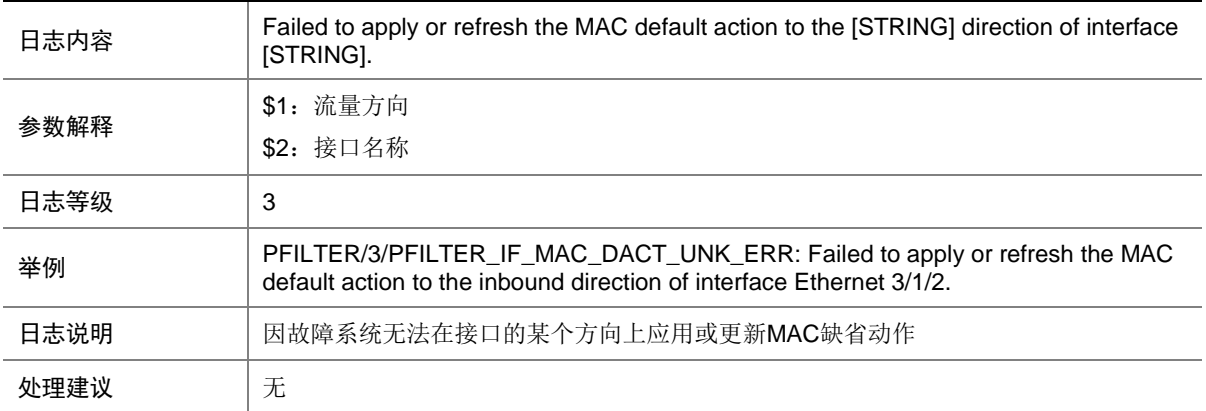

## 119.17 PFILTER\_IF\_NO\_RES

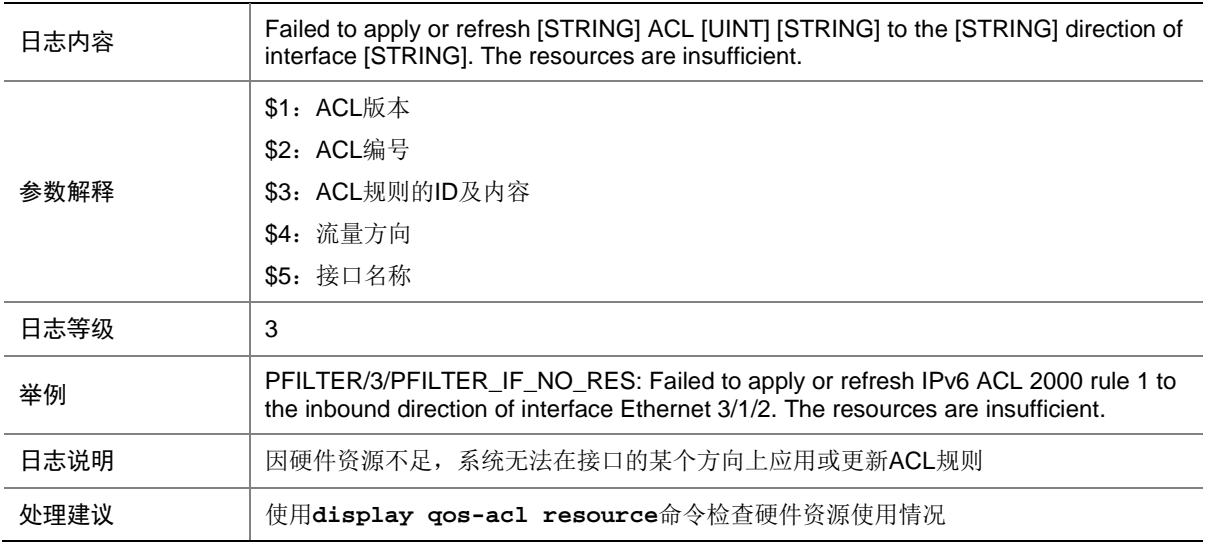

## 119.18 PFILTER\_IF\_NOT\_SUPPORT

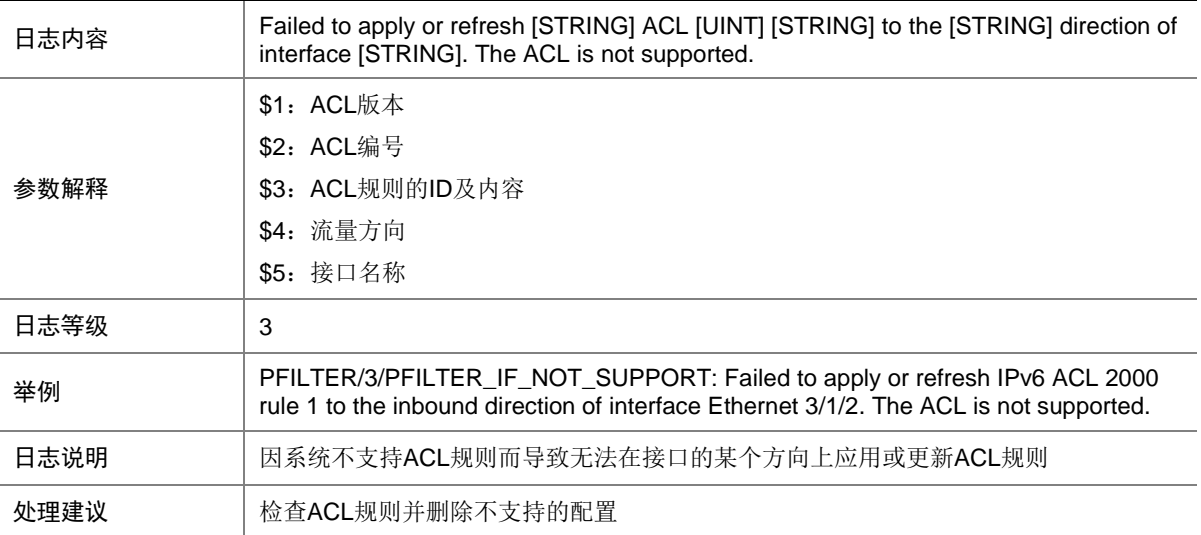

## 119.19 PFILTER\_IF\_RES\_CONFLICT

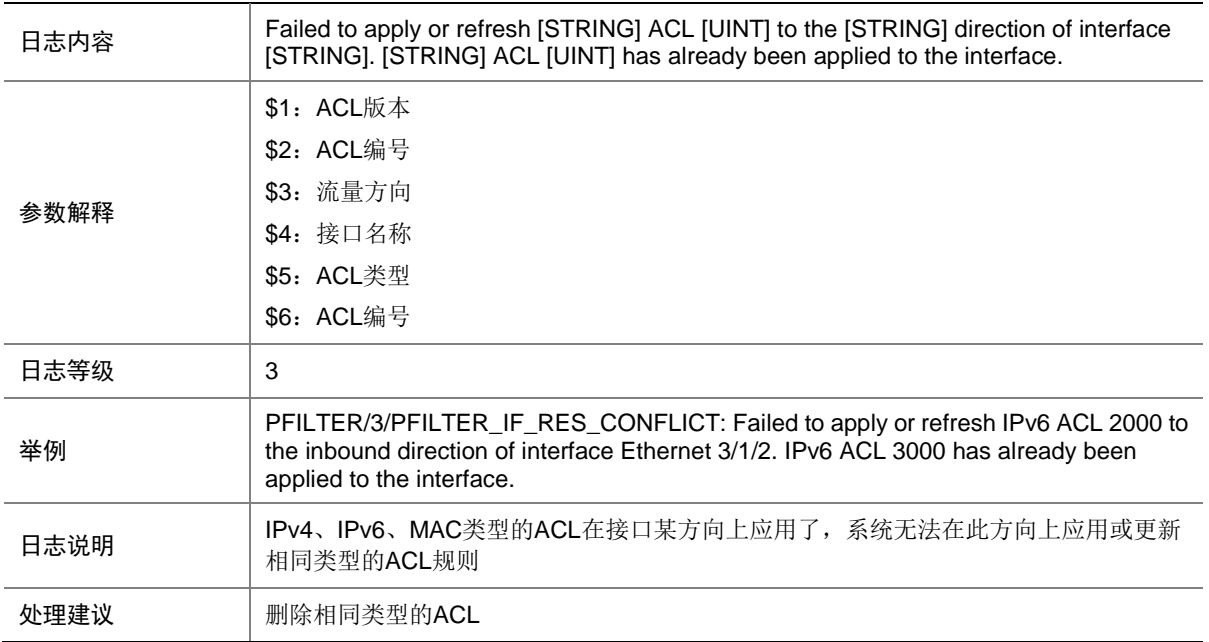

## 119.20 PFILTER\_IF\_UNK\_ERR

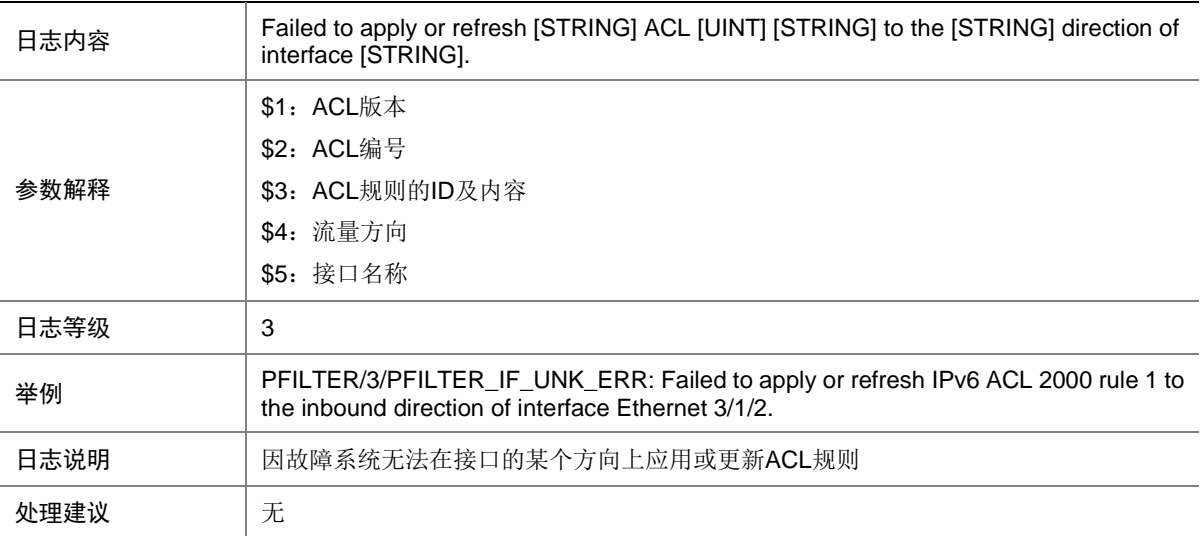

## 119.21 PFILTER\_IPV6\_STATIS\_INFO

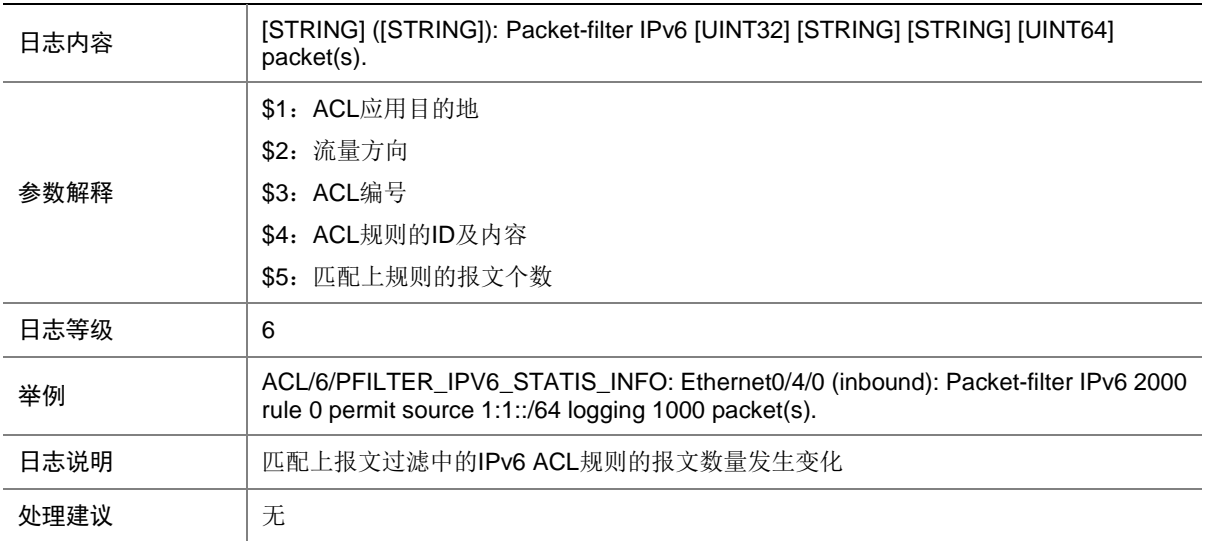

# 119.22 PFILTER\_STATIS\_INFO

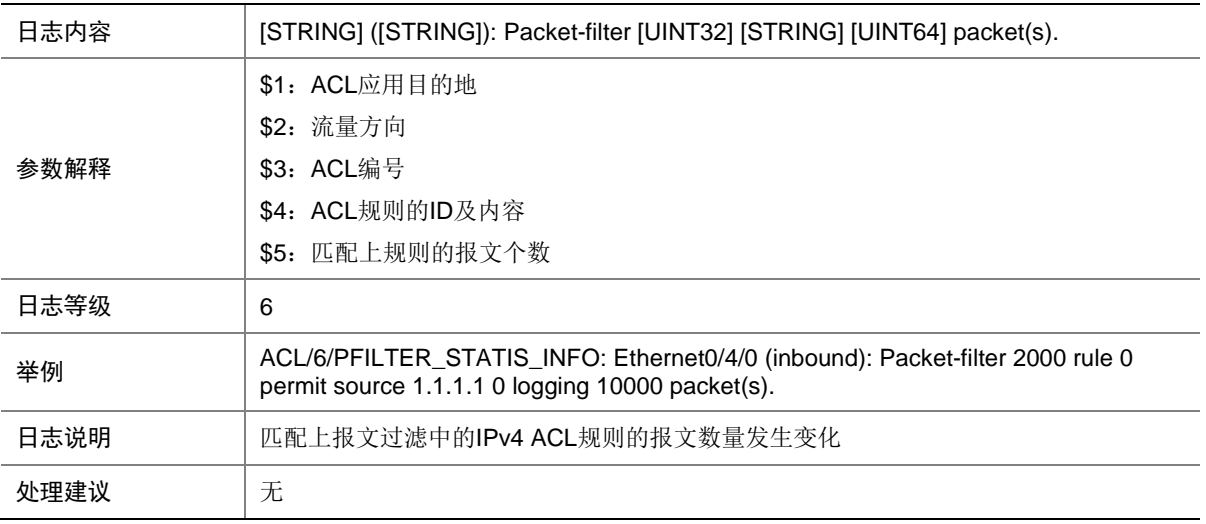

#### 119.23 PFILTER\_VLAN\_IPV4\_DACT\_NO\_RES

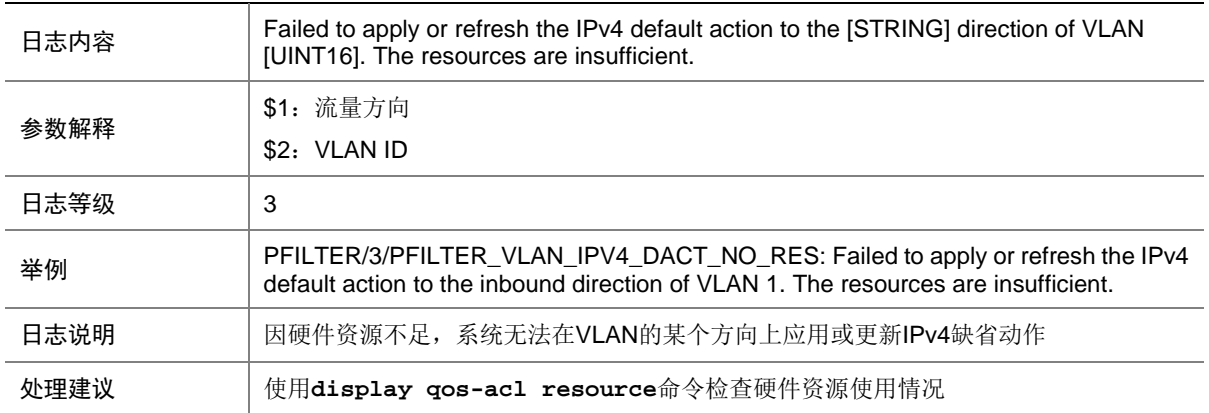

#### 119.24 PFILTER\_VLAN\_IPV4\_DACT\_UNK\_ERR

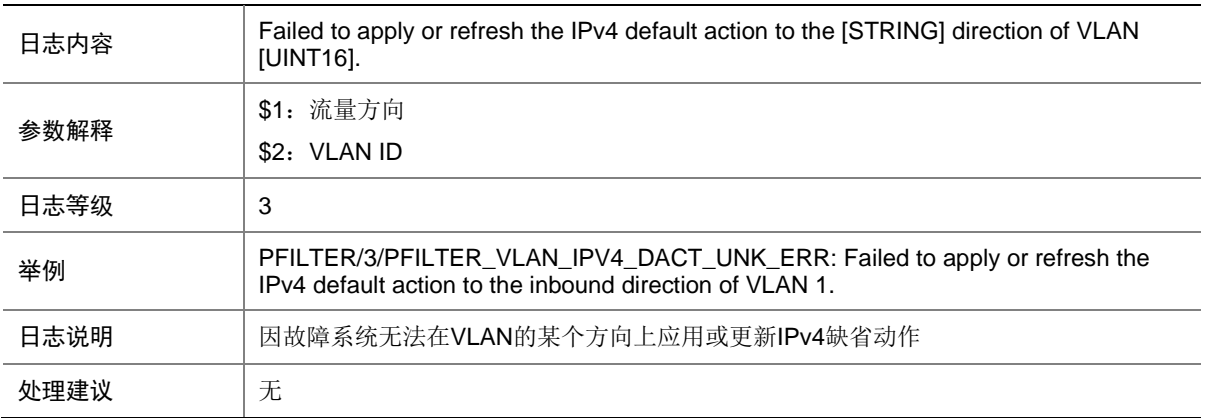

## 119.25 PFILTER\_VLAN\_IPV6\_DACT\_NO\_RES

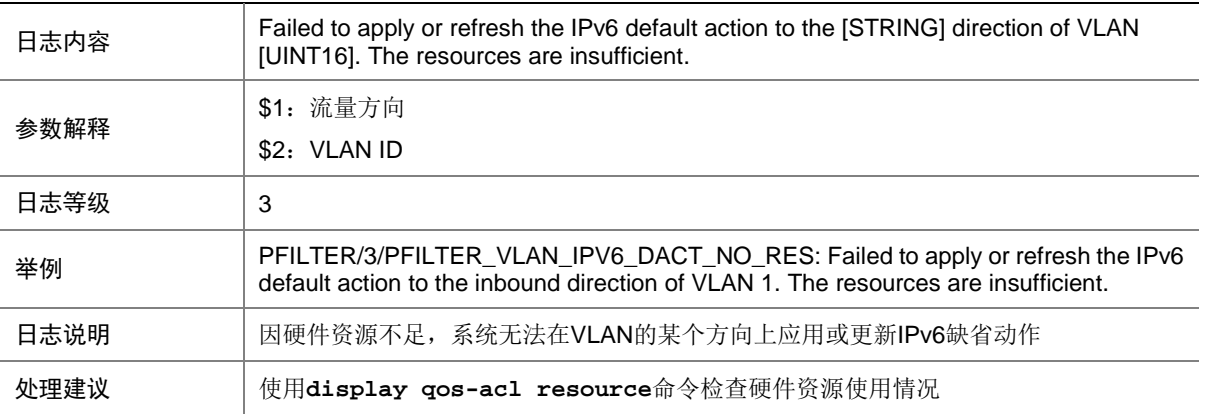

#### 119.26 PFILTER\_VLAN\_IPV6\_DACT\_UNK\_ERR

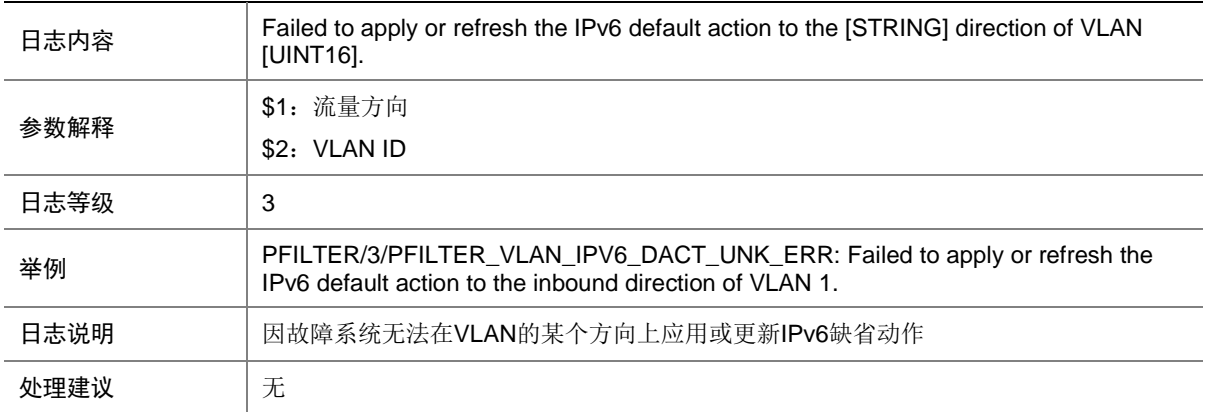

#### 119.27 PFILTER\_VLAN\_MAC\_DACT\_NO\_RES

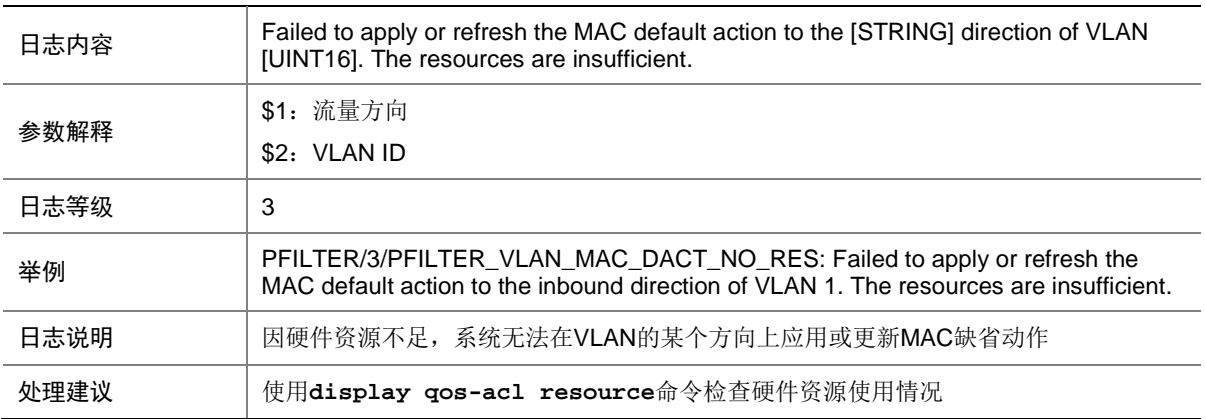

## 119.28 PFILTER\_VLAN\_MAC\_DACT\_UNK\_ERR

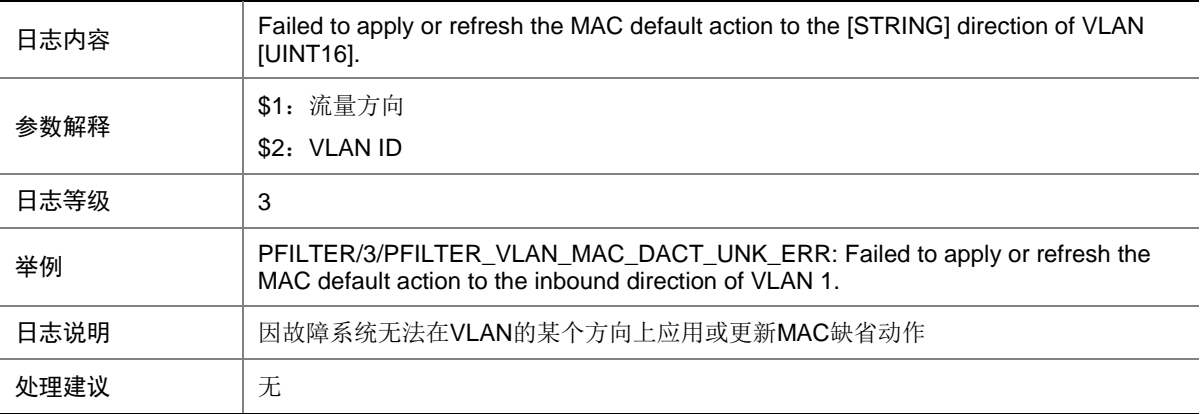

## 119.29 PFILTER\_VLAN\_NO\_RES

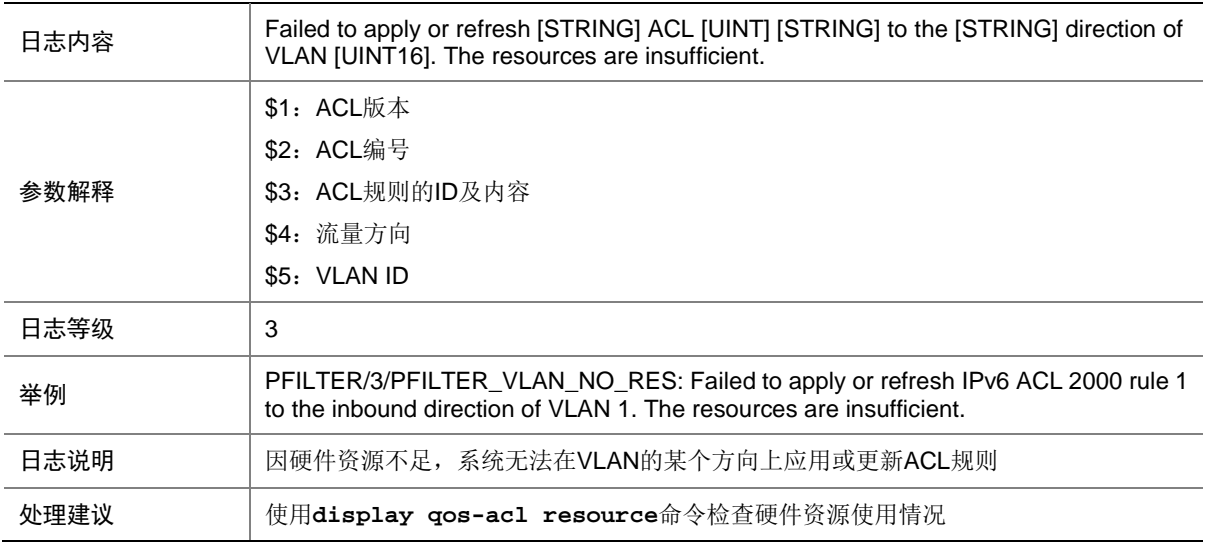

## 119.30 PFILTER\_VLAN\_NOT\_SUPPORT

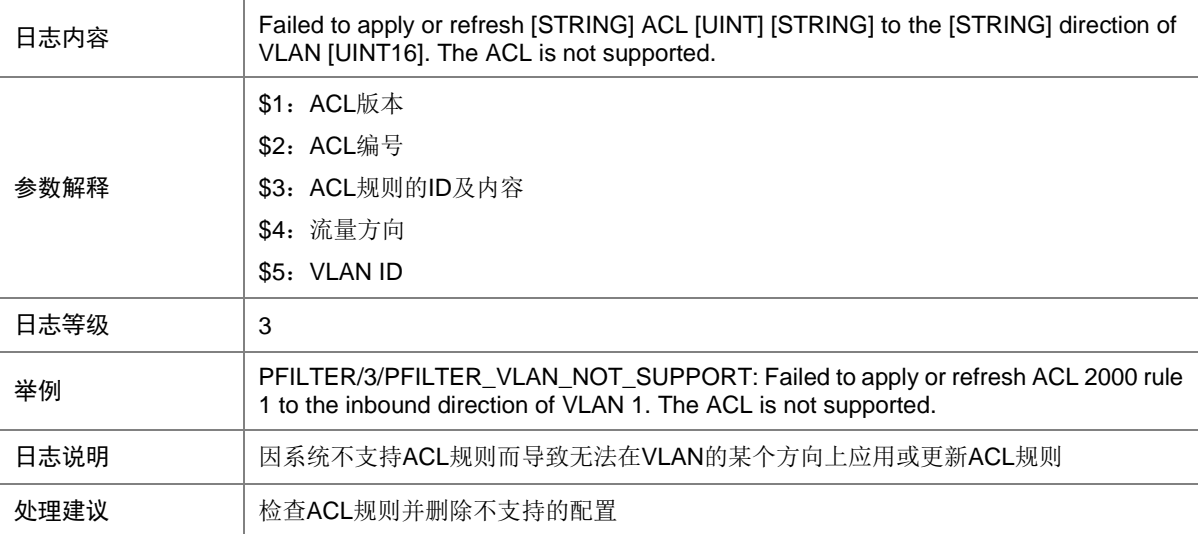

## 119.31 PFILTER\_VLAN\_RES\_CONFLICT

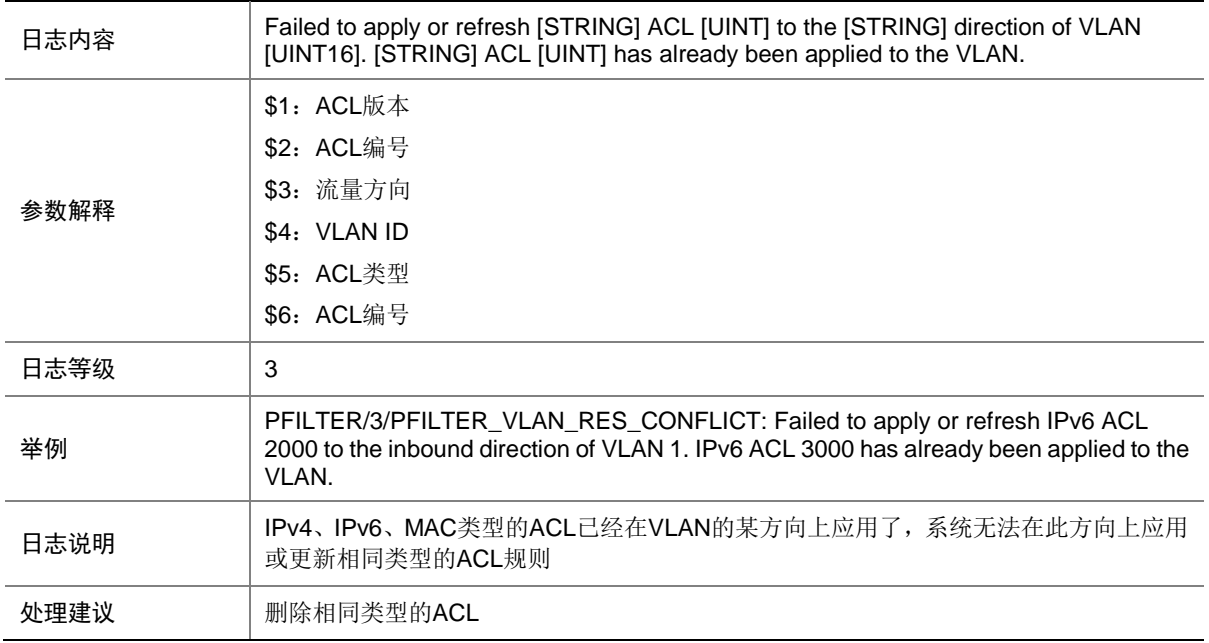

#### 119.32 PFILTER\_VLAN\_UNK\_ERR

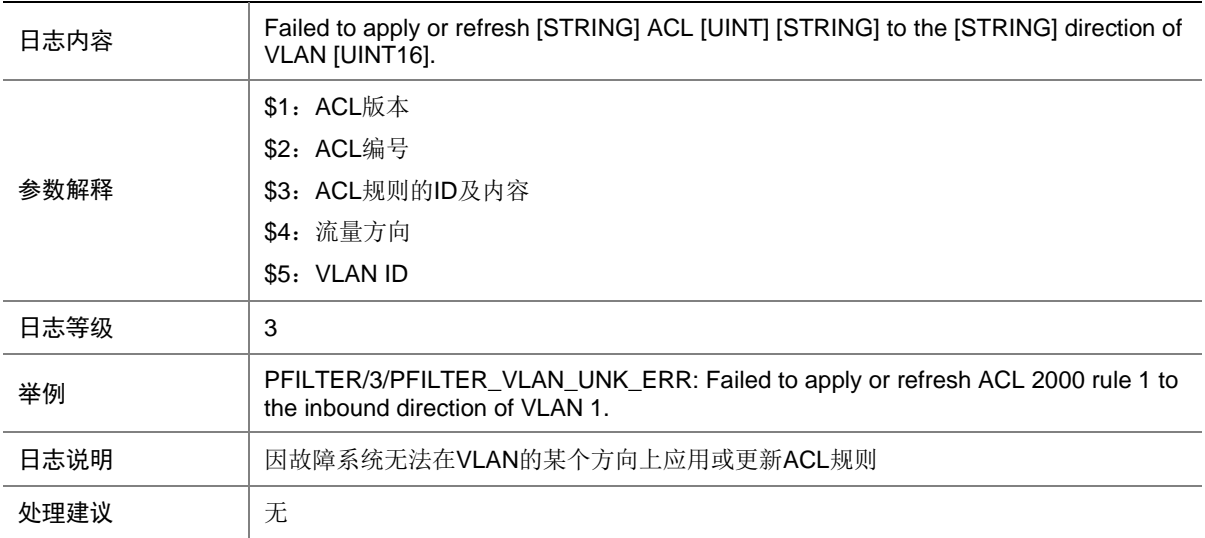

# **120 PIM**

本节介绍 PIM 模块输出的日志信息。

#### 120.1 PIM\_NBR\_DOWN

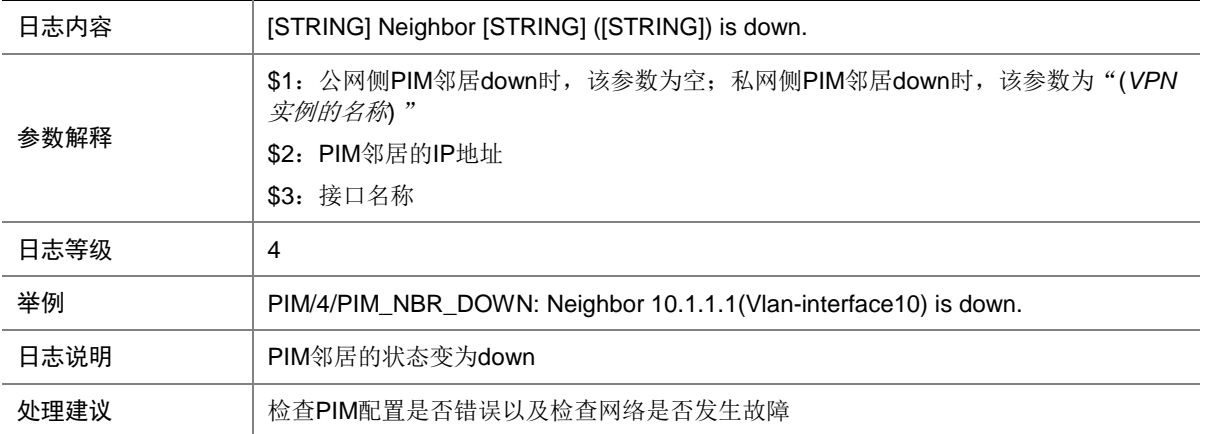

## 120.2 PIM\_NBR\_UP

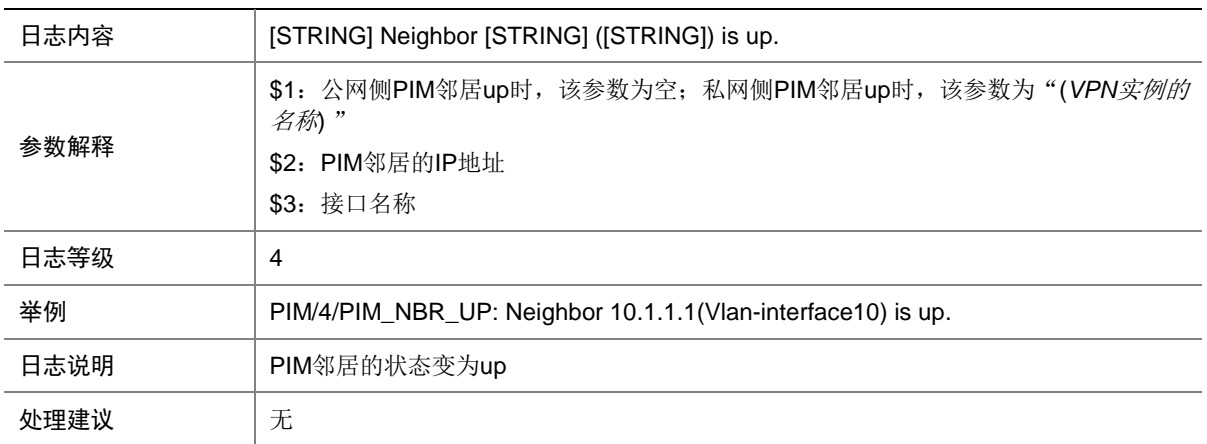

## **121 PING**

本节介绍 ping 模块输出的日志信息。

## 121.1 PING\_STATISTICS

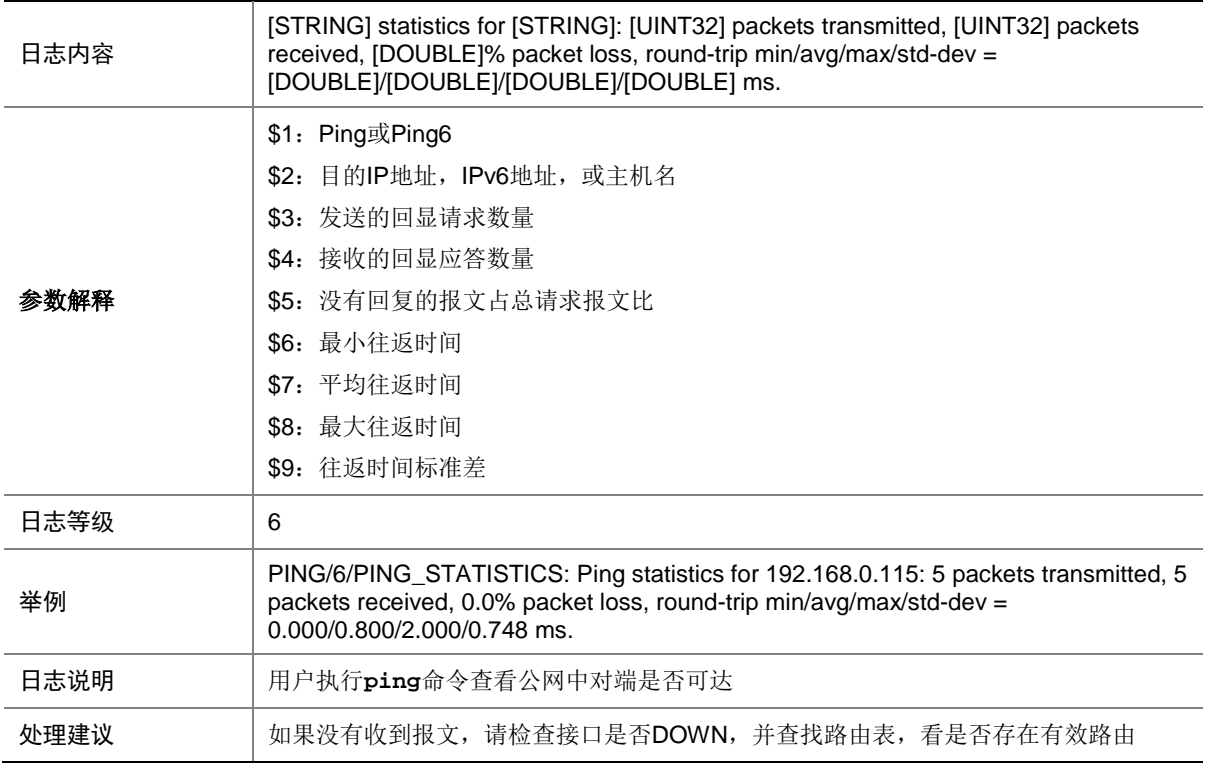

## 121.2 PING\_VPN\_STATISTICS

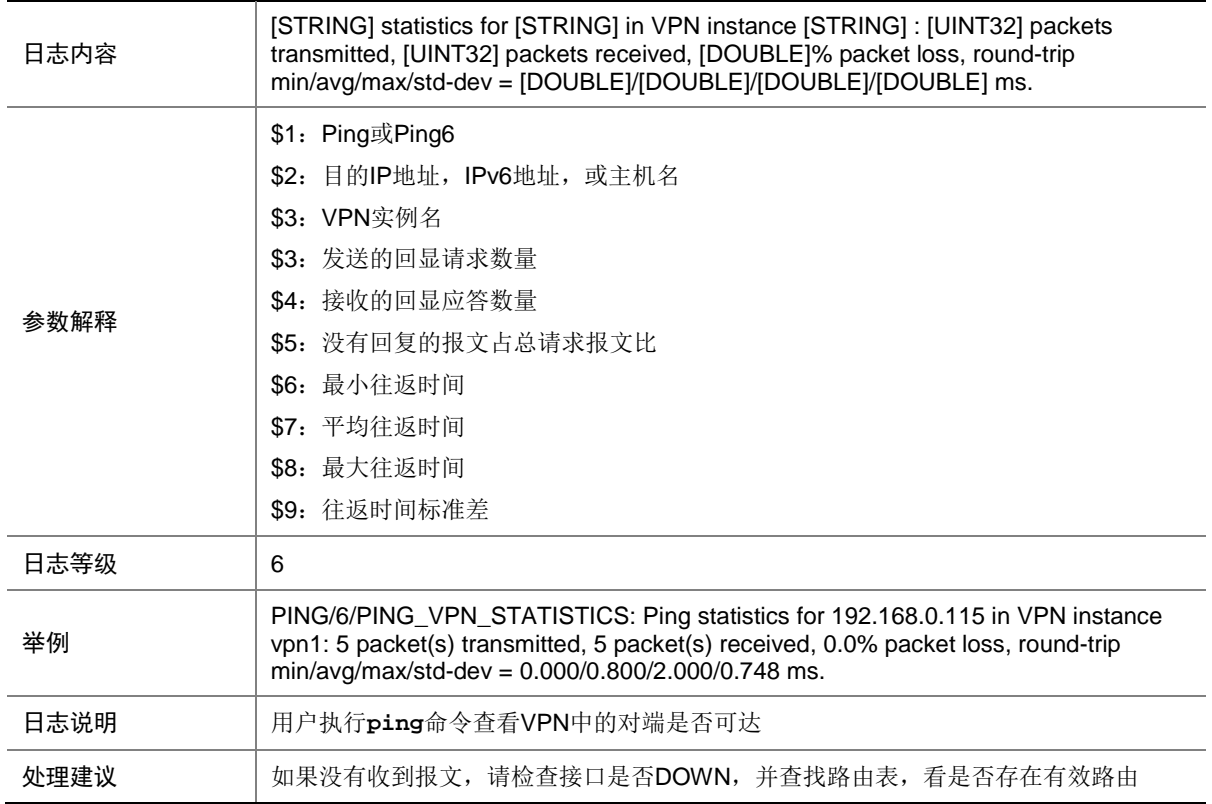

## **122 PKI**

本节包含 PKI 日志消息。

## 122.1 REQUEST\_CERT\_FAIL

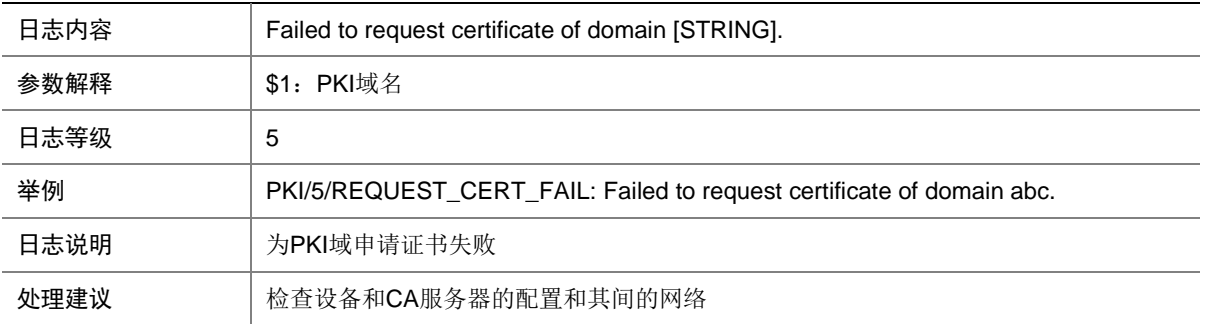

## 122.2 REQUEST\_CERT\_SUCCESS

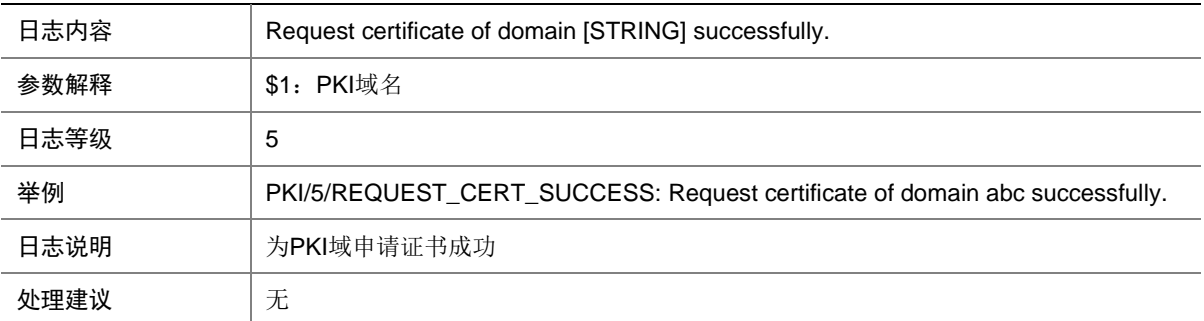

# **123 PKT2CPU**

本节包含 PKT2CPU 日志消息。

#### 123.1 PKT2CPU\_NO\_RESOURCE

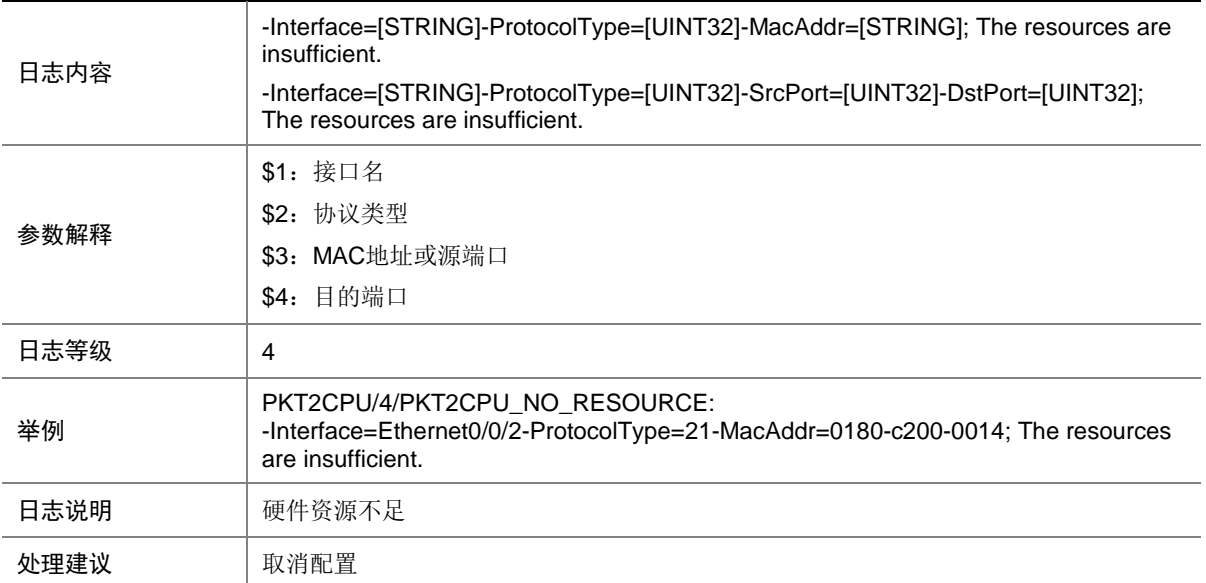

## **124 PKTCPT**

本节介绍 PKTCPT (Packet Capture)模块输出的日志信息。

#### 124.1 PKTCPT\_AP\_OFFLINE

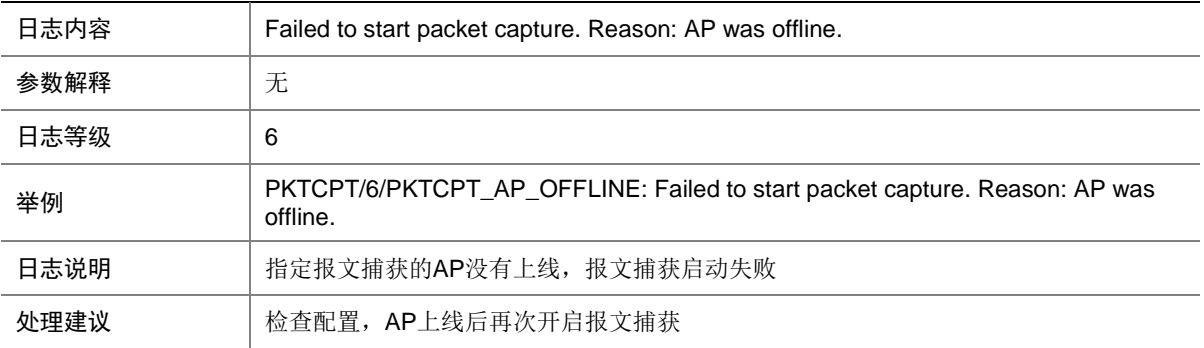

### 124.2 PKTCPT\_AREADY\_EXIT

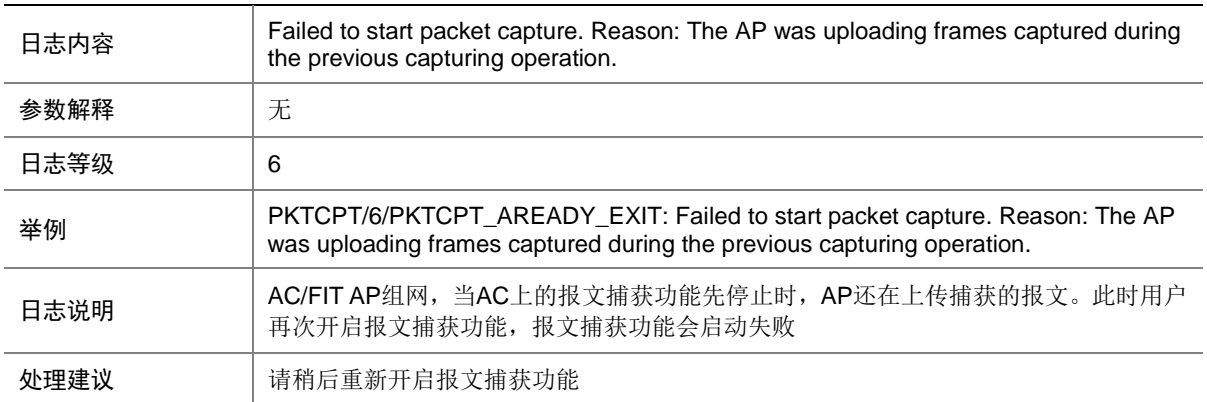

#### 124.3 PKTCPT\_CONN\_FAIL

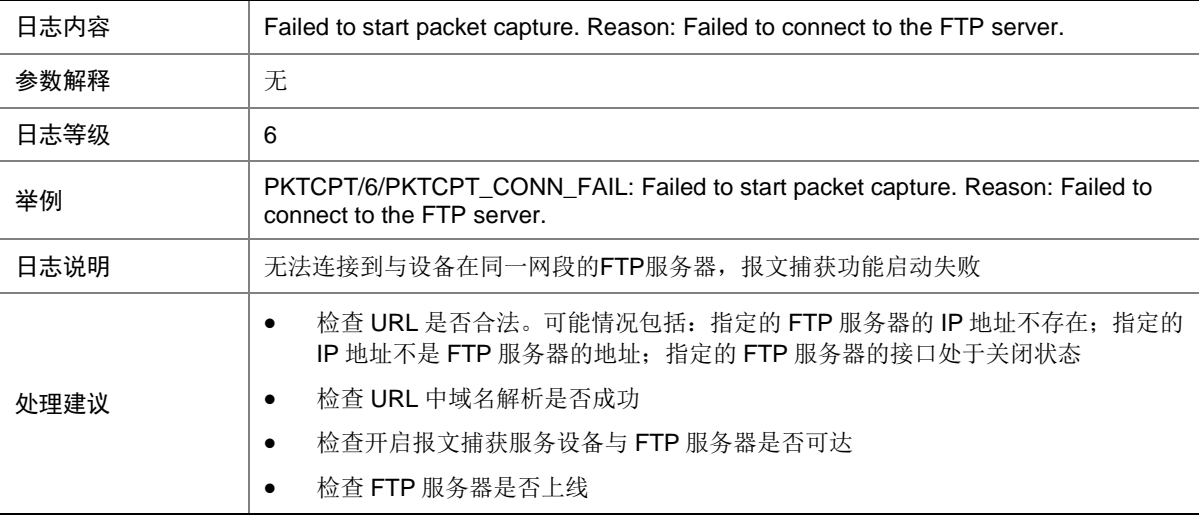

#### 124.4 PKTCPT\_INVALID\_FILTER

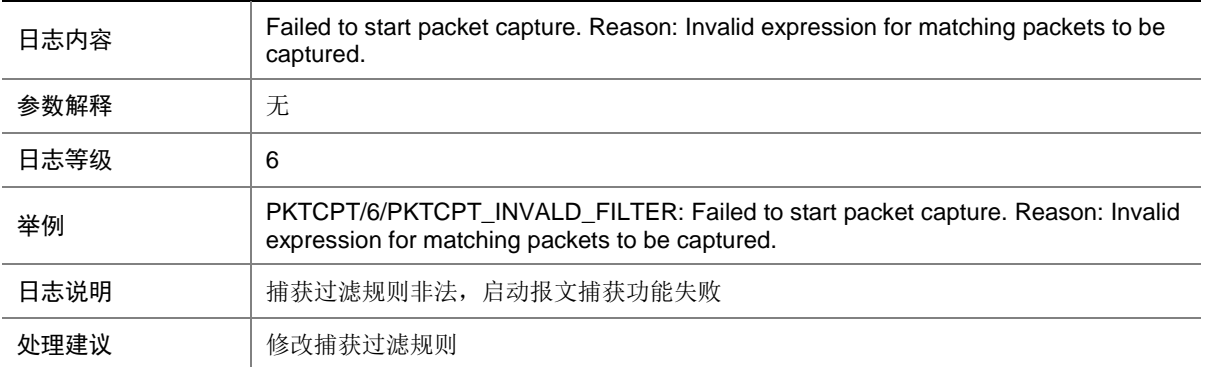

#### 124.5 PKTCPT\_LOGIN\_DENIED

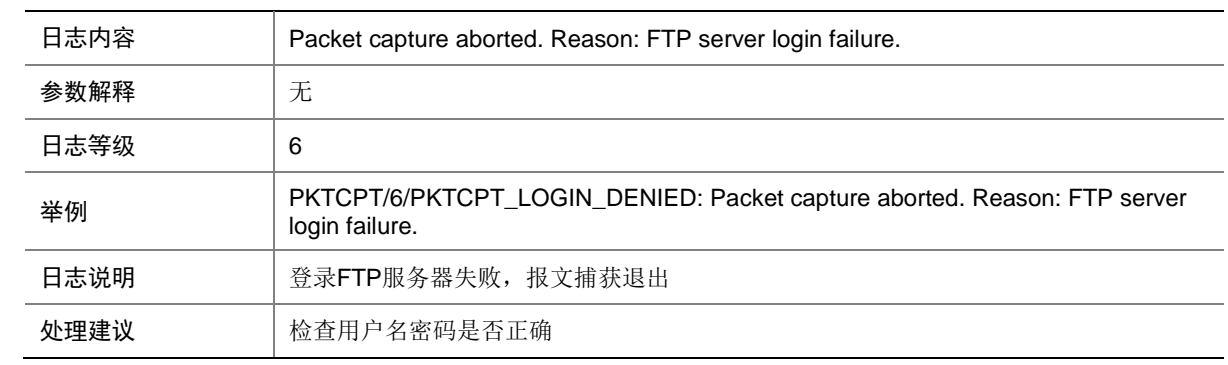

## 124.6 PKTCPT\_MEMORY\_ALERT

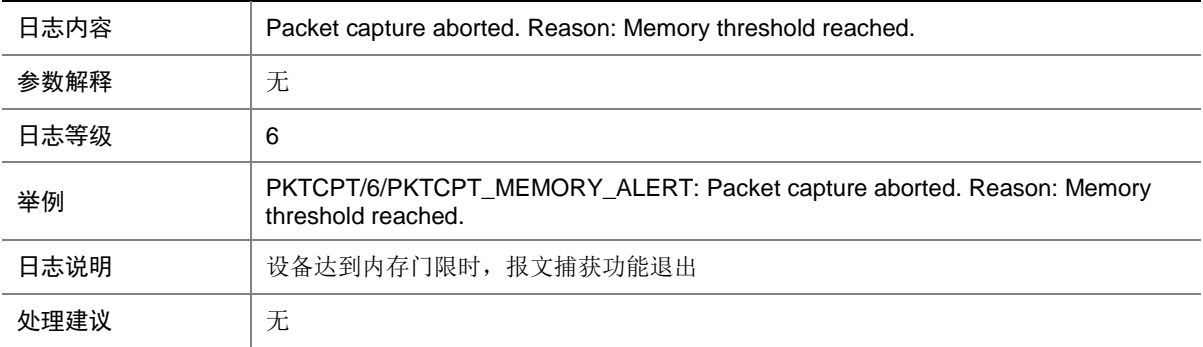

## 124.7 PKTCPT\_OPEN\_FAIL

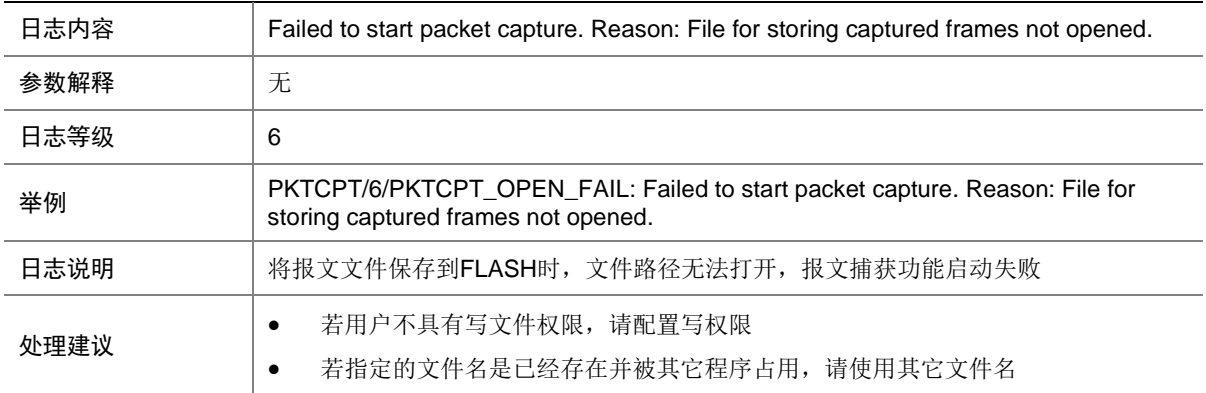

#### 124.8 PKTCPT\_OPERATION\_TIMEOUT

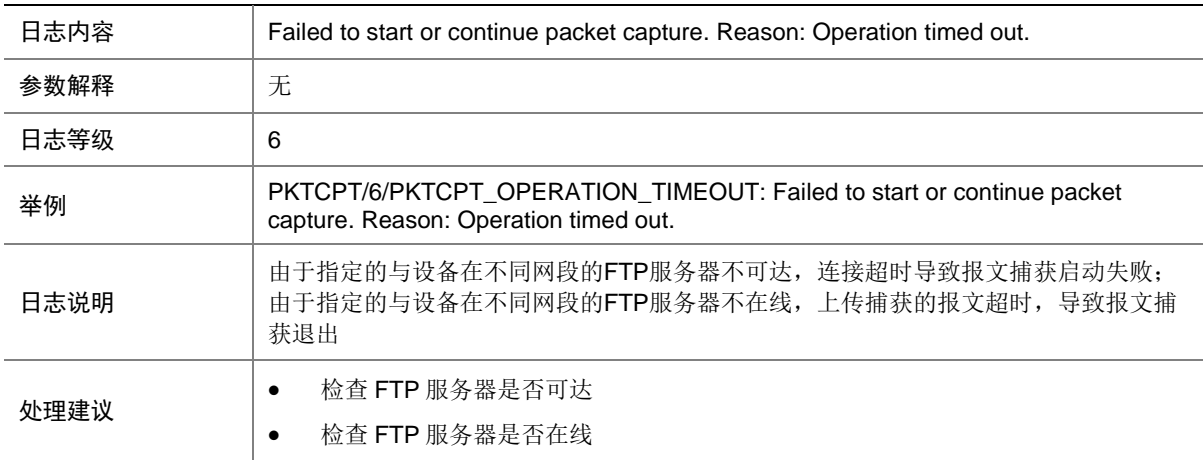

## 124.9 PKTCPT\_SERVICE\_FAIL

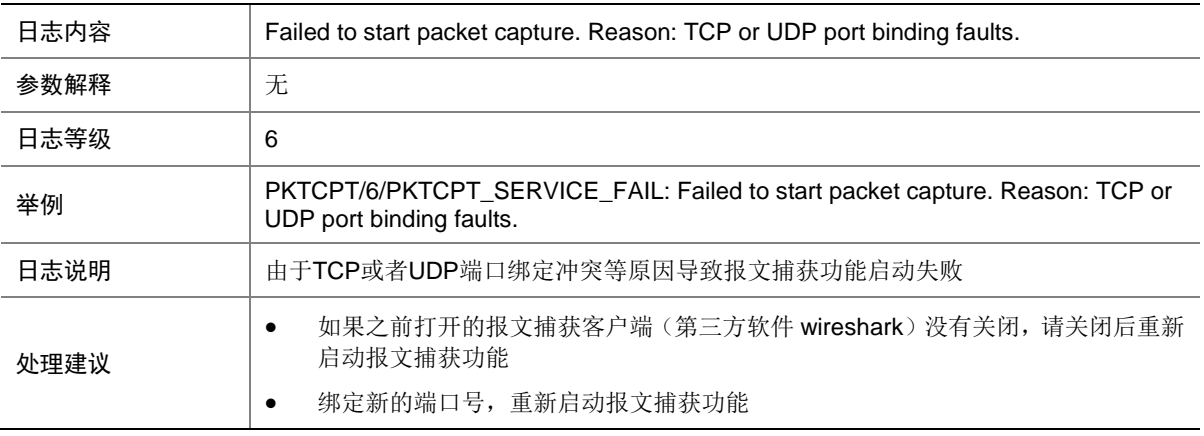

### 124.10 PKTCPT\_UNKNOWN\_ERROR

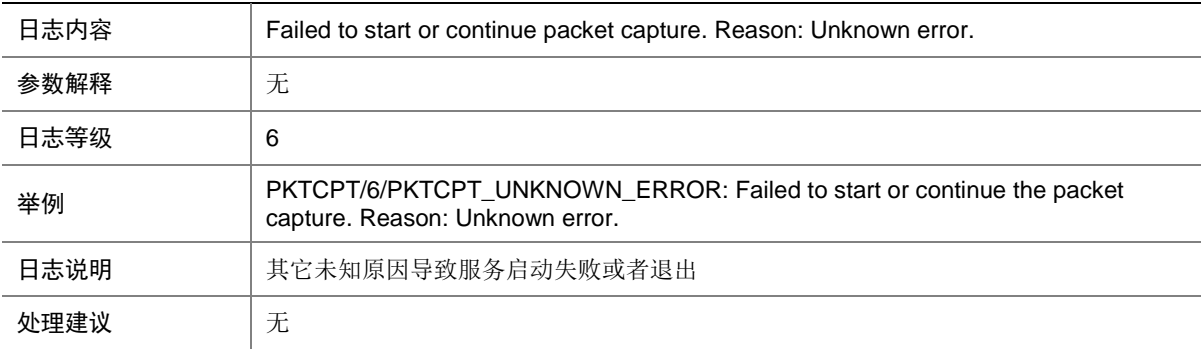

#### 124.11 PKTCPT\_UPLOAD\_ERROR

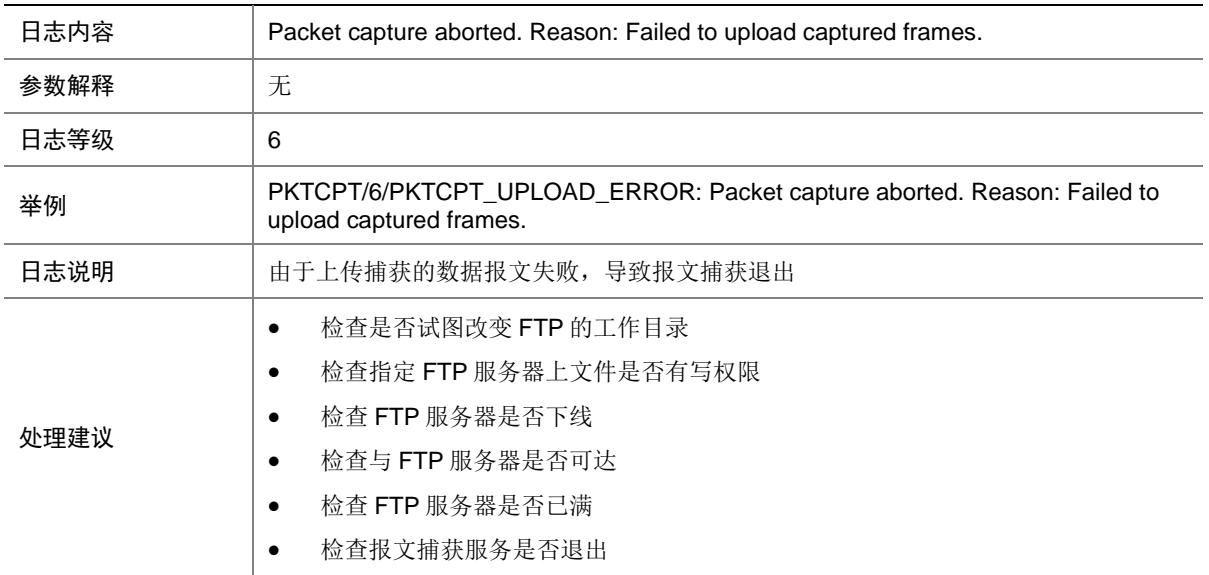

#### 124.12 PKTCPT\_WRITE\_FAIL

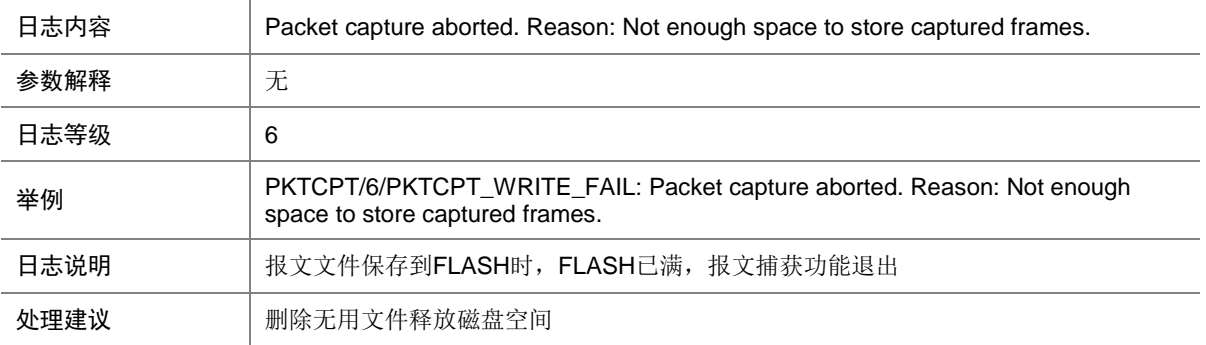

# **125 PORT**

本节介绍 PORT 模块输出的日志信息。

#### 125.1 OMA

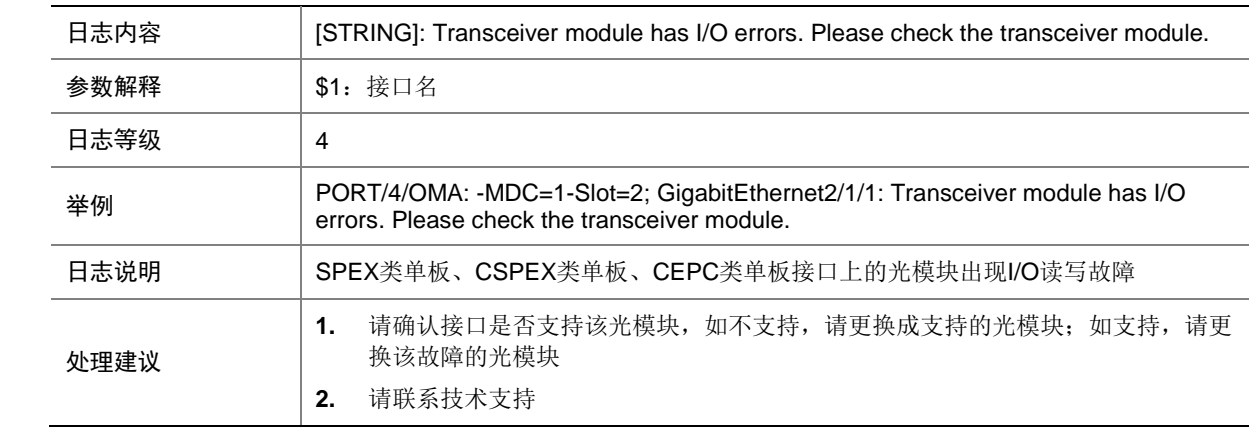

# **126 PORTAL**

本节介绍 Portal 模块输出的日志信息。

#### 126.1 PORTAL\_INFO

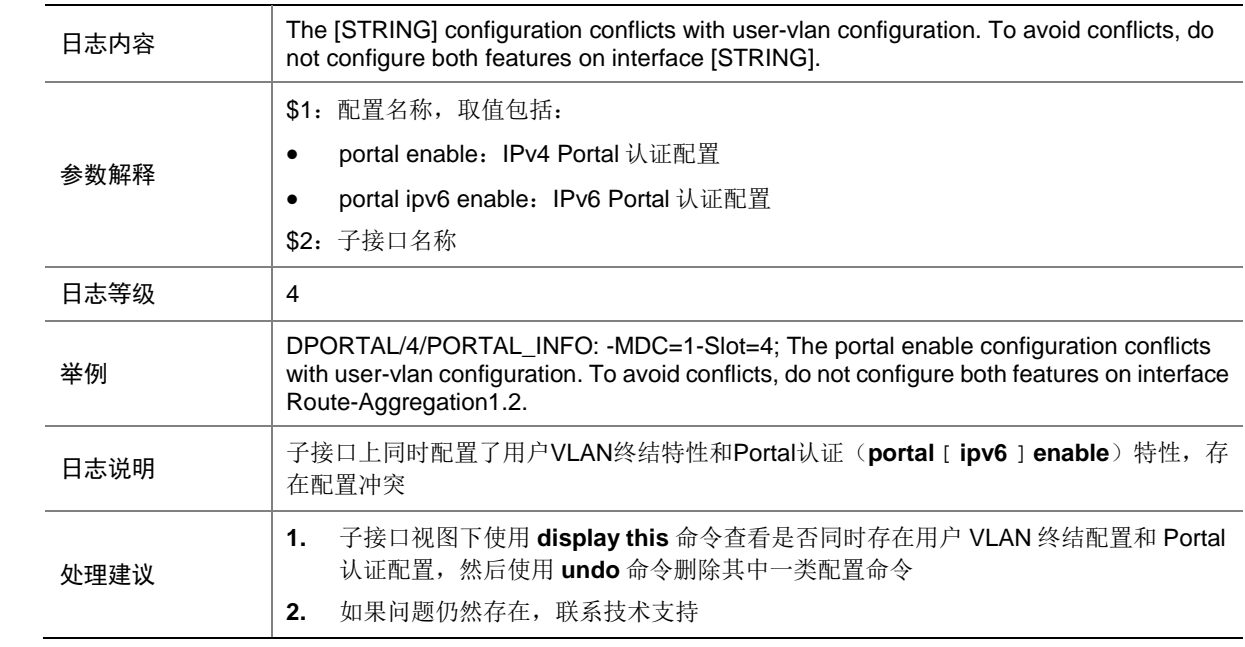

### 126.2 PORTAL\_DIAG

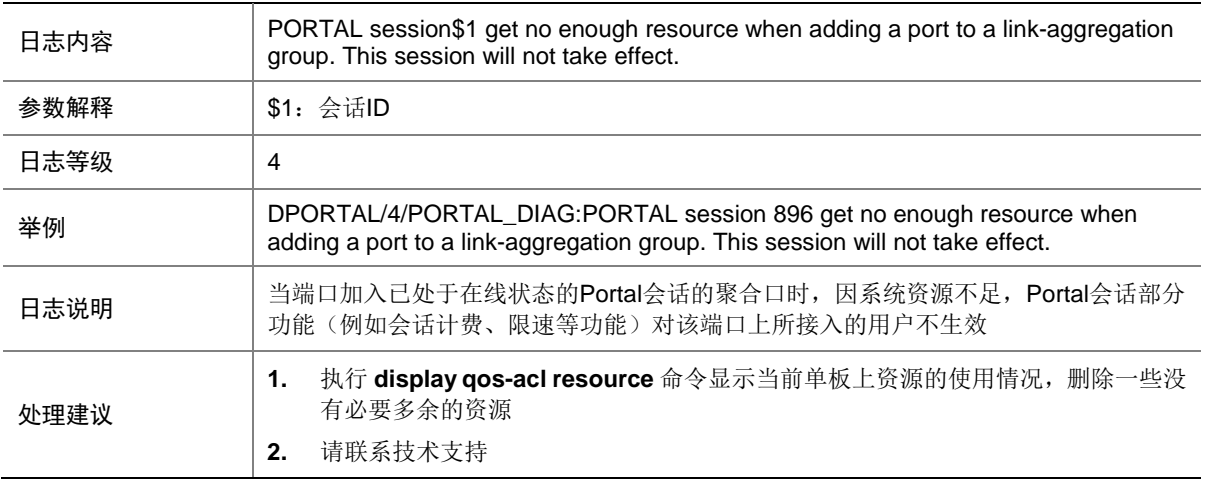

## 126.3 PORTAL\_LIMIT\_GLOBAL

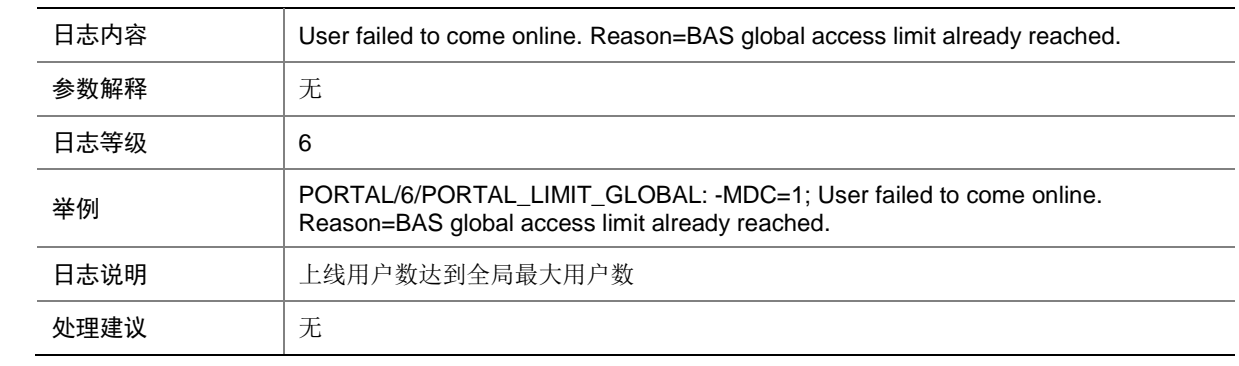

## 126.4 PORTAL\_LIMIT\_IF

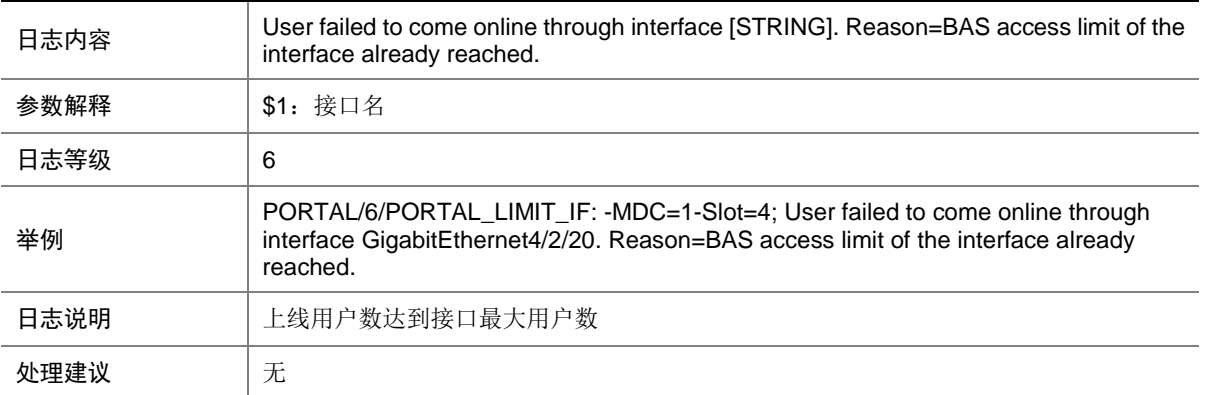

## 126.5 PORTAL\_USER\_LOGOFF

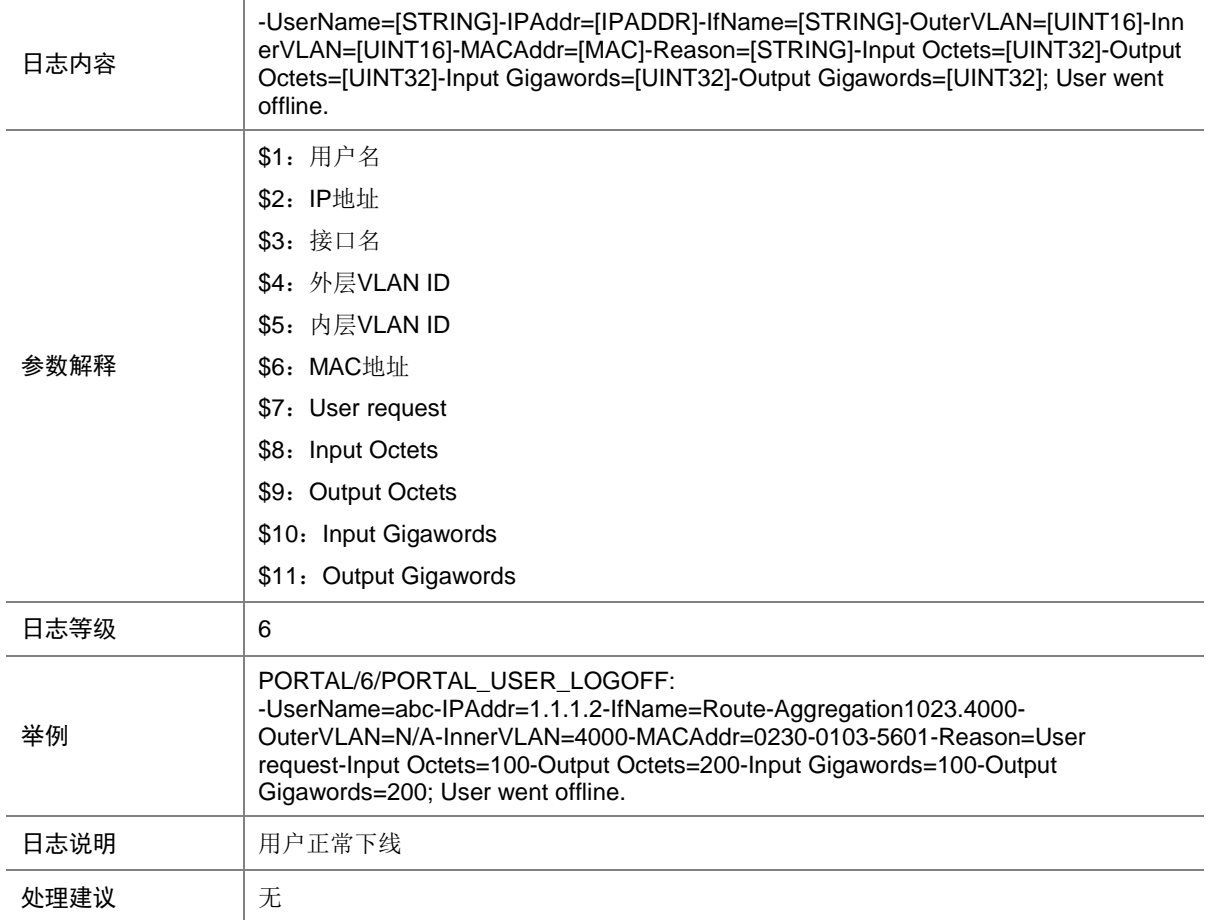
### 126.6 PORTAL\_USER\_LOGOFF\_ABNORMAL

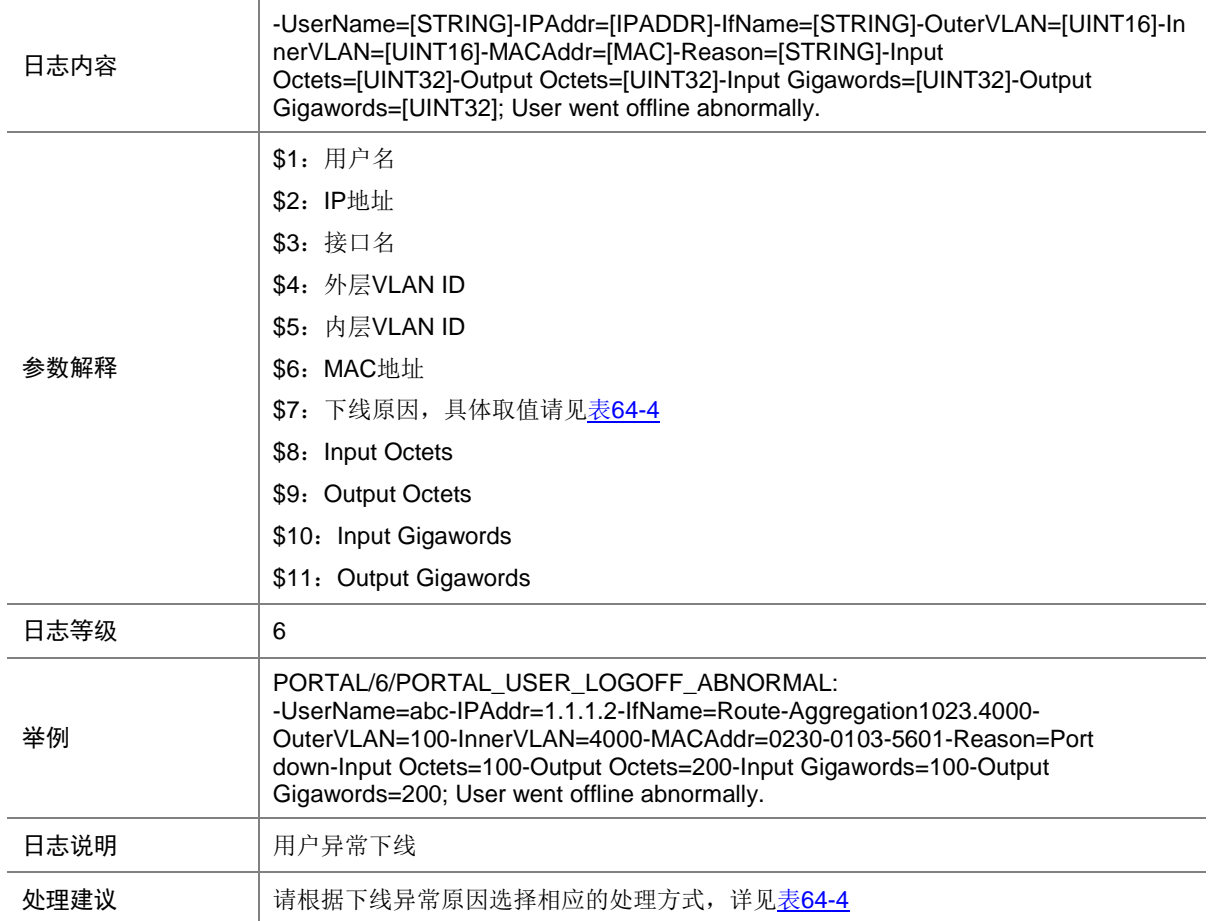

#### 表126-1 下线异常原因列表

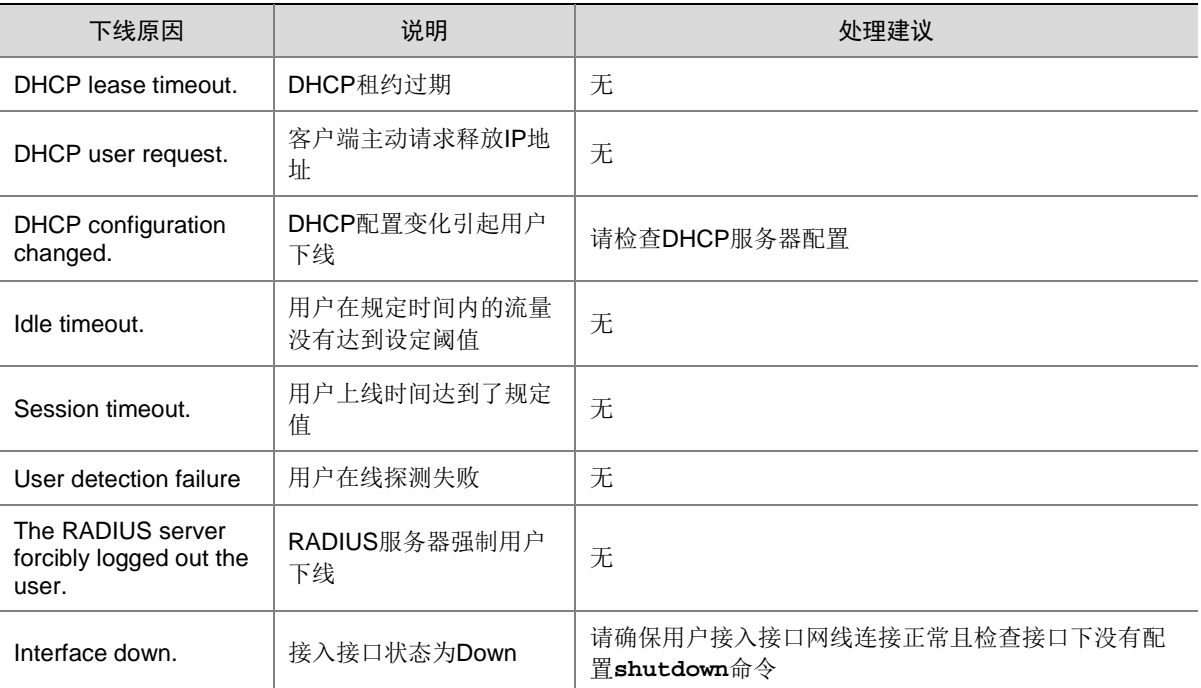

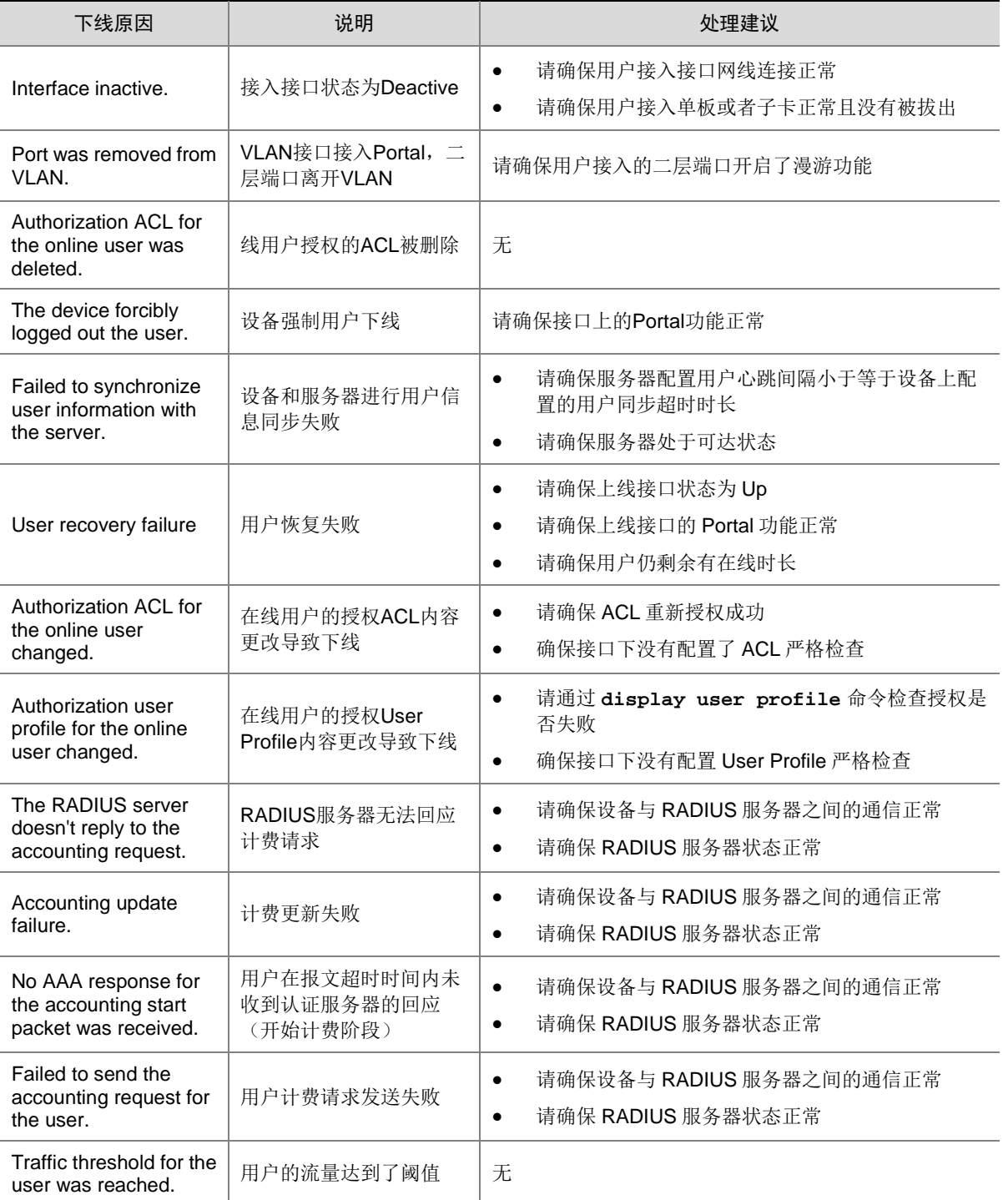

## 126.7 PORTAL\_USER\_LOGON\_FAIL

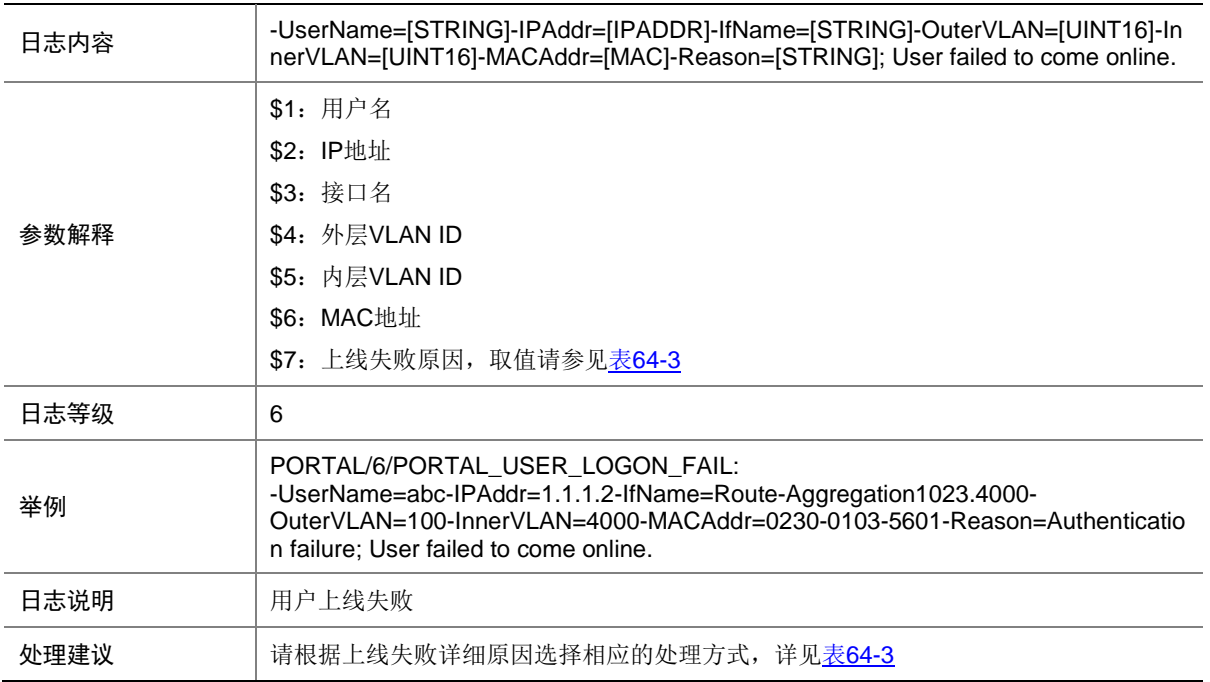

#### 表126-2 上线失败详细原因列表

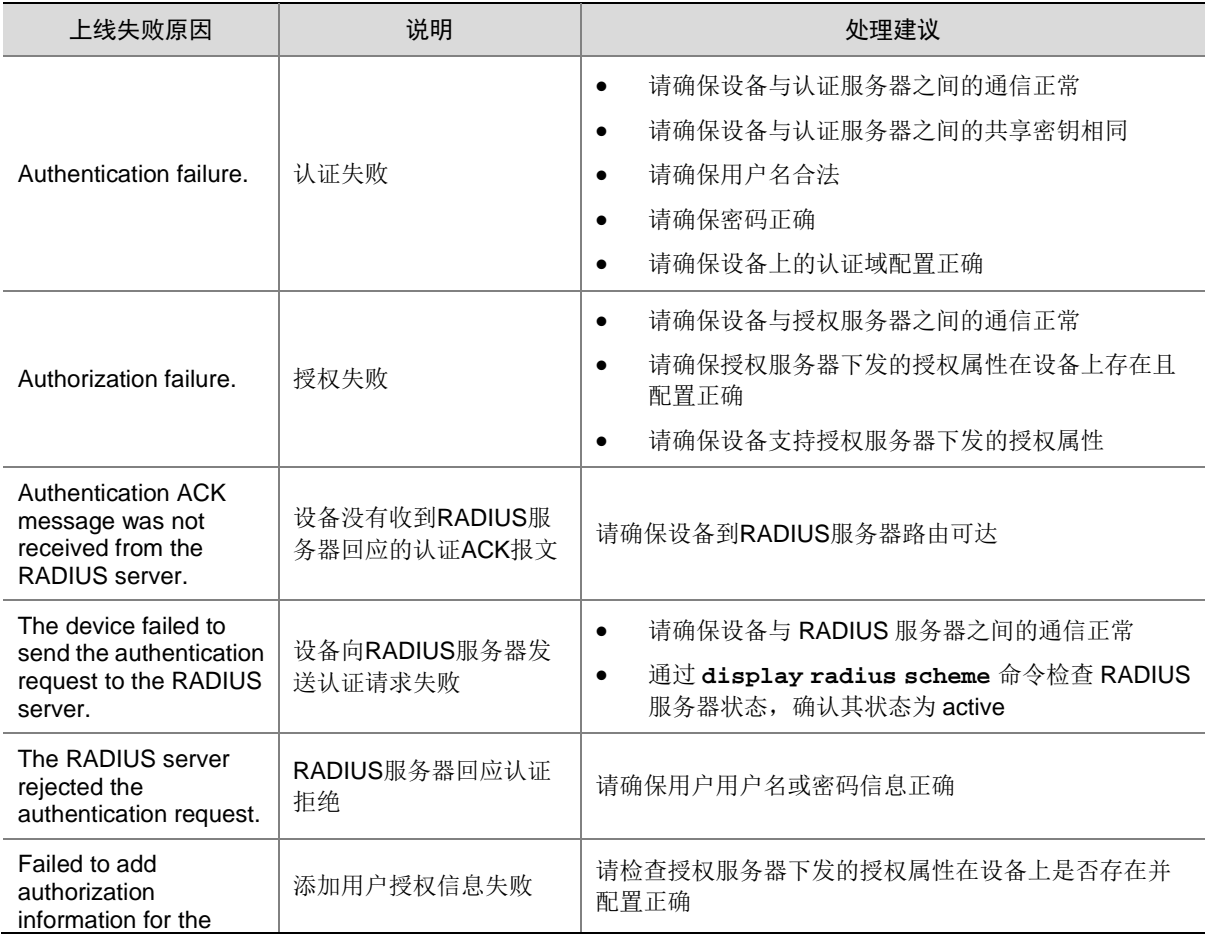

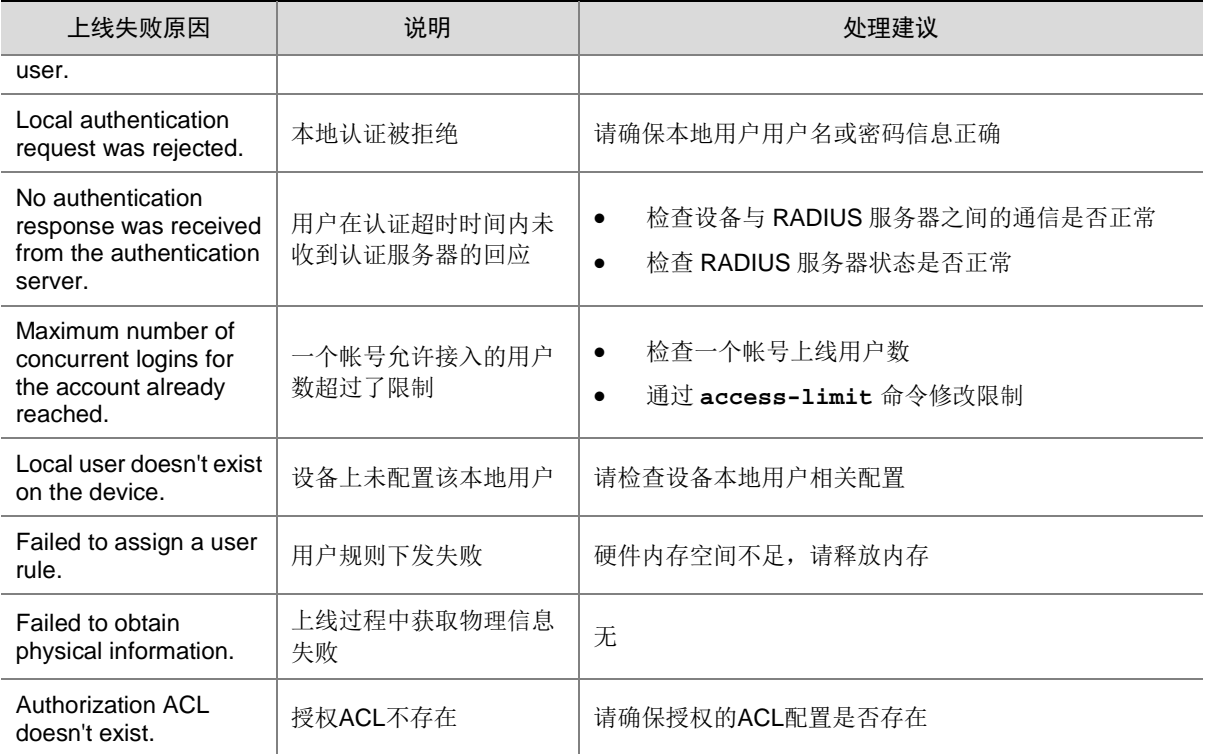

# 126.8 PORTAL\_USER\_LOGON\_SUCCESS

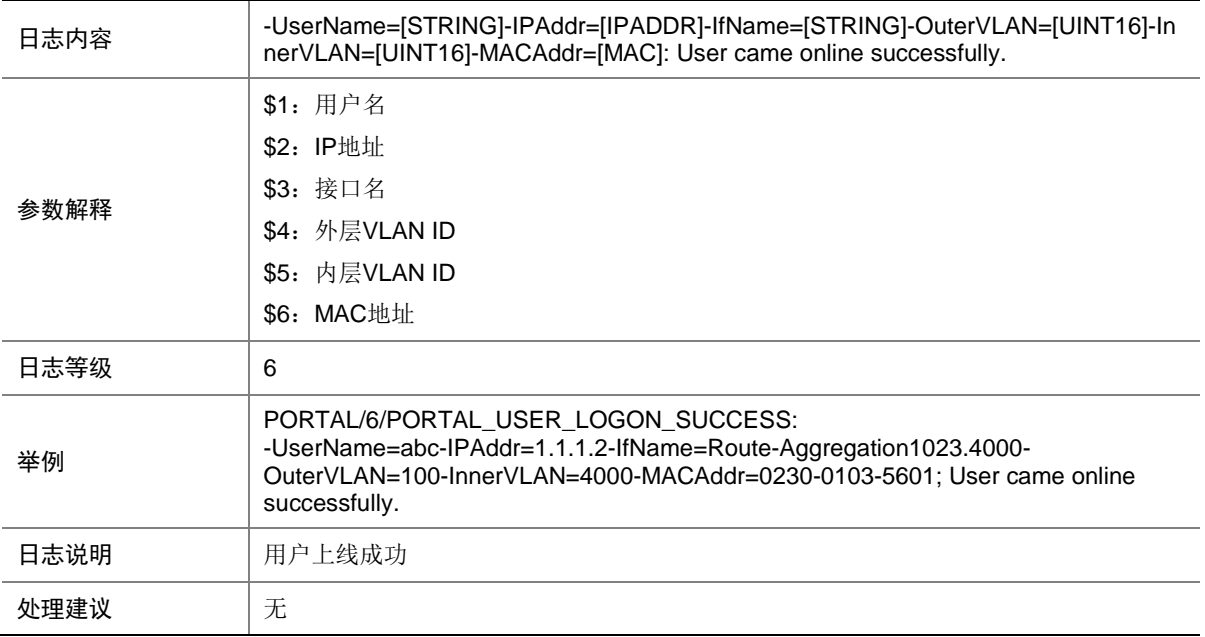

## 126.9 USER\_TRACEINFO

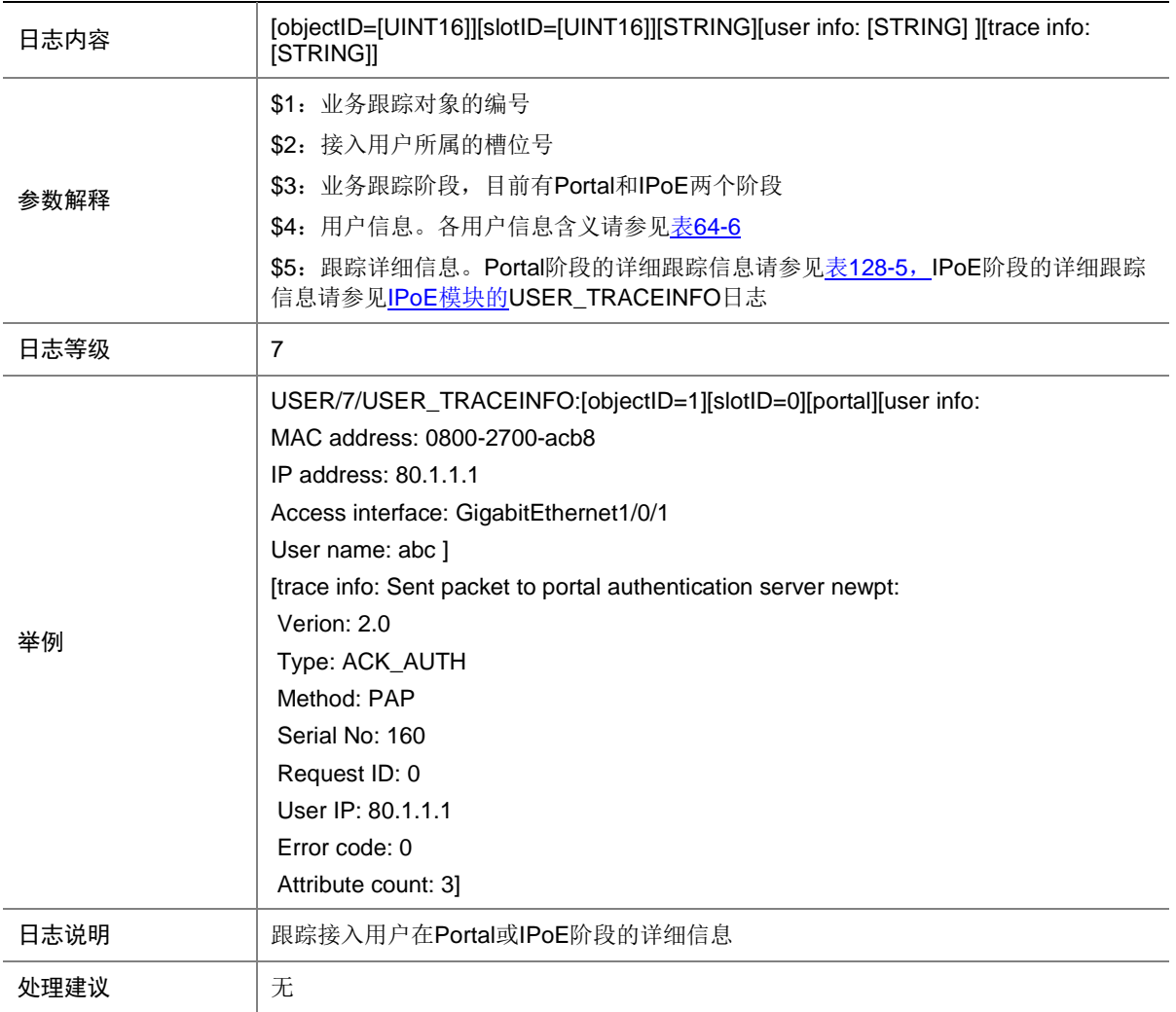

#### 表126-3 被跟踪用户信息描述表

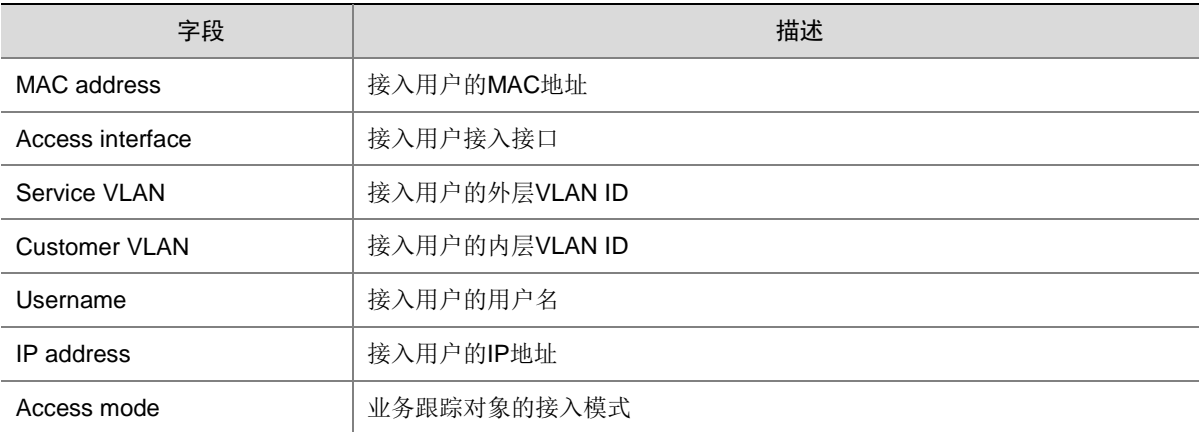

#### 表126-4 被跟踪详细信息描述表(Portal)

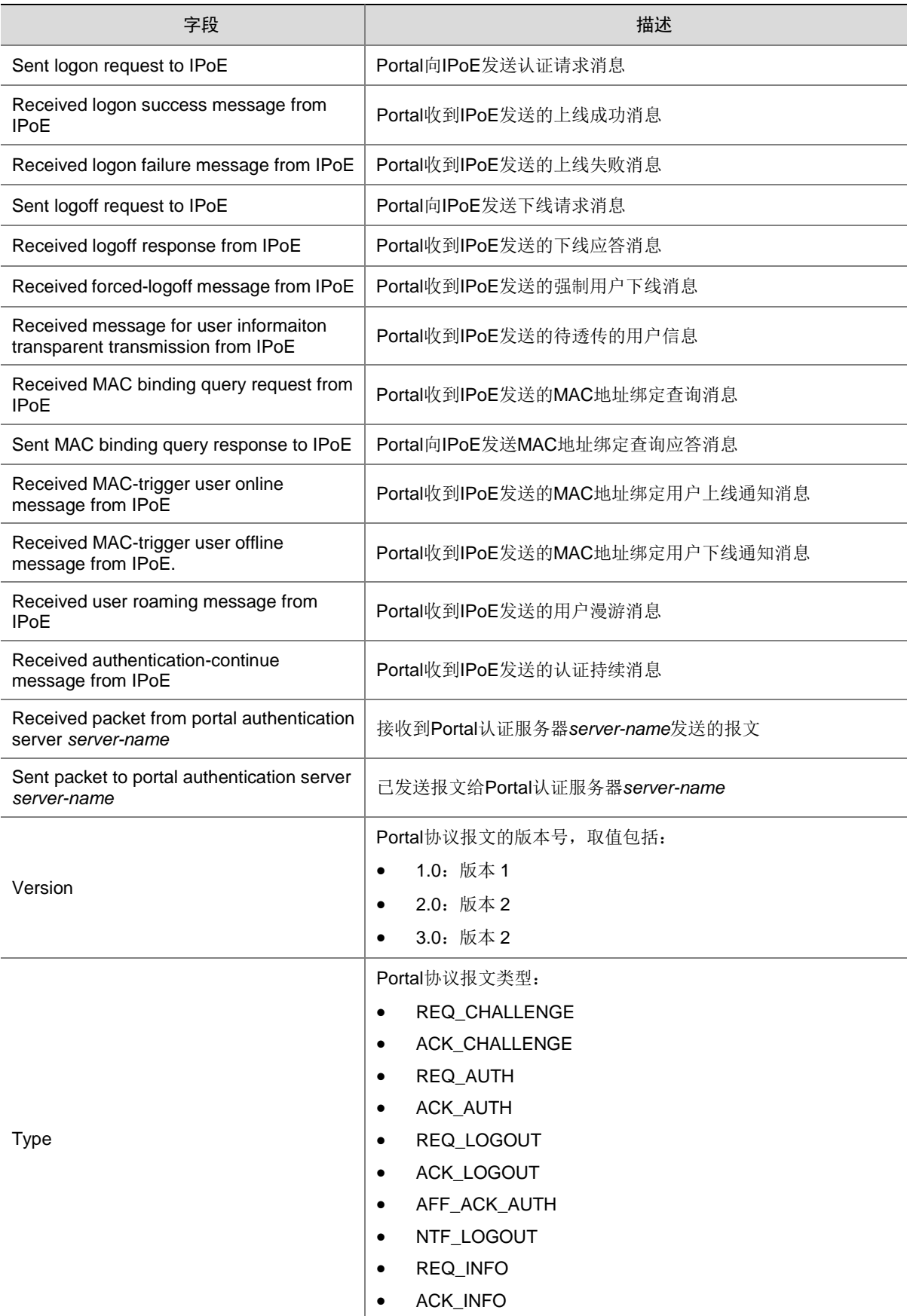

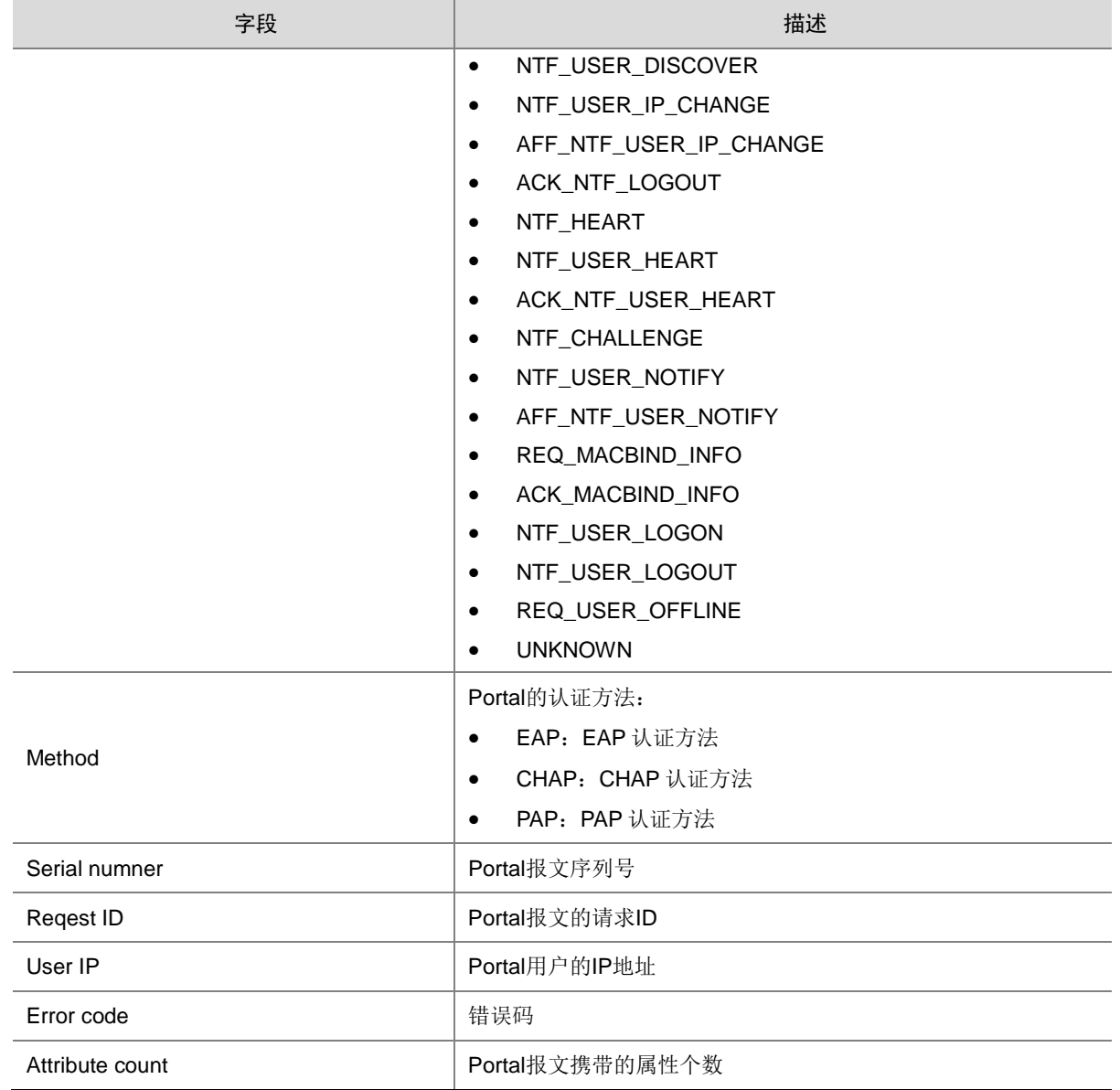

# **127 PORTSEC**

本节介绍端口安全模块输出的日志信息。

## 127.1 PORTSEC\_ACL\_FAILURE

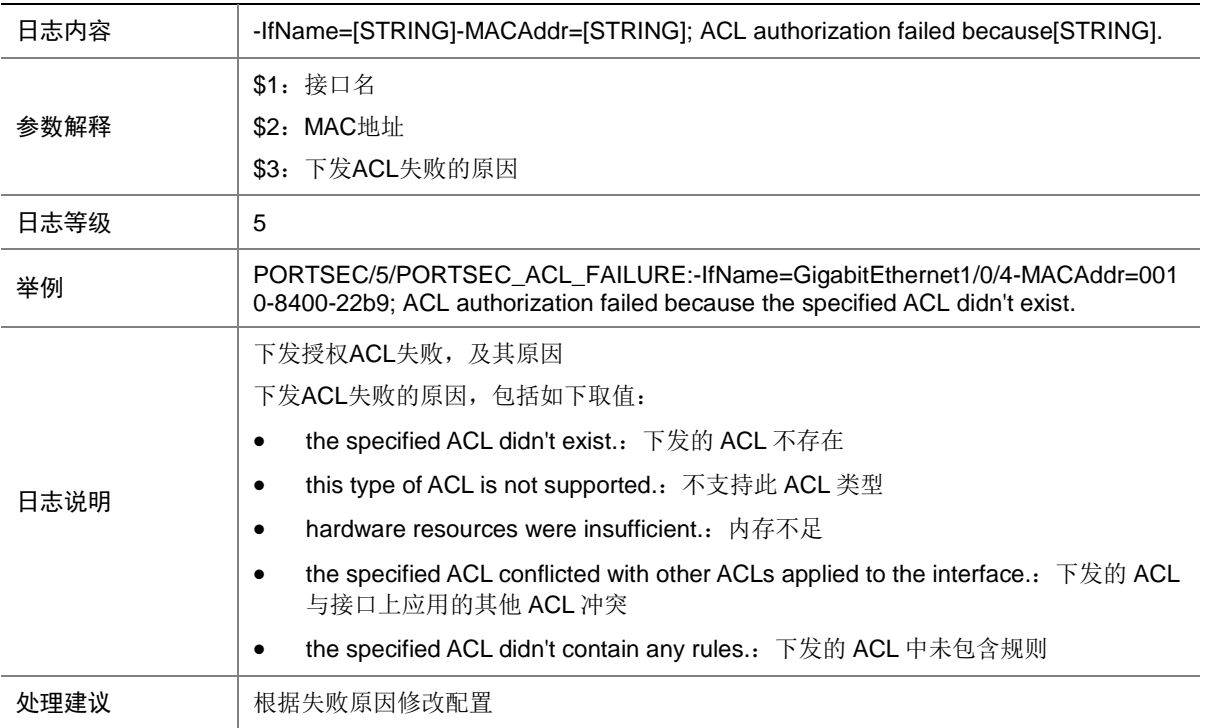

### 127.2 PORTSEC\_LEARNED\_MACADDR

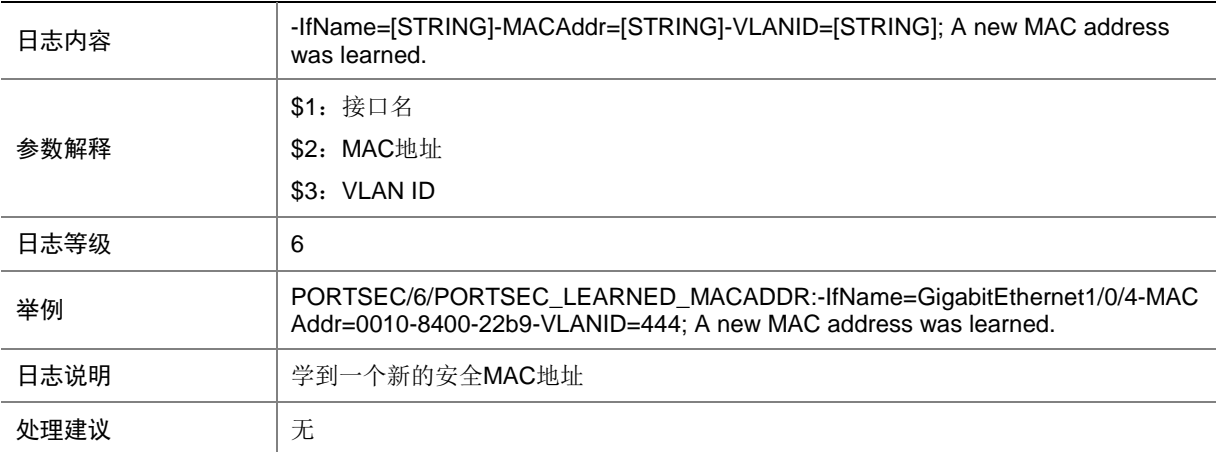

## 127.3 PORTSEC\_NTK\_NOT\_EFFECTIVE

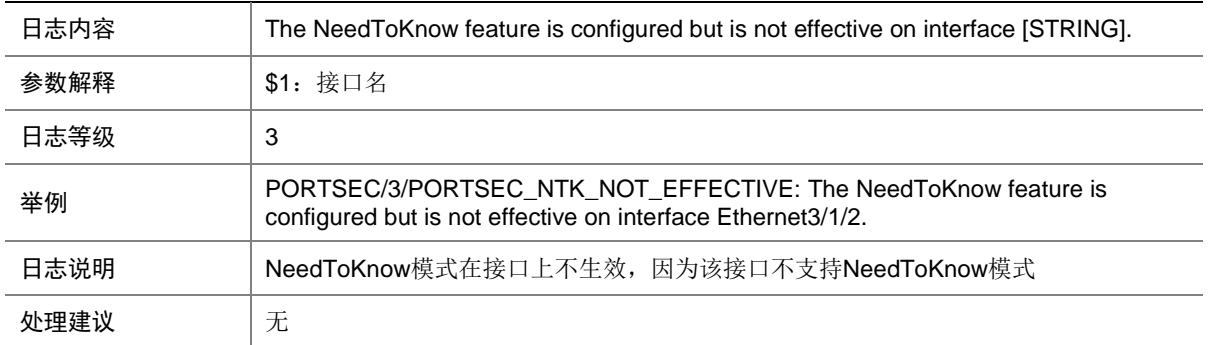

### 127.4 PORTSEC\_PORTMODE\_NOT\_EFFECTIVE

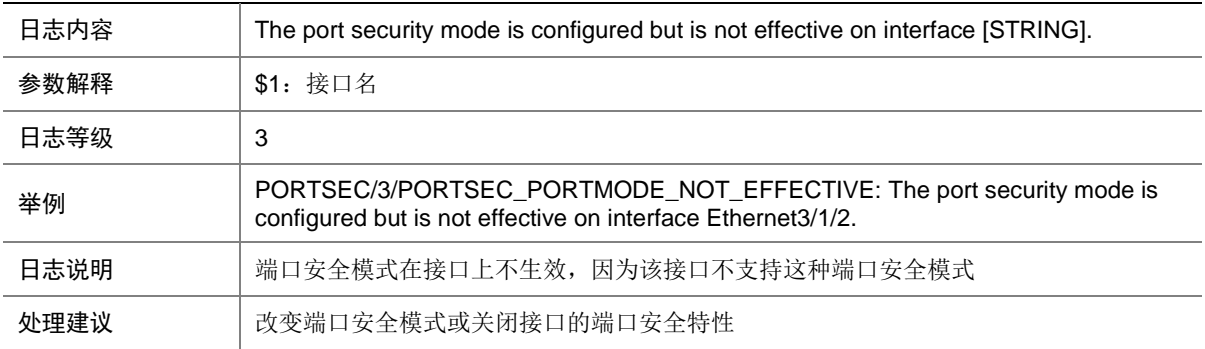

### 127.5 PORTSEC\_PROFILE\_FAILURE

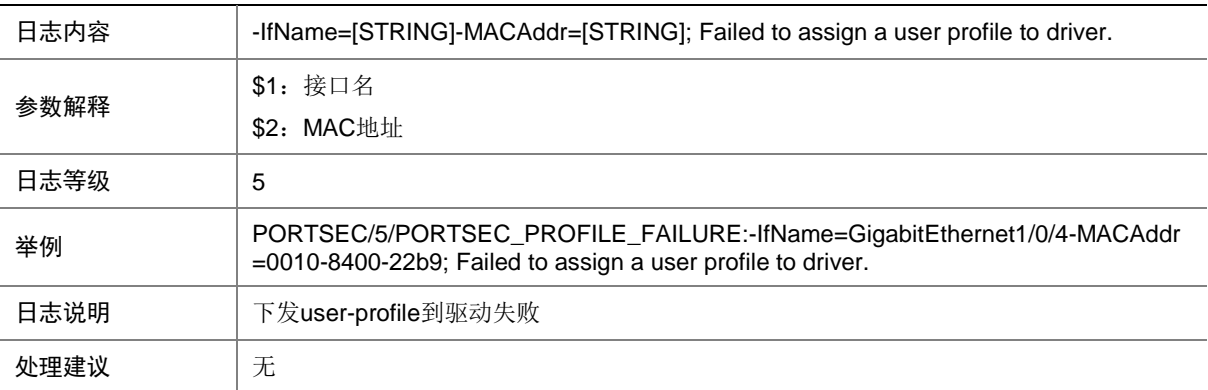

## 127.6 PORTSEC\_VIOLATION

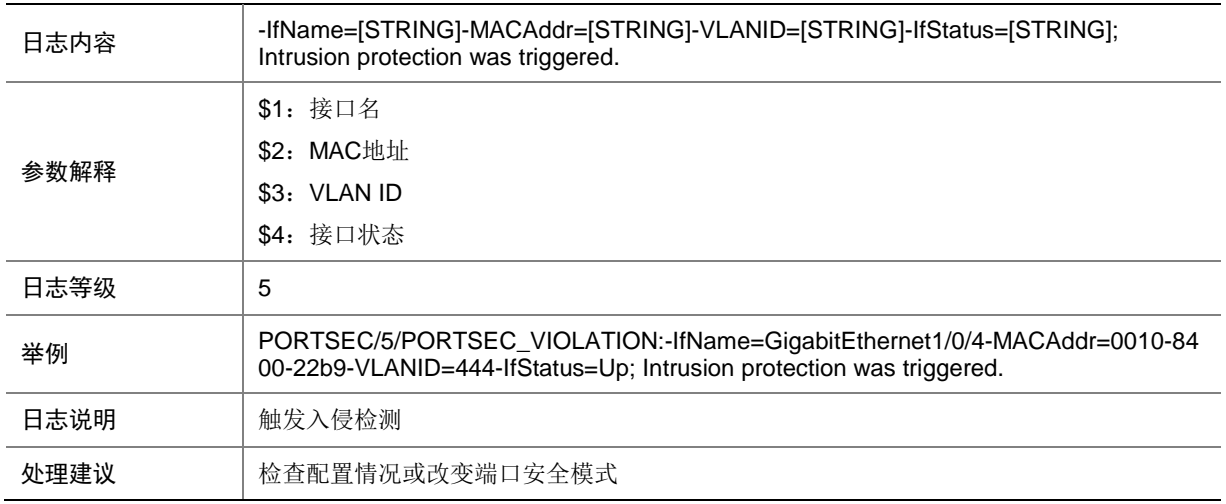

## **128 PPP**

本节介绍 PPP 模块输出的日志信息。

## 128.1 IPPOOL\_ADDRESS\_EXHAUSTED

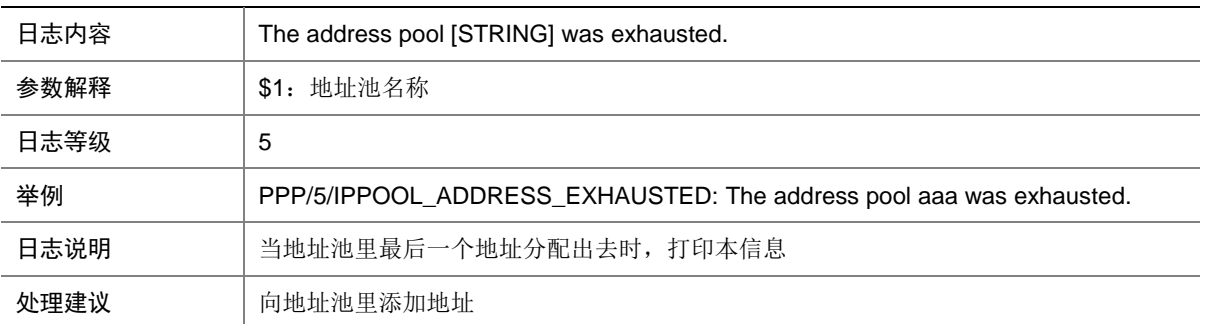

## 128.2 PPP\_USER\_LOGON\_SUCCESS

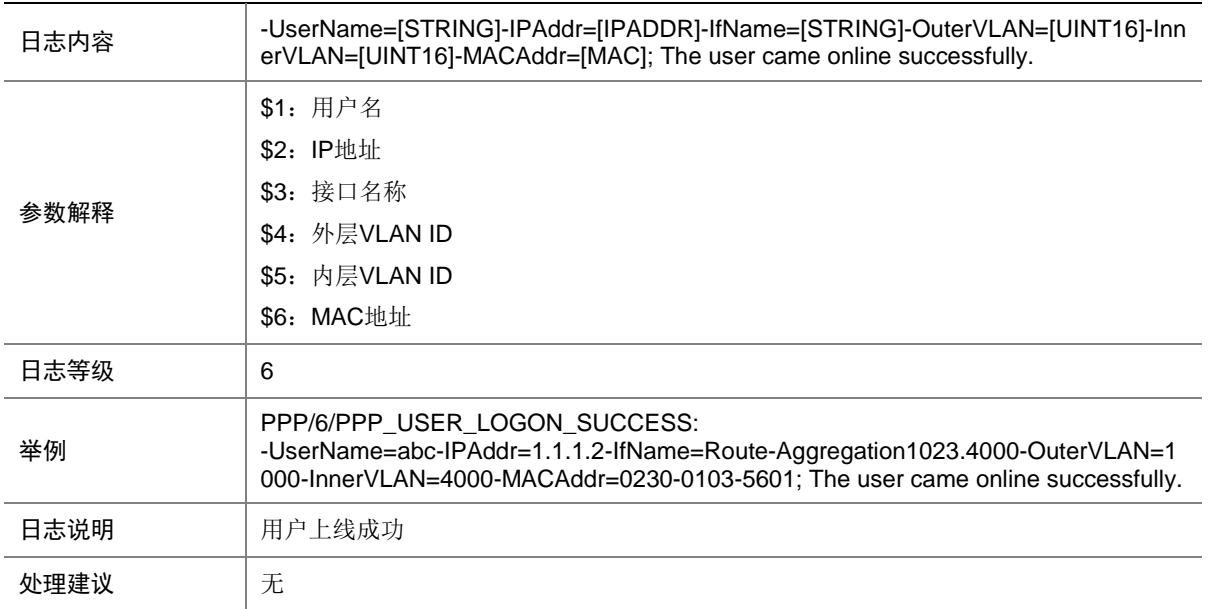

### 128.3 PPP\_USER\_LOGON\_FAILED

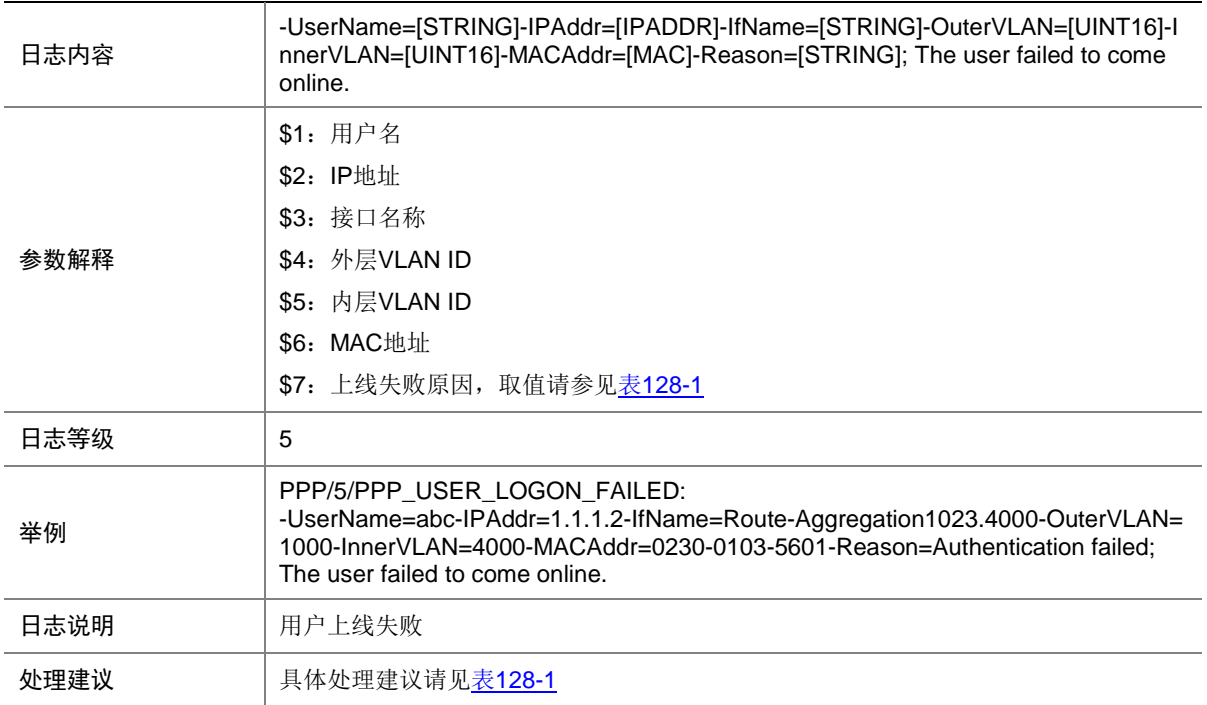

#### <span id="page-658-0"></span>表128-1 上线失败原因列表

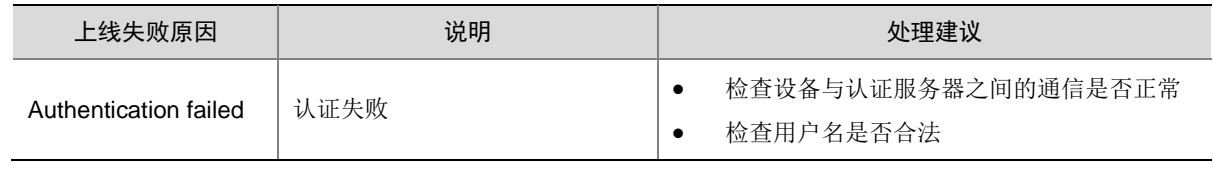

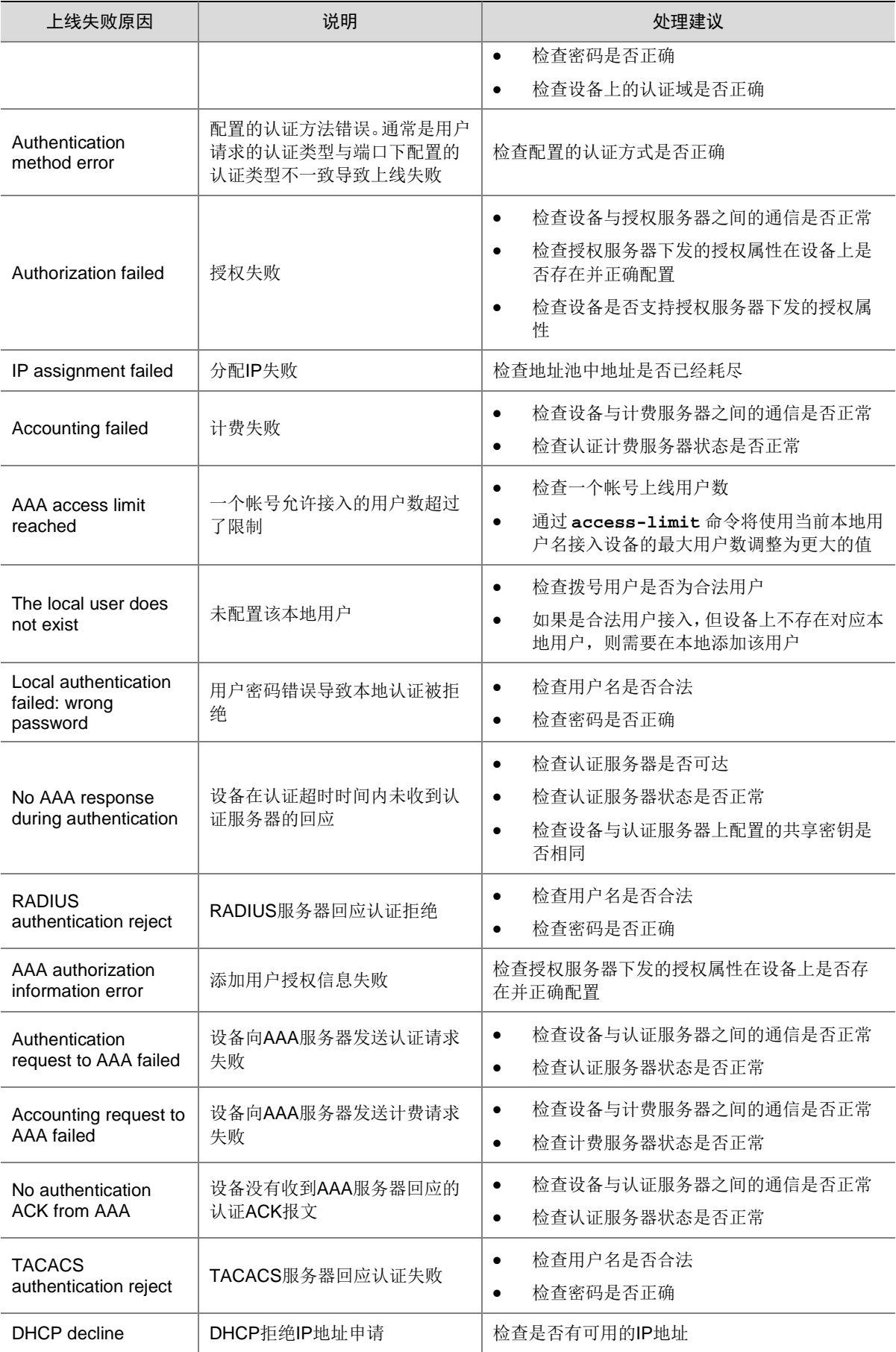

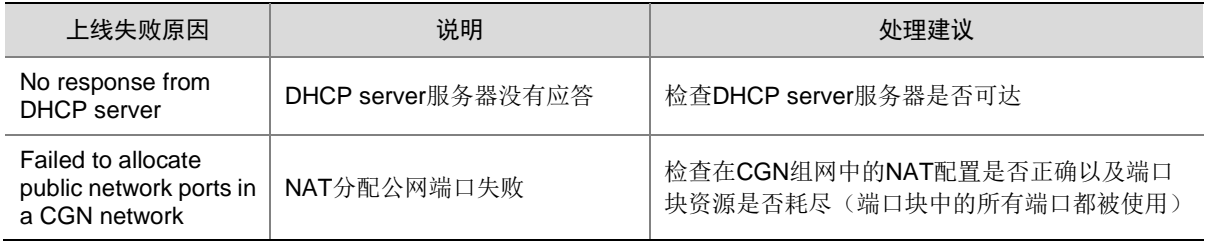

### 128.4 PPP\_USER\_LOGOFF

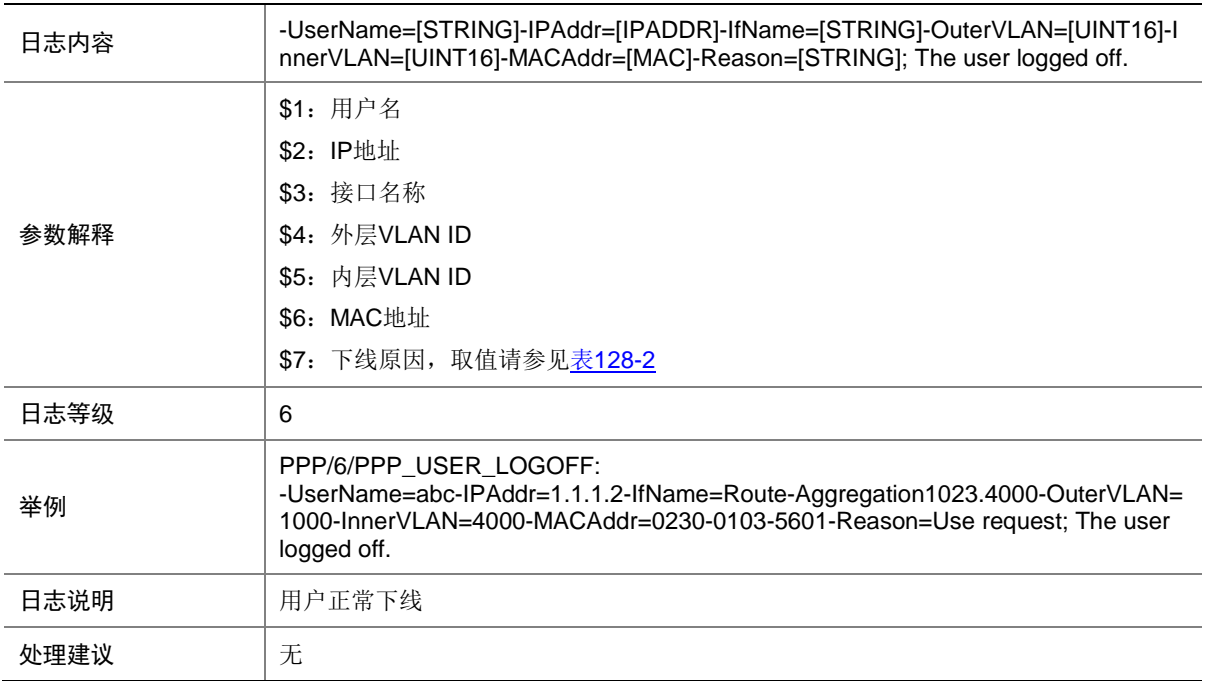

#### <span id="page-660-0"></span>表128-2 正常下线原因列表

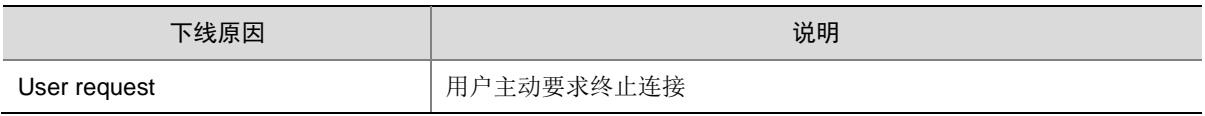

## 128.5 PPP\_USER\_LOGOFF\_ABNORMAL

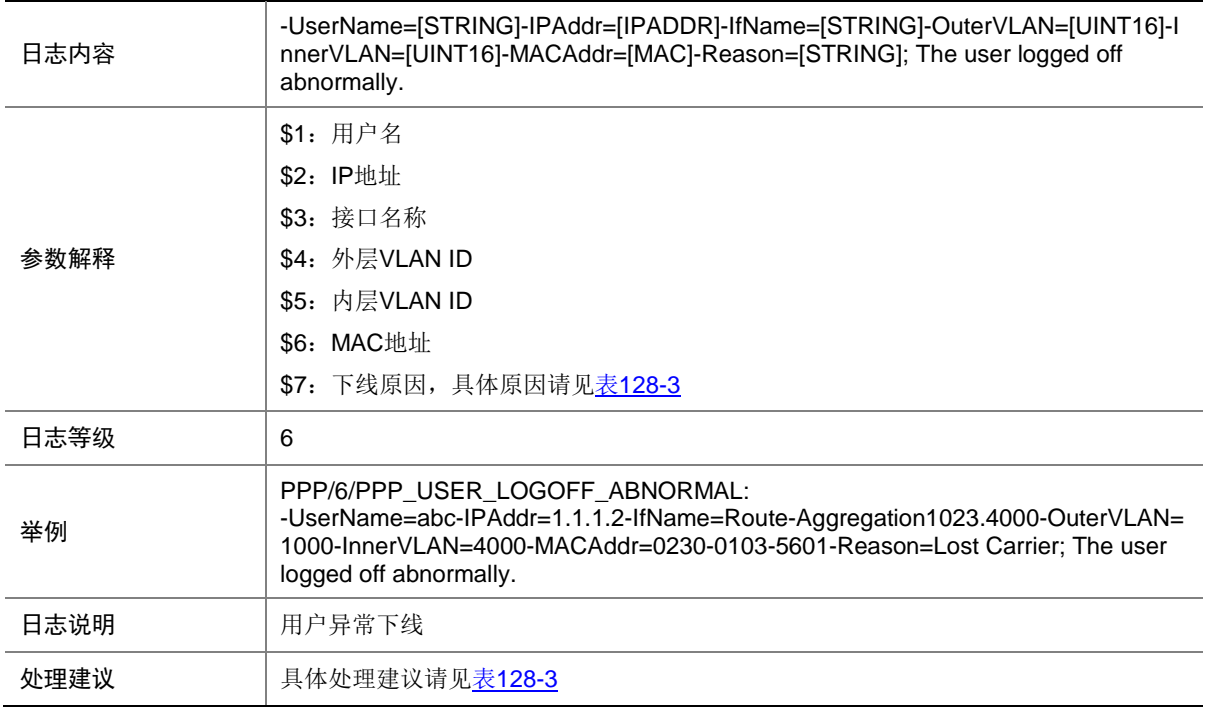

#### <span id="page-661-0"></span>表128-3 异常下线原因列表

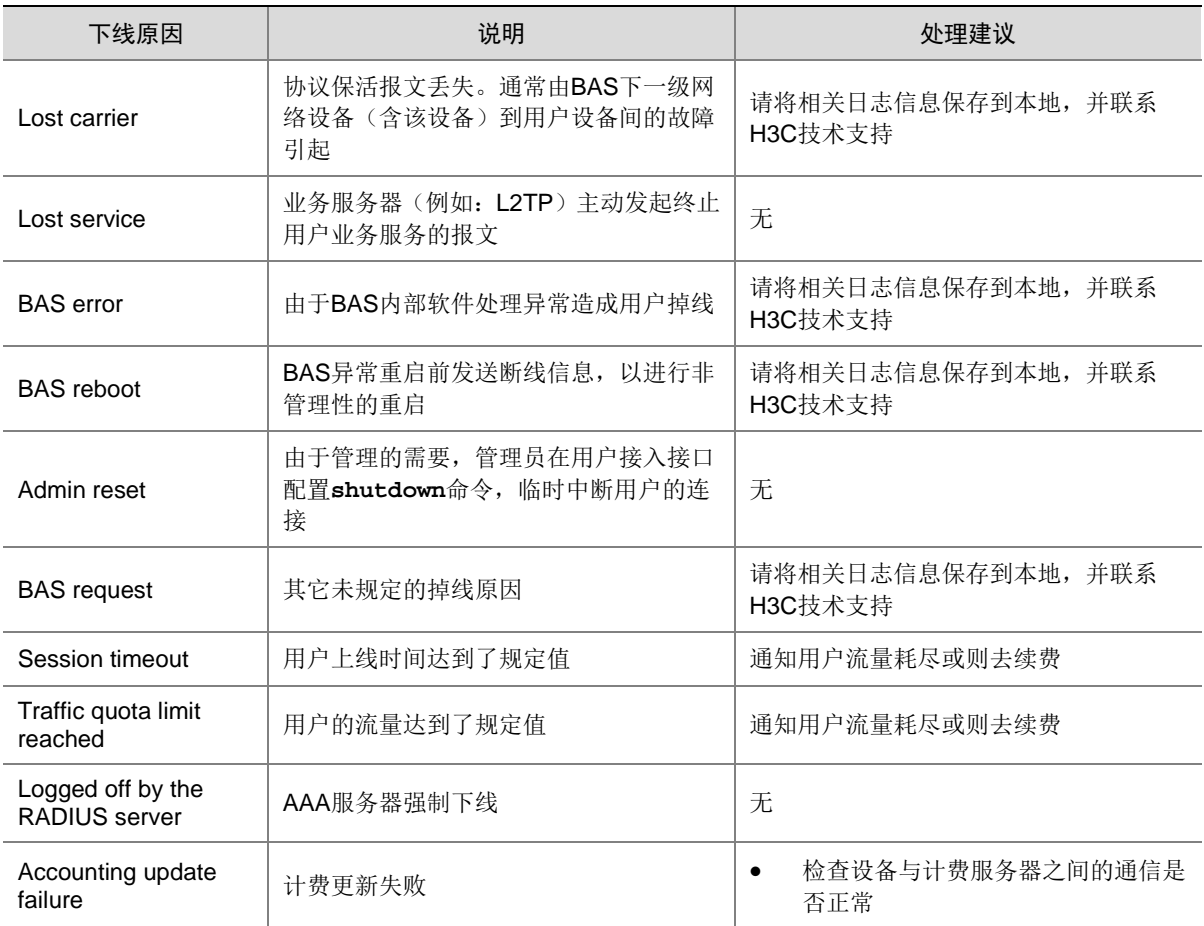

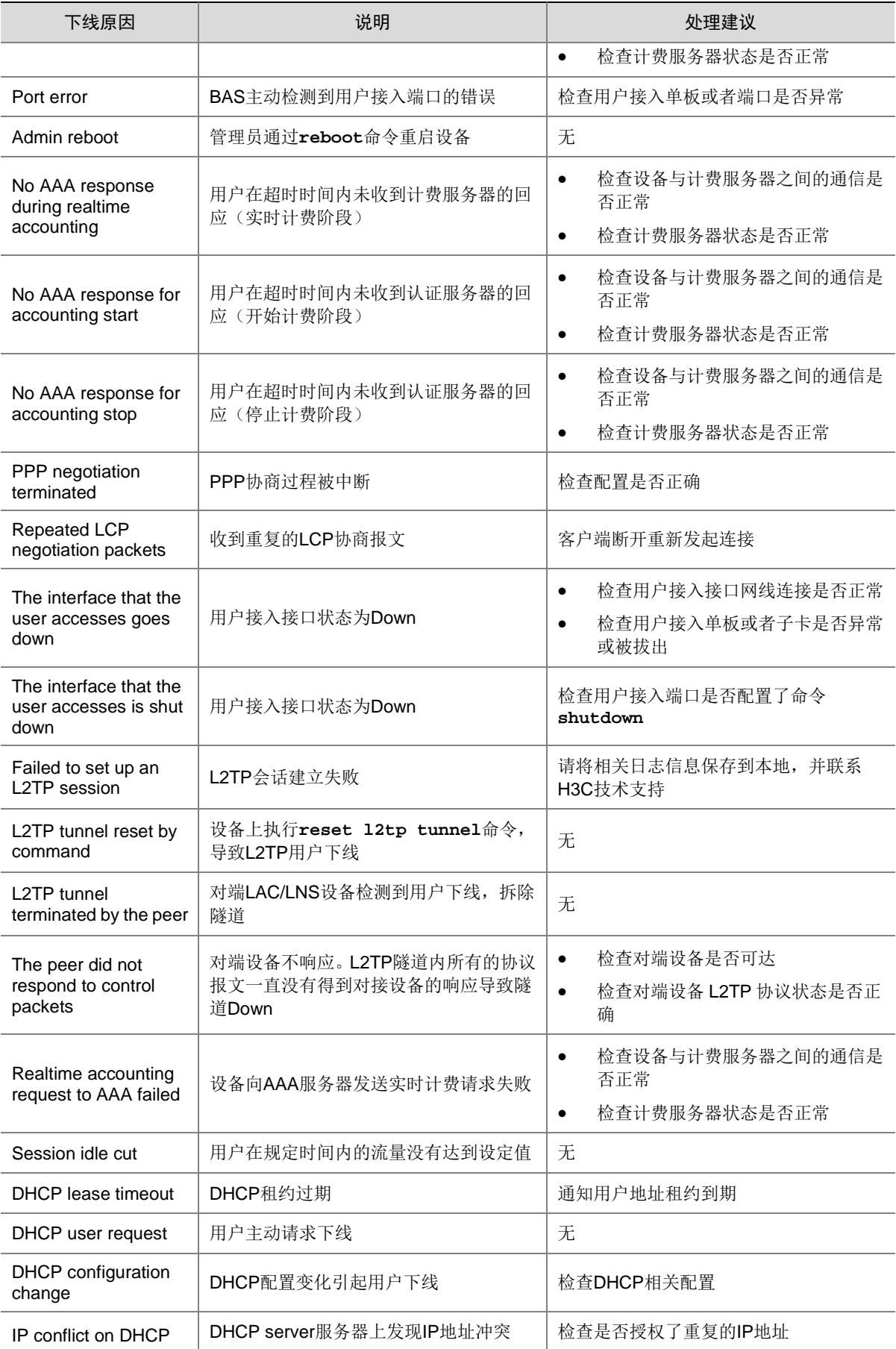

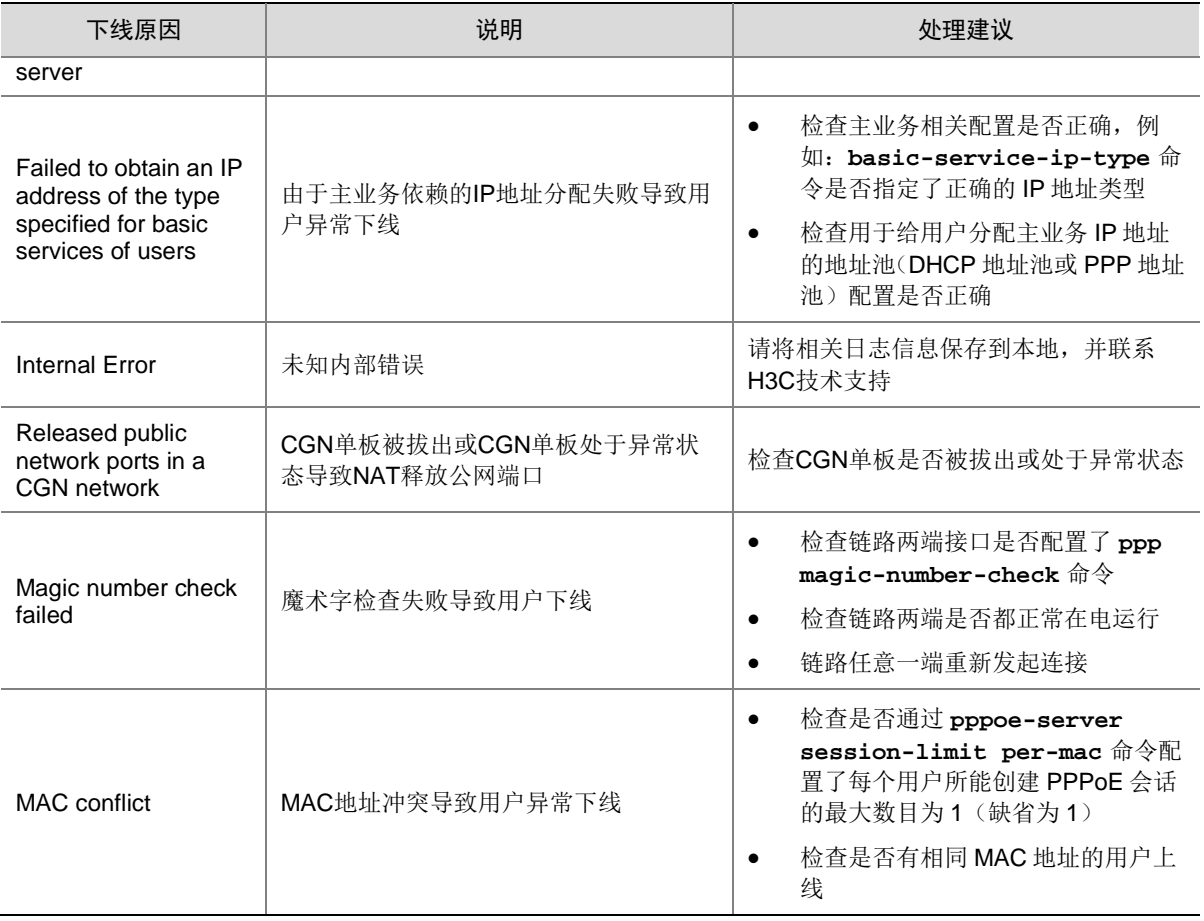

### 128.6 PPPOES\_LIMIT

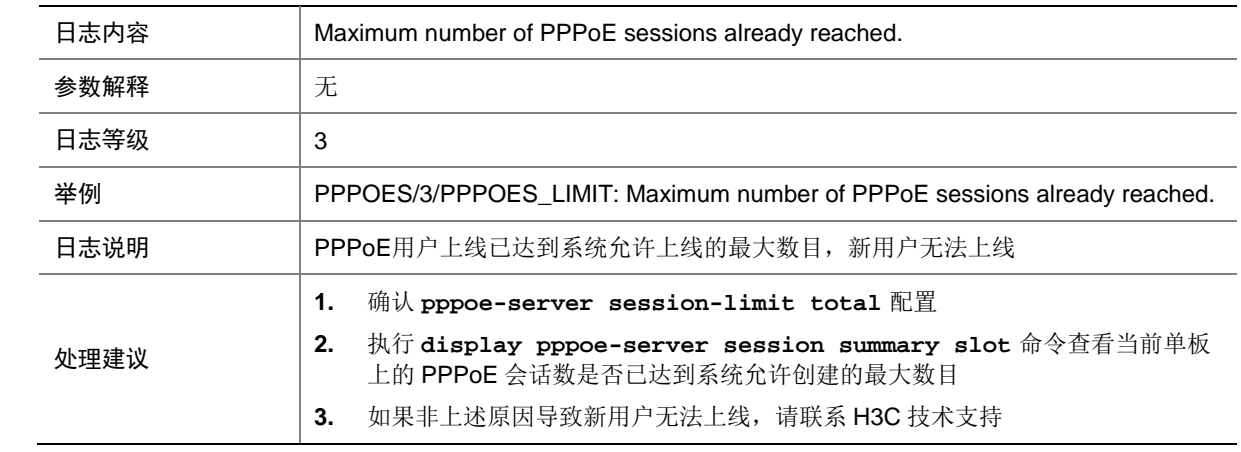

## 128.7 PPPOES\_LIMIT\_VLAN

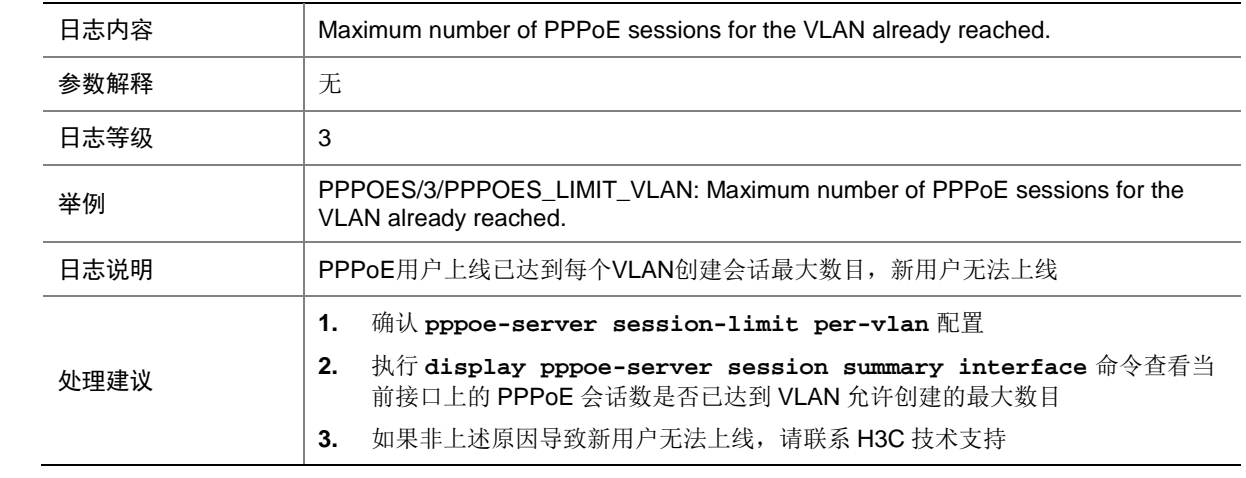

### 128.8 PPPOES\_LIMIT\_IF

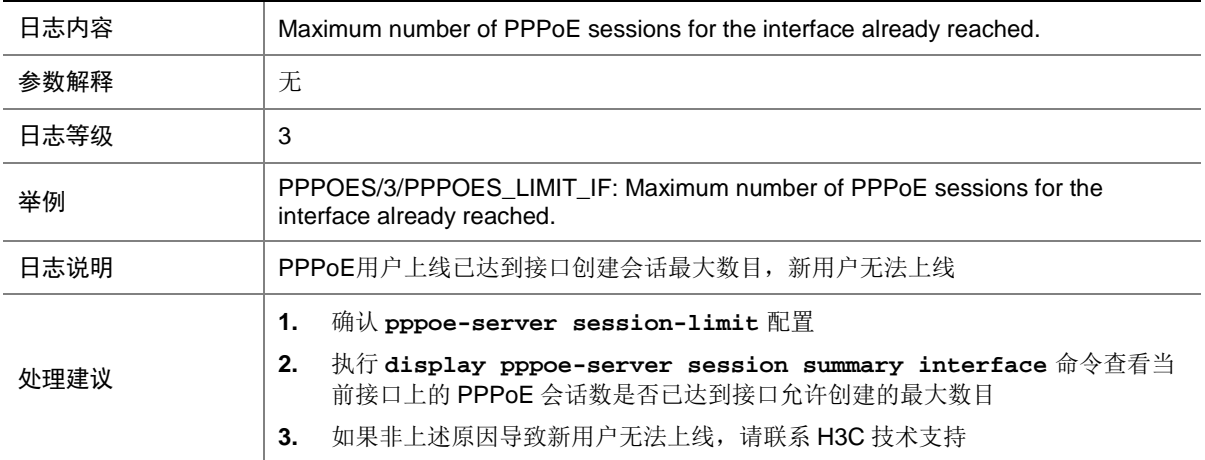

## 128.9 PPPOES\_LIMIT\_MAC

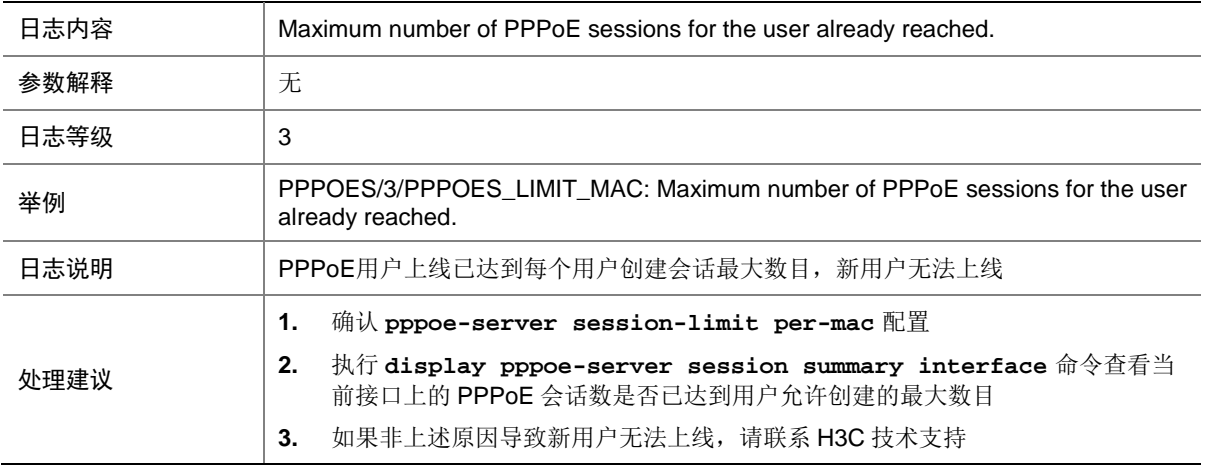

### 128.10 PPPOES\_MAC\_THROTTLE

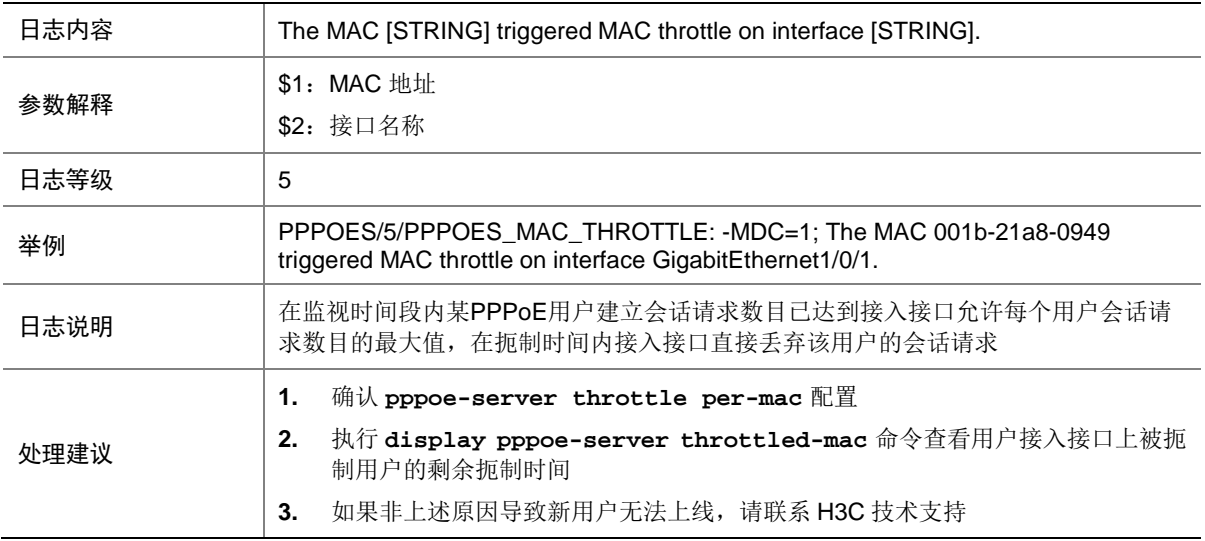

## 128.11 USER\_TRACEINFO

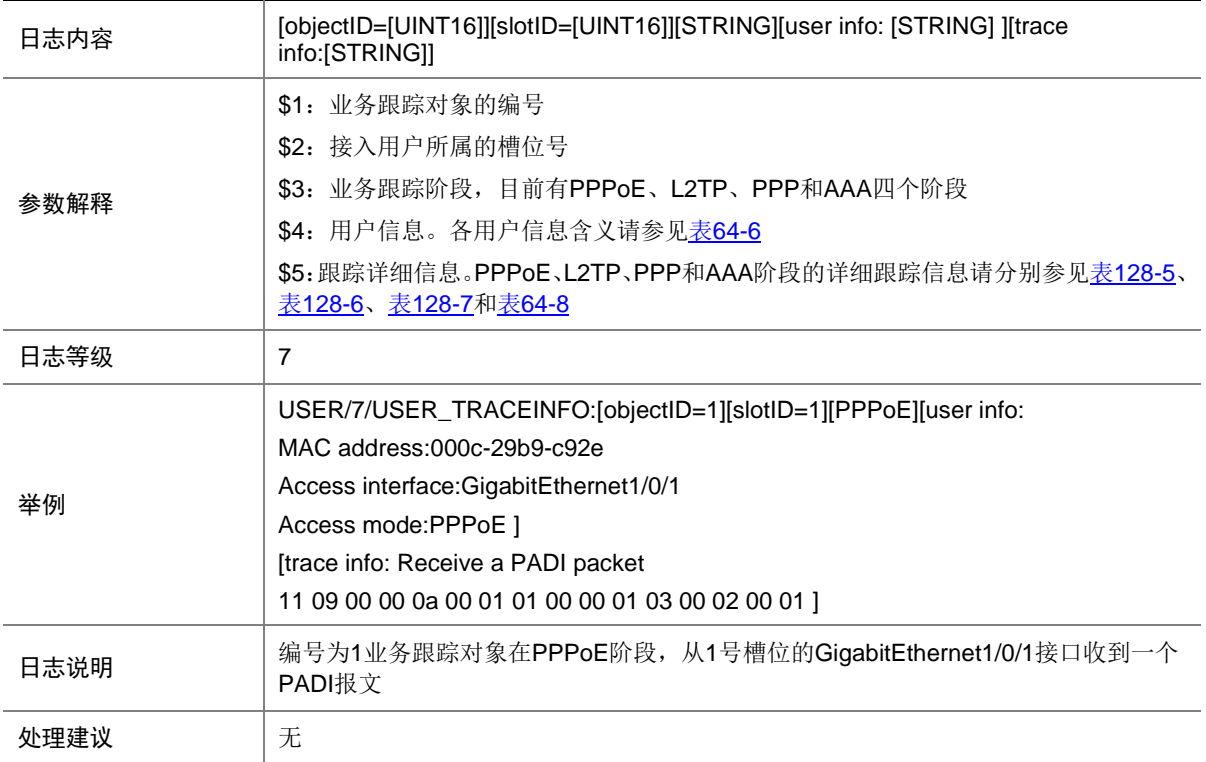

#### 表128-4 被跟踪用户信息描述表

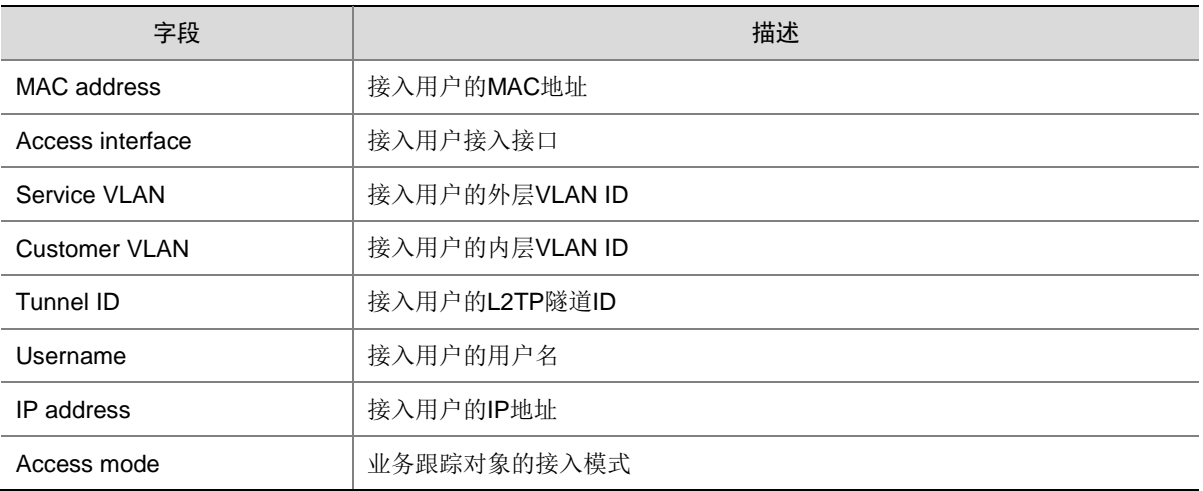

#### <span id="page-666-0"></span>表128-5 被跟踪详细信息描述表(PPPoE)

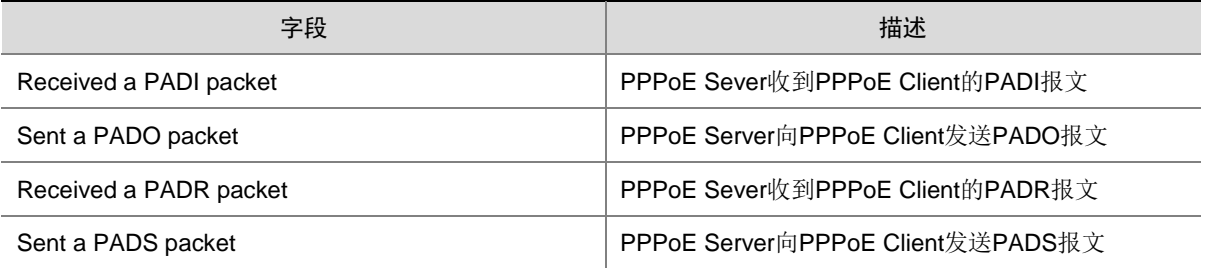

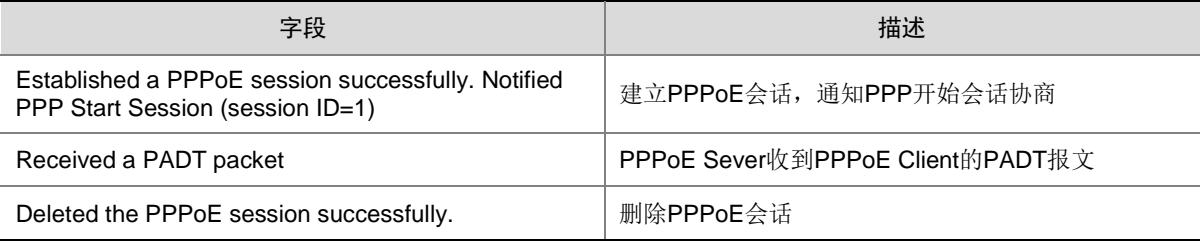

#### <span id="page-667-0"></span>表128-6 被跟踪详细信息描述表(L2TP)

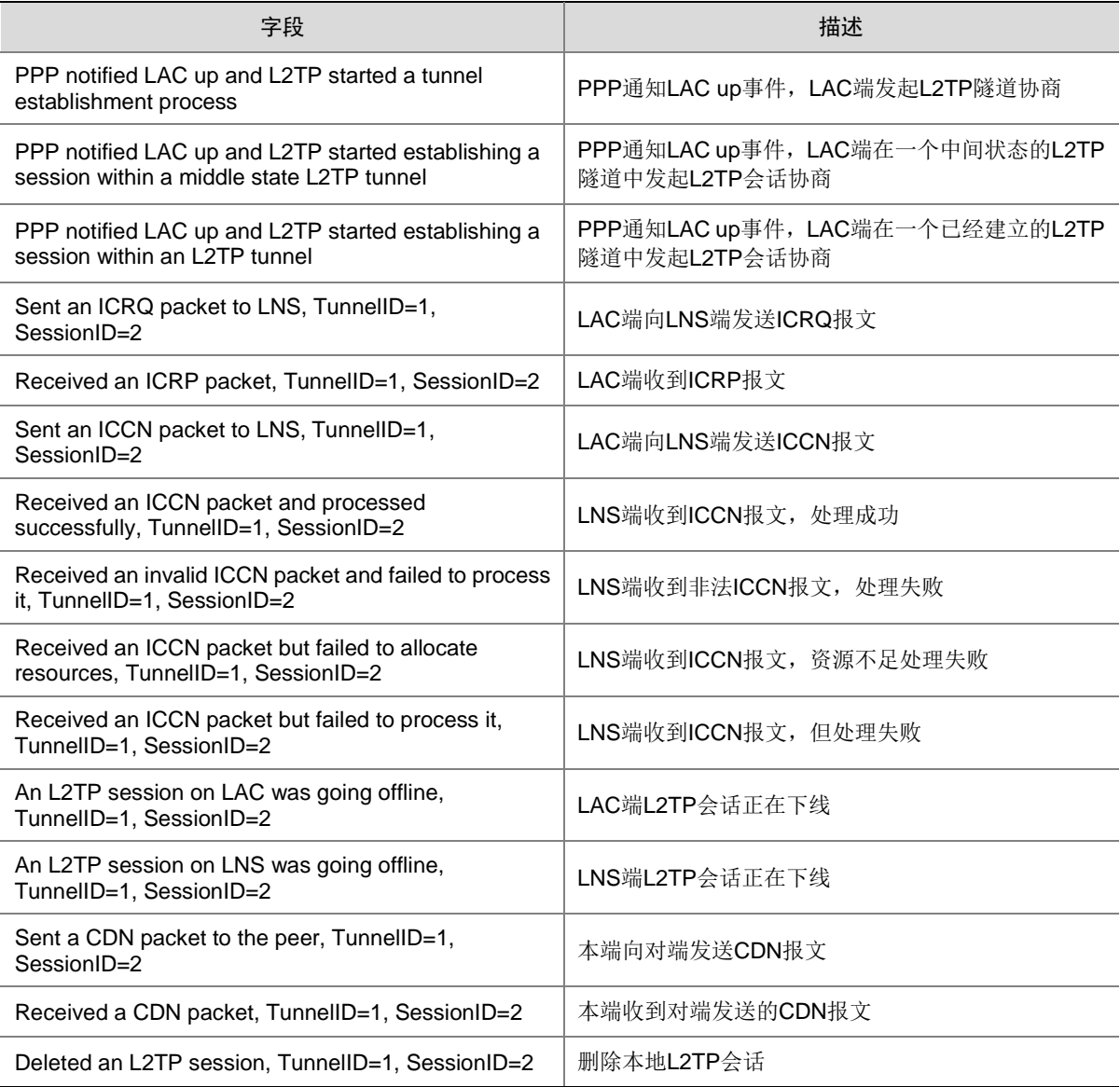

#### <span id="page-667-1"></span>表128-7 被跟踪详细信息描述表(PPP)

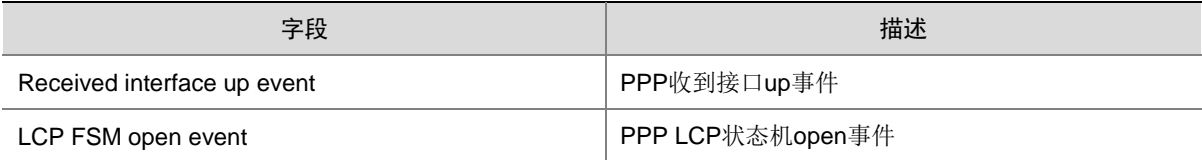

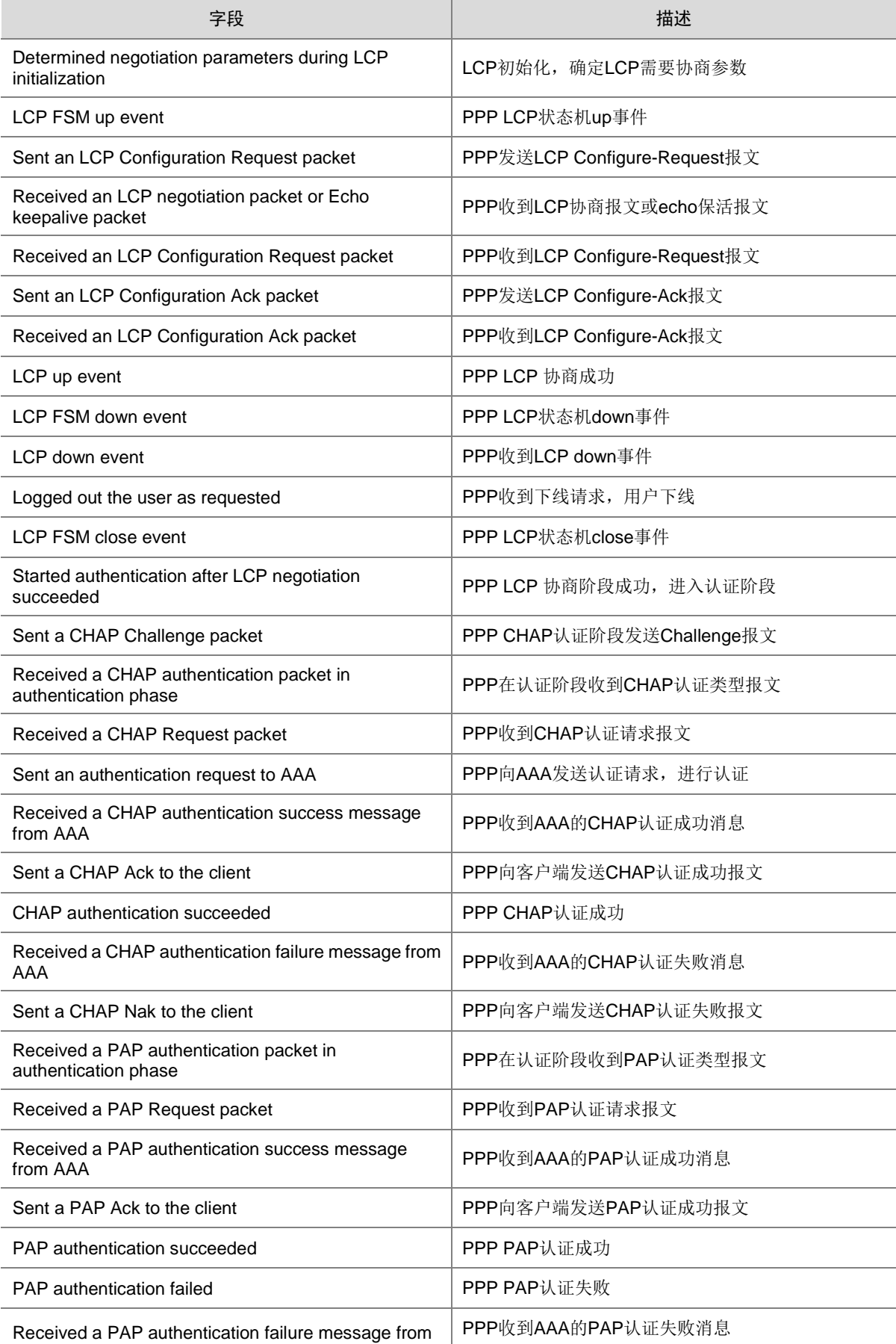

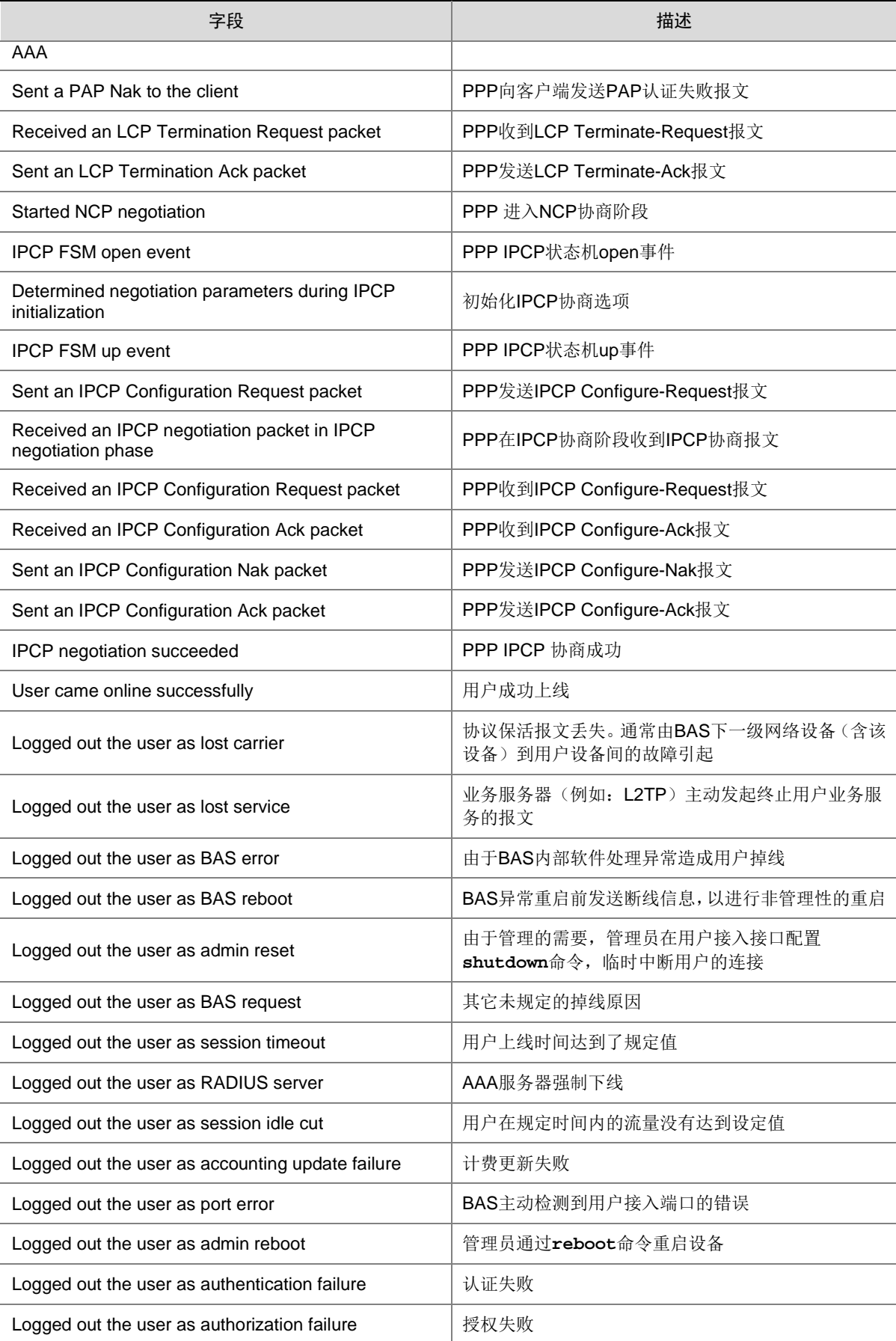

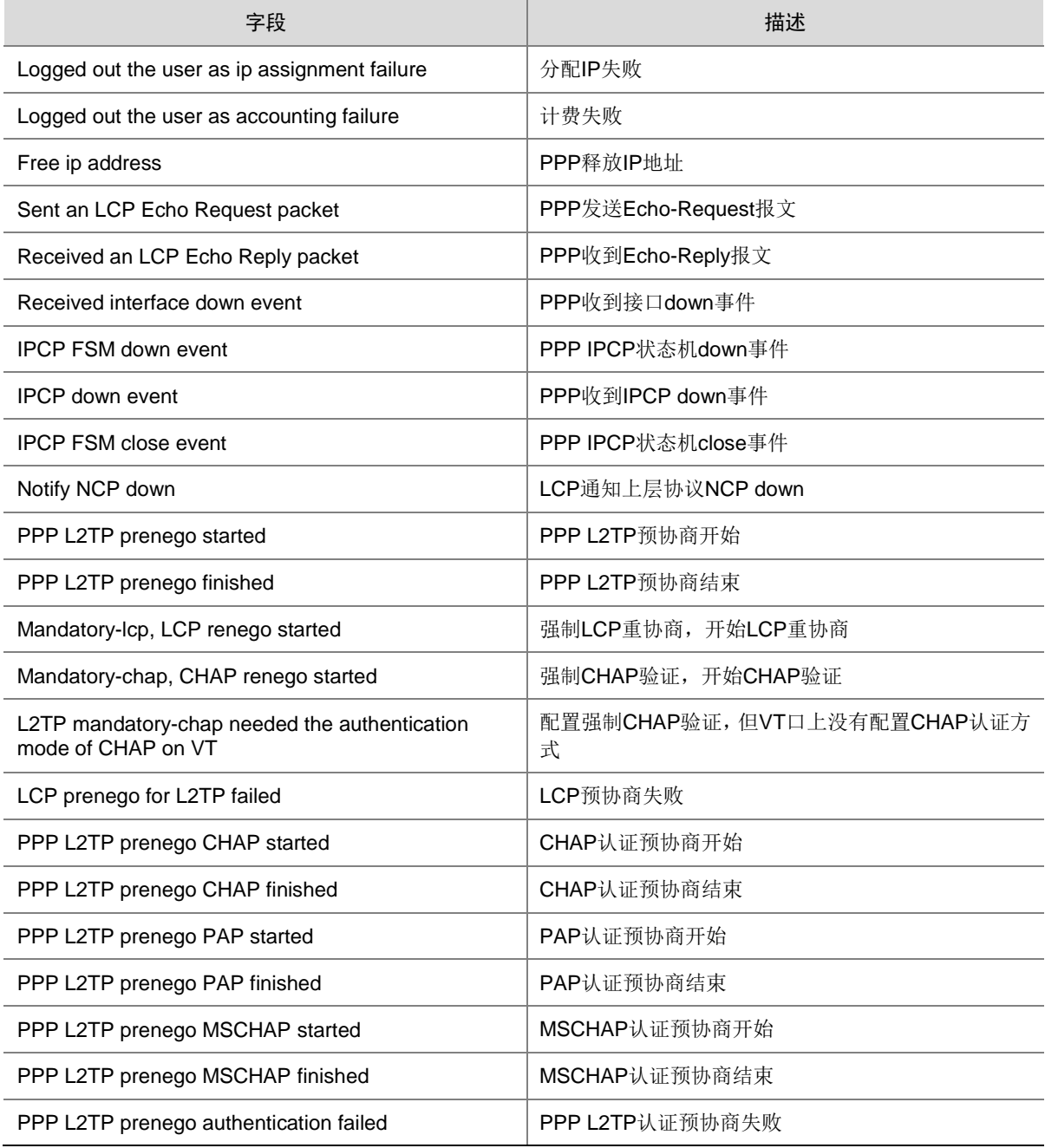

#### 表128-8 被跟踪详细信息描述表(AAA)

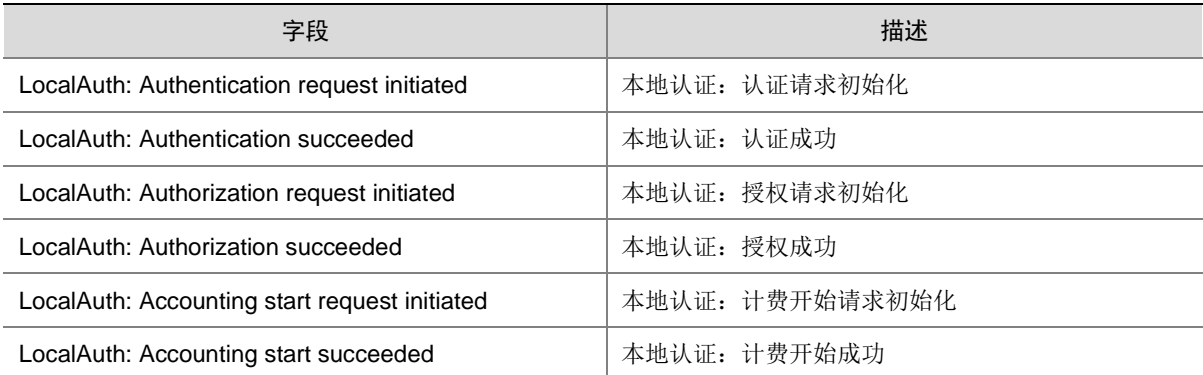

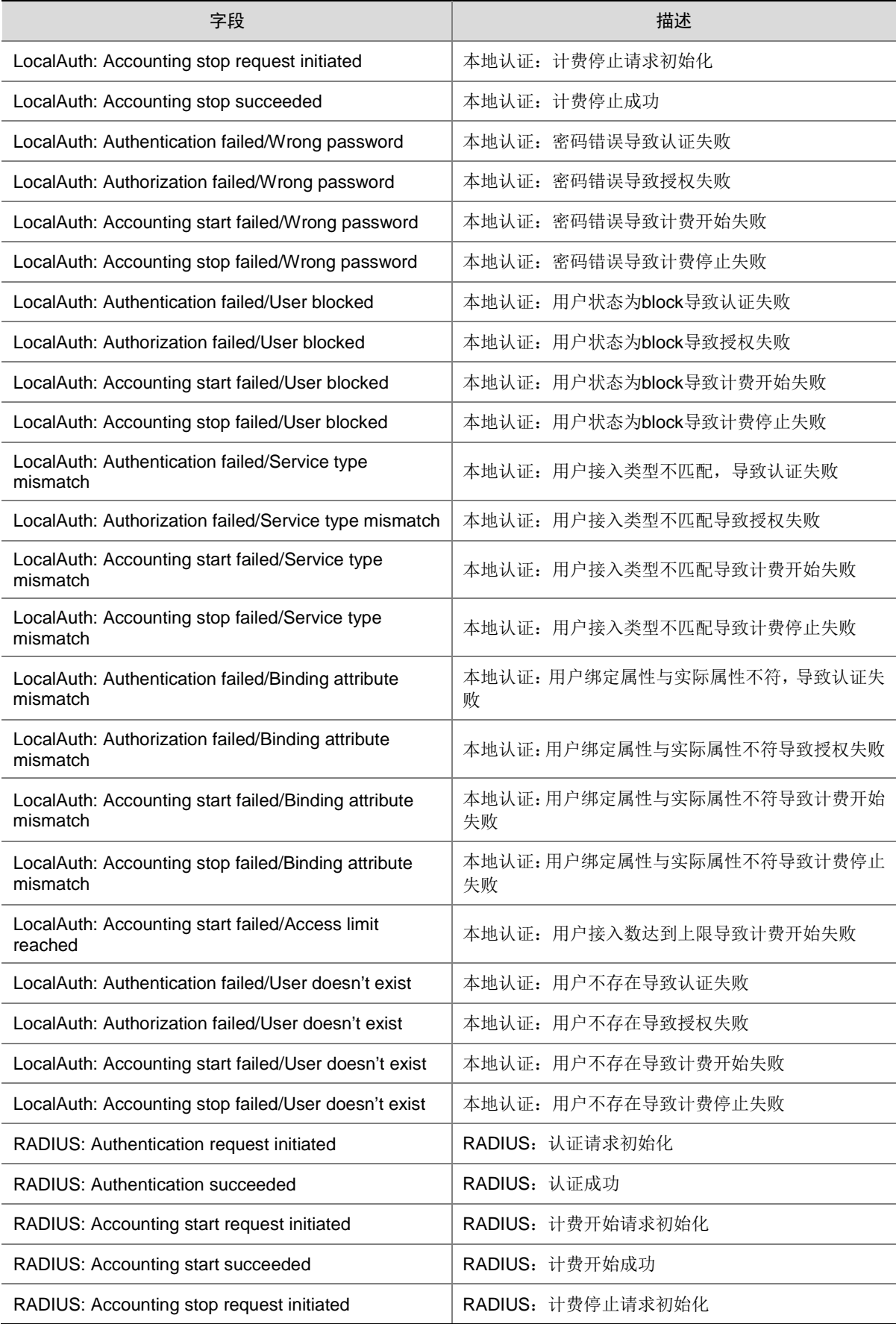

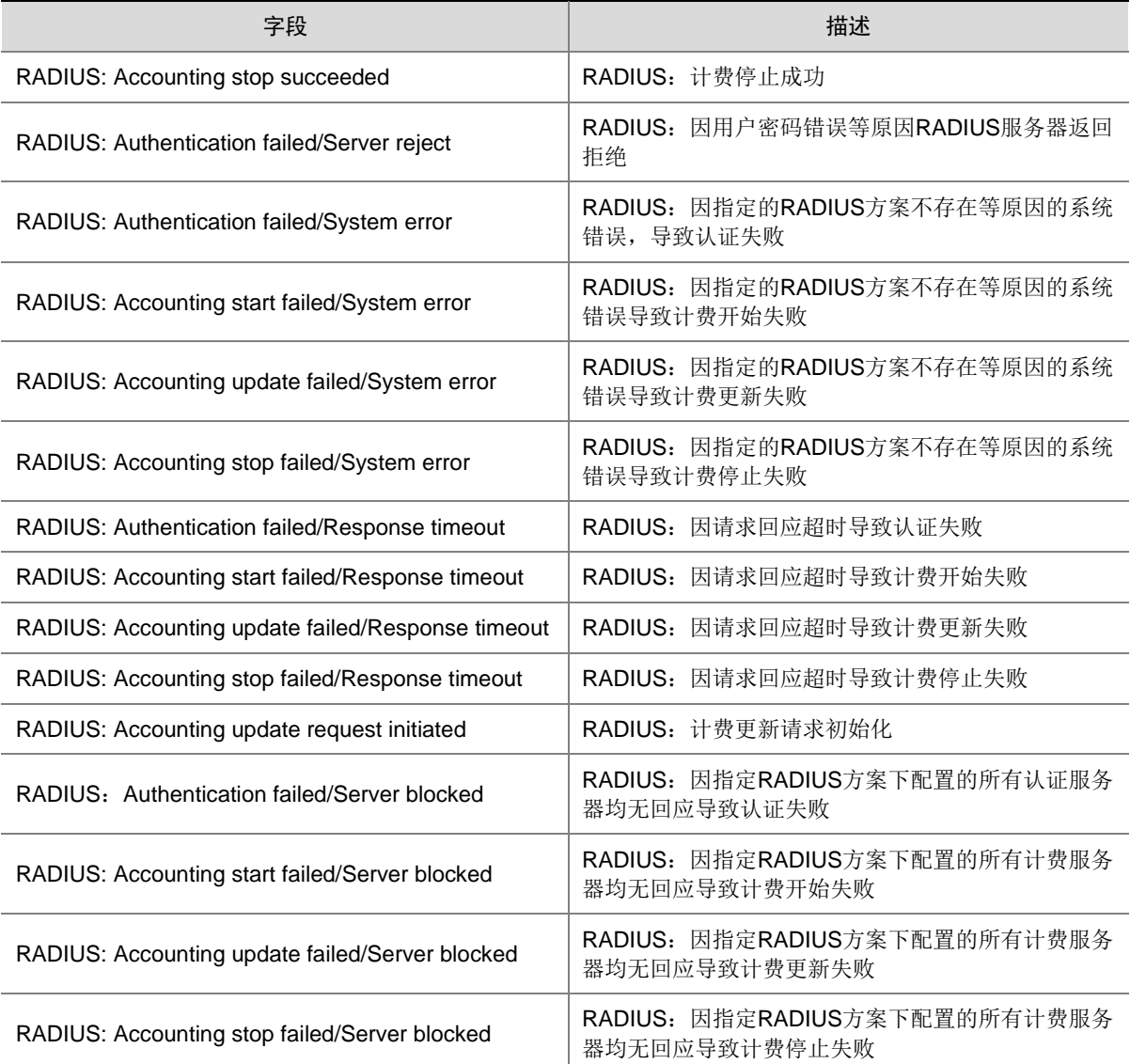

## **129 PPPoE**

本节介绍 PPPoE 模块输出的日志信息。

## 129.1 PPPOE\_DAPI

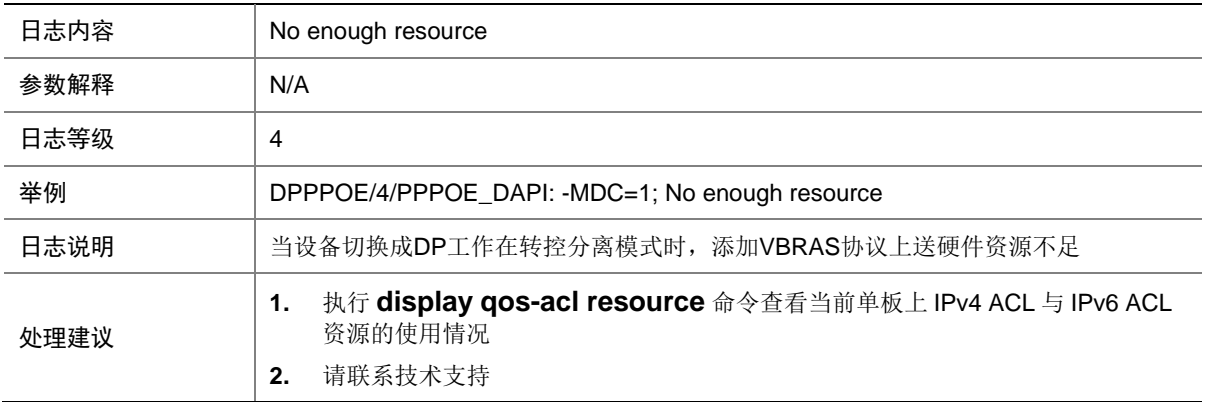

### 129.2 PPPOE\_PADI

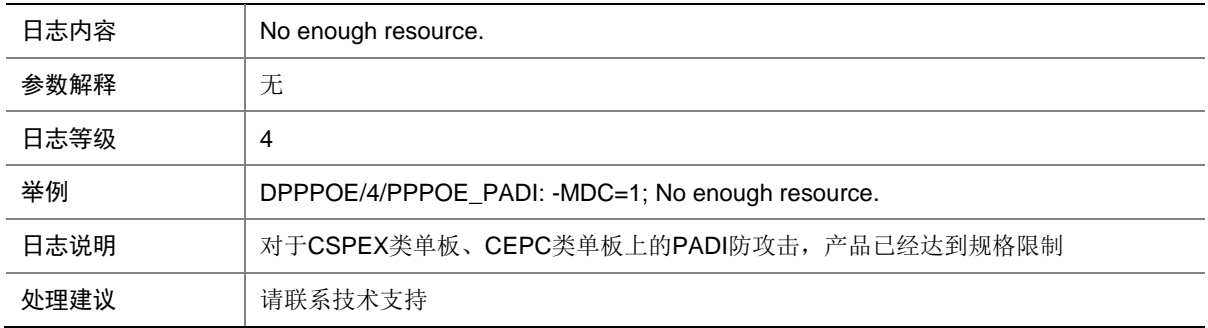

### 129.3 PADI\_DEFEND

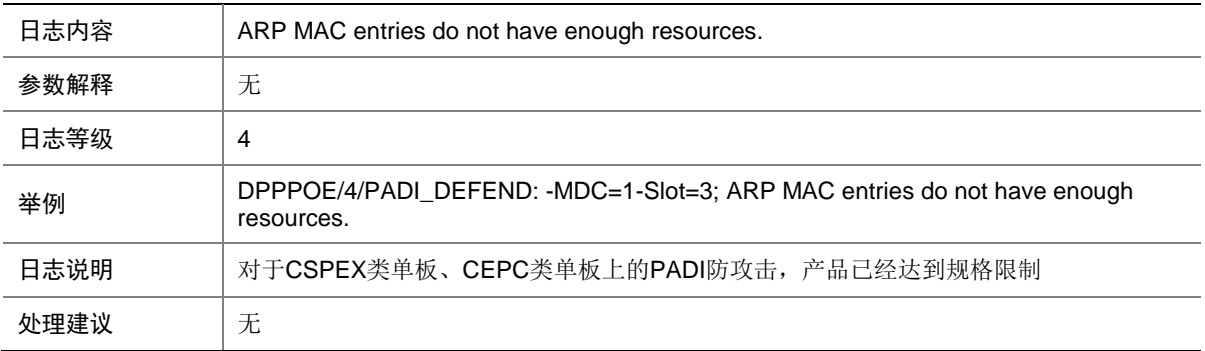

## 129.4 PPPOE\_ENABLE

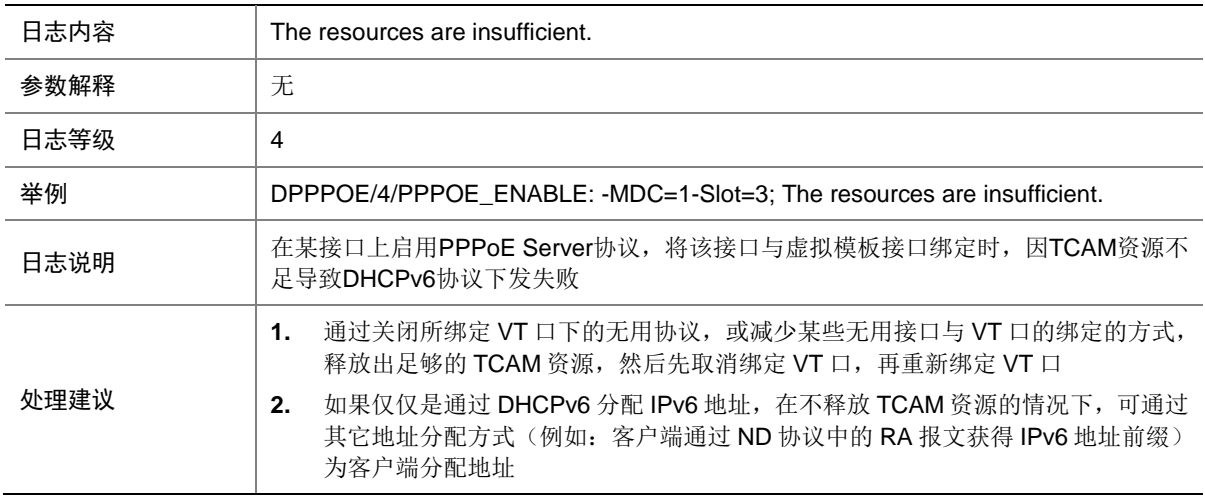

### 129.5 PPPOE\_TABLE

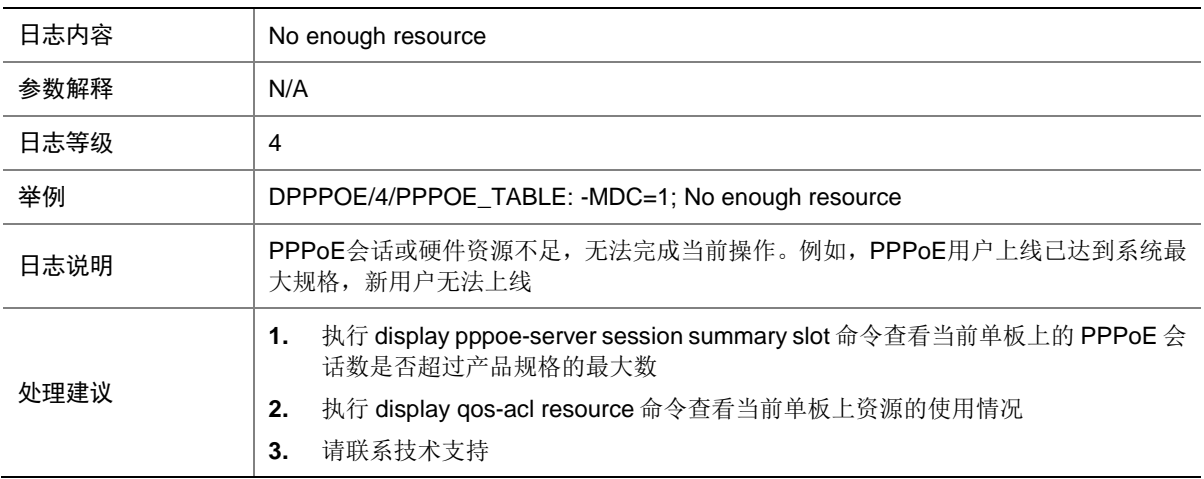

## **130 PS**

本节介绍 PS 模块输出的日志信息。

## 130.1 PS\_SWITCH\_WTOP

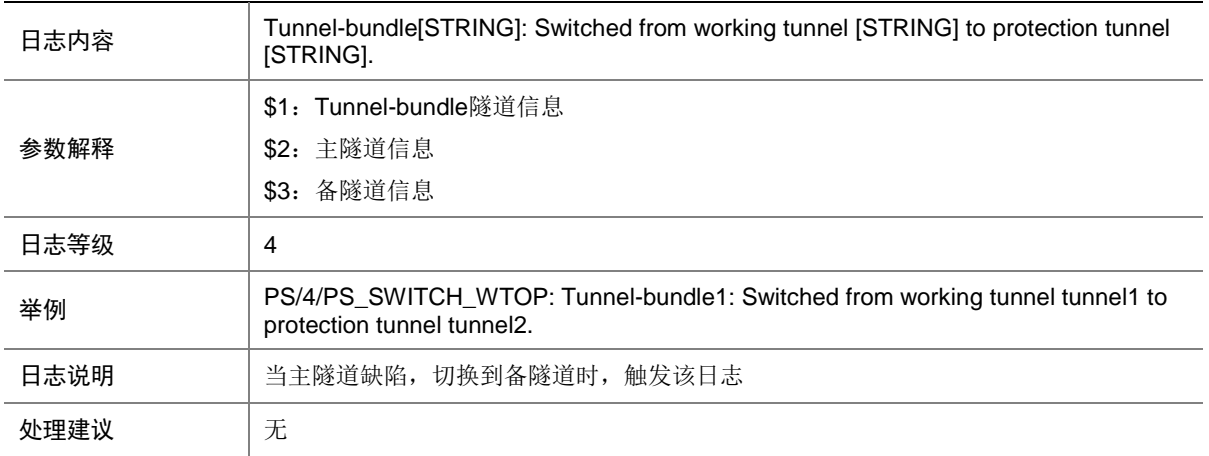

## 130.2 PS\_SWITCH\_PTOW

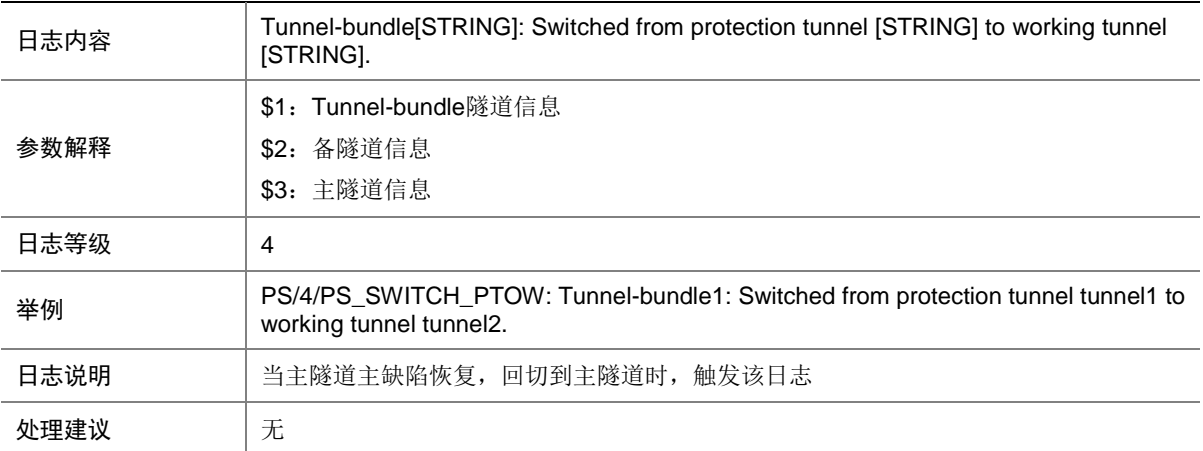

## **131 PTP**

本节介绍 PTP 模块输出的日志信息。

## 131.1 PTP\_CLOCK\_SOURCE\_CLASS\_BELOW\_THRESHOLD

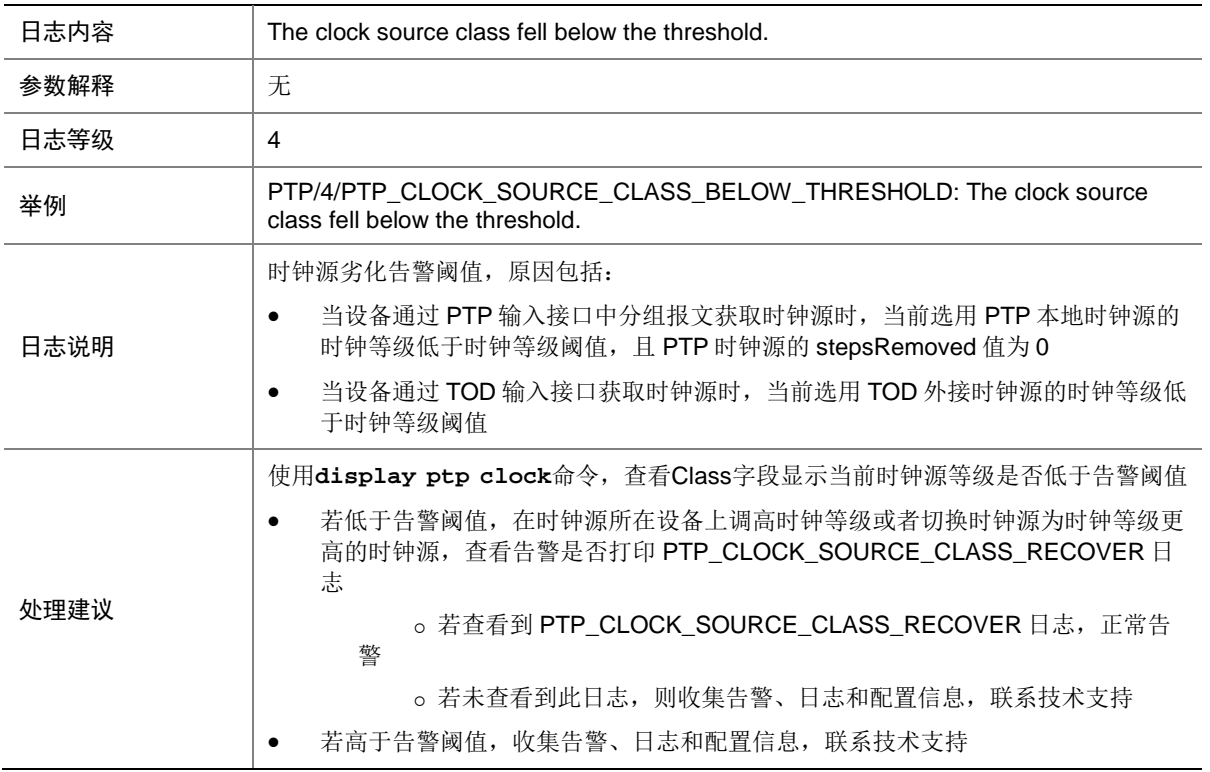

### 131.2 PTP\_CLOCK\_SOURCE\_CLASS\_RECOVER

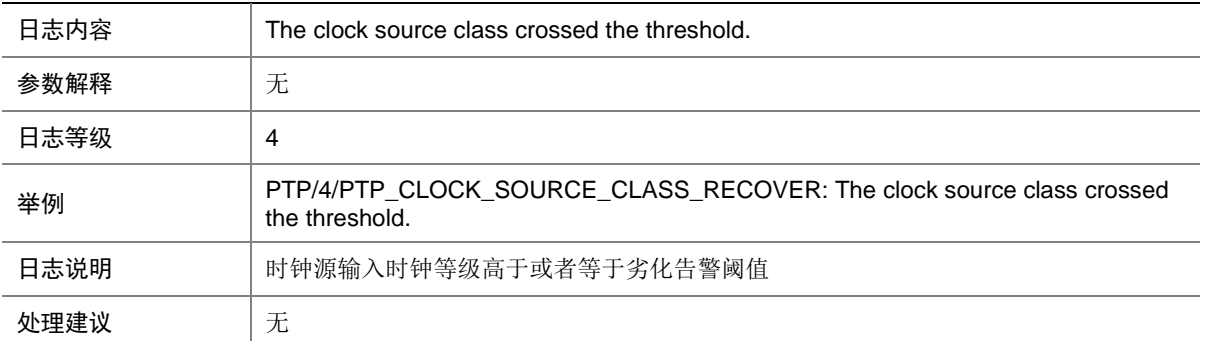

## 131.3 PTP\_EXT\_TIME\_PORT\_DISCONNECT

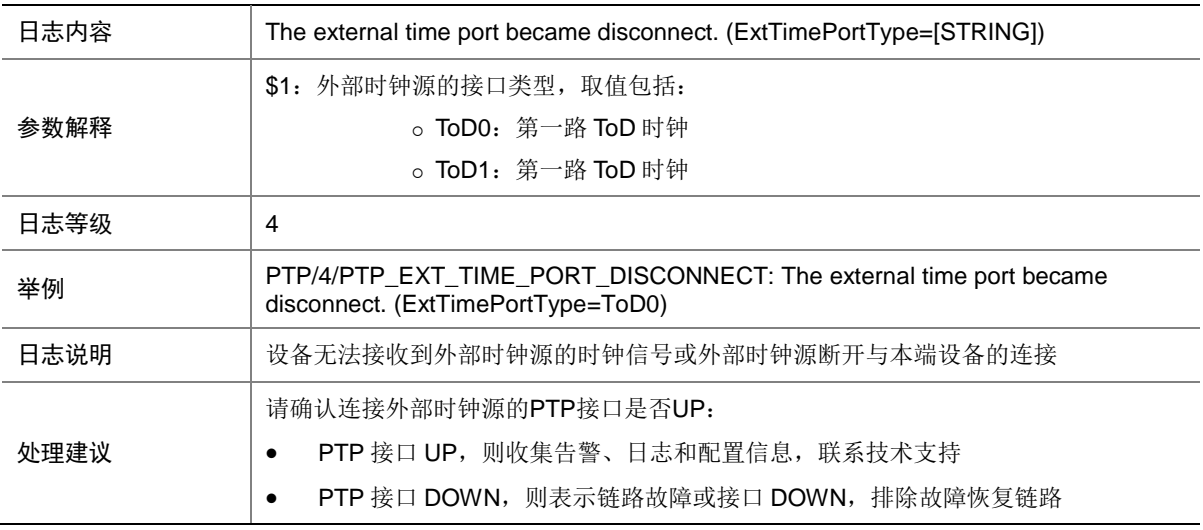

### 131.4 PTP\_EXT\_TIME\_PORT\_RECOVER

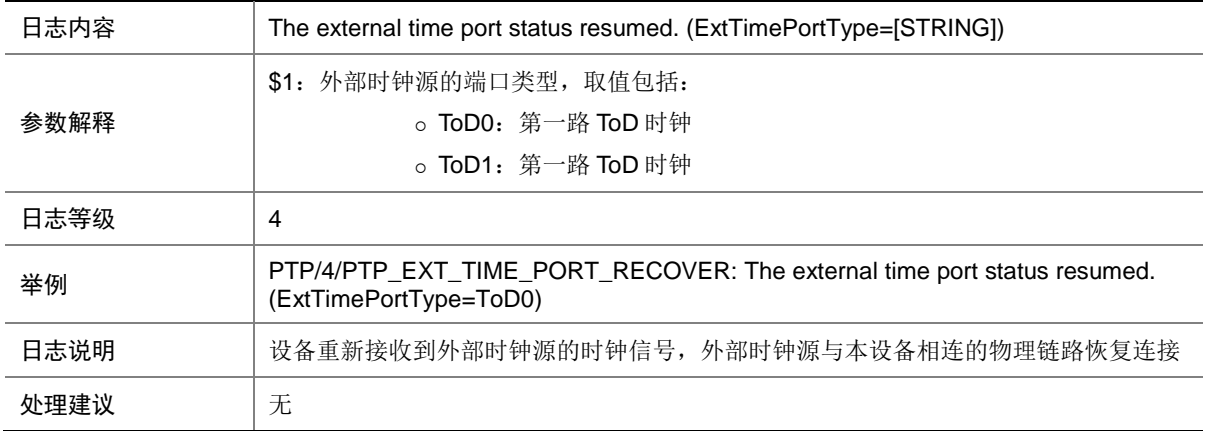

## 131.5 PTP\_FREQUENCY\_LOCK

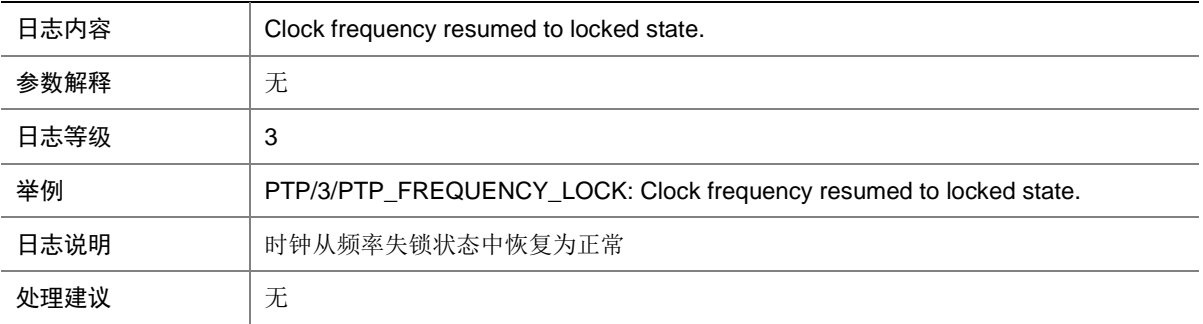

## 131.6 PTP\_FREQUENCY\_NOT\_LOCK

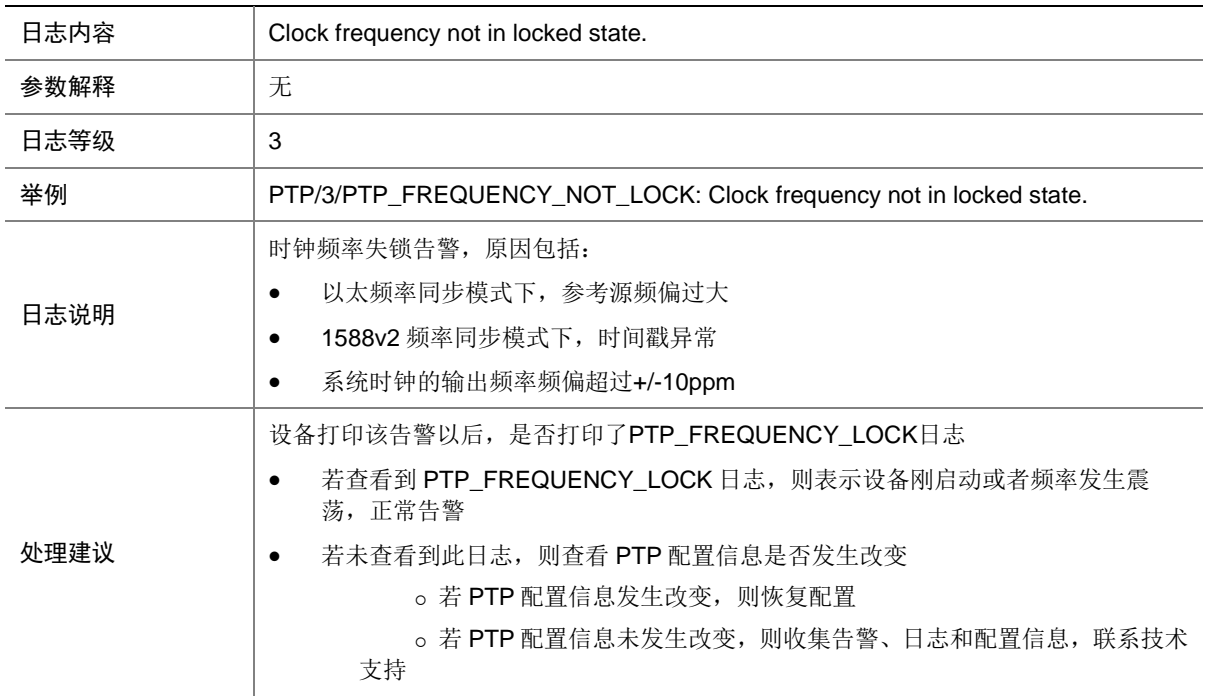

## 131.7 PTP\_MASTER\_CLOCK\_CHANGE

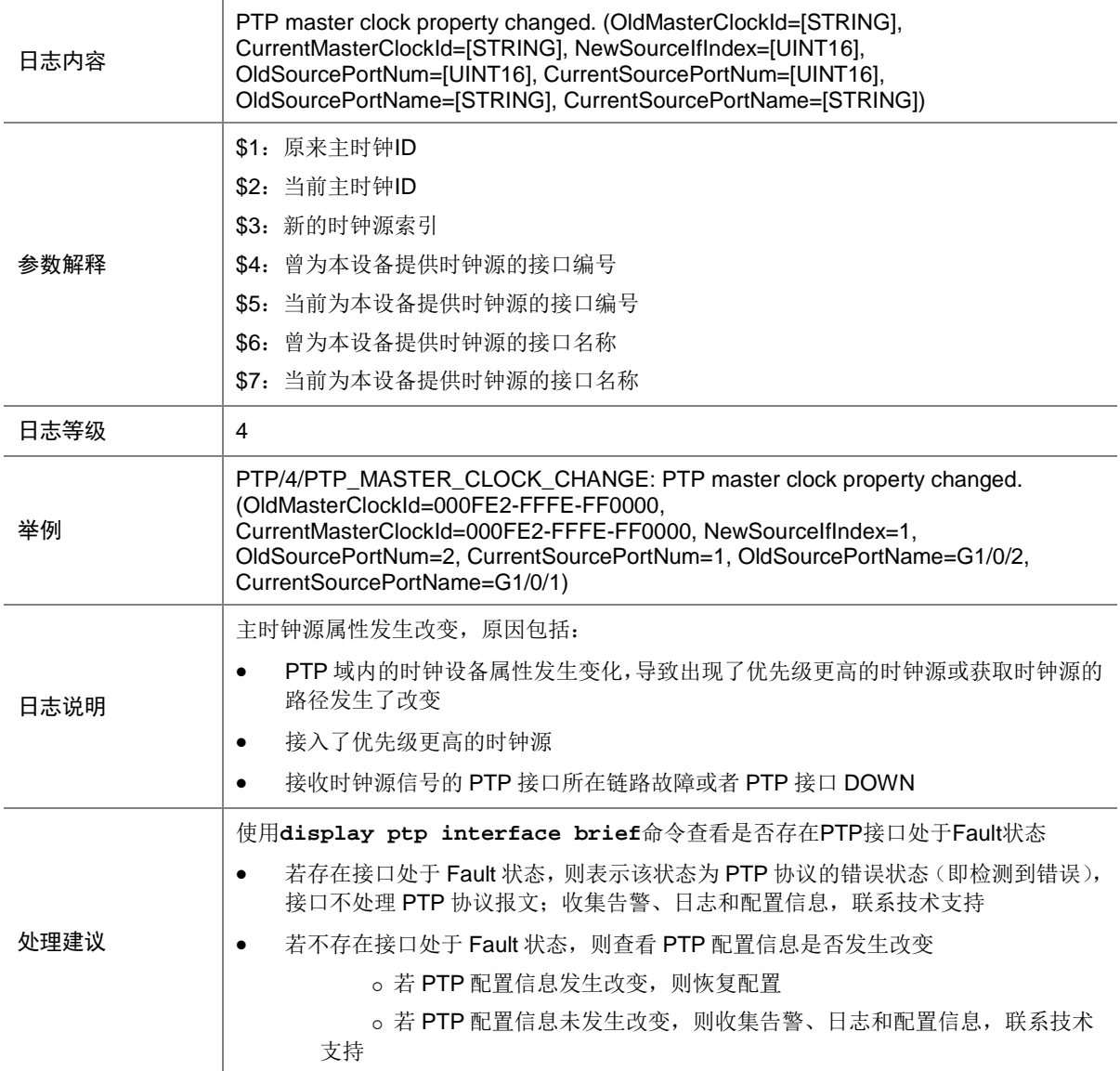

## 131.8 PTP\_PKTLOST\_RECOVER

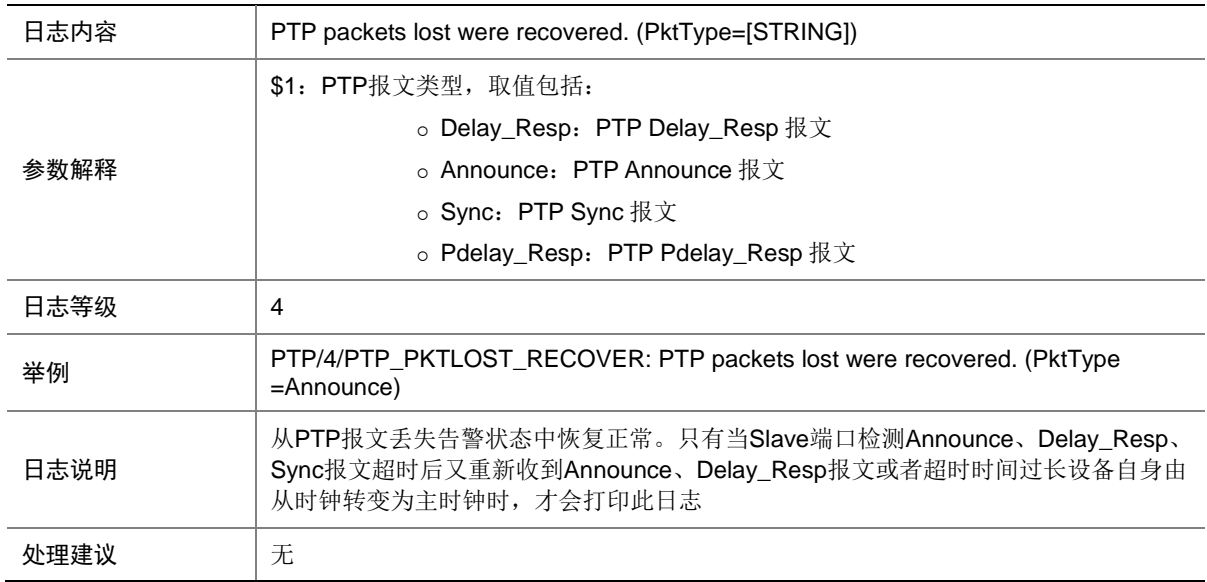

### 131.9 PTP\_PKTLOST

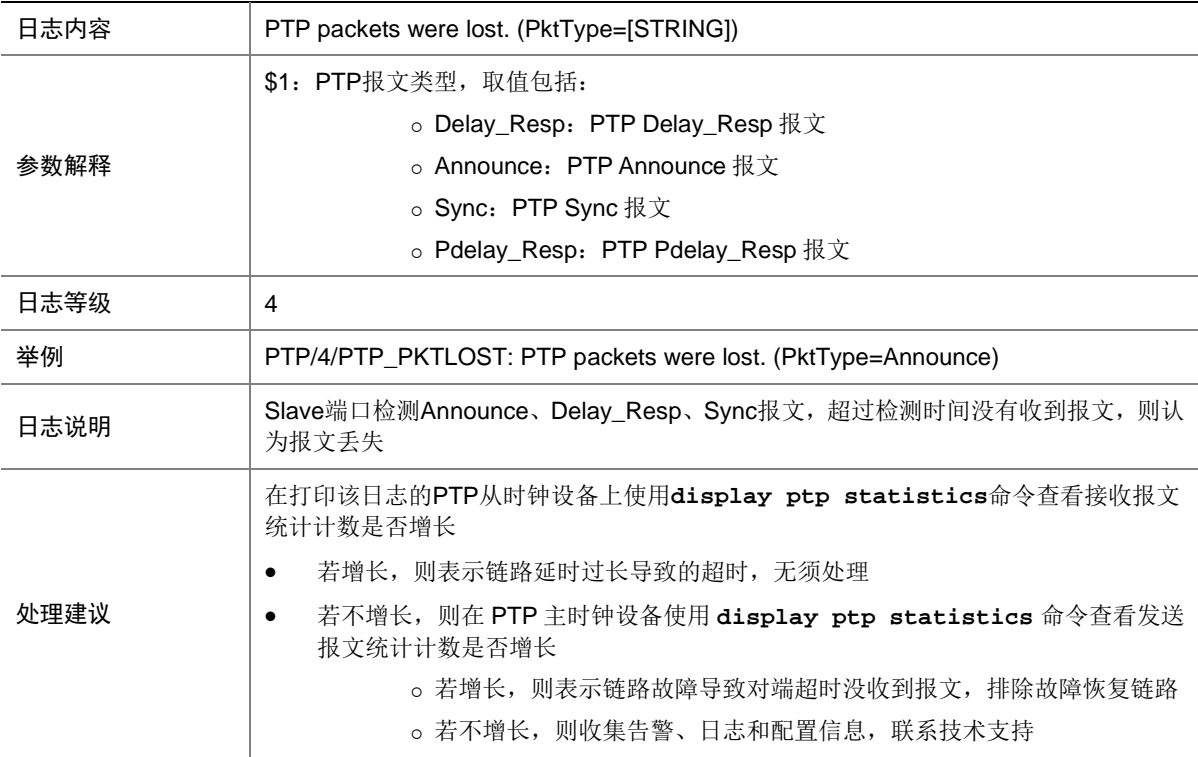

## 131.10 PTP\_PORT\_BMCINFO\_CHANGE

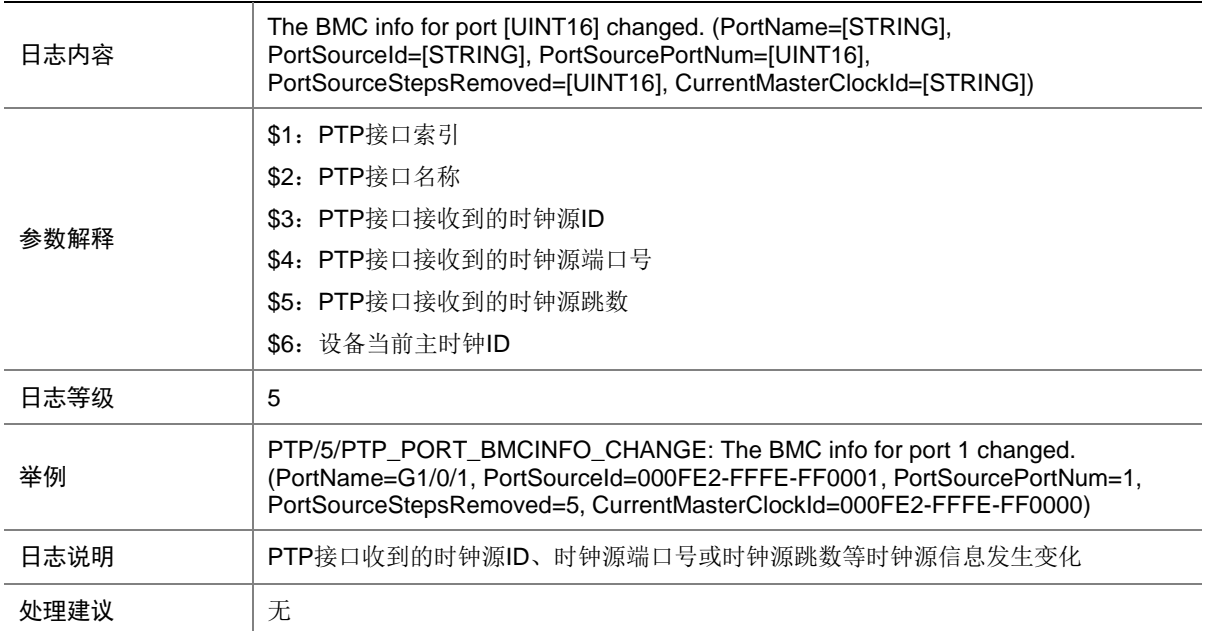

## 131.11 PTP\_PORT\_STATE\_CHANGE

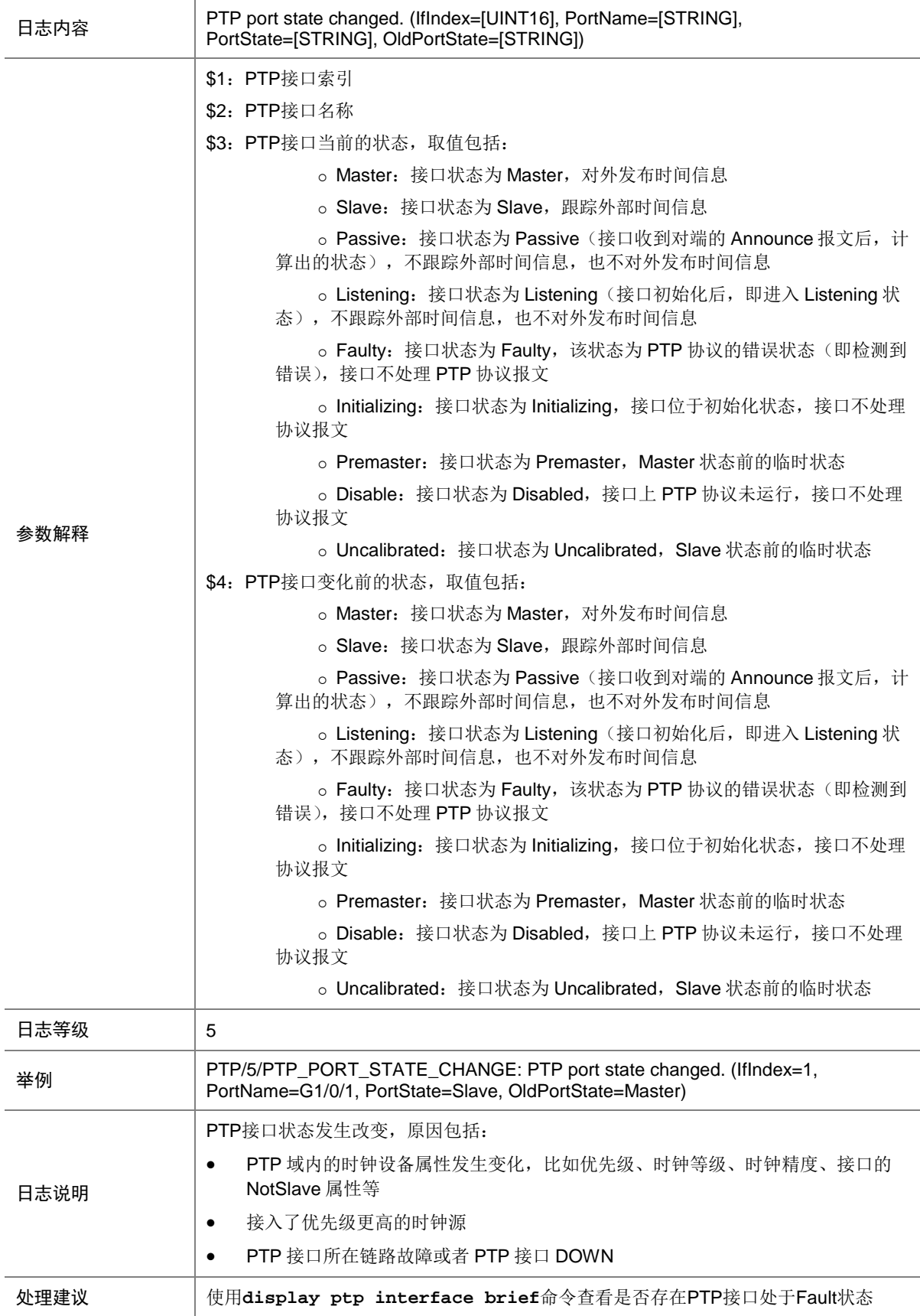

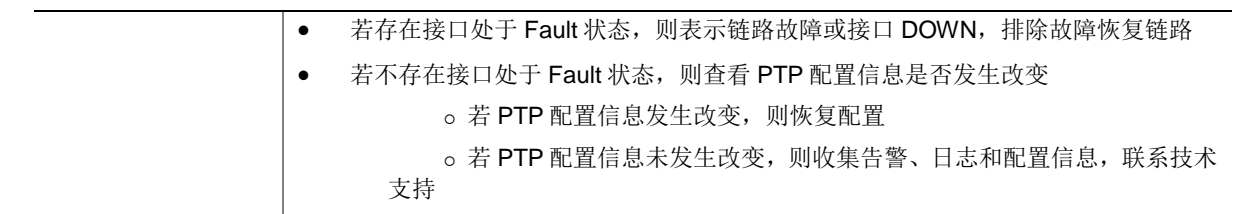

### 131.12 PTP\_SRC\_CHANGE

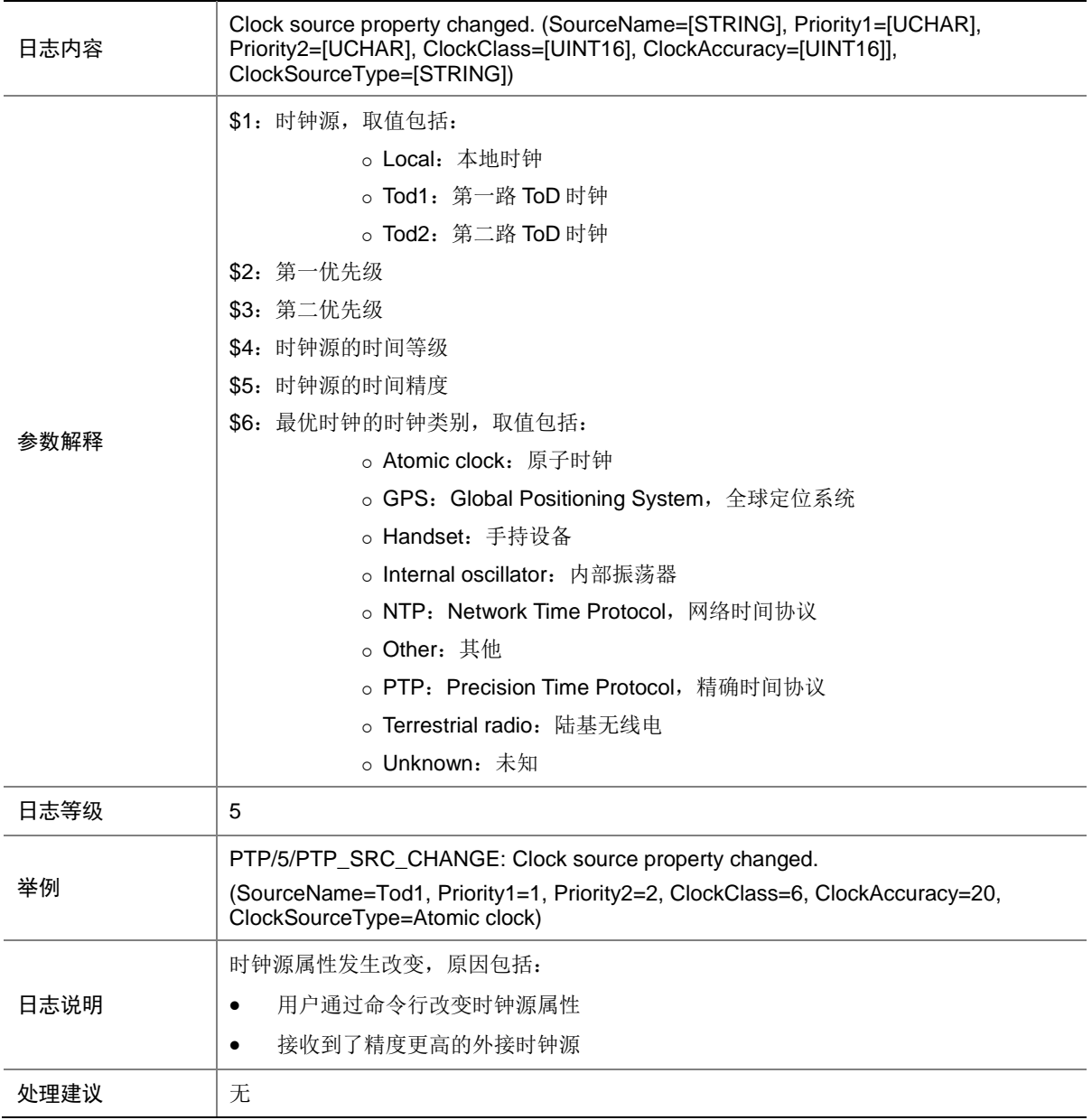
# 131.13 PTP\_SRC\_SWITCH

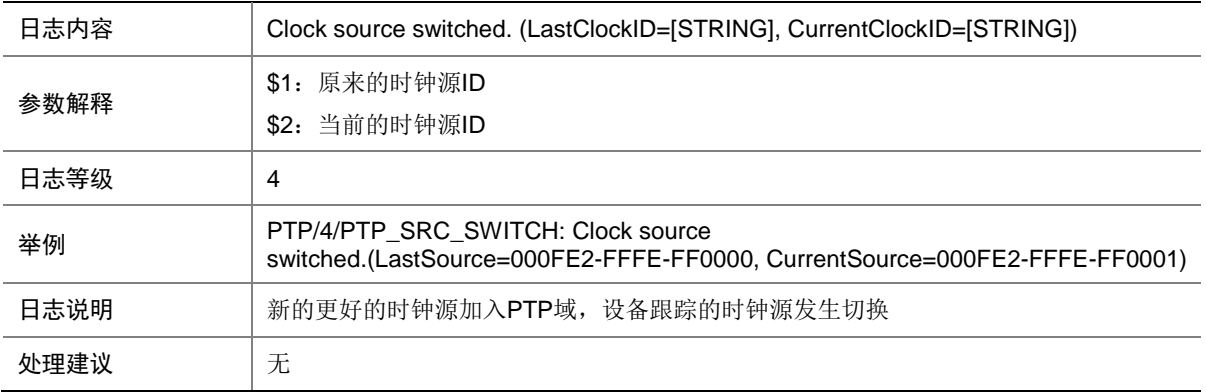

## 131.14 PTP\_TIME\_LOCK

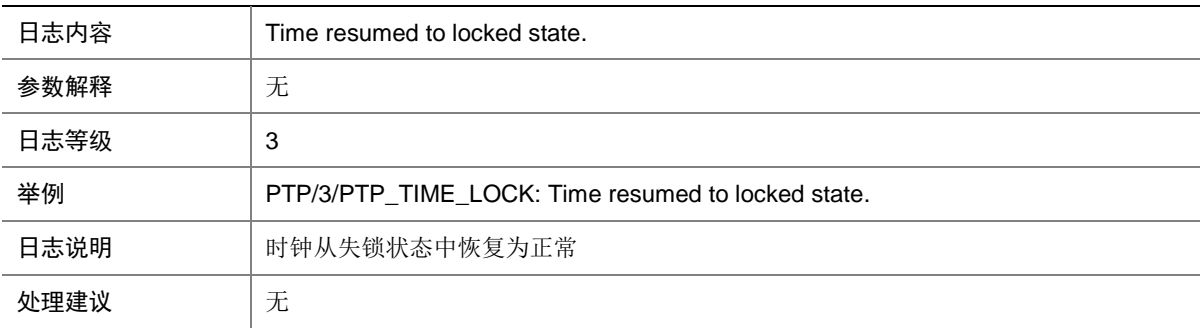

### 131.15 PTP\_TIME\_NOT\_LOCK

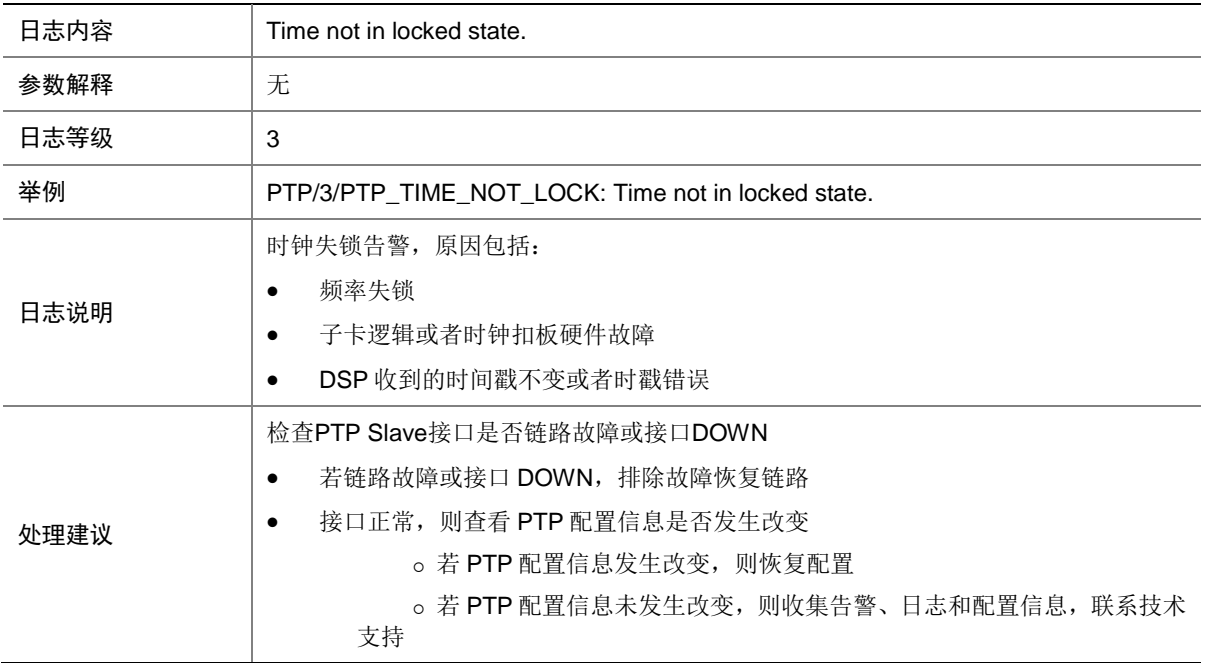

### 131.16 PTP\_TIME\_OFFSE\_EXCEED\_THRESHOLD

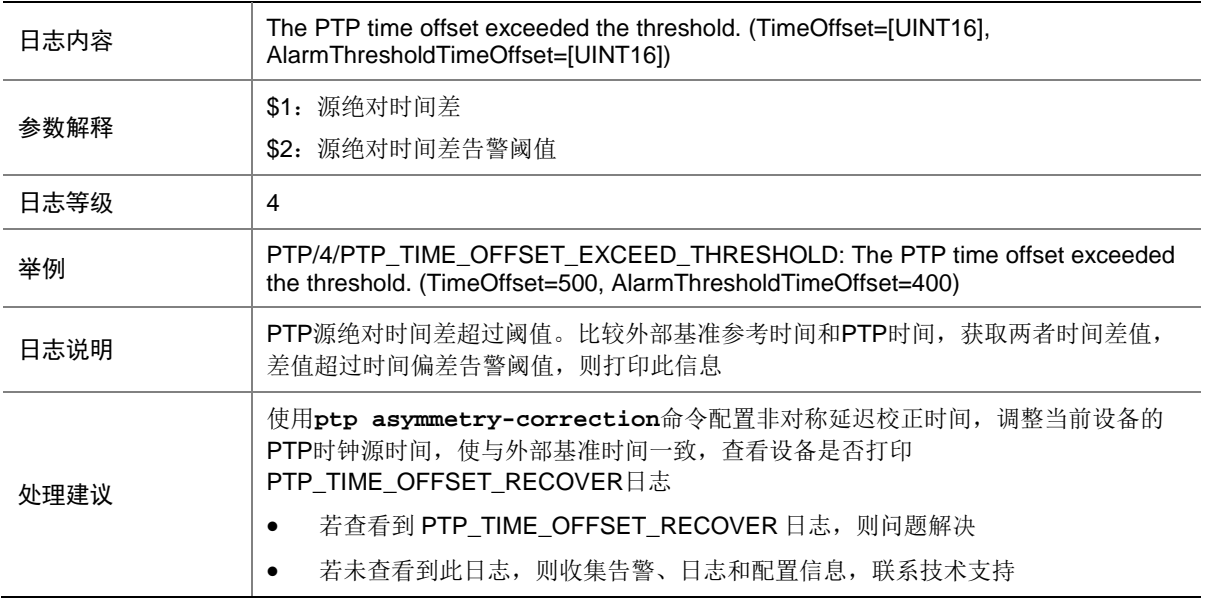

## 131.17 PTP\_TIME\_OFFSET\_RECOVER

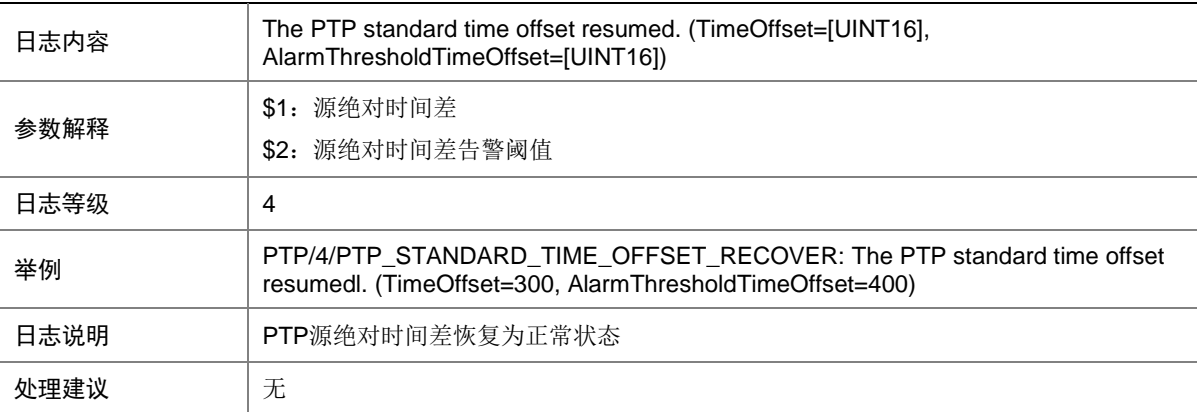

### 131.18 PTP\_TIME\_SYNC

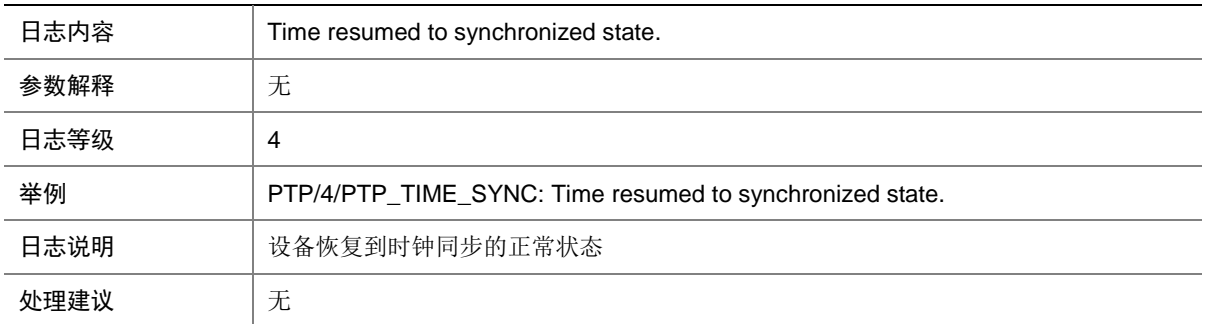

# 131.19 PTP\_TIME\_UNSYNC

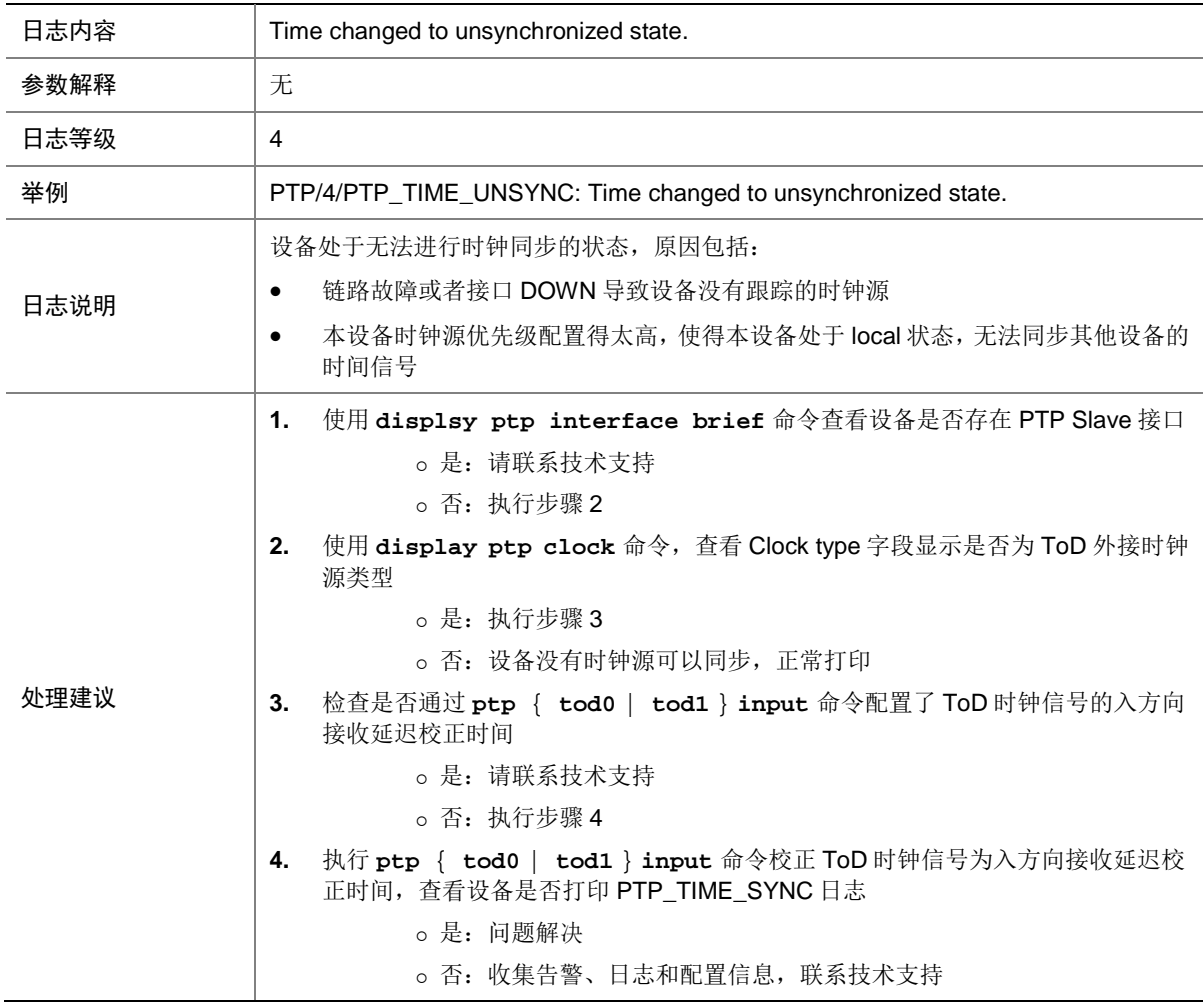

## 131.20 PTP\_TIMESTAMP\_CHANGE

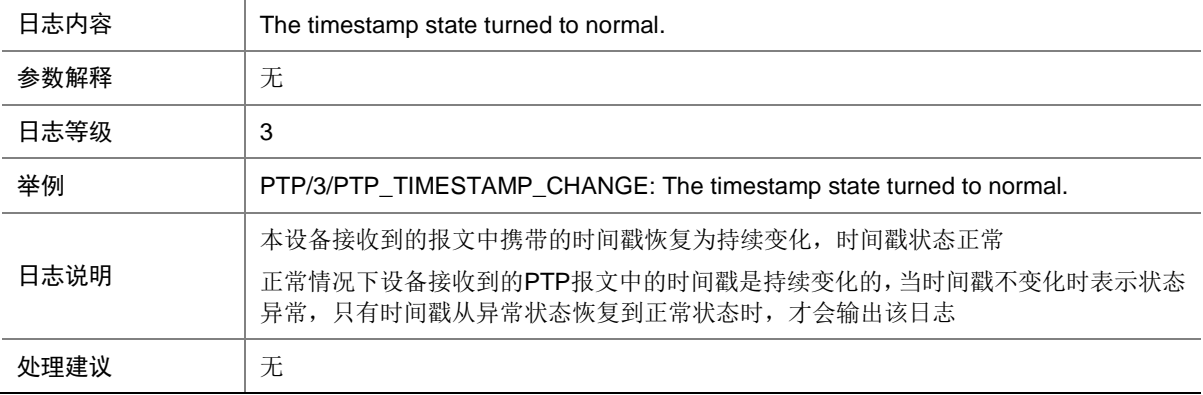

# 131.21 PTP\_TIMESTAMP\_UNCHANGE

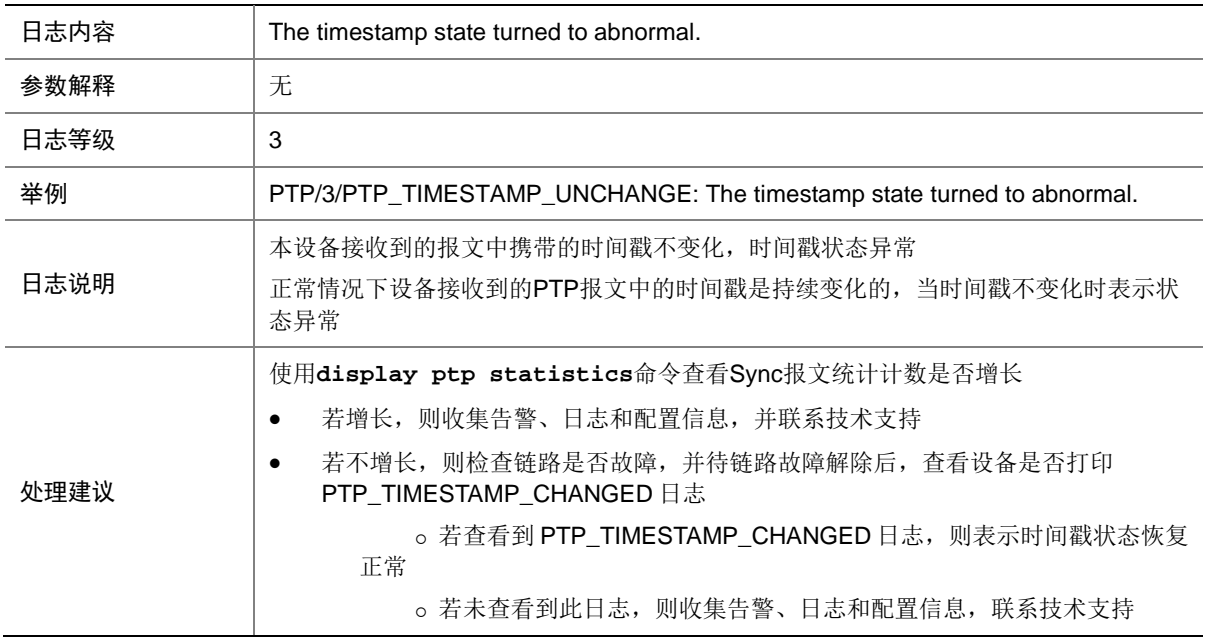

# **132 PWDCTL**

本节介绍 Password control 模块输出的日志信息。

### 132.1 PWDCTL\_ADD\_BLACKLIST

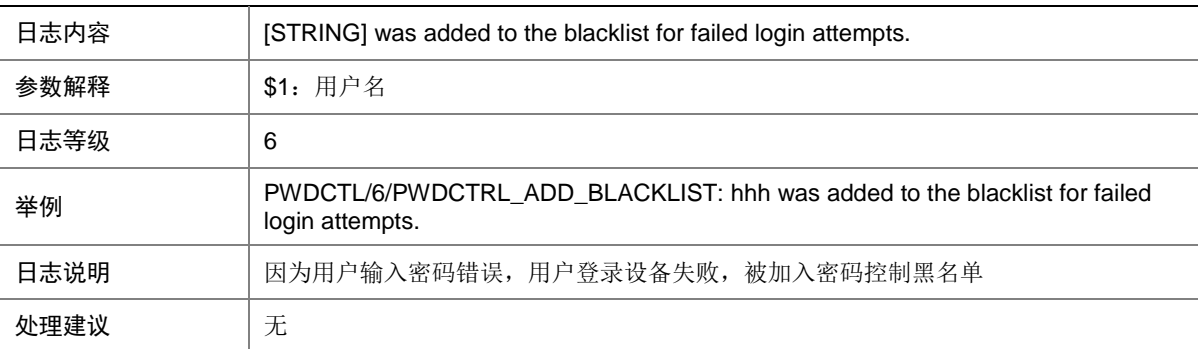

### 132.2 PWDCTL\_CHANGE\_PASSWORD

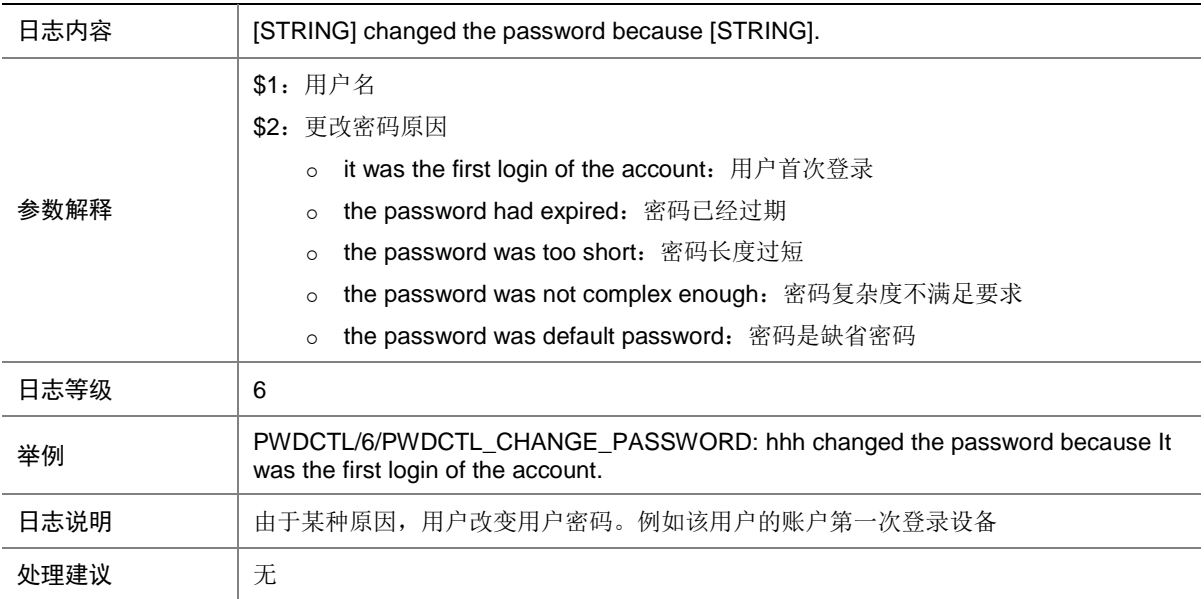

### 132.3 PWDCTL\_FAILED\_TO\_OPENFILE

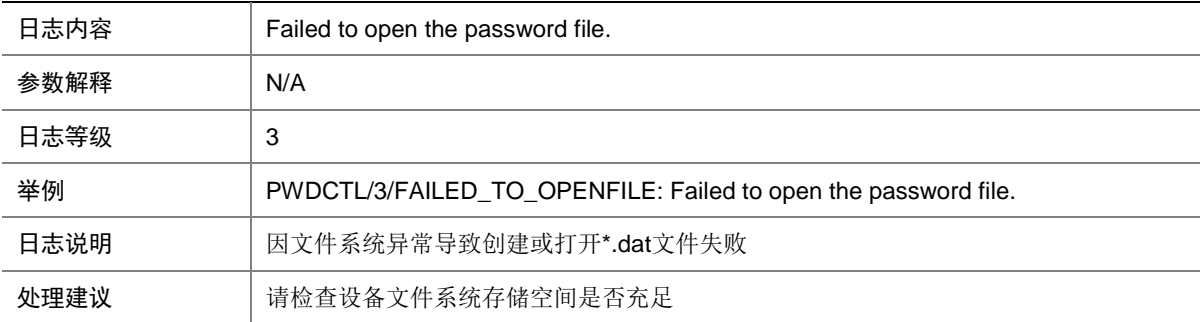

### 132.4 PWDCTL\_FAILED\_TO\_WRITEPWD

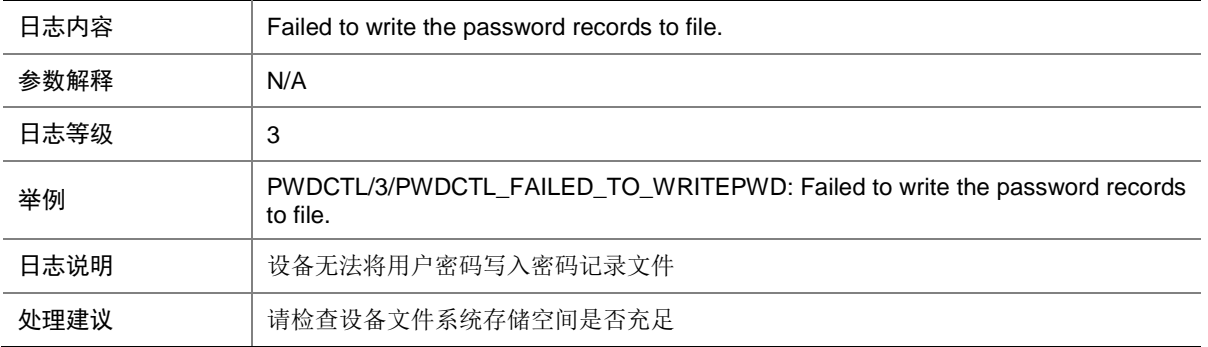

# 132.5 PWDCTL\_UPDATETIME

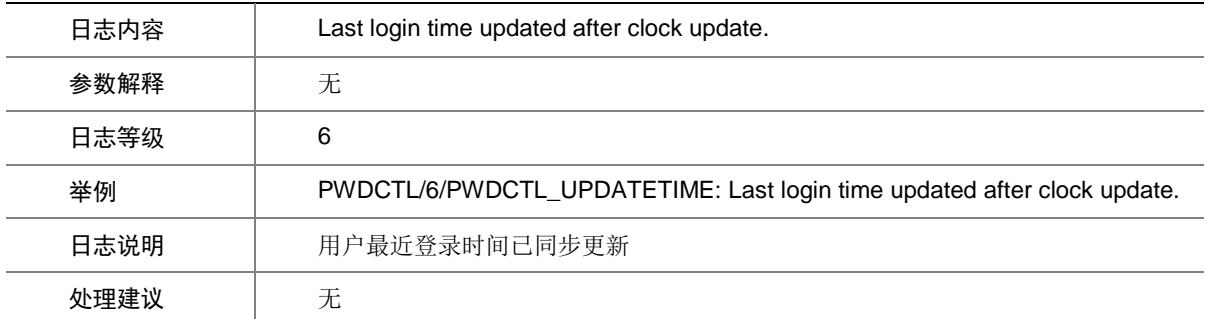

# **133 QACL**

本节介绍 ACL 和 QoS 模块输出的日志信息。

#### 133.1 ACL

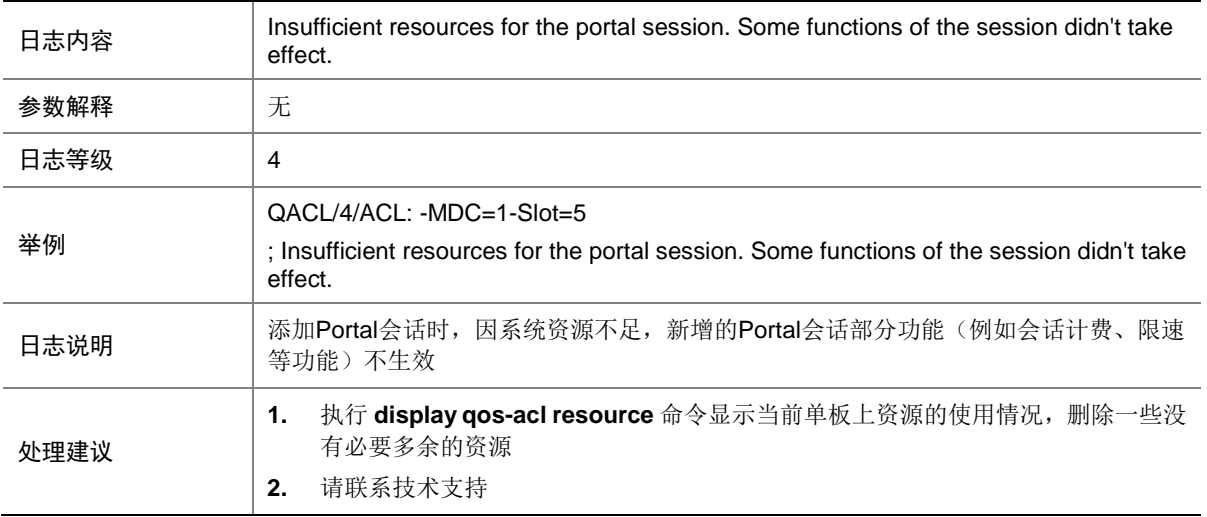

# 133.2 ACL

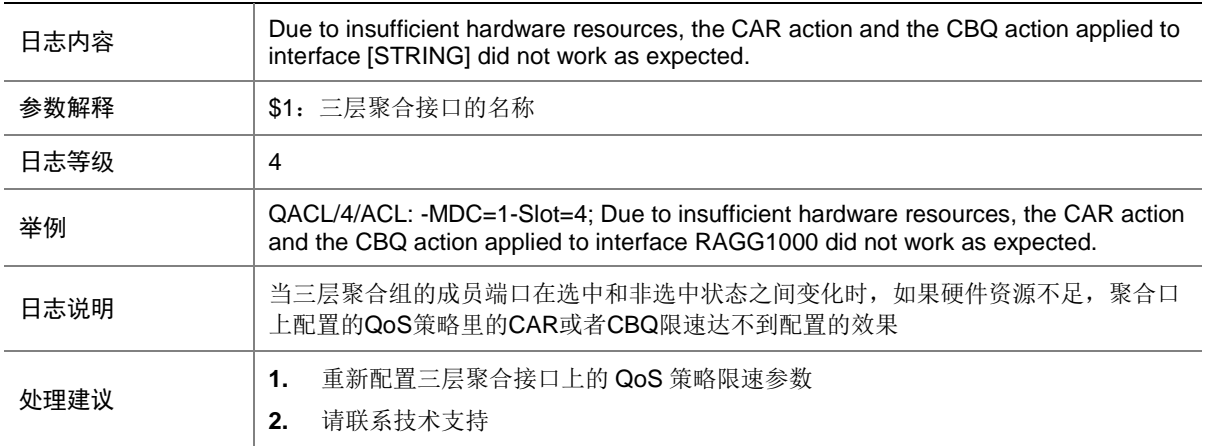

## 133.3 DrvDebug

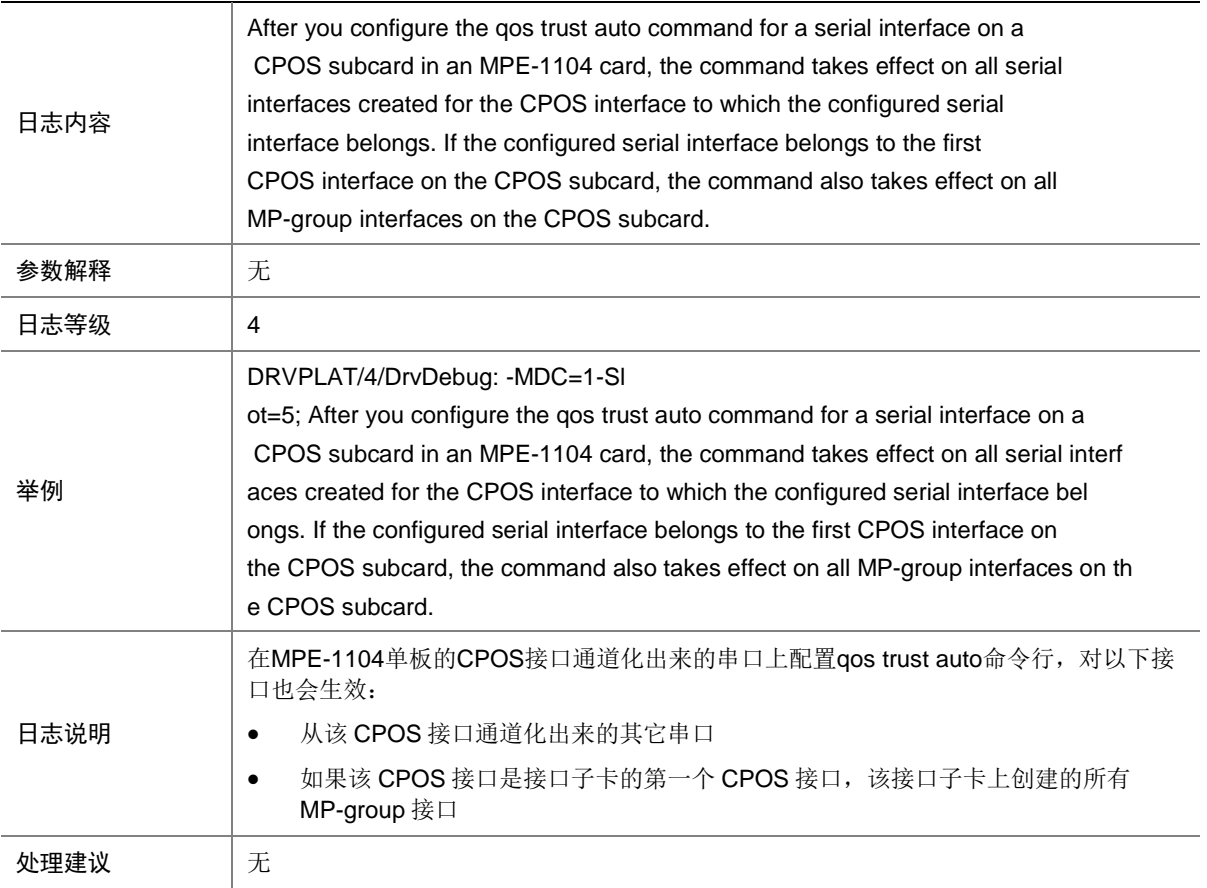

# 133.4 DrvDebug

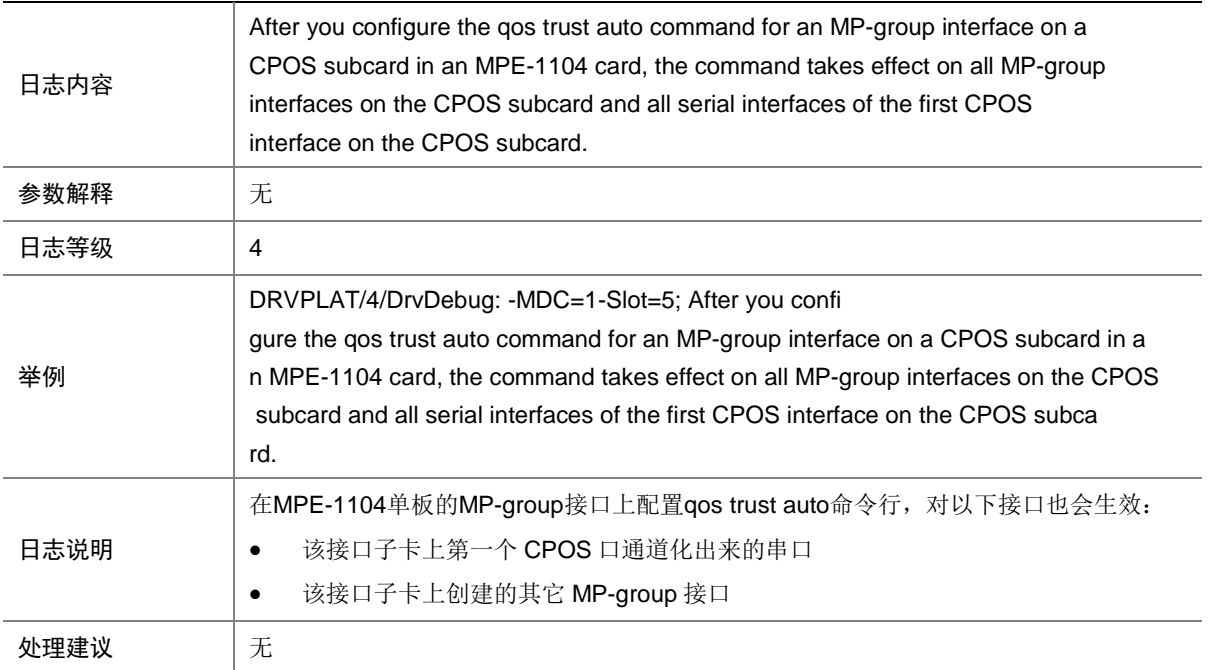

# 133.5 DrvDebug

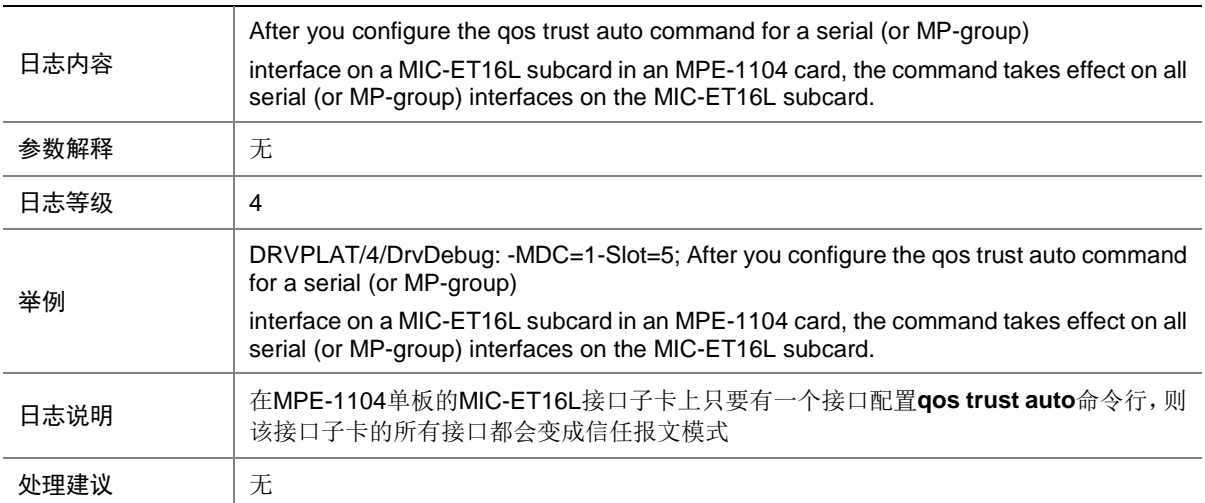

# 133.6 DrvDebug

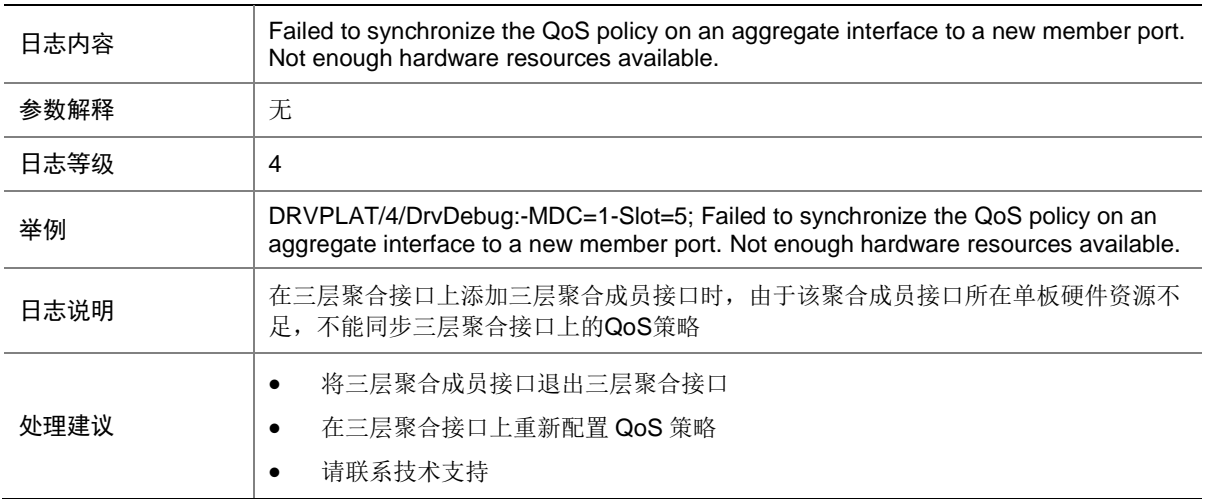

# 133.7 QoS

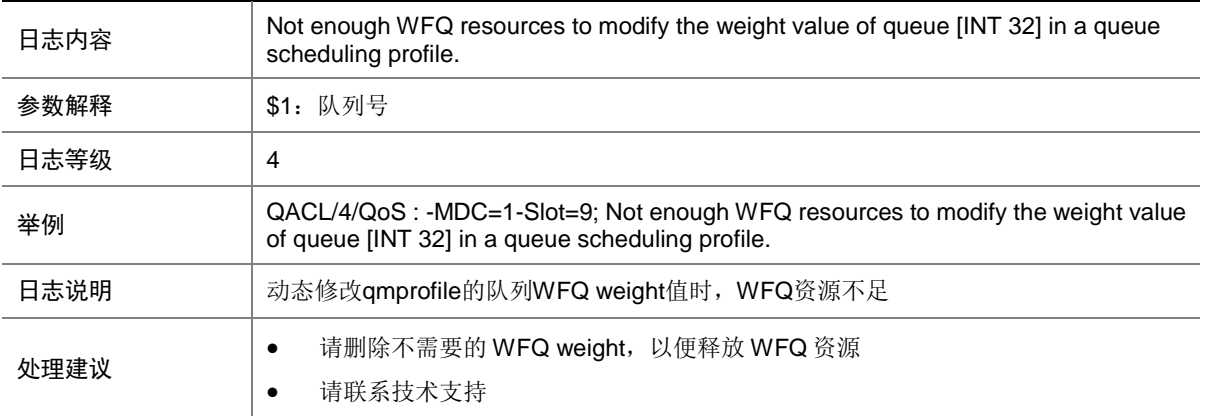

### 133.8 QoS

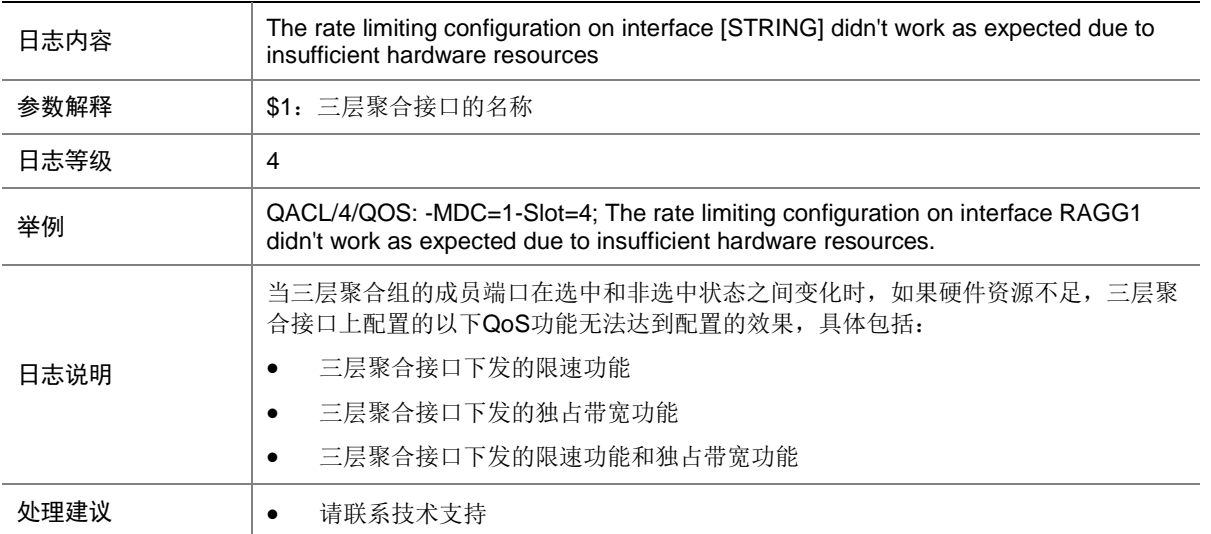

# 133.9 QoS

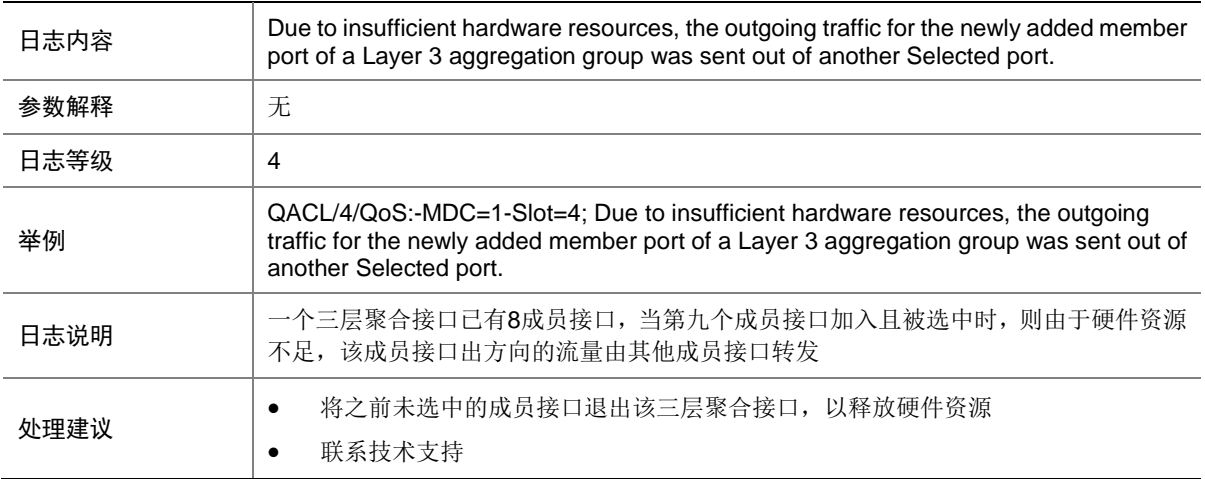

# 133.10 QoS

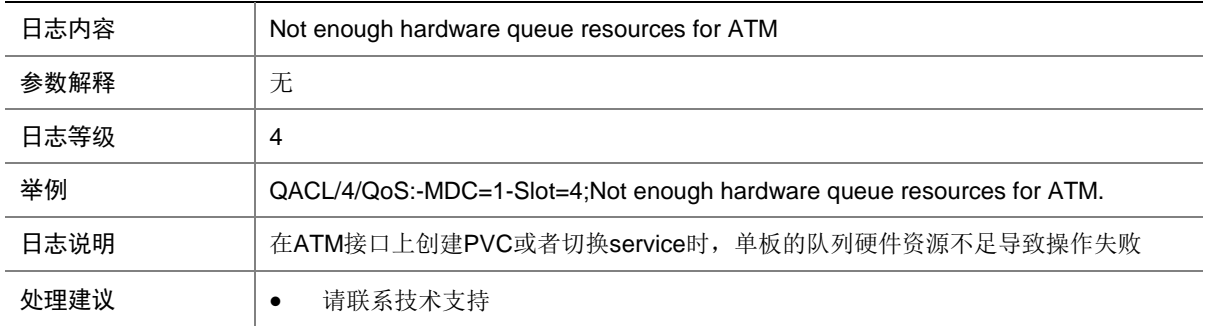

# 133.11 QOS\_CAR\_APPLYIF\_FAIL

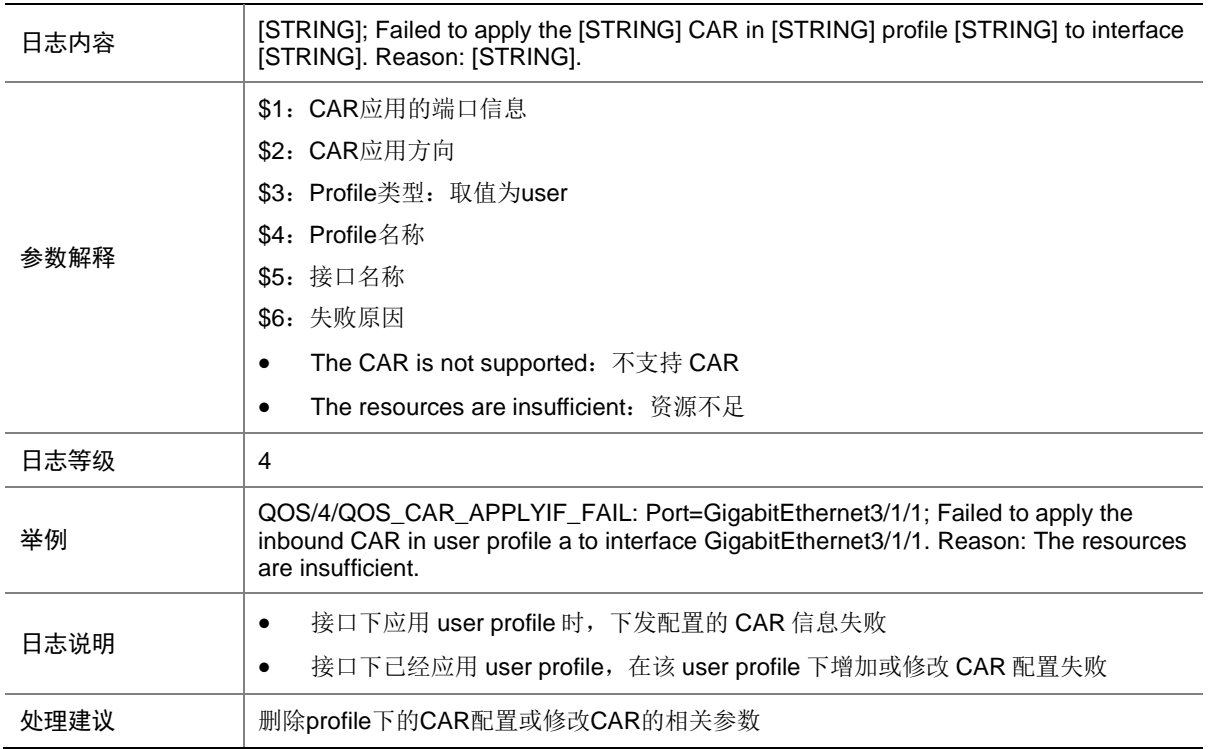

### 133.12 QOS\_QMPROFILE\_RESTORE\_FAIL

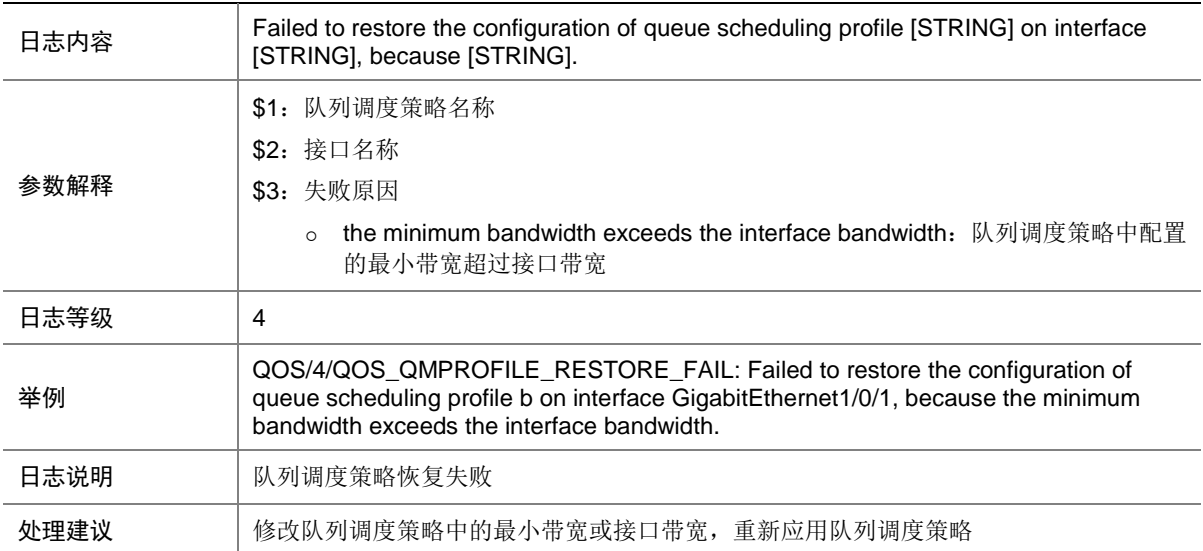

## 133.13 TE

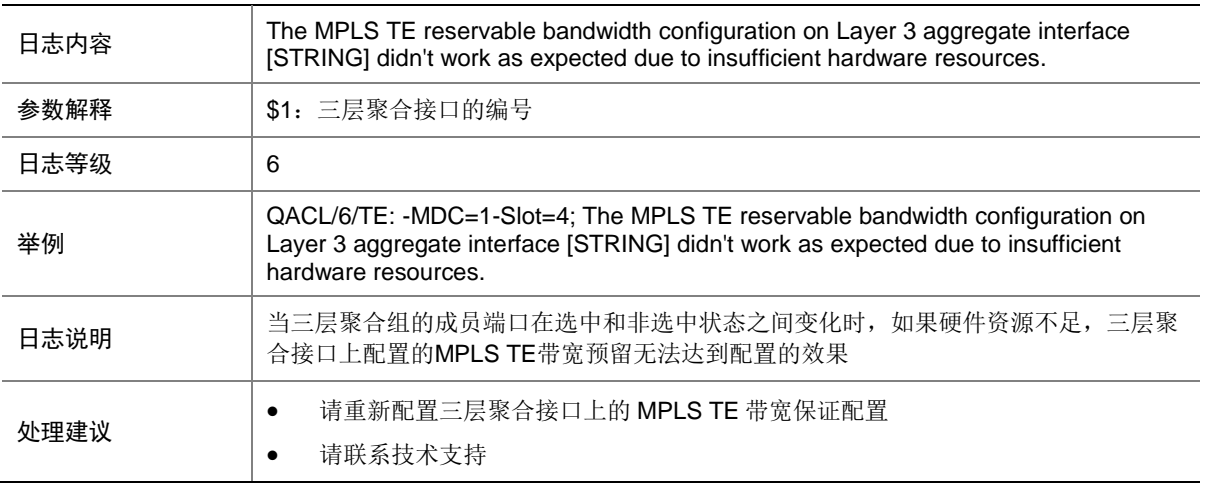

# **134 QOS**

本节介绍 QoS 模块输出的日志信息。

# 134.1 EDSG\_CONFIG\_CONFLICT

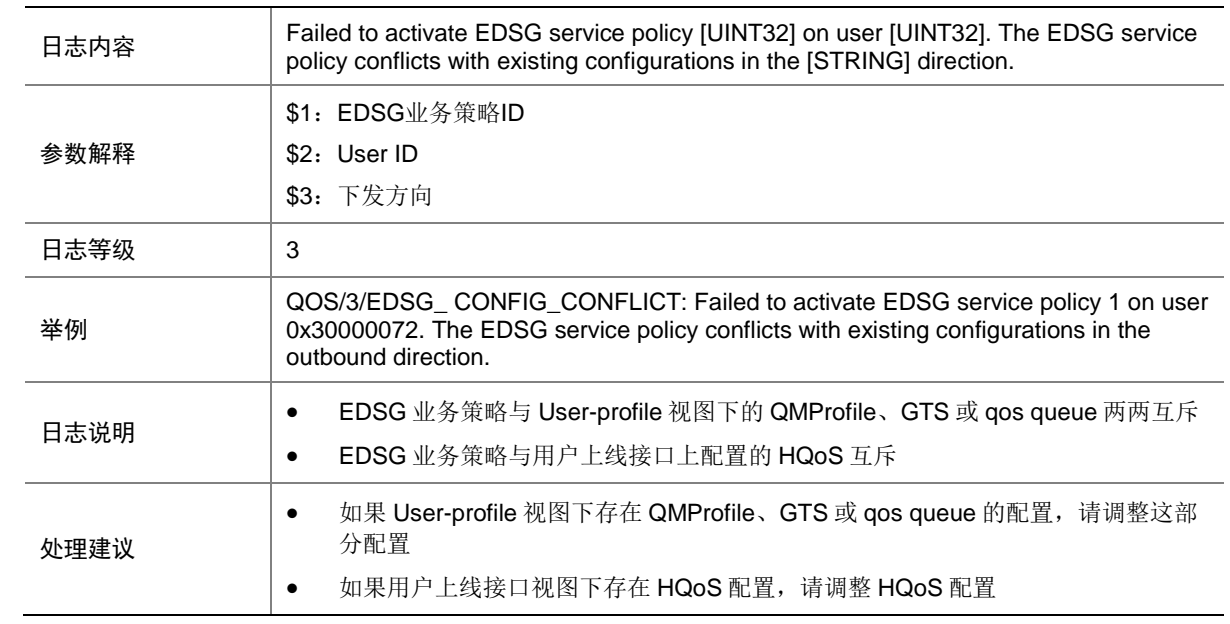

### 134.2 EDSG\_EXCEED\_LIMIT

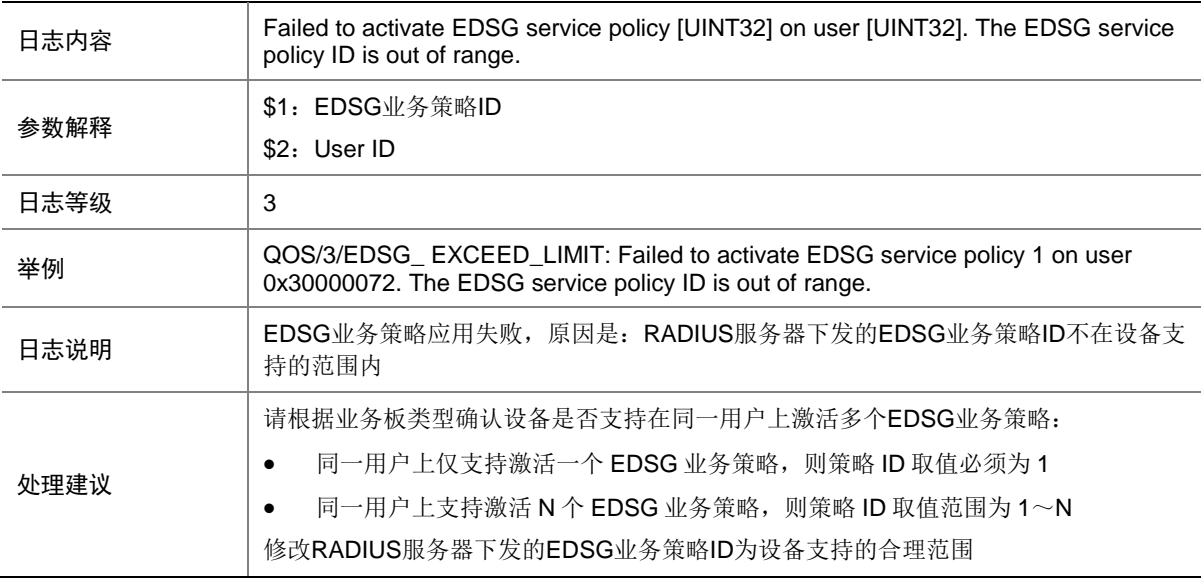

## 134.3 EDSG\_LRMODE\_CONFLICT

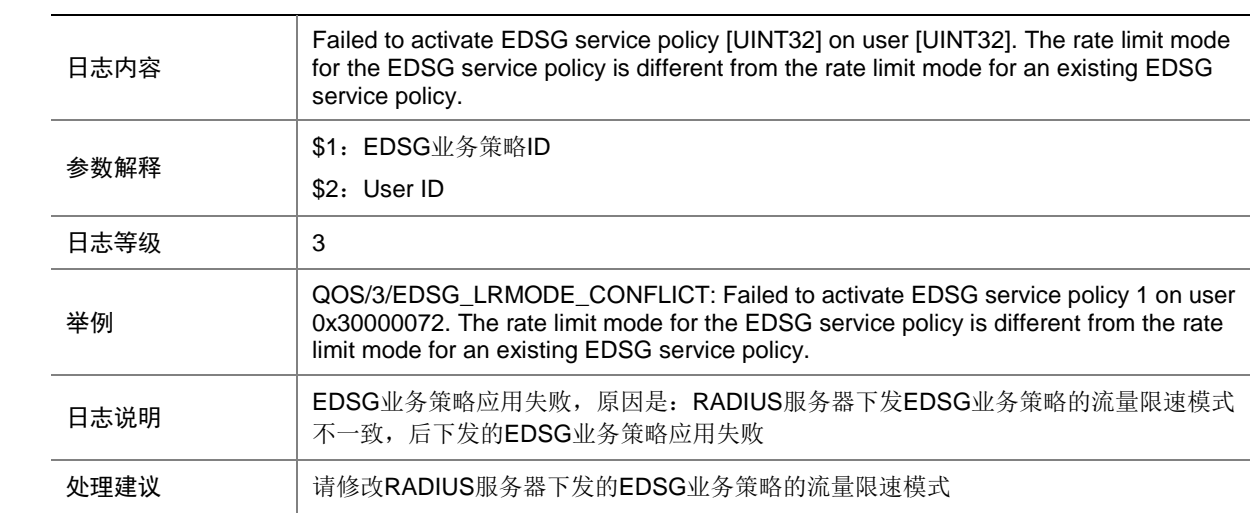

## 134.4 EDSG\_MODE\_CONFLICT

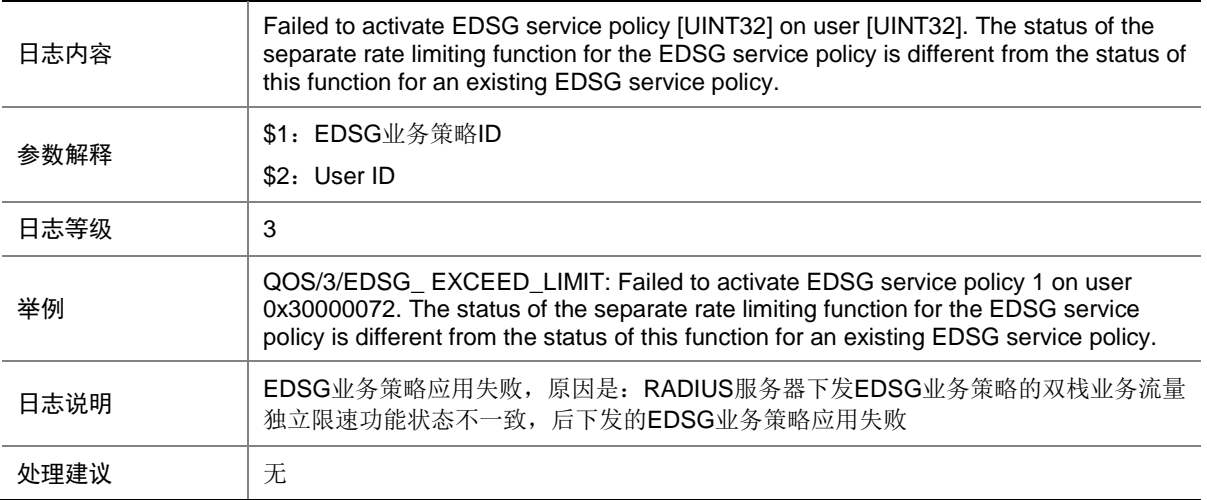

## 134.5 EDSG\_NOT\_SUPPORT

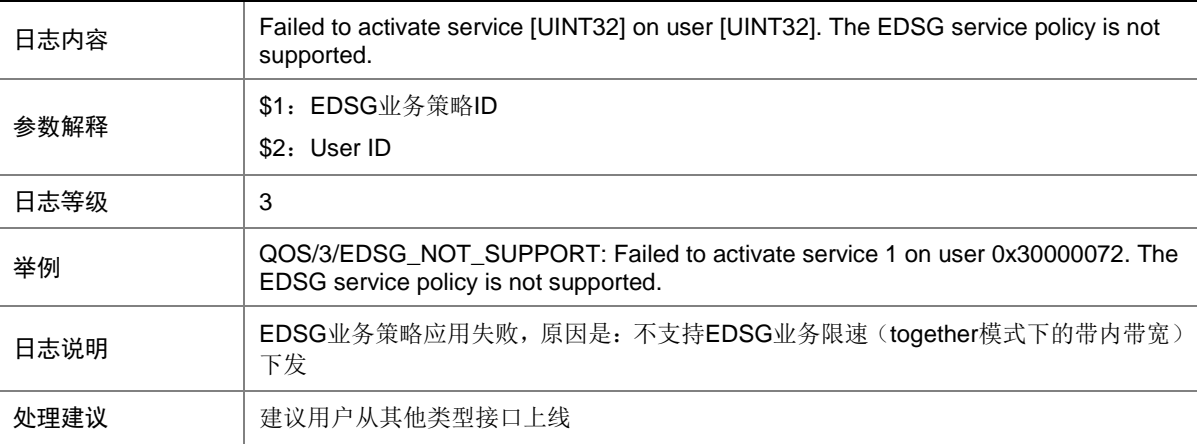

## 134.6 QOS\_CAR\_APPLYUSER\_FAIL

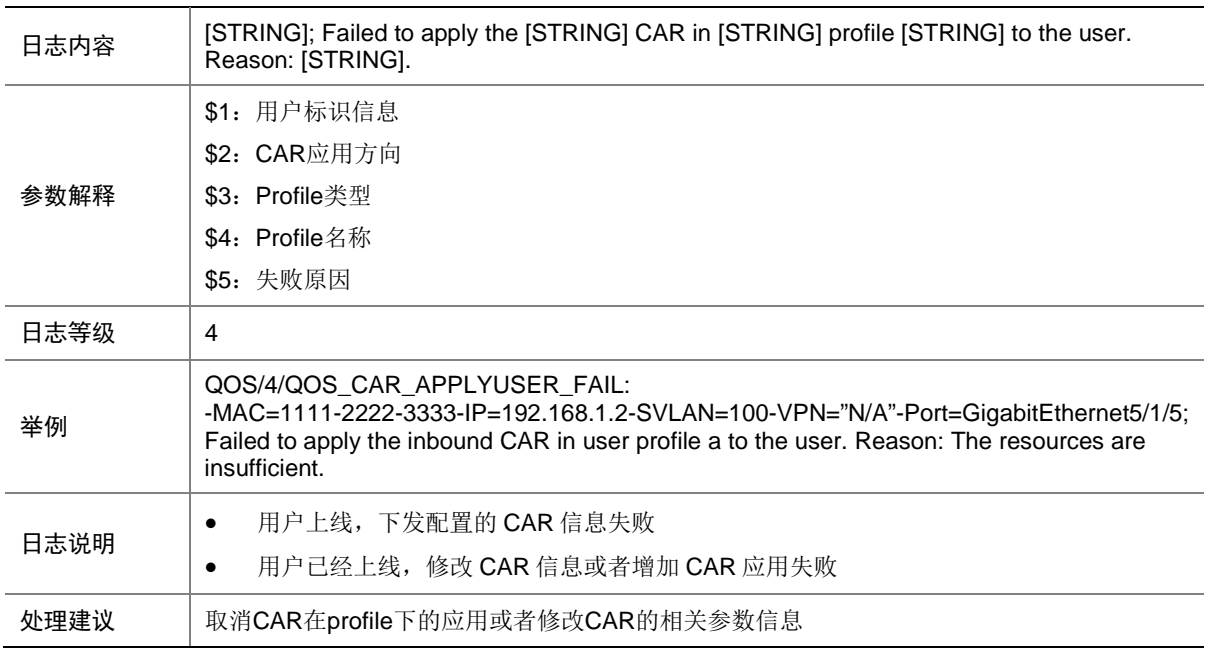

### 134.7 QOS\_CBWFQ\_REMOVED

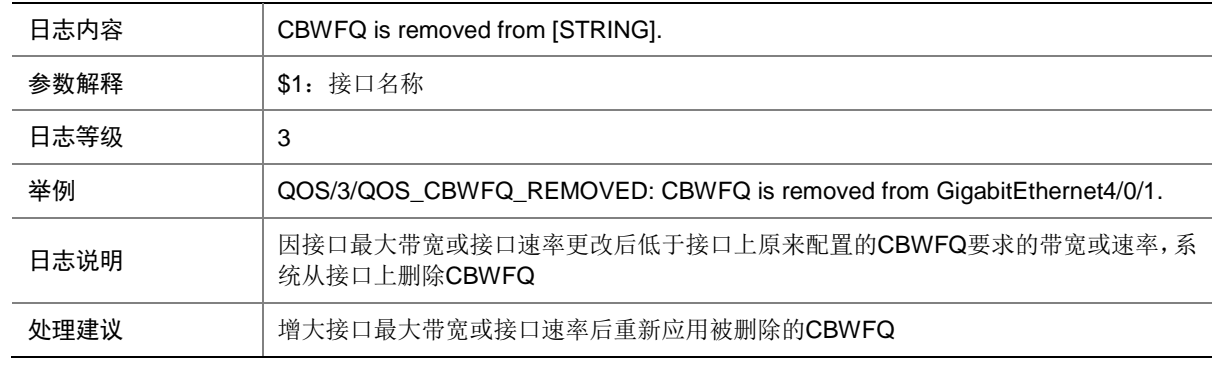

# 134.8 QOS\_DIFFSERV\_CFG\_FAIL

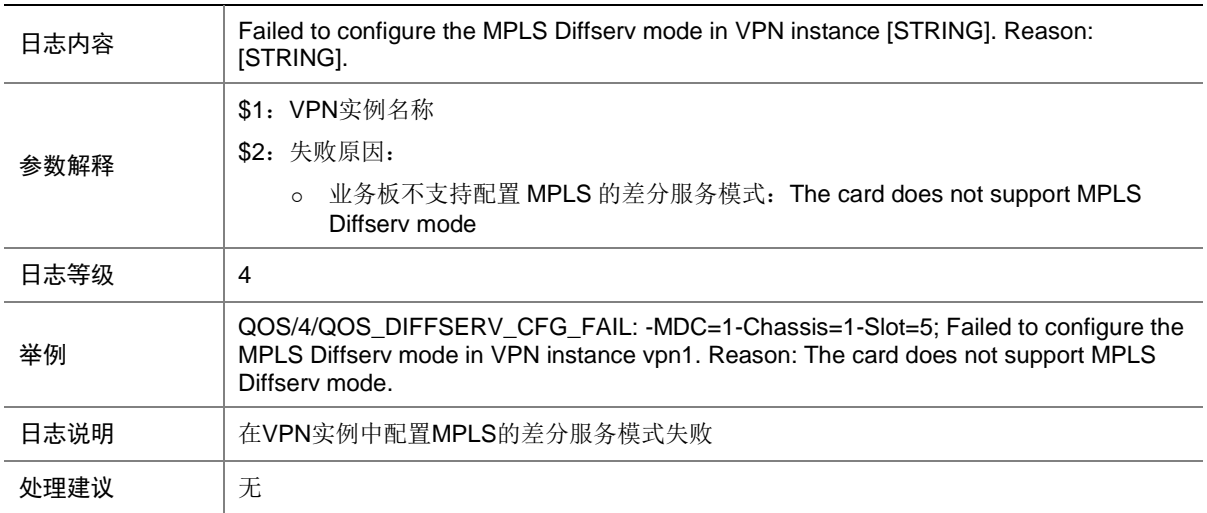

# 134.9 QOS\_GTS\_APPLYINT\_FAIL

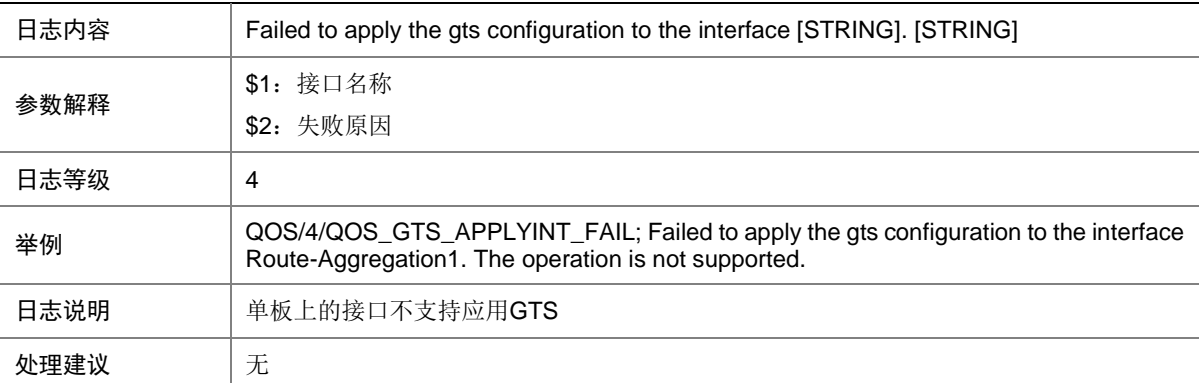

# 134.10 QOS\_GTS\_APPLYUSER\_FAIL

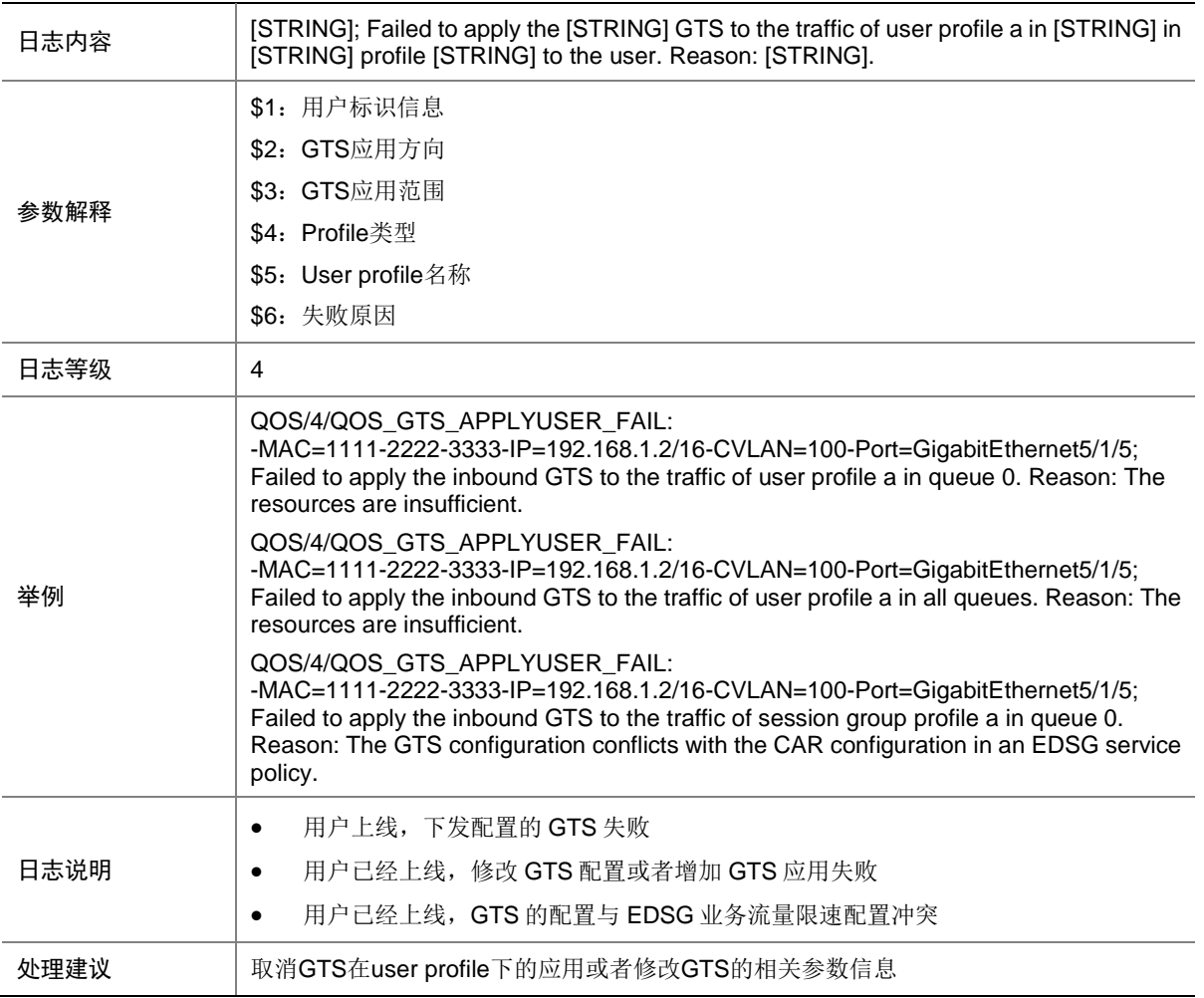

### 134.11 QOS\_MEMORY\_WARNING

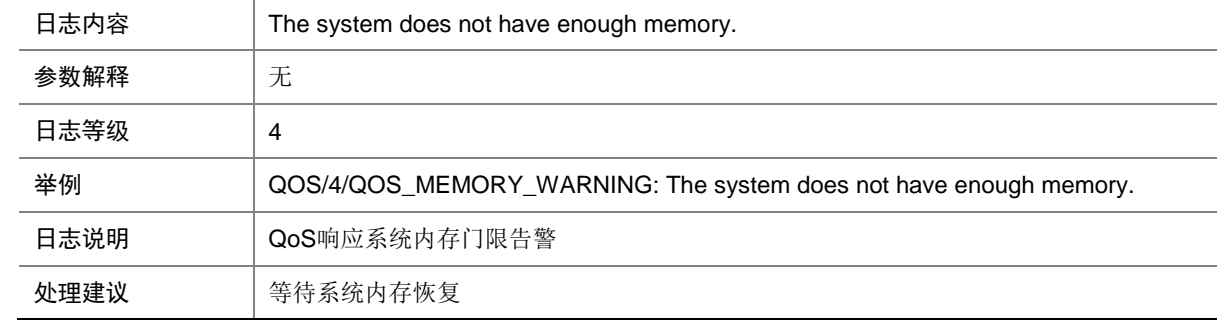

### 134.12 QOS\_NOT\_ENOUGH\_BANDWIDTH

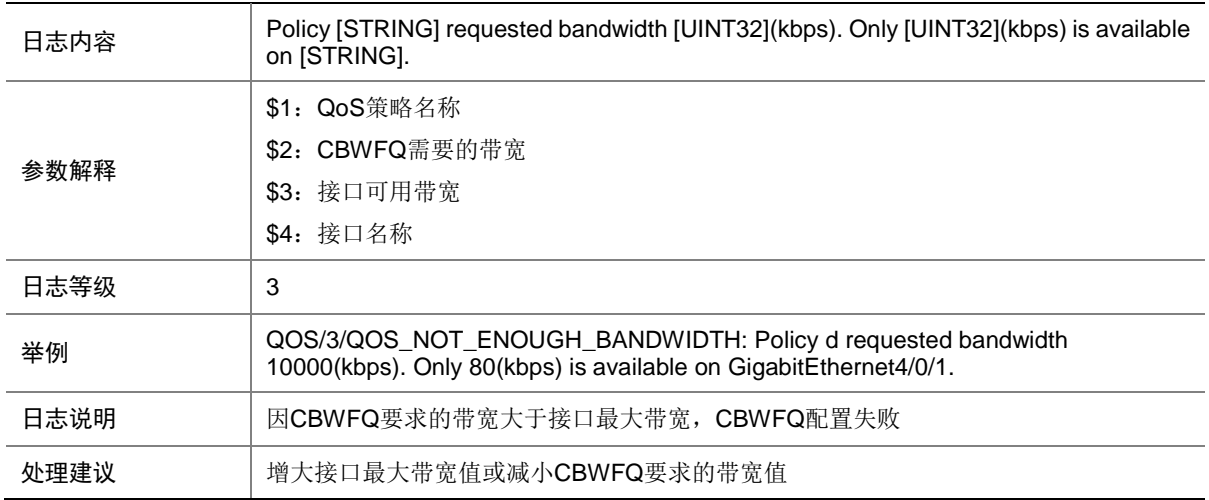

### 134.13 QOS\_POLICY\_APPLYCOPP\_CBFAIL

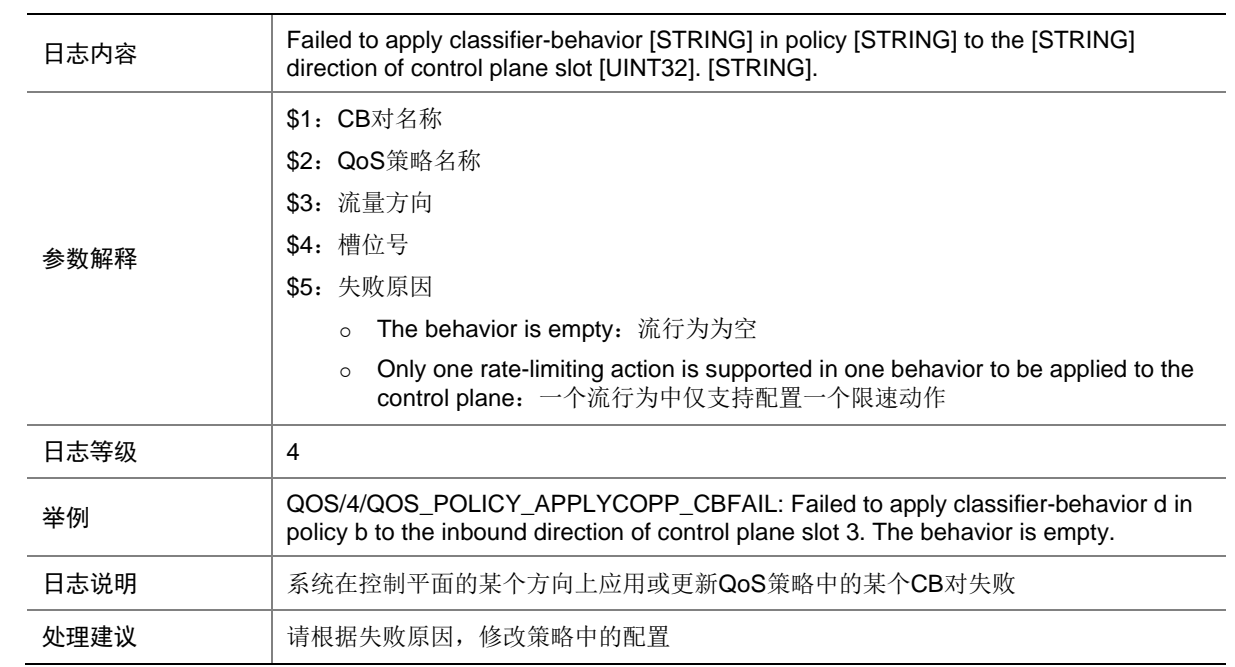

# 134.14 QOS\_POLICY\_APPLYCOPP\_FAIL

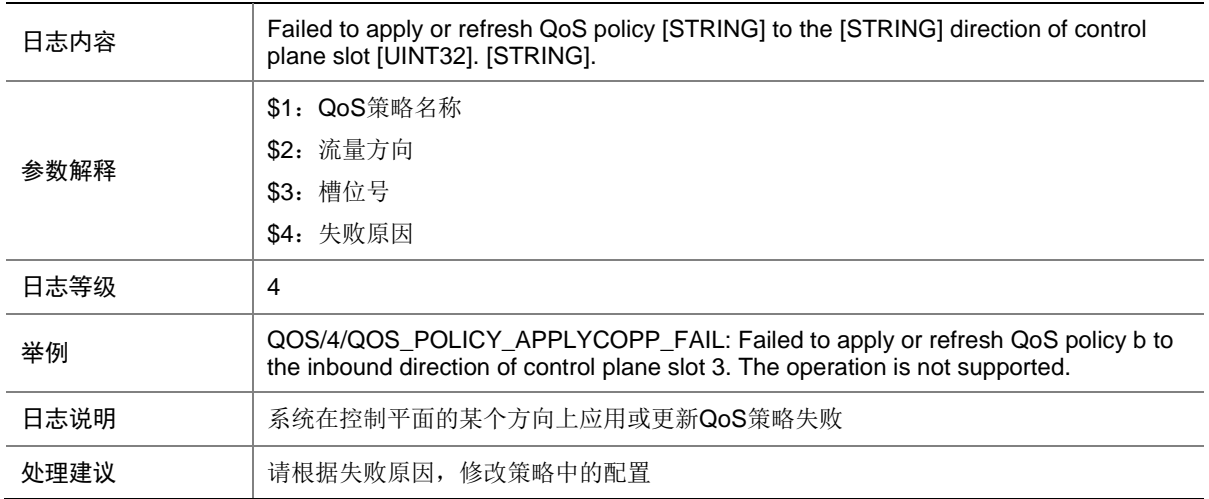

### 134.15 QOS\_POLICY\_APPLYGLOBAL\_CBFAIL

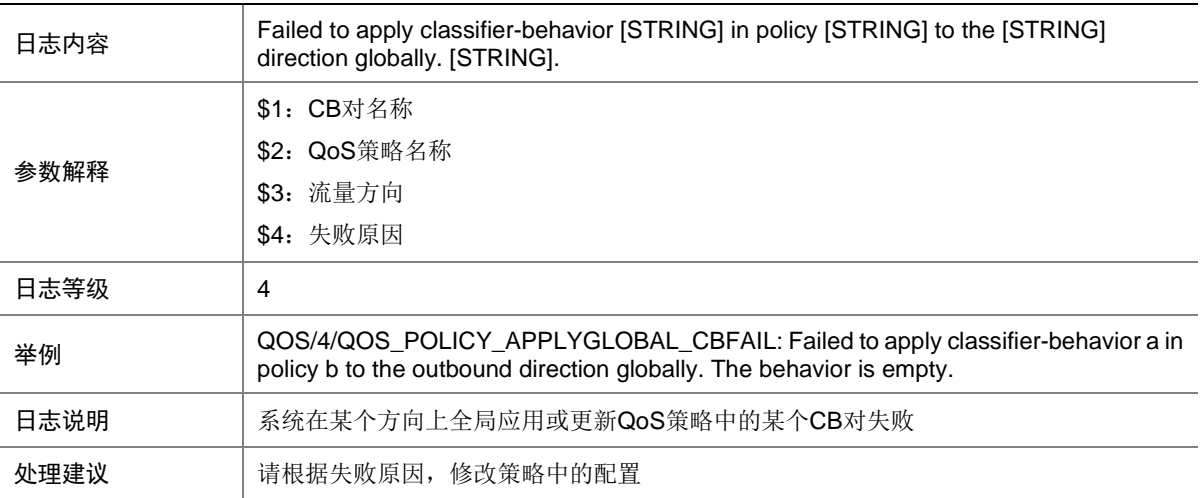

# 134.16 QOS\_POLICY\_APPLYGLOBAL\_FAIL

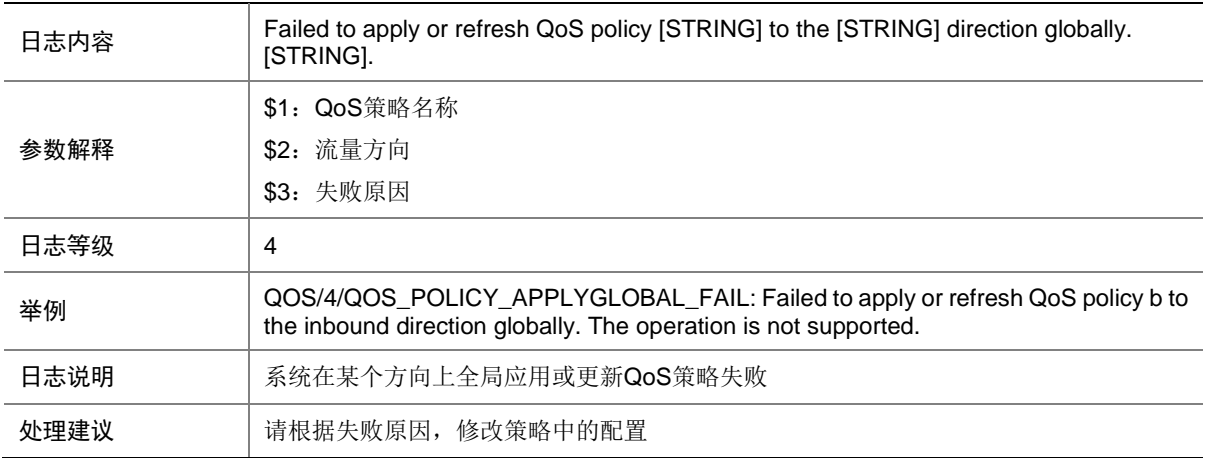

## 134.17 QOS\_POLICY\_APPLYIF\_CBFAIL

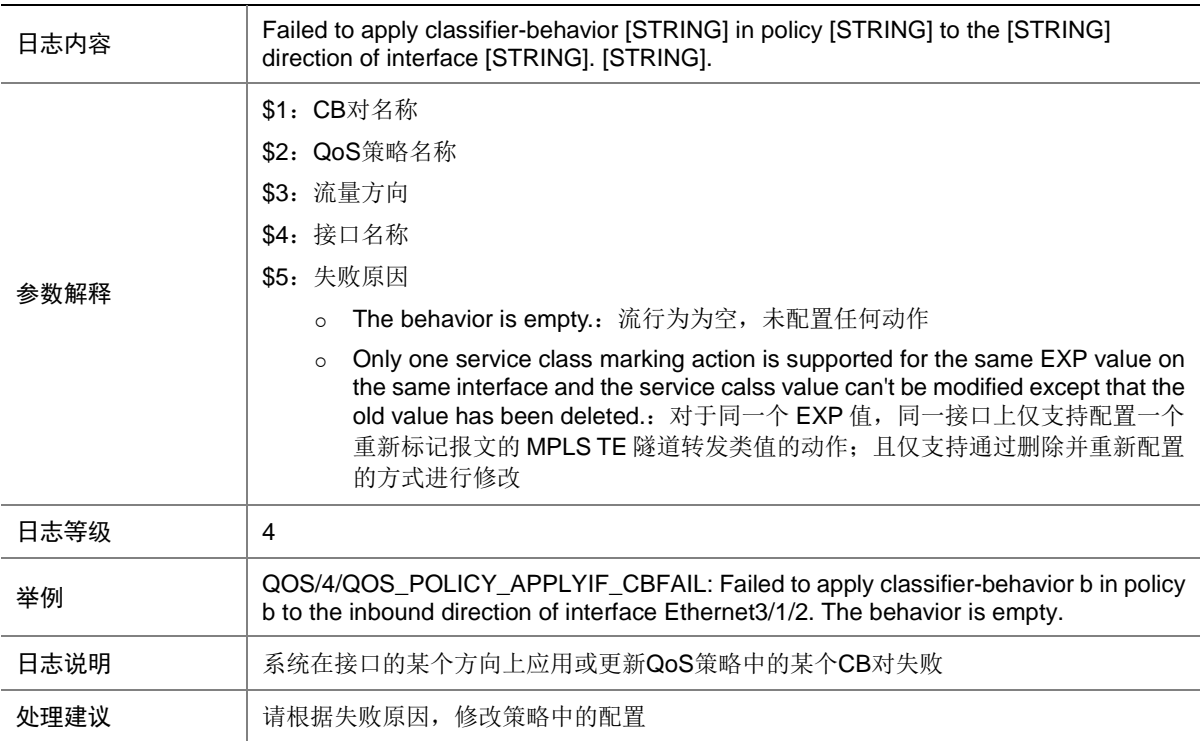

# 134.18 QOS\_POLICY\_APPLYIF\_FAIL

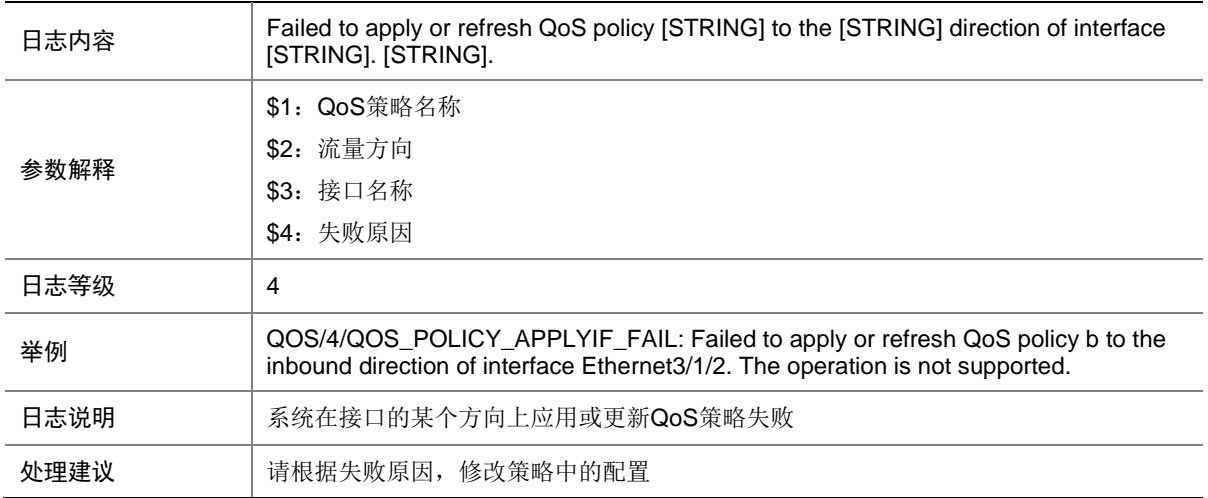

## 134.19 QOS\_POLICY\_APPLYUSER\_FAIL

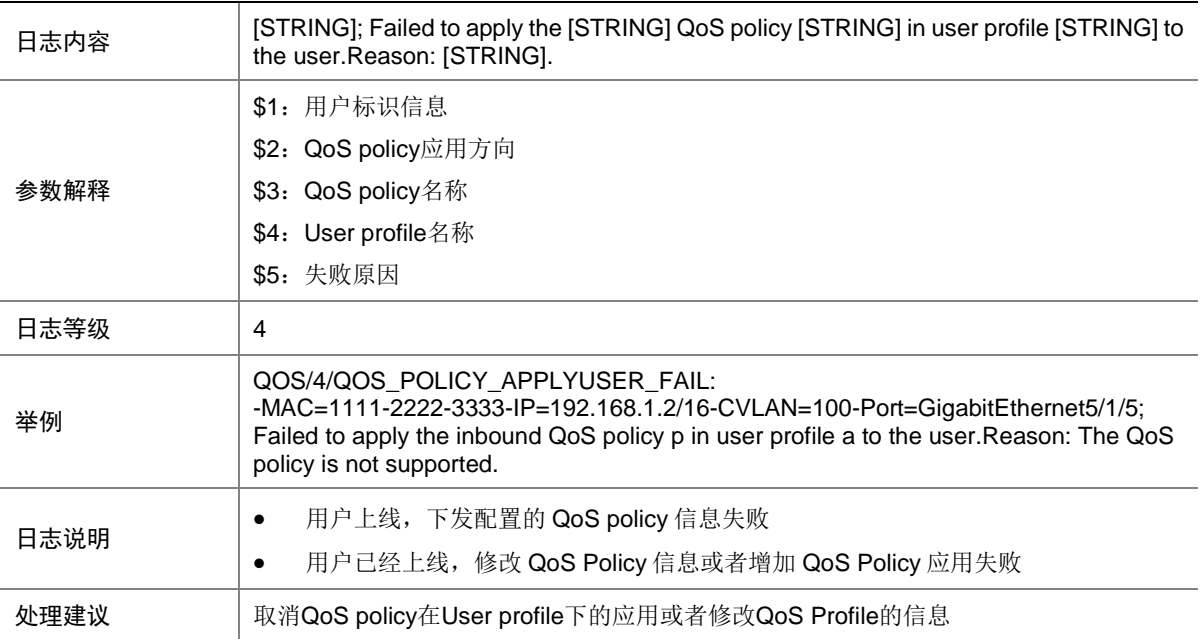

### 134.20 QOS\_POLICY\_APPLYVLAN\_CBFAIL

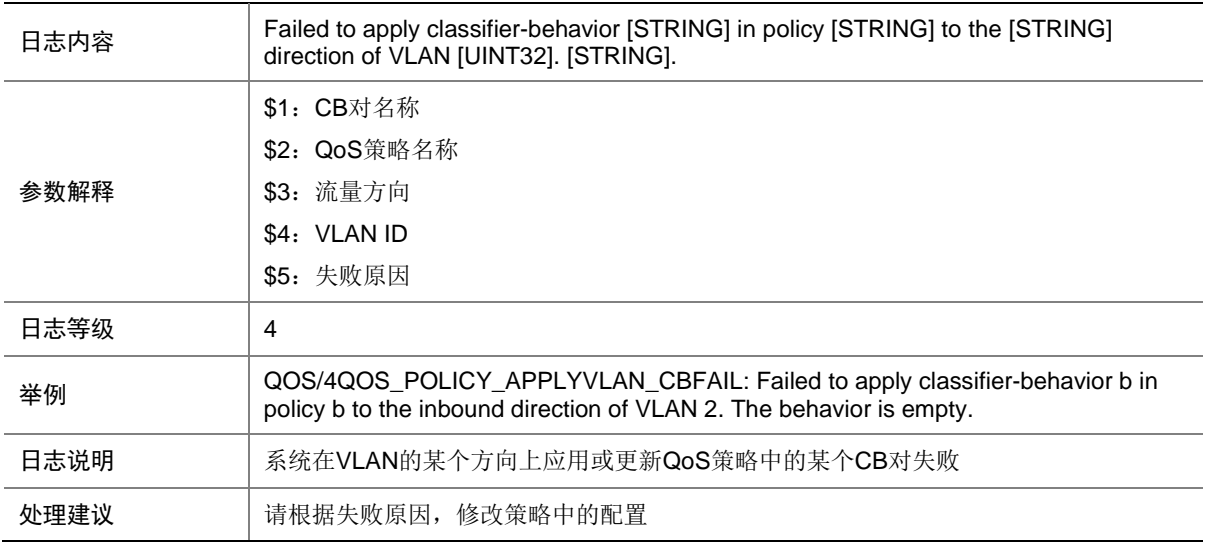

# 134.21 QOS\_POLICY\_APPLYVLAN\_FAIL

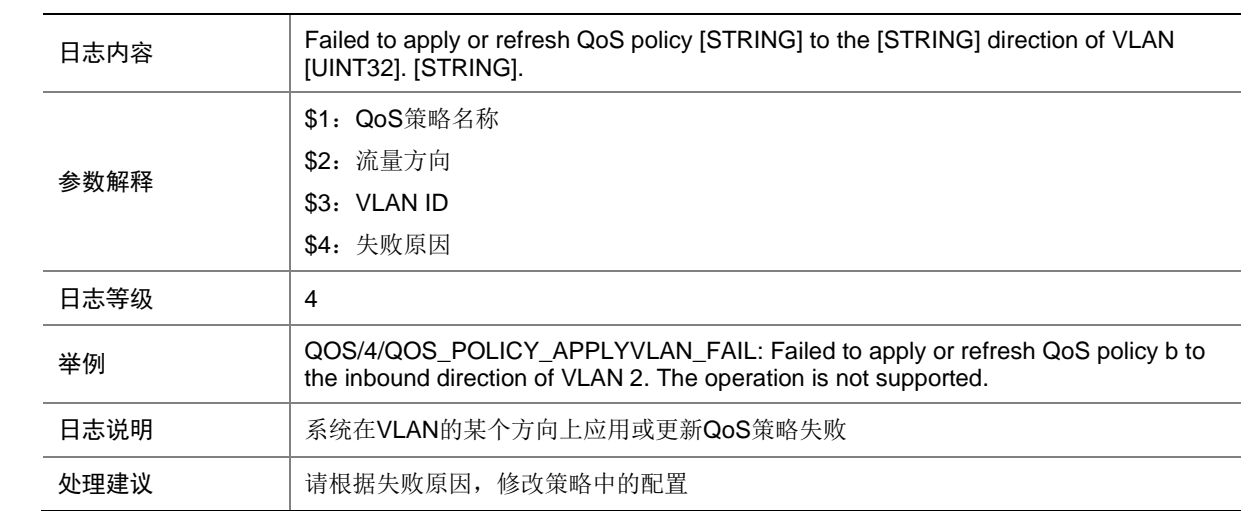

# 134.22 QOS\_QMPROFILE\_APPLYINT\_FAIL

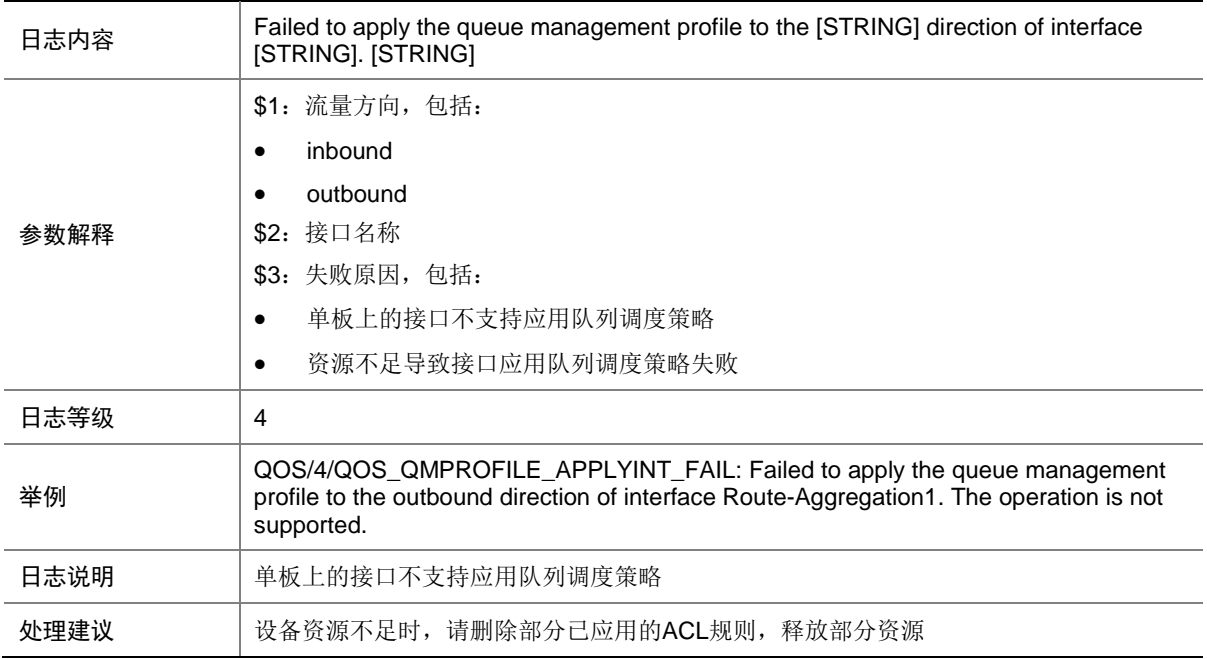

### 134.23 QOS\_QMPROFILE\_APPLYUSER\_FAIL

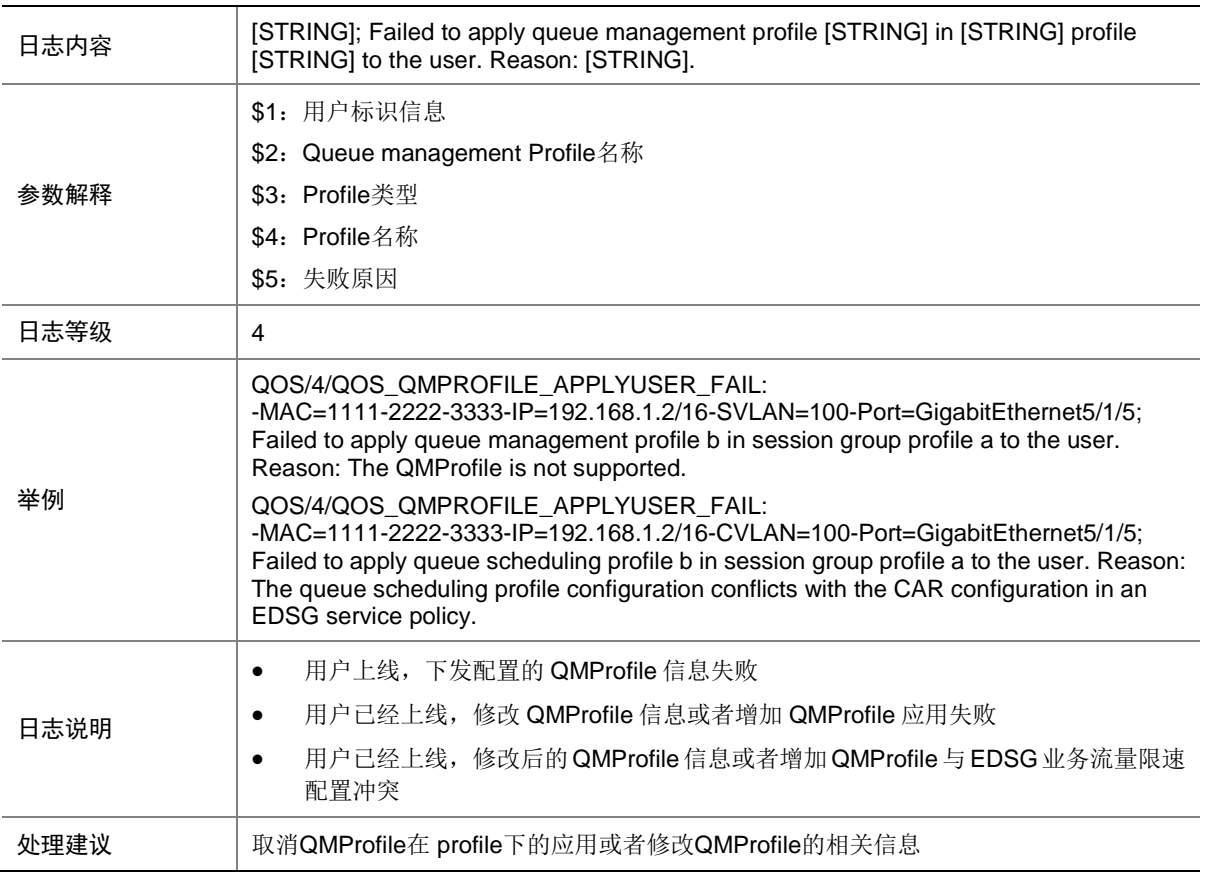

### 134.24 QOS\_QMPROFILE\_MODIFYQUEUE\_FAIL

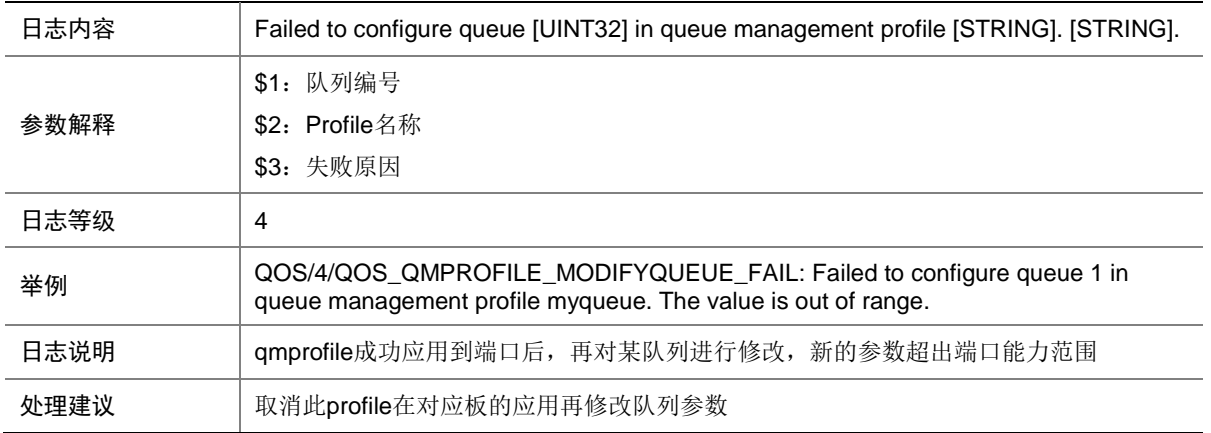

### 134.25 QOS\_PRIORITY\_APPLYUSER\_FAIL

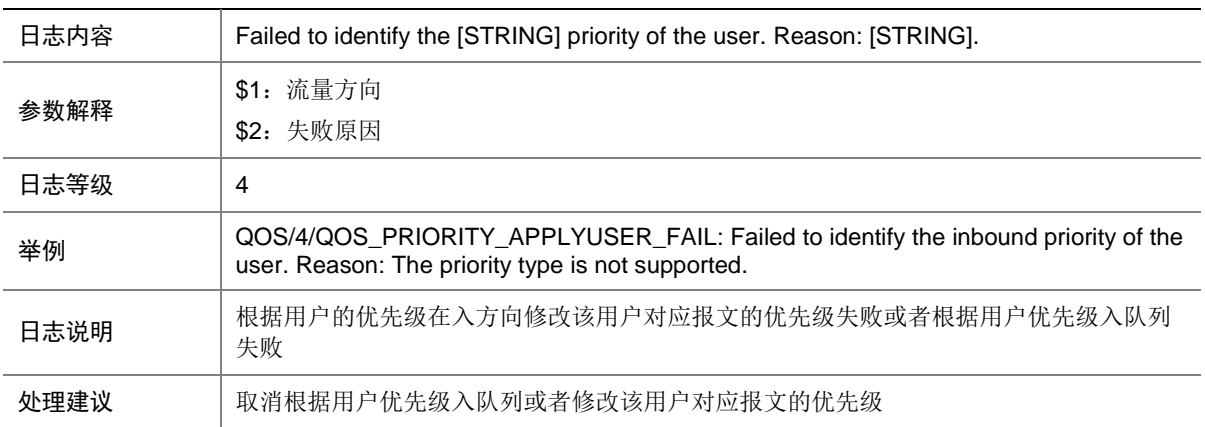

# 134.26 QOS\_LR\_APPLYIF\_CONFIGFAIL

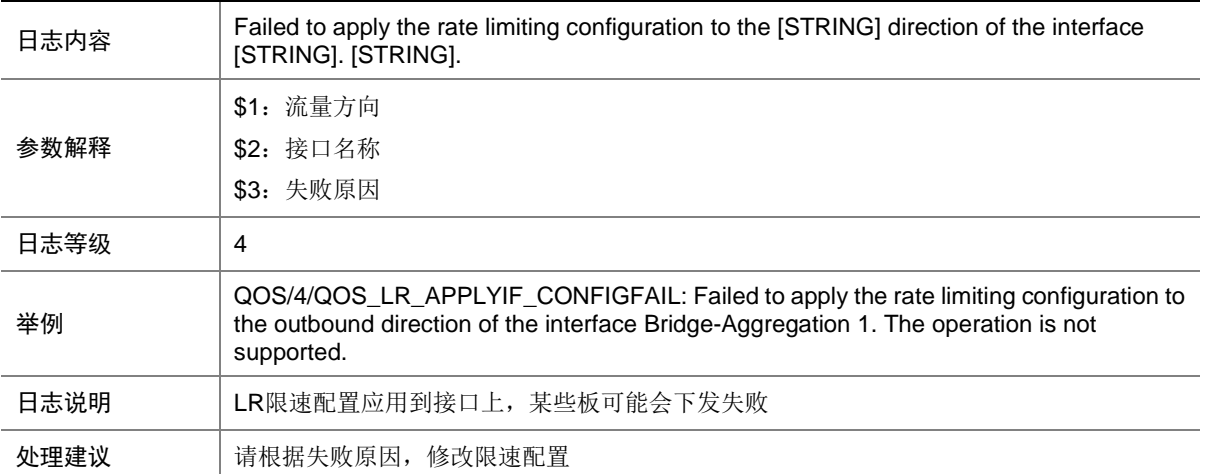

## 134.27 QOS\_ITACAR\_APPLYUSER\_FAIL

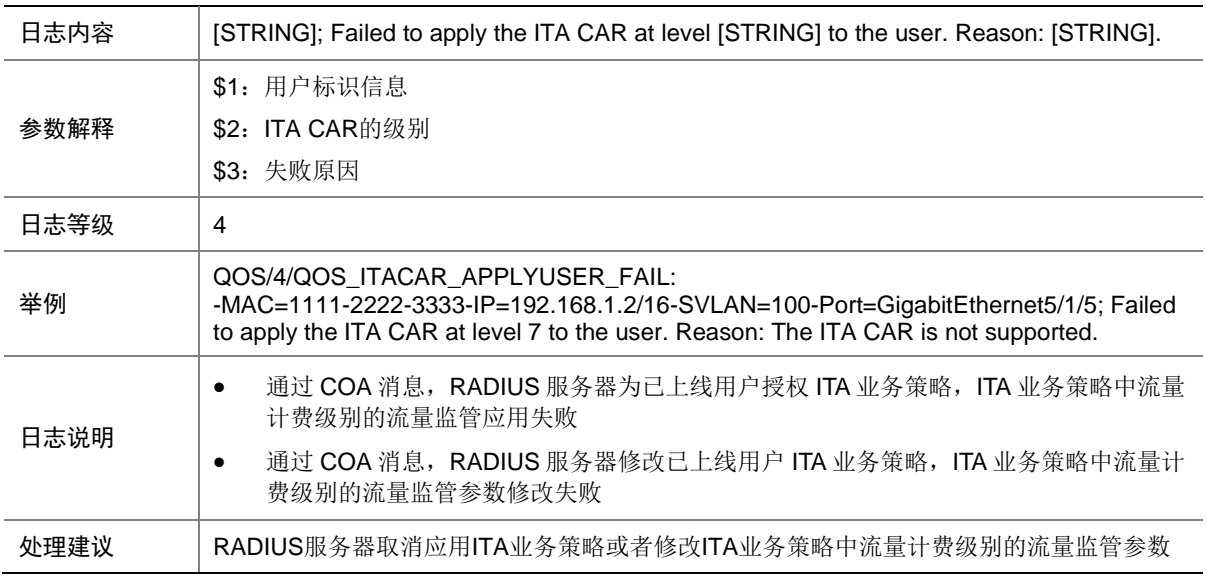

### 134.28 QOS\_WEIGHT\_APPLYUSER\_FAIL

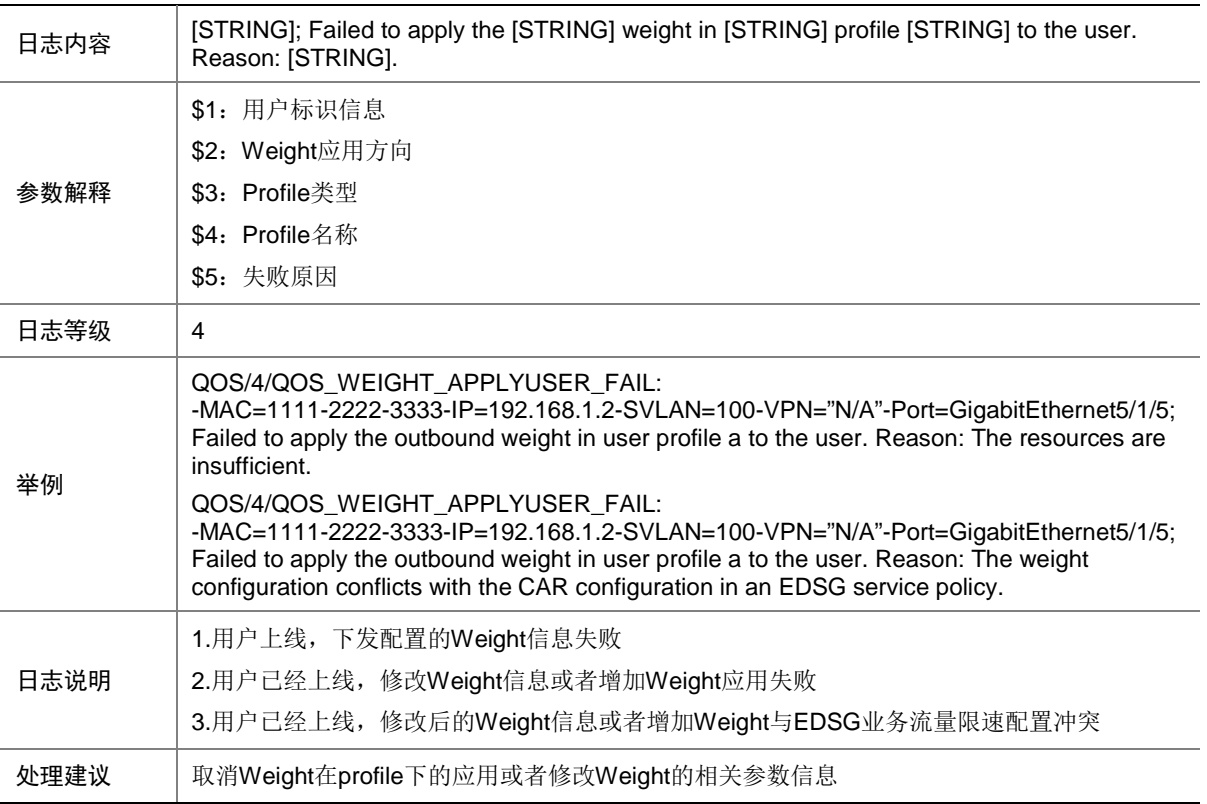

# **135 RADIUS**

本节介绍 RADIUS 模块输出的日志信息。

# 135.1 RADIUS\_AUTH\_FAILURE

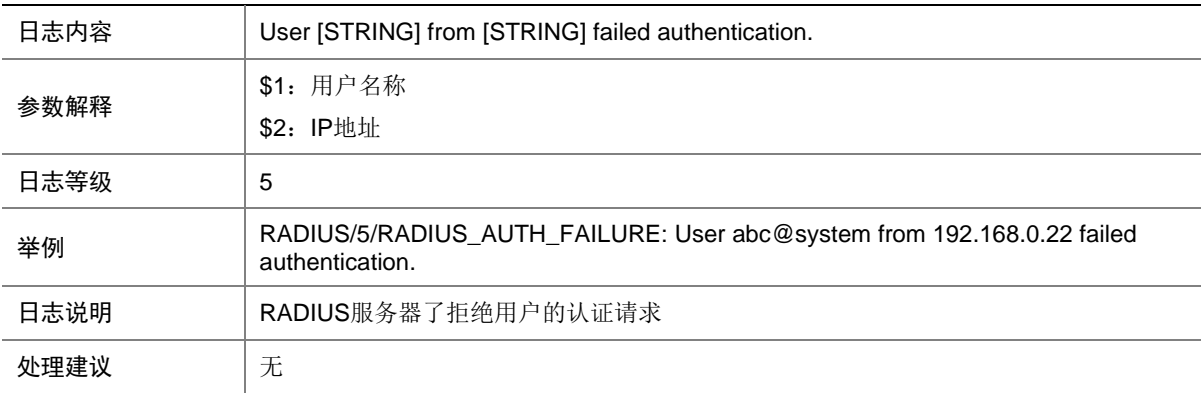

#### 135.2 RADIUS\_AUTH\_SUCCESS

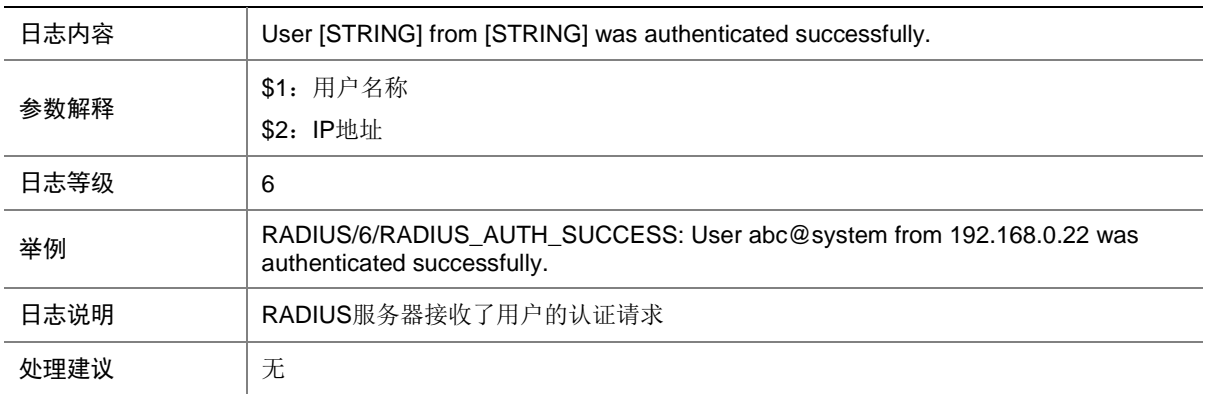

### 135.3 RADIUS\_DELETE\_HOST\_FAIL

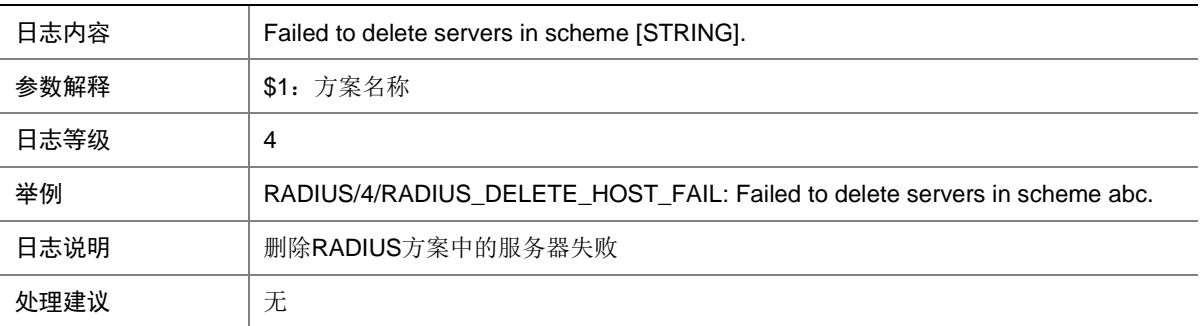

# **136 RDDC**

本节介绍 RDDC (redundancy) 模块输出的日志信息。

# 136.1 RDDC\_ACTIVENODE\_CHANGE

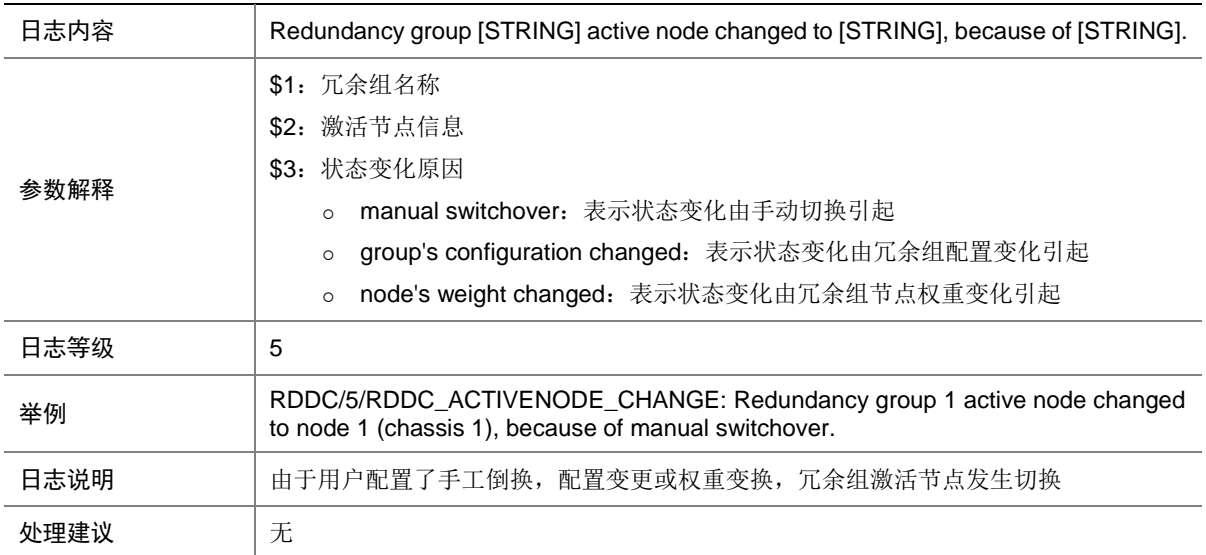

# **137 RIP**

本节介绍 RIP 模块输出的日志信息。

### 137.1 RIP\_MEM\_ALERT

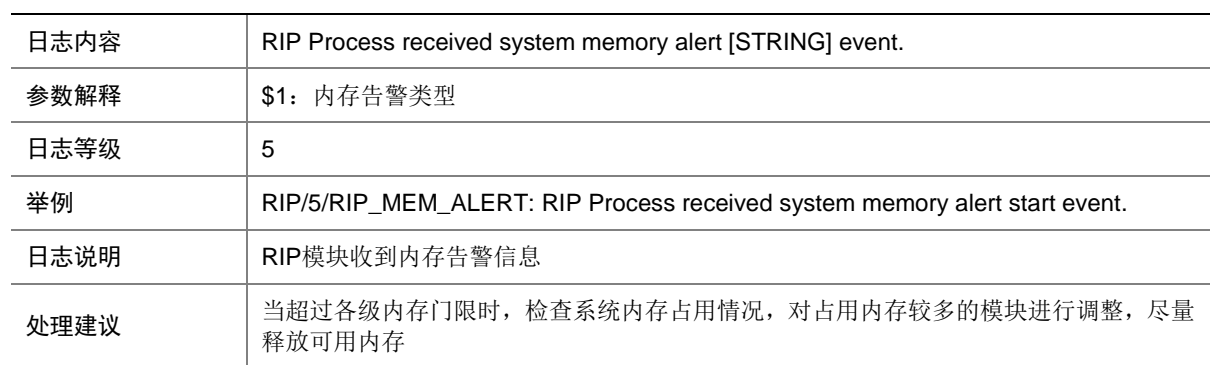

## 137.2 RIP\_RT\_LMT

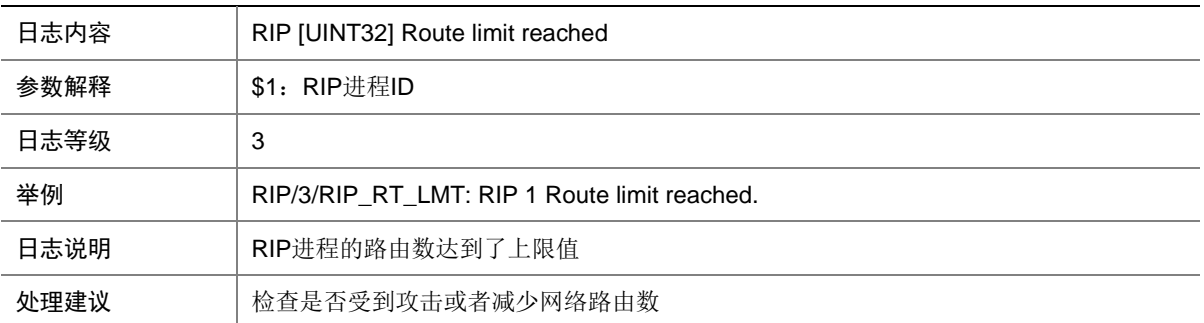

# **138 RIPNG**

本节介绍 RIPng 模块输出的日志信息。

### 138.1 RIPNG\_MEM\_ALERT

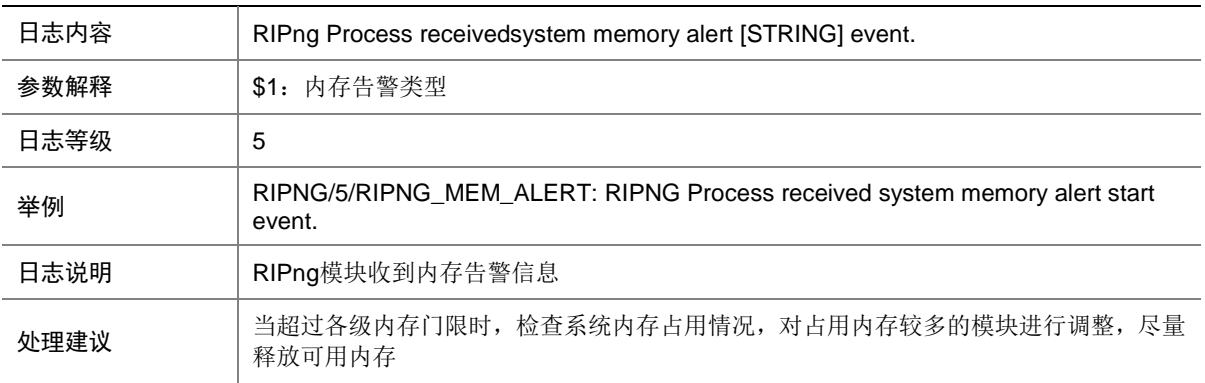

### 138.2 RIPNG\_RT\_LMT

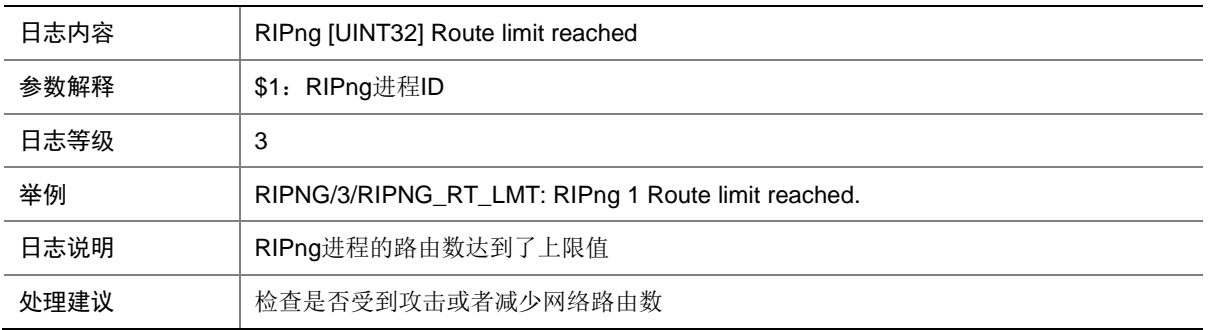

# **139 RM**

本节介绍 RM 模块输出的日志信息。

#### 139.1 RM\_ACRT\_REACH\_LIMIT

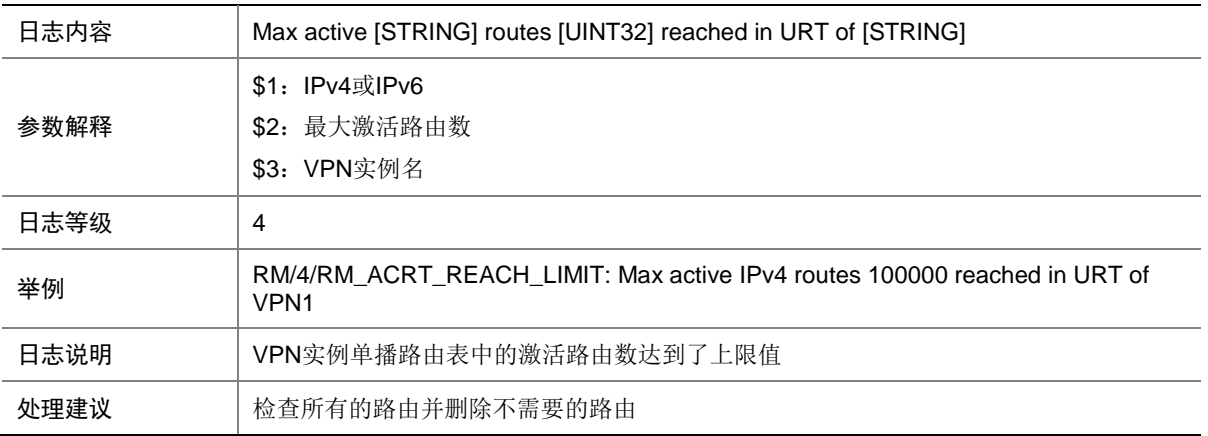

# 139.2 RM\_ACRT\_REACH\_THRESVALUE

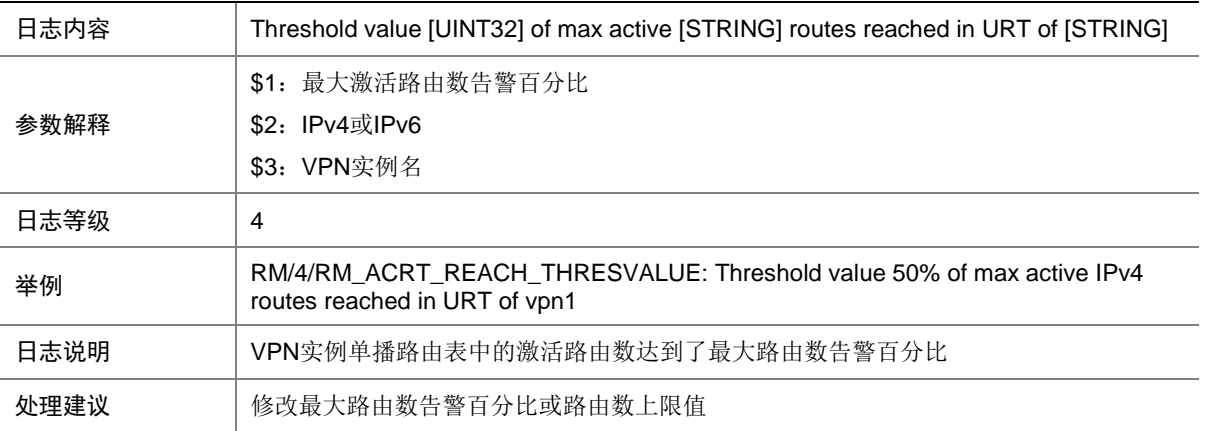

### 139.3 RM\_THRESHLD\_VALUE\_REACH

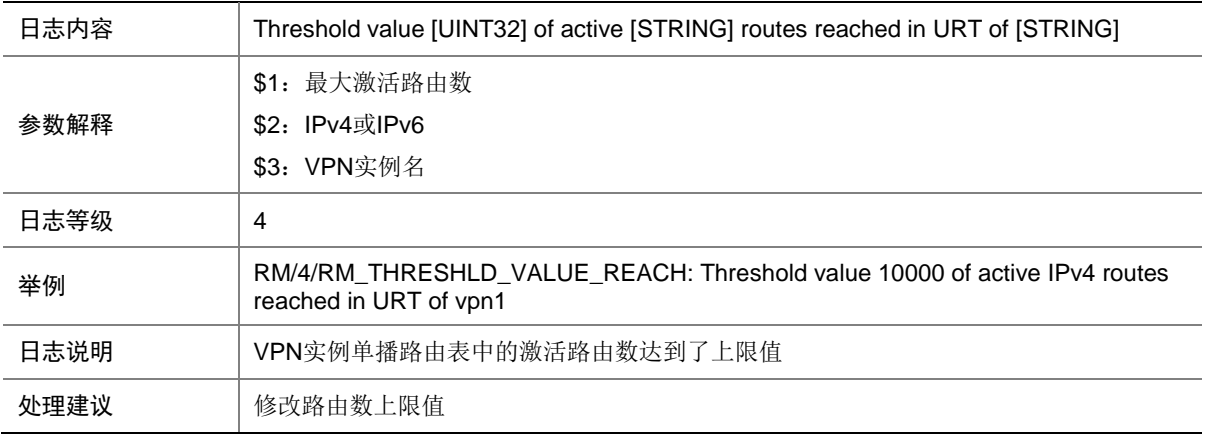

# **140 RPR**

本节介绍 RPR 模块输出的日志信息。

## 140.1 RPR\_EXCEED\_MAX\_SEC\_MAC

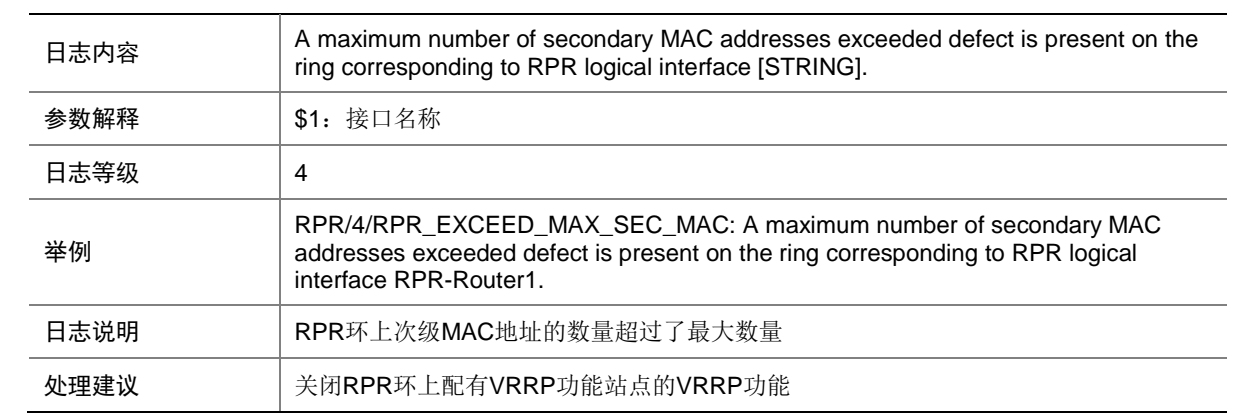

### 140.2 RPR\_EXCEED\_MAX\_SEC\_MAC\_OVER

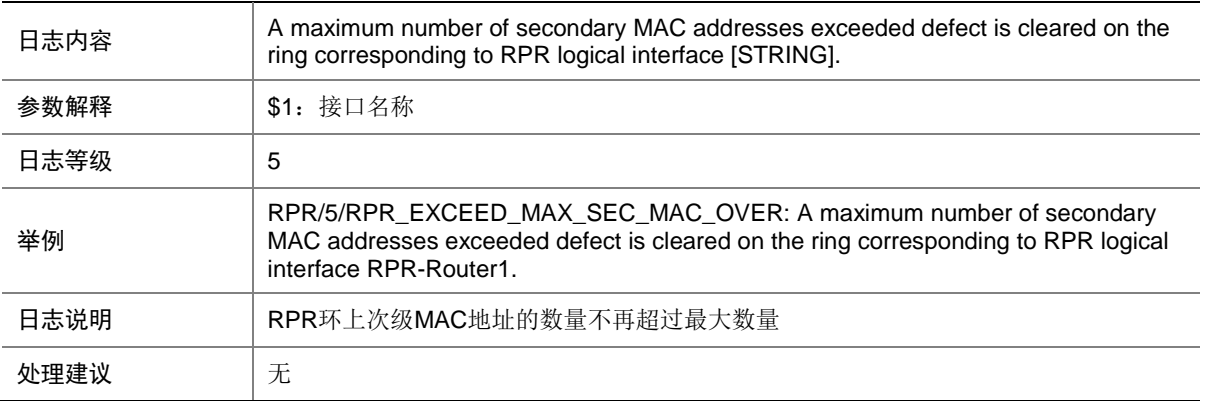

#### 140.3 RPR\_EXCEED\_MAX\_STATION

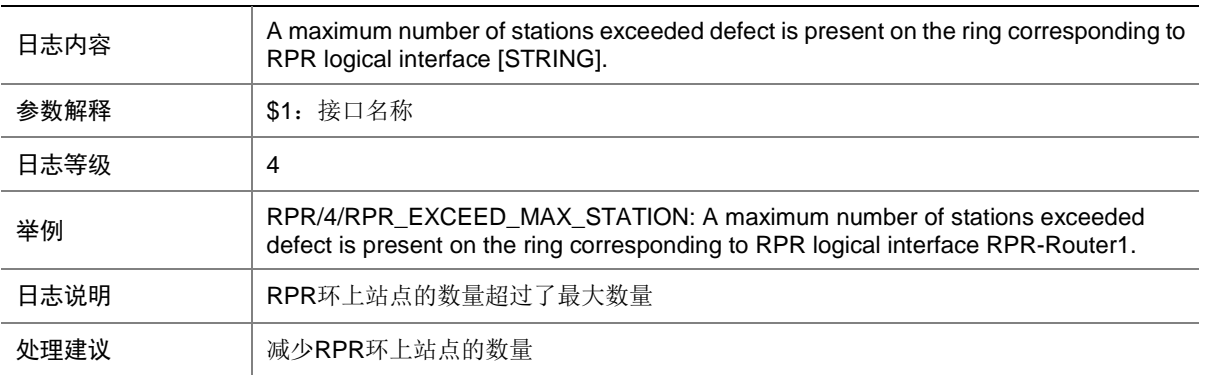

### 140.4 RPR\_EXCEED\_MAX\_STATION\_OVER

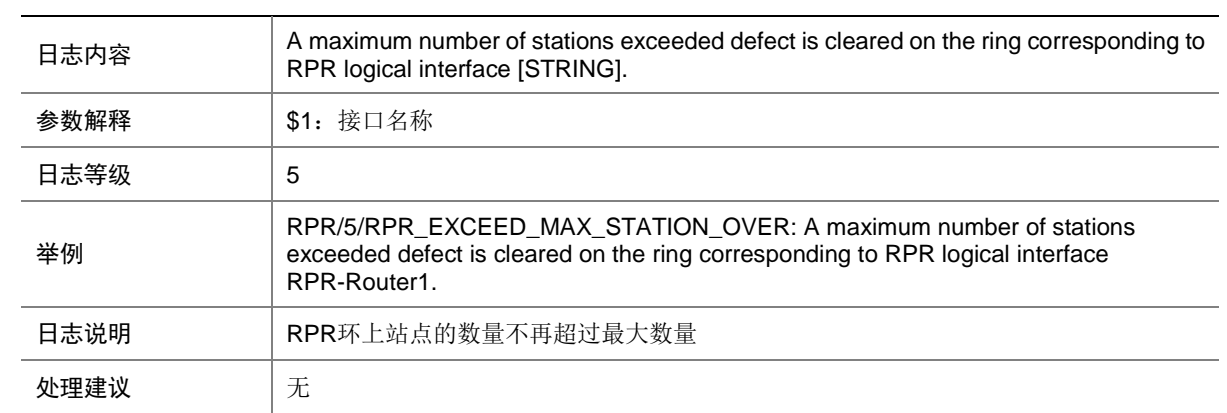

# 140.5 RPR\_EXCEED\_RESERVED\_RATE

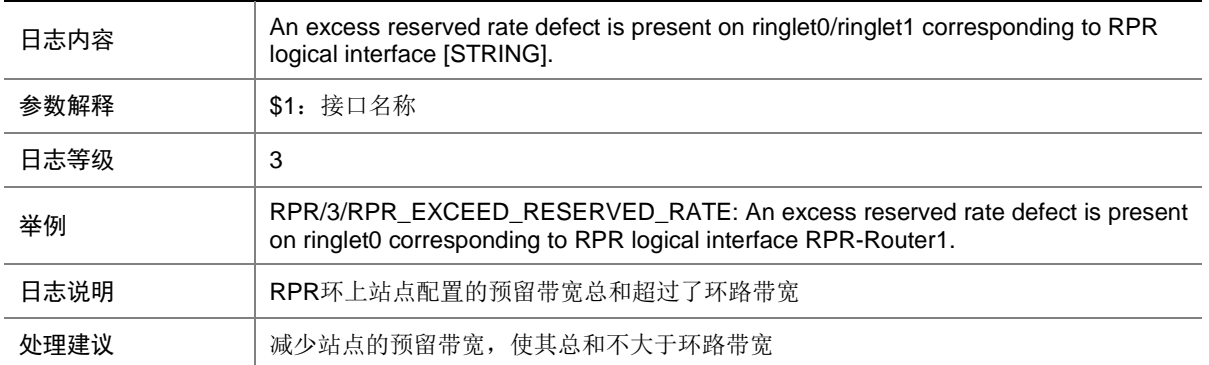

### 140.6 RPR\_EXCEED\_RESERVED\_RATE\_OVER

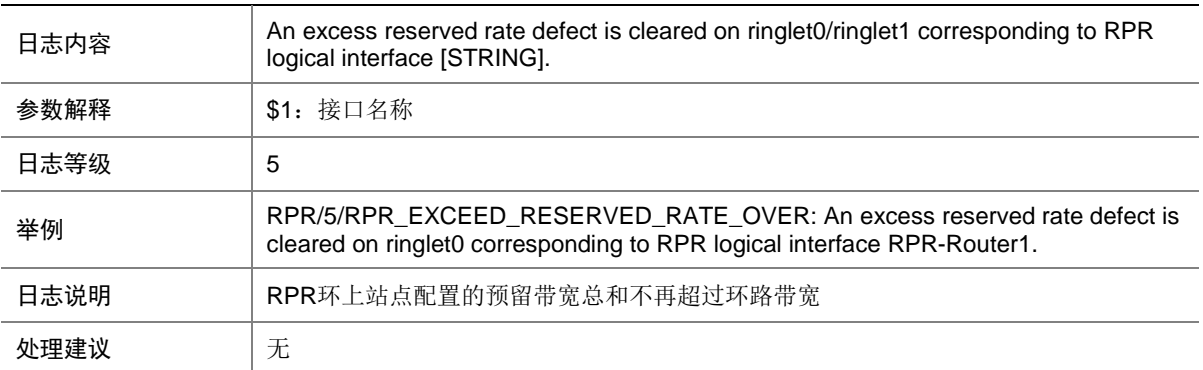

### 140.7 RPR\_IP\_DUPLICATE

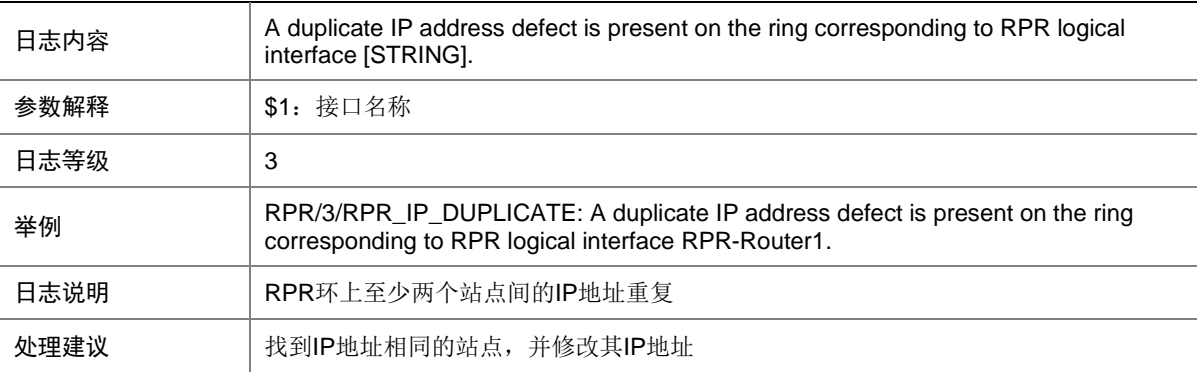

## 140.8 RPR\_IP\_DUPLICATE\_OVER

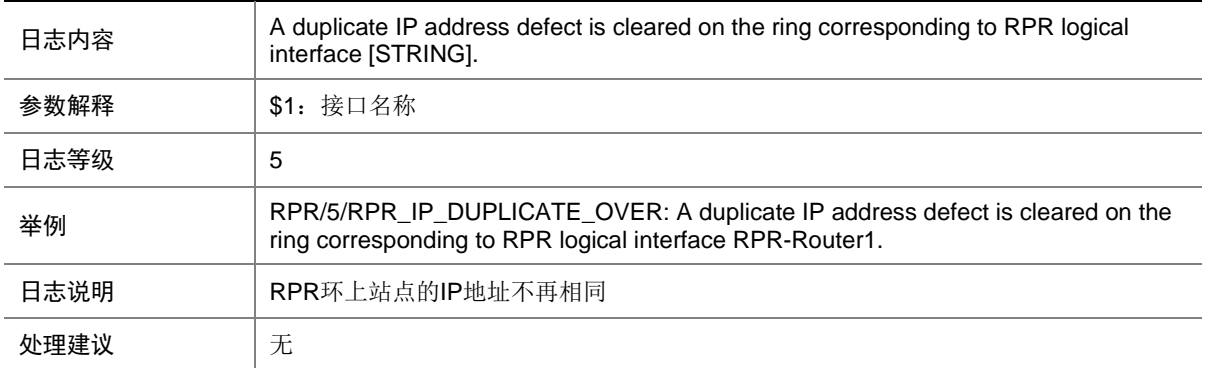

### 140.9 RPR\_JUMBO\_INCONSISTENT

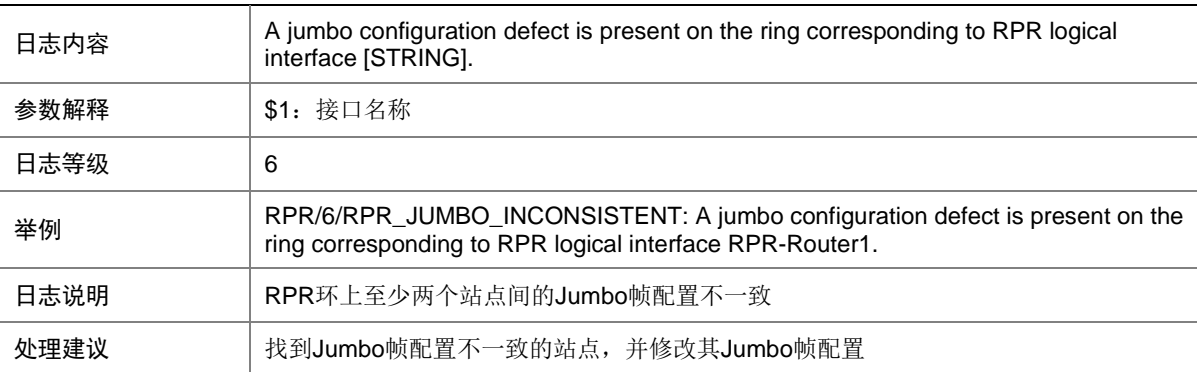

### 140.10 RPR\_JUMBO\_INCONSISTENT\_OVER

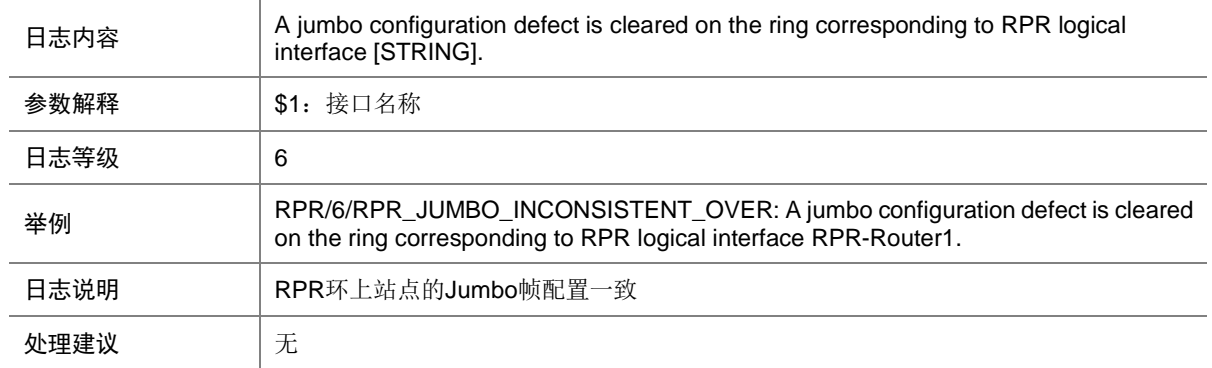

# 140.11 RPR\_LAGGCONFIG\_INCONSISTENT

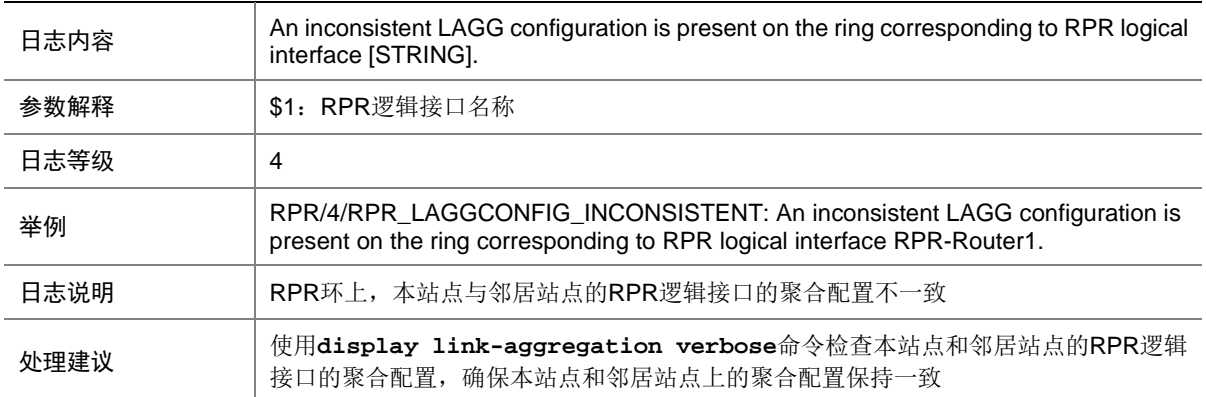

## 140.12 RPR\_LAGGCONFIG\_INCONSISTENT\_OVER

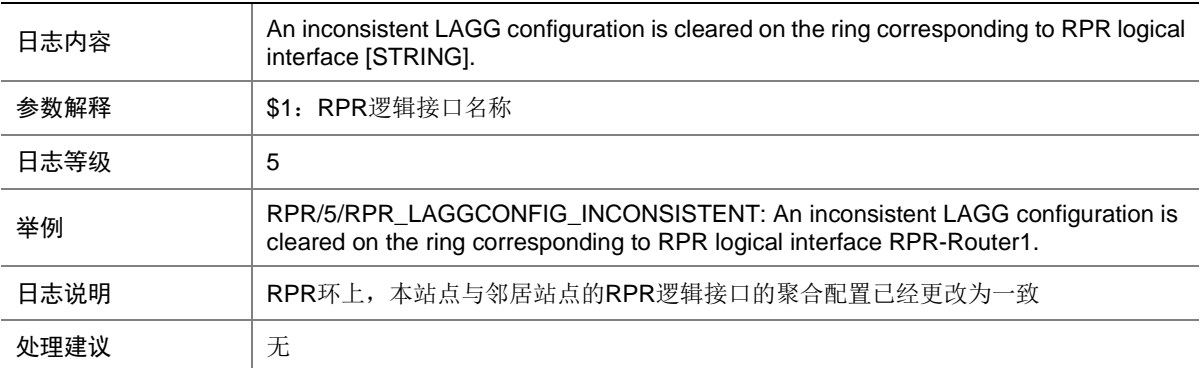

### 140.13 RPR\_MISCABLING

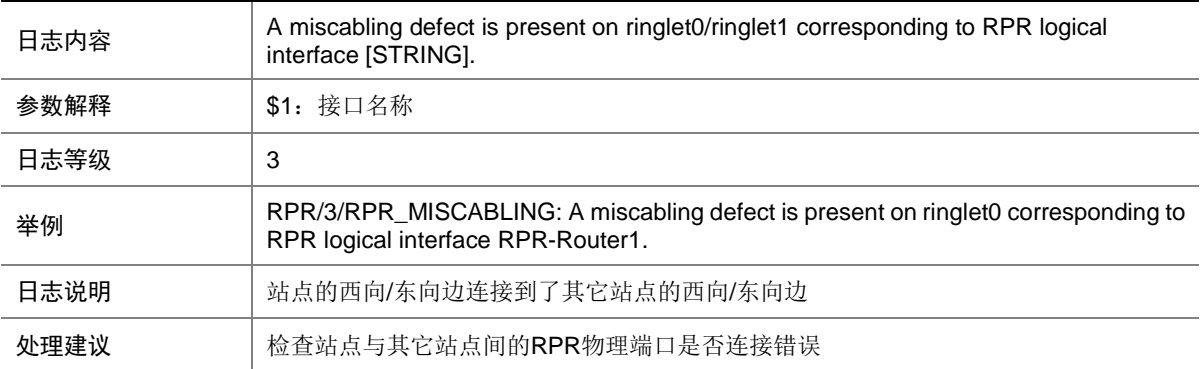

## 140.14 RPR\_MISCABLING\_OVER

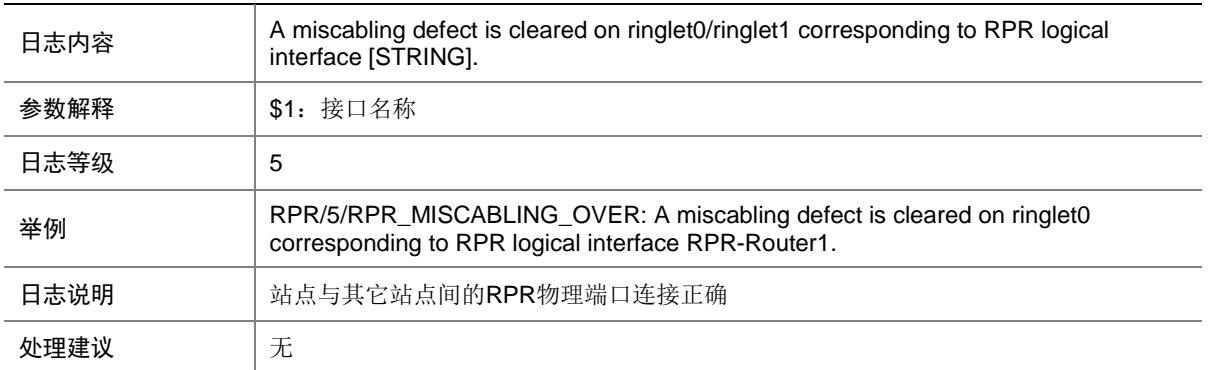

#### 140.15 RPR\_PROTECTION\_INCONSISTENT

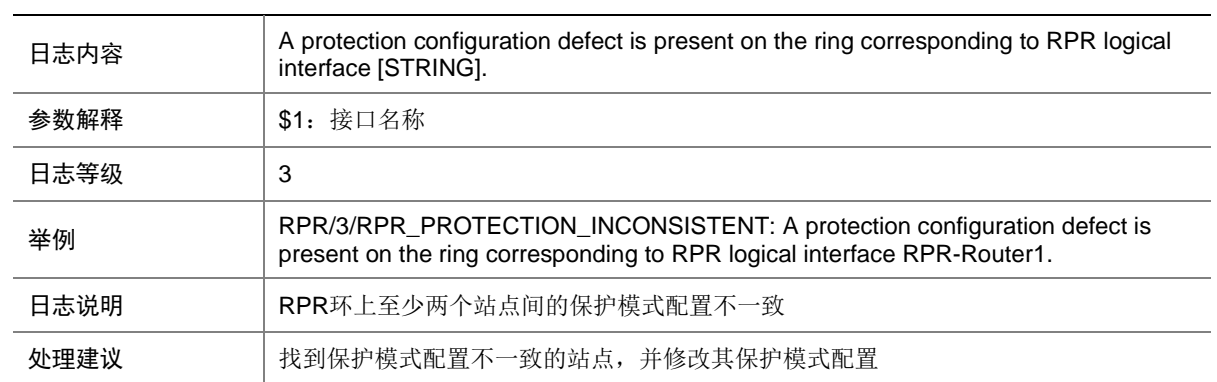

### 140.16 RPR\_PROTECTION\_INCONSISTENT\_OVER

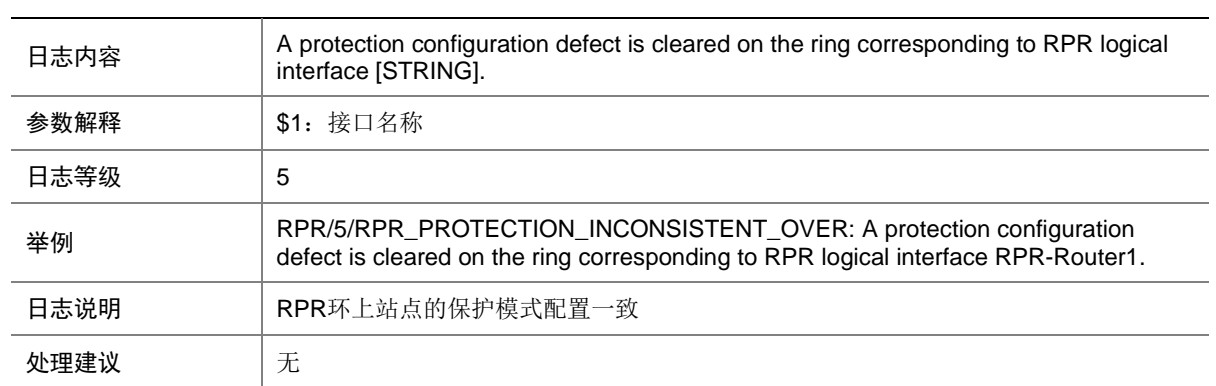

# 140.17 RPR\_SEC\_MAC\_DUPLICATE

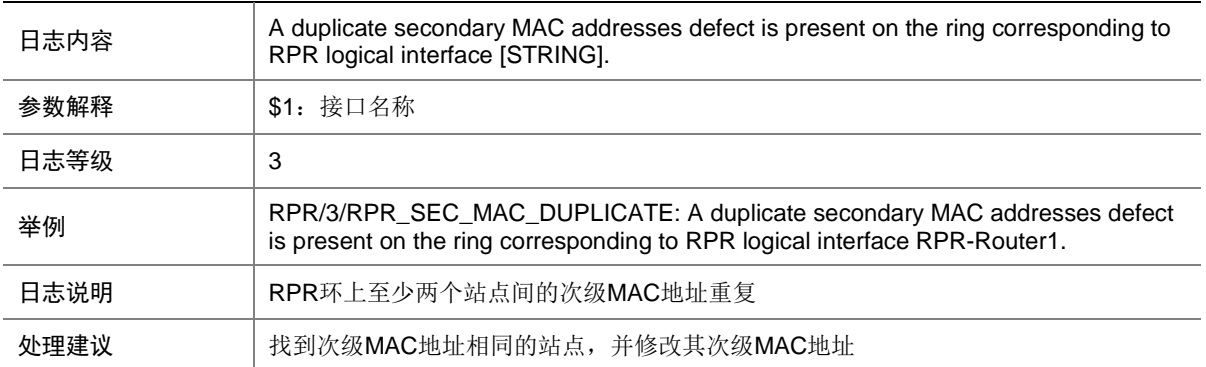

### 140.18 RPR\_SEC\_MAC\_DUPLICATE\_OVER

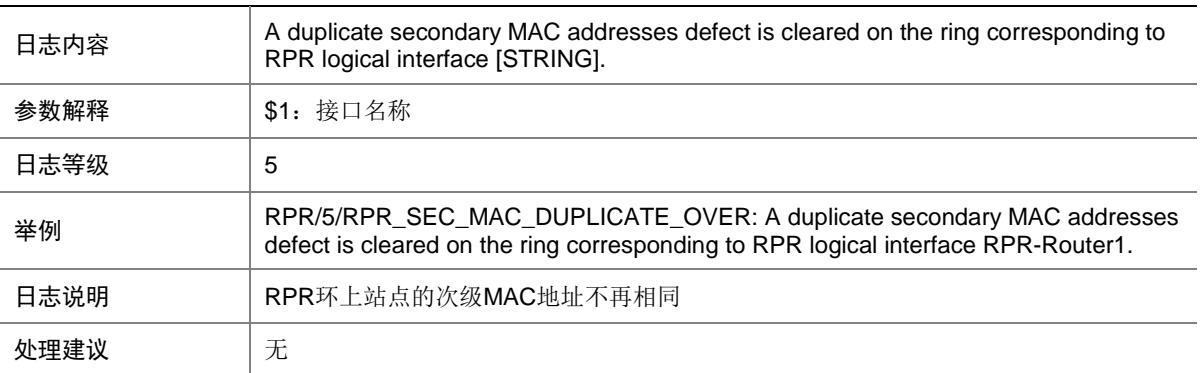

### 140.19 RPR\_TOPOLOGY\_INCONSISTENT

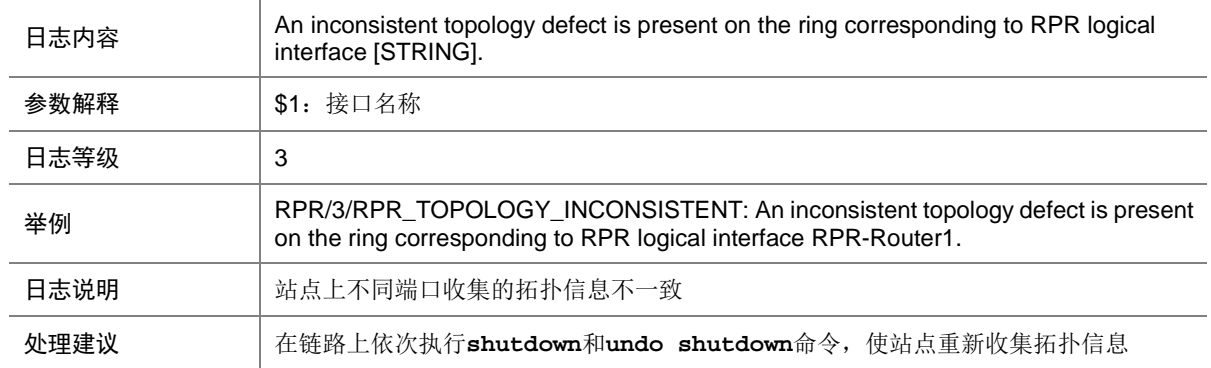
## 140.20 RPR\_TOPOLOGY\_INCONSISTENT\_OVER

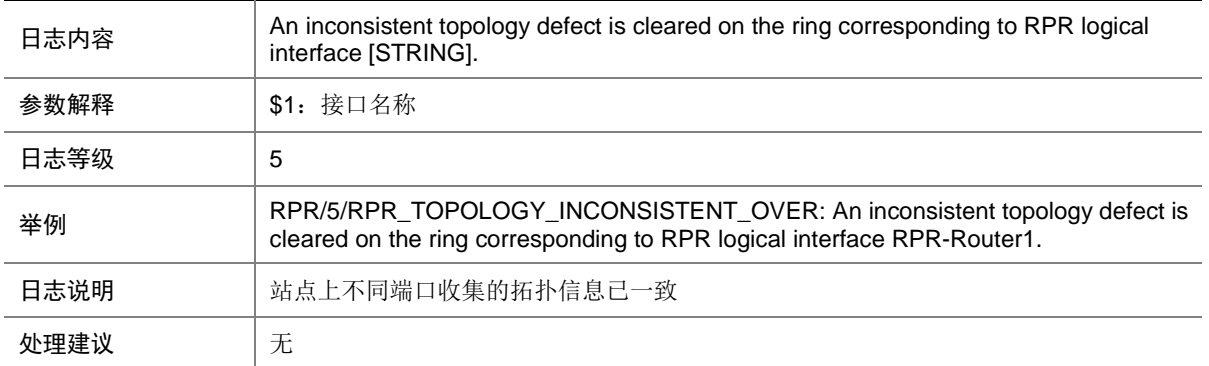

#### 140.21 RPR\_TOPOLOGY\_INSTABILITY

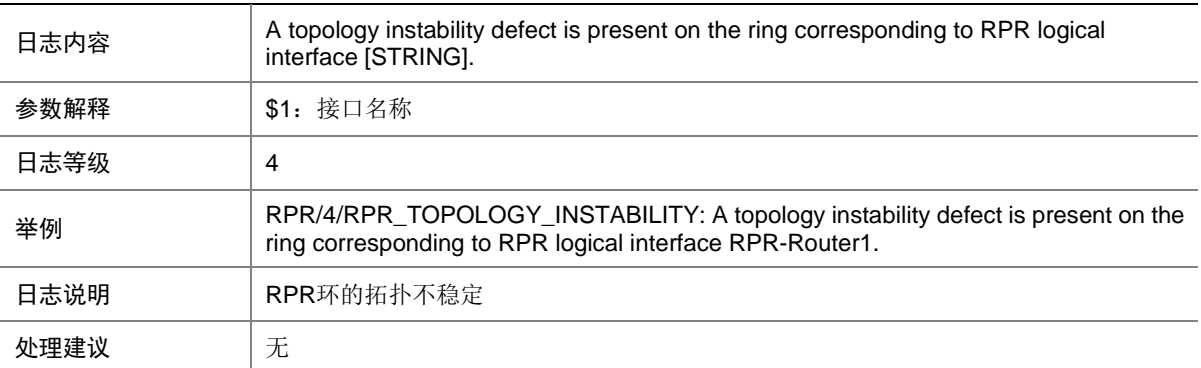

## 140.22 RPR\_TOPOLOGY\_INSTABILITY\_OVER

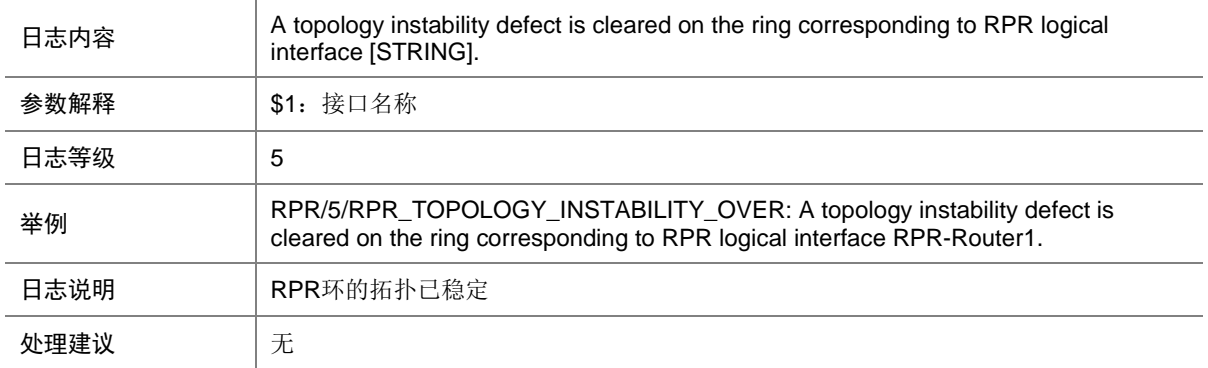

### 140.23 RPR\_TOPOLOGY\_INVALID

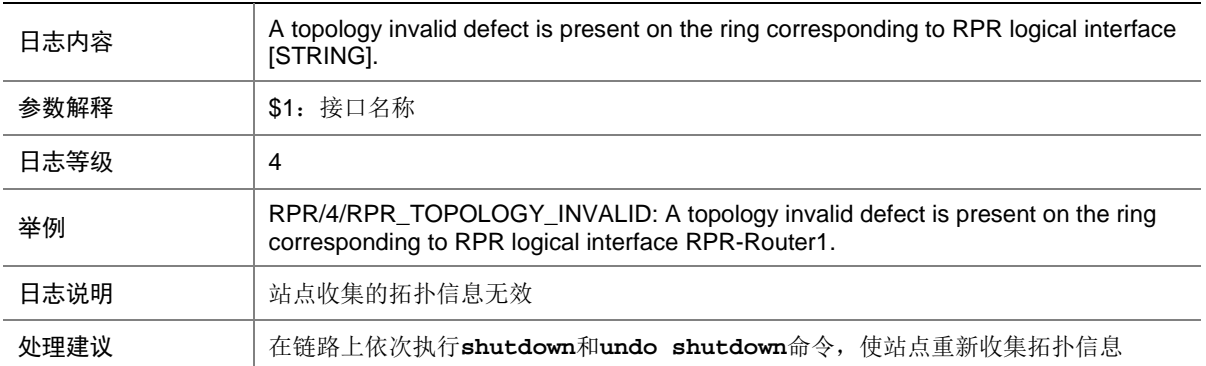

#### 140.24 RPR\_TOPOLOGY\_INVALID\_OVER

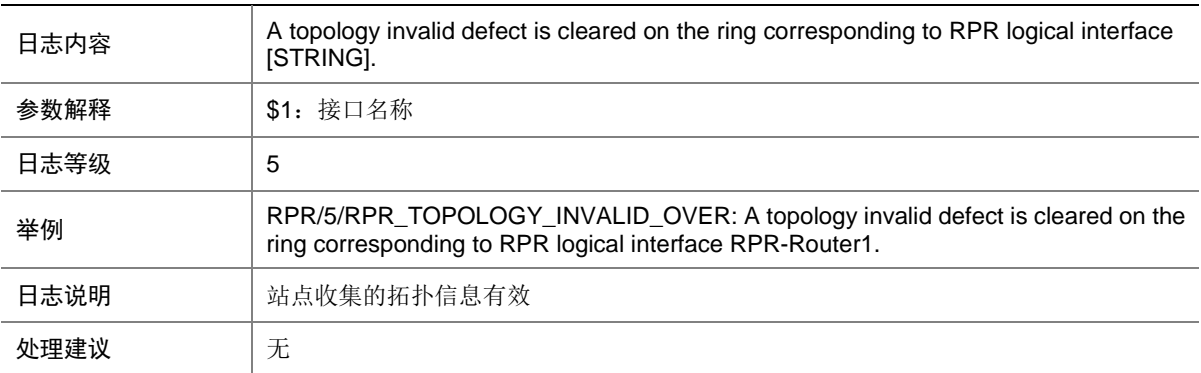

# **141 RRPP**

本节介绍 RRPP 模块输出的日志信息。

## 141.1 RRPP\_RING\_FAIL

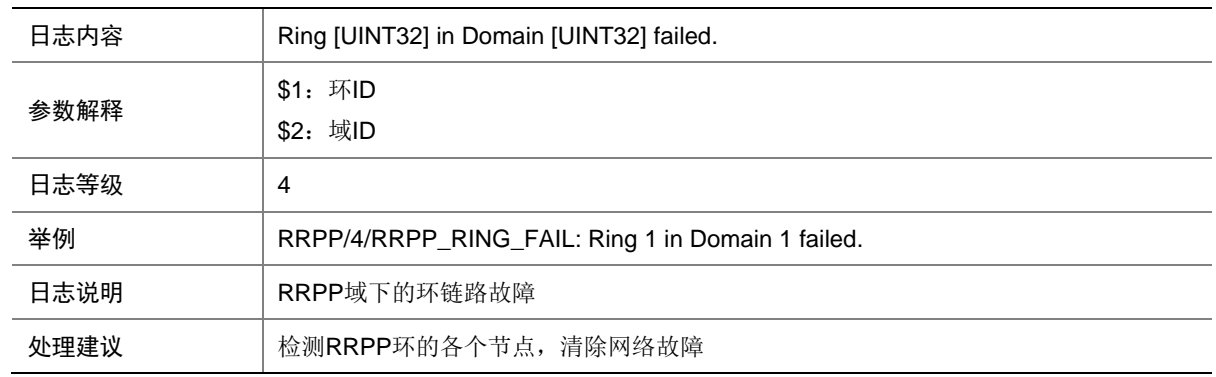

## 141.2 RRPP\_RING\_RESTORE

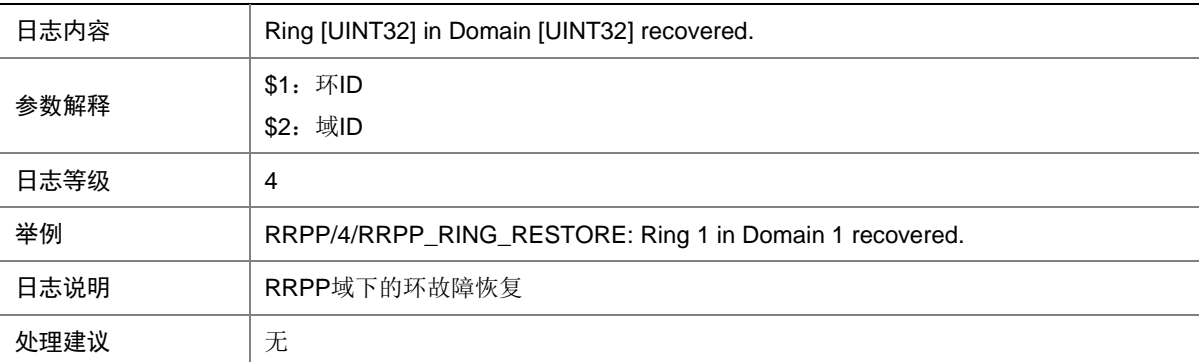

# **142 RSVP**

本节介绍 RSVP 模块输出的日志信息。

#### 142.1 RSVP\_FRR\_SWITCH

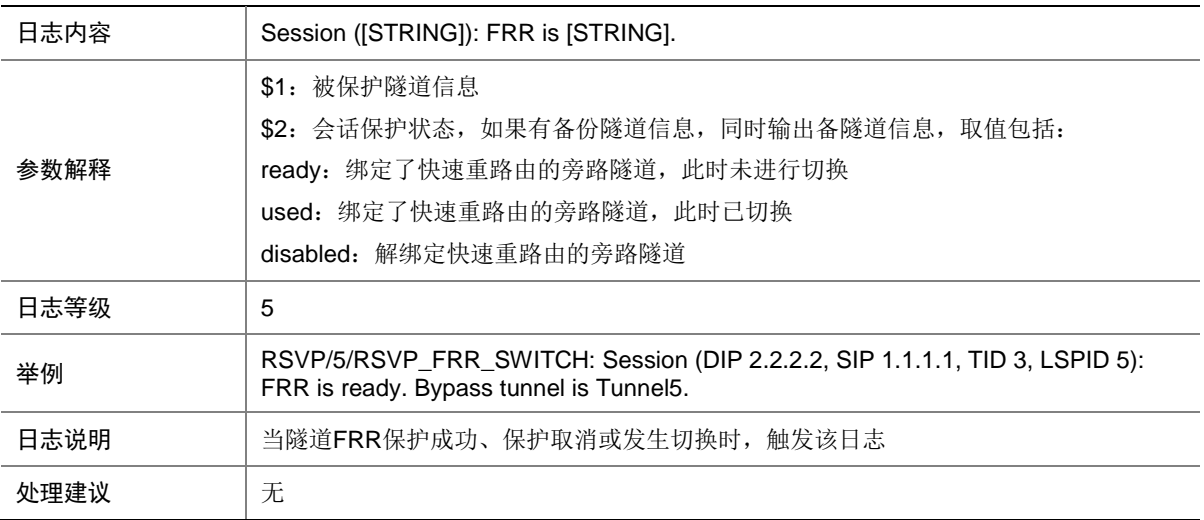

### 142.2 RSVP\_P2MP\_FRR\_SWITCH

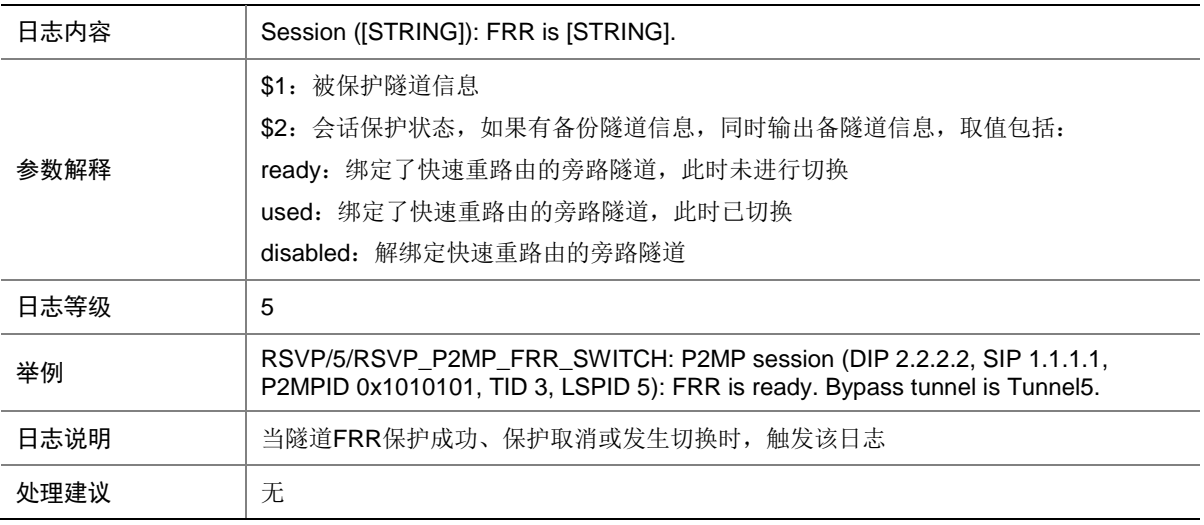

# **143 RTM**

本节介绍 EAA 的 RTM (Real-Time Management)模块输出的日志信息。

#### 143.1 RTM\_ENVIRONMENT

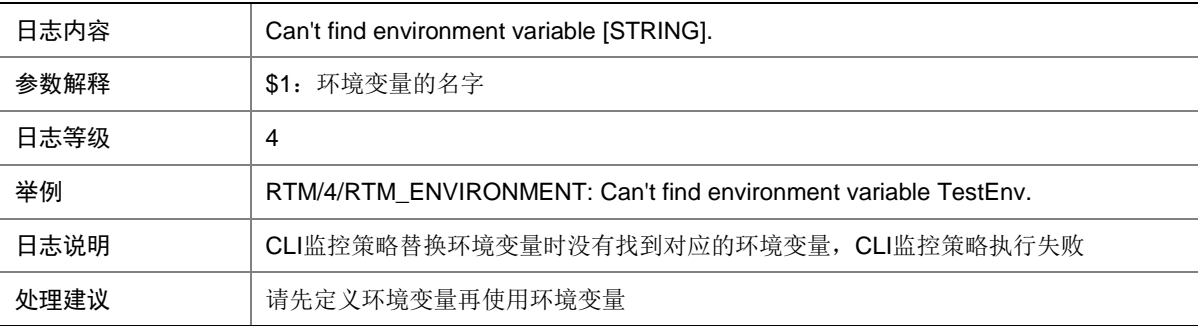

#### 143.2 RTM\_TCL\_LOAD\_FAILED

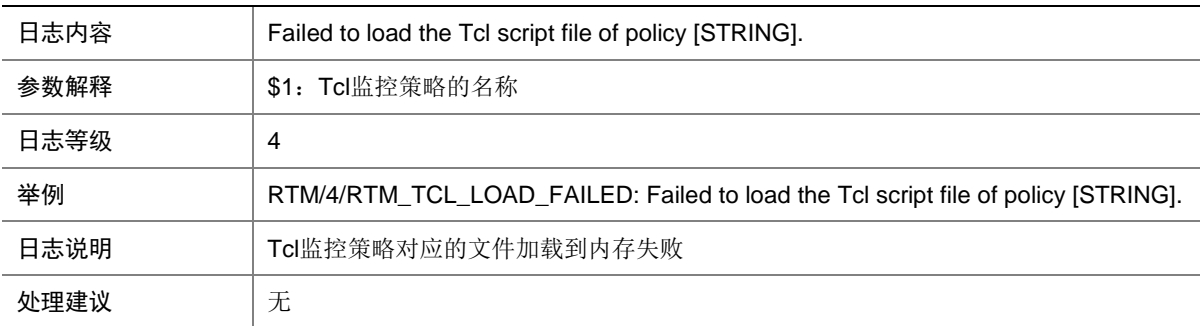

#### 143.3 RTM\_TCL\_MODIFY

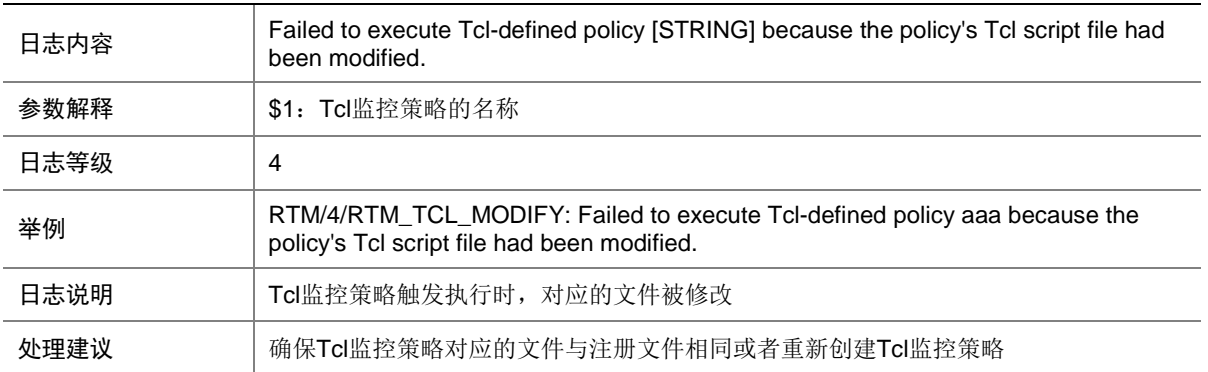

## 143.4 RTM\_TCL\_NOT\_EXIST

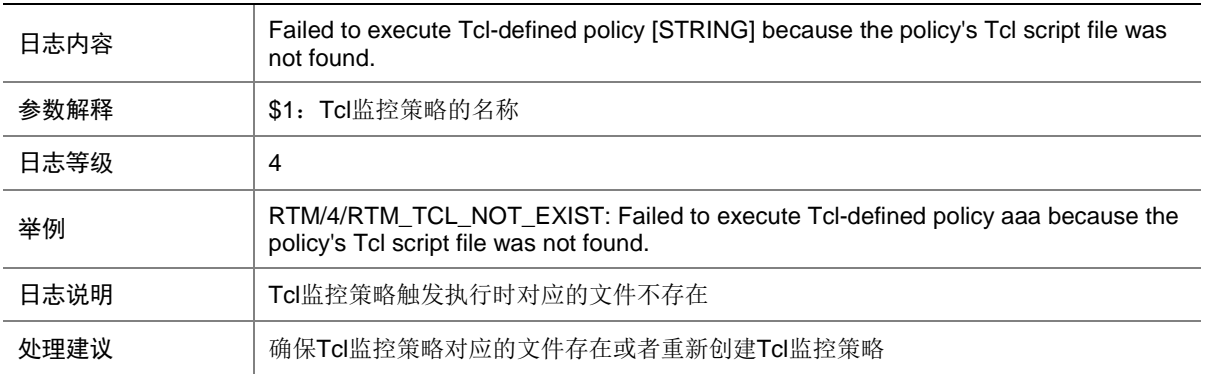

# **144 RXTX**

本节介绍 RXTX 模块输出的日志信息。

#### 144.1 INIT

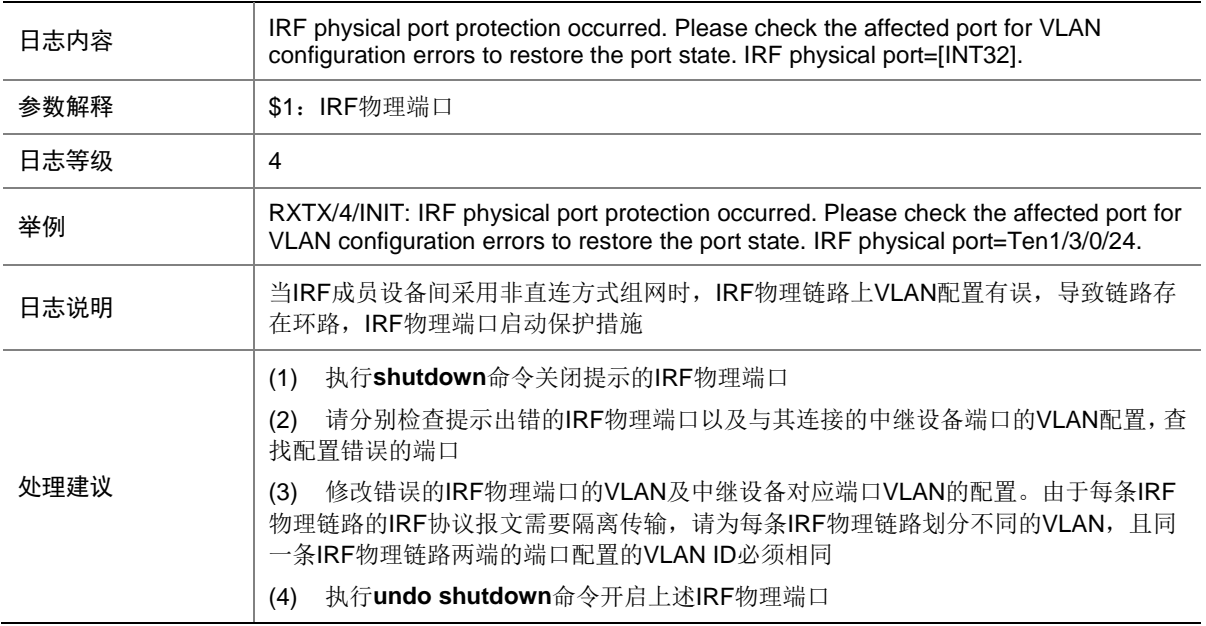

# **145 SCM**

本节介绍 SCM(服务控制管理)模块输出的日志信息。

## 145.1 PROCESS\_ABNORMAL

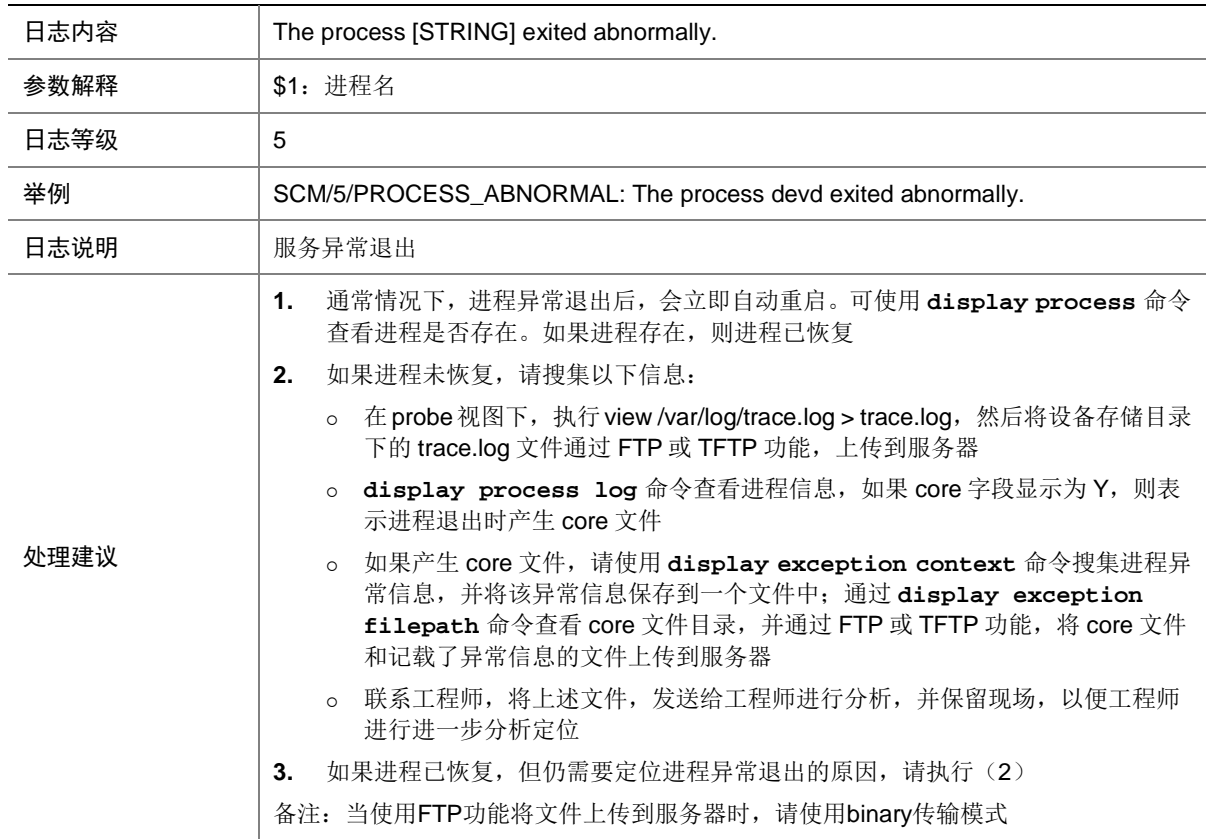

## 145.2 PROCESS\_ACTIVEFAILED

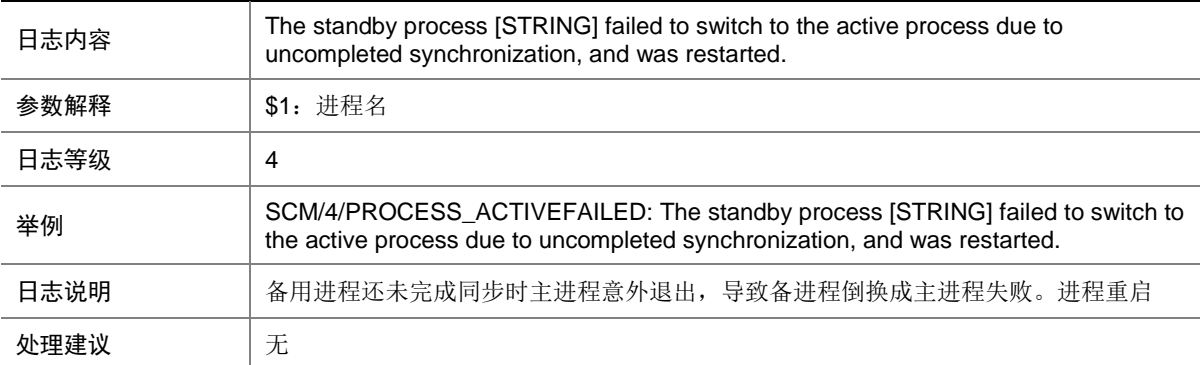

## 145.3 SCM\_ABNORMAL\_REBOOT

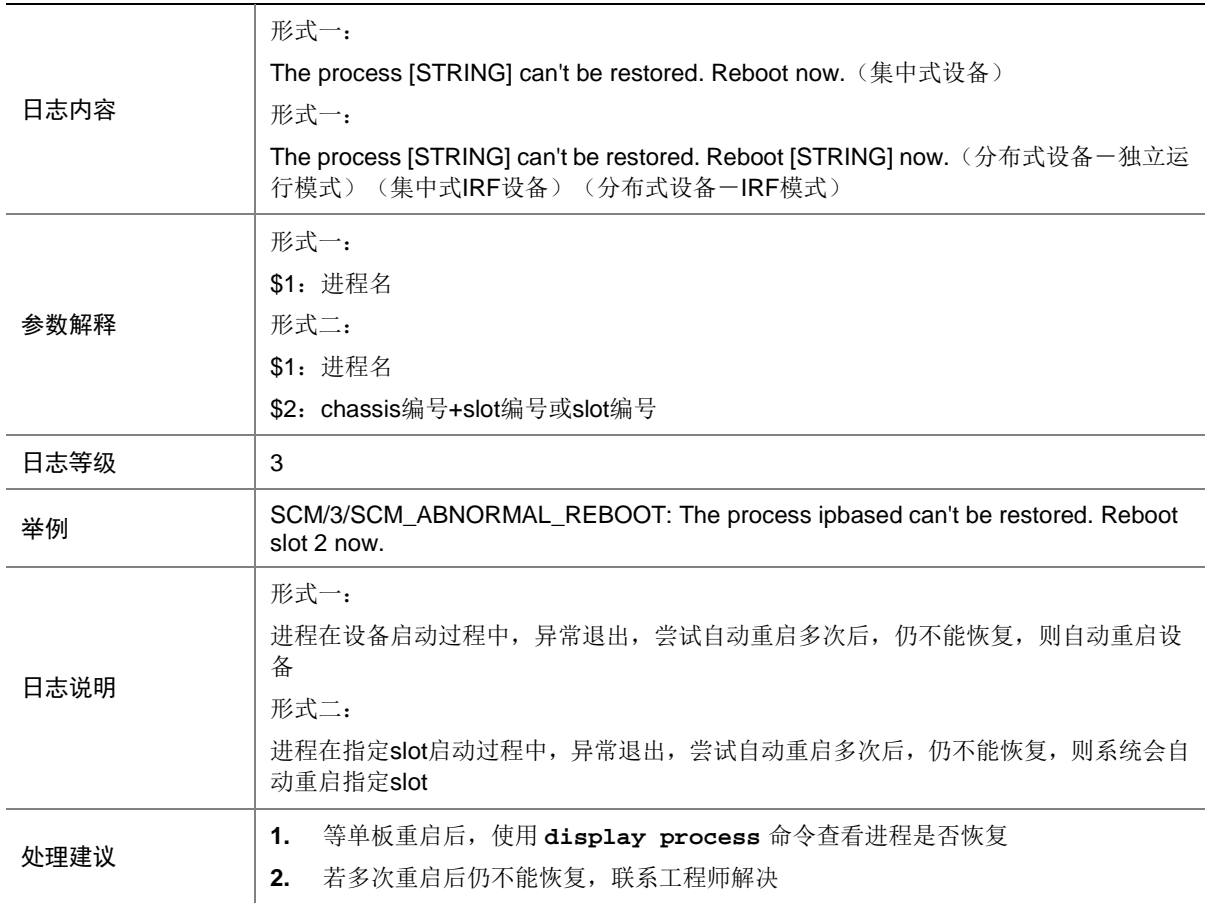

## 145.4 SCM\_ABNORMAL\_REBOOTMDC

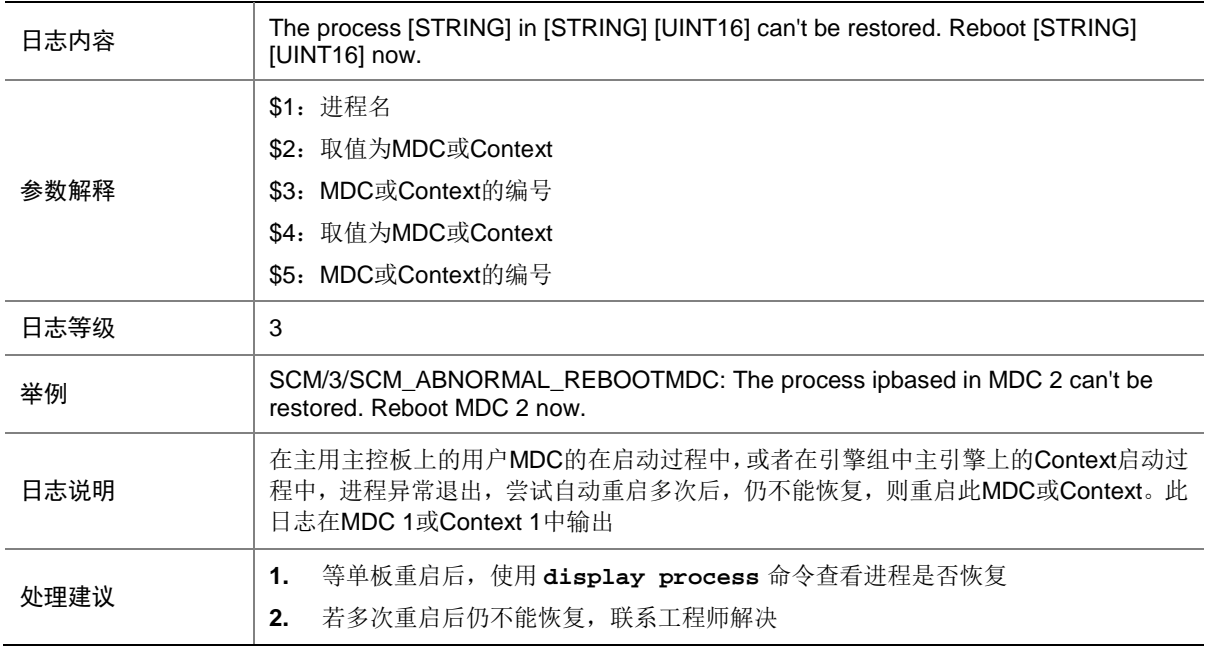

#### 145.5 SCM\_ABORT\_RESTORE

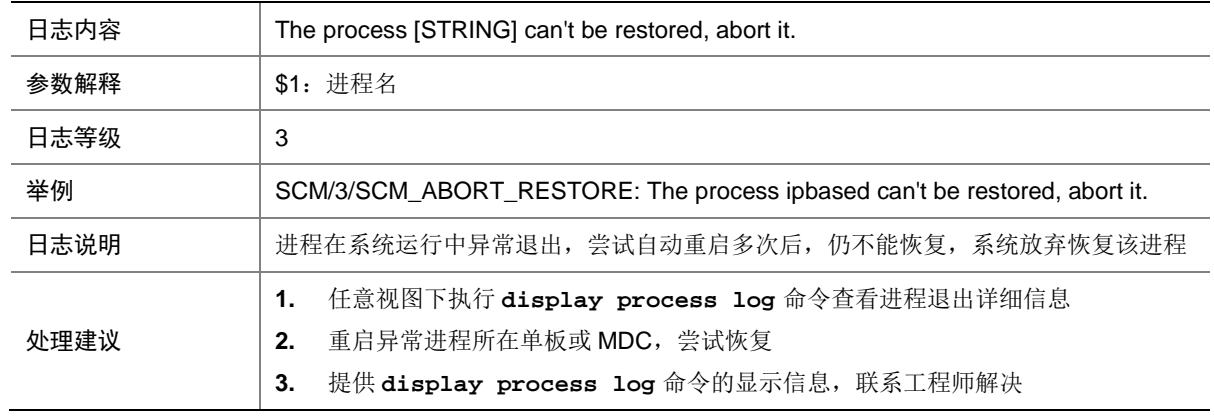

## 145.6 SCM\_INSMOD\_ADDON\_TOOLONG

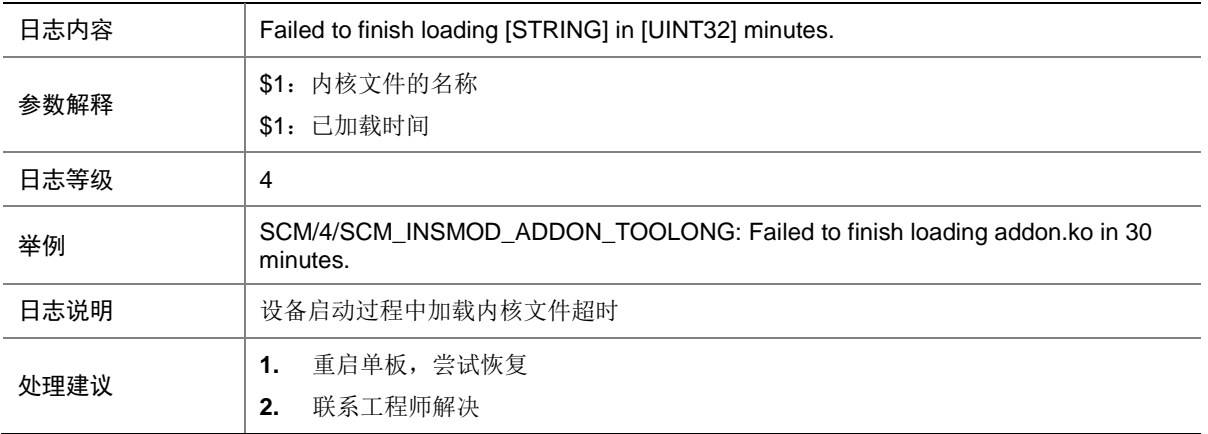

## 145.7 SCM\_KERNEL\_INIT\_TOOLONG

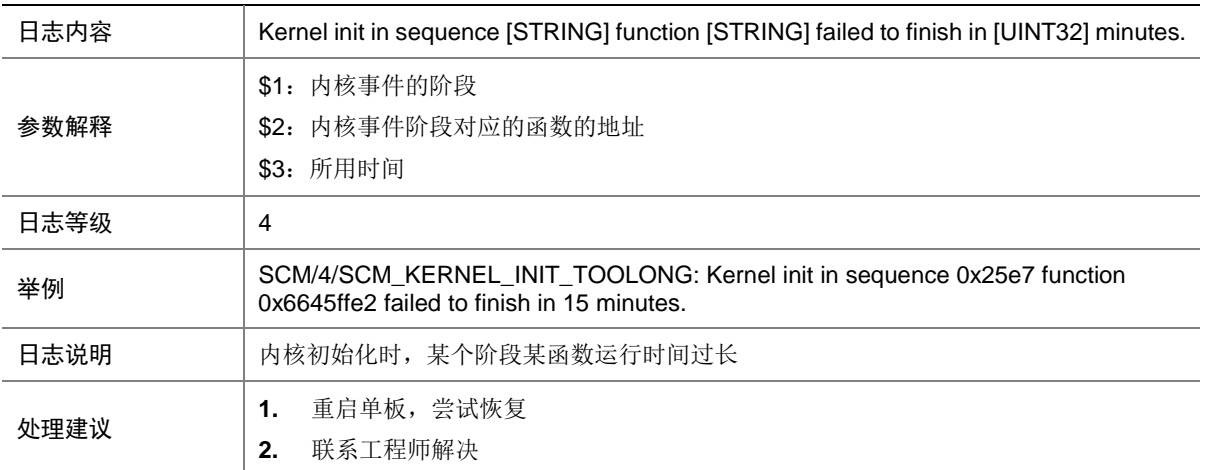

## 145.8 SCM\_PROCESS\_STARTING\_TOOLONG

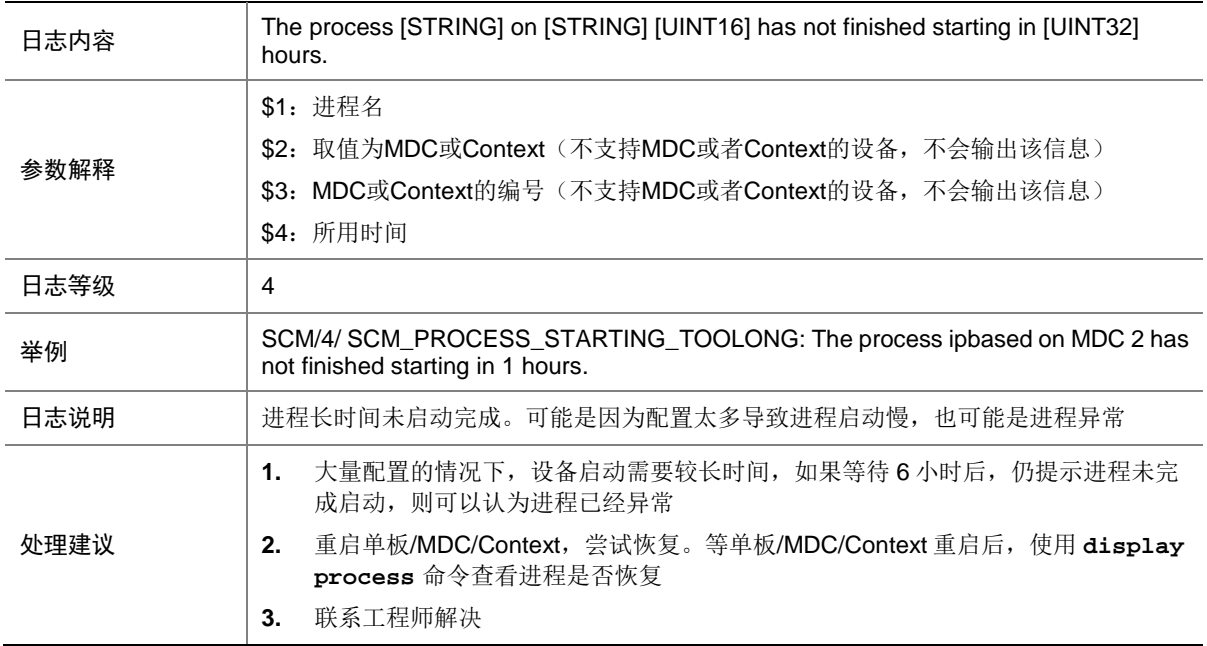

## 145.9 SCM\_PROCESS\_STILL\_STARTING

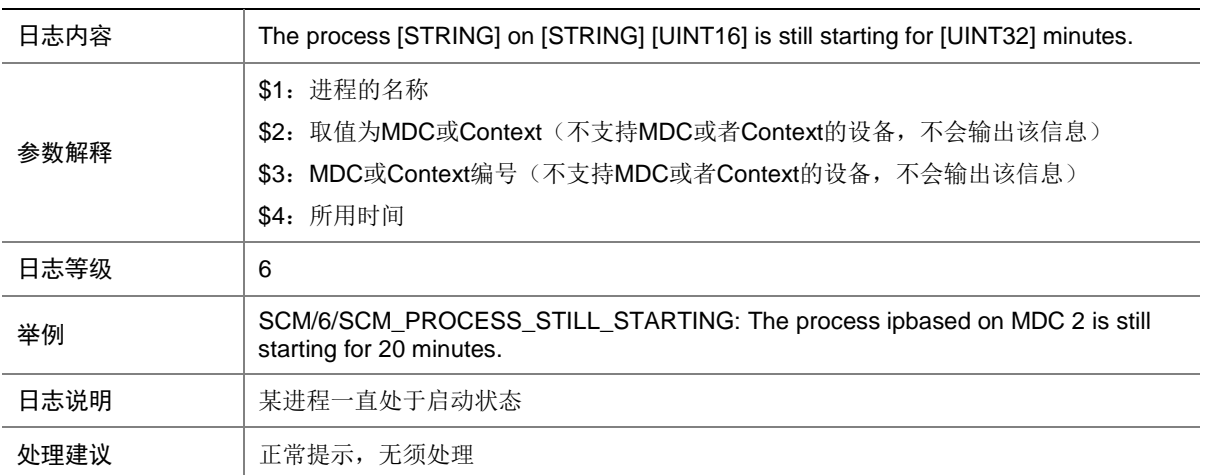

## 145.10 SCM\_SKIP\_PROCESS

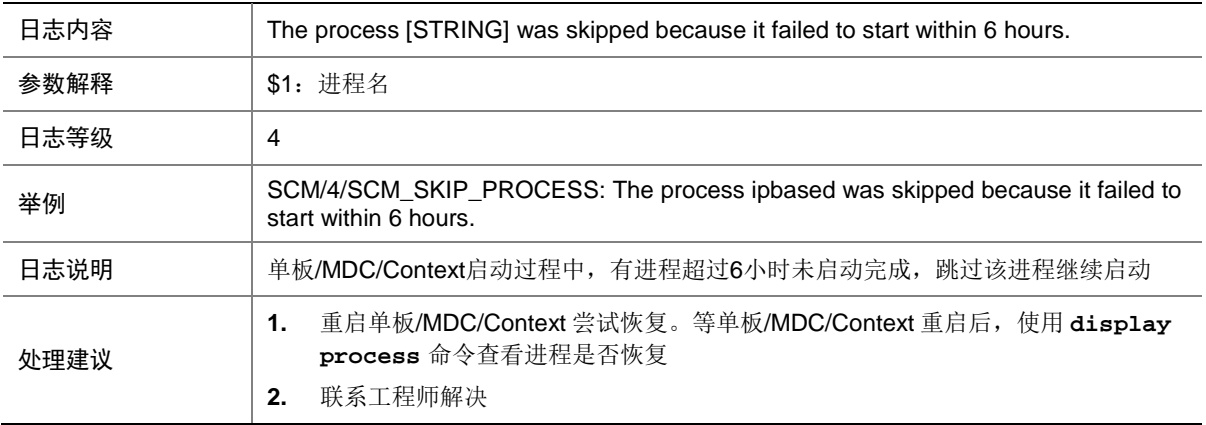

## 145.11 SCM\_SKIP\_PROCESS

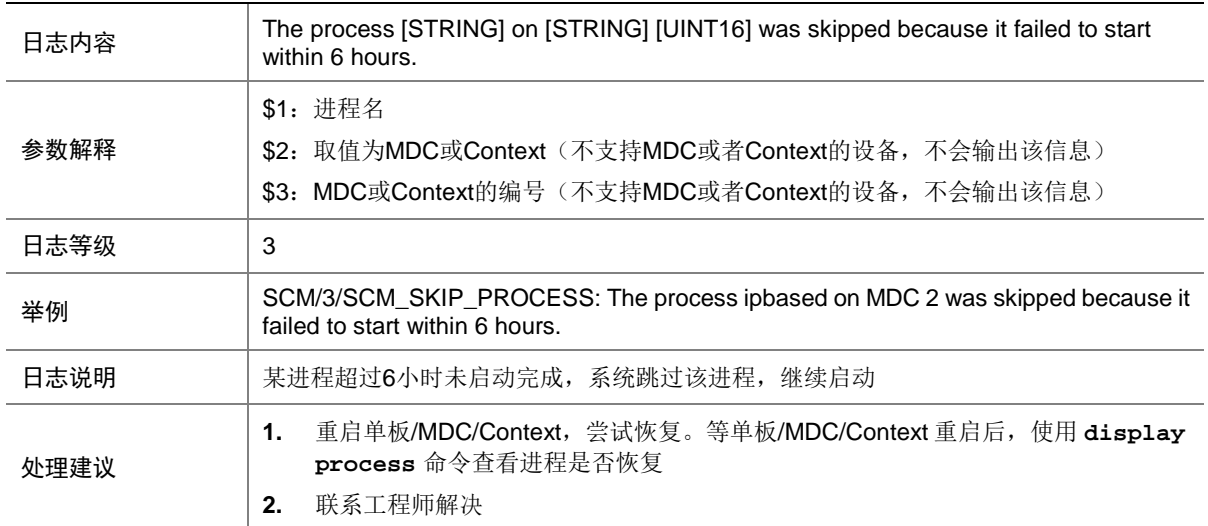

## **146 SCRLSP**

本节介绍静态 CRLSP 模块输出的日志信息。

## 146.1 SCRLSP\_LABEL\_DUPLICATE

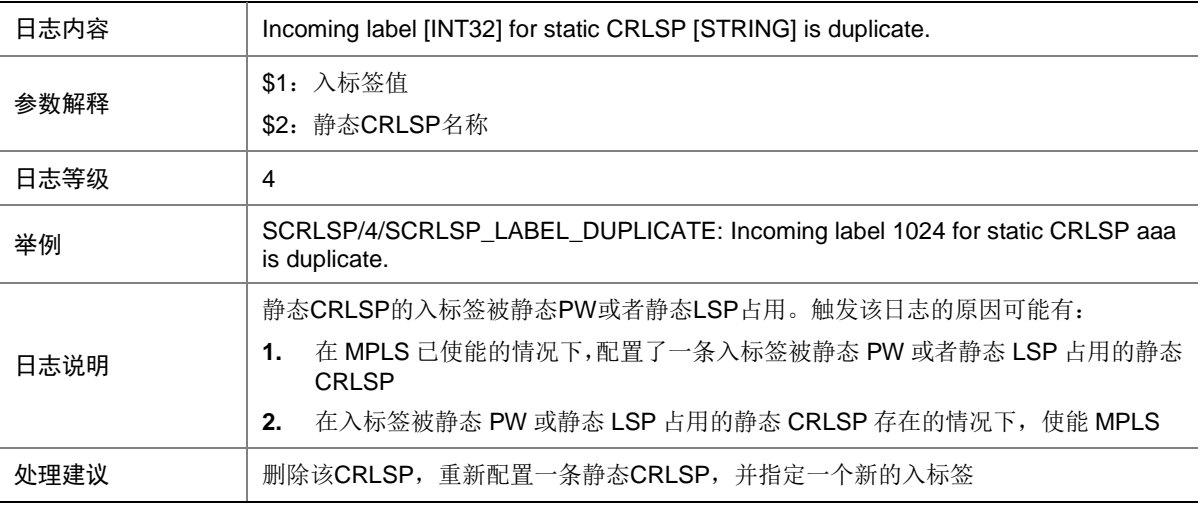

# **147 SESSION**

本节介绍 SESSION 模块输出的日志信息。

#### 147.1 SESSION\_DRV\_EXCEED

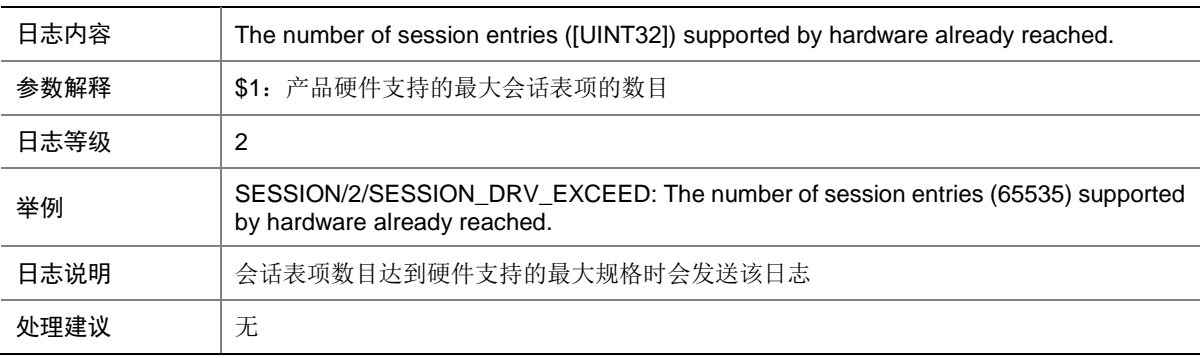

## 147.2 SESSION\_DRV\_RECOVERY

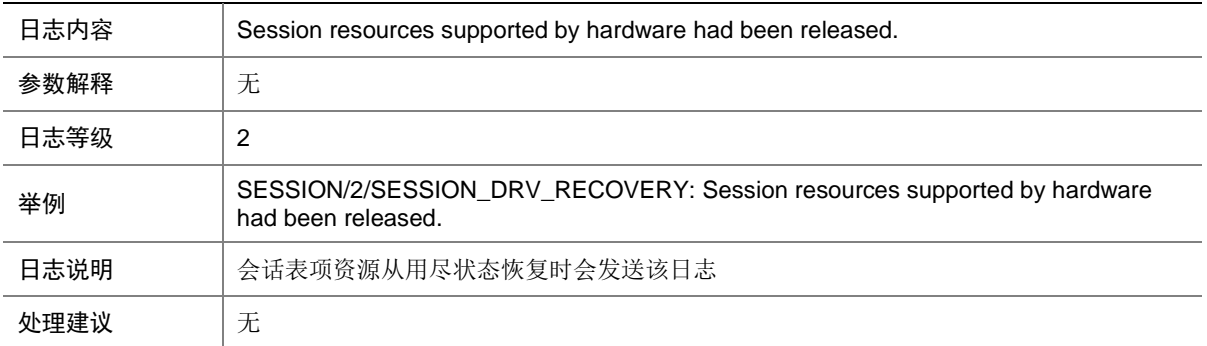

## 147.3 SESSION\_IPV4\_FLOW

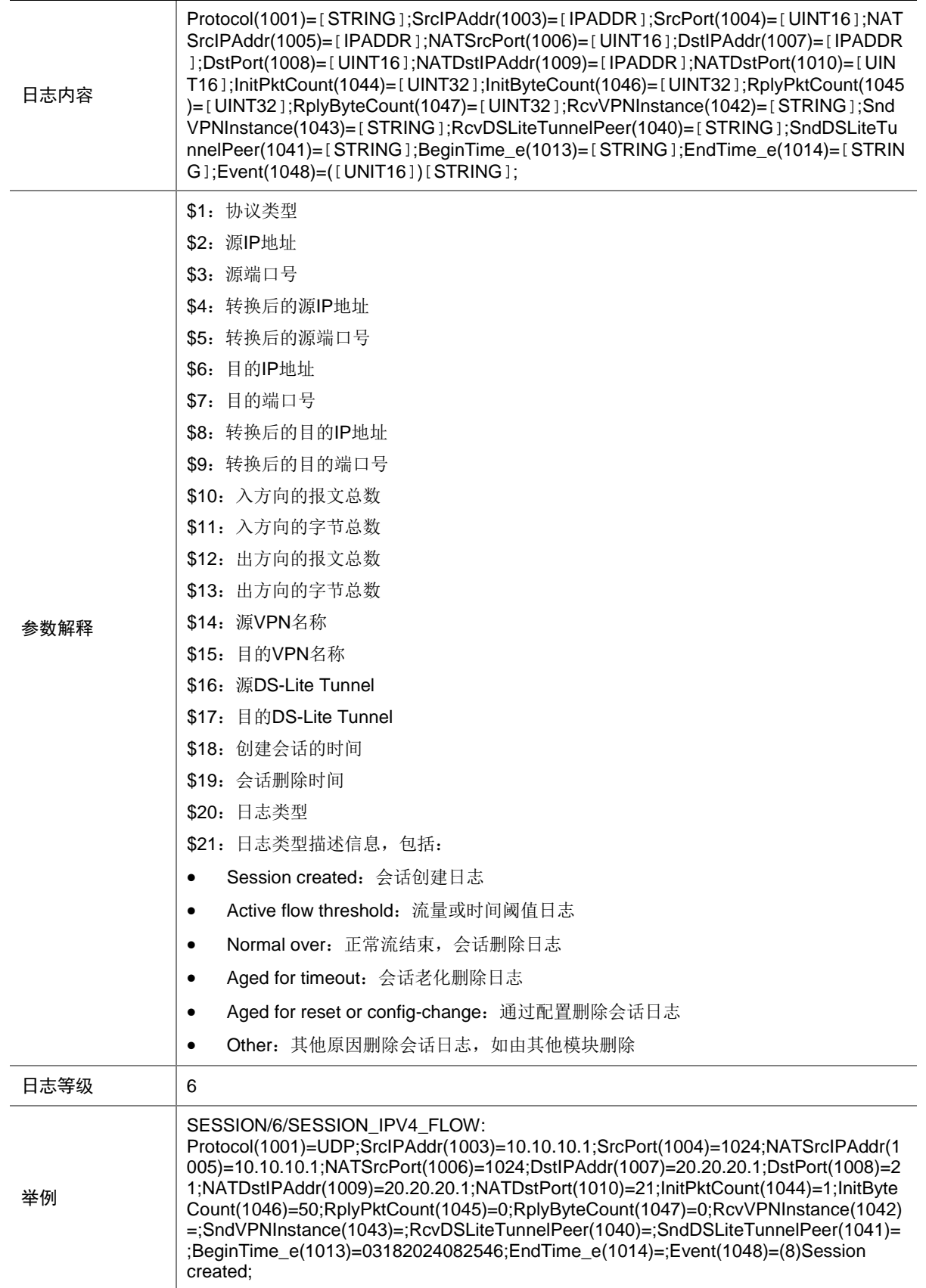

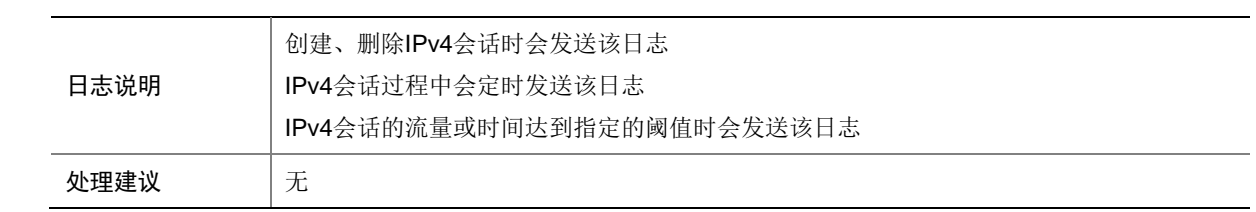

## 147.4 SESSION\_IPV6\_FLOW

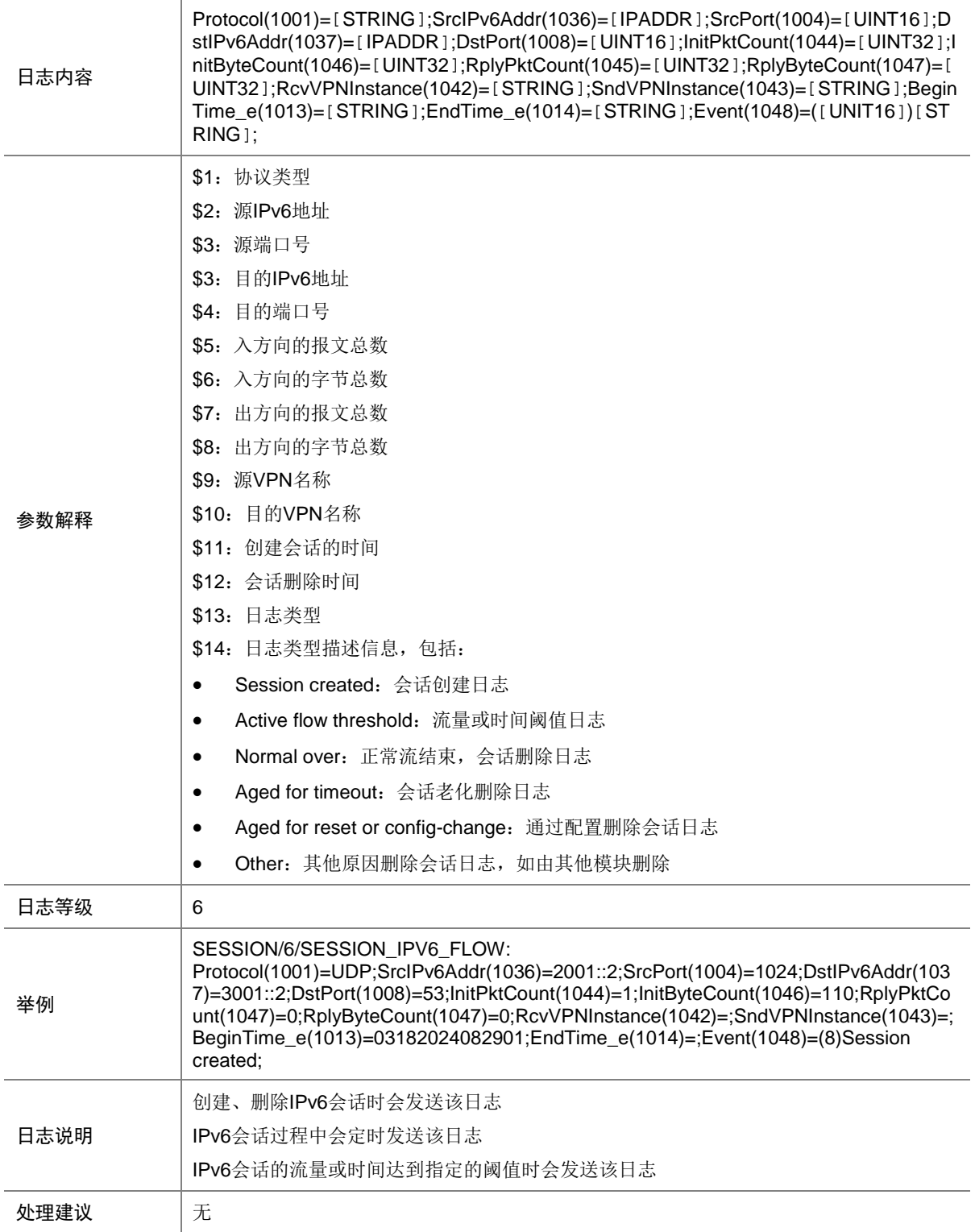

# **148 SFLOW**

本节介绍 sFlow 模块输出的日志信息。

### 148.1 SFLOW\_HARDWARE\_ERROR

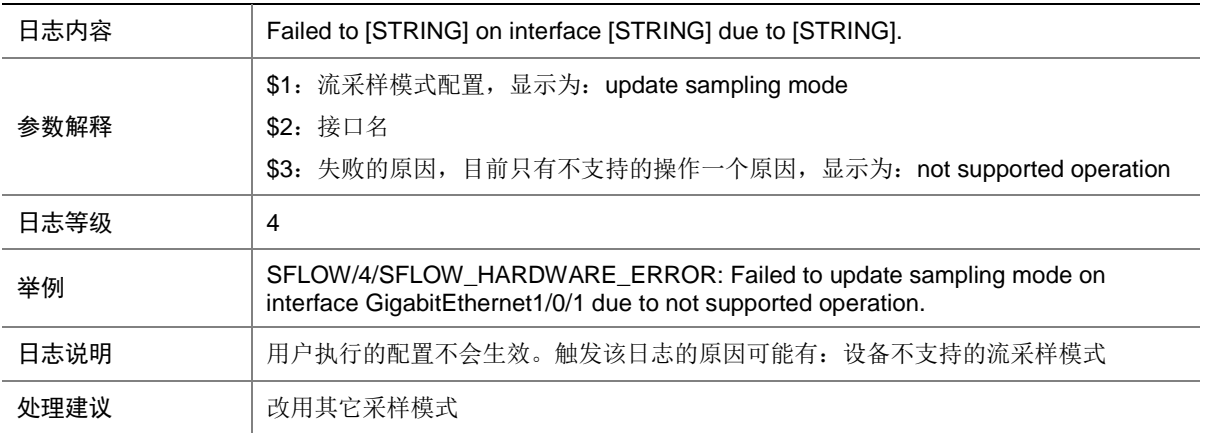

## **149 SHELL**

本节介绍 SHELL 模块输出的日志信息。

## 149.1 SHELL\_CMD

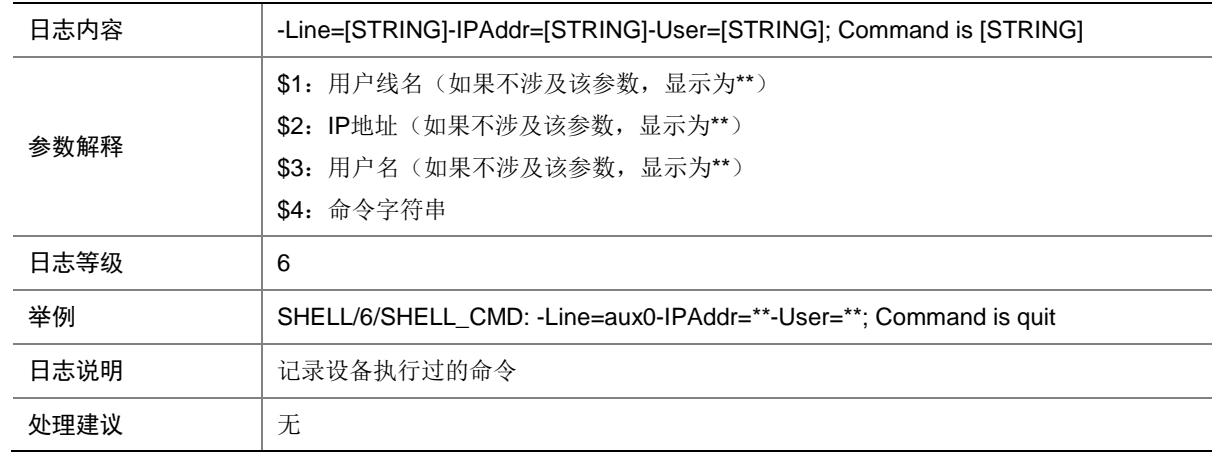

## 149.2 SHELL\_CMD\_CONFIRM

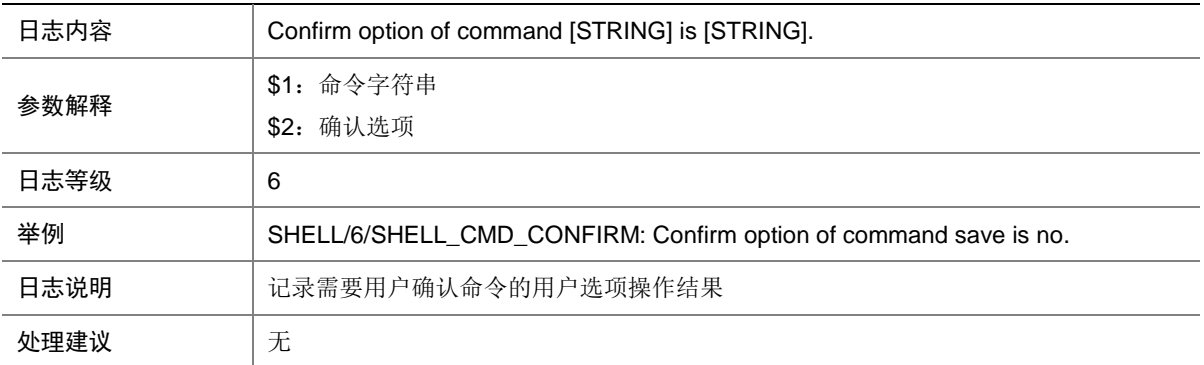

## 149.3 SHELL\_CMD\_EXECUTEFAIL

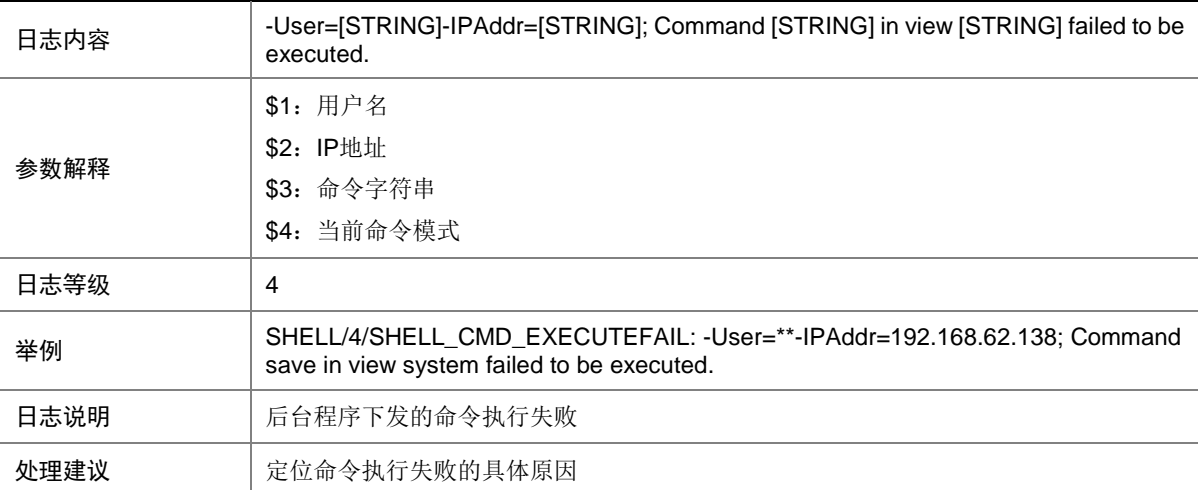

## 149.4 SHELL\_CMD\_INPUT

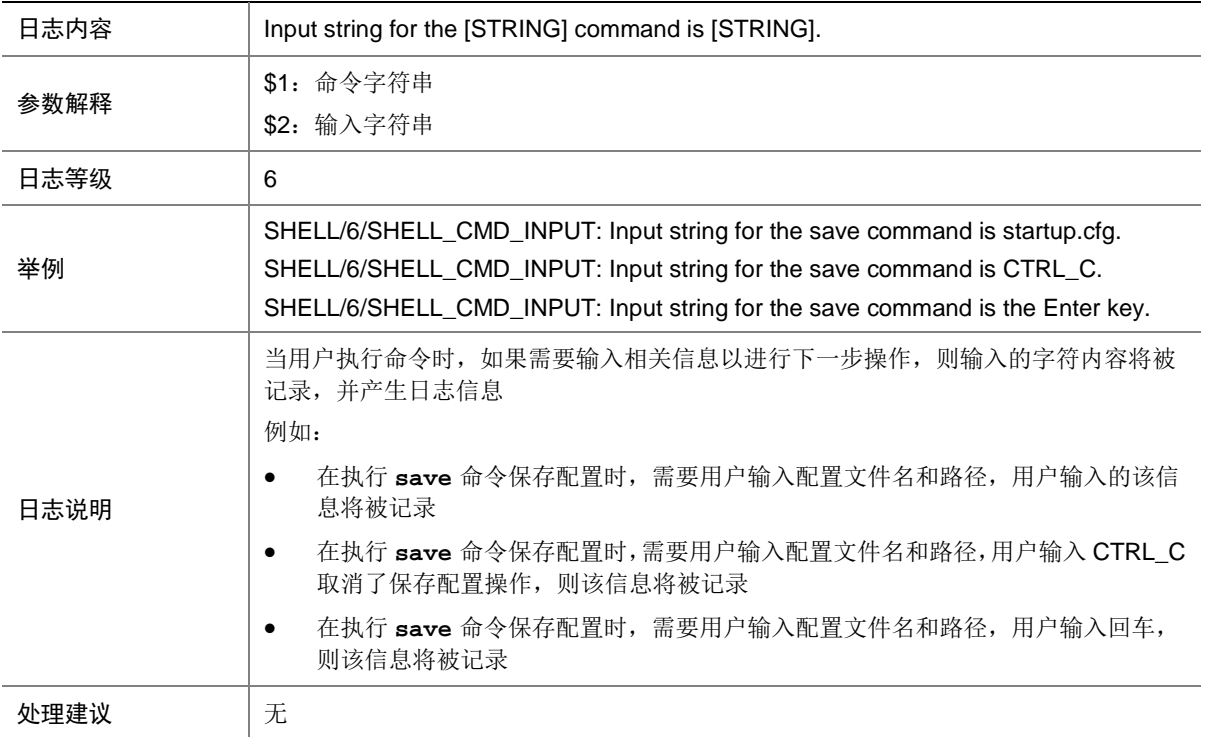

## 149.5 SHELL\_CMD\_INPUT\_TIMEOUT

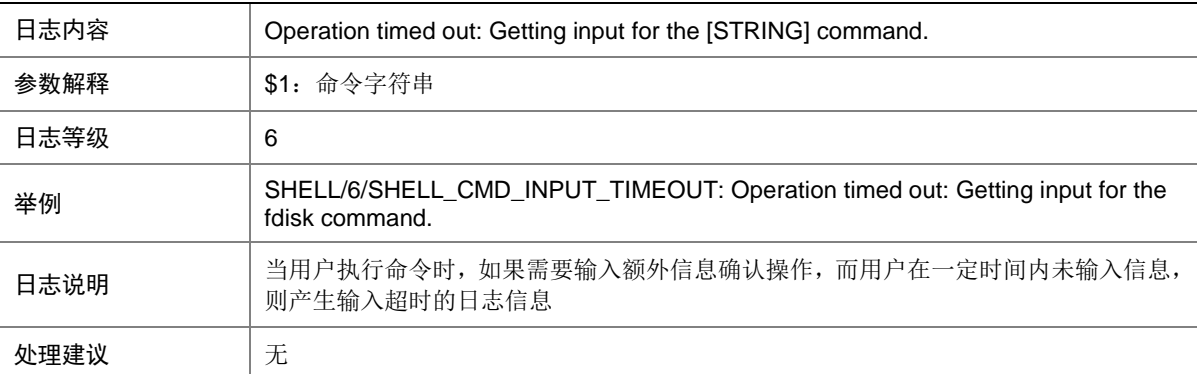

## 149.6 SHELL\_CMD\_LOCKEDBYOTHER

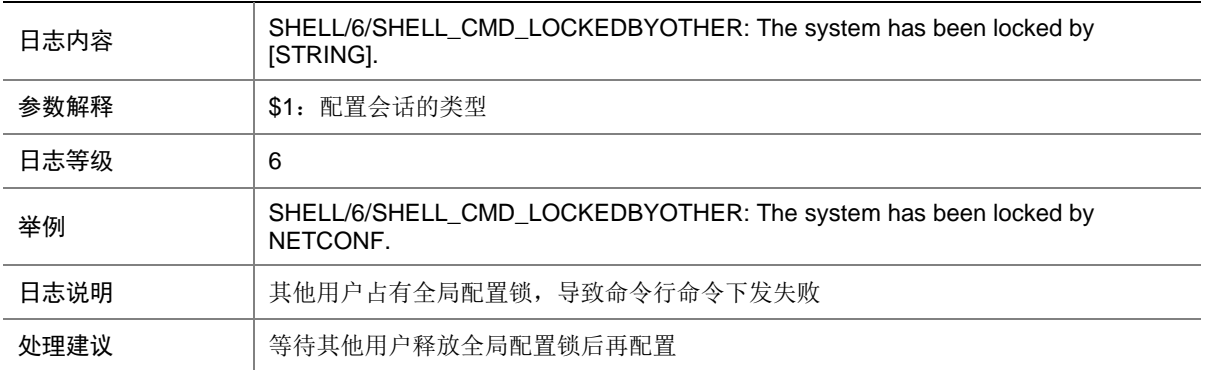

#### 149.7 SHELL\_CMD\_MATCHFAIL

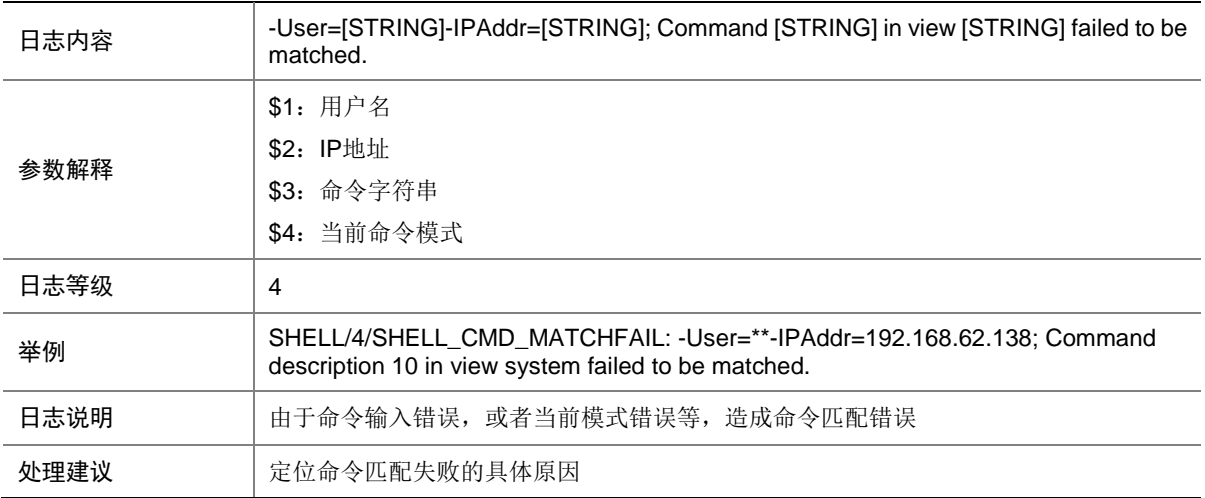

#### 149.8 SHELL\_CMDDENY

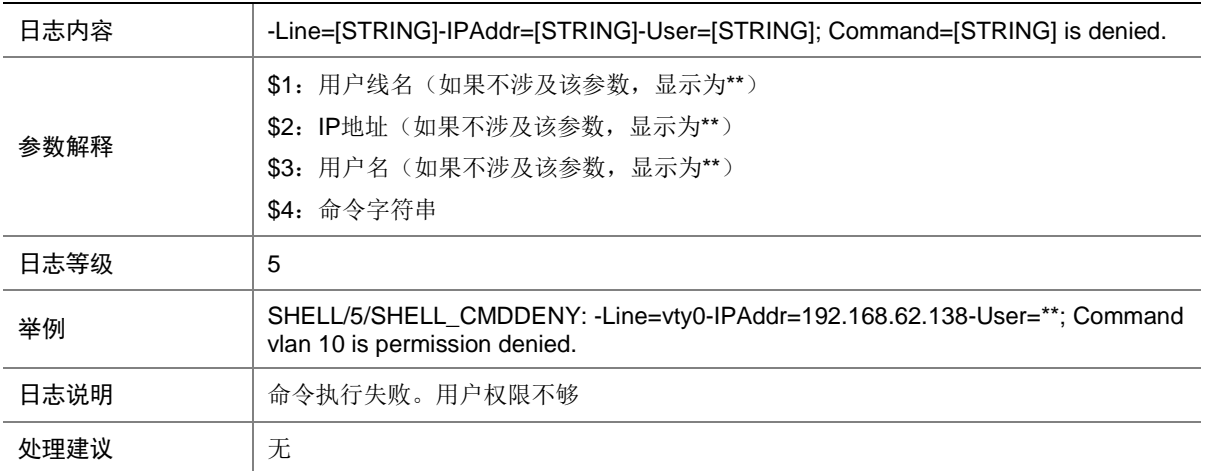

#### 149.9 SHELL\_CMDFAIL

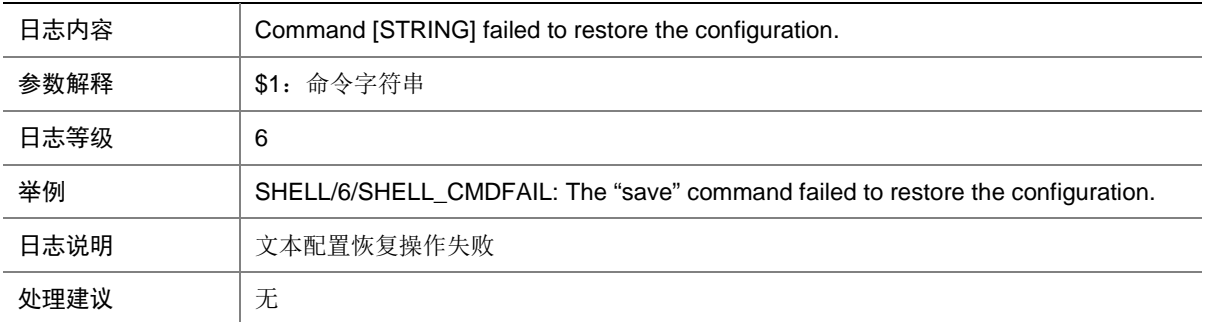

### 149.10 SHELL\_COMMIT\_FAIL

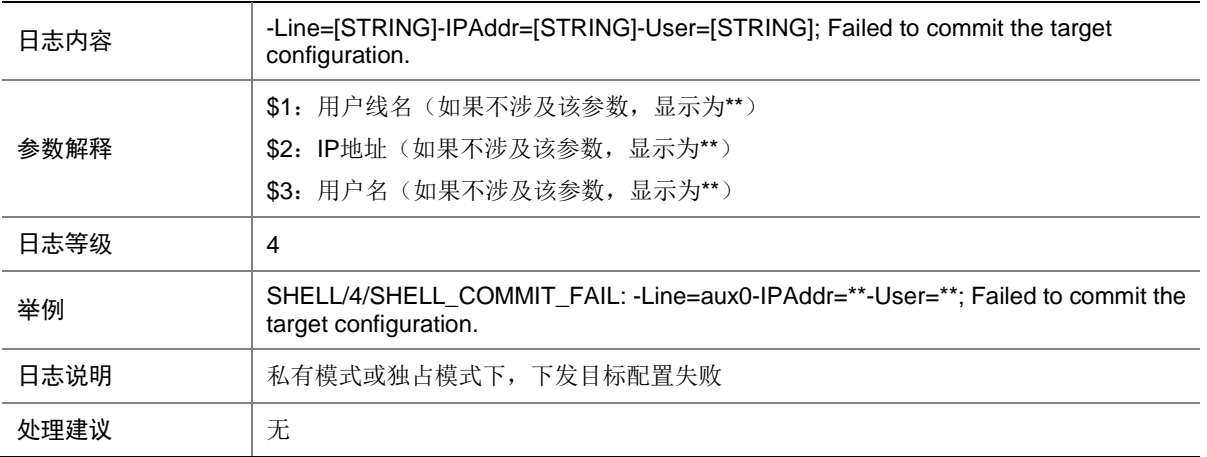

## 149.11 SHELL\_COMMIT\_ROLLBACK

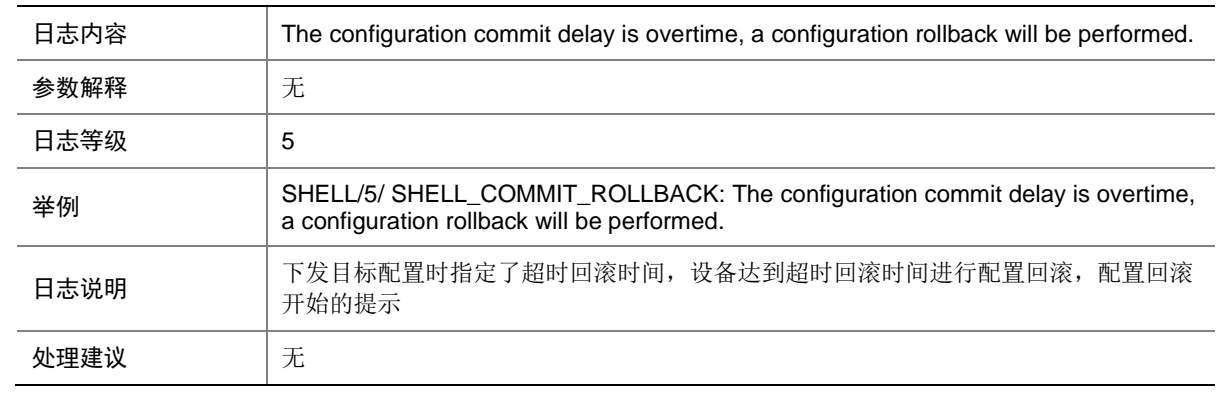

### 149.12 SHELL\_COMMIT\_ROLLBACKDONE

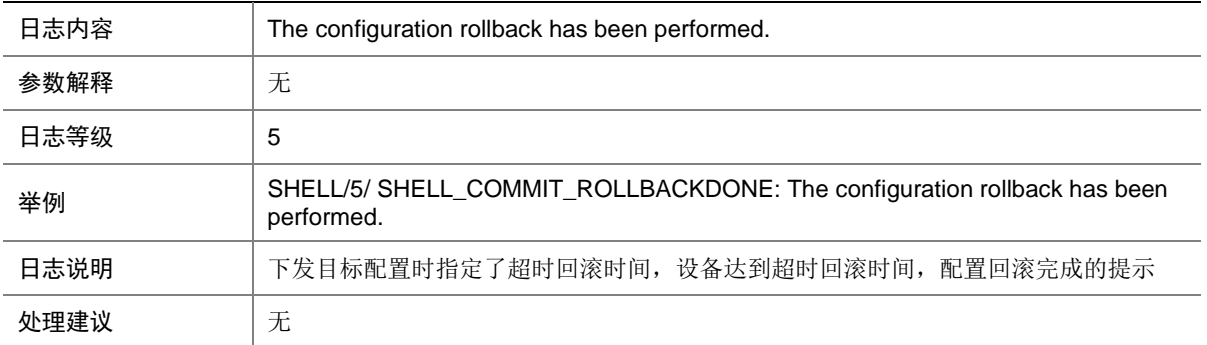

### 149.13 SHELL\_COMMIT\_ROLLBACKFAIL

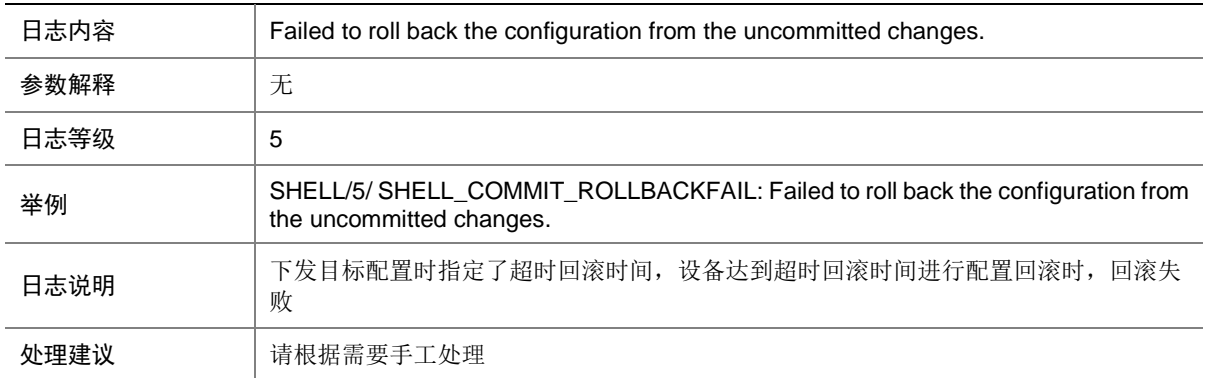

### 149.14 SHELL\_COMMIT\_SUCCESS

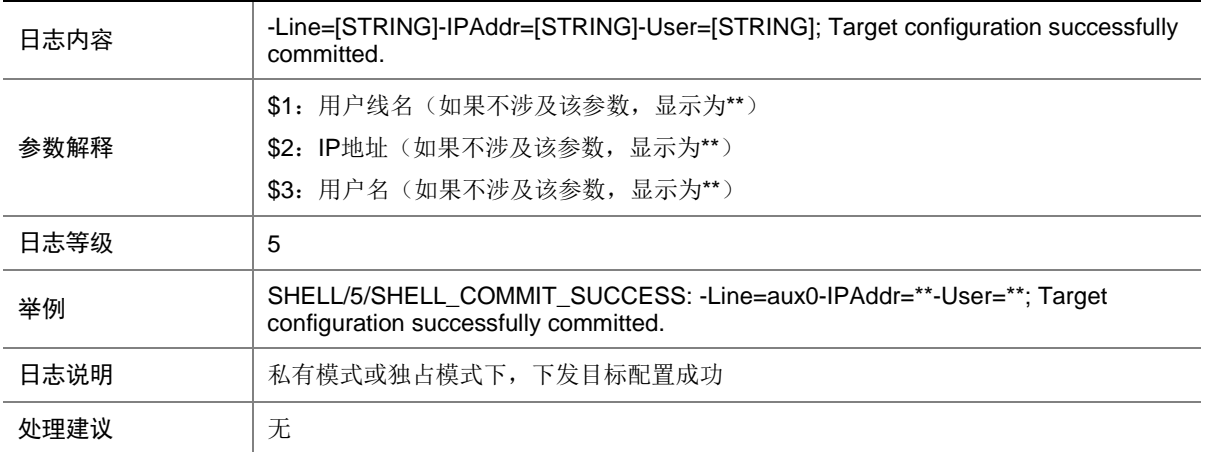

## 149.15 SHELL\_CRITICAL\_CMDFAIL

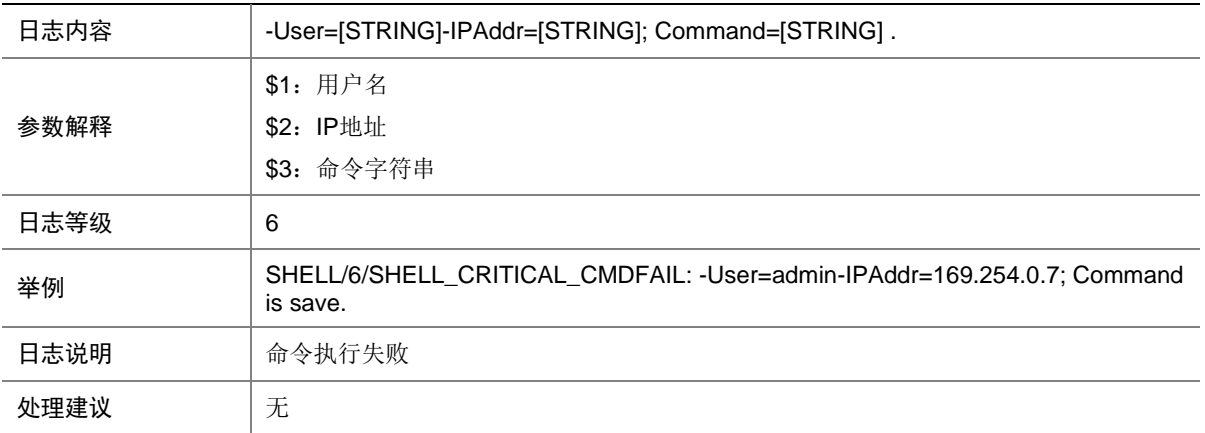

#### 149.16 SHELL\_LOGIN

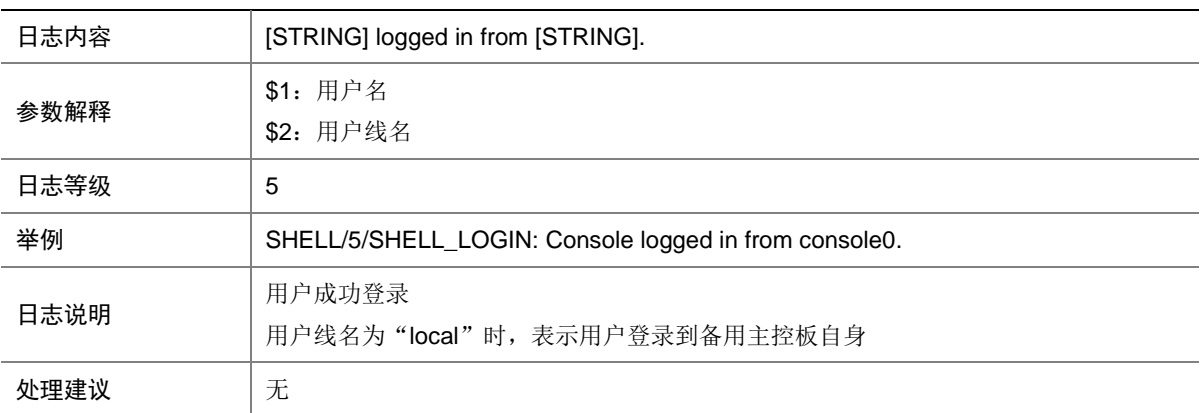

## 149.17 SHELL\_LOGOUT

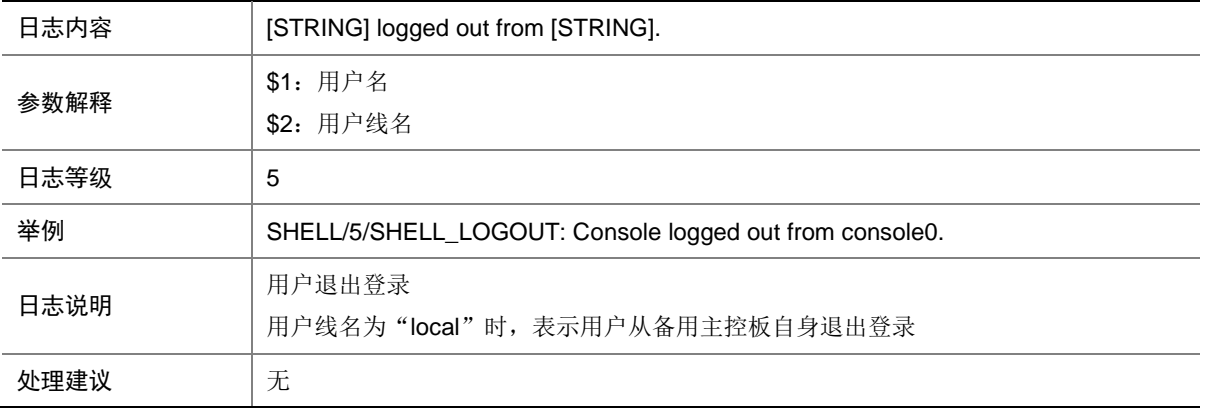

## 149.18 SHELL\_SAVE\_FAILED

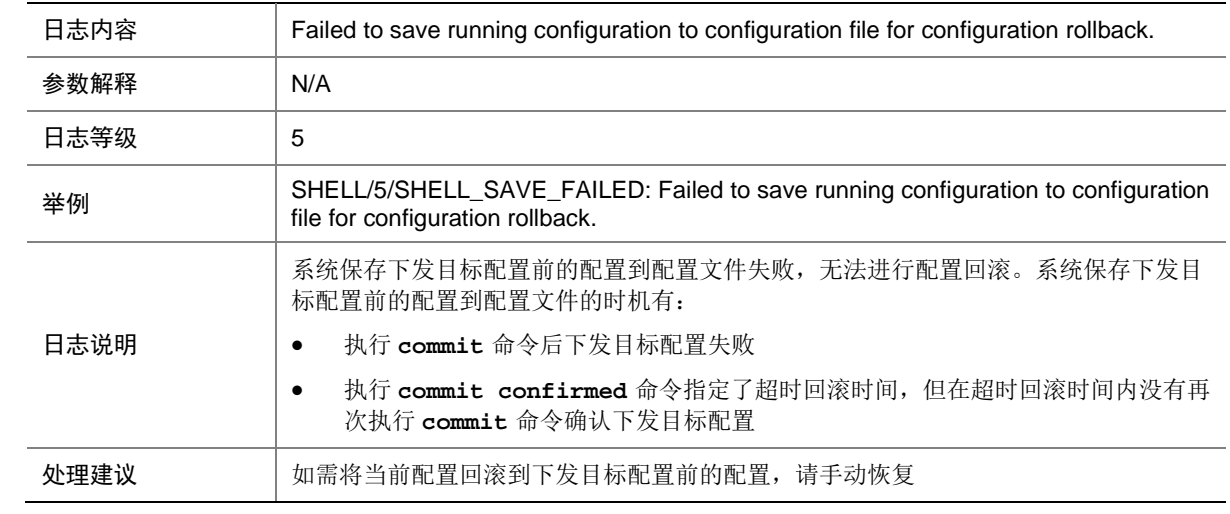

#### 149.19 SHELL\_SAVE\_SUCCESS

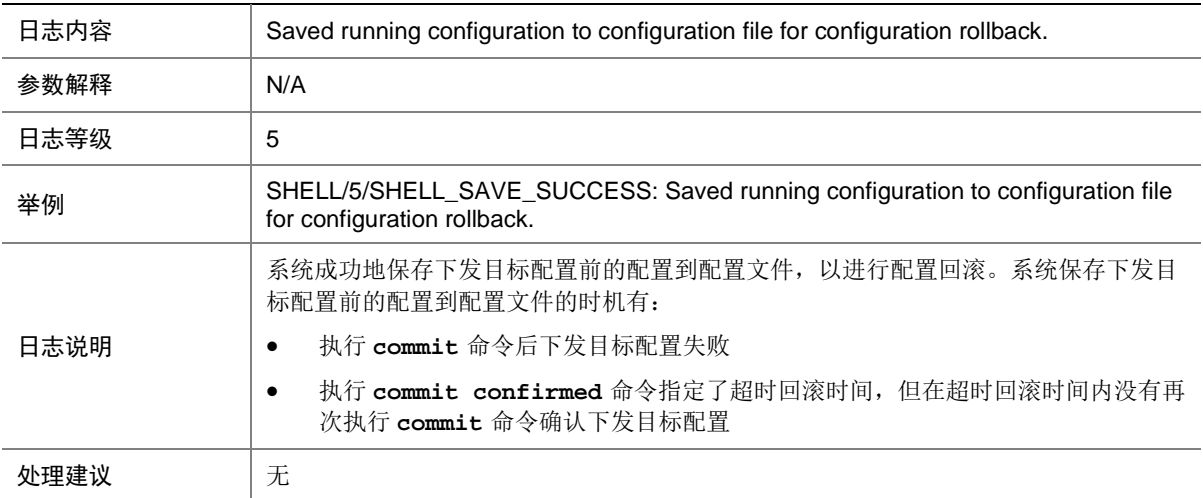

### 149.20 SHELL\_SAVEPOINT\_EXIST

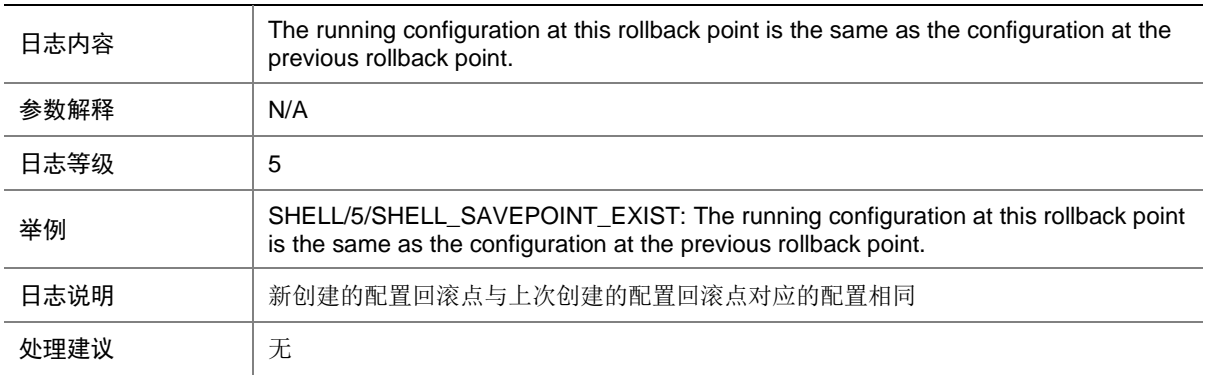

## 149.21 SHELL\_SAVEPOINT\_FAILED

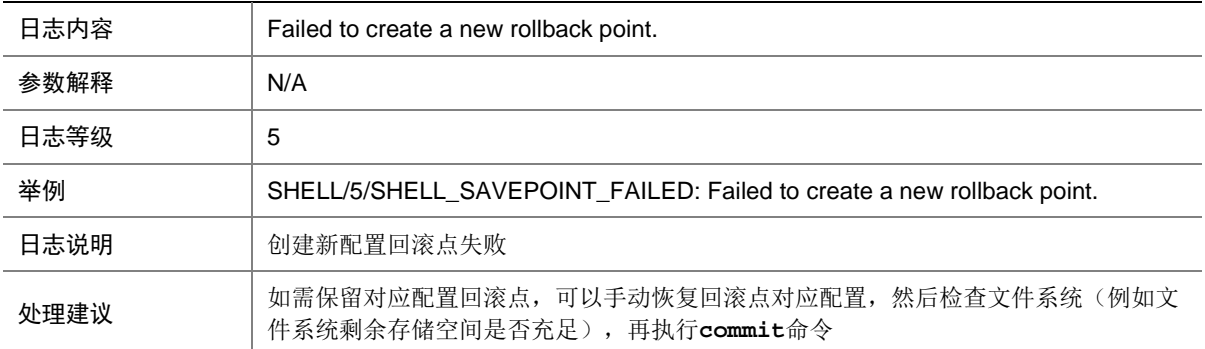

## 149.22 SHELL\_SAVEPOINT\_SUCCESS

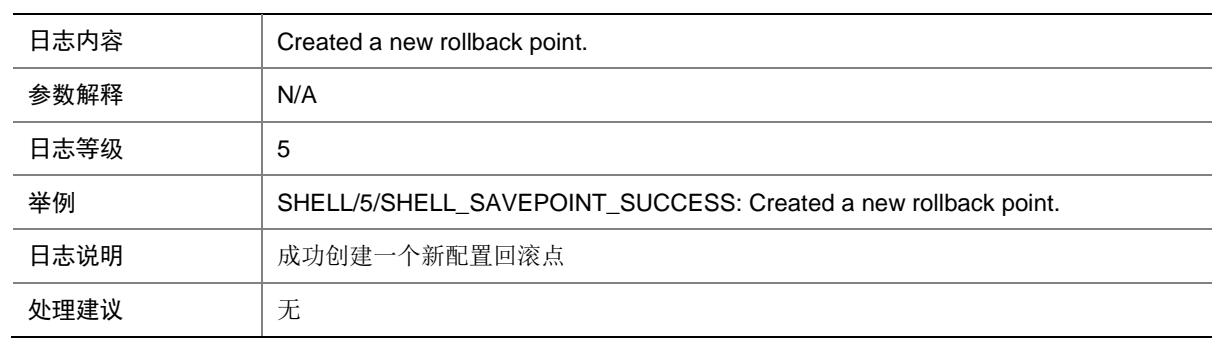

# **150 SLSP**

本节介绍静态 LSP 模块输出的日志信息。

### 150.1 SLSP\_LABEL\_DUPLICATE

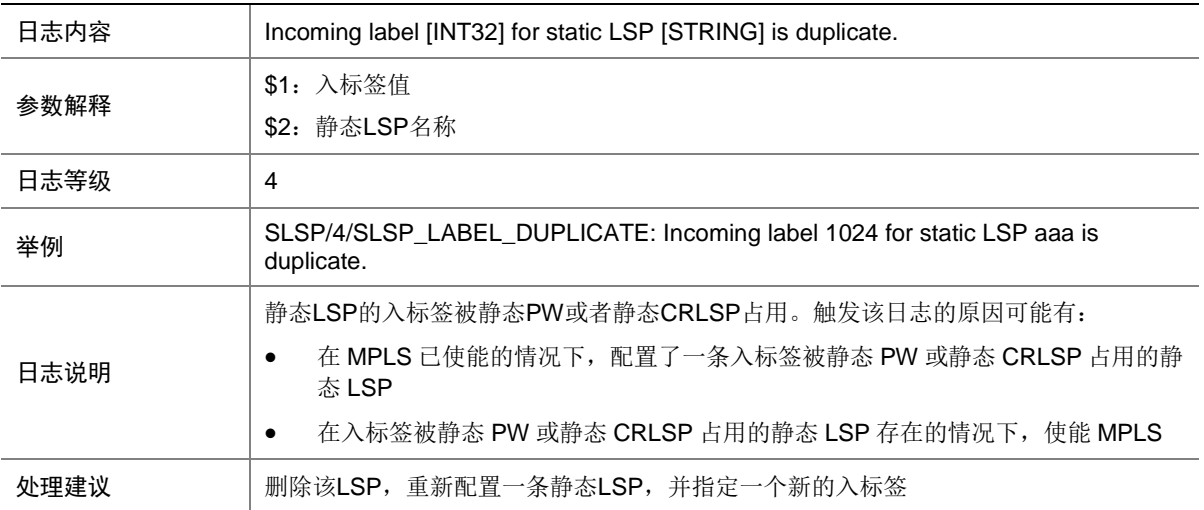

# **151 SMLK**

本节介绍 Smart Link 模块输出的日志信息。

### 151.1 SMLK\_LINK\_SWITCH

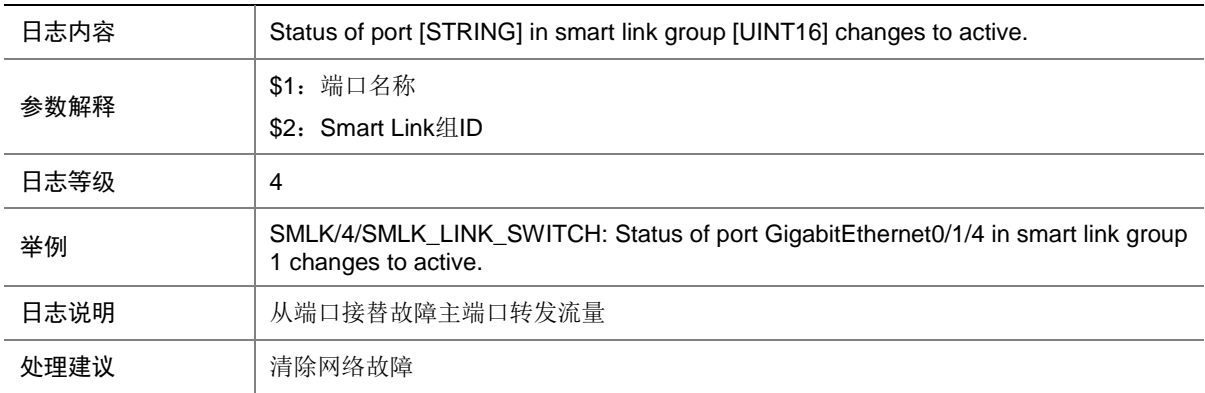

# **152 SNMP**

本节介绍 SNMP 模块输出的日志信息。

### 152.1 SNMP\_ACL\_RESTRICTION

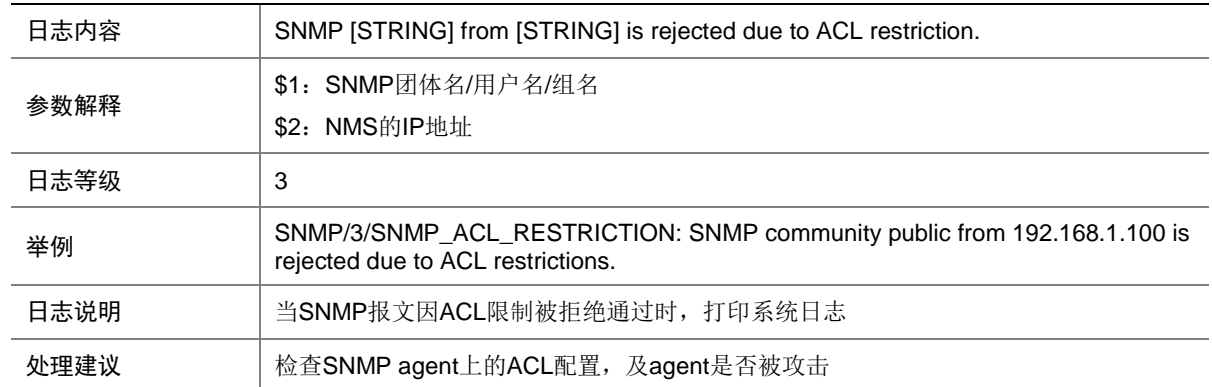

## 152.2 SNMP\_AUTHENTICATION\_FAILURE

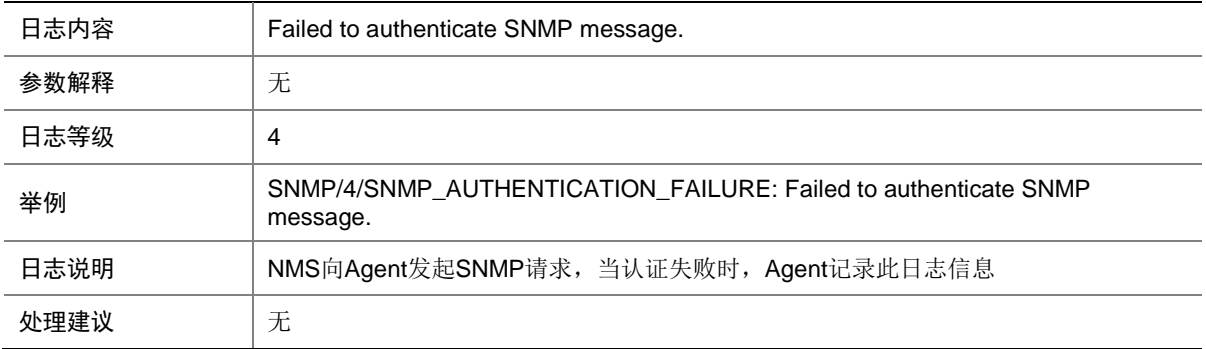

## 152.3 SNMP\_GET

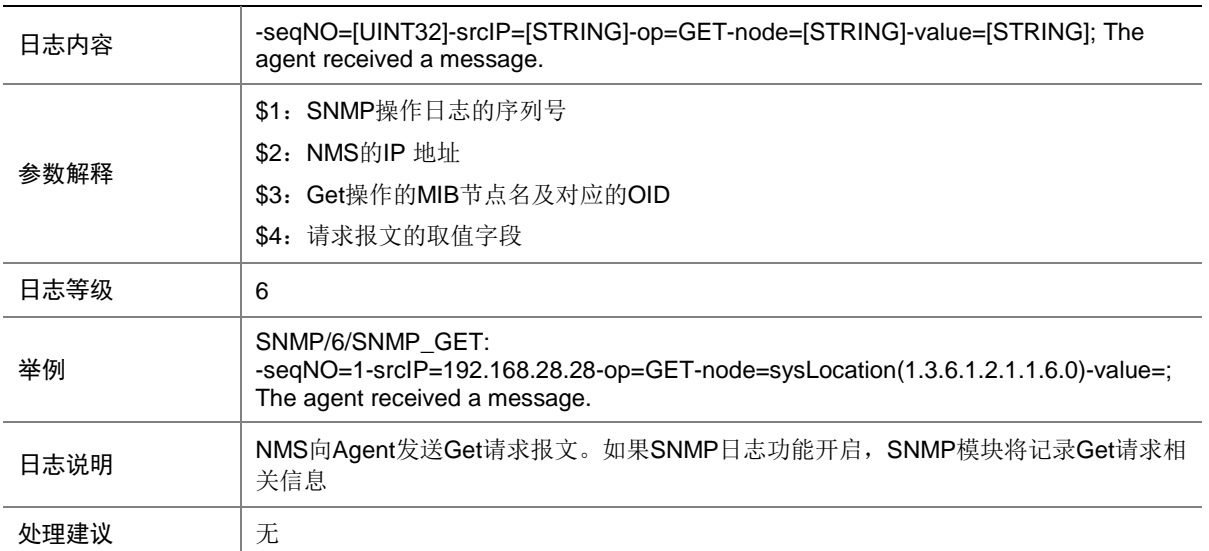

## 152.4 SNMP\_INFORM\_LOST

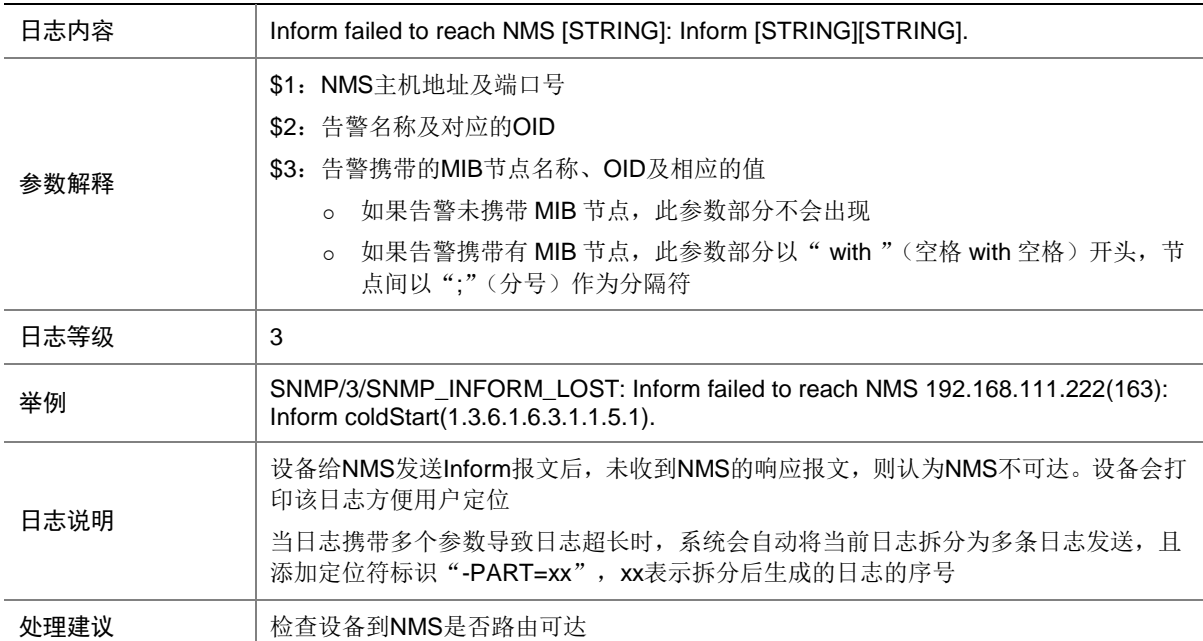

## 152.5 SNMP\_NOTIFY

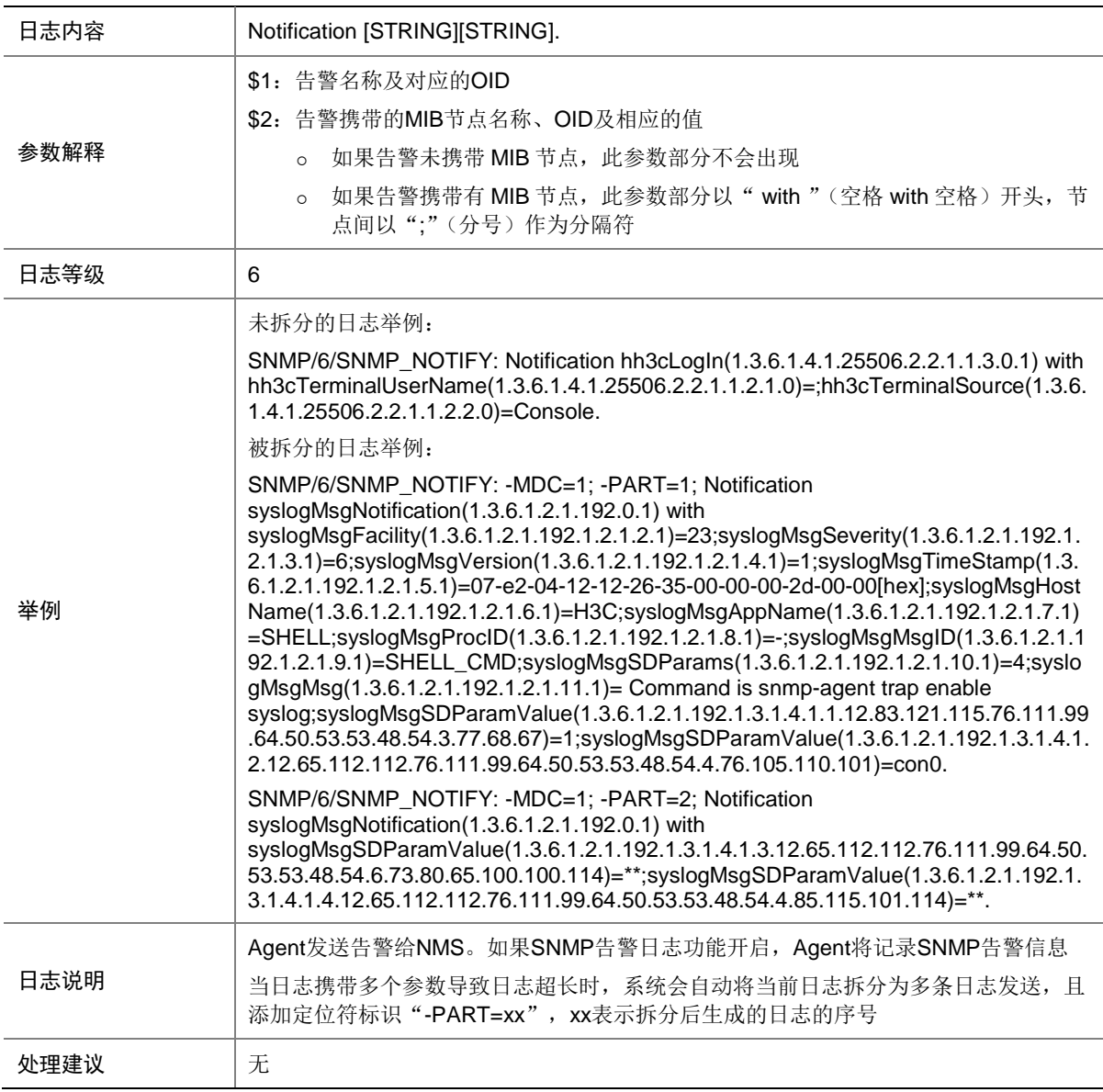

## 152.6 SNMP\_SET

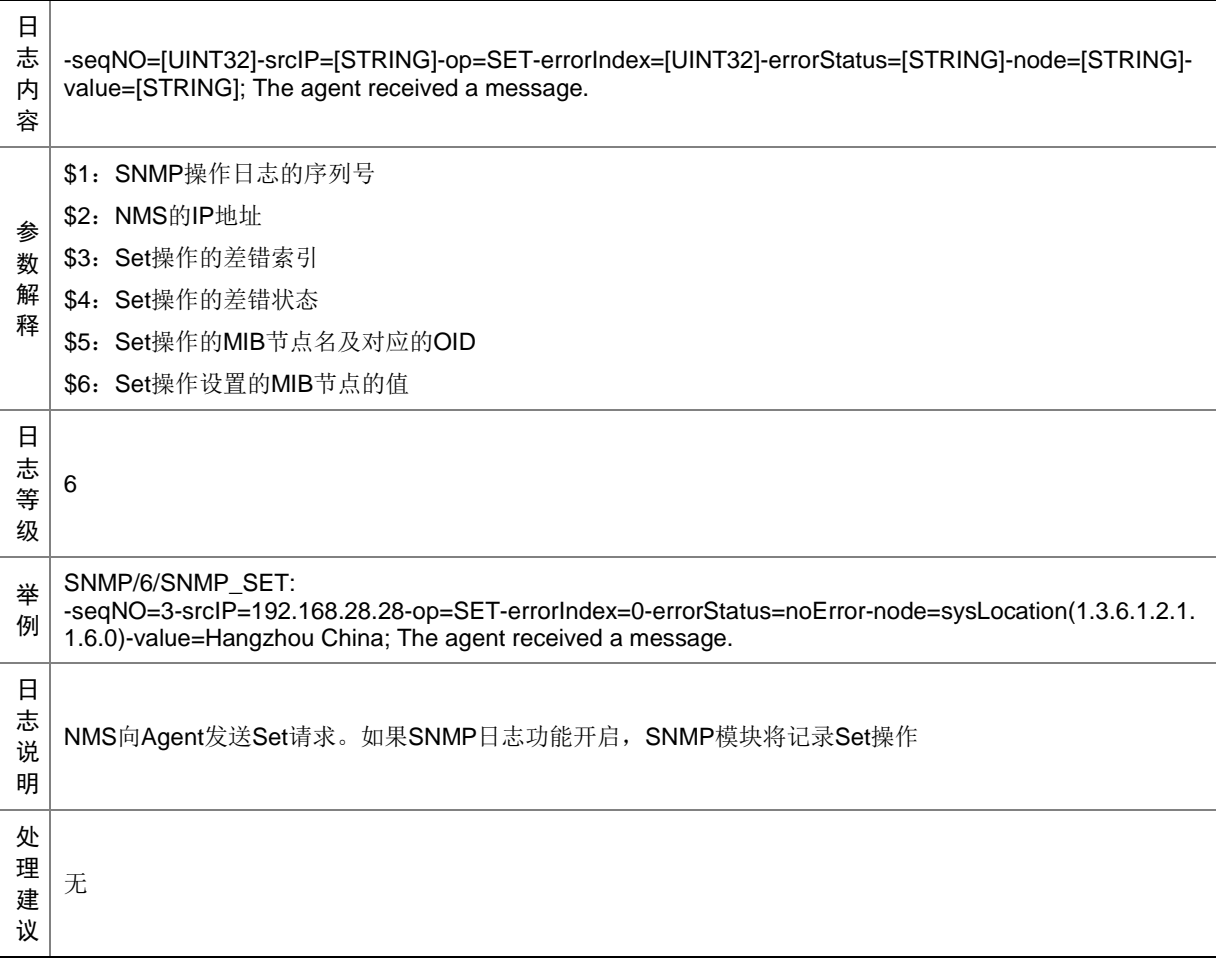

### 152.7 SNMP\_USM\_NOTINTIMEWINDOW

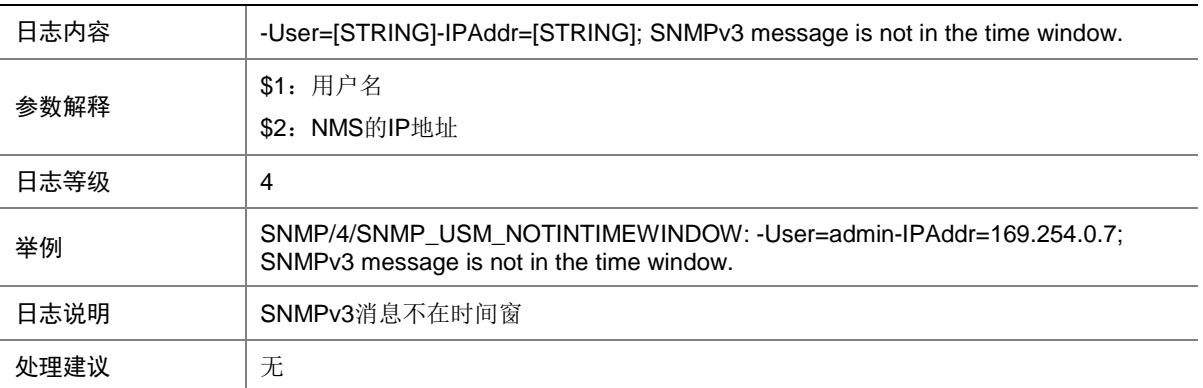

# **153 SSHC**

本节介绍 SSHC (SSH client, SSH 客户端)模块输出的日志信息。

#### 153.1 SSHC\_ALGORITHM\_MISMATCH

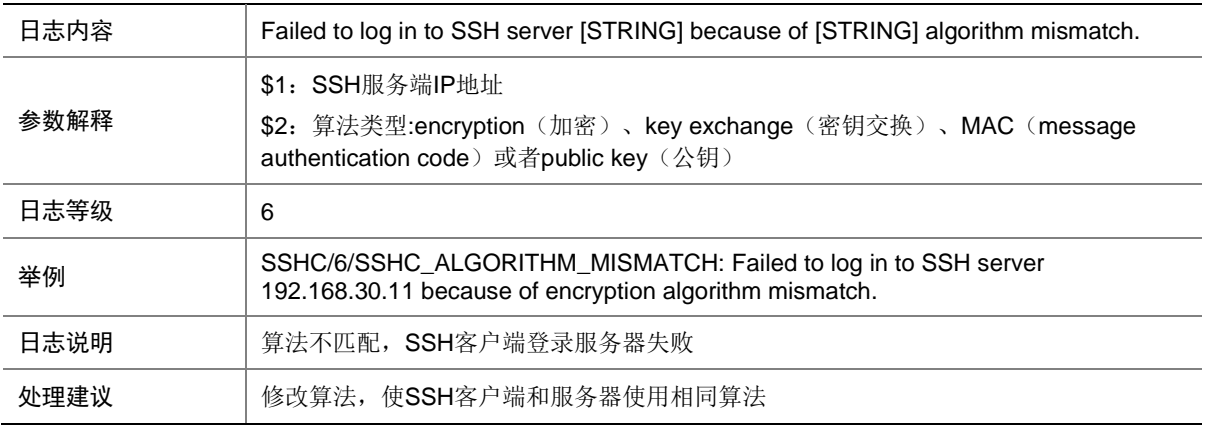

## **154 SSHS**

本节介绍 SSHS (SSH server, SSH 服务器)模块输出的日志信息。

#### 154.1 SSHS\_ACL\_DENY

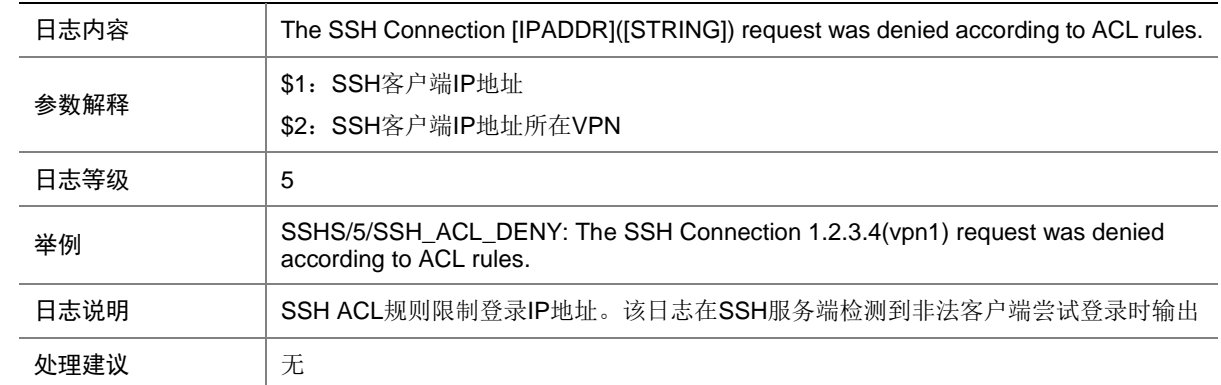

## 154.2 SSHS\_ALGORITHM\_MISMATCH

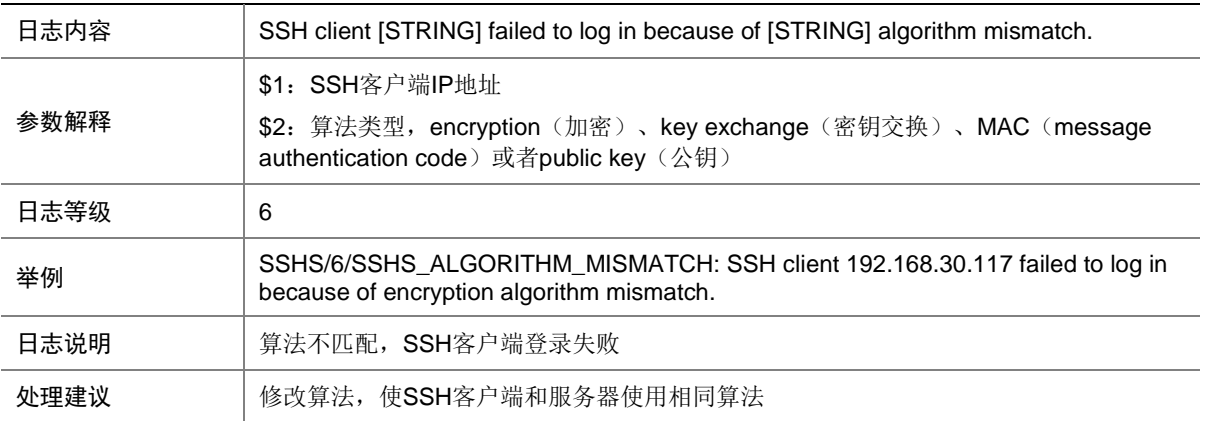

## 154.3 SSHS\_AUTH\_EXCEED\_RETRY\_TIMES

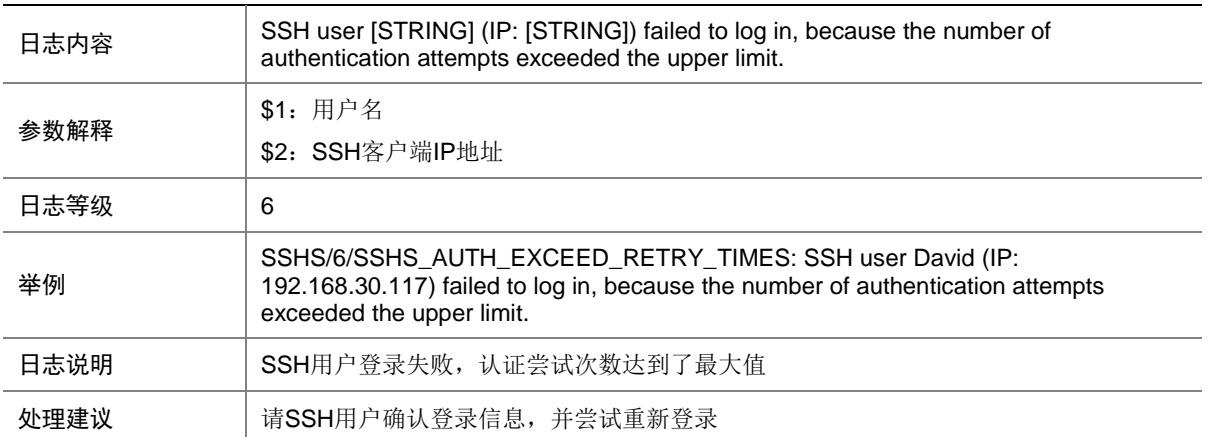

### 154.4 SSHS\_AUTH\_FAIL

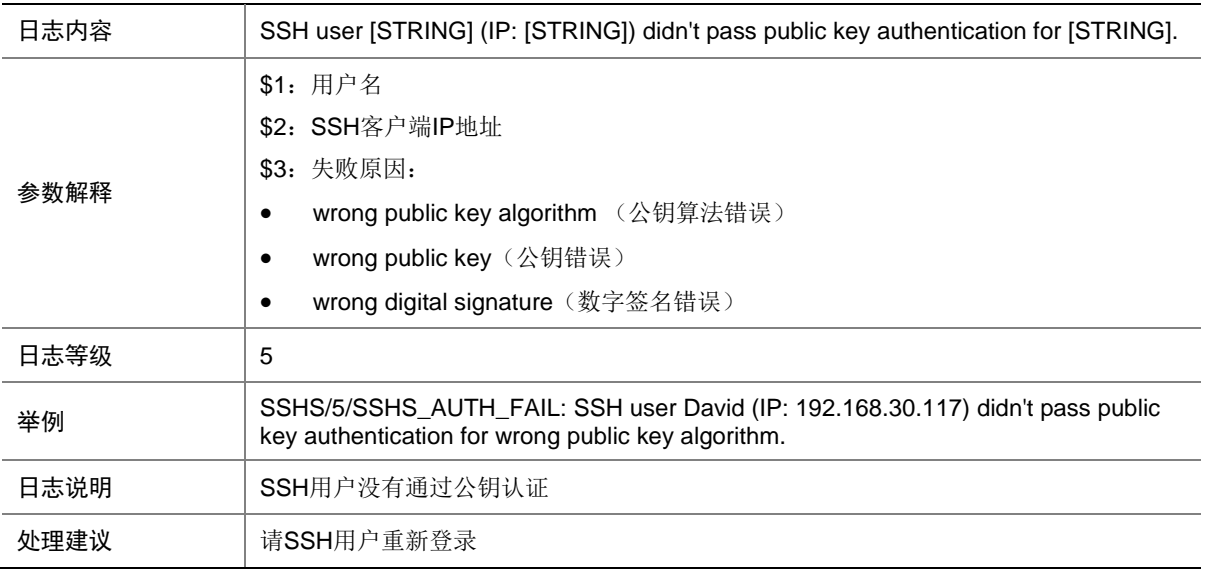

### 154.5 SSHS\_AUTH\_TIMEOUT

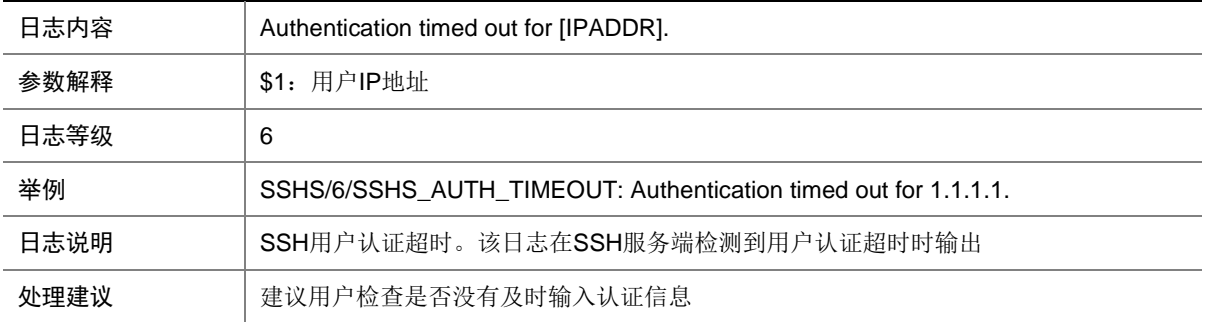

### 154.6 SSHS\_CONNECT

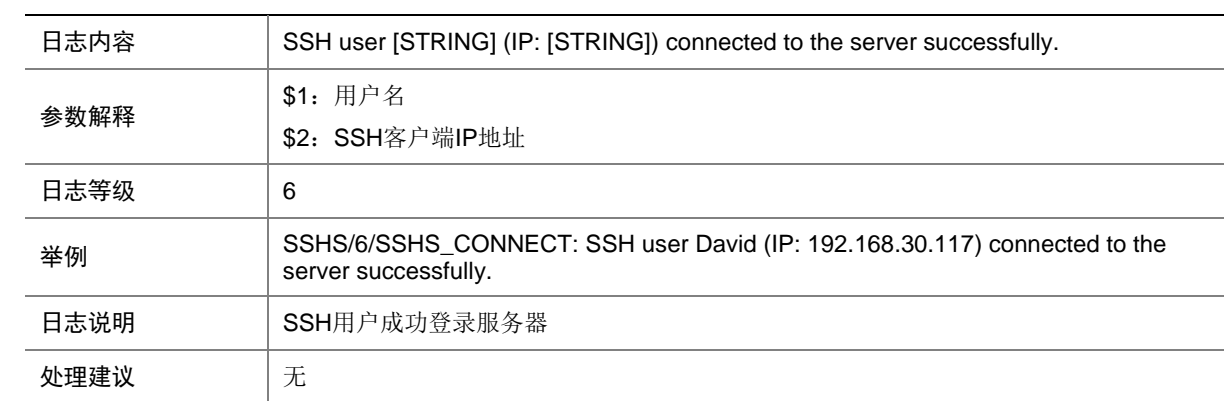

## 154.7 SSHS\_DECRYPT\_FAIL

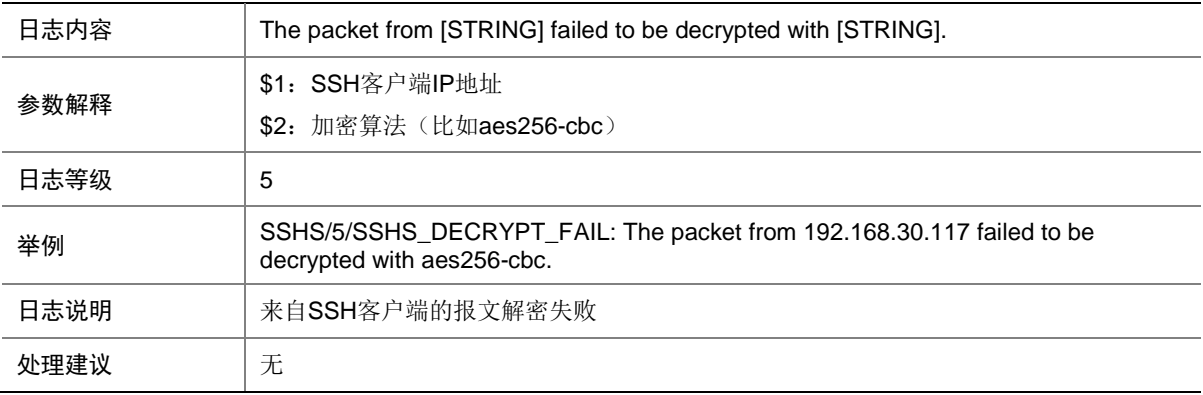

#### 154.8 SSHS\_DISCONNECT

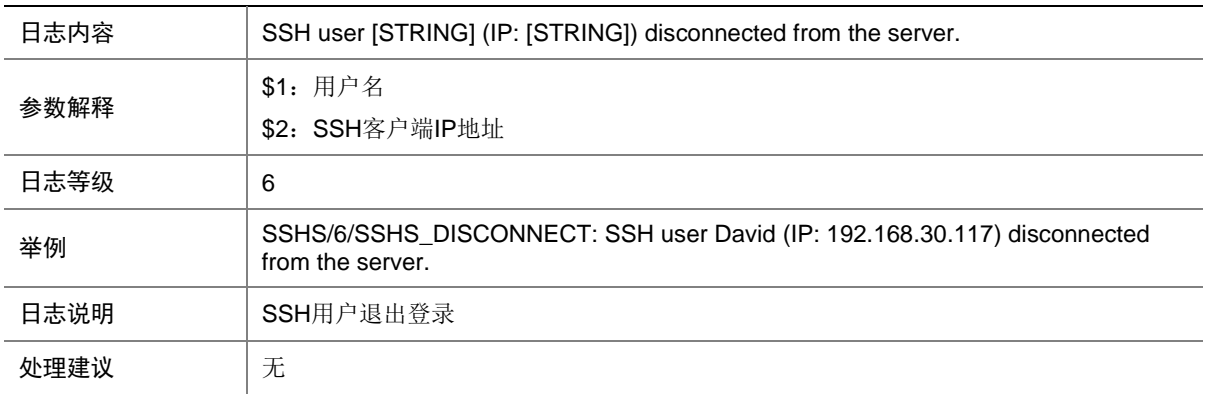

### 154.9 SSHS\_ENCRYPT\_FAIL

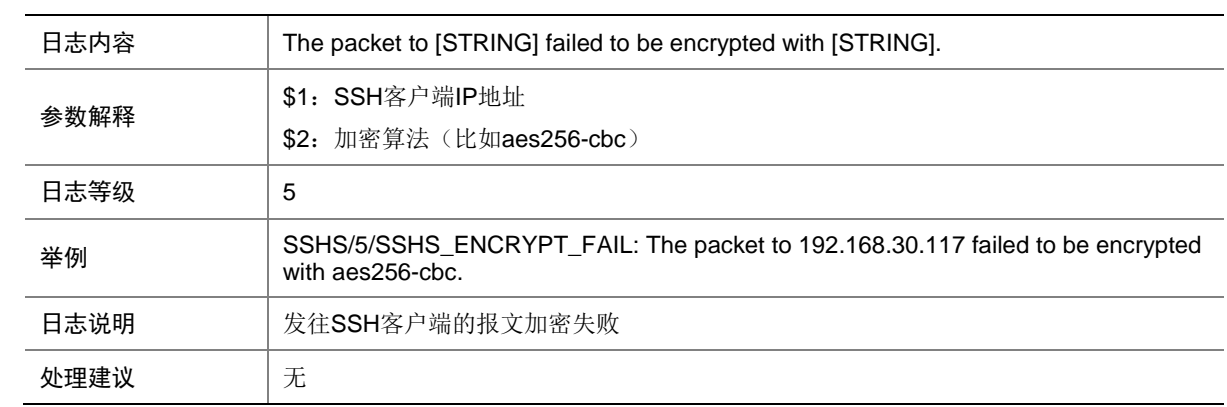

### 154.10 SSHS\_LOG

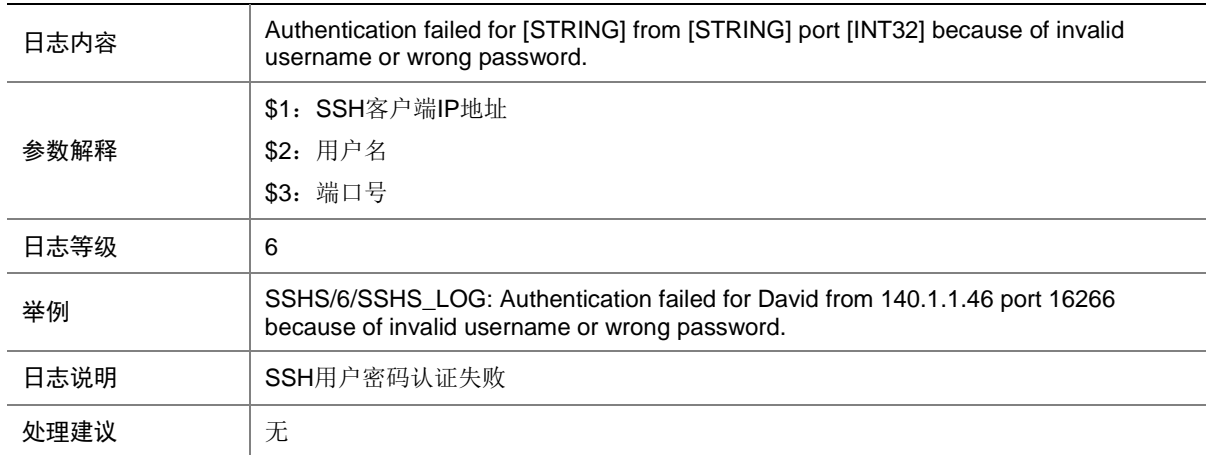

#### 154.11 SSHS\_MAC\_ERROR

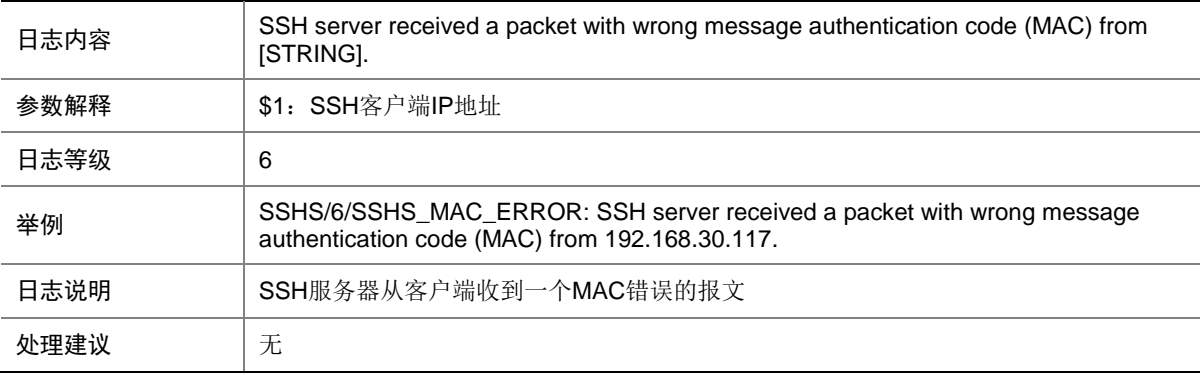

## 154.12 SSHS\_REACH\_SESSION\_LIMIT

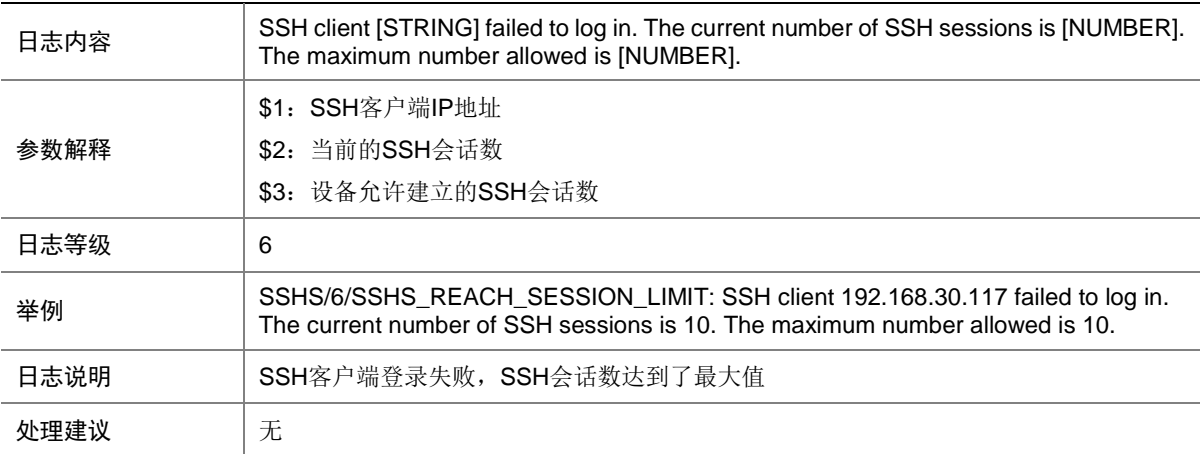
# 154.13 SSHS\_REACH\_USER\_LIMIT

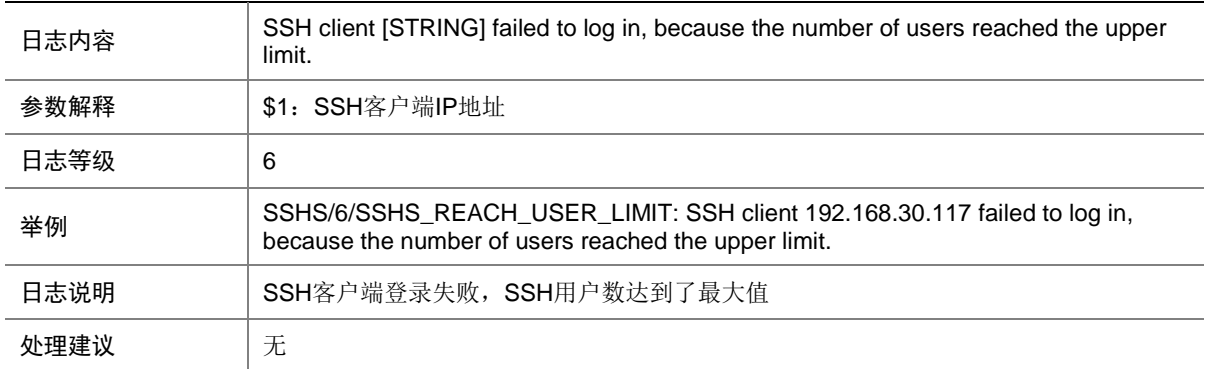

# 154.14 SSHS\_SCP\_OPER

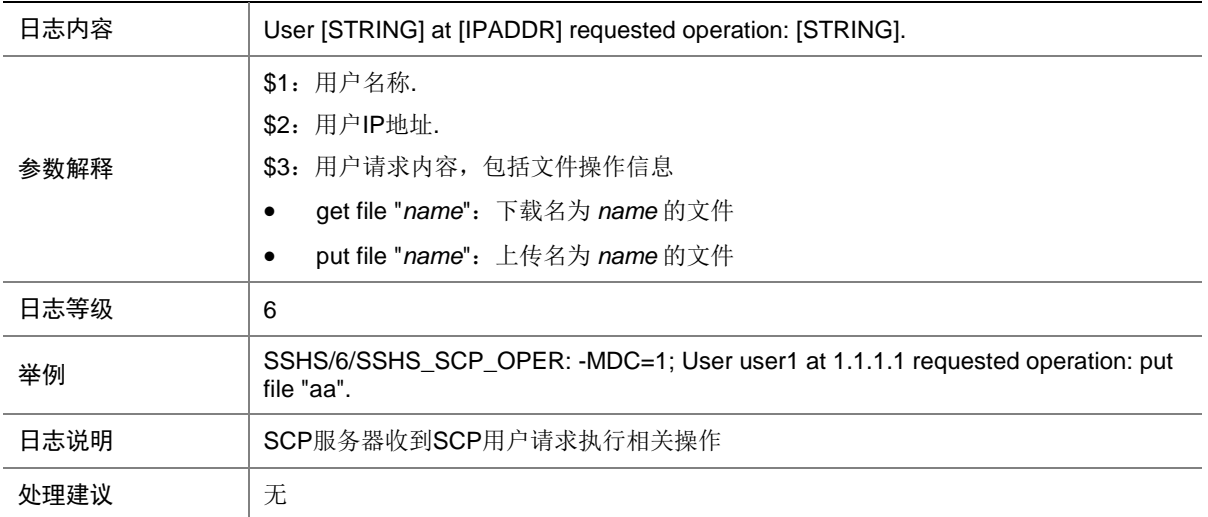

# 154.15 SSHS\_SFTP\_OPER

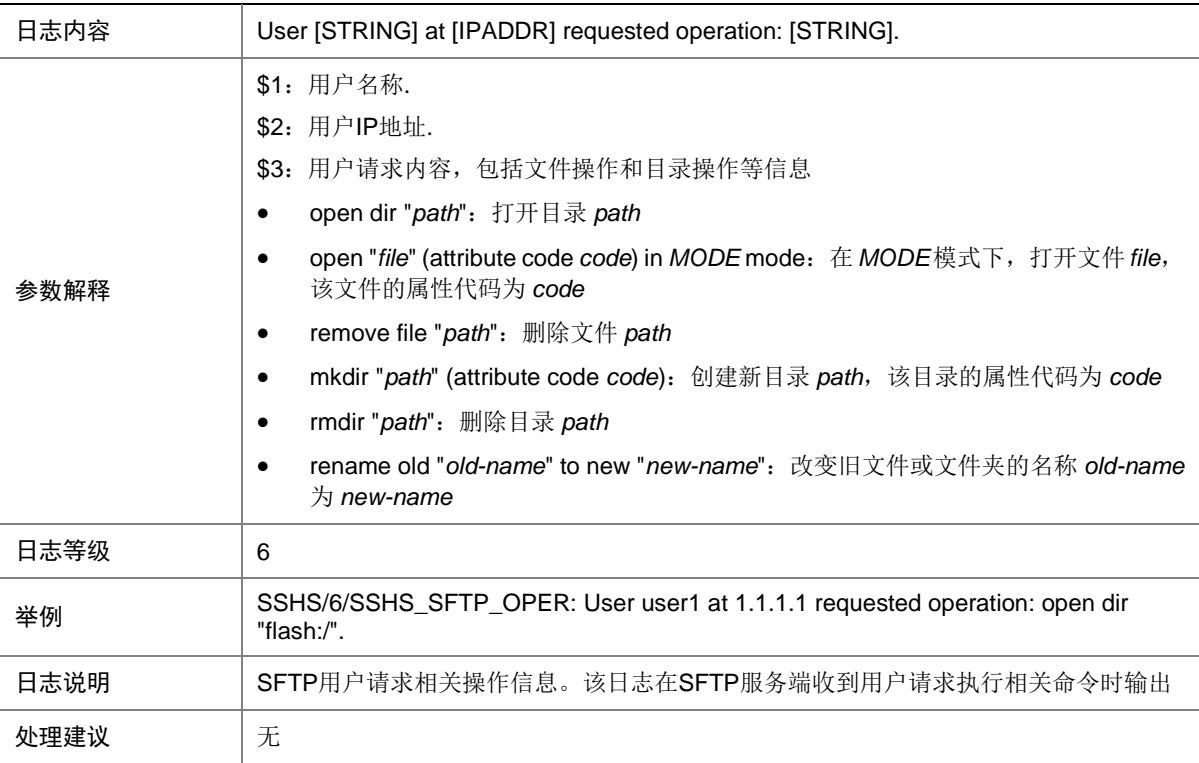

## 154.16 SSHS\_SRV\_UNAVAILABLE

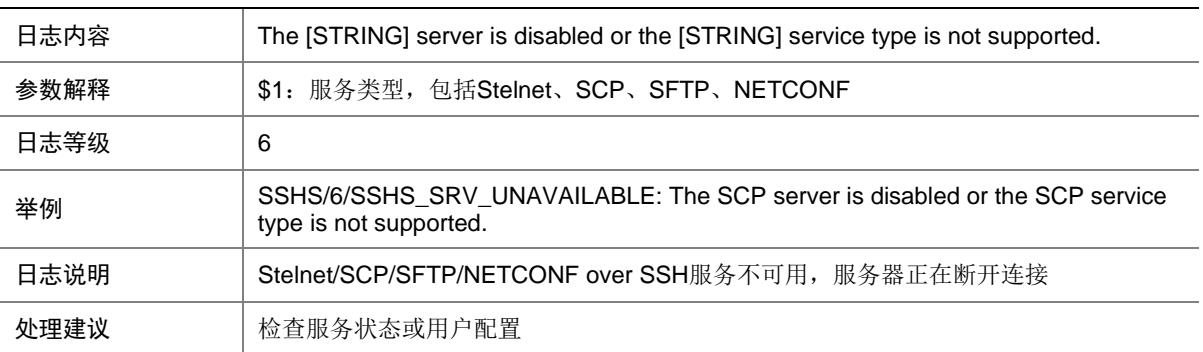

### 154.17 SSHS\_VERSION\_MISMATCH

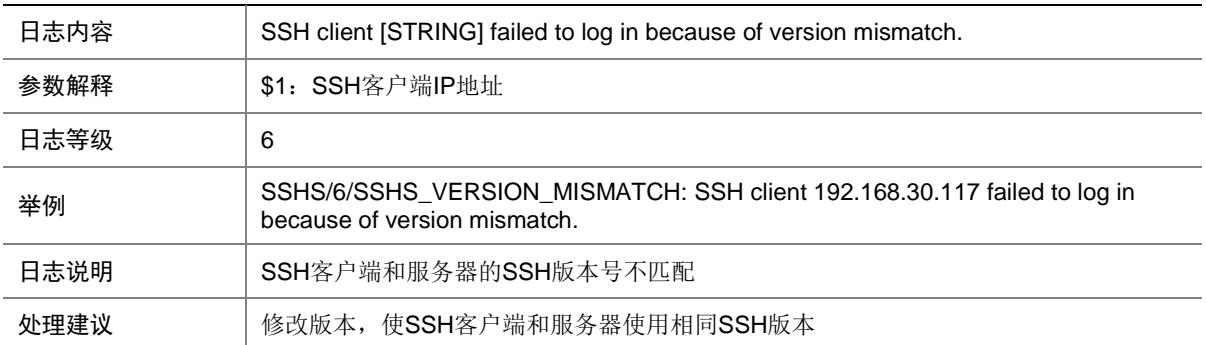

# **155 STAMGR**

本节介绍 STAMGR 模块输出的日志信息。

### 155.1 STAMGR\_ADD\_FAILVLAN

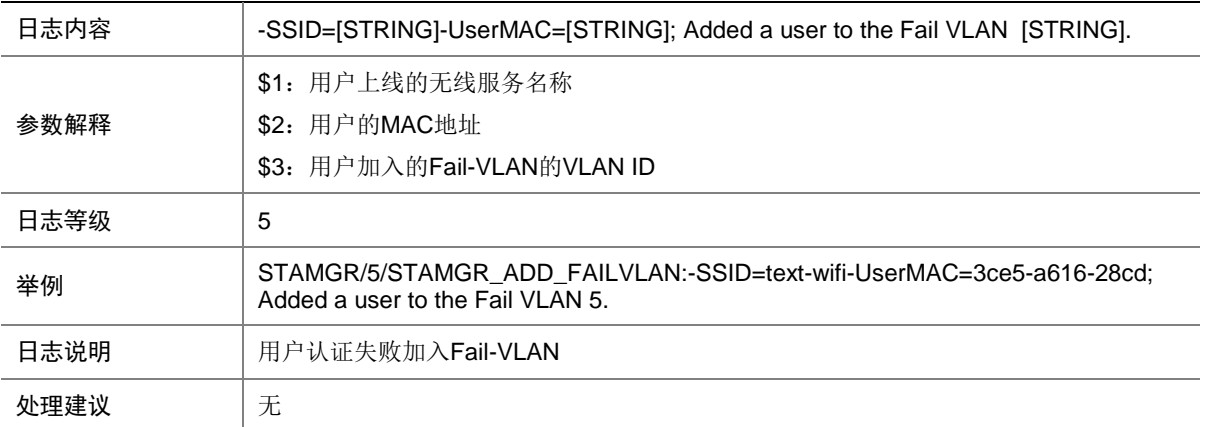

### 155.2 STAMGR\_ADDBAC\_INFO

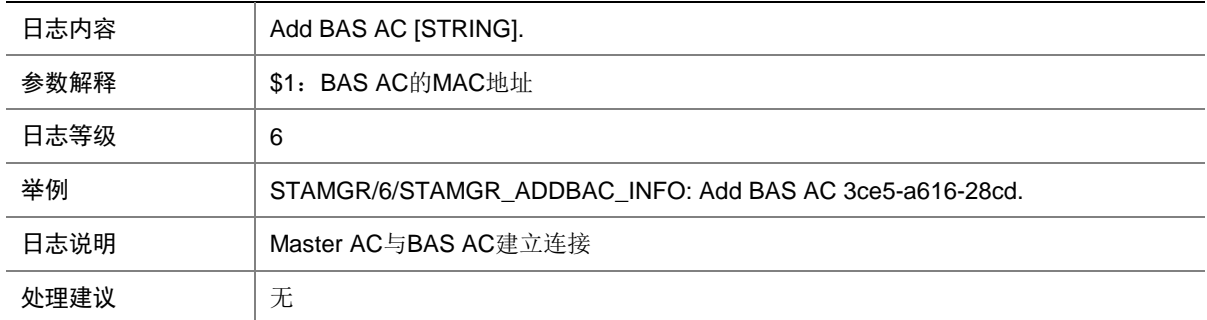

## 155.3 STAMGR\_ADDSTA\_INFO

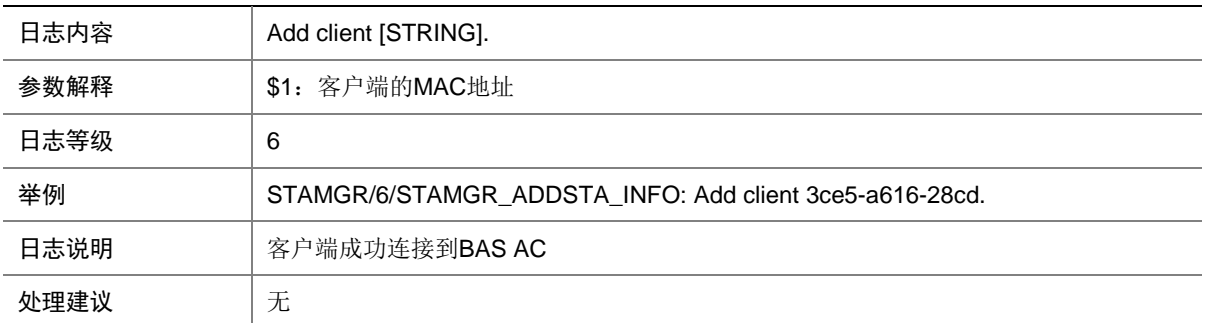

### 155.4 STAMGR\_AUTHORACL\_FAILURE

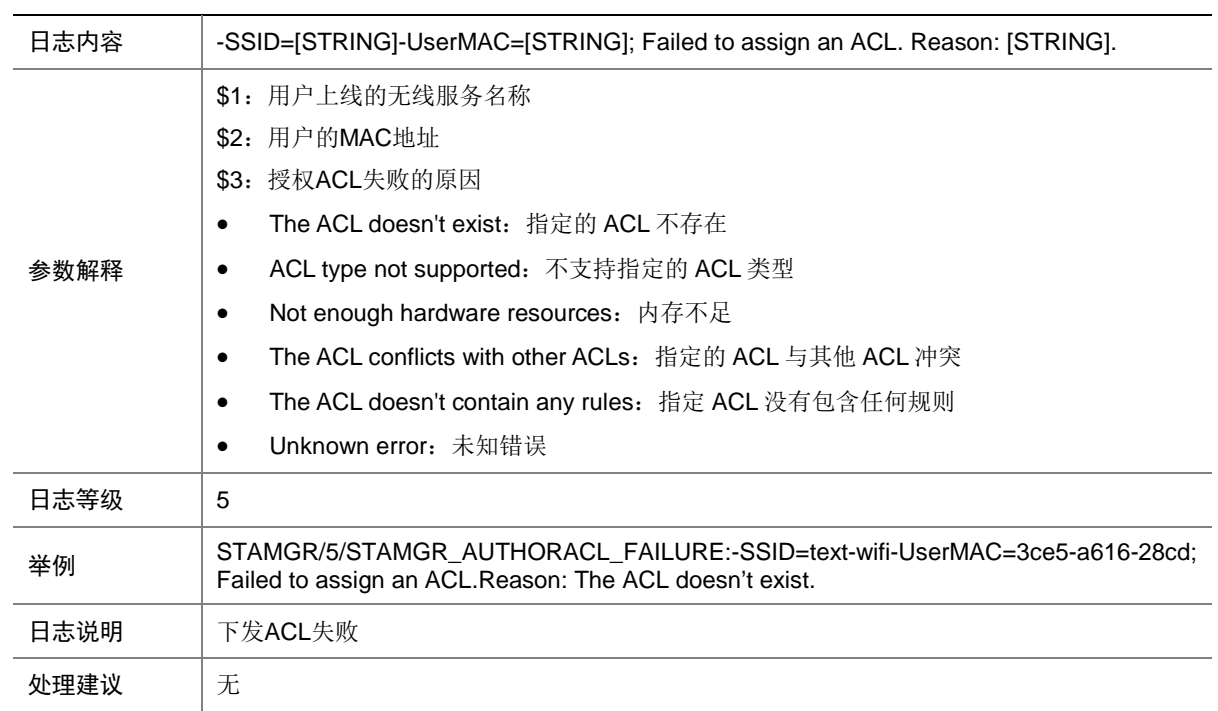

## 155.5 STAMGR\_AUTHORUSERPROFILE\_FAILURE

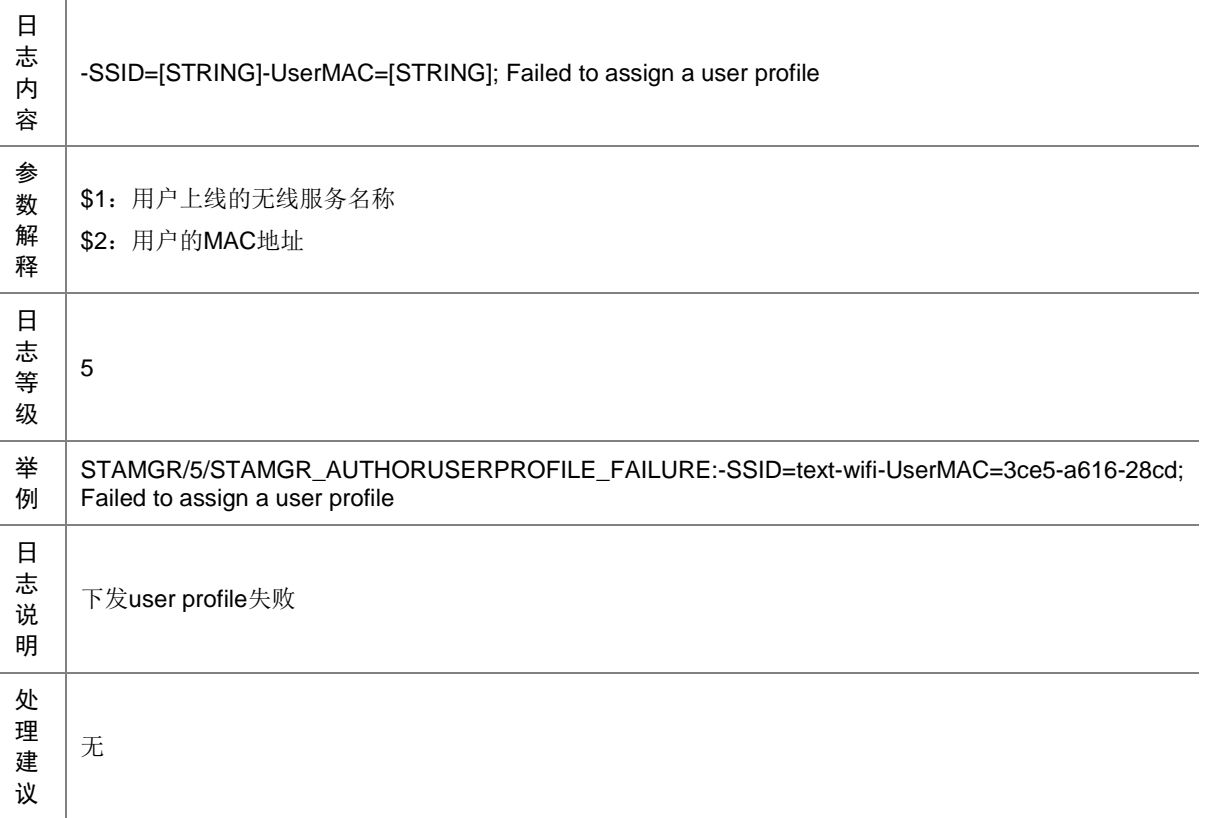

## 155.6 STAMGR\_CLIENT\_OFFLINE

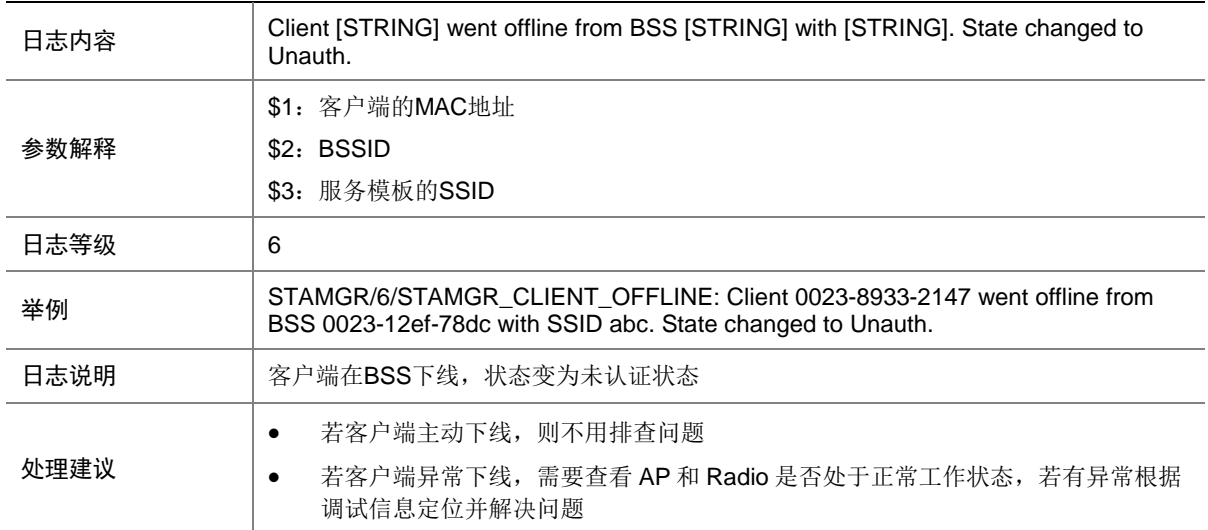

# 155.7 STAMGR\_CLIENT\_ONLINE

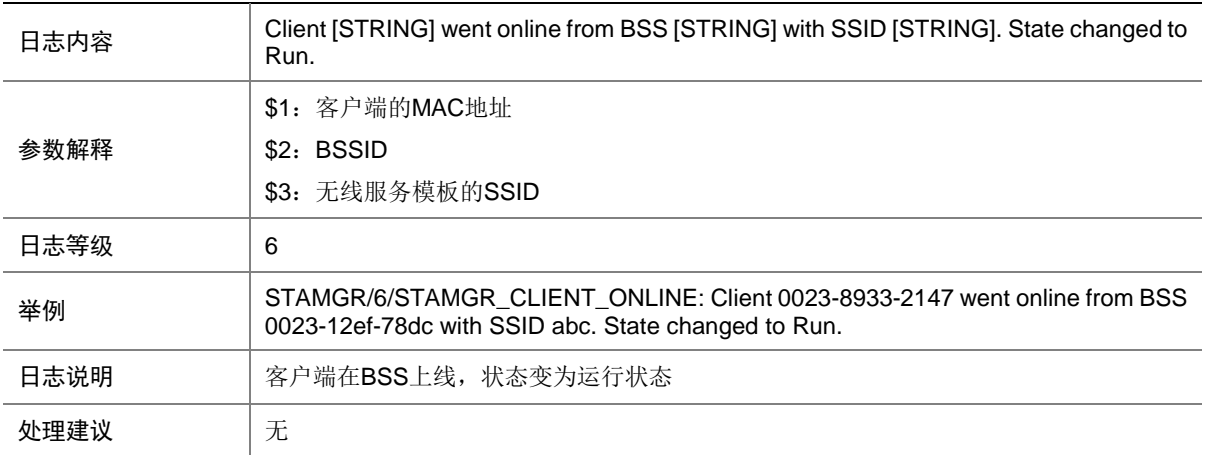

### 155.8 STAMGR\_DELBAC\_INFO

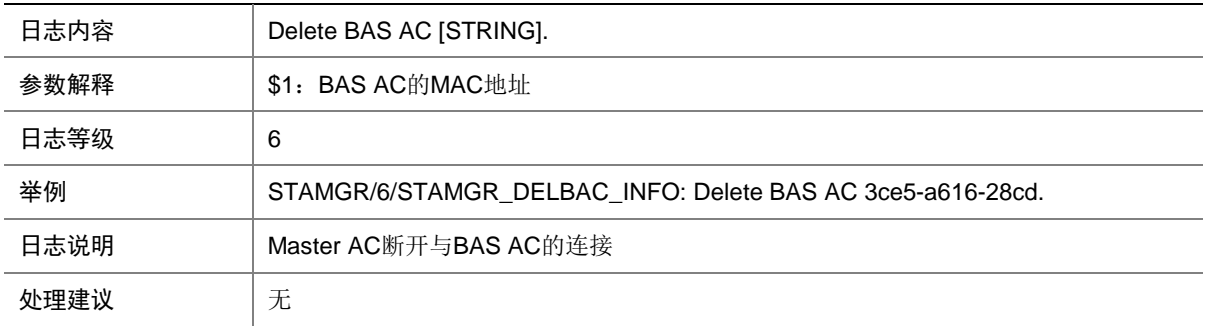

### 155.9 STAMGR\_DELSTA\_INFO

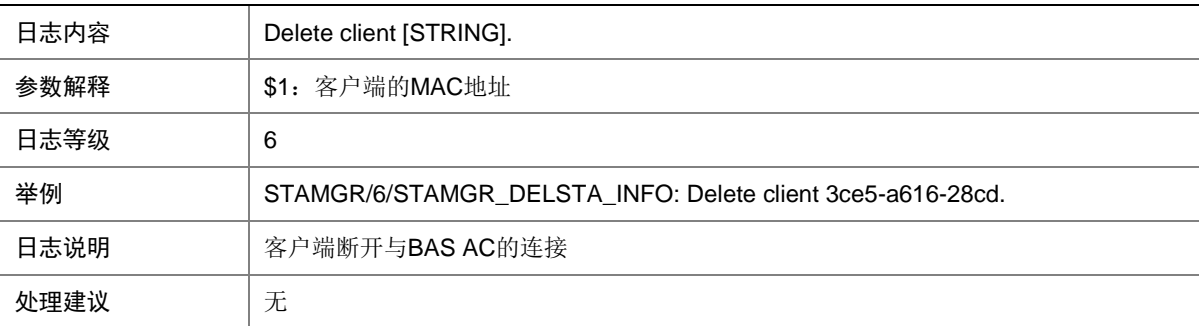

## 155.10 STAMGR\_DOT1X\_LOGIN\_FAILURE

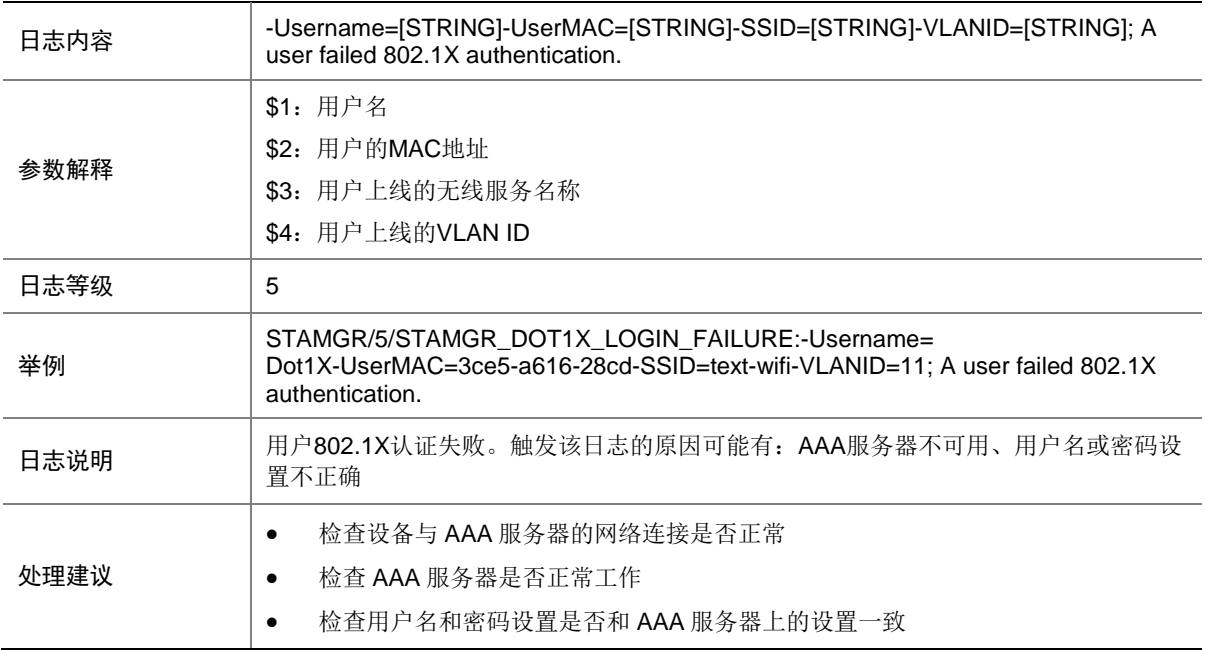

## 155.11 STAMGR\_DOT1X\_LOGIN\_SUCC

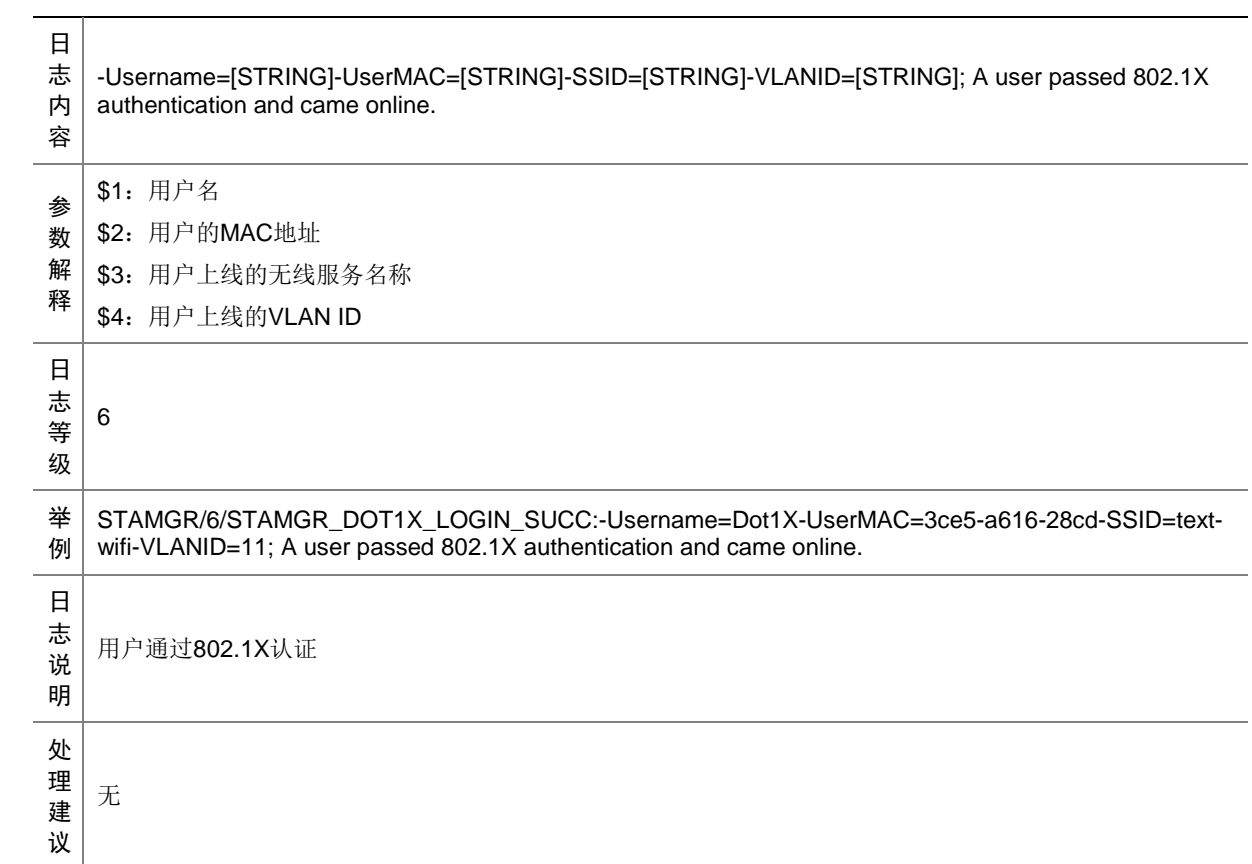

## 155.12 STAMGR\_DOT1X\_LOGOFF

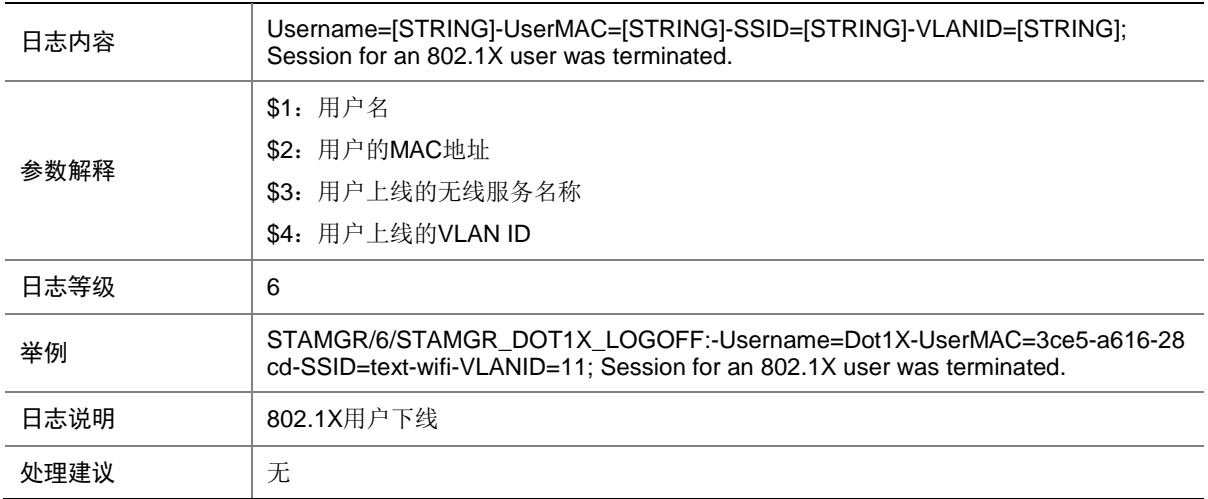

### 155.13 STAMGR\_MACA\_LOGIN\_FAILURE

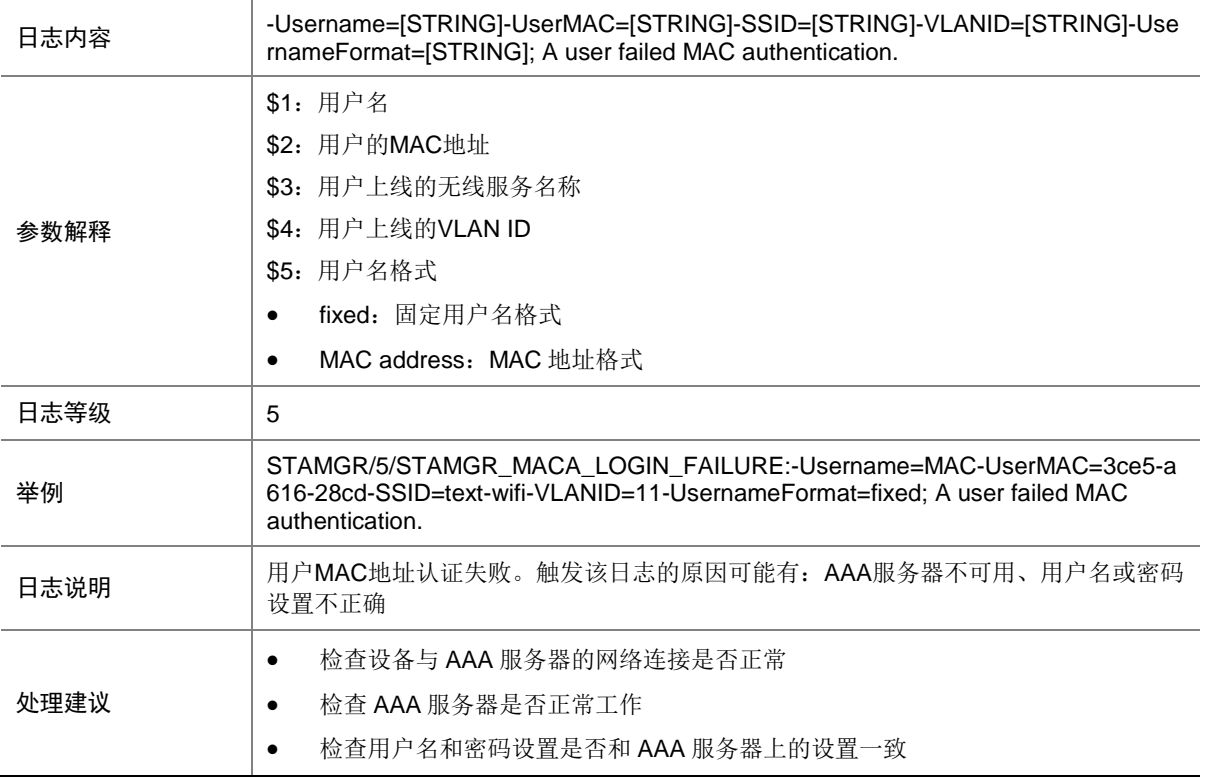

## 155.14 STAMGR\_MACA\_LOGIN\_SUCC

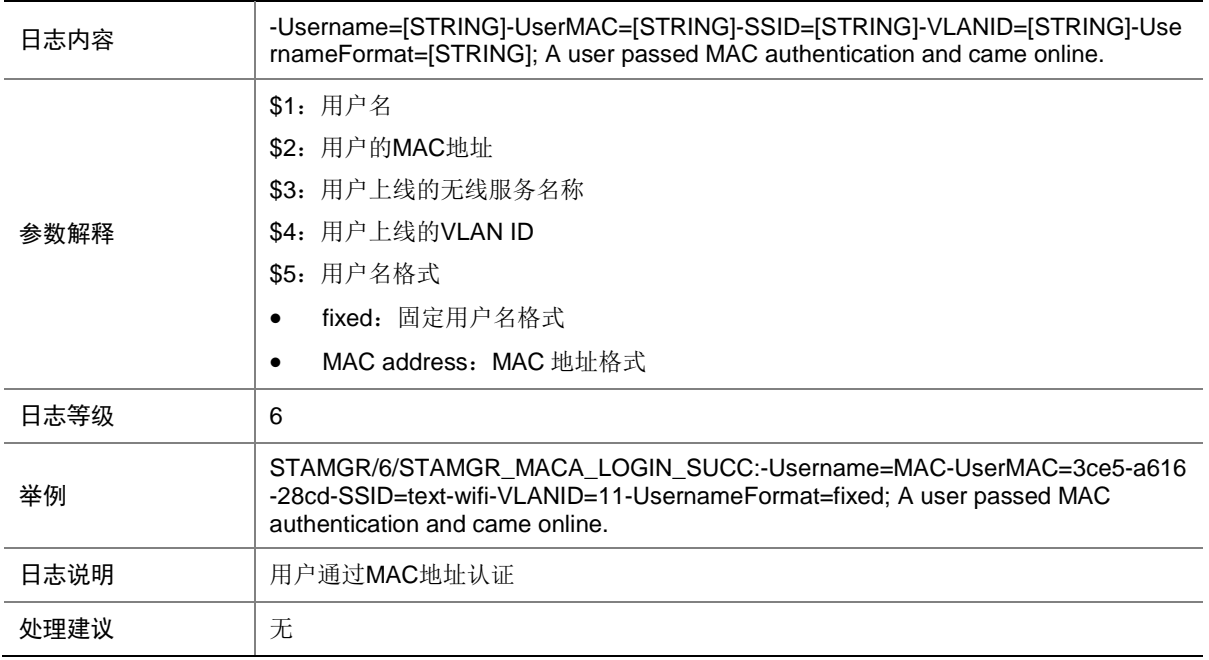

## 155.15 STAMGR\_MACA\_LOGOFF

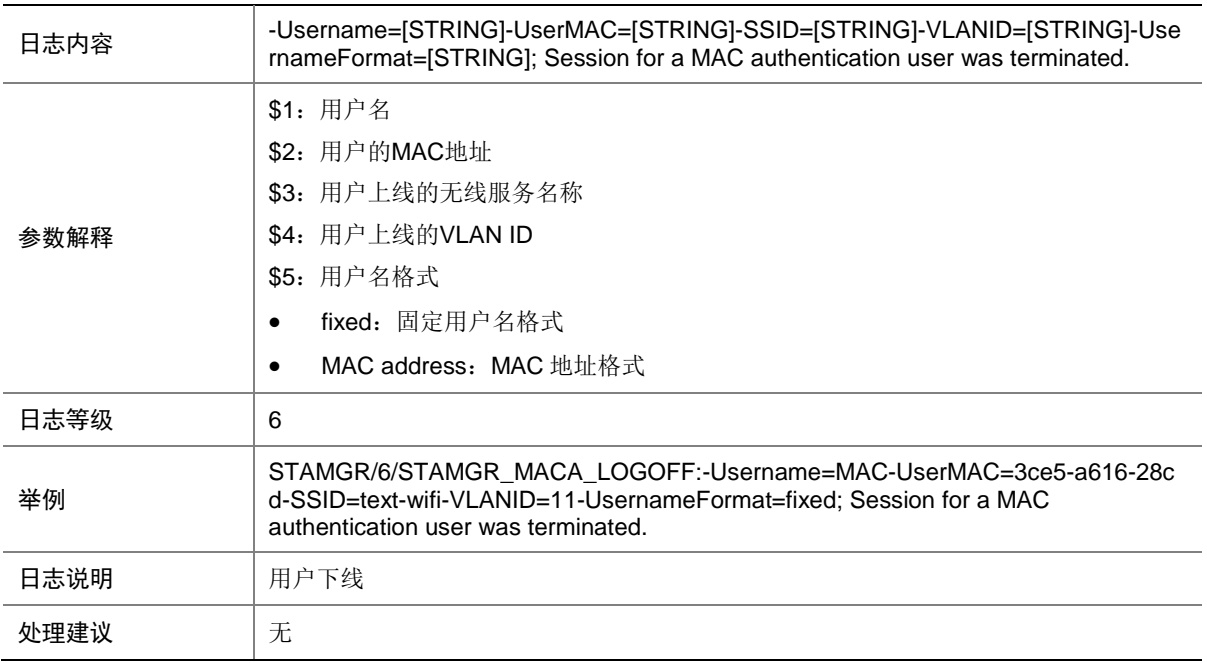

### 155.16 STAMGR\_STAIPCHANGE\_INFO

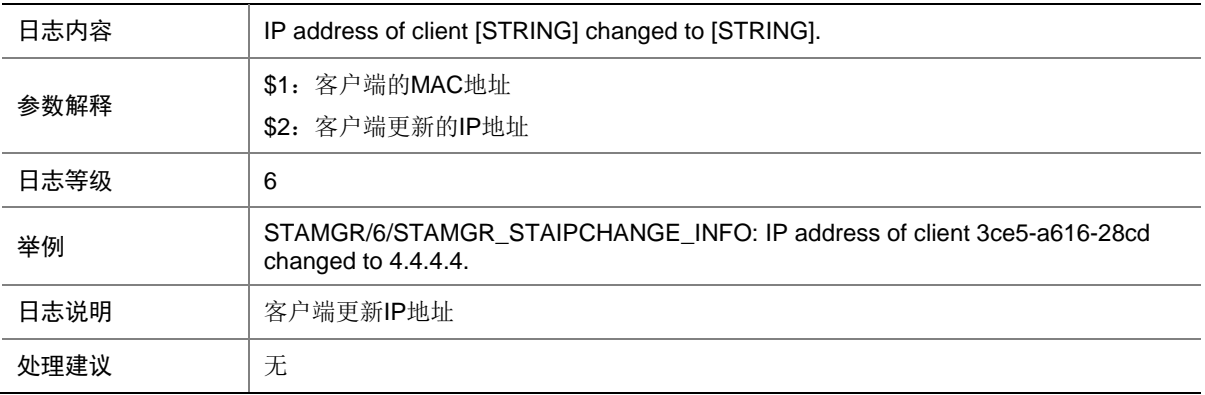

#### 155.17 STAMGR\_TRIGGER\_IP

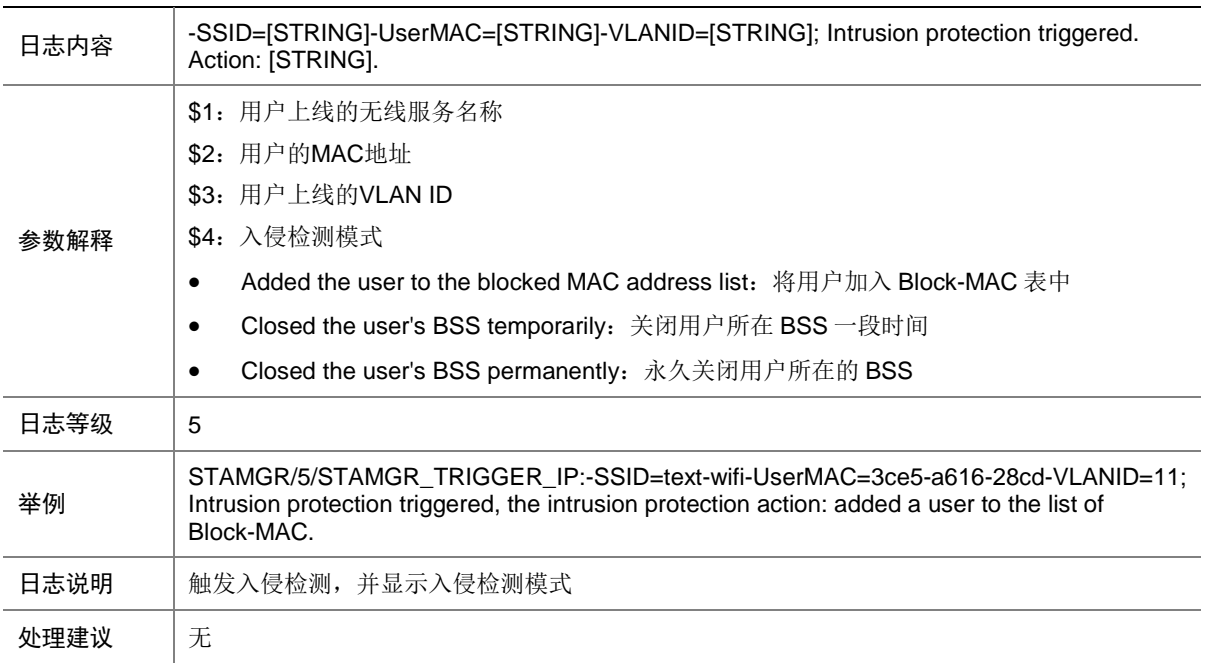

# **156 STM**

本节介绍 STM (IRF)模块输出的日志信息。

## 156.1 STM\_AUTO\_UPDATE\_FAILED

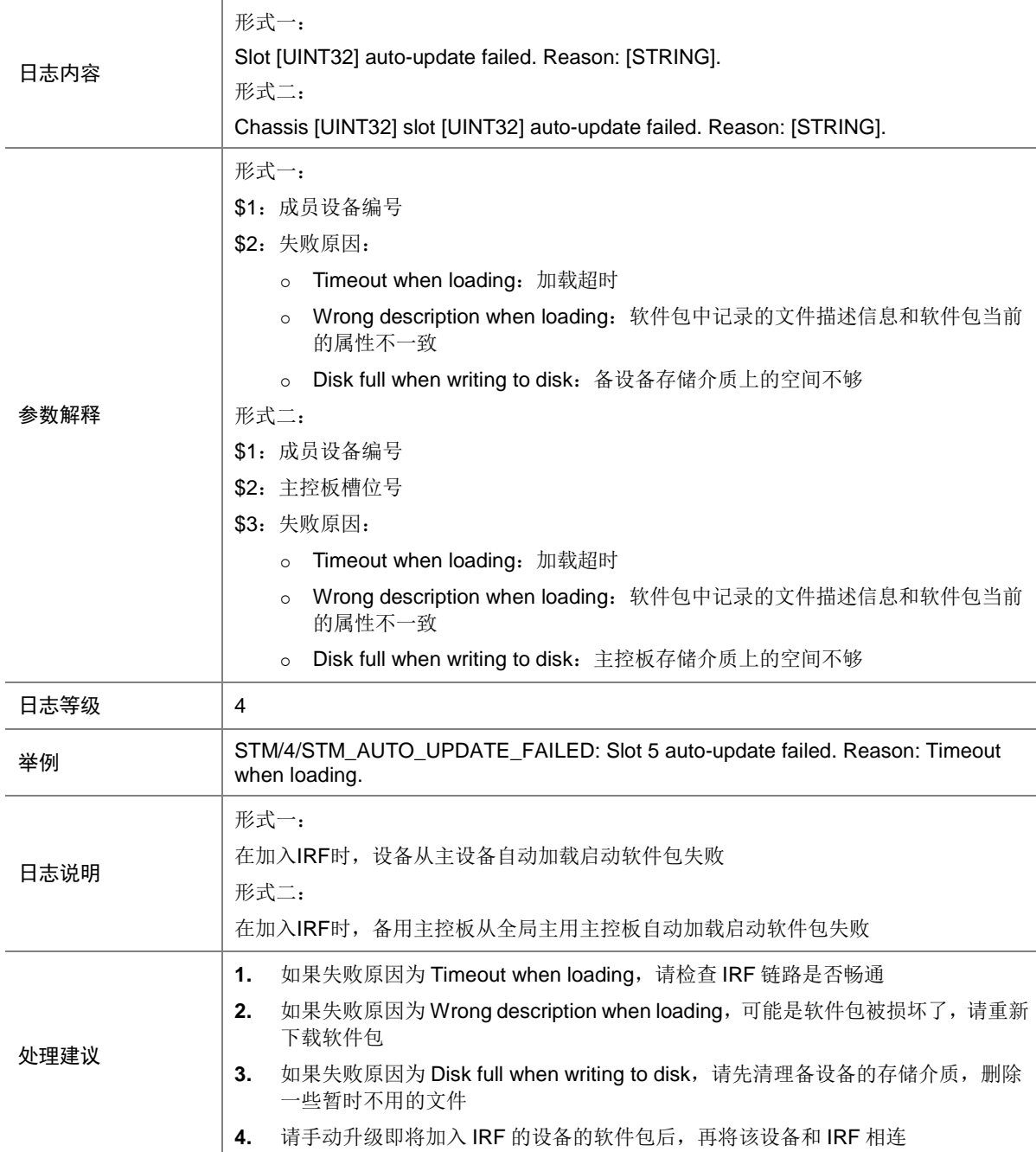

# 156.2 STM\_AUTO\_UPDATE\_FINISHED

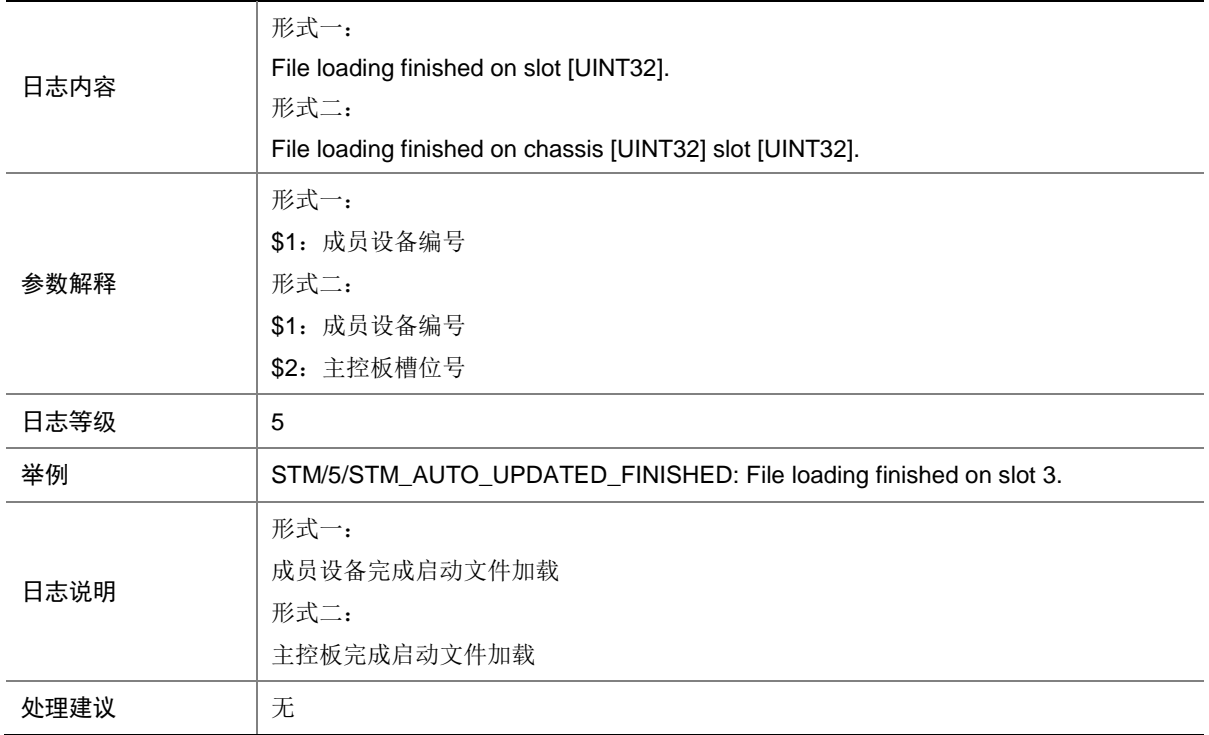

# 156.3 STM\_AUTO\_UPDATING

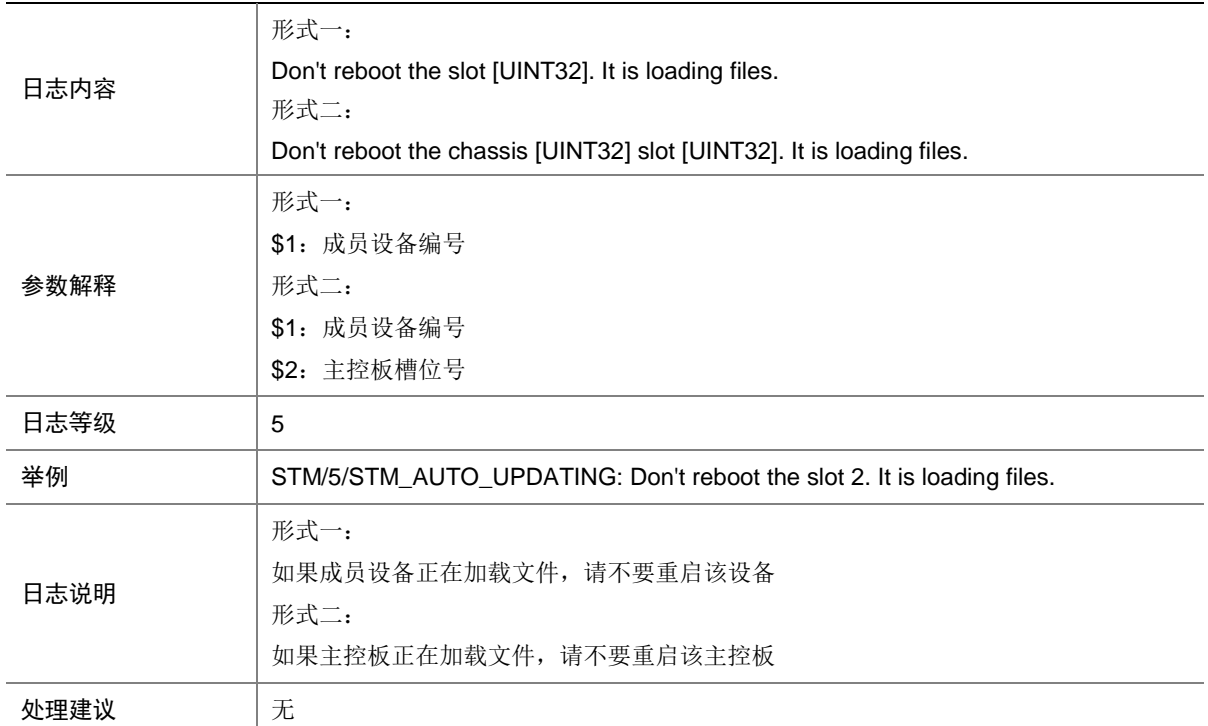

### 156.4 STM\_LINK\_DOWN

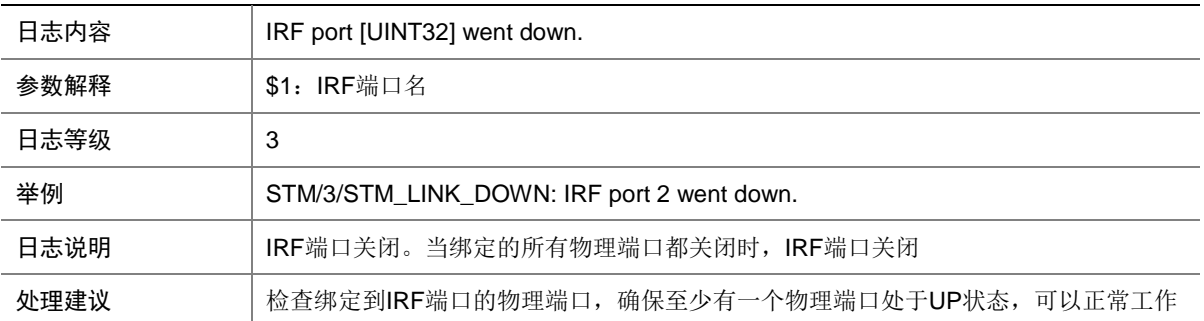

## 156.5 STM\_LINK\_TIMEOUT

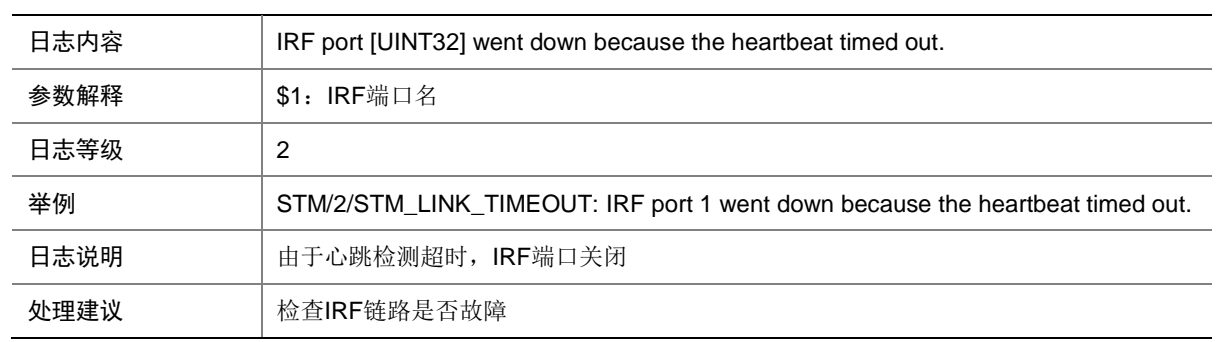

## 156.6 STM\_LINK\_UP

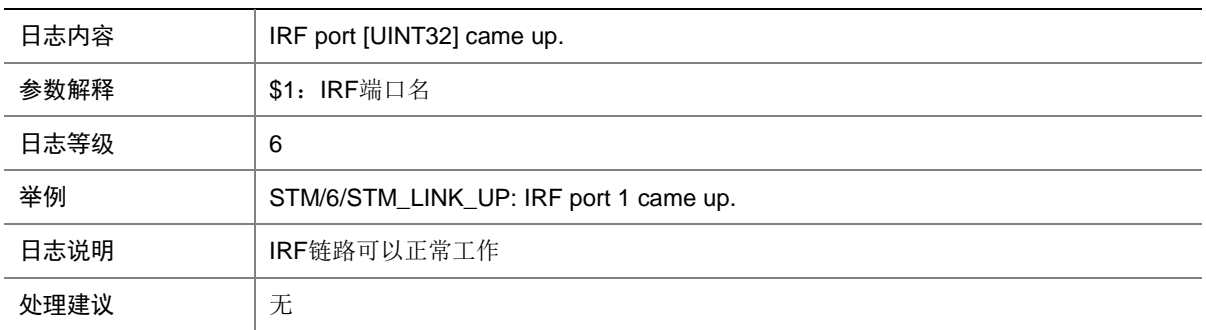

### 156.7 STM\_MERGE

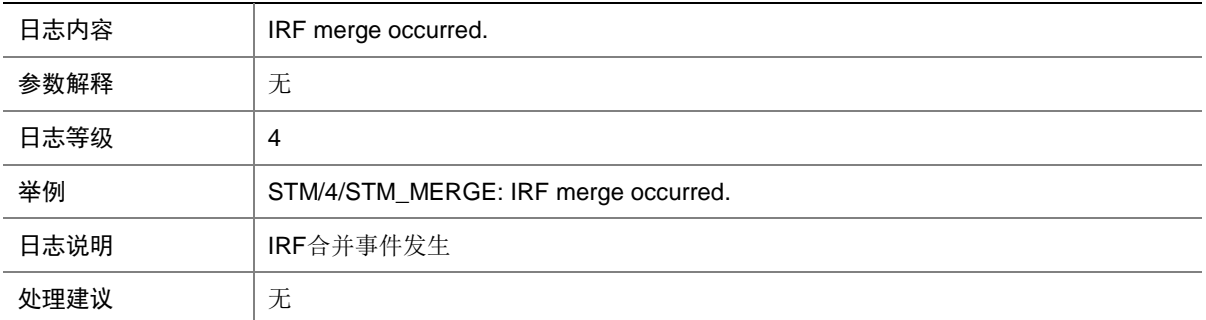

### 156.8 STM\_MERGE\_NEED\_REBOOT

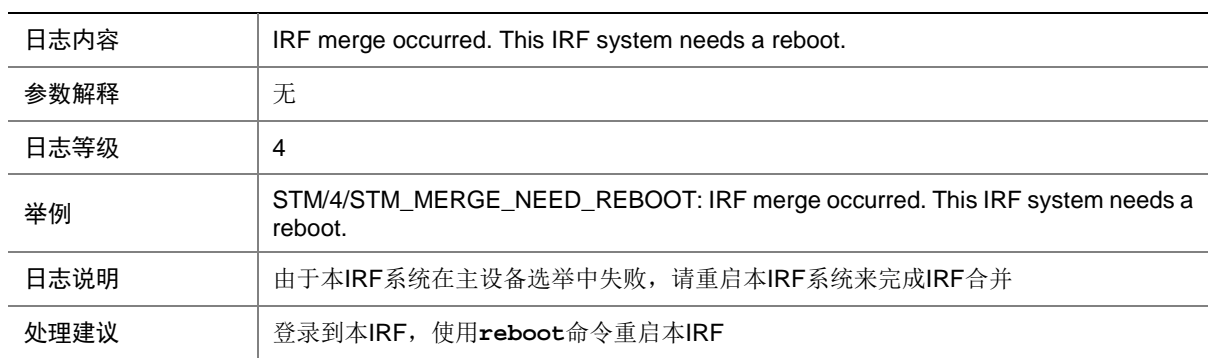

### 156.9 STM\_MERGE\_NOT\_NEED\_REBOOT

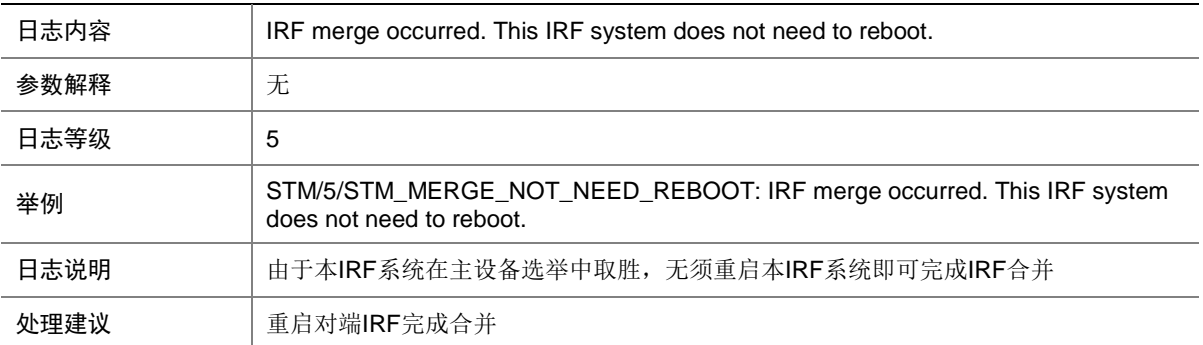

### 156.10 STM\_SAMEMAC

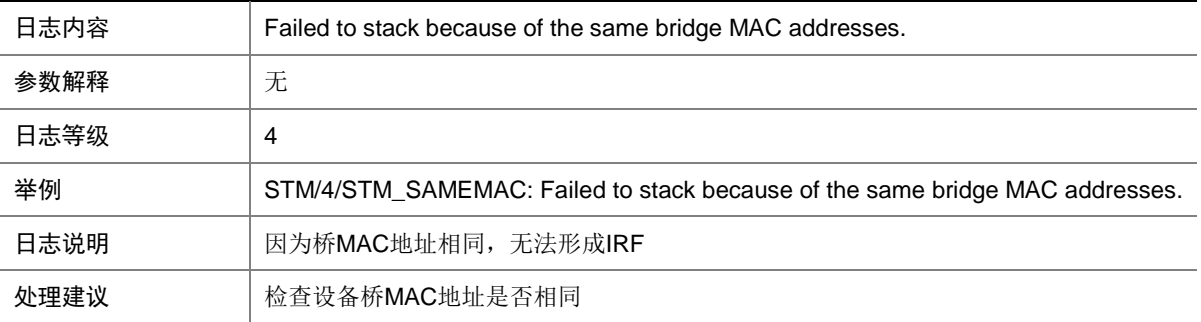

### 156.11 STM\_SOMER\_CHECK

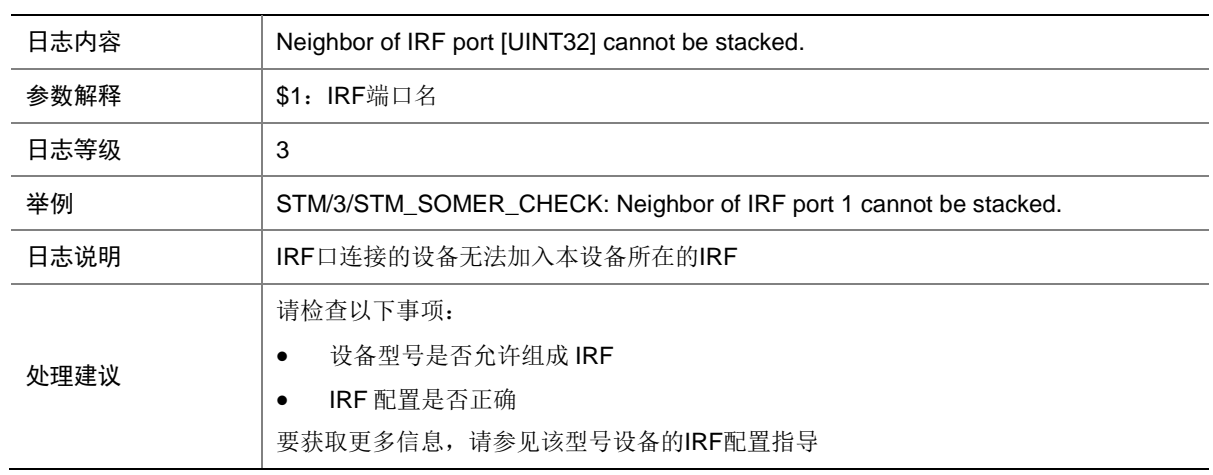

# **157 STP**

本节介绍生成树模块输出的日志信息。

### 157.1 STP\_BPDU\_PROTECTION

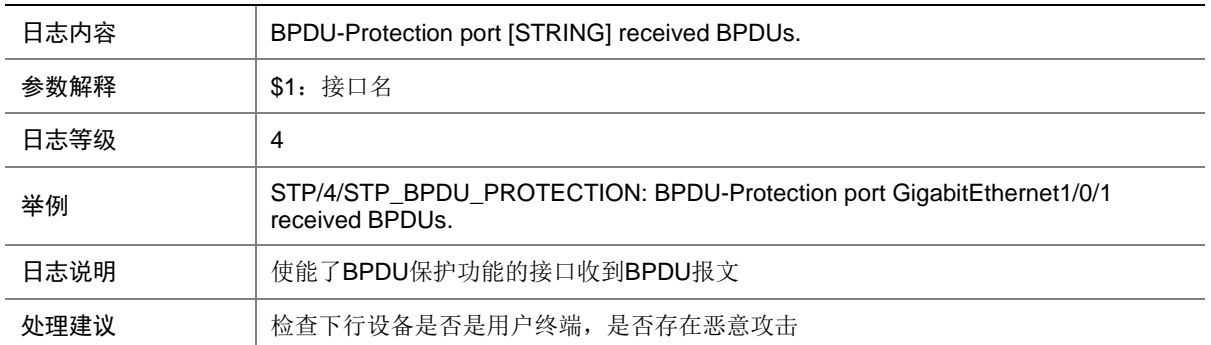

# 157.2 STP\_BPDU\_RECEIVE\_EXPIRY

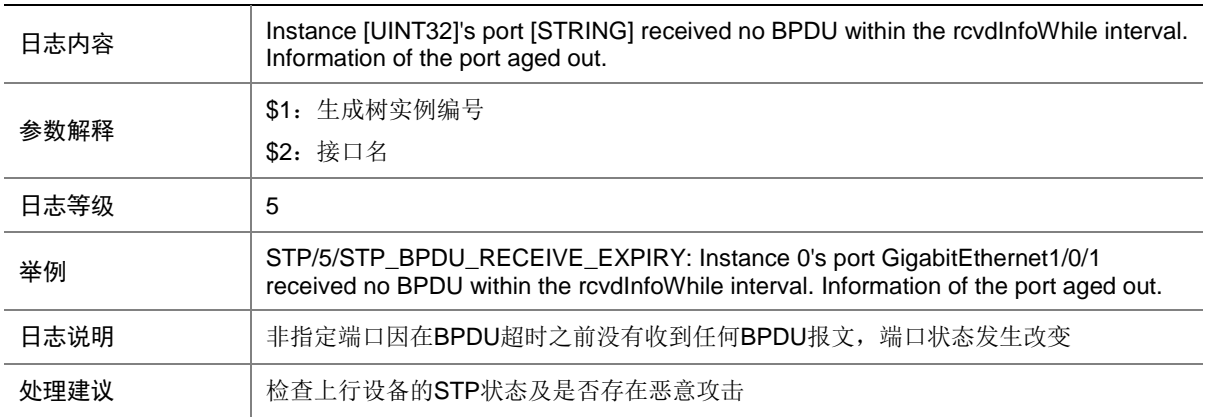

### 157.3 STP\_CONSISTENCY\_RESTORATION

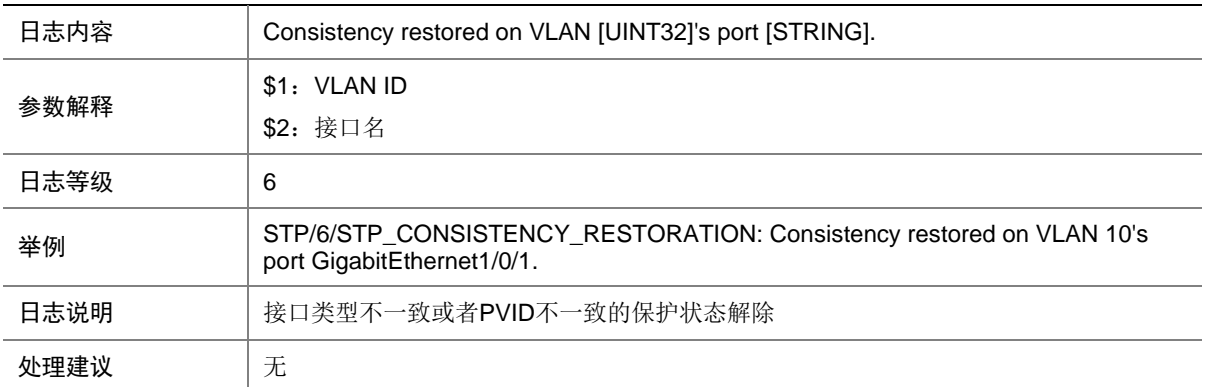

## 157.4 STP\_DETECTED\_TC

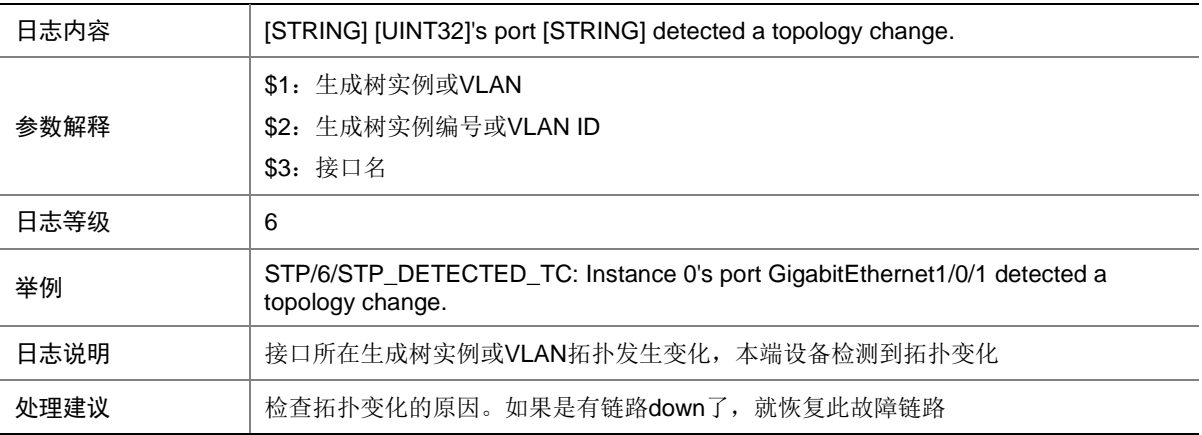

## 157.5 STP\_DISABLE

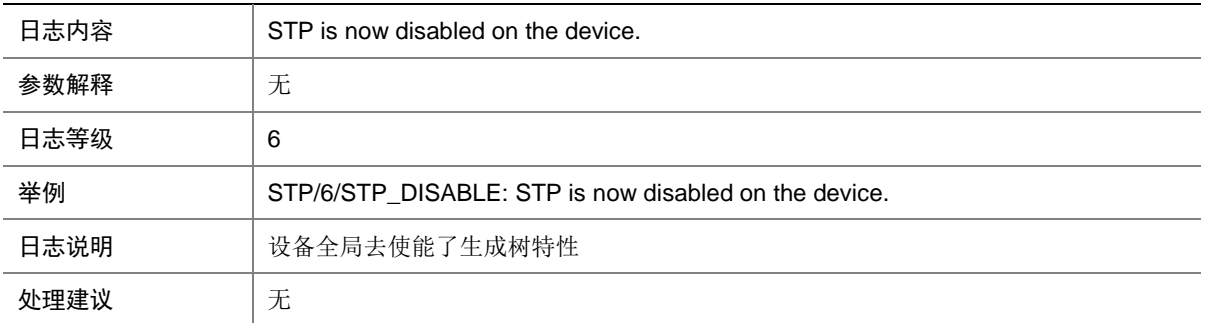

## 157.6 STP\_DISCARDING

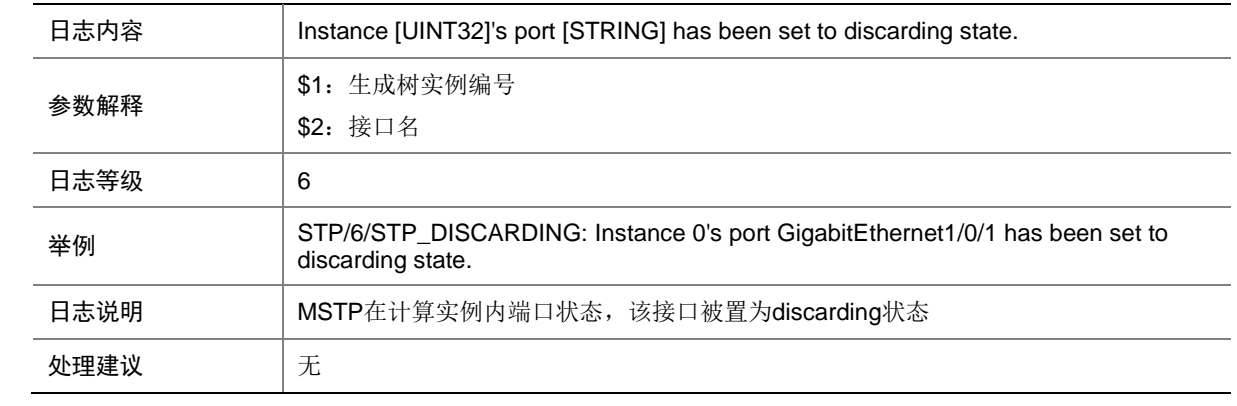

## 157.7 STP\_ENABLE

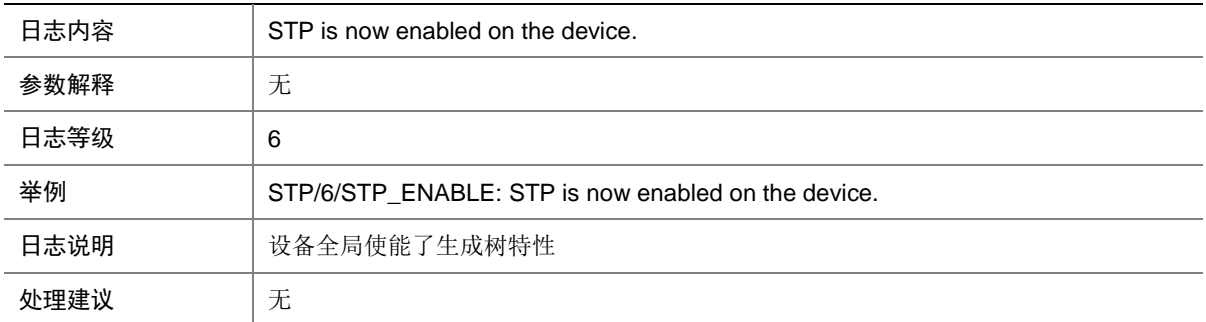

# 157.8 STP\_FORWARDING

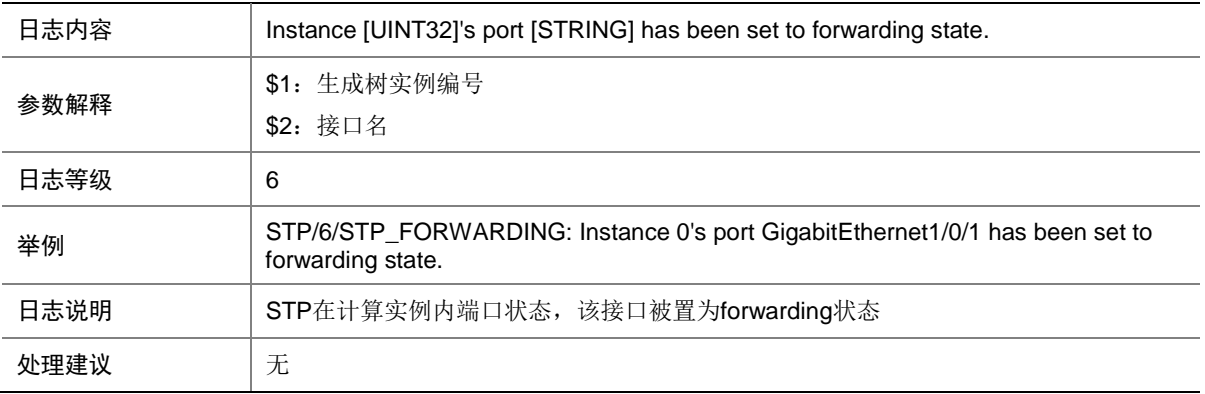

## 157.9 STP\_LOOP\_PROTECTION

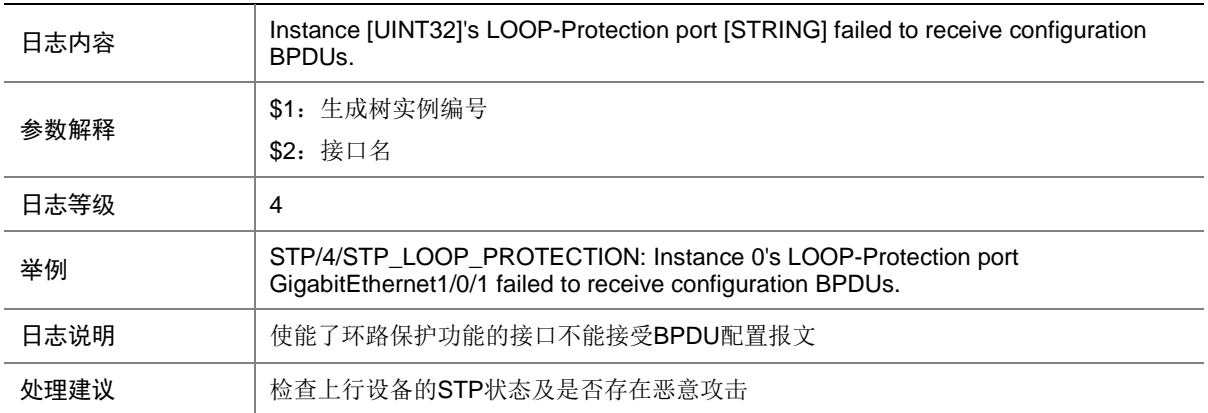

## 157.10 STP\_NOT\_ROOT

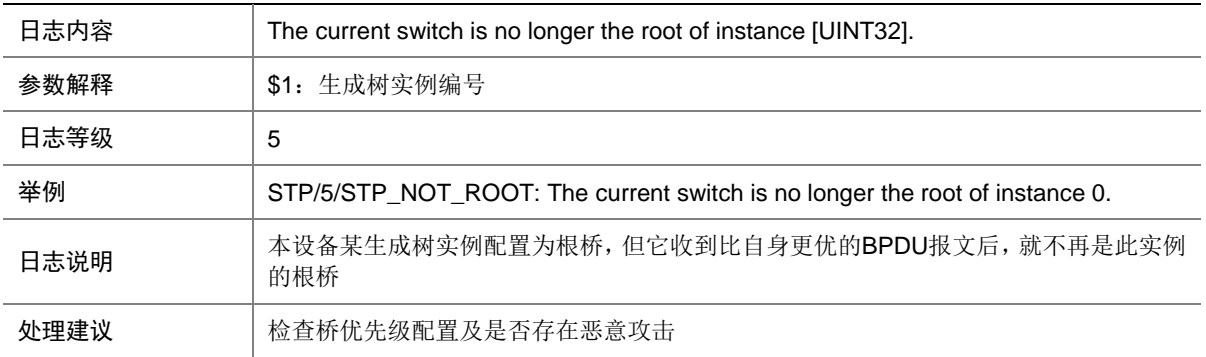

# 157.11 STP\_NOTIFIED\_TC

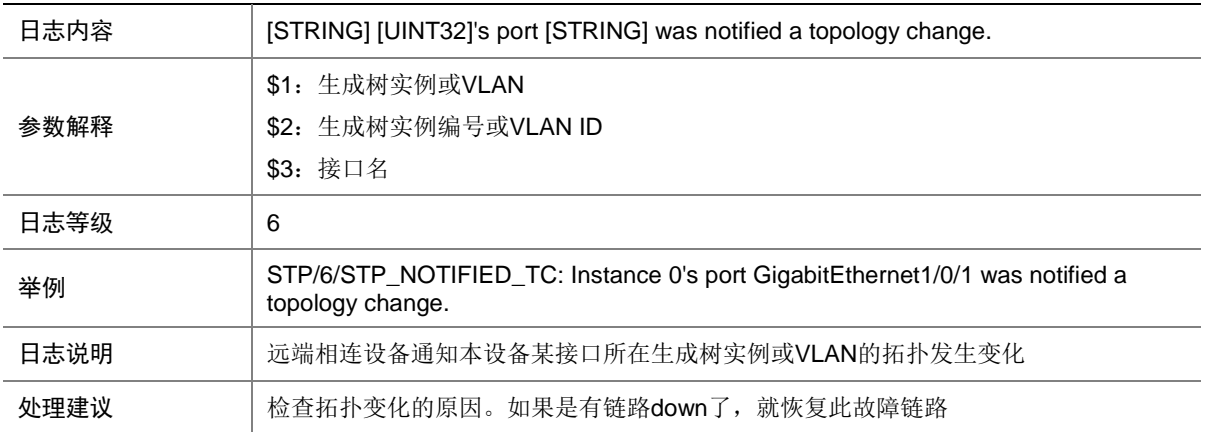

## 157.12 STP\_PORT\_TYPE\_INCONSISTENCY

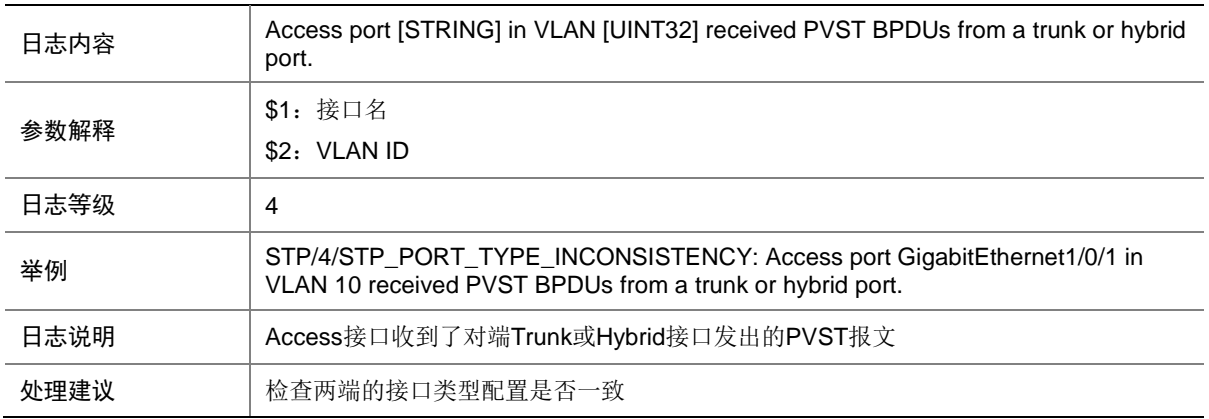

## 157.13 STP\_PVID\_INCONSISTENCY

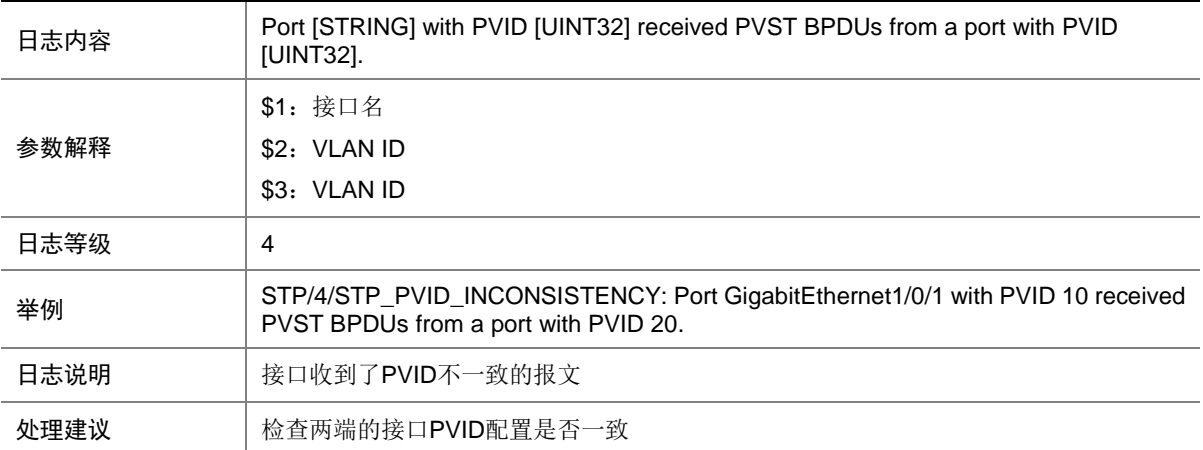

# 157.14 STP\_PVST\_BPDU\_PROTECTION

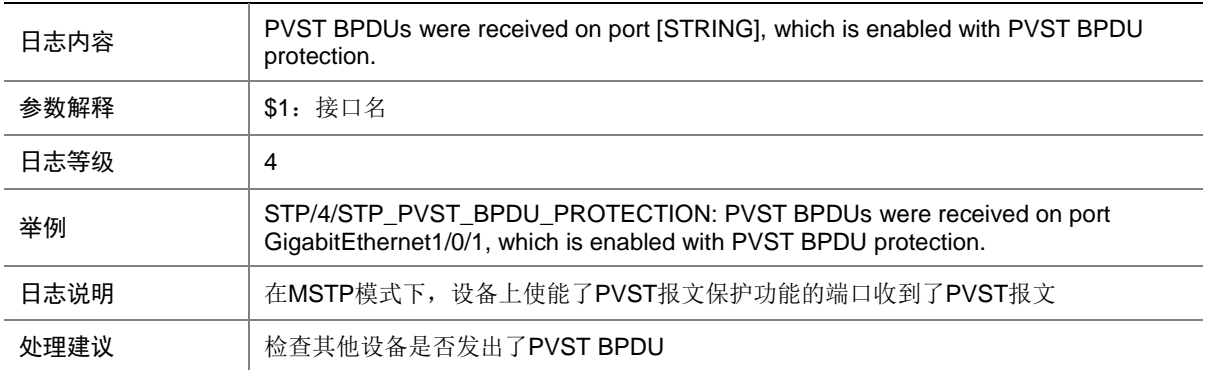

### 157.15 STP\_ROOT\_PROTECTION

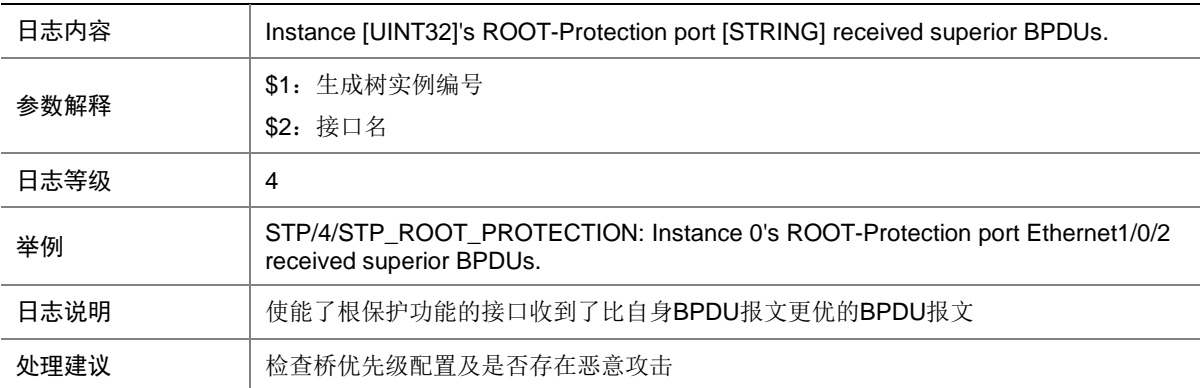

# **158 SWFA**

本节介绍 SWFA 模块输出的日志信息。

#### 158.1 FWD

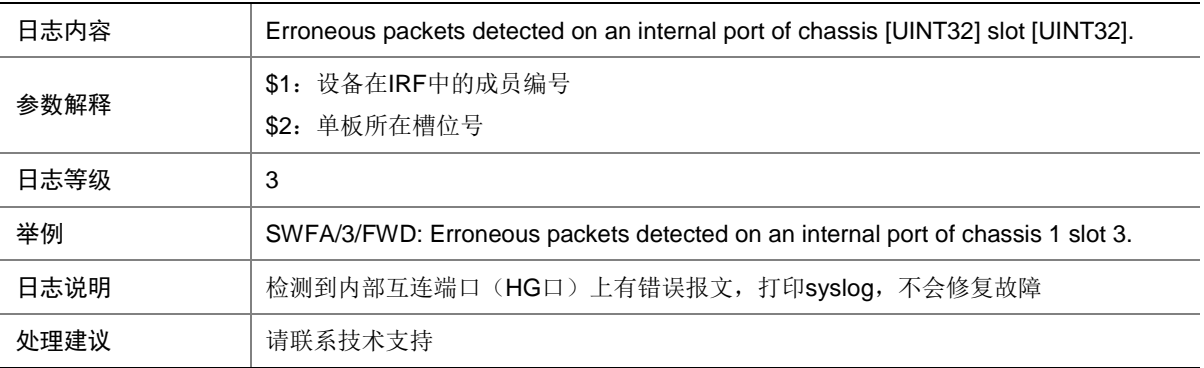

#### 158.2 FWD

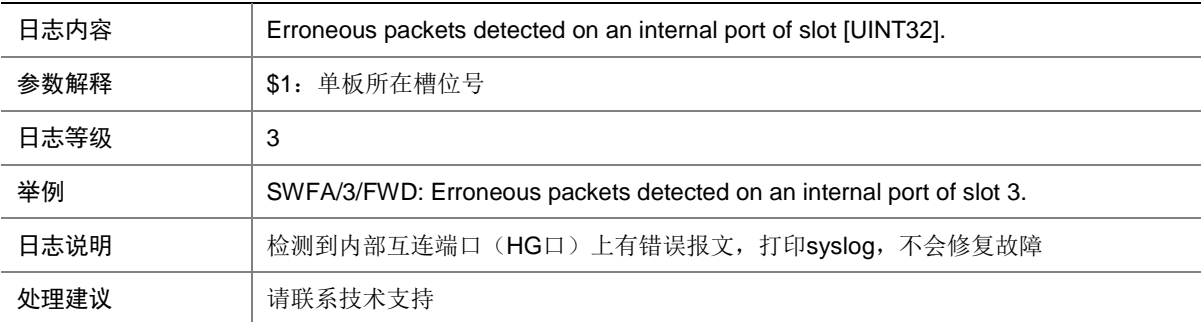

# **159 SYSEVENT**

本节介绍系统事件模块输出的日志信息。

### 159.1 EVENT\_TIMEOUT

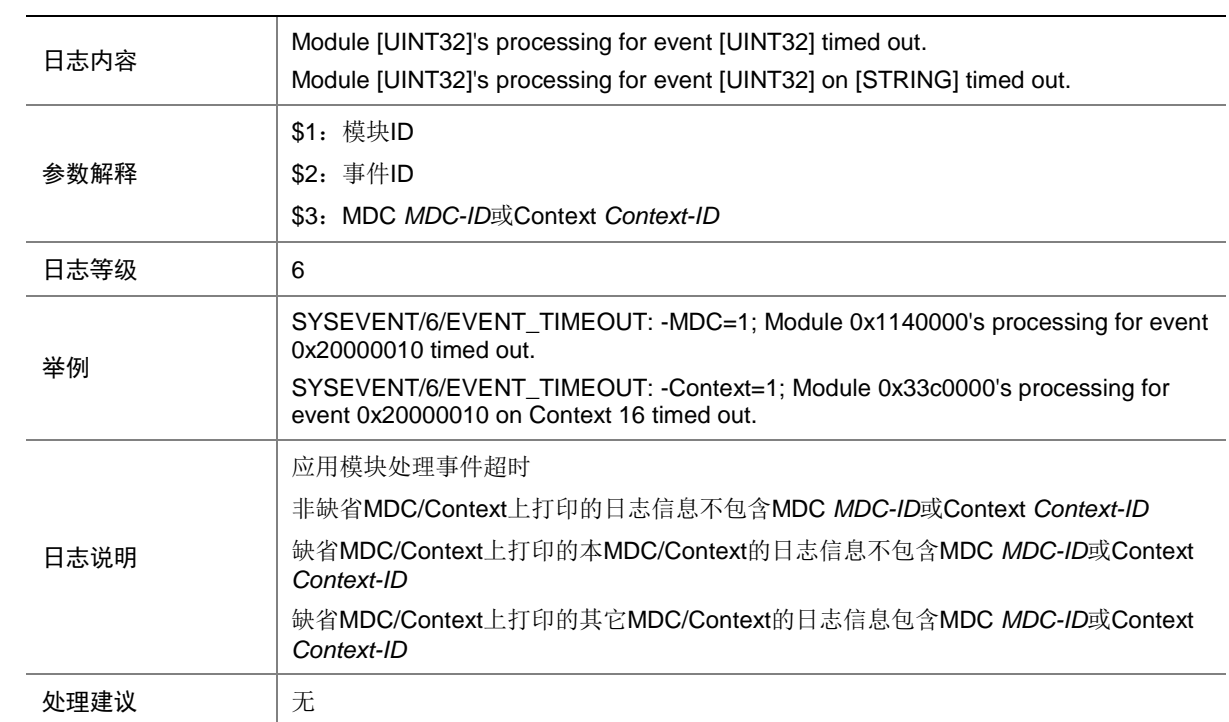

# **160 SYSLOG**

本节包含 syslog 日志消息。

### 160.1 SYSLOG\_FILE\_DECOMPRESS\_ERROR

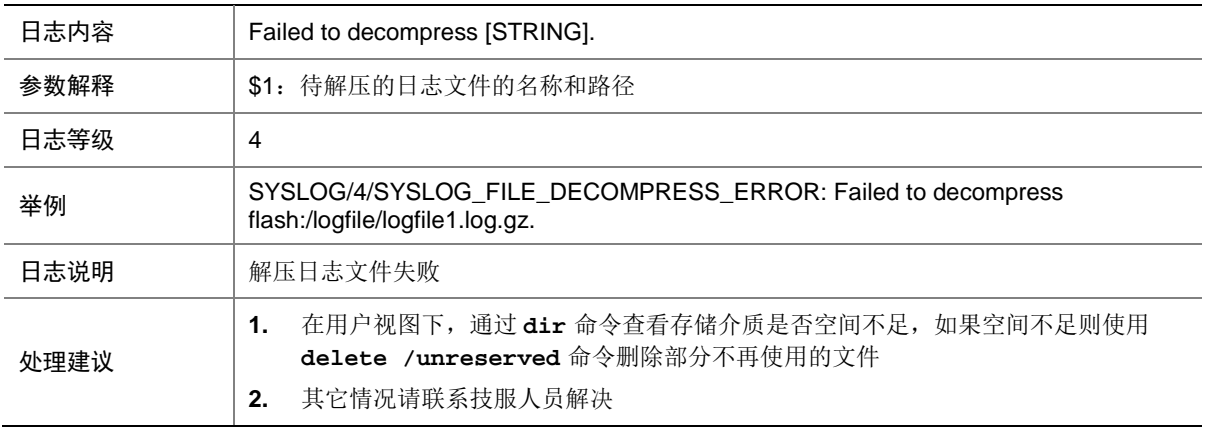

## 160.2 SYSLOG\_LOGFILE\_FULL

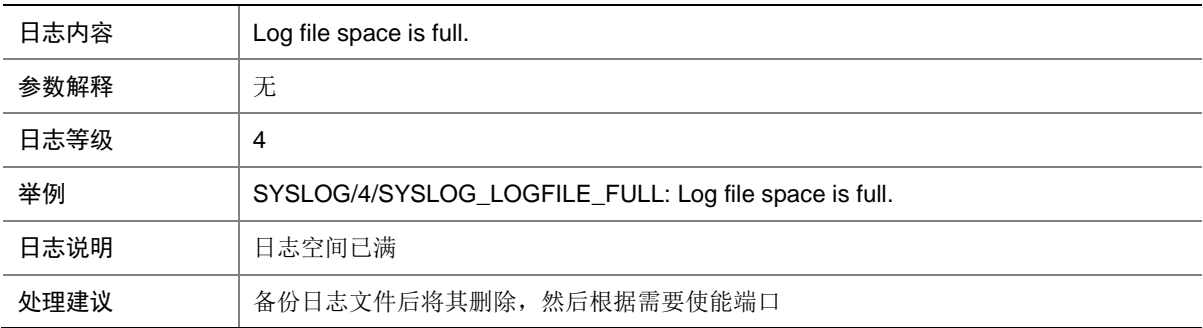

#### 160.3 SYSLOG\_RESTART

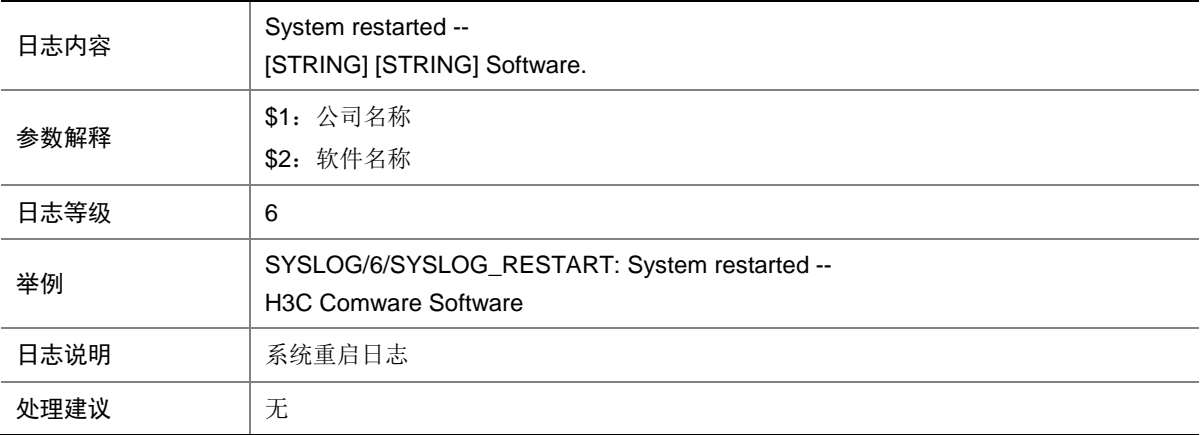

## 160.4 SYSLOG\_RTM\_EVENT\_BUFFER\_FULL

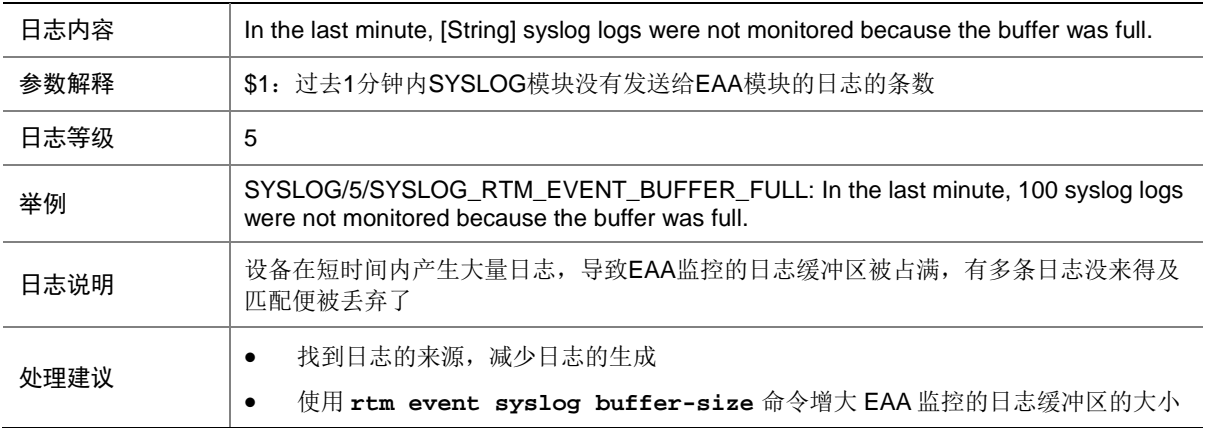

# **161 SYSM**

本节介绍 SYSM 模块输出的日志信息

#### 161.1 DrvDebug

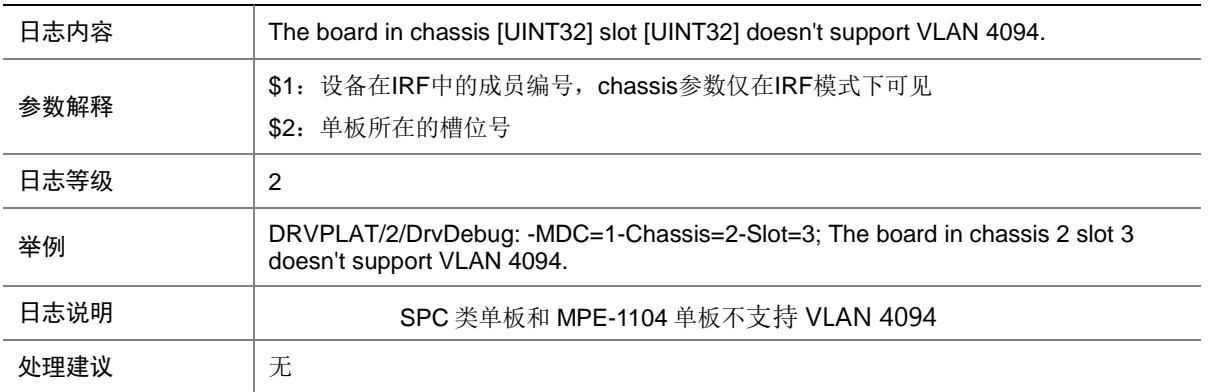

# 161.2 DrvDebug

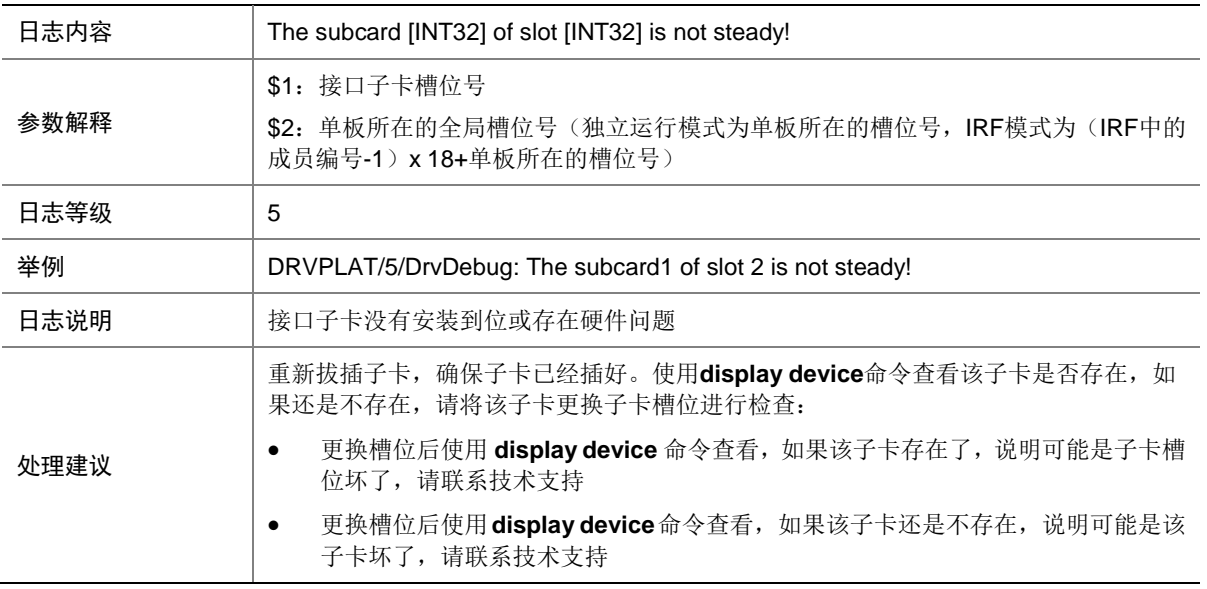

# 161.3 DrvDebug

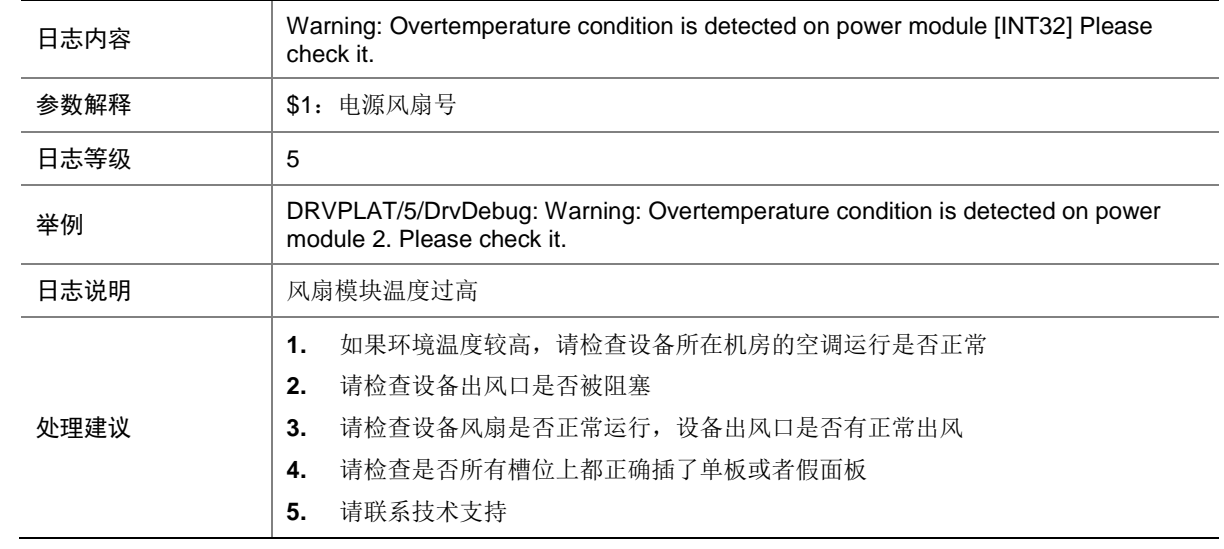

# 161.4 DrvDebug

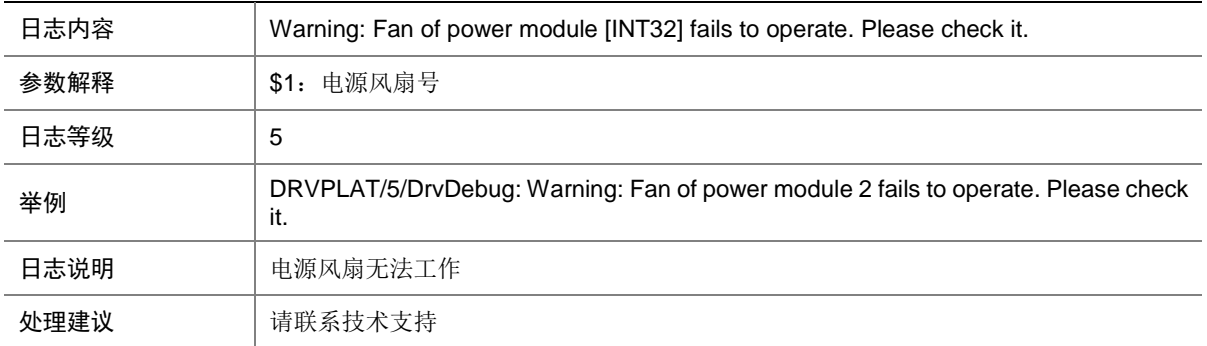

# 161.5 DrvDebug

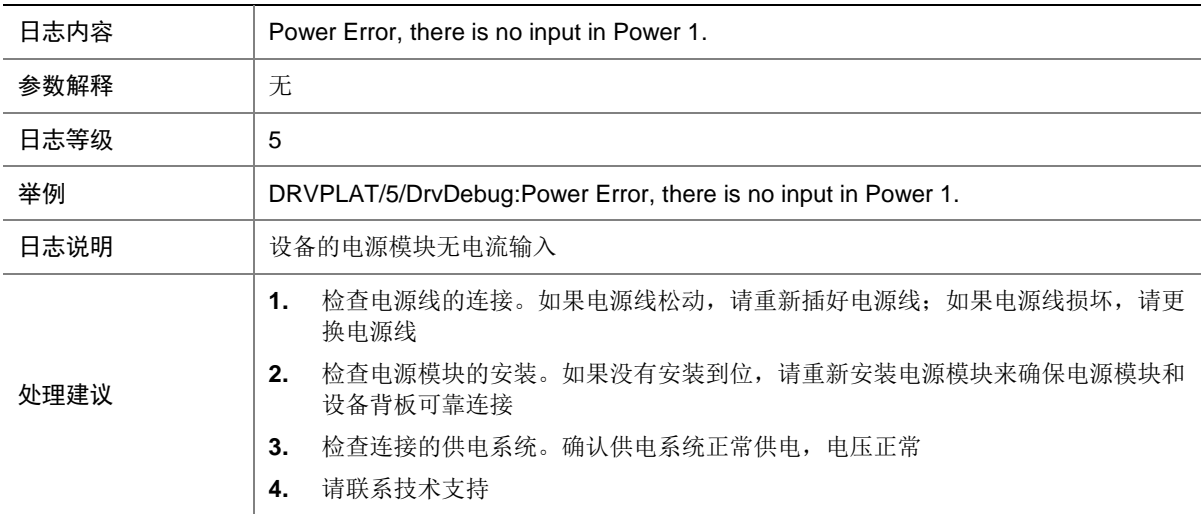

# 161.6 DrvDebug

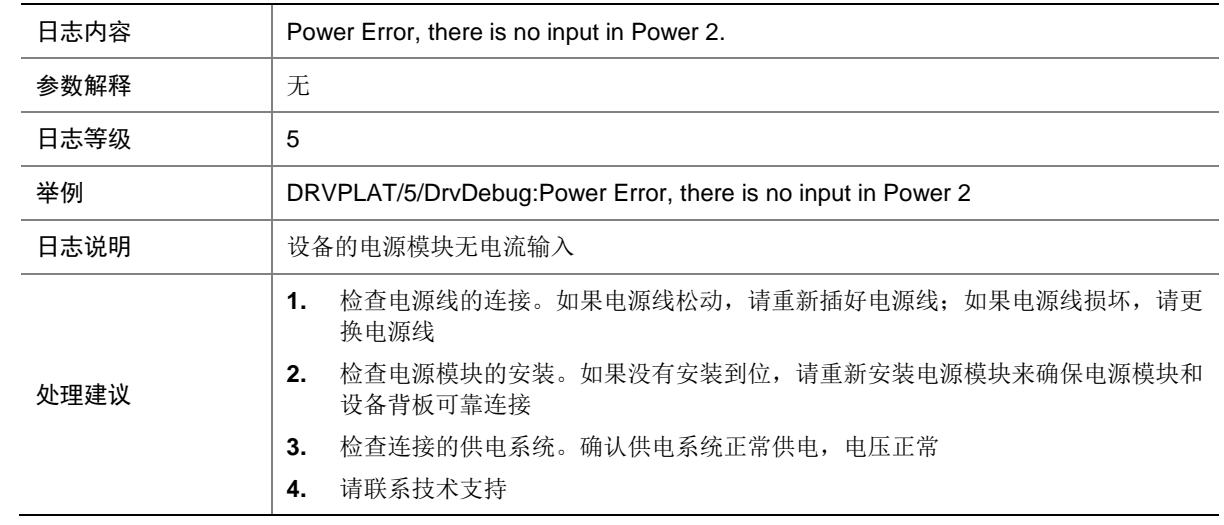

# 161.7 DrvDebug

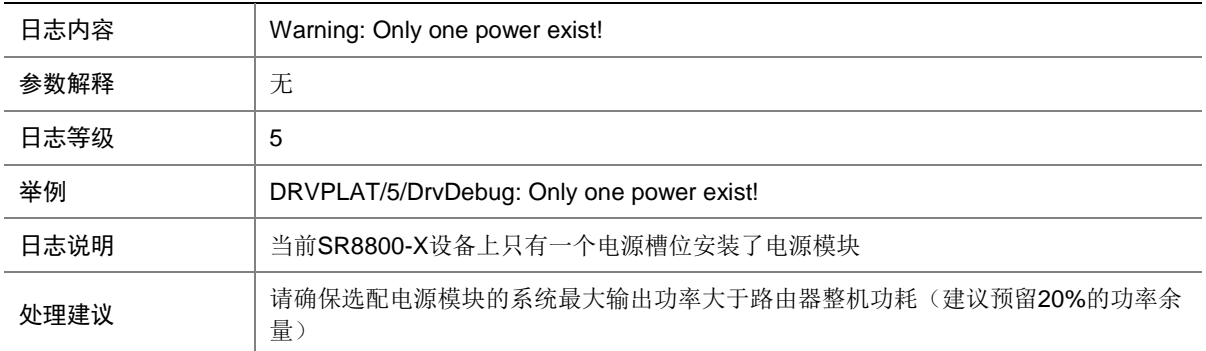

# 161.8 DrvDebug

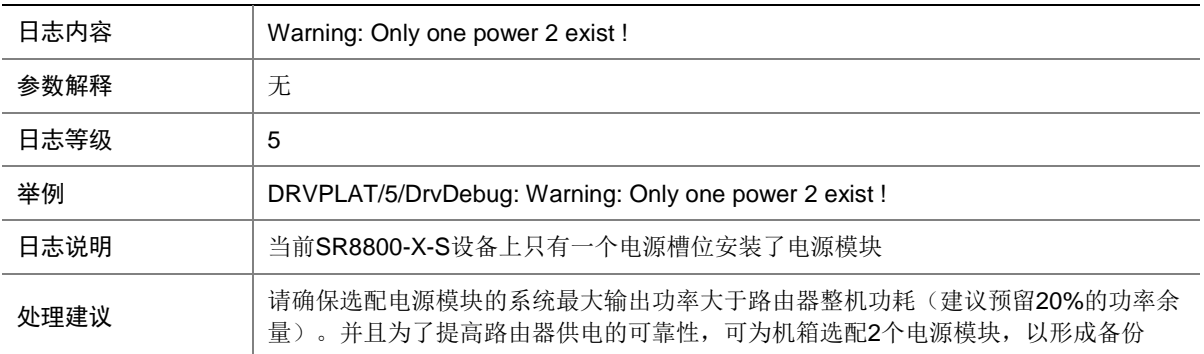

## 161.9 DrvDebug

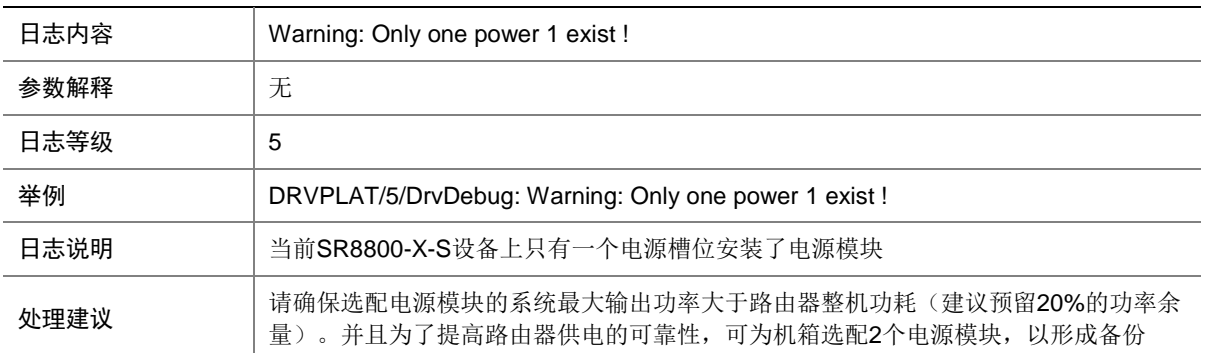

# 161.10 DrvDebug

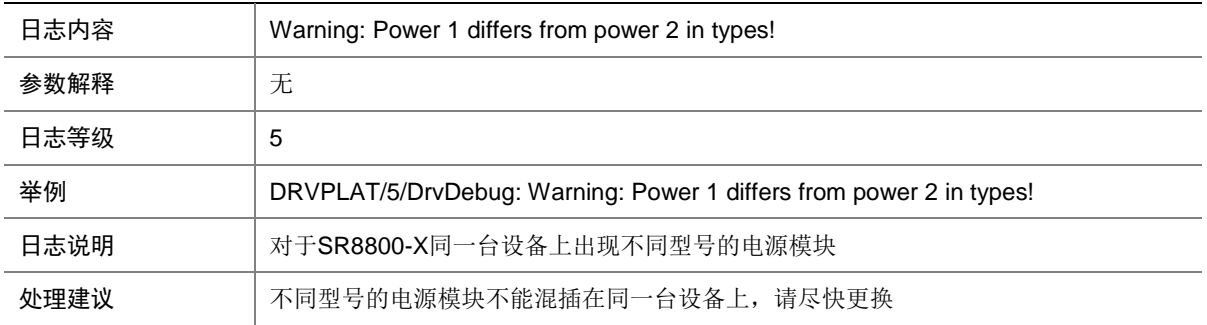

# 161.11 DrvDebug

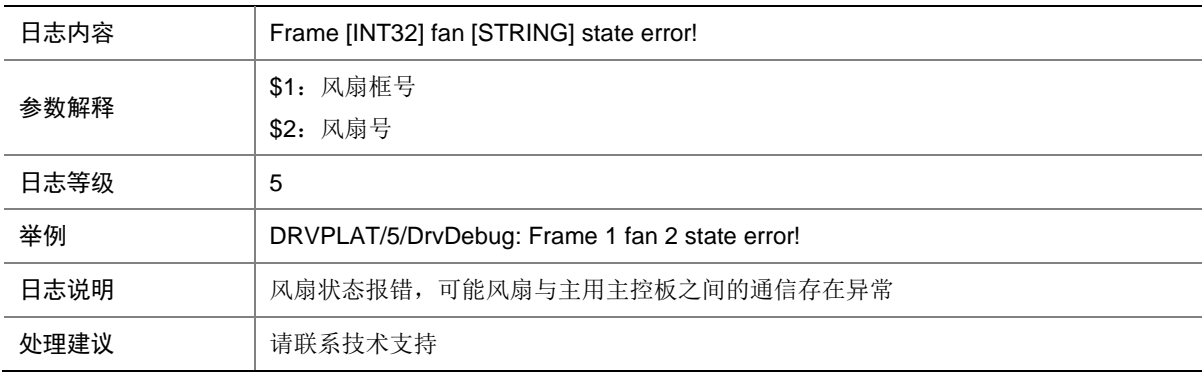

# 161.12 DrvDebug

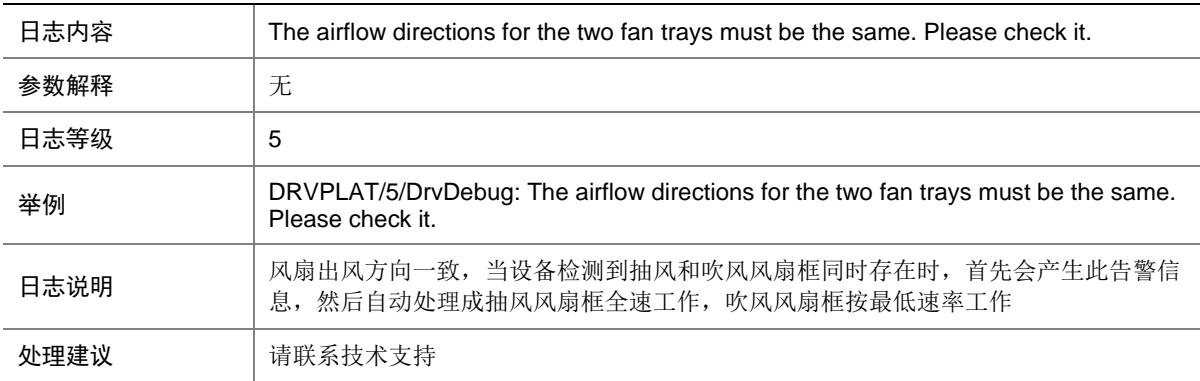

# 161.13 DrvDebug

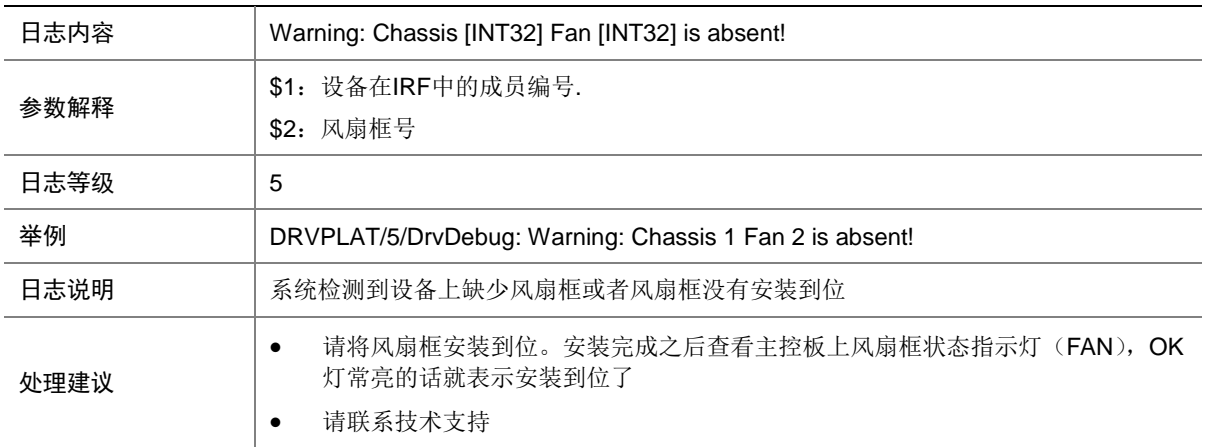

# 161.14 DrvDebug

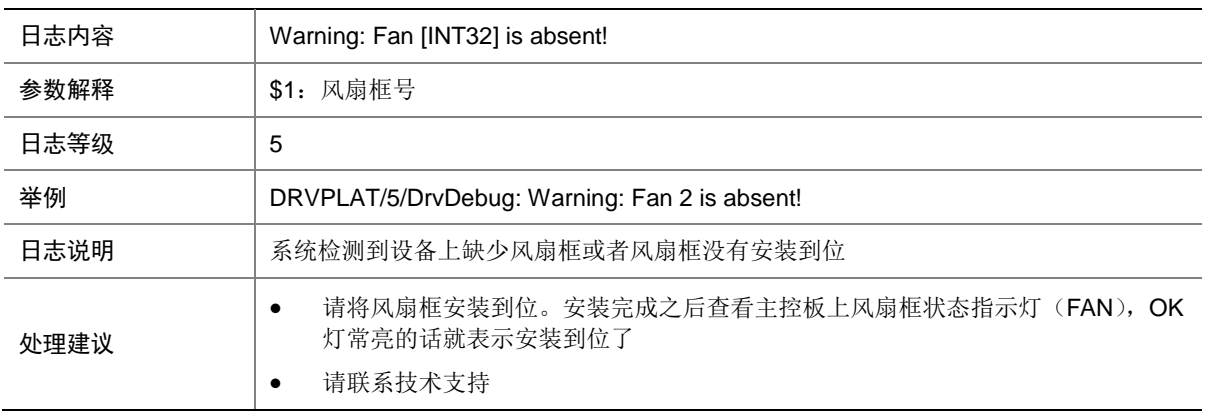

# 161.15 DrvDebug

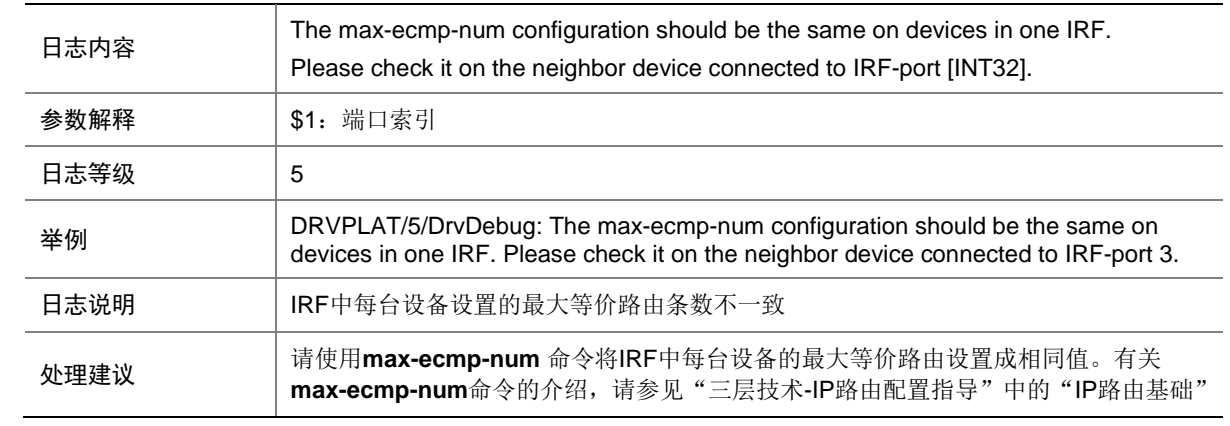

# 161.16 DrvDebug

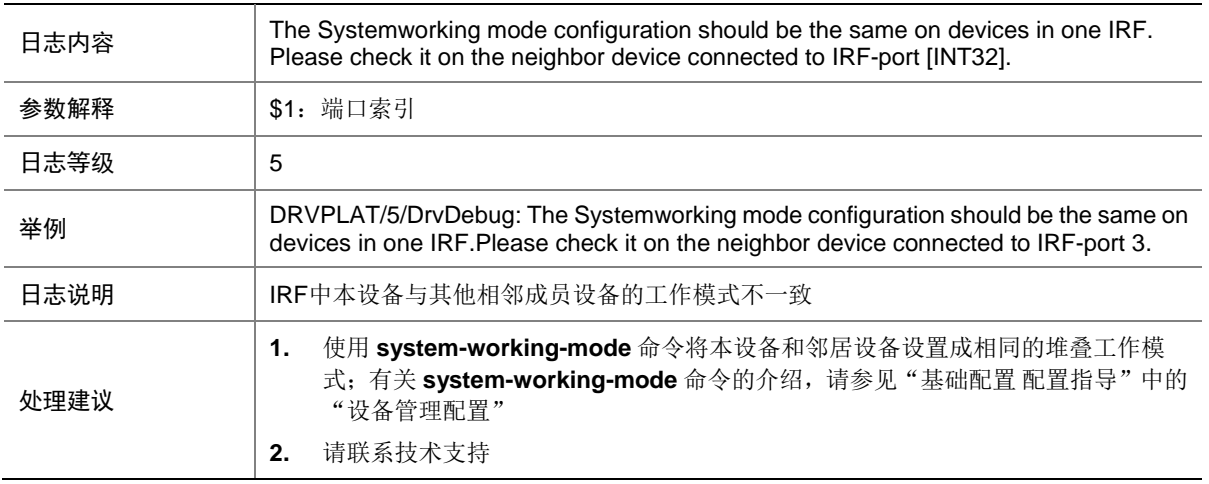

# 161.17 DrvDebug

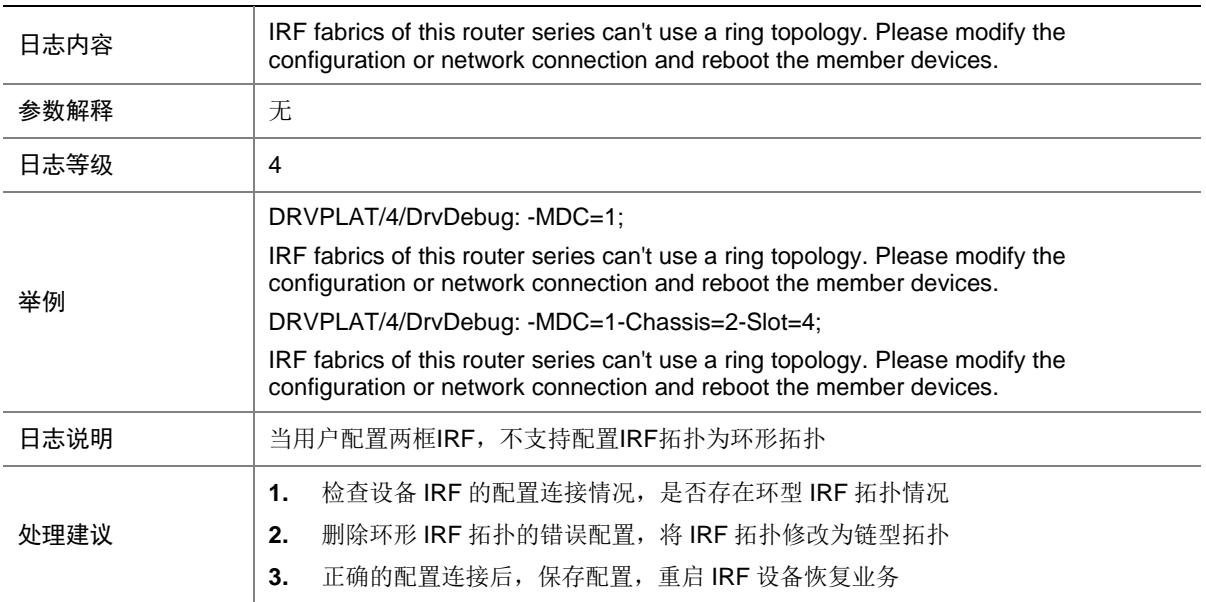

# 161.18 DrvDebug

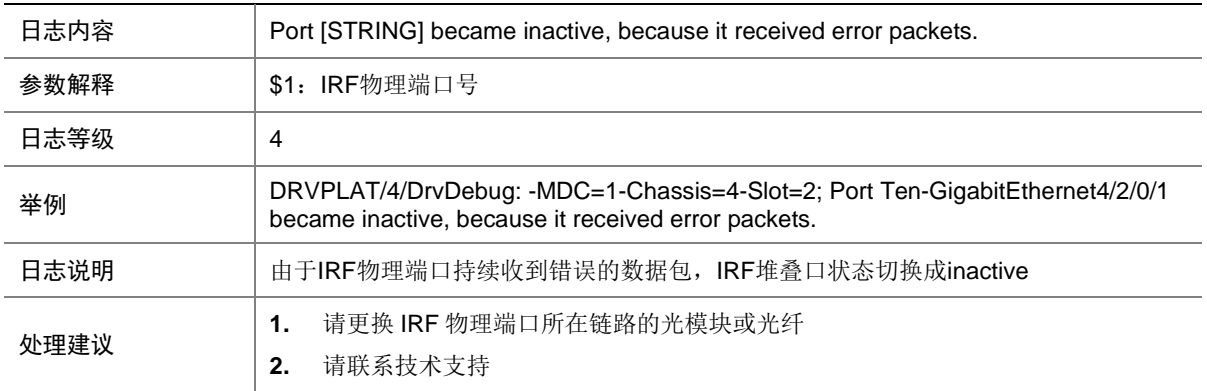

# 161.19 DrvDebug

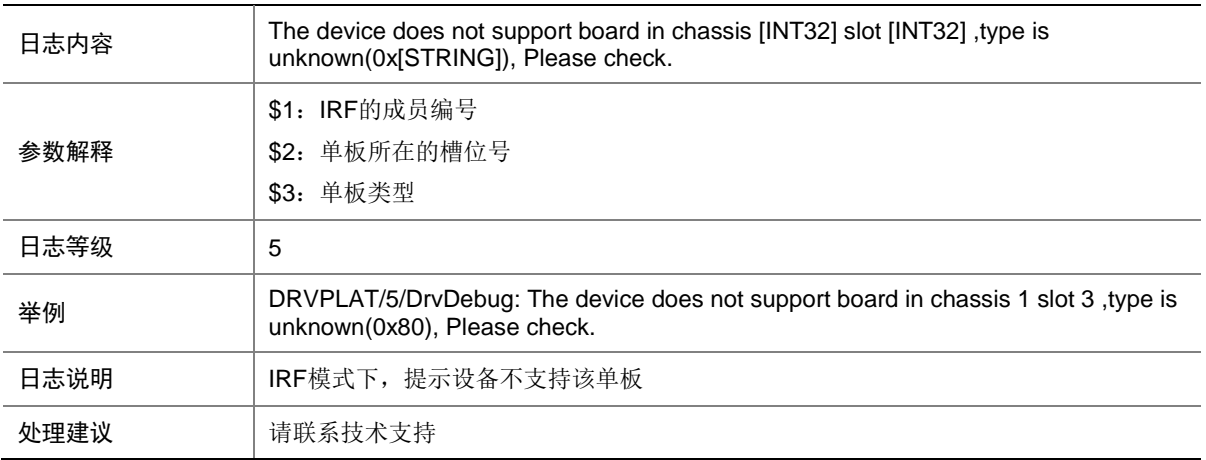

# 161.20 DrvDebug

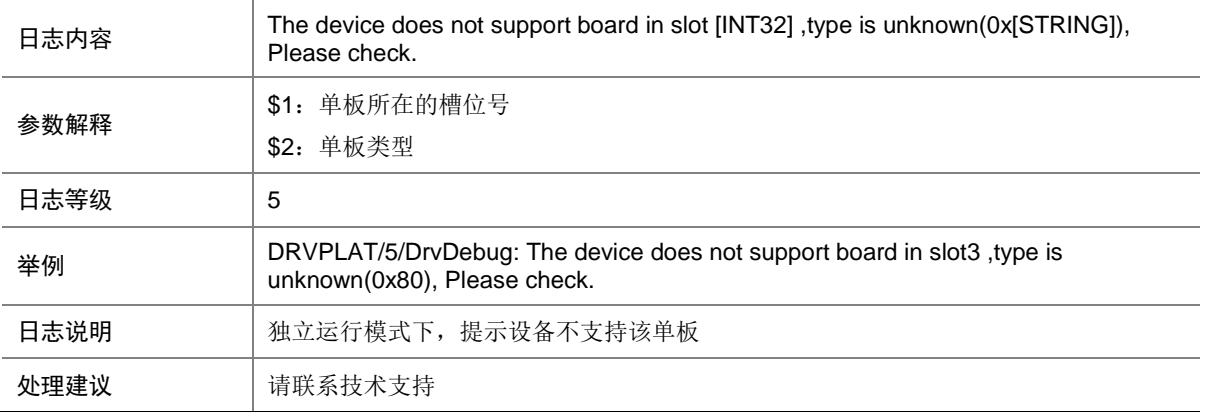

# 161.21 DrvDebug

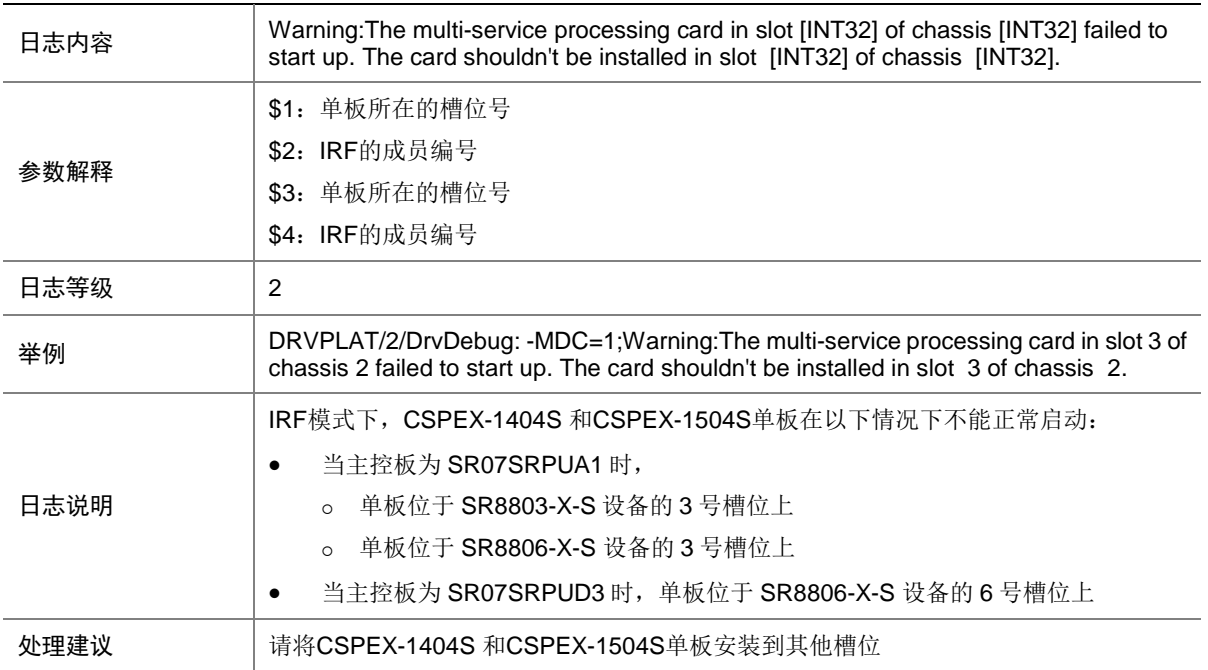

# 161.22 DrvDebug

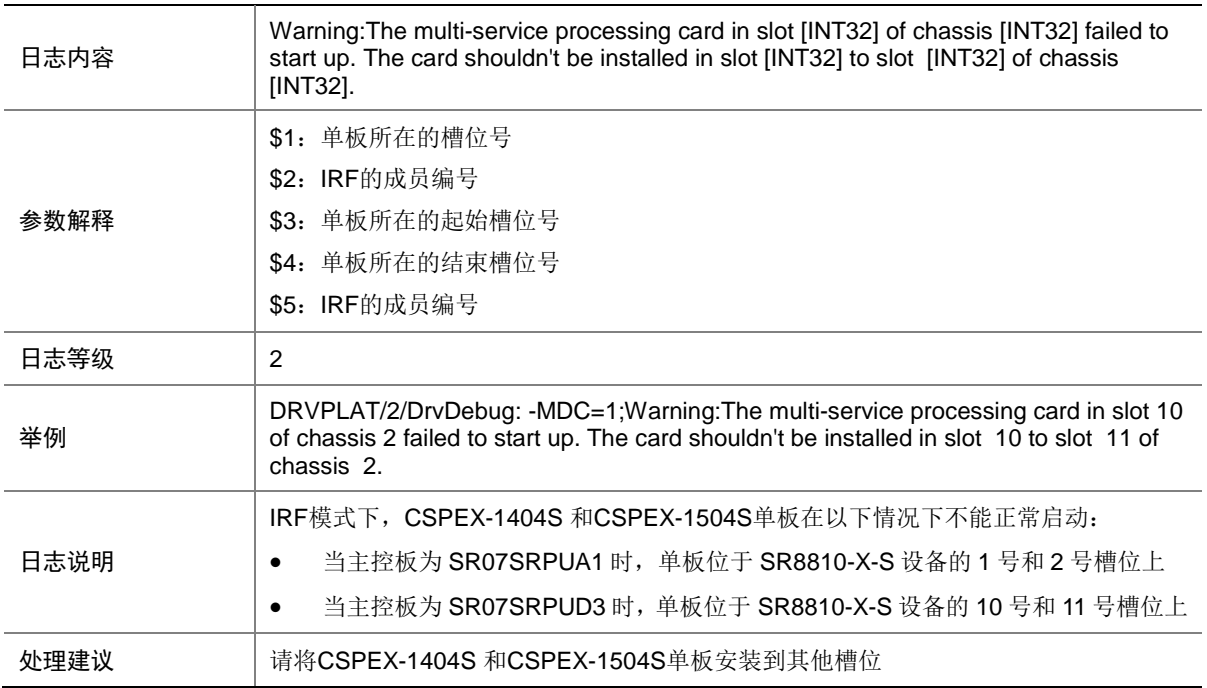

# 161.23 DrvDebug

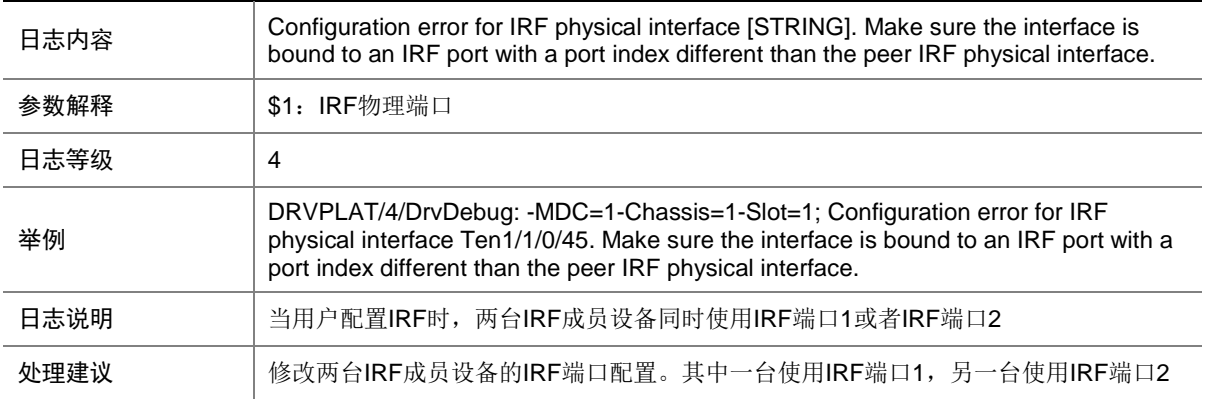

# 161.24 DrvDebug

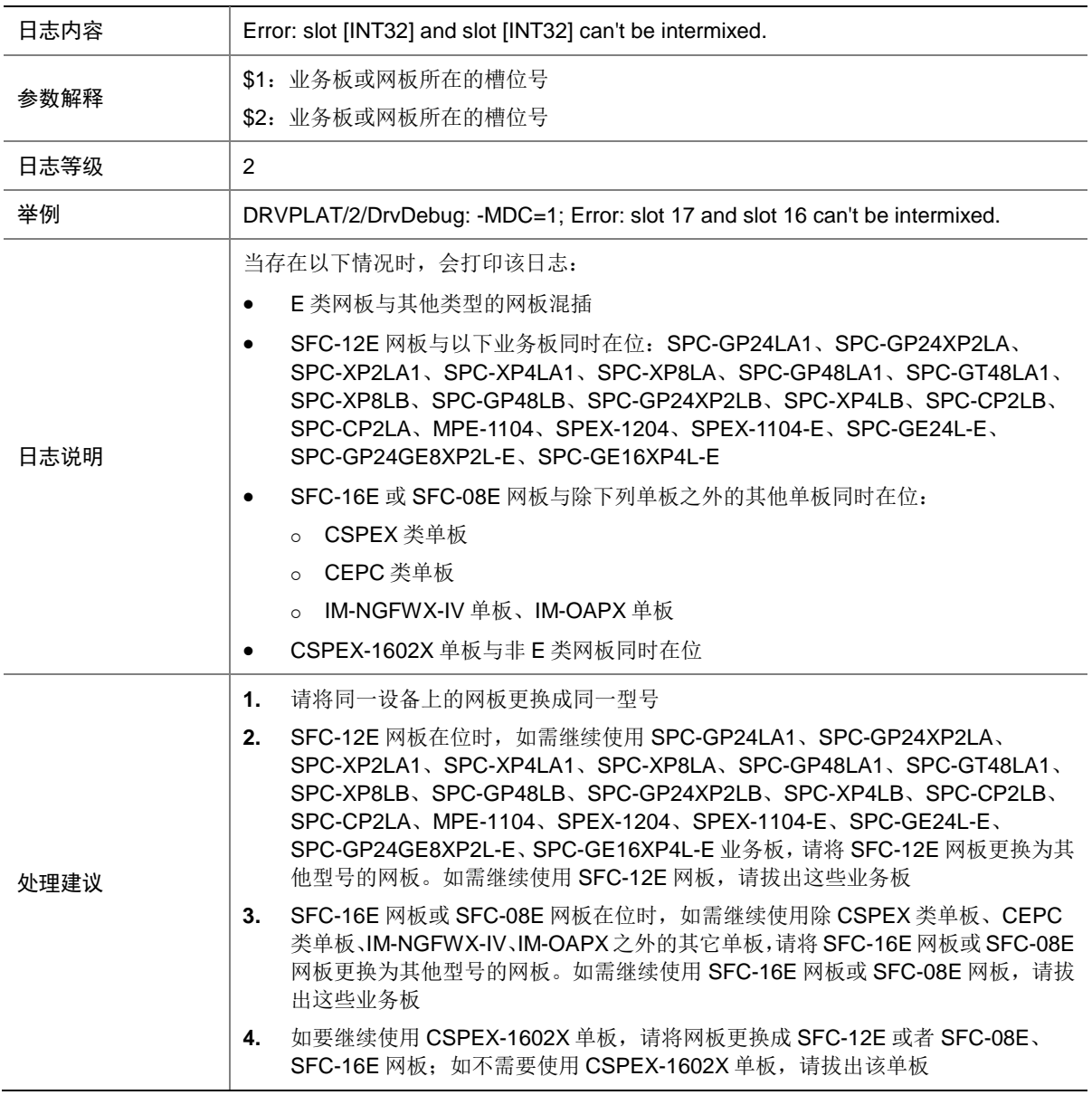

# 161.25 DrvDebug

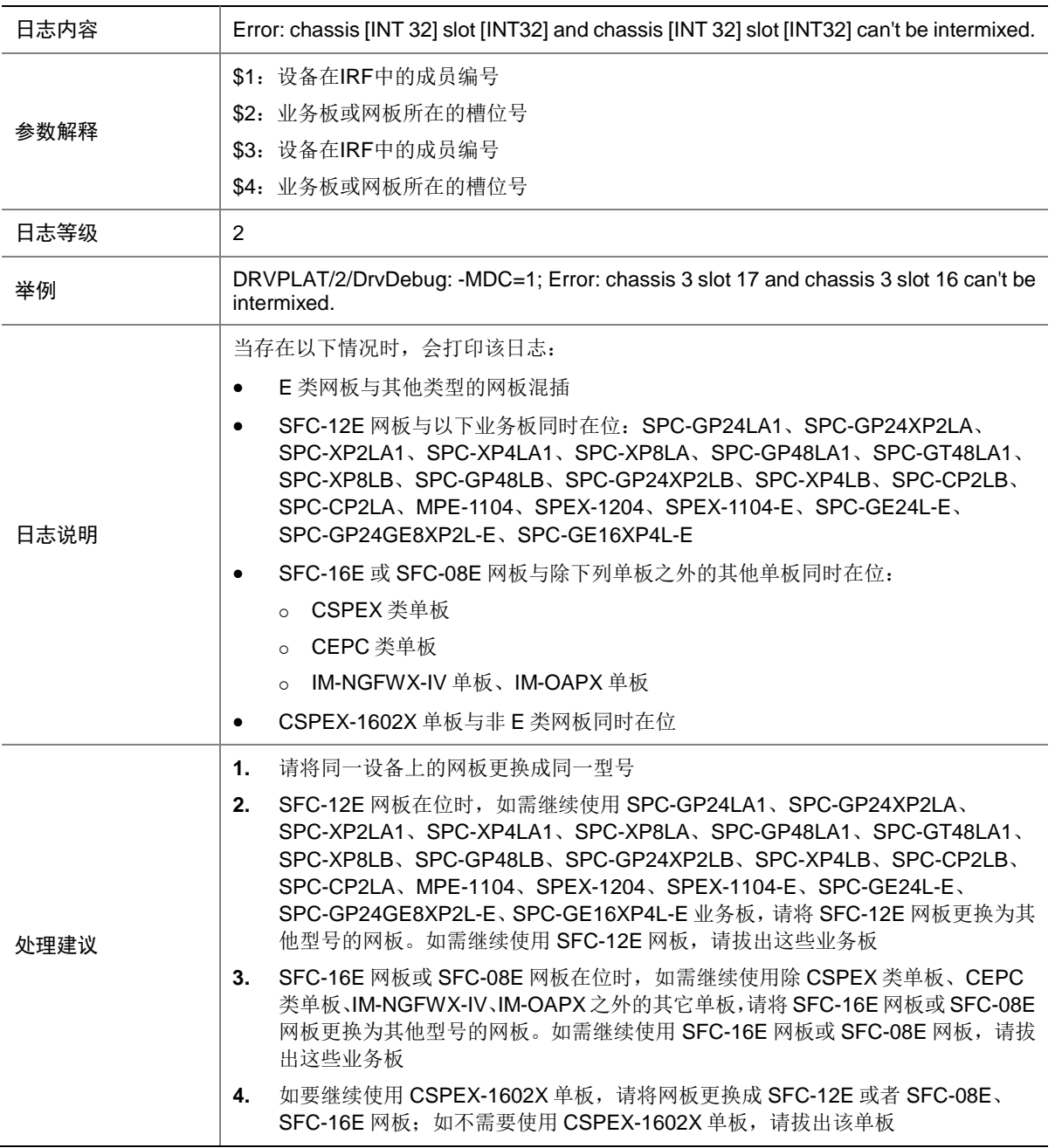

# 161.26 DrvDebug

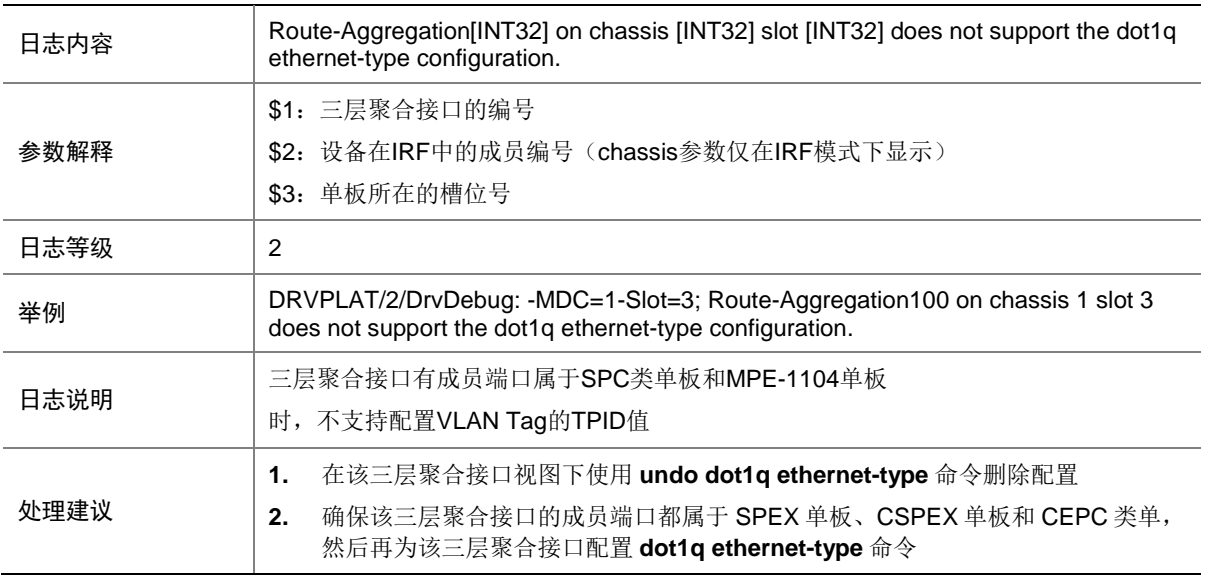

# 161.27 DrvDebug

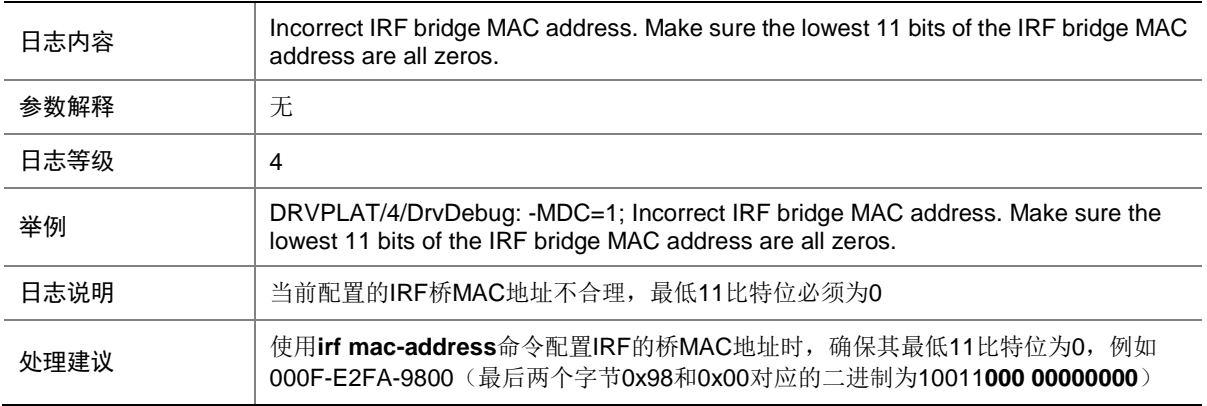

# 161.28 DrvDebug

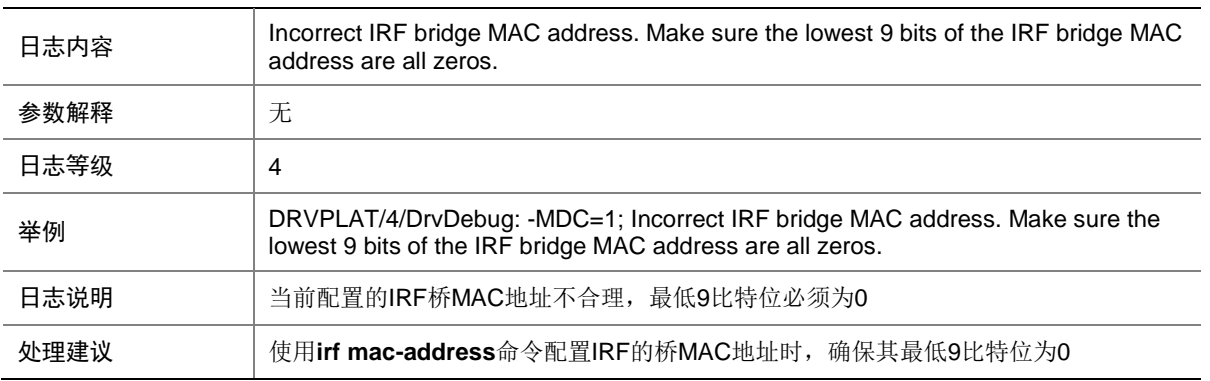

# 161.29 DrvDebug

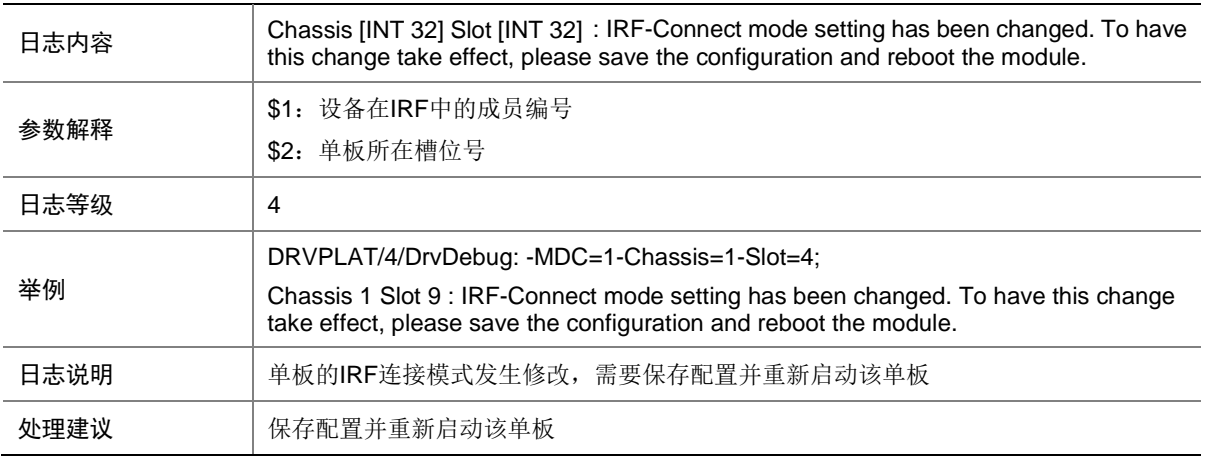

# 161.30 DrvDebug

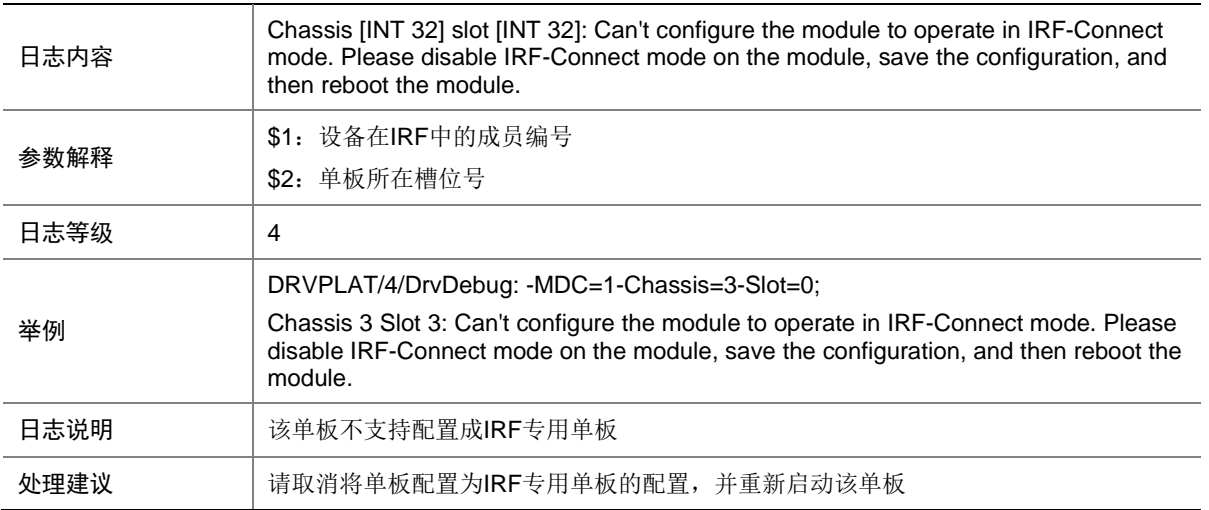

# 161.31 DrvDebug

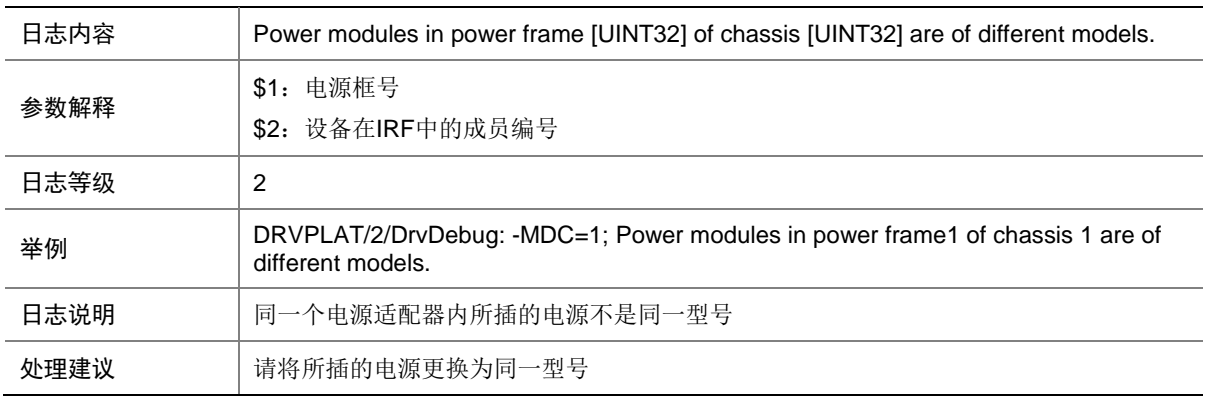
# 161.32 DrvDebug

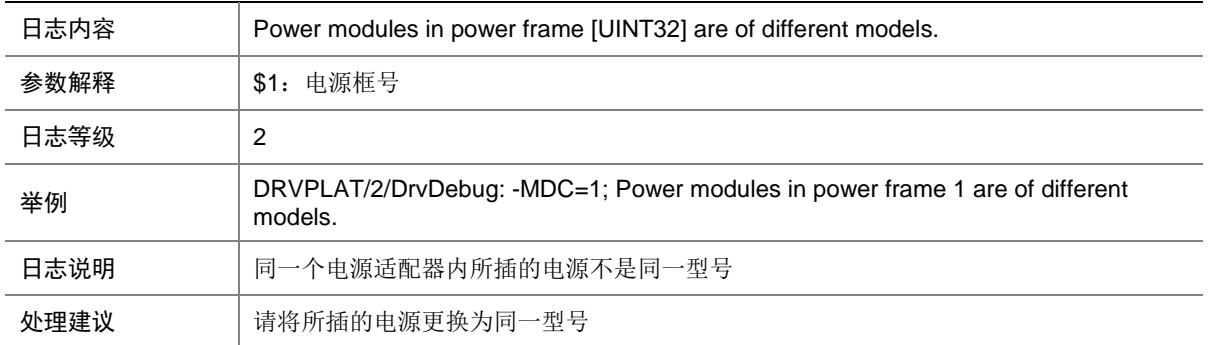

# 161.33 DrvDebug

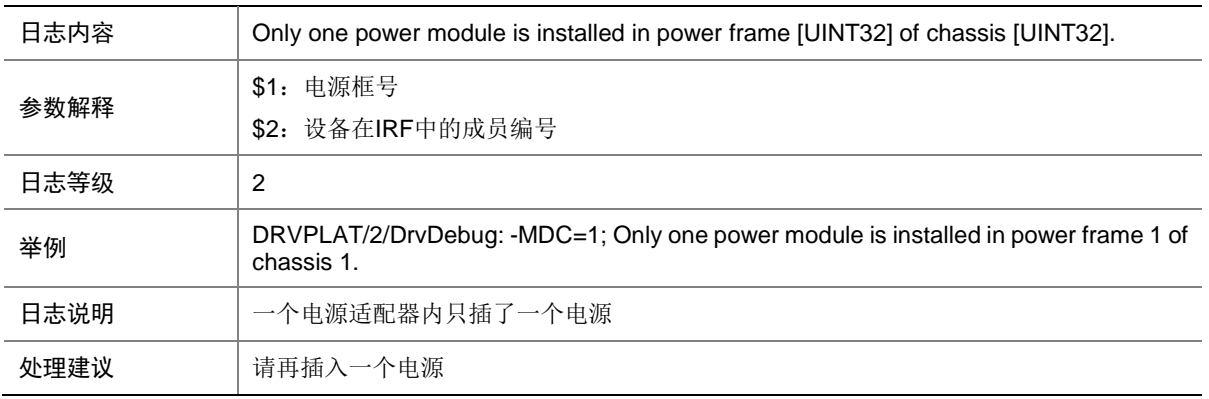

# 161.34 DrvDebug

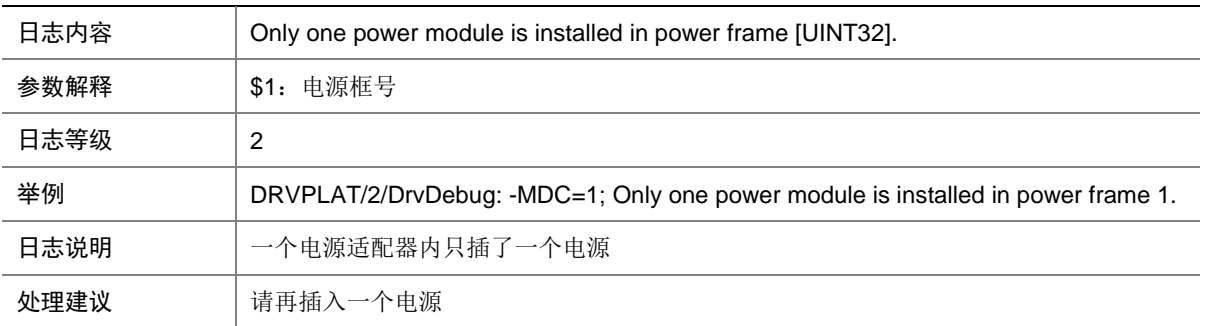

# 161.35 DrvDebug

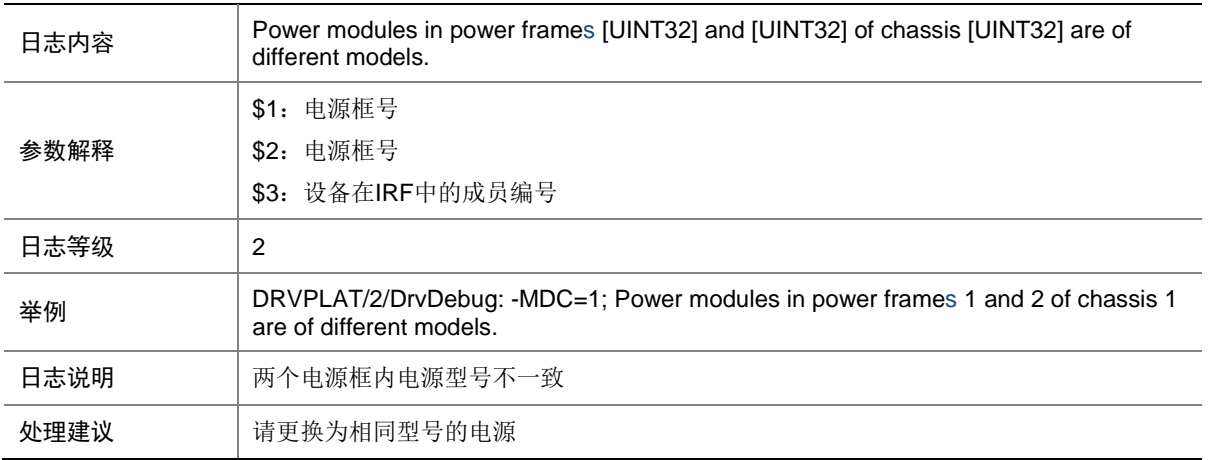

# 161.36 DrvDebug

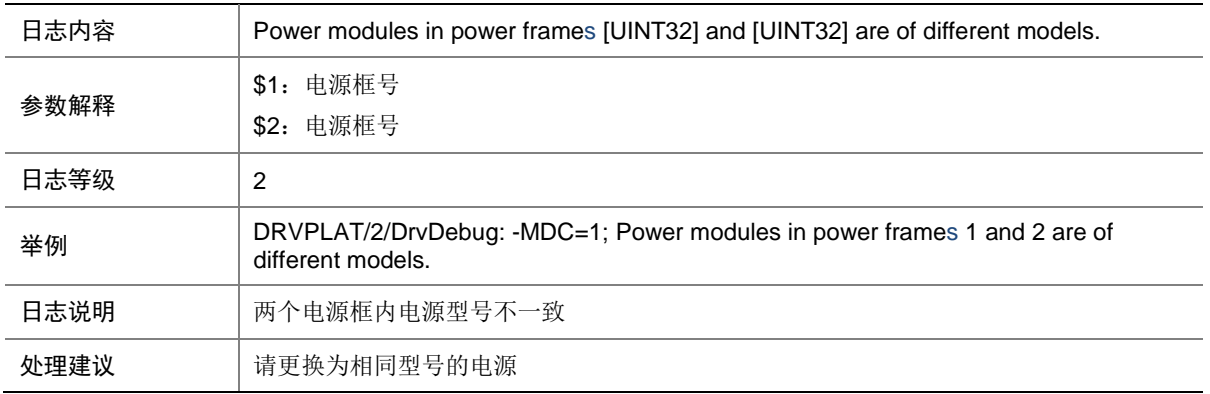

# 161.37 FUNCMV

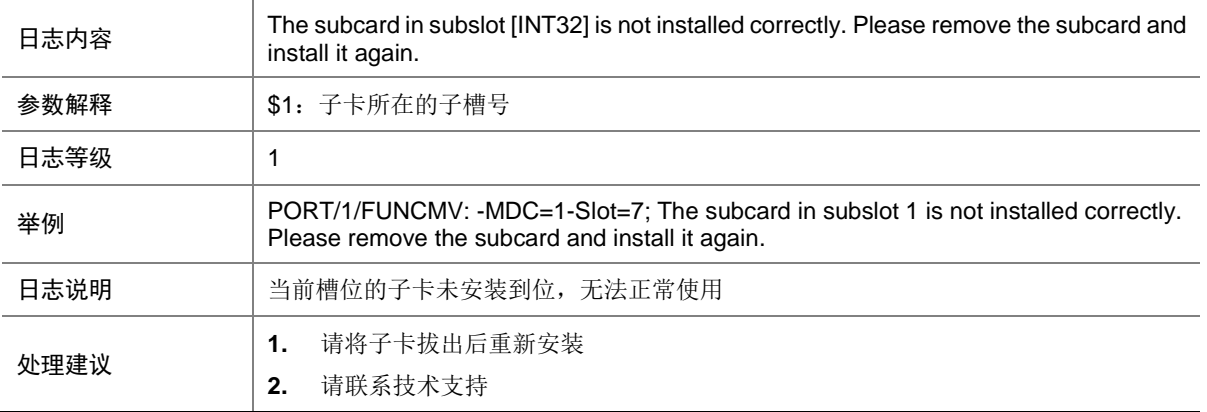

# 161.38 SUBCARD

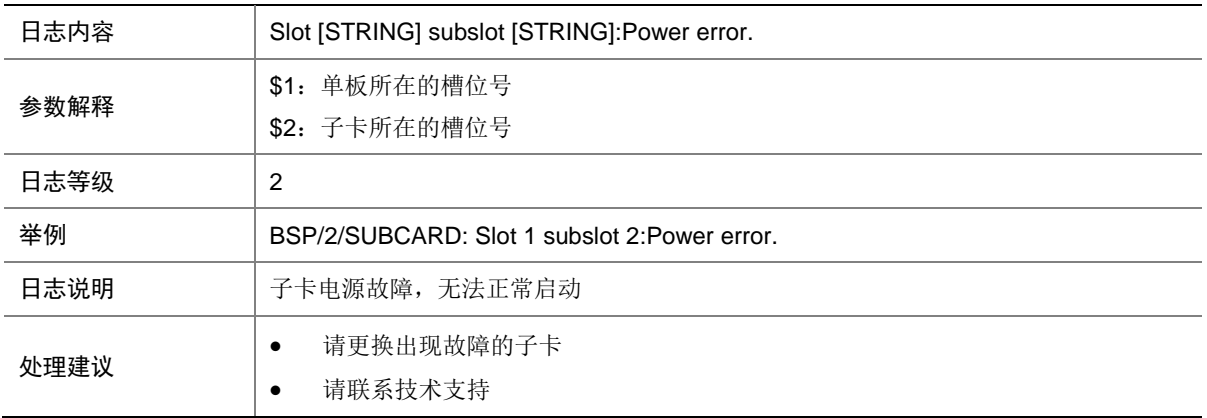

#### 161.39 SUBCARD

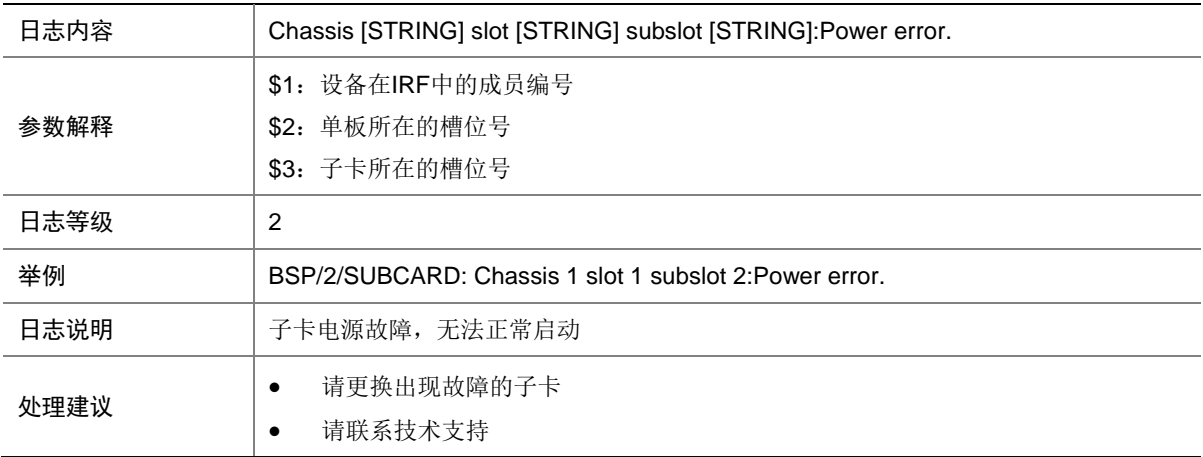

# 161.40 SUBCARD

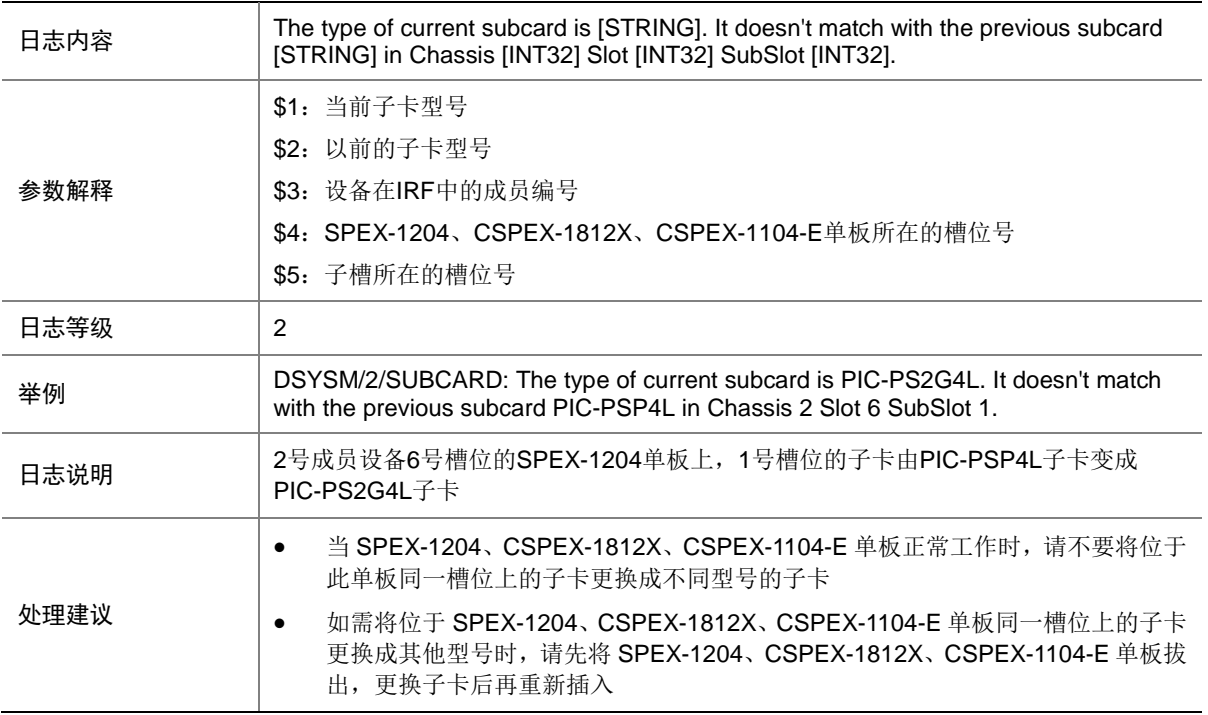

### 161.41 SUBCARD

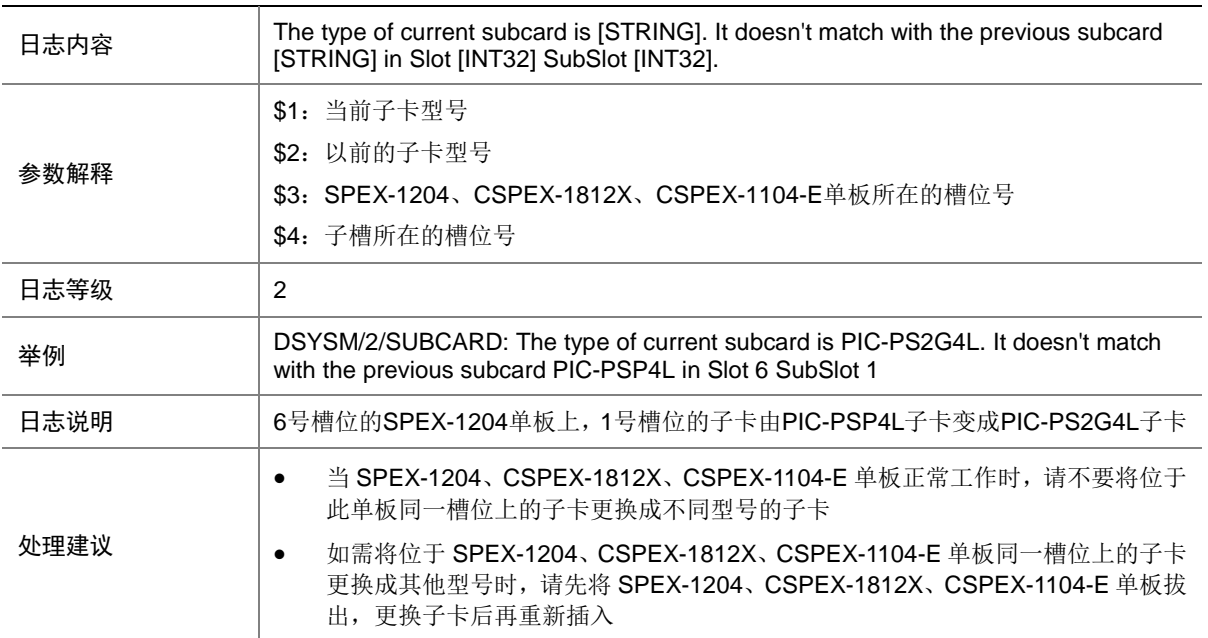

# 161.42 SUBCARD

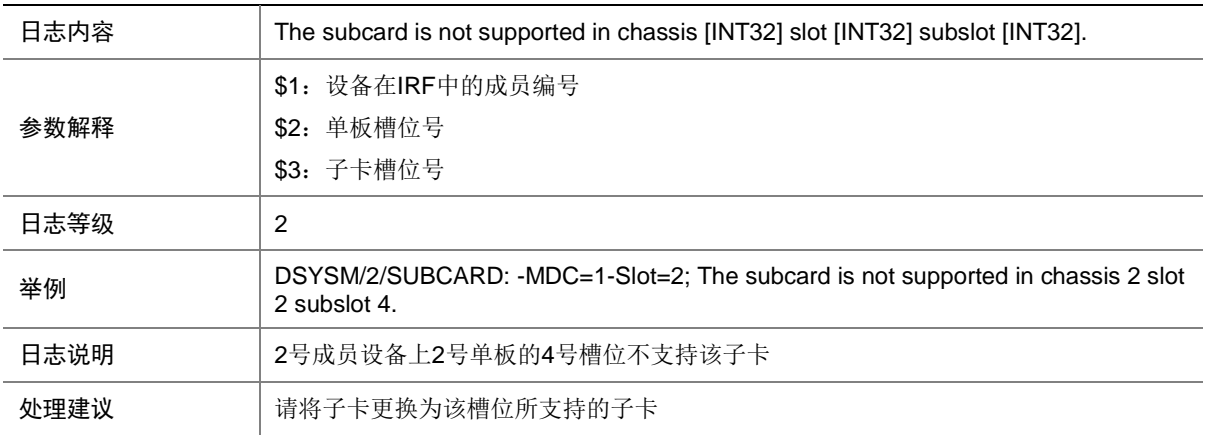

#### 161.43 SUBCARD

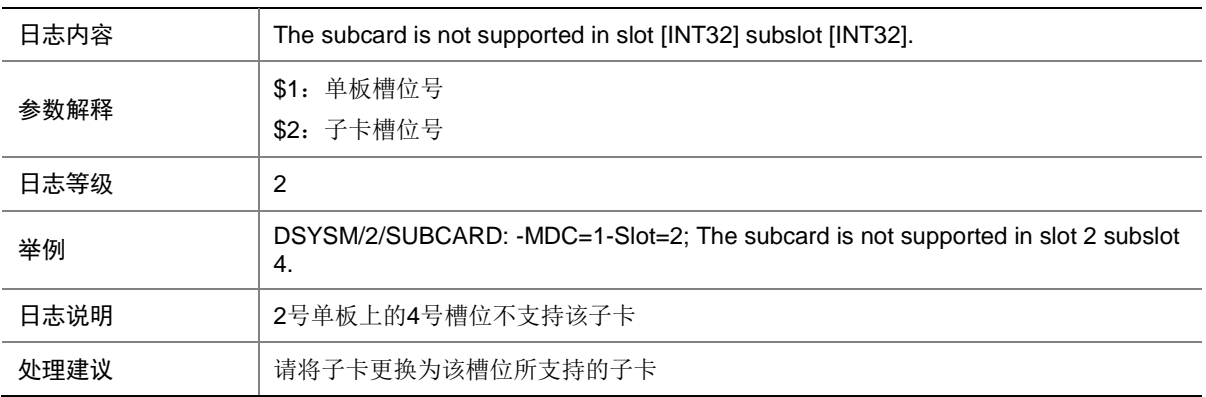

## 161.44 SUBCARD

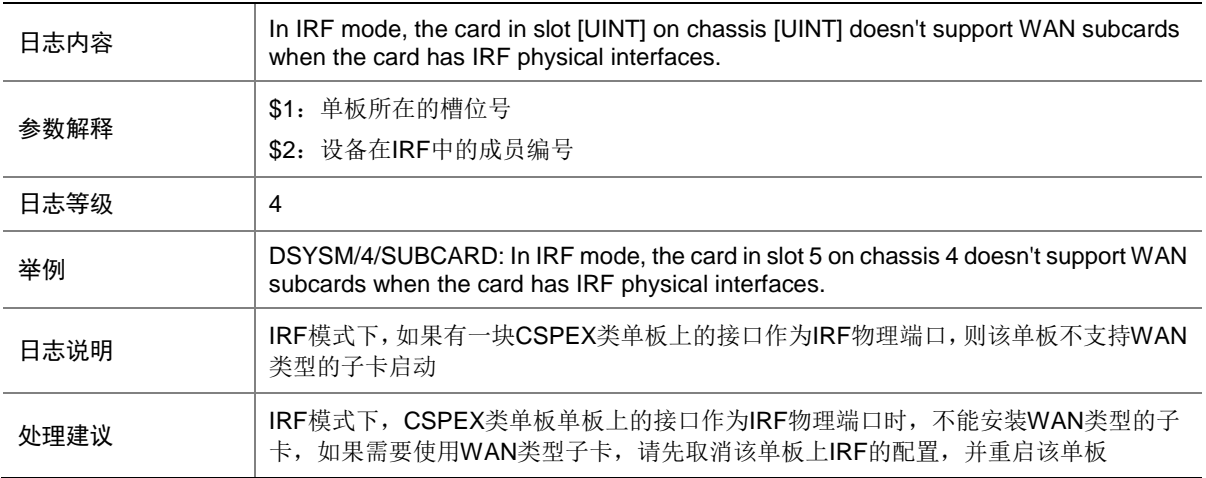

# **162 TACACS**

本节介绍 TACACS 模块输出的日志信息。

#### 162.1 TACACS\_AUTH\_FAILURE

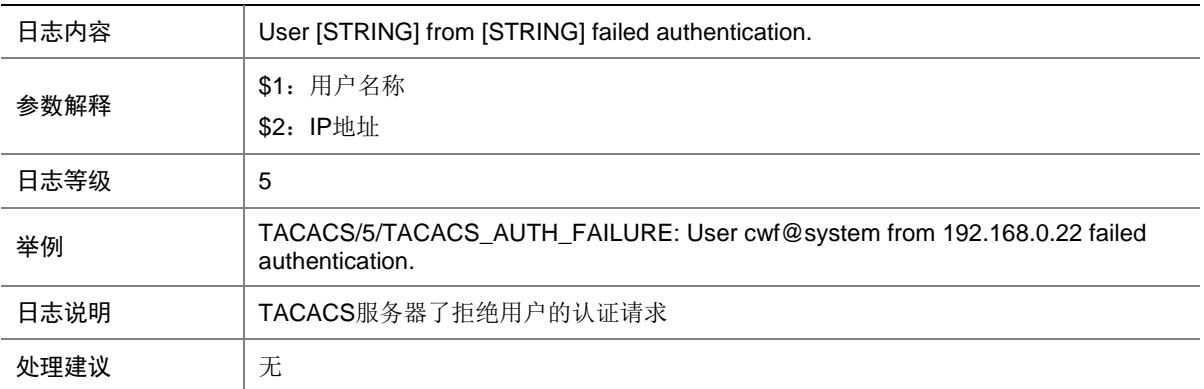

#### 162.2 TACACS\_AUTH\_SUCCESS

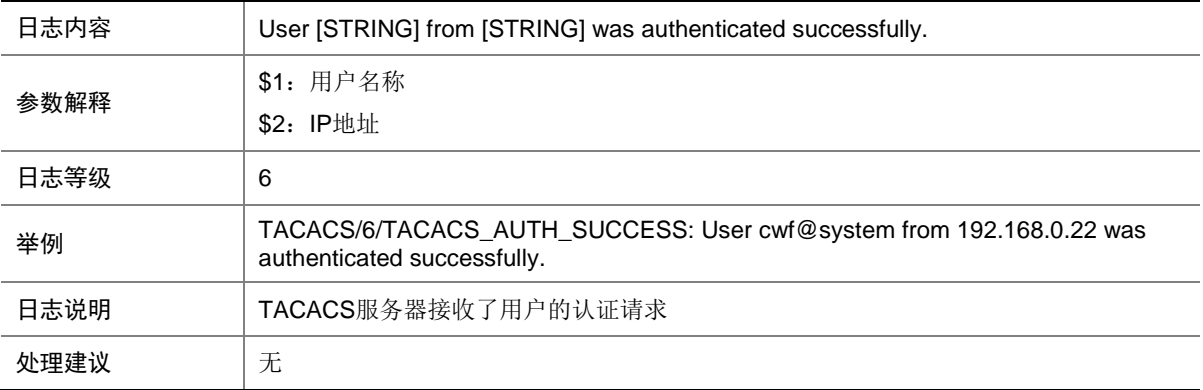

## 162.3 TACACS\_DELETE\_HOST\_FAIL

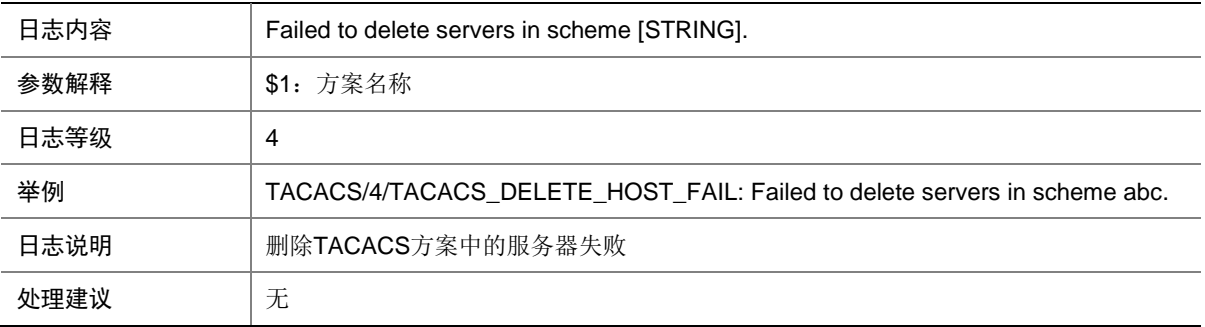

# **163 TBDL**

本节介绍 TBDL 模块输出的日志信息。

# 163.1 TBDL\_SWICH\_P

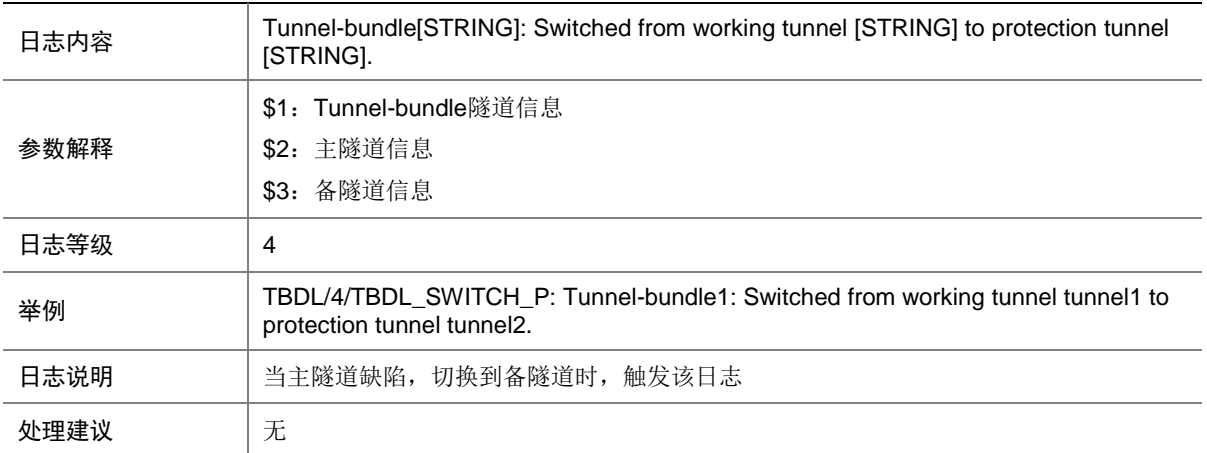

# 163.2 TBDL\_SWICH\_W

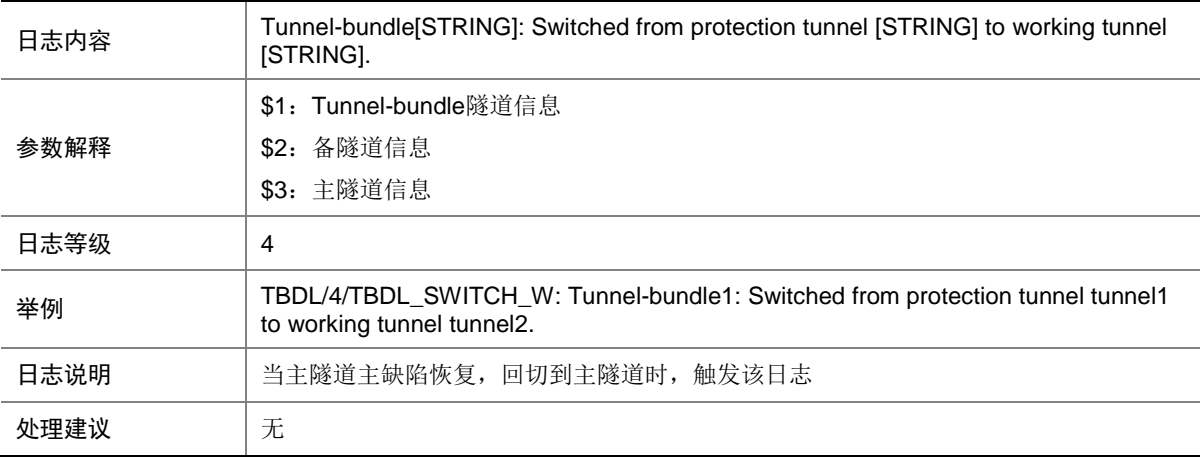

# **164 TE**

本节介绍 TE 模块输出的日志信息。

# 164.1 TE\_BACKUP\_SWITCH

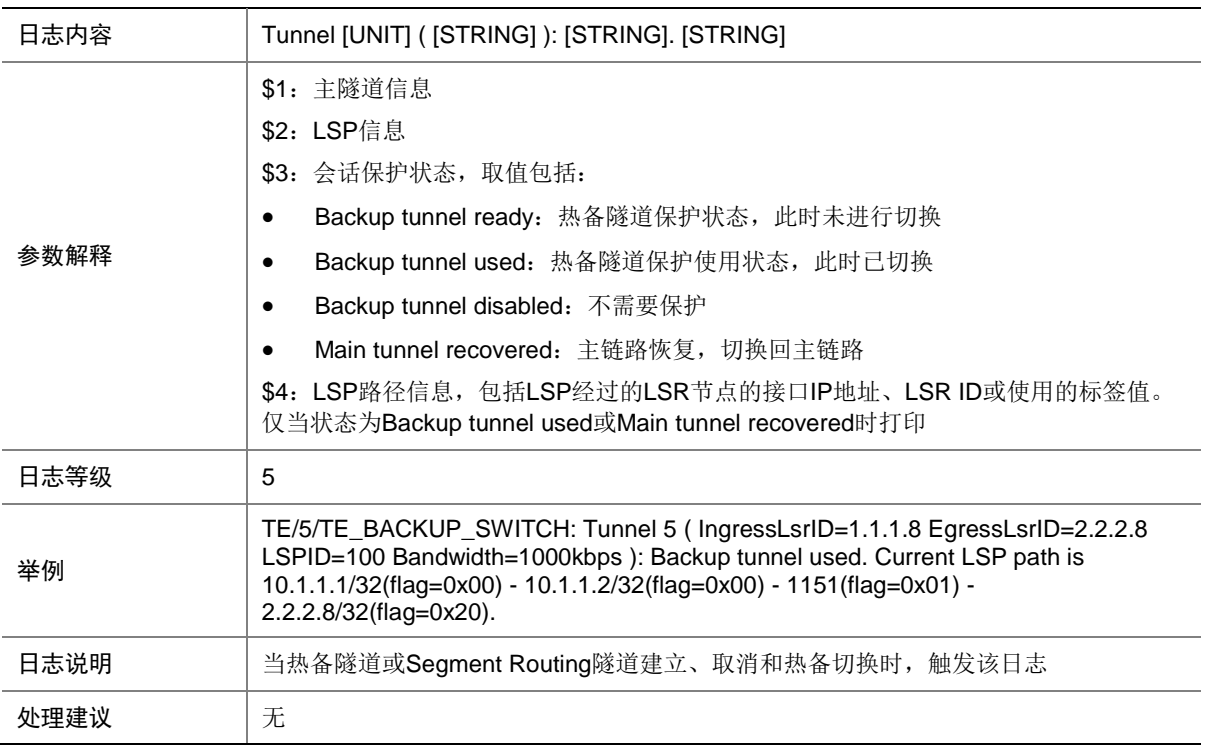

# 164.2 TE\_MBB\_SWITCH

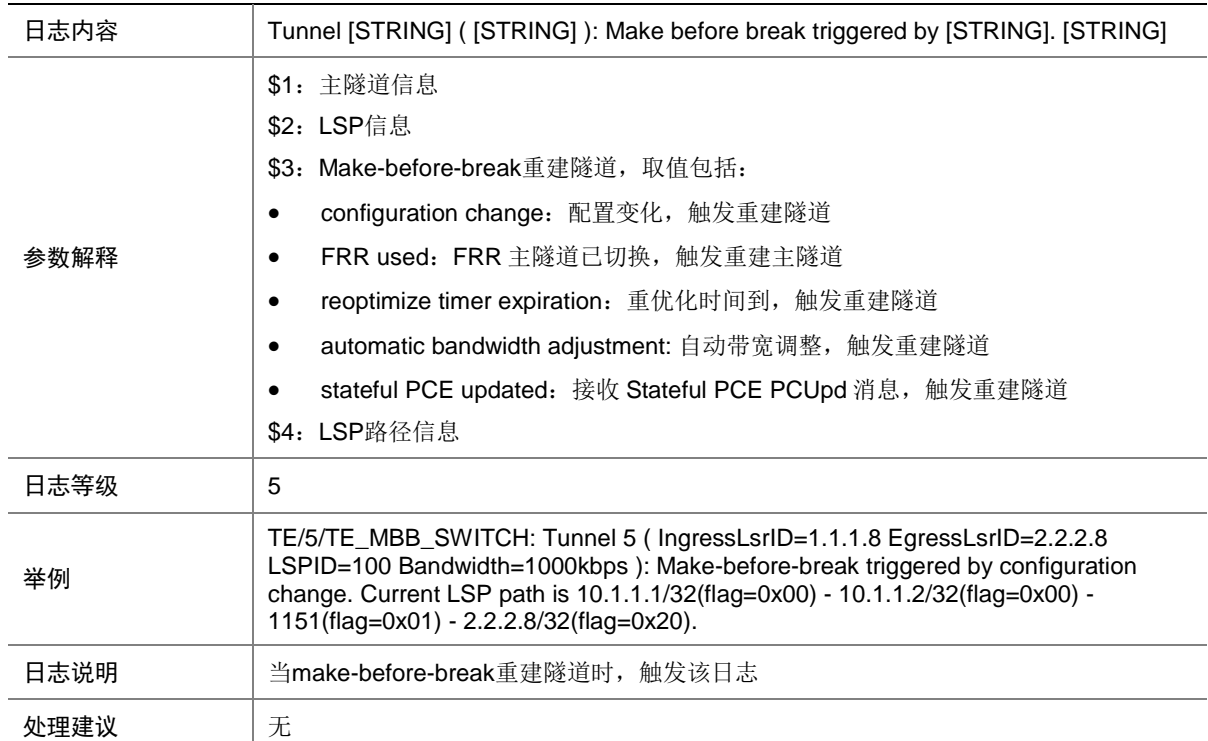

# **165 TELNETD**

本节介绍 TELNETD (Telnet Daemon)模块输出的日志信息。

#### 165.1 TELNETD\_ACL\_DENY

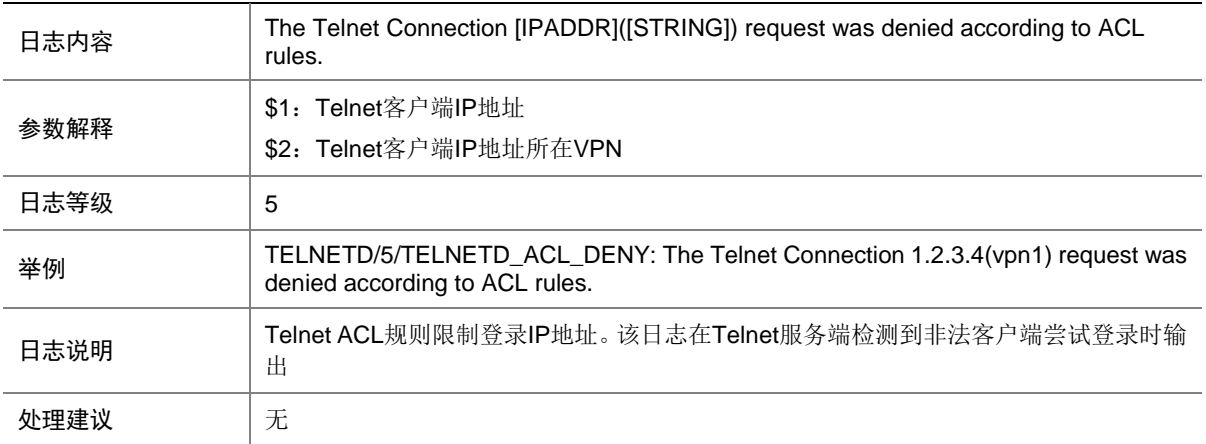

### 165.2 TELNETD\_REACH\_SESSION\_LIMIT

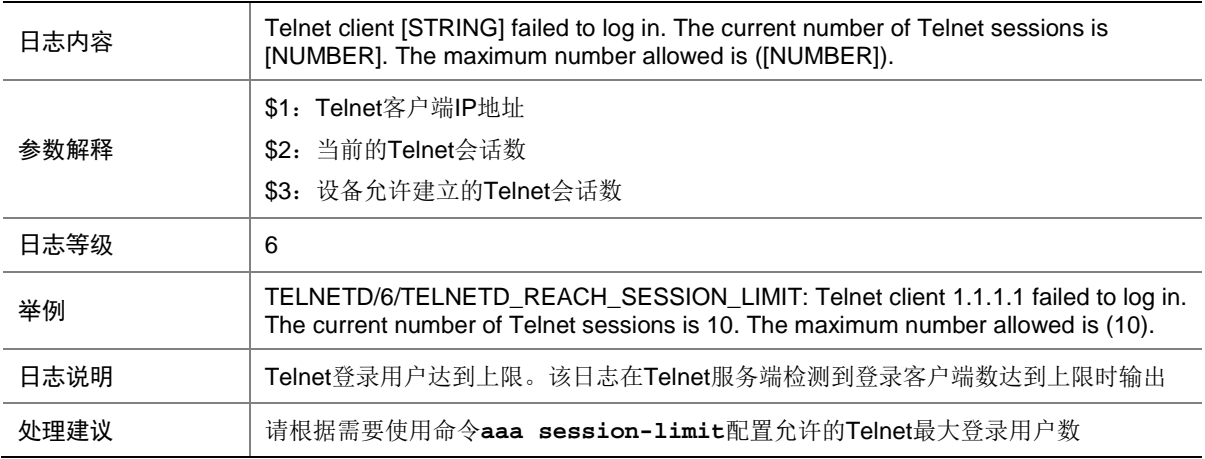

# **166 TRILL**

本节介绍 TRILL 模块输出的日志信息。

### 166.1 TRILL\_DUP\_SYSTEMID

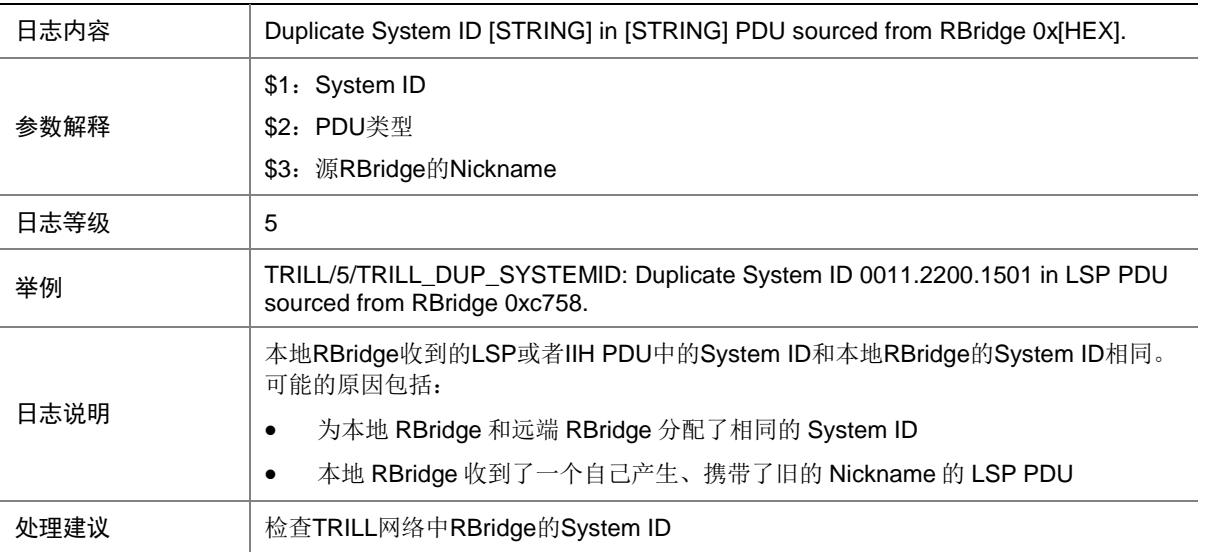

### 166.2 TRILL\_INTF\_CAPABILITY

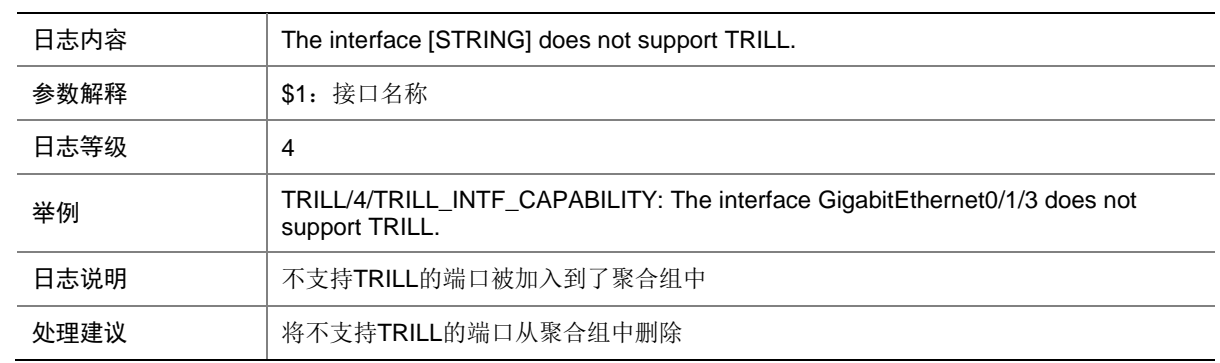

### 166.3 TRILL\_LICENSE\_EXPIRED

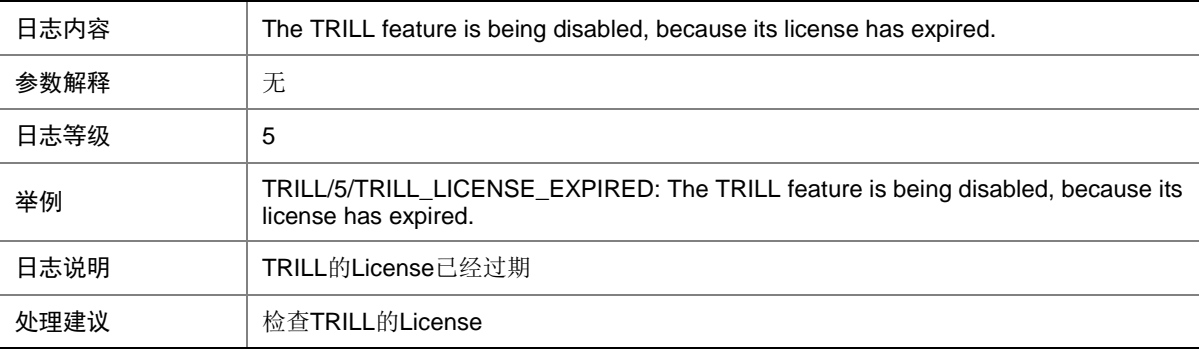

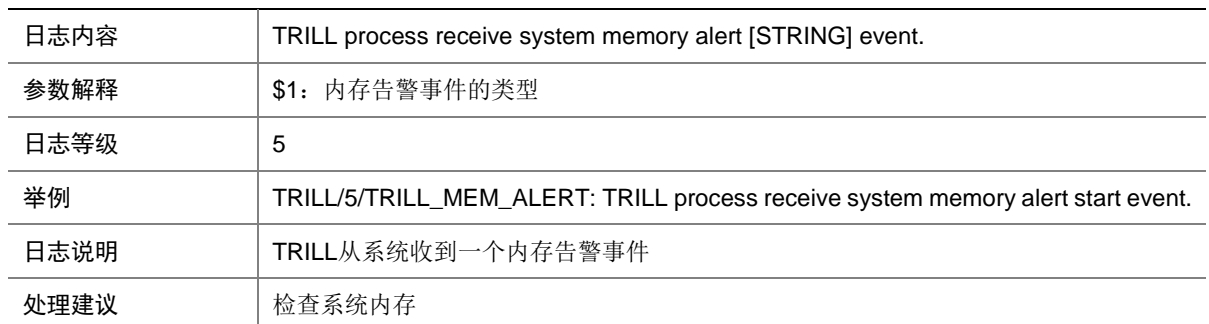

# 166.4 TRILL\_MEM\_ALERT

### 166.5 TRILL\_NBR\_CHG

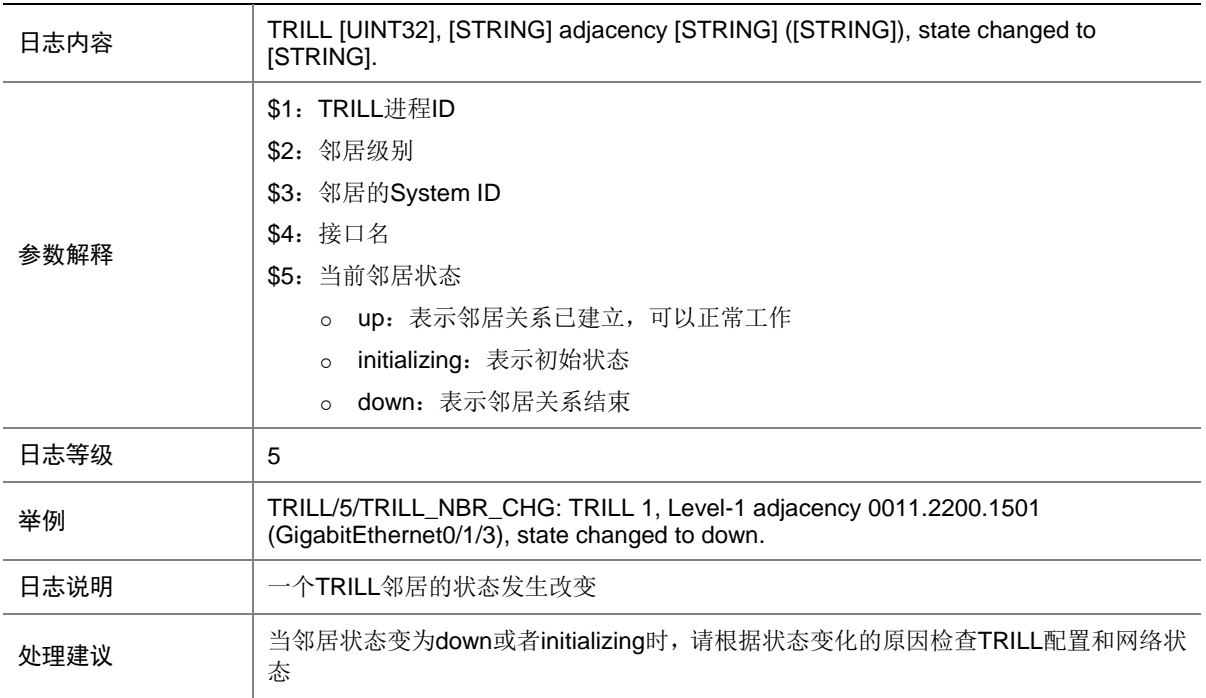

# 166.6 TRILL\_NO\_LICENSE

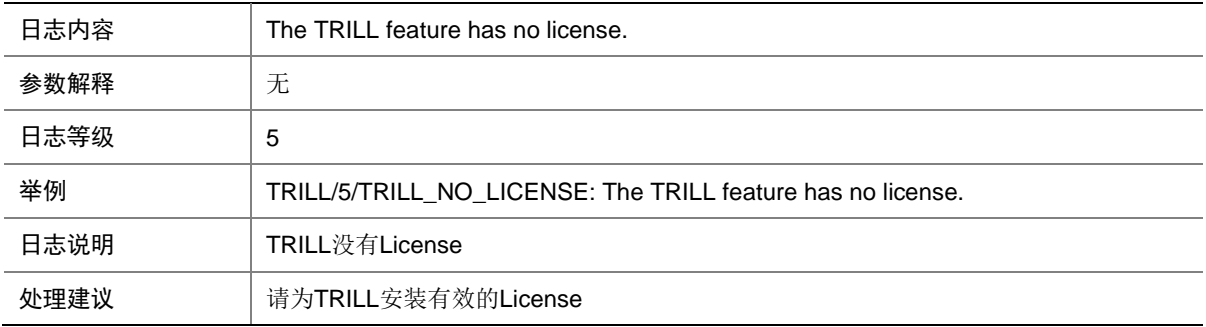

# **167 TUNNEL**

本节介绍 TUNNEL 模块输出的日志信息。

#### 167.1 L3\_TUNNEL

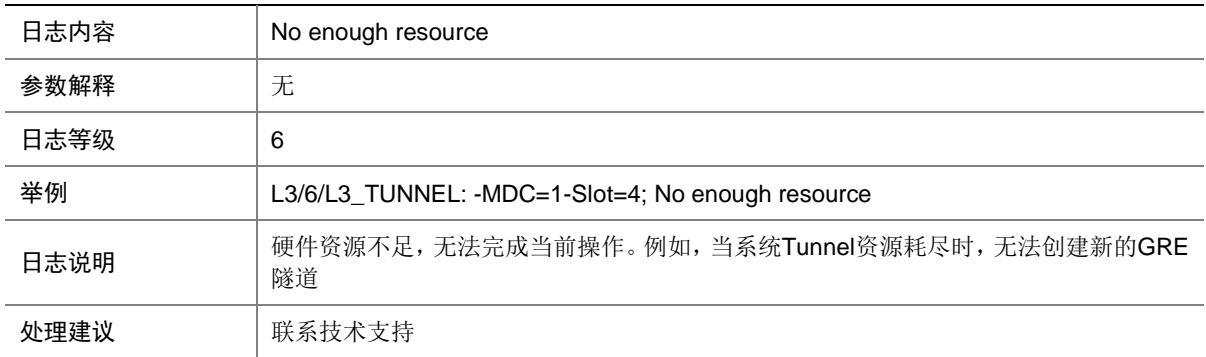

### 167.2 L3\_TUNNEL

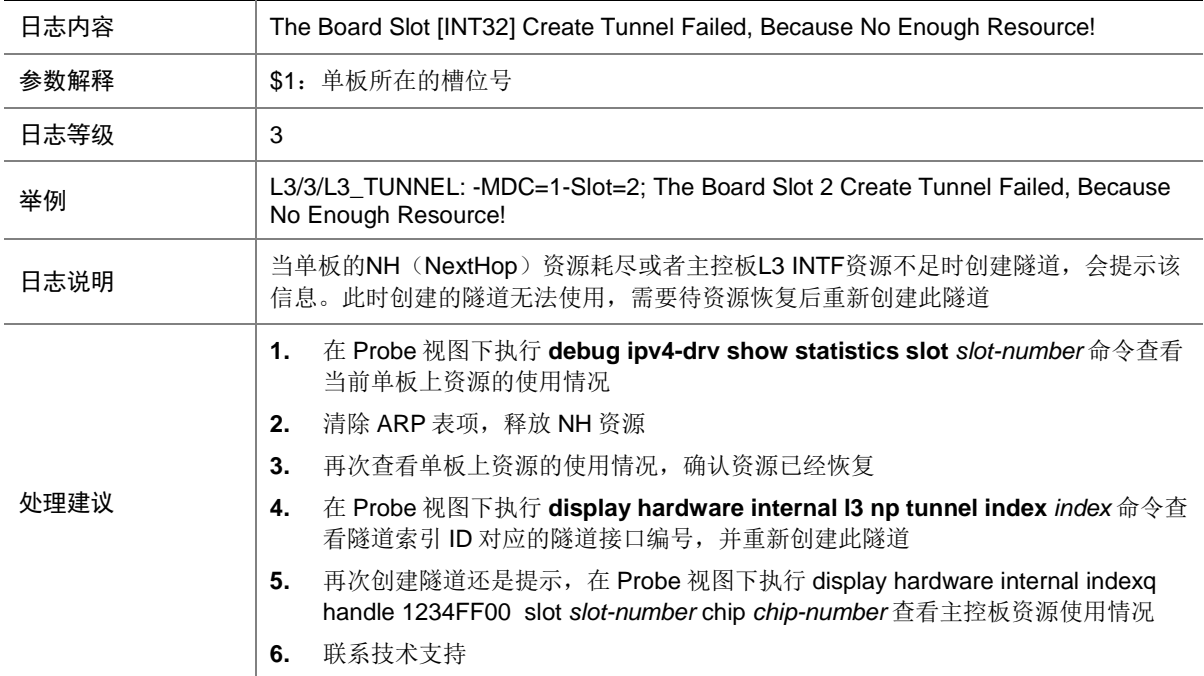

# **168 USER**

本节介绍 User 模块输出的日志信息。

### 168.1 USER\_RECOVER\_NORMAL

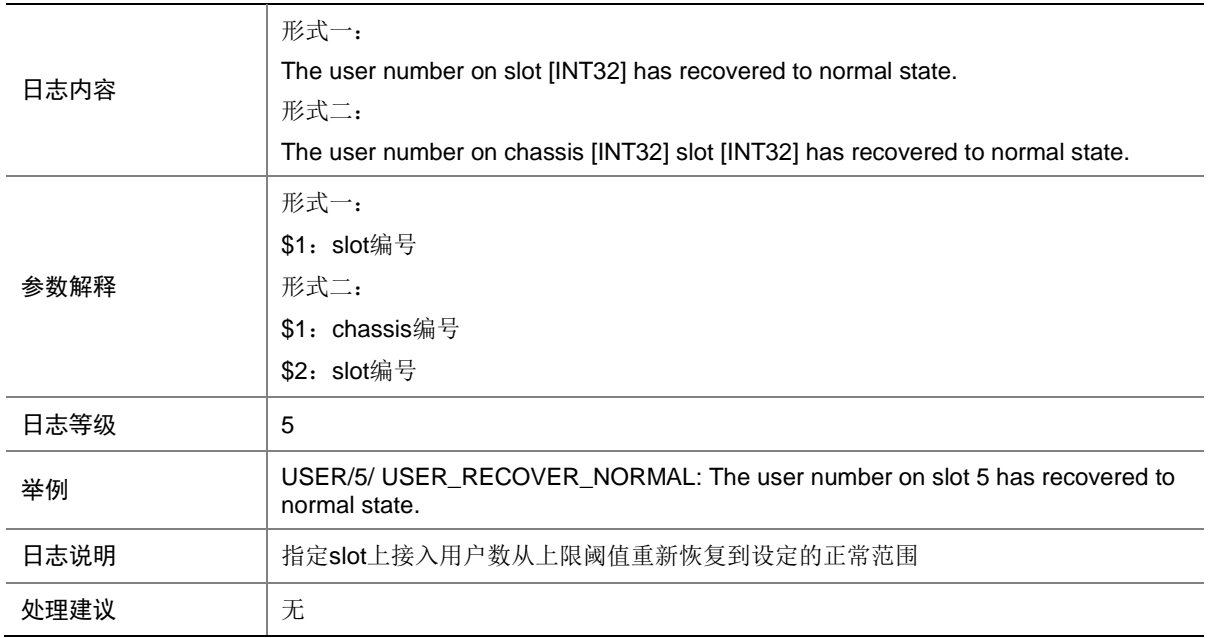

#### 168.2 USER\_UPPER\_THRESHOLD

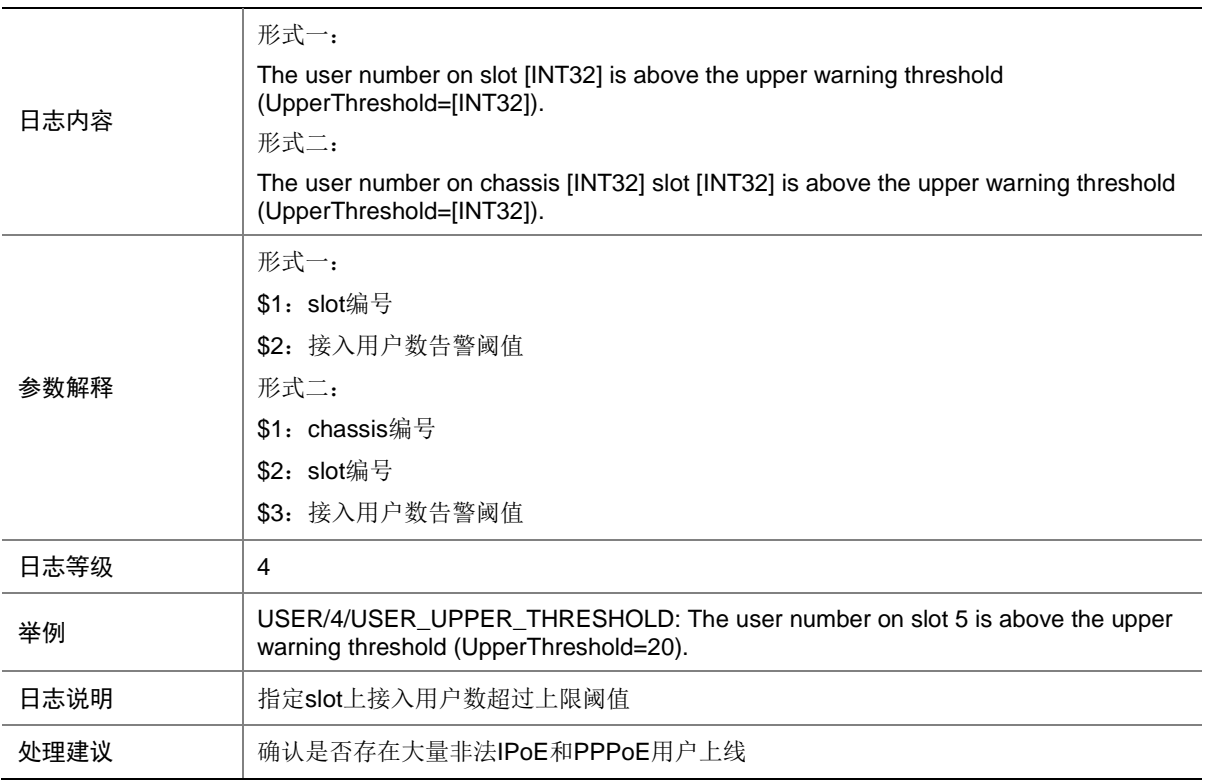

# **169 VLAN**

本节介绍接口 VLAN 模块输出的日志信息。

#### 169.1 VLAN\_FAILED

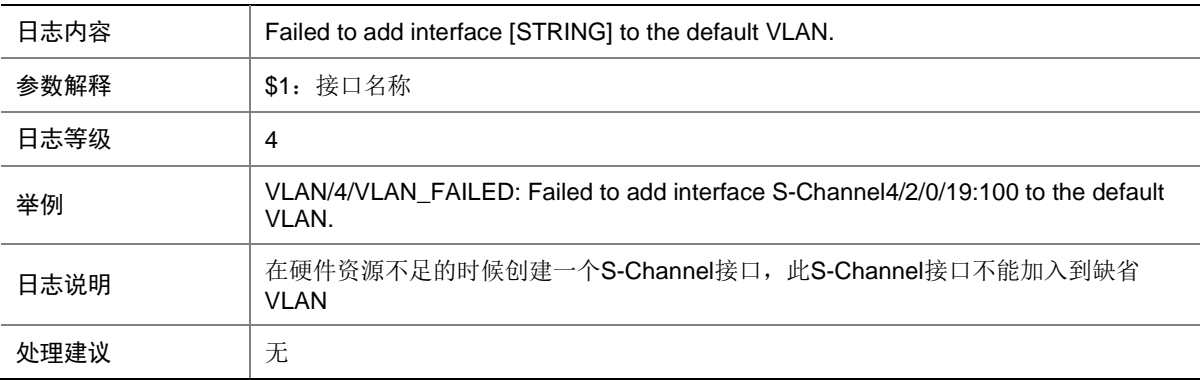

### 169.2 VLAN\_VLANMAPPING\_FAILED

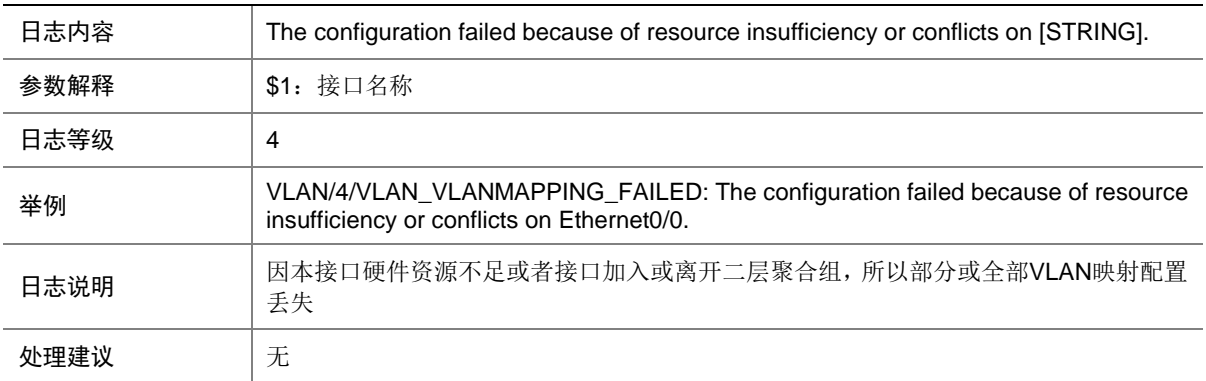

### 169.3 VLAN\_VLANTRANSPARENT\_FAILED

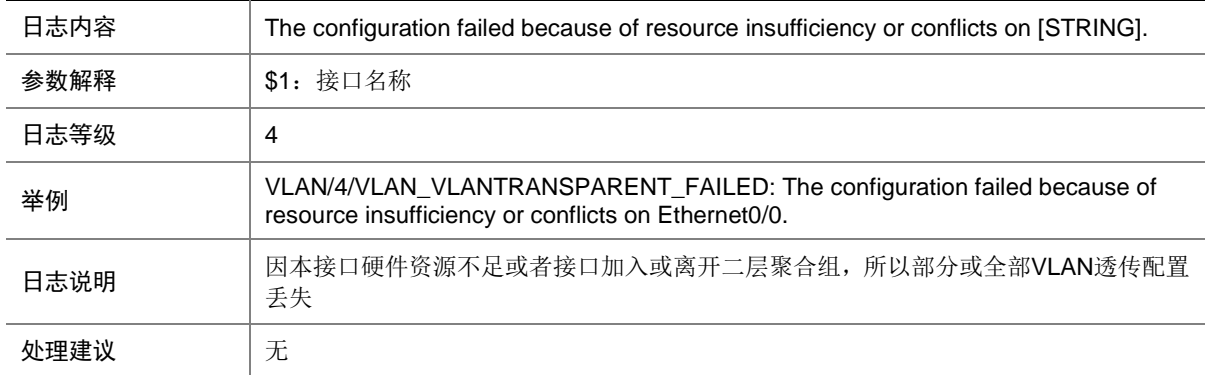

# **170 VRRP**

本节介绍 VRRP 模块输出的日志信息。

# 170.1 VRRP\_STATUS\_CHANGE

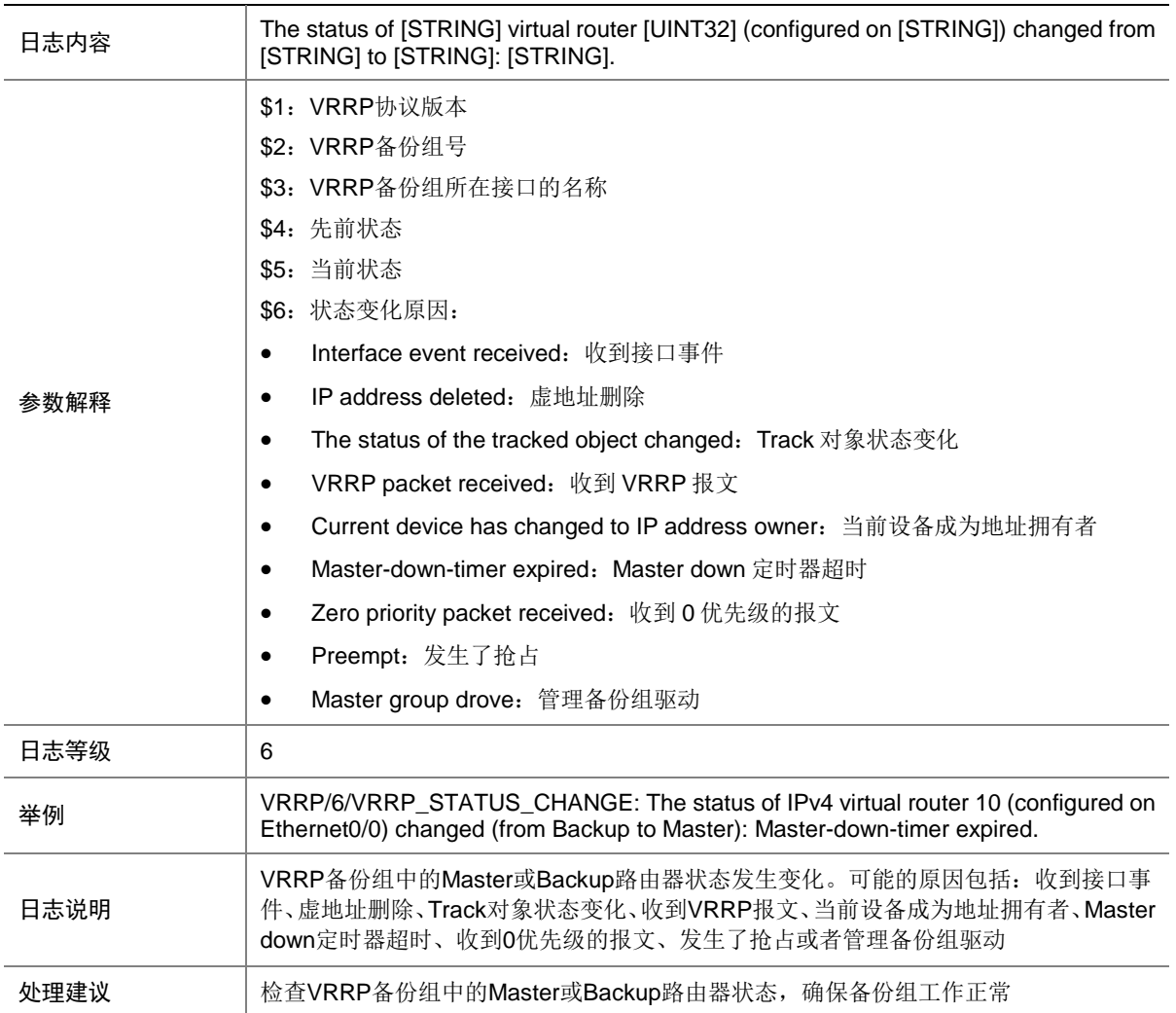

### 170.2 VRRP\_VF\_STATUS\_CHANGE

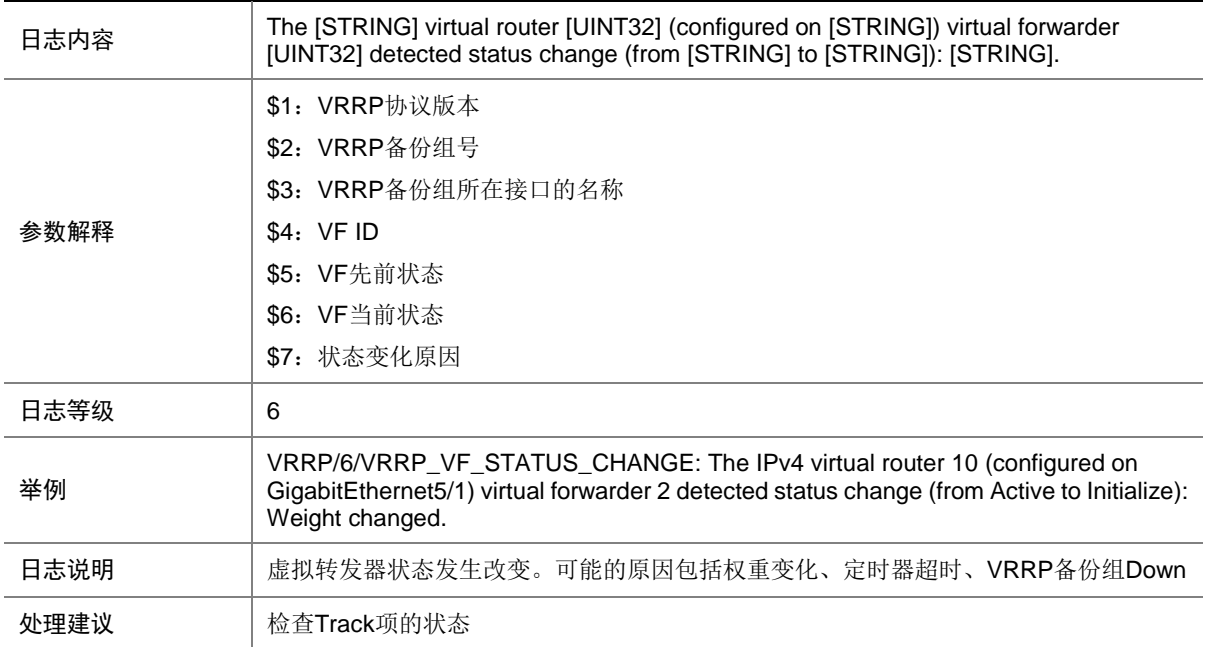

#### 170.3 VRRP\_VMAC\_INEFFECTIVE

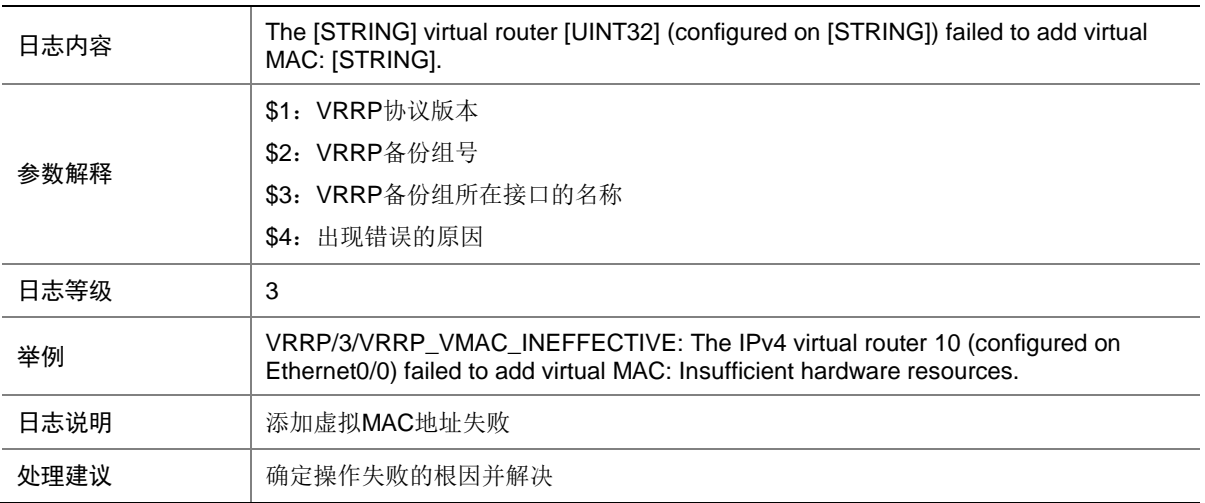

# **171 VSRP**

本节介绍多机备份模块输出的日志信息。

## 171.1 VSRP\_BIND\_FAILED

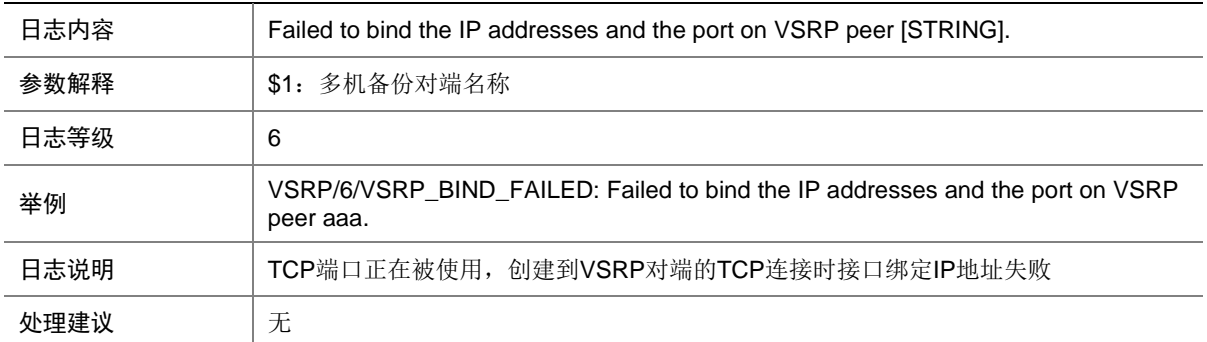

# **172 VXLAN**

本节介绍 VXLAN 模块输出的日志信息。

#### 172.1 VXLAN\_LICENSE\_UNAVAILABLE

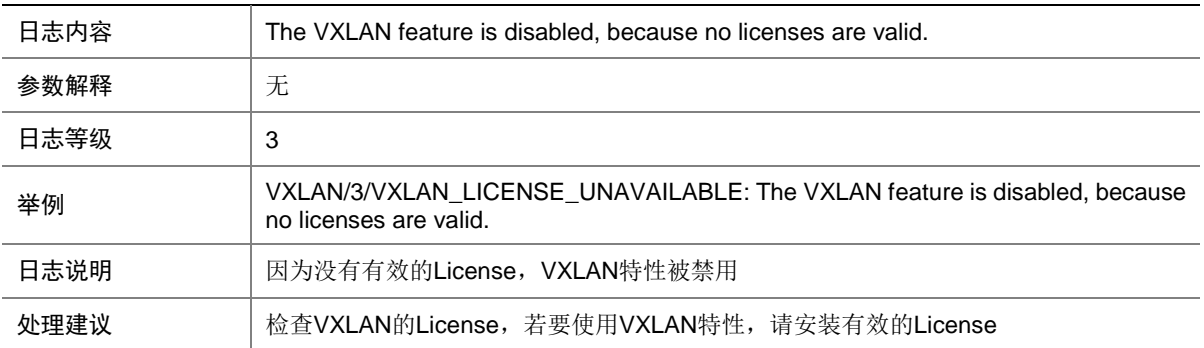

# **173 WAN**

本节介绍 WAN(Wide Area Network)模块输出的日志信息。

### 173.1 ALARM

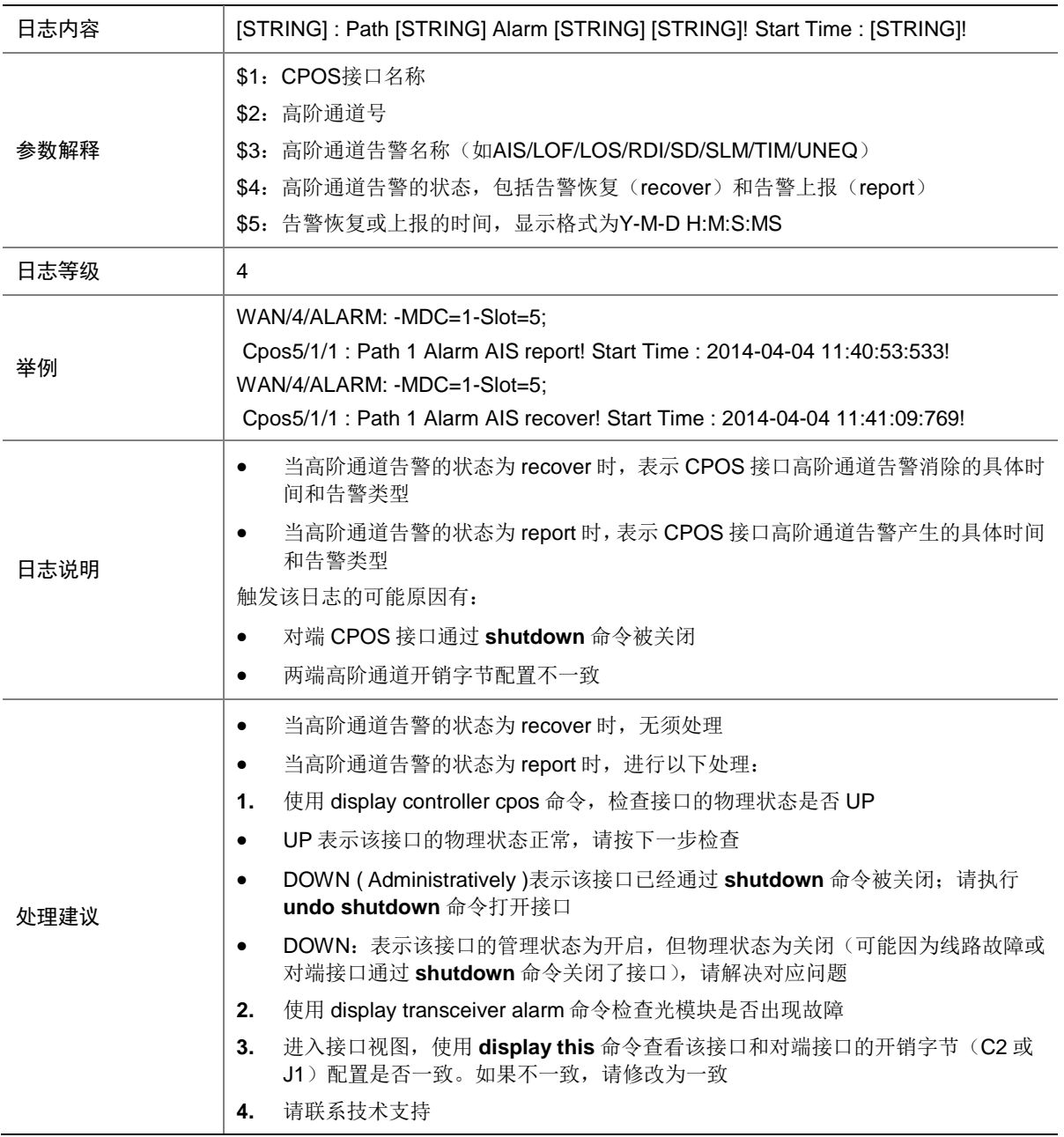

#### 173.2 ALARM

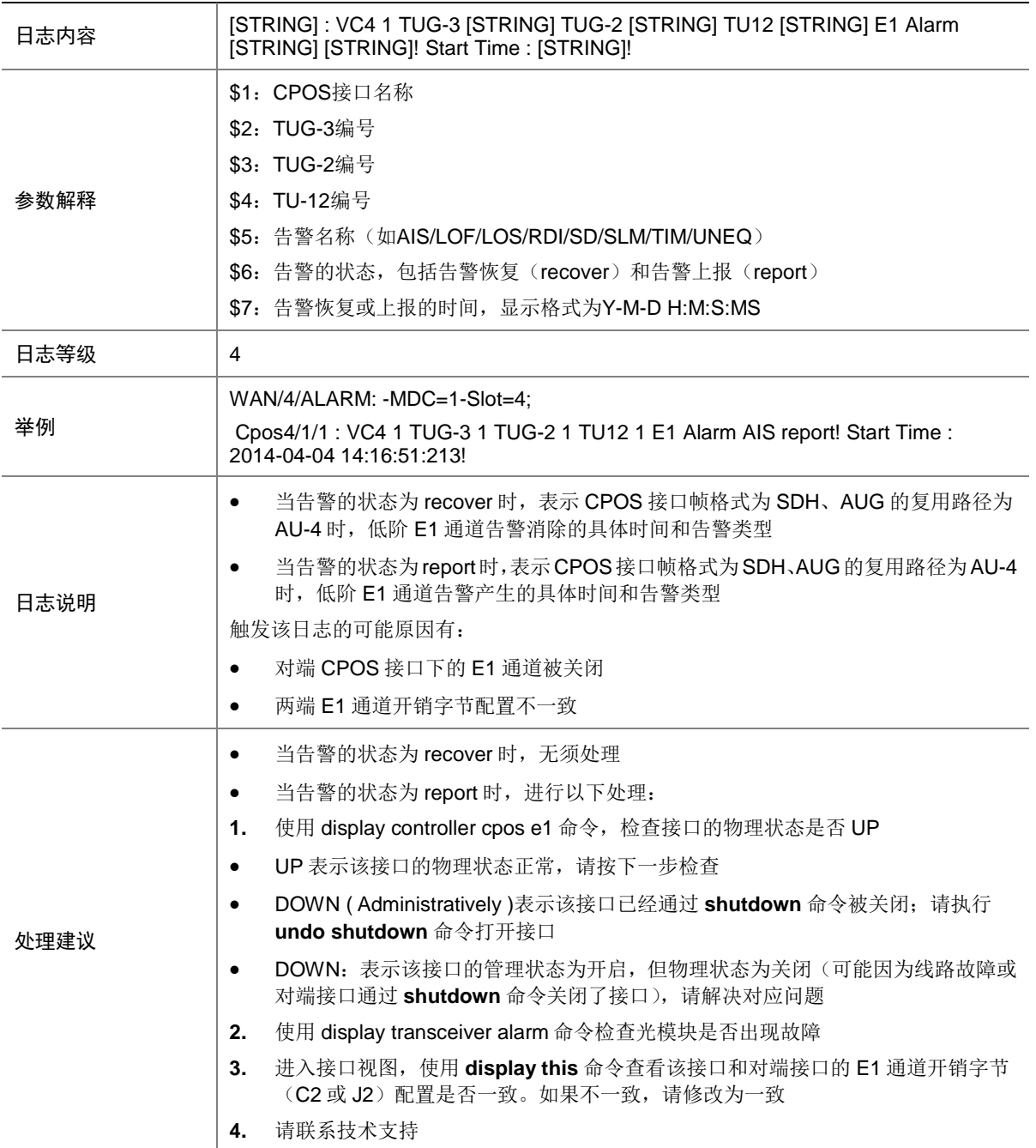

# 173.3 ALARM

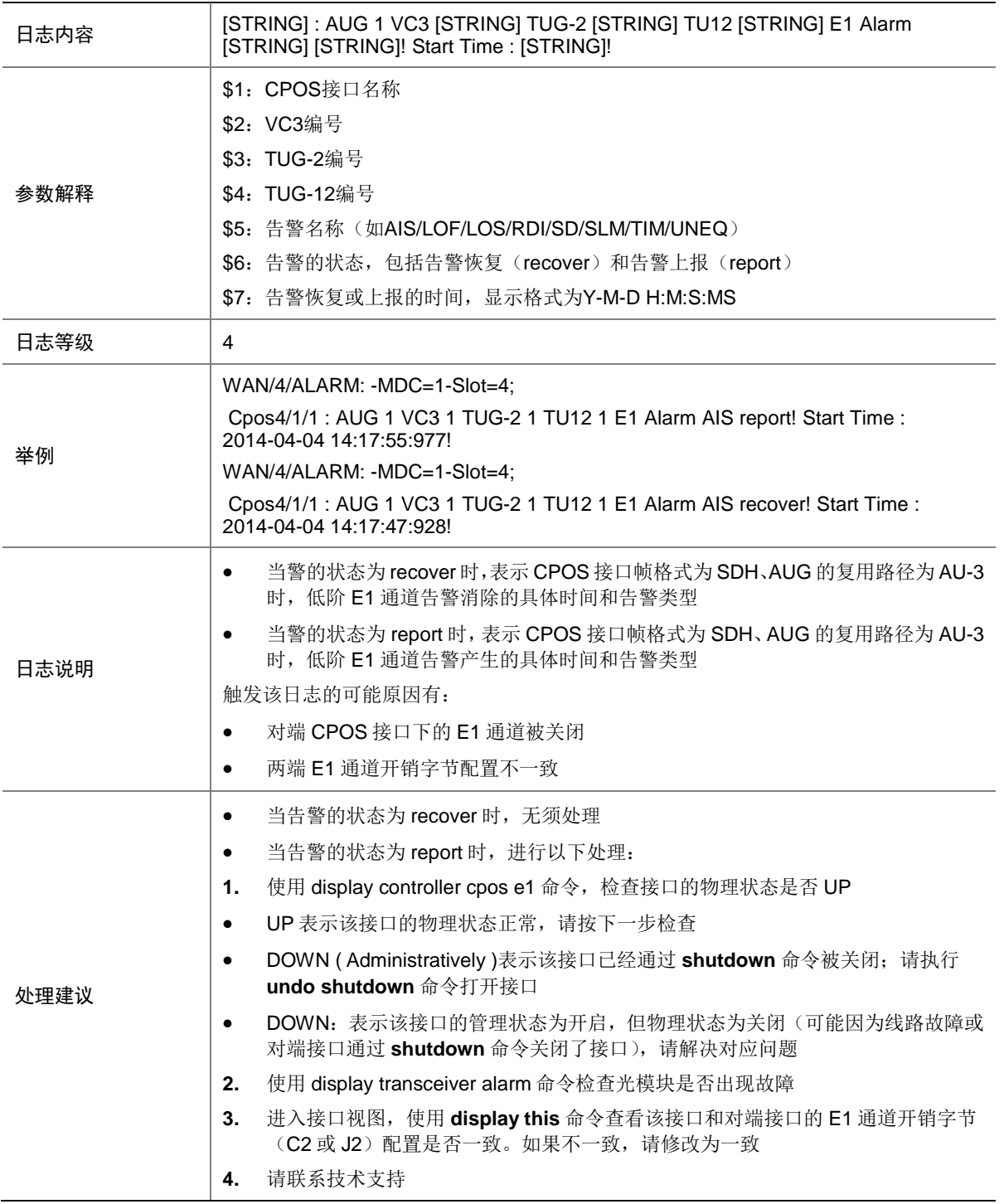

#### 173.4 ALARM

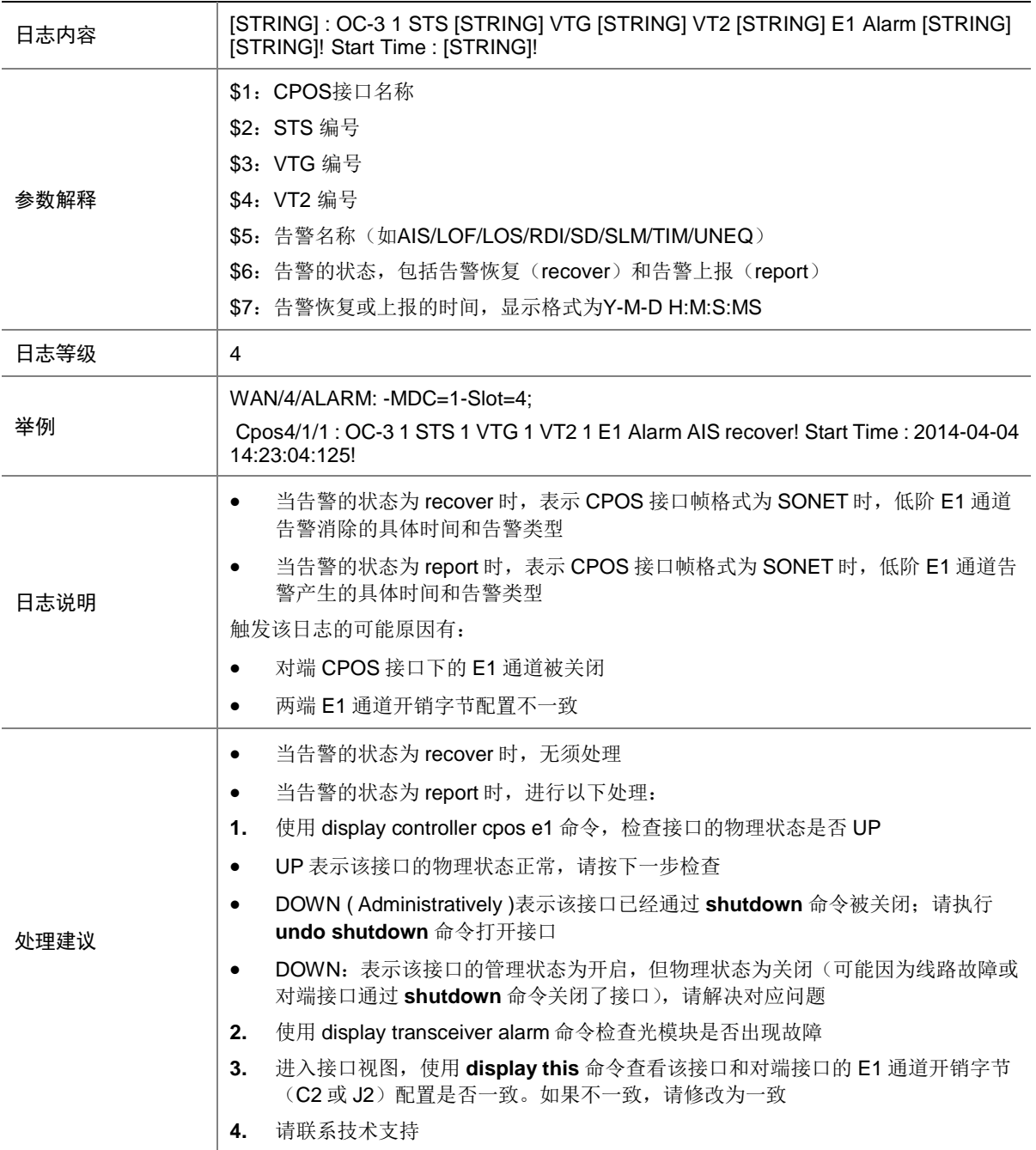

### 173.5 ALARM

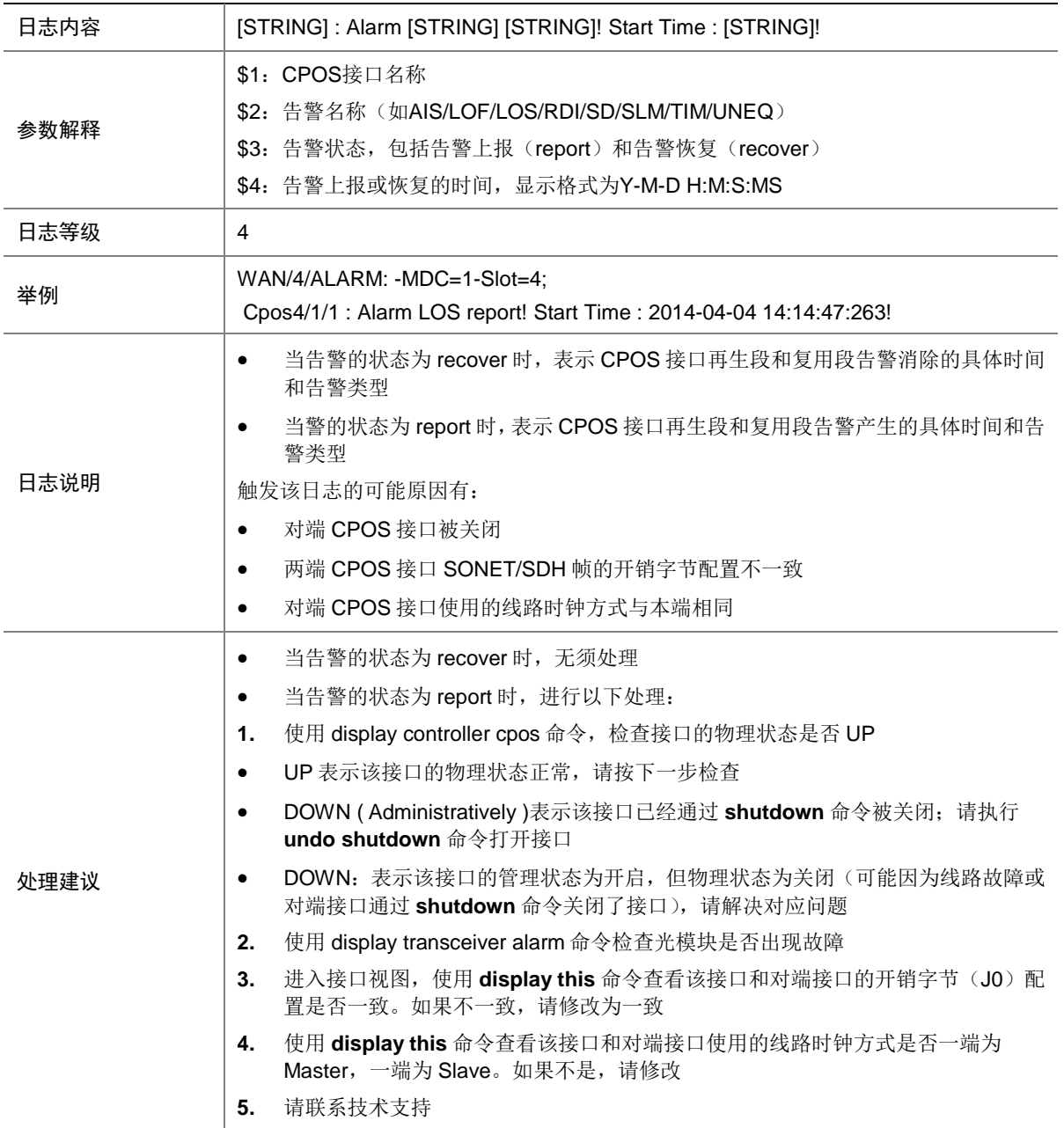

### 173.6 ALARM

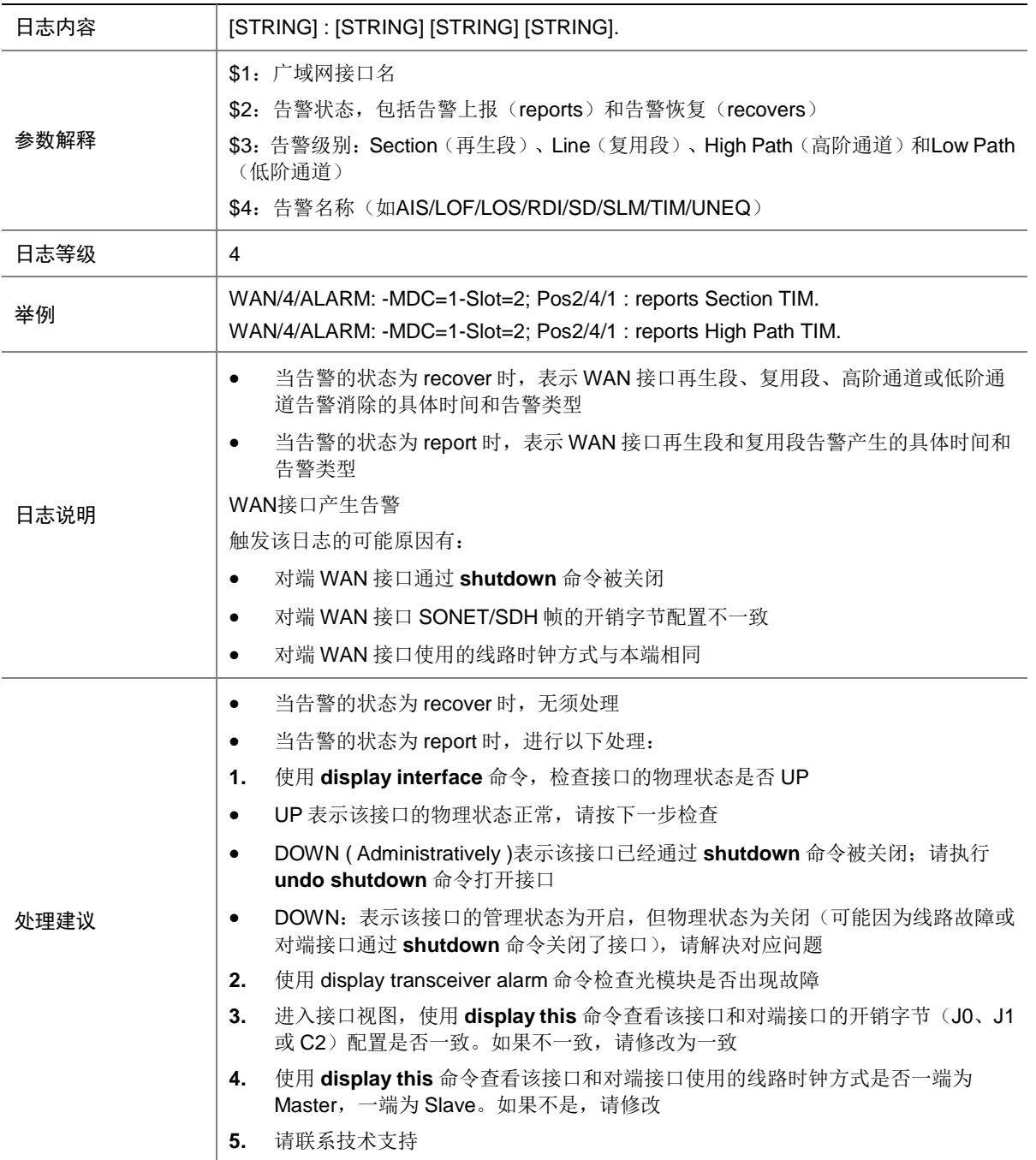

### 173.7 ALARM

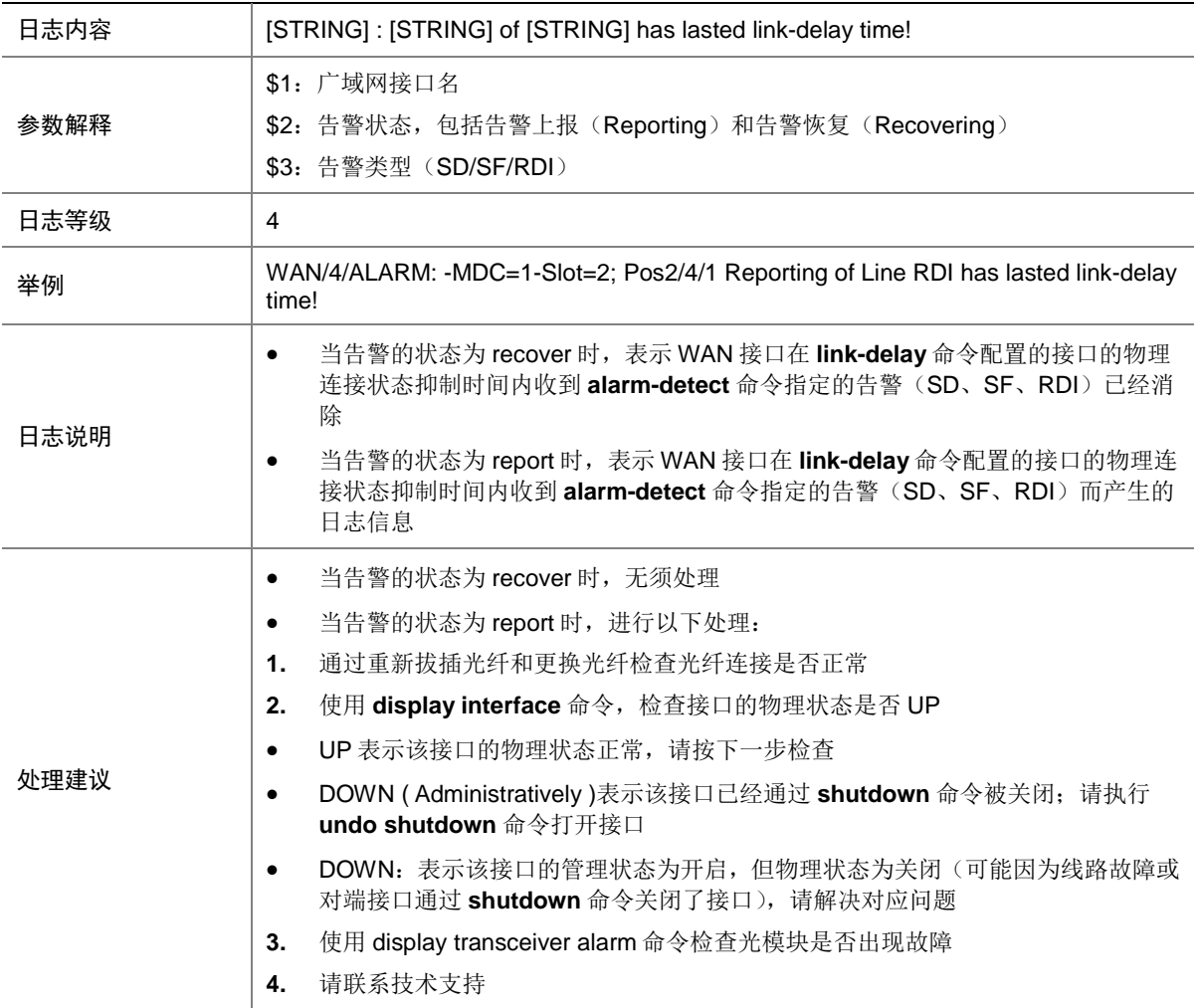

#### 173.8 ATM

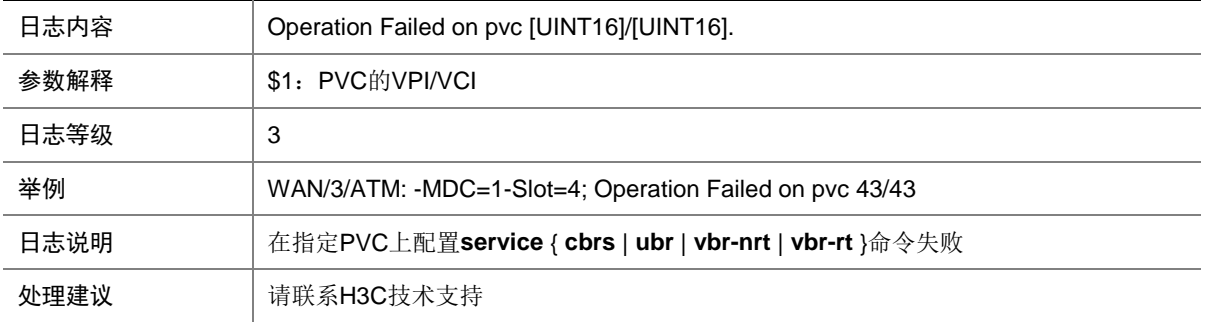

# **174 WIPS**

本节介绍 WIPS 模块输出的日志信息。

#### 174.1 APFLOOD

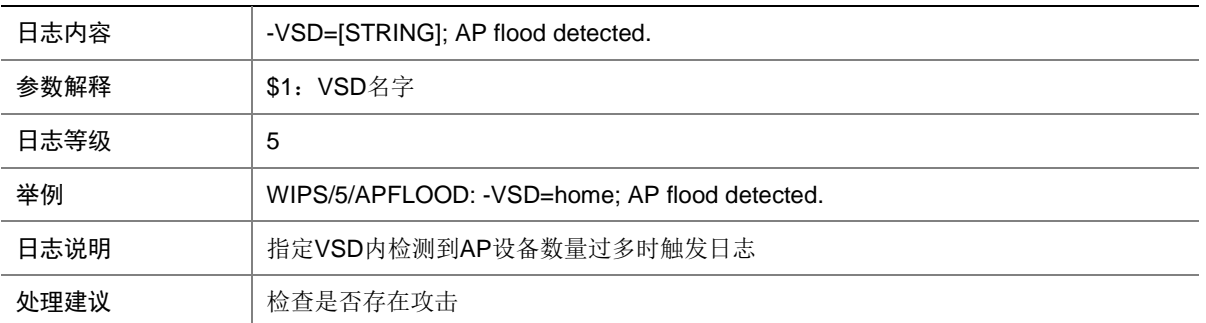

# 174.2 AP\_CHANNEL\_CHANGE

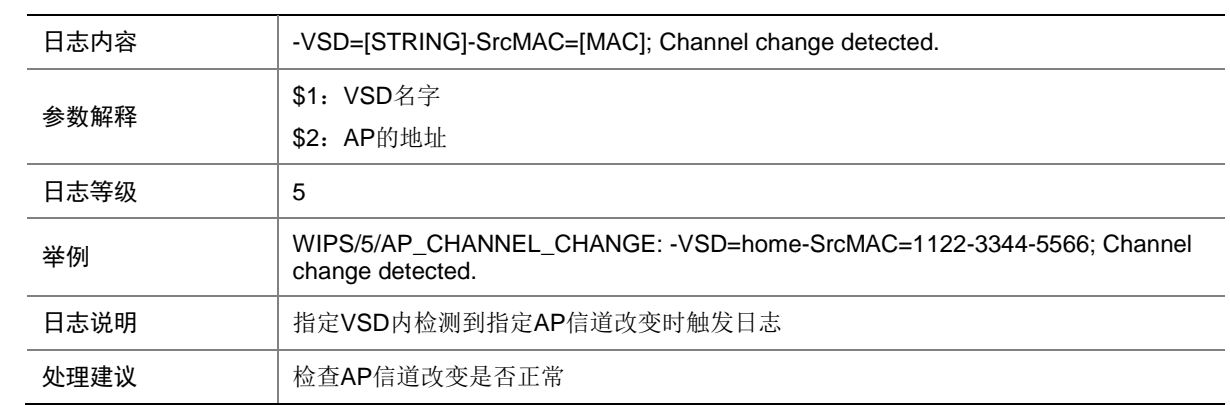

#### 174.3 ASSOCIATEOVERFLOW

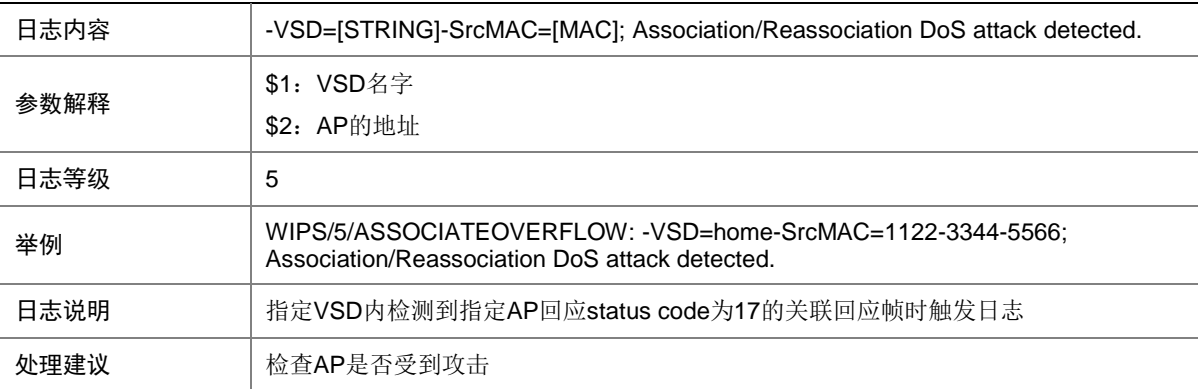

## 174.4 HONEYPOT

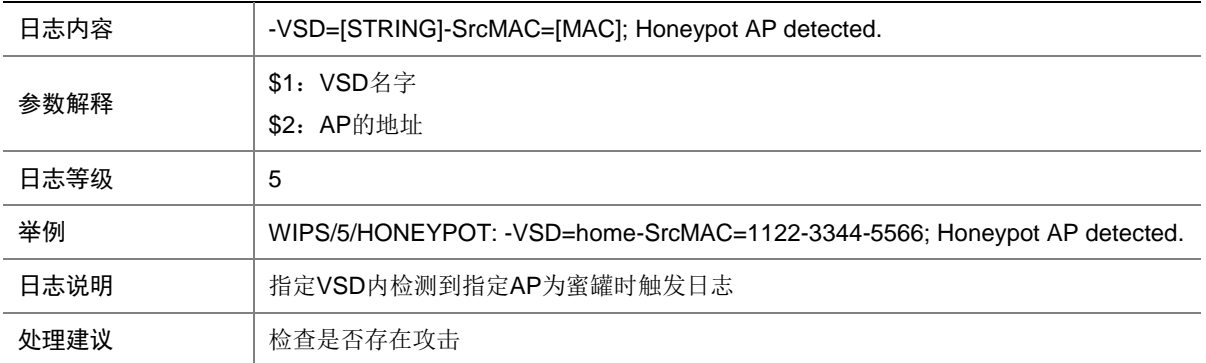

### 174.5 HTGREENMODE

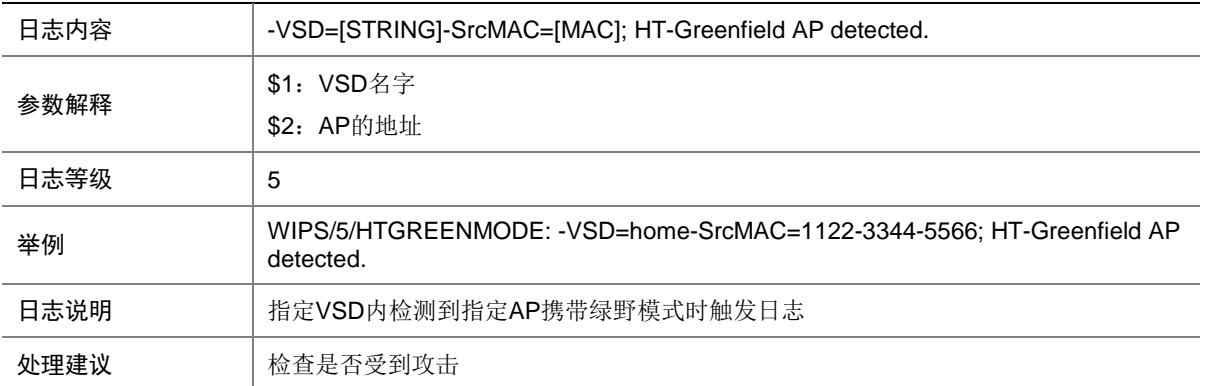

# 174.6 MAN\_IN\_MIDDLE

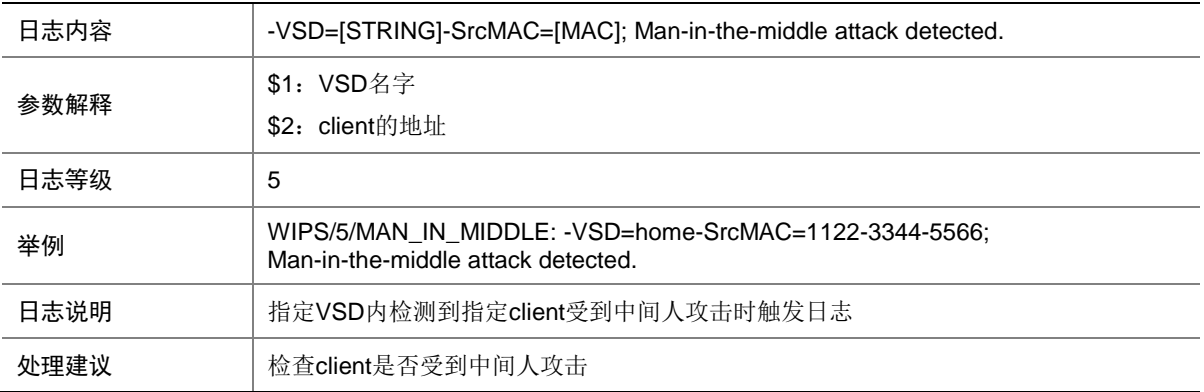

# 174.7 WIPS\_DOS

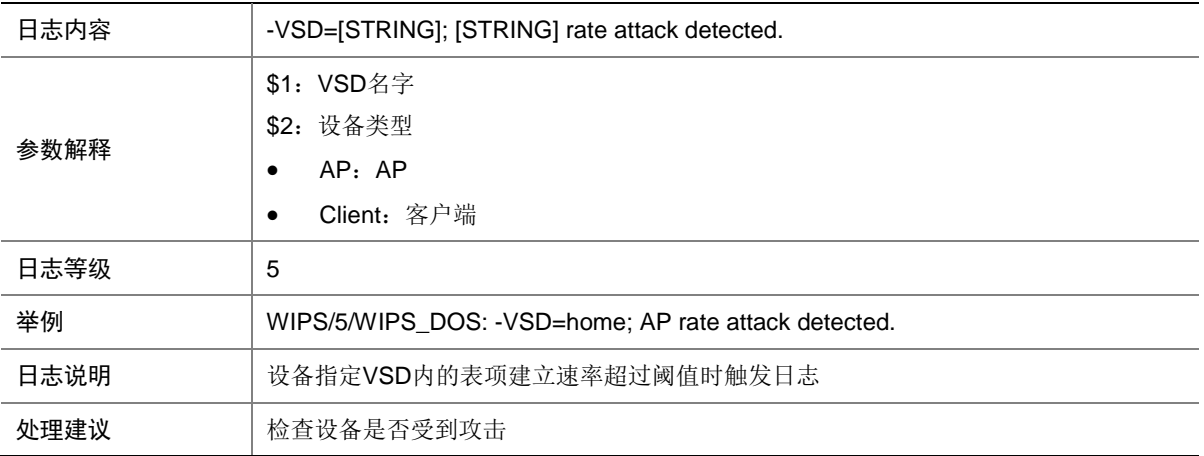

# 174.8 WIPS\_FLOOD

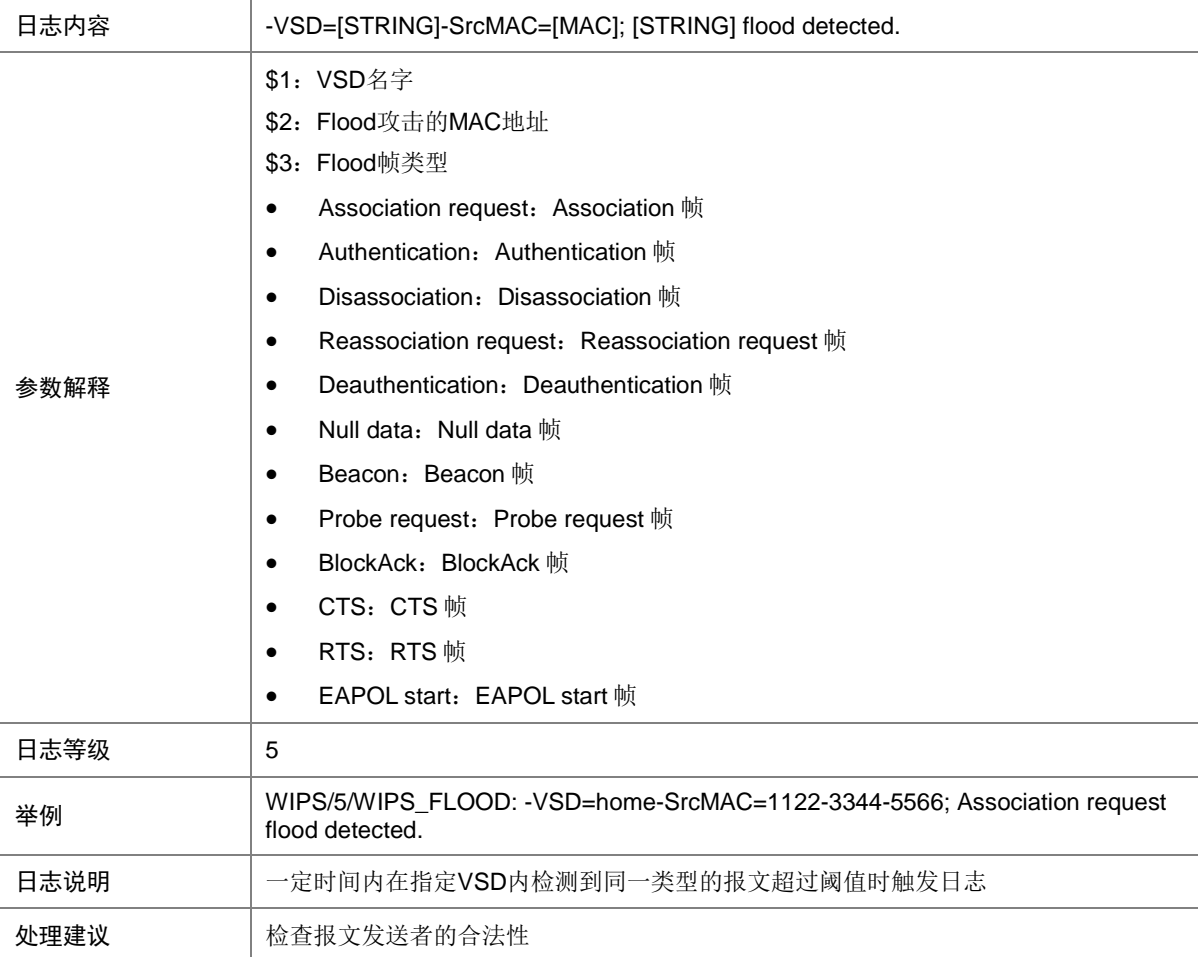

# 174.9 WIPS\_MALF

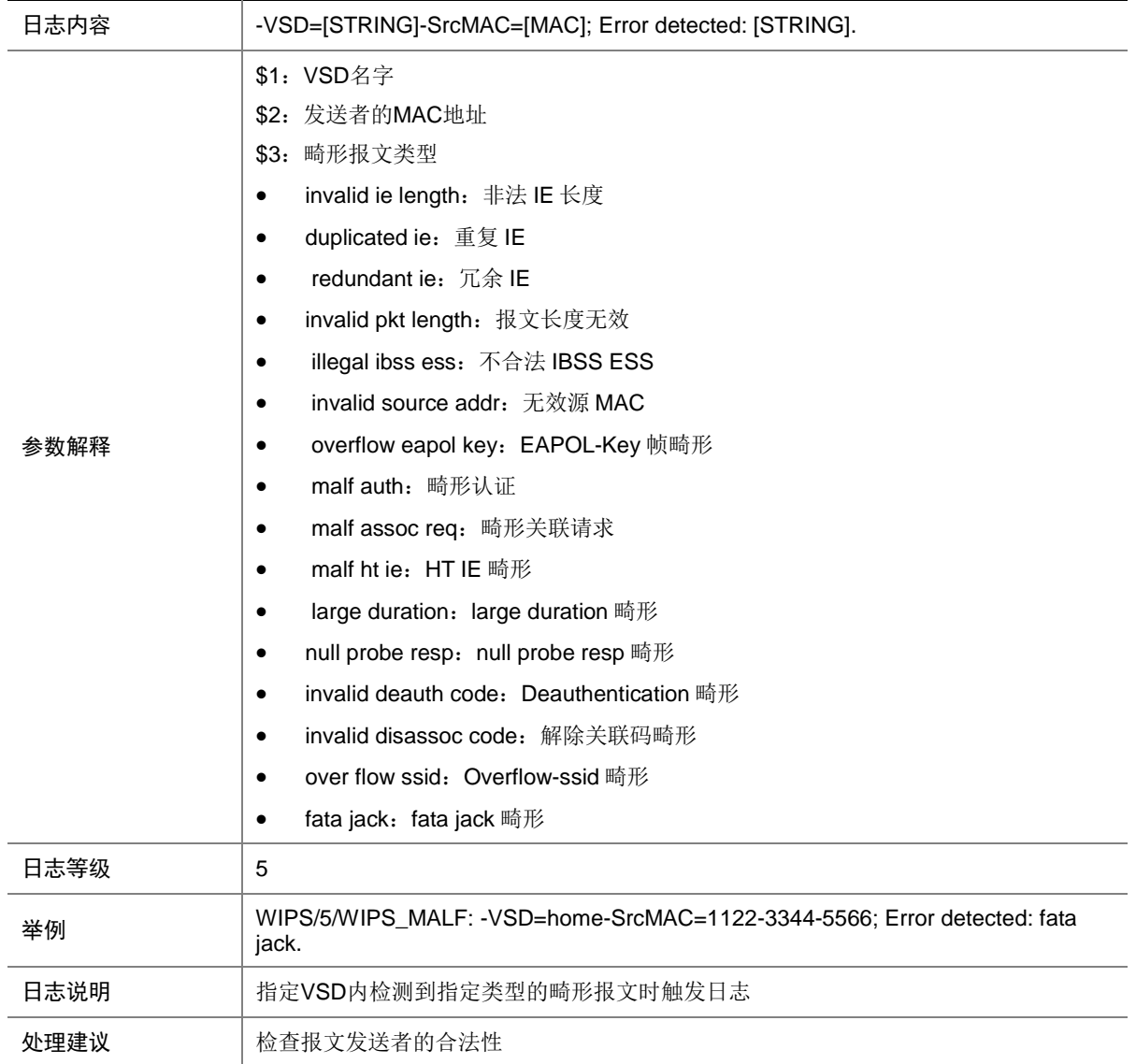

# 174.10 WIPS\_ROGUE

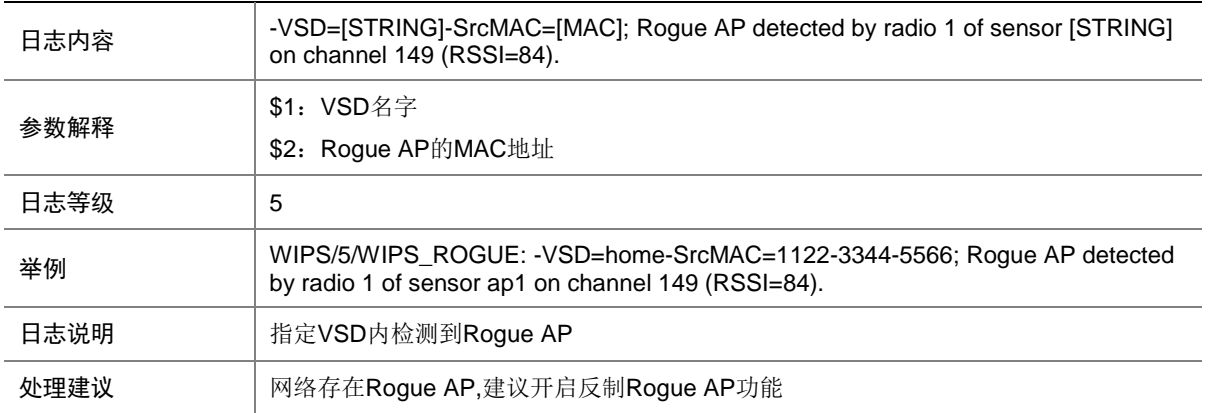

# 174.11 WIPS\_SPOOF

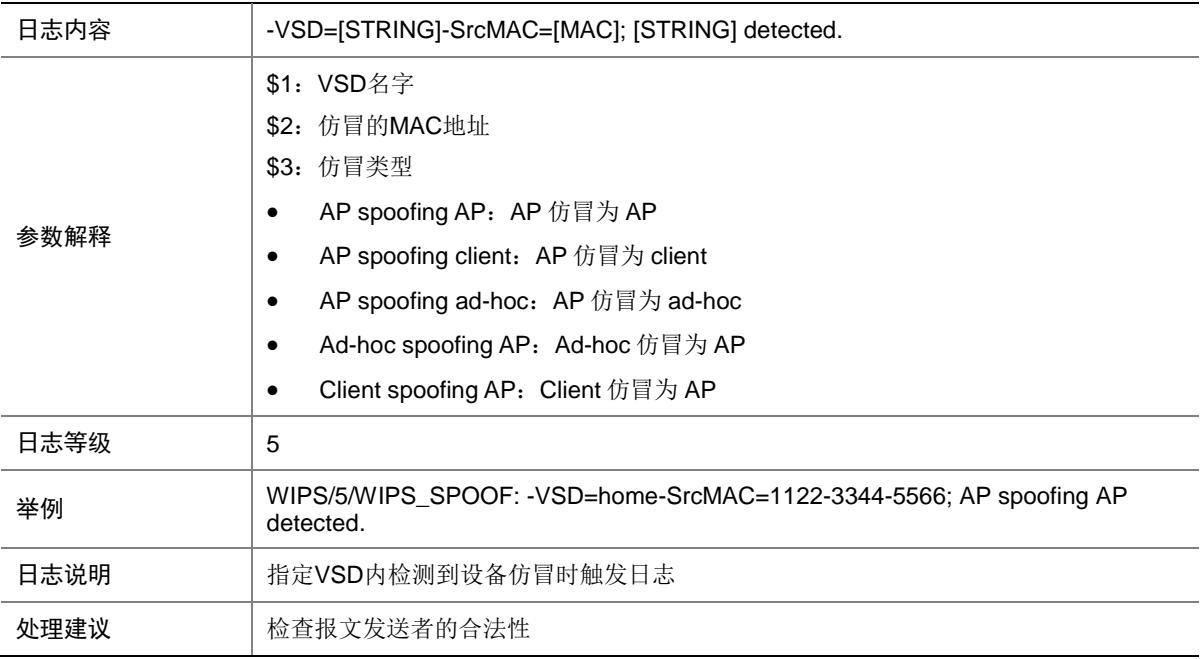

# 174.12 WIPS\_UNAUTH

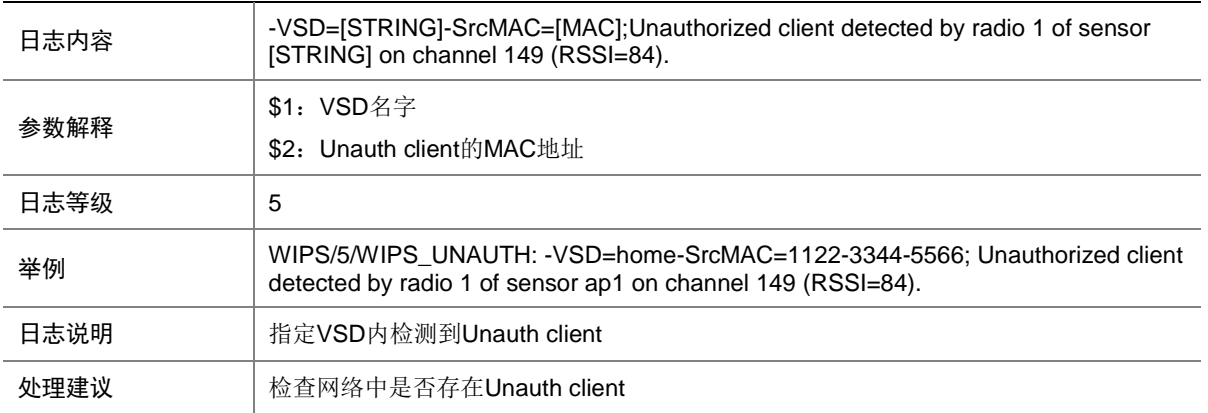

#### 174.13 WIPS\_WEAKIV

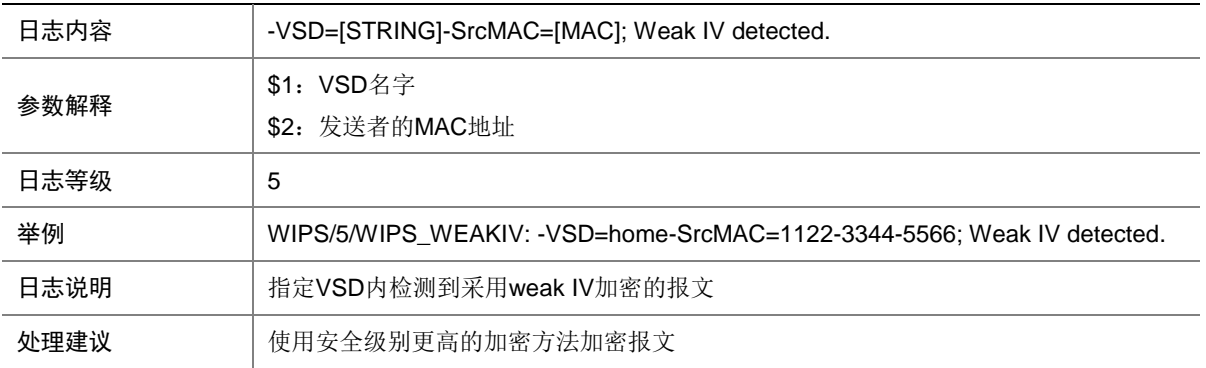

### 174.14 WIRELESSBRIDGE

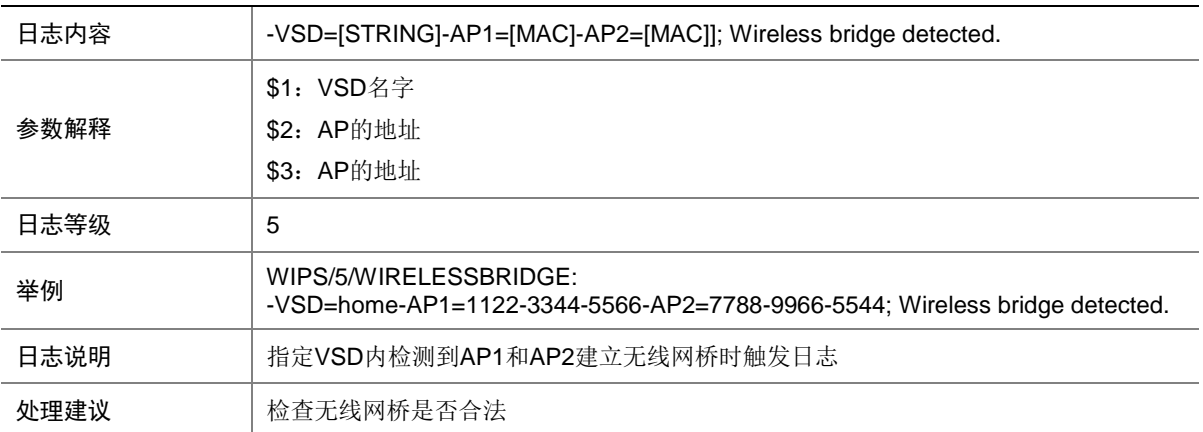